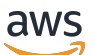

Guide de référence

## AWS Politique gérée

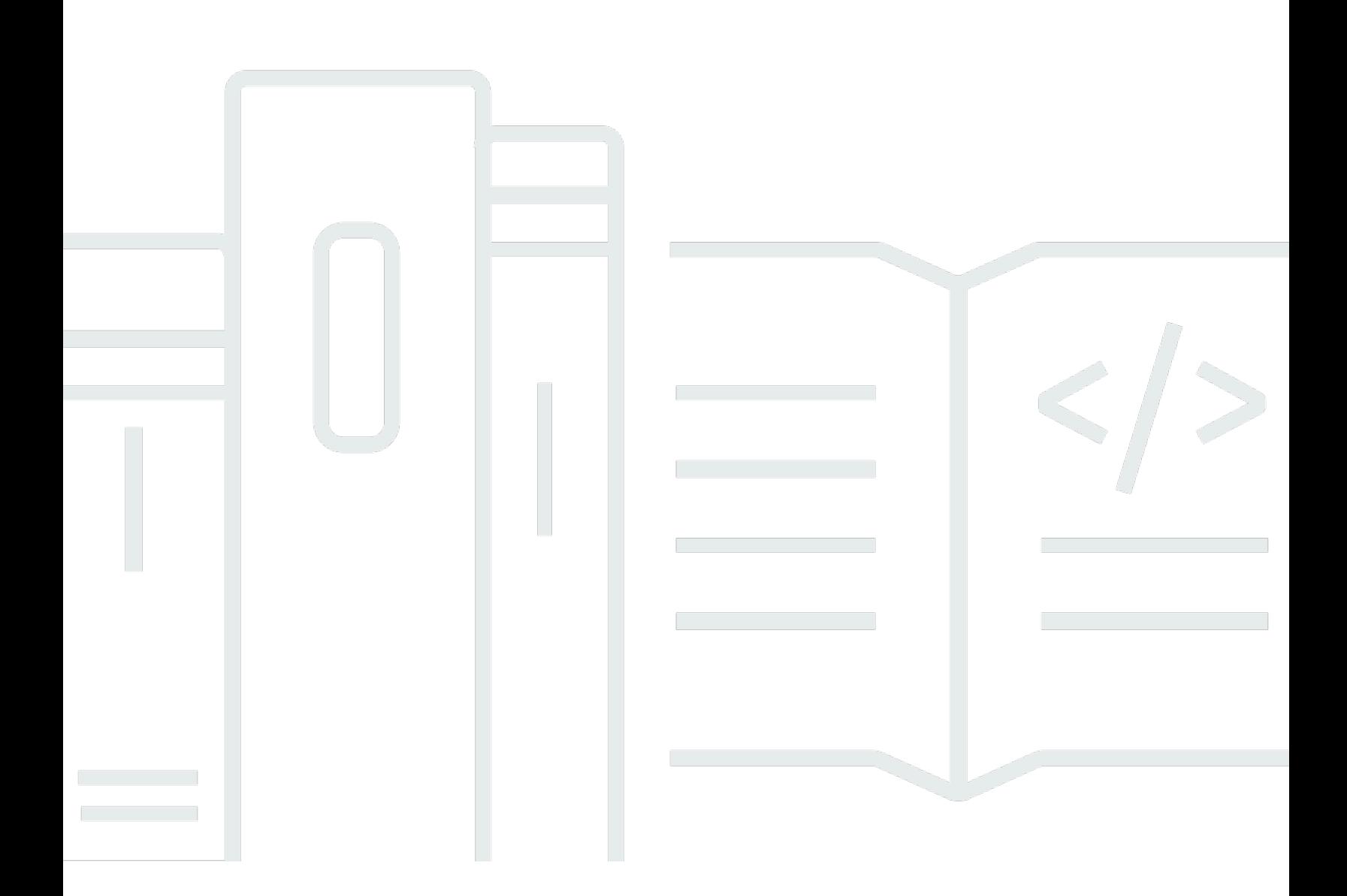

Copyright © 2024 Amazon Web Services, Inc. and/or its affiliates. All rights reserved.

## AWS Politique gérée: Guide de référence

Copyright © 2024 Amazon Web Services, Inc. and/or its affiliates. All rights reserved.

Les marques et la présentation commerciale d'Amazon ne peuvent être utilisées en relation avec un produit ou un service qui n'est pas d'Amazon, d'une manière susceptible de créer une confusion parmi les clients, ou d'une manière qui dénigre ou discrédite Amazon. Toutes les autres marques commerciales qui ne sont pas la propriété d'Amazon appartiennent à leurs propriétaires respectifs, qui peuvent ou non être affiliés ou connectés à Amazon, ou sponsorisés par Amazon.

## **Table of Contents**

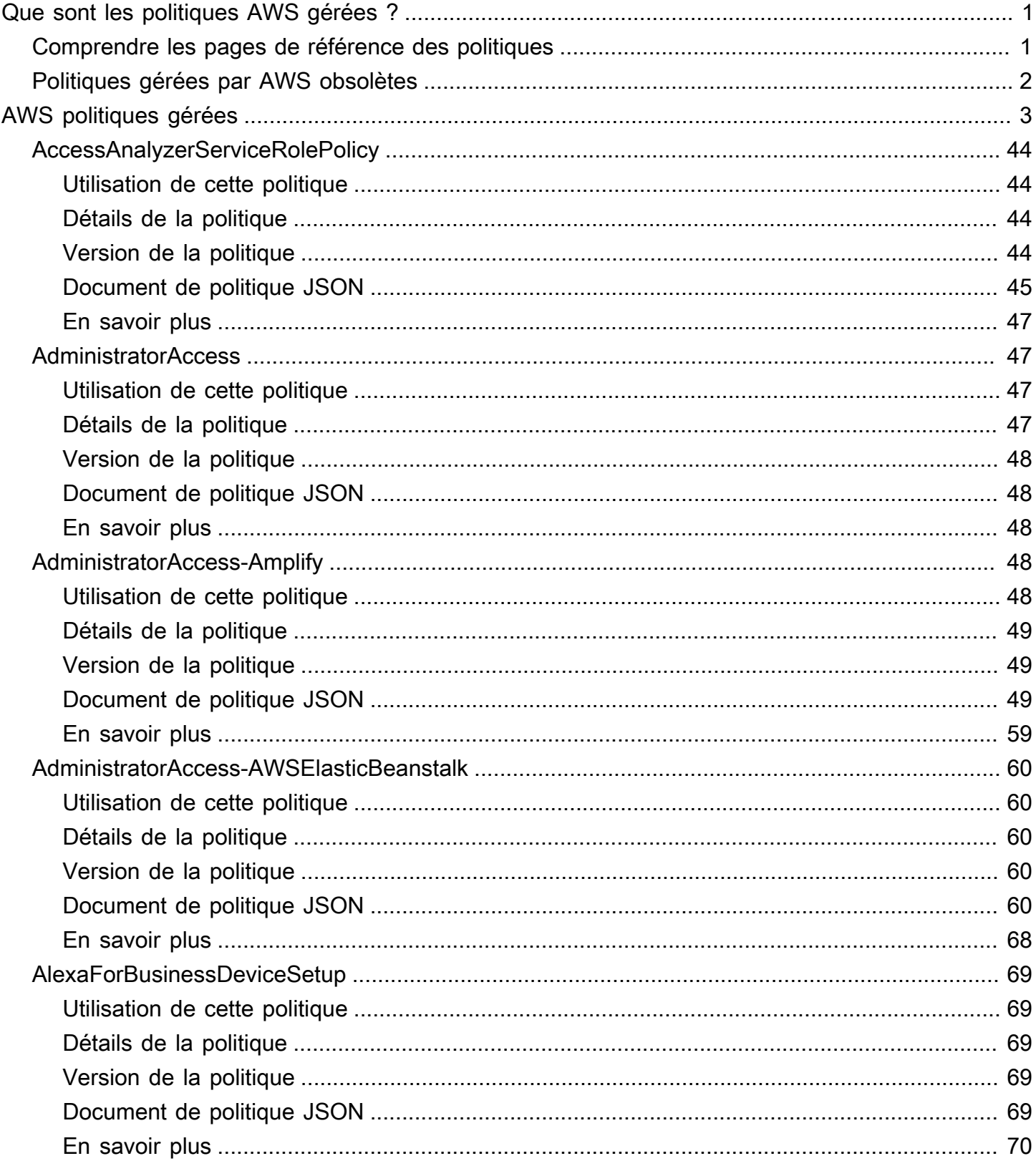

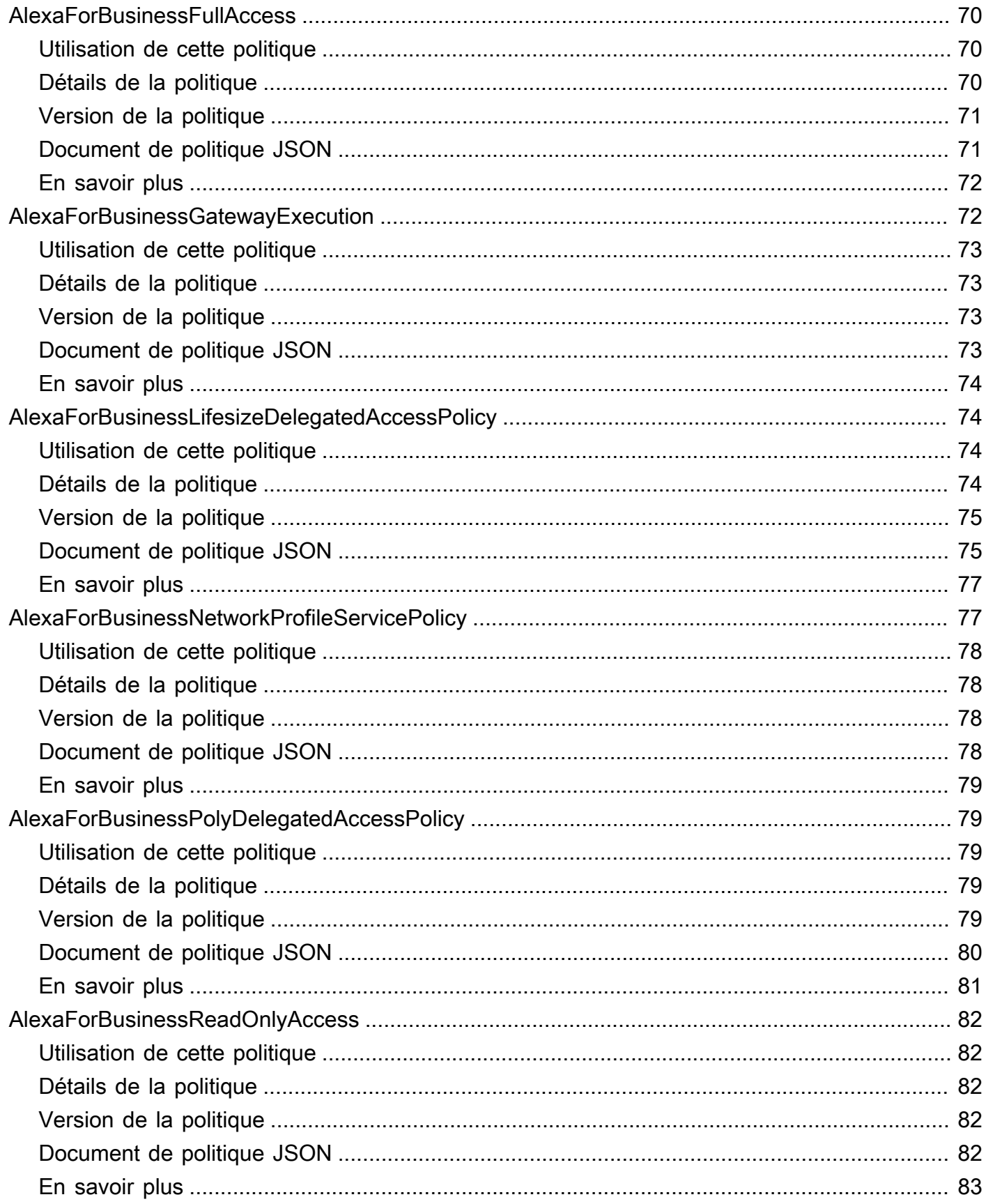

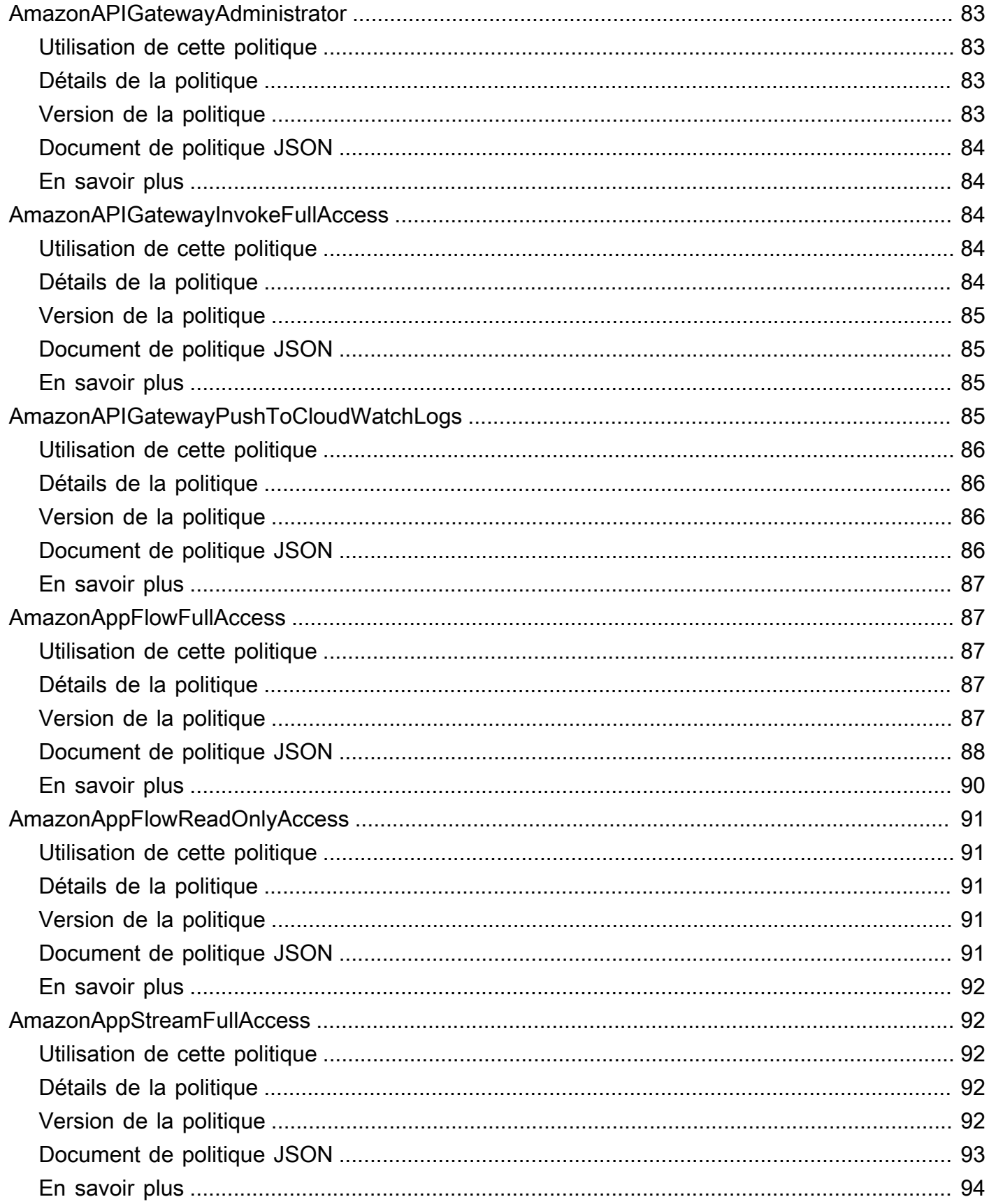

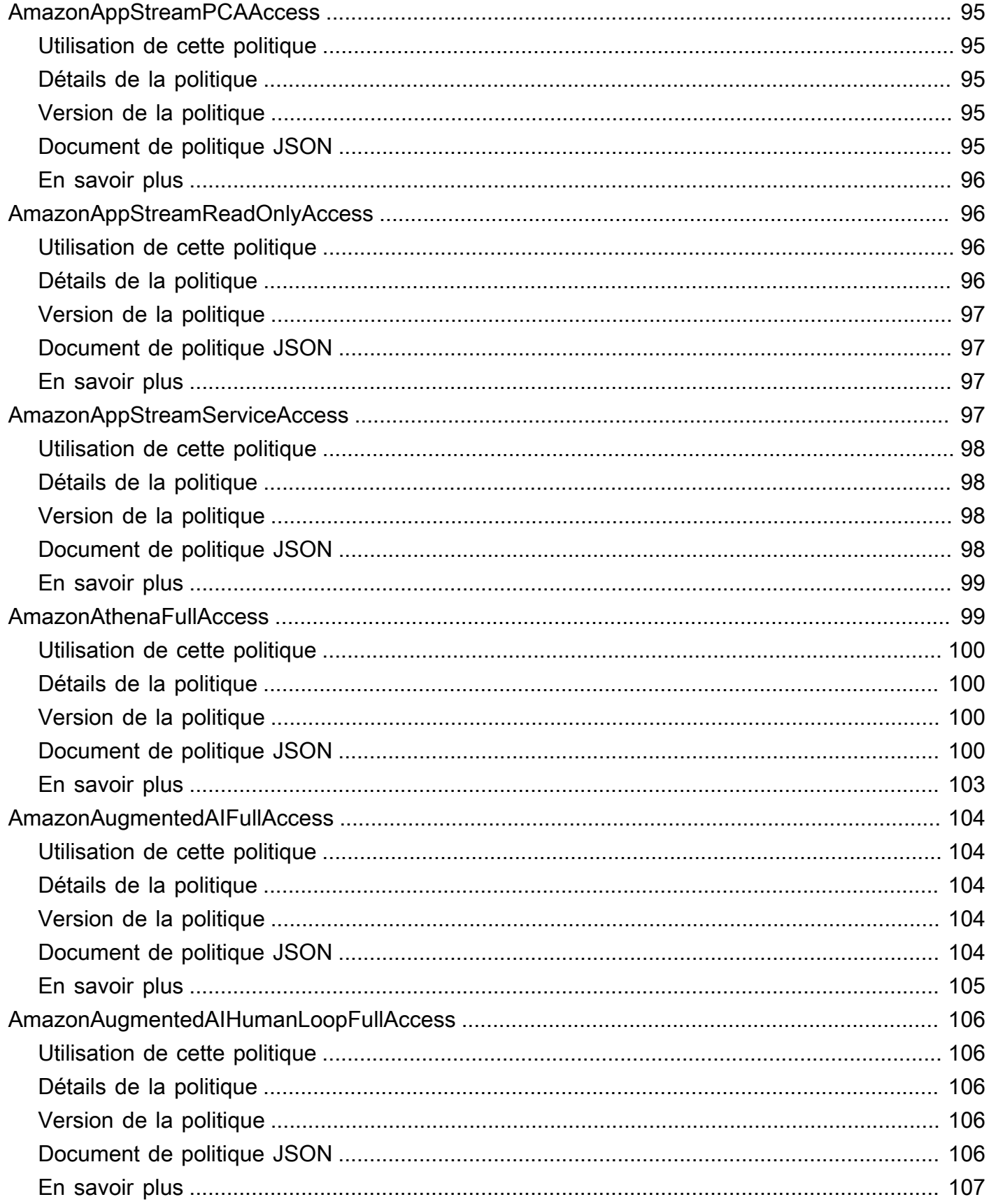

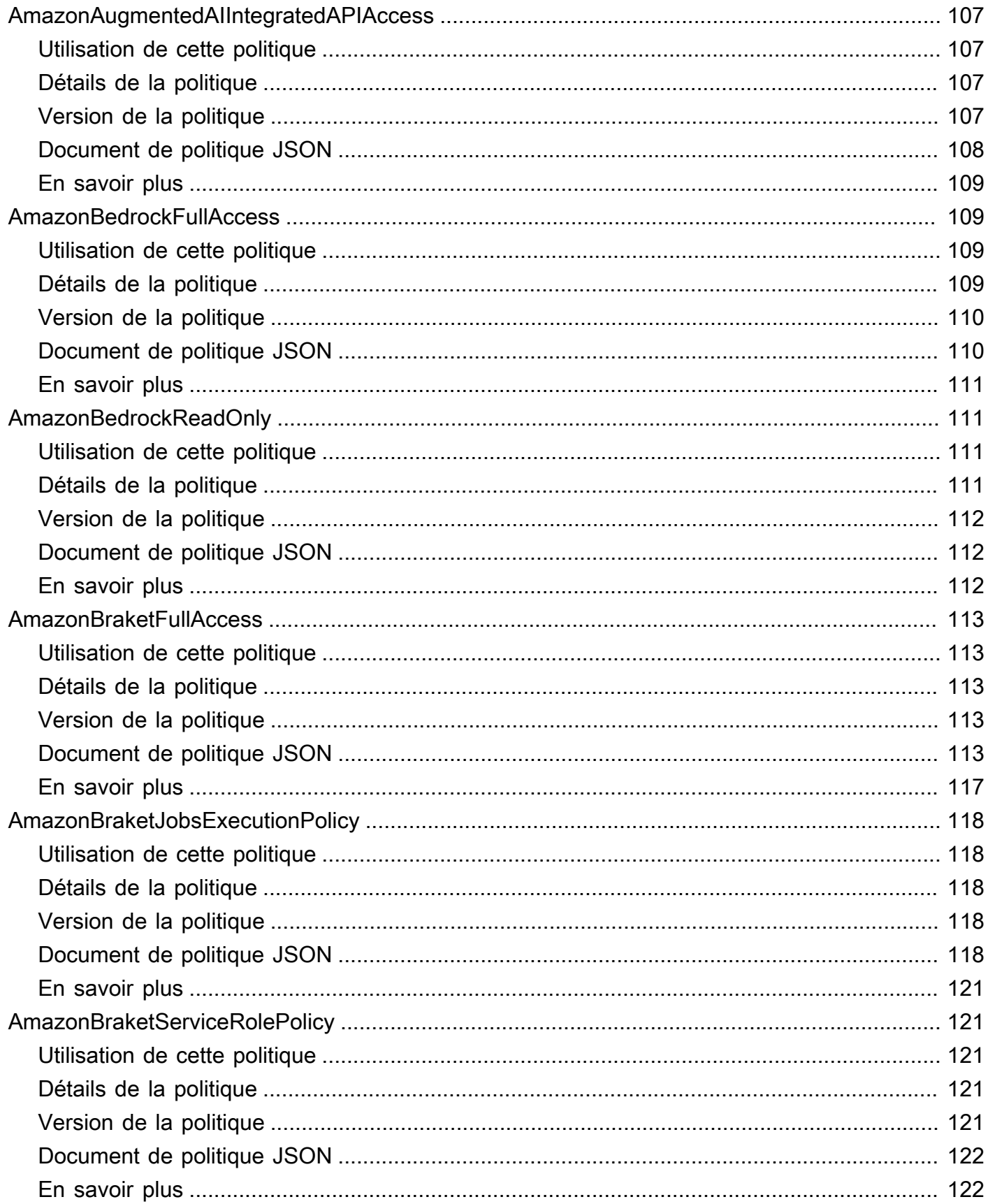

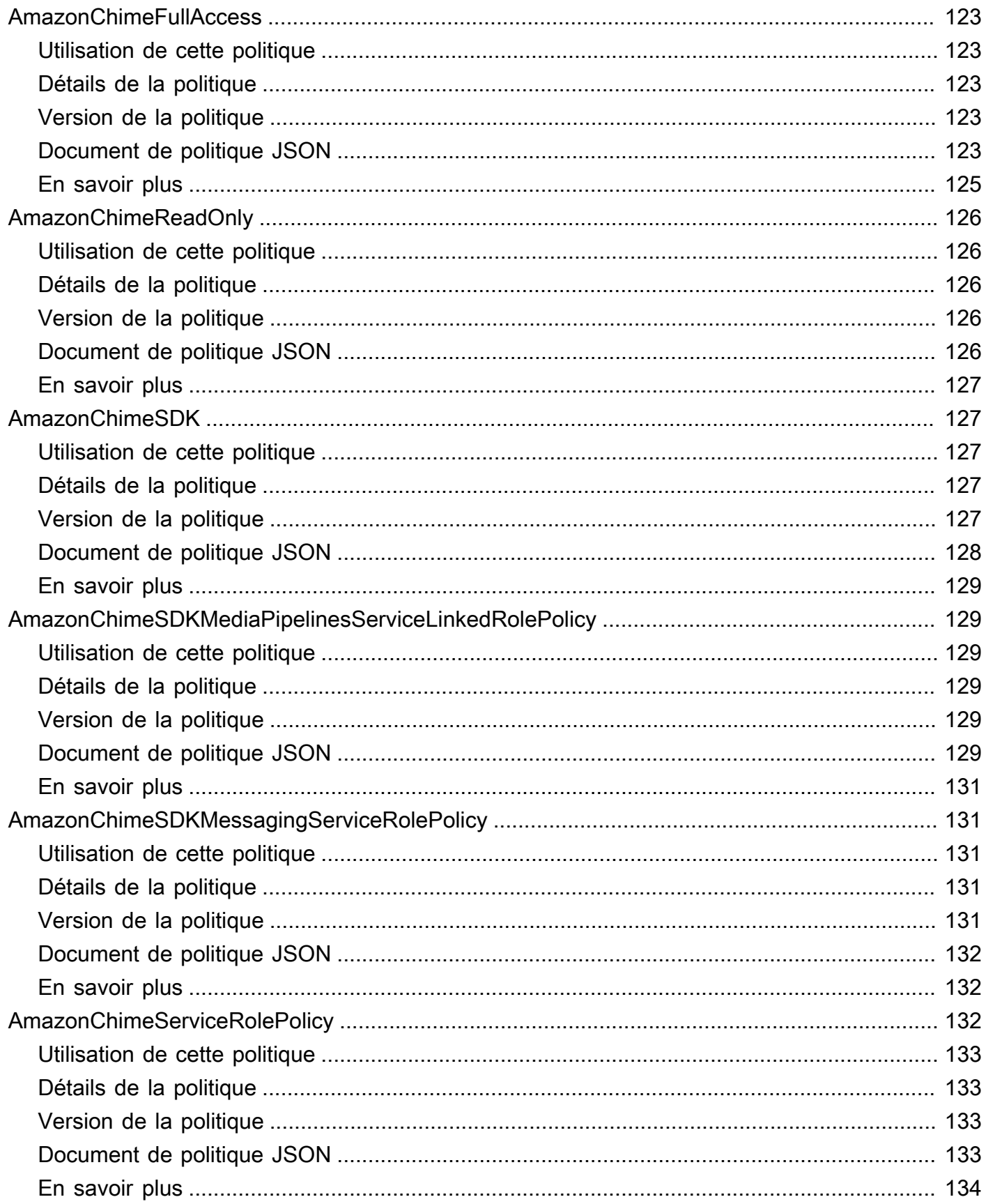

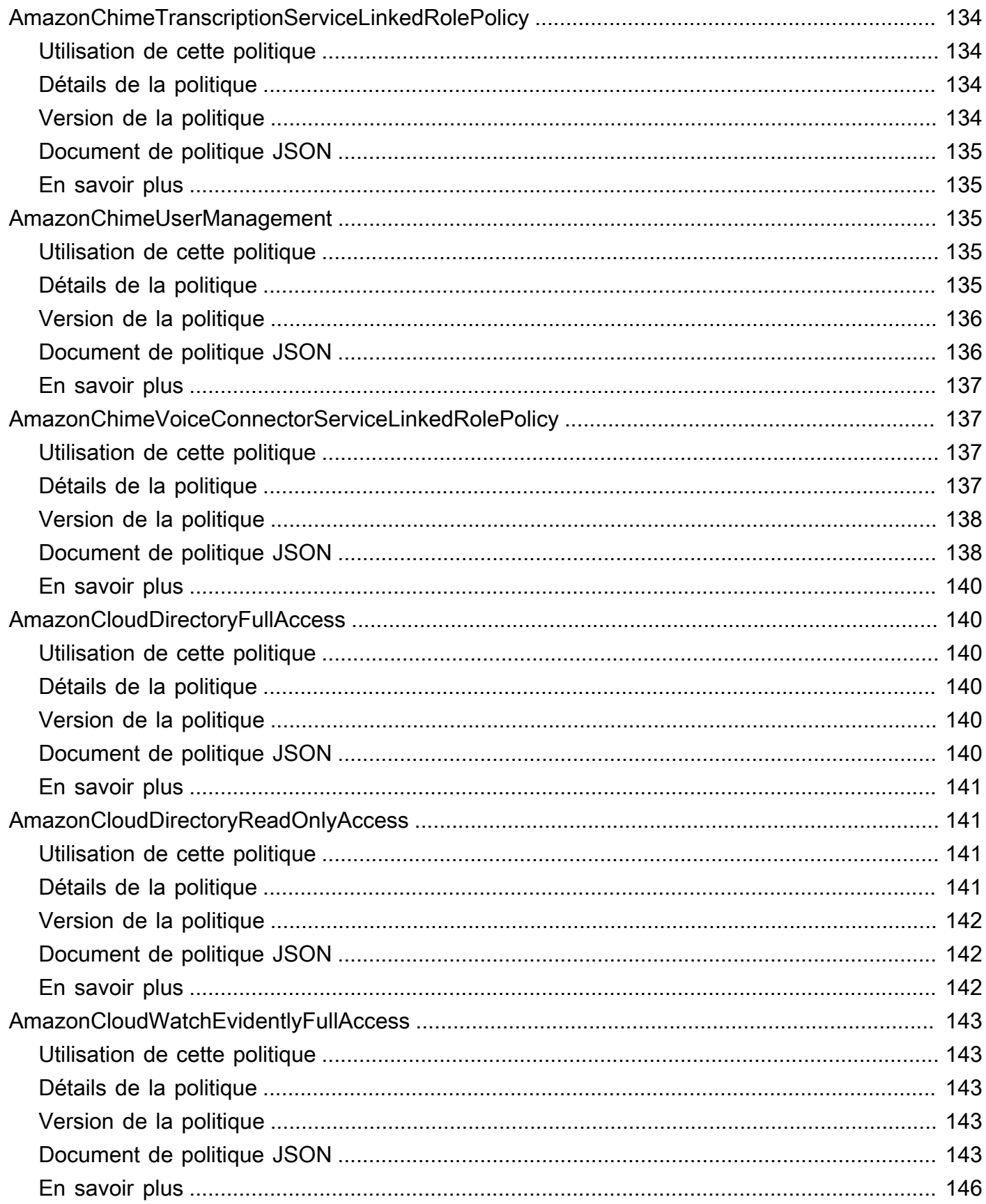

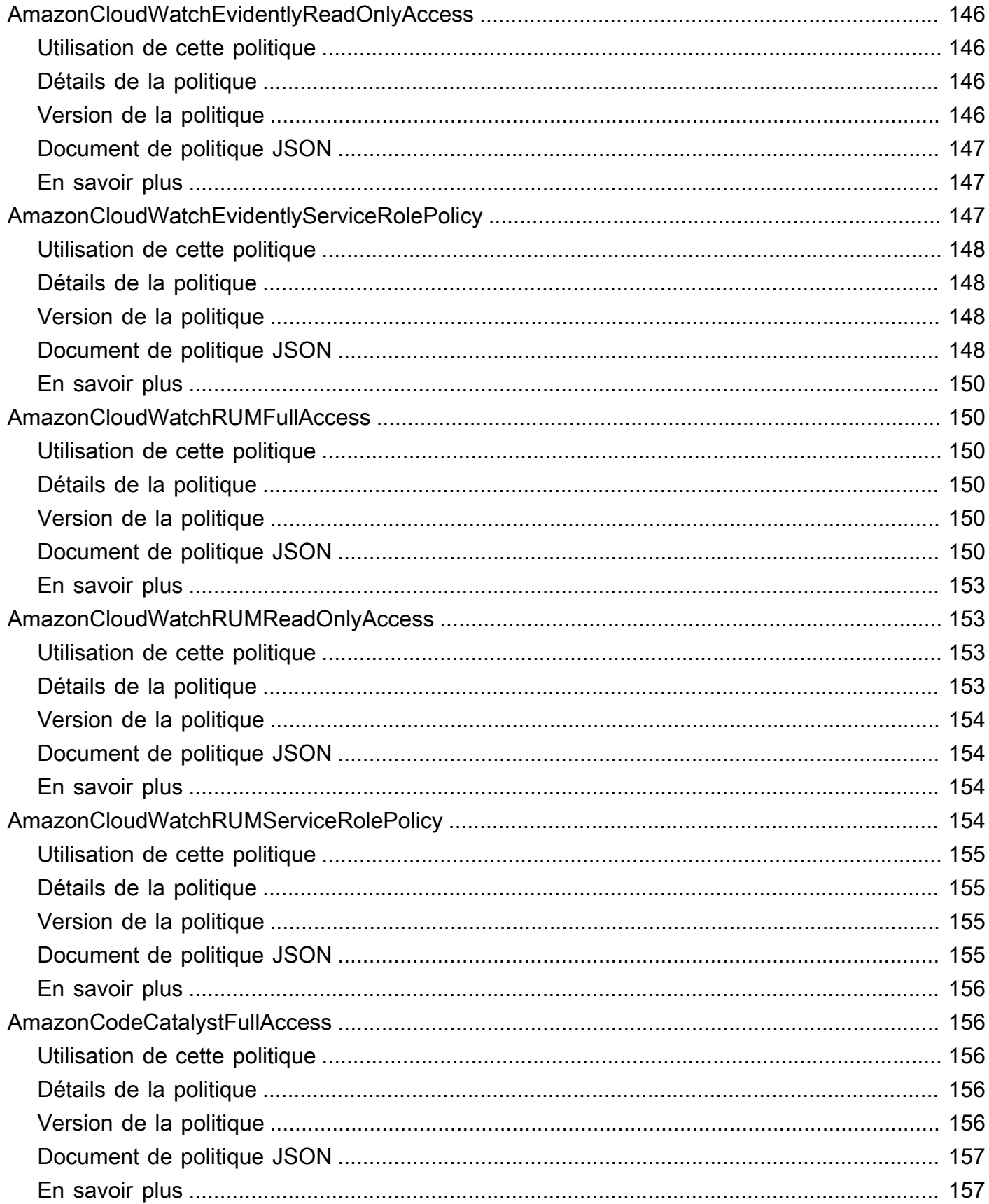

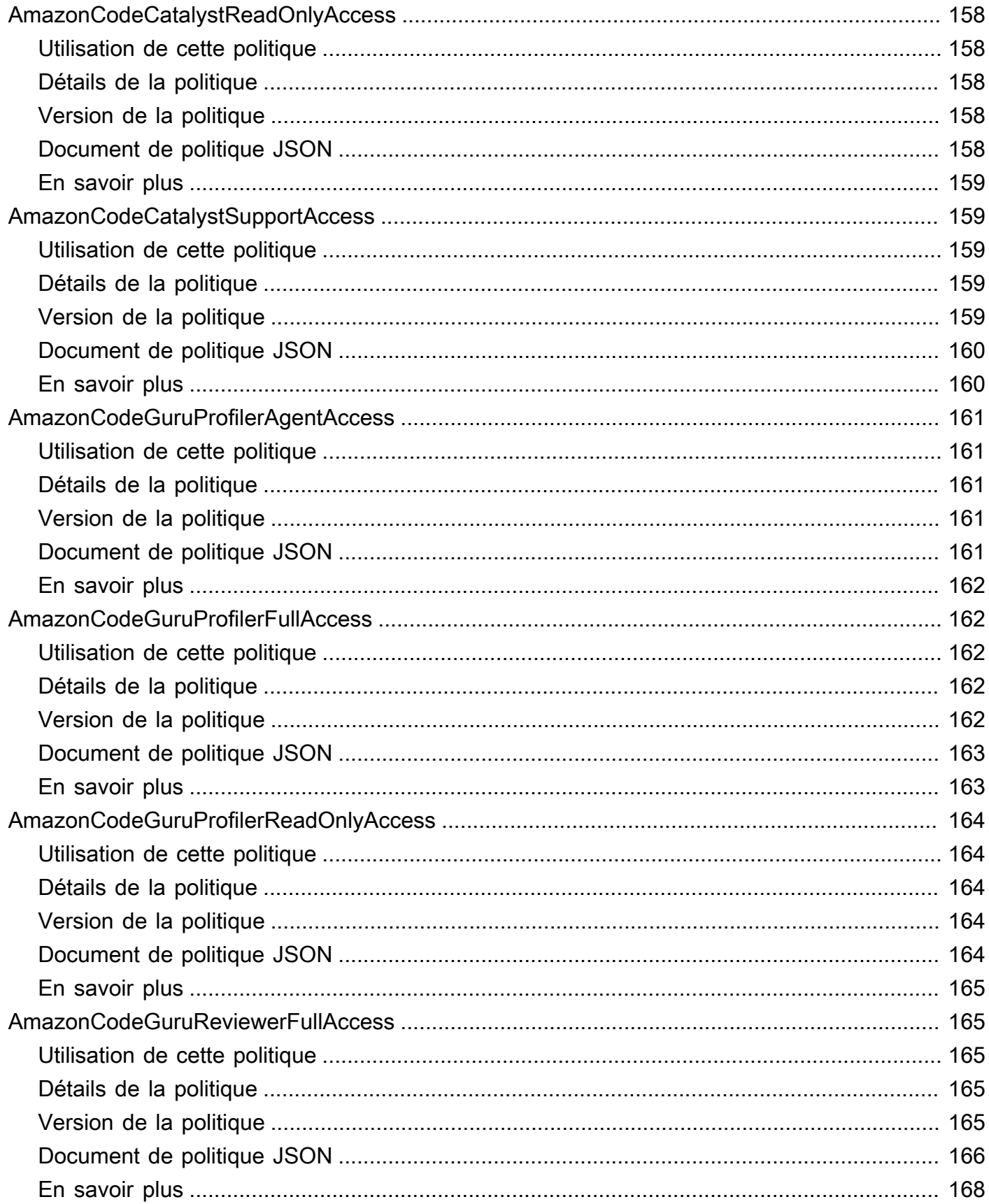

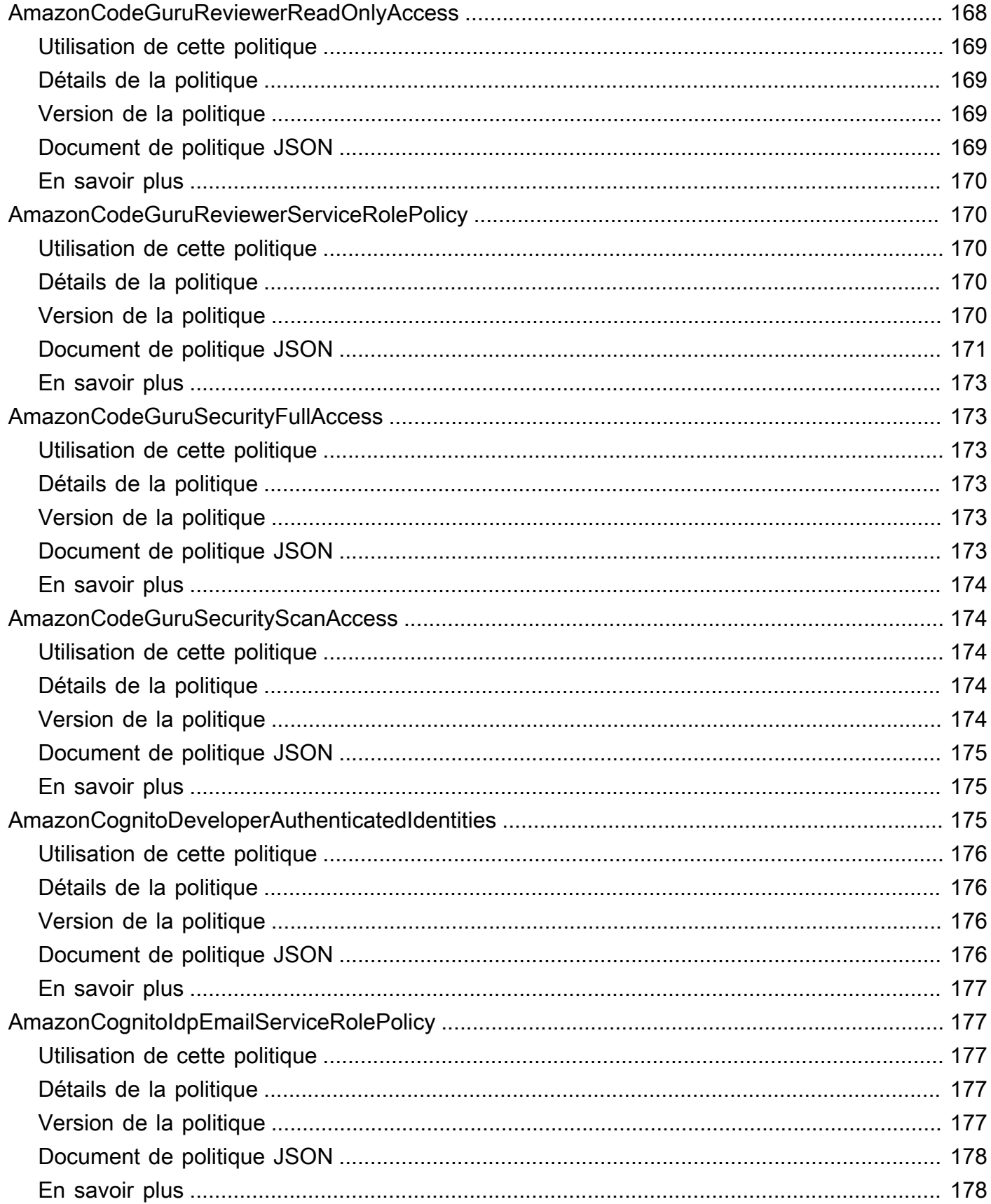

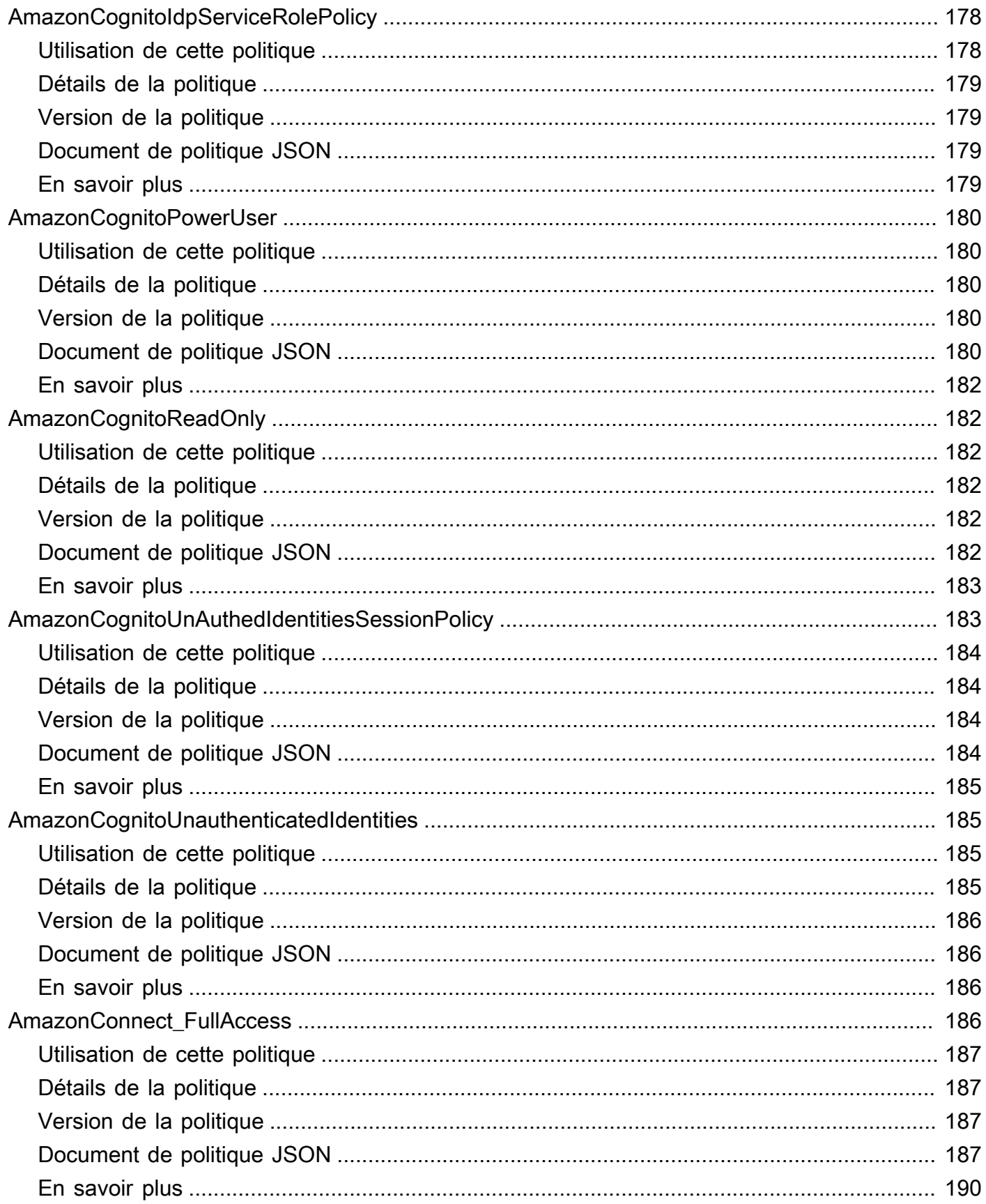

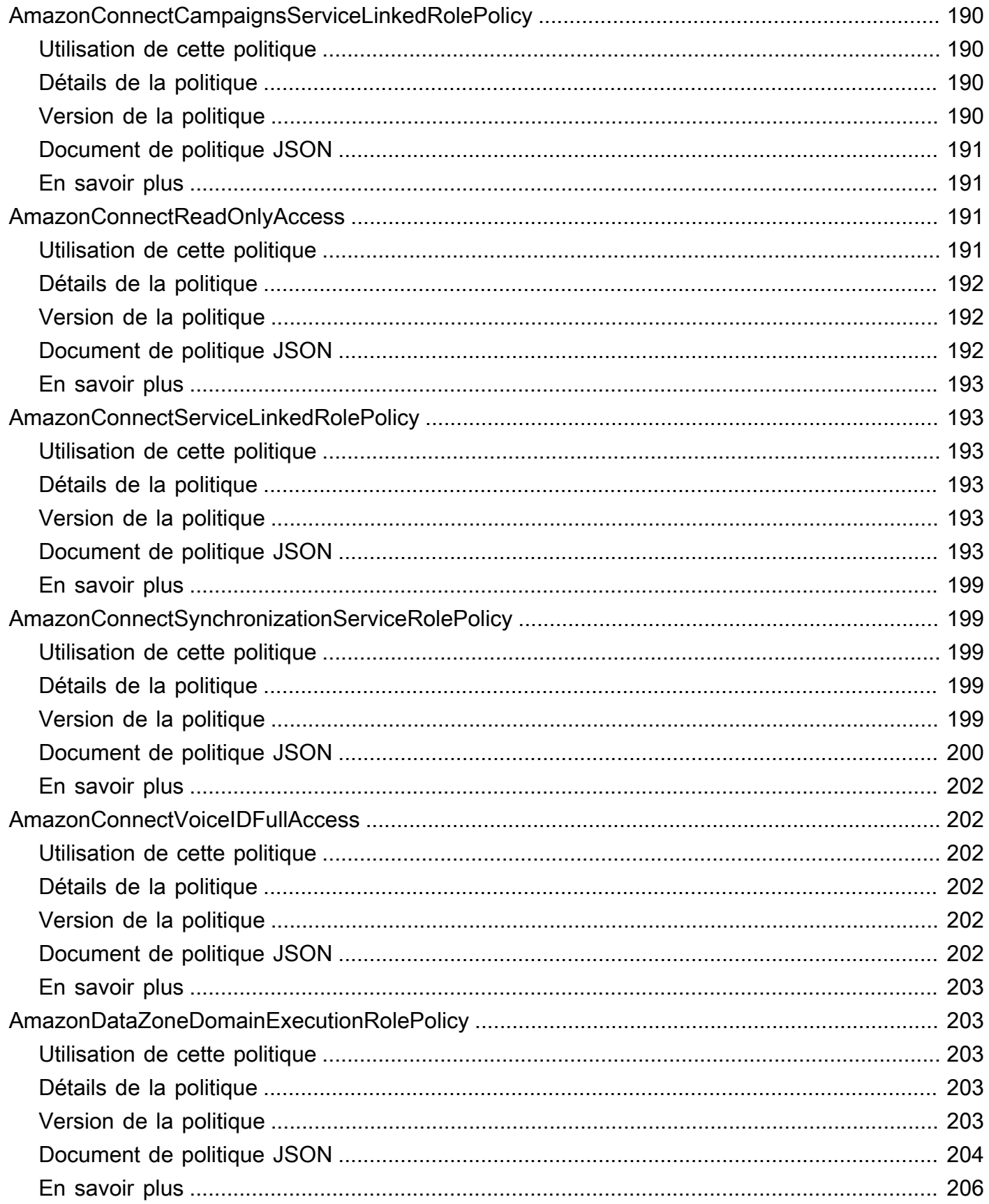

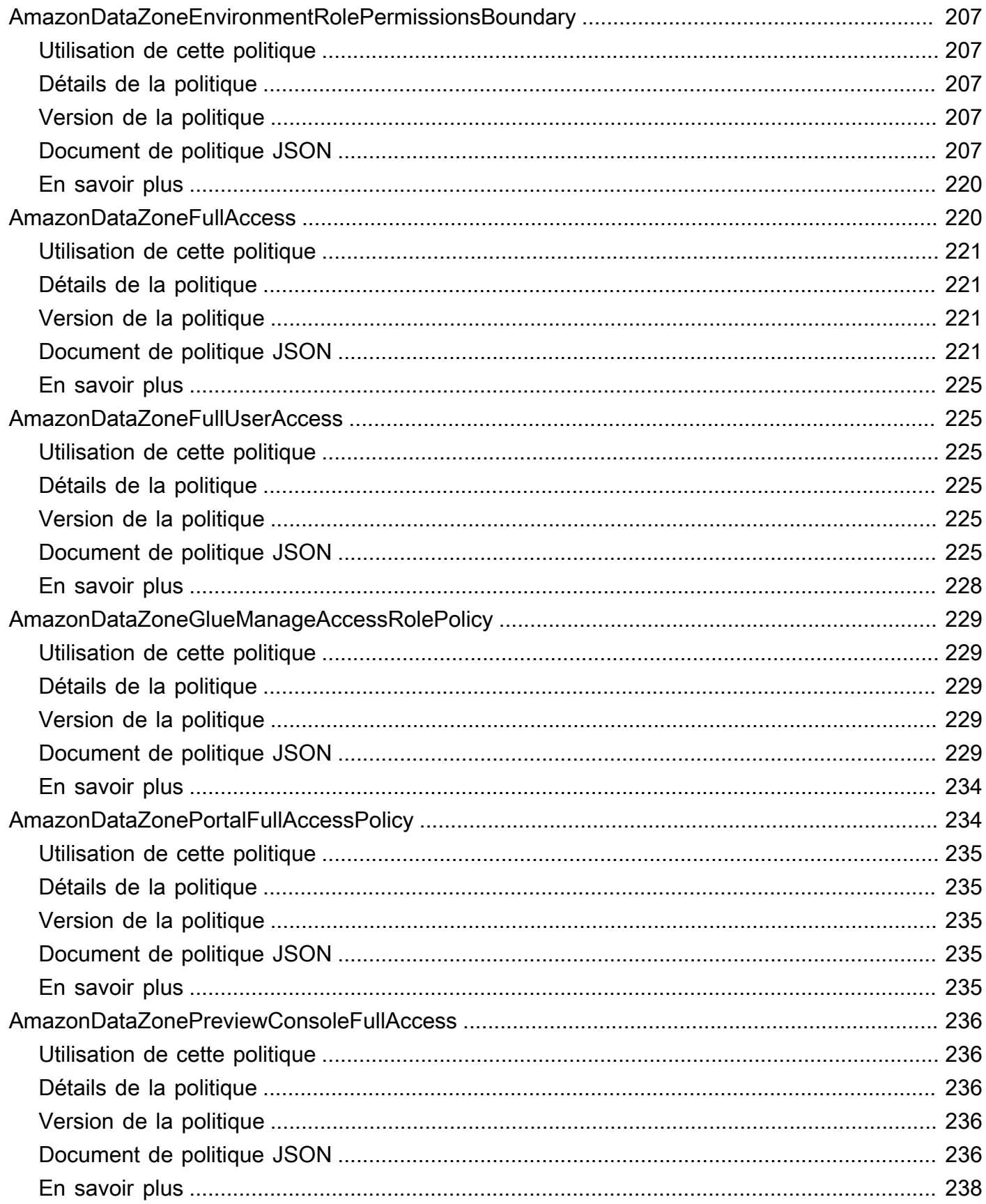

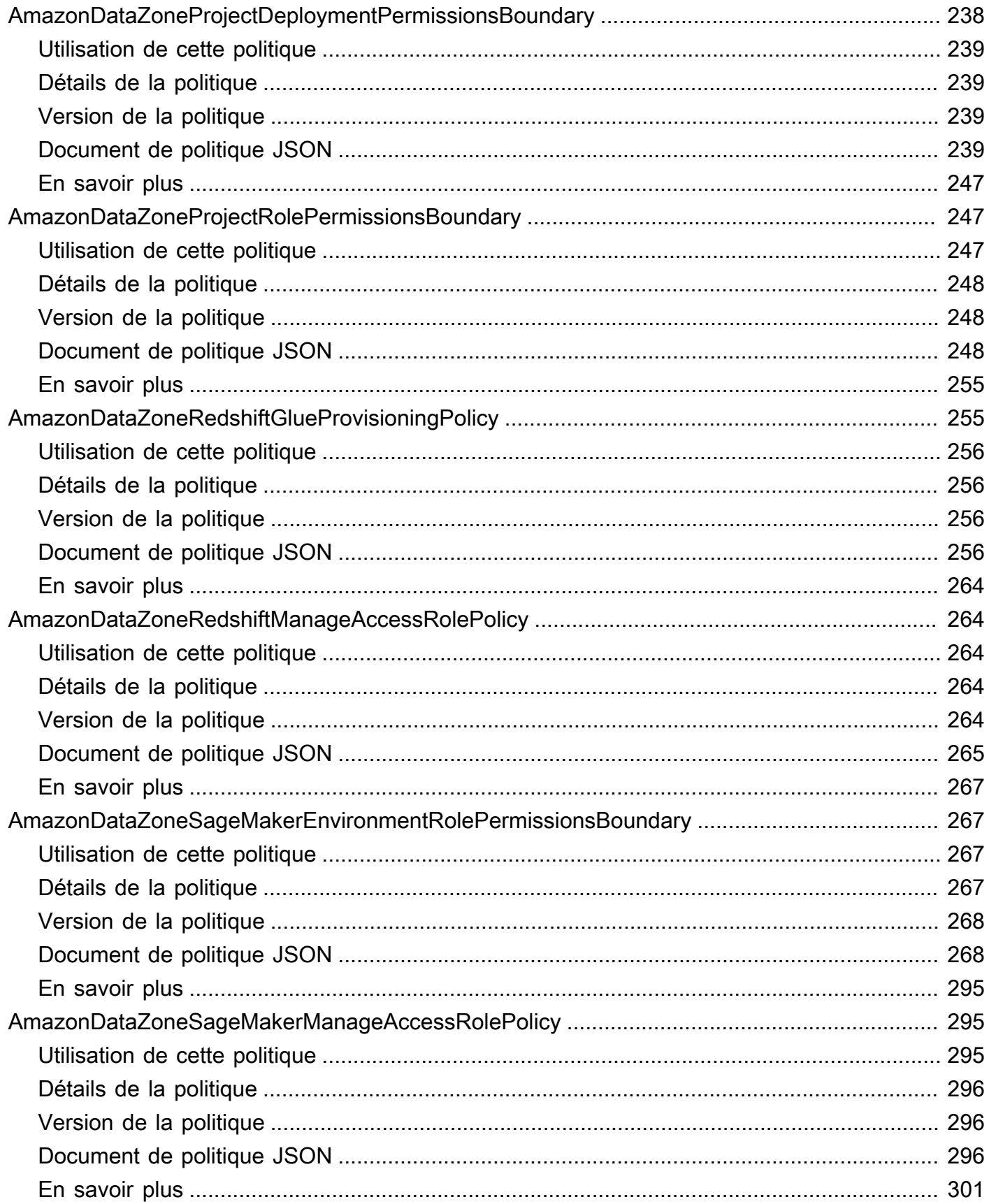

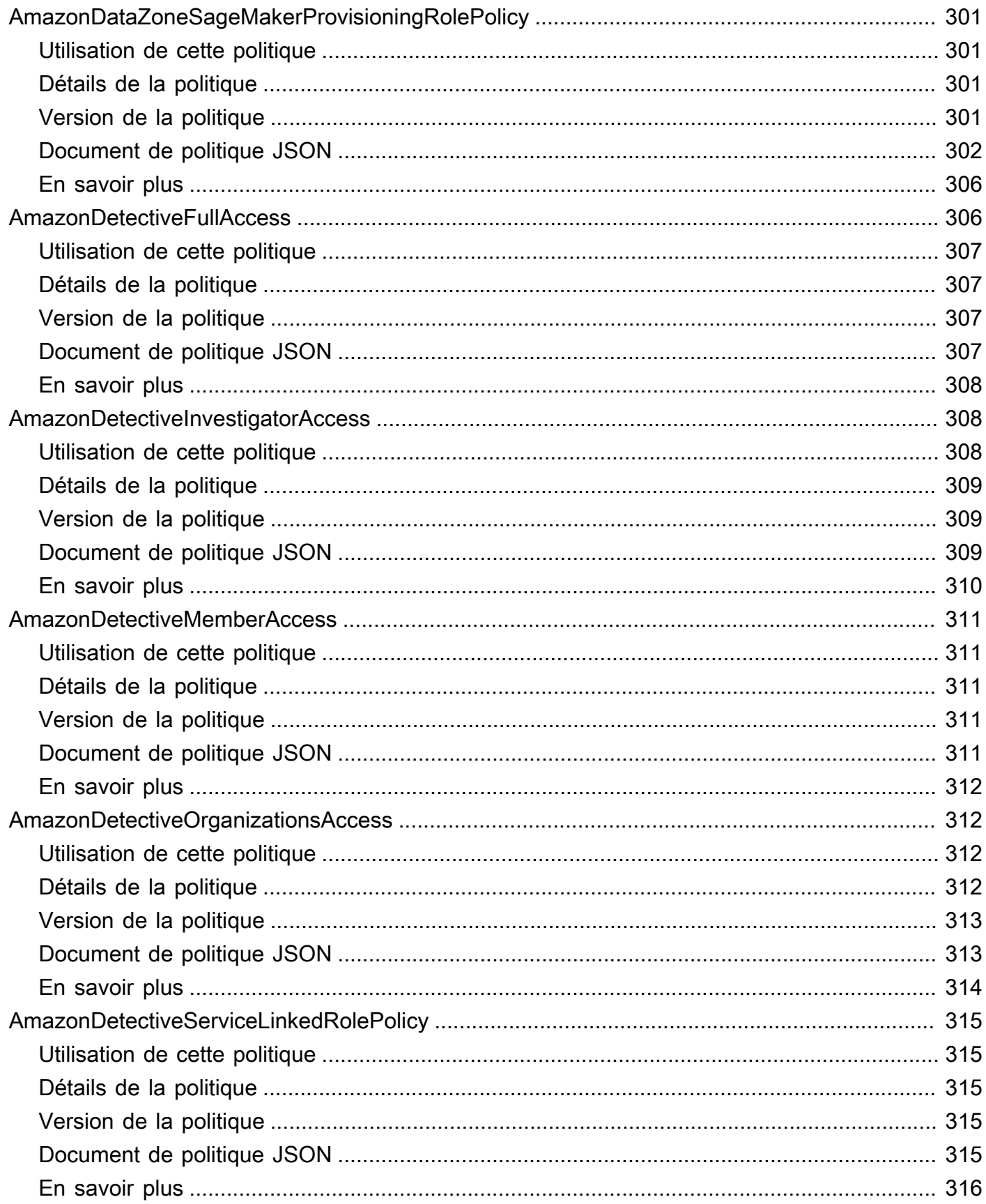

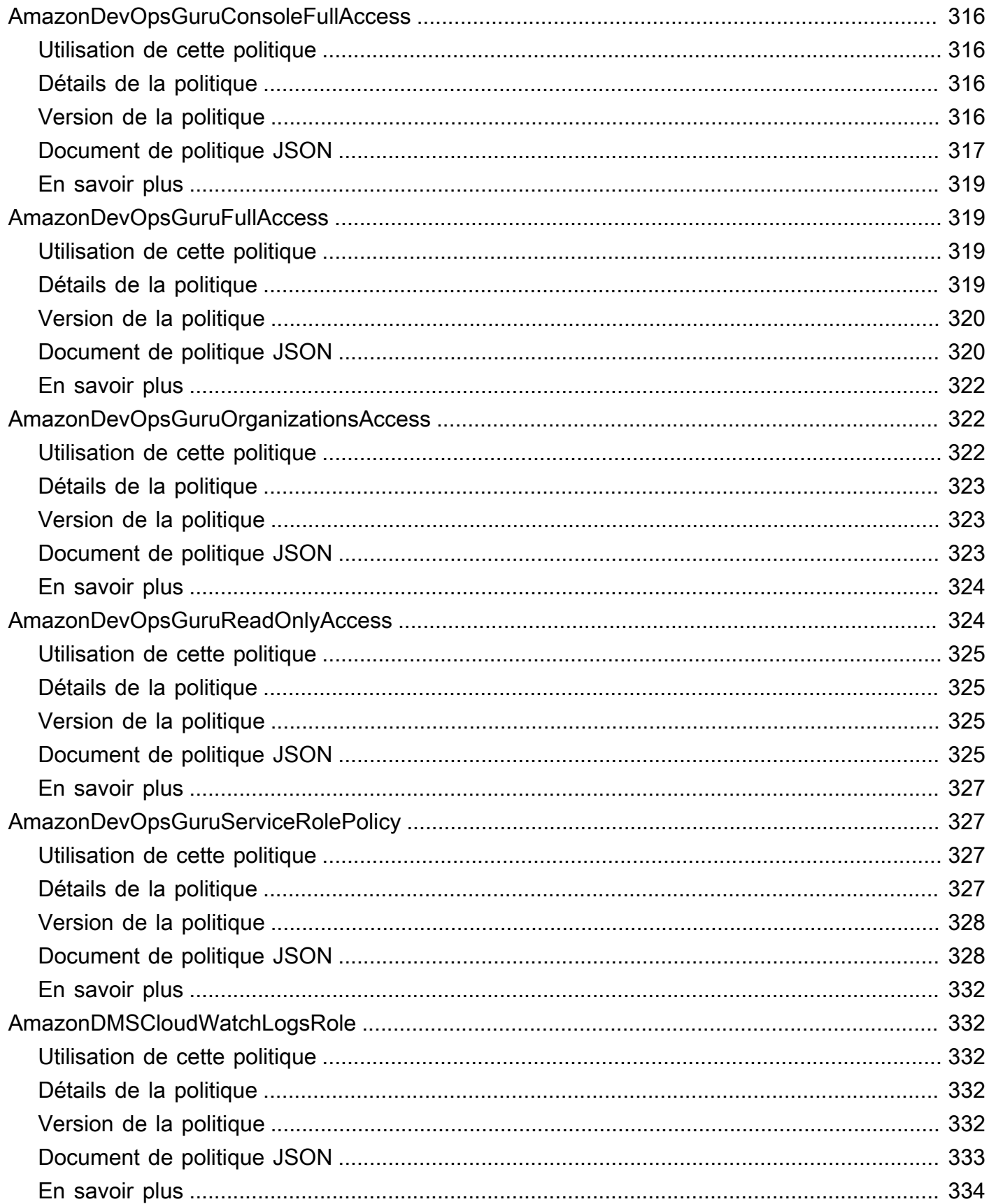

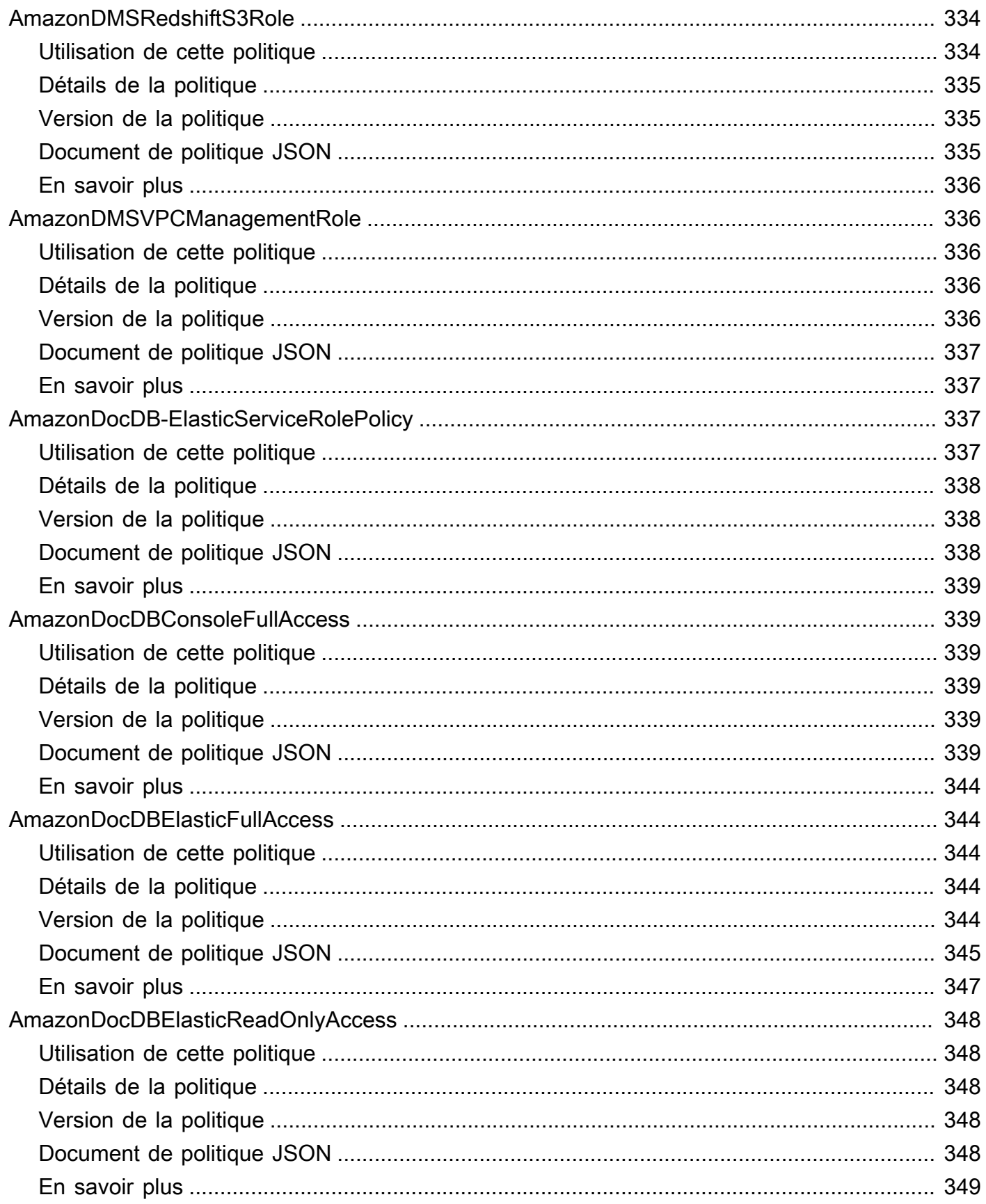

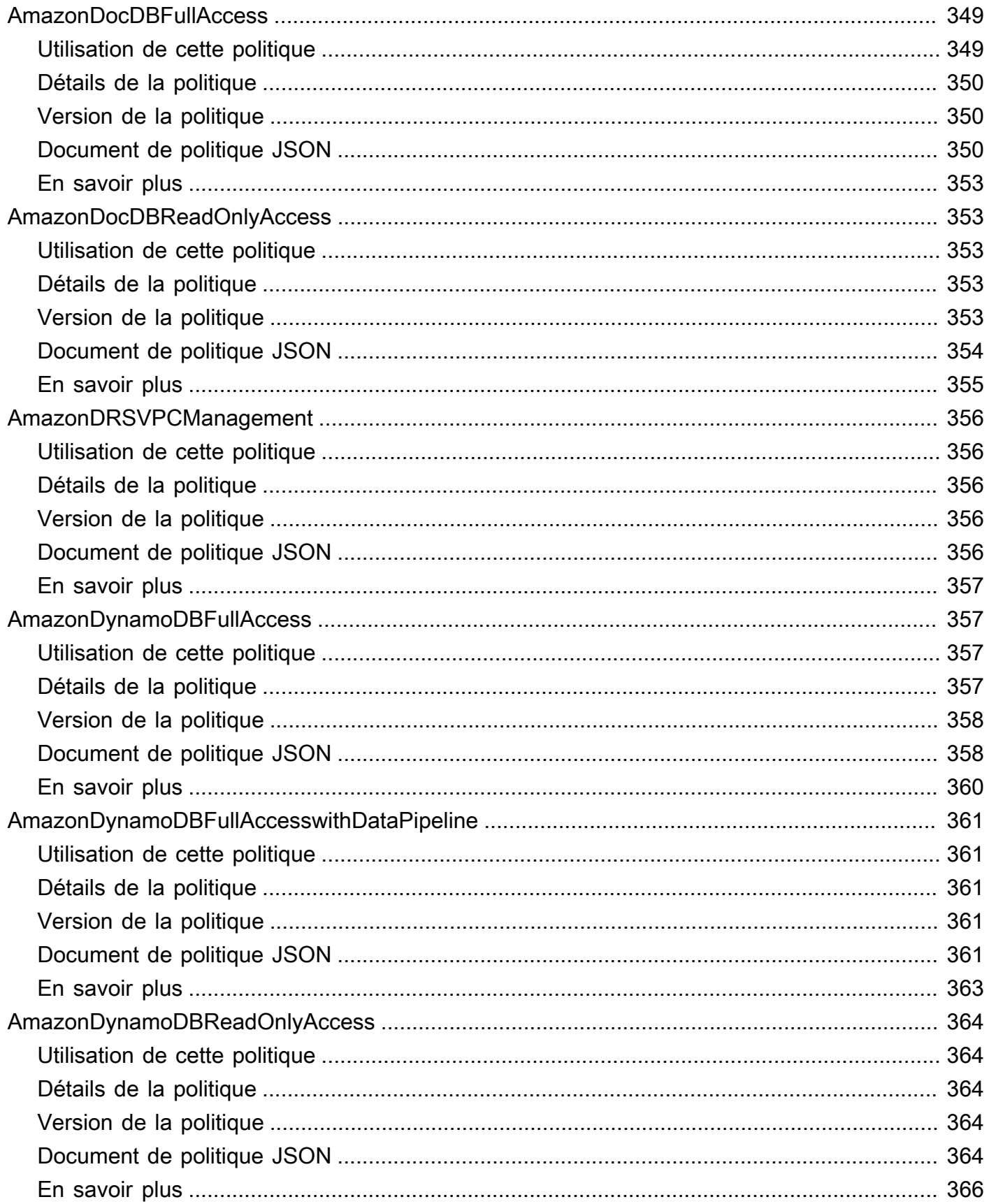

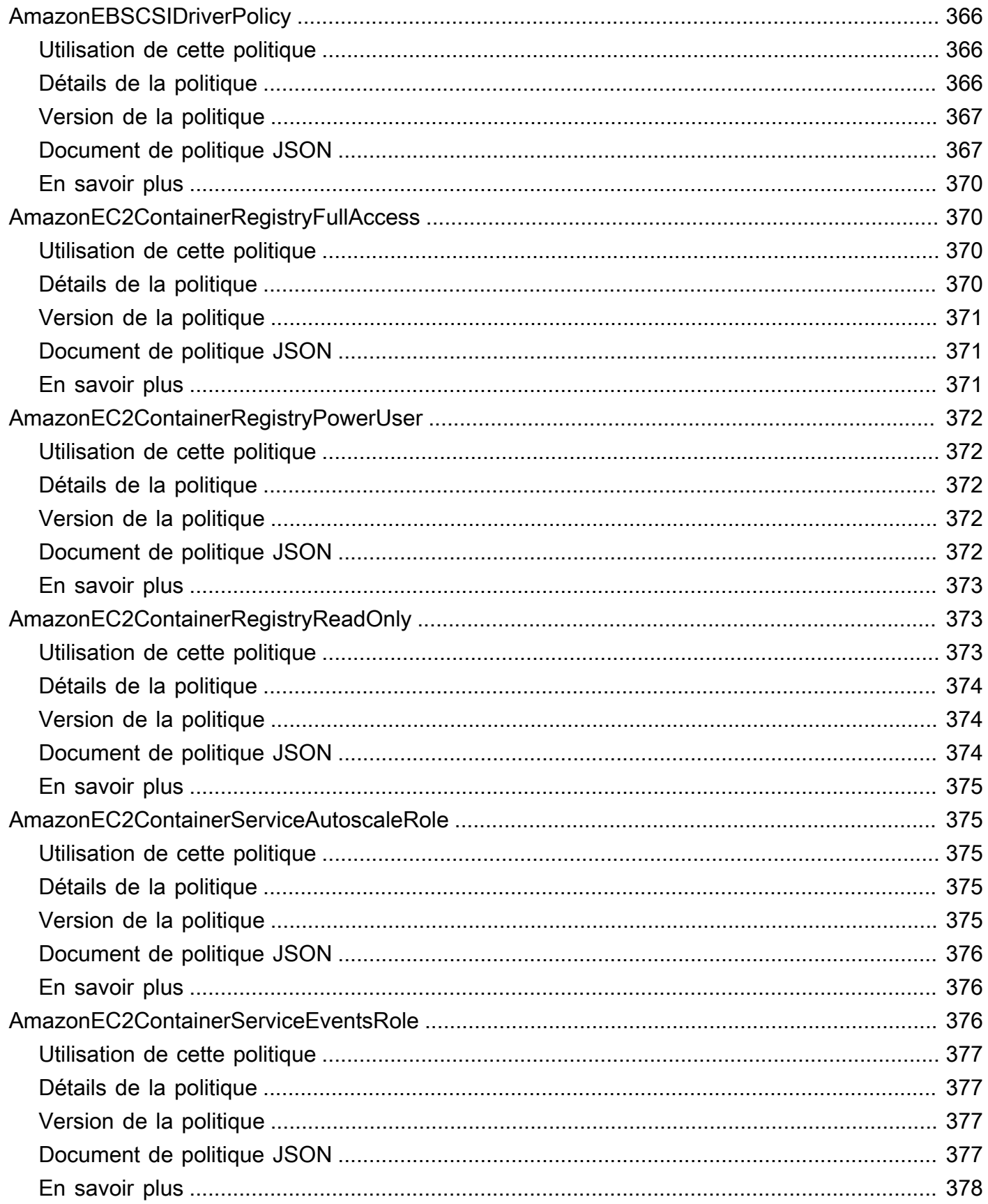

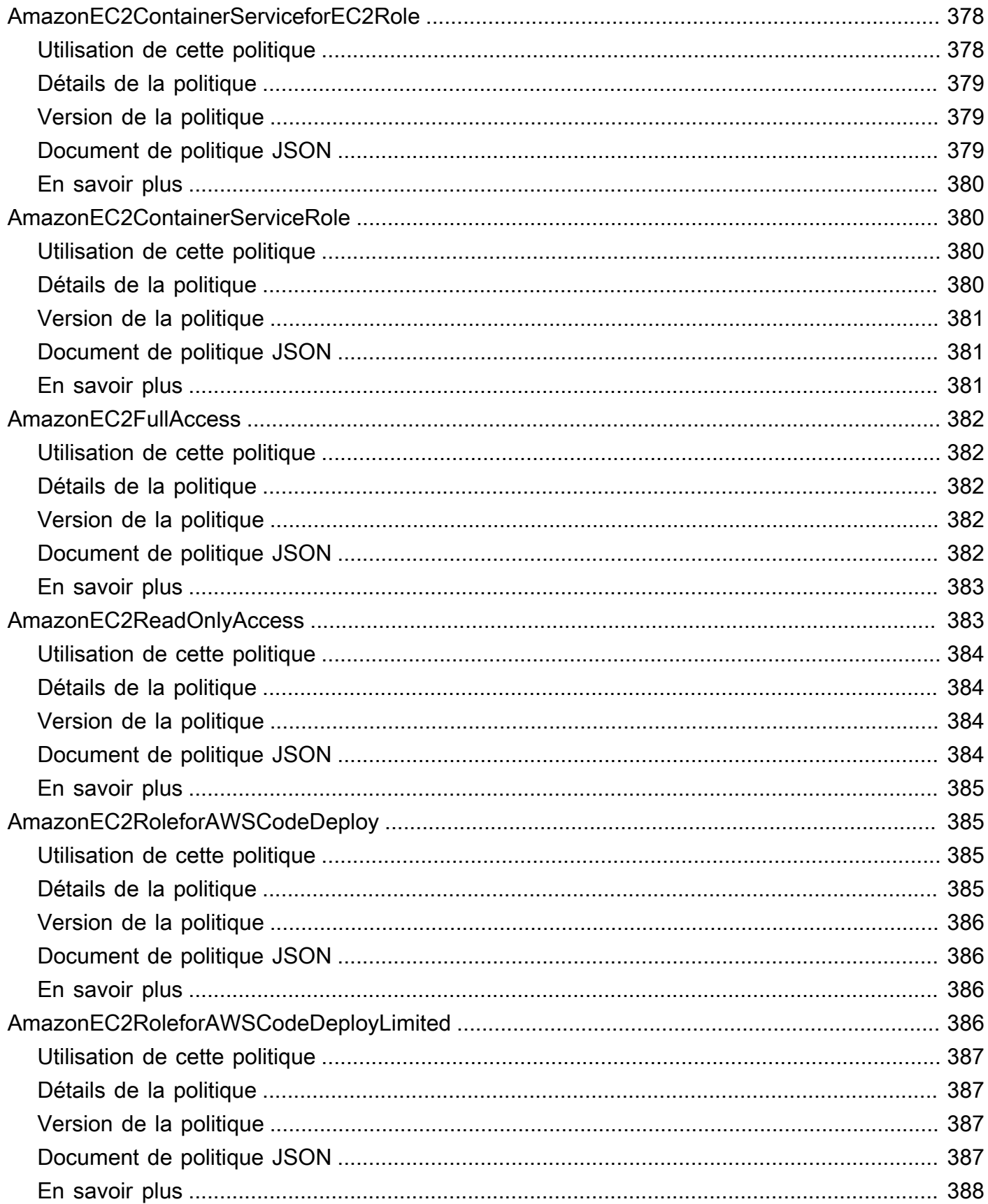

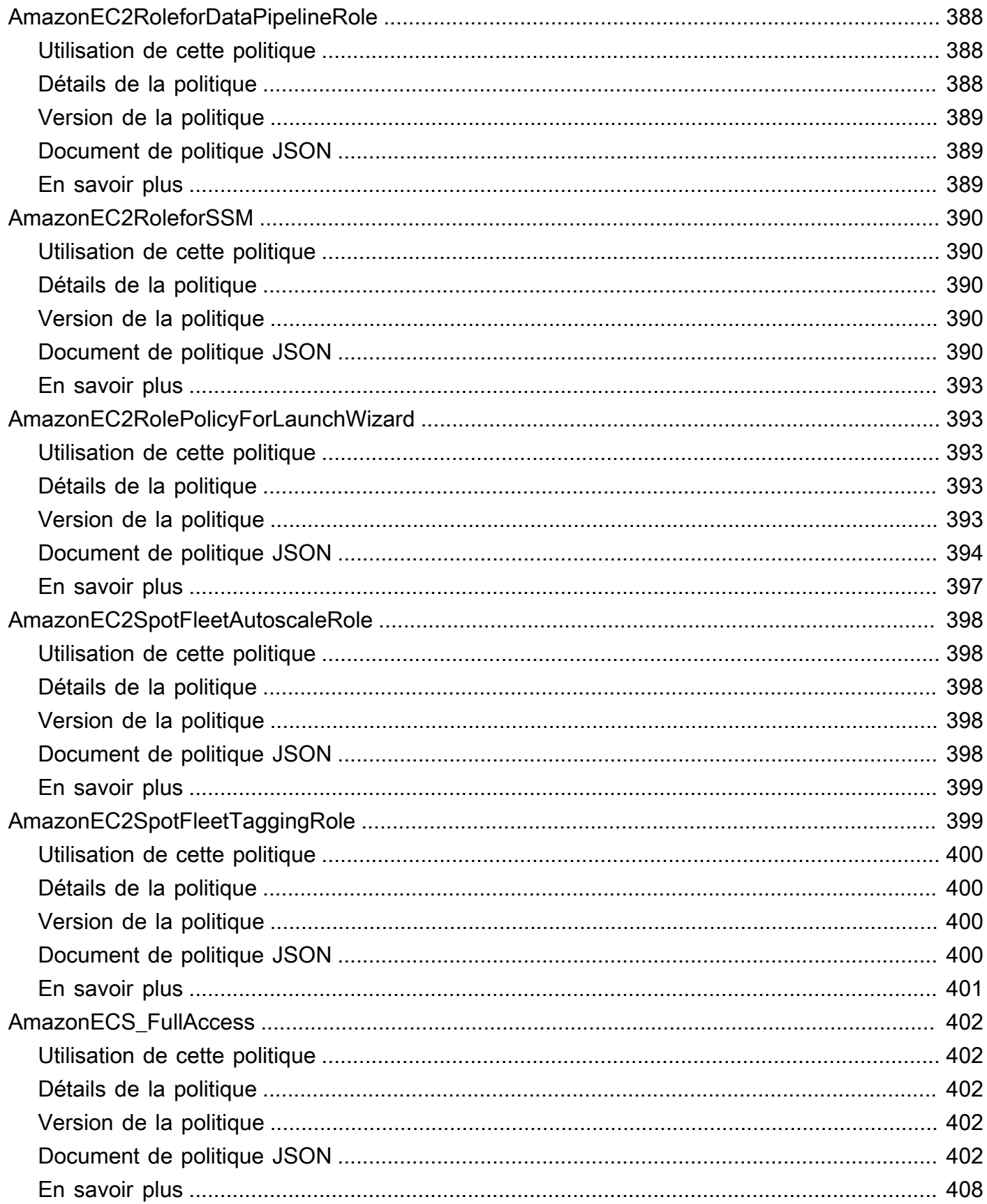

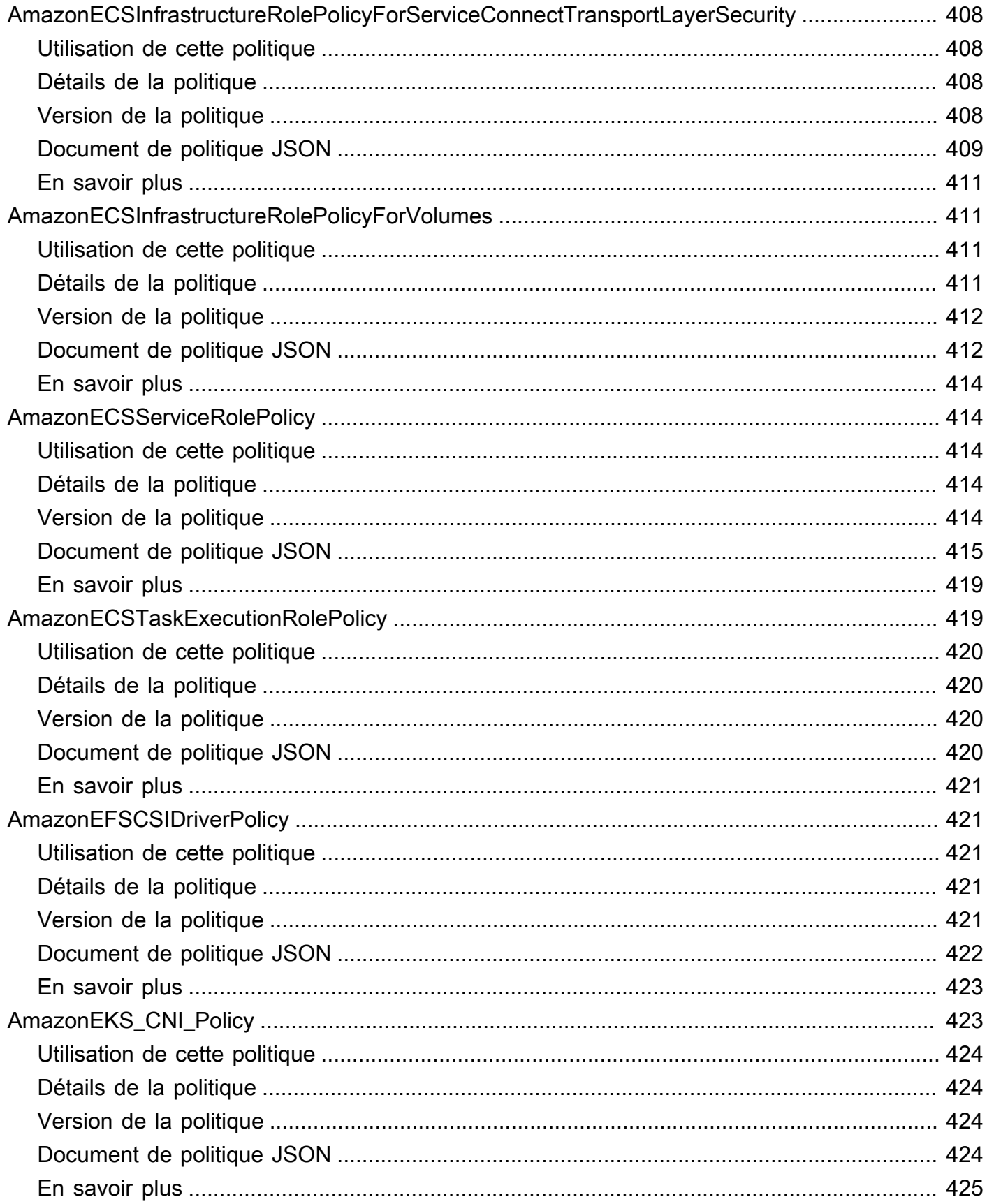

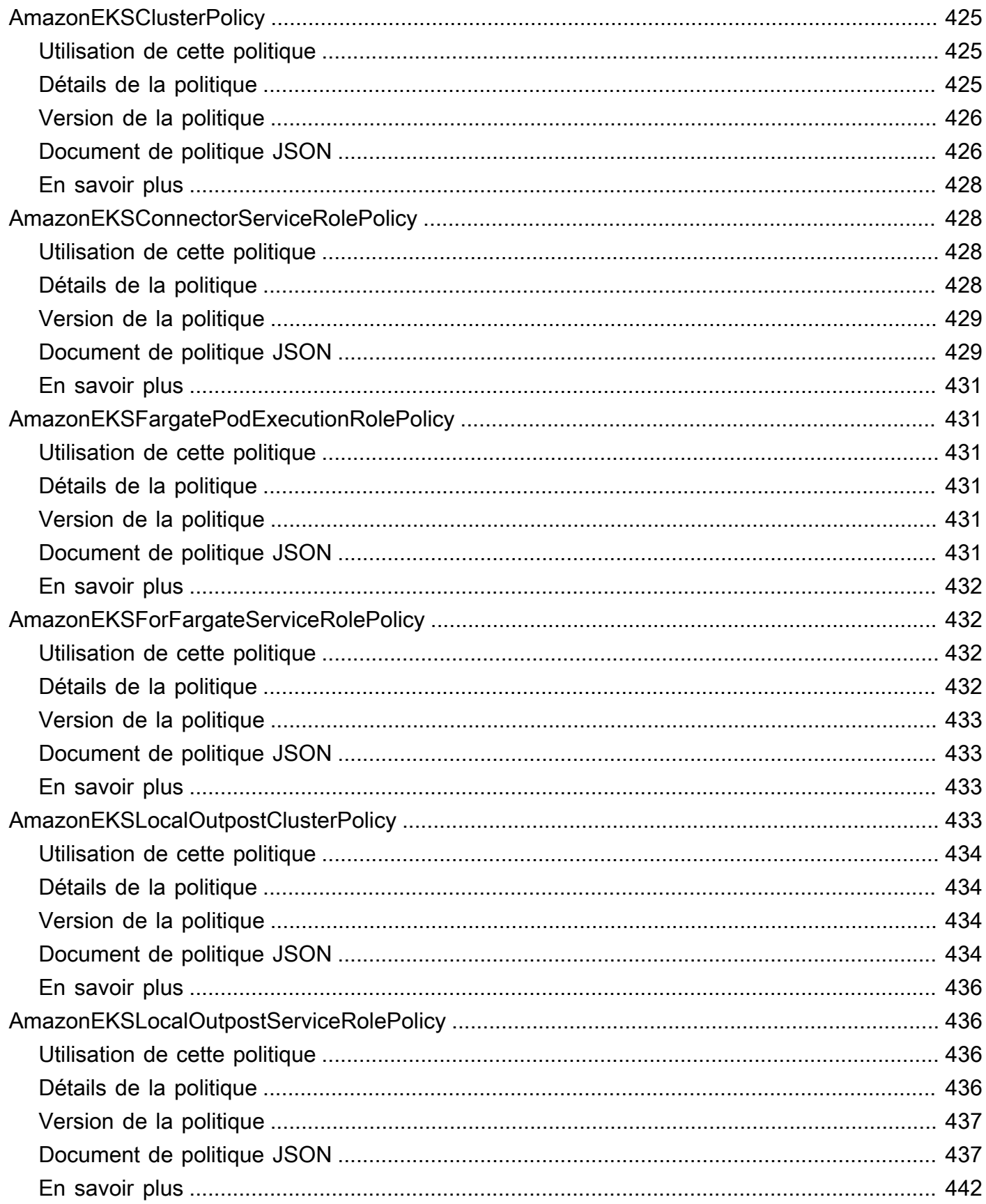

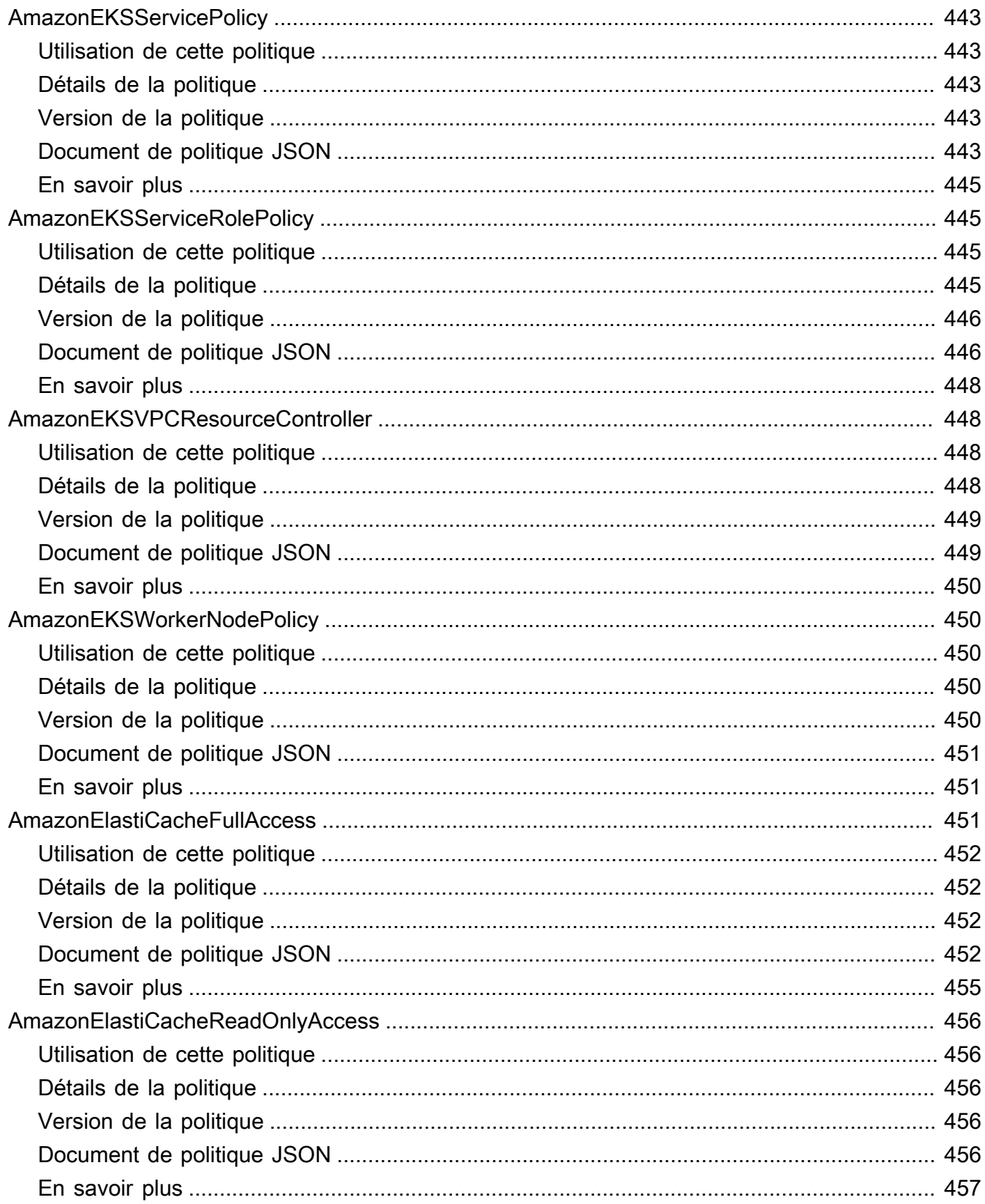

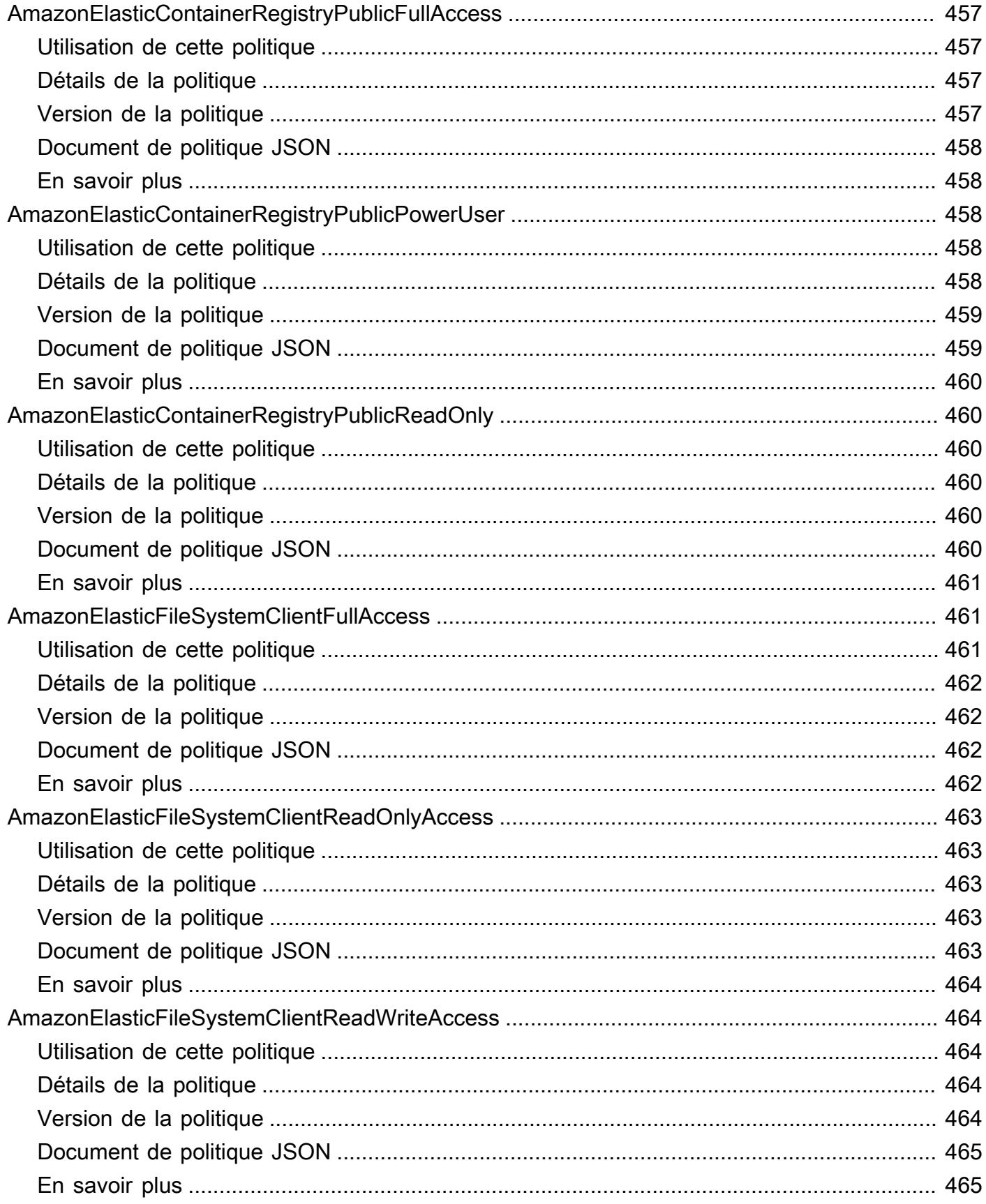

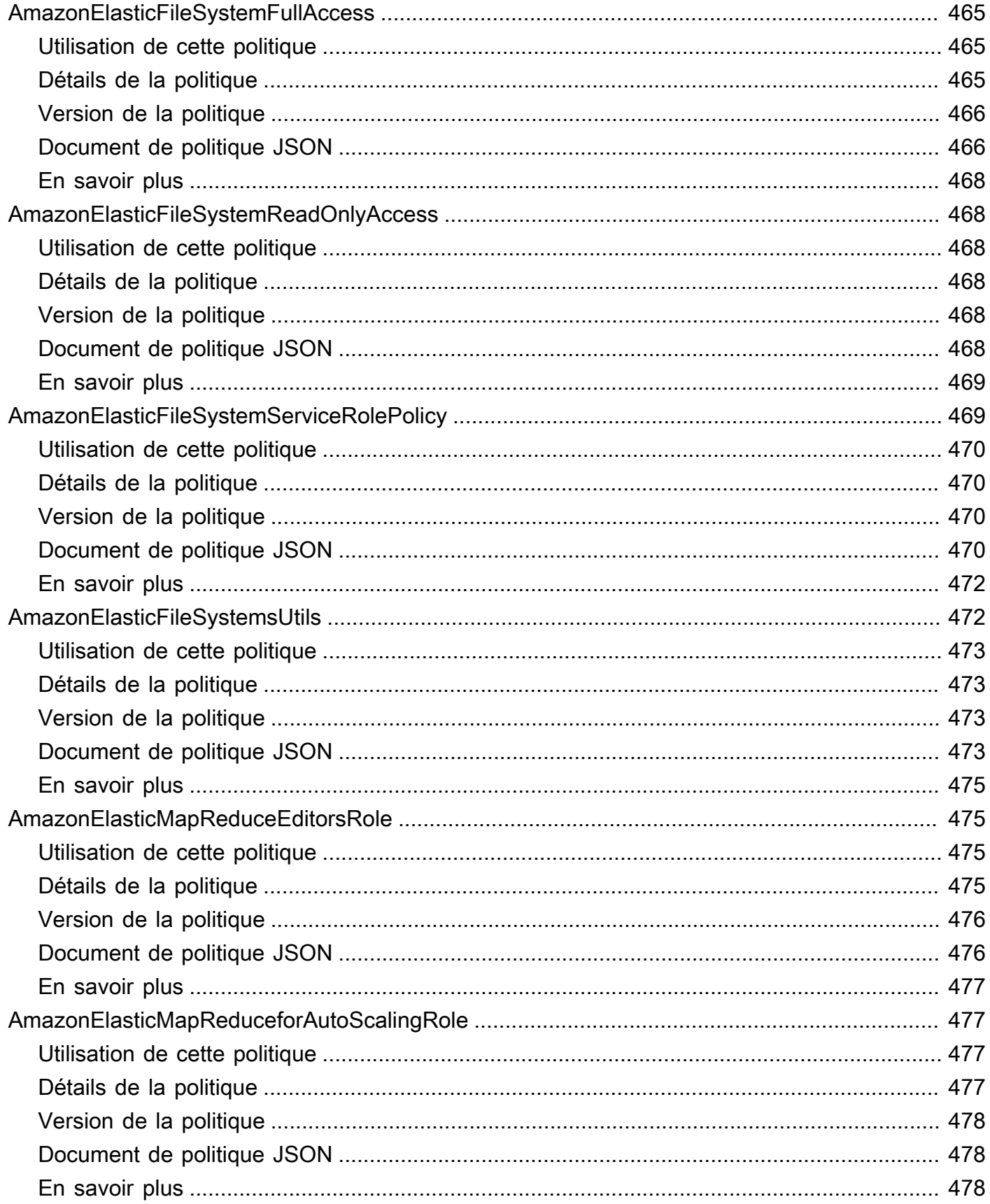

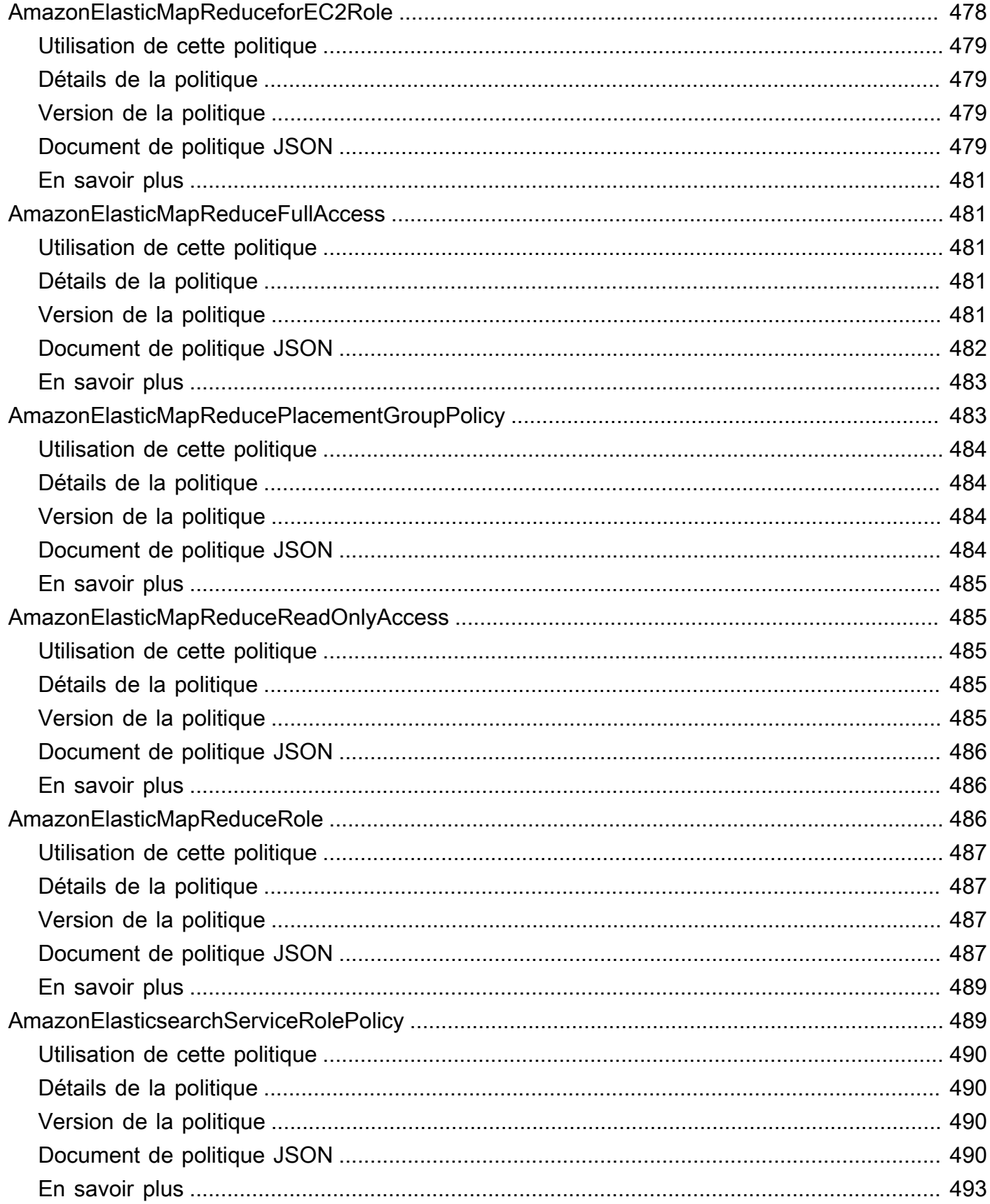

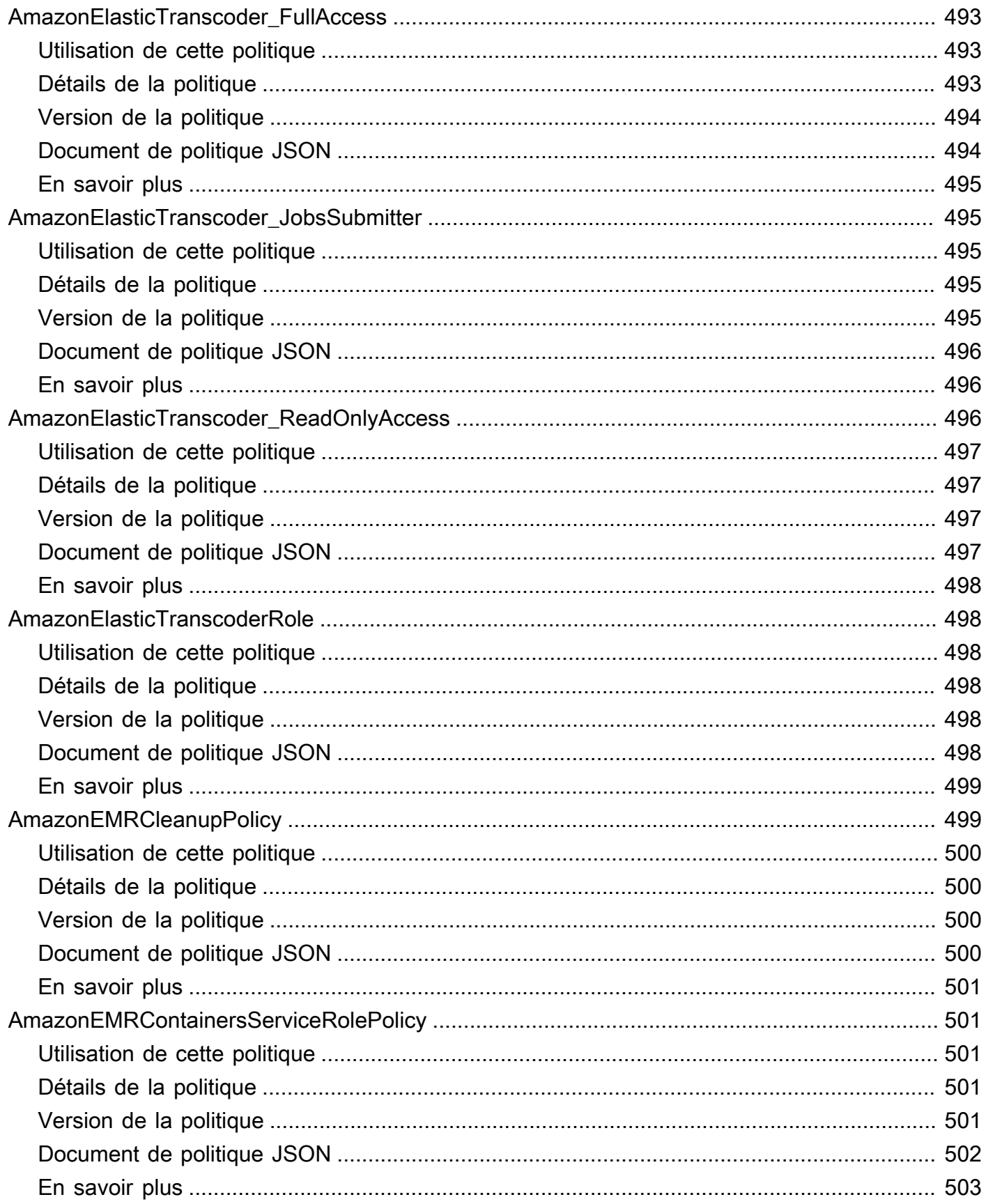

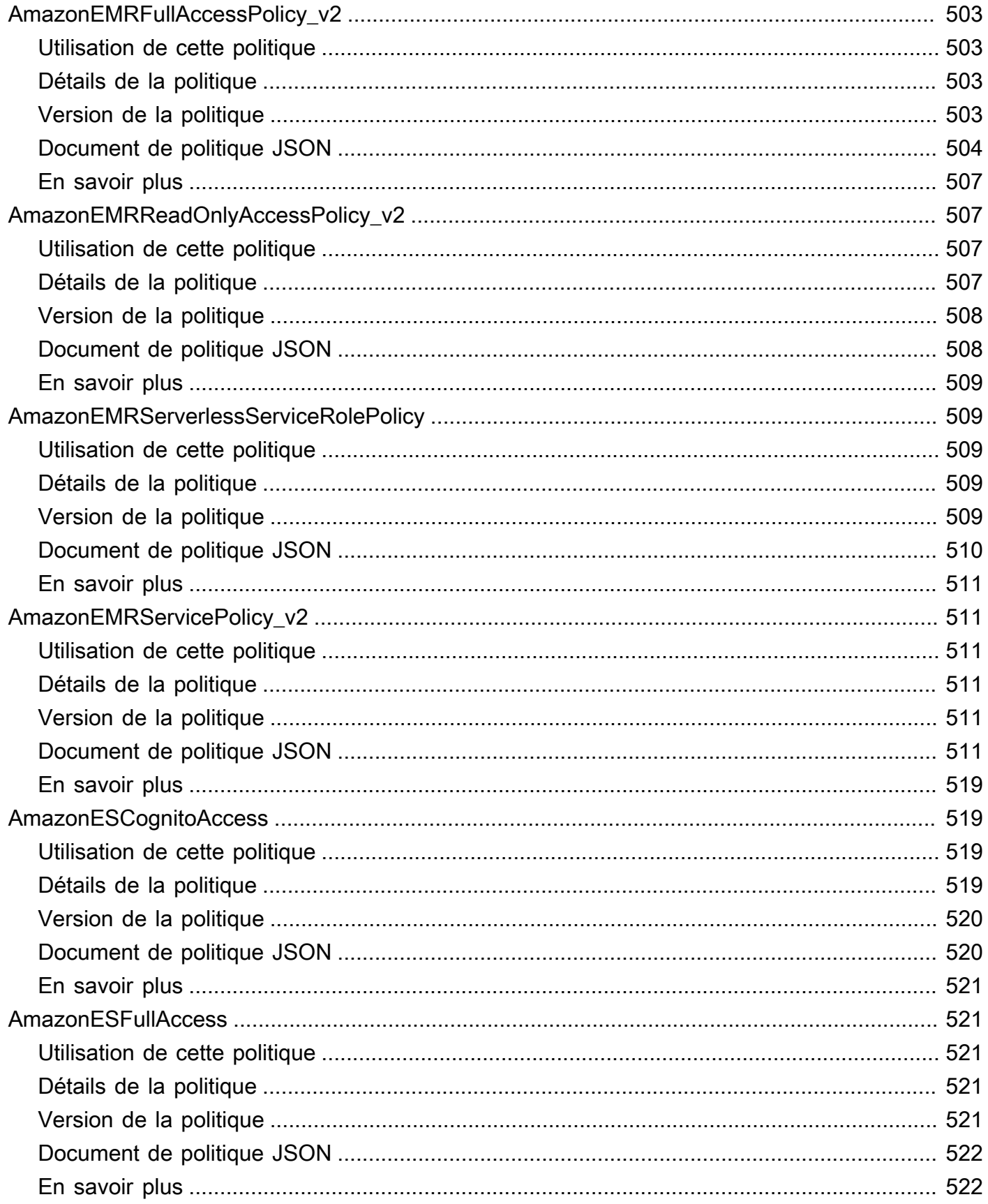

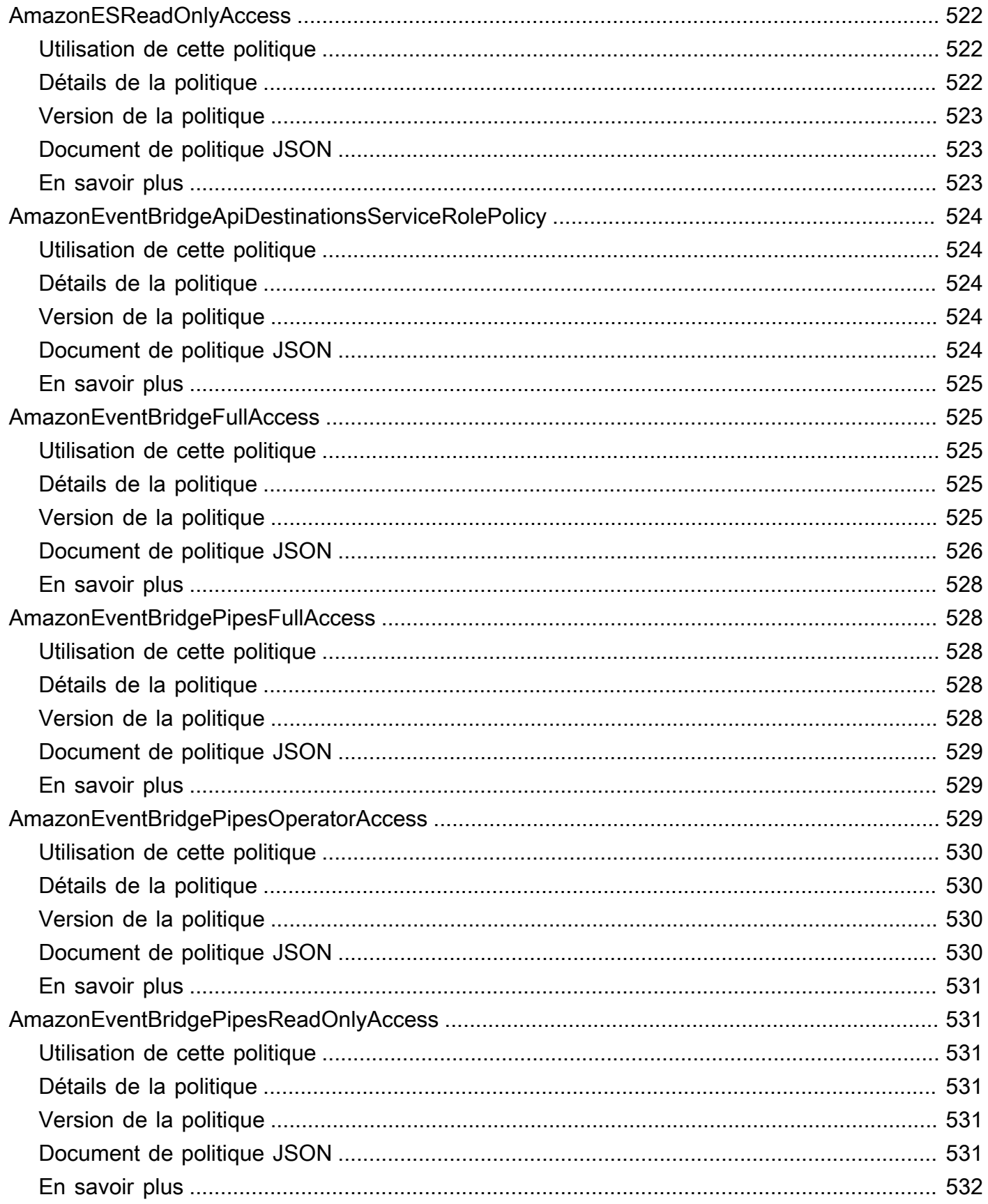

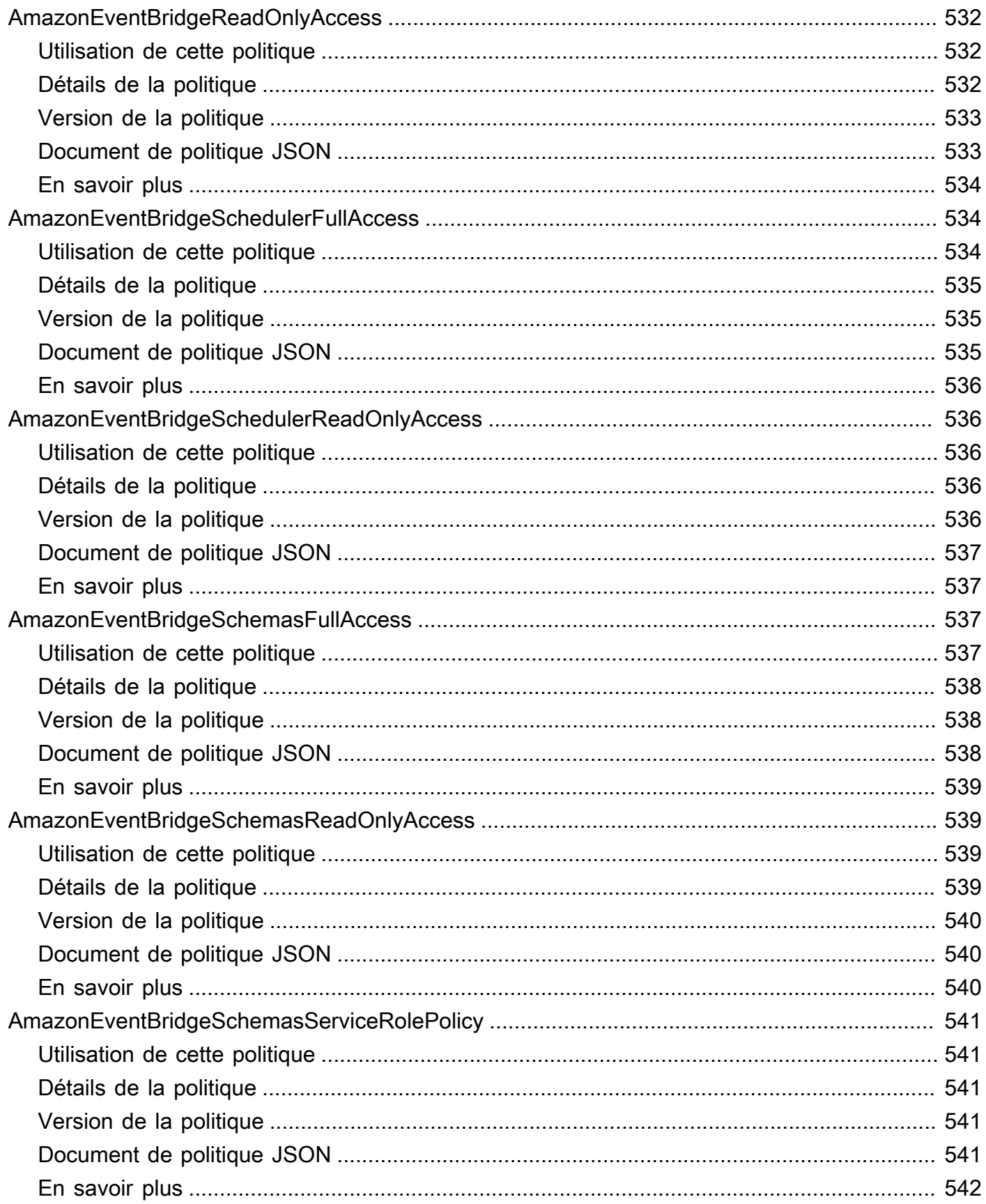

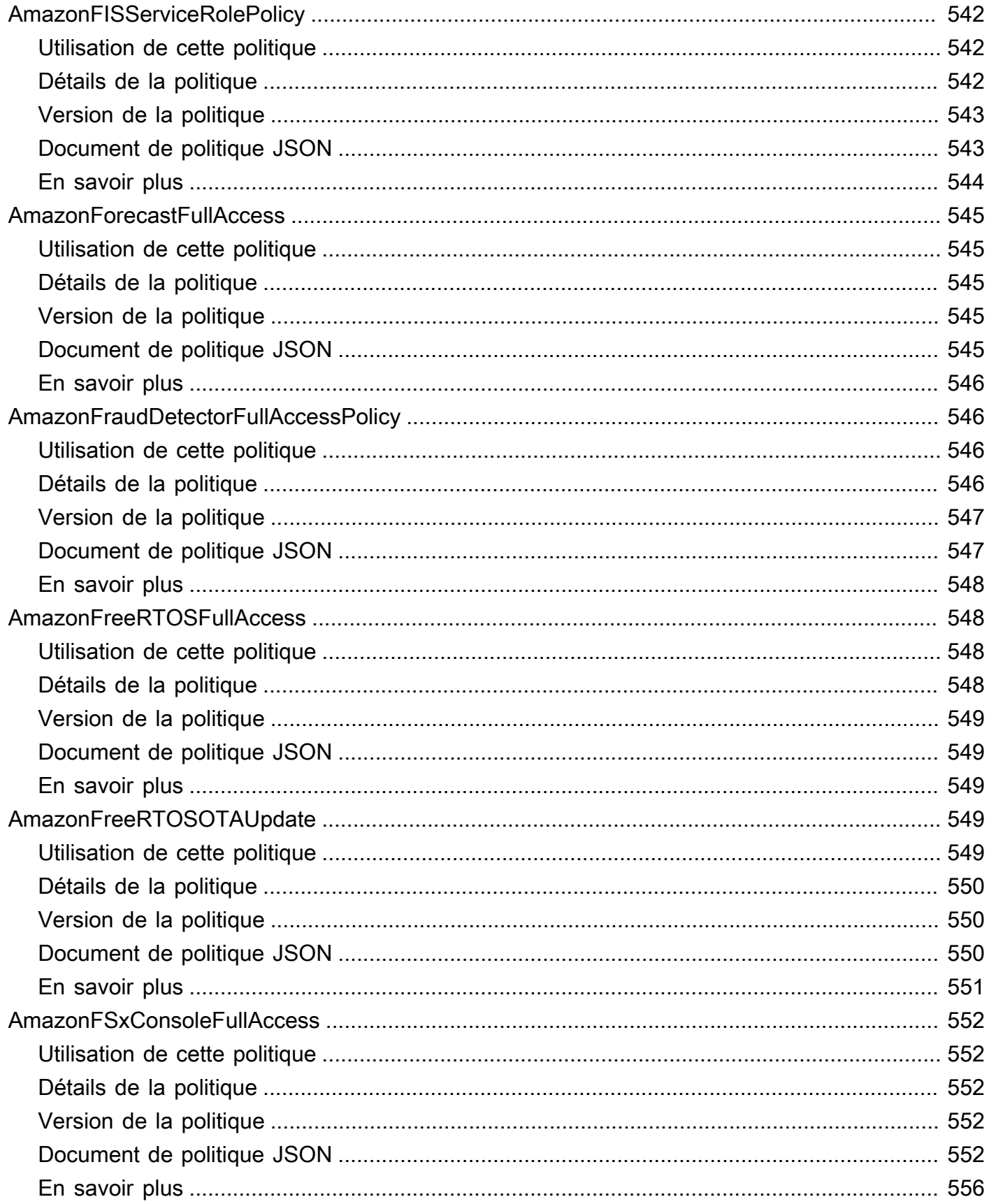

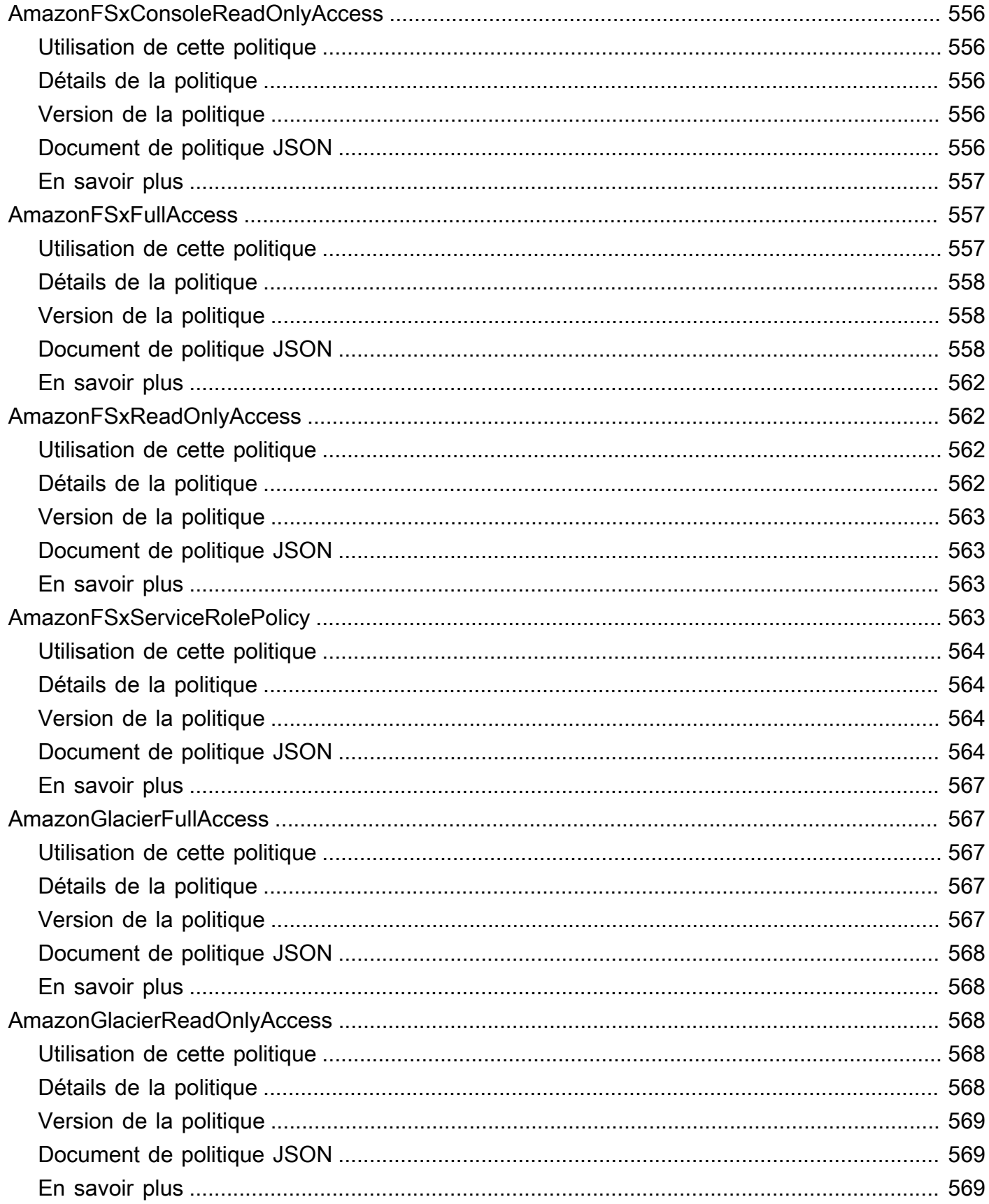

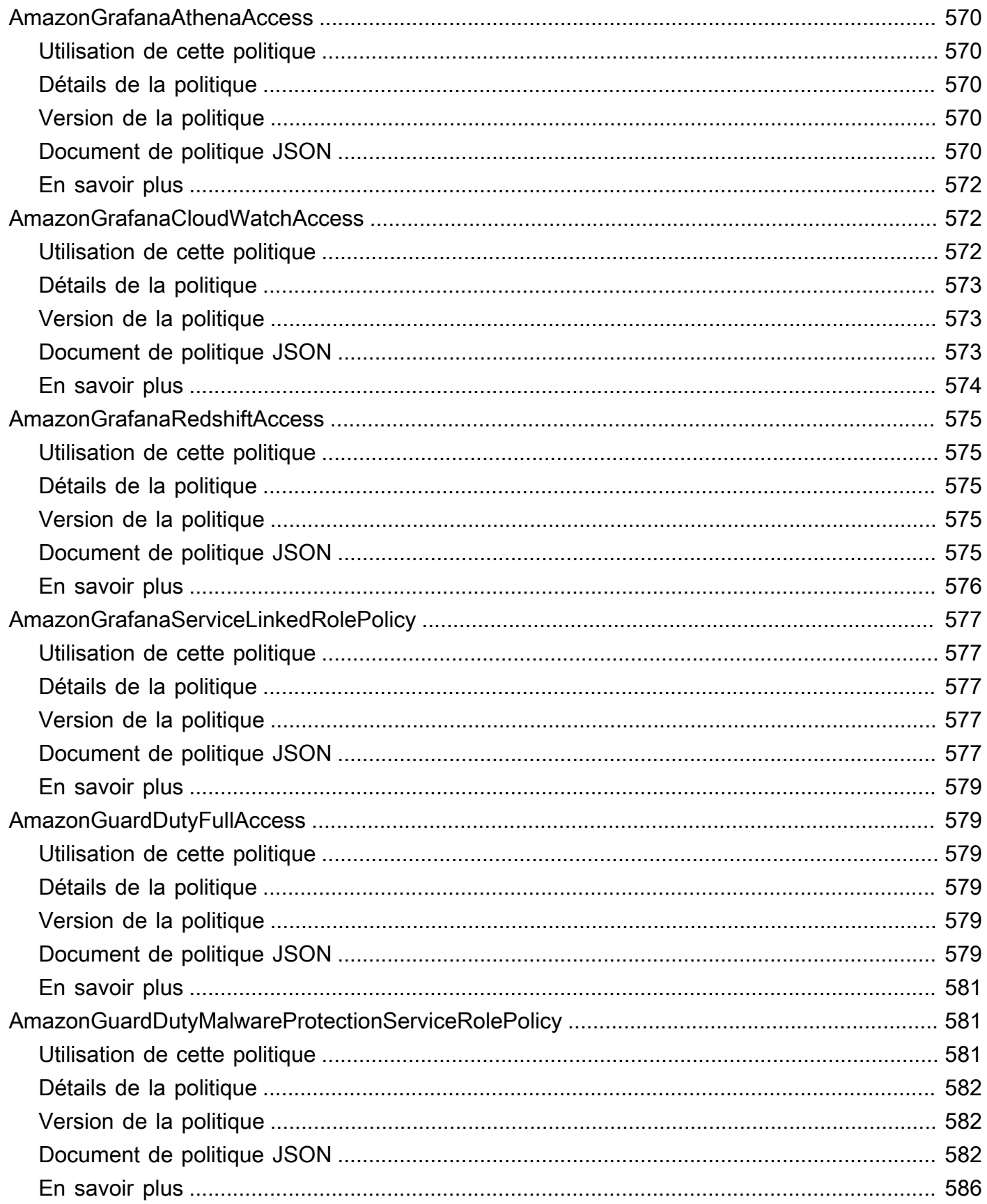
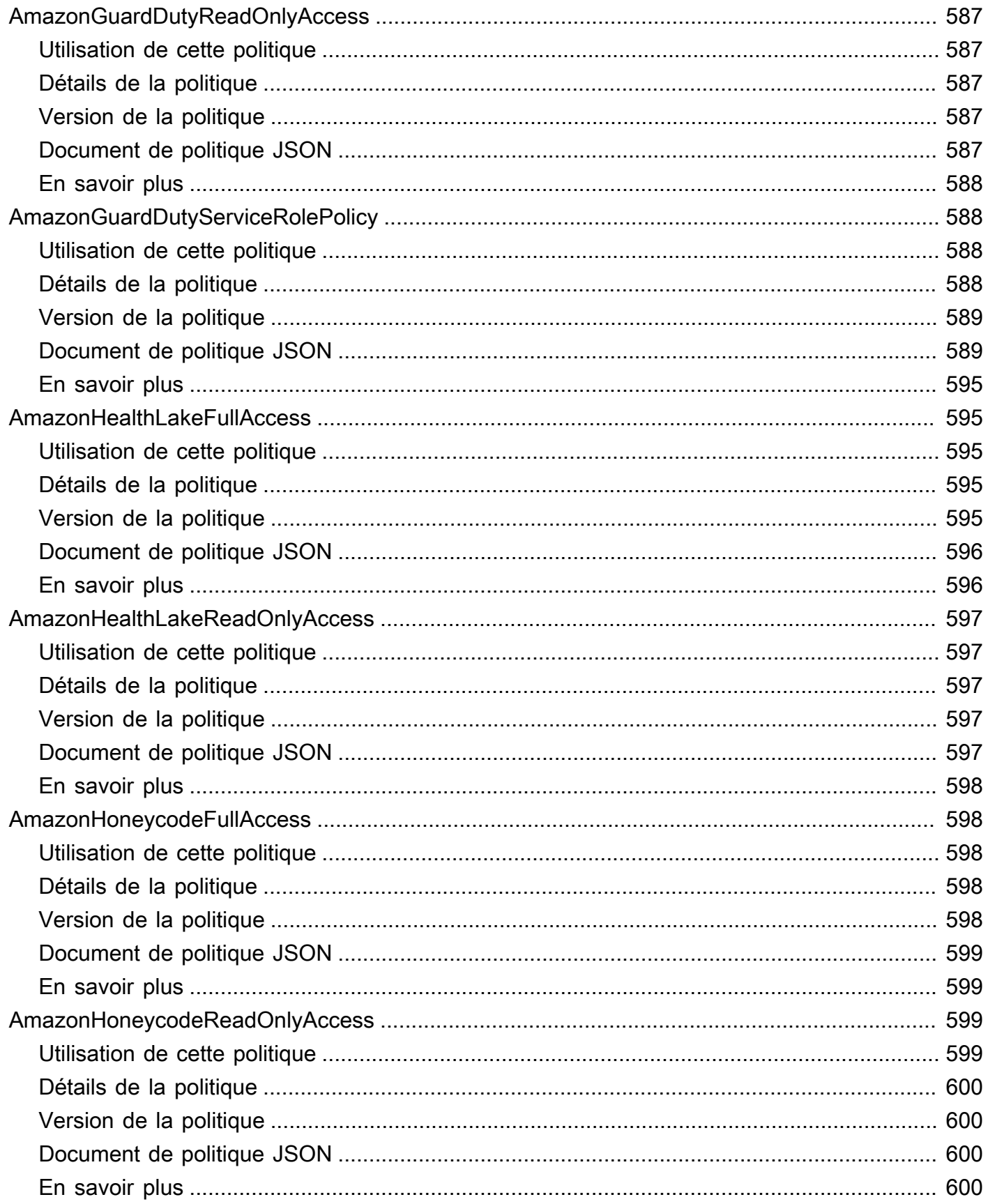

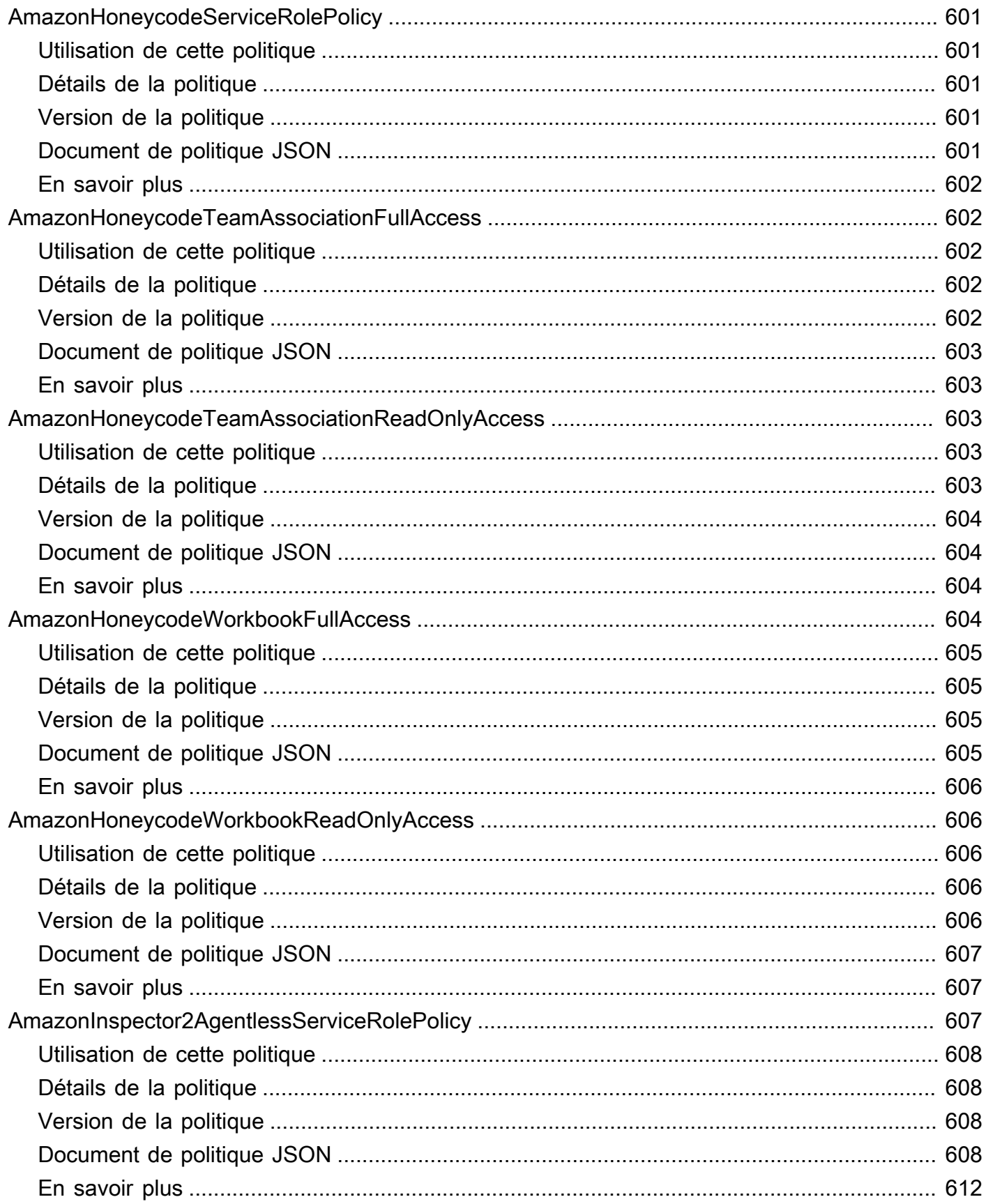

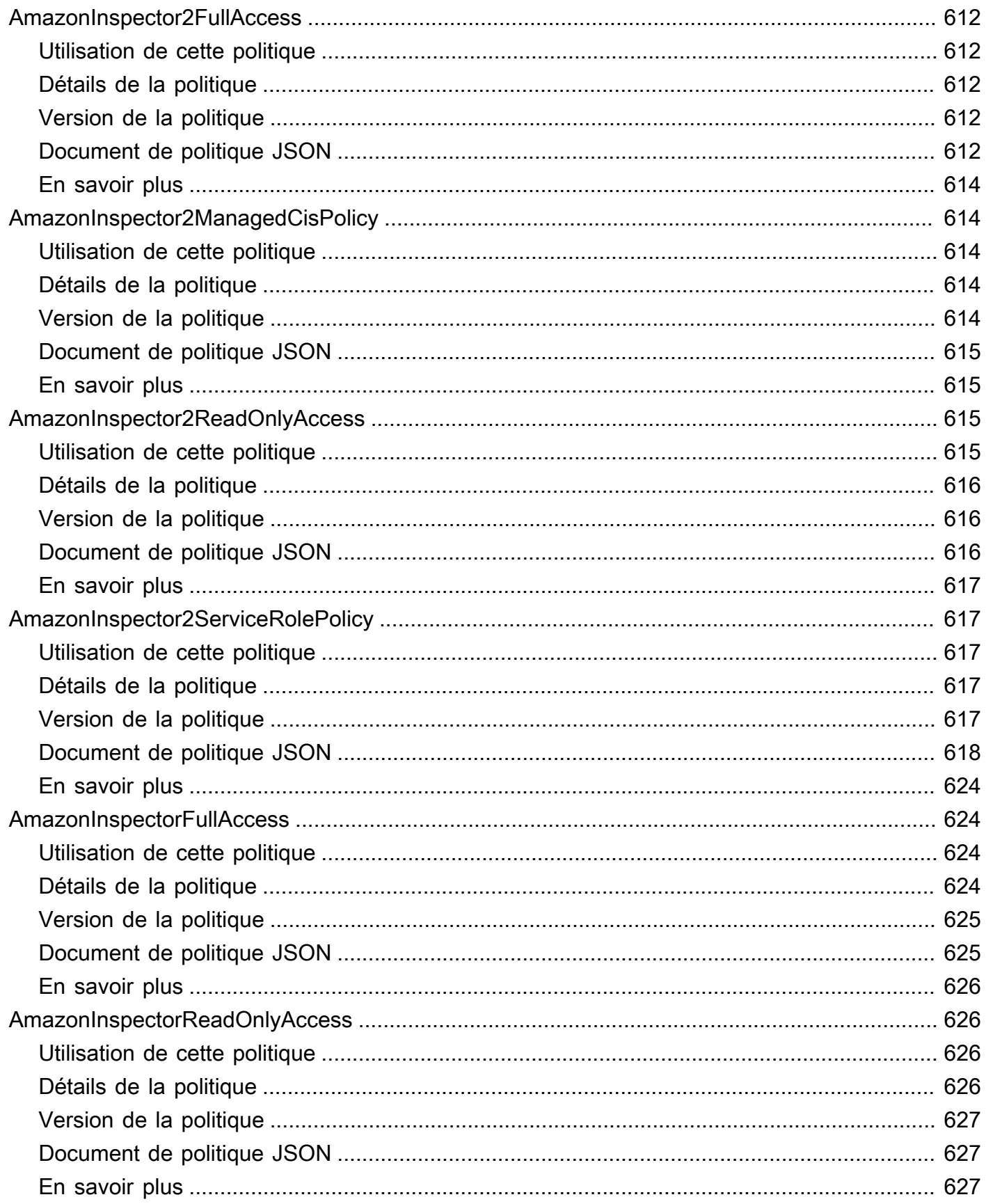

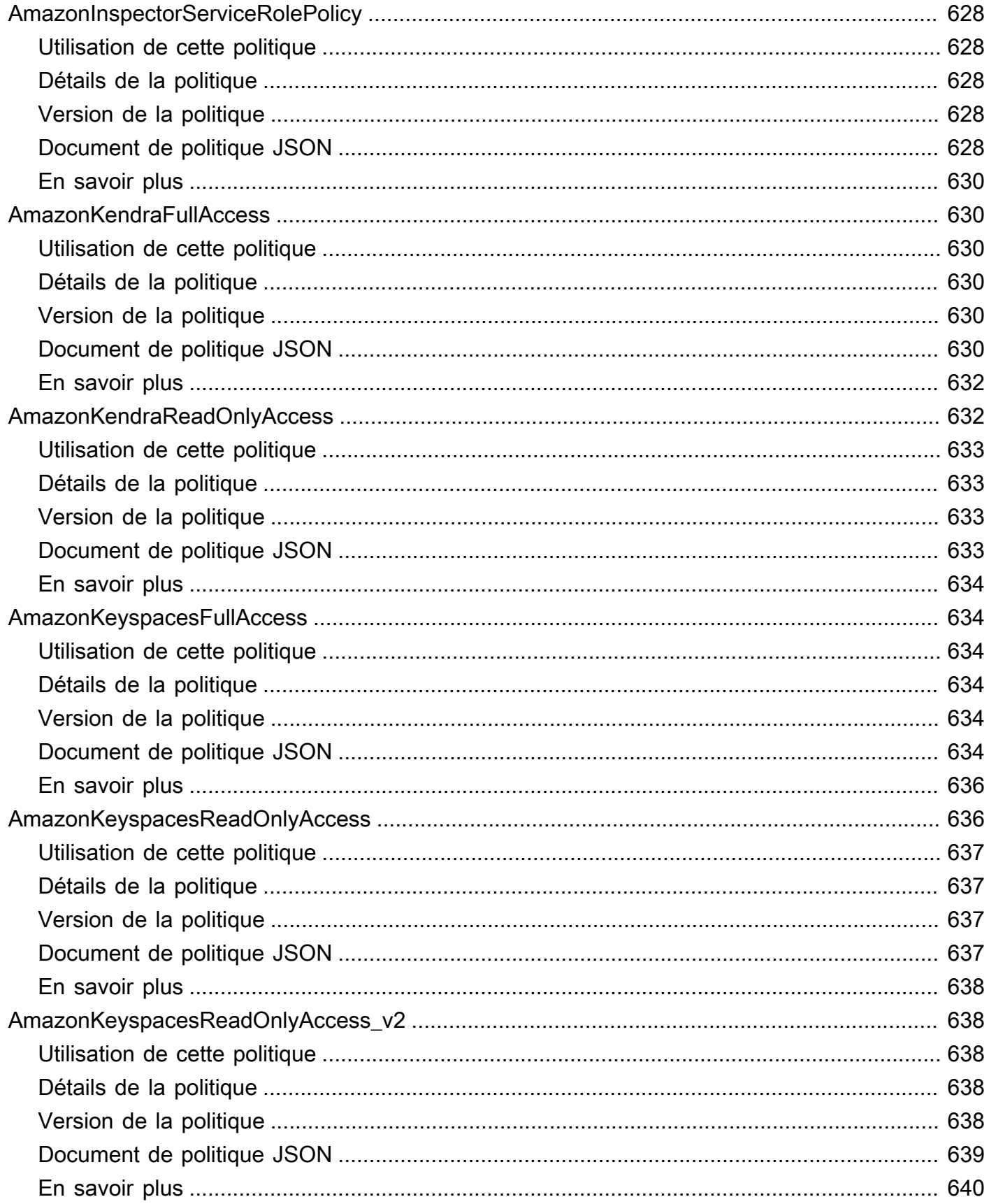

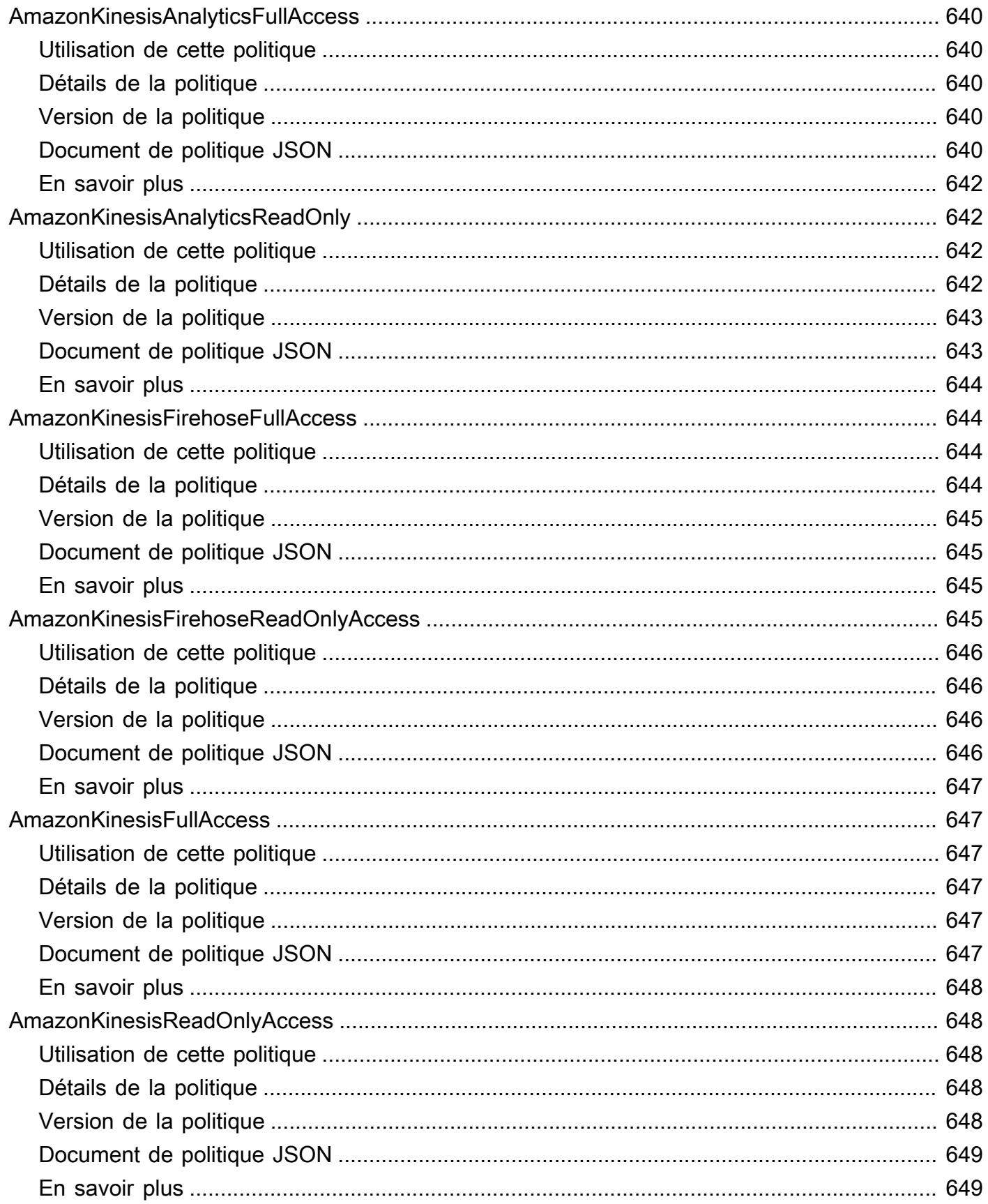

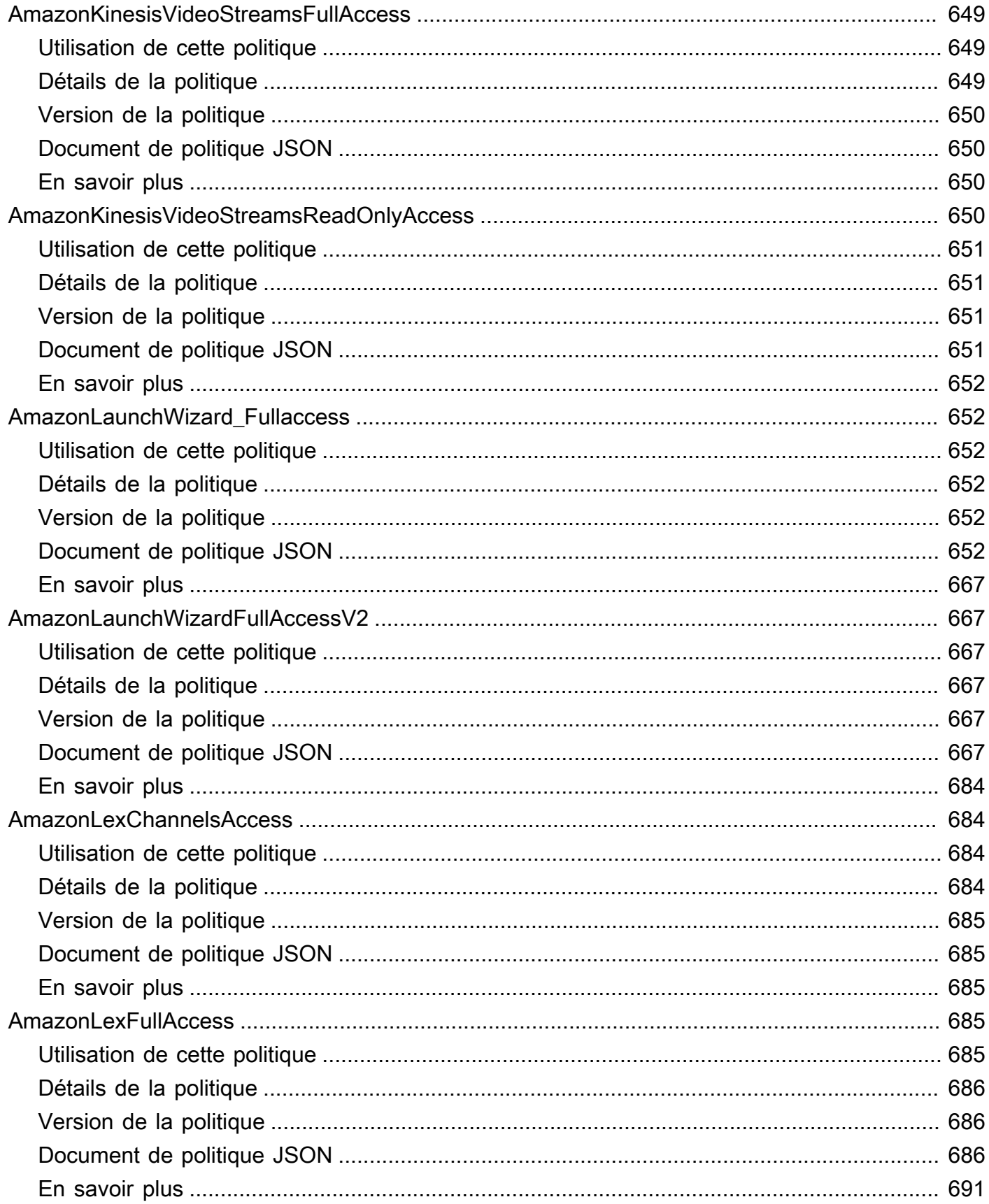

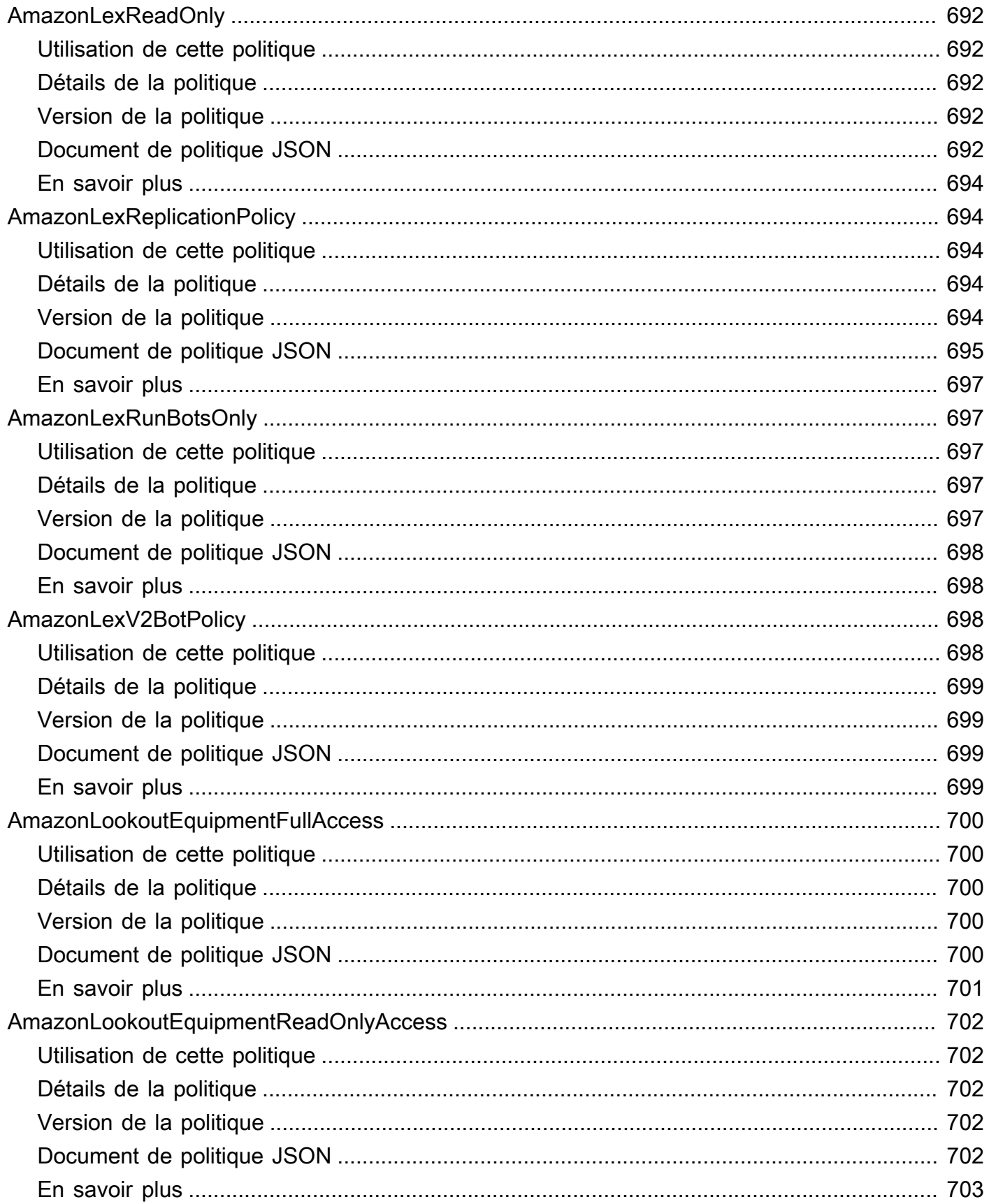

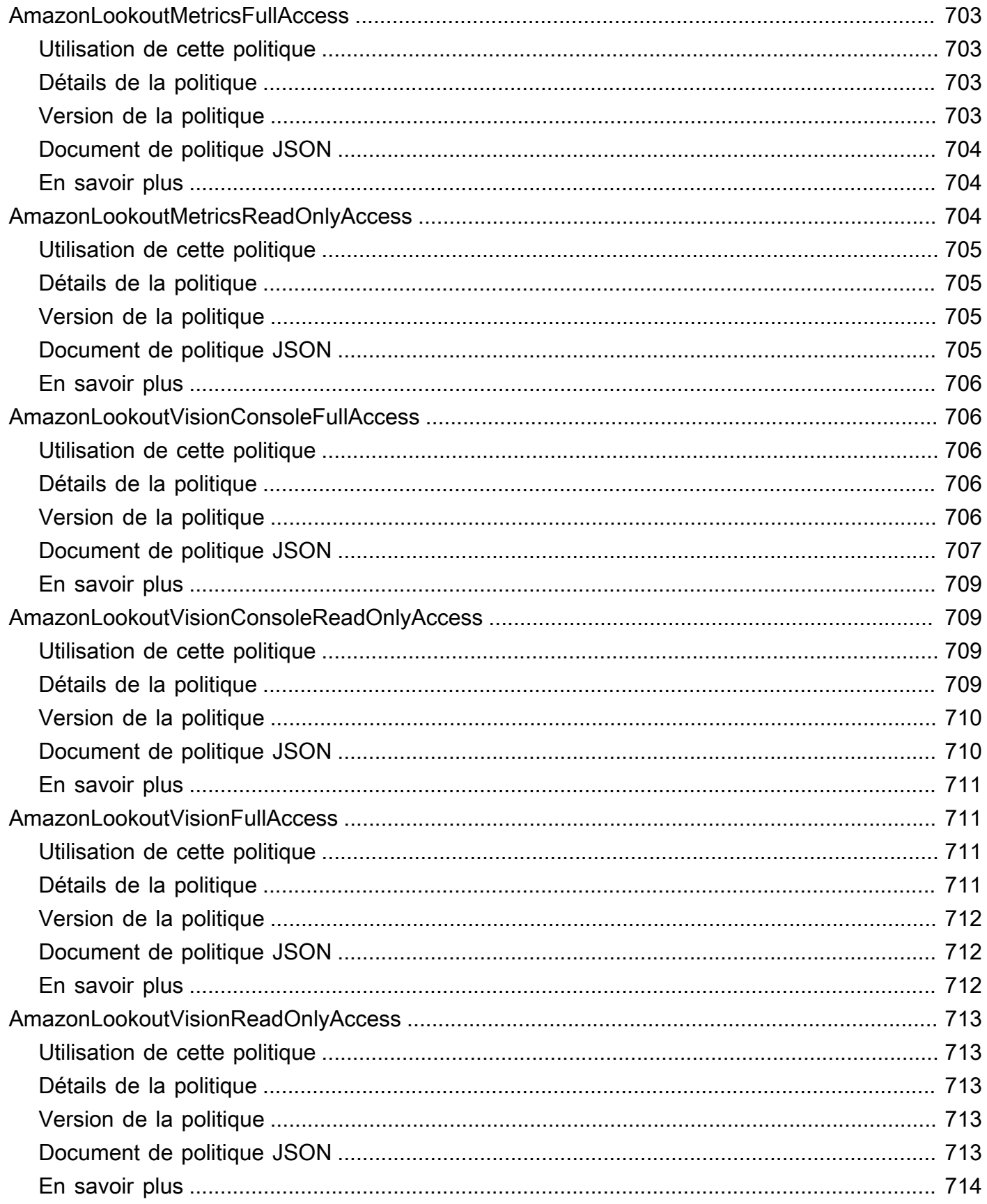

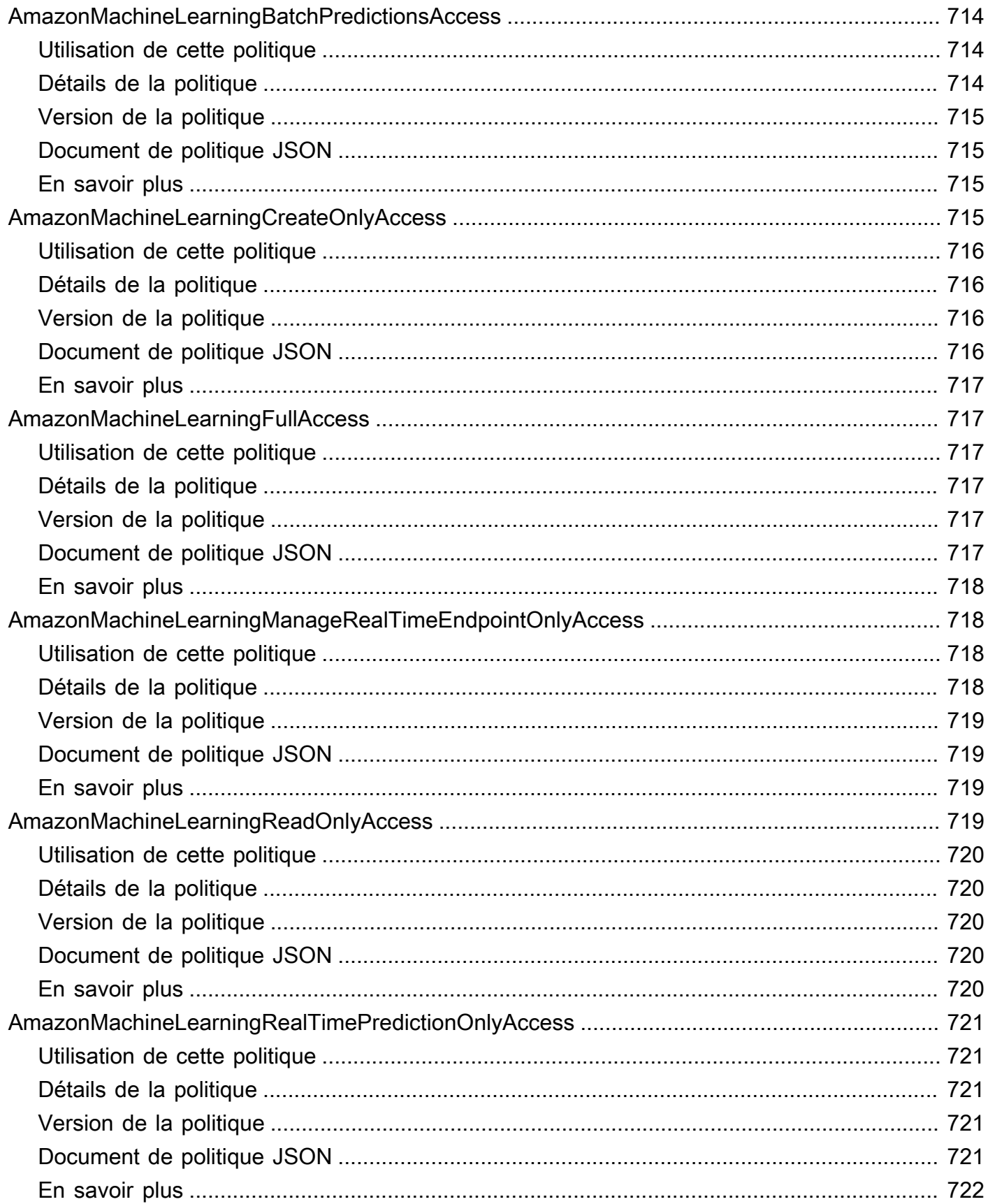

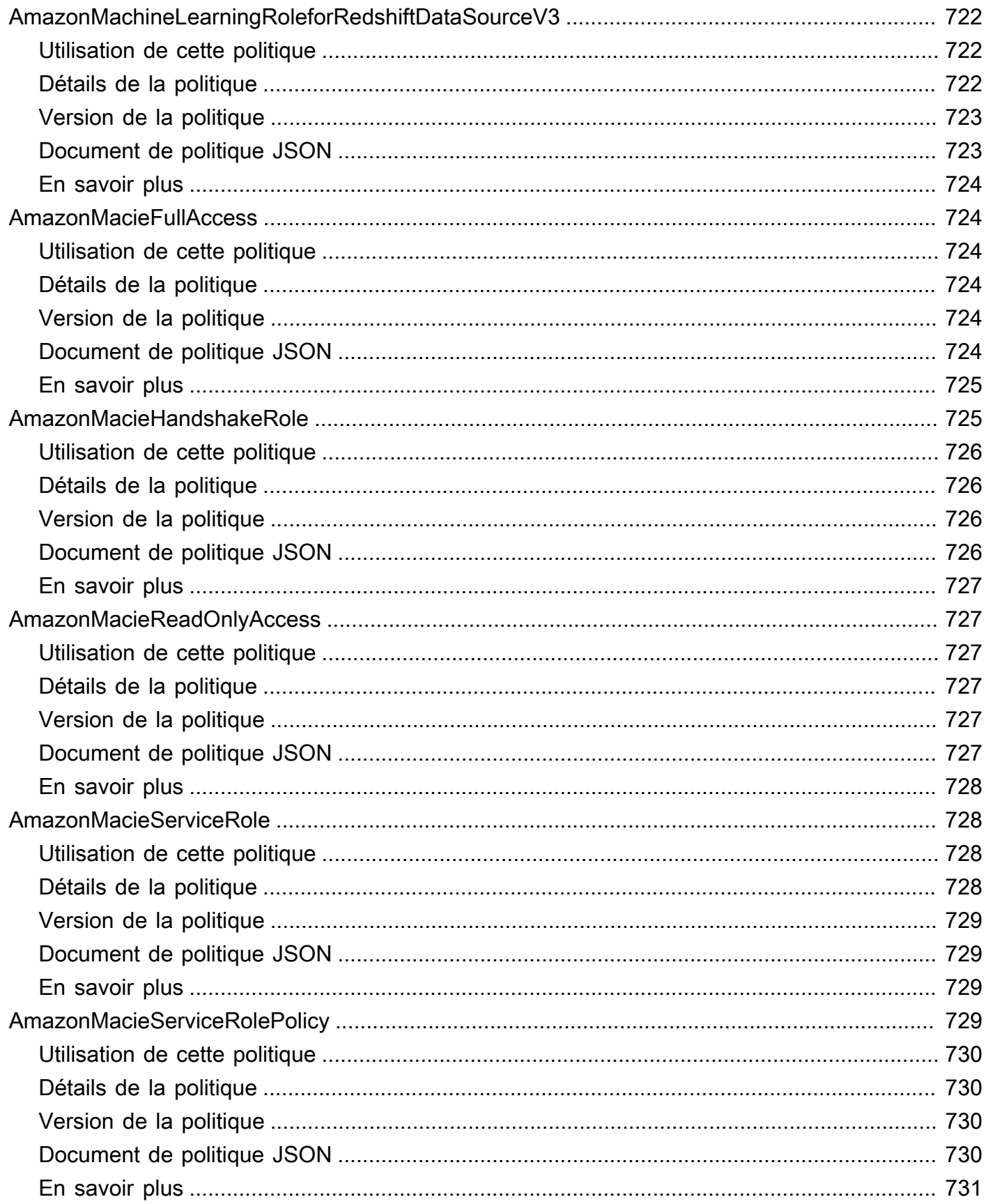

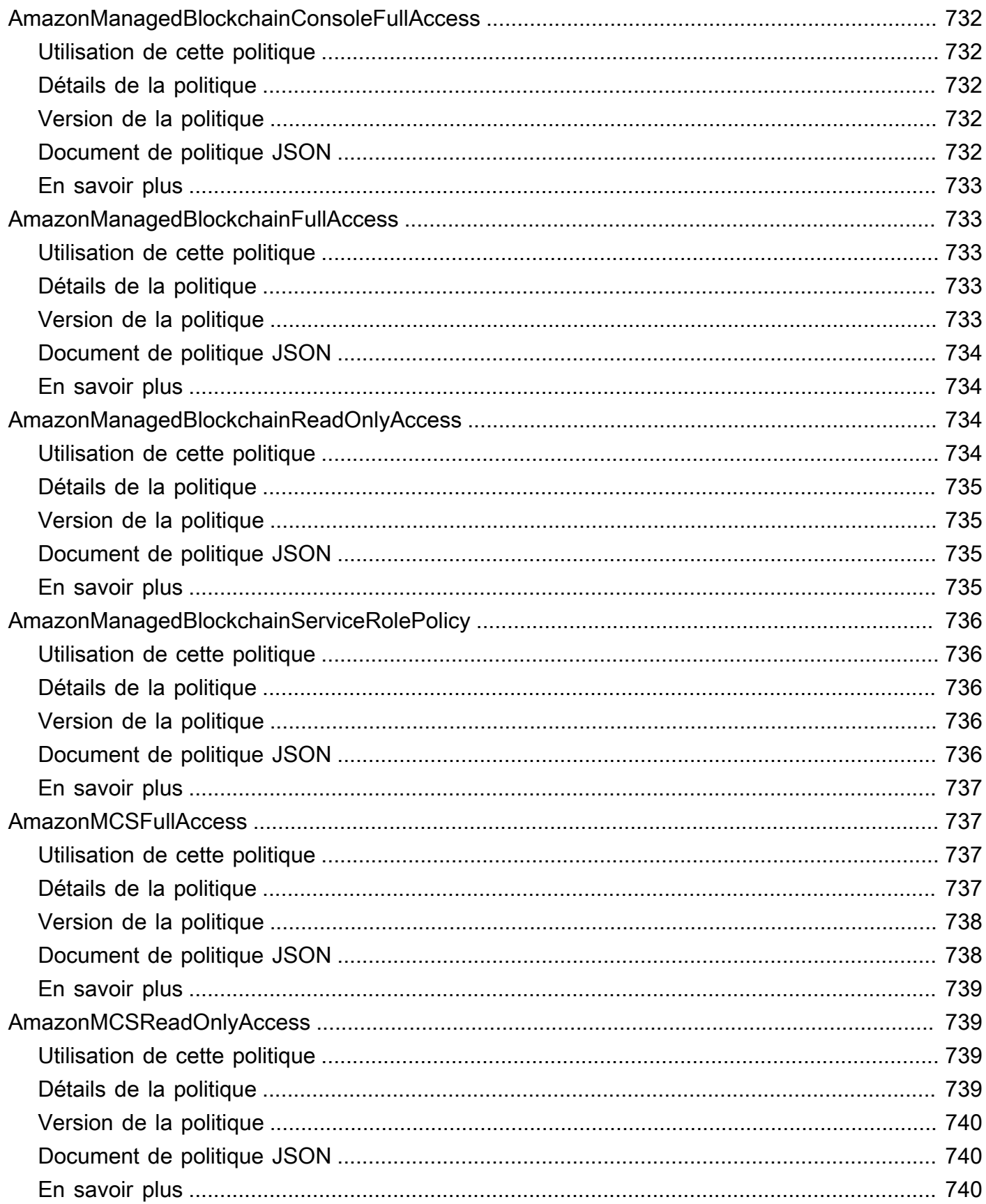

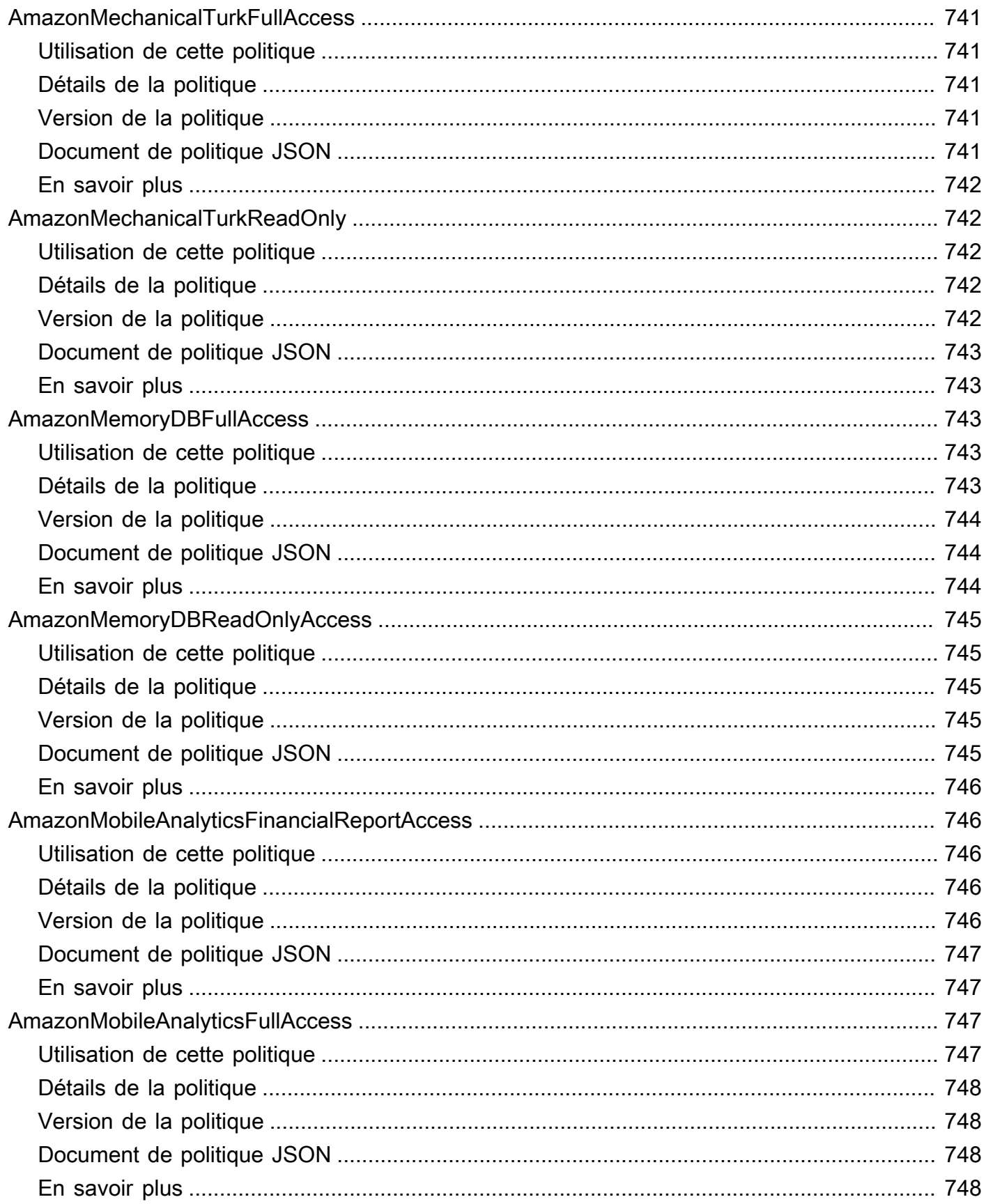

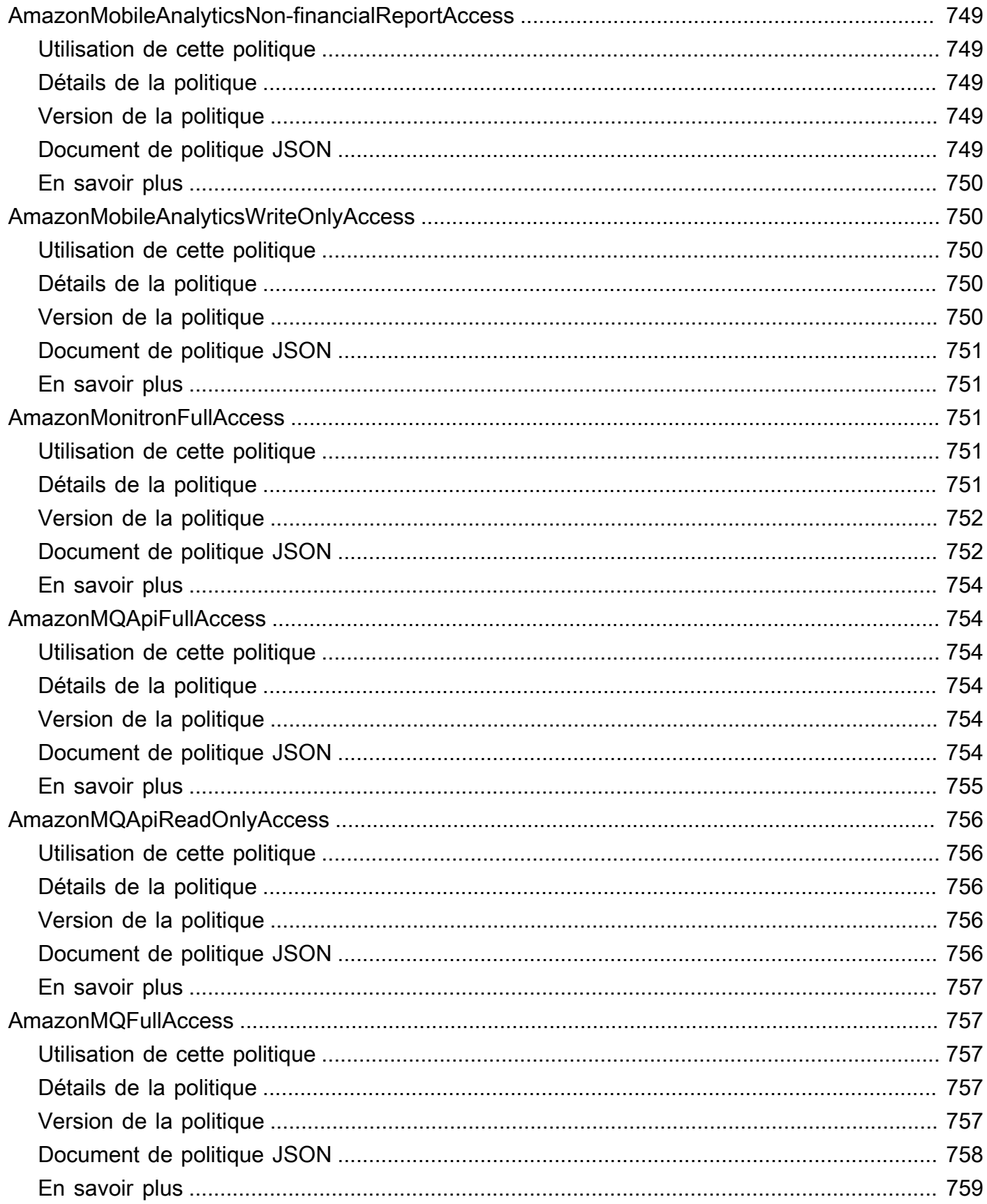

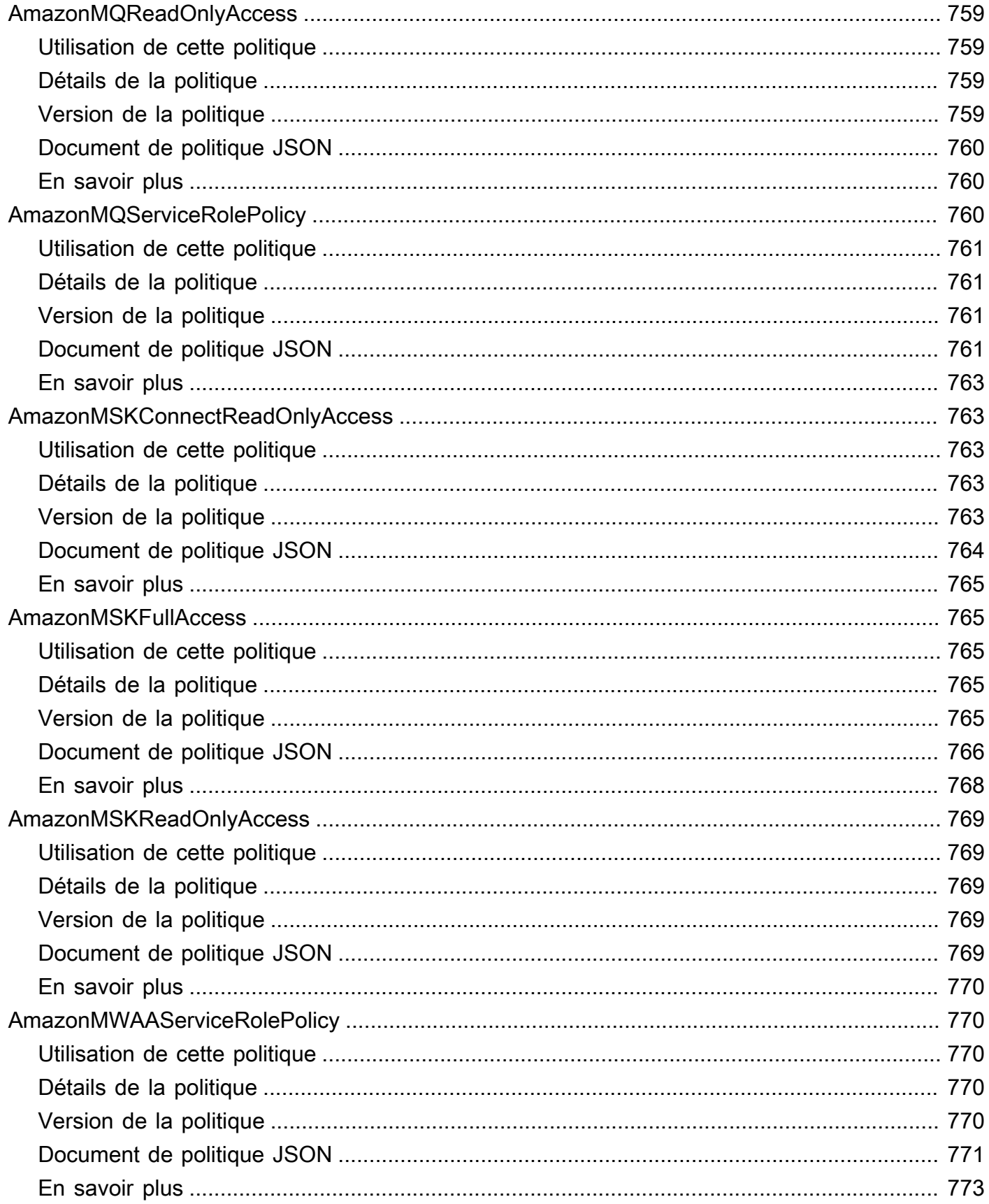

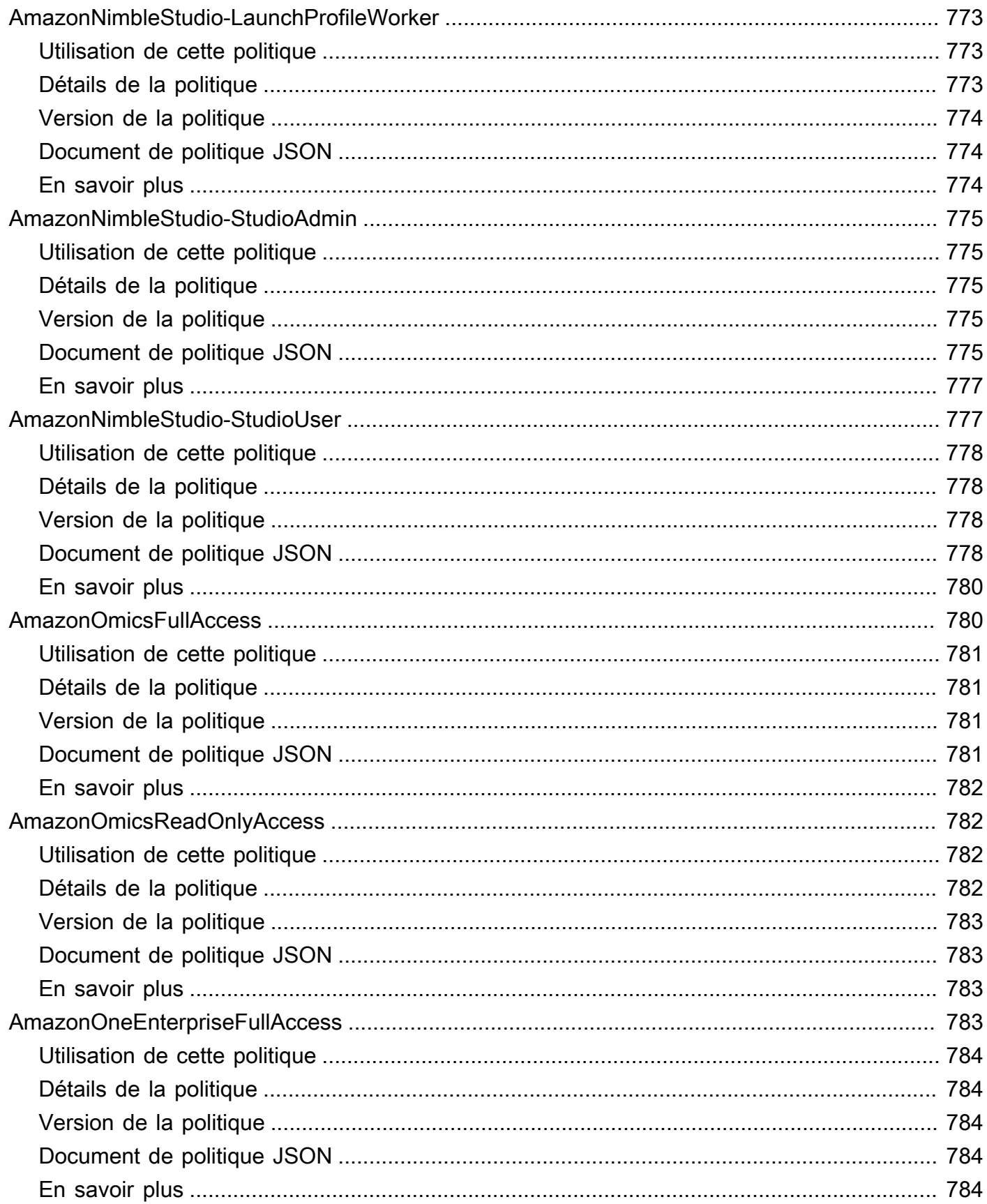

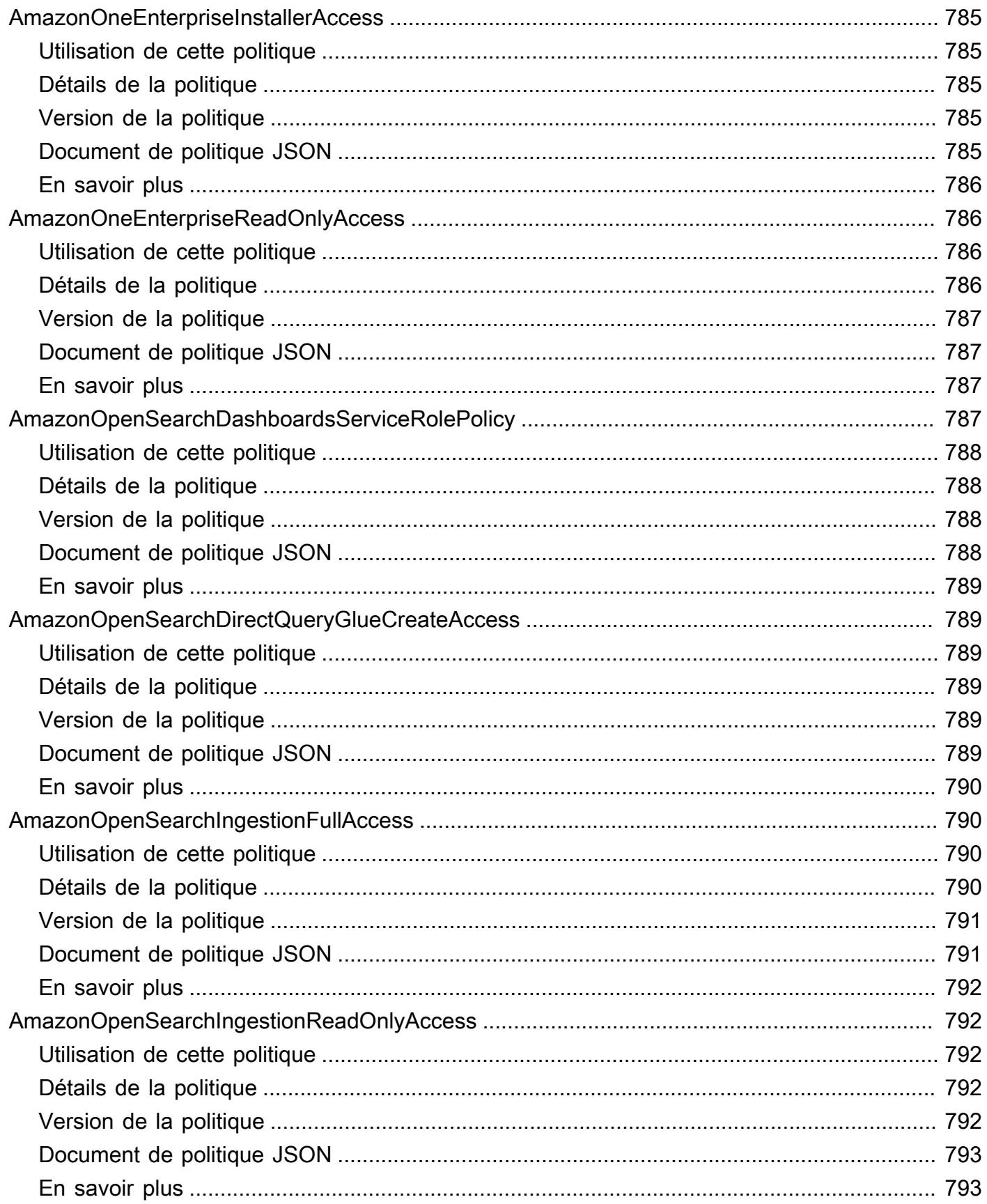

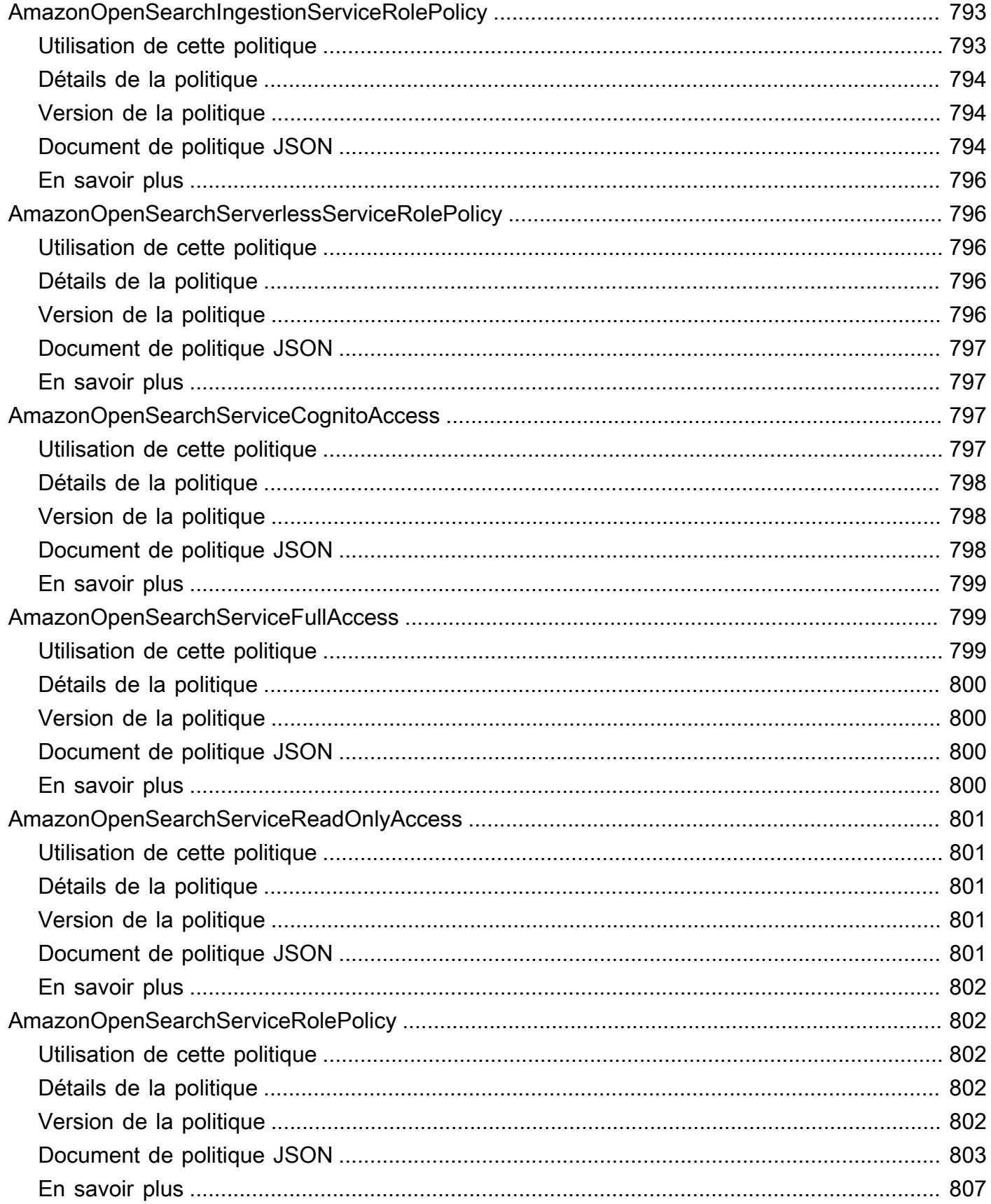

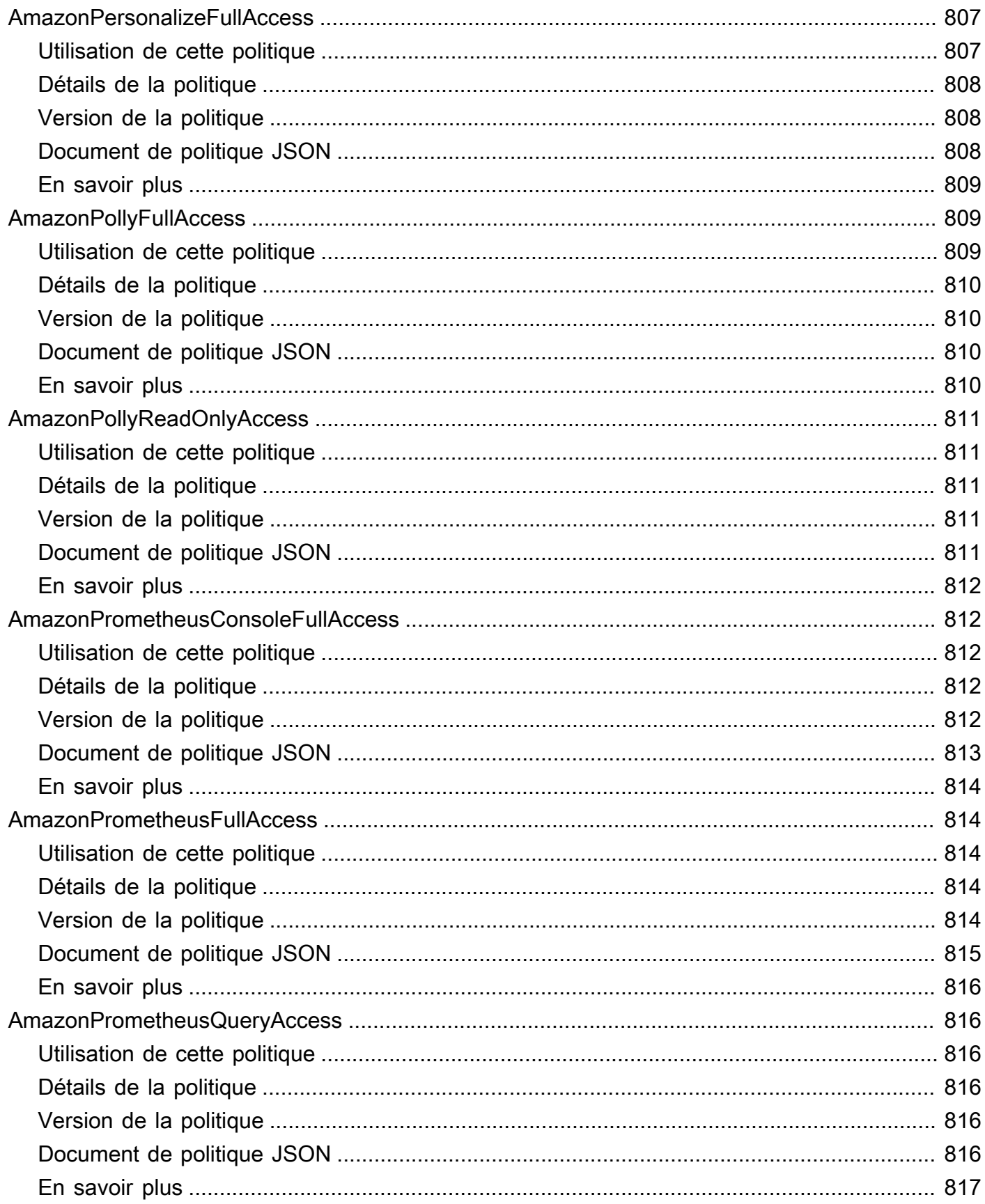

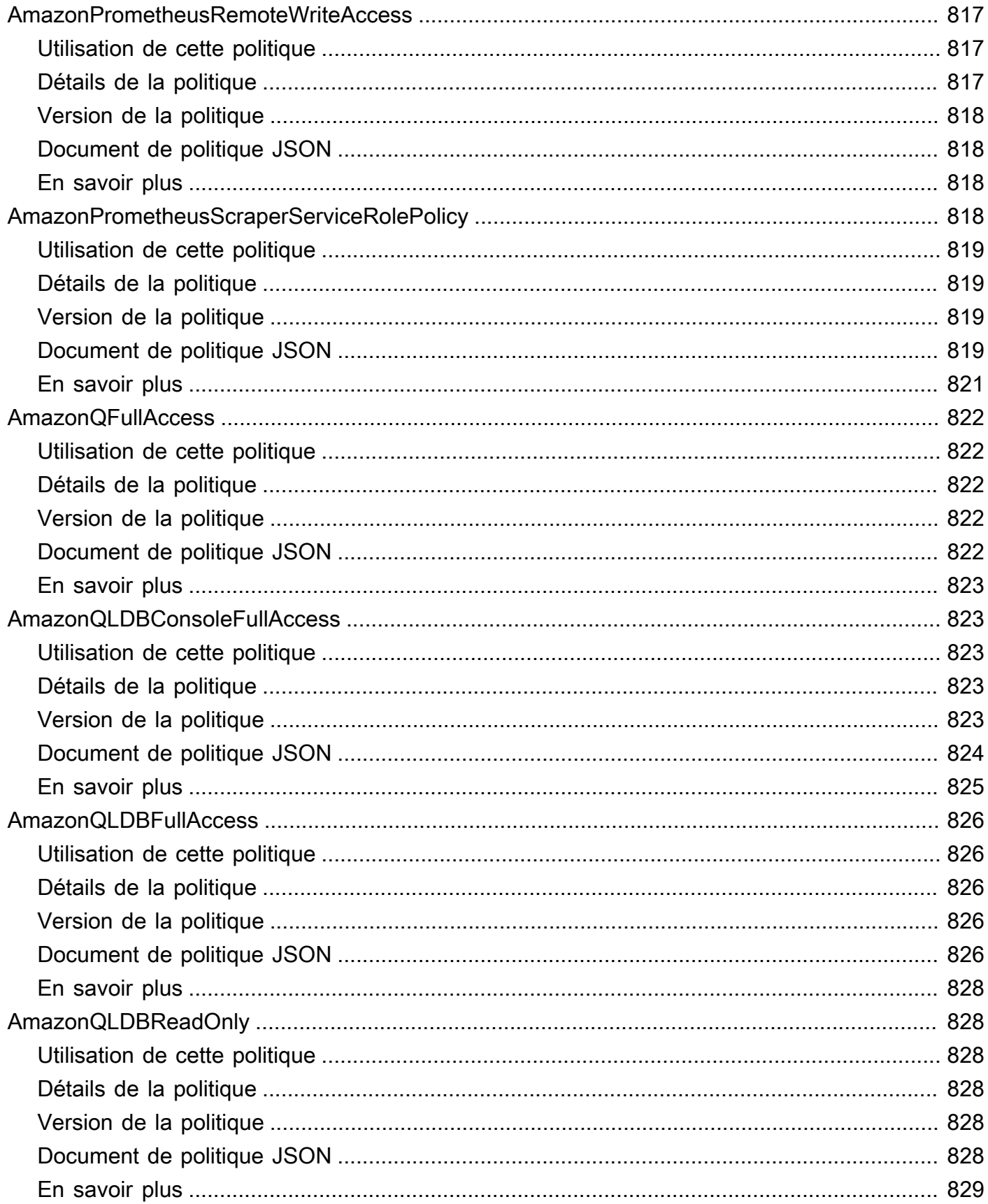

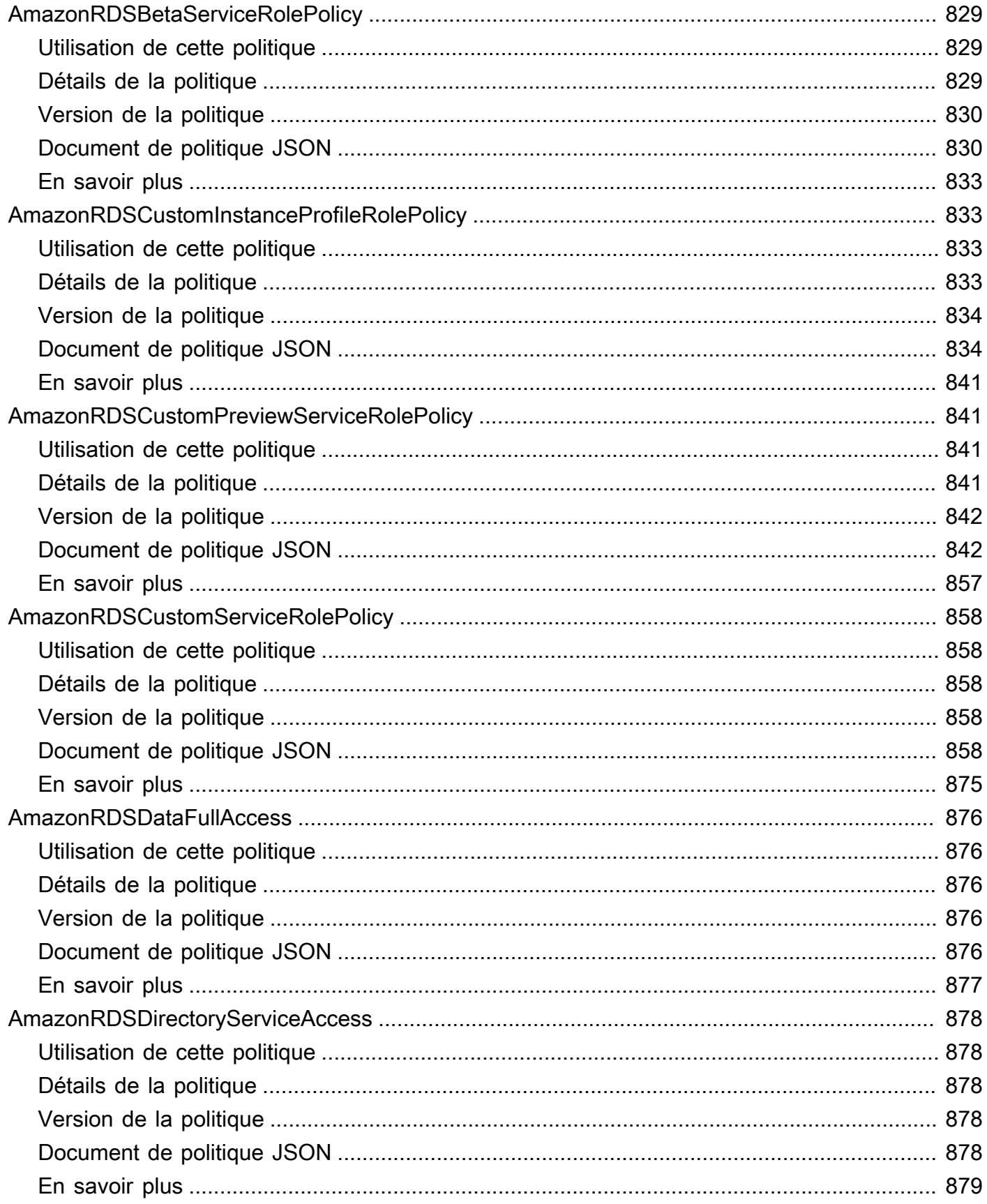

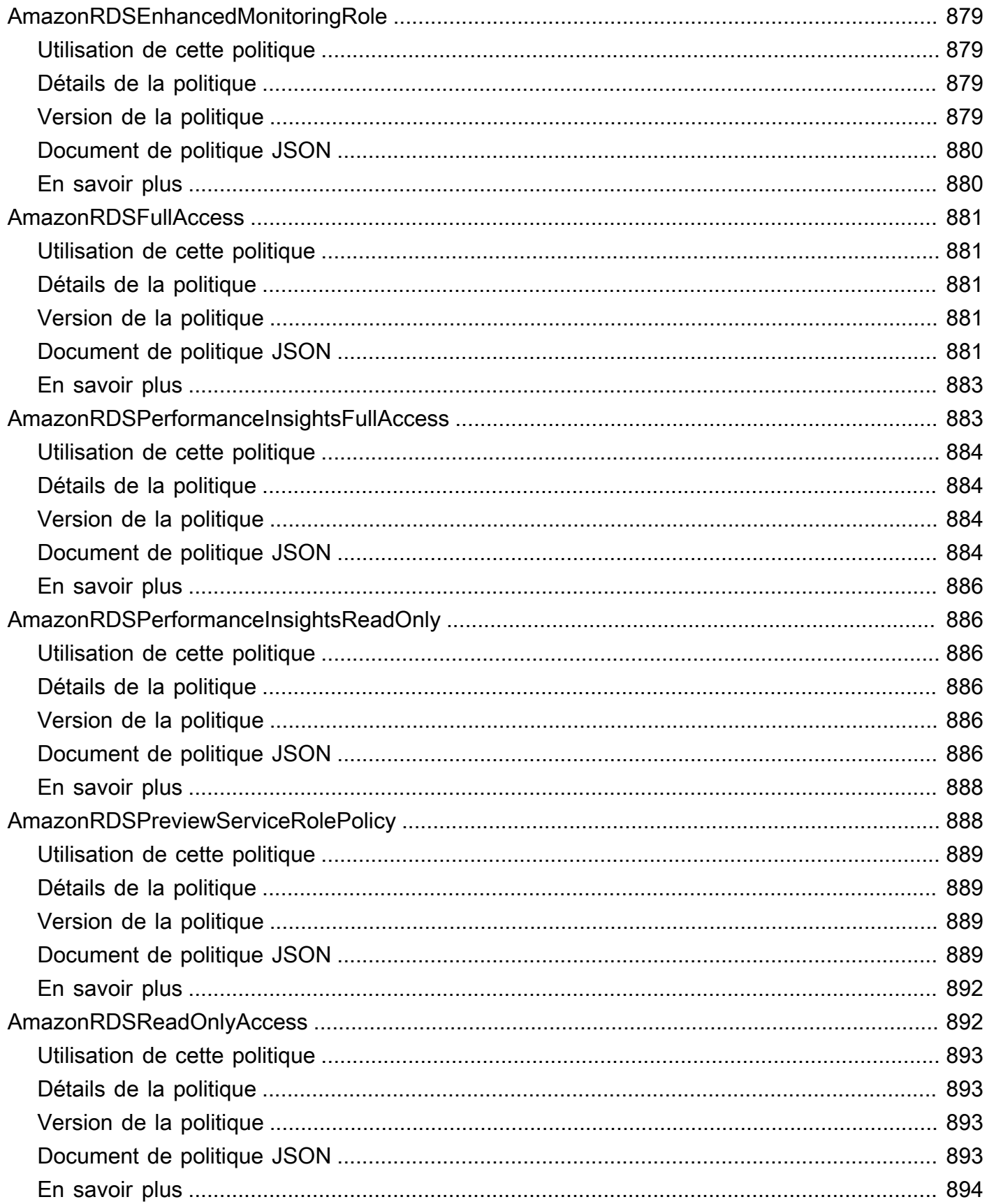

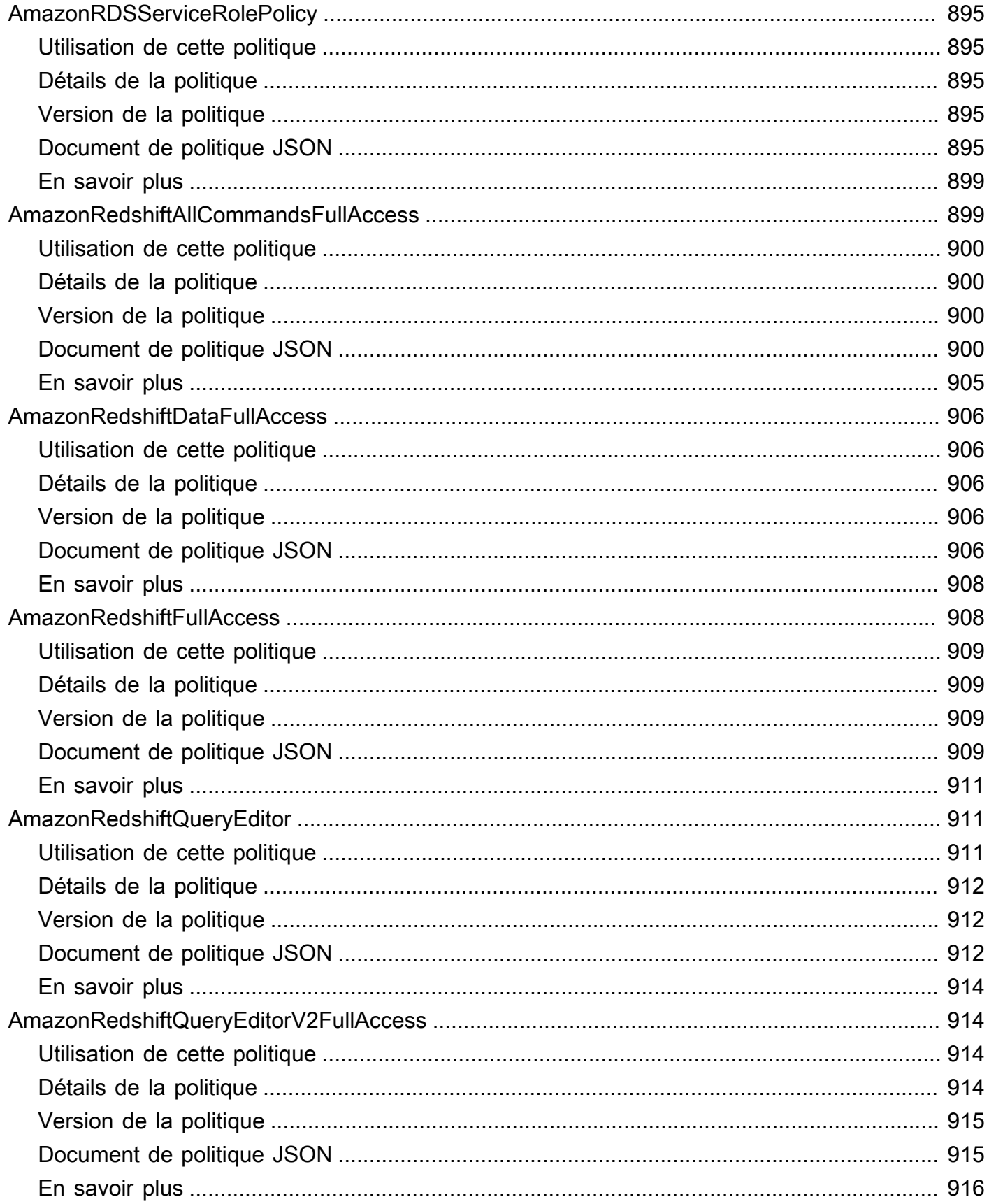

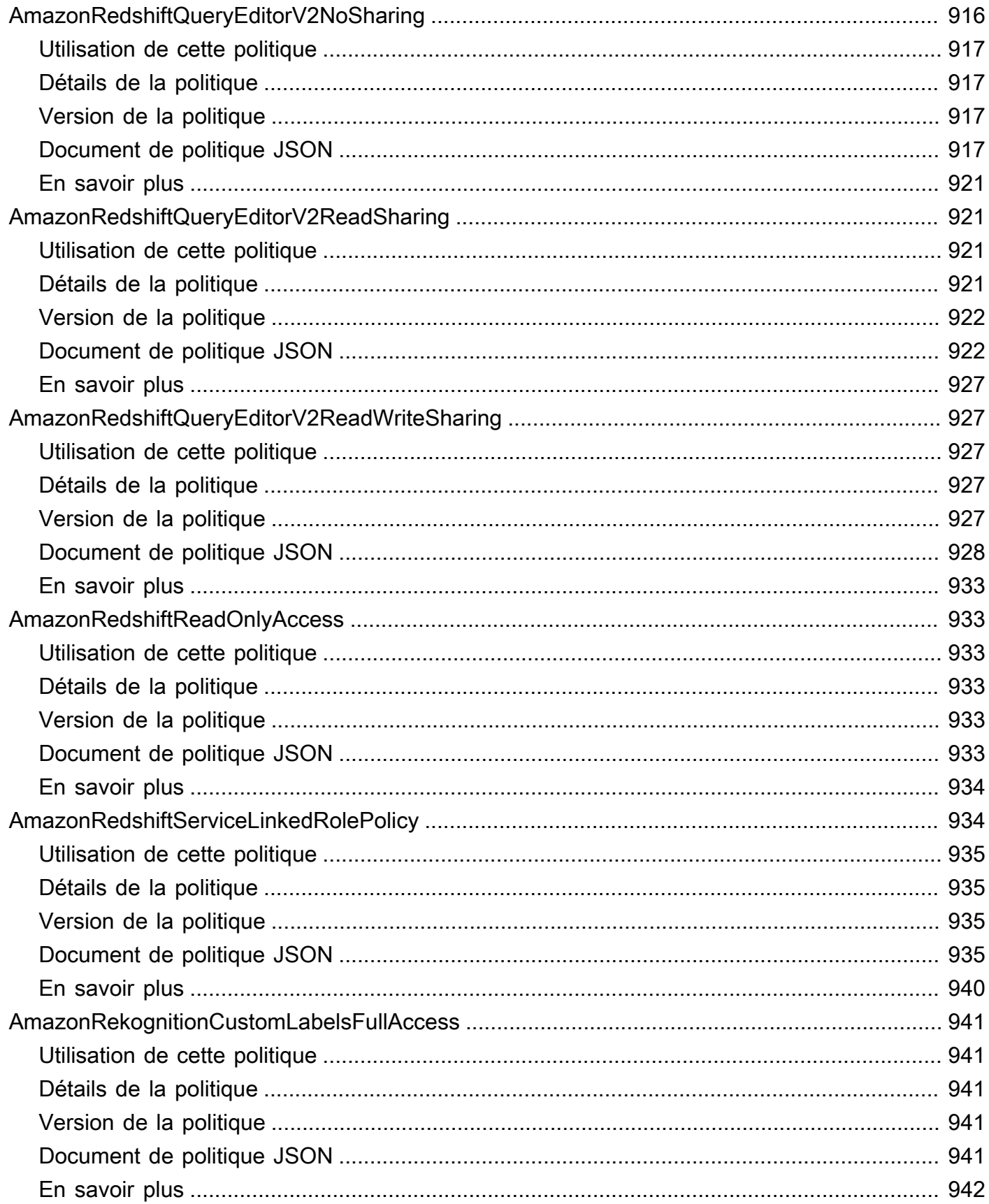

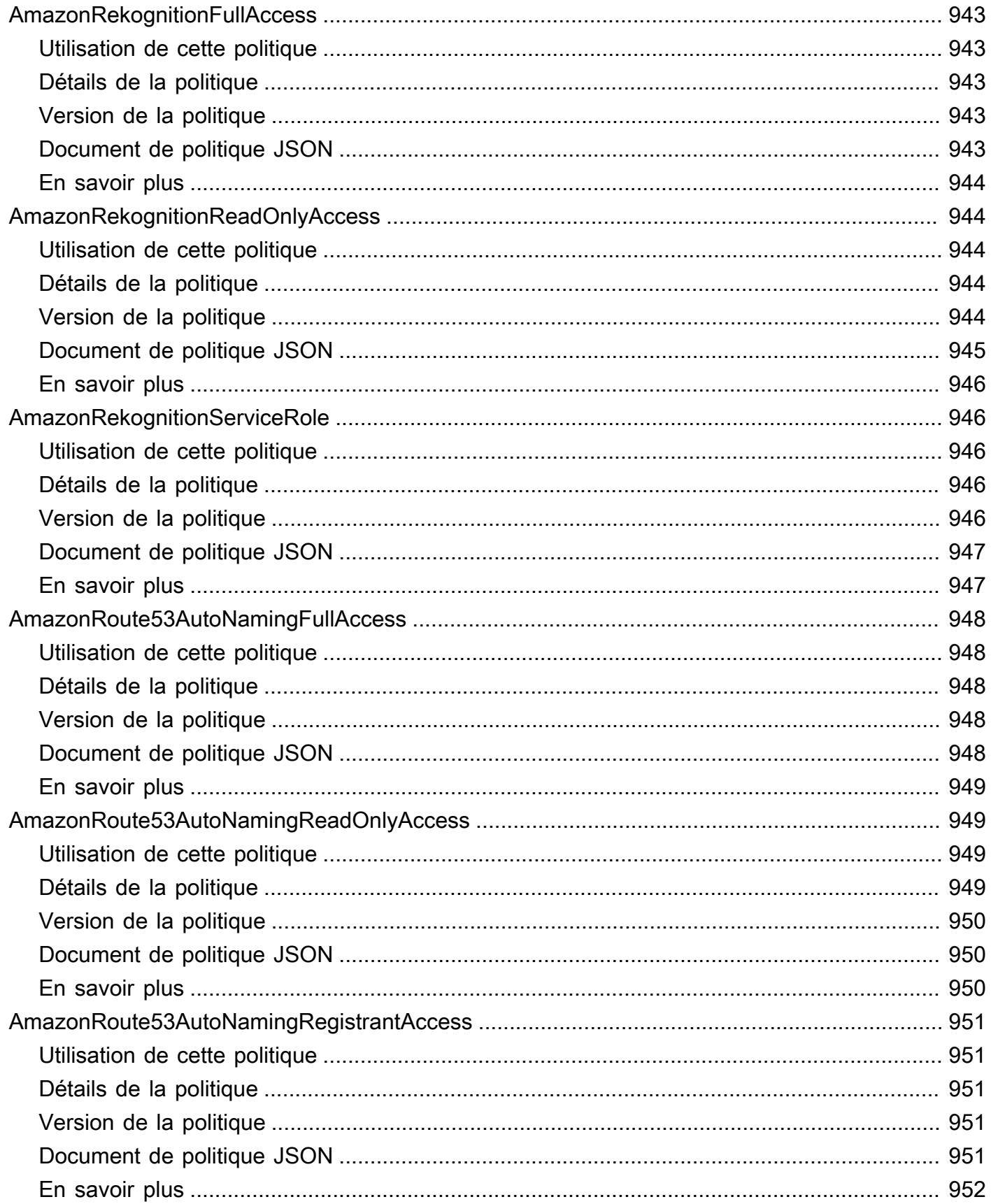

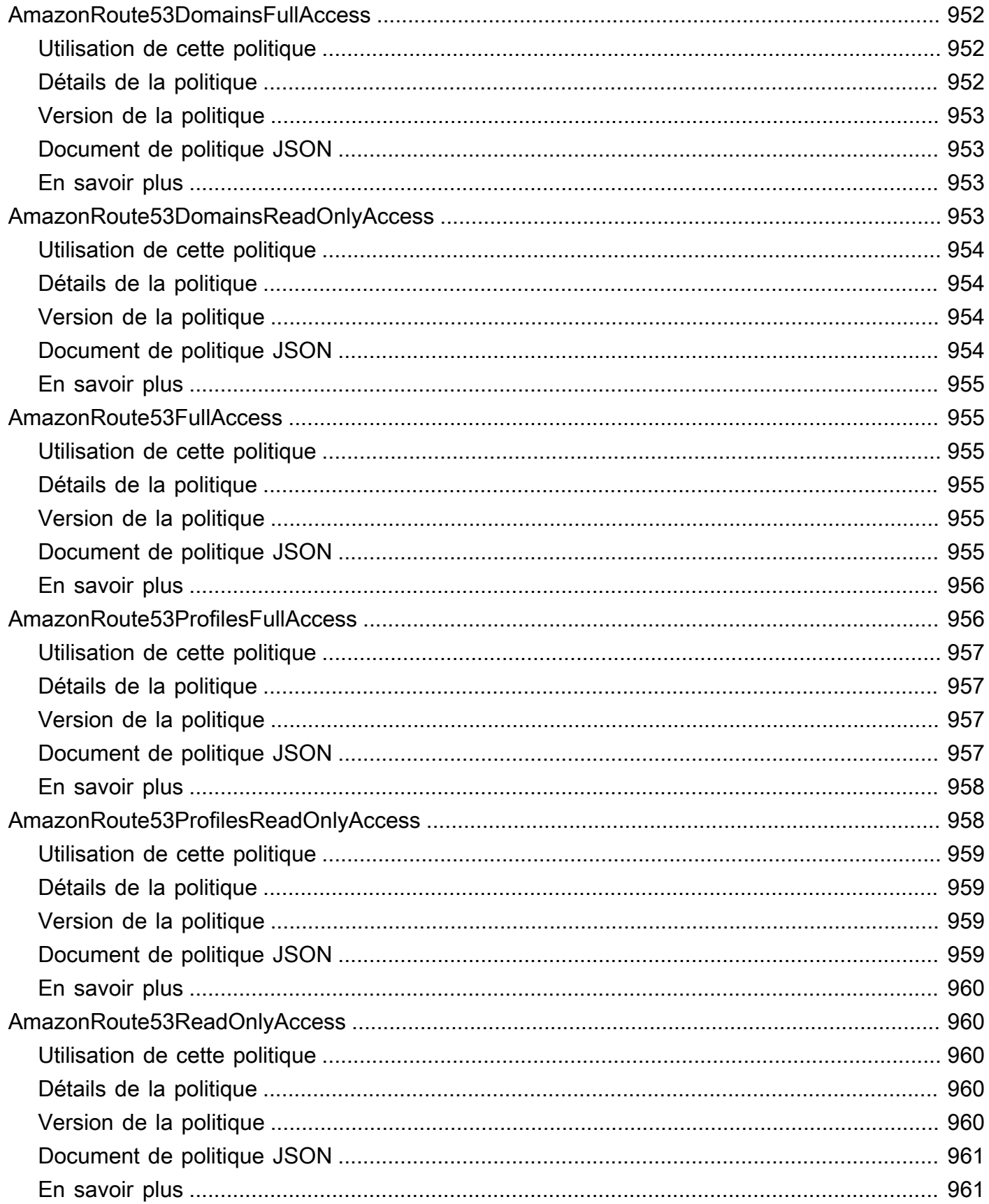

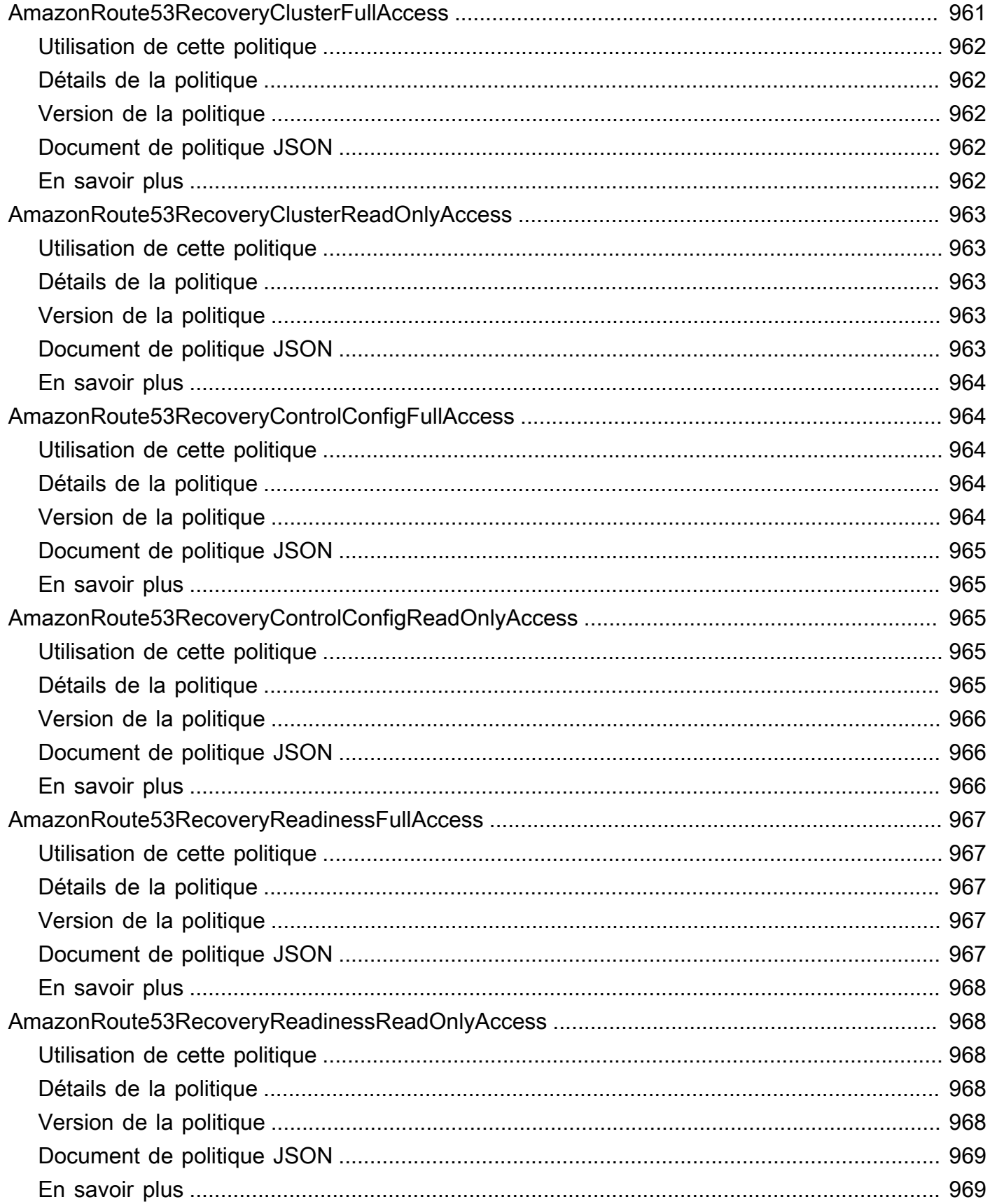

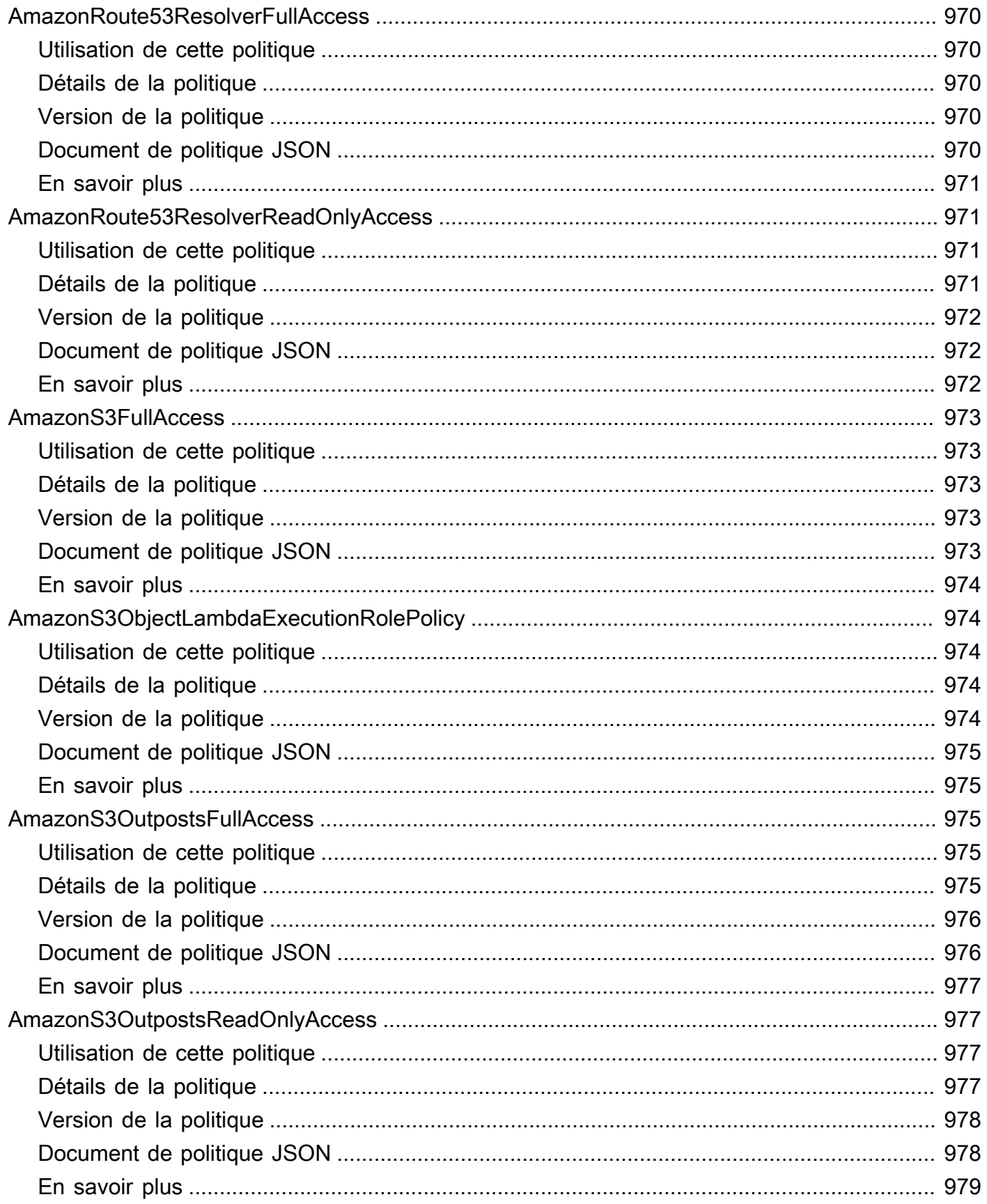

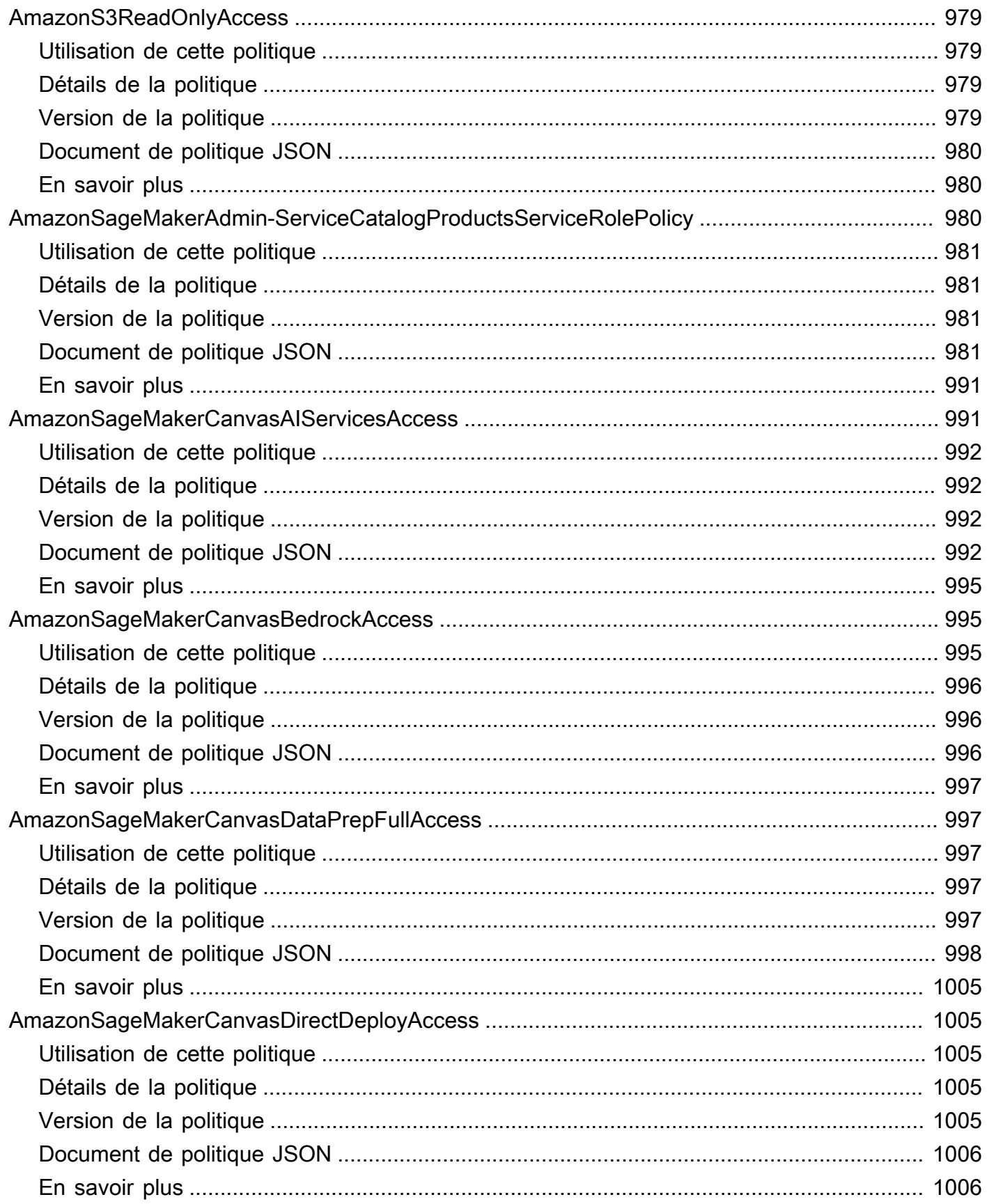

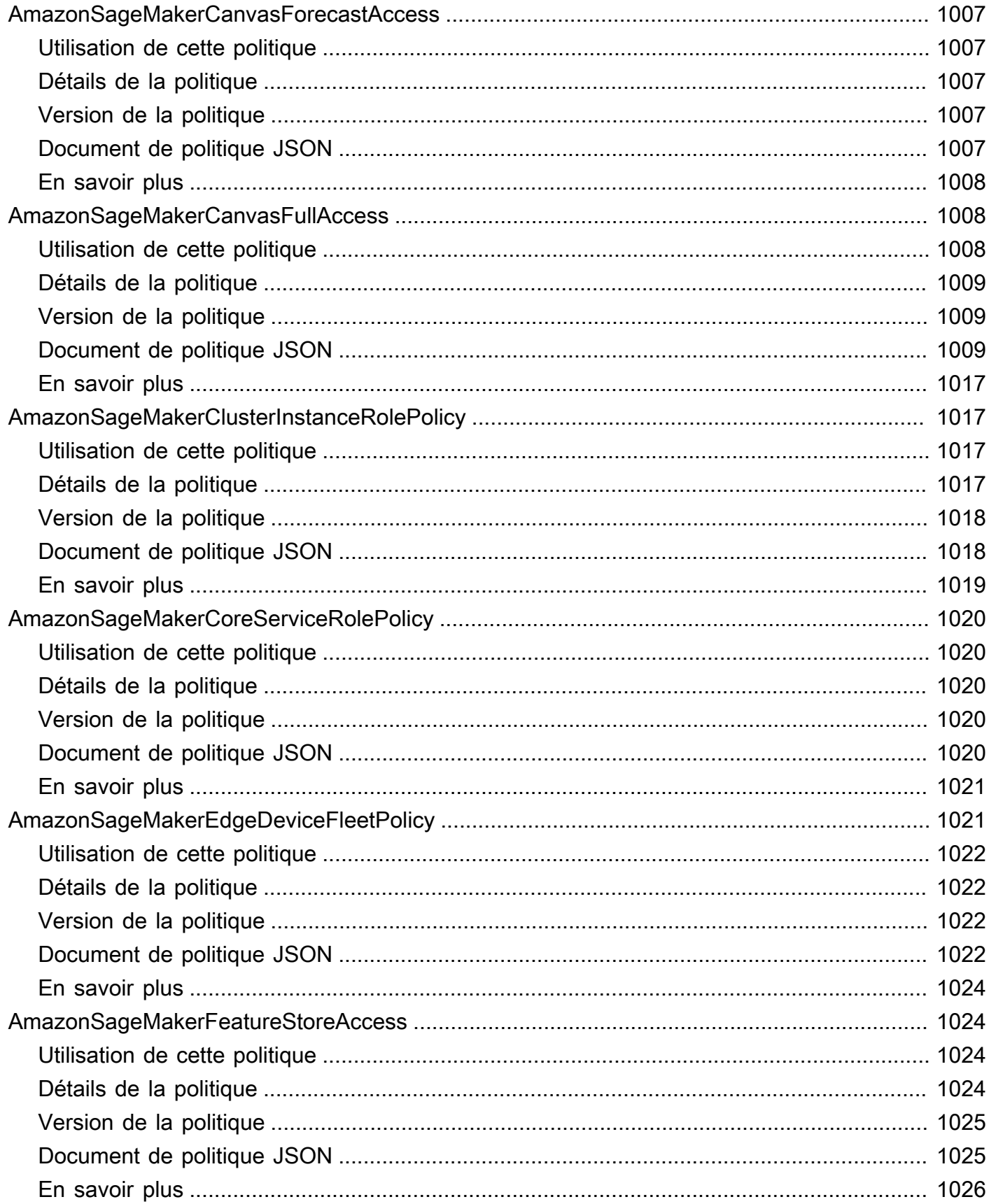

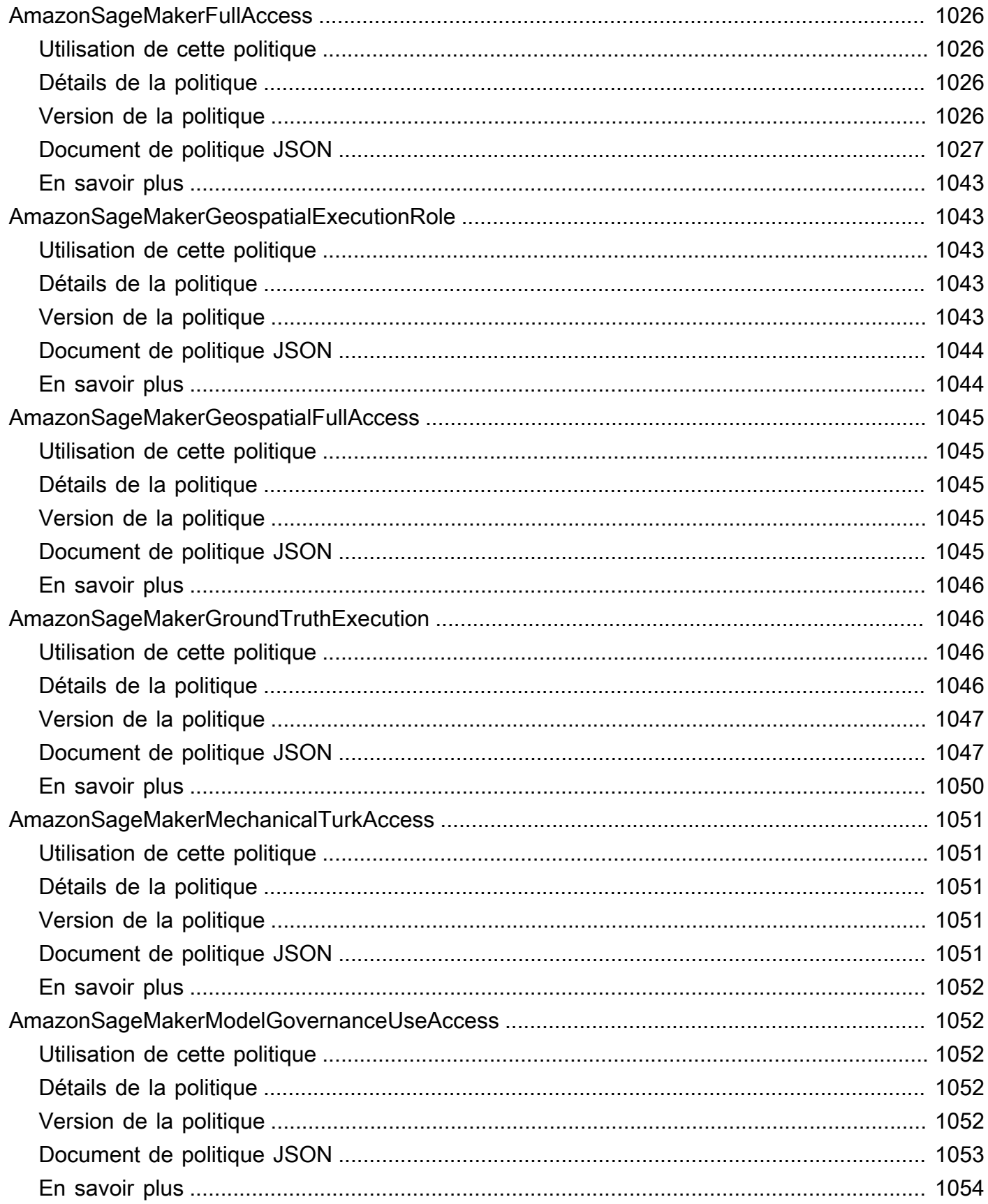

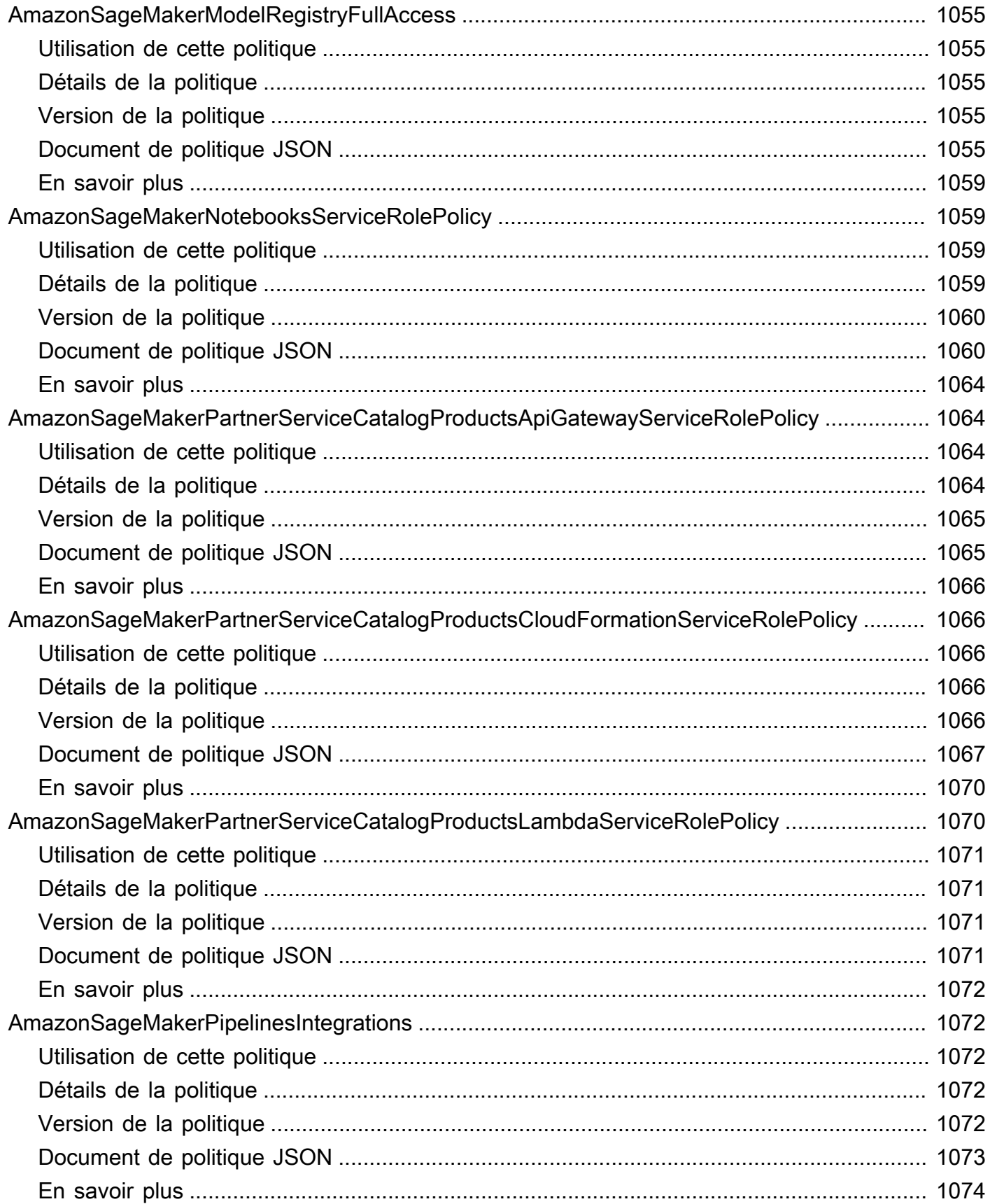

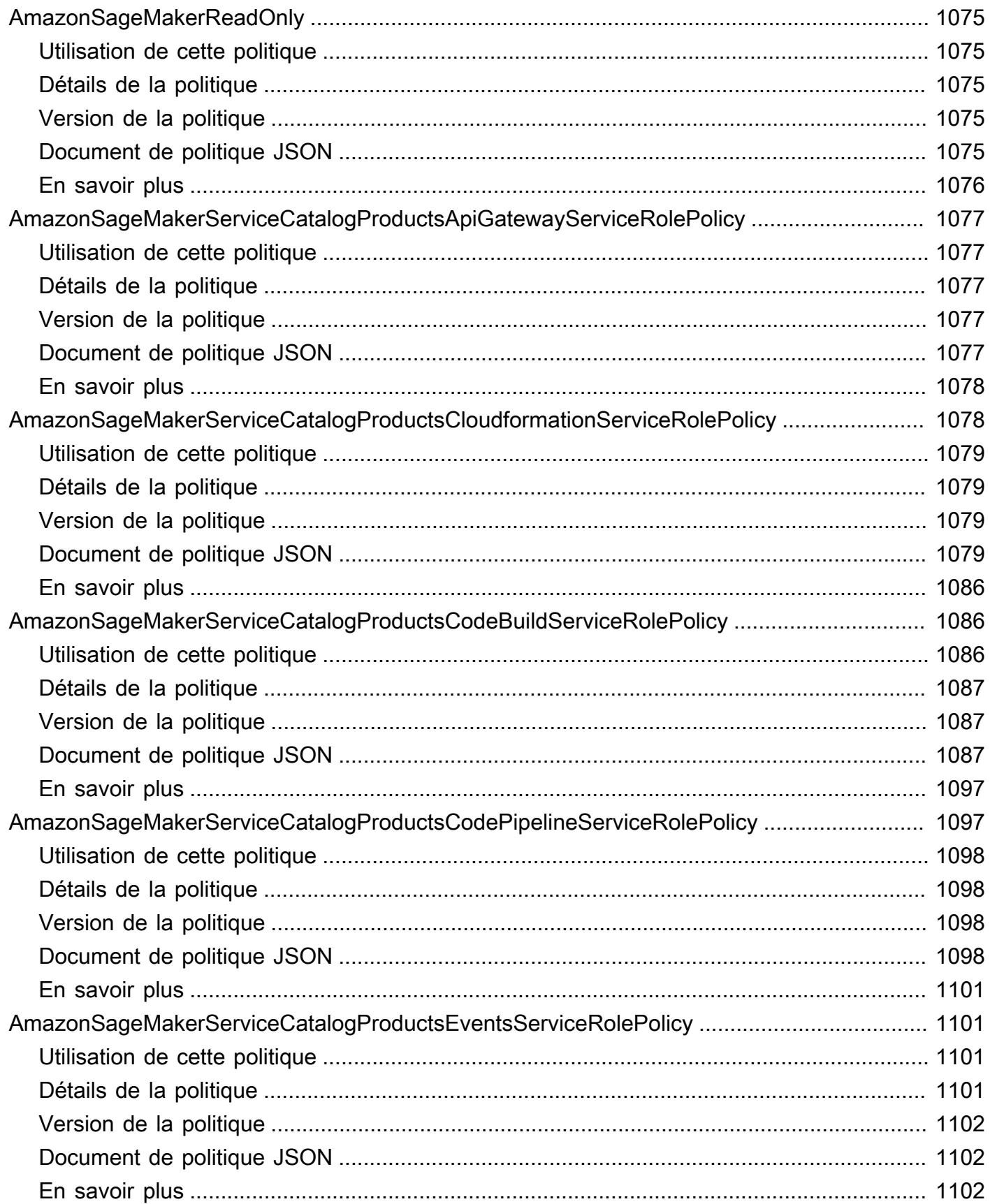

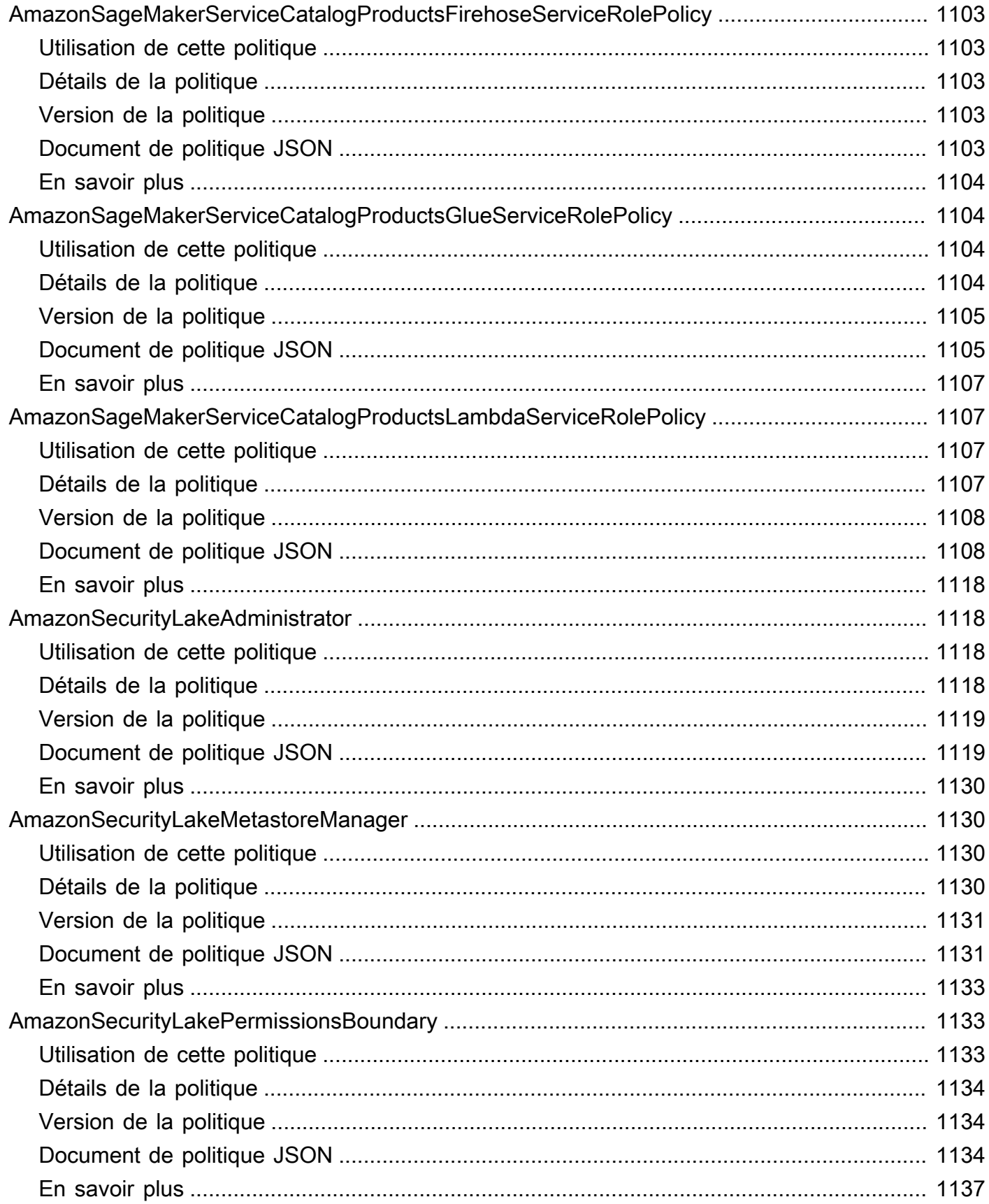

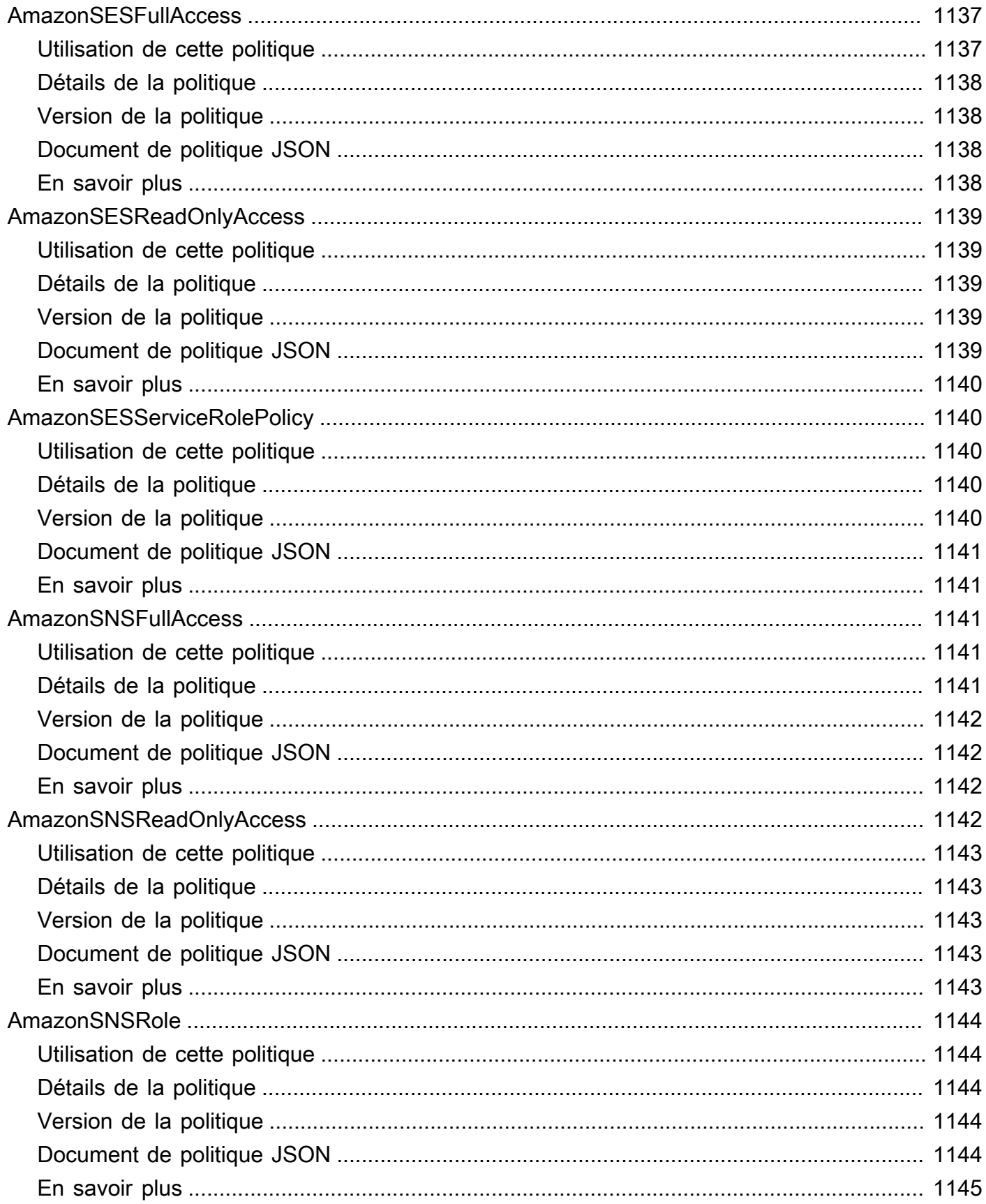

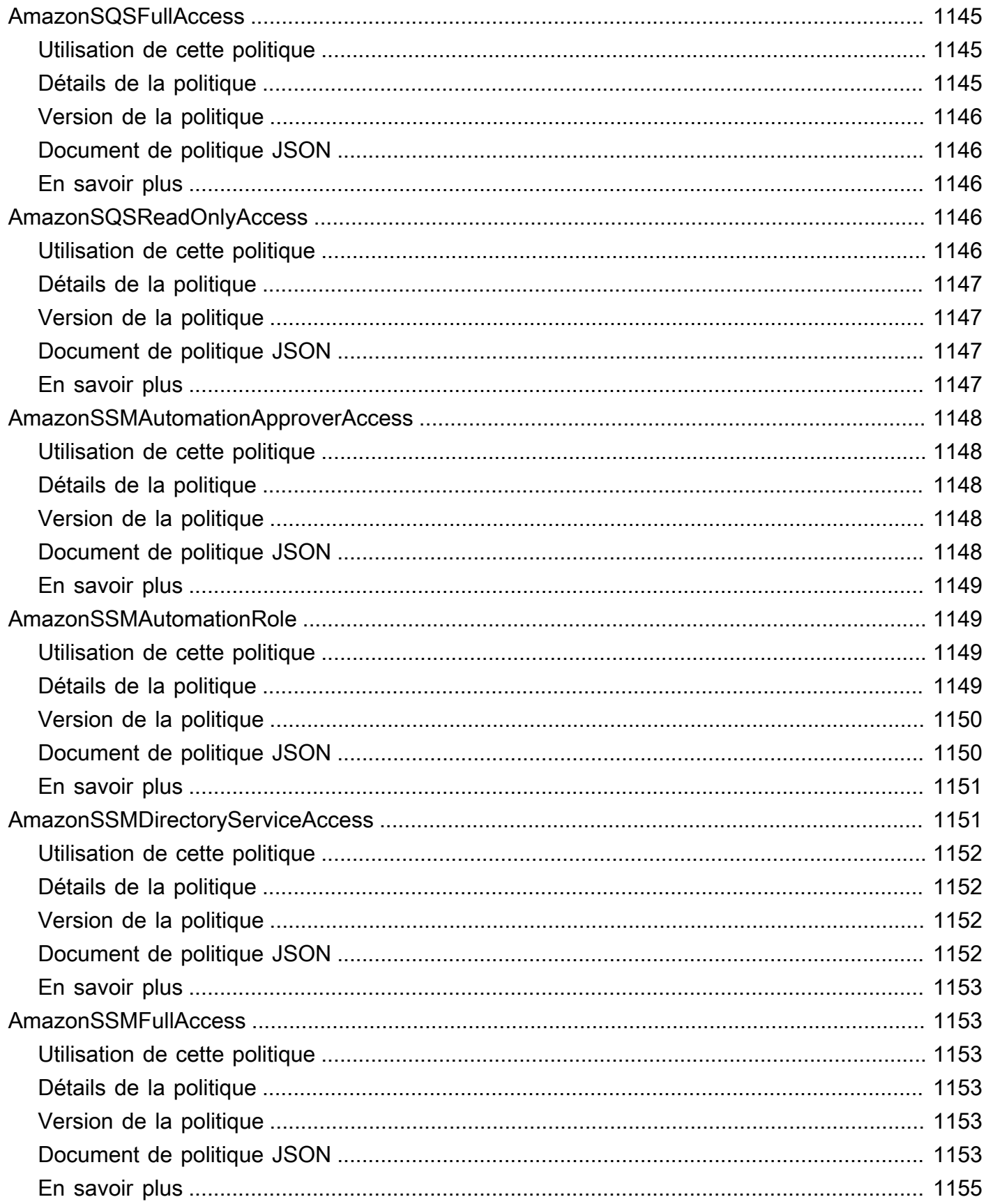

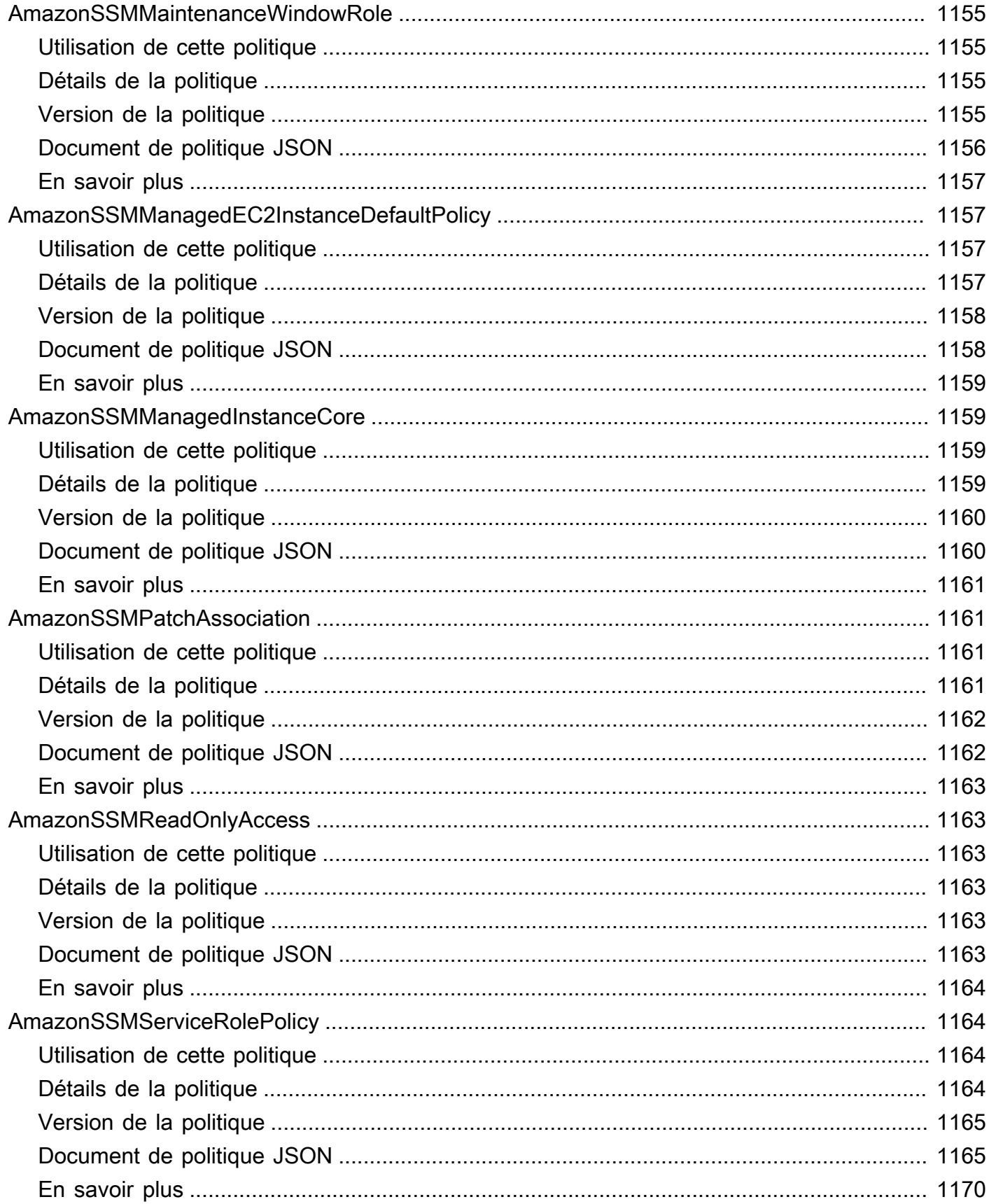
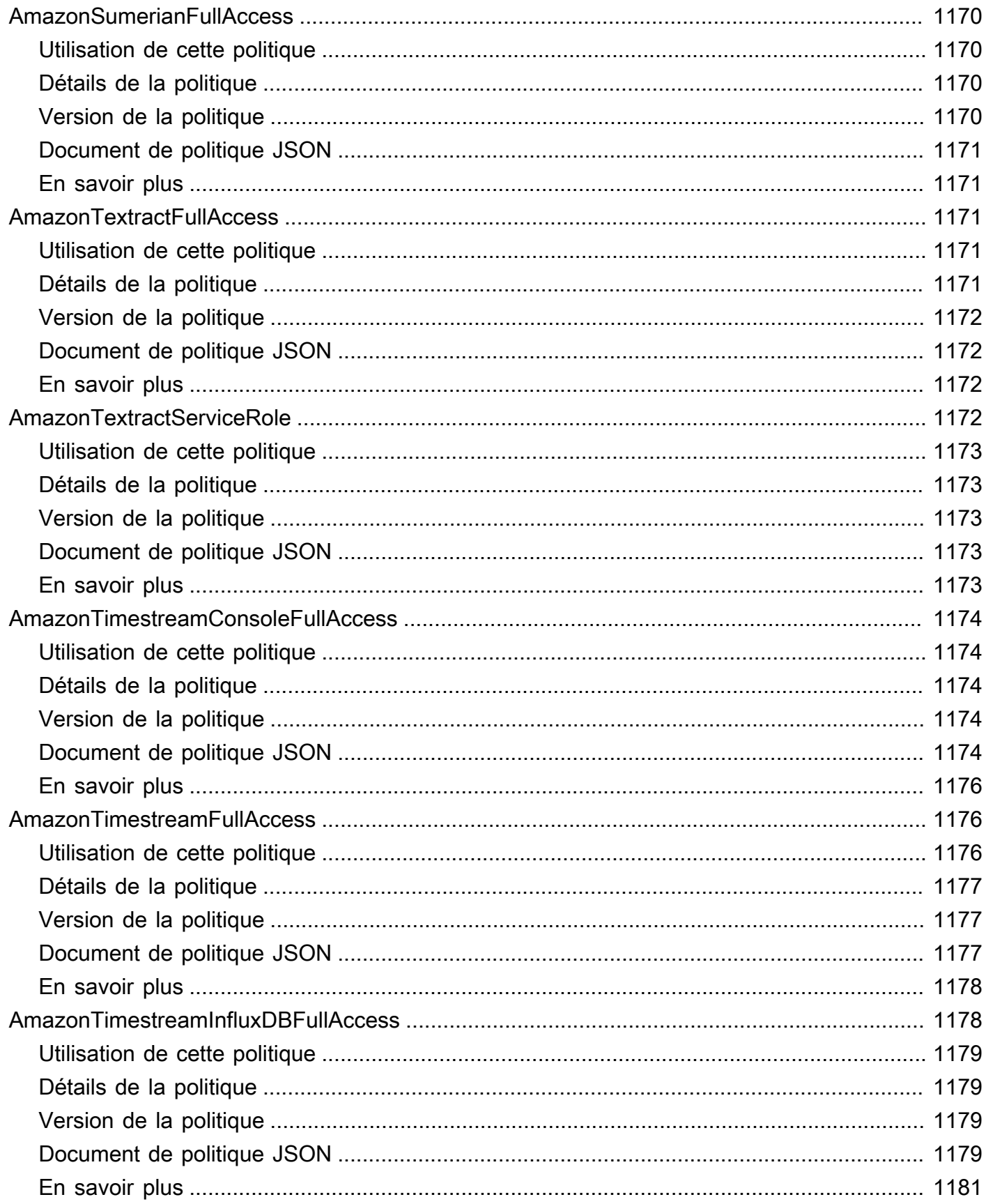

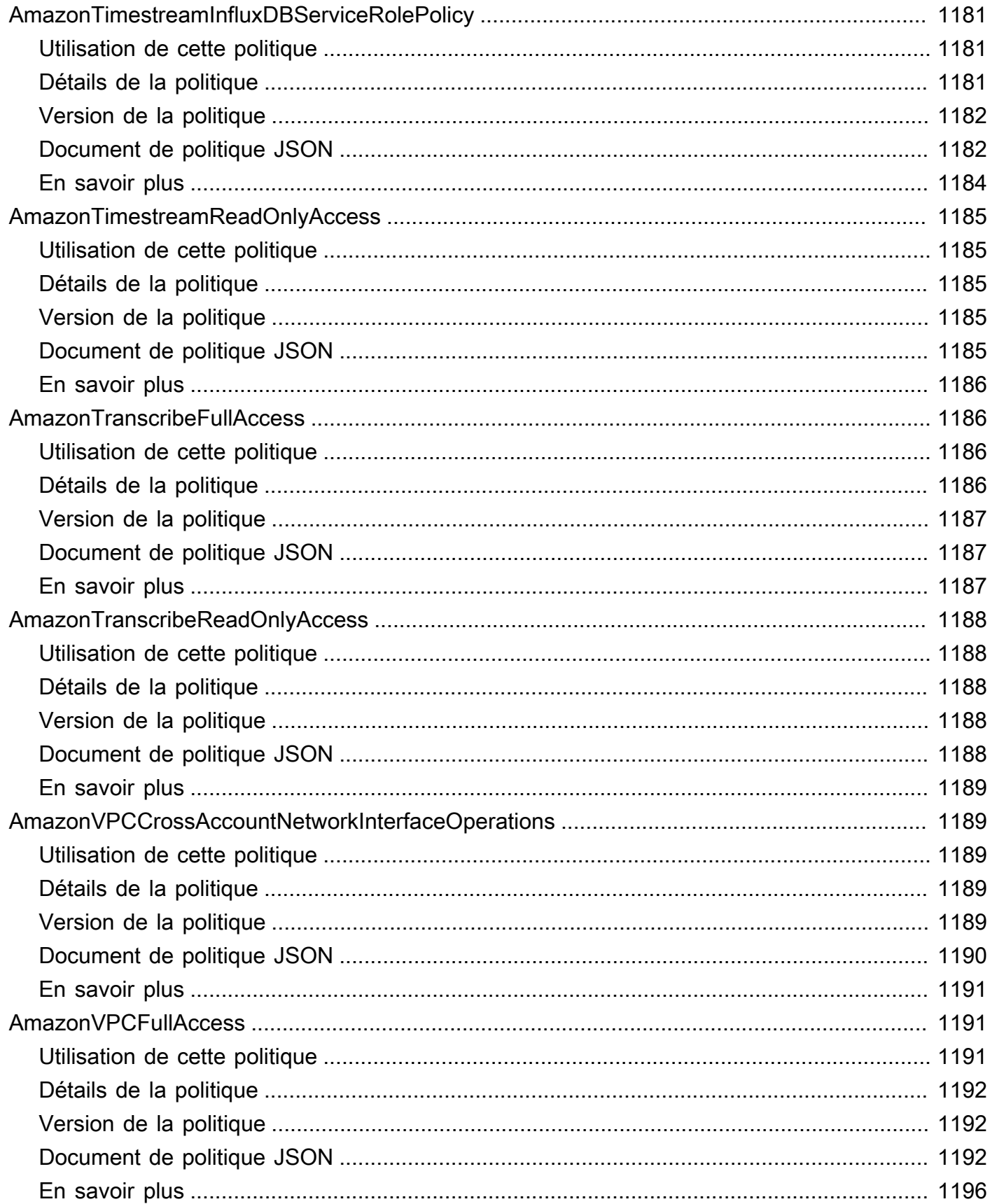

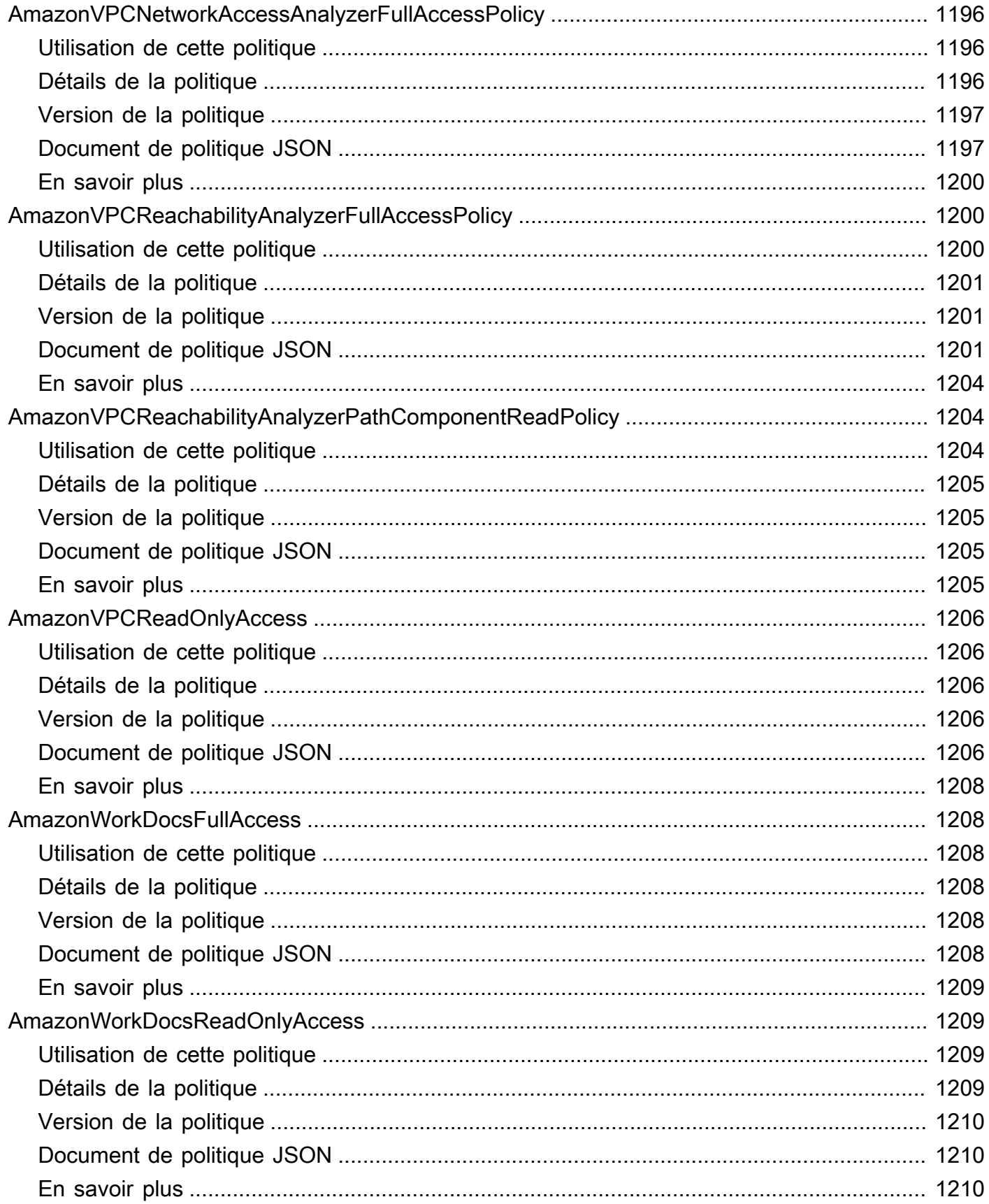

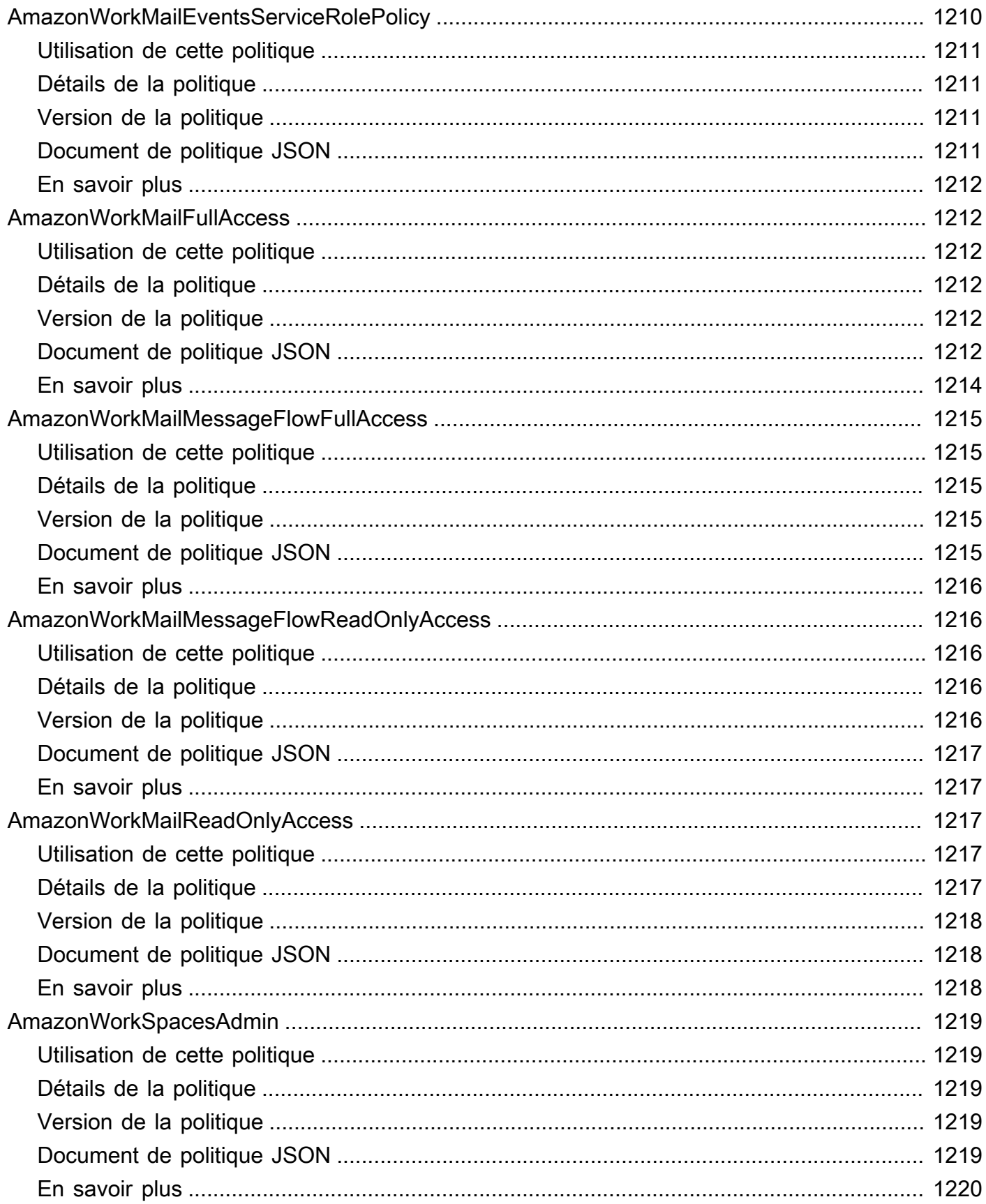

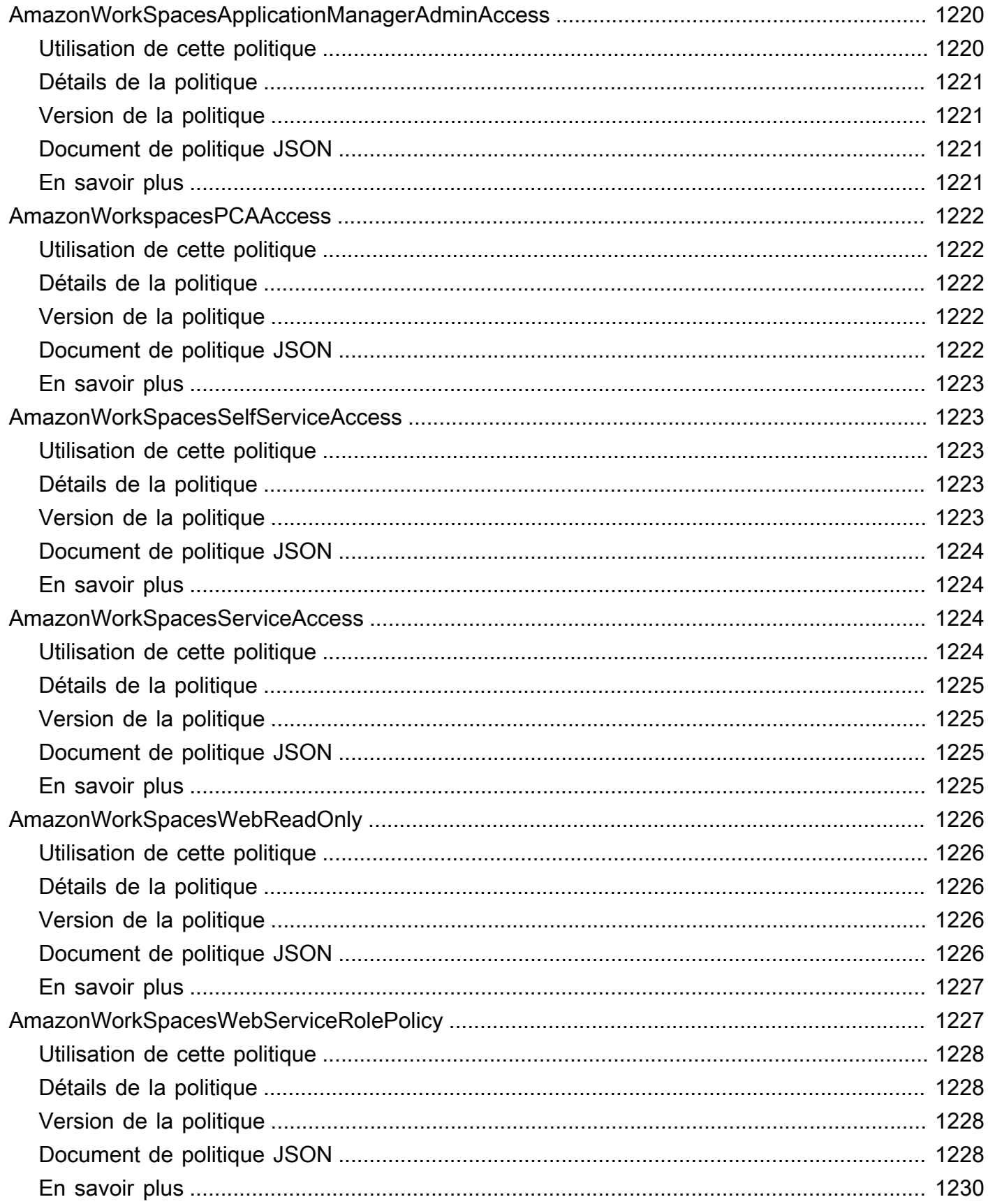

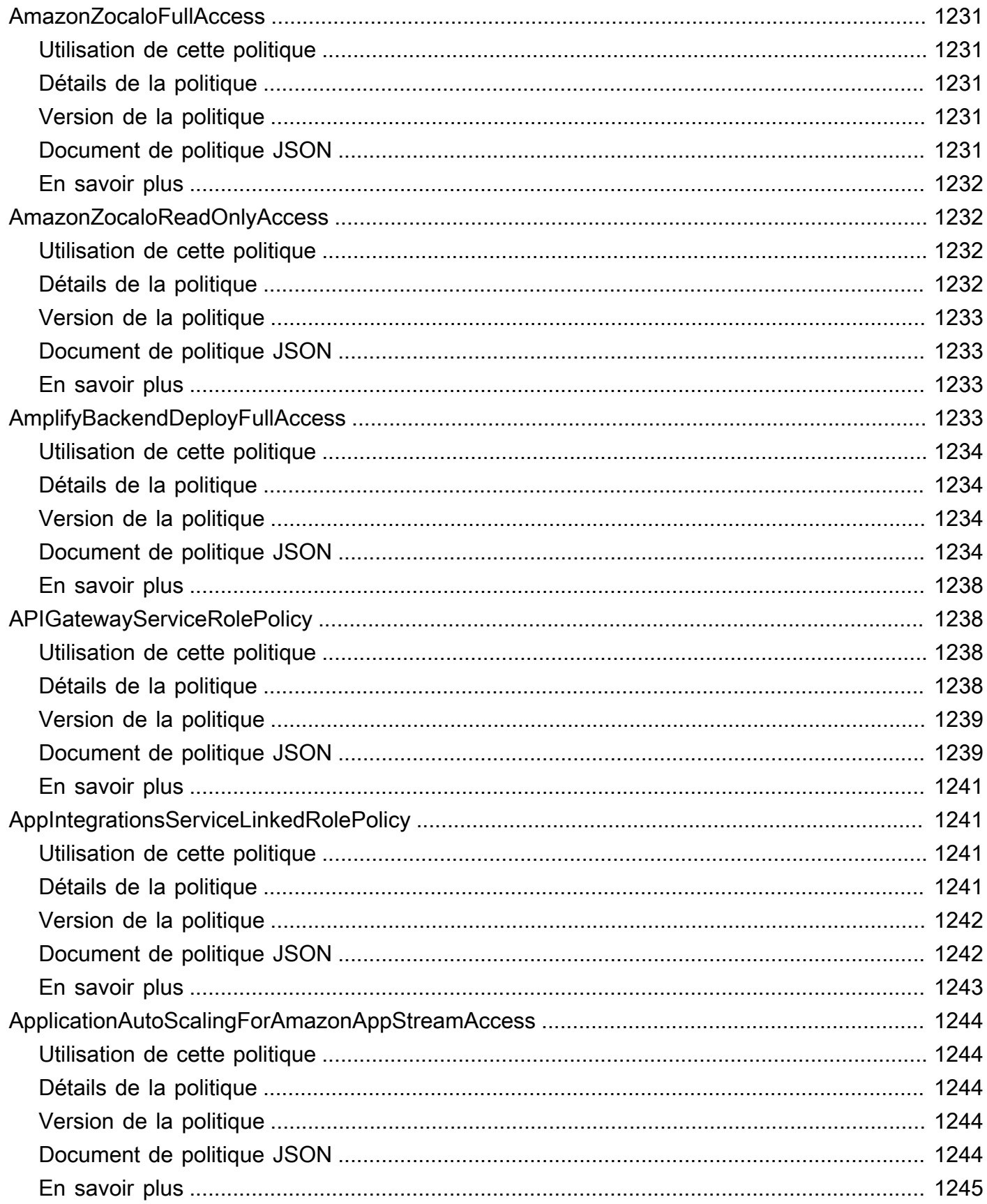

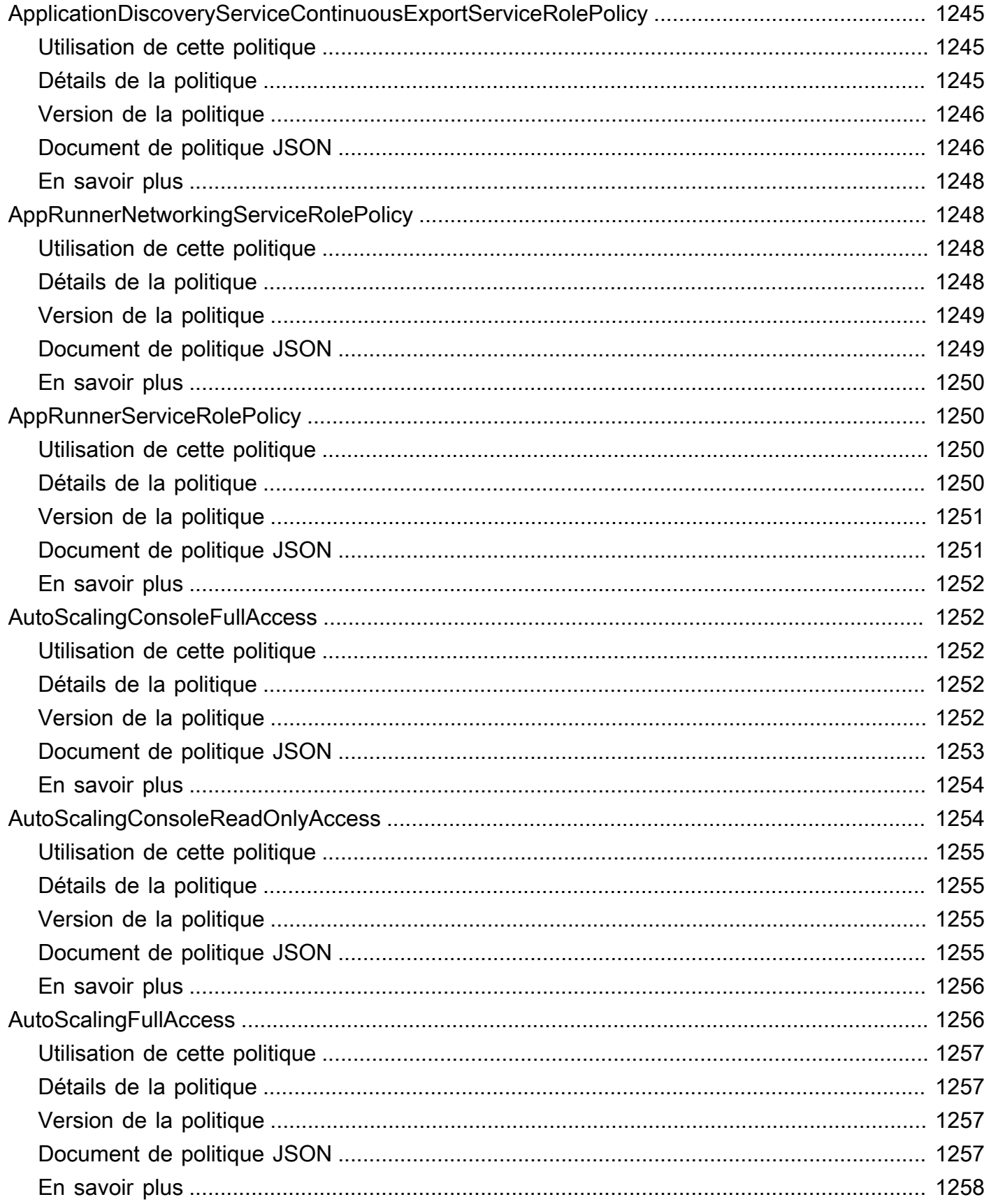

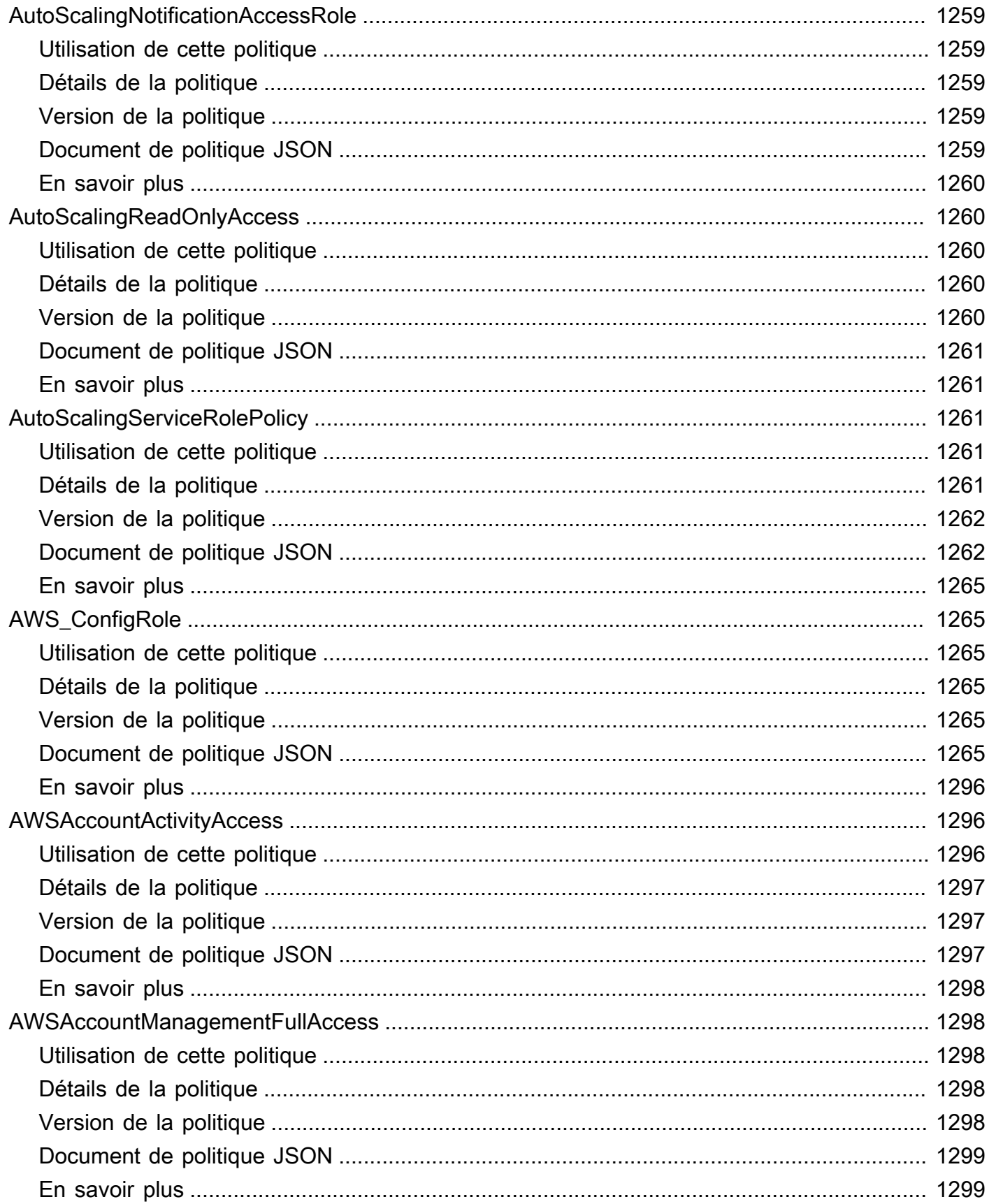

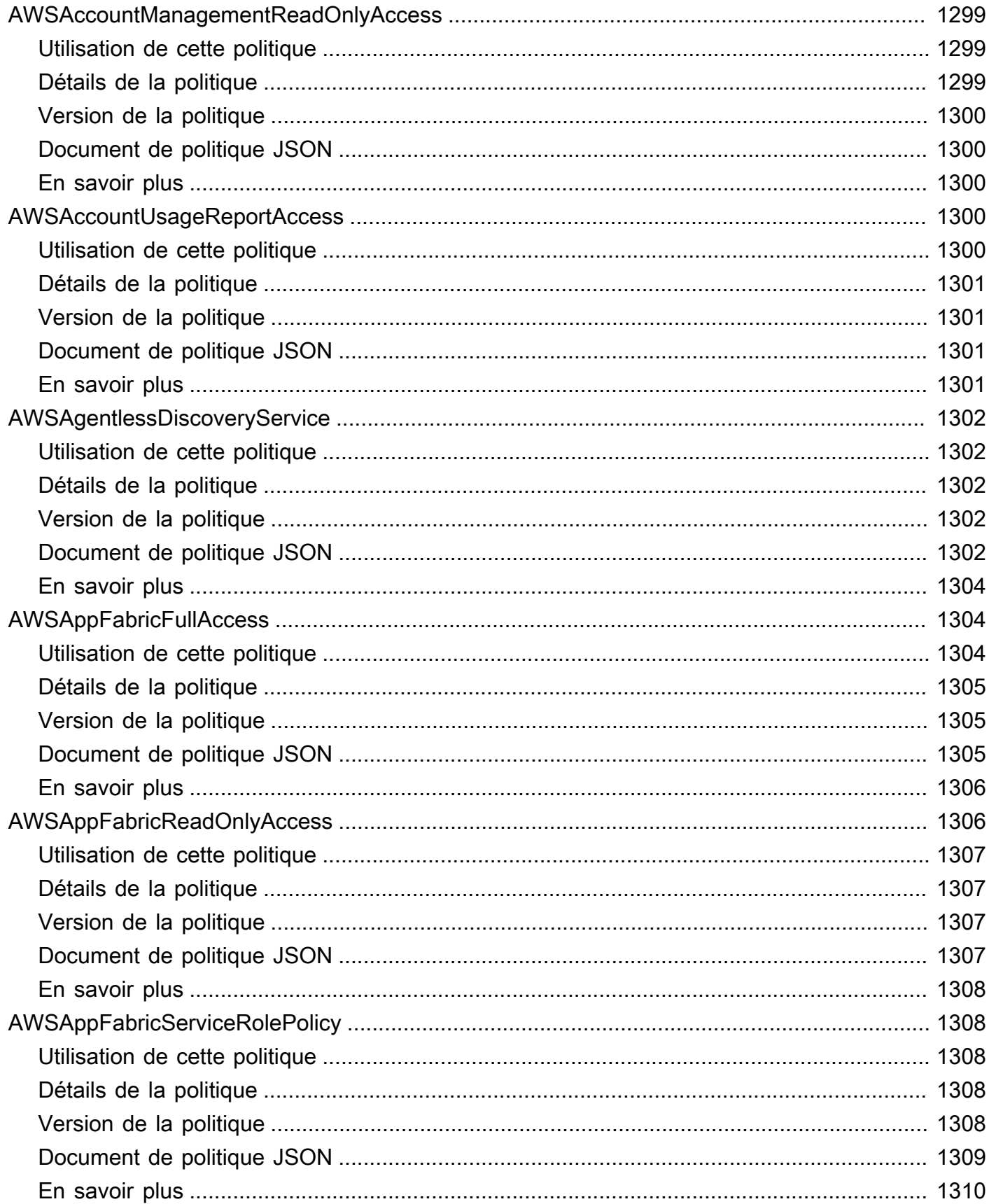

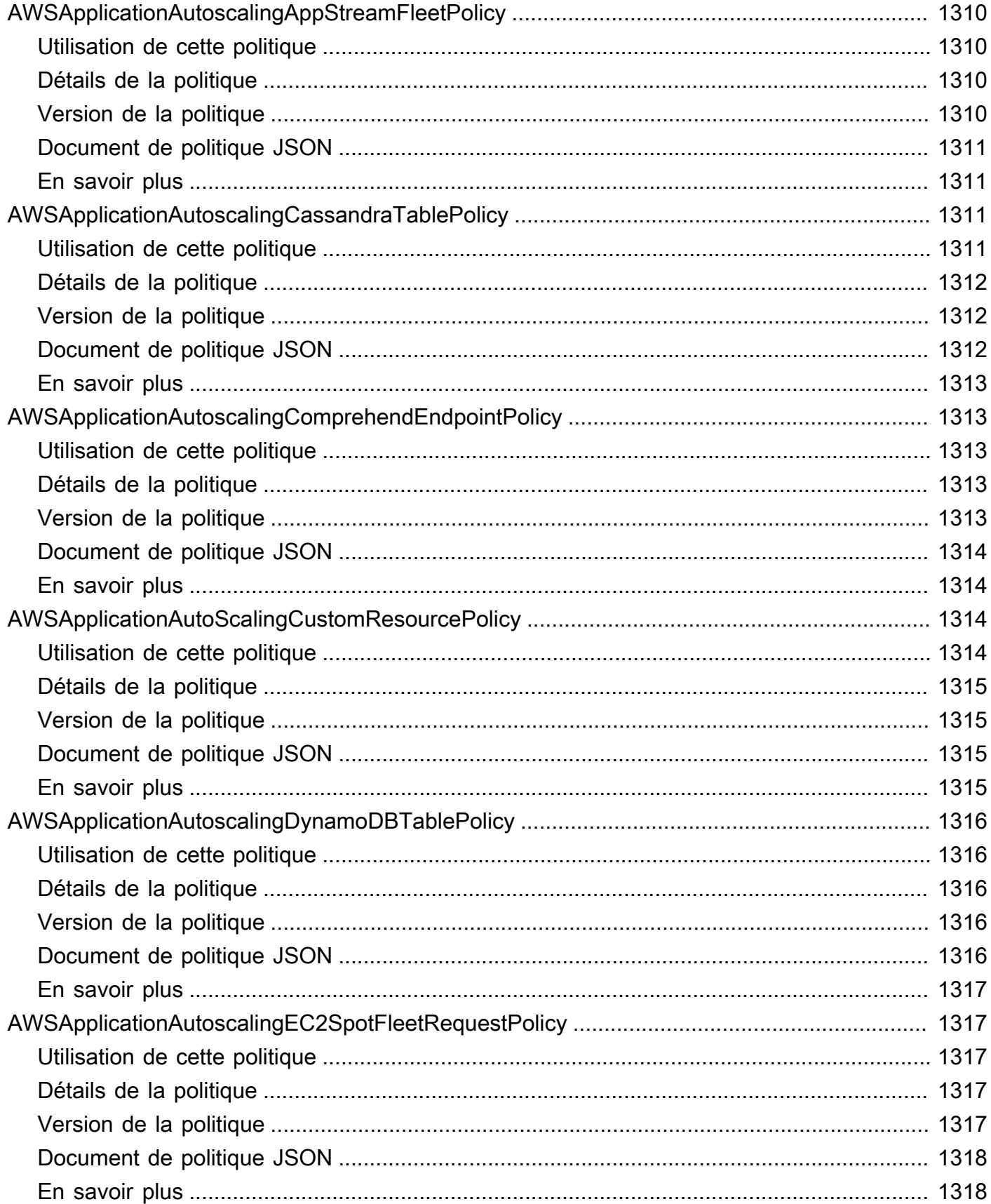

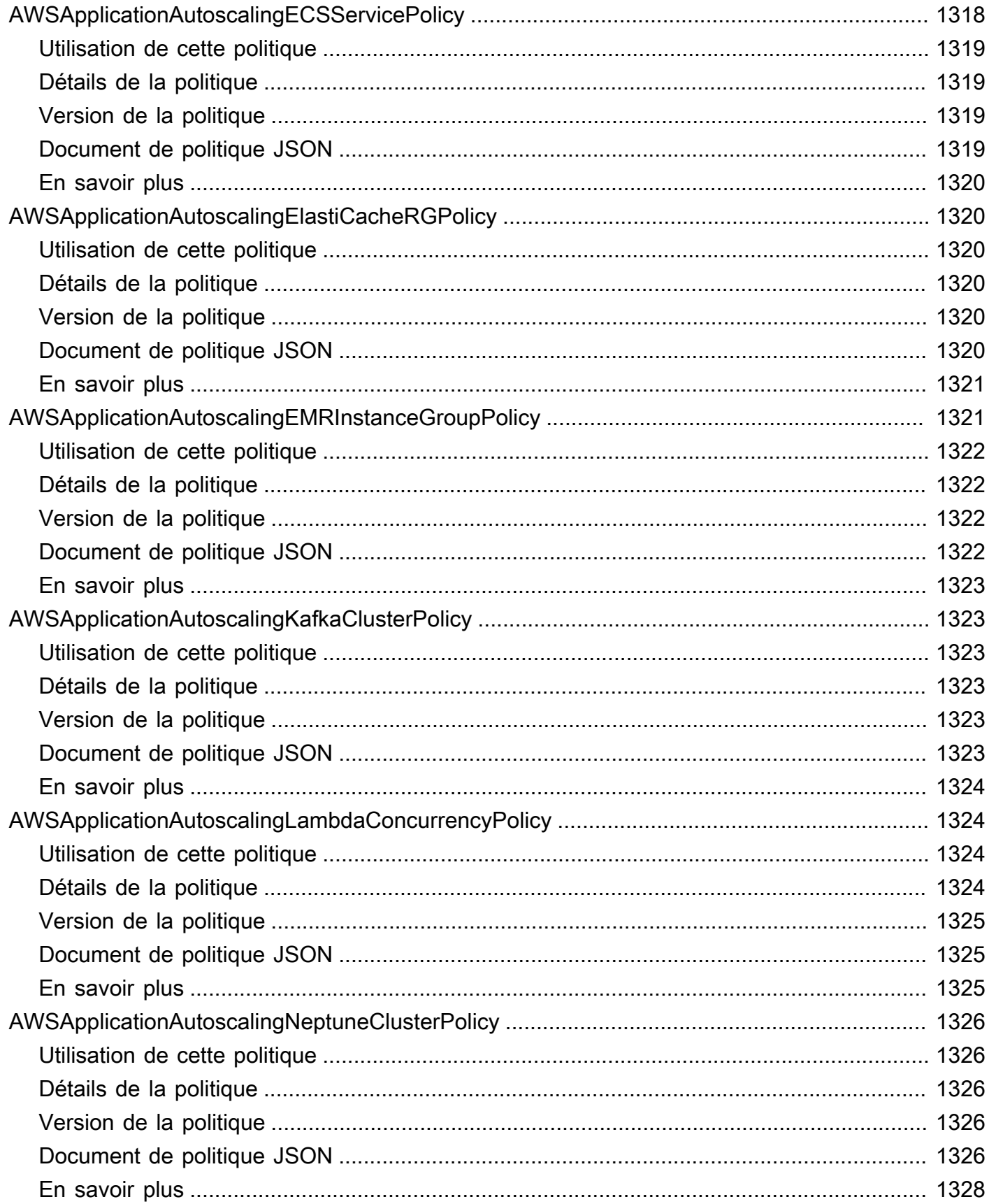

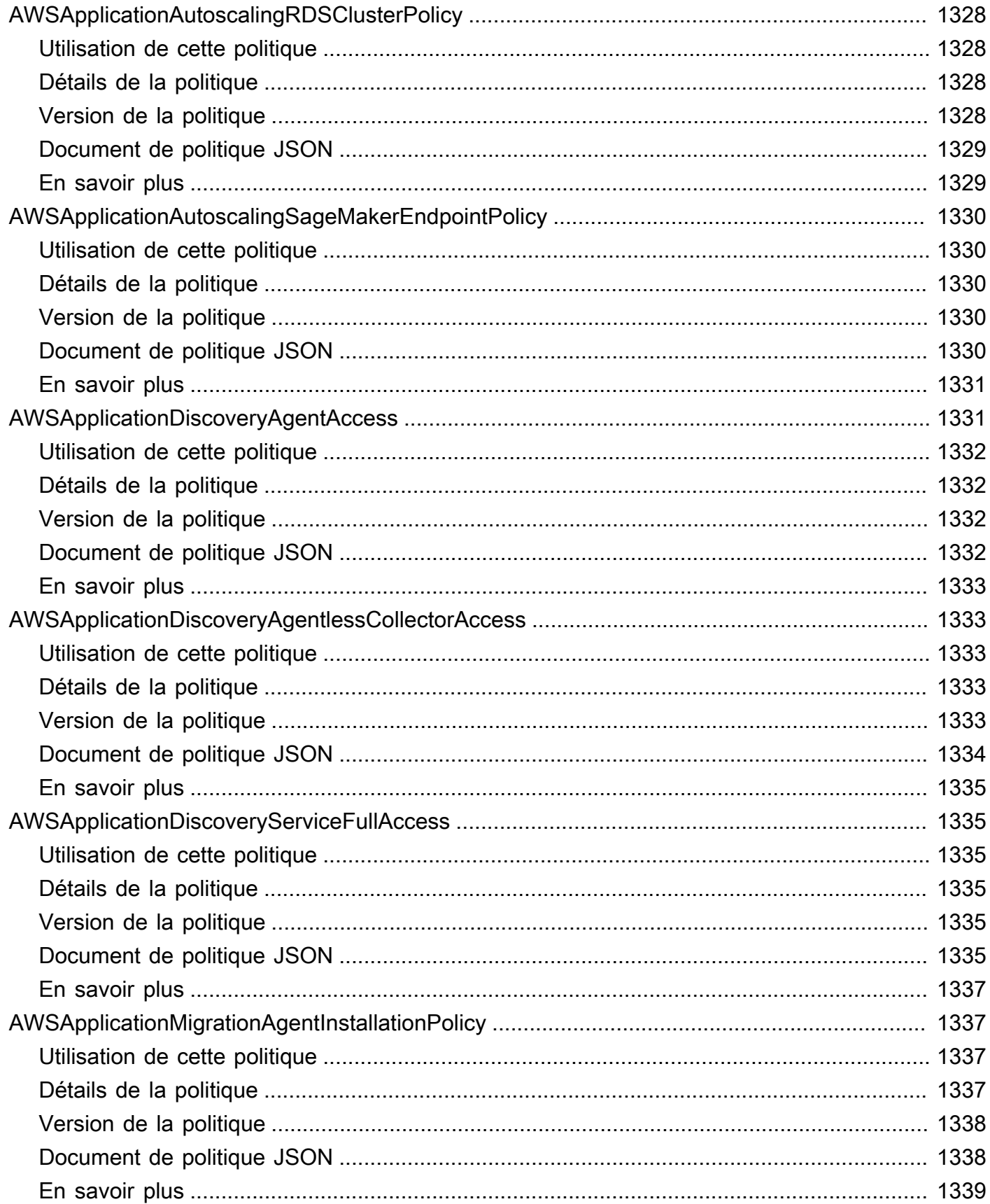

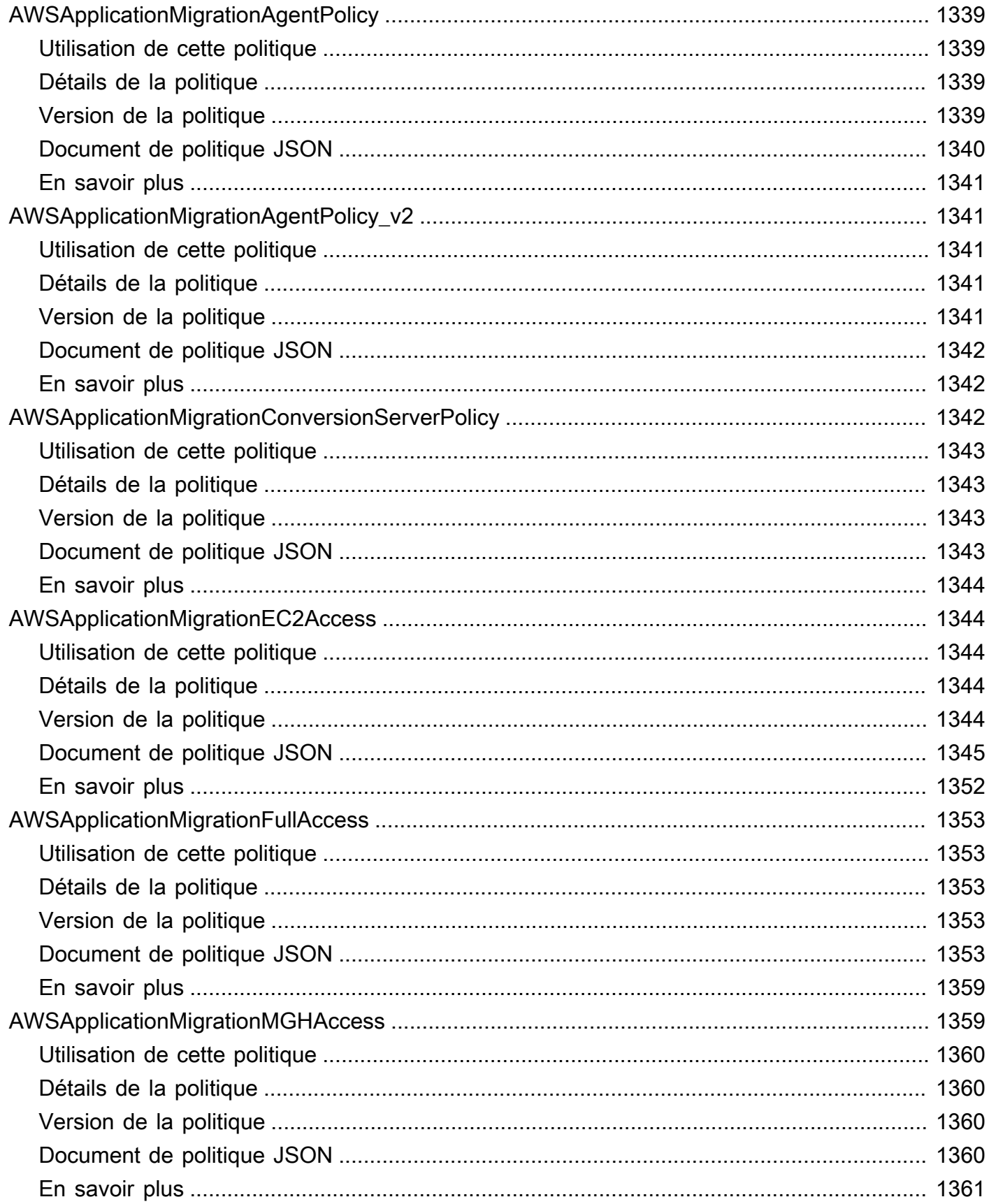

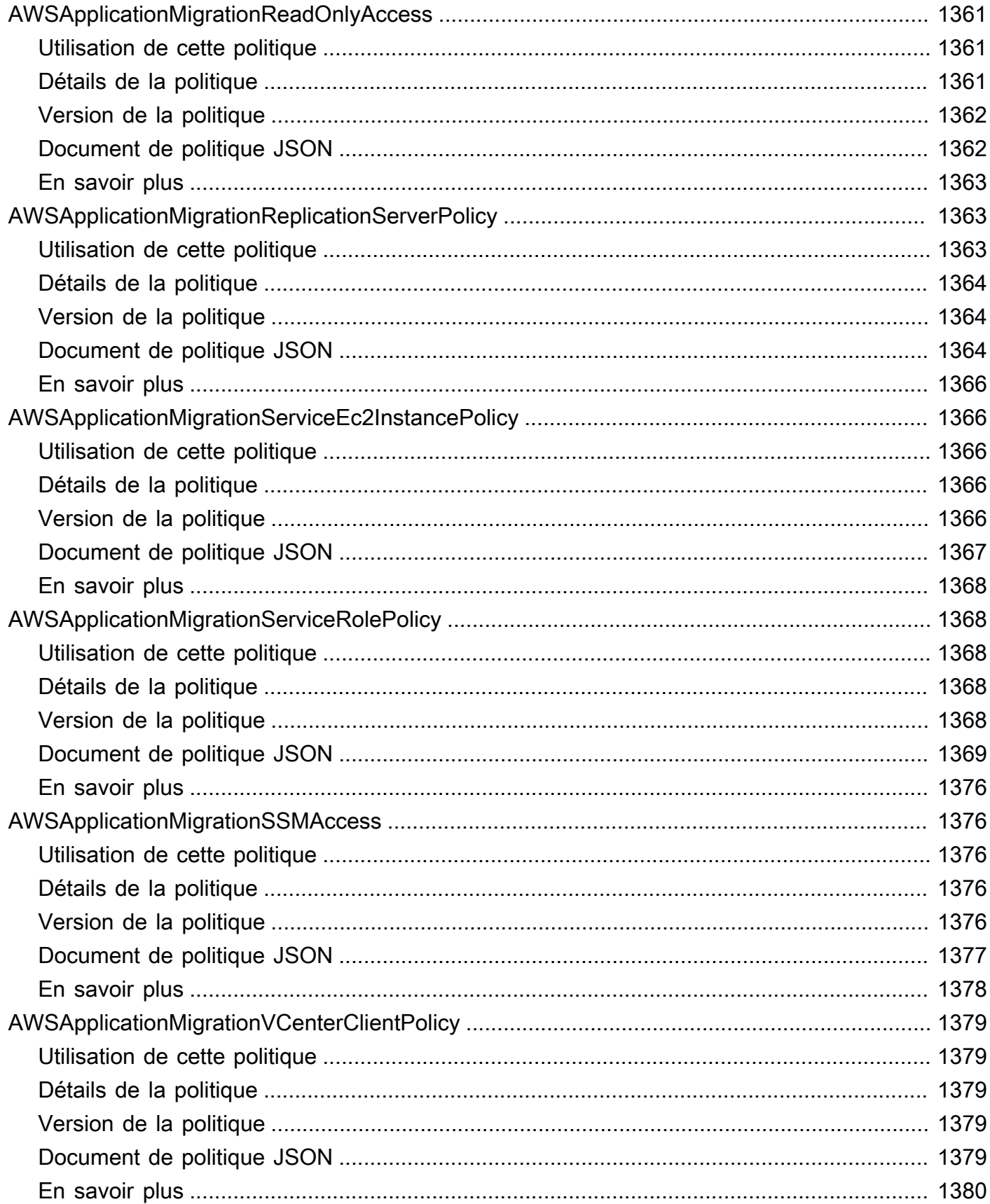

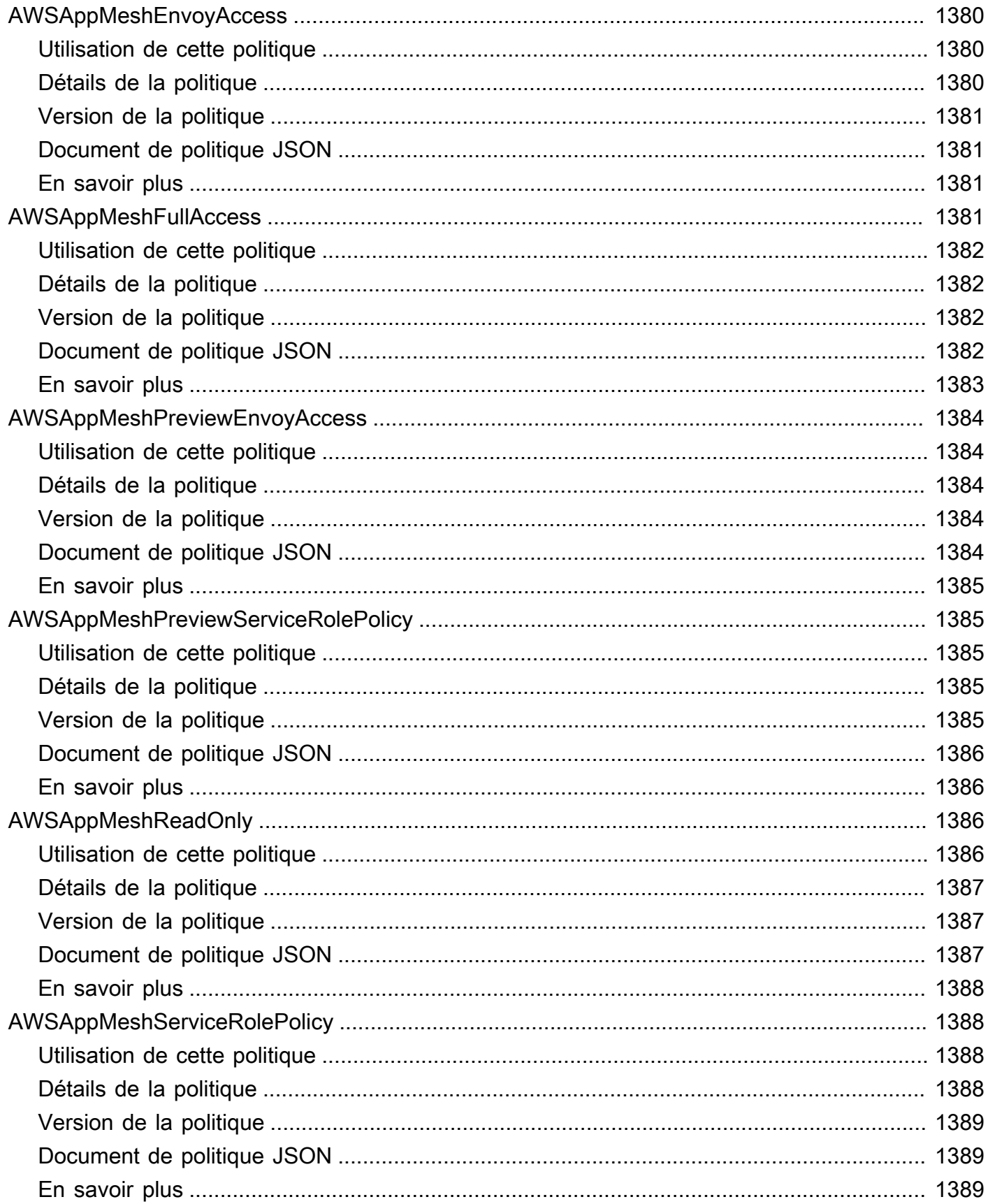

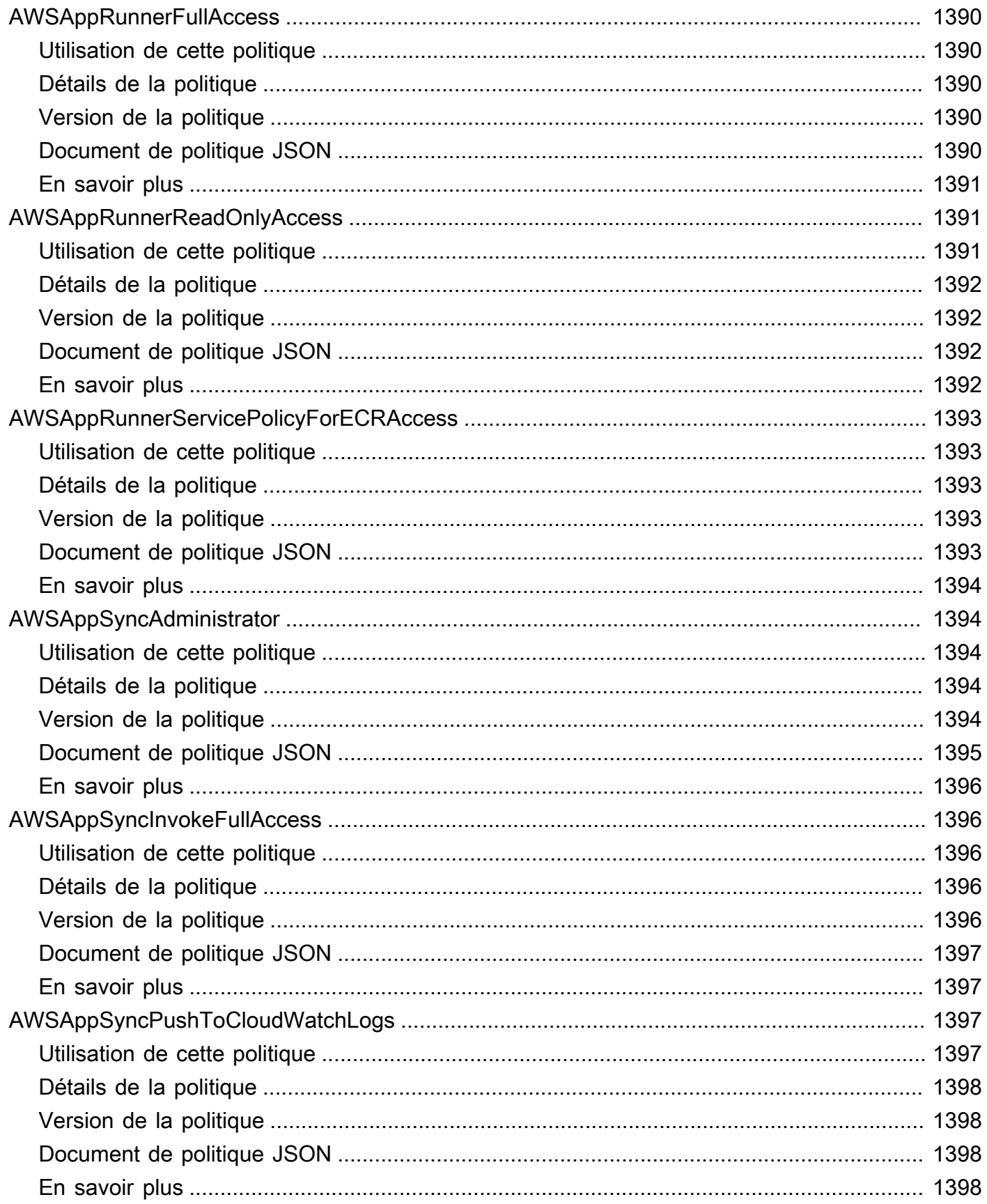

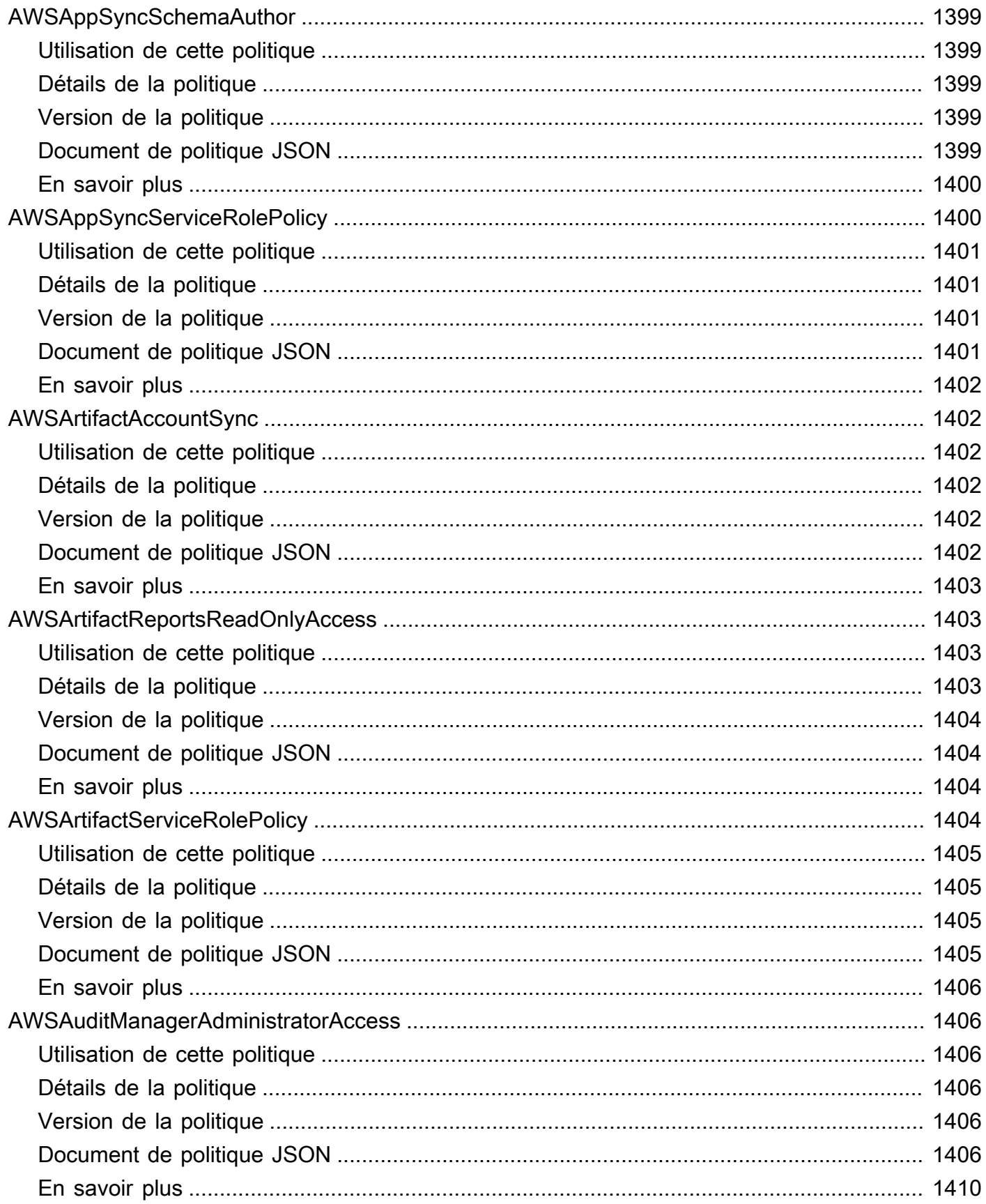

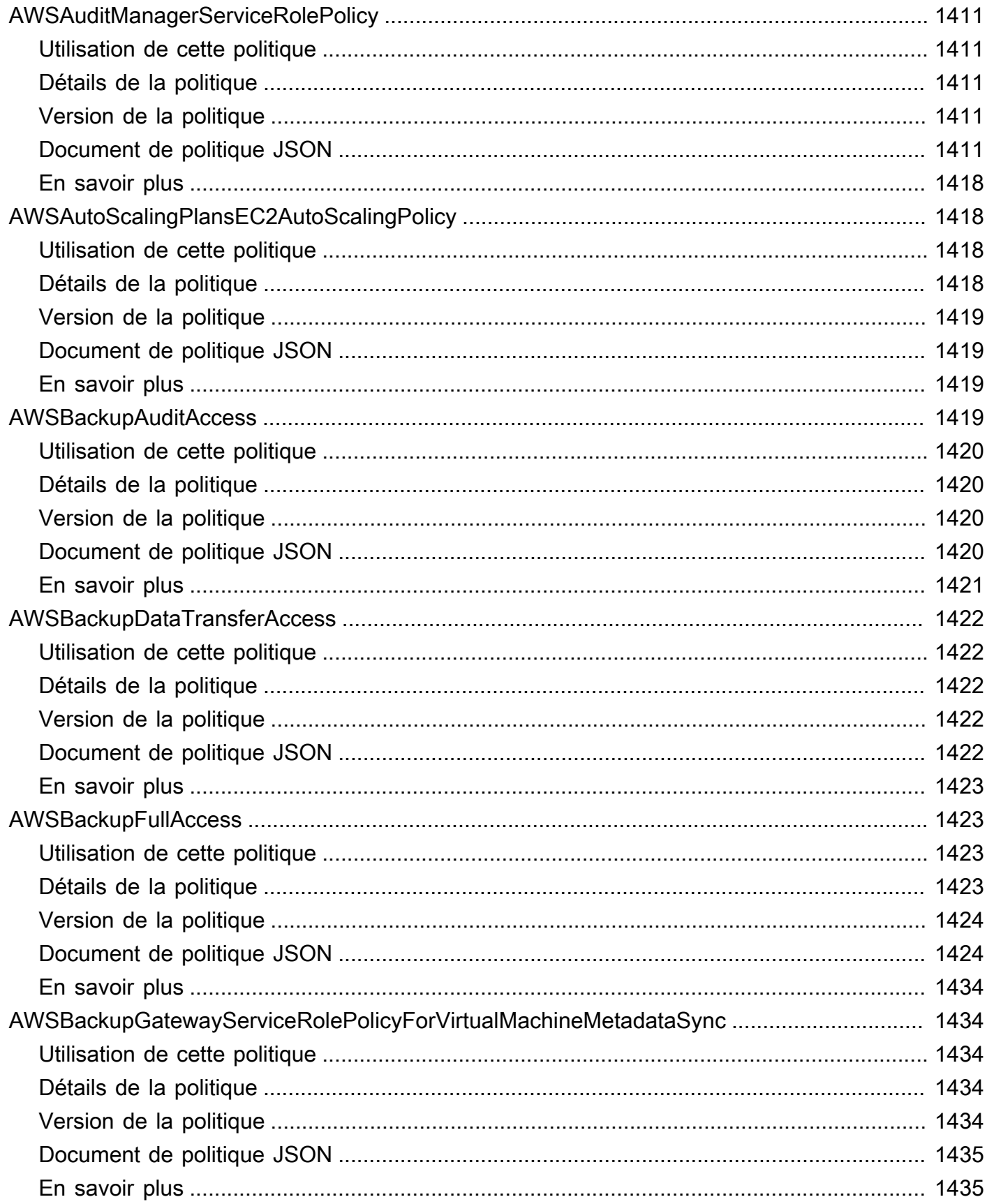

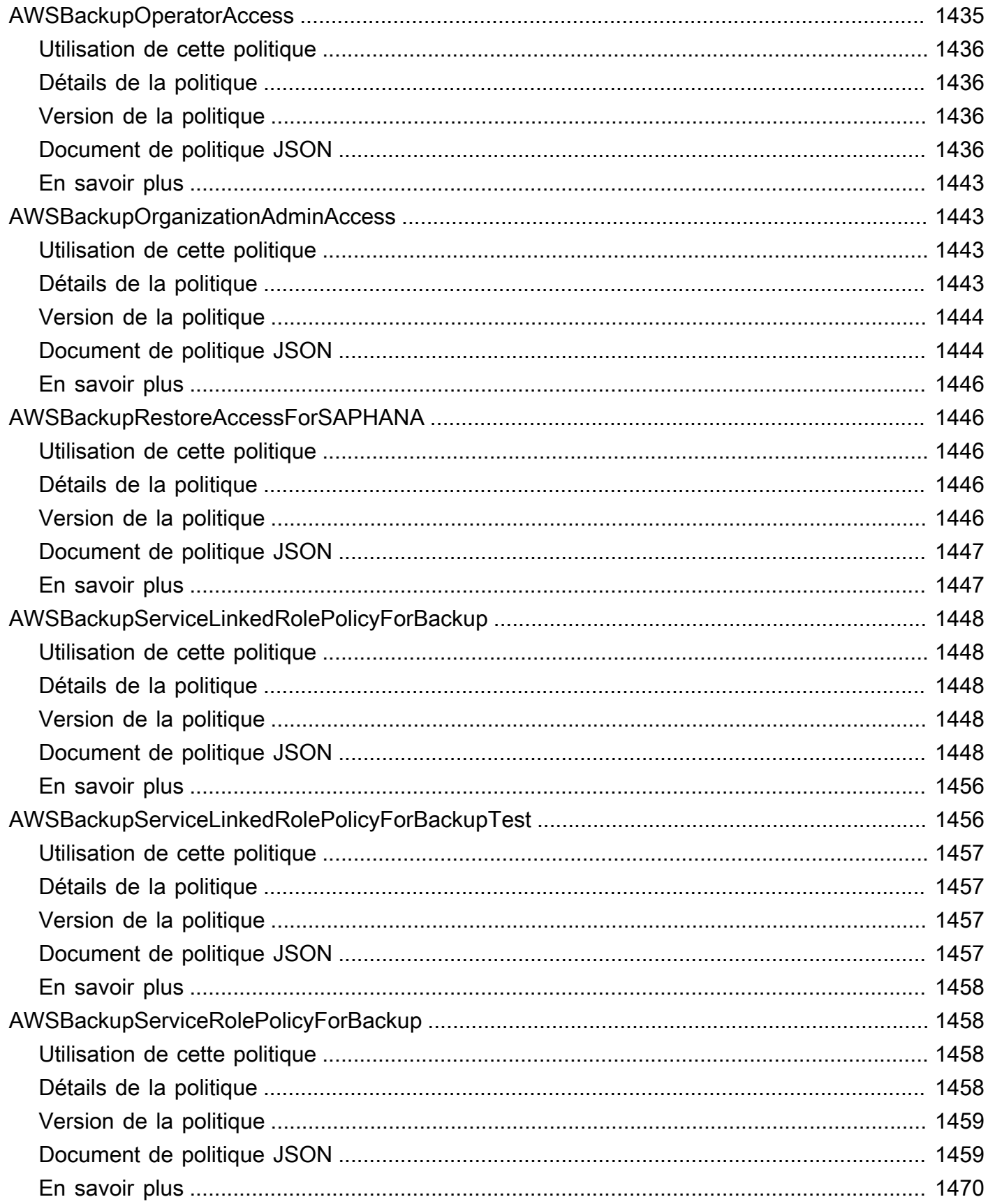

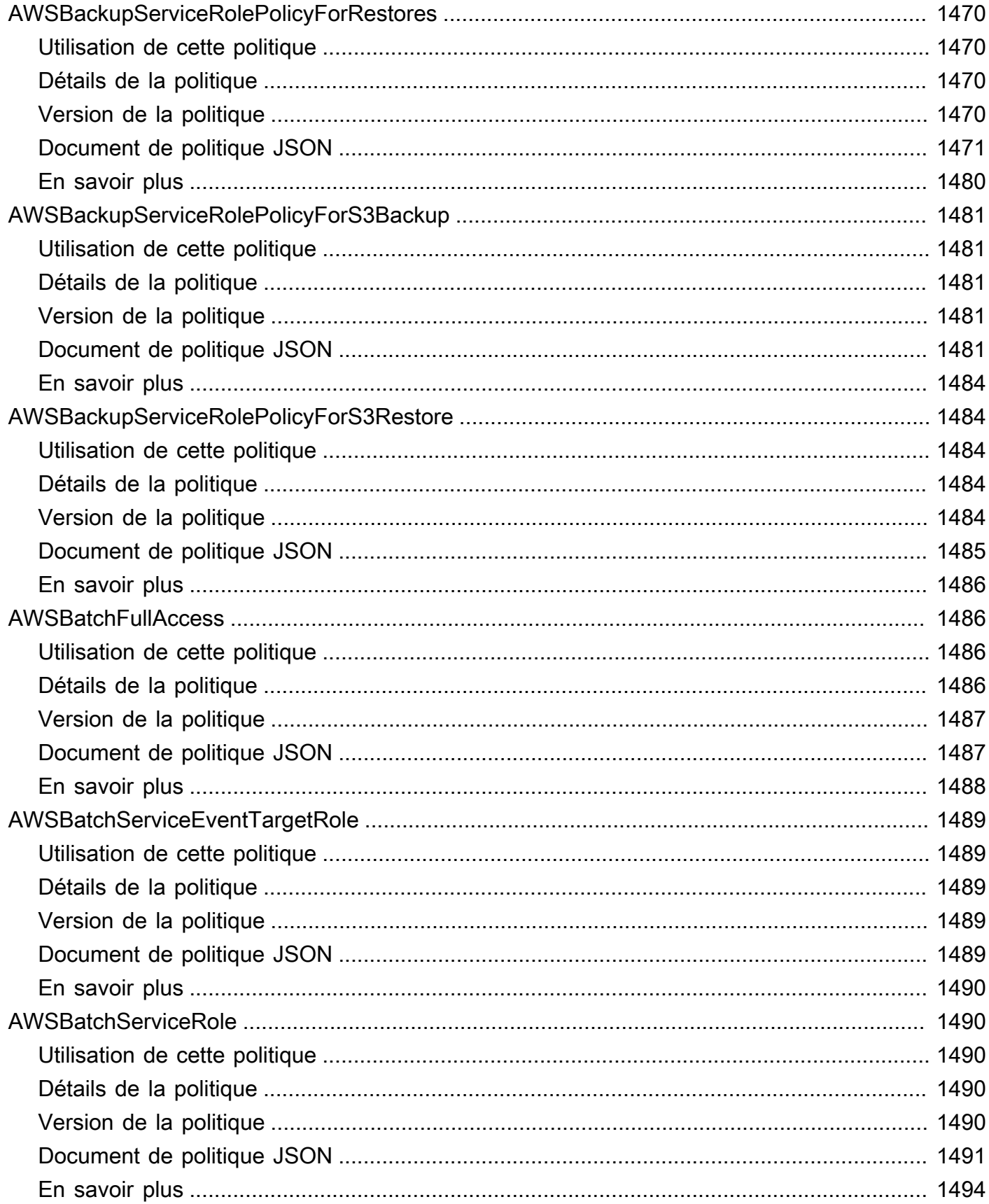

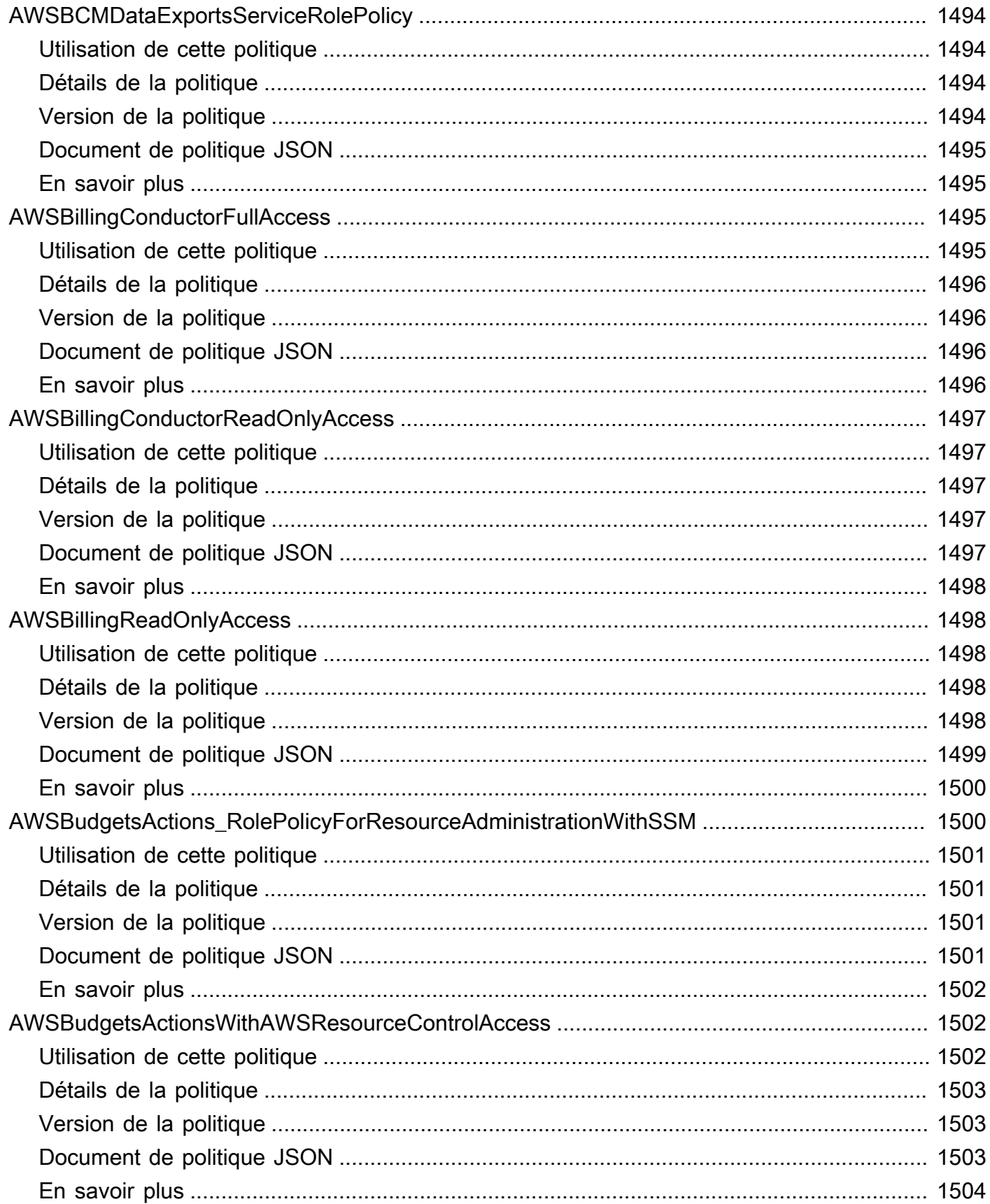

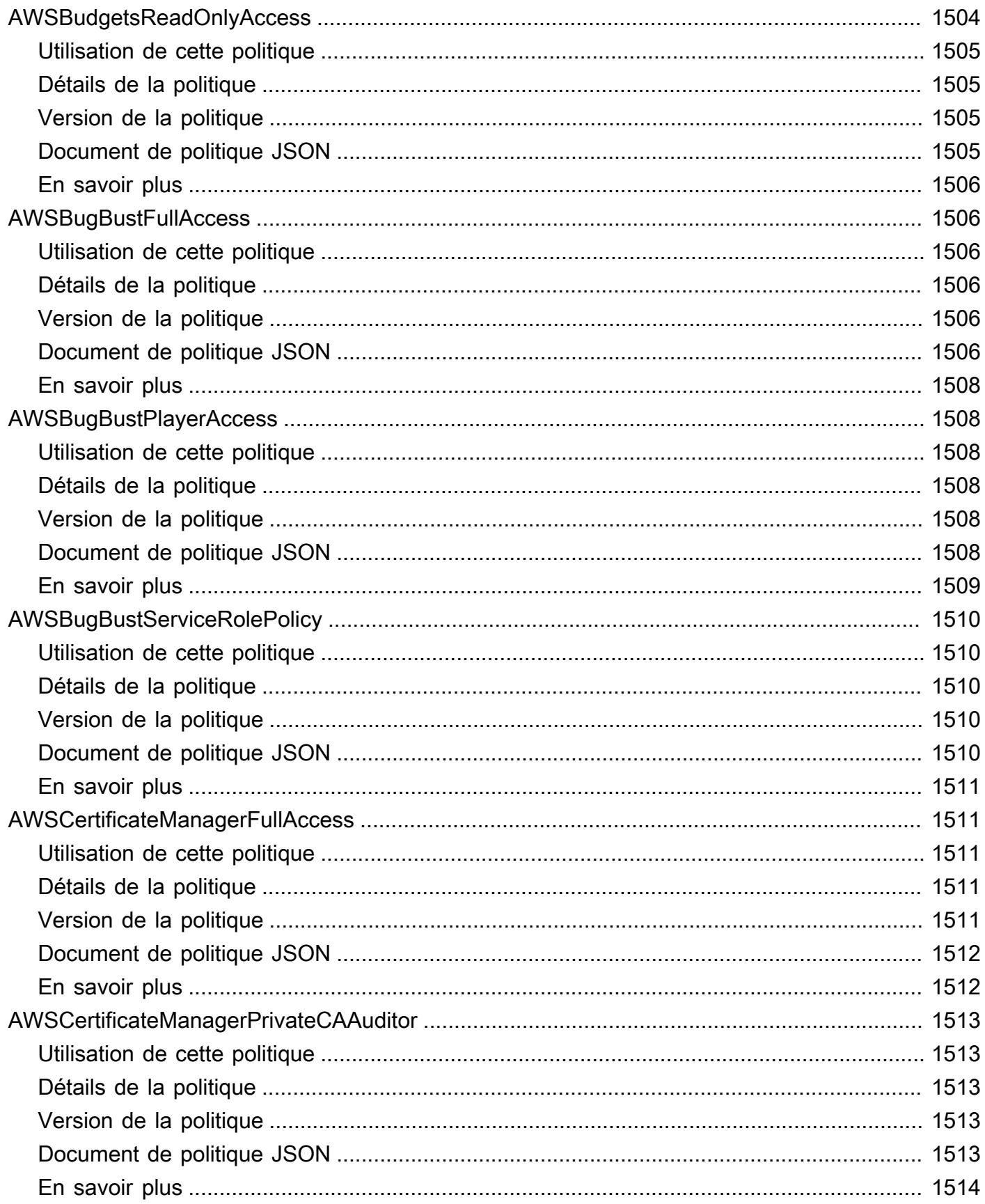

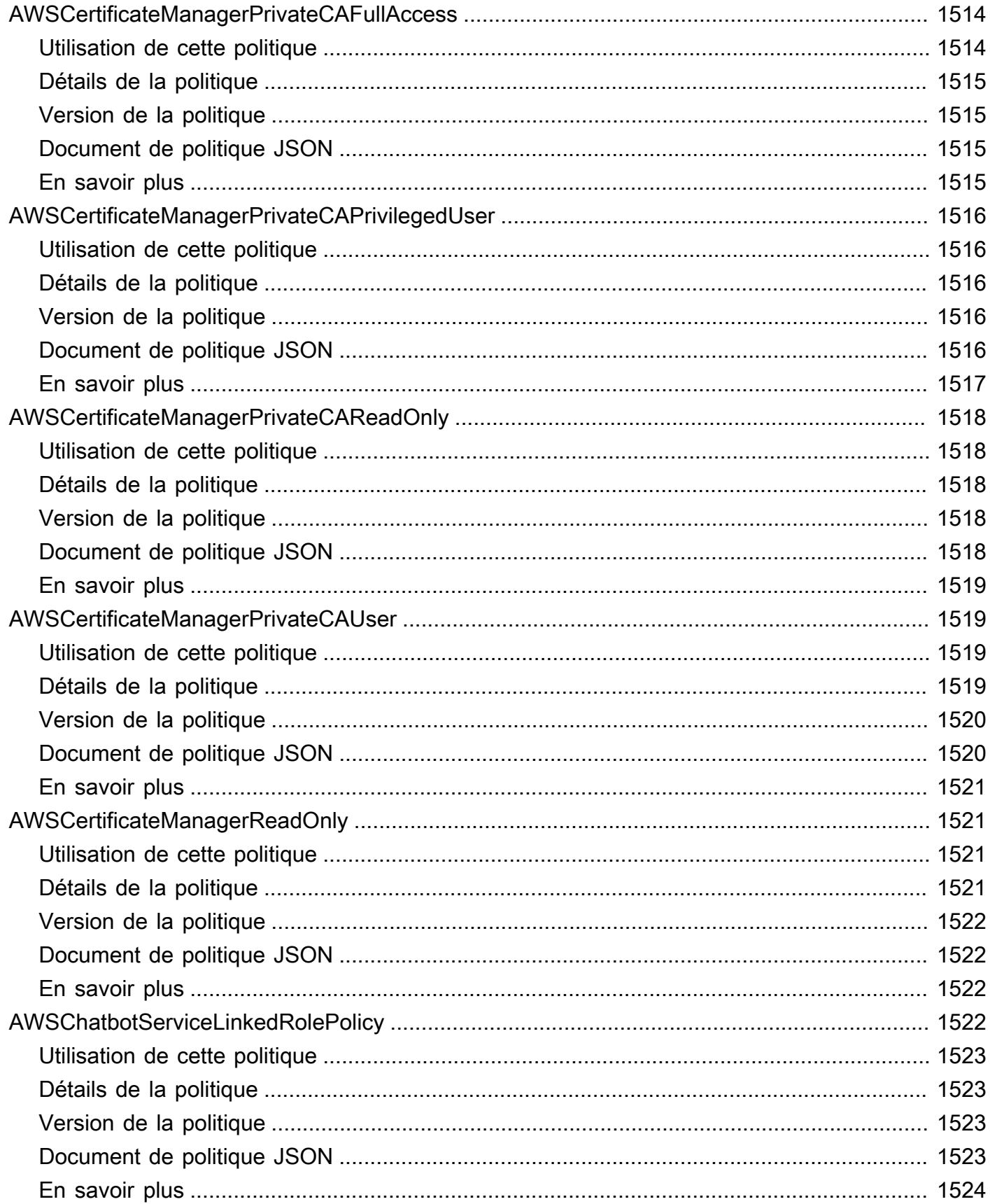

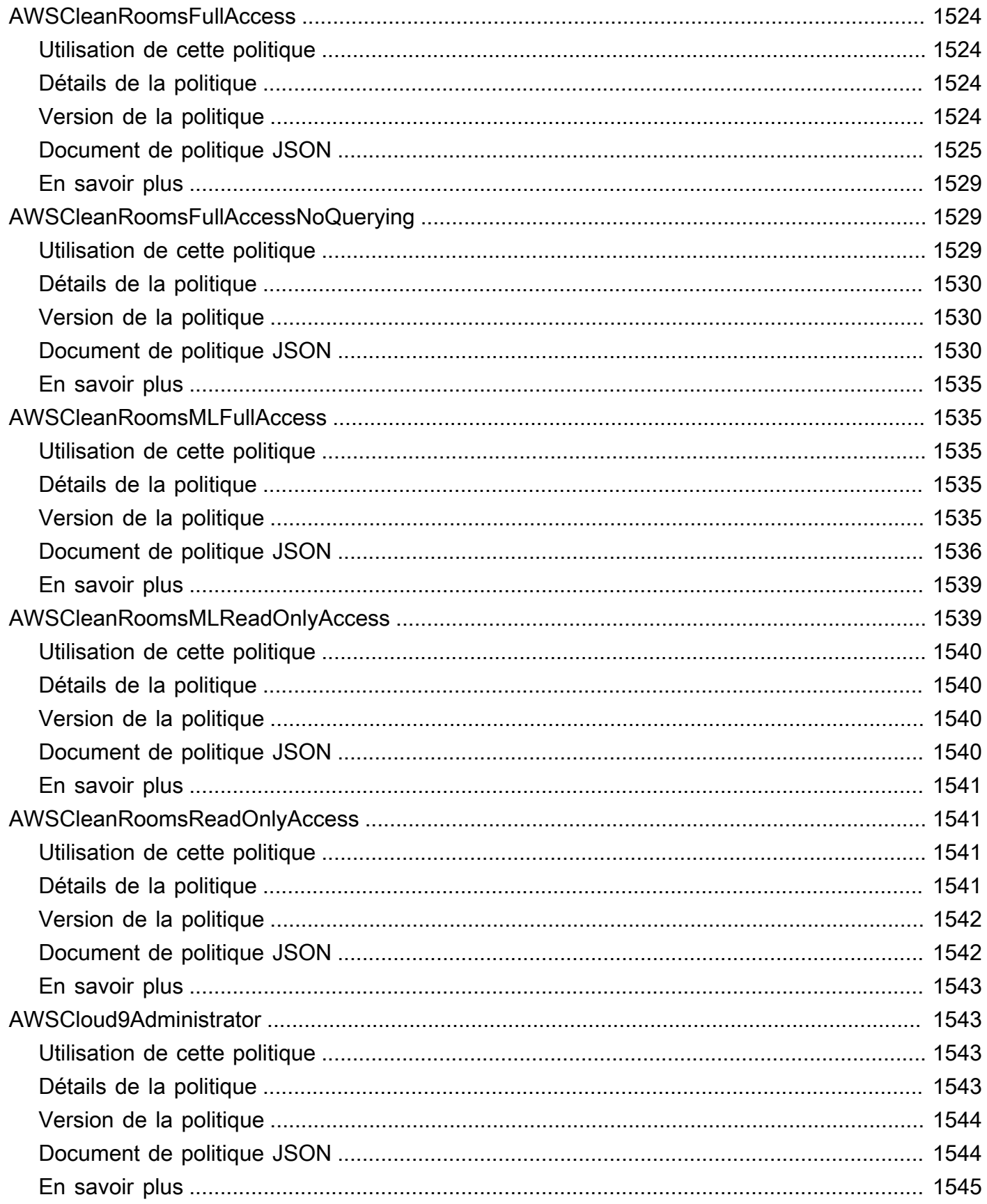

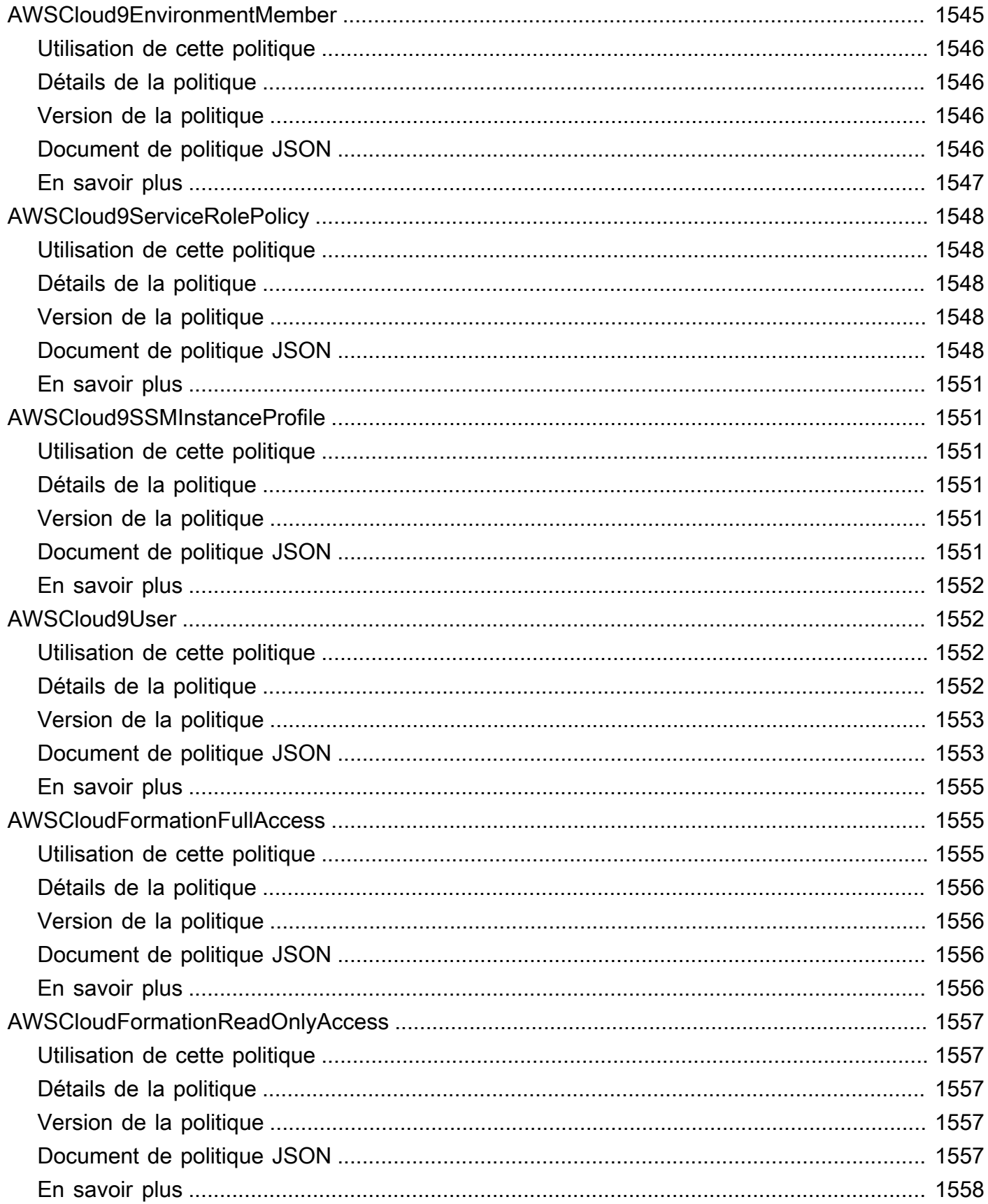

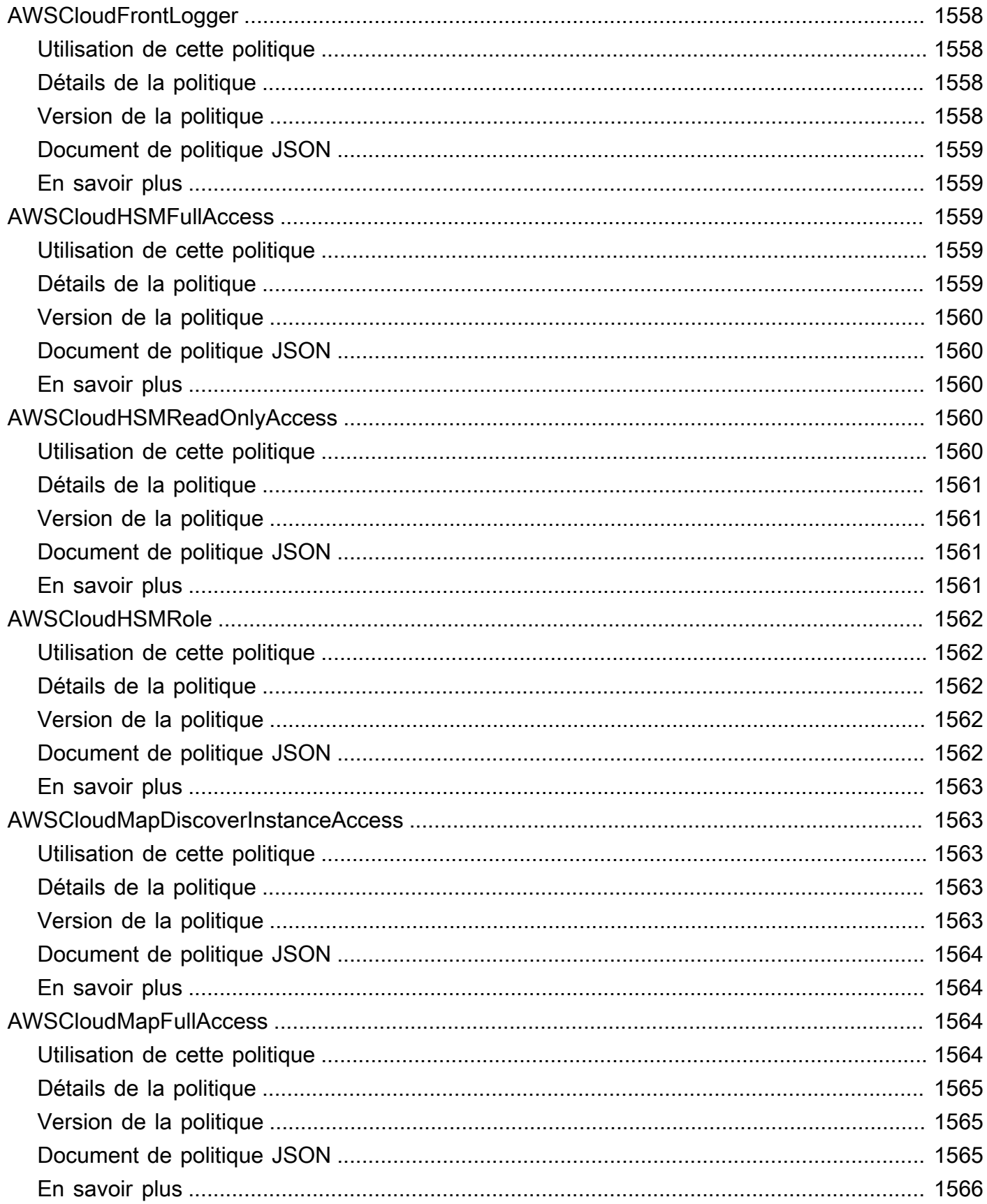

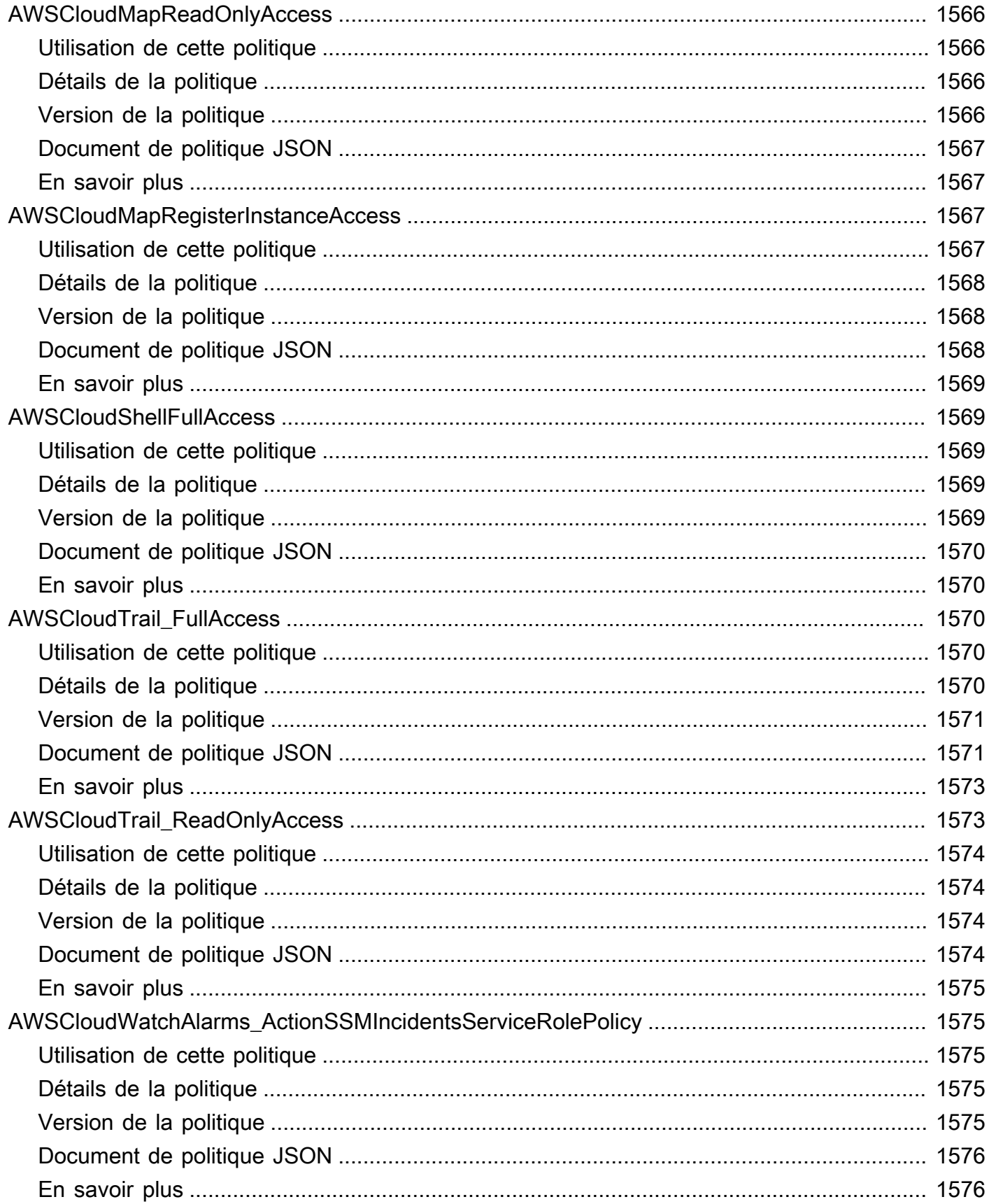

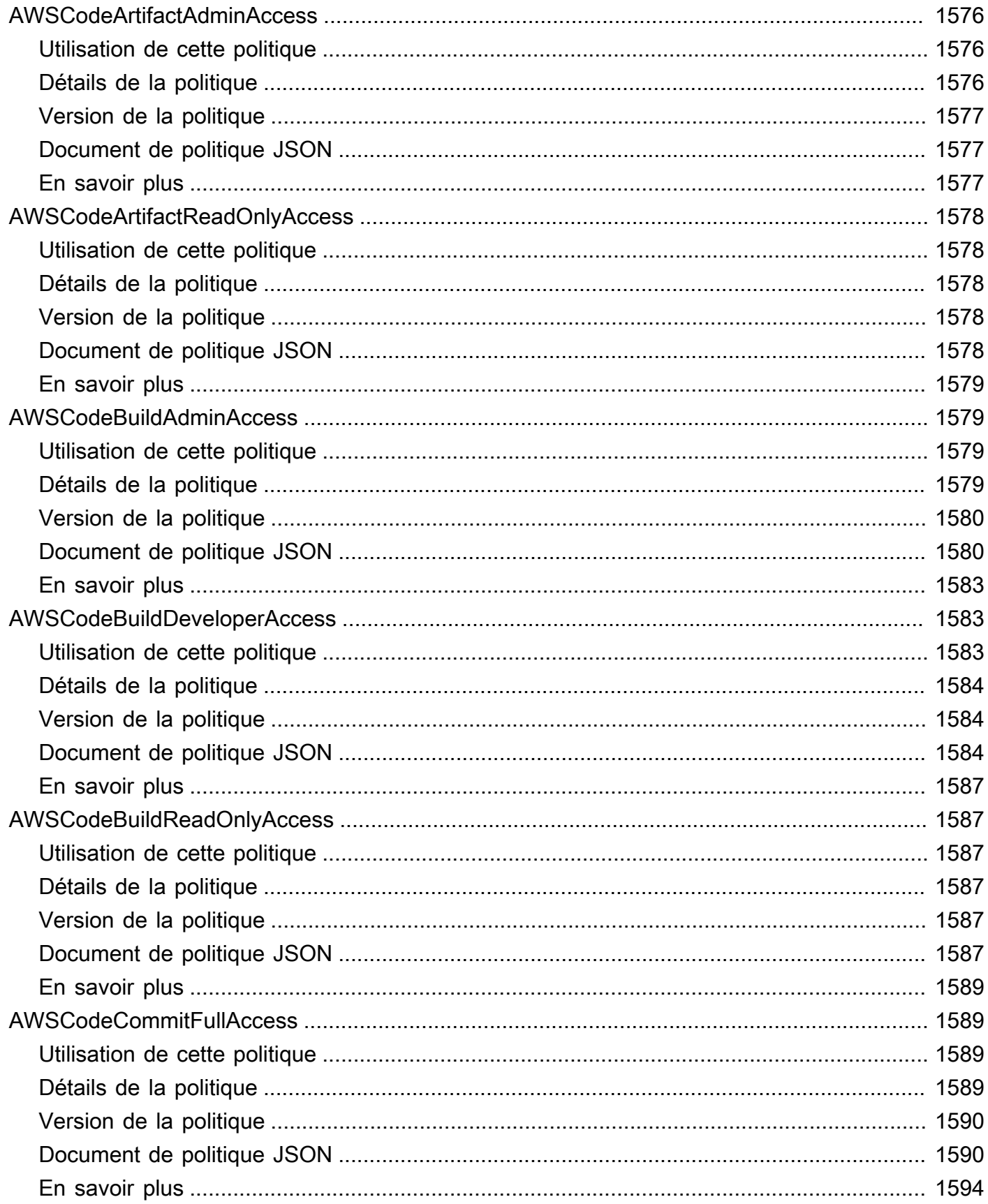

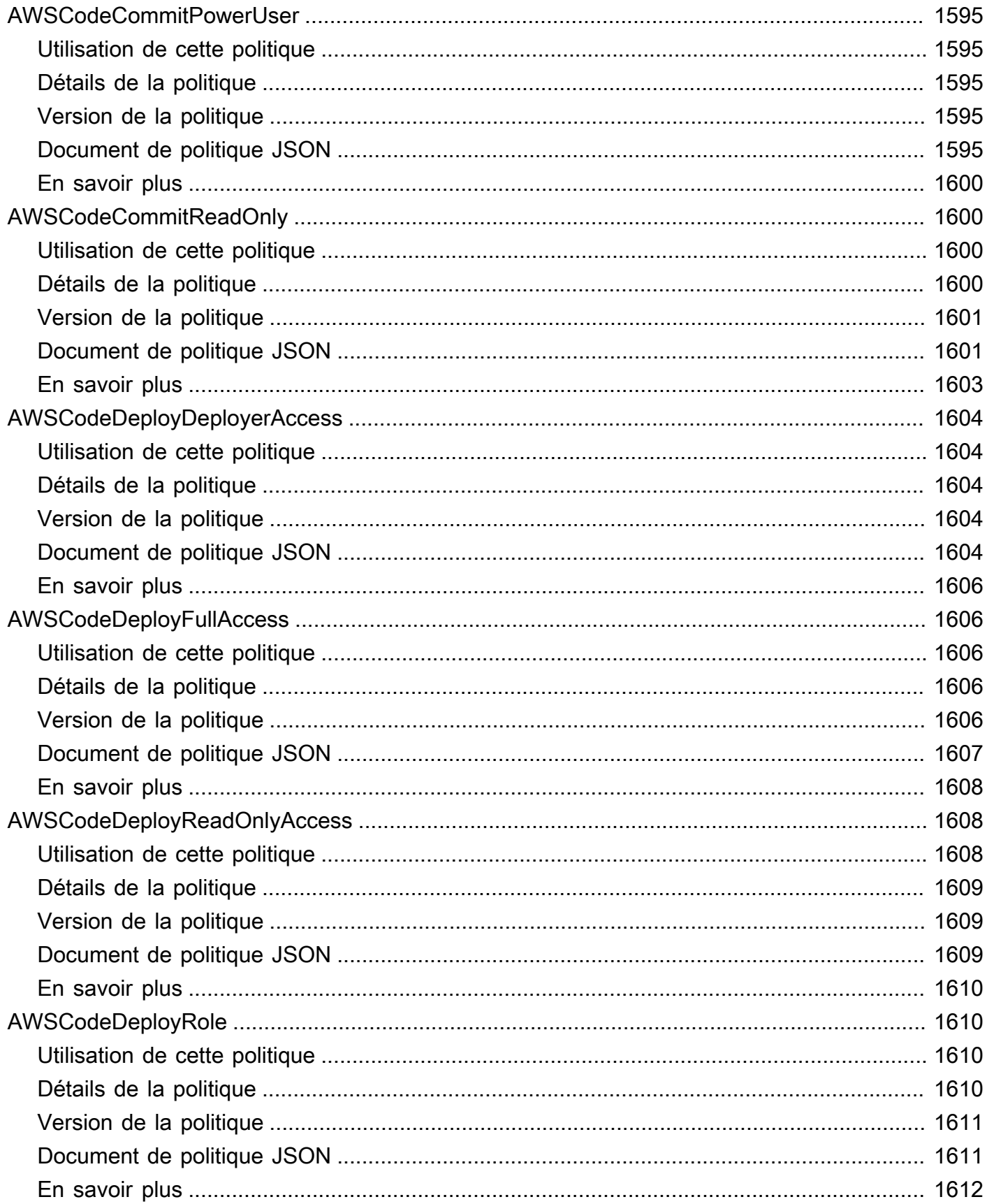

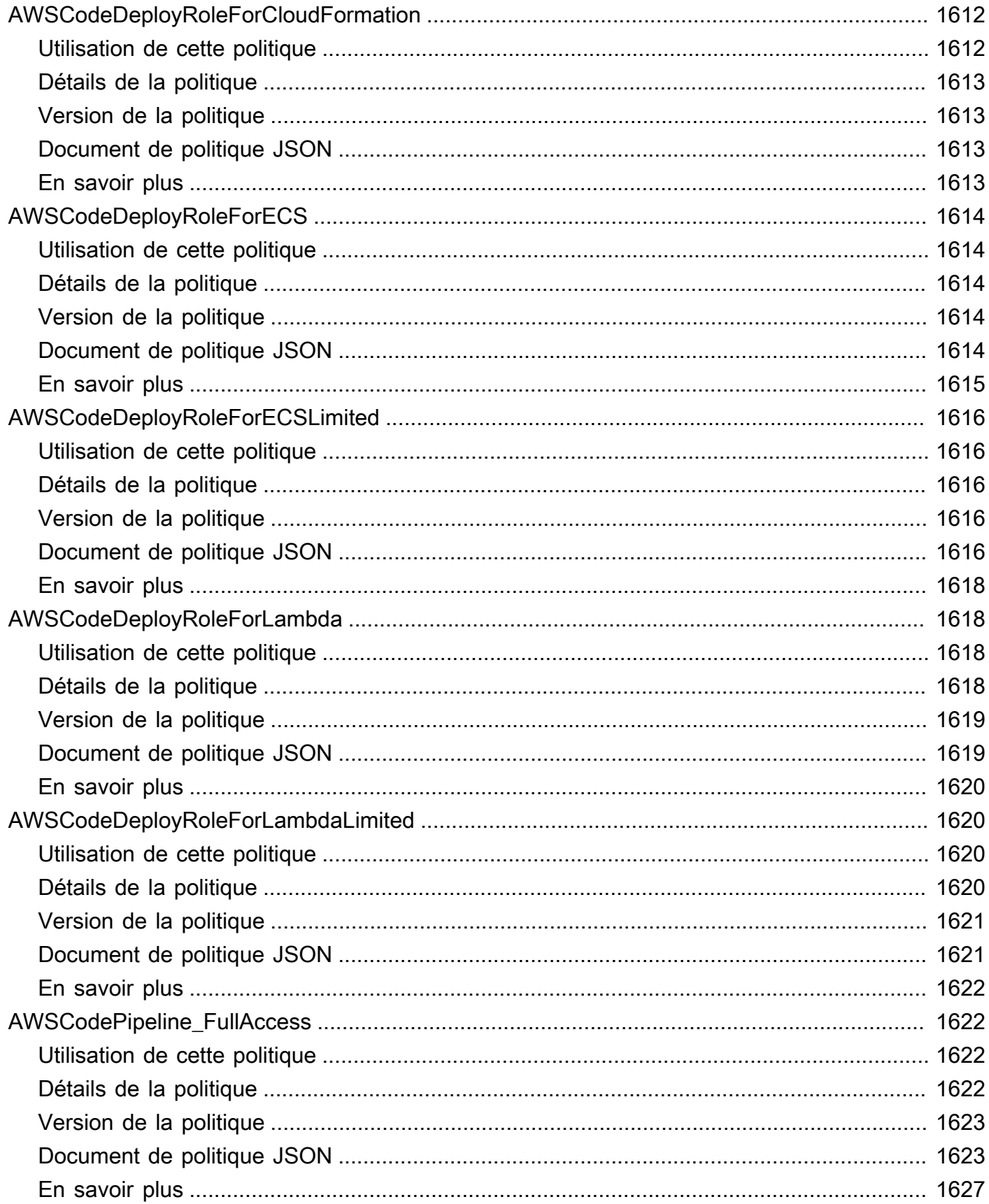

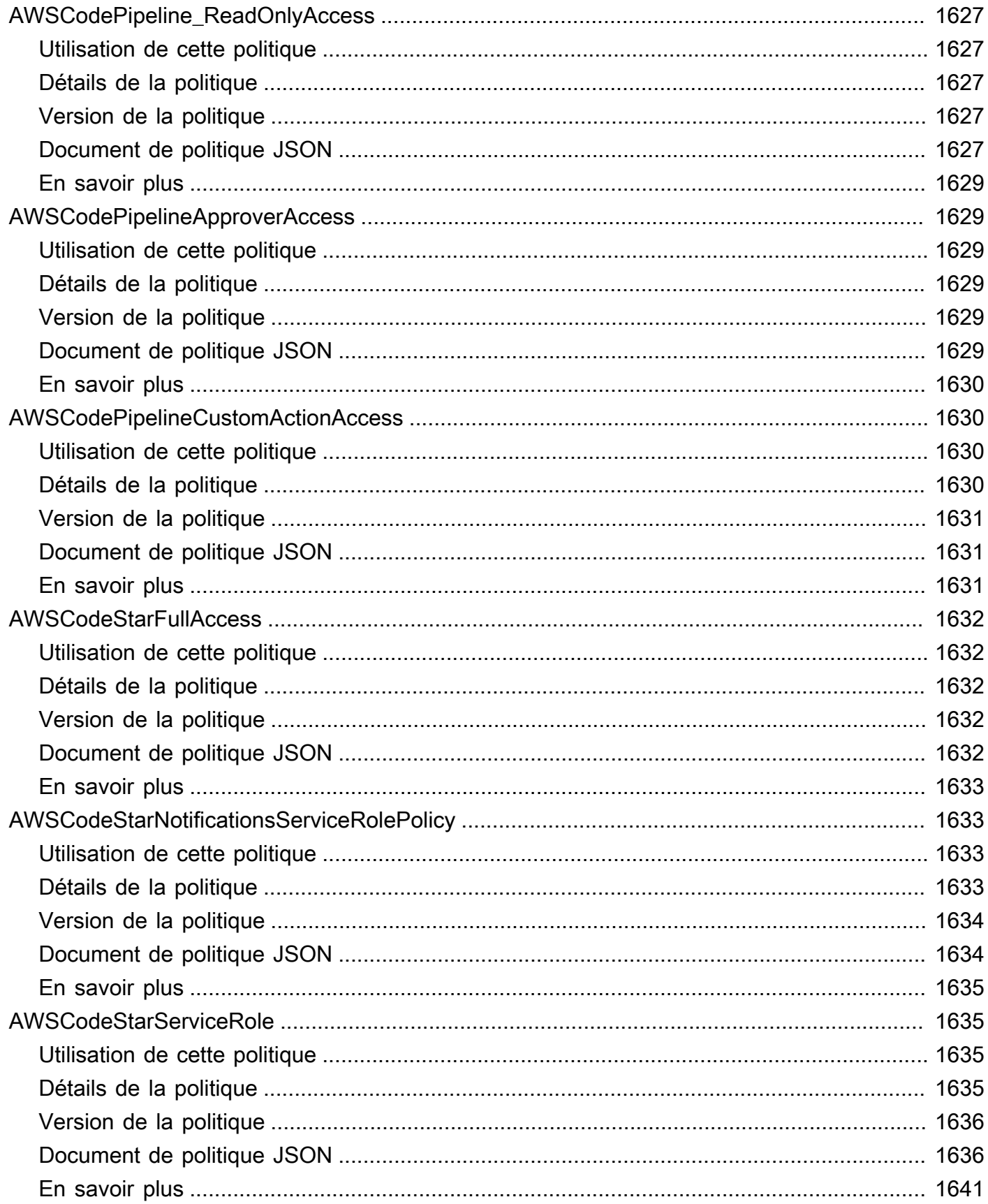

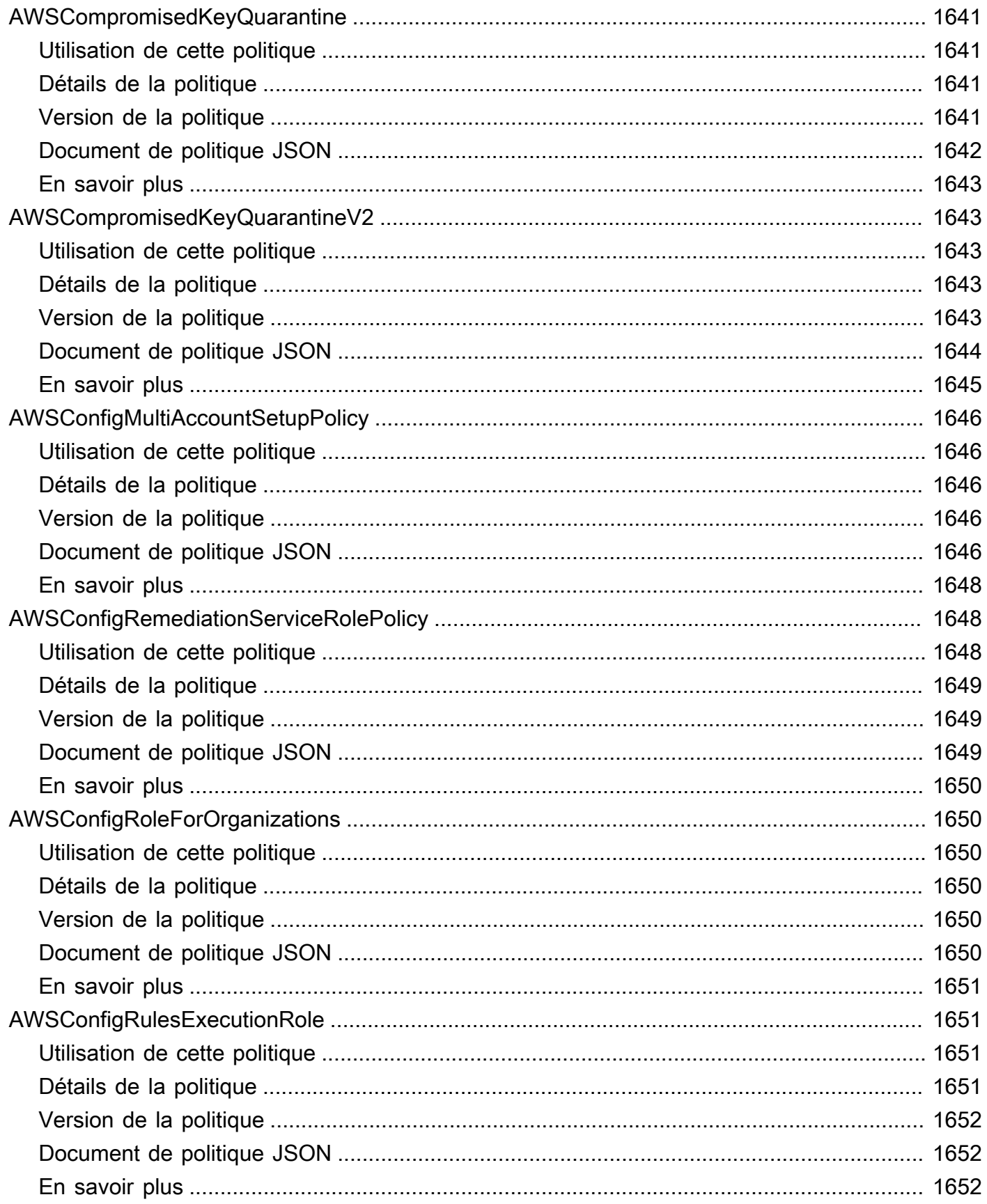

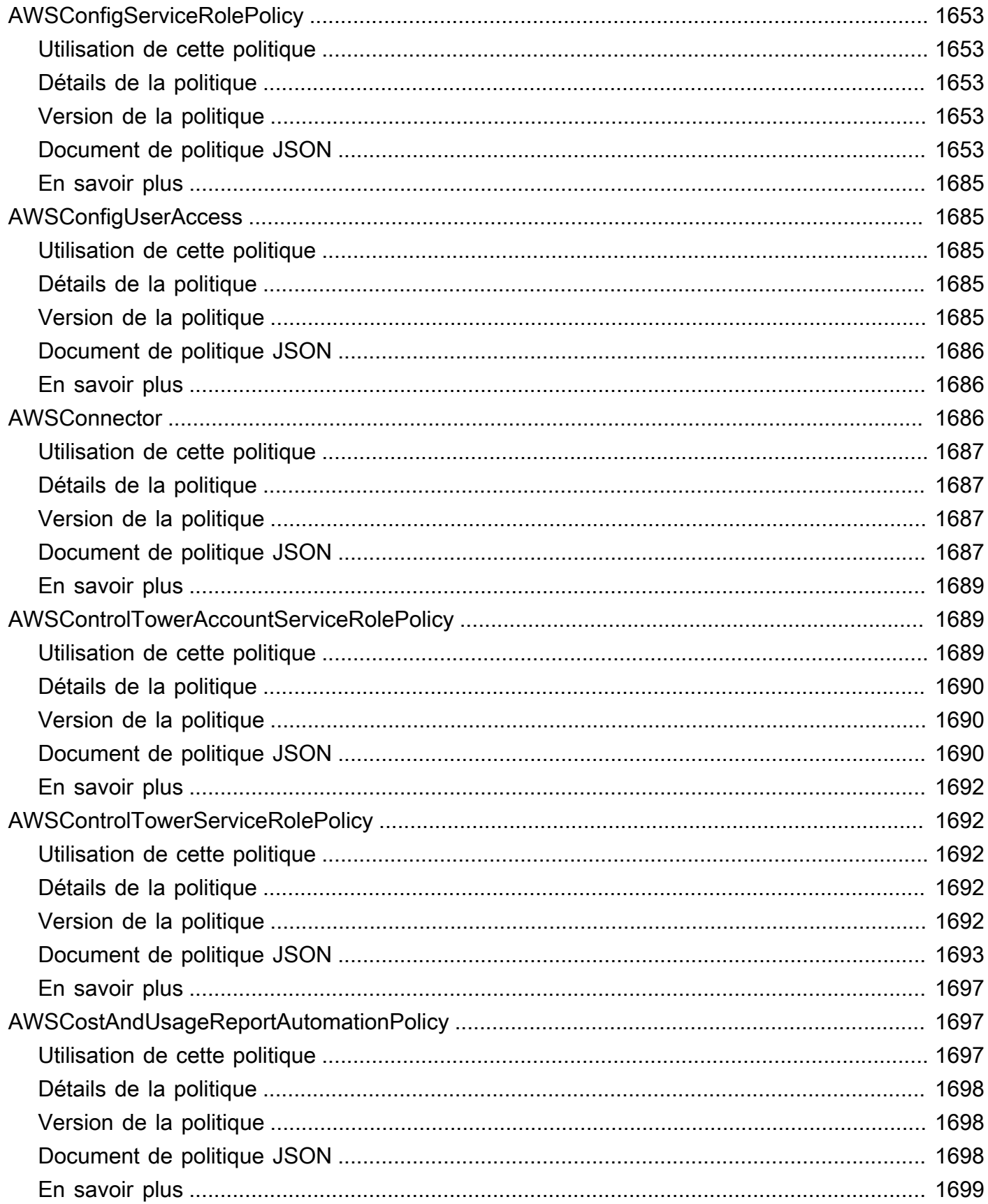

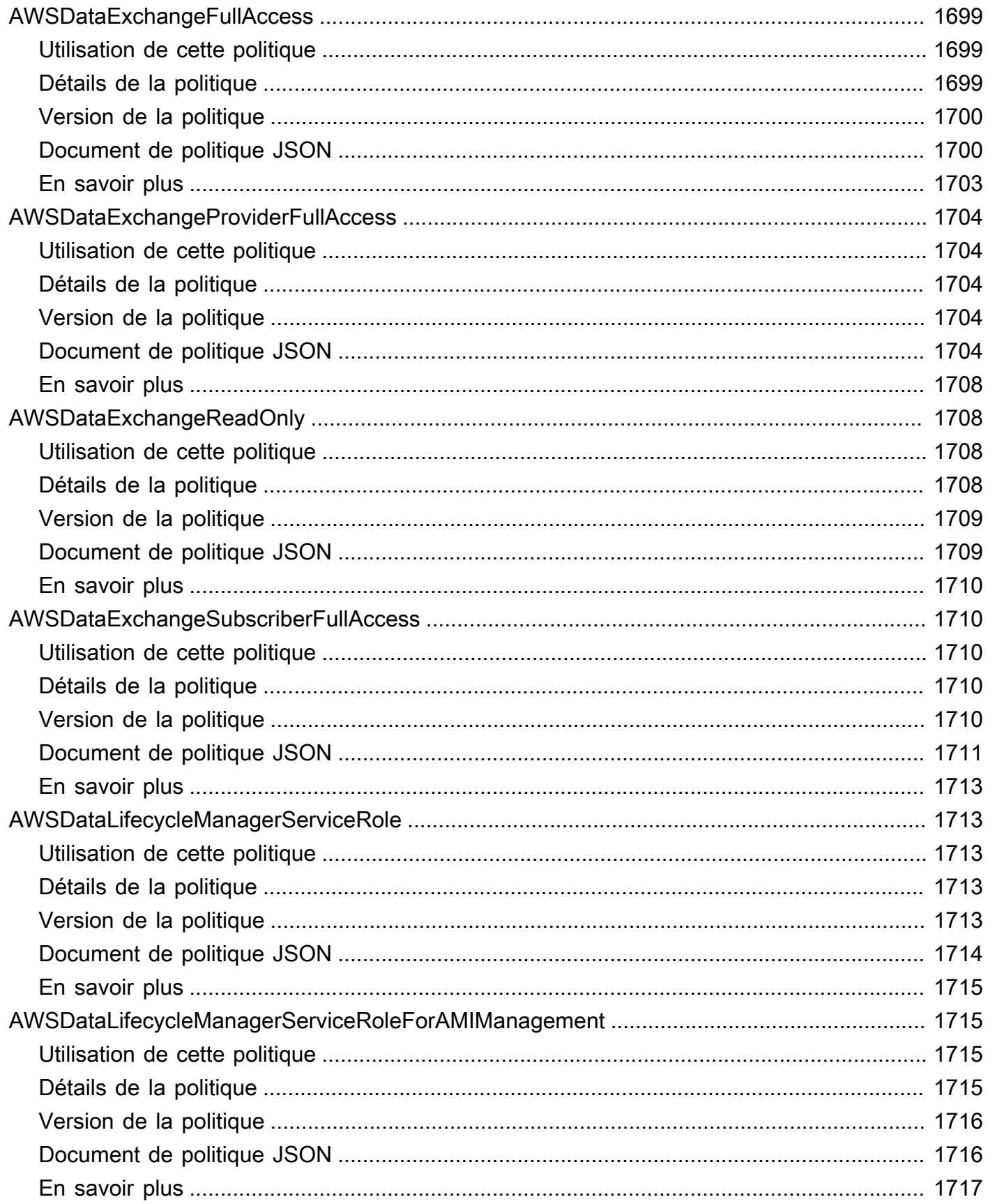

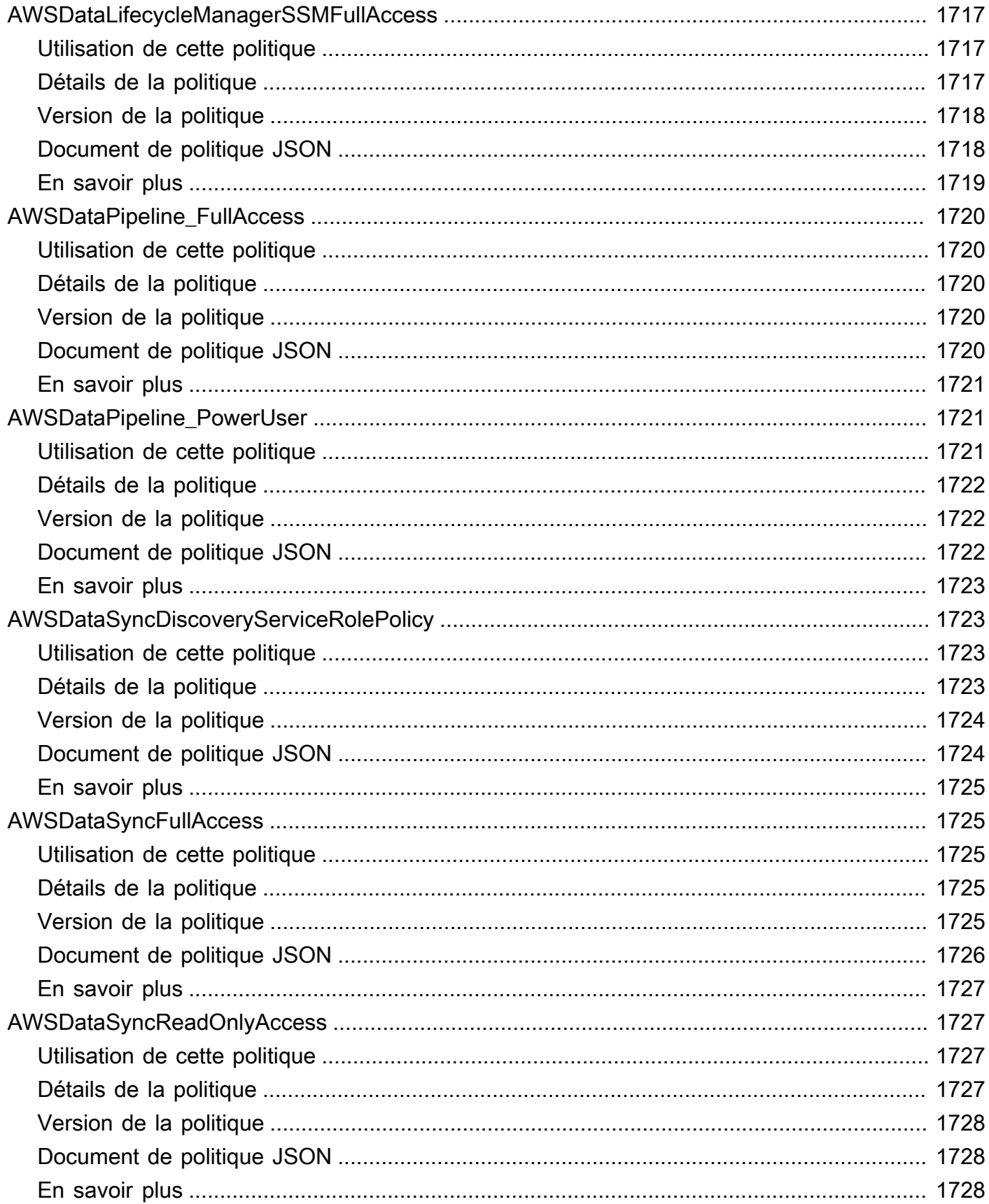

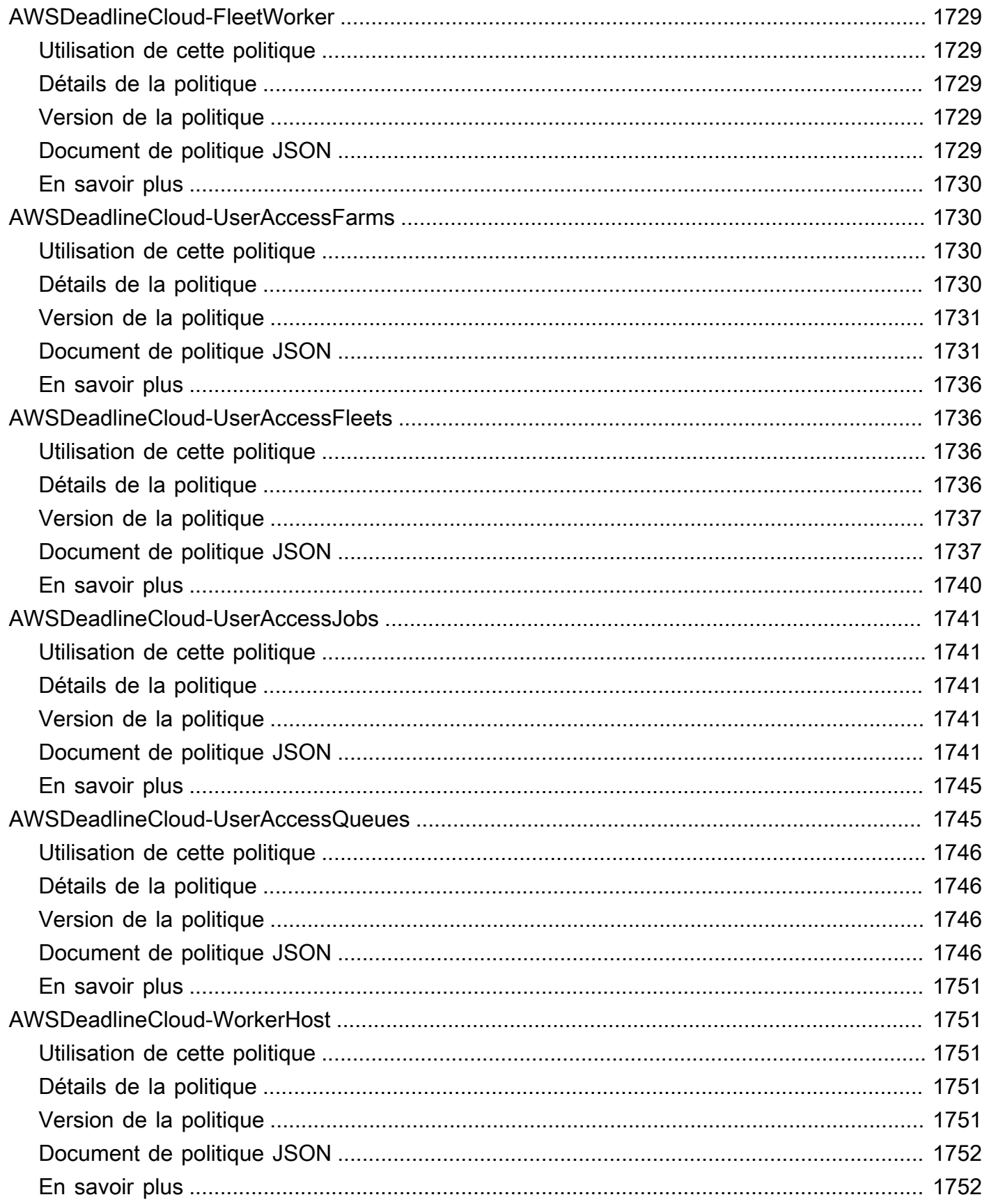
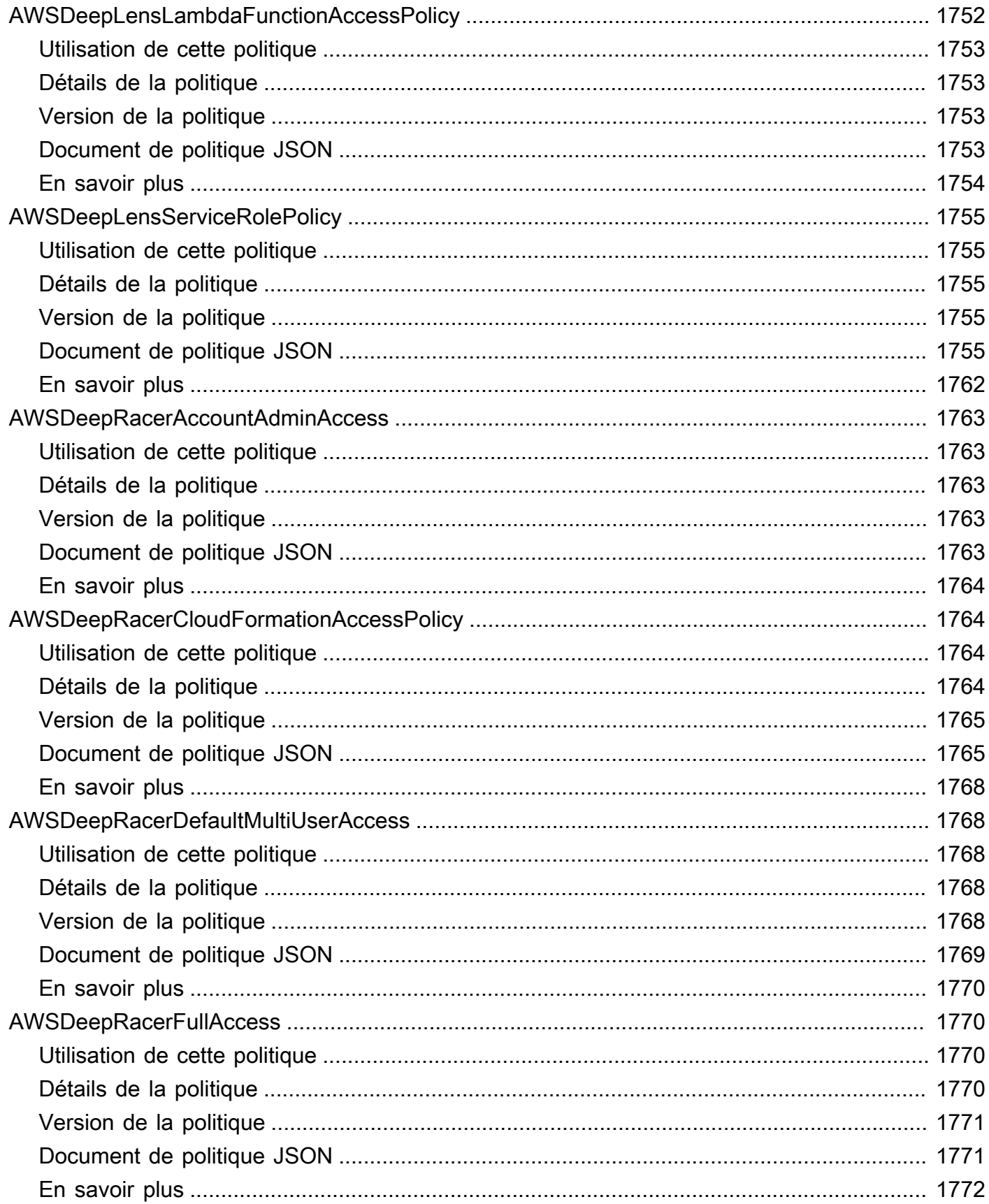

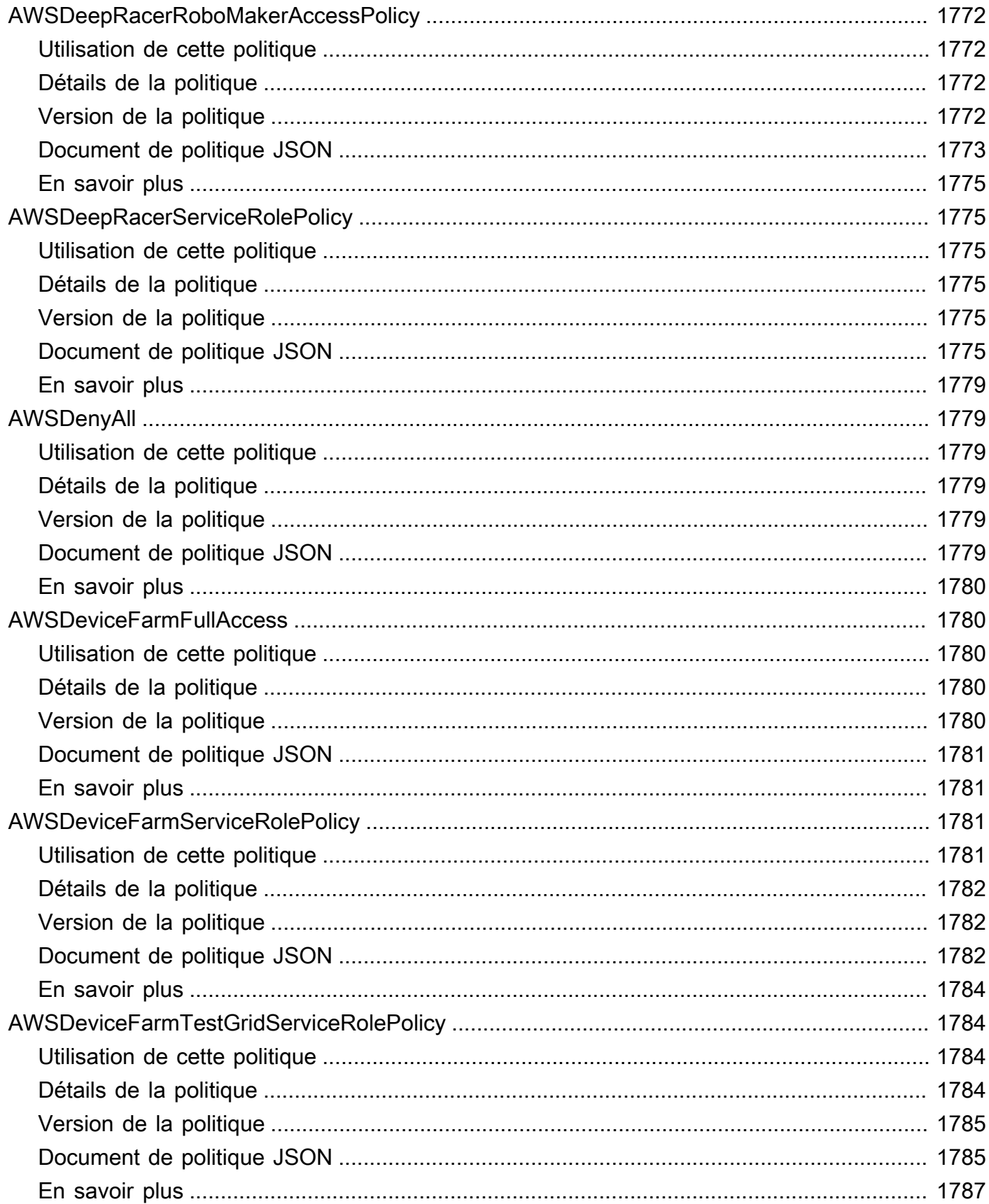

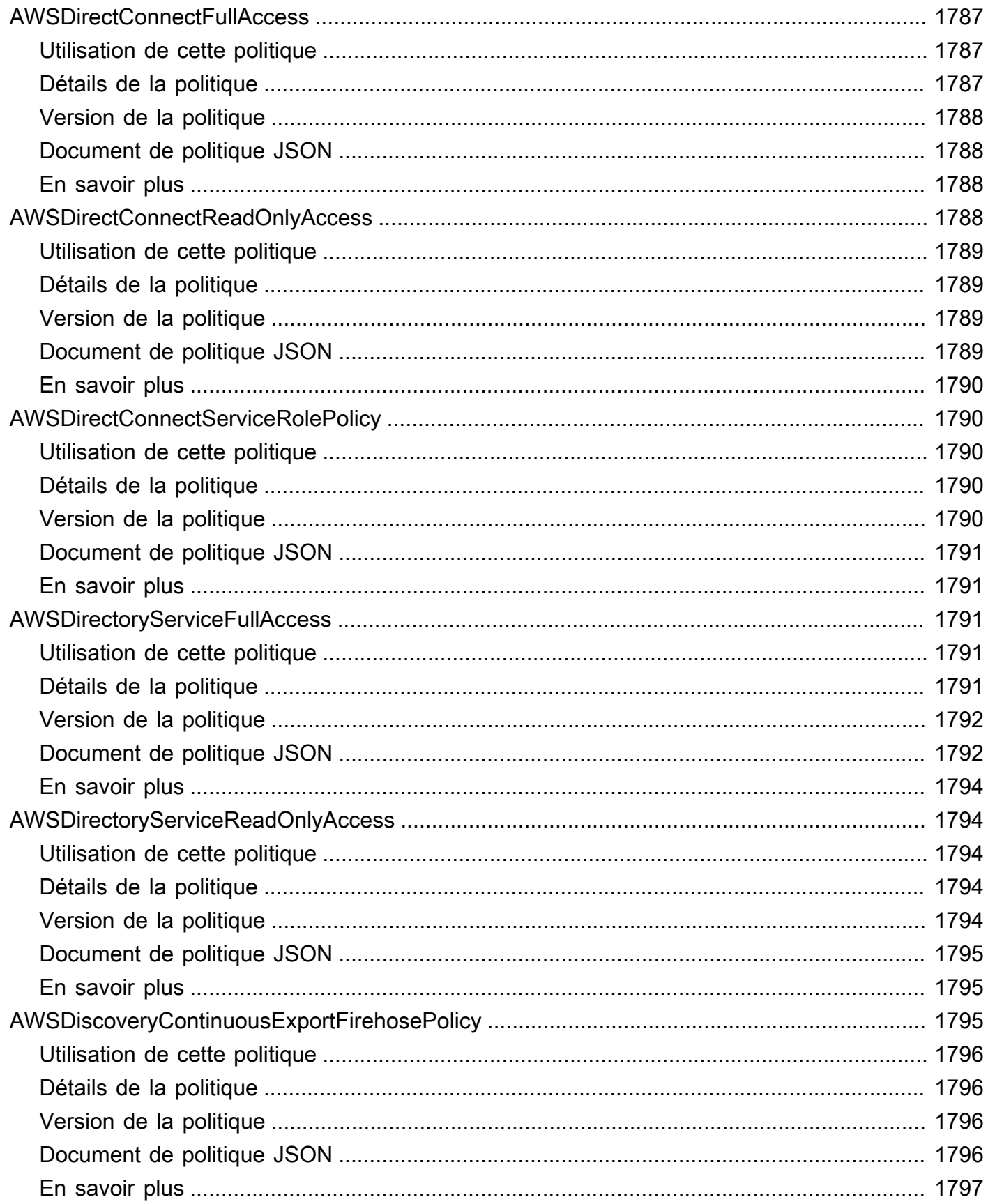

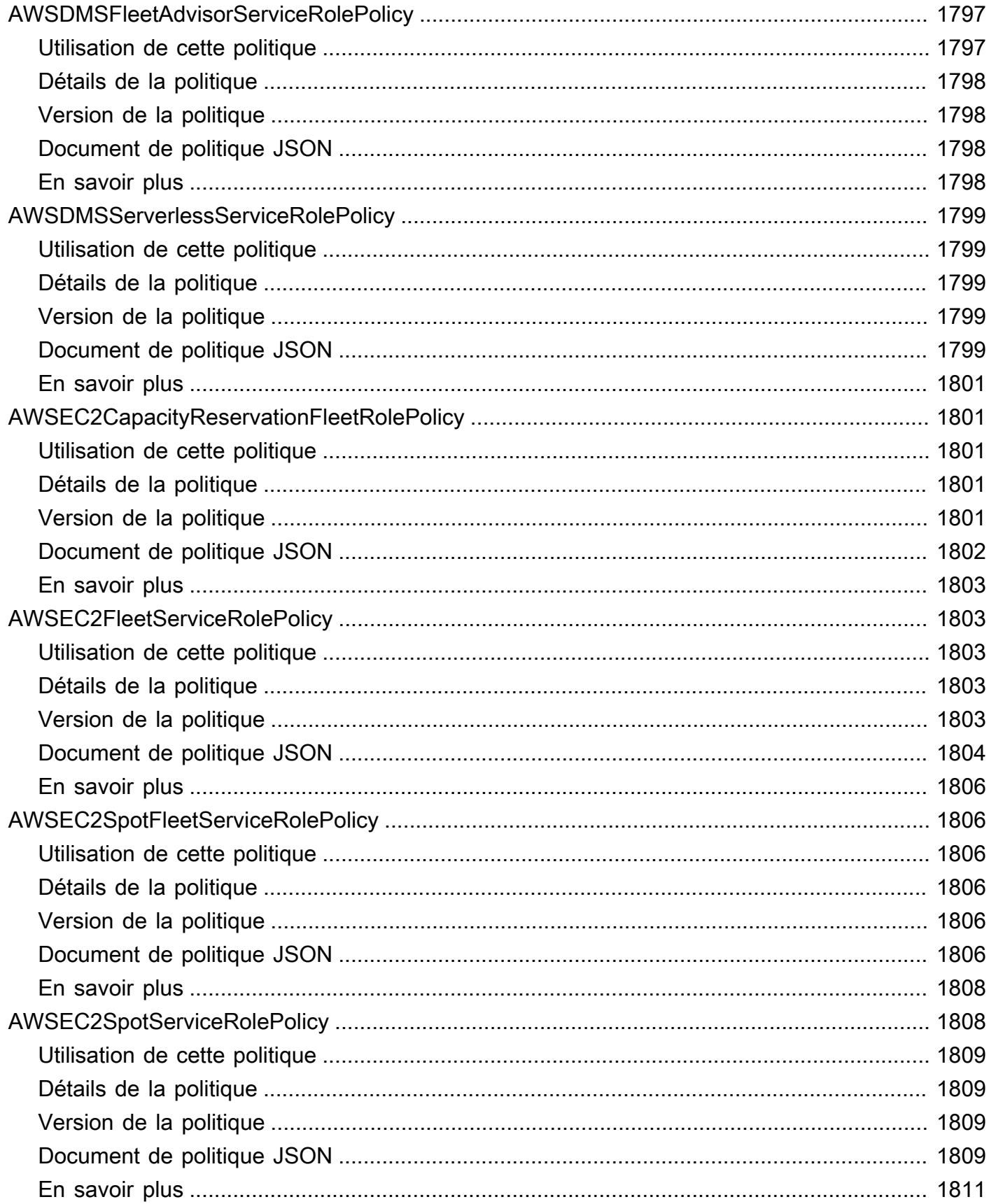

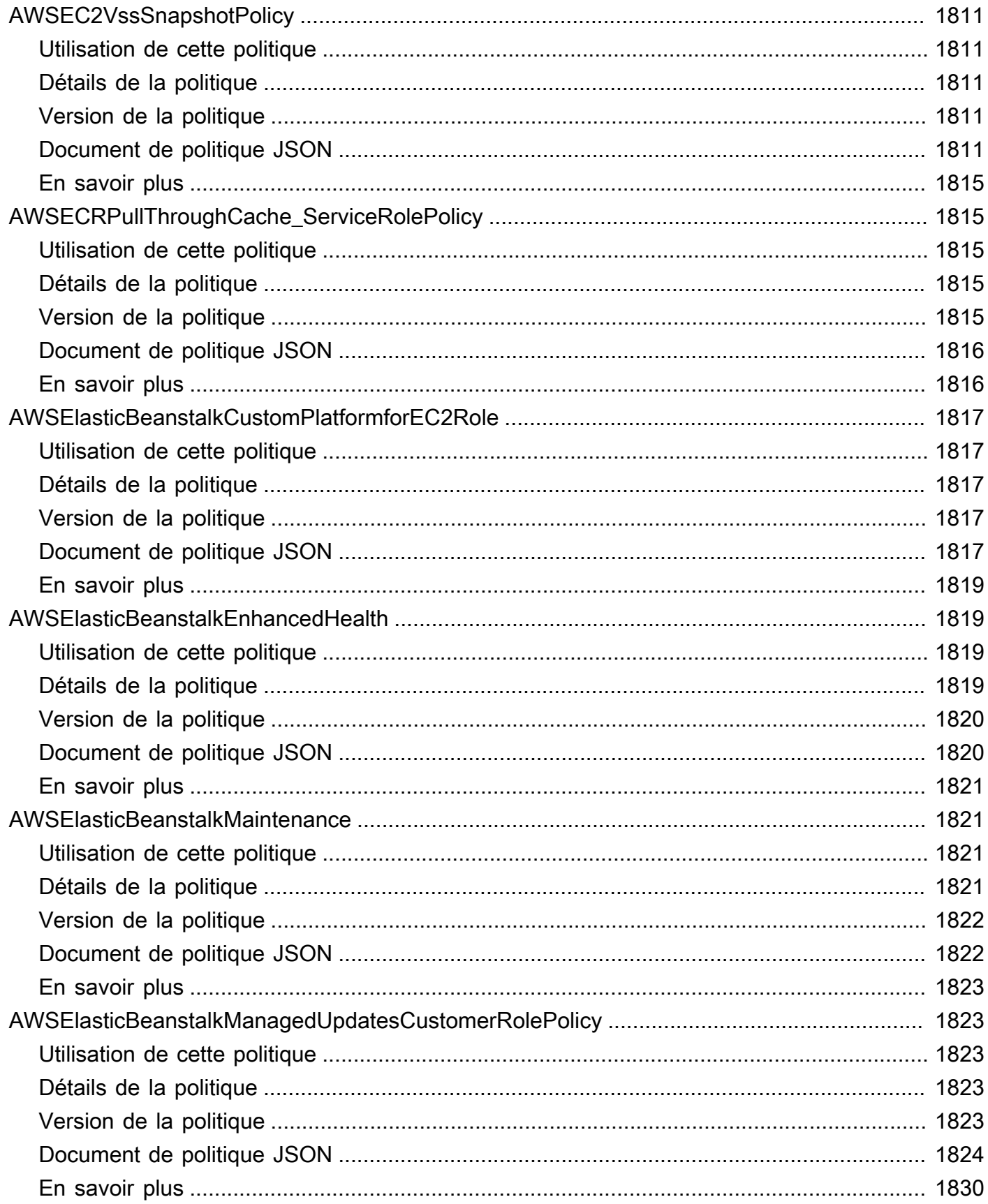

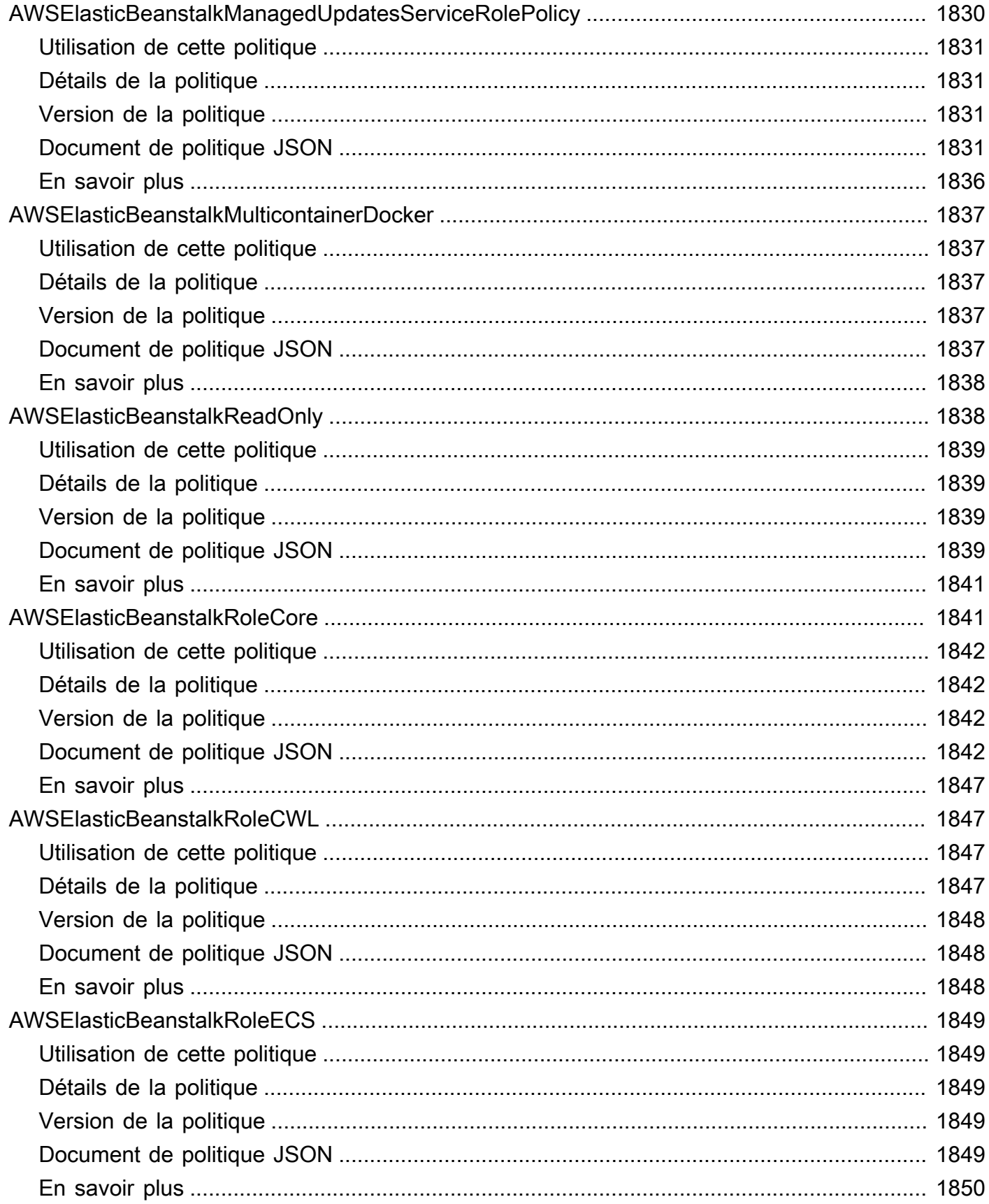

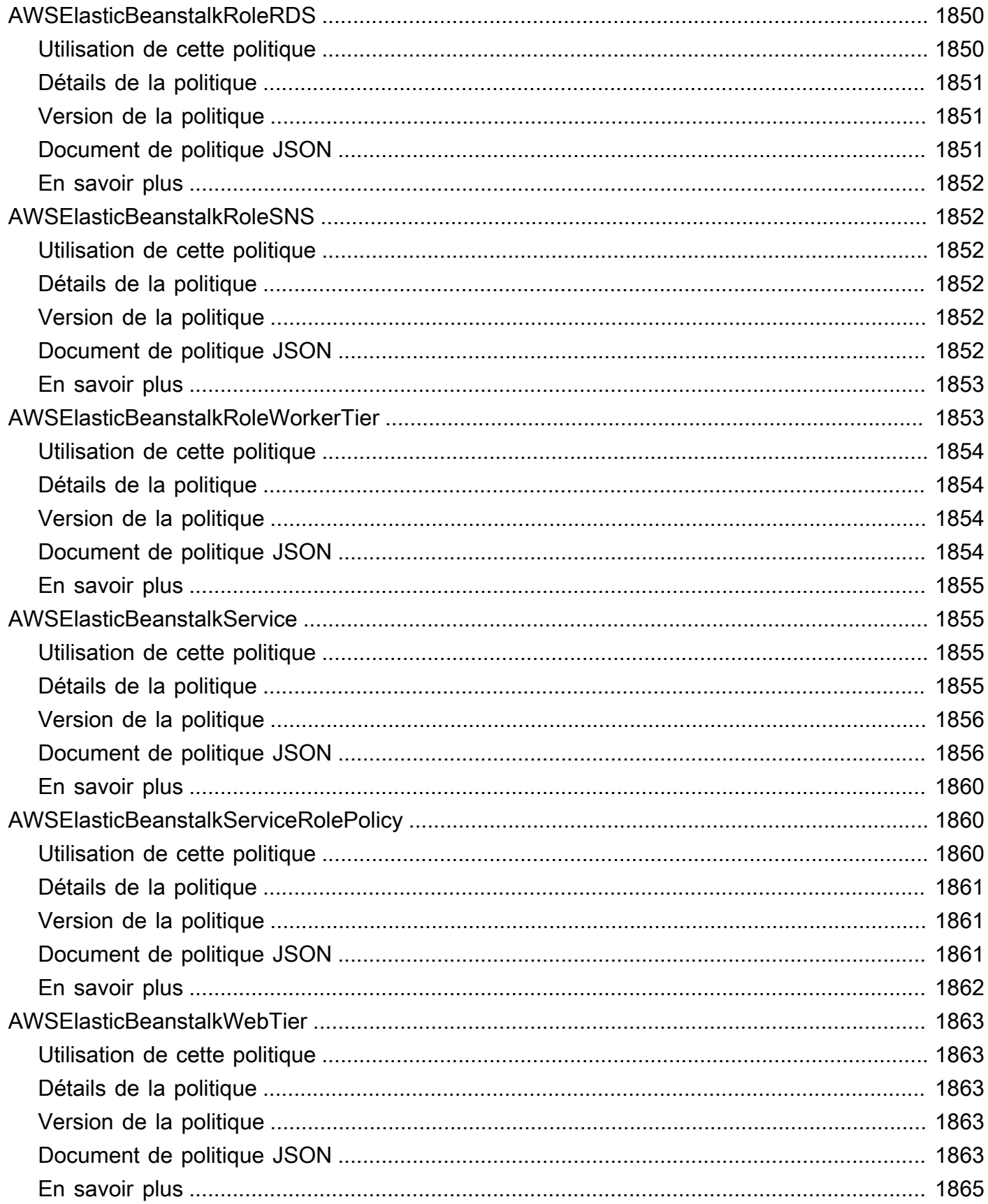

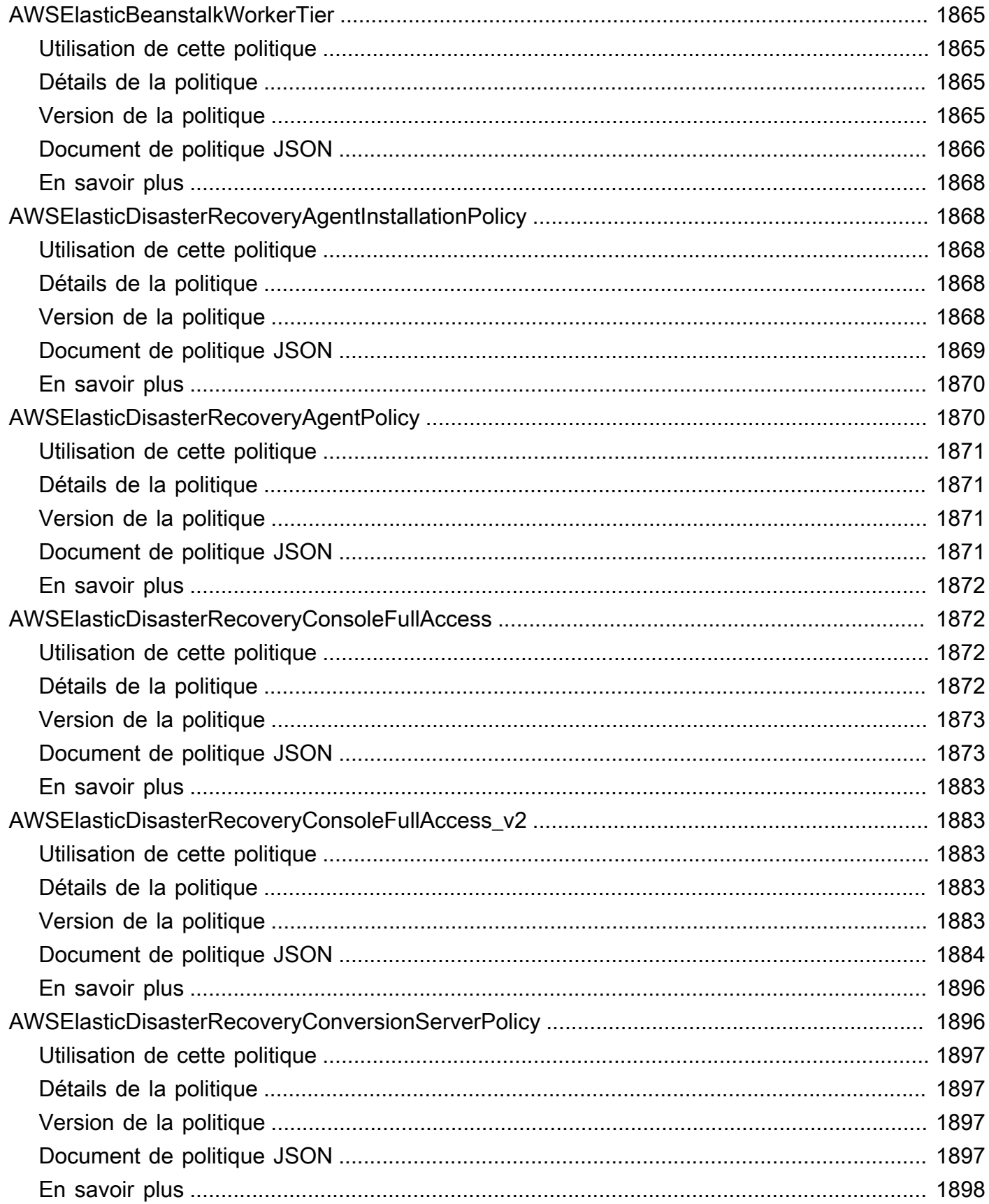

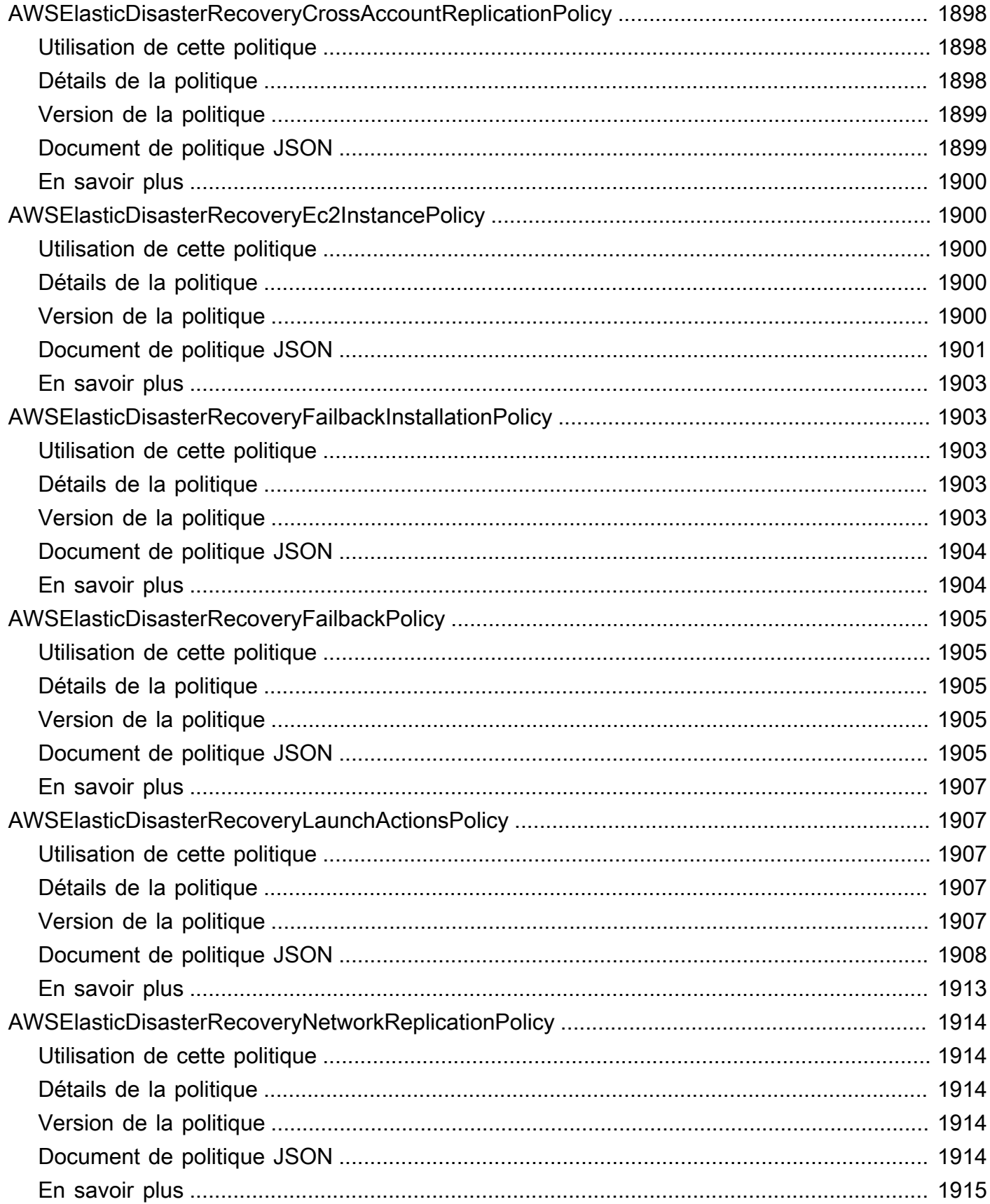

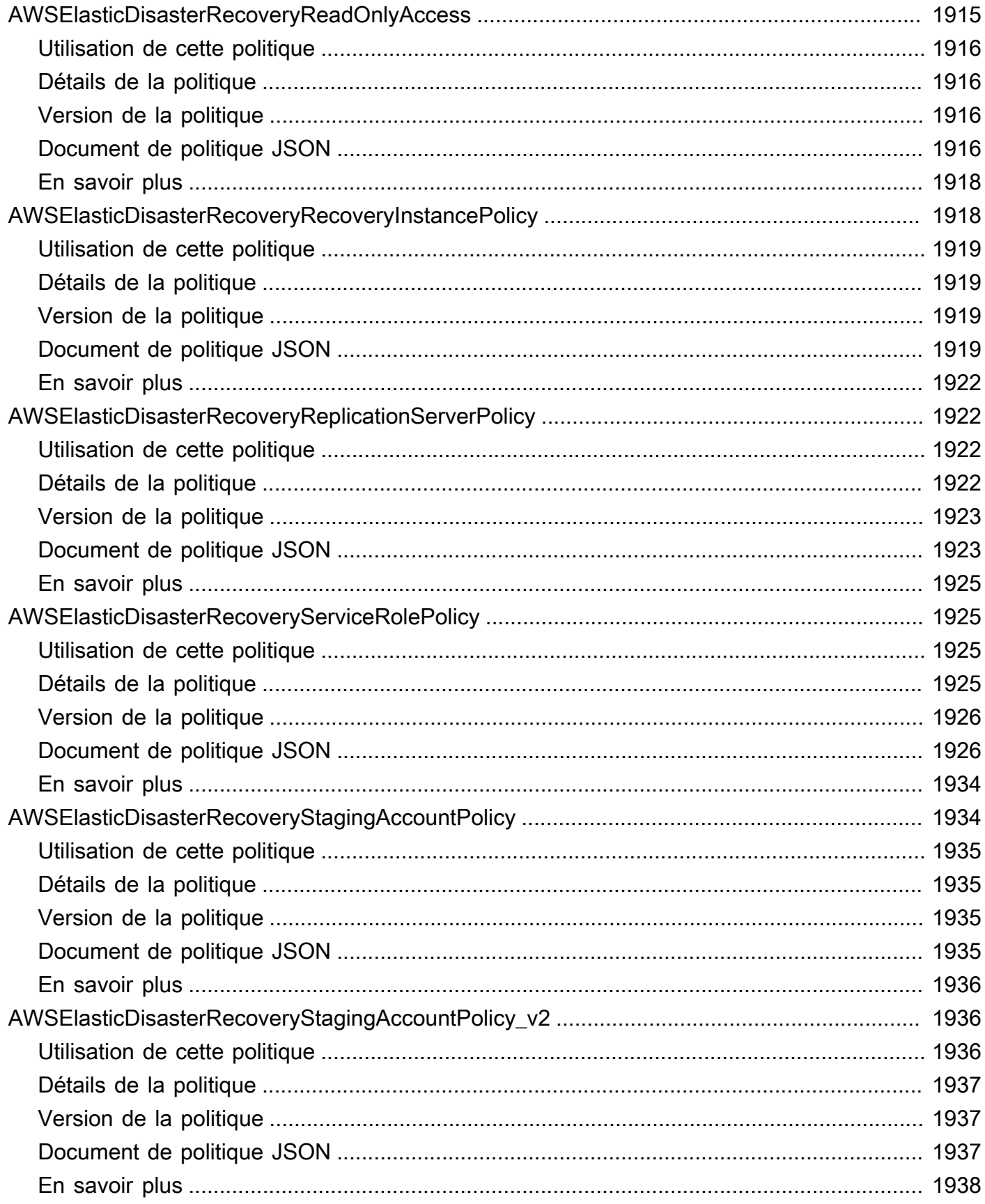

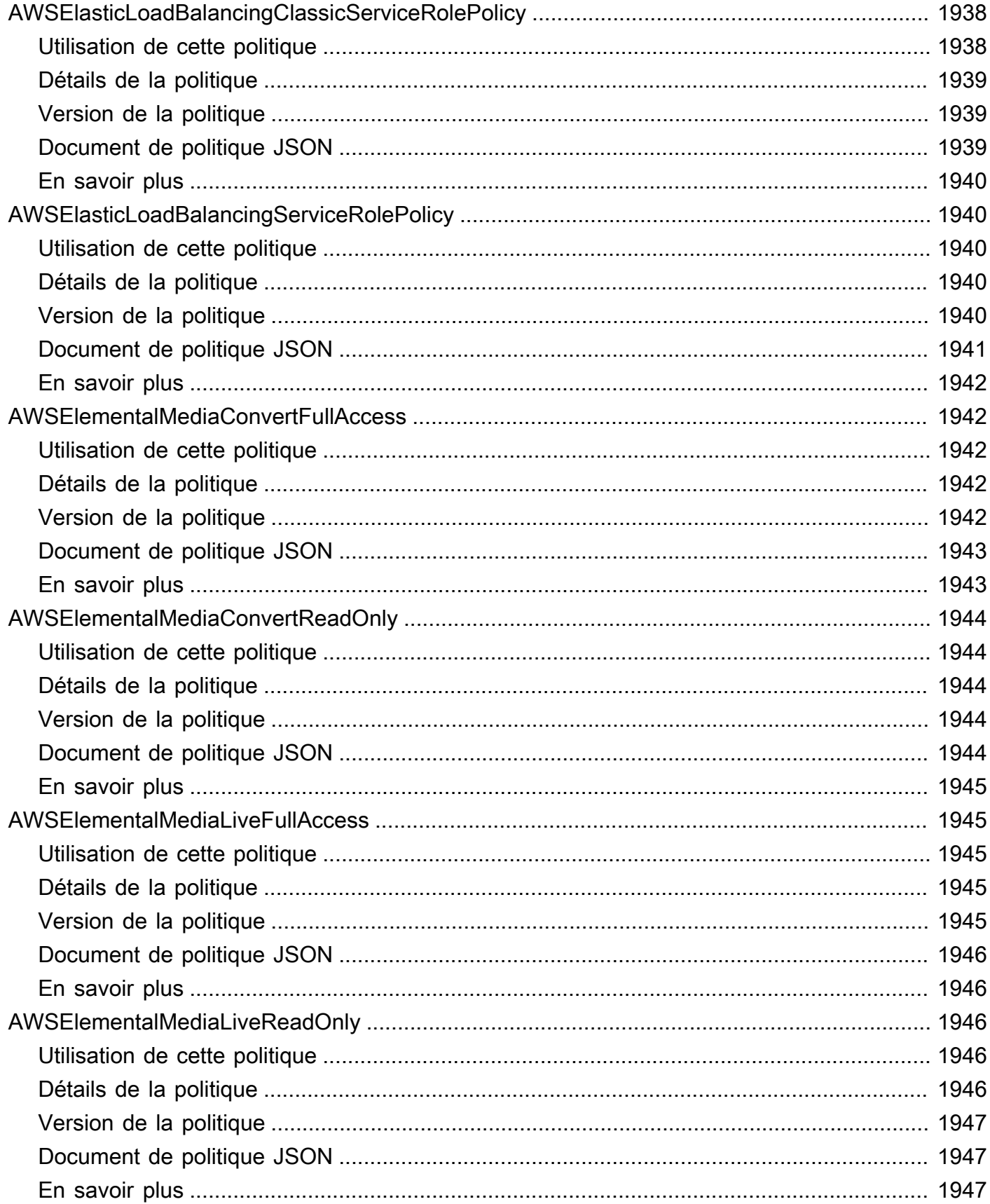

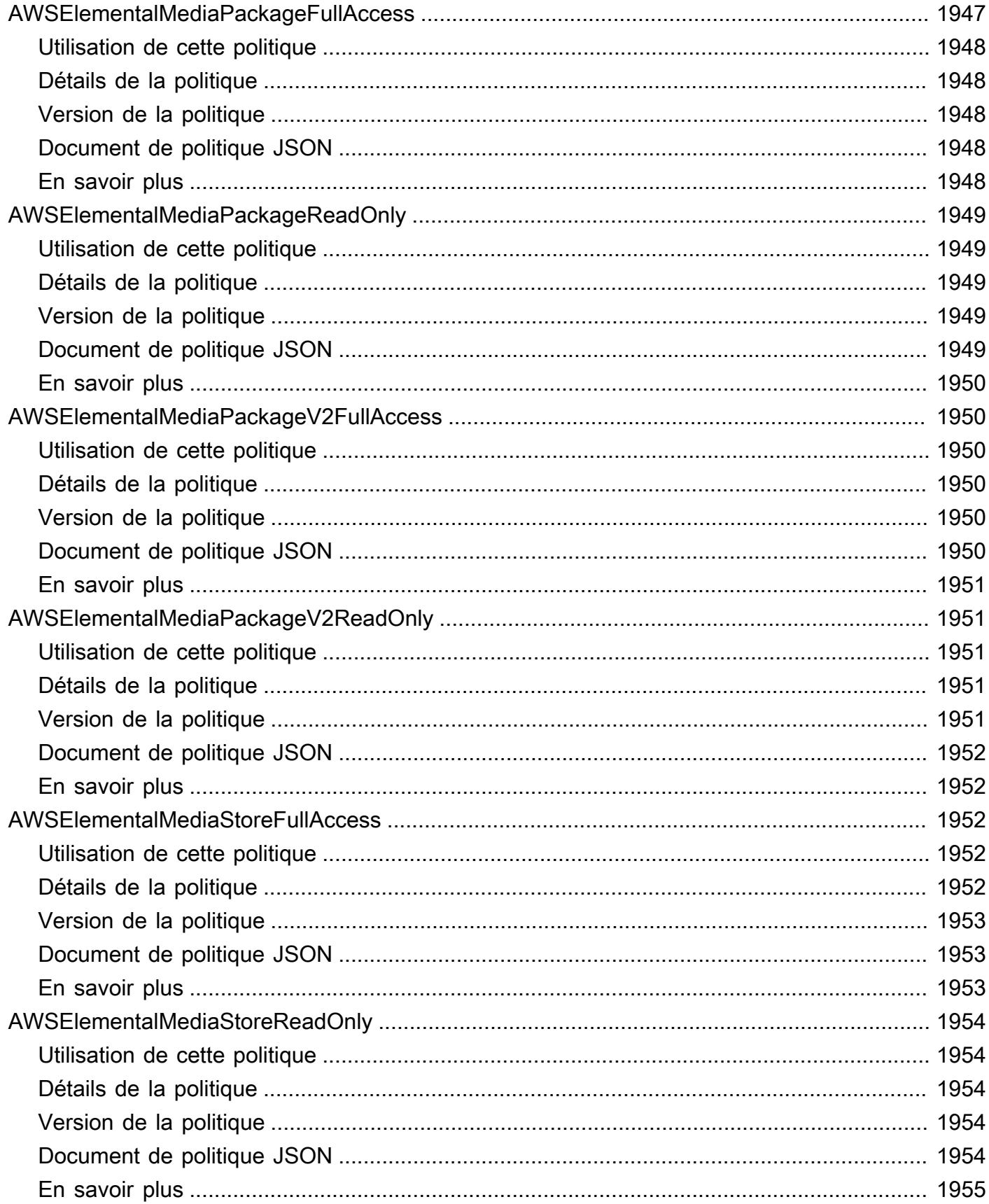

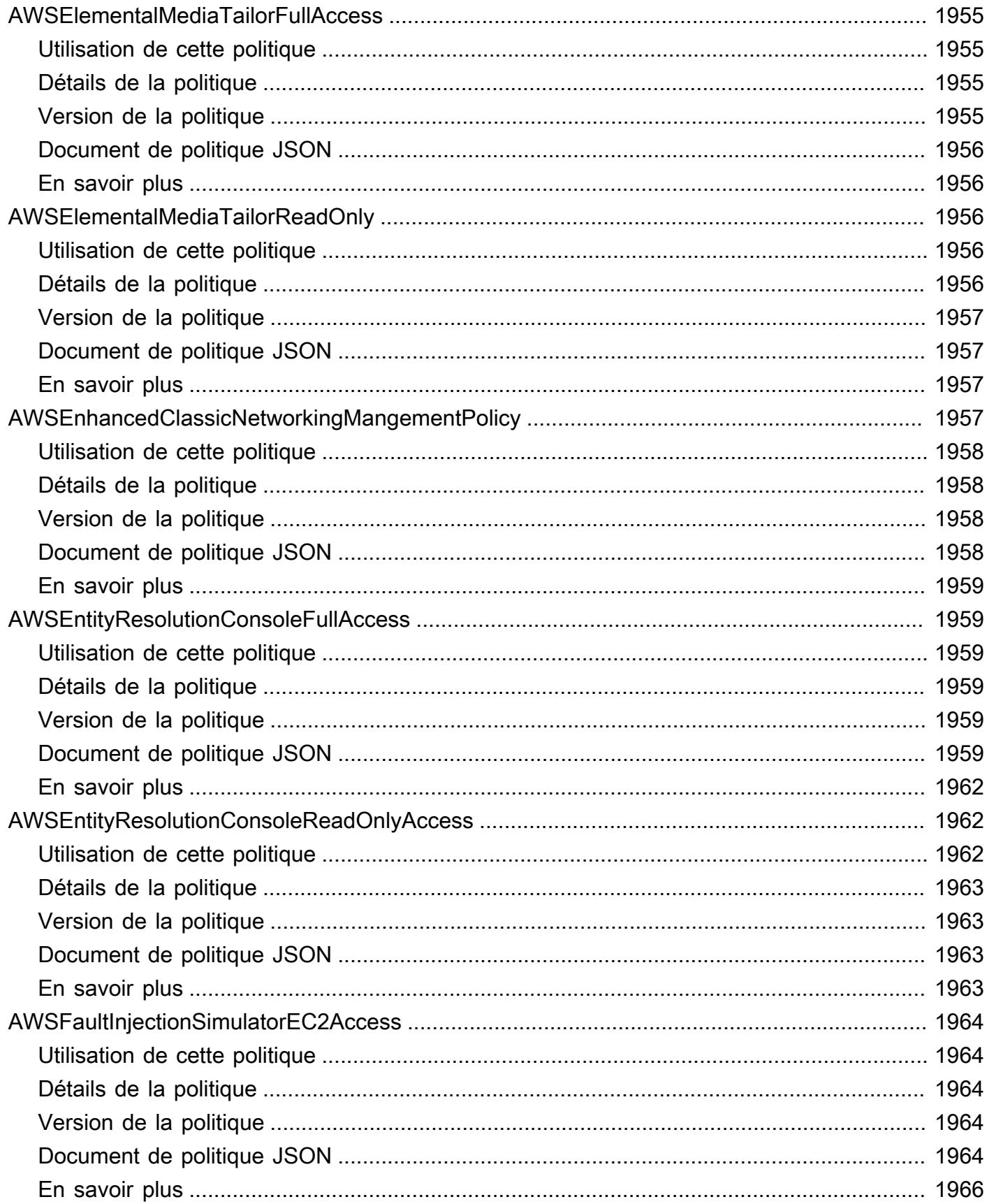

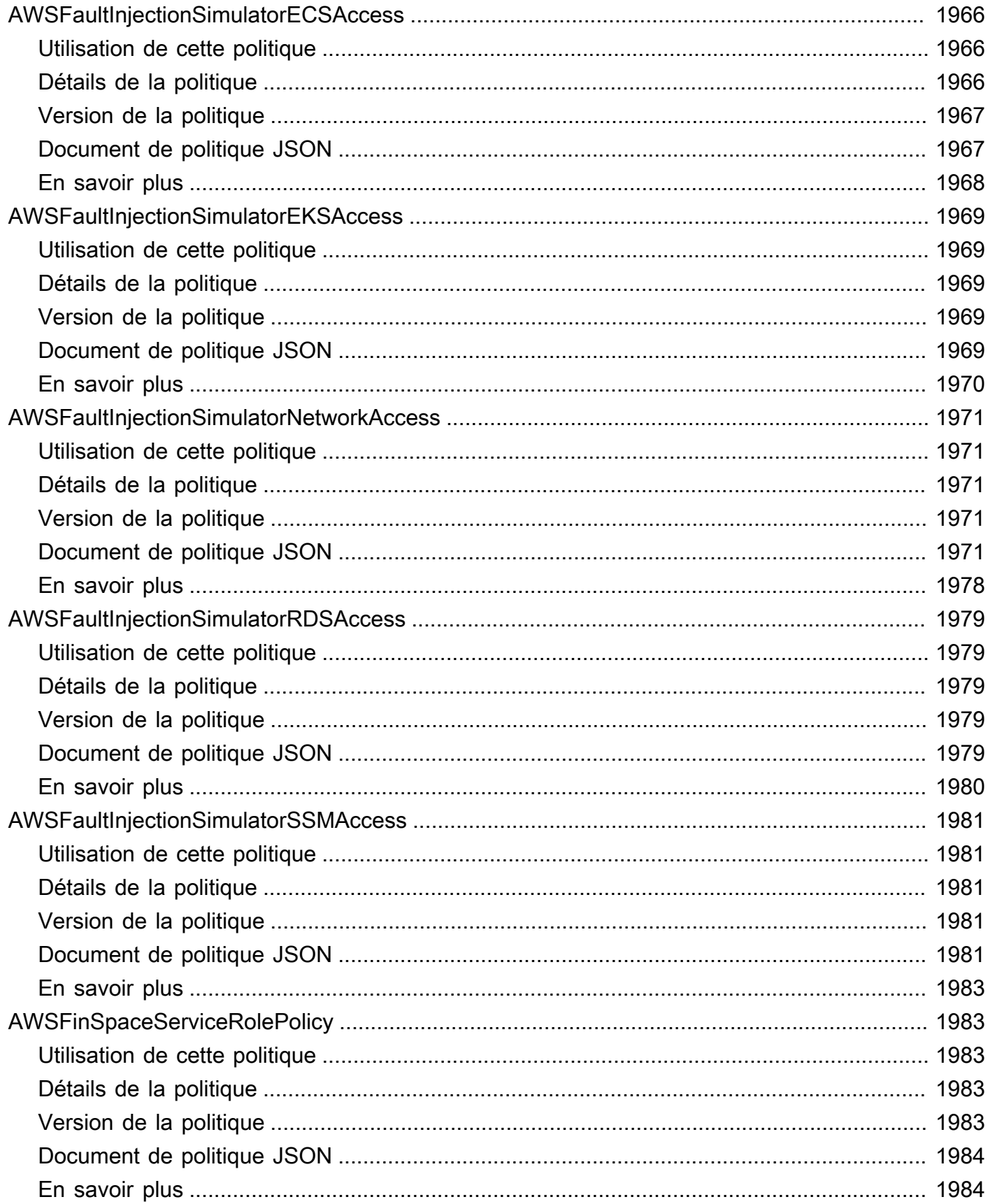

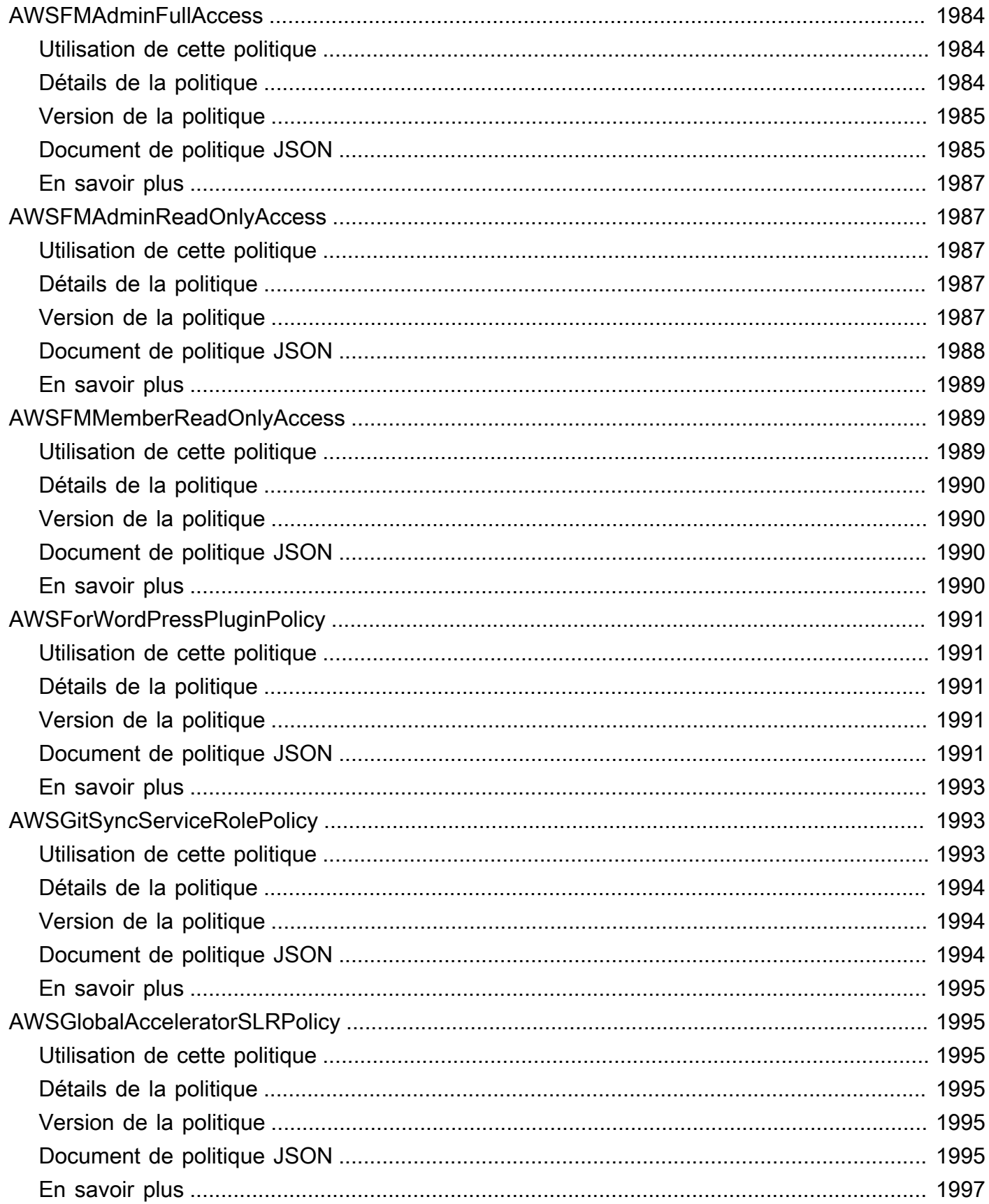

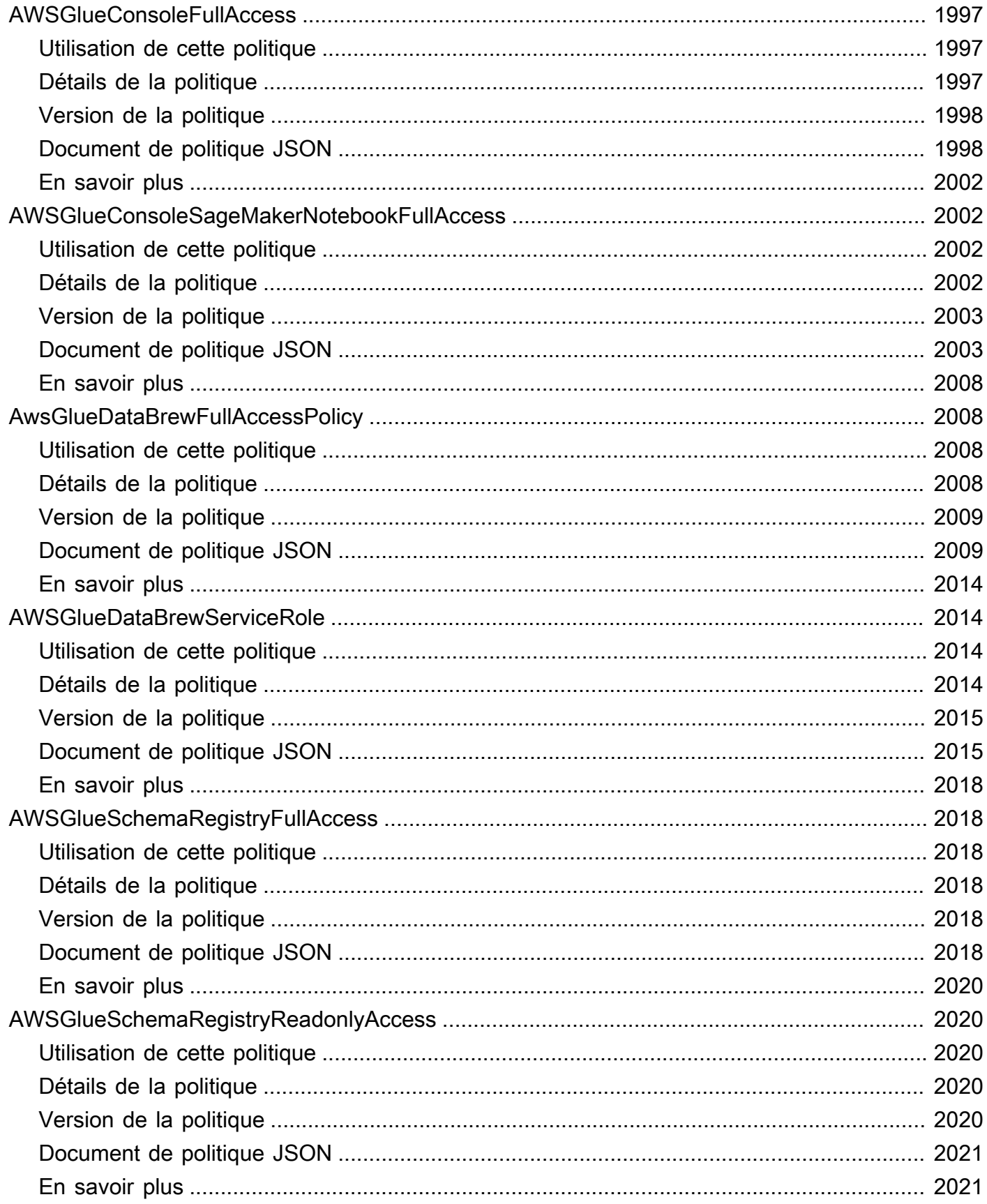

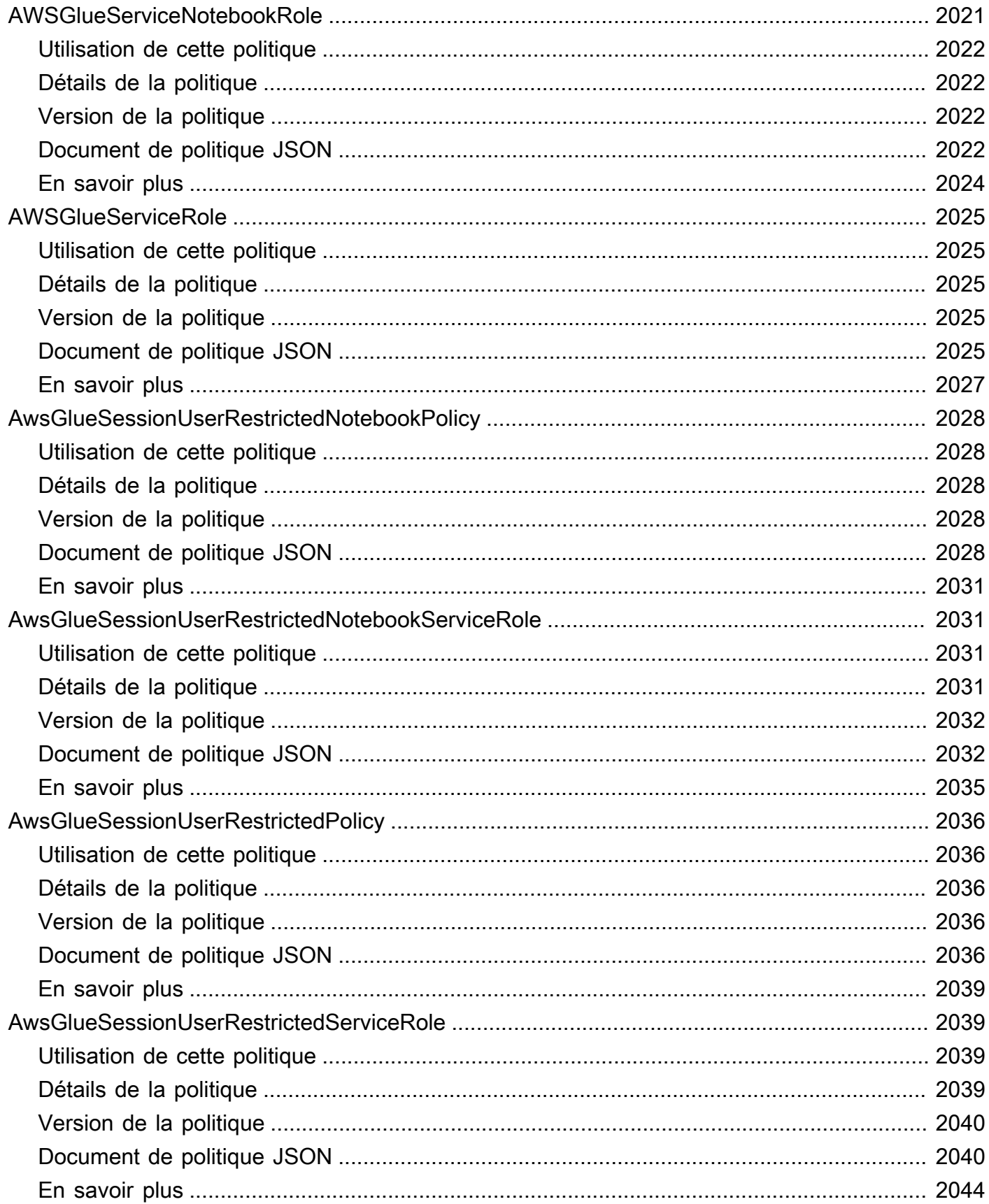

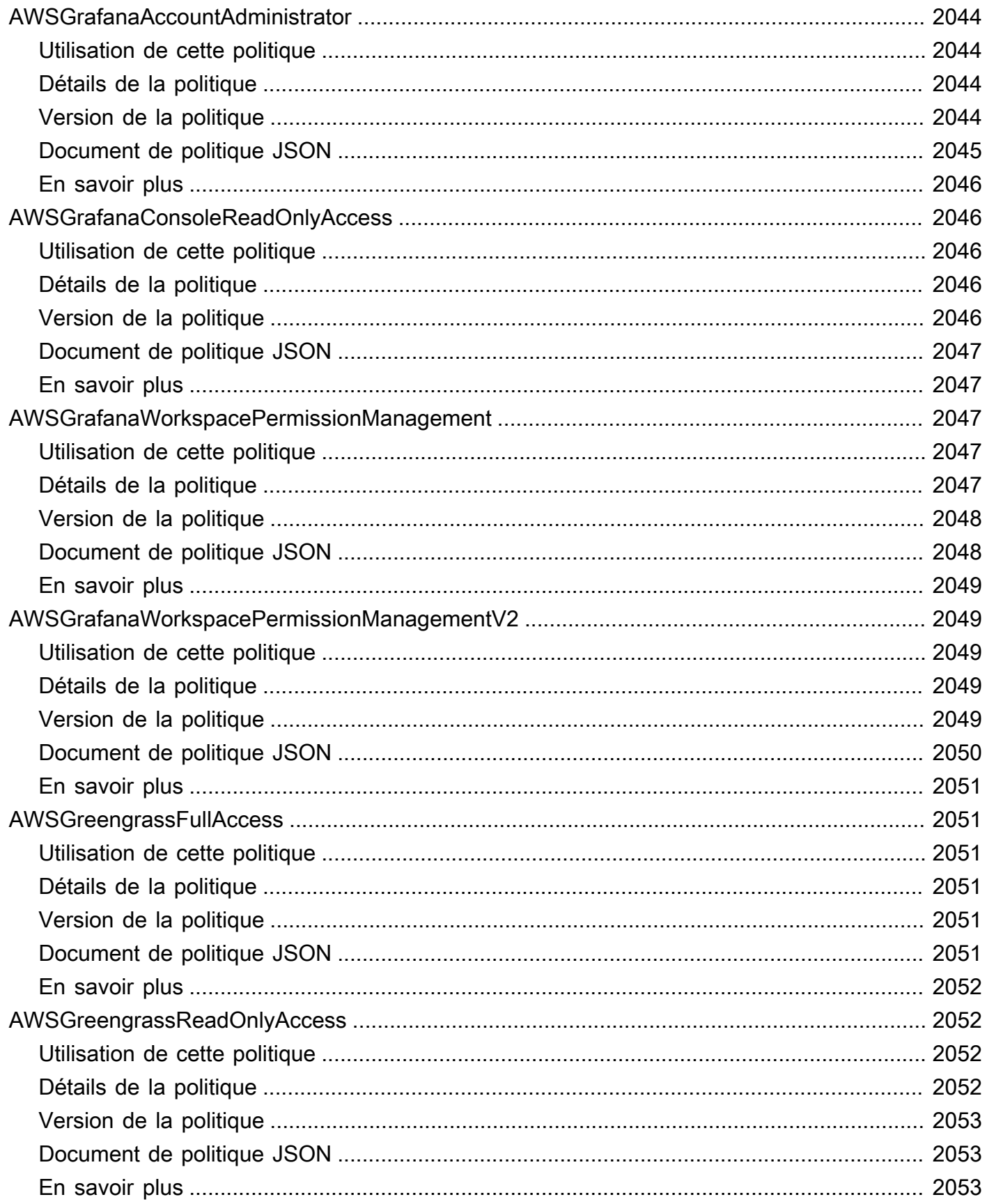

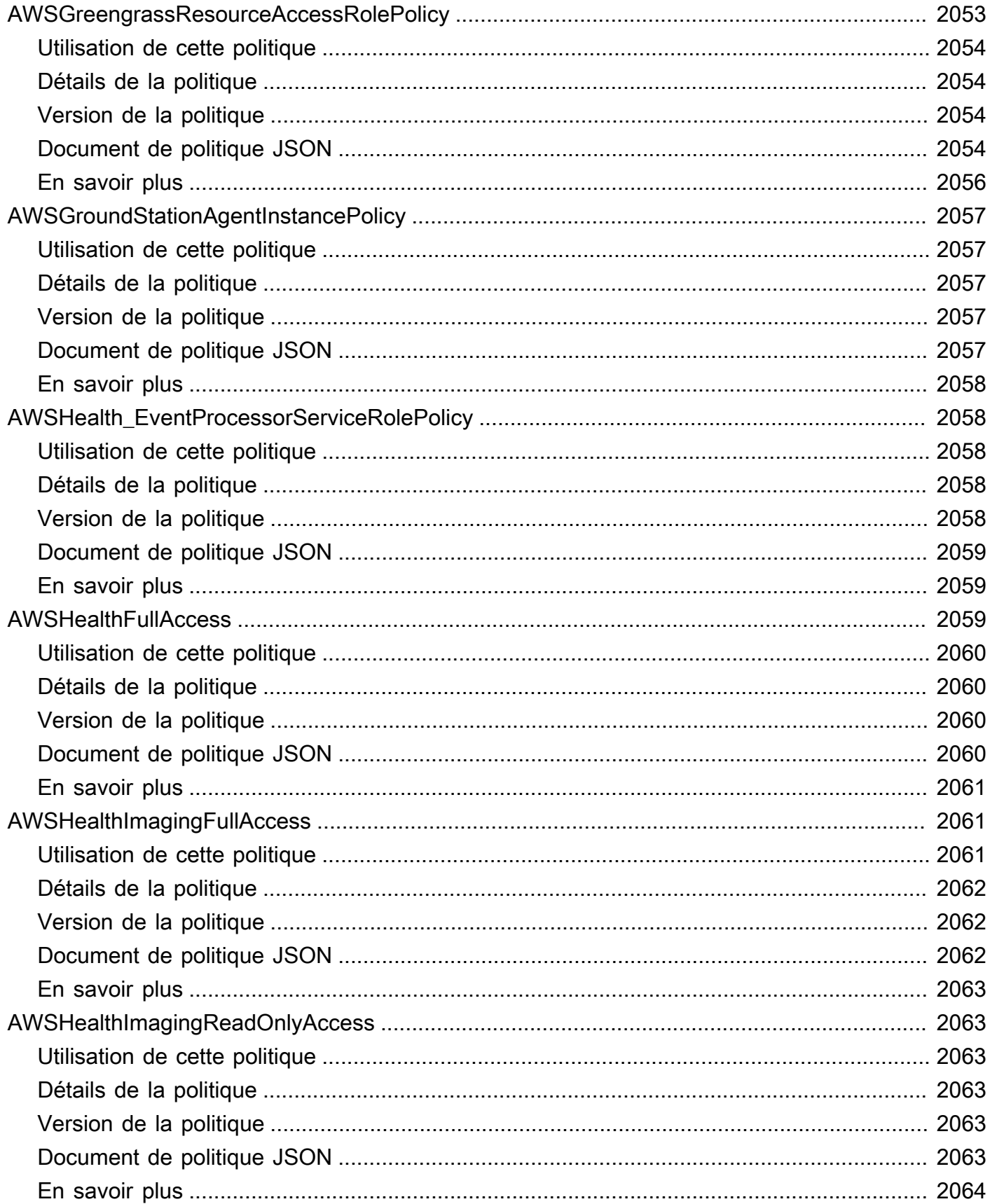

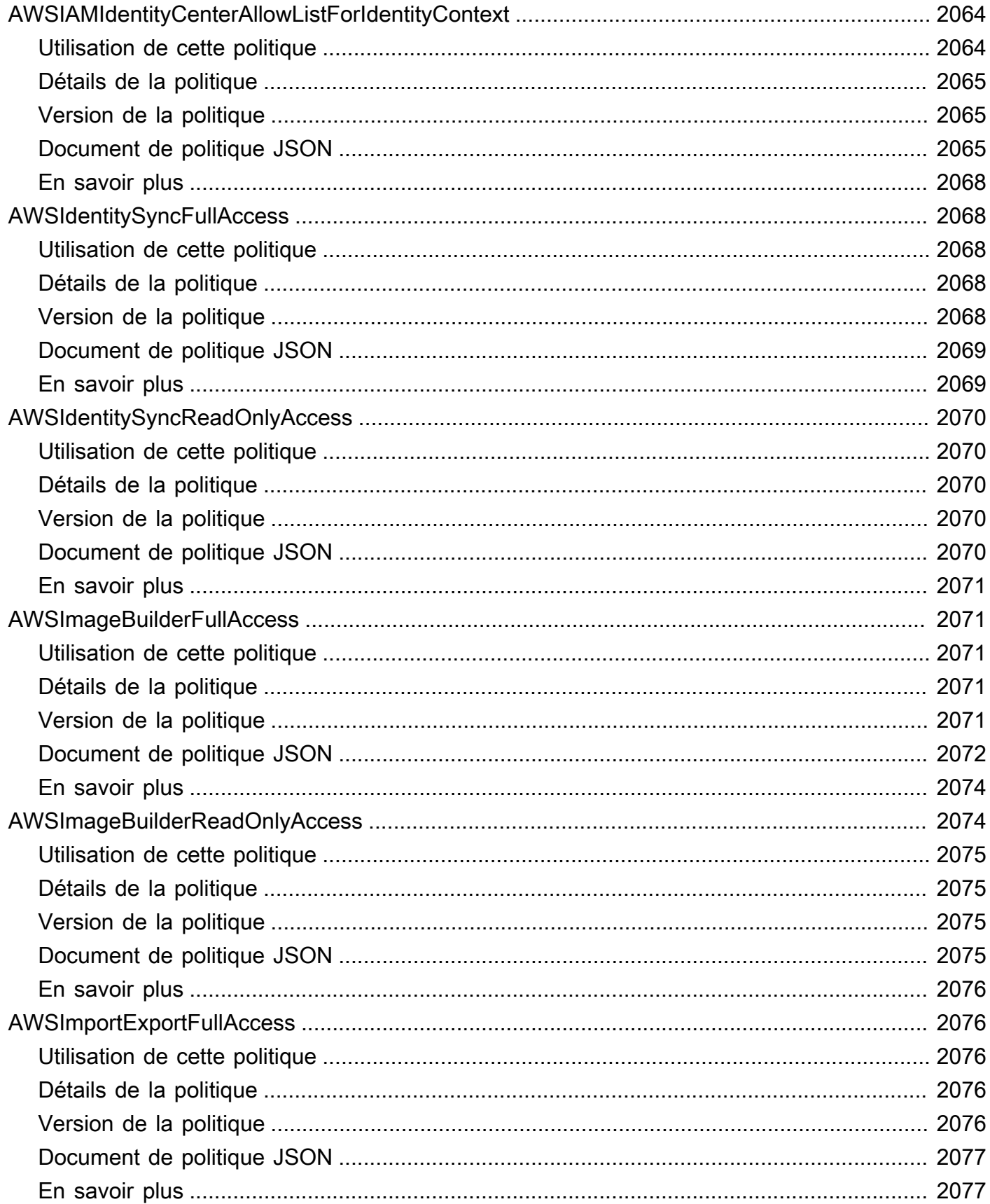

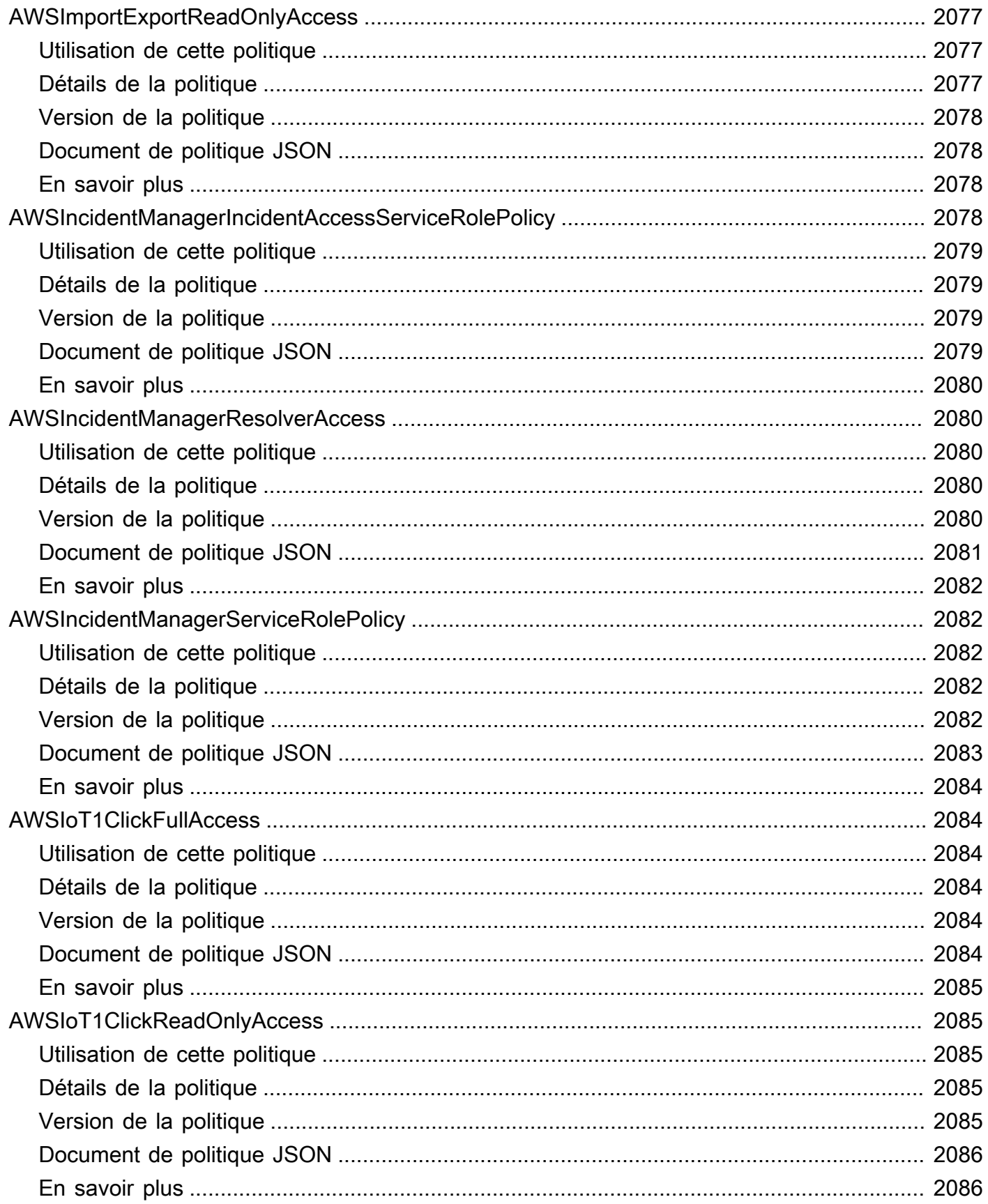

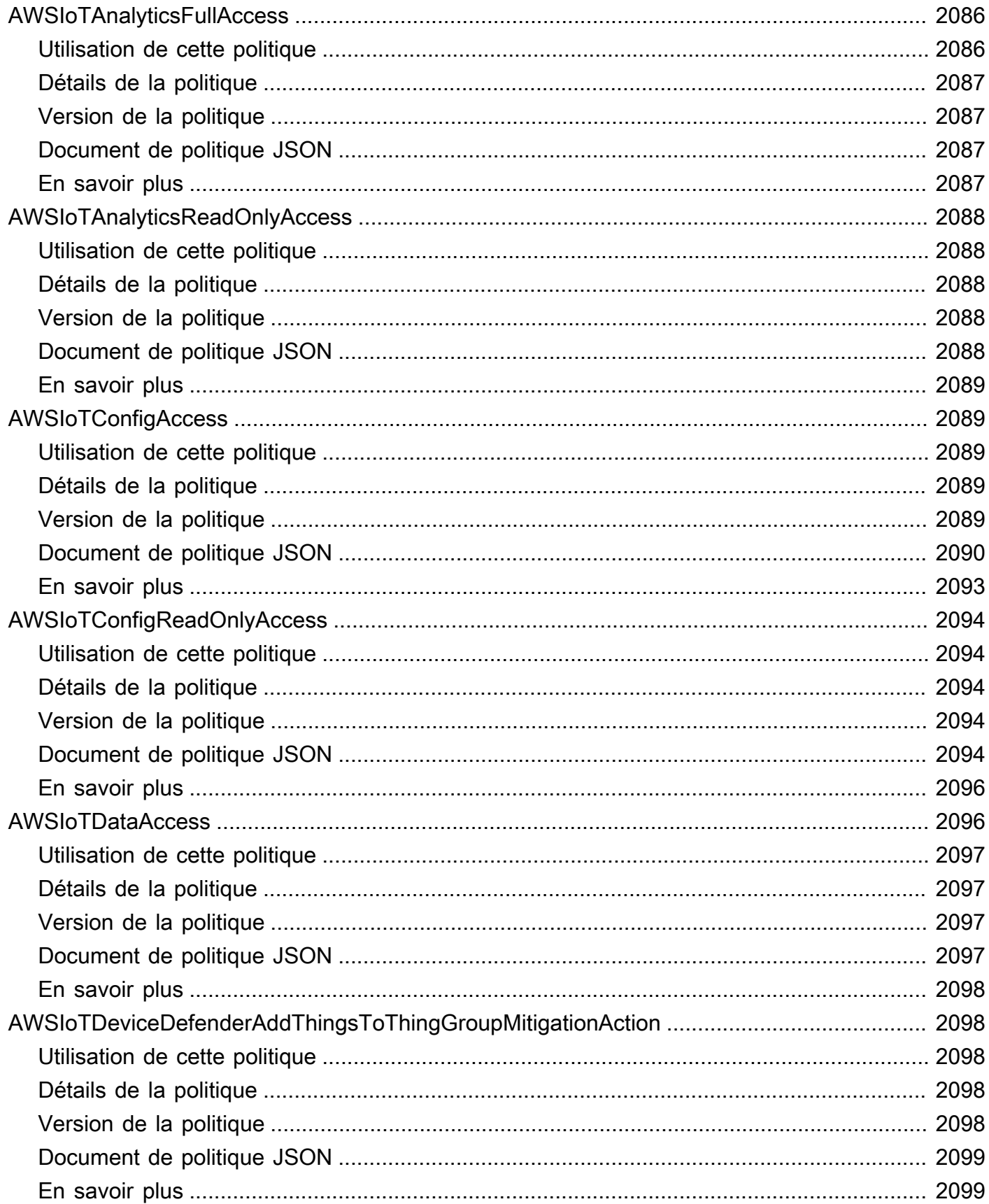

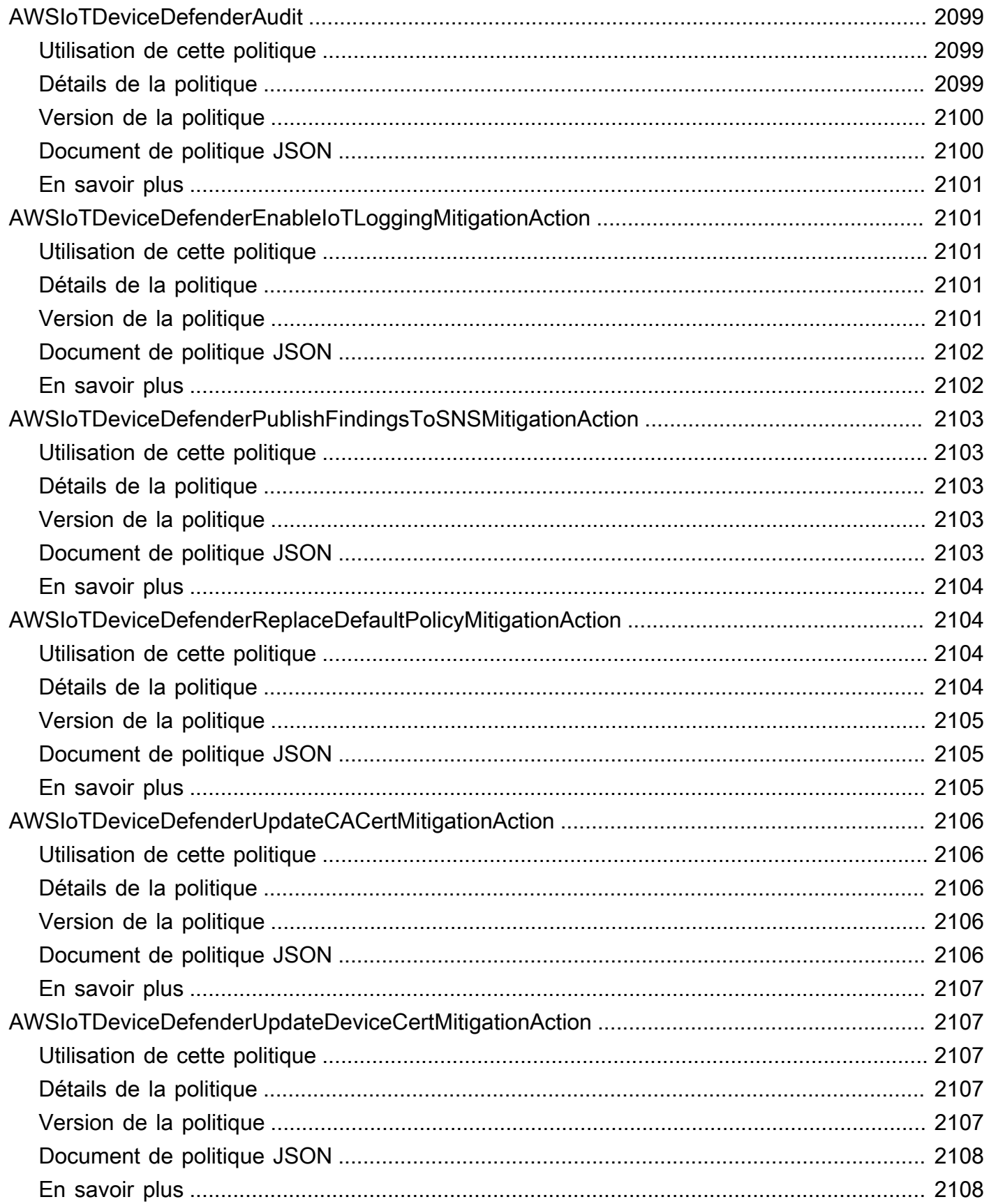

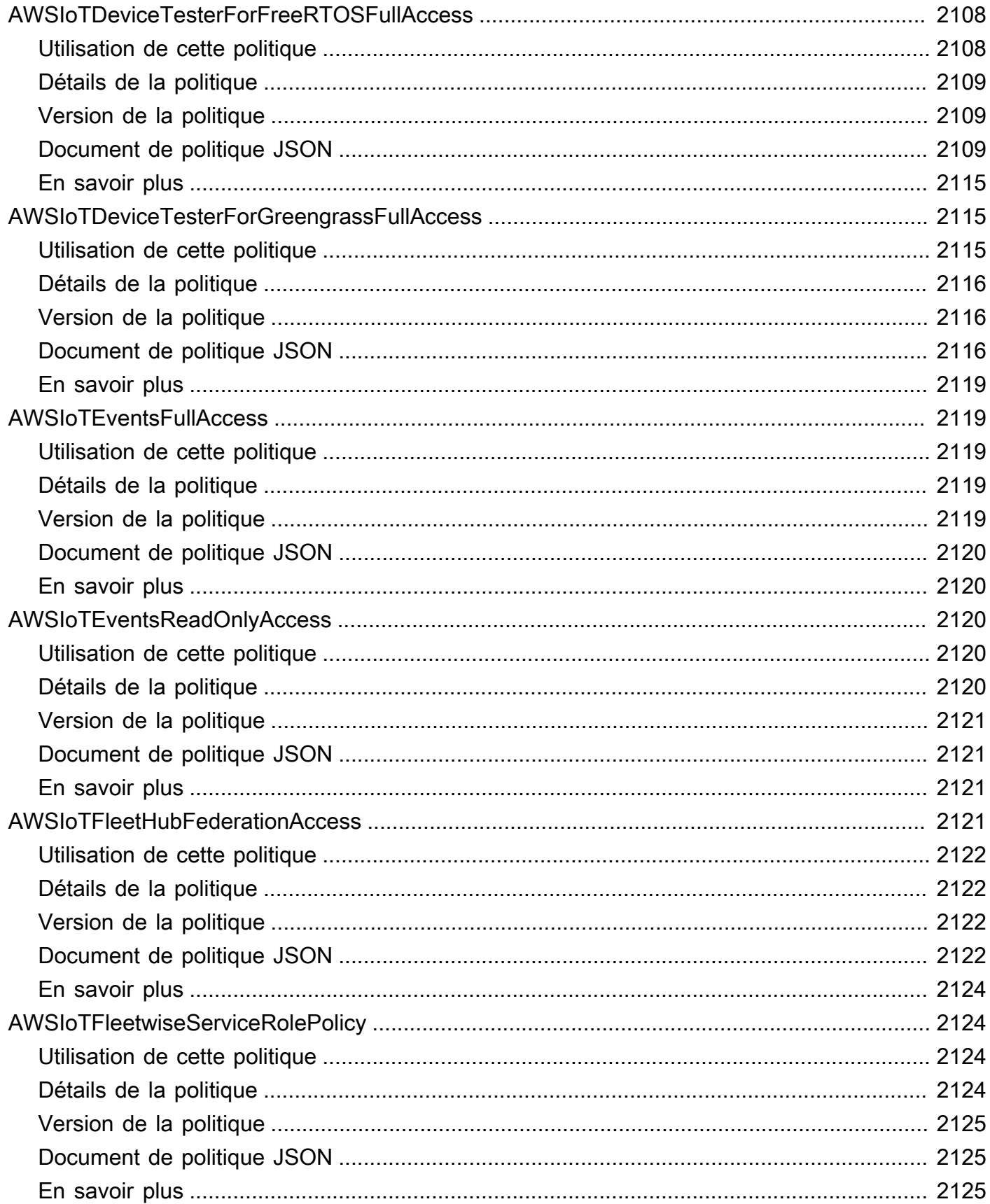

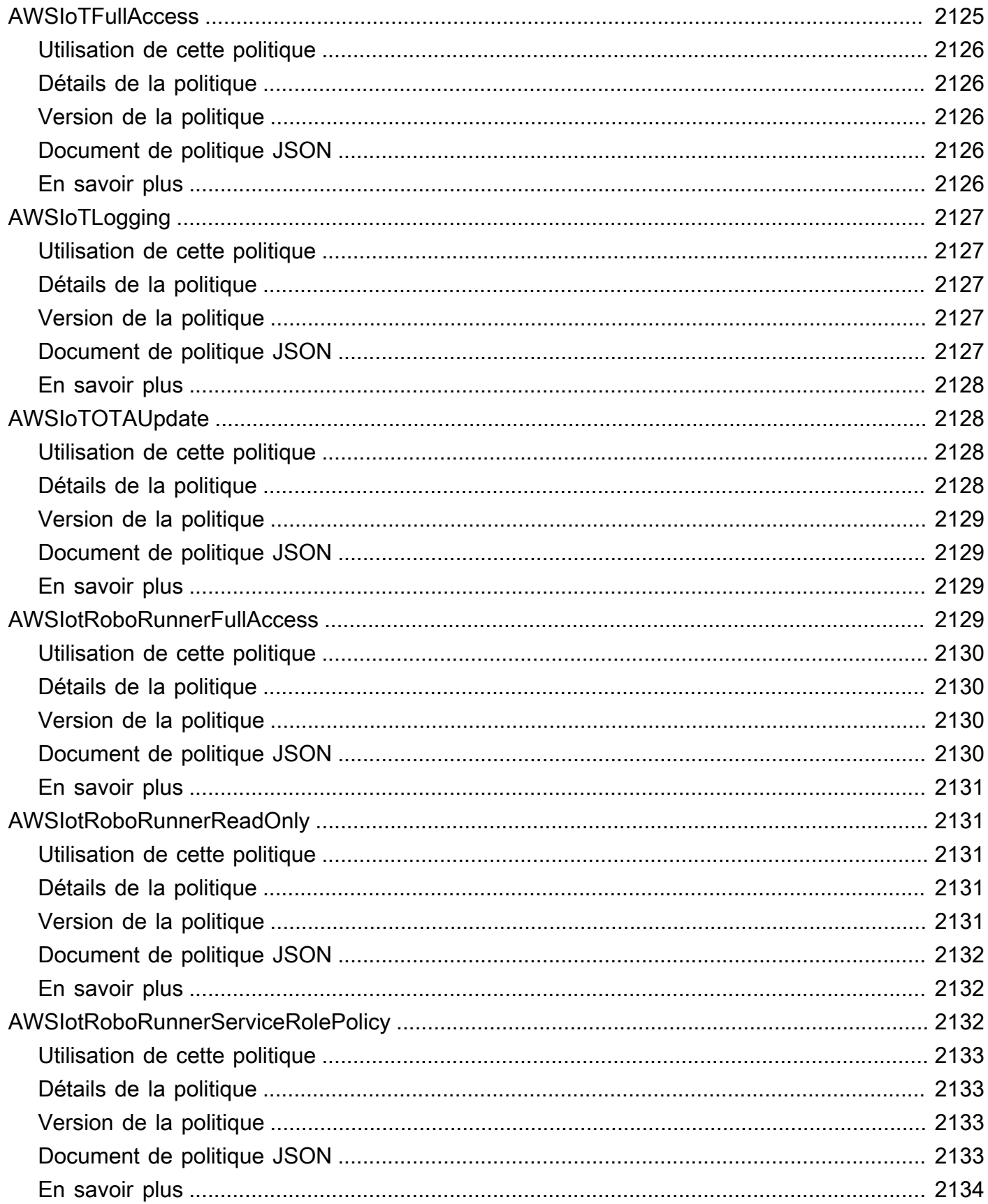

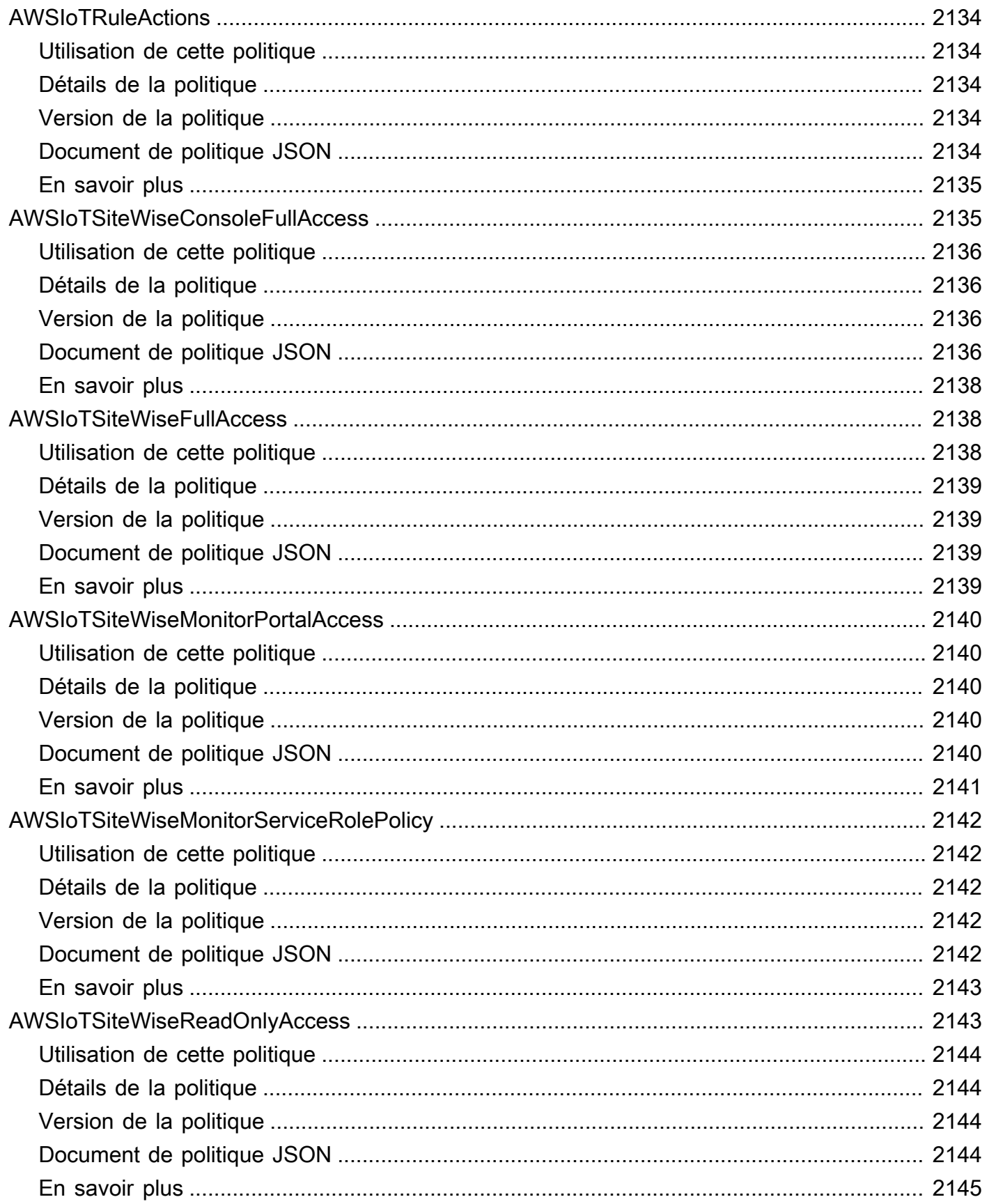

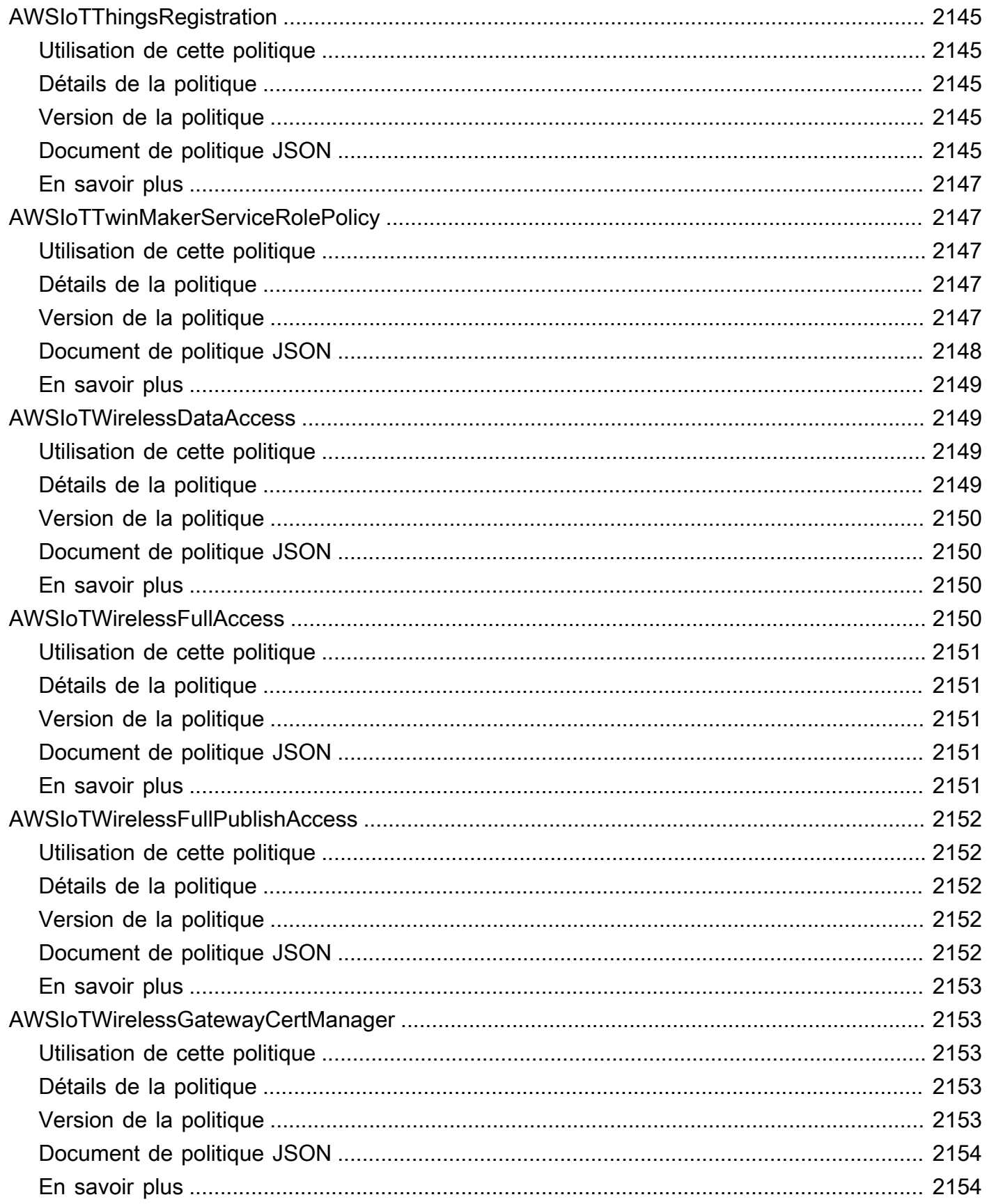

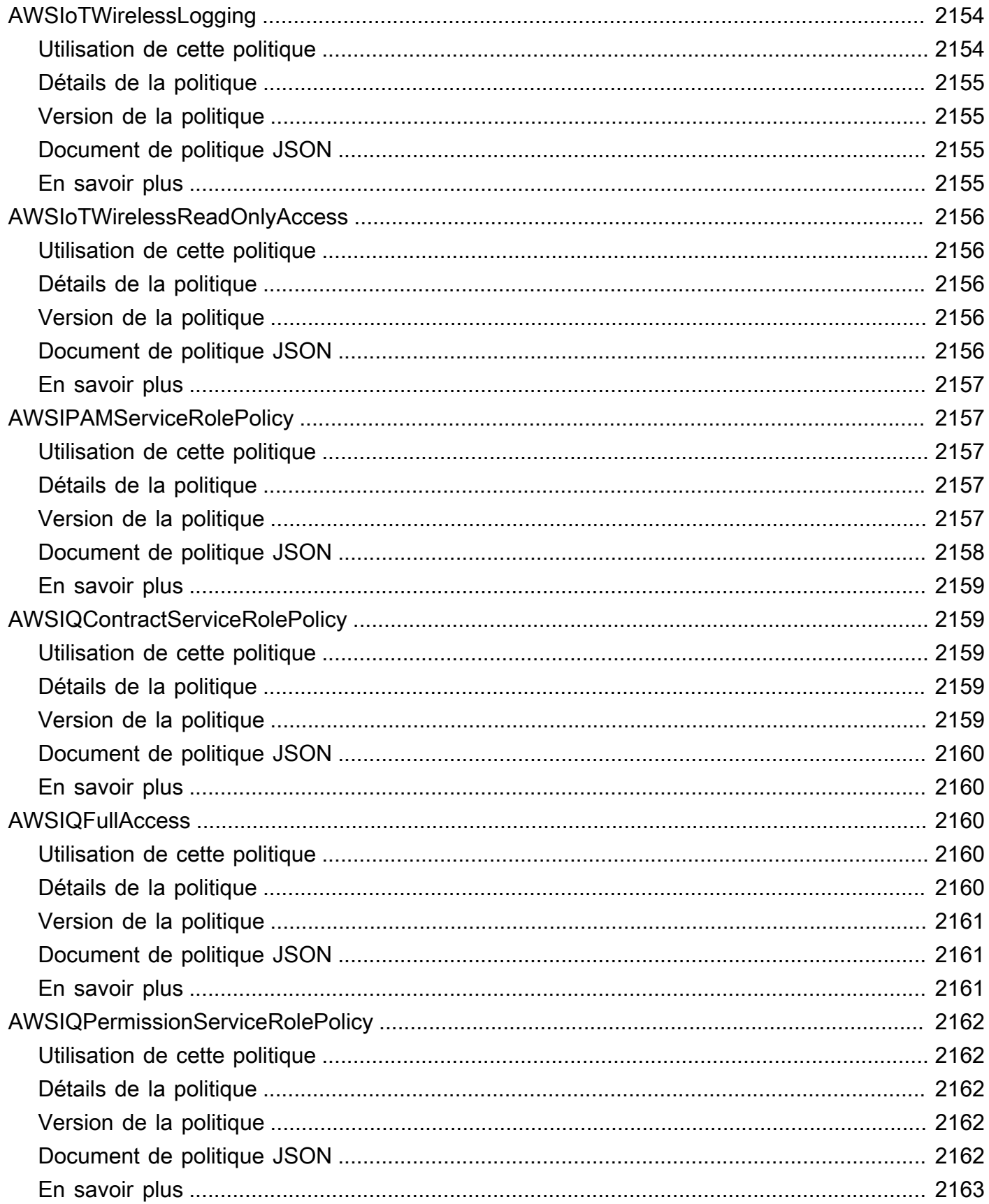

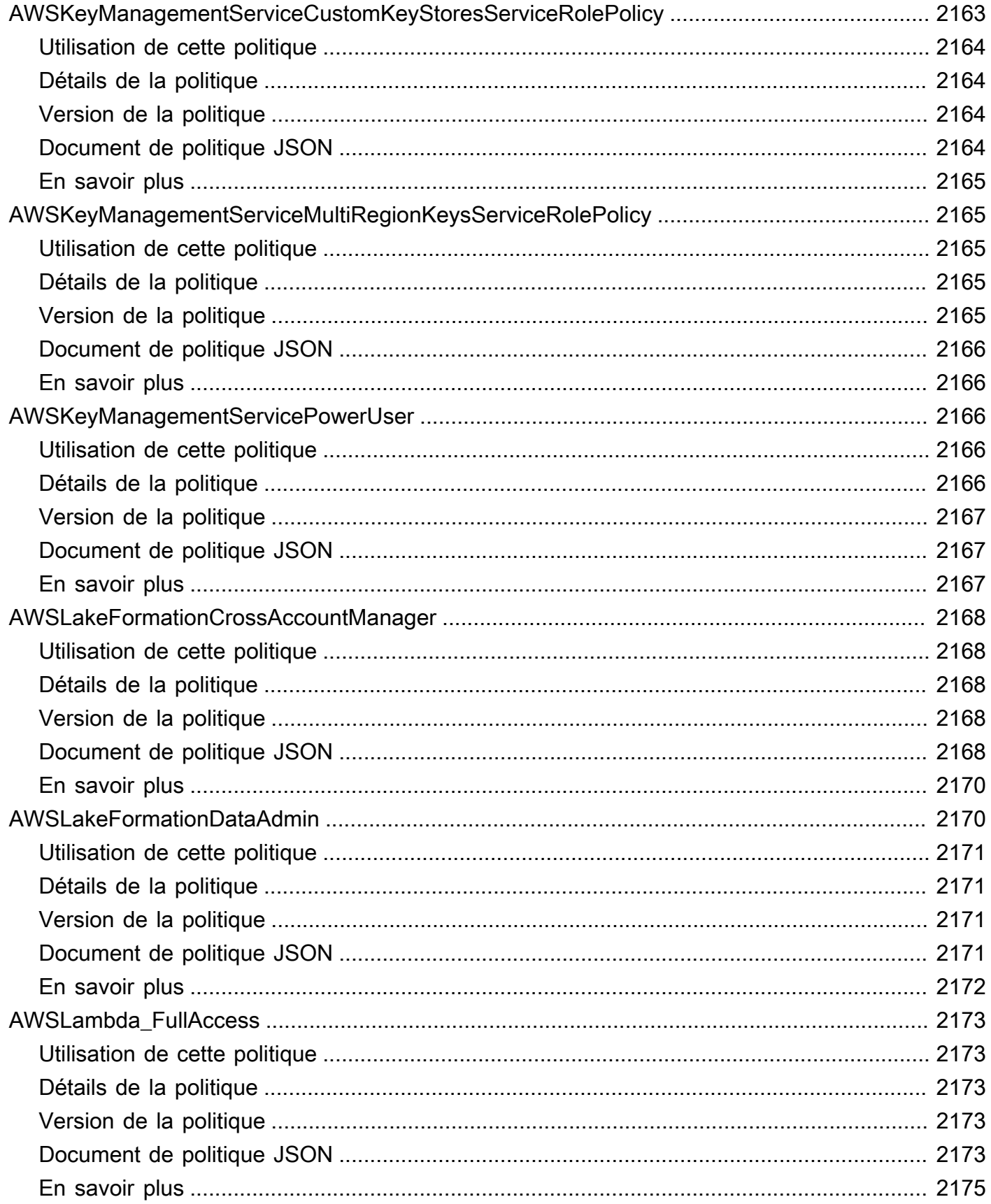

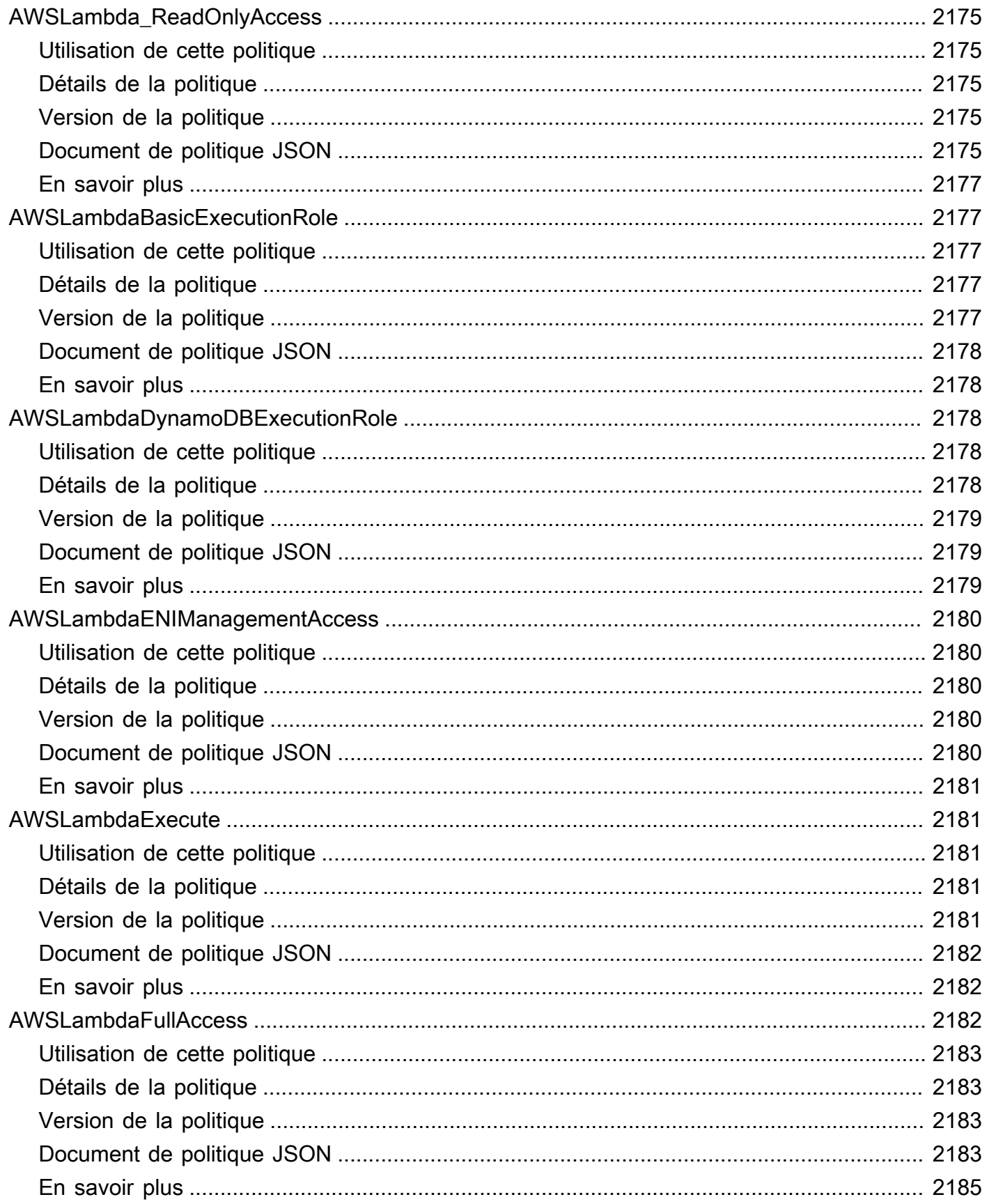

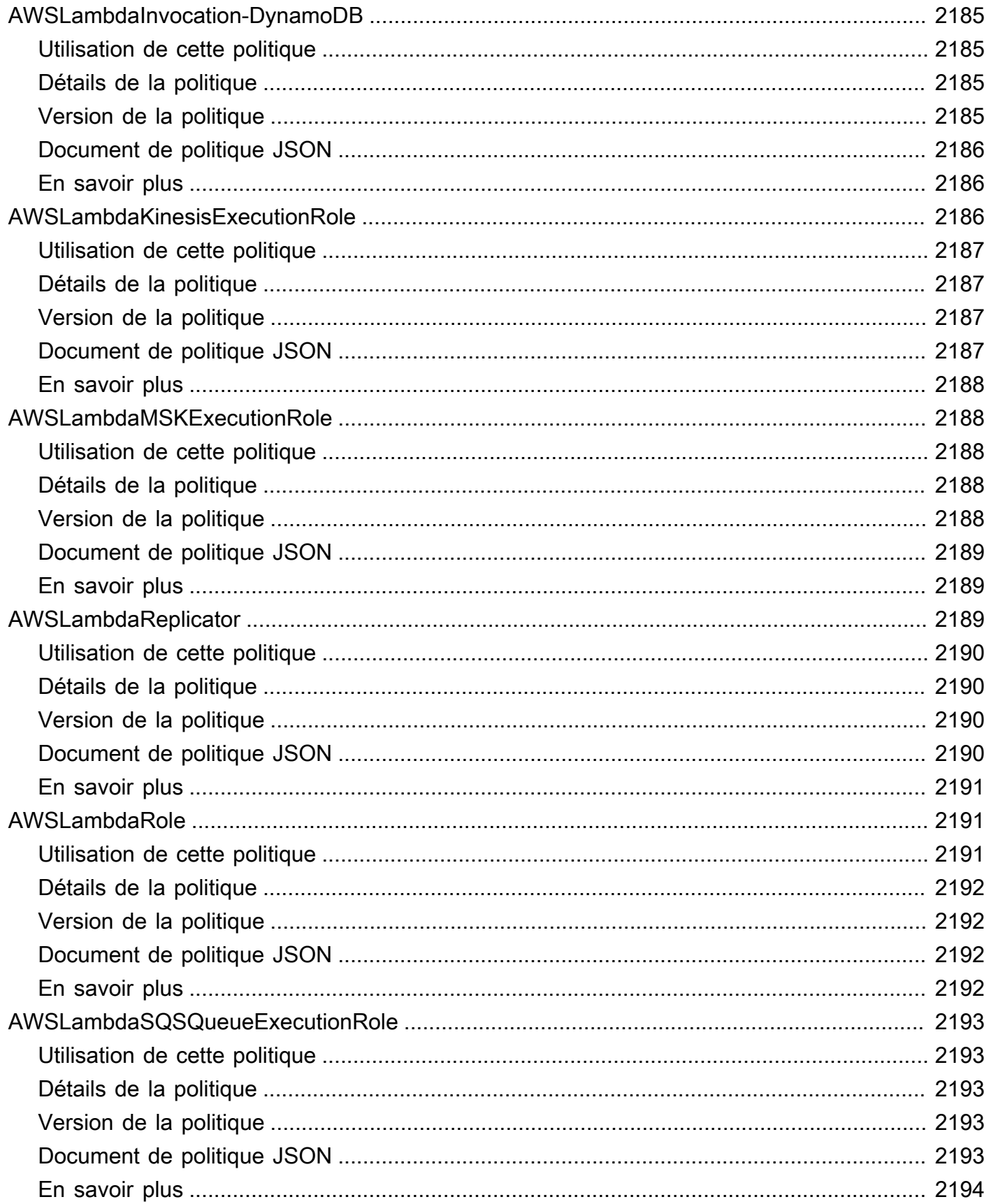

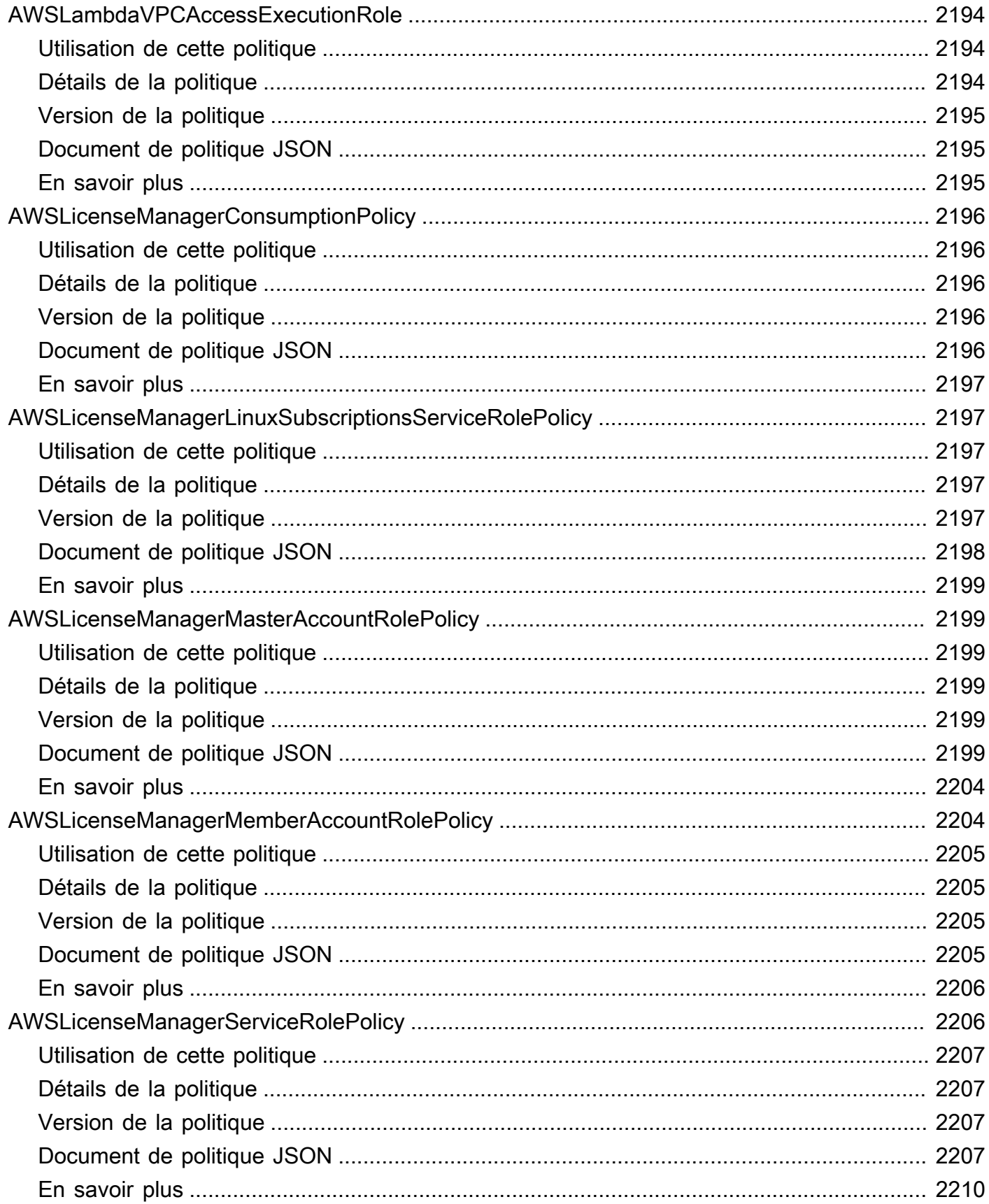

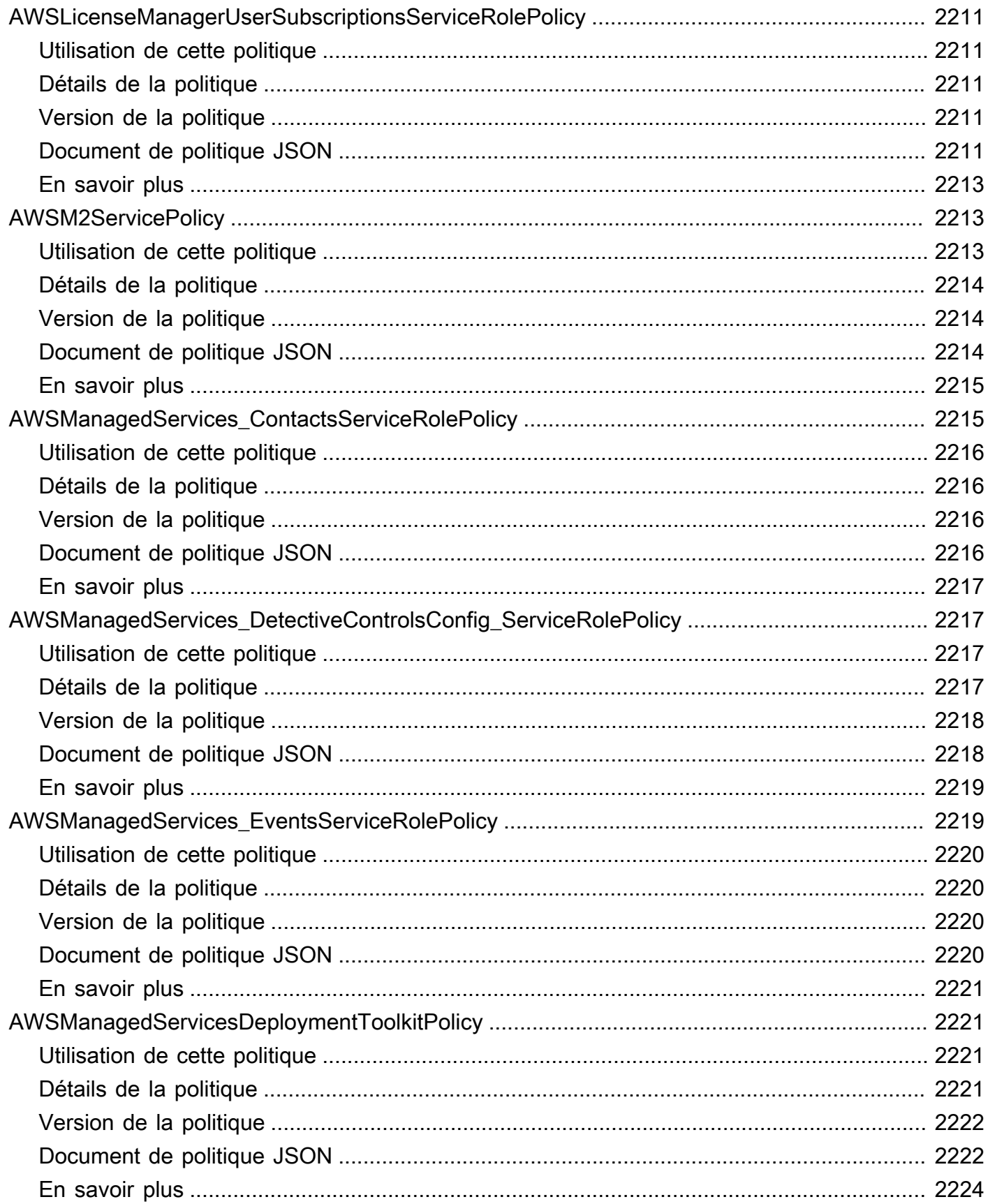

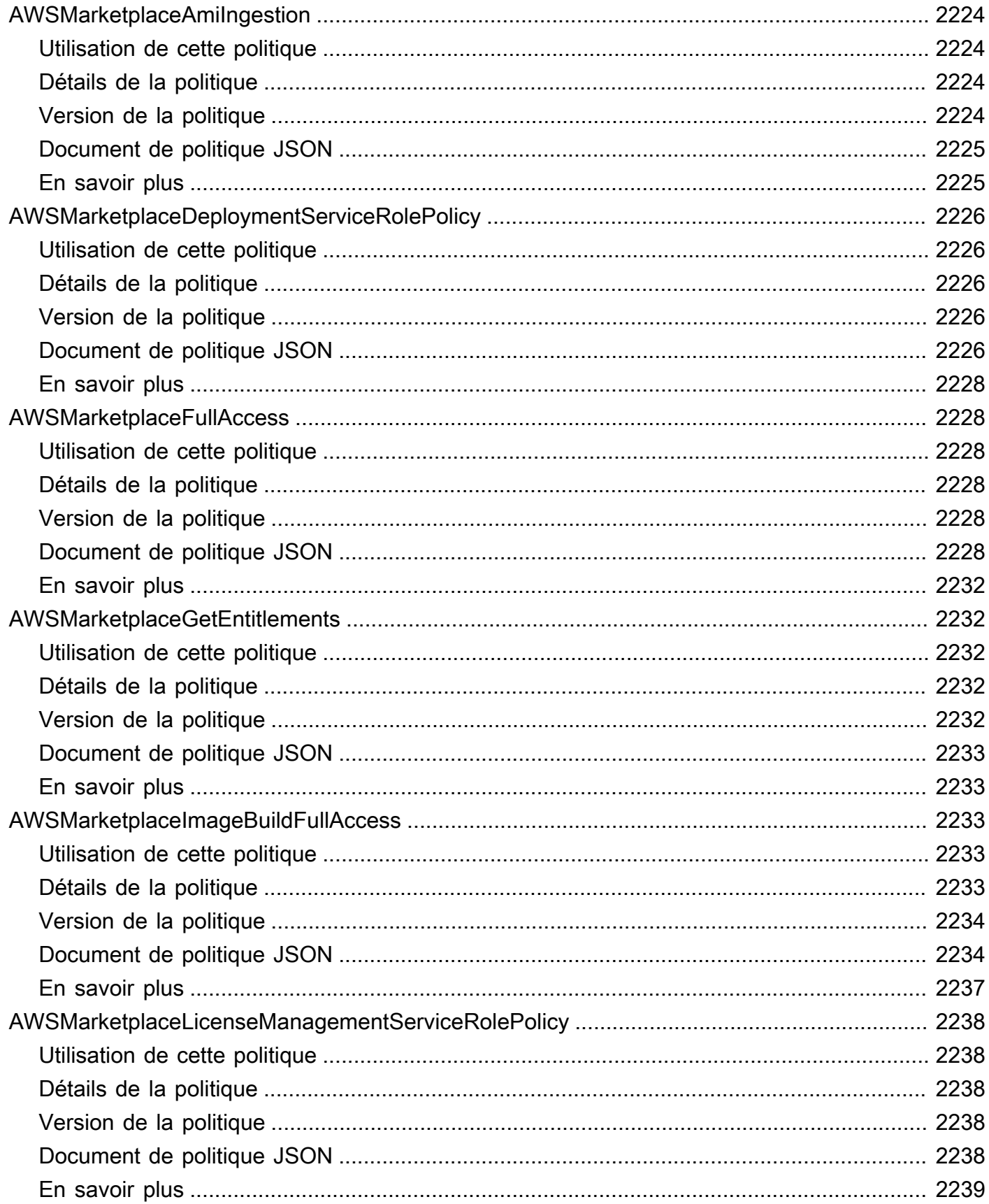

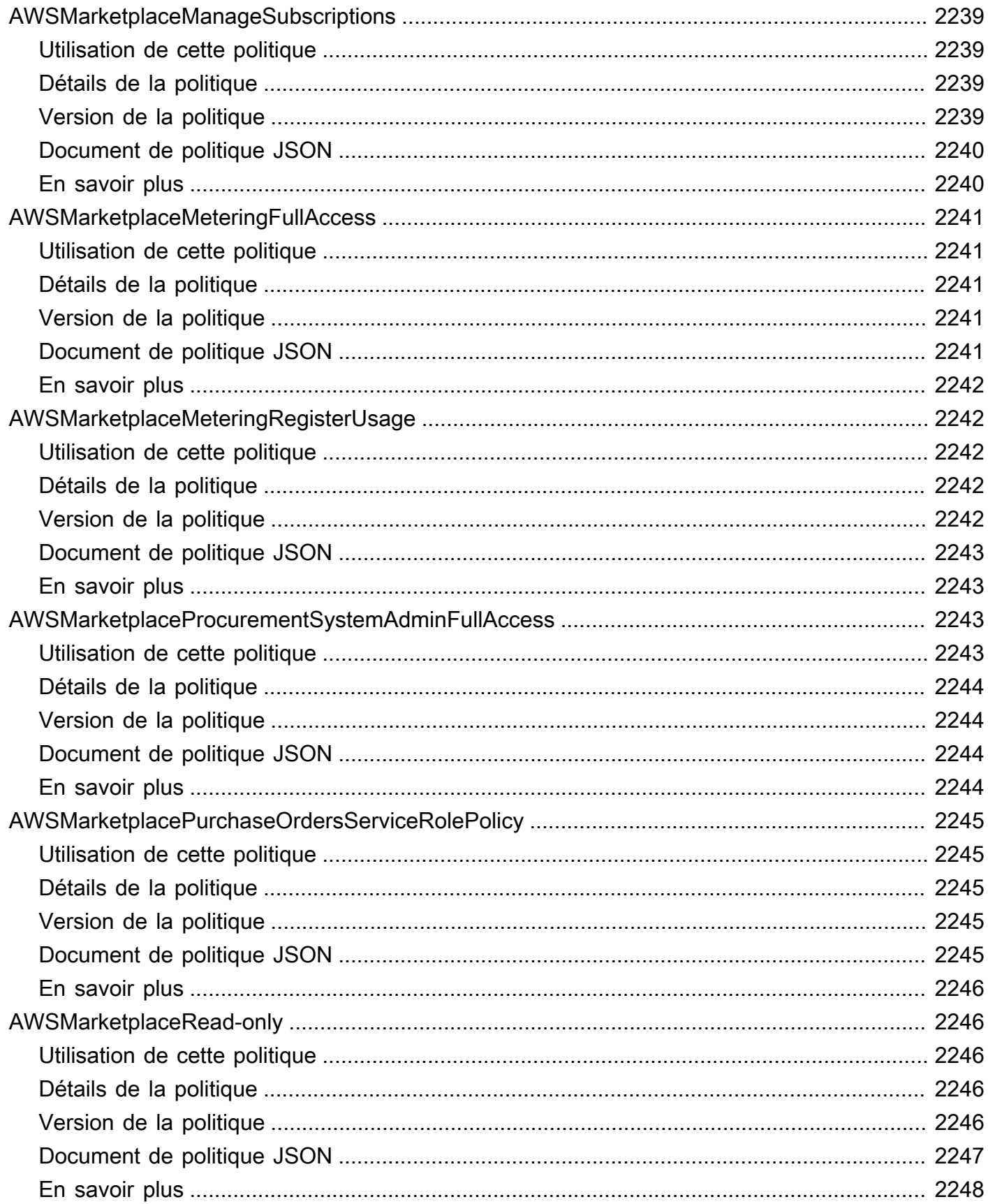

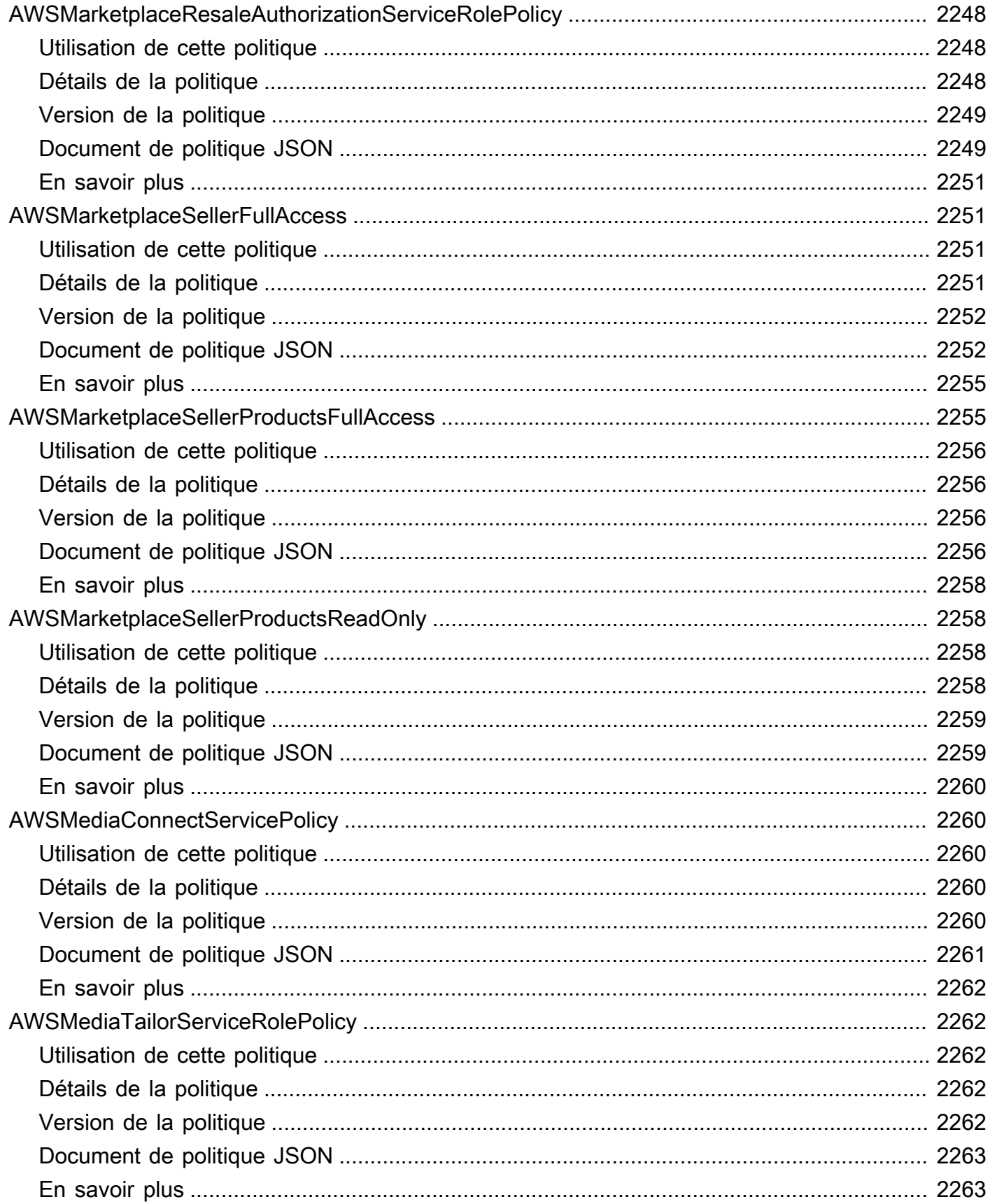
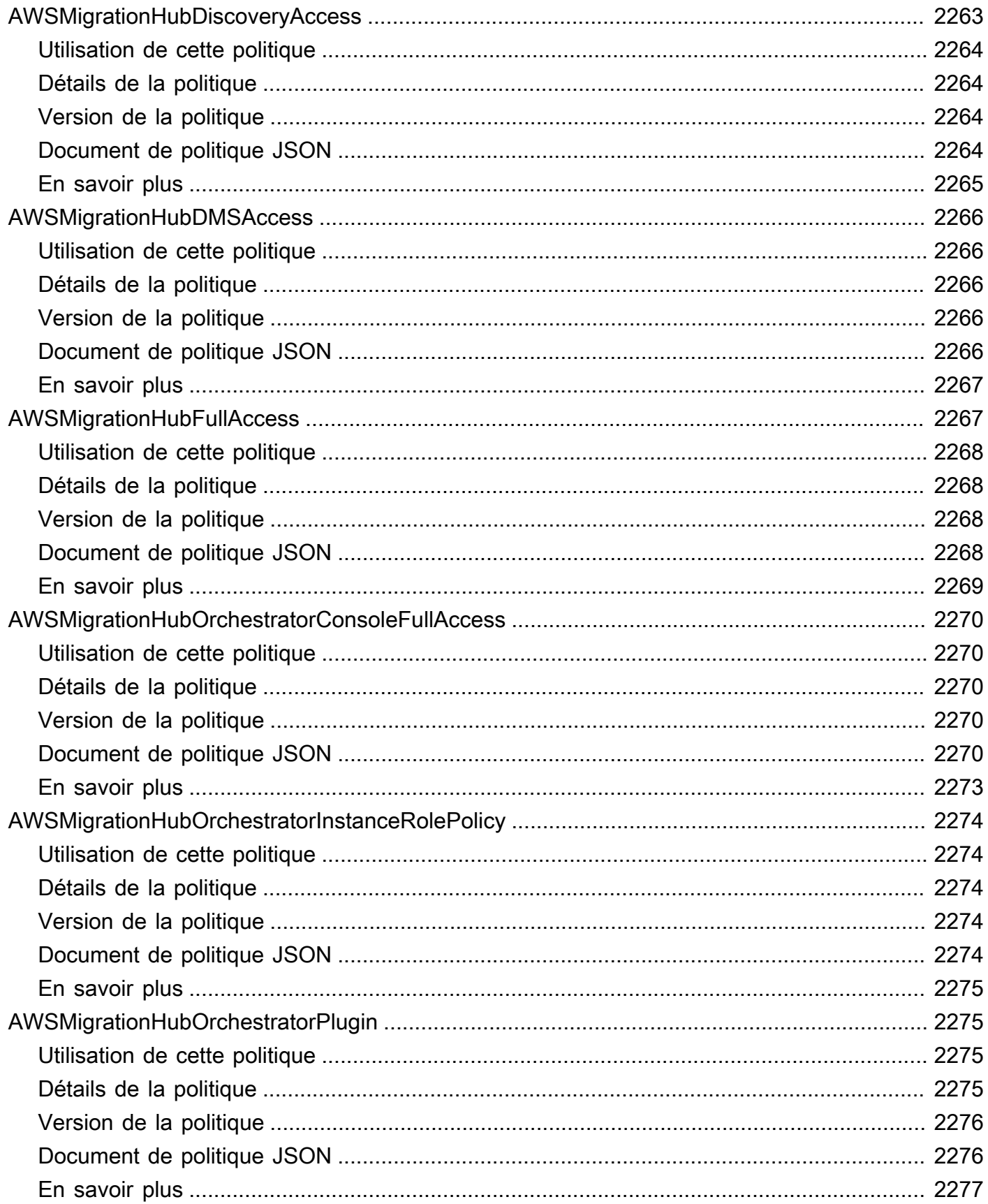

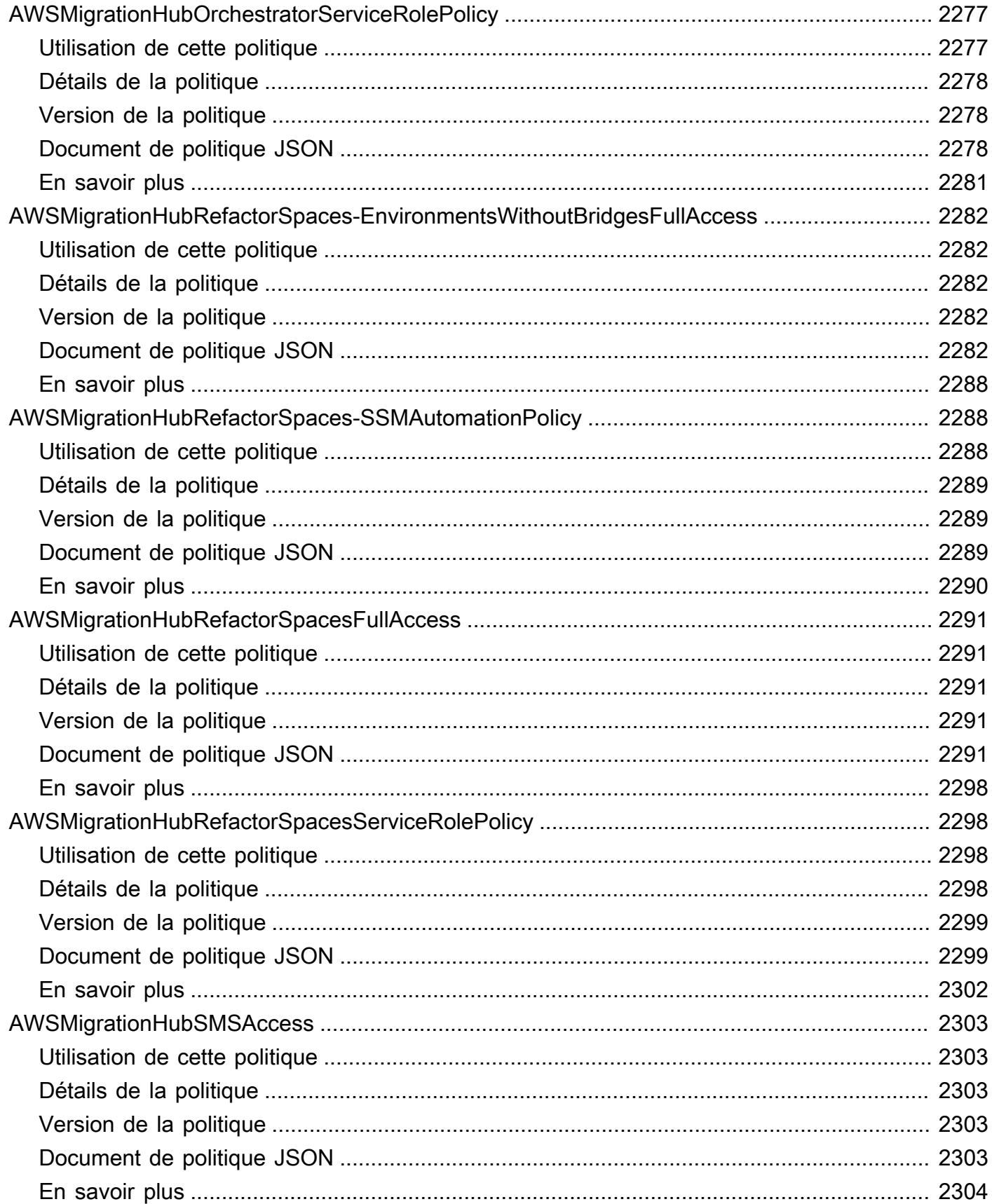

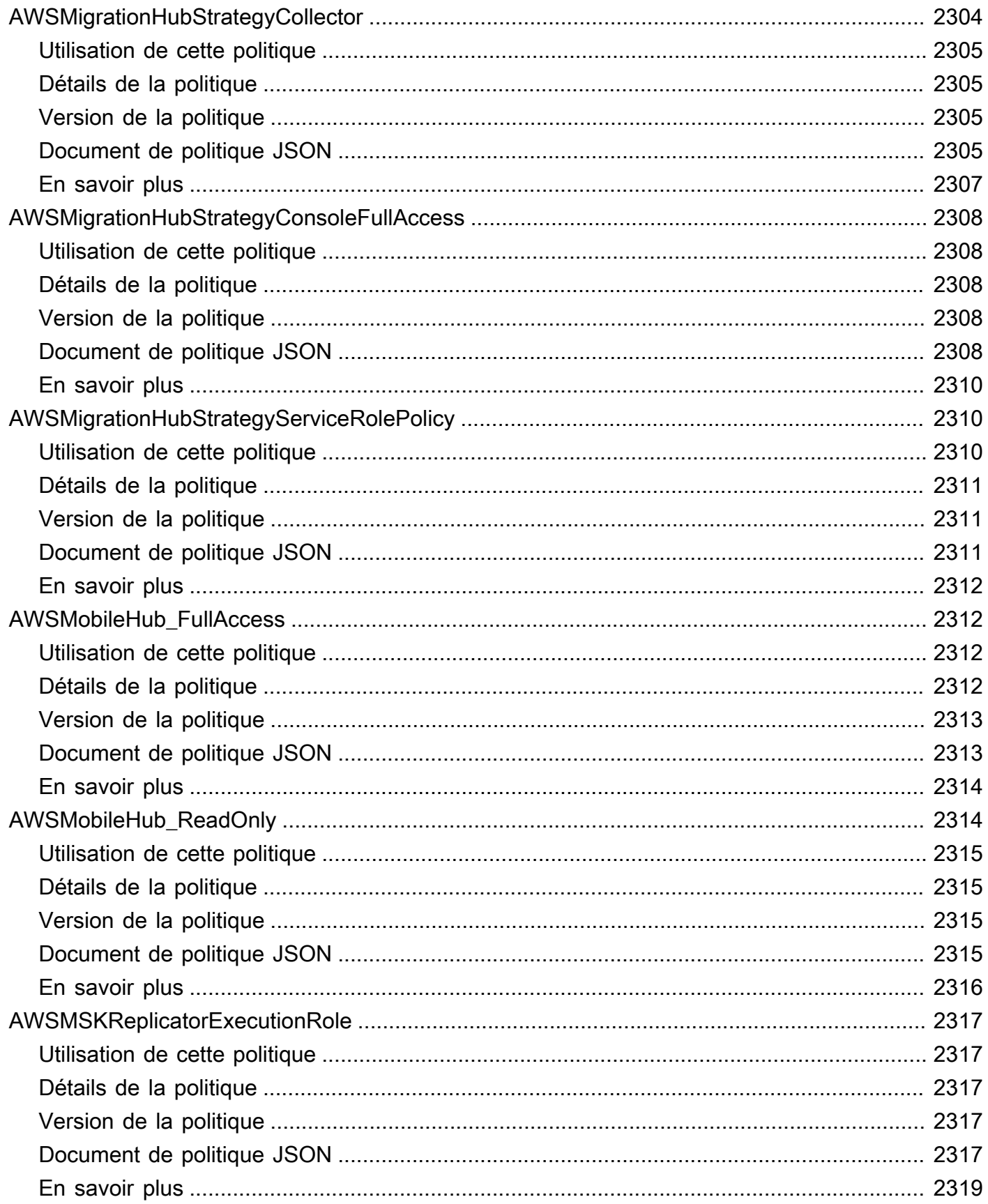

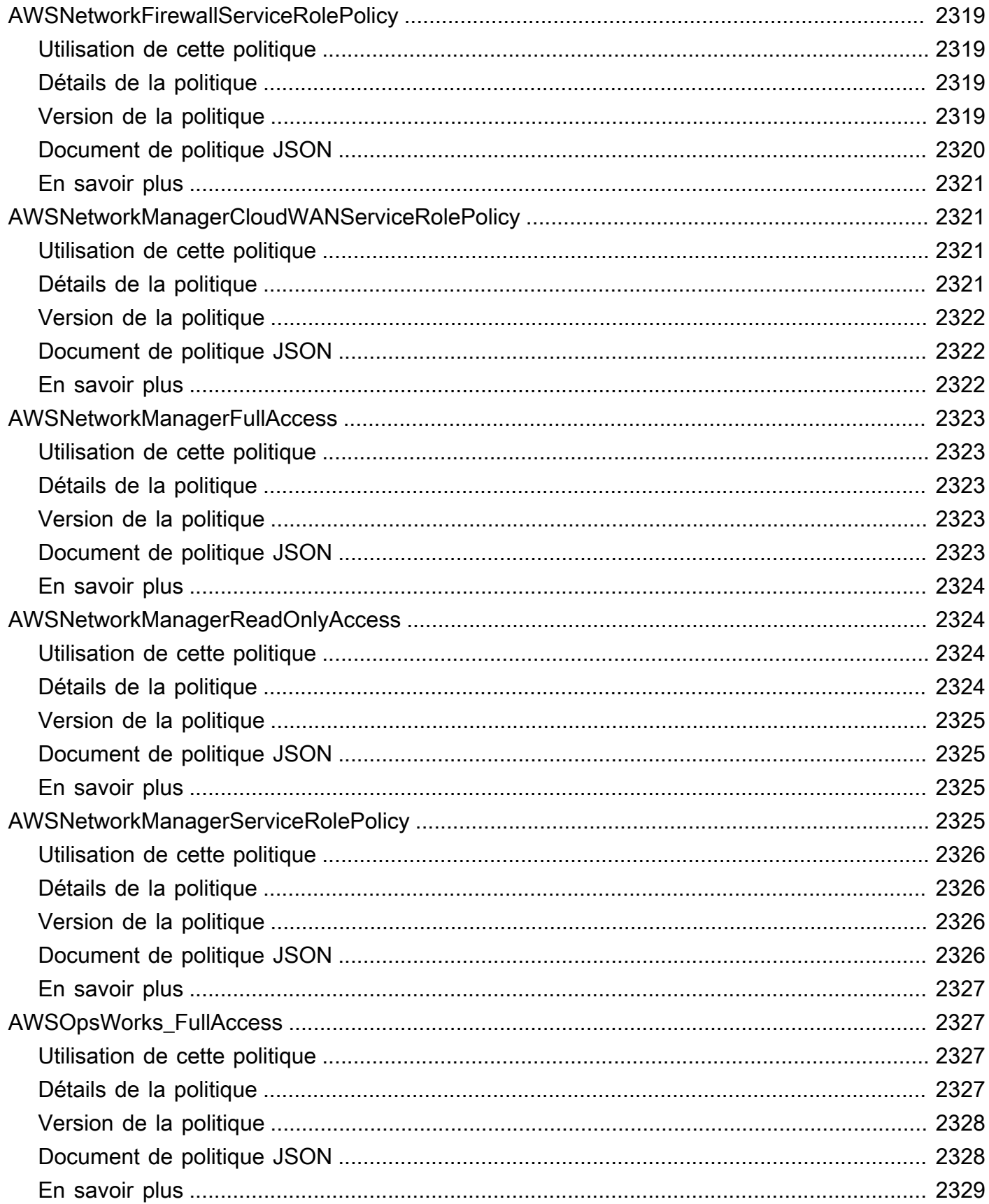

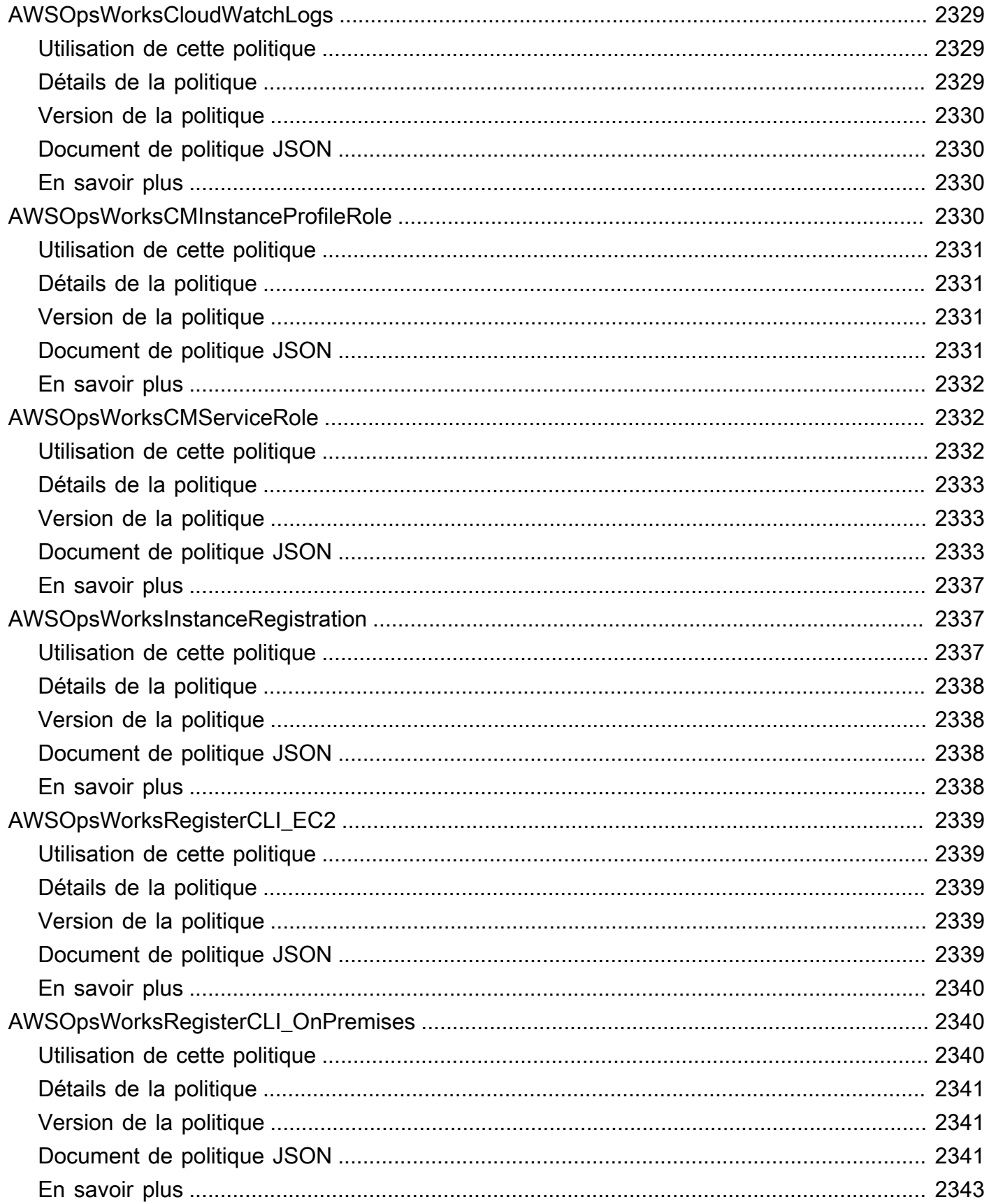

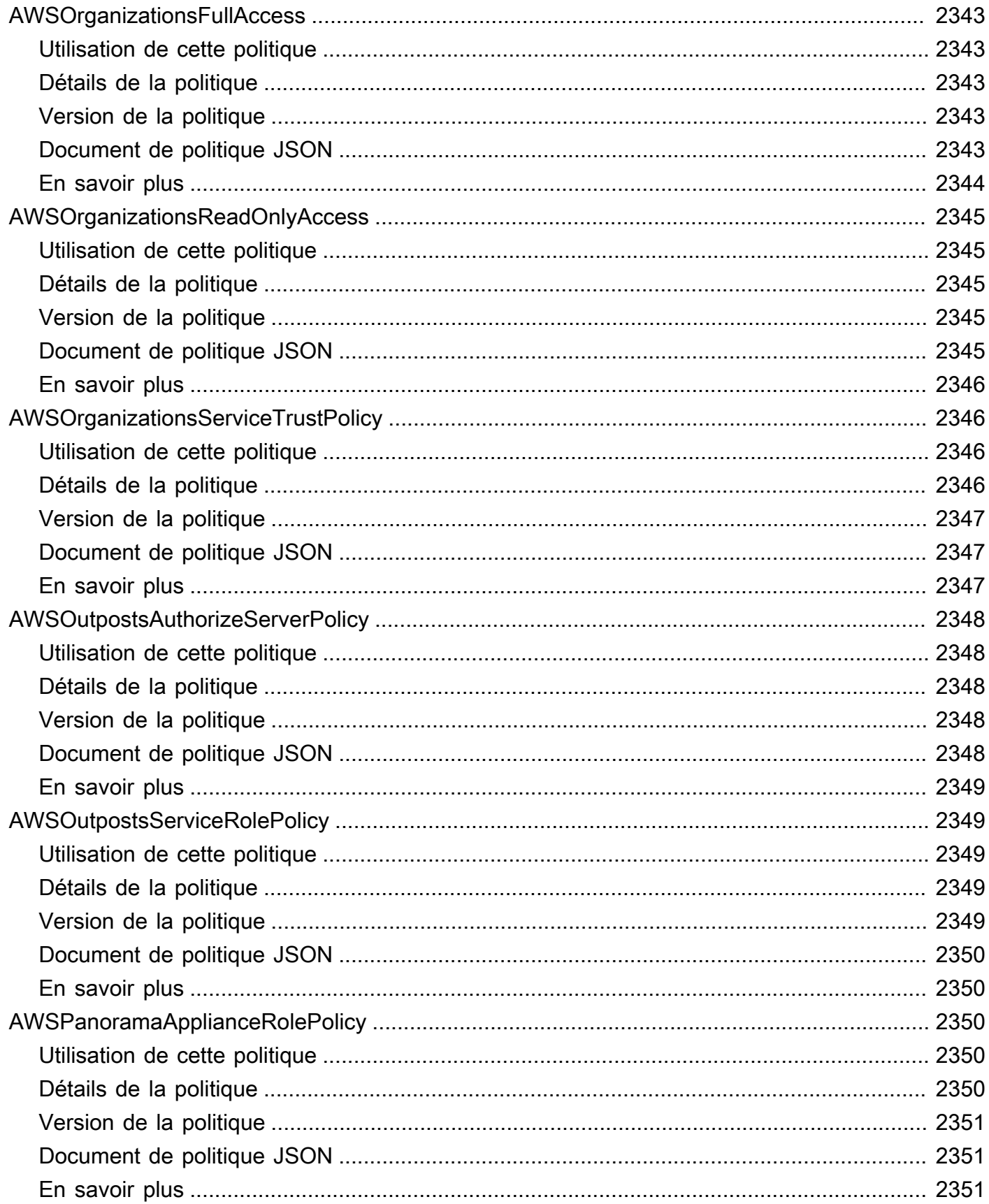

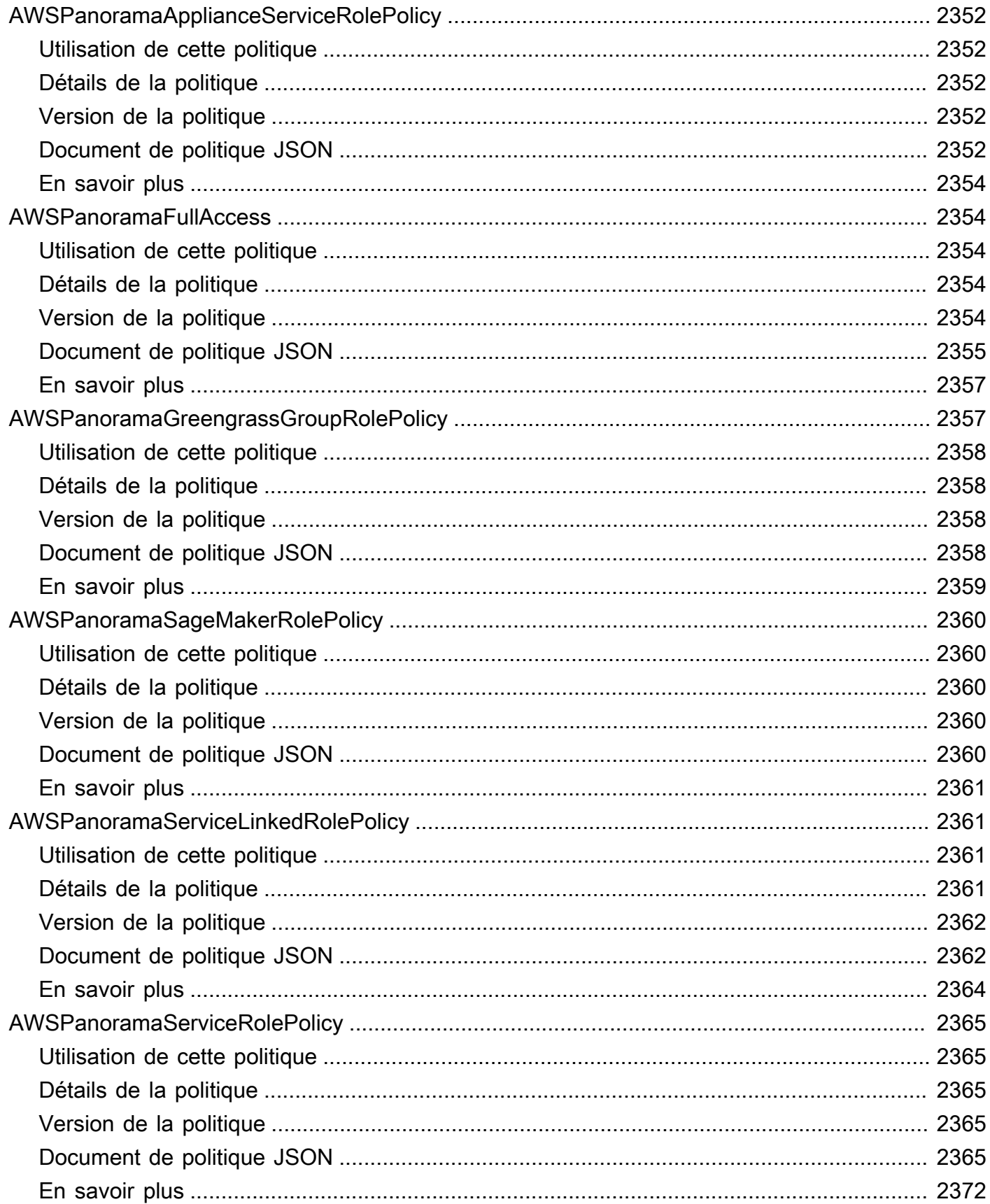

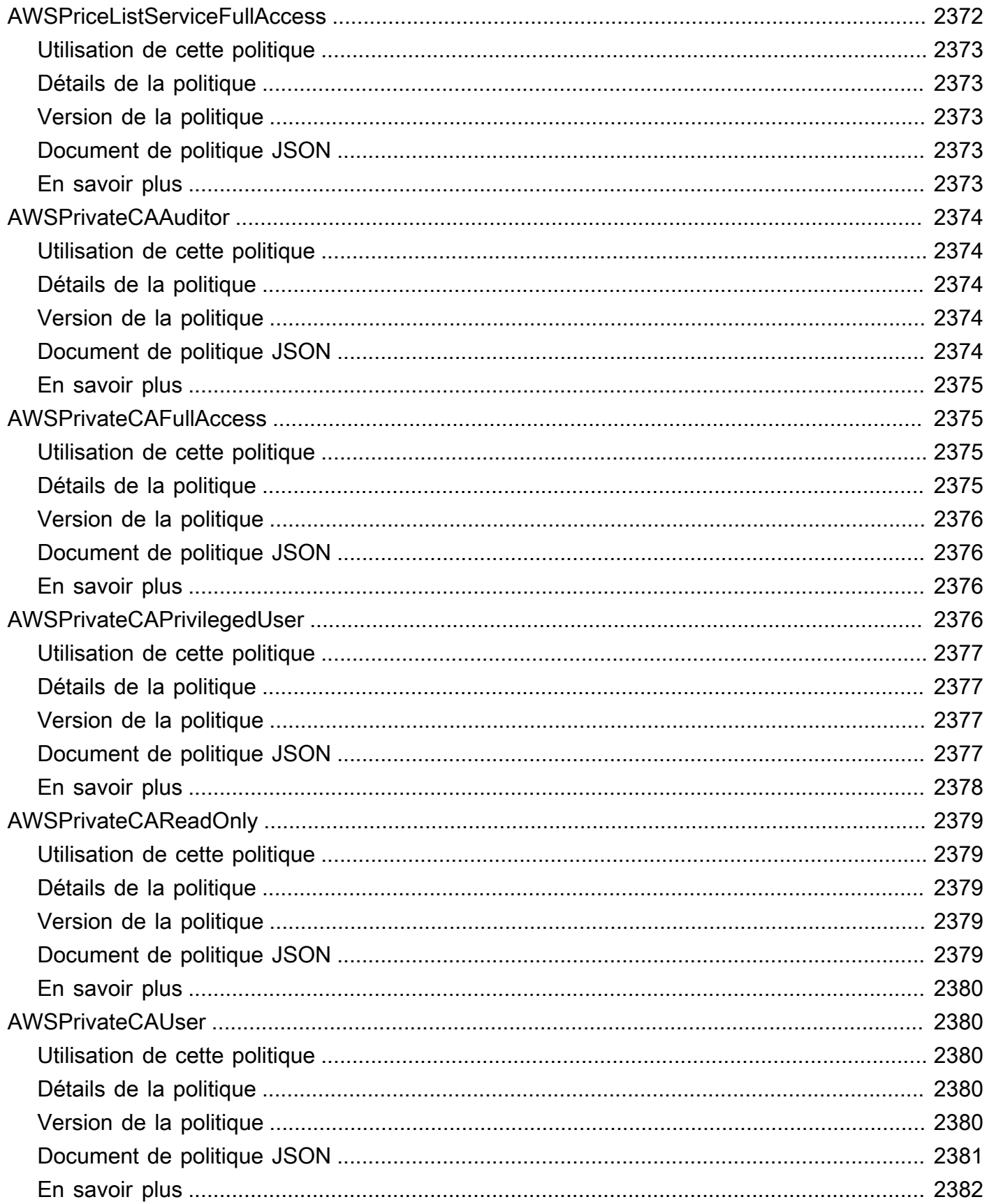

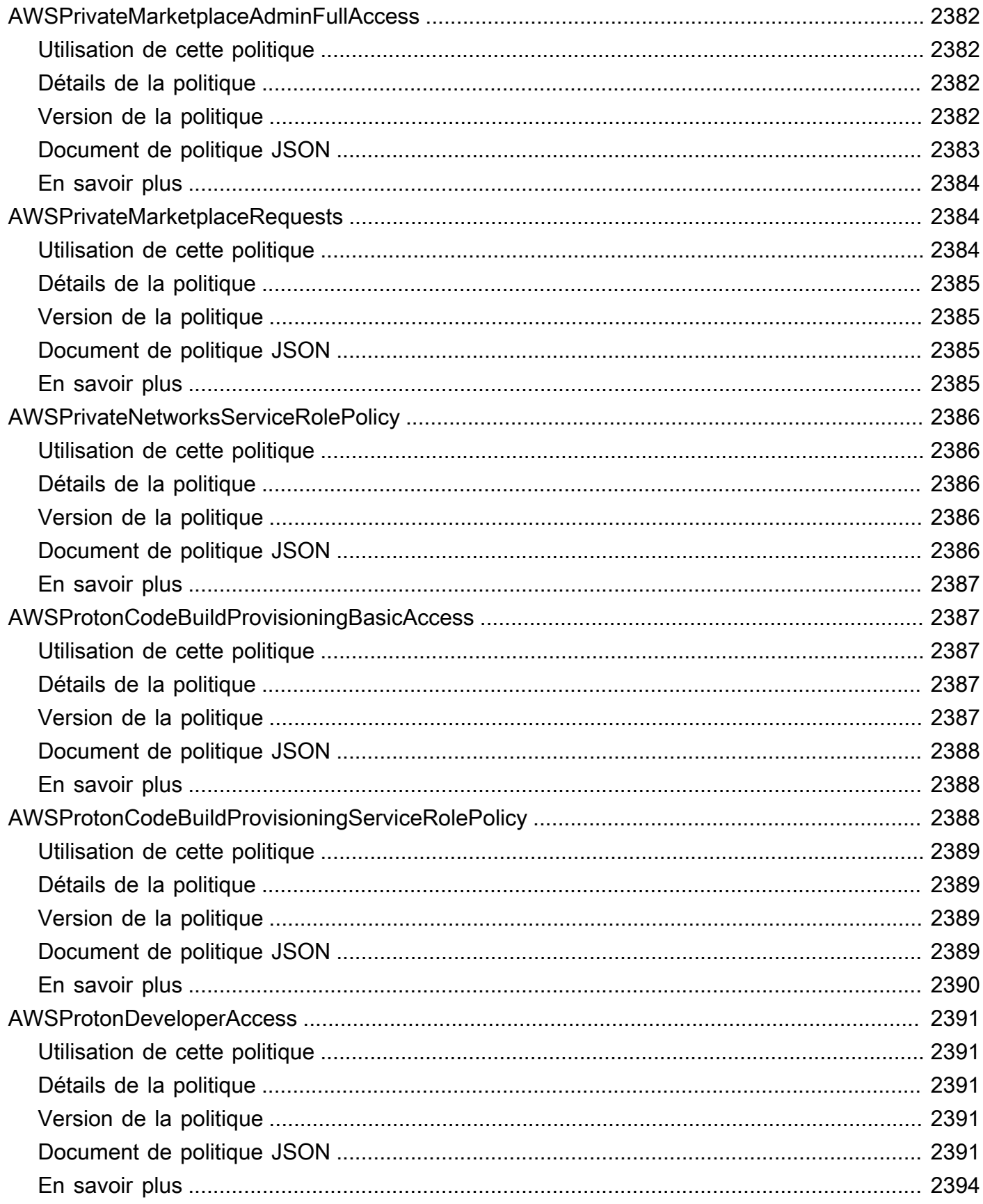

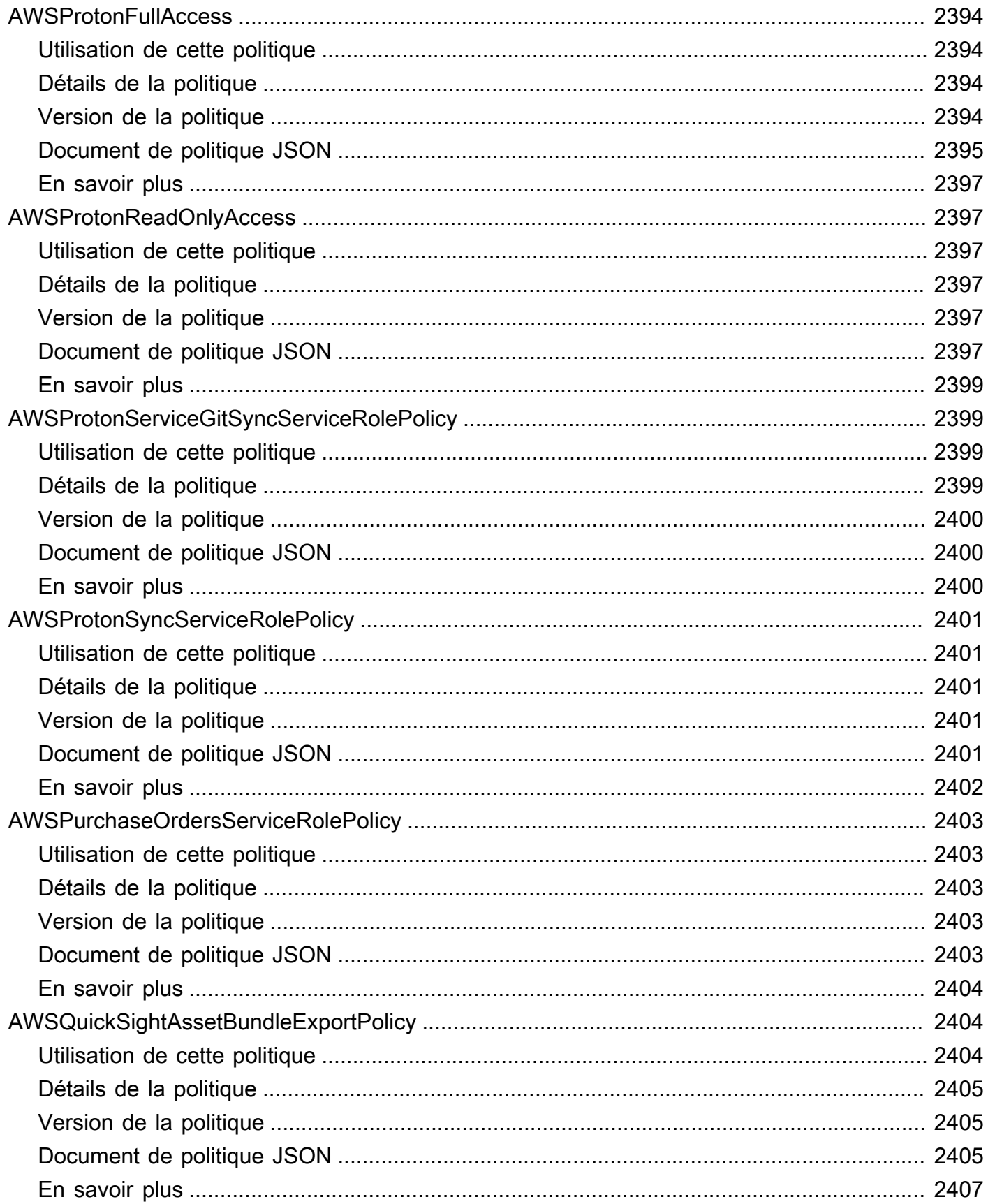

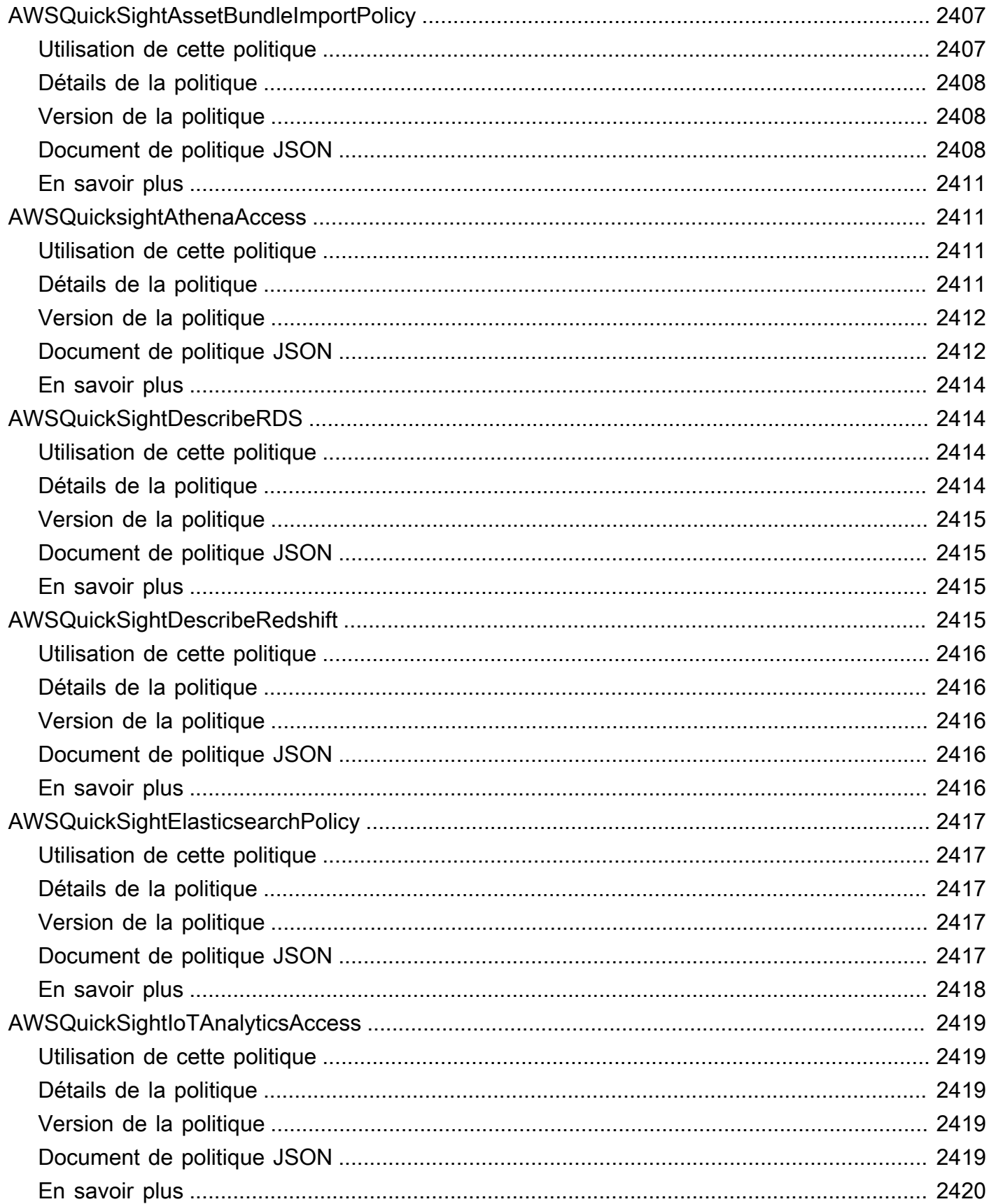

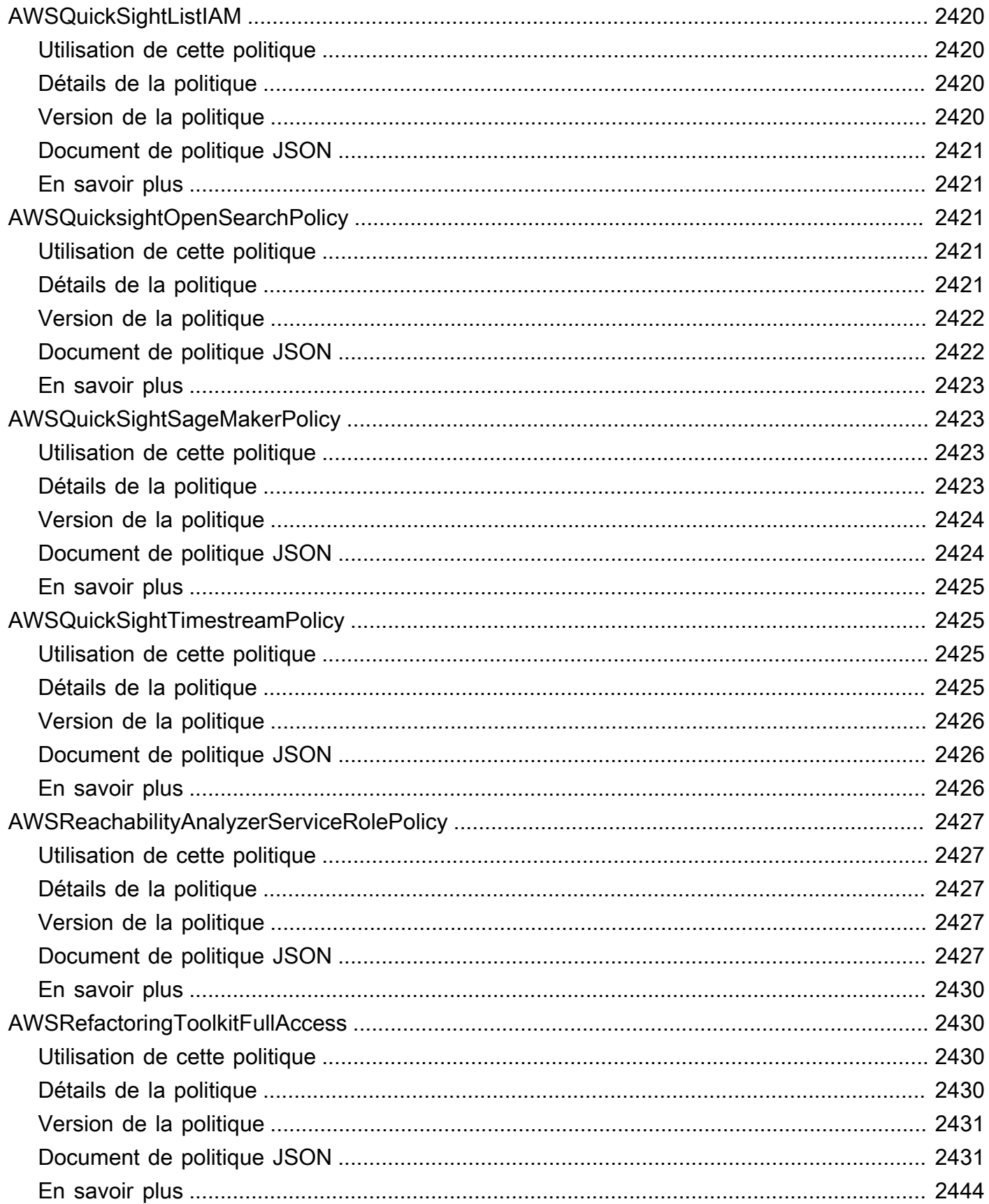

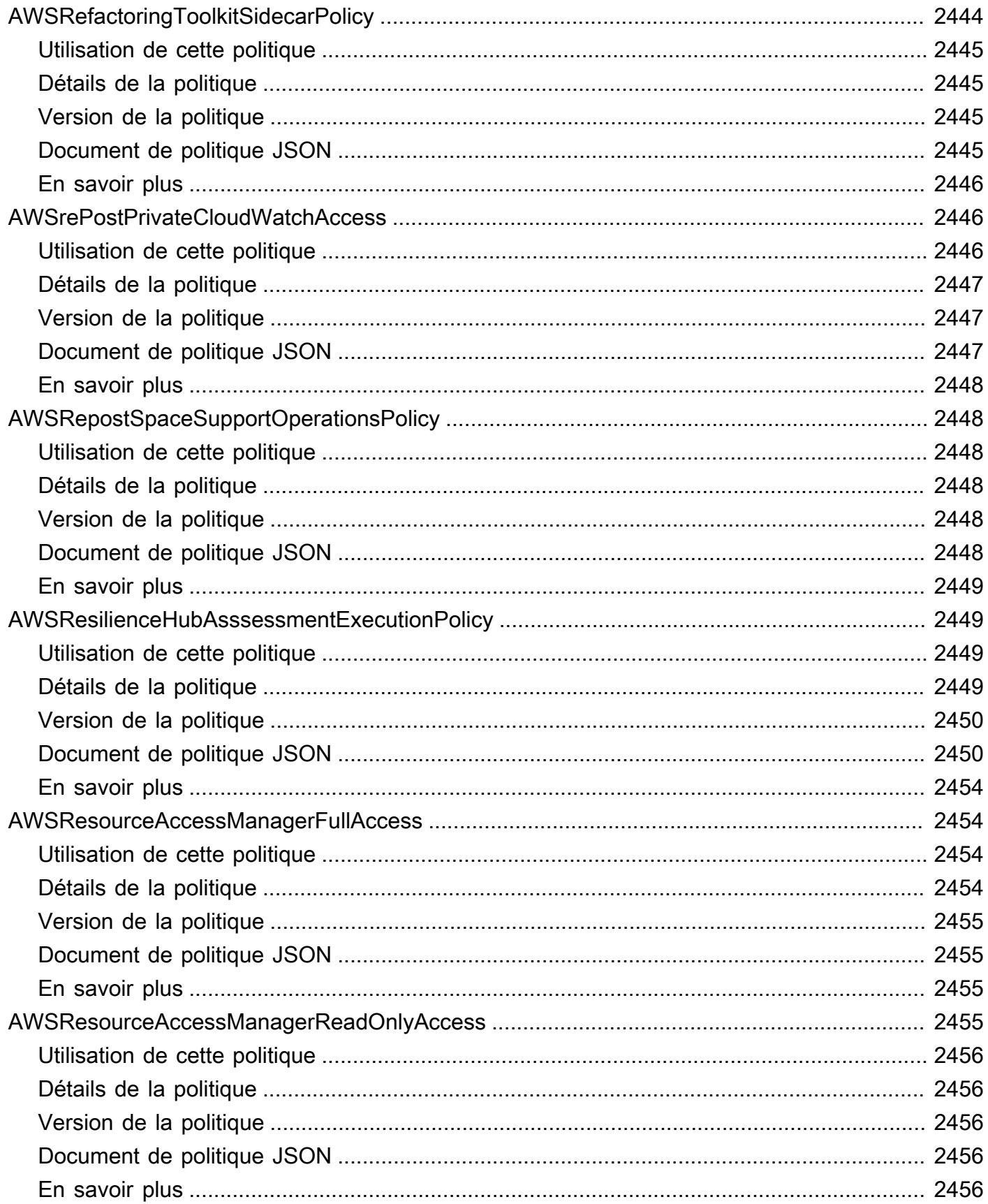

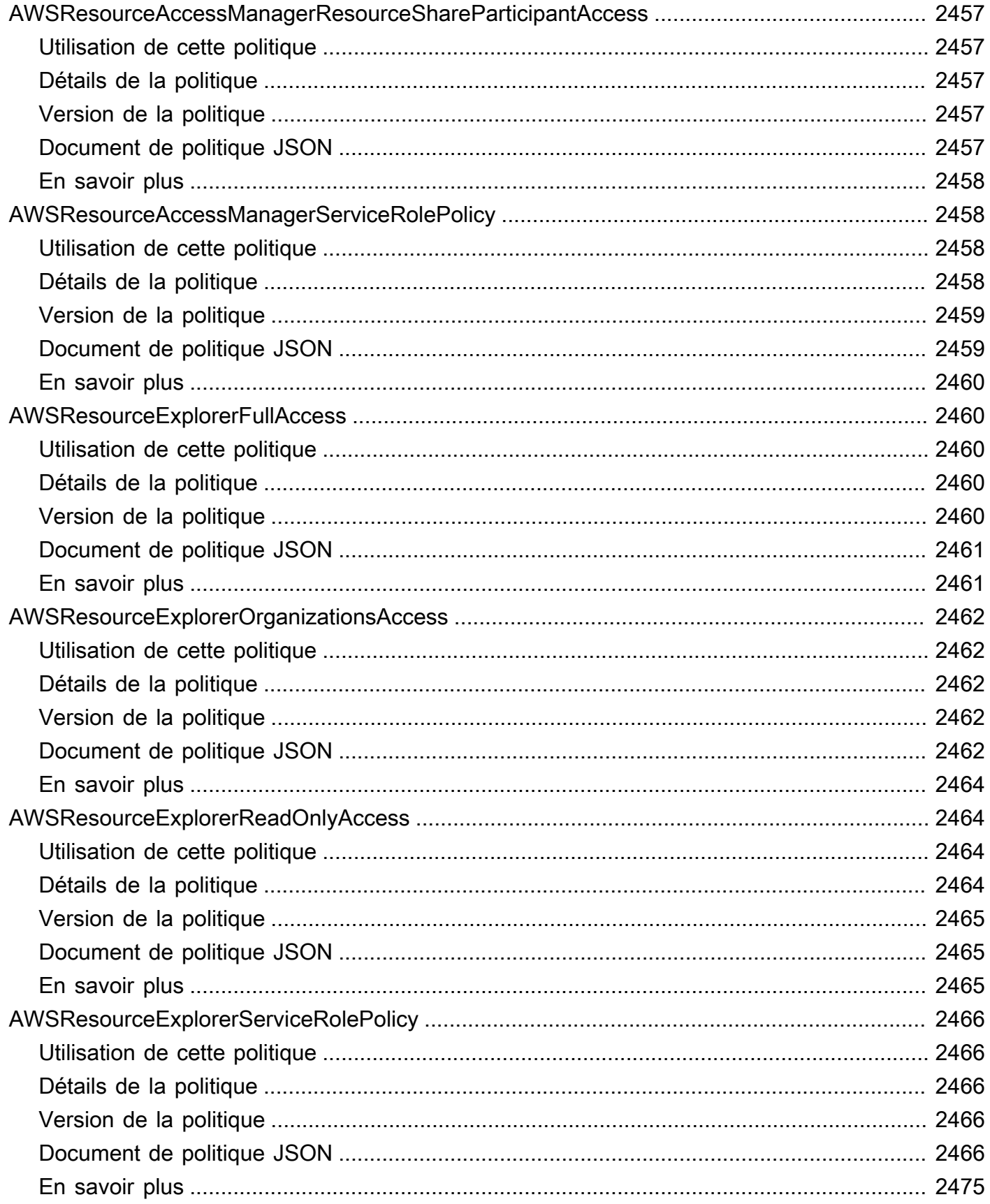

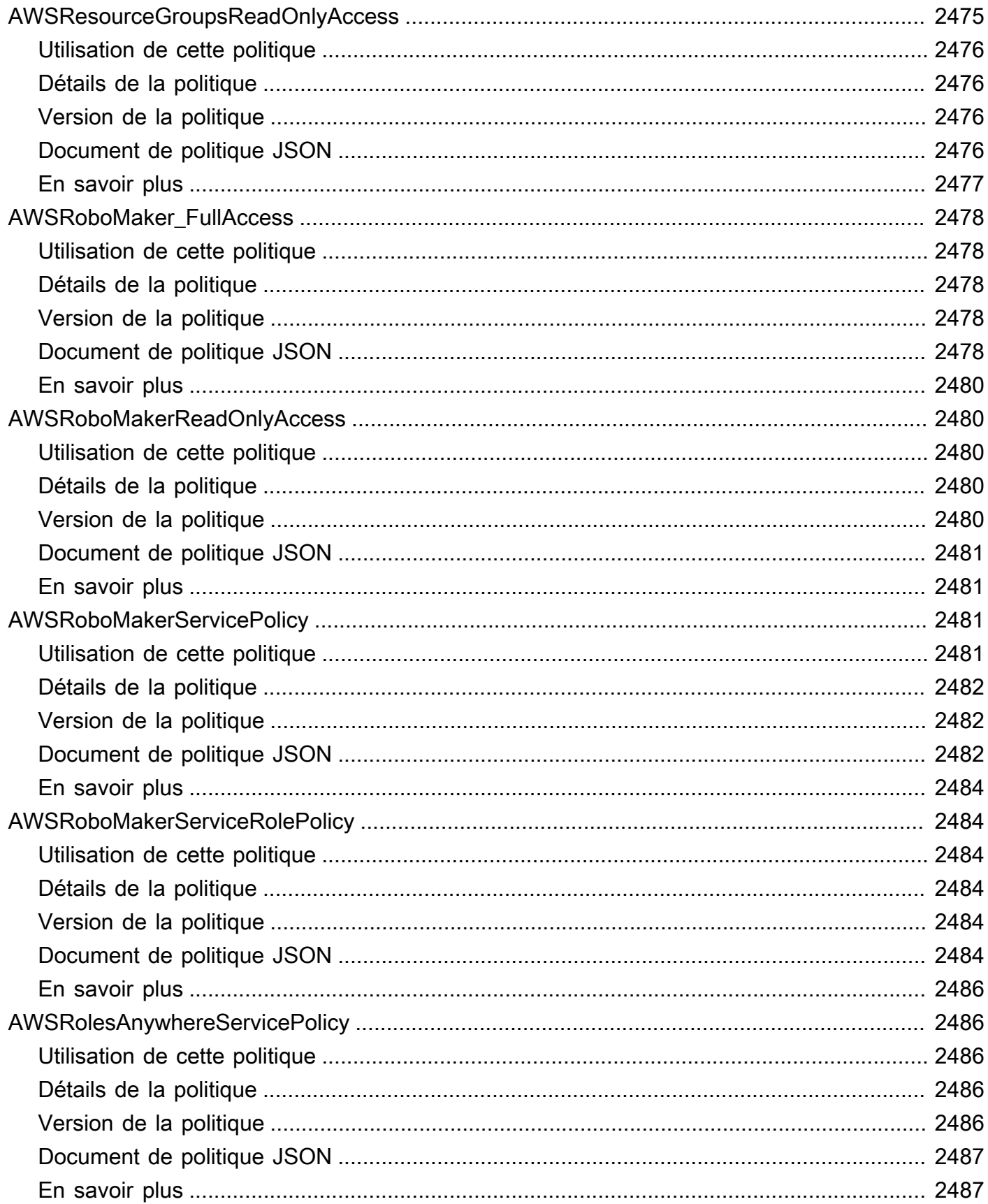

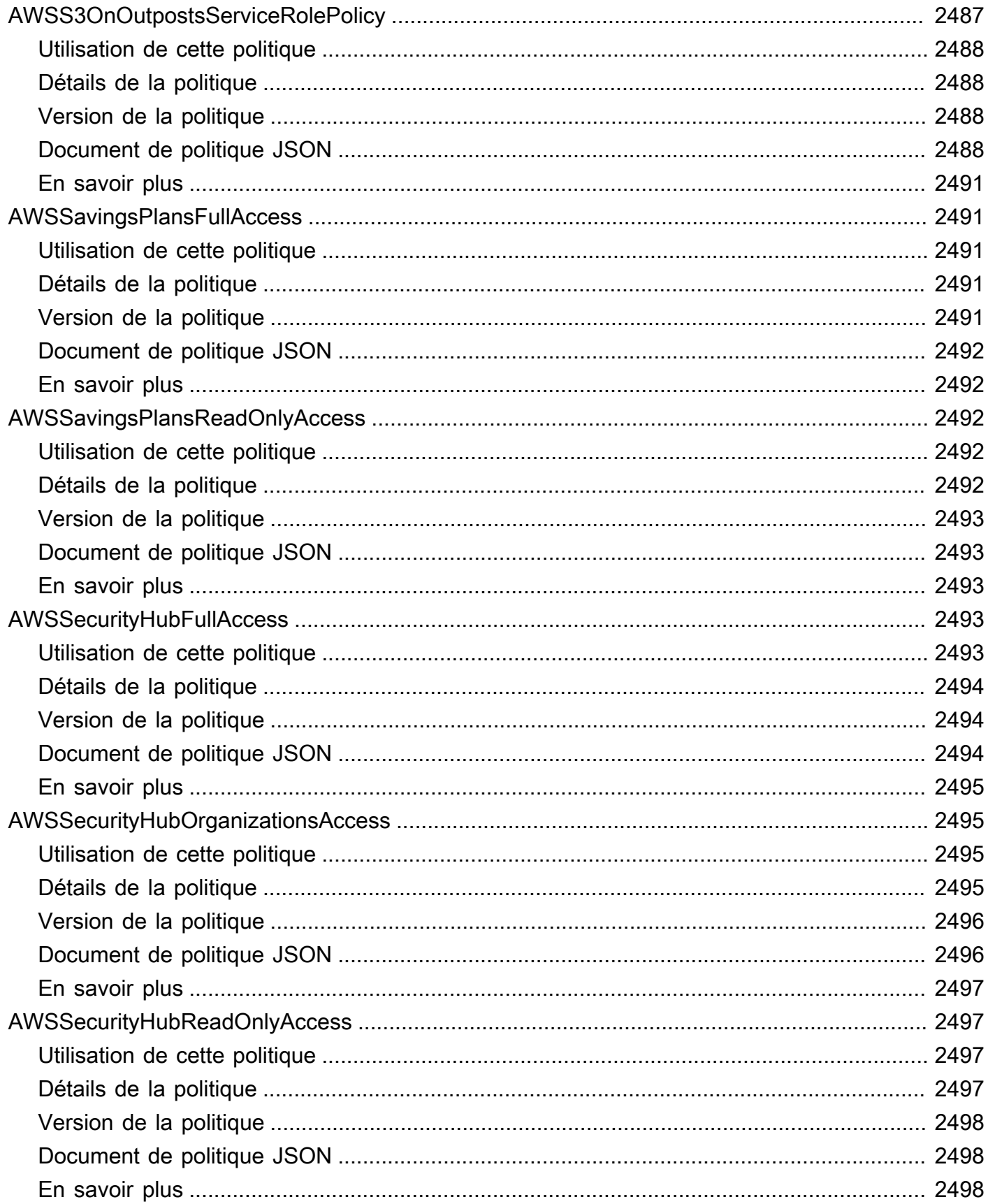

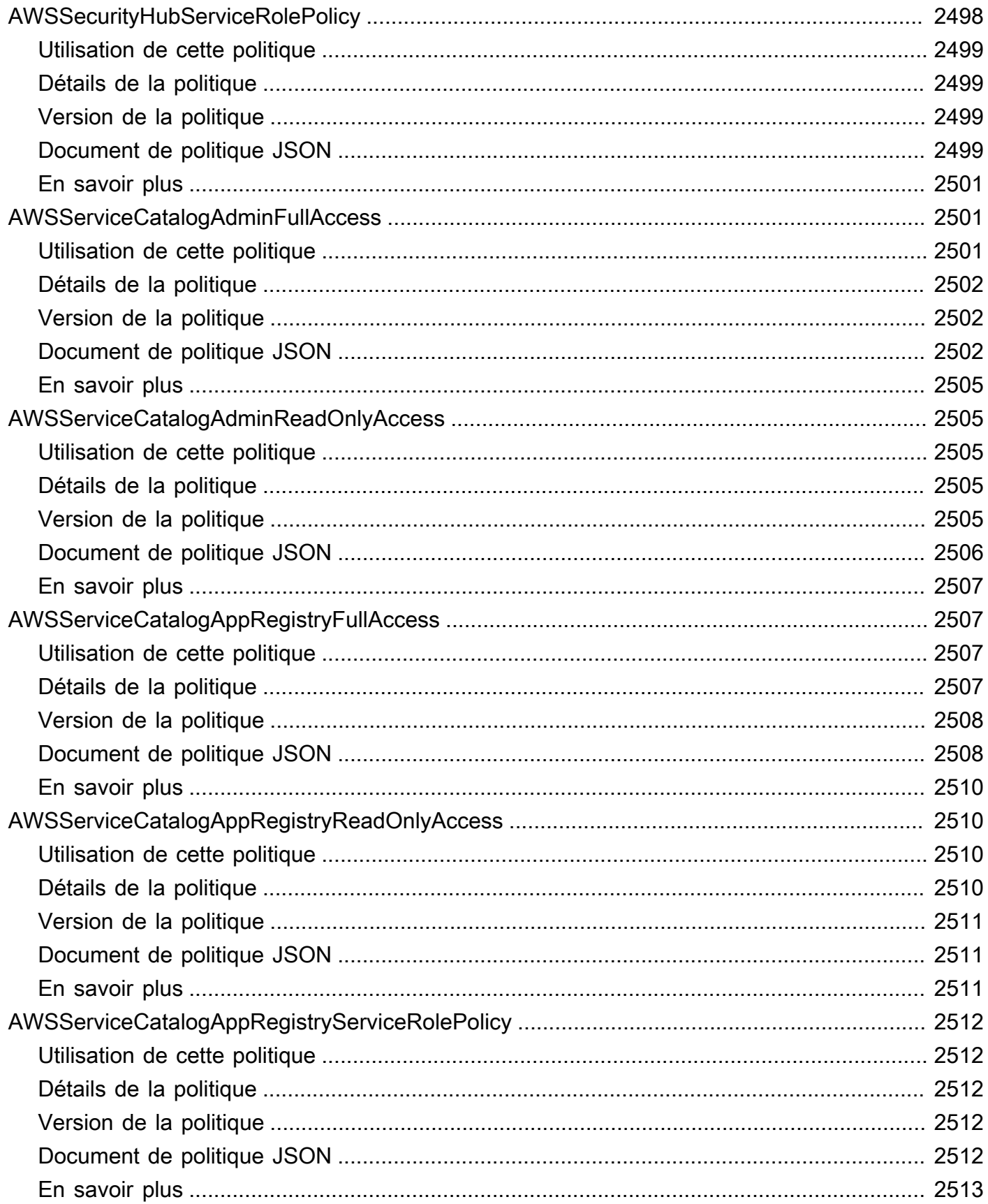

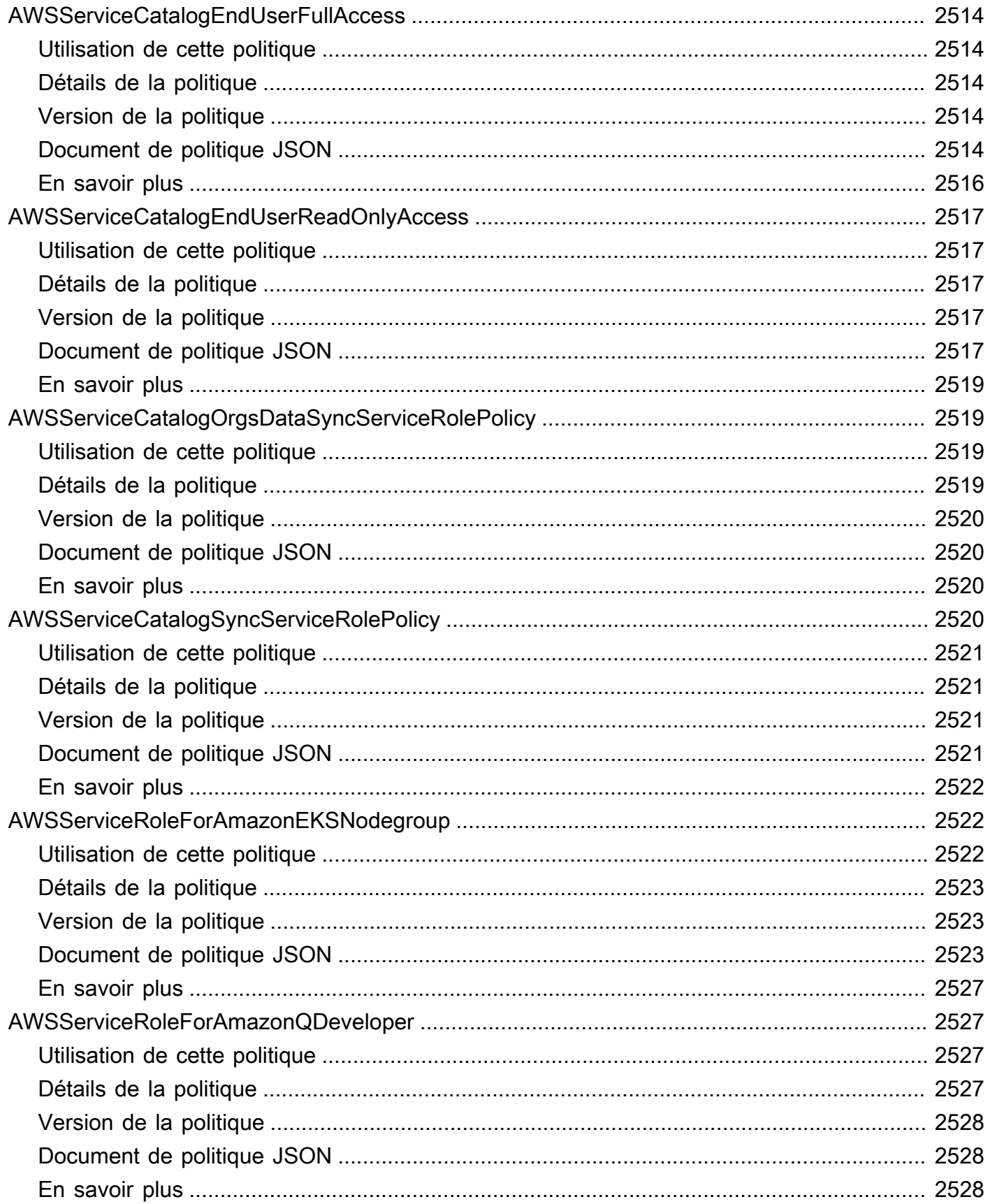

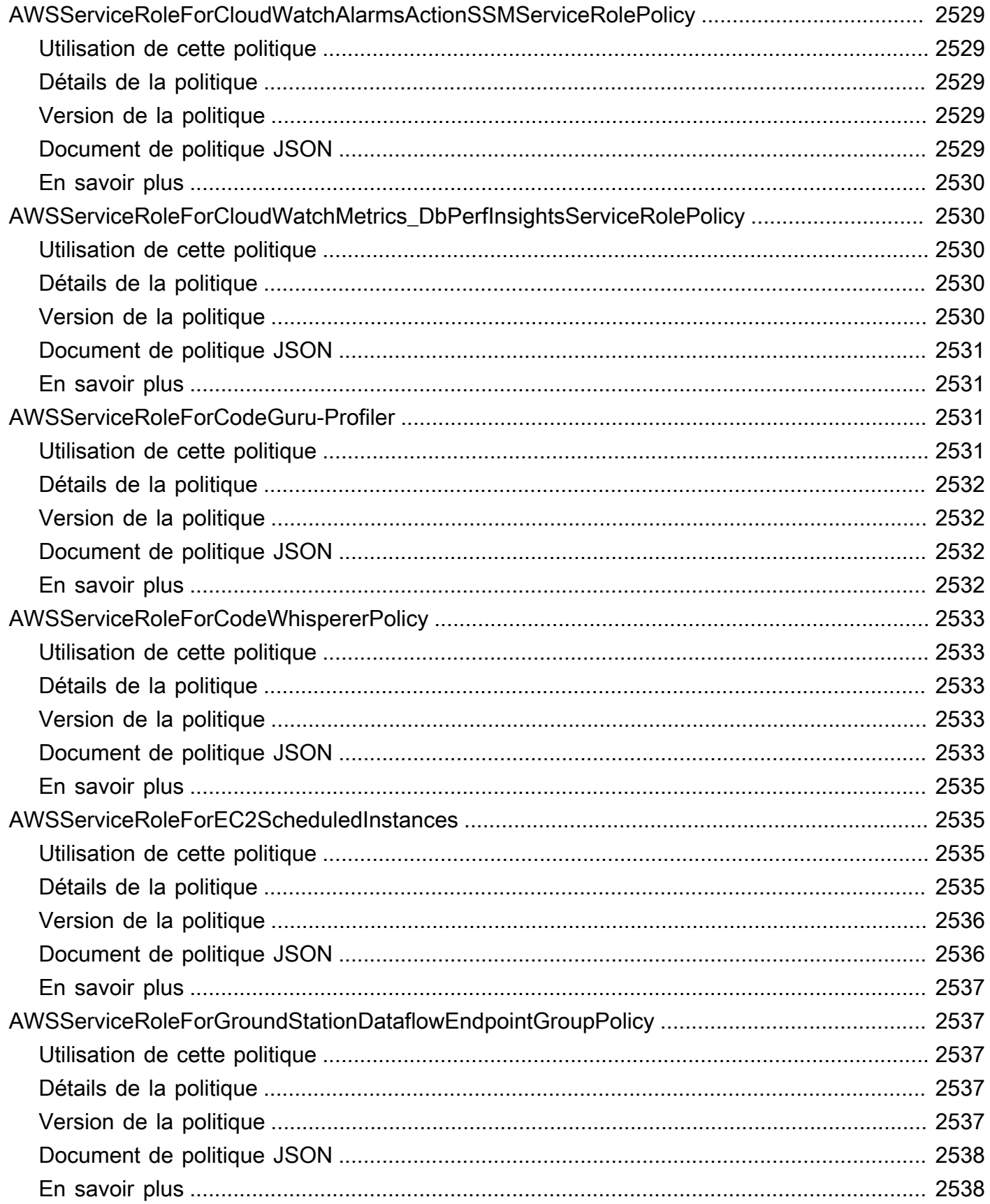

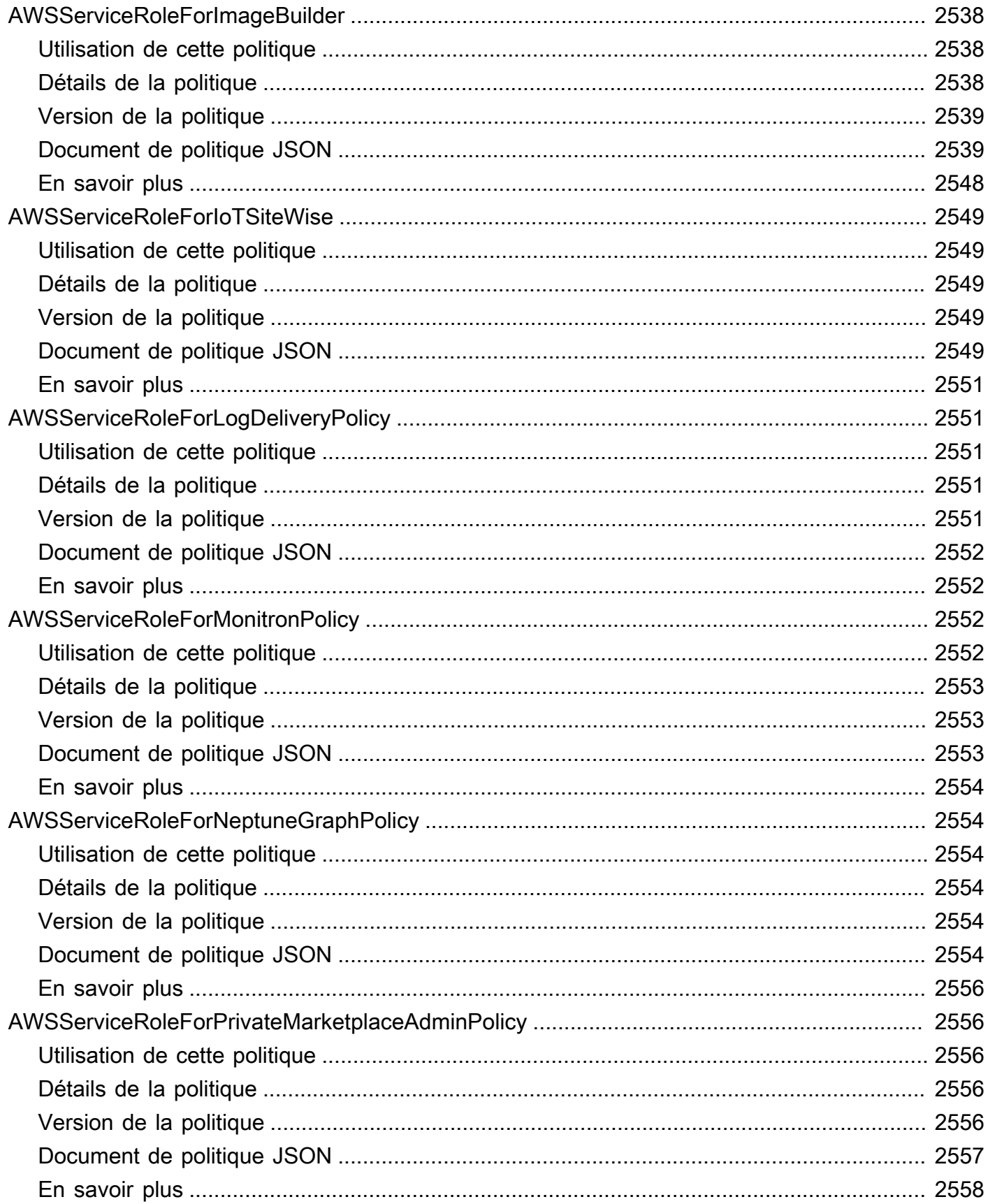

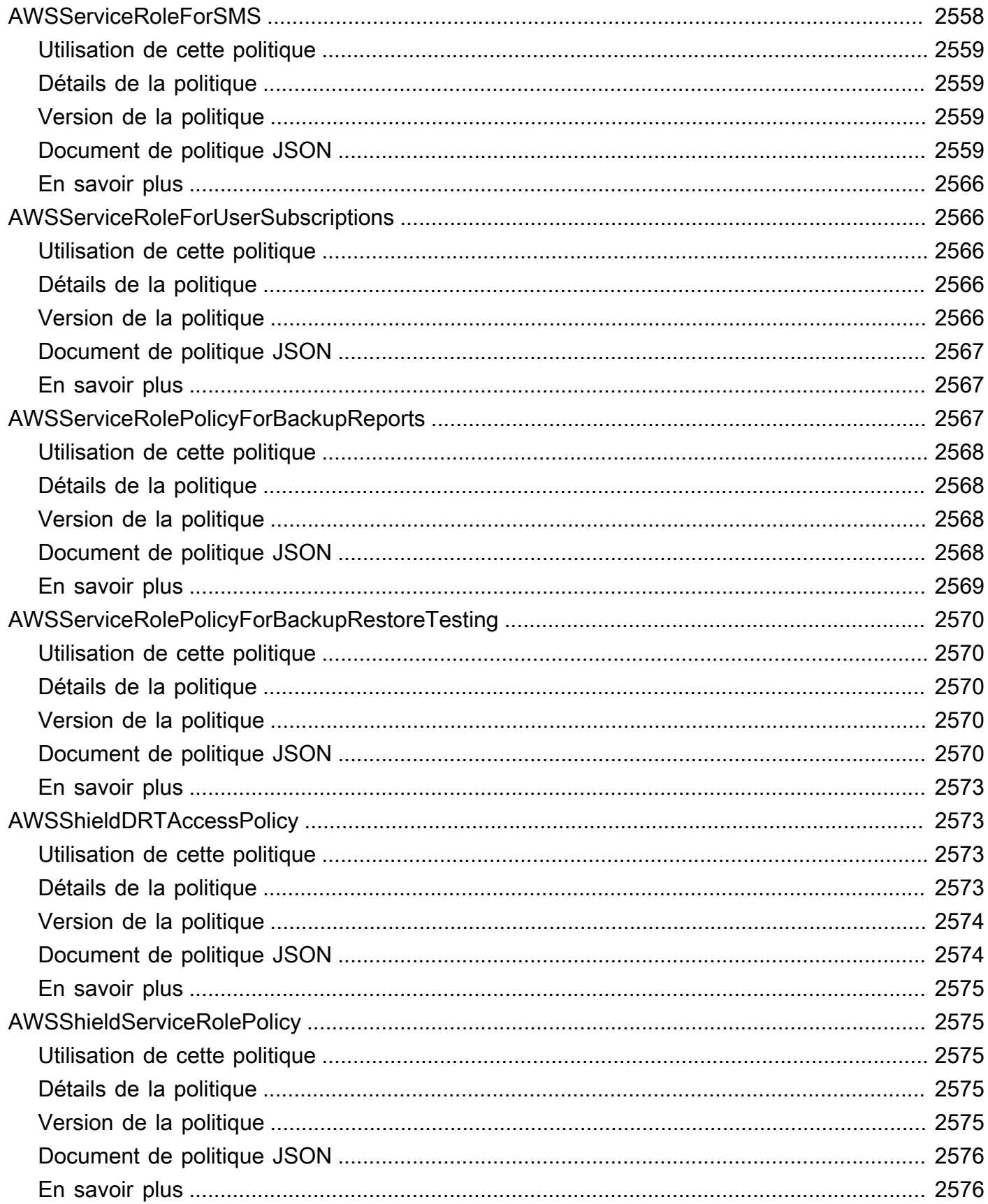

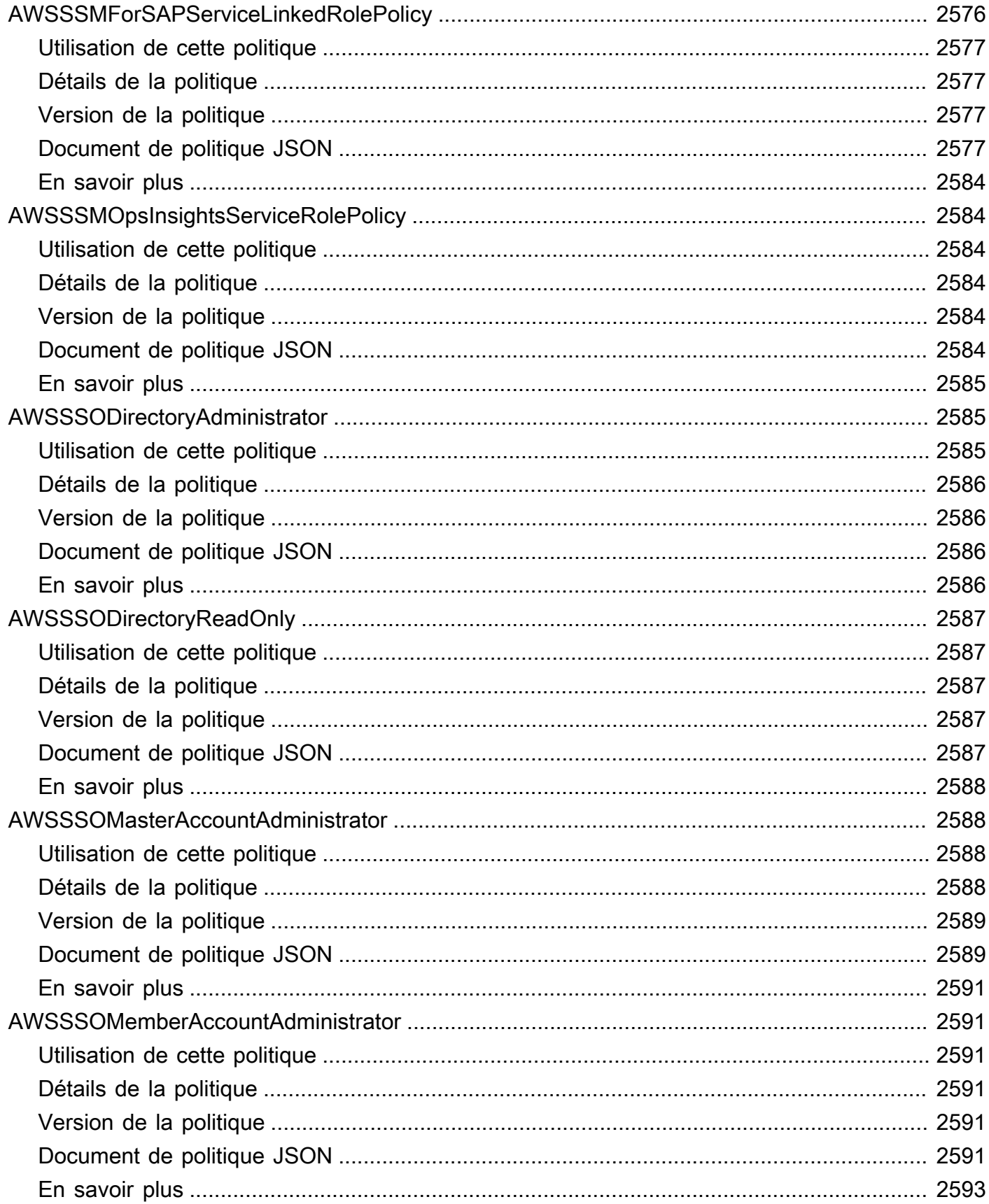

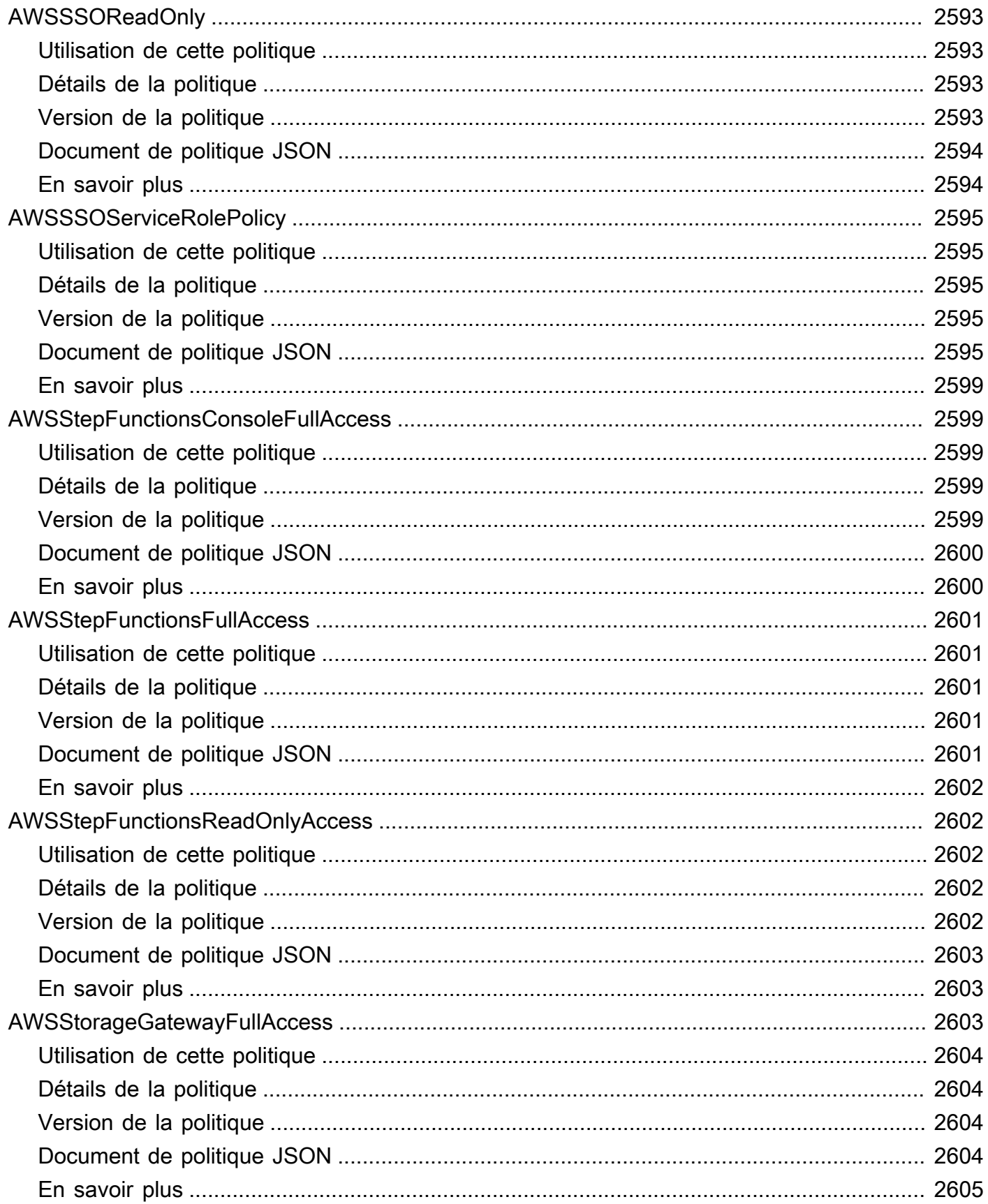

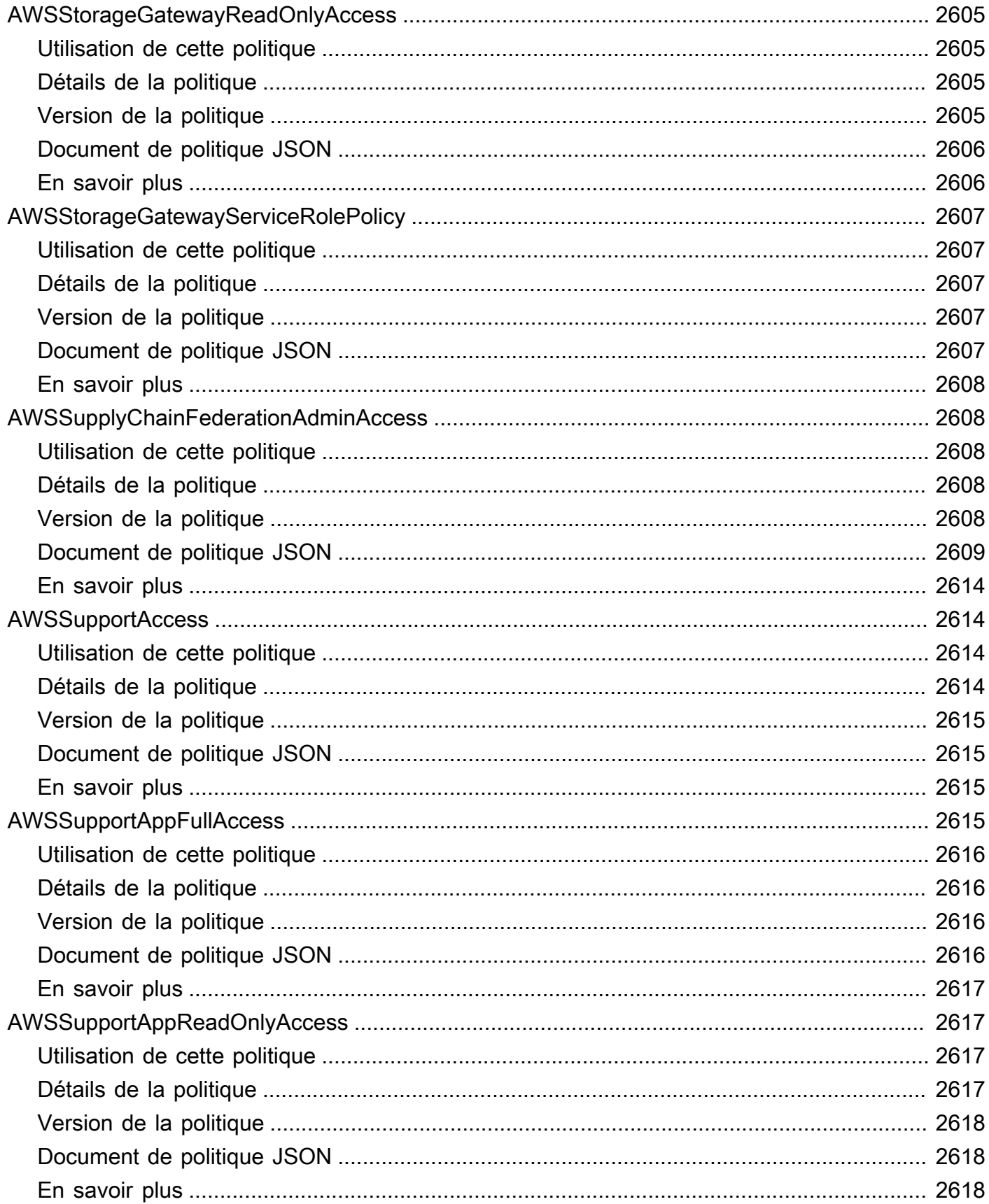

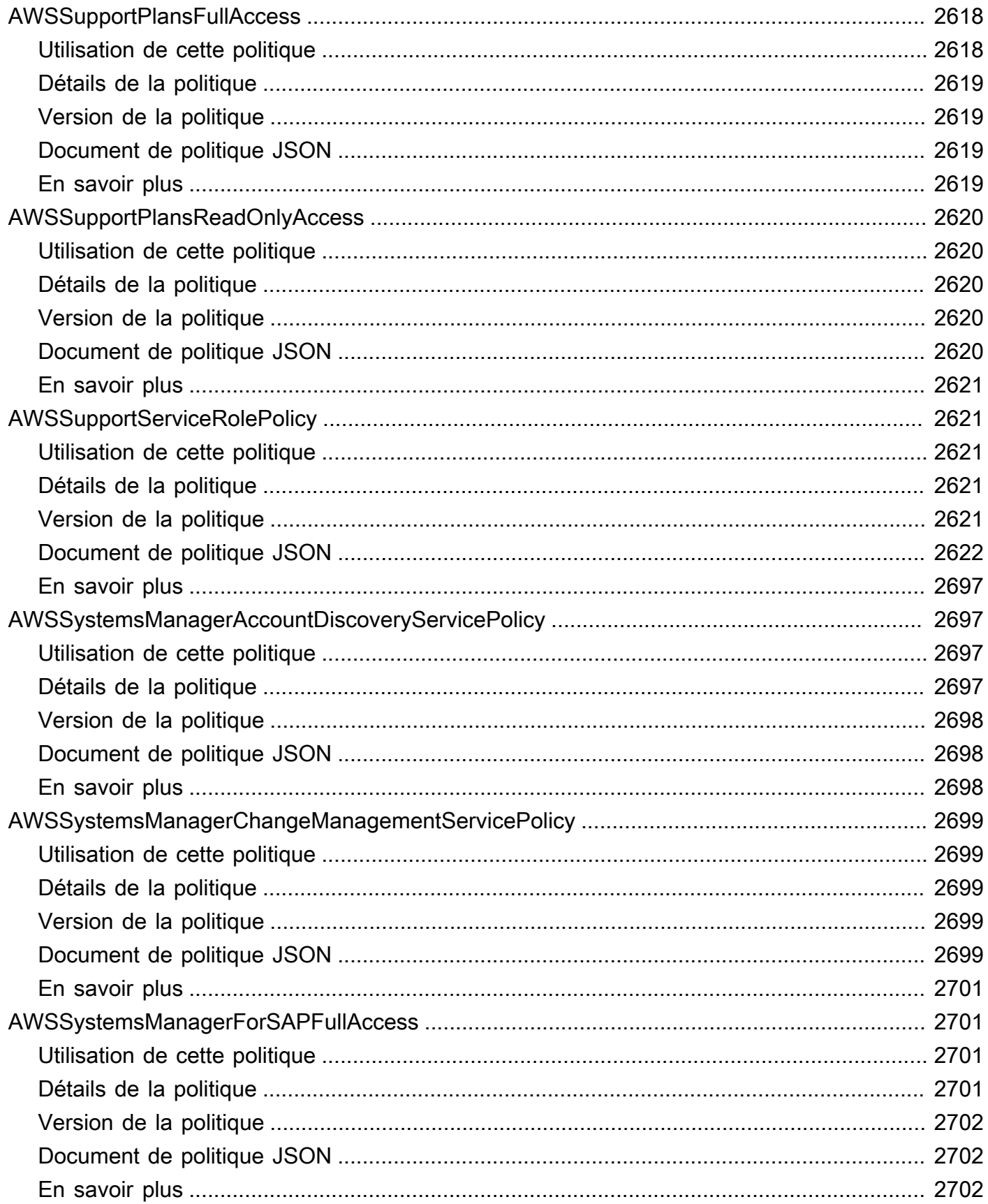

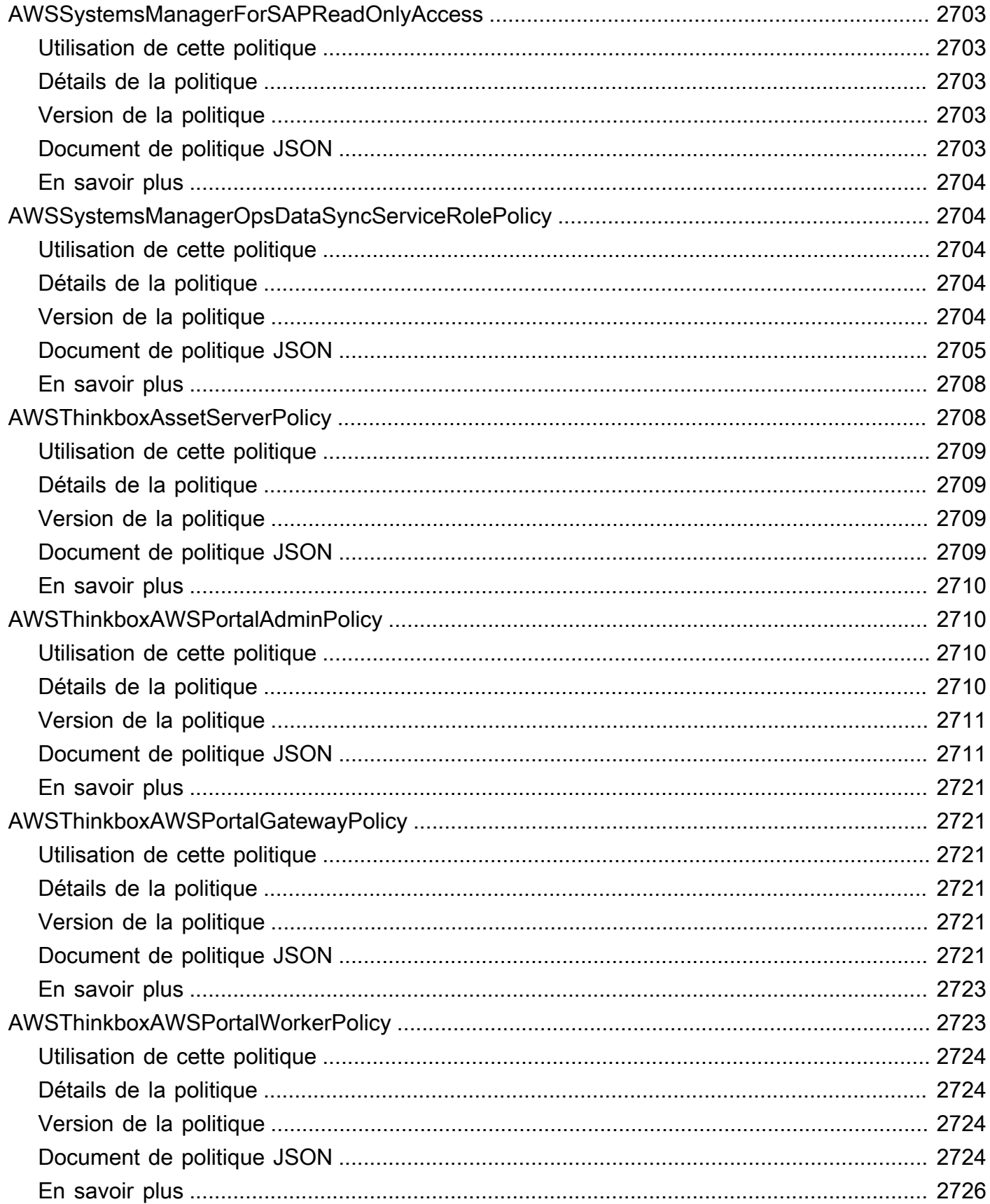

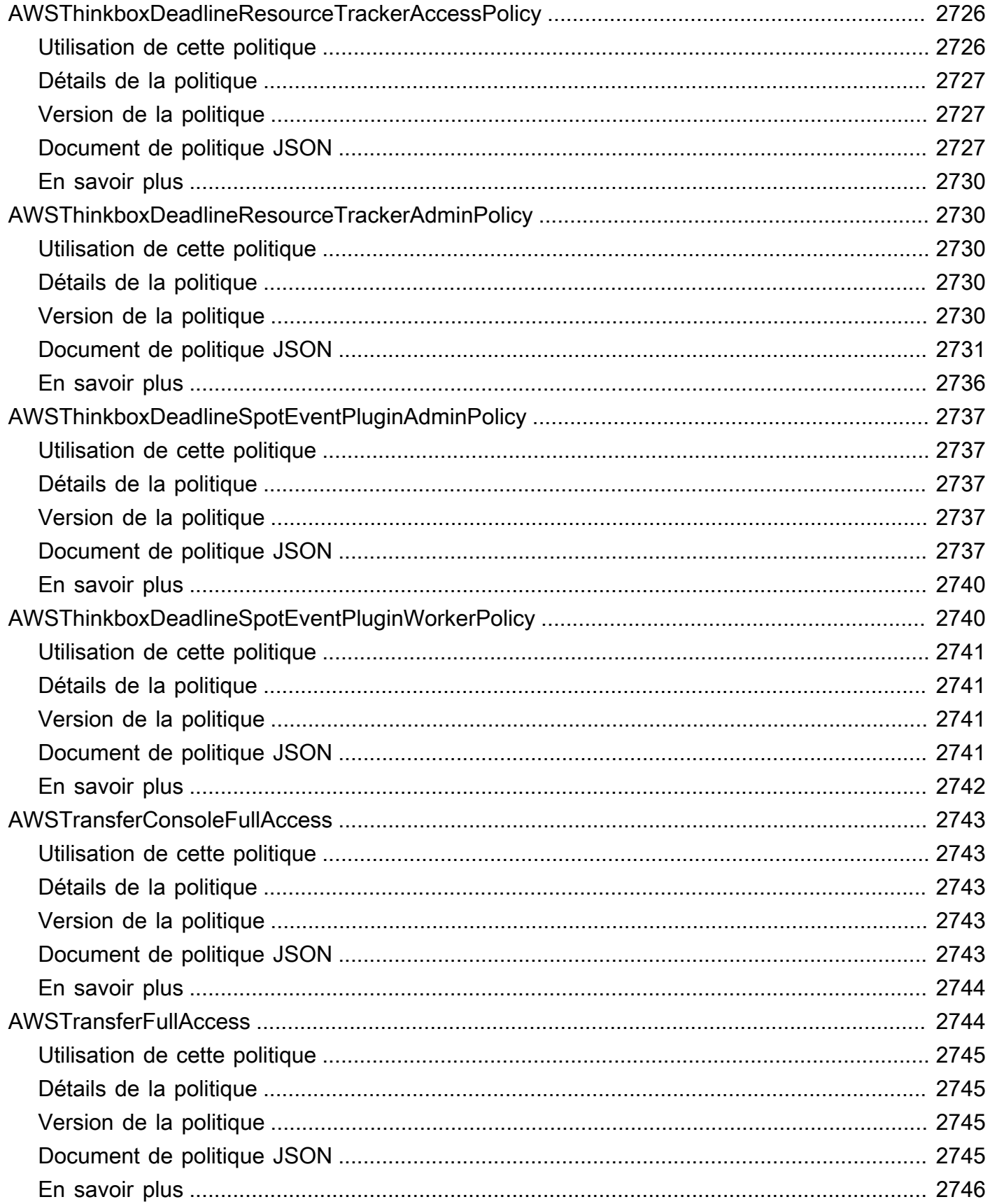

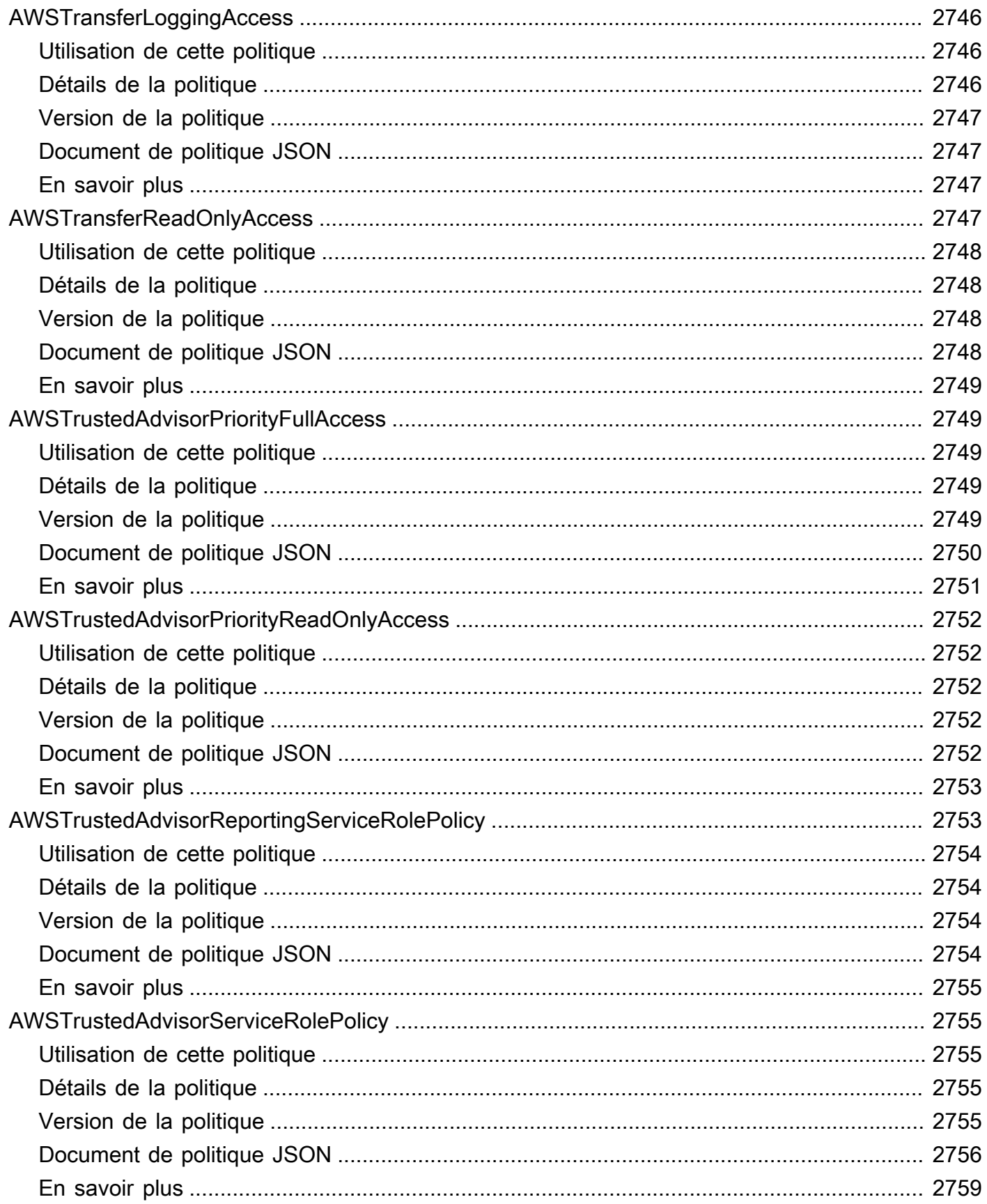

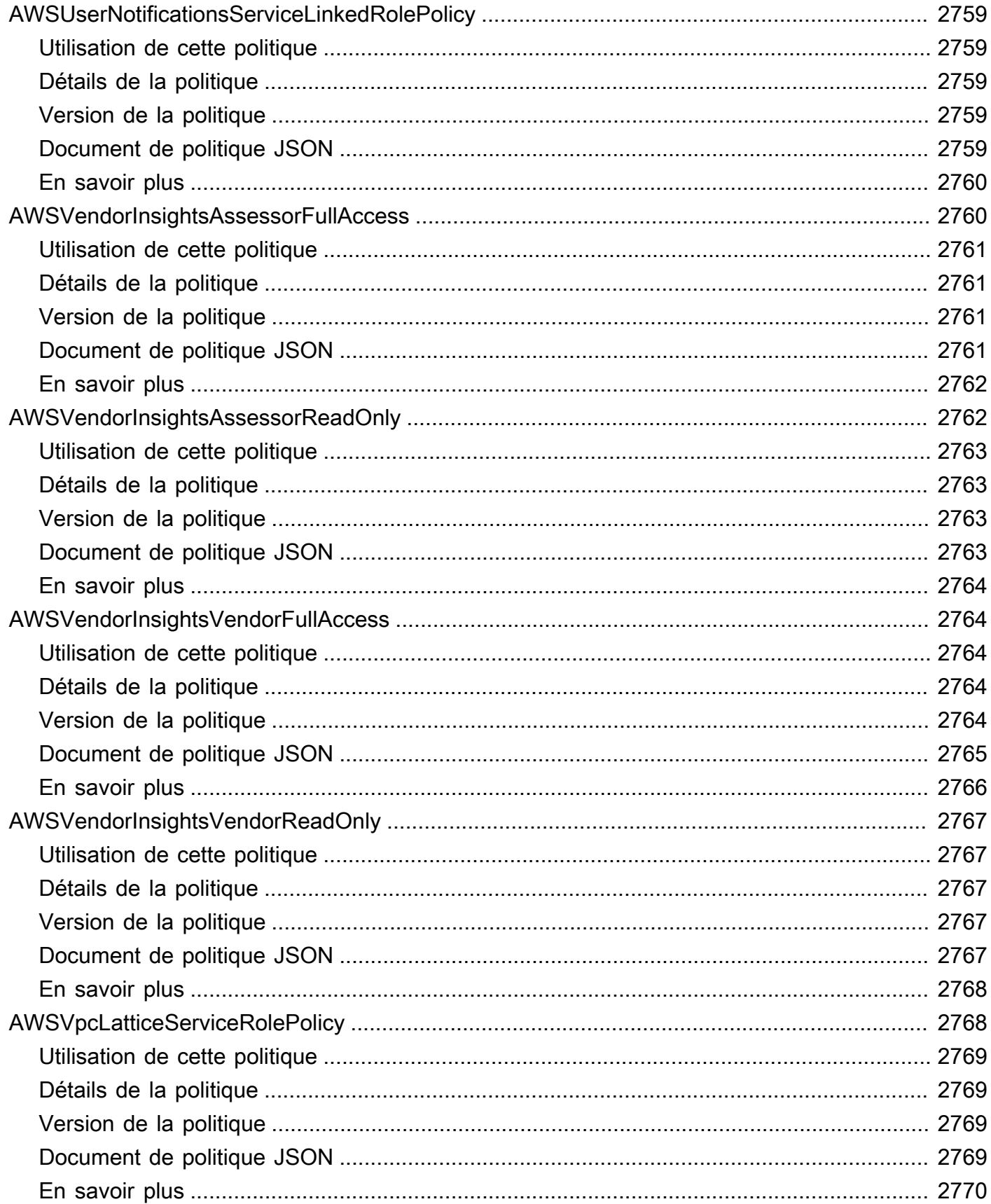

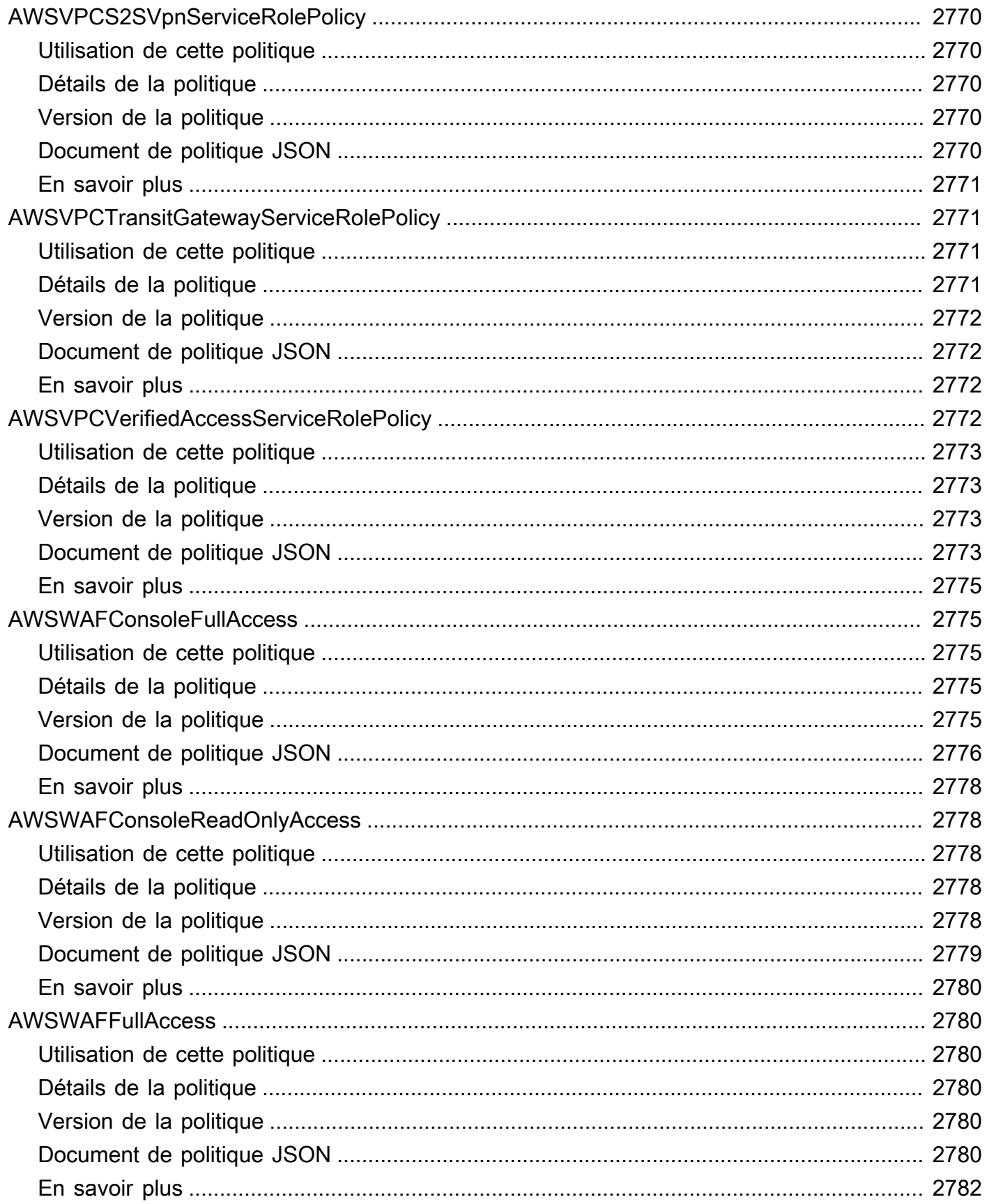

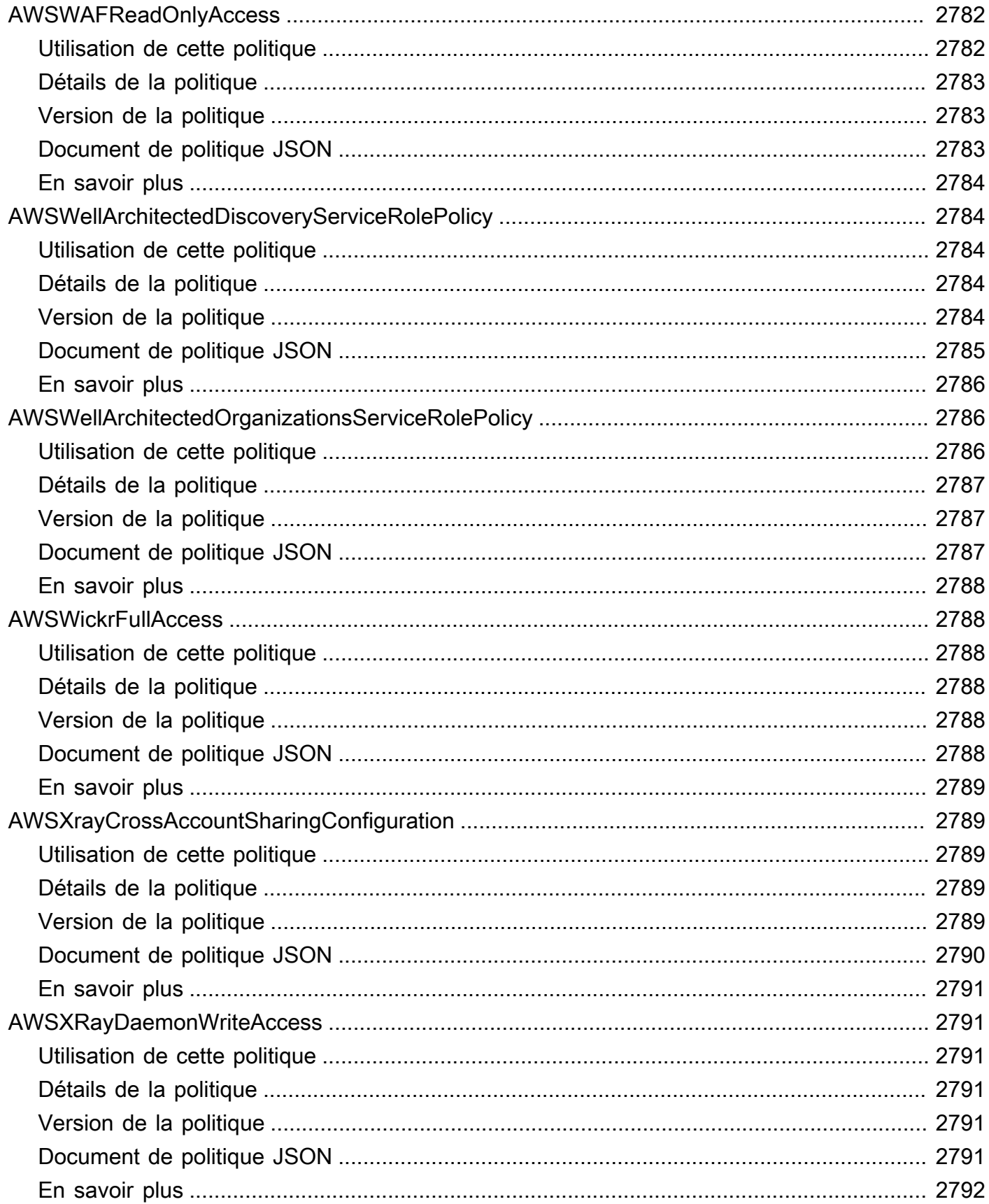

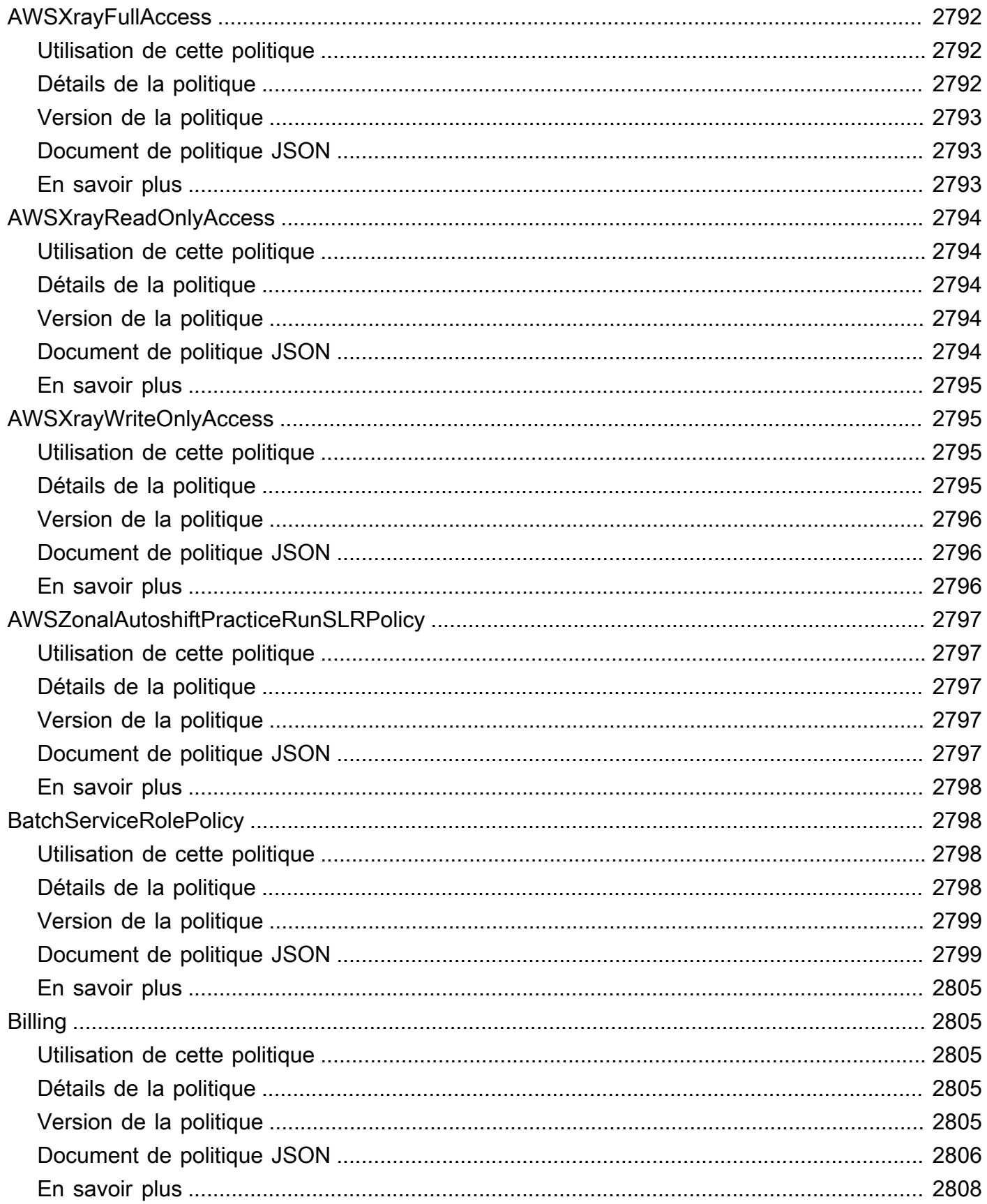

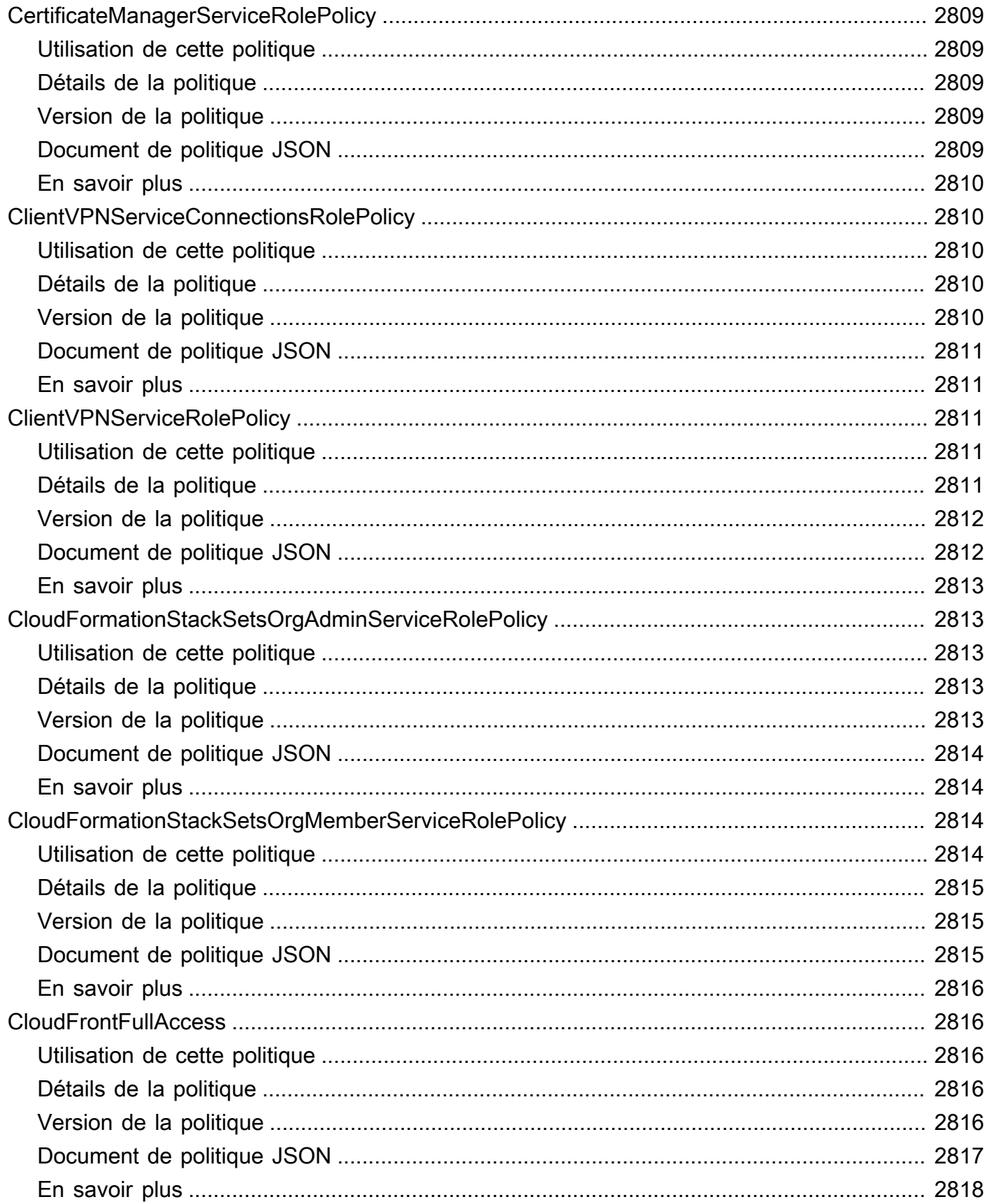

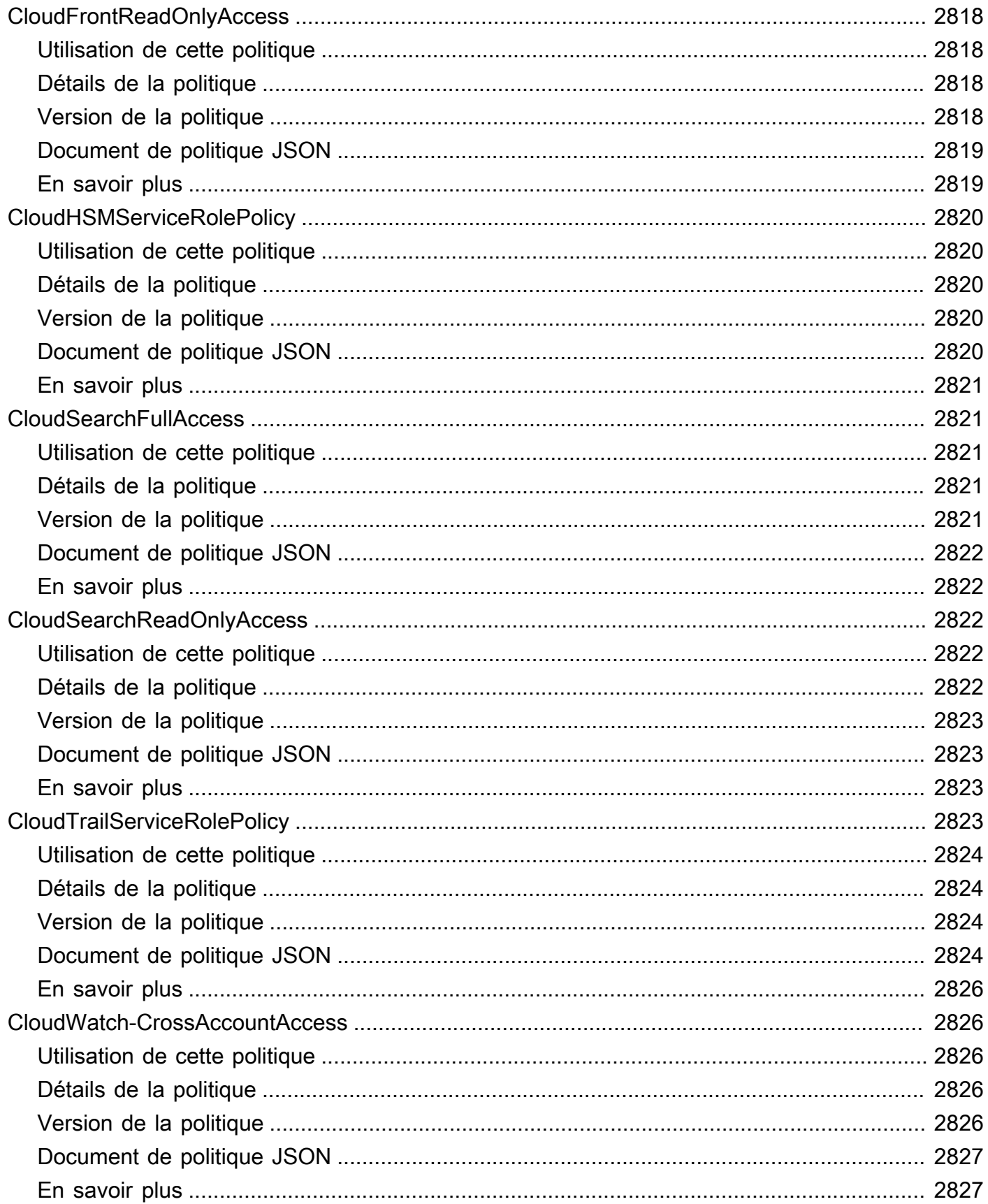

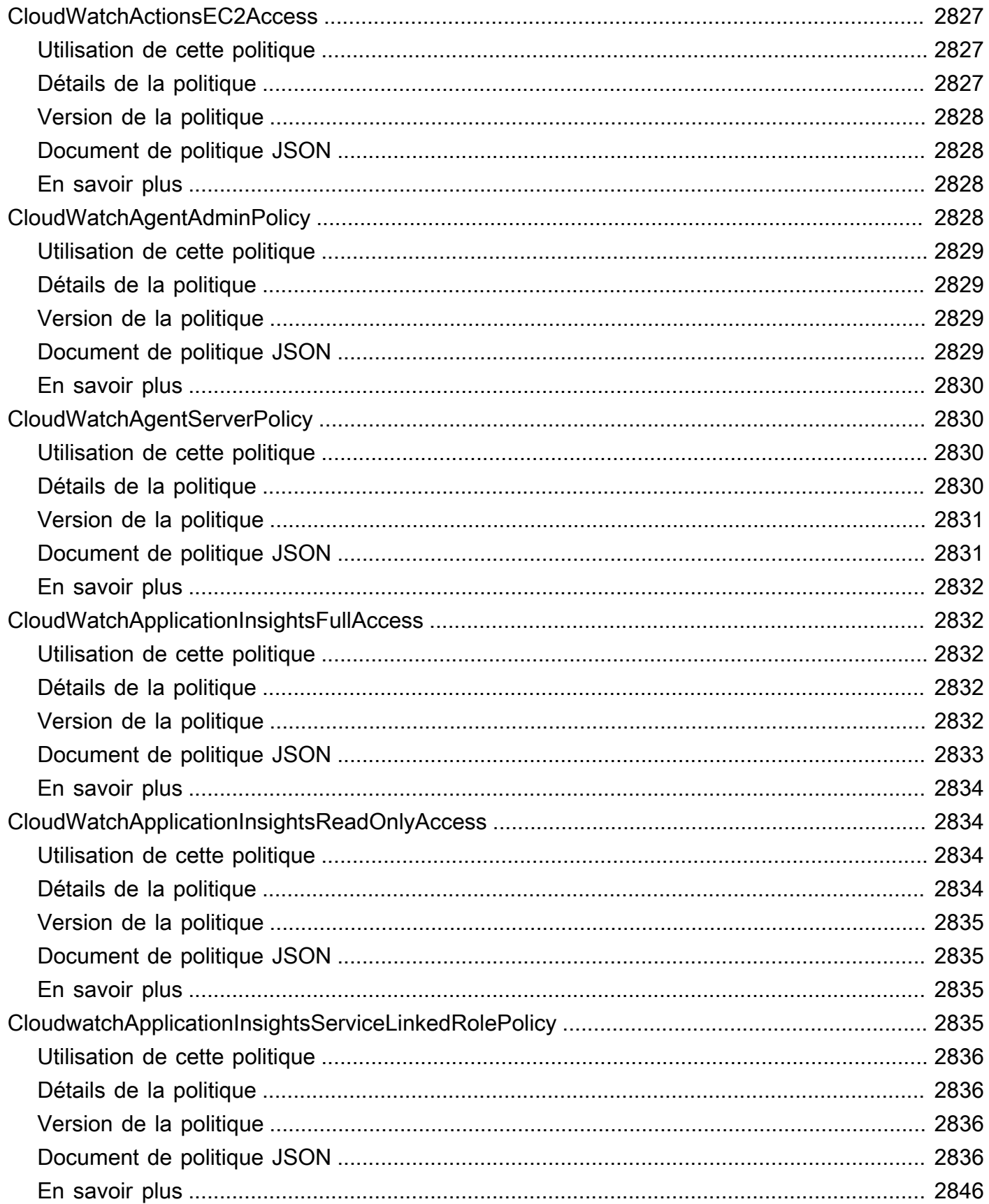

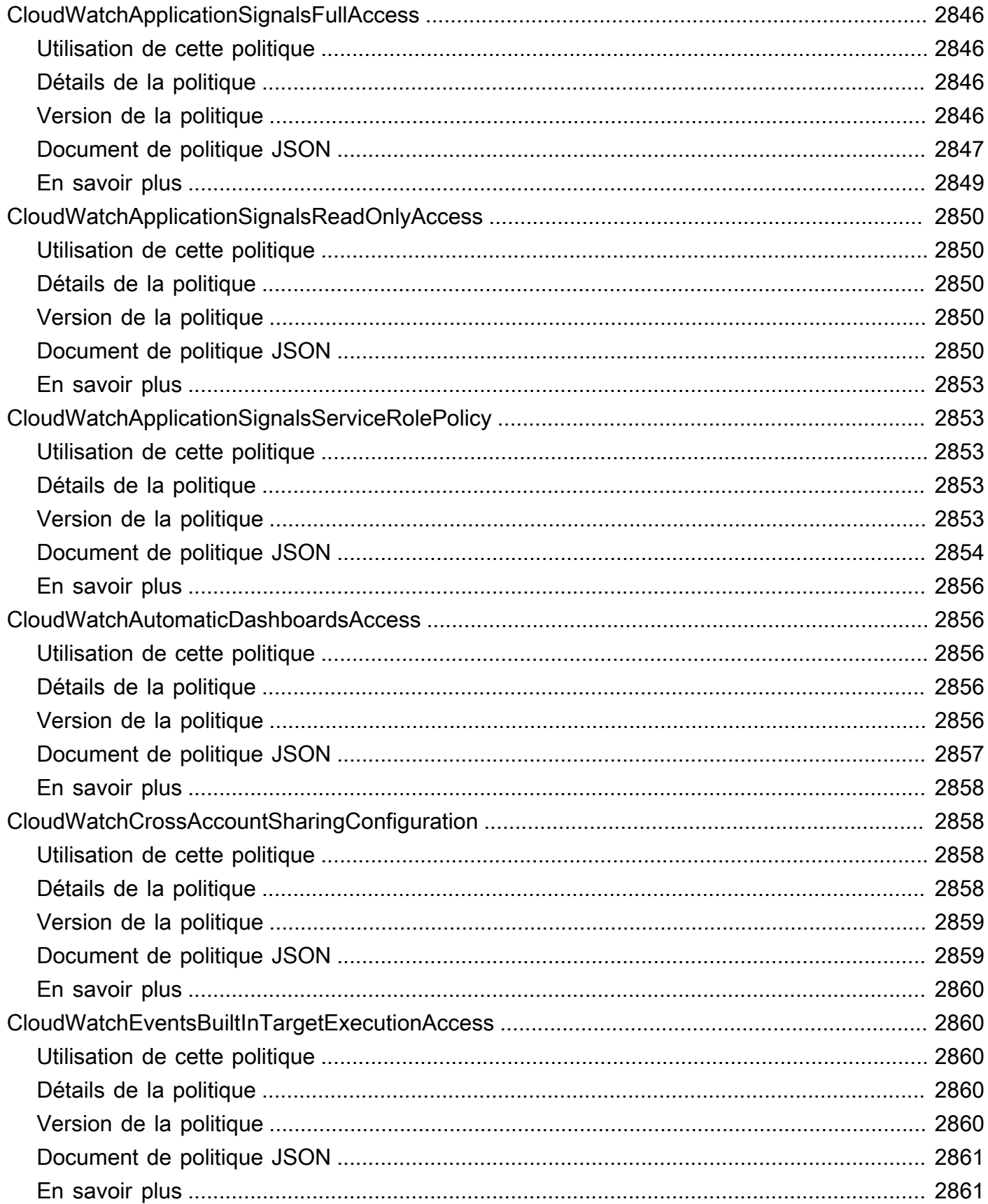
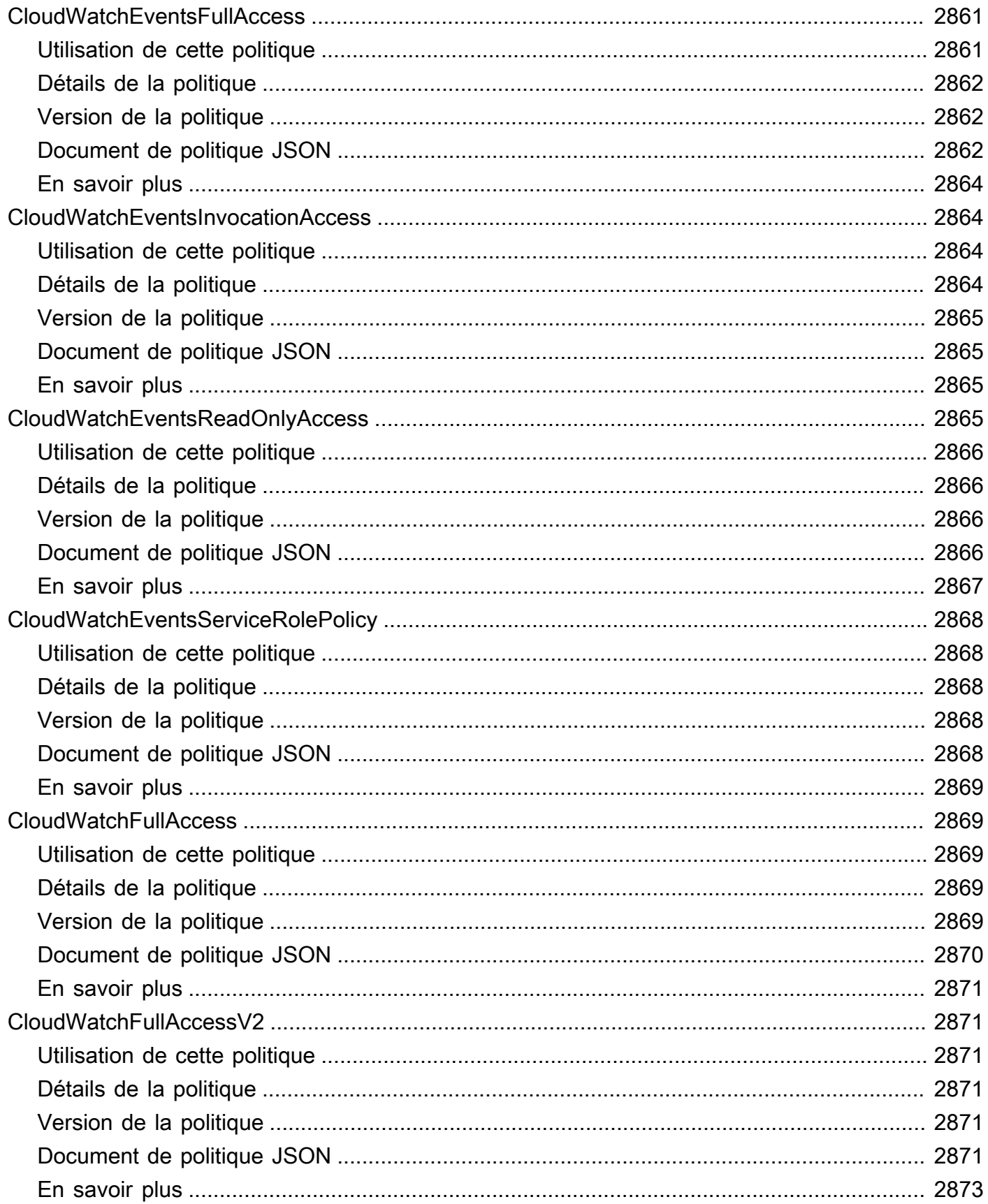

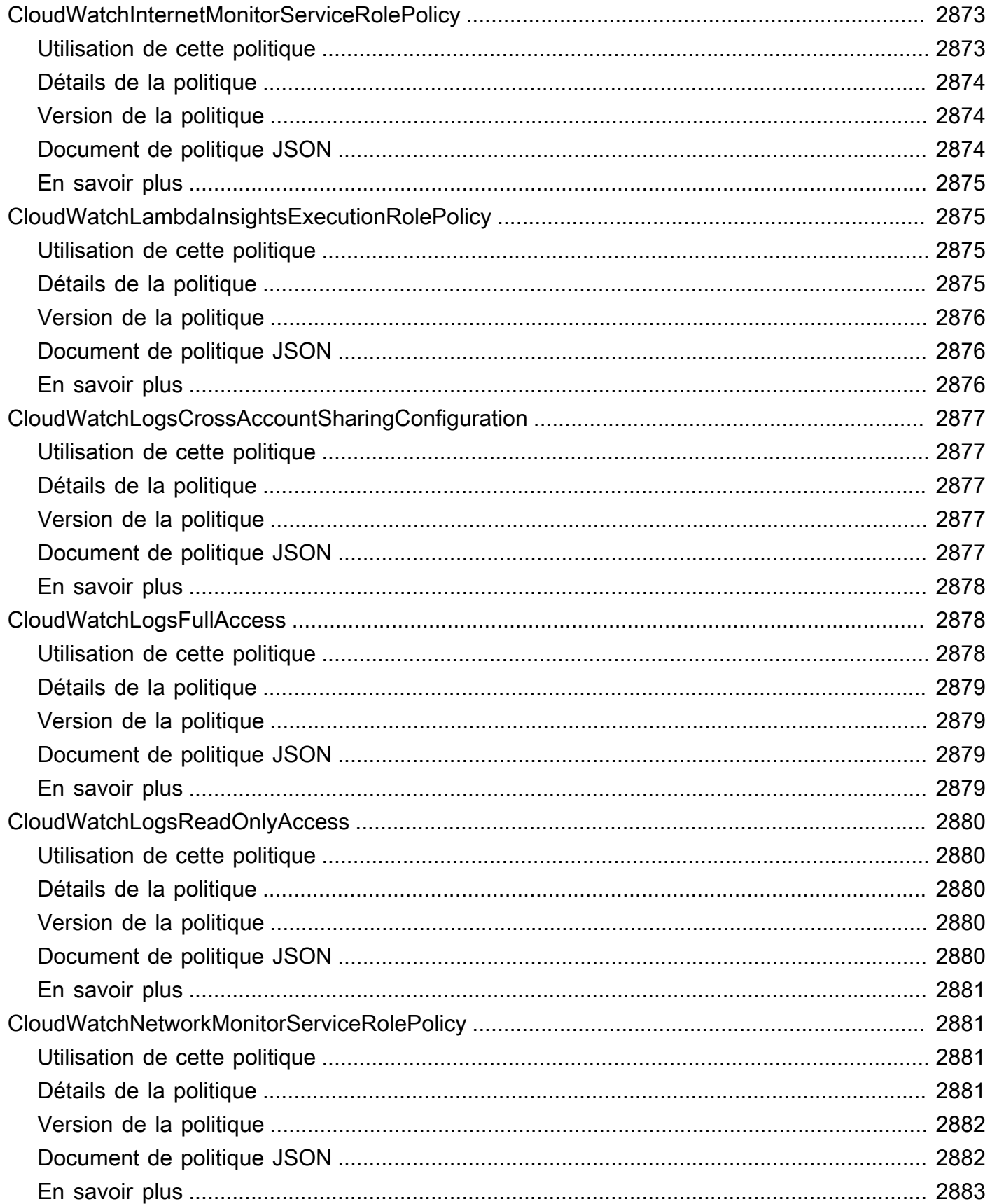

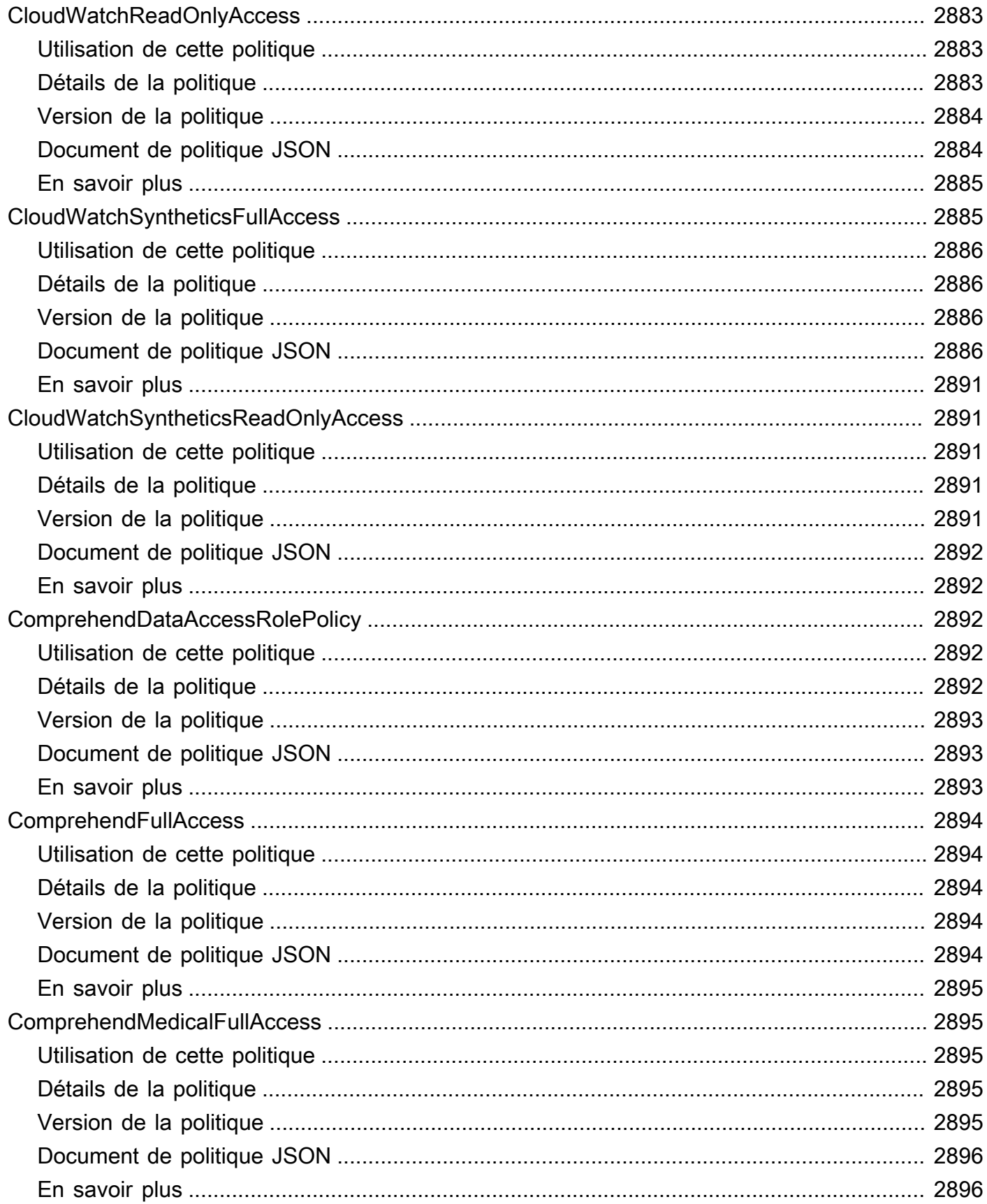

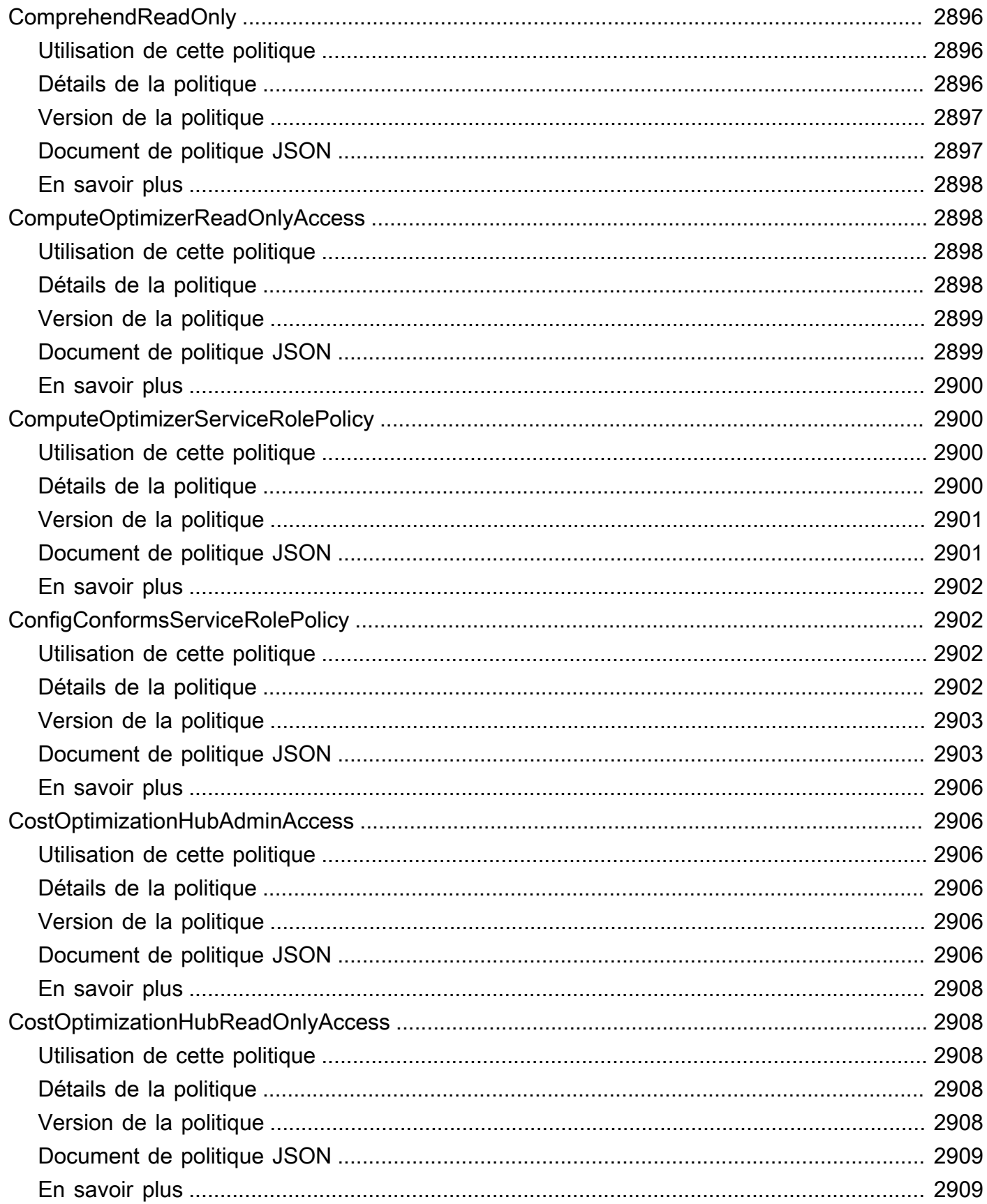

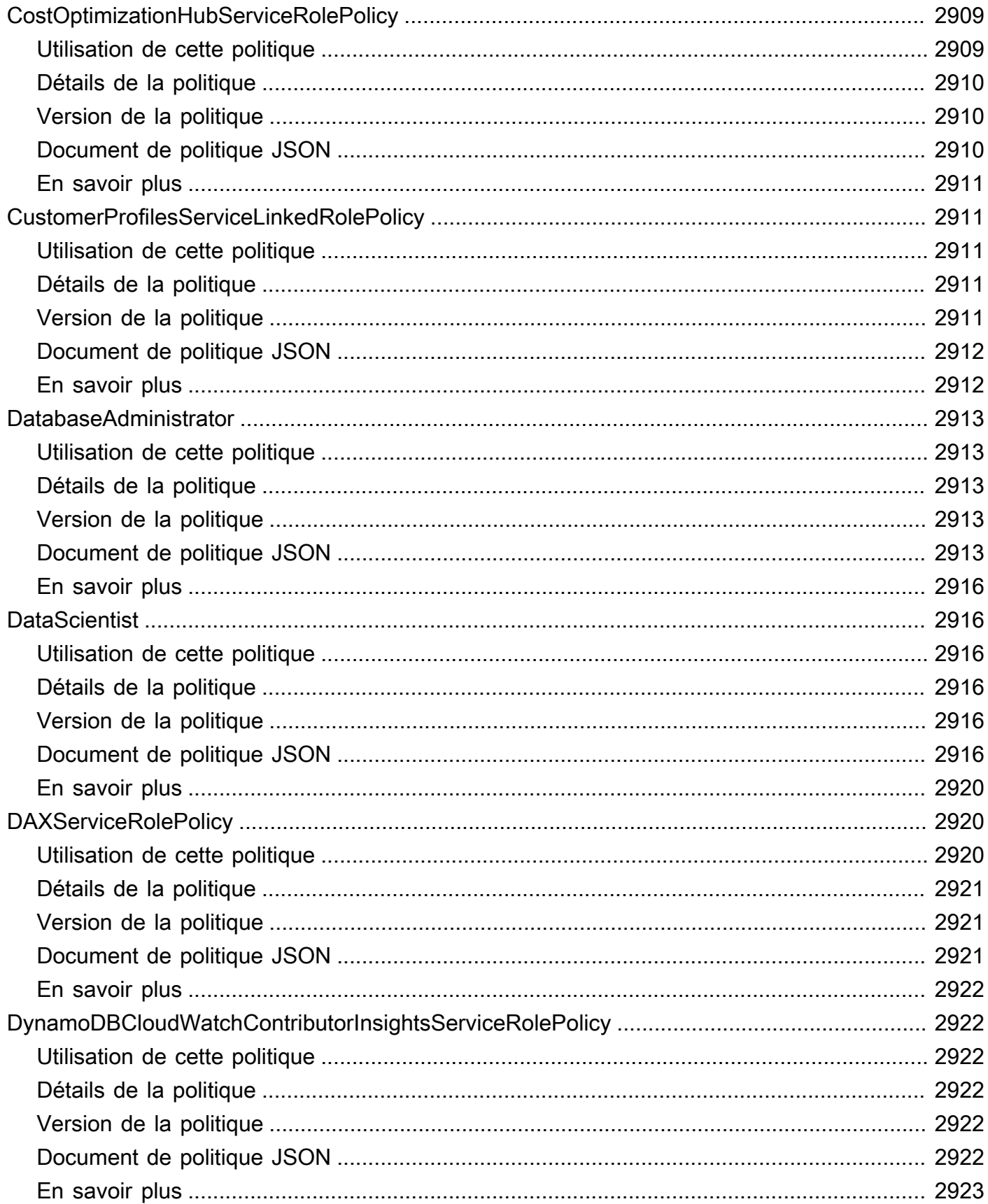

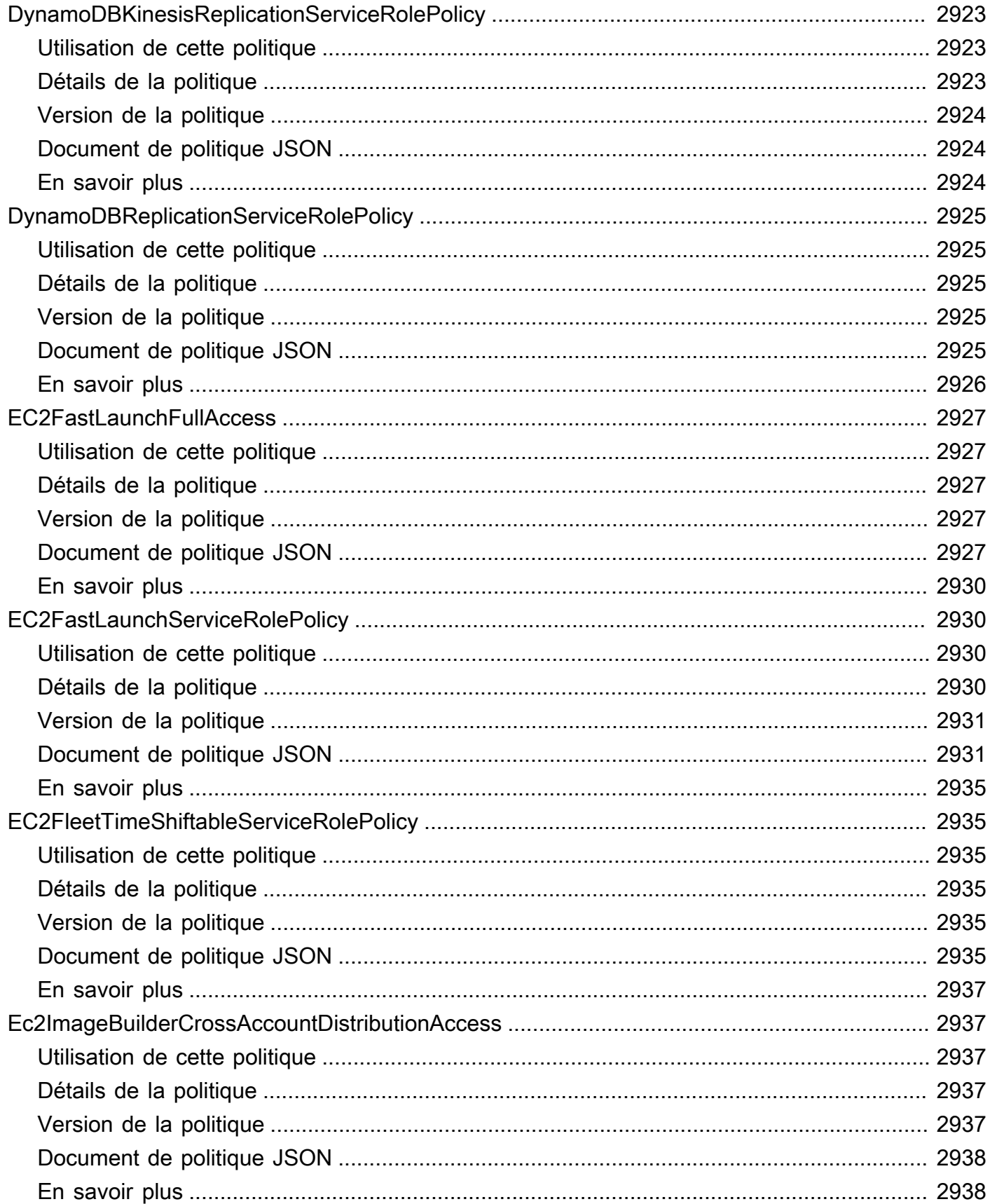

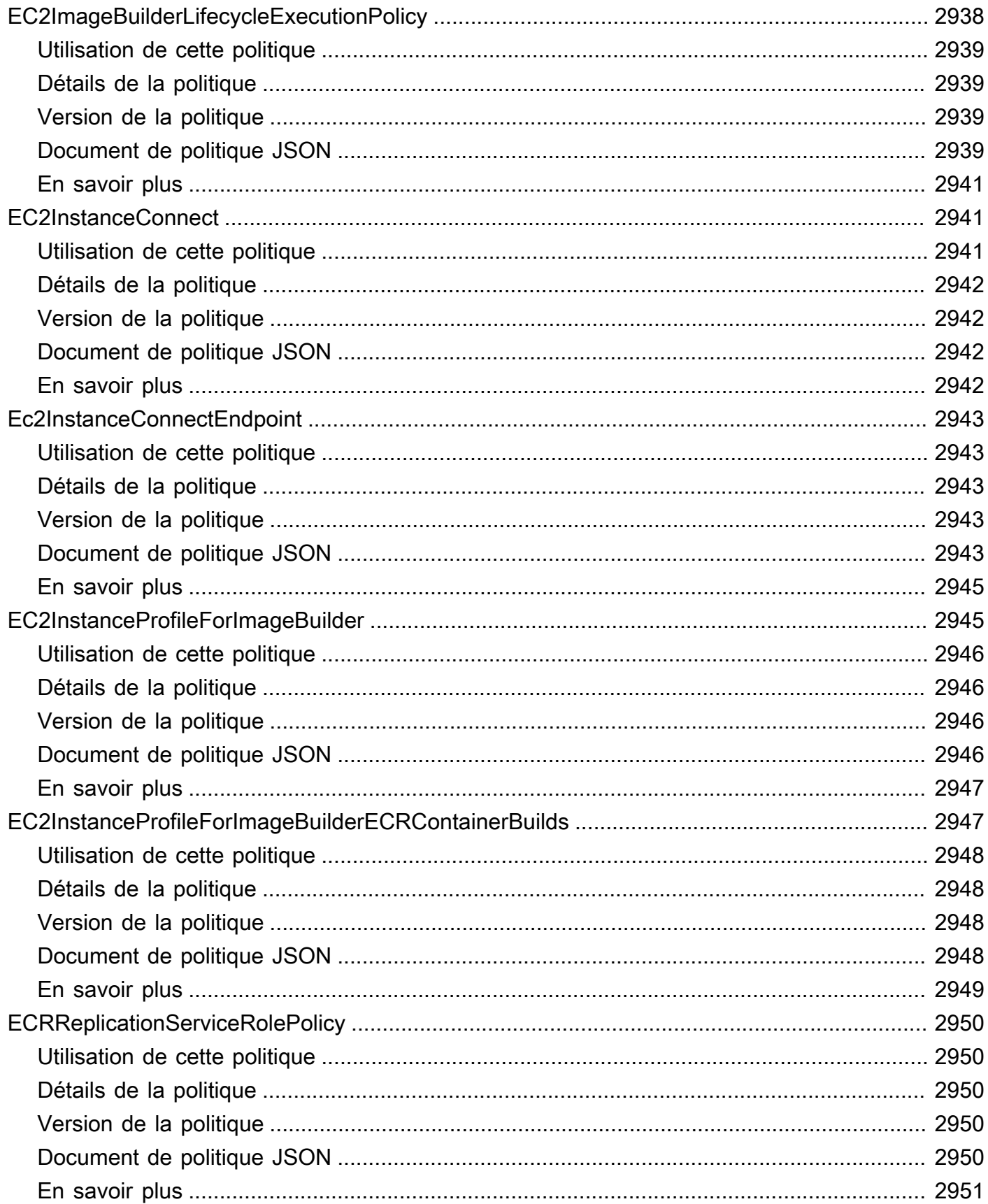

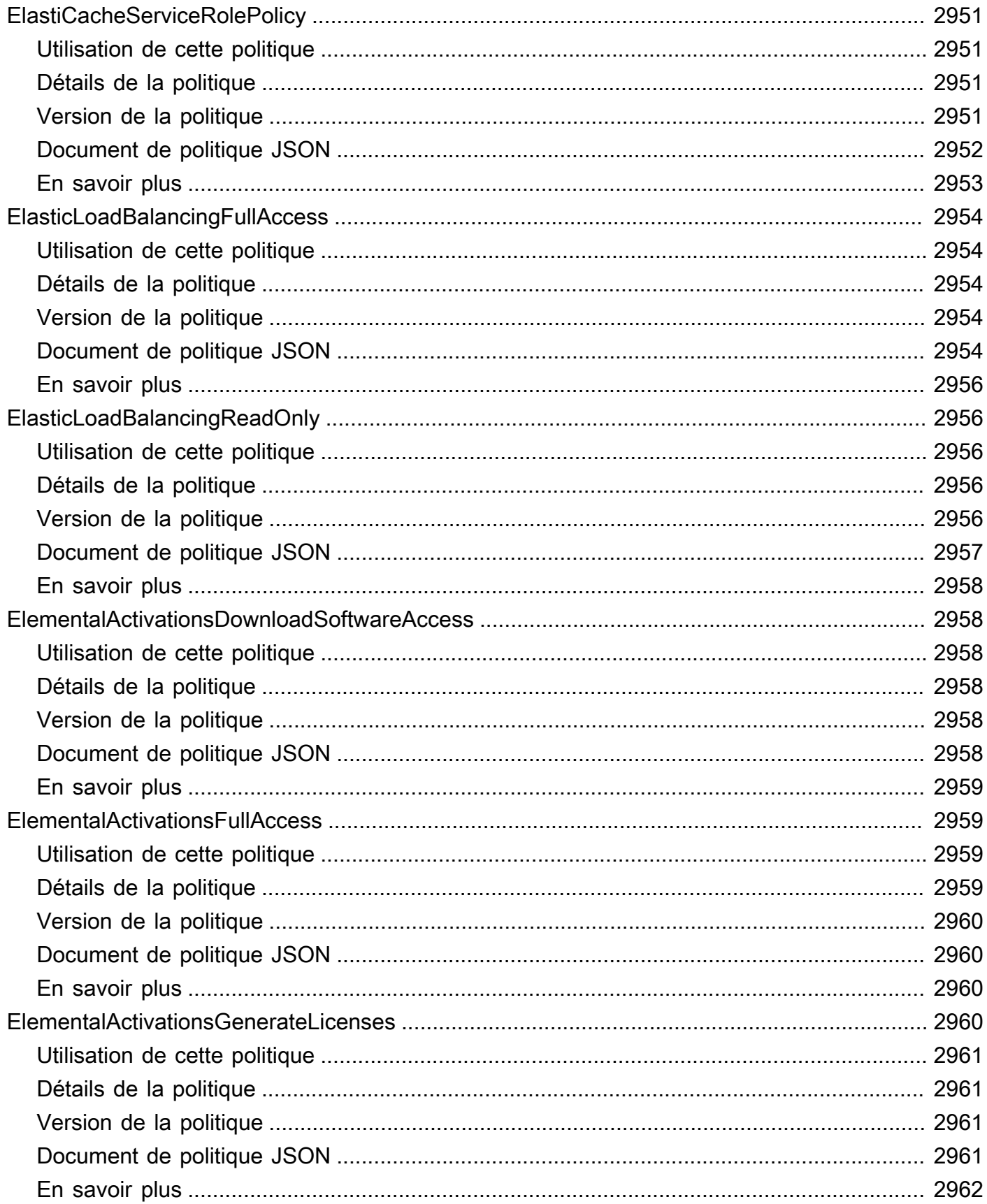

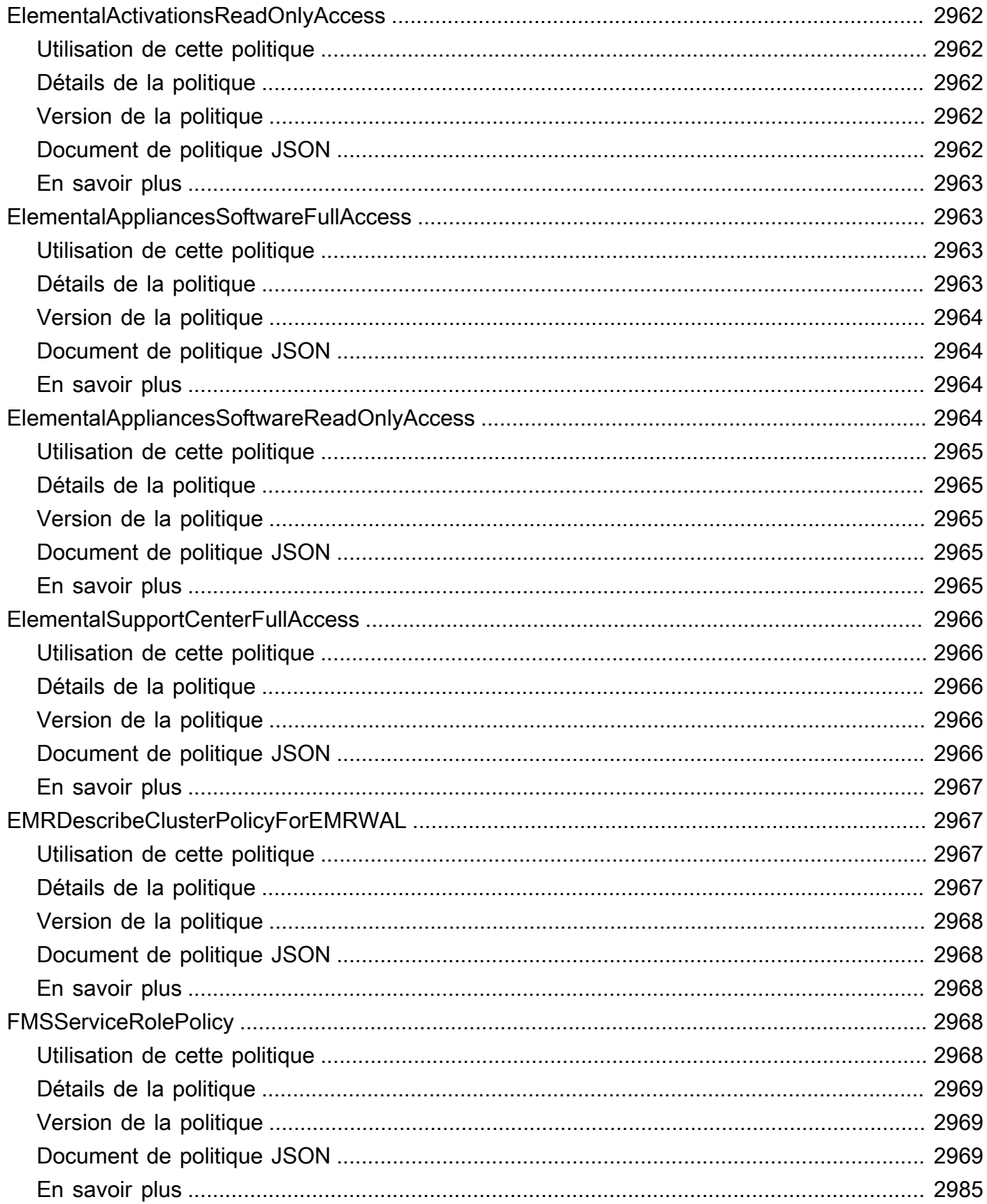

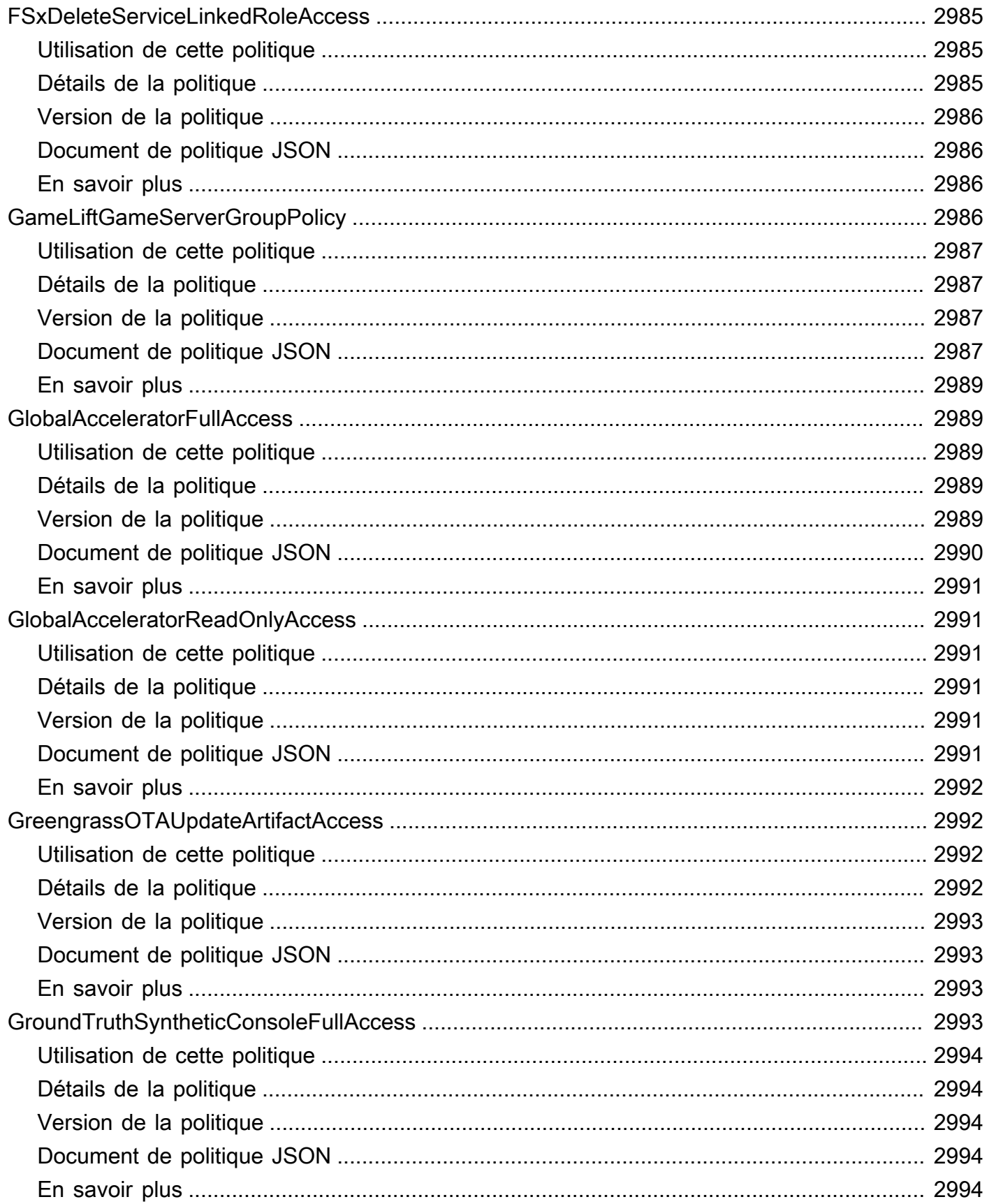

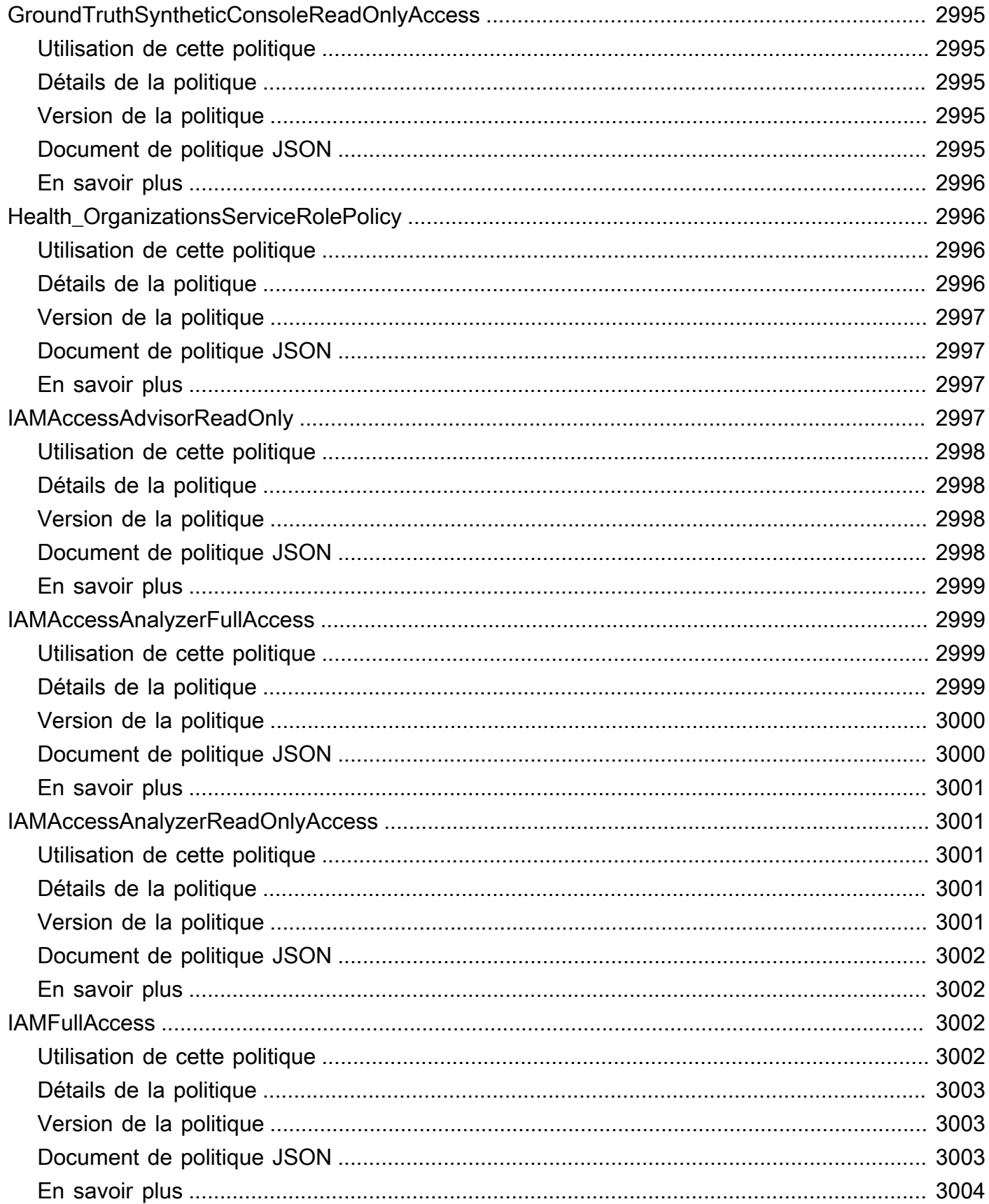

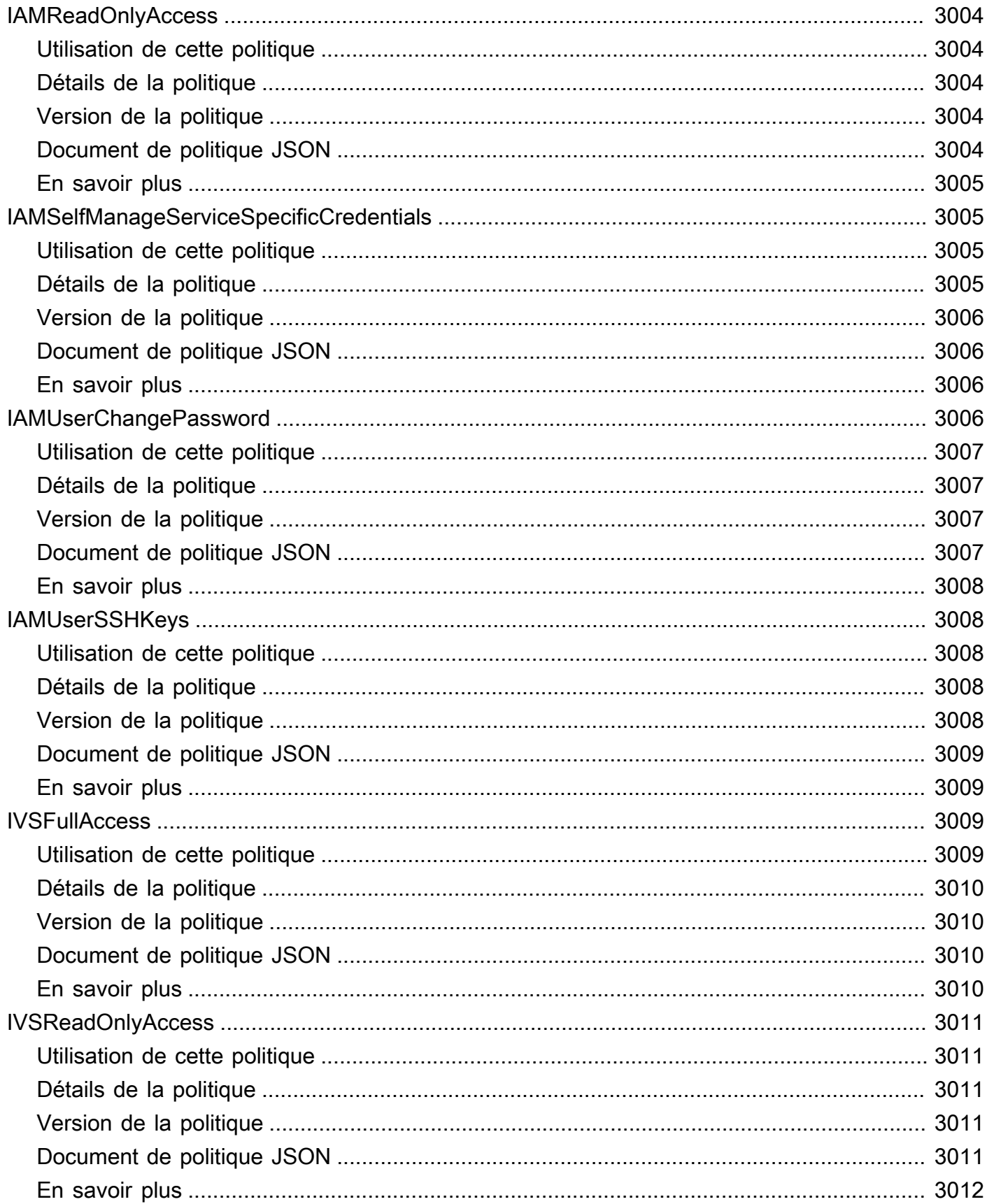

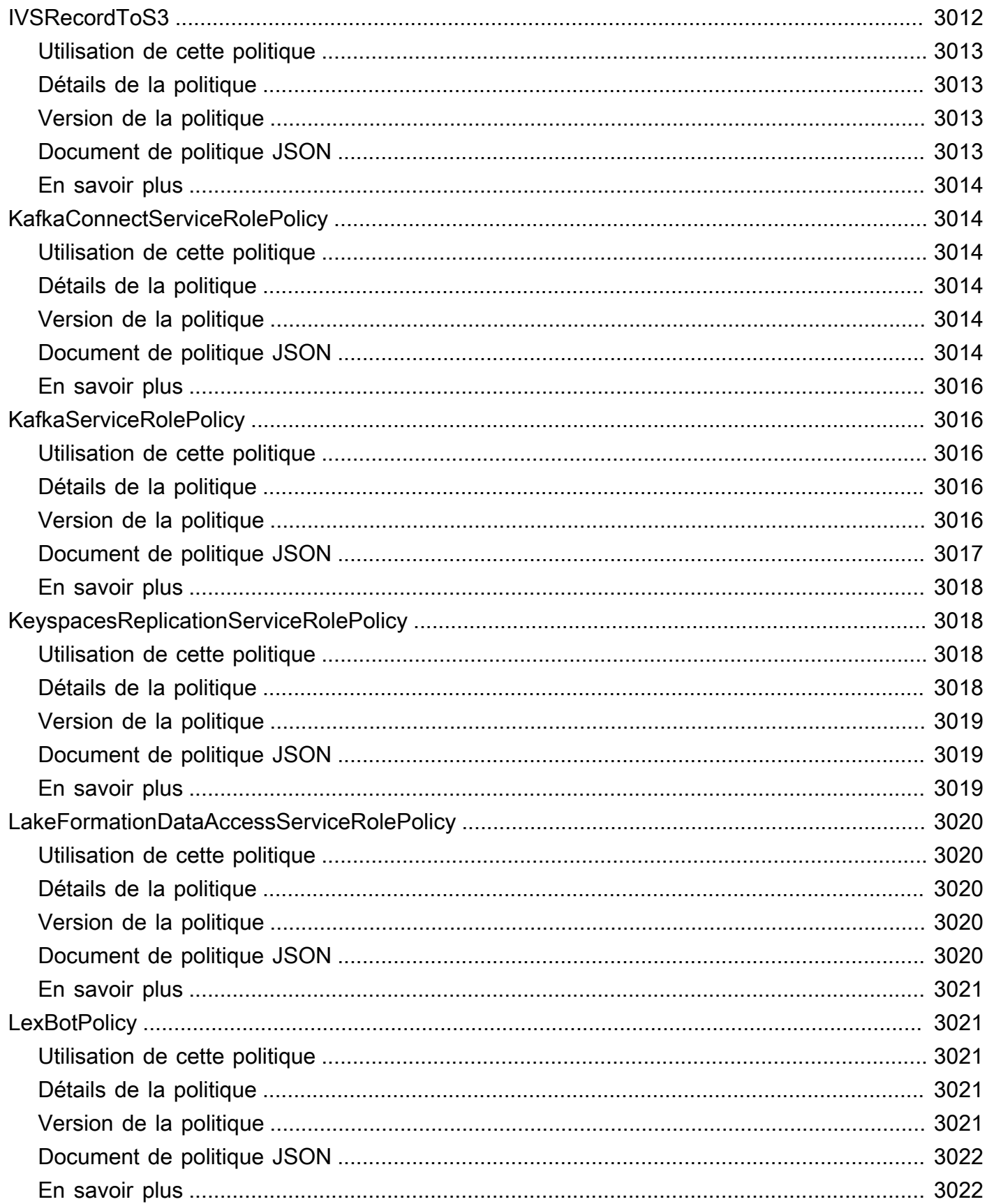

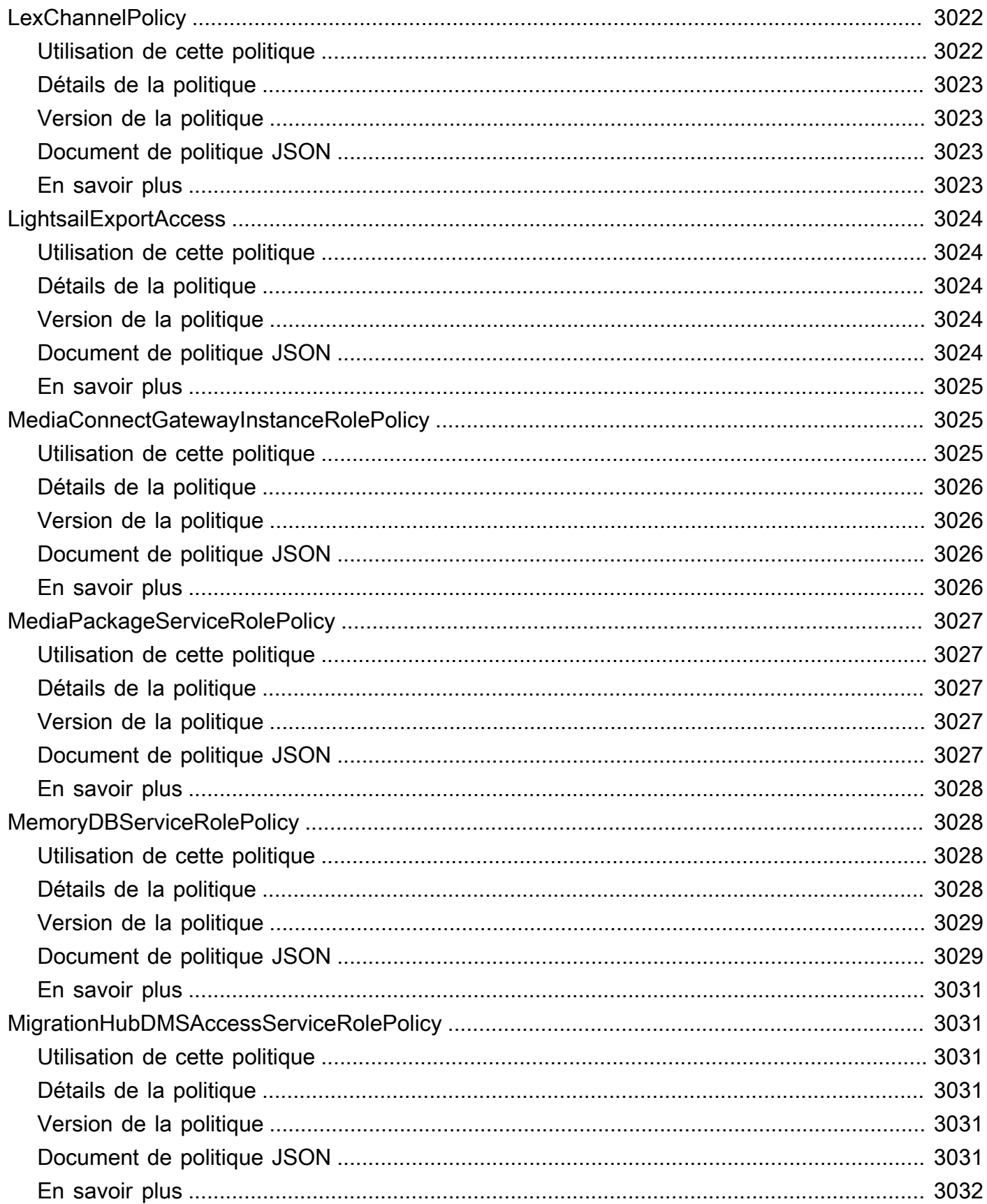

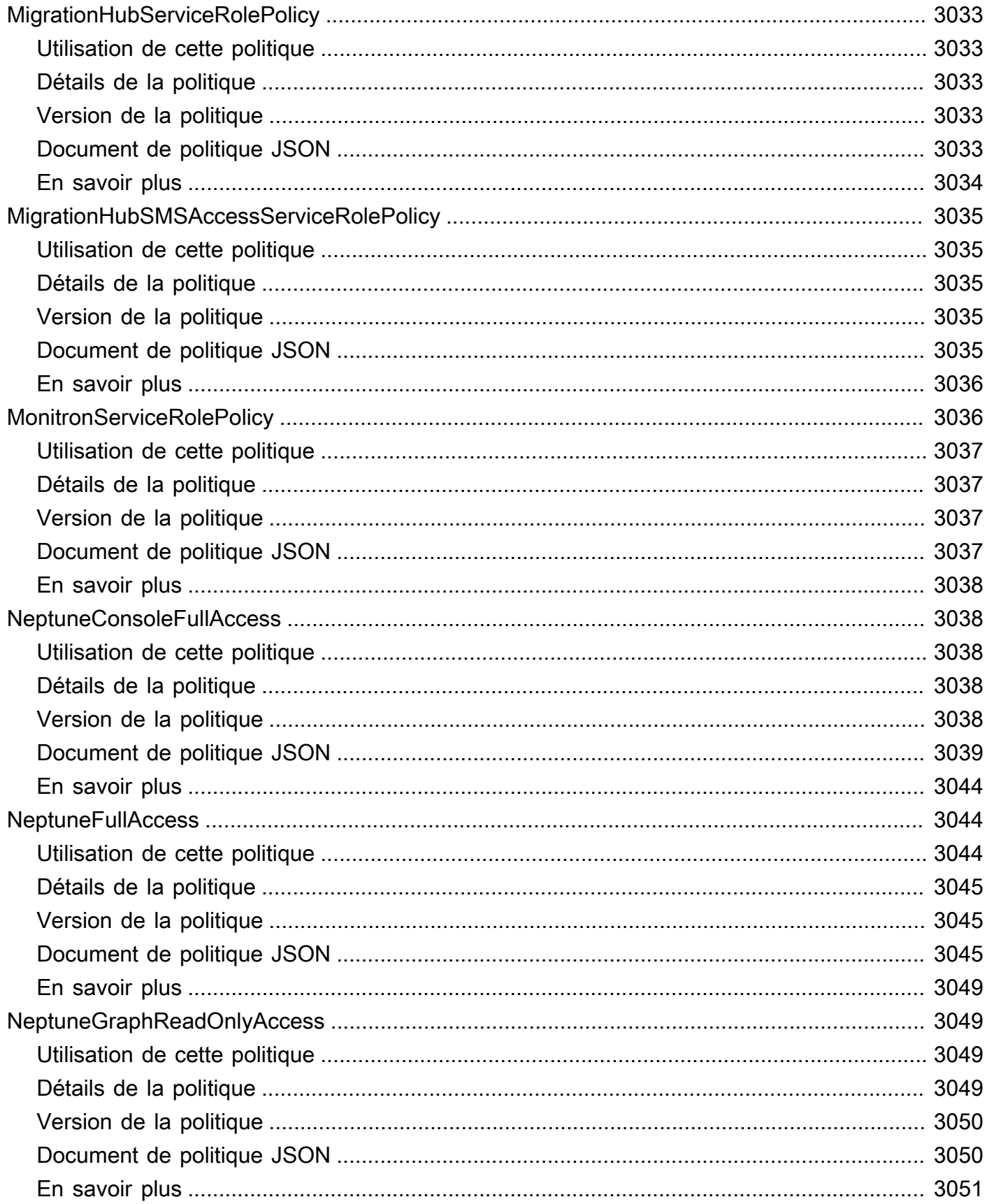

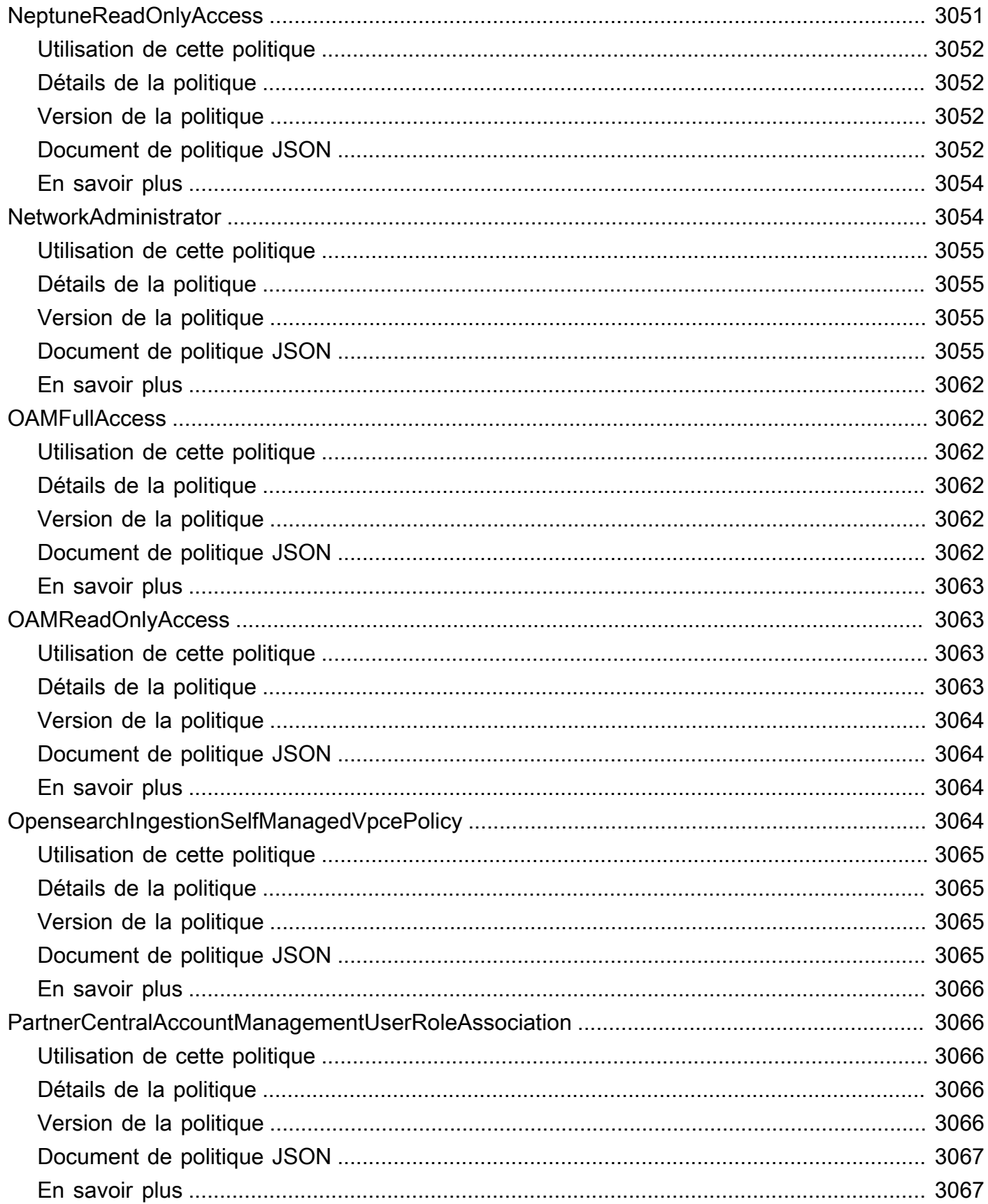

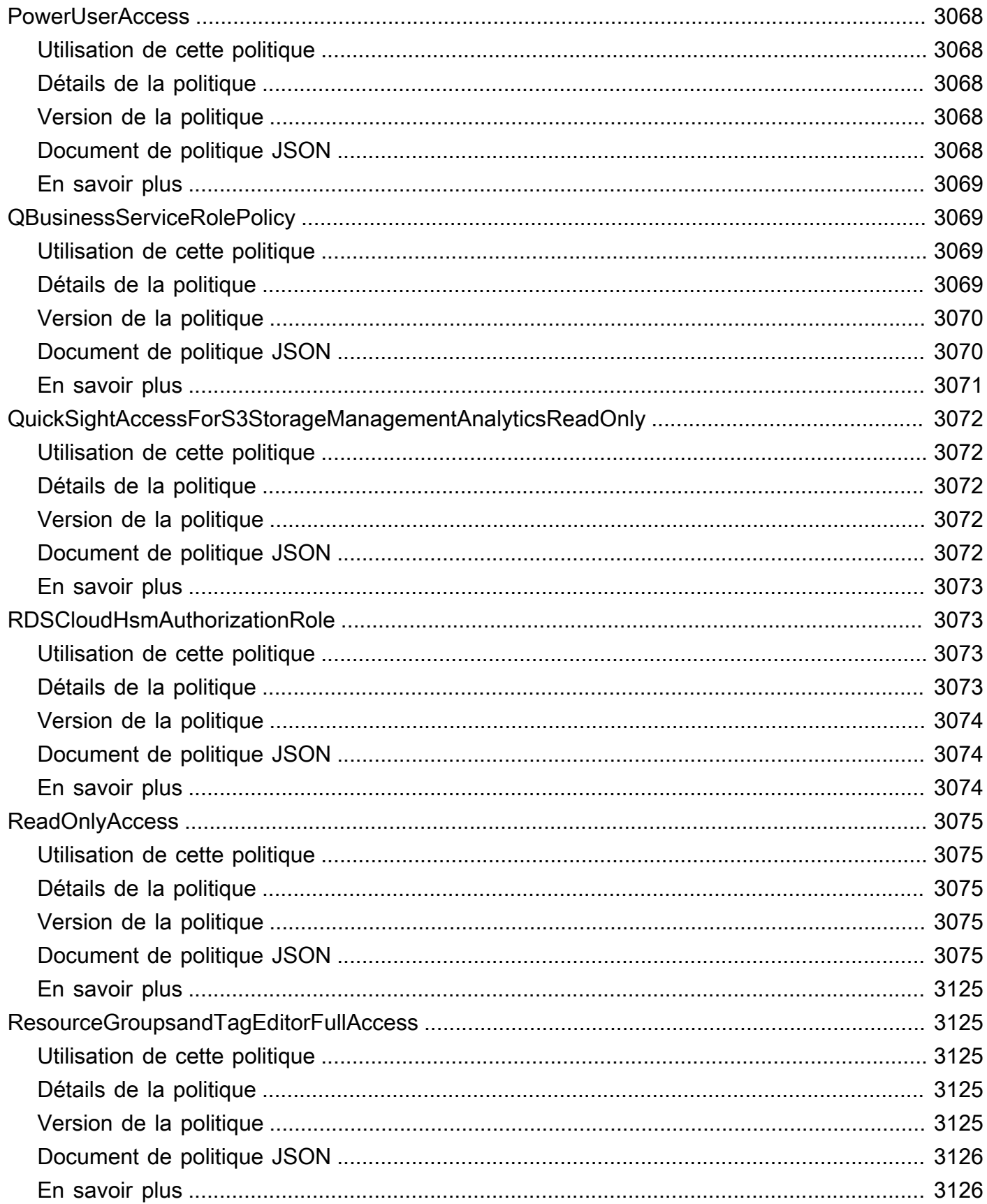

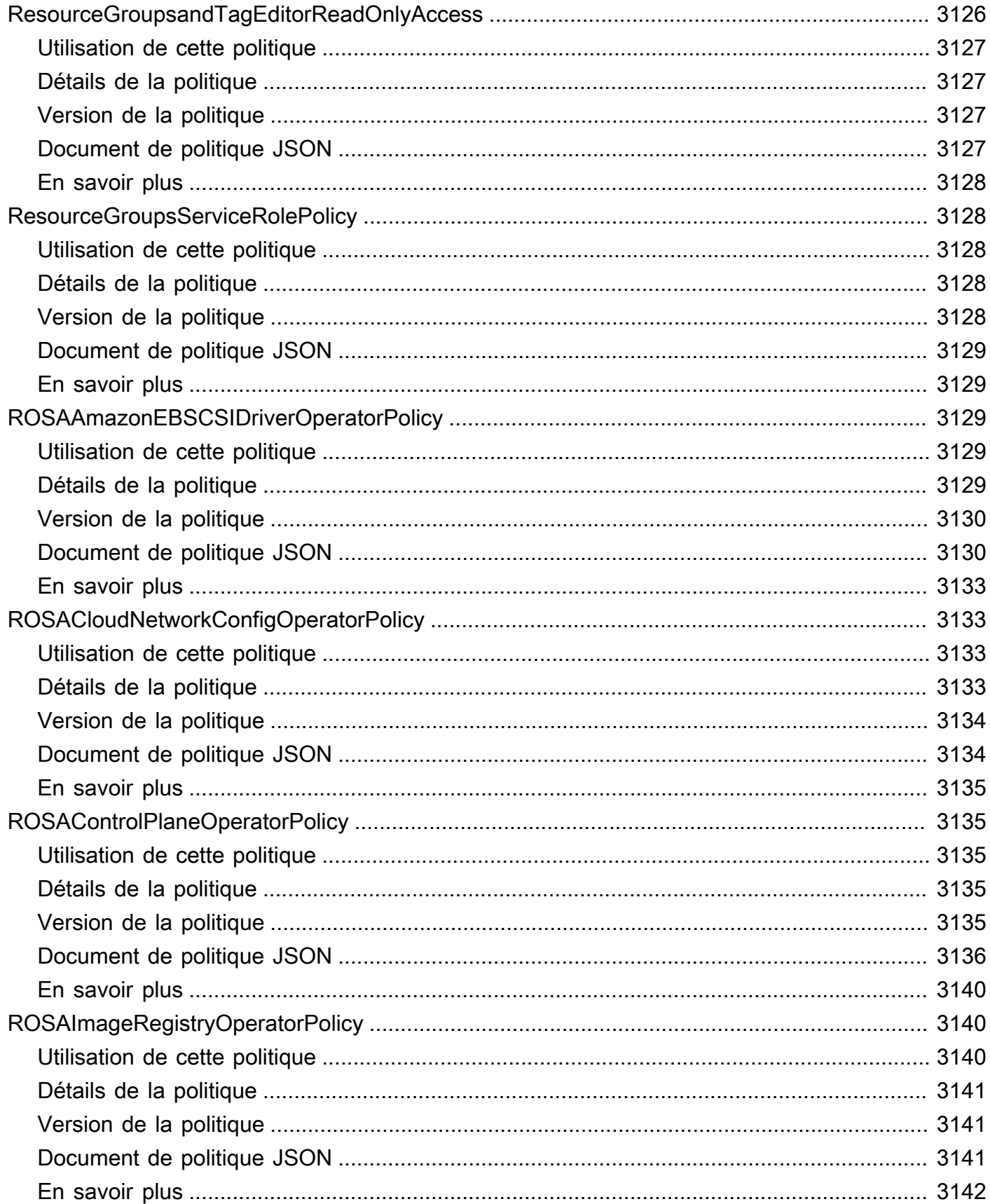

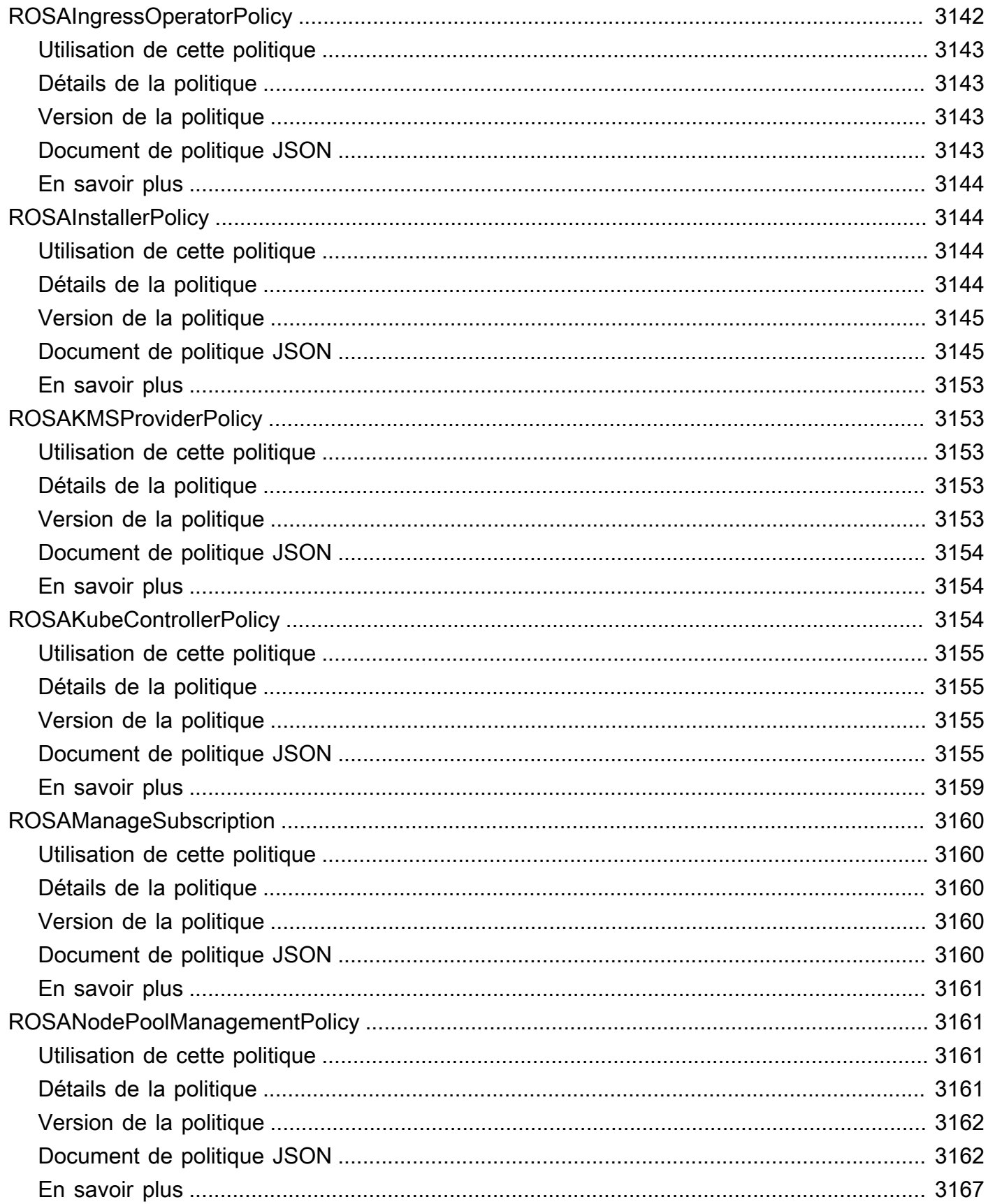

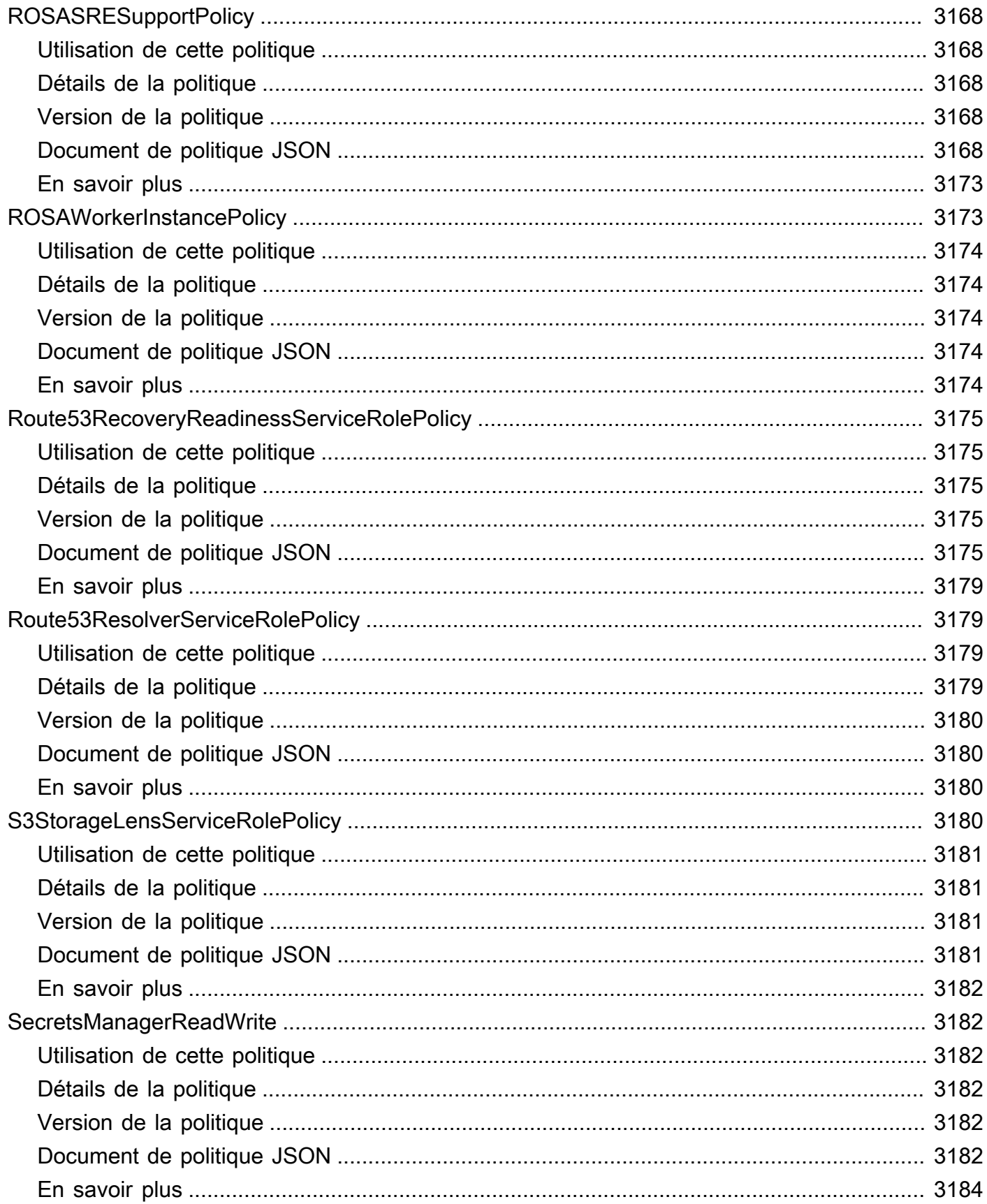

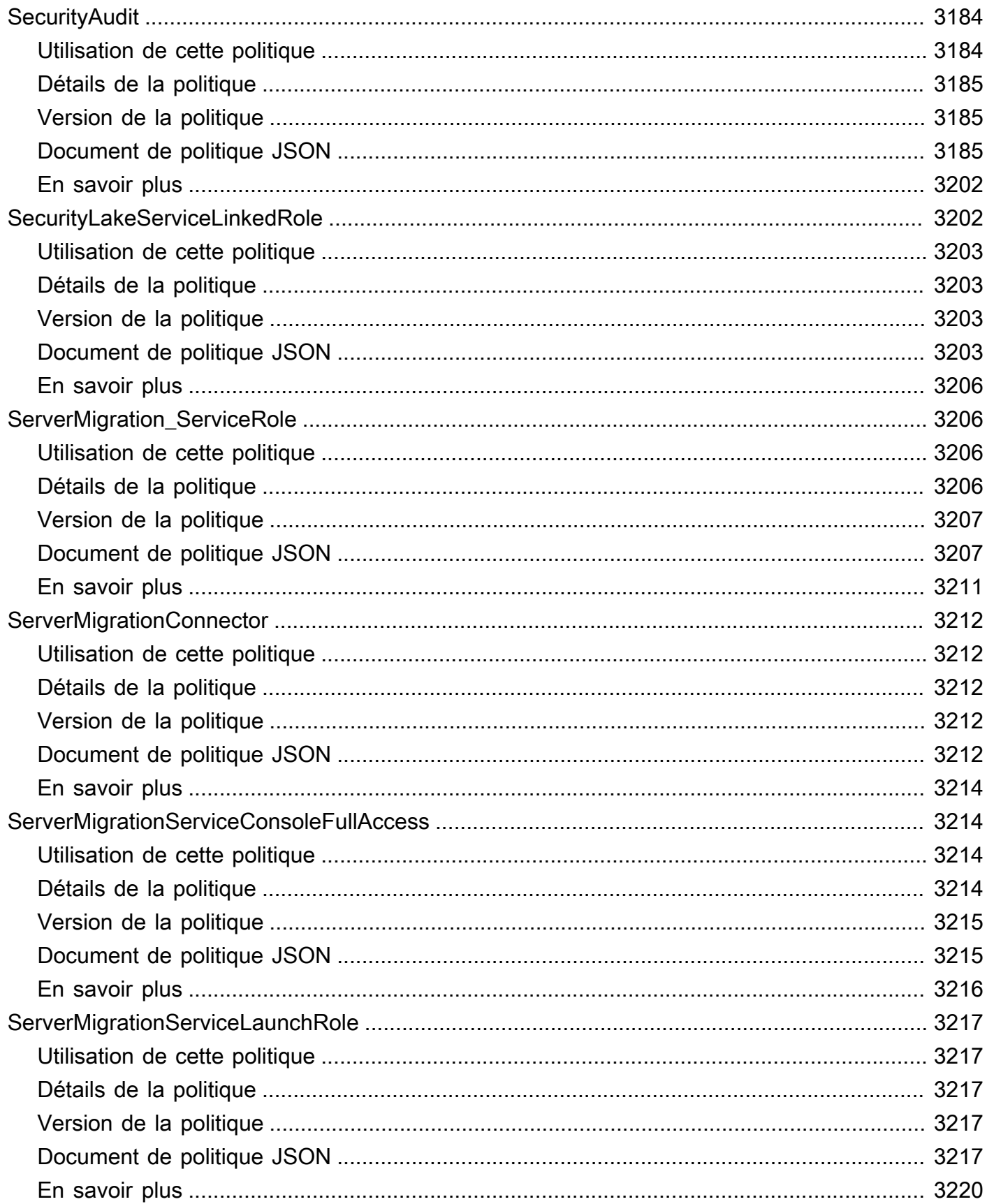

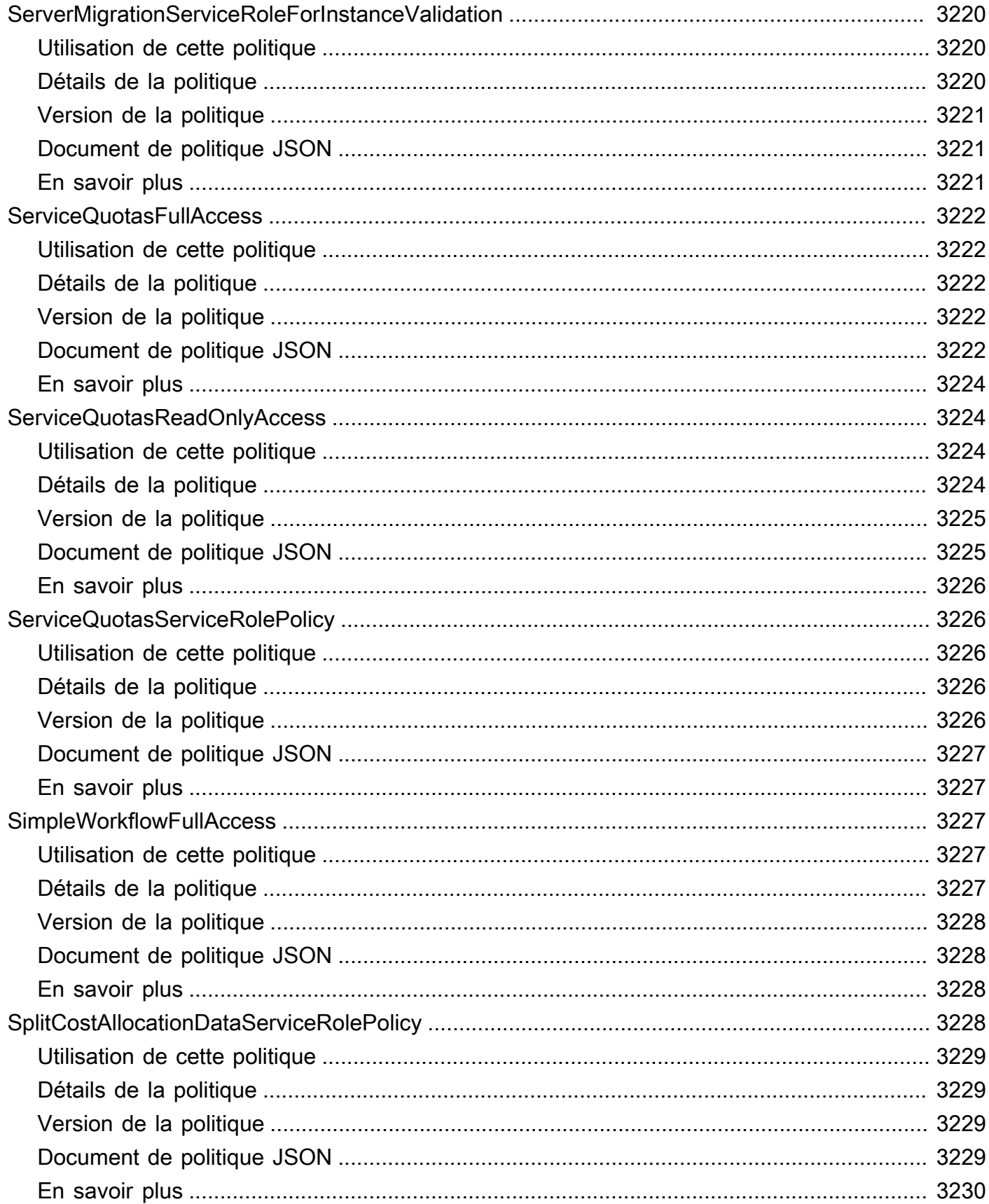

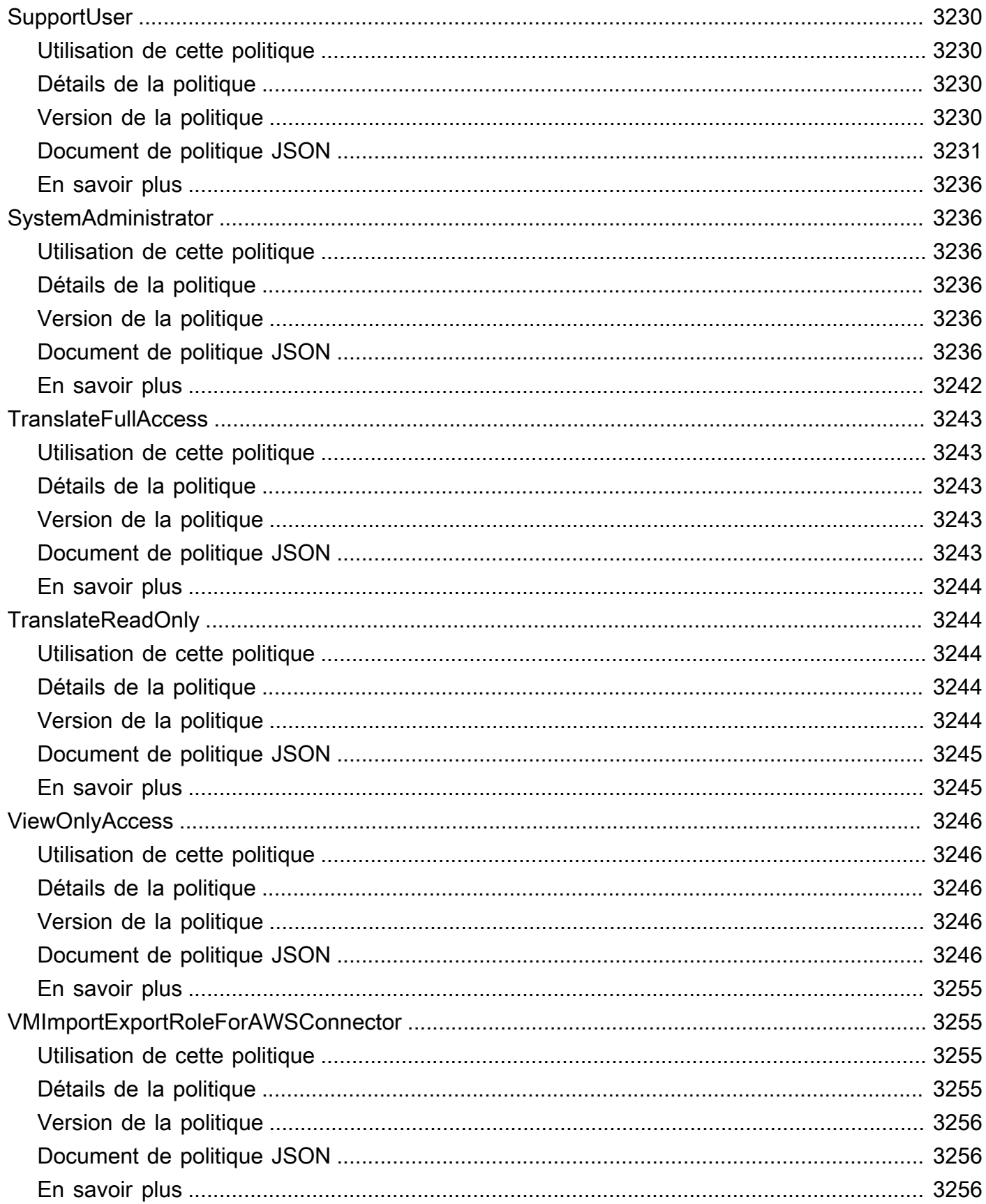

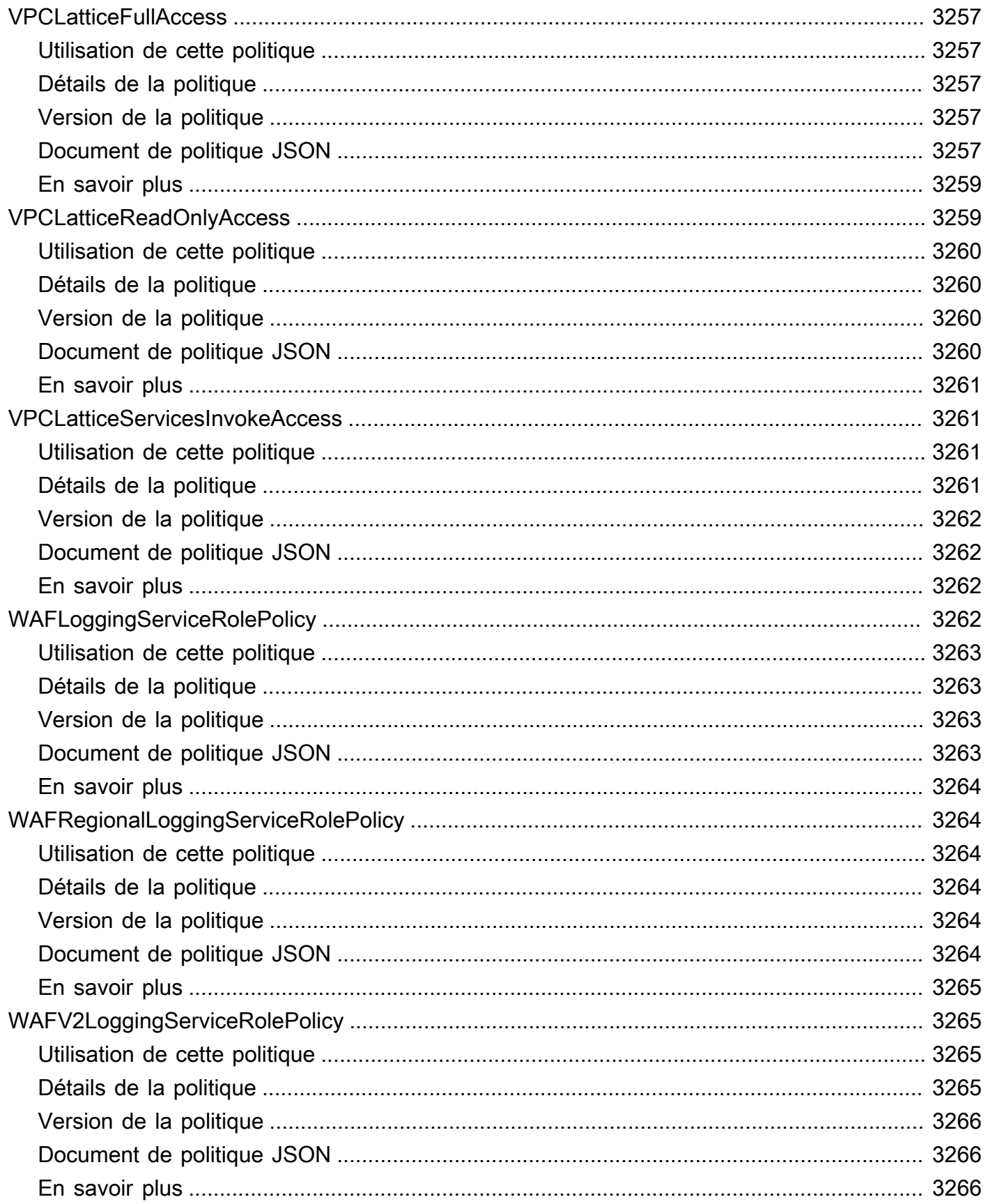

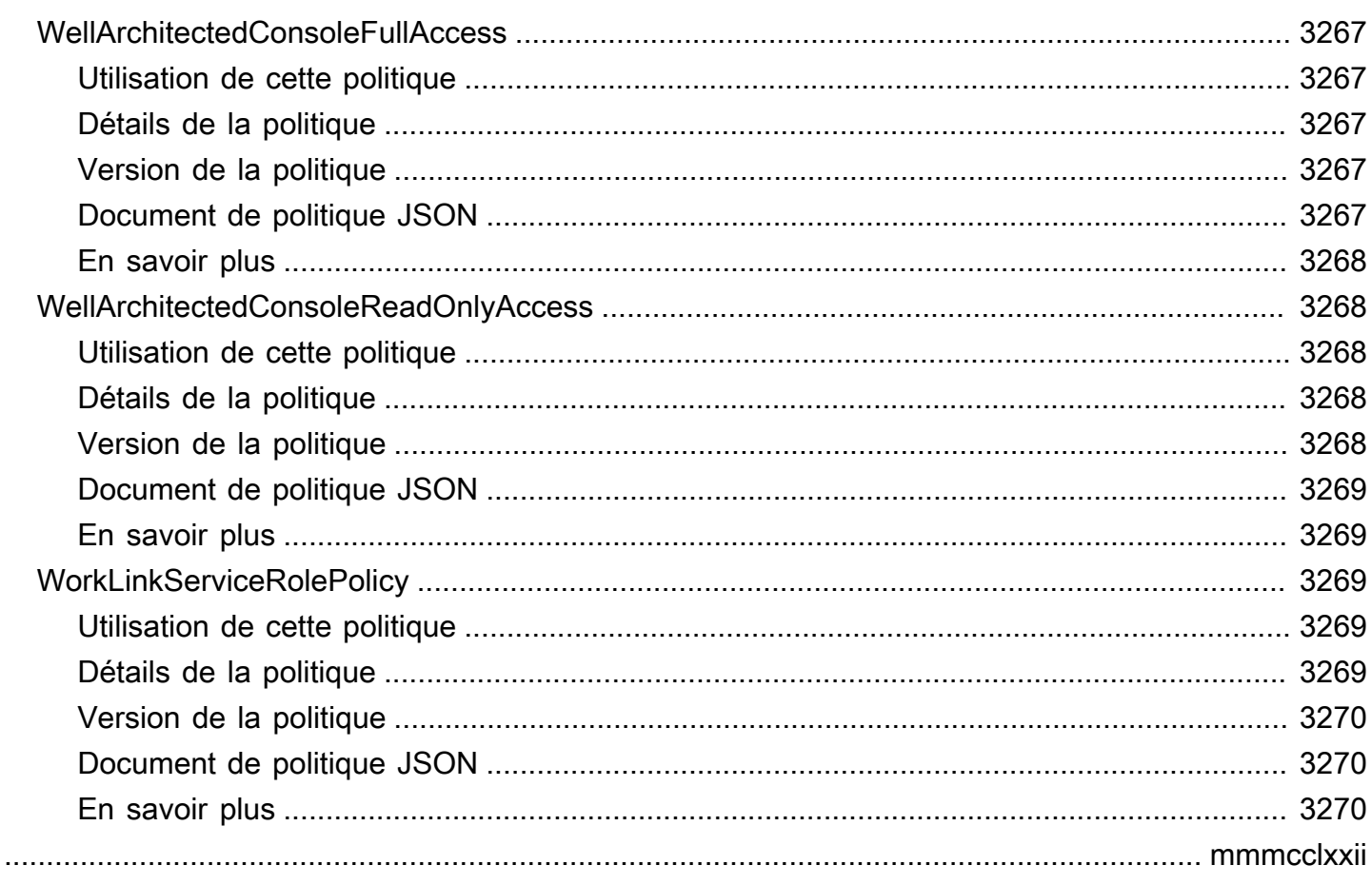

# Que sont les politiques AWS gérées ?

Une politique AWS gérée est une politique autonome créée et administrée parAWS. AWSles politiques gérées sont conçues pour fournir des autorisations pour de nombreux cas d'utilisation courants. Ils vous permettent de commencer à attribuer des autorisations aux utilisateurs, aux groupes et aux rôles plus facilement que si vous deviez rédiger vous-même les politiques.

Gardez à l'esprit que les AWS politiques gérées peuvent ne pas accorder les autorisations de moindre privilège pour vos cas d'utilisation spécifiques, car elles peuvent être utilisées par tous les clients AWS. Nous vous recommandons de réduire encore les autorisations en définissant des [politiques gérées par le client](https://docs.aws.amazon.com/IAM/latest/UserGuide/access_policies_managed-vs-inline.html#customer-managed-policies) qui sont spécifiques à vos cas d'utilisation.

Vous ne pouvez pas modifier les autorisations définies dans les politiques gérées par AWS. Si AWS met à jour les autorisations définies dans une politique gérée par AWS, la mise à jour affecte toutes les identités de principal (utilisateurs, groupes et rôles) auxquelles la politique est associée. AWS est plus susceptible de mettre à jour une politique gérée par AWS lorsqu'un nouveau service AWS est lancé ou que de nouvelles opérations API deviennent accessibles pour les services existants.

Pour plus d'informations, consultez [Politiques gérées par AWS](https://docs.aws.amazon.com/IAM/latest/UserGuide/access_policies_managed-vs-inline.html#aws-managed-policies) dans le Guide de l'utilisateur IAM.

#### Comprendre les pages de référence des politiques

Chaque page de référence des politiques inclut les informations suivantes :

- Utilisation de cette politique : si vous pouvez associer la politique aux utilisateurs, aux groupes et aux rôles
- Détails de la politique
	- Type : type de politique AWS gérée
		- AWS managed policy— Une politique AWS gérée standard
		- Job function policy— Politique alignée sur les fonctions professionnelles courantes de l'industrie
		- Service-linked role policy— Politique attachée à un rôle lié à un service qui permet à un service d'effectuer des actions en votre nom, telles que [the section called](#page-1092-0)  ["AmazonRDSPreviewServiceRolePolicy"](#page-1092-0)
		- Service role policy— Politique conçue pour fonctionner avec les rôles de service, tels que [the section called "AWSControlTowerServiceRolePolicy"](#page-1896-0)
- Heure de création : date à laquelle la politique a été créée pour la première fois
- Heure de modification : date à laquelle cette version de la politique a été modifiée
- ARN Le nom de ressource Amazon de la politique
- Version de la politique : version des autorisations accordées par la politique
- Document de politique JSON La politique JSON
- En savoir plus Liens vers la documentation relative aux politiques AWS gérées

## Politiques gérées par AWS obsolètes

AWSmet régulièrement à jour les politiques AWS gérées. Dans la plupart des cas, nous ajoutons des autorisations à une politique. Cela se produit lorsque nous lançons un nouveau service ou une nouvelle fonctionnalité. Pour améliorer la sécurité des politiques AWS gérées, nous réduisons parfois le champ d'application des politiques. Lorsque nous supprimons des autorisations d'une politique, nous la définissons comme obsolète et nous en rendons une nouvelle disponible. Lorsque vous AWS dépréciez un service ou une fonctionnalité, nous désapprouvons également la politique AWS gérée pour cette fonctionnalité.

Si vous recevez une notification par e-mail indiquant qu'une politique que vous utilisez est obsolète, nous vous recommandons d'agir immédiatement. Identifiez le changement apporté à la politique et mettez à jour vos flux de travail. S'il AWS fournit une politique de remplacement, prévoyez de l'associer à toutes les identités concernées (utilisateurs, groupes et rôles), puis de détacher la politique obsolète de ces identités.

Les caractéristiques d'une politique obsolète sont les suivantes :

- Il est supprimé de ce guide.
- Les autorisations continuent de fonctionner pour toutes les identités actuellement associées.
- Dans les comptes où la politique est associée à une identité, elle apparaît dans la liste des politiques de la console IAM avec une icône d'avertissement à côté.
- Il ne peut être rattaché à aucune nouvelle identité. Si vous le détachez d'une identité actuelle, vous ne pouvez pas le rattacher.
- Une fois que vous l'avez détaché de toutes les entités actuelles, il n'est plus visible.

## AWS politiques gérées

#### AWS politiques gérées

- [AccessAnalyzerServiceRolePolicy](#page-248-0)
- [AdministratorAccess](#page-251-0)
- [AdministratorAccess-Amplify](#page-252-0)
- [AdministratorAccess-AWSElasticBeanstalk](#page-264-0)
- [AlexaForBusinessDeviceSetup](#page-273-0)
- [AlexaForBusinessFullAccess](#page-274-0)
- [AlexaForBusinessGatewayExecution](#page-276-0)
- [AlexaForBusinessLifesizeDelegatedAccessPolicy](#page-278-0)
- [AlexaForBusinessNetworkProfileServicePolicy](#page-281-0)
- [AlexaForBusinessPolyDelegatedAccessPolicy](#page-283-0)
- [AlexaForBusinessReadOnlyAccess](#page-286-0)
- [AmazonAPIGatewayAdministrator](#page-287-0)
- [AmazonAPIGatewayInvokeFullAccess](#page-288-0)
- [AmazonAPIGatewayPushToCloudWatchLogs](#page-289-0)
- [AmazonAppFlowFullAccess](#page-291-0)
- [AmazonAppFlowReadOnlyAccess](#page-295-0)
- [AmazonAppStreamFullAccess](#page-296-0)
- [AmazonAppStreamPCAAccess](#page-299-0)
- [AmazonAppStreamReadOnlyAccess](#page-300-0)
- [AmazonAppStreamServiceAccess](#page-301-0)
- [AmazonAthenaFullAccess](#page-303-0)
- [AmazonAugmentedAIFullAccess](#page-308-0)
- [AmazonAugmentedAIHumanLoopFullAccess](#page-310-0)
- [AmazonAugmentedAIIntegratedAPIAccess](#page-311-0)
- [AmazonBedrockFullAccess](#page-313-0)
- [AmazonBedrockReadOnly](#page-315-0)
- [AmazonBraketFullAccess](#page-317-0)
- [AmazonBraketJobsExecutionPolicy](#page-322-0)
- [AmazonBraketServiceRolePolicy](#page-325-0)
- [AmazonChimeFullAccess](#page-327-0)
- [AmazonChimeReadOnly](#page-330-0)
- [AmazonChimeSDK](#page-331-0)
- [AmazonChimeSDKMediaPipelinesServiceLinkedRolePolicy](#page-333-0)
- [AmazonChimeSDKMessagingServiceRolePolicy](#page-335-0)
- [AmazonChimeServiceRolePolicy](#page-336-0)
- [AmazonChimeTranscriptionServiceLinkedRolePolicy](#page-338-0)
- [AmazonChimeUserManagement](#page-339-0)
- [AmazonChimeVoiceConnectorServiceLinkedRolePolicy](#page-341-0)
- [AmazonCloudDirectoryFullAccess](#page-344-0)
- [AmazonCloudDirectoryReadOnlyAccess](#page-345-0)
- [AmazonCloudWatchEvidentlyFullAccess](#page-347-0)
- [AmazonCloudWatchEvidentlyReadOnlyAccess](#page-350-0)
- [AmazonCloudWatchEvidentlyServiceRolePolicy](#page-351-0)
- [AmazonCloudWatchRUMFullAccess](#page-354-0)
- [AmazonCloudWatchRUMReadOnlyAccess](#page-357-0)
- [AmazonCloudWatchRUMServiceRolePolicy](#page-358-0)
- [AmazonCodeCatalystFullAccess](#page-360-0)
- [AmazonCodeCatalystReadOnlyAccess](#page-362-0)
- [AmazonCodeCatalystSupportAccess](#page-363-0)
- [AmazonCodeGuruProfilerAgentAccess](#page-365-0)
- [AmazonCodeGuruProfilerFullAccess](#page-366-0)
- [AmazonCodeGuruProfilerReadOnlyAccess](#page-368-0)
- [AmazonCodeGuruReviewerFullAccess](#page-369-0)
- [AmazonCodeGuruReviewerReadOnlyAccess](#page-372-0)
- [AmazonCodeGuruReviewerServiceRolePolicy](#page-374-0)
- [AmazonCodeGuruSecurityFullAccess](#page-377-0)
- [AmazonCodeGuruSecurityScanAccess](#page-378-0)
- [AmazonCognitoDeveloperAuthenticatedIdentities](#page-379-0)
- [AmazonCognitoIdpEmailServiceRolePolicy](#page-381-0)
- [AmazonCognitoIdpServiceRolePolicy](#page-382-0)
- [AmazonCognitoPowerUser](#page-384-0)
- [AmazonCognitoReadOnly](#page-386-0)
- [AmazonCognitoUnAuthedIdentitiesSessionPolicy](#page-387-0)
- [AmazonCognitoUnauthenticatedIdentities](#page-389-0)
- [AmazonConnect\\_FullAccess](#page-390-0)
- [AmazonConnectCampaignsServiceLinkedRolePolicy](#page-394-0)
- [AmazonConnectReadOnlyAccess](#page-395-0)
- [AmazonConnectServiceLinkedRolePolicy](#page-397-0)
- [AmazonConnectSynchronizationServiceRolePolicy](#page-403-0)
- [AmazonConnectVoiceIDFullAccess](#page-406-0)
- [AmazonDataZoneDomainExecutionRolePolicy](#page-407-0)
- [AmazonDataZoneEnvironmentRolePermissionsBoundary](#page-411-0)
- [AmazonDataZoneFullAccess](#page-424-0)
- [AmazonDataZoneFullUserAccess](#page-429-0)
- [AmazonDataZoneGlueManageAccessRolePolicy](#page-433-0)
- [AmazonDataZonePortalFullAccessPolicy](#page-438-0)
- [AmazonDataZonePreviewConsoleFullAccess](#page-440-0)
- [AmazonDataZoneProjectDeploymentPermissionsBoundary](#page-442-0)
- [AmazonDataZoneProjectRolePermissionsBoundary](#page-451-0)
- [AmazonDataZoneRedshiftGlueProvisioningPolicy](#page-459-0)
- [AmazonDataZoneRedshiftManageAccessRolePolicy](#page-468-0)
- [AmazonDataZoneSageMakerEnvironmentRolePermissionsBoundary](#page-471-0)
- [AmazonDataZoneSageMakerManageAccessRolePolicy](#page-499-0)
- [AmazonDataZoneSageMakerProvisioningRolePolicy](#page-505-0)
- [AmazonDetectiveFullAccess](#page-510-0)
- [AmazonDetectiveInvestigatorAccess](#page-512-0)
- [AmazonDetectiveMemberAccess](#page-515-0)
- [AmazonDetectiveOrganizationsAccess](#page-516-0)
- [AmazonDetectiveServiceLinkedRolePolicy](#page-519-0)
- [AmazonDevOpsGuruConsoleFullAccess](#page-520-0)
- [AmazonDevOpsGuruFullAccess](#page-523-0)
- [AmazonDevOpsGuruOrganizationsAccess](#page-526-0)
- [AmazonDevOpsGuruReadOnlyAccess](#page-528-0)
- [AmazonDevOpsGuruServiceRolePolicy](#page-531-0)
- [AmazonDMSCloudWatchLogsRole](#page-536-0)
- [AmazonDMSRedshiftS3Role](#page-538-0)
- [AmazonDMSVPCManagementRole](#page-540-0)
- [AmazonDocDB-ElasticServiceRolePolicy](#page-541-0)
- [AmazonDocDBConsoleFullAccess](#page-543-0)
- [AmazonDocDBElasticFullAccess](#page-548-0)
- [AmazonDocDBElasticReadOnlyAccess](#page-552-0)
- [AmazonDocDBFullAccess](#page-553-0)
- [AmazonDocDBReadOnlyAccess](#page-557-0)
- [AmazonDRSVPCManagement](#page-560-0)
- [AmazonDynamoDBFullAccess](#page-561-0)
- [AmazonDynamoDBFullAccesswithDataPipeline](#page-565-0)
- [AmazonDynamoDBReadOnlyAccess](#page-568-0)
- [AmazonEBSCSIDriverPolicy](#page-570-0)
- [AmazonEC2ContainerRegistryFullAccess](#page-574-0)
- [AmazonEC2ContainerRegistryPowerUser](#page-576-0)
- [AmazonEC2ContainerRegistryReadOnly](#page-577-0)
- [AmazonEC2ContainerServiceAutoscaleRole](#page-579-0)
- [AmazonEC2ContainerServiceEventsRole](#page-580-0)
- [AmazonEC2ContainerServiceforEC2Role](#page-582-0)
- [AmazonEC2ContainerServiceRole](#page-584-0)
- [AmazonEC2FullAccess](#page-586-0)
- [AmazonEC2ReadOnlyAccess](#page-587-0)
- [AmazonEC2RoleforAWSCodeDeploy](#page-589-0)
- [AmazonEC2RoleforAWSCodeDeployLimited](#page-590-0)
- [AmazonEC2RoleforDataPipelineRole](#page-592-0)
- [AmazonEC2RoleforSSM](#page-594-0)
- [AmazonEC2RolePolicyForLaunchWizard](#page-597-0)
- [AmazonEC2SpotFleetAutoscaleRole](#page-602-0)
- [AmazonEC2SpotFleetTaggingRole](#page-603-0)
- [AmazonECS\\_FullAccess](#page-606-0)
- [AmazonECSInfrastructureRolePolicyForServiceConnectTransportLayerSecurity](#page-612-0)
- [AmazonECSInfrastructureRolePolicyForVolumes](#page-615-0)
- [AmazonECSServiceRolePolicy](#page-618-0)
- [AmazonECSTaskExecutionRolePolicy](#page-623-0)
- [AmazonEFSCSIDriverPolicy](#page-625-0)
- [AmazonEKS\\_CNI\\_Policy](#page-627-0)
- [AmazonEKSClusterPolicy](#page-629-0)
- [AmazonEKSConnectorServiceRolePolicy](#page-632-0)
- [AmazonEKSFargatePodExecutionRolePolicy](#page-635-0)
- [AmazonEKSForFargateServiceRolePolicy](#page-636-0)
- [AmazonEKSLocalOutpostClusterPolicy](#page-637-0)
- [AmazonEKSLocalOutpostServiceRolePolicy](#page-640-0)
- [AmazonEKSServicePolicy](#page-647-0)
- [AmazonEKSServiceRolePolicy](#page-649-0)
- [AmazonEKSVPCResourceController](#page-652-0)
- [AmazonEKSWorkerNodePolicy](#page-654-0)
- [AmazonElastiCacheFullAccess](#page-655-0)
- [AmazonElastiCacheReadOnlyAccess](#page-660-0)
- [AmazonElasticContainerRegistryPublicFullAccess](#page-661-0)
- [AmazonElasticContainerRegistryPublicPowerUser](#page-662-0)
- [AmazonElasticContainerRegistryPublicReadOnly](#page-664-0)
- [AmazonElasticFileSystemClientFullAccess](#page-665-0)
- [AmazonElasticFileSystemClientReadOnlyAccess](#page-667-0)
- [AmazonElasticFileSystemClientReadWriteAccess](#page-668-0)
- [AmazonElasticFileSystemFullAccess](#page-669-0)
- [AmazonElasticFileSystemReadOnlyAccess](#page-672-0)
- [AmazonElasticFileSystemServiceRolePolicy](#page-673-0)
- [AmazonElasticFileSystemsUtils](#page-676-0)
- [AmazonElasticMapReduceEditorsRole](#page-679-0)
- [AmazonElasticMapReduceforAutoScalingRole](#page-681-0)
- [AmazonElasticMapReduceforEC2Role](#page-682-0)
- [AmazonElasticMapReduceFullAccess](#page-685-0)
- [AmazonElasticMapReducePlacementGroupPolicy](#page-687-0)
- [AmazonElasticMapReduceReadOnlyAccess](#page-689-0)
- [AmazonElasticMapReduceRole](#page-690-0)
- [AmazonElasticsearchServiceRolePolicy](#page-693-0)
- [AmazonElasticTranscoder\\_FullAccess](#page-697-0)
- [AmazonElasticTranscoder\\_JobsSubmitter](#page-699-0)
- [AmazonElasticTranscoder\\_ReadOnlyAccess](#page-700-0)
- [AmazonElasticTranscoderRole](#page-702-0)
- [AmazonEMRCleanupPolicy](#page-703-0)
- [AmazonEMRContainersServiceRolePolicy](#page-705-0)
- [AmazonEMRFullAccessPolicy\\_v2](#page-707-0)
- [AmazonEMRReadOnlyAccessPolicy\\_v2](#page-711-0)
- [AmazonEMRServerlessServiceRolePolicy](#page-713-0)
- [AmazonEMRServicePolicy\\_v2](#page-715-0)
- [AmazonESCognitoAccess](#page-723-0)
- [AmazonESFullAccess](#page-725-0)
- [AmazonESReadOnlyAccess](#page-726-0)
- [AmazonEventBridgeApiDestinationsServiceRolePolicy](#page-728-0)
- [AmazonEventBridgeFullAccess](#page-729-0)
- [AmazonEventBridgePipesFullAccess](#page-732-0)
- [AmazonEventBridgePipesOperatorAccess](#page-733-0)
- [AmazonEventBridgePipesReadOnlyAccess](#page-735-0)
- [AmazonEventBridgeReadOnlyAccess](#page-736-0)
- [AmazonEventBridgeSchedulerFullAccess](#page-738-0)
- [AmazonEventBridgeSchedulerReadOnlyAccess](#page-740-0)
- [AmazonEventBridgeSchemasFullAccess](#page-741-0)
- [AmazonEventBridgeSchemasReadOnlyAccess](#page-743-0)
- [AmazonEventBridgeSchemasServiceRolePolicy](#page-745-0)
- [AmazonFISServiceRolePolicy](#page-746-0)
- [AmazonForecastFullAccess](#page-749-0)
- [AmazonFraudDetectorFullAccessPolicy](#page-750-0)
- [AmazonFreeRTOSFullAccess](#page-752-0)
- [AmazonFreeRTOSOTAUpdate](#page-753-0)
- [AmazonFSxConsoleFullAccess](#page-756-0)
- [AmazonFSxConsoleReadOnlyAccess](#page-760-0)
- [AmazonFSxFullAccess](#page-761-0)
- [AmazonFSxReadOnlyAccess](#page-766-0)
- [AmazonFSxServiceRolePolicy](#page-767-0)
- [AmazonGlacierFullAccess](#page-771-0)
- [AmazonGlacierReadOnlyAccess](#page-772-0)
- [AmazonGrafanaAthenaAccess](#page-774-0)
- [AmazonGrafanaCloudWatchAccess](#page-776-0)
- [AmazonGrafanaRedshiftAccess](#page-779-0)
- [AmazonGrafanaServiceLinkedRolePolicy](#page-781-0)
- [AmazonGuardDutyFullAccess](#page-783-0)
- [AmazonGuardDutyMalwareProtectionServiceRolePolicy](#page-785-0)
- [AmazonGuardDutyReadOnlyAccess](#page-791-0)
- [AmazonGuardDutyServiceRolePolicy](#page-792-0)
- [AmazonHealthLakeFullAccess](#page-799-0)
- [AmazonHealthLakeReadOnlyAccess](#page-801-0)
- [AmazonHoneycodeFullAccess](#page-802-0)
- [AmazonHoneycodeReadOnlyAccess](#page-803-0)
- [AmazonHoneycodeServiceRolePolicy](#page-805-0)
- [AmazonHoneycodeTeamAssociationFullAccess](#page-806-0)
- [AmazonHoneycodeTeamAssociationReadOnlyAccess](#page-807-0)
- [AmazonHoneycodeWorkbookFullAccess](#page-808-0)
- [AmazonHoneycodeWorkbookReadOnlyAccess](#page-810-0)
- [AmazonInspector2AgentlessServiceRolePolicy](#page-811-0)
- [AmazonInspector2FullAccess](#page-816-0)
- [AmazonInspector2ManagedCisPolicy](#page-818-0)
- [AmazonInspector2ReadOnlyAccess](#page-819-0)
- [AmazonInspector2ServiceRolePolicy](#page-821-0)
- [AmazonInspectorFullAccess](#page-828-0)
- [AmazonInspectorReadOnlyAccess](#page-830-0)
- [AmazonInspectorServiceRolePolicy](#page-832-0)
- [AmazonKendraFullAccess](#page-834-0)
- [AmazonKendraReadOnlyAccess](#page-836-0)
- [AmazonKeyspacesFullAccess](#page-838-0)
- [AmazonKeyspacesReadOnlyAccess](#page-840-0)
- [AmazonKeyspacesReadOnlyAccess\\_v2](#page-842-0)
- [AmazonKinesisAnalyticsFullAccess](#page-844-0)
- [AmazonKinesisAnalyticsReadOnly](#page-846-0)
- [AmazonKinesisFirehoseFullAccess](#page-848-0)
- [AmazonKinesisFirehoseReadOnlyAccess](#page-849-0)
- [AmazonKinesisFullAccess](#page-851-0)
- [AmazonKinesisReadOnlyAccess](#page-852-0)
- [AmazonKinesisVideoStreamsFullAccess](#page-853-0)
- [AmazonKinesisVideoStreamsReadOnlyAccess](#page-854-0)
- [AmazonLaunchWizard\\_Fullaccess](#page-856-0)
- [AmazonLaunchWizardFullAccessV2](#page-871-0)
- [AmazonLexChannelsAccess](#page-888-0)
- [AmazonLexFullAccess](#page-889-0)
- [AmazonLexReadOnly](#page-896-0)
- [AmazonLexReplicationPolicy](#page-898-0)
- [AmazonLexRunBotsOnly](#page-901-0)
- [AmazonLexV2BotPolicy](#page-902-0)
- [AmazonLookoutEquipmentFullAccess](#page-904-0)
- [AmazonLookoutEquipmentReadOnlyAccess](#page-906-0)
- [AmazonLookoutMetricsFullAccess](#page-907-0)
- [AmazonLookoutMetricsReadOnlyAccess](#page-908-0)
- [AmazonLookoutVisionConsoleFullAccess](#page-910-0)
- [AmazonLookoutVisionConsoleReadOnlyAccess](#page-913-0)
- [AmazonLookoutVisionFullAccess](#page-915-0)
- [AmazonLookoutVisionReadOnlyAccess](#page-917-0)
- [AmazonMachineLearningBatchPredictionsAccess](#page-918-0)
- [AmazonMachineLearningCreateOnlyAccess](#page-919-0)
- [AmazonMachineLearningFullAccess](#page-921-0)
- [AmazonMachineLearningManageRealTimeEndpointOnlyAccess](#page-922-0)
- [AmazonMachineLearningReadOnlyAccess](#page-923-0)
- [AmazonMachineLearningRealTimePredictionOnlyAccess](#page-925-0)
- [AmazonMachineLearningRoleforRedshiftDataSourceV3](#page-926-0)
- [AmazonMacieFullAccess](#page-928-0)
- [AmazonMacieHandshakeRole](#page-929-0)
- [AmazonMacieReadOnlyAccess](#page-931-0)
- [AmazonMacieServiceRole](#page-932-0)
- [AmazonMacieServiceRolePolicy](#page-933-0)
- [AmazonManagedBlockchainConsoleFullAccess](#page-936-0)
- [AmazonManagedBlockchainFullAccess](#page-937-0)
- [AmazonManagedBlockchainReadOnlyAccess](#page-938-0)
- [AmazonManagedBlockchainServiceRolePolicy](#page-940-0)
- [AmazonMCSFullAccess](#page-941-0)
- [AmazonMCSReadOnlyAccess](#page-943-0)
- [AmazonMechanicalTurkFullAccess](#page-945-0)
- [AmazonMechanicalTurkReadOnly](#page-946-0)
- [AmazonMemoryDBFullAccess](#page-947-0)
- [AmazonMemoryDBReadOnlyAccess](#page-949-0)
- [AmazonMobileAnalyticsFinancialReportAccess](#page-950-0)
- [AmazonMobileAnalyticsFullAccess](#page-951-0)
- [AmazonMobileAnalyticsNon-financialReportAccess](#page-953-0)
- [AmazonMobileAnalyticsWriteOnlyAccess](#page-954-0)
- [AmazonMonitronFullAccess](#page-955-0)
- [AmazonMQApiFullAccess](#page-958-0)
- [AmazonMQApiReadOnlyAccess](#page-960-0)
- [AmazonMQFullAccess](#page-961-0)
- [AmazonMQReadOnlyAccess](#page-963-0)
- [AmazonMQServiceRolePolicy](#page-964-0)
- [AmazonMSKConnectReadOnlyAccess](#page-967-0)
- [AmazonMSKFullAccess](#page-969-0)
- [AmazonMSKReadOnlyAccess](#page-973-0)
- [AmazonMWAAServiceRolePolicy](#page-974-0)
- [AmazonNimbleStudio-LaunchProfileWorker](#page-977-0)
- [AmazonNimbleStudio-StudioAdmin](#page-979-0)
- [AmazonNimbleStudio-StudioUser](#page-981-0)
- [AmazonOmicsFullAccess](#page-984-0)
- [AmazonOmicsReadOnlyAccess](#page-986-0)
- [AmazonOneEnterpriseFullAccess](#page-987-0)
- [AmazonOneEnterpriseInstallerAccess](#page-989-0)
- [AmazonOneEnterpriseReadOnlyAccess](#page-990-0)
- [AmazonOpenSearchDashboardsServiceRolePolicy](#page-991-0)
- [AmazonOpenSearchDirectQueryGlueCreateAccess](#page-993-0)
- [AmazonOpenSearchIngestionFullAccess](#page-994-0)
- [AmazonOpenSearchIngestionReadOnlyAccess](#page-996-0)
- [AmazonOpenSearchIngestionServiceRolePolicy](#page-997-0)
- [AmazonOpenSearchServerlessServiceRolePolicy](#page-1000-0)
- [AmazonOpenSearchServiceCognitoAccess](#page-1001-0)
- [AmazonOpenSearchServiceFullAccess](#page-1003-0)
- [AmazonOpenSearchServiceReadOnlyAccess](#page-1005-0)
- [AmazonOpenSearchServiceRolePolicy](#page-1006-0)
- [AmazonPersonalizeFullAccess](#page-1011-0)
- [AmazonPollyFullAccess](#page-1013-0)
- [AmazonPollyReadOnlyAccess](#page-1015-0)
- [AmazonPrometheusConsoleFullAccess](#page-1016-0)
- [AmazonPrometheusFullAccess](#page-1018-0)
- [AmazonPrometheusQueryAccess](#page-1020-0)
- [AmazonPrometheusRemoteWriteAccess](#page-1021-0)
- [AmazonPrometheusScraperServiceRolePolicy](#page-1022-0)
- [AmazonQFullAccess](#page-1026-0)
- [AmazonQLDBConsoleFullAccess](#page-1027-0)
- [AmazonQLDBFullAccess](#page-1030-0)
- [AmazonQLDBReadOnly](#page-1032-0)
- [AmazonRDSBetaServiceRolePolicy](#page-1033-0)
- [AmazonRDSCustomInstanceProfileRolePolicy](#page-1037-0)
- [AmazonRDSCustomPreviewServiceRolePolicy](#page-1045-0)
- [AmazonRDSCustomServiceRolePolicy](#page-1062-0)
- [AmazonRDSDataFullAccess](#page-1080-0)
- [AmazonRDSDirectoryServiceAccess](#page-1082-0)
- [AmazonRDSEnhancedMonitoringRole](#page-1083-0)
- [AmazonRDSFullAccess](#page-1085-0)
- [AmazonRDSPerformanceInsightsFullAccess](#page-1087-0)
- [AmazonRDSPerformanceInsightsReadOnly](#page-1090-0)
- [AmazonRDSPreviewServiceRolePolicy](#page-1092-0)
- [AmazonRDSReadOnlyAccess](#page-1096-0)
- [AmazonRDSServiceRolePolicy](#page-1099-0)
- [AmazonRedshiftAllCommandsFullAccess](#page-1103-0)
- [AmazonRedshiftDataFullAccess](#page-1110-0)
- [AmazonRedshiftFullAccess](#page-1112-0)
- [AmazonRedshiftQueryEditor](#page-1115-0)
- [AmazonRedshiftQueryEditorV2FullAccess](#page-1118-0)
- [AmazonRedshiftQueryEditorV2NoSharing](#page-1120-0)
- [AmazonRedshiftQueryEditorV2ReadSharing](#page-1125-0)
- [AmazonRedshiftQueryEditorV2ReadWriteSharing](#page-1131-0)
- [AmazonRedshiftReadOnlyAccess](#page-1137-0)
- [AmazonRedshiftServiceLinkedRolePolicy](#page-1138-0)
- [AmazonRekognitionCustomLabelsFullAccess](#page-1145-0)
- [AmazonRekognitionFullAccess](#page-1147-0)
- [AmazonRekognitionReadOnlyAccess](#page-1148-0)
- [AmazonRekognitionServiceRole](#page-1150-0)
- [AmazonRoute53AutoNamingFullAccess](#page-1152-0)
- [AmazonRoute53AutoNamingReadOnlyAccess](#page-1153-0)
- [AmazonRoute53AutoNamingRegistrantAccess](#page-1155-0)
- [AmazonRoute53DomainsFullAccess](#page-1156-0)
- [AmazonRoute53DomainsReadOnlyAccess](#page-1157-0)
- [AmazonRoute53FullAccess](#page-1159-0)
- [AmazonRoute53ProfilesFullAccess](#page-1160-0)
- [AmazonRoute53ProfilesReadOnlyAccess](#page-1162-0)
- [AmazonRoute53ReadOnlyAccess](#page-1164-0)
- [AmazonRoute53RecoveryClusterFullAccess](#page-1165-0)
- [AmazonRoute53RecoveryClusterReadOnlyAccess](#page-1167-0)
- [AmazonRoute53RecoveryControlConfigFullAccess](#page-1168-0)
- [AmazonRoute53RecoveryControlConfigReadOnlyAccess](#page-1169-0)
- [AmazonRoute53RecoveryReadinessFullAccess](#page-1171-0)
- [AmazonRoute53RecoveryReadinessReadOnlyAccess](#page-1172-0)
- [AmazonRoute53ResolverFullAccess](#page-1174-0)
- [AmazonRoute53ResolverReadOnlyAccess](#page-1175-0)
- [AmazonS3FullAccess](#page-1177-0)
- [AmazonS3ObjectLambdaExecutionRolePolicy](#page-1178-0)
- [AmazonS3OutpostsFullAccess](#page-1179-0)
- [AmazonS3OutpostsReadOnlyAccess](#page-1181-0)
- [AmazonS3ReadOnlyAccess](#page-1183-0)
- [AmazonSageMakerAdmin-ServiceCatalogProductsServiceRolePolicy](#page-1184-0)
- [AmazonSageMakerCanvasAIServicesAccess](#page-1195-0)
- [AmazonSageMakerCanvasBedrockAccess](#page-1199-0)
- [AmazonSageMakerCanvasDataPrepFullAccess](#page-1201-0)
- [AmazonSageMakerCanvasDirectDeployAccess](#page-1209-0)
- [AmazonSageMakerCanvasForecastAccess](#page-1211-0)
- [AmazonSageMakerCanvasFullAccess](#page-1212-0)
- [AmazonSageMakerClusterInstanceRolePolicy](#page-1221-0)
- [AmazonSageMakerCoreServiceRolePolicy](#page-1224-0)
- [AmazonSageMakerEdgeDeviceFleetPolicy](#page-1225-0)
- [AmazonSageMakerFeatureStoreAccess](#page-1228-0)
- [AmazonSageMakerFullAccess](#page-1230-0)
- [AmazonSageMakerGeospatialExecutionRole](#page-1247-0)
- [AmazonSageMakerGeospatialFullAccess](#page-1249-0)
- [AmazonSageMakerGroundTruthExecution](#page-1250-0)
- [AmazonSageMakerMechanicalTurkAccess](#page-1255-0)
- [AmazonSageMakerModelGovernanceUseAccess](#page-1256-0)
- [AmazonSageMakerModelRegistryFullAccess](#page-1259-0)
- [AmazonSageMakerNotebooksServiceRolePolicy](#page-1263-0)
- [AmazonSageMakerPartnerServiceCatalogProductsApiGatewayServiceRolePolicy](#page-1268-0)
- [AmazonSageMakerPartnerServiceCatalogProductsCloudFormationServiceRolePolicy](#page-1270-0)
- [AmazonSageMakerPartnerServiceCatalogProductsLambdaServiceRolePolicy](#page-1274-0)
- [AmazonSageMakerPipelinesIntegrations](#page-1276-0)
- [AmazonSageMakerReadOnly](#page-1279-0)
- [AmazonSageMakerServiceCatalogProductsApiGatewayServiceRolePolicy](#page-1281-0)
- [AmazonSageMakerServiceCatalogProductsCloudformationServiceRolePolicy](#page-1282-0)
- [AmazonSageMakerServiceCatalogProductsCodeBuildServiceRolePolicy](#page-1290-0)
- [AmazonSageMakerServiceCatalogProductsCodePipelineServiceRolePolicy](#page-1301-0)
- [AmazonSageMakerServiceCatalogProductsEventsServiceRolePolicy](#page-1305-0)
- [AmazonSageMakerServiceCatalogProductsFirehoseServiceRolePolicy](#page-1307-0)
- [AmazonSageMakerServiceCatalogProductsGlueServiceRolePolicy](#page-1308-0)
- [AmazonSageMakerServiceCatalogProductsLambdaServiceRolePolicy](#page-1311-0)
- [AmazonSecurityLakeAdministrator](#page-1322-0)
- [AmazonSecurityLakeMetastoreManager](#page-1334-0)
- [AmazonSecurityLakePermissionsBoundary](#page-1337-0)
- [AmazonSESFullAccess](#page-1341-0)
- [AmazonSESReadOnlyAccess](#page-1343-0)
- [AmazonSESServiceRolePolicy](#page-1344-0)
- [AmazonSNSFullAccess](#page-1345-0)
- [AmazonSNSReadOnlyAccess](#page-1346-0)
- [AmazonSNSRole](#page-1348-0)
- [AmazonSQSFullAccess](#page-1349-0)
- [AmazonSQSReadOnlyAccess](#page-1350-0)
- [AmazonSSMAutomationApproverAccess](#page-1352-0)
- [AmazonSSMAutomationRole](#page-1353-0)
- [AmazonSSMDirectoryServiceAccess](#page-1355-0)
- [AmazonSSMFullAccess](#page-1357-0)
- [AmazonSSMMaintenanceWindowRole](#page-1359-0)
- [AmazonSSMManagedEC2InstanceDefaultPolicy](#page-1361-0)
- [AmazonSSMManagedInstanceCore](#page-1363-0)
- [AmazonSSMPatchAssociation](#page-1365-0)
- [AmazonSSMReadOnlyAccess](#page-1367-0)
- [AmazonSSMServiceRolePolicy](#page-1368-0)
- [AmazonSumerianFullAccess](#page-1374-0)
- [AmazonTextractFullAccess](#page-1375-0)
- [AmazonTextractServiceRole](#page-1376-0)
- [AmazonTimestreamConsoleFullAccess](#page-1378-0)
- [AmazonTimestreamFullAccess](#page-1380-0)
- [AmazonTimestreamInfluxDBFullAccess](#page-1382-0)
- [AmazonTimestreamInfluxDBServiceRolePolicy](#page-1385-0)
- [AmazonTimestreamReadOnlyAccess](#page-1389-0)
- [AmazonTranscribeFullAccess](#page-1390-0)
- [AmazonTranscribeReadOnlyAccess](#page-1392-0)
- [AmazonVPCCrossAccountNetworkInterfaceOperations](#page-1393-0)
- [AmazonVPCFullAccess](#page-1395-0)
- [AmazonVPCNetworkAccessAnalyzerFullAccessPolicy](#page-1400-0)
- [AmazonVPCReachabilityAnalyzerFullAccessPolicy](#page-1404-0)
- [AmazonVPCReachabilityAnalyzerPathComponentReadPolicy](#page-1408-0)
- [AmazonVPCReadOnlyAccess](#page-1410-0)
- [AmazonWorkDocsFullAccess](#page-1412-0)
- [AmazonWorkDocsReadOnlyAccess](#page-1413-0)
- [AmazonWorkMailEventsServiceRolePolicy](#page-1414-0)
- [AmazonWorkMailFullAccess](#page-1416-0)
- [AmazonWorkMailMessageFlowFullAccess](#page-1419-0)
- [AmazonWorkMailMessageFlowReadOnlyAccess](#page-1420-0)
- [AmazonWorkMailReadOnlyAccess](#page-1421-0)
- [AmazonWorkSpacesAdmin](#page-1423-0)
- [AmazonWorkSpacesApplicationManagerAdminAccess](#page-1424-0)
- [AmazonWorkspacesPCAAccess](#page-1426-0)
- [AmazonWorkSpacesSelfServiceAccess](#page-1427-0)
- [AmazonWorkSpacesServiceAccess](#page-1428-0)
- [AmazonWorkSpacesWebReadOnly](#page-1430-0)
- [AmazonWorkSpacesWebServiceRolePolicy](#page-1431-0)
- [AmazonZocaloFullAccess](#page-1435-0)
- [AmazonZocaloReadOnlyAccess](#page-1436-0)
- [AmplifyBackendDeployFullAccess](#page-1437-0)
- [APIGatewayServiceRolePolicy](#page-1442-0)
- [AppIntegrationsServiceLinkedRolePolicy](#page-1445-0)
- [ApplicationAutoScalingForAmazonAppStreamAccess](#page-1448-0)
- [ApplicationDiscoveryServiceContinuousExportServiceRolePolicy](#page-1449-0)
- [AppRunnerNetworkingServiceRolePolicy](#page-1452-0)
- [AppRunnerServiceRolePolicy](#page-1454-0)
- [AutoScalingConsoleFullAccess](#page-1456-0)
- [AutoScalingConsoleReadOnlyAccess](#page-1458-0)
- [AutoScalingFullAccess](#page-1460-0)
- [AutoScalingNotificationAccessRole](#page-1463-0)
- [AutoScalingReadOnlyAccess](#page-1464-0)
- [AutoScalingServiceRolePolicy](#page-1465-0)
- [AWS\\_ConfigRole](#page-1469-0)
- [AWSAccountActivityAccess](#page-1500-0)
- [AWSAccountManagementFullAccess](#page-1502-0)
- [AWSAccountManagementReadOnlyAccess](#page-1503-0)
- [AWSAccountUsageReportAccess](#page-1504-0)
- [AWSAgentlessDiscoveryService](#page-1506-0)
- [AWSAppFabricFullAccess](#page-1508-0)
- [AWSAppFabricReadOnlyAccess](#page-1510-0)
- [AWSAppFabricServiceRolePolicy](#page-1512-0)
- [AWSApplicationAutoscalingAppStreamFleetPolicy](#page-1514-0)
- [AWSApplicationAutoscalingCassandraTablePolicy](#page-1515-0)
- [AWSApplicationAutoscalingComprehendEndpointPolicy](#page-1517-0)
- [AWSApplicationAutoScalingCustomResourcePolicy](#page-1518-0)
- [AWSApplicationAutoscalingDynamoDBTablePolicy](#page-1520-0)
- [AWSApplicationAutoscalingEC2SpotFleetRequestPolicy](#page-1521-0)
- [AWSApplicationAutoscalingECSServicePolicy](#page-1522-0)
- [AWSApplicationAutoscalingElastiCacheRGPolicy](#page-1524-0)
- [AWSApplicationAutoscalingEMRInstanceGroupPolicy](#page-1525-0)
- [AWSApplicationAutoscalingKafkaClusterPolicy](#page-1527-0)
- [AWSApplicationAutoscalingLambdaConcurrencyPolicy](#page-1528-0)
- [AWSApplicationAutoscalingNeptuneClusterPolicy](#page-1530-0)
- [AWSApplicationAutoscalingRDSClusterPolicy](#page-1532-0)
- [AWSApplicationAutoscalingSageMakerEndpointPolicy](#page-1534-0)
- [AWSApplicationDiscoveryAgentAccess](#page-1535-0)
- [AWSApplicationDiscoveryAgentlessCollectorAccess](#page-1537-0)
- [AWSApplicationDiscoveryServiceFullAccess](#page-1539-0)
- [AWSApplicationMigrationAgentInstallationPolicy](#page-1541-0)
- [AWSApplicationMigrationAgentPolicy](#page-1543-0)
- [AWSApplicationMigrationAgentPolicy\\_v2](#page-1545-0)
- [AWSApplicationMigrationConversionServerPolicy](#page-1546-0)
- [AWSApplicationMigrationEC2Access](#page-1548-0)
- [AWSApplicationMigrationFullAccess](#page-1557-0)
- [AWSApplicationMigrationMGHAccess](#page-1563-0)
- [AWSApplicationMigrationReadOnlyAccess](#page-1565-0)
- [AWSApplicationMigrationReplicationServerPolicy](#page-1567-0)
- [AWSApplicationMigrationServiceEc2InstancePolicy](#page-1570-0)
- [AWSApplicationMigrationServiceRolePolicy](#page-1572-0)
- [AWSApplicationMigrationSSMAccess](#page-1580-0)
- [AWSApplicationMigrationVCenterClientPolicy](#page-1583-0)
- [AWSAppMeshEnvoyAccess](#page-1584-0)
- [AWSAppMeshFullAccess](#page-1585-0)
- [AWSAppMeshPreviewEnvoyAccess](#page-1588-0)
- [AWSAppMeshPreviewServiceRolePolicy](#page-1589-0)
- [AWSAppMeshReadOnly](#page-1590-0)
- [AWSAppMeshServiceRolePolicy](#page-1592-0)
- [AWSAppRunnerFullAccess](#page-1594-0)
- [AWSAppRunnerReadOnlyAccess](#page-1595-0)
- [AWSAppRunnerServicePolicyForECRAccess](#page-1597-0)
- [AWSAppSyncAdministrator](#page-1598-0)
- [AWSAppSyncInvokeFullAccess](#page-1600-0)
- [AWSAppSyncPushToCloudWatchLogs](#page-1601-0)
- [AWSAppSyncSchemaAuthor](#page-1603-0)
- [AWSAppSyncServiceRolePolicy](#page-1604-0)
- [AWSArtifactAccountSync](#page-1606-0)
- [AWSArtifactReportsReadOnlyAccess](#page-1607-0)
- [AWSArtifactServiceRolePolicy](#page-1608-0)
- [AWSAuditManagerAdministratorAccess](#page-1610-0)
- [AWSAuditManagerServiceRolePolicy](#page-1615-0)
- [AWSAutoScalingPlansEC2AutoScalingPolicy](#page-1622-0)
- [AWSBackupAuditAccess](#page-1623-0)
- [AWSBackupDataTransferAccess](#page-1626-0)
- [AWSBackupFullAccess](#page-1627-0)
- [AWSBackupGatewayServiceRolePolicyForVirtualMachineMetadataSync](#page-1638-0)
- [AWSBackupOperatorAccess](#page-1639-0)
- [AWSBackupOrganizationAdminAccess](#page-1647-0)
- [AWSBackupRestoreAccessForSAPHANA](#page-1650-0)
- [AWSBackupServiceLinkedRolePolicyForBackup](#page-1652-0)
- [AWSBackupServiceLinkedRolePolicyForBackupTest](#page-1660-0)
- [AWSBackupServiceRolePolicyForBackup](#page-1662-0)
- [AWSBackupServiceRolePolicyForRestores](#page-1674-0)
- [AWSBackupServiceRolePolicyForS3Backup](#page-1685-0)
- [AWSBackupServiceRolePolicyForS3Restore](#page-1688-0)
- [AWSBatchFullAccess](#page-1690-0)
- [AWSBatchServiceEventTargetRole](#page-1693-0)
- [AWSBatchServiceRole](#page-1694-0)
- [AWSBCMDataExportsServiceRolePolicy](#page-1698-0)
- [AWSBillingConductorFullAccess](#page-1699-0)
- [AWSBillingConductorReadOnlyAccess](#page-1701-0)
- [AWSBillingReadOnlyAccess](#page-1702-0)
- [AWSBudgetsActions\\_RolePolicyForResourceAdministrationWithSSM](#page-1704-0)
- [AWSBudgetsActionsWithAWSResourceControlAccess](#page-1706-0)
- [AWSBudgetsReadOnlyAccess](#page-1708-0)
- [AWSBugBustFullAccess](#page-1710-0)
- [AWSBugBustPlayerAccess](#page-1712-0)
- [AWSBugBustServiceRolePolicy](#page-1714-0)
- [AWSCertificateManagerFullAccess](#page-1715-0)
- [AWSCertificateManagerPrivateCAAuditor](#page-1717-0)
- [AWSCertificateManagerPrivateCAFullAccess](#page-1718-0)
- [AWSCertificateManagerPrivateCAPrivilegedUser](#page-1720-0)
- [AWSCertificateManagerPrivateCAReadOnly](#page-1722-0)
- [AWSCertificateManagerPrivateCAUser](#page-1723-0)
- [AWSCertificateManagerReadOnly](#page-1725-0)
- [AWSChatbotServiceLinkedRolePolicy](#page-1726-0)
- [AWSCleanRoomsFullAccess](#page-1728-0)
- [AWSCleanRoomsFullAccessNoQuerying](#page-1733-0)
- [AWSCleanRoomsMLFullAccess](#page-1739-0)
- [AWSCleanRoomsMLReadOnlyAccess](#page-1743-0)
- [AWSCleanRoomsReadOnlyAccess](#page-1745-0)
- [AWSCloud9Administrator](#page-1747-0)
- [AWSCloud9EnvironmentMember](#page-1749-0)
- [AWSCloud9ServiceRolePolicy](#page-1752-0)
- [AWSCloud9SSMInstanceProfile](#page-1755-0)
- [AWSCloud9User](#page-1756-0)
- [AWSCloudFormationFullAccess](#page-1759-0)
- [AWSCloudFormationReadOnlyAccess](#page-1761-0)
- [AWSCloudFrontLogger](#page-1762-0)
- [AWSCloudHSMFullAccess](#page-1763-0)
- [AWSCloudHSMReadOnlyAccess](#page-1764-0)
- [AWSCloudHSMRole](#page-1766-0)
- [AWSCloudMapDiscoverInstanceAccess](#page-1767-0)
- [AWSCloudMapFullAccess](#page-1768-0)
- [AWSCloudMapReadOnlyAccess](#page-1770-0)
- [AWSCloudMapRegisterInstanceAccess](#page-1771-0)
- [AWSCloudShellFullAccess](#page-1773-0)
- [AWSCloudTrail\\_FullAccess](#page-1774-0)
- [AWSCloudTrail\\_ReadOnlyAccess](#page-1777-0)
- [AWSCloudWatchAlarms\\_ActionSSMIncidentsServiceRolePolicy](#page-1779-0)
- [AWSCodeArtifactAdminAccess](#page-1780-0)
- [AWSCodeArtifactReadOnlyAccess](#page-1782-0)
- [AWSCodeBuildAdminAccess](#page-1783-0)
- [AWSCodeBuildDeveloperAccess](#page-1787-0)
- [AWSCodeBuildReadOnlyAccess](#page-1791-0)
- [AWSCodeCommitFullAccess](#page-1793-0)
- [AWSCodeCommitPowerUser](#page-1799-0)
- [AWSCodeCommitReadOnly](#page-1804-0)
- [AWSCodeDeployDeployerAccess](#page-1808-0)
- [AWSCodeDeployFullAccess](#page-1810-0)
- [AWSCodeDeployReadOnlyAccess](#page-1812-0)
- [AWSCodeDeployRole](#page-1814-0)
- [AWSCodeDeployRoleForCloudFormation](#page-1816-0)
- [AWSCodeDeployRoleForECS](#page-1818-0)
- [AWSCodeDeployRoleForECSLimited](#page-1820-0)
- [AWSCodeDeployRoleForLambda](#page-1822-0)
- [AWSCodeDeployRoleForLambdaLimited](#page-1824-0)
- [AWSCodePipeline\\_FullAccess](#page-1826-0)
- [AWSCodePipeline\\_ReadOnlyAccess](#page-1831-0)
- [AWSCodePipelineApproverAccess](#page-1833-0)
- [AWSCodePipelineCustomActionAccess](#page-1834-0)
- [AWSCodeStarFullAccess](#page-1836-0)
- [AWSCodeStarNotificationsServiceRolePolicy](#page-1837-0)
- [AWSCodeStarServiceRole](#page-1839-0)
- [AWSCompromisedKeyQuarantine](#page-1845-0)
- [AWSCompromisedKeyQuarantineV2](#page-1847-0)
- [AWSConfigMultiAccountSetupPolicy](#page-1850-0)
- [AWSConfigRemediationServiceRolePolicy](#page-1852-0)
- [AWSConfigRoleForOrganizations](#page-1854-0)
- [AWSConfigRulesExecutionRole](#page-1855-0)
- [AWSConfigServiceRolePolicy](#page-1857-0)
- [AWSConfigUserAccess](#page-1889-0)
- [AWSConnector](#page-1890-0)
- [AWSControlTowerAccountServiceRolePolicy](#page-1893-0)
- [AWSControlTowerServiceRolePolicy](#page-1896-0)
- [AWSCostAndUsageReportAutomationPolicy](#page-1901-0)
- [AWSDataExchangeFullAccess](#page-1903-0)
- [AWSDataExchangeProviderFullAccess](#page-1908-0)
- [AWSDataExchangeReadOnly](#page-1912-0)
- [AWSDataExchangeSubscriberFullAccess](#page-1914-0)
- [AWSDataLifecycleManagerServiceRole](#page-1917-0)
- [AWSDataLifecycleManagerServiceRoleForAMIManagement](#page-1919-0)
- [AWSDataLifecycleManagerSSMFullAccess](#page-1921-0)
- [AWSDataPipeline\\_FullAccess](#page-1924-0)
- [AWSDataPipeline\\_PowerUser](#page-1925-0)
- [AWSDataSyncDiscoveryServiceRolePolicy](#page-1927-0)
- [AWSDataSyncFullAccess](#page-1929-0)
- [AWSDataSyncReadOnlyAccess](#page-1931-0)
- [AWSDeadlineCloud-FleetWorker](#page-1933-0)
- [AWSDeadlineCloud-UserAccessFarms](#page-1934-0)
- [AWSDeadlineCloud-UserAccessFleets](#page-1940-0)
- [AWSDeadlineCloud-UserAccessJobs](#page-1945-0)
- [AWSDeadlineCloud-UserAccessQueues](#page-1949-0)
- [AWSDeadlineCloud-WorkerHost](#page-1955-0)
- [AWSDeepLensLambdaFunctionAccessPolicy](#page-1956-0)
- [AWSDeepLensServiceRolePolicy](#page-1959-0)
- [AWSDeepRacerAccountAdminAccess](#page-1967-0)
- [AWSDeepRacerCloudFormationAccessPolicy](#page-1968-0)
- [AWSDeepRacerDefaultMultiUserAccess](#page-1972-0)
- [AWSDeepRacerFullAccess](#page-1974-0)
- [AWSDeepRacerRoboMakerAccessPolicy](#page-1976-0)
- [AWSDeepRacerServiceRolePolicy](#page-1979-0)
- [AWSDenyAll](#page-1983-0)
- [AWSDeviceFarmFullAccess](#page-1984-0)
- [AWSDeviceFarmServiceRolePolicy](#page-1985-0)
- [AWSDeviceFarmTestGridServiceRolePolicy](#page-1988-0)
- [AWSDirectConnectFullAccess](#page-1991-0)
- [AWSDirectConnectReadOnlyAccess](#page-1992-0)
- [AWSDirectConnectServiceRolePolicy](#page-1994-0)
- [AWSDirectoryServiceFullAccess](#page-1995-0)
- [AWSDirectoryServiceReadOnlyAccess](#page-1998-0)
- [AWSDiscoveryContinuousExportFirehosePolicy](#page-1999-0)
- [AWSDMSFleetAdvisorServiceRolePolicy](#page-2001-0)
- [AWSDMSServerlessServiceRolePolicy](#page-2003-0)
- [AWSEC2CapacityReservationFleetRolePolicy](#page-2005-0)
- [AWSEC2FleetServiceRolePolicy](#page-2007-0)
- [AWSEC2SpotFleetServiceRolePolicy](#page-2010-0)
- [AWSEC2SpotServiceRolePolicy](#page-2012-0)
- [AWSEC2VssSnapshotPolicy](#page-2015-0)
- [AWSECRPullThroughCache\\_ServiceRolePolicy](#page-2019-0)
- [AWSElasticBeanstalkCustomPlatformforEC2Role](#page-2021-0)
- [AWSElasticBeanstalkEnhancedHealth](#page-2023-0)
- [AWSElasticBeanstalkMaintenance](#page-2025-0)
- [AWSElasticBeanstalkManagedUpdatesCustomerRolePolicy](#page-2027-0)
- [AWSElasticBeanstalkManagedUpdatesServiceRolePolicy](#page-2034-0)
- [AWSElasticBeanstalkMulticontainerDocker](#page-2041-0)
- [AWSElasticBeanstalkReadOnly](#page-2042-0)
- [AWSElasticBeanstalkRoleCore](#page-2045-0)
- [AWSElasticBeanstalkRoleCWL](#page-2051-0)
- [AWSElasticBeanstalkRoleECS](#page-2053-0)
- [AWSElasticBeanstalkRoleRDS](#page-2054-0)
- [AWSElasticBeanstalkRoleSNS](#page-2056-0)
- [AWSElasticBeanstalkRoleWorkerTier](#page-2057-0)
- [AWSElasticBeanstalkService](#page-2059-0)
- [AWSElasticBeanstalkServiceRolePolicy](#page-2064-0)
- [AWSElasticBeanstalkWebTier](#page-2067-0)
- [AWSElasticBeanstalkWorkerTier](#page-2069-0)
- [AWSElasticDisasterRecoveryAgentInstallationPolicy](#page-2072-0)
- [AWSElasticDisasterRecoveryAgentPolicy](#page-2074-0)
- [AWSElasticDisasterRecoveryConsoleFullAccess](#page-2076-0)
- [AWSElasticDisasterRecoveryConsoleFullAccess\\_v2](#page-2087-0)
- [AWSElasticDisasterRecoveryConversionServerPolicy](#page-2100-0)
- [AWSElasticDisasterRecoveryCrossAccountReplicationPolicy](#page-2102-0)
- [AWSElasticDisasterRecoveryEc2InstancePolicy](#page-2104-0)
- [AWSElasticDisasterRecoveryFailbackInstallationPolicy](#page-2107-0)
- [AWSElasticDisasterRecoveryFailbackPolicy](#page-2109-0)
- [AWSElasticDisasterRecoveryLaunchActionsPolicy](#page-2111-0)
- [AWSElasticDisasterRecoveryNetworkReplicationPolicy](#page-2118-0)
- [AWSElasticDisasterRecoveryReadOnlyAccess](#page-2119-0)
- [AWSElasticDisasterRecoveryRecoveryInstancePolicy](#page-2122-0)
- [AWSElasticDisasterRecoveryReplicationServerPolicy](#page-2126-0)
- [AWSElasticDisasterRecoveryServiceRolePolicy](#page-2129-0)
- [AWSElasticDisasterRecoveryStagingAccountPolicy](#page-2138-0)
- [AWSElasticDisasterRecoveryStagingAccountPolicy\\_v2](#page-2140-0)
- [AWSElasticLoadBalancingClassicServiceRolePolicy](#page-2142-0)
- [AWSElasticLoadBalancingServiceRolePolicy](#page-2144-0)
- [AWSElementalMediaConvertFullAccess](#page-2146-0)
- [AWSElementalMediaConvertReadOnly](#page-2148-0)
- [AWSElementalMediaLiveFullAccess](#page-2149-0)
- [AWSElementalMediaLiveReadOnly](#page-2150-0)
- [AWSElementalMediaPackageFullAccess](#page-2151-0)
- [AWSElementalMediaPackageReadOnly](#page-2153-0)
- [AWSElementalMediaPackageV2FullAccess](#page-2154-0)
- [AWSElementalMediaPackageV2ReadOnly](#page-2155-0)
- [AWSElementalMediaStoreFullAccess](#page-2156-0)
- [AWSElementalMediaStoreReadOnly](#page-2158-0)
- [AWSElementalMediaTailorFullAccess](#page-2159-0)
- [AWSElementalMediaTailorReadOnly](#page-2160-0)
- [AWSEnhancedClassicNetworkingMangementPolicy](#page-2161-0)
- [AWSEntityResolutionConsoleFullAccess](#page-2163-0)
- [AWSEntityResolutionConsoleReadOnlyAccess](#page-2166-0)
- [AWSFaultInjectionSimulatorEC2Access](#page-2168-0)
- [AWSFaultInjectionSimulatorECSAccess](#page-2170-0)
- [AWSFaultInjectionSimulatorEKSAccess](#page-2173-0)
- [AWSFaultInjectionSimulatorNetworkAccess](#page-2175-0)
- [AWSFaultInjectionSimulatorRDSAccess](#page-2183-0)
- [AWSFaultInjectionSimulatorSSMAccess](#page-2185-0)
- [AWSFinSpaceServiceRolePolicy](#page-2187-0)
- [AWSFMAdminFullAccess](#page-2188-0)
- [AWSFMAdminReadOnlyAccess](#page-2191-0)
- [AWSFMMemberReadOnlyAccess](#page-2193-0)
- [AWSForWordPressPluginPolicy](#page-2195-0)
- [AWSGitSyncServiceRolePolicy](#page-2197-0)
- [AWSGlobalAcceleratorSLRPolicy](#page-2199-0)
- [AWSGlueConsoleFullAccess](#page-2201-0)
- [AWSGlueConsoleSageMakerNotebookFullAccess](#page-2206-0)
- [AwsGlueDataBrewFullAccessPolicy](#page-2212-0)
- [AWSGlueDataBrewServiceRole](#page-2218-0)
- [AWSGlueSchemaRegistryFullAccess](#page-2222-0)
- [AWSGlueSchemaRegistryReadonlyAccess](#page-2224-0)
- [AWSGlueServiceNotebookRole](#page-2225-0)
- [AWSGlueServiceRole](#page-2229-0)
- [AwsGlueSessionUserRestrictedNotebookPolicy](#page-2232-0)
- [AwsGlueSessionUserRestrictedNotebookServiceRole](#page-2235-0)
- [AwsGlueSessionUserRestrictedPolicy](#page-2240-0)
- [AwsGlueSessionUserRestrictedServiceRole](#page-2243-0)
- [AWSGrafanaAccountAdministrator](#page-2248-0)
- [AWSGrafanaConsoleReadOnlyAccess](#page-2250-0)
- [AWSGrafanaWorkspacePermissionManagement](#page-2251-0)
- [AWSGrafanaWorkspacePermissionManagementV2](#page-2253-0)
- [AWSGreengrassFullAccess](#page-2255-0)
- [AWSGreengrassReadOnlyAccess](#page-2256-0)
- [AWSGreengrassResourceAccessRolePolicy](#page-2257-0)
- [AWSGroundStationAgentInstancePolicy](#page-2261-0)
- [AWSHealth\\_EventProcessorServiceRolePolicy](#page-2262-0)
- [AWSHealthFullAccess](#page-2263-0)
- [AWSHealthImagingFullAccess](#page-2265-0)
- [AWSHealthImagingReadOnlyAccess](#page-2267-0)
- [AWSIAMIdentityCenterAllowListForIdentityContext](#page-2268-0)
- [AWSIdentitySyncFullAccess](#page-2272-0)
- [AWSIdentitySyncReadOnlyAccess](#page-2274-0)
- [AWSImageBuilderFullAccess](#page-2275-0)
- [AWSImageBuilderReadOnlyAccess](#page-2278-0)
- [AWSImportExportFullAccess](#page-2280-0)
- [AWSImportExportReadOnlyAccess](#page-2281-0)
- [AWSIncidentManagerIncidentAccessServiceRolePolicy](#page-2282-0)
- [AWSIncidentManagerResolverAccess](#page-2284-0)
- [AWSIncidentManagerServiceRolePolicy](#page-2286-0)
- [AWSIoT1ClickFullAccess](#page-2288-0)
- [AWSIoT1ClickReadOnlyAccess](#page-2289-0)
- [AWSIoTAnalyticsFullAccess](#page-2290-0)
- [AWSIoTAnalyticsReadOnlyAccess](#page-2292-0)
- [AWSIoTConfigAccess](#page-2293-0)
- [AWSIoTConfigReadOnlyAccess](#page-2298-0)
- [AWSIoTDataAccess](#page-2300-0)
- [AWSIoTDeviceDefenderAddThingsToThingGroupMitigationAction](#page-2302-0)
- [AWSIoTDeviceDefenderAudit](#page-2303-0)
- [AWSIoTDeviceDefenderEnableIoTLoggingMitigationAction](#page-2305-0)
- [AWSIoTDeviceDefenderPublishFindingsToSNSMitigationAction](#page-2307-0)
- [AWSIoTDeviceDefenderReplaceDefaultPolicyMitigationAction](#page-2308-0)
- [AWSIoTDeviceDefenderUpdateCACertMitigationAction](#page-2310-0)
- [AWSIoTDeviceDefenderUpdateDeviceCertMitigationAction](#page-2311-0)
- [AWSIoTDeviceTesterForFreeRTOSFullAccess](#page-2312-0)
- [AWSIoTDeviceTesterForGreengrassFullAccess](#page-2319-0)
- [AWSIoTEventsFullAccess](#page-2323-0)
- [AWSIoTEventsReadOnlyAccess](#page-2324-0)
- [AWSIoTFleetHubFederationAccess](#page-2325-0)
- [AWSIoTFleetwiseServiceRolePolicy](#page-2328-0)
- [AWSIoTFullAccess](#page-2329-0)
- [AWSIoTLogging](#page-2331-0)
- [AWSIoTOTAUpdate](#page-2332-0)
- [AWSIotRoboRunnerFullAccess](#page-2333-0)
- [AWSIotRoboRunnerReadOnly](#page-2335-0)
- [AWSIotRoboRunnerServiceRolePolicy](#page-2336-0)
- [AWSIoTRuleActions](#page-2338-0)
- [AWSIoTSiteWiseConsoleFullAccess](#page-2339-0)
- [AWSIoTSiteWiseFullAccess](#page-2342-0)
- [AWSIoTSiteWiseMonitorPortalAccess](#page-2344-0)
- [AWSIoTSiteWiseMonitorServiceRolePolicy](#page-2346-0)
- [AWSIoTSiteWiseReadOnlyAccess](#page-2347-0)
- [AWSIoTThingsRegistration](#page-2349-0)
- [AWSIoTTwinMakerServiceRolePolicy](#page-2351-0)
- [AWSIoTWirelessDataAccess](#page-2353-0)
- [AWSIoTWirelessFullAccess](#page-2354-0)
- [AWSIoTWirelessFullPublishAccess](#page-2356-0)
- [AWSIoTWirelessGatewayCertManager](#page-2357-0)
- [AWSIoTWirelessLogging](#page-2358-0)
- [AWSIoTWirelessReadOnlyAccess](#page-2360-0)
- [AWSIPAMServiceRolePolicy](#page-2361-0)
- [AWSIQContractServiceRolePolicy](#page-2363-0)
- [AWSIQFullAccess](#page-2364-0)
- [AWSIQPermissionServiceRolePolicy](#page-2366-0)
- [AWSKeyManagementServiceCustomKeyStoresServiceRolePolicy](#page-2367-0)
- [AWSKeyManagementServiceMultiRegionKeysServiceRolePolicy](#page-2369-0)
- [AWSKeyManagementServicePowerUser](#page-2370-0)
- [AWSLakeFormationCrossAccountManager](#page-2372-0)
- [AWSLakeFormationDataAdmin](#page-2374-0)
- [AWSLambda\\_FullAccess](#page-2377-0)
- [AWSLambda\\_ReadOnlyAccess](#page-2379-0)
- [AWSLambdaBasicExecutionRole](#page-2381-0)
- [AWSLambdaDynamoDBExecutionRole](#page-2382-0)
- [AWSLambdaENIManagementAccess](#page-2384-0)
- [AWSLambdaExecute](#page-2385-0)
- [AWSLambdaFullAccess](#page-2386-0)
- [AWSLambdaInvocation-DynamoDB](#page-2389-0)
- [AWSLambdaKinesisExecutionRole](#page-2390-0)
- [AWSLambdaMSKExecutionRole](#page-2392-0)
- [AWSLambdaReplicator](#page-2393-0)
- [AWSLambdaRole](#page-2395-0)
- [AWSLambdaSQSQueueExecutionRole](#page-2397-0)
- [AWSLambdaVPCAccessExecutionRole](#page-2398-0)
- [AWSLicenseManagerConsumptionPolicy](#page-2400-0)
- [AWSLicenseManagerLinuxSubscriptionsServiceRolePolicy](#page-2401-0)
- [AWSLicenseManagerMasterAccountRolePolicy](#page-2403-0)
- [AWSLicenseManagerMemberAccountRolePolicy](#page-2408-0)
- [AWSLicenseManagerServiceRolePolicy](#page-2410-0)
- [AWSLicenseManagerUserSubscriptionsServiceRolePolicy](#page-2415-0)
- [AWSM2ServicePolicy](#page-2417-0)
- [AWSManagedServices\\_ContactsServiceRolePolicy](#page-2419-0)
- [AWSManagedServices\\_DetectiveControlsConfig\\_ServiceRolePolicy](#page-2421-0)
- [AWSManagedServices\\_EventsServiceRolePolicy](#page-2423-0)
- [AWSManagedServicesDeploymentToolkitPolicy](#page-2425-0)
- [AWSMarketplaceAmiIngestion](#page-2428-0)
- [AWSMarketplaceDeploymentServiceRolePolicy](#page-2430-0)
- [AWSMarketplaceFullAccess](#page-2432-0)
- [AWSMarketplaceGetEntitlements](#page-2436-0)
- [AWSMarketplaceImageBuildFullAccess](#page-2437-0)
- [AWSMarketplaceLicenseManagementServiceRolePolicy](#page-2442-0)
- [AWSMarketplaceManageSubscriptions](#page-2443-0)
- [AWSMarketplaceMeteringFullAccess](#page-2445-0)
- [AWSMarketplaceMeteringRegisterUsage](#page-2446-0)
- [AWSMarketplaceProcurementSystemAdminFullAccess](#page-2447-0)
- [AWSMarketplacePurchaseOrdersServiceRolePolicy](#page-2449-0)
- [AWSMarketplaceRead-only](#page-2450-0)
- [AWSMarketplaceResaleAuthorizationServiceRolePolicy](#page-2452-0)
- [AWSMarketplaceSellerFullAccess](#page-2455-0)
- [AWSMarketplaceSellerProductsFullAccess](#page-2459-0)
- [AWSMarketplaceSellerProductsReadOnly](#page-2462-0)
- [AWSMediaConnectServicePolicy](#page-2464-0)
- [AWSMediaTailorServiceRolePolicy](#page-2466-0)
- [AWSMigrationHubDiscoveryAccess](#page-2467-0)
- [AWSMigrationHubDMSAccess](#page-2470-0)
- [AWSMigrationHubFullAccess](#page-2471-0)
- [AWSMigrationHubOrchestratorConsoleFullAccess](#page-2474-0)
- [AWSMigrationHubOrchestratorInstanceRolePolicy](#page-2478-0)
- [AWSMigrationHubOrchestratorPlugin](#page-2479-0)
- [AWSMigrationHubOrchestratorServiceRolePolicy](#page-2481-0)
- [AWSMigrationHubRefactorSpaces-EnvironmentsWithoutBridgesFullAccess](#page-2486-0)
- [AWSMigrationHubRefactorSpaces-SSMAutomationPolicy](#page-2492-0)
- [AWSMigrationHubRefactorSpacesFullAccess](#page-2495-0)
- [AWSMigrationHubRefactorSpacesServiceRolePolicy](#page-2502-0)
- [AWSMigrationHubSMSAccess](#page-2507-0)
- [AWSMigrationHubStrategyCollector](#page-2508-0)
- [AWSMigrationHubStrategyConsoleFullAccess](#page-2512-0)
- [AWSMigrationHubStrategyServiceRolePolicy](#page-2514-0)
- [AWSMobileHub\\_FullAccess](#page-2516-0)
- [AWSMobileHub\\_ReadOnly](#page-2518-0)
- [AWSMSKReplicatorExecutionRole](#page-2521-0)
- [AWSNetworkFirewallServiceRolePolicy](#page-2523-0)
- [AWSNetworkManagerCloudWANServiceRolePolicy](#page-2525-0)
- [AWSNetworkManagerFullAccess](#page-2527-0)
- [AWSNetworkManagerReadOnlyAccess](#page-2528-0)
- [AWSNetworkManagerServiceRolePolicy](#page-2529-0)
- [AWSOpsWorks\\_FullAccess](#page-2531-0)
- [AWSOpsWorksCloudWatchLogs](#page-2533-0)
- [AWSOpsWorksCMInstanceProfileRole](#page-2534-0)
- [AWSOpsWorksCMServiceRole](#page-2536-0)
- [AWSOpsWorksInstanceRegistration](#page-2541-0)
- [AWSOpsWorksRegisterCLI\\_EC2](#page-2543-0)
- [AWSOpsWorksRegisterCLI\\_OnPremises](#page-2544-0)
- [AWSOrganizationsFullAccess](#page-2547-0)
- [AWSOrganizationsReadOnlyAccess](#page-2549-0)
- [AWSOrganizationsServiceTrustPolicy](#page-2550-0)
- [AWSOutpostsAuthorizeServerPolicy](#page-2552-0)
- [AWSOutpostsServiceRolePolicy](#page-2553-0)
- [AWSPanoramaApplianceRolePolicy](#page-2554-0)
- [AWSPanoramaApplianceServiceRolePolicy](#page-2556-0)
- [AWSPanoramaFullAccess](#page-2558-0)
- [AWSPanoramaGreengrassGroupRolePolicy](#page-2561-0)
- [AWSPanoramaSageMakerRolePolicy](#page-2564-0)
- [AWSPanoramaServiceLinkedRolePolicy](#page-2565-0)
- [AWSPanoramaServiceRolePolicy](#page-2569-0)
- [AWSPriceListServiceFullAccess](#page-2576-0)
- [AWSPrivateCAAuditor](#page-2578-0)
- [AWSPrivateCAFullAccess](#page-2579-0)
- [AWSPrivateCAPrivilegedUser](#page-2580-0)
- [AWSPrivateCAReadOnly](#page-2583-0)
- [AWSPrivateCAUser](#page-2584-0)
- [AWSPrivateMarketplaceAdminFullAccess](#page-2586-0)
- [AWSPrivateMarketplaceRequests](#page-2588-0)
- [AWSPrivateNetworksServiceRolePolicy](#page-2590-0)
- [AWSProtonCodeBuildProvisioningBasicAccess](#page-2591-0)
- [AWSProtonCodeBuildProvisioningServiceRolePolicy](#page-2592-0)
- [AWSProtonDeveloperAccess](#page-2595-0)
- [AWSProtonFullAccess](#page-2598-0)
- [AWSProtonReadOnlyAccess](#page-2601-0)
- [AWSProtonServiceGitSyncServiceRolePolicy](#page-2603-0)
- [AWSProtonSyncServiceRolePolicy](#page-2605-0)
- [AWSPurchaseOrdersServiceRolePolicy](#page-2607-0)
- [AWSQuickSightAssetBundleExportPolicy](#page-2608-0)
- [AWSQuickSightAssetBundleImportPolicy](#page-2611-0)
- [AWSQuicksightAthenaAccess](#page-2615-0)
- [AWSQuickSightDescribeRDS](#page-2618-0)
- [AWSQuickSightDescribeRedshift](#page-2619-0)
- [AWSQuickSightElasticsearchPolicy](#page-2621-0)
- [AWSQuickSightIoTAnalyticsAccess](#page-2623-0)
- [AWSQuickSightListIAM](#page-2624-0)
- [AWSQuicksightOpenSearchPolicy](#page-2625-0)
- [AWSQuickSightSageMakerPolicy](#page-2627-0)
- [AWSQuickSightTimestreamPolicy](#page-2629-0)
- [AWSReachabilityAnalyzerServiceRolePolicy](#page-2631-0)
- [AWSRefactoringToolkitFullAccess](#page-2634-0)
- [AWSRefactoringToolkitSidecarPolicy](#page-2648-0)
- [AWSrePostPrivateCloudWatchAccess](#page-2650-0)
- [AWSRepostSpaceSupportOperationsPolicy](#page-2652-0)
- [AWSResilienceHubAsssessmentExecutionPolicy](#page-2653-0)
- [AWSResourceAccessManagerFullAccess](#page-2658-0)
- [AWSResourceAccessManagerReadOnlyAccess](#page-2659-0)
- [AWSResourceAccessManagerResourceShareParticipantAccess](#page-2661-0)
- [AWSResourceAccessManagerServiceRolePolicy](#page-2662-0)
- [AWSResourceExplorerFullAccess](#page-2664-0)
- [AWSResourceExplorerOrganizationsAccess](#page-2666-0)
- [AWSResourceExplorerReadOnlyAccess](#page-2668-0)
- [AWSResourceExplorerServiceRolePolicy](#page-2670-0)
- [AWSResourceGroupsReadOnlyAccess](#page-2679-0)
- [AWSRoboMaker\\_FullAccess](#page-2682-0)
- [AWSRoboMakerReadOnlyAccess](#page-2684-0)
- [AWSRoboMakerServicePolicy](#page-2685-0)
- [AWSRoboMakerServiceRolePolicy](#page-2688-0)
- [AWSRolesAnywhereServicePolicy](#page-2690-0)
- [AWSS3OnOutpostsServiceRolePolicy](#page-2691-0)
- [AWSSavingsPlansFullAccess](#page-2695-0)
- [AWSSavingsPlansReadOnlyAccess](#page-2696-0)
- [AWSSecurityHubFullAccess](#page-2697-0)
- [AWSSecurityHubOrganizationsAccess](#page-2699-0)
- [AWSSecurityHubReadOnlyAccess](#page-2701-0)
- [AWSSecurityHubServiceRolePolicy](#page-2702-0)
- [AWSServiceCatalogAdminFullAccess](#page-2705-0)
- [AWSServiceCatalogAdminReadOnlyAccess](#page-2709-0)
- [AWSServiceCatalogAppRegistryFullAccess](#page-2711-0)
- [AWSServiceCatalogAppRegistryReadOnlyAccess](#page-2714-0)
- [AWSServiceCatalogAppRegistryServiceRolePolicy](#page-2716-0)
- [AWSServiceCatalogEndUserFullAccess](#page-2718-0)
- [AWSServiceCatalogEndUserReadOnlyAccess](#page-2721-0)
- [AWSServiceCatalogOrgsDataSyncServiceRolePolicy](#page-2723-0)
- [AWSServiceCatalogSyncServiceRolePolicy](#page-2724-0)
- [AWSServiceRoleForAmazonEKSNodegroup](#page-2726-0)
- [AWSServiceRoleForAmazonQDeveloper](#page-2731-0)
- [AWSServiceRoleForCloudWatchAlarmsActionSSMServiceRolePolicy](#page-2733-0)
- [AWSServiceRoleForCloudWatchMetrics\\_DbPerfInsightsServiceRolePolicy](#page-2734-0)
- [AWSServiceRoleForCodeGuru-Profiler](#page-2735-0)
- [AWSServiceRoleForCodeWhispererPolicy](#page-2737-0)
- [AWSServiceRoleForEC2ScheduledInstances](#page-2739-0)
- [AWSServiceRoleForGroundStationDataflowEndpointGroupPolicy](#page-2741-0)
- [AWSServiceRoleForImageBuilder](#page-2742-0)
- [AWSServiceRoleForIoTSiteWise](#page-2753-0)
- [AWSServiceRoleForLogDeliveryPolicy](#page-2755-0)
- [AWSServiceRoleForMonitronPolicy](#page-2756-0)
- [AWSServiceRoleForNeptuneGraphPolicy](#page-2758-0)
- [AWSServiceRoleForPrivateMarketplaceAdminPolicy](#page-2760-0)
- [AWSServiceRoleForSMS](#page-2762-0)
- [AWSServiceRoleForUserSubscriptions](#page-2770-0)
- [AWSServiceRolePolicyForBackupReports](#page-2771-0)
- [AWSServiceRolePolicyForBackupRestoreTesting](#page-2774-0)
- [AWSShieldDRTAccessPolicy](#page-2777-0)
- [AWSShieldServiceRolePolicy](#page-2779-0)
- [AWSSSMForSAPServiceLinkedRolePolicy](#page-2780-0)
- [AWSSSMOpsInsightsServiceRolePolicy](#page-2788-0)
- [AWSSSODirectoryAdministrator](#page-2789-0)
- [AWSSSODirectoryReadOnly](#page-2791-0)
- [AWSSSOMasterAccountAdministrator](#page-2792-0)
- [AWSSSOMemberAccountAdministrator](#page-2795-0)
- [AWSSSOReadOnly](#page-2797-0)
- [AWSSSOServiceRolePolicy](#page-2799-0)
- [AWSStepFunctionsConsoleFullAccess](#page-2803-0)
- [AWSStepFunctionsFullAccess](#page-2805-0)
- [AWSStepFunctionsReadOnlyAccess](#page-2806-0)
- [AWSStorageGatewayFullAccess](#page-2807-0)
- [AWSStorageGatewayReadOnlyAccess](#page-2809-0)
- [AWSStorageGatewayServiceRolePolicy](#page-2811-0)
- [AWSSupplyChainFederationAdminAccess](#page-2812-0)
- [AWSSupportAccess](#page-2818-0)
- [AWSSupportAppFullAccess](#page-2819-0)
- [AWSSupportAppReadOnlyAccess](#page-2821-0)
- [AWSSupportPlansFullAccess](#page-2822-0)
- [AWSSupportPlansReadOnlyAccess](#page-2824-0)
- [AWSSupportServiceRolePolicy](#page-2825-0)
- [AWSSystemsManagerAccountDiscoveryServicePolicy](#page-2901-0)
- [AWSSystemsManagerChangeManagementServicePolicy](#page-2903-0)
- [AWSSystemsManagerForSAPFullAccess](#page-2905-0)
- [AWSSystemsManagerForSAPReadOnlyAccess](#page-2907-0)
- [AWSSystemsManagerOpsDataSyncServiceRolePolicy](#page-2908-0)
- [AWSThinkboxAssetServerPolicy](#page-2912-0)
- [AWSThinkboxAWSPortalAdminPolicy](#page-2914-0)
- [AWSThinkboxAWSPortalGatewayPolicy](#page-2925-0)
- [AWSThinkboxAWSPortalWorkerPolicy](#page-2927-0)
- [AWSThinkboxDeadlineResourceTrackerAccessPolicy](#page-2930-0)
- [AWSThinkboxDeadlineResourceTrackerAdminPolicy](#page-2934-0)
- [AWSThinkboxDeadlineSpotEventPluginAdminPolicy](#page-2941-0)
- [AWSThinkboxDeadlineSpotEventPluginWorkerPolicy](#page-2944-0)
- [AWSTransferConsoleFullAccess](#page-2947-0)
- [AWSTransferFullAccess](#page-2948-0)
- [AWSTransferLoggingAccess](#page-2950-0)
- [AWSTransferReadOnlyAccess](#page-2951-0)
- [AWSTrustedAdvisorPriorityFullAccess](#page-2953-0)
- [AWSTrustedAdvisorPriorityReadOnlyAccess](#page-2956-0)
- [AWSTrustedAdvisorReportingServiceRolePolicy](#page-2957-0)
- [AWSTrustedAdvisorServiceRolePolicy](#page-2959-0)
- [AWSUserNotificationsServiceLinkedRolePolicy](#page-2963-0)
- [AWSVendorInsightsAssessorFullAccess](#page-2964-0)
- [AWSVendorInsightsAssessorReadOnly](#page-2966-0)
- [AWSVendorInsightsVendorFullAccess](#page-2968-0)
- [AWSVendorInsightsVendorReadOnly](#page-2971-0)
- [AWSVpcLatticeServiceRolePolicy](#page-2972-0)
- [AWSVPCS2SVpnServiceRolePolicy](#page-2974-0)
- [AWSVPCTransitGatewayServiceRolePolicy](#page-2975-0)
- [AWSVPCVerifiedAccessServiceRolePolicy](#page-2976-0)
- [AWSWAFConsoleFullAccess](#page-2979-0)
- [AWSWAFConsoleReadOnlyAccess](#page-2982-0)
- [AWSWAFFullAccess](#page-2984-0)
- [AWSWAFReadOnlyAccess](#page-2986-0)
- [AWSWellArchitectedDiscoveryServiceRolePolicy](#page-2988-0)
- [AWSWellArchitectedOrganizationsServiceRolePolicy](#page-2990-0)
- [AWSWickrFullAccess](#page-2992-0)
- [AWSXrayCrossAccountSharingConfiguration](#page-2993-0)
- [AWSXRayDaemonWriteAccess](#page-2995-0)
- [AWSXrayFullAccess](#page-2996-0)
- [AWSXrayReadOnlyAccess](#page-2998-0)
- [AWSXrayWriteOnlyAccess](#page-2999-0)
- [AWSZonalAutoshiftPracticeRunSLRPolicy](#page-3001-0)
- **[BatchServiceRolePolicy](#page-3002-0)**
- **[Billing](#page-3009-0)**
- [CertificateManagerServiceRolePolicy](#page-3013-0)
- [ClientVPNServiceConnectionsRolePolicy](#page-3014-0)
- [ClientVPNServiceRolePolicy](#page-3015-0)
- [CloudFormationStackSetsOrgAdminServiceRolePolicy](#page-3017-0)
- [CloudFormationStackSetsOrgMemberServiceRolePolicy](#page-3018-0)
- [CloudFrontFullAccess](#page-3020-0)
- [CloudFrontReadOnlyAccess](#page-3022-0)
- [CloudHSMServiceRolePolicy](#page-3024-0)
- [CloudSearchFullAccess](#page-3025-0)
- [CloudSearchReadOnlyAccess](#page-3026-0)
- [CloudTrailServiceRolePolicy](#page-3027-0)
- [CloudWatch-CrossAccountAccess](#page-3030-0)
- [CloudWatchActionsEC2Access](#page-3031-0)
- [CloudWatchAgentAdminPolicy](#page-3032-0)
- [CloudWatchAgentServerPolicy](#page-3034-0)
- [CloudWatchApplicationInsightsFullAccess](#page-3036-0)
- [CloudWatchApplicationInsightsReadOnlyAccess](#page-3038-0)
- [CloudwatchApplicationInsightsServiceLinkedRolePolicy](#page-3039-0)
- [CloudWatchApplicationSignalsFullAccess](#page-3050-0)
- [CloudWatchApplicationSignalsReadOnlyAccess](#page-3054-0)
- [CloudWatchApplicationSignalsServiceRolePolicy](#page-3057-0)
- [CloudWatchAutomaticDashboardsAccess](#page-3060-0)
- [CloudWatchCrossAccountSharingConfiguration](#page-3062-0)
- [CloudWatchEventsBuiltInTargetExecutionAccess](#page-3064-0)
- [CloudWatchEventsFullAccess](#page-3065-0)
- [CloudWatchEventsInvocationAccess](#page-3068-0)
- [CloudWatchEventsReadOnlyAccess](#page-3069-0)
- [CloudWatchEventsServiceRolePolicy](#page-3072-0)
- [CloudWatchFullAccess](#page-3073-0)
- [CloudWatchFullAccessV2](#page-3075-0)
- [CloudWatchInternetMonitorServiceRolePolicy](#page-3077-0)
- [CloudWatchLambdaInsightsExecutionRolePolicy](#page-3079-0)
- [CloudWatchLogsCrossAccountSharingConfiguration](#page-3081-0)
- [CloudWatchLogsFullAccess](#page-3082-0)
- [CloudWatchLogsReadOnlyAccess](#page-3084-0)
- [CloudWatchNetworkMonitorServiceRolePolicy](#page-3085-0)
- [CloudWatchReadOnlyAccess](#page-3087-0)
- [CloudWatchSyntheticsFullAccess](#page-3089-0)
- [CloudWatchSyntheticsReadOnlyAccess](#page-3095-0)
- [ComprehendDataAccessRolePolicy](#page-3096-0)
- [ComprehendFullAccess](#page-3098-0)
- [ComprehendMedicalFullAccess](#page-3099-0)
- [ComprehendReadOnly](#page-3100-0)
- [ComputeOptimizerReadOnlyAccess](#page-3102-0)
- [ComputeOptimizerServiceRolePolicy](#page-3104-0)
- [ConfigConformsServiceRolePolicy](#page-3106-0)
- [CostOptimizationHubAdminAccess](#page-3110-0)
- [CostOptimizationHubReadOnlyAccess](#page-3112-0)
- [CostOptimizationHubServiceRolePolicy](#page-3113-0)
- [CustomerProfilesServiceLinkedRolePolicy](#page-3115-0)
- [DatabaseAdministrator](#page-3117-0)
- **[DataScientist](#page-3120-0)**
- [DAXServiceRolePolicy](#page-3124-0)
- [DynamoDBCloudWatchContributorInsightsServiceRolePolicy](#page-3126-0)
- [DynamoDBKinesisReplicationServiceRolePolicy](#page-3127-0)
- [DynamoDBReplicationServiceRolePolicy](#page-3129-0)
- [EC2FastLaunchFullAccess](#page-3131-0)
- [EC2FastLaunchServiceRolePolicy](#page-3134-0)
- [EC2FleetTimeShiftableServiceRolePolicy](#page-3139-0)
- [Ec2ImageBuilderCrossAccountDistributionAccess](#page-3141-0)
- [EC2ImageBuilderLifecycleExecutionPolicy](#page-3142-0)
- [EC2InstanceConnect](#page-3145-0)
- [Ec2InstanceConnectEndpoint](#page-3147-0)
- [EC2InstanceProfileForImageBuilder](#page-3149-0)
- [EC2InstanceProfileForImageBuilderECRContainerBuilds](#page-3151-0)
- **[ECRReplicationServiceRolePolicy](#page-3154-0)**
- [ElastiCacheServiceRolePolicy](#page-3155-0)
- **[ElasticLoadBalancingFullAccess](#page-3158-0)**
- [ElasticLoadBalancingReadOnly](#page-3160-0)
- [ElementalActivationsDownloadSoftwareAccess](#page-3162-0)
- **[ElementalActivationsFullAccess](#page-3163-0)**
- [ElementalActivationsGenerateLicenses](#page-3164-0)
- [ElementalActivationsReadOnlyAccess](#page-3166-0)
- [ElementalAppliancesSoftwareFullAccess](#page-3167-0)
- [ElementalAppliancesSoftwareReadOnlyAccess](#page-3168-0)
- [ElementalSupportCenterFullAccess](#page-3170-0)
- [EMRDescribeClusterPolicyForEMRWAL](#page-3171-0)
- [FMSServiceRolePolicy](#page-3172-0)
- [FSxDeleteServiceLinkedRoleAccess](#page-3189-0)
- [GameLiftGameServerGroupPolicy](#page-3190-0)
- [GlobalAcceleratorFullAccess](#page-3193-0)
- [GlobalAcceleratorReadOnlyAccess](#page-3195-0)
- [GreengrassOTAUpdateArtifactAccess](#page-3196-0)
- [GroundTruthSyntheticConsoleFullAccess](#page-3197-0)
- [GroundTruthSyntheticConsoleReadOnlyAccess](#page-3199-0)
- [Health\\_OrganizationsServiceRolePolicy](#page-3200-0)
- [IAMAccessAdvisorReadOnly](#page-3201-0)
- [IAMAccessAnalyzerFullAccess](#page-3203-0)
- [IAMAccessAnalyzerReadOnlyAccess](#page-3205-0)
- **[IAMFullAccess](#page-3206-0)**
- [IAMReadOnlyAccess](#page-3208-0)
- [IAMSelfManageServiceSpecificCredentials](#page-3209-0)
- [IAMUserChangePassword](#page-3210-0)
- [IAMUserSSHKeys](#page-3212-0)
- **[IVSFullAccess](#page-3213-0)**
- [IVSReadOnlyAccess](#page-3215-0)
- [IVSRecordToS3](#page-3216-0)
- [KafkaConnectServiceRolePolicy](#page-3218-0)
- [KafkaServiceRolePolicy](#page-3220-0)
- [KeyspacesReplicationServiceRolePolicy](#page-3222-0)
- [LakeFormationDataAccessServiceRolePolicy](#page-3224-0)
- **[LexBotPolicy](#page-3225-0)**
- **[LexChannelPolicy](#page-3226-0)**
- **[LightsailExportAccess](#page-3228-0)**
- [MediaConnectGatewayInstanceRolePolicy](#page-3229-0)
- [MediaPackageServiceRolePolicy](#page-3231-0)
- [MemoryDBServiceRolePolicy](#page-3232-0)
- [MigrationHubDMSAccessServiceRolePolicy](#page-3235-0)
- [MigrationHubServiceRolePolicy](#page-3237-0)
- [MigrationHubSMSAccessServiceRolePolicy](#page-3239-0)
- [MonitronServiceRolePolicy](#page-3240-0)
- [NeptuneConsoleFullAccess](#page-3242-0)
- [NeptuneFullAccess](#page-3248-0)
- [NeptuneGraphReadOnlyAccess](#page-3253-0)
- [NeptuneReadOnlyAccess](#page-3255-0)
- [NetworkAdministrator](#page-3258-0)
- **[OAMFullAccess](#page-3266-0)**
- [OAMReadOnlyAccess](#page-3267-0)
- [OpensearchIngestionSelfManagedVpcePolicy](#page-3268-0)
- [PartnerCentralAccountManagementUserRoleAssociation](#page-3270-0)
- [PowerUserAccess](#page-3272-0)
- [QBusinessServiceRolePolicy](#page-3273-0)
- [QuickSightAccessForS3StorageManagementAnalyticsReadOnly](#page-3276-0)
- [RDSCloudHsmAuthorizationRole](#page-3277-0)
- [ReadOnlyAccess](#page-3279-0)
- [ResourceGroupsandTagEditorFullAccess](#page-3329-0)
- [ResourceGroupsandTagEditorReadOnlyAccess](#page-3330-0)
- [ResourceGroupsServiceRolePolicy](#page-3332-0)
- [ROSAAmazonEBSCSIDriverOperatorPolicy](#page-3333-0)
- [ROSACloudNetworkConfigOperatorPolicy](#page-3337-0)
- [ROSAControlPlaneOperatorPolicy](#page-3339-0)
- [ROSAImageRegistryOperatorPolicy](#page-3344-0)
- [ROSAIngressOperatorPolicy](#page-3346-0)
- [ROSAInstallerPolicy](#page-3348-0)
- [ROSAKMSProviderPolicy](#page-3357-0)
- [ROSAKubeControllerPolicy](#page-3358-0)
- [ROSAManageSubscription](#page-3364-0)
- [ROSANodePoolManagementPolicy](#page-3365-0)
- [ROSASRESupportPolicy](#page-3372-0)
- [ROSAWorkerInstancePolicy](#page-3377-0)
- [Route53RecoveryReadinessServiceRolePolicy](#page-3379-0)
- [Route53ResolverServiceRolePolicy](#page-3383-0)
- [S3StorageLensServiceRolePolicy](#page-3384-0)
- **[SecretsManagerReadWrite](#page-3386-0)**
- **[SecurityAudit](#page-3388-0)**
- **[SecurityLakeServiceLinkedRole](#page-3406-0)**
- [ServerMigration\\_ServiceRole](#page-3410-0)
- **[ServerMigrationConnector](#page-3416-0)**
- [ServerMigrationServiceConsoleFullAccess](#page-3418-0)
- **[ServerMigrationServiceLaunchRole](#page-3421-0)**
- [ServerMigrationServiceRoleForInstanceValidation](#page-3424-0)
- [ServiceQuotasFullAccess](#page-3426-0)
- [ServiceQuotasReadOnlyAccess](#page-3428-0)
- [ServiceQuotasServiceRolePolicy](#page-3430-0)
- [SimpleWorkflowFullAccess](#page-3431-0)
- [SplitCostAllocationDataServiceRolePolicy](#page-3432-0)
- [SupportUser](#page-3434-0)
- [SystemAdministrator](#page-3440-0)
- [TranslateFullAccess](#page-3447-0)
- [TranslateReadOnly](#page-3448-0)
- **[ViewOnlyAccess](#page-3450-0)**
- [VMImportExportRoleForAWSConnector](#page-3459-0)
- [VPCLatticeFullAccess](#page-3461-0)
- [VPCLatticeReadOnlyAccess](#page-3463-0)
- [VPCLatticeServicesInvokeAccess](#page-3465-0)
- [WAFLoggingServiceRolePolicy](#page-3466-0)
- [WAFRegionalLoggingServiceRolePolicy](#page-3468-0)
- [WAFV2LoggingServiceRolePolicy](#page-3469-0)
- [WellArchitectedConsoleFullAccess](#page-3471-0)
- [WellArchitectedConsoleReadOnlyAccess](#page-3472-0)
- [WorkLinkServiceRolePolicy](#page-3473-0)

## AccessAnalyzerServiceRolePolicy

Description : Autoriser Access Analyzer à analyser les métadonnées des ressources

AccessAnalyzerServiceRolePolicyest une [politique AWS gérée](https://docs.aws.amazon.com/IAM/latest/UserGuide/access_policies_managed-vs-inline.html#aws-managed-policies).

#### Utilisation de cette politique

Cette politique est associée à un rôle lié au service qui permet au service d'effectuer des actions en votre nom. Vous pouvez attacher cette politique à vos utilisateurs, groupes ou rôles.

#### Détails de la politique

- Type : Politique de rôle liée à un service
- Heure de création : 2 décembre 2019, 17:13 UTC
- Heure modifiée : 30 mai 2024, 18:34 UTC
- ARN: arn:aws:iam::aws:policy/aws-service-role/ AccessAnalyzerServiceRolePolicy

#### Version de la politique

Version de la politique : v13 (par défaut)

La version par défaut de la politique est celle qui définit les autorisations associées à la politique. Lorsqu'un utilisateur ou un rôle doté de la politique fait une demande d'accès à une AWS ressource, AWS vérifie la version par défaut de la politique pour déterminer s'il convient d'autoriser la demande.

## Document de politique JSON

```
{ 
"Version" : "2012-10-17", 
"Statement" : [ 
  { 
    "Sid" : "AccessAnalyzerServiceRolePolicy", 
    "Effect" : "Allow", 
    "Action" : [ 
       "dynamodb:GetResourcePolicy", 
       "dynamodb:ListStreams", 
       "dynamodb:ListTables", 
       "ec2:DescribeAddresses", 
       "ec2:DescribeByoipCidrs", 
       "ec2:DescribeSnapshotAttribute", 
       "ec2:DescribeSnapshots", 
       "ec2:DescribeVpcEndpoints", 
       "ec2:DescribeVpcs", 
       "ec2:GetSnapshotBlockPublicAccessState", 
       "ecr:DescribeRepositories", 
       "ecr:GetRepositoryPolicy", 
       "elasticfilesystem:DescribeFileSystemPolicy", 
       "elasticfilesystem:DescribeFileSystems", 
       "iam:GetRole", 
       "iam:ListEntitiesForPolicy", 
       "iam:ListRoles", 
       "iam:ListUsers", 
       "iam:GetUser", 
       "iam:GetGroup", 
       "iam:GenerateServiceLastAccessedDetails", 
       "iam:GetServiceLastAccessedDetails", 
       "iam:ListAccessKeys", 
       "iam:GetLoginProfile", 
       "iam:GetAccessKeyLastUsed", 
       "iam:ListRolePolicies", 
       "iam:GetRolePolicy", 
       "iam:ListAttachedRolePolicies", 
       "iam:ListUserPolicies", 
       "iam:GetUserPolicy",
```
 "iam:ListAttachedUserPolicies", "iam:GetPolicy", "iam:GetPolicyVersion", "iam:ListGroupsForUser", "kms:DescribeKey", "kms:GetKeyPolicy", "kms:ListGrants", "kms:ListKeyPolicies", "kms:ListKeys", "lambda:GetFunctionUrlConfig", "lambda:GetLayerVersionPolicy", "lambda:GetPolicy", "lambda:ListAliases", "lambda:ListFunctions", "lambda:ListLayers", "lambda:ListLayerVersions", "lambda:ListVersionsByFunction", "organizations:DescribeAccount", "organizations:DescribeOrganization", "organizations:DescribeOrganizationalUnit", "organizations:ListAccounts", "organizations:ListAccountsForParent", "organizations:ListAWSServiceAccessForOrganization", "organizations:ListChildren", "organizations:ListDelegatedAdministrators", "organizations:ListOrganizationalUnitsForParent", "organizations:ListParents", "organizations:ListRoots", "rds:DescribeDBClusterSnapshotAttributes", "rds:DescribeDBClusterSnapshots", "rds:DescribeDBSnapshotAttributes", "rds:DescribeDBSnapshots", "s3:DescribeMultiRegionAccessPointOperation", "s3:GetAccessPoint", "s3:GetAccessPointPolicy", "s3:GetAccessPointPolicyStatus", "s3:GetAccountPublicAccessBlock", "s3:GetBucketAcl", "s3:GetBucketLocation", "s3:GetBucketPolicyStatus", "s3:GetBucketPolicy", "s3:GetBucketPublicAccessBlock", "s3:GetMultiRegionAccessPoint", "s3:GetMultiRegionAccessPointPolicy",

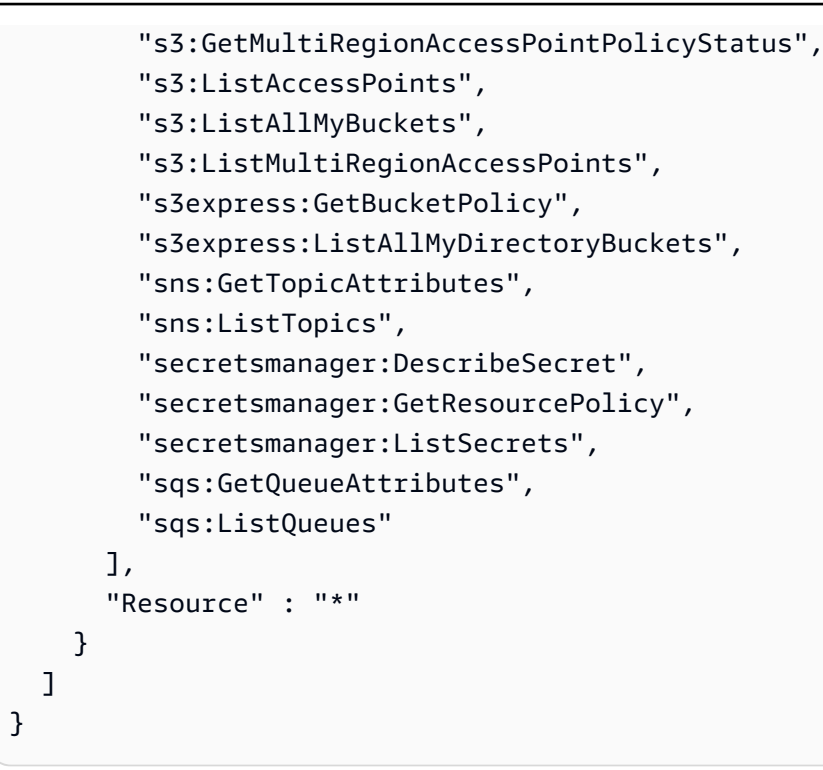

## En savoir plus

- [Comprendre le versionnement des politiques IAM](https://docs.aws.amazon.com/IAM/latest/UserGuide/access_policies_managed-versioning.html)
- [Commencez avec les politiques AWS gérées et passez aux autorisations du moindre privilège](https://docs.aws.amazon.com/IAM/latest/UserGuide/best-practices.html#bp-use-aws-defined-policies)

# **AdministratorAccess**

Description : Fournit un accès complet aux AWS services et aux ressources.

AdministratorAccessest une [politique AWS gérée.](https://docs.aws.amazon.com/IAM/latest/UserGuide/access_policies_managed-vs-inline.html#aws-managed-policies)

### Utilisation de cette politique

Vous pouvez vous associer AdministratorAccess à vos utilisateurs, groupes et rôles.

### Détails de la politique

- Type : politique AWS gérée
- Heure de création : 6 février 2015, 18:39 UTC
- Heure modifiée : 6 février 2015, 18:39 UTC
- ARN: arn:aws:iam::aws:policy/AdministratorAccess
### Version de la politique

```
Version de la politique : v1 (par défaut)
```
La version par défaut de la politique est celle qui définit les autorisations associées à la politique. Lorsqu'un utilisateur ou un rôle doté de la politique fait une demande d'accès à une AWS ressource, AWS vérifie la version par défaut de la politique pour déterminer s'il convient d'autoriser la demande.

## Document de politique JSON

```
{ 
   "Version" : "2012-10-17", 
   "Statement" : [ 
      { 
        "Effect" : "Allow", 
        "Action" : "*", 
        "Resource" : "*" 
      } 
   ]
}
```
## En savoir plus

- [Création d'un ensemble d'autorisations à l'aide de politiques AWS gérées dans IAM Identity Center](https://docs.aws.amazon.com/singlesignon/latest/userguide/howtocreatepermissionset.html)
- [Ajouter et supprimer des autorisations d'identité IAM](https://docs.aws.amazon.com/IAM/latest/UserGuide/access_policies_manage-attach-detach.html)
- [Comprendre le versionnement des politiques IAM](https://docs.aws.amazon.com/IAM/latest/UserGuide/access_policies_managed-versioning.html)
- [Commencez avec les politiques AWS gérées et passez aux autorisations du moindre privilège](https://docs.aws.amazon.com/IAM/latest/UserGuide/best-practices.html#bp-use-aws-defined-policies)

# AdministratorAccess-Amplify

Description : accorde des autorisations administratives au compte tout en autorisant explicitement l'accès direct aux ressources nécessaires aux applications Amplify.

AdministratorAccess-Amplifyest une [politique AWS gérée](https://docs.aws.amazon.com/IAM/latest/UserGuide/access_policies_managed-vs-inline.html#aws-managed-policies).

## Utilisation de cette politique

Vous pouvez vous associer AdministratorAccess-Amplify à vos utilisateurs, groupes et rôles.

### Détails de la politique

- Type : politique AWS gérée
- Heure de création : 01 décembre 2020, 19:03 UTC
- Heure modifiée : 4 avril 2024, 20:35 UTC
- ARN: arn:aws:iam::aws:policy/AdministratorAccess-Amplify

### Version de la politique

Version de la politique : v12 (par défaut)

La version par défaut de la politique est celle qui définit les autorisations associées à la politique. Lorsqu'un utilisateur ou un rôle doté de la politique fait une demande d'accès à une AWS ressource, AWS vérifie la version par défaut de la politique pour déterminer s'il convient d'autoriser la demande.

```
{ 
   "Version" : "2012-10-17", 
   "Statement" : [ 
     { 
       "Sid" : "CLICloudformationPolicy", 
       "Effect" : "Allow", 
       "Action" : [ 
         "cloudformation:CreateChangeSet", 
         "cloudformation:CreateStack", 
         "cloudformation:DeleteStack", 
         "cloudformation:DescribeChangeSet", 
         "cloudformation:DescribeStackEvents", 
         "cloudformation:DescribeStackResource", 
         "cloudformation:DescribeStackResources", 
         "cloudformation:DescribeStacks", 
         "cloudformation:ExecuteChangeSet", 
         "cloudformation:GetTemplate", 
         "cloudformation:UpdateStack", 
         "cloudformation:ListStacks", 
         "cloudformation:ListStackResources", 
         "cloudformation:DeleteStackSet", 
         "cloudformation:DescribeStackSet", 
         "cloudformation:UpdateStackSet",
```

```
 "cloudformation:TagResource", 
     "cloudformation:UntagResource" 
   ], 
   "Resource" : [ 
     "arn:aws:cloudformation:*:*:stack/amplify-*" 
   ] 
 }, 
 { 
   "Sid" : "CLIManageviaCFNPolicy", 
   "Effect" : "Allow", 
  "Action" : [
     "iam:ListRoleTags", 
     "iam:TagRole", 
     "iam:AttachRolePolicy", 
     "iam:CreatePolicy", 
     "iam:DeletePolicy", 
     "iam:DeleteRole", 
     "iam:DeleteRolePolicy", 
     "iam:DetachRolePolicy", 
     "iam:PutRolePolicy", 
     "iam:UntagRole", 
     "iam:UpdateRole", 
     "iam:GetRole", 
     "iam:GetPolicy", 
     "iam:GetRolePolicy", 
     "iam:PassRole", 
     "iam:ListPolicyVersions", 
     "iam:CreatePolicyVersion", 
     "iam:DeletePolicyVersion", 
     "iam:CreateRole", 
     "iam:ListRolePolicies", 
     "iam:PutRolePermissionsBoundary", 
     "iam:DeleteRolePermissionsBoundary", 
     "appsync:CreateApiKey", 
     "appsync:CreateDataSource", 
     "appsync:CreateFunction", 
     "appsync:CreateResolver", 
     "appsync:CreateType", 
     "appsync:DeleteApiKey", 
     "appsync:DeleteDataSource", 
     "appsync:DeleteFunction", 
     "appsync:DeleteResolver", 
     "appsync:DeleteType", 
     "appsync:GetDataSource",
```
 "appsync:GetFunction", "appsync:GetIntrospectionSchema", "appsync:GetResolver", "appsync:GetSchemaCreationStatus", "appsync:GetType", "appsync:GraphQL", "appsync:ListApiKeys", "appsync:ListDataSources", "appsync:ListFunctions", "appsync:ListGraphqlApis", "appsync:ListResolvers", "appsync:ListResolversByFunction", "appsync:ListTypes", "appsync:StartSchemaCreation", "appsync:UntagResource", "appsync:UpdateApiKey", "appsync:UpdateDataSource", "appsync:UpdateFunction", "appsync:UpdateResolver", "appsync:UpdateType", "appsync:TagResource", "appsync:CreateGraphqlApi", "appsync:DeleteGraphqlApi", "appsync:GetGraphqlApi", "appsync:ListTagsForResource", "appsync:UpdateGraphqlApi", "apigateway:DELETE", "apigateway:GET", "apigateway:PATCH", "apigateway:POST", "apigateway:PUT", "cognito-idp:CreateUserPool", "cognito-identity:CreateIdentityPool", "cognito-identity:DeleteIdentityPool", "cognito-identity:DescribeIdentity", "cognito-identity:DescribeIdentityPool", "cognito-identity:SetIdentityPoolRoles", "cognito-identity:GetIdentityPoolRoles", "cognito-identity:UpdateIdentityPool", "cognito-idp:CreateUserPoolClient", "cognito-idp:DeleteUserPool", "cognito-idp:DeleteUserPoolClient", "cognito-idp:DescribeUserPool", "cognito-idp:DescribeUserPoolClient",

 "cognito-idp:ListTagsForResource", "cognito-idp:ListUserPoolClients", "cognito-idp:UpdateUserPoolClient", "cognito-idp:CreateGroup", "cognito-idp:DeleteGroup", "cognito-identity:TagResource", "cognito-idp:TagResource", "cognito-idp:UpdateUserPool", "cognito-idp:SetUserPoolMfaConfig", "lambda:AddPermission", "lambda:CreateFunction", "lambda:DeleteFunction", "lambda:GetFunction", "lambda:GetFunctionConfiguration", "lambda:InvokeAsync", "lambda:InvokeFunction", "lambda:RemovePermission", "lambda:UpdateFunctionCode", "lambda:UpdateFunctionConfiguration", "lambda:ListTags", "lambda:TagResource", "lambda:UntagResource", "lambda:AddLayerVersionPermission", "lambda:CreateEventSourceMapping", "lambda:DeleteEventSourceMapping", "lambda:DeleteLayerVersion", "lambda:GetEventSourceMapping", "lambda:GetLayerVersion", "lambda:ListEventSourceMappings", "lambda:ListLayerVersions", "lambda:PublishLayerVersion", "lambda:RemoveLayerVersionPermission", "lambda:UpdateEventSourceMapping", "dynamodb:CreateTable", "dynamodb:DeleteItem", "dynamodb:DeleteTable", "dynamodb:DescribeContinuousBackups", "dynamodb:DescribeTable", "dynamodb:DescribeTimeToLive", "dynamodb:ListStreams", "dynamodb:PutItem", "dynamodb:TagResource", "dynamodb:ListTagsOfResource",

```
 "dynamodb:UntagResource",
```
 "dynamodb:UpdateContinuousBackups", "dynamodb:UpdateItem", "dynamodb:UpdateTable", "dynamodb:UpdateTimeToLive", "s3:CreateBucket", "s3:ListBucket", "s3:PutBucketAcl", "s3:PutBucketCORS", "s3:PutBucketNotification", "s3:PutBucketPolicy", "s3:PutBucketWebsite", "s3:PutObjectAcl", "cloudfront:CreateCloudFrontOriginAccessIdentity", "cloudfront:CreateDistribution", "cloudfront:DeleteCloudFrontOriginAccessIdentity", "cloudfront:DeleteDistribution", "cloudfront:GetCloudFrontOriginAccessIdentity", "cloudfront:GetCloudFrontOriginAccessIdentityConfig", "cloudfront:GetDistribution", "cloudfront:GetDistributionConfig", "cloudfront:TagResource", "cloudfront:UntagResource", "cloudfront:UpdateCloudFrontOriginAccessIdentity", "cloudfront:UpdateDistribution", "events:DeleteRule", "events:DescribeRule", "events:ListRuleNamesByTarget", "events:PutRule", "events:PutTargets", "events:RemoveTargets", "mobiletargeting:GetApp", "kinesis:AddTagsToStream", "kinesis:CreateStream", "kinesis:DeleteStream", "kinesis:DescribeStream", "kinesis:DescribeStreamSummary", "kinesis:ListTagsForStream", "kinesis:PutRecords", "es:AddTags", "es:CreateElasticsearchDomain", "es:DeleteElasticsearchDomain", "es:DescribeElasticsearchDomain", "es:UpdateElasticsearchDomainConfig", "s3:PutEncryptionConfiguration",

```
 "s3:PutBucketPublicAccessBlock" 
   ], 
   "Resource" : "*", 
   "Condition" : { 
     "ForAnyValue:StringEquals" : { 
        "aws:CalledVia" : [ 
          "cloudformation.amazonaws.com" 
       ] 
     } 
   } 
 }, 
 { 
   "Sid" : "CLISDKCalls", 
   "Effect" : "Allow", 
   "Action" : [ 
     "appsync:GetIntrospectionSchema", 
     "appsync:GraphQL", 
     "appsync:UpdateApiKey", 
     "appsync:ListApiKeys", 
     "amplify:*", 
     "amplifybackend:*", 
     "amplifyuibuilder:*", 
     "sts:AssumeRole", 
     "mobiletargeting:*", 
     "cognito-idp:AdminAddUserToGroup", 
     "cognito-idp:AdminCreateUser", 
     "cognito-idp:CreateGroup", 
     "cognito-idp:DeleteGroup", 
     "cognito-idp:DeleteUser", 
     "cognito-idp:ListUsers", 
     "cognito-idp:AdminGetUser", 
     "cognito-idp:ListUsersInGroup", 
     "cognito-idp:AdminDisableUser", 
     "cognito-idp:AdminRemoveUserFromGroup", 
     "cognito-idp:AdminResetUserPassword", 
     "cognito-idp:AdminListGroupsForUser", 
     "cognito-idp:ListGroups", 
     "cognito-idp:AdminListUserAuthEvents", 
     "cognito-idp:AdminDeleteUser", 
     "cognito-idp:AdminConfirmSignUp", 
     "cognito-idp:AdminEnableUser", 
     "cognito-idp:AdminUpdateUserAttributes", 
     "cognito-idp:DescribeIdentityProvider", 
     "cognito-idp:DescribeUserPool",
```
 "cognito-idp:DeleteUserPool", "cognito-idp:DescribeUserPoolClient", "cognito-idp:CreateUserPool", "cognito-idp:CreateUserPoolClient", "cognito-idp:UpdateUserPool", "cognito-idp:AdminSetUserPassword", "cognito-idp:ListUserPools", "cognito-idp:ListUserPoolClients", "cognito-idp:ListIdentityProviders", "cognito-idp:GetUserPoolMfaConfig", "cognito-identity:GetIdentityPoolRoles", "cognito-identity:SetIdentityPoolRoles", "cognito-identity:CreateIdentityPool", "cognito-identity:DeleteIdentityPool", "cognito-identity:ListIdentityPools", "cognito-identity:DescribeIdentityPool", "dynamodb:DescribeTable", "dynamodb:ListTables", "lambda:GetFunction", "lambda:CreateFunction", "lambda:AddPermission", "lambda:DeleteFunction", "lambda:DeleteLayerVersion", "lambda:InvokeFunction", "lambda:ListLayerVersions", "iam:PutRolePolicy", "iam:CreatePolicy", "iam:AttachRolePolicy", "iam:ListPolicyVersions", "iam:ListAttachedRolePolicies", "iam:CreateRole", "iam:PassRole", "iam:ListRolePolicies", "iam:DeleteRolePolicy", "iam:CreatePolicyVersion", "iam:DeletePolicyVersion", "iam:DeleteRole", "iam:DetachRolePolicy", "cloudformation:ListStacks", "cloudformation:DescribeStacks", "sns:CreateSMSSandboxPhoneNumber", "sns:GetSMSSandboxAccountStatus", "sns:VerifySMSSandboxPhoneNumber", "sns:DeleteSMSSandboxPhoneNumber",

```
 "sns:ListSMSSandboxPhoneNumbers", 
     "sns:ListOriginationNumbers", 
     "rekognition:DescribeCollection", 
     "logs:DescribeLogStreams", 
     "logs:GetLogEvents", 
     "lex:GetBot", 
     "lex:GetBuiltinIntent", 
     "lex:GetBuiltinIntents", 
     "lex:GetBuiltinSlotTypes", 
     "cloudformation:GetTemplateSummary", 
     "codecommit:GitPull", 
     "cloudfront:GetCloudFrontOriginAccessIdentity", 
     "cloudfront:GetCloudFrontOriginAccessIdentityConfig", 
     "polly:DescribeVoices" 
   ], 
   "Resource" : "*" 
 }, 
 { 
   "Sid" : "AmplifySSMCalls", 
   "Effect" : "Allow", 
  "Action" : [
     "ssm:PutParameter", 
     "ssm:DeleteParameter", 
     "ssm:GetParametersByPath", 
     "ssm:GetParameters", 
     "ssm:GetParameter", 
     "ssm:DeleteParameters" 
   ], 
   "Resource" : "arn:aws:ssm:*:*:parameter/amplify/*" 
 }, 
 { 
   "Sid" : "GeoPowerUser", 
   "Effect" : "Allow", 
  "Action" : [
     "geo:*" 
   ], 
   "Resource" : "*" 
 }, 
 { 
   "Sid" : "AmplifyEcrSDKCalls", 
   "Effect" : "Allow", 
  "Action" : [
     "ecr:DescribeRepositories" 
   ],
```

```
 "Resource" : "*" 
 }, 
 { 
   "Sid" : "AmplifyStorageSDKCalls", 
   "Effect" : "Allow", 
  "Action" : [
     "s3:CreateBucket", 
     "s3:DeleteBucket", 
     "s3:DeleteBucketPolicy", 
     "s3:DeleteBucketWebsite", 
     "s3:DeleteObject", 
     "s3:DeleteObjectVersion", 
     "s3:GetBucketLocation", 
     "s3:GetObject", 
     "s3:ListAllMyBuckets", 
     "s3:ListBucket", 
     "s3:ListBucketVersions", 
     "s3:PutBucketAcl", 
     "s3:PutBucketCORS", 
     "s3:PutBucketNotification", 
     "s3:PutBucketPolicy", 
     "s3:PutBucketVersioning", 
     "s3:PutBucketWebsite", 
     "s3:PutEncryptionConfiguration", 
     "s3:PutLifecycleConfiguration", 
     "s3:PutObject", 
     "s3:PutObjectAcl" 
   ], 
   "Resource" : "*" 
 }, 
 { 
   "Sid" : "AmplifySSRCalls", 
   "Effect" : "Allow", 
  "Action" : [
     "cloudfront:CreateCloudFrontOriginAccessIdentity", 
     "cloudfront:CreateDistribution", 
     "cloudfront:CreateInvalidation", 
     "cloudfront:GetDistribution", 
     "cloudfront:GetDistributionConfig", 
     "cloudfront:ListCloudFrontOriginAccessIdentities", 
     "cloudfront:ListDistributions", 
     "cloudfront:ListDistributionsByLambdaFunction", 
     "cloudfront:ListDistributionsByWebACLId", 
     "cloudfront:ListFieldLevelEncryptionConfigs",
```
 "cloudfront:ListFieldLevelEncryptionProfiles", "cloudfront:ListInvalidations", "cloudfront:ListPublicKeys", "cloudfront:ListStreamingDistributions", "cloudfront:UpdateDistribution", "cloudfront:TagResource", "cloudfront:UntagResource", "cloudfront:ListTagsForResource", "cloudfront:DeleteDistribution", "iam:AttachRolePolicy", "iam:CreateRole", "iam:CreateServiceLinkedRole", "iam:GetRole", "iam:PutRolePolicy", "iam:PassRole", "lambda:CreateFunction", "lambda:EnableReplication", "lambda:DeleteFunction", "lambda:GetFunction", "lambda:GetFunctionConfiguration", "lambda:PublishVersion", "lambda:UpdateFunctionCode", "lambda:UpdateFunctionConfiguration", "lambda:ListTags", "lambda:TagResource", "lambda:UntagResource", "route53:ChangeResourceRecordSets", "route53:ListHostedZonesByName", "route53:ListResourceRecordSets", "s3:CreateBucket", "s3:GetAccelerateConfiguration", "s3:GetObject", "s3:ListBucket", "s3:PutAccelerateConfiguration", "s3:PutBucketPolicy", "s3:PutObject", "s3:PutBucketTagging", "s3:GetBucketTagging", "lambda:ListEventSourceMappings", "lambda:CreateEventSourceMapping", "iam:UpdateAssumeRolePolicy", "iam:DeleteRolePolicy", "sqs:CreateQueue", "sqs:DeleteQueue",

```
 "sqs:GetQueueAttributes", 
          "sqs:SetQueueAttributes", 
          "amplify:GetApp", 
          "amplify:GetBranch", 
          "amplify:UpdateApp", 
          "amplify:UpdateBranch" 
       ], 
       "Resource" : "*" 
     }, 
     { 
        "Sid" : "AmplifySSRViewLogGroups", 
        "Effect" : "Allow", 
        "Action" : "logs:DescribeLogGroups", 
        "Resource" : "arn:aws:logs:*:*:log-group:*" 
     }, 
     { 
        "Sid" : "AmplifySSRCreateLogGroup", 
        "Effect" : "Allow", 
        "Action" : "logs:CreateLogGroup", 
        "Resource" : "arn:aws:logs:*:*:log-group:/aws/amplify/*" 
     }, 
     { 
        "Sid" : "AmplifySSRPushLogs", 
        "Effect" : "Allow", 
        "Action" : [ 
          "logs:CreateLogStream", 
          "logs:PutLogEvents" 
        ], 
        "Resource" : "arn:aws:logs:*:*:log-group:/aws/amplify/*:log-stream:*" 
     } 
   ]
}
```
- [Création d'un ensemble d'autorisations à l'aide de politiques AWS gérées dans IAM Identity Center](https://docs.aws.amazon.com/singlesignon/latest/userguide/howtocreatepermissionset.html)
- [Ajouter et supprimer des autorisations d'identité IAM](https://docs.aws.amazon.com/IAM/latest/UserGuide/access_policies_manage-attach-detach.html)
- [Comprendre le versionnement des politiques IAM](https://docs.aws.amazon.com/IAM/latest/UserGuide/access_policies_managed-versioning.html)
- [Commencez avec les politiques AWS gérées et passez aux autorisations du moindre privilège](https://docs.aws.amazon.com/IAM/latest/UserGuide/best-practices.html#bp-use-aws-defined-policies)

## AdministratorAccess-AWSElasticBeanstalk

Description : octroie des autorisations administratives au compte. Permet explicitement aux développeurs et aux administrateurs d'accéder directement aux ressources dont ils ont besoin pour gérer les applications AWS Elastic Beanstalk

AdministratorAccess-AWSElasticBeanstalkest une [politique AWS gérée.](https://docs.aws.amazon.com/IAM/latest/UserGuide/access_policies_managed-vs-inline.html#aws-managed-policies)

#### Utilisation de cette politique

Vous pouvez vous associer AdministratorAccess-AWSElasticBeanstalk à vos utilisateurs, groupes et rôles.

#### Détails de la politique

- Type : politique AWS gérée
- Heure de création : 22 janvier 2021, 19:36 UTC
- Heure modifiée : 23 mars 2023, 23h45 UTC
- ARN: arn:aws:iam::aws:policy/AdministratorAccess-AWSElasticBeanstalk

### Version de la politique

Version de la politique : v3 (par défaut)

La version par défaut de la politique est celle qui définit les autorisations associées à la politique. Lorsqu'un utilisateur ou un rôle doté de la politique fait une demande d'accès à une AWS ressource, AWS vérifie la version par défaut de la politique pour déterminer s'il convient d'autoriser la demande.

```
{ 
   "Version" : "2012-10-17", 
   "Statement" : [ 
     { 
        "Effect" : "Allow", 
        "Action" : [ 
          "acm:Describe*", 
          "acm:List*", 
          "autoscaling:Describe*", 
          "cloudformation:Describe*",
```
 "cloudformation:Estimate\*", "cloudformation:Get\*", "cloudformation:List\*", "cloudformation:Validate\*", "cloudtrail:LookupEvents", "cloudwatch:DescribeAlarms", "cloudwatch:GetMetricStatistics", "cloudwatch:ListMetrics", "codecommit:Get\*", "codecommit:UploadArchive", "ec2:AllocateAddress", "ec2:AssociateAddress", "ec2:AuthorizeSecurityGroup\*", "ec2:CreateLaunchTemplate\*", "ec2:CreateSecurityGroup", "ec2:CreateTags", "ec2:DeleteLaunchTemplate\*", "ec2:DeleteSecurityGroup", "ec2:DeleteTags", "ec2:Describe\*", "ec2:DisassociateAddress", "ec2:ReleaseAddress", "ec2:RevokeSecurityGroup\*", "ecs:CreateCluster", "ecs:DeRegisterTaskDefinition", "ecs:Describe\*", "ecs:List\*", "ecs:RegisterTaskDefinition", "elasticbeanstalk:\*", "elasticloadbalancing:Describe\*", "iam:GetRole", "iam:ListAttachedRolePolicies", "iam:ListInstanceProfiles", "iam:ListRolePolicies", "iam:ListRoles", "iam:ListServerCertificates", "logs:Describe\*", "rds:Describe\*", "s3:ListAllMyBuckets", "sns:ListSubscriptionsByTopic", "sns:ListTopics", "sqs:ListQueues" ], "Resource" : "\*"

```
 }, 
     { 
       "Effect" : "Allow", 
       "Action" : [ 
         "autoscaling:*" 
       ], 
       "Resource" : [ 
          "arn:aws:autoscaling:*:*:launchConfiguration:*:launchConfigurationName/awseb-e-
*", 
         "arn:aws:autoscaling:*:*:launchConfiguration:*:launchConfigurationName/eb-*", 
         "arn:aws:autoscaling:*:*:autoScalingGroup:*:autoScalingGroupName/awseb-e-*", 
         "arn:aws:autoscaling:*:*:autoScalingGroup:*:autoScalingGroupName/eb-*" 
       ] 
     }, 
     { 
       "Effect" : "Allow", 
       "Action" : [ 
         "cloudformation:CancelUpdateStack", 
         "cloudformation:ContinueUpdateRollback", 
         "cloudformation:CreateStack", 
         "cloudformation:DeleteStack", 
         "cloudformation:GetTemplate", 
         "cloudformation:ListStackResources", 
         "cloudformation:SignalResource", 
         "cloudformation:TagResource", 
         "cloudformation:UntagResource", 
         "cloudformation:UpdateStack" 
       ], 
       "Resource" : [ 
         "arn:aws:cloudformation:*:*:stack/awseb-*", 
         "arn:aws:cloudformation:*:*:stack/eb-*" 
       ] 
     }, 
     { 
       "Effect" : "Allow", 
      "Action" : [
         "cloudwatch:DeleteAlarms", 
         "cloudwatch:PutMetricAlarm" 
       ], 
       "Resource" : [ 
         "arn:aws:cloudwatch:*:*:alarm:awseb-*", 
         "arn:aws:cloudwatch:*:*:alarm:eb-*" 
       ]
```
},

```
 { 
   "Effect" : "Allow", 
  "Action" : [
     "codebuild:BatchGetBuilds", 
     "codebuild:CreateProject", 
     "codebuild:DeleteProject", 
     "codebuild:StartBuild" 
   ], 
   "Resource" : "arn:aws:codebuild:*:*:project/Elastic-Beanstalk-*" 
 }, 
 { 
   "Effect" : "Allow", 
  "Action" : [
     "dynamodb:CreateTable", 
     "dynamodb:DeleteTable", 
     "dynamodb:DescribeTable", 
     "dynamodb:TagResource" 
   ], 
   "Resource" : [ 
     "arn:aws:dynamodb:*:*:table/awseb-e-*", 
     "arn:aws:dynamodb:*:*:table/eb-*" 
   ] 
 }, 
 { 
   "Effect" : "Allow", 
   "Action" : [ 
     "ec2:RebootInstances", 
     "ec2:TerminateInstances" 
   ], 
   "Resource" : "arn:aws:ec2:*:*:instance/*", 
   "Condition" : { 
     "StringLike" : { 
        "ec2:ResourceTag/aws:cloudformation:stack-id" : [ 
          "arn:aws:cloudformation:*:*:stack/awseb-e-*", 
          "arn:aws:cloudformation:*:*:stack/eb-*" 
       ] 
     } 
   } 
 }, 
 { 
   "Effect" : "Allow", 
   "Action" : "ec2:RunInstances", 
   "Resource" : "*", 
   "Condition" : {
```

```
 "ArnLike" : { 
       "ec2:LaunchTemplate" : "arn:aws:ec2:*:*:launch-template/*" 
     } 
   } 
 }, 
\mathcal{L} "Effect" : "Allow", 
  "Action" : [
     "ecs:DeleteCluster" 
   ], 
   "Resource" : "arn:aws:ecs:*:*:cluster/awseb-*" 
 }, 
 { 
   "Effect" : "Allow", 
   "Action" : [ 
     "elasticloadbalancing:*Rule", 
     "elasticloadbalancing:*Tags", 
     "elasticloadbalancing:SetRulePriorities", 
     "elasticloadbalancing:SetSecurityGroups" 
   ], 
   "Resource" : [ 
     "arn:aws:elasticloadbalancing:*:*:loadbalancer/app/*/*", 
     "arn:aws:elasticloadbalancing:*:*:listener/app/*/*/*", 
     "arn:aws:elasticloadbalancing:*:*:listener-rule/app/*/*/*/*" 
   ] 
 }, 
\mathcal{L} "Effect" : "Allow", 
   "Action" : [ 
     "elasticloadbalancing:*" 
   ], 
   "Resource" : [ 
     "arn:aws:elasticloadbalancing:*:*:targetgroup/awseb-*", 
     "arn:aws:elasticloadbalancing:*:*:targetgroup/eb-*", 
     "arn:aws:elasticloadbalancing:*:*:loadbalancer/awseb-*", 
     "arn:aws:elasticloadbalancing:*:*:loadbalancer/eb-*", 
     "arn:aws:elasticloadbalancing:*:*:loadbalancer/*/awseb-*/*", 
     "arn:aws:elasticloadbalancing:*:*:loadbalancer/*/eb-*/*", 
     "arn:aws:elasticloadbalancing:*:*:listener/awseb-*", 
     "arn:aws:elasticloadbalancing:*:*:listener/eb-*", 
     "arn:aws:elasticloadbalancing:*:*:listener/*/awseb-*/*/*", 
     "arn:aws:elasticloadbalancing:*:*:listener/*/eb-*/*/*", 
     "arn:aws:elasticloadbalancing:*:*:listener-rule/app/awseb-*/*/*/*", 
     "arn:aws:elasticloadbalancing:*:*:listener-rule/app/eb-*/*/*/*"
```

```
\mathbf{I} }, 
     { 
       "Effect" : "Allow", 
       "Action" : [ 
         "iam:AddRoleToInstanceProfile", 
         "iam:CreateInstanceProfile", 
         "iam:CreateRole" 
       ], 
       "Resource" : [ 
         "arn:aws:iam::*:role/aws-elasticbeanstalk*", 
         "arn:aws:iam::*:instance-profile/aws-elasticbeanstalk*" 
       ] 
     }, 
     { 
       "Effect" : "Allow", 
      "Action" : [
         "iam:AttachRolePolicy" 
       ], 
       "Resource" : "arn:aws:iam::*:role/aws-elasticbeanstalk*", 
       "Condition" : { 
         "StringLike" : { 
            "iam:PolicyArn" : [ 
              "arn:aws:iam::aws:policy/AWSElasticBeanstalk*", 
              "arn:aws:iam::aws:policy/service-role/AWSElasticBeanstalk*" 
           \mathbf{I} } 
       } 
     }, 
     { 
       "Effect" : "Allow", 
       "Action" : "iam:PassRole", 
       "Resource" : "arn:aws:iam::*:role/*", 
       "Condition" : { 
         "StringEquals" : { 
            "iam:PassedToService" : [ 
              "elasticbeanstalk.amazonaws.com", 
              "ec2.amazonaws.com", 
              "ec2.amazonaws.com.cn", 
              "autoscaling.amazonaws.com", 
              "elasticloadbalancing.amazonaws.com", 
              "ecs.amazonaws.com", 
              "cloudformation.amazonaws.com" 
 ]
```

```
 } 
       } 
     }, 
     { 
       "Effect" : "Allow", 
       "Action" : [ 
         "iam:CreateServiceLinkedRole" 
       ], 
       "Resource" : [ 
         "arn:aws:iam::*:role/aws-service-role/autoscaling.amazonaws.com/
AWSServiceRoleForAutoScaling*", 
         "arn:aws:iam::*:role/aws-service-role/elasticbeanstalk.amazonaws.com/
AWSServiceRoleForElasticBeanstalk*", 
         "arn:aws:iam::*:role/aws-service-role/elasticloadbalancing.amazonaws.com/
AWSServiceRoleForElasticLoadBalancing*", 
         "arn:aws:iam::*:role/aws-service-role/
managedupdates.elasticbeanstalk.amazonaws.com/AWSServiceRoleForElasticBeanstalk*", 
         "arn:aws:iam::*:role/aws-service-role/
maintenance.elasticbeanstalk.amazonaws.com/AWSServiceRoleForElasticBeanstalk*" 
       ], 
       "Condition" : { 
         "StringLike" : { 
            "iam:AWSServiceName" : [ 
              "autoscaling.amazonaws.com", 
              "elasticbeanstalk.amazonaws.com", 
              "elasticloadbalancing.amazonaws.com", 
              "managedupdates.elasticbeanstalk.amazonaws.com", 
              "maintenance.elasticbeanstalk.amazonaws.com" 
           ] 
         } 
       } 
     }, 
     { 
       "Effect" : "Allow", 
      "Action" : [
         "logs:CreateLogGroup", 
         "logs:DeleteLogGroup", 
         "logs:PutRetentionPolicy" 
       ], 
       "Resource" : "arn:aws:logs:*:*:log-group:/aws/elasticbeanstalk/*" 
     }, 
     { 
       "Effect" : "Allow", 
       "Action" : [
```

```
 "rds:*DBSubnetGroup", 
     "rds:AuthorizeDBSecurityGroupIngress", 
     "rds:CreateDBInstance", 
     "rds:CreateDBSecurityGroup", 
     "rds:DeleteDBInstance", 
     "rds:DeleteDBSecurityGroup", 
     "rds:ModifyDBInstance", 
     "rds:RestoreDBInstanceFromDBSnapshot" 
   ], 
   "Resource" : [ 
     "arn:aws:rds:*:*:db:*", 
     "arn:aws:rds:*:*:secgrp:awseb-e-*", 
     "arn:aws:rds:*:*:secgrp:eb-*", 
     "arn:aws:rds:*:*:snapshot:*", 
     "arn:aws:rds:*:*:subgrp:awseb-e-*", 
     "arn:aws:rds:*:*:subgrp:eb-*" 
   ] 
 }, 
 { 
   "Effect" : "Allow", 
  "Action" : [
     "s3:Delete*", 
     "s3:Get*", 
     "s3:Put*" 
   ], 
   "Resource" : "arn:aws:s3:::elasticbeanstalk-*/*" 
 }, 
 { 
   "Effect" : "Allow", 
  "Action" : [
     "s3:CreateBucket", 
     "s3:GetBucket*", 
     "s3:ListBucket", 
     "s3:PutBucketPolicy" 
   ], 
   "Resource" : "arn:aws:s3:::elasticbeanstalk-*" 
 }, 
 { 
   "Effect" : "Allow", 
   "Action" : [ 
     "sns:CreateTopic", 
     "sns:DeleteTopic", 
     "sns:GetTopicAttributes", 
     "sns:Publish",
```

```
 "sns:SetTopicAttributes", 
          "sns:Subscribe", 
          "sns:Unsubscribe" 
        ], 
        "Resource" : "arn:aws:sns:*:*:ElasticBeanstalkNotifications-*" 
     }, 
     { 
        "Effect" : "Allow", 
        "Action" : [ 
          "sqs:*QueueAttributes", 
          "sqs:CreateQueue", 
          "sqs:DeleteQueue", 
          "sqs:SendMessage", 
          "sqs:TagQueue" 
        ], 
        "Resource" : [ 
          "arn:aws:sqs:*:*:awseb-e-*", 
          "arn:aws:sqs:*:*:eb-*" 
        ] 
     }, 
     { 
        "Effect" : "Allow", 
        "Action" : [ 
          "ecs:TagResource" 
        ], 
        "Resource" : "*", 
        "Condition" : { 
          "StringEquals" : { 
             "ecs:CreateAction" : [ 
               "CreateCluster", 
               "RegisterTaskDefinition" 
             ] 
          } 
        } 
     } 
   ]
}
```
- [Création d'un ensemble d'autorisations à l'aide de politiques AWS gérées dans IAM Identity Center](https://docs.aws.amazon.com/singlesignon/latest/userguide/howtocreatepermissionset.html)
- [Ajouter et supprimer des autorisations d'identité IAM](https://docs.aws.amazon.com/IAM/latest/UserGuide/access_policies_manage-attach-detach.html)
- [Comprendre le versionnement des politiques IAM](https://docs.aws.amazon.com/IAM/latest/UserGuide/access_policies_managed-versioning.html)
- [Commencez avec les politiques AWS gérées et passez aux autorisations du moindre privilège](https://docs.aws.amazon.com/IAM/latest/UserGuide/best-practices.html#bp-use-aws-defined-policies)

## AlexaForBusinessDeviceSetup

Description : Fournir un accès aux AlexaForBusiness services de configuration de l'appareil

AlexaForBusinessDeviceSetupest une [politique AWS gérée](https://docs.aws.amazon.com/IAM/latest/UserGuide/access_policies_managed-vs-inline.html#aws-managed-policies).

#### Utilisation de cette politique

Vous pouvez vous associer AlexaForBusinessDeviceSetup à vos utilisateurs, groupes et rôles.

#### Détails de la politique

- Type : politique AWS gérée
- Heure de création : 30 novembre 2017, 16:47 UTC
- Heure modifiée : 20 mai 2019, 21:05 UTC
- ARN: arn:aws:iam::aws:policy/AlexaForBusinessDeviceSetup

#### Version de la politique

Version de la politique : v2 (par défaut)

La version par défaut de la politique est celle qui définit les autorisations associées à la politique. Lorsqu'un utilisateur ou un rôle doté de la politique fait une demande d'accès à une AWS ressource, AWS vérifie la version par défaut de la politique pour déterminer s'il convient d'autoriser la demande.

```
{ 
   "Version" : "2012-10-17", 
   "Statement" : [ 
     { 
        "Effect" : "Allow", 
        "Action" : [ 
          "a4b:RegisterDevice", 
          "a4b:CompleteRegistration",
```

```
 "a4b:SearchDevices", 
          "a4b:SearchNetworkProfiles", 
          "a4b:GetNetworkProfile", 
          "a4b:PutDeviceSetupEvents" 
       ], 
        "Resource" : "*" 
     }, 
     { 
        "Sid" : "A4bDeviceSetupAccess", 
        "Effect" : "Allow", 
        "Action" : [ 
          "secretsmanager:GetSecretValue" 
       ], 
        "Resource" : "arn:aws:secretsmanager:*:*:secret:A4BNetworkProfile*" 
     } 
   ]
}
```
- [Création d'un ensemble d'autorisations à l'aide de politiques AWS gérées dans IAM Identity Center](https://docs.aws.amazon.com/singlesignon/latest/userguide/howtocreatepermissionset.html)
- [Ajouter et supprimer des autorisations d'identité IAM](https://docs.aws.amazon.com/IAM/latest/UserGuide/access_policies_manage-attach-detach.html)
- [Comprendre le versionnement des politiques IAM](https://docs.aws.amazon.com/IAM/latest/UserGuide/access_policies_managed-versioning.html)
- [Commencez avec les politiques AWS gérées et passez aux autorisations du moindre privilège](https://docs.aws.amazon.com/IAM/latest/UserGuide/best-practices.html#bp-use-aws-defined-policies)

## AlexaForBusinessFullAccess

Description : Accorde un accès complet aux AlexaForBusiness ressources et aux ressources connexes Services AWS

AlexaForBusinessFullAccessest une [politique AWS gérée](https://docs.aws.amazon.com/IAM/latest/UserGuide/access_policies_managed-vs-inline.html#aws-managed-policies).

#### Utilisation de cette politique

Vous pouvez vous associer AlexaForBusinessFullAccess à vos utilisateurs, groupes et rôles.

#### Détails de la politique

• Type : politique AWS gérée

- Heure de création : 30 novembre 2017, 16:47 UTC
- Heure modifiée : 1 juillet 2020, 21:01 UTC
- ARN: arn:aws:iam::aws:policy/AlexaForBusinessFullAccess

#### Version de la politique

Version de la politique : v5 (par défaut)

La version par défaut de la politique est celle qui définit les autorisations associées à la politique. Lorsqu'un utilisateur ou un rôle doté de la politique fait une demande d'accès à une AWS ressource, AWS vérifie la version par défaut de la politique pour déterminer s'il convient d'autoriser la demande.

```
{ 
   "Version" : "2012-10-17", 
   "Statement" : [ 
      { 
        "Effect" : "Allow", 
        "Action" : [ 
           "a4b:*", 
           "kms:DescribeKey" 
        ], 
        "Resource" : "*" 
      }, 
      { 
        "Action" : [ 
           "iam:CreateServiceLinkedRole" 
        ], 
        "Effect" : "Allow", 
        "Resource" : "*", 
        "Condition" : { 
           "StringLike" : { 
             "iam:AWSServiceName" : [ 
                "*a4b.amazonaws.com" 
            \mathbf{I} } 
        } 
      }, 
      { 
        "Effect" : "Allow",
```

```
 "Action" : [ 
          "iam:DeleteServiceLinkedRole", 
          "iam:GetServiceLinkedRoleDeletionStatus" 
        ], 
        "Resource" : "arn:aws:iam::*:role/aws-service-role/*a4b.amazonaws.com/
AWSServiceRoleForAlexaForBusiness*" 
     }, 
     { 
        "Effect" : "Allow", 
       "Action" : [
          "secretsmanager:GetSecretValue", 
          "secretsmanager:DeleteSecret", 
          "secretsmanager:UpdateSecret" 
       ], 
       "Resource" : "arn:aws:secretsmanager:*:*:secret:A4B*" 
     }, 
    \mathcal{L} "Effect" : "Allow", 
        "Action" : "secretsmanager:CreateSecret", 
        "Resource" : "*", 
        "Condition" : { 
          "StringLike" : { 
            "secretsmanager:Name" : "A4B*" 
          } 
       } 
     } 
   ]
}
```
- [Création d'un ensemble d'autorisations à l'aide de politiques AWS gérées dans IAM Identity Center](https://docs.aws.amazon.com/singlesignon/latest/userguide/howtocreatepermissionset.html)
- [Ajouter et supprimer des autorisations d'identité IAM](https://docs.aws.amazon.com/IAM/latest/UserGuide/access_policies_manage-attach-detach.html)
- [Comprendre le versionnement des politiques IAM](https://docs.aws.amazon.com/IAM/latest/UserGuide/access_policies_managed-versioning.html)
- [Commencez avec les politiques AWS gérées et passez aux autorisations du moindre privilège](https://docs.aws.amazon.com/IAM/latest/UserGuide/best-practices.html#bp-use-aws-defined-policies)

## AlexaForBusinessGatewayExecution

Description : Fournir un accès aux AlexaForBusiness services d'exécution par passerelle

AlexaForBusinessGatewayExecutionest une [politique AWS gérée](https://docs.aws.amazon.com/IAM/latest/UserGuide/access_policies_managed-vs-inline.html#aws-managed-policies).

### Utilisation de cette politique

Vous pouvez vous associer AlexaForBusinessGatewayExecution à vos utilisateurs, groupes et rôles.

## Détails de la politique

- Type : politique AWS gérée
- Heure de création : 30 novembre 2017, 16:47 UTC
- Heure modifiée : 30 novembre 2017, 16:47 UTC
- ARN: arn:aws:iam::aws:policy/AlexaForBusinessGatewayExecution

### Version de la politique

Version de la politique : v1 (par défaut)

La version par défaut de la politique est celle qui définit les autorisations associées à la politique. Lorsqu'un utilisateur ou un rôle doté de la politique fait une demande d'accès à une AWS ressource, AWS vérifie la version par défaut de la politique pour déterminer s'il convient d'autoriser la demande.

```
{ 
   "Version" : "2012-10-17", 
   "Statement" : [ 
     { 
        "Effect" : "Allow", 
        "Action" : [ 
          "a4b:Send*", 
          "a4b:Get*" 
        ], 
        "Resource" : "arn:aws:a4b:*:*:gateway/*" 
     }, 
     { 
        "Effect" : "Allow", 
        "Action" : [ 
          "sqs:ReceiveMessage", 
          "sqs:DeleteMessage" 
        ], 
        "Resource" : [
```

```
 "arn:aws:sqs:*:*:dd-*", 
          "arn:aws:sqs:*:*:sd-*" 
        ] 
     }, 
      { 
        "Effect" : "Allow", 
        "Action" : [ 
          "a4b:List*", 
          "logs:CreateLogGroup", 
          "logs:CreateLogStream", 
          "logs:DescribeLogGroups", 
          "logs:PutLogEvents" 
        ], 
        "Resource" : "*" 
     } 
   ]
}
```
- [Création d'un ensemble d'autorisations à l'aide de politiques AWS gérées dans IAM Identity Center](https://docs.aws.amazon.com/singlesignon/latest/userguide/howtocreatepermissionset.html)
- [Ajouter et supprimer des autorisations d'identité IAM](https://docs.aws.amazon.com/IAM/latest/UserGuide/access_policies_manage-attach-detach.html)
- [Comprendre le versionnement des politiques IAM](https://docs.aws.amazon.com/IAM/latest/UserGuide/access_policies_managed-versioning.html)
- [Commencez avec les politiques AWS gérées et passez aux autorisations du moindre privilège](https://docs.aws.amazon.com/IAM/latest/UserGuide/best-practices.html#bp-use-aws-defined-policies)

# AlexaForBusinessLifesizeDelegatedAccessPolicy

Description : Fournir un accès aux appareils Lifesize AVS

AlexaForBusinessLifesizeDelegatedAccessPolicyest une [politique AWS gérée.](https://docs.aws.amazon.com/IAM/latest/UserGuide/access_policies_managed-vs-inline.html#aws-managed-policies)

### Utilisation de cette politique

Vous pouvez vous associer AlexaForBusinessLifesizeDelegatedAccessPolicy à vos utilisateurs, groupes et rôles.

## Détails de la politique

- Type : politique AWS gérée
- Heure de création : 04 juin 2020, 19:46 UTC
- Heure modifiée : 12 juin 2020, 20:31 UTC
- ARN: arn:aws:iam::aws:policy/ AlexaForBusinessLifesizeDelegatedAccessPolicy

## Version de la politique

Version de la politique : v2 (par défaut)

La version par défaut de la politique est celle qui définit les autorisations associées à la politique. Lorsqu'un utilisateur ou un rôle doté de la politique fait une demande d'accès à une AWS ressource, AWS vérifie la version par défaut de la politique pour déterminer s'il convient d'autoriser la demande.

```
{ 
   "Version" : "2012-10-17", 
   "Statement" : [ 
     { 
        "Effect" : "Allow", 
        "Action" : [ 
          "a4b:DisassociateDeviceFromRoom", 
          "a4b:DeleteDevice", 
          "a4b:UpdateDevice", 
          "a4b:GetDevice" 
        ], 
        "Resource" : [ 
          "arn:aws:a4b:us-east-1:*:device/*/*:A2IWO7UEGWV4TL" 
       \mathbf{I} }, 
     { 
        "Effect" : "Allow", 
        "Action" : [ 
          "a4b:RegisterAVSDevice" 
        ], 
        "Resource" : [ 
         " * " ], 
        "Condition" : { 
          "StringEquals" : { 
             "a4b:amazonId" : [ 
               "A2IWO7UEGWV4TL"
```

```
\mathbf{I} } 
   } 
 }, 
 { 
   "Effect" : "Allow", 
   "Action" : [ 
     "a4b:SearchDevices" 
   ], 
   "Resource" : [ 
    "'' ], 
   "Condition" : { 
     "ForAllValues:StringLike" : { 
        "a4b:filters_deviceType" : [ 
         "*A2IWO7UEGWV4TL" 
       ] 
     }, 
     "Null" : { 
        "a4b:filters_deviceType" : "false" 
     } 
   } 
 }, 
 { 
   "Effect" : "Allow", 
   "Action" : [ 
     "a4b:AssociateDeviceWithRoom" 
   ], 
   "Resource" : [ 
     "arn:aws:a4b:us-east-1:*:device/*/*:A2IWO7UEGWV4TL", 
     "arn:aws:a4b:us-east-1:*:room/*" 
   ] 
 }, 
 { 
   "Effect" : "Allow", 
  "Action" : [
     "a4b:GetRoom", 
     "a4b:GetAddressBook", 
     "a4b:SearchRooms", 
     "a4b:CreateContact", 
     "a4b:CreateRoom", 
     "a4b:UpdateContact", 
     "a4b:ListConferenceProviders", 
     "a4b:DeleteRoom",
```

```
 "a4b:CreateAddressBook", 
          "a4b:DisassociateContactFromAddressBook", 
          "a4b:CreateConferenceProvider", 
          "a4b:PutConferencePreference", 
          "a4b:DeleteAddressBook", 
          "a4b:AssociateContactWithAddressBook", 
          "a4b:DeleteContact", 
          "a4b:SearchProfiles", 
          "a4b:UpdateProfile", 
          "a4b:GetContact" 
       ], 
       "Resource" : "*" 
     }, 
     { 
        "Action" : [ 
          "kms:DescribeKey" 
        ], 
        "Effect" : "Allow", 
        "Resource" : "arn:aws:kms:*:*:key/*" 
     } 
   ]
}
```
- [Création d'un ensemble d'autorisations à l'aide de politiques AWS gérées dans IAM Identity Center](https://docs.aws.amazon.com/singlesignon/latest/userguide/howtocreatepermissionset.html)
- [Ajouter et supprimer des autorisations d'identité IAM](https://docs.aws.amazon.com/IAM/latest/UserGuide/access_policies_manage-attach-detach.html)
- [Comprendre le versionnement des politiques IAM](https://docs.aws.amazon.com/IAM/latest/UserGuide/access_policies_managed-versioning.html)
- [Commencez avec les politiques AWS gérées et passez aux autorisations du moindre privilège](https://docs.aws.amazon.com/IAM/latest/UserGuide/best-practices.html#bp-use-aws-defined-policies)

## AlexaForBusinessNetworkProfileServicePolicy

Description : Cette politique permet à Alexa for Business d'effectuer des tâches automatisées planifiées par vos profils réseau.

AlexaForBusinessNetworkProfileServicePolicyest une [politique AWS gérée.](https://docs.aws.amazon.com/IAM/latest/UserGuide/access_policies_managed-vs-inline.html#aws-managed-policies)

#### Utilisation de cette politique

Cette politique est associée à un rôle lié au service qui permet au service d'effectuer des actions en votre nom. Vous pouvez attacher cette politique à vos utilisateurs, groupes ou rôles.

## Détails de la politique

- Type : Politique de rôle liée à un service
- Heure de création : 13 mars 2019, 00:53 UTC
- Heure modifiée : 5 avril 2019, 21:57 UTC
- ARN: arn:aws:iam::aws:policy/aws-service-role/ AlexaForBusinessNetworkProfileServicePolicy

#### Version de la politique

Version de la politique : v2 (par défaut)

La version par défaut de la politique est celle qui définit les autorisations associées à la politique. Lorsqu'un utilisateur ou un rôle doté de la politique fait une demande d'accès à une AWS ressource, AWS vérifie la version par défaut de la politique pour déterminer s'il convient d'autoriser la demande.

```
{ 
   "Version" : "2012-10-17", 
   "Statement" : [ 
     { 
        "Sid" : "A4bPcaTagAccess", 
        "Action" : [ 
          "acm-pca:GetCertificate", 
          "acm-pca:IssueCertificate", 
          "acm-pca:RevokeCertificate" 
       ], 
        "Effect" : "Allow", 
        "Resource" : "*", 
        "Condition" : { 
          "StringEquals" : { 
            "aws:ResourceTag/a4b" : "enabled" 
          } 
        }
```

```
 }, 
     { 
        "Sid" : "A4bNetworkProfileAccess", 
        "Effect" : "Allow", 
        "Action" : [ 
          "secretsmanager:GetSecretValue" 
        ], 
        "Resource" : "arn:aws:secretsmanager:*:*:secret:A4BNetworkProfile*" 
     } 
   ]
}
```
- [Comprendre le versionnement des politiques IAM](https://docs.aws.amazon.com/IAM/latest/UserGuide/access_policies_managed-versioning.html)
- [Commencez avec les politiques AWS gérées et passez aux autorisations du moindre privilège](https://docs.aws.amazon.com/IAM/latest/UserGuide/best-practices.html#bp-use-aws-defined-policies)

## AlexaForBusinessPolyDelegatedAccessPolicy

Description : Fournir un accès aux appareils Poly AVS

AlexaForBusinessPolyDelegatedAccessPolicyest une [politique AWS gérée](https://docs.aws.amazon.com/IAM/latest/UserGuide/access_policies_managed-vs-inline.html#aws-managed-policies).

#### Utilisation de cette politique

Vous pouvez vous associer AlexaForBusinessPolyDelegatedAccessPolicy à vos utilisateurs, groupes et rôles.

### Détails de la politique

- Type : politique AWS gérée
- Heure de création : 16 octobre 2019, 19:48 UTC
- Heure modifiée : 16 octobre 2019, 19:48 UTC
- ARN: arn:aws:iam::aws:policy/AlexaForBusinessPolyDelegatedAccessPolicy

#### Version de la politique

Version de la politique : v1 (par défaut)

La version par défaut de la politique est celle qui définit les autorisations associées à la politique. Lorsqu'un utilisateur ou un rôle doté de la politique fait une demande d'accès à une AWS ressource, AWS vérifie la version par défaut de la politique pour déterminer s'il convient d'autoriser la demande.

```
{ 
   "Version" : "2012-10-17", 
   "Statement" : [ 
     { 
        "Action" : [ 
          "a4b:DisassociateDeviceFromRoom", 
          "a4b:DeleteDevice", 
          "a4b:UpdateDevice", 
          "a4b:GetDevice" 
        ], 
        "Effect" : "Allow", 
        "Resource" : [ 
          "arn:aws:a4b:us-east-1:*:device/*/*:A238TWV36W3S92", 
          "arn:aws:a4b:us-east-1:*:device/*/*:A1FUZ1SC53VJXD" 
       \mathbf{I} }, 
      { 
        "Action" : [ 
          "a4b:RegisterAVSDevice" 
        ], 
        "Effect" : "Allow", 
        "Resource" : [ 
         " ], 
        "Condition" : { 
          "StringEquals" : { 
             "a4b:amazonId" : [ 
               "A238TWV36W3S92", 
               "A1FUZ1SC53VJXD" 
            \mathbf{I} } 
        } 
     }, 
      { 
        "Action" : [ 
          "a4b:SearchDevices" 
        ],
```

```
 "Effect" : "Allow", 
        "Resource" : [ 
         " ] 
     }, 
     { 
        "Action" : [ 
          "a4b:AssociateDeviceWithRoom" 
        ], 
        "Effect" : "Allow", 
        "Resource" : [ 
          "arn:aws:a4b:us-east-1:*:device/*/*:A238TWV36W3S92", 
          "arn:aws:a4b:us-east-1:*:device/*/*:A1FUZ1SC53VJXD", 
          "arn:aws:a4b:us-east-1:*:room/*" 
       ] 
     }, 
     { 
       "Action" : [
          "a4b:GetRoom", 
          "a4b:SearchRooms", 
          "a4b:CreateRoom", 
          "a4b:GetProfile", 
          "a4b:SearchSkillGroups", 
          "a4b:DisassociateSkillGroupFromRoom", 
          "a4b:AssociateSkillGroupWithRoom", 
          "a4b:GetSkillGroup", 
          "a4b:SearchProfiles", 
          "a4b:GetAddressBook", 
          "a4b:UpdateRoom" 
        ], 
        "Effect" : "Allow", 
        "Resource" : "*" 
     } 
   ]
}
```
- [Création d'un ensemble d'autorisations à l'aide de politiques AWS gérées dans IAM Identity Center](https://docs.aws.amazon.com/singlesignon/latest/userguide/howtocreatepermissionset.html)
- [Ajouter et supprimer des autorisations d'identité IAM](https://docs.aws.amazon.com/IAM/latest/UserGuide/access_policies_manage-attach-detach.html)
- [Comprendre le versionnement des politiques IAM](https://docs.aws.amazon.com/IAM/latest/UserGuide/access_policies_managed-versioning.html)
- [Commencez avec les politiques AWS gérées et passez aux autorisations du moindre privilège](https://docs.aws.amazon.com/IAM/latest/UserGuide/best-practices.html#bp-use-aws-defined-policies)

## AlexaForBusinessReadOnlyAccess

Description : Fournir un accès en lecture seule aux AlexaForBusiness services

AlexaForBusinessReadOnlyAccessest une [politique AWS gérée.](https://docs.aws.amazon.com/IAM/latest/UserGuide/access_policies_managed-vs-inline.html#aws-managed-policies)

#### Utilisation de cette politique

Vous pouvez vous associer AlexaForBusinessReadOnlyAccess à vos utilisateurs, groupes et rôles.

#### Détails de la politique

- Type : politique AWS gérée
- Heure de création : 30 novembre 2017, 16:47 UTC
- Heure modifiée : 20 novembre 2019, 00:25 UTC
- ARN: arn:aws:iam::aws:policy/AlexaForBusinessReadOnlyAccess

#### Version de la politique

Version de la politique : v3 (par défaut)

La version par défaut de la politique est celle qui définit les autorisations associées à la politique. Lorsqu'un utilisateur ou un rôle doté de la politique fait une demande d'accès à une AWS ressource, AWS vérifie la version par défaut de la politique pour déterminer s'il convient d'autoriser la demande.

```
{ 
   "Version" : "2012-10-17", 
   "Statement" : [ 
     { 
        "Effect" : "Allow", 
        "Action" : [ 
          "a4b:Get*", 
          "a4b:List*", 
          "a4b:Search*" 
        ], 
        "Resource" : "*"
```
}

 ] }

### En savoir plus

- [Création d'un ensemble d'autorisations à l'aide de politiques AWS gérées dans IAM Identity Center](https://docs.aws.amazon.com/singlesignon/latest/userguide/howtocreatepermissionset.html)
- [Ajouter et supprimer des autorisations d'identité IAM](https://docs.aws.amazon.com/IAM/latest/UserGuide/access_policies_manage-attach-detach.html)
- [Comprendre le versionnement des politiques IAM](https://docs.aws.amazon.com/IAM/latest/UserGuide/access_policies_managed-versioning.html)
- [Commencez avec les politiques AWS gérées et passez aux autorisations du moindre privilège](https://docs.aws.amazon.com/IAM/latest/UserGuide/best-practices.html#bp-use-aws-defined-policies)

# AmazonAPIGatewayAdministrator

Description : fournit un accès complet pour créer/modifier/supprimer des API dans Amazon API Gateway via le. AWS Management Console

AmazonAPIGatewayAdministratorest une [politique AWS gérée.](https://docs.aws.amazon.com/IAM/latest/UserGuide/access_policies_managed-vs-inline.html#aws-managed-policies)

## Utilisation de cette politique

Vous pouvez vous associer AmazonAPIGatewayAdministrator à vos utilisateurs, groupes et rôles.

## Détails de la politique

- Type : politique AWS gérée
- Heure de création : 09 juillet 2015, 17:34 UTC
- Heure modifiée : 9 juillet 2015, 17:34 UTC
- ARN: arn:aws:iam::aws:policy/AmazonAPIGatewayAdministrator

## Version de la politique

#### Version de la politique : v1 (par défaut)

La version par défaut de la politique est celle qui définit les autorisations associées à la politique. Lorsqu'un utilisateur ou un rôle doté de la politique fait une demande d'accès à une AWS ressource, AWS vérifie la version par défaut de la politique pour déterminer s'il convient d'autoriser la demande.
# Document de politique JSON

```
{ 
   "Version" : "2012-10-17", 
   "Statement" : [ 
     { 
        "Effect" : "Allow", 
        "Action" : [ 
          "apigateway:*" 
        ], 
        "Resource" : "arn:aws:apigateway:*::/*" 
      } 
   ]
}
```
## En savoir plus

- [Création d'un ensemble d'autorisations à l'aide de politiques AWS gérées dans IAM Identity Center](https://docs.aws.amazon.com/singlesignon/latest/userguide/howtocreatepermissionset.html)
- [Ajouter et supprimer des autorisations d'identité IAM](https://docs.aws.amazon.com/IAM/latest/UserGuide/access_policies_manage-attach-detach.html)
- [Comprendre le versionnement des politiques IAM](https://docs.aws.amazon.com/IAM/latest/UserGuide/access_policies_managed-versioning.html)
- [Commencez avec les politiques AWS gérées et passez aux autorisations du moindre privilège](https://docs.aws.amazon.com/IAM/latest/UserGuide/best-practices.html#bp-use-aws-defined-policies)

# AmazonAPIGatewayInvokeFullAccess

Description : fournit un accès complet pour invoquer des API dans Amazon API Gateway.

AmazonAPIGatewayInvokeFullAccessest une [politique AWS gérée](https://docs.aws.amazon.com/IAM/latest/UserGuide/access_policies_managed-vs-inline.html#aws-managed-policies).

### Utilisation de cette politique

Vous pouvez vous associer AmazonAPIGatewayInvokeFullAccess à vos utilisateurs, groupes et rôles.

## Détails de la politique

- Type : politique AWS gérée
- Heure de création : 09 juillet 2015, 17:36 UTC
- Heure modifiée : 18 décembre 2018, 18:25 UTC
- ARN: arn:aws:iam::aws:policy/AmazonAPIGatewayInvokeFullAccess

#### Version de la politique

Version de la politique : v2 (par défaut)

La version par défaut de la politique est celle qui définit les autorisations associées à la politique. Lorsqu'un utilisateur ou un rôle doté de la politique fait une demande d'accès à une AWS ressource, AWS vérifie la version par défaut de la politique pour déterminer s'il convient d'autoriser la demande.

#### Document de politique JSON

```
{ 
   "Version" : "2012-10-17", 
   "Statement" : [ 
    \mathcal{L} "Effect" : "Allow", 
        "Action" : [ 
           "execute-api:Invoke", 
           "execute-api:ManageConnections" 
        ], 
        "Resource" : "arn:aws:execute-api:*:*:*" 
      } 
   ]
}
```
#### En savoir plus

- [Création d'un ensemble d'autorisations à l'aide de politiques AWS gérées dans IAM Identity Center](https://docs.aws.amazon.com/singlesignon/latest/userguide/howtocreatepermissionset.html)
- [Ajouter et supprimer des autorisations d'identité IAM](https://docs.aws.amazon.com/IAM/latest/UserGuide/access_policies_manage-attach-detach.html)
- [Comprendre le versionnement des politiques IAM](https://docs.aws.amazon.com/IAM/latest/UserGuide/access_policies_managed-versioning.html)
- [Commencez avec les politiques AWS gérées et passez aux autorisations du moindre privilège](https://docs.aws.amazon.com/IAM/latest/UserGuide/best-practices.html#bp-use-aws-defined-policies)

# AmazonAPIGatewayPushToCloudWatchLogs

Description : Permet à API Gateway de transférer les journaux vers le compte de l'utilisateur.

AmazonAPIGatewayPushToCloudWatchLogsest une [politique AWS gérée](https://docs.aws.amazon.com/IAM/latest/UserGuide/access_policies_managed-vs-inline.html#aws-managed-policies).

#### Utilisation de cette politique

Vous pouvez vous associer AmazonAPIGatewayPushToCloudWatchLogs à vos utilisateurs, groupes et rôles.

#### Détails de la politique

- Type : Politique des rôles de service
- Heure de création : 11 novembre 2015, 23:41 UTC
- Heure modifiée : 11 novembre 2015, 23h41 UTC
- ARN: arn:aws:iam::aws:policy/service-role/ AmazonAPIGatewayPushToCloudWatchLogs

### Version de la politique

Version de la politique : v1 (par défaut)

La version par défaut de la politique est celle qui définit les autorisations associées à la politique. Lorsqu'un utilisateur ou un rôle doté de la politique fait une demande d'accès à une AWS ressource, AWS vérifie la version par défaut de la politique pour déterminer s'il convient d'autoriser la demande.

```
{ 
   "Version" : "2012-10-17", 
   "Statement" : [ 
     { 
        "Effect" : "Allow", 
        "Action" : [ 
          "logs:CreateLogGroup", 
          "logs:CreateLogStream", 
          "logs:DescribeLogGroups", 
          "logs:DescribeLogStreams", 
          "logs:PutLogEvents", 
          "logs:GetLogEvents", 
          "logs:FilterLogEvents"
```

```
 ], 
            "Resource" : "*" 
         } 
    \overline{1}}
```
- [Création d'un ensemble d'autorisations à l'aide de politiques AWS gérées dans IAM Identity Center](https://docs.aws.amazon.com/singlesignon/latest/userguide/howtocreatepermissionset.html)
- [Ajouter et supprimer des autorisations d'identité IAM](https://docs.aws.amazon.com/IAM/latest/UserGuide/access_policies_manage-attach-detach.html)
- [Comprendre le versionnement des politiques IAM](https://docs.aws.amazon.com/IAM/latest/UserGuide/access_policies_managed-versioning.html)
- [Commencez avec les politiques AWS gérées et passez aux autorisations du moindre privilège](https://docs.aws.amazon.com/IAM/latest/UserGuide/best-practices.html#bp-use-aws-defined-policies)

# AmazonAppFlowFullAccess

Description : fournit un accès complet à Amazon AppFlow et un accès aux AWS services pris en charge en tant que source ou destination de flux (S3 et Redshift). Fournit également un accès au KMS pour le chiffrement

AmazonAppFlowFullAccessest une [politique AWS gérée.](https://docs.aws.amazon.com/IAM/latest/UserGuide/access_policies_managed-vs-inline.html#aws-managed-policies)

#### Utilisation de cette politique

Vous pouvez vous associer AmazonAppFlowFullAccess à vos utilisateurs, groupes et rôles.

### Détails de la politique

- Type : politique AWS gérée
- Heure de création : 2 juin 2020, 23h30 UTC
- Heure modifiée : 28 février 2022, 23h11 UTC
- ARN: arn:aws:iam::aws:policy/AmazonAppFlowFullAccess

### Version de la politique

Version de la politique : v3 (par défaut)

La version par défaut de la politique est celle qui définit les autorisations associées à la politique. Lorsqu'un utilisateur ou un rôle doté de la politique fait une demande d'accès à une AWS ressource, AWS vérifie la version par défaut de la politique pour déterminer s'il convient d'autoriser la demande.

```
{ 
   "Version" : "2012-10-17", 
   "Statement" : [ 
     { 
        "Effect" : "Allow", 
        "Action" : "appflow:*", 
        "Resource" : "*" 
     }, 
     { 
        "Sid" : "ListRolesForRedshift", 
        "Effect" : "Allow", 
        "Action" : "iam:ListRoles", 
        "Resource" : "*" 
     }, 
     { 
        "Sid" : "KMSListAccess", 
        "Effect" : "Allow", 
        "Action" : [ 
          "kms:ListKeys", 
          "kms:DescribeKey", 
          "kms:ListAliases" 
        ], 
        "Resource" : "*" 
     }, 
     { 
        "Sid" : "KMSGrantAccess", 
        "Effect" : "Allow", 
        "Action" : [ 
          "kms:CreateGrant" 
        ], 
        "Resource" : "*", 
        "Condition" : { 
          "StringLike" : { 
             "kms:ViaService" : "appflow.*.amazonaws.com" 
          }, 
          "Bool" : { 
             "kms:GrantIsForAWSResource" : "true"
```

```
 } 
   } 
 }, 
 { 
   "Sid" : "KMSListGrantAccess", 
   "Effect" : "Allow", 
   "Action" : [ 
     "kms:ListGrants" 
   ], 
   "Resource" : "*", 
   "Condition" : { 
     "StringLike" : { 
        "kms:ViaService" : "appflow.*.amazonaws.com" 
     } 
   } 
 }, 
\mathcal{L} "Sid" : "S3ReadAccess", 
   "Effect" : "Allow", 
   "Action" : [ 
     "s3:ListAllMyBuckets", 
     "s3:ListBucket", 
     "s3:GetBucketLocation", 
     "s3:GetBucketPolicy" 
   ], 
   "Resource" : "*" 
 }, 
 { 
   "Sid" : "S3PutBucketPolicyAccess", 
   "Effect" : "Allow", 
   "Action" : [ 
     "s3:PutBucketPolicy" 
   ], 
   "Resource" : "arn:aws:s3:::appflow-*" 
 }, 
 { 
   "Sid" : "SecretsManagerCreateSecretAccess", 
   "Effect" : "Allow", 
   "Action" : "secretsmanager:CreateSecret", 
   "Resource" : "*", 
   "Condition" : { 
     "StringLike" : { 
        "secretsmanager:Name" : "appflow!*" 
     },
```

```
 "ForAnyValue:StringEquals" : { 
            "aws:CalledVia" : [ 
               "appflow.amazonaws.com" 
 ] 
          } 
        } 
     }, 
     { 
        "Sid" : "SecretsManagerPutResourcePolicyAccess", 
        "Effect" : "Allow", 
        "Action" : [ 
          "secretsmanager:PutResourcePolicy" 
        ], 
        "Resource" : "*", 
        "Condition" : { 
          "ForAnyValue:StringEquals" : { 
            "aws:CalledVia" : [ 
               "appflow.amazonaws.com" 
            ] 
          }, 
          "StringEqualsIgnoreCase" : { 
            "secretsmanager:ResourceTag/aws:secretsmanager:owningService" : "appflow" 
          } 
        } 
     }, 
     { 
        "Sid" : "LambdaListFunctions", 
        "Effect" : "Allow", 
        "Action" : [ 
          "lambda:ListFunctions" 
        ], 
        "Resource" : "*" 
     } 
   ]
}
```
- [Création d'un ensemble d'autorisations à l'aide de politiques AWS gérées dans IAM Identity Center](https://docs.aws.amazon.com/singlesignon/latest/userguide/howtocreatepermissionset.html)
- [Ajouter et supprimer des autorisations d'identité IAM](https://docs.aws.amazon.com/IAM/latest/UserGuide/access_policies_manage-attach-detach.html)
- [Comprendre le versionnement des politiques IAM](https://docs.aws.amazon.com/IAM/latest/UserGuide/access_policies_managed-versioning.html)
- [Commencez avec les politiques AWS gérées et passez aux autorisations du moindre privilège](https://docs.aws.amazon.com/IAM/latest/UserGuide/best-practices.html#bp-use-aws-defined-policies)

# AmazonAppFlowReadOnlyAccess

Description : fournit un accès en lecture seule aux flux Amazon Appflow

AmazonAppFlowReadOnlyAccessest une [politique AWS gérée](https://docs.aws.amazon.com/IAM/latest/UserGuide/access_policies_managed-vs-inline.html#aws-managed-policies).

#### Utilisation de cette politique

Vous pouvez vous associer AmazonAppFlowReadOnlyAccess à vos utilisateurs, groupes et rôles.

### Détails de la politique

- Type : politique AWS gérée
- Heure de création : 2 juin 2020, 23:26 UTC
- Heure modifiée : 28 février 2022, 20:42 UTC
- ARN: arn:aws:iam::aws:policy/AmazonAppFlowReadOnlyAccess

### Version de la politique

Version de la politique : v2 (par défaut)

La version par défaut de la politique est celle qui définit les autorisations associées à la politique. Lorsqu'un utilisateur ou un rôle doté de la politique fait une demande d'accès à une AWS ressource, AWS vérifie la version par défaut de la politique pour déterminer s'il convient d'autoriser la demande.

```
{ 
   "Version" : "2012-10-17", 
   "Statement" : [ 
     { 
       "Effect" : "Allow", 
       "Action" : [ 
          "appflow:DescribeConnector", 
          "appflow:DescribeConnectors", 
          "appflow:DescribeConnectorProfiles", 
          "appflow:DescribeFlows", 
          "appflow:DescribeFlowExecution",
```

```
 "appflow:DescribeConnectorFields", 
          "appflow:ListConnectors", 
          "appflow:ListConnectorFields", 
          "appflow:ListTagsForResource" 
       ], 
        "Resource" : "*" 
     } 
   ]
}
```
- [Création d'un ensemble d'autorisations à l'aide de politiques AWS gérées dans IAM Identity Center](https://docs.aws.amazon.com/singlesignon/latest/userguide/howtocreatepermissionset.html)
- [Ajouter et supprimer des autorisations d'identité IAM](https://docs.aws.amazon.com/IAM/latest/UserGuide/access_policies_manage-attach-detach.html)
- [Comprendre le versionnement des politiques IAM](https://docs.aws.amazon.com/IAM/latest/UserGuide/access_policies_managed-versioning.html)
- [Commencez avec les politiques AWS gérées et passez aux autorisations du moindre privilège](https://docs.aws.amazon.com/IAM/latest/UserGuide/best-practices.html#bp-use-aws-defined-policies)

# AmazonAppStreamFullAccess

Description : Fournit un accès complet à Amazon AppStream via le AWS Management Console.

AmazonAppStreamFullAccessest une [politique AWS gérée.](https://docs.aws.amazon.com/IAM/latest/UserGuide/access_policies_managed-vs-inline.html#aws-managed-policies)

#### Utilisation de cette politique

Vous pouvez vous associer AmazonAppStreamFullAccess à vos utilisateurs, groupes et rôles.

### Détails de la politique

- Type : politique AWS gérée
- Heure de création : 06 février 2015, 18:40 UTC
- Heure modifiée : 28 août 2020, 17:24 UTC
- ARN: arn:aws:iam::aws:policy/AmazonAppStreamFullAccess

### Version de la politique

Version de la politique : v6 (par défaut)

La version par défaut de la politique est celle qui définit les autorisations associées à la politique. Lorsqu'un utilisateur ou un rôle doté de la politique fait une demande d'accès à une AWS ressource, AWS vérifie la version par défaut de la politique pour déterminer s'il convient d'autoriser la demande.

```
{ 
   "Version" : "2012-10-17", 
   "Statement" : [ 
     { 
       "Action" : [ 
          "appstream:*" 
       ], 
       "Effect" : "Allow", 
       "Resource" : "*" 
     }, 
     { 
       "Action" : [ 
          "application-autoscaling:DeleteScalingPolicy", 
          "application-autoscaling:DescribeScalableTargets", 
          "application-autoscaling:DescribeScalingPolicies", 
          "application-autoscaling:PutScalingPolicy", 
          "application-autoscaling:RegisterScalableTarget", 
          "application-autoscaling:DescribeScheduledActions", 
          "application-autoscaling:PutScheduledAction", 
          "application-autoscaling:DeleteScheduledAction" 
       ], 
       "Effect" : "Allow", 
       "Resource" : "*" 
     }, 
     { 
       "Action" : [ 
          "cloudwatch:DeleteAlarms", 
          "cloudwatch:DescribeAlarms", 
          "cloudwatch:GetMetricStatistics", 
          "cloudwatch:PutMetricAlarm" 
       ], 
       "Effect" : "Allow", 
       "Resource" : "*" 
     }, 
     { 
       "Action" : [ 
          "ec2:DescribeRouteTables",
```

```
 "ec2:DescribeSecurityGroups", 
          "ec2:DescribeSubnets", 
          "ec2:DescribeVpcs", 
          "ec2:DescribeVpcEndpoints" 
       ], 
       "Effect" : "Allow", 
       "Resource" : "*" 
     }, 
     { 
       "Action" : "iam:ListRoles", 
       "Effect" : "Allow", 
       "Resource" : "*" 
     }, 
     { 
       "Action" : "iam:PassRole", 
       "Effect" : "Allow", 
       "Resource" : "arn:aws:iam::*:role/service-role/
ApplicationAutoScalingForAmazonAppStreamAccess", 
       "Condition" : { 
          "StringLike" : { 
            "iam:PassedToService" : "application-autoscaling.amazonaws.com" 
         } 
       } 
     }, 
     { 
       "Action" : "iam:CreateServiceLinkedRole", 
       "Effect" : "Allow", 
       "Resource" : "arn:aws:iam::*:role/aws-service-role/appstream.application-
autoscaling.amazonaws.com/AWSServiceRoleForApplicationAutoScaling_AppStreamFleet", 
       "Condition" : { 
          "StringLike" : { 
            "iam:AWSServiceName" : "appstream.application-autoscaling.amazonaws.com" 
          } 
       } 
     } 
  \mathbf{I}}
```
- [Création d'un ensemble d'autorisations à l'aide de politiques AWS gérées dans IAM Identity Center](https://docs.aws.amazon.com/singlesignon/latest/userguide/howtocreatepermissionset.html)
- [Ajouter et supprimer des autorisations d'identité IAM](https://docs.aws.amazon.com/IAM/latest/UserGuide/access_policies_manage-attach-detach.html)
- [Comprendre le versionnement des politiques IAM](https://docs.aws.amazon.com/IAM/latest/UserGuide/access_policies_managed-versioning.html)
- [Commencez avec les politiques AWS gérées et passez aux autorisations du moindre privilège](https://docs.aws.amazon.com/IAM/latest/UserGuide/best-practices.html#bp-use-aws-defined-policies)

# AmazonAppStreamPCAAccess

Description : Accès Amazon AppStream 2.0 à AWS Certificate Manager Private CA dans les comptes clients pour une authentification basée sur des certificats

AmazonAppStreamPCAAccessest une [politique AWS gérée.](https://docs.aws.amazon.com/IAM/latest/UserGuide/access_policies_managed-vs-inline.html#aws-managed-policies)

#### Utilisation de cette politique

Vous pouvez vous associer AmazonAppStreamPCAAccess à vos utilisateurs, groupes et rôles.

#### Détails de la politique

- Type : Politique des rôles de service
- Heure de création : 24 octobre 2022, 17:05 UTC
- Heure modifiée : 24 octobre 2022, 17:05 UTC
- ARN: arn:aws:iam::aws:policy/service-role/AmazonAppStreamPCAAccess

#### Version de la politique

Version de la politique : v1 (par défaut)

La version par défaut de la politique est celle qui définit les autorisations associées à la politique. Lorsqu'un utilisateur ou un rôle doté de la politique fait une demande d'accès à une AWS ressource, AWS vérifie la version par défaut de la politique pour déterminer s'il convient d'autoriser la demande.

```
{ 
   "Version" : "2012-10-17", 
   "Statement" : [ 
      { 
        "Effect" : "Allow", 
        "Action" : [
```

```
 "acm-pca:IssueCertificate", 
          "acm-pca:GetCertificate", 
          "acm-pca:DescribeCertificateAuthority" 
       ], 
        "Resource" : "arn:*:acm-pca:*:*:*", 
        "Condition" : { 
          "StringLike" : { 
            "aws:ResourceTag/euc-private-ca" : "*" 
          } 
       } 
     } 
   ]
}
```
- [Création d'un ensemble d'autorisations à l'aide de politiques AWS gérées dans IAM Identity Center](https://docs.aws.amazon.com/singlesignon/latest/userguide/howtocreatepermissionset.html)
- [Ajouter et supprimer des autorisations d'identité IAM](https://docs.aws.amazon.com/IAM/latest/UserGuide/access_policies_manage-attach-detach.html)
- [Comprendre le versionnement des politiques IAM](https://docs.aws.amazon.com/IAM/latest/UserGuide/access_policies_managed-versioning.html)
- [Commencez avec les politiques AWS gérées et passez aux autorisations du moindre privilège](https://docs.aws.amazon.com/IAM/latest/UserGuide/best-practices.html#bp-use-aws-defined-policies)

# AmazonAppStreamReadOnlyAccess

Description : fournit un accès en lecture seule à Amazon AppStream via le AWS Management Console.

AmazonAppStreamReadOnlyAccessest une [politique AWS gérée.](https://docs.aws.amazon.com/IAM/latest/UserGuide/access_policies_managed-vs-inline.html#aws-managed-policies)

# Utilisation de cette politique

Vous pouvez vous associer AmazonAppStreamReadOnlyAccess à vos utilisateurs, groupes et rôles.

# Détails de la politique

- Type : politique AWS gérée
- Heure de création : 06 février 2015, 18:40 UTC
- Heure modifiée : 7 décembre 2016, 21h00 UTC

• ARN: arn:aws:iam::aws:policy/AmazonAppStreamReadOnlyAccess

### Version de la politique

Version de la politique : v2 (par défaut)

La version par défaut de la politique est celle qui définit les autorisations associées à la politique. Lorsqu'un utilisateur ou un rôle doté de la politique fait une demande d'accès à une AWS ressource, AWS vérifie la version par défaut de la politique pour déterminer s'il convient d'autoriser la demande.

## Document de politique JSON

```
{ 
   "Version" : "2012-10-17", 
   "Statement" : [ 
      { 
        "Action" : [ 
           "appstream:Get*", 
           "appstream:List*", 
           "appstream:Describe*" 
        ], 
        "Effect" : "Allow", 
        "Resource" : "*" 
      } 
   ]
}
```
### En savoir plus

- [Création d'un ensemble d'autorisations à l'aide de politiques AWS gérées dans IAM Identity Center](https://docs.aws.amazon.com/singlesignon/latest/userguide/howtocreatepermissionset.html)
- [Ajouter et supprimer des autorisations d'identité IAM](https://docs.aws.amazon.com/IAM/latest/UserGuide/access_policies_manage-attach-detach.html)
- [Comprendre le versionnement des politiques IAM](https://docs.aws.amazon.com/IAM/latest/UserGuide/access_policies_managed-versioning.html)
- [Commencez avec les politiques AWS gérées et passez aux autorisations du moindre privilège](https://docs.aws.amazon.com/IAM/latest/UserGuide/best-practices.html#bp-use-aws-defined-policies)

# AmazonAppStreamServiceAccess

Description : Politique par défaut pour le rôle AppStream de service Amazon.

AmazonAppStreamServiceAccessest une [politique AWS gérée.](https://docs.aws.amazon.com/IAM/latest/UserGuide/access_policies_managed-vs-inline.html#aws-managed-policies)

## Utilisation de cette politique

Vous pouvez vous associer AmazonAppStreamServiceAccess à vos utilisateurs, groupes et rôles.

### Détails de la politique

- Type : Politique des rôles de service
- Heure de création : 19 novembre 2016, 04:17 UTC
- Heure modifiée : 26 juin 2020, 16:33 UTC
- ARN: arn:aws:iam::aws:policy/service-role/AmazonAppStreamServiceAccess

### Version de la politique

Version de la politique : v8 (par défaut)

La version par défaut de la politique est celle qui définit les autorisations associées à la politique. Lorsqu'un utilisateur ou un rôle doté de la politique fait une demande d'accès à une AWS ressource, AWS vérifie la version par défaut de la politique pour déterminer s'il convient d'autoriser la demande.

```
{ 
   "Version" : "2012-10-17", 
   "Statement" : [ 
     { 
        "Effect" : "Allow", 
       "Action" : [ 
          "ec2:DescribeVpcs", 
          "ec2:DescribeSubnets", 
          "ec2:DescribeAvailabilityZones", 
          "ec2:CreateNetworkInterface", 
          "ec2:DescribeNetworkInterfaces", 
          "ec2:DeleteNetworkInterface", 
          "ec2:DescribeSubnets", 
          "ec2:AssociateAddress", 
          "ec2:DisassociateAddress", 
          "ec2:DescribeRouteTables", 
          "ec2:DescribeSecurityGroups", 
          "ec2:DescribeVpcEndpoints", 
          "s3:ListAllMyBuckets",
```

```
 "ds:DescribeDirectories" 
        ], 
        "Resource" : "*" 
     }, 
     { 
        "Effect" : "Allow", 
        "Action" : [ 
          "s3:CreateBucket", 
          "s3:ListBucket", 
          "s3:GetObject", 
          "s3:PutObject", 
          "s3:DeleteObject", 
          "s3:GetObjectVersion", 
          "s3:DeleteObjectVersion", 
          "s3:GetBucketPolicy", 
          "s3:PutBucketPolicy", 
          "s3:PutEncryptionConfiguration" 
        ], 
        "Resource" : [ 
          "arn:aws:s3:::appstream2-36fb080bb8-*", 
          "arn:aws:s3:::appstream-app-settings-*", 
          "arn:aws:s3:::appstream-logs-*" 
        ] 
     } 
   ]
}
```
- [Création d'un ensemble d'autorisations à l'aide de politiques AWS gérées dans IAM Identity Center](https://docs.aws.amazon.com/singlesignon/latest/userguide/howtocreatepermissionset.html)
- [Ajouter et supprimer des autorisations d'identité IAM](https://docs.aws.amazon.com/IAM/latest/UserGuide/access_policies_manage-attach-detach.html)
- [Comprendre le versionnement des politiques IAM](https://docs.aws.amazon.com/IAM/latest/UserGuide/access_policies_managed-versioning.html)
- [Commencez avec les politiques AWS gérées et passez aux autorisations du moindre privilège](https://docs.aws.amazon.com/IAM/latest/UserGuide/best-practices.html#bp-use-aws-defined-policies)

# AmazonAthenaFullAccess

Description : Fournissez un accès complet à Amazon Athena et un accès étendu aux dépendances nécessaires pour permettre l'interrogation, la rédaction des résultats et la gestion des données.

AmazonAthenaFullAccessest une [politique AWS gérée](https://docs.aws.amazon.com/IAM/latest/UserGuide/access_policies_managed-vs-inline.html#aws-managed-policies).

# Utilisation de cette politique

Vous pouvez vous associer AmazonAthenaFullAccess à vos utilisateurs, groupes et rôles.

## Détails de la politique

- Type : politique AWS gérée
- Heure de création : 30 novembre 2016, 16:46 UTC
- Heure modifiée : 3 janvier 2024, 19:05 UTC
- ARN: arn:aws:iam::aws:policy/AmazonAthenaFullAccess

## Version de la politique

Version de la politique : v11 (par défaut)

La version par défaut de la politique est celle qui définit les autorisations associées à la politique. Lorsqu'un utilisateur ou un rôle doté de la politique fait une demande d'accès à une AWS ressource, AWS vérifie la version par défaut de la politique pour déterminer s'il convient d'autoriser la demande.

```
{ 
   "Version" : "2012-10-17", 
   "Statement" : [ 
      { 
         "Sid" : "BaseAthenaPermissions", 
         "Effect" : "Allow", 
         "Action" : [ 
           "athena:*" 
        ], 
         "Resource" : [ 
          \mathbf{u} \star \mathbf{u}\mathbf{I} }, 
      { 
         "Sid" : "BaseGluePermissions", 
         "Effect" : "Allow", 
         "Action" : [ 
           "glue:CreateDatabase", 
           "glue:DeleteDatabase",
```
 "glue:GetDatabase", "glue:GetDatabases", "glue:UpdateDatabase", "glue:CreateTable", "glue:DeleteTable", "glue:BatchDeleteTable", "glue:UpdateTable", "glue:GetTable", "glue:GetTables", "glue:BatchCreatePartition", "glue:CreatePartition", "glue:DeletePartition", "glue:BatchDeletePartition", "glue:UpdatePartition", "glue:GetPartition", "glue:GetPartitions", "glue:BatchGetPartition", "glue:StartColumnStatisticsTaskRun", "glue:GetColumnStatisticsTaskRun", "glue:GetColumnStatisticsTaskRuns" ], "Resource" : [  $\overline{0}$   $\overline{\infty}$   $\overline{0}$  ] }, { "Sid" : "BaseQueryResultsPermissions", "Effect" : "Allow", "Action" : [ "s3:GetBucketLocation", "s3:GetObject", "s3:ListBucket", "s3:ListBucketMultipartUploads", "s3:ListMultipartUploadParts", "s3:AbortMultipartUpload", "s3:CreateBucket", "s3:PutObject", "s3:PutBucketPublicAccessBlock" ], "Resource" : [ "arn:aws:s3:::aws-athena-query-results-\*" ] }, {

```
 "Sid" : "BaseAthenaExamplesPermissions", 
   "Effect" : "Allow", 
  "Action" : [
     "s3:GetObject", 
     "s3:ListBucket" 
   ], 
   "Resource" : [ 
     "arn:aws:s3:::athena-examples*" 
   ] 
 }, 
 { 
   "Sid" : "BaseS3BucketPermissions", 
   "Effect" : "Allow", 
  "Action" : [
     "s3:ListBucket", 
     "s3:GetBucketLocation", 
     "s3:ListAllMyBuckets" 
   ], 
   "Resource" : [ 
    \overline{0} \overline{0} ] 
 }, 
 { 
   "Sid" : "BaseSNSPermissions", 
   "Effect" : "Allow", 
   "Action" : [ 
      "sns:ListTopics", 
      "sns:GetTopicAttributes" 
   ], 
   "Resource" : [ 
    \mathbf{u} \star \mathbf{u} ] 
 }, 
 { 
   "Sid" : "BaseCloudWatchPermissions", 
   "Effect" : "Allow", 
  "Action" : [
      "cloudwatch:PutMetricAlarm", 
      "cloudwatch:DescribeAlarms", 
      "cloudwatch:DeleteAlarms", 
     "cloudwatch:GetMetricData" 
   ], 
   "Resource" : [ 
     \mathbf{u} \star \mathbf{u}
```

```
\mathbf{I} }, 
      { 
         "Sid" : "BaseLakeFormationPermissions", 
         "Effect" : "Allow", 
        "Action" : [
            "lakeformation:GetDataAccess" 
         ], 
         "Resource" : [ 
           \overline{0} \overline{\infty} \overline{0} ] 
      }, 
      { 
         "Sid" : "BaseDataZonePermissions", 
         "Effect" : "Allow", 
         "Action" : [ 
            "datazone:ListDomains", 
            "datazone:ListProjects", 
            "datazone:ListAccountEnvironments" 
         ], 
         "Resource" : [ 
           \mathbf{u} \star \mathbf{u} ] 
      }, 
      { 
         "Sid" : "BasePricingPermissions", 
         "Effect" : "Allow", 
         "Action" : [ 
            "pricing:GetProducts" 
         ], 
         "Resource" : [ 
           " ] 
      } 
   ]
}
```
- [Création d'un ensemble d'autorisations à l'aide de politiques AWS gérées dans IAM Identity Center](https://docs.aws.amazon.com/singlesignon/latest/userguide/howtocreatepermissionset.html)
- [Ajouter et supprimer des autorisations d'identité IAM](https://docs.aws.amazon.com/IAM/latest/UserGuide/access_policies_manage-attach-detach.html)
- [Comprendre le versionnement des politiques IAM](https://docs.aws.amazon.com/IAM/latest/UserGuide/access_policies_managed-versioning.html)

• [Commencez avec les politiques AWS gérées et passez aux autorisations du moindre privilège](https://docs.aws.amazon.com/IAM/latest/UserGuide/best-practices.html#bp-use-aws-defined-policies)

# AmazonAugmentedAIFullAccess

Description : Permet d'effectuer toutes les opérations sur les ressources Amazon Augmented AI, y compris FlowDefinitions, HumanTaskUis et HumanLoops. N'autorise pas l'accès à l'équipe de travail pour créer FlowDefinitions face à la foule publique.

AmazonAugmentedAIFullAccessest une [politique AWS gérée](https://docs.aws.amazon.com/IAM/latest/UserGuide/access_policies_managed-vs-inline.html#aws-managed-policies).

#### Utilisation de cette politique

Vous pouvez vous associer AmazonAugmentedAIFullAccess à vos utilisateurs, groupes et rôles.

#### Détails de la politique

- Type : politique AWS gérée
- Heure de création : 03 décembre 2019, 16:21 UTC
- Heure modifiée : 3 décembre 2019, 16:21 UTC
- ARN: arn:aws:iam::aws:policy/AmazonAugmentedAIFullAccess

#### Version de la politique

Version de la politique : v1 (par défaut)

La version par défaut de la politique est celle qui définit les autorisations associées à la politique. Lorsqu'un utilisateur ou un rôle doté de la politique fait une demande d'accès à une AWS ressource, AWS vérifie la version par défaut de la politique pour déterminer s'il convient d'autoriser la demande.

```
{ 
   "Version" : "2012-10-17", 
   "Statement" : [ 
      { 
        "Effect" : "Allow", 
        "Action" : [
```

```
 "sagemaker:*HumanLoop", 
          "sagemaker:*HumanLoops", 
          "sagemaker:*FlowDefinition", 
          "sagemaker:*FlowDefinitions", 
          "sagemaker:*HumanTaskUi", 
          "sagemaker:*HumanTaskUis" 
       ], 
       "Resource" : "*", 
       "Condition" : { 
          "StringEqualsIfExists" : { 
            "sagemaker:WorkteamType" : [ 
              "private-crowd", 
              "vendor-crowd" 
 ] 
         } 
       } 
     }, 
     { 
       "Effect" : "Allow", 
       "Action" : [ 
          "iam:PassRole" 
       ], 
       "Resource" : "arn:aws:iam::*:role/*", 
       "Condition" : { 
          "StringEquals" : { 
            "iam:PassedToService" : [ 
              "sagemaker.amazonaws.com" 
 ] 
         } 
       } 
     } 
   ]
}
```
- [Création d'un ensemble d'autorisations à l'aide de politiques AWS gérées dans IAM Identity Center](https://docs.aws.amazon.com/singlesignon/latest/userguide/howtocreatepermissionset.html)
- [Ajouter et supprimer des autorisations d'identité IAM](https://docs.aws.amazon.com/IAM/latest/UserGuide/access_policies_manage-attach-detach.html)
- [Comprendre le versionnement des politiques IAM](https://docs.aws.amazon.com/IAM/latest/UserGuide/access_policies_managed-versioning.html)
- [Commencez avec les politiques AWS gérées et passez aux autorisations du moindre privilège](https://docs.aws.amazon.com/IAM/latest/UserGuide/best-practices.html#bp-use-aws-defined-policies)

# AmazonAugmentedAIHumanLoopFullAccess

Description : Permet d'accéder à toutes les opérations sur HumanLoops.

AmazonAugmentedAIHumanLoopFullAccessest une [politique AWS gérée](https://docs.aws.amazon.com/IAM/latest/UserGuide/access_policies_managed-vs-inline.html#aws-managed-policies).

### Utilisation de cette politique

Vous pouvez vous associer AmazonAugmentedAIHumanLoopFullAccess à vos utilisateurs, groupes et rôles.

### Détails de la politique

- Type : politique AWS gérée
- Heure de création : 03 décembre 2019, 16:20 UTC
- Heure modifiée : 3 décembre 2019, 16h20 UTC
- ARN: arn:aws:iam::aws:policy/AmazonAugmentedAIHumanLoopFullAccess

## Version de la politique

Version de la politique : v1 (par défaut)

La version par défaut de la politique est celle qui définit les autorisations associées à la politique. Lorsqu'un utilisateur ou un rôle doté de la politique fait une demande d'accès à une AWS ressource, AWS vérifie la version par défaut de la politique pour déterminer s'il convient d'autoriser la demande.

```
{ 
   "Version" : "2012-10-17", 
   "Statement" : [ 
     { 
        "Effect" : "Allow", 
        "Action" : [ 
          "sagemaker:*HumanLoop", 
          "sagemaker:*HumanLoops" 
        ], 
        "Resource" : "*" 
     }
```
}

]

# En savoir plus

- [Création d'un ensemble d'autorisations à l'aide de politiques AWS gérées dans IAM Identity Center](https://docs.aws.amazon.com/singlesignon/latest/userguide/howtocreatepermissionset.html)
- [Ajouter et supprimer des autorisations d'identité IAM](https://docs.aws.amazon.com/IAM/latest/UserGuide/access_policies_manage-attach-detach.html)
- [Comprendre le versionnement des politiques IAM](https://docs.aws.amazon.com/IAM/latest/UserGuide/access_policies_managed-versioning.html)
- [Commencez avec les politiques AWS gérées et passez aux autorisations du moindre privilège](https://docs.aws.amazon.com/IAM/latest/UserGuide/best-practices.html#bp-use-aws-defined-policies)

# AmazonAugmentedAIIntegratedAPIAccess

Description : Permet d'effectuer toutes les opérations sur les ressources Amazon Augmented AI, y compris FlowDefinitions, HumanTaskUis et HumanLoops. Permet également d'accéder aux opérations des services intégrés à Amazon Augmented AI.

AmazonAugmentedAIIntegratedAPIAccessest une [politique AWS gérée](https://docs.aws.amazon.com/IAM/latest/UserGuide/access_policies_managed-vs-inline.html#aws-managed-policies).

# Utilisation de cette politique

Vous pouvez vous associer AmazonAugmentedAIIntegratedAPIAccess à vos utilisateurs, groupes et rôles.

# Détails de la politique

- Type : politique AWS gérée
- Heure de création : 22 avril 2020, 20:47 UTC
- Heure modifiée : 22 avril 2020, 20:47 UTC
- ARN: arn:aws:iam::aws:policy/AmazonAugmentedAIIntegratedAPIAccess

# Version de la politique

#### Version de la politique : v1 (par défaut)

La version par défaut de la politique est celle qui définit les autorisations associées à la politique. Lorsqu'un utilisateur ou un rôle doté de la politique fait une demande d'accès à une AWS ressource, AWS vérifie la version par défaut de la politique pour déterminer s'il convient d'autoriser la demande.

```
{ 
   "Version" : "2012-10-17", 
   "Statement" : [ 
     { 
        "Effect" : "Allow", 
        "Action" : [ 
          "sagemaker:*HumanLoop", 
          "sagemaker:*HumanLoops", 
          "sagemaker:*FlowDefinition", 
          "sagemaker:*FlowDefinitions", 
          "sagemaker:*HumanTaskUi", 
          "sagemaker:*HumanTaskUis" 
       ], 
       "Resource" : "*", 
        "Condition" : { 
          "StringEqualsIfExists" : { 
            "sagemaker:WorkteamType" : [ 
               "private-crowd", 
              "vendor-crowd" 
 ] 
          } 
       } 
     }, 
     { 
       "Effect" : "Allow", 
       "Action" : [ 
          "textract:AnalyzeDocument" 
       ], 
       "Resource" : "*" 
     }, 
     { 
       "Effect" : "Allow", 
       "Action" : [ 
          "rekognition:DetectModerationLabels" 
       ], 
       "Resource" : "*" 
     }, 
     { 
       "Effect" : "Allow", 
        "Action" : [ 
          "iam:PassRole"
```

```
 ], 
        "Resource" : "arn:aws:iam::*:role/*", 
        "Condition" : { 
          "StringEquals" : { 
            "iam:PassedToService" : [ 
               "sagemaker.amazonaws.com" 
 ] 
          } 
        } 
     } 
   ]
}
```
- [Création d'un ensemble d'autorisations à l'aide de politiques AWS gérées dans IAM Identity Center](https://docs.aws.amazon.com/singlesignon/latest/userguide/howtocreatepermissionset.html)
- [Ajouter et supprimer des autorisations d'identité IAM](https://docs.aws.amazon.com/IAM/latest/UserGuide/access_policies_manage-attach-detach.html)
- [Comprendre le versionnement des politiques IAM](https://docs.aws.amazon.com/IAM/latest/UserGuide/access_policies_managed-versioning.html)
- [Commencez avec les politiques AWS gérées et passez aux autorisations du moindre privilège](https://docs.aws.amazon.com/IAM/latest/UserGuide/best-practices.html#bp-use-aws-defined-policies)

# AmazonBedrockFullAccess

Description : fournit un accès complet à Amazon Bedrock ainsi qu'un accès limité aux services connexes requis par celui-ci

AmazonBedrockFullAccessest une [politique AWS gérée.](https://docs.aws.amazon.com/IAM/latest/UserGuide/access_policies_managed-vs-inline.html#aws-managed-policies)

# Utilisation de cette politique

Vous pouvez vous associer AmazonBedrockFullAccess à vos utilisateurs, groupes et rôles.

# Détails de la politique

- Type : politique AWS gérée
- Heure de création : 6 décembre 2023, 15:47 UTC
- Heure modifiée : 6 décembre 2023, 15:47 UTC
- ARN: arn:aws:iam::aws:policy/AmazonBedrockFullAccess

# Version de la politique

#### Version de la politique : v1 (par défaut)

La version par défaut de la politique est celle qui définit les autorisations associées à la politique. Lorsqu'un utilisateur ou un rôle doté de la politique fait une demande d'accès à une AWS ressource, AWS vérifie la version par défaut de la politique pour déterminer s'il convient d'autoriser la demande.

```
{ 
   "Version" : "2012-10-17", 
   "Statement" : [ 
     { 
        "Sid" : "BedrockAll", 
        "Effect" : "Allow", 
        "Action" : [ 
          "bedrock:*" 
        ], 
        "Resource" : "*" 
     }, 
     { 
        "Sid" : "DescribeKey", 
        "Effect" : "Allow", 
        "Action" : [ 
          "kms:DescribeKey" 
        ], 
        "Resource" : "arn:*:kms:*:::*" 
     }, 
     { 
        "Sid" : "APIsWithAllResourceAccess", 
        "Effect" : "Allow", 
        "Action" : [ 
          "iam:ListRoles", 
          "ec2:DescribeVpcs", 
          "ec2:DescribeSubnets", 
          "ec2:DescribeSecurityGroups" 
        ], 
        "Resource" : "*" 
     }, 
     { 
        "Sid" : "PassRoleToBedrock", 
        "Effect" : "Allow",
```

```
 "Action" : [ 
          "iam:PassRole" 
        ], 
        "Resource" : "arn:aws:iam::*:role/*AmazonBedrock*", 
        "Condition" : { 
          "StringEquals" : { 
            "iam:PassedToService" : [ 
               "bedrock.amazonaws.com" 
 ] 
          } 
       } 
     } 
   ]
}
```
- [Création d'un ensemble d'autorisations à l'aide de politiques AWS gérées dans IAM Identity Center](https://docs.aws.amazon.com/singlesignon/latest/userguide/howtocreatepermissionset.html)
- [Ajouter et supprimer des autorisations d'identité IAM](https://docs.aws.amazon.com/IAM/latest/UserGuide/access_policies_manage-attach-detach.html)
- [Comprendre le versionnement des politiques IAM](https://docs.aws.amazon.com/IAM/latest/UserGuide/access_policies_managed-versioning.html)
- [Commencez avec les politiques AWS gérées et passez aux autorisations du moindre privilège](https://docs.aws.amazon.com/IAM/latest/UserGuide/best-practices.html#bp-use-aws-defined-policies)

# AmazonBedrockReadOnly

Description : fournit un accès en lecture seule à Amazon Bedrock

AmazonBedrockReadOnlyest une [politique AWS gérée](https://docs.aws.amazon.com/IAM/latest/UserGuide/access_policies_managed-vs-inline.html#aws-managed-policies).

#### Utilisation de cette politique

Vous pouvez vous associer AmazonBedrockReadOnly à vos utilisateurs, groupes et rôles.

### Détails de la politique

- Type : politique AWS gérée
- Heure de création : 6 décembre 2023, 15:48 UTC
- Heure modifiée : 6 décembre 2023, 15:48 UTC
- ARN: arn:aws:iam::aws:policy/AmazonBedrockReadOnly

## Version de la politique

```
Version de la politique : v1 (par défaut)
```
La version par défaut de la politique est celle qui définit les autorisations associées à la politique. Lorsqu'un utilisateur ou un rôle doté de la politique fait une demande d'accès à une AWS ressource, AWS vérifie la version par défaut de la politique pour déterminer s'il convient d'autoriser la demande.

# Document de politique JSON

```
{ 
   "Version" : "2012-10-17", 
   "Statement" : [ 
    \{ "Sid" : "AmazonBedrockReadOnly", 
       "Effect" : "Allow", 
       "Action" : [ 
          "bedrock:GetFoundationModel", 
          "bedrock:ListFoundationModels", 
          "bedrock:GetModelInvocationLoggingConfiguration", 
          "bedrock:GetProvisionedModelThroughput", 
          "bedrock:ListProvisionedModelThroughputs", 
          "bedrock:GetModelCustomizationJob", 
          "bedrock:ListModelCustomizationJobs", 
          "bedrock:ListCustomModels", 
          "bedrock:GetCustomModel", 
          "bedrock:ListTagsForResource", 
          "bedrock:GetFoundationModelAvailability" 
       ], 
       "Resource" : "*" 
     } 
   ]
}
```
- [Création d'un ensemble d'autorisations à l'aide de politiques AWS gérées dans IAM Identity Center](https://docs.aws.amazon.com/singlesignon/latest/userguide/howtocreatepermissionset.html)
- [Ajouter et supprimer des autorisations d'identité IAM](https://docs.aws.amazon.com/IAM/latest/UserGuide/access_policies_manage-attach-detach.html)
- [Comprendre le versionnement des politiques IAM](https://docs.aws.amazon.com/IAM/latest/UserGuide/access_policies_managed-versioning.html)
- [Commencez avec les politiques AWS gérées et passez aux autorisations du moindre privilège](https://docs.aws.amazon.com/IAM/latest/UserGuide/best-practices.html#bp-use-aws-defined-policies)

# AmazonBraketFullAccess

Description : fournit un accès complet à Amazon Braket via le SDK AWS Management Console and. Fournit également un accès aux services connexes (par exemple, S3, journaux).

AmazonBraketFullAccessest une [politique AWS gérée](https://docs.aws.amazon.com/IAM/latest/UserGuide/access_policies_managed-vs-inline.html#aws-managed-policies).

### Utilisation de cette politique

Vous pouvez vous associer AmazonBraketFullAccess à vos utilisateurs, groupes et rôles.

## Détails de la politique

- Type : politique AWS gérée
- Heure de création : 06 août 2020, 20:12 UTC
- Heure modifiée : 19 avril 2023, 16:25 UTC
- ARN: arn:aws:iam::aws:policy/AmazonBraketFullAccess

### Version de la politique

Version de la politique : v6 (par défaut)

La version par défaut de la politique est celle qui définit les autorisations associées à la politique. Lorsqu'un utilisateur ou un rôle doté de la politique fait une demande d'accès à une AWS ressource, AWS vérifie la version par défaut de la politique pour déterminer s'il convient d'autoriser la demande.

```
{ 
   "Version" : "2012-10-17", 
   "Statement" : [ 
     { 
        "Effect" : "Allow", 
        "Action" : [ 
          "s3:GetObject", 
          "s3:PutObject", 
          "s3:ListBucket", 
          "s3:CreateBucket", 
          "s3:PutBucketPublicAccessBlock", 
          "s3:PutBucketPolicy"
```

```
 ], 
   "Resource" : "arn:aws:s3:::amazon-braket-*" 
 }, 
 { 
   "Effect" : "Allow", 
  "Action" : [
     "s3:ListAllMyBuckets", 
     "servicequotas:GetServiceQuota", 
     "cloudwatch:GetMetricData" 
   ], 
   "Resource" : "*" 
 }, 
 { 
   "Effect" : "Allow", 
   "Action" : [ 
     "ecr:GetDownloadUrlForLayer", 
     "ecr:BatchGetImage", 
     "ecr:BatchCheckLayerAvailability" 
   ], 
   "Resource" : "arn:aws:ecr:*:*:repository/amazon-braket*" 
 }, 
 { 
   "Effect" : "Allow", 
  "Action" : [
     "ecr:GetAuthorizationToken" 
   ], 
   "Resource" : "*" 
 }, 
 { 
   "Effect" : "Allow", 
  "Action" : [
     "logs:Describe*", 
     "logs:Get*", 
     "logs:List*", 
     "logs:StartQuery", 
     "logs:StopQuery", 
     "logs:TestMetricFilter", 
     "logs:FilterLogEvents" 
   ], 
   "Resource" : "arn:aws:logs:*:*:log-group:/aws/braket*" 
 }, 
 { 
   "Effect" : "Allow", 
   "Action" : [
```

```
 "iam:ListRoles", 
          "iam:ListRolePolicies", 
          "iam:GetRole", 
          "iam:GetRolePolicy", 
          "iam:ListAttachedRolePolicies" 
       ], 
       "Resource" : "*" 
     }, 
     { 
       "Effect" : "Allow", 
      "Action" : [
          "sagemaker:ListNotebookInstances" 
       ], 
       "Resource" : "*" 
     }, 
     { 
       "Effect" : "Allow", 
      "Action" : [
          "sagemaker:CreatePresignedNotebookInstanceUrl", 
          "sagemaker:CreateNotebookInstance", 
          "sagemaker:DeleteNotebookInstance", 
          "sagemaker:DescribeNotebookInstance", 
          "sagemaker:StartNotebookInstance", 
          "sagemaker:StopNotebookInstance", 
          "sagemaker:UpdateNotebookInstance", 
          "sagemaker:ListTags", 
          "sagemaker:AddTags", 
          "sagemaker:DeleteTags" 
       ], 
       "Resource" : "arn:aws:sagemaker:*:*:notebook-instance/amazon-braket-*" 
     }, 
     { 
       "Effect" : "Allow", 
      "Action" : [
          "sagemaker:DescribeNotebookInstanceLifecycleConfig", 
          "sagemaker:CreateNotebookInstanceLifecycleConfig", 
          "sagemaker:DeleteNotebookInstanceLifecycleConfig", 
          "sagemaker:ListNotebookInstanceLifecycleConfigs", 
          "sagemaker:UpdateNotebookInstanceLifecycleConfig" 
       ], 
       "Resource" : "arn:aws:sagemaker:*:*:notebook-instance-lifecycle-config/amazon-
braket-*" 
     }, 
     {
```

```
 "Effect" : "Allow", 
        "Action" : "braket:*", 
       "Resource" : "*" 
     }, 
    \mathcal{L} "Effect" : "Allow", 
        "Action" : "iam:CreateServiceLinkedRole", 
        "Resource" : "arn:aws:iam::*:role/aws-service-role/braket.amazonaws.com/
AWSServiceRoleForAmazonBraket*", 
        "Condition" : { 
          "StringEquals" : { 
            "iam:AWSServiceName" : "braket.amazonaws.com" 
          } 
       } 
     }, 
     { 
       "Effect" : "Allow", 
      "Action" : \lceil "iam:PassRole" 
       ], 
        "Resource" : "arn:aws:iam::*:role/service-role/
AmazonBraketServiceSageMakerNotebookRole*", 
        "Condition" : { 
          "StringLike" : { 
            "iam:PassedToService" : [ 
              "sagemaker.amazonaws.com" 
            ] 
          } 
       } 
     }, 
     { 
       "Effect" : "Allow", 
       "Action" : [ 
          "iam:PassRole" 
       ], 
       "Resource" : "arn:aws:iam::*:role/service-role/AmazonBraketJobsExecutionRole*", 
       "Condition" : { 
          "StringLike" : { 
            "iam:PassedToService" : [ 
              "braket.amazonaws.com" 
            ] 
          } 
       } 
     },
```

```
 { 
        "Effect" : "Allow", 
        "Action" : [ 
          "logs:GetQueryResults" 
        ], 
        "Resource" : [ 
          "arn:aws:logs:*:*:log-group:*" 
        ] 
     }, 
     { 
        "Effect" : "Allow", 
       "Action" : [
          "logs:PutLogEvents", 
          "logs:CreateLogStream", 
          "logs:CreateLogGroup" 
        ], 
        "Resource" : "arn:aws:logs:*:*:log-group:/aws/braket*" 
     }, 
     { 
        "Effect" : "Allow", 
        "Action" : "cloudwatch:PutMetricData", 
        "Resource" : "*", 
        "Condition" : { 
          "StringEquals" : { 
             "cloudwatch:namespace" : "/aws/braket" 
          } 
        } 
      } 
   ]
}
```
- [Création d'un ensemble d'autorisations à l'aide de politiques AWS gérées dans IAM Identity Center](https://docs.aws.amazon.com/singlesignon/latest/userguide/howtocreatepermissionset.html)
- [Ajouter et supprimer des autorisations d'identité IAM](https://docs.aws.amazon.com/IAM/latest/UserGuide/access_policies_manage-attach-detach.html)
- [Comprendre le versionnement des politiques IAM](https://docs.aws.amazon.com/IAM/latest/UserGuide/access_policies_managed-versioning.html)
- [Commencez avec les politiques AWS gérées et passez aux autorisations du moindre privilège](https://docs.aws.amazon.com/IAM/latest/UserGuide/best-practices.html#bp-use-aws-defined-policies)

# AmazonBraketJobsExecutionPolicy

Description : accorde l'accès Services AWS et les ressources nécessaires à l'exécution d'un Amazon Braket Job, notamment S3, Cloudwatch, IAM et Braket

AmazonBraketJobsExecutionPolicyest une [politique AWS gérée](https://docs.aws.amazon.com/IAM/latest/UserGuide/access_policies_managed-vs-inline.html#aws-managed-policies).

### Utilisation de cette politique

Vous pouvez vous associer AmazonBraketJobsExecutionPolicy à vos utilisateurs, groupes et rôles.

# Détails de la politique

- Type : politique AWS gérée
- Heure de création : 26 novembre 2021, 19:34 UTC
- Heure modifiée : 28 novembre 2021, 05:34 UTC
- ARN: arn:aws:iam::aws:policy/AmazonBraketJobsExecutionPolicy

# Version de la politique

Version de la politique : v2 (par défaut)

La version par défaut de la politique est celle qui définit les autorisations associées à la politique. Lorsqu'un utilisateur ou un rôle doté de la politique fait une demande d'accès à une AWS ressource, AWS vérifie la version par défaut de la politique pour déterminer s'il convient d'autoriser la demande.

```
{ 
   "Version" : "2012-10-17", 
   "Statement" : [ 
     { 
        "Effect" : "Allow", 
        "Action" : [ 
          "s3:GetObject", 
          "s3:PutObject", 
          "s3:ListBucket", 
          "s3:CreateBucket", 
          "s3:PutBucketPublicAccessBlock",
```

```
 "s3:PutBucketPolicy" 
   ], 
   "Resource" : "arn:aws:s3:::amazon-braket-*" 
 }, 
 { 
   "Effect" : "Allow", 
   "Action" : [ 
     "ecr:GetDownloadUrlForLayer", 
     "ecr:BatchGetImage", 
     "ecr:BatchCheckLayerAvailability" 
   ], 
   "Resource" : "arn:aws:ecr:*:*:repository/amazon-braket*" 
 }, 
 { 
   "Effect" : "Allow", 
  "Action" : [
     "ecr:GetAuthorizationToken" 
   ], 
   "Resource" : "*" 
 }, 
 { 
   "Effect" : "Allow", 
   "Action" : [ 
     "braket:CancelJob", 
     "braket:CancelQuantumTask", 
     "braket:CreateJob", 
     "braket:CreateQuantumTask", 
     "braket:GetDevice", 
     "braket:GetJob", 
     "braket:GetQuantumTask", 
     "braket:SearchDevices", 
     "braket:SearchJobs", 
     "braket:SearchQuantumTasks", 
     "braket:ListTagsForResource", 
     "braket:TagResource", 
     "braket:UntagResource" 
   ], 
   "Resource" : "*" 
 }, 
 { 
   "Effect" : "Allow", 
  "Action" : [
     "iam:PassRole" 
   ],
```
```
 "Resource" : "arn:aws:iam::*:role/service-role/AmazonBraketJobsExecutionRole*", 
   "Condition" : { 
     "StringLike" : { 
        "iam:PassedToService" : [ 
          "braket.amazonaws.com" 
        ] 
     } 
   } 
 }, 
 { 
   "Effect" : "Allow", 
  "Action" : [
     "iam:ListRoles" 
   ], 
   "Resource" : "arn:aws:iam::*:role/*" 
 }, 
\mathcal{L} "Effect" : "Allow", 
  "Action" : [
     "logs:GetQueryResults" 
   ], 
   "Resource" : [ 
     "arn:aws:logs:*:*:log-group:*" 
   ] 
 }, 
 { 
   "Effect" : "Allow", 
   "Action" : [ 
     "logs:PutLogEvents", 
     "logs:CreateLogStream", 
     "logs:CreateLogGroup", 
     "logs:GetLogEvents", 
     "logs:DescribeLogStreams", 
     "logs:StartQuery", 
     "logs:StopQuery" 
   ], 
   "Resource" : "arn:aws:logs:*:*:log-group:/aws/braket*" 
 }, 
 { 
   "Effect" : "Allow", 
   "Action" : "cloudwatch:PutMetricData", 
   "Resource" : "*", 
   "Condition" : { 
     "StringEquals" : {
```
}

```
 "cloudwatch:namespace" : "/aws/braket" 
        } 
      } 
   } 
 ]
```
# En savoir plus

- [Création d'un ensemble d'autorisations à l'aide de politiques AWS gérées dans IAM Identity Center](https://docs.aws.amazon.com/singlesignon/latest/userguide/howtocreatepermissionset.html)
- [Ajouter et supprimer des autorisations d'identité IAM](https://docs.aws.amazon.com/IAM/latest/UserGuide/access_policies_manage-attach-detach.html)
- [Comprendre le versionnement des politiques IAM](https://docs.aws.amazon.com/IAM/latest/UserGuide/access_policies_managed-versioning.html)
- [Commencez avec les politiques AWS gérées et passez aux autorisations du moindre privilège](https://docs.aws.amazon.com/IAM/latest/UserGuide/best-practices.html#bp-use-aws-defined-policies)

# AmazonBraketServiceRolePolicy

Description : Permet à Amazon Braket de créer et de gérer des AWS ressources en votre nom

AmazonBraketServiceRolePolicyest une [politique AWS gérée.](https://docs.aws.amazon.com/IAM/latest/UserGuide/access_policies_managed-vs-inline.html#aws-managed-policies)

### Utilisation de cette politique

Cette politique est associée à un rôle lié au service qui permet au service d'effectuer des actions en votre nom. Vous pouvez attacher cette politique à vos utilisateurs, groupes ou rôles.

# Détails de la politique

- Type : Politique de rôle liée à un service
- Heure de création : 04 août 2020, 17:12 UTC
- Heure modifiée : 6 août 2020, 20:10 UTC
- ARN: arn:aws:iam::aws:policy/aws-service-role/ AmazonBraketServiceRolePolicy

### Version de la politique

Version de la politique : v2 (par défaut)

La version par défaut de la politique est celle qui définit les autorisations associées à la politique. Lorsqu'un utilisateur ou un rôle doté de la politique fait une demande d'accès à une AWS ressource, AWS vérifie la version par défaut de la politique pour déterminer s'il convient d'autoriser la demande.

# Document de politique JSON

```
{ 
   "Version" : "2012-10-17", 
   "Statement" : [ 
     { 
        "Effect" : "Allow", 
        "Action" : [ 
          "s3:PutObject", 
          "s3:GetObject", 
          "s3:ListBucket" 
        ], 
        "Resource" : "arn:aws:s3:::amazon-braket-*" 
     }, 
     { 
        "Effect" : "Allow", 
        "Action" : [ 
          "logs:PutLogEvents", 
          "logs:CreateLogStream", 
          "logs:DescribeLogStreams", 
          "logs:CreateLogGroup", 
          "logs:DescribeLogGroups" 
        ], 
        "Resource" : "arn:aws:logs:*:*:log-group:/aws/braket:*" 
     } 
   ]
}
```
# En savoir plus

- [Comprendre le versionnement des politiques IAM](https://docs.aws.amazon.com/IAM/latest/UserGuide/access_policies_managed-versioning.html)
- [Commencez avec les politiques AWS gérées et passez aux autorisations du moindre privilège](https://docs.aws.amazon.com/IAM/latest/UserGuide/best-practices.html#bp-use-aws-defined-policies)

# AmazonChimeFullAccess

Description : fournit un accès complet à la console d'administration Amazon Chime via le. AWS Management Console

AmazonChimeFullAccessest une [politique AWS gérée](https://docs.aws.amazon.com/IAM/latest/UserGuide/access_policies_managed-vs-inline.html#aws-managed-policies).

#### Utilisation de cette politique

Vous pouvez vous associer AmazonChimeFullAccess à vos utilisateurs, groupes et rôles.

## Détails de la politique

- Type : politique AWS gérée
- Heure de création : 01 novembre 2017, 22:15 UTC
- Heure modifiée : 14 décembre 2020, 21h00 UTC
- ARN: arn:aws:iam::aws:policy/AmazonChimeFullAccess

## Version de la politique

Version de la politique : v3 (par défaut)

La version par défaut de la politique est celle qui définit les autorisations associées à la politique. Lorsqu'un utilisateur ou un rôle doté de la politique fait une demande d'accès à une AWS ressource, AWS vérifie la version par défaut de la politique pour déterminer s'il convient d'autoriser la demande.

```
{ 
   "Version" : "2012-10-17", 
   "Statement" : [ 
      { 
        "Action" : [ 
           "chime:*" 
       \perp,
        "Effect" : "Allow", 
        "Resource" : "*" 
      }, 
      { 
        "Action" : [
```

```
 "s3:ListBucket", 
     "s3:ListAllMyBuckets", 
     "s3:GetBucketAcl", 
     "s3:GetBucketLocation", 
     "s3:GetBucketLogging", 
     "s3:GetBucketVersioning", 
     "s3:GetBucketWebsite" 
   ], 
   "Effect" : "Allow", 
   "Resource" : "*" 
 }, 
 { 
  "Action" : [
     "logs:CreateLogDelivery", 
     "logs:DeleteLogDelivery", 
     "logs:GetLogDelivery", 
     "logs:ListLogDeliveries", 
     "logs:DescribeResourcePolicies", 
     "logs:PutResourcePolicy", 
     "logs:CreateLogGroup", 
     "logs:DescribeLogGroups" 
   ], 
   "Effect" : "Allow", 
   "Resource" : "*" 
 }, 
 { 
   "Effect" : "Allow", 
   "Action" : [ 
     "sns:CreateTopic", 
     "sns:GetTopicAttributes" 
   ], 
   "Resource" : [ 
     "arn:aws:sns:*:*:ChimeVoiceConnector-Streaming*" 
   ] 
 }, 
 { 
   "Effect" : "Allow", 
  "Action" : [
     "sqs:GetQueueAttributes", 
     "sqs:CreateQueue" 
   ], 
   "Resource" : [ 
     "arn:aws:sqs:*:*:ChimeVoiceConnector-Streaming*" 
   ]
```

```
 }, 
     { 
        "Action" : [ 
          "kinesis:ListStreams" 
        ], 
        "Effect" : "Allow", 
        "Resource" : "*" 
     }, 
      { 
        "Effect" : "Allow", 
       "Action" : [
          "kinesis:DescribeStream" 
        ], 
        "Resource" : [ 
          "arn:aws:kinesis:*:*:stream/chime-chat-*", 
          "arn:aws:kinesis:*:*:stream/chime-messaging-*" 
        ] 
     }, 
     { 
        "Effect" : "Allow", 
        "Action" : [ 
          "s3:GetEncryptionConfiguration", 
          "s3:ListBucket" 
        ], 
        "Resource" : [ 
          "arn:aws:s3:::chime-chat-*" 
        ] 
      } 
   ]
}
```
- [Création d'un ensemble d'autorisations à l'aide de politiques AWS gérées dans IAM Identity Center](https://docs.aws.amazon.com/singlesignon/latest/userguide/howtocreatepermissionset.html)
- [Ajouter et supprimer des autorisations d'identité IAM](https://docs.aws.amazon.com/IAM/latest/UserGuide/access_policies_manage-attach-detach.html)
- [Comprendre le versionnement des politiques IAM](https://docs.aws.amazon.com/IAM/latest/UserGuide/access_policies_managed-versioning.html)
- [Commencez avec les politiques AWS gérées et passez aux autorisations du moindre privilège](https://docs.aws.amazon.com/IAM/latest/UserGuide/best-practices.html#bp-use-aws-defined-policies)

# AmazonChimeReadOnly

Description : fournit un accès en lecture seule à la console d'administration Amazon Chime via le. AWS Management Console

AmazonChimeReadOnlyest une [politique AWS gérée.](https://docs.aws.amazon.com/IAM/latest/UserGuide/access_policies_managed-vs-inline.html#aws-managed-policies)

#### Utilisation de cette politique

Vous pouvez vous associer AmazonChimeReadOnly à vos utilisateurs, groupes et rôles.

### Détails de la politique

- Type : politique AWS gérée
- Heure de création : 01 novembre 2017, 22:04 UTC
- Heure modifiée : 14 décembre 2020, 20:53 UTC
- ARN: arn:aws:iam::aws:policy/AmazonChimeReadOnly

## Version de la politique

Version de la politique : v10 (par défaut)

La version par défaut de la politique est celle qui définit les autorisations associées à la politique. Lorsqu'un utilisateur ou un rôle doté de la politique fait une demande d'accès à une AWS ressource, AWS vérifie la version par défaut de la politique pour déterminer s'il convient d'autoriser la demande.

```
{ 
   "Version" : "2012-10-17", 
   "Statement" : [ 
     { 
        "Action" : [ 
          "chime:List*", 
          "chime:Get*", 
          "chime:Describe*", 
          "chime:SearchAvailablePhoneNumbers" 
        ], 
        "Effect" : "Allow",
```

```
 "Resource" : "*" 
      } 
   ]
}
```
- [Création d'un ensemble d'autorisations à l'aide de politiques AWS gérées dans IAM Identity Center](https://docs.aws.amazon.com/singlesignon/latest/userguide/howtocreatepermissionset.html)
- [Ajouter et supprimer des autorisations d'identité IAM](https://docs.aws.amazon.com/IAM/latest/UserGuide/access_policies_manage-attach-detach.html)
- [Comprendre le versionnement des politiques IAM](https://docs.aws.amazon.com/IAM/latest/UserGuide/access_policies_managed-versioning.html)
- [Commencez avec les politiques AWS gérées et passez aux autorisations du moindre privilège](https://docs.aws.amazon.com/IAM/latest/UserGuide/best-practices.html#bp-use-aws-defined-policies)

# AmazonChimeSDK

Description : Permet d'accéder aux opérations du SDK Amazon Chime

AmazonChimeSDKest une [politique AWS gérée.](https://docs.aws.amazon.com/IAM/latest/UserGuide/access_policies_managed-vs-inline.html#aws-managed-policies)

## Utilisation de cette politique

Vous pouvez vous associer AmazonChimeSDK à vos utilisateurs, groupes et rôles.

# Détails de la politique

- Type : politique AWS gérée
- Heure de création : 04 février 2020, 21:53 UTC
- Heure modifiée : 10 janvier 2023, 18:05 UTC
- ARN: arn:aws:iam::aws:policy/AmazonChimeSDK

# Version de la politique

#### Version de la politique : v5 (par défaut)

La version par défaut de la politique est celle qui définit les autorisations associées à la politique. Lorsqu'un utilisateur ou un rôle doté de la politique fait une demande d'accès à une AWS ressource, AWS vérifie la version par défaut de la politique pour déterminer s'il convient d'autoriser la demande.

```
{ 
   "Version" : "2012-10-17", 
   "Statement" : [ 
     { 
       "Effect" : "Allow", 
       "Action" : [ 
          "chime:CreateMeeting", 
          "chime:CreateMeetingWithAttendees", 
          "chime:DeleteMeeting", 
          "chime:GetMeeting", 
          "chime:ListMeetings", 
          "chime:CreateAttendee", 
          "chime:BatchCreateAttendee", 
          "chime:DeleteAttendee", 
          "chime:GetAttendee", 
          "chime:ListAttendees", 
          "chime:ListAttendeeTags", 
          "chime:ListMeetingTags", 
          "chime:ListTagsForResource", 
          "chime:TagAttendee", 
          "chime:TagMeeting", 
          "chime:TagResource", 
          "chime:UntagAttendee", 
          "chime:UntagMeeting", 
          "chime:UntagResource", 
          "chime:StartMeetingTranscription", 
          "chime:StopMeetingTranscription", 
          "chime:CreateMediaCapturePipeline", 
          "chime:CreateMediaConcatenationPipeline", 
          "chime:CreateMediaLiveConnectorPipeline", 
          "chime:DeleteMediaCapturePipeline", 
          "chime:DeleteMediaPipeline", 
          "chime:GetMediaCapturePipeline", 
          "chime:GetMediaPipeline", 
          "chime:ListMediaCapturePipelines", 
          "chime:ListMediaPipelines" 
       ], 
       "Resource" : "*" 
     } 
   ]
}
```
- [Création d'un ensemble d'autorisations à l'aide de politiques AWS gérées dans IAM Identity Center](https://docs.aws.amazon.com/singlesignon/latest/userguide/howtocreatepermissionset.html)
- [Ajouter et supprimer des autorisations d'identité IAM](https://docs.aws.amazon.com/IAM/latest/UserGuide/access_policies_manage-attach-detach.html)
- [Comprendre le versionnement des politiques IAM](https://docs.aws.amazon.com/IAM/latest/UserGuide/access_policies_managed-versioning.html)
- [Commencez avec les politiques AWS gérées et passez aux autorisations du moindre privilège](https://docs.aws.amazon.com/IAM/latest/UserGuide/best-practices.html#bp-use-aws-defined-policies)

# AmazonChimeSDKMediaPipelinesServiceLinkedRolePolicy

Description : Politique gérée pour le rôle lié au service Amazon Chime SDK MediaPipelines

AmazonChimeSDKMediaPipelinesServiceLinkedRolePolicyest une [politique AWS gérée](https://docs.aws.amazon.com/IAM/latest/UserGuide/access_policies_managed-vs-inline.html#aws-managed-policies).

## Utilisation de cette politique

Cette politique est associée à un rôle lié au service qui permet au service d'effectuer des actions en votre nom. Vous pouvez attacher cette politique à vos utilisateurs, groupes ou rôles.

# Détails de la politique

- Type : Politique de rôle liée à un service
- Heure de création : 04 avril 2022, 22:02 UTC
- Heure modifiée : 8 décembre 2023, 19:14 UTC
- ARN: arn:aws:iam::aws:policy/aws-service-role/ AmazonChimeSDKMediaPipelinesServiceLinkedRolePolicy

# Version de la politique

Version de la politique : v3 (par défaut)

La version par défaut de la politique est celle qui définit les autorisations associées à la politique. Lorsqu'un utilisateur ou un rôle doté de la politique fait une demande d'accès à une AWS ressource, AWS vérifie la version par défaut de la politique pour déterminer s'il convient d'autoriser la demande.

# Document de politique JSON

#### {

```
 "Version" : "2012-10-17", 
 "Statement" : [ 
   { 
     "Sid" : "AllowPutMetricsForChimeSDKNamespace", 
     "Effect" : "Allow", 
     "Action" : "cloudwatch:PutMetricData", 
     "Resource" : "*", 
     "Condition" : { 
       "StringEquals" : { 
          "cloudwatch:namespace" : "AWS/ChimeSDK" 
       } 
     } 
   }, 
   { 
     "Sid" : "AllowKinesisVideoStreamsAccess", 
     "Effect" : "Allow", 
    "Action" : [
       "kinesisvideo:GetDataEndpoint", 
       "kinesisvideo:PutMedia", 
       "kinesisvideo:UpdateDataRetention", 
       "kinesisvideo:DescribeStream", 
       "kinesisvideo:CreateStream" 
     ], 
     "Resource" : [ 
       "arn:aws:kinesisvideo:*:*:stream/ChimeMediaPipelines-*" 
     ] 
   }, 
   { 
     "Sid" : "AllowKinesisVideoStreamsListAccess", 
     "Effect" : "Allow", 
    "Action" : [
       "kinesisvideo:ListStreams" 
     ], 
     "Resource" : [ 
      ^{\rm H} \star ^{\rm H} ] 
   }, 
   { 
     "Sid" : "AllowChimeMeetingAccess", 
     "Effect" : "Allow", 
    "Action" : [
       "chime:GetMeeting", 
       "chime:CreateAttendee", 
       "chime:DeleteAttendee"
```

```
 ], 
            "Resource" : "*" 
         } 
    \overline{1}}
```
- [Comprendre le versionnement des politiques IAM](https://docs.aws.amazon.com/IAM/latest/UserGuide/access_policies_managed-versioning.html)
- [Commencez avec les politiques AWS gérées et passez aux autorisations du moindre privilège](https://docs.aws.amazon.com/IAM/latest/UserGuide/best-practices.html#bp-use-aws-defined-policies)

# AmazonChimeSDKMessagingServiceRolePolicy

Description : Permet à Amazon Chime SDK Messaging d'accéder aux AWS ressources et d'activer les fonctionnalités de messagerie

AmazonChimeSDKMessagingServiceRolePolicyest une [politique AWS gérée.](https://docs.aws.amazon.com/IAM/latest/UserGuide/access_policies_managed-vs-inline.html#aws-managed-policies)

# Utilisation de cette politique

Cette politique est associée à un rôle lié au service qui permet au service d'effectuer des actions en votre nom. Vous pouvez attacher cette politique à vos utilisateurs, groupes ou rôles.

# Détails de la politique

- Type : Politique de rôle liée à un service
- Heure de création : 03 mars 2023, 01:43 UTC
- Heure modifiée : 3 mars 2023, 01:43 UTC
- ARN: arn:aws:iam::aws:policy/aws-service-role/ AmazonChimeSDKMessagingServiceRolePolicy

# Version de la politique

Version de la politique : v1 (par défaut)

La version par défaut de la politique est celle qui définit les autorisations associées à la politique. Lorsqu'un utilisateur ou un rôle doté de la politique fait une demande d'accès à une AWS ressource, AWS vérifie la version par défaut de la politique pour déterminer s'il convient d'autoriser la demande.

# Document de politique JSON

```
{ 
   "Version" : "2012-10-17", 
   "Statement" : [ 
     { 
        "Effect" : "Allow", 
        "Action" : [ 
          "kms:GenerateDataKey" 
        ], 
        "Resource" : "*", 
        "Condition" : { 
          "StringLike" : { 
             "kms:ViaService" : [ 
               "kinesis.*.amazonaws.com" 
 ] 
          } 
        } 
     }, 
     { 
        "Effect" : "Allow", 
        "Action" : [ 
          "kinesis:PutRecord", 
          "kinesis:PutRecords", 
          "kinesis:DescribeStream" 
        ], 
        "Resource" : [ 
          "arn:aws:kinesis:*:*:stream/chime-messaging-*" 
        ] 
     } 
   ]
}
```
# En savoir plus

- [Comprendre le versionnement des politiques IAM](https://docs.aws.amazon.com/IAM/latest/UserGuide/access_policies_managed-versioning.html)
- [Commencez avec les politiques AWS gérées et passez aux autorisations du moindre privilège](https://docs.aws.amazon.com/IAM/latest/UserGuide/best-practices.html#bp-use-aws-defined-policies)

# AmazonChimeServiceRolePolicy

Description : Permet d'accéder aux AWS ressources utilisées ou gérées par Amazon Chime

#### AmazonChimeServiceRolePolicyest une [politique AWS gérée.](https://docs.aws.amazon.com/IAM/latest/UserGuide/access_policies_managed-vs-inline.html#aws-managed-policies)

## Utilisation de cette politique

Cette politique est associée à un rôle lié au service qui permet au service d'effectuer des actions en votre nom. Vous pouvez attacher cette politique à vos utilisateurs, groupes ou rôles.

### Détails de la politique

- Type : Politique de rôle liée à un service
- Heure de création : 30 septembre 2019, 22:25 UTC
- Heure modifiée : 30 septembre 2019, 22h25 UTC
- ARN: arn:aws:iam::aws:policy/aws-service-role/ AmazonChimeServiceRolePolicy

### Version de la politique

```
Version de la politique : v1 (par défaut)
```
La version par défaut de la politique est celle qui définit les autorisations associées à la politique. Lorsqu'un utilisateur ou un rôle doté de la politique fait une demande d'accès à une AWS ressource, AWS vérifie la version par défaut de la politique pour déterminer s'il convient d'autoriser la demande.

```
{ 
   "Version" : "2012-10-17", 
   "Statement" : [ 
     { 
       "Effect" : "Allow", 
       "Action" : [ 
          "iam:CreateServiceLinkedRole" 
       ], 
       "Resource" : [ 
          "arn:aws:iam::*:role/aws-service-role/chime.amazonaws.com/
AWSServiceRoleForAmazonChime" 
       ], 
       "Condition" : { 
          "StringLike" : { 
            "iam:AWSServiceName" : "chime.amazonaws.com"
```
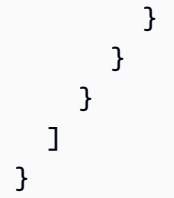

- [Comprendre le versionnement des politiques IAM](https://docs.aws.amazon.com/IAM/latest/UserGuide/access_policies_managed-versioning.html)
- [Commencez avec les politiques AWS gérées et passez aux autorisations du moindre privilège](https://docs.aws.amazon.com/IAM/latest/UserGuide/best-practices.html#bp-use-aws-defined-policies)

# AmazonChimeTranscriptionServiceLinkedRolePolicy

Description : Permet à Amazon Chime d'accéder à Amazon Transcribe et Amazon Transcribe Medical en votre nom

AmazonChimeTranscriptionServiceLinkedRolePolicyest une [politique AWS gérée](https://docs.aws.amazon.com/IAM/latest/UserGuide/access_policies_managed-vs-inline.html#aws-managed-policies).

# Utilisation de cette politique

Cette politique est associée à un rôle lié au service qui permet au service d'effectuer des actions en votre nom. Vous pouvez attacher cette politique à vos utilisateurs, groupes ou rôles.

# Détails de la politique

- Type : Politique de rôle liée à un service
- Heure de création : 04 août 2021, 21:47 UTC
- Heure modifiée : 4 août 2021, 21:47 UTC
- ARN: arn:aws:iam::aws:policy/aws-service-role/ AmazonChimeTranscriptionServiceLinkedRolePolicy

# Version de la politique

Version de la politique : v1 (par défaut)

La version par défaut de la politique est celle qui définit les autorisations associées à la politique. Lorsqu'un utilisateur ou un rôle doté de la politique fait une demande d'accès à une AWS ressource, AWS vérifie la version par défaut de la politique pour déterminer s'il convient d'autoriser la demande.

# Document de politique JSON

```
{ 
   "Version" : "2012-10-17", 
   "Statement" : [ 
     { 
        "Effect" : "Allow", 
       "Action" : [
          "transcribe:StartStreamTranscription", 
          "transcribe:StartMedicalStreamTranscription" 
        ], 
        "Resource" : "*" 
     } 
   ]
}
```
# En savoir plus

- [Comprendre le versionnement des politiques IAM](https://docs.aws.amazon.com/IAM/latest/UserGuide/access_policies_managed-versioning.html)
- [Commencez avec les politiques AWS gérées et passez aux autorisations du moindre privilège](https://docs.aws.amazon.com/IAM/latest/UserGuide/best-practices.html#bp-use-aws-defined-policies)

# AmazonChimeUserManagement

Description : fournit un accès de gestion des utilisateurs à la console d'administration Amazon Chime via le. AWS Management Console

AmazonChimeUserManagementest une [politique AWS gérée.](https://docs.aws.amazon.com/IAM/latest/UserGuide/access_policies_managed-vs-inline.html#aws-managed-policies)

#### Utilisation de cette politique

Vous pouvez vous associer AmazonChimeUserManagement à vos utilisateurs, groupes et rôles.

# Détails de la politique

- Type : politique AWS gérée
- Heure de création : 01 novembre 2017, 22:17 UTC
- Heure modifiée : 18 février 2020, 19:26 UTC
- ARN: arn:aws:iam::aws:policy/AmazonChimeUserManagement

## Version de la politique

```
Version de la politique : v8 (par défaut)
```
La version par défaut de la politique est celle qui définit les autorisations associées à la politique. Lorsqu'un utilisateur ou un rôle doté de la politique fait une demande d'accès à une AWS ressource, AWS vérifie la version par défaut de la politique pour déterminer s'il convient d'autoriser la demande.

```
{ 
   "Version" : "2012-10-17", 
   "Statement" : [ 
     { 
       "Action" : [ 
          "chime:ListAccounts", 
          "chime:GetAccount", 
          "chime:GetAccountSettings", 
          "chime:UpdateAccountSettings", 
          "chime:ListUsers", 
          "chime:GetUser", 
          "chime:GetUserByEmail", 
          "chime:InviteUsers", 
          "chime:InviteUsersFromProvider", 
          "chime:SuspendUsers", 
          "chime:ActivateUsers", 
          "chime:UpdateUserLicenses", 
          "chime:ResetPersonalPIN", 
          "chime:LogoutUser", 
          "chime:ListDomains", 
          "chime:GetDomain", 
          "chime:ListDirectories", 
          "chime:ListGroups", 
          "chime:SubmitSupportRequest", 
          "chime:ListDelegates", 
          "chime:ListAccountUsageReportData", 
          "chime:GetMeetingDetail", 
          "chime:ListMeetingEvents", 
          "chime:ListMeetingsReportData", 
          "chime:GetUserActivityReportData", 
          "chime:UpdateUser", 
          "chime:BatchUpdateUser", 
          "chime:BatchSuspendUser",
```
 "chime:BatchUnsuspendUser", "chime:AssociatePhoneNumberWithUser", "chime:DisassociatePhoneNumberFromUser", "chime:GetPhoneNumber", "chime:ListPhoneNumbers", "chime:GetUserSettings", "chime:UpdateUserSettings", "chime:CreateUser", "chime:AssociateSigninDelegateGroupsWithAccount", "chime:DisassociateSigninDelegateGroupsFromAccount" ], "Effect" : "Allow", "Resource" : "\*" } ]

# En savoir plus

}

- [Création d'un ensemble d'autorisations à l'aide de politiques AWS gérées dans IAM Identity Center](https://docs.aws.amazon.com/singlesignon/latest/userguide/howtocreatepermissionset.html)
- [Ajouter et supprimer des autorisations d'identité IAM](https://docs.aws.amazon.com/IAM/latest/UserGuide/access_policies_manage-attach-detach.html)
- [Comprendre le versionnement des politiques IAM](https://docs.aws.amazon.com/IAM/latest/UserGuide/access_policies_managed-versioning.html)
- [Commencez avec les politiques AWS gérées et passez aux autorisations du moindre privilège](https://docs.aws.amazon.com/IAM/latest/UserGuide/best-practices.html#bp-use-aws-defined-policies)

# AmazonChimeVoiceConnectorServiceLinkedRolePolicy

Description : Politique gérée pour le rôle lié au service pour Amazon Chime VoiceConnector

AmazonChimeVoiceConnectorServiceLinkedRolePolicyest une [politique AWS gérée.](https://docs.aws.amazon.com/IAM/latest/UserGuide/access_policies_managed-vs-inline.html#aws-managed-policies)

# Utilisation de cette politique

Cette politique est associée à un rôle lié au service qui permet au service d'effectuer des actions en votre nom. Vous pouvez attacher cette politique à vos utilisateurs, groupes ou rôles.

# Détails de la politique

- Type : Politique de rôle liée à un service
- Heure de création : 30 septembre 2019, 22:16 UTC
- Heure modifiée : 14 avril 2023, 21:49 UTC
- ARN: arn:aws:iam::aws:policy/aws-service-role/ AmazonChimeVoiceConnectorServiceLinkedRolePolicy

#### Version de la politique

```
Version de la politique : v5 (par défaut)
```
La version par défaut de la politique est celle qui définit les autorisations associées à la politique. Lorsqu'un utilisateur ou un rôle doté de la politique fait une demande d'accès à une AWS ressource, AWS vérifie la version par défaut de la politique pour déterminer s'il convient d'autoriser la demande.

```
{ 
   "Version" : "2012-10-17", 
   "Statement" : [ 
     { 
        "Effect" : "Allow", 
        "Action" : [ 
          "chime:GetVoiceConnector*" 
        ], 
        "Resource" : [ 
         " * "
       \mathbf{I} }, 
     { 
        "Effect" : "Allow", 
        "Action" : [ 
          "kinesisvideo:GetDataEndpoint", 
          "kinesisvideo:PutMedia", 
          "kinesisvideo:UpdateDataRetention", 
          "kinesisvideo:DescribeStream", 
          "kinesisvideo:CreateStream" 
        ], 
        "Resource" : [ 
          "arn:aws:kinesisvideo:*:*:stream/ChimeVoiceConnector-*" 
        ] 
     }, 
     { 
        "Effect" : "Allow",
```

```
 "Action" : [ 
      "kinesisvideo:ListStreams" 
   ], 
   "Resource" : [ 
     \overline{0} \star \overline{0} ] 
 }, 
 { 
   "Effect" : "Allow", 
  "Action" : [
      "SNS:Publish" 
   ], 
   "Resource" : [ 
      "arn:aws:sns:*:*:ChimeVoiceConnector-Streaming*" 
  \mathbf{I} }, 
 { 
   "Effect" : "Allow", 
   "Action" : [ 
      "sqs:SendMessage" 
   ], 
   "Resource" : [ 
      "arn:aws:sqs:*:*:ChimeVoiceConnector-Streaming*" 
   ] 
 }, 
 { 
   "Effect" : "Allow", 
  "Action" : [
      "polly:SynthesizeSpeech" 
   ], 
   "Resource" : [ 
    ^{\rm m} \star ^{\rm m} ] 
 }, 
 { 
   "Effect" : "Allow", 
  "Action" : [
      "chime:CreateMediaInsightsPipeline", 
      "chime:GetMediaInsightsPipelineConfiguration" 
   ], 
   "Resource" : [ 
    \mathbf{u} \star \mathbf{u} ] 
 }
```
# }

]

# En savoir plus

- [Comprendre le versionnement des politiques IAM](https://docs.aws.amazon.com/IAM/latest/UserGuide/access_policies_managed-versioning.html)
- [Commencez avec les politiques AWS gérées et passez aux autorisations du moindre privilège](https://docs.aws.amazon.com/IAM/latest/UserGuide/best-practices.html#bp-use-aws-defined-policies)

# AmazonCloudDirectoryFullAccess

Description : fournit un accès complet à Amazon Cloud Directory Service.

AmazonCloudDirectoryFullAccessest une [politique AWS gérée.](https://docs.aws.amazon.com/IAM/latest/UserGuide/access_policies_managed-vs-inline.html#aws-managed-policies)

### Utilisation de cette politique

Vous pouvez vous associer AmazonCloudDirectoryFullAccess à vos utilisateurs, groupes et rôles.

# Détails de la politique

- Type : politique AWS gérée
- Heure de création : 25 février 2017, 00:41 UTC
- Heure modifiée : 25 février 2017, 00:41 UTC
- ARN: arn:aws:iam::aws:policy/AmazonCloudDirectoryFullAccess

# Version de la politique

Version de la politique : v1 (par défaut)

La version par défaut de la politique est celle qui définit les autorisations associées à la politique. Lorsqu'un utilisateur ou un rôle doté de la politique fait une demande d'accès à une AWS ressource, AWS vérifie la version par défaut de la politique pour déterminer s'il convient d'autoriser la demande.

# Document de politique JSON

#### {

```
 "Version" : "2012-10-17", 
   "Statement" : [ 
      { 
        "Effect" : "Allow", 
        "Action" : [ 
           "clouddirectory:*" 
        ], 
        "Resource" : [ 
          " * " ] 
      } 
   ]
}
```
- [Création d'un ensemble d'autorisations à l'aide de politiques AWS gérées dans IAM Identity Center](https://docs.aws.amazon.com/singlesignon/latest/userguide/howtocreatepermissionset.html)
- [Ajouter et supprimer des autorisations d'identité IAM](https://docs.aws.amazon.com/IAM/latest/UserGuide/access_policies_manage-attach-detach.html)
- [Comprendre le versionnement des politiques IAM](https://docs.aws.amazon.com/IAM/latest/UserGuide/access_policies_managed-versioning.html)
- [Commencez avec les politiques AWS gérées et passez aux autorisations du moindre privilège](https://docs.aws.amazon.com/IAM/latest/UserGuide/best-practices.html#bp-use-aws-defined-policies)

# AmazonCloudDirectoryReadOnlyAccess

Description : fournit un accès en lecture seule à Amazon Cloud Directory Service.

AmazonCloudDirectoryReadOnlyAccessest une [politique AWS gérée.](https://docs.aws.amazon.com/IAM/latest/UserGuide/access_policies_managed-vs-inline.html#aws-managed-policies)

# Utilisation de cette politique

Vous pouvez vous associer AmazonCloudDirectoryReadOnlyAccess à vos utilisateurs, groupes et rôles.

# Détails de la politique

- Type : politique AWS gérée
- Heure de création : 28 février 2017, 23:42 UTC
- Heure modifiée : 28 février 2017, 23:42 UTC
- ARN: arn:aws:iam::aws:policy/AmazonCloudDirectoryReadOnlyAccess

### Version de la politique

```
Version de la politique : v1 (par défaut)
```
La version par défaut de la politique est celle qui définit les autorisations associées à la politique. Lorsqu'un utilisateur ou un rôle doté de la politique fait une demande d'accès à une AWS ressource, AWS vérifie la version par défaut de la politique pour déterminer s'il convient d'autoriser la demande.

## Document de politique JSON

```
{ 
   "Version" : "2012-10-17", 
   "Statement" : [ 
    \mathcal{L} "Effect" : "Allow", 
        "Action" : [ 
           "clouddirectory:List*", 
           "clouddirectory:Get*", 
           "clouddirectory:LookupPolicy", 
           "clouddirectory:BatchRead" 
        ], 
        "Resource" : [ 
          " * " ] 
      } 
   ]
}
```
# En savoir plus

- [Création d'un ensemble d'autorisations à l'aide de politiques AWS gérées dans IAM Identity Center](https://docs.aws.amazon.com/singlesignon/latest/userguide/howtocreatepermissionset.html)
- [Ajouter et supprimer des autorisations d'identité IAM](https://docs.aws.amazon.com/IAM/latest/UserGuide/access_policies_manage-attach-detach.html)
- [Comprendre le versionnement des politiques IAM](https://docs.aws.amazon.com/IAM/latest/UserGuide/access_policies_managed-versioning.html)
- [Commencez avec les politiques AWS gérées et passez aux autorisations du moindre privilège](https://docs.aws.amazon.com/IAM/latest/UserGuide/best-practices.html#bp-use-aws-defined-policies)

# AmazonCloudWatchEvidentlyFullAccess

Description : Fournit un accès complet uniquement à Amazon CloudWatch Evidently. Permet également d'accéder à Amazon S3, Amazon SNS CloudWatch, Amazon et à d'autres services connexes.

AmazonCloudWatchEvidentlyFullAccessest une [politique AWS gérée.](https://docs.aws.amazon.com/IAM/latest/UserGuide/access_policies_managed-vs-inline.html#aws-managed-policies)

#### Utilisation de cette politique

Vous pouvez vous associer AmazonCloudWatchEvidentlyFullAccess à vos utilisateurs, groupes et rôles.

#### Détails de la politique

- Type : politique AWS gérée
- Heure de création : 29 novembre 2021, 15:10 UTC
- Heure modifiée : 29 novembre 2021, 15:10 UTC
- ARN: arn:aws:iam::aws:policy/AmazonCloudWatchEvidentlyFullAccess

# Version de la politique

Version de la politique : v1 (par défaut)

La version par défaut de la politique est celle qui définit les autorisations associées à la politique. Lorsqu'un utilisateur ou un rôle doté de la politique fait une demande d'accès à une AWS ressource, AWS vérifie la version par défaut de la politique pour déterminer s'il convient d'autoriser la demande.

```
{ 
   "Version" : "2012-10-17", 
   "Statement" : [ 
      { 
        "Effect" : "Allow", 
        "Action" : [ 
           "evidently:*" 
        ], 
        "Resource" : "*" 
      },
```

```
 { 
   "Effect" : "Allow", 
  "Action" : [
     "iam:ListRoles" 
   ], 
   "Resource" : "*" 
 }, 
 { 
   "Effect" : "Allow", 
  "Action" : [
     "iam:GetRole" 
   ], 
   "Resource" : [ 
     "arn:aws:iam::*:role/service-role/CloudWatchRUMEvidentlyRole-*" 
   ] 
 }, 
\mathcal{L} "Effect" : "Allow", 
  "Action" : [
     "s3:GetBucketLocation", 
     "s3:ListAllMyBuckets" 
   ], 
   "Resource" : "arn:aws:s3:::*" 
 }, 
 { 
   "Effect" : "Allow", 
  "Action" : [
     "cloudwatch:GetMetricData", 
     "cloudwatch:GetMetricStatistics", 
     "cloudwatch:DescribeAlarmHistory", 
     "cloudwatch:DescribeAlarmsForMetric", 
     "cloudwatch:ListTagsForResource" 
   ], 
   "Resource" : "*" 
 }, 
 { 
   "Effect" : "Allow", 
  "Action" : [
     "cloudwatch:DescribeAlarms", 
     "cloudwatch:TagResource", 
     "cloudwatch:UnTagResource" 
   ], 
   "Resource" : [ 
     "arn:aws:cloudwatch:*:*:alarm:*"
```

```
 ] 
 }, 
 { 
   "Effect" : "Allow", 
   "Action" : [ 
      "cloudtrail:LookupEvents" 
   ], 
   "Resource" : "*" 
 }, 
 { 
   "Effect" : "Allow", 
  "Action" : [
      "cloudwatch:PutMetricAlarm" 
   ], 
   "Resource" : [ 
      "arn:aws:cloudwatch:*:*:alarm:Evidently-Alarm-*" 
  \mathbf{I} }, 
 { 
   "Effect" : "Allow", 
   "Action" : [ 
      "sns:ListTopics" 
   ], 
   "Resource" : [ 
    ^{\rm H} \star ^{\rm H} ] 
 }, 
 { 
   "Effect" : "Allow", 
   "Action" : [ 
      "sns:CreateTopic", 
      "sns:Subscribe", 
      "sns:ListSubscriptionsByTopic" 
   ], 
   "Resource" : [ 
     "arn:*:sns:*:*:Evidently-*" 
   ] 
 }, 
 { 
   "Effect" : "Allow", 
   "Action" : [ 
      "logs:DescribeLogGroups" 
   ], 
   "Resource" : [
```
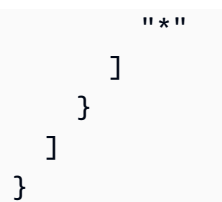

- [Création d'un ensemble d'autorisations à l'aide de politiques AWS gérées dans IAM Identity Center](https://docs.aws.amazon.com/singlesignon/latest/userguide/howtocreatepermissionset.html)
- [Ajouter et supprimer des autorisations d'identité IAM](https://docs.aws.amazon.com/IAM/latest/UserGuide/access_policies_manage-attach-detach.html)
- [Comprendre le versionnement des politiques IAM](https://docs.aws.amazon.com/IAM/latest/UserGuide/access_policies_managed-versioning.html)
- [Commencez avec les politiques AWS gérées et passez aux autorisations du moindre privilège](https://docs.aws.amazon.com/IAM/latest/UserGuide/best-practices.html#bp-use-aws-defined-policies)

# AmazonCloudWatchEvidentlyReadOnlyAccess

Description : fournit un accès en lecture seule à Amazon CloudWatch Evidently

AmazonCloudWatchEvidentlyReadOnlyAccessest une [politique AWS gérée.](https://docs.aws.amazon.com/IAM/latest/UserGuide/access_policies_managed-vs-inline.html#aws-managed-policies)

### Utilisation de cette politique

Vous pouvez vous associer AmazonCloudWatchEvidentlyReadOnlyAccess à vos utilisateurs, groupes et rôles.

# Détails de la politique

- Type : politique AWS gérée
- Heure de création : 29 novembre 2021, 15:08 UTC
- Heure modifiée : 29 novembre 2021, 15:08 UTC
- ARN: arn:aws:iam::aws:policy/AmazonCloudWatchEvidentlyReadOnlyAccess

# Version de la politique

#### Version de la politique : v1 (par défaut)

La version par défaut de la politique est celle qui définit les autorisations associées à la politique. Lorsqu'un utilisateur ou un rôle doté de la politique fait une demande d'accès à une AWS ressource, AWS vérifie la version par défaut de la politique pour déterminer s'il convient d'autoriser la demande.

# Document de politique JSON

```
{ 
   "Version" : "2012-10-17", 
   "Statement" : [ 
     { 
        "Effect" : "Allow", 
        "Action" : [ 
          "evidently:GetExperiment", 
          "evidently:GetFeature", 
          "evidently:GetLaunch", 
          "evidently:GetProject", 
          "evidently:ListExperiments", 
          "evidently:ListFeatures", 
          "evidently:ListLaunches", 
          "evidently:ListProjects" 
        ], 
        "Resource" : "*" 
     } 
   ]
}
```
# En savoir plus

- [Création d'un ensemble d'autorisations à l'aide de politiques AWS gérées dans IAM Identity Center](https://docs.aws.amazon.com/singlesignon/latest/userguide/howtocreatepermissionset.html)
- [Ajouter et supprimer des autorisations d'identité IAM](https://docs.aws.amazon.com/IAM/latest/UserGuide/access_policies_manage-attach-detach.html)
- [Comprendre le versionnement des politiques IAM](https://docs.aws.amazon.com/IAM/latest/UserGuide/access_policies_managed-versioning.html)
- [Commencez avec les politiques AWS gérées et passez aux autorisations du moindre privilège](https://docs.aws.amazon.com/IAM/latest/UserGuide/best-practices.html#bp-use-aws-defined-policies)

# AmazonCloudWatchEvidentlyServiceRolePolicy

Description : Permet à CloudWatch Evidently Service de gérer les AWS ressources associées pour le compte du client

AmazonCloudWatchEvidentlyServiceRolePolicyest une [politique AWS gérée](https://docs.aws.amazon.com/IAM/latest/UserGuide/access_policies_managed-vs-inline.html#aws-managed-policies).

# Utilisation de cette politique

Cette politique est associée à un rôle lié au service qui permet au service d'effectuer des actions en votre nom. Vous pouvez attacher cette politique à vos utilisateurs, groupes ou rôles.

# Détails de la politique

- Type : Politique de rôle liée à un service
- Heure de création : 13 septembre 2022, 17:25 UTC
- Heure modifiée : 13 septembre 2022, 17:25 UTC
- ARN: arn:aws:iam::aws:policy/aws-service-role/ AmazonCloudWatchEvidentlyServiceRolePolicy

# Version de la politique

Version de la politique : v1 (par défaut)

La version par défaut de la politique est celle qui définit les autorisations associées à la politique. Lorsqu'un utilisateur ou un rôle doté de la politique fait une demande d'accès à une AWS ressource, AWS vérifie la version par défaut de la politique pour déterminer s'il convient d'autoriser la demande.

```
{ 
   "Version" : "2012-10-17", 
   "Statement" : [ 
    \{ "Effect" : "Allow", 
       "Action" : "appconfig:StartDeployment", 
       "Resource" : [ 
          "arn:aws:appconfig:*:*:application/*", 
          "arn:aws:appconfig:*:*:deploymentstrategy/*" 
       ], 
       "Condition" : { 
          "StringEquals" : { 
            "aws:RequestTag/DeployedBy" : "Evidently" 
          } 
       } 
     }, 
     {
```

```
 "Effect" : "Deny", 
     "Action" : "appconfig:StartDeployment", 
     "Resource" : "arn:aws:appconfig:*:*:application/*/configurationprofile/*", 
     "Condition" : { 
       "StringNotEquals" : { 
          "aws:ResourceTag/Owner" : "Evidently" 
       } 
     } 
   }, 
   { 
     "Effect" : "Allow", 
     "Action" : "appconfig:TagResource", 
     "Resource" : "arn:aws:appconfig:*:*:application/*/environment/*/deployment/*", 
     "Condition" : { 
       "StringEquals" : { 
          "aws:RequestTag/DeployedBy" : "Evidently" 
       } 
     } 
   }, 
   { 
     "Effect" : "Allow", 
     "Action" : "appconfig:StopDeployment", 
     "Resource" : "arn:aws:appconfig:*:*:application/*" 
   }, 
   { 
     "Effect" : "Deny", 
     "Action" : "appconfig:StopDeployment", 
     "Resource" : "arn:aws:appconfig:*:*:application/*/environment/*/deployment/*", 
     "Condition" : { 
       "StringNotEquals" : { 
          "aws:ResourceTag/DeployedBy" : "Evidently" 
       } 
     } 
   }, 
   { 
     "Effect" : "Allow", 
     "Action" : "appconfig:ListDeployments", 
     "Resource" : "arn:aws:appconfig:*:*:application/*" 
   } 
 ]
```
}

- [Comprendre le versionnement des politiques IAM](https://docs.aws.amazon.com/IAM/latest/UserGuide/access_policies_managed-versioning.html)
- [Commencez avec les politiques AWS gérées et passez aux autorisations du moindre privilège](https://docs.aws.amazon.com/IAM/latest/UserGuide/best-practices.html#bp-use-aws-defined-policies)

# AmazonCloudWatchRUMFullAccess

Description : accorde des autorisations d'accès complètes au service Amazon CloudWatch RUM

AmazonCloudWatchRUMFullAccessest une [politique AWS gérée.](https://docs.aws.amazon.com/IAM/latest/UserGuide/access_policies_managed-vs-inline.html#aws-managed-policies)

#### Utilisation de cette politique

Vous pouvez vous associer AmazonCloudWatchRUMFullAccess à vos utilisateurs, groupes et rôles.

# Détails de la politique

- Type : politique AWS gérée
- Heure de création : 29 novembre 2021, 15:46 UTC
- Heure modifiée : 29 novembre 2021, 15:46 UTC
- ARN: arn:aws:iam::aws:policy/AmazonCloudWatchRUMFullAccess

# Version de la politique

Version de la politique : v1 (par défaut)

La version par défaut de la politique est celle qui définit les autorisations associées à la politique. Lorsqu'un utilisateur ou un rôle doté de la politique fait une demande d'accès à une AWS ressource, AWS vérifie la version par défaut de la politique pour déterminer s'il convient d'autoriser la demande.

```
{ 
   "Version" : "2012-10-17", 
   "Statement" : [ 
     { 
        "Effect" : "Allow",
```

```
 "Action" : [ 
          "rum:*" 
        ], 
        "Resource" : "*" 
     }, 
     { 
        "Effect" : "Allow", 
        "Action" : [ 
          "iam:GetRole", 
          "iam:CreateServiceLinkedRole" 
        ], 
        "Resource" : [ 
          "arn:aws:iam::*:role/aws-service-role/rum.amazonaws.com/
AWSServiceRoleForRealUserMonitoring" 
       ] 
     }, 
     { 
        "Effect" : "Allow", 
        "Action" : [ 
          "iam:PassRole" 
        ], 
        "Resource" : [ 
          "arn:aws:iam::*:role/RUM-Monitor*" 
        ], 
        "Condition" : { 
          "StringEquals" : { 
            "iam:PassedToService" : [ 
               "cognito-identity.amazonaws.com" 
            ] 
          } 
        } 
     }, 
     { 
        "Effect" : "Allow", 
       "Action" : [
          "cloudwatch:GetMetricData", 
          "cloudwatch:GetMetricStatistics", 
          "cloudwatch:ListMetrics" 
       ], 
       "Resource" : "*" 
     }, 
     { 
        "Effect" : "Allow", 
        "Action" : [
```

```
 "cloudwatch:DescribeAlarms" 
   ], 
   "Resource" : "arn:aws:cloudwatch:*:*:alarm:*" 
 }, 
\mathcal{L} "Effect" : "Allow", 
   "Action" : [ 
     "cognito-identity:CreateIdentityPool", 
     "cognito-identity:ListIdentityPools", 
     "cognito-identity:DescribeIdentityPool", 
     "cognito-identity:GetIdentityPoolRoles", 
     "cognito-identity:SetIdentityPoolRoles" 
   ], 
   "Resource" : "arn:aws:cognito-identity:*:*:identitypool/*" 
 }, 
 { 
   "Effect" : "Allow", 
   "Action" : [ 
     "logs:CreateLogGroup", 
     "logs:DeleteLogGroup", 
     "logs:PutRetentionPolicy", 
     "logs:CreateLogStream" 
   ], 
   "Resource" : "arn:aws:logs:*:*:log-group:*RUMService*" 
 }, 
 { 
   "Effect" : "Allow", 
   "Action" : [ 
     "logs:CreateLogDelivery", 
     "logs:GetLogDelivery", 
     "logs:UpdateLogDelivery", 
     "logs:DeleteLogDelivery", 
     "logs:ListLogDeliveries", 
     "logs:DescribeResourcePolicies" 
   ], 
   "Resource" : "*" 
 }, 
 { 
   "Effect" : "Allow", 
   "Action" : [ 
     "logs:DescribeLogGroups" 
   ], 
   "Resource" : "arn:aws:logs:*:*:log-group::log-stream:*" 
 },
```

```
 { 
        "Effect" : "Allow", 
        "Action" : [ 
          "synthetics:describeCanaries", 
          "synthetics:describeCanariesLastRun" 
        ], 
        "Resource" : "arn:aws:synthetics:*:*:canary:*" 
     } 
   ]
}
```
- [Création d'un ensemble d'autorisations à l'aide de politiques AWS gérées dans IAM Identity Center](https://docs.aws.amazon.com/singlesignon/latest/userguide/howtocreatepermissionset.html)
- [Ajouter et supprimer des autorisations d'identité IAM](https://docs.aws.amazon.com/IAM/latest/UserGuide/access_policies_manage-attach-detach.html)
- [Comprendre le versionnement des politiques IAM](https://docs.aws.amazon.com/IAM/latest/UserGuide/access_policies_managed-versioning.html)
- [Commencez avec les politiques AWS gérées et passez aux autorisations du moindre privilège](https://docs.aws.amazon.com/IAM/latest/UserGuide/best-practices.html#bp-use-aws-defined-policies)

# AmazonCloudWatchRUMReadOnlyAccess

Description : accorde des autorisations de lecture seule pour le service Amazon CloudWatch RUM

AmazonCloudWatchRUMReadOnlyAccessest une [politique AWS gérée.](https://docs.aws.amazon.com/IAM/latest/UserGuide/access_policies_managed-vs-inline.html#aws-managed-policies)

### Utilisation de cette politique

Vous pouvez vous associer AmazonCloudWatchRUMReadOnlyAccess à vos utilisateurs, groupes et rôles.

#### Détails de la politique

- Type : politique AWS gérée
- Heure de création : 29 novembre 2021, 15:43 UTC
- Heure modifiée : 28 octobre 2022, 18:12 UTC
- ARN: arn:aws:iam::aws:policy/AmazonCloudWatchRUMReadOnlyAccess

# Version de la politique

```
Version de la politique : v2 (par défaut)
```
La version par défaut de la politique est celle qui définit les autorisations associées à la politique. Lorsqu'un utilisateur ou un rôle doté de la politique fait une demande d'accès à une AWS ressource, AWS vérifie la version par défaut de la politique pour déterminer s'il convient d'autoriser la demande.

# Document de politique JSON

```
{ 
   "Version" : "2012-10-17", 
   "Statement" : [ 
     { 
        "Effect" : "Allow", 
        "Action" : [ 
          "rum:GetAppMonitor", 
          "rum:GetAppMonitorData", 
          "rum:ListAppMonitors", 
          "rum:ListRumMetricsDestinations", 
          "rum:BatchGetRumMetricDefinitions" 
        ], 
        "Resource" : "*" 
     } 
   ]
}
```
# En savoir plus

- [Création d'un ensemble d'autorisations à l'aide de politiques AWS gérées dans IAM Identity Center](https://docs.aws.amazon.com/singlesignon/latest/userguide/howtocreatepermissionset.html)
- [Ajouter et supprimer des autorisations d'identité IAM](https://docs.aws.amazon.com/IAM/latest/UserGuide/access_policies_manage-attach-detach.html)
- [Comprendre le versionnement des politiques IAM](https://docs.aws.amazon.com/IAM/latest/UserGuide/access_policies_managed-versioning.html)
- [Commencez avec les politiques AWS gérées et passez aux autorisations du moindre privilège](https://docs.aws.amazon.com/IAM/latest/UserGuide/best-practices.html#bp-use-aws-defined-policies)

# AmazonCloudWatchRUMServiceRolePolicy

Description : autorise Amazon CloudWatch RUM Service à publier des données de surveillance vers d'autres AWS services concernés

AmazonCloudWatchRUMServiceRolePolicyest une [politique AWS gérée](https://docs.aws.amazon.com/IAM/latest/UserGuide/access_policies_managed-vs-inline.html#aws-managed-policies).

# Utilisation de cette politique

Cette politique est associée à un rôle lié au service qui permet au service d'effectuer des actions en votre nom. Vous pouvez attacher cette politique à vos utilisateurs, groupes ou rôles.

## Détails de la politique

- Type : Politique de rôle liée à un service
- Heure de création : 17 novembre 2021, 23:17 UTC
- Heure modifiée : 22 février 2023, 20h35 UTC
- ARN: arn:aws:iam::aws:policy/aws-service-role/ AmazonCloudWatchRUMServiceRolePolicy

# Version de la politique

Version de la politique : v3 (par défaut)

La version par défaut de la politique est celle qui définit les autorisations associées à la politique. Lorsqu'un utilisateur ou un rôle doté de la politique fait une demande d'accès à une AWS ressource, AWS vérifie la version par défaut de la politique pour déterminer s'il convient d'autoriser la demande.

```
{ 
    "Version" : "2012-10-17", 
    "Statement" : [ 
      { 
         "Effect" : "Allow", 
         "Action" : [ 
            "xray:PutTraceSegments" 
         ], 
         "Resource" : [ 
           \mathbf{u} \star \mathbf{u}\mathbf{I} }, 
      { 
         "Effect" : "Allow", 
         "Action" : "cloudwatch:PutMetricData",
```
```
 "Resource" : "*", 
        "Condition" : { 
           "StringLike" : { 
             "cloudwatch:namespace" : [ 
                "RUM/CustomMetrics/*", 
                "AWS/RUM" 
             ] 
           } 
        } 
      } 
   ]
}
```
- [Comprendre le versionnement des politiques IAM](https://docs.aws.amazon.com/IAM/latest/UserGuide/access_policies_managed-versioning.html)
- [Commencez avec les politiques AWS gérées et passez aux autorisations du moindre privilège](https://docs.aws.amazon.com/IAM/latest/UserGuide/best-practices.html#bp-use-aws-defined-policies)

# AmazonCodeCatalystFullAccess

Description : fournit un accès complet à Amazon CodeCatalyst

AmazonCodeCatalystFullAccessest une [politique AWS gérée.](https://docs.aws.amazon.com/IAM/latest/UserGuide/access_policies_managed-vs-inline.html#aws-managed-policies)

### Utilisation de cette politique

Vous pouvez vous associer AmazonCodeCatalystFullAccess à vos utilisateurs, groupes et rôles.

## Détails de la politique

- Type : politique AWS gérée
- Heure de création : 20 avril 2023, 16:50 UTC
- Heure modifiée : 20 avril 2023, 16:50 UTC
- ARN: arn:aws:iam::aws:policy/AmazonCodeCatalystFullAccess

### Version de la politique

Version de la politique : v1 (par défaut)

La version par défaut de la politique est celle qui définit les autorisations associées à la politique. Lorsqu'un utilisateur ou un rôle doté de la politique fait une demande d'accès à une AWS ressource, AWS vérifie la version par défaut de la politique pour déterminer s'il convient d'autoriser la demande.

### Document de politique JSON

```
{ 
   "Version" : "2012-10-17", 
   "Statement" : [ 
     { 
        "Sid" : "CodeCatalystResourceAccess", 
        "Effect" : "Allow", 
        "Action" : [ 
          "codecatalyst:*", 
          "iam:ListRoles" 
        ], 
        "Resource" : "*" 
     }, 
     { 
        "Sid" : "CodeCatalystAssociateIAMRole", 
        "Effect" : "Allow", 
        "Action" : [ 
          "iam:PassRole" 
        ], 
        "Resource" : "*", 
        "Condition" : { 
          "StringEquals" : { 
             "iam:PassedToService" : [ 
               "codecatalyst.amazonaws.com", 
               "codecatalyst-runner.amazonaws.com" 
            \mathbf{I} } 
        } 
     } 
   ]
}
```
### En savoir plus

- [Création d'un ensemble d'autorisations à l'aide de politiques AWS gérées dans IAM Identity Center](https://docs.aws.amazon.com/singlesignon/latest/userguide/howtocreatepermissionset.html)
- [Ajouter et supprimer des autorisations d'identité IAM](https://docs.aws.amazon.com/IAM/latest/UserGuide/access_policies_manage-attach-detach.html)
- [Comprendre le versionnement des politiques IAM](https://docs.aws.amazon.com/IAM/latest/UserGuide/access_policies_managed-versioning.html)
- [Commencez avec les politiques AWS gérées et passez aux autorisations du moindre privilège](https://docs.aws.amazon.com/IAM/latest/UserGuide/best-practices.html#bp-use-aws-defined-policies)

## AmazonCodeCatalystReadOnlyAccess

Description : fournit un accès en lecture seule à Amazon CodeCatalyst

AmazonCodeCatalystReadOnlyAccessest une [politique AWS gérée](https://docs.aws.amazon.com/IAM/latest/UserGuide/access_policies_managed-vs-inline.html#aws-managed-policies).

#### Utilisation de cette politique

Vous pouvez vous associer AmazonCodeCatalystReadOnlyAccess à vos utilisateurs, groupes et rôles.

#### Détails de la politique

- Type : politique AWS gérée
- Heure de création : 20 avril 2023, 16:49 UTC
- Heure modifiée : 20 avril 2023, 16:49 UTC
- ARN: arn:aws:iam::aws:policy/AmazonCodeCatalystReadOnlyAccess

#### Version de la politique

Version de la politique : v1 (par défaut)

La version par défaut de la politique est celle qui définit les autorisations associées à la politique. Lorsqu'un utilisateur ou un rôle doté de la politique fait une demande d'accès à une AWS ressource, AWS vérifie la version par défaut de la politique pour déterminer s'il convient d'autoriser la demande.

```
{ 
   "Version" : "2012-10-17", 
   "Statement" : [ 
      { 
        "Effect" : "Allow", 
        "Action" : [
```

```
 "codecatalyst:Get*", 
           "codecatalyst:List*" 
        ], 
        "Resource" : "*" 
      } 
   ]
}
```
- [Création d'un ensemble d'autorisations à l'aide de politiques AWS gérées dans IAM Identity Center](https://docs.aws.amazon.com/singlesignon/latest/userguide/howtocreatepermissionset.html)
- [Ajouter et supprimer des autorisations d'identité IAM](https://docs.aws.amazon.com/IAM/latest/UserGuide/access_policies_manage-attach-detach.html)
- [Comprendre le versionnement des politiques IAM](https://docs.aws.amazon.com/IAM/latest/UserGuide/access_policies_managed-versioning.html)
- [Commencez avec les politiques AWS gérées et passez aux autorisations du moindre privilège](https://docs.aws.amazon.com/IAM/latest/UserGuide/best-practices.html#bp-use-aws-defined-policies)

# AmazonCodeCatalystSupportAccess

Description : Permet CodeCatalyst à Amazon de créer, de mettre à jour et de résoudre AWS Support des requêtes en votre nom.

AmazonCodeCatalystSupportAccessest une [politique AWS gérée](https://docs.aws.amazon.com/IAM/latest/UserGuide/access_policies_managed-vs-inline.html#aws-managed-policies).

### Utilisation de cette politique

Vous pouvez vous associer AmazonCodeCatalystSupportAccess à vos utilisateurs, groupes et rôles.

## Détails de la politique

- Type : Politique des rôles de service
- Heure de création : 20 avril 2023, 12:34 UTC
- Heure modifiée : 20 avril 2023, 12:34 UTC
- ARN: arn:aws:iam::aws:policy/service-role/AmazonCodeCatalystSupportAccess

## Version de la politique

Version de la politique : v1 (par défaut)

La version par défaut de la politique est celle qui définit les autorisations associées à la politique. Lorsqu'un utilisateur ou un rôle doté de la politique fait une demande d'accès à une AWS ressource, AWS vérifie la version par défaut de la politique pour déterminer s'il convient d'autoriser la demande.

## Document de politique JSON

```
{ 
   "Version" : "2012-10-17", 
   "Statement" : [ 
    \{ "Effect" : "Allow", 
        "Action" : [ 
          "support:DescribeAttachment", 
          "support:DescribeCaseAttributes", 
          "support:DescribeCases", 
          "support:DescribeCommunications", 
          "support:DescribeIssueTypes", 
          "support:DescribeServices", 
          "support:DescribeSeverityLevels", 
          "support:DescribeSupportLevel", 
          "support:SearchForCases", 
          "support:AddAttachmentsToSet", 
          "support:AddCommunicationToCase", 
          "support:CreateCase", 
          "support:InitiateCallForCase", 
          "support:InitiateChatForCase", 
          "support:PutCaseAttributes", 
          "support:RateCaseCommunication", 
          "support:ResolveCase" 
       ], 
       "Resource" : "*" 
     } 
   ]
}
```
## En savoir plus

- [Création d'un ensemble d'autorisations à l'aide de politiques AWS gérées dans IAM Identity Center](https://docs.aws.amazon.com/singlesignon/latest/userguide/howtocreatepermissionset.html)
- [Ajouter et supprimer des autorisations d'identité IAM](https://docs.aws.amazon.com/IAM/latest/UserGuide/access_policies_manage-attach-detach.html)
- [Comprendre le versionnement des politiques IAM](https://docs.aws.amazon.com/IAM/latest/UserGuide/access_policies_managed-versioning.html)
- [Commencez avec les politiques AWS gérées et passez aux autorisations du moindre privilège](https://docs.aws.amazon.com/IAM/latest/UserGuide/best-practices.html#bp-use-aws-defined-policies)

## AmazonCodeGuruProfilerAgentAccess

Description : fournit l'accès requis par l'agent Amazon CodeGuru Profiler.

AmazonCodeGuruProfilerAgentAccessest une [politique AWS gérée.](https://docs.aws.amazon.com/IAM/latest/UserGuide/access_policies_managed-vs-inline.html#aws-managed-policies)

#### Utilisation de cette politique

Vous pouvez vous associer AmazonCodeGuruProfilerAgentAccess à vos utilisateurs, groupes et rôles.

### Détails de la politique

- Type : politique AWS gérée
- Heure de création : 5 février 2021, 22:11 UTC
- Heure modifiée : 5 mai 2022, 18:11 UTC
- ARN: arn:aws:iam::aws:policy/AmazonCodeGuruProfilerAgentAccess

### Version de la politique

Version de la politique : v3 (par défaut)

La version par défaut de la politique est celle qui définit les autorisations associées à la politique. Lorsqu'un utilisateur ou un rôle doté de la politique fait une demande d'accès à une AWS ressource, AWS vérifie la version par défaut de la politique pour déterminer s'il convient d'autoriser la demande.

```
{ 
   "Version" : "2012-10-17", 
   "Statement" : [ 
     { 
       "Effect" : "Allow", 
       "Action" : [ 
         "codeguru-profiler:ConfigureAgent", 
         "codeguru-profiler:CreateProfilingGroup", 
         "codeguru-profiler:PostAgentProfile" 
       ], 
       "Resource" : "arn:aws:codeguru-profiler:*:*:profilingGroup/*"
```
}

 ] }

## En savoir plus

- [Création d'un ensemble d'autorisations à l'aide de politiques AWS gérées dans IAM Identity Center](https://docs.aws.amazon.com/singlesignon/latest/userguide/howtocreatepermissionset.html)
- [Ajouter et supprimer des autorisations d'identité IAM](https://docs.aws.amazon.com/IAM/latest/UserGuide/access_policies_manage-attach-detach.html)
- [Comprendre le versionnement des politiques IAM](https://docs.aws.amazon.com/IAM/latest/UserGuide/access_policies_managed-versioning.html)
- [Commencez avec les politiques AWS gérées et passez aux autorisations du moindre privilège](https://docs.aws.amazon.com/IAM/latest/UserGuide/best-practices.html#bp-use-aws-defined-policies)

# AmazonCodeGuruProfilerFullAccess

Description : fournit un accès complet à Amazon CodeGuru Profiler.

AmazonCodeGuruProfilerFullAccessest une [politique AWS gérée](https://docs.aws.amazon.com/IAM/latest/UserGuide/access_policies_managed-vs-inline.html#aws-managed-policies).

### Utilisation de cette politique

Vous pouvez vous associer AmazonCodeGuruProfilerFullAccess à vos utilisateurs, groupes et rôles.

## Détails de la politique

- Type : politique AWS gérée
- Heure de création : 03 décembre 2019, 10:13 UTC
- Heure modifiée : 15 juillet 2020, 03:23 UTC
- ARN: arn:aws:iam::aws:policy/AmazonCodeGuruProfilerFullAccess

## Version de la politique

Version de la politique : v4 (par défaut)

La version par défaut de la politique est celle qui définit les autorisations associées à la politique. Lorsqu'un utilisateur ou un rôle doté de la politique fait une demande d'accès à une AWS ressource, AWS vérifie la version par défaut de la politique pour déterminer s'il convient d'autoriser la demande.

## Document de politique JSON

```
{ 
   "Version" : "2012-10-17", 
   "Statement" : [ 
     { 
        "Action" : [ 
          "codeguru-profiler:*", 
          "iam:ListRoles", 
          "iam:ListUsers", 
          "sns:ListTopics", 
          "codeguru:*" 
        ], 
        "Effect" : "Allow", 
        "Resource" : "*" 
     }, 
     { 
        "Action" : [ 
          "iam:CreateServiceLinkedRole" 
        ], 
        "Effect" : "Allow", 
        "Resource" : "arn:aws:iam::*:role/*AWSServiceRoleForCodeGuruProfiler*", 
        "Condition" : { 
          "StringEquals" : { 
             "iam:AWSServiceName" : "codeguru-profiler.amazonaws.com" 
          } 
        } 
     } 
   ]
}
```
## En savoir plus

- [Création d'un ensemble d'autorisations à l'aide de politiques AWS gérées dans IAM Identity Center](https://docs.aws.amazon.com/singlesignon/latest/userguide/howtocreatepermissionset.html)
- [Ajouter et supprimer des autorisations d'identité IAM](https://docs.aws.amazon.com/IAM/latest/UserGuide/access_policies_manage-attach-detach.html)
- [Comprendre le versionnement des politiques IAM](https://docs.aws.amazon.com/IAM/latest/UserGuide/access_policies_managed-versioning.html)
- [Commencez avec les politiques AWS gérées et passez aux autorisations du moindre privilège](https://docs.aws.amazon.com/IAM/latest/UserGuide/best-practices.html#bp-use-aws-defined-policies)

## AmazonCodeGuruProfilerReadOnlyAccess

Description : fournit un accès en lecture seule à Amazon CodeGuru Profiler.

AmazonCodeGuruProfilerReadOnlyAccessest une [politique AWS gérée](https://docs.aws.amazon.com/IAM/latest/UserGuide/access_policies_managed-vs-inline.html#aws-managed-policies).

### Utilisation de cette politique

Vous pouvez vous associer AmazonCodeGuruProfilerReadOnlyAccess à vos utilisateurs, groupes et rôles.

### Détails de la politique

- Type : politique AWS gérée
- Heure de création : 03 décembre 2019, 10h30 UTC
- Heure modifiée : 27 juin 2020, 23h52 UTC
- ARN: arn:aws:iam::aws:policy/AmazonCodeGuruProfilerReadOnlyAccess

## Version de la politique

Version de la politique : v3 (par défaut)

La version par défaut de la politique est celle qui définit les autorisations associées à la politique. Lorsqu'un utilisateur ou un rôle doté de la politique fait une demande d'accès à une AWS ressource, AWS vérifie la version par défaut de la politique pour déterminer s'il convient d'autoriser la demande.

```
{ 
   "Version" : "2012-10-17", 
   "Statement" : [ 
     { 
        "Action" : [ 
          "codeguru:Get*", 
          "codeguru-profiler:BatchGet*", 
          "codeguru-profiler:Describe*", 
          "codeguru-profiler:Get*", 
          "codeguru-profiler:List*", 
          "iam:ListRoles",
```

```
 "iam:ListUsers" 
         ], 
         "Effect" : "Allow", 
         "Resource" : "*" 
      } 
   ]
}
```
- [Création d'un ensemble d'autorisations à l'aide de politiques AWS gérées dans IAM Identity Center](https://docs.aws.amazon.com/singlesignon/latest/userguide/howtocreatepermissionset.html)
- [Ajouter et supprimer des autorisations d'identité IAM](https://docs.aws.amazon.com/IAM/latest/UserGuide/access_policies_manage-attach-detach.html)
- [Comprendre le versionnement des politiques IAM](https://docs.aws.amazon.com/IAM/latest/UserGuide/access_policies_managed-versioning.html)
- [Commencez avec les politiques AWS gérées et passez aux autorisations du moindre privilège](https://docs.aws.amazon.com/IAM/latest/UserGuide/best-practices.html#bp-use-aws-defined-policies)

# AmazonCodeGuruReviewerFullAccess

Description : accorde un accès complet à Amazon CodeGuru Reviewer et un accès limité aux dépendances requises.

AmazonCodeGuruReviewerFullAccessest une [politique AWS gérée](https://docs.aws.amazon.com/IAM/latest/UserGuide/access_policies_managed-vs-inline.html#aws-managed-policies).

### Utilisation de cette politique

Vous pouvez vous associer AmazonCodeGuruReviewerFullAccess à vos utilisateurs, groupes et rôles.

## Détails de la politique

- Type : politique AWS gérée
- Heure de création : 03 décembre 2019, 08:33 UTC
- Heure modifiée : 29 août 2020, 04:16 UTC
- ARN: arn:aws:iam::aws:policy/AmazonCodeGuruReviewerFullAccess

## Version de la politique

Version de la politique : v3 (par défaut)

La version par défaut de la politique est celle qui définit les autorisations associées à la politique. Lorsqu'un utilisateur ou un rôle doté de la politique fait une demande d'accès à une AWS ressource, AWS vérifie la version par défaut de la politique pour déterminer s'il convient d'autoriser la demande.

```
{ 
   "Version" : "2012-10-17", 
   "Statement" : [ 
     { 
       "Sid" : "AmazonCodeGuruReviewerFullAccess", 
       "Effect" : "Allow", 
       "Action" : [ 
          "codeguru-reviewer:*", 
          "codeguru:*" 
       ], 
       "Resource" : "*" 
     }, 
     { 
       "Sid" : "AmazonCodeGuruReviewerSLRCreation", 
       "Action" : "iam:CreateServiceLinkedRole", 
       "Effect" : "Allow", 
       "Resource" : "arn:aws:iam::*:role/aws-service-role/codeguru-
reviewer.amazonaws.com/AWSServiceRoleForAmazonCodeGuruReviewer", 
       "Condition" : { 
          "StringLike" : { 
            "iam:AWSServiceName" : "codeguru-reviewer.amazonaws.com" 
         } 
       } 
     }, 
    \{ "Sid" : "AmazonCodeGuruReviewerSLRDeletion", 
       "Effect" : "Allow", 
       "Action" : [ 
          "iam:DeleteServiceLinkedRole", 
          "iam:GetServiceLinkedRoleDeletionStatus" 
       ], 
       "Resource" : "arn:aws:iam::*:role/aws-service-role/codeguru-
reviewer.amazonaws.com/AWSServiceRoleForAmazonCodeGuruReviewer" 
     }, 
     { 
       "Sid" : "CodeCommitAccess", 
       "Effect" : "Allow",
```

```
 "Action" : [ 
     "codecommit:ListRepositories" 
   ], 
   "Resource" : "*" 
 }, 
 { 
   "Sid" : "CodeCommitTagManagement", 
   "Effect" : "Allow", 
   "Action" : [ 
     "codecommit:TagResource", 
     "codecommit:UntagResource" 
   ], 
   "Resource" : "*", 
   "Condition" : { 
     "ForAllValues:StringEquals" : { 
       "aws:TagKeys" : "codeguru-reviewer" 
     } 
   } 
 }, 
 { 
   "Sid" : "CodeConnectTagManagement", 
   "Effect" : "Allow", 
  "Action" : [
     "codestar-connections:TagResource", 
     "codestar-connections:UntagResource", 
     "codestar-connections:ListTagsForResource" 
   ], 
   "Resource" : "*", 
   "Condition" : { 
     "ForAllValues:StringEquals" : { 
       "aws:TagKeys" : "codeguru-reviewer" 
     } 
   } 
 }, 
 { 
   "Sid" : "CodeConnectManagedRules", 
   "Effect" : "Allow", 
  "Action" : [
     "codestar-connections:UseConnection", 
     "codestar-connections:ListConnections", 
    "codestar-connections:PassConnection" 
   ], 
   "Resource" : "*", 
   "Condition" : {
```

```
 "ForAllValues:StringEquals" : { 
            "codestar-connections:ProviderAction" : [ 
              "ListRepositories", 
              "ListOwners" 
 ] 
          } 
       } 
     }, 
     { 
        "Sid" : "CloudWatchEventsManagedRules", 
        "Effect" : "Allow", 
        "Action" : [ 
          "events:PutRule", 
          "events:PutTargets", 
          "events:DeleteRule", 
          "events:RemoveTargets" 
       ], 
        "Resource" : "*", 
        "Condition" : { 
          "StringEquals" : { 
            "events:ManagedBy" : "codeguru-reviewer.amazonaws.com" 
          } 
       } 
     } 
   ]
}
```
- [Création d'un ensemble d'autorisations à l'aide de politiques AWS gérées dans IAM Identity Center](https://docs.aws.amazon.com/singlesignon/latest/userguide/howtocreatepermissionset.html)
- [Ajouter et supprimer des autorisations d'identité IAM](https://docs.aws.amazon.com/IAM/latest/UserGuide/access_policies_manage-attach-detach.html)
- [Comprendre le versionnement des politiques IAM](https://docs.aws.amazon.com/IAM/latest/UserGuide/access_policies_managed-versioning.html)
- [Commencez avec les politiques AWS gérées et passez aux autorisations du moindre privilège](https://docs.aws.amazon.com/IAM/latest/UserGuide/best-practices.html#bp-use-aws-defined-policies)

# AmazonCodeGuruReviewerReadOnlyAccess

Description : fournit un accès en lecture seule à Amazon CodeGuru Reviewer.

AmazonCodeGuruReviewerReadOnlyAccessest une [politique AWS gérée](https://docs.aws.amazon.com/IAM/latest/UserGuide/access_policies_managed-vs-inline.html#aws-managed-policies).

#### Utilisation de cette politique

Vous pouvez vous associer AmazonCodeGuruReviewerReadOnlyAccess à vos utilisateurs, groupes et rôles.

### Détails de la politique

- Type : politique AWS gérée
- Heure de création : 03 décembre 2019, 08:48 UTC
- Heure modifiée : 29 août 2020, 04:15 UTC
- ARN: arn:aws:iam::aws:policy/AmazonCodeGuruReviewerReadOnlyAccess

### Version de la politique

Version de la politique : v2 (par défaut)

La version par défaut de la politique est celle qui définit les autorisations associées à la politique. Lorsqu'un utilisateur ou un rôle doté de la politique fait une demande d'accès à une AWS ressource, AWS vérifie la version par défaut de la politique pour déterminer s'il convient d'autoriser la demande.

```
{ 
   "Version" : "2012-10-17", 
   "Statement" : [ 
     { 
        "Sid" : "AmazonCodeGuruReviewerReadOnlyAccess", 
        "Effect" : "Allow", 
        "Action" : [ 
          "codeguru:Get*", 
          "codeguru-reviewer:List*", 
          "codeguru-reviewer:Describe*", 
          "codeguru-reviewer:Get*" 
        ], 
        "Resource" : "*" 
     } 
   ]
}
```
- [Création d'un ensemble d'autorisations à l'aide de politiques AWS gérées dans IAM Identity Center](https://docs.aws.amazon.com/singlesignon/latest/userguide/howtocreatepermissionset.html)
- [Ajouter et supprimer des autorisations d'identité IAM](https://docs.aws.amazon.com/IAM/latest/UserGuide/access_policies_manage-attach-detach.html)
- [Comprendre le versionnement des politiques IAM](https://docs.aws.amazon.com/IAM/latest/UserGuide/access_policies_managed-versioning.html)
- [Commencez avec les politiques AWS gérées et passez aux autorisations du moindre privilège](https://docs.aws.amazon.com/IAM/latest/UserGuide/best-practices.html#bp-use-aws-defined-policies)

# AmazonCodeGuruReviewerServiceRolePolicy

Description : un rôle lié à un service est requis pour qu'Amazon CodeGuru Reviewer puisse accéder aux ressources en votre nom.

AmazonCodeGuruReviewerServiceRolePolicyest une [politique AWS gérée.](https://docs.aws.amazon.com/IAM/latest/UserGuide/access_policies_managed-vs-inline.html#aws-managed-policies)

## Utilisation de cette politique

Cette politique est associée à un rôle lié au service qui permet au service d'effectuer des actions en votre nom. Vous pouvez attacher cette politique à vos utilisateurs, groupes ou rôles.

## Détails de la politique

- Type : Politique de rôle liée à un service
- Heure de création : 03 décembre 2019, 05:31 UTC
- Heure modifiée : 27 novembre 2020, 15:09 UTC
- ARN: arn:aws:iam::aws:policy/aws-service-role/ AmazonCodeGuruReviewerServiceRolePolicy

## Version de la politique

Version de la politique : v4 (par défaut)

La version par défaut de la politique est celle qui définit les autorisations associées à la politique. Lorsqu'un utilisateur ou un rôle doté de la politique fait une demande d'accès à une AWS ressource, AWS vérifie la version par défaut de la politique pour déterminer s'il convient d'autoriser la demande.

```
{ 
   "Version" : "2012-10-17", 
   "Statement" : [ 
     { 
       "Sid" : "AccessCodeGuruReviewerEnabledRepositories", 
       "Effect" : "Allow", 
       "Action" : [ 
          "codecommit:GetRepository", 
          "codecommit:GetBranch", 
          "codecommit:DescribePullRequestEvents", 
          "codecommit:GetCommentsForPullRequest", 
          "codecommit:GetDifferences", 
          "codecommit:GetPullRequest", 
          "codecommit:ListPullRequests", 
          "codecommit:PostCommentForPullRequest", 
          "codecommit:GitPull", 
          "codecommit:UntagResource" 
       ], 
       "Resource" : "*", 
       "Condition" : { 
          "StringLike" : { 
            "aws:ResourceTag/codeguru-reviewer" : "enabled" 
         } 
       } 
     }, 
     { 
       "Sid" : "AccessCodeGuruReviewerEnabledConnections", 
       "Effect" : "Allow", 
      "Action" : [
          "codestar-connections:UseConnection" 
       ], 
       "Resource" : "*", 
       "Condition" : { 
          "ForAllValues:StringEquals" : { 
            "codestar-connections:ProviderAction" : [ 
              "ListBranches", 
              "GetBranch", 
              "ListRepositories", 
              "ListOwners", 
              "ListPullRequests", 
              "GetPullRequest",
```

```
 "ListPullRequestComments", 
               "ListPullRequestCommits", 
               "ListCommitFiles", 
               "ListBranchCommits", 
               "CreatePullRequestDiffComment", 
              "GitPull" 
            ] 
          }, 
          "Null" : { 
            "aws:ResourceTag/codeguru-reviewer" : "false" 
          } 
        } 
     }, 
     { 
        "Sid" : "CloudWatchEventsResourceCleanup", 
        "Effect" : "Allow", 
       "Action" : [
          "events:DeleteRule", 
          "events:RemoveTargets" 
        ], 
        "Resource" : "*", 
        "Condition" : { 
          "StringEquals" : { 
            "events:ManagedBy" : "codeguru-reviewer.amazonaws.com" 
          } 
        } 
     }, 
     { 
        "Sid" : "AllowGuruS3GetObject", 
        "Effect" : "Allow", 
       "Action" : [
          "s3:GetObject" 
        ], 
        "Resource" : [ 
          "arn:aws:s3:::codeguru-reviewer-*", 
          "arn:aws:s3:::codeguru-reviewer-*/*" 
        ] 
     } 
   ]
}
```
- [Comprendre le versionnement des politiques IAM](https://docs.aws.amazon.com/IAM/latest/UserGuide/access_policies_managed-versioning.html)
- [Commencez avec les politiques AWS gérées et passez aux autorisations du moindre privilège](https://docs.aws.amazon.com/IAM/latest/UserGuide/best-practices.html#bp-use-aws-defined-policies)

# AmazonCodeGuruSecurityFullAccess

Description : fournit un accès complet à Amazon CodeGuru Security.

AmazonCodeGuruSecurityFullAccessest une [politique AWS gérée](https://docs.aws.amazon.com/IAM/latest/UserGuide/access_policies_managed-vs-inline.html#aws-managed-policies).

#### Utilisation de cette politique

Vous pouvez vous associer AmazonCodeGuruSecurityFullAccess à vos utilisateurs, groupes et rôles.

## Détails de la politique

- Type : politique AWS gérée
- Heure de création : 09 mai 2023, 21:03 UTC
- Heure modifiée : 9 mai 2023, 21:03 UTC
- ARN: arn:aws:iam::aws:policy/AmazonCodeGuruSecurityFullAccess

## Version de la politique

Version de la politique : v1 (par défaut)

La version par défaut de la politique est celle qui définit les autorisations associées à la politique. Lorsqu'un utilisateur ou un rôle doté de la politique fait une demande d'accès à une AWS ressource, AWS vérifie la version par défaut de la politique pour déterminer s'il convient d'autoriser la demande.

```
{ 
   "Version" : "2012-10-17", 
   "Statement" : [ 
     { 
       "Sid" : "AmazonCodeGuruSecurityFullAccess",
```

```
 "Effect" : "Allow", 
        "Action" : [ 
           "codeguru-security:*" 
        ], 
        "Resource" : "*" 
      } 
   ]
}
```
- [Création d'un ensemble d'autorisations à l'aide de politiques AWS gérées dans IAM Identity Center](https://docs.aws.amazon.com/singlesignon/latest/userguide/howtocreatepermissionset.html)
- [Ajouter et supprimer des autorisations d'identité IAM](https://docs.aws.amazon.com/IAM/latest/UserGuide/access_policies_manage-attach-detach.html)
- [Comprendre le versionnement des politiques IAM](https://docs.aws.amazon.com/IAM/latest/UserGuide/access_policies_managed-versioning.html)
- [Commencez avec les politiques AWS gérées et passez aux autorisations du moindre privilège](https://docs.aws.amazon.com/IAM/latest/UserGuide/best-practices.html#bp-use-aws-defined-policies)

# AmazonCodeGuruSecurityScanAccess

Description : fournit l'accès requis pour travailler avec les scans Amazon CodeGuru Security.

AmazonCodeGuruSecurityScanAccessest une [politique AWS gérée](https://docs.aws.amazon.com/IAM/latest/UserGuide/access_policies_managed-vs-inline.html#aws-managed-policies).

## Utilisation de cette politique

Vous pouvez vous associer AmazonCodeGuruSecurityScanAccess à vos utilisateurs, groupes et rôles.

## Détails de la politique

- Type : politique AWS gérée
- Heure de création : 09 mai 2023, 20:54 UTC
- Heure modifiée : 9 mai 2023, 20:54 UTC
- ARN: arn:aws:iam::aws:policy/AmazonCodeGuruSecurityScanAccess

## Version de la politique

Version de la politique : v1 (par défaut)

La version par défaut de la politique est celle qui définit les autorisations associées à la politique. Lorsqu'un utilisateur ou un rôle doté de la politique fait une demande d'accès à une AWS ressource, AWS vérifie la version par défaut de la politique pour déterminer s'il convient d'autoriser la demande.

### Document de politique JSON

```
{ 
   "Version" : "2012-10-17", 
   "Statement" : [ 
     { 
       "Sid" : "AmazonCodeGuruSecurityScanAccess", 
       "Effect" : "Allow", 
       "Action" : [ 
          "codeguru-security:CreateScan", 
          "codeguru-security:CreateUploadUrl", 
          "codeguru-security:GetScan", 
          "codeguru-security:GetFindings" 
       ], 
       "Resource" : "arn:aws:codeguru-security:*:*:scans/*" 
     } 
   ]
}
```
## En savoir plus

- [Création d'un ensemble d'autorisations à l'aide de politiques AWS gérées dans IAM Identity Center](https://docs.aws.amazon.com/singlesignon/latest/userguide/howtocreatepermissionset.html)
- [Ajouter et supprimer des autorisations d'identité IAM](https://docs.aws.amazon.com/IAM/latest/UserGuide/access_policies_manage-attach-detach.html)
- [Comprendre le versionnement des politiques IAM](https://docs.aws.amazon.com/IAM/latest/UserGuide/access_policies_managed-versioning.html)
- [Commencez avec les politiques AWS gérées et passez aux autorisations du moindre privilège](https://docs.aws.amazon.com/IAM/latest/UserGuide/best-practices.html#bp-use-aws-defined-policies)

## AmazonCognitoDeveloperAuthenticatedIdentities

Description : fournit un accès aux API Amazon Cognito pour prendre en charge les identités authentifiées par les développeurs depuis votre backend d'authentification.

AmazonCognitoDeveloperAuthenticatedIdentitiesest une [politique AWS gérée.](https://docs.aws.amazon.com/IAM/latest/UserGuide/access_policies_managed-vs-inline.html#aws-managed-policies)

### Utilisation de cette politique

Vous pouvez vous associer AmazonCognitoDeveloperAuthenticatedIdentities à vos utilisateurs, groupes et rôles.

### Détails de la politique

- Type : politique AWS gérée
- Heure de création : 24 mars 2015, 17:22 UTC
- Heure modifiée : 24 mars 2015, 17:22 UTC
- ARN: arn:aws:iam::aws:policy/ AmazonCognitoDeveloperAuthenticatedIdentities

## Version de la politique

Version de la politique : v1 (par défaut)

La version par défaut de la politique est celle qui définit les autorisations associées à la politique. Lorsqu'un utilisateur ou un rôle doté de la politique fait une demande d'accès à une AWS ressource, AWS vérifie la version par défaut de la politique pour déterminer s'il convient d'autoriser la demande.

```
{ 
   "Version" : "2012-10-17", 
   "Statement" : [ 
     { 
       "Effect" : "Allow", 
       "Action" : [ 
          "cognito-identity:GetOpenIdTokenForDeveloperIdentity", 
          "cognito-identity:LookupDeveloperIdentity", 
          "cognito-identity:MergeDeveloperIdentities", 
          "cognito-identity:UnlinkDeveloperIdentity" 
       ], 
       "Resource" : "*" 
     } 
   ]
}
```
- [Création d'un ensemble d'autorisations à l'aide de politiques AWS gérées dans IAM Identity Center](https://docs.aws.amazon.com/singlesignon/latest/userguide/howtocreatepermissionset.html)
- [Ajouter et supprimer des autorisations d'identité IAM](https://docs.aws.amazon.com/IAM/latest/UserGuide/access_policies_manage-attach-detach.html)
- [Comprendre le versionnement des politiques IAM](https://docs.aws.amazon.com/IAM/latest/UserGuide/access_policies_managed-versioning.html)
- [Commencez avec les politiques AWS gérées et passez aux autorisations du moindre privilège](https://docs.aws.amazon.com/IAM/latest/UserGuide/best-practices.html#bp-use-aws-defined-policies)

# AmazonCognitoIdpEmailServiceRolePolicy

Description : autorise le service Amazon Cognito User Pools à utiliser vos identités SES pour envoyer des e-mails

AmazonCognitoIdpEmailServiceRolePolicyest une [politique AWS gérée.](https://docs.aws.amazon.com/IAM/latest/UserGuide/access_policies_managed-vs-inline.html#aws-managed-policies)

### Utilisation de cette politique

Cette politique est associée à un rôle lié au service qui permet au service d'effectuer des actions en votre nom. Vous pouvez attacher cette politique à vos utilisateurs, groupes ou rôles.

## Détails de la politique

- Type : Politique de rôle liée à un service
- Heure de création : 21 mars 2019, 21:32 UTC
- Heure modifiée : 21 mars 2019, 21:32 UTC
- ARN: arn:aws:iam::aws:policy/aws-service-role/ AmazonCognitoIdpEmailServiceRolePolicy

## Version de la politique

Version de la politique : v1 (par défaut)

La version par défaut de la politique est celle qui définit les autorisations associées à la politique. Lorsqu'un utilisateur ou un rôle doté de la politique fait une demande d'accès à une AWS ressource, AWS vérifie la version par défaut de la politique pour déterminer s'il convient d'autoriser la demande.

## Document de politique JSON

```
{ 
   "Version" : "2012-10-17", 
   "Statement" : [ 
      { 
        "Effect" : "Allow", 
        "Action" : [ 
           "ses:SendEmail", 
           "ses:SendRawEmail" 
        ], 
        "Resource" : "*" 
      }, 
      { 
        "Effect" : "Deny", 
        "Action" : [ 
           "ses:List*" 
        ], 
        "Resource" : "*" 
      } 
   ]
}
```
## En savoir plus

- [Comprendre le versionnement des politiques IAM](https://docs.aws.amazon.com/IAM/latest/UserGuide/access_policies_managed-versioning.html)
- [Commencez avec les politiques AWS gérées et passez aux autorisations du moindre privilège](https://docs.aws.amazon.com/IAM/latest/UserGuide/best-practices.html#bp-use-aws-defined-policies)

# AmazonCognitoIdpServiceRolePolicy

Description : Permet d'accéder aux groupes d' Services AWS utilisateurs Amazon Cognito et aux ressources utilisées ou gérées par ces derniers

AmazonCognitoIdpServiceRolePolicyest une [politique AWS gérée.](https://docs.aws.amazon.com/IAM/latest/UserGuide/access_policies_managed-vs-inline.html#aws-managed-policies)

### Utilisation de cette politique

Cette politique est associée à un rôle lié au service qui permet au service d'effectuer des actions en votre nom. Vous pouvez attacher cette politique à vos utilisateurs, groupes ou rôles.

## Détails de la politique

- Type : Politique de rôle liée à un service
- Heure de création : 26 juin 2020, 22h30 UTC
- Heure modifiée : 26 juin 2020, 22h30 UTC
- ARN: arn:aws:iam::aws:policy/aws-service-role/ AmazonCognitoIdpServiceRolePolicy

#### Version de la politique

Version de la politique : v1 (par défaut)

La version par défaut de la politique est celle qui définit les autorisations associées à la politique. Lorsqu'un utilisateur ou un rôle doté de la politique fait une demande d'accès à une AWS ressource, AWS vérifie la version par défaut de la politique pour déterminer s'il convient d'autoriser la demande.

#### Document de politique JSON

```
{ 
   "Version" : "2012-10-17", 
   "Statement" : [ 
     { 
        "Effect" : "Allow", 
        "Action" : [ 
           "cognito-idp:Describe*" 
        ], 
        "Resource" : "*" 
     } 
   ]
}
```
#### En savoir plus

- [Comprendre le versionnement des politiques IAM](https://docs.aws.amazon.com/IAM/latest/UserGuide/access_policies_managed-versioning.html)
- [Commencez avec les politiques AWS gérées et passez aux autorisations du moindre privilège](https://docs.aws.amazon.com/IAM/latest/UserGuide/best-practices.html#bp-use-aws-defined-policies)

## AmazonCognitoPowerUser

Description : fournit un accès administratif aux ressources Amazon Cognito existantes. Vous aurez besoin de privilèges Compte AWS d'administrateur pour créer de nouvelles ressources Cognito.

AmazonCognitoPowerUserest une [politique AWS gérée](https://docs.aws.amazon.com/IAM/latest/UserGuide/access_policies_managed-vs-inline.html#aws-managed-policies).

### Utilisation de cette politique

Vous pouvez vous associer AmazonCognitoPowerUser à vos utilisateurs, groupes et rôles.

### Détails de la politique

- Type : politique AWS gérée
- Heure de création : 24 mars 2015, 17:14 UTC
- Heure modifiée : 1 juin 2021, 17:33 UTC
- ARN: arn:aws:iam::aws:policy/AmazonCognitoPowerUser

### Version de la politique

Version de la politique : v6 (par défaut)

La version par défaut de la politique est celle qui définit les autorisations associées à la politique. Lorsqu'un utilisateur ou un rôle doté de la politique fait une demande d'accès à une AWS ressource, AWS vérifie la version par défaut de la politique pour déterminer s'il convient d'autoriser la demande.

```
{ 
   "Version" : "2012-10-17", 
   "Statement" : [ 
     { 
        "Effect" : "Allow", 
        "Action" : [ 
          "cognito-identity:*", 
          "cognito-idp:*", 
          "cognito-sync:*", 
          "iam:ListRoles", 
          "iam:ListOpenIdConnectProviders", 
          "iam:GetRole",
```

```
 "iam:ListSAMLProviders", 
          "iam:GetSAMLProvider", 
          "kinesis:ListStreams", 
          "lambda:GetPolicy", 
          "lambda:ListFunctions", 
          "sns:GetSMSSandboxAccountStatus", 
          "sns:ListPlatformApplications", 
          "ses:ListIdentities", 
          "ses:GetIdentityVerificationAttributes", 
          "mobiletargeting:GetApps", 
          "acm:ListCertificates" 
       ], 
       "Resource" : "*" 
     }, 
     { 
        "Effect" : "Allow", 
        "Action" : "iam:CreateServiceLinkedRole", 
        "Resource" : "*", 
        "Condition" : { 
          "StringEquals" : { 
            "iam:AWSServiceName" : [ 
              "cognito-idp.amazonaws.com", 
              "email.cognito-idp.amazonaws.com" 
            ] 
          } 
       } 
     }, 
     { 
        "Effect" : "Allow", 
      "Action" : [
          "iam:DeleteServiceLinkedRole", 
          "iam:GetServiceLinkedRoleDeletionStatus" 
       ], 
        "Resource" : [ 
          "arn:aws:iam::*:role/aws-service-role/cognito-idp.amazonaws.com/
AWSServiceRoleForAmazonCognitoIdp*", 
          "arn:aws:iam::*:role/aws-service-role/email.cognito-idp.amazonaws.com/
AWSServiceRoleForAmazonCognitoIdpEmail*" 
      \mathbf{I} } 
   ]
}
```
- [Création d'un ensemble d'autorisations à l'aide de politiques AWS gérées dans IAM Identity Center](https://docs.aws.amazon.com/singlesignon/latest/userguide/howtocreatepermissionset.html)
- [Ajouter et supprimer des autorisations d'identité IAM](https://docs.aws.amazon.com/IAM/latest/UserGuide/access_policies_manage-attach-detach.html)
- [Comprendre le versionnement des politiques IAM](https://docs.aws.amazon.com/IAM/latest/UserGuide/access_policies_managed-versioning.html)
- [Commencez avec les politiques AWS gérées et passez aux autorisations du moindre privilège](https://docs.aws.amazon.com/IAM/latest/UserGuide/best-practices.html#bp-use-aws-defined-policies)

# AmazonCognitoReadOnly

Description : fournit un accès en lecture seule aux ressources Amazon Cognito.

AmazonCognitoReadOnlyest une [politique AWS gérée](https://docs.aws.amazon.com/IAM/latest/UserGuide/access_policies_managed-vs-inline.html#aws-managed-policies).

### Utilisation de cette politique

Vous pouvez vous associer AmazonCognitoReadOnly à vos utilisateurs, groupes et rôles.

## Détails de la politique

- Type : politique AWS gérée
- Heure de création : 24 mars 2015, 17:06 UTC
- Heure modifiée : 1 août 2019, 19:21 UTC
- ARN: arn:aws:iam::aws:policy/AmazonCognitoReadOnly

## Version de la politique

Version de la politique : v4 (par défaut)

La version par défaut de la politique est celle qui définit les autorisations associées à la politique. Lorsqu'un utilisateur ou un rôle doté de la politique fait une demande d'accès à une AWS ressource, AWS vérifie la version par défaut de la politique pour déterminer s'il convient d'autoriser la demande.

```
{ 
   "Version" : "2012-10-17", 
   "Statement" : [
```

```
 { 
        "Effect" : "Allow", 
        "Action" : [ 
          "cognito-identity:Describe*", 
          "cognito-identity:Get*", 
          "cognito-identity:List*", 
          "cognito-idp:Describe*", 
          "cognito-idp:AdminGet*", 
          "cognito-idp:AdminList*", 
          "cognito-idp:List*", 
          "cognito-idp:Get*", 
          "cognito-sync:Describe*", 
          "cognito-sync:Get*", 
          "cognito-sync:List*", 
          "iam:ListOpenIdConnectProviders", 
          "iam:ListRoles", 
          "sns:ListPlatformApplications" 
        ], 
        "Resource" : "*" 
     } 
   ]
}
```
- [Création d'un ensemble d'autorisations à l'aide de politiques AWS gérées dans IAM Identity Center](https://docs.aws.amazon.com/singlesignon/latest/userguide/howtocreatepermissionset.html)
- [Ajouter et supprimer des autorisations d'identité IAM](https://docs.aws.amazon.com/IAM/latest/UserGuide/access_policies_manage-attach-detach.html)
- [Comprendre le versionnement des politiques IAM](https://docs.aws.amazon.com/IAM/latest/UserGuide/access_policies_managed-versioning.html)
- [Commencez avec les politiques AWS gérées et passez aux autorisations du moindre privilège](https://docs.aws.amazon.com/IAM/latest/UserGuide/best-practices.html#bp-use-aws-defined-policies)

# AmazonCognitoUnAuthedIdentitiesSessionPolicy

Description : Cette politique définit l'ensemble des autorisations autorisées pour les identités non authentifiées pour les pools d'identités Cognito. Cette politique n'est pas destinée à être utilisée comme une politique d'autorisation autonome. Il est utilisé comme rempart contre les politiques trop permissives associées aux rôles dans un pool d'identités. N'associez cette politique à aucun rôle, car le service Cognito Identity l'inclut automatiquement en tant que politique délimitée lors de la création d'informations d'identification. Les privilèges permettant d'accéder temporairement à d'autres AWS ressources via le flux amélioré seront désormais définis par l'intersection du rôle associé à l'identité

de l'utilisateur non authentifié fourni par un service et des privilèges accordés dans cette politique gérée détenue par Cognito.

AmazonCognitoUnAuthedIdentitiesSessionPolicyest une [politique AWS gérée.](https://docs.aws.amazon.com/IAM/latest/UserGuide/access_policies_managed-vs-inline.html#aws-managed-policies)

#### Utilisation de cette politique

Vous pouvez vous associer AmazonCognitoUnAuthedIdentitiesSessionPolicy à vos utilisateurs, groupes et rôles.

## Détails de la politique

- Type : politique AWS gérée
- Heure de création : 19 juillet 2023, 23:04 UTC
- Heure modifiée : 19 juillet 2023, 23h04 UTC
- ARN: arn:aws:iam::aws:policy/AmazonCognitoUnAuthedIdentitiesSessionPolicy

## Version de la politique

```
Version de la politique : v1 (par défaut)
```
La version par défaut de la politique est celle qui définit les autorisations associées à la politique. Lorsqu'un utilisateur ou un rôle doté de la politique fait une demande d'accès à une AWS ressource, AWS vérifie la version par défaut de la politique pour déterminer s'il convient d'autoriser la demande.

```
{ 
   "Version" : "2012-10-17", 
   "Statement" : [ 
     { 
        "Effect" : "Allow", 
        "Action" : [ 
          "rum:PutRumEvents", 
          "sagemaker:InvokeEndpoint", 
          "polly:*", 
          "comprehend:*", 
          "translate:*", 
          "transcribe:*",
```

```
 "rekognition:*", 
           "mobiletargeting:*", 
           "firehose:*", 
           "personalize:*" 
        ], 
        "Resource" : "*" 
      } 
   ]
}
```
- [Création d'un ensemble d'autorisations à l'aide de politiques AWS gérées dans IAM Identity Center](https://docs.aws.amazon.com/singlesignon/latest/userguide/howtocreatepermissionset.html)
- [Ajouter et supprimer des autorisations d'identité IAM](https://docs.aws.amazon.com/IAM/latest/UserGuide/access_policies_manage-attach-detach.html)
- [Comprendre le versionnement des politiques IAM](https://docs.aws.amazon.com/IAM/latest/UserGuide/access_policies_managed-versioning.html)
- [Commencez avec les politiques AWS gérées et passez aux autorisations du moindre privilège](https://docs.aws.amazon.com/IAM/latest/UserGuide/best-practices.html#bp-use-aws-defined-policies)

# AmazonCognitoUnauthenticatedIdentities

Description : Cette politique définit l'ensemble des autorisations autorisées pour les identités non authentifiées pour les pools d'identités Cognito. Il n'est pas nécessaire de l'associer à votre rôle d'authentification non authentifié, car le service Cognito Identity l'inclut automatiquement en tant que politique délimitée lors de la création d'informations d'identification. Les privilèges permettant d'accéder temporairement à d'autres AWS ressources via le flux amélioré seront désormais définis par l'intersection du rôle associé à l'identité de l'utilisateur non authentifié fourni par un service et des privilèges accordés dans cette politique gérée détenue par Cognito.

AmazonCognitoUnauthenticatedIdentitiesest une [politique AWS gérée.](https://docs.aws.amazon.com/IAM/latest/UserGuide/access_policies_managed-vs-inline.html#aws-managed-policies)

### Utilisation de cette politique

Vous pouvez vous associer AmazonCognitoUnauthenticatedIdentities à vos utilisateurs, groupes et rôles.

## Détails de la politique

- Type : politique AWS gérée
- Heure de création : 01 février 2023, 22:36 UTC
- Heure modifiée : 1 février 2023, 22:36 UTC
- ARN: arn:aws:iam::aws:policy/AmazonCognitoUnauthenticatedIdentities

#### Version de la politique

```
Version de la politique : v1 (par défaut)
```
La version par défaut de la politique est celle qui définit les autorisations associées à la politique. Lorsqu'un utilisateur ou un rôle doté de la politique fait une demande d'accès à une AWS ressource, AWS vérifie la version par défaut de la politique pour déterminer s'il convient d'autoriser la demande.

#### Document de politique JSON

```
{ 
   "Version" : "2012-10-17", 
   "Statement" : [ 
      { 
        "Effect" : "Allow", 
        "Action" : "rum:PutRumEvents", 
        "Resource" : "*" 
     } 
   ]
}
```
#### En savoir plus

- [Création d'un ensemble d'autorisations à l'aide de politiques AWS gérées dans IAM Identity Center](https://docs.aws.amazon.com/singlesignon/latest/userguide/howtocreatepermissionset.html)
- [Ajouter et supprimer des autorisations d'identité IAM](https://docs.aws.amazon.com/IAM/latest/UserGuide/access_policies_manage-attach-detach.html)
- [Comprendre le versionnement des politiques IAM](https://docs.aws.amazon.com/IAM/latest/UserGuide/access_policies_managed-versioning.html)
- [Commencez avec les politiques AWS gérées et passez aux autorisations du moindre privilège](https://docs.aws.amazon.com/IAM/latest/UserGuide/best-practices.html#bp-use-aws-defined-policies)

## AmazonConnect\_FullAccess

Description : L'objectif de cette politique est d'accorder des autorisations aux utilisateurs de AWS Connect requis pour utiliser les ressources Connect. Cette politique fournit un accès complet aux ressources AWS Connect via la console Connect et les API publiques

AmazonConnect\_FullAccessest une [politique AWS gérée.](https://docs.aws.amazon.com/IAM/latest/UserGuide/access_policies_managed-vs-inline.html#aws-managed-policies)

### Utilisation de cette politique

Vous pouvez vous associer AmazonConnect\_FullAccess à vos utilisateurs, groupes et rôles.

### Détails de la politique

- Type : politique AWS gérée
- Heure de création : 20 novembre 2020, 19:54 UTC
- Heure modifiée : 7 mars 2023, 14:49 UTC
- ARN: arn:aws:iam::aws:policy/AmazonConnect FullAccess

#### Version de la politique

Version de la politique : v4 (par défaut)

La version par défaut de la politique est celle qui définit les autorisations associées à la politique. Lorsqu'un utilisateur ou un rôle doté de la politique fait une demande d'accès à une AWS ressource, AWS vérifie la version par défaut de la politique pour déterminer s'il convient d'autoriser la demande.

```
{ 
   "Version" : "2012-10-17", 
   "Statement" : [ 
     { 
       "Effect" : "Allow", 
       "Action" : [ 
          "connect:*", 
          "ds:CreateAlias", 
          "ds:AuthorizeApplication", 
          "ds:CreateIdentityPoolDirectory", 
          "ds:DeleteDirectory", 
          "ds:DescribeDirectories", 
          "ds:UnauthorizeApplication", 
          "firehose:DescribeDeliveryStream", 
          "firehose:ListDeliveryStreams", 
          "kinesis:DescribeStream", 
          "kinesis:ListStreams", 
          "kms:DescribeKey", 
          "kms:ListAliases",
```
{

```
 "lex:GetBots", 
     "lex:ListBots", 
     "lex:ListBotAliases", 
     "logs:CreateLogGroup", 
     "s3:GetBucketLocation", 
     "s3:ListAllMyBuckets", 
     "lambda:ListFunctions", 
     "ds:CheckAlias", 
     "profile:ListAccountIntegrations", 
     "profile:GetDomain", 
     "profile:ListDomains", 
     "profile:GetProfileObjectType", 
     "profile:ListProfileObjectTypeTemplates" 
   ], 
   "Resource" : "*" 
 }, 
   "Effect" : "Allow", 
  "Action" : [
     "profile:AddProfileKey", 
     "profile:CreateDomain", 
     "profile:CreateProfile", 
     "profile:DeleteDomain", 
     "profile:DeleteIntegration", 
     "profile:DeleteProfile", 
     "profile:DeleteProfileKey", 
     "profile:DeleteProfileObject", 
     "profile:DeleteProfileObjectType", 
     "profile:GetIntegration", 
     "profile:GetMatches", 
     "profile:GetProfileObjectType", 
     "profile:ListIntegrations", 
     "profile:ListProfileObjects", 
     "profile:ListProfileObjectTypes", 
     "profile:ListTagsForResource", 
     "profile:MergeProfiles", 
     "profile:PutIntegration", 
     "profile:PutProfileObject", 
     "profile:PutProfileObjectType", 
     "profile:SearchProfiles", 
     "profile:TagResource", 
     "profile:UntagResource", 
     "profile:UpdateDomain", 
     "profile:UpdateProfile"
```

```
 ], 
       "Resource" : "arn:aws:profile:*:*:domains/amazon-connect-*" 
     }, 
     { 
       "Effect" : "Allow", 
       "Action" : [ 
         "s3:CreateBucket", 
          "s3:GetBucketAcl" 
       ], 
       "Resource" : "arn:aws:s3:::amazon-connect-*" 
     }, 
     { 
       "Effect" : "Allow", 
      "Action" : [
          "servicequotas:GetServiceQuota" 
       ], 
       "Resource" : "arn:aws:servicequotas:*:*:connect/*" 
     }, 
     { 
       "Effect" : "Allow", 
       "Action" : "iam:CreateServiceLinkedRole", 
       "Resource" : "*", 
       "Condition" : { 
          "StringEquals" : { 
            "iam:AWSServiceName" : "connect.amazonaws.com" 
         } 
       } 
     }, 
     { 
       "Effect" : "Allow", 
       "Action" : "iam:DeleteServiceLinkedRole", 
       "Resource" : "arn:aws:iam::*:role/aws-service-role/connect.amazonaws.com/
AWSServiceRoleForAmazonConnect*" 
     }, 
     { 
       "Effect" : "Allow", 
       "Action" : "iam:CreateServiceLinkedRole", 
       "Resource" : "arn:aws:iam::*:role/aws-service-role/profile.amazonaws.com/*", 
       "Condition" : { 
          "StringEquals" : { 
            "iam:AWSServiceName" : "profile.amazonaws.com" 
         } 
       } 
     }
```
}

]

## En savoir plus

- [Création d'un ensemble d'autorisations à l'aide de politiques AWS gérées dans IAM Identity Center](https://docs.aws.amazon.com/singlesignon/latest/userguide/howtocreatepermissionset.html)
- [Ajouter et supprimer des autorisations d'identité IAM](https://docs.aws.amazon.com/IAM/latest/UserGuide/access_policies_manage-attach-detach.html)
- [Comprendre le versionnement des politiques IAM](https://docs.aws.amazon.com/IAM/latest/UserGuide/access_policies_managed-versioning.html)
- [Commencez avec les politiques AWS gérées et passez aux autorisations du moindre privilège](https://docs.aws.amazon.com/IAM/latest/UserGuide/best-practices.html#bp-use-aws-defined-policies)

# AmazonConnectCampaignsServiceLinkedRolePolicy

Description : Politique relative au rôle lié au service Amazon Connect Campaigns

AmazonConnectCampaignsServiceLinkedRolePolicyest une [politique AWS gérée.](https://docs.aws.amazon.com/IAM/latest/UserGuide/access_policies_managed-vs-inline.html#aws-managed-policies)

## Utilisation de cette politique

Cette politique est associée à un rôle lié au service qui permet au service d'effectuer des actions en votre nom. Vous pouvez attacher cette politique à vos utilisateurs, groupes ou rôles.

## Détails de la politique

- Type : Politique de rôle liée à un service
- Heure de création : 23 septembre 2021, 20:54 UTC
- Heure modifiée : 8 novembre 2023, 16:16 UTC
- ARN: arn:aws:iam::aws:policy/aws-service-role/ AmazonConnectCampaignsServiceLinkedRolePolicy

## Version de la politique

Version de la politique : v2 (par défaut)

La version par défaut de la politique est celle qui définit les autorisations associées à la politique. Lorsqu'un utilisateur ou un rôle doté de la politique fait une demande d'accès à une AWS ressource, AWS vérifie la version par défaut de la politique pour déterminer s'il convient d'autoriser la demande.

## Document de politique JSON

```
{ 
   "Version" : "2012-10-17", 
   "Statement" : [ 
     { 
        "Effect" : "Allow", 
        "Action" : [ 
          "connect-campaigns:ListCampaigns" 
        ], 
        "Resource" : "*" 
     }, 
     { 
        "Effect" : "Allow", 
       "Action" : [
          "connect:BatchPutContact", 
          "connect:StopContact" 
        ], 
        "Resource" : "arn:aws:connect:*:*:instance/*" 
     } 
   ]
}
```
## En savoir plus

- [Comprendre le versionnement des politiques IAM](https://docs.aws.amazon.com/IAM/latest/UserGuide/access_policies_managed-versioning.html)
- [Commencez avec les politiques AWS gérées et passez aux autorisations du moindre privilège](https://docs.aws.amazon.com/IAM/latest/UserGuide/best-practices.html#bp-use-aws-defined-policies)

# AmazonConnectReadOnlyAccess

Description : Accorde l'autorisation de consulter les instances Amazon Connect dans votre Compte AWS.

AmazonConnectReadOnlyAccessest une [politique AWS gérée](https://docs.aws.amazon.com/IAM/latest/UserGuide/access_policies_managed-vs-inline.html#aws-managed-policies).

### Utilisation de cette politique

Vous pouvez vous associer AmazonConnectReadOnlyAccess à vos utilisateurs, groupes et rôles.
# Détails de la politique

- Type : politique AWS gérée
- Heure de création : 17 octobre 2018, 21h00 UTC
- Heure modifiée : 6 novembre 2019, 22h10 UTC
- ARN: arn:aws:iam::aws:policy/AmazonConnectReadOnlyAccess

#### Version de la politique

Version de la politique : v3 (par défaut)

La version par défaut de la politique est celle qui définit les autorisations associées à la politique. Lorsqu'un utilisateur ou un rôle doté de la politique fait une demande d'accès à une AWS ressource, AWS vérifie la version par défaut de la politique pour déterminer s'il convient d'autoriser la demande.

```
{ 
   "Version" : "2012-10-17", 
   "Statement" : [ 
     { 
        "Effect" : "Allow", 
        "Action" : [ 
          "connect:Get*", 
          "connect:Describe*", 
          "connect:List*", 
          "ds:DescribeDirectories" 
        ], 
        "Resource" : "*" 
     }, 
     { 
        "Effect" : "Deny", 
        "Action" : "connect:GetFederationTokens", 
        "Resource" : "*" 
     } 
   ]
}
```
- [Création d'un ensemble d'autorisations à l'aide de politiques AWS gérées dans IAM Identity Center](https://docs.aws.amazon.com/singlesignon/latest/userguide/howtocreatepermissionset.html)
- [Ajouter et supprimer des autorisations d'identité IAM](https://docs.aws.amazon.com/IAM/latest/UserGuide/access_policies_manage-attach-detach.html)
- [Comprendre le versionnement des politiques IAM](https://docs.aws.amazon.com/IAM/latest/UserGuide/access_policies_managed-versioning.html)
- [Commencez avec les politiques AWS gérées et passez aux autorisations du moindre privilège](https://docs.aws.amazon.com/IAM/latest/UserGuide/best-practices.html#bp-use-aws-defined-policies)

# AmazonConnectServiceLinkedRolePolicy

Description : Permet à Amazon Connect de créer et de gérer AWS des ressources en votre nom.

AmazonConnectServiceLinkedRolePolicyest une [politique AWS gérée](https://docs.aws.amazon.com/IAM/latest/UserGuide/access_policies_managed-vs-inline.html#aws-managed-policies).

### Utilisation de cette politique

Cette politique est associée à un rôle lié au service qui permet au service d'effectuer des actions en votre nom. Vous pouvez attacher cette politique à vos utilisateurs, groupes ou rôles.

# Détails de la politique

- Type : Politique de rôle liée à un service
- Heure de création : 07 septembre 2018, 00:21 UTC
- Heure modifiée : 24 mai 2024, 01:42 UTC
- ARN: arn:aws:iam::aws:policy/aws-service-role/ AmazonConnectServiceLinkedRolePolicy

## Version de la politique

Version de la politique : v16 (par défaut)

La version par défaut de la politique est celle qui définit les autorisations associées à la politique. Lorsqu'un utilisateur ou un rôle doté de la politique fait une demande d'accès à une AWS ressource, AWS vérifie la version par défaut de la politique pour déterminer s'il convient d'autoriser la demande.

# Document de politique JSON

#### {

```
 "Version" : "2012-10-17", 
   "Statement" : [ 
     { 
        "Sid" : "AllowConnectActions", 
        "Effect" : "Allow", 
       "Action" : [
          "connect:*" 
       ], 
        "Resource" : [ 
        ^{\rm m} \star ^{\rm m} ] 
     }, 
     { 
        "Sid" : "AllowDeleteSLR", 
        "Effect" : "Allow", 
       "Action" : [
          "iam:DeleteRole" 
        ], 
        "Resource" : "arn:aws:iam::*:role/aws-service-role/connect.amazonaws.com/
AWSServiceRoleForAmazonConnect_*" 
     }, 
     { 
        "Sid" : "AllowS3ObjectForConnectBucket", 
        "Effect" : "Allow", 
       "Action" : [
          "s3:GetObject", 
          "s3:GetObjectAcl", 
          "s3:PutObject", 
          "s3:PutObjectAcl", 
          "s3:DeleteObject" 
        ], 
        "Resource" : [ 
          "arn:aws:s3:::amazon-connect-*/*" 
       ] 
     }, 
     { 
        "Sid" : "AllowGetBucketMetadataForConnectBucket", 
        "Effect" : "Allow", 
        "Action" : [ 
          "s3:GetBucketLocation", 
         "s3:GetBucketAcl" 
        ], 
        "Resource" : [ 
          "arn:aws:s3:::amazon-connect-*"
```

```
\mathbf{I} }, 
 { 
   "Sid" : "AllowConnectLogGroupAccess", 
   "Effect" : "Allow", 
  "Action" : [
     "logs:CreateLogStream", 
     "logs:DescribeLogStreams", 
     "logs:PutLogEvents" 
   ], 
   "Resource" : [ 
     "arn:aws:logs:*:*:log-group:/aws/connect/*:*" 
   ] 
 }, 
 { 
   "Sid" : "AllowListLexBotAccess", 
   "Effect" : "Allow", 
  "Action" : [
     "lex:ListBots", 
     "lex:ListBotAliases" 
   ], 
   "Resource" : "*" 
 }, 
\mathcal{L} "Sid" : "AllowCustomerProfilesForConnectDomain", 
   "Effect" : "Allow", 
  "Action" : [
     "profile:SearchProfiles", 
     "profile:CreateProfile", 
     "profile:UpdateProfile", 
     "profile:AddProfileKey", 
     "profile:ListProfileObjectTypes", 
     "profile:ListCalculatedAttributeDefinitions", 
     "profile:ListCalculatedAttributesForProfile", 
     "profile:GetDomain", 
     "profile:ListIntegrations" 
   ], 
   "Resource" : "arn:aws:profile:*:*:domains/amazon-connect-*" 
 }, 
 { 
   "Sid" : "AllowReadPermissionForCustomerProfileObjects", 
   "Effect" : "Allow", 
   "Action" : [ 
     "profile:ListProfileObjects",
```

```
 "profile:GetProfileObjectType" 
   ], 
   "Resource" : [ 
     "arn:aws:profile:*:*:domains/amazon-connect-*/object-types/*" 
   ] 
 }, 
 { 
   "Sid" : "AllowListIntegrationForCustomerProfile", 
   "Effect" : "Allow", 
  "Action" : [
     "profile:ListAccountIntegrations" 
   ], 
   "Resource" : "*" 
 }, 
 { 
   "Sid" : "AllowReadForCustomerProfileObjectTemplates", 
   "Effect" : "Allow", 
  "Action" : [
     "profile:ListProfileObjectTypeTemplates", 
     "profile:GetProfileObjectTypeTemplate" 
   ], 
   "Resource" : "arn:aws:profile:*:*:/templates*" 
 }, 
\mathcal{L} "Sid" : "AllowWisdomForConnectEnabledTaggedResources", 
   "Effect" : "Allow", 
   "Action" : [ 
     "wisdom:CreateContent", 
     "wisdom:DeleteContent", 
     "wisdom:CreateKnowledgeBase", 
     "wisdom:GetAssistant", 
     "wisdom:GetKnowledgeBase", 
     "wisdom:GetContent", 
     "wisdom:GetRecommendations", 
     "wisdom:GetSession", 
     "wisdom:NotifyRecommendationsReceived", 
     "wisdom:QueryAssistant", 
     "wisdom:StartContentUpload", 
     "wisdom:UpdateContent", 
     "wisdom:UntagResource", 
     "wisdom:TagResource", 
     "wisdom:CreateSession", 
     "wisdom:CreateQuickResponse", 
     "wisdom:GetQuickResponse",
```

```
Document de politique JSON 196
```

```
 "wisdom:SearchQuickResponses", 
     "wisdom:StartImportJob", 
     "wisdom:GetImportJob", 
     "wisdom:ListImportJobs", 
     "wisdom:ListQuickResponses", 
     "wisdom:UpdateQuickResponse", 
     "wisdom:DeleteQuickResponse", 
     "wisdom:PutFeedback", 
     "wisdom:ListContentAssociations" 
   ], 
   "Resource" : "*", 
   "Condition" : { 
     "StringEquals" : { 
        "aws:ResourceTag/AmazonConnectEnabled" : "True" 
     } 
   } 
 }, 
 { 
   "Sid" : "AllowListOperationForWisdom", 
   "Effect" : "Allow", 
  "Action" : [
     "wisdom:ListAssistants", 
     "wisdom:ListKnowledgeBases" 
   ], 
   "Resource" : "*" 
 }, 
\mathcal{L} "Sid" : "AllowCustomerProfilesCalculatedAttributesForConnectDomain", 
   "Effect" : "Allow", 
  "Action" : [
     "profile:GetCalculatedAttributeForProfile", 
     "profile:CreateCalculatedAttributeDefinition", 
     "profile:DeleteCalculatedAttributeDefinition", 
     "profile:GetCalculatedAttributeDefinition", 
     "profile:UpdateCalculatedAttributeDefinition" 
   ], 
   "Resource" : [ 
     "arn:aws:profile:*:*:domains/amazon-connect-*/calculated-attributes/*" 
   ] 
 }, 
 { 
   "Sid" : "AllowPutMetricsForConnectNamespace", 
   "Effect" : "Allow", 
   "Action" : "cloudwatch:PutMetricData",
```

```
 "Resource" : "*", 
   "Condition" : { 
     "StringEquals" : { 
        "cloudwatch:namespace" : "AWS/Connect" 
     } 
   } 
 }, 
 { 
   "Sid" : "AllowSMSVoiceOperationsForConnect", 
   "Effect" : "Allow", 
  "Action" : [
     "sms-voice:SendTextMessage", 
     "sms-voice:DescribePhoneNumbers" 
   ], 
   "Resource" : "arn:aws:sms-voice:*:*:phone-number/*", 
   "Condition" : { 
     "StringEquals" : { 
       "aws:ResourceAccount" : "${aws:PrincipalAccount}" 
     } 
   } 
 }, 
 { 
   "Sid" : "AllowCognitoForConnectEnabledTaggedResources", 
   "Effect" : "Allow", 
  "Action" : [
     "cognito-idp:DescribeUserPool", 
     "cognito-idp:ListUserPoolClients" 
   ], 
   "Resource" : "arn:aws:cognito-idp:*:*:userpool/*", 
   "Condition" : { 
     "StringEquals" : { 
       "aws:ResourceTag/AmazonConnectEnabled" : "True" 
     } 
   } 
 }, 
 { 
   "Sid" : "AllowWritePermissionForCustomerProfileObjects", 
   "Effect" : "Allow", 
   "Action" : [ 
     "profile:PutProfileObject" 
   ], 
   "Resource" : [ 
     "arn:aws:profile:*:*:domains/amazon-connect-*/object-types/*" 
  \mathbf{I}
```
}

 ] }

# En savoir plus

- [Comprendre le versionnement des politiques IAM](https://docs.aws.amazon.com/IAM/latest/UserGuide/access_policies_managed-versioning.html)
- [Commencez avec les politiques AWS gérées et passez aux autorisations du moindre privilège](https://docs.aws.amazon.com/IAM/latest/UserGuide/best-practices.html#bp-use-aws-defined-policies)

# AmazonConnectSynchronizationServiceRolePolicy

Description : Permet à Amazon Connect de synchroniser les AWS ressources entre les régions en votre nom.

AmazonConnectSynchronizationServiceRolePolicyest une [politique AWS gérée.](https://docs.aws.amazon.com/IAM/latest/UserGuide/access_policies_managed-vs-inline.html#aws-managed-policies)

## Utilisation de cette politique

Cette politique est associée à un rôle lié au service qui permet au service d'effectuer des actions en votre nom. Vous pouvez attacher cette politique à vos utilisateurs, groupes ou rôles.

# Détails de la politique

- Type : Politique de rôle liée à un service
- Heure de création : 27 octobre 2023, 22:38 UTC
- Heure modifiée : 27 octobre 2023, 22:38 UTC
- ARN: arn:aws:iam::aws:policy/aws-service-role/ AmazonConnectSynchronizationServiceRolePolicy

## Version de la politique

Version de la politique : v1 (par défaut)

La version par défaut de la politique est celle qui définit les autorisations associées à la politique. Lorsqu'un utilisateur ou un rôle doté de la politique fait une demande d'accès à une AWS ressource, AWS vérifie la version par défaut de la politique pour déterminer s'il convient d'autoriser la demande.

```
{ 
   "Version" : "2012-10-17", 
   "Statement" : [ 
     { 
       "Sid" : "AllowConnectActions", 
       "Effect" : "Allow", 
      "Action" : [
          "connect:CreateUser*", 
          "connect:UpdateUser*", 
          "connect:DeleteUser*", 
          "connect:DescribeUser*", 
          "connect:ListUser*", 
          "connect:CreateRoutingProfile", 
          "connect:UpdateRoutingProfile*", 
          "connect:DeleteRoutingProfile", 
          "connect:DescribeRoutingProfile", 
          "connect:ListRoutingProfile*", 
          "connect:CreateAgentStatus", 
          "connect:UpdateAgentStatus", 
          "connect:DescribeAgentStatus", 
          "connect:ListAgentStatuses", 
          "connect:CreateQuickConnect", 
          "connect:UpdateQuickConnect*", 
          "connect:DeleteQuickConnect", 
          "connect:DescribeQuickConnect", 
          "connect:ListQuickConnects", 
          "connect:CreateHoursOfOperation", 
          "connect:UpdateHoursOfOperation", 
          "connect:DeleteHoursOfOperation", 
          "connect:DescribeHoursOfOperation", 
          "connect:ListHoursOfOperations", 
          "connect:CreateQueue", 
          "connect:UpdateQueue*", 
          "connect:DeleteQueue", 
          "connect:DescribeQueue", 
          "connect:ListQueue*", 
          "connect:CreatePrompt", 
          "connect:UpdatePrompt", 
          "connect:DeletePrompt", 
          "connect:DescribePrompt", 
          "connect:ListPrompts",
```

```
 "connect:GetPromptFile", 
       "connect:CreateSecurityProfile", 
       "connect:UpdateSecurityProfile", 
       "connect:DeleteSecurityProfile", 
       "connect:DescribeSecurityProfile", 
       "connect:ListSecurityProfile*", 
       "connect:CreateContactFlow*", 
       "connect:UpdateContactFlow*", 
       "connect:DeleteContactFlow*", 
       "connect:DescribeContactFlow*", 
       "connect:ListContactFlow*", 
       "connect:BatchGetFlowAssociation", 
       "connect:CreatePredefinedAttribute", 
       "connect:UpdatePredefinedAttribute", 
       "connect:DeletePredefinedAttribute", 
       "connect:DescribePredefinedAttribute", 
       "connect:ListPredefinedAttributes", 
       "connect:ListTagsForResource", 
       "connect:TagResource", 
       "connect:UntagResource", 
       "connect:ListTrafficDistributionGroups", 
       "connect:ListPhoneNumbersV2", 
       "connect:UpdatePhoneNumber", 
       "connect:DescribePhoneNumber", 
       "connect:Associate*", 
       "connect:Disassociate*" 
     ], 
     "Resource" : "*" 
   }, 
   { 
     "Sid" : "AllowPutMetricsForConnectNamespace", 
     "Effect" : "Allow", 
     "Action" : "cloudwatch:PutMetricData", 
     "Resource" : "*", 
     "Condition" : { 
       "StringEquals" : { 
          "cloudwatch:namespace" : "AWS/Connect" 
       } 
     } 
   } 
 ]
```
}

- [Comprendre le versionnement des politiques IAM](https://docs.aws.amazon.com/IAM/latest/UserGuide/access_policies_managed-versioning.html)
- [Commencez avec les politiques AWS gérées et passez aux autorisations du moindre privilège](https://docs.aws.amazon.com/IAM/latest/UserGuide/best-practices.html#bp-use-aws-defined-policies)

# AmazonConnectVoiceIDFullAccess

Description : fournit un accès complet à Amazon Connect Voice ID

AmazonConnectVoiceIDFullAccessest une [politique AWS gérée.](https://docs.aws.amazon.com/IAM/latest/UserGuide/access_policies_managed-vs-inline.html#aws-managed-policies)

### Utilisation de cette politique

Vous pouvez vous associer AmazonConnectVoiceIDFullAccess à vos utilisateurs, groupes et rôles.

# Détails de la politique

- Type : politique AWS gérée
- Heure de création : 26 septembre 2021, 19:04 UTC
- Heure modifiée : 26 septembre 2021, 19:04 UTC
- ARN: arn:aws:iam::aws:policy/AmazonConnectVoiceIDFullAccess

# Version de la politique

Version de la politique : v1 (par défaut)

La version par défaut de la politique est celle qui définit les autorisations associées à la politique. Lorsqu'un utilisateur ou un rôle doté de la politique fait une demande d'accès à une AWS ressource, AWS vérifie la version par défaut de la politique pour déterminer s'il convient d'autoriser la demande.

```
{ 
   "Version" : "2012-10-17", 
   "Statement" : [ 
     { 
        "Effect" : "Allow",
```

```
 "Action" : "voiceid:*", 
        "Resource" : "*" 
      } 
   ]
}
```
- [Création d'un ensemble d'autorisations à l'aide de politiques AWS gérées dans IAM Identity Center](https://docs.aws.amazon.com/singlesignon/latest/userguide/howtocreatepermissionset.html)
- [Ajouter et supprimer des autorisations d'identité IAM](https://docs.aws.amazon.com/IAM/latest/UserGuide/access_policies_manage-attach-detach.html)
- [Comprendre le versionnement des politiques IAM](https://docs.aws.amazon.com/IAM/latest/UserGuide/access_policies_managed-versioning.html)
- [Commencez avec les politiques AWS gérées et passez aux autorisations du moindre privilège](https://docs.aws.amazon.com/IAM/latest/UserGuide/best-practices.html#bp-use-aws-defined-policies)

# AmazonDataZoneDomainExecutionRolePolicy

Description : Politique par défaut pour le rôle DataZone de DomainExecutionRole service d'Amazon. Ce rôle est utilisé par Amazon DataZone pour cataloguer, découvrir, gérer, partager et analyser les données du DataZone domaine Amazon.

AmazonDataZoneDomainExecutionRolePolicyest une [politique AWS gérée.](https://docs.aws.amazon.com/IAM/latest/UserGuide/access_policies_managed-vs-inline.html#aws-managed-policies)

## Utilisation de cette politique

Vous pouvez vous associer AmazonDataZoneDomainExecutionRolePolicy à vos utilisateurs, groupes et rôles.

# Détails de la politique

- Type : Politique des rôles de service
- Heure de création : 27 septembre 2023, 21:55 UTC
- Heure modifiée : 1 avril 2024, 19:25 UTC
- ARN: arn:aws:iam::aws:policy/service-role/ AmazonDataZoneDomainExecutionRolePolicy

# Version de la politique

Version de la politique : v5 (par défaut)

La version par défaut de la politique est celle qui définit les autorisations associées à la politique. Lorsqu'un utilisateur ou un rôle doté de la politique fait une demande d'accès à une AWS ressource, AWS vérifie la version par défaut de la politique pour déterminer s'il convient d'autoriser la demande.

```
{ 
   "Version" : "2012-10-17", 
   "Statement" : [ 
     { 
       "Sid" : "DomainExecutionRoleStatement", 
       "Effect" : "Allow", 
       "Action" : [ 
         "datazone:ListTimeSeriesDataPoints", 
         "datazone:GetTimeSeriesDataPoint", 
         "datazone:DeleteTimeSeriesDataPoints", 
         "datazone:AcceptPredictions", 
         "datazone:AcceptSubscriptionRequest", 
         "datazone:CancelSubscription", 
         "datazone:CreateAsset", 
         "datazone:CreateAssetRevision", 
         "datazone:CreateAssetType", 
         "datazone:CreateDataSource", 
         "datazone:CreateEnvironment", 
         "datazone:CreateEnvironmentBlueprint", 
         "datazone:CreateEnvironmentProfile", 
         "datazone:CreateFormType", 
         "datazone:CreateGlossary", 
         "datazone:CreateGlossaryTerm", 
         "datazone:CreateListingChangeSet", 
         "datazone:CreateProject", 
         "datazone:CreateProjectMembership", 
         "datazone:CreateSubscriptionGrant", 
         "datazone:CreateSubscriptionRequest", 
         "datazone:DeleteAsset", 
         "datazone:DeleteAssetType", 
         "datazone:DeleteDataSource", 
         "datazone:DeleteEnvironment", 
         "datazone:DeleteEnvironmentBlueprint", 
         "datazone:DeleteEnvironmentProfile", 
         "datazone:DeleteFormType", 
         "datazone:DeleteGlossary", 
         "datazone:DeleteGlossaryTerm",
```
 "datazone:DeleteListing", "datazone:DeleteProject", "datazone:DeleteProjectMembership", "datazone:DeleteSubscriptionGrant", "datazone:DeleteSubscriptionRequest", "datazone:DeleteSubscriptionTarget", "datazone:GetAsset", "datazone:GetAssetType", "datazone:GetDataSource", "datazone:GetDataSourceRun", "datazone:GetDomain", "datazone:GetEnvironment", "datazone:GetEnvironmentActionLink", "datazone:GetEnvironmentBlueprint", "datazone:GetEnvironmentCredentials", "datazone:GetEnvironmentProfile", "datazone:GetFormType", "datazone:GetGlossary", "datazone:GetGlossaryTerm", "datazone:GetGroupProfile", "datazone:GetListing", "datazone:GetProject", "datazone:GetSubscription", "datazone:GetSubscriptionEligibility", "datazone:GetSubscriptionGrant", "datazone:GetSubscriptionRequestDetails", "datazone:GetSubscriptionTarget", "datazone:GetUserProfile", "datazone:ListAccountEnvironments", "datazone:ListAssetRevisions", "datazone:ListDataSourceRunActivities", "datazone:ListDataSourceRuns", "datazone:ListDataSources", "datazone:ListEnvironmentBlueprintConfigurations", "datazone:ListEnvironmentBlueprintConfigurationSummaries", "datazone:ListEnvironmentBlueprints", "datazone:ListEnvironmentProfiles", "datazone:ListEnvironments", "datazone:ListGroupsForUser", "datazone:ListNotifications", "datazone:ListProjectMemberships", "datazone:ListProjects", "datazone:ListSubscriptionGrants", "datazone:ListSubscriptionRequests",

```
 "datazone:ListSubscriptionTargets", 
       "datazone:ListSubscriptions", 
       "datazone:ListWarehouseMetadata", 
       "datazone:RejectPredictions", 
       "datazone:RejectSubscriptionRequest", 
       "datazone:RevokeSubscription", 
       "datazone:Search", 
       "datazone:SearchGroupProfiles", 
       "datazone:SearchListings", 
       "datazone:SearchTypes", 
       "datazone:SearchUserProfiles", 
       "datazone:StartDataSourceRun", 
       "datazone:UpdateDataSource", 
       "datazone:UpdateEnvironment", 
       "datazone:UpdateEnvironmentBlueprint", 
       "datazone:UpdateEnvironmentDeploymentStatus", 
       "datazone:UpdateEnvironmentProfile", 
       "datazone:UpdateGlossary", 
       "datazone:UpdateGlossaryTerm", 
       "datazone:UpdateProject", 
       "datazone:UpdateSubscriptionGrantStatus", 
       "datazone:UpdateSubscriptionRequest", 
       "datazone:StartMetadataGenerationRun", 
       "datazone:GetMetadataGenerationRun", 
       "datazone:CancelMetadataGenerationRun", 
       "datazone:ListMetadataGenerationRuns" 
     ], 
     "Resource" : "*" 
   }, 
   { 
     "Sid" : "RAMResourceShareStatement", 
     "Effect" : "Allow", 
     "Action" : "ram:GetResourceShareAssociations", 
     "Resource" : "*" 
   } 
 ]
```
- [Création d'un ensemble d'autorisations à l'aide de politiques AWS gérées dans IAM Identity Center](https://docs.aws.amazon.com/singlesignon/latest/userguide/howtocreatepermissionset.html)
- [Ajouter et supprimer des autorisations d'identité IAM](https://docs.aws.amazon.com/IAM/latest/UserGuide/access_policies_manage-attach-detach.html)

}

- [Comprendre le versionnement des politiques IAM](https://docs.aws.amazon.com/IAM/latest/UserGuide/access_policies_managed-versioning.html)
- [Commencez avec les politiques AWS gérées et passez aux autorisations du moindre privilège](https://docs.aws.amazon.com/IAM/latest/UserGuide/best-practices.html#bp-use-aws-defined-policies)

## AmazonDataZoneEnvironmentRolePermissionsBoundary

Description : Amazon DataZone crée des rôles IAM pour les environnements afin d'effectuer des actions d'analyse de données, et utilise cette politique lors de la création de ces rôles pour définir les limites de leurs autorisations.

AmazonDataZoneEnvironmentRolePermissionsBoundaryest une [politique AWS gérée.](https://docs.aws.amazon.com/IAM/latest/UserGuide/access_policies_managed-vs-inline.html#aws-managed-policies)

#### Utilisation de cette politique

Vous pouvez vous associer AmazonDataZoneEnvironmentRolePermissionsBoundary à vos utilisateurs, groupes et rôles.

#### Détails de la politique

- Type : politique AWS gérée
- Heure de création : 11 septembre 2023, 23:38 UTC
- Heure modifiée : 17 novembre 2023, 23h29 UTC
- ARN: arn:aws:iam::aws:policy/ AmazonDataZoneEnvironmentRolePermissionsBoundary

#### Version de la politique

Version de la politique : v4 (par défaut)

La version par défaut de la politique est celle qui définit les autorisations associées à la politique. Lorsqu'un utilisateur ou un rôle doté de la politique fait une demande d'accès à une AWS ressource, AWS vérifie la version par défaut de la politique pour déterminer s'il convient d'autoriser la demande.

```
{ 
   "Version" : "2012-10-17", 
   "Statement" : [ 
     {
```

```
 "Sid" : "CreateGlueConnection", 
       "Effect" : "Allow", 
      "Action" : [
         "ec2:CreateTags", 
         "ec2:DeleteTags" 
       ], 
       "Resource" : [ 
         "arn:aws:ec2:*:*:network-interface/*" 
       ], 
       "Condition" : { 
         "ForAllValues:StringEquals" : { 
            "aws:TagKeys" : [ 
              "aws-glue-service-resource" 
 ] 
         } 
       } 
     }, 
     { 
       "Sid" : "GlueOperations", 
       "Effect" : "Allow", 
       "Action" : [ 
         "glue:*DataQuality*", 
         "glue:BatchCreatePartition", 
         "glue:BatchDeleteConnection", 
         "glue:BatchDeletePartition", 
         "glue:BatchDeleteTable", 
         "glue:BatchDeleteTableVersion", 
         "glue:BatchGetJobs", 
         "glue:BatchGetWorkflows", 
         "glue:BatchStopJobRun", 
         "glue:BatchUpdatePartition", 
         "glue:CreateBlueprint", 
         "glue:CreateConnection", 
         "glue:CreateCrawler", 
         "glue:CreateDatabase", 
         "glue:CreateJob", 
         "glue:CreatePartition", 
         "glue:CreatePartitionIndex", 
         "glue:CreateTable", 
         "glue:CreateWorkflow", 
         "glue:DeleteBlueprint", 
         "glue:DeleteColumnStatisticsForPartition", 
         "glue:DeleteColumnStatisticsForTable", 
         "glue:DeleteConnection",
```
 "glue:DeleteCrawler", "glue:DeleteJob", "glue:DeletePartition", "glue:DeletePartitionIndex", "glue:DeleteTable", "glue:DeleteTableVersion", "glue:DeleteWorkflow", "glue:GetColumnStatisticsForPartition", "glue:GetColumnStatisticsForTable", "glue:GetConnection", "glue:GetDatabase", "glue:GetDatabases", "glue:GetTable", "glue:GetTables", "glue:GetPartition", "glue:GetPartitions", "glue:ListSchemas", "glue:ListJobs", "glue:NotifyEvent", "glue:PutWorkflowRunProperties", "glue:ResetJobBookmark", "glue:ResumeWorkflowRun", "glue:SearchTables", "glue:StartBlueprintRun", "glue:StartCrawler", "glue:StartCrawlerSchedule", "glue:StartJobRun", "glue:StartWorkflowRun", "glue:StopCrawler", "glue:StopCrawlerSchedule", "glue:StopWorkflowRun", "glue:UpdateBlueprint", "glue:UpdateColumnStatisticsForPartition", "glue:UpdateColumnStatisticsForTable", "glue:UpdateConnection", "glue:UpdateCrawler", "glue:UpdateCrawlerSchedule", "glue:UpdateDatabase", "glue:UpdateJob", "glue:UpdatePartition", "glue:UpdateTable", "glue:UpdateWorkflow" ], "Resource" : "\*",

```
 "Condition" : { 
     "Null" : { 
        "aws:ResourceTag/AmazonDataZoneEnvironment" : "false" 
     } 
   } 
 }, 
 { 
   "Sid" : "PassRole", 
   "Effect" : "Allow", 
  "Action" : [
     "iam:PassRole" 
   ], 
   "Resource" : [ 
     "arn:aws:iam::*:role/datazone*" 
   ], 
   "Condition" : { 
     "StringEquals" : { 
        "iam:PassedToService" : "glue.amazonaws.com" 
     } 
   } 
 }, 
 { 
   "Sid" : "SameAccountKmsOperations", 
   "Effect" : "Allow", 
  "Action" : [
     "kms:DescribeKey", 
     "kms:Decrypt", 
     "kms:ListKeys" 
   ], 
   "Resource" : "*", 
   "Condition" : { 
     "StringNotEquals" : { 
        "aws:ResourceAccount" : "${aws:PrincipalAccount}" 
     } 
   } 
 }, 
 { 
   "Sid" : "KmsOperationsWithResourceTag", 
   "Effect" : "Allow", 
   "Action" : [ 
     "kms:DescribeKey", 
     "kms:Decrypt", 
     "kms:ListKeys", 
     "kms:Encrypt",
```

```
 "kms:GenerateDataKey", 
     "kms:Verify", 
     "kms:Sign" 
   ], 
   "Resource" : "*", 
   "Condition" : { 
     "Null" : { 
       "aws:ResourceTag/AmazonDataZoneEnvironment" : "false" 
     } 
   } 
 }, 
 { 
   "Sid" : "AnalyticsOperations", 
   "Effect" : "Allow", 
   "Action" : [ 
     "datazone:*", 
     "sqlworkbench:*" 
   ], 
   "Resource" : "*" 
 }, 
 { 
   "Sid" : "QueryOperations", 
   "Effect" : "Allow", 
   "Action" : [ 
     "athena:BatchGetNamedQuery", 
     "athena:BatchGetPreparedStatement", 
     "athena:BatchGetQueryExecution", 
     "athena:CreateNamedQuery", 
     "athena:CreateNotebook", 
     "athena:CreatePreparedStatement", 
     "athena:CreatePresignedNotebookUrl", 
     "athena:DeleteNamedQuery", 
     "athena:DeleteNotebook", 
     "athena:DeletePreparedStatement", 
     "athena:ExportNotebook", 
     "athena:GetDatabase", 
     "athena:GetDataCatalog", 
     "athena:GetNamedQuery", 
     "athena:GetPreparedStatement", 
     "athena:GetQueryExecution", 
     "athena:GetQueryResults", 
     "athena:GetQueryRuntimeStatistics", 
     "athena:GetTableMetadata", 
     "athena:GetWorkGroup",
```
 "athena:ImportNotebook", "athena:ListDatabases", "athena:ListDataCatalogs", "athena:ListEngineVersions", "athena:ListNamedQueries", "athena:ListPreparedStatements", "athena:ListQueryExecutions", "athena:ListTableMetadata", "athena:ListTagsForResource", "athena:ListWorkGroups", "athena:StartCalculationExecution", "athena:StartQueryExecution", "athena:StartSession", "athena:StopCalculationExecution", "athena:StopQueryExecution", "athena:TerminateSession", "athena:UpdateNamedQuery", "athena:UpdateNotebook", "athena:UpdateNotebookMetadata", "athena:UpdatePreparedStatement", "ec2:CreateNetworkInterface", "ec2:DeleteNetworkInterface", "ec2:Describe\*", "glue:BatchCreatePartition", "glue:BatchDeletePartition", "glue:BatchDeleteTable", "glue:BatchDeleteTableVersion", "glue:BatchGetJobs", "glue:BatchGetPartition", "glue:BatchGetWorkflows", "glue:BatchUpdatePartition", "glue:CreateBlueprint", "glue:CreateConnection", "glue:CreateCrawler", "glue:CreateDatabase", "glue:CreateJob", "glue:CreatePartition", "glue:CreatePartitionIndex", "glue:CreateTable", "glue:CreateWorkflow", "glue:DeleteColumnStatisticsForPartition", "glue:DeleteColumnStatisticsForTable", "glue:DeletePartition",

```
 "glue:DeletePartitionIndex",
```
 "glue:DeleteTable", "glue:DeleteTableVersion", "glue:GetColumnStatisticsForPartition", "glue:GetColumnStatisticsForTable", "glue:GetConnection", "glue:GetDatabase", "glue:GetDatabases", "glue:GetTable", "glue:GetTables", "glue:GetPartition", "glue:GetPartitions", "glue:ListSchemas", "glue:ListJobs", "glue:NotifyEvent", "glue:SearchTables", "glue:UpdateColumnStatisticsForPartition", "glue:UpdateColumnStatisticsForTable", "glue:UpdateDatabase", "glue:UpdatePartition", "glue:UpdateTable", "iam:GetRole", "iam:GetRolePolicy", "iam:ListGroups", "iam:ListRolePolicies", "iam:ListRoles", "iam:ListUsers", "logs:DescribeLogGroups", "logs:DescribeLogStreams", "logs:DescribeMetricFilters", "logs:DescribeQueries", "logs:DescribeQueryDefinitions", "logs:DescribeMetricFilters", "logs:StartQuery", "logs:StopQuery", "logs:GetLogEvents", "logs:GetLogGroupFields", "logs:GetQueryResults", "logs:GetLogRecord", "logs:PutLogEvents", "logs:CreateLogStream", "logs:FilterLogEvents", "lakeformation:GetDataAccess", "lakeformation:GetDataLakeSettings", "lakeformation:GetResourceLFTags",

```
 "lakeformation:ListPermissions", 
     "redshift-data:ListTables", 
     "redshift-data:DescribeTable", 
     "redshift-data:ListSchemas", 
     "redshift-data:ListDatabases", 
     "redshift-data:ExecuteStatement", 
     "redshift-data:GetStatementResult", 
     "redshift-data:DescribeStatement", 
     "redshift:CreateClusterUser", 
     "redshift:DescribeClusters", 
     "redshift:DescribeDataShares", 
     "redshift:GetClusterCredentials", 
     "redshift:GetClusterCredentialsWithIAM", 
     "redshift:JoinGroup", 
     "redshift-serverless:ListNamespaces", 
     "redshift-serverless:ListWorkgroups", 
     "redshift-serverless:GetNamespace", 
     "redshift-serverless:GetWorkgroup", 
     "redshift-serverless:GetCredentials", 
     "secretsmanager:ListSecrets", 
     "tag:GetResources" 
   ], 
   "Resource" : "*" 
 }, 
 { 
   "Sid" : "QueryOperationsWithResourceTag", 
   "Effect" : "Allow", 
   "Action" : [ 
     "athena:GetQueryResultsStream" 
   ], 
   "Resource" : "*", 
   "Condition" : { 
     "Null" : { 
       "aws:ResourceTag/AmazonDataZoneEnvironment" : "false" 
     } 
   } 
 }, 
 { 
   "Sid" : "SecretsManagerOperationsWithTagKeys", 
   "Effect" : "Allow", 
  "Action" : [
     "secretsmanager:CreateSecret", 
     "secretsmanager:TagResource" 
   ],
```

```
 "Resource" : "arn:aws:secretsmanager:*:*:secret:AmazonDataZone-*", 
   "Condition" : { 
     "StringLike" : { 
        "aws:ResourceTag/AmazonDataZoneDomain" : "*", 
        "aws:ResourceTag/AmazonDataZoneProject" : "*" 
     }, 
     "Null" : { 
        "aws:TagKeys" : "false" 
     }, 
     "ForAllValues:StringEquals" : { 
        "aws:TagKeys" : [ 
          "AmazonDataZoneDomain", 
          "AmazonDataZoneProject" 
        ] 
     } 
   } 
 }, 
 { 
   "Sid" : "DataZoneS3Buckets", 
   "Effect" : "Allow", 
   "Action" : [ 
     "s3:AbortMultipartUpload", 
     "s3:DeleteObject", 
     "s3:DeleteObjectVersion", 
     "s3:GetObject", 
     "s3:PutObject", 
     "s3:PutObjectRetention", 
     "s3:ReplicateObject", 
     "s3:RestoreObject" 
   ], 
   "Resource" : [ 
     "arn:aws:s3:::*/datazone/*" 
   ] 
 }, 
 { 
   "Sid" : "DataZoneS3BucketLocation", 
   "Effect" : "Allow", 
  "Action" : [
     "s3:GetBucketLocation" 
   ], 
   "Resource" : "*" 
 }, 
 { 
   "Sid" : "ListDataZoneS3Bucket",
```

```
 "Effect" : "Allow", 
   "Action" : [ 
     "s3:ListBucket" 
   ], 
   "Resource" : [ 
    \mathbf{u} \star \mathbf{u} ], 
   "Condition" : { 
     "StringLike" : { 
       "s3:prefix" : [ 
          "*/datazone/*", 
          "datazone/*" 
       ] 
     } 
   } 
 }, 
 { 
   "Sid" : "NotDeniedOperations", 
   "Effect" : "Deny", 
   "NotAction" : [ 
     "datazone:*", 
     "sqlworkbench:*", 
     "athena:BatchGetNamedQuery", 
     "athena:BatchGetPreparedStatement", 
     "athena:BatchGetQueryExecution", 
     "athena:CreateNamedQuery", 
     "athena:CreateNotebook", 
     "athena:CreatePreparedStatement", 
     "athena:CreatePresignedNotebookUrl", 
     "athena:DeleteNamedQuery", 
     "athena:DeleteNotebook", 
     "athena:DeletePreparedStatement", 
     "athena:ExportNotebook", 
     "athena:GetDatabase", 
     "athena:GetDataCatalog", 
     "athena:GetNamedQuery", 
     "athena:GetPreparedStatement", 
     "athena:GetQueryExecution", 
     "athena:GetQueryResults", 
     "athena:GetQueryResultsStream", 
     "athena:GetQueryRuntimeStatistics", 
     "athena:GetTableMetadata", 
     "athena:GetWorkGroup", 
     "athena:ImportNotebook",
```
 "athena:ListDatabases", "athena:ListDataCatalogs", "athena:ListEngineVersions", "athena:ListNamedQueries", "athena:ListPreparedStatements", "athena:ListQueryExecutions", "athena:ListTableMetadata", "athena:ListTagsForResource", "athena:ListWorkGroups", "athena:StartCalculationExecution", "athena:StartQueryExecution", "athena:StartSession", "athena:StopCalculationExecution", "athena:StopQueryExecution", "athena:TerminateSession", "athena:UpdateNamedQuery", "athena:UpdateNotebook", "athena:UpdateNotebookMetadata", "athena:UpdatePreparedStatement", "ec2:CreateNetworkInterface", "ec2:CreateTags", "ec2:DeleteNetworkInterface", "ec2:DeleteTags", "ec2:Describe\*", "glue:\*DataQuality\*", "glue:BatchCreatePartition", "glue:BatchDeleteConnection", "glue:BatchDeletePartition", "glue:BatchDeleteTable", "glue:BatchDeleteTableVersion", "glue:BatchGetJobs", "glue:BatchGetPartition", "glue:BatchGetWorkflows", "glue:BatchStopJobRun", "glue:BatchUpdatePartition", "glue:CreateBlueprint", "glue:CreateConnection", "glue:CreateCrawler", "glue:CreateDatabase", "glue:CreateJob", "glue:CreatePartition", "glue:CreatePartitionIndex", "glue:CreateTable", "glue:CreateWorkflow",

 "glue:DeleteBlueprint", "glue:DeleteColumnStatisticsForPartition", "glue:DeleteColumnStatisticsForTable", "glue:DeleteConnection", "glue:DeleteCrawler", "glue:DeleteJob", "glue:DeletePartition", "glue:DeletePartitionIndex", "glue:DeleteTable", "glue:DeleteTableVersion", "glue:DeleteWorkflow", "glue:GetColumnStatisticsForPartition", "glue:GetColumnStatisticsForTable", "glue:GetConnection", "glue:GetDatabase", "glue:GetDatabases", "glue:GetTable", "glue:GetTables", "glue:GetPartition", "glue:GetPartitions", "glue:ListSchemas", "glue:ListJobs", "glue:NotifyEvent", "glue:PutWorkflowRunProperties", "glue:ResetJobBookmark", "glue:ResumeWorkflowRun", "glue:SearchTables", "glue:StartBlueprintRun", "glue:StartCrawler", "glue:StartCrawlerSchedule", "glue:StartJobRun", "glue:StartWorkflowRun", "glue:StopCrawler", "glue:StopCrawlerSchedule", "glue:StopWorkflowRun", "glue:UpdateBlueprint", "glue:UpdateColumnStatisticsForPartition", "glue:UpdateColumnStatisticsForTable", "glue:UpdateConnection", "glue:UpdateCrawler", "glue:UpdateCrawlerSchedule", "glue:UpdateDatabase", "glue:UpdateJob",

```
 "glue:UpdatePartition",
```
 "glue:UpdateTable", "glue:UpdateWorkflow", "iam:GetRole", "iam:GetRolePolicy", "iam:List\*", "iam:PassRole", "kms:DescribeKey", "kms:Decrypt", "kms:Encrypt", "kms:GenerateDataKey", "kms:ListKeys", "kms:Verify", "kms:Sign", "logs:DescribeLogGroups", "logs:DescribeLogStreams", "logs:DescribeMetricFilters", "logs:DescribeQueries", "logs:DescribeQueryDefinitions", "logs:StartQuery", "logs:StopQuery", "logs:GetLogEvents", "logs:GetLogGroupFields", "logs:GetQueryResults", "logs:GetLogRecord", "logs:PutLogEvents", "logs:CreateLogStream", "logs:FilterLogEvents", "lakeformation:GetDataAccess", "lakeformation:GetDataLakeSettings", "lakeformation:GetResourceLFTags", "lakeformation:ListPermissions", "redshift-data:ListTables", "redshift-data:DescribeTable", "redshift-data:ListSchemas", "redshift-data:ListDatabases", "redshift-data:ExecuteStatement", "redshift-data:GetStatementResult", "redshift-data:DescribeStatement", "redshift:CreateClusterUser", "redshift:DescribeClusters", "redshift:DescribeDataShares", "redshift:GetClusterCredentials", "redshift:GetClusterCredentialsWithIAM", "redshift:JoinGroup",

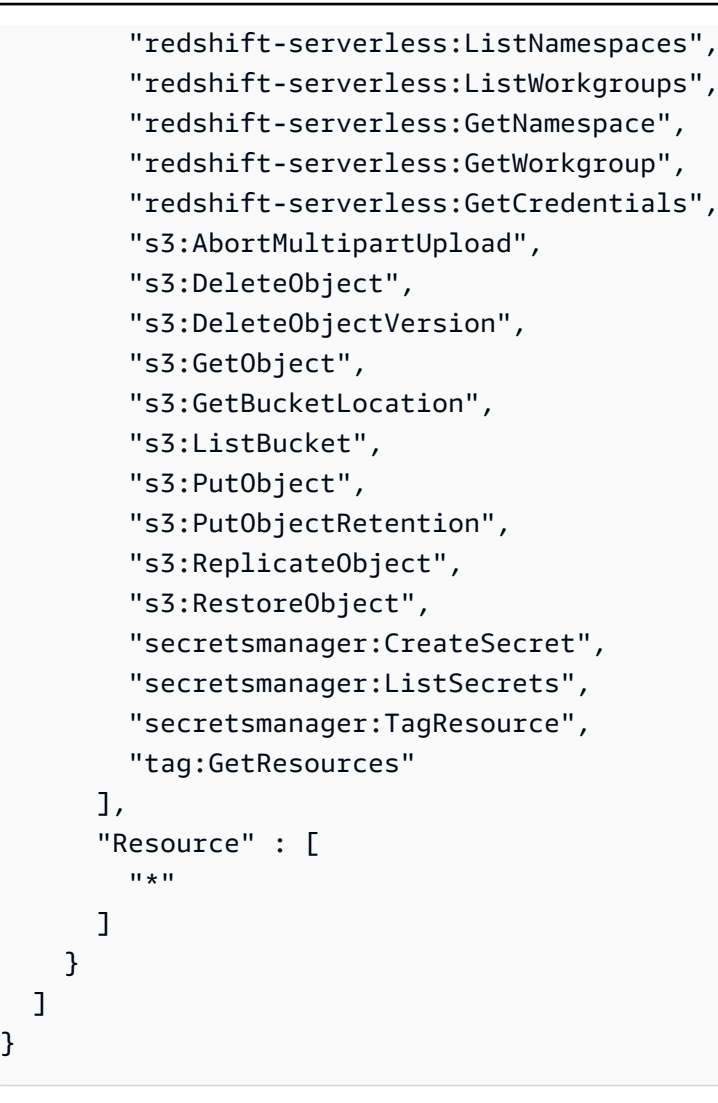

}

- [Création d'un ensemble d'autorisations à l'aide de politiques AWS gérées dans IAM Identity Center](https://docs.aws.amazon.com/singlesignon/latest/userguide/howtocreatepermissionset.html)
- [Ajouter et supprimer des autorisations d'identité IAM](https://docs.aws.amazon.com/IAM/latest/UserGuide/access_policies_manage-attach-detach.html)
- [Comprendre le versionnement des politiques IAM](https://docs.aws.amazon.com/IAM/latest/UserGuide/access_policies_managed-versioning.html)
- [Commencez avec les politiques AWS gérées et passez aux autorisations du moindre privilège](https://docs.aws.amazon.com/IAM/latest/UserGuide/best-practices.html#bp-use-aws-defined-policies)

# AmazonDataZoneFullAccess

Description : fournit un accès complet à Amazon DataZone AWS Management Console ainsi qu'un accès limité aux services connexes requis par Amazon.

AmazonDataZoneFullAccessest une [politique AWS gérée.](https://docs.aws.amazon.com/IAM/latest/UserGuide/access_policies_managed-vs-inline.html#aws-managed-policies)

## Utilisation de cette politique

Vous pouvez vous associer AmazonDataZoneFullAccess à vos utilisateurs, groupes et rôles.

## Détails de la politique

- Type : politique AWS gérée
- Heure de création : 22 septembre 2023, 20:06 UTC
- Heure modifiée : 23 avril 2024, 21:36 UTC
- ARN: arn:aws:iam::aws:policy/AmazonDataZoneFullAccess

## Version de la politique

Version de la politique : v3 (par défaut)

La version par défaut de la politique est celle qui définit les autorisations associées à la politique. Lorsqu'un utilisateur ou un rôle doté de la politique fait une demande d'accès à une AWS ressource, AWS vérifie la version par défaut de la politique pour déterminer s'il convient d'autoriser la demande.

```
{ 
   "Version" : "2012-10-17", 
   "Statement" : [ 
      { 
         "Sid" : "AmazonDataZoneStatement", 
         "Effect" : "Allow", 
         "Action" : [ 
           "datazone:*" 
        ], 
         "Resource" : [ 
          \mathbf{u} \star \mathbf{u}\mathbf{I} }, 
      { 
         "Sid" : "ReadOnlyStatement", 
         "Effect" : "Allow", 
         "Action" : [ 
           "kms:DescribeKey", 
           "kms:ListAliases",
```

```
 "iam:ListRoles", 
     "sso:DescribeRegisteredRegions", 
     "s3:ListAllMyBuckets", 
     "redshift:DescribeClusters", 
     "redshift-serverless:ListWorkgroups", 
     "ec2:DescribeSecurityGroups", 
     "ec2:DescribeSubnets", 
     "ec2:DescribeVpcs", 
     "secretsmanager:ListSecrets" 
   ], 
   "Resource" : [ 
    \mathbf{u} \star \mathbf{u} ] 
 }, 
 { 
   "Sid" : "BucketReadOnlyStatement", 
   "Effect" : "Allow", 
  "Action" : [
     "s3:ListBucket", 
     "s3:GetBucketLocation" 
   ], 
   "Resource" : "arn:aws:s3:::*" 
 }, 
\mathcal{L} "Sid" : "CreateBucketStatement", 
   "Effect" : "Allow", 
   "Action" : "s3:CreateBucket", 
   "Resource" : "arn:aws:s3:::amazon-datazone*" 
 }, 
 { 
   "Sid" : "RamCreateResourceStatement", 
   "Effect" : "Allow", 
  "Action" : [
     "ram:CreateResourceShare" 
   ], 
   "Resource" : "*", 
   "Condition" : { 
     "StringEqualsIfExists" : { 
        "ram:RequestedResourceType" : "datazone:Domain" 
     } 
   } 
 }, 
 { 
   "Sid" : "RamResourceStatement",
```

```
 "Effect" : "Allow", 
   "Action" : [ 
     "ram:DeleteResourceShare", 
     "ram:AssociateResourceShare", 
     "ram:DisassociateResourceShare", 
     "ram:RejectResourceShareInvitation" 
   ], 
   "Resource" : "*", 
   "Condition" : { 
     "StringLike" : { 
        "ram:ResourceShareName" : [ 
          "DataZone*" 
       ] 
     } 
   } 
 }, 
\mathcal{L} "Sid" : "RamResourceReadOnlyStatement", 
   "Effect" : "Allow", 
   "Action" : [ 
     "ram:GetResourceShares", 
     "ram:GetResourceShareInvitations", 
     "ram:GetResourceShareAssociations" 
   ], 
   "Resource" : "*" 
 }, 
 { 
   "Sid" : "IAMPassRoleStatement", 
   "Effect" : "Allow", 
   "Action" : "iam:PassRole", 
   "Resource" : [ 
     "arn:aws:iam::*:role/AmazonDataZone*", 
     "arn:aws:iam::*:role/service-role/AmazonDataZone*" 
   ], 
   "Condition" : { 
     "StringEquals" : { 
        "iam:passedToService" : "datazone.amazonaws.com" 
     } 
   } 
 }, 
 { 
   "Sid" : "IAMGetPolicyStatement", 
   "Effect" : "Allow", 
   "Action" : "iam:GetPolicy",
```

```
 "Resource" : [ 
          "arn:aws:iam::*:policy/service-role/AmazonDataZoneRedshiftAccessPolicy*" 
        ] 
     }, 
    \mathcal{L} "Sid" : "DataZoneTagOnCreate", 
        "Effect" : "Allow", 
        "Action" : [ 
          "secretsmanager:TagResource" 
        ], 
        "Resource" : "arn:aws:secretsmanager:*:*:secret:AmazonDataZone-*", 
        "Condition" : { 
          "ForAllValues:StringEquals" : { 
            "aws:TagKeys" : [ 
              "AmazonDataZoneDomain" 
            ] 
          }, 
          "StringLike" : { 
            "aws:RequestTag/AmazonDataZoneDomain" : "dzd_*", 
            "aws:ResourceTag/AmazonDataZoneDomain" : "dzd_*" 
          }, 
          "Null" : { 
            "aws:TagKeys" : "false" 
          } 
        } 
     }, 
     { 
        "Sid" : "CreateSecretStatement", 
        "Effect" : "Allow", 
       "Action" : [
          "secretsmanager:CreateSecret" 
        ], 
        "Resource" : "arn:aws:secretsmanager:*:*:secret:AmazonDataZone-*", 
        "Condition" : { 
          "StringLike" : { 
            "aws:RequestTag/AmazonDataZoneDomain" : "dzd_*" 
          } 
        } 
     } 
  \mathbf{I}}
```
- [Création d'un ensemble d'autorisations à l'aide de politiques AWS gérées dans IAM Identity Center](https://docs.aws.amazon.com/singlesignon/latest/userguide/howtocreatepermissionset.html)
- [Ajouter et supprimer des autorisations d'identité IAM](https://docs.aws.amazon.com/IAM/latest/UserGuide/access_policies_manage-attach-detach.html)
- [Comprendre le versionnement des politiques IAM](https://docs.aws.amazon.com/IAM/latest/UserGuide/access_policies_managed-versioning.html)
- [Commencez avec les politiques AWS gérées et passez aux autorisations du moindre privilège](https://docs.aws.amazon.com/IAM/latest/UserGuide/best-practices.html#bp-use-aws-defined-policies)

# AmazonDataZoneFullUserAccess

Description : fournit un accès complet à Amazon DataZone, mais n'autorise pas la gestion des domaines, des utilisateurs ou des comptes associés.

AmazonDataZoneFullUserAccessest une [politique AWS gérée.](https://docs.aws.amazon.com/IAM/latest/UserGuide/access_policies_managed-vs-inline.html#aws-managed-policies)

### Utilisation de cette politique

Vous pouvez vous associer AmazonDataZoneFullUserAccess à vos utilisateurs, groupes et rôles.

## Détails de la politique

- Type : politique AWS gérée
- Heure de création : 22 septembre 2023, 21:06 UTC
- Heure modifiée : 1 avril 2024, 19:27 UTC
- ARN: arn:aws:iam::aws:policy/AmazonDataZoneFullUserAccess

# Version de la politique

#### Version de la politique : v6 (par défaut)

La version par défaut de la politique est celle qui définit les autorisations associées à la politique. Lorsqu'un utilisateur ou un rôle doté de la politique fait une demande d'accès à une AWS ressource, AWS vérifie la version par défaut de la politique pour déterminer s'il convient d'autoriser la demande.

## Document de politique JSON

```
 "Version" : "2012-10-17",
```
{

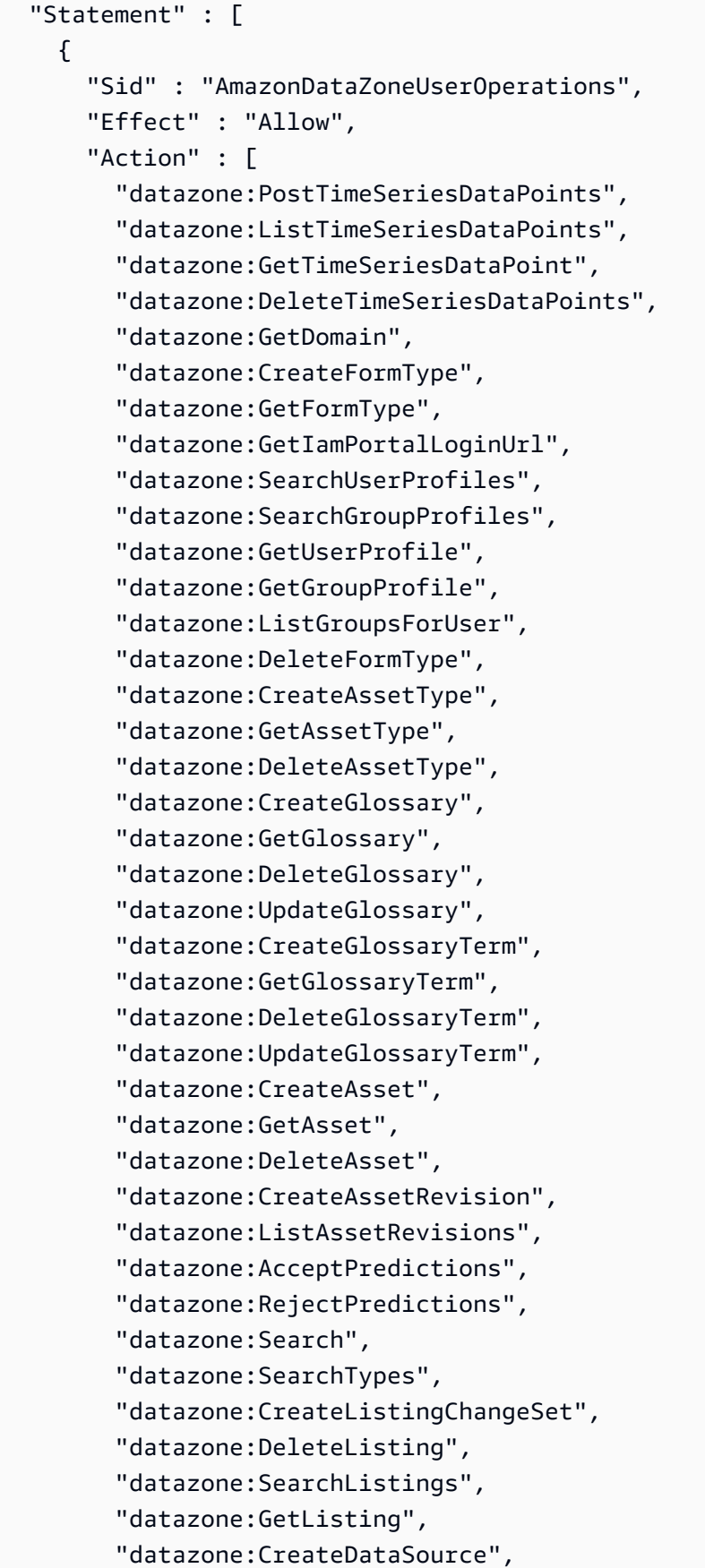

 "datazone:GetDataSource", "datazone:DeleteDataSource", "datazone:UpdateDataSource", "datazone:ListDataSources", "datazone:StartDataSourceRun", "datazone:GetDataSourceRun", "datazone:ListDataSourceRuns", "datazone:ListDataSourceRunActivities", "datazone:ListEnvironmentBlueprintConfigurations", "datazone:CreateEnvironmentBlueprint", "datazone:GetEnvironmentBlueprint", "datazone:DeleteEnvironmentBlueprint", "datazone:UpdateEnvironmentBlueprint", "datazone:ListEnvironmentBlueprints", "datazone:CreateProject", "datazone:UpdateProject", "datazone:GetProject", "datazone:DeleteProject", "datazone:ListProjects", "datazone:CreateProjectMembership", "datazone:DeleteProjectMembership", "datazone:ListProjectMemberships", "datazone:CreateEnvironmentProfile", "datazone:GetEnvironmentProfile", "datazone:UpdateEnvironmentProfile", "datazone:DeleteEnvironmentProfile", "datazone:ListEnvironmentProfiles", "datazone:CreateEnvironment", "datazone:GetEnvironment", "datazone:DeleteEnvironment", "datazone:UpdateEnvironment", "datazone:UpdateEnvironmentDeploymentStatus", "datazone:ListEnvironments", "datazone:ListAccountEnvironments", "datazone:GetEnvironmentActionLink", "datazone:GetEnvironmentCredentials", "datazone:GetSubscriptionTarget", "datazone:DeleteSubscriptionTarget", "datazone:ListSubscriptionTargets", "datazone:CreateSubscriptionRequest", "datazone:AcceptSubscriptionRequest", "datazone:UpdateSubscriptionRequest", "datazone:ListWarehouseMetadata", "datazone:RejectSubscriptionRequest",
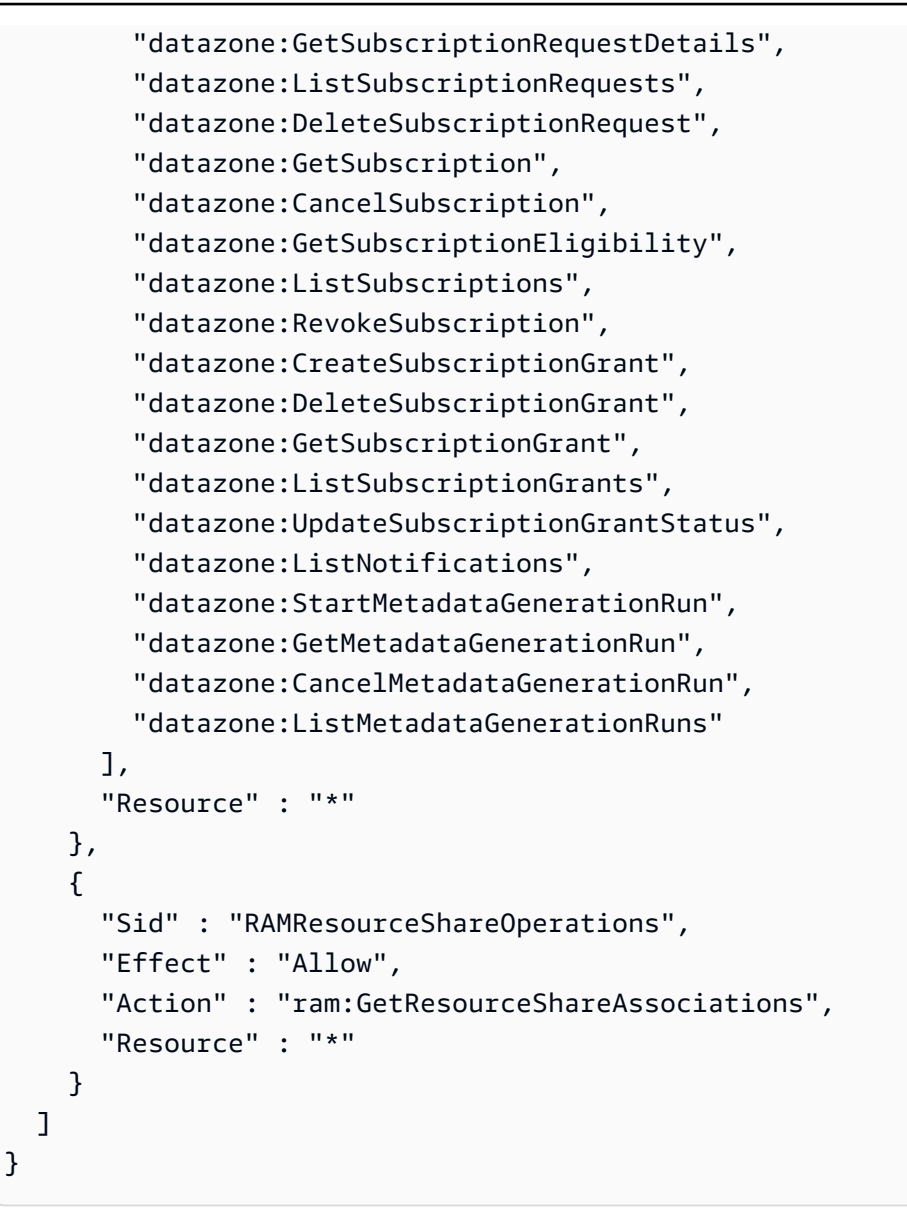

- [Création d'un ensemble d'autorisations à l'aide de politiques AWS gérées dans IAM Identity Center](https://docs.aws.amazon.com/singlesignon/latest/userguide/howtocreatepermissionset.html)
- [Ajouter et supprimer des autorisations d'identité IAM](https://docs.aws.amazon.com/IAM/latest/UserGuide/access_policies_manage-attach-detach.html)
- [Comprendre le versionnement des politiques IAM](https://docs.aws.amazon.com/IAM/latest/UserGuide/access_policies_managed-versioning.html)
- [Commencez avec les politiques AWS gérées et passez aux autorisations du moindre privilège](https://docs.aws.amazon.com/IAM/latest/UserGuide/best-practices.html#bp-use-aws-defined-policies)

# AmazonDataZoneGlueManageAccessRolePolicy

Description : La politique accorde des autorisations permettant à Amazon DataZone d'activer les autorisations de publication et d'accès aux données.

AmazonDataZoneGlueManageAccessRolePolicyest une [politique AWS gérée.](https://docs.aws.amazon.com/IAM/latest/UserGuide/access_policies_managed-vs-inline.html#aws-managed-policies)

## Utilisation de cette politique

Vous pouvez vous associer AmazonDataZoneGlueManageAccessRolePolicy à vos utilisateurs, groupes et rôles.

## Détails de la politique

- Type : Politique des rôles de service
- Heure de création : 22 septembre 2023, 20:21 UTC
- Heure modifiée : 3 juin 2024, 23h29 UTC
- ARN: arn:aws:iam::aws:policy/service-role/ AmazonDataZoneGlueManageAccessRolePolicy

## Version de la politique

Version de la politique : v5 (par défaut)

La version par défaut de la politique est celle qui définit les autorisations associées à la politique. Lorsqu'un utilisateur ou un rôle doté de la politique fait une demande d'accès à une AWS ressource, AWS vérifie la version par défaut de la politique pour déterminer s'il convient d'autoriser la demande.

```
{ 
   "Version" : "2012-10-17", 
   "Statement" : [ 
     { 
        "Sid" : "GlueTagDatabasePermissions", 
        "Effect" : "Allow", 
        "Action" : [ 
          "glue:TagResource", 
          "glue:UntagResource",
```

```
 "glue:GetTags" 
   ], 
   "Resource" : "*", 
   "Condition" : { 
     "StringEquals" : { 
        "aws:ResourceAccount" : "${aws:PrincipalAccount}" 
     }, 
     "ForAnyValue:StringLikeIfExists" : { 
        "aws:TagKeys" : "DataZoneDiscoverable_*" 
     } 
   } 
 }, 
 { 
   "Sid" : "GlueDataQualityPermissions", 
   "Effect" : "Allow", 
  "Action" : [
     "glue:ListDataQualityResults", 
     "glue:GetDataQualityResult" 
   ], 
   "Resource" : "arn:aws:glue:*:*:dataQualityRuleset/*", 
   "Condition" : { 
     "StringEquals" : { 
        "aws:ResourceAccount" : "${aws:PrincipalAccount}" 
     } 
   } 
 }, 
\mathcal{L} "Sid" : "GlueTableDatabasePermissions", 
   "Effect" : "Allow", 
  "Action" : [
     "glue:CreateTable", 
     "glue:DeleteTable", 
     "glue:GetDatabases", 
     "glue:GetTables" 
   ], 
   "Resource" : [ 
     "arn:aws:glue:*:*:catalog", 
     "arn:aws:glue:*:*:database/*", 
     "arn:aws:glue:*:*:table/*" 
   ], 
   "Condition" : { 
     "StringEquals" : { 
        "aws:ResourceAccount" : "${aws:PrincipalAccount}" 
     }
```

```
 } 
 }, 
 { 
   "Sid" : "LakeformationResourceSharingPermissions", 
   "Effect" : "Allow", 
   "Action" : [ 
     "lakeformation:BatchGrantPermissions", 
     "lakeformation:BatchRevokePermissions", 
     "lakeformation:CreateLakeFormationOptIn", 
     "lakeformation:DeleteLakeFormationOptIn", 
     "lakeformation:GrantPermissions", 
     "lakeformation:GetResourceLFTags", 
     "lakeformation:ListLakeFormationOptIns", 
     "lakeformation:ListPermissions", 
     "lakeformation:RegisterResource", 
     "lakeformation:RevokePermissions", 
     "glue:GetDatabase", 
     "glue:GetTable", 
     "organizations:DescribeOrganization", 
     "ram:GetResourceShareInvitations", 
     "ram:ListResources" 
   ], 
   "Resource" : "*" 
 }, 
 { 
   "Sid" : "CrossAccountRAMResourceSharingPermissions", 
   "Effect" : "Allow", 
   "Action" : [ 
     "glue:DeleteResourcePolicy", 
     "glue:PutResourcePolicy" 
   ], 
   "Resource" : [ 
     "arn:aws:glue:*:*:catalog", 
     "arn:aws:glue:*:*:database/*", 
     "arn:aws:glue:*:*:table/*" 
   ], 
   "Condition" : { 
     "ForAnyValue:StringEquals" : { 
        "aws:CalledVia" : [ 
          "ram.amazonaws.com" 
       ] 
     } 
   } 
 },
```

```
 { 
   "Sid" : "CrossAccountLakeFormationResourceSharingPermissions", 
   "Effect" : "Allow", 
  "Action" : [
     "ram:CreateResourceShare" 
   ], 
   "Resource" : "*", 
   "Condition" : { 
     "StringEqualsIfExists" : { 
       "ram:RequestedResourceType" : [ 
          "glue:Table", 
          "glue:Database", 
          "glue:Catalog" 
       ] 
     }, 
     "ForAnyValue:StringEquals" : { 
       "aws:CalledVia" : [ 
          "lakeformation.amazonaws.com" 
       ] 
     } 
   } 
 }, 
 { 
   "Sid" : "CrossAccountRAMResourceShareInvitationPermission", 
   "Effect" : "Allow", 
   "Action" : [ 
     "ram:AcceptResourceShareInvitation" 
   ], 
   "Resource" : "arn:aws:ram:*:*:resource-share-invitation/*" 
 }, 
 { 
   "Sid" : "CrossAccountRAMResourceSharingViaLakeFormationPermissions", 
   "Effect" : "Allow", 
  "Action" : [
     "ram:AssociateResourceShare", 
     "ram:DeleteResourceShare", 
     "ram:DisassociateResourceShare", 
     "ram:GetResourceShares", 
     "ram:ListResourceSharePermissions", 
     "ram:UpdateResourceShare" 
   ], 
   "Resource" : "*", 
   "Condition" : { 
     "StringLike" : {
```

```
 "ram:ResourceShareName" : [ 
          "LakeFormation*" 
       ] 
     }, 
     "ForAnyValue:StringEquals" : { 
       "aws:CalledVia" : [ 
          "lakeformation.amazonaws.com" 
       ] 
     } 
   } 
 }, 
 { 
   "Sid" : "CrossAccountRAMResourceSharingViaLakeFormationHybrid", 
   "Effect" : "Allow", 
   "Action" : "ram:AssociateResourceSharePermission", 
   "Resource" : "*", 
   "Condition" : { 
     "StringLike" : { 
        "ram:PermissionArn" : "arn:aws:ram::aws:permission/AWSRAMLFEnabled*" 
     }, 
     "ForAnyValue:StringEquals" : { 
       "aws:CalledVia" : [ 
          "lakeformation.amazonaws.com" 
       ] 
     } 
   } 
 }, 
 { 
   "Sid" : "KMSDecryptPermission", 
   "Effect" : "Allow", 
  "Action" : [
     "kms:Decrypt" 
   ], 
   "Resource" : "*", 
   "Condition" : { 
     "StringEquals" : { 
        "aws:ResourceTag/datazone:projectId" : "proj-all" 
     } 
   } 
 }, 
 { 
   "Sid" : "GetRoleForDataZone", 
   "Effect" : "Allow", 
   "Action" : [
```

```
 "iam:GetRole" 
        ], 
        "Resource" : [ 
          "arn:aws:iam::*:role/AmazonDataZone*", 
          "arn:aws:iam::*:role/service-role/AmazonDataZone*" 
        ] 
     }, 
     { 
        "Sid" : "PassRoleForDataLocationRegistration", 
        "Effect" : "Allow", 
        "Action" : [ 
          "iam:PassRole" 
        ], 
        "Resource" : [ 
          "arn:aws:iam::*:role/AmazonDataZone*", 
          "arn:aws:iam::*:role/service-role/AmazonDataZone*" 
        ], 
        "Condition" : { 
          "StringEquals" : { 
             "iam:PassedToService" : [ 
               "lakeformation.amazonaws.com" 
            ] 
          } 
        } 
     } 
   ]
}
```
- [Création d'un ensemble d'autorisations à l'aide de politiques AWS gérées dans IAM Identity Center](https://docs.aws.amazon.com/singlesignon/latest/userguide/howtocreatepermissionset.html)
- [Ajouter et supprimer des autorisations d'identité IAM](https://docs.aws.amazon.com/IAM/latest/UserGuide/access_policies_manage-attach-detach.html)
- [Comprendre le versionnement des politiques IAM](https://docs.aws.amazon.com/IAM/latest/UserGuide/access_policies_managed-versioning.html)
- [Commencez avec les politiques AWS gérées et passez aux autorisations du moindre privilège](https://docs.aws.amazon.com/IAM/latest/UserGuide/best-practices.html#bp-use-aws-defined-policies)

# AmazonDataZonePortalFullAccessPolicy

Description : fournit un accès complet aux DataZone API Amazon

AmazonDataZonePortalFullAccessPolicyest une [politique AWS gérée](https://docs.aws.amazon.com/IAM/latest/UserGuide/access_policies_managed-vs-inline.html#aws-managed-policies).

## Utilisation de cette politique

Vous pouvez vous associer AmazonDataZonePortalFullAccessPolicy à vos utilisateurs, groupes et rôles.

## Détails de la politique

- Type : politique AWS gérée
- Heure de création : 26 mars 2023, 18:24 UTC
- Heure modifiée : 26 mars 2023, 18:24 UTC
- ARN: arn:aws:iam::aws:policy/AmazonDataZonePortalFullAccessPolicy

## Version de la politique

Version de la politique : v1 (par défaut)

La version par défaut de la politique est celle qui définit les autorisations associées à la politique. Lorsqu'un utilisateur ou un rôle doté de la politique fait une demande d'accès à une AWS ressource, AWS vérifie la version par défaut de la politique pour déterminer s'il convient d'autoriser la demande.

## Document de politique JSON

```
{ 
   "Version" : "2012-10-17", 
   "Statement" : [ 
    \{ "Effect" : "Allow", 
        "Action" : "datazonecontrol:*", 
        "Resource" : "*" 
     } 
   ]
}
```
## En savoir plus

- [Création d'un ensemble d'autorisations à l'aide de politiques AWS gérées dans IAM Identity Center](https://docs.aws.amazon.com/singlesignon/latest/userguide/howtocreatepermissionset.html)
- [Ajouter et supprimer des autorisations d'identité IAM](https://docs.aws.amazon.com/IAM/latest/UserGuide/access_policies_manage-attach-detach.html)
- [Comprendre le versionnement des politiques IAM](https://docs.aws.amazon.com/IAM/latest/UserGuide/access_policies_managed-versioning.html)

• [Commencez avec les politiques AWS gérées et passez aux autorisations du moindre privilège](https://docs.aws.amazon.com/IAM/latest/UserGuide/best-practices.html#bp-use-aws-defined-policies)

#### AmazonDataZonePreviewConsoleFullAccess

Description : fournit un accès complet à la version préliminaire d'Amazon DataZone via le AWS Management Console. Fournit également un accès sélectif à d'autres services connexes.

AmazonDataZonePreviewConsoleFullAccessest une [politique AWS gérée.](https://docs.aws.amazon.com/IAM/latest/UserGuide/access_policies_managed-vs-inline.html#aws-managed-policies)

#### Utilisation de cette politique

Vous pouvez vous associer AmazonDataZonePreviewConsoleFullAccess à vos utilisateurs, groupes et rôles.

#### Détails de la politique

- Type : politique AWS gérée
- Heure de création : 28 mars 2023, 15:16 UTC
- Heure modifiée : 13 juillet 2023, 18:01 UTC
- ARN: arn:aws:iam::aws:policy/AmazonDataZonePreviewConsoleFullAccess

#### Version de la politique

Version de la politique : v2 (par défaut)

La version par défaut de la politique est celle qui définit les autorisations associées à la politique. Lorsqu'un utilisateur ou un rôle doté de la politique fait une demande d'accès à une AWS ressource, AWS vérifie la version par défaut de la politique pour déterminer s'il convient d'autoriser la demande.

```
{ 
   "Version" : "2012-10-17", 
   "Statement" : [ 
      { 
        "Effect" : "Allow", 
        "Action" : [ 
          "datazonecontrol:*" 
        ],
```

```
 "Resource" : [ 
         " ] 
     }, 
    \mathcal{L} "Effect" : "Allow", 
        "Action" : [ 
          "kms:DescribeKey", 
          "kms:ListAliases", 
          "glue:GetConnections", 
          "glue:GetDatabase", 
          "redshift:DescribeClusters", 
          "ec2:DescribeSubnets", 
          "secretsmanager:ListSecrets", 
          "iam:ListRoles", 
          "sso:DescribeRegisteredRegions" 
       ], 
       "Resource" : [ 
         " * "
       ] 
     }, 
     { 
       "Effect" : "Allow", 
      "Action" : [
          "glue:CreateConnection" 
       ], 
       "Resource" : [ 
          "arn:aws:glue:*:*:catalog", 
          "arn:aws:glue:*:*:connection/AmazonDataZone-*" 
       ] 
     }, 
     { 
       "Effect" : "Allow", 
      "Action" : [
          "secretsmanager:CreateSecret" 
       ], 
       "Resource" : "arn:aws:secretsmanager:*:*:secret:AmazonDataZone-*" 
     }, 
     { 
        "Effect" : "Allow", 
        "Action" : "iam:GetPolicy", 
        "Resource" : [ 
          "arn:aws:iam::*:policy/service-role/AmazonDataZoneBootstrapServicePolicy-
AmazonDataZoneBootstrapRole",
```

```
 "arn:aws:iam::*:policy/service-role/AmazonDataZoneServicePolicy-
AmazonDataZoneServiceRole" 
       ] 
     }, 
     { 
       "Effect" : "Allow", 
       "Action" : "iam:PassRole", 
       "Resource" : [ 
         "arn:aws:iam::*:role/AmazonDataZoneServiceRole*", 
         "arn:aws:iam::*:role/service-role/AmazonDataZoneServiceRole*", 
         "arn:aws:iam::*:role/AmazonDataZoneBootstrapRole*", 
         "arn:aws:iam::*:role/service-role/AmazonDataZoneBootstrapRole", 
         "arn:aws:iam::*:role/AmazonDataZoneDomainExecutionRole", 
         "arn:aws:iam::*:role/service-role/AmazonDataZoneDomainExecutionRole" 
       ], 
       "Condition" : { 
         "StringEquals" : { 
            "iam:passedToService" : "datazonecontrol.amazonaws.com" 
         } 
       } 
     } 
   ]
}
```
- [Création d'un ensemble d'autorisations à l'aide de politiques AWS gérées dans IAM Identity Center](https://docs.aws.amazon.com/singlesignon/latest/userguide/howtocreatepermissionset.html)
- [Ajouter et supprimer des autorisations d'identité IAM](https://docs.aws.amazon.com/IAM/latest/UserGuide/access_policies_manage-attach-detach.html)
- [Comprendre le versionnement des politiques IAM](https://docs.aws.amazon.com/IAM/latest/UserGuide/access_policies_managed-versioning.html)
- [Commencez avec les politiques AWS gérées et passez aux autorisations du moindre privilège](https://docs.aws.amazon.com/IAM/latest/UserGuide/best-practices.html#bp-use-aws-defined-policies)

## AmazonDataZoneProjectDeploymentPermissionsBoundary

Description : Amazon DataZone crée des rôles IAM qu'il utilise pour déployer des projets d'analyse de données. DataZone utilise cette politique lors de la création de ces rôles pour définir les limites de leurs autorisations.

AmazonDataZoneProjectDeploymentPermissionsBoundaryest une [politique AWS gérée.](https://docs.aws.amazon.com/IAM/latest/UserGuide/access_policies_managed-vs-inline.html#aws-managed-policies)

## Utilisation de cette politique

Vous pouvez vous associer AmazonDataZoneProjectDeploymentPermissionsBoundary à vos utilisateurs, groupes et rôles.

## Détails de la politique

- Type : politique AWS gérée
- Heure de création : 21 mars 2023, 02:54 UTC
- Heure modifiée : 4 avril 2023, 02:48 UTC
- ARN: arn:aws:iam::aws:policy/ AmazonDataZoneProjectDeploymentPermissionsBoundary

## Version de la politique

Version de la politique : v2 (par défaut)

La version par défaut de la politique est celle qui définit les autorisations associées à la politique. Lorsqu'un utilisateur ou un rôle doté de la politique fait une demande d'accès à une AWS ressource, AWS vérifie la version par défaut de la politique pour déterminer s'il convient d'autoriser la demande.

```
{ 
   "Version" : "2012-10-17", 
   "Statement" : [ 
     { 
       "Effect" : "Allow", 
       "Action" : [ 
          "iam:CreateRole", 
          "iam:DetachRolePolicy", 
          "iam:DeleteRolePolicy", 
          "iam:AttachRolePolicy", 
          "iam:PutRolePolicy" 
       ], 
       "Resource" : "arn:aws:iam::*:role/*datazone*", 
       "Condition" : { 
          "StringEquals" : { 
            "iam:PermissionsBoundary" : "arn:aws:iam::aws:policy/
AmazonDataZoneProjectRolePermissionsBoundary"
```

```
 } 
   } 
 }, 
 { 
   "Effect" : "Allow", 
  "Action" : [
     "iam:DeleteRole" 
   ], 
   "Resource" : [ 
     "arn:aws:iam::*:role/*datazone*" 
   ] 
 }, 
 { 
   "Effect" : "Allow", 
   "Action" : [ 
     "kms:CreateKey", 
     "kms:TagResource", 
     "athena:CreateWorkGroup", 
     "athena:TagResource", 
     "iam:TagRole", 
     "iam:TagPolicy", 
     "logs:CreateLogGroup", 
     "logs:TagLogGroup", 
     "ssm:AddTagsToResource" 
   ], 
   "Resource" : "*", 
   "Condition" : { 
     "ForAnyValue:StringLike" : { 
        "aws:TagKeys" : "datazone:*" 
     }, 
     "StringLike" : { 
        "aws:ResourceTag/datazone:projectId" : "proj-*" 
     } 
   } 
 }, 
 { 
   "Effect" : "Allow", 
  "Action" : [
     "athena:DeleteWorkGroup", 
     "kms:ScheduleKeyDeletion", 
     "kms:DescribeKey", 
     "kms:EnableKeyRotation", 
     "kms:DisableKeyRotation", 
     "kms:GenerateDataKey",
```

```
 "kms:Encrypt", 
     "kms:Decrypt", 
     "ec2:AuthorizeSecurityGroupEgress", 
     "ec2:AuthorizeSecurityGroupIngress" 
   ], 
   "Resource" : "*", 
   "Condition" : { 
     "StringLike" : { 
        "aws:ResourceTag/datazone:projectId" : "proj-*" 
     } 
   } 
 }, 
 { 
   "Effect" : "Allow", 
   "Action" : [ 
     "ec2:CreateTags" 
   ], 
   "Resource" : "*", 
   "Condition" : { 
     "ForAnyValue:StringLike" : { 
        "aws:TagKeys" : "datazone:projectId" 
     } 
   } 
 }, 
 { 
   "Effect" : "Allow", 
   "Action" : [ 
     "iam:DeletePolicy", 
     "s3:DeleteBucket" 
   ], 
   "Resource" : [ 
     "arn:aws:iam::*:policy/datazone*", 
     "arn:aws:s3:::datazone*" 
   ] 
 }, 
 { 
   "Effect" : "Allow", 
  "Action" : \lceil "ssm:GetParameter*", 
     "ssm:PutParameter", 
     "ssm:DeleteParameter" 
   ], 
   "Resource" : [ 
     "arn:aws:ssm:*:*:parameter/*datazone*"
```

```
\mathbf{I} }, 
 { 
   "Effect" : "Allow", 
  "Action" : [
     "iam:GetRole", 
     "iam:GetPolicy", 
     "iam:GetRolePolicy", 
     "iam:CreatePolicy", 
     "iam:ListPolicyVersions", 
     "lakeformation:RegisterResource", 
     "lakeformation:DeregisterResource", 
     "lakeformation:GrantPermissions", 
     "lakeformation:PutDataLakeSettings", 
     "lakeformation:GetDataLakeSettings", 
     "lakeformation:RevokePermissions", 
     "lakeformation:ListPermissions", 
     "glue:CreateDatabase", 
     "glue:DeleteDatabase", 
     "glue:GetDatabases", 
     "glue:GetDatabase", 
     "sts:GetCallerIdentity" 
   ], 
   "Resource" : "*" 
 }, 
 { 
   "Effect" : "Allow", 
   "Action" : [ 
     "iam:PassRole" 
   ], 
   "Resource" : [ 
     "arn:aws:iam::*:role/*datazone*" 
   ] 
 }, 
 { 
   "Effect" : "Allow", 
  "Action" : [
     "s3:PutEncryptionConfiguration", 
     "s3:PutBucketPublicAccessBlock", 
     "s3:DeleteBucketPolicy", 
     "s3:CreateBucket", 
     "s3:PutBucketPolicy", 
     "s3:PutBucketAcl", 
     "s3:PutBucketVersioning",
```

```
 "s3:PutBucketTagging", 
     "s3:PutBucketLogging", 
     "s3:GetObject*", 
     "s3:GetBucket*", 
     "s3:List*", 
     "s3:GetEncryptionConfiguration", 
     "s3:DeleteObject*", 
     "s3:PutObject*", 
     "s3:Abort*" 
   ], 
   "Resource" : "arn:aws:s3:::*datazone*", 
   "Condition" : { 
     "StringEquals" : { 
        "aws:ResourceAccount" : "${aws:PrincipalAccount}" 
     } 
   } 
 }, 
 { 
   "Effect" : "Allow", 
   "Action" : [ 
     "athena:Get*", 
     "athena:List*", 
     "ec2:CreateSecurityGroup", 
     "ec2:RevokeSecurityGroupEgress", 
     "ec2:DeleteSecurityGroup", 
     "ec2:Describe*", 
     "ec2:Get*", 
     "ec2:List*", 
     "logs:PutRetentionPolicy", 
     "logs:DescribeLogGroups", 
     "logs:DeleteLogGroup", 
     "logs:DeleteRetentionPolicy" 
   ], 
   "Resource" : "*" 
 }, 
 { 
   "Effect" : "Allow", 
  "Action" : [
     "kms:PutKeyPolicy" 
   ], 
   "Resource" : "*", 
   "Condition" : { 
     "ForAnyValue:StringEquals" : { 
        "aws:CalledVia" : [
```

```
 "cloudformation.amazonaws.com" 
 ] 
         } 
       } 
     }, 
    \mathcal{L} "Effect" : "Allow", 
       "Action" : "ec2:CreateVpcEndpoint", 
       "NotResource" : "arn:aws:ec2:*:*:vpc-endpoint/*" 
     }, 
     { 
       "Effect" : "Allow", 
      "Action" : [
         "ec2:CreateVpcEndpoint" 
       ], 
       "Resource" : "arn:aws:ec2:*:*:vpc-endpoint/*", 
       "Condition" : { 
         "StringLike" : { 
            "ec2:VpceServiceName" : [ 
              "com.amazonaws.*.logs", 
              "com.amazonaws.*.s3", 
              "com.amazonaws.*.glue", 
              "com.amazonaws.*.athena" 
           ] 
         } 
       } 
     }, 
     { 
       "Action" : [ 
         "cloudformation:DescribeStacks", 
         "cloudformation:DescribeStackEvents", 
         "cloudformation:GetTemplate", 
         "cloudformation:DescribeChangeSet", 
         "cloudformation:CreateChangeSet", 
         "cloudformation:ExecuteChangeSet", 
         "cloudformation:DeleteChangeSet", 
         "cloudformation:CreateStack", 
         "cloudformation:UpdateStack", 
         "cloudformation:DeleteStack", 
         "cloudformation:TagResource", 
         "cloudformation:GetTemplateSummary" 
       ], 
       "Effect" : "Allow", 
       "Resource" : [
```

```
 "arn:aws:cloudformation:*:*:stack/DataZone*" 
   ] 
 }, 
 { 
   "Effect" : "Deny", 
  "Action" : [
     "s3:GetObject*", 
     "s3:GetBucket*", 
     "s3:List*", 
     "s3:GetEncryptionConfiguration", 
     "s3:DeleteObject*", 
     "s3:PutObject*", 
     "s3:Abort*", 
     "s3:DeleteBucket" 
   ], 
   "NotResource" : [ 
     "arn:aws:s3:::*datazone*" 
   ] 
 }, 
 { 
   "Effect" : "Deny", 
   "Action" : [ 
     "kms:*" 
   ], 
   "Resource" : "*", 
   "Condition" : { 
     "StringNotEquals" : { 
        "aws:ResourceAccount" : "${aws:PrincipalAccount}" 
     } 
   } 
 }, 
 { 
   "Effect" : "Deny", 
   "NotAction" : [ 
     "ssm:PutParameter", 
     "ssm:DeleteParameter", 
     "ssm:AddTagsToResource", 
     "ssm:GetParameters", 
     "ssm:GetParameter", 
     "s3:PutEncryptionConfiguration", 
     "s3:PutBucketPublicAccessBlock", 
     "s3:DeleteBucketPolicy", 
     "s3:CreateBucket", 
     "s3:PutBucketAcl",
```
 "s3:PutBucketPolicy", "s3:PutBucketVersioning", "s3:PutBucketTagging", "s3:ListBucket", "s3:PutBucketLogging", "s3:DeleteBucket", "iam:GetRole", "iam:GetRolePolicy", "iam:GetPolicy", "iam:CreatePolicy", "iam:ListPolicyVersions", "iam:DeletePolicy", "cloudformation:DescribeStacks", "cloudformation:DescribeStackEvents", "cloudformation:GetTemplate", "cloudformation:DescribeChangeSet", "cloudformation:CreateChangeSet", "cloudformation:ExecuteChangeSet", "cloudformation:DeleteChangeSet", "cloudformation:TagResource", "cloudformation:CreateStack", "cloudformation:UpdateStack", "cloudformation:DeleteStack", "cloudformation:GetTemplateSummary", "athena:\*", "kms:\*", "glue:CreateDatabase", "glue:DeleteDatabase", "glue:GetDatabases", "glue:GetDatabase", "lambda:\*", "ec2:\*", "logs:\*", "servicecatalog:CreateApplication", "servicecatalog:DeleteApplication", "servicecatalog:GetApplication", "lakeformation:RegisterResource", "lakeformation:DeregisterResource", "lakeformation:GrantPermissions", "lakeformation:PutDataLakeSettings", "lakeformation:RevokePermissions", "lakeformation:GetDataLakeSettings", "lakeformation:ListPermissions", "iam:CreateRole",

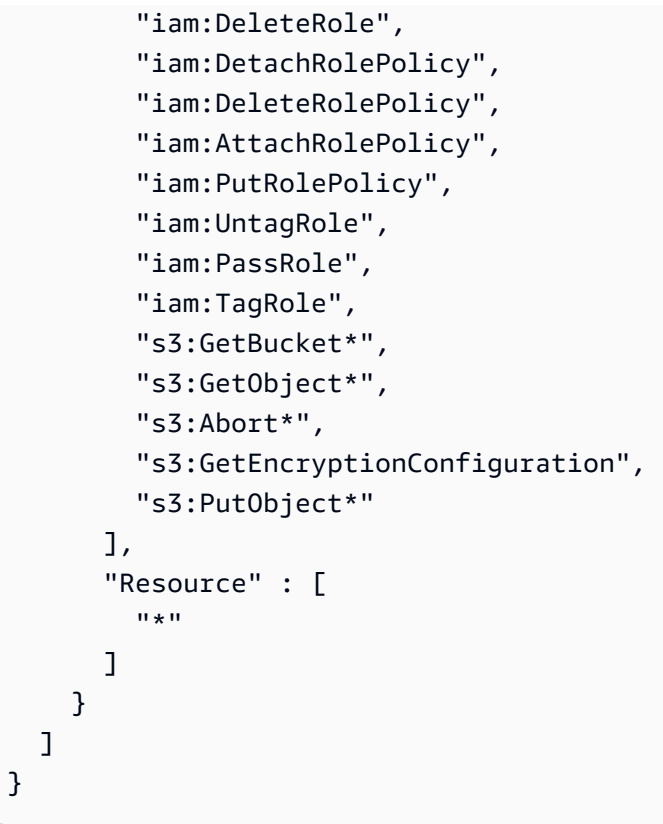

- [Création d'un ensemble d'autorisations à l'aide de politiques AWS gérées dans IAM Identity Center](https://docs.aws.amazon.com/singlesignon/latest/userguide/howtocreatepermissionset.html)
- [Ajouter et supprimer des autorisations d'identité IAM](https://docs.aws.amazon.com/IAM/latest/UserGuide/access_policies_manage-attach-detach.html)
- [Comprendre le versionnement des politiques IAM](https://docs.aws.amazon.com/IAM/latest/UserGuide/access_policies_managed-versioning.html)
- [Commencez avec les politiques AWS gérées et passez aux autorisations du moindre privilège](https://docs.aws.amazon.com/IAM/latest/UserGuide/best-practices.html#bp-use-aws-defined-policies)

# AmazonDataZoneProjectRolePermissionsBoundary

Description : Amazon DataZone crée des rôles IAM pour les projets afin d'effectuer des actions d'analyse de données, et utilise cette politique lors de la création de ces rôles pour définir les limites de leurs autorisations.

AmazonDataZoneProjectRolePermissionsBoundaryest une [politique AWS gérée.](https://docs.aws.amazon.com/IAM/latest/UserGuide/access_policies_managed-vs-inline.html#aws-managed-policies)

## Utilisation de cette politique

Vous pouvez vous associer AmazonDataZoneProjectRolePermissionsBoundary à vos utilisateurs, groupes et rôles.

## Détails de la politique

- Type : politique AWS gérée
- Heure de création : 21 mars 2023, 02:51 UTC
- Heure modifiée : 21 mars 2023, 02:51 UTC
- ARN: arn:aws:iam::aws:policy/AmazonDataZoneProjectRolePermissionsBoundary

## Version de la politique

Version de la politique : v1 (par défaut)

La version par défaut de la politique est celle qui définit les autorisations associées à la politique. Lorsqu'un utilisateur ou un rôle doté de la politique fait une demande d'accès à une AWS ressource, AWS vérifie la version par défaut de la politique pour déterminer s'il convient d'autoriser la demande.

```
{ 
   "Version" : "2012-10-17", 
   "Statement" : [ 
    \{ "Effect" : "Allow", 
       "Action" : [ 
          "s3:List*", 
          "s3:Get*", 
          "s3:DeleteObjectVersion", 
          "s3:RestoreObject", 
          "s3:ReplicateObject", 
          "s3:PutObject", 
          "s3:AbortMultipartUpload", 
          "s3:CreateBucket", 
          "s3:PutBucketPublicAccessBlock", 
          "s3:PutObjectRetention", 
          "s3:DeleteObject" 
       ], 
       "Resource" : "arn:aws:s3:::datazone*", 
        "Condition" : { 
          "StringEquals" : { 
            "aws:ResourceAccount" : "${aws:PrincipalAccount}" 
          }
```

```
 } 
 }, 
 { 
   "Effect" : "Allow", 
   "Action" : [ 
     "s3:List*", 
     "s3:Get*", 
     "kms:List*", 
     "kms:Get*", 
     "kms:Describe*", 
     "kms:Decrypt" 
   ], 
   "Resource" : "*", 
   "Condition" : { 
     "StringNotEquals" : { 
        "aws:ResourceAccount" : "${aws:PrincipalAccount}" 
     } 
   } 
 }, 
 { 
   "Effect" : "Allow", 
   "Action" : [ 
     "ec2:Describe*", 
     "ec2:CreateNetworkInterface", 
     "ec2:DeleteNetworkInterface", 
     "logs:*", 
     "athena:TerminateSession", 
     "athena:CreatePreparedStatement", 
     "athena:StopCalculationExecution", 
     "athena:StartQueryExecution", 
     "athena:UpdatePreparedStatement", 
     "athena:BatchGet*", 
     "athena:List*", 
     "athena:UpdateNotebook", 
     "athena:DeleteNotebook", 
     "athena:DeletePreparedStatement", 
     "athena:UpdateNotebookMetadata", 
     "athena:DeleteNamedQuery", 
     "athena:Get*", 
     "athena:UpdateNamedQuery", 
     "athena:CreateNamedQuery", 
     "athena:ExportNotebook", 
     "athena:StopQueryExecution", 
     "athena:StartCalculationExecution",
```
 "athena:StartSession", "athena:CreatePresignedNotebookUrl", "athena:CreateNotebook", "athena:ImportNotebook", "organizations:DescribeOrganization", "organizations:DescribeAccount", "lakeformation:GetDataAccess", "lakeformation:BatchGrantPermissions", "lakeformation:GrantPermissions", "lakeformation:GetDataLakeSettings", "lakeformation:PutDataLakeSettings", "lakeformation:BatchRevokePermissions", "lakeformation:GetResourceLFTags", "lakeformation:ListPermissions", "ram:CreateResourceShare", "ram:UpdateResourceShare", "ram:DeleteResourceShare", "ram:AssociateResourceShare", "ram:DisassociateResourceShare", "ram:AcceptResourceShareInvitation", "ram:Get\*", "ram:List\*", "redshift:DescribeClusters", "redshift:JoinGroup", "redshift:CreateClusterUser", "redshift:GetClusterCredentials", "redshift-data:\*", "redshift:AuthorizeDataShare", "redshift:DescribeDataShares", "redshift:AssociateDataShareConsumer", "tag:GetResources", "iam:ListRoles", "iam:ListUsers", "iam:ListGroups", "iam:ListRolePolicies", "iam:GetRole", "iam:GetRolePolicy", "glue:CreateTable", "glue:BatchCreatePartition", "glue:CreatePartition", "glue:CreatePartitionIndex", "glue:CreateDataQualityRuleset", "glue:CreateBlueprint",

```
 "glue:CreateJob",
```

```
 "glue:CreateConnection", 
     "glue:CreateCrawler", 
     "glue:CreateWorkflow", 
     "sqlworkbench:*", 
     "datazone:*" 
   ], 
   "Resource" : "*" 
 }, 
 { 
   "Effect" : "Allow", 
   "Action" : [ 
     "ec2:CreateTags", 
     "ec2:DeleteTags" 
   ], 
   "Resource" : [ 
     "arn:aws:ec2:*:*:network-interface/*" 
   ], 
   "Condition" : { 
     "ForAllValues:StringEquals" : { 
        "aws:TagKeys" : [ 
          "aws-glue-service-resource" 
       ] 
     } 
   } 
 }, 
 { 
   "Effect" : "Allow", 
   "Action" : [ 
     "kms:List*", 
     "kms:Get*", 
     "kms:Describe*", 
     "kms:Decrypt", 
     "kms:Encrypt", 
     "kms:ReEncrypt*", 
     "kms:Verify", 
     "kms:Sign", 
     "kms:GenerateDataKey", 
     "glue:*" 
   ], 
   "Resource" : "*", 
   "Condition" : { 
     "Null" : { 
        "aws:ResourceTag/datazone:projectId" : "false" 
     }
```

```
 } 
 }, 
 { 
   "Effect" : "Allow", 
  "Action" : [
     "iam:PassRole" 
   ], 
   "Resource" : [ 
     "arn:aws:iam::*:role/datazone*" 
   ] 
 }, 
 { 
   "Effect" : "Allow", 
   "Action" : [ 
     "glue:BatchGet*", 
     "glue:SearchTables", 
     "glue:List*", 
     "glue:Get*", 
     "glue:CreateDatabase", 
     "glue:UpdateDatabase", 
     "glue:DeleteTable", 
     "glue:BatchDeleteTable", 
     "glue:UpdateTable", 
     "glue:DeletePartition", 
     "glue:BatchDeletePartition", 
     "glue:PutResourcePolicy", 
     "glue:BatchUpdatePartition", 
     "glue:DeleteTableVersion", 
     "glue:DeleteColumnStatisticsForPartition", 
     "glue:DeleteColumnStatisticsForTable", 
     "glue:DeletePartitionIndex", 
     "glue:UpdateColumnStatisticsForPartition", 
     "glue:UpdateColumnStatisticsForTable", 
     "glue:BatchDeleteTableVersion", 
     "glue:UpdatePartition", 
     "glue:NotifyEvent", 
     "glue:DeleteResourcePolicy" 
   ], 
   "Resource" : "*" 
 }, 
 { 
   "Effect" : "Deny", 
   "NotAction" : [ 
     "s3:List*",
```
 "s3:Get\*", "s3:Describe\*", "s3:DeleteObjectVersion", "s3:RestoreObject", "s3:ReplicateObject", "s3:PutObject", "s3:AbortMultipartUpload", "s3:CreateBucket", "s3:PutBucketPublicAccessBlock", "s3:PutObjectRetention", "s3:DeleteObject", "kms:List\*", "kms:Get\*", "kms:Describe\*", "kms:Decrypt", "kms:Encrypt", "kms:ReEncrypt\*", "kms:Verify", "kms:Sign", "kms:GenerateDataKey", "ec2:Describe\*", "ec2:CreateNetworkInterface", "ec2:DeleteNetworkInterface", "ec2:CreateTags", "ec2:DeleteTags", "logs:\*", "athena:\*", "glue:BatchGet\*", "glue:Get\*", "glue:SearchTables", "glue:List\*", "glue:CreateDatabase", "glue:UpdateDatabase", "glue:CreateTable", "glue:DeleteTable", "glue:BatchDeleteTable", "glue:UpdateTable", "glue:BatchCreatePartition", "glue:CreatePartition", "glue:DeletePartition", "glue:BatchDeletePartition", "glue:PutResourcePolicy", "glue:CreatePartitionIndex", "glue:BatchUpdatePartition",

 "glue:DeleteTableVersion", "glue:DeleteColumnStatisticsForPartition", "glue:DeleteColumnStatisticsForTable", "glue:DeletePartitionIndex", "glue:UpdateColumnStatisticsForPartition", "glue:UpdateColumnStatisticsForTable", "glue:BatchDeleteTableVersion", "glue:UpdatePartition", "glue:NotifyEvent", "glue:StartBlueprintRun", "glue:PutWorkflowRunProperties", "glue:StopCrawler", "glue:DeleteJob", "glue:DeleteWorkflow", "glue:UpdateCrawler", "glue:DeleteBlueprint", "glue:UpdateWorkflow", "glue:StartCrawler", "glue:ResetJobBookmark", "glue:UpdateJob", "glue:StartWorkflowRun", "glue:StopCrawlerSchedule", "glue:ResumeWorkflowRun", "glue:DeleteCrawler", "glue:UpdateBlueprint", "glue:BatchStopJobRun", "glue:StopWorkflowRun", "glue:UpdateCrawlerSchedule", "glue:DeleteConnection", "glue:UpdateConnection", "glue:BatchDeleteConnection", "glue:StartCrawlerSchedule", "glue:StartJobRun", "glue:CreateWorkflow", "glue:\*DataQuality\*", "glue:CreateBlueprint", "glue:CreateJob", "glue:CreateConnection", "glue:CreateCrawler", "glue:DeleteResourcePolicy", "organizations:DescribeOrganization", "organizations:DescribeAccount", "lakeformation:GetDataAccess", "lakeformation:BatchGrantPermissions",

 "lakeformation:GrantPermissions", "lakeformation:GetDataLakeSettings", "lakeformation:PutDataLakeSettings", "lakeformation:BatchRevokePermissions", "lakeformation:GetResourceLFTags", "lakeformation:ListPermissions", "ram:\*", "redshift:\*", "redshift-data:\*", "tag:GetResources", "iam:List\*", "iam:GetRole", "iam:GetRolePolicy", "iam:PassRole", "sqlworkbench:\*", "datazone:\*" ], "Resource" : [  $"$  \* " ] } ]

## En savoir plus

}

- [Création d'un ensemble d'autorisations à l'aide de politiques AWS gérées dans IAM Identity Center](https://docs.aws.amazon.com/singlesignon/latest/userguide/howtocreatepermissionset.html)
- [Ajouter et supprimer des autorisations d'identité IAM](https://docs.aws.amazon.com/IAM/latest/UserGuide/access_policies_manage-attach-detach.html)
- [Comprendre le versionnement des politiques IAM](https://docs.aws.amazon.com/IAM/latest/UserGuide/access_policies_managed-versioning.html)
- [Commencez avec les politiques AWS gérées et passez aux autorisations du moindre privilège](https://docs.aws.amazon.com/IAM/latest/UserGuide/best-practices.html#bp-use-aws-defined-policies)

# AmazonDataZoneRedshiftGlueProvisioningPolicy

Description : Amazon DataZone est un service de gestion des données qui vous permet de cataloguer, de découvrir, de gérer, de partager et d'analyser vos données. Avec Amazon DataZone, vous pouvez partager et accéder à vos données entre différents comptes et régions prises en charge. Amazon DataZone simplifie votre expérience sur l'ensemble AWS des services, y compris, mais sans s'y limiter, Amazon Redshift, Amazon Athena AWS , Glue et AWS Lake Formation.

AmazonDataZoneRedshiftGlueProvisioningPolicyest une [politique AWS gérée.](https://docs.aws.amazon.com/IAM/latest/UserGuide/access_policies_managed-vs-inline.html#aws-managed-policies)

### Utilisation de cette politique

Vous pouvez vous associer AmazonDataZoneRedshiftGlueProvisioningPolicy à vos utilisateurs, groupes et rôles.

### Détails de la politique

- Type : politique AWS gérée
- Heure de création : 22 septembre 2023, 20:19 UTC
- Heure modifiée : 12 mars 2024, 16:44 UTC
- ARN: arn:aws:iam::aws:policy/AmazonDataZoneRedshiftGlueProvisioningPolicy

### Version de la politique

Version de la politique : v3 (par défaut)

La version par défaut de la politique est celle qui définit les autorisations associées à la politique. Lorsqu'un utilisateur ou un rôle doté de la politique fait une demande d'accès à une AWS ressource, AWS vérifie la version par défaut de la politique pour déterminer s'il convient d'autoriser la demande.

```
{ 
   "Version" : "2012-10-17", 
   "Statement" : [ 
     { 
       "Sid" : "AmazonDataZonePermissionsToCreateEnvironmentRole", 
       "Effect" : "Allow", 
       "Action" : [ 
          "iam:CreateRole", 
          "iam:DetachRolePolicy", 
          "iam:DeleteRolePolicy", 
          "iam:AttachRolePolicy", 
          "iam:PutRolePolicy" 
      \perp,
       "Resource" : "arn:aws:iam::*:role/datazone*", 
       "Condition" : { 
          "StringEquals" : { 
            "iam:PermissionsBoundary" : "arn:aws:iam::aws:policy/
AmazonDataZoneEnvironmentRolePermissionsBoundary",
```

```
 "aws:CalledViaFirst" : [ 
          "cloudformation.amazonaws.com" 
        ] 
     } 
   } 
 }, 
 { 
   "Sid" : "IamPassRolePermissions", 
   "Effect" : "Allow", 
  "Action" : [
     "iam:PassRole" 
   ], 
   "Resource" : [ 
     "arn:aws:iam::*:role/datazone*" 
   ], 
   "Condition" : { 
     "StringEquals" : { 
        "iam:PassedToService" : [ 
          "glue.amazonaws.com", 
          "lakeformation.amazonaws.com" 
        ], 
        "aws:CalledViaFirst" : [ 
          "cloudformation.amazonaws.com" 
        ] 
     } 
   } 
 }, 
 { 
   "Sid" : "AmazonDataZonePermissionsToManageCreatedEnvironmentRole", 
   "Effect" : "Allow", 
  "Action" : [
     "iam:DeleteRole", 
     "iam:GetRole" 
   ], 
   "Resource" : "arn:aws:iam::*:role/datazone*", 
   "Condition" : { 
     "StringEquals" : { 
        "aws:CalledViaFirst" : [ 
          "cloudformation.amazonaws.com" 
        ] 
     } 
   } 
 }, 
 {
```

```
 "Sid" : "AmazonDataZoneCFStackCreationForEnvironments", 
   "Effect" : "Allow", 
  "Action" : [
     "cloudformation:CreateStack", 
     "cloudformation:TagResource" 
   ], 
   "Resource" : [ 
     "arn:aws:cloudformation:*:*:stack/DataZone*" 
   ], 
   "Condition" : { 
     "ForAnyValue:StringLike" : { 
       "aws:TagKeys" : "AmazonDataZoneEnvironment" 
     }, 
     "Null" : { 
       "aws:ResourceTag/AmazonDataZoneEnvironment" : "false" 
     } 
   } 
 }, 
 { 
   "Sid" : "AmazonDataZoneCFStackManagementForEnvironments", 
   "Effect" : "Allow", 
   "Action" : [ 
     "cloudformation:DeleteStack", 
     "cloudformation:DescribeStacks", 
     "cloudformation:DescribeStackEvents" 
   ], 
   "Resource" : [ 
     "arn:aws:cloudformation:*:*:stack/DataZone*" 
   ] 
 }, 
\mathcal{L} "Sid" : "AmazonDataZoneEnvironmentParameterValidation", 
   "Effect" : "Allow", 
  "Action" : [
     "lakeformation:GetDataLakeSettings", 
     "lakeformation:PutDataLakeSettings", 
     "lakeformation:RevokePermissions", 
     "lakeformation:ListPermissions", 
     "glue:CreateDatabase", 
     "glue:GetDatabase", 
     "athena:GetWorkGroup", 
     "logs:DescribeLogGroups", 
     "redshift-serverless:GetNamespace", 
     "redshift-serverless:GetWorkgroup",
```

```
 "redshift:DescribeClusters", 
     "secretsmanager:ListSecrets" 
   ], 
   "Resource" : "*" 
 }, 
\mathcal{L} "Sid" : "AmazonDataZoneEnvironmentLakeFormationPermissions", 
   "Effect" : "Allow", 
   "Action" : [ 
     "lakeformation:RegisterResource", 
     "lakeformation:DeregisterResource", 
     "lakeformation:GrantPermissions", 
     "lakeformation:ListResources" 
   ], 
   "Resource" : "*", 
   "Condition" : { 
     "StringEquals" : { 
        "aws:CalledViaFirst" : [ 
          "cloudformation.amazonaws.com" 
       ] 
     } 
   } 
 }, 
\mathcal{L} "Sid" : "AmazonDataZoneEnvironmentGlueDeletePermissions", 
   "Effect" : "Allow", 
  "Action" : [
     "glue:DeleteDatabase" 
   ], 
   "Resource" : "*", 
   "Condition" : { 
     "StringEquals" : { 
        "aws:CalledViaFirst" : [ 
          "cloudformation.amazonaws.com" 
       ] 
     } 
   } 
 }, 
 { 
   "Sid" : "AmazonDataZoneEnvironmentAthenaDeletePermissions", 
   "Effect" : "Allow", 
  "Action" : [
     "athena:DeleteWorkGroup" 
   ],
```

```
 "Resource" : "*", 
   "Condition" : { 
     "StringEquals" : { 
        "aws:CalledViaFirst" : [ 
          "cloudformation.amazonaws.com" 
       ] 
     } 
   } 
 }, 
 { 
   "Sid" : "AmazonDataZoneEnvironmentAthenaResourceCreation", 
   "Effect" : "Allow", 
  "Action" : [
     "athena:CreateWorkGroup", 
     "athena:TagResource", 
     "iam:TagRole", 
     "iam:TagPolicy", 
     "logs:TagLogGroup" 
   ], 
   "Resource" : "*", 
   "Condition" : { 
     "ForAnyValue:StringLike" : { 
        "aws:TagKeys" : "AmazonDataZoneEnvironment" 
     }, 
     "Null" : { 
        "aws:ResourceTag/AmazonDataZoneEnvironment" : "false" 
     }, 
     "StringEquals" : { 
        "aws:CalledViaFirst" : [ 
          "cloudformation.amazonaws.com" 
       ] 
     } 
   } 
 }, 
 { 
   "Sid" : "AmazonDataZoneEnvironmentLogGroupCreation", 
   "Effect" : "Allow", 
  "Action" : [
     "logs:CreateLogGroup", 
     "logs:DeleteLogGroup" 
   ], 
   "Resource" : "arn:aws:logs:*:*:log-group:datazone-*", 
   "Condition" : { 
     "ForAnyValue:StringLike" : {
```

```
 "aws:TagKeys" : "AmazonDataZoneEnvironment" 
     }, 
     "Null" : { 
        "aws:ResourceTag/AmazonDataZoneEnvironment" : "false" 
     }, 
     "StringEquals" : { 
        "aws:CalledViaFirst" : [ 
          "cloudformation.amazonaws.com" 
       ] 
     } 
   } 
 }, 
 { 
   "Sid" : "AmazonDataZoneEnvironmentLogGroupManagement", 
   "Action" : [ 
     "logs:PutRetentionPolicy" 
   ], 
   "Resource" : "arn:aws:logs:*:*:log-group:datazone-*", 
   "Effect" : "Allow", 
   "Condition" : { 
     "StringEquals" : { 
        "aws:CalledViaFirst" : [ 
          "cloudformation.amazonaws.com" 
       ] 
     } 
   } 
 }, 
 { 
   "Sid" : "AmazonDataZoneEnvironmentIAMPolicyManagement", 
   "Effect" : "Allow", 
  "Action" : [
     "iam:DeletePolicy", 
     "iam:CreatePolicy", 
     "iam:GetPolicy", 
     "iam:ListPolicyVersions" 
   ], 
   "Resource" : [ 
     "arn:aws:iam::*:policy/datazone*" 
   ], 
   "Condition" : { 
     "StringEquals" : { 
        "aws:CalledViaFirst" : [ 
          "cloudformation.amazonaws.com" 
       \mathbf{I}
```

```
 } 
   } 
 }, 
 { 
   "Sid" : "AmazonDataZoneEnvironmentS3ValidationPermissions", 
   "Effect" : "Allow", 
   "Action" : [ 
     "s3:ListAllMyBuckets", 
     "s3:ListBucket" 
   ], 
   "Resource" : "arn:aws:s3:::*" 
 }, 
 { 
   "Sid" : "AmazonDataZoneEnvironmentKMSDecryptPermissions", 
   "Effect" : "Allow", 
  "Action" : [
     "kms:GenerateDataKey", 
     "kms:Decrypt" 
   ], 
   "Resource" : "*", 
   "Condition" : { 
     "Null" : { 
        "aws:ResourceTag/AmazonDataZoneEnvironment" : "false" 
     } 
   } 
 }, 
 { 
   "Sid" : "PermissionsToTagAmazonDataZoneEnvironmentGlueResources", 
   "Effect" : "Allow", 
   "Action" : [ 
     "glue:TagResource" 
   ], 
   "Resource" : "*", 
   "Condition" : { 
     "ForAnyValue:StringLike" : { 
        "aws:TagKeys" : "AmazonDataZoneEnvironment" 
     }, 
     "Null" : { 
        "aws:RequestTag/AmazonDataZoneEnvironment" : "false" 
     } 
   } 
 }, 
 { 
   "Sid" : "PermissionsToGetAmazonDataZoneEnvironmentBlueprintTemplates",
```

```
 "Effect" : "Allow", 
       "Action" : "s3:GetObject", 
       "Resource" : "*", 
       "Condition" : { 
         "StringNotEquals" : { 
            "aws:ResourceAccount" : "${aws:PrincipalAccount}" 
         }, 
         "StringEquals" : { 
            "aws:CalledViaFirst" : [ 
              "cloudformation.amazonaws.com" 
 ] 
         } 
       } 
     }, 
     { 
       "Sid" : "RedshiftDataPermissions", 
       "Effect" : "Allow", 
      "Action" : [
         "redshift-data:ListSchemas", 
         "redshift-data:ExecuteStatement" 
       ], 
       "Resource" : [ 
         "arn:aws:redshift-serverless:*:*:workgroup/*", 
         "arn:aws:redshift:*:*:cluster:*" 
       ] 
     }, 
     { 
       "Sid" : "DescribeStatementPermissions", 
       "Effect" : "Allow", 
      "Action" : [
         "redshift-data:DescribeStatement" 
       ], 
       "Resource" : "*" 
     }, 
     { 
       "Sid" : "GetSecretValuePermissions", 
       "Effect" : "Allow", 
      "Action" : [
         "secretsmanager:GetSecretValue" 
       ], 
       "Resource" : "*", 
       "Condition" : { 
         "StringLike" : { 
            "secretsmanager:ResourceTag/AmazonDataZoneDomain" : "dzd*"
```
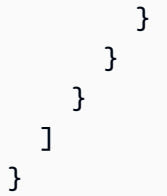

# En savoir plus

- [Création d'un ensemble d'autorisations à l'aide de politiques AWS gérées dans IAM Identity Center](https://docs.aws.amazon.com/singlesignon/latest/userguide/howtocreatepermissionset.html)
- [Ajouter et supprimer des autorisations d'identité IAM](https://docs.aws.amazon.com/IAM/latest/UserGuide/access_policies_manage-attach-detach.html)
- [Comprendre le versionnement des politiques IAM](https://docs.aws.amazon.com/IAM/latest/UserGuide/access_policies_managed-versioning.html)
- [Commencez avec les politiques AWS gérées et passez aux autorisations du moindre privilège](https://docs.aws.amazon.com/IAM/latest/UserGuide/best-practices.html#bp-use-aws-defined-policies)

# AmazonDataZoneRedshiftManageAccessRolePolicy

Description : cette politique autorise Amazon DataZone à publier les données Amazon Redshift dans le catalogue. Cela donne également à Amazon l' DataZone autorisation d'accorder ou de révoquer l'accès aux ressources publiées dans le catalogue Amazon Redshift ou Amazon Redshift Serverless.

AmazonDataZoneRedshiftManageAccessRolePolicyest une [politique AWS gérée.](https://docs.aws.amazon.com/IAM/latest/UserGuide/access_policies_managed-vs-inline.html#aws-managed-policies)

### Utilisation de cette politique

Vous pouvez vous associer AmazonDataZoneRedshiftManageAccessRolePolicy à vos utilisateurs, groupes et rôles.

# Détails de la politique

- Type : Politique des rôles de service
- Heure de création : 22 septembre 2023, 20:15 UTC
- Heure modifiée : 16 novembre 2023, 22:04 UTC
- ARN: arn:aws:iam::aws:policy/service-role/ AmazonDataZoneRedshiftManageAccessRolePolicy

# Version de la politique

Version de la politique : v2 (par défaut)

La version par défaut de la politique est celle qui définit les autorisations associées à la politique. Lorsqu'un utilisateur ou un rôle doté de la politique fait une demande d'accès à une AWS ressource, AWS vérifie la version par défaut de la politique pour déterminer s'il convient d'autoriser la demande.

#### Document de politique JSON

```
{ 
   "Version" : "2012-10-17", 
   "Statement" : [ 
     { 
       "Sid" : "redshiftDataScopeDownPermissions", 
       "Effect" : "Allow", 
       "Action" : [ 
          "redshift-data:BatchExecuteStatement", 
          "redshift-data:DescribeTable", 
          "redshift-data:ExecuteStatement", 
          "redshift-data:ListTables", 
          "redshift-data:ListSchemas", 
          "redshift-data:ListDatabases" 
       ], 
       "Resource" : [ 
          "arn:aws:redshift-serverless:*:*:workgroup/*", 
          "arn:aws:redshift:*:*:cluster:*" 
       ], 
       "Condition" : { 
          "StringEquals" : { 
            "aws:ResourceAccount" : "${aws:PrincipalAccount}" 
         } 
       } 
     }, 
     { 
       "Sid" : "listSecretsPermission", 
       "Effect" : "Allow", 
       "Action" : "secretsmanager:ListSecrets", 
       "Resource" : "*" 
     }, 
     { 
       "Sid" : "getWorkgroupPermission", 
       "Effect" : "Allow", 
        "Action" : "redshift-serverless:GetWorkgroup", 
       "Resource" : [ 
          "arn:aws:redshift-serverless:*:*:workgroup/*" 
       ],
```

```
 "Condition" : { 
     "StringEquals" : { 
       "aws:ResourceAccount" : "${aws:PrincipalAccount}" 
     } 
   } 
 }, 
 { 
   "Sid" : "getNamespacePermission", 
   "Effect" : "Allow", 
   "Action" : "redshift-serverless:GetNamespace", 
   "Resource" : [ 
     "arn:aws:redshift-serverless:*:*:namespace/*" 
   ], 
   "Condition" : { 
     "StringEquals" : { 
        "aws:ResourceAccount" : "${aws:PrincipalAccount}" 
     } 
   } 
 }, 
 { 
   "Sid" : "redshiftDataPermissions", 
   "Effect" : "Allow", 
  "Action" : [
     "redshift-data:DescribeStatement", 
     "redshift-data:GetStatementResult", 
     "redshift:DescribeClusters" 
   ], 
   "Resource" : "*" 
 }, 
\mathcal{L} "Sid" : "dataSharesPermissions", 
   "Effect" : "Allow", 
   "Action" : [ 
     "redshift:AuthorizeDataShare", 
     "redshift:DescribeDataShares" 
   ], 
   "Resource" : [ 
     "arn:aws:redshift:*:*:datashare:*/datazone*" 
   ], 
   "Condition" : { 
     "StringEquals" : { 
        "aws:ResourceAccount" : "${aws:PrincipalAccount}" 
     } 
   }
```

```
 }, 
     { 
        "Sid" : "associateDataShareConsumerPermission", 
       "Effect" : "Allow", 
       "Action" : "redshift:AssociateDataShareConsumer", 
       "Resource" : "arn:aws:redshift:*:*:datashare:*/datazone*" 
     } 
   ]
}
```
### En savoir plus

- [Création d'un ensemble d'autorisations à l'aide de politiques AWS gérées dans IAM Identity Center](https://docs.aws.amazon.com/singlesignon/latest/userguide/howtocreatepermissionset.html)
- [Ajouter et supprimer des autorisations d'identité IAM](https://docs.aws.amazon.com/IAM/latest/UserGuide/access_policies_manage-attach-detach.html)
- [Comprendre le versionnement des politiques IAM](https://docs.aws.amazon.com/IAM/latest/UserGuide/access_policies_managed-versioning.html)
- [Commencez avec les politiques AWS gérées et passez aux autorisations du moindre privilège](https://docs.aws.amazon.com/IAM/latest/UserGuide/best-practices.html#bp-use-aws-defined-policies)

# AmazonDataZoneSageMakerEnvironmentRolePermissionsBoundary

Description : La AmazonDataZoneSageMakerEnvironmentRolePermissionsBoundary politique est la liste des autorisations autorisées sur un rôle d'exécution créé dans un SageMaker environnement fourni par Amazon DataZone.

AmazonDataZoneSageMakerEnvironmentRolePermissionsBoundaryest une [politique AWS](https://docs.aws.amazon.com/IAM/latest/UserGuide/access_policies_managed-vs-inline.html#aws-managed-policies) [gérée.](https://docs.aws.amazon.com/IAM/latest/UserGuide/access_policies_managed-vs-inline.html#aws-managed-policies)

#### Utilisation de cette politique

Vous pouvez vous associer AmazonDataZoneSageMakerEnvironmentRolePermissionsBoundary à vos utilisateurs, groupes et rôles.

### Détails de la politique

- Type : politique AWS gérée
- Heure de création : 23 avril 2024, 23:01 UTC
- Heure modifiée : 8 mai 2024, 02:03 UTC

```
• ARN: arn:aws:iam::aws:policy/
 AmazonDataZoneSageMakerEnvironmentRolePermissionsBoundary
```
#### Version de la politique

Version de la politique : v4 (par défaut)

La version par défaut de la politique est celle qui définit les autorisations associées à la politique. Lorsqu'un utilisateur ou un rôle doté de la politique fait une demande d'accès à une AWS ressource, AWS vérifie la version par défaut de la politique pour déterminer s'il convient d'autoriser la demande.

### Document de politique JSON

```
{ 
   "Version" : "2012-10-17", 
   "Statement" : [ 
     { 
       "Sid" : "AllowAllNonAdminSageMakerActions", 
       "Effect" : "Allow", 
        "Action" : [ 
          "sagemaker:*", 
          "sagemaker-geospatial:*" 
       ], 
       "NotResource" : [ 
          "arn:aws:sagemaker:*:*:domain/*", 
          "arn:aws:sagemaker:*:*:user-profile/*", 
          "arn:aws:sagemaker:*:*:app/*", 
          "arn:aws:sagemaker:*:*:space/*", 
          "arn:aws:sagemaker:*:*:flow-definition/*" 
      \mathbf{I} }, 
     { 
       "Sid" : "AllowSageMakerProfileManagement", 
       "Effect" : "Allow", 
       "Action" : [ 
          "sagemaker:CreateUserProfile", 
          "sagemaker:DescribeUserProfile", 
          "sagemaker:UpdateUserProfile", 
          "sagemaker:CreatePresignedDomainUrl" 
       ], 
       "Resource" : "arn:aws:sagemaker:*:*:*/*" 
     },
```
{

```
 "Sid" : "AllowLakeFormation", 
   "Effect" : "Allow", 
   "Action" : [ 
     "lakeformation:GetDataAccess" 
   ], 
   "Resource" : "*" 
 }, 
 { 
   "Sid" : "AllowAddTagsForAppAndSpace", 
   "Effect" : "Allow", 
  "Action" : [
     "sagemaker:AddTags" 
   ], 
   "Resource" : [ 
     "arn:aws:sagemaker:*:*:app/*", 
     "arn:aws:sagemaker:*:*:space/*" 
   ], 
   "Condition" : { 
     "StringEquals" : { 
        "sagemaker:TaggingAction" : [ 
          "CreateApp", 
          "CreateSpace" 
       ] 
     } 
   } 
 }, 
 { 
   "Sid" : "AllowStudioActions", 
   "Effect" : "Allow", 
  "Action" : [
     "sagemaker:CreatePresignedDomainUrl", 
     "sagemaker:DescribeApp", 
     "sagemaker:DescribeDomain", 
     "sagemaker:DescribeSpace", 
     "sagemaker:DescribeUserProfile", 
     "sagemaker:ListApps", 
     "sagemaker:ListDomains", 
     "sagemaker:ListSpaces", 
     "sagemaker:ListUserProfiles" 
   ], 
   "Resource" : "*" 
 }, 
 {
```

```
 "Sid" : "AllowAppActionsForUserProfile", 
   "Effect" : "Allow", 
   "Action" : [ 
     "sagemaker:CreateApp", 
     "sagemaker:DeleteApp" 
   ], 
   "Resource" : "arn:aws:sagemaker:*:*:app/*/*/*/*", 
   "Condition" : { 
     "Null" : { 
       "sagemaker:OwnerUserProfileArn" : "true" 
     } 
   } 
 }, 
 { 
   "Sid" : "AllowAppActionsForSharedSpaces", 
   "Effect" : "Allow", 
  "Action" : [
     "sagemaker:CreateApp", 
     "sagemaker:DeleteApp" 
   ], 
   "Resource" : "arn:aws:sagemaker:*:*:app/${sagemaker:DomainId}/*/*/*", 
   "Condition" : { 
     "StringEquals" : { 
       "sagemaker:SpaceSharingType" : [ 
          "Shared" 
       ] 
     } 
   } 
 }, 
 { 
   "Sid" : "AllowMutatingActionsOnSharedSpacesWithoutOwner", 
   "Effect" : "Allow", 
   "Action" : [ 
     "sagemaker:CreateSpace", 
     "sagemaker:DeleteSpace", 
     "sagemaker:UpdateSpace" 
   ], 
   "Resource" : "arn:aws:sagemaker:*:*:space/${sagemaker:DomainId}/*", 
   "Condition" : { 
     "Null" : { 
       "sagemaker:OwnerUserProfileArn" : "true" 
     } 
   } 
 },
```

```
 { 
       "Sid" : "RestrictMutatingActionsOnSpacesToOwnerUserProfile", 
       "Effect" : "Allow", 
       "Action" : [ 
          "sagemaker:CreateSpace", 
          "sagemaker:DeleteSpace", 
          "sagemaker:UpdateSpace" 
       ], 
       "Resource" : "arn:aws:sagemaker:*:*:space/${sagemaker:DomainId}/*", 
       "Condition" : { 
          "ArnLike" : { 
            "sagemaker:OwnerUserProfileArn" : "arn:aws:sagemaker:*:*:user-profile/
${sagemaker:DomainId}/${sagemaker:UserProfileName}" 
          }, 
          "StringEquals" : { 
            "sagemaker:SpaceSharingType" : [ 
              "Private", 
              "Shared" 
            ] 
         } 
       } 
     }, 
     { 
       "Sid" : "RestrictMutatingActionsOnPrivateSpaceAppsToOwnerUserProfile", 
       "Effect" : "Allow", 
       "Action" : [ 
          "sagemaker:CreateApp", 
          "sagemaker:DeleteApp" 
       ], 
       "Resource" : "arn:aws:sagemaker:*:*:app/${sagemaker:DomainId}/*/*/*", 
       "Condition" : { 
          "ArnLike" : { 
            "sagemaker:OwnerUserProfileArn" : "arn:aws:sagemaker:*:*:user-profile/
${sagemaker:DomainId}/${sagemaker:UserProfileName}" 
          }, 
          "StringEquals" : { 
            "sagemaker:SpaceSharingType" : [ 
              "Private" 
            ] 
          } 
       } 
     }, 
     { 
        "Sid" : "AllowFlowDefinitionActions",
```

```
 "Effect" : "Allow", 
       "Action" : "sagemaker:*", 
       "Resource" : [ 
         "arn:aws:sagemaker:*:*:flow-definition/*" 
       ], 
       "Condition" : { 
         "StringEqualsIfExists" : { 
           "sagemaker:WorkteamType" : [ 
              "private-crowd", 
             "vendor-crowd" 
 ] 
         } 
       } 
     }, 
     { 
       "Sid" : "AllowAWSServiceActions", 
       "Effect" : "Allow", 
      "Action" : [
         "sqlworkbench:*", 
         "datazone:*", 
         "application-autoscaling:DeleteScalingPolicy", 
         "application-autoscaling:DeleteScheduledAction", 
         "application-autoscaling:DeregisterScalableTarget", 
         "application-autoscaling:DescribeScalableTargets", 
         "application-autoscaling:DescribeScalingActivities", 
         "application-autoscaling:DescribeScalingPolicies", 
         "application-autoscaling:DescribeScheduledActions", 
         "application-autoscaling:PutScalingPolicy", 
         "application-autoscaling:PutScheduledAction", 
         "application-autoscaling:RegisterScalableTarget", 
         "aws-marketplace:ViewSubscriptions", 
         "cloudformation:GetTemplateSummary", 
         "cloudwatch:DeleteAlarms", 
         "cloudwatch:DescribeAlarms", 
         "cloudwatch:GetMetricData", 
         "cloudwatch:GetMetricStatistics", 
         "cloudwatch:ListMetrics", 
         "cloudwatch:PutMetricAlarm", 
         "cloudwatch:PutMetricData", 
         "codecommit:BatchGetRepositories", 
         "codecommit:CreateRepository", 
         "codecommit:GetRepository", 
         "codecommit:List*", 
         "ec2:CreateNetworkInterface",
```
 "ec2:CreateNetworkInterfacePermission", "ec2:DeleteNetworkInterface", "ec2:DeleteNetworkInterfacePermission", "ec2:DescribeDhcpOptions", "ec2:DescribeNetworkInterfaces", "ec2:DescribeRouteTables", "ec2:DescribeSecurityGroups", "ec2:DescribeSubnets", "ec2:DescribeVpcEndpoints", "ec2:DescribeVpcEndpointServices", "ec2:DescribeVpcs", "ecr:BatchCheckLayerAvailability", "ecr:BatchGetImage", "ecr:Describe\*", "ecr:GetAuthorizationToken", "ecr:GetDownloadUrlForLayer", "ecr:StartImageScan", "elastic-inference:Connect", "elasticfilesystem:DescribeFileSystems", "elasticfilesystem:DescribeMountTargets", "fsx:DescribeFileSystems", "groundtruthlabeling:\*", "iam:GetRole", "iam:ListRoles", "kms:DescribeKey", "kms:ListAliases", "lambda:ListFunctions", "logs:CreateLogDelivery", "logs:CreateLogGroup", "logs:CreateLogStream", "logs:DeleteLogDelivery", "logs:DescribeLogGroups", "logs:DescribeLogStreams", "logs:GetLogDelivery", "logs:GetLogEvents", "logs:ListLogDeliveries", "logs:PutLogEvents", "logs:UpdateLogDelivery", "redshift-data:BatchExecuteStatement", "redshift-data:CancelStatement", "redshift-data:DescribeStatement", "redshift-data:DescribeTable", "redshift-data:ExecuteStatement", "redshift-data:GetStatementResult",

```
 "redshift-data:ListSchemas", 
     "redshift-data:ListTables", 
     "redshift-serverless:GetCredentials", 
     "redshift-serverless:GetNamespace", 
     "redshift-serverless:GetWorkgroup", 
     "redshift-serverless:ListNamespaces", 
     "redshift-serverless:ListWorkgroups", 
     "secretsmanager:ListSecrets", 
     "servicecatalog:Describe*", 
     "servicecatalog:List*", 
     "servicecatalog:ScanProvisionedProducts", 
     "servicecatalog:SearchProducts", 
     "servicecatalog:SearchProvisionedProducts", 
     "sns:ListTopics", 
     "tag:GetResources" 
   ], 
   "Resource" : "*" 
 }, 
 { 
   "Sid" : "AllowRAMInvitation", 
   "Effect" : "Allow", 
   "Action" : "ram:AcceptResourceShareInvitation", 
   "Resource" : "*", 
   "Condition" : { 
     "StringLike" : { 
       "ram:ResourceShareName" : "dzd_*" 
     } 
   } 
 }, 
 { 
   "Sid" : "AllowECRActions", 
   "Effect" : "Allow", 
   "Action" : [ 
     "ecr:SetRepositoryPolicy", 
     "ecr:CompleteLayerUpload", 
     "ecr:CreateRepository", 
     "ecr:BatchDeleteImage", 
     "ecr:UploadLayerPart", 
     "ecr:DeleteRepositoryPolicy", 
     "ecr:InitiateLayerUpload", 
     "ecr:DeleteRepository", 
     "ecr:PutImage", 
     "ecr:TagResource", 
     "ecr:UntagResource"
```

```
 ], 
   "Resource" : [ 
     "arn:aws:ecr:*:*:repository/sagemaker*", 
     "arn:aws:ecr:*:*:repository/datazone*" 
   ] 
 }, 
 { 
   "Sid" : "AllowCodeCommitActions", 
   "Effect" : "Allow", 
  "Action" : [
     "codecommit:GitPull", 
     "codecommit:GitPush" 
   ], 
   "Resource" : [ 
     "arn:aws:codecommit:*:*:*sagemaker*", 
     "arn:aws:codecommit:*:*:*SageMaker*", 
     "arn:aws:codecommit:*:*:*Sagemaker*" 
   ] 
 }, 
 { 
   "Sid" : "AllowCodeBuildActions", 
  "Action" : [
     "codebuild:BatchGetBuilds", 
     "codebuild:StartBuild" 
   ], 
   "Resource" : [ 
     "arn:aws:codebuild:*:*:project/sagemaker*", 
     "arn:aws:codebuild:*:*:build/*" 
   ], 
   "Effect" : "Allow" 
 }, 
 { 
  "Sid" : "AllowStepFunctionsActions",
  "Action" : [
     "states:DescribeExecution", 
     "states:GetExecutionHistory", 
     "states:StartExecution", 
     "states:StopExecution", 
     "states:UpdateStateMachine" 
   ], 
   "Resource" : [ 
     "arn:aws:states:*:*:statemachine:*sagemaker*", 
     "arn:aws:states:*:*:execution:*sagemaker*:*" 
   ],
```

```
 "Effect" : "Allow" 
 }, 
 { 
   "Sid" : "AllowSecretManagerActions", 
   "Effect" : "Allow", 
  "Action" : [
     "secretsmanager:DescribeSecret", 
     "secretsmanager:GetSecretValue", 
     "secretsmanager:CreateSecret", 
     "secretsmanager:PutResourcePolicy" 
   ], 
   "Resource" : [ 
     "arn:aws:secretsmanager:*:*:secret:AmazonSageMaker-*" 
   ] 
 }, 
 { 
   "Sid" : "AllowServiceCatalogProvisionProduct", 
   "Effect" : "Allow", 
  "Action" : [
     "servicecatalog:ProvisionProduct" 
   ], 
   "Resource" : "*" 
 }, 
\mathcal{L} "Sid" : "AllowServiceCatalogTerminateUpdateProvisionProduct", 
   "Effect" : "Allow", 
   "Action" : [ 
     "servicecatalog:TerminateProvisionedProduct", 
     "servicecatalog:UpdateProvisionedProduct" 
   ], 
   "Resource" : "*", 
   "Condition" : { 
     "StringEquals" : { 
       "servicecatalog:userLevel" : "self" 
     } 
   } 
 }, 
 { 
   "Sid" : "AllowS3ObjectActions", 
   "Effect" : "Allow", 
  "Action" : [
     "s3:AbortMultipartUpload", 
     "s3:DeleteObject", 
     "s3:DeleteObjectVersion",
```

```
 "s3:GetObject", 
     "s3:PutObject", 
     "s3:PutObjectRetention", 
     "s3:ReplicateObject", 
     "s3:RestoreObject", 
     "s3:GetBucketAcl", 
     "s3:PutObjectAcl" 
   ], 
   "Resource" : [ 
     "arn:aws:s3:::SageMaker-DataZone*", 
     "arn:aws:s3:::DataZone-SageMaker*", 
     "arn:aws:s3:::Sagemaker-DataZone*", 
     "arn:aws:s3:::DataZone-Sagemaker*", 
     "arn:aws:s3:::sagemaker-datazone*", 
     "arn:aws:s3:::datazone-sagemaker*", 
     "arn:aws:s3:::amazon-datazone*" 
   ] 
 }, 
 { 
   "Sid" : "AllowS3GetObjectWithSageMakerExistingObjectTag", 
   "Effect" : "Allow", 
   "Action" : [ 
     "s3:GetObject" 
   ], 
   "Resource" : [ 
     "arn:aws:s3:::*" 
   ], 
   "Condition" : { 
     "StringEqualsIgnoreCase" : { 
        "s3:ExistingObjectTag/SageMaker" : "true" 
     } 
   } 
 }, 
 { 
   "Sid" : "AllowS3GetObjectWithServiceCatalogProvisioningExistingObjectTag", 
   "Effect" : "Allow", 
  "Action" : [
     "s3:GetObject" 
   ], 
   "Resource" : [ 
     "arn:aws:s3:::*" 
   ], 
   "Condition" : { 
     "StringEquals" : {
```

```
 "s3:ExistingObjectTag/servicecatalog:provisioning" : "true" 
     } 
   } 
 }, 
\mathcal{L} "Sid" : "AllowS3BucketActions", 
   "Effect" : "Allow", 
   "Action" : [ 
     "s3:GetBucketLocation", 
     "s3:ListBucket", 
     "s3:ListAllMyBuckets", 
     "s3:GetBucketCors", 
     "s3:PutBucketCors" 
   ], 
   "Resource" : [ 
     "arn:aws:s3:::SageMaker-DataZone*", 
     "arn:aws:s3:::DataZone-SageMaker*", 
     "arn:aws:s3:::Sagemaker-DataZone*", 
     "arn:aws:s3:::DataZone-Sagemaker*", 
     "arn:aws:s3:::sagemaker-datazone*", 
     "arn:aws:s3:::datazone-sagemaker*", 
     "arn:aws:s3:::amazon-datazone*" 
   ] 
 }, 
 { 
   "Sid" : "ReadSageMakerJumpstartArtifacts", 
   "Effect" : "Allow", 
   "Action" : "s3:GetObject", 
   "Resource" : [ 
     "arn:aws:s3:::jumpstart-cache-prod-us-west-2/*", 
     "arn:aws:s3:::jumpstart-cache-prod-us-east-1/*", 
     "arn:aws:s3:::jumpstart-cache-prod-us-east-2/*", 
     "arn:aws:s3:::jumpstart-cache-prod-eu-west-1/*", 
     "arn:aws:s3:::jumpstart-cache-prod-eu-central-1/*", 
     "arn:aws:s3:::jumpstart-cache-prod-ap-south-1/*", 
     "arn:aws:s3:::jumpstart-cache-prod-ap-northeast-2/*", 
     "arn:aws:s3:::jumpstart-cache-prod-ap-northeast-1/*", 
     "arn:aws:s3:::jumpstart-cache-prod-ap-southeast-1/*", 
     "arn:aws:s3:::jumpstart-cache-prod-ap-southeast-2/*" 
   ] 
 }, 
 { 
   "Sid" : "AllowLambdaInvokeFunction", 
   "Effect" : "Allow",
```

```
"Action" : [
          "lambda:InvokeFunction" 
       ], 
       "Resource" : [ 
          "arn:aws:lambda:*:*:function:*SageMaker*", 
          "arn:aws:lambda:*:*:function:*sagemaker*", 
          "arn:aws:lambda:*:*:function:*Sagemaker*", 
         "arn:aws:lambda:*:*:function:*LabelingFunction*" 
       ] 
     }, 
     { 
       "Sid" : "AllowCreateServiceLinkedRoleForSageMakerApplicationAutoscaling", 
       "Action" : "iam:CreateServiceLinkedRole", 
       "Effect" : "Allow", 
       "Resource" : "arn:aws:iam::*:role/aws-service-role/sagemaker.application-
autoscaling.amazonaws.com/AWSServiceRoleForApplicationAutoScaling_SageMakerEndpoint", 
       "Condition" : { 
          "StringLike" : { 
            "iam:AWSServiceName" : "sagemaker.application-autoscaling.amazonaws.com" 
         } 
       } 
     }, 
     { 
       "Sid" : "AllowSNSActions", 
       "Effect" : "Allow", 
       "Action" : [ 
          "sns:Subscribe", 
          "sns:CreateTopic", 
         "sns:Publish" 
       ], 
       "Resource" : [ 
          "arn:aws:sns:*:*:*SageMaker*", 
          "arn:aws:sns:*:*:*Sagemaker*", 
         "arn:aws:sns:*:*:*sagemaker*" 
       ] 
     }, 
     { 
       "Sid" : "AllowPassRoleForSageMakerRoles", 
       "Effect" : "Allow", 
       "Action" : [ 
          "iam:PassRole" 
       ], 
       "Resource" : [ 
          "arn:aws:iam::*:role/sm-provisioning/datazone_usr_sagemaker_execution_role_*"
```

```
 ], 
   "Condition" : { 
     "StringEquals" : { 
        "iam:PassedToService" : [ 
          "glue.amazonaws.com", 
          "bedrock.amazonaws.com", 
          "states.amazonaws.com", 
          "lakeformation.amazonaws.com", 
          "events.amazonaws.com", 
          "sagemaker.amazonaws.com", 
          "forecast.amazonaws.com" 
       ] 
     } 
   } 
 }, 
 { 
   "Sid" : "CrossAccountKmsOperations", 
   "Effect" : "Allow", 
   "Action" : [ 
     "kms:DescribeKey", 
     "kms:Decrypt", 
     "kms:ListKeys" 
   ], 
   "Resource" : "*", 
   "Condition" : { 
     "StringNotEquals" : { 
        "aws:ResourceAccount" : "${aws:PrincipalAccount}" 
     } 
   } 
 }, 
 { 
   "Sid" : "KmsOperationsWithResourceTag", 
   "Effect" : "Allow", 
  "Action" : [
     "kms:DescribeKey", 
     "kms:Decrypt", 
     "kms:ListKeys", 
     "kms:Encrypt", 
     "kms:GenerateDataKey", 
     "kms:RetireGrant" 
   ], 
   "Resource" : "*", 
   "Condition" : { 
     "Null" : {
```

```
 "aws:ResourceTag/AmazonDataZoneEnvironment" : "false" 
     } 
   } 
 }, 
\mathcal{L} "Sid" : "AllowAthenaActions", 
   "Effect" : "Allow", 
   "Action" : [ 
     "athena:BatchGetNamedQuery", 
     "athena:BatchGetPreparedStatement", 
     "athena:BatchGetQueryExecution", 
     "athena:CreateNamedQuery", 
     "athena:CreateNotebook", 
     "athena:CreatePreparedStatement", 
     "athena:CreatePresignedNotebookUrl", 
     "athena:DeleteNamedQuery", 
     "athena:DeleteNotebook", 
     "athena:DeletePreparedStatement", 
     "athena:ExportNotebook", 
     "athena:GetDatabase", 
     "athena:GetDataCatalog", 
     "athena:GetNamedQuery", 
     "athena:GetPreparedStatement", 
     "athena:GetQueryExecution", 
     "athena:GetQueryResults", 
     "athena:GetQueryResultsStream", 
     "athena:GetQueryRuntimeStatistics", 
     "athena:GetTableMetadata", 
     "athena:GetWorkGroup", 
     "athena:ImportNotebook", 
     "athena:ListDatabases", 
     "athena:ListDataCatalogs", 
     "athena:ListEngineVersions", 
     "athena:ListNamedQueries", 
     "athena:ListPreparedStatements", 
     "athena:ListQueryExecutions", 
     "athena:ListTableMetadata", 
     "athena:ListTagsForResource", 
     "athena:ListWorkGroups", 
     "athena:StartCalculationExecution", 
     "athena:StartQueryExecution", 
     "athena:StartSession", 
     "athena:StopCalculationExecution", 
     "athena:StopQueryExecution",
```

```
 "athena:TerminateSession", 
     "athena:UpdateNamedQuery", 
     "athena:UpdateNotebook", 
     "athena:UpdateNotebookMetadata", 
     "athena:UpdatePreparedStatement" 
   ], 
   "Resource" : [ 
    ""
   ] 
 }, 
 { 
   "Sid" : "AllowGlueCreateDatabase", 
   "Effect" : "Allow", 
  "Action" : [
     "glue:CreateDatabase" 
   ], 
   "Resource" : [ 
     "arn:aws:glue:*:*:catalog", 
     "arn:aws:glue:*:*:database/default" 
   ] 
 }, 
 { 
   "Sid" : "AllowRedshiftGetClusterCredentials", 
   "Effect" : "Allow", 
  "Action" : [
     "redshift:GetClusterCredentials" 
   ], 
   "Resource" : [ 
     "arn:aws:redshift:*:*:dbuser:*/sagemaker_access*", 
     "arn:aws:redshift:*:*:dbname:*" 
   ] 
 }, 
 { 
   "Sid" : "AllowListTags", 
   "Effect" : "Allow", 
  "Action" : [
     "sagemaker:ListTags" 
   ], 
   "Resource" : [ 
     "arn:aws:sagemaker:*:*:user-profile/*", 
     "arn:aws:sagemaker:*:*:domain/*" 
   ] 
 }, 
 {
```

```
 "Sid" : "AllowCloudformationListStackResources", 
   "Effect" : "Allow", 
   "Action" : [ 
     "cloudformation:ListStackResources" 
   ], 
   "Resource" : "arn:aws:cloudformation:*:*:stack/SC-*" 
 }, 
 { 
   "Sid" : "AllowGlueActions", 
   "Effect" : "Allow", 
   "Action" : [ 
     "glue:GetColumnStatisticsForPartition", 
     "glue:GetColumnStatisticsForTable", 
     "glue:ListJobs", 
     "glue:CreateSession", 
     "glue:RunStatement", 
     "glue:BatchCreatePartition", 
     "glue:CreatePartitionIndex", 
     "glue:CreateTable", 
     "glue:BatchGetWorkflows", 
     "glue:BatchUpdatePartition", 
     "glue:BatchDeletePartition", 
     "glue:GetPartition", 
     "glue:GetPartitions", 
     "glue:UpdateTable", 
     "glue:DeleteTableVersion", 
     "glue:DeleteTable", 
     "glue:DeleteColumnStatisticsForPartition", 
     "glue:DeleteColumnStatisticsForTable", 
     "glue:DeletePartitionIndex", 
     "glue:UpdateColumnStatisticsForPartition", 
     "glue:UpdateColumnStatisticsForTable", 
     "glue:BatchDeleteTableVersion", 
     "glue:BatchDeleteTable", 
     "glue:CreatePartition", 
     "glue:DeletePartition", 
     "glue:UpdatePartition", 
     "glue:CreateBlueprint", 
     "glue:CreateJob", 
     "glue:CreateConnection", 
     "glue:CreateCrawler", 
     "glue:CreateDataQualityRuleset", 
     "glue:CreateWorkflow", 
     "glue:GetDatabases",
```

```
 "glue:GetTables", 
     "glue:GetTable", 
     "glue:SearchTables", 
     "glue:NotifyEvent", 
     "glue:ListSchemas", 
     "glue:BatchGetJobs", 
     "glue:GetConnection", 
     "glue:GetDatabase" 
   ], 
   "Resource" : [ 
    " * "
   ] 
 }, 
 { 
   "Sid" : "AllowGlueActionsWithEnvironmentTag", 
   "Effect" : "Allow", 
   "Action" : [ 
     "glue:SearchTables", 
     "glue:NotifyEvent", 
     "glue:StartBlueprintRun", 
     "glue:PutWorkflowRunProperties", 
     "glue:StopCrawler", 
     "glue:DeleteJob", 
     "glue:DeleteWorkflow", 
     "glue:UpdateCrawler", 
     "glue:DeleteBlueprint", 
     "glue:UpdateWorkflow", 
     "glue:StartCrawler", 
     "glue:ResetJobBookmark", 
     "glue:UpdateJob", 
     "glue:StartWorkflowRun", 
     "glue:StopCrawlerSchedule", 
     "glue:ResumeWorkflowRun", 
     "glue:ListSchemas", 
     "glue:DeleteCrawler", 
     "glue:UpdateBlueprint", 
     "glue:BatchStopJobRun", 
     "glue:StopWorkflowRun", 
     "glue:BatchGetJobs", 
     "glue:BatchGetWorkflows", 
     "glue:UpdateCrawlerSchedule", 
     "glue:DeleteConnection", 
     "glue:UpdateConnection", 
     "glue:GetConnection",
```

```
 "glue:GetDatabase", 
     "glue:GetTable", 
     "glue:GetPartition", 
     "glue:GetPartitions", 
     "glue:BatchDeleteConnection", 
     "glue:StartCrawlerSchedule", 
     "glue:StartJobRun", 
     "glue:CreateWorkflow", 
     "glue:*DataQuality*" 
   ], 
   "Resource" : "*", 
   "Condition" : { 
     "Null" : { 
        "aws:ResourceTag/AmazonDataZoneEnvironment" : "false" 
     } 
   } 
 }, 
 { 
   "Sid" : "AllowGlueDefaultAccess", 
   "Effect" : "Allow", 
   "Action" : [ 
     "glue:BatchGet*", 
     "glue:Get*", 
     "glue:SearchTables", 
     "glue:List*", 
     "glue:RunStatement" 
   ], 
   "Resource" : [ 
     "arn:aws:glue:*:*:catalog", 
     "arn:aws:glue:*:*:database/default", 
     "arn:aws:glue:*:*:connection/dz-sm-*", 
     "arn:aws:glue:*:*:session/*" 
   ] 
 }, 
 { 
   "Sid" : "AllowRedshiftClusterActions", 
   "Effect" : "Allow", 
  "Action" : [
     "redshift:GetClusterCredentialsWithIAM", 
     "redshift:DescribeClusters" 
   ], 
   "Resource" : [ 
     "arn:aws:redshift:*:*:cluster:*", 
     "arn:aws:redshift:*:*:dbname:*"
```

```
\mathbf{I} }, 
 { 
   "Sid" : "AllowCreateClusterUser", 
   "Effect" : "Allow", 
  "Action" : [
     "redshift:CreateClusterUser" 
   ], 
   "Resource" : [ 
     "arn:aws:redshift:*:*:dbuser:*" 
   ] 
 }, 
 { 
   "Sid" : "AllowCreateSecretActions", 
   "Effect" : "Allow", 
  "Action" : [
     "secretsmanager:CreateSecret", 
     "secretsmanager:TagResource" 
   ], 
   "Resource" : "arn:aws:secretsmanager:*:*:secret:AmazonDataZone-*", 
   "Condition" : { 
     "StringLike" : { 
        "aws:ResourceTag/AmazonDataZoneDomain" : "dzd_*", 
       "aws:RequestTag/AmazonDataZoneDomain" : "dzd_*" 
     }, 
     "Null" : { 
       "aws:TagKeys" : "false", 
       "aws:ResourceTag/AmazonDataZoneProject" : "false", 
       "aws:ResourceTag/AmazonDataZoneDomain" : "false", 
       "aws:RequestTag/AmazonDataZoneDomain" : "false", 
       "aws:RequestTag/AmazonDataZoneProject" : "false" 
     }, 
     "ForAllValues:StringEquals" : { 
       "aws:TagKeys" : [ 
          "AmazonDataZoneDomain", 
          "AmazonDataZoneProject" 
       ] 
     } 
   } 
 }, 
 { 
   "Sid" : "ForecastOperations", 
   "Effect" : "Allow", 
   "Action" : [
```
 "forecast:CreateExplainabilityExport", "forecast:CreateExplainability", "forecast:CreateForecastEndpoint", "forecast:CreateAutoPredictor", "forecast:CreateDatasetImportJob", "forecast:CreateDatasetGroup", "forecast:CreateDataset", "forecast:CreateForecast", "forecast:CreateForecastExportJob", "forecast:CreatePredictorBacktestExportJob", "forecast:CreatePredictor", "forecast:DescribeExplainabilityExport", "forecast:DescribeExplainability", "forecast:DescribeAutoPredictor", "forecast:DescribeForecastEndpoint", "forecast:DescribeDatasetImportJob", "forecast:DescribeDataset", "forecast:DescribeForecast", "forecast:DescribeForecastExportJob", "forecast:DescribePredictorBacktestExportJob", "forecast:GetAccuracyMetrics", "forecast:InvokeForecastEndpoint", "forecast:GetRecentForecastContext", "forecast:DescribePredictor", "forecast:TagResource", "forecast:DeleteResourceTree" ], "Resource" : [ "arn:aws:forecast:\*:\*:\*Canvas\*" ] }, { "Sid" : "RDSOperation", "Effect" : "Allow", "Action" : "rds:DescribeDBInstances", "Resource" : "\*" }, { "Sid" : "AllowEventBridgeRule", "Effect" : "Allow", "Action" : [ "events:PutRule" ], "Resource" : "arn:aws:events:\*:\*:rule/\*",

```
 "Condition" : { 
     "StringEquals" : { 
       "aws:RequestTag/sagemaker:is-canvas-data-prep-job" : "true" 
     } 
   } 
 }, 
 { 
   "Sid" : "EventBridgeOperations", 
   "Effect" : "Allow", 
  "Action" : [
     "events:DescribeRule", 
     "events:PutTargets" 
   ], 
   "Resource" : "arn:aws:events:*:*:rule/*", 
   "Condition" : { 
     "StringEquals" : { 
       "aws:ResourceTag/sagemaker:is-canvas-data-prep-job" : "true" 
     } 
   } 
 }, 
 { 
   "Sid" : "EventBridgeTagBasedOperations", 
   "Effect" : "Allow", 
  "Action" : [
     "events:TagResource" 
   ], 
   "Resource" : "arn:aws:events:*:*:rule/*", 
   "Condition" : { 
     "StringEquals" : { 
        "aws:RequestTag/sagemaker:is-canvas-data-prep-job" : "true", 
       "aws:ResourceTag/sagemaker:is-canvas-data-prep-job" : "true" 
     } 
   } 
 }, 
 { 
   "Sid" : "EventBridgeListTagOperation", 
   "Effect" : "Allow", 
   "Action" : "events:ListTagsForResource", 
   "Resource" : "*" 
 }, 
 { 
   "Sid" : "AllowEMR", 
   "Effect" : "Allow", 
   "Action" : [
```

```
 "elasticmapreduce:DescribeCluster", 
     "elasticmapreduce:ListInstanceGroups", 
     "elasticmapreduce:ListClusters" 
   ], 
   "Resource" : "*" 
 }, 
 { 
   "Sid" : "AllowSSOAction", 
   "Effect" : "Allow", 
  "Action" : [
     "sso:CreateApplicationAssignment", 
     "sso:AssociateProfile" 
   ], 
   "Resource" : "*" 
 }, 
 { 
   "Sid" : "DenyNotAction", 
   "Effect" : "Deny", 
   "NotAction" : [ 
     "sagemaker:*", 
     "sagemaker-geospatial:*", 
     "sqlworkbench:*", 
     "datazone:*", 
     "forecast:*", 
     "application-autoscaling:DeleteScalingPolicy", 
     "application-autoscaling:DeleteScheduledAction", 
     "application-autoscaling:DeregisterScalableTarget", 
     "application-autoscaling:DescribeScalableTargets", 
     "application-autoscaling:DescribeScalingActivities", 
     "application-autoscaling:DescribeScalingPolicies", 
     "application-autoscaling:DescribeScheduledActions", 
     "application-autoscaling:PutScalingPolicy", 
     "application-autoscaling:PutScheduledAction", 
     "application-autoscaling:RegisterScalableTarget", 
     "athena:BatchGetNamedQuery", 
     "athena:BatchGetPreparedStatement", 
     "athena:BatchGetQueryExecution", 
     "athena:CreateNamedQuery", 
     "athena:CreateNotebook", 
     "athena:CreatePreparedStatement", 
     "athena:CreatePresignedNotebookUrl", 
     "athena:DeleteNamedQuery", 
     "athena:DeleteNotebook", 
     "athena:DeletePreparedStatement",
```
 "athena:ExportNotebook", "athena:GetDatabase", "athena:GetDataCatalog", "athena:GetNamedQuery", "athena:GetPreparedStatement", "athena:GetQueryExecution", "athena:GetQueryResults", "athena:GetQueryResultsStream", "athena:GetQueryRuntimeStatistics", "athena:GetTableMetadata", "athena:GetWorkGroup", "athena:ImportNotebook", "athena:ListDatabases", "athena:ListDataCatalogs", "athena:ListEngineVersions", "athena:ListNamedQueries", "athena:ListPreparedStatements", "athena:ListQueryExecutions", "athena:ListTableMetadata", "athena:ListTagsForResource", "athena:ListWorkGroups", "athena:StartCalculationExecution", "athena:StartQueryExecution", "athena:StartSession", "athena:StopCalculationExecution", "athena:StopQueryExecution", "athena:TerminateSession", "athena:UpdateNamedQuery", "athena:UpdateNotebook", "athena:UpdateNotebookMetadata", "athena:UpdatePreparedStatement", "aws-marketplace:ViewSubscriptions", "cloudformation:GetTemplateSummary", "cloudformation:ListStackResources", "cloudwatch:DeleteAlarms", "cloudwatch:DescribeAlarms", "cloudwatch:GetMetricData", "cloudwatch:GetMetricStatistics", "cloudwatch:ListMetrics", "cloudwatch:PutMetricAlarm", "cloudwatch:PutMetricData", "codebuild:BatchGetBuilds", "codebuild:StartBuild", "codecommit:BatchGetRepositories",

 "codecommit:CreateRepository", "codecommit:GetRepository", "codecommit:List\*", "codecommit:GitPull", "codecommit:GitPush", "ec2:CreateNetworkInterface", "ec2:CreateNetworkInterfacePermission", "ec2:DeleteNetworkInterface", "ec2:DeleteNetworkInterfacePermission", "ec2:DescribeDhcpOptions", "ec2:DescribeNetworkInterfaces", "ec2:DescribeRouteTables", "ec2:DescribeSecurityGroups", "ec2:DescribeSubnets", "ec2:DescribeVpcEndpoints", "ec2:DescribeVpcEndpointServices", "ec2:DescribeVpcs", "ecr:BatchCheckLayerAvailability", "ecr:BatchGetImage", "ecr:CreateRepository", "ecr:Describe\*", "ecr:GetAuthorizationToken", "ecr:GetDownloadUrlForLayer", "ecr:SetRepositoryPolicy", "ecr:CompleteLayerUpload", "ecr:BatchDeleteImage", "ecr:UploadLayerPart", "ecr:DeleteRepositoryPolicy", "ecr:InitiateLayerUpload", "ecr:DeleteRepository", "ecr:PutImage", "ecr:StartImageScan", "ecr:TagResource", "ecr:UntagResource", "elastic-inference:Connect", "elasticfilesystem:DescribeFileSystems", "elasticfilesystem:DescribeMountTargets", "elasticmapreduce:DescribeCluster", "elasticmapreduce:ListInstanceGroups", "elasticmapreduce:ListClusters", "events:PutRule", "events:DescribeRule", "events:PutTargets", "events:TagResource",

 "events:ListTagsForResource", "fsx:DescribeFileSystems", "glue:SearchTables", "glue:NotifyEvent", "glue:StartBlueprintRun", "glue:PutWorkflowRunProperties", "glue:StopCrawler", "glue:DeleteJob", "glue:DeleteWorkflow", "glue:UpdateCrawler", "glue:DeleteBlueprint", "glue:UpdateWorkflow", "glue:StartCrawler", "glue:ResetJobBookmark", "glue:UpdateJob", "glue:StartWorkflowRun", "glue:StopCrawlerSchedule", "glue:ResumeWorkflowRun", "glue:DeleteCrawler", "glue:UpdateBlueprint", "glue:BatchStopJobRun", "glue:StopWorkflowRun", "glue:BatchGet\*", "glue:UpdateCrawlerSchedule", "glue:DeleteConnection", "glue:UpdateConnection", "glue:Get\*", "glue:BatchDeleteConnection", "glue:StartCrawlerSchedule", "glue:StartJobRun", "glue:CreateWorkflow", "glue:\*DataQuality\*", "glue:List\*", "glue:CreateSession", "glue:RunStatement", "glue:BatchCreatePartition", "glue:CreateDatabase", "glue:CreatePartitionIndex", "glue:CreateTable", "glue:BatchUpdatePartition", "glue:BatchDeletePartition", "glue:UpdateTable", "glue:DeleteTableVersion", "glue:DeleteTable",

 "glue:DeleteColumnStatisticsForPartition", "glue:DeleteColumnStatisticsForTable", "glue:DeletePartitionIndex", "glue:UpdateColumnStatisticsForPartition", "glue:UpdateColumnStatisticsForTable", "glue:BatchDeleteTableVersion", "glue:BatchDeleteTable", "glue:CreatePartition", "glue:DeletePartition", "glue:UpdatePartition", "glue:CreateBlueprint", "glue:CreateJob", "glue:CreateConnection", "glue:CreateCrawler", "groundtruthlabeling:\*", "iam:CreateServiceLinkedRole", "iam:GetRole", "iam:ListRoles", "iam:PassRole", "kms:DescribeKey", "kms:ListAliases", "kms:Decrypt", "kms:ListKeys", "kms:Encrypt", "kms:GenerateDataKey", "kms:RetireGrant", "lakeformation:GetDataAccess", "lambda:ListFunctions", "lambda:InvokeFunction", "logs:CreateLogDelivery", "logs:CreateLogGroup", "logs:CreateLogStream", "logs:DeleteLogDelivery", "logs:Describe\*", "logs:GetLogDelivery", "logs:GetLogEvents", "logs:ListLogDeliveries", "logs:PutLogEvents", "logs:UpdateLogDelivery", "ram:AcceptResourceShareInvitation", "rds:DescribeDBInstances", "redshift:CreateClusterUser", "redshift:GetClusterCredentials", "redshift:GetClusterCredentialsWithIAM",

 "redshift:DescribeClusters", "redshift-data:BatchExecuteStatement", "redshift-data:CancelStatement", "redshift-data:DescribeStatement", "redshift-data:DescribeTable", "redshift-data:ExecuteStatement", "redshift-data:GetStatementResult", "redshift-data:ListSchemas", "redshift-data:ListTables", "redshift-serverless:ListNamespaces", "redshift-serverless:ListWorkgroups", "redshift-serverless:GetNamespace", "redshift-serverless:GetWorkgroup", "redshift-serverless:GetCredentials", "s3:GetBucketAcl", "s3:PutObjectAcl", "s3:GetObject", "s3:PutObject", "s3:DeleteObject", "s3:AbortMultipartUpload", "s3:CreateBucket", "s3:GetBucketLocation", "s3:ListBucket", "s3:ListAllMyBuckets", "s3:GetBucketCors", "s3:PutBucketCors", "s3:DeleteObjectVersion", "s3:PutObjectRetention", "s3:ReplicateObject", "s3:RestoreObject", "secretsmanager:ListSecrets", "secretsmanager:DescribeSecret", "secretsmanager:GetSecretValue", "secretsmanager:CreateSecret", "secretsmanager:PutResourcePolicy", "secretsmanager:TagResource", "servicecatalog:Describe\*", "servicecatalog:List\*", "servicecatalog:ScanProvisionedProducts", "servicecatalog:SearchProducts", "servicecatalog:SearchProvisionedProducts", "servicecatalog:ProvisionProduct", "servicecatalog:TerminateProvisionedProduct", "servicecatalog:UpdateProvisionedProduct",

 "sns:ListTopics", "sns:Subscribe", "sns:CreateTopic", "sns:Publish", "states:DescribeExecution", "states:GetExecutionHistory", "states:StartExecution", "states:StopExecution", "states:UpdateStateMachine", "tag:GetResources", "sso:CreateApplicationAssignment", "sso:AssociateProfile" ], "Resource" : "\*" } ] }

### En savoir plus

- [Création d'un ensemble d'autorisations à l'aide de politiques AWS gérées dans IAM Identity Center](https://docs.aws.amazon.com/singlesignon/latest/userguide/howtocreatepermissionset.html)
- [Ajouter et supprimer des autorisations d'identité IAM](https://docs.aws.amazon.com/IAM/latest/UserGuide/access_policies_manage-attach-detach.html)
- [Comprendre le versionnement des politiques IAM](https://docs.aws.amazon.com/IAM/latest/UserGuide/access_policies_managed-versioning.html)
- [Commencez avec les politiques AWS gérées et passez aux autorisations du moindre privilège](https://docs.aws.amazon.com/IAM/latest/UserGuide/best-practices.html#bp-use-aws-defined-policies)

# AmazonDataZoneSageMakerManageAccessRolePolicy

Description : La AmazonDataZoneSageMakerManageAccessRolePolicy politique accorde à Amazon DataZone les autorisations requises pour accorder aux utilisateurs l'accès aux différentes ressources de l' SageMaker environnement.

AmazonDataZoneSageMakerManageAccessRolePolicyest une [politique AWS gérée.](https://docs.aws.amazon.com/IAM/latest/UserGuide/access_policies_managed-vs-inline.html#aws-managed-policies)

### Utilisation de cette politique

Vous pouvez vous associer AmazonDataZoneSageMakerManageAccessRolePolicy à vos utilisateurs, groupes et rôles.

# Détails de la politique

- Type : politique AWS gérée
- Heure de création : 23 avril 2024, 23:34 UTC
- Heure modifiée : 23 avril 2024, 23h34 UTC
- ARN: arn:aws:iam::aws:policy/ AmazonDataZoneSageMakerManageAccessRolePolicy

# Version de la politique

Version de la politique : v1 (par défaut)

La version par défaut de la politique est celle qui définit les autorisations associées à la politique. Lorsqu'un utilisateur ou un rôle doté de la politique fait une demande d'accès à une AWS ressource, AWS vérifie la version par défaut de la politique pour déterminer s'il convient d'autoriser la demande.

# Document de politique JSON

```
{ 
   "Version" : "2012-10-17", 
   "Statement" : [ 
     { 
       "Sid" : "AmazonSageMakerReadPermission", 
       "Effect" : "Allow", 
       "Action" : [ 
          "sagemaker:DescribeFeatureGroup", 
          "sagemaker:ListModelPackages", 
          "sagemaker:DescribeModelPackage", 
          "sagemaker:DescribeModelPackageGroup", 
          "sagemaker:DescribeAlgorithm", 
          "sagemaker:ListTags", 
          "sagemaker:DescribeDomain", 
          "sagemaker:GetModelPackageGroupPolicy", 
          "sagemaker:Search" 
       ], 
       "Resource" : "*" 
     }, 
     { 
       "Sid" : "AmazonSageMakerTaggingPermission", 
       "Effect" : "Allow",
```

```
 "Action" : [ 
     "sagemaker:AddTags", 
     "sagemaker:DeleteTags" 
   ], 
   "Resource" : "*", 
   "Condition" : { 
     "ForAnyValue:StringLike" : { 
       "aws:TagKeys" : [ 
          "sagemaker:shared-with:*" 
       ] 
     } 
   } 
 }, 
 { 
   "Sid" : "AmazonSageMakerModelPackageGroupPolicyPermission", 
   "Effect" : "Allow", 
  "Action" : [
     "sagemaker:PutModelPackageGroupPolicy", 
     "sagemaker:DeleteModelPackageGroupPolicy" 
   ], 
   "Resource" : [ 
     "arn:*:sagemaker:*:*:model-package-group/*" 
   ] 
 }, 
 { 
   "Sid" : "AmazonSageMakerRAMPermission", 
   "Effect" : "Allow", 
  "Action" : [
     "ram:GetResourceShares", 
     "ram:GetResourceShareInvitations", 
     "ram:GetResourceShareAssociations" 
   ], 
   "Resource" : "*" 
 }, 
 { 
   "Sid" : "AmazonSageMakerRAMResourcePolicyPermission", 
   "Effect" : "Allow", 
  "Action" : [
     "sagemaker:PutResourcePolicy", 
     "sagemaker:GetResourcePolicy", 
     "sagemaker:DeleteResourcePolicy" 
   ], 
   "Resource" : [ 
     "arn:*:sagemaker:*:*:feature-group/*"
```

```
\mathbf{I} }, 
 { 
   "Sid" : "AmazonSageMakerRAMTagResourceSharePermission", 
   "Effect" : "Allow", 
  "Action" : [
     "ram:TagResource" 
   ], 
   "Resource" : "arn:*:ram:*:*:resource-share/*", 
   "Condition" : { 
     "Null" : { 
        "aws:RequestTag/AwsDataZoneDomainId" : "false" 
     } 
   } 
 }, 
 { 
   "Sid" : "AmazonSageMakerRAMDeleteResourceSharePermission", 
   "Effect" : "Allow", 
  "Action" : [
     "ram:DeleteResourceShare" 
   ], 
   "Resource" : "arn:*:ram:*:*:resource-share/*", 
   "Condition" : { 
     "Null" : { 
       "aws:ResourceTag/AwsDataZoneDomainId" : "false" 
     } 
   } 
 }, 
 { 
   "Sid" : "AmazonSageMakerRAMCreateResourceSharePermission", 
   "Effect" : "Allow", 
  "Action" : [
     "ram:CreateResourceShare" 
   ], 
   "Resource" : "*", 
   "Condition" : { 
     "StringLikeIfExists" : { 
        "ram:RequestedResourceType" : [ 
          "sagemaker:*" 
       ] 
     }, 
     "Null" : { 
        "aws:RequestTag/AwsDataZoneDomainId" : "false" 
     }
```

```
 } 
 }, 
 { 
   "Sid" : "AmazonSageMakerS3BucketPolicyPermission", 
   "Effect" : "Allow", 
  "Action" : [
     "s3:DeleteBucketPolicy", 
     "s3:PutBucketPolicy", 
     "s3:GetBucketPolicy" 
   ], 
   "Resource" : [ 
     "arn:aws:s3:::sagemaker-datazone*", 
     "arn:aws:s3:::SageMaker-DataZone*", 
     "arn:aws:s3:::datazone-sagemaker*", 
     "arn:aws:s3:::DataZone-SageMaker*", 
     "arn:aws:s3:::amazon-datazone*" 
   ] 
 }, 
 { 
   "Sid" : "AmazonSageMakerS3Permission", 
   "Effect" : "Allow", 
   "Action" : [ 
     "s3:GetObject", 
     "s3:ListBucket" 
   ], 
   "Resource" : [ 
     "arn:aws:s3:::sagemaker-datazone*", 
     "arn:aws:s3:::SageMaker-DataZone*", 
     "arn:aws:s3:::datazone-sagemaker*", 
     "arn:aws:s3:::DataZone-SageMaker*", 
     "arn:aws:s3:::amazon-datazone*" 
   ] 
 }, 
 { 
   "Sid" : "AmazonSageMakerECRPermission", 
   "Effect" : "Allow", 
  "Action" : [
     "ecr:GetRepositoryPolicy", 
     "ecr:SetRepositoryPolicy", 
     "ecr:DeleteRepositoryPolicy" 
   ], 
   "Resource" : "*", 
   "Condition" : { 
     "Null" : {
```
```
 "aws:ResourceTag/AmazonDataZoneEnvironment" : "false" 
          } 
        } 
     }, 
     { 
        "Sid" : "AmazonSageMakerKMSReadPermission", 
        "Effect" : "Allow", 
        "Action" : [ 
          "kms:DescribeKey" 
        ], 
        "Resource" : "*", 
        "Condition" : { 
          "ForAnyValue:StringEquals" : { 
             "aws:TagKeys" : [ 
               "AmazonDataZoneEnvironment" 
            ] 
          } 
        } 
     }, 
     { 
        "Sid" : "AmazonSageMakerKMSGrantPermission", 
        "Effect" : "Allow", 
        "Action" : [ 
          "kms:CreateGrant" 
        ], 
        "Resource" : "*", 
        "Condition" : { 
          "ForAnyValue:StringEquals" : { 
            "aws:TagKeys" : [ 
               "AmazonDataZoneEnvironment" 
            ] 
          }, 
          "ForAllValues:StringEquals" : { 
             "kms:GrantOperations" : [ 
               "Decrypt" 
            ] 
          } 
        } 
     } 
   ]
}
```
- [Création d'un ensemble d'autorisations à l'aide de politiques AWS gérées dans IAM Identity Center](https://docs.aws.amazon.com/singlesignon/latest/userguide/howtocreatepermissionset.html)
- [Ajouter et supprimer des autorisations d'identité IAM](https://docs.aws.amazon.com/IAM/latest/UserGuide/access_policies_manage-attach-detach.html)
- [Comprendre le versionnement des politiques IAM](https://docs.aws.amazon.com/IAM/latest/UserGuide/access_policies_managed-versioning.html)
- [Commencez avec les politiques AWS gérées et passez aux autorisations du moindre privilège](https://docs.aws.amazon.com/IAM/latest/UserGuide/best-practices.html#bp-use-aws-defined-policies)

# AmazonDataZoneSageMakerProvisioningRolePolicy

Description : La AmazonDataZoneSageMakerProvisioningRolePolicy politique accorde à Amazon DataZone les autorisations nécessaires pour interagir avec Amazon SageMaker.

AmazonDataZoneSageMakerProvisioningRolePolicyest une [politique AWS gérée.](https://docs.aws.amazon.com/IAM/latest/UserGuide/access_policies_managed-vs-inline.html#aws-managed-policies)

## Utilisation de cette politique

Vous pouvez vous associer AmazonDataZoneSageMakerProvisioningRolePolicy à vos utilisateurs, groupes et rôles.

## Détails de la politique

- Type : politique AWS gérée
- Heure de création : 23 avril 2024, 23:32 UTC
- Heure modifiée : 23 avril 2024, 23h32 UTC
- ARN: arn:aws:iam::aws:policy/ AmazonDataZoneSageMakerProvisioningRolePolicy

## Version de la politique

Version de la politique : v1 (par défaut)

La version par défaut de la politique est celle qui définit les autorisations associées à la politique. Lorsqu'un utilisateur ou un rôle doté de la politique fait une demande d'accès à une AWS ressource, AWS vérifie la version par défaut de la politique pour déterminer s'il convient d'autoriser la demande.

```
{ 
   "Version" : "2012-10-17", 
   "Statement" : [ 
     { 
        "Sid" : "CreateSageMakerStudio", 
        "Effect" : "Allow", 
       "Action" : [
          "sagemaker:CreateDomain" 
        ], 
        "Resource" : [ 
         \mathbf{u} \star \mathbf{u} ], 
        "Condition" : { 
          "StringEquals" : { 
             "aws:CalledViaFirst" : [ 
               "cloudformation.amazonaws.com" 
             ] 
          }, 
          "ForAnyValue:StringEquals" : { 
             "aws:TagKeys" : [ 
               "AmazonDataZoneEnvironment" 
             ] 
          }, 
          "Null" : { 
             "aws:TagKeys" : "false", 
             "aws:ResourceTag/AmazonDataZoneEnvironment" : "false", 
             "aws:RequestTag/AmazonDataZoneEnvironment" : "false" 
          } 
        } 
     }, 
      { 
        "Sid" : "DeleteSageMakerStudio", 
        "Effect" : "Allow", 
        "Action" : [ 
          "sagemaker:DeleteDomain" 
        ], 
        "Resource" : [ 
         \overline{0} with
        ], 
        "Condition" : { 
          "StringEquals" : {
```

```
 "aws:CalledViaFirst" : [ 
          "cloudformation.amazonaws.com" 
       ] 
     }, 
     "ForAnyValue:StringLike" : { 
       "aws:TagKeys" : [ 
          "AmazonDataZoneEnvironment" 
       ] 
     }, 
     "Null" : { 
       "aws:TagKeys" : "false", 
       "aws:ResourceTag/AmazonDataZoneEnvironment" : "false" 
     } 
   } 
 }, 
 { 
   "Sid" : "AmazonDataZoneEnvironmentSageMakerDescribePermissions", 
   "Effect" : "Allow", 
   "Action" : [ 
     "sagemaker:DescribeDomain" 
   ], 
   "Resource" : "*", 
   "Condition" : { 
     "StringEquals" : { 
        "aws:CalledViaFirst" : [ 
          "cloudformation.amazonaws.com" 
       ] 
     } 
   } 
 }, 
 { 
   "Sid" : "IamPassRolePermissions", 
   "Effect" : "Allow", 
  "Action" : [
     "iam:PassRole" 
   ], 
   "Resource" : [ 
     "arn:aws:iam::*:role/sm-provisioning/datazone_usr*" 
   ], 
   "Condition" : { 
     "StringEquals" : { 
        "iam:PassedToService" : [ 
          "glue.amazonaws.com", 
          "lakeformation.amazonaws.com",
```

```
 "sagemaker.amazonaws.com" 
            ], 
            "aws:CalledViaFirst" : [ 
              "cloudformation.amazonaws.com" 
            ] 
         } 
       } 
     }, 
     { 
       "Sid" : "AmazonDataZonePermissionsToCreateEnvironmentRole", 
       "Effect" : "Allow", 
      "Action" : [
          "iam:CreateRole", 
          "iam:DetachRolePolicy", 
          "iam:DeleteRolePolicy", 
          "iam:AttachRolePolicy", 
         "iam:PutRolePolicy" 
       ], 
       "Resource" : [ 
          "arn:aws:iam::*:role/sm-provisioning/datazone_usr*" 
       ], 
       "Condition" : { 
          "StringEquals" : { 
            "aws:CalledViaFirst" : [ 
              "cloudformation.amazonaws.com" 
            ], 
            "iam:PermissionsBoundary" : "arn:aws:iam::aws:policy/
AmazonDataZoneSageMakerEnvironmentRolePermissionsBoundary" 
         } 
       } 
     }, 
     { 
       "Sid" : "AmazonDataZonePermissionsToManageEnvironmentRole", 
       "Effect" : "Allow", 
      "Action" : [
          "iam:GetRole", 
          "iam:GetRolePolicy", 
          "iam:DeleteRole" 
       ], 
       "Resource" : [ 
          "arn:aws:iam::*:role/sm-provisioning/datazone_usr*" 
       ], 
       "Condition" : { 
          "StringEquals" : {
```

```
 "aws:CalledViaFirst" : [ 
              "cloudformation.amazonaws.com" 
            ] 
         } 
       } 
     }, 
     { 
       "Sid" : "AmazonDataZonePermissionsToCreateSageMakerServiceRole", 
       "Effect" : "Allow", 
      "Action" : [
          "iam:CreateServiceLinkedRole" 
       ], 
       "Resource" : [ 
          "arn:aws:iam::*:role/aws-service-role/sagemaker.amazonaws.com/
AWSServiceRoleForAmazonSageMakerNotebooks" 
       ], 
       "Condition" : { 
          "StringEquals" : { 
            "aws:CalledViaFirst" : [ 
              "cloudformation.amazonaws.com" 
 ] 
         } 
       } 
     }, 
     { 
       "Sid" : "AmazonDataZoneEnvironmentParameterValidation", 
       "Effect" : "Allow", 
       "Action" : [ 
          "ec2:DescribeVpcs", 
         "ec2:DescribeSubnets", 
         "sagemaker:ListDomains" 
       ], 
       "Resource" : "*" 
     }, 
     { 
       "Sid" : "AmazonDataZoneEnvironmentKMSKeyValidation", 
       "Effect" : "Allow", 
      "Action" : [
          "kms:DescribeKey" 
       ], 
       "Resource" : "arn:aws:kms:*:*:key/*", 
       "Condition" : { 
          "Null" : { 
            "aws:ResourceTag/AmazonDataZoneEnvironment" : "false"
```

```
 } 
       } 
     }, 
     { 
       "Sid" : "AmazonDataZoneEnvironmentGluePermissions", 
       "Effect" : "Allow", 
       "Action" : [ 
          "glue:CreateConnection", 
          "glue:DeleteConnection" 
       ], 
       "Resource" : [ 
          "arn:aws:glue:*:*:connection/dz-sm-athena-glue-connection-*", 
          "arn:aws:glue:*:*:connection/dz-sm-redshift-cluster-connection-*", 
          "arn:aws:glue:*:*:connection/dz-sm-redshift-serverless-connection-*", 
          "arn:aws:glue:*:*:catalog" 
       ], 
       "Condition" : { 
          "StringEquals" : { 
            "aws:CalledViaFirst" : [ 
              "cloudformation.amazonaws.com" 
 ] 
         } 
       } 
     } 
   ]
}
```
- [Création d'un ensemble d'autorisations à l'aide de politiques AWS gérées dans IAM Identity Center](https://docs.aws.amazon.com/singlesignon/latest/userguide/howtocreatepermissionset.html)
- [Ajouter et supprimer des autorisations d'identité IAM](https://docs.aws.amazon.com/IAM/latest/UserGuide/access_policies_manage-attach-detach.html)
- [Comprendre le versionnement des politiques IAM](https://docs.aws.amazon.com/IAM/latest/UserGuide/access_policies_managed-versioning.html)
- [Commencez avec les politiques AWS gérées et passez aux autorisations du moindre privilège](https://docs.aws.amazon.com/IAM/latest/UserGuide/best-practices.html#bp-use-aws-defined-policies)

# AmazonDetectiveFullAccess

Description : fournit un accès complet au service Amazon Detective et un accès limité aux dépendances de l'interface utilisateur de la console

AmazonDetectiveFullAccessest une [politique AWS gérée.](https://docs.aws.amazon.com/IAM/latest/UserGuide/access_policies_managed-vs-inline.html#aws-managed-policies)

#### Utilisation de cette politique

Vous pouvez vous associer AmazonDetectiveFullAccess à vos utilisateurs, groupes et rôles.

#### Détails de la politique

- Type : politique AWS gérée
- Heure de création : 30 avril 2020, 17:57 UTC
- Heure modifiée : 17 mai 2023, 19:39 UTC
- ARN: arn:aws:iam::aws:policy/AmazonDetectiveFullAccess

#### Version de la politique

Version de la politique : v4 (par défaut)

La version par défaut de la politique est celle qui définit les autorisations associées à la politique. Lorsqu'un utilisateur ou un rôle doté de la politique fait une demande d'accès à une AWS ressource, AWS vérifie la version par défaut de la politique pour déterminer s'il convient d'autoriser la demande.

```
{ 
   "Version" : "2012-10-17", 
   "Statement" : [ 
     { 
        "Effect" : "Allow", 
        "Action" : [ 
          "detective:*", 
          "organizations:DescribeOrganization", 
          "organizations:ListAccounts" 
        ], 
        "Resource" : "*" 
     }, 
     { 
        "Effect" : "Allow", 
        "Action" : [ 
          "guardduty:ArchiveFindings" 
        ], 
        "Resource" : "arn:aws:guardduty:*:*:detector/*"
```

```
 }, 
      { 
        "Effect" : "Allow", 
        "Action" : [ 
           "guardduty:GetFindings", 
           "guardduty:ListDetectors" 
        ], 
        "Resource" : "*" 
      }, 
      { 
        "Effect" : "Allow", 
        "Action" : [ 
           "securityHub:GetFindings" 
        ], 
        "Resource" : "*" 
      } 
   ]
}
```
- [Création d'un ensemble d'autorisations à l'aide de politiques AWS gérées dans IAM Identity Center](https://docs.aws.amazon.com/singlesignon/latest/userguide/howtocreatepermissionset.html)
- [Ajouter et supprimer des autorisations d'identité IAM](https://docs.aws.amazon.com/IAM/latest/UserGuide/access_policies_manage-attach-detach.html)
- [Comprendre le versionnement des politiques IAM](https://docs.aws.amazon.com/IAM/latest/UserGuide/access_policies_managed-versioning.html)
- [Commencez avec les politiques AWS gérées et passez aux autorisations du moindre privilège](https://docs.aws.amazon.com/IAM/latest/UserGuide/best-practices.html#bp-use-aws-defined-policies)

# AmazonDetectiveInvestigatorAccess

Description : fournit aux enquêteurs un accès au service Amazon Detective et un accès limité aux dépendances de l'interface utilisateur de la console. Cette politique accorde l'autorisation de plonger dans Detective à des fins d'enquête et un accès écrit limité à Guardduty.

AmazonDetectiveInvestigatorAccessest une [politique AWS gérée.](https://docs.aws.amazon.com/IAM/latest/UserGuide/access_policies_managed-vs-inline.html#aws-managed-policies)

#### Utilisation de cette politique

Vous pouvez vous associer AmazonDetectiveInvestigatorAccess à vos utilisateurs, groupes et rôles.

#### Détails de la politique

- Type : politique AWS gérée
- Heure de création : 17 janvier 2023, 15:24 UTC
- Heure modifiée : 27 novembre 2023, 03:13 UTC
- ARN: arn:aws:iam::aws:policy/AmazonDetectiveInvestigatorAccess

#### Version de la politique

Version de la politique : v3 (par défaut)

La version par défaut de la politique est celle qui définit les autorisations associées à la politique. Lorsqu'un utilisateur ou un rôle doté de la politique fait une demande d'accès à une AWS ressource, AWS vérifie la version par défaut de la politique pour déterminer s'il convient d'autoriser la demande.

```
{ 
   "Version" : "2012-10-17", 
   "Statement" : [ 
     { 
       "Sid" : "DetectivePermissions", 
       "Effect" : "Allow", 
       "Action" : [ 
         "detective:BatchGetGraphMemberDatasources", 
         "detective:BatchGetMembershipDatasources", 
         "detective:DescribeOrganizationConfiguration", 
         "detective:GetFreeTrialEligibility", 
         "detective:GetGraphIngestState", 
         "detective:GetMembers", 
         "detective:GetPricingInformation", 
         "detective:GetUsageInformation", 
         "detective:ListDatasourcePackages", 
         "detective:ListGraphs", 
         "detective:ListHighDegreeEntities", 
         "detective:ListInvitations", 
         "detective:ListMembers", 
         "detective:ListOrganizationAdminAccount", 
         "detective:ListTagsForResource", 
         "detective:SearchGraph",
```

```
 "detective:StartInvestigation", 
        "detective:GetInvestigation", 
        "detective:ListInvestigations", 
        "detective:UpdateInvestigationState", 
        "detective:ListIndicators", 
        "detective:InvokeAssistant" 
     ], 
     "Resource" : "*" 
   }, 
   { 
     "Sid" : "OrganizationsPermissions", 
     "Effect" : "Allow", 
    "Action" : [
        "organizations:DescribeOrganization", 
        "organizations:ListAccounts" 
     ], 
     "Resource" : "*" 
   }, 
   { 
     "Sid" : "GuardDutyPermissions", 
     "Effect" : "Allow", 
     "Action" : [ 
        "guardduty:ArchiveFindings", 
        "guardduty:GetFindings", 
        "guardduty:ListDetectors" 
     ], 
     "Resource" : "*" 
   }, 
   { 
     "Sid" : "SecurityHubPermissions", 
     "Effect" : "Allow", 
    "Action" : [
        "securityHub:GetFindings" 
     ], 
     "Resource" : "*" 
   } 
 ]
```
- [Création d'un ensemble d'autorisations à l'aide de politiques AWS gérées dans IAM Identity Center](https://docs.aws.amazon.com/singlesignon/latest/userguide/howtocreatepermissionset.html)
- [Ajouter et supprimer des autorisations d'identité IAM](https://docs.aws.amazon.com/IAM/latest/UserGuide/access_policies_manage-attach-detach.html)

}

- [Comprendre le versionnement des politiques IAM](https://docs.aws.amazon.com/IAM/latest/UserGuide/access_policies_managed-versioning.html)
- [Commencez avec les politiques AWS gérées et passez aux autorisations du moindre privilège](https://docs.aws.amazon.com/IAM/latest/UserGuide/best-practices.html#bp-use-aws-defined-policies)

#### AmazonDetectiveMemberAccess

Description : fournit aux membres un accès au service Amazon Detective et un accès limité aux dépendances de l'interface utilisateur de la console.

AmazonDetectiveMemberAccessest une [politique AWS gérée](https://docs.aws.amazon.com/IAM/latest/UserGuide/access_policies_managed-vs-inline.html#aws-managed-policies).

#### Utilisation de cette politique

Vous pouvez vous associer AmazonDetectiveMemberAccess à vos utilisateurs, groupes et rôles.

#### Détails de la politique

- Type : politique AWS gérée
- Heure de création : 17 janvier 2023, 15:16 UTC
- Heure modifiée : 17 janvier 2023, 15:16 UTC
- ARN: arn:aws:iam::aws:policy/AmazonDetectiveMemberAccess

#### Version de la politique

Version de la politique : v1 (par défaut)

La version par défaut de la politique est celle qui définit les autorisations associées à la politique. Lorsqu'un utilisateur ou un rôle doté de la politique fait une demande d'accès à une AWS ressource, AWS vérifie la version par défaut de la politique pour déterminer s'il convient d'autoriser la demande.

```
{ 
   "Version" : "2012-10-17", 
   "Statement" : [ 
     { 
        "Effect" : "Allow", 
        "Action" : [ 
          "detective:AcceptInvitation",
```

```
 "detective:BatchGetMembershipDatasources", 
          "detective:DisassociateMembership", 
          "detective:GetFreeTrialEligibility", 
          "detective:GetPricingInformation", 
          "detective:GetUsageInformation", 
          "detective:ListInvitations", 
          "detective:RejectInvitation" 
       ], 
       "Resource" : "*" 
     } 
   ]
}
```
- [Création d'un ensemble d'autorisations à l'aide de politiques AWS gérées dans IAM Identity Center](https://docs.aws.amazon.com/singlesignon/latest/userguide/howtocreatepermissionset.html)
- [Ajouter et supprimer des autorisations d'identité IAM](https://docs.aws.amazon.com/IAM/latest/UserGuide/access_policies_manage-attach-detach.html)
- [Comprendre le versionnement des politiques IAM](https://docs.aws.amazon.com/IAM/latest/UserGuide/access_policies_managed-versioning.html)
- [Commencez avec les politiques AWS gérées et passez aux autorisations du moindre privilège](https://docs.aws.amazon.com/IAM/latest/UserGuide/best-practices.html#bp-use-aws-defined-policies)

# AmazonDetectiveOrganizationsAccess

Description : fournit aux Organisations un accès leur permettant de gérer l'administrateur délégué pour Amazon Detective et un accès limité aux dépendances de l'interface utilisateur de la console. Cela donne également l'autorisation de créer un rôle lié à un service pour Detective.

AmazonDetectiveOrganizationsAccessest une [politique AWS gérée.](https://docs.aws.amazon.com/IAM/latest/UserGuide/access_policies_managed-vs-inline.html#aws-managed-policies)

#### Utilisation de cette politique

Vous pouvez vous associer AmazonDetectiveOrganizationsAccess à vos utilisateurs, groupes et rôles.

## Détails de la politique

- Type : politique AWS gérée
- Heure de création : 02 mars 2023, 15:20 UTC
- Heure modifiée : 2 mars 2023, 15:20 UTC

• ARN: arn:aws:iam::aws:policy/AmazonDetectiveOrganizationsAccess

#### Version de la politique

Version de la politique : v1 (par défaut)

La version par défaut de la politique est celle qui définit les autorisations associées à la politique. Lorsqu'un utilisateur ou un rôle doté de la politique fait une demande d'accès à une AWS ressource, AWS vérifie la version par défaut de la politique pour déterminer s'il convient d'autoriser la demande.

```
{ 
   "Version" : "2012-10-17", 
   "Statement" : [ 
     { 
        "Effect" : "Allow", 
        "Action" : [ 
          "detective:DisableOrganizationAdminAccount", 
          "detective:EnableOrganizationAdminAccount", 
          "detective:ListOrganizationAdminAccount" 
       ], 
       "Resource" : "*" 
     }, 
     { 
        "Effect" : "Allow", 
        "Action" : [ 
          "iam:CreateServiceLinkedRole" 
        ], 
        "Resource" : "*", 
        "Condition" : { 
          "StringEquals" : { 
            "iam:AWSServiceName" : "detective.amazonaws.com" 
          } 
       } 
     }, 
     { 
        "Effect" : "Allow", 
        "Action" : [ 
          "organizations:EnableAWSServiceAccess", 
          "organizations:RegisterDelegatedAdministrator", 
          "organizations:DeregisterDelegatedAdministrator"
```

```
 ], 
        "Resource" : "*", 
        "Condition" : { 
          "StringEquals" : { 
             "organizations:ServicePrincipal" : [ 
               "detective.amazonaws.com" 
            ] 
          } 
        } 
     }, 
     { 
        "Effect" : "Allow", 
        "Action" : [ 
          "organizations:DescribeAccount", 
          "organizations:DescribeOrganization", 
          "organizations:ListAccounts" 
        ], 
        "Resource" : "*" 
     }, 
     { 
        "Effect" : "Allow", 
        "Action" : [ 
          "organizations:ListDelegatedAdministrators" 
        ], 
        "Resource" : "*", 
        "Condition" : { 
          "StringEquals" : { 
             "organizations:ServicePrincipal" : [ 
               "detective.amazonaws.com", 
               "guardduty.amazonaws.com", 
               "macie.amazonaws.com", 
               "securityhub.amazonaws.com" 
 ] 
          } 
        } 
     } 
   ]
}
```
- [Création d'un ensemble d'autorisations à l'aide de politiques AWS gérées dans IAM Identity Center](https://docs.aws.amazon.com/singlesignon/latest/userguide/howtocreatepermissionset.html)
- [Ajouter et supprimer des autorisations d'identité IAM](https://docs.aws.amazon.com/IAM/latest/UserGuide/access_policies_manage-attach-detach.html)
- [Comprendre le versionnement des politiques IAM](https://docs.aws.amazon.com/IAM/latest/UserGuide/access_policies_managed-versioning.html)
- [Commencez avec les politiques AWS gérées et passez aux autorisations du moindre privilège](https://docs.aws.amazon.com/IAM/latest/UserGuide/best-practices.html#bp-use-aws-defined-policies)

## AmazonDetectiveServiceLinkedRolePolicy

Description : Permet à Amazon Detective de passer des appels de service en votre nom

AmazonDetectiveServiceLinkedRolePolicyest une [politique AWS gérée.](https://docs.aws.amazon.com/IAM/latest/UserGuide/access_policies_managed-vs-inline.html#aws-managed-policies)

#### Utilisation de cette politique

Cette politique est associée à un rôle lié au service qui permet au service d'effectuer des actions en votre nom. Vous pouvez attacher cette politique à vos utilisateurs, groupes ou rôles.

#### Détails de la politique

- Type : Politique de rôle liée à un service
- Heure de création : 18 novembre 2021, 19:47 UTC
- Heure modifiée : 18 novembre 2021, 19:47 UTC
- ARN: arn:aws:iam::aws:policy/aws-service-role/ AmazonDetectiveServiceLinkedRolePolicy

#### Version de la politique

Version de la politique : v1 (par défaut)

La version par défaut de la politique est celle qui définit les autorisations associées à la politique. Lorsqu'un utilisateur ou un rôle doté de la politique fait une demande d'accès à une AWS ressource, AWS vérifie la version par défaut de la politique pour déterminer s'il convient d'autoriser la demande.

```
{ 
   "Version" : "2012-10-17", 
   "Statement" : [ 
      { 
        "Effect" : "Allow", 
        "Action" : [
```

```
 "organizations:DescribeAccount", 
           "organizations:ListAccounts" 
        ], 
        "Resource" : "*" 
      } 
   ]
}
```
- [Comprendre le versionnement des politiques IAM](https://docs.aws.amazon.com/IAM/latest/UserGuide/access_policies_managed-versioning.html)
- [Commencez avec les politiques AWS gérées et passez aux autorisations du moindre privilège](https://docs.aws.amazon.com/IAM/latest/UserGuide/best-practices.html#bp-use-aws-defined-policies)

# AmazonDevOpsGuruConsoleFullAccess

Description : La politique accorde un accès complet à la console DevOps Guru.

AmazonDevOpsGuruConsoleFullAccessest une [politique AWS gérée.](https://docs.aws.amazon.com/IAM/latest/UserGuide/access_policies_managed-vs-inline.html#aws-managed-policies)

#### Utilisation de cette politique

Vous pouvez vous associer AmazonDevOpsGuruConsoleFullAccess à vos utilisateurs, groupes et rôles.

## Détails de la politique

- Type : politique AWS gérée
- Heure de création : 17 décembre 2021, 18:43 UTC
- Heure modifiée : 25 août 2022, 18:18 UTC
- ARN: arn:aws:iam::aws:policy/AmazonDevOpsGuruConsoleFullAccess

#### Version de la politique

#### Version de la politique : v2 (par défaut)

La version par défaut de la politique est celle qui définit les autorisations associées à la politique. Lorsqu'un utilisateur ou un rôle doté de la politique fait une demande d'accès à une AWS ressource, AWS vérifie la version par défaut de la politique pour déterminer s'il convient d'autoriser la demande.

```
{ 
   "Version" : "2012-10-17", 
   "Statement" : [ 
     { 
       "Sid" : "DevOpsGuruFullAccess", 
       "Effect" : "Allow", 
      "Action" : [
          "devops-guru:*" 
       ], 
       "Resource" : "*" 
     }, 
     { 
       "Sid" : "CloudFormationListStacksAccess", 
       "Effect" : "Allow", 
       "Action" : [ 
          "cloudformation:DescribeStacks", 
         "cloudformation:ListStacks" 
       ], 
       "Resource" : "*" 
     }, 
     { 
       "Sid" : "CloudWatchGetMetricDataAccess", 
       "Effect" : "Allow", 
      "Action" : [
         "cloudwatch:GetMetricData" 
       ], 
       "Resource" : "*" 
     }, 
     { 
       "Sid" : "SnsListTopicsAccess", 
       "Effect" : "Allow", 
      "Action" : [
          "sns:ListTopics" 
       ], 
       "Resource" : "*" 
     }, 
     { 
       "Sid" : "SnsTopicOperations", 
       "Effect" : "Allow", 
      "Action" : [
          "sns:CreateTopic",
```

```
 "sns:GetTopicAttributes", 
          "sns:SetTopicAttributes", 
         "sns:Publish" 
       ], 
       "Resource" : "arn:aws:sns:*:*:DevOps-Guru-*" 
     }, 
     { 
       "Sid" : "DevOpsGuruSlrCreation", 
       "Effect" : "Allow", 
       "Action" : "iam:CreateServiceLinkedRole", 
       "Resource" : "arn:aws:iam::*:role/aws-service-role/devops-guru.amazonaws.com/
AWSServiceRoleForDevOpsGuru", 
       "Condition" : { 
          "StringLike" : { 
            "iam:AWSServiceName" : "devops-guru.amazonaws.com" 
         } 
       } 
     }, 
     { 
       "Sid" : "DevOpsGuruSlrDeletion", 
       "Effect" : "Allow", 
       "Action" : [ 
          "iam:DeleteServiceLinkedRole", 
         "iam:GetServiceLinkedRoleDeletionStatus" 
       ], 
       "Resource" : "arn:aws:iam::*:role/aws-service-role/devops-guru.amazonaws.com/
AWSServiceRoleForDevOpsGuru" 
     }, 
     { 
       "Sid" : "RDSDescribeDBInstancesAccess", 
       "Effect" : "Allow", 
      "Action" : [
          "rds:DescribeDBInstances" 
       ], 
       "Resource" : "*" 
     }, 
     { 
       "Sid" : "PerformanceInsightsMetricsDataAccess", 
       "Effect" : "Allow", 
       "Action" : [ 
          "pi:GetResourceMetrics", 
          "pi:DescribeDimensionKeys" 
       ], 
       "Resource" : "*"
```

```
 }, 
     { 
        "Sid" : "CloudWatchLogsFilterLogEventsAccess", 
        "Effect" : "Allow", 
        "Action" : [ 
          "logs:FilterLogEvents" 
        ], 
        "Resource" : "arn:aws:logs:*:*:log-group:*", 
        "Condition" : { 
          "StringEquals" : { 
             "aws:ResourceTag/DevOps-Guru-Analysis" : "true" 
          } 
        } 
     } 
   ]
}
```
- [Création d'un ensemble d'autorisations à l'aide de politiques AWS gérées dans IAM Identity Center](https://docs.aws.amazon.com/singlesignon/latest/userguide/howtocreatepermissionset.html)
- [Ajouter et supprimer des autorisations d'identité IAM](https://docs.aws.amazon.com/IAM/latest/UserGuide/access_policies_manage-attach-detach.html)
- [Comprendre le versionnement des politiques IAM](https://docs.aws.amazon.com/IAM/latest/UserGuide/access_policies_managed-versioning.html)
- [Commencez avec les politiques AWS gérées et passez aux autorisations du moindre privilège](https://docs.aws.amazon.com/IAM/latest/UserGuide/best-practices.html#bp-use-aws-defined-policies)

# AmazonDevOpsGuruFullAccess

Description : fournit un accès complet à Amazon DevOps Guru.

AmazonDevOpsGuruFullAccessest une [politique AWS gérée](https://docs.aws.amazon.com/IAM/latest/UserGuide/access_policies_managed-vs-inline.html#aws-managed-policies).

## Utilisation de cette politique

Vous pouvez vous associer AmazonDevOpsGuruFullAccess à vos utilisateurs, groupes et rôles.

## Détails de la politique

- Type : politique AWS gérée
- Heure de création : 01 décembre 2020, 16:38 UTC
- Heure modifiée : 25 août 2022, 18:23 UTC

• ARN: arn:aws:iam::aws:policy/AmazonDevOpsGuruFullAccess

#### Version de la politique

Version de la politique : v3 (par défaut)

La version par défaut de la politique est celle qui définit les autorisations associées à la politique. Lorsqu'un utilisateur ou un rôle doté de la politique fait une demande d'accès à une AWS ressource, AWS vérifie la version par défaut de la politique pour déterminer s'il convient d'autoriser la demande.

```
{ 
   "Version" : "2012-10-17", 
   "Statement" : [ 
     { 
        "Sid" : "DevOpsGuruFullAccess", 
        "Effect" : "Allow", 
        "Action" : [ 
          "devops-guru:*" 
        ], 
        "Resource" : "*" 
     }, 
     { 
        "Sid" : "CloudFormationListStacksAccess", 
        "Effect" : "Allow", 
        "Action" : [ 
          "cloudformation:DescribeStacks", 
          "cloudformation:ListStacks" 
        ], 
        "Resource" : "*" 
     }, 
     { 
        "Sid" : "CloudWatchGetMetricDataAccess", 
        "Effect" : "Allow", 
        "Action" : [ 
          "cloudwatch:GetMetricData" 
        ], 
        "Resource" : "*" 
     }, 
     { 
        "Sid" : "SnsListTopicsAccess",
```

```
 "Effect" : "Allow", 
      "Action" : [
          "sns:ListTopics" 
       ], 
       "Resource" : "*" 
     }, 
     { 
       "Sid" : "SnsTopicOperations", 
       "Effect" : "Allow", 
      "Action" : [
          "sns:CreateTopic", 
          "sns:GetTopicAttributes", 
         "sns:SetTopicAttributes", 
          "sns:Publish" 
       ], 
       "Resource" : "arn:aws:sns:*:*:DevOps-Guru-*" 
     }, 
     { 
       "Sid" : "DevOpsGuruSlrCreation", 
       "Effect" : "Allow", 
       "Action" : "iam:CreateServiceLinkedRole", 
       "Resource" : "arn:aws:iam::*:role/aws-service-role/devops-guru.amazonaws.com/
AWSServiceRoleForDevOpsGuru", 
       "Condition" : { 
          "StringLike" : { 
            "iam:AWSServiceName" : "devops-guru.amazonaws.com" 
         } 
       } 
     }, 
    \mathcal{L} "Sid" : "DevOpsGuruSlrDeletion", 
       "Effect" : "Allow", 
       "Action" : [ 
          "iam:DeleteServiceLinkedRole", 
          "iam:GetServiceLinkedRoleDeletionStatus" 
       ], 
       "Resource" : "arn:aws:iam::*:role/aws-service-role/devops-guru.amazonaws.com/
AWSServiceRoleForDevOpsGuru" 
     }, 
     { 
       "Sid" : "RDSDescribeDBInstancesAccess", 
       "Effect" : "Allow", 
       "Action" : [ 
          "rds:DescribeDBInstances"
```

```
 ], 
        "Resource" : "*" 
     }, 
     { 
        "Sid" : "CloudWatchLogsFilterLogEventsAccess", 
        "Effect" : "Allow", 
        "Action" : [ 
          "logs:FilterLogEvents" 
        ], 
        "Resource" : "arn:aws:logs:*:*:log-group:*", 
        "Condition" : { 
          "StringEquals" : { 
             "aws:ResourceTag/DevOps-Guru-Analysis" : "true" 
          } 
        } 
     } 
   ]
}
```
- [Création d'un ensemble d'autorisations à l'aide de politiques AWS gérées dans IAM Identity Center](https://docs.aws.amazon.com/singlesignon/latest/userguide/howtocreatepermissionset.html)
- [Ajouter et supprimer des autorisations d'identité IAM](https://docs.aws.amazon.com/IAM/latest/UserGuide/access_policies_manage-attach-detach.html)
- [Comprendre le versionnement des politiques IAM](https://docs.aws.amazon.com/IAM/latest/UserGuide/access_policies_managed-versioning.html)
- [Commencez avec les politiques AWS gérées et passez aux autorisations du moindre privilège](https://docs.aws.amazon.com/IAM/latest/UserGuide/best-practices.html#bp-use-aws-defined-policies)

# AmazonDevOpsGuruOrganizationsAccess

Description : Fournissez un accès pour activer et gérer Amazon DevOps Guru au sein d'une organisation.

AmazonDevOpsGuruOrganizationsAccessest une [politique AWS gérée.](https://docs.aws.amazon.com/IAM/latest/UserGuide/access_policies_managed-vs-inline.html#aws-managed-policies)

#### Utilisation de cette politique

Vous pouvez vous associer AmazonDevOpsGuruOrganizationsAccess à vos utilisateurs, groupes et rôles.

## Détails de la politique

- Type : politique AWS gérée
- Heure de création : 15 novembre 2021, 23h50 UTC
- Heure modifiée : 15 novembre 2021, 23h50 UTC
- ARN: arn:aws:iam::aws:policy/AmazonDevOpsGuruOrganizationsAccess

## Version de la politique

Version de la politique : v1 (par défaut)

La version par défaut de la politique est celle qui définit les autorisations associées à la politique. Lorsqu'un utilisateur ou un rôle doté de la politique fait une demande d'accès à une AWS ressource, AWS vérifie la version par défaut de la politique pour déterminer s'il convient d'autoriser la demande.

```
{ 
   "Version" : "2012-10-17", 
   "Statement" : [ 
     { 
       "Sid" : "DevOpsGuruOrganizationsAccess", 
       "Effect" : "Allow", 
       "Action" : [ 
         "devops-guru:DescribeOrganizationHealth", 
         "devops-guru:DescribeOrganizationResourceCollectionHealth", 
         "devops-guru:DescribeOrganizationOverview", 
         "devops-guru:ListOrganizationInsights", 
         "devops-guru:SearchOrganizationInsights" 
       ], 
       "Resource" : "*" 
     }, 
    \{ "Sid" : "OrganizationsDataAccess", 
       "Effect" : "Allow", 
       "Action" : [ 
         "organizations:DescribeAccount", 
         "organizations:DescribeOrganization", 
         "organizations:ListAWSServiceAccessForOrganization", 
         "organizations:ListAccounts",
```

```
 "organizations:ListChildren", 
          "organizations:ListOrganizationalUnitsForParent", 
          "organizations:ListRoots" 
       ], 
       "Resource" : "arn:aws:organizations::*:" 
     }, 
     { 
       "Sid" : "OrganizationsAdminDataAccess", 
       "Effect" : "Allow", 
       "Action" : [
          "organizations:DeregisterDelegatedAdministrator", 
          "organizations:RegisterDelegatedAdministrator", 
          "organizations:ListDelegatedAdministrators", 
          "organizations:EnableAWSServiceAccess", 
          "organizations:DisableAWSServiceAccess" 
       ], 
       "Resource" : "*", 
       "Condition" : { 
          "StringEquals" : { 
            "organizations:ServicePrincipal" : [ 
              "devops-guru.amazonaws.com" 
            ] 
          } 
       } 
     } 
   ]
}
```
- [Création d'un ensemble d'autorisations à l'aide de politiques AWS gérées dans IAM Identity Center](https://docs.aws.amazon.com/singlesignon/latest/userguide/howtocreatepermissionset.html)
- [Ajouter et supprimer des autorisations d'identité IAM](https://docs.aws.amazon.com/IAM/latest/UserGuide/access_policies_manage-attach-detach.html)
- [Comprendre le versionnement des politiques IAM](https://docs.aws.amazon.com/IAM/latest/UserGuide/access_policies_managed-versioning.html)
- [Commencez avec les politiques AWS gérées et passez aux autorisations du moindre privilège](https://docs.aws.amazon.com/IAM/latest/UserGuide/best-practices.html#bp-use-aws-defined-policies)

# AmazonDevOpsGuruReadOnlyAccess

Description : fournit un accès en lecture seule à la console Amazon DevOps Guru.

AmazonDevOpsGuruReadOnlyAccessest une [politique AWS gérée.](https://docs.aws.amazon.com/IAM/latest/UserGuide/access_policies_managed-vs-inline.html#aws-managed-policies)

#### Utilisation de cette politique

Vous pouvez vous associer AmazonDevOpsGuruReadOnlyAccess à vos utilisateurs, groupes et rôles.

## Détails de la politique

- Type : politique AWS gérée
- Heure de création : 01 décembre 2020, 16:34 UTC
- Heure modifiée : 25 août 2022, 18:11 UTC
- ARN: arn:aws:iam::aws:policy/AmazonDevOpsGuruReadOnlyAccess

## Version de la politique

Version de la politique : v6 (par défaut)

La version par défaut de la politique est celle qui définit les autorisations associées à la politique. Lorsqu'un utilisateur ou un rôle doté de la politique fait une demande d'accès à une AWS ressource, AWS vérifie la version par défaut de la politique pour déterminer s'il convient d'autoriser la demande.

```
{ 
   "Version" : "2012-10-17", 
   "Statement" : [ 
     { 
       "Sid" : "DevOpsGuruReadOnlyAccess", 
       "Effect" : "Allow", 
       "Action" : [ 
         "devops-guru:DescribeAccountHealth", 
         "devops-guru:DescribeAccountOverview", 
         "devops-guru:DescribeAnomaly", 
         "devops-guru:DescribeEventSourcesConfig", 
         "devops-guru:DescribeFeedback", 
         "devops-guru:DescribeInsight", 
         "devops-guru:DescribeResourceCollectionHealth", 
         "devops-guru:DescribeServiceIntegration", 
         "devops-guru:GetCostEstimation", 
         "devops-guru:GetResourceCollection", 
         "devops-guru:ListAnomaliesForInsight",
```

```
 "devops-guru:ListEvents", 
          "devops-guru:ListInsights", 
          "devops-guru:ListAnomalousLogGroups", 
          "devops-guru:ListMonitoredResources", 
          "devops-guru:ListNotificationChannels", 
          "devops-guru:ListRecommendations", 
          "devops-guru:SearchInsights", 
          "devops-guru:StartCostEstimation" 
       ], 
       "Resource" : "*" 
     }, 
     { 
       "Sid" : "CloudFormationListStacksAccess", 
       "Effect" : "Allow", 
      "Action" : [
          "cloudformation:DescribeStacks", 
          "cloudformation:ListStacks" 
       ], 
       "Resource" : "*" 
     }, 
     { 
       "Effect" : "Allow", 
      "Action" : [
          "iam:GetRole" 
       ], 
       "Resource" : "arn:aws:iam::*:role/aws-service-role/devops-guru.amazonaws.com/
AWSServiceRoleForDevOpsGuru" 
     }, 
     { 
       "Sid" : "CloudWatchGetMetricDataAccess", 
       "Effect" : "Allow", 
      "Action" : [
          "cloudwatch:GetMetricData" 
       ], 
       "Resource" : "*" 
     }, 
     { 
       "Sid" : "RDSDescribeDBInstancesAccess", 
       "Effect" : "Allow", 
       "Action" : [ 
          "rds:DescribeDBInstances" 
       ], 
       "Resource" : "*" 
     },
```

```
 { 
        "Sid" : "CloudWatchLogsFilterLogEventsAccess", 
        "Effect" : "Allow", 
        "Action" : [ 
          "logs:FilterLogEvents" 
        ], 
        "Resource" : "arn:aws:logs:*:*:log-group:*", 
        "Condition" : { 
          "StringEquals" : { 
            "aws:ResourceTag/DevOps-Guru-Analysis" : "true" 
          } 
        } 
     } 
   ]
}
```
- [Création d'un ensemble d'autorisations à l'aide de politiques AWS gérées dans IAM Identity Center](https://docs.aws.amazon.com/singlesignon/latest/userguide/howtocreatepermissionset.html)
- [Ajouter et supprimer des autorisations d'identité IAM](https://docs.aws.amazon.com/IAM/latest/UserGuide/access_policies_manage-attach-detach.html)
- [Comprendre le versionnement des politiques IAM](https://docs.aws.amazon.com/IAM/latest/UserGuide/access_policies_managed-versioning.html)
- [Commencez avec les politiques AWS gérées et passez aux autorisations du moindre privilège](https://docs.aws.amazon.com/IAM/latest/UserGuide/best-practices.html#bp-use-aws-defined-policies)

# AmazonDevOpsGuruServiceRolePolicy

Description : un rôle lié à un service est requis pour qu'Amazon puisse accéder DevOpsGuru à vos ressources.

AmazonDevOpsGuruServiceRolePolicyest une [politique AWS gérée.](https://docs.aws.amazon.com/IAM/latest/UserGuide/access_policies_managed-vs-inline.html#aws-managed-policies)

#### Utilisation de cette politique

Cette politique est associée à un rôle lié au service qui permet au service d'effectuer des actions en votre nom. Vous pouvez attacher cette politique à vos utilisateurs, groupes ou rôles.

## Détails de la politique

- Type : Politique de rôle liée à un service
- Heure de création : 01 décembre 2020, 10:24 UTC
- Heure modifiée : 10 janvier 2023, 14:36 UTC
- ARN: arn:aws:iam::aws:policy/aws-service-role/ AmazonDevOpsGuruServiceRolePolicy

#### Version de la politique

Version de la politique : v9 (par défaut)

La version par défaut de la politique est celle qui définit les autorisations associées à la politique. Lorsqu'un utilisateur ou un rôle doté de la politique fait une demande d'accès à une AWS ressource, AWS vérifie la version par défaut de la politique pour déterminer s'il convient d'autoriser la demande.

```
{ 
   "Version" : "2012-10-17", 
   "Statement" : [ 
     { 
       "Effect" : "Allow", 
       "Action" : [ 
          "autoscaling:DescribeAutoScalingGroups", 
         "cloudtrail:LookupEvents", 
         "cloudwatch:GetMetricData", 
         "cloudwatch:ListMetrics", 
         "cloudwatch:DescribeAnomalyDetectors", 
         "cloudwatch:DescribeAlarms", 
         "cloudwatch:ListDashboards", 
         "cloudwatch:GetDashboard", 
         "cloudformation:GetTemplate", 
         "cloudformation:ListStacks", 
         "cloudformation:ListStackResources", 
         "cloudformation:DescribeStacks", 
         "cloudformation:ListImports", 
         "codedeploy:BatchGetDeployments", 
         "codedeploy:GetDeploymentGroup", 
         "codedeploy:ListDeployments", 
         "config:DescribeConfigurationRecorderStatus", 
         "config:GetResourceConfigHistory", 
         "events:ListRuleNamesByTarget", 
         "xray:GetServiceGraph", 
         "organizations:ListRoots",
```
 "organizations:ListChildren", "organizations:ListDelegatedAdministrators", "pi:GetResourceMetrics", "tag:GetResources", "lambda:GetFunction", "lambda:GetFunctionConcurrency", "lambda:GetAccountSettings", "lambda:ListProvisionedConcurrencyConfigs", "lambda:ListAliases", "lambda:ListEventSourceMappings", "lambda:GetPolicy", "ec2:DescribeSubnets", "application-autoscaling:DescribeScalableTargets", "application-autoscaling:DescribeScalingPolicies", "sqs:GetQueueAttributes", "kinesis:DescribeStream", "kinesis:DescribeLimits", "dynamodb:DescribeTable", "dynamodb:DescribeLimits", "dynamodb:DescribeContinuousBackups", "dynamodb:DescribeStream", "dynamodb:ListStreams", "elasticloadbalancing:DescribeLoadBalancers", "elasticloadbalancing:DescribeLoadBalancerAttributes", "rds:DescribeDBInstances", "rds:DescribeDBClusters", "rds:DescribeOptionGroups", "rds:DescribeDBClusterParameters", "rds:DescribeDBInstanceAutomatedBackups", "rds:DescribeAccountAttributes", "logs:DescribeLogGroups", "logs:DescribeLogStreams", "s3:GetBucketNotification", "s3:GetBucketPolicy", "s3:GetBucketPublicAccessBlock", "s3:GetBucketTagging", "s3:GetBucketWebsite", "s3:GetIntelligentTieringConfiguration", "s3:GetLifecycleConfiguration", "s3:GetReplicationConfiguration", "s3:ListAllMyBuckets", "s3:ListStorageLensConfigurations", "servicequotas:GetServiceQuota", "servicequotas:ListRequestedServiceQuotaChangeHistory",

```
 "servicequotas:ListServiceQuotas" 
   ], 
   "Resource" : "*" 
 }, 
\mathcal{L} "Sid" : "AllowPutTargetsOnASpecificRule", 
   "Effect" : "Allow", 
   "Action" : [ 
     "events:PutTargets", 
    "events:PutRule" 
   ], 
   "Resource" : "arn:aws:events:*:*:rule/DevOps-Guru-managed-*" 
 }, 
 { 
   "Sid" : "AllowCreateOpsItem", 
   "Effect" : "Allow", 
  "Action" : [
     "ssm:CreateOpsItem" 
   ], 
   "Resource" : "*" 
 }, 
 { 
   "Sid" : "AllowAddTagsToOpsItem", 
   "Effect" : "Allow", 
  "Action" : [
     "ssm:AddTagsToResource" 
   ], 
   "Resource" : "arn:aws:ssm:*:*:opsitem/*" 
 }, 
 { 
   "Sid" : "AllowAccessOpsItem", 
   "Effect" : "Allow", 
   "Action" : [ 
     "ssm:GetOpsItem", 
     "ssm:UpdateOpsItem" 
   ], 
   "Resource" : "*", 
   "Condition" : { 
     "StringEquals" : { 
        "aws:ResourceTag/DevOps-GuruInsightSsmOpsItemRelated" : "true" 
     } 
   } 
 }, 
 {
```

```
 "Sid" : "AllowCreateManagedRule", 
   "Effect" : "Allow", 
   "Action" : "events:PutRule", 
   "Resource" : "arn:aws:events:*:*:rule/DevOpsGuruManagedRule*" 
 }, 
\mathcal{L} "Sid" : "AllowAccessManagedRule", 
   "Effect" : "Allow", 
   "Action" : [ 
     "events:DescribeRule", 
     "events:ListTargetsByRule" 
   ], 
   "Resource" : "arn:aws:events:*:*:rule/DevOpsGuruManagedRule*" 
 }, 
 { 
   "Sid" : "AllowOtherOperationsOnManagedRule", 
   "Effect" : "Allow", 
  "Action" : [
     "events:DeleteRule", 
     "events:EnableRule", 
     "events:DisableRule", 
     "events:PutTargets", 
     "events:RemoveTargets" 
   ], 
   "Resource" : "arn:aws:events:*:*:rule/DevOpsGuruManagedRule*", 
   "Condition" : { 
     "StringEquals" : { 
        "events:ManagedBy" : "devops-guru.amazonaws.com" 
     } 
   } 
 }, 
 { 
   "Sid" : "AllowTagBasedFilterLogEvents", 
   "Effect" : "Allow", 
  "Action" : [
     "logs:FilterLogEvents" 
   ], 
   "Resource" : "arn:aws:logs:*:*:log-group:*", 
   "Condition" : { 
     "StringEquals" : { 
       "aws:ResourceTag/DevOps-Guru-Analysis" : "true" 
     } 
   } 
 },
```

```
 { 
        "Sid" : "AllowAPIGatewayGetIntegrations", 
        "Effect" : "Allow", 
       "Action" : "apigateway: GET",
        "Resource" : [ 
          "arn:aws:apigateway:*::/restapis/??????????", 
          "arn:aws:apigateway:*::/restapis/*/resources", 
          "arn:aws:apigateway:*::/restapis/*/resources/*/methods/*/integration" 
        ] 
     } 
  \overline{1}}
```
- [Comprendre le versionnement des politiques IAM](https://docs.aws.amazon.com/IAM/latest/UserGuide/access_policies_managed-versioning.html)
- [Commencez avec les politiques AWS gérées et passez aux autorisations du moindre privilège](https://docs.aws.amazon.com/IAM/latest/UserGuide/best-practices.html#bp-use-aws-defined-policies)

# AmazonDMSCloudWatchLogsRole

Description : Permet de télécharger les journaux de réplication DMS vers les journaux Cloudwatch du compte client.

AmazonDMSCloudWatchLogsRoleest une [politique AWS gérée](https://docs.aws.amazon.com/IAM/latest/UserGuide/access_policies_managed-vs-inline.html#aws-managed-policies).

#### Utilisation de cette politique

Vous pouvez vous associer AmazonDMSCloudWatchLogsRole à vos utilisateurs, groupes et rôles.

#### Détails de la politique

- Type : Politique des rôles de service
- Heure de création : 07 janvier 2016, 23:44 UTC
- Heure modifiée : 23 mai 2023, 21:32 UTC
- ARN: arn:aws:iam::aws:policy/service-role/AmazonDMSCloudWatchLogsRole

#### Version de la politique

Version de la politique : v2 (par défaut)

La version par défaut de la politique est celle qui définit les autorisations associées à la politique. Lorsqu'un utilisateur ou un rôle doté de la politique fait une demande d'accès à une AWS ressource, AWS vérifie la version par défaut de la politique pour déterminer s'il convient d'autoriser la demande.

```
{ 
   "Version" : "2012-10-17", 
   "Statement" : [ 
     { 
        "Sid" : "AllowDescribeOnAllLogGroups", 
        "Effect" : "Allow", 
        "Action" : [ 
          "logs:DescribeLogGroups" 
        ], 
        "Resource" : [ 
         \mathbf{u} \star \mathbf{u}\mathbf{I} }, 
     { 
        "Sid" : "AllowDescribeOfAllLogStreamsOnDmsTasksLogGroup", 
        "Effect" : "Allow", 
        "Action" : [ 
          "logs:DescribeLogStreams" 
        ], 
        "Resource" : [ 
          "arn:aws:logs:*:*:log-group:dms-tasks-*", 
          "arn:aws:logs:*:*:log-group:dms-serverless-replication-*" 
       \mathbf{1} }, 
     { 
        "Sid" : "AllowCreationOfDmsLogGroups", 
        "Effect" : "Allow", 
        "Action" : [ 
          "logs:CreateLogGroup" 
        ], 
        "Resource" : [ 
          "arn:aws:logs:*:*:log-group:dms-tasks-*", 
          "arn:aws:logs:*:*:log-group:dms-serverless-replication-*:log-stream:" 
       \mathbf{I} }, 
     { 
        "Sid" : "AllowCreationOfDmsLogStream",
```

```
 "Effect" : "Allow", 
       "Action" : [ 
          "logs:CreateLogStream" 
       ], 
       "Resource" : [ 
          "arn:aws:logs:*:*:log-group:dms-tasks-*:log-stream:dms-task-*", 
          "arn:aws:logs:*:*:log-group:dms-serverless-replication-*:log-stream:dms-
serverless-*" 
       ] 
     }, 
     { 
       "Sid" : "AllowUploadOfLogEventsToDmsLogStream", 
       "Effect" : "Allow", 
      "Action" : [
          "logs:PutLogEvents" 
       ], 
       "Resource" : [ 
          "arn:aws:logs:*:*:log-group:dms-tasks-*:log-stream:dms-task-*", 
          "arn:aws:logs:*:*:log-group:dms-serverless-replication-*:log-stream:dms-
serverless-*" 
       ] 
     } 
   ]
}
```
- [Création d'un ensemble d'autorisations à l'aide de politiques AWS gérées dans IAM Identity Center](https://docs.aws.amazon.com/singlesignon/latest/userguide/howtocreatepermissionset.html)
- [Ajouter et supprimer des autorisations d'identité IAM](https://docs.aws.amazon.com/IAM/latest/UserGuide/access_policies_manage-attach-detach.html)
- [Comprendre le versionnement des politiques IAM](https://docs.aws.amazon.com/IAM/latest/UserGuide/access_policies_managed-versioning.html)
- [Commencez avec les politiques AWS gérées et passez aux autorisations du moindre privilège](https://docs.aws.amazon.com/IAM/latest/UserGuide/best-practices.html#bp-use-aws-defined-policies)

# AmazonDMSRedshiftS3Role

Description : Permet de gérer les paramètres S3 pour les points de terminaison Redshift pour DMS.

AmazonDMSRedshiftS3Roleest une [politique AWS gérée.](https://docs.aws.amazon.com/IAM/latest/UserGuide/access_policies_managed-vs-inline.html#aws-managed-policies)

## Utilisation de cette politique

Vous pouvez vous associer AmazonDMSRedshiftS3Role à vos utilisateurs, groupes et rôles.

## Détails de la politique

- Type : Politique des rôles de service
- Heure de création : 20 avril 2016, 17:05 UTC
- Heure modifiée : 8 juillet 2019, 18:19 UTC
- ARN: arn:aws:iam::aws:policy/service-role/AmazonDMSRedshiftS3Role

## Version de la politique

Version de la politique : v3 (par défaut)

La version par défaut de la politique est celle qui définit les autorisations associées à la politique. Lorsqu'un utilisateur ou un rôle doté de la politique fait une demande d'accès à une AWS ressource, AWS vérifie la version par défaut de la politique pour déterminer s'il convient d'autoriser la demande.

```
{ 
   "Version" : "2012-10-17", 
   "Statement" : [ 
     { 
       "Effect" : "Allow", 
        "Action" : [ 
          "s3:CreateBucket", 
          "s3:ListBucket", 
          "s3:DeleteBucket", 
          "s3:GetBucketLocation", 
          "s3:GetObject", 
          "s3:PutObject", 
          "s3:DeleteObject", 
          "s3:GetObjectVersion", 
          "s3:GetBucketPolicy", 
          "s3:PutBucketPolicy", 
          "s3:GetBucketAcl", 
          "s3:PutBucketVersioning", 
          "s3:GetBucketVersioning", 
          "s3:PutLifecycleConfiguration", 
          "s3:GetLifecycleConfiguration", 
          "s3:DeleteBucketPolicy" 
       ],
```
```
 "Resource" : "arn:aws:s3:::dms-*" 
      } 
   ]
}
```
- [Création d'un ensemble d'autorisations à l'aide de politiques AWS gérées dans IAM Identity Center](https://docs.aws.amazon.com/singlesignon/latest/userguide/howtocreatepermissionset.html)
- [Ajouter et supprimer des autorisations d'identité IAM](https://docs.aws.amazon.com/IAM/latest/UserGuide/access_policies_manage-attach-detach.html)
- [Comprendre le versionnement des politiques IAM](https://docs.aws.amazon.com/IAM/latest/UserGuide/access_policies_managed-versioning.html)
- [Commencez avec les politiques AWS gérées et passez aux autorisations du moindre privilège](https://docs.aws.amazon.com/IAM/latest/UserGuide/best-practices.html#bp-use-aws-defined-policies)

# AmazonDMSVPCManagementRole

Description : Permet de gérer les paramètres VPC pour les configurations client AWS gérées

AmazonDMSVPCManagementRoleest une [politique AWS gérée](https://docs.aws.amazon.com/IAM/latest/UserGuide/access_policies_managed-vs-inline.html#aws-managed-policies).

### Utilisation de cette politique

Vous pouvez vous associer AmazonDMSVPCManagementRole à vos utilisateurs, groupes et rôles.

## Détails de la politique

- Type : Politique des rôles de service
- Heure de création : 18 novembre 2015, 16:33 UTC
- Heure modifiée : 23 mai 2016, 16:29 UTC
- ARN: arn:aws:iam::aws:policy/service-role/AmazonDMSVPCManagementRole

## Version de la politique

#### Version de la politique : v3 (par défaut)

La version par défaut de la politique est celle qui définit les autorisations associées à la politique. Lorsqu'un utilisateur ou un rôle doté de la politique fait une demande d'accès à une AWS ressource, AWS vérifie la version par défaut de la politique pour déterminer s'il convient d'autoriser la demande.

### Document de politique JSON

```
{ 
   "Version" : "2012-10-17", 
   "Statement" : [ 
    \left\{ \right. "Effect" : "Allow", 
        "Action" : [ 
          "ec2:CreateNetworkInterface", 
          "ec2:DescribeAvailabilityZones", 
          "ec2:DescribeInternetGateways", 
          "ec2:DescribeSecurityGroups", 
          "ec2:DescribeSubnets", 
          "ec2:DescribeVpcs", 
          "ec2:DeleteNetworkInterface", 
          "ec2:ModifyNetworkInterfaceAttribute" 
        ], 
        "Resource" : "*" 
     } 
   ]
}
```
#### En savoir plus

- [Création d'un ensemble d'autorisations à l'aide de politiques AWS gérées dans IAM Identity Center](https://docs.aws.amazon.com/singlesignon/latest/userguide/howtocreatepermissionset.html)
- [Ajouter et supprimer des autorisations d'identité IAM](https://docs.aws.amazon.com/IAM/latest/UserGuide/access_policies_manage-attach-detach.html)
- [Comprendre le versionnement des politiques IAM](https://docs.aws.amazon.com/IAM/latest/UserGuide/access_policies_managed-versioning.html)
- [Commencez avec les politiques AWS gérées et passez aux autorisations du moindre privilège](https://docs.aws.amazon.com/IAM/latest/UserGuide/best-practices.html#bp-use-aws-defined-policies)

## AmazonDocDB-ElasticServiceRolePolicy

Description : Permet à Amazon DocumentDB-Elastic de gérer les AWS ressources en votre nom.

AmazonDocDB-ElasticServiceRolePolicyest une [politique AWS gérée](https://docs.aws.amazon.com/IAM/latest/UserGuide/access_policies_managed-vs-inline.html#aws-managed-policies).

#### Utilisation de cette politique

Cette politique est associée à un rôle lié au service qui permet au service d'effectuer des actions en votre nom. Vous pouvez attacher cette politique à vos utilisateurs, groupes ou rôles.

#### Détails de la politique

- Type : Politique de rôle liée à un service
- Heure de création : 30 novembre 2022, 14:17 UTC
- Heure modifiée : 30 novembre 2022, 14:17 UTC
- ARN: arn:aws:iam::aws:policy/aws-service-role/AmazonDocDB-ElasticServiceRolePolicy

#### Version de la politique

Version de la politique : v1 (par défaut)

La version par défaut de la politique est celle qui définit les autorisations associées à la politique. Lorsqu'un utilisateur ou un rôle doté de la politique fait une demande d'accès à une AWS ressource, AWS vérifie la version par défaut de la politique pour déterminer s'il convient d'autoriser la demande.

```
{ 
   "Version" : "2012-10-17", 
   "Statement" : [ 
     { 
        "Effect" : "Allow", 
        "Action" : [ 
          "cloudwatch:PutMetricData" 
        ], 
        "Resource" : "*", 
        "Condition" : { 
          "StringEquals" : { 
            "cloudwatch:namespace" : [ 
               "AWS/DocDB-Elastic" 
 ] 
          } 
        } 
     } 
   ]
}
```
- [Comprendre le versionnement des politiques IAM](https://docs.aws.amazon.com/IAM/latest/UserGuide/access_policies_managed-versioning.html)
- [Commencez avec les politiques AWS gérées et passez aux autorisations du moindre privilège](https://docs.aws.amazon.com/IAM/latest/UserGuide/best-practices.html#bp-use-aws-defined-policies)

## AmazonDocDBConsoleFullAccess

Description : fournit un accès complet pour gérer Amazon DocumentDB avec la compatibilité MongoDB à l'aide du. AWS Management Console Notez que cette politique accorde également un accès complet pour publier sur toutes les rubriques SNS du compte, des autorisations pour créer et modifier des instances Amazon EC2 et des configurations VPC, des autorisations pour afficher et répertorier les clés sur Amazon KMS, et un accès complet à Amazon RDS et Amazon Neptune.

AmazonDocDBConsoleFullAccessest une [politique AWS gérée.](https://docs.aws.amazon.com/IAM/latest/UserGuide/access_policies_managed-vs-inline.html#aws-managed-policies)

#### Utilisation de cette politique

Vous pouvez vous associer AmazonDocDBConsoleFullAccess à vos utilisateurs, groupes et rôles.

### Détails de la politique

- Type : politique AWS gérée
- Heure de création : 09 janvier 2019, 20:37 UTC
- Heure modifiée : 30 novembre 2022, 15:23 UTC
- ARN: arn:aws:iam::aws:policy/AmazonDocDBConsoleFullAccess

#### Version de la politique

#### Version de la politique : v4 (par défaut)

La version par défaut de la politique est celle qui définit les autorisations associées à la politique. Lorsqu'un utilisateur ou un rôle doté de la politique fait une demande d'accès à une AWS ressource, AWS vérifie la version par défaut de la politique pour déterminer s'il convient d'autoriser la demande.

#### Document de politique JSON

```
 "Version" : "2012-10-17",
```
{

```
 "Statement" : [ 
 \sqrt{ } "Effect" : "Allow", 
    "Action" : [
       "docdb-elastic:CreateCluster", 
       "docdb-elastic:UpdateCluster", 
       "docdb-elastic:GetCluster", 
       "docdb-elastic:DeleteCluster", 
       "docdb-elastic:ListClusters", 
       "docdb-elastic:CreateClusterSnapshot", 
       "docdb-elastic:GetClusterSnapshot", 
       "docdb-elastic:DeleteClusterSnapshot", 
       "docdb-elastic:ListClusterSnapshots", 
       "docdb-elastic:RestoreClusterFromSnapshot", 
       "docdb-elastic:TagResource", 
       "docdb-elastic:UntagResource", 
       "docdb-elastic:ListTagsForResource", 
       "rds:AddRoleToDBCluster", 
       "rds:AddSourceIdentifierToSubscription", 
       "rds:AddTagsToResource", 
       "rds:ApplyPendingMaintenanceAction", 
       "rds:CopyDBClusterParameterGroup", 
       "rds:CopyDBClusterSnapshot", 
       "rds:CopyDBParameterGroup", 
       "rds:CreateDBCluster", 
       "rds:CreateDBClusterParameterGroup", 
       "rds:CreateDBClusterSnapshot", 
       "rds:CreateDBInstance", 
       "rds:CreateDBParameterGroup", 
       "rds:CreateDBSubnetGroup", 
       "rds:CreateEventSubscription", 
       "rds:CreateGlobalCluster", 
       "rds:DeleteDBCluster", 
       "rds:DeleteDBClusterParameterGroup", 
       "rds:DeleteDBClusterSnapshot", 
       "rds:DeleteDBInstance", 
       "rds:DeleteDBParameterGroup", 
       "rds:DeleteDBSubnetGroup", 
       "rds:DeleteEventSubscription", 
       "rds:DeleteGlobalCluster", 
       "rds:DescribeAccountAttributes", 
       "rds:DescribeCertificates", 
       "rds:DescribeDBClusterParameterGroups", 
       "rds:DescribeDBClusterParameters",
```
 "rds:DescribeDBClusterSnapshotAttributes", "rds:DescribeDBClusterSnapshots", "rds:DescribeDBClusters", "rds:DescribeDBEngineVersions", "rds:DescribeDBInstances", "rds:DescribeDBLogFiles", "rds:DescribeDBParameterGroups", "rds:DescribeDBParameters", "rds:DescribeDBSecurityGroups", "rds:DescribeDBSubnetGroups", "rds:DescribeEngineDefaultClusterParameters", "rds:DescribeEngineDefaultParameters", "rds:DescribeEventCategories", "rds:DescribeEventSubscriptions", "rds:DescribeEvents", "rds:DescribeGlobalClusters", "rds:DescribeOptionGroups", "rds:DescribeOrderableDBInstanceOptions", "rds:DescribePendingMaintenanceActions", "rds:DescribeValidDBInstanceModifications", "rds:DownloadDBLogFilePortion", "rds:FailoverDBCluster", "rds:ListTagsForResource", "rds:ModifyDBCluster", "rds:ModifyDBClusterParameterGroup", "rds:ModifyDBClusterSnapshotAttribute", "rds:ModifyDBInstance", "rds:ModifyDBParameterGroup", "rds:ModifyDBSubnetGroup", "rds:ModifyEventSubscription", "rds:ModifyGlobalCluster", "rds:PromoteReadReplicaDBCluster", "rds:RebootDBInstance", "rds:RemoveFromGlobalCluster", "rds:RemoveRoleFromDBCluster", "rds:RemoveSourceIdentifierFromSubscription", "rds:RemoveTagsFromResource", "rds:ResetDBClusterParameterGroup", "rds:ResetDBParameterGroup", "rds:RestoreDBClusterFromSnapshot", "rds:RestoreDBClusterToPointInTime" ], "Resource" : [  $"$  \* "

```
\mathbf{I} }, 
 { 
   "Effect" : "Allow", 
   "Action" : [ 
     "iam:GetRole", 
     "cloudwatch:GetMetricData", 
     "cloudwatch:GetMetricStatistics", 
     "cloudwatch:ListMetrics", 
     "ec2:AllocateAddress", 
     "ec2:AssignIpv6Addresses", 
     "ec2:AssignPrivateIpAddresses", 
     "ec2:AssociateAddress", 
     "ec2:AssociateRouteTable", 
     "ec2:AssociateSubnetCidrBlock", 
     "ec2:AssociateVpcCidrBlock", 
     "ec2:AttachInternetGateway", 
     "ec2:AttachNetworkInterface", 
     "ec2:CreateCustomerGateway", 
     "ec2:CreateDefaultSubnet", 
     "ec2:CreateDefaultVpc", 
     "ec2:CreateInternetGateway", 
     "ec2:CreateNatGateway", 
     "ec2:CreateNetworkInterface", 
     "ec2:CreateRoute", 
     "ec2:CreateRouteTable", 
     "ec2:CreateSecurityGroup", 
     "ec2:CreateSubnet", 
     "ec2:CreateVpc", 
     "ec2:CreateVpcEndpoint", 
     "ec2:DescribeAccountAttributes", 
     "ec2:DescribeAddresses", 
     "ec2:DescribeAvailabilityZones", 
     "ec2:DescribeCustomerGateways", 
     "ec2:DescribeInstances", 
     "ec2:DescribeNatGateways", 
     "ec2:DescribeNetworkInterfaces", 
     "ec2:DescribePrefixLists", 
     "ec2:DescribeRouteTables", 
     "ec2:DescribeSecurityGroupReferences", 
     "ec2:DescribeSecurityGroups", 
     "ec2:DescribeSubnets", 
     "ec2:DescribeVpcAttribute", 
     "ec2:DescribeVpcEndpoints",
```

```
 "ec2:DescribeVpcs", 
          "ec2:ModifyNetworkInterfaceAttribute", 
          "ec2:ModifySubnetAttribute", 
          "ec2:ModifyVpcAttribute", 
          "ec2:ModifyVpcEndpoint", 
          "kms:DescribeKey", 
          "kms:ListAliases", 
          "kms:ListKeyPolicies", 
          "kms:ListKeys", 
          "kms:ListRetirableGrants", 
          "logs:DescribeLogStreams", 
          "logs:GetLogEvents", 
          "sns:ListSubscriptions", 
          "sns:ListTopics", 
          "sns:Publish" 
       ], 
       "Resource" : [ 
         " ] 
     }, 
     { 
       "Effect" : "Allow", 
       "Action" : "iam:CreateServiceLinkedRole", 
       "Resource" : "arn:aws:iam::*:role/aws-service-role/rds.amazonaws.com/
AWSServiceRoleForRDS", 
       "Condition" : { 
         "StringLike" : { 
            "iam:AWSServiceName" : "rds.amazonaws.com" 
         } 
       } 
     }, 
     { 
       "Effect" : "Allow", 
       "Action" : "iam:CreateServiceLinkedRole", 
       "Resource" : "arn:aws:iam::*:role/aws-service-role/docdb-elastic.amazonaws.com/
AWSServiceRoleForDocDB-Elastic", 
       "Condition" : { 
          "StringLike" : { 
            "iam:AWSServiceName" : "docdb-elastic.amazonaws.com" 
         } 
       } 
     } 
   ]
```
#### }

### En savoir plus

- [Création d'un ensemble d'autorisations à l'aide de politiques AWS gérées dans IAM Identity Center](https://docs.aws.amazon.com/singlesignon/latest/userguide/howtocreatepermissionset.html)
- [Ajouter et supprimer des autorisations d'identité IAM](https://docs.aws.amazon.com/IAM/latest/UserGuide/access_policies_manage-attach-detach.html)
- [Comprendre le versionnement des politiques IAM](https://docs.aws.amazon.com/IAM/latest/UserGuide/access_policies_managed-versioning.html)
- [Commencez avec les politiques AWS gérées et passez aux autorisations du moindre privilège](https://docs.aws.amazon.com/IAM/latest/UserGuide/best-practices.html#bp-use-aws-defined-policies)

# AmazonDocDBElasticFullAccess

Description : fournit un accès complet aux clusters élastiques Amazon DocumentDB et aux autres autorisations requises pour ses dépendances, notamment EC2 SecretsManager, CloudWatch KMS et IAM.

AmazonDocDBElasticFullAccessest une [politique AWS gérée.](https://docs.aws.amazon.com/IAM/latest/UserGuide/access_policies_managed-vs-inline.html#aws-managed-policies)

#### Utilisation de cette politique

Vous pouvez vous associer AmazonDocDBElasticFullAccess à vos utilisateurs, groupes et rôles.

## Détails de la politique

- Type : politique AWS gérée
- Heure de création : 05 juin 2023, 13:51 UTC
- Heure modifiée : 21 juin 2023, 18:05 UTC
- ARN: arn:aws:iam::aws:policy/AmazonDocDBElasticFullAccess

## Version de la politique

Version de la politique : v2 (par défaut)

La version par défaut de la politique est celle qui définit les autorisations associées à la politique. Lorsqu'un utilisateur ou un rôle doté de la politique fait une demande d'accès à une AWS ressource, AWS vérifie la version par défaut de la politique pour déterminer s'il convient d'autoriser la demande.

```
{ 
   "Version" : "2012-10-17", 
   "Statement" : [ 
     { 
       "Effect" : "Allow", 
      "Action" : [
          "docdb-elastic:CreateCluster", 
          "docdb-elastic:UpdateCluster", 
          "docdb-elastic:GetCluster", 
          "docdb-elastic:DeleteCluster", 
          "docdb-elastic:ListClusters", 
          "docdb-elastic:CreateClusterSnapshot", 
          "docdb-elastic:GetClusterSnapshot", 
          "docdb-elastic:DeleteClusterSnapshot", 
          "docdb-elastic:ListClusterSnapshots", 
          "docdb-elastic:RestoreClusterFromSnapshot", 
          "docdb-elastic:TagResource", 
          "docdb-elastic:UntagResource", 
          "docdb-elastic:ListTagsForResource" 
       ], 
       "Resource" : [ 
         " * "
       ] 
     }, 
     { 
       "Effect" : "Allow", 
       "Action" : [ 
          "ec2:CreateVpcEndpoint", 
          "ec2:DescribeVpcEndpoints", 
          "ec2:DeleteVpcEndpoints", 
          "ec2:ModifyVpcEndpoint", 
          "ec2:DescribeVpcAttribute", 
          "ec2:DescribeSecurityGroups", 
          "ec2:DescribeSubnets", 
          "ec2:DescribeVpcs", 
          "ec2:DescribeAvailabilityZones", 
          "secretsmanager:ListSecrets" 
       ], 
       "Resource" : [ 
         " ],
```

```
 "Condition" : { 
     "StringEquals" : { 
        "aws:CalledViaFirst" : "docdb-elastic.amazonaws.com" 
     } 
   } 
 }, 
 { 
   "Effect" : "Allow", 
  "Action" : [
     "kms:Decrypt", 
     "kms:DescribeKey", 
     "kms:GenerateDataKey" 
   ], 
   "Resource" : "*", 
   "Condition" : { 
     "StringLike" : { 
        "kms:ViaService" : [ 
          "docdb-elastic.*.amazonaws.com" 
       ], 
       "aws:ResourceTag/DocDBElasticFullAccess" : "*" 
     } 
   } 
 }, 
 { 
   "Effect" : "Allow", 
   "Action" : [ 
     "kms:CreateGrant" 
   ], 
   "Resource" : "*", 
   "Condition" : { 
     "StringLike" : { 
        "aws:ResourceTag/DocDBElasticFullAccess" : "*", 
        "kms:ViaService" : [ 
          "docdb-elastic.*.amazonaws.com" 
       ] 
     }, 
     "Bool" : { 
       "kms:GrantIsForAWSResource" : true 
     } 
   } 
 }, 
 { 
   "Effect" : "Allow", 
   "Action" : [
```

```
 "secretsmanager:ListSecretVersionIds", 
          "secretsmanager:DescribeSecret", 
          "secretsmanager:GetSecretValue", 
          "secretsmanager:GetResourcePolicy" 
       ], 
        "Resource" : "*", 
        "Condition" : { 
          "StringLike" : { 
            "secretsmanager:ResourceTag/DocDBElasticFullAccess" : "*" 
          }, 
          "StringEquals" : { 
            "aws:CalledViaFirst" : "docdb-elastic.amazonaws.com" 
          } 
       } 
     }, 
     { 
        "Effect" : "Allow", 
      "Action" : [
          "cloudwatch:GetMetricData", 
          "cloudwatch:ListMetrics", 
          "cloudwatch:GetMetricStatistics" 
       ], 
        "Resource" : [ 
         \overline{0} * \overline{0} ] 
     }, 
     { 
        "Effect" : "Allow", 
        "Action" : "iam:CreateServiceLinkedRole", 
        "Resource" : "arn:aws:iam::*:role/aws-service-role/docdb-elastic.amazonaws.com/
AWSServiceRoleForDocDB-Elastic", 
        "Condition" : { 
          "StringLike" : { 
            "iam:AWSServiceName" : "docdb-elastic.amazonaws.com" 
          } 
       } 
     } 
   ]
}
```
• [Création d'un ensemble d'autorisations à l'aide de politiques AWS gérées dans IAM Identity Center](https://docs.aws.amazon.com/singlesignon/latest/userguide/howtocreatepermissionset.html)

- [Ajouter et supprimer des autorisations d'identité IAM](https://docs.aws.amazon.com/IAM/latest/UserGuide/access_policies_manage-attach-detach.html)
- [Comprendre le versionnement des politiques IAM](https://docs.aws.amazon.com/IAM/latest/UserGuide/access_policies_managed-versioning.html)
- [Commencez avec les politiques AWS gérées et passez aux autorisations du moindre privilège](https://docs.aws.amazon.com/IAM/latest/UserGuide/best-practices.html#bp-use-aws-defined-policies)

## AmazonDocDBElasticReadOnlyAccess

Description : fournit un accès en lecture seule à Amazon DocDB-Elastic et aux métriques. **CloudWatch** 

AmazonDocDBElasticReadOnlyAccessest une [politique AWS gérée](https://docs.aws.amazon.com/IAM/latest/UserGuide/access_policies_managed-vs-inline.html#aws-managed-policies).

#### Utilisation de cette politique

Vous pouvez vous associer AmazonDocDBElasticReadOnlyAccess à vos utilisateurs, groupes et rôles.

#### Détails de la politique

- Type : politique AWS gérée
- Heure de création : 08 juin 2023, 14:37 UTC
- Heure modifiée : 21 juin 2023, 16:57 UTC
- ARN: arn:aws:iam::aws:policy/AmazonDocDBElasticReadOnlyAccess

#### Version de la politique

Version de la politique : v2 (par défaut)

La version par défaut de la politique est celle qui définit les autorisations associées à la politique. Lorsqu'un utilisateur ou un rôle doté de la politique fait une demande d'accès à une AWS ressource, AWS vérifie la version par défaut de la politique pour déterminer s'il convient d'autoriser la demande.

```
{ 
   "Version" : "2012-10-17", 
   "Statement" : [ 
     {
```

```
 "Effect" : "Allow", 
        "Action" : [ 
          "docdb-elastic:ListClusters", 
          "docdb-elastic:GetCluster", 
          "docdb-elastic:ListClusterSnapshots", 
          "docdb-elastic:GetClusterSnapshot", 
          "docdb-elastic:ListTagsForResource" 
       ], 
        "Resource" : "*" 
     }, 
     { 
        "Effect" : "Allow", 
       "Action" : [
          "cloudwatch:GetMetricData", 
          "cloudwatch:GetMetricStatistics", 
          "cloudwatch:ListMetrics" 
       ], 
        "Resource" : "*" 
     } 
   ]
}
```
- [Création d'un ensemble d'autorisations à l'aide de politiques AWS gérées dans IAM Identity Center](https://docs.aws.amazon.com/singlesignon/latest/userguide/howtocreatepermissionset.html)
- [Ajouter et supprimer des autorisations d'identité IAM](https://docs.aws.amazon.com/IAM/latest/UserGuide/access_policies_manage-attach-detach.html)
- [Comprendre le versionnement des politiques IAM](https://docs.aws.amazon.com/IAM/latest/UserGuide/access_policies_managed-versioning.html)
- [Commencez avec les politiques AWS gérées et passez aux autorisations du moindre privilège](https://docs.aws.amazon.com/IAM/latest/UserGuide/best-practices.html#bp-use-aws-defined-policies)

## AmazonDocDBFullAccess

Description : fournit un accès complet à Amazon DocumentDB compatible avec MongoDB. Notez que cette politique accorde également un accès complet pour publier sur toutes les rubriques SNS du compte et un accès complet à Amazon RDS et Amazon Neptune.

AmazonDocDBFullAccessest une [politique AWS gérée](https://docs.aws.amazon.com/IAM/latest/UserGuide/access_policies_managed-vs-inline.html#aws-managed-policies).

### Utilisation de cette politique

Vous pouvez vous associer AmazonDocDBFullAccess à vos utilisateurs, groupes et rôles.

#### Détails de la politique

- Type : politique AWS gérée
- Heure de création : 09 janvier 2019, 20:21 UTC
- Heure modifiée : 9 janvier 2019, 20:21 UTC
- ARN: arn:aws:iam::aws:policy/AmazonDocDBFullAccess

### Version de la politique

Version de la politique : v1 (par défaut)

La version par défaut de la politique est celle qui définit les autorisations associées à la politique. Lorsqu'un utilisateur ou un rôle doté de la politique fait une demande d'accès à une AWS ressource, AWS vérifie la version par défaut de la politique pour déterminer s'il convient d'autoriser la demande.

```
{ 
   "Version" : "2012-10-17", 
   "Statement" : [ 
     { 
       "Action" : [ 
         "rds:AddRoleToDBCluster", 
         "rds:AddSourceIdentifierToSubscription", 
         "rds:AddTagsToResource", 
         "rds:ApplyPendingMaintenanceAction", 
         "rds:CopyDBClusterParameterGroup", 
         "rds:CopyDBClusterSnapshot", 
         "rds:CopyDBParameterGroup", 
         "rds:CreateDBCluster", 
         "rds:CreateDBClusterParameterGroup", 
         "rds:CreateDBClusterSnapshot", 
         "rds:CreateDBInstance", 
         "rds:CreateDBParameterGroup", 
         "rds:CreateDBSubnetGroup", 
         "rds:CreateEventSubscription", 
         "rds:DeleteDBCluster", 
         "rds:DeleteDBClusterParameterGroup", 
         "rds:DeleteDBClusterSnapshot", 
         "rds:DeleteDBInstance",
```
 "rds:DeleteDBParameterGroup", "rds:DeleteDBSubnetGroup", "rds:DeleteEventSubscription", "rds:DescribeAccountAttributes", "rds:DescribeCertificates", "rds:DescribeDBClusterParameterGroups", "rds:DescribeDBClusterParameters", "rds:DescribeDBClusterSnapshotAttributes", "rds:DescribeDBClusterSnapshots", "rds:DescribeDBClusters", "rds:DescribeDBEngineVersions", "rds:DescribeDBInstances", "rds:DescribeDBLogFiles", "rds:DescribeDBParameterGroups", "rds:DescribeDBParameters", "rds:DescribeDBSecurityGroups", "rds:DescribeDBSubnetGroups", "rds:DescribeEngineDefaultClusterParameters", "rds:DescribeEngineDefaultParameters", "rds:DescribeEventCategories", "rds:DescribeEventSubscriptions", "rds:DescribeEvents", "rds:DescribeOptionGroups", "rds:DescribeOrderableDBInstanceOptions", "rds:DescribePendingMaintenanceActions", "rds:DescribeValidDBInstanceModifications", "rds:DownloadDBLogFilePortion", "rds:FailoverDBCluster", "rds:ListTagsForResource", "rds:ModifyDBCluster", "rds:ModifyDBClusterParameterGroup", "rds:ModifyDBClusterSnapshotAttribute", "rds:ModifyDBInstance", "rds:ModifyDBParameterGroup", "rds:ModifyDBSubnetGroup", "rds:ModifyEventSubscription", "rds:PromoteReadReplicaDBCluster", "rds:RebootDBInstance", "rds:RemoveRoleFromDBCluster", "rds:RemoveSourceIdentifierFromSubscription", "rds:RemoveTagsFromResource", "rds:ResetDBClusterParameterGroup", "rds:ResetDBParameterGroup",

"rds:RestoreDBClusterFromSnapshot",

"rds:RestoreDBClusterToPointInTime"

```
 ], 
        "Effect" : "Allow", 
        "Resource" : [ 
         \mathbf{u} * \mathbf{u} ] 
     }, 
     { 
        "Action" : [ 
          "cloudwatch:GetMetricStatistics", 
          "cloudwatch:ListMetrics", 
          "ec2:DescribeAccountAttributes", 
          "ec2:DescribeAvailabilityZones", 
          "ec2:DescribeSecurityGroups", 
          "ec2:DescribeSubnets", 
          "ec2:DescribeVpcAttribute", 
          "ec2:DescribeVpcs", 
          "kms:ListAliases", 
          "kms:ListKeyPolicies", 
          "kms:ListKeys", 
          "kms:ListRetirableGrants", 
          "logs:DescribeLogStreams", 
          "logs:GetLogEvents", 
          "sns:ListSubscriptions", 
          "sns:ListTopics", 
          "sns:Publish" 
        ], 
        "Effect" : "Allow", 
        "Resource" : [ 
         ""
        ] 
     }, 
     { 
        "Action" : "iam:CreateServiceLinkedRole", 
        "Effect" : "Allow", 
        "Resource" : "arn:aws:iam::*:role/aws-service-role/rds.amazonaws.com/
AWSServiceRoleForRDS", 
        "Condition" : { 
          "StringLike" : { 
             "iam:AWSServiceName" : "rds.amazonaws.com" 
          } 
        } 
     } 
   ]
```
#### }

### En savoir plus

- [Création d'un ensemble d'autorisations à l'aide de politiques AWS gérées dans IAM Identity Center](https://docs.aws.amazon.com/singlesignon/latest/userguide/howtocreatepermissionset.html)
- [Ajouter et supprimer des autorisations d'identité IAM](https://docs.aws.amazon.com/IAM/latest/UserGuide/access_policies_manage-attach-detach.html)
- [Comprendre le versionnement des politiques IAM](https://docs.aws.amazon.com/IAM/latest/UserGuide/access_policies_managed-versioning.html)
- [Commencez avec les politiques AWS gérées et passez aux autorisations du moindre privilège](https://docs.aws.amazon.com/IAM/latest/UserGuide/best-practices.html#bp-use-aws-defined-policies)

# AmazonDocDBReadOnlyAccess

Description : fournit un accès en lecture seule à Amazon DocumentDB compatible avec MongoDB. Notez que cette politique accorde également l'accès aux ressources Amazon RDS et Amazon Neptune.

AmazonDocDBReadOnlyAccessest une [politique AWS gérée.](https://docs.aws.amazon.com/IAM/latest/UserGuide/access_policies_managed-vs-inline.html#aws-managed-policies)

### Utilisation de cette politique

Vous pouvez vous associer AmazonDocDBReadOnlyAccess à vos utilisateurs, groupes et rôles.

### Détails de la politique

- Type : politique AWS gérée
- Heure de création : 09 janvier 2019, 20h30 UTC
- Heure modifiée : 9 janvier 2019, 20h30 UTC
- ARN: arn:aws:iam::aws:policy/AmazonDocDBReadOnlyAccess

## Version de la politique

Version de la politique : v1 (par défaut)

La version par défaut de la politique est celle qui définit les autorisations associées à la politique. Lorsqu'un utilisateur ou un rôle doté de la politique fait une demande d'accès à une AWS ressource, AWS vérifie la version par défaut de la politique pour déterminer s'il convient d'autoriser la demande.

```
{ 
   "Version" : "2012-10-17", 
   "Statement" : [ 
     { 
       "Action" : [ 
          "rds:DescribeAccountAttributes", 
          "rds:DescribeCertificates", 
          "rds:DescribeDBClusterParameterGroups", 
          "rds:DescribeDBClusterParameters", 
          "rds:DescribeDBClusterSnapshotAttributes", 
          "rds:DescribeDBClusterSnapshots", 
          "rds:DescribeDBClusters", 
          "rds:DescribeDBEngineVersions", 
          "rds:DescribeDBInstances", 
          "rds:DescribeDBLogFiles", 
          "rds:DescribeDBParameterGroups", 
          "rds:DescribeDBParameters", 
          "rds:DescribeDBSubnetGroups", 
          "rds:DescribeEventCategories", 
          "rds:DescribeEventSubscriptions", 
          "rds:DescribeEvents", 
          "rds:DescribeOrderableDBInstanceOptions", 
          "rds:DescribePendingMaintenanceActions", 
          "rds:DownloadDBLogFilePortion", 
          "rds:ListTagsForResource" 
       ], 
       "Effect" : "Allow", 
       "Resource" : "*" 
     }, 
     { 
      "Action" : [
          "cloudwatch:GetMetricStatistics", 
          "cloudwatch:ListMetrics" 
       ], 
       "Effect" : "Allow", 
       "Resource" : "*" 
     }, 
    \mathcal{L} "Action" : [ 
          "ec2:DescribeAccountAttributes", 
          "ec2:DescribeAvailabilityZones",
```

```
 "ec2:DescribeInternetGateways", 
          "ec2:DescribeSecurityGroups", 
          "ec2:DescribeSubnets", 
          "ec2:DescribeVpcAttribute", 
          "ec2:DescribeVpcs" 
        ], 
        "Effect" : "Allow", 
        "Resource" : "*" 
     }, 
     { 
        "Action" : [ 
          "kms:ListKeys", 
          "kms:ListRetirableGrants", 
          "kms:ListAliases", 
          "kms:ListKeyPolicies" 
        ], 
        "Effect" : "Allow", 
        "Resource" : "*" 
     }, 
     { 
        "Action" : [ 
          "logs:DescribeLogStreams", 
          "logs:GetLogEvents" 
        ], 
        "Effect" : "Allow", 
        "Resource" : [ 
          "arn:aws:logs:*:*:log-group:/aws/rds/*:log-stream:*", 
          "arn:aws:logs:*:*:log-group:/aws/docdb/*:log-stream:*" 
        ] 
     } 
   ]
}
```
- [Création d'un ensemble d'autorisations à l'aide de politiques AWS gérées dans IAM Identity Center](https://docs.aws.amazon.com/singlesignon/latest/userguide/howtocreatepermissionset.html)
- [Ajouter et supprimer des autorisations d'identité IAM](https://docs.aws.amazon.com/IAM/latest/UserGuide/access_policies_manage-attach-detach.html)
- [Comprendre le versionnement des politiques IAM](https://docs.aws.amazon.com/IAM/latest/UserGuide/access_policies_managed-versioning.html)
- [Commencez avec les politiques AWS gérées et passez aux autorisations du moindre privilège](https://docs.aws.amazon.com/IAM/latest/UserGuide/best-practices.html#bp-use-aws-defined-policies)

## AmazonDRSVPCManagement

Description : Permet de gérer les paramètres VPC pour les configurations client gérées par Amazon

AmazonDRSVPCManagementest une [politique AWS gérée](https://docs.aws.amazon.com/IAM/latest/UserGuide/access_policies_managed-vs-inline.html#aws-managed-policies).

#### Utilisation de cette politique

Vous pouvez vous associer AmazonDRSVPCManagement à vos utilisateurs, groupes et rôles.

### Détails de la politique

- Type : politique AWS gérée
- Heure de création : 02 septembre 2015, 00:09 UTC
- Heure modifiée : 2 septembre 2015, 00:09 UTC
- ARN: arn:aws:iam::aws:policy/AmazonDRSVPCManagement

#### Version de la politique

Version de la politique : v1 (par défaut)

La version par défaut de la politique est celle qui définit les autorisations associées à la politique. Lorsqu'un utilisateur ou un rôle doté de la politique fait une demande d'accès à une AWS ressource, AWS vérifie la version par défaut de la politique pour déterminer s'il convient d'autoriser la demande.

```
{ 
   "Version" : "2012-10-17", 
   "Statement" : [ 
     { 
       "Effect" : "Allow", 
       "Action" : [ 
          "ec2:AuthorizeSecurityGroupIngress", 
          "ec2:CreateNetworkInterface", 
          "ec2:CreateSecurityGroup", 
          "ec2:DescribeAvailabilityZones", 
          "ec2:DescribeInternetGateways",
```

```
 "ec2:DescribeSecurityGroups", 
          "ec2:DescribeSubnets", 
          "ec2:DescribeVpcAttribute", 
          "ec2:DescribeVpcs", 
          "ec2:DeleteNetworkInterface", 
          "ec2:DeleteSecurityGroup", 
          "ec2:ModifyNetworkInterfaceAttribute", 
          "ec2:RevokeSecurityGroupIngress" 
        ], 
        "Resource" : "*" 
     } 
   ]
}
```
- [Création d'un ensemble d'autorisations à l'aide de politiques AWS gérées dans IAM Identity Center](https://docs.aws.amazon.com/singlesignon/latest/userguide/howtocreatepermissionset.html)
- [Ajouter et supprimer des autorisations d'identité IAM](https://docs.aws.amazon.com/IAM/latest/UserGuide/access_policies_manage-attach-detach.html)
- [Comprendre le versionnement des politiques IAM](https://docs.aws.amazon.com/IAM/latest/UserGuide/access_policies_managed-versioning.html)
- [Commencez avec les politiques AWS gérées et passez aux autorisations du moindre privilège](https://docs.aws.amazon.com/IAM/latest/UserGuide/best-practices.html#bp-use-aws-defined-policies)

# AmazonDynamoDBFullAccess

Description : fournit un accès complet à Amazon DynamoDB via le. AWS Management Console

AmazonDynamoDBFullAccessest une [politique AWS gérée.](https://docs.aws.amazon.com/IAM/latest/UserGuide/access_policies_managed-vs-inline.html#aws-managed-policies)

## Utilisation de cette politique

Vous pouvez vous associer AmazonDynamoDBFullAccess à vos utilisateurs, groupes et rôles.

## Détails de la politique

- Type : politique AWS gérée
- Heure de création : 06 février 2015, 18:40 UTC
- Heure modifiée : 29 janvier 2021, 17:38 UTC
- ARN: arn:aws:iam::aws:policy/AmazonDynamoDBFullAccess

#### Version de la politique

```
Version de la politique : v15 (par défaut)
```
La version par défaut de la politique est celle qui définit les autorisations associées à la politique. Lorsqu'un utilisateur ou un rôle doté de la politique fait une demande d'accès à une AWS ressource, AWS vérifie la version par défaut de la politique pour déterminer s'il convient d'autoriser la demande.

```
{ 
   "Version" : "2012-10-17", 
   "Statement" : [ 
     { 
       "Action" : [ 
         "dynamodb:*", 
         "dax:*", 
         "application-autoscaling:DeleteScalingPolicy", 
         "application-autoscaling:DeregisterScalableTarget", 
         "application-autoscaling:DescribeScalableTargets", 
         "application-autoscaling:DescribeScalingActivities", 
         "application-autoscaling:DescribeScalingPolicies", 
         "application-autoscaling:PutScalingPolicy", 
         "application-autoscaling:RegisterScalableTarget", 
         "cloudwatch:DeleteAlarms", 
         "cloudwatch:DescribeAlarmHistory", 
         "cloudwatch:DescribeAlarms", 
         "cloudwatch:DescribeAlarmsForMetric", 
         "cloudwatch:GetMetricStatistics", 
         "cloudwatch:ListMetrics", 
         "cloudwatch:PutMetricAlarm", 
         "cloudwatch:GetMetricData", 
         "datapipeline:ActivatePipeline", 
         "datapipeline:CreatePipeline", 
         "datapipeline:DeletePipeline", 
         "datapipeline:DescribeObjects", 
         "datapipeline:DescribePipelines", 
         "datapipeline:GetPipelineDefinition", 
         "datapipeline:ListPipelines", 
         "datapipeline:PutPipelineDefinition", 
         "datapipeline:QueryObjects", 
         "ec2:DescribeVpcs", 
          "ec2:DescribeSubnets",
```

```
 "ec2:DescribeSecurityGroups", 
     "iam:GetRole", 
     "iam:ListRoles", 
     "kms:DescribeKey", 
     "kms:ListAliases", 
     "sns:CreateTopic", 
     "sns:DeleteTopic", 
     "sns:ListSubscriptions", 
     "sns:ListSubscriptionsByTopic", 
     "sns:ListTopics", 
     "sns:Subscribe", 
     "sns:Unsubscribe", 
     "sns:SetTopicAttributes", 
     "lambda:CreateFunction", 
     "lambda:ListFunctions", 
     "lambda:ListEventSourceMappings", 
     "lambda:CreateEventSourceMapping", 
     "lambda:DeleteEventSourceMapping", 
     "lambda:GetFunctionConfiguration", 
     "lambda:DeleteFunction", 
     "resource-groups:ListGroups", 
     "resource-groups:ListGroupResources", 
     "resource-groups:GetGroup", 
     "resource-groups:GetGroupQuery", 
     "resource-groups:DeleteGroup", 
     "resource-groups:CreateGroup", 
     "tag:GetResources", 
     "kinesis:ListStreams", 
     "kinesis:DescribeStream", 
     "kinesis:DescribeStreamSummary" 
   ], 
   "Effect" : "Allow", 
   "Resource" : "*" 
 }, 
 { 
   "Action" : "cloudwatch:GetInsightRuleReport", 
   "Effect" : "Allow", 
  "Resource" : "arn:aws:cloudwatch:*:*:insight-rule/DynamoDBContributorInsights*"
 }, 
 { 
  "Action" : [
     "iam:PassRole" 
   ], 
   "Effect" : "Allow",
```

```
 "Resource" : "*", 
       "Condition" : { 
          "StringLike" : { 
            "iam:PassedToService" : [ 
              "application-autoscaling.amazonaws.com", 
              "application-autoscaling.amazonaws.com.cn", 
              "dax.amazonaws.com" 
 ] 
          } 
       } 
     }, 
     { 
       "Effect" : "Allow", 
      "Action" : [
          "iam:CreateServiceLinkedRole" 
       ], 
       "Resource" : "*", 
       "Condition" : { 
          "StringEquals" : { 
            "iam:AWSServiceName" : [ 
              "replication.dynamodb.amazonaws.com", 
              "dax.amazonaws.com", 
              "dynamodb.application-autoscaling.amazonaws.com", 
              "contributorinsights.dynamodb.amazonaws.com", 
              "kinesisreplication.dynamodb.amazonaws.com" 
            ] 
          } 
       } 
     } 
   ]
}
```
- [Création d'un ensemble d'autorisations à l'aide de politiques AWS gérées dans IAM Identity Center](https://docs.aws.amazon.com/singlesignon/latest/userguide/howtocreatepermissionset.html)
- [Ajouter et supprimer des autorisations d'identité IAM](https://docs.aws.amazon.com/IAM/latest/UserGuide/access_policies_manage-attach-detach.html)
- [Comprendre le versionnement des politiques IAM](https://docs.aws.amazon.com/IAM/latest/UserGuide/access_policies_managed-versioning.html)
- [Commencez avec les politiques AWS gérées et passez aux autorisations du moindre privilège](https://docs.aws.amazon.com/IAM/latest/UserGuide/best-practices.html#bp-use-aws-defined-policies)

## AmazonDynamoDBFullAccesswithDataPipeline

Description : cette politique est sur le point de devenir obsolète. Consultez la documentation pour obtenir des conseils : https://docs.aws.amazon.com/amazondynamodb/latest/developerguide/ DynamoDBPipeline.html. Fournit un accès complet à Amazon DynamoDB, y compris l'exportation/ importation à l'aide de Data Pipeline AWS via le. AWS Management Console

AmazonDynamoDBFullAccesswithDataPipelineest une [politique AWS gérée.](https://docs.aws.amazon.com/IAM/latest/UserGuide/access_policies_managed-vs-inline.html#aws-managed-policies)

### Utilisation de cette politique

Vous pouvez vous associer AmazonDynamoDBFullAccesswithDataPipeline à vos utilisateurs, groupes et rôles.

### Détails de la politique

- Type : politique AWS gérée
- Heure de création : 06 février 2015, 18:40 UTC
- Heure modifiée : 12 novembre 2015, 02:17 UTC
- ARN: arn:aws:iam::aws:policy/AmazonDynamoDBFullAccesswithDataPipeline

### Version de la politique

Version de la politique : v2 (par défaut)

La version par défaut de la politique est celle qui définit les autorisations associées à la politique. Lorsqu'un utilisateur ou un rôle doté de la politique fait une demande d'accès à une AWS ressource, AWS vérifie la version par défaut de la politique pour déterminer s'il convient d'autoriser la demande.

```
{ 
   "Version" : "2012-10-17", 
   "Statement" : [ 
     { 
       "Action" : [ 
          "cloudwatch:DeleteAlarms", 
          "cloudwatch:DescribeAlarmHistory", 
          "cloudwatch:DescribeAlarms",
```

```
 "cloudwatch:DescribeAlarmsForMetric", 
     "cloudwatch:GetMetricStatistics", 
     "cloudwatch:ListMetrics", 
     "cloudwatch:PutMetricAlarm", 
     "dynamodb:*", 
     "sns:CreateTopic", 
     "sns:DeleteTopic", 
     "sns:ListSubscriptions", 
     "sns:ListSubscriptionsByTopic", 
     "sns:ListTopics", 
     "sns:Subscribe", 
     "sns:Unsubscribe", 
     "sns:SetTopicAttributes" 
   ], 
   "Effect" : "Allow", 
   "Resource" : "*", 
   "Sid" : "DDBConsole" 
 }, 
 { 
   "Action" : [ 
     "lambda:*", 
     "iam:ListRoles" 
   ], 
   "Effect" : "Allow", 
   "Resource" : "*", 
   "Sid" : "DDBConsoleTriggers" 
 }, 
 { 
  "Action" : [
     "datapipeline:*", 
     "iam:ListRoles" 
   ], 
   "Effect" : "Allow", 
   "Resource" : "*", 
   "Sid" : "DDBConsoleImportExport" 
 }, 
 { 
   "Effect" : "Allow", 
   "Action" : [ 
     "iam:GetRolePolicy", 
    "iam:PassRole" 
   ], 
   "Resource" : [
```
 $\mathbf{u} \star \mathbf{u}$ 

```
 ], 
        "Sid" : "IAMEDPRoles" 
      }, 
      { 
        "Action" : [ 
           "ec2:CreateTags", 
           "ec2:DescribeInstances", 
           "ec2:RunInstances", 
           "ec2:StartInstances", 
           "ec2:StopInstances", 
           "ec2:TerminateInstances", 
           "elasticmapreduce:*", 
           "datapipeline:*" 
        ], 
        "Effect" : "Allow", 
        "Resource" : "*", 
        "Sid" : "EMR" 
      }, 
      { 
        "Action" : [ 
           "s3:DeleteObject", 
           "s3:Get*", 
           "s3:List*", 
           "s3:Put*" 
        ], 
        "Effect" : "Allow", 
        "Resource" : [ 
          \mathbf{u} \star \mathbf{u} ], 
        "Sid" : "S3" 
      } 
  \mathbf{I}}
```
- [Création d'un ensemble d'autorisations à l'aide de politiques AWS gérées dans IAM Identity Center](https://docs.aws.amazon.com/singlesignon/latest/userguide/howtocreatepermissionset.html)
- [Ajouter et supprimer des autorisations d'identité IAM](https://docs.aws.amazon.com/IAM/latest/UserGuide/access_policies_manage-attach-detach.html)
- [Comprendre le versionnement des politiques IAM](https://docs.aws.amazon.com/IAM/latest/UserGuide/access_policies_managed-versioning.html)
- [Commencez avec les politiques AWS gérées et passez aux autorisations du moindre privilège](https://docs.aws.amazon.com/IAM/latest/UserGuide/best-practices.html#bp-use-aws-defined-policies)

## AmazonDynamoDBReadOnlyAccess

Description : fournit un accès en lecture seule à Amazon DynamoDB via le. AWS Management Console

AmazonDynamoDBReadOnlyAccessest une [politique AWS gérée.](https://docs.aws.amazon.com/IAM/latest/UserGuide/access_policies_managed-vs-inline.html#aws-managed-policies)

#### Utilisation de cette politique

Vous pouvez vous associer AmazonDynamoDBReadOnlyAccess à vos utilisateurs, groupes et rôles.

#### Détails de la politique

- Type : politique AWS gérée
- Heure de création : 06 février 2015, 18:40 UTC
- Heure modifiée : 20 mars 2024, 15:45 UTC
- ARN: arn:aws:iam::aws:policy/AmazonDynamoDBReadOnlyAccess

#### Version de la politique

Version de la politique : v14 (par défaut)

La version par défaut de la politique est celle qui définit les autorisations associées à la politique. Lorsqu'un utilisateur ou un rôle doté de la politique fait une demande d'accès à une AWS ressource, AWS vérifie la version par défaut de la politique pour déterminer s'il convient d'autoriser la demande.

```
{ 
   "Version" : "2012-10-17", 
   "Statement" : [ 
     { 
       "Sid" : "GeneralReadOnlyAccess", 
       "Action" : [ 
         "application-autoscaling:DescribeScalableTargets", 
         "application-autoscaling:DescribeScalingActivities", 
         "application-autoscaling:DescribeScalingPolicies", 
         "cloudwatch:DescribeAlarmHistory", 
         "cloudwatch:DescribeAlarms", 
         "cloudwatch:DescribeAlarmsForMetric",
```
 "cloudwatch:GetMetricStatistics", "cloudwatch:ListMetrics", "cloudwatch:GetMetricData", "datapipeline:DescribeObjects", "datapipeline:DescribePipelines", "datapipeline:GetPipelineDefinition", "datapipeline:ListPipelines", "datapipeline:QueryObjects", "dynamodb:BatchGetItem", "dynamodb:Describe\*", "dynamodb:List\*", "dynamodb:GetItem", "dynamodb:GetResourcePolicy", "dynamodb:Query", "dynamodb:Scan", "dynamodb:PartiQLSelect", "dax:Describe\*", "dax:List\*", "dax:GetItem", "dax:BatchGetItem", "dax:Query", "dax:Scan", "ec2:DescribeVpcs", "ec2:DescribeSubnets", "ec2:DescribeSecurityGroups", "iam:GetRole", "iam:ListRoles", "kms:DescribeKey", "kms:ListAliases", "sns:ListSubscriptionsByTopic", "sns:ListTopics", "lambda:ListFunctions", "lambda:ListEventSourceMappings", "lambda:GetFunctionConfiguration", "resource-groups:ListGroups", "resource-groups:ListGroupResources", "resource-groups:GetGroup", "resource-groups:GetGroupQuery", "tag:GetResources", "kinesis:ListStreams", "kinesis:DescribeStream", "kinesis:DescribeStreamSummary" ], "Effect" : "Allow",

```
 "Resource" : "*" 
     }, 
     { 
       "Sid" : "CCIAccess", 
       "Action" : "cloudwatch:GetInsightRuleReport", 
       "Effect" : "Allow", 
       "Resource" : "arn:aws:cloudwatch:*:*:insight-rule/DynamoDBContributorInsights*" 
     } 
   ]
}
```
- [Création d'un ensemble d'autorisations à l'aide de politiques AWS gérées dans IAM Identity Center](https://docs.aws.amazon.com/singlesignon/latest/userguide/howtocreatepermissionset.html)
- [Ajouter et supprimer des autorisations d'identité IAM](https://docs.aws.amazon.com/IAM/latest/UserGuide/access_policies_manage-attach-detach.html)
- [Comprendre le versionnement des politiques IAM](https://docs.aws.amazon.com/IAM/latest/UserGuide/access_policies_managed-versioning.html)
- [Commencez avec les politiques AWS gérées et passez aux autorisations du moindre privilège](https://docs.aws.amazon.com/IAM/latest/UserGuide/best-practices.html#bp-use-aws-defined-policies)

## AmazonEBSCSIDriverPolicy

Description : Politique IAM qui permet au compte du service de chauffeur CSI de passer des appels à des services connexes tels que EC2 en votre nom.

AmazonEBSCSIDriverPolicyest une [politique AWS gérée.](https://docs.aws.amazon.com/IAM/latest/UserGuide/access_policies_managed-vs-inline.html#aws-managed-policies)

#### Utilisation de cette politique

Vous pouvez vous associer AmazonEBSCSIDriverPolicy à vos utilisateurs, groupes et rôles.

#### Détails de la politique

- Type : Politique des rôles de service
- Heure de création : 04 avril 2022, 17:24 UTC
- Heure modifiée : 18 novembre 2022, 14:42 UTC
- ARN: arn:aws:iam::aws:policy/service-role/AmazonEBSCSIDriverPolicy

### Version de la politique

#### Version de la politique : v2 (par défaut)

La version par défaut de la politique est celle qui définit les autorisations associées à la politique. Lorsqu'un utilisateur ou un rôle doté de la politique fait une demande d'accès à une AWS ressource, AWS vérifie la version par défaut de la politique pour déterminer s'il convient d'autoriser la demande.

```
{ 
   "Version" : "2012-10-17", 
   "Statement" : [ 
     { 
        "Effect" : "Allow", 
        "Action" : [ 
          "ec2:CreateSnapshot", 
          "ec2:AttachVolume", 
          "ec2:DetachVolume", 
          "ec2:ModifyVolume", 
          "ec2:DescribeAvailabilityZones", 
          "ec2:DescribeInstances", 
          "ec2:DescribeSnapshots", 
          "ec2:DescribeTags", 
          "ec2:DescribeVolumes", 
          "ec2:DescribeVolumesModifications" 
        ], 
        "Resource" : "*" 
     }, 
     { 
        "Effect" : "Allow", 
        "Action" : [ 
          "ec2:CreateTags" 
        ], 
        "Resource" : [ 
          "arn:aws:ec2:*:*:volume/*", 
          "arn:aws:ec2:*:*:snapshot/*" 
        ], 
        "Condition" : { 
          "StringEquals" : { 
            "ec2:CreateAction" : [ 
               "CreateVolume", 
               "CreateSnapshot"
```

```
\mathbf{I} } 
   } 
 }, 
 { 
   "Effect" : "Allow", 
   "Action" : [ 
     "ec2:DeleteTags" 
   ], 
   "Resource" : [ 
     "arn:aws:ec2:*:*:volume/*", 
     "arn:aws:ec2:*:*:snapshot/*" 
   ] 
 }, 
 { 
   "Effect" : "Allow", 
   "Action" : [ 
     "ec2:CreateVolume" 
   ], 
   "Resource" : "*", 
   "Condition" : { 
     "StringLike" : { 
        "aws:RequestTag/ebs.csi.aws.com/cluster" : "true" 
     } 
   } 
 }, 
 { 
   "Effect" : "Allow", 
   "Action" : [ 
     "ec2:CreateVolume" 
   ], 
   "Resource" : "*", 
   "Condition" : { 
     "StringLike" : { 
        "aws:RequestTag/CSIVolumeName" : "*" 
     } 
   } 
 }, 
 { 
   "Effect" : "Allow", 
   "Action" : [ 
     "ec2:DeleteVolume" 
   ], 
   "Resource" : "*",
```

```
 "Condition" : { 
     "StringLike" : { 
        "ec2:ResourceTag/ebs.csi.aws.com/cluster" : "true" 
     } 
   } 
 }, 
 { 
   "Effect" : "Allow", 
  "Action" : [
     "ec2:DeleteVolume" 
   ], 
   "Resource" : "*", 
   "Condition" : { 
     "StringLike" : { 
        "ec2:ResourceTag/CSIVolumeName" : "*" 
     } 
   } 
 }, 
 { 
   "Effect" : "Allow", 
  "Action" : [
     "ec2:DeleteVolume" 
   ], 
   "Resource" : "*", 
   "Condition" : { 
     "StringLike" : { 
       "ec2:ResourceTag/kubernetes.io/created-for/pvc/name" : "*" 
     } 
   } 
 }, 
 { 
   "Effect" : "Allow", 
   "Action" : [ 
     "ec2:DeleteSnapshot" 
   ], 
   "Resource" : "*", 
   "Condition" : { 
     "StringLike" : { 
        "ec2:ResourceTag/CSIVolumeSnapshotName" : "*" 
     } 
   } 
 }, 
 { 
   "Effect" : "Allow",
```

```
 "Action" : [ 
          "ec2:DeleteSnapshot" 
        ], 
        "Resource" : "*", 
        "Condition" : { 
          "StringLike" : { 
             "ec2:ResourceTag/ebs.csi.aws.com/cluster" : "true" 
          } 
        } 
      } 
   ]
}
```
- [Création d'un ensemble d'autorisations à l'aide de politiques AWS gérées dans IAM Identity Center](https://docs.aws.amazon.com/singlesignon/latest/userguide/howtocreatepermissionset.html)
- [Ajouter et supprimer des autorisations d'identité IAM](https://docs.aws.amazon.com/IAM/latest/UserGuide/access_policies_manage-attach-detach.html)
- [Comprendre le versionnement des politiques IAM](https://docs.aws.amazon.com/IAM/latest/UserGuide/access_policies_managed-versioning.html)
- [Commencez avec les politiques AWS gérées et passez aux autorisations du moindre privilège](https://docs.aws.amazon.com/IAM/latest/UserGuide/best-practices.html#bp-use-aws-defined-policies)

# AmazonEC2ContainerRegistryFullAccess

Description : fournit un accès administratif aux ressources Amazon ECR

AmazonEC2ContainerRegistryFullAccessest une [politique AWS gérée](https://docs.aws.amazon.com/IAM/latest/UserGuide/access_policies_managed-vs-inline.html#aws-managed-policies).

## Utilisation de cette politique

Vous pouvez vous associer AmazonEC2ContainerRegistryFullAccess à vos utilisateurs, groupes et rôles.

## Détails de la politique

- Type : politique AWS gérée
- Heure de création : 21 décembre 2015, 17:06 UTC
- Heure modifiée : 5 décembre 2020, 00:04 UTC
- ARN: arn:aws:iam::aws:policy/AmazonEC2ContainerRegistryFullAccess

#### Version de la politique

#### Version de la politique : v3 (par défaut)

La version par défaut de la politique est celle qui définit les autorisations associées à la politique. Lorsqu'un utilisateur ou un rôle doté de la politique fait une demande d'accès à une AWS ressource, AWS vérifie la version par défaut de la politique pour déterminer s'il convient d'autoriser la demande.

#### Document de politique JSON

```
{ 
   "Version" : "2012-10-17", 
   "Statement" : [ 
     { 
        "Effect" : "Allow", 
        "Action" : [ 
          "ecr:*", 
          "cloudtrail:LookupEvents" 
        ], 
        "Resource" : "*" 
     }, 
     { 
        "Effect" : "Allow", 
       "Action" : [
          "iam:CreateServiceLinkedRole" 
        ], 
        "Resource" : "*", 
        "Condition" : { 
          "StringEquals" : { 
             "iam:AWSServiceName" : [ 
               "replication.ecr.amazonaws.com" 
 ] 
          } 
        } 
     } 
   ]
}
```
#### En savoir plus

- [Création d'un ensemble d'autorisations à l'aide de politiques AWS gérées dans IAM Identity Center](https://docs.aws.amazon.com/singlesignon/latest/userguide/howtocreatepermissionset.html)
- [Ajouter et supprimer des autorisations d'identité IAM](https://docs.aws.amazon.com/IAM/latest/UserGuide/access_policies_manage-attach-detach.html)
- [Comprendre le versionnement des politiques IAM](https://docs.aws.amazon.com/IAM/latest/UserGuide/access_policies_managed-versioning.html)
- [Commencez avec les politiques AWS gérées et passez aux autorisations du moindre privilège](https://docs.aws.amazon.com/IAM/latest/UserGuide/best-practices.html#bp-use-aws-defined-policies)

### AmazonEC2ContainerRegistryPowerUser

Description : fournit un accès complet aux référentiels du registre des conteneurs Amazon EC2, mais n'autorise pas la suppression de référentiels ni les modifications de politique.

AmazonEC2ContainerRegistryPowerUserest une [politique AWS gérée.](https://docs.aws.amazon.com/IAM/latest/UserGuide/access_policies_managed-vs-inline.html#aws-managed-policies)

#### Utilisation de cette politique

Vous pouvez vous associer AmazonEC2ContainerRegistryPowerUser à vos utilisateurs, groupes et rôles.

#### Détails de la politique

- Type : politique AWS gérée
- Heure de création : 21 décembre 2015, 17:05 UTC
- Heure modifiée : 10 décembre 2019, 20h48 UTC
- ARN: arn:aws:iam::aws:policy/AmazonEC2ContainerRegistryPowerUser

#### Version de la politique

Version de la politique : v3 (par défaut)

La version par défaut de la politique est celle qui définit les autorisations associées à la politique. Lorsqu'un utilisateur ou un rôle doté de la politique fait une demande d'accès à une AWS ressource, AWS vérifie la version par défaut de la politique pour déterminer s'il convient d'autoriser la demande.

```
{ 
   "Version" : "2012-10-17", 
   "Statement" : [ 
      { 
        "Effect" : "Allow", 
        "Action" : [
```
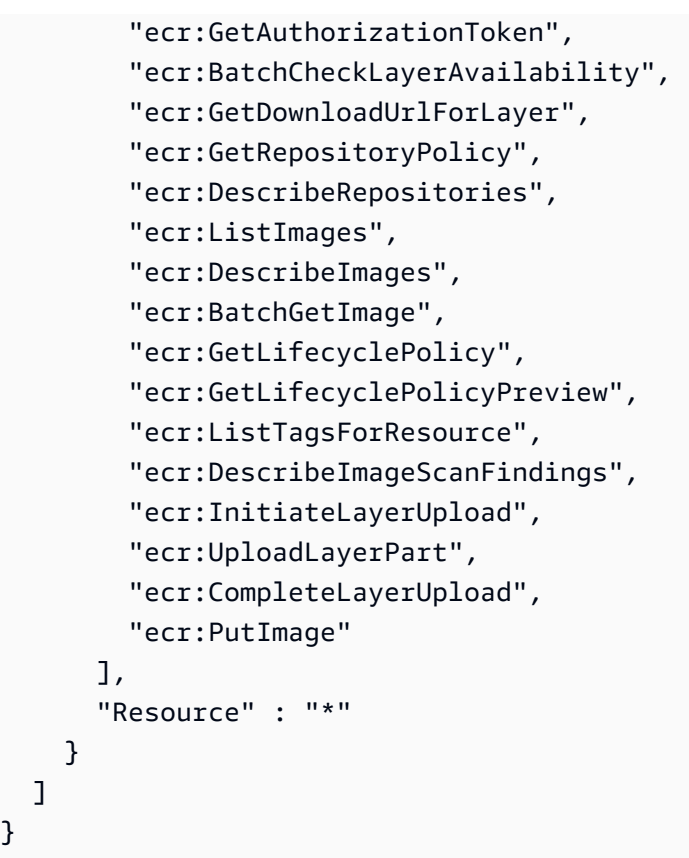

}

- [Création d'un ensemble d'autorisations à l'aide de politiques AWS gérées dans IAM Identity Center](https://docs.aws.amazon.com/singlesignon/latest/userguide/howtocreatepermissionset.html)
- [Ajouter et supprimer des autorisations d'identité IAM](https://docs.aws.amazon.com/IAM/latest/UserGuide/access_policies_manage-attach-detach.html)
- [Comprendre le versionnement des politiques IAM](https://docs.aws.amazon.com/IAM/latest/UserGuide/access_policies_managed-versioning.html)
- [Commencez avec les politiques AWS gérées et passez aux autorisations du moindre privilège](https://docs.aws.amazon.com/IAM/latest/UserGuide/best-practices.html#bp-use-aws-defined-policies)

# AmazonEC2ContainerRegistryReadOnly

Description : fournit un accès en lecture seule aux référentiels du registre des conteneurs Amazon EC2.

AmazonEC2ContainerRegistryReadOnlyest une [politique AWS gérée.](https://docs.aws.amazon.com/IAM/latest/UserGuide/access_policies_managed-vs-inline.html#aws-managed-policies)

### Utilisation de cette politique

Vous pouvez vous associer AmazonEC2ContainerRegistryReadOnly à vos utilisateurs, groupes et rôles.

# Détails de la politique

- Type : politique AWS gérée
- Heure de création : 21 décembre 2015, 17:04 UTC
- Heure modifiée : 10 décembre 2019, 20:56 UTC
- ARN: arn:aws:iam::aws:policy/AmazonEC2ContainerRegistryReadOnly

## Version de la politique

Version de la politique : v3 (par défaut)

La version par défaut de la politique est celle qui définit les autorisations associées à la politique. Lorsqu'un utilisateur ou un rôle doté de la politique fait une demande d'accès à une AWS ressource, AWS vérifie la version par défaut de la politique pour déterminer s'il convient d'autoriser la demande.

```
{ 
   "Version" : "2012-10-17", 
   "Statement" : [ 
     { 
        "Effect" : "Allow", 
        "Action" : [ 
          "ecr:GetAuthorizationToken", 
          "ecr:BatchCheckLayerAvailability", 
          "ecr:GetDownloadUrlForLayer", 
          "ecr:GetRepositoryPolicy", 
          "ecr:DescribeRepositories", 
          "ecr:ListImages", 
          "ecr:DescribeImages", 
          "ecr:BatchGetImage", 
          "ecr:GetLifecyclePolicy", 
          "ecr:GetLifecyclePolicyPreview", 
          "ecr:ListTagsForResource", 
          "ecr:DescribeImageScanFindings" 
        ], 
        "Resource" : "*" 
     } 
   ]
}
```
- [Création d'un ensemble d'autorisations à l'aide de politiques AWS gérées dans IAM Identity Center](https://docs.aws.amazon.com/singlesignon/latest/userguide/howtocreatepermissionset.html)
- [Ajouter et supprimer des autorisations d'identité IAM](https://docs.aws.amazon.com/IAM/latest/UserGuide/access_policies_manage-attach-detach.html)
- [Comprendre le versionnement des politiques IAM](https://docs.aws.amazon.com/IAM/latest/UserGuide/access_policies_managed-versioning.html)
- [Commencez avec les politiques AWS gérées et passez aux autorisations du moindre privilège](https://docs.aws.amazon.com/IAM/latest/UserGuide/best-practices.html#bp-use-aws-defined-policies)

# AmazonEC2ContainerServiceAutoscaleRole

Description : Politique visant à activer le dimensionnement automatique des tâches pour Amazon EC2 Container Service

AmazonEC2ContainerServiceAutoscaleRoleest une [politique AWS gérée.](https://docs.aws.amazon.com/IAM/latest/UserGuide/access_policies_managed-vs-inline.html#aws-managed-policies)

### Utilisation de cette politique

Vous pouvez vous associer AmazonEC2ContainerServiceAutoscaleRole à vos utilisateurs, groupes et rôles.

### Détails de la politique

- Type : Politique des rôles de service
- Heure de création : 12 mai 2016, 23:25 UTC
- Heure modifiée : 5 février 2018, 19:15 UTC
- ARN: arn:aws:iam::aws:policy/service-role/ AmazonEC2ContainerServiceAutoscaleRole

### Version de la politique

Version de la politique : v2 (par défaut)

La version par défaut de la politique est celle qui définit les autorisations associées à la politique. Lorsqu'un utilisateur ou un rôle doté de la politique fait une demande d'accès à une AWS ressource, AWS vérifie la version par défaut de la politique pour déterminer s'il convient d'autoriser la demande.

# Document de politique JSON

```
{ 
    "Version" : "2012-10-17", 
    "Statement" : [ 
      { 
         "Effect" : "Allow", 
         "Action" : [ 
            "ecs:DescribeServices", 
            "ecs:UpdateService" 
         ], 
         "Resource" : [ 
           \mathbf{u} \star \mathbf{u}\mathbf{I} }, 
      { 
         "Effect" : "Allow", 
         "Action" : [ 
            "cloudwatch:DescribeAlarms", 
            "cloudwatch:PutMetricAlarm" 
         ], 
         "Resource" : [ 
           " * " ] 
      } 
   ]
}
```
# En savoir plus

- [Création d'un ensemble d'autorisations à l'aide de politiques AWS gérées dans IAM Identity Center](https://docs.aws.amazon.com/singlesignon/latest/userguide/howtocreatepermissionset.html)
- [Ajouter et supprimer des autorisations d'identité IAM](https://docs.aws.amazon.com/IAM/latest/UserGuide/access_policies_manage-attach-detach.html)
- [Comprendre le versionnement des politiques IAM](https://docs.aws.amazon.com/IAM/latest/UserGuide/access_policies_managed-versioning.html)
- [Commencez avec les politiques AWS gérées et passez aux autorisations du moindre privilège](https://docs.aws.amazon.com/IAM/latest/UserGuide/best-practices.html#bp-use-aws-defined-policies)

# AmazonEC2ContainerServiceEventsRole

Description : Politique d'activation des CloudWatch événements pour le service de conteneurs EC2

AmazonEC2ContainerServiceEventsRoleest une [politique AWS gérée.](https://docs.aws.amazon.com/IAM/latest/UserGuide/access_policies_managed-vs-inline.html#aws-managed-policies)

### Utilisation de cette politique

Vous pouvez vous associer AmazonEC2ContainerServiceEventsRole à vos utilisateurs, groupes et rôles.

### Détails de la politique

- Type : Politique des rôles de service
- Heure de création : 30 mai 2017, 16:51 UTC
- Heure modifiée : 6 mars 2023, 22:25 UTC
- ARN: arn:aws:iam::aws:policy/service-role/ AmazonEC2ContainerServiceEventsRole

### Version de la politique

Version de la politique : v3 (par défaut)

La version par défaut de la politique est celle qui définit les autorisations associées à la politique. Lorsqu'un utilisateur ou un rôle doté de la politique fait une demande d'accès à une AWS ressource, AWS vérifie la version par défaut de la politique pour déterminer s'il convient d'autoriser la demande.

```
{ 
    "Version" : "2012-10-17", 
   "Statement" : [ 
      { 
         "Effect" : "Allow", 
         "Action" : [ 
            "ecs:RunTask" 
         ], 
         "Resource" : [ 
           \mathbf{u} \star \mathbf{u}\mathbf{I} }, 
      { 
         "Effect" : "Allow", 
         "Action" : "iam:PassRole", 
         "Resource" : [
```

```
" * "
        ], 
        "Condition" : { 
          "StringLike" : { 
             "iam:PassedToService" : "ecs-tasks.amazonaws.com" 
          } 
        } 
     }, 
     { 
        "Effect" : "Allow", 
        "Action" : "ecs:TagResource", 
        "Resource" : "*", 
        "Condition" : { 
          "StringEquals" : { 
             "ecs:CreateAction" : [ 
               "RunTask" 
 ] 
          } 
        } 
     } 
   ]
}
```
- [Création d'un ensemble d'autorisations à l'aide de politiques AWS gérées dans IAM Identity Center](https://docs.aws.amazon.com/singlesignon/latest/userguide/howtocreatepermissionset.html)
- [Ajouter et supprimer des autorisations d'identité IAM](https://docs.aws.amazon.com/IAM/latest/UserGuide/access_policies_manage-attach-detach.html)
- [Comprendre le versionnement des politiques IAM](https://docs.aws.amazon.com/IAM/latest/UserGuide/access_policies_managed-versioning.html)
- [Commencez avec les politiques AWS gérées et passez aux autorisations du moindre privilège](https://docs.aws.amazon.com/IAM/latest/UserGuide/best-practices.html#bp-use-aws-defined-policies)

# AmazonEC2ContainerServiceforEC2Role

Description : Politique par défaut pour le rôle Amazon EC2 pour Amazon EC2 Container Service.

AmazonEC2ContainerServiceforEC2Roleest une [politique AWS gérée.](https://docs.aws.amazon.com/IAM/latest/UserGuide/access_policies_managed-vs-inline.html#aws-managed-policies)

### Utilisation de cette politique

Vous pouvez vous associer AmazonEC2ContainerServiceforEC2Role à vos utilisateurs, groupes et rôles.

## Détails de la politique

- Type : Politique des rôles de service
- Heure de création : 19 mars 2015, 18:45 UTC
- Heure modifiée : 6 mars 2023, 22:19 UTC
- ARN: arn:aws:iam::aws:policy/service-role/ AmazonEC2ContainerServiceforEC2Role

# Version de la politique

Version de la politique : v7 (par défaut)

La version par défaut de la politique est celle qui définit les autorisations associées à la politique. Lorsqu'un utilisateur ou un rôle doté de la politique fait une demande d'accès à une AWS ressource, AWS vérifie la version par défaut de la politique pour déterminer s'il convient d'autoriser la demande.

```
{ 
   "Version" : "2012-10-17", 
   "Statement" : [ 
     { 
       "Effect" : "Allow", 
       "Action" : [ 
          "ec2:DescribeTags", 
          "ecs:CreateCluster", 
          "ecs:DeregisterContainerInstance", 
          "ecs:DiscoverPollEndpoint", 
          "ecs:Poll", 
          "ecs:RegisterContainerInstance", 
          "ecs:StartTelemetrySession", 
          "ecs:UpdateContainerInstancesState", 
          "ecs:Submit*", 
          "ecr:GetAuthorizationToken", 
          "ecr:BatchCheckLayerAvailability", 
          "ecr:GetDownloadUrlForLayer", 
          "ecr:BatchGetImage", 
          "logs:CreateLogStream", 
          "logs:PutLogEvents" 
       ],
```

```
 "Resource" : "*" 
      }, 
      { 
        "Effect" : "Allow", 
        "Action" : "ecs:TagResource", 
        "Resource" : "*", 
        "Condition" : { 
           "StringEquals" : { 
             "ecs:CreateAction" : [ 
                "CreateCluster", 
                "RegisterContainerInstance" 
            \mathbf{I} } 
        } 
      } 
   ]
}
```
- [Création d'un ensemble d'autorisations à l'aide de politiques AWS gérées dans IAM Identity Center](https://docs.aws.amazon.com/singlesignon/latest/userguide/howtocreatepermissionset.html)
- [Ajouter et supprimer des autorisations d'identité IAM](https://docs.aws.amazon.com/IAM/latest/UserGuide/access_policies_manage-attach-detach.html)
- [Comprendre le versionnement des politiques IAM](https://docs.aws.amazon.com/IAM/latest/UserGuide/access_policies_managed-versioning.html)
- [Commencez avec les politiques AWS gérées et passez aux autorisations du moindre privilège](https://docs.aws.amazon.com/IAM/latest/UserGuide/best-practices.html#bp-use-aws-defined-policies)

# AmazonEC2ContainerServiceRole

Description : politique par défaut pour le rôle de service Amazon ECS.

AmazonEC2ContainerServiceRoleest une [politique AWS gérée.](https://docs.aws.amazon.com/IAM/latest/UserGuide/access_policies_managed-vs-inline.html#aws-managed-policies)

#### Utilisation de cette politique

Vous pouvez vous associer AmazonEC2ContainerServiceRole à vos utilisateurs, groupes et rôles.

#### Détails de la politique

• Type : Politique des rôles de service

- Heure de création : 09 avril 2015, 16:14 UTC
- Heure modifiée : 11 août 2016, 13:08 UTC
- ARN: arn:aws:iam::aws:policy/service-role/AmazonEC2ContainerServiceRole

#### Version de la politique

Version de la politique : v2 (par défaut)

La version par défaut de la politique est celle qui définit les autorisations associées à la politique. Lorsqu'un utilisateur ou un rôle doté de la politique fait une demande d'accès à une AWS ressource, AWS vérifie la version par défaut de la politique pour déterminer s'il convient d'autoriser la demande.

#### Document de politique JSON

```
{ 
   "Version" : "2012-10-17", 
   "Statement" : [ 
     { 
        "Effect" : "Allow", 
       "Action" : [ 
          "ec2:AuthorizeSecurityGroupIngress", 
          "ec2:Describe*", 
          "elasticloadbalancing:DeregisterInstancesFromLoadBalancer", 
          "elasticloadbalancing:DeregisterTargets", 
          "elasticloadbalancing:Describe*", 
          "elasticloadbalancing:RegisterInstancesWithLoadBalancer", 
          "elasticloadbalancing:RegisterTargets" 
       ], 
       "Resource" : "*" 
     } 
   ]
}
```
#### En savoir plus

- [Création d'un ensemble d'autorisations à l'aide de politiques AWS gérées dans IAM Identity Center](https://docs.aws.amazon.com/singlesignon/latest/userguide/howtocreatepermissionset.html)
- [Ajouter et supprimer des autorisations d'identité IAM](https://docs.aws.amazon.com/IAM/latest/UserGuide/access_policies_manage-attach-detach.html)
- [Comprendre le versionnement des politiques IAM](https://docs.aws.amazon.com/IAM/latest/UserGuide/access_policies_managed-versioning.html)
- [Commencez avec les politiques AWS gérées et passez aux autorisations du moindre privilège](https://docs.aws.amazon.com/IAM/latest/UserGuide/best-practices.html#bp-use-aws-defined-policies)

## AmazonEC2FullAccess

Description : fournit un accès complet à Amazon EC2 via le. AWS Management Console

AmazonEC2FullAccessest une [politique AWS gérée.](https://docs.aws.amazon.com/IAM/latest/UserGuide/access_policies_managed-vs-inline.html#aws-managed-policies)

#### Utilisation de cette politique

Vous pouvez vous associer AmazonEC2FullAccess à vos utilisateurs, groupes et rôles.

#### Détails de la politique

- Type : politique AWS gérée
- Heure de création : 06 février 2015, 18:40 UTC
- Heure modifiée : 27 novembre 2018, 02:16 UTC
- ARN: arn:aws:iam::aws:policy/AmazonEC2FullAccess

#### Version de la politique

Version de la politique : v5 (par défaut)

La version par défaut de la politique est celle qui définit les autorisations associées à la politique. Lorsqu'un utilisateur ou un rôle doté de la politique fait une demande d'accès à une AWS ressource, AWS vérifie la version par défaut de la politique pour déterminer s'il convient d'autoriser la demande.

```
{ 
   "Version" : "2012-10-17", 
   "Statement" : [ 
      { 
        "Action" : "ec2:*", 
        "Effect" : "Allow", 
        "Resource" : "*" 
     }, 
      { 
        "Effect" : "Allow", 
        "Action" : "elasticloadbalancing:*", 
        "Resource" : "*" 
      },
```

```
 { 
        "Effect" : "Allow", 
        "Action" : "cloudwatch:*", 
        "Resource" : "*" 
     }, 
     { 
        "Effect" : "Allow", 
        "Action" : "autoscaling:*", 
        "Resource" : "*" 
     }, 
     { 
        "Effect" : "Allow", 
        "Action" : "iam:CreateServiceLinkedRole", 
        "Resource" : "*", 
        "Condition" : { 
          "StringEquals" : { 
            "iam:AWSServiceName" : [ 
              "autoscaling.amazonaws.com", 
              "ec2scheduled.amazonaws.com", 
              "elasticloadbalancing.amazonaws.com", 
              "spot.amazonaws.com", 
              "spotfleet.amazonaws.com", 
              "transitgateway.amazonaws.com" 
 ] 
          } 
       } 
     } 
   ]
}
```
- [Création d'un ensemble d'autorisations à l'aide de politiques AWS gérées dans IAM Identity Center](https://docs.aws.amazon.com/singlesignon/latest/userguide/howtocreatepermissionset.html)
- [Ajouter et supprimer des autorisations d'identité IAM](https://docs.aws.amazon.com/IAM/latest/UserGuide/access_policies_manage-attach-detach.html)
- [Comprendre le versionnement des politiques IAM](https://docs.aws.amazon.com/IAM/latest/UserGuide/access_policies_managed-versioning.html)
- [Commencez avec les politiques AWS gérées et passez aux autorisations du moindre privilège](https://docs.aws.amazon.com/IAM/latest/UserGuide/best-practices.html#bp-use-aws-defined-policies)

# AmazonEC2ReadOnlyAccess

Description : fournit un accès en lecture seule à Amazon EC2 via le. AWS Management Console

AmazonEC2ReadOnlyAccessest une [politique AWS gérée.](https://docs.aws.amazon.com/IAM/latest/UserGuide/access_policies_managed-vs-inline.html#aws-managed-policies)

#### Utilisation de cette politique

Vous pouvez vous associer AmazonEC2ReadOnlyAccess à vos utilisateurs, groupes et rôles.

#### Détails de la politique

- Type : politique AWS gérée
- Heure de création : 06 février 2015, 18:40 UTC
- Heure modifiée : 14 février 2024, 18:43 UTC
- ARN: arn:aws:iam::aws:policy/AmazonEC2ReadOnlyAccess

#### Version de la politique

Version de la politique : v1 (par défaut)

La version par défaut de la politique est celle qui définit les autorisations associées à la politique. Lorsqu'un utilisateur ou un rôle doté de la politique fait une demande d'accès à une AWS ressource, AWS vérifie la version par défaut de la politique pour déterminer s'il convient d'autoriser la demande.

```
{ 
   "Version" : "2012-10-17", 
   "Statement" : [ 
     { 
        "Effect" : "Allow", 
        "Action" : "ec2:Describe*", 
        "Resource" : "*" 
     }, 
     { 
        "Effect" : "Allow", 
        "Action" : "elasticloadbalancing:Describe*", 
        "Resource" : "*" 
     }, 
     { 
        "Effect" : "Allow", 
        "Action" : [
```

```
 "cloudwatch:ListMetrics", 
          "cloudwatch:GetMetricStatistics", 
          "cloudwatch:Describe*" 
        ], 
        "Resource" : "*" 
     }, 
     { 
        "Effect" : "Allow", 
        "Action" : "autoscaling:Describe*", 
        "Resource" : "*" 
     } 
   ]
}
```
- [Création d'un ensemble d'autorisations à l'aide de politiques AWS gérées dans IAM Identity Center](https://docs.aws.amazon.com/singlesignon/latest/userguide/howtocreatepermissionset.html)
- [Ajouter et supprimer des autorisations d'identité IAM](https://docs.aws.amazon.com/IAM/latest/UserGuide/access_policies_manage-attach-detach.html)
- [Comprendre le versionnement des politiques IAM](https://docs.aws.amazon.com/IAM/latest/UserGuide/access_policies_managed-versioning.html)
- [Commencez avec les politiques AWS gérées et passez aux autorisations du moindre privilège](https://docs.aws.amazon.com/IAM/latest/UserGuide/best-practices.html#bp-use-aws-defined-policies)

# AmazonEC2RoleforAWSCodeDeploy

Description : fournit un accès EC2 au compartiment S3 pour télécharger la révision. Ce rôle est requis par l' CodeDeploy agent sur les instances EC2.

AmazonEC2RoleforAWSCodeDeployest une [politique AWS gérée.](https://docs.aws.amazon.com/IAM/latest/UserGuide/access_policies_managed-vs-inline.html#aws-managed-policies)

#### Utilisation de cette politique

Vous pouvez vous associer AmazonEC2RoleforAWSCodeDeploy à vos utilisateurs, groupes et rôles.

### Détails de la politique

- Type : Politique des rôles de service
- Heure de création : 19 mai 2015, 18:10 UTC
- Heure modifiée : 20 mars 2017, 17:14 UTC

• ARN: arn:aws:iam::aws:policy/service-role/AmazonEC2RoleforAWSCodeDeploy

### Version de la politique

Version de la politique : v2 (par défaut)

La version par défaut de la politique est celle qui définit les autorisations associées à la politique. Lorsqu'un utilisateur ou un rôle doté de la politique fait une demande d'accès à une AWS ressource, AWS vérifie la version par défaut de la politique pour déterminer s'il convient d'autoriser la demande.

## Document de politique JSON

```
{ 
   "Version" : "2012-10-17", 
   "Statement" : [ 
      { 
        "Action" : [ 
           "s3:GetObject", 
           "s3:GetObjectVersion", 
           "s3:ListBucket" 
        ], 
        "Effect" : "Allow", 
        "Resource" : "*" 
     } 
   ]
}
```
### En savoir plus

- [Création d'un ensemble d'autorisations à l'aide de politiques AWS gérées dans IAM Identity Center](https://docs.aws.amazon.com/singlesignon/latest/userguide/howtocreatepermissionset.html)
- [Ajouter et supprimer des autorisations d'identité IAM](https://docs.aws.amazon.com/IAM/latest/UserGuide/access_policies_manage-attach-detach.html)
- [Comprendre le versionnement des politiques IAM](https://docs.aws.amazon.com/IAM/latest/UserGuide/access_policies_managed-versioning.html)
- [Commencez avec les politiques AWS gérées et passez aux autorisations du moindre privilège](https://docs.aws.amazon.com/IAM/latest/UserGuide/best-practices.html#bp-use-aws-defined-policies)

# AmazonEC2RoleforAWSCodeDeployLimited

Description : fournit à EC2 un accès limité au compartiment S3 pour télécharger la révision. Ce rôle est requis par l' CodeDeploy agent sur les instances EC2.

AmazonEC2RoleforAWSCodeDeployLimitedest une [politique AWS gérée](https://docs.aws.amazon.com/IAM/latest/UserGuide/access_policies_managed-vs-inline.html#aws-managed-policies).

### Utilisation de cette politique

Vous pouvez vous associer AmazonEC2RoleforAWSCodeDeployLimited à vos utilisateurs, groupes et rôles.

### Détails de la politique

- Type : Politique des rôles de service
- Heure de création : 24 août 2020, 17:55 UTC
- Heure modifiée : 20 janvier 2022, 21:37 UTC
- ARN: arn:aws:iam::aws:policy/service-role/ AmazonEC2RoleforAWSCodeDeployLimited

## Version de la politique

```
Version de la politique : v2 (par défaut)
```
La version par défaut de la politique est celle qui définit les autorisations associées à la politique. Lorsqu'un utilisateur ou un rôle doté de la politique fait une demande d'accès à une AWS ressource, AWS vérifie la version par défaut de la politique pour déterminer s'il convient d'autoriser la demande.

```
{ 
   "Version" : "2012-10-17", 
   "Statement" : [ 
     { 
        "Effect" : "Allow", 
        "Action" : [ 
          "s3:GetObject", 
          "s3:GetObjectVersion", 
          "s3:ListBucket" 
        ], 
        "Resource" : "arn:aws:s3:::*/CodeDeploy/*" 
     }, 
     { 
        "Effect" : "Allow", 
        "Action" : [
```

```
 "s3:GetObject", 
          "s3:GetObjectVersion" 
        ], 
        "Resource" : "*", 
        "Condition" : { 
          "StringEquals" : { 
             "s3:ExistingObjectTag/UseWithCodeDeploy" : "true" 
          } 
        } 
      } 
   ]
}
```
- [Création d'un ensemble d'autorisations à l'aide de politiques AWS gérées dans IAM Identity Center](https://docs.aws.amazon.com/singlesignon/latest/userguide/howtocreatepermissionset.html)
- [Ajouter et supprimer des autorisations d'identité IAM](https://docs.aws.amazon.com/IAM/latest/UserGuide/access_policies_manage-attach-detach.html)
- [Comprendre le versionnement des politiques IAM](https://docs.aws.amazon.com/IAM/latest/UserGuide/access_policies_managed-versioning.html)
- [Commencez avec les politiques AWS gérées et passez aux autorisations du moindre privilège](https://docs.aws.amazon.com/IAM/latest/UserGuide/best-practices.html#bp-use-aws-defined-policies)

# AmazonEC2RoleforDataPipelineRole

Description : Politique par défaut pour le rôle de service Amazon EC2 Role for Data Pipeline.

AmazonEC2RoleforDataPipelineRoleest une [politique AWS gérée](https://docs.aws.amazon.com/IAM/latest/UserGuide/access_policies_managed-vs-inline.html#aws-managed-policies).

# Utilisation de cette politique

Vous pouvez vous associer AmazonEC2RoleforDataPipelineRole à vos utilisateurs, groupes et rôles.

# Détails de la politique

- Type : Politique des rôles de service
- Heure de création : 6 février 2015, 18:41 UTC
- Heure modifiée : 22 février 2016, 17:24 UTC
- ARN: arn:aws:iam::aws:policy/service-role/ AmazonEC2RoleforDataPipelineRole

## Version de la politique

```
Version de la politique : v3 (par défaut)
```
La version par défaut de la politique est celle qui définit les autorisations associées à la politique. Lorsqu'un utilisateur ou un rôle doté de la politique fait une demande d'accès à une AWS ressource, AWS vérifie la version par défaut de la politique pour déterminer s'il convient d'autoriser la demande.

## Document de politique JSON

```
{ 
   "Version" : "2012-10-17", 
   "Statement" : [ 
     { 
        "Effect" : "Allow", 
        "Action" : [ 
          "cloudwatch:*", 
          "datapipeline:*", 
          "dynamodb:*", 
          "ec2:Describe*", 
          "elasticmapreduce:AddJobFlowSteps", 
          "elasticmapreduce:Describe*", 
          "elasticmapreduce:ListInstance*", 
          "elasticmapreduce:ModifyInstanceGroups", 
          "rds:Describe*", 
          "redshift:DescribeClusters", 
          "redshift:DescribeClusterSecurityGroups", 
          "s3:*", 
          "sdb:*", 
          "sns:*", 
          "sqs:*" 
        ], 
        "Resource" : [ 
         " ] 
     } 
   ]
}
```
# En savoir plus

• [Création d'un ensemble d'autorisations à l'aide de politiques AWS gérées dans IAM Identity Center](https://docs.aws.amazon.com/singlesignon/latest/userguide/howtocreatepermissionset.html)

- [Ajouter et supprimer des autorisations d'identité IAM](https://docs.aws.amazon.com/IAM/latest/UserGuide/access_policies_manage-attach-detach.html)
- [Comprendre le versionnement des politiques IAM](https://docs.aws.amazon.com/IAM/latest/UserGuide/access_policies_managed-versioning.html)
- [Commencez avec les politiques AWS gérées et passez aux autorisations du moindre privilège](https://docs.aws.amazon.com/IAM/latest/UserGuide/best-practices.html#bp-use-aws-defined-policies)

# AmazonEC2RoleforSSM

Description : Cette politique sera bientôt obsolète. Veuillez utiliser la ManagedInstanceCore politique d'AmazonSSM pour activer les fonctionnalités principales du service AWS Systems Manager sur les instances EC2. Pour plus d'informations, voir https://docs.aws.amazon.com/systems-manager/latest/ userguide/ setup-instance-profile .html

AmazonEC2RoleforSSMest une [politique AWS gérée.](https://docs.aws.amazon.com/IAM/latest/UserGuide/access_policies_managed-vs-inline.html#aws-managed-policies)

#### Utilisation de cette politique

Vous pouvez vous associer AmazonEC2RoleforSSM à vos utilisateurs, groupes et rôles.

### Détails de la politique

- Type : Politique des rôles de service
- Heure de création : 29 mai 2015, 17:48 UTC
- Heure modifiée : 24 janvier 2019, 19h20 UTC
- ARN: arn:aws:iam::aws:policy/service-role/AmazonEC2RoleforSSM

#### Version de la politique

Version de la politique : v8 (par défaut)

La version par défaut de la politique est celle qui définit les autorisations associées à la politique. Lorsqu'un utilisateur ou un rôle doté de la politique fait une demande d'accès à une AWS ressource, AWS vérifie la version par défaut de la politique pour déterminer s'il convient d'autoriser la demande.

```
{ 
   "Version" : "2012-10-17", 
   "Statement" : [ 
     {
```

```
 "Effect" : "Allow", 
  "Action" : [
     "ssm:DescribeAssociation", 
     "ssm:GetDeployablePatchSnapshotForInstance", 
     "ssm:GetDocument", 
     "ssm:DescribeDocument", 
     "ssm:GetManifest", 
     "ssm:GetParameters", 
     "ssm:ListAssociations", 
     "ssm:ListInstanceAssociations", 
     "ssm:PutInventory", 
     "ssm:PutComplianceItems", 
     "ssm:PutConfigurePackageResult", 
     "ssm:UpdateAssociationStatus", 
     "ssm:UpdateInstanceAssociationStatus", 
     "ssm:UpdateInstanceInformation" 
   ], 
   "Resource" : "*" 
 }, 
 { 
   "Effect" : "Allow", 
   "Action" : [ 
     "ssmmessages:CreateControlChannel", 
     "ssmmessages:CreateDataChannel", 
     "ssmmessages:OpenControlChannel", 
     "ssmmessages:OpenDataChannel" 
   ], 
   "Resource" : "*" 
 }, 
 { 
   "Effect" : "Allow", 
  "Action" : [
     "ec2messages:AcknowledgeMessage", 
     "ec2messages:DeleteMessage", 
     "ec2messages:FailMessage", 
     "ec2messages:GetEndpoint", 
     "ec2messages:GetMessages", 
     "ec2messages:SendReply" 
   ], 
   "Resource" : "*" 
 }, 
 { 
   "Effect" : "Allow", 
   "Action" : [
```

```
 "cloudwatch:PutMetricData" 
   ], 
   "Resource" : "*" 
 }, 
 { 
   "Effect" : "Allow", 
   "Action" : [ 
     "ec2:DescribeInstanceStatus" 
   ], 
   "Resource" : "*" 
 }, 
 { 
   "Effect" : "Allow", 
   "Action" : [ 
     "ds:CreateComputer", 
     "ds:DescribeDirectories" 
   ], 
   "Resource" : "*" 
 }, 
 { 
   "Effect" : "Allow", 
   "Action" : [ 
     "logs:CreateLogGroup", 
     "logs:CreateLogStream", 
     "logs:DescribeLogGroups", 
     "logs:DescribeLogStreams", 
     "logs:PutLogEvents" 
   ], 
   "Resource" : "*" 
 }, 
 { 
   "Effect" : "Allow", 
   "Action" : [ 
     "s3:GetBucketLocation", 
     "s3:PutObject", 
     "s3:GetObject", 
     "s3:GetEncryptionConfiguration", 
     "s3:AbortMultipartUpload", 
     "s3:ListMultipartUploadParts", 
     "s3:ListBucket", 
     "s3:ListBucketMultipartUploads" 
   ], 
   "Resource" : "*" 
 }
```
}

]

# En savoir plus

- [Création d'un ensemble d'autorisations à l'aide de politiques AWS gérées dans IAM Identity Center](https://docs.aws.amazon.com/singlesignon/latest/userguide/howtocreatepermissionset.html)
- [Ajouter et supprimer des autorisations d'identité IAM](https://docs.aws.amazon.com/IAM/latest/UserGuide/access_policies_manage-attach-detach.html)
- [Comprendre le versionnement des politiques IAM](https://docs.aws.amazon.com/IAM/latest/UserGuide/access_policies_managed-versioning.html)
- [Commencez avec les politiques AWS gérées et passez aux autorisations du moindre privilège](https://docs.aws.amazon.com/IAM/latest/UserGuide/best-practices.html#bp-use-aws-defined-policies)

# AmazonEC2RolePolicyForLaunchWizard

Description : Politique gérée pour le rôle de LaunchWizard service Amazon pour EC2

AmazonEC2RolePolicyForLaunchWizardest une [politique AWS gérée.](https://docs.aws.amazon.com/IAM/latest/UserGuide/access_policies_managed-vs-inline.html#aws-managed-policies)

# Utilisation de cette politique

Vous pouvez vous associer AmazonEC2RolePolicyForLaunchWizard à vos utilisateurs, groupes et rôles.

# Détails de la politique

- Type : politique AWS gérée
- Heure de création : 13 novembre 2019, 08:05 UTC
- Heure modifiée : 16 mai 2022, 21:16 UTC
- ARN: arn:aws:iam::aws:policy/AmazonEC2RolePolicyForLaunchWizard

# Version de la politique

Version de la politique : v10 (par défaut)

La version par défaut de la politique est celle qui définit les autorisations associées à la politique. Lorsqu'un utilisateur ou un rôle doté de la politique fait une demande d'accès à une AWS ressource, AWS vérifie la version par défaut de la politique pour déterminer s'il convient d'autoriser la demande.

```
{ 
   "Version" : "2012-10-17", 
   "Statement" : [ 
     { 
        "Effect" : "Allow", 
       "Action" : [
          "ec2:AttachVolume", 
          "ec2:RebootInstances", 
          "ec2:StartInstances", 
          "ec2:StopInstances" 
       ], 
       "Resource" : [ 
          "arn:aws:ec2:*:*:volume/*", 
          "arn:aws:ec2:*:*:instance/*" 
       ], 
        "Condition" : { 
          "StringLike" : { 
            "ec2:ResourceTag/LaunchWizardResourceGroupID" : "*" 
         } 
       } 
     }, 
     { 
       "Effect" : "Allow", 
      "Action" : [
          "ec2:ReplaceRoute" 
       ], 
        "Resource" : "arn:aws:ec2:*:*:route-table/*", 
       "Condition" : { 
          "StringLike" : { 
            "ec2:ResourceTag/LaunchWizardApplicationType" : "*" 
          } 
       } 
     }, 
     { 
        "Effect" : "Allow", 
      "Action" : [
          "ec2:DescribeAddresses", 
          "ec2:AssociateAddress", 
          "ec2:DescribeInstances", 
          "ec2:DescribeImages", 
          "ec2:DescribeRegions",
```

```
 "ec2:DescribeVolumes", 
     "ec2:DescribeRouteTables", 
     "ec2:ModifyInstanceAttribute", 
     "cloudwatch:GetMetricStatistics", 
     "cloudwatch:PutMetricData", 
     "ssm:GetCommandInvocation" 
   ], 
   "Resource" : "*" 
 }, 
 { 
   "Effect" : "Allow", 
  "Action" : [
     "ec2:CreateTags", 
     "ec2:CreateVolume" 
   ], 
   "Resource" : "arn:aws:ec2:*:*:volume/*", 
   "Condition" : { 
     "ForAllValues:StringEquals" : { 
        "aws:TagKeys" : [ 
          "LaunchWizardResourceGroupID", 
          "LaunchWizardApplicationType" 
       ] 
     } 
   } 
 }, 
 { 
   "Effect" : "Allow", 
   "Action" : [ 
     "s3:GetObject", 
     "s3:ListBucket", 
     "s3:PutObject", 
     "s3:PutObjectTagging", 
     "s3:GetBucketLocation", 
     "logs:PutLogEvents", 
     "logs:DescribeLogGroups", 
     "logs:DescribeLogStreams" 
   ], 
   "Resource" : [ 
     "arn:aws:logs:*:*:*", 
     "arn:aws:s3:::launchwizard*", 
     "arn:aws:s3:::aws-sap-data-provider/config.properties" 
   ] 
 }, 
 {
```

```
 "Effect" : "Allow", 
   "Action" : "logs:Create*", 
   "Resource" : "arn:aws:logs:*:*:*" 
 }, 
\mathcal{L} "Effect" : "Allow", 
   "Action" : [ 
     "ec2:Describe*", 
     "cloudformation:DescribeStackResources", 
     "cloudformation:SignalResource", 
     "cloudformation:DescribeStackResource", 
     "cloudformation:DescribeStacks" 
   ], 
   "Resource" : "*", 
   "Condition" : { 
     "ForAllValues:StringEquals" : { 
        "aws:TagKeys" : "LaunchWizardResourceGroupID" 
     } 
   } 
 }, 
 { 
   "Effect" : "Allow", 
  "Action" : [
     "dynamodb:BatchGetItem", 
     "dynamodb:PutItem", 
     "sqs:ReceiveMessage", 
     "sqs:SendMessage", 
     "dynamodb:Scan", 
     "s3:ListBucket", 
     "dynamodb:Query", 
     "dynamodb:UpdateItem", 
     "dynamodb:DeleteTable", 
     "dynamodb:CreateTable", 
     "s3:GetObject", 
     "dynamodb:DescribeTable", 
     "s3:GetBucketLocation", 
     "dynamodb:UpdateTable" 
   ], 
   "Resource" : [ 
     "arn:aws:s3:::launchwizard*", 
     "arn:aws:dynamodb:*:*:table/LaunchWizard*", 
     "arn:aws:sqs:*:*:LaunchWizard*" 
   ] 
 },
```

```
 { 
        "Effect" : "Allow", 
        "Action" : "ssm:SendCommand", 
        "Resource" : "arn:aws:ec2:*:*:instance/*", 
        "Condition" : { 
          "StringLike" : { 
             "ssm:resourceTag/LaunchWizardApplicationType" : "*" 
          } 
        } 
     }, 
     { 
        "Effect" : "Allow", 
        "Action" : [ 
          "ssm:SendCommand", 
          "ssm:GetDocument" 
        ], 
        "Resource" : [ 
          "arn:aws:ssm:*:*:document/AWSSAP-InstallBackint" 
        ] 
     }, 
     { 
        "Effect" : "Allow", 
        "Action" : [ 
          "fsx:DescribeFileSystems", 
          "fsx:ListTagsForResource", 
          "fsx:DescribeStorageVirtualMachines" 
        ], 
        "Resource" : "*", 
        "Condition" : { 
          "ForAllValues:StringLike" : { 
             "aws:TagKeys" : "LaunchWizard*" 
          } 
        } 
     } 
   ]
}
```
- [Création d'un ensemble d'autorisations à l'aide de politiques AWS gérées dans IAM Identity Center](https://docs.aws.amazon.com/singlesignon/latest/userguide/howtocreatepermissionset.html)
- [Ajouter et supprimer des autorisations d'identité IAM](https://docs.aws.amazon.com/IAM/latest/UserGuide/access_policies_manage-attach-detach.html)
- [Comprendre le versionnement des politiques IAM](https://docs.aws.amazon.com/IAM/latest/UserGuide/access_policies_managed-versioning.html)

• [Commencez avec les politiques AWS gérées et passez aux autorisations du moindre privilège](https://docs.aws.amazon.com/IAM/latest/UserGuide/best-practices.html#bp-use-aws-defined-policies)

# AmazonEC2SpotFleetAutoscaleRole

Description : Politique visant à activer le dimensionnement automatique pour Amazon EC2 Spot Fleet

AmazonEC2SpotFleetAutoscaleRoleest une [politique AWS gérée](https://docs.aws.amazon.com/IAM/latest/UserGuide/access_policies_managed-vs-inline.html#aws-managed-policies).

#### Utilisation de cette politique

Vous pouvez vous associer AmazonEC2SpotFleetAutoscaleRole à vos utilisateurs, groupes et rôles.

#### Détails de la politique

- Type : Politique des rôles de service
- Heure de création : 19 août 2016, 18:27 UTC
- Heure modifiée : 18 février 2019, 19:17 UTC
- ARN: arn:aws:iam::aws:policy/service-role/AmazonEC2SpotFleetAutoscaleRole

#### Version de la politique

Version de la politique : v3 (par défaut)

La version par défaut de la politique est celle qui définit les autorisations associées à la politique. Lorsqu'un utilisateur ou un rôle doté de la politique fait une demande d'accès à une AWS ressource, AWS vérifie la version par défaut de la politique pour déterminer s'il convient d'autoriser la demande.

```
{ 
   "Version" : "2012-10-17", 
   "Statement" : [ 
     { 
        "Effect" : "Allow", 
        "Action" : [ 
          "ec2:DescribeSpotFleetRequests", 
          "ec2:ModifySpotFleetRequest" 
        ],
```

```
 "Resource" : [ 
         " ] 
     }, 
     { 
       "Effect" : "Allow", 
       "Action" : [ 
          "cloudwatch:DescribeAlarms", 
          "cloudwatch:PutMetricAlarm", 
          "cloudwatch:DeleteAlarms" 
       ], 
       "Resource" : [ 
         " ] 
     }, 
     { 
       "Action" : "iam:CreateServiceLinkedRole", 
       "Effect" : "Allow", 
       "Resource" : "arn:aws:iam::*:role/aws-service-role/ec2.application-
autoscaling.amazonaws.com/AWSServiceRoleForApplicationAutoScaling_EC2SpotFleetRequest", 
       "Condition" : { 
          "StringLike" : { 
            "iam:AWSServiceName" : "ec2.application-autoscaling.amazonaws.com" 
          } 
       } 
     } 
   ]
}
```
- [Création d'un ensemble d'autorisations à l'aide de politiques AWS gérées dans IAM Identity Center](https://docs.aws.amazon.com/singlesignon/latest/userguide/howtocreatepermissionset.html)
- [Ajouter et supprimer des autorisations d'identité IAM](https://docs.aws.amazon.com/IAM/latest/UserGuide/access_policies_manage-attach-detach.html)
- [Comprendre le versionnement des politiques IAM](https://docs.aws.amazon.com/IAM/latest/UserGuide/access_policies_managed-versioning.html)
- [Commencez avec les politiques AWS gérées et passez aux autorisations du moindre privilège](https://docs.aws.amazon.com/IAM/latest/UserGuide/best-practices.html#bp-use-aws-defined-policies)

# AmazonEC2SpotFleetTaggingRole

Description : Permet à EC2 Spot Fleet de demander, résilier et étiqueter des instances Spot en votre nom.

AmazonEC2SpotFleetTaggingRoleest une [politique AWS gérée.](https://docs.aws.amazon.com/IAM/latest/UserGuide/access_policies_managed-vs-inline.html#aws-managed-policies)

#### Utilisation de cette politique

Vous pouvez vous associer AmazonEC2SpotFleetTaggingRole à vos utilisateurs, groupes et rôles.

#### Détails de la politique

- Type : Politique des rôles de service
- Heure de création : 29 juin 2017, 18:19 UTC
- Heure modifiée : 23 avril 2020, 19h30 UTC
- ARN: arn:aws:iam::aws:policy/service-role/AmazonEC2SpotFleetTaggingRole

#### Version de la politique

Version de la politique : v5 (par défaut)

La version par défaut de la politique est celle qui définit les autorisations associées à la politique. Lorsqu'un utilisateur ou un rôle doté de la politique fait une demande d'accès à une AWS ressource, AWS vérifie la version par défaut de la politique pour déterminer s'il convient d'autoriser la demande.

```
{ 
   "Version" : "2012-10-17", 
   "Statement" : [ 
     { 
        "Effect" : "Allow", 
        "Action" : [ 
          "ec2:DescribeImages", 
          "ec2:DescribeSubnets", 
          "ec2:RequestSpotInstances", 
          "ec2:TerminateInstances", 
          "ec2:DescribeInstanceStatus", 
          "ec2:CreateTags", 
          "ec2:RunInstances" 
        ], 
        "Resource" : [
```

```
" ] 
      }, 
      { 
        "Effect" : "Allow", 
        "Action" : "iam:PassRole", 
        "Condition" : { 
           "StringEquals" : { 
             "iam:PassedToService" : [ 
                "ec2.amazonaws.com", 
                "ec2.amazonaws.com.cn" 
             ] 
          } 
        }, 
        "Resource" : [ 
         \mathbf{u}*\mathbf{u} ] 
     }, 
      { 
        "Effect" : "Allow", 
        "Action" : [ 
           "elasticloadbalancing:RegisterInstancesWithLoadBalancer" 
        ], 
        "Resource" : [ 
           "arn:aws:elasticloadbalancing:*:*:loadbalancer/*" 
        ] 
      }, 
      { 
        "Effect" : "Allow", 
        "Action" : [ 
           "elasticloadbalancing:RegisterTargets" 
        ], 
        "Resource" : [ 
           "arn:aws:elasticloadbalancing:*:*:*/*" 
        ] 
      } 
   ]
}
```
- [Création d'un ensemble d'autorisations à l'aide de politiques AWS gérées dans IAM Identity Center](https://docs.aws.amazon.com/singlesignon/latest/userguide/howtocreatepermissionset.html)
- [Ajouter et supprimer des autorisations d'identité IAM](https://docs.aws.amazon.com/IAM/latest/UserGuide/access_policies_manage-attach-detach.html)
- [Comprendre le versionnement des politiques IAM](https://docs.aws.amazon.com/IAM/latest/UserGuide/access_policies_managed-versioning.html)
- [Commencez avec les politiques AWS gérées et passez aux autorisations du moindre privilège](https://docs.aws.amazon.com/IAM/latest/UserGuide/best-practices.html#bp-use-aws-defined-policies)

## AmazonECS\_FullAccess

Description : fournit un accès administratif aux ressources Amazon ECS et active les fonctionnalités ECS via l'accès à d'autres ressources de AWS service, notamment les VPC, les groupes Auto Scaling et les CloudFormation stacks.

AmazonECS\_FullAccessest une [politique AWS gérée.](https://docs.aws.amazon.com/IAM/latest/UserGuide/access_policies_managed-vs-inline.html#aws-managed-policies)

#### Utilisation de cette politique

Vous pouvez vous associer AmazonECS\_FullAccess à vos utilisateurs, groupes et rôles.

#### Détails de la politique

- Type : politique AWS gérée
- Heure de création : 07 novembre 2017, 21:36 UTC
- Heure modifiée : 4 janvier 2023, 16:26 UTC
- ARN: arn:aws:iam::aws:policy/AmazonECS\_FullAccess

#### Version de la politique

Version de la politique : v20 (par défaut)

La version par défaut de la politique est celle qui définit les autorisations associées à la politique. Lorsqu'un utilisateur ou un rôle doté de la politique fait une demande d'accès à une AWS ressource, AWS vérifie la version par défaut de la politique pour déterminer s'il convient d'autoriser la demande.

```
{ 
   "Version" : "2012-10-17", 
   "Statement" : [ 
      { 
        "Effect" : "Allow", 
        "Action" : [
```
 "application-autoscaling:DeleteScalingPolicy", "application-autoscaling:DeregisterScalableTarget", "application-autoscaling:DescribeScalableTargets", "application-autoscaling:DescribeScalingActivities", "application-autoscaling:DescribeScalingPolicies", "application-autoscaling:PutScalingPolicy", "application-autoscaling:RegisterScalableTarget", "appmesh:DescribeVirtualGateway", "appmesh:DescribeVirtualNode", "appmesh:ListMeshes", "appmesh:ListVirtualGateways", "appmesh:ListVirtualNodes", "autoscaling:CreateAutoScalingGroup", "autoscaling:CreateLaunchConfiguration", "autoscaling:DeleteAutoScalingGroup", "autoscaling:DeleteLaunchConfiguration", "autoscaling:Describe\*", "autoscaling:UpdateAutoScalingGroup", "cloudformation:CreateStack", "cloudformation:DeleteStack", "cloudformation:DescribeStack\*", "cloudformation:UpdateStack", "cloudwatch:DeleteAlarms", "cloudwatch:DescribeAlarms", "cloudwatch:GetMetricStatistics", "cloudwatch:PutMetricAlarm", "codedeploy:BatchGetApplicationRevisions", "codedeploy:BatchGetApplications", "codedeploy:BatchGetDeploymentGroups", "codedeploy:BatchGetDeployments", "codedeploy:ContinueDeployment", "codedeploy:CreateApplication", "codedeploy:CreateDeployment", "codedeploy:CreateDeploymentGroup", "codedeploy:GetApplication", "codedeploy:GetApplicationRevision", "codedeploy:GetDeployment", "codedeploy:GetDeploymentConfig", "codedeploy:GetDeploymentGroup", "codedeploy:GetDeploymentTarget", "codedeploy:ListApplicationRevisions", "codedeploy:ListApplications", "codedeploy:ListDeploymentConfigs", "codedeploy:ListDeploymentGroups",

 "codedeploy:ListDeployments", "codedeploy:ListDeploymentTargets", "codedeploy:RegisterApplicationRevision", "codedeploy:StopDeployment", "ec2:AssociateRouteTable", "ec2:AttachInternetGateway", "ec2:AuthorizeSecurityGroupIngress", "ec2:CancelSpotFleetRequests", "ec2:CreateInternetGateway", "ec2:CreateLaunchTemplate", "ec2:CreateRoute", "ec2:CreateRouteTable", "ec2:CreateSecurityGroup", "ec2:CreateSubnet", "ec2:CreateVpc", "ec2:DeleteLaunchTemplate", "ec2:DeleteSubnet", "ec2:DeleteVpc", "ec2:Describe\*", "ec2:DetachInternetGateway", "ec2:DisassociateRouteTable", "ec2:ModifySubnetAttribute", "ec2:ModifyVpcAttribute", "ec2:RequestSpotFleet", "ec2:RunInstances", "ecs:\*", "elasticfilesystem:DescribeAccessPoints", "elasticfilesystem:DescribeFileSystems", "elasticloadbalancing:CreateListener", "elasticloadbalancing:CreateLoadBalancer", "elasticloadbalancing:CreateRule", "elasticloadbalancing:CreateTargetGroup", "elasticloadbalancing:DeleteListener", "elasticloadbalancing:DeleteLoadBalancer", "elasticloadbalancing:DeleteRule", "elasticloadbalancing:DeleteTargetGroup", "elasticloadbalancing:DescribeListeners", "elasticloadbalancing:DescribeLoadBalancers", "elasticloadbalancing:DescribeRules", "elasticloadbalancing:DescribeTargetGroups", "events:DeleteRule", "events:DescribeRule", "events:ListRuleNamesByTarget", "events:ListTargetsByRule",

```
 "events:PutRule", 
         "events:PutTargets", 
         "events:RemoveTargets", 
         "fsx:DescribeFileSystems", 
         "iam:ListAttachedRolePolicies", 
         "iam:ListInstanceProfiles", 
         "iam:ListRoles", 
         "lambda:ListFunctions", 
         "logs:CreateLogGroup", 
         "logs:DescribeLogGroups", 
         "logs:FilterLogEvents", 
         "route53:CreateHostedZone", 
         "route53:DeleteHostedZone", 
         "route53:GetHealthCheck", 
         "route53:GetHostedZone", 
         "route53:ListHostedZonesByName", 
         "servicediscovery:CreatePrivateDnsNamespace", 
         "servicediscovery:CreateService", 
         "servicediscovery:DeleteService", 
         "servicediscovery:GetNamespace", 
         "servicediscovery:GetOperation", 
         "servicediscovery:GetService", 
         "servicediscovery:ListNamespaces", 
         "servicediscovery:ListServices", 
         "servicediscovery:UpdateService", 
         "sns:ListTopics" 
       ], 
       "Resource" : [ 
\mathbf{u} \star \mathbf{u} ] 
     }, 
     { 
       "Effect" : "Allow", 
      "Action" : [
         "ssm:GetParameter", 
         "ssm:GetParameters", 
         "ssm:GetParametersByPath" 
       ], 
       "Resource" : "arn:aws:ssm:*:*:parameter/aws/service/ecs*" 
     }, 
     { 
       "Effect" : "Allow", 
       "Action" : [ 
         "ec2:DeleteInternetGateway",
```

```
 "ec2:DeleteRoute", 
      "ec2:DeleteRouteTable", 
     "ec2:DeleteSecurityGroup" 
   ], 
   "Resource" : [ 
    \mathbf{u} \star \mathbf{u} ], 
   "Condition" : { 
      "StringLike" : { 
        "ec2:ResourceTag/aws:cloudformation:stack-name" : "EC2ContainerService-*" 
     } 
   } 
 }, 
 { 
   "Action" : "iam:PassRole", 
   "Effect" : "Allow", 
   "Resource" : [ 
    \mathbf{u} \star \mathbf{u} ], 
   "Condition" : { 
     "StringLike" : { 
        "iam:PassedToService" : "ecs-tasks.amazonaws.com" 
     } 
   } 
 }, 
 { 
   "Action" : "iam:PassRole", 
   "Effect" : "Allow", 
   "Resource" : [ 
      "arn:aws:iam::*:role/ecsInstanceRole*" 
   ], 
   "Condition" : { 
     "StringLike" : { 
        "iam:PassedToService" : [ 
          "ec2.amazonaws.com", 
          "ec2.amazonaws.com.cn" 
        ] 
     } 
   } 
 }, 
 { 
   "Action" : "iam:PassRole", 
   "Effect" : "Allow", 
   "Resource" : [
```

```
 "arn:aws:iam::*:role/ecsAutoscaleRole*" 
   ], 
   "Condition" : { 
     "StringLike" : { 
        "iam:PassedToService" : [ 
          "application-autoscaling.amazonaws.com", 
          "application-autoscaling.amazonaws.com.cn" 
       ] 
     } 
   } 
 }, 
 { 
   "Effect" : "Allow", 
   "Action" : "iam:CreateServiceLinkedRole", 
   "Resource" : "*", 
   "Condition" : { 
     "StringLike" : { 
        "iam:AWSServiceName" : [ 
          "autoscaling.amazonaws.com", 
          "ecs.amazonaws.com", 
          "ecs.application-autoscaling.amazonaws.com", 
          "spot.amazonaws.com", 
          "spotfleet.amazonaws.com" 
       ] 
     } 
   } 
 }, 
 { 
   "Effect" : "Allow", 
  "Action" : [
     "elasticloadbalancing:AddTags" 
   ], 
   "Resource" : "*", 
   "Condition" : { 
     "StringEquals" : { 
        "elasticloadbalancing:CreateAction" : [ 
          "CreateTargetGroup", 
          "CreateRule", 
          "CreateListener", 
          "CreateLoadBalancer" 
       ] 
     } 
   } 
 }
```
}

]

## En savoir plus

- [Création d'un ensemble d'autorisations à l'aide de politiques AWS gérées dans IAM Identity Center](https://docs.aws.amazon.com/singlesignon/latest/userguide/howtocreatepermissionset.html)
- [Ajouter et supprimer des autorisations d'identité IAM](https://docs.aws.amazon.com/IAM/latest/UserGuide/access_policies_manage-attach-detach.html)
- [Comprendre le versionnement des politiques IAM](https://docs.aws.amazon.com/IAM/latest/UserGuide/access_policies_managed-versioning.html)
- [Commencez avec les politiques AWS gérées et passez aux autorisations du moindre privilège](https://docs.aws.amazon.com/IAM/latest/UserGuide/best-practices.html#bp-use-aws-defined-policies)

# AmazonECSInfrastructureRolePolicyForServiceConnectTransportLayerS

Description : fournit un accès administratif à l'autorité de certification privée, à AWS Secrets Manager et aux autres entités Services AWS nécessaires pour gérer les fonctionnalités TLS d'ECS Service Connect en votre nom.

AmazonECSInfrastructureRolePolicyForServiceConnectTransportLayerSecurityest une [politique AWS gérée.](https://docs.aws.amazon.com/IAM/latest/UserGuide/access_policies_managed-vs-inline.html#aws-managed-policies)

## Utilisation de cette politique

Vous pouvez vous associer AmazonECSInfrastructureRolePolicyForServiceConnectTransportLayerSecurity à vos utilisateurs, groupes et rôles.

## Détails de la politique

- Type : Politique des rôles de service
- Heure de création : 19 janvier 2024, 20:08 UTC
- Heure modifiée : 19 janvier 2024, 20:08 UTC
- ARN: arn:aws:iam::aws:policy/service-role/ AmazonECSInfrastructureRolePolicyForServiceConnectTransportLayerSecurity

## Version de la politique

Version de la politique : v1 (par défaut)

La version par défaut de la politique est celle qui définit les autorisations associées à la politique. Lorsqu'un utilisateur ou un rôle doté de la politique fait une demande d'accès à une AWS ressource, AWS vérifie la version par défaut de la politique pour déterminer s'il convient d'autoriser la demande.

```
{ 
   "Version" : "2012-10-17", 
   "Statement" : [ 
     { 
       "Sid" : "CreateSecret", 
       "Effect" : "Allow", 
       "Action" : "secretsmanager:CreateSecret", 
        "Resource" : "arn:aws:secretsmanager:*:*:secret:ecs-sc!*", 
       "Condition" : { 
          "ArnLike" : { 
            "aws:RequestTag/AmazonECSCreated" : [ 
              "arn:aws:ecs:*:*:service/*/*", 
              "arn:aws:ecs:*:*:task-set/*/*" 
            ] 
          }, 
          "StringEquals" : { 
            "aws:RequestTag/AmazonECSManaged" : "true", 
            "aws:ResourceAccount" : "${aws:PrincipalAccount}" 
         } 
       } 
     }, 
     { 
       "Sid" : "TagOnCreateSecret", 
       "Effect" : "Allow", 
       "Action" : "secretsmanager:TagResource", 
       "Resource" : "arn:aws:secretsmanager:*:*:secret:ecs-sc!*", 
       "Condition" : { 
          "ArnLike" : { 
            "aws:RequestTag/AmazonECSCreated" : [ 
              "arn:aws:ecs:*:*:service/*/*", 
              "arn:aws:ecs:*:*:task-set/*/*" 
            ] 
          }, 
          "StringEquals" : { 
            "aws:RequestTag/AmazonECSManaged" : "true", 
            "aws:ResourceAccount" : "${aws:PrincipalAccount}" 
          }
```

```
 } 
 }, 
 { 
   "Sid" : "RotateTLSCertificateSecret", 
   "Effect" : "Allow", 
  "Action" : [
     "secretsmanager:DescribeSecret", 
     "secretsmanager:UpdateSecret", 
     "secretsmanager:GetSecretValue", 
     "secretsmanager:PutSecretValue", 
     "secretsmanager:DeleteSecret", 
     "secretsmanager:RotateSecret", 
     "secretsmanager:UpdateSecretVersionStage" 
   ], 
   "Resource" : "arn:aws:secretsmanager:*:*:secret:ecs-sc!*", 
   "Condition" : { 
     "StringEquals" : { 
       "secretsmanager:ResourceTag/aws:secretsmanager:owningService" : "ecs-sc", 
       "aws:ResourceAccount" : "${aws:PrincipalAccount}" 
     } 
   } 
 }, 
 { 
   "Sid" : "ManagePrivateCertificateAuthority", 
   "Effect" : "Allow", 
   "Action" : [ 
     "acm-pca:GetCertificate", 
     "acm-pca:GetCertificateAuthorityCertificate", 
     "acm-pca:DescribeCertificateAuthority" 
   ], 
   "Resource" : "*", 
   "Condition" : { 
     "StringEquals" : { 
       "aws:ResourceTag/AmazonECSManaged" : "true" 
     } 
   } 
 }, 
 { 
   "Sid" : "ManagePrivateCertificateAuthorityForIssuingEndEntityCertificate", 
   "Effect" : "Allow", 
  "Action" : [
     "acm-pca:IssueCertificate" 
   ], 
   "Resource" : "*",
```

```
 "Condition" : { 
          "StringEquals" : { 
            "aws:ResourceTag/AmazonECSManaged" : "true", 
            "acm-pca:TemplateArn" : "arn:aws:acm-pca:::template/EndEntityCertificate/V1" 
          } 
       } 
     } 
   ]
}
```
- [Création d'un ensemble d'autorisations à l'aide de politiques AWS gérées dans IAM Identity Center](https://docs.aws.amazon.com/singlesignon/latest/userguide/howtocreatepermissionset.html)
- [Ajouter et supprimer des autorisations d'identité IAM](https://docs.aws.amazon.com/IAM/latest/UserGuide/access_policies_manage-attach-detach.html)
- [Comprendre le versionnement des politiques IAM](https://docs.aws.amazon.com/IAM/latest/UserGuide/access_policies_managed-versioning.html)
- [Commencez avec les politiques AWS gérées et passez aux autorisations du moindre privilège](https://docs.aws.amazon.com/IAM/latest/UserGuide/best-practices.html#bp-use-aws-defined-policies)

# AmazonECSInfrastructureRolePolicyForVolumes

Description : Permet d'accéder aux autres ressources AWS de service nécessaires pour gérer les volumes associés aux charges de travail ECS en votre nom.

AmazonECSInfrastructureRolePolicyForVolumesest une [politique AWS gérée.](https://docs.aws.amazon.com/IAM/latest/UserGuide/access_policies_managed-vs-inline.html#aws-managed-policies)

#### Utilisation de cette politique

Vous pouvez vous associer AmazonECSInfrastructureRolePolicyForVolumes à vos utilisateurs, groupes et rôles.

#### Détails de la politique

- Type : Politique des rôles de service
- Heure de création : 10 janvier 2024, 22:56 UTC
- Heure modifiée : 10 janvier 2024, 22:56 UTC
- ARN: arn:aws:iam::aws:policy/service-role/ AmazonECSInfrastructureRolePolicyForVolumes

```
Version de la politique : v1 (par défaut)
```
La version par défaut de la politique est celle qui définit les autorisations associées à la politique. Lorsqu'un utilisateur ou un rôle doté de la politique fait une demande d'accès à une AWS ressource, AWS vérifie la version par défaut de la politique pour déterminer s'il convient d'autoriser la demande.

```
{ 
   "Version" : "2012-10-17", 
   "Statement" : [ 
     { 
        "Sid" : "CreateEBSManagedVolume", 
        "Effect" : "Allow", 
        "Action" : "ec2:CreateVolume", 
        "Resource" : "arn:aws:ec2:*:*:volume/*", 
        "Condition" : { 
          "ArnLike" : { 
            "aws:RequestTag/AmazonECSCreated" : "arn:aws:ecs:*:*:task/*" 
          }, 
          "StringEquals" : { 
            "aws:RequestTag/AmazonECSManaged" : "true" 
          } 
       } 
     }, 
     { 
        "Sid" : "TagOnCreateVolume", 
        "Effect" : "Allow", 
        "Action" : "ec2:CreateTags", 
        "Resource" : "arn:aws:ec2:*:*:volume/*", 
        "Condition" : { 
          "ArnLike" : { 
            "aws:RequestTag/AmazonECSCreated" : "arn:aws:ecs:*:*:task/*" 
          }, 
          "StringEquals" : { 
            "ec2:CreateAction" : "CreateVolume", 
            "aws:RequestTag/AmazonECSManaged" : "true" 
          } 
       } 
     }, 
     {
```

```
 "Sid" : "DescribeVolumesForLifecycle", 
   "Effect" : "Allow", 
  "Action" : [
     "ec2:DescribeVolumes", 
     "ec2:DescribeAvailabilityZones" 
   ], 
   "Resource" : "*" 
 }, 
 { 
   "Sid" : "ManageEBSVolumeLifecycle", 
   "Effect" : "Allow", 
   "Action" : [ 
     "ec2:AttachVolume", 
     "ec2:DetachVolume" 
   ], 
   "Resource" : "arn:aws:ec2:*:*:volume/*", 
   "Condition" : { 
     "StringEquals" : { 
       "aws:ResourceTag/AmazonECSManaged" : "true" 
     } 
   } 
 }, 
 { 
   "Sid" : "ManageVolumeAttachmentsForEC2", 
   "Effect" : "Allow", 
   "Action" : [ 
     "ec2:AttachVolume", 
     "ec2:DetachVolume" 
   ], 
  "Resource" : "arn:aws:ec2:*:*:instance/*"
 }, 
 { 
   "Sid" : "DeleteEBSManagedVolume", 
   "Effect" : "Allow", 
   "Action" : "ec2:DeleteVolume", 
   "Resource" : "arn:aws:ec2:*:*:volume/*", 
   "Condition" : { 
     "ArnLike" : { 
       "aws:ResourceTag/AmazonECSCreated" : "arn:aws:ecs:*:*:task/*" 
     }, 
     "StringEquals" : { 
        "aws:ResourceTag/AmazonECSManaged" : "true" 
     } 
   }
```
}

 ] }

## En savoir plus

- [Création d'un ensemble d'autorisations à l'aide de politiques AWS gérées dans IAM Identity Center](https://docs.aws.amazon.com/singlesignon/latest/userguide/howtocreatepermissionset.html)
- [Ajouter et supprimer des autorisations d'identité IAM](https://docs.aws.amazon.com/IAM/latest/UserGuide/access_policies_manage-attach-detach.html)
- [Comprendre le versionnement des politiques IAM](https://docs.aws.amazon.com/IAM/latest/UserGuide/access_policies_managed-versioning.html)
- [Commencez avec les politiques AWS gérées et passez aux autorisations du moindre privilège](https://docs.aws.amazon.com/IAM/latest/UserGuide/best-practices.html#bp-use-aws-defined-policies)

# AmazonECSServiceRolePolicy

Description : Politique permettant à Amazon ECS de gérer votre cluster.

AmazonECSServiceRolePolicyest une [politique AWS gérée](https://docs.aws.amazon.com/IAM/latest/UserGuide/access_policies_managed-vs-inline.html#aws-managed-policies).

## Utilisation de cette politique

Cette politique est associée à un rôle lié au service qui permet au service d'effectuer des actions en votre nom. Vous pouvez attacher cette politique à vos utilisateurs, groupes ou rôles.

## Détails de la politique

- Type : Politique de rôle liée à un service
- Heure de création : 14 octobre 2017, 01:18 UTC
- Heure modifiée : 4 décembre 2023, 19:32 UTC
- ARN: arn:aws:iam::aws:policy/aws-service-role/AmazonECSServiceRolePolicy

## Version de la politique

Version de la politique : v11 (par défaut)

La version par défaut de la politique est celle qui définit les autorisations associées à la politique. Lorsqu'un utilisateur ou un rôle doté de la politique fait une demande d'accès à une AWS ressource, AWS vérifie la version par défaut de la politique pour déterminer s'il convient d'autoriser la demande.

```
{ 
   "Version" : "2012-10-17", 
   "Statement" : [ 
     { 
       "Sid" : "ECSTaskManagement", 
       "Effect" : "Allow", 
       "Action" : [ 
          "ec2:AttachNetworkInterface", 
          "ec2:CreateNetworkInterface", 
          "ec2:CreateNetworkInterfacePermission", 
          "ec2:DeleteNetworkInterface", 
          "ec2:DeleteNetworkInterfacePermission", 
          "ec2:Describe*", 
          "ec2:DetachNetworkInterface", 
          "elasticloadbalancing:DeregisterInstancesFromLoadBalancer", 
          "elasticloadbalancing:DeregisterTargets", 
          "elasticloadbalancing:Describe*", 
          "elasticloadbalancing:RegisterInstancesWithLoadBalancer", 
          "elasticloadbalancing:RegisterTargets", 
          "route53:ChangeResourceRecordSets", 
          "route53:CreateHealthCheck", 
          "route53:DeleteHealthCheck", 
          "route53:Get*", 
          "route53:List*", 
          "route53:UpdateHealthCheck", 
          "servicediscovery:DeregisterInstance", 
          "servicediscovery:Get*", 
          "servicediscovery:List*", 
          "servicediscovery:RegisterInstance", 
          "servicediscovery:UpdateInstanceCustomHealthStatus" 
       ], 
       "Resource" : "*" 
     }, 
     { 
       "Sid" : "AutoScaling", 
       "Effect" : "Allow", 
       "Action" : [ 
          "autoscaling:Describe*" 
       ], 
       "Resource" : "*" 
     },
```

```
 { 
   "Sid" : "AutoScalingManagement", 
   "Effect" : "Allow", 
   "Action" : [ 
     "autoscaling:DeletePolicy", 
     "autoscaling:PutScalingPolicy", 
     "autoscaling:SetInstanceProtection", 
     "autoscaling:UpdateAutoScalingGroup", 
     "autoscaling:PutLifecycleHook", 
     "autoscaling:DeleteLifecycleHook", 
     "autoscaling:CompleteLifecycleAction", 
     "autoscaling:RecordLifecycleActionHeartbeat" 
   ], 
   "Resource" : "*", 
   "Condition" : { 
     "Null" : { 
        "autoscaling:ResourceTag/AmazonECSManaged" : "false" 
     } 
   } 
 }, 
 { 
   "Sid" : "AutoScalingPlanManagement", 
   "Effect" : "Allow", 
   "Action" : [ 
     "autoscaling-plans:CreateScalingPlan", 
     "autoscaling-plans:DeleteScalingPlan", 
     "autoscaling-plans:DescribeScalingPlans", 
     "autoscaling-plans:DescribeScalingPlanResources" 
   ], 
   "Resource" : "*" 
 }, 
 { 
   "Sid" : "EventBridge", 
   "Effect" : "Allow", 
  "Action" : [
     "events:DescribeRule", 
     "events:ListTargetsByRule" 
   ], 
   "Resource" : "arn:aws:events:*:*:rule/ecs-managed-*" 
 }, 
 { 
   "Sid" : "EventBridgeRuleManagement", 
   "Effect" : "Allow", 
  "Action" : [
```

```
 "events:PutRule", 
     "events:PutTargets" 
   ], 
   "Resource" : "*", 
   "Condition" : { 
     "StringEquals" : { 
        "events:ManagedBy" : "ecs.amazonaws.com" 
     } 
   } 
 }, 
 { 
   "Sid" : "CWAlarmManagement", 
   "Effect" : "Allow", 
  "Action" : [
     "cloudwatch:DeleteAlarms", 
     "cloudwatch:DescribeAlarms", 
     "cloudwatch:PutMetricAlarm" 
   ], 
   "Resource" : "arn:aws:cloudwatch:*:*:alarm:*" 
 }, 
 { 
   "Sid" : "ECSTagging", 
   "Effect" : "Allow", 
  "Action" : [
     "ec2:CreateTags" 
   ], 
   "Resource" : "arn:aws:ec2:*:*:network-interface/*" 
 }, 
 { 
   "Sid" : "CWLogGroupManagement", 
   "Effect" : "Allow", 
  "Action" : [
     "logs:CreateLogGroup", 
     "logs:DescribeLogGroups", 
     "logs:PutRetentionPolicy" 
   ], 
   "Resource" : "arn:aws:logs:*:*:log-group:/aws/ecs/*" 
 }, 
 { 
   "Sid" : "CWLogStreamManagement", 
   "Effect" : "Allow", 
  "Action" : [
     "logs:CreateLogStream", 
     "logs:DescribeLogStreams",
```

```
 "logs:PutLogEvents" 
   ], 
   "Resource" : "arn:aws:logs:*:*:log-group:/aws/ecs/*:log-stream:*" 
 }, 
\mathcal{L} "Sid" : "ExecuteCommandSessionManagement", 
   "Effect" : "Allow", 
   "Action" : [ 
     "ssm:DescribeSessions" 
   ], 
   "Resource" : "*" 
 }, 
 { 
   "Sid" : "ExecuteCommand", 
   "Effect" : "Allow", 
  "Action" : [
     "ssm:StartSession" 
   ], 
   "Resource" : [ 
     "arn:aws:ecs:*:*:task/*", 
     "arn:aws:ssm:*:*:document/AmazonECS-ExecuteInteractiveCommand" 
   ] 
 }, 
 { 
   "Sid" : "CloudMapResourceCreation", 
   "Effect" : "Allow", 
  "Action" : [
     "servicediscovery:CreateHttpNamespace", 
     "servicediscovery:CreateService" 
   ], 
   "Resource" : "*", 
   "Condition" : { 
     "ForAllValues:StringEquals" : { 
       "aws:TagKeys" : [ 
          "AmazonECSManaged" 
       ] 
     } 
   } 
 }, 
 { 
   "Sid" : "CloudMapResourceTagging", 
   "Effect" : "Allow", 
   "Action" : "servicediscovery:TagResource", 
   "Resource" : "*",
```

```
 "Condition" : { 
          "StringLike" : { 
            "aws:RequestTag/AmazonECSManaged" : "*" 
          } 
        } 
     }, 
     { 
        "Sid" : "CloudMapResourceDeletion", 
        "Effect" : "Allow", 
       "Action" : [
          "servicediscovery:DeleteService" 
        ], 
        "Resource" : "*", 
        "Condition" : { 
          "Null" : { 
            "aws:ResourceTag/AmazonECSManaged" : "false" 
          } 
        } 
     }, 
     { 
        "Sid" : "CloudMapResourceDiscovery", 
        "Effect" : "Allow", 
       "Action" : [
          "servicediscovery:DiscoverInstances", 
          "servicediscovery:DiscoverInstancesRevision" 
        ], 
        "Resource" : "*" 
     } 
   ]
}
```
- [Comprendre le versionnement des politiques IAM](https://docs.aws.amazon.com/IAM/latest/UserGuide/access_policies_managed-versioning.html)
- [Commencez avec les politiques AWS gérées et passez aux autorisations du moindre privilège](https://docs.aws.amazon.com/IAM/latest/UserGuide/best-practices.html#bp-use-aws-defined-policies)

# AmazonECSTaskExecutionRolePolicy

Description : donne accès à d'autres ressources de AWS service nécessaires à l'exécution des tâches Amazon ECS

#### AmazonECSTaskExecutionRolePolicyest une [politique AWS gérée](https://docs.aws.amazon.com/IAM/latest/UserGuide/access_policies_managed-vs-inline.html#aws-managed-policies).

### Utilisation de cette politique

Vous pouvez vous associer AmazonECSTaskExecutionRolePolicy à vos utilisateurs, groupes et rôles.

### Détails de la politique

- Type : Politique des rôles de service
- Heure de création : 16 novembre 2017, 18:48 UTC
- Heure modifiée : 16 novembre 2017, 18:48 UTC
- ARN: arn:aws:iam::aws:policy/service-role/ AmazonECSTaskExecutionRolePolicy

#### Version de la politique

Version de la politique : v1 (par défaut)

La version par défaut de la politique est celle qui définit les autorisations associées à la politique. Lorsqu'un utilisateur ou un rôle doté de la politique fait une demande d'accès à une AWS ressource, AWS vérifie la version par défaut de la politique pour déterminer s'il convient d'autoriser la demande.

```
{ 
   "Version" : "2012-10-17", 
   "Statement" : [ 
     { 
        "Effect" : "Allow", 
        "Action" : [ 
          "ecr:GetAuthorizationToken", 
          "ecr:BatchCheckLayerAvailability", 
          "ecr:GetDownloadUrlForLayer", 
          "ecr:BatchGetImage", 
          "logs:CreateLogStream", 
          "logs:PutLogEvents" 
        ], 
        "Resource" : "*"
```
}

 ] }

## En savoir plus

- [Création d'un ensemble d'autorisations à l'aide de politiques AWS gérées dans IAM Identity Center](https://docs.aws.amazon.com/singlesignon/latest/userguide/howtocreatepermissionset.html)
- [Ajouter et supprimer des autorisations d'identité IAM](https://docs.aws.amazon.com/IAM/latest/UserGuide/access_policies_manage-attach-detach.html)
- [Comprendre le versionnement des politiques IAM](https://docs.aws.amazon.com/IAM/latest/UserGuide/access_policies_managed-versioning.html)
- [Commencez avec les politiques AWS gérées et passez aux autorisations du moindre privilège](https://docs.aws.amazon.com/IAM/latest/UserGuide/best-practices.html#bp-use-aws-defined-policies)

# AmazonEFSCSIDriverPolicy

Description : fournit un accès de gestion aux ressources EFS et un accès en lecture à EC2

AmazonEFSCSIDriverPolicyest une [politique AWS gérée.](https://docs.aws.amazon.com/IAM/latest/UserGuide/access_policies_managed-vs-inline.html#aws-managed-policies)

#### Utilisation de cette politique

Vous pouvez vous associer AmazonEFSCSIDriverPolicy à vos utilisateurs, groupes et rôles.

## Détails de la politique

- Type : Politique des rôles de service
- Heure de création : 25 juillet 2023, 20:10 UTC
- Heure modifiée : 25 juillet 2023, 20h10 UTC
- ARN: arn:aws:iam::aws:policy/service-role/AmazonEFSCSIDriverPolicy

### Version de la politique

Version de la politique : v1 (par défaut)

La version par défaut de la politique est celle qui définit les autorisations associées à la politique. Lorsqu'un utilisateur ou un rôle doté de la politique fait une demande d'accès à une AWS ressource, AWS vérifie la version par défaut de la politique pour déterminer s'il convient d'autoriser la demande.

```
{ 
   "Version" : "2012-10-17", 
   "Statement" : [ 
     { 
       "Sid" : "AllowDescribe", 
       "Effect" : "Allow", 
       "Action" : [ 
          "elasticfilesystem:DescribeAccessPoints", 
          "elasticfilesystem:DescribeFileSystems", 
          "elasticfilesystem:DescribeMountTargets", 
          "ec2:DescribeAvailabilityZones" 
       ], 
       "Resource" : "*" 
     }, 
     { 
       "Sid" : "AllowCreateAccessPoint", 
       "Effect" : "Allow", 
       "Action" : [ 
          "elasticfilesystem:CreateAccessPoint" 
       ], 
       "Resource" : "*", 
       "Condition" : { 
          "Null" : { 
            "aws:RequestTag/efs.csi.aws.com/cluster" : "false" 
          }, 
          "ForAllValues:StringEquals" : { 
            "aws:TagKeys" : "efs.csi.aws.com/cluster" 
         } 
       } 
     }, 
     { 
       "Sid" : "AllowTagNewAccessPoints", 
       "Effect" : "Allow", 
      "Action" : [
          "elasticfilesystem:TagResource" 
       ], 
       "Resource" : "*", 
       "Condition" : { 
          "StringEquals" : { 
            "elasticfilesystem:CreateAction" : "CreateAccessPoint" 
          },
```

```
 "Null" : { 
            "aws:RequestTag/efs.csi.aws.com/cluster" : "false" 
          }, 
          "ForAllValues:StringEquals" : { 
            "aws:TagKeys" : "efs.csi.aws.com/cluster" 
          } 
       } 
     }, 
     { 
        "Sid" : "AllowDeleteAccessPoint", 
        "Effect" : "Allow", 
        "Action" : "elasticfilesystem:DeleteAccessPoint", 
        "Resource" : "*", 
        "Condition" : { 
          "Null" : { 
            "aws:ResourceTag/efs.csi.aws.com/cluster" : "false" 
          } 
       } 
     } 
   ]
}
```
- [Création d'un ensemble d'autorisations à l'aide de politiques AWS gérées dans IAM Identity Center](https://docs.aws.amazon.com/singlesignon/latest/userguide/howtocreatepermissionset.html)
- [Ajouter et supprimer des autorisations d'identité IAM](https://docs.aws.amazon.com/IAM/latest/UserGuide/access_policies_manage-attach-detach.html)
- [Comprendre le versionnement des politiques IAM](https://docs.aws.amazon.com/IAM/latest/UserGuide/access_policies_managed-versioning.html)
- [Commencez avec les politiques AWS gérées et passez aux autorisations du moindre privilège](https://docs.aws.amazon.com/IAM/latest/UserGuide/best-practices.html#bp-use-aws-defined-policies)

# AmazonEKS\_CNI\_Policy

Description : Cette politique fournit au plug-in Amazon VPC CNI (amazon-vpc-cni-k8s) les autorisations dont il a besoin pour modifier la configuration de l'adresse IP sur vos nœuds de travail EKS. Cet ensemble d'autorisations permet au CNI de répertorier, de décrire et de modifier les interfaces réseau élastiques en votre nom. Plus d'informations sur le plugin AWS VPC CNI sont disponibles ici : https://github.com/aws/ 8s amazon-vpc-cni-k

AmazonEKS\_CNI\_Policyest une [politique AWS gérée.](https://docs.aws.amazon.com/IAM/latest/UserGuide/access_policies_managed-vs-inline.html#aws-managed-policies)

### Utilisation de cette politique

Vous pouvez vous associer AmazonEKS\_CNI\_Policy à vos utilisateurs, groupes et rôles.

#### Détails de la politique

- Type : politique AWS gérée
- Heure de création : 27 mai 2018, 21:07 UTC
- Heure modifiée : 4 mars 2024, 20:20 UTC
- ARN: arn:aws:iam::aws:policy/AmazonEKS\_CNI\_Policy

### Version de la politique

Version de la politique : v5 (par défaut)

La version par défaut de la politique est celle qui définit les autorisations associées à la politique. Lorsqu'un utilisateur ou un rôle doté de la politique fait une demande d'accès à une AWS ressource, AWS vérifie la version par défaut de la politique pour déterminer s'il convient d'autoriser la demande.

```
{ 
   "Version" : "2012-10-17", 
   "Statement" : [ 
     { 
       "Sid" : "AmazonEKSCNIPolicy", 
       "Effect" : "Allow", 
       "Action" : [ 
          "ec2:AssignPrivateIpAddresses", 
          "ec2:AttachNetworkInterface", 
          "ec2:CreateNetworkInterface", 
          "ec2:DeleteNetworkInterface", 
          "ec2:DescribeInstances", 
          "ec2:DescribeTags", 
          "ec2:DescribeNetworkInterfaces", 
          "ec2:DescribeInstanceTypes", 
          "ec2:DescribeSubnets", 
          "ec2:DetachNetworkInterface", 
          "ec2:ModifyNetworkInterfaceAttribute", 
          "ec2:UnassignPrivateIpAddresses"
```

```
 ], 
        "Resource" : "*" 
     }, 
      { 
        "Sid" : "AmazonEKSCNIPolicyENITag", 
        "Effect" : "Allow", 
        "Action" : [ 
           "ec2:CreateTags" 
        ], 
        "Resource" : [ 
           "arn:aws:ec2:*:*:network-interface/*" 
        ] 
     } 
   ]
}
```
- [Création d'un ensemble d'autorisations à l'aide de politiques AWS gérées dans IAM Identity Center](https://docs.aws.amazon.com/singlesignon/latest/userguide/howtocreatepermissionset.html)
- [Ajouter et supprimer des autorisations d'identité IAM](https://docs.aws.amazon.com/IAM/latest/UserGuide/access_policies_manage-attach-detach.html)
- [Comprendre le versionnement des politiques IAM](https://docs.aws.amazon.com/IAM/latest/UserGuide/access_policies_managed-versioning.html)
- [Commencez avec les politiques AWS gérées et passez aux autorisations du moindre privilège](https://docs.aws.amazon.com/IAM/latest/UserGuide/best-practices.html#bp-use-aws-defined-policies)

# AmazonEKSClusterPolicy

Description : cette politique fournit à Kubernetes les autorisations dont il a besoin pour gérer les ressources en votre nom. Kubernetes nécessite des CreateTags autorisations Ec2 : pour placer des informations d'identification sur les ressources EC2, y compris, mais sans s'y limiter, les instances, les groupes de sécurité et les interfaces réseau élastiques.

AmazonEKSClusterPolicyest une [politique AWS gérée](https://docs.aws.amazon.com/IAM/latest/UserGuide/access_policies_managed-vs-inline.html#aws-managed-policies).

## Utilisation de cette politique

Vous pouvez vous associer AmazonEKSClusterPolicy à vos utilisateurs, groupes et rôles.

## Détails de la politique

• Type : politique AWS gérée

- Heure de création : 27 mai 2018, 21:06 UTC
- Heure modifiée : 7 février 2023, 17:33 UTC
- ARN: arn:aws:iam::aws:policy/AmazonEKSClusterPolicy

Version de la politique : v6 (par défaut)

La version par défaut de la politique est celle qui définit les autorisations associées à la politique. Lorsqu'un utilisateur ou un rôle doté de la politique fait une demande d'accès à une AWS ressource, AWS vérifie la version par défaut de la politique pour déterminer s'il convient d'autoriser la demande.

```
{ 
   "Version" : "2012-10-17", 
   "Statement" : [ 
     { 
       "Effect" : "Allow", 
       "Action" : [ 
          "autoscaling:DescribeAutoScalingGroups", 
          "autoscaling:UpdateAutoScalingGroup", 
          "ec2:AttachVolume", 
          "ec2:AuthorizeSecurityGroupIngress", 
          "ec2:CreateRoute", 
          "ec2:CreateSecurityGroup", 
          "ec2:CreateTags", 
          "ec2:CreateVolume", 
          "ec2:DeleteRoute", 
          "ec2:DeleteSecurityGroup", 
          "ec2:DeleteVolume", 
          "ec2:DescribeInstances", 
          "ec2:DescribeRouteTables", 
          "ec2:DescribeSecurityGroups", 
          "ec2:DescribeSubnets", 
          "ec2:DescribeVolumes", 
          "ec2:DescribeVolumesModifications", 
          "ec2:DescribeVpcs", 
          "ec2:DescribeDhcpOptions", 
          "ec2:DescribeNetworkInterfaces", 
          "ec2:DescribeAvailabilityZones",
```
 "ec2:DetachVolume", "ec2:ModifyInstanceAttribute", "ec2:ModifyVolume", "ec2:RevokeSecurityGroupIngress", "ec2:DescribeAccountAttributes", "ec2:DescribeAddresses", "ec2:DescribeInternetGateways", "elasticloadbalancing:AddTags", "elasticloadbalancing:ApplySecurityGroupsToLoadBalancer", "elasticloadbalancing:AttachLoadBalancerToSubnets", "elasticloadbalancing:ConfigureHealthCheck", "elasticloadbalancing:CreateListener", "elasticloadbalancing:CreateLoadBalancer", "elasticloadbalancing:CreateLoadBalancerListeners", "elasticloadbalancing:CreateLoadBalancerPolicy", "elasticloadbalancing:CreateTargetGroup", "elasticloadbalancing:DeleteListener", "elasticloadbalancing:DeleteLoadBalancer", "elasticloadbalancing:DeleteLoadBalancerListeners", "elasticloadbalancing:DeleteTargetGroup", "elasticloadbalancing:DeregisterInstancesFromLoadBalancer", "elasticloadbalancing:DeregisterTargets", "elasticloadbalancing:DescribeListeners", "elasticloadbalancing:DescribeLoadBalancerAttributes", "elasticloadbalancing:DescribeLoadBalancerPolicies", "elasticloadbalancing:DescribeLoadBalancers", "elasticloadbalancing:DescribeTargetGroupAttributes", "elasticloadbalancing:DescribeTargetGroups", "elasticloadbalancing:DescribeTargetHealth", "elasticloadbalancing:DetachLoadBalancerFromSubnets", "elasticloadbalancing:ModifyListener", "elasticloadbalancing:ModifyLoadBalancerAttributes", "elasticloadbalancing:ModifyTargetGroup", "elasticloadbalancing:ModifyTargetGroupAttributes", "elasticloadbalancing:RegisterInstancesWithLoadBalancer", "elasticloadbalancing:RegisterTargets", "elasticloadbalancing:SetLoadBalancerPoliciesForBackendServer", "elasticloadbalancing:SetLoadBalancerPoliciesOfListener", "kms:DescribeKey" ], "Resource" : "\*" }, { "Effect" : "Allow",

```
 "Action" : "iam:CreateServiceLinkedRole", 
        "Resource" : "*", 
        "Condition" : { 
          "StringEquals" : { 
            "iam:AWSServiceName" : "elasticloadbalancing.amazonaws.com" 
          } 
        } 
     } 
   ]
}
```
- [Création d'un ensemble d'autorisations à l'aide de politiques AWS gérées dans IAM Identity Center](https://docs.aws.amazon.com/singlesignon/latest/userguide/howtocreatepermissionset.html)
- [Ajouter et supprimer des autorisations d'identité IAM](https://docs.aws.amazon.com/IAM/latest/UserGuide/access_policies_manage-attach-detach.html)
- [Comprendre le versionnement des politiques IAM](https://docs.aws.amazon.com/IAM/latest/UserGuide/access_policies_managed-versioning.html)
- [Commencez avec les politiques AWS gérées et passez aux autorisations du moindre privilège](https://docs.aws.amazon.com/IAM/latest/UserGuide/best-practices.html#bp-use-aws-defined-policies)

# AmazonEKSConnectorServiceRolePolicy

Description : Cette politique permet à Amazon EKS de gérer les AWS ressources du connecteur EKS

AmazonEKSConnectorServiceRolePolicyest une [politique AWS gérée.](https://docs.aws.amazon.com/IAM/latest/UserGuide/access_policies_managed-vs-inline.html#aws-managed-policies)

#### Utilisation de cette politique

Cette politique est associée à un rôle lié au service qui permet au service d'effectuer des actions en votre nom. Vous pouvez attacher cette politique à vos utilisateurs, groupes ou rôles.

#### Détails de la politique

- Type : Politique de rôle liée à un service
- Heure de création : 04 septembre 2021, 20:31 UTC
- Heure modifiée : 4 septembre 2021, 20:31 UTC
- ARN: arn:aws:iam::aws:policy/aws-service-role/ AmazonEKSConnectorServiceRolePolicy

```
Version de la politique : v1 (par défaut)
```
La version par défaut de la politique est celle qui définit les autorisations associées à la politique. Lorsqu'un utilisateur ou un rôle doté de la politique fait une demande d'accès à une AWS ressource, AWS vérifie la version par défaut de la politique pour déterminer s'il convient d'autoriser la demande.

```
{ 
   "Version" : "2012-10-17", 
   "Statement" : [ 
     { 
        "Sid" : "AccessSSMService", 
        "Effect" : "Allow", 
        "Action" : [ 
          "ssm:CreateActivation", 
          "ssm:DescribeInstanceInformation", 
          "ssm:DeleteActivation" 
        ], 
        "Resource" : "*" 
     }, 
    \{ "Sid" : "ConnectorAgentStartSession", 
        "Effect" : "Allow", 
        "Action" : [ 
          "ssm:StartSession" 
        ], 
        "Resource" : [ 
          "arn:aws:eks:*:*:cluster/*", 
          "arn:aws:ssm:*::document/AmazonEKS-ExecuteNonInteractiveCommand" 
       \mathbf{I} }, 
     { 
        "Sid" : "ConnectorAgentDeregister", 
        "Effect" : "Allow", 
        "Action" : [ 
          "ssm:DeregisterManagedInstance" 
        ], 
        "Resource" : [ 
          "arn:aws:eks:*:*:cluster/*" 
       \mathbf 1
```

```
 }, 
     { 
        "Sid" : "PassAnyRoleToSsm", 
        "Effect" : "Allow", 
       "Action" : [
          "iam:PassRole" 
        ], 
        "Resource" : "*", 
        "Condition" : { 
          "StringEquals" : { 
            "iam:PassedToService" : [ 
               "ssm.amazonaws.com" 
            ] 
          } 
        } 
     }, 
     { 
        "Sid" : "PutManagedEventRule", 
        "Effect" : "Allow", 
        "Action" : "events:PutRule", 
        "Resource" : "*", 
        "Condition" : { 
          "StringEquals" : { 
            "events:ManagedBy" : "eks-connector.amazonaws.com", 
            "events:source" : "aws.ssm" 
          } 
        } 
     }, 
     { 
        "Sid" : "PutManagedEventTarget", 
        "Effect" : "Allow", 
        "Action" : "events:PutTargets", 
        "Resource" : "*", 
        "Condition" : { 
          "StringEquals" : { 
            "events:ManagedBy" : "eks-connector.amazonaws.com" 
          } 
        } 
     } 
   ]
}
```
- [Comprendre le versionnement des politiques IAM](https://docs.aws.amazon.com/IAM/latest/UserGuide/access_policies_managed-versioning.html)
- [Commencez avec les politiques AWS gérées et passez aux autorisations du moindre privilège](https://docs.aws.amazon.com/IAM/latest/UserGuide/best-practices.html#bp-use-aws-defined-policies)

# AmazonEKSFargatePodExecutionRolePolicy

Description : donne accès à d'autres ressources AWS de service nécessaires pour exécuter les pods Amazon EKS sur AWS Fargate

AmazonEKSFargatePodExecutionRolePolicyest une [politique AWS gérée.](https://docs.aws.amazon.com/IAM/latest/UserGuide/access_policies_managed-vs-inline.html#aws-managed-policies)

#### Utilisation de cette politique

Vous pouvez vous associer AmazonEKSFargatePodExecutionRolePolicy à vos utilisateurs, groupes et rôles.

## Détails de la politique

- Type : politique AWS gérée
- Heure de création : 22 novembre 2019, 04:34 UTC
- Heure modifiée : 22 novembre 2019, 04:34 UTC
- ARN: arn:aws:iam::aws:policy/AmazonEKSFargatePodExecutionRolePolicy

#### Version de la politique

Version de la politique : v1 (par défaut)

La version par défaut de la politique est celle qui définit les autorisations associées à la politique. Lorsqu'un utilisateur ou un rôle doté de la politique fait une demande d'accès à une AWS ressource, AWS vérifie la version par défaut de la politique pour déterminer s'il convient d'autoriser la demande.

```
{ 
   "Version" : "2012-10-17", 
   "Statement" : [ 
     {
```

```
 "Effect" : "Allow", 
        "Action" : [ 
          "ecr:GetAuthorizationToken", 
          "ecr:BatchCheckLayerAvailability", 
          "ecr:GetDownloadUrlForLayer", 
          "ecr:BatchGetImage" 
        ], 
        "Resource" : "*" 
     } 
   ]
}
```
- [Création d'un ensemble d'autorisations à l'aide de politiques AWS gérées dans IAM Identity Center](https://docs.aws.amazon.com/singlesignon/latest/userguide/howtocreatepermissionset.html)
- [Ajouter et supprimer des autorisations d'identité IAM](https://docs.aws.amazon.com/IAM/latest/UserGuide/access_policies_manage-attach-detach.html)
- [Comprendre le versionnement des politiques IAM](https://docs.aws.amazon.com/IAM/latest/UserGuide/access_policies_managed-versioning.html)
- [Commencez avec les politiques AWS gérées et passez aux autorisations du moindre privilège](https://docs.aws.amazon.com/IAM/latest/UserGuide/best-practices.html#bp-use-aws-defined-policies)

## AmazonEKSForFargateServiceRolePolicy

Description : Cette politique accorde les autorisations nécessaires à Amazon EKS pour exécuter des tâches fargate

AmazonEKSForFargateServiceRolePolicyest une [politique AWS gérée](https://docs.aws.amazon.com/IAM/latest/UserGuide/access_policies_managed-vs-inline.html#aws-managed-policies).

#### Utilisation de cette politique

Cette politique est associée à un rôle lié au service qui permet au service d'effectuer des actions en votre nom. Vous pouvez attacher cette politique à vos utilisateurs, groupes ou rôles.

### Détails de la politique

- Type : Politique de rôle liée à un service
- Heure de création : 22 novembre 2019, 04:36 UTC
- Heure modifiée : 22 novembre 2019, 04:36 UTC
- ARN: arn:aws:iam::aws:policy/aws-service-role/ AmazonEKSForFargateServiceRolePolicy

```
Version de la politique : v1 (par défaut)
```
La version par défaut de la politique est celle qui définit les autorisations associées à la politique. Lorsqu'un utilisateur ou un rôle doté de la politique fait une demande d'accès à une AWS ressource, AWS vérifie la version par défaut de la politique pour déterminer s'il convient d'autoriser la demande.

# Document de politique JSON

```
{ 
   "Version" : "2012-10-17", 
   "Statement" : [ 
     { 
        "Effect" : "Allow", 
        "Action" : [ 
          "ec2:CreateNetworkInterface", 
          "ec2:CreateNetworkInterfacePermission", 
          "ec2:DeleteNetworkInterface", 
          "ec2:DescribeNetworkInterfaces", 
          "ec2:DescribeSecurityGroups", 
          "ec2:DescribeSubnets", 
          "ec2:DescribeVpcs", 
          "ec2:DescribeDhcpOptions", 
          "ec2:DescribeRouteTables" 
       ], 
        "Resource" : "*" 
     } 
   ]
}
```
# En savoir plus

- [Comprendre le versionnement des politiques IAM](https://docs.aws.amazon.com/IAM/latest/UserGuide/access_policies_managed-versioning.html)
- [Commencez avec les politiques AWS gérées et passez aux autorisations du moindre privilège](https://docs.aws.amazon.com/IAM/latest/UserGuide/best-practices.html#bp-use-aws-defined-policies)

# AmazonEKSLocalOutpostClusterPolicy

Description : Cette politique autorise les instances du plan de contrôle du cluster local EKS exécutées dans votre compte à gérer les ressources en votre nom.

AmazonEKSLocalOutpostClusterPolicyest une [politique AWS gérée.](https://docs.aws.amazon.com/IAM/latest/UserGuide/access_policies_managed-vs-inline.html#aws-managed-policies)

### Utilisation de cette politique

Vous pouvez vous associer AmazonEKSLocalOutpostClusterPolicy à vos utilisateurs, groupes et rôles.

## Détails de la politique

- Type : politique AWS gérée
- Heure de création : 24 août 2022, 21:56 UTC
- Heure modifiée : 17 octobre 2022, 16:02 UTC
- ARN: arn:aws:iam::aws:policy/AmazonEKSLocalOutpostClusterPolicy

### Version de la politique

Version de la politique : v3 (par défaut)

La version par défaut de la politique est celle qui définit les autorisations associées à la politique. Lorsqu'un utilisateur ou un rôle doté de la politique fait une demande d'accès à une AWS ressource, AWS vérifie la version par défaut de la politique pour déterminer s'il convient d'autoriser la demande.

```
{ 
   "Version" : "2012-10-17", 
   "Statement" : [ 
     { 
       "Effect" : "Allow", 
       "Action" : [ 
          "ec2:DescribeInstances", 
          "ec2:DescribeRouteTables", 
          "ec2:DescribeTags", 
          "ec2:DescribeNetworkInterfaces", 
          "ec2:DescribeInstanceTypes", 
          "ec2messages:AcknowledgeMessage", 
          "ec2messages:DeleteMessage", 
          "ec2messages:FailMessage", 
          "ec2messages:GetEndpoint", 
          "ec2messages:GetMessages",
```

```
 "ec2messages:SendReply", 
     "ssmmessages:CreateControlChannel", 
     "ssmmessages:CreateDataChannel", 
     "ssmmessages:OpenControlChannel", 
     "ssmmessages:OpenDataChannel", 
     "ssm:DescribeInstanceProperties", 
     "ssm:DescribeDocumentParameters", 
     "ssm:ListInstanceAssociations", 
     "ssm:RegisterManagedInstance", 
     "ssm:UpdateInstanceInformation", 
     "ssm:UpdateInstanceAssociationStatus", 
     "ssm:PutComplianceItems", 
     "ssm:PutInventory", 
     "ecr-public:GetAuthorizationToken", 
     "ecr:GetAuthorizationToken" 
   ], 
   "Resource" : "*" 
 }, 
 { 
   "Effect" : "Allow", 
  "Action" : [
     "ecr:GetDownloadUrlForLayer", 
     "ecr:BatchGetImage" 
   ], 
   "Resource" : [ 
     "arn:aws:ecr:*:*:repository/eks/*", 
     "arn:aws:ecr:*:*:repository/bottlerocket-admin", 
     "arn:aws:ecr:*:*:repository/bottlerocket-control-eks", 
     "arn:aws:ecr:*:*:repository/diagnostics-collector-eks", 
     "arn:aws:ecr:*:*:repository/kubelet-config-updater" 
   ] 
 }, 
 { 
   "Effect" : "Allow", 
  "Action" : [
     "secretsmanager:GetSecretValue", 
     "secretsmanager:DeleteSecret" 
   ], 
   "Resource" : "arn:*:secretsmanager:*:*:secret:eks-local.cluster.x-k8s.io/*" 
 }, 
 { 
   "Effect" : "Allow", 
   "Action" : [ 
     "logs:CreateLogGroup"
```

```
 ], 
        "Resource" : "arn:aws:logs:*:*:log-group:/aws/eks/*" 
     }, 
     { 
        "Effect" : "Allow", 
       "Action" : [
          "logs:PutLogEvents", 
          "logs:CreateLogStream", 
          "logs:DescribeLogStreams" 
        ], 
        "Resource" : "arn:aws:logs:*:*:log-group:/aws/eks/*:*" 
     } 
   ]
}
```
- [Création d'un ensemble d'autorisations à l'aide de politiques AWS gérées dans IAM Identity Center](https://docs.aws.amazon.com/singlesignon/latest/userguide/howtocreatepermissionset.html)
- [Ajouter et supprimer des autorisations d'identité IAM](https://docs.aws.amazon.com/IAM/latest/UserGuide/access_policies_manage-attach-detach.html)
- [Comprendre le versionnement des politiques IAM](https://docs.aws.amazon.com/IAM/latest/UserGuide/access_policies_managed-versioning.html)
- [Commencez avec les politiques AWS gérées et passez aux autorisations du moindre privilège](https://docs.aws.amazon.com/IAM/latest/UserGuide/best-practices.html#bp-use-aws-defined-policies)

## AmazonEKSLocalOutpostServiceRolePolicy

Description : autorise Amazon EKS Local à appeler AWS les services en votre nom.

AmazonEKSLocalOutpostServiceRolePolicyest une [politique AWS gérée.](https://docs.aws.amazon.com/IAM/latest/UserGuide/access_policies_managed-vs-inline.html#aws-managed-policies)

#### Utilisation de cette politique

Cette politique est associée à un rôle lié au service qui permet au service d'effectuer des actions en votre nom. Vous pouvez attacher cette politique à vos utilisateurs, groupes ou rôles.

### Détails de la politique

- Type : Politique de rôle liée à un service
- Heure de création : 23 août 2022, 21:53 UTC
- Heure modifiée : 24 octobre 2022, 16:24 UTC

```
• ARN: arn:aws:iam::aws:policy/aws-service-role/
 AmazonEKSLocalOutpostServiceRolePolicy
```
Version de la politique : v2 (par défaut)

La version par défaut de la politique est celle qui définit les autorisations associées à la politique. Lorsqu'un utilisateur ou un rôle doté de la politique fait une demande d'accès à une AWS ressource, AWS vérifie la version par défaut de la politique pour déterminer s'il convient d'autoriser la demande.

```
{ 
   "Version" : "2012-10-17", 
   "Statement" : [ 
     { 
       "Effect" : "Allow", 
       "Action" : [ 
          "ec2:DescribeVpcs", 
          "ec2:DescribeSubnets", 
          "ec2:DescribeRouteTables", 
          "ec2:DescribeAddresses", 
          "ec2:DescribeImages", 
          "ec2:DescribeInstances", 
          "ec2:DescribeNetworkInterfaces", 
          "ec2:DescribeNetworkInterfaceAttribute", 
          "ec2:DescribeSecurityGroups", 
          "ec2:DescribeVpcAttribute", 
          "ec2:DescribePlacementGroups" 
       ], 
       "Resource" : "*" 
     }, 
     { 
       "Effect" : "Allow", 
       "Action" : [ 
          "ec2:CreateNetworkInterface" 
       ], 
       "Resource" : "arn:aws:ec2:*:*:network-interface/*", 
       "Condition" : { 
          "StringLike" : { 
            "aws:RequestTag/eks-local:controlplane-name" : "*"
```

```
 } 
   } 
 }, 
 { 
   "Effect" : "Allow", 
  "Action" : \lceil "ec2:CreateNetworkInterface" 
   ], 
   "Resource" : [ 
     "arn:aws:ec2:*:*:security-group/*", 
     "arn:aws:ec2:*:*:subnet/*" 
   ] 
 }, 
 { 
   "Effect" : "Allow", 
  "Action" : [
     "ec2:ModifyNetworkInterfaceAttribute" 
   ], 
   "Resource" : [ 
     "arn:aws:ec2:*:*:instance/*", 
     "arn:aws:ec2:*:*:security-group/*", 
     "arn:aws:ec2:*:*:network-interface/*" 
   ], 
   "Condition" : { 
     "StringLike" : { 
        "aws:ResourceTag/eks-local:controlplane-name" : "*" 
     } 
   } 
 }, 
 { 
   "Effect" : "Allow", 
   "Action" : [ 
     "ec2:CreateSecurityGroup" 
   ], 
   "Resource" : "arn:aws:ec2:*:*:security-group/*", 
   "Condition" : { 
     "StringLike" : { 
        "aws:RequestTag/eks-local:controlplane-name" : "*" 
     } 
   } 
 }, 
 { 
   "Effect" : "Allow", 
   "Action" : [
```

```
 "ec2:CreateSecurityGroup" 
   ], 
   "Resource" : "arn:aws:ec2:*:*:vpc/*" 
 }, 
\mathcal{L} "Effect" : "Allow", 
   "Action" : "ec2:RunInstances", 
   "Resource" : "arn:aws:ec2:*:*:instance/*", 
   "Condition" : { 
     "StringLike" : { 
        "aws:RequestTag/eks-local:controlplane-name" : "*" 
     } 
   } 
 }, 
 { 
   "Effect" : "Allow", 
   "Action" : "ec2:RunInstances", 
   "Resource" : [ 
     "arn:aws:ec2:*:*:volume/*", 
     "arn:aws:ec2:*:*:image/*", 
     "arn:aws:ec2:*:*:launch-template/*", 
     "arn:aws:ec2:*:*:network-interface/*", 
     "arn:aws:ec2:*:*:security-group/*", 
     "arn:aws:ec2:*:*:subnet/*", 
     "arn:aws:ec2:*:*:placement-group/*" 
   ] 
 }, 
 { 
   "Effect" : "Allow", 
  "Action" : [
     "ec2:AuthorizeSecurityGroupIngress", 
     "ec2:RevokeSecurityGroupIngress", 
     "ec2:DeleteNetworkInterface", 
     "ec2:DeleteSecurityGroup", 
     "ec2:TerminateInstances", 
     "ec2:GetConsoleOutput" 
   ], 
   "Resource" : "*", 
   "Condition" : { 
     "StringLike" : { 
       "aws:ResourceTag/eks-local:controlplane-name" : "*" 
     } 
   } 
 },
```

```
 { 
   "Effect" : "Allow", 
   "Action" : "ec2:CreateTags", 
   "Resource" : [ 
     "arn:aws:ec2:*:*:security-group/*", 
     "arn:aws:ec2:*:*:network-interface/*", 
     "arn:aws:ec2:*:*:instance/*" 
   ], 
   "Condition" : { 
     "ForAnyValue:StringLike" : { 
        "aws:TagKeys" : [ 
          "kubernetes.io/cluster/*", 
          "eks*" 
       ] 
     }, 
     "StringEquals" : { 
        "ec2:CreateAction" : [ 
          "CreateNetworkInterface", 
          "CreateSecurityGroup", 
          "RunInstances" 
        ] 
     } 
   } 
 }, 
 { 
   "Effect" : "Allow", 
  "Action" : [
     "secretsmanager:TagResource" 
   ], 
   "Resource" : "arn:aws:secretsmanager:*:*:secret:eks-local.cluster.x-k8s.io/*", 
   "Condition" : { 
     "ForAnyValue:StringLike" : { 
        "aws:TagKeys" : [ 
          "kubernetes.io/cluster/*", 
          "eks*" 
       ] 
     } 
   } 
 }, 
 { 
   "Effect" : "Allow", 
   "Action" : [ 
     "secretsmanager:CreateSecret" 
   ],
```

```
 "Resource" : "arn:aws:secretsmanager:*:*:secret:eks-local.cluster.x-k8s.io/*", 
   "Condition" : { 
     "StringLike" : { 
        "aws:RequestTag/eks-local:controlplane-name" : "*" 
     } 
   } 
 }, 
 { 
   "Effect" : "Allow", 
   "Action" : "secretsmanager:DeleteSecret", 
   "Resource" : "arn:aws:secretsmanager:*:*:secret:eks-local.cluster.x-k8s.io/*", 
   "Condition" : { 
     "StringLike" : { 
        "aws:ResourceTag/eks-local:controlplane-name" : "*" 
     } 
   } 
 }, 
 { 
   "Effect" : "Allow", 
   "Action" : "secretsmanager:DescribeSecret", 
   "Resource" : "arn:aws:secretsmanager:*:*:secret:eks-local.cluster.x-k8s.io/*" 
 }, 
 { 
   "Effect" : "Allow", 
  "Action" : \lceil "iam:PassRole" 
   ], 
   "Resource" : "*", 
   "Condition" : { 
     "StringEquals" : { 
        "iam:PassedToService" : "ec2.amazonaws.com" 
     } 
   } 
 }, 
 { 
   "Effect" : "Allow", 
  "Action" : [
     "iam:GetInstanceProfile", 
     "iam:DeleteInstanceProfile", 
     "iam:RemoveRoleFromInstanceProfile" 
   ], 
   "Resource" : "arn:aws:iam::*:instance-profile/eks-local-*" 
 }, 
 {
```

```
 "Effect" : "Allow", 
       "Action" : [
          "ssm:StartSession" 
        ], 
        "Resource" : "arn:aws:ec2:*:*:instance/*", 
        "Condition" : { 
          "StringLike" : { 
            "ssm:resourceTag/eks-local:controlplane-name" : "*" 
          } 
        } 
     }, 
     { 
        "Effect" : "Allow", 
        "Action" : [ 
          "ssm:StartSession" 
        ], 
        "Resource" : "arn:aws:ssm:*::document/AmazonEKS-ControlPlaneInstanceProxy" 
     }, 
     { 
        "Effect" : "Allow", 
        "Action" : [ 
          "ssm:ResumeSession", 
          "ssm:TerminateSession" 
        ], 
        "Resource" : "*" 
     }, 
     { 
        "Effect" : "Allow", 
       "Action" : [
          "outposts:GetOutpost" 
        ], 
        "Resource" : "*" 
     } 
   ]
}
```
- [Comprendre le versionnement des politiques IAM](https://docs.aws.amazon.com/IAM/latest/UserGuide/access_policies_managed-versioning.html)
- [Commencez avec les politiques AWS gérées et passez aux autorisations du moindre privilège](https://docs.aws.amazon.com/IAM/latest/UserGuide/best-practices.html#bp-use-aws-defined-policies)

## AmazonEKSServicePolicy

Description : Cette politique permet à Amazon Elastic Container Service for Kubernetes de créer et de gérer les ressources nécessaires au fonctionnement des clusters EKS.

AmazonEKSServicePolicyest une [politique AWS gérée](https://docs.aws.amazon.com/IAM/latest/UserGuide/access_policies_managed-vs-inline.html#aws-managed-policies).

#### Utilisation de cette politique

Vous pouvez vous associer AmazonEKSServicePolicy à vos utilisateurs, groupes et rôles.

#### Détails de la politique

- Type : politique AWS gérée
- Heure de création : 27 mai 2018, 21:08 UTC
- Heure modifiée : 27 mai 2020, 19:27 UTC
- ARN: arn:aws:iam::aws:policy/AmazonEKSServicePolicy

#### Version de la politique

Version de la politique : v6 (par défaut)

La version par défaut de la politique est celle qui définit les autorisations associées à la politique. Lorsqu'un utilisateur ou un rôle doté de la politique fait une demande d'accès à une AWS ressource, AWS vérifie la version par défaut de la politique pour déterminer s'il convient d'autoriser la demande.

```
{ 
   "Version" : "2012-10-17", 
   "Statement" : [ 
     { 
       "Effect" : "Allow", 
       "Action" : [ 
          "ec2:CreateNetworkInterface", 
          "ec2:CreateNetworkInterfacePermission", 
          "ec2:DeleteNetworkInterface", 
          "ec2:DescribeInstances", 
          "ec2:DescribeNetworkInterfaces", 
          "ec2:DetachNetworkInterface",
```
```
 "ec2:DescribeSecurityGroups", 
     "ec2:DescribeSubnets", 
     "ec2:DescribeVpcs", 
     "ec2:ModifyNetworkInterfaceAttribute", 
     "iam:ListAttachedRolePolicies", 
     "eks:UpdateClusterVersion" 
   ], 
   "Resource" : "*" 
 }, 
 { 
   "Effect" : "Allow", 
  "Action" : [
     "ec2:CreateTags", 
     "ec2:DeleteTags" 
   ], 
   "Resource" : [ 
     "arn:aws:ec2:*:*:vpc/*", 
     "arn:aws:ec2:*:*:subnet/*" 
   ] 
 }, 
 { 
   "Effect" : "Allow", 
   "Action" : "route53:AssociateVPCWithHostedZone", 
   "Resource" : "*" 
 }, 
 { 
   "Effect" : "Allow", 
   "Action" : "logs:CreateLogGroup", 
   "Resource" : "*" 
 }, 
 { 
   "Effect" : "Allow", 
   "Action" : [ 
     "logs:CreateLogStream", 
     "logs:DescribeLogStreams" 
   ], 
   "Resource" : "arn:aws:logs:*:*:log-group:/aws/eks/*:*" 
 }, 
 { 
   "Effect" : "Allow", 
   "Action" : "logs:PutLogEvents", 
   "Resource" : "arn:aws:logs:*:*:log-group:/aws/eks/*:*:*" 
 }, 
 {
```

```
 "Effect" : "Allow", 
        "Action" : "iam:CreateServiceLinkedRole", 
        "Resource" : "*", 
        "Condition" : { 
          "StringLike" : { 
             "iam:AWSServiceName" : "eks.amazonaws.com" 
          } 
        } 
     } 
   ]
}
```
- [Création d'un ensemble d'autorisations à l'aide de politiques AWS gérées dans IAM Identity Center](https://docs.aws.amazon.com/singlesignon/latest/userguide/howtocreatepermissionset.html)
- [Ajouter et supprimer des autorisations d'identité IAM](https://docs.aws.amazon.com/IAM/latest/UserGuide/access_policies_manage-attach-detach.html)
- [Comprendre le versionnement des politiques IAM](https://docs.aws.amazon.com/IAM/latest/UserGuide/access_policies_managed-versioning.html)
- [Commencez avec les politiques AWS gérées et passez aux autorisations du moindre privilège](https://docs.aws.amazon.com/IAM/latest/UserGuide/best-practices.html#bp-use-aws-defined-policies)

# AmazonEKSServiceRolePolicy

Description : un rôle lié à un service est requis pour qu'Amazon EKS puisse appeler les AWS services en votre nom.

AmazonEKSServiceRolePolicyest une [politique AWS gérée](https://docs.aws.amazon.com/IAM/latest/UserGuide/access_policies_managed-vs-inline.html#aws-managed-policies).

### Utilisation de cette politique

Cette politique est associée à un rôle lié au service qui permet au service d'effectuer des actions en votre nom. Vous pouvez attacher cette politique à vos utilisateurs, groupes ou rôles.

## Détails de la politique

- Type : Politique de rôle liée à un service
- Heure de création : 21 février 2020, 20:10 UTC
- Heure modifiée : 27 mai 2020, 19h30 UTC
- ARN: arn:aws:iam::aws:policy/aws-service-role/AmazonEKSServiceRolePolicy

```
Version de la politique : v2 (par défaut)
```
La version par défaut de la politique est celle qui définit les autorisations associées à la politique. Lorsqu'un utilisateur ou un rôle doté de la politique fait une demande d'accès à une AWS ressource, AWS vérifie la version par défaut de la politique pour déterminer s'il convient d'autoriser la demande.

```
{ 
   "Version" : "2012-10-17", 
   "Statement" : [ 
     { 
       "Effect" : "Allow", 
       "Action" : [ 
          "ec2:CreateNetworkInterface", 
          "ec2:DeleteNetworkInterface", 
          "ec2:DetachNetworkInterface", 
          "ec2:ModifyNetworkInterfaceAttribute", 
          "ec2:DescribeInstances", 
          "ec2:DescribeNetworkInterfaces", 
          "ec2:DescribeSecurityGroups", 
          "ec2:DescribeSubnets", 
          "ec2:DescribeVpcs", 
          "ec2:CreateNetworkInterfacePermission", 
          "iam:ListAttachedRolePolicies", 
          "ec2:CreateSecurityGroup" 
       ], 
       "Resource" : "*" 
     }, 
     { 
       "Effect" : "Allow", 
       "Action" : [ 
          "ec2:DeleteSecurityGroup", 
          "ec2:RevokeSecurityGroupIngress", 
          "ec2:AuthorizeSecurityGroupIngress" 
       ], 
       "Resource" : "arn:aws:ec2:*:*:security-group/*", 
       "Condition" : { 
          "ForAnyValue:StringLike" : { 
            "ec2:ResourceTag/Name" : "eks-cluster-sg*" 
          }
```

```
 } 
 }, 
 { 
   "Effect" : "Allow", 
  "Action" : [
     "ec2:CreateTags", 
     "ec2:DeleteTags" 
   ], 
   "Resource" : [ 
     "arn:aws:ec2:*:*:vpc/*", 
     "arn:aws:ec2:*:*:subnet/*" 
   ], 
   "Condition" : { 
     "ForAnyValue:StringLike" : { 
        "aws:TagKeys" : [ 
          "kubernetes.io/cluster/*" 
       ] 
     } 
   } 
 }, 
 { 
   "Effect" : "Allow", 
   "Action" : [ 
     "ec2:CreateTags", 
     "ec2:DeleteTags" 
   ], 
   "Resource" : [ 
     "arn:aws:ec2:*:*:security-group/*" 
   ], 
   "Condition" : { 
     "ForAnyValue:StringLike" : { 
        "aws:TagKeys" : [ 
          "kubernetes.io/cluster/*" 
        ], 
        "aws:RequestTag/Name" : "eks-cluster-sg*" 
     } 
   } 
 }, 
 { 
   "Effect" : "Allow", 
   "Action" : "route53:AssociateVPCWithHostedZone", 
   "Resource" : "arn:aws:route53:::hostedzone/*" 
 }, 
 {
```

```
 "Effect" : "Allow", 
        "Action" : "logs:CreateLogGroup", 
        "Resource" : "arn:aws:logs:*:*:log-group:/aws/eks/*" 
     }, 
    \mathcal{L} "Effect" : "Allow", 
        "Action" : [ 
          "logs:CreateLogStream", 
          "logs:DescribeLogStreams" 
       ], 
       "Resource" : "arn:aws:logs:*:*:log-group:/aws/eks/*:*" 
     }, 
     { 
        "Effect" : "Allow", 
        "Action" : "logs:PutLogEvents", 
        "Resource" : "arn:aws:logs:*:*:log-group:/aws/eks/*:*:*" 
     } 
   ]
}
```
- [Comprendre le versionnement des politiques IAM](https://docs.aws.amazon.com/IAM/latest/UserGuide/access_policies_managed-versioning.html)
- [Commencez avec les politiques AWS gérées et passez aux autorisations du moindre privilège](https://docs.aws.amazon.com/IAM/latest/UserGuide/best-practices.html#bp-use-aws-defined-policies)

## AmazonEKSVPCResourceController

Description : Politique utilisée par le contrôleur de ressources VPC pour gérer l'ENI et les adresses IP des nœuds de travail.

AmazonEKSVPCResourceControllerest une [politique AWS gérée.](https://docs.aws.amazon.com/IAM/latest/UserGuide/access_policies_managed-vs-inline.html#aws-managed-policies)

#### Utilisation de cette politique

Vous pouvez vous associer AmazonEKSVPCResourceController à vos utilisateurs, groupes et rôles.

#### Détails de la politique

• Type : politique AWS gérée

- Heure de création : 12 août 2020, 00:55 UTC
- Heure modifiée : 12 août 2020, 00:55 UTC
- ARN: arn:aws:iam::aws:policy/AmazonEKSVPCResourceController

Version de la politique : v1 (par défaut)

La version par défaut de la politique est celle qui définit les autorisations associées à la politique. Lorsqu'un utilisateur ou un rôle doté de la politique fait une demande d'accès à une AWS ressource, AWS vérifie la version par défaut de la politique pour déterminer s'il convient d'autoriser la demande.

```
{ 
   "Version" : "2012-10-17", 
   "Statement" : [ 
     { 
       "Effect" : "Allow", 
       "Action" : "ec2:CreateNetworkInterfacePermission", 
       "Resource" : "*", 
       "Condition" : { 
          "ForAnyValue:StringEquals" : { 
            "ec2:ResourceTag/eks:eni:owner" : "eks-vpc-resource-controller" 
          } 
       } 
     }, 
    \{ "Effect" : "Allow", 
       "Action" : [ 
          "ec2:CreateNetworkInterface", 
          "ec2:DetachNetworkInterface", 
          "ec2:ModifyNetworkInterfaceAttribute", 
          "ec2:DeleteNetworkInterface", 
          "ec2:AttachNetworkInterface", 
          "ec2:UnassignPrivateIpAddresses", 
          "ec2:AssignPrivateIpAddresses" 
       ], 
       "Resource" : "*" 
     } 
   ]
```
#### }

## En savoir plus

- [Création d'un ensemble d'autorisations à l'aide de politiques AWS gérées dans IAM Identity Center](https://docs.aws.amazon.com/singlesignon/latest/userguide/howtocreatepermissionset.html)
- [Ajouter et supprimer des autorisations d'identité IAM](https://docs.aws.amazon.com/IAM/latest/UserGuide/access_policies_manage-attach-detach.html)
- [Comprendre le versionnement des politiques IAM](https://docs.aws.amazon.com/IAM/latest/UserGuide/access_policies_managed-versioning.html)
- [Commencez avec les politiques AWS gérées et passez aux autorisations du moindre privilège](https://docs.aws.amazon.com/IAM/latest/UserGuide/best-practices.html#bp-use-aws-defined-policies)

# AmazonEKSWorkerNodePolicy

Description : Cette politique permet aux nœuds de travail Amazon EKS de se connecter aux clusters Amazon EKS.

AmazonEKSWorkerNodePolicyest une [politique AWS gérée.](https://docs.aws.amazon.com/IAM/latest/UserGuide/access_policies_managed-vs-inline.html#aws-managed-policies)

#### Utilisation de cette politique

Vous pouvez vous associer AmazonEKSWorkerNodePolicy à vos utilisateurs, groupes et rôles.

### Détails de la politique

- Type : politique AWS gérée
- Heure de création : 27 mai 2018, 21:09 UTC
- Heure modifiée : 27 novembre 2023, 00:06 UTC
- ARN: arn:aws:iam::aws:policy/AmazonEKSWorkerNodePolicy

### Version de la politique

Version de la politique : v3 (par défaut)

La version par défaut de la politique est celle qui définit les autorisations associées à la politique. Lorsqu'un utilisateur ou un rôle doté de la politique fait une demande d'accès à une AWS ressource, AWS vérifie la version par défaut de la politique pour déterminer s'il convient d'autoriser la demande.

### Document de politique JSON

```
{ 
   "Version" : "2012-10-17", 
   "Statement" : [ 
     { 
        "Sid" : "WorkerNodePermissions", 
        "Effect" : "Allow", 
        "Action" : [ 
          "ec2:DescribeInstances", 
          "ec2:DescribeInstanceTypes", 
          "ec2:DescribeRouteTables", 
          "ec2:DescribeSecurityGroups", 
          "ec2:DescribeSubnets", 
          "ec2:DescribeVolumes", 
          "ec2:DescribeVolumesModifications", 
          "ec2:DescribeVpcs", 
          "eks:DescribeCluster", 
          "eks-auth:AssumeRoleForPodIdentity" 
        ], 
        "Resource" : "*" 
     } 
   ]
}
```
### En savoir plus

- [Création d'un ensemble d'autorisations à l'aide de politiques AWS gérées dans IAM Identity Center](https://docs.aws.amazon.com/singlesignon/latest/userguide/howtocreatepermissionset.html)
- [Ajouter et supprimer des autorisations d'identité IAM](https://docs.aws.amazon.com/IAM/latest/UserGuide/access_policies_manage-attach-detach.html)
- [Comprendre le versionnement des politiques IAM](https://docs.aws.amazon.com/IAM/latest/UserGuide/access_policies_managed-versioning.html)
- [Commencez avec les politiques AWS gérées et passez aux autorisations du moindre privilège](https://docs.aws.amazon.com/IAM/latest/UserGuide/best-practices.html#bp-use-aws-defined-policies)

## AmazonElastiCacheFullAccess

Description : Fournit un accès complet à Amazon ElastiCache via le AWS Management Console.

AmazonElastiCacheFullAccessest une [politique AWS gérée](https://docs.aws.amazon.com/IAM/latest/UserGuide/access_policies_managed-vs-inline.html#aws-managed-policies).

### Utilisation de cette politique

Vous pouvez vous associer AmazonElastiCacheFullAccess à vos utilisateurs, groupes et rôles.

#### Détails de la politique

- Type : politique AWS gérée
- Heure de création : 06 février 2015, 18:40 UTC
- Heure modifiée : 28 novembre 2023, 03:49 UTC
- ARN: arn:aws:iam::aws:policy/AmazonElastiCacheFullAccess

#### Version de la politique

Version de la politique : v3 (par défaut)

La version par défaut de la politique est celle qui définit les autorisations associées à la politique. Lorsqu'un utilisateur ou un rôle doté de la politique fait une demande d'accès à une AWS ressource, AWS vérifie la version par défaut de la politique pour déterminer s'il convient d'autoriser la demande.

```
{ 
   "Version" : "2012-10-17", 
   "Statement" : [ 
     { 
       "Sid" : "ElastiCacheManagementActions", 
       "Effect" : "Allow", 
       "Action" : "elasticache:*", 
       "Resource" : "*" 
     }, 
     { 
       "Sid" : "CreateServiceLinkedRole", 
       "Effect" : "Allow", 
       "Action" : "iam:CreateServiceLinkedRole", 
       "Resource" : "arn:aws:iam::*:role/aws-service-role/elasticache.amazonaws.com/
AWSServiceRoleForElastiCache", 
       "Condition" : { 
          "StringLike" : { 
            "iam:AWSServiceName" : "elasticache.amazonaws.com" 
          }
```

```
 } 
 }, 
 { 
   "Sid" : "CreateVPCEndpoints", 
   "Effect" : "Allow", 
   "Action" : "ec2:CreateVpcEndpoint", 
   "Resource" : "arn:aws:ec2:*:*:vpc-endpoint/*", 
   "Condition" : { 
     "StringLike" : { 
       "ec2:VpceServiceName" : "com.amazonaws.elasticache.serverless.*" 
     } 
   } 
 }, 
 { 
   "Sid" : "AllowAccessToElastiCacheTaggedVpcEndpoints", 
   "Effect" : "Allow", 
  "Action" : [
     "ec2:CreateVpcEndpoint" 
   ], 
   "NotResource" : "arn:aws:ec2:*:*:vpc-endpoint/*" 
 }, 
 { 
   "Sid" : "TagVPCEndpointsOnCreation", 
   "Effect" : "Allow", 
  "Action" : [
     "ec2:CreateTags" 
   ], 
   "Resource" : "arn:aws:ec2:*:*:vpc-endpoint/*", 
   "Condition" : { 
     "StringEquals" : { 
       "ec2:CreateAction" : "CreateVpcEndpoint", 
       "aws:RequestTag/AmazonElastiCacheManaged" : "true" 
     } 
   } 
 }, 
 { 
   "Sid" : "AllowAccessToEc2", 
   "Effect" : "Allow", 
   "Action" : [ 
     "ec2:DescribeVpcs", 
     "ec2:DescribeSubnets", 
     "ec2:DescribeSecurityGroups" 
   ], 
   "Resource" : "*"
```

```
 }, 
 { 
   "Sid" : "AllowAccessToKMS", 
   "Effect" : "Allow", 
   "Action" : [ 
     "kms:DescribeKey", 
     "kms:ListAliases", 
     "kms:ListKeys" 
   ], 
   "Resource" : "*" 
 }, 
 { 
   "Sid" : "AllowAccessToCloudWatch", 
   "Effect" : "Allow", 
  "Action" : [
     "cloudwatch:GetMetricStatistics", 
     "cloudwatch:GetMetricData" 
   ], 
   "Resource" : "*" 
 }, 
 { 
   "Sid" : "AllowAccessToAutoScaling", 
   "Effect" : "Allow", 
   "Action" : [ 
     "application-autoscaling:DescribeScalableTargets", 
     "application-autoscaling:DescribeScheduledActions", 
     "application-autoscaling:DescribeScalingPolicies", 
     "application-autoscaling:DescribeScalingActivities" 
   ], 
   "Resource" : "*" 
 }, 
 { 
   "Sid" : "DescribeLogGroups", 
   "Effect" : "Allow", 
  "Action" : [
     "logs:DescribeLogGroups" 
   ], 
   "Resource" : "*" 
 }, 
 { 
   "Sid" : "ListLogDeliveryStreams", 
   "Effect" : "Allow", 
  "Action" : [
     "firehose:ListDeliveryStreams"
```

```
 ], 
        "Resource" : "*" 
      }, 
      { 
        "Sid" : "DescribeS3Buckets", 
        "Effect" : "Allow", 
        "Action" : [ 
           "s3:ListAllMyBuckets" 
        ], 
        "Resource" : "*" 
      }, 
      { 
        "Sid" : "AllowAccessToOutposts", 
        "Effect" : "Allow", 
        "Action" : [ 
           "outposts:ListOutposts" 
        ], 
        "Resource" : "*" 
      }, 
      { 
        "Sid" : "AllowAccessToSNS", 
        "Effect" : "Allow", 
        "Action" : [ 
           "sns:ListTopics" 
        ], 
        "Resource" : "*" 
      } 
   ]
}
```
- [Création d'un ensemble d'autorisations à l'aide de politiques AWS gérées dans IAM Identity Center](https://docs.aws.amazon.com/singlesignon/latest/userguide/howtocreatepermissionset.html)
- [Ajouter et supprimer des autorisations d'identité IAM](https://docs.aws.amazon.com/IAM/latest/UserGuide/access_policies_manage-attach-detach.html)
- [Comprendre le versionnement des politiques IAM](https://docs.aws.amazon.com/IAM/latest/UserGuide/access_policies_managed-versioning.html)
- [Commencez avec les politiques AWS gérées et passez aux autorisations du moindre privilège](https://docs.aws.amazon.com/IAM/latest/UserGuide/best-practices.html#bp-use-aws-defined-policies)

## AmazonElastiCacheReadOnlyAccess

Description : fournit un accès en lecture seule à Amazon ElastiCache via le AWS Management Console.

AmazonElastiCacheReadOnlyAccessest une [politique AWS gérée](https://docs.aws.amazon.com/IAM/latest/UserGuide/access_policies_managed-vs-inline.html#aws-managed-policies).

#### Utilisation de cette politique

Vous pouvez vous associer AmazonElastiCacheReadOnlyAccess à vos utilisateurs, groupes et rôles.

#### Détails de la politique

- Type : politique AWS gérée
- Heure de création : 06 février 2015, 18:40 UTC
- Heure modifiée : 6 février 2015, 18:40 UTC
- ARN: arn:aws:iam::aws:policy/AmazonElastiCacheReadOnlyAccess

### Version de la politique

Version de la politique : v1 (par défaut)

La version par défaut de la politique est celle qui définit les autorisations associées à la politique. Lorsqu'un utilisateur ou un rôle doté de la politique fait une demande d'accès à une AWS ressource, AWS vérifie la version par défaut de la politique pour déterminer s'il convient d'autoriser la demande.

```
{ 
   "Version" : "2012-10-17", 
   "Statement" : [ 
     { 
        "Action" : [ 
          "elasticache:Describe*" 
        ], 
        "Effect" : "Allow", 
        "Resource" : "*" 
     }
```
}

]

## En savoir plus

- [Création d'un ensemble d'autorisations à l'aide de politiques AWS gérées dans IAM Identity Center](https://docs.aws.amazon.com/singlesignon/latest/userguide/howtocreatepermissionset.html)
- [Ajouter et supprimer des autorisations d'identité IAM](https://docs.aws.amazon.com/IAM/latest/UserGuide/access_policies_manage-attach-detach.html)
- [Comprendre le versionnement des politiques IAM](https://docs.aws.amazon.com/IAM/latest/UserGuide/access_policies_managed-versioning.html)
- [Commencez avec les politiques AWS gérées et passez aux autorisations du moindre privilège](https://docs.aws.amazon.com/IAM/latest/UserGuide/best-practices.html#bp-use-aws-defined-policies)

# AmazonElasticContainerRegistryPublicFullAccess

Description : fournit un accès administratif aux ressources publiques Amazon ECR

AmazonElasticContainerRegistryPublicFullAccessest une [politique AWS gérée](https://docs.aws.amazon.com/IAM/latest/UserGuide/access_policies_managed-vs-inline.html#aws-managed-policies).

## Utilisation de cette politique

Vous pouvez vous associer AmazonElasticContainerRegistryPublicFullAccess à vos utilisateurs, groupes et rôles.

## Détails de la politique

- Type : politique AWS gérée
- Heure de création : 01 décembre 2020, 17:25 UTC
- Heure modifiée : 1 décembre 2020, 17:25 UTC
- ARN: arn:aws:iam::aws:policy/ AmazonElasticContainerRegistryPublicFullAccess

## Version de la politique

Version de la politique : v1 (par défaut)

La version par défaut de la politique est celle qui définit les autorisations associées à la politique. Lorsqu'un utilisateur ou un rôle doté de la politique fait une demande d'accès à une AWS ressource, AWS vérifie la version par défaut de la politique pour déterminer s'il convient d'autoriser la demande.

## Document de politique JSON

```
{ 
   "Version" : "2012-10-17", 
   "Statement" : [ 
     { 
        "Effect" : "Allow", 
        "Action" : [ 
          "ecr-public:*", 
          "sts:GetServiceBearerToken" 
        ], 
        "Resource" : "*" 
     } 
   ]
}
```
## En savoir plus

- [Création d'un ensemble d'autorisations à l'aide de politiques AWS gérées dans IAM Identity Center](https://docs.aws.amazon.com/singlesignon/latest/userguide/howtocreatepermissionset.html)
- [Ajouter et supprimer des autorisations d'identité IAM](https://docs.aws.amazon.com/IAM/latest/UserGuide/access_policies_manage-attach-detach.html)
- [Comprendre le versionnement des politiques IAM](https://docs.aws.amazon.com/IAM/latest/UserGuide/access_policies_managed-versioning.html)
- [Commencez avec les politiques AWS gérées et passez aux autorisations du moindre privilège](https://docs.aws.amazon.com/IAM/latest/UserGuide/best-practices.html#bp-use-aws-defined-policies)

## AmazonElasticContainerRegistryPublicPowerUser

Description : fournit un accès complet aux référentiels publics Amazon ECR, mais n'autorise pas la suppression de référentiels ni les modifications de politique.

AmazonElasticContainerRegistryPublicPowerUserest une [politique AWS gérée.](https://docs.aws.amazon.com/IAM/latest/UserGuide/access_policies_managed-vs-inline.html#aws-managed-policies)

#### Utilisation de cette politique

Vous pouvez vous associer AmazonElasticContainerRegistryPublicPowerUser à vos utilisateurs, groupes et rôles.

#### Détails de la politique

• Type : politique AWS gérée

- Heure de création : 01 décembre 2020, 16:16 UTC
- Heure modifiée : 1 décembre 2020, 16:16 UTC
- ARN: arn:aws:iam::aws:policy/ AmazonElasticContainerRegistryPublicPowerUser

```
Version de la politique : v1 (par défaut)
```
La version par défaut de la politique est celle qui définit les autorisations associées à la politique. Lorsqu'un utilisateur ou un rôle doté de la politique fait une demande d'accès à une AWS ressource, AWS vérifie la version par défaut de la politique pour déterminer s'il convient d'autoriser la demande.

```
{ 
   "Version" : "2012-10-17", 
   "Statement" : [ 
     { 
       "Effect" : "Allow", 
       "Action" : [ 
          "ecr-public:GetAuthorizationToken", 
          "sts:GetServiceBearerToken", 
          "ecr-public:BatchCheckLayerAvailability", 
          "ecr-public:GetRepositoryPolicy", 
          "ecr-public:DescribeRepositories", 
          "ecr-public:DescribeRegistries", 
          "ecr-public:DescribeImages", 
          "ecr-public:DescribeImageTags", 
          "ecr-public:GetRepositoryCatalogData", 
          "ecr-public:GetRegistryCatalogData", 
          "ecr-public:InitiateLayerUpload", 
          "ecr-public:UploadLayerPart", 
          "ecr-public:CompleteLayerUpload", 
          "ecr-public:PutImage" 
       ], 
       "Resource" : "*" 
     } 
   ]
}
```
- [Création d'un ensemble d'autorisations à l'aide de politiques AWS gérées dans IAM Identity Center](https://docs.aws.amazon.com/singlesignon/latest/userguide/howtocreatepermissionset.html)
- [Ajouter et supprimer des autorisations d'identité IAM](https://docs.aws.amazon.com/IAM/latest/UserGuide/access_policies_manage-attach-detach.html)
- [Comprendre le versionnement des politiques IAM](https://docs.aws.amazon.com/IAM/latest/UserGuide/access_policies_managed-versioning.html)
- [Commencez avec les politiques AWS gérées et passez aux autorisations du moindre privilège](https://docs.aws.amazon.com/IAM/latest/UserGuide/best-practices.html#bp-use-aws-defined-policies)

## AmazonElasticContainerRegistryPublicReadOnly

Description : fournit un accès en lecture seule aux référentiels publics Amazon ECR.

AmazonElasticContainerRegistryPublicReadOnlyest une [politique AWS gérée.](https://docs.aws.amazon.com/IAM/latest/UserGuide/access_policies_managed-vs-inline.html#aws-managed-policies)

### Utilisation de cette politique

Vous pouvez vous associer AmazonElasticContainerRegistryPublicReadOnly à vos utilisateurs, groupes et rôles.

## Détails de la politique

- Type : politique AWS gérée
- Heure de création : 01 décembre 2020, 17:27 UTC
- Heure modifiée : 1 décembre 2020, 17:27 UTC
- ARN: arn:aws:iam::aws:policy/AmazonElasticContainerRegistryPublicReadOnly

## Version de la politique

Version de la politique : v1 (par défaut)

La version par défaut de la politique est celle qui définit les autorisations associées à la politique. Lorsqu'un utilisateur ou un rôle doté de la politique fait une demande d'accès à une AWS ressource, AWS vérifie la version par défaut de la politique pour déterminer s'il convient d'autoriser la demande.

## Document de politique JSON

#### {

```
 "Version" : "2012-10-17", 
   "Statement" : [ 
     { 
       "Effect" : "Allow", 
       "Action" : [ 
          "ecr-public:GetAuthorizationToken", 
          "sts:GetServiceBearerToken", 
          "ecr-public:BatchCheckLayerAvailability", 
          "ecr-public:GetRepositoryPolicy", 
          "ecr-public:DescribeRepositories", 
          "ecr-public:DescribeRegistries", 
          "ecr-public:DescribeImages", 
          "ecr-public:DescribeImageTags", 
          "ecr-public:GetRepositoryCatalogData", 
          "ecr-public:GetRegistryCatalogData" 
       ], 
       "Resource" : "*" 
     } 
   ]
}
```
- [Création d'un ensemble d'autorisations à l'aide de politiques AWS gérées dans IAM Identity Center](https://docs.aws.amazon.com/singlesignon/latest/userguide/howtocreatepermissionset.html)
- [Ajouter et supprimer des autorisations d'identité IAM](https://docs.aws.amazon.com/IAM/latest/UserGuide/access_policies_manage-attach-detach.html)
- [Comprendre le versionnement des politiques IAM](https://docs.aws.amazon.com/IAM/latest/UserGuide/access_policies_managed-versioning.html)
- [Commencez avec les politiques AWS gérées et passez aux autorisations du moindre privilège](https://docs.aws.amazon.com/IAM/latest/UserGuide/best-practices.html#bp-use-aws-defined-policies)

## AmazonElasticFileSystemClientFullAccess

Description : fournit un accès client root à un système de fichiers Amazon EFS

AmazonElasticFileSystemClientFullAccessest une [politique AWS gérée.](https://docs.aws.amazon.com/IAM/latest/UserGuide/access_policies_managed-vs-inline.html#aws-managed-policies)

#### Utilisation de cette politique

Vous pouvez vous associer AmazonElasticFileSystemClientFullAccess à vos utilisateurs, groupes et rôles.

### Détails de la politique

- Type : politique AWS gérée
- Heure de création : 13 janvier 2020, 16:27 UTC
- Heure modifiée : 13 janvier 2020, 16:27 UTC
- ARN: arn:aws:iam::aws:policy/AmazonElasticFileSystemClientFullAccess

## Version de la politique

Version de la politique : v1 (par défaut)

La version par défaut de la politique est celle qui définit les autorisations associées à la politique. Lorsqu'un utilisateur ou un rôle doté de la politique fait une demande d'accès à une AWS ressource, AWS vérifie la version par défaut de la politique pour déterminer s'il convient d'autoriser la demande.

### Document de politique JSON

```
{ 
   "Version" : "2012-10-17", 
   "Statement" : [ 
     { 
        "Effect" : "Allow", 
        "Action" : [ 
          "elasticfilesystem:ClientMount", 
          "elasticfilesystem:ClientRootAccess", 
          "elasticfilesystem:ClientWrite", 
          "elasticfilesystem:DescribeMountTargets" 
       ], 
        "Resource" : "*" 
     } 
   ]
}
```
## En savoir plus

- [Création d'un ensemble d'autorisations à l'aide de politiques AWS gérées dans IAM Identity Center](https://docs.aws.amazon.com/singlesignon/latest/userguide/howtocreatepermissionset.html)
- [Ajouter et supprimer des autorisations d'identité IAM](https://docs.aws.amazon.com/IAM/latest/UserGuide/access_policies_manage-attach-detach.html)
- [Comprendre le versionnement des politiques IAM](https://docs.aws.amazon.com/IAM/latest/UserGuide/access_policies_managed-versioning.html)

• [Commencez avec les politiques AWS gérées et passez aux autorisations du moindre privilège](https://docs.aws.amazon.com/IAM/latest/UserGuide/best-practices.html#bp-use-aws-defined-policies)

## AmazonElasticFileSystemClientReadOnlyAccess

Description : fournit un accès client en lecture seule à un système de fichiers Amazon EFS

AmazonElasticFileSystemClientReadOnlyAccessest une [politique AWS gérée.](https://docs.aws.amazon.com/IAM/latest/UserGuide/access_policies_managed-vs-inline.html#aws-managed-policies)

#### Utilisation de cette politique

Vous pouvez vous associer AmazonElasticFileSystemClientReadOnlyAccess à vos utilisateurs, groupes et rôles.

#### Détails de la politique

- Type : politique AWS gérée
- Heure de création : 13 janvier 2020, 16:24 UTC
- Heure modifiée : 13 janvier 2020, 16:24 UTC
- ARN: arn:aws:iam::aws:policy/AmazonElasticFileSystemClientReadOnlyAccess

#### Version de la politique

Version de la politique : v1 (par défaut)

La version par défaut de la politique est celle qui définit les autorisations associées à la politique. Lorsqu'un utilisateur ou un rôle doté de la politique fait une demande d'accès à une AWS ressource, AWS vérifie la version par défaut de la politique pour déterminer s'il convient d'autoriser la demande.

```
{ 
   "Version" : "2012-10-17", 
   "Statement" : [ 
     { 
        "Effect" : "Allow", 
        "Action" : [ 
          "elasticfilesystem:ClientMount", 
          "elasticfilesystem:DescribeMountTargets" 
        ],
```

```
 "Resource" : "*" 
      } 
   ]
}
```
- [Création d'un ensemble d'autorisations à l'aide de politiques AWS gérées dans IAM Identity Center](https://docs.aws.amazon.com/singlesignon/latest/userguide/howtocreatepermissionset.html)
- [Ajouter et supprimer des autorisations d'identité IAM](https://docs.aws.amazon.com/IAM/latest/UserGuide/access_policies_manage-attach-detach.html)
- [Comprendre le versionnement des politiques IAM](https://docs.aws.amazon.com/IAM/latest/UserGuide/access_policies_managed-versioning.html)
- [Commencez avec les politiques AWS gérées et passez aux autorisations du moindre privilège](https://docs.aws.amazon.com/IAM/latest/UserGuide/best-practices.html#bp-use-aws-defined-policies)

## AmazonElasticFileSystemClientReadWriteAccess

Description : fournit un accès client en lecture et en écriture à un système de fichiers Amazon EFS

AmazonElasticFileSystemClientReadWriteAccessest une [politique AWS gérée.](https://docs.aws.amazon.com/IAM/latest/UserGuide/access_policies_managed-vs-inline.html#aws-managed-policies)

#### Utilisation de cette politique

Vous pouvez vous associer AmazonElasticFileSystemClientReadWriteAccess à vos utilisateurs, groupes et rôles.

#### Détails de la politique

- Type : politique AWS gérée
- Heure de création : 13 janvier 2020, 16:21 UTC
- Heure modifiée : 13 janvier 2020, 16:21 UTC
- ARN: arn:aws:iam::aws:policy/AmazonElasticFileSystemClientReadWriteAccess

#### Version de la politique

#### Version de la politique : v1 (par défaut)

La version par défaut de la politique est celle qui définit les autorisations associées à la politique. Lorsqu'un utilisateur ou un rôle doté de la politique fait une demande d'accès à une AWS ressource, AWS vérifie la version par défaut de la politique pour déterminer s'il convient d'autoriser la demande.

## Document de politique JSON

```
{ 
   "Version" : "2012-10-17", 
   "Statement" : [ 
     { 
        "Effect" : "Allow", 
        "Action" : [ 
          "elasticfilesystem:ClientMount", 
          "elasticfilesystem:ClientWrite", 
          "elasticfilesystem:DescribeMountTargets" 
        ], 
        "Resource" : "*" 
     } 
   ]
}
```
#### En savoir plus

- [Création d'un ensemble d'autorisations à l'aide de politiques AWS gérées dans IAM Identity Center](https://docs.aws.amazon.com/singlesignon/latest/userguide/howtocreatepermissionset.html)
- [Ajouter et supprimer des autorisations d'identité IAM](https://docs.aws.amazon.com/IAM/latest/UserGuide/access_policies_manage-attach-detach.html)
- [Comprendre le versionnement des politiques IAM](https://docs.aws.amazon.com/IAM/latest/UserGuide/access_policies_managed-versioning.html)
- [Commencez avec les politiques AWS gérées et passez aux autorisations du moindre privilège](https://docs.aws.amazon.com/IAM/latest/UserGuide/best-practices.html#bp-use-aws-defined-policies)

## AmazonElasticFileSystemFullAccess

Description : fournit un accès complet à Amazon EFS via le AWS Management Console.

AmazonElasticFileSystemFullAccessest une [politique AWS gérée.](https://docs.aws.amazon.com/IAM/latest/UserGuide/access_policies_managed-vs-inline.html#aws-managed-policies)

#### Utilisation de cette politique

Vous pouvez vous associer AmazonElasticFileSystemFullAccess à vos utilisateurs, groupes et rôles.

### Détails de la politique

- Type : politique AWS gérée
- Heure de création : 27 mai 2015, 16:22 UTC
- Heure modifiée : 28 novembre 2023, 16:53 UTC
- ARN: arn:aws:iam::aws:policy/AmazonElasticFileSystemFullAccess

Version de la politique : v9 (par défaut)

La version par défaut de la politique est celle qui définit les autorisations associées à la politique. Lorsqu'un utilisateur ou un rôle doté de la politique fait une demande d'accès à une AWS ressource, AWS vérifie la version par défaut de la politique pour déterminer s'il convient d'autoriser la demande.

```
{ 
   "Version" : "2012-10-17", 
   "Statement" : [ 
     { 
       "Action" : [ 
         "cloudwatch:DescribeAlarmsForMetric", 
         "cloudwatch:GetMetricData", 
         "ec2:CreateNetworkInterface", 
         "ec2:DeleteNetworkInterface", 
         "ec2:DescribeAvailabilityZones", 
         "ec2:DescribeNetworkInterfaceAttribute", 
         "ec2:DescribeNetworkInterfaces", 
         "ec2:DescribeSecurityGroups", 
         "ec2:DescribeSubnets", 
         "ec2:DescribeVpcAttribute", 
         "ec2:DescribeVpcs", 
         "ec2:ModifyNetworkInterfaceAttribute", 
         "elasticfilesystem:CreateFileSystem", 
         "elasticfilesystem:CreateMountTarget", 
         "elasticfilesystem:CreateTags", 
         "elasticfilesystem:CreateAccessPoint", 
         "elasticfilesystem:CreateReplicationConfiguration", 
         "elasticfilesystem:DeleteFileSystem", 
         "elasticfilesystem:DeleteMountTarget", 
         "elasticfilesystem:DeleteTags", 
         "elasticfilesystem:DeleteAccessPoint", 
         "elasticfilesystem:DeleteFileSystemPolicy", 
         "elasticfilesystem:DeleteReplicationConfiguration", 
         "elasticfilesystem:DescribeAccountPreferences",
```
 "elasticfilesystem:DescribeBackupPolicy", "elasticfilesystem:DescribeFileSystems", "elasticfilesystem:DescribeFileSystemPolicy", "elasticfilesystem:DescribeLifecycleConfiguration", "elasticfilesystem:DescribeMountTargets", "elasticfilesystem:DescribeMountTargetSecurityGroups", "elasticfilesystem:DescribeTags", "elasticfilesystem:DescribeAccessPoints", "elasticfilesystem:DescribeReplicationConfigurations", "elasticfilesystem:ModifyMountTargetSecurityGroups", "elasticfilesystem:PutAccountPreferences", "elasticfilesystem:PutBackupPolicy", "elasticfilesystem:PutLifecycleConfiguration", "elasticfilesystem:PutFileSystemPolicy", "elasticfilesystem:UpdateFileSystem", "elasticfilesystem:UpdateFileSystemProtection", "elasticfilesystem:TagResource", "elasticfilesystem:UntagResource", "elasticfilesystem:ListTagsForResource", "elasticfilesystem:Backup", "elasticfilesystem:Restore", "kms:DescribeKey", "kms:ListAliases" ], "Sid" : "ElasticFileSystemFullAccess", "Effect" : "Allow", "Resource" : "\*" }, { "Action" : "iam:CreateServiceLinkedRole", "Sid" : "CreateServiceLinkedRoleForEFS", "Effect" : "Allow", "Resource" : "\*", "Condition" : { "StringEquals" : { "iam:AWSServiceName" : [ "elasticfilesystem.amazonaws.com" ] } } }

 ] }

- [Création d'un ensemble d'autorisations à l'aide de politiques AWS gérées dans IAM Identity Center](https://docs.aws.amazon.com/singlesignon/latest/userguide/howtocreatepermissionset.html)
- [Ajouter et supprimer des autorisations d'identité IAM](https://docs.aws.amazon.com/IAM/latest/UserGuide/access_policies_manage-attach-detach.html)
- [Comprendre le versionnement des politiques IAM](https://docs.aws.amazon.com/IAM/latest/UserGuide/access_policies_managed-versioning.html)
- [Commencez avec les politiques AWS gérées et passez aux autorisations du moindre privilège](https://docs.aws.amazon.com/IAM/latest/UserGuide/best-practices.html#bp-use-aws-defined-policies)

## AmazonElasticFileSystemReadOnlyAccess

Description : fournit un accès en lecture seule à Amazon EFS via le AWS Management Console.

AmazonElasticFileSystemReadOnlyAccessest une [politique AWS gérée](https://docs.aws.amazon.com/IAM/latest/UserGuide/access_policies_managed-vs-inline.html#aws-managed-policies).

### Utilisation de cette politique

Vous pouvez vous associer AmazonElasticFileSystemReadOnlyAccess à vos utilisateurs, groupes et rôles.

## Détails de la politique

- Type : politique AWS gérée
- Heure de création : 27 mai 2015, 16:25 UTC
- Heure modifiée : 10 janvier 2022, 18:53 UTC
- ARN: arn:aws:iam::aws:policy/AmazonElasticFileSystemReadOnlyAccess

## Version de la politique

#### Version de la politique : v7 (par défaut)

La version par défaut de la politique est celle qui définit les autorisations associées à la politique. Lorsqu'un utilisateur ou un rôle doté de la politique fait une demande d'accès à une AWS ressource, AWS vérifie la version par défaut de la politique pour déterminer s'il convient d'autoriser la demande.

### Document de politique JSON

```
 "Version" : "2012-10-17",
```
{

```
 "Statement" : [ 
     { 
       "Effect" : "Allow", 
       "Action" : [ 
         "cloudwatch:DescribeAlarmsForMetric", 
         "cloudwatch:GetMetricData", 
         "ec2:DescribeAvailabilityZones", 
         "ec2:DescribeNetworkInterfaceAttribute", 
         "ec2:DescribeNetworkInterfaces", 
         "ec2:DescribeSecurityGroups", 
         "ec2:DescribeSubnets", 
         "ec2:DescribeVpcAttribute", 
         "ec2:DescribeVpcs", 
         "elasticfilesystem:DescribeAccountPreferences", 
         "elasticfilesystem:DescribeBackupPolicy", 
         "elasticfilesystem:DescribeFileSystems", 
         "elasticfilesystem:DescribeFileSystemPolicy", 
         "elasticfilesystem:DescribeLifecycleConfiguration", 
         "elasticfilesystem:DescribeMountTargets", 
         "elasticfilesystem:DescribeMountTargetSecurityGroups", 
         "elasticfilesystem:DescribeTags", 
         "elasticfilesystem:DescribeAccessPoints", 
         "elasticfilesystem:DescribeReplicationConfigurations", 
         "elasticfilesystem:ListTagsForResource", 
         "kms:ListAliases" 
       ], 
       "Resource" : "*" 
     } 
   ]
}
```
- [Création d'un ensemble d'autorisations à l'aide de politiques AWS gérées dans IAM Identity Center](https://docs.aws.amazon.com/singlesignon/latest/userguide/howtocreatepermissionset.html)
- [Ajouter et supprimer des autorisations d'identité IAM](https://docs.aws.amazon.com/IAM/latest/UserGuide/access_policies_manage-attach-detach.html)
- [Comprendre le versionnement des politiques IAM](https://docs.aws.amazon.com/IAM/latest/UserGuide/access_policies_managed-versioning.html)
- [Commencez avec les politiques AWS gérées et passez aux autorisations du moindre privilège](https://docs.aws.amazon.com/IAM/latest/UserGuide/best-practices.html#bp-use-aws-defined-policies)

## AmazonElasticFileSystemServiceRolePolicy

Description : Permet à Amazon Elastic File System de gérer les AWS ressources en votre nom

#### AmazonElasticFileSystemServiceRolePolicyest une [politique AWS gérée.](https://docs.aws.amazon.com/IAM/latest/UserGuide/access_policies_managed-vs-inline.html#aws-managed-policies)

#### Utilisation de cette politique

Cette politique est associée à un rôle lié au service qui permet au service d'effectuer des actions en votre nom. Vous pouvez attacher cette politique à vos utilisateurs, groupes ou rôles.

#### Détails de la politique

- Type : Politique de rôle liée à un service
- Heure de création : 05 novembre 2019, 16:52 UTC
- Heure modifiée : 10 janvier 2022, 19:27 UTC
- ARN: arn:aws:iam::aws:policy/aws-service-role/ AmazonElasticFileSystemServiceRolePolicy

#### Version de la politique

Version de la politique : v4 (par défaut)

La version par défaut de la politique est celle qui définit les autorisations associées à la politique. Lorsqu'un utilisateur ou un rôle doté de la politique fait une demande d'accès à une AWS ressource, AWS vérifie la version par défaut de la politique pour déterminer s'il convient d'autoriser la demande.

```
{ 
   "Version" : "2012-10-17", 
   "Statement" : [ 
     { 
        "Effect" : "Allow", 
       "Action" : [ 
          "backup-storage:MountCapsule", 
          "ec2:CreateNetworkInterface", 
          "ec2:DeleteNetworkInterface", 
          "ec2:DescribeSecurityGroups", 
          "ec2:DescribeSubnets", 
          "ec2:DescribeNetworkInterfaceAttribute", 
          "ec2:ModifyNetworkInterfaceAttribute", 
          "tag:GetResources" 
       ],
```

```
 "Resource" : "*" 
 }, 
 { 
   "Effect" : "Allow", 
  "Action" : [
     "kms:DescribeKey" 
   ], 
   "Resource" : "arn:aws:kms:*:*:key/*" 
 }, 
 { 
   "Effect" : "Allow", 
  "Action" : [
     "backup:CreateBackupVault", 
     "backup:PutBackupVaultAccessPolicy" 
   ], 
   "Resource" : [ 
     "arn:aws:backup:*:*:backup-vault:aws/efs/automatic-backup-vault" 
   ] 
 }, 
 { 
   "Effect" : "Allow", 
   "Action" : [ 
     "backup:CreateBackupPlan", 
     "backup:CreateBackupSelection" 
   ], 
   "Resource" : [ 
     "arn:aws:backup:*:*:backup-plan:*" 
   ] 
 }, 
 { 
   "Effect" : "Allow", 
  "Action" : [
     "iam:CreateServiceLinkedRole" 
   ], 
   "Resource" : "*", 
   "Condition" : { 
     "StringEquals" : { 
        "iam:AWSServiceName" : [ 
          "backup.amazonaws.com" 
        ] 
     } 
   } 
 }, 
 {
```

```
 "Effect" : "Allow", 
       "Action" : [ 
          "iam:PassRole" 
       ], 
       "Resource" : [ 
          "arn:aws:iam::*:role/aws-service-role/backup.amazonaws.com/
AWSServiceRoleForBackup" 
       ], 
       "Condition" : { 
          "StringLike" : { 
            "iam:PassedToService" : "backup.amazonaws.com" 
         } 
       } 
     }, 
     { 
       "Effect" : "Allow", 
       "Action" : [ 
          "elasticfilesystem:DescribeFileSystems", 
          "elasticfilesystem:CreateReplicationConfiguration", 
          "elasticfilesystem:DescribeReplicationConfigurations", 
          "elasticfilesystem:DeleteReplicationConfiguration" 
       ], 
       "Resource" : "*" 
     } 
   ]
}
```
- [Comprendre le versionnement des politiques IAM](https://docs.aws.amazon.com/IAM/latest/UserGuide/access_policies_managed-versioning.html)
- [Commencez avec les politiques AWS gérées et passez aux autorisations du moindre privilège](https://docs.aws.amazon.com/IAM/latest/UserGuide/best-practices.html#bp-use-aws-defined-policies)

# AmazonElasticFileSystemsUtils

Description : Permet aux clients d'utiliser AWS Systems Manager pour gérer automatiquement le package Amazon EFS utilities (amazon-efs-utils) sur leurs instances EC2 et de recevoir des notifications de CloudWatchLog succès/d'échec du montage du système de fichiers EFS.

AmazonElasticFileSystemsUtilsest une [politique AWS gérée.](https://docs.aws.amazon.com/IAM/latest/UserGuide/access_policies_managed-vs-inline.html#aws-managed-policies)

#### Utilisation de cette politique

Vous pouvez vous associer AmazonElasticFileSystemsUtils à vos utilisateurs, groupes et rôles.

### Détails de la politique

- Type : politique AWS gérée
- Heure de création : 29 septembre 2020, 15:16 UTC
- Heure modifiée : 29 septembre 2020, 15:16 UTC
- ARN: arn:aws:iam::aws:policy/AmazonElasticFileSystemsUtils

### Version de la politique

Version de la politique : v1 (par défaut)

La version par défaut de la politique est celle qui définit les autorisations associées à la politique. Lorsqu'un utilisateur ou un rôle doté de la politique fait une demande d'accès à une AWS ressource, AWS vérifie la version par défaut de la politique pour déterminer s'il convient d'autoriser la demande.

```
{ 
   "Version" : "2012-10-17", 
   "Statement" : [ 
     { 
       "Effect" : "Allow", 
       "Action" : [ 
          "ssm:DescribeAssociation", 
          "ssm:GetDeployablePatchSnapshotForInstance", 
          "ssm:GetDocument", 
          "ssm:DescribeDocument", 
          "ssm:GetManifest", 
          "ssm:GetParameter", 
          "ssm:GetParameters", 
          "ssm:ListAssociations", 
          "ssm:ListInstanceAssociations", 
          "ssm:PutInventory", 
          "ssm:PutComplianceItems", 
          "ssm:PutConfigurePackageResult",
```

```
 "ssm:UpdateAssociationStatus", 
     "ssm:UpdateInstanceAssociationStatus", 
     "ssm:UpdateInstanceInformation" 
   ], 
   "Resource" : "*" 
 }, 
 { 
   "Effect" : "Allow", 
   "Action" : [ 
     "ssmmessages:CreateControlChannel", 
     "ssmmessages:CreateDataChannel", 
     "ssmmessages:OpenControlChannel", 
     "ssmmessages:OpenDataChannel" 
   ], 
   "Resource" : "*" 
 }, 
 { 
   "Effect" : "Allow", 
  "Action" : [
     "ec2messages:AcknowledgeMessage", 
     "ec2messages:DeleteMessage", 
     "ec2messages:FailMessage", 
     "ec2messages:GetEndpoint", 
     "ec2messages:GetMessages", 
     "ec2messages:SendReply" 
   ], 
   "Resource" : "*" 
 }, 
 { 
   "Effect" : "Allow", 
   "Action" : [ 
     "elasticfilesystem:DescribeMountTargets" 
   ], 
   "Resource" : "*" 
 }, 
 { 
   "Effect" : "Allow", 
  "Action" : [
     "ec2:DescribeAvailabilityZones" 
   ], 
   "Resource" : "*" 
 }, 
 { 
   "Effect" : "Allow",
```

```
 "Action" : [ 
          "logs:PutLogEvents", 
          "logs:DescribeLogStreams", 
          "logs:DescribeLogGroups", 
          "logs:CreateLogStream", 
          "logs:CreateLogGroup", 
          "logs:PutRetentionPolicy" 
        ], 
        "Resource" : "*" 
     } 
   ]
}
```
- [Création d'un ensemble d'autorisations à l'aide de politiques AWS gérées dans IAM Identity Center](https://docs.aws.amazon.com/singlesignon/latest/userguide/howtocreatepermissionset.html)
- [Ajouter et supprimer des autorisations d'identité IAM](https://docs.aws.amazon.com/IAM/latest/UserGuide/access_policies_manage-attach-detach.html)
- [Comprendre le versionnement des politiques IAM](https://docs.aws.amazon.com/IAM/latest/UserGuide/access_policies_managed-versioning.html)
- [Commencez avec les politiques AWS gérées et passez aux autorisations du moindre privilège](https://docs.aws.amazon.com/IAM/latest/UserGuide/best-practices.html#bp-use-aws-defined-policies)

# AmazonElasticMapReduceEditorsRole

Description : politique par défaut pour le rôle de service Amazon Elastic MapReduce Editors.

AmazonElasticMapReduceEditorsRoleest une [politique AWS gérée.](https://docs.aws.amazon.com/IAM/latest/UserGuide/access_policies_managed-vs-inline.html#aws-managed-policies)

## Utilisation de cette politique

Vous pouvez vous associer AmazonElasticMapReduceEditorsRole à vos utilisateurs, groupes et rôles.

## Détails de la politique

- Type : Politique des rôles de service
- Heure de création : 16 novembre 2018, 21:55 UTC
- Heure modifiée : 9 février 2023, 22:39 UTC
- ARN: arn:aws:iam::aws:policy/service-role/ AmazonElasticMapReduceEditorsRole

```
Version de la politique : v2 (par défaut)
```
La version par défaut de la politique est celle qui définit les autorisations associées à la politique. Lorsqu'un utilisateur ou un rôle doté de la politique fait une demande d'accès à une AWS ressource, AWS vérifie la version par défaut de la politique pour déterminer s'il convient d'autoriser la demande.

```
{ 
   "Version" : "2012-10-17", 
   "Statement" : [ 
     { 
       "Effect" : "Allow", 
       "Action" : [ 
          "ec2:AuthorizeSecurityGroupEgress", 
          "ec2:AuthorizeSecurityGroupIngress", 
          "ec2:CreateSecurityGroup", 
          "ec2:DescribeSecurityGroups", 
          "ec2:RevokeSecurityGroupEgress", 
          "ec2:CreateNetworkInterface", 
          "ec2:CreateNetworkInterfacePermission", 
          "ec2:DeleteNetworkInterface", 
          "ec2:DeleteNetworkInterfacePermission", 
          "ec2:DescribeNetworkInterfaces", 
          "ec2:ModifyNetworkInterfaceAttribute", 
          "ec2:DescribeTags", 
          "ec2:DescribeInstances", 
          "ec2:DescribeSubnets", 
          "ec2:DescribeVpcs", 
          "elasticmapreduce:ListInstances", 
          "elasticmapreduce:DescribeCluster", 
          "elasticmapreduce:ListSteps" 
       ], 
       "Resource" : "*" 
     }, 
     { 
       "Effect" : "Allow", 
       "Action" : "ec2:CreateTags", 
       "Resource" : "arn:aws:ec2:*:*:network-interface/*", 
       "Condition" : { 
          "ForAllValues:StringEquals" : {
```

```
 "aws:TagKeys" : [ 
              "aws:elasticmapreduce:editor-id", 
              "aws:elasticmapreduce:job-flow-id" 
 ] 
          } 
       } 
     } 
   ]
}
```
- [Création d'un ensemble d'autorisations à l'aide de politiques AWS gérées dans IAM Identity Center](https://docs.aws.amazon.com/singlesignon/latest/userguide/howtocreatepermissionset.html)
- [Ajouter et supprimer des autorisations d'identité IAM](https://docs.aws.amazon.com/IAM/latest/UserGuide/access_policies_manage-attach-detach.html)
- [Comprendre le versionnement des politiques IAM](https://docs.aws.amazon.com/IAM/latest/UserGuide/access_policies_managed-versioning.html)
- [Commencez avec les politiques AWS gérées et passez aux autorisations du moindre privilège](https://docs.aws.amazon.com/IAM/latest/UserGuide/best-practices.html#bp-use-aws-defined-policies)

## AmazonElasticMapReduceforAutoScalingRole

Description : Amazon Elastic MapReduce pour Auto Scaling. Rôle permettant à Auto Scaling d'ajouter et de supprimer des instances de votre cluster EMR.

AmazonElasticMapReduceforAutoScalingRoleest une [politique AWS gérée.](https://docs.aws.amazon.com/IAM/latest/UserGuide/access_policies_managed-vs-inline.html#aws-managed-policies)

#### Utilisation de cette politique

Vous pouvez vous associer AmazonElasticMapReduceforAutoScalingRole à vos utilisateurs, groupes et rôles.

### Détails de la politique

- Type : Politique des rôles de service
- Heure de création : 18 novembre 2016, 01:09 UTC
- Heure modifiée : 18 novembre 2016, 01:09 UTC
- ARN: arn:aws:iam::aws:policy/service-role/ AmazonElasticMapReduceforAutoScalingRole

```
Version de la politique : v1 (par défaut)
```
La version par défaut de la politique est celle qui définit les autorisations associées à la politique. Lorsqu'un utilisateur ou un rôle doté de la politique fait une demande d'accès à une AWS ressource, AWS vérifie la version par défaut de la politique pour déterminer s'il convient d'autoriser la demande.

## Document de politique JSON

```
{ 
   "Version" : "2012-10-17", 
   "Statement" : [ 
    \mathcal{L} "Action" : [ 
          "cloudwatch:DescribeAlarms", 
          "elasticmapreduce:ListInstanceGroups", 
          "elasticmapreduce:ModifyInstanceGroups" 
        ], 
        "Effect" : "Allow", 
        "Resource" : "*" 
     } 
   ]
}
```
## En savoir plus

- [Création d'un ensemble d'autorisations à l'aide de politiques AWS gérées dans IAM Identity Center](https://docs.aws.amazon.com/singlesignon/latest/userguide/howtocreatepermissionset.html)
- [Ajouter et supprimer des autorisations d'identité IAM](https://docs.aws.amazon.com/IAM/latest/UserGuide/access_policies_manage-attach-detach.html)
- [Comprendre le versionnement des politiques IAM](https://docs.aws.amazon.com/IAM/latest/UserGuide/access_policies_managed-versioning.html)
- [Commencez avec les politiques AWS gérées et passez aux autorisations du moindre privilège](https://docs.aws.amazon.com/IAM/latest/UserGuide/best-practices.html#bp-use-aws-defined-policies)

# AmazonElasticMapReduceforEC2Role

Description : Politique par défaut pour le rôle de service Amazon Elastic MapReduce for EC2.

AmazonElasticMapReduceforEC2Roleest une [politique AWS gérée](https://docs.aws.amazon.com/IAM/latest/UserGuide/access_policies_managed-vs-inline.html#aws-managed-policies).

## Utilisation de cette politique

Vous pouvez vous associer AmazonElasticMapReduceforEC2Role à vos utilisateurs, groupes et rôles.

## Détails de la politique

- Type : Politique des rôles de service
- Heure de création : 6 février 2015, 18:41 UTC
- Heure modifiée : 11 août 2017, 23h57 UTC
- ARN: arn:aws:iam::aws:policy/service-role/ AmazonElasticMapReduceforEC2Role

## Version de la politique

Version de la politique : v3 (par défaut)

La version par défaut de la politique est celle qui définit les autorisations associées à la politique. Lorsqu'un utilisateur ou un rôle doté de la politique fait une demande d'accès à une AWS ressource, AWS vérifie la version par défaut de la politique pour déterminer s'il convient d'autoriser la demande.

```
{ 
   "Version" : "2012-10-17", 
   "Statement" : [ 
     { 
       "Effect" : "Allow", 
       "Resource" : "*", 
       "Action" : [ 
          "cloudwatch:*", 
          "dynamodb:*", 
          "ec2:Describe*", 
          "elasticmapreduce:Describe*", 
          "elasticmapreduce:ListBootstrapActions", 
          "elasticmapreduce:ListClusters", 
          "elasticmapreduce:ListInstanceGroups", 
          "elasticmapreduce:ListInstances", 
          "elasticmapreduce:ListSteps", 
          "kinesis:CreateStream",
```
"kinesis:DeleteStream", "kinesis:DescribeStream", "kinesis:GetRecords", "kinesis:GetShardIterator", "kinesis:MergeShards", "kinesis:PutRecord", "kinesis:SplitShard", "rds:Describe\*", "s3:\*", "sdb:\*", "sns:\*", "sqs:\*", "glue:CreateDatabase", "glue:UpdateDatabase", "glue:DeleteDatabase", "glue:GetDatabase", "glue:GetDatabases", "glue:CreateTable", "glue:UpdateTable", "glue:DeleteTable", "glue:GetTable", "glue:GetTables", "glue:GetTableVersions", "glue:CreatePartition", "glue:BatchCreatePartition", "glue:UpdatePartition", "glue:DeletePartition", "glue:BatchDeletePartition", "glue:GetPartition", "glue:GetPartitions", "glue:BatchGetPartition", "glue:CreateUserDefinedFunction", "glue:UpdateUserDefinedFunction", "glue:DeleteUserDefinedFunction", "glue:GetUserDefinedFunction", "glue:GetUserDefinedFunctions" ] } ]

}

- [Création d'un ensemble d'autorisations à l'aide de politiques AWS gérées dans IAM Identity Center](https://docs.aws.amazon.com/singlesignon/latest/userguide/howtocreatepermissionset.html)
- [Ajouter et supprimer des autorisations d'identité IAM](https://docs.aws.amazon.com/IAM/latest/UserGuide/access_policies_manage-attach-detach.html)
- [Comprendre le versionnement des politiques IAM](https://docs.aws.amazon.com/IAM/latest/UserGuide/access_policies_managed-versioning.html)
- [Commencez avec les politiques AWS gérées et passez aux autorisations du moindre privilège](https://docs.aws.amazon.com/IAM/latest/UserGuide/best-practices.html#bp-use-aws-defined-policies)

# AmazonElasticMapReduceFullAccess

Description : cette politique est sur le point de devenir obsolète. Consultez la documentation pour obtenir des conseils : https://docs.aws.amazon.com/emr/latest/ManagementGuide/emr-managediam-policies.html. Fournit un accès complet à Amazon Elastic MapReduce et aux services sousjacents dont il a besoin, tels que EC2 et S3

AmazonElasticMapReduceFullAccessest une [politique AWS gérée](https://docs.aws.amazon.com/IAM/latest/UserGuide/access_policies_managed-vs-inline.html#aws-managed-policies).

## Utilisation de cette politique

Vous pouvez vous associer AmazonElasticMapReduceFullAccess à vos utilisateurs, groupes et rôles.

## Détails de la politique

- Type : politique AWS gérée
- Heure de création : 06 février 2015, 18:40 UTC
- Heure modifiée : 11 octobre 2019, 15:19 UTC
- ARN: arn:aws:iam::aws:policy/AmazonElasticMapReduceFullAccess

## Version de la politique

Version de la politique : v7 (par défaut)

La version par défaut de la politique est celle qui définit les autorisations associées à la politique. Lorsqu'un utilisateur ou un rôle doté de la politique fait une demande d'accès à une AWS ressource, AWS vérifie la version par défaut de la politique pour déterminer s'il convient d'autoriser la demande.

```
{ 
   "Version" : "2012-10-17", 
   "Statement" : [ 
     { 
       "Action" : [ 
          "cloudwatch:*", 
          "cloudformation:CreateStack", 
          "cloudformation:DescribeStackEvents", 
          "ec2:AuthorizeSecurityGroupIngress", 
          "ec2:AuthorizeSecurityGroupEgress", 
          "ec2:CancelSpotInstanceRequests", 
          "ec2:CreateRoute", 
          "ec2:CreateSecurityGroup", 
          "ec2:CreateTags", 
          "ec2:DeleteRoute", 
          "ec2:DeleteTags", 
          "ec2:DeleteSecurityGroup", 
          "ec2:DescribeAvailabilityZones", 
          "ec2:DescribeAccountAttributes", 
          "ec2:DescribeInstances", 
          "ec2:DescribeKeyPairs", 
          "ec2:DescribeRouteTables", 
          "ec2:DescribeSecurityGroups", 
          "ec2:DescribeSpotInstanceRequests", 
          "ec2:DescribeSpotPriceHistory", 
          "ec2:DescribeSubnets", 
          "ec2:DescribeVpcAttribute", 
          "ec2:DescribeVpcs", 
          "ec2:DescribeRouteTables", 
          "ec2:DescribeNetworkAcls", 
          "ec2:CreateVpcEndpoint", 
          "ec2:ModifyImageAttribute", 
          "ec2:ModifyInstanceAttribute", 
          "ec2:RequestSpotInstances", 
          "ec2:RevokeSecurityGroupEgress", 
          "ec2:RunInstances", 
          "ec2:TerminateInstances", 
          "elasticmapreduce:*", 
          "iam:GetPolicy", 
          "iam:GetPolicyVersion", 
          "iam:ListRoles",
```

```
 "iam:PassRole", 
           "kms:List*", 
           "s3:*", 
           "sdb:*" 
        ], 
        "Effect" : "Allow", 
        "Resource" : "*" 
     }, 
      { 
        "Effect" : "Allow", 
        "Action" : "iam:CreateServiceLinkedRole", 
        "Resource" : "*", 
        "Condition" : { 
           "StringLike" : { 
             "iam:AWSServiceName" : [ 
               "elasticmapreduce.amazonaws.com", 
               "elasticmapreduce.amazonaws.com.cn" 
            \mathbf{I} } 
        } 
      } 
   ]
}
```
- [Création d'un ensemble d'autorisations à l'aide de politiques AWS gérées dans IAM Identity Center](https://docs.aws.amazon.com/singlesignon/latest/userguide/howtocreatepermissionset.html)
- [Ajouter et supprimer des autorisations d'identité IAM](https://docs.aws.amazon.com/IAM/latest/UserGuide/access_policies_manage-attach-detach.html)
- [Comprendre le versionnement des politiques IAM](https://docs.aws.amazon.com/IAM/latest/UserGuide/access_policies_managed-versioning.html)
- [Commencez avec les politiques AWS gérées et passez aux autorisations du moindre privilège](https://docs.aws.amazon.com/IAM/latest/UserGuide/best-practices.html#bp-use-aws-defined-policies)

## AmazonElasticMapReducePlacementGroupPolicy

Description : Politique permettant à EMR de créer, de décrire et de supprimer des groupes de placement EC2.

AmazonElasticMapReducePlacementGroupPolicyest une [politique AWS gérée](https://docs.aws.amazon.com/IAM/latest/UserGuide/access_policies_managed-vs-inline.html#aws-managed-policies).

#### Utilisation de cette politique

Vous pouvez vous associer AmazonElasticMapReducePlacementGroupPolicy à vos utilisateurs, groupes et rôles.

### Détails de la politique

- Type : politique AWS gérée
- Heure de création : 29 septembre 2020, 00:37 UTC
- Heure modifiée : 29 septembre 2020, 00:37 UTC
- ARN: arn:aws:iam::aws:policy/AmazonElasticMapReducePlacementGroupPolicy

## Version de la politique

Version de la politique : v1 (par défaut)

La version par défaut de la politique est celle qui définit les autorisations associées à la politique. Lorsqu'un utilisateur ou un rôle doté de la politique fait une demande d'accès à une AWS ressource, AWS vérifie la version par défaut de la politique pour déterminer s'il convient d'autoriser la demande.

```
{ 
   "Version" : "2012-10-17", 
   "Statement" : [ 
     { 
        "Resource" : "*", 
        "Effect" : "Allow", 
        "Action" : [ 
          "ec2:DeletePlacementGroup", 
          "ec2:DescribePlacementGroups" 
        ] 
     }, 
     { 
        "Resource" : "arn:aws:ec2:*:*:placement-group/EMR_*", 
        "Effect" : "Allow", 
        "Action" : [ 
          "ec2:CreatePlacementGroup" 
        ] 
     }
```
}

]

## En savoir plus

- [Création d'un ensemble d'autorisations à l'aide de politiques AWS gérées dans IAM Identity Center](https://docs.aws.amazon.com/singlesignon/latest/userguide/howtocreatepermissionset.html)
- [Ajouter et supprimer des autorisations d'identité IAM](https://docs.aws.amazon.com/IAM/latest/UserGuide/access_policies_manage-attach-detach.html)
- [Comprendre le versionnement des politiques IAM](https://docs.aws.amazon.com/IAM/latest/UserGuide/access_policies_managed-versioning.html)
- [Commencez avec les politiques AWS gérées et passez aux autorisations du moindre privilège](https://docs.aws.amazon.com/IAM/latest/UserGuide/best-practices.html#bp-use-aws-defined-policies)

## AmazonElasticMapReduceReadOnlyAccess

Description : fournit un accès en lecture seule à Amazon Elastic MapReduce via le AWS Management Console.

AmazonElasticMapReduceReadOnlyAccessest une [politique AWS gérée](https://docs.aws.amazon.com/IAM/latest/UserGuide/access_policies_managed-vs-inline.html#aws-managed-policies).

## Utilisation de cette politique

Vous pouvez vous associer AmazonElasticMapReduceReadOnlyAccess à vos utilisateurs, groupes et rôles.

## Détails de la politique

- Type : politique AWS gérée
- Heure de création : 06 février 2015, 18:40 UTC
- Heure modifiée : 29 juillet 2020, 23h14 UTC
- ARN: arn:aws:iam::aws:policy/AmazonElasticMapReduceReadOnlyAccess

## Version de la politique

#### Version de la politique : v3 (par défaut)

La version par défaut de la politique est celle qui définit les autorisations associées à la politique. Lorsqu'un utilisateur ou un rôle doté de la politique fait une demande d'accès à une AWS ressource, AWS vérifie la version par défaut de la politique pour déterminer s'il convient d'autoriser la demande.

## Document de politique JSON

```
{ 
   "Version" : "2012-10-17", 
   "Statement" : [ 
     { 
        "Action" : [ 
          "elasticmapreduce:Describe*", 
          "elasticmapreduce:List*", 
          "elasticmapreduce:GetBlockPublicAccessConfiguration", 
          "elasticmapreduce:ViewEventsFromAllClustersInConsole", 
          "s3:GetObject", 
          "s3:ListAllMyBuckets", 
          "s3:ListBucket", 
          "sdb:Select", 
          "cloudwatch:GetMetricStatistics" 
        ], 
        "Effect" : "Allow", 
        "Resource" : "*" 
     } 
   ]
}
```
## En savoir plus

- [Création d'un ensemble d'autorisations à l'aide de politiques AWS gérées dans IAM Identity Center](https://docs.aws.amazon.com/singlesignon/latest/userguide/howtocreatepermissionset.html)
- [Ajouter et supprimer des autorisations d'identité IAM](https://docs.aws.amazon.com/IAM/latest/UserGuide/access_policies_manage-attach-detach.html)
- [Comprendre le versionnement des politiques IAM](https://docs.aws.amazon.com/IAM/latest/UserGuide/access_policies_managed-versioning.html)
- [Commencez avec les politiques AWS gérées et passez aux autorisations du moindre privilège](https://docs.aws.amazon.com/IAM/latest/UserGuide/best-practices.html#bp-use-aws-defined-policies)

# AmazonElasticMapReduceRole

Description : cette politique est sur le point de devenir obsolète. Consultez la documentation pour obtenir des conseils : https://docs.aws.amazon.com/emr/latest/ManagementGuide/emr-managediam-policies.html. Politique par défaut pour le rôle de MapReduce service Amazon Elastic.

AmazonElasticMapReduceRoleest une [politique AWS gérée](https://docs.aws.amazon.com/IAM/latest/UserGuide/access_policies_managed-vs-inline.html#aws-managed-policies).

### Utilisation de cette politique

Vous pouvez vous associer AmazonElasticMapReduceRole à vos utilisateurs, groupes et rôles.

#### Détails de la politique

- Type : Politique des rôles de service
- Heure de création : 6 février 2015, 18:41 UTC
- Heure modifiée : 24 juin 2020, 22:24 UTC
- ARN: arn:aws:iam::aws:policy/service-role/AmazonElasticMapReduceRole

#### Version de la politique

Version de la politique : v10 (par défaut)

La version par défaut de la politique est celle qui définit les autorisations associées à la politique. Lorsqu'un utilisateur ou un rôle doté de la politique fait une demande d'accès à une AWS ressource, AWS vérifie la version par défaut de la politique pour déterminer s'il convient d'autoriser la demande.

```
{ 
   "Version" : "2012-10-17", 
   "Statement" : [ 
     { 
        "Effect" : "Allow", 
       "Resource" : "*", 
       "Action" : [ 
          "ec2:AuthorizeSecurityGroupEgress", 
          "ec2:AuthorizeSecurityGroupIngress", 
          "ec2:CancelSpotInstanceRequests", 
          "ec2:CreateFleet", 
          "ec2:CreateLaunchTemplate", 
          "ec2:CreateNetworkInterface", 
          "ec2:CreateSecurityGroup", 
          "ec2:CreateTags", 
          "ec2:DeleteLaunchTemplate", 
          "ec2:DeleteNetworkInterface", 
          "ec2:DeleteSecurityGroup", 
          "ec2:DeleteTags",
```
 "ec2:DescribeAvailabilityZones", "ec2:DescribeAccountAttributes", "ec2:DescribeDhcpOptions", "ec2:DescribeImages", "ec2:DescribeInstanceStatus", "ec2:DescribeInstances", "ec2:DescribeKeyPairs", "ec2:DescribeLaunchTemplates", "ec2:DescribeNetworkAcls", "ec2:DescribeNetworkInterfaces", "ec2:DescribePrefixLists", "ec2:DescribeRouteTables", "ec2:DescribeSecurityGroups", "ec2:DescribeSpotInstanceRequests", "ec2:DescribeSpotPriceHistory", "ec2:DescribeSubnets", "ec2:DescribeTags", "ec2:DescribeVpcAttribute", "ec2:DescribeVpcEndpoints", "ec2:DescribeVpcEndpointServices", "ec2:DescribeVpcs", "ec2:DetachNetworkInterface", "ec2:ModifyImageAttribute", "ec2:ModifyInstanceAttribute", "ec2:RequestSpotInstances", "ec2:RevokeSecurityGroupEgress", "ec2:RunInstances", "ec2:TerminateInstances", "ec2:DeleteVolume", "ec2:DescribeVolumeStatus", "ec2:DescribeVolumes", "ec2:DetachVolume", "iam:GetRole", "iam:GetRolePolicy", "iam:ListInstanceProfiles", "iam:ListRolePolicies", "iam:PassRole", "s3:CreateBucket", "s3:Get\*", "s3:List\*", "sdb:BatchPutAttributes", "sdb:Select", "sqs:CreateQueue", "sqs:Delete\*",

```
 "sqs:GetQueue*", 
          "sqs:PurgeQueue", 
          "sqs:ReceiveMessage", 
          "cloudwatch:PutMetricAlarm", 
          "cloudwatch:DescribeAlarms", 
          "cloudwatch:DeleteAlarms", 
          "application-autoscaling:RegisterScalableTarget", 
          "application-autoscaling:DeregisterScalableTarget", 
          "application-autoscaling:PutScalingPolicy", 
          "application-autoscaling:DeleteScalingPolicy", 
          "application-autoscaling:Describe*" 
       ] 
     }, 
     { 
       "Effect" : "Allow", 
       "Action" : "iam:CreateServiceLinkedRole", 
       "Resource" : "arn:aws:iam::*:role/aws-service-role/spot.amazonaws.com/
AWSServiceRoleForEC2Spot*", 
       "Condition" : { 
          "StringLike" : { 
            "iam:AWSServiceName" : "spot.amazonaws.com" 
         } 
       } 
     } 
   ]
}
```
- [Création d'un ensemble d'autorisations à l'aide de politiques AWS gérées dans IAM Identity Center](https://docs.aws.amazon.com/singlesignon/latest/userguide/howtocreatepermissionset.html)
- [Ajouter et supprimer des autorisations d'identité IAM](https://docs.aws.amazon.com/IAM/latest/UserGuide/access_policies_manage-attach-detach.html)
- [Comprendre le versionnement des politiques IAM](https://docs.aws.amazon.com/IAM/latest/UserGuide/access_policies_managed-versioning.html)
- [Commencez avec les politiques AWS gérées et passez aux autorisations du moindre privilège](https://docs.aws.amazon.com/IAM/latest/UserGuide/best-practices.html#bp-use-aws-defined-policies)

## AmazonElasticsearchServiceRolePolicy

Description : autorisez Amazon Elasticsearch Service à accéder à d'autres AWS services tels que les API réseau EC2 en votre nom.

AmazonElasticsearchServiceRolePolicyest une [politique AWS gérée](https://docs.aws.amazon.com/IAM/latest/UserGuide/access_policies_managed-vs-inline.html#aws-managed-policies).

### Utilisation de cette politique

Cette politique est associée à un rôle lié au service qui permet au service d'effectuer des actions en votre nom. Vous pouvez attacher cette politique à vos utilisateurs, groupes ou rôles.

## Détails de la politique

- Type : Politique de rôle liée à un service
- Heure de création : 07 juillet 2017, 00:15 UTC
- Heure modifiée : 23 octobre 2023, 06:58 UTC
- ARN: arn:aws:iam::aws:policy/aws-service-role/ AmazonElasticsearchServiceRolePolicy

## Version de la politique

Version de la politique : v7 (par défaut)

La version par défaut de la politique est celle qui définit les autorisations associées à la politique. Lorsqu'un utilisateur ou un rôle doté de la politique fait une demande d'accès à une AWS ressource, AWS vérifie la version par défaut de la politique pour déterminer s'il convient d'autoriser la demande.

```
{ 
   "Version" : "2012-10-17", 
   "Statement" : [ 
     { 
       "Sid" : "Stmt1480452973134", 
       "Action" : [ 
         "ec2:CreateNetworkInterface", 
         "ec2:DeleteNetworkInterface", 
         "ec2:DescribeNetworkInterfaces", 
         "ec2:ModifyNetworkInterfaceAttribute", 
         "ec2:DescribeSecurityGroups", 
         "ec2:DescribeSubnets", 
         "ec2:DescribeVpcs", 
         "elasticloadbalancing:AddListenerCertificates", 
         "elasticloadbalancing:RemoveListenerCertificates" 
       ], 
       "Effect" : "Allow",
```

```
 "Resource" : "*" 
 }, 
 { 
   "Sid" : "Stmt1480452973135", 
   "Effect" : "Allow", 
  "Action" : [
     "acm:DescribeCertificate" 
   ], 
   "Resource" : "*" 
 }, 
 { 
   "Sid" : "Stmt1480452973136", 
   "Effect" : "Allow", 
   "Action" : "cloudwatch:PutMetricData", 
   "Resource" : "*", 
   "Condition" : { 
     "StringEquals" : { 
        "cloudwatch:namespace" : "AWS/ES" 
     } 
   } 
 }, 
 { 
   "Sid" : "Stmt1480452973198", 
   "Effect" : "Allow", 
  "Action" : [
     "ec2:CreateVpcEndpoint", 
     "ec2:ModifyVpcEndpoint" 
   ], 
   "Resource" : [ 
     "arn:aws:ec2:*:*:vpc/*", 
     "arn:aws:ec2:*:*:security-group/*", 
     "arn:aws:ec2:*:*:subnet/*", 
     "arn:aws:ec2:*:*:route-table/*" 
   ] 
 }, 
 { 
   "Sid" : "Stmt1480452973199", 
   "Effect" : "Allow", 
   "Action" : "ec2:CreateVpcEndpoint", 
   "Resource" : "arn:aws:ec2:*:*:vpc-endpoint/*", 
   "Condition" : { 
     "StringEquals" : { 
        "aws:RequestTag/OpenSearchManaged" : "true" 
     }
```

```
 } 
 }, 
 { 
   "Sid" : "Stmt1480452973200", 
   "Effect" : "Allow", 
  "Action" : [
     "ec2:ModifyVpcEndpoint", 
     "ec2:DeleteVpcEndpoints" 
   ], 
   "Resource" : "arn:aws:ec2:*:*:vpc-endpoint/*", 
   "Condition" : { 
     "StringEquals" : { 
        "aws:ResourceTag/OpenSearchManaged" : "true" 
     } 
   } 
 }, 
\mathcal{L} "Sid" : "Stmt1480452973201", 
   "Effect" : "Allow", 
   "Action" : [ 
     "ec2:DescribeVpcEndpoints" 
   ], 
   "Resource" : "*" 
 }, 
 { 
   "Sid" : "Stmt1480452973149", 
   "Effect" : "Allow", 
  "Action" : [
     "ec2:AssignIpv6Addresses" 
   ], 
   "Resource" : "arn:aws:ec2:*:*:network-interface/*" 
 }, 
 { 
   "Sid" : "Stmt1480452973150", 
   "Effect" : "Allow", 
  "Action" : [
     "ec2:UnAssignIpv6Addresses" 
   ], 
   "Resource" : "arn:aws:ec2:*:*:network-interface/*" 
 }, 
 { 
   "Sid" : "Stmt1480452973202", 
   "Effect" : "Allow", 
   "Action" : [
```

```
 "ec2:CreateTags" 
        ], 
        "Resource" : "arn:aws:ec2:*:*:vpc-endpoint/*", 
        "Condition" : { 
          "StringEquals" : { 
             "ec2:CreateAction" : "CreateVpcEndpoint" 
          } 
        } 
     } 
   ]
}
```
- [Comprendre le versionnement des politiques IAM](https://docs.aws.amazon.com/IAM/latest/UserGuide/access_policies_managed-versioning.html)
- [Commencez avec les politiques AWS gérées et passez aux autorisations du moindre privilège](https://docs.aws.amazon.com/IAM/latest/UserGuide/best-practices.html#bp-use-aws-defined-policies)

## AmazonElasticTranscoder\_FullAccess

Description : accorde aux utilisateurs un accès complet à Elastic Transcoder et l'accès aux services associés requis pour bénéficier de toutes les fonctionnalités d'Elastic Transcoder.

AmazonElasticTranscoder\_FullAccessest une [politique AWS gérée.](https://docs.aws.amazon.com/IAM/latest/UserGuide/access_policies_managed-vs-inline.html#aws-managed-policies)

#### Utilisation de cette politique

Vous pouvez vous associer AmazonElasticTranscoder\_FullAccess à vos utilisateurs, groupes et rôles.

## Détails de la politique

- Type : politique AWS gérée
- Heure de création : 27 avril 2018, 18:59 UTC
- Heure modifiée : 10 juin 2019, 22:51 UTC
- ARN: arn:aws:iam::aws:policy/AmazonElasticTranscoder\_FullAccess

## Version de la politique

```
Version de la politique : v2 (par défaut)
```
La version par défaut de la politique est celle qui définit les autorisations associées à la politique. Lorsqu'un utilisateur ou un rôle doté de la politique fait une demande d'accès à une AWS ressource, AWS vérifie la version par défaut de la politique pour déterminer s'il convient d'autoriser la demande.

```
{ 
   "Version" : "2012-10-17", 
   "Statement" : [ 
     { 
        "Action" : [ 
          "elastictranscoder:*", 
          "s3:ListAllMyBuckets", 
          "s3:ListBucket", 
          "iam:ListRoles", 
          "sns:ListTopics" 
        ], 
        "Effect" : "Allow", 
        "Resource" : "*" 
     }, 
     { 
        "Action" : [ 
          "iam:PassRole" 
        ], 
        "Effect" : "Allow", 
        "Resource" : "*", 
        "Condition" : { 
          "StringLike" : { 
             "iam:PassedToService" : [ 
               "elastictranscoder.amazonaws.com" 
 ] 
          } 
        } 
     } 
   ]
}
```
- [Création d'un ensemble d'autorisations à l'aide de politiques AWS gérées dans IAM Identity Center](https://docs.aws.amazon.com/singlesignon/latest/userguide/howtocreatepermissionset.html)
- [Ajouter et supprimer des autorisations d'identité IAM](https://docs.aws.amazon.com/IAM/latest/UserGuide/access_policies_manage-attach-detach.html)
- [Comprendre le versionnement des politiques IAM](https://docs.aws.amazon.com/IAM/latest/UserGuide/access_policies_managed-versioning.html)
- [Commencez avec les politiques AWS gérées et passez aux autorisations du moindre privilège](https://docs.aws.amazon.com/IAM/latest/UserGuide/best-practices.html#bp-use-aws-defined-policies)

# AmazonElasticTranscoder\_JobsSubmitter

Description : autorise les utilisateurs à modifier les préréglages, à soumettre des tâches et à consulter les paramètres d'Elastic Transcoder. Cette politique accorde également un accès en lecture seule à d'autres services requis pour utiliser la console Elastic Transcode, notamment S3, IAM et SNS.

AmazonElasticTranscoder\_JobsSubmitterest une [politique AWS gérée](https://docs.aws.amazon.com/IAM/latest/UserGuide/access_policies_managed-vs-inline.html#aws-managed-policies).

## Utilisation de cette politique

Vous pouvez vous associer AmazonElasticTranscoder\_JobsSubmitter à vos utilisateurs, groupes et rôles.

#### Détails de la politique

- Type : politique AWS gérée
- Heure de création : 07 juin 2018, 21:12 UTC
- Heure modifiée : 10 juin 2019, 22:49 UTC
- ARN: arn:aws:iam::aws:policy/AmazonElasticTranscoder\_JobsSubmitter

#### Version de la politique

Version de la politique : v2 (par défaut)

La version par défaut de la politique est celle qui définit les autorisations associées à la politique. Lorsqu'un utilisateur ou un rôle doté de la politique fait une demande d'accès à une AWS ressource, AWS vérifie la version par défaut de la politique pour déterminer s'il convient d'autoriser la demande.

## Document de politique JSON

```
{ 
   "Version" : "2012-10-17", 
   "Statement" : [ 
     { 
        "Action" : [ 
          "elastictranscoder:Read*", 
          "elastictranscoder:List*", 
          "elastictranscoder:*Job", 
          "elastictranscoder:*Preset", 
          "s3:ListAllMyBuckets", 
          "s3:ListBucket", 
          "iam:ListRoles", 
          "sns:ListTopics" 
        ], 
        "Effect" : "Allow", 
        "Resource" : "*" 
     } 
   ]
}
```
## En savoir plus

- [Création d'un ensemble d'autorisations à l'aide de politiques AWS gérées dans IAM Identity Center](https://docs.aws.amazon.com/singlesignon/latest/userguide/howtocreatepermissionset.html)
- [Ajouter et supprimer des autorisations d'identité IAM](https://docs.aws.amazon.com/IAM/latest/UserGuide/access_policies_manage-attach-detach.html)
- [Comprendre le versionnement des politiques IAM](https://docs.aws.amazon.com/IAM/latest/UserGuide/access_policies_managed-versioning.html)
- [Commencez avec les politiques AWS gérées et passez aux autorisations du moindre privilège](https://docs.aws.amazon.com/IAM/latest/UserGuide/best-practices.html#bp-use-aws-defined-policies)

# AmazonElasticTranscoder\_ReadOnlyAccess

Description : accorde aux utilisateurs un accès en lecture seule à Elastic Transcoder et un accès de liste aux services associés.

AmazonElasticTranscoder\_ReadOnlyAccessest une [politique AWS gérée.](https://docs.aws.amazon.com/IAM/latest/UserGuide/access_policies_managed-vs-inline.html#aws-managed-policies)

### Utilisation de cette politique

Vous pouvez vous associer AmazonElasticTranscoder\_ReadOnlyAccess à vos utilisateurs, groupes et rôles.

### Détails de la politique

- Type : politique AWS gérée
- Heure de création : 07 juin 2018, 21:09 UTC
- Heure modifiée : 10 juin 2019, 22:48 UTC
- ARN: arn:aws:iam::aws:policy/AmazonElasticTranscoder\_ReadOnlyAccess

## Version de la politique

Version de la politique : v2 (par défaut)

La version par défaut de la politique est celle qui définit les autorisations associées à la politique. Lorsqu'un utilisateur ou un rôle doté de la politique fait une demande d'accès à une AWS ressource, AWS vérifie la version par défaut de la politique pour déterminer s'il convient d'autoriser la demande.

```
{ 
   "Version" : "2012-10-17", 
   "Statement" : [ 
     { 
        "Action" : [ 
          "elastictranscoder:Read*", 
          "elastictranscoder:List*", 
          "s3:ListAllMyBuckets", 
          "s3:ListBucket", 
          "iam:ListRoles", 
          "sns:ListTopics" 
        ], 
        "Effect" : "Allow", 
        "Resource" : "*" 
     } 
   ]
}
```
- [Création d'un ensemble d'autorisations à l'aide de politiques AWS gérées dans IAM Identity Center](https://docs.aws.amazon.com/singlesignon/latest/userguide/howtocreatepermissionset.html)
- [Ajouter et supprimer des autorisations d'identité IAM](https://docs.aws.amazon.com/IAM/latest/UserGuide/access_policies_manage-attach-detach.html)
- [Comprendre le versionnement des politiques IAM](https://docs.aws.amazon.com/IAM/latest/UserGuide/access_policies_managed-versioning.html)
- [Commencez avec les politiques AWS gérées et passez aux autorisations du moindre privilège](https://docs.aws.amazon.com/IAM/latest/UserGuide/best-practices.html#bp-use-aws-defined-policies)

## AmazonElasticTranscoderRole

Description : politique par défaut pour le rôle de service Amazon Elastic Transcoder.

AmazonElasticTranscoderRoleest une [politique AWS gérée](https://docs.aws.amazon.com/IAM/latest/UserGuide/access_policies_managed-vs-inline.html#aws-managed-policies).

#### Utilisation de cette politique

Vous pouvez vous associer AmazonElasticTranscoderRole à vos utilisateurs, groupes et rôles.

## Détails de la politique

- Type : Politique des rôles de service
- Heure de création : 6 février 2015, 18:41 UTC
- Heure modifiée : 13 juin 2019, 22:48 UTC
- ARN: arn:aws:iam::aws:policy/service-role/AmazonElasticTranscoderRole

## Version de la politique

Version de la politique : v2 (par défaut)

La version par défaut de la politique est celle qui définit les autorisations associées à la politique. Lorsqu'un utilisateur ou un rôle doté de la politique fait une demande d'accès à une AWS ressource, AWS vérifie la version par défaut de la politique pour déterminer s'il convient d'autoriser la demande.

```
{ 
   "Version" : "2012-10-17", 
   "Statement" : [
```

```
 { 
        "Effect" : "Allow", 
       "Action" : [
          "s3:ListBucket", 
          "s3:Get*", 
          "s3:PutObject", 
           "s3:PutObjectAcl", 
          "s3:*MultipartUpload*" 
        ], 
        "Sid" : "1", 
        "Resource" : [ 
          " ] 
     }, 
      { 
        "Effect" : "Allow", 
       "Action" : [
           "sns:Publish" 
        ], 
        "Sid" : "2", 
        "Resource" : [ 
          " ] 
     } 
   ]
}
```
- [Création d'un ensemble d'autorisations à l'aide de politiques AWS gérées dans IAM Identity Center](https://docs.aws.amazon.com/singlesignon/latest/userguide/howtocreatepermissionset.html)
- [Ajouter et supprimer des autorisations d'identité IAM](https://docs.aws.amazon.com/IAM/latest/UserGuide/access_policies_manage-attach-detach.html)
- [Comprendre le versionnement des politiques IAM](https://docs.aws.amazon.com/IAM/latest/UserGuide/access_policies_managed-versioning.html)
- [Commencez avec les politiques AWS gérées et passez aux autorisations du moindre privilège](https://docs.aws.amazon.com/IAM/latest/UserGuide/best-practices.html#bp-use-aws-defined-policies)

# AmazonEMRCleanupPolicy

Description : autorise les actions requises par EMR pour mettre fin aux ressources AWS EC2 et les supprimer si le rôle de service EMR a perdu cette capacité.

AmazonEMRCleanupPolicyest une [politique AWS gérée](https://docs.aws.amazon.com/IAM/latest/UserGuide/access_policies_managed-vs-inline.html#aws-managed-policies).

### Utilisation de cette politique

Cette politique est associée à un rôle lié au service qui permet au service d'effectuer des actions en votre nom. Vous pouvez attacher cette politique à vos utilisateurs, groupes ou rôles.

## Détails de la politique

- Type : Politique de rôle liée à un service
- Heure de création : 26 septembre 2017, 23:54 UTC
- Heure modifiée : 29 septembre 2020, 21:11 UTC
- ARN: arn:aws:iam::aws:policy/aws-service-role/AmazonEMRCleanupPolicy

## Version de la politique

Version de la politique : v3 (par défaut)

La version par défaut de la politique est celle qui définit les autorisations associées à la politique. Lorsqu'un utilisateur ou un rôle doté de la politique fait une demande d'accès à une AWS ressource, AWS vérifie la version par défaut de la politique pour déterminer s'il convient d'autoriser la demande.

```
{ 
   "Version" : "2012-10-17", 
   "Statement" : [ 
     { 
       "Effect" : "Allow", 
       "Resource" : "*", 
        "Action" : [ 
          "ec2:DescribeInstances", 
          "ec2:DescribeLaunchTemplates", 
          "ec2:DescribeSpotInstanceRequests", 
          "ec2:DeleteLaunchTemplate", 
          "ec2:ModifyInstanceAttribute", 
          "ec2:TerminateInstances", 
          "ec2:CancelSpotInstanceRequests", 
          "ec2:DeleteNetworkInterface", 
          "ec2:DescribeInstanceAttribute", 
          "ec2:DescribeVolumeStatus", 
          "ec2:DescribeVolumes",
```

```
 "ec2:DetachVolume", 
          "ec2:DeleteVolume", 
          "ec2:DescribePlacementGroups", 
          "ec2:DeletePlacementGroup" 
        ] 
     } 
   ]
}
```
- [Comprendre le versionnement des politiques IAM](https://docs.aws.amazon.com/IAM/latest/UserGuide/access_policies_managed-versioning.html)
- [Commencez avec les politiques AWS gérées et passez aux autorisations du moindre privilège](https://docs.aws.amazon.com/IAM/latest/UserGuide/best-practices.html#bp-use-aws-defined-policies)

## AmazonEMRContainersServiceRolePolicy

Description : autorise l'accès à d'autres ressources de AWS service requises pour exécuter Amazon EMR

AmazonEMRContainersServiceRolePolicyest une [politique AWS gérée](https://docs.aws.amazon.com/IAM/latest/UserGuide/access_policies_managed-vs-inline.html#aws-managed-policies).

#### Utilisation de cette politique

Cette politique est associée à un rôle lié au service qui permet au service d'effectuer des actions en votre nom. Vous pouvez attacher cette politique à vos utilisateurs, groupes ou rôles.

## Détails de la politique

- Type : Politique de rôle liée à un service
- Heure de création : 09 décembre 2020, 00:38 UTC
- Heure modifiée : 10 mars 2023, 22:58 UTC
- ARN: arn:aws:iam::aws:policy/aws-service-role/ AmazonEMRContainersServiceRolePolicy

## Version de la politique

Version de la politique : v3 (par défaut)

La version par défaut de la politique est celle qui définit les autorisations associées à la politique. Lorsqu'un utilisateur ou un rôle doté de la politique fait une demande d'accès à une AWS ressource, AWS vérifie la version par défaut de la politique pour déterminer s'il convient d'autoriser la demande.

```
{ 
   "Version" : "2012-10-17", 
   "Statement" : [ 
     { 
        "Effect" : "Allow", 
        "Action" : [ 
          "eks:DescribeCluster", 
          "eks:ListNodeGroups", 
          "eks:DescribeNodeGroup", 
          "ec2:DescribeRouteTables", 
          "ec2:DescribeSubnets", 
          "ec2:DescribeSecurityGroups", 
          "elasticloadbalancing:DescribeInstanceHealth", 
          "elasticloadbalancing:DescribeLoadBalancers", 
          "elasticloadbalancing:DescribeTargetGroups", 
          "elasticloadbalancing:DescribeTargetHealth" 
       ], 
       "Resource" : "*" 
     }, 
     { 
        "Effect" : "Allow", 
        "Action" : [ 
          "acm:ImportCertificate", 
          "acm:AddTagsToCertificate" 
       ], 
        "Resource" : "*", 
        "Condition" : { 
          "StringEquals" : { 
            "aws:RequestTag/emr-container:endpoint:managed-certificate" : "true" 
          } 
       } 
     }, 
     { 
        "Effect" : "Allow", 
        "Action" : [ 
          "acm:DeleteCertificate" 
        ],
```

```
 "Resource" : "*", 
        "Condition" : { 
          "StringEquals" : { 
             "aws:ResourceTag/emr-container:endpoint:managed-certificate" : "true" 
          } 
        } 
     } 
   ]
}
```
- [Comprendre le versionnement des politiques IAM](https://docs.aws.amazon.com/IAM/latest/UserGuide/access_policies_managed-versioning.html)
- [Commencez avec les politiques AWS gérées et passez aux autorisations du moindre privilège](https://docs.aws.amazon.com/IAM/latest/UserGuide/best-practices.html#bp-use-aws-defined-policies)

## AmazonEMRFullAccessPolicy\_v2

Description : fournit un accès complet à Amazon EMR

AmazonEMRFullAccessPolicy\_v2est une [politique AWS gérée.](https://docs.aws.amazon.com/IAM/latest/UserGuide/access_policies_managed-vs-inline.html#aws-managed-policies)

#### Utilisation de cette politique

Vous pouvez vous associer AmazonEMRFullAccessPolicy\_v2 à vos utilisateurs, groupes et rôles.

#### Détails de la politique

- Type : politique AWS gérée
- Heure de création : 12 mars 2021, 01:50 UTC
- Heure modifiée : 28 juillet 2023, 14:04 UTC
- ARN: arn:aws:iam::aws:policy/AmazonEMRFullAccessPolicy\_v2

## Version de la politique

Version de la politique : v4 (par défaut)

La version par défaut de la politique est celle qui définit les autorisations associées à la politique. Lorsqu'un utilisateur ou un rôle doté de la politique fait une demande d'accès à une AWS ressource, AWS vérifie la version par défaut de la politique pour déterminer s'il convient d'autoriser la demande.

```
{ 
   "Version" : "2012-10-17", 
   "Statement" : [ 
     { 
       "Sid" : "RunJobFlowExplicitlyWithEMRManagedTag", 
       "Effect" : "Allow", 
       "Action" : [ 
         "elasticmapreduce:RunJobFlow" 
       ], 
       "Resource" : "*", 
       "Condition" : { 
         "StringEquals" : { 
            "aws:RequestTag/for-use-with-amazon-emr-managed-policies" : "true" 
         } 
       } 
     }, 
     { 
       "Sid" : "ElasticMapReduceActions", 
       "Effect" : "Allow", 
       "Action" : [ 
         "elasticmapreduce:AddInstanceFleet", 
         "elasticmapreduce:AddInstanceGroups", 
         "elasticmapreduce:AddJobFlowSteps", 
         "elasticmapreduce:AddTags", 
         "elasticmapreduce:CancelSteps", 
         "elasticmapreduce:CreateEditor", 
         "elasticmapreduce:CreateSecurityConfiguration", 
         "elasticmapreduce:DeleteEditor", 
         "elasticmapreduce:DeleteSecurityConfiguration", 
         "elasticmapreduce:DescribeCluster", 
         "elasticmapreduce:DescribeEditor", 
         "elasticmapreduce:DescribeJobFlows", 
         "elasticmapreduce:DescribeSecurityConfiguration", 
         "elasticmapreduce:DescribeStep", 
         "elasticmapreduce:DescribeReleaseLabel", 
         "elasticmapreduce:GetBlockPublicAccessConfiguration", 
         "elasticmapreduce:GetManagedScalingPolicy", 
         "elasticmapreduce:GetAutoTerminationPolicy", 
         "elasticmapreduce:ListBootstrapActions", 
         "elasticmapreduce:ListClusters", 
         "elasticmapreduce:ListEditors",
```

```
 "elasticmapreduce:ListInstanceFleets", 
     "elasticmapreduce:ListInstanceGroups", 
     "elasticmapreduce:ListInstances", 
     "elasticmapreduce:ListSecurityConfigurations", 
     "elasticmapreduce:ListSteps", 
     "elasticmapreduce:ListSupportedInstanceTypes", 
     "elasticmapreduce:ModifyCluster", 
     "elasticmapreduce:ModifyInstanceFleet", 
     "elasticmapreduce:ModifyInstanceGroups", 
     "elasticmapreduce:OpenEditorInConsole", 
     "elasticmapreduce:PutAutoScalingPolicy", 
     "elasticmapreduce:PutBlockPublicAccessConfiguration", 
     "elasticmapreduce:PutManagedScalingPolicy", 
     "elasticmapreduce:RemoveAutoScalingPolicy", 
     "elasticmapreduce:RemoveManagedScalingPolicy", 
     "elasticmapreduce:RemoveTags", 
     "elasticmapreduce:SetTerminationProtection", 
     "elasticmapreduce:StartEditor", 
     "elasticmapreduce:StopEditor", 
     "elasticmapreduce:TerminateJobFlows", 
     "elasticmapreduce:ViewEventsFromAllClustersInConsole" 
   ], 
   "Resource" : "*" 
 }, 
 { 
   "Sid" : "ViewMetricsInEMRConsole", 
   "Effect" : "Allow", 
   "Action" : [ 
     "cloudwatch:GetMetricStatistics" 
   ], 
   "Resource" : "*" 
 }, 
 { 
   "Sid" : "PassRoleForElasticMapReduce", 
   "Effect" : "Allow", 
   "Action" : "iam:PassRole", 
   "Resource" : "arn:aws:iam::*:role/EMR_DefaultRole_V2", 
   "Condition" : { 
     "StringLike" : { 
       "iam:PassedToService" : "elasticmapreduce.amazonaws.com*" 
     } 
   } 
 }, 
 {
```

```
 "Sid" : "PassRoleForEC2", 
       "Effect" : "Allow", 
       "Action" : "iam:PassRole", 
       "Resource" : "arn:aws:iam::*:role/EMR_EC2_DefaultRole", 
       "Condition" : { 
          "StringLike" : { 
            "iam:PassedToService" : "ec2.amazonaws.com*" 
         } 
       } 
     }, 
     { 
       "Sid" : "PassRoleForAutoScaling", 
       "Effect" : "Allow", 
       "Action" : "iam:PassRole", 
       "Resource" : "arn:aws:iam::*:role/EMR_AutoScaling_DefaultRole", 
       "Condition" : { 
          "StringLike" : { 
            "iam:PassedToService" : "application-autoscaling.amazonaws.com*" 
         } 
       } 
     }, 
     { 
       "Sid" : "ElasticMapReduceServiceLinkedRole", 
       "Effect" : "Allow", 
       "Action" : "iam:CreateServiceLinkedRole", 
       "Resource" : "arn:aws:iam::*:role/aws-service-role/
elasticmapreduce.amazonaws.com*/AWSServiceRoleForEMRCleanup*", 
       "Condition" : { 
          "StringEquals" : { 
            "iam:AWSServiceName" : [ 
              "elasticmapreduce.amazonaws.com", 
              "elasticmapreduce.amazonaws.com.cn" 
 ] 
         } 
       } 
     }, 
     { 
       "Sid" : "ConsoleUIActions", 
       "Effect" : "Allow", 
       "Action" : [ 
          "ec2:DescribeAccountAttributes", 
          "ec2:DescribeAvailabilityZones", 
          "ec2:DescribeImages", 
          "ec2:DescribeKeyPairs",
```
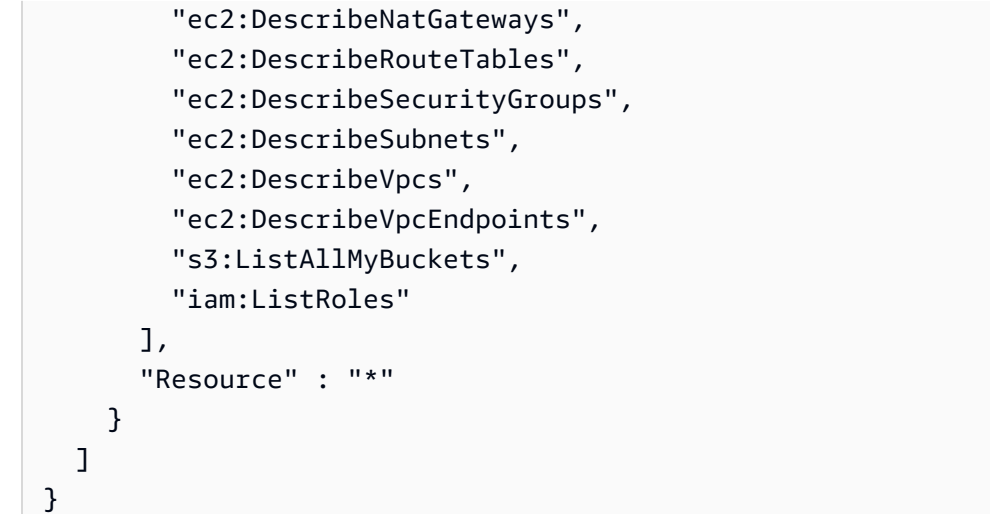

- [Création d'un ensemble d'autorisations à l'aide de politiques AWS gérées dans IAM Identity Center](https://docs.aws.amazon.com/singlesignon/latest/userguide/howtocreatepermissionset.html)
- [Ajouter et supprimer des autorisations d'identité IAM](https://docs.aws.amazon.com/IAM/latest/UserGuide/access_policies_manage-attach-detach.html)
- [Comprendre le versionnement des politiques IAM](https://docs.aws.amazon.com/IAM/latest/UserGuide/access_policies_managed-versioning.html)
- [Commencez avec les politiques AWS gérées et passez aux autorisations du moindre privilège](https://docs.aws.amazon.com/IAM/latest/UserGuide/best-practices.html#bp-use-aws-defined-policies)

# AmazonEMRReadOnlyAccessPolicy\_v2

Description : fournit un accès en lecture seule à Amazon EMR et aux métriques associées CloudWatch .

AmazonEMRReadOnlyAccessPolicy\_v2est une [politique AWS gérée](https://docs.aws.amazon.com/IAM/latest/UserGuide/access_policies_managed-vs-inline.html#aws-managed-policies).

#### Utilisation de cette politique

Vous pouvez vous associer AmazonEMRReadOnlyAccessPolicy\_v2 à vos utilisateurs, groupes et rôles.

## Détails de la politique

- Type : politique AWS gérée
- Heure de création : 12 mars 2021, 01:39 UTC
- Heure modifiée : 2 août 2023, 19:15 UTC
- ARN: arn:aws:iam::aws:policy/AmazonEMRReadOnlyAccessPolicy\_v2

### Version de la politique

```
Version de la politique : v3 (par défaut)
```
La version par défaut de la politique est celle qui définit les autorisations associées à la politique. Lorsqu'un utilisateur ou un rôle doté de la politique fait une demande d'accès à une AWS ressource, AWS vérifie la version par défaut de la politique pour déterminer s'il convient d'autoriser la demande.

```
{ 
   "Version" : "2012-10-17", 
   "Statement" : [ 
     { 
       "Sid" : "ElasticMapReduceActions", 
       "Effect" : "Allow", 
       "Action" : [ 
         "elasticmapreduce:DescribeCluster", 
         "elasticmapreduce:DescribeEditor", 
         "elasticmapreduce:DescribeJobFlows", 
         "elasticmapreduce:DescribeSecurityConfiguration", 
         "elasticmapreduce:DescribeStep", 
         "elasticmapreduce:DescribeReleaseLabel", 
         "elasticmapreduce:GetBlockPublicAccessConfiguration", 
         "elasticmapreduce:GetManagedScalingPolicy", 
         "elasticmapreduce:GetAutoTerminationPolicy", 
         "elasticmapreduce:ListBootstrapActions", 
         "elasticmapreduce:ListClusters", 
         "elasticmapreduce:ListEditors", 
         "elasticmapreduce:ListInstanceFleets", 
         "elasticmapreduce:ListInstanceGroups", 
         "elasticmapreduce:ListInstances", 
         "elasticmapreduce:ListSecurityConfigurations", 
         "elasticmapreduce:ListSteps", 
         "elasticmapreduce:ListSupportedInstanceTypes", 
         "elasticmapreduce:ViewEventsFromAllClustersInConsole" 
       ], 
       "Resource" : "*" 
     }, 
     { 
       "Sid" : "ViewMetricsInEMRConsole", 
       "Effect" : "Allow", 
       "Action" : [
```
}

```
 "cloudwatch:GetMetricStatistics" 
      ], 
      "Resource" : "*" 
   } 
 ]
```
## En savoir plus

- [Création d'un ensemble d'autorisations à l'aide de politiques AWS gérées dans IAM Identity Center](https://docs.aws.amazon.com/singlesignon/latest/userguide/howtocreatepermissionset.html)
- [Ajouter et supprimer des autorisations d'identité IAM](https://docs.aws.amazon.com/IAM/latest/UserGuide/access_policies_manage-attach-detach.html)
- [Comprendre le versionnement des politiques IAM](https://docs.aws.amazon.com/IAM/latest/UserGuide/access_policies_managed-versioning.html)
- [Commencez avec les politiques AWS gérées et passez aux autorisations du moindre privilège](https://docs.aws.amazon.com/IAM/latest/UserGuide/best-practices.html#bp-use-aws-defined-policies)

# AmazonEMRServerlessServiceRolePolicy

Description : autorise l'accès à d'autres ressources AWS de service requises pour exécuter Amazon **EMRServerless** 

AmazonEMRServerlessServiceRolePolicyest une [politique AWS gérée](https://docs.aws.amazon.com/IAM/latest/UserGuide/access_policies_managed-vs-inline.html#aws-managed-policies).

## Utilisation de cette politique

Cette politique est associée à un rôle lié au service qui permet au service d'effectuer des actions en votre nom. Vous pouvez attacher cette politique à vos utilisateurs, groupes ou rôles.

## Détails de la politique

- Type : Politique de rôle liée à un service
- Heure de création : 20 mai 2022, 23:15 UTC
- Heure modifiée : 25 janvier 2024, 18:21 UTC
- ARN: arn:aws:iam::aws:policy/aws-service-role/ AmazonEMRServerlessServiceRolePolicy

## Version de la politique

Version de la politique : v3 (par défaut)

La version par défaut de la politique est celle qui définit les autorisations associées à la politique. Lorsqu'un utilisateur ou un rôle doté de la politique fait une demande d'accès à une AWS ressource, AWS vérifie la version par défaut de la politique pour déterminer s'il convient d'autoriser la demande.

```
{ 
   "Version" : "2012-10-17", 
   "Statement" : [ 
     { 
        "Sid" : "EC2PolicyStatement", 
        "Effect" : "Allow", 
        "Action" : [ 
          "ec2:CreateNetworkInterface", 
          "ec2:DeleteNetworkInterface", 
          "ec2:DescribeNetworkInterfaces", 
          "ec2:DescribeSecurityGroups", 
          "ec2:DescribeSubnets", 
          "ec2:DescribeVpcs", 
          "ec2:DescribeDhcpOptions", 
          "ec2:DescribeRouteTables" 
        ], 
        "Resource" : "*" 
     }, 
     { 
        "Sid" : "CloudWatchPolicyStatement", 
        "Effect" : "Allow", 
        "Action" : [ 
          "cloudwatch:PutMetricData" 
        ], 
        "Resource" : [ 
         " ], 
        "Condition" : { 
          "StringEquals" : { 
            "cloudwatch:namespace" : [ 
               "AWS/EMRServerless", 
               "AWS/Usage" 
            ] 
          } 
        } 
     } 
   ]
```
#### }

## En savoir plus

- [Comprendre le versionnement des politiques IAM](https://docs.aws.amazon.com/IAM/latest/UserGuide/access_policies_managed-versioning.html)
- [Commencez avec les politiques AWS gérées et passez aux autorisations du moindre privilège](https://docs.aws.amazon.com/IAM/latest/UserGuide/best-practices.html#bp-use-aws-defined-policies)

## AmazonEMRServicePolicy\_v2

Description : Cette politique est utilisée pour le rôle de service Amazon EMR et ne doit PAS être utilisée pour les autres utilisateurs ou rôles IAM de votre compte. La politique accorde des autorisations pour créer et gérer les ressources associées à EMR et aux services connexes nécessaires au fonctionnement de votre cluster EMR.

AmazonEMRServicePolicy\_v2est une [politique AWS gérée.](https://docs.aws.amazon.com/IAM/latest/UserGuide/access_policies_managed-vs-inline.html#aws-managed-policies)

#### Utilisation de cette politique

Vous pouvez vous associer AmazonEMRServicePolicy v2 à vos utilisateurs, groupes et rôles.

#### Détails de la politique

- Type : Politique des rôles de service
- Heure de création : 12 mars 2021, 01:11 UTC
- Heure modifiée : 2 mai 2024, 18:43 UTC
- ARN: arn:aws:iam::aws:policy/service-role/AmazonEMRServicePolicy\_v2

#### Version de la politique

Version de la politique : v3 (par défaut)

La version par défaut de la politique est celle qui définit les autorisations associées à la politique. Lorsqu'un utilisateur ou un rôle doté de la politique fait une demande d'accès à une AWS ressource, AWS vérifie la version par défaut de la politique pour déterminer s'il convient d'autoriser la demande.

#### Document de politique JSON

#### {

En savoir plus 511

AWS Politique gérée Guide de référence

```
 "Version" : "2012-10-17", 
 "Statement" : [ 
   { 
     "Sid" : "CreateInTaggedNetwork", 
     "Effect" : "Allow", 
    "Action" : [
       "ec2:CreateNetworkInterface", 
       "ec2:RunInstances", 
       "ec2:CreateFleet", 
       "ec2:CreateLaunchTemplate", 
       "ec2:CreateLaunchTemplateVersion" 
     ], 
     "Resource" : [ 
       "arn:aws:ec2:*:*:subnet/*", 
       "arn:aws:ec2:*:*:security-group/*" 
     ], 
     "Condition" : { 
       "StringEquals" : { 
          "aws:ResourceTag/for-use-with-amazon-emr-managed-policies" : "true" 
       } 
     } 
   }, 
   { 
     "Sid" : "CreateWithEMRTaggedLaunchTemplate", 
     "Effect" : "Allow", 
     "Action" : [ 
       "ec2:CreateFleet", 
       "ec2:RunInstances", 
       "ec2:CreateLaunchTemplateVersion" 
     ], 
     "Resource" : "arn:aws:ec2:*:*:launch-template/*", 
     "Condition" : { 
       "StringEquals" : { 
          "aws:ResourceTag/for-use-with-amazon-emr-managed-policies" : "true" 
       } 
     } 
   }, 
   { 
     "Sid" : "CreateEMRTaggedLaunchTemplate", 
     "Effect" : "Allow", 
     "Action" : "ec2:CreateLaunchTemplate", 
     "Resource" : "arn:aws:ec2:*:*:launch-template/*", 
     "Condition" : { 
       "StringEquals" : {
```

```
 "aws:RequestTag/for-use-with-amazon-emr-managed-policies" : "true" 
     } 
   } 
 }, 
\mathcal{L} "Sid" : "CreateEMRTaggedInstancesAndVolumes", 
   "Effect" : "Allow", 
   "Action" : [ 
     "ec2:RunInstances", 
     "ec2:CreateFleet" 
   ], 
   "Resource" : [ 
     "arn:aws:ec2:*:*:instance/*", 
     "arn:aws:ec2:*:*:volume/*" 
   ], 
   "Condition" : { 
     "StringEquals" : { 
       "aws:RequestTag/for-use-with-amazon-emr-managed-policies" : "true" 
     } 
   } 
 }, 
 { 
   "Sid" : "ResourcesToLaunchEC2", 
   "Effect" : "Allow", 
  "Action" : [
     "ec2:RunInstances", 
     "ec2:CreateFleet", 
     "ec2:CreateLaunchTemplate", 
     "ec2:CreateLaunchTemplateVersion" 
   ], 
   "Resource" : [ 
     "arn:aws:ec2:*:*:network-interface/*", 
     "arn:aws:ec2:*::image/ami-*", 
     "arn:aws:ec2:*:*:key-pair/*", 
     "arn:aws:ec2:*:*:capacity-reservation/*", 
     "arn:aws:ec2:*:*:placement-group/EMR_*", 
     "arn:aws:ec2:*:*:fleet/*", 
     "arn:aws:ec2:*:*:dedicated-host/*", 
     "arn:aws:resource-groups:*:*:group/*" 
   ] 
 }, 
 { 
   "Sid" : "ManageEMRTaggedResources", 
   "Effect" : "Allow",
```

```
 "Action" : [ 
     "ec2:CreateLaunchTemplateVersion", 
     "ec2:DeleteLaunchTemplate", 
     "ec2:DeleteNetworkInterface", 
     "ec2:ModifyInstanceAttribute", 
     "ec2:TerminateInstances" 
   ], 
   "Resource" : "*", 
   "Condition" : { 
     "StringEquals" : { 
       "aws:ResourceTag/for-use-with-amazon-emr-managed-policies" : "true" 
     } 
   } 
 }, 
 { 
   "Sid" : "ManageTagsOnEMRTaggedResources", 
   "Effect" : "Allow", 
  "Action" : [
     "ec2:CreateTags", 
     "ec2:DeleteTags" 
   ], 
   "Resource" : [ 
     "arn:aws:ec2:*:*:instance/*", 
     "arn:aws:ec2:*:*:volume/*", 
     "arn:aws:ec2:*:*:network-interface/*", 
     "arn:aws:ec2:*:*:launch-template/*" 
   ], 
   "Condition" : { 
     "StringEquals" : { 
       "aws:ResourceTag/for-use-with-amazon-emr-managed-policies" : "true" 
     } 
   } 
 }, 
\mathcal{L} "Sid" : "CreateNetworkInterfaceNeededForPrivateSubnet", 
   "Effect" : "Allow", 
  "Action" : [
     "ec2:CreateNetworkInterface" 
   ], 
   "Resource" : [ 
     "arn:aws:ec2:*:*:network-interface/*" 
   ], 
   "Condition" : { 
     "StringEquals" : {
```

```
 "aws:RequestTag/for-use-with-amazon-emr-managed-policies" : "true" 
     } 
   } 
 }, 
\mathcal{L} "Sid" : "TagOnCreateTaggedEMRResources", 
   "Effect" : "Allow", 
   "Action" : [ 
     "ec2:CreateTags" 
   ], 
   "Resource" : [ 
     "arn:aws:ec2:*:*:network-interface/*", 
     "arn:aws:ec2:*:*:instance/*", 
     "arn:aws:ec2:*:*:volume/*", 
     "arn:aws:ec2:*:*:launch-template/*" 
   ], 
   "Condition" : { 
     "StringEquals" : { 
        "ec2:CreateAction" : [ 
          "RunInstances", 
          "CreateFleet", 
          "CreateLaunchTemplate", 
          "CreateNetworkInterface" 
       ] 
     } 
   } 
 }, 
 { 
   "Sid" : "TagPlacementGroups", 
   "Effect" : "Allow", 
  "Action" : [
     "ec2:CreateTags", 
     "ec2:DeleteTags" 
   ], 
   "Resource" : [ 
     "arn:aws:ec2:*:*:placement-group/EMR_*" 
   ] 
 }, 
 { 
   "Sid" : "ListActionsForEC2Resources", 
   "Effect" : "Allow", 
  "Action" : [
     "ec2:DescribeAccountAttributes", 
     "ec2:DescribeCapacityReservations",
```
```
 "ec2:DescribeDhcpOptions", 
     "ec2:DescribeImages", 
     "ec2:DescribeInstances", 
     "ec2:DescribeInstanceTypeOfferings", 
     "ec2:DescribeLaunchTemplates", 
     "ec2:DescribeNetworkAcls", 
     "ec2:DescribeNetworkInterfaces", 
     "ec2:DescribePlacementGroups", 
     "ec2:DescribeRouteTables", 
     "ec2:DescribeSecurityGroups", 
     "ec2:DescribeSubnets", 
     "ec2:DescribeVolumes", 
     "ec2:DescribeVolumeStatus", 
     "ec2:DescribeVpcAttribute", 
     "ec2:DescribeVpcEndpoints", 
     "ec2:DescribeVpcs" 
   ], 
   "Resource" : "*" 
 }, 
 { 
   "Sid" : "CreateDefaultSecurityGroupWithEMRTags", 
   "Effect" : "Allow", 
  "Action" : [
     "ec2:CreateSecurityGroup" 
   ], 
   "Resource" : [ 
     "arn:aws:ec2:*:*:security-group/*" 
   ], 
   "Condition" : { 
     "StringEquals" : { 
        "aws:RequestTag/for-use-with-amazon-emr-managed-policies" : "true" 
     } 
   } 
 }, 
 { 
   "Sid" : "CreateDefaultSecurityGroupInVPCWithEMRTags", 
   "Effect" : "Allow", 
  "Action" : [
     "ec2:CreateSecurityGroup" 
   ], 
   "Resource" : [ 
     "arn:aws:ec2:*:*:vpc/*" 
   ], 
   "Condition" : {
```

```
 "StringEquals" : { 
        "aws:ResourceTag/for-use-with-amazon-emr-managed-policies" : "true" 
     } 
   } 
 }, 
\mathcal{L} "Sid" : "TagOnCreateDefaultSecurityGroupWithEMRTags", 
   "Effect" : "Allow", 
   "Action" : [ 
     "ec2:CreateTags" 
   ], 
   "Resource" : "arn:aws:ec2:*:*:security-group/*", 
   "Condition" : { 
     "StringEquals" : { 
       "aws:RequestTag/for-use-with-amazon-emr-managed-policies" : "true", 
       "ec2:CreateAction" : "CreateSecurityGroup" 
     } 
   } 
 }, 
 { 
   "Sid" : "ManageSecurityGroups", 
   "Effect" : "Allow", 
  "Action" : [
     "ec2:AuthorizeSecurityGroupEgress", 
     "ec2:AuthorizeSecurityGroupIngress", 
     "ec2:RevokeSecurityGroupEgress", 
     "ec2:RevokeSecurityGroupIngress" 
   ], 
   "Resource" : "*", 
   "Condition" : { 
     "StringEquals" : { 
       "aws:ResourceTag/for-use-with-amazon-emr-managed-policies" : "true" 
     } 
   } 
 }, 
 { 
   "Sid" : "CreateEMRPlacementGroups", 
   "Effect" : "Allow", 
  "Action" : [
     "ec2:CreatePlacementGroup" 
   ], 
   "Resource" : "arn:aws:ec2:*:*:placement-group/EMR_*" 
 }, 
 {
```

```
 "Sid" : "DeletePlacementGroups", 
   "Effect" : "Allow", 
  "Action" : [
     "ec2:DeletePlacementGroup" 
   ], 
   "Resource" : "*" 
 }, 
 { 
   "Sid" : "AutoScaling", 
   "Effect" : "Allow", 
  "Action" : [
     "application-autoscaling:DeleteScalingPolicy", 
     "application-autoscaling:DeregisterScalableTarget", 
     "application-autoscaling:DescribeScalableTargets", 
     "application-autoscaling:DescribeScalingPolicies", 
     "application-autoscaling:PutScalingPolicy", 
     "application-autoscaling:RegisterScalableTarget" 
   ], 
   "Resource" : "*" 
 }, 
 { 
   "Sid" : "ResourceGroupsForCapacityReservations", 
   "Effect" : "Allow", 
   "Action" : [ 
     "resource-groups:ListGroupResources" 
   ], 
   "Resource" : "*" 
 }, 
 { 
   "Sid" : "AutoScalingCloudWatch", 
   "Effect" : "Allow", 
  "Action" : [
     "cloudwatch:PutMetricAlarm", 
     "cloudwatch:DeleteAlarms", 
     "cloudwatch:DescribeAlarms" 
   ], 
   "Resource" : "arn:aws:cloudwatch:*:*:alarm:*_EMR_Auto_Scaling" 
 }, 
 { 
   "Sid" : "PassRoleForAutoScaling", 
   "Effect" : "Allow", 
   "Action" : "iam:PassRole", 
   "Resource" : "arn:aws:iam::*:role/EMR_AutoScaling_DefaultRole", 
   "Condition" : {
```

```
 "StringLike" : { 
            "iam:PassedToService" : "application-autoscaling.amazonaws.com*" 
          } 
       } 
     }, 
     { 
        "Sid" : "PassRoleForEC2", 
        "Effect" : "Allow", 
        "Action" : "iam:PassRole", 
        "Resource" : "arn:aws:iam::*:role/EMR_EC2_DefaultRole", 
        "Condition" : { 
          "StringLike" : { 
            "iam:PassedToService" : "ec2.amazonaws.com*" 
          } 
       } 
     } 
   ]
}
```
- [Création d'un ensemble d'autorisations à l'aide de politiques AWS gérées dans IAM Identity Center](https://docs.aws.amazon.com/singlesignon/latest/userguide/howtocreatepermissionset.html)
- [Ajouter et supprimer des autorisations d'identité IAM](https://docs.aws.amazon.com/IAM/latest/UserGuide/access_policies_manage-attach-detach.html)
- [Comprendre le versionnement des politiques IAM](https://docs.aws.amazon.com/IAM/latest/UserGuide/access_policies_managed-versioning.html)
- [Commencez avec les politiques AWS gérées et passez aux autorisations du moindre privilège](https://docs.aws.amazon.com/IAM/latest/UserGuide/best-practices.html#bp-use-aws-defined-policies)

# AmazonESCognitoAccess

Description : fournit un accès limité au service de configuration Amazon Cognito.

AmazonESCognitoAccessest une [politique AWS gérée](https://docs.aws.amazon.com/IAM/latest/UserGuide/access_policies_managed-vs-inline.html#aws-managed-policies).

#### Utilisation de cette politique

Vous pouvez vous associer AmazonESCognitoAccess à vos utilisateurs, groupes et rôles.

#### Détails de la politique

• Type : politique AWS gérée

- Heure de création : 28 février 2018, 22:29 UTC
- Heure modifiée : 20 décembre 2021, 14:04 UTC
- ARN: arn:aws:iam::aws:policy/AmazonESCognitoAccess

#### Version de la politique

Version de la politique : v2 (par défaut)

La version par défaut de la politique est celle qui définit les autorisations associées à la politique. Lorsqu'un utilisateur ou un rôle doté de la politique fait une demande d'accès à une AWS ressource, AWS vérifie la version par défaut de la politique pour déterminer s'il convient d'autoriser la demande.

```
{ 
   "Version" : "2012-10-17", 
   "Statement" : [ 
     { 
       "Effect" : "Allow", 
       "Action" : [ 
          "cognito-idp:DescribeUserPool", 
          "cognito-idp:CreateUserPoolClient", 
          "cognito-idp:DeleteUserPoolClient", 
          "cognito-idp:UpdateUserPoolClient", 
          "cognito-idp:DescribeUserPoolClient", 
          "cognito-idp:AdminInitiateAuth", 
          "cognito-idp:AdminUserGlobalSignOut", 
          "cognito-idp:ListUserPoolClients", 
          "cognito-identity:DescribeIdentityPool", 
          "cognito-identity:UpdateIdentityPool", 
          "cognito-identity:SetIdentityPoolRoles", 
          "cognito-identity:GetIdentityPoolRoles" 
       ], 
       "Resource" : "*" 
     }, 
     { 
       "Effect" : "Allow", 
        "Action" : "iam:PassRole", 
       "Resource" : "*", 
        "Condition" : { 
          "StringLike" : {
```

```
 "iam:PassedToService" : [ 
              "cognito-identity.amazonaws.com", 
              "cognito-identity-us-gov.amazonaws.com" 
 ] 
         } 
       } 
     } 
   ]
}
```
- [Création d'un ensemble d'autorisations à l'aide de politiques AWS gérées dans IAM Identity Center](https://docs.aws.amazon.com/singlesignon/latest/userguide/howtocreatepermissionset.html)
- [Ajouter et supprimer des autorisations d'identité IAM](https://docs.aws.amazon.com/IAM/latest/UserGuide/access_policies_manage-attach-detach.html)
- [Comprendre le versionnement des politiques IAM](https://docs.aws.amazon.com/IAM/latest/UserGuide/access_policies_managed-versioning.html)
- [Commencez avec les politiques AWS gérées et passez aux autorisations du moindre privilège](https://docs.aws.amazon.com/IAM/latest/UserGuide/best-practices.html#bp-use-aws-defined-policies)

# AmazonESFullAccess

Description : fournit un accès complet au service de configuration Amazon ES.

AmazonESFullAccessest une [politique AWS gérée.](https://docs.aws.amazon.com/IAM/latest/UserGuide/access_policies_managed-vs-inline.html#aws-managed-policies)

#### Utilisation de cette politique

Vous pouvez vous associer AmazonESFullAccess à vos utilisateurs, groupes et rôles.

#### Détails de la politique

- Type : politique AWS gérée
- Heure de création : 01 octobre 2015, 19:14 UTC
- Heure modifiée : 1 octobre 2015, 19:14 UTC
- ARN: arn:aws:iam::aws:policy/AmazonESFullAccess

#### Version de la politique

Version de la politique : v1 (par défaut)

La version par défaut de la politique est celle qui définit les autorisations associées à la politique. Lorsqu'un utilisateur ou un rôle doté de la politique fait une demande d'accès à une AWS ressource, AWS vérifie la version par défaut de la politique pour déterminer s'il convient d'autoriser la demande.

## Document de politique JSON

```
{ 
   "Version" : "2012-10-17", 
   "Statement" : [ 
      { 
         "Action" : [ 
           "es:*" 
        ], 
        "Effect" : "Allow", 
        "Resource" : "*" 
      } 
   ]
}
```
## En savoir plus

- [Création d'un ensemble d'autorisations à l'aide de politiques AWS gérées dans IAM Identity Center](https://docs.aws.amazon.com/singlesignon/latest/userguide/howtocreatepermissionset.html)
- [Ajouter et supprimer des autorisations d'identité IAM](https://docs.aws.amazon.com/IAM/latest/UserGuide/access_policies_manage-attach-detach.html)
- [Comprendre le versionnement des politiques IAM](https://docs.aws.amazon.com/IAM/latest/UserGuide/access_policies_managed-versioning.html)
- [Commencez avec les politiques AWS gérées et passez aux autorisations du moindre privilège](https://docs.aws.amazon.com/IAM/latest/UserGuide/best-practices.html#bp-use-aws-defined-policies)

# AmazonESReadOnlyAccess

Description : fournit un accès en lecture seule au service de configuration Amazon ES.

AmazonESReadOnlyAccessest une [politique AWS gérée](https://docs.aws.amazon.com/IAM/latest/UserGuide/access_policies_managed-vs-inline.html#aws-managed-policies).

#### Utilisation de cette politique

Vous pouvez vous associer AmazonESReadOnlyAccess à vos utilisateurs, groupes et rôles.

#### Détails de la politique

• Type : politique AWS gérée

- Heure de création : 01 octobre 2015, 19:18 UTC
- Heure modifiée : 3 octobre 2018, 03:32 UTC
- ARN: arn:aws:iam::aws:policy/AmazonESReadOnlyAccess

#### Version de la politique

Version de la politique : v2 (par défaut)

La version par défaut de la politique est celle qui définit les autorisations associées à la politique. Lorsqu'un utilisateur ou un rôle doté de la politique fait une demande d'accès à une AWS ressource, AWS vérifie la version par défaut de la politique pour déterminer s'il convient d'autoriser la demande.

#### Document de politique JSON

```
{ 
   "Version" : "2012-10-17", 
   "Statement" : [ 
      { 
        "Action" : [ 
           "es:Describe*", 
           "es:List*", 
           "es:Get*" 
        ], 
        "Effect" : "Allow", 
        "Resource" : "*" 
      } 
   ]
}
```
#### En savoir plus

- [Création d'un ensemble d'autorisations à l'aide de politiques AWS gérées dans IAM Identity Center](https://docs.aws.amazon.com/singlesignon/latest/userguide/howtocreatepermissionset.html)
- [Ajouter et supprimer des autorisations d'identité IAM](https://docs.aws.amazon.com/IAM/latest/UserGuide/access_policies_manage-attach-detach.html)
- [Comprendre le versionnement des politiques IAM](https://docs.aws.amazon.com/IAM/latest/UserGuide/access_policies_managed-versioning.html)
- [Commencez avec les politiques AWS gérées et passez aux autorisations du moindre privilège](https://docs.aws.amazon.com/IAM/latest/UserGuide/best-practices.html#bp-use-aws-defined-policies)

# AmazonEventBridgeApiDestinationsServiceRolePolicy

Description : Permet d'accéder EventBridge aux ressources de Secret Manager en votre nom.

AmazonEventBridgeApiDestinationsServiceRolePolicyest une [politique AWS gérée.](https://docs.aws.amazon.com/IAM/latest/UserGuide/access_policies_managed-vs-inline.html#aws-managed-policies)

#### Utilisation de cette politique

Cette politique est associée à un rôle lié au service qui permet au service d'effectuer des actions en votre nom. Vous pouvez attacher cette politique à vos utilisateurs, groupes ou rôles.

## Détails de la politique

- Type : Politique de rôle liée à un service
- Heure de création : 11 février 2021, 20:52 UTC
- Heure modifiée : 11 février 2021, 20:52 UTC
- ARN: arn:aws:iam::aws:policy/aws-service-role/ AmazonEventBridgeApiDestinationsServiceRolePolicy

### Version de la politique

Version de la politique : v1 (par défaut)

La version par défaut de la politique est celle qui définit les autorisations associées à la politique. Lorsqu'un utilisateur ou un rôle doté de la politique fait une demande d'accès à une AWS ressource, AWS vérifie la version par défaut de la politique pour déterminer s'il convient d'autoriser la demande.

```
{ 
   "Version" : "2012-10-17", 
   "Statement" : [ 
     { 
        "Effect" : "Allow", 
        "Action" : [ 
          "secretsmanager:CreateSecret", 
          "secretsmanager:UpdateSecret", 
          "secretsmanager:DescribeSecret",
```

```
 "secretsmanager:DeleteSecret", 
          "secretsmanager:GetSecretValue", 
          "secretsmanager:PutSecretValue" 
       ], 
       "Resource" : "arn:aws:secretsmanager:*:*:secret:events!connection/*" 
     } 
   ]
}
```
- [Comprendre le versionnement des politiques IAM](https://docs.aws.amazon.com/IAM/latest/UserGuide/access_policies_managed-versioning.html)
- [Commencez avec les politiques AWS gérées et passez aux autorisations du moindre privilège](https://docs.aws.amazon.com/IAM/latest/UserGuide/best-practices.html#bp-use-aws-defined-policies)

# AmazonEventBridgeFullAccess

Description : fournit un accès complet à Amazon EventBridge.

AmazonEventBridgeFullAccessest une [politique AWS gérée](https://docs.aws.amazon.com/IAM/latest/UserGuide/access_policies_managed-vs-inline.html#aws-managed-policies).

#### Utilisation de cette politique

Vous pouvez vous associer AmazonEventBridgeFullAccess à vos utilisateurs, groupes et rôles.

#### Détails de la politique

- Type : politique AWS gérée
- Heure de création : 11 juillet 2019, 14:08 UTC
- Heure modifiée : 1 décembre 2022, 17h00 UTC
- ARN: arn:aws:iam::aws:policy/AmazonEventBridgeFullAccess

#### Version de la politique

#### Version de la politique : v4 (par défaut)

La version par défaut de la politique est celle qui définit les autorisations associées à la politique. Lorsqu'un utilisateur ou un rôle doté de la politique fait une demande d'accès à une AWS ressource, AWS vérifie la version par défaut de la politique pour déterminer s'il convient d'autoriser la demande.

```
{ 
   "Version" : "2012-10-17", 
   "Statement" : [ 
     { 
       "Sid" : "EventBridgeActions", 
       "Effect" : "Allow", 
      "Action" : [
         "events:*", 
         "schemas:*", 
         "scheduler:*", 
          "pipes:*" 
       ], 
       "Resource" : "*" 
     }, 
     { 
       "Sid" : "IAMCreateServiceLinkedRoleForApiDestinations", 
       "Effect" : "Allow", 
       "Action" : "iam:CreateServiceLinkedRole", 
       "Resource" : "arn:aws:iam::*:role/aws-service-role/
AmazonEventBridgeApiDestinationsServiceRolePolicy", 
       "Condition" : { 
          "StringEquals" : { 
            "iam:AWSServiceName" : "apidestinations.events.amazonaws.com" 
         } 
       } 
     }, 
     { 
       "Sid" : "IAMCreateServiceLinkedRoleForAmazonEventBridgeSchemas", 
       "Effect" : "Allow", 
       "Action" : "iam:CreateServiceLinkedRole", 
       "Resource" : "arn:aws:iam::*:role/aws-service-role/schemas.amazonaws.com/
AWSServiceRoleForSchemas", 
       "Condition" : { 
          "StringEquals" : { 
            "iam:AWSServiceName" : "schemas.amazonaws.com" 
         } 
       } 
     }, 
     { 
       "Sid" : "SecretsManagerAccessForApiDestinations", 
       "Effect" : "Allow",
```

```
 "Action" : [ 
       "secretsmanager:CreateSecret", 
       "secretsmanager:UpdateSecret", 
       "secretsmanager:DeleteSecret", 
       "secretsmanager:GetSecretValue", 
       "secretsmanager:PutSecretValue" 
     ], 
     "Resource" : "arn:aws:secretsmanager:*:*:secret:events!*" 
   }, 
   { 
     "Sid" : "IAMPassRoleAccessForEventBridge", 
     "Effect" : "Allow", 
     "Action" : "iam:PassRole", 
     "Resource" : "arn:aws:iam::*:role/*", 
     "Condition" : { 
       "StringLike" : { 
          "iam:PassedToService" : "events.amazonaws.com" 
       } 
     } 
   }, 
   { 
     "Sid" : "IAMPassRoleAccessForScheduler", 
     "Effect" : "Allow", 
     "Action" : "iam:PassRole", 
     "Resource" : "arn:aws:iam::*:role/*", 
     "Condition" : { 
       "StringLike" : { 
          "iam:PassedToService" : "scheduler.amazonaws.com" 
       } 
     } 
   }, 
   { 
     "Sid" : "IAMPassRoleAccessForPipes", 
     "Effect" : "Allow", 
     "Action" : "iam:PassRole", 
     "Resource" : "arn:aws:iam::*:role/*", 
     "Condition" : { 
       "StringLike" : { 
          "iam:PassedToService" : "pipes.amazonaws.com" 
       } 
     } 
   } 
 ]
```
#### }

# En savoir plus

- [Création d'un ensemble d'autorisations à l'aide de politiques AWS gérées dans IAM Identity Center](https://docs.aws.amazon.com/singlesignon/latest/userguide/howtocreatepermissionset.html)
- [Ajouter et supprimer des autorisations d'identité IAM](https://docs.aws.amazon.com/IAM/latest/UserGuide/access_policies_manage-attach-detach.html)
- [Comprendre le versionnement des politiques IAM](https://docs.aws.amazon.com/IAM/latest/UserGuide/access_policies_managed-versioning.html)
- [Commencez avec les politiques AWS gérées et passez aux autorisations du moindre privilège](https://docs.aws.amazon.com/IAM/latest/UserGuide/best-practices.html#bp-use-aws-defined-policies)

# AmazonEventBridgePipesFullAccess

Description : fournit un accès complet à Amazon EventBridge Pipes.

AmazonEventBridgePipesFullAccessest une [politique AWS gérée](https://docs.aws.amazon.com/IAM/latest/UserGuide/access_policies_managed-vs-inline.html#aws-managed-policies).

# Utilisation de cette politique

Vous pouvez vous associer AmazonEventBridgePipesFullAccess à vos utilisateurs, groupes et rôles.

# Détails de la politique

- Type : politique AWS gérée
- Heure de création : 01 décembre 2022, 17:03 UTC
- Heure modifiée : 1 décembre 2022, 17:03 UTC
- ARN: arn:aws:iam::aws:policy/AmazonEventBridgePipesFullAccess

# Version de la politique

Version de la politique : v1 (par défaut)

La version par défaut de la politique est celle qui définit les autorisations associées à la politique. Lorsqu'un utilisateur ou un rôle doté de la politique fait une demande d'accès à une AWS ressource, AWS vérifie la version par défaut de la politique pour déterminer s'il convient d'autoriser la demande.

### Document de politique JSON

```
{ 
   "Version" : "2012-10-17", 
   "Statement" : [ 
     { 
        "Sid" : "EventBridgePipesActions", 
        "Effect" : "Allow", 
        "Action" : "pipes:*", 
        "Resource" : "*" 
     }, 
     { 
        "Sid" : "IAMPassRoleAccessForPipes", 
        "Effect" : "Allow", 
        "Action" : "iam:PassRole", 
        "Resource" : "arn:aws:iam::*:role/*", 
        "Condition" : { 
          "StringLike" : { 
             "iam:PassedToService" : "pipes.amazonaws.com" 
          } 
        } 
     } 
   ]
}
```
### En savoir plus

- [Création d'un ensemble d'autorisations à l'aide de politiques AWS gérées dans IAM Identity Center](https://docs.aws.amazon.com/singlesignon/latest/userguide/howtocreatepermissionset.html)
- [Ajouter et supprimer des autorisations d'identité IAM](https://docs.aws.amazon.com/IAM/latest/UserGuide/access_policies_manage-attach-detach.html)
- [Comprendre le versionnement des politiques IAM](https://docs.aws.amazon.com/IAM/latest/UserGuide/access_policies_managed-versioning.html)
- [Commencez avec les politiques AWS gérées et passez aux autorisations du moindre privilège](https://docs.aws.amazon.com/IAM/latest/UserGuide/best-practices.html#bp-use-aws-defined-policies)

# AmazonEventBridgePipesOperatorAccess

Description : fournit un accès en lecture seule et à l'opérateur (possibilité d'arrêter et de démarrer l'exécution de Pipes) à Amazon EventBridge Pipes.

AmazonEventBridgePipesOperatorAccessest une [politique AWS gérée](https://docs.aws.amazon.com/IAM/latest/UserGuide/access_policies_managed-vs-inline.html#aws-managed-policies).

#### Utilisation de cette politique

Vous pouvez vous associer AmazonEventBridgePipesOperatorAccess à vos utilisateurs, groupes et rôles.

### Détails de la politique

- Type : politique AWS gérée
- Heure de création : 01 décembre 2022, 17:04 UTC
- Heure modifiée : 1 décembre 2022, 17:04 UTC
- ARN: arn:aws:iam::aws:policy/AmazonEventBridgePipesOperatorAccess

### Version de la politique

Version de la politique : v1 (par défaut)

La version par défaut de la politique est celle qui définit les autorisations associées à la politique. Lorsqu'un utilisateur ou un rôle doté de la politique fait une demande d'accès à une AWS ressource, AWS vérifie la version par défaut de la politique pour déterminer s'il convient d'autoriser la demande.

```
{ 
   "Version" : "2012-10-17", 
   "Statement" : [ 
     { 
        "Effect" : "Allow", 
        "Action" : [ 
          "pipes:DescribePipe", 
          "pipes:ListPipes", 
          "pipes:ListTagsForResource", 
          "pipes:StartPipe", 
          "pipes:StopPipe" 
        ], 
        "Resource" : "*" 
     } 
   ]
}
```
- [Création d'un ensemble d'autorisations à l'aide de politiques AWS gérées dans IAM Identity Center](https://docs.aws.amazon.com/singlesignon/latest/userguide/howtocreatepermissionset.html)
- [Ajouter et supprimer des autorisations d'identité IAM](https://docs.aws.amazon.com/IAM/latest/UserGuide/access_policies_manage-attach-detach.html)
- [Comprendre le versionnement des politiques IAM](https://docs.aws.amazon.com/IAM/latest/UserGuide/access_policies_managed-versioning.html)
- [Commencez avec les politiques AWS gérées et passez aux autorisations du moindre privilège](https://docs.aws.amazon.com/IAM/latest/UserGuide/best-practices.html#bp-use-aws-defined-policies)

# AmazonEventBridgePipesReadOnlyAccess

Description : fournit un accès en lecture seule à Amazon EventBridge Pipes.

AmazonEventBridgePipesReadOnlyAccessest une [politique AWS gérée](https://docs.aws.amazon.com/IAM/latest/UserGuide/access_policies_managed-vs-inline.html#aws-managed-policies).

### Utilisation de cette politique

Vous pouvez vous associer AmazonEventBridgePipesReadOnlyAccess à vos utilisateurs, groupes et rôles.

## Détails de la politique

- Type : politique AWS gérée
- Heure de création : 01 décembre 2022, 17:04 UTC
- Heure modifiée : 1 décembre 2022, 17:04 UTC
- ARN: arn:aws:iam::aws:policy/AmazonEventBridgePipesReadOnlyAccess

### Version de la politique

Version de la politique : v1 (par défaut)

La version par défaut de la politique est celle qui définit les autorisations associées à la politique. Lorsqu'un utilisateur ou un rôle doté de la politique fait une demande d'accès à une AWS ressource, AWS vérifie la version par défaut de la politique pour déterminer s'il convient d'autoriser la demande.

# Document de politique JSON

#### {

```
 "Version" : "2012-10-17", 
   "Statement" : [ 
     { 
        "Effect" : "Allow", 
       "Action" : [
          "pipes:DescribePipe", 
          "pipes:ListPipes", 
          "pipes:ListTagsForResource" 
        ], 
        "Resource" : "*" 
     } 
   ]
}
```
- [Création d'un ensemble d'autorisations à l'aide de politiques AWS gérées dans IAM Identity Center](https://docs.aws.amazon.com/singlesignon/latest/userguide/howtocreatepermissionset.html)
- [Ajouter et supprimer des autorisations d'identité IAM](https://docs.aws.amazon.com/IAM/latest/UserGuide/access_policies_manage-attach-detach.html)
- [Comprendre le versionnement des politiques IAM](https://docs.aws.amazon.com/IAM/latest/UserGuide/access_policies_managed-versioning.html)
- [Commencez avec les politiques AWS gérées et passez aux autorisations du moindre privilège](https://docs.aws.amazon.com/IAM/latest/UserGuide/best-practices.html#bp-use-aws-defined-policies)

# AmazonEventBridgeReadOnlyAccess

Description : fournit un accès en lecture seule à Amazon EventBridge.

AmazonEventBridgeReadOnlyAccessest une [politique AWS gérée](https://docs.aws.amazon.com/IAM/latest/UserGuide/access_policies_managed-vs-inline.html#aws-managed-policies).

#### Utilisation de cette politique

Vous pouvez vous associer AmazonEventBridgeReadOnlyAccess à vos utilisateurs, groupes et rôles.

### Détails de la politique

- Type : politique AWS gérée
- Heure de création : 11 juillet 2019, 13:59 UTC
- Heure modifiée : 1 décembre 2022, 17:02 UTC
- ARN: arn:aws:iam::aws:policy/AmazonEventBridgeReadOnlyAccess

#### Version de la politique

```
Version de la politique : v6 (par défaut)
```
La version par défaut de la politique est celle qui définit les autorisations associées à la politique. Lorsqu'un utilisateur ou un rôle doté de la politique fait une demande d'accès à une AWS ressource, AWS vérifie la version par défaut de la politique pour déterminer s'il convient d'autoriser la demande.

```
{ 
   "Version" : "2012-10-17", 
   "Statement" : [ 
     { 
       "Effect" : "Allow", 
       "Action" : [ 
          "events:DescribeRule", 
          "events:DescribeEventBus", 
          "events:DescribeEventSource", 
          "events:ListEventBuses", 
          "events:ListEventSources", 
          "events:ListRuleNamesByTarget", 
          "events:ListRules", 
          "events:ListTargetsByRule", 
          "events:TestEventPattern", 
          "events:DescribeArchive", 
          "events:ListArchives", 
          "events:DescribeReplay", 
          "events:ListReplays", 
          "events:DescribeConnection", 
          "events:ListConnections", 
          "events:DescribeApiDestination", 
          "events:ListApiDestinations", 
          "events:DescribeEndpoint", 
          "events:ListEndpoints", 
          "schemas:DescribeCodeBinding", 
          "schemas:DescribeDiscoverer", 
          "schemas:DescribeRegistry", 
          "schemas:DescribeSchema", 
          "schemas:ExportSchema", 
          "schemas:GetCodeBindingSource", 
          "schemas:GetDiscoveredSchema", 
          "schemas:GetResourcePolicy",
```
 "schemas:ListDiscoverers", "schemas:ListRegistries", "schemas:ListSchemas", "schemas:ListSchemaVersions", "schemas:ListTagsForResource", "schemas:SearchSchemas", "scheduler:GetSchedule", "scheduler:GetScheduleGroup", "scheduler:ListSchedules", "scheduler:ListScheduleGroups", "scheduler:ListTagsForResource", "pipes:DescribePipe", "pipes:ListPipes", "pipes:ListTagsForResource" ], "Resource" : "\*" } ]

### En savoir plus

}

- [Création d'un ensemble d'autorisations à l'aide de politiques AWS gérées dans IAM Identity Center](https://docs.aws.amazon.com/singlesignon/latest/userguide/howtocreatepermissionset.html)
- [Ajouter et supprimer des autorisations d'identité IAM](https://docs.aws.amazon.com/IAM/latest/UserGuide/access_policies_manage-attach-detach.html)
- [Comprendre le versionnement des politiques IAM](https://docs.aws.amazon.com/IAM/latest/UserGuide/access_policies_managed-versioning.html)
- [Commencez avec les politiques AWS gérées et passez aux autorisations du moindre privilège](https://docs.aws.amazon.com/IAM/latest/UserGuide/best-practices.html#bp-use-aws-defined-policies)

# AmazonEventBridgeSchedulerFullAccess

Description : La politique AmazonEventBridgeSchedulerFullAccess gérée autorise l'utilisation de toutes les actions du EventBridge planificateur pour les plannings et les groupes de plannings.

AmazonEventBridgeSchedulerFullAccessest une [politique AWS gérée](https://docs.aws.amazon.com/IAM/latest/UserGuide/access_policies_managed-vs-inline.html#aws-managed-policies).

#### Utilisation de cette politique

Vous pouvez vous associer AmazonEventBridgeSchedulerFullAccess à vos utilisateurs, groupes et rôles.

# Détails de la politique

- Type : politique AWS gérée
- Heure de création : 10 novembre 2022, 18:37 UTC
- Heure modifiée : 10 novembre 2022, 18:37 UTC
- ARN: arn:aws:iam::aws:policy/AmazonEventBridgeSchedulerFullAccess

#### Version de la politique

Version de la politique : v1 (par défaut)

La version par défaut de la politique est celle qui définit les autorisations associées à la politique. Lorsqu'un utilisateur ou un rôle doté de la politique fait une demande d'accès à une AWS ressource, AWS vérifie la version par défaut de la politique pour déterminer s'il convient d'autoriser la demande.

```
{ 
   "Version" : "2012-10-17", 
   "Statement" : [ 
     { 
        "Effect" : "Allow", 
        "Action" : "scheduler:*", 
        "Resource" : "*" 
     }, 
     { 
        "Effect" : "Allow", 
        "Action" : "iam:PassRole", 
        "Resource" : "arn:aws:iam::*:role/*", 
        "Condition" : { 
          "StringLike" : { 
             "iam:PassedToService" : "scheduler.amazonaws.com" 
          } 
        } 
     } 
   ]
}
```
- [Création d'un ensemble d'autorisations à l'aide de politiques AWS gérées dans IAM Identity Center](https://docs.aws.amazon.com/singlesignon/latest/userguide/howtocreatepermissionset.html)
- [Ajouter et supprimer des autorisations d'identité IAM](https://docs.aws.amazon.com/IAM/latest/UserGuide/access_policies_manage-attach-detach.html)
- [Comprendre le versionnement des politiques IAM](https://docs.aws.amazon.com/IAM/latest/UserGuide/access_policies_managed-versioning.html)
- [Commencez avec les politiques AWS gérées et passez aux autorisations du moindre privilège](https://docs.aws.amazon.com/IAM/latest/UserGuide/best-practices.html#bp-use-aws-defined-policies)

# AmazonEventBridgeSchedulerReadOnlyAccess

Description : La politique AmazonEventBridgeSchedulerReadOnlyAccess gérée accorde des autorisations en lecture seule pour consulter les détails de vos plannings et de vos groupes de plannings

AmazonEventBridgeSchedulerReadOnlyAccessest une [politique AWS gérée.](https://docs.aws.amazon.com/IAM/latest/UserGuide/access_policies_managed-vs-inline.html#aws-managed-policies)

### Utilisation de cette politique

Vous pouvez vous associer AmazonEventBridgeSchedulerReadOnlyAccess à vos utilisateurs, groupes et rôles.

### Détails de la politique

- Type : politique AWS gérée
- Heure de création : 10 novembre 2022, 18:50 UTC
- Heure modifiée : 10 novembre 2022, 18:50 UTC
- ARN: arn:aws:iam::aws:policy/AmazonEventBridgeSchedulerReadOnlyAccess

### Version de la politique

Version de la politique : v1 (par défaut)

La version par défaut de la politique est celle qui définit les autorisations associées à la politique. Lorsqu'un utilisateur ou un rôle doté de la politique fait une demande d'accès à une AWS ressource, AWS vérifie la version par défaut de la politique pour déterminer s'il convient d'autoriser la demande.

## Document de politique JSON

```
{ 
   "Version" : "2012-10-17", 
   "Statement" : [ 
     { 
        "Effect" : "Allow", 
        "Action" : [ 
          "scheduler:ListSchedules", 
          "scheduler:ListScheduleGroups", 
          "scheduler:GetSchedule", 
          "scheduler:GetScheduleGroup", 
          "scheduler:ListTagsForResource" 
        ], 
        "Resource" : "*" 
     } 
   ]
}
```
### En savoir plus

- [Création d'un ensemble d'autorisations à l'aide de politiques AWS gérées dans IAM Identity Center](https://docs.aws.amazon.com/singlesignon/latest/userguide/howtocreatepermissionset.html)
- [Ajouter et supprimer des autorisations d'identité IAM](https://docs.aws.amazon.com/IAM/latest/UserGuide/access_policies_manage-attach-detach.html)
- [Comprendre le versionnement des politiques IAM](https://docs.aws.amazon.com/IAM/latest/UserGuide/access_policies_managed-versioning.html)
- [Commencez avec les politiques AWS gérées et passez aux autorisations du moindre privilège](https://docs.aws.amazon.com/IAM/latest/UserGuide/best-practices.html#bp-use-aws-defined-policies)

# AmazonEventBridgeSchemasFullAccess

Description : fournit un accès complet à Amazon EventBridge Schemas.

AmazonEventBridgeSchemasFullAccessest une [politique AWS gérée.](https://docs.aws.amazon.com/IAM/latest/UserGuide/access_policies_managed-vs-inline.html#aws-managed-policies)

#### Utilisation de cette politique

Vous pouvez vous associer AmazonEventBridgeSchemasFullAccess à vos utilisateurs, groupes et rôles.

# Détails de la politique

- Type : politique AWS gérée
- Heure de création : 28 novembre 2019, 23h12 UTC
- Heure modifiée : 28 novembre 2019, 23h12 UTC
- ARN: arn:aws:iam::aws:policy/AmazonEventBridgeSchemasFullAccess

# Version de la politique

Version de la politique : v1 (par défaut)

La version par défaut de la politique est celle qui définit les autorisations associées à la politique. Lorsqu'un utilisateur ou un rôle doté de la politique fait une demande d'accès à une AWS ressource, AWS vérifie la version par défaut de la politique pour déterminer s'il convient d'autoriser la demande.

```
{ 
   "Version" : "2012-10-17", 
   "Statement" : [ 
    \{ "Sid" : "AmazonEventBridgeSchemasFullAccess", 
        "Effect" : "Allow", 
        "Action" : [ 
          "schemas:*" 
       ], 
       "Resource" : "*" 
     }, 
     { 
        "Sid" : "AmazonEventBridgeManageRule", 
        "Effect" : "Allow", 
        "Action" : [ 
          "events:PutRule", 
          "events:PutTargets", 
          "events:EnableRule", 
          "events:DisableRule", 
          "events:DeleteRule", 
          "events:RemoveTargets", 
          "events:ListTargetsByRule" 
        ],
```

```
 "Resource" : "arn:aws:events:*:*:rule/*Schemas*" 
     }, 
     { 
       "Sid" : "IAMCreateServiceLinkedRoleForAmazonEventBridgeSchemas", 
       "Effect" : "Allow", 
       "Action" : "iam:CreateServiceLinkedRole", 
       "Resource" : "arn:aws:iam::*:role/aws-service-role/schemas.amazonaws.com/
AWSServiceRoleForSchemas" 
     } 
   ]
}
```
- [Création d'un ensemble d'autorisations à l'aide de politiques AWS gérées dans IAM Identity Center](https://docs.aws.amazon.com/singlesignon/latest/userguide/howtocreatepermissionset.html)
- [Ajouter et supprimer des autorisations d'identité IAM](https://docs.aws.amazon.com/IAM/latest/UserGuide/access_policies_manage-attach-detach.html)
- [Comprendre le versionnement des politiques IAM](https://docs.aws.amazon.com/IAM/latest/UserGuide/access_policies_managed-versioning.html)
- [Commencez avec les politiques AWS gérées et passez aux autorisations du moindre privilège](https://docs.aws.amazon.com/IAM/latest/UserGuide/best-practices.html#bp-use-aws-defined-policies)

# AmazonEventBridgeSchemasReadOnlyAccess

Description : fournit un accès en lecture seule à Amazon EventBridge Schemas.

AmazonEventBridgeSchemasReadOnlyAccessest une [politique AWS gérée.](https://docs.aws.amazon.com/IAM/latest/UserGuide/access_policies_managed-vs-inline.html#aws-managed-policies)

#### Utilisation de cette politique

Vous pouvez vous associer AmazonEventBridgeSchemasReadOnlyAccess à vos utilisateurs, groupes et rôles.

#### Détails de la politique

- Type : politique AWS gérée
- Heure de création : 28 novembre 2019, 23h05 UTC
- Heure modifiée : 1 mai 2020, 00:50 UTC
- ARN: arn:aws:iam::aws:policy/AmazonEventBridgeSchemasReadOnlyAccess

#### Version de la politique

#### Version de la politique : v2 (par défaut)

La version par défaut de la politique est celle qui définit les autorisations associées à la politique. Lorsqu'un utilisateur ou un rôle doté de la politique fait une demande d'accès à une AWS ressource, AWS vérifie la version par défaut de la politique pour déterminer s'il convient d'autoriser la demande.

### Document de politique JSON

```
{ 
   "Version" : "2012-10-17", 
   "Statement" : [ 
     { 
       "Sid" : "AmazonEventBridgeSchemasReadOnlyAccess", 
       "Effect" : "Allow", 
       "Action" : [ 
          "schemas:ListDiscoverers", 
          "schemas:DescribeDiscoverer", 
          "schemas:ListRegistries", 
          "schemas:DescribeRegistry", 
          "schemas:SearchSchemas", 
          "schemas:ListSchemas", 
          "schemas:ListSchemaVersions", 
          "schemas:DescribeSchema", 
          "schemas:GetDiscoveredSchema", 
          "schemas:DescribeCodeBinding", 
          "schemas:GetCodeBindingSource", 
          "schemas:ListTagsForResource", 
          "schemas:GetResourcePolicy" 
       ], 
       "Resource" : "*" 
     } 
   ]
}
```
# En savoir plus

- [Création d'un ensemble d'autorisations à l'aide de politiques AWS gérées dans IAM Identity Center](https://docs.aws.amazon.com/singlesignon/latest/userguide/howtocreatepermissionset.html)
- [Ajouter et supprimer des autorisations d'identité IAM](https://docs.aws.amazon.com/IAM/latest/UserGuide/access_policies_manage-attach-detach.html)
- [Comprendre le versionnement des politiques IAM](https://docs.aws.amazon.com/IAM/latest/UserGuide/access_policies_managed-versioning.html)

• [Commencez avec les politiques AWS gérées et passez aux autorisations du moindre privilège](https://docs.aws.amazon.com/IAM/latest/UserGuide/best-practices.html#bp-use-aws-defined-policies)

# AmazonEventBridgeSchemasServiceRolePolicy

Description : accorde des autorisations aux règles gérées créées par les EventBridge schémas Amazon.

AmazonEventBridgeSchemasServiceRolePolicyest une [politique AWS gérée](https://docs.aws.amazon.com/IAM/latest/UserGuide/access_policies_managed-vs-inline.html#aws-managed-policies).

#### Utilisation de cette politique

Cette politique est associée à un rôle lié au service qui permet au service d'effectuer des actions en votre nom. Vous pouvez attacher cette politique à vos utilisateurs, groupes ou rôles.

#### Détails de la politique

- Type : Politique de rôle liée à un service
- Heure de création : 27 novembre 2019, 01:10 UTC
- Heure modifiée : 27 novembre 2019, 01:10 UTC
- ARN: arn:aws:iam::aws:policy/aws-service-role/ AmazonEventBridgeSchemasServiceRolePolicy

#### Version de la politique

Version de la politique : v1 (par défaut)

La version par défaut de la politique est celle qui définit les autorisations associées à la politique. Lorsqu'un utilisateur ou un rôle doté de la politique fait une demande d'accès à une AWS ressource, AWS vérifie la version par défaut de la politique pour déterminer s'il convient d'autoriser la demande.

```
{ 
   "Version" : "2012-10-17", 
   "Statement" : [ 
      {
```

```
 "Effect" : "Allow", 
        "Action" : [ 
          "events:PutRule", 
          "events:PutTargets", 
          "events:EnableRule", 
          "events:DisableRule", 
          "events:DeleteRule", 
          "events:RemoveTargets", 
          "events:ListTargetsByRule" 
        ], 
        "Resource" : [ 
          "arn:aws:events:*:*:rule/*Schemas-*" 
        ] 
     } 
   ]
}
```
- [Comprendre le versionnement des politiques IAM](https://docs.aws.amazon.com/IAM/latest/UserGuide/access_policies_managed-versioning.html)
- [Commencez avec les politiques AWS gérées et passez aux autorisations du moindre privilège](https://docs.aws.amazon.com/IAM/latest/UserGuide/best-practices.html#bp-use-aws-defined-policies)

# AmazonFISServiceRolePolicy

Description : Politique permettant à la AWS FIS de gérer le suivi et la sélection des ressources pour les expériences.

AmazonFISServiceRolePolicyest une [politique AWS gérée](https://docs.aws.amazon.com/IAM/latest/UserGuide/access_policies_managed-vs-inline.html#aws-managed-policies).

#### Utilisation de cette politique

Cette politique est associée à un rôle lié au service qui permet au service d'effectuer des actions en votre nom. Vous pouvez attacher cette politique à vos utilisateurs, groupes ou rôles.

### Détails de la politique

- Type : Politique de rôle liée à un service
- Heure de création : 21 décembre 2020, 21:18 UTC
- Heure modifiée : 25 octobre 2022, 09:05 UTC

• ARN: arn:aws:iam::aws:policy/aws-service-role/AmazonFISServiceRolePolicy

#### Version de la politique

Version de la politique : v7 (par défaut)

La version par défaut de la politique est celle qui définit les autorisations associées à la politique. Lorsqu'un utilisateur ou un rôle doté de la politique fait une demande d'accès à une AWS ressource, AWS vérifie la version par défaut de la politique pour déterminer s'il convient d'autoriser la demande.

```
{ 
   "Version" : "2012-10-17", 
   "Statement" : [ 
     { 
        "Sid" : "EventBridge", 
        "Effect" : "Allow", 
        "Action" : [ 
          "events:PutRule", 
          "events:DeleteRule", 
          "events:PutTargets", 
          "events:RemoveTargets" 
        ], 
        "Resource" : "*", 
        "Condition" : { 
          "StringEquals" : { 
             "events:ManagedBy" : "fis.amazonaws.com" 
          } 
        } 
     }, 
     { 
        "Sid" : "EventBridgeDescribe", 
        "Effect" : "Allow", 
        "Action" : [ 
          "events:DescribeRule" 
        ], 
        "Resource" : "*" 
     }, 
     { 
        "Sid" : "Tagging", 
        "Effect" : "Allow",
```

```
 "Action" : [ 
        "tag:GetResources" 
     ], 
     "Resource" : "*" 
   }, 
   { 
     "Sid" : "CloudWatch", 
     "Effect" : "Allow", 
    "Action" : [
        "cloudwatch:DescribeAlarms", 
        "cloudwatch:DescribeAlarmHistory" 
     ], 
     "Resource" : "*" 
   }, 
   { 
     "Sid" : "DescribeUserResources", 
     "Effect" : "Allow", 
     "Action" : [ 
        "ec2:DescribeInstances", 
        "ec2:DescribeSubnets", 
        "iam:GetUser", 
        "iam:GetRole", 
        "iam:ListUsers", 
        "iam:ListRoles", 
        "rds:DescribeDBClusters", 
        "rds:DescribeDBInstances", 
        "ecs:DescribeClusters", 
        "ecs:DescribeTasks", 
        "ecs:ListTasks", 
        "eks:DescribeNodegroup", 
        "eks:DescribeCluster" 
     ], 
     "Resource" : "*" 
   } 
 ]
```
- [Comprendre le versionnement des politiques IAM](https://docs.aws.amazon.com/IAM/latest/UserGuide/access_policies_managed-versioning.html)
- [Commencez avec les politiques AWS gérées et passez aux autorisations du moindre privilège](https://docs.aws.amazon.com/IAM/latest/UserGuide/best-practices.html#bp-use-aws-defined-policies)

}

# **AmazonForecastFullAccess**

Description : donne accès à toutes les actions pour Amazon Forecast

AmazonForecastFullAccessest une [politique AWS gérée.](https://docs.aws.amazon.com/IAM/latest/UserGuide/access_policies_managed-vs-inline.html#aws-managed-policies)

#### Utilisation de cette politique

Vous pouvez vous associer AmazonForecastFullAccess à vos utilisateurs, groupes et rôles.

## Détails de la politique

- Type : politique AWS gérée
- Heure de création : 18 janvier 2019, 01:52 UTC
- Heure modifiée : 18 janvier 2019, 01:52 UTC
- ARN: arn:aws:iam::aws:policy/AmazonForecastFullAccess

### Version de la politique

Version de la politique : v1 (par défaut)

La version par défaut de la politique est celle qui définit les autorisations associées à la politique. Lorsqu'un utilisateur ou un rôle doté de la politique fait une demande d'accès à une AWS ressource, AWS vérifie la version par défaut de la politique pour déterminer s'il convient d'autoriser la demande.

```
{ 
   "Version" : "2012-10-17", 
   "Statement" : [ 
     { 
        "Effect" : "Allow", 
        "Action" : [ 
           "forecast:*" 
        ], 
        "Resource" : "*" 
      }, 
      {
```

```
 "Effect" : "Allow", 
        "Action" : [ 
          "iam:PassRole" 
        ], 
        "Resource" : "*", 
        "Condition" : { 
          "StringEquals" : { 
             "iam:PassedToService" : "forecast.amazonaws.com" 
          } 
        } 
      } 
   ]
}
```
- [Création d'un ensemble d'autorisations à l'aide de politiques AWS gérées dans IAM Identity Center](https://docs.aws.amazon.com/singlesignon/latest/userguide/howtocreatepermissionset.html)
- [Ajouter et supprimer des autorisations d'identité IAM](https://docs.aws.amazon.com/IAM/latest/UserGuide/access_policies_manage-attach-detach.html)
- [Comprendre le versionnement des politiques IAM](https://docs.aws.amazon.com/IAM/latest/UserGuide/access_policies_managed-versioning.html)
- [Commencez avec les politiques AWS gérées et passez aux autorisations du moindre privilège](https://docs.aws.amazon.com/IAM/latest/UserGuide/best-practices.html#bp-use-aws-defined-policies)

# AmazonFraudDetectorFullAccessPolicy

Description : donne accès à toutes les actions d'Amazon Fraud Detector

AmazonFraudDetectorFullAccessPolicyest une [politique AWS gérée.](https://docs.aws.amazon.com/IAM/latest/UserGuide/access_policies_managed-vs-inline.html#aws-managed-policies)

### Utilisation de cette politique

Vous pouvez vous associer AmazonFraudDetectorFullAccessPolicy à vos utilisateurs, groupes et rôles.

# Détails de la politique

- Type : politique AWS gérée
- Heure de création : 03 décembre 2019, 22:46 UTC
- Heure modifiée : 3 décembre 2019, 22:46 UTC
- ARN: arn:aws:iam::aws:policy/AmazonFraudDetectorFullAccessPolicy

## Version de la politique

#### Version de la politique : v1 (par défaut)

La version par défaut de la politique est celle qui définit les autorisations associées à la politique. Lorsqu'un utilisateur ou un rôle doté de la politique fait une demande d'accès à une AWS ressource, AWS vérifie la version par défaut de la politique pour déterminer s'il convient d'autoriser la demande.

```
{ 
   "Version" : "2012-10-17", 
   "Statement" : [ 
     { 
        "Effect" : "Allow", 
        "Action" : [ 
          "frauddetector:*" 
        ], 
        "Resource" : "*" 
     }, 
     { 
        "Effect" : "Allow", 
        "Action" : [ 
          "sagemaker:ListEndpoints", 
          "sagemaker:DescribeEndpoint" 
        ], 
        "Resource" : "*" 
     }, 
     { 
        "Effect" : "Allow", 
        "Action" : [ 
          "s3:ListAllMyBuckets", 
          "s3:GetBucketLocation" 
        ], 
        "Resource" : "*" 
     }, 
      { 
        "Effect" : "Allow", 
        "Action" : [ 
          "iam:ListRoles" 
        ], 
        "Resource" : "*" 
     },
```

```
 { 
        "Effect" : "Allow", 
       "Action" : [
          "iam:PassRole" 
        ], 
        "Resource" : "*", 
        "Condition" : { 
          "StringEquals" : { 
             "iam:PassedToService" : "frauddetector.amazonaws.com" 
          } 
        } 
      } 
   ]
}
```
- [Création d'un ensemble d'autorisations à l'aide de politiques AWS gérées dans IAM Identity Center](https://docs.aws.amazon.com/singlesignon/latest/userguide/howtocreatepermissionset.html)
- [Ajouter et supprimer des autorisations d'identité IAM](https://docs.aws.amazon.com/IAM/latest/UserGuide/access_policies_manage-attach-detach.html)
- [Comprendre le versionnement des politiques IAM](https://docs.aws.amazon.com/IAM/latest/UserGuide/access_policies_managed-versioning.html)
- [Commencez avec les politiques AWS gérées et passez aux autorisations du moindre privilège](https://docs.aws.amazon.com/IAM/latest/UserGuide/best-practices.html#bp-use-aws-defined-policies)

# AmazonFreeRTOSFullAccess

Description : Politique d'accès complet pour Amazon FreeRTOS

AmazonFreeRTOSFullAccessest une [politique AWS gérée.](https://docs.aws.amazon.com/IAM/latest/UserGuide/access_policies_managed-vs-inline.html#aws-managed-policies)

#### Utilisation de cette politique

Vous pouvez vous associer AmazonFreeRTOSFullAccess à vos utilisateurs, groupes et rôles.

# Détails de la politique

- Type : politique AWS gérée
- Heure de création : 29 novembre 2017, 15:32 UTC
- Heure modifiée : 29 novembre 2017, 15:32 UTC
- ARN: arn:aws:iam::aws:policy/AmazonFreeRTOSFullAccess

### Version de la politique

#### Version de la politique : v1 (par défaut)

La version par défaut de la politique est celle qui définit les autorisations associées à la politique. Lorsqu'un utilisateur ou un rôle doté de la politique fait une demande d'accès à une AWS ressource, AWS vérifie la version par défaut de la politique pour déterminer s'il convient d'autoriser la demande.

# Document de politique JSON

```
{ 
   "Version" : "2012-10-17", 
   "Statement" : [ 
      { 
        "Effect" : "Allow", 
        "Action" : [ 
           "freertos:*" 
        ], 
        "Resource" : "*" 
      } 
   ]
}
```
# En savoir plus

- [Création d'un ensemble d'autorisations à l'aide de politiques AWS gérées dans IAM Identity Center](https://docs.aws.amazon.com/singlesignon/latest/userguide/howtocreatepermissionset.html)
- [Ajouter et supprimer des autorisations d'identité IAM](https://docs.aws.amazon.com/IAM/latest/UserGuide/access_policies_manage-attach-detach.html)
- [Comprendre le versionnement des politiques IAM](https://docs.aws.amazon.com/IAM/latest/UserGuide/access_policies_managed-versioning.html)
- [Commencez avec les politiques AWS gérées et passez aux autorisations du moindre privilège](https://docs.aws.amazon.com/IAM/latest/UserGuide/best-practices.html#bp-use-aws-defined-policies)

# AmazonFreeRTOSOTAUpdate

Description : Permet à l'utilisateur d'accéder à la mise à jour OTA d'Amazon FreeRTOS

AmazonFreeRTOSOTAUpdateest une [politique AWS gérée.](https://docs.aws.amazon.com/IAM/latest/UserGuide/access_policies_managed-vs-inline.html#aws-managed-policies)

### Utilisation de cette politique

Vous pouvez vous associer AmazonFreeRTOSOTAUpdate à vos utilisateurs, groupes et rôles.

## Détails de la politique

- Type : Politique des rôles de service
- Heure de création : 27 août 2018, 22:43 UTC
- Heure modifiée : 18 décembre 2020, 17:47 UTC
- ARN: arn:aws:iam::aws:policy/service-role/AmazonFreeRTOSOTAUpdate

# Version de la politique

Version de la politique : v3 (par défaut)

La version par défaut de la politique est celle qui définit les autorisations associées à la politique. Lorsqu'un utilisateur ou un rôle doté de la politique fait une demande d'accès à une AWS ressource, AWS vérifie la version par défaut de la politique pour déterminer s'il convient d'autoriser la demande.

```
{ 
   "Version" : "2012-10-17", 
   "Statement" : [ 
    \{ "Effect" : "Allow", 
        "Action" : [ 
          "s3:GetObjectVersion", 
          "s3:PutObject", 
          "s3:GetObject" 
       ], 
       "Resource" : "arn:aws:s3:::afr-ota*" 
     }, 
     { 
        "Effect" : "Allow", 
        "Action" : [ 
          "signer:StartSigningJob", 
          "signer:DescribeSigningJob", 
          "signer:GetSigningProfile", 
          "signer:PutSigningProfile" 
        ], 
        "Resource" : "*" 
     }, 
     {
```

```
 "Effect" : "Allow", 
        "Action" : [ 
          "s3:ListBucketVersions", 
          "s3:ListBucket", 
          "s3:ListAllMyBuckets", 
          "s3:GetBucketLocation" 
        ], 
        "Resource" : "*" 
     }, 
     { 
        "Effect" : "Allow", 
       "Action" : [
          "iot:DeleteJob", 
          "iot:DescribeJob" 
        ], 
        "Resource" : "arn:aws:iot:*:*:job/AFR_OTA*" 
     }, 
     { 
        "Effect" : "Allow", 
        "Action" : [ 
          "iot:DeleteStream" 
        ], 
        "Resource" : "arn:aws:iot:*:*:stream/AFR_OTA*" 
     }, 
     { 
        "Effect" : "Allow", 
        "Action" : [ 
          "iot:CreateStream", 
          "iot:CreateJob" 
        ], 
        "Resource" : "*" 
     } 
   ]
}
```
- [Création d'un ensemble d'autorisations à l'aide de politiques AWS gérées dans IAM Identity Center](https://docs.aws.amazon.com/singlesignon/latest/userguide/howtocreatepermissionset.html)
- [Ajouter et supprimer des autorisations d'identité IAM](https://docs.aws.amazon.com/IAM/latest/UserGuide/access_policies_manage-attach-detach.html)
- [Comprendre le versionnement des politiques IAM](https://docs.aws.amazon.com/IAM/latest/UserGuide/access_policies_managed-versioning.html)
- [Commencez avec les politiques AWS gérées et passez aux autorisations du moindre privilège](https://docs.aws.amazon.com/IAM/latest/UserGuide/best-practices.html#bp-use-aws-defined-policies)
## AmazonFSxConsoleFullAccess

Description : Fournit un accès complet à Amazon FSx et un accès aux AWS services associés via le. AWS Management Console

AmazonFSxConsoleFullAccessest une [politique AWS gérée](https://docs.aws.amazon.com/IAM/latest/UserGuide/access_policies_managed-vs-inline.html#aws-managed-policies).

### Utilisation de cette politique

Vous pouvez vous associer AmazonFSxConsoleFullAccess à vos utilisateurs, groupes et rôles.

### Détails de la politique

- Type : politique AWS gérée
- Heure de création : 28 novembre 2018, 16:36 UTC
- Heure modifiée : 10 janvier 2024, 20:07 UTC
- ARN: arn:aws:iam::aws:policy/AmazonFSxConsoleFullAccess

### Version de la politique

Version de la politique : v11 (par défaut)

La version par défaut de la politique est celle qui définit les autorisations associées à la politique. Lorsqu'un utilisateur ou un rôle doté de la politique fait une demande d'accès à une AWS ressource, AWS vérifie la version par défaut de la politique pour déterminer s'il convient d'autoriser la demande.

```
{ 
   "Version" : "2012-10-17", 
   "Statement" : [ 
     { 
       "Sid" : "ListResourcesAssociatedWithFSxFileSystem", 
       "Effect" : "Allow", 
       "Action" : [ 
          "cloudwatch:DescribeAlarms", 
          "cloudwatch:GetMetricData", 
          "ds:DescribeDirectories", 
          "ec2:DescribeNetworkInterfaceAttribute", 
          "ec2:DescribeRouteTables",
```

```
 "ec2:DescribeSecurityGroups", 
     "ec2:GetSecurityGroupsForVpc", 
     "ec2:DescribeSubnets", 
     "ec2:DescribeVpcs", 
     "firehose:ListDeliveryStreams", 
     "kms:ListAliases", 
     "logs:DescribeLogGroups", 
     "s3:ListBucket" 
   ], 
   "Resource" : "*" 
 }, 
 { 
   "Sid" : "FullAccessToFSx", 
   "Effect" : "Allow", 
  "Action" : [
     "fsx:AssociateFileGateway", 
     "fsx:AssociateFileSystemAliases", 
     "fsx:CancelDataRepositoryTask", 
     "fsx:CopyBackup", 
     "fsx:CopySnapshotAndUpdateVolume", 
     "fsx:CreateBackup", 
     "fsx:CreateDataRepositoryAssociation", 
     "fsx:CreateDataRepositoryTask", 
     "fsx:CreateFileCache", 
     "fsx:CreateFileSystem", 
     "fsx:CreateFileSystemFromBackup", 
     "fsx:CreateSnapshot", 
     "fsx:CreateStorageVirtualMachine", 
     "fsx:CreateVolume", 
     "fsx:CreateVolumeFromBackup", 
     "fsx:DeleteBackup", 
     "fsx:DeleteDataRepositoryAssociation", 
     "fsx:DeleteFileCache", 
     "fsx:DeleteFileSystem", 
     "fsx:DeleteSnapshot", 
     "fsx:DeleteStorageVirtualMachine", 
     "fsx:DeleteVolume", 
     "fsx:DescribeAssociatedFileGateways", 
     "fsx:DescribeBackups", 
     "fsx:DescribeDataRepositoryAssociations", 
     "fsx:DescribeDataRepositoryTasks", 
     "fsx:DescribeFileCaches", 
     "fsx:DescribeFileSystemAliases", 
     "fsx:DescribeFileSystems",
```

```
 "fsx:DescribeSharedVpcConfiguration", 
     "fsx:DescribeSnapshots", 
     "fsx:DescribeStorageVirtualMachines", 
     "fsx:DescribeVolumes", 
     "fsx:DisassociateFileGateway", 
     "fsx:DisassociateFileSystemAliases", 
     "fsx:ListTagsForResource", 
     "fsx:ManageBackupPrincipalAssociations", 
     "fsx:ReleaseFileSystemNfsV3Locks", 
     "fsx:RestoreVolumeFromSnapshot", 
     "fsx:TagResource", 
     "fsx:UntagResource", 
     "fsx:UpdateDataRepositoryAssociation", 
     "fsx:UpdateFileCache", 
     "fsx:UpdateFileSystem", 
     "fsx:UpdateSharedVpcConfiguration", 
     "fsx:UpdateSnapshot", 
     "fsx:UpdateStorageVirtualMachine", 
     "fsx:UpdateVolume" 
   ], 
   "Resource" : "*" 
 }, 
 { 
   "Sid" : "CreateFSxSLR", 
   "Effect" : "Allow", 
   "Action" : "iam:CreateServiceLinkedRole", 
   "Resource" : "*", 
   "Condition" : { 
     "StringEquals" : { 
       "iam:AWSServiceName" : [ 
          "fsx.amazonaws.com" 
       ] 
     } 
   } 
 }, 
 { 
   "Sid" : "CreateSLRForLustreS3Integration", 
   "Effect" : "Allow", 
   "Action" : "iam:CreateServiceLinkedRole", 
   "Resource" : "*", 
   "Condition" : { 
     "StringEquals" : { 
       "iam:AWSServiceName" : [ 
          "s3.data-source.lustre.fsx.amazonaws.com"
```

```
\mathbf{I} } 
        } 
     }, 
     { 
        "Sid" : "CreateTags", 
        "Effect" : "Allow", 
        "Action" : [ 
          "ec2:CreateTags" 
        ], 
        "Resource" : [ 
          "arn:aws:ec2:*:*:route-table/*" 
        ], 
        "Condition" : { 
          "StringEquals" : { 
             "aws:RequestTag/AmazonFSx" : "ManagedByAmazonFSx" 
          }, 
          "ForAnyValue:StringEquals" : { 
             "aws:CalledVia" : [ 
               "fsx.amazonaws.com" 
             ] 
          } 
        } 
     }, 
     { 
        "Sid" : "ManageCrossAccountDataReplication", 
        "Effect" : "Allow", 
       "Action" : [
          "fsx:PutResourcePolicy", 
          "fsx:GetResourcePolicy", 
          "fsx:DeleteResourcePolicy" 
        ], 
        "Resource" : "*", 
        "Condition" : { 
          "ForAnyValue:StringEquals" : { 
             "aws:CalledVia" : [ 
               "ram.amazonaws.com" 
            \mathbf{I} } 
        } 
     } 
   ]
}
```
- [Création d'un ensemble d'autorisations à l'aide de politiques AWS gérées dans IAM Identity Center](https://docs.aws.amazon.com/singlesignon/latest/userguide/howtocreatepermissionset.html)
- [Ajouter et supprimer des autorisations d'identité IAM](https://docs.aws.amazon.com/IAM/latest/UserGuide/access_policies_manage-attach-detach.html)
- [Comprendre le versionnement des politiques IAM](https://docs.aws.amazon.com/IAM/latest/UserGuide/access_policies_managed-versioning.html)
- [Commencez avec les politiques AWS gérées et passez aux autorisations du moindre privilège](https://docs.aws.amazon.com/IAM/latest/UserGuide/best-practices.html#bp-use-aws-defined-policies)

# AmazonFSxConsoleReadOnlyAccess

Description : fournit un accès en lecture seule à Amazon FSx et un accès aux AWS services associés via le. AWS Management Console

AmazonFSxConsoleReadOnlyAccessest une [politique AWS gérée.](https://docs.aws.amazon.com/IAM/latest/UserGuide/access_policies_managed-vs-inline.html#aws-managed-policies)

## Utilisation de cette politique

Vous pouvez vous associer AmazonFSxConsoleReadOnlyAccess à vos utilisateurs, groupes et rôles.

## Détails de la politique

- Type : politique AWS gérée
- Heure de création : 28 novembre 2018, 16:35 UTC
- Heure modifiée : 10 janvier 2024, 20:19 UTC
- ARN: arn:aws:iam::aws:policy/AmazonFSxConsoleReadOnlyAccess

## Version de la politique

Version de la politique : v5 (par défaut)

La version par défaut de la politique est celle qui définit les autorisations associées à la politique. Lorsqu'un utilisateur ou un rôle doté de la politique fait une demande d'accès à une AWS ressource, AWS vérifie la version par défaut de la politique pour déterminer s'il convient d'autoriser la demande.

## Document de politique JSON

#### {

```
 "Version" : "2012-10-17", 
   "Statement" : [ 
     { 
        "Sid" : "FSxReadOnlyPermissions", 
       "Effect" : "Allow", 
      "Action" : [
          "cloudwatch:DescribeAlarms", 
          "cloudwatch:GetMetricData", 
          "ds:DescribeDirectories", 
          "ec2:DescribeNetworkInterfaceAttribute", 
          "ec2:DescribeSecurityGroups", 
          "ec2:GetSecurityGroupsForVpc", 
          "ec2:DescribeSubnets", 
          "ec2:DescribeVpcs", 
          "firehose:ListDeliveryStreams", 
          "fsx:Describe*", 
          "fsx:ListTagsForResource", 
          "kms:DescribeKey", 
          "logs:DescribeLogGroups" 
       ], 
       "Resource" : "*" 
     } 
   ]
}
```
- [Création d'un ensemble d'autorisations à l'aide de politiques AWS gérées dans IAM Identity Center](https://docs.aws.amazon.com/singlesignon/latest/userguide/howtocreatepermissionset.html)
- [Ajouter et supprimer des autorisations d'identité IAM](https://docs.aws.amazon.com/IAM/latest/UserGuide/access_policies_manage-attach-detach.html)
- [Comprendre le versionnement des politiques IAM](https://docs.aws.amazon.com/IAM/latest/UserGuide/access_policies_managed-versioning.html)
- [Commencez avec les politiques AWS gérées et passez aux autorisations du moindre privilège](https://docs.aws.amazon.com/IAM/latest/UserGuide/best-practices.html#bp-use-aws-defined-policies)

## AmazonFSxFullAccess

Description : fournit un accès complet à Amazon FSx et aux services associés AWS .

AmazonFSxFullAccessest une [politique AWS gérée.](https://docs.aws.amazon.com/IAM/latest/UserGuide/access_policies_managed-vs-inline.html#aws-managed-policies)

#### Utilisation de cette politique

Vous pouvez vous associer AmazonFSxFullAccess à vos utilisateurs, groupes et rôles.

## Détails de la politique

- Type : politique AWS gérée
- Heure de création : 28 novembre 2018, 16:34 UTC
- Heure modifiée : 10 janvier 2024, 20:16 UTC
- ARN: arn:aws:iam::aws:policy/AmazonFSxFullAccess

## Version de la politique

Version de la politique : v10 (par défaut)

La version par défaut de la politique est celle qui définit les autorisations associées à la politique. Lorsqu'un utilisateur ou un rôle doté de la politique fait une demande d'accès à une AWS ressource, AWS vérifie la version par défaut de la politique pour déterminer s'il convient d'autoriser la demande.

```
{ 
   "Version" : "2012-10-17", 
   "Statement" : [ 
    \{ "Sid" : "ViewAWSDSDirectories", 
       "Effect" : "Allow", 
       "Action" : [ 
          "ds:DescribeDirectories" 
       ], 
       "Resource" : "*" 
     }, 
     { 
       "Sid" : "FullAccessToFSx", 
       "Effect" : "Allow", 
       "Action" : [ 
          "fsx:AssociateFileGateway", 
          "fsx:AssociateFileSystemAliases", 
          "fsx:CancelDataRepositoryTask", 
          "fsx:CopyBackup", 
          "fsx:CopySnapshotAndUpdateVolume", 
          "fsx:CreateBackup", 
          "fsx:CreateDataRepositoryAssociation", 
          "fsx:CreateDataRepositoryTask",
```
 "fsx:CreateFileCache", "fsx:CreateFileSystem", "fsx:CreateFileSystemFromBackup", "fsx:CreateSnapshot", "fsx:CreateStorageVirtualMachine", "fsx:CreateVolume", "fsx:CreateVolumeFromBackup", "fsx:DeleteBackup", "fsx:DeleteDataRepositoryAssociation", "fsx:DeleteFileCache", "fsx:DeleteFileSystem", "fsx:DeleteSnapshot", "fsx:DeleteStorageVirtualMachine", "fsx:DeleteVolume", "fsx:DescribeAssociatedFileGateways", "fsx:DescribeBackups", "fsx:DescribeDataRepositoryAssociations", "fsx:DescribeDataRepositoryTasks", "fsx:DescribeFileCaches", "fsx:DescribeFileSystemAliases", "fsx:DescribeFileSystems", "fsx:DescribeSharedVpcConfiguration", "fsx:DescribeSnapshots", "fsx:DescribeStorageVirtualMachines", "fsx:DescribeVolumes", "fsx:DisassociateFileGateway", "fsx:DisassociateFileSystemAliases", "fsx:ListTagsForResource", "fsx:ManageBackupPrincipalAssociations", "fsx:ReleaseFileSystemNfsV3Locks", "fsx:RestoreVolumeFromSnapshot", "fsx:TagResource", "fsx:UntagResource", "fsx:UpdateDataRepositoryAssociation", "fsx:UpdateFileCache", "fsx:UpdateFileSystem", "fsx:UpdateSharedVpcConfiguration", "fsx:UpdateSnapshot", "fsx:UpdateStorageVirtualMachine", "fsx:UpdateVolume" ], "Resource" : "\*" },

{

```
 "Sid" : "CreateSLRForFSx", 
   "Effect" : "Allow", 
   "Action" : "iam:CreateServiceLinkedRole", 
   "Resource" : "*", 
   "Condition" : { 
     "StringEquals" : { 
        "iam:AWSServiceName" : [ 
          "fsx.amazonaws.com" 
        ] 
     } 
   } 
 }, 
 { 
   "Sid" : "CreateSLRForLustreS3Integration", 
   "Effect" : "Allow", 
   "Action" : "iam:CreateServiceLinkedRole", 
   "Resource" : "*", 
   "Condition" : { 
     "StringEquals" : { 
        "iam:AWSServiceName" : [ 
          "s3.data-source.lustre.fsx.amazonaws.com" 
       ] 
     } 
   } 
 }, 
 { 
   "Sid" : "CreateLogsForFSxWindowsAuditLogs", 
   "Effect" : "Allow", 
   "Action" : [ 
     "logs:CreateLogGroup", 
     "logs:CreateLogStream", 
     "logs:PutLogEvents" 
   ], 
   "Resource" : [ 
     "arn:aws:logs:*:*:log-group:/aws/fsx/*" 
   ] 
 }, 
 { 
   "Sid" : "WriteToAmazonKinesisDataFirehose", 
   "Effect" : "Allow", 
  "Action" : [
     "firehose:PutRecord" 
   ], 
   "Resource" : [
```

```
 "arn:aws:firehose:*:*:deliverystream/aws-fsx-*" 
   ] 
 }, 
 { 
   "Sid" : "CreateTags", 
   "Effect" : "Allow", 
   "Action" : [ 
     "ec2:CreateTags" 
   ], 
   "Resource" : [ 
     "arn:aws:ec2:*:*:route-table/*" 
   ], 
   "Condition" : { 
     "StringEquals" : { 
        "aws:RequestTag/AmazonFSx" : "ManagedByAmazonFSx" 
     }, 
     "ForAnyValue:StringEquals" : { 
        "aws:CalledVia" : [ 
          "fsx.amazonaws.com" 
       ] 
     } 
   } 
 }, 
 { 
   "Sid" : "DescribeEC2VpcResources", 
   "Effect" : "Allow", 
  "Action" : [
     "ec2:DescribeSecurityGroups", 
     "ec2:GetSecurityGroupsForVpc", 
     "ec2:DescribeSubnets", 
     "ec2:DescribeVpcs", 
     "ec2:DescribeRouteTables" 
   ], 
   "Resource" : "*", 
   "Condition" : { 
     "ForAnyValue:StringEquals" : { 
        "aws:CalledVia" : [ 
          "fsx.amazonaws.com" 
        ] 
     } 
   } 
 }, 
 { 
   "Sid" : "ManageCrossAccountDataReplication",
```

```
 "Effect" : "Allow", 
        "Action" : [ 
          "fsx:PutResourcePolicy", 
          "fsx:GetResourcePolicy", 
          "fsx:DeleteResourcePolicy" 
       ], 
        "Resource" : "*", 
        "Condition" : { 
          "ForAnyValue:StringEquals" : { 
            "aws:CalledVia" : [ 
              "ram.amazonaws.com" 
 ] 
          } 
        } 
     } 
   ]
}
```
- [Création d'un ensemble d'autorisations à l'aide de politiques AWS gérées dans IAM Identity Center](https://docs.aws.amazon.com/singlesignon/latest/userguide/howtocreatepermissionset.html)
- [Ajouter et supprimer des autorisations d'identité IAM](https://docs.aws.amazon.com/IAM/latest/UserGuide/access_policies_manage-attach-detach.html)
- [Comprendre le versionnement des politiques IAM](https://docs.aws.amazon.com/IAM/latest/UserGuide/access_policies_managed-versioning.html)
- [Commencez avec les politiques AWS gérées et passez aux autorisations du moindre privilège](https://docs.aws.amazon.com/IAM/latest/UserGuide/best-practices.html#bp-use-aws-defined-policies)

# AmazonFSxReadOnlyAccess

Description : fournit un accès en lecture seule à Amazon FSx.

AmazonFSxReadOnlyAccessest une [politique AWS gérée.](https://docs.aws.amazon.com/IAM/latest/UserGuide/access_policies_managed-vs-inline.html#aws-managed-policies)

### Utilisation de cette politique

Vous pouvez vous associer AmazonFSxReadOnlyAccess à vos utilisateurs, groupes et rôles.

### Détails de la politique

- Type : politique AWS gérée
- Heure de création : 28 novembre 2018, 16:33 UTC
- Heure modifiée : 28 novembre 2018, 16:33 UTC
- ARN: arn:aws:iam::aws:policy/AmazonFSxReadOnlyAccess

#### Version de la politique

Version de la politique : v1 (par défaut)

La version par défaut de la politique est celle qui définit les autorisations associées à la politique. Lorsqu'un utilisateur ou un rôle doté de la politique fait une demande d'accès à une AWS ressource, AWS vérifie la version par défaut de la politique pour déterminer s'il convient d'autoriser la demande.

#### Document de politique JSON

```
{ 
   "Version" : "2012-10-17", 
   "Statement" : [ 
     \mathcal{L} "Effect" : "Allow", 
        "Action" : [ 
           "fsx:Describe*", 
           "fsx:ListTagsForResource" 
        ], 
        "Resource" : "*" 
      } 
   ]
}
```
#### En savoir plus

- [Création d'un ensemble d'autorisations à l'aide de politiques AWS gérées dans IAM Identity Center](https://docs.aws.amazon.com/singlesignon/latest/userguide/howtocreatepermissionset.html)
- [Ajouter et supprimer des autorisations d'identité IAM](https://docs.aws.amazon.com/IAM/latest/UserGuide/access_policies_manage-attach-detach.html)
- [Comprendre le versionnement des politiques IAM](https://docs.aws.amazon.com/IAM/latest/UserGuide/access_policies_managed-versioning.html)
- [Commencez avec les politiques AWS gérées et passez aux autorisations du moindre privilège](https://docs.aws.amazon.com/IAM/latest/UserGuide/best-practices.html#bp-use-aws-defined-policies)

## AmazonFSxServiceRolePolicy

Description : Permet à Amazon FSx de gérer les AWS ressources en votre nom

#### AmazonFSxServiceRolePolicyest une [politique AWS gérée](https://docs.aws.amazon.com/IAM/latest/UserGuide/access_policies_managed-vs-inline.html#aws-managed-policies).

## Utilisation de cette politique

Cette politique est associée à un rôle lié au service qui permet au service d'effectuer des actions en votre nom. Vous pouvez attacher cette politique à vos utilisateurs, groupes ou rôles.

## Détails de la politique

- Type : Politique de rôle liée à un service
- Heure de création : 28 novembre 2018, 10:38 UTC
- Heure modifiée : 10 janvier 2024, 20:53 UTC
- ARN: arn:aws:iam::aws:policy/aws-service-role/AmazonFSxServiceRolePolicy

### Version de la politique

Version de la politique : v7 (par défaut)

La version par défaut de la politique est celle qui définit les autorisations associées à la politique. Lorsqu'un utilisateur ou un rôle doté de la politique fait une demande d'accès à une AWS ressource, AWS vérifie la version par défaut de la politique pour déterminer s'il convient d'autoriser la demande.

```
{ 
   "Version" : "2012-10-17", 
   "Statement" : [ 
     { 
       "Sid" : "CreateFileSystem", 
       "Effect" : "Allow", 
       "Action" : [ 
         "ds:AuthorizeApplication", 
         "ds:GetAuthorizedApplicationDetails", 
         "ds:UnauthorizeApplication", 
         "ec2:CreateNetworkInterface", 
         "ec2:CreateNetworkInterfacePermission", 
         "ec2:DeleteNetworkInterface", 
         "ec2:DescribeAddresses", 
         "ec2:DescribeDhcpOptions", 
         "ec2:DescribeNetworkInterfaces",
```

```
 "ec2:DescribeRouteTables", 
      "ec2:DescribeSecurityGroups", 
      "ec2:DescribeSubnets", 
      "ec2:DescribeVpcs", 
      "ec2:DisassociateAddress", 
      "ec2:GetSecurityGroupsForVpc", 
      "route53:AssociateVPCWithHostedZone" 
   ], 
   "Resource" : "*" 
 }, 
 { 
   "Sid" : "PutMetrics", 
   "Effect" : "Allow", 
  "Action" : [
      "cloudwatch:PutMetricData" 
   ], 
   "Resource" : [ 
    \overline{0} \overline{\star} \overline{0} ], 
   "Condition" : { 
     "StringEquals" : { 
        "cloudwatch:namespace" : "AWS/FSx" 
     } 
   } 
 }, 
 { 
   "Sid" : "TagResourceNetworkInterface", 
   "Effect" : "Allow", 
   "Action" : [ 
      "ec2:CreateTags" 
   ], 
   "Resource" : [ 
      "arn:aws:ec2:*:*:network-interface/*" 
   ], 
   "Condition" : { 
      "StringEquals" : { 
        "ec2:CreateAction" : "CreateNetworkInterface" 
     }, 
      "ForAllValues:StringEquals" : { 
        "aws:TagKeys" : "AmazonFSx.FileSystemId" 
     } 
   } 
 }, 
 {
```

```
 "Sid" : "ManageNetworkInterface", 
   "Effect" : "Allow", 
   "Action" : [ 
     "ec2:AssignPrivateIpAddresses", 
     "ec2:ModifyNetworkInterfaceAttribute", 
     "ec2:UnassignPrivateIpAddresses" 
   ], 
   "Resource" : [ 
     "arn:aws:ec2:*:*:network-interface/*" 
   ], 
   "Condition" : { 
     "Null" : { 
        "aws:ResourceTag/AmazonFSx.FileSystemId" : "false" 
     } 
   } 
 }, 
 { 
   "Sid" : "ManageRouteTable", 
   "Effect" : "Allow", 
   "Action" : [ 
     "ec2:CreateRoute", 
     "ec2:ReplaceRoute", 
     "ec2:DeleteRoute" 
   ], 
   "Resource" : [ 
     "arn:aws:ec2:*:*:route-table/*" 
   ], 
   "Condition" : { 
     "StringEquals" : { 
        "aws:ResourceTag/AmazonFSx" : "ManagedByAmazonFSx" 
     } 
   } 
 }, 
 { 
   "Sid" : "PutCloudWatchLogs", 
   "Effect" : "Allow", 
  "Action" : [
     "logs:DescribeLogGroups", 
     "logs:DescribeLogStreams", 
     "logs:PutLogEvents" 
   ], 
   "Resource" : "arn:aws:logs:*:*:log-group:/aws/fsx/*" 
 }, 
 {
```

```
 "Sid" : "ManageAuditLogs", 
       "Effect" : "Allow", 
      "Action" : [
          "firehose:DescribeDeliveryStream", 
          "firehose:PutRecord", 
          "firehose:PutRecordBatch" 
       ], 
       "Resource" : "arn:aws:firehose:*:*:deliverystream/aws-fsx-*" 
     } 
   ]
}
```
- [Comprendre le versionnement des politiques IAM](https://docs.aws.amazon.com/IAM/latest/UserGuide/access_policies_managed-versioning.html)
- [Commencez avec les politiques AWS gérées et passez aux autorisations du moindre privilège](https://docs.aws.amazon.com/IAM/latest/UserGuide/best-practices.html#bp-use-aws-defined-policies)

# AmazonGlacierFullAccess

Description : fournit un accès complet à Amazon Glacier via le AWS Management Console.

AmazonGlacierFullAccessest une [politique AWS gérée.](https://docs.aws.amazon.com/IAM/latest/UserGuide/access_policies_managed-vs-inline.html#aws-managed-policies)

### Utilisation de cette politique

Vous pouvez vous associer AmazonGlacierFullAccess à vos utilisateurs, groupes et rôles.

### Détails de la politique

- Type : politique AWS gérée
- Heure de création : 06 février 2015, 18:40 UTC
- Heure modifiée : 6 février 2015, 18:40 UTC
- ARN: arn:aws:iam::aws:policy/AmazonGlacierFullAccess

### Version de la politique

Version de la politique : v1 (par défaut)

La version par défaut de la politique est celle qui définit les autorisations associées à la politique. Lorsqu'un utilisateur ou un rôle doté de la politique fait une demande d'accès à une AWS ressource, AWS vérifie la version par défaut de la politique pour déterminer s'il convient d'autoriser la demande.

## Document de politique JSON

```
{ 
   "Version" : "2012-10-17", 
   "Statement" : [ 
     \{ "Action" : "glacier:*", 
        "Effect" : "Allow", 
        "Resource" : "*" 
     } 
   ]
}
```
## En savoir plus

- [Création d'un ensemble d'autorisations à l'aide de politiques AWS gérées dans IAM Identity Center](https://docs.aws.amazon.com/singlesignon/latest/userguide/howtocreatepermissionset.html)
- [Ajouter et supprimer des autorisations d'identité IAM](https://docs.aws.amazon.com/IAM/latest/UserGuide/access_policies_manage-attach-detach.html)
- [Comprendre le versionnement des politiques IAM](https://docs.aws.amazon.com/IAM/latest/UserGuide/access_policies_managed-versioning.html)
- [Commencez avec les politiques AWS gérées et passez aux autorisations du moindre privilège](https://docs.aws.amazon.com/IAM/latest/UserGuide/best-practices.html#bp-use-aws-defined-policies)

# AmazonGlacierReadOnlyAccess

Description : fournit un accès en lecture seule à Amazon Glacier via le AWS Management Console.

AmazonGlacierReadOnlyAccessest une [politique AWS gérée](https://docs.aws.amazon.com/IAM/latest/UserGuide/access_policies_managed-vs-inline.html#aws-managed-policies).

## Utilisation de cette politique

Vous pouvez vous associer AmazonGlacierReadOnlyAccess à vos utilisateurs, groupes et rôles.

## Détails de la politique

- Type : politique AWS gérée
- Heure de création : 06 février 2015, 18:40 UTC
- Heure modifiée : 5 mai 2016, 18:46 UTC

• ARN: arn:aws:iam::aws:policy/AmazonGlacierReadOnlyAccess

### Version de la politique

Version de la politique : v2 (par défaut)

La version par défaut de la politique est celle qui définit les autorisations associées à la politique. Lorsqu'un utilisateur ou un rôle doté de la politique fait une demande d'accès à une AWS ressource, AWS vérifie la version par défaut de la politique pour déterminer s'il convient d'autoriser la demande.

## Document de politique JSON

```
{ 
   "Version" : "2012-10-17", 
   "Statement" : [ 
     { 
        "Action" : [ 
          "glacier:DescribeJob", 
          "glacier:DescribeVault", 
          "glacier:GetDataRetrievalPolicy", 
          "glacier:GetJobOutput", 
          "glacier:GetVaultAccessPolicy", 
          "glacier:GetVaultLock", 
          "glacier:GetVaultNotifications", 
          "glacier:ListJobs", 
          "glacier:ListMultipartUploads", 
          "glacier:ListParts", 
          "glacier:ListTagsForVault", 
          "glacier:ListVaults" 
        ], 
        "Effect" : "Allow", 
        "Resource" : "*" 
     } 
   ]
}
```
### En savoir plus

- [Création d'un ensemble d'autorisations à l'aide de politiques AWS gérées dans IAM Identity Center](https://docs.aws.amazon.com/singlesignon/latest/userguide/howtocreatepermissionset.html)
- [Ajouter et supprimer des autorisations d'identité IAM](https://docs.aws.amazon.com/IAM/latest/UserGuide/access_policies_manage-attach-detach.html)
- [Comprendre le versionnement des politiques IAM](https://docs.aws.amazon.com/IAM/latest/UserGuide/access_policies_managed-versioning.html)
- [Commencez avec les politiques AWS gérées et passez aux autorisations du moindre privilège](https://docs.aws.amazon.com/IAM/latest/UserGuide/best-practices.html#bp-use-aws-defined-policies)

## AmazonGrafanaAthenaAccess

Description : cette politique accorde l'accès à Amazon Athena et aux dépendances nécessaires pour permettre l'interrogation et l'écriture des résultats dans s3 à partir du plug-in Amazon Athena dans Amazon Grafana.

AmazonGrafanaAthenaAccessest une [politique AWS gérée.](https://docs.aws.amazon.com/IAM/latest/UserGuide/access_policies_managed-vs-inline.html#aws-managed-policies)

#### Utilisation de cette politique

Vous pouvez vous associer AmazonGrafanaAthenaAccess à vos utilisateurs, groupes et rôles.

### Détails de la politique

- Type : Politique des rôles de service
- Heure de création : 22 novembre 2021, 17:11 UTC
- Heure modifiée : 22 novembre 2021, 17:11 UTC
- ARN: arn:aws:iam::aws:policy/service-role/AmazonGrafanaAthenaAccess

#### Version de la politique

Version de la politique : v1 (par défaut)

La version par défaut de la politique est celle qui définit les autorisations associées à la politique. Lorsqu'un utilisateur ou un rôle doté de la politique fait une demande d'accès à une AWS ressource, AWS vérifie la version par défaut de la politique pour déterminer s'il convient d'autoriser la demande.

```
{ 
   "Version" : "2012-10-17", 
   "Statement" : [ 
      { 
        "Effect" : "Allow", 
        "Action" : [
```

```
 "athena:GetDatabase", 
      "athena:GetDataCatalog", 
      "athena:GetTableMetadata", 
      "athena:ListDatabases", 
      "athena:ListDataCatalogs", 
      "athena:ListTableMetadata", 
      "athena:ListWorkGroups" 
   ], 
   "Resource" : [ 
     \mathbf{u} \star \mathbf{u} ] 
 }, 
 { 
   "Effect" : "Allow", 
   "Action" : [ 
      "athena:GetQueryExecution", 
      "athena:GetQueryResults", 
      "athena:GetWorkGroup", 
      "athena:StartQueryExecution", 
      "athena:StopQueryExecution" 
   ], 
   "Resource" : [ 
     \mathbf{u} \star \mathbf{u} ], 
   "Condition" : { 
      "Null" : { 
        "aws:ResourceTag/GrafanaDataSource" : "false" 
     } 
   } 
 }, 
 { 
   "Effect" : "Allow", 
   "Action" : [ 
      "glue:GetDatabase", 
      "glue:GetDatabases", 
      "glue:GetTable", 
      "glue:GetTables", 
      "glue:GetPartition", 
      "glue:GetPartitions", 
      "glue:BatchGetPartition" 
   ], 
   "Resource" : [ 
     \mathbf{u} * \mathbf{u}\mathbf{I}
```

```
 }, 
     { 
        "Effect" : "Allow", 
        "Action" : [ 
          "s3:GetBucketLocation", 
          "s3:GetObject", 
          "s3:ListBucket", 
          "s3:ListBucketMultipartUploads", 
          "s3:ListMultipartUploadParts", 
          "s3:AbortMultipartUpload", 
          "s3:CreateBucket", 
          "s3:PutObject", 
          "s3:PutBucketPublicAccessBlock" 
        ], 
        "Resource" : [ 
          "arn:aws:s3:::grafana-athena-query-results-*" 
        ] 
     } 
   ]
}
```
- [Création d'un ensemble d'autorisations à l'aide de politiques AWS gérées dans IAM Identity Center](https://docs.aws.amazon.com/singlesignon/latest/userguide/howtocreatepermissionset.html)
- [Ajouter et supprimer des autorisations d'identité IAM](https://docs.aws.amazon.com/IAM/latest/UserGuide/access_policies_manage-attach-detach.html)
- [Comprendre le versionnement des politiques IAM](https://docs.aws.amazon.com/IAM/latest/UserGuide/access_policies_managed-versioning.html)
- [Commencez avec les politiques AWS gérées et passez aux autorisations du moindre privilège](https://docs.aws.amazon.com/IAM/latest/UserGuide/best-practices.html#bp-use-aws-defined-policies)

# AmazonGrafanaCloudWatchAccess

Description : Cette politique accorde l'accès à Amazon CloudWatch et aux dépendances nécessaires à l'utilisation en CloudWatch tant que source de données dans Amazon Managed Grafana.

AmazonGrafanaCloudWatchAccessest une [politique AWS gérée.](https://docs.aws.amazon.com/IAM/latest/UserGuide/access_policies_managed-vs-inline.html#aws-managed-policies)

## Utilisation de cette politique

Vous pouvez vous associer AmazonGrafanaCloudWatchAccess à vos utilisateurs, groupes et rôles.

## Détails de la politique

- Type : Politique des rôles de service
- Heure de création : 24 mars 2023, 22:41 UTC
- Heure modifiée : 24 mars 2023, 22:41 UTC
- ARN: arn:aws:iam::aws:policy/service-role/AmazonGrafanaCloudWatchAccess

## Version de la politique

Version de la politique : v1 (par défaut)

La version par défaut de la politique est celle qui définit les autorisations associées à la politique. Lorsqu'un utilisateur ou un rôle doté de la politique fait une demande d'accès à une AWS ressource, AWS vérifie la version par défaut de la politique pour déterminer s'il convient d'autoriser la demande.

```
{ 
   "Version" : "2012-10-17", 
   "Statement" : [ 
    \{ "Effect" : "Allow", 
       "Action" : [ 
          "cloudwatch:DescribeAlarmsForMetric", 
          "cloudwatch:DescribeAlarmHistory", 
          "cloudwatch:DescribeAlarms", 
          "cloudwatch:ListMetrics", 
          "cloudwatch:GetMetricStatistics", 
          "cloudwatch:GetMetricData", 
          "cloudwatch:GetInsightRuleReport" 
       ], 
       "Resource" : "*" 
     }, 
     { 
       "Effect" : "Allow", 
       "Action" : [ 
          "logs:DescribeLogGroups", 
          "logs:GetLogGroupFields", 
          "logs:StartQuery", 
          "logs:StopQuery",
```

```
 "logs:GetQueryResults", 
           "logs:GetLogEvents" 
        ], 
        "Resource" : "*" 
      }, 
      { 
        "Effect" : "Allow", 
        "Action" : [ 
           "ec2:DescribeTags", 
          "ec2:DescribeInstances", 
           "ec2:DescribeRegions" 
        ], 
        "Resource" : "*" 
      }, 
      { 
        "Effect" : "Allow", 
        "Action" : "tag:GetResources", 
        "Resource" : "*" 
      }, 
      { 
        "Effect" : "Allow", 
        "Action" : [ 
           "oam:ListSinks", 
          "oam:ListAttachedLinks" 
        ], 
        "Resource" : "*" 
      } 
   ]
}
```
- [Création d'un ensemble d'autorisations à l'aide de politiques AWS gérées dans IAM Identity Center](https://docs.aws.amazon.com/singlesignon/latest/userguide/howtocreatepermissionset.html)
- [Ajouter et supprimer des autorisations d'identité IAM](https://docs.aws.amazon.com/IAM/latest/UserGuide/access_policies_manage-attach-detach.html)
- [Comprendre le versionnement des politiques IAM](https://docs.aws.amazon.com/IAM/latest/UserGuide/access_policies_managed-versioning.html)
- [Commencez avec les politiques AWS gérées et passez aux autorisations du moindre privilège](https://docs.aws.amazon.com/IAM/latest/UserGuide/best-practices.html#bp-use-aws-defined-policies)

## AmazonGrafanaRedshiftAccess

Description : cette politique accorde un accès limité à Amazon Redshift et aux dépendances nécessaires pour utiliser le plug-in Amazon Redshift dans Amazon Grafana.

AmazonGrafanaRedshiftAccessest une [politique AWS gérée](https://docs.aws.amazon.com/IAM/latest/UserGuide/access_policies_managed-vs-inline.html#aws-managed-policies).

### Utilisation de cette politique

Vous pouvez vous associer AmazonGrafanaRedshiftAccess à vos utilisateurs, groupes et rôles.

### Détails de la politique

- Type : Politique des rôles de service
- Heure de création : 26 novembre 2021, 23h15 UTC
- Heure modifiée : 26 novembre 2021, 23h15 UTC
- ARN: arn:aws:iam::aws:policy/service-role/AmazonGrafanaRedshiftAccess

### Version de la politique

Version de la politique : v1 (par défaut)

La version par défaut de la politique est celle qui définit les autorisations associées à la politique. Lorsqu'un utilisateur ou un rôle doté de la politique fait une demande d'accès à une AWS ressource, AWS vérifie la version par défaut de la politique pour déterminer s'il convient d'autoriser la demande.

```
{ 
   "Version" : "2012-10-17", 
   "Statement" : [ 
     { 
        "Effect" : "Allow", 
        "Action" : [ 
          "redshift:DescribeClusters", 
          "redshift-data:GetStatementResult", 
          "redshift-data:DescribeStatement", 
          "secretsmanager:ListSecrets" 
        ], 
        "Resource" : "*"
```

```
 }, 
     { 
        "Effect" : "Allow", 
        "Action" : [ 
          "redshift-data:DescribeTable", 
          "redshift-data:ExecuteStatement", 
          "redshift-data:ListTables", 
          "redshift-data:ListSchemas" 
        ], 
        "Resource" : "*", 
        "Condition" : { 
          "Null" : { 
            "aws:ResourceTag/GrafanaDataSource" : "false" 
          } 
        } 
     }, 
     { 
        "Effect" : "Allow", 
        "Action" : "redshift:GetClusterCredentials", 
        "Resource" : [ 
          "arn:aws:redshift:*:*:dbname:*/*", 
          "arn:aws:redshift:*:*:dbuser:*/redshift_data_api_user" 
        ] 
     }, 
     { 
        "Effect" : "Allow", 
        "Action" : [ 
          "secretsmanager:GetSecretValue" 
        ], 
        "Resource" : "*", 
        "Condition" : { 
          "Null" : { 
             "secretsmanager:ResourceTag/RedshiftQueryOwner" : "false" 
          } 
        } 
     } 
   ]
}
```
- [Création d'un ensemble d'autorisations à l'aide de politiques AWS gérées dans IAM Identity Center](https://docs.aws.amazon.com/singlesignon/latest/userguide/howtocreatepermissionset.html)
- [Ajouter et supprimer des autorisations d'identité IAM](https://docs.aws.amazon.com/IAM/latest/UserGuide/access_policies_manage-attach-detach.html)
- [Comprendre le versionnement des politiques IAM](https://docs.aws.amazon.com/IAM/latest/UserGuide/access_policies_managed-versioning.html)
- [Commencez avec les politiques AWS gérées et passez aux autorisations du moindre privilège](https://docs.aws.amazon.com/IAM/latest/UserGuide/best-practices.html#bp-use-aws-defined-policies)

## AmazonGrafanaServiceLinkedRolePolicy

Description : Permet d'accéder aux AWS ressources gérées ou utilisées par Amazon Grafana.

AmazonGrafanaServiceLinkedRolePolicyest une [politique AWS gérée](https://docs.aws.amazon.com/IAM/latest/UserGuide/access_policies_managed-vs-inline.html#aws-managed-policies).

### Utilisation de cette politique

Cette politique est associée à un rôle lié au service qui permet au service d'effectuer des actions en votre nom. Vous pouvez attacher cette politique à vos utilisateurs, groupes ou rôles.

### Détails de la politique

- Type : Politique de rôle liée à un service
- Heure de création : 8 novembre 2022, 23:10 UTC
- Heure modifiée : 8 novembre 2022, 23h10 UTC
- ARN: arn:aws:iam::aws:policy/aws-service-role/ AmazonGrafanaServiceLinkedRolePolicy

### Version de la politique

Version de la politique : v1 (par défaut)

La version par défaut de la politique est celle qui définit les autorisations associées à la politique. Lorsqu'un utilisateur ou un rôle doté de la politique fait une demande d'accès à une AWS ressource, AWS vérifie la version par défaut de la politique pour déterminer s'il convient d'autoriser la demande.

```
{ 
   "Version" : "2012-10-17", 
   "Statement" : [ 
      { 
        "Effect" : "Allow", 
        "Action" : [
```

```
 "ec2:DescribeNetworkInterfaces", 
        "ec2:DescribeVpcs", 
        "ec2:DescribeDhcpOptions", 
        "ec2:DescribeSubnets", 
        "ec2:DescribeSecurityGroups" 
     ], 
     "Resource" : "*" 
   }, 
   { 
     "Effect" : "Allow", 
     "Action" : "ec2:CreateNetworkInterface", 
     "Resource" : "*", 
     "Condition" : { 
        "ForAllValues:StringEquals" : { 
          "aws:TagKeys" : [ 
            "AmazonGrafanaManaged" 
          ] 
       } 
     } 
   }, 
   { 
     "Effect" : "Allow", 
     "Action" : "ec2:CreateTags", 
     "Resource" : "arn:aws:ec2:*:*:network-interface/*", 
     "Condition" : { 
        "StringEquals" : { 
          "ec2:CreateAction" : "CreateNetworkInterface" 
       }, 
       "Null" : { 
          "aws:RequestTag/AmazonGrafanaManaged" : "false" 
       } 
     } 
   }, 
   { 
     "Effect" : "Allow", 
     "Action" : "ec2:DeleteNetworkInterface", 
     "Resource" : "*", 
     "Condition" : { 
        "Null" : { 
          "ec2:ResourceTag/AmazonGrafanaManaged" : "false" 
       } 
     } 
   } 
 ]
```
# }

### En savoir plus

- [Comprendre le versionnement des politiques IAM](https://docs.aws.amazon.com/IAM/latest/UserGuide/access_policies_managed-versioning.html)
- [Commencez avec les politiques AWS gérées et passez aux autorisations du moindre privilège](https://docs.aws.amazon.com/IAM/latest/UserGuide/best-practices.html#bp-use-aws-defined-policies)

# AmazonGuardDutyFullAccess

Description : fournit un accès complet pour utiliser Amazon GuardDuty.

AmazonGuardDutyFullAccessest une [politique AWS gérée.](https://docs.aws.amazon.com/IAM/latest/UserGuide/access_policies_managed-vs-inline.html#aws-managed-policies)

### Utilisation de cette politique

Vous pouvez vous associer AmazonGuardDutyFullAccess à vos utilisateurs, groupes et rôles.

## Détails de la politique

- Type : politique AWS gérée
- Heure de création : 28 novembre 2017, 22:31 UTC
- Heure modifiée : 10 juin 2024, 22h50 UTC
- ARN: arn:aws:iam::aws:policy/AmazonGuardDutyFullAccess

## Version de la politique

Version de la politique : v6 (par défaut)

La version par défaut de la politique est celle qui définit les autorisations associées à la politique. Lorsqu'un utilisateur ou un rôle doté de la politique fait une demande d'accès à une AWS ressource, AWS vérifie la version par défaut de la politique pour déterminer s'il convient d'autoriser la demande.

```
{ 
   "Version" : "2012-10-17", 
   "Statement" : [ 
     {
```

```
 "Sid" : "AmazonGuardDutyFullAccessSid1", 
       "Effect" : "Allow", 
       "Action" : "guardduty:*", 
       "Resource" : "*" 
     }, 
    \mathcal{L} "Sid" : "CreateServiceLinkedRoleSid1", 
       "Effect" : "Allow", 
       "Action" : "iam:CreateServiceLinkedRole", 
       "Resource" : "*", 
       "Condition" : { 
          "StringLike" : { 
            "iam:AWSServiceName" : [ 
              "guardduty.amazonaws.com", 
              "malware-protection.guardduty.amazonaws.com" 
            ] 
         } 
       } 
     }, 
     { 
       "Sid" : "ActionsForOrganizationsSid1", 
       "Effect" : "Allow", 
      "Action" : [
          "organizations:EnableAWSServiceAccess", 
          "organizations:RegisterDelegatedAdministrator", 
          "organizations:ListDelegatedAdministrators", 
          "organizations:ListAWSServiceAccessForOrganization", 
          "organizations:DescribeOrganizationalUnit", 
          "organizations:DescribeAccount", 
          "organizations:DescribeOrganization", 
          "organizations:ListAccounts" 
       ], 
       "Resource" : "*" 
     }, 
     { 
       "Sid" : "IamGetRoleSid1", 
       "Effect" : "Allow", 
       "Action" : "iam:GetRole", 
       "Resource" : "arn:aws:iam::*:role/
*AWSServiceRoleForAmazonGuardDutyMalwareProtection" 
     }, 
     { 
       "Sid" : "AllowPassRoleToMalwareProtectionPlan", 
       "Effect" : "Allow",
```

```
 "Action" : [ 
          "iam:PassRole" 
        ], 
        "Resource" : "arn:aws:iam::*:role/*", 
        "Condition" : { 
          "StringEquals" : { 
             "iam:PassedToService" : "malware-protection-plan.guardduty.amazonaws.com" 
          } 
        } 
      } 
  \overline{1}}
```
- [Création d'un ensemble d'autorisations à l'aide de politiques AWS gérées dans IAM Identity Center](https://docs.aws.amazon.com/singlesignon/latest/userguide/howtocreatepermissionset.html)
- [Ajouter et supprimer des autorisations d'identité IAM](https://docs.aws.amazon.com/IAM/latest/UserGuide/access_policies_manage-attach-detach.html)
- [Comprendre le versionnement des politiques IAM](https://docs.aws.amazon.com/IAM/latest/UserGuide/access_policies_managed-versioning.html)
- [Commencez avec les politiques AWS gérées et passez aux autorisations du moindre privilège](https://docs.aws.amazon.com/IAM/latest/UserGuide/best-practices.html#bp-use-aws-defined-policies)

# AmazonGuardDutyMalwareProtectionServiceRolePolicy

Description : la protection contre les GuardDuty programmes malveillants utilise le rôle lié au service (SLR) nommé. AWSServiceRoleForAmazonGuardDutyMalwareProtection Ce rôle lié au service permet à la protection contre les GuardDuty programmes malveillants d'effectuer des analyses sans agent pour détecter les logiciels malveillants. Il permet GuardDuty de créer des instantanés dans votre compte et de partager les instantanés avec le compte de GuardDuty service pour détecter les logiciels malveillants. Il évalue ces instantanés partagés et inclut les métadonnées de l'instance EC2 récupérées dans les résultats de la protection GuardDuty contre les logiciels malveillants. Le rôle AWSServiceRoleForAmazonGuardDutyMalwareProtection lié au service fait confiance au service malware-protection.guardduty.amazonaws.com pour assumer le rôle.

AmazonGuardDutyMalwareProtectionServiceRolePolicyest une [politique AWS gérée.](https://docs.aws.amazon.com/IAM/latest/UserGuide/access_policies_managed-vs-inline.html#aws-managed-policies)

## Utilisation de cette politique

Cette politique est associée à un rôle lié au service qui permet au service d'effectuer des actions en votre nom. Vous pouvez attacher cette politique à vos utilisateurs, groupes ou rôles.

### Détails de la politique

- Type : Politique de rôle liée à un service
- Heure de création : 19 juillet 2022, 19:06 UTC
- Heure modifiée : 25 janvier 2024, 22:24 UTC
- ARN: arn:aws:iam::aws:policy/aws-service-role/ AmazonGuardDutyMalwareProtectionServiceRolePolicy

### Version de la politique

Version de la politique : v2 (par défaut)

La version par défaut de la politique est celle qui définit les autorisations associées à la politique. Lorsqu'un utilisateur ou un rôle doté de la politique fait une demande d'accès à une AWS ressource, AWS vérifie la version par défaut de la politique pour déterminer s'il convient d'autoriser la demande.

```
{ 
   "Version" : "2012-10-17", 
   "Statement" : [ 
     { 
        "Sid" : "DescribeAndListPermissions", 
       "Effect" : "Allow", 
       "Action" : [ 
          "ec2:DescribeInstances", 
          "ec2:DescribeVolumes", 
          "ec2:DescribeSnapshots", 
          "ecs:ListClusters", 
          "ecs:ListContainerInstances", 
          "ecs:ListTasks", 
          "ecs:DescribeTasks", 
          "eks:DescribeCluster" 
       ], 
       "Resource" : "*" 
     }, 
     { 
       "Sid" : "CreateSnapshotVolumeConditionalStatement", 
        "Effect" : "Allow", 
       "Action" : "ec2:CreateSnapshot",
```

```
 "Resource" : "arn:aws:ec2:*:*:volume/*", 
   "Condition" : { 
     "Null" : { 
        "aws:ResourceTag/GuardDutyExcluded" : "true" 
     } 
   } 
 }, 
 { 
   "Sid" : "CreateSnapshotConditionalStatement", 
   "Effect" : "Allow", 
   "Action" : "ec2:CreateSnapshot", 
   "Resource" : "arn:aws:ec2:*:*:snapshot/*", 
   "Condition" : { 
     "ForAnyValue:StringEquals" : { 
       "aws:TagKeys" : "GuardDutyScanId" 
     } 
   } 
 }, 
 { 
   "Sid" : "CreateTagsPermission", 
   "Effect" : "Allow", 
   "Action" : "ec2:CreateTags", 
   "Resource" : "arn:aws:ec2:*:*:*/*", 
   "Condition" : { 
     "StringEquals" : { 
       "ec2:CreateAction" : "CreateSnapshot" 
     } 
   } 
 }, 
 { 
   "Sid" : "AddTagsToSnapshotPermission", 
   "Effect" : "Allow", 
   "Action" : "ec2:CreateTags", 
   "Resource" : "arn:aws:ec2:*:*:snapshot/*", 
   "Condition" : { 
     "StringLike" : { 
       "ec2:ResourceTag/GuardDutyScanId" : "*" 
     }, 
     "ForAllValues:StringEquals" : { 
       "aws:TagKeys" : [ 
          "GuardDutyExcluded", 
          "GuardDutyFindingDetected" 
       ] 
     }
```

```
 } 
 }, 
 { 
   "Sid" : "DeleteAndShareSnapshotPermission", 
   "Effect" : "Allow", 
  "Action" : [
     "ec2:DeleteSnapshot", 
     "ec2:ModifySnapshotAttribute" 
   ], 
   "Resource" : "arn:aws:ec2:*:*:snapshot/*", 
   "Condition" : { 
     "StringLike" : { 
       "ec2:ResourceTag/GuardDutyScanId" : "*" 
     }, 
     "Null" : { 
        "aws:ResourceTag/GuardDutyExcluded" : "true" 
     } 
   } 
 }, 
 { 
   "Sid" : "PreventPublicAccessToSnapshotPermission", 
   "Effect" : "Deny", 
   "Action" : [ 
     "ec2:ModifySnapshotAttribute" 
   ], 
   "Resource" : "arn:aws:ec2:*:*:snapshot/*", 
   "Condition" : { 
     "StringEquals" : { 
       "ec2:Add/group" : "all" 
     } 
   } 
 }, 
 { 
   "Sid" : "CreateGrantPermission", 
   "Effect" : "Allow", 
   "Action" : "kms:CreateGrant", 
   "Resource" : "arn:aws:kms:*:*:key/*", 
   "Condition" : { 
     "Null" : { 
        "aws:ResourceTag/GuardDutyExcluded" : "true" 
     }, 
     "StringLike" : { 
        "kms:EncryptionContext:aws:ebs:id" : "snap-*" 
     },
```

```
 "ForAllValues:StringEquals" : { 
        "kms:GrantOperations" : [ 
          "Decrypt", 
          "CreateGrant", 
          "GenerateDataKeyWithoutPlaintext", 
          "ReEncryptFrom", 
          "ReEncryptTo", 
          "RetireGrant", 
          "DescribeKey" 
       ] 
     }, 
     "Bool" : { 
       "kms:GrantIsForAWSResource" : "true" 
     } 
   } 
 }, 
 { 
   "Sid" : "ShareSnapshotKMSPermission", 
   "Effect" : "Allow", 
   "Action" : [ 
     "kms:ReEncryptTo", 
     "kms:ReEncryptFrom" 
   ], 
   "Resource" : "arn:aws:kms:*:*:key/*", 
   "Condition" : { 
     "StringLike" : { 
       "kms:ViaService" : "ec2.*.amazonaws.com" 
     }, 
     "Null" : { 
        "aws:ResourceTag/GuardDutyExcluded" : "true" 
     } 
   } 
 }, 
 { 
   "Sid" : "DescribeKeyPermission", 
   "Effect" : "Allow", 
   "Action" : "kms:DescribeKey", 
   "Resource" : "arn:aws:kms:*:*:key/*" 
 }, 
 { 
   "Sid" : "GuardDutyLogGroupPermission", 
   "Effect" : "Allow", 
  "Action" : [
     "logs:DescribeLogGroups",
```

```
 "logs:CreateLogGroup", 
          "logs:PutRetentionPolicy" 
       ], 
       "Resource" : "arn:aws:logs:*:*:log-group:/aws/guardduty/*" 
     }, 
     { 
       "Sid" : "GuardDutyLogStreamPermission", 
       "Effect" : "Allow", 
       "Action" : [ 
          "logs:CreateLogStream", 
          "logs:PutLogEvents", 
          "logs:DescribeLogStreams" 
       ], 
       "Resource" : "arn:aws:logs:*:*:log-group:/aws/guardduty/*:log-stream:*" 
     }, 
     { 
       "Sid" : "EBSDirectAPIPermissions", 
       "Effect" : "Allow", 
      "Action" : [
          "ebs:GetSnapshotBlock", 
          "ebs:ListSnapshotBlocks" 
       ], 
       "Resource" : "arn:aws:ec2:*:*:snapshot/*", 
       "Condition" : { 
          "StringLike" : { 
            "aws:ResourceTag/GuardDutyScanId" : "*" 
          }, 
          "Null" : { 
            "aws:ResourceTag/GuardDutyExcluded" : "true" 
          } 
       } 
     } 
   ]
}
```
- [Comprendre le versionnement des politiques IAM](https://docs.aws.amazon.com/IAM/latest/UserGuide/access_policies_managed-versioning.html)
- [Commencez avec les politiques AWS gérées et passez aux autorisations du moindre privilège](https://docs.aws.amazon.com/IAM/latest/UserGuide/best-practices.html#bp-use-aws-defined-policies)

# AmazonGuardDutyReadOnlyAccess

Description : fournit un accès en lecture seule aux GuardDuty ressources Amazon

AmazonGuardDutyReadOnlyAccessest une [politique AWS gérée.](https://docs.aws.amazon.com/IAM/latest/UserGuide/access_policies_managed-vs-inline.html#aws-managed-policies)

### Utilisation de cette politique

Vous pouvez vous associer AmazonGuardDutyReadOnlyAccess à vos utilisateurs, groupes et rôles.

### Détails de la politique

- Type : politique AWS gérée
- Heure de création : 28 novembre 2017, 22:29 UTC
- Heure modifiée : 16 novembre 2023, 23h07 UTC
- ARN: arn:aws:iam::aws:policy/AmazonGuardDutyReadOnlyAccess

### Version de la politique

Version de la politique : v4 (par défaut)

La version par défaut de la politique est celle qui définit les autorisations associées à la politique. Lorsqu'un utilisateur ou un rôle doté de la politique fait une demande d'accès à une AWS ressource, AWS vérifie la version par défaut de la politique pour déterminer s'il convient d'autoriser la demande.

```
{ 
   "Version" : "2012-10-17", 
   "Statement" : [ 
     { 
        "Effect" : "Allow", 
        "Action" : [ 
          "guardduty:Describe*", 
          "guardduty:Get*", 
          "guardduty:List*" 
        ], 
        "Resource" : "*"
```
```
 }, 
     { 
        "Effect" : "Allow", 
       "Action" : [ 
          "organizations:ListDelegatedAdministrators", 
          "organizations:ListAWSServiceAccessForOrganization", 
          "organizations:DescribeOrganizationalUnit", 
          "organizations:DescribeAccount", 
          "organizations:DescribeOrganization", 
          "organizations:ListAccounts" 
       ], 
       "Resource" : "*" 
     } 
   ]
}
```
- [Création d'un ensemble d'autorisations à l'aide de politiques AWS gérées dans IAM Identity Center](https://docs.aws.amazon.com/singlesignon/latest/userguide/howtocreatepermissionset.html)
- [Ajouter et supprimer des autorisations d'identité IAM](https://docs.aws.amazon.com/IAM/latest/UserGuide/access_policies_manage-attach-detach.html)
- [Comprendre le versionnement des politiques IAM](https://docs.aws.amazon.com/IAM/latest/UserGuide/access_policies_managed-versioning.html)
- [Commencez avec les politiques AWS gérées et passez aux autorisations du moindre privilège](https://docs.aws.amazon.com/IAM/latest/UserGuide/best-practices.html#bp-use-aws-defined-policies)

## AmazonGuardDutyServiceRolePolicy

Description : Activez l'accès aux AWS ressources utilisées ou gérées par Amazon Guard Duty

AmazonGuardDutyServiceRolePolicyest une [politique AWS gérée](https://docs.aws.amazon.com/IAM/latest/UserGuide/access_policies_managed-vs-inline.html#aws-managed-policies).

### Utilisation de cette politique

Cette politique est associée à un rôle lié au service qui permet au service d'effectuer des actions en votre nom. Vous pouvez attacher cette politique à vos utilisateurs, groupes ou rôles.

### Détails de la politique

- Type : Politique de rôle liée à un service
- Heure de création : 28 novembre 2017, 20:12 UTC
- Heure modifiée : 27 mars 2024, 00:58 UTC

```
• ARN: arn:aws:iam::aws:policy/aws-service-role/
 AmazonGuardDutyServiceRolePolicy
```
### Version de la politique

Version de la politique : v9 (par défaut)

La version par défaut de la politique est celle qui définit les autorisations associées à la politique. Lorsqu'un utilisateur ou un rôle doté de la politique fait une demande d'accès à une AWS ressource, AWS vérifie la version par défaut de la politique pour déterminer s'il convient d'autoriser la demande.

```
{ 
   "Version" : "2012-10-17", 
   "Statement" : [ 
     { 
       "Sid" : "GuardDutyGetDescribeListPolicy", 
       "Effect" : "Allow", 
       "Action" : [ 
         "ec2:DescribeInstances", 
         "ec2:DescribeImages", 
         "ec2:DescribeVpcEndpoints", 
         "ec2:DescribeSubnets", 
         "ec2:DescribeVpcPeeringConnections", 
         "ec2:DescribeTransitGatewayAttachments", 
         "organizations:ListAccounts", 
         "organizations:DescribeAccount", 
         "organizations:DescribeOrganization", 
         "s3:GetBucketPublicAccessBlock", 
         "s3:GetEncryptionConfiguration", 
         "s3:GetBucketTagging", 
         "s3:GetAccountPublicAccessBlock", 
         "s3:ListAllMyBuckets", 
         "s3:GetBucketAcl", 
         "s3:GetBucketPolicy", 
         "s3:GetBucketPolicyStatus", 
         "lambda:GetFunctionConfiguration", 
         "lambda:ListTags", 
         "eks:ListClusters", 
         "eks:DescribeCluster", 
         "ec2:DescribeVpcEndpointServices",
```

```
 "ec2:DescribeSecurityGroups", 
     "ecs:ListClusters", 
     "ecs:DescribeClusters" 
   ], 
   "Resource" : "*" 
 }, 
 { 
   "Sid" : "GuardDutyCreateSLRPolicy", 
   "Effect" : "Allow", 
   "Action" : "iam:CreateServiceLinkedRole", 
   "Resource" : "*", 
   "Condition" : { 
     "StringEquals" : { 
        "iam:AWSServiceName" : "malware-protection.guardduty.amazonaws.com" 
     } 
   } 
 }, 
 { 
   "Sid" : "GuardDutyCreateVpcEndpointPolicy", 
   "Effect" : "Allow", 
   "Action" : "ec2:CreateVpcEndpoint", 
   "Resource" : "arn:aws:ec2:*:*:vpc-endpoint/*", 
   "Condition" : { 
     "ForAnyValue:StringEquals" : { 
       "aws:TagKeys" : "GuardDutyManaged" 
     }, 
     "StringLike" : { 
       "ec2:VpceServiceName" : [ 
          "com.amazonaws.*.guardduty-data", 
          "com.amazonaws.*.guardduty-data-fips" 
       ] 
     } 
   } 
 }, 
 { 
   "Sid" : "GuardDutyModifyDeleteVpcEndpointPolicy", 
   "Effect" : "Allow", 
  "Action" : [
     "ec2:ModifyVpcEndpoint", 
     "ec2:DeleteVpcEndpoints" 
   ], 
   "Resource" : "arn:aws:ec2:*:*:vpc-endpoint/*", 
   "Condition" : { 
     "Null" : {
```

```
 "aws:ResourceTag/GuardDutyManaged" : false 
     } 
   } 
 }, 
\mathcal{L} "Sid" : "GuardDutyCreateModifyVpcEndpointNetworkPolicy", 
   "Effect" : "Allow", 
   "Action" : [ 
     "ec2:CreateVpcEndpoint", 
     "ec2:ModifyVpcEndpoint" 
   ], 
   "Resource" : [ 
     "arn:aws:ec2:*:*:vpc/*", 
     "arn:aws:ec2:*:*:security-group/*", 
     "arn:aws:ec2:*:*:subnet/*" 
   ] 
 }, 
 { 
   "Sid" : "GuardDutyCreateTagsDuringVpcEndpointCreationPolicy", 
   "Effect" : "Allow", 
   "Action" : "ec2:CreateTags", 
   "Resource" : "arn:aws:ec2:*:*:vpc-endpoint/*", 
   "Condition" : { 
     "StringEquals" : { 
       "ec2:CreateAction" : "CreateVpcEndpoint" 
     }, 
     "ForAnyValue:StringEquals" : { 
        "aws:TagKeys" : "GuardDutyManaged" 
     } 
   } 
 }, 
 { 
   "Sid" : "GuardDutySecurityGroupManagementPolicy", 
   "Effect" : "Allow", 
  "Action" : [
     "ec2:AuthorizeSecurityGroupIngress", 
     "ec2:AuthorizeSecurityGroupEgress", 
     "ec2:RevokeSecurityGroupIngress", 
     "ec2:RevokeSecurityGroupEgress", 
     "ec2:DeleteSecurityGroup" 
   ], 
   "Resource" : "arn:aws:ec2:*:*:security-group/*", 
   "Condition" : { 
     "Null" : {
```

```
 "aws:ResourceTag/GuardDutyManaged" : false 
     } 
   } 
 }, 
\mathcal{L} "Sid" : "GuardDutyCreateSecurityGroupPolicy", 
   "Effect" : "Allow", 
   "Action" : "ec2:CreateSecurityGroup", 
   "Resource" : "arn:aws:ec2:*:*:security-group/*", 
   "Condition" : { 
     "StringLike" : { 
       "aws:RequestTag/GuardDutyManaged" : "*" 
     } 
   } 
 }, 
 { 
   "Sid" : "GuardDutyCreateSecurityGroupForVpcPolicy", 
   "Effect" : "Allow", 
   "Action" : "ec2:CreateSecurityGroup", 
   "Resource" : "arn:aws:ec2:*:*:vpc/*" 
 }, 
 { 
   "Sid" : "GuardDutyCreateTagsDuringSecurityGroupCreationPolicy", 
   "Effect" : "Allow", 
   "Action" : "ec2:CreateTags", 
   "Resource" : "arn:aws:ec2:*:*:security-group/*", 
   "Condition" : { 
     "StringEquals" : { 
       "ec2:CreateAction" : "CreateSecurityGroup" 
     }, 
     "ForAnyValue:StringEquals" : { 
       "aws:TagKeys" : "GuardDutyManaged" 
     } 
   } 
 }, 
 { 
   "Sid" : "GuardDutyCreateEksAddonPolicy", 
   "Effect" : "Allow", 
   "Action" : "eks:CreateAddon", 
   "Resource" : "arn:aws:eks:*:*:cluster/*", 
   "Condition" : { 
     "ForAnyValue:StringEquals" : { 
       "aws:TagKeys" : "GuardDutyManaged" 
     }
```

```
 } 
 }, 
 { 
   "Sid" : "GuardDutyEksAddonManagementPolicy", 
   "Effect" : "Allow", 
  "Action" : [
     "eks:DeleteAddon", 
     "eks:UpdateAddon", 
     "eks:DescribeAddon" 
   ], 
   "Resource" : "arn:aws:eks:*:*:addon/*/aws-guardduty-agent/*" 
 }, 
 { 
   "Sid" : "GuardDutyEksClusterTagResourcePolicy", 
   "Effect" : "Allow", 
   "Action" : "eks:TagResource", 
   "Resource" : "arn:aws:eks:*:*:cluster/*", 
   "Condition" : { 
     "ForAnyValue:StringEquals" : { 
        "aws:TagKeys" : "GuardDutyManaged" 
     } 
   } 
 }, 
\mathcal{L} "Sid" : "GuardDutyEcsPutAccountSettingsDefaultPolicy", 
   "Effect" : "Allow", 
   "Action" : "ecs:PutAccountSettingDefault", 
   "Resource" : "*", 
   "Condition" : { 
     "StringEquals" : { 
        "ecs:account-setting" : [ 
          "guardDutyActivate" 
       ] 
     } 
   } 
 }, 
 { 
   "Sid" : "SsmCreateDescribeUpdateDeleteStartAssociationPermission", 
   "Effect" : "Allow", 
   "Action" : [ 
     "ssm:DescribeAssociation", 
     "ssm:DeleteAssociation", 
     "ssm:UpdateAssociation", 
     "ssm:CreateAssociation",
```

```
 "ssm:StartAssociationsOnce" 
       ], 
       "Resource" : "arn:aws:ssm:*:*:association/*", 
       "Condition" : { 
          "StringEquals" : { 
            "aws:ResourceTag/GuardDutyManaged" : "true" 
         } 
       } 
     }, 
     { 
       "Sid" : "SsmAddTagsToResourcePermission", 
       "Effect" : "Allow", 
      "Action" : [
          "ssm:AddTagsToResource" 
       ], 
       "Resource" : "arn:aws:ssm:*:*:association/*", 
       "Condition" : { 
          "ForAllValues:StringEquals" : { 
            "aws:TagKeys" : [ 
              "GuardDutyManaged" 
            ] 
         }, 
          "StringEquals" : { 
            "aws:ResourceTag/GuardDutyManaged" : "true" 
         } 
       } 
     }, 
     { 
       "Sid" : "SsmCreateUpdateAssociationInstanceDocumentPermission", 
       "Effect" : "Allow", 
      "Action" : [
         "ssm:CreateAssociation", 
          "ssm:UpdateAssociation" 
       ], 
       "Resource" : "arn:aws:ssm:*:*:document/AmazonGuardDuty-
ConfigureRuntimeMonitoringSsmPlugin" 
     }, 
     { 
       "Sid" : "SsmSendCommandPermission", 
       "Effect" : "Allow", 
       "Action" : "ssm:SendCommand", 
       "Resource" : [ 
          "arn:aws:ec2:*:*:instance/*", 
          "arn:aws:ssm:*:*:document/AmazonGuardDuty-ConfigureRuntimeMonitoringSsmPlugin"
```

```
 ] 
      }, 
      { 
        "Sid" : "SsmGetCommandStatus", 
        "Effect" : "Allow", 
        "Action" : "ssm:GetCommandInvocation", 
        "Resource" : "*" 
      } 
   ]
}
```
- [Comprendre le versionnement des politiques IAM](https://docs.aws.amazon.com/IAM/latest/UserGuide/access_policies_managed-versioning.html)
- [Commencez avec les politiques AWS gérées et passez aux autorisations du moindre privilège](https://docs.aws.amazon.com/IAM/latest/UserGuide/best-practices.html#bp-use-aws-defined-policies)

# AmazonHealthLakeFullAccess

Description : fournit un accès complet au HealthLake service Amazon.

AmazonHealthLakeFullAccessest une [politique AWS gérée](https://docs.aws.amazon.com/IAM/latest/UserGuide/access_policies_managed-vs-inline.html#aws-managed-policies).

### Utilisation de cette politique

Vous pouvez vous associer AmazonHealthLakeFullAccess à vos utilisateurs, groupes et rôles.

### Détails de la politique

- Type : politique AWS gérée
- Heure de création : 17 février 2021, 01:07 UTC
- Heure modifiée : 17 février 2021, 01:07 UTC
- ARN: arn:aws:iam::aws:policy/AmazonHealthLakeFullAccess

### Version de la politique

Version de la politique : v1 (par défaut)

La version par défaut de la politique est celle qui définit les autorisations associées à la politique. Lorsqu'un utilisateur ou un rôle doté de la politique fait une demande d'accès à une AWS ressource, AWS vérifie la version par défaut de la politique pour déterminer s'il convient d'autoriser la demande.

### Document de politique JSON

```
{ 
   "Version" : "2012-10-17", 
   "Statement" : [ 
     { 
        "Action" : [ 
          "healthlake:*", 
          "s3:ListAllMyBuckets", 
          "s3:ListBucket", 
          "s3:GetBucketLocation", 
          "iam:ListRoles" 
        ], 
        "Resource" : "*", 
        "Effect" : "Allow" 
     }, 
     { 
        "Effect" : "Allow", 
        "Action" : "iam:PassRole", 
        "Resource" : "*", 
        "Condition" : { 
          "StringEquals" : { 
             "iam:PassedToService" : "healthlake.amazonaws.com" 
          } 
        } 
     } 
   ]
}
```
### En savoir plus

- [Création d'un ensemble d'autorisations à l'aide de politiques AWS gérées dans IAM Identity Center](https://docs.aws.amazon.com/singlesignon/latest/userguide/howtocreatepermissionset.html)
- [Ajouter et supprimer des autorisations d'identité IAM](https://docs.aws.amazon.com/IAM/latest/UserGuide/access_policies_manage-attach-detach.html)
- [Comprendre le versionnement des politiques IAM](https://docs.aws.amazon.com/IAM/latest/UserGuide/access_policies_managed-versioning.html)
- [Commencez avec les politiques AWS gérées et passez aux autorisations du moindre privilège](https://docs.aws.amazon.com/IAM/latest/UserGuide/best-practices.html#bp-use-aws-defined-policies)

# AmazonHealthLakeReadOnlyAccess

Description : fournit un accès en lecture seule au HealthLake service Amazon.

AmazonHealthLakeReadOnlyAccessest une [politique AWS gérée.](https://docs.aws.amazon.com/IAM/latest/UserGuide/access_policies_managed-vs-inline.html#aws-managed-policies)

### Utilisation de cette politique

Vous pouvez vous associer AmazonHealthLakeReadOnlyAccess à vos utilisateurs, groupes et rôles.

### Détails de la politique

- Type : politique AWS gérée
- Heure de création : 17 février 2021, 02:43 UTC
- Heure modifiée : 17 février 2021, 02:43 UTC
- ARN: arn:aws:iam::aws:policy/AmazonHealthLakeReadOnlyAccess

### Version de la politique

Version de la politique : v1 (par défaut)

La version par défaut de la politique est celle qui définit les autorisations associées à la politique. Lorsqu'un utilisateur ou un rôle doté de la politique fait une demande d'accès à une AWS ressource, AWS vérifie la version par défaut de la politique pour déterminer s'il convient d'autoriser la demande.

```
{ 
   "Version" : "2012-10-17", 
   "Statement" : [ 
     { 
       "Action" : [ 
          "healthlake:ListFHIRDatastores", 
          "healthlake:DescribeFHIRDatastore", 
          "healthlake:DescribeFHIRImportJob", 
          "healthlake:DescribeFHIRExportJob", 
          "healthlake:GetCapabilities",
```

```
 "healthlake:ReadResource", 
          "healthlake:SearchWithGet", 
          "healthlake:SearchWithPost" 
        ], 
        "Effect" : "Allow", 
        "Resource" : "*" 
     } 
   ]
}
```
- [Création d'un ensemble d'autorisations à l'aide de politiques AWS gérées dans IAM Identity Center](https://docs.aws.amazon.com/singlesignon/latest/userguide/howtocreatepermissionset.html)
- [Ajouter et supprimer des autorisations d'identité IAM](https://docs.aws.amazon.com/IAM/latest/UserGuide/access_policies_manage-attach-detach.html)
- [Comprendre le versionnement des politiques IAM](https://docs.aws.amazon.com/IAM/latest/UserGuide/access_policies_managed-versioning.html)
- [Commencez avec les politiques AWS gérées et passez aux autorisations du moindre privilège](https://docs.aws.amazon.com/IAM/latest/UserGuide/best-practices.html#bp-use-aws-defined-policies)

# AmazonHoneycodeFullAccess

Description : fournit un accès complet à Honeycode via le AWS Management Console et le SDK.

AmazonHoneycodeFullAccessest une [politique AWS gérée.](https://docs.aws.amazon.com/IAM/latest/UserGuide/access_policies_managed-vs-inline.html#aws-managed-policies)

### Utilisation de cette politique

Vous pouvez vous associer AmazonHoneycodeFullAccess à vos utilisateurs, groupes et rôles.

### Détails de la politique

- Type : politique AWS gérée
- Heure de création : 24 juin 2020, 20:28 UTC
- Heure modifiée : 24 juin 2020, 20:28 UTC
- ARN: arn:aws:iam::aws:policy/AmazonHoneycodeFullAccess

### Version de la politique

Version de la politique : v1 (par défaut)

La version par défaut de la politique est celle qui définit les autorisations associées à la politique. Lorsqu'un utilisateur ou un rôle doté de la politique fait une demande d'accès à une AWS ressource, AWS vérifie la version par défaut de la politique pour déterminer s'il convient d'autoriser la demande.

### Document de politique JSON

```
{ 
   "Version" : "2012-10-17", 
   "Statement" : [ 
      { 
        "Action" : [ 
           "honeycode:*" 
        ], 
        "Resource" : "*", 
        "Effect" : "Allow" 
      } 
   ]
}
```
### En savoir plus

- [Création d'un ensemble d'autorisations à l'aide de politiques AWS gérées dans IAM Identity Center](https://docs.aws.amazon.com/singlesignon/latest/userguide/howtocreatepermissionset.html)
- [Ajouter et supprimer des autorisations d'identité IAM](https://docs.aws.amazon.com/IAM/latest/UserGuide/access_policies_manage-attach-detach.html)
- [Comprendre le versionnement des politiques IAM](https://docs.aws.amazon.com/IAM/latest/UserGuide/access_policies_managed-versioning.html)
- [Commencez avec les politiques AWS gérées et passez aux autorisations du moindre privilège](https://docs.aws.amazon.com/IAM/latest/UserGuide/best-practices.html#bp-use-aws-defined-policies)

# AmazonHoneycodeReadOnlyAccess

Description : fournit un accès en lecture seule à Honeycode via le AWS Management Console et le SDK.

AmazonHoneycodeReadOnlyAccessest une [politique AWS gérée.](https://docs.aws.amazon.com/IAM/latest/UserGuide/access_policies_managed-vs-inline.html#aws-managed-policies)

### Utilisation de cette politique

Vous pouvez vous associer AmazonHoneycodeReadOnlyAccess à vos utilisateurs, groupes et rôles.

### Détails de la politique

- Type : politique AWS gérée
- Heure de création : 24 juin 2020, 20:28 UTC
- Heure modifiée : 1 décembre 2020, 17:27 UTC
- ARN: arn:aws:iam::aws:policy/AmazonHoneycodeReadOnlyAccess

### Version de la politique

Version de la politique : v2 (par défaut)

La version par défaut de la politique est celle qui définit les autorisations associées à la politique. Lorsqu'un utilisateur ou un rôle doté de la politique fait une demande d'accès à une AWS ressource, AWS vérifie la version par défaut de la politique pour déterminer s'il convient d'autoriser la demande.

### Document de politique JSON

```
{ 
   "Version" : "2012-10-17", 
   "Statement" : [ 
    \{ "Action" : [ 
          "honeycode:List*", 
          "honeycode:Get*", 
          "honeycode:Describe*", 
          "honeycode:Query*" 
        ], 
        "Resource" : "*", 
        "Effect" : "Allow" 
     } 
   ]
}
```
## En savoir plus

- [Création d'un ensemble d'autorisations à l'aide de politiques AWS gérées dans IAM Identity Center](https://docs.aws.amazon.com/singlesignon/latest/userguide/howtocreatepermissionset.html)
- [Ajouter et supprimer des autorisations d'identité IAM](https://docs.aws.amazon.com/IAM/latest/UserGuide/access_policies_manage-attach-detach.html)
- [Comprendre le versionnement des politiques IAM](https://docs.aws.amazon.com/IAM/latest/UserGuide/access_policies_managed-versioning.html)

• [Commencez avec les politiques AWS gérées et passez aux autorisations du moindre privilège](https://docs.aws.amazon.com/IAM/latest/UserGuide/best-practices.html#bp-use-aws-defined-policies)

## AmazonHoneycodeServiceRolePolicy

Description : un rôle lié à un service est requis pour qu'Amazon Honeycode puisse accéder à vos ressources.

AmazonHoneycodeServiceRolePolicyest une [politique AWS gérée](https://docs.aws.amazon.com/IAM/latest/UserGuide/access_policies_managed-vs-inline.html#aws-managed-policies).

### Utilisation de cette politique

Cette politique est associée à un rôle lié au service qui permet au service d'effectuer des actions en votre nom. Vous pouvez attacher cette politique à vos utilisateurs, groupes ou rôles.

### Détails de la politique

- Type : Politique de rôle liée à un service
- Heure de création : 18 novembre 2020, 18:03 UTC
- Heure modifiée : 18 novembre 2020, 18:03 UTC
- ARN: arn:aws:iam::aws:policy/aws-service-role/ AmazonHoneycodeServiceRolePolicy

### Version de la politique

Version de la politique : v1 (par défaut)

La version par défaut de la politique est celle qui définit les autorisations associées à la politique. Lorsqu'un utilisateur ou un rôle doté de la politique fait une demande d'accès à une AWS ressource, AWS vérifie la version par défaut de la politique pour déterminer s'il convient d'autoriser la demande.

```
{ 
   "Version" : "2012-10-17", 
   "Statement" : [ 
     { 
        "Action" : [ 
          "sso:GetManagedApplicationInstance"
```

```
 ], 
         "Resource" : "*", 
         "Effect" : "Allow" 
      } 
   ]
}
```
- [Comprendre le versionnement des politiques IAM](https://docs.aws.amazon.com/IAM/latest/UserGuide/access_policies_managed-versioning.html)
- [Commencez avec les politiques AWS gérées et passez aux autorisations du moindre privilège](https://docs.aws.amazon.com/IAM/latest/UserGuide/best-practices.html#bp-use-aws-defined-policies)

## AmazonHoneycodeTeamAssociationFullAccess

Description : fournit un accès complet à Honeycode Team Association via le SDK AWS Management Console et le SDK.

AmazonHoneycodeTeamAssociationFullAccessest une [politique AWS gérée.](https://docs.aws.amazon.com/IAM/latest/UserGuide/access_policies_managed-vs-inline.html#aws-managed-policies)

### Utilisation de cette politique

Vous pouvez vous associer AmazonHoneycodeTeamAssociationFullAccess à vos utilisateurs, groupes et rôles.

### Détails de la politique

- Type : politique AWS gérée
- Heure de création : 24 juin 2020, 20:28 UTC
- Heure modifiée : 24 juin 2020, 20:28 UTC
- ARN: arn:aws:iam::aws:policy/AmazonHoneycodeTeamAssociationFullAccess

### Version de la politique

#### Version de la politique : v1 (par défaut)

La version par défaut de la politique est celle qui définit les autorisations associées à la politique. Lorsqu'un utilisateur ou un rôle doté de la politique fait une demande d'accès à une AWS ressource, AWS vérifie la version par défaut de la politique pour déterminer s'il convient d'autoriser la demande.

## Document de politique JSON

```
{ 
   "Version" : "2012-10-17", 
   "Statement" : [ 
    \{ "Action" : [ 
          "honeycode:ListTeamAssociations", 
          "honeycode:ApproveTeamAssociation", 
          "honeycode:RejectTeamAssociation" 
        ], 
        "Resource" : "*", 
        "Effect" : "Allow" 
     } 
   ]
}
```
### En savoir plus

- [Création d'un ensemble d'autorisations à l'aide de politiques AWS gérées dans IAM Identity Center](https://docs.aws.amazon.com/singlesignon/latest/userguide/howtocreatepermissionset.html)
- [Ajouter et supprimer des autorisations d'identité IAM](https://docs.aws.amazon.com/IAM/latest/UserGuide/access_policies_manage-attach-detach.html)
- [Comprendre le versionnement des politiques IAM](https://docs.aws.amazon.com/IAM/latest/UserGuide/access_policies_managed-versioning.html)
- [Commencez avec les politiques AWS gérées et passez aux autorisations du moindre privilège](https://docs.aws.amazon.com/IAM/latest/UserGuide/best-practices.html#bp-use-aws-defined-policies)

## AmazonHoneycodeTeamAssociationReadOnlyAccess

Description : fournit un accès en lecture seule à Honeycode Team Association via le SDK AWS Management Console et le SDK.

AmazonHoneycodeTeamAssociationReadOnlyAccessest une [politique AWS gérée.](https://docs.aws.amazon.com/IAM/latest/UserGuide/access_policies_managed-vs-inline.html#aws-managed-policies)

### Utilisation de cette politique

Vous pouvez vous associer AmazonHoneycodeTeamAssociationReadOnlyAccess à vos utilisateurs, groupes et rôles.

### Détails de la politique

• Type : politique AWS gérée

- Heure de création : 24 juin 2020, 20:27 UTC
- Heure modifiée : 24 juin 2020, 20:27 UTC
- ARN: arn:aws:iam::aws:policy/AmazonHoneycodeTeamAssociationReadOnlyAccess

### Version de la politique

Version de la politique : v1 (par défaut)

La version par défaut de la politique est celle qui définit les autorisations associées à la politique. Lorsqu'un utilisateur ou un rôle doté de la politique fait une demande d'accès à une AWS ressource, AWS vérifie la version par défaut de la politique pour déterminer s'il convient d'autoriser la demande.

### Document de politique JSON

```
{ 
   "Version" : "2012-10-17", 
   "Statement" : [ 
      { 
        "Action" : [ 
           "honeycode:ListTeamAssociations" 
        ], 
        "Resource" : "*", 
        "Effect" : "Allow" 
     } 
   ]
}
```
### En savoir plus

- [Création d'un ensemble d'autorisations à l'aide de politiques AWS gérées dans IAM Identity Center](https://docs.aws.amazon.com/singlesignon/latest/userguide/howtocreatepermissionset.html)
- [Ajouter et supprimer des autorisations d'identité IAM](https://docs.aws.amazon.com/IAM/latest/UserGuide/access_policies_manage-attach-detach.html)
- [Comprendre le versionnement des politiques IAM](https://docs.aws.amazon.com/IAM/latest/UserGuide/access_policies_managed-versioning.html)
- [Commencez avec les politiques AWS gérées et passez aux autorisations du moindre privilège](https://docs.aws.amazon.com/IAM/latest/UserGuide/best-practices.html#bp-use-aws-defined-policies)

## AmazonHoneycodeWorkbookFullAccess

Description : fournit un accès complet au Honeycode Workbook via le SDK AWS Management Console et le SDK.

#### AmazonHoneycodeWorkbookFullAccessest une [politique AWS gérée.](https://docs.aws.amazon.com/IAM/latest/UserGuide/access_policies_managed-vs-inline.html#aws-managed-policies)

### Utilisation de cette politique

Vous pouvez vous associer AmazonHoneycodeWorkbookFullAccess à vos utilisateurs, groupes et rôles.

### Détails de la politique

- Type : politique AWS gérée
- Heure de création : 24 juin 2020, 20:28 UTC
- Heure modifiée : 1 décembre 2020, 17h30 UTC
- ARN: arn:aws:iam::aws:policy/AmazonHoneycodeWorkbookFullAccess

### Version de la politique

Version de la politique : v2 (par défaut)

La version par défaut de la politique est celle qui définit les autorisations associées à la politique. Lorsqu'un utilisateur ou un rôle doté de la politique fait une demande d'accès à une AWS ressource, AWS vérifie la version par défaut de la politique pour déterminer s'il convient d'autoriser la demande.

```
{ 
   "Version" : "2012-10-17", 
   "Statement" : [ 
     { 
       "Action" : [ 
         "honeycode:GetScreenData", 
         "honeycode:InvokeScreenAutomation", 
         "honeycode:BatchCreateTableRows", 
         "honeycode:BatchDeleteTableRows", 
         "honeycode:BatchUpdateTableRows", 
         "honeycode:BatchUpsertTableRows", 
         "honeycode:DescribeTableDataImportJob", 
         "honeycode:ListTableColumns", 
         "honeycode:ListTableRows", 
         "honeycode:ListTables", 
         "honeycode:QueryTableRows",
```

```
 "honeycode:StartTableDataImportJob" 
      ], 
      "Resource" : "*", 
      "Effect" : "Allow" 
   } 
 ]
```
}

- [Création d'un ensemble d'autorisations à l'aide de politiques AWS gérées dans IAM Identity Center](https://docs.aws.amazon.com/singlesignon/latest/userguide/howtocreatepermissionset.html)
- [Ajouter et supprimer des autorisations d'identité IAM](https://docs.aws.amazon.com/IAM/latest/UserGuide/access_policies_manage-attach-detach.html)
- [Comprendre le versionnement des politiques IAM](https://docs.aws.amazon.com/IAM/latest/UserGuide/access_policies_managed-versioning.html)
- [Commencez avec les politiques AWS gérées et passez aux autorisations du moindre privilège](https://docs.aws.amazon.com/IAM/latest/UserGuide/best-practices.html#bp-use-aws-defined-policies)

# AmazonHoneycodeWorkbookReadOnlyAccess

Description : fournit un accès en lecture seule au Honeycode Workbook via le AWS Management Console et le SDK.

AmazonHoneycodeWorkbookReadOnlyAccessest une [politique AWS gérée](https://docs.aws.amazon.com/IAM/latest/UserGuide/access_policies_managed-vs-inline.html#aws-managed-policies).

### Utilisation de cette politique

Vous pouvez vous associer AmazonHoneycodeWorkbookReadOnlyAccess à vos utilisateurs, groupes et rôles.

### Détails de la politique

- Type : politique AWS gérée
- Heure de création : 24 juin 2020, 20:28 UTC
- Heure modifiée : 1 décembre 2020, 17:32 UTC
- ARN: arn:aws:iam::aws:policy/AmazonHoneycodeWorkbookReadOnlyAccess

### Version de la politique

Version de la politique : v2 (par défaut)

La version par défaut de la politique est celle qui définit les autorisations associées à la politique. Lorsqu'un utilisateur ou un rôle doté de la politique fait une demande d'accès à une AWS ressource, AWS vérifie la version par défaut de la politique pour déterminer s'il convient d'autoriser la demande.

### Document de politique JSON

```
{ 
   "Version" : "2012-10-17", 
   "Statement" : [ 
     { 
        "Action" : [ 
          "honeycode:GetScreenData", 
          "honeycode:DescribeTableDataImportJob", 
          "honeycode:ListTableColumns", 
          "honeycode:ListTableRows", 
          "honeycode:ListTables", 
          "honeycode:QueryTableRows" 
        ], 
        "Resource" : "*", 
        "Effect" : "Allow" 
     } 
   ]
}
```
## En savoir plus

- [Création d'un ensemble d'autorisations à l'aide de politiques AWS gérées dans IAM Identity Center](https://docs.aws.amazon.com/singlesignon/latest/userguide/howtocreatepermissionset.html)
- [Ajouter et supprimer des autorisations d'identité IAM](https://docs.aws.amazon.com/IAM/latest/UserGuide/access_policies_manage-attach-detach.html)
- [Comprendre le versionnement des politiques IAM](https://docs.aws.amazon.com/IAM/latest/UserGuide/access_policies_managed-versioning.html)
- [Commencez avec les politiques AWS gérées et passez aux autorisations du moindre privilège](https://docs.aws.amazon.com/IAM/latest/UserGuide/best-practices.html#bp-use-aws-defined-policies)

# AmazonInspector2AgentlessServiceRolePolicy

Description : accorde à Amazon Inspector l'accès Services AWS nécessaire pour effectuer des évaluations de sécurité sans agent

AmazonInspector2AgentlessServiceRolePolicyest une [politique AWS gérée](https://docs.aws.amazon.com/IAM/latest/UserGuide/access_policies_managed-vs-inline.html#aws-managed-policies).

### Utilisation de cette politique

Cette politique est associée à un rôle lié au service qui permet au service d'effectuer des actions en votre nom. Vous pouvez attacher cette politique à vos utilisateurs, groupes ou rôles.

## Détails de la politique

- Type : Politique de rôle liée à un service
- Heure de création : 20 novembre 2023, 15:18 UTC
- Heure modifiée : 20 novembre 2023, 15:18 UTC
- ARN: arn:aws:iam::aws:policy/aws-service-role/ AmazonInspector2AgentlessServiceRolePolicy

### Version de la politique

Version de la politique : v1 (par défaut)

La version par défaut de la politique est celle qui définit les autorisations associées à la politique. Lorsqu'un utilisateur ou un rôle doté de la politique fait une demande d'accès à une AWS ressource, AWS vérifie la version par défaut de la politique pour déterminer s'il convient d'autoriser la demande.

```
{ 
   "Version" : "2012-10-17", 
   "Statement" : [ 
     { 
        "Sid" : "InstanceIdentification", 
        "Effect" : "Allow", 
        "Action" : [ 
          "ec2:DescribeInstances", 
          "ec2:DescribeVolumes", 
          "ec2:DescribeSnapshots" 
       ], 
       "Resource" : "*" 
     }, 
     { 
        "Sid" : "GetSnapshotData", 
        "Effect" : "Allow", 
        "Action" : [
```

```
 "ebs:ListSnapshotBlocks", 
     "ebs:GetSnapshotBlock" 
   ], 
   "Resource" : "arn:aws:ec2:*:*:snapshot/*", 
   "Condition" : { 
     "StringLike" : { 
        "aws:ResourceTag/InspectorScan" : "*" 
     } 
   } 
 }, 
 { 
   "Sid" : "CreateSnapshotsAnyInstanceOrVolume", 
   "Effect" : "Allow", 
   "Action" : "ec2:CreateSnapshots", 
   "Resource" : [ 
     "arn:aws:ec2:*:*:instance/*", 
     "arn:aws:ec2:*:*:volume/*" 
   ] 
 }, 
 { 
   "Sid" : "DenyCreateSnapshotsOnExcludedInstances", 
   "Effect" : "Deny", 
   "Action" : "ec2:CreateSnapshots", 
  "Resource" : "arn:aws:ec2:*:*:instance/*",
   "Condition" : { 
     "StringEquals" : { 
       "ec2:ResourceTag/InspectorEc2Exclusion" : "true" 
     } 
   } 
 }, 
 { 
   "Sid" : "CreateSnapshotsOnAnySnapshotOnlyWithTag", 
   "Effect" : "Allow", 
   "Action" : "ec2:CreateSnapshots", 
   "Resource" : "arn:aws:ec2:*:*:snapshot/*", 
   "Condition" : { 
     "Null" : { 
       "aws:TagKeys" : "false" 
     }, 
     "ForAllValues:StringEquals" : { 
       "aws:TagKeys" : "InspectorScan" 
     } 
   } 
 },
```

```
 { 
   "Sid" : "CreateOnlyInspectorScanTagOnlyUsingCreateSnapshots", 
   "Effect" : "Allow", 
   "Action" : "ec2:CreateTags", 
   "Resource" : "arn:aws:ec2:*:*:snapshot/*", 
   "Condition" : { 
     "StringLike" : { 
       "ec2:CreateAction" : "CreateSnapshots" 
     }, 
     "Null" : { 
       "aws:TagKeys" : "false" 
     }, 
     "ForAllValues:StringEquals" : { 
        "aws:TagKeys" : "InspectorScan" 
     } 
   } 
 }, 
 { 
   "Sid" : "DeleteOnlySnapshotsTaggedForScanning", 
   "Effect" : "Allow", 
   "Action" : "ec2:DeleteSnapshot", 
   "Resource" : "arn:aws:ec2:*:*:snapshot/*", 
   "Condition" : { 
     "StringLike" : { 
       "ec2:ResourceTag/InspectorScan" : "*" 
     } 
   } 
 }, 
 { 
   "Sid" : "DenyKmsDecryptForExcludedKeys", 
   "Effect" : "Deny", 
   "Action" : "kms:Decrypt", 
   "Resource" : "arn:aws:kms:*:*:key/*", 
   "Condition" : { 
     "StringEquals" : { 
       "aws:ResourceTag/InspectorEc2Exclusion" : "true" 
     } 
   } 
 }, 
 { 
   "Sid" : "DecryptSnapshotBlocksVolContext", 
   "Effect" : "Allow", 
   "Action" : "kms:Decrypt", 
   "Resource" : "arn:aws:kms:*:*:key/*",
```

```
 "Condition" : { 
     "StringEquals" : { 
       "aws:ResourceAccount" : "${aws:PrincipalAccount}" 
     }, 
     "StringLike" : { 
       "kms:ViaService" : "ec2.*.amazonaws.com", 
       "kms:EncryptionContext:aws:ebs:id" : "vol-*" 
     } 
   } 
 }, 
 { 
   "Sid" : "DecryptSnapshotBlocksSnapContext", 
   "Effect" : "Allow", 
   "Action" : "kms:Decrypt", 
   "Resource" : "arn:aws:kms:*:*:key/*", 
   "Condition" : { 
     "StringEquals" : { 
       "aws:ResourceAccount" : "${aws:PrincipalAccount}" 
     }, 
     "StringLike" : { 
       "kms:ViaService" : "ec2.*.amazonaws.com", 
       "kms:EncryptionContext:aws:ebs:id" : "snap-*" 
     } 
   } 
 }, 
 { 
   "Sid" : "DescribeKeysForEbsOperations", 
   "Effect" : "Allow", 
   "Action" : "kms:DescribeKey", 
   "Resource" : "arn:aws:kms:*:*:key/*", 
   "Condition" : { 
     "StringEquals" : { 
        "aws:ResourceAccount" : "${aws:PrincipalAccount}" 
     }, 
     "StringLike" : { 
       "kms:ViaService" : "ec2.*.amazonaws.com" 
     } 
   } 
 }, 
 { 
   "Sid" : "ListKeyResourceTags", 
   "Effect" : "Allow", 
   "Action" : "kms:ListResourceTags", 
   "Resource" : "arn:aws:kms:*:*:key/*"
```
}

```
 ]
}
```
## En savoir plus

- [Comprendre le versionnement des politiques IAM](https://docs.aws.amazon.com/IAM/latest/UserGuide/access_policies_managed-versioning.html)
- [Commencez avec les politiques AWS gérées et passez aux autorisations du moindre privilège](https://docs.aws.amazon.com/IAM/latest/UserGuide/best-practices.html#bp-use-aws-defined-policies)

# AmazonInspector2FullAccess

Description : fournit un accès complet à Amazon Inspector et à d'autres services connexes tels que les organisations.

AmazonInspector2FullAccessest une [politique AWS gérée](https://docs.aws.amazon.com/IAM/latest/UserGuide/access_policies_managed-vs-inline.html#aws-managed-policies).

### Utilisation de cette politique

Vous pouvez vous associer AmazonInspector2FullAccess à vos utilisateurs, groupes et rôles.

## Détails de la politique

- Type : politique AWS gérée
- Heure de création : 29 novembre 2021, 19:10 UTC
- Heure modifiée : 25 avril 2024, 13:21 UTC
- ARN: arn:aws:iam::aws:policy/AmazonInspector2FullAccess

### Version de la politique

Version de la politique : v4 (par défaut)

La version par défaut de la politique est celle qui définit les autorisations associées à la politique. Lorsqu'un utilisateur ou un rôle doté de la politique fait une demande d'accès à une AWS ressource, AWS vérifie la version par défaut de la politique pour déterminer s'il convient d'autoriser la demande.

### Document de politique JSON

#### {

```
 "Version" : "2012-10-17", 
 "Statement" : [ 
   { 
     "Sid" : "AllowFullAccessToInspectorApis", 
     "Effect" : "Allow", 
     "Action" : "inspector2:*", 
     "Resource" : "*" 
   }, 
   { 
     "Sid" : "AllowAccessToCodeGuruApis", 
     "Effect" : "Allow", 
    "Action" : [
       "codeguru-security:BatchGetFindings", 
       "codeguru-security:GetAccountConfiguration" 
     ], 
     "Resource" : "*" 
   }, 
   { 
     "Sid" : "AllowAccessToCreateSlr", 
     "Effect" : "Allow", 
     "Action" : "iam:CreateServiceLinkedRole", 
     "Resource" : "*", 
     "Condition" : { 
       "StringEquals" : { 
         "iam:AWSServiceName" : [ 
            "agentless.inspector2.amazonaws.com", 
            "inspector2.amazonaws.com" 
         ] 
       } 
     } 
   }, 
   { 
     "Sid" : "AllowAccessToOrganizationApis", 
     "Effect" : "Allow", 
    "Action" : [
       "organizations:EnableAWSServiceAccess", 
       "organizations:RegisterDelegatedAdministrator", 
       "organizations:ListDelegatedAdministrators", 
       "organizations:ListAWSServiceAccessForOrganization", 
       "organizations:DescribeOrganizationalUnit", 
       "organizations:DescribeAccount", 
       "organizations:DescribeOrganization" 
     ], 
     "Resource" : "*"
```
}

 ] }

### En savoir plus

- [Création d'un ensemble d'autorisations à l'aide de politiques AWS gérées dans IAM Identity Center](https://docs.aws.amazon.com/singlesignon/latest/userguide/howtocreatepermissionset.html)
- [Ajouter et supprimer des autorisations d'identité IAM](https://docs.aws.amazon.com/IAM/latest/UserGuide/access_policies_manage-attach-detach.html)
- [Comprendre le versionnement des politiques IAM](https://docs.aws.amazon.com/IAM/latest/UserGuide/access_policies_managed-versioning.html)
- [Commencez avec les politiques AWS gérées et passez aux autorisations du moindre privilège](https://docs.aws.amazon.com/IAM/latest/UserGuide/best-practices.html#bp-use-aws-defined-policies)

# AmazonInspector2ManagedCisPolicy

Description : Il s'agit d'une politique gérée que le client doit associer à ses rôles pour communiquer avec le service d'inspection pour les scans CIS

AmazonInspector2ManagedCisPolicyest une [politique AWS gérée](https://docs.aws.amazon.com/IAM/latest/UserGuide/access_policies_managed-vs-inline.html#aws-managed-policies).

## Utilisation de cette politique

Vous pouvez vous associer AmazonInspector2ManagedCisPolicy à vos utilisateurs, groupes et rôles.

## Détails de la politique

- Type : politique AWS gérée
- Heure de création : 24 janvier 2024, 16:31 UTC
- Heure modifiée : 24 janvier 2024, 16:31 UTC
- ARN: arn:aws:iam::aws:policy/AmazonInspector2ManagedCisPolicy

## Version de la politique

### Version de la politique : v1 (par défaut)

La version par défaut de la politique est celle qui définit les autorisations associées à la politique. Lorsqu'un utilisateur ou un rôle doté de la politique fait une demande d'accès à une AWS ressource, AWS vérifie la version par défaut de la politique pour déterminer s'il convient d'autoriser la demande.

### Document de politique JSON

```
{ 
   "Version" : "2012-10-17", 
   "Statement" : [ 
     { 
        "Sid" : "PermissionsForCISScans", 
        "Effect" : "Allow", 
        "Action" : [ 
          "inspector2:StartCisSession", 
          "inspector2:StopCisSession", 
          "inspector2:SendCisSessionTelemetry", 
          "inspector2:SendCisSessionHealth" 
       ], 
        "Resource" : "*" 
     } 
   ]
}
```
### En savoir plus

- [Création d'un ensemble d'autorisations à l'aide de politiques AWS gérées dans IAM Identity Center](https://docs.aws.amazon.com/singlesignon/latest/userguide/howtocreatepermissionset.html)
- [Ajouter et supprimer des autorisations d'identité IAM](https://docs.aws.amazon.com/IAM/latest/UserGuide/access_policies_manage-attach-detach.html)
- [Comprendre le versionnement des politiques IAM](https://docs.aws.amazon.com/IAM/latest/UserGuide/access_policies_managed-versioning.html)
- [Commencez avec les politiques AWS gérées et passez aux autorisations du moindre privilège](https://docs.aws.amazon.com/IAM/latest/UserGuide/best-practices.html#bp-use-aws-defined-policies)

# AmazonInspector2ReadOnlyAccess

Description : fournit un accès en lecture seule au service Amazon inspector2 et aux services de support pertinents

AmazonInspector2ReadOnlyAccessest une [politique AWS gérée.](https://docs.aws.amazon.com/IAM/latest/UserGuide/access_policies_managed-vs-inline.html#aws-managed-policies)

### Utilisation de cette politique

Vous pouvez vous associer AmazonInspector2ReadOnlyAccess à vos utilisateurs, groupes et rôles.

## Détails de la politique

- Type : politique AWS gérée
- Heure de création : 21 janvier 2022, 14:45 UTC
- Heure modifiée : 22 septembre 2023, 20:56 UTC
- ARN: arn:aws:iam::aws:policy/AmazonInspector2ReadOnlyAccess

### Version de la politique

Version de la politique : v5 (par défaut)

La version par défaut de la politique est celle qui définit les autorisations associées à la politique. Lorsqu'un utilisateur ou un rôle doté de la politique fait une demande d'accès à une AWS ressource, AWS vérifie la version par défaut de la politique pour déterminer s'il convient d'autoriser la demande.

```
{ 
   "Version" : "2012-10-17", 
   "Statement" : [ 
     { 
       "Effect" : "Allow", 
       "Action" : [ 
          "organizations:ListDelegatedAdministrators", 
          "organizations:ListAWSServiceAccessForOrganization", 
          "organizations:DescribeOrganizationalUnit", 
          "organizations:DescribeAccount", 
          "organizations:DescribeOrganization", 
          "inspector2:BatchGet*", 
          "inspector2:List*", 
          "inspector2:Describe*", 
          "inspector2:Get*", 
          "inspector2:Search*", 
          "codeguru-security:BatchGetFindings", 
          "codeguru-security:GetAccountConfiguration" 
       ], 
       "Resource" : "*" 
     } 
   ]
}
```
- [Création d'un ensemble d'autorisations à l'aide de politiques AWS gérées dans IAM Identity Center](https://docs.aws.amazon.com/singlesignon/latest/userguide/howtocreatepermissionset.html)
- [Ajouter et supprimer des autorisations d'identité IAM](https://docs.aws.amazon.com/IAM/latest/UserGuide/access_policies_manage-attach-detach.html)
- [Comprendre le versionnement des politiques IAM](https://docs.aws.amazon.com/IAM/latest/UserGuide/access_policies_managed-versioning.html)
- [Commencez avec les politiques AWS gérées et passez aux autorisations du moindre privilège](https://docs.aws.amazon.com/IAM/latest/UserGuide/best-practices.html#bp-use-aws-defined-policies)

# AmazonInspector2ServiceRolePolicy

Description : accorde à Amazon Inspector l'accès Services AWS nécessaire pour effectuer des évaluations de sécurité

AmazonInspector2ServiceRolePolicyest une [politique AWS gérée.](https://docs.aws.amazon.com/IAM/latest/UserGuide/access_policies_managed-vs-inline.html#aws-managed-policies)

### Utilisation de cette politique

Cette politique est associée à un rôle lié au service qui permet au service d'effectuer des actions en votre nom. Vous pouvez attacher cette politique à vos utilisateurs, groupes ou rôles.

## Détails de la politique

- Type : Politique de rôle liée à un service
- Heure de création : 16 novembre 2021, 20:27 UTC
- Heure modifiée : 22 janvier 2024, 14:06 UTC
- ARN: arn:aws:iam::aws:policy/aws-service-role/ AmazonInspector2ServiceRolePolicy

### Version de la politique

Version de la politique : v12 (par défaut)

La version par défaut de la politique est celle qui définit les autorisations associées à la politique. Lorsqu'un utilisateur ou un rôle doté de la politique fait une demande d'accès à une AWS ressource, AWS vérifie la version par défaut de la politique pour déterminer s'il convient d'autoriser la demande.

```
{ 
   "Version" : "2012-10-17", 
   "Statement" : [ 
     { 
       "Sid" : "TirosPolicy", 
       "Effect" : "Allow", 
       "Action" : [ 
         "directconnect:DescribeConnections", 
         "directconnect:DescribeDirectConnectGatewayAssociations", 
         "directconnect:DescribeDirectConnectGatewayAttachments", 
         "directconnect:DescribeDirectConnectGateways", 
         "directconnect:DescribeVirtualGateways", 
         "directconnect:DescribeVirtualInterfaces", 
         "ec2:DescribeAvailabilityZones", 
         "ec2:DescribeCustomerGateways", 
         "ec2:DescribeInstances", 
         "ec2:DescribeInternetGateways", 
         "ec2:DescribeManagedPrefixLists", 
         "ec2:DescribeNatGateways", 
         "ec2:DescribeNetworkAcls", 
         "ec2:DescribeNetworkInterfaces", 
         "ec2:DescribePrefixLists", 
         "ec2:DescribeRegions", 
         "ec2:DescribeRouteTables", 
         "ec2:DescribeSecurityGroups", 
         "ec2:DescribeSubnets", 
         "ec2:DescribeTransitGatewayAttachments", 
         "ec2:DescribeTransitGatewayConnects", 
         "ec2:DescribeTransitGatewayPeeringAttachments", 
         "ec2:DescribeTransitGatewayRouteTables", 
         "ec2:DescribeTransitGatewayVpcAttachments", 
         "ec2:DescribeTransitGateways", 
         "ec2:DescribeVpcEndpointServiceConfigurations", 
         "ec2:DescribeVpcEndpoints", 
         "ec2:DescribeVpcPeeringConnections", 
         "ec2:DescribeVpcs", 
         "ec2:DescribeVpnConnections", 
         "ec2:DescribeVpnGateways", 
         "ec2:GetManagedPrefixListEntries", 
         "ec2:GetTransitGatewayRouteTablePropagations", 
         "ec2:SearchTransitGatewayRoutes",
```
{

```
 "elasticloadbalancing:DescribeListeners", 
         "elasticloadbalancing:DescribeLoadBalancerAttributes", 
         "elasticloadbalancing:DescribeLoadBalancers", 
         "elasticloadbalancing:DescribeRules", 
         "elasticloadbalancing:DescribeTags", 
         "elasticloadbalancing:DescribeTargetGroups", 
         "elasticloadbalancing:DescribeTargetGroupAttributes", 
         "elasticloadbalancing:DescribeTargetHealth", 
         "network-firewall:DescribeFirewall", 
         "network-firewall:DescribeFirewallPolicy", 
         "network-firewall:DescribeResourcePolicy", 
         "network-firewall:DescribeRuleGroup", 
         "network-firewall:ListFirewallPolicies", 
         "network-firewall:ListFirewalls", 
         "network-firewall:ListRuleGroups", 
         "tiros:CreateQuery", 
         "tiros:GetQueryAnswer" 
       ], 
       "Resource" : [ 
\mathbf{u} \star \mathbf{u} ] 
     }, 
       "Sid" : "PackageVulnerabilityScanning", 
       "Effect" : "Allow", 
      "Action" : [
         "ecr:BatchGetImage", 
         "ecr:BatchGetRepositoryScanningConfiguration", 
         "ecr:DescribeImages", 
         "ecr:DescribeRegistry", 
         "ecr:DescribeRepositories", 
         "ecr:GetAuthorizationToken", 
         "ecr:GetDownloadUrlForLayer", 
         "ecr:GetRegistryScanningConfiguration", 
         "ecr:ListImages", 
         "ecr:PutRegistryScanningConfiguration", 
         "organizations:DescribeAccount", 
         "organizations:DescribeOrganization", 
         "organizations:ListAccounts", 
         "ssm:DescribeAssociation", 
         "ssm:DescribeAssociationExecutions", 
         "ssm:DescribeInstanceInformation", 
         "ssm:ListAssociations", 
         "ssm:ListResourceDataSync"
```

```
 ], 
   "Resource" : "*" 
 }, 
 { 
   "Sid" : "LambdaPackageVulnerabilityScanning", 
   "Effect" : "Allow", 
   "Action" : [ 
     "lambda:ListFunctions", 
     "lambda:GetFunction", 
     "lambda:GetLayerVersion", 
     "cloudwatch:GetMetricData" 
   ], 
   "Resource" : "*" 
 }, 
 { 
   "Sid" : "GatherInventory", 
   "Effect" : "Allow", 
  "Action" : [
     "ssm:CreateAssociation", 
     "ssm:StartAssociationsOnce", 
     "ssm:DeleteAssociation", 
     "ssm:UpdateAssociation" 
   ], 
   "Resource" : [ 
     "arn:aws:ec2:*:*:instance/*", 
     "arn:aws:ssm:*:*:document/AmazonInspector2-*", 
     "arn:aws:ssm:*:*:document/AWS-GatherSoftwareInventory", 
     "arn:aws:ssm:*:*:managed-instance/*", 
     "arn:aws:ssm:*:*:association/*" 
   ] 
 }, 
 { 
   "Sid" : "DataSyncCleanup", 
   "Effect" : "Allow", 
  "Action" : [
     "ssm:CreateResourceDataSync", 
     "ssm:DeleteResourceDataSync" 
   ], 
   "Resource" : [ 
     "arn:aws:ssm:*:*:resource-data-sync/InspectorResourceDataSync-do-not-delete" 
   ] 
 }, 
 { 
   "Sid" : "ManagedRules",
```

```
 "Effect" : "Allow", 
  "Action" : [
     "events:PutRule", 
     "events:DeleteRule", 
     "events:DescribeRule", 
     "events:ListTargetsByRule", 
     "events:PutTargets", 
     "events:RemoveTargets" 
   ], 
   "Resource" : [ 
     "arn:aws:events:*:*:rule/DO-NOT-DELETE-AmazonInspector*ManagedRule" 
   ] 
 }, 
 { 
   "Sid" : "LambdaCodeVulnerabilityScanning", 
   "Effect" : "Allow", 
  "Action" : [
     "codeguru-security:CreateScan", 
     "codeguru-security:GetAccountConfiguration", 
     "codeguru-security:GetFindings", 
     "codeguru-security:GetScan", 
     "codeguru-security:ListFindings", 
     "codeguru-security:BatchGetFindings", 
     "codeguru-security:DeleteScansByCategory" 
   ], 
   "Resource" : [ 
    " ] 
 }, 
\mathcal{L} "Sid" : "CodeGuruCodeVulnerabilityScanning", 
   "Effect" : "Allow", 
   "Action" : [ 
     "iam:GetRole", 
     "iam:GetRolePolicy", 
     "iam:GetPolicy", 
     "iam:GetPolicyVersion", 
     "iam:ListAttachedRolePolicies", 
     "iam:ListPolicies", 
     "iam:ListPolicyVersions", 
     "iam:ListRolePolicies", 
     "lambda:ListVersionsByFunction" 
   ], 
   "Resource" : [
```

```
" ], 
       "Condition" : { 
          "ForAnyValue:StringEquals" : { 
            "aws:CalledVia" : [ 
              "codeguru-security.amazonaws.com" 
            ] 
         } 
       } 
     }, 
     { 
       "Sid" : "Ec2DeepInspection", 
       "Effect" : "Allow", 
      "Action" : [
          "ssm:PutParameter", 
          "ssm:GetParameters", 
          "ssm:DeleteParameter" 
       ], 
       "Resource" : [ 
          "arn:aws:ssm:*:*:parameter/inspector-aws/service/inspector-linux-application-
paths" 
       ], 
       "Condition" : { 
          "StringEquals" : { 
            "aws:ResourceAccount" : "${aws:PrincipalAccount}" 
         } 
       } 
     }, 
     { 
       "Sid" : "AllowManagementOfServiceLinkedChannel", 
       "Effect" : "Allow", 
      "Action" : [
          "cloudtrail:CreateServiceLinkedChannel", 
          "cloudtrail:DeleteServiceLinkedChannel" 
       ], 
       "Resource" : [ 
          "arn:aws:cloudtrail:*:*:channel/aws-service-channel/inspector2/*" 
       ], 
       "Condition" : { 
          "StringEquals" : { 
            "aws:ResourceAccount" : "${aws:PrincipalAccount}" 
         } 
       } 
     },
```

```
 { 
   "Sid" : "AllowListServiceLinkedChannels", 
   "Effect" : "Allow", 
  "Action" : [
     "cloudtrail:ListServiceLinkedChannels" 
   ], 
   "Resource" : [ 
    ""
   ], 
   "Condition" : { 
     "StringEquals" : { 
        "aws:ResourceAccount" : "${aws:PrincipalAccount}" 
     } 
   } 
 }, 
 { 
   "Sid" : "AllowToRunInvokeCisSpecificDocuments", 
   "Effect" : "Allow", 
  "Action" : [
     "ssm:SendCommand", 
     "ssm:GetCommandInvocation" 
   ], 
   "Resource" : [ 
     "arn:aws:ssm:*:*:document/AmazonInspector2-InvokeInspectorSsmPluginCIS" 
   ] 
 }, 
\mathcal{L} "Sid" : "AllowToRunCisCommandsToSpecificResources", 
   "Effect" : "Allow", 
  "Action" : [
     "ssm:SendCommand" 
   ], 
   "Resource" : [ 
     "arn:aws:ec2:*:*:instance/*" 
   ], 
   "Condition" : { 
     "StringEquals" : { 
        "aws:ResourceAccount" : "${aws:PrincipalAccount}" 
     } 
   } 
 }, 
 { 
   "Sid" : "AllowToPutCloudwatchMetricData", 
   "Effect" : "Allow",
```
```
 "Action" : [ 
            "cloudwatch:PutMetricData" 
         ], 
         "Resource" : [ 
           \mathbf{u} * \mathbf{u} ], 
         "Condition" : { 
            "StringEquals" : { 
               "cloudwatch:namespace" : "AWS/Inspector2" 
           } 
         } 
      } 
   ]
}
```
- [Comprendre le versionnement des politiques IAM](https://docs.aws.amazon.com/IAM/latest/UserGuide/access_policies_managed-versioning.html)
- [Commencez avec les politiques AWS gérées et passez aux autorisations du moindre privilège](https://docs.aws.amazon.com/IAM/latest/UserGuide/best-practices.html#bp-use-aws-defined-policies)

# AmazonInspectorFullAccess

Description : fournit un accès complet à Amazon Inspector.

AmazonInspectorFullAccessest une [politique AWS gérée.](https://docs.aws.amazon.com/IAM/latest/UserGuide/access_policies_managed-vs-inline.html#aws-managed-policies)

### Utilisation de cette politique

Vous pouvez vous associer AmazonInspectorFullAccess à vos utilisateurs, groupes et rôles.

### Détails de la politique

- Type : politique AWS gérée
- Heure de création : 07 octobre 2015, 17:08 UTC
- Heure modifiée : 21 décembre 2017, 14:53 UTC
- ARN: arn:aws:iam::aws:policy/AmazonInspectorFullAccess

### Version de la politique

```
Version de la politique : v5 (par défaut)
```
La version par défaut de la politique est celle qui définit les autorisations associées à la politique. Lorsqu'un utilisateur ou un rôle doté de la politique fait une demande d'accès à une AWS ressource, AWS vérifie la version par défaut de la politique pour déterminer s'il convient d'autoriser la demande.

```
{ 
   "Version" : "2012-10-17", 
   "Statement" : [ 
     { 
        "Effect" : "Allow", 
        "Action" : [ 
          "inspector:*", 
          "ec2:DescribeInstances", 
          "ec2:DescribeTags", 
          "sns:ListTopics", 
          "events:DescribeRule", 
          "events:ListRuleNamesByTarget" 
       ], 
       "Resource" : "*" 
     }, 
     { 
        "Effect" : "Allow", 
        "Action" : [ 
          "iam:PassRole" 
        ], 
        "Resource" : "*", 
        "Condition" : { 
          "StringEquals" : { 
            "iam:PassedToService" : [ 
               "inspector.amazonaws.com" 
 ] 
          } 
       } 
     }, 
     { 
        "Effect" : "Allow", 
        "Action" : "iam:CreateServiceLinkedRole",
```

```
 "Resource" : "arn:aws:iam::*:role/aws-service-role/inspector.amazonaws.com/
AWSServiceRoleForAmazonInspector", 
       "Condition" : { 
          "StringLike" : { 
            "iam:AWSServiceName" : "inspector.amazonaws.com" 
          } 
       } 
     } 
   ]
}
```
- [Création d'un ensemble d'autorisations à l'aide de politiques AWS gérées dans IAM Identity Center](https://docs.aws.amazon.com/singlesignon/latest/userguide/howtocreatepermissionset.html)
- [Ajouter et supprimer des autorisations d'identité IAM](https://docs.aws.amazon.com/IAM/latest/UserGuide/access_policies_manage-attach-detach.html)
- [Comprendre le versionnement des politiques IAM](https://docs.aws.amazon.com/IAM/latest/UserGuide/access_policies_managed-versioning.html)
- [Commencez avec les politiques AWS gérées et passez aux autorisations du moindre privilège](https://docs.aws.amazon.com/IAM/latest/UserGuide/best-practices.html#bp-use-aws-defined-policies)

# AmazonInspectorReadOnlyAccess

Description : fournit un accès en lecture seule à Amazon Inspector.

AmazonInspectorReadOnlyAccessest une [politique AWS gérée.](https://docs.aws.amazon.com/IAM/latest/UserGuide/access_policies_managed-vs-inline.html#aws-managed-policies)

#### Utilisation de cette politique

Vous pouvez vous associer AmazonInspectorReadOnlyAccess à vos utilisateurs, groupes et rôles.

#### Détails de la politique

- Type : politique AWS gérée
- Heure de création : 07 octobre 2015, 17:08 UTC
- Heure modifiée : 1 octobre 2019, 15:17 UTC
- ARN: arn:aws:iam::aws:policy/AmazonInspectorReadOnlyAccess

#### Version de la politique

```
Version de la politique : v4 (par défaut)
```
La version par défaut de la politique est celle qui définit les autorisations associées à la politique. Lorsqu'un utilisateur ou un rôle doté de la politique fait une demande d'accès à une AWS ressource, AWS vérifie la version par défaut de la politique pour déterminer s'il convient d'autoriser la demande.

#### Document de politique JSON

```
{ 
   "Version" : "2012-10-17", 
   "Statement" : [ 
    \left\{ \right. "Effect" : "Allow", 
        "Action" : [ 
          "inspector:Describe*", 
          "inspector:Get*", 
          "inspector:List*", 
          "inspector:Preview*", 
          "ec2:DescribeInstances", 
          "ec2:DescribeTags", 
          "sns:ListTopics", 
          "events:DescribeRule", 
          "events:ListRuleNamesByTarget" 
        ], 
        "Resource" : "*" 
      } 
   ]
}
```
## En savoir plus

- [Création d'un ensemble d'autorisations à l'aide de politiques AWS gérées dans IAM Identity Center](https://docs.aws.amazon.com/singlesignon/latest/userguide/howtocreatepermissionset.html)
- [Ajouter et supprimer des autorisations d'identité IAM](https://docs.aws.amazon.com/IAM/latest/UserGuide/access_policies_manage-attach-detach.html)
- [Comprendre le versionnement des politiques IAM](https://docs.aws.amazon.com/IAM/latest/UserGuide/access_policies_managed-versioning.html)
- [Commencez avec les politiques AWS gérées et passez aux autorisations du moindre privilège](https://docs.aws.amazon.com/IAM/latest/UserGuide/best-practices.html#bp-use-aws-defined-policies)

# AmazonInspectorServiceRolePolicy

Description : accorde à Amazon Inspector l'accès Services AWS nécessaire pour effectuer des évaluations de sécurité

AmazonInspectorServiceRolePolicyest une [politique AWS gérée](https://docs.aws.amazon.com/IAM/latest/UserGuide/access_policies_managed-vs-inline.html#aws-managed-policies).

#### Utilisation de cette politique

Cette politique est associée à un rôle lié au service qui permet au service d'effectuer des actions en votre nom. Vous pouvez attacher cette politique à vos utilisateurs, groupes ou rôles.

### Détails de la politique

- Type : Politique de rôle liée à un service
- Heure de création : 21 novembre 2017, 15:48 UTC
- Heure modifiée : 11 septembre 2020, 17:12 UTC
- ARN: arn:aws:iam::aws:policy/aws-service-role/ AmazonInspectorServiceRolePolicy

#### Version de la politique

Version de la politique : v5 (par défaut)

La version par défaut de la politique est celle qui définit les autorisations associées à la politique. Lorsqu'un utilisateur ou un rôle doté de la politique fait une demande d'accès à une AWS ressource, AWS vérifie la version par défaut de la politique pour déterminer s'il convient d'autoriser la demande.

```
{ 
   "Version" : "2012-10-17", 
   "Statement" : [ 
     { 
       "Effect" : "Allow", 
       "Action" : [ 
         "directconnect:DescribeConnections", 
         "directconnect:DescribeDirectConnectGateways", 
         "directconnect:DescribeDirectConnectGatewayAssociations", 
         "directconnect:DescribeDirectConnectGatewayAttachments",
```
 "directconnect:DescribeVirtualGateways", "directconnect:DescribeVirtualInterfaces", "directconnect:DescribeTags", "ec2:DescribeAvailabilityZones", "ec2:DescribeCustomerGateways", "ec2:DescribeInstances", "ec2:DescribeTags", "ec2:DescribeInternetGateways", "ec2:DescribeNatGateways", "ec2:DescribeNetworkAcls", "ec2:DescribeNetworkInterfaces", "ec2:DescribePrefixLists", "ec2:DescribeRegions", "ec2:DescribeRouteTables", "ec2:DescribeSecurityGroups", "ec2:DescribeSubnets", "ec2:DescribeVpcEndpoints", "ec2:DescribeVpcPeeringConnections", "ec2:DescribeVpcs", "ec2:DescribeVpnConnections", "ec2:DescribeVpnGateways", "ec2:DescribeManagedPrefixLists", "ec2:GetManagedPrefixListEntries", "ec2:DescribeVpcEndpointServiceConfigurations", "ec2:DescribeTransitGateways", "ec2:DescribeTransitGatewayAttachments", "ec2:DescribeTransitGatewayVpcAttachments", "ec2:DescribeTransitGatewayRouteTables", "ec2:SearchTransitGatewayRoutes", "ec2:DescribeTransitGatewayPeeringAttachments", "ec2:GetTransitGatewayRouteTablePropagations", "elasticloadbalancing:DescribeListeners", "elasticloadbalancing:DescribeLoadBalancers", "elasticloadbalancing:DescribeLoadBalancerAttributes", "elasticloadbalancing:DescribeRules", "elasticloadbalancing:DescribeTags", "elasticloadbalancing:DescribeTargetGroups", "elasticloadbalancing:DescribeTargetHealth" ], "Resource" : "\*" } ]

}

- [Comprendre le versionnement des politiques IAM](https://docs.aws.amazon.com/IAM/latest/UserGuide/access_policies_managed-versioning.html)
- [Commencez avec les politiques AWS gérées et passez aux autorisations du moindre privilège](https://docs.aws.amazon.com/IAM/latest/UserGuide/best-practices.html#bp-use-aws-defined-policies)

# AmazonKendraFullAccess

Description : Fournit un accès complet à Amazon Kendra via le. AWS Management Console

AmazonKendraFullAccessest une [politique AWS gérée](https://docs.aws.amazon.com/IAM/latest/UserGuide/access_policies_managed-vs-inline.html#aws-managed-policies).

#### Utilisation de cette politique

Vous pouvez vous associer AmazonKendraFullAccess à vos utilisateurs, groupes et rôles.

### Détails de la politique

- Type : politique AWS gérée
- Heure de création : 03 décembre 2019, 16:15 UTC
- Heure modifiée : 3 décembre 2019, 16h15 UTC
- ARN: arn:aws:iam::aws:policy/AmazonKendraFullAccess

#### Version de la politique

Version de la politique : v1 (par défaut)

La version par défaut de la politique est celle qui définit les autorisations associées à la politique. Lorsqu'un utilisateur ou un rôle doté de la politique fait une demande d'accès à une AWS ressource, AWS vérifie la version par défaut de la politique pour déterminer s'il convient d'autoriser la demande.

```
{ 
   "Version" : "2012-10-17", 
   "Statement" : [ 
     { 
        "Effect" : "Allow", 
        "Action" : "iam:PassRole",
```

```
 "Resource" : "*", 
   "Condition" : { 
      "StringEquals" : { 
        "iam:PassedToService" : "kendra.amazonaws.com" 
     } 
   } 
 }, 
 { 
   "Effect" : "Allow", 
   "Action" : [ 
     "iam:ListRoles" 
   ], 
   "Resource" : "*" 
 }, 
 { 
   "Effect" : "Allow", 
  "Action" : [
     "ec2:DescribeSecurityGroups", 
     "ec2:DescribeVpcs", 
     "ec2:DescribeSubnets" 
   ], 
   "Resource" : "*" 
 }, 
 { 
   "Effect" : "Allow", 
   "Action" : [ 
     "kms:ListKeys", 
     "kms:ListAliases", 
     "kms:DescribeKey" 
   ], 
   "Resource" : "*" 
 }, 
 { 
   "Effect" : "Allow", 
   "Action" : [ 
     "s3:ListAllMyBuckets", 
     "s3:GetBucketLocation" 
   ], 
   "Resource" : "*" 
 }, 
 { 
   "Effect" : "Allow", 
  "Action" : [
      "secretsmanager:ListSecrets"
```

```
 ], 
        "Resource" : "*" 
     }, 
      { 
        "Effect" : "Allow", 
       "Action" : [
          "cloudwatch:GetMetricData" 
        ], 
        "Resource" : "*" 
     }, 
     { 
        "Effect" : "Allow", 
       "Action" : [
          "secretsmanager:CreateSecret", 
          "secretsmanager:DescribeSecret" 
        ], 
        "Resource" : "arn:aws:secretsmanager:*:*:secret:AmazonKendra-*" 
     }, 
     { 
        "Effect" : "Allow", 
        "Action" : "kendra:*", 
        "Resource" : "*" 
     } 
   ]
}
```
- [Création d'un ensemble d'autorisations à l'aide de politiques AWS gérées dans IAM Identity Center](https://docs.aws.amazon.com/singlesignon/latest/userguide/howtocreatepermissionset.html)
- [Ajouter et supprimer des autorisations d'identité IAM](https://docs.aws.amazon.com/IAM/latest/UserGuide/access_policies_manage-attach-detach.html)
- [Comprendre le versionnement des politiques IAM](https://docs.aws.amazon.com/IAM/latest/UserGuide/access_policies_managed-versioning.html)
- [Commencez avec les politiques AWS gérées et passez aux autorisations du moindre privilège](https://docs.aws.amazon.com/IAM/latest/UserGuide/best-practices.html#bp-use-aws-defined-policies)

# AmazonKendraReadOnlyAccess

Description : Fournit un accès en lecture seule à Amazon Kendra via le. AWS Management Console

AmazonKendraReadOnlyAccessest une [politique AWS gérée](https://docs.aws.amazon.com/IAM/latest/UserGuide/access_policies_managed-vs-inline.html#aws-managed-policies).

## Utilisation de cette politique

Vous pouvez vous associer AmazonKendraReadOnlyAccess à vos utilisateurs, groupes et rôles.

## Détails de la politique

- Type : politique AWS gérée
- Heure de création : 03 décembre 2019, 16:13 UTC
- Heure modifiée : 27 mai 2021, 17:01 UTC
- ARN: arn:aws:iam::aws:policy/AmazonKendraReadOnlyAccess

### Version de la politique

```
Version de la politique : v2 (par défaut)
```
La version par défaut de la politique est celle qui définit les autorisations associées à la politique. Lorsqu'un utilisateur ou un rôle doté de la politique fait une demande d'accès à une AWS ressource, AWS vérifie la version par défaut de la politique pour déterminer s'il convient d'autoriser la demande.

```
{ 
   "Version" : "2012-10-17", 
   "Statement" : [ 
     { 
        "Effect" : "Allow", 
        "Action" : [ 
          "kendra:Describe*", 
          "kendra:List*", 
          "kendra:Query", 
          "kendra:GetQuerySuggestions" 
        ], 
        "Resource" : "*" 
      } 
   ]
}
```
- [Création d'un ensemble d'autorisations à l'aide de politiques AWS gérées dans IAM Identity Center](https://docs.aws.amazon.com/singlesignon/latest/userguide/howtocreatepermissionset.html)
- [Ajouter et supprimer des autorisations d'identité IAM](https://docs.aws.amazon.com/IAM/latest/UserGuide/access_policies_manage-attach-detach.html)
- [Comprendre le versionnement des politiques IAM](https://docs.aws.amazon.com/IAM/latest/UserGuide/access_policies_managed-versioning.html)
- [Commencez avec les politiques AWS gérées et passez aux autorisations du moindre privilège](https://docs.aws.amazon.com/IAM/latest/UserGuide/best-practices.html#bp-use-aws-defined-policies)

# AmazonKeyspacesFullAccess

Description : Fournir un accès complet à Amazon Keyspaces

AmazonKeyspacesFullAccessest une [politique AWS gérée.](https://docs.aws.amazon.com/IAM/latest/UserGuide/access_policies_managed-vs-inline.html#aws-managed-policies)

#### Utilisation de cette politique

Vous pouvez vous associer AmazonKeyspacesFullAccess à vos utilisateurs, groupes et rôles.

## Détails de la politique

- Type : politique AWS gérée
- Heure de création : 23 avril 2020, 17:06 UTC
- Heure modifiée : 3 octobre 2023, 19:12 UTC
- ARN: arn:aws:iam::aws:policy/AmazonKeyspacesFullAccess

### Version de la politique

Version de la politique : v5 (par défaut)

La version par défaut de la politique est celle qui définit les autorisations associées à la politique. Lorsqu'un utilisateur ou un rôle doté de la politique fait une demande d'accès à une AWS ressource, AWS vérifie la version par défaut de la politique pour déterminer s'il convient d'autoriser la demande.

```
{ 
   "Version" : "2012-10-17", 
   "Statement" : [ 
      {
```

```
 "Sid" : "CassandraFullAccess", 
       "Effect" : "Allow", 
      "Action" : [
         "cassandra:*" 
       ], 
       "Resource" : "*" 
     }, 
     { 
       "Sid" : "ApplicationAutoscalingFullAccess", 
       "Effect" : "Allow", 
      "Action" : [
         "application-autoscaling:DeleteScalingPolicy", 
         "application-autoscaling:DeleteScheduledAction", 
         "application-autoscaling:DeregisterScalableTarget", 
         "application-autoscaling:DescribeScalableTargets", 
         "application-autoscaling:DescribeScalingActivities", 
         "application-autoscaling:DescribeScalingPolicies", 
         "application-autoscaling:DescribeScheduledActions", 
         "application-autoscaling:PutScheduledAction", 
         "application-autoscaling:PutScalingPolicy", 
         "application-autoscaling:RegisterScalableTarget", 
         "kms:DescribeKey", 
         "kms:ListAliases" 
       ], 
       "Resource" : "*" 
     }, 
    \mathcal{L} "Sid" : "CloudwatchAlarmsFullAccess", 
       "Effect" : "Allow", 
       "Action" : [ 
         "cloudwatch:DeleteAlarms", 
         "cloudwatch:DescribeAlarms", 
         "cloudwatch:GetMetricData", 
         "cloudwatch:PutMetricAlarm" 
       ], 
       "Resource" : "*" 
     }, 
     { 
       "Sid" : "ApplicationAutoscalingServiceLinkedRole", 
       "Effect" : "Allow", 
       "Action" : "iam:CreateServiceLinkedRole", 
       "Resource" : "arn:aws:iam::*:role/aws-service-role/cassandra.application-
autoscaling.amazonaws.com/AWSServiceRoleForApplicationAutoScaling CassandraTable",
       "Condition" : {
```

```
 "StringLike" : { 
            "iam:AWSServiceName" : "cassandra.application-autoscaling.amazonaws.com" 
          } 
       } 
     }, 
     { 
       "Sid" : "KeyspacesReplicationServiceLinkedRole", 
       "Effect" : "Allow", 
       "Action" : "iam:CreateServiceLinkedRole", 
       "Resource" : "arn:aws:iam::*:role/aws-service-role/
replication.cassandra.amazonaws.com/AWSServiceRoleForKeyspacesReplication", 
       "Condition" : { 
          "StringLike" : { 
            "iam:AWSServiceName" : "replication.cassandra.amazonaws.com" 
         } 
       } 
     }, 
     { 
       "Sid" : "Ec2VpcReadAccess", 
       "Effect" : "Allow", 
       "Action" : [ 
          "ec2:DescribeNetworkInterfaces", 
          "ec2:DescribeVpcEndpoints" 
       ], 
       "Resource" : "*" 
     } 
   ]
}
```
- [Création d'un ensemble d'autorisations à l'aide de politiques AWS gérées dans IAM Identity Center](https://docs.aws.amazon.com/singlesignon/latest/userguide/howtocreatepermissionset.html)
- [Ajouter et supprimer des autorisations d'identité IAM](https://docs.aws.amazon.com/IAM/latest/UserGuide/access_policies_manage-attach-detach.html)
- [Comprendre le versionnement des politiques IAM](https://docs.aws.amazon.com/IAM/latest/UserGuide/access_policies_managed-versioning.html)
- [Commencez avec les politiques AWS gérées et passez aux autorisations du moindre privilège](https://docs.aws.amazon.com/IAM/latest/UserGuide/best-practices.html#bp-use-aws-defined-policies)

# AmazonKeyspacesReadOnlyAccess

Description : Fournir un accès en lecture seule à Amazon Keyspaces

AmazonKeyspacesReadOnlyAccessest une [politique AWS gérée.](https://docs.aws.amazon.com/IAM/latest/UserGuide/access_policies_managed-vs-inline.html#aws-managed-policies)

#### Utilisation de cette politique

Vous pouvez vous associer AmazonKeyspacesReadOnlyAccess à vos utilisateurs, groupes et rôles.

### Détails de la politique

- Type : politique AWS gérée
- Heure de création : 23 avril 2020, 17:07 UTC
- Heure modifiée : 7 juillet 2022, 14:54 UTC
- ARN: arn:aws:iam::aws:policy/AmazonKeyspacesReadOnlyAccess

### Version de la politique

Version de la politique : v3 (par défaut)

La version par défaut de la politique est celle qui définit les autorisations associées à la politique. Lorsqu'un utilisateur ou un rôle doté de la politique fait une demande d'accès à une AWS ressource, AWS vérifie la version par défaut de la politique pour déterminer s'il convient d'autoriser la demande.

```
{ 
   "Version" : "2012-10-17", 
   "Statement" : [ 
     { 
       "Effect" : "Allow", 
       "Action" : [ 
          "cassandra:Select" 
       ], 
       "Resource" : "*" 
     }, 
     { 
       "Effect" : "Allow", 
       "Action" : [ 
          "application-autoscaling:DescribeScalableTargets", 
          "application-autoscaling:DescribeScalingActivities", 
          "application-autoscaling:DescribeScalingPolicies", 
          "application-autoscaling:DescribeScheduledActions", 
          "cloudwatch:DescribeAlarms",
```

```
 "cloudwatch:GetMetricData", 
           "kms:DescribeKey", 
           "kms:ListAliases" 
        ], 
        "Resource" : "*" 
      } 
   ]
}
```
- [Création d'un ensemble d'autorisations à l'aide de politiques AWS gérées dans IAM Identity Center](https://docs.aws.amazon.com/singlesignon/latest/userguide/howtocreatepermissionset.html)
- [Ajouter et supprimer des autorisations d'identité IAM](https://docs.aws.amazon.com/IAM/latest/UserGuide/access_policies_manage-attach-detach.html)
- [Comprendre le versionnement des politiques IAM](https://docs.aws.amazon.com/IAM/latest/UserGuide/access_policies_managed-versioning.html)
- [Commencez avec les politiques AWS gérées et passez aux autorisations du moindre privilège](https://docs.aws.amazon.com/IAM/latest/UserGuide/best-practices.html#bp-use-aws-defined-policies)

# AmazonKeyspacesReadOnlyAccess\_v2

Description : Fournissez un accès en lecture seule à Amazon Keyspaces et aux services associés AWS .

AmazonKeyspacesReadOnlyAccess\_v2est une [politique AWS gérée](https://docs.aws.amazon.com/IAM/latest/UserGuide/access_policies_managed-vs-inline.html#aws-managed-policies).

#### Utilisation de cette politique

Vous pouvez vous associer AmazonKeyspacesReadOnlyAccess\_v2 à vos utilisateurs, groupes et rôles.

#### Détails de la politique

- Type : politique AWS gérée
- Heure de création : 12 septembre 2023, 17:01 UTC
- Heure modifiée : 12 septembre 2023, 17:01 UTC
- ARN: arn:aws:iam::aws:policy/AmazonKeyspacesReadOnlyAccess\_v2

## Version de la politique

Version de la politique : v1 (par défaut)

La version par défaut de la politique est celle qui définit les autorisations associées à la politique. Lorsqu'un utilisateur ou un rôle doté de la politique fait une demande d'accès à une AWS ressource, AWS vérifie la version par défaut de la politique pour déterminer s'il convient d'autoriser la demande.

```
{ 
   "Version" : "2012-10-17", 
   "Statement" : [ 
     { 
        "Effect" : "Allow", 
       "Action" : [ 
          "cassandra:Select" 
       ], 
       "Resource" : "*" 
     }, 
     { 
        "Effect" : "Allow", 
        "Action" : [ 
          "application-autoscaling:DescribeScalableTargets", 
          "application-autoscaling:DescribeScalingActivities", 
          "application-autoscaling:DescribeScalingPolicies", 
          "application-autoscaling:DescribeScheduledActions", 
          "cloudwatch:DescribeAlarms", 
          "cloudwatch:GetMetricData", 
          "kms:DescribeKey", 
          "kms:ListAliases" 
       ], 
       "Resource" : "*" 
     }, 
     { 
        "Effect" : "Allow", 
       "Action" : [ 
          "ec2:DescribeNetworkInterfaces", 
          "ec2:DescribeVpcEndpoints" 
       ], 
        "Resource" : "*" 
     } 
   ]
}
```
- [Création d'un ensemble d'autorisations à l'aide de politiques AWS gérées dans IAM Identity Center](https://docs.aws.amazon.com/singlesignon/latest/userguide/howtocreatepermissionset.html)
- [Ajouter et supprimer des autorisations d'identité IAM](https://docs.aws.amazon.com/IAM/latest/UserGuide/access_policies_manage-attach-detach.html)
- [Comprendre le versionnement des politiques IAM](https://docs.aws.amazon.com/IAM/latest/UserGuide/access_policies_managed-versioning.html)
- [Commencez avec les politiques AWS gérées et passez aux autorisations du moindre privilège](https://docs.aws.amazon.com/IAM/latest/UserGuide/best-practices.html#bp-use-aws-defined-policies)

# AmazonKinesisAnalyticsFullAccess

Description : fournit un accès complet à Amazon Kinesis Analytics via AWS Management Console le.

AmazonKinesisAnalyticsFullAccessest une [politique AWS gérée](https://docs.aws.amazon.com/IAM/latest/UserGuide/access_policies_managed-vs-inline.html#aws-managed-policies).

### Utilisation de cette politique

Vous pouvez vous associer AmazonKinesisAnalyticsFullAccess à vos utilisateurs, groupes et rôles.

## Détails de la politique

- Type : politique AWS gérée
- Heure de création : 21 septembre 2016, 19:01 UTC
- Heure modifiée : 21 septembre 2016, 19:01 UTC
- ARN: arn:aws:iam::aws:policy/AmazonKinesisAnalyticsFullAccess

## Version de la politique

#### Version de la politique : v1 (par défaut)

La version par défaut de la politique est celle qui définit les autorisations associées à la politique. Lorsqu'un utilisateur ou un rôle doté de la politique fait une demande d'accès à une AWS ressource, AWS vérifie la version par défaut de la politique pour déterminer s'il convient d'autoriser la demande.

### Document de politique JSON

```
 "Version" : "2012-10-17",
```
{

```
 "Statement" : [ 
  { 
     "Effect" : "Allow", 
     "Action" : "kinesisanalytics:*", 
     "Resource" : "*" 
  }, 
   { 
     "Effect" : "Allow", 
    "Action" : [
       "kinesis:CreateStream", 
       "kinesis:DeleteStream", 
       "kinesis:DescribeStream", 
       "kinesis:ListStreams", 
       "kinesis:PutRecord", 
      "kinesis:PutRecords" 
     ], 
     "Resource" : "*" 
  }, 
   { 
     "Effect" : "Allow", 
     "Action" : [ 
       "firehose:DescribeDeliveryStream", 
       "firehose:ListDeliveryStreams" 
     ], 
     "Resource" : "*" 
   }, 
   { 
     "Effect" : "Allow", 
     "Action" : [ 
       "cloudwatch:GetMetricStatistics", 
       "cloudwatch:ListMetrics" 
     ], 
     "Resource" : "*" 
   }, 
   { 
     "Effect" : "Allow", 
     "Action" : "logs:GetLogEvents", 
     "Resource" : "*" 
   }, 
   { 
     "Effect" : "Allow", 
     "Action" : [ 
       "iam:ListPolicyVersions", 
       "iam:ListRoles"
```

```
 ], 
        "Resource" : "*" 
     }, 
     { 
        "Effect" : "Allow", 
        "Action" : "iam:PassRole", 
        "Resource" : "arn:aws:iam::*:role/service-role/kinesis-analytics*" 
     } 
   ]
}
```
- [Création d'un ensemble d'autorisations à l'aide de politiques AWS gérées dans IAM Identity Center](https://docs.aws.amazon.com/singlesignon/latest/userguide/howtocreatepermissionset.html)
- [Ajouter et supprimer des autorisations d'identité IAM](https://docs.aws.amazon.com/IAM/latest/UserGuide/access_policies_manage-attach-detach.html)
- [Comprendre le versionnement des politiques IAM](https://docs.aws.amazon.com/IAM/latest/UserGuide/access_policies_managed-versioning.html)
- [Commencez avec les politiques AWS gérées et passez aux autorisations du moindre privilège](https://docs.aws.amazon.com/IAM/latest/UserGuide/best-practices.html#bp-use-aws-defined-policies)

# AmazonKinesisAnalyticsReadOnly

Description : fournit un accès en lecture seule à Amazon Kinesis Analytics via le. AWS Management Console

AmazonKinesisAnalyticsReadOnlyest une [politique AWS gérée.](https://docs.aws.amazon.com/IAM/latest/UserGuide/access_policies_managed-vs-inline.html#aws-managed-policies)

### Utilisation de cette politique

Vous pouvez vous associer AmazonKinesisAnalyticsReadOnly à vos utilisateurs, groupes et rôles.

## Détails de la politique

- Type : politique AWS gérée
- Heure de création : 21 septembre 2016, 18:16 UTC
- Heure modifiée : 21 septembre 2016, 18:16 UTC
- ARN: arn:aws:iam::aws:policy/AmazonKinesisAnalyticsReadOnly

### Version de la politique

#### Version de la politique : v1 (par défaut)

La version par défaut de la politique est celle qui définit les autorisations associées à la politique. Lorsqu'un utilisateur ou un rôle doté de la politique fait une demande d'accès à une AWS ressource, AWS vérifie la version par défaut de la politique pour déterminer s'il convient d'autoriser la demande.

```
{ 
   "Version" : "2012-10-17", 
   "Statement" : [ 
     { 
        "Effect" : "Allow", 
        "Action" : [ 
          "kinesisanalytics:Describe*", 
          "kinesisanalytics:Get*", 
          "kinesisanalytics:List*" 
        ], 
        "Resource" : "*" 
     }, 
     { 
        "Effect" : "Allow", 
        "Action" : [ 
          "kinesis:DescribeStream", 
          "kinesis:ListStreams" 
        ], 
        "Resource" : "*" 
     }, 
     { 
        "Effect" : "Allow", 
        "Action" : [ 
          "firehose:DescribeDeliveryStream", 
          "firehose:ListDeliveryStreams" 
        ], 
        "Resource" : "*" 
     }, 
     { 
        "Effect" : "Allow", 
        "Action" : [ 
          "cloudwatch:GetMetricStatistics", 
          "cloudwatch:ListMetrics"
```

```
 ], 
        "Resource" : "*" 
      }, 
      { 
        "Effect" : "Allow", 
        "Action" : "logs:GetLogEvents", 
        "Resource" : "*" 
      }, 
      { 
        "Effect" : "Allow", 
        "Action" : [ 
           "iam:ListPolicyVersions", 
           "iam:ListRoles" 
        ], 
        "Resource" : "*" 
      } 
   ]
}
```
- [Création d'un ensemble d'autorisations à l'aide de politiques AWS gérées dans IAM Identity Center](https://docs.aws.amazon.com/singlesignon/latest/userguide/howtocreatepermissionset.html)
- [Ajouter et supprimer des autorisations d'identité IAM](https://docs.aws.amazon.com/IAM/latest/UserGuide/access_policies_manage-attach-detach.html)
- [Comprendre le versionnement des politiques IAM](https://docs.aws.amazon.com/IAM/latest/UserGuide/access_policies_managed-versioning.html)
- [Commencez avec les politiques AWS gérées et passez aux autorisations du moindre privilège](https://docs.aws.amazon.com/IAM/latest/UserGuide/best-practices.html#bp-use-aws-defined-policies)

# AmazonKinesisFirehoseFullAccess

Description : fournit un accès complet à tous les flux de livraison Amazon Kinesis Firehose.

AmazonKinesisFirehoseFullAccessest une [politique AWS gérée](https://docs.aws.amazon.com/IAM/latest/UserGuide/access_policies_managed-vs-inline.html#aws-managed-policies).

#### Utilisation de cette politique

Vous pouvez vous associer AmazonKinesisFirehoseFullAccess à vos utilisateurs, groupes et rôles.

#### Détails de la politique

• Type : politique AWS gérée

- Heure de création : 07 octobre 2015, 18:45 UTC
- Heure modifiée : 7 octobre 2015, 18:45 UTC
- ARN: arn:aws:iam::aws:policy/AmazonKinesisFirehoseFullAccess

#### Version de la politique

Version de la politique : v1 (par défaut)

La version par défaut de la politique est celle qui définit les autorisations associées à la politique. Lorsqu'un utilisateur ou un rôle doté de la politique fait une demande d'accès à une AWS ressource, AWS vérifie la version par défaut de la politique pour déterminer s'il convient d'autoriser la demande.

#### Document de politique JSON

```
{ 
   "Version" : "2012-10-17", 
   "Statement" : [ 
      { 
        "Action" : [ 
           "firehose:*" 
        ], 
        "Effect" : "Allow", 
        "Resource" : "*" 
      } 
   ]
}
```
#### En savoir plus

- [Création d'un ensemble d'autorisations à l'aide de politiques AWS gérées dans IAM Identity Center](https://docs.aws.amazon.com/singlesignon/latest/userguide/howtocreatepermissionset.html)
- [Ajouter et supprimer des autorisations d'identité IAM](https://docs.aws.amazon.com/IAM/latest/UserGuide/access_policies_manage-attach-detach.html)
- [Comprendre le versionnement des politiques IAM](https://docs.aws.amazon.com/IAM/latest/UserGuide/access_policies_managed-versioning.html)
- [Commencez avec les politiques AWS gérées et passez aux autorisations du moindre privilège](https://docs.aws.amazon.com/IAM/latest/UserGuide/best-practices.html#bp-use-aws-defined-policies)

### AmazonKinesisFirehoseReadOnlyAccess

Description : fournit un accès en lecture seule à tous les flux de diffusion Amazon Kinesis Firehose.

#### AmazonKinesisFirehoseReadOnlyAccessest une [politique AWS gérée.](https://docs.aws.amazon.com/IAM/latest/UserGuide/access_policies_managed-vs-inline.html#aws-managed-policies)

#### Utilisation de cette politique

Vous pouvez vous associer AmazonKinesisFirehoseReadOnlyAccess à vos utilisateurs, groupes et rôles.

#### Détails de la politique

- Type : politique AWS gérée
- Heure de création : 07 octobre 2015, 18:43 UTC
- Heure modifiée : 7 octobre 2015, 18:43 UTC
- ARN: arn:aws:iam::aws:policy/AmazonKinesisFirehoseReadOnlyAccess

#### Version de la politique

Version de la politique : v1 (par défaut)

La version par défaut de la politique est celle qui définit les autorisations associées à la politique. Lorsqu'un utilisateur ou un rôle doté de la politique fait une demande d'accès à une AWS ressource, AWS vérifie la version par défaut de la politique pour déterminer s'il convient d'autoriser la demande.

```
{ 
   "Version" : "2012-10-17", 
   "Statement" : [ 
     { 
        "Action" : [ 
           "firehose:Describe*", 
           "firehose:List*" 
        ], 
        "Effect" : "Allow", 
        "Resource" : "*" 
      } 
   ]
}
```
- [Création d'un ensemble d'autorisations à l'aide de politiques AWS gérées dans IAM Identity Center](https://docs.aws.amazon.com/singlesignon/latest/userguide/howtocreatepermissionset.html)
- [Ajouter et supprimer des autorisations d'identité IAM](https://docs.aws.amazon.com/IAM/latest/UserGuide/access_policies_manage-attach-detach.html)
- [Comprendre le versionnement des politiques IAM](https://docs.aws.amazon.com/IAM/latest/UserGuide/access_policies_managed-versioning.html)
- [Commencez avec les politiques AWS gérées et passez aux autorisations du moindre privilège](https://docs.aws.amazon.com/IAM/latest/UserGuide/best-practices.html#bp-use-aws-defined-policies)

# AmazonKinesisFullAccess

Description : Fournit un accès complet à tous les flux via le AWS Management Console.

AmazonKinesisFullAccessest une [politique AWS gérée.](https://docs.aws.amazon.com/IAM/latest/UserGuide/access_policies_managed-vs-inline.html#aws-managed-policies)

#### Utilisation de cette politique

Vous pouvez vous associer AmazonKinesisFullAccess à vos utilisateurs, groupes et rôles.

## Détails de la politique

- Type : politique AWS gérée
- Heure de création : 06 février 2015, 18:40 UTC
- Heure modifiée : 6 février 2015, 18:40 UTC
- ARN: arn:aws:iam::aws:policy/AmazonKinesisFullAccess

### Version de la politique

Version de la politique : v1 (par défaut)

La version par défaut de la politique est celle qui définit les autorisations associées à la politique. Lorsqu'un utilisateur ou un rôle doté de la politique fait une demande d'accès à une AWS ressource, AWS vérifie la version par défaut de la politique pour déterminer s'il convient d'autoriser la demande.

```
{ 
   "Version" : "2012-10-17", 
   "Statement" : [ 
     {
```

```
 "Effect" : "Allow", 
        "Action" : "kinesis:*", 
        "Resource" : "*" 
      } 
   ]
}
```
- [Création d'un ensemble d'autorisations à l'aide de politiques AWS gérées dans IAM Identity Center](https://docs.aws.amazon.com/singlesignon/latest/userguide/howtocreatepermissionset.html)
- [Ajouter et supprimer des autorisations d'identité IAM](https://docs.aws.amazon.com/IAM/latest/UserGuide/access_policies_manage-attach-detach.html)
- [Comprendre le versionnement des politiques IAM](https://docs.aws.amazon.com/IAM/latest/UserGuide/access_policies_managed-versioning.html)
- [Commencez avec les politiques AWS gérées et passez aux autorisations du moindre privilège](https://docs.aws.amazon.com/IAM/latest/UserGuide/best-practices.html#bp-use-aws-defined-policies)

# AmazonKinesisReadOnlyAccess

Description : fournit un accès en lecture seule à tous les flux via le AWS Management Console.

AmazonKinesisReadOnlyAccessest une [politique AWS gérée](https://docs.aws.amazon.com/IAM/latest/UserGuide/access_policies_managed-vs-inline.html#aws-managed-policies).

#### Utilisation de cette politique

Vous pouvez vous associer AmazonKinesisReadOnlyAccess à vos utilisateurs, groupes et rôles.

### Détails de la politique

- Type : politique AWS gérée
- Heure de création : 06 février 2015, 18:40 UTC
- Heure modifiée : 6 février 2015, 18:40 UTC
- ARN: arn:aws:iam::aws:policy/AmazonKinesisReadOnlyAccess

## Version de la politique

#### Version de la politique : v1 (par défaut)

La version par défaut de la politique est celle qui définit les autorisations associées à la politique. Lorsqu'un utilisateur ou un rôle doté de la politique fait une demande d'accès à une AWS ressource, AWS vérifie la version par défaut de la politique pour déterminer s'il convient d'autoriser la demande.

### Document de politique JSON

```
{ 
   "Version" : "2012-10-17", 
   "Statement" : [ 
     \left\{ \right. "Effect" : "Allow", 
         "Action" : [ 
           "kinesis:Get*", 
           "kinesis:List*", 
           "kinesis:Describe*" 
        ], 
         "Resource" : "*" 
      } 
   ]
}
```
#### En savoir plus

- [Création d'un ensemble d'autorisations à l'aide de politiques AWS gérées dans IAM Identity Center](https://docs.aws.amazon.com/singlesignon/latest/userguide/howtocreatepermissionset.html)
- [Ajouter et supprimer des autorisations d'identité IAM](https://docs.aws.amazon.com/IAM/latest/UserGuide/access_policies_manage-attach-detach.html)
- [Comprendre le versionnement des politiques IAM](https://docs.aws.amazon.com/IAM/latest/UserGuide/access_policies_managed-versioning.html)
- [Commencez avec les politiques AWS gérées et passez aux autorisations du moindre privilège](https://docs.aws.amazon.com/IAM/latest/UserGuide/best-practices.html#bp-use-aws-defined-policies)

# AmazonKinesisVideoStreamsFullAccess

Description : fournit un accès complet à Amazon Kinesis Video Streams via AWS Management Console le.

AmazonKinesisVideoStreamsFullAccessest une [politique AWS gérée.](https://docs.aws.amazon.com/IAM/latest/UserGuide/access_policies_managed-vs-inline.html#aws-managed-policies)

#### Utilisation de cette politique

Vous pouvez vous associer AmazonKinesisVideoStreamsFullAccess à vos utilisateurs, groupes et rôles.

#### Détails de la politique

• Type : politique AWS gérée

- Heure de création : 01 décembre 2017, 23:27 UTC
- Heure modifiée : 1 décembre 2017, 23h27 UTC
- ARN: arn:aws:iam::aws:policy/AmazonKinesisVideoStreamsFullAccess

#### Version de la politique

```
Version de la politique : v1 (par défaut)
```
La version par défaut de la politique est celle qui définit les autorisations associées à la politique. Lorsqu'un utilisateur ou un rôle doté de la politique fait une demande d'accès à une AWS ressource, AWS vérifie la version par défaut de la politique pour déterminer s'il convient d'autoriser la demande.

#### Document de politique JSON

```
{ 
   "Version" : "2012-10-17", 
   "Statement" : [ 
     \mathcal{L} "Effect" : "Allow", 
        "Action" : "kinesisvideo:*", 
        "Resource" : "*" 
      } 
   ]
}
```
#### En savoir plus

- [Création d'un ensemble d'autorisations à l'aide de politiques AWS gérées dans IAM Identity Center](https://docs.aws.amazon.com/singlesignon/latest/userguide/howtocreatepermissionset.html)
- [Ajouter et supprimer des autorisations d'identité IAM](https://docs.aws.amazon.com/IAM/latest/UserGuide/access_policies_manage-attach-detach.html)
- [Comprendre le versionnement des politiques IAM](https://docs.aws.amazon.com/IAM/latest/UserGuide/access_policies_managed-versioning.html)
- [Commencez avec les politiques AWS gérées et passez aux autorisations du moindre privilège](https://docs.aws.amazon.com/IAM/latest/UserGuide/best-practices.html#bp-use-aws-defined-policies)

# AmazonKinesisVideoStreamsReadOnlyAccess

Description : fournit un accès en lecture seule à AWS Kinesis Video Streams via AWS Management Console le.

#### AmazonKinesisVideoStreamsReadOnlyAccessest une [politique AWS gérée.](https://docs.aws.amazon.com/IAM/latest/UserGuide/access_policies_managed-vs-inline.html#aws-managed-policies)

#### Utilisation de cette politique

Vous pouvez vous associer AmazonKinesisVideoStreamsReadOnlyAccess à vos utilisateurs, groupes et rôles.

#### Détails de la politique

- Type : politique AWS gérée
- Heure de création : 01 décembre 2017, 23:14 UTC
- Heure modifiée : 1 décembre 2017, 23h14 UTC
- ARN: arn:aws:iam::aws:policy/AmazonKinesisVideoStreamsReadOnlyAccess

#### Version de la politique

Version de la politique : v1 (par défaut)

La version par défaut de la politique est celle qui définit les autorisations associées à la politique. Lorsqu'un utilisateur ou un rôle doté de la politique fait une demande d'accès à une AWS ressource, AWS vérifie la version par défaut de la politique pour déterminer s'il convient d'autoriser la demande.

```
{ 
   "Version" : "2012-10-17", 
   "Statement" : [ 
    \{ "Effect" : "Allow", 
        "Action" : [ 
          "kinesisvideo:Describe*", 
          "kinesisvideo:Get*", 
          "kinesisvideo:List*" 
        ], 
        "Resource" : "*" 
     } 
   ]
}
```
- [Création d'un ensemble d'autorisations à l'aide de politiques AWS gérées dans IAM Identity Center](https://docs.aws.amazon.com/singlesignon/latest/userguide/howtocreatepermissionset.html)
- [Ajouter et supprimer des autorisations d'identité IAM](https://docs.aws.amazon.com/IAM/latest/UserGuide/access_policies_manage-attach-detach.html)
- [Comprendre le versionnement des politiques IAM](https://docs.aws.amazon.com/IAM/latest/UserGuide/access_policies_managed-versioning.html)
- [Commencez avec les politiques AWS gérées et passez aux autorisations du moindre privilège](https://docs.aws.amazon.com/IAM/latest/UserGuide/best-practices.html#bp-use-aws-defined-policies)

# AmazonLaunchWizard\_Fullaccess

Description : Accès complet à l'assistant de AWS lancement et aux autres services requis.

AmazonLaunchWizard\_Fullaccessest une [politique AWS gérée.](https://docs.aws.amazon.com/IAM/latest/UserGuide/access_policies_managed-vs-inline.html#aws-managed-policies)

### Utilisation de cette politique

Vous pouvez vous associer AmazonLaunchWizard\_Fullaccess à vos utilisateurs, groupes et rôles.

## Détails de la politique

- Type : politique AWS gérée
- Heure de création : 6 août 2020, 17:47 UTC
- Heure modifiée : 22 février 2023, 17:25 UTC
- ARN: arn:aws:iam::aws:policy/AmazonLaunchWizard\_Fullaccess

## Version de la politique

#### Version de la politique : v15 (par défaut)

La version par défaut de la politique est celle qui définit les autorisations associées à la politique. Lorsqu'un utilisateur ou un rôle doté de la politique fait une demande d'accès à une AWS ressource, AWS vérifie la version par défaut de la politique pour déterminer s'il convient d'autoriser la demande.

### Document de politique JSON

```
 "Version" : "2012-10-17",
```
{

```
 "Statement" : [ 
  { 
     "Effect" : "Allow", 
     "Action" : "applicationinsights:*", 
     "Resource" : "*" 
  }, 
   { 
     "Effect" : "Allow", 
    "Action" : "resource-groups:List*",
     "Resource" : "*" 
   }, 
   { 
     "Effect" : "Allow", 
    "Action" : [
       "route53:ChangeResourceRecordSets", 
       "route53:GetChange", 
       "route53:ListResourceRecordSets", 
       "route53:ListHostedZones", 
       "route53:ListHostedZonesByName" 
     ], 
     "Resource" : "*" 
   }, 
   { 
     "Effect" : "Allow", 
    "Action" : [
       "s3:ListAllMyBuckets", 
       "s3:ListBucket", 
       "s3:GetBucketLocation" 
     ], 
     "Resource" : "*" 
   }, 
   { 
     "Effect" : "Allow", 
    "Action" : [
       "kms:ListKeys", 
       "kms:ListAliases" 
     ], 
     "Resource" : "*" 
  }, 
   { 
     "Effect" : "Allow", 
    "Action" : \lceil "cloudwatch:List*", 
       "cloudwatch:Get*",
```

```
 "cloudwatch:Describe*" 
   ], 
   "Resource" : "*" 
 }, 
\mathcal{L} "Effect" : "Allow", 
   "Action" : [ 
     "ec2:CreateInternetGateway", 
     "ec2:CreateNatGateway", 
     "ec2:CreateVpc", 
     "ec2:CreateKeyPair", 
     "ec2:CreateRoute", 
     "ec2:CreateRouteTable", 
     "ec2:CreateSubnet" 
   ], 
   "Resource" : "*" 
 }, 
 { 
   "Effect" : "Allow", 
   "Action" : [ 
     "ec2:AllocateAddress", 
     "ec2:AllocateHosts", 
     "ec2:AssignPrivateIpAddresses", 
     "ec2:AssociateAddress", 
     "ec2:CreateDhcpOptions", 
     "ec2:CreateEgressOnlyInternetGateway", 
     "ec2:CreateNetworkInterface", 
     "ec2:CreateVolume", 
     "ec2:CreateVpcEndpoint", 
     "ec2:CreateTags", 
     "ec2:DeleteTags", 
     "ec2:RunInstances", 
     "ec2:StartInstances", 
     "ec2:ModifyInstanceAttribute", 
     "ec2:ModifySubnetAttribute", 
     "ec2:ModifyVolumeAttribute", 
     "ec2:ModifyVpcAttribute", 
     "ec2:AssociateDhcpOptions", 
     "ec2:AssociateSubnetCidrBlock", 
     "ec2:AttachInternetGateway", 
     "ec2:AttachNetworkInterface", 
     "ec2:AttachVolume", 
     "ec2:DeleteDhcpOptions", 
     "ec2:DeleteInternetGateway",
```
 "ec2:DeleteKeyPair", "ec2:DeleteNatGateway", "ec2:DeleteSecurityGroup", "ec2:DeleteVolume", "ec2:DeleteVpc", "ec2:DetachInternetGateway", "ec2:DetachVolume", "ec2:DeleteSnapshot", "ec2:AssociateRouteTable", "ec2:AssociateVpcCidrBlock", "ec2:DeleteNetworkAcl", "ec2:DeleteNetworkInterface", "ec2:DeleteNetworkInterfacePermission", "ec2:DeleteRoute", "ec2:DeleteRouteTable", "ec2:DeleteSubnet", "ec2:DetachNetworkInterface", "ec2:DisassociateAddress", "ec2:DisassociateVpcCidrBlock", "ec2:GetLaunchTemplateData", "ec2:ModifyNetworkInterfaceAttribute", "ec2:ModifyVolume", "ec2:AuthorizeSecurityGroupEgress", "ec2:GetConsoleOutput", "ec2:GetPasswordData", "ec2:ReleaseAddress", "ec2:ReplaceRoute", "ec2:ReplaceRouteTableAssociation", "ec2:RevokeSecurityGroupEgress", "ec2:RevokeSecurityGroupIngress", "ec2:DisassociateIamInstanceProfile", "ec2:DisassociateRouteTable", "ec2:DisassociateSubnetCidrBlock", "ec2:ModifyInstancePlacement", "ec2:DeletePlacementGroup", "ec2:CreatePlacementGroup", "elasticfilesystem:DeleteFileSystem", "elasticfilesystem:DeleteMountTarget", "ds:AddIpRoutes", "ds:CreateComputer", "ds:CreateMicrosoftAD", "ds:DeleteDirectory", "servicecatalog:AssociateProductWithPortfolio",

```
 "cloudformation:GetTemplateSummary",
```

```
 "sts:GetCallerIdentity" 
      ], 
      "Resource" : "*", 
      "Condition" : { 
         "ForAnyValue:StringEquals" : { 
           "aws:CalledVia" : "launchwizard.amazonaws.com" 
        } 
      } 
    }, 
    { 
      "Effect" : "Allow", 
      "Action" : [ 
         "cloudformation:DescribeStack*", 
         "cloudformation:Get*", 
         "cloudformation:ListStacks", 
         "cloudformation:SignalResource", 
         "cloudformation:DeleteStack" 
      ], 
      "Resource" : [ 
         "arn:aws:cloudformation:*:*:stack/LaunchWizard*/*", 
         "arn:aws:cloudformation:*:*:stack/ApplicationInsights*/*" 
      ] 
    }, 
   \mathcal{L} "Effect" : "Allow", 
      "Action" : [ 
         "ec2:StopInstances", 
         "ec2:TerminateInstances" 
      ], 
      "Resource" : "*", 
      "Condition" : { 
         "StringLike" : { 
           "ec2:ResourceTag/aws:cloudformation:stack-id" : 
 "arn:aws:cloudformation:*:*:stack/LaunchWizard-*/*" 
        } 
      } 
    }, 
    { 
      "Effect" : "Allow", 
      "Action" : [ 
         "iam:CreateInstanceProfile", 
         "iam:DeleteInstanceProfile", 
         "iam:RemoveRoleFromInstanceProfile", 
         "iam:AddRoleToInstanceProfile"
```

```
 ], 
   "Resource" : [ 
     "arn:aws:iam::*:role/service-role/AmazonEC2RoleForLaunchWizard*", 
     "arn:aws:iam::*:instance-profile/LaunchWizard*" 
   ] 
 }, 
 { 
   "Effect" : "Allow", 
  "Action" : [
     "iam:PassRole" 
   ], 
   "Resource" : [ 
     "arn:aws:iam::*:role/service-role/AmazonEC2RoleForLaunchWizard*", 
     "arn:aws:iam::*:role/service-role/AmazonLambdaRoleForLaunchWizard*", 
     "arn:aws:iam::*:instance-profile/LaunchWizard*" 
   ], 
   "Condition" : { 
     "StringEqualsIfExists" : { 
       "iam:PassedToService" : [ 
          "lambda.amazonaws.com", 
          "ec2.amazonaws.com", 
         "ec2.amazonaws.com.cn" 
       ] 
     } 
   } 
 }, 
 { 
   "Effect" : "Allow", 
  "Action" : [
     "autoscaling:AttachInstances", 
     "autoscaling:CreateAutoScalingGroup", 
     "autoscaling:CreateLaunchConfiguration", 
     "autoscaling:DeleteAutoScalingGroup", 
     "autoscaling:DeleteLaunchConfiguration", 
     "autoscaling:UpdateAutoScalingGroup", 
     "autoscaling:CreateOrUpdateTags", 
     "logs:CreateLogStream", 
     "logs:DeleteLogGroup", 
     "logs:DeleteLogStream", 
     "logs:DescribeLog*", 
     "logs:PutLogEvents", 
     "resource-groups:CreateGroup", 
     "resource-groups:DeleteGroup", 
     "sns:ListSubscriptionsByTopic",
```

```
 "sns:Publish", 
          "ssm:DeleteDocument", 
          "ssm:DeleteParameter*", 
          "ssm:DescribeDocument*", 
          "ssm:GetDocument", 
          "ssm:PutParameter" 
       ], 
       "Resource" : [ 
          "arn:aws:resource-groups:*:*:group/LaunchWizard*", 
          "arn:aws:sns:*:*:*", 
          "arn:aws:autoscaling:*:*:autoScalingGroup:*:autoScalingGroupName/
LaunchWizard*", 
          "arn:aws:autoscaling:*:*:launchConfiguration:*:launchConfigurationName/
LaunchWizard*", 
          "arn:aws:ssm:*:*:parameter/LaunchWizard*", 
          "arn:aws:ssm:*:*:document/LaunchWizard*", 
          "arn:aws:logs:*:*:log-group:*:*:*", 
          "arn:aws:logs:*:*:log-group:LaunchWizard*" 
       ] 
     }, 
     { 
       "Effect" : "Allow", 
      "Action" : [
          "ssm:GetDocument", 
          "ssm:SendCommand" 
       ], 
       "Resource" : [ 
          "arn:aws:ssm:*::document/AWS-RunShellScript" 
       ] 
     }, 
     { 
       "Effect" : "Allow", 
       "Action" : [ 
          "ssm:SendCommand" 
       ], 
       "Resource" : [ 
          "arn:aws:ec2:*:*:instance/*" 
       ], 
       "Condition" : { 
          "StringLike" : { 
            "aws:ResourceTag/aws:cloudformation:stack-id" : 
  "arn:aws:cloudformation:*:*:stack/LaunchWizard-*/*" 
          } 
       }
```

```
 }, 
 { 
   "Effect" : "Allow", 
   "Action" : [ 
     "logs:DeleteLogStream", 
     "logs:GetLogEvents", 
     "logs:PutLogEvents", 
     "ssm:AddTagsToResource", 
     "ssm:DescribeDocument", 
     "ssm:GetDocument", 
     "ssm:ListTagsForResource", 
     "ssm:RemoveTagsFromResource" 
   ], 
   "Resource" : [ 
     "arn:aws:logs:*:*:log-group:*:*:*", 
     "arn:aws:logs:*:*:log-group:LaunchWizard*", 
     "arn:aws:ssm:*:*:parameter/LaunchWizard*", 
     "arn:aws:ssm:*:*:document/LaunchWizard*" 
   ] 
 }, 
 { 
   "Effect" : "Allow", 
  "Action" : [
     "autoscaling:Describe*", 
     "cloudformation:DescribeAccountLimits", 
     "cloudformation:DescribeStackDriftDetectionStatus", 
     "cloudformation:List*", 
     "cloudformation:ValidateTemplate", 
     "ds:Describe*", 
     "ds:ListAuthorizedApplications", 
     "ec2:Describe*", 
     "ec2:Get*", 
     "iam:GetRole", 
     "iam:GetRolePolicy", 
     "iam:GetUser", 
     "iam:GetPolicyVersion", 
     "iam:GetPolicy", 
     "iam:List*", 
     "logs:CreateLogGroup", 
     "logs:GetLogDelivery", 
     "logs:GetLogRecord", 
     "logs:ListLogDeliveries", 
     "resource-groups:Get*", 
     "resource-groups:List*",
```
```
 "servicequotas:GetServiceQuota", 
     "servicequotas:ListServiceQuotas", 
     "sns:ListSubscriptions", 
     "sns:ListTopics", 
     "ssm:CreateDocument", 
     "ssm:DescribeAutomation*", 
     "ssm:DescribeInstanceInformation", 
     "ssm:DescribeParameters", 
     "ssm:GetAutomationExecution", 
     "ssm:GetCommandInvocation", 
     "ssm:GetParameter*", 
     "ssm:GetConnectionStatus", 
     "ssm:ListCommand*", 
     "ssm:ListDocument*", 
     "ssm:ListInstanceAssociations", 
     "ssm:SendAutomationSignal", 
     "tag:Get*" 
   ], 
   "Resource" : "*" 
 }, 
 { 
   "Effect" : "Allow", 
  "Action" : [
     "ssm:StartAutomationExecution", 
     "ssm:StopAutomationExecution" 
   ], 
   "Resource" : "arn:aws:ssm:*:*:automation-definition/LaunchWizard-*:*", 
   "Condition" : { 
     "ForAnyValue:StringEquals" : { 
       "aws:CalledVia" : "launchwizard.amazonaws.com" 
     } 
   } 
 }, 
 { 
   "Effect" : "Allow", 
   "Action" : "logs:GetLog*", 
   "Resource" : [ 
     "arn:aws:logs:*:*:log-group:*:*:*", 
     "arn:aws:logs:*:*:log-group:LaunchWizard*" 
   ] 
 }, 
 { 
   "Effect" : "Allow", 
   "Action" : [
```

```
 "cloudformation:List*", 
     "cloudformation:Describe*" 
   ], 
   "Resource" : "arn:aws:cloudformation:*:*:stack/LaunchWizard*/" 
 }, 
 { 
   "Effect" : "Allow", 
   "Action" : [ 
     "iam:CreateServiceLinkedRole" 
   ], 
   "Resource" : "*", 
   "Condition" : { 
     "StringEquals" : { 
        "iam:AWSServiceName" : [ 
          "autoscaling.amazonaws.com", 
          "application-insights.amazonaws.com", 
          "events.amazonaws.com", 
          "autoscaling.amazonaws.com.cn", 
          "events.amazonaws.com.cn" 
       ] 
     } 
   } 
 }, 
\mathcal{L} "Effect" : "Allow", 
  "Action" : "launchwizard: *",
   "Resource" : "*" 
 }, 
 { 
   "Effect" : "Allow", 
  "Action" : \lceil "sqs:TagQueue", 
     "sqs:GetQueueUrl", 
     "sqs:AddPermission", 
     "sqs:ListQueues", 
     "sqs:DeleteQueue", 
     "sqs:GetQueueAttributes", 
     "sqs:ListQueueTags", 
     "sqs:CreateQueue", 
     "sqs:SetQueueAttributes" 
   ], 
   "Resource" : "arn:aws:sqs:*:*:LaunchWizard*" 
 }, 
 {
```

```
 "Effect" : "Allow", 
   "Action" : [ 
     "cloudwatch:PutMetricAlarm", 
     "iam:GetInstanceProfile", 
     "cloudwatch:DeleteAlarms", 
     "cloudwatch:DescribeAlarms" 
   ], 
   "Resource" : [ 
     "arn:aws:cloudwatch:*:*:alarm:LaunchWizard*", 
     "arn:aws:iam::*:instance-profile/LaunchWizard*" 
   ] 
 }, 
 { 
   "Effect" : "Allow", 
   "Action" : [ 
     "cloudformation:CreateStack", 
     "route53:ListHostedZones", 
     "ec2:CreateSecurityGroup", 
     "ec2:AuthorizeSecurityGroupIngress", 
     "elasticfilesystem:DescribeFileSystems", 
     "elasticfilesystem:CreateFileSystem", 
     "elasticfilesystem:CreateMountTarget", 
     "elasticfilesystem:DescribeMountTargets", 
     "elasticfilesystem:DescribeMountTargetSecurityGroups" 
   ], 
   "Resource" : "*" 
 }, 
 { 
   "Effect" : "Allow", 
  "Action" : [
     "s3:GetObject", 
     "s3:PutObject" 
   ], 
   "Resource" : [ 
     "arn:aws:s3:::launchwizard*", 
     "arn:aws:s3:::launchwizard*/*", 
     "arn:aws:s3:::aws-sap-data-provider/config.properties" 
   ] 
 }, 
 { 
   "Effect" : "Allow", 
   "Action" : "cloudformation:TagResource", 
   "Resource" : "*", 
   "Condition" : {
```

```
 "ForAllValues:StringLike" : { 
        "aws:TagKeys" : "LaunchWizard*" 
     } 
   } 
 }, 
 { 
   "Effect" : "Allow", 
   "Action" : [ 
     "s3:CreateBucket", 
     "s3:PutBucketVersioning", 
     "s3:DeleteBucket", 
     "lambda:CreateFunction", 
     "lambda:DeleteFunction", 
     "lambda:GetFunction", 
     "lambda:GetFunctionConfiguration", 
     "lambda:InvokeFunction" 
   ], 
   "Resource" : [ 
     "arn:aws:lambda:*:*:function:LaunchWizard*", 
     "arn:aws:s3:::launchwizard*" 
   ] 
 }, 
 { 
   "Effect" : "Allow", 
  "Action" : [
     "dynamodb:CreateTable", 
     "dynamodb:DescribeTable", 
     "dynamodb:DeleteTable" 
   ], 
   "Resource" : "arn:aws:dynamodb:*:*:table/LaunchWizard*" 
 }, 
 { 
   "Effect" : "Allow", 
  "Action" : [
     "secretsmanager:CreateSecret", 
     "secretsmanager:DeleteSecret", 
     "secretsmanager:TagResource", 
     "secretsmanager:UntagResource", 
     "secretsmanager:PutResourcePolicy", 
     "secretsmanager:DeleteResourcePolicy", 
     "secretsmanager:ListSecretVersionIds", 
     "secretsmanager:GetSecretValue" 
   ], 
   "Resource" : "arn:aws:secretsmanager:*:*:secret:LaunchWizard*"
```

```
 }, 
 { 
   "Effect" : "Allow", 
   "Action" : [ 
     "secretsmanager:GetRandomPassword", 
     "secretsmanager:ListSecrets" 
   ], 
   "Resource" : "*" 
 }, 
 { 
   "Effect" : "Allow", 
  "Action" : [
     "ssm:CreateOpsMetadata" 
   ], 
   "Resource" : "*" 
 }, 
\mathcal{L} "Effect" : "Allow", 
   "Action" : "ssm:DeleteOpsMetadata", 
   "Resource" : "arn:aws:ssm:*:*:opsmetadata/aws/ssm/LaunchWizard*" 
 }, 
 { 
   "Effect" : "Allow", 
  "Action" : [
     "sns:CreateTopic", 
     "sns:DeleteTopic", 
     "sns:Subscribe", 
     "sns:Unsubscribe" 
   ], 
   "Resource" : "arn:aws:sns:*:*:LaunchWizard*" 
 }, 
 { 
   "Effect" : "Allow", 
  "Action" : [
     "fsx:UntagResource", 
     "fsx:TagResource", 
     "fsx:DeleteFileSystem", 
     "fsx:ListTagsForResource" 
   ], 
   "Resource" : "*", 
   "Condition" : { 
     "StringLike" : { 
        "aws:ResourceTag/Name" : "LaunchWizard*" 
     }
```

```
 } 
 }, 
 { 
   "Effect" : "Allow", 
  "Action" : [
     "fsx:CreateFileSystem" 
   ], 
   "Resource" : "*", 
   "Condition" : { 
     "StringLike" : { 
        "aws:RequestTag/Name" : [ 
          "LaunchWizard*" 
       ] 
     } 
   } 
 }, 
 { 
   "Effect" : "Allow", 
   "Action" : [ 
     "fsx:DescribeFileSystems" 
   ], 
   "Resource" : "*" 
 }, 
\mathcal{L} "Effect" : "Allow", 
   "Action" : [ 
     "servicecatalog:CreatePortfolio", 
     "servicecatalog:DescribePortfolio", 
     "servicecatalog:CreateConstraint", 
     "servicecatalog:CreateProduct", 
     "servicecatalog:AssociatePrincipalWithPortfolio", 
     "servicecatalog:CreateProvisioningArtifact", 
     "servicecatalog:TagResource", 
     "servicecatalog:UntagResource" 
   ], 
   "Resource" : [ 
     "arn:aws:servicecatalog:*:*:*/*", 
     "arn:aws:catalog:*:*:*/*" 
   ], 
   "Condition" : { 
     "ForAnyValue:StringEquals" : { 
        "aws:CalledVia" : "launchwizard.amazonaws.com" 
     } 
   }
```

```
 }, 
     { 
        "Sid" : "VisualEditor0", 
        "Effect" : "Allow", 
      "Action" : [
          "ssm:CreateAssociation", 
          "ssm:DeleteAssociation" 
       ], 
        "Resource" : "arn:aws:ssm:*:*:document/AWS-ConfigureAWSPackage", 
        "Condition" : { 
          "ForAnyValue:StringEquals" : { 
            "aws:CalledVia" : "launchwizard.amazonaws.com" 
          } 
       } 
     }, 
     { 
       "Effect" : "Allow", 
       "Action" : [ 
          "elasticfilesystem:UntagResource", 
          "elasticfilesystem:TagResource" 
       ], 
        "Resource" : "arn:aws:elasticfilesystem:*:*:file-system/*", 
       "Condition" : { 
          "ForAnyValue:StringEquals" : { 
            "aws:CalledVia" : "launchwizard.amazonaws.com" 
          } 
       } 
     }, 
     { 
       "Effect" : "Allow", 
      "Action" : [
          "logs:TagResource", 
          "logs:UntagResource" 
       ], 
        "Resource" : "arn:aws:logs:*:*:log-group:LaunchWizard*", 
        "Condition" : { 
          "ForAnyValue:StringEquals" : { 
            "aws:CalledVia" : "launchwizard.amazonaws.com" 
          } 
       } 
     } 
   ]
}
```
- [Création d'un ensemble d'autorisations à l'aide de politiques AWS gérées dans IAM Identity Center](https://docs.aws.amazon.com/singlesignon/latest/userguide/howtocreatepermissionset.html)
- [Ajouter et supprimer des autorisations d'identité IAM](https://docs.aws.amazon.com/IAM/latest/UserGuide/access_policies_manage-attach-detach.html)
- [Comprendre le versionnement des politiques IAM](https://docs.aws.amazon.com/IAM/latest/UserGuide/access_policies_managed-versioning.html)
- [Commencez avec les politiques AWS gérées et passez aux autorisations du moindre privilège](https://docs.aws.amazon.com/IAM/latest/UserGuide/best-practices.html#bp-use-aws-defined-policies)

# AmazonLaunchWizardFullAccessV2

Description : Accès complet à l'assistant de AWS lancement et aux autres services requis.

AmazonLaunchWizardFullAccessV2est une [politique AWS gérée.](https://docs.aws.amazon.com/IAM/latest/UserGuide/access_policies_managed-vs-inline.html#aws-managed-policies)

## Utilisation de cette politique

Vous pouvez vous associer AmazonLaunchWizardFullAccessV2 à vos utilisateurs, groupes et rôles.

## Détails de la politique

- Type : politique AWS gérée
- Heure de création : 01 septembre 2023, 17:14 UTC
- Heure modifiée : 1 septembre 2023, 17:14 UTC
- ARN: arn:aws:iam::aws:policy/AmazonLaunchWizardFullAccessV2

## Version de la politique

#### Version de la politique : v1 (par défaut)

La version par défaut de la politique est celle qui définit les autorisations associées à la politique. Lorsqu'un utilisateur ou un rôle doté de la politique fait une demande d'accès à une AWS ressource, AWS vérifie la version par défaut de la politique pour déterminer s'il convient d'autoriser la demande.

## Document de politique JSON

```
 "Version" : "2012-10-17",
```
{

AWS Politique gérée Guide de référence

```
 "Statement" : [ 
  { 
     "Sid" : "AppInsightsActions0", 
     "Effect" : "Allow", 
     "Action" : "applicationinsights:*", 
     "Resource" : "*" 
  }, 
   { 
     "Sid" : "ResourceGroupActions0", 
     "Effect" : "Allow", 
    "Action" : "resource-groups:List*",
     "Resource" : "*" 
  }, 
   { 
     "Sid" : "Route53Actions0", 
     "Effect" : "Allow", 
    "Action" : [
       "route53:ChangeResourceRecordSets", 
       "route53:GetChange", 
       "route53:ListResourceRecordSets", 
       "route53:ListHostedZones", 
       "route53:ListHostedZonesByName" 
     ], 
     "Resource" : "*" 
   }, 
   { 
     "Sid" : "S3Actions0", 
     "Effect" : "Allow", 
     "Action" : [ 
       "s3:ListAllMyBuckets", 
       "s3:ListBucket", 
       "s3:GetBucketLocation" 
     ], 
     "Resource" : "*" 
   }, 
   { 
     "Sid" : "KmsActions0", 
     "Effect" : "Allow", 
     "Action" : [ 
       "kms:ListKeys", 
      "kms:ListAliases" 
     ], 
     "Resource" : "*" 
   },
```

```
 { 
   "Sid" : "CloudWatchActions0", 
   "Effect" : "Allow", 
   "Action" : [ 
     "cloudwatch:List*", 
     "cloudwatch:Get*", 
     "cloudwatch:Describe*" 
   ], 
   "Resource" : "*" 
 }, 
 { 
   "Sid" : "Ec2Actions0", 
   "Effect" : "Allow", 
  "Action" : [
     "ec2:CreateInternetGateway", 
     "ec2:CreateNatGateway", 
     "ec2:CreateVpc", 
     "ec2:CreateKeyPair", 
     "ec2:CreateRoute", 
     "ec2:CreateRouteTable", 
     "ec2:CreateSubnet" 
   ], 
   "Resource" : "*" 
 }, 
 { 
   "Sid" : "Ec2Actions1", 
   "Effect" : "Allow", 
   "Action" : [ 
     "ec2:AllocateAddress", 
     "ec2:AllocateHosts", 
     "ec2:AssignPrivateIpAddresses", 
     "ec2:AssociateAddress", 
     "ec2:CreateDhcpOptions", 
     "ec2:CreateEgressOnlyInternetGateway", 
     "ec2:CreateNetworkInterface", 
     "ec2:CreateVolume", 
     "ec2:CreateVpcEndpoint", 
     "ec2:CreateTags", 
     "ec2:DeleteTags", 
     "ec2:RunInstances", 
     "ec2:StartInstances", 
     "ec2:ModifyInstanceAttribute", 
     "ec2:ModifySubnetAttribute", 
     "ec2:ModifyVolumeAttribute",
```
 "ec2:ModifyVpcAttribute", "ec2:AssociateDhcpOptions", "ec2:AssociateSubnetCidrBlock", "ec2:AttachInternetGateway", "ec2:AttachNetworkInterface", "ec2:AttachVolume", "ec2:DeleteDhcpOptions", "ec2:DeleteInternetGateway", "ec2:DeleteKeyPair", "ec2:DeleteNatGateway", "ec2:DeleteSecurityGroup", "ec2:DeleteVolume", "ec2:DeleteVpc", "ec2:DetachInternetGateway", "ec2:DetachVolume", "ec2:DeleteSnapshot", "ec2:AssociateRouteTable", "ec2:AssociateVpcCidrBlock", "ec2:DeleteNetworkAcl", "ec2:DeleteNetworkInterface", "ec2:DeleteNetworkInterfacePermission", "ec2:DeleteRoute", "ec2:DeleteRouteTable", "ec2:DeleteSubnet", "ec2:DetachNetworkInterface", "ec2:DisassociateAddress", "ec2:DisassociateVpcCidrBlock", "ec2:GetLaunchTemplateData", "ec2:ModifyNetworkInterfaceAttribute", "ec2:ModifyVolume", "ec2:AuthorizeSecurityGroupEgress", "ec2:GetConsoleOutput", "ec2:GetPasswordData", "ec2:ReleaseAddress", "ec2:ReplaceRoute", "ec2:ReplaceRouteTableAssociation", "ec2:RevokeSecurityGroupEgress", "ec2:RevokeSecurityGroupIngress", "ec2:DisassociateIamInstanceProfile", "ec2:DisassociateRouteTable", "ec2:DisassociateSubnetCidrBlock", "ec2:ModifyInstancePlacement", "ec2:DeletePlacementGroup", "ec2:CreatePlacementGroup",

```
 "elasticfilesystem:DeleteFileSystem", 
        "elasticfilesystem:DeleteMountTarget", 
        "ds:AddIpRoutes", 
        "ds:CreateComputer", 
        "ds:CreateMicrosoftAD", 
        "ds:DeleteDirectory", 
        "servicecatalog:AssociateProductWithPortfolio", 
        "cloudformation:GetTemplateSummary", 
        "sts:GetCallerIdentity" 
      ], 
      "Resource" : "*", 
      "Condition" : { 
        "ForAnyValue:StringEquals" : { 
           "aws:CalledVia" : "launchwizard.amazonaws.com" 
        } 
      } 
    }, 
    { 
      "Sid" : "CloudFormationActions0", 
      "Effect" : "Allow", 
      "Action" : [ 
        "cloudformation:DescribeStack*", 
        "cloudformation:Get*", 
        "cloudformation:ListStacks", 
        "cloudformation:SignalResource", 
        "cloudformation:DeleteStack" 
      ], 
      "Resource" : [ 
        "arn:aws:cloudformation:*:*:stack/LaunchWizard*/*", 
        "arn:aws:cloudformation:*:*:stack/ApplicationInsights*/*" 
      ] 
    }, 
    { 
      "Sid" : "Ec2Actions2", 
      "Effect" : "Allow", 
     "Action" : [
        "ec2:StopInstances", 
        "ec2:TerminateInstances" 
      ], 
      "Resource" : "arn:aws:ec2:*:*:instance/*", 
      "Condition" : { 
        "StringLike" : { 
           "ec2:ResourceTag/aws:cloudformation:stack-id" : 
 "arn:aws:cloudformation:*:*:stack/LaunchWizard-*/*"
```

```
 } 
   } 
 }, 
 { 
   "Sid" : "IamActions0", 
   "Effect" : "Allow", 
   "Action" : [ 
     "iam:CreateInstanceProfile", 
     "iam:DeleteInstanceProfile", 
     "iam:RemoveRoleFromInstanceProfile", 
     "iam:AddRoleToInstanceProfile" 
   ], 
   "Resource" : [ 
     "arn:aws:iam::*:role/service-role/AmazonEC2RoleForLaunchWizard*", 
     "arn:aws:iam::*:instance-profile/LaunchWizard*" 
   ] 
 }, 
 { 
   "Sid" : "IamActions1", 
   "Effect" : "Allow", 
   "Action" : [ 
     "iam:PassRole" 
   ], 
   "Resource" : [ 
     "arn:aws:iam::*:role/service-role/AmazonEC2RoleForLaunchWizard", 
     "arn:aws:iam::*:role/service-role/AmazonLambdaRoleForLaunchWizard", 
     "arn:aws:iam::*:instance-profile/LaunchWizard*" 
   ], 
   "Condition" : { 
     "StringEqualsIfExists" : { 
       "iam:PassedToService" : [ 
          "lambda.amazonaws.com", 
          "ec2.amazonaws.com", 
         "ec2.amazonaws.com.cn" 
       ] 
     } 
   } 
 }, 
 { 
   "Sid" : "AutoScalingActions0", 
   "Effect" : "Allow", 
  "Action" : [
     "autoscaling:AttachInstances", 
     "autoscaling:CreateAutoScalingGroup",
```

```
 "autoscaling:CreateLaunchConfiguration", 
          "autoscaling:DeleteAutoScalingGroup", 
          "autoscaling:DeleteLaunchConfiguration", 
          "autoscaling:UpdateAutoScalingGroup", 
          "autoscaling:CreateOrUpdateTags", 
          "resource-groups:CreateGroup", 
          "resource-groups:DeleteGroup", 
          "sns:ListSubscriptionsByTopic", 
          "sns:Publish", 
          "ssm:DeleteDocument", 
          "ssm:DeleteParameter*", 
          "ssm:DescribeDocument*", 
          "ssm:GetDocument", 
          "ssm:PutParameter" 
       ], 
       "Resource" : [ 
          "arn:aws:resource-groups:*:*:group/LaunchWizard*", 
          "arn:aws:sns:*:*:*", 
          "arn:aws:autoscaling:*:*:autoScalingGroup:*:autoScalingGroupName/
LaunchWizard*", 
          "arn:aws:autoscaling:*:*:launchConfiguration:*:launchConfigurationName/
LaunchWizard*", 
          "arn:aws:ssm:*:*:parameter/LaunchWizard*", 
          "arn:aws:ssm:*:*:document/LaunchWizard*" 
       ] 
     }, 
    \mathcal{L} "Sid" : "SsmActions0", 
       "Effect" : "Allow", 
      "Action" : [
          "ssm:GetDocument", 
          "ssm:SendCommand" 
       ], 
       "Resource" : [ 
          "arn:aws:ssm:*::document/AWS-RunShellScript" 
       ] 
     }, 
     { 
       "Sid" : "SsmActions1", 
       "Effect" : "Allow", 
      "Action" : [
          "ssm:SendCommand" 
       ], 
       "Resource" : [
```

```
 "arn:aws:ec2:*:*:instance/*" 
       ], 
       "Condition" : { 
         "StringLike" : { 
            "aws:ResourceTag/aws:cloudformation:stack-id" : 
 "arn:aws:cloudformation:*:*:stack/LaunchWizard-*/*" 
 } 
       } 
     }, 
     { 
       "Sid" : "SsmActions2", 
       "Effect" : "Allow", 
      "Action" : [
         "ssm:AddTagsToResource", 
         "ssm:DescribeDocument", 
         "ssm:GetDocument", 
         "ssm:ListTagsForResource", 
         "ssm:RemoveTagsFromResource" 
       ], 
       "Resource" : [ 
         "arn:aws:ssm:*:*:parameter/LaunchWizard*", 
         "arn:aws:ssm:*:*:document/LaunchWizard*" 
       ] 
     }, 
     { 
       "Sid" : "SsmActions3", 
       "Effect" : "Allow", 
       "Action" : [ 
         "autoscaling:Describe*", 
         "cloudformation:DescribeAccountLimits", 
         "cloudformation:DescribeStackDriftDetectionStatus", 
         "cloudformation:List*", 
         "cloudformation:ValidateTemplate", 
         "ds:Describe*", 
         "ds:ListAuthorizedApplications", 
         "ec2:Describe*", 
         "ec2:Get*", 
         "iam:GetRole", 
         "iam:GetRolePolicy", 
         "iam:GetUser", 
         "iam:GetPolicyVersion", 
         "iam:GetPolicy", 
         "iam:List*", 
         "resource-groups:Get*",
```

```
 "resource-groups:List*", 
     "servicequotas:GetServiceQuota", 
     "servicequotas:ListServiceQuotas", 
     "sns:ListSubscriptions", 
     "sns:ListTopics", 
     "ssm:CreateDocument", 
     "ssm:DescribeAutomation*", 
     "ssm:DescribeInstanceInformation", 
     "ssm:DescribeParameters", 
     "ssm:GetAutomationExecution", 
     "ssm:GetCommandInvocation", 
     "ssm:GetParameter*", 
     "ssm:GetConnectionStatus", 
     "ssm:ListCommand*", 
     "ssm:ListDocument*", 
     "ssm:ListInstanceAssociations", 
     "ssm:SendAutomationSignal", 
     "tag:Get*" 
   ], 
   "Resource" : "*" 
 }, 
 { 
   "Sid" : "SsmActions4", 
   "Effect" : "Allow", 
  "Action" : [
     "ssm:StartAutomationExecution", 
     "ssm:StopAutomationExecution" 
   ], 
   "Resource" : "arn:aws:ssm:*:*:automation-definition/LaunchWizard-*:*", 
   "Condition" : { 
     "ForAnyValue:StringEquals" : { 
       "aws:CalledVia" : "launchwizard.amazonaws.com" 
     } 
   } 
 }, 
 { 
   "Sid" : "CloudFormationActions1", 
   "Effect" : "Allow", 
  "Action" : [
     "cloudformation:List*", 
     "cloudformation:Describe*" 
   ], 
   "Resource" : "arn:aws:cloudformation:*:*:stack/LaunchWizard*/" 
 },
```

```
 { 
   "Sid" : "IamActions2", 
   "Effect" : "Allow", 
  "Action" : [
     "iam:CreateServiceLinkedRole" 
   ], 
   "Resource" : "*", 
   "Condition" : { 
     "StringEquals" : { 
        "iam:AWSServiceName" : [ 
          "autoscaling.amazonaws.com", 
          "application-insights.amazonaws.com", 
          "events.amazonaws.com", 
          "autoscaling.amazonaws.com.cn", 
          "events.amazonaws.com.cn" 
       ] 
     } 
   } 
 }, 
 { 
   "Sid" : "LaunchWizardActions0", 
   "Effect" : "Allow", 
  "Action" : "launchwizard: *",
   "Resource" : "*" 
 }, 
 { 
   "Sid" : "SqsActions0", 
   "Effect" : "Allow", 
   "Action" : [ 
     "sqs:TagQueue", 
     "sqs:GetQueueUrl", 
     "sqs:AddPermission", 
     "sqs:ListQueues", 
     "sqs:DeleteQueue", 
     "sqs:GetQueueAttributes", 
     "sqs:ListQueueTags", 
     "sqs:CreateQueue", 
     "sqs:SetQueueAttributes" 
   ], 
   "Resource" : "arn:aws:sqs:*:*:LaunchWizard*" 
 }, 
 { 
   "Sid" : "CloudWatchActions1", 
   "Effect" : "Allow",
```

```
 "Action" : [ 
     "cloudwatch:PutMetricAlarm", 
     "iam:GetInstanceProfile", 
     "cloudwatch:DeleteAlarms", 
     "cloudwatch:DescribeAlarms" 
   ], 
   "Resource" : [ 
     "arn:aws:cloudwatch:*:*:alarm:LaunchWizard*", 
     "arn:aws:iam::*:instance-profile/LaunchWizard*" 
   ] 
 }, 
 { 
   "Sid" : "EfsActions0", 
   "Effect" : "Allow", 
  "Action" : [
     "cloudformation:CreateStack", 
     "route53:ListHostedZones", 
     "ec2:CreateSecurityGroup", 
     "ec2:AuthorizeSecurityGroupIngress", 
     "elasticfilesystem:DescribeFileSystems", 
     "elasticfilesystem:CreateFileSystem", 
     "elasticfilesystem:CreateMountTarget", 
     "elasticfilesystem:DescribeMountTargets", 
     "elasticfilesystem:DescribeMountTargetSecurityGroups" 
   ], 
   "Resource" : "*" 
 }, 
 { 
   "Sid" : "S3Actions1", 
   "Effect" : "Allow", 
   "Action" : [ 
     "s3:GetObject", 
     "s3:PutObject" 
   ], 
   "Resource" : [ 
     "arn:aws:s3:::launchwizard*", 
     "arn:aws:s3:::launchwizard*/*", 
     "arn:aws:s3:::aws-sap-data-provider/config.properties" 
   ] 
 }, 
 { 
   "Sid" : "CloudFormationActions2", 
   "Effect" : "Allow", 
   "Action" : "cloudformation:TagResource",
```

```
 "Resource" : "*", 
   "Condition" : { 
     "ForAllValues:StringLike" : { 
        "aws:TagKeys" : "LaunchWizard*" 
     } 
   } 
 }, 
 { 
   "Sid" : "LambdaActions0", 
   "Effect" : "Allow", 
  "Action" : [
     "s3:CreateBucket", 
     "s3:PutBucketVersioning", 
     "s3:DeleteBucket", 
     "lambda:CreateFunction", 
     "lambda:DeleteFunction", 
     "lambda:GetFunction", 
     "lambda:GetFunctionConfiguration", 
     "lambda:InvokeFunction" 
   ], 
   "Resource" : [ 
     "arn:aws:lambda:*:*:function:LaunchWizard*", 
     "arn:aws:s3:::launchwizard*" 
   ] 
 }, 
 { 
   "Sid" : "DynamodbActions0", 
   "Effect" : "Allow", 
   "Action" : [ 
     "dynamodb:CreateTable", 
     "dynamodb:DescribeTable", 
     "dynamodb:DeleteTable" 
   ], 
   "Resource" : "arn:aws:dynamodb:*:*:table/LaunchWizard*" 
 }, 
 { 
   "Sid" : "SecretsManagerActions0", 
   "Effect" : "Allow", 
  "Action" : [
     "secretsmanager:CreateSecret", 
     "secretsmanager:DeleteSecret", 
     "secretsmanager:TagResource", 
     "secretsmanager:UntagResource", 
     "secretsmanager:PutResourcePolicy",
```

```
 "secretsmanager:DeleteResourcePolicy", 
     "secretsmanager:ListSecretVersionIds", 
     "secretsmanager:GetSecretValue" 
   ], 
   "Resource" : "arn:aws:secretsmanager:*:*:secret:LaunchWizard*" 
 }, 
 { 
   "Sid" : "SecretsManagerActions1", 
   "Effect" : "Allow", 
  "Action" : [
     "secretsmanager:GetRandomPassword", 
     "secretsmanager:ListSecrets" 
   ], 
   "Resource" : "*" 
 }, 
 { 
   "Sid" : "SsmActions5", 
   "Effect" : "Allow", 
   "Action" : [ 
     "ssm:CreateOpsMetadata" 
   ], 
   "Resource" : "*" 
 }, 
\mathcal{L} "Sid" : "SsmActions6", 
   "Effect" : "Allow", 
   "Action" : "ssm:DeleteOpsMetadata", 
   "Resource" : "arn:aws:ssm:*:*:opsmetadata/aws/ssm/LaunchWizard*" 
 }, 
\mathcal{L} "Sid" : "SnsActions0", 
   "Effect" : "Allow", 
   "Action" : [ 
     "sns:CreateTopic", 
     "sns:DeleteTopic", 
     "sns:Subscribe", 
     "sns:Unsubscribe" 
   ], 
   "Resource" : "arn:aws:sns:*:*:LaunchWizard*" 
 }, 
 { 
   "Sid" : "FsxActions0", 
   "Effect" : "Allow", 
   "Action" : [
```

```
 "fsx:UntagResource", 
     "fsx:TagResource", 
     "fsx:DeleteFileSystem", 
     "fsx:ListTagsForResource" 
   ], 
   "Resource" : "*", 
   "Condition" : { 
     "StringLike" : { 
        "aws:ResourceTag/Name" : "LaunchWizard*" 
     } 
   } 
 }, 
 { 
   "Sid" : "FsxActions1", 
   "Effect" : "Allow", 
  "Action" : [
     "fsx:CreateFileSystem" 
   ], 
   "Resource" : "*", 
   "Condition" : { 
     "StringLike" : { 
       "aws:RequestTag/Name" : [ 
          "LaunchWizard*" 
       ] 
     } 
   } 
 }, 
 { 
   "Sid" : "FsxActions2", 
   "Effect" : "Allow", 
   "Action" : [ 
     "fsx:DescribeFileSystems" 
   ], 
   "Resource" : "*" 
 }, 
 { 
   "Sid" : "ServiceCatalogActions0", 
   "Effect" : "Allow", 
  "Action" : [
     "servicecatalog:CreatePortfolio", 
     "servicecatalog:DescribePortfolio", 
     "servicecatalog:CreateConstraint", 
     "servicecatalog:CreateProduct", 
     "servicecatalog:AssociatePrincipalWithPortfolio",
```

```
 "servicecatalog:CreateProvisioningArtifact", 
     "servicecatalog:TagResource", 
     "servicecatalog:UntagResource" 
   ], 
   "Resource" : [ 
     "arn:aws:servicecatalog:*:*:*/*", 
     "arn:aws:catalog:*:*:*/*" 
   ], 
   "Condition" : { 
     "ForAnyValue:StringEquals" : { 
        "aws:CalledVia" : "launchwizard.amazonaws.com" 
     } 
   } 
 }, 
 { 
   "Sid" : "SsmActions7", 
   "Effect" : "Allow", 
  "Action" : [
     "ssm:CreateAssociation", 
     "ssm:DeleteAssociation" 
   ], 
   "Resource" : [ 
     "arn:aws:ssm:*:*:document/AWS-ConfigureAWSPackage", 
     "arn:aws:ssm:*:*:association/*" 
   ], 
   "Condition" : { 
     "ForAnyValue:StringEquals" : { 
        "aws:CalledVia" : "launchwizard.amazonaws.com" 
     } 
   } 
 }, 
 { 
   "Sid" : "EfsActions1", 
   "Effect" : "Allow", 
  "Action" : [
     "elasticfilesystem:UntagResource", 
     "elasticfilesystem:TagResource" 
   ], 
   "Resource" : "arn:aws:elasticfilesystem:*:*:file-system/*", 
   "Condition" : { 
     "ForAnyValue:StringEquals" : { 
        "aws:CalledVia" : "launchwizard.amazonaws.com" 
     } 
   }
```

```
 }, 
 { 
   "Sid" : "LogsActions0", 
   "Effect" : "Allow", 
   "Action" : [ 
     "logs:CreateLogStream", 
     "logs:DeleteLogGroup", 
     "logs:DescribeLogStreams", 
     "logs:UntagResource", 
     "logs:TagResource", 
     "logs:CreateLogGroup", 
     "logs:DeleteLogStream", 
     "logs:PutLogEvents", 
     "logs:GetLogEvents", 
     "logs:GetLogDelivery", 
     "logs:GetLogGroupFields", 
     "logs:GetLogRecord", 
     "logs:ListLogDeliveries" 
   ], 
   "Resource" : [ 
     "arn:aws:logs:*:*:log-group:LaunchWizard*", 
     "arn:aws:logs:*:*:log-group:LaunchWizard*:log-stream:*" 
   ], 
   "Condition" : { 
     "ForAnyValue:StringEquals" : { 
        "aws:CalledVia" : "launchwizard.amazonaws.com" 
     } 
   } 
 }, 
 { 
   "Sid" : "LogsActions1", 
   "Effect" : "Allow", 
   "Action" : "logs:DescribeLogGroups", 
   "Resource" : "*", 
   "Condition" : { 
     "ForAnyValue:StringEquals" : { 
        "aws:CalledVia" : "launchwizard.amazonaws.com" 
     } 
   } 
 }, 
 { 
   "Sid" : "FsxActions3", 
   "Effect" : "Allow", 
   "Action" : [
```

```
 "fsx:CreateStorageVirtualMachine", 
         "fsx:CreateVolume" 
      ], 
      "Resource" : "*", 
      "Condition" : { 
         "StringLike" : { 
           "aws:ResourceTag/aws:cloudformation:stack-id" : 
 "arn:aws:cloudformation:*:*:stack/LaunchWizard-*/*" 
        }, 
         "ForAnyValue:StringEquals" : { 
           "aws:CalledVia" : [ 
             "launchwizard.amazonaws.com" 
           ] 
        } 
      } 
    }, 
    { 
      "Sid" : "FsxActions4", 
      "Effect" : "Allow", 
     "Action" : [
         "fsx:DescribeStorageVirtualMachines", 
        "fsx:DescribeVolumes" 
      ], 
      "Resource" : "*", 
      "Condition" : { 
         "ForAnyValue:StringEquals" : { 
           "aws:CalledVia" : [ 
             "launchwizard.amazonaws.com" 
          ] 
        } 
      } 
    }, 
    { 
      "Sid" : "FsxActions5", 
      "Effect" : "Allow", 
     "Action" : [
         "fsx:DeleteStorageVirtualMachine", 
        "fsx:DeleteVolume" 
      ], 
      "Resource" : [ 
         "arn:aws:fsx:*:*:storage-virtual-machine/*/*", 
         "arn:aws:fsx:*:*:backup/*", 
         "arn:aws:fsx:*:*:volume/*/*" 
      ],
```

```
 "Condition" : { 
          "StringLike" : { 
            "aws:ResourceTag/aws:cloudformation:stack-id" : 
  "arn:aws:cloudformation:*:*:stack/LaunchWizard-*/*" 
          }, 
          "ForAnyValue:StringEquals" : { 
            "aws:CalledVia" : [ 
              "launchwizard.amazonaws.com" 
 ] 
         } 
       } 
     } 
   ]
}
```
- [Création d'un ensemble d'autorisations à l'aide de politiques AWS gérées dans IAM Identity Center](https://docs.aws.amazon.com/singlesignon/latest/userguide/howtocreatepermissionset.html)
- [Ajouter et supprimer des autorisations d'identité IAM](https://docs.aws.amazon.com/IAM/latest/UserGuide/access_policies_manage-attach-detach.html)
- [Comprendre le versionnement des politiques IAM](https://docs.aws.amazon.com/IAM/latest/UserGuide/access_policies_managed-versioning.html)
- [Commencez avec les politiques AWS gérées et passez aux autorisations du moindre privilège](https://docs.aws.amazon.com/IAM/latest/UserGuide/best-practices.html#bp-use-aws-defined-policies)

## AmazonLexChannelsAccess

Description : Cette politique permet aux clients d'appeler Lex Runtime depuis les canaux

AmazonLexChannelsAccessest une [politique AWS gérée.](https://docs.aws.amazon.com/IAM/latest/UserGuide/access_policies_managed-vs-inline.html#aws-managed-policies)

#### Utilisation de cette politique

Cette politique est associée à un rôle lié au service qui permet au service d'effectuer des actions en votre nom. Vous pouvez attacher cette politique à vos utilisateurs, groupes ou rôles.

## Détails de la politique

- Type : Politique de rôle liée à un service
- Heure de création : 13 janvier 2021, 20:12 UTC
- Heure modifiée : 13 janvier 2021, 20:12 UTC
- ARN: arn:aws:iam::aws:policy/aws-service-role/AmazonLexChannelsAccess

## Version de la politique

```
Version de la politique : v1 (par défaut)
```
La version par défaut de la politique est celle qui définit les autorisations associées à la politique. Lorsqu'un utilisateur ou un rôle doté de la politique fait une demande d'accès à une AWS ressource, AWS vérifie la version par défaut de la politique pour déterminer s'il convient d'autoriser la demande.

# Document de politique JSON

```
{ 
   "Version" : "2012-10-17", 
   "Statement" : [ 
      { 
        "Action" : [ 
           "lex:ListBots" 
        ], 
        "Effect" : "Allow", 
        "Resource" : "*" 
      } 
   ]
}
```
# En savoir plus

- [Comprendre le versionnement des politiques IAM](https://docs.aws.amazon.com/IAM/latest/UserGuide/access_policies_managed-versioning.html)
- [Commencez avec les politiques AWS gérées et passez aux autorisations du moindre privilège](https://docs.aws.amazon.com/IAM/latest/UserGuide/best-practices.html#bp-use-aws-defined-policies)

# **AmazonLexFullAccess**

Description : fournit un accès complet à Amazon Lex via le AWS Management Console. Permet également de créer des rôles liés au service Lex et d'accorder à Lex les autorisations nécessaires pour invoquer un ensemble limité de fonctions Lambda.

AmazonLexFullAccessest une [politique AWS gérée.](https://docs.aws.amazon.com/IAM/latest/UserGuide/access_policies_managed-vs-inline.html#aws-managed-policies)

## Utilisation de cette politique

Vous pouvez vous associer AmazonLexFullAccess à vos utilisateurs, groupes et rôles.

## Détails de la politique

- Type : politique AWS gérée
- Heure de création : 11 avril 2017, 23:20 UTC
- Heure modifiée : 16 avril 2024, 20:06 UTC
- ARN: arn:aws:iam::aws:policy/AmazonLexFullAccess

## Version de la politique

Version de la politique : v9 (par défaut)

La version par défaut de la politique est celle qui définit les autorisations associées à la politique. Lorsqu'un utilisateur ou un rôle doté de la politique fait une demande d'accès à une AWS ressource, AWS vérifie la version par défaut de la politique pour déterminer s'il convient d'autoriser la demande.

#### Document de politique JSON

```
{ 
   "Version" : "2012-10-17", 
   "Statement" : [ 
     { 
       "Sid" : "AmazonLexFullAccessStatement1", 
       "Effect" : "Allow", 
       "Action" : [ 
          "cloudwatch:GetMetricStatistics", 
          "cloudwatch:DescribeAlarms", 
          "cloudwatch:DescribeAlarmsForMetric", 
          "kms:DescribeKey", 
          "kms:ListAliases", 
          "lambda:GetPolicy", 
          "lambda:ListFunctions", 
          "lex:*", 
          "polly:DescribeVoices", 
          "polly:SynthesizeSpeech", 
          "kendra:ListIndices", 
          "iam:ListRoles", 
          "s3:ListAllMyBuckets", 
          "logs:DescribeLogGroups", 
          "s3:GetBucketLocation" 
       ],
```

```
 "Resource" : [ 
        " ] 
     }, 
    \mathcal{L} "Sid" : "AmazonLexFullAccessStatement2", 
       "Effect" : "Allow", 
       "Action" : [ 
         "lambda:AddPermission", 
         "lambda:RemovePermission" 
       ], 
       "Resource" : "arn:aws:lambda:*:*:function:AmazonLex*", 
       "Condition" : { 
         "StringEquals" : { 
            "lambda:Principal" : "lex.amazonaws.com" 
         } 
       } 
     }, 
     { 
       "Sid" : "AmazonLexFullAccessStatement3", 
       "Effect" : "Allow", 
       "Action" : [ 
         "iam:GetRole" 
       ], 
       "Resource" : [ 
         "arn:aws:iam::*:role/aws-service-role/lex.amazonaws.com/
AWSServiceRoleForLexBots", 
         "arn:aws:iam::*:role/aws-service-role/channels.lex.amazonaws.com/
AWSServiceRoleForLexChannels", 
         "arn:aws:iam::*:role/aws-service-role/lexv2.amazonaws.com/
AWSServiceRoleForLexV2Bots*", 
         "arn:aws:iam::*:role/aws-service-role/channels.lexv2.amazonaws.com/
AWSServiceRoleForLexV2Channels*", 
         "arn:aws:iam::*:role/aws-service-role/replication.lexv2.amazonaws.com/
AWSServiceRoleForLexV2Replication*" 
       ] 
     }, 
     { 
       "Sid" : "AmazonLexFullAccessStatement4", 
       "Effect" : "Allow", 
      "Action" : [
         "iam:CreateServiceLinkedRole" 
       ], 
       "Resource" : [
```

```
 "arn:aws:iam::*:role/aws-service-role/lex.amazonaws.com/
AWSServiceRoleForLexBots" 
       ], 
       "Condition" : { 
          "StringEquals" : { 
            "iam:AWSServiceName" : "lex.amazonaws.com" 
         } 
       } 
     }, 
    \mathcal{L} "Sid" : "AmazonLexFullAccessStatement5", 
       "Effect" : "Allow", 
      "Action" : \lceil "iam:CreateServiceLinkedRole" 
       ], 
       "Resource" : [ 
          "arn:aws:iam::*:role/aws-service-role/channels.lex.amazonaws.com/
AWSServiceRoleForLexChannels" 
       ], 
       "Condition" : { 
          "StringEquals" : { 
            "iam:AWSServiceName" : "channels.lex.amazonaws.com" 
         } 
       } 
     }, 
     { 
       "Sid" : "AmazonLexFullAccessStatement6", 
       "Effect" : "Allow", 
      "Action" : [
          "iam:CreateServiceLinkedRole" 
       ], 
       "Resource" : [ 
          "arn:aws:iam::*:role/aws-service-role/lexv2.amazonaws.com/
AWSServiceRoleForLexV2Bots*" 
       ], 
       "Condition" : { 
          "StringEquals" : { 
            "iam:AWSServiceName" : "lexv2.amazonaws.com" 
         } 
       } 
     }, 
     { 
       "Sid" : "AmazonLexFullAccessStatement7", 
       "Effect" : "Allow",
```

```
"Action" : [
         "iam:CreateServiceLinkedRole" 
       ], 
       "Resource" : [ 
         "arn:aws:iam::*:role/aws-service-role/channels.lexv2.amazonaws.com/
AWSServiceRoleForLexV2Channels*" 
       ], 
       "Condition" : { 
         "StringEquals" : { 
            "iam:AWSServiceName" : "channels.lexv2.amazonaws.com" 
         } 
       } 
     }, 
     { 
       "Sid" : "AmazonLexFullAccessStatement8", 
       "Effect" : "Allow", 
       "Action" : [ 
         "iam:CreateServiceLinkedRole" 
       ], 
       "Resource" : [ 
         "arn:aws:iam::*:role/aws-service-role/replication.lexv2.amazonaws.com/
AWSServiceRoleForLexV2Replication*" 
       ], 
       "Condition" : { 
         "StringEquals" : { 
            "iam:AWSServiceName" : "replication.lexv2.amazonaws.com" 
         } 
       } 
     }, 
    \mathcal{L} "Sid" : "AmazonLexFullAccessStatement9", 
       "Effect" : "Allow", 
      "Action" : [
         "iam:DeleteServiceLinkedRole", 
         "iam:GetServiceLinkedRoleDeletionStatus" 
       ], 
       "Resource" : [ 
         "arn:aws:iam::*:role/aws-service-role/lex.amazonaws.com/
AWSServiceRoleForLexBots", 
         "arn:aws:iam::*:role/aws-service-role/channels.lex.amazonaws.com/
AWSServiceRoleForLexChannels", 
         "arn:aws:iam::*:role/aws-service-role/lexv2.amazonaws.com/
AWSServiceRoleForLexV2Bots*",
```

```
 "arn:aws:iam::*:role/aws-service-role/channels.lexv2.amazonaws.com/
AWSServiceRoleForLexV2Channels*", 
          "arn:aws:iam::*:role/aws-service-role/replication.lexv2.amazonaws.com/
AWSServiceRoleForLexV2Replication*" 
       ] 
     }, 
     { 
       "Sid" : "AmazonLexFullAccessStatement10", 
       "Effect" : "Allow", 
      "Action" : [
         "iam:PassRole" 
       ], 
       "Resource" : [ 
          "arn:aws:iam::*:role/aws-service-role/lex.amazonaws.com/
AWSServiceRoleForLexBots" 
       ], 
       "Condition" : { 
          "StringEquals" : { 
            "iam:PassedToService" : [ 
              "lex.amazonaws.com" 
 ] 
         } 
       } 
     }, 
     { 
       "Sid" : "AmazonLexFullAccessStatement11", 
       "Effect" : "Allow", 
       "Action" : [ 
          "iam:PassRole" 
       ], 
       "Resource" : [ 
          "arn:aws:iam::*:role/aws-service-role/lexv2.amazonaws.com/
AWSServiceRoleForLexV2Bots*" 
       ], 
       "Condition" : { 
          "StringEquals" : { 
            "iam:PassedToService" : [ 
              "lexv2.amazonaws.com" 
           ] 
         } 
       } 
     }, 
     { 
       "Sid" : "AmazonLexFullAccessStatement12",
```

```
 "Effect" : "Allow", 
      "Action" : [
          "iam:PassRole" 
       ], 
       "Resource" : [ 
          "arn:aws:iam::*:role/aws-service-role/channels.lexv2.amazonaws.com/
AWSServiceRoleForLexV2Channels*" 
       ], 
       "Condition" : { 
          "StringEquals" : { 
            "iam:PassedToService" : [ 
              "channels.lexv2.amazonaws.com" 
            ] 
          } 
       } 
     }, 
     { 
       "Sid" : "AmazonLexFullAccessStatement13", 
       "Effect" : "Allow", 
       "Action" : [ 
          "iam:PassRole" 
       ], 
       "Resource" : [ 
          "arn:aws:iam::*:role/aws-service-role/replication.lexv2.amazonaws.com/
AWSServiceRoleForLexV2Replication*" 
       ], 
       "Condition" : { 
          "StringEquals" : { 
            "iam:PassedToService" : [ 
              "lexv2.amazonaws.com" 
 ] 
          } 
       } 
     } 
   ]
}
```
- [Création d'un ensemble d'autorisations à l'aide de politiques AWS gérées dans IAM Identity Center](https://docs.aws.amazon.com/singlesignon/latest/userguide/howtocreatepermissionset.html)
- [Ajouter et supprimer des autorisations d'identité IAM](https://docs.aws.amazon.com/IAM/latest/UserGuide/access_policies_manage-attach-detach.html)
- [Comprendre le versionnement des politiques IAM](https://docs.aws.amazon.com/IAM/latest/UserGuide/access_policies_managed-versioning.html)

• [Commencez avec les politiques AWS gérées et passez aux autorisations du moindre privilège](https://docs.aws.amazon.com/IAM/latest/UserGuide/best-practices.html#bp-use-aws-defined-policies)

# AmazonLexReadOnly

Description : fournit un accès en lecture seule à Amazon Lex.

AmazonLexReadOnlyest une [politique AWS gérée](https://docs.aws.amazon.com/IAM/latest/UserGuide/access_policies_managed-vs-inline.html#aws-managed-policies).

#### Utilisation de cette politique

Vous pouvez vous associer AmazonLexReadOnly à vos utilisateurs, groupes et rôles.

#### Détails de la politique

- Type : politique AWS gérée
- Heure de création : 11 avril 2017, 23:13 UTC
- Heure modifiée : 13 mai 2024, 16:58 UTC
- ARN: arn:aws:iam::aws:policy/AmazonLexReadOnly

#### Version de la politique

Version de la politique : v5 (par défaut)

La version par défaut de la politique est celle qui définit les autorisations associées à la politique. Lorsqu'un utilisateur ou un rôle doté de la politique fait une demande d'accès à une AWS ressource, AWS vérifie la version par défaut de la politique pour déterminer s'il convient d'autoriser la demande.

#### Document de politique JSON

```
{ 
   "Version" : "2012-10-17", 
   "Statement" : [ 
     { 
        "Sid" : "AmazonLexReadOnlyStatement1", 
        "Effect" : "Allow", 
        "Action" : [ 
          "lex:GetBot", 
          "lex:GetBotAlias", 
          "lex:GetBotAliases",
```
 "lex:GetBots", "lex:GetBotChannelAssociation", "lex:GetBotChannelAssociations", "lex:GetBotVersions", "lex:GetBuiltinIntent", "lex:GetBuiltinIntents", "lex:GetBuiltinSlotTypes", "lex:GetIntent", "lex:GetIntents", "lex:GetIntentVersions", "lex:GetSlotType", "lex:GetSlotTypes", "lex:GetSlotTypeVersions", "lex:GetUtterancesView", "lex:DescribeBot", "lex:DescribeBotAlias", "lex:DescribeBotChannel", "lex:DescribeBotLocale", "lex:DescribeBotRecommendation", "lex:DescribeBotReplica", "lex:DescribeBotVersion", "lex:DescribeExport", "lex:DescribeImport", "lex:DescribeIntent", "lex:DescribeResourcePolicy", "lex:DescribeSlot", "lex:DescribeSlotType", "lex:ListBots", "lex:ListBotLocales", "lex:ListBotAliases", "lex:ListBotAliasReplicas", "lex:ListBotChannels", "lex:ListBotRecommendations", "lex:ListBotReplicas", "lex:ListBotVersions", "lex:ListBotVersionReplicas", "lex:ListBuiltInIntents", "lex:ListBuiltInSlotTypes", "lex:ListExports", "lex:ListImports", "lex:ListIntents", "lex:ListRecommendedIntents", "lex:ListSlots", "lex:ListSlotTypes",

```
 "lex:ListTagsForResource", 
          "lex:SearchAssociatedTranscripts", 
          "lex:ListCustomVocabularyItems" 
        ], 
        "Resource" : "*" 
     } 
   ]
}
```
- [Création d'un ensemble d'autorisations à l'aide de politiques AWS gérées dans IAM Identity Center](https://docs.aws.amazon.com/singlesignon/latest/userguide/howtocreatepermissionset.html)
- [Ajouter et supprimer des autorisations d'identité IAM](https://docs.aws.amazon.com/IAM/latest/UserGuide/access_policies_manage-attach-detach.html)
- [Comprendre le versionnement des politiques IAM](https://docs.aws.amazon.com/IAM/latest/UserGuide/access_policies_managed-versioning.html)
- [Commencez avec les politiques AWS gérées et passez aux autorisations du moindre privilège](https://docs.aws.amazon.com/IAM/latest/UserGuide/best-practices.html#bp-use-aws-defined-policies)

# AmazonLexReplicationPolicy

Description : Permet à Amazon Lex de répliquer les ressources Lex entre les régions en votre nom.

AmazonLexReplicationPolicyest une [politique AWS gérée](https://docs.aws.amazon.com/IAM/latest/UserGuide/access_policies_managed-vs-inline.html#aws-managed-policies).

#### Utilisation de cette politique

Cette politique est associée à un rôle lié au service qui permet au service d'effectuer des actions en votre nom. Vous pouvez attacher cette politique à vos utilisateurs, groupes ou rôles.

## Détails de la politique

- Type : Politique de rôle liée à un service
- Heure de création : 31 janvier 2024, 23h29 UTC
- Heure modifiée : 8 mars 2024, 17:11 UTC
- ARN: arn:aws:iam::aws:policy/aws-service-role/AmazonLexReplicationPolicy

#### Version de la politique

Version de la politique : v2 (par défaut)

La version par défaut de la politique est celle qui définit les autorisations associées à la politique. Lorsqu'un utilisateur ou un rôle doté de la politique fait une demande d'accès à une AWS ressource, AWS vérifie la version par défaut de la politique pour déterminer s'il convient d'autoriser la demande.

#### Document de politique JSON

```
{ 
   "Version" : "2012-10-17", 
   "Statement" : [ 
     { 
       "Sid" : "ReplicationServicePolicyStatement1", 
       "Effect" : "Allow", 
       "Action" : [ 
          "lex:BuildBotLocale", 
          "lex:ListBotLocales", 
          "lex:CreateBotAlias", 
          "lex:UpdateBotAlias", 
          "lex:DeleteBotAlias", 
          "lex:DescribeBotAlias", 
          "lex:CreateBotVersion", 
          "lex:DeleteBotVersion", 
          "lex:DescribeBotVersion", 
          "lex:CreateExport", 
          "lex:DescribeBot", 
          "lex:UpdateExport", 
          "lex:DescribeExport", 
          "lex:DescribeBotLocale", 
          "lex:DescribeIntent", 
          "lex:ListIntents", 
          "lex:DescribeSlotType", 
          "lex:ListSlotTypes", 
          "lex:DescribeSlot", 
          "lex:ListSlots", 
          "lex:DescribeCustomVocabulary", 
          "lex:StartImport", 
          "lex:DescribeImport", 
          "lex:CreateBot", 
          "lex:UpdateBot", 
          "lex:DeleteBot", 
          "lex:CreateBotLocale", 
          "lex:UpdateBotLocale", 
          "lex:DeleteBotLocale", 
          "lex:CreateIntent",
```
```
 "lex:UpdateIntent", 
     "lex:DeleteIntent", 
     "lex:CreateSlotType", 
     "lex:UpdateSlotType", 
     "lex:DeleteSlotType", 
     "lex:CreateSlot", 
     "lex:UpdateSlot", 
     "lex:DeleteSlot", 
     "lex:CreateCustomVocabulary", 
     "lex:UpdateCustomVocabulary", 
     "lex:DeleteCustomVocabulary", 
     "lex:DeleteBotChannel", 
     "lex:DeleteResourcePolicy" 
   ], 
   "Resource" : [ 
     "arn:aws:lex:*:*:bot/*", 
     "arn:aws:lex:*:*:bot-alias/*" 
   ], 
   "Condition" : { 
     "StringEquals" : { 
        "aws:ResourceAccount" : "${aws:PrincipalAccount}" 
     } 
   } 
 }, 
 { 
   "Sid" : "ReplicationServicePolicyStatement2", 
   "Effect" : "Allow", 
   "Action" : [ 
     "lex:CreateUploadUrl", 
     "lex:ListBots" 
   ], 
   "Resource" : "*", 
   "Condition" : { 
     "StringEquals" : { 
        "aws:ResourceAccount" : "${aws:PrincipalAccount}" 
     } 
   } 
 }, 
 { 
   "Sid" : "ReplicationServicePolicyStatement3", 
   "Effect" : "Allow", 
  "Action" : [
     "iam:PassRole" 
   ],
```

```
 "Resource" : "*", 
        "Condition" : { 
          "StringEquals" : { 
             "iam:PassedToService" : "lexv2.amazonaws.com" 
          } 
        } 
      } 
   ]
}
```
- [Comprendre le versionnement des politiques IAM](https://docs.aws.amazon.com/IAM/latest/UserGuide/access_policies_managed-versioning.html)
- [Commencez avec les politiques AWS gérées et passez aux autorisations du moindre privilège](https://docs.aws.amazon.com/IAM/latest/UserGuide/best-practices.html#bp-use-aws-defined-policies)

# AmazonLexRunBotsOnly

Description : donne accès aux API conversationnelles Amazon Lex.

AmazonLexRunBotsOnlyest une [politique AWS gérée.](https://docs.aws.amazon.com/IAM/latest/UserGuide/access_policies_managed-vs-inline.html#aws-managed-policies)

#### Utilisation de cette politique

Vous pouvez vous associer AmazonLexRunBotsOnly à vos utilisateurs, groupes et rôles.

#### Détails de la politique

- Type : politique AWS gérée
- Heure de création : 11 avril 2017, 23:06 UTC
- Heure modifiée : 18 août 2021, 00:15 UTC
- ARN: arn:aws:iam::aws:policy/AmazonLexRunBotsOnly

#### Version de la politique

#### Version de la politique : v3 (par défaut)

La version par défaut de la politique est celle qui définit les autorisations associées à la politique. Lorsqu'un utilisateur ou un rôle doté de la politique fait une demande d'accès à une AWS ressource, AWS vérifie la version par défaut de la politique pour déterminer s'il convient d'autoriser la demande.

### Document de politique JSON

```
{ 
   "Version" : "2012-10-17", 
   "Statement" : [ 
    \left\{ \right. "Effect" : "Allow", 
        "Action" : [ 
          "lex:PostContent", 
          "lex:PostText", 
           "lex:PutSession", 
           "lex:GetSession", 
           "lex:DeleteSession", 
           "lex:RecognizeText", 
           "lex:RecognizeUtterance", 
           "lex:StartConversation" 
        ], 
        "Resource" : "*" 
     } 
   ]
}
```
### En savoir plus

- [Création d'un ensemble d'autorisations à l'aide de politiques AWS gérées dans IAM Identity Center](https://docs.aws.amazon.com/singlesignon/latest/userguide/howtocreatepermissionset.html)
- [Ajouter et supprimer des autorisations d'identité IAM](https://docs.aws.amazon.com/IAM/latest/UserGuide/access_policies_manage-attach-detach.html)
- [Comprendre le versionnement des politiques IAM](https://docs.aws.amazon.com/IAM/latest/UserGuide/access_policies_managed-versioning.html)
- [Commencez avec les politiques AWS gérées et passez aux autorisations du moindre privilège](https://docs.aws.amazon.com/IAM/latest/UserGuide/best-practices.html#bp-use-aws-defined-policies)

# AmazonLexV2BotPolicy

Description : Permet aux robots Lex V2 d'accéder à d'autres AWS services en votre nom.

AmazonLexV2BotPolicyest une [politique AWS gérée.](https://docs.aws.amazon.com/IAM/latest/UserGuide/access_policies_managed-vs-inline.html#aws-managed-policies)

### Utilisation de cette politique

Cette politique est associée à un rôle lié au service qui permet au service d'effectuer des actions en votre nom. Vous pouvez attacher cette politique à vos utilisateurs, groupes ou rôles.

### Détails de la politique

- Type : Politique de rôle liée à un service
- Heure de création : 13 janvier 2021, 20:10 UTC
- Heure modifiée : 13 janvier 2021, 20:10 UTC
- ARN: arn:aws:iam::aws:policy/aws-service-role/AmazonLexV2BotPolicy

#### Version de la politique

Version de la politique : v1 (par défaut)

La version par défaut de la politique est celle qui définit les autorisations associées à la politique. Lorsqu'un utilisateur ou un rôle doté de la politique fait une demande d'accès à une AWS ressource, AWS vérifie la version par défaut de la politique pour déterminer s'il convient d'autoriser la demande.

### Document de politique JSON

```
{ 
    "Version" : "2012-10-17", 
    "Statement" : [ 
      { 
         "Effect" : "Allow", 
         "Action" : [ 
            "polly:SynthesizeSpeech" 
         ], 
         "Resource" : [ 
\mathbf{u} \star \mathbf{u} ] 
      } 
   ]
}
```
### En savoir plus

- [Comprendre le versionnement des politiques IAM](https://docs.aws.amazon.com/IAM/latest/UserGuide/access_policies_managed-versioning.html)
- [Commencez avec les politiques AWS gérées et passez aux autorisations du moindre privilège](https://docs.aws.amazon.com/IAM/latest/UserGuide/best-practices.html#bp-use-aws-defined-policies)

## AmazonLookoutEquipmentFullAccess

Description : fournit un accès complet aux opérations d'Amazon Lookout for Equipment

AmazonLookoutEquipmentFullAccessest une [politique AWS gérée](https://docs.aws.amazon.com/IAM/latest/UserGuide/access_policies_managed-vs-inline.html#aws-managed-policies).

#### Utilisation de cette politique

Vous pouvez vous associer AmazonLookoutEquipmentFullAccess à vos utilisateurs, groupes et rôles.

#### Détails de la politique

- Type : politique AWS gérée
- Heure de création : 08 avril 2021, 15:52 UTC
- Heure modifiée : 24 novembre 2021, 21h00 UTC
- ARN: arn:aws:iam::aws:policy/AmazonLookoutEquipmentFullAccess

### Version de la politique

Version de la politique : v3 (par défaut)

La version par défaut de la politique est celle qui définit les autorisations associées à la politique. Lorsqu'un utilisateur ou un rôle doté de la politique fait une demande d'accès à une AWS ressource, AWS vérifie la version par défaut de la politique pour déterminer s'il convient d'autoriser la demande.

```
{ 
   "Version" : "2012-10-17", 
   "Statement" : [ 
     { 
        "Effect" : "Allow", 
        "Action" : [ 
           "lookoutequipment:*" 
        ], 
        "Resource" : "*" 
      }, 
      {
```

```
 "Effect" : "Allow", 
        "Action" : [ 
           "iam:PassRole" 
        ], 
        "Resource" : "*", 
        "Condition" : { 
           "StringEquals" : { 
             "iam:PassedToService" : [ 
               "lookoutequipment.amazonaws.com" 
             ] 
          } 
        } 
      }, 
      { 
        "Effect" : "Allow", 
        "Action" : [ 
           "kms:CreateGrant" 
        ], 
        "Resource" : "*", 
        "Condition" : { 
           "StringLike" : { 
             "kms:ViaService" : "lookoutequipment.*.amazonaws.com" 
          } 
        } 
      }, 
      { 
        "Effect" : "Allow", 
        "Action" : [ 
           "kms:DescribeKey", 
          "kms:ListAliases" 
        ], 
        "Resource" : "*" 
      } 
   ]
}
```
- [Création d'un ensemble d'autorisations à l'aide de politiques AWS gérées dans IAM Identity Center](https://docs.aws.amazon.com/singlesignon/latest/userguide/howtocreatepermissionset.html)
- [Ajouter et supprimer des autorisations d'identité IAM](https://docs.aws.amazon.com/IAM/latest/UserGuide/access_policies_manage-attach-detach.html)
- [Comprendre le versionnement des politiques IAM](https://docs.aws.amazon.com/IAM/latest/UserGuide/access_policies_managed-versioning.html)
- [Commencez avec les politiques AWS gérées et passez aux autorisations du moindre privilège](https://docs.aws.amazon.com/IAM/latest/UserGuide/best-practices.html#bp-use-aws-defined-policies)

# AmazonLookoutEquipmentReadOnlyAccess

Description : fournit un accès en lecture seule à Amazon Lookout for Equipments

AmazonLookoutEquipmentReadOnlyAccessest une [politique AWS gérée](https://docs.aws.amazon.com/IAM/latest/UserGuide/access_policies_managed-vs-inline.html#aws-managed-policies).

### Utilisation de cette politique

Vous pouvez vous associer AmazonLookoutEquipmentReadOnlyAccess à vos utilisateurs, groupes et rôles.

### Détails de la politique

- Type : politique AWS gérée
- Heure de création : 05 mai 2021, 16:47 UTC
- Heure modifiée : 10 novembre 2022, 22:04 UTC
- ARN: arn:aws:iam::aws:policy/AmazonLookoutEquipmentReadOnlyAccess

### Version de la politique

Version de la politique : v3 (par défaut)

La version par défaut de la politique est celle qui définit les autorisations associées à la politique. Lorsqu'un utilisateur ou un rôle doté de la politique fait une demande d'accès à une AWS ressource, AWS vérifie la version par défaut de la politique pour déterminer s'il convient d'autoriser la demande.

```
{ 
   "Version" : "2012-10-17", 
   "Statement" : [ 
     { 
        "Effect" : "Allow", 
        "Action" : [ 
          "lookoutequipment:Describe*", 
          "lookoutequipment:List*" 
        ], 
        "Resource" : "*"
```
}

 ] }

### En savoir plus

- [Création d'un ensemble d'autorisations à l'aide de politiques AWS gérées dans IAM Identity Center](https://docs.aws.amazon.com/singlesignon/latest/userguide/howtocreatepermissionset.html)
- [Ajouter et supprimer des autorisations d'identité IAM](https://docs.aws.amazon.com/IAM/latest/UserGuide/access_policies_manage-attach-detach.html)
- [Comprendre le versionnement des politiques IAM](https://docs.aws.amazon.com/IAM/latest/UserGuide/access_policies_managed-versioning.html)
- [Commencez avec les politiques AWS gérées et passez aux autorisations du moindre privilège](https://docs.aws.amazon.com/IAM/latest/UserGuide/best-practices.html#bp-use-aws-defined-policies)

# AmazonLookoutMetricsFullAccess

Description : donne accès à toutes les actions pour Amazon Lookout for Metrics

AmazonLookoutMetricsFullAccessest une [politique AWS gérée.](https://docs.aws.amazon.com/IAM/latest/UserGuide/access_policies_managed-vs-inline.html#aws-managed-policies)

#### Utilisation de cette politique

Vous pouvez vous associer AmazonLookoutMetricsFullAccess à vos utilisateurs, groupes et rôles.

### Détails de la politique

- Type : politique AWS gérée
- Heure de création : 07 mai 2021, 00:43 UTC
- Heure modifiée : 7 mai 2021, 00:43 UTC
- ARN: arn:aws:iam::aws:policy/AmazonLookoutMetricsFullAccess

### Version de la politique

#### Version de la politique : v1 (par défaut)

La version par défaut de la politique est celle qui définit les autorisations associées à la politique. Lorsqu'un utilisateur ou un rôle doté de la politique fait une demande d'accès à une AWS ressource, AWS vérifie la version par défaut de la politique pour déterminer s'il convient d'autoriser la demande.

### Document de politique JSON

```
{ 
   "Version" : "2012-10-17", 
   "Statement" : [ 
     { 
        "Effect" : "Allow", 
        "Action" : [ 
          "lookoutmetrics:*" 
        ], 
        "Resource" : "*" 
     }, 
     { 
        "Effect" : "Allow", 
        "Action" : [ 
          "iam:PassRole" 
        ], 
        "Resource" : "arn:aws:iam::*:role/*LookoutMetrics*", 
        "Condition" : { 
          "StringEquals" : { 
             "iam:PassedToService" : "lookoutmetrics.amazonaws.com" 
          } 
        } 
     } 
   ]
}
```
### En savoir plus

- [Création d'un ensemble d'autorisations à l'aide de politiques AWS gérées dans IAM Identity Center](https://docs.aws.amazon.com/singlesignon/latest/userguide/howtocreatepermissionset.html)
- [Ajouter et supprimer des autorisations d'identité IAM](https://docs.aws.amazon.com/IAM/latest/UserGuide/access_policies_manage-attach-detach.html)
- [Comprendre le versionnement des politiques IAM](https://docs.aws.amazon.com/IAM/latest/UserGuide/access_policies_managed-versioning.html)
- [Commencez avec les politiques AWS gérées et passez aux autorisations du moindre privilège](https://docs.aws.amazon.com/IAM/latest/UserGuide/best-practices.html#bp-use-aws-defined-policies)

# AmazonLookoutMetricsReadOnlyAccess

Description : donne accès à toutes les actions en lecture seule pour Amazon Lookout for Metrics

AmazonLookoutMetricsReadOnlyAccessest une [politique AWS gérée.](https://docs.aws.amazon.com/IAM/latest/UserGuide/access_policies_managed-vs-inline.html#aws-managed-policies)

#### Utilisation de cette politique

Vous pouvez vous associer AmazonLookoutMetricsReadOnlyAccess à vos utilisateurs, groupes et rôles.

#### Détails de la politique

- Type : politique AWS gérée
- Heure de création : 07 mai 2021, 00:43 UTC
- Heure modifiée : 4 janvier 2022, 18:19 UTC
- ARN: arn:aws:iam::aws:policy/AmazonLookoutMetricsReadOnlyAccess

#### Version de la politique

Version de la politique : v2 (par défaut)

La version par défaut de la politique est celle qui définit les autorisations associées à la politique. Lorsqu'un utilisateur ou un rôle doté de la politique fait une demande d'accès à une AWS ressource, AWS vérifie la version par défaut de la politique pour déterminer s'il convient d'autoriser la demande.

```
{ 
   "Version" : "2012-10-17", 
   "Statement" : [ 
     { 
       "Effect" : "Allow", 
       "Action" : [ 
         "lookoutmetrics:DescribeMetricSet", 
         "lookoutmetrics:ListMetricSets", 
         "lookoutmetrics:DescribeAnomalyDetector", 
         "lookoutmetrics:ListAnomalyDetectors", 
         "lookoutmetrics:DescribeAnomalyDetectionExecutions", 
         "lookoutmetrics:DescribeAlert", 
         "lookoutmetrics:ListAlerts", 
         "lookoutmetrics:ListTagsForResource", 
         "lookoutmetrics:ListAnomalyGroupSummaries", 
         "lookoutmetrics:ListAnomalyGroupTimeSeries", 
         "lookoutmetrics:ListAnomalyGroupRelatedMetrics", 
         "lookoutmetrics:GetAnomalyGroup",
```

```
 "lookoutmetrics:GetDataQualityMetrics", 
          "lookoutmetrics:GetSampleData", 
          "lookoutmetrics:GetFeedback" 
        ], 
        "Resource" : "*" 
     } 
   ]
}
```
- [Création d'un ensemble d'autorisations à l'aide de politiques AWS gérées dans IAM Identity Center](https://docs.aws.amazon.com/singlesignon/latest/userguide/howtocreatepermissionset.html)
- [Ajouter et supprimer des autorisations d'identité IAM](https://docs.aws.amazon.com/IAM/latest/UserGuide/access_policies_manage-attach-detach.html)
- [Comprendre le versionnement des politiques IAM](https://docs.aws.amazon.com/IAM/latest/UserGuide/access_policies_managed-versioning.html)
- [Commencez avec les politiques AWS gérées et passez aux autorisations du moindre privilège](https://docs.aws.amazon.com/IAM/latest/UserGuide/best-practices.html#bp-use-aws-defined-policies)

# AmazonLookoutVisionConsoleFullAccess

Description : fournit un accès complet à Amazon Lookout for Vision et un accès étendu aux dépendances de service et de console requises.

AmazonLookoutVisionConsoleFullAccessest une [politique AWS gérée](https://docs.aws.amazon.com/IAM/latest/UserGuide/access_policies_managed-vs-inline.html#aws-managed-policies).

### Utilisation de cette politique

Vous pouvez vous associer AmazonLookoutVisionConsoleFullAccess à vos utilisateurs, groupes et rôles.

### Détails de la politique

- Type : politique AWS gérée
- Heure de création : 11 mai 2021, 19:37 UTC
- Heure modifiée : 11 mai 2021, 19:37 UTC
- ARN: arn:aws:iam::aws:policy/AmazonLookoutVisionConsoleFullAccess

## Version de la politique

Version de la politique : v1 (par défaut)

La version par défaut de la politique est celle qui définit les autorisations associées à la politique. Lorsqu'un utilisateur ou un rôle doté de la politique fait une demande d'accès à une AWS ressource, AWS vérifie la version par défaut de la politique pour déterminer s'il convient d'autoriser la demande.

```
{ 
   "Version" : "2012-10-17", 
   "Statement" : [ 
     { 
        "Sid" : "LookoutVisionFullAccess", 
        "Effect" : "Allow", 
       "Action" : [ 
          "lookoutvision:*" 
       ], 
       "Resource" : "*" 
     }, 
     { 
        "Sid" : "LookoutVisionConsoleS3BucketSearchAccess", 
        "Effect" : "Allow", 
        "Action" : [ 
          "s3:ListAllMyBuckets" 
       ], 
       "Resource" : "*" 
     }, 
     { 
        "Sid" : "LookoutVisionConsoleS3BucketFirstUseSetupAccess", 
        "Effect" : "Allow", 
        "Action" : [ 
          "s3:CreateBucket", 
          "s3:PutBucketVersioning", 
          "s3:PutLifecycleConfiguration", 
          "s3:PutEncryptionConfiguration", 
          "s3:PutBucketPublicAccessBlock" 
       ], 
       "Resource" : "arn:aws:s3:::lookoutvision-*" 
     }, 
     { 
        "Sid" : "LookoutVisionConsoleS3BucketAccess", 
        "Effect" : "Allow", 
        "Action" : [ 
          "s3:ListBucket", 
          "s3:GetBucketLocation",
```

```
 "s3:GetBucketVersioning" 
   ], 
   "Resource" : "arn:aws:s3:::lookoutvision-*" 
 }, 
\mathcal{L} "Sid" : "LookoutVisionConsoleS3ObjectAccess", 
   "Effect" : "Allow", 
   "Action" : [ 
     "s3:GetObject", 
     "s3:GetObjectVersion", 
     "s3:PutObject", 
     "s3:AbortMultipartUpload", 
     "s3:ListMultipartUploadParts" 
   ], 
   "Resource" : "arn:aws:s3:::lookoutvision-*/*" 
 }, 
 { 
   "Sid" : "LookoutVisionConsoleDatasetLabelingToolsAccess", 
   "Effect" : "Allow", 
  "Action" : [
     "groundtruthlabeling:RunGenerateManifestByCrawlingJob", 
     "groundtruthlabeling:AssociatePatchToManifestJob", 
     "groundtruthlabeling:DescribeConsoleJob" 
   ], 
   "Resource" : "*" 
 }, 
\mathcal{L} "Sid" : "LookoutVisionConsoleDashboardAccess", 
   "Effect" : "Allow", 
   "Action" : [ 
     "cloudwatch:GetMetricData", 
     "cloudwatch:GetMetricStatistics" 
   ], 
   "Resource" : "*" 
 }, 
 { 
   "Sid" : "LookoutVisionConsoleTagSelectorAccess", 
   "Effect" : "Allow", 
  "Action" : [
     "tag:GetTagKeys", 
     "tag:GetTagValues" 
   ], 
   "Resource" : "*" 
 },
```

```
 { 
        "Sid" : "LookoutVisionConsoleKmsKeySelectorAccess", 
        "Effect" : "Allow", 
       "Action" : [
          "kms:ListAliases" 
        ], 
        "Resource" : "*" 
     } 
   ]
}
```
- [Création d'un ensemble d'autorisations à l'aide de politiques AWS gérées dans IAM Identity Center](https://docs.aws.amazon.com/singlesignon/latest/userguide/howtocreatepermissionset.html)
- [Ajouter et supprimer des autorisations d'identité IAM](https://docs.aws.amazon.com/IAM/latest/UserGuide/access_policies_manage-attach-detach.html)
- [Comprendre le versionnement des politiques IAM](https://docs.aws.amazon.com/IAM/latest/UserGuide/access_policies_managed-versioning.html)
- [Commencez avec les politiques AWS gérées et passez aux autorisations du moindre privilège](https://docs.aws.amazon.com/IAM/latest/UserGuide/best-practices.html#bp-use-aws-defined-policies)

# AmazonLookoutVisionConsoleReadOnlyAccess

Description : fournit un accès en lecture seule à Amazon Lookout for Vision et un accès limité aux dépendances de service et de console requises.

AmazonLookoutVisionConsoleReadOnlyAccessest une [politique AWS gérée.](https://docs.aws.amazon.com/IAM/latest/UserGuide/access_policies_managed-vs-inline.html#aws-managed-policies)

### Utilisation de cette politique

Vous pouvez vous associer AmazonLookoutVisionConsoleReadOnlyAccess à vos utilisateurs, groupes et rôles.

### Détails de la politique

- Type : politique AWS gérée
- Heure de création : 11 mai 2021, 19:32 UTC
- Heure modifiée : 9 décembre 2021, 02:46 UTC
- ARN: arn:aws:iam::aws:policy/AmazonLookoutVisionConsoleReadOnlyAccess

#### Version de la politique

```
Version de la politique : v2 (par défaut)
```
La version par défaut de la politique est celle qui définit les autorisations associées à la politique. Lorsqu'un utilisateur ou un rôle doté de la politique fait une demande d'accès à une AWS ressource, AWS vérifie la version par défaut de la politique pour déterminer s'il convient d'autoriser la demande.

```
{ 
   "Version" : "2012-10-17", 
   "Statement" : [ 
     { 
       "Sid" : "LookoutVisionReadOnlyAccess", 
       "Effect" : "Allow", 
       "Action" : [ 
          "lookoutvision:DescribeDataset", 
          "lookoutvision:DescribeModel", 
          "lookoutvision:DescribeProject", 
          "lookoutvision:DescribeTrialDetection", 
          "lookoutvision:DescribeModelPackagingJob", 
          "lookoutvision:ListDatasetEntries", 
          "lookoutvision:ListModels", 
          "lookoutvision:ListProjects", 
          "lookoutvision:ListTagsForResource", 
          "lookoutvision:ListTrialDetections", 
          "lookoutvision:ListModelPackagingJobs" 
       ], 
       "Resource" : "*" 
     }, 
     { 
       "Sid" : "LookoutVisionConsoleS3BucketSearchAccess", 
       "Effect" : "Allow", 
       "Action" : [ 
          "s3:ListAllMyBuckets" 
       ], 
       "Resource" : "*" 
     }, 
     { 
       "Sid" : "LookoutVisionConsoleS3ObjectReadAccess", 
       "Effect" : "Allow", 
       "Action" : [
```

```
 "s3:GetObject", 
          "s3:GetObjectVersion" 
        ], 
        "Resource" : "arn:aws:s3:::lookoutvision-*/*" 
     }, 
     { 
        "Sid" : "LookoutVisionConsoleDashboardAccess", 
        "Effect" : "Allow", 
        "Action" : [ 
          "cloudwatch:GetMetricData", 
          "cloudwatch:GetMetricStatistics" 
        ], 
        "Resource" : "*" 
     } 
   ]
}
```
- [Création d'un ensemble d'autorisations à l'aide de politiques AWS gérées dans IAM Identity Center](https://docs.aws.amazon.com/singlesignon/latest/userguide/howtocreatepermissionset.html)
- [Ajouter et supprimer des autorisations d'identité IAM](https://docs.aws.amazon.com/IAM/latest/UserGuide/access_policies_manage-attach-detach.html)
- [Comprendre le versionnement des politiques IAM](https://docs.aws.amazon.com/IAM/latest/UserGuide/access_policies_managed-versioning.html)
- [Commencez avec les politiques AWS gérées et passez aux autorisations du moindre privilège](https://docs.aws.amazon.com/IAM/latest/UserGuide/best-practices.html#bp-use-aws-defined-policies)

## AmazonLookoutVisionFullAccess

Description : fournit un accès complet à Amazon Lookout for Vision et un accès limité aux dépendances requises.

AmazonLookoutVisionFullAccessest une [politique AWS gérée.](https://docs.aws.amazon.com/IAM/latest/UserGuide/access_policies_managed-vs-inline.html#aws-managed-policies)

#### Utilisation de cette politique

Vous pouvez vous associer AmazonLookoutVisionFullAccess à vos utilisateurs, groupes et rôles.

#### Détails de la politique

• Type : politique AWS gérée

- Heure de création : 11 mai 2021, 19:24 UTC
- Heure modifiée : 11 mai 2021, 19:24 UTC
- ARN: arn:aws:iam::aws:policy/AmazonLookoutVisionFullAccess

#### Version de la politique

```
Version de la politique : v1 (par défaut)
```
La version par défaut de la politique est celle qui définit les autorisations associées à la politique. Lorsqu'un utilisateur ou un rôle doté de la politique fait une demande d'accès à une AWS ressource, AWS vérifie la version par défaut de la politique pour déterminer s'il convient d'autoriser la demande.

#### Document de politique JSON

```
{ 
   "Version" : "2012-10-17", 
   "Statement" : [ 
     { 
        "Sid" : "LookoutVisionFullAccess", 
        "Effect" : "Allow", 
        "Action" : [ 
          "lookoutvision:*" 
        ], 
        "Resource" : "*" 
     } 
   ]
}
```
#### En savoir plus

- [Création d'un ensemble d'autorisations à l'aide de politiques AWS gérées dans IAM Identity Center](https://docs.aws.amazon.com/singlesignon/latest/userguide/howtocreatepermissionset.html)
- [Ajouter et supprimer des autorisations d'identité IAM](https://docs.aws.amazon.com/IAM/latest/UserGuide/access_policies_manage-attach-detach.html)
- [Comprendre le versionnement des politiques IAM](https://docs.aws.amazon.com/IAM/latest/UserGuide/access_policies_managed-versioning.html)
- [Commencez avec les politiques AWS gérées et passez aux autorisations du moindre privilège](https://docs.aws.amazon.com/IAM/latest/UserGuide/best-practices.html#bp-use-aws-defined-policies)

## AmazonLookoutVisionReadOnlyAccess

Description : fournit un accès en lecture seule à Amazon Lookout for Vision et un accès limité aux dépendances requises.

AmazonLookoutVisionReadOnlyAccessest une [politique AWS gérée.](https://docs.aws.amazon.com/IAM/latest/UserGuide/access_policies_managed-vs-inline.html#aws-managed-policies)

#### Utilisation de cette politique

Vous pouvez vous associer AmazonLookoutVisionReadOnlyAccess à vos utilisateurs, groupes et rôles.

#### Détails de la politique

- Type : politique AWS gérée
- Heure de création : 11 mai 2021, 19:11 UTC
- Heure modifiée : 9 décembre 2021, 03:01 UTC
- ARN: arn:aws:iam::aws:policy/AmazonLookoutVisionReadOnlyAccess

### Version de la politique

Version de la politique : v2 (par défaut)

La version par défaut de la politique est celle qui définit les autorisations associées à la politique. Lorsqu'un utilisateur ou un rôle doté de la politique fait une demande d'accès à une AWS ressource, AWS vérifie la version par défaut de la politique pour déterminer s'il convient d'autoriser la demande.

```
{ 
   "Version" : "2012-10-17", 
   "Statement" : [ 
     { 
        "Sid" : "LookoutVisionReadOnlyAccess", 
        "Effect" : "Allow", 
       "Action" : [ 
          "lookoutvision:DescribeDataset", 
          "lookoutvision:DescribeModel",
```

```
 "lookoutvision:DescribeProject", 
       "lookoutvision:DescribeModelPackagingJob", 
       "lookoutvision:ListDatasetEntries", 
       "lookoutvision:ListModels", 
       "lookoutvision:ListProjects", 
       "lookoutvision:ListTagsForResource", 
       "lookoutvision:ListModelPackagingJobs" 
     ], 
     "Resource" : "*" 
   } 
 ]
```
}

- [Création d'un ensemble d'autorisations à l'aide de politiques AWS gérées dans IAM Identity Center](https://docs.aws.amazon.com/singlesignon/latest/userguide/howtocreatepermissionset.html)
- [Ajouter et supprimer des autorisations d'identité IAM](https://docs.aws.amazon.com/IAM/latest/UserGuide/access_policies_manage-attach-detach.html)
- [Comprendre le versionnement des politiques IAM](https://docs.aws.amazon.com/IAM/latest/UserGuide/access_policies_managed-versioning.html)
- [Commencez avec les politiques AWS gérées et passez aux autorisations du moindre privilège](https://docs.aws.amazon.com/IAM/latest/UserGuide/best-practices.html#bp-use-aws-defined-policies)

# AmazonMachineLearningBatchPredictionsAccess

Description : autorise les utilisateurs à demander des prédictions par lots à Amazon Machine Learning.

AmazonMachineLearningBatchPredictionsAccessest une [politique AWS gérée.](https://docs.aws.amazon.com/IAM/latest/UserGuide/access_policies_managed-vs-inline.html#aws-managed-policies)

### Utilisation de cette politique

Vous pouvez vous associer AmazonMachineLearningBatchPredictionsAccess à vos utilisateurs, groupes et rôles.

## Détails de la politique

- Type : politique AWS gérée
- Heure de création : 09 avril 2015, 17:12 UTC
- Heure modifiée : 9 avril 2015, 17:12 UTC
- ARN: arn:aws:iam::aws:policy/AmazonMachineLearningBatchPredictionsAccess

### Version de la politique

```
Version de la politique : v1 (par défaut)
```
La version par défaut de la politique est celle qui définit les autorisations associées à la politique. Lorsqu'un utilisateur ou un rôle doté de la politique fait une demande d'accès à une AWS ressource, AWS vérifie la version par défaut de la politique pour déterminer s'il convient d'autoriser la demande.

# Document de politique JSON

```
{ 
   "Version" : "2012-10-17", 
   "Statement" : [ 
     { 
       "Effect" : "Allow", 
       "Action" : [ 
          "machinelearning:CreateBatchPrediction", 
          "machinelearning:DeleteBatchPrediction", 
          "machinelearning:DescribeBatchPredictions", 
          "machinelearning:GetBatchPrediction", 
          "machinelearning:UpdateBatchPrediction" 
       ], 
       "Resource" : "*" 
     } 
   ]
}
```
## En savoir plus

- [Création d'un ensemble d'autorisations à l'aide de politiques AWS gérées dans IAM Identity Center](https://docs.aws.amazon.com/singlesignon/latest/userguide/howtocreatepermissionset.html)
- [Ajouter et supprimer des autorisations d'identité IAM](https://docs.aws.amazon.com/IAM/latest/UserGuide/access_policies_manage-attach-detach.html)
- [Comprendre le versionnement des politiques IAM](https://docs.aws.amazon.com/IAM/latest/UserGuide/access_policies_managed-versioning.html)
- [Commencez avec les politiques AWS gérées et passez aux autorisations du moindre privilège](https://docs.aws.amazon.com/IAM/latest/UserGuide/best-practices.html#bp-use-aws-defined-policies)

# AmazonMachineLearningCreateOnlyAccess

Description : fournit un accès de création pour les ressources Amazon Machine Learning non prédictives.

AmazonMachineLearningCreateOnlyAccessest une [politique AWS gérée](https://docs.aws.amazon.com/IAM/latest/UserGuide/access_policies_managed-vs-inline.html#aws-managed-policies).

#### Utilisation de cette politique

Vous pouvez vous associer AmazonMachineLearningCreateOnlyAccess à vos utilisateurs, groupes et rôles.

### Détails de la politique

- Type : politique AWS gérée
- Heure de création : 09 avril 2015, 17:18 UTC
- Heure modifiée : 29 juin 2016, 20h55 UTC
- ARN: arn:aws:iam::aws:policy/AmazonMachineLearningCreateOnlyAccess

### Version de la politique

Version de la politique : v2 (par défaut)

La version par défaut de la politique est celle qui définit les autorisations associées à la politique. Lorsqu'un utilisateur ou un rôle doté de la politique fait une demande d'accès à une AWS ressource, AWS vérifie la version par défaut de la politique pour déterminer s'il convient d'autoriser la demande.

```
{ 
   "Version" : "2012-10-17", 
   "Statement" : [ 
     { 
        "Effect" : "Allow", 
        "Action" : [ 
          "machinelearning:Add*", 
          "machinelearning:Create*", 
          "machinelearning:Delete*", 
          "machinelearning:Describe*", 
          "machinelearning:Get*" 
        ], 
        "Resource" : "*" 
     } 
   ]
}
```
- [Création d'un ensemble d'autorisations à l'aide de politiques AWS gérées dans IAM Identity Center](https://docs.aws.amazon.com/singlesignon/latest/userguide/howtocreatepermissionset.html)
- [Ajouter et supprimer des autorisations d'identité IAM](https://docs.aws.amazon.com/IAM/latest/UserGuide/access_policies_manage-attach-detach.html)
- [Comprendre le versionnement des politiques IAM](https://docs.aws.amazon.com/IAM/latest/UserGuide/access_policies_managed-versioning.html)
- [Commencez avec les politiques AWS gérées et passez aux autorisations du moindre privilège](https://docs.aws.amazon.com/IAM/latest/UserGuide/best-practices.html#bp-use-aws-defined-policies)

# AmazonMachineLearningFullAccess

Description : fournit un accès complet aux ressources Amazon Machine Learning.

AmazonMachineLearningFullAccessest une [politique AWS gérée](https://docs.aws.amazon.com/IAM/latest/UserGuide/access_policies_managed-vs-inline.html#aws-managed-policies).

#### Utilisation de cette politique

Vous pouvez vous associer AmazonMachineLearningFullAccess à vos utilisateurs, groupes et rôles.

### Détails de la politique

- Type : politique AWS gérée
- Heure de création : 09 avril 2015, 17:25 UTC
- Heure modifiée : 9 avril 2015, 17:25 UTC
- ARN: arn:aws:iam::aws:policy/AmazonMachineLearningFullAccess

### Version de la politique

Version de la politique : v1 (par défaut)

La version par défaut de la politique est celle qui définit les autorisations associées à la politique. Lorsqu'un utilisateur ou un rôle doté de la politique fait une demande d'accès à une AWS ressource, AWS vérifie la version par défaut de la politique pour déterminer s'il convient d'autoriser la demande.

### Document de politique JSON

#### {

```
 "Version" : "2012-10-17", 
   "Statement" : [ 
      { 
        "Effect" : "Allow", 
        "Action" : [ 
           "machinelearning:*" 
        ], 
        "Resource" : "*" 
      } 
   ]
}
```
- [Création d'un ensemble d'autorisations à l'aide de politiques AWS gérées dans IAM Identity Center](https://docs.aws.amazon.com/singlesignon/latest/userguide/howtocreatepermissionset.html)
- [Ajouter et supprimer des autorisations d'identité IAM](https://docs.aws.amazon.com/IAM/latest/UserGuide/access_policies_manage-attach-detach.html)
- [Comprendre le versionnement des politiques IAM](https://docs.aws.amazon.com/IAM/latest/UserGuide/access_policies_managed-versioning.html)
- [Commencez avec les politiques AWS gérées et passez aux autorisations du moindre privilège](https://docs.aws.amazon.com/IAM/latest/UserGuide/best-practices.html#bp-use-aws-defined-policies)

## AmazonMachineLearningManageRealTimeEndpointOnlyAccess

Description : accorde aux utilisateurs l'autorisation de créer et de supprimer le point de terminaison en temps réel pour les modèles Amazon Machine Learning.

AmazonMachineLearningManageRealTimeEndpointOnlyAccessest une [politique AWS gérée.](https://docs.aws.amazon.com/IAM/latest/UserGuide/access_policies_managed-vs-inline.html#aws-managed-policies)

#### Utilisation de cette politique

Vous pouvez vous associer AmazonMachineLearningManageRealTimeEndpointOnlyAccess à vos utilisateurs, groupes et rôles.

### Détails de la politique

- Type : politique AWS gérée
- Heure de création : 09 avril 2015, 17:32 UTC
- Heure modifiée : 9 avril 2015, 17:32 UTC
- ARN: arn:aws:iam::aws:policy/ AmazonMachineLearningManageRealTimeEndpointOnlyAccess

### Version de la politique

```
Version de la politique : v1 (par défaut)
```
La version par défaut de la politique est celle qui définit les autorisations associées à la politique. Lorsqu'un utilisateur ou un rôle doté de la politique fait une demande d'accès à une AWS ressource, AWS vérifie la version par défaut de la politique pour déterminer s'il convient d'autoriser la demande.

### Document de politique JSON

```
{ 
   "Version" : "2012-10-17", 
   "Statement" : [ 
    \mathcal{L} "Effect" : "Allow", 
        "Action" : [ 
          "machinelearning:CreateRealtimeEndpoint", 
          "machinelearning:DeleteRealtimeEndpoint" 
        ], 
        "Resource" : "*" 
      } 
   ]
}
```
# En savoir plus

- [Création d'un ensemble d'autorisations à l'aide de politiques AWS gérées dans IAM Identity Center](https://docs.aws.amazon.com/singlesignon/latest/userguide/howtocreatepermissionset.html)
- [Ajouter et supprimer des autorisations d'identité IAM](https://docs.aws.amazon.com/IAM/latest/UserGuide/access_policies_manage-attach-detach.html)
- [Comprendre le versionnement des politiques IAM](https://docs.aws.amazon.com/IAM/latest/UserGuide/access_policies_managed-versioning.html)
- [Commencez avec les politiques AWS gérées et passez aux autorisations du moindre privilège](https://docs.aws.amazon.com/IAM/latest/UserGuide/best-practices.html#bp-use-aws-defined-policies)

# AmazonMachineLearningReadOnlyAccess

Description : fournit un accès en lecture seule aux ressources Amazon Machine Learning.

AmazonMachineLearningReadOnlyAccessest une [politique AWS gérée.](https://docs.aws.amazon.com/IAM/latest/UserGuide/access_policies_managed-vs-inline.html#aws-managed-policies)

### Utilisation de cette politique

Vous pouvez vous associer AmazonMachineLearningReadOnlyAccess à vos utilisateurs, groupes et rôles.

### Détails de la politique

- Type : politique AWS gérée
- Heure de création : 09 avril 2015, 17:40 UTC
- Heure modifiée : 9 avril 2015, 17:40 UTC
- ARN: arn:aws:iam::aws:policy/AmazonMachineLearningReadOnlyAccess

### Version de la politique

Version de la politique : v1 (par défaut)

La version par défaut de la politique est celle qui définit les autorisations associées à la politique. Lorsqu'un utilisateur ou un rôle doté de la politique fait une demande d'accès à une AWS ressource, AWS vérifie la version par défaut de la politique pour déterminer s'il convient d'autoriser la demande.

## Document de politique JSON

```
{ 
   "Version" : "2012-10-17", 
   "Statement" : [ 
     { 
        "Effect" : "Allow", 
        "Action" : [ 
          "machinelearning:Describe*", 
          "machinelearning:Get*" 
        ], 
        "Resource" : "*" 
      } 
   ]
}
```
## En savoir plus

• [Création d'un ensemble d'autorisations à l'aide de politiques AWS gérées dans IAM Identity Center](https://docs.aws.amazon.com/singlesignon/latest/userguide/howtocreatepermissionset.html)

- [Ajouter et supprimer des autorisations d'identité IAM](https://docs.aws.amazon.com/IAM/latest/UserGuide/access_policies_manage-attach-detach.html)
- [Comprendre le versionnement des politiques IAM](https://docs.aws.amazon.com/IAM/latest/UserGuide/access_policies_managed-versioning.html)
- [Commencez avec les politiques AWS gérées et passez aux autorisations du moindre privilège](https://docs.aws.amazon.com/IAM/latest/UserGuide/best-practices.html#bp-use-aws-defined-policies)

## AmazonMachineLearningRealTimePredictionOnlyAccess

Description : autorise les utilisateurs à demander des prédictions en temps réel à Amazon Machine Learning.

AmazonMachineLearningRealTimePredictionOnlyAccessest une [politique AWS gérée.](https://docs.aws.amazon.com/IAM/latest/UserGuide/access_policies_managed-vs-inline.html#aws-managed-policies)

#### Utilisation de cette politique

Vous pouvez vous associer AmazonMachineLearningRealTimePredictionOnlyAccess à vos utilisateurs, groupes et rôles.

### Détails de la politique

- Type : politique AWS gérée
- Heure de création : 09 avril 2015, 17:44 UTC
- Heure modifiée : 9 avril 2015, 17:44 UTC
- ARN: arn:aws:iam::aws:policy/ AmazonMachineLearningRealTimePredictionOnlyAccess

#### Version de la politique

```
Version de la politique : v1 (par défaut)
```
La version par défaut de la politique est celle qui définit les autorisations associées à la politique. Lorsqu'un utilisateur ou un rôle doté de la politique fait une demande d'accès à une AWS ressource, AWS vérifie la version par défaut de la politique pour déterminer s'il convient d'autoriser la demande.

#### Document de politique JSON

```
 "Version" : "2012-10-17",
```
{

```
 "Statement" : [ 
      { 
        "Effect" : "Allow", 
        "Action" : [ 
           "machinelearning:Predict" 
        ], 
        "Resource" : "*" 
      } 
   ]
}
```
- [Création d'un ensemble d'autorisations à l'aide de politiques AWS gérées dans IAM Identity Center](https://docs.aws.amazon.com/singlesignon/latest/userguide/howtocreatepermissionset.html)
- [Ajouter et supprimer des autorisations d'identité IAM](https://docs.aws.amazon.com/IAM/latest/UserGuide/access_policies_manage-attach-detach.html)
- [Comprendre le versionnement des politiques IAM](https://docs.aws.amazon.com/IAM/latest/UserGuide/access_policies_managed-versioning.html)
- [Commencez avec les politiques AWS gérées et passez aux autorisations du moindre privilège](https://docs.aws.amazon.com/IAM/latest/UserGuide/best-practices.html#bp-use-aws-defined-policies)

# AmazonMachineLearningRoleforRedshiftDataSourceV3

Description : Permet au Machine Learning de configurer et d'utiliser vos clusters Redshift et vos emplacements intermédiaires S3 pour la source de données Redshift.

AmazonMachineLearningRoleforRedshiftDataSourceV3est une [politique AWS gérée.](https://docs.aws.amazon.com/IAM/latest/UserGuide/access_policies_managed-vs-inline.html#aws-managed-policies)

### Utilisation de cette politique

Vous pouvez vous associer AmazonMachineLearningRoleforRedshiftDataSourceV3 à vos utilisateurs, groupes et rôles.

### Détails de la politique

- Type : Politique des rôles de service
- Heure de création : 24 juin 2020, 18h00 UTC
- Heure modifiée : 24 juin 2020, 18h00 UTC
- ARN: arn:aws:iam::aws:policy/service-role/ AmazonMachineLearningRoleforRedshiftDataSourceV3

#### Version de la politique

```
Version de la politique : v1 (par défaut)
```
La version par défaut de la politique est celle qui définit les autorisations associées à la politique. Lorsqu'un utilisateur ou un rôle doté de la politique fait une demande d'accès à une AWS ressource, AWS vérifie la version par défaut de la politique pour déterminer s'il convient d'autoriser la demande.

```
{ 
   "Version" : "2012-10-17", 
   "Statement" : [ 
    \mathcal{L} "Effect" : "Allow", 
       "Action" : [ 
          "ec2:AuthorizeSecurityGroupIngress", 
          "ec2:CreateSecurityGroup", 
          "ec2:DescribeInternetGateways", 
          "ec2:DescribeSecurityGroups", 
          "ec2:RevokeSecurityGroupIngress", 
          "redshift:AuthorizeClusterSecurityGroupIngress", 
          "redshift:CreateClusterSecurityGroup", 
          "redshift:DescribeClusters", 
          "redshift:DescribeClusterSecurityGroups", 
          "redshift:ModifyCluster", 
          "redshift:RevokeClusterSecurityGroupIngress" 
       ], 
       "Resource" : "*" 
     }, 
     { 
       "Effect" : "Allow", 
       "Action" : [ 
          "s3:PutBucketPolicy", 
          "s3:GetBucketLocation", 
          "s3:GetBucketPolicy", 
          "s3:GetObject", 
          "s3:PutObject" 
       ], 
       "Resource" : "arn:aws:s3:::amazon-machine-learning*" 
     } 
   ]
```
#### }

### En savoir plus

- [Création d'un ensemble d'autorisations à l'aide de politiques AWS gérées dans IAM Identity Center](https://docs.aws.amazon.com/singlesignon/latest/userguide/howtocreatepermissionset.html)
- [Ajouter et supprimer des autorisations d'identité IAM](https://docs.aws.amazon.com/IAM/latest/UserGuide/access_policies_manage-attach-detach.html)
- [Comprendre le versionnement des politiques IAM](https://docs.aws.amazon.com/IAM/latest/UserGuide/access_policies_managed-versioning.html)
- [Commencez avec les politiques AWS gérées et passez aux autorisations du moindre privilège](https://docs.aws.amazon.com/IAM/latest/UserGuide/best-practices.html#bp-use-aws-defined-policies)

# AmazonMacieFullAccess

Description : fournit un accès complet à Amazon Macie.

AmazonMacieFullAccessest une [politique AWS gérée](https://docs.aws.amazon.com/IAM/latest/UserGuide/access_policies_managed-vs-inline.html#aws-managed-policies).

#### Utilisation de cette politique

Vous pouvez vous associer AmazonMacieFullAccess à vos utilisateurs, groupes et rôles.

### Détails de la politique

- Type : politique AWS gérée
- Heure de création : 14 août 2017, 14:54 UTC
- Heure modifiée : 1 juillet 2022, 00:41 UTC
- ARN: arn:aws:iam::aws:policy/AmazonMacieFullAccess

### Version de la politique

Version de la politique : v5 (par défaut)

La version par défaut de la politique est celle qui définit les autorisations associées à la politique. Lorsqu'un utilisateur ou un rôle doté de la politique fait une demande d'accès à une AWS ressource, AWS vérifie la version par défaut de la politique pour déterminer s'il convient d'autoriser la demande.

### Document de politique JSON

#### {

```
 "Version" : "2012-10-17", 
   "Statement" : [ 
     { 
        "Effect" : "Allow", 
       "Action" : [ 
          "macie2:*" 
       ], 
       "Resource" : "*" 
     }, 
     { 
        "Effect" : "Allow", 
        "Action" : "iam:CreateServiceLinkedRole", 
        "Resource" : "arn:aws:iam::*:role/aws-service-role/macie.amazonaws.com/
AWSServiceRoleForAmazonMacie", 
        "Condition" : { 
          "StringLike" : { 
            "iam:AWSServiceName" : "macie.amazonaws.com" 
          } 
       } 
     }, 
     { 
        "Effect" : "Allow", 
        "Action" : "pricing:GetProducts", 
        "Resource" : "*" 
     } 
   ]
}
```
- [Création d'un ensemble d'autorisations à l'aide de politiques AWS gérées dans IAM Identity Center](https://docs.aws.amazon.com/singlesignon/latest/userguide/howtocreatepermissionset.html)
- [Ajouter et supprimer des autorisations d'identité IAM](https://docs.aws.amazon.com/IAM/latest/UserGuide/access_policies_manage-attach-detach.html)
- [Comprendre le versionnement des politiques IAM](https://docs.aws.amazon.com/IAM/latest/UserGuide/access_policies_managed-versioning.html)
- [Commencez avec les politiques AWS gérées et passez aux autorisations du moindre privilège](https://docs.aws.amazon.com/IAM/latest/UserGuide/best-practices.html#bp-use-aws-defined-policies)

# AmazonMacieHandshakeRole

Description : accorde l'autorisation de créer le rôle lié à un service d'Amazon Macie.

AmazonMacieHandshakeRoleest une [politique AWS gérée.](https://docs.aws.amazon.com/IAM/latest/UserGuide/access_policies_managed-vs-inline.html#aws-managed-policies)

#### Utilisation de cette politique

Vous pouvez vous associer AmazonMacieHandshakeRole à vos utilisateurs, groupes et rôles.

#### Détails de la politique

- Type : Politique des rôles de service
- Heure de création : 28 juin 2018, 15:46 UTC
- Heure modifiée : 28 juin 2018, 15:46 UTC
- ARN: arn:aws:iam::aws:policy/service-role/AmazonMacieHandshakeRole

#### Version de la politique

```
Version de la politique : v1 (par défaut)
```
La version par défaut de la politique est celle qui définit les autorisations associées à la politique. Lorsqu'un utilisateur ou un rôle doté de la politique fait une demande d'accès à une AWS ressource, AWS vérifie la version par défaut de la politique pour déterminer s'il convient d'autoriser la demande.

```
{ 
   "Version" : "2012-10-17", 
   "Statement" : [ 
     { 
        "Effect" : "Allow", 
        "Action" : "iam:CreateServiceLinkedRole", 
        "Resource" : "*", 
        "Condition" : { 
          "ForAnyValue:StringEquals" : { 
             "iam:AWSServiceName" : "macie.amazonaws.com" 
          } 
        } 
     } 
   ]
}
```
- [Création d'un ensemble d'autorisations à l'aide de politiques AWS gérées dans IAM Identity Center](https://docs.aws.amazon.com/singlesignon/latest/userguide/howtocreatepermissionset.html)
- [Ajouter et supprimer des autorisations d'identité IAM](https://docs.aws.amazon.com/IAM/latest/UserGuide/access_policies_manage-attach-detach.html)
- [Comprendre le versionnement des politiques IAM](https://docs.aws.amazon.com/IAM/latest/UserGuide/access_policies_managed-versioning.html)
- [Commencez avec les politiques AWS gérées et passez aux autorisations du moindre privilège](https://docs.aws.amazon.com/IAM/latest/UserGuide/best-practices.html#bp-use-aws-defined-policies)

# AmazonMacieReadOnlyAccess

Description : fournit un accès en lecture seule à Amazon Macie.

AmazonMacieReadOnlyAccessest une [politique AWS gérée.](https://docs.aws.amazon.com/IAM/latest/UserGuide/access_policies_managed-vs-inline.html#aws-managed-policies)

#### Utilisation de cette politique

Vous pouvez vous associer AmazonMacieReadOnlyAccess à vos utilisateurs, groupes et rôles.

### Détails de la politique

- Type : politique AWS gérée
- Heure de création : 15 juin 2023, 21:50 UTC
- Heure modifiée : 15 juin 2023, 21h50 UTC
- ARN: arn:aws:iam::aws:policy/AmazonMacieReadOnlyAccess

### Version de la politique

Version de la politique : v1 (par défaut)

La version par défaut de la politique est celle qui définit les autorisations associées à la politique. Lorsqu'un utilisateur ou un rôle doté de la politique fait une demande d'accès à une AWS ressource, AWS vérifie la version par défaut de la politique pour déterminer s'il convient d'autoriser la demande.

```
 "Version" : "2012-10-17", 
   "Statement" : [ 
     { 
        "Effect" : "Allow", 
        "Action" : [ 
          "macie2:Describe*", 
          "macie2:Get*", 
          "macie2:List*", 
          "macie2:BatchGetCustomDataIdentifiers", 
          "macie2:SearchResources" 
        ], 
        "Resource" : "*" 
     } 
   ]
}
```
- [Création d'un ensemble d'autorisations à l'aide de politiques AWS gérées dans IAM Identity Center](https://docs.aws.amazon.com/singlesignon/latest/userguide/howtocreatepermissionset.html)
- [Ajouter et supprimer des autorisations d'identité IAM](https://docs.aws.amazon.com/IAM/latest/UserGuide/access_policies_manage-attach-detach.html)
- [Comprendre le versionnement des politiques IAM](https://docs.aws.amazon.com/IAM/latest/UserGuide/access_policies_managed-versioning.html)
- [Commencez avec les politiques AWS gérées et passez aux autorisations du moindre privilège](https://docs.aws.amazon.com/IAM/latest/UserGuide/best-practices.html#bp-use-aws-defined-policies)

# AmazonMacieServiceRole

Description : accorde à Macie un accès en lecture seule aux dépendances des ressources de votre compte afin de permettre l'analyse des données.

AmazonMacieServiceRoleest une [politique AWS gérée](https://docs.aws.amazon.com/IAM/latest/UserGuide/access_policies_managed-vs-inline.html#aws-managed-policies).

#### Utilisation de cette politique

Vous pouvez vous associer AmazonMacieServiceRole à vos utilisateurs, groupes et rôles.

### Détails de la politique

- Type : Politique des rôles de service
- Heure de création : 14 août 2017, 14:53 UTC
- Heure modifiée : 14 août 2017, 14:53 UTC
- ARN: arn:aws:iam::aws:policy/service-role/AmazonMacieServiceRole

#### Version de la politique

Version de la politique : v1 (par défaut)

La version par défaut de la politique est celle qui définit les autorisations associées à la politique. Lorsqu'un utilisateur ou un rôle doté de la politique fait une demande d'accès à une AWS ressource, AWS vérifie la version par défaut de la politique pour déterminer s'il convient d'autoriser la demande.

#### Document de politique JSON

```
{ 
   "Version" : "2012-10-17", 
   "Statement" : [ 
      { 
        "Effect" : "Allow", 
        "Resource" : "*", 
        "Action" : [ 
           "s3:Get*", 
           "s3:List*" 
        ] 
      } 
   ]
}
```
#### En savoir plus

- [Création d'un ensemble d'autorisations à l'aide de politiques AWS gérées dans IAM Identity Center](https://docs.aws.amazon.com/singlesignon/latest/userguide/howtocreatepermissionset.html)
- [Ajouter et supprimer des autorisations d'identité IAM](https://docs.aws.amazon.com/IAM/latest/UserGuide/access_policies_manage-attach-detach.html)
- [Comprendre le versionnement des politiques IAM](https://docs.aws.amazon.com/IAM/latest/UserGuide/access_policies_managed-versioning.html)
- [Commencez avec les politiques AWS gérées et passez aux autorisations du moindre privilège](https://docs.aws.amazon.com/IAM/latest/UserGuide/best-practices.html#bp-use-aws-defined-policies)

## AmazonMacieServiceRolePolicy

Description : rôle lié à un service pour Amazon Macie

#### AmazonMacieServiceRolePolicyest une [politique AWS gérée.](https://docs.aws.amazon.com/IAM/latest/UserGuide/access_policies_managed-vs-inline.html#aws-managed-policies)

### Utilisation de cette politique

Cette politique est associée à un rôle lié au service qui permet au service d'effectuer des actions en votre nom. Vous pouvez attacher cette politique à vos utilisateurs, groupes ou rôles.

#### Détails de la politique

- Type : Politique de rôle liée à un service
- Heure de création : 19 juin 2018, 22:17 UTC
- Heure modifiée : 19 mai 2022, 19:16 UTC
- ARN: arn:aws:iam::aws:policy/aws-service-role/ AmazonMacieServiceRolePolicy

#### Version de la politique

Version de la politique : v6 (par défaut)

La version par défaut de la politique est celle qui définit les autorisations associées à la politique. Lorsqu'un utilisateur ou un rôle doté de la politique fait une demande d'accès à une AWS ressource, AWS vérifie la version par défaut de la politique pour déterminer s'il convient d'autoriser la demande.

```
{ 
   "Version" : "2012-10-17", 
   "Statement" : [ 
     { 
       "Effect" : "Allow", 
       "Action" : [ 
          "iam:ListAccountAliases", 
          "organizations:DescribeAccount", 
          "organizations:ListAccounts", 
          "s3:GetAccountPublicAccessBlock", 
          "s3:ListAllMyBuckets", 
          "s3:GetBucketAcl", 
          "s3:GetBucketLocation", 
          "s3:GetBucketLogging",
```

```
 "s3:GetBucketPolicy", 
          "s3:GetBucketPolicyStatus", 
          "s3:GetBucketPublicAccessBlock", 
          "s3:GetBucketTagging", 
          "s3:GetBucketVersioning", 
          "s3:GetBucketWebsite", 
          "s3:GetEncryptionConfiguration", 
          "s3:GetLifecycleConfiguration", 
          "s3:GetReplicationConfiguration", 
          "s3:ListBucket", 
          "s3:GetObject", 
          "s3:GetObjectAcl", 
          "s3:GetObjectTagging" 
        ], 
        "Resource" : "*" 
     }, 
     { 
        "Effect" : "Allow", 
       "Action" : [
          "logs:CreateLogGroup" 
        ], 
        "Resource" : [ 
          "arn:aws:logs:*:*:log-group:/aws/macie/*" 
        ] 
     }, 
     { 
        "Effect" : "Allow", 
        "Action" : [ 
          "logs:CreateLogStream", 
          "logs:PutLogEvents", 
          "logs:DescribeLogStreams" 
        ], 
        "Resource" : [ 
          "arn:aws:logs:*:*:log-group:/aws/macie/*:log-stream:*" 
        ] 
     } 
   ]
}
```
- [Comprendre le versionnement des politiques IAM](https://docs.aws.amazon.com/IAM/latest/UserGuide/access_policies_managed-versioning.html)
- [Commencez avec les politiques AWS gérées et passez aux autorisations du moindre privilège](https://docs.aws.amazon.com/IAM/latest/UserGuide/best-practices.html#bp-use-aws-defined-policies)
# AmazonManagedBlockchainConsoleFullAccess

Description : Fournit un accès complet à Amazon Managed Blockchain via le AWS Management Console

AmazonManagedBlockchainConsoleFullAccessest une [politique AWS gérée.](https://docs.aws.amazon.com/IAM/latest/UserGuide/access_policies_managed-vs-inline.html#aws-managed-policies)

### Utilisation de cette politique

Vous pouvez vous associer AmazonManagedBlockchainConsoleFullAccess à vos utilisateurs, groupes et rôles.

### Détails de la politique

- Type : politique AWS gérée
- Heure de création : 29 avril 2019, 21:23 UTC
- Heure modifiée : 29 avril 2019, 21:23 UTC
- ARN: arn:aws:iam::aws:policy/AmazonManagedBlockchainConsoleFullAccess

# Version de la politique

Version de la politique : v1 (par défaut)

La version par défaut de la politique est celle qui définit les autorisations associées à la politique. Lorsqu'un utilisateur ou un rôle doté de la politique fait une demande d'accès à une AWS ressource, AWS vérifie la version par défaut de la politique pour déterminer s'il convient d'autoriser la demande.

```
{ 
   "Version" : "2012-10-17", 
   "Statement" : [ 
     { 
       "Effect" : "Allow", 
       "Action" : [ 
          "managedblockchain:*", 
          "ec2:DescribeAvailabilityZones", 
          "ec2:DescribeSecurityGroups", 
          "ec2:DescribeSubnets",
```

```
 "ec2:DescribeVpcs", 
          "ec2:CreateVpcEndpoint", 
          "kms:ListAliases", 
          "kms:DescribeKey" 
        ], 
        "Resource" : "*" 
      } 
   ]
}
```
- [Création d'un ensemble d'autorisations à l'aide de politiques AWS gérées dans IAM Identity Center](https://docs.aws.amazon.com/singlesignon/latest/userguide/howtocreatepermissionset.html)
- [Ajouter et supprimer des autorisations d'identité IAM](https://docs.aws.amazon.com/IAM/latest/UserGuide/access_policies_manage-attach-detach.html)
- [Comprendre le versionnement des politiques IAM](https://docs.aws.amazon.com/IAM/latest/UserGuide/access_policies_managed-versioning.html)
- [Commencez avec les politiques AWS gérées et passez aux autorisations du moindre privilège](https://docs.aws.amazon.com/IAM/latest/UserGuide/best-practices.html#bp-use-aws-defined-policies)

# AmazonManagedBlockchainFullAccess

Description : fournit un accès complet à Amazon Managed Blockchain.

AmazonManagedBlockchainFullAccessest une [politique AWS gérée.](https://docs.aws.amazon.com/IAM/latest/UserGuide/access_policies_managed-vs-inline.html#aws-managed-policies)

#### Utilisation de cette politique

Vous pouvez vous associer AmazonManagedBlockchainFullAccess à vos utilisateurs, groupes et rôles.

# Détails de la politique

- Type : politique AWS gérée
- Heure de création : 29 avril 2019, 21:39 UTC
- Heure modifiée : 29 avril 2019, 21:39 UTC
- ARN: arn:aws:iam::aws:policy/AmazonManagedBlockchainFullAccess

### Version de la politique

Version de la politique : v1 (par défaut)

La version par défaut de la politique est celle qui définit les autorisations associées à la politique. Lorsqu'un utilisateur ou un rôle doté de la politique fait une demande d'accès à une AWS ressource, AWS vérifie la version par défaut de la politique pour déterminer s'il convient d'autoriser la demande.

# Document de politique JSON

```
{ 
   "Version" : "2012-10-17", 
   "Statement" : [ 
     { 
        "Effect" : "Allow", 
        "Action" : [ 
           "managedblockchain:*" 
        ], 
        "Resource" : [ 
          " ] 
      } 
   ]
}
```
# En savoir plus

- [Création d'un ensemble d'autorisations à l'aide de politiques AWS gérées dans IAM Identity Center](https://docs.aws.amazon.com/singlesignon/latest/userguide/howtocreatepermissionset.html)
- [Ajouter et supprimer des autorisations d'identité IAM](https://docs.aws.amazon.com/IAM/latest/UserGuide/access_policies_manage-attach-detach.html)
- [Comprendre le versionnement des politiques IAM](https://docs.aws.amazon.com/IAM/latest/UserGuide/access_policies_managed-versioning.html)
- [Commencez avec les politiques AWS gérées et passez aux autorisations du moindre privilège](https://docs.aws.amazon.com/IAM/latest/UserGuide/best-practices.html#bp-use-aws-defined-policies)

# AmazonManagedBlockchainReadOnlyAccess

Description : fournit un accès en lecture seule à Amazon Managed Blockchain.

AmazonManagedBlockchainReadOnlyAccessest une [politique AWS gérée](https://docs.aws.amazon.com/IAM/latest/UserGuide/access_policies_managed-vs-inline.html#aws-managed-policies).

# Utilisation de cette politique

Vous pouvez vous associer AmazonManagedBlockchainReadOnlyAccess à vos utilisateurs, groupes et rôles.

# Détails de la politique

- Type : politique AWS gérée
- Heure de création : 30 avril 2019, 18:17 UTC
- Heure modifiée : 30 avril 2019, 18:17 UTC
- ARN: arn:aws:iam::aws:policy/AmazonManagedBlockchainReadOnlyAccess

# Version de la politique

Version de la politique : v1 (par défaut)

La version par défaut de la politique est celle qui définit les autorisations associées à la politique. Lorsqu'un utilisateur ou un rôle doté de la politique fait une demande d'accès à une AWS ressource, AWS vérifie la version par défaut de la politique pour déterminer s'il convient d'autoriser la demande.

# Document de politique JSON

```
{ 
   "Version" : "2012-10-17", 
   "Statement" : [ 
      { 
        "Effect" : "Allow", 
        "Action" : [ 
          "managedblockchain:Get*", 
          "managedblockchain:List*" 
        ], 
        "Resource" : [ 
         " ] 
      } 
   ]
}
```
# En savoir plus

- [Création d'un ensemble d'autorisations à l'aide de politiques AWS gérées dans IAM Identity Center](https://docs.aws.amazon.com/singlesignon/latest/userguide/howtocreatepermissionset.html)
- [Ajouter et supprimer des autorisations d'identité IAM](https://docs.aws.amazon.com/IAM/latest/UserGuide/access_policies_manage-attach-detach.html)
- [Comprendre le versionnement des politiques IAM](https://docs.aws.amazon.com/IAM/latest/UserGuide/access_policies_managed-versioning.html)

• [Commencez avec les politiques AWS gérées et passez aux autorisations du moindre privilège](https://docs.aws.amazon.com/IAM/latest/UserGuide/best-practices.html#bp-use-aws-defined-policies)

# AmazonManagedBlockchainServiceRolePolicy

Description : Permet l'accès Services AWS aux ressources utilisées ou gérées par Amazon Managed Blockchain

AmazonManagedBlockchainServiceRolePolicyest une [politique AWS gérée.](https://docs.aws.amazon.com/IAM/latest/UserGuide/access_policies_managed-vs-inline.html#aws-managed-policies)

#### Utilisation de cette politique

Cette politique est associée à un rôle lié au service qui permet au service d'effectuer des actions en votre nom. Vous pouvez attacher cette politique à vos utilisateurs, groupes ou rôles.

#### Détails de la politique

- Type : Politique de rôle liée à un service
- Heure de création : 17 janvier 2020, 19:51 UTC
- Heure modifiée : 17 janvier 2020, 19:51 UTC
- ARN: arn:aws:iam::aws:policy/aws-service-role/ AmazonManagedBlockchainServiceRolePolicy

### Version de la politique

Version de la politique : v1 (par défaut)

La version par défaut de la politique est celle qui définit les autorisations associées à la politique. Lorsqu'un utilisateur ou un rôle doté de la politique fait une demande d'accès à une AWS ressource, AWS vérifie la version par défaut de la politique pour déterminer s'il convient d'autoriser la demande.

```
{ 
   "Version" : "2012-10-17", 
   "Statement" : [ 
     { 
        "Action" : [ 
          "logs:CreateLogGroup"
```

```
 ], 
        "Effect" : "Allow", 
        "Resource" : "arn:aws:logs:*:*:log-group:/aws/managedblockchain/*" 
     }, 
     { 
        "Effect" : "Allow", 
        "Action" : [ 
          "logs:CreateLogStream", 
          "logs:PutLogEvents", 
          "logs:DescribeLogStreams" 
        ], 
        "Resource" : [ 
          "arn:aws:logs:*:*:log-group:/aws/managedblockchain/*:log-stream:*" 
        ] 
     } 
   ]
}
```
- [Comprendre le versionnement des politiques IAM](https://docs.aws.amazon.com/IAM/latest/UserGuide/access_policies_managed-versioning.html)
- [Commencez avec les politiques AWS gérées et passez aux autorisations du moindre privilège](https://docs.aws.amazon.com/IAM/latest/UserGuide/best-practices.html#bp-use-aws-defined-policies)

# **AmazonMCSFullAccess**

Description : Fournir un accès complet au service Apache Cassandra géré par Amazon

AmazonMCSFullAccessest une [politique AWS gérée.](https://docs.aws.amazon.com/IAM/latest/UserGuide/access_policies_managed-vs-inline.html#aws-managed-policies)

#### Utilisation de cette politique

Vous pouvez vous associer AmazonMCSFullAccess à vos utilisateurs, groupes et rôles.

# Détails de la politique

- Type : politique AWS gérée
- Heure de création : 03 décembre 2019, 13:45 UTC
- Heure modifiée : 17 avril 2020, 19:19 UTC
- ARN: arn:aws:iam::aws:policy/AmazonMCSFullAccess

### Version de la politique

#### Version de la politique : v2 (par défaut)

La version par défaut de la politique est celle qui définit les autorisations associées à la politique. Lorsqu'un utilisateur ou un rôle doté de la politique fait une demande d'accès à une AWS ressource, AWS vérifie la version par défaut de la politique pour déterminer s'il convient d'autoriser la demande.

```
{ 
   "Version" : "2012-10-17", 
   "Statement" : [ 
     { 
        "Effect" : "Allow", 
       "Action" : [ 
          "application-autoscaling:DeleteScalingPolicy", 
          "application-autoscaling:DeregisterScalableTarget", 
          "application-autoscaling:DescribeScalableTargets", 
          "application-autoscaling:DescribeScalingActivities", 
          "application-autoscaling:DescribeScalingPolicies", 
          "application-autoscaling:PutScalingPolicy", 
          "application-autoscaling:RegisterScalableTarget", 
          "application-autoscaling:PutScheduledAction", 
          "application-autoscaling:DeleteScheduledAction", 
          "application-autoscaling:DescribeScheduledActions" 
       ], 
       "Resource" : "*" 
     }, 
     { 
       "Effect" : "Allow", 
       "Action" : [ 
          "cassandra:*" 
       ], 
       "Resource" : "*" 
     }, 
     { 
       "Effect" : "Allow", 
       "Action" : [ 
          "cloudwatch:DeleteAlarms", 
          "cloudwatch:DescribeAlarms", 
          "cloudwatch:PutMetricAlarm" 
       ],
```

```
 "Resource" : "*" 
     }, 
     { 
       "Effect" : "Allow", 
       "Action" : "iam:CreateServiceLinkedRole", 
       "Resource" : "arn:aws:iam::*:role/aws-service-role/cassandra.application-
autoscaling.amazonaws.com/AWSServiceRoleForApplicationAutoScaling_CassandraTable",
       "Condition" : { 
          "StringLike" : { 
            "iam:AWSServiceName" : "cassandra.application-autoscaling.amazonaws.com" 
          } 
       } 
     } 
   ]
}
```
- [Création d'un ensemble d'autorisations à l'aide de politiques AWS gérées dans IAM Identity Center](https://docs.aws.amazon.com/singlesignon/latest/userguide/howtocreatepermissionset.html)
- [Ajouter et supprimer des autorisations d'identité IAM](https://docs.aws.amazon.com/IAM/latest/UserGuide/access_policies_manage-attach-detach.html)
- [Comprendre le versionnement des politiques IAM](https://docs.aws.amazon.com/IAM/latest/UserGuide/access_policies_managed-versioning.html)
- [Commencez avec les politiques AWS gérées et passez aux autorisations du moindre privilège](https://docs.aws.amazon.com/IAM/latest/UserGuide/best-practices.html#bp-use-aws-defined-policies)

# AmazonMCSReadOnlyAccess

Description : Fournir un accès en lecture seule au service Apache Cassandra géré par Amazon

AmazonMCSReadOnlyAccessest une [politique AWS gérée.](https://docs.aws.amazon.com/IAM/latest/UserGuide/access_policies_managed-vs-inline.html#aws-managed-policies)

#### Utilisation de cette politique

Vous pouvez vous associer AmazonMCSReadOnlyAccess à vos utilisateurs, groupes et rôles.

#### Détails de la politique

- Type : politique AWS gérée
- Heure de création : 03 décembre 2019, 13:46 UTC
- Heure modifiée : 17 avril 2020, 19:21 UTC
- ARN: arn:aws:iam::aws:policy/AmazonMCSReadOnlyAccess

### Version de la politique

```
Version de la politique : v2 (par défaut)
```
La version par défaut de la politique est celle qui définit les autorisations associées à la politique. Lorsqu'un utilisateur ou un rôle doté de la politique fait une demande d'accès à une AWS ressource, AWS vérifie la version par défaut de la politique pour déterminer s'il convient d'autoriser la demande.

# Document de politique JSON

```
{ 
   "Version" : "2012-10-17", 
   "Statement" : [ 
     { 
        "Effect" : "Allow", 
        "Action" : [ 
          "cassandra:Select" 
       ], 
       "Resource" : "*" 
     }, 
     { 
        "Effect" : "Allow", 
        "Action" : [ 
          "application-autoscaling:DescribeScalableTargets", 
          "application-autoscaling:DescribeScalingActivities", 
          "application-autoscaling:DescribeScalingPolicies", 
          "application-autoscaling:DescribeScheduledActions", 
          "cloudwatch:DescribeAlarms" 
        ], 
        "Resource" : "*" 
     } 
   ]
}
```
# En savoir plus

- [Création d'un ensemble d'autorisations à l'aide de politiques AWS gérées dans IAM Identity Center](https://docs.aws.amazon.com/singlesignon/latest/userguide/howtocreatepermissionset.html)
- [Ajouter et supprimer des autorisations d'identité IAM](https://docs.aws.amazon.com/IAM/latest/UserGuide/access_policies_manage-attach-detach.html)
- [Comprendre le versionnement des politiques IAM](https://docs.aws.amazon.com/IAM/latest/UserGuide/access_policies_managed-versioning.html)
- [Commencez avec les politiques AWS gérées et passez aux autorisations du moindre privilège](https://docs.aws.amazon.com/IAM/latest/UserGuide/best-practices.html#bp-use-aws-defined-policies)

# **AmazonMechanicalTurkFullAccess**

Description : fournit un accès complet à toutes les API d'Amazon Mechanical Turk.

AmazonMechanicalTurkFullAccessest une [politique AWS gérée.](https://docs.aws.amazon.com/IAM/latest/UserGuide/access_policies_managed-vs-inline.html#aws-managed-policies)

#### Utilisation de cette politique

Vous pouvez vous associer AmazonMechanicalTurkFullAccess à vos utilisateurs, groupes et rôles.

# Détails de la politique

- Type : politique AWS gérée
- Heure de création : 11 décembre 2015, 19:08 UTC
- Heure modifiée : 11 décembre 2015, 19:08 UTC
- ARN: arn:aws:iam::aws:policy/AmazonMechanicalTurkFullAccess

#### Version de la politique

Version de la politique : v1 (par défaut)

La version par défaut de la politique est celle qui définit les autorisations associées à la politique. Lorsqu'un utilisateur ou un rôle doté de la politique fait une demande d'accès à une AWS ressource, AWS vérifie la version par défaut de la politique pour déterminer s'il convient d'autoriser la demande.

```
{ 
   "Version" : "2012-10-17", 
   "Statement" : [ 
     { 
        "Effect" : "Allow", 
        "Action" : [ 
          "mechanicalturk:*" 
        ], 
        "Resource" : [ 
         " * "
```
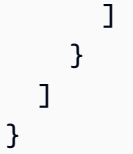

- [Création d'un ensemble d'autorisations à l'aide de politiques AWS gérées dans IAM Identity Center](https://docs.aws.amazon.com/singlesignon/latest/userguide/howtocreatepermissionset.html)
- [Ajouter et supprimer des autorisations d'identité IAM](https://docs.aws.amazon.com/IAM/latest/UserGuide/access_policies_manage-attach-detach.html)
- [Comprendre le versionnement des politiques IAM](https://docs.aws.amazon.com/IAM/latest/UserGuide/access_policies_managed-versioning.html)
- [Commencez avec les politiques AWS gérées et passez aux autorisations du moindre privilège](https://docs.aws.amazon.com/IAM/latest/UserGuide/best-practices.html#bp-use-aws-defined-policies)

# AmazonMechanicalTurkReadOnly

Description : fournit un accès aux API en lecture seule dans Amazon Mechanical Turk.

AmazonMechanicalTurkReadOnlyest une [politique AWS gérée.](https://docs.aws.amazon.com/IAM/latest/UserGuide/access_policies_managed-vs-inline.html#aws-managed-policies)

# Utilisation de cette politique

Vous pouvez vous associer AmazonMechanicalTurkReadOnly à vos utilisateurs, groupes et rôles.

# Détails de la politique

- Type : politique AWS gérée
- Heure de création : 11 décembre 2015, 19:08 UTC
- Heure modifiée : 25 septembre 2019, 21:06 UTC
- ARN: arn:aws:iam::aws:policy/AmazonMechanicalTurkReadOnly

# Version de la politique

Version de la politique : v3 (par défaut)

La version par défaut de la politique est celle qui définit les autorisations associées à la politique. Lorsqu'un utilisateur ou un rôle doté de la politique fait une demande d'accès à une AWS ressource, AWS vérifie la version par défaut de la politique pour déterminer s'il convient d'autoriser la demande.

# Document de politique JSON

```
{ 
   "Version" : "2012-10-17", 
   "Statement" : [ 
      { 
         "Effect" : "Allow", 
         "Action" : [ 
            "mechanicalturk:Get*", 
            "mechanicalturk:List*" 
         ], 
         "Resource" : [ 
           \mathbf{u} \star \mathbf{u} ] 
      } 
   ]
}
```
# En savoir plus

- [Création d'un ensemble d'autorisations à l'aide de politiques AWS gérées dans IAM Identity Center](https://docs.aws.amazon.com/singlesignon/latest/userguide/howtocreatepermissionset.html)
- [Ajouter et supprimer des autorisations d'identité IAM](https://docs.aws.amazon.com/IAM/latest/UserGuide/access_policies_manage-attach-detach.html)
- [Comprendre le versionnement des politiques IAM](https://docs.aws.amazon.com/IAM/latest/UserGuide/access_policies_managed-versioning.html)
- [Commencez avec les politiques AWS gérées et passez aux autorisations du moindre privilège](https://docs.aws.amazon.com/IAM/latest/UserGuide/best-practices.html#bp-use-aws-defined-policies)

# AmazonMemoryDBFullAccess

Description : fournit un accès complet à Amazon MemoryDB via le. AWS Management Console

AmazonMemoryDBFullAccessest une [politique AWS gérée.](https://docs.aws.amazon.com/IAM/latest/UserGuide/access_policies_managed-vs-inline.html#aws-managed-policies)

#### Utilisation de cette politique

Vous pouvez vous associer AmazonMemoryDBFullAccess à vos utilisateurs, groupes et rôles.

### Détails de la politique

- Type : politique AWS gérée
- Heure de création : 08 octobre 2021, 19:24 UTC
- Heure modifiée : 8 octobre 2021, 19:24 UTC
- ARN: arn:aws:iam::aws:policy/AmazonMemoryDBFullAccess

#### Version de la politique

Version de la politique : v1 (par défaut)

La version par défaut de la politique est celle qui définit les autorisations associées à la politique. Lorsqu'un utilisateur ou un rôle doté de la politique fait une demande d'accès à une AWS ressource, AWS vérifie la version par défaut de la politique pour déterminer s'il convient d'autoriser la demande.

#### Document de politique JSON

```
{ 
   "Version" : "2012-10-17", 
   "Statement" : [ 
    \mathcal{L} "Effect" : "Allow", 
        "Action" : "memorydb:*", 
        "Resource" : "*" 
     }, 
     { 
        "Effect" : "Allow", 
        "Action" : "iam:CreateServiceLinkedRole", 
        "Resource" : "arn:aws:iam::*:role/aws-service-role/memorydb.amazonaws.com/
AWSServiceRoleForMemoryDB", 
        "Condition" : { 
          "StringLike" : { 
            "iam:AWSServiceName" : "memorydb.amazonaws.com" 
          } 
        } 
     } 
   ]
}
```
#### En savoir plus

- [Création d'un ensemble d'autorisations à l'aide de politiques AWS gérées dans IAM Identity Center](https://docs.aws.amazon.com/singlesignon/latest/userguide/howtocreatepermissionset.html)
- [Ajouter et supprimer des autorisations d'identité IAM](https://docs.aws.amazon.com/IAM/latest/UserGuide/access_policies_manage-attach-detach.html)
- [Comprendre le versionnement des politiques IAM](https://docs.aws.amazon.com/IAM/latest/UserGuide/access_policies_managed-versioning.html)

• [Commencez avec les politiques AWS gérées et passez aux autorisations du moindre privilège](https://docs.aws.amazon.com/IAM/latest/UserGuide/best-practices.html#bp-use-aws-defined-policies)

# AmazonMemoryDBReadOnlyAccess

Description : fournit un accès en lecture seule à Amazon MemoryDB via le. AWS Management Console

AmazonMemoryDBReadOnlyAccessest une [politique AWS gérée.](https://docs.aws.amazon.com/IAM/latest/UserGuide/access_policies_managed-vs-inline.html#aws-managed-policies)

#### Utilisation de cette politique

Vous pouvez vous associer AmazonMemoryDBReadOnlyAccess à vos utilisateurs, groupes et rôles.

#### Détails de la politique

- Type : politique AWS gérée
- Heure de création : 08 octobre 2021, 19:27 UTC
- Heure modifiée : 8 octobre 2021, 19:27 UTC
- ARN: arn:aws:iam::aws:policy/AmazonMemoryDBReadOnlyAccess

#### Version de la politique

Version de la politique : v1 (par défaut)

La version par défaut de la politique est celle qui définit les autorisations associées à la politique. Lorsqu'un utilisateur ou un rôle doté de la politique fait une demande d'accès à une AWS ressource, AWS vérifie la version par défaut de la politique pour déterminer s'il convient d'autoriser la demande.

```
{ 
   "Version" : "2012-10-17", 
   "Statement" : [ 
     { 
        "Effect" : "Allow", 
        "Action" : [ 
          "memorydb:Describe*",
```

```
 "memorydb:List*" 
         ], 
         "Resource" : "*" 
      } 
   ]
}
```
- [Création d'un ensemble d'autorisations à l'aide de politiques AWS gérées dans IAM Identity Center](https://docs.aws.amazon.com/singlesignon/latest/userguide/howtocreatepermissionset.html)
- [Ajouter et supprimer des autorisations d'identité IAM](https://docs.aws.amazon.com/IAM/latest/UserGuide/access_policies_manage-attach-detach.html)
- [Comprendre le versionnement des politiques IAM](https://docs.aws.amazon.com/IAM/latest/UserGuide/access_policies_managed-versioning.html)
- [Commencez avec les politiques AWS gérées et passez aux autorisations du moindre privilège](https://docs.aws.amazon.com/IAM/latest/UserGuide/best-practices.html#bp-use-aws-defined-policies)

# AmazonMobileAnalyticsFinancialReportAccess

Description : fournit un accès en lecture seule à tous les rapports, y compris les données financières pour toutes les ressources de l'application.

AmazonMobileAnalyticsFinancialReportAccessest une [politique AWS gérée](https://docs.aws.amazon.com/IAM/latest/UserGuide/access_policies_managed-vs-inline.html#aws-managed-policies).

### Utilisation de cette politique

Vous pouvez vous associer AmazonMobileAnalyticsFinancialReportAccess à vos utilisateurs, groupes et rôles.

### Détails de la politique

- Type : politique AWS gérée
- Heure de création : 06 février 2015, 18:40 UTC
- Heure modifiée : 6 février 2015, 18:40 UTC
- ARN: arn:aws:iam::aws:policy/AmazonMobileAnalyticsFinancialReportAccess

### Version de la politique

Version de la politique : v1 (par défaut)

La version par défaut de la politique est celle qui définit les autorisations associées à la politique. Lorsqu'un utilisateur ou un rôle doté de la politique fait une demande d'accès à une AWS ressource, AWS vérifie la version par défaut de la politique pour déterminer s'il convient d'autoriser la demande.

# Document de politique JSON

```
{ 
   "Version" : "2012-10-17", 
   "Statement" : [ 
     { 
        "Effect" : "Allow", 
        "Action" : [ 
          "mobileanalytics:GetReports", 
          "mobileanalytics:GetFinancialReports" 
        ], 
        "Resource" : "*" 
     } 
   ]
}
```
# En savoir plus

- [Création d'un ensemble d'autorisations à l'aide de politiques AWS gérées dans IAM Identity Center](https://docs.aws.amazon.com/singlesignon/latest/userguide/howtocreatepermissionset.html)
- [Ajouter et supprimer des autorisations d'identité IAM](https://docs.aws.amazon.com/IAM/latest/UserGuide/access_policies_manage-attach-detach.html)
- [Comprendre le versionnement des politiques IAM](https://docs.aws.amazon.com/IAM/latest/UserGuide/access_policies_managed-versioning.html)
- [Commencez avec les politiques AWS gérées et passez aux autorisations du moindre privilège](https://docs.aws.amazon.com/IAM/latest/UserGuide/best-practices.html#bp-use-aws-defined-policies)

# AmazonMobileAnalyticsFullAccess

Description : fournit un accès complet à toutes les ressources de l'application.

AmazonMobileAnalyticsFullAccessest une [politique AWS gérée](https://docs.aws.amazon.com/IAM/latest/UserGuide/access_policies_managed-vs-inline.html#aws-managed-policies).

# Utilisation de cette politique

Vous pouvez vous associer AmazonMobileAnalyticsFullAccess à vos utilisateurs, groupes et rôles.

### Détails de la politique

- Type : politique AWS gérée
- Heure de création : 06 février 2015, 18:40 UTC
- Heure modifiée : 6 février 2015, 18:40 UTC
- ARN: arn:aws:iam::aws:policy/AmazonMobileAnalyticsFullAccess

### Version de la politique

Version de la politique : v1 (par défaut)

La version par défaut de la politique est celle qui définit les autorisations associées à la politique. Lorsqu'un utilisateur ou un rôle doté de la politique fait une demande d'accès à une AWS ressource, AWS vérifie la version par défaut de la politique pour déterminer s'il convient d'autoriser la demande.

# Document de politique JSON

```
{ 
   "Version" : "2012-10-17", 
   "Statement" : [ 
      { 
        "Effect" : "Allow", 
        "Action" : "mobileanalytics:*", 
        "Resource" : "*" 
      } 
   ]
}
```
### En savoir plus

- [Création d'un ensemble d'autorisations à l'aide de politiques AWS gérées dans IAM Identity Center](https://docs.aws.amazon.com/singlesignon/latest/userguide/howtocreatepermissionset.html)
- [Ajouter et supprimer des autorisations d'identité IAM](https://docs.aws.amazon.com/IAM/latest/UserGuide/access_policies_manage-attach-detach.html)
- [Comprendre le versionnement des politiques IAM](https://docs.aws.amazon.com/IAM/latest/UserGuide/access_policies_managed-versioning.html)
- [Commencez avec les politiques AWS gérées et passez aux autorisations du moindre privilège](https://docs.aws.amazon.com/IAM/latest/UserGuide/best-practices.html#bp-use-aws-defined-policies)

# AmazonMobileAnalyticsNon-financialReportAccess

Description : fournit un accès en lecture seule aux rapports non financiers pour toutes les ressources de l'application.

AmazonMobileAnalyticsNon-financialReportAccessest une [politique AWS gérée](https://docs.aws.amazon.com/IAM/latest/UserGuide/access_policies_managed-vs-inline.html#aws-managed-policies).

#### Utilisation de cette politique

Vous pouvez vous associer AmazonMobileAnalyticsNon-financialReportAccess à vos utilisateurs, groupes et rôles.

### Détails de la politique

- Type : politique AWS gérée
- Heure de création : 06 février 2015, 18:40 UTC
- Heure modifiée : 6 février 2015, 18:40 UTC
- ARN: arn:aws:iam::aws:policy/AmazonMobileAnalyticsNonfinancialReportAccess

# Version de la politique

Version de la politique : v1 (par défaut)

La version par défaut de la politique est celle qui définit les autorisations associées à la politique. Lorsqu'un utilisateur ou un rôle doté de la politique fait une demande d'accès à une AWS ressource, AWS vérifie la version par défaut de la politique pour déterminer s'il convient d'autoriser la demande.

```
{ 
   "Version" : "2012-10-17", 
   "Statement" : [ 
     { 
        "Effect" : "Allow", 
        "Action" : "mobileanalytics:GetReports", 
        "Resource" : "*" 
     }
```
}

]

# En savoir plus

- [Création d'un ensemble d'autorisations à l'aide de politiques AWS gérées dans IAM Identity Center](https://docs.aws.amazon.com/singlesignon/latest/userguide/howtocreatepermissionset.html)
- [Ajouter et supprimer des autorisations d'identité IAM](https://docs.aws.amazon.com/IAM/latest/UserGuide/access_policies_manage-attach-detach.html)
- [Comprendre le versionnement des politiques IAM](https://docs.aws.amazon.com/IAM/latest/UserGuide/access_policies_managed-versioning.html)
- [Commencez avec les politiques AWS gérées et passez aux autorisations du moindre privilège](https://docs.aws.amazon.com/IAM/latest/UserGuide/best-practices.html#bp-use-aws-defined-policies)

# AmazonMobileAnalyticsWriteOnlyAccess

Description : fournit un accès en écriture uniquement pour saisir les données d'événements pour toutes les ressources de l'application. (Recommandé pour l'intégration du SDK)

AmazonMobileAnalyticsWriteOnlyAccessest une [politique AWS gérée](https://docs.aws.amazon.com/IAM/latest/UserGuide/access_policies_managed-vs-inline.html#aws-managed-policies).

# Utilisation de cette politique

Vous pouvez vous associer AmazonMobileAnalyticsWriteOnlyAccess à vos utilisateurs, groupes et rôles.

# Détails de la politique

- Type : politique AWS gérée
- Heure de création : 06 février 2015, 18:40 UTC
- Heure modifiée : 6 février 2015, 18:40 UTC
- ARN: arn:aws:iam::aws:policy/AmazonMobileAnalyticsWriteOnlyAccess

# Version de la politique

#### Version de la politique : v1 (par défaut)

La version par défaut de la politique est celle qui définit les autorisations associées à la politique. Lorsqu'un utilisateur ou un rôle doté de la politique fait une demande d'accès à une AWS ressource, AWS vérifie la version par défaut de la politique pour déterminer s'il convient d'autoriser la demande.

# Document de politique JSON

```
{ 
   "Version" : "2012-10-17", 
   "Statement" : [ 
     { 
        "Effect" : "Allow", 
        "Action" : "mobileanalytics:PutEvents", 
        "Resource" : "*" 
     } 
   ]
}
```
# En savoir plus

- [Création d'un ensemble d'autorisations à l'aide de politiques AWS gérées dans IAM Identity Center](https://docs.aws.amazon.com/singlesignon/latest/userguide/howtocreatepermissionset.html)
- [Ajouter et supprimer des autorisations d'identité IAM](https://docs.aws.amazon.com/IAM/latest/UserGuide/access_policies_manage-attach-detach.html)
- [Comprendre le versionnement des politiques IAM](https://docs.aws.amazon.com/IAM/latest/UserGuide/access_policies_managed-versioning.html)
- [Commencez avec les politiques AWS gérées et passez aux autorisations du moindre privilège](https://docs.aws.amazon.com/IAM/latest/UserGuide/best-practices.html#bp-use-aws-defined-policies)

# **AmazonMonitronFullAccess**

Description : fournit un accès complet pour gérer Amazon Monitron

AmazonMonitronFullAccessest une [politique AWS gérée.](https://docs.aws.amazon.com/IAM/latest/UserGuide/access_policies_managed-vs-inline.html#aws-managed-policies)

### Utilisation de cette politique

Vous pouvez vous associer AmazonMonitronFullAccess à vos utilisateurs, groupes et rôles.

### Détails de la politique

- Type : politique AWS gérée
- Heure de création : 2 décembre 2020, 22:40 UTC
- Heure modifiée : 8 juin 2022, 16:27 UTC
- ARN: arn:aws:iam::aws:policy/AmazonMonitronFullAccess

# Version de la politique

```
Version de la politique : v2 (par défaut)
```
La version par défaut de la politique est celle qui définit les autorisations associées à la politique. Lorsqu'un utilisateur ou un rôle doté de la politique fait une demande d'accès à une AWS ressource, AWS vérifie la version par défaut de la politique pour déterminer s'il convient d'autoriser la demande.

```
{ 
   "Version" : "2012-10-17", 
   "Statement" : [ 
     { 
        "Effect" : "Allow", 
        "Action" : "iam:CreateServiceLinkedRole", 
        "Resource" : "*", 
        "Condition" : { 
          "StringEquals" : { 
             "iam:AWSServiceName" : "monitron.amazonaws.com" 
          } 
        } 
     }, 
     { 
        "Effect" : "Allow", 
        "Action" : [ 
          "monitron:*" 
        ], 
        "Resource" : "*" 
     }, 
     { 
        "Effect" : "Allow", 
        "Action" : [ 
          "kms:ListKeys", 
          "kms:DescribeKey", 
          "kms:ListAliases" 
        ], 
        "Resource" : "*" 
     }, 
     { 
        "Effect" : "Allow", 
        "Action" : "kms:CreateGrant", 
        "Resource" : "*",
```

```
 "Condition" : { 
          "StringLike" : { 
            "kms:ViaService" : [ 
               "monitron.*.amazonaws.com" 
            ] 
          }, 
          "Bool" : { 
            "kms:GrantIsForAWSResource" : true 
          } 
       } 
     }, 
     { 
        "Sid" : "AWSSSOPermissions", 
        "Effect" : "Allow", 
        "Action" : [ 
          "organizations:DescribeAccount", 
          "organizations:DescribeOrganization", 
          "ds:DescribeDirectories", 
          "ds:DescribeTrusts" 
        ], 
        "Resource" : "*" 
     }, 
     { 
        "Effect" : "Allow", 
       "Action" : [
          "kinesis:DescribeStream", 
         "kinesis:ListStreams" 
        ], 
       "Resource" : "*" 
     }, 
     { 
        "Effect" : "Allow", 
        "Action" : [ 
          "logs:DescribeLogGroups", 
          "logs:DescribeLogStreams", 
          "logs:GetLogEvents", 
          "logs:CreateLogGroup" 
        ], 
        "Resource" : "arn:aws:logs:*:*:log-group:/aws/monitron/*" 
     } 
   ]
}
```
- [Création d'un ensemble d'autorisations à l'aide de politiques AWS gérées dans IAM Identity Center](https://docs.aws.amazon.com/singlesignon/latest/userguide/howtocreatepermissionset.html)
- [Ajouter et supprimer des autorisations d'identité IAM](https://docs.aws.amazon.com/IAM/latest/UserGuide/access_policies_manage-attach-detach.html)
- [Comprendre le versionnement des politiques IAM](https://docs.aws.amazon.com/IAM/latest/UserGuide/access_policies_managed-versioning.html)
- [Commencez avec les politiques AWS gérées et passez aux autorisations du moindre privilège](https://docs.aws.amazon.com/IAM/latest/UserGuide/best-practices.html#bp-use-aws-defined-policies)

# AmazonMQApiFullAccess

Description : fournit un accès complet à AmazonMQ via notre API/SDK.

AmazonMQApiFullAccessest une [politique AWS gérée](https://docs.aws.amazon.com/IAM/latest/UserGuide/access_policies_managed-vs-inline.html#aws-managed-policies).

#### Utilisation de cette politique

Vous pouvez vous associer AmazonMQApiFullAccess à vos utilisateurs, groupes et rôles.

# Détails de la politique

- Type : politique AWS gérée
- Heure de création : 18 décembre 2018, 20:31 UTC
- Heure modifiée : 4 novembre 2020, 16h45 UTC
- ARN: arn:aws:iam::aws:policy/AmazonMQApiFullAccess

# Version de la politique

Version de la politique : v2 (par défaut)

La version par défaut de la politique est celle qui définit les autorisations associées à la politique. Lorsqu'un utilisateur ou un rôle doté de la politique fait une demande d'accès à une AWS ressource, AWS vérifie la version par défaut de la politique pour déterminer s'il convient d'autoriser la demande.

```
{ 
   "Version" : "2012-10-17", 
   "Statement" : [ 
     {
```

```
 "Effect" : "Allow", 
        "Action" : [ 
          "mq:*", 
          "ec2:CreateNetworkInterface", 
          "ec2:CreateNetworkInterfacePermission", 
          "ec2:DeleteNetworkInterface", 
          "ec2:DeleteNetworkInterfacePermission", 
          "ec2:DetachNetworkInterface", 
          "ec2:DescribeInternetGateways", 
          "ec2:DescribeNetworkInterfaces", 
          "ec2:DescribeNetworkInterfacePermissions", 
          "ec2:DescribeRouteTables", 
          "ec2:DescribeSecurityGroups", 
          "ec2:DescribeSubnets", 
          "ec2:DescribeVpcs" 
       ], 
       "Resource" : "*" 
     }, 
     { 
        "Effect" : "Allow", 
        "Action" : [ 
          "logs:CreateLogGroup" 
       ], 
       "Resource" : [ 
          "arn:aws:logs:*:*:log-group:/aws/amazonmq/*" 
       ] 
     }, 
     { 
        "Action" : "iam:CreateServiceLinkedRole", 
        "Effect" : "Allow", 
        "Resource" : "*", 
        "Condition" : { 
          "StringLike" : { 
            "iam:AWSServiceName" : "mq.amazonaws.com" 
          } 
       } 
     } 
   ]
}
```
• [Création d'un ensemble d'autorisations à l'aide de politiques AWS gérées dans IAM Identity Center](https://docs.aws.amazon.com/singlesignon/latest/userguide/howtocreatepermissionset.html)

- [Ajouter et supprimer des autorisations d'identité IAM](https://docs.aws.amazon.com/IAM/latest/UserGuide/access_policies_manage-attach-detach.html)
- [Comprendre le versionnement des politiques IAM](https://docs.aws.amazon.com/IAM/latest/UserGuide/access_policies_managed-versioning.html)
- [Commencez avec les politiques AWS gérées et passez aux autorisations du moindre privilège](https://docs.aws.amazon.com/IAM/latest/UserGuide/best-practices.html#bp-use-aws-defined-policies)

# AmazonMQApiReadOnlyAccess

Description : fournit un accès en lecture seule à AmazonMQ via notre API/SDK.

AmazonMQApiReadOnlyAccessest une [politique AWS gérée.](https://docs.aws.amazon.com/IAM/latest/UserGuide/access_policies_managed-vs-inline.html#aws-managed-policies)

### Utilisation de cette politique

Vous pouvez vous associer AmazonMQApiReadOnlyAccess à vos utilisateurs, groupes et rôles.

# Détails de la politique

- Type : politique AWS gérée
- Heure de création : 18 décembre 2018, 20:31 UTC
- Heure modifiée : 18 décembre 2018, 20:31 UTC
- ARN: arn:aws:iam::aws:policy/AmazonMQApiReadOnlyAccess

# Version de la politique

Version de la politique : v1 (par défaut)

La version par défaut de la politique est celle qui définit les autorisations associées à la politique. Lorsqu'un utilisateur ou un rôle doté de la politique fait une demande d'accès à une AWS ressource, AWS vérifie la version par défaut de la politique pour déterminer s'il convient d'autoriser la demande.

```
{ 
   "Version" : "2012-10-17", 
   "Statement" : [ 
      { 
        "Action" : [ 
           "mq:Describe*", 
           "mq:List*",
```

```
 "ec2:DescribeNetworkInterfaces", 
          "ec2:DescribeSecurityGroups", 
          "ec2:DescribeSubnets", 
          "ec2:DescribeVpcs" 
        ], 
        "Effect" : "Allow", 
        "Resource" : "*" 
     } 
   ]
}
```
- [Création d'un ensemble d'autorisations à l'aide de politiques AWS gérées dans IAM Identity Center](https://docs.aws.amazon.com/singlesignon/latest/userguide/howtocreatepermissionset.html)
- [Ajouter et supprimer des autorisations d'identité IAM](https://docs.aws.amazon.com/IAM/latest/UserGuide/access_policies_manage-attach-detach.html)
- [Comprendre le versionnement des politiques IAM](https://docs.aws.amazon.com/IAM/latest/UserGuide/access_policies_managed-versioning.html)
- [Commencez avec les politiques AWS gérées et passez aux autorisations du moindre privilège](https://docs.aws.amazon.com/IAM/latest/UserGuide/best-practices.html#bp-use-aws-defined-policies)

# AmazonMQFullAccess

Description : fournit un accès complet à AmazonMQ via le. AWS Management Console

AmazonMQFullAccessest une [politique AWS gérée.](https://docs.aws.amazon.com/IAM/latest/UserGuide/access_policies_managed-vs-inline.html#aws-managed-policies)

#### Utilisation de cette politique

Vous pouvez vous associer AmazonMQFullAccess à vos utilisateurs, groupes et rôles.

### Détails de la politique

- Type : politique AWS gérée
- Heure de création : 28 novembre 2017, 15:28 UTC
- Heure modifiée : 4 novembre 2020, 16:34 UTC
- ARN: arn:aws:iam::aws:policy/AmazonMQFullAccess

# Version de la politique

Version de la politique : v5 (par défaut)

La version par défaut de la politique est celle qui définit les autorisations associées à la politique. Lorsqu'un utilisateur ou un rôle doté de la politique fait une demande d'accès à une AWS ressource, AWS vérifie la version par défaut de la politique pour déterminer s'il convient d'autoriser la demande.

```
{ 
   "Version" : "2012-10-17", 
   "Statement" : [ 
     { 
        "Effect" : "Allow", 
        "Action" : [ 
          "mq:*", 
          "cloudformation:CreateStack", 
          "ec2:CreateNetworkInterface", 
          "ec2:CreateNetworkInterfacePermission", 
          "ec2:DeleteNetworkInterface", 
          "ec2:DeleteNetworkInterfacePermission", 
          "ec2:DetachNetworkInterface", 
          "ec2:DescribeInternetGateways", 
          "ec2:DescribeNetworkInterfaces", 
          "ec2:DescribeNetworkInterfacePermissions", 
          "ec2:DescribeRouteTables", 
          "ec2:DescribeSecurityGroups", 
          "ec2:DescribeSubnets", 
          "ec2:DescribeVpcs", 
          "ec2:CreateSecurityGroup", 
          "ec2:AuthorizeSecurityGroupIngress" 
       ], 
       "Resource" : "*" 
     }, 
     { 
        "Effect" : "Allow", 
        "Action" : [ 
          "logs:CreateLogGroup" 
       ], 
        "Resource" : [ 
          "arn:aws:logs:*:*:log-group:/aws/amazonmq/*" 
      \mathbf{I} }, 
     { 
        "Action" : "iam:CreateServiceLinkedRole", 
        "Effect" : "Allow",
```

```
 "Resource" : "*", 
        "Condition" : { 
           "StringLike" : { 
             "iam:AWSServiceName" : "mq.amazonaws.com" 
          } 
        } 
      } 
   ]
}
```
- [Création d'un ensemble d'autorisations à l'aide de politiques AWS gérées dans IAM Identity Center](https://docs.aws.amazon.com/singlesignon/latest/userguide/howtocreatepermissionset.html)
- [Ajouter et supprimer des autorisations d'identité IAM](https://docs.aws.amazon.com/IAM/latest/UserGuide/access_policies_manage-attach-detach.html)
- [Comprendre le versionnement des politiques IAM](https://docs.aws.amazon.com/IAM/latest/UserGuide/access_policies_managed-versioning.html)
- [Commencez avec les politiques AWS gérées et passez aux autorisations du moindre privilège](https://docs.aws.amazon.com/IAM/latest/UserGuide/best-practices.html#bp-use-aws-defined-policies)

# AmazonMQReadOnlyAccess

Description : fournit un accès en lecture seule à AmazonMQ via le. AWS Management Console

AmazonMQReadOnlyAccessest une [politique AWS gérée](https://docs.aws.amazon.com/IAM/latest/UserGuide/access_policies_managed-vs-inline.html#aws-managed-policies).

#### Utilisation de cette politique

Vous pouvez vous associer AmazonMQReadOnlyAccess à vos utilisateurs, groupes et rôles.

### Détails de la politique

- Type : politique AWS gérée
- Heure de création : 28 novembre 2017, 15h30 UTC
- Heure modifiée : 28 novembre 2017, 19:02 UTC
- ARN: arn:aws:iam::aws:policy/AmazonMQReadOnlyAccess

### Version de la politique

Version de la politique : v2 (par défaut)

La version par défaut de la politique est celle qui définit les autorisations associées à la politique. Lorsqu'un utilisateur ou un rôle doté de la politique fait une demande d'accès à une AWS ressource, AWS vérifie la version par défaut de la politique pour déterminer s'il convient d'autoriser la demande.

# Document de politique JSON

```
{ 
   "Version" : "2012-10-17", 
   "Statement" : [ 
     { 
        "Action" : [ 
          "mq:Describe*", 
          "mq:List*", 
          "ec2:DescribeNetworkInterfaces", 
          "ec2:DescribeSecurityGroups", 
          "ec2:DescribeSubnets", 
          "ec2:DescribeVpcs" 
        ], 
        "Effect" : "Allow", 
        "Resource" : "*" 
     } 
   ]
}
```
# En savoir plus

- [Création d'un ensemble d'autorisations à l'aide de politiques AWS gérées dans IAM Identity Center](https://docs.aws.amazon.com/singlesignon/latest/userguide/howtocreatepermissionset.html)
- [Ajouter et supprimer des autorisations d'identité IAM](https://docs.aws.amazon.com/IAM/latest/UserGuide/access_policies_manage-attach-detach.html)
- [Comprendre le versionnement des politiques IAM](https://docs.aws.amazon.com/IAM/latest/UserGuide/access_policies_managed-versioning.html)
- [Commencez avec les politiques AWS gérées et passez aux autorisations du moindre privilège](https://docs.aws.amazon.com/IAM/latest/UserGuide/best-practices.html#bp-use-aws-defined-policies)

# AmazonMQServiceRolePolicy

Description : Politique des rôles liés à un service pour AWS Amazon MQ

AmazonMQServiceRolePolicyest une [politique AWS gérée.](https://docs.aws.amazon.com/IAM/latest/UserGuide/access_policies_managed-vs-inline.html#aws-managed-policies)

### Utilisation de cette politique

Cette politique est associée à un rôle lié au service qui permet au service d'effectuer des actions en votre nom. Vous pouvez attacher cette politique à vos utilisateurs, groupes ou rôles.

# Détails de la politique

- Type : Politique de rôle liée à un service
- Heure de création : 04 novembre 2020, 16:07 UTC
- Heure modifiée : 4 novembre 2020, 16:07 UTC
- ARN: arn:aws:iam::aws:policy/aws-service-role/AmazonMQServiceRolePolicy

# Version de la politique

Version de la politique : v1 (par défaut)

La version par défaut de la politique est celle qui définit les autorisations associées à la politique. Lorsqu'un utilisateur ou un rôle doté de la politique fait une demande d'accès à une AWS ressource, AWS vérifie la version par défaut de la politique pour déterminer s'il convient d'autoriser la demande.

```
{ 
   "Version" : "2012-10-17", 
   "Statement" : [ 
     { 
        "Effect" : "Allow", 
        "Action" : [ 
          "ec2:DescribeVpcEndpoints" 
        ], 
        "Resource" : "*" 
     }, 
     { 
        "Effect" : "Allow", 
        "Action" : [ 
          "ec2:CreateVpcEndpoint" 
        ], 
        "Resource" : [ 
          "arn:aws:ec2:*:*:vpc/*", 
          "arn:aws:ec2:*:*:subnet/*",
```

```
 "arn:aws:ec2:*:*:security-group/*" 
   ] 
 }, 
 { 
   "Effect" : "Allow", 
  "Action" : \lceil "ec2:CreateVpcEndpoint" 
   ], 
   "Resource" : [ 
     "arn:aws:ec2:*:*:vpc-endpoint/*" 
   ], 
   "Condition" : { 
     "StringEquals" : { 
        "aws:RequestTag/AMQManaged" : "true" 
     } 
   } 
 }, 
 { 
   "Effect" : "Allow", 
   "Action" : [ 
     "ec2:CreateTags" 
   ], 
   "Resource" : "arn:aws:ec2:*:*:vpc-endpoint/*", 
   "Condition" : { 
     "StringEquals" : { 
        "ec2:CreateAction" : "CreateVpcEndpoint" 
     } 
   } 
 }, 
 { 
   "Effect" : "Allow", 
   "Action" : [ 
     "ec2:DeleteVpcEndpoints" 
   ], 
   "Resource" : "arn:aws:ec2:*:*:vpc-endpoint/*", 
   "Condition" : { 
     "StringEquals" : { 
        "ec2:ResourceTag/AMQManaged" : "true" 
     } 
   } 
 }, 
 { 
   "Effect" : "Allow", 
   "Action" : [
```

```
 "logs:PutLogEvents", 
          "logs:DescribeLogStreams", 
          "logs:DescribeLogGroups", 
          "logs:CreateLogStream", 
          "logs:CreateLogGroup" 
        ], 
        "Resource" : [ 
          "arn:aws:logs:*:*:log-group:/aws/amazonmq/*" 
        ] 
     } 
  \overline{1}}
```
- [Comprendre le versionnement des politiques IAM](https://docs.aws.amazon.com/IAM/latest/UserGuide/access_policies_managed-versioning.html)
- [Commencez avec les politiques AWS gérées et passez aux autorisations du moindre privilège](https://docs.aws.amazon.com/IAM/latest/UserGuide/best-practices.html#bp-use-aws-defined-policies)

# AmazonMSKConnectReadOnlyAccess

Description : Fournir un accès en lecture seule à Amazon MSK Connect

AmazonMSKConnectReadOnlyAccessest une [politique AWS gérée.](https://docs.aws.amazon.com/IAM/latest/UserGuide/access_policies_managed-vs-inline.html#aws-managed-policies)

### Utilisation de cette politique

Vous pouvez vous associer AmazonMSKConnectReadOnlyAccess à vos utilisateurs, groupes et rôles.

# Détails de la politique

- Type : politique AWS gérée
- Heure de création : 20 septembre 2021, 10:18 UTC
- Heure modifiée : 18 octobre 2021, 09:16 UTC
- ARN: arn:aws:iam::aws:policy/AmazonMSKConnectReadOnlyAccess

# Version de la politique

Version de la politique : v2 (par défaut)

La version par défaut de la politique est celle qui définit les autorisations associées à la politique. Lorsqu'un utilisateur ou un rôle doté de la politique fait une demande d'accès à une AWS ressource, AWS vérifie la version par défaut de la politique pour déterminer s'il convient d'autoriser la demande.

```
{ 
   "Version" : "2012-10-17", 
   "Statement" : [ 
     { 
        "Effect" : "Allow", 
        "Action" : [ 
          "kafkaconnect:ListConnectors", 
          "kafkaconnect:ListCustomPlugins", 
          "kafkaconnect:ListWorkerConfigurations" 
        ], 
       "Resource" : "*" 
     }, 
     { 
        "Effect" : "Allow", 
        "Action" : [ 
          "kafkaconnect:DescribeConnector" 
        ], 
        "Resource" : [ 
          "arn:aws:kafkaconnect:*:*:connector/*" 
       \mathbf{I} }, 
     { 
        "Effect" : "Allow", 
        "Action" : [ 
          "kafkaconnect:DescribeCustomPlugin" 
        ], 
        "Resource" : [ 
          "arn:aws:kafkaconnect:*:*:custom-plugin/*" 
        ] 
     }, 
     { 
        "Effect" : "Allow", 
        "Action" : [ 
          "kafkaconnect:DescribeWorkerConfiguration" 
        ], 
        "Resource" : [ 
          "arn:aws:kafkaconnect:*:*:worker-configuration/*"
```
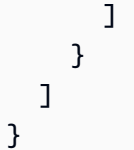

- [Création d'un ensemble d'autorisations à l'aide de politiques AWS gérées dans IAM Identity Center](https://docs.aws.amazon.com/singlesignon/latest/userguide/howtocreatepermissionset.html)
- [Ajouter et supprimer des autorisations d'identité IAM](https://docs.aws.amazon.com/IAM/latest/UserGuide/access_policies_manage-attach-detach.html)
- [Comprendre le versionnement des politiques IAM](https://docs.aws.amazon.com/IAM/latest/UserGuide/access_policies_managed-versioning.html)
- [Commencez avec les politiques AWS gérées et passez aux autorisations du moindre privilège](https://docs.aws.amazon.com/IAM/latest/UserGuide/best-practices.html#bp-use-aws-defined-policies)

# AmazonMSKFullAccess

Description : Fournissez un accès complet à Amazon MSK et les autres autorisations requises pour ses dépendances.

AmazonMSKFullAccessest une [politique AWS gérée.](https://docs.aws.amazon.com/IAM/latest/UserGuide/access_policies_managed-vs-inline.html#aws-managed-policies)

### Utilisation de cette politique

Vous pouvez vous associer AmazonMSKFullAccess à vos utilisateurs, groupes et rôles.

# Détails de la politique

- Type : politique AWS gérée
- Heure de création : 14 janvier 2019, 22:07 UTC
- Heure modifiée : 18 octobre 2023, 11:33 UTC
- ARN: arn:aws:iam::aws:policy/AmazonMSKFullAccess

# Version de la politique

#### Version de la politique : v7 (par défaut)

La version par défaut de la politique est celle qui définit les autorisations associées à la politique. Lorsqu'un utilisateur ou un rôle doté de la politique fait une demande d'accès à une AWS ressource, AWS vérifie la version par défaut de la politique pour déterminer s'il convient d'autoriser la demande.

```
{ 
   "Version" : "2012-10-17", 
   "Statement" : [ 
     { 
        "Effect" : "Allow", 
       "Action" : [
          "kafka:*", 
          "ec2:DescribeSubnets", 
          "ec2:DescribeVpcs", 
          "ec2:DescribeSecurityGroups", 
          "ec2:DescribeRouteTables", 
          "ec2:DescribeVpcEndpoints", 
          "ec2:DescribeVpcAttribute", 
          "kms:DescribeKey", 
          "kms:CreateGrant", 
          "logs:CreateLogDelivery", 
          "logs:GetLogDelivery", 
          "logs:UpdateLogDelivery", 
          "logs:DeleteLogDelivery", 
          "logs:ListLogDeliveries", 
          "logs:PutResourcePolicy", 
          "logs:DescribeResourcePolicies", 
          "logs:DescribeLogGroups", 
          "S3:GetBucketPolicy", 
          "firehose:TagDeliveryStream" 
       ], 
       "Resource" : "*" 
     }, 
     { 
        "Effect" : "Allow", 
       "Action" : [
          "ec2:CreateVpcEndpoint" 
       ], 
        "Resource" : [ 
          "arn:*:ec2:*:*:vpc/*", 
          "arn:*:ec2:*:*:subnet/*", 
          "arn:*:ec2:*:*:security-group/*" 
       ] 
     }, 
     { 
        "Effect" : "Allow",
```

```
 "Action" : [ 
     "ec2:CreateVpcEndpoint" 
   ], 
   "Resource" : [ 
     "arn:*:ec2:*:*:vpc-endpoint/*" 
   ], 
   "Condition" : { 
     "StringEquals" : { 
        "aws:RequestTag/AWSMSKManaged" : "true" 
     }, 
     "StringLike" : { 
        "aws:RequestTag/ClusterArn" : "*" 
     } 
   } 
 }, 
 { 
   "Effect" : "Allow", 
   "Action" : [ 
     "ec2:CreateTags" 
   ], 
   "Resource" : "arn:*:ec2:*:*:vpc-endpoint/*", 
   "Condition" : { 
     "StringEquals" : { 
        "ec2:CreateAction" : "CreateVpcEndpoint" 
     } 
   } 
 }, 
 { 
   "Effect" : "Allow", 
  "Action" : [
     "ec2:DeleteVpcEndpoints" 
   ], 
   "Resource" : "arn:*:ec2:*:*:vpc-endpoint/*", 
   "Condition" : { 
     "StringEquals" : { 
        "ec2:ResourceTag/AWSMSKManaged" : "true" 
     }, 
     "StringLike" : { 
       "ec2:ResourceTag/ClusterArn" : "*" 
     } 
   } 
 }, 
 { 
   "Effect" : "Allow",
```
```
 "Action" : "iam:PassRole", 
        "Resource" : "*", 
        "Condition" : { 
          "StringEquals" : { 
            "iam:PassedToService" : "kafka.amazonaws.com" 
          } 
       } 
     }, 
     { 
        "Effect" : "Allow", 
        "Action" : "iam:CreateServiceLinkedRole", 
        "Resource" : "arn:aws:iam::*:role/aws-service-role/kafka.amazonaws.com/
AWSServiceRoleForKafka*", 
        "Condition" : { 
          "StringEquals" : { 
            "iam:AWSServiceName" : "kafka.amazonaws.com" 
          } 
       } 
     }, 
     { 
        "Effect" : "Allow", 
        "Action" : "iam:CreateServiceLinkedRole", 
        "Resource" : "arn:aws:iam::*:role/aws-service-role/delivery.logs.amazonaws.com/
AWSServiceRoleForLogDelivery*", 
        "Condition" : { 
          "StringEquals" : { 
            "iam:AWSServiceName" : "delivery.logs.amazonaws.com" 
          } 
       } 
     } 
   ]
}
```
- [Création d'un ensemble d'autorisations à l'aide de politiques AWS gérées dans IAM Identity Center](https://docs.aws.amazon.com/singlesignon/latest/userguide/howtocreatepermissionset.html)
- [Ajouter et supprimer des autorisations d'identité IAM](https://docs.aws.amazon.com/IAM/latest/UserGuide/access_policies_manage-attach-detach.html)
- [Comprendre le versionnement des politiques IAM](https://docs.aws.amazon.com/IAM/latest/UserGuide/access_policies_managed-versioning.html)
- [Commencez avec les politiques AWS gérées et passez aux autorisations du moindre privilège](https://docs.aws.amazon.com/IAM/latest/UserGuide/best-practices.html#bp-use-aws-defined-policies)

# AmazonMSKReadOnlyAccess

Description : Fournir un accès en lecture seule à Amazon MSK

AmazonMSKReadOnlyAccessest une [politique AWS gérée.](https://docs.aws.amazon.com/IAM/latest/UserGuide/access_policies_managed-vs-inline.html#aws-managed-policies)

#### Utilisation de cette politique

Vous pouvez vous associer AmazonMSKReadOnlyAccess à vos utilisateurs, groupes et rôles.

### Détails de la politique

- Type : politique AWS gérée
- Heure de création : 14 janvier 2019, 22:28 UTC
- Heure modifiée : 14 janvier 2019, 22:28 UTC
- ARN: arn:aws:iam::aws:policy/AmazonMSKReadOnlyAccess

### Version de la politique

```
Version de la politique : v1 (par défaut)
```
La version par défaut de la politique est celle qui définit les autorisations associées à la politique. Lorsqu'un utilisateur ou un rôle doté de la politique fait une demande d'accès à une AWS ressource, AWS vérifie la version par défaut de la politique pour déterminer s'il convient d'autoriser la demande.

```
{ 
   "Version" : "2012-10-17", 
   "Statement" : [ 
     { 
        "Action" : [ 
          "kafka:Describe*", 
          "kafka:List*", 
          "kafka:Get*", 
          "ec2:DescribeNetworkInterfaces", 
          "ec2:DescribeSecurityGroups", 
          "ec2:DescribeSubnets", 
          "ec2:DescribeVpcs",
```

```
 "kms:DescribeKey" 
        ], 
        "Effect" : "Allow", 
         "Resource" : "*" 
      } 
   ]
}
```
- [Création d'un ensemble d'autorisations à l'aide de politiques AWS gérées dans IAM Identity Center](https://docs.aws.amazon.com/singlesignon/latest/userguide/howtocreatepermissionset.html)
- [Ajouter et supprimer des autorisations d'identité IAM](https://docs.aws.amazon.com/IAM/latest/UserGuide/access_policies_manage-attach-detach.html)
- [Comprendre le versionnement des politiques IAM](https://docs.aws.amazon.com/IAM/latest/UserGuide/access_policies_managed-versioning.html)
- [Commencez avec les politiques AWS gérées et passez aux autorisations du moindre privilège](https://docs.aws.amazon.com/IAM/latest/UserGuide/best-practices.html#bp-use-aws-defined-policies)

# AmazonMWAAServiceRolePolicy

Description : Le rôle lié au service utilisé par Amazon Managed Workflows pour Apache Airflow.

AmazonMWAAServiceRolePolicyest une [politique AWS gérée](https://docs.aws.amazon.com/IAM/latest/UserGuide/access_policies_managed-vs-inline.html#aws-managed-policies).

### Utilisation de cette politique

Cette politique est associée à un rôle lié au service qui permet au service d'effectuer des actions en votre nom. Vous pouvez attacher cette politique à vos utilisateurs, groupes ou rôles.

# Détails de la politique

- Type : Politique de rôle liée à un service
- Heure de création : 24 novembre 2020, 14:13 UTC
- Heure modifiée : 17 novembre 2022, 00:56 UTC
- ARN: arn:aws:iam::aws:policy/aws-service-role/AmazonMWAAServiceRolePolicy

# Version de la politique

Version de la politique : v2 (par défaut)

La version par défaut de la politique est celle qui définit les autorisations associées à la politique. Lorsqu'un utilisateur ou un rôle doté de la politique fait une demande d'accès à une AWS ressource, AWS vérifie la version par défaut de la politique pour déterminer s'il convient d'autoriser la demande.

```
{ 
   "Version" : "2012-10-17", 
   "Statement" : [ 
     { 
       "Effect" : "Allow", 
       "Action" : [ 
          "logs:CreateLogStream", 
          "logs:CreateLogGroup", 
          "logs:DescribeLogGroups" 
       ], 
       "Resource" : "arn:aws:logs:*:*:log-group:airflow-*:*" 
     }, 
     { 
       "Effect" : "Allow", 
       "Action" : [ 
          "ec2:AttachNetworkInterface", 
          "ec2:CreateNetworkInterface", 
          "ec2:CreateNetworkInterfacePermission", 
          "ec2:DeleteNetworkInterface", 
          "ec2:DeleteNetworkInterfacePermission", 
          "ec2:DescribeDhcpOptions", 
          "ec2:DescribeNetworkInterfaces", 
          "ec2:DescribeSecurityGroups", 
          "ec2:DescribeSubnets", 
          "ec2:DescribeVpcEndpoints", 
          "ec2:DescribeVpcs", 
          "ec2:DetachNetworkInterface" 
       ], 
       "Resource" : "*" 
     }, 
     { 
       "Effect" : "Allow", 
       "Action" : "ec2:CreateVpcEndpoint", 
        "Resource" : "arn:aws:ec2:*:*:vpc-endpoint/*", 
       "Condition" : { 
          "ForAnyValue:StringEquals" : { 
            "aws:TagKeys" : "AmazonMWAAManaged"
```

```
 } 
   } 
 }, 
 { 
   "Effect" : "Allow", 
  "Action" : [
     "ec2:ModifyVpcEndpoint", 
     "ec2:DeleteVpcEndpoints" 
   ], 
   "Resource" : "arn:aws:ec2:*:*:vpc-endpoint/*", 
   "Condition" : { 
     "Null" : { 
       "aws:ResourceTag/AmazonMWAAManaged" : false 
     } 
   } 
 }, 
 { 
   "Effect" : "Allow", 
  "Action" : [
     "ec2:CreateVpcEndpoint", 
     "ec2:ModifyVpcEndpoint" 
   ], 
   "Resource" : [ 
     "arn:aws:ec2:*:*:vpc/*", 
     "arn:aws:ec2:*:*:security-group/*", 
     "arn:aws:ec2:*:*:subnet/*" 
   ] 
 }, 
 { 
   "Effect" : "Allow", 
   "Action" : "ec2:CreateTags", 
   "Resource" : "arn:aws:ec2:*:*:vpc-endpoint/*", 
   "Condition" : { 
     "StringEquals" : { 
        "ec2:CreateAction" : "CreateVpcEndpoint" 
     }, 
     "ForAnyValue:StringEquals" : { 
        "aws:TagKeys" : "AmazonMWAAManaged" 
     } 
   } 
 }, 
 { 
   "Effect" : "Allow", 
   "Action" : "cloudwatch:PutMetricData",
```

```
 "Resource" : "*", 
         "Condition" : { 
           "StringEquals" : { 
              "cloudwatch:namespace" : [ 
                "AWS/MWAA" 
             ] 
           } 
        } 
      } 
   ]
}
```
- [Comprendre le versionnement des politiques IAM](https://docs.aws.amazon.com/IAM/latest/UserGuide/access_policies_managed-versioning.html)
- [Commencez avec les politiques AWS gérées et passez aux autorisations du moindre privilège](https://docs.aws.amazon.com/IAM/latest/UserGuide/best-practices.html#bp-use-aws-defined-policies)

# AmazonNimbleStudio-LaunchProfileWorker

Description : Cette politique accorde l'accès aux ressources dont ont besoin les utilisateurs de Nimble Studio Launch Profile. Associez cette politique aux instances EC2 créées par Nimble Studio Builder.

AmazonNimbleStudio-LaunchProfileWorkerest une [politique AWS gérée.](https://docs.aws.amazon.com/IAM/latest/UserGuide/access_policies_managed-vs-inline.html#aws-managed-policies)

# Utilisation de cette politique

Vous pouvez vous associer AmazonNimbleStudio-LaunchProfileWorker à vos utilisateurs, groupes et rôles.

# Détails de la politique

- Type : politique AWS gérée
- Heure de création : 28 avril 2021, 04:47 UTC
- Heure modifiée : 28 avril 2021, 04:47 UTC
- ARN: arn:aws:iam::aws:policy/AmazonNimbleStudio-LaunchProfileWorker

### Version de la politique

```
Version de la politique : v1 (par défaut)
```
La version par défaut de la politique est celle qui définit les autorisations associées à la politique. Lorsqu'un utilisateur ou un rôle doté de la politique fait une demande d'accès à une AWS ressource, AWS vérifie la version par défaut de la politique pour déterminer s'il convient d'autoriser la demande.

### Document de politique JSON

```
{ 
   "Statement" : [ 
    \mathcal{L} "Effect" : "Allow", 
        "Action" : [ 
          "ec2:DescribeNetworkInterfaces", 
          "ec2:DescribeSecurityGroups", 
          "fsx:DescribeFileSystems", 
          "ds:DescribeDirectories" 
        ], 
        "Resource" : [ 
         " * "
        ], 
        "Condition" : { 
          "StringEquals" : { 
             "aws:CalledViaLast" : "nimble.amazonaws.com" 
          } 
        }, 
        "Sid" : "GetLaunchProfileInitializationDependencies" 
     } 
   ], 
   "Version" : "2012-10-17"
}
```
# En savoir plus

- [Création d'un ensemble d'autorisations à l'aide de politiques AWS gérées dans IAM Identity Center](https://docs.aws.amazon.com/singlesignon/latest/userguide/howtocreatepermissionset.html)
- [Ajouter et supprimer des autorisations d'identité IAM](https://docs.aws.amazon.com/IAM/latest/UserGuide/access_policies_manage-attach-detach.html)
- [Comprendre le versionnement des politiques IAM](https://docs.aws.amazon.com/IAM/latest/UserGuide/access_policies_managed-versioning.html)
- [Commencez avec les politiques AWS gérées et passez aux autorisations du moindre privilège](https://docs.aws.amazon.com/IAM/latest/UserGuide/best-practices.html#bp-use-aws-defined-policies)

# AmazonNimbleStudio-StudioAdmin

Description : cette politique accorde l'accès aux ressources Amazon Nimble Studio associées à l'administrateur du studio et aux ressources de studio associées dans d'autres services. Associez cette politique au rôle d'administrateur associé à votre studio.

AmazonNimbleStudio-StudioAdminest une [politique AWS gérée.](https://docs.aws.amazon.com/IAM/latest/UserGuide/access_policies_managed-vs-inline.html#aws-managed-policies)

#### Utilisation de cette politique

Vous pouvez vous associer AmazonNimbleStudio-StudioAdmin à vos utilisateurs, groupes et rôles.

### Détails de la politique

- Type : politique AWS gérée
- Heure de création : 28 avril 2021, 04:47 UTC
- Heure modifiée : 22 septembre 2023, 17:40 UTC
- ARN: arn:aws:iam::aws:policy/AmazonNimbleStudio-StudioAdmin

### Version de la politique

Version de la politique : v4 (par défaut)

La version par défaut de la politique est celle qui définit les autorisations associées à la politique. Lorsqu'un utilisateur ou un rôle doté de la politique fait une demande d'accès à une AWS ressource, AWS vérifie la version par défaut de la politique pour déterminer s'il convient d'autoriser la demande.

```
{ 
   "Statement" : [ 
    \{ "Sid" : "StudioAdminFullAccess", 
       "Effect" : "Allow", 
       "Action" : [ 
          "nimble:CreateStreamingSession", 
          "nimble:GetStreamingSession", 
          "nimble:StartStreamingSession", 
          "nimble:StopStreamingSession",
```
 "nimble:CreateStreamingSessionStream", "nimble:GetStreamingSessionStream", "nimble:DeleteStreamingSession", "nimble:ListStreamingSessionBackups", "nimble:GetStreamingSessionBackup", "nimble:ListEulas", "nimble:ListEulaAcceptances", "nimble:GetEula", "nimble:AcceptEulas", "nimble:ListStudioMembers", "nimble:GetStudioMember", "nimble:ListStreamingSessions", "nimble:GetStreamingImage", "nimble:ListStreamingImages", "nimble:GetLaunchProfileInitialization", "nimble:GetLaunchProfileDetails", "nimble:GetFeatureMap", "nimble:PutStudioLogEvents", "nimble:ListLaunchProfiles", "nimble:GetLaunchProfile", "nimble:GetLaunchProfileMember", "nimble:ListLaunchProfileMembers", "nimble:PutLaunchProfileMembers", "nimble:UpdateLaunchProfileMember", "nimble:DeleteLaunchProfileMember" ], "Resource" : "\*" }, { "Effect" : "Allow", "Action" : [ "sso-directory:DescribeUsers", "sso-directory:SearchUsers", "identitystore:DescribeUser", "identitystore:ListUsers" ], "Resource" : [  $"$  ] }, { "Effect" : "Allow", "Action" : [ "ds:CreateComputer",

```
 "ds:DescribeDirectories", 
          "ec2:DescribeSubnets", 
          "ec2:CreateNetworkInterface", 
          "ec2:DescribeNetworkInterfaces", 
          "ec2:DeleteNetworkInterface", 
          "ec2:CreateNetworkInterfacePermission", 
          "ec2:DeleteNetworkInterfacePermission", 
          "ec2:DescribeSecurityGroups", 
          "fsx:DescribeFileSystems" 
       ], 
       "Resource" : [ 
         " ], 
       "Condition" : { 
          "StringEquals" : { 
            "aws:CalledViaLast" : "nimble.amazonaws.com" 
          } 
       } 
     } 
   ], 
   "Version" : "2012-10-17"
}
```
- [Création d'un ensemble d'autorisations à l'aide de politiques AWS gérées dans IAM Identity Center](https://docs.aws.amazon.com/singlesignon/latest/userguide/howtocreatepermissionset.html)
- [Ajouter et supprimer des autorisations d'identité IAM](https://docs.aws.amazon.com/IAM/latest/UserGuide/access_policies_manage-attach-detach.html)
- [Comprendre le versionnement des politiques IAM](https://docs.aws.amazon.com/IAM/latest/UserGuide/access_policies_managed-versioning.html)
- [Commencez avec les politiques AWS gérées et passez aux autorisations du moindre privilège](https://docs.aws.amazon.com/IAM/latest/UserGuide/best-practices.html#bp-use-aws-defined-policies)

# AmazonNimbleStudio-StudioUser

Description : cette politique accorde l'accès aux ressources Amazon Nimble Studio associées à l'utilisateur du studio et aux ressources de studio associées dans d'autres services. Associez cette politique au rôle d'utilisateur associé à votre studio.

AmazonNimbleStudio-StudioUserest une [politique AWS gérée.](https://docs.aws.amazon.com/IAM/latest/UserGuide/access_policies_managed-vs-inline.html#aws-managed-policies)

### Utilisation de cette politique

Vous pouvez vous associer AmazonNimbleStudio-StudioUser à vos utilisateurs, groupes et rôles.

### Détails de la politique

- Type : politique AWS gérée
- Heure de création : 28 avril 2021, 04:48 UTC
- Heure modifiée : 22 septembre 2023, 17:45 UTC
- ARN: arn:aws:iam::aws:policy/AmazonNimbleStudio-StudioUser

### Version de la politique

Version de la politique : v5 (par défaut)

La version par défaut de la politique est celle qui définit les autorisations associées à la politique. Lorsqu'un utilisateur ou un rôle doté de la politique fait une demande d'accès à une AWS ressource, AWS vérifie la version par défaut de la politique pour déterminer s'il convient d'autoriser la demande.

```
{ 
   "Statement" : [ 
     { 
        "Effect" : "Allow", 
        "Action" : [ 
          "ds:CreateComputer", 
          "ec2:DescribeSubnets", 
          "ec2:CreateNetworkInterfacePermission", 
          "ec2:DescribeNetworkInterfaces", 
          "ec2:DeleteNetworkInterfacePermission", 
          "ec2:DeleteNetworkInterface", 
          "ec2:CreateNetworkInterface", 
          "ec2:DescribeSecurityGroups", 
          "fsx:DescribeFileSystems", 
          "ds:DescribeDirectories" 
        ], 
        "Resource" : [ 
         " * "
```

```
 ], 
   "Condition" : { 
     "StringEquals" : { 
        "aws:CalledViaLast" : "nimble.amazonaws.com" 
     } 
   } 
 }, 
 { 
   "Effect" : "Allow", 
  "Action" : [
     "sso-directory:DescribeUsers", 
     "sso-directory:SearchUsers", 
     "identitystore:DescribeUser", 
     "identitystore:ListUsers" 
   ], 
   "Resource" : [ 
    \overline{m} \overline{m} ] 
 }, 
 { 
   "Effect" : "Allow", 
   "Action" : [ 
     "nimble:ListLaunchProfiles" 
   ], 
   "Resource" : "*", 
   "Condition" : { 
     "StringEquals" : { 
        "nimble:requesterPrincipalId" : "${nimble:principalId}" 
     } 
   } 
 }, 
 { 
   "Effect" : "Allow", 
  "Action" : [
     "nimble:ListStudioMembers", 
     "nimble:GetStudioMember", 
     "nimble:ListEulas", 
     "nimble:ListEulaAcceptances", 
     "nimble:GetFeatureMap", 
     "nimble:PutStudioLogEvents" 
   ], 
   "Resource" : "*" 
 }, 
 {
```

```
 "Effect" : "Allow", 
       "Action" : [ 
          "nimble:DeleteStreamingSession", 
          "nimble:GetStreamingSession", 
          "nimble:StartStreamingSession", 
          "nimble:StopStreamingSession", 
          "nimble:CreateStreamingSessionStream", 
          "nimble:GetStreamingSessionStream", 
          "nimble:ListStreamingSessions", 
          "nimble:ListStreamingSessionBackups", 
          "nimble:GetStreamingSessionBackup" 
       ], 
       "Resource" : "*", 
       "Condition" : { 
          "StringEquals" : { 
            "nimble:ownedBy" : "${nimble:requesterPrincipalId}" 
          } 
       } 
     } 
   ], 
   "Version" : "2012-10-17"
}
```
- [Création d'un ensemble d'autorisations à l'aide de politiques AWS gérées dans IAM Identity Center](https://docs.aws.amazon.com/singlesignon/latest/userguide/howtocreatepermissionset.html)
- [Ajouter et supprimer des autorisations d'identité IAM](https://docs.aws.amazon.com/IAM/latest/UserGuide/access_policies_manage-attach-detach.html)
- [Comprendre le versionnement des politiques IAM](https://docs.aws.amazon.com/IAM/latest/UserGuide/access_policies_managed-versioning.html)
- [Commencez avec les politiques AWS gérées et passez aux autorisations du moindre privilège](https://docs.aws.amazon.com/IAM/latest/UserGuide/best-practices.html#bp-use-aws-defined-policies)

# AmazonOmicsFullAccess

Description : fournit un accès complet à Amazon Omics et à d'autres applications requises Services AWS. Cette politique permet à l'utilisateur de consulter et d'accepter des invitations de partage de RAM pour accéder à des ressources autres que celles de l'utilisateur Compte AWS.

AmazonOmicsFullAccessest une [politique AWS gérée](https://docs.aws.amazon.com/IAM/latest/UserGuide/access_policies_managed-vs-inline.html#aws-managed-policies).

### Utilisation de cette politique

Vous pouvez vous associer AmazonOmicsFullAccess à vos utilisateurs, groupes et rôles.

#### Détails de la politique

- Type : politique AWS gérée
- Heure de création : 24 février 2023, 00:59 UTC
- Heure modifiée : 24 février 2023, 00:59 UTC
- ARN: arn:aws:iam::aws:policy/AmazonOmicsFullAccess

#### Version de la politique

Version de la politique : v1 (par défaut)

La version par défaut de la politique est celle qui définit les autorisations associées à la politique. Lorsqu'un utilisateur ou un rôle doté de la politique fait une demande d'accès à une AWS ressource, AWS vérifie la version par défaut de la politique pour déterminer s'il convient d'autoriser la demande.

```
{ 
   "Version" : "2012-10-17", 
   "Statement" : [ 
     { 
        "Effect" : "Allow", 
        "Action" : [ 
          "omics:*" 
        ], 
        "Resource" : "*" 
     }, 
     { 
        "Effect" : "Allow", 
        "Action" : [ 
          "ram:AcceptResourceShareInvitation", 
          "ram:GetResourceShareInvitations" 
        ], 
        "Resource" : "*", 
        "Condition" : { 
          "StringEquals" : {
```

```
 "aws:CalledViaLast" : "omics.amazonaws.com" 
          } 
        } 
     }, 
      { 
        "Effect" : "Allow", 
        "Action" : "iam:PassRole", 
        "Resource" : "*", 
        "Condition" : { 
          "StringEquals" : { 
             "iam:PassedToService" : "omics.amazonaws.com" 
          } 
        } 
      } 
   ]
}
```
- [Création d'un ensemble d'autorisations à l'aide de politiques AWS gérées dans IAM Identity Center](https://docs.aws.amazon.com/singlesignon/latest/userguide/howtocreatepermissionset.html)
- [Ajouter et supprimer des autorisations d'identité IAM](https://docs.aws.amazon.com/IAM/latest/UserGuide/access_policies_manage-attach-detach.html)
- [Comprendre le versionnement des politiques IAM](https://docs.aws.amazon.com/IAM/latest/UserGuide/access_policies_managed-versioning.html)
- [Commencez avec les politiques AWS gérées et passez aux autorisations du moindre privilège](https://docs.aws.amazon.com/IAM/latest/UserGuide/best-practices.html#bp-use-aws-defined-policies)

# AmazonOmicsReadOnlyAccess

Description : Fournir un accès en lecture seule à Amazon Omics

AmazonOmicsReadOnlyAccessest une [politique AWS gérée.](https://docs.aws.amazon.com/IAM/latest/UserGuide/access_policies_managed-vs-inline.html#aws-managed-policies)

### Utilisation de cette politique

Vous pouvez vous associer AmazonOmicsReadOnlyAccess à vos utilisateurs, groupes et rôles.

# Détails de la politique

- Type : politique AWS gérée
- Heure de création : 29 novembre 2022, 04:17 UTC
- Heure modifiée : 29 novembre 2022, 04:17 UTC

• ARN: arn:aws:iam::aws:policy/AmazonOmicsReadOnlyAccess

### Version de la politique

Version de la politique : v1 (par défaut)

La version par défaut de la politique est celle qui définit les autorisations associées à la politique. Lorsqu'un utilisateur ou un rôle doté de la politique fait une demande d'accès à une AWS ressource, AWS vérifie la version par défaut de la politique pour déterminer s'il convient d'autoriser la demande.

### Document de politique JSON

```
{ 
   "Version" : "2012-10-17", 
   "Statement" : [ 
      { 
        "Effect" : "Allow", 
        "Action" : [ 
           "omics:Get*", 
           "omics:List*" 
        ], 
        "Resource" : "*" 
      } 
   ]
}
```
# En savoir plus

- [Création d'un ensemble d'autorisations à l'aide de politiques AWS gérées dans IAM Identity Center](https://docs.aws.amazon.com/singlesignon/latest/userguide/howtocreatepermissionset.html)
- [Ajouter et supprimer des autorisations d'identité IAM](https://docs.aws.amazon.com/IAM/latest/UserGuide/access_policies_manage-attach-detach.html)
- [Comprendre le versionnement des politiques IAM](https://docs.aws.amazon.com/IAM/latest/UserGuide/access_policies_managed-versioning.html)
- [Commencez avec les politiques AWS gérées et passez aux autorisations du moindre privilège](https://docs.aws.amazon.com/IAM/latest/UserGuide/best-practices.html#bp-use-aws-defined-policies)

# AmazonOneEnterpriseFullAccess

Description : Cette politique accorde des autorisations administratives qui permettent d'accéder à toutes les ressources et opérations d'Amazon One Enterprise.

AmazonOneEnterpriseFullAccessest une [politique AWS gérée.](https://docs.aws.amazon.com/IAM/latest/UserGuide/access_policies_managed-vs-inline.html#aws-managed-policies)

### Utilisation de cette politique

Vous pouvez vous associer AmazonOneEnterpriseFullAccess à vos utilisateurs, groupes et rôles.

# Détails de la politique

- Type : politique AWS gérée
- Heure de création : 28 novembre 2023, 04:58 UTC
- Heure modifiée : 28 novembre 2023, 04:58 UTC
- ARN: arn:aws:iam::aws:policy/AmazonOneEnterpriseFullAccess

### Version de la politique

Version de la politique : v1 (par défaut)

La version par défaut de la politique est celle qui définit les autorisations associées à la politique. Lorsqu'un utilisateur ou un rôle doté de la politique fait une demande d'accès à une AWS ressource, AWS vérifie la version par défaut de la politique pour déterminer s'il convient d'autoriser la demande.

# Document de politique JSON

```
{ 
   "Version" : "2012-10-17", 
   "Statement" : [ 
     { 
        "Sid" : "FullAccessStatementID", 
        "Effect" : "Allow", 
        "Action" : [ 
           "one:*" 
        ], 
        "Resource" : "*" 
     } 
   ]
}
```
# En savoir plus

• [Création d'un ensemble d'autorisations à l'aide de politiques AWS gérées dans IAM Identity Center](https://docs.aws.amazon.com/singlesignon/latest/userguide/howtocreatepermissionset.html)

- [Ajouter et supprimer des autorisations d'identité IAM](https://docs.aws.amazon.com/IAM/latest/UserGuide/access_policies_manage-attach-detach.html)
- [Comprendre le versionnement des politiques IAM](https://docs.aws.amazon.com/IAM/latest/UserGuide/access_policies_managed-versioning.html)
- [Commencez avec les politiques AWS gérées et passez aux autorisations du moindre privilège](https://docs.aws.amazon.com/IAM/latest/UserGuide/best-practices.html#bp-use-aws-defined-policies)

# AmazonOneEnterpriseInstallerAccess

Description : cette politique accorde des autorisations de lecture et d'écriture limitées qui permettent l'installation et l'activation de l'appareil.

AmazonOneEnterpriseInstallerAccessest une [politique AWS gérée.](https://docs.aws.amazon.com/IAM/latest/UserGuide/access_policies_managed-vs-inline.html#aws-managed-policies)

#### Utilisation de cette politique

Vous pouvez vous associer AmazonOneEnterpriseInstallerAccess à vos utilisateurs, groupes et rôles.

#### Détails de la politique

- Type : politique AWS gérée
- Heure de création : 28 novembre 2023, 05:00 UTC
- Heure modifiée : 28 novembre 2023, 05:00 UTC
- ARN: arn:aws:iam::aws:policy/AmazonOneEnterpriseInstallerAccess

#### Version de la politique

Version de la politique : v1 (par défaut)

La version par défaut de la politique est celle qui définit les autorisations associées à la politique. Lorsqu'un utilisateur ou un rôle doté de la politique fait une demande d'accès à une AWS ressource, AWS vérifie la version par défaut de la politique pour déterminer s'il convient d'autoriser la demande.

```
{ 
   "Version" : "2012-10-17", 
   "Statement" : [ 
     { 
        "Sid" : "InstallerAccessStatementID",
```

```
 "Effect" : "Allow", 
        "Action" : [ 
          "one:CreateDeviceActivationQrCode", 
          "one:GetDeviceInstance", 
          "one:GetSite", 
          "one:GetSiteAddress", 
          "one:ListDeviceInstances", 
          "one:ListSites" 
        ], 
        "Resource" : "*" 
     } 
   ]
}
```
- [Création d'un ensemble d'autorisations à l'aide de politiques AWS gérées dans IAM Identity Center](https://docs.aws.amazon.com/singlesignon/latest/userguide/howtocreatepermissionset.html)
- [Ajouter et supprimer des autorisations d'identité IAM](https://docs.aws.amazon.com/IAM/latest/UserGuide/access_policies_manage-attach-detach.html)
- [Comprendre le versionnement des politiques IAM](https://docs.aws.amazon.com/IAM/latest/UserGuide/access_policies_managed-versioning.html)
- [Commencez avec les politiques AWS gérées et passez aux autorisations du moindre privilège](https://docs.aws.amazon.com/IAM/latest/UserGuide/best-practices.html#bp-use-aws-defined-policies)

# AmazonOneEnterpriseReadOnlyAccess

Description : Cette politique accorde des autorisations en lecture seule à toutes les ressources et opérations d'Amazon One Enterprise.

AmazonOneEnterpriseReadOnlyAccessest une [politique AWS gérée.](https://docs.aws.amazon.com/IAM/latest/UserGuide/access_policies_managed-vs-inline.html#aws-managed-policies)

# Utilisation de cette politique

Vous pouvez vous associer AmazonOneEnterpriseReadOnlyAccess à vos utilisateurs, groupes et rôles.

# Détails de la politique

- Type : politique AWS gérée
- Heure de création : 28 novembre 2023, 04:59 UTC
- Heure modifiée : 28 novembre 2023, 04:59 UTC
- ARN: arn:aws:iam::aws:policy/AmazonOneEnterpriseReadOnlyAccess

### Version de la politique

```
Version de la politique : v1 (par défaut)
```
La version par défaut de la politique est celle qui définit les autorisations associées à la politique. Lorsqu'un utilisateur ou un rôle doté de la politique fait une demande d'accès à une AWS ressource, AWS vérifie la version par défaut de la politique pour déterminer s'il convient d'autoriser la demande.

# Document de politique JSON

```
{ 
   "Version" : "2012-10-17", 
   "Statement" : [ 
      { 
        "Sid" : "ReadOnlyAccessStatementID", 
        "Effect" : "Allow", 
        "Action" : [ 
          "one:Get*", 
          "one:List*" 
        ], 
        "Resource" : "*" 
      } 
   ]
}
```
# En savoir plus

- [Création d'un ensemble d'autorisations à l'aide de politiques AWS gérées dans IAM Identity Center](https://docs.aws.amazon.com/singlesignon/latest/userguide/howtocreatepermissionset.html)
- [Ajouter et supprimer des autorisations d'identité IAM](https://docs.aws.amazon.com/IAM/latest/UserGuide/access_policies_manage-attach-detach.html)
- [Comprendre le versionnement des politiques IAM](https://docs.aws.amazon.com/IAM/latest/UserGuide/access_policies_managed-versioning.html)
- [Commencez avec les politiques AWS gérées et passez aux autorisations du moindre privilège](https://docs.aws.amazon.com/IAM/latest/UserGuide/best-practices.html#bp-use-aws-defined-policies)

# AmazonOpenSearchDashboardsServiceRolePolicy

Description : fournit un accès au service Amazon OpenSearch Dashboards pour accéder à d'autres AWS services, par exemple en votre CloudWatch nom

AmazonOpenSearchDashboardsServiceRolePolicyest une [politique AWS gérée.](https://docs.aws.amazon.com/IAM/latest/UserGuide/access_policies_managed-vs-inline.html#aws-managed-policies)

### Utilisation de cette politique

Cette politique est associée à un rôle lié au service qui permet au service d'effectuer des actions en votre nom. Vous pouvez attacher cette politique à vos utilisateurs, groupes ou rôles.

# Détails de la politique

- Type : Politique de rôle liée à un service
- Heure de création : 22 décembre 2023, 19:38 UTC
- Heure modifiée : 22 décembre 2023, 19:38 UTC
- ARN: arn:aws:iam::aws:policy/aws-service-role/ AmazonOpenSearchDashboardsServiceRolePolicy

# Version de la politique

Version de la politique : v1 (par défaut)

La version par défaut de la politique est celle qui définit les autorisations associées à la politique. Lorsqu'un utilisateur ou un rôle doté de la politique fait une demande d'accès à une AWS ressource, AWS vérifie la version par défaut de la politique pour déterminer s'il convient d'autoriser la demande.

```
{ 
   "Version" : "2012-10-17", 
   "Statement" : [ 
     { 
        "Sid" : "AmazonOpenSearchDashboardsServiceRoleAllowedActions", 
        "Effect" : "Allow", 
        "Action" : "cloudwatch:PutMetricData", 
        "Resource" : "*", 
        "Condition" : { 
          "StringEquals" : { 
            "cloudwatch:namespace" : "AWS/AOSD" 
          } 
        } 
     } 
   ]
}
```
- [Comprendre le versionnement des politiques IAM](https://docs.aws.amazon.com/IAM/latest/UserGuide/access_policies_managed-versioning.html)
- [Commencez avec les politiques AWS gérées et passez aux autorisations du moindre privilège](https://docs.aws.amazon.com/IAM/latest/UserGuide/best-practices.html#bp-use-aws-defined-policies)

# AmazonOpenSearchDirectQueryGlueCreateAccess

Description : Permet au OpenSearch DirectQuery service d'accéder aux API AWS Glue pour créer des ressources en votre nom.

AmazonOpenSearchDirectQueryGlueCreateAccessest une [politique AWS gérée.](https://docs.aws.amazon.com/IAM/latest/UserGuide/access_policies_managed-vs-inline.html#aws-managed-policies)

### Utilisation de cette politique

Vous pouvez vous associer AmazonOpenSearchDirectQueryGlueCreateAccess à vos utilisateurs, groupes et rôles.

# Détails de la politique

- Type : politique AWS gérée
- Heure de création : 06 mai 2024, 12:24 UTC
- Heure modifiée : 6 mai 2024, 12:24 UTC
- ARN: arn:aws:iam::aws:policy/AmazonOpenSearchDirectQueryGlueCreateAccess

### Version de la politique

Version de la politique : v1 (par défaut)

La version par défaut de la politique est celle qui définit les autorisations associées à la politique. Lorsqu'un utilisateur ou un rôle doté de la politique fait une demande d'accès à une AWS ressource, AWS vérifie la version par défaut de la politique pour déterminer s'il convient d'autoriser la demande.

```
{ 
   "Version" : "2012-10-17", 
   "Statement" : [ 
     {
```

```
 "Sid" : "AmazonOpenSearchDirectQueryGlueCreateAccess", 
        "Effect" : "Allow", 
       "Action" : [
          "glue:CreateDatabase", 
          "glue:CreatePartition", 
          "glue:CreateTable", 
          "glue:BatchCreatePartition" 
       ], 
        "Resource" : "*" 
     } 
   ]
}
```
- [Création d'un ensemble d'autorisations à l'aide de politiques AWS gérées dans IAM Identity Center](https://docs.aws.amazon.com/singlesignon/latest/userguide/howtocreatepermissionset.html)
- [Ajouter et supprimer des autorisations d'identité IAM](https://docs.aws.amazon.com/IAM/latest/UserGuide/access_policies_manage-attach-detach.html)
- [Comprendre le versionnement des politiques IAM](https://docs.aws.amazon.com/IAM/latest/UserGuide/access_policies_managed-versioning.html)
- [Commencez avec les politiques AWS gérées et passez aux autorisations du moindre privilège](https://docs.aws.amazon.com/IAM/latest/UserGuide/best-practices.html#bp-use-aws-defined-policies)

# AmazonOpenSearchIngestionFullAccess

Description : Permet à Amazon OpenSearch Ingestion d'accéder à d'autres AWS services en votre nom.

AmazonOpenSearchIngestionFullAccessest une [politique AWS gérée.](https://docs.aws.amazon.com/IAM/latest/UserGuide/access_policies_managed-vs-inline.html#aws-managed-policies)

# Utilisation de cette politique

Vous pouvez vous associer AmazonOpenSearchIngestionFullAccess à vos utilisateurs, groupes et rôles.

# Détails de la politique

- Type : politique AWS gérée
- Heure de création : 26 avril 2023, 18:11 UTC
- Heure modifiée : 26 avril 2023, 18:11 UTC
- ARN: arn:aws:iam::aws:policy/AmazonOpenSearchIngestionFullAccess

### Version de la politique

```
Version de la politique : v1 (par défaut)
```
La version par défaut de la politique est celle qui définit les autorisations associées à la politique. Lorsqu'un utilisateur ou un rôle doté de la politique fait une demande d'accès à une AWS ressource, AWS vérifie la version par défaut de la politique pour déterminer s'il convient d'autoriser la demande.

```
{ 
   "Version" : "2012-10-17", 
   "Statement" : [ 
     { 
        "Effect" : "Allow", 
       "Action" : [ 
          "osis:CreatePipeline", 
          "osis:UpdatePipeline", 
          "osis:DeletePipeline", 
          "osis:StartPipeline", 
          "osis:StopPipeline", 
          "osis:ListPipelines", 
          "osis:GetPipeline", 
          "osis:GetPipelineChangeProgress", 
          "osis:ValidatePipeline", 
          "osis:GetPipelineBlueprint", 
          "osis:ListPipelineBlueprints", 
          "osis:TagResource", 
          "osis:UntagResource", 
          "osis:ListTagsForResource" 
       ], 
       "Resource" : "*" 
     }, 
     { 
       "Effect" : "Allow", 
       "Action" : "iam:CreateServiceLinkedRole", 
       "Resource" : "arn:aws:iam::*:role/aws-service-role/osis.amazonaws.com/
AWSServiceRoleForAmazonOpenSearchIngestionService", 
        "Condition" : { 
          "StringLike" : { 
            "iam:AWSServiceName" : "osis.amazonaws.com" 
          } 
       }
```
}

 ] }

### En savoir plus

- [Création d'un ensemble d'autorisations à l'aide de politiques AWS gérées dans IAM Identity Center](https://docs.aws.amazon.com/singlesignon/latest/userguide/howtocreatepermissionset.html)
- [Ajouter et supprimer des autorisations d'identité IAM](https://docs.aws.amazon.com/IAM/latest/UserGuide/access_policies_manage-attach-detach.html)
- [Comprendre le versionnement des politiques IAM](https://docs.aws.amazon.com/IAM/latest/UserGuide/access_policies_managed-versioning.html)
- [Commencez avec les politiques AWS gérées et passez aux autorisations du moindre privilège](https://docs.aws.amazon.com/IAM/latest/UserGuide/best-practices.html#bp-use-aws-defined-policies)

# AmazonOpenSearchIngestionReadOnlyAccess

Description : fournit un accès en lecture seule à Amazon OpenSearch Ingestion Service

AmazonOpenSearchIngestionReadOnlyAccessest une [politique AWS gérée.](https://docs.aws.amazon.com/IAM/latest/UserGuide/access_policies_managed-vs-inline.html#aws-managed-policies)

### Utilisation de cette politique

Vous pouvez vous associer AmazonOpenSearchIngestionReadOnlyAccess à vos utilisateurs, groupes et rôles.

### Détails de la politique

- Type : politique AWS gérée
- Heure de création : 26 avril 2023, 18:09 UTC
- Heure modifiée : 26 avril 2023, 18:09 UTC
- ARN: arn:aws:iam::aws:policy/AmazonOpenSearchIngestionReadOnlyAccess

### Version de la politique

Version de la politique : v1 (par défaut)

La version par défaut de la politique est celle qui définit les autorisations associées à la politique. Lorsqu'un utilisateur ou un rôle doté de la politique fait une demande d'accès à une AWS ressource, AWS vérifie la version par défaut de la politique pour déterminer s'il convient d'autoriser la demande.

# Document de politique JSON

```
{ 
   "Version" : "2012-10-17", 
   "Statement" : [ 
     { 
        "Effect" : "Allow", 
        "Action" : [ 
          "osis:GetPipeline", 
          "osis:GetPipelineChangeProgress", 
          "osis:GetPipelineBlueprint", 
          "osis:ListPipelineBlueprints", 
          "osis:ListPipelines", 
          "osis:ListTagsForResource" 
        ], 
        "Resource" : "*" 
     } 
   ]
}
```
### En savoir plus

- [Création d'un ensemble d'autorisations à l'aide de politiques AWS gérées dans IAM Identity Center](https://docs.aws.amazon.com/singlesignon/latest/userguide/howtocreatepermissionset.html)
- [Ajouter et supprimer des autorisations d'identité IAM](https://docs.aws.amazon.com/IAM/latest/UserGuide/access_policies_manage-attach-detach.html)
- [Comprendre le versionnement des politiques IAM](https://docs.aws.amazon.com/IAM/latest/UserGuide/access_policies_managed-versioning.html)
- [Commencez avec les politiques AWS gérées et passez aux autorisations du moindre privilège](https://docs.aws.amazon.com/IAM/latest/UserGuide/best-practices.html#bp-use-aws-defined-policies)

# AmazonOpenSearchIngestionServiceRolePolicy

Description : autorise Amazon OpenSearch Ingestion Service à accéder à d'autres AWS services en votre nom.

AmazonOpenSearchIngestionServiceRolePolicyest une [politique AWS gérée](https://docs.aws.amazon.com/IAM/latest/UserGuide/access_policies_managed-vs-inline.html#aws-managed-policies).

### Utilisation de cette politique

Cette politique est associée à un rôle lié au service qui permet au service d'effectuer des actions en votre nom. Vous pouvez attacher cette politique à vos utilisateurs, groupes ou rôles.

# Détails de la politique

- Type : Politique de rôle liée à un service
- Heure de création : 18 novembre 2022, 16:49 UTC
- Heure modifiée : 18 novembre 2022, 16:49 UTC
- ARN: arn:aws:iam::aws:policy/aws-service-role/ AmazonOpenSearchIngestionServiceRolePolicy

### Version de la politique

Version de la politique : v1 (par défaut)

La version par défaut de la politique est celle qui définit les autorisations associées à la politique. Lorsqu'un utilisateur ou un rôle doté de la politique fait une demande d'accès à une AWS ressource, AWS vérifie la version par défaut de la politique pour déterminer s'il convient d'autoriser la demande.

```
{ 
   "Version" : "2012-10-17", 
   "Statement" : [ 
     { 
        "Effect" : "Allow", 
        "Action" : [ 
          "ec2:DescribeSubnets", 
          "ec2:DescribeSecurityGroups", 
          "ec2:DescribeVpcEndpoints" 
       ], 
       "Resource" : "*" 
     }, 
     { 
        "Effect" : "Allow", 
        "Action" : [ 
          "ec2:CreateVpcEndpoint" 
       ], 
        "Resource" : [ 
          "arn:aws:ec2:*:*:vpc/*", 
          "arn:aws:ec2:*:*:security-group/*", 
          "arn:aws:ec2:*:*:subnet/*", 
          "arn:aws:ec2:*:*:route-table/*"
```
AWS Politique gérée Guide de référence

```
\mathbf{I} }, 
 { 
   "Effect" : "Allow", 
   "Action" : "ec2:CreateVpcEndpoint", 
   "Resource" : [ 
     "arn:aws:ec2:*:*:vpc-endpoint/*" 
   ], 
   "Condition" : { 
     "StringEquals" : { 
        "aws:RequestTag/OSISManaged" : "true" 
     } 
   } 
 }, 
 { 
   "Effect" : "Allow", 
  "Action" : [
     "ec2:DeleteVpcEndpoints" 
   ], 
   "Resource" : [ 
     "arn:aws:ec2:*:*:vpc-endpoint/*" 
   ], 
   "Condition" : { 
     "StringEquals" : { 
        "aws:ResourceTag/OSISManaged" : "true" 
     } 
   } 
 }, 
 { 
   "Effect" : "Allow", 
  "Action" : [
     "ec2:CreateTags" 
   ], 
   "Resource" : "arn:aws:ec2:*:*:vpc-endpoint/*", 
   "Condition" : { 
     "StringEquals" : { 
        "ec2:CreateAction" : "CreateVpcEndpoint" 
     } 
   } 
 }, 
 { 
   "Effect" : "Allow", 
   "Action" : "cloudwatch:PutMetricData", 
   "Resource" : "*",
```

```
 "Condition" : { 
           "StringEquals" : { 
             "cloudwatch:namespace" : "AWS/OSIS" 
           } 
        } 
      } 
   ]
}
```
- [Comprendre le versionnement des politiques IAM](https://docs.aws.amazon.com/IAM/latest/UserGuide/access_policies_managed-versioning.html)
- [Commencez avec les politiques AWS gérées et passez aux autorisations du moindre privilège](https://docs.aws.amazon.com/IAM/latest/UserGuide/best-practices.html#bp-use-aws-defined-policies)

# AmazonOpenSearchServerlessServiceRolePolicy

Description : autorisez Amazon OpenSearch Serverless à accéder à d'autres AWS services tels que CloudWatch les API en votre nom.

AmazonOpenSearchServerlessServiceRolePolicyest une [politique AWS gérée.](https://docs.aws.amazon.com/IAM/latest/UserGuide/access_policies_managed-vs-inline.html#aws-managed-policies)

### Utilisation de cette politique

Cette politique est associée à un rôle lié au service qui permet au service d'effectuer des actions en votre nom. Vous pouvez attacher cette politique à vos utilisateurs, groupes ou rôles.

### Détails de la politique

- Type : Politique de rôle liée à un service
- Heure de création : 24 novembre 2022, 19:50 UTC
- Heure modifiée : 24 novembre 2022, 19:50 UTC
- ARN: arn:aws:iam::aws:policy/aws-service-role/ AmazonOpenSearchServerlessServiceRolePolicy

### Version de la politique

Version de la politique : v1 (par défaut)

La version par défaut de la politique est celle qui définit les autorisations associées à la politique. Lorsqu'un utilisateur ou un rôle doté de la politique fait une demande d'accès à une AWS ressource, AWS vérifie la version par défaut de la politique pour déterminer s'il convient d'autoriser la demande.

### Document de politique JSON

```
{ 
   "Version" : "2012-10-17", 
   "Statement" : [ 
    \{ "Effect" : "Allow", 
        "Action" : "cloudwatch:PutMetricData", 
        "Resource" : "*", 
        "Condition" : { 
          "StringEquals" : { 
             "cloudwatch:namespace" : "AWS/AOSS" 
          } 
        } 
     } 
   ]
}
```
### En savoir plus

- [Comprendre le versionnement des politiques IAM](https://docs.aws.amazon.com/IAM/latest/UserGuide/access_policies_managed-versioning.html)
- [Commencez avec les politiques AWS gérées et passez aux autorisations du moindre privilège](https://docs.aws.amazon.com/IAM/latest/UserGuide/best-practices.html#bp-use-aws-defined-policies)

# AmazonOpenSearchServiceCognitoAccess

Description : donne accès au service de configuration Amazon Cognito.

AmazonOpenSearchServiceCognitoAccessest une [politique AWS gérée](https://docs.aws.amazon.com/IAM/latest/UserGuide/access_policies_managed-vs-inline.html#aws-managed-policies).

# Utilisation de cette politique

Vous pouvez vous associer AmazonOpenSearchServiceCognitoAccess à vos utilisateurs, groupes et rôles.

### Détails de la politique

- Type : politique AWS gérée
- Heure de création : 02 septembre 2021, 06:31 UTC
- Heure modifiée : 20 décembre 2021, 14:04 UTC
- ARN: arn:aws:iam::aws:policy/AmazonOpenSearchServiceCognitoAccess

# Version de la politique

Version de la politique : v2 (par défaut)

La version par défaut de la politique est celle qui définit les autorisations associées à la politique. Lorsqu'un utilisateur ou un rôle doté de la politique fait une demande d'accès à une AWS ressource, AWS vérifie la version par défaut de la politique pour déterminer s'il convient d'autoriser la demande.

```
{ 
   "Version" : "2012-10-17", 
   "Statement" : [ 
     { 
       "Effect" : "Allow", 
       "Action" : [ 
         "cognito-idp:DescribeUserPool", 
         "cognito-idp:CreateUserPoolClient", 
         "cognito-idp:DeleteUserPoolClient", 
         "cognito-idp:UpdateUserPoolClient", 
         "cognito-idp:DescribeUserPoolClient", 
         "cognito-idp:AdminInitiateAuth", 
         "cognito-idp:AdminUserGlobalSignOut", 
         "cognito-idp:ListUserPoolClients", 
         "cognito-identity:DescribeIdentityPool", 
         "cognito-identity:UpdateIdentityPool", 
         "cognito-identity:GetIdentityPoolRoles" 
       ], 
       "Resource" : [ 
         "arn:aws:cognito-identity:*:*:identitypool/*", 
         "arn:aws:cognito-idp:*:*:userpool/*" 
       ] 
     },
```

```
 { 
       "Effect" : "Allow", 
       "Action" : "iam:PassRole", 
        "Resource" : "arn:aws:iam::*:role/*", 
       "Condition" : { 
          "StringLike" : { 
            "iam:PassedToService" : [ 
              "cognito-identity.amazonaws.com", 
              "cognito-identity-us-gov.amazonaws.com" 
 ] 
          } 
       } 
     }, 
     { 
       "Effect" : "Allow", 
       "Action" : "cognito-identity:SetIdentityPoolRoles", 
       "Resource" : "*" 
     } 
   ]
}
```
- [Création d'un ensemble d'autorisations à l'aide de politiques AWS gérées dans IAM Identity Center](https://docs.aws.amazon.com/singlesignon/latest/userguide/howtocreatepermissionset.html)
- [Ajouter et supprimer des autorisations d'identité IAM](https://docs.aws.amazon.com/IAM/latest/UserGuide/access_policies_manage-attach-detach.html)
- [Comprendre le versionnement des politiques IAM](https://docs.aws.amazon.com/IAM/latest/UserGuide/access_policies_managed-versioning.html)
- [Commencez avec les politiques AWS gérées et passez aux autorisations du moindre privilège](https://docs.aws.amazon.com/IAM/latest/UserGuide/best-practices.html#bp-use-aws-defined-policies)

# AmazonOpenSearchServiceFullAccess

Description : fournit un accès complet au OpenSearch service de configuration Amazon Service.

AmazonOpenSearchServiceFullAccessest une [politique AWS gérée.](https://docs.aws.amazon.com/IAM/latest/UserGuide/access_policies_managed-vs-inline.html#aws-managed-policies)

### Utilisation de cette politique

Vous pouvez vous associer AmazonOpenSearchServiceFullAccess à vos utilisateurs, groupes et rôles.

### Détails de la politique

- Type : politique AWS gérée
- Heure de création : 08 septembre 2021, 05:33 UTC
- Heure modifiée : 8 septembre 2021, 05:33 UTC
- ARN: arn:aws:iam::aws:policy/AmazonOpenSearchServiceFullAccess

### Version de la politique

Version de la politique : v1 (par défaut)

La version par défaut de la politique est celle qui définit les autorisations associées à la politique. Lorsqu'un utilisateur ou un rôle doté de la politique fait une demande d'accès à une AWS ressource, AWS vérifie la version par défaut de la politique pour déterminer s'il convient d'autoriser la demande.

# Document de politique JSON

```
{ 
   "Version" : "2012-10-17", 
   "Statement" : [ 
      { 
        "Effect" : "Allow", 
        "Action" : [ 
           "es:*" 
        ], 
        "Resource" : "*" 
      } 
   ]
}
```
### En savoir plus

- [Création d'un ensemble d'autorisations à l'aide de politiques AWS gérées dans IAM Identity Center](https://docs.aws.amazon.com/singlesignon/latest/userguide/howtocreatepermissionset.html)
- [Ajouter et supprimer des autorisations d'identité IAM](https://docs.aws.amazon.com/IAM/latest/UserGuide/access_policies_manage-attach-detach.html)
- [Comprendre le versionnement des politiques IAM](https://docs.aws.amazon.com/IAM/latest/UserGuide/access_policies_managed-versioning.html)
- [Commencez avec les politiques AWS gérées et passez aux autorisations du moindre privilège](https://docs.aws.amazon.com/IAM/latest/UserGuide/best-practices.html#bp-use-aws-defined-policies)

# AmazonOpenSearchServiceReadOnlyAccess

Description : fournit un accès en lecture seule au service de configuration Amazon OpenSearch Service.

AmazonOpenSearchServiceReadOnlyAccessest une [politique AWS gérée](https://docs.aws.amazon.com/IAM/latest/UserGuide/access_policies_managed-vs-inline.html#aws-managed-policies).

### Utilisation de cette politique

Vous pouvez vous associer AmazonOpenSearchServiceReadOnlyAccess à vos utilisateurs, groupes et rôles.

### Détails de la politique

- Type : politique AWS gérée
- Heure de création : 08 septembre 2021, 05:38 UTC
- Heure modifiée : 8 septembre 2021, 05:38 UTC
- ARN: arn:aws:iam::aws:policy/AmazonOpenSearchServiceReadOnlyAccess

### Version de la politique

Version de la politique : v1 (par défaut)

La version par défaut de la politique est celle qui définit les autorisations associées à la politique. Lorsqu'un utilisateur ou un rôle doté de la politique fait une demande d'accès à une AWS ressource, AWS vérifie la version par défaut de la politique pour déterminer s'il convient d'autoriser la demande.

```
{ 
   "Version" : "2012-10-17", 
   "Statement" : [ 
     { 
        "Effect" : "Allow", 
        "Action" : [ 
          "es:Describe*", 
          "es:List*", 
          "es:Get*"
```

```
 ], 
          "Resource" : "*" 
       } 
    ]
}
```
- [Création d'un ensemble d'autorisations à l'aide de politiques AWS gérées dans IAM Identity Center](https://docs.aws.amazon.com/singlesignon/latest/userguide/howtocreatepermissionset.html)
- [Ajouter et supprimer des autorisations d'identité IAM](https://docs.aws.amazon.com/IAM/latest/UserGuide/access_policies_manage-attach-detach.html)
- [Comprendre le versionnement des politiques IAM](https://docs.aws.amazon.com/IAM/latest/UserGuide/access_policies_managed-versioning.html)
- [Commencez avec les politiques AWS gérées et passez aux autorisations du moindre privilège](https://docs.aws.amazon.com/IAM/latest/UserGuide/best-practices.html#bp-use-aws-defined-policies)

# AmazonOpenSearchServiceRolePolicy

Description : autorisez Amazon OpenSearch Service à accéder à d'autres AWS services tels que les API réseau EC2 en votre nom.

AmazonOpenSearchServiceRolePolicyest une [politique AWS gérée.](https://docs.aws.amazon.com/IAM/latest/UserGuide/access_policies_managed-vs-inline.html#aws-managed-policies)

### Utilisation de cette politique

Cette politique est associée à un rôle lié au service qui permet au service d'effectuer des actions en votre nom. Vous pouvez attacher cette politique à vos utilisateurs, groupes ou rôles.

# Détails de la politique

- Type : Politique de rôle liée à un service
- Heure de création : 26 août 2021, 09:27 UTC
- Heure modifiée : 23 octobre 2023, 07:07 UTC
- ARN: arn:aws:iam::aws:policy/aws-service-role/ AmazonOpenSearchServiceRolePolicy

### Version de la politique

Version de la politique : v7 (par défaut)

La version par défaut de la politique est celle qui définit les autorisations associées à la politique. Lorsqu'un utilisateur ou un rôle doté de la politique fait une demande d'accès à une AWS ressource, AWS vérifie la version par défaut de la politique pour déterminer s'il convient d'autoriser la demande.

```
{ 
   "Version" : "2012-10-17", 
   "Statement" : [ 
     { 
        "Sid" : "Stmt1480452973134", 
        "Effect" : "Allow", 
        "Action" : [ 
          "ec2:CreateNetworkInterface" 
        ], 
        "Resource" : [ 
          "arn:aws:ec2:*:*:network-interface/*", 
          "arn:aws:ec2:*:*:subnet/*", 
          "arn:aws:ec2:*:*:security-group/*" 
       \mathbf{I} }, 
     { 
        "Sid" : "Stmt1480452973145", 
        "Effect" : "Allow", 
        "Action" : [ 
          "ec2:DescribeNetworkInterfaces" 
        ], 
        "Resource" : "*" 
     }, 
     { 
        "Sid" : "Stmt1480452973144", 
        "Effect" : "Allow", 
        "Action" : [ 
          "ec2:DeleteNetworkInterface" 
        ], 
        "Resource" : [ 
          "arn:aws:ec2:*:*:network-interface/*" 
       \mathbf{I} }, 
     { 
        "Sid" : "Stmt1480452973165", 
        "Effect" : "Allow", 
        "Action" : [
```
```
 "ec2:ModifyNetworkInterfaceAttribute" 
   ], 
   "Resource" : [ 
     "arn:aws:ec2:*:*:network-interface/*", 
     "arn:aws:ec2:*:*:security-group/*" 
   ] 
 }, 
 { 
   "Sid" : "Stmt1480452973149", 
   "Effect" : "Allow", 
   "Action" : [ 
     "ec2:AssignIpv6Addresses" 
   ], 
   "Resource" : "arn:aws:ec2:*:*:network-interface/*" 
 }, 
 { 
   "Sid" : "Stmt1480452973150", 
   "Effect" : "Allow", 
   "Action" : [ 
     "ec2:UnAssignIpv6Addresses" 
   ], 
   "Resource" : "arn:aws:ec2:*:*:network-interface/*" 
 }, 
 { 
   "Sid" : "Stmt1480452973154", 
   "Effect" : "Allow", 
   "Action" : [ 
     "ec2:DescribeSecurityGroups" 
   ], 
   "Resource" : "*" 
 }, 
 { 
   "Sid" : "Stmt1480452973164", 
   "Effect" : "Allow", 
  "Action" : [
     "ec2:DescribeSubnets" 
   ], 
   "Resource" : "*" 
 }, 
 { 
   "Sid" : "Stmt1480452973174", 
   "Effect" : "Allow", 
  "Action" : [
     "ec2:DescribeVpcs"
```

```
 ], 
   "Resource" : "*" 
 }, 
 { 
   "Sid" : "Stmt1480452973184", 
   "Effect" : "Allow", 
   "Action" : [ 
     "elasticloadbalancing:AddListenerCertificates", 
     "elasticloadbalancing:RemoveListenerCertificates" 
   ], 
   "Resource" : [ 
     "arn:aws:elasticloadbalancing:*:*:listener/*" 
   ] 
 }, 
 { 
   "Sid" : "Stmt1480452973194", 
   "Effect" : "Allow", 
   "Action" : [ 
     "ec2:CreateTags" 
   ], 
   "Resource" : [ 
    "arn:aws:ec2:*:*:network-interface/*" 
   ] 
 }, 
 { 
   "Sid" : "Stmt1480452973195", 
   "Effect" : "Allow", 
  "Action" : [
     "ec2:DescribeTags" 
   ], 
   "Resource" : "*" 
 }, 
 { 
   "Sid" : "Stmt1480452973196", 
   "Effect" : "Allow", 
  "Action" : [
     "acm:DescribeCertificate" 
   ], 
   "Resource" : "*" 
 }, 
 { 
   "Sid" : "Stmt1480452973197", 
   "Effect" : "Allow", 
   "Action" : "cloudwatch:PutMetricData",
```

```
 "Resource" : "*", 
   "Condition" : { 
     "StringEquals" : { 
        "cloudwatch:namespace" : "AWS/ES" 
     } 
   } 
 }, 
 { 
   "Sid" : "Stmt1480452973198", 
   "Effect" : "Allow", 
  "Action" : [
     "ec2:CreateVpcEndpoint", 
     "ec2:ModifyVpcEndpoint" 
   ], 
   "Resource" : [ 
     "arn:aws:ec2:*:*:vpc/*", 
     "arn:aws:ec2:*:*:security-group/*", 
     "arn:aws:ec2:*:*:subnet/*", 
     "arn:aws:ec2:*:*:route-table/*" 
  \mathbf{I} }, 
 { 
   "Sid" : "Stmt1480452973199", 
   "Effect" : "Allow", 
   "Action" : "ec2:CreateVpcEndpoint", 
   "Resource" : "arn:aws:ec2:*:*:vpc-endpoint/*", 
   "Condition" : { 
     "StringEquals" : { 
        "aws:RequestTag/OpenSearchManaged" : "true" 
     } 
   } 
 }, 
 { 
   "Sid" : "Stmt1480452973200", 
   "Effect" : "Allow", 
  "Action" : [
     "ec2:ModifyVpcEndpoint", 
     "ec2:DeleteVpcEndpoints" 
   ], 
   "Resource" : "arn:aws:ec2:*:*:vpc-endpoint/*", 
   "Condition" : { 
     "StringEquals" : { 
        "aws:ResourceTag/OpenSearchManaged" : "true" 
     }
```

```
 } 
     }, 
     { 
        "Sid" : "Stmt1480452973201", 
        "Effect" : "Allow", 
        "Action" : [ 
          "ec2:DescribeVpcEndpoints" 
        ], 
        "Resource" : "*" 
     }, 
     { 
        "Sid" : "Stmt1480452973202", 
        "Effect" : "Allow", 
        "Action" : [ 
          "ec2:CreateTags" 
        ], 
        "Resource" : "arn:aws:ec2:*:*:vpc-endpoint/*", 
        "Condition" : { 
          "StringEquals" : { 
             "ec2:CreateAction" : "CreateVpcEndpoint" 
          } 
        } 
     } 
   ]
}
```
- [Comprendre le versionnement des politiques IAM](https://docs.aws.amazon.com/IAM/latest/UserGuide/access_policies_managed-versioning.html)
- [Commencez avec les politiques AWS gérées et passez aux autorisations du moindre privilège](https://docs.aws.amazon.com/IAM/latest/UserGuide/best-practices.html#bp-use-aws-defined-policies)

# AmazonPersonalizeFullAccess

Description : fournit un accès complet à Amazon Personalize via le SDK AWS Management Console et. Fournit également un accès sélectif aux services connexes (par exemple, S3, CloudWatch).

AmazonPersonalizeFullAccessest une [politique AWS gérée](https://docs.aws.amazon.com/IAM/latest/UserGuide/access_policies_managed-vs-inline.html#aws-managed-policies).

#### Utilisation de cette politique

Vous pouvez vous associer AmazonPersonalizeFullAccess à vos utilisateurs, groupes et rôles.

## Détails de la politique

- Type : Politique des rôles de service
- Heure de création : 04 décembre 2018, 22:24 UTC
- Heure modifiée : 30 mai 2019, 23h46 UTC
- ARN: arn:aws:iam::aws:policy/service-role/AmazonPersonalizeFullAccess

## Version de la politique

Version de la politique : v2 (par défaut)

La version par défaut de la politique est celle qui définit les autorisations associées à la politique. Lorsqu'un utilisateur ou un rôle doté de la politique fait une demande d'accès à une AWS ressource, AWS vérifie la version par défaut de la politique pour déterminer s'il convient d'autoriser la demande.

```
{ 
   "Version" : "2012-10-17", 
   "Statement" : [ 
    \{ "Effect" : "Allow", 
        "Action" : [ 
          "personalize:*" 
        ], 
        "Resource" : "*" 
     }, 
     { 
        "Effect" : "Allow", 
        "Action" : [ 
          "cloudwatch:PutMetricData", 
          "cloudwatch:ListMetrics" 
        ], 
        "Resource" : "*" 
     }, 
     { 
        "Effect" : "Allow", 
        "Action" : [ 
          "s3:GetObject", 
          "s3:PutObject",
```

```
 "s3:DeleteObject", 
          "s3:ListBucket" 
        ], 
        "Resource" : [ 
          "arn:aws:s3:::*Personalize*", 
          "arn:aws:s3:::*personalize*" 
        ] 
     }, 
      { 
        "Effect" : "Allow", 
        "Action" : [ 
          "iam:PassRole" 
        ], 
        "Resource" : "*", 
        "Condition" : { 
          "StringEquals" : { 
             "iam:PassedToService" : "personalize.amazonaws.com" 
          } 
        } 
      } 
   ]
}
```
- [Création d'un ensemble d'autorisations à l'aide de politiques AWS gérées dans IAM Identity Center](https://docs.aws.amazon.com/singlesignon/latest/userguide/howtocreatepermissionset.html)
- [Ajouter et supprimer des autorisations d'identité IAM](https://docs.aws.amazon.com/IAM/latest/UserGuide/access_policies_manage-attach-detach.html)
- [Comprendre le versionnement des politiques IAM](https://docs.aws.amazon.com/IAM/latest/UserGuide/access_policies_managed-versioning.html)
- [Commencez avec les politiques AWS gérées et passez aux autorisations du moindre privilège](https://docs.aws.amazon.com/IAM/latest/UserGuide/best-practices.html#bp-use-aws-defined-policies)

# AmazonPollyFullAccess

Description : accorde un accès complet au service et aux ressources Amazon Polly.

AmazonPollyFullAccessest une [politique AWS gérée](https://docs.aws.amazon.com/IAM/latest/UserGuide/access_policies_managed-vs-inline.html#aws-managed-policies).

# Utilisation de cette politique

Vous pouvez vous associer AmazonPollyFullAccess à vos utilisateurs, groupes et rôles.

## Détails de la politique

- Type : politique AWS gérée
- Heure de création : 30 novembre 2016, 18:59 UTC
- Heure modifiée : 30 novembre 2016, 18:59 UTC
- ARN: arn:aws:iam::aws:policy/AmazonPollyFullAccess

## Version de la politique

Version de la politique : v1 (par défaut)

La version par défaut de la politique est celle qui définit les autorisations associées à la politique. Lorsqu'un utilisateur ou un rôle doté de la politique fait une demande d'accès à une AWS ressource, AWS vérifie la version par défaut de la politique pour déterminer s'il convient d'autoriser la demande.

#### Document de politique JSON

```
{ 
    "Version" : "2012-10-17", 
   "Statement" : [ 
      { 
         "Effect" : "Allow", 
         "Action" : [ 
            "polly:*" 
         ], 
         "Resource" : [ 
\mathbf{u} \star \mathbf{u} ] 
      } 
   ]
}
```
## En savoir plus

- [Création d'un ensemble d'autorisations à l'aide de politiques AWS gérées dans IAM Identity Center](https://docs.aws.amazon.com/singlesignon/latest/userguide/howtocreatepermissionset.html)
- [Ajouter et supprimer des autorisations d'identité IAM](https://docs.aws.amazon.com/IAM/latest/UserGuide/access_policies_manage-attach-detach.html)
- [Comprendre le versionnement des politiques IAM](https://docs.aws.amazon.com/IAM/latest/UserGuide/access_policies_managed-versioning.html)
- [Commencez avec les politiques AWS gérées et passez aux autorisations du moindre privilège](https://docs.aws.amazon.com/IAM/latest/UserGuide/best-practices.html#bp-use-aws-defined-policies)

# AmazonPollyReadOnlyAccess

Description : accorde un accès en lecture seule aux ressources Amazon Polly.

AmazonPollyReadOnlyAccessest une [politique AWS gérée.](https://docs.aws.amazon.com/IAM/latest/UserGuide/access_policies_managed-vs-inline.html#aws-managed-policies)

#### Utilisation de cette politique

Vous pouvez vous associer AmazonPollyReadOnlyAccess à vos utilisateurs, groupes et rôles.

#### Détails de la politique

- Type : politique AWS gérée
- Heure de création : 30 novembre 2016, 18:59 UTC
- Heure modifiée : 17 juillet 2018, 16:41 UTC
- ARN: arn:aws:iam::aws:policy/AmazonPollyReadOnlyAccess

## Version de la politique

```
Version de la politique : v2 (par défaut)
```
La version par défaut de la politique est celle qui définit les autorisations associées à la politique. Lorsqu'un utilisateur ou un rôle doté de la politique fait une demande d'accès à une AWS ressource, AWS vérifie la version par défaut de la politique pour déterminer s'il convient d'autoriser la demande.

```
{ 
   "Version" : "2012-10-17", 
   "Statement" : [ 
     { 
        "Effect" : "Allow", 
        "Action" : [ 
          "polly:DescribeVoices", 
          "polly:GetLexicon", 
          "polly:GetSpeechSynthesisTask", 
          "polly:ListLexicons", 
          "polly:ListSpeechSynthesisTasks", 
          "polly:SynthesizeSpeech"
```

```
 ], 
           "Resource" : [ 
             " * " ] 
       } 
    ]
}
```
- [Création d'un ensemble d'autorisations à l'aide de politiques AWS gérées dans IAM Identity Center](https://docs.aws.amazon.com/singlesignon/latest/userguide/howtocreatepermissionset.html)
- [Ajouter et supprimer des autorisations d'identité IAM](https://docs.aws.amazon.com/IAM/latest/UserGuide/access_policies_manage-attach-detach.html)
- [Comprendre le versionnement des politiques IAM](https://docs.aws.amazon.com/IAM/latest/UserGuide/access_policies_managed-versioning.html)
- [Commencez avec les politiques AWS gérées et passez aux autorisations du moindre privilège](https://docs.aws.amazon.com/IAM/latest/UserGuide/best-practices.html#bp-use-aws-defined-policies)

# AmazonPrometheusConsoleFullAccess

Description : accorde un accès complet aux ressources AWS Managed Prometheus dans la console AWS

AmazonPrometheusConsoleFullAccessest une [politique AWS gérée.](https://docs.aws.amazon.com/IAM/latest/UserGuide/access_policies_managed-vs-inline.html#aws-managed-policies)

#### Utilisation de cette politique

Vous pouvez vous associer AmazonPrometheusConsoleFullAccess à vos utilisateurs, groupes et rôles.

#### Détails de la politique

- Type : politique AWS gérée
- Heure de création : 15 décembre 2020, 18:11 UTC
- Heure modifiée : 24 octobre 2022, 22:25 UTC
- ARN: arn:aws:iam::aws:policy/AmazonPrometheusConsoleFullAccess

## Version de la politique

Version de la politique : v3 (par défaut)

La version par défaut de la politique est celle qui définit les autorisations associées à la politique. Lorsqu'un utilisateur ou un rôle doté de la politique fait une demande d'accès à une AWS ressource, AWS vérifie la version par défaut de la politique pour déterminer s'il convient d'autoriser la demande.

```
{ 
   "Version" : "2012-10-17", 
   "Statement" : [ 
     { 
       "Effect" : "Allow", 
       "Action" : [ 
          "tag:GetTagValues", 
          "tag:GetTagKeys" 
       ], 
       "Resource" : "*" 
     }, 
     { 
       "Effect" : "Allow", 
       "Action" : [ 
          "aps:CreateWorkspace", 
          "aps:DescribeWorkspace", 
          "aps:UpdateWorkspaceAlias", 
          "aps:DeleteWorkspace", 
          "aps:ListWorkspaces", 
          "aps:DescribeAlertManagerDefinition", 
          "aps:DescribeRuleGroupsNamespace", 
          "aps:CreateAlertManagerDefinition", 
          "aps:CreateRuleGroupsNamespace", 
          "aps:DeleteAlertManagerDefinition", 
          "aps:DeleteRuleGroupsNamespace", 
          "aps:ListRuleGroupsNamespaces", 
          "aps:PutAlertManagerDefinition", 
          "aps:PutRuleGroupsNamespace", 
          "aps:TagResource", 
          "aps:UntagResource", 
          "aps:CreateLoggingConfiguration", 
          "aps:UpdateLoggingConfiguration", 
          "aps:DeleteLoggingConfiguration", 
          "aps:DescribeLoggingConfiguration" 
       ], 
       "Resource" : "*" 
     }
```
}

]

## En savoir plus

- [Création d'un ensemble d'autorisations à l'aide de politiques AWS gérées dans IAM Identity Center](https://docs.aws.amazon.com/singlesignon/latest/userguide/howtocreatepermissionset.html)
- [Ajouter et supprimer des autorisations d'identité IAM](https://docs.aws.amazon.com/IAM/latest/UserGuide/access_policies_manage-attach-detach.html)
- [Comprendre le versionnement des politiques IAM](https://docs.aws.amazon.com/IAM/latest/UserGuide/access_policies_managed-versioning.html)
- [Commencez avec les politiques AWS gérées et passez aux autorisations du moindre privilège](https://docs.aws.amazon.com/IAM/latest/UserGuide/best-practices.html#bp-use-aws-defined-policies)

# AmazonPrometheusFullAccess

Description : Accorde un accès complet aux ressources de AWS Managed Prometheus

AmazonPrometheusFullAccessest une [politique AWS gérée](https://docs.aws.amazon.com/IAM/latest/UserGuide/access_policies_managed-vs-inline.html#aws-managed-policies).

#### Utilisation de cette politique

Vous pouvez vous associer AmazonPrometheusFullAccess à vos utilisateurs, groupes et rôles.

## Détails de la politique

- Type : politique AWS gérée
- Heure de création : 15 décembre 2020, 18:10 UTC
- Heure modifiée : 26 novembre 2023, 20:16 UTC
- ARN: arn:aws:iam::aws:policy/AmazonPrometheusFullAccess

#### Version de la politique

Version de la politique : v2 (par défaut)

La version par défaut de la politique est celle qui définit les autorisations associées à la politique. Lorsqu'un utilisateur ou un rôle doté de la politique fait une demande d'accès à une AWS ressource, AWS vérifie la version par défaut de la politique pour déterminer s'il convient d'autoriser la demande. {

```
 "Version" : "2012-10-17", 
   "Statement" : [ 
     { 
        "Sid" : "AllPrometheusActions", 
        "Effect" : "Allow", 
       "Action" : [ 
          "aps:*" 
       ], 
       "Resource" : "*" 
     }, 
     { 
       "Sid" : "DescribeCluster", 
       "Effect" : "Allow", 
       "Action" : [ 
          "eks:DescribeCluster", 
          "ec2:DescribeSubnets", 
          "ec2:DescribeSecurityGroups" 
       ], 
       "Condition" : { 
          "ForAnyValue:StringEquals" : { 
            "aws:CalledVia" : [ 
              "aps.amazonaws.com" 
            ] 
          } 
       }, 
       "Resource" : "*" 
     }, 
     { 
       "Sid" : "CreateServiceLinkedRole", 
       "Effect" : "Allow", 
        "Action" : "iam:CreateServiceLinkedRole", 
        "Resource" : "arn:aws:iam::*:role/aws-service-role/scraper.aps.amazonaws.com/
AWSServiceRoleForAmazonPrometheusScraper*", 
        "Condition" : { 
          "StringEquals" : { 
            "iam:AWSServiceName" : "scraper.aps.amazonaws.com" 
          } 
       } 
     } 
   ]
```
}

#### En savoir plus

- [Création d'un ensemble d'autorisations à l'aide de politiques AWS gérées dans IAM Identity Center](https://docs.aws.amazon.com/singlesignon/latest/userguide/howtocreatepermissionset.html)
- [Ajouter et supprimer des autorisations d'identité IAM](https://docs.aws.amazon.com/IAM/latest/UserGuide/access_policies_manage-attach-detach.html)
- [Comprendre le versionnement des politiques IAM](https://docs.aws.amazon.com/IAM/latest/UserGuide/access_policies_managed-versioning.html)
- [Commencez avec les politiques AWS gérées et passez aux autorisations du moindre privilège](https://docs.aws.amazon.com/IAM/latest/UserGuide/best-practices.html#bp-use-aws-defined-policies)

# AmazonPrometheusQueryAccess

Description : Permet d'exécuter des requêtes sur les ressources AWS Managed Prometheus

AmazonPrometheusQueryAccessest une [politique AWS gérée](https://docs.aws.amazon.com/IAM/latest/UserGuide/access_policies_managed-vs-inline.html#aws-managed-policies).

#### Utilisation de cette politique

Vous pouvez vous associer AmazonPrometheusQueryAccess à vos utilisateurs, groupes et rôles.

## Détails de la politique

- Type : politique AWS gérée
- Heure de création : 19 décembre 2020, 01:02 UTC
- Heure modifiée : 19 décembre 2020, 01:02 UTC
- ARN: arn:aws:iam::aws:policy/AmazonPrometheusQueryAccess

#### Version de la politique

Version de la politique : v1 (par défaut)

La version par défaut de la politique est celle qui définit les autorisations associées à la politique. Lorsqu'un utilisateur ou un rôle doté de la politique fait une demande d'accès à une AWS ressource, AWS vérifie la version par défaut de la politique pour déterminer s'il convient d'autoriser la demande.

## Document de politique JSON

#### {

En savoir plus 816

```
 "Version" : "2012-10-17", 
   "Statement" : [ 
      { 
        "Action" : [ 
          "aps:GetLabels", 
          "aps:GetMetricMetadata", 
          "aps:GetSeries", 
          "aps:QueryMetrics" 
        ], 
        "Effect" : "Allow", 
        "Resource" : "*" 
     } 
   ]
}
```
- [Création d'un ensemble d'autorisations à l'aide de politiques AWS gérées dans IAM Identity Center](https://docs.aws.amazon.com/singlesignon/latest/userguide/howtocreatepermissionset.html)
- [Ajouter et supprimer des autorisations d'identité IAM](https://docs.aws.amazon.com/IAM/latest/UserGuide/access_policies_manage-attach-detach.html)
- [Comprendre le versionnement des politiques IAM](https://docs.aws.amazon.com/IAM/latest/UserGuide/access_policies_managed-versioning.html)
- [Commencez avec les politiques AWS gérées et passez aux autorisations du moindre privilège](https://docs.aws.amazon.com/IAM/latest/UserGuide/best-practices.html#bp-use-aws-defined-policies)

# AmazonPrometheusRemoteWriteAccess

Description : accorde un accès en écriture uniquement aux espaces de travail AWS gérés par **Prometheus** 

AmazonPrometheusRemoteWriteAccessest une [politique AWS gérée.](https://docs.aws.amazon.com/IAM/latest/UserGuide/access_policies_managed-vs-inline.html#aws-managed-policies)

#### Utilisation de cette politique

Vous pouvez vous associer AmazonPrometheusRemoteWriteAccess à vos utilisateurs, groupes et rôles.

## Détails de la politique

- Type : politique AWS gérée
- Heure de création : 19 décembre 2020, 01:04 UTC
- Heure modifiée : 19 décembre 2020, 01:04 UTC

• ARN: arn:aws:iam::aws:policy/AmazonPrometheusRemoteWriteAccess

#### Version de la politique

Version de la politique : v1 (par défaut)

La version par défaut de la politique est celle qui définit les autorisations associées à la politique. Lorsqu'un utilisateur ou un rôle doté de la politique fait une demande d'accès à une AWS ressource, AWS vérifie la version par défaut de la politique pour déterminer s'il convient d'autoriser la demande.

#### Document de politique JSON

```
{ 
   "Version" : "2012-10-17", 
   "Statement" : [ 
      { 
        "Action" : [ 
           "aps:RemoteWrite" 
        ], 
        "Effect" : "Allow", 
        "Resource" : "*" 
      } 
   ]
}
```
# En savoir plus

- [Création d'un ensemble d'autorisations à l'aide de politiques AWS gérées dans IAM Identity Center](https://docs.aws.amazon.com/singlesignon/latest/userguide/howtocreatepermissionset.html)
- [Ajouter et supprimer des autorisations d'identité IAM](https://docs.aws.amazon.com/IAM/latest/UserGuide/access_policies_manage-attach-detach.html)
- [Comprendre le versionnement des politiques IAM](https://docs.aws.amazon.com/IAM/latest/UserGuide/access_policies_managed-versioning.html)
- [Commencez avec les politiques AWS gérées et passez aux autorisations du moindre privilège](https://docs.aws.amazon.com/IAM/latest/UserGuide/best-practices.html#bp-use-aws-defined-policies)

# AmazonPrometheusScraperServiceRolePolicy

Description : fournit un accès aux AWS ressources gérées ou utilisées par Amazon Managed Service pour Prometheus Collector

AmazonPrometheusScraperServiceRolePolicyest une [politique AWS gérée.](https://docs.aws.amazon.com/IAM/latest/UserGuide/access_policies_managed-vs-inline.html#aws-managed-policies)

## Utilisation de cette politique

Cette politique est associée à un rôle lié au service qui permet au service d'effectuer des actions en votre nom. Vous pouvez attacher cette politique à vos utilisateurs, groupes ou rôles.

## Détails de la politique

- Type : Politique de rôle liée à un service
- Heure de création : 26 novembre 2023, 14:19 UTC
- Heure modifiée : 26 avril 2024, 20:25 UTC
- ARN: arn:aws:iam::aws:policy/aws-service-role/ AmazonPrometheusScraperServiceRolePolicy

#### Version de la politique

Version de la politique : v2 (par défaut)

La version par défaut de la politique est celle qui définit les autorisations associées à la politique. Lorsqu'un utilisateur ou un rôle doté de la politique fait une demande d'accès à une AWS ressource, AWS vérifie la version par défaut de la politique pour déterminer s'il convient d'autoriser la demande.

```
{ 
   "Version" : "2012-10-17", 
   "Statement" : [ 
    \{ "Sid" : "DeleteSLR", 
       "Effect" : "Allow", 
       "Action" : [ 
          "iam:DeleteRole" 
       ], 
       "Resource" : "arn:aws:iam::*:role/aws-service-role/scraper.aps.amazonaws.com/
AWSServiceRoleForAmazonPrometheusScraper*" 
     }, 
     { 
        "Sid" : "NetworkDiscovery", 
       "Effect" : "Allow", 
        "Action" : [ 
          "ec2:DescribeNetworkInterfaces",
```

```
 "ec2:DescribeSubnets", 
     "ec2:DescribeSecurityGroups" 
   ], 
   "Resource" : "*" 
 }, 
 { 
   "Sid" : "ENIManagement", 
   "Effect" : "Allow", 
   "Action" : "ec2:CreateNetworkInterface", 
   "Resource" : "*", 
   "Condition" : { 
     "ForAllValues:StringEquals" : { 
       "aws:TagKeys" : [ 
          "AMPAgentlessScraper" 
       ] 
     } 
   } 
 }, 
 { 
   "Sid" : "TagManagement", 
   "Effect" : "Allow", 
   "Action" : "ec2:CreateTags", 
   "Resource" : "arn:aws:ec2:*:*:network-interface/*", 
   "Condition" : { 
     "StringEquals" : { 
        "ec2:CreateAction" : "CreateNetworkInterface" 
     }, 
     "Null" : { 
       "aws:RequestTag/AMPAgentlessScraper" : "false" 
     } 
   } 
 }, 
 { 
   "Sid" : "ENIUpdating", 
   "Effect" : "Allow", 
  "Action" : [
     "ec2:DeleteNetworkInterface", 
     "ec2:ModifyNetworkInterfaceAttribute" 
   ], 
   "Resource" : "*", 
   "Condition" : { 
     "Null" : { 
        "ec2:ResourceTag/AMPAgentlessScraper" : "false" 
     }
```

```
 } 
     }, 
     { 
       "Sid" : "EKSAccess", 
       "Effect" : "Allow", 
       "Action" : "eks:DescribeCluster", 
       "Resource" : "arn:aws:eks:*:*:cluster/*" 
     }, 
     { 
       "Sid" : "DeleteEKSAccessEntry", 
       "Effect" : "Allow", 
       "Action" : "eks:DeleteAccessEntry", 
       "Resource" : "arn:aws:eks:*:*:access-entry/*/role/*", 
       "Condition" : { 
         "StringEquals" : { 
            "aws:PrincipalAccount" : "${aws:ResourceAccount}" 
         }, 
          "ArnLike" : { 
            "eks:principalArn" : "arn:aws:iam::*:role/aws-service-role/
scraper.aps.amazonaws.com/AWSServiceRoleForAmazonPrometheusScraper*" 
 } 
       } 
     }, 
     { 
       "Sid" : "APSWriting", 
       "Effect" : "Allow", 
       "Action" : "aps:RemoteWrite", 
       "Resource" : "arn:aws:aps:*:*:workspace/*", 
       "Condition" : { 
          "StringEquals" : { 
            "aws:PrincipalAccount" : "${aws:ResourceAccount}" 
         } 
       } 
     } 
   ]
}
```
- [Comprendre le versionnement des politiques IAM](https://docs.aws.amazon.com/IAM/latest/UserGuide/access_policies_managed-versioning.html)
- [Commencez avec les politiques AWS gérées et passez aux autorisations du moindre privilège](https://docs.aws.amazon.com/IAM/latest/UserGuide/best-practices.html#bp-use-aws-defined-policies)

## AmazonQFullAccess

Description : fournit un accès complet pour permettre les interactions avec Amazon Q

AmazonQFullAccessest une [politique AWS gérée](https://docs.aws.amazon.com/IAM/latest/UserGuide/access_policies_managed-vs-inline.html#aws-managed-policies).

Utilisation de cette politique

Vous pouvez vous associer AmazonQFullAccess à vos utilisateurs, groupes et rôles.

#### Détails de la politique

- Type : politique AWS gérée
- Heure de création : 28 novembre 2023, 16h00 UTC
- Heure modifiée : 29 avril 2024, 17:02 UTC
- ARN: arn:aws:iam::aws:policy/AmazonQFullAccess

#### Version de la politique

```
Version de la politique : v2 (par défaut)
```
La version par défaut de la politique est celle qui définit les autorisations associées à la politique. Lorsqu'un utilisateur ou un rôle doté de la politique fait une demande d'accès à une AWS ressource, AWS vérifie la version par défaut de la politique pour déterminer s'il convient d'autoriser la demande.

```
{ 
   "Version" : "2012-10-17", 
   "Statement" : [ 
      { 
        "Sid" : "AllowAmazonQFullAccess", 
        "Effect" : "Allow", 
        "Action" : [ 
           "q:*" 
        ], 
        "Resource" : "*" 
      }, 
      {
```

```
 "Sid" : "AllowSetTrustedIdentity", 
        "Effect" : "Allow", 
       "Action" : [
          "sts:SetContext" 
        ], 
        "Resource" : "arn:aws:sts::*:self" 
     } 
   ]
}
```
- [Création d'un ensemble d'autorisations à l'aide de politiques AWS gérées dans IAM Identity Center](https://docs.aws.amazon.com/singlesignon/latest/userguide/howtocreatepermissionset.html)
- [Ajouter et supprimer des autorisations d'identité IAM](https://docs.aws.amazon.com/IAM/latest/UserGuide/access_policies_manage-attach-detach.html)
- [Comprendre le versionnement des politiques IAM](https://docs.aws.amazon.com/IAM/latest/UserGuide/access_policies_managed-versioning.html)
- [Commencez avec les politiques AWS gérées et passez aux autorisations du moindre privilège](https://docs.aws.amazon.com/IAM/latest/UserGuide/best-practices.html#bp-use-aws-defined-policies)

## AmazonQLDBConsoleFullAccess

Description : fournit un accès complet à Amazon QLDB via le. AWS Management Console

AmazonQLDBConsoleFullAccessest une [politique AWS gérée](https://docs.aws.amazon.com/IAM/latest/UserGuide/access_policies_managed-vs-inline.html#aws-managed-policies).

#### Utilisation de cette politique

Vous pouvez vous associer AmazonQLDBConsoleFullAccess à vos utilisateurs, groupes et rôles.

#### Détails de la politique

- Type : politique AWS gérée
- Heure de création : 05 septembre 2019, 18:24 UTC
- Heure modifiée : 4 novembre 2022, 17:01 UTC
- ARN: arn:aws:iam::aws:policy/AmazonQLDBConsoleFullAccess

#### Version de la politique

Version de la politique : v5 (par défaut)

La version par défaut de la politique est celle qui définit les autorisations associées à la politique. Lorsqu'un utilisateur ou un rôle doté de la politique fait une demande d'accès à une AWS ressource, AWS vérifie la version par défaut de la politique pour déterminer s'il convient d'autoriser la demande.

```
{ 
   "Version" : "2012-10-17", 
   "Statement" : [ 
     { 
       "Effect" : "Allow", 
       "Action" : [ 
          "qldb:CreateLedger", 
          "qldb:UpdateLedger", 
          "qldb:UpdateLedgerPermissionsMode", 
          "qldb:DeleteLedger", 
          "qldb:ListLedgers", 
          "qldb:DescribeLedger", 
          "qldb:ExportJournalToS3", 
          "qldb:ListJournalS3Exports", 
          "qldb:ListJournalS3ExportsForLedger", 
          "qldb:DescribeJournalS3Export", 
          "qldb:CancelJournalKinesisStream", 
          "qldb:DescribeJournalKinesisStream", 
          "qldb:ListJournalKinesisStreamsForLedger", 
          "qldb:StreamJournalToKinesis", 
          "qldb:GetBlock", 
          "qldb:GetDigest", 
          "qldb:GetRevision", 
          "qldb:TagResource", 
          "qldb:UntagResource", 
          "qldb:ListTagsForResource", 
          "qldb:SendCommand", 
          "qldb:ExecuteStatement", 
          "qldb:ShowCatalog", 
          "qldb:InsertSampleData", 
          "qldb:PartiQLCreateTable", 
          "qldb:PartiQLCreateIndex", 
          "qldb:PartiQLDropTable", 
          "qldb:PartiQLDropIndex", 
          "qldb:PartiQLUndropTable", 
          "qldb:PartiQLDelete", 
          "qldb:PartiQLInsert",
```

```
 "qldb:PartiQLUpdate", 
          "qldb:PartiQLSelect", 
          "qldb:PartiQLHistoryFunction", 
          "qldb:PartiQLRedact" 
        ], 
        "Resource" : "*" 
     }, 
     { 
        "Effect" : "Allow", 
        "Action" : [ 
          "dbqms:*" 
        ], 
        "Resource" : "*" 
     }, 
     { 
        "Effect" : "Allow", 
       "Action" : [
          "kinesis:ListStreams", 
          "kinesis:DescribeStream" 
        ], 
        "Resource" : "*" 
     }, 
     { 
        "Effect" : "Allow", 
        "Action" : "iam:PassRole", 
        "Resource" : "*", 
        "Condition" : { 
          "StringEquals" : { 
             "iam:PassedToService" : "qldb.amazonaws.com" 
          } 
        } 
     } 
   ]
}
```
- [Création d'un ensemble d'autorisations à l'aide de politiques AWS gérées dans IAM Identity Center](https://docs.aws.amazon.com/singlesignon/latest/userguide/howtocreatepermissionset.html)
- [Ajouter et supprimer des autorisations d'identité IAM](https://docs.aws.amazon.com/IAM/latest/UserGuide/access_policies_manage-attach-detach.html)
- [Comprendre le versionnement des politiques IAM](https://docs.aws.amazon.com/IAM/latest/UserGuide/access_policies_managed-versioning.html)
- [Commencez avec les politiques AWS gérées et passez aux autorisations du moindre privilège](https://docs.aws.amazon.com/IAM/latest/UserGuide/best-practices.html#bp-use-aws-defined-policies)

# AmazonQLDBFullAccess

Description : fournit un accès complet à Amazon QLDB via l'API du service.

AmazonQLDBFullAccessest une [politique AWS gérée.](https://docs.aws.amazon.com/IAM/latest/UserGuide/access_policies_managed-vs-inline.html#aws-managed-policies)

#### Utilisation de cette politique

Vous pouvez vous associer AmazonQLDBFullAccess à vos utilisateurs, groupes et rôles.

#### Détails de la politique

- Type : politique AWS gérée
- Heure de création : 05 septembre 2019, 18:23 UTC
- Heure modifiée : 4 novembre 2022, 17:01 UTC
- ARN: arn:aws:iam::aws:policy/AmazonQLDBFullAccess

#### Version de la politique

Version de la politique : v5 (par défaut)

La version par défaut de la politique est celle qui définit les autorisations associées à la politique. Lorsqu'un utilisateur ou un rôle doté de la politique fait une demande d'accès à une AWS ressource, AWS vérifie la version par défaut de la politique pour déterminer s'il convient d'autoriser la demande.

```
{ 
   "Version" : "2012-10-17", 
   "Statement" : [ 
     { 
        "Effect" : "Allow", 
        "Action" : [ 
          "qldb:CreateLedger", 
          "qldb:UpdateLedger", 
          "qldb:UpdateLedgerPermissionsMode", 
          "qldb:DeleteLedger", 
          "qldb:ListLedgers", 
          "qldb:DescribeLedger", 
          "qldb:ExportJournalToS3",
```
 "qldb:ListJournalS3Exports", "qldb:ListJournalS3ExportsForLedger", "qldb:DescribeJournalS3Export", "qldb:CancelJournalKinesisStream", "qldb:DescribeJournalKinesisStream", "qldb:ListJournalKinesisStreamsForLedger", "qldb:StreamJournalToKinesis", "qldb:GetDigest", "qldb:GetRevision", "qldb:GetBlock", "qldb:TagResource", "qldb:UntagResource", "qldb:ListTagsForResource", "qldb:SendCommand", "qldb:PartiQLCreateTable", "qldb:PartiQLCreateIndex", "qldb:PartiQLDropTable", "qldb:PartiQLDropIndex", "qldb:PartiQLUndropTable", "qldb:PartiQLDelete", "qldb:PartiQLInsert", "qldb:PartiQLUpdate", "qldb:PartiQLSelect", "qldb:PartiQLHistoryFunction", "qldb:PartiQLRedact" ], "Resource" : "\*" }, { "Effect" : "Allow", "Action" : "iam:PassRole", "Resource" : "\*", "Condition" : { "StringEquals" : { "iam:PassedToService" : "qldb.amazonaws.com" } } } ]

}

- [Création d'un ensemble d'autorisations à l'aide de politiques AWS gérées dans IAM Identity Center](https://docs.aws.amazon.com/singlesignon/latest/userguide/howtocreatepermissionset.html)
- [Ajouter et supprimer des autorisations d'identité IAM](https://docs.aws.amazon.com/IAM/latest/UserGuide/access_policies_manage-attach-detach.html)
- [Comprendre le versionnement des politiques IAM](https://docs.aws.amazon.com/IAM/latest/UserGuide/access_policies_managed-versioning.html)
- [Commencez avec les politiques AWS gérées et passez aux autorisations du moindre privilège](https://docs.aws.amazon.com/IAM/latest/UserGuide/best-practices.html#bp-use-aws-defined-policies)

# AmazonQLDBReadOnly

Description : fournit un accès en lecture seule à Amazon QLDB.

AmazonQLDBReadOnlyest une [politique AWS gérée.](https://docs.aws.amazon.com/IAM/latest/UserGuide/access_policies_managed-vs-inline.html#aws-managed-policies)

#### Utilisation de cette politique

Vous pouvez vous associer AmazonQLDBReadOnly à vos utilisateurs, groupes et rôles.

## Détails de la politique

- Type : politique AWS gérée
- Heure de création : 05 septembre 2019, 18:19 UTC
- Heure modifiée : 2 juillet 2021, 02:17 UTC
- ARN: arn:aws:iam::aws:policy/AmazonQLDBReadOnly

## Version de la politique

Version de la politique : v3 (par défaut)

La version par défaut de la politique est celle qui définit les autorisations associées à la politique. Lorsqu'un utilisateur ou un rôle doté de la politique fait une demande d'accès à une AWS ressource, AWS vérifie la version par défaut de la politique pour déterminer s'il convient d'autoriser la demande.

```
{ 
   "Version" : "2012-10-17", 
   "Statement" : [ 
     {
```

```
 "Effect" : "Allow", 
        "Action" : [ 
          "qldb:ListLedgers", 
          "qldb:DescribeLedger", 
          "qldb:ListJournalS3Exports", 
          "qldb:ListJournalS3ExportsForLedger", 
          "qldb:DescribeJournalS3Export", 
          "qldb:DescribeJournalKinesisStream", 
          "qldb:ListJournalKinesisStreamsForLedger", 
          "qldb:GetBlock", 
          "qldb:GetDigest", 
          "qldb:GetRevision", 
          "qldb:ListTagsForResource" 
        ], 
        "Resource" : "*" 
     } 
   ]
}
```
- [Création d'un ensemble d'autorisations à l'aide de politiques AWS gérées dans IAM Identity Center](https://docs.aws.amazon.com/singlesignon/latest/userguide/howtocreatepermissionset.html)
- [Ajouter et supprimer des autorisations d'identité IAM](https://docs.aws.amazon.com/IAM/latest/UserGuide/access_policies_manage-attach-detach.html)
- [Comprendre le versionnement des politiques IAM](https://docs.aws.amazon.com/IAM/latest/UserGuide/access_policies_managed-versioning.html)
- [Commencez avec les politiques AWS gérées et passez aux autorisations du moindre privilège](https://docs.aws.amazon.com/IAM/latest/UserGuide/best-practices.html#bp-use-aws-defined-policies)

# AmazonRDSBetaServiceRolePolicy

Description : Permet à Amazon RDS de gérer les AWS ressources en votre nom.

AmazonRDSBetaServiceRolePolicyest une [politique AWS gérée.](https://docs.aws.amazon.com/IAM/latest/UserGuide/access_policies_managed-vs-inline.html#aws-managed-policies)

#### Utilisation de cette politique

Cette politique est associée à un rôle lié au service qui permet au service d'effectuer des actions en votre nom. Vous pouvez attacher cette politique à vos utilisateurs, groupes ou rôles.

#### Détails de la politique

• Type : Politique de rôle liée à un service

- Heure de création : 2 mai 2018, 19:41 UTC
- Heure modifiée : 14 décembre 2022, 18:33 UTC
- ARN: arn:aws:iam::aws:policy/aws-service-role/ AmazonRDSBetaServiceRolePolicy

#### Version de la politique

```
Version de la politique : v8 (par défaut)
```
La version par défaut de la politique est celle qui définit les autorisations associées à la politique. Lorsqu'un utilisateur ou un rôle doté de la politique fait une demande d'accès à une AWS ressource, AWS vérifie la version par défaut de la politique pour déterminer s'il convient d'autoriser la demande.

```
{ 
   "Version" : "2012-10-17", 
   "Statement" : [ 
     { 
       "Effect" : "Allow", 
       "Action" : [ 
         "ec2:AllocateAddress", 
         "ec2:AssociateAddress", 
         "ec2:AuthorizeSecurityGroupIngress", 
         "ec2:CreateCoipPoolPermission", 
         "ec2:CreateLocalGatewayRouteTablePermission", 
         "ec2:CreateNetworkInterface", 
         "ec2:CreateSecurityGroup", 
         "ec2:DeleteCoipPoolPermission", 
         "ec2:DeleteLocalGatewayRouteTablePermission", 
         "ec2:DeleteNetworkInterface", 
         "ec2:DeleteSecurityGroup", 
         "ec2:DescribeAddresses", 
         "ec2:DescribeAvailabilityZones", 
         "ec2:DescribeCoipPools", 
         "ec2:DescribeInternetGateways", 
         "ec2:DescribeLocalGatewayRouteTablePermissions", 
         "ec2:DescribeLocalGatewayRouteTables", 
         "ec2:DescribeLocalGatewayRouteTableVpcAssociations", 
         "ec2:DescribeLocalGateways", 
         "ec2:DescribeSecurityGroups",
```

```
 "ec2:DescribeSubnets", 
     "ec2:DescribeVpcAttribute", 
     "ec2:DescribeVpcs", 
     "ec2:DisassociateAddress", 
     "ec2:ModifyNetworkInterfaceAttribute", 
     "ec2:ModifyVpcEndpoint", 
     "ec2:ReleaseAddress", 
     "ec2:RevokeSecurityGroupIngress", 
     "ec2:CreateVpcEndpoint", 
     "ec2:DescribeVpcEndpoints", 
     "ec2:DeleteVpcEndpoints" 
   ], 
   "Resource" : "*" 
 }, 
 { 
   "Effect" : "Allow", 
  "Action" : [
     "sns:Publish" 
   ], 
   "Resource" : "*" 
 }, 
 { 
   "Effect" : "Allow", 
  "Action" : [
     "logs:CreateLogGroup" 
   ], 
   "Resource" : [ 
     "arn:aws:logs:*:*:log-group:/aws/rds/*" 
   ] 
 }, 
 { 
   "Effect" : "Allow", 
  "Action" : [
     "logs:CreateLogStream", 
     "logs:PutLogEvents", 
     "logs:DescribeLogStreams" 
   ], 
   "Resource" : [ 
     "arn:aws:logs:*:*:log-group:/aws/rds/*:log-stream:*" 
   ] 
 }, 
 { 
   "Effect" : "Allow", 
   "Action" : [
```

```
 "cloudwatch:PutMetricData" 
       ], 
        "Resource" : "*", 
        "Condition" : { 
          "StringEquals" : { 
            "cloudwatch:namespace" : [ 
              "AWS/DocDB", 
              "AWS/Neptune", 
              "AWS/RDS", 
              "AWS/Usage" 
            ] 
          } 
       } 
     }, 
     { 
       "Effect" : "Allow", 
      "Action" : [
          "secretsmanager:GetRandomPassword" 
       ], 
       "Resource" : "*" 
     }, 
     { 
        "Effect" : "Allow", 
      "Action" : [
          "secretsmanager:DeleteSecret", 
          "secretsmanager:DescribeSecret", 
          "secretsmanager:PutSecretValue", 
          "secretsmanager:RotateSecret", 
          "secretsmanager:UpdateSecret", 
          "secretsmanager:UpdateSecretVersionStage", 
          "secretsmanager:ListSecretVersionIds" 
       ], 
        "Resource" : [ 
          "arn:aws:secretsmanager:*:*:secret:rds-beta-us-east-1!*" 
        ], 
       "Condition" : { 
          "StringLike" : { 
            "secretsmanager:ResourceTag/aws:secretsmanager:owningService" : "rds-beta-us-
east-1" 
          } 
       } 
     }, 
     { 
        "Effect" : "Allow",
```

```
 "Action" : "secretsmanager:TagResource", 
       "Resource" : "arn:aws:secretsmanager:*:*:secret:rds-beta-us-east-1!*", 
       "Condition" : { 
         "ForAllValues:StringEquals" : { 
            "aws:TagKeys" : [ 
              "aws:rds:primaryDBInstanceArn", 
              "aws:rds:primaryDBClusterArn" 
 ] 
         }, 
         "StringLike" : { 
            "secretsmanager:ResourceTag/aws:secretsmanager:owningService" : "rds-beta-us-
east-1" 
         } 
       } 
     } 
   ]
}
```
- [Comprendre le versionnement des politiques IAM](https://docs.aws.amazon.com/IAM/latest/UserGuide/access_policies_managed-versioning.html)
- [Commencez avec les politiques AWS gérées et passez aux autorisations du moindre privilège](https://docs.aws.amazon.com/IAM/latest/UserGuide/best-practices.html#bp-use-aws-defined-policies)

# AmazonRDSCustomInstanceProfileRolePolicy

Description : Permet à Amazon RDS Custom d'effectuer diverses actions d'automatisation et tâches de gestion de base de données via un profil d'instance EC2.

AmazonRDSCustomInstanceProfileRolePolicyest une [politique AWS gérée.](https://docs.aws.amazon.com/IAM/latest/UserGuide/access_policies_managed-vs-inline.html#aws-managed-policies)

#### Utilisation de cette politique

Vous pouvez vous associer AmazonRDSCustomInstanceProfileRolePolicy à vos utilisateurs, groupes et rôles.

## Détails de la politique

- Type : politique AWS gérée
- Heure de création : 27 février 2024, 17:42 UTC
- Heure modifiée : 27 février 2024, 17:42 UTC

• ARN: arn:aws:iam::aws:policy/AmazonRDSCustomInstanceProfileRolePolicy

#### Version de la politique

Version de la politique : v1 (par défaut)

La version par défaut de la politique est celle qui définit les autorisations associées à la politique. Lorsqu'un utilisateur ou un rôle doté de la politique fait une demande d'accès à une AWS ressource, AWS vérifie la version par défaut de la politique pour déterminer s'il convient d'autoriser la demande.

```
{ 
   "Version" : "2012-10-17", 
   "Statement" : [ 
     { 
        "Sid" : "ssmAgentPermission1", 
        "Effect" : "Allow", 
        "Action" : [ 
          "ssm:UpdateInstanceInformation" 
        ], 
        "Resource" : "arn:aws:ec2:*:*:instance/*", 
        "Condition" : { 
          "StringLike" : { 
             "aws:ResourceTag/AWSRDSCustom" : [ 
               "custom-oracle", 
               "custom-sqlserver", 
               "custom-oracle-rac" 
           \mathbf{I} } 
        } 
     }, 
     { 
        "Sid" : "ssmAgentPermission2", 
        "Effect" : "Allow", 
        "Action" : [ 
          "ssm:GetManifest", 
          "ssm:PutConfigurePackageResult" 
        ], 
        "Resource" : "*" 
     }, 
     {
```

```
 "Sid" : "ssmAgentPermission3", 
   "Effect" : "Allow", 
   "Action" : [ 
     "ssm:GetDocument", 
     "ssm:DescribeDocument" 
   ], 
   "Resource" : "arn:aws:ssm:*:*:document/*" 
 }, 
 { 
   "Sid" : "ssmAgentPermission4", 
   "Effect" : "Allow", 
  "Action" : [
     "ssmmessages:CreateControlChannel", 
     "ssmmessages:OpenControlChannel" 
   ], 
   "Resource" : "*" 
 }, 
 { 
   "Sid" : "ssmAgentPermission5", 
   "Effect" : "Allow", 
  "Action" : [
     "ec2messages:AcknowledgeMessage", 
     "ec2messages:DeleteMessage", 
     "ec2messages:FailMessage", 
     "ec2messages:GetEndpoint", 
     "ec2messages:GetMessages", 
     "ec2messages:SendReply" 
   ], 
   "Resource" : "*" 
 }, 
 { 
   "Sid" : "createEc2SnapshotPermission1", 
   "Effect" : "Allow", 
  "Action" : [
     "ec2:CreateSnapshot", 
     "ec2:CreateSnapshots" 
   ], 
   "Resource" : [ 
     "arn:aws:ec2:*:*:volume/*" 
   ], 
   "Condition" : { 
     "StringLike" : { 
       "aws:ResourceTag/AWSRDSCustom" : [ 
          "custom-oracle",
```

```
 "custom-sqlserver", 
          "custom-oracle-rac" 
       ] 
     } 
   } 
 }, 
 { 
   "Sid" : "createEc2SnapshotPermission2", 
   "Effect" : "Allow", 
  "Action" : [
     "ec2:CreateSnapshot", 
     "ec2:CreateSnapshots" 
   ], 
   "Resource" : [ 
     "arn:aws:ec2:*::snapshot/*" 
   ], 
   "Condition" : { 
     "StringLike" : { 
        "aws:RequestTag/AWSRDSCustom" : [ 
          "custom-oracle", 
          "custom-sqlserver", 
          "custom-oracle-rac" 
       ] 
     } 
   } 
 }, 
 { 
   "Sid" : "createEc2SnapshotPermission3", 
   "Effect" : "Allow", 
   "Action" : "ec2:CreateSnapshots", 
   "Resource" : [ 
     "arn:aws:ec2:*:*:instance/*" 
   ], 
   "Condition" : { 
     "StringLike" : { 
        "aws:ResourceTag/AWSRDSCustom" : [ 
          "custom-oracle", 
          "custom-sqlserver", 
          "custom-oracle-rac" 
        ] 
     } 
   } 
 }, 
 {
```

```
 "Sid" : "createTagForEc2SnapshotPermission", 
   "Effect" : "Allow", 
   "Action" : "ec2:CreateTags", 
   "Resource" : "*", 
   "Condition" : { 
     "StringLike" : { 
        "aws:RequestTag/AWSRDSCustom" : [ 
          "custom-oracle", 
          "custom-sqlserver", 
          "custom-oracle-rac" 
       ], 
        "ec2:CreateAction" : [ 
          "CreateSnapshot", 
          "CreateSnapshots" 
       ] 
     } 
   } 
 }, 
 { 
   "Sid" : "rdsCustomS3ObjectPermission", 
   "Effect" : "Allow", 
   "Action" : [ 
     "s3:putObject", 
     "s3:getObject", 
     "s3:getObjectVersion", 
     "s3:AbortMultipartUpload", 
     "s3:ListMultipartUploadParts" 
   ], 
   "Resource" : [ 
     "arn:aws:s3:::do-not-delete-rds-custom-*/*" 
   ], 
   "Condition" : { 
     "StringEquals" : { 
       "aws:ResourceAccount" : "${aws:PrincipalAccount}" 
     } 
   } 
 }, 
 { 
   "Sid" : "rdsCustomS3BucketPermission", 
   "Effect" : "Allow", 
  "Action" : [
     "s3:ListBucketVersions", 
     "s3:ListBucketMultipartUploads" 
   ],
```

```
 "Resource" : [ 
     "arn:aws:s3:::do-not-delete-rds-custom-*" 
   ], 
   "Condition" : { 
     "StringEquals" : { 
        "aws:ResourceAccount" : "${aws:PrincipalAccount}" 
     } 
   } 
 }, 
 { 
   "Sid" : "readSecretsFromCpPermission", 
   "Effect" : "Allow", 
  "Action" : [
     "secretsmanager:GetSecretValue", 
     "secretsmanager:DescribeSecret" 
   ], 
   "Resource" : [ 
     "arn:aws:secretsmanager:*:*:secret:do-not-delete-rds-custom-*" 
   ], 
   "Condition" : { 
     "StringLike" : { 
        "aws:ResourceTag/AWSRDSCustom" : [ 
          "custom-oracle", 
          "custom-sqlserver", 
          "custom-oracle-rac" 
       ] 
     } 
   } 
 }, 
 { 
   "Sid" : "createSecretsOnDpPermission", 
   "Effect" : "Allow", 
   "Action" : [ 
     "secretsmanager:CreateSecret", 
     "secretsmanager:TagResource" 
   ], 
   "Resource" : [ 
     "arn:aws:secretsmanager:*:*:secret:do-not-delete-rds-custom-*" 
   ], 
   "Condition" : { 
     "StringLike" : { 
        "aws:RequestTag/AWSRDSCustom" : "custom-oracle-rac" 
     } 
   }
```

```
 }, 
 { 
   "Sid" : "publishCwMetricsPermission", 
   "Effect" : "Allow", 
   "Action" : "cloudwatch:PutMetricData", 
   "Resource" : "*", 
   "Condition" : { 
     "StringEquals" : { 
        "cloudwatch:namespace" : [ 
          "rdscustom/rds-custom-sqlserver-agent", 
          "RDSCustomForOracle/Agent" 
      \mathbf{I} } 
   } 
 }, 
 { 
   "Sid" : "putEventsToEventBusPermission", 
   "Effect" : "Allow", 
   "Action" : "events:PutEvents", 
   "Resource" : "arn:aws:events:*:*:event-bus/default" 
 }, 
 { 
   "Sid" : "cwlUploadPermission", 
   "Effect" : "Allow", 
  "Action" : [
     "logs:PutRetentionPolicy", 
     "logs:PutLogEvents", 
     "logs:DescribeLogStreams", 
     "logs:CreateLogStream", 
     "logs:CreateLogGroup" 
   ], 
   "Resource" : "arn:aws:logs:*:*:log-group:rds-custom-instance-*" 
 }, 
\mathcal{L} "Sid" : "sendMessageToSqsQueuePermission", 
   "Effect" : "Allow", 
  "Action" : [
     "sqs:SendMessage", 
     "sqs:ReceiveMessage", 
     "sqs:DeleteMessage", 
     "sqs:GetQueueUrl" 
   ], 
   "Resource" : [ 
     "arn:aws:sqs:*:*:do-not-delete-rds-custom-*"
```
```
 ], 
       "Condition" : { 
          "StringLike" : { 
            "aws:ResourceTag/AWSRDSCustom" : "custom-sqlserver" 
         } 
       } 
     }, 
     { 
       "Sid" : "managePrivateIpOnEniPermission", 
       "Effect" : "Allow", 
       "Action" : [ 
          "ec2:AssignPrivateIpAddresses", 
         "ec2:UnassignPrivateIpAddresses" 
       ], 
       "Resource" : "arn:aws:ec2:*:*:network-interface/*", 
       "Condition" : { 
          "StringLike" : { 
            "aws:ResourceTag/AWSRDSCustom" : "custom-oracle-rac" 
         } 
       } 
     }, 
     { 
       "Sid" : "kmsPermissionWithSecret", 
       "Effect" : "Allow", 
      "Action" : [
          "kms:Decrypt", 
         "kms:GenerateDataKey" 
       ], 
       "Resource" : "*", 
       "Condition" : { 
          "ArnLike" : { 
            "kms:EncryptionContext:SecretARN" : "arn:aws:secretsmanager:*:*:secret:do-
not-delete-rds-custom-*" 
          }, 
          "StringLike" : { 
            "kms:ViaService" : "secretsmanager.*.amazonaws.com" 
         } 
       } 
     }, 
     { 
       "Sid" : "kmsPermissionWithS3", 
       "Effect" : "Allow", 
      "Action" : [
          "kms:Decrypt",
```

```
 "kms:GenerateDataKey" 
        ], 
        "Resource" : "*", 
        "Condition" : { 
          "ArnLike" : { 
             "kms:EncryptionContext:aws:s3:arn" : "arn:aws:s3:::do-not-delete-rds-custom-
*" 
          }, 
          "StringLike" : { 
             "kms:ViaService" : "s3.*.amazonaws.com" 
          } 
        } 
     } 
   ]
}
```
# En savoir plus

- [Création d'un ensemble d'autorisations à l'aide de politiques AWS gérées dans IAM Identity Center](https://docs.aws.amazon.com/singlesignon/latest/userguide/howtocreatepermissionset.html)
- [Ajouter et supprimer des autorisations d'identité IAM](https://docs.aws.amazon.com/IAM/latest/UserGuide/access_policies_manage-attach-detach.html)
- [Comprendre le versionnement des politiques IAM](https://docs.aws.amazon.com/IAM/latest/UserGuide/access_policies_managed-versioning.html)
- [Commencez avec les politiques AWS gérées et passez aux autorisations du moindre privilège](https://docs.aws.amazon.com/IAM/latest/UserGuide/best-practices.html#bp-use-aws-defined-policies)

# AmazonRDSCustomPreviewServiceRolePolicy

Description : Politique relative aux rôles du service de prévisualisation personnalisée Amazon RDS

AmazonRDSCustomPreviewServiceRolePolicyest une [politique AWS gérée.](https://docs.aws.amazon.com/IAM/latest/UserGuide/access_policies_managed-vs-inline.html#aws-managed-policies)

### Utilisation de cette politique

Cette politique est associée à un rôle lié au service qui permet au service d'effectuer des actions en votre nom. Vous pouvez attacher cette politique à vos utilisateurs, groupes ou rôles.

# Détails de la politique

- Type : Politique de rôle liée à un service
- Heure de création : 08 octobre 2021, 21:44 UTC
- Heure modifiée : 20 septembre 2023, 17:48 UTC

```
• ARN: arn:aws:iam::aws:policy/aws-service-role/
 AmazonRDSCustomPreviewServiceRolePolicy
```
#### Version de la politique

Version de la politique : v6 (par défaut)

La version par défaut de la politique est celle qui définit les autorisations associées à la politique. Lorsqu'un utilisateur ou un rôle doté de la politique fait une demande d'accès à une AWS ressource, AWS vérifie la version par défaut de la politique pour déterminer s'il convient d'autoriser la demande.

### Document de politique JSON

```
{ 
   "Version" : "2012-10-17", 
   "Statement" : [ 
     { 
       "Sid" : "ecc1", 
       "Effect" : "Allow", 
       "Action" : [ 
         "ec2:DescribeInstances", 
         "ec2:DescribeInstanceAttribute", 
         "ec2:DescribeRegions", 
         "ec2:DescribeSnapshots", 
         "ec2:DescribeNetworkInterfaces", 
         "ec2:DescribeVolumes", 
         "ec2:DescribeInstanceStatus", 
         "ec2:DescribeIamInstanceProfileAssociations", 
         "ec2:DescribeImages", 
         "ec2:DescribeVpcs", 
         "ec2:RegisterImage", 
         "ec2:DeregisterImage", 
         "ec2:DescribeTags", 
         "ec2:DescribeSecurityGroups", 
         "ec2:DescribeVolumesModifications", 
         "ec2:DescribeSubnets", 
         "ec2:DescribeVpcAttribute", 
         "ec2:SearchTransitGatewayMulticastGroups", 
         "ec2:GetTransitGatewayMulticastDomainAssociations", 
         "ec2:DescribeTransitGatewayMulticastDomains", 
         "ec2:DescribeTransitGateways", 
         "ec2:DescribeTransitGatewayVpcAttachments",
```

```
 "ec2:DescribePlacementGroups", 
      "ec2:DescribeRouteTables" 
   ], 
   "Resource" : [ 
    \overline{0} \overline{\infty} \overline{0} ] 
 }, 
 { 
   "Sid" : "ecc2", 
   "Effect" : "Allow", 
  "Action" : [
      "ec2:DisassociateIamInstanceProfile", 
     "ec2:AssociateIamInstanceProfile", 
      "ec2:ReplaceIamInstanceProfileAssociation", 
     "ec2:TerminateInstances", 
      "ec2:StartInstances", 
     "ec2:StopInstances", 
     "ec2:RebootInstances" 
   ], 
   "Resource" : "arn:aws:ec2:*:*:instance/*", 
   "Condition" : { 
      "StringLike" : { 
        "aws:ResourceTag/AWSRDSCustom" : [ 
          "custom-oracle", 
          "custom-sqlserver", 
          "custom-oracle-rac" 
        ] 
     } 
   } 
 }, 
 { 
   "Sid" : "ecc1scoping", 
   "Effect" : "Allow", 
  "Action" : [
      "ec2:AllocateAddress" 
   ], 
   "Resource" : [ 
     \overline{0} with
   ], 
   "Condition" : { 
      "StringLike" : { 
        "aws:RequestTag/AWSRDSCustom" : [ 
          "custom-oracle", 
          "custom-sqlserver",
```

```
 "custom-oracle-rac" 
       ] 
     } 
   } 
 }, 
 { 
   "Sid" : "ecc1scoping2", 
   "Effect" : "Allow", 
  "Action" : [
     "ec2:AssociateAddress", 
     "ec2:DisassociateAddress", 
     "ec2:ReleaseAddress" 
   ], 
   "Resource" : [ 
    " ], 
   "Condition" : { 
     "StringLike" : { 
        "aws:ResourceTag/AWSRDSCustom" : [ 
          "custom-oracle", 
          "custom-sqlserver", 
          "custom-oracle-rac" 
       ] 
     } 
   } 
 }, 
 { 
   "Sid" : "ecc1scoping3", 
   "Effect" : "Allow", 
  "Action" : [
     "ec2:AssignPrivateIpAddresses" 
   ], 
   "Resource" : "arn:aws:ec2:*:*:network-interface/*", 
   "Condition" : { 
     "StringLike" : { 
        "aws:ResourceTag/AWSRDSCustom" : [ 
          "custom-oracle-rac" 
        ] 
     } 
   } 
 }, 
 { 
   "Sid" : "eccRunInstances1", 
   "Effect" : "Allow",
```

```
 "Action" : "ec2:RunInstances", 
   "Resource" : [ 
     "arn:aws:ec2:*:*:instance/*", 
     "arn:aws:ec2:*:*:volume/*", 
     "arn:aws:ec2:*:*:network-interface/*" 
   ], 
   "Condition" : { 
     "StringLike" : { 
        "aws:RequestTag/AWSRDSCustom" : [ 
          "custom-oracle", 
          "custom-sqlserver", 
          "custom-oracle-rac" 
       ] 
     } 
   } 
 }, 
 { 
   "Sid" : "eccRunInstances2", 
   "Effect" : "Allow", 
  "Action" : [
     "ec2:RunInstances" 
   ], 
   "Resource" : [ 
     "arn:aws:ec2:*:*:subnet/*", 
     "arn:aws:ec2:*:*:security-group/*", 
     "arn:aws:ec2:*::image/*", 
     "arn:aws:ec2:*:*:key-pair/do-not-delete-rds-custom-*", 
     "arn:aws:ec2:*:*:placement-group/*" 
   ] 
 }, 
 { 
   "Sid" : "eccRunInstances3", 
   "Effect" : "Allow", 
  "Action" : [
     "ec2:RunInstances" 
   ], 
   "Resource" : [ 
     "arn:aws:ec2:*:*:network-interface/*", 
     "arn:aws:ec2:*::snapshot/*" 
   ], 
   "Condition" : { 
     "StringLike" : { 
        "aws:ResourceTag/AWSRDSCustom" : [ 
          "custom-oracle-rac",
```

```
 "custom-oracle" 
 ] 
         } 
       } 
     }, 
     { 
       "Sid" : "RequireImdsV2", 
       "Effect" : "Deny", 
       "Action" : "ec2:RunInstances", 
       "Resource" : "arn:aws:ec2:*:*:instance/*", 
       "Condition" : { 
          "StringNotEquals" : { 
            "ec2:MetadataHttpTokens" : "required" 
         }, 
         "StringLike" : { 
            "aws:RequestTag/AWSRDSCustom" : [ 
              "custom-oracle-rac" 
            ] 
         } 
       } 
     }, 
     { 
       "Sid" : "eccRunInstances3keyPair1", 
       "Effect" : "Allow", 
      "Action" : [
          "ec2:RunInstances", 
         "ec2:DeleteKeyPair" 
       ], 
       "Resource" : [ 
          "arn:aws:ec2:*:*:key-pair/do-not-delete-rds-custom-*" 
       ], 
       "Condition" : { 
          "StringLike" : { 
            "aws:ResourceTag/AWSRDSCustom" : [ 
              "custom-oracle", 
              "custom-sqlserver", 
              "custom-oracle-rac" 
            ] 
         } 
       } 
     }, 
     { 
       "Sid" : "eccKeyPair2", 
       "Effect" : "Allow",
```

```
 "Action" : [ 
     "ec2:CreateKeyPair" 
   ], 
   "Resource" : [ 
     "arn:aws:ec2:*:*:key-pair/do-not-delete-rds-custom-*" 
   ], 
   "Condition" : { 
     "StringLike" : { 
        "aws:RequestTag/AWSRDSCustom" : [ 
          "custom-oracle", 
          "custom-sqlserver", 
          "custom-oracle-rac" 
       ] 
     } 
   } 
 }, 
\mathcal{L} "Sid" : "eccNetworkInterface1", 
   "Effect" : "Allow", 
   "Action" : "ec2:CreateNetworkInterface", 
   "Resource" : "arn:aws:ec2:*:*:network-interface/*", 
   "Condition" : { 
     "StringLike" : { 
        "aws:RequestTag/AWSRDSCustom" : [ 
          "custom-oracle-rac" 
       ] 
     } 
   } 
 }, 
 { 
   "Sid" : "eccNetworkInterface2", 
   "Effect" : "Allow", 
   "Action" : "ec2:CreateNetworkInterface", 
   "Resource" : [ 
     "arn:aws:ec2:*:*:subnet/*", 
     "arn:aws:ec2:*:*:security-group/*" 
   ] 
 }, 
 { 
   "Sid" : "eccNetworkInterface3", 
   "Effect" : "Allow", 
   "Action" : "ec2:DeleteNetworkInterface", 
   "Resource" : "arn:aws:ec2:*:*:network-interface/*", 
   "Condition" : {
```

```
 "StringLike" : { 
        "aws:ResourceTag/AWSRDSCustom" : [ 
          "custom-oracle-rac" 
        ] 
     } 
   } 
 }, 
 { 
   "Sid" : "eccCreateTag1", 
   "Effect" : "Allow", 
   "Action" : [ 
     "ec2:CreateTags" 
   ], 
   "Resource" : [ 
    " ], 
   "Condition" : { 
     "StringLike" : { 
        "aws:ResourceTag/AWSRDSCustom" : [ 
          "custom-oracle", 
          "custom-sqlserver", 
          "custom-oracle-rac" 
       ] 
     } 
   } 
 }, 
 { 
   "Sid" : "eccCreateTag2", 
   "Effect" : "Allow", 
   "Action" : "ec2:CreateTags", 
   "Resource" : "*", 
   "Condition" : { 
     "StringLike" : { 
        "aws:RequestTag/AWSRDSCustom" : [ 
          "custom-oracle", 
          "custom-sqlserver", 
          "custom-oracle-rac" 
        ], 
        "ec2:CreateAction" : [ 
          "CreateKeyPair", 
          "RunInstances", 
          "CreateNetworkInterface", 
          "CreateVolume", 
          "CreateSnapshots",
```

```
 "CopySnapshot", 
          "AllocateAddress" 
        ] 
     } 
   } 
 }, 
 { 
   "Sid" : "eccVolume1", 
   "Effect" : "Allow", 
  "Action" : [
     "ec2:DetachVolume", 
     "ec2:AttachVolume" 
   ], 
   "Resource" : [ 
     "arn:aws:ec2:*:*:instance/*", 
     "arn:aws:ec2:*:*:volume/*" 
   ], 
   "Condition" : { 
     "StringLike" : { 
        "aws:ResourceTag/AWSRDSCustom" : [ 
          "custom-oracle", 
          "custom-sqlserver", 
          "custom-oracle-rac" 
        ] 
     } 
   } 
 }, 
 { 
   "Sid" : "eccVolume2", 
   "Effect" : "Allow", 
   "Action" : "ec2:CreateVolume", 
   "Resource" : "arn:aws:ec2:*:*:volume/*", 
   "Condition" : { 
     "StringLike" : { 
        "aws:RequestTag/AWSRDSCustom" : [ 
          "custom-oracle", 
          "custom-sqlserver", 
          "custom-oracle-rac" 
        ] 
     } 
   } 
 }, 
 { 
   "Sid" : "eccVolume3",
```

```
 "Effect" : "Allow", 
  "Action" : [
     "ec2:ModifyVolumeAttribute", 
     "ec2:DeleteVolume", 
     "ec2:ModifyVolume" 
   ], 
   "Resource" : "arn:aws:ec2:*:*:volume/*", 
   "Condition" : { 
     "StringLike" : { 
        "aws:ResourceTag/AWSRDSCustom" : [ 
          "custom-oracle", 
          "custom-sqlserver", 
          "custom-oracle-rac" 
       ] 
     } 
   } 
 }, 
 { 
   "Sid" : "eccVolume4snapshot1", 
   "Effect" : "Allow", 
  "Action" : [
     "ec2:CreateVolume", 
     "ec2:DeleteSnapshot" 
   ], 
   "Resource" : "arn:aws:ec2:*::snapshot/*", 
   "Condition" : { 
     "StringLike" : { 
        "aws:ResourceTag/AWSRDSCustom" : [ 
          "custom-oracle", 
          "custom-sqlserver", 
          "custom-oracle-rac" 
       ] 
     } 
   } 
 }, 
 { 
   "Sid" : "eccSnapshot2", 
   "Effect" : "Allow", 
   "Action" : [ 
     "ec2:CopySnapshot", 
     "ec2:CreateSnapshots" 
   ], 
   "Resource" : "arn:aws:ec2:*::snapshot/*", 
   "Condition" : {
```

```
 "StringLike" : { 
        "aws:RequestTag/AWSRDSCustom" : [ 
          "custom-oracle", 
          "custom-sqlserver", 
          "custom-oracle-rac" 
       ] 
     } 
   } 
 }, 
 { 
   "Sid" : "eccSnapshot3", 
   "Effect" : "Allow", 
   "Action" : "ec2:CreateSnapshots", 
   "Resource" : [ 
     "arn:aws:ec2:*:*:instance/*", 
     "arn:aws:ec2:*:*:volume/*" 
   ], 
   "Condition" : { 
     "StringLike" : { 
        "aws:ResourceTag/AWSRDSCustom" : [ 
          "custom-oracle", 
          "custom-sqlserver", 
          "custom-oracle-rac" 
       ] 
     } 
   } 
 }, 
 { 
   "Sid" : "iam1", 
   "Effect" : "Allow", 
  "Action" : [
     "iam:ListInstanceProfiles", 
     "iam:GetInstanceProfile", 
     "iam:GetRole", 
     "iam:ListRolePolicies", 
     "iam:GetRolePolicy", 
     "iam:ListAttachedRolePolicies", 
     "iam:GetPolicy", 
     "iam:GetPolicyVersion" 
   ], 
   "Resource" : "*" 
 }, 
 { 
   "Sid" : "iam2",
```

```
 "Effect" : "Allow", 
   "Action" : "iam:PassRole", 
   "Resource" : "arn:aws:iam::*:role/AWSRDSCustom*", 
   "Condition" : { 
     "StringLike" : { 
       "iam:PassedToService" : "ec2.amazonaws.com" 
     } 
   } 
 }, 
 { 
   "Sid" : "cloudtrail1", 
   "Effect" : "Allow", 
  "Action" : \lceil "cloudtrail:GetTrailStatus" 
   ], 
   "Resource" : "arn:aws:cloudtrail:*:*:trail/do-not-delete-rds-custom-*" 
 }, 
 { 
   "Sid" : "cw1", 
   "Effect" : "Allow", 
  "Action" : [
     "cloudwatch:EnableAlarmActions", 
     "cloudwatch:DeleteAlarms" 
   ], 
   "Resource" : "arn:aws:cloudwatch:*:*:alarm:do-not-delete-rds-custom-*", 
   "Condition" : { 
     "StringLike" : { 
        "aws:ResourceTag/AWSRDSCustom" : [ 
          "custom-oracle", 
          "custom-sqlserver", 
         "custom-oracle-rac" 
       ] 
     } 
   } 
 }, 
 { 
   "Sid" : "cw2", 
   "Effect" : "Allow", 
   "Action" : [ 
     "cloudwatch:PutMetricAlarm", 
    "cloudwatch:TagResource" 
   ], 
   "Resource" : "arn:aws:cloudwatch:*:*:alarm:do-not-delete-rds-custom-*", 
   "Condition" : {
```

```
 "StringLike" : { 
        "aws:RequestTag/AWSRDSCustom" : [ 
          "custom-oracle", 
          "custom-sqlserver", 
          "custom-oracle-rac" 
       ] 
     } 
   } 
 }, 
 { 
   "Sid" : "cw3", 
   "Effect" : "Allow", 
  "Action" : [
     "cloudwatch:DescribeAlarms" 
   ], 
   "Resource" : "arn:aws:cloudwatch:*:*:alarm:*" 
 }, 
 { 
   "Sid" : "ssm1", 
   "Effect" : "Allow", 
   "Action" : "ssm:SendCommand", 
   "Resource" : "arn:aws:ssm:*:*:document/*" 
 }, 
 { 
   "Sid" : "ssm2", 
   "Effect" : "Allow", 
   "Action" : "ssm:SendCommand", 
   "Resource" : "arn:aws:ec2:*:*:instance/*", 
   "Condition" : { 
     "StringLike" : { 
        "aws:ResourceTag/AWSRDSCustom" : [ 
          "custom-oracle", 
          "custom-sqlserver", 
          "custom-oracle-rac" 
       ] 
     } 
   } 
 }, 
 { 
   "Sid" : "ssm3", 
   "Effect" : "Allow", 
  "Action" : [
     "ssm:GetCommandInvocation", 
     "ssm:GetConnectionStatus",
```

```
 "ssm:DescribeInstanceInformation" 
   ], 
   "Resource" : "*" 
 }, 
\mathcal{L} "Sid" : "ssm4", 
   "Effect" : "Allow", 
   "Action" : [ 
     "ssm:PutParameter", 
     "ssm:AddTagsToResource" 
   ], 
   "Resource" : "arn:aws:ssm:*:*:parameter/rds/custom-oracle-rac/*", 
   "Condition" : { 
     "StringLike" : { 
        "aws:RequestTag/AWSRDSCustom" : [ 
          "custom-oracle-rac" 
        ] 
     } 
   } 
 }, 
 { 
   "Sid" : "ssm5", 
   "Effect" : "Allow", 
   "Action" : [ 
     "ssm:DeleteParameter" 
   ], 
   "Resource" : "arn:aws:ssm:*:*:parameter/rds/custom-oracle-rac/*", 
   "Condition" : { 
     "StringLike" : { 
        "aws:ResourceTag/AWSRDSCustom" : [ 
          "custom-oracle-rac" 
        ] 
     } 
   } 
 }, 
 { 
   "Sid" : "eb1", 
   "Effect" : "Allow", 
   "Action" : [ 
     "events:PutRule", 
     "events:TagResource" 
   ], 
   "Resource" : "arn:aws:events:*:*:rule/do-not-delete-rds-custom-*", 
   "Condition" : {
```

```
 "StringLike" : { 
        "aws:RequestTag/AWSRDSCustom" : [ 
          "custom-oracle", 
          "custom-sqlserver", 
          "custom-oracle-rac" 
       ] 
     } 
   } 
 }, 
 { 
   "Sid" : "eb2", 
   "Effect" : "Allow", 
   "Action" : [ 
     "events:PutTargets", 
     "events:DescribeRule", 
     "events:EnableRule", 
     "events:ListTargetsByRule", 
     "events:DeleteRule", 
     "events:RemoveTargets", 
     "events:DisableRule" 
   ], 
   "Resource" : "arn:aws:events:*:*:rule/do-not-delete-rds-custom-*", 
   "Condition" : { 
     "StringLike" : { 
        "aws:ResourceTag/AWSRDSCustom" : [ 
          "custom-oracle", 
          "custom-sqlserver", 
          "custom-oracle-rac" 
       ] 
     } 
   } 
 }, 
 { 
   "Sid" : "eb3", 
   "Effect" : "Allow", 
  "Action" : [
     "events:PutRule" 
   ], 
   "Resource" : "arn:aws:events:*:*:rule/do-not-delete-rds-custom-*", 
   "Condition" : { 
     "StringLike" : { 
        "events:ManagedBy" : [ 
          "custom.rds-preview.amazonaws.com" 
       ]
```

```
 } 
   } 
 }, 
 { 
   "Sid" : "eb4", 
   "Effect" : "Allow", 
   "Action" : [ 
     "events:PutTargets", 
     "events:EnableRule", 
     "events:DeleteRule", 
     "events:RemoveTargets", 
     "events:DisableRule" 
   ], 
   "Resource" : "arn:aws:events:*:*:rule/do-not-delete-rds-custom-*", 
   "Condition" : { 
     "StringLike" : { 
        "events:ManagedBy" : [ 
          "custom.rds-preview.amazonaws.com" 
       ] 
     } 
   } 
 }, 
 { 
   "Sid" : "eb5", 
   "Effect" : "Allow", 
   "Action" : [ 
     "events:DescribeRule", 
     "events:ListTargetsByRule" 
   ], 
   "Resource" : "arn:aws:events:*:*:rule/do-not-delete-rds-custom-*" 
 }, 
 { 
   "Sid" : "secretmanager1", 
   "Effect" : "Allow", 
  "Action" : [
     "secretsmanager:TagResource", 
     "secretsmanager:CreateSecret" 
   ], 
   "Resource" : "arn:aws:secretsmanager:*:*:secret:do-not-delete-rds-custom-*", 
   "Condition" : { 
     "StringLike" : { 
        "aws:RequestTag/AWSRDSCustom" : [ 
          "custom-oracle", 
          "custom-sqlserver",
```

```
 "custom-oracle-rac" 
 ] 
          } 
        } 
     }, 
     { 
        "Sid" : "secretmanager2", 
        "Effect" : "Allow", 
        "Action" : [ 
          "secretsmanager:TagResource", 
          "secretsmanager:DescribeSecret", 
          "secretsmanager:DeleteSecret", 
          "secretsmanager:PutSecretValue" 
        ], 
        "Resource" : "arn:aws:secretsmanager:*:*:secret:do-not-delete-rds-custom-*", 
        "Condition" : { 
          "StringLike" : { 
             "aws:ResourceTag/AWSRDSCustom" : [ 
               "custom-oracle", 
               "custom-sqlserver", 
               "custom-oracle-rac" 
            ] 
          } 
        } 
     }, 
     { 
        "Sid" : "servicequota1", 
        "Effect" : "Allow", 
        "Action" : [ 
          "servicequotas:GetServiceQuota" 
        ], 
        "Resource" : "*" 
     } 
  \mathbf{I}}
```
# En savoir plus

- [Comprendre le versionnement des politiques IAM](https://docs.aws.amazon.com/IAM/latest/UserGuide/access_policies_managed-versioning.html)
- [Commencez avec les politiques AWS gérées et passez aux autorisations du moindre privilège](https://docs.aws.amazon.com/IAM/latest/UserGuide/best-practices.html#bp-use-aws-defined-policies)

# AmazonRDSCustomServiceRolePolicy

Description : autorise Amazon RDS Custom à gérer les AWS ressources en votre nom.

AmazonRDSCustomServiceRolePolicyest une [politique AWS gérée](https://docs.aws.amazon.com/IAM/latest/UserGuide/access_policies_managed-vs-inline.html#aws-managed-policies).

#### Utilisation de cette politique

Cette politique est associée à un rôle lié au service qui permet au service d'effectuer des actions en votre nom. Vous pouvez attacher cette politique à vos utilisateurs, groupes ou rôles.

# Détails de la politique

- Type : Politique de rôle liée à un service
- Heure de création : 08 octobre 2021, 21:39 UTC
- Heure modifiée : 19 avril 2024, 15:15 UTC
- ARN: arn:aws:iam::aws:policy/aws-service-role/ AmazonRDSCustomServiceRolePolicy

### Version de la politique

Version de la politique : v9 (par défaut)

La version par défaut de la politique est celle qui définit les autorisations associées à la politique. Lorsqu'un utilisateur ou un rôle doté de la politique fait une demande d'accès à une AWS ressource, AWS vérifie la version par défaut de la politique pour déterminer s'il convient d'autoriser la demande.

# Document de politique JSON

```
{ 
   "Version" : "2012-10-17", 
   "Statement" : [ 
     { 
       "Sid" : "ecc1", 
       "Effect" : "Allow", 
       "Action" : [ 
          "ec2:DescribeInstances", 
          "ec2:DescribeInstanceAttribute", 
          "ec2:DescribeRegions", 
          "ec2:DescribeSnapshots",
```

```
 "ec2:DescribeNetworkInterfaces", 
     "ec2:DescribeVolumes", 
     "ec2:DescribeInstanceStatus", 
     "ec2:DescribeInstanceTypes", 
     "ec2:DescribeIamInstanceProfileAssociations", 
     "ec2:DescribeImages", 
     "ec2:DescribeVpcs", 
     "ec2:RegisterImage", 
     "ec2:DeregisterImage", 
     "ec2:DescribeTags", 
     "ec2:DescribeSecurityGroups", 
     "ec2:DescribeVolumesModifications", 
     "ec2:DescribeSubnets", 
     "ec2:DescribeVpcAttribute", 
     "ec2:SearchTransitGatewayMulticastGroups", 
     "ec2:GetTransitGatewayMulticastDomainAssociations", 
     "ec2:DescribeTransitGatewayMulticastDomains", 
     "ec2:DescribeTransitGateways", 
     "ec2:DescribeTransitGatewayVpcAttachments", 
     "ec2:DescribePlacementGroups", 
     "ec2:DescribeRouteTables" 
   ], 
   "Resource" : [ 
    " * " ] 
 }, 
\mathcal{L} "Sid" : "ecc2", 
   "Effect" : "Allow", 
   "Action" : [ 
     "ec2:DisassociateIamInstanceProfile", 
     "ec2:AssociateIamInstanceProfile", 
     "ec2:ReplaceIamInstanceProfileAssociation", 
     "ec2:TerminateInstances", 
     "ec2:StartInstances", 
     "ec2:StopInstances", 
     "ec2:RebootInstances" 
   ], 
   "Resource" : "arn:aws:ec2:*:*:instance/*", 
   "Condition" : { 
     "StringLike" : { 
        "aws:ResourceTag/AWSRDSCustom" : [ 
          "custom-oracle", 
          "custom-sqlserver",
```

```
 "custom-oracle-rac" 
        ] 
     } 
   } 
 }, 
 { 
   "Sid" : "ecc1scoping", 
   "Effect" : "Allow", 
  "Action" : [
      "ec2:AllocateAddress" 
   ], 
   "Resource" : [ 
    \overline{0 \times 0} ], 
   "Condition" : { 
      "StringLike" : { 
        "aws:RequestTag/AWSRDSCustom" : [ 
           "custom-oracle", 
          "custom-sqlserver", 
          "custom-oracle-rac" 
        ] 
     } 
   } 
 }, 
 { 
   "Sid" : "ecc1scoping2", 
   "Effect" : "Allow", 
  "Action" : [
      "ec2:AssociateAddress", 
     "ec2:DisassociateAddress", 
     "ec2:ReleaseAddress" 
   ], 
   "Resource" : [ 
    \overline{0} \overline{0} ], 
   "Condition" : { 
      "StringLike" : { 
        "aws:ResourceTag/AWSRDSCustom" : [ 
           "custom-oracle", 
           "custom-sqlserver", 
          "custom-oracle-rac" 
        ] 
     } 
   }
```

```
 }, 
 { 
   "Sid" : "ecc1scoping3", 
   "Effect" : "Allow", 
   "Action" : [ 
     "ec2:AssignPrivateIpAddresses" 
   ], 
   "Resource" : "arn:aws:ec2:*:*:network-interface/*", 
   "Condition" : { 
     "StringLike" : { 
        "aws:ResourceTag/AWSRDSCustom" : [ 
          "custom-oracle-rac" 
       ] 
     } 
   } 
 }, 
 { 
   "Sid" : "eccRunInstances1", 
   "Effect" : "Allow", 
   "Action" : "ec2:RunInstances", 
   "Resource" : [ 
     "arn:aws:ec2:*:*:instance/*", 
     "arn:aws:ec2:*:*:volume/*", 
     "arn:aws:ec2:*:*:network-interface/*" 
   ], 
   "Condition" : { 
     "StringLike" : { 
        "aws:RequestTag/AWSRDSCustom" : [ 
          "custom-oracle", 
          "custom-sqlserver", 
          "custom-oracle-rac" 
       ] 
     } 
   } 
 }, 
 { 
   "Sid" : "eccRunInstances2", 
   "Effect" : "Allow", 
  "Action" : [
     "ec2:RunInstances" 
   ], 
   "Resource" : [ 
     "arn:aws:ec2:*:*:subnet/*", 
     "arn:aws:ec2:*:*:security-group/*",
```

```
 "arn:aws:ec2:*::image/*", 
     "arn:aws:ec2:*:*:key-pair/do-not-delete-rds-custom-*", 
     "arn:aws:ec2:*:*:placement-group/*" 
   ] 
 }, 
 { 
   "Sid" : "eccRunInstances3", 
   "Effect" : "Allow", 
  "Action" : [
     "ec2:RunInstances" 
   ], 
   "Resource" : [ 
     "arn:aws:ec2:*:*:network-interface/*", 
     "arn:aws:ec2:*::snapshot/*" 
   ], 
   "Condition" : { 
     "StringLike" : { 
        "aws:ResourceTag/AWSRDSCustom" : [ 
          "custom-oracle-rac", 
          "custom-oracle" 
       ] 
     } 
   } 
 }, 
 { 
   "Sid" : "eccModifyInstanceAttribute1", 
   "Effect" : "Allow", 
   "Action" : [ 
     "ec2:ModifyInstanceAttribute" 
   ], 
   "Resource" : [ 
     "arn:aws:ec2:*:*:instance/*" 
   ], 
   "Condition" : { 
     "StringEquals" : { 
        "aws:ResourceTag/AWSRDSCustom" : [ 
          "custom-sqlserver" 
       ], 
       "ec2:Attribute" : "InstanceType" 
     } 
   } 
 }, 
 { 
   "Sid" : "RequireImdsV2",
```

```
 "Effect" : "Deny", 
   "Action" : "ec2:RunInstances", 
   "Resource" : "arn:aws:ec2:*:*:instance/*", 
   "Condition" : { 
     "StringNotEquals" : { 
        "ec2:MetadataHttpTokens" : "required" 
     }, 
     "StringLike" : { 
        "aws:RequestTag/AWSRDSCustom" : [ 
          "custom-oracle-rac" 
       ] 
     } 
   } 
 }, 
 { 
   "Sid" : "eccRunInstances3keyPair1", 
   "Effect" : "Allow", 
  "Action" : [
     "ec2:RunInstances", 
     "ec2:DeleteKeyPair" 
   ], 
   "Resource" : [ 
     "arn:aws:ec2:*:*:key-pair/do-not-delete-rds-custom-*" 
   ], 
   "Condition" : { 
     "StringLike" : { 
        "aws:ResourceTag/AWSRDSCustom" : [ 
          "custom-oracle", 
          "custom-sqlserver", 
          "custom-oracle-rac" 
       ] 
     } 
   } 
 }, 
 { 
   "Sid" : "eccKeyPair2", 
   "Effect" : "Allow", 
  "Action" : [
     "ec2:CreateKeyPair" 
   ], 
   "Resource" : [ 
     "arn:aws:ec2:*:*:key-pair/do-not-delete-rds-custom-*" 
   ], 
   "Condition" : {
```

```
 "StringLike" : { 
        "aws:RequestTag/AWSRDSCustom" : [ 
          "custom-oracle", 
          "custom-sqlserver", 
          "custom-oracle-rac" 
       ] 
     } 
   } 
 }, 
 { 
   "Sid" : "eccNetworkInterface1", 
   "Effect" : "Allow", 
   "Action" : "ec2:CreateNetworkInterface", 
   "Resource" : "arn:aws:ec2:*:*:network-interface/*", 
   "Condition" : { 
     "StringLike" : { 
        "aws:RequestTag/AWSRDSCustom" : [ 
          "custom-oracle-rac" 
       ] 
     } 
   } 
 }, 
 { 
   "Sid" : "eccNetworkInterface2", 
   "Effect" : "Allow", 
   "Action" : "ec2:CreateNetworkInterface", 
   "Resource" : [ 
     "arn:aws:ec2:*:*:subnet/*", 
     "arn:aws:ec2:*:*:security-group/*" 
   ] 
 }, 
 { 
   "Sid" : "eccNetworkInterface3", 
   "Effect" : "Allow", 
   "Action" : "ec2:DeleteNetworkInterface", 
   "Resource" : "arn:aws:ec2:*:*:network-interface/*", 
   "Condition" : { 
     "StringLike" : { 
        "aws:ResourceTag/AWSRDSCustom" : [ 
          "custom-oracle-rac" 
       ] 
     } 
   } 
 },
```

```
 { 
   "Sid" : "eccCreateTag1", 
   "Effect" : "Allow", 
   "Action" : [ 
     "ec2:CreateTags" 
   ], 
   "Resource" : [ 
    " ], 
   "Condition" : { 
     "StringLike" : { 
        "aws:ResourceTag/AWSRDSCustom" : [ 
          "custom-oracle", 
          "custom-sqlserver", 
          "custom-oracle-rac" 
        ] 
     } 
   } 
 }, 
 { 
   "Sid" : "eccCreateTag2", 
   "Effect" : "Allow", 
   "Action" : "ec2:CreateTags", 
   "Resource" : "*", 
   "Condition" : { 
     "StringLike" : { 
        "aws:RequestTag/AWSRDSCustom" : [ 
          "custom-oracle", 
          "custom-sqlserver", 
          "custom-oracle-rac" 
        ], 
        "ec2:CreateAction" : [ 
          "CreateKeyPair", 
          "RunInstances", 
          "CreateNetworkInterface", 
          "CreateVolume", 
          "CreateSnapshot", 
          "CreateSnapshots", 
          "CopySnapshot", 
          "AllocateAddress" 
       ] 
     } 
   } 
 },
```

```
 { 
       "Sid" : "eccVolume1", 
       "Effect" : "Allow", 
       "Action" : [ 
          "ec2:DetachVolume", 
         "ec2:AttachVolume" 
       ], 
       "Resource" : [ 
          "arn:aws:ec2:*:*:instance/*", 
         "arn:aws:ec2:*:*:volume/*" 
       ], 
       "Condition" : { 
          "StringLike" : { 
            "aws:ResourceTag/AWSRDSCustom" : [ 
              "custom-oracle", 
              "custom-sqlserver", 
              "custom-oracle-rac" 
            ] 
         } 
       } 
     }, 
     { 
       "Sid" : "eccVolume2", 
       "Effect" : "Allow", 
       "Action" : "ec2:CreateVolume", 
       "Resource" : "arn:aws:ec2:*:*:volume/*", 
       "Condition" : { 
          "StringLike" : { 
            "aws:RequestTag/AWSRDSCustom" : [ 
              "custom-oracle", 
              "custom-sqlserver", 
              "custom-oracle-rac" 
 ] 
         } 
       } 
     }, 
     { 
       "Sid" : "eccVolume3", 
       "Effect" : "Allow", 
       "Action" : [ 
          "ec2:ModifyVolumeAttribute", 
          "ec2:DeleteVolume", 
          "ec2:ModifyVolume" 
       ],
```

```
 "Resource" : "arn:aws:ec2:*:*:volume/*", 
   "Condition" : { 
     "StringLike" : { 
        "aws:ResourceTag/AWSRDSCustom" : [ 
          "custom-oracle", 
          "custom-sqlserver", 
          "custom-oracle-rac" 
       ] 
     } 
   } 
 }, 
 { 
   "Sid" : "eccVolume4snapshot1", 
   "Effect" : "Allow", 
   "Action" : [ 
     "ec2:CreateVolume", 
     "ec2:DeleteSnapshot" 
   ], 
   "Resource" : "arn:aws:ec2:*::snapshot/*", 
   "Condition" : { 
     "StringLike" : { 
        "aws:ResourceTag/AWSRDSCustom" : [ 
          "custom-oracle", 
          "custom-sqlserver", 
          "custom-oracle-rac" 
       ] 
     } 
   } 
 }, 
 { 
   "Sid" : "eccSnapshot2", 
   "Effect" : "Allow", 
   "Action" : [ 
     "ec2:CopySnapshot", 
     "ec2:CreateSnapshot", 
     "ec2:CreateSnapshots" 
   ], 
   "Resource" : "arn:aws:ec2:*::snapshot/*", 
   "Condition" : { 
     "StringLike" : { 
        "aws:RequestTag/AWSRDSCustom" : [ 
          "custom-oracle", 
          "custom-sqlserver", 
          "custom-oracle-rac"
```

```
 ] 
     } 
   } 
 }, 
 { 
   "Sid" : "eccSnapshot3", 
   "Effect" : "Allow", 
   "Action" : "ec2:CreateSnapshots", 
   "Resource" : [ 
     "arn:aws:ec2:*:*:instance/*", 
     "arn:aws:ec2:*:*:volume/*" 
   ], 
   "Condition" : { 
     "StringLike" : { 
        "aws:ResourceTag/AWSRDSCustom" : [ 
          "custom-oracle", 
          "custom-sqlserver", 
          "custom-oracle-rac" 
       ] 
     } 
   } 
 }, 
 { 
   "Sid" : "eccSnapshot4", 
   "Effect" : "Allow", 
   "Action" : "ec2:CreateSnapshot", 
   "Resource" : [ 
     "arn:aws:ec2:*:*:volume/*" 
   ], 
   "Condition" : { 
     "StringLike" : { 
        "aws:ResourceTag/AWSRDSCustom" : [ 
          "custom-sqlserver" 
       ] 
     } 
   } 
 }, 
 { 
   "Sid" : "iam1", 
   "Effect" : "Allow", 
  "Action" : [
     "iam:ListInstanceProfiles", 
     "iam:GetInstanceProfile", 
     "iam:GetRole",
```

```
 "iam:ListRolePolicies", 
     "iam:GetRolePolicy", 
     "iam:ListAttachedRolePolicies", 
     "iam:GetPolicy", 
     "iam:GetPolicyVersion" 
   ], 
   "Resource" : "*" 
 }, 
 { 
   "Sid" : "iam2", 
   "Effect" : "Allow", 
   "Action" : "iam:PassRole", 
   "Resource" : [ 
     "arn:aws:iam::*:role/AWSRDSCustom*", 
     "arn:aws:iam::*:role/service-role/AWSRDSCustom*" 
   ], 
   "Condition" : { 
     "StringLike" : { 
       "iam:PassedToService" : "ec2.amazonaws.com" 
     } 
   } 
 }, 
 { 
   "Sid" : "cloudtrail1", 
   "Effect" : "Allow", 
  "Action" : [
     "cloudtrail:GetTrailStatus" 
   ], 
   "Resource" : "arn:aws:cloudtrail:*:*:trail/do-not-delete-rds-custom-*" 
 }, 
 { 
   "Sid" : "cw1", 
   "Effect" : "Allow", 
  "Action" : [
     "cloudwatch:EnableAlarmActions", 
     "cloudwatch:DeleteAlarms" 
   ], 
   "Resource" : "arn:aws:cloudwatch:*:*:alarm:do-not-delete-rds-custom-*", 
   "Condition" : { 
     "StringLike" : { 
       "aws:ResourceTag/AWSRDSCustom" : [ 
          "custom-oracle", 
          "custom-sqlserver", 
          "custom-oracle-rac"
```

```
 ] 
     } 
   } 
 }, 
 { 
   "Sid" : "cw2", 
   "Effect" : "Allow", 
   "Action" : [ 
     "cloudwatch:PutMetricAlarm", 
     "cloudwatch:TagResource" 
   ], 
   "Resource" : "arn:aws:cloudwatch:*:*:alarm:do-not-delete-rds-custom-*", 
   "Condition" : { 
     "StringLike" : { 
        "aws:RequestTag/AWSRDSCustom" : [ 
          "custom-oracle", 
          "custom-sqlserver", 
          "custom-oracle-rac" 
       ] 
     } 
   } 
 }, 
 { 
   "Sid" : "cw3", 
   "Effect" : "Allow", 
  "Action" : [
     "cloudwatch:DescribeAlarms" 
   ], 
   "Resource" : "arn:aws:cloudwatch:*:*:alarm:*" 
 }, 
 { 
   "Sid" : "ssm1", 
   "Effect" : "Allow", 
   "Action" : "ssm:SendCommand", 
   "Resource" : "arn:aws:ssm:*:*:document/*" 
 }, 
 { 
   "Sid" : "ssm2", 
   "Effect" : "Allow", 
   "Action" : "ssm:SendCommand", 
   "Resource" : "arn:aws:ec2:*:*:instance/*", 
   "Condition" : { 
     "StringLike" : { 
        "aws:ResourceTag/AWSRDSCustom" : [
```

```
 "custom-oracle", 
          "custom-sqlserver", 
          "custom-oracle-rac" 
       ] 
     } 
   } 
 }, 
 { 
   "Sid" : "ssm3", 
   "Effect" : "Allow", 
   "Action" : [ 
     "ssm:GetCommandInvocation", 
     "ssm:GetConnectionStatus", 
     "ssm:DescribeInstanceInformation" 
   ], 
   "Resource" : "*" 
 }, 
 { 
   "Sid" : "ssm4", 
   "Effect" : "Allow", 
   "Action" : [ 
     "ssm:PutParameter", 
     "ssm:AddTagsToResource" 
   ], 
   "Resource" : "arn:aws:ssm:*:*:parameter/rds/custom-oracle-rac/*", 
   "Condition" : { 
     "StringLike" : { 
        "aws:RequestTag/AWSRDSCustom" : [ 
          "custom-oracle-rac" 
       ] 
     } 
   } 
 }, 
 { 
   "Sid" : "ssm5", 
   "Effect" : "Allow", 
  "Action" : [
     "ssm:DeleteParameter" 
   ], 
   "Resource" : "arn:aws:ssm:*:*:parameter/rds/custom-oracle-rac/*", 
   "Condition" : { 
     "StringLike" : { 
        "aws:ResourceTag/AWSRDSCustom" : [ 
          "custom-oracle-rac"
```

```
 ] 
     } 
   } 
 }, 
\mathcal{L} "Sid" : "eb1", 
   "Effect" : "Allow", 
   "Action" : [ 
     "events:PutRule", 
     "events:TagResource" 
   ], 
   "Resource" : "arn:aws:events:*:*:rule/do-not-delete-rds-custom-*", 
   "Condition" : { 
     "StringLike" : { 
        "aws:RequestTag/AWSRDSCustom" : [ 
          "custom-oracle", 
          "custom-sqlserver", 
          "custom-oracle-rac" 
       ] 
     } 
   } 
 }, 
 { 
   "Sid" : "eb2", 
   "Effect" : "Allow", 
   "Action" : [ 
     "events:PutTargets", 
     "events:DescribeRule", 
     "events:EnableRule", 
     "events:ListTargetsByRule", 
     "events:DeleteRule", 
     "events:RemoveTargets", 
     "events:DisableRule" 
   ], 
   "Resource" : "arn:aws:events:*:*:rule/do-not-delete-rds-custom-*", 
   "Condition" : { 
     "StringLike" : { 
        "aws:ResourceTag/AWSRDSCustom" : [ 
          "custom-oracle", 
          "custom-sqlserver", 
          "custom-oracle-rac" 
        ] 
     } 
   }
```

```
 }, 
 { 
   "Sid" : "eb3", 
   "Effect" : "Allow", 
  "Action" : [
     "events:PutRule" 
   ], 
   "Resource" : "arn:aws:events:*:*:rule/do-not-delete-rds-custom-*", 
   "Condition" : { 
     "StringLike" : { 
        "events:ManagedBy" : [ 
          "custom.rds.amazonaws.com" 
       ] 
     } 
   } 
 }, 
 { 
   "Sid" : "eb4", 
   "Effect" : "Allow", 
   "Action" : [ 
     "events:PutTargets", 
     "events:EnableRule", 
     "events:DeleteRule", 
     "events:RemoveTargets", 
     "events:DisableRule" 
   ], 
   "Resource" : "arn:aws:events:*:*:rule/do-not-delete-rds-custom-*", 
   "Condition" : { 
     "StringLike" : { 
        "events:ManagedBy" : [ 
          "custom.rds.amazonaws.com" 
       ] 
     } 
   } 
 }, 
 { 
   "Sid" : "eb5", 
   "Effect" : "Allow", 
   "Action" : [ 
     "events:DescribeRule", 
     "events:ListTargetsByRule" 
   ], 
   "Resource" : "arn:aws:events:*:*:rule/do-not-delete-rds-custom-*" 
 },
```

```
 { 
   "Sid" : "secretmanager1", 
   "Effect" : "Allow", 
   "Action" : [ 
     "secretsmanager:TagResource", 
     "secretsmanager:CreateSecret" 
   ], 
   "Resource" : "arn:aws:secretsmanager:*:*:secret:do-not-delete-rds-custom-*", 
   "Condition" : { 
     "StringLike" : { 
        "aws:RequestTag/AWSRDSCustom" : [ 
          "custom-oracle", 
          "custom-sqlserver", 
          "custom-oracle-rac" 
       ] 
     } 
   } 
 }, 
 { 
   "Sid" : "secretmanager2", 
   "Effect" : "Allow", 
   "Action" : [ 
     "secretsmanager:TagResource", 
     "secretsmanager:DescribeSecret", 
     "secretsmanager:DeleteSecret", 
     "secretsmanager:PutSecretValue" 
   ], 
   "Resource" : "arn:aws:secretsmanager:*:*:secret:do-not-delete-rds-custom-*", 
   "Condition" : { 
     "StringLike" : { 
        "aws:ResourceTag/AWSRDSCustom" : [ 
          "custom-oracle", 
          "custom-sqlserver", 
          "custom-oracle-rac" 
       ] 
     } 
   } 
 }, 
 { 
   "Sid" : "sqs1", 
   "Effect" : "Allow", 
  "Action" : [
     "sqs:CreateQueue", 
     "sqs:TagQueue"
```

```
 ], 
     "Resource" : "arn:aws:sqs:*:*:do-not-delete-rds-custom-*", 
     "Condition" : { 
        "StringLike" : { 
          "aws:RequestTag/AWSRDSCustom" : [ 
            "custom-sqlserver" 
          ] 
       } 
     } 
   }, 
   { 
     "Sid" : "sqs2", 
     "Effect" : "Allow", 
     "Action" : [ 
        "sqs:GetQueueAttributes", 
        "sqs:SendMessage", 
        "sqs:ReceiveMessage", 
        "sqs:DeleteMessage", 
        "sqs:DeleteQueue" 
     ], 
     "Resource" : "arn:aws:sqs:*:*:do-not-delete-rds-custom-*", 
     "Condition" : { 
        "StringLike" : { 
          "aws:ResourceTag/AWSRDSCustom" : [ 
            "custom-sqlserver" 
          ] 
       } 
     } 
   }, 
   { 
     "Sid" : "servicequota1", 
     "Effect" : "Allow", 
     "Action" : [ 
        "servicequotas:GetServiceQuota" 
     ], 
     "Resource" : "*" 
   } 
 ]
```
### En savoir plus

• [Comprendre le versionnement des politiques IAM](https://docs.aws.amazon.com/IAM/latest/UserGuide/access_policies_managed-versioning.html)

}
• [Commencez avec les politiques AWS gérées et passez aux autorisations du moindre privilège](https://docs.aws.amazon.com/IAM/latest/UserGuide/best-practices.html#bp-use-aws-defined-policies)

### AmazonRDSDataFullAccess

Description : Permet un accès complet pour utiliser les API de données RDS, les API de stockage secret pour les informations d'identification de la base de données RDS et les API de gestion des requêtes de la console de base de données pour exécuter des instructions SQL sur des clusters Aurora Serverless dans le. Compte AWS

AmazonRDSDataFullAccessest une [politique AWS gérée.](https://docs.aws.amazon.com/IAM/latest/UserGuide/access_policies_managed-vs-inline.html#aws-managed-policies)

#### Utilisation de cette politique

Vous pouvez vous associer AmazonRDSDataFullAccess à vos utilisateurs, groupes et rôles.

#### Détails de la politique

- Type : politique AWS gérée
- Heure de création : 20 novembre 2018, 21:29 UTC
- Heure modifiée : 20 novembre 2019, 21:58 UTC
- ARN: arn:aws:iam::aws:policy/AmazonRDSDataFullAccess

#### Version de la politique

Version de la politique : v3 (par défaut)

La version par défaut de la politique est celle qui définit les autorisations associées à la politique. Lorsqu'un utilisateur ou un rôle doté de la politique fait une demande d'accès à une AWS ressource, AWS vérifie la version par défaut de la politique pour déterminer s'il convient d'autoriser la demande.

```
{ 
   "Version" : "2012-10-17", 
   "Statement" : [ 
     { 
        "Sid" : "SecretsManagerDbCredentialsAccess", 
        "Effect" : "Allow",
```

```
 "Action" : [ 
       "secretsmanager:GetSecretValue", 
       "secretsmanager:PutResourcePolicy", 
       "secretsmanager:PutSecretValue", 
       "secretsmanager:DeleteSecret", 
       "secretsmanager:DescribeSecret", 
       "secretsmanager:TagResource" 
     ], 
     "Resource" : "arn:aws:secretsmanager:*:*:secret:rds-db-credentials/*" 
   }, 
   { 
     "Sid" : "RDSDataServiceAccess", 
     "Effect" : "Allow", 
     "Action" : [ 
       "dbqms:CreateFavoriteQuery", 
       "dbqms:DescribeFavoriteQueries", 
       "dbqms:UpdateFavoriteQuery", 
       "dbqms:DeleteFavoriteQueries", 
       "dbqms:GetQueryString", 
       "dbqms:CreateQueryHistory", 
       "dbqms:DescribeQueryHistory", 
       "dbqms:UpdateQueryHistory", 
       "dbqms:DeleteQueryHistory", 
       "rds-data:ExecuteSql", 
       "rds-data:ExecuteStatement", 
       "rds-data:BatchExecuteStatement", 
       "rds-data:BeginTransaction", 
       "rds-data:CommitTransaction", 
       "rds-data:RollbackTransaction", 
       "secretsmanager:CreateSecret", 
       "secretsmanager:ListSecrets", 
       "secretsmanager:GetRandomPassword", 
       "tag:GetResources" 
     ], 
     "Resource" : "*" 
   } 
 ]
```
- [Création d'un ensemble d'autorisations à l'aide de politiques AWS gérées dans IAM Identity Center](https://docs.aws.amazon.com/singlesignon/latest/userguide/howtocreatepermissionset.html)
- [Ajouter et supprimer des autorisations d'identité IAM](https://docs.aws.amazon.com/IAM/latest/UserGuide/access_policies_manage-attach-detach.html)

}

- [Comprendre le versionnement des politiques IAM](https://docs.aws.amazon.com/IAM/latest/UserGuide/access_policies_managed-versioning.html)
- [Commencez avec les politiques AWS gérées et passez aux autorisations du moindre privilège](https://docs.aws.amazon.com/IAM/latest/UserGuide/best-practices.html#bp-use-aws-defined-policies)

### AmazonRDSDirectoryServiceAccess

Description : autorisez RDS à accéder à Directory Service Managed AD pour le compte du client pour les instances de base de données SQL Server jointes à un domaine.

AmazonRDSDirectoryServiceAccessest une [politique AWS gérée](https://docs.aws.amazon.com/IAM/latest/UserGuide/access_policies_managed-vs-inline.html#aws-managed-policies).

#### Utilisation de cette politique

Vous pouvez vous associer AmazonRDSDirectoryServiceAccess à vos utilisateurs, groupes et rôles.

#### Détails de la politique

- Type : Politique des rôles de service
- Heure de création : 26 février 2016, 02:02 UTC
- Heure modifiée : 15 mai 2019, 16:51 UTC
- ARN: arn:aws:iam::aws:policy/service-role/AmazonRDSDirectoryServiceAccess

#### Version de la politique

Version de la politique : v2 (par défaut)

La version par défaut de la politique est celle qui définit les autorisations associées à la politique. Lorsqu'un utilisateur ou un rôle doté de la politique fait une demande d'accès à une AWS ressource, AWS vérifie la version par défaut de la politique pour déterminer s'il convient d'autoriser la demande.

```
{ 
   "Version" : "2012-10-17", 
   "Statement" : [ 
     { 
        "Action" : [ 
          "ds:DescribeDirectories",
```

```
 "ds:AuthorizeApplication", 
          "ds:UnauthorizeApplication", 
          "ds:GetAuthorizedApplicationDetails" 
        ], 
        "Effect" : "Allow", 
        "Resource" : "*" 
     } 
   ]
}
```
- [Création d'un ensemble d'autorisations à l'aide de politiques AWS gérées dans IAM Identity Center](https://docs.aws.amazon.com/singlesignon/latest/userguide/howtocreatepermissionset.html)
- [Ajouter et supprimer des autorisations d'identité IAM](https://docs.aws.amazon.com/IAM/latest/UserGuide/access_policies_manage-attach-detach.html)
- [Comprendre le versionnement des politiques IAM](https://docs.aws.amazon.com/IAM/latest/UserGuide/access_policies_managed-versioning.html)
- [Commencez avec les politiques AWS gérées et passez aux autorisations du moindre privilège](https://docs.aws.amazon.com/IAM/latest/UserGuide/best-practices.html#bp-use-aws-defined-policies)

## AmazonRDSEnhancedMonitoringRole

Description : fournit un accès à Cloudwatch pour la surveillance améliorée de RDS

AmazonRDSEnhancedMonitoringRoleest une [politique AWS gérée](https://docs.aws.amazon.com/IAM/latest/UserGuide/access_policies_managed-vs-inline.html#aws-managed-policies).

#### Utilisation de cette politique

Vous pouvez vous associer AmazonRDSEnhancedMonitoringRole à vos utilisateurs, groupes et rôles.

### Détails de la politique

- Type : Politique des rôles de service
- Heure de création : 11 novembre 2015, 19:58 UTC
- Heure modifiée : 11 novembre 2015, 19:58 UTC
- ARN: arn:aws:iam::aws:policy/service-role/AmazonRDSEnhancedMonitoringRole

#### Version de la politique

Version de la politique : v1 (par défaut)

La version par défaut de la politique est celle qui définit les autorisations associées à la politique. Lorsqu'un utilisateur ou un rôle doté de la politique fait une demande d'accès à une AWS ressource, AWS vérifie la version par défaut de la politique pour déterminer s'il convient d'autoriser la demande.

#### Document de politique JSON

```
{ 
   "Version" : "2012-10-17", 
   "Statement" : [ 
     { 
        "Sid" : "EnableCreationAndManagementOfRDSCloudwatchLogGroups", 
        "Effect" : "Allow", 
        "Action" : [ 
          "logs:CreateLogGroup", 
          "logs:PutRetentionPolicy" 
       ], 
       "Resource" : [ 
          "arn:aws:logs:*:*:log-group:RDS*" 
       ] 
     }, 
     { 
        "Sid" : "EnableCreationAndManagementOfRDSCloudwatchLogStreams", 
        "Effect" : "Allow", 
        "Action" : [ 
          "logs:CreateLogStream", 
          "logs:PutLogEvents", 
          "logs:DescribeLogStreams", 
          "logs:GetLogEvents" 
       ], 
        "Resource" : [ 
          "arn:aws:logs:*:*:log-group:RDS*:log-stream:*" 
        ] 
     } 
   ]
}
```
### En savoir plus

- [Création d'un ensemble d'autorisations à l'aide de politiques AWS gérées dans IAM Identity Center](https://docs.aws.amazon.com/singlesignon/latest/userguide/howtocreatepermissionset.html)
- [Ajouter et supprimer des autorisations d'identité IAM](https://docs.aws.amazon.com/IAM/latest/UserGuide/access_policies_manage-attach-detach.html)
- [Comprendre le versionnement des politiques IAM](https://docs.aws.amazon.com/IAM/latest/UserGuide/access_policies_managed-versioning.html)

• [Commencez avec les politiques AWS gérées et passez aux autorisations du moindre privilège](https://docs.aws.amazon.com/IAM/latest/UserGuide/best-practices.html#bp-use-aws-defined-policies)

## AmazonRDSFullAccess

Description : fournit un accès complet à Amazon RDS via le AWS Management Console.

AmazonRDSFullAccessest une [politique AWS gérée.](https://docs.aws.amazon.com/IAM/latest/UserGuide/access_policies_managed-vs-inline.html#aws-managed-policies)

#### Utilisation de cette politique

Vous pouvez vous associer AmazonRDSFullAccess à vos utilisateurs, groupes et rôles.

#### Détails de la politique

- Type : politique AWS gérée
- Heure de création : 06 février 2015, 18:40 UTC
- Heure modifiée : 17 août 2023, 23h00 UTC
- ARN: arn:aws:iam::aws:policy/AmazonRDSFullAccess

#### Version de la politique

Version de la politique : v14 (par défaut)

La version par défaut de la politique est celle qui définit les autorisations associées à la politique. Lorsqu'un utilisateur ou un rôle doté de la politique fait une demande d'accès à une AWS ressource, AWS vérifie la version par défaut de la politique pour déterminer s'il convient d'autoriser la demande.

```
{ 
   "Version" : "2012-10-17", 
   "Statement" : [ 
     { 
       "Effect" : "Allow", 
       "Action" : [ 
         "rds:*", 
         "application-autoscaling:DeleteScalingPolicy", 
         "application-autoscaling:DeregisterScalableTarget", 
         "application-autoscaling:DescribeScalableTargets",
```
 "application-autoscaling:DescribeScalingActivities", "application-autoscaling:DescribeScalingPolicies", "application-autoscaling:PutScalingPolicy", "application-autoscaling:RegisterScalableTarget", "cloudwatch:DescribeAlarms", "cloudwatch:GetMetricStatistics", "cloudwatch:PutMetricAlarm", "cloudwatch:DeleteAlarms", "cloudwatch:ListMetrics", "cloudwatch:GetMetricData", "ec2:DescribeAccountAttributes", "ec2:DescribeAvailabilityZones", "ec2:DescribeCoipPools", "ec2:DescribeInternetGateways", "ec2:DescribeLocalGatewayRouteTablePermissions", "ec2:DescribeLocalGatewayRouteTables", "ec2:DescribeLocalGatewayRouteTableVpcAssociations", "ec2:DescribeLocalGateways", "ec2:DescribeSecurityGroups", "ec2:DescribeSubnets", "ec2:DescribeVpcAttribute", "ec2:DescribeVpcs", "ec2:GetCoipPoolUsage", "sns:ListSubscriptions", "sns:ListTopics", "sns:Publish", "logs:DescribeLogStreams", "logs:GetLogEvents", "outposts:GetOutpostInstanceTypes", "devops-guru:GetResourceCollection" ], "Resource" : "\*" },  $\mathcal{L}$  "Effect" : "Allow", "Action" : "pi:\*", "Resource" : [ "arn:aws:pi:\*:\*:metrics/rds/\*", "arn:aws:pi:\*:\*:perf-reports/rds/\*" ] }, { "Effect" : "Allow", "Action" : "iam:CreateServiceLinkedRole",

```
 "Resource" : "*", 
        "Condition" : { 
          "StringLike" : { 
             "iam:AWSServiceName" : [ 
               "rds.amazonaws.com", 
               "rds.application-autoscaling.amazonaws.com" 
            \mathbf{I} } 
        } 
     }, 
      { 
        "Action" : [ 
          "devops-guru:SearchInsights", 
          "devops-guru:ListAnomaliesForInsight" 
        ], 
        "Effect" : "Allow", 
        "Resource" : "*", 
        "Condition" : { 
          "ForAllValues:StringEquals" : { 
             "devops-guru:ServiceNames" : [ 
               "RDS" 
             ] 
          }, 
          "Null" : { 
             "devops-guru:ServiceNames" : "false" 
          } 
        } 
      } 
   ]
}
```
- [Création d'un ensemble d'autorisations à l'aide de politiques AWS gérées dans IAM Identity Center](https://docs.aws.amazon.com/singlesignon/latest/userguide/howtocreatepermissionset.html)
- [Ajouter et supprimer des autorisations d'identité IAM](https://docs.aws.amazon.com/IAM/latest/UserGuide/access_policies_manage-attach-detach.html)
- [Comprendre le versionnement des politiques IAM](https://docs.aws.amazon.com/IAM/latest/UserGuide/access_policies_managed-versioning.html)
- [Commencez avec les politiques AWS gérées et passez aux autorisations du moindre privilège](https://docs.aws.amazon.com/IAM/latest/UserGuide/best-practices.html#bp-use-aws-defined-policies)

## AmazonRDSPerformanceInsightsFullAccess

Description : fournit un accès complet à RDS Performance Insights via le AWS Management Console

#### AmazonRDSPerformanceInsightsFullAccessest une [politique AWS gérée.](https://docs.aws.amazon.com/IAM/latest/UserGuide/access_policies_managed-vs-inline.html#aws-managed-policies)

### Utilisation de cette politique

Vous pouvez vous associer AmazonRDSPerformanceInsightsFullAccess à vos utilisateurs, groupes et rôles.

### Détails de la politique

- Type : politique AWS gérée
- Heure de création : 15 août 2023, 23:41 UTC
- Heure modifiée : 23 octobre 2023, 21:14 UTC
- ARN: arn:aws:iam::aws:policy/AmazonRDSPerformanceInsightsFullAccess

### Version de la politique

Version de la politique : v2 (par défaut)

La version par défaut de la politique est celle qui définit les autorisations associées à la politique. Lorsqu'un utilisateur ou un rôle doté de la politique fait une demande d'accès à une AWS ressource, AWS vérifie la version par défaut de la politique pour déterminer s'il convient d'autoriser la demande.

```
{ 
   "Version" : "2012-10-17", 
   "Statement" : [ 
     { 
       "Sid" : "AmazonRDSPerformanceInsightsReadAccess", 
       "Effect" : "Allow", 
       "Action" : [ 
          "pi:DescribeDimensionKeys", 
          "pi:GetDimensionKeyDetails", 
          "pi:GetResourceMetadata", 
          "pi:GetResourceMetrics", 
          "pi:ListAvailableResourceDimensions", 
          "pi:ListAvailableResourceMetrics" 
       ], 
       "Resource" : "arn:aws:pi:*:*:metrics/rds/*" 
     },
```

```
 { 
     "Sid" : "AmazonRDSPerformanceInsightsAnalisysReportFullAccess", 
     "Effect" : "Allow", 
    "Action" : [
       "pi:CreatePerformanceAnalysisReport", 
       "pi:GetPerformanceAnalysisReport", 
       "pi:ListPerformanceAnalysisReports", 
       "pi:DeletePerformanceAnalysisReport" 
     ], 
     "Resource" : "arn:aws:pi:*:*:perf-reports/rds/*/*" 
   }, 
   { 
     "Sid" : "AmazonRDSPerformanceInsightsTaggingFullAccess", 
     "Effect" : "Allow", 
     "Action" : [ 
       "pi:TagResource", 
       "pi:UntagResource", 
       "pi:ListTagsForResource" 
     ], 
     "Resource" : "arn:aws:pi:*:*:*/rds/*" 
   }, 
   { 
     "Sid" : "AmazonRDSDescribeInstanceAccess", 
     "Effect" : "Allow", 
    "Action" : [
       "rds:DescribeDBInstances", 
       "rds:DescribeDBClusters" 
     ], 
     "Resource" : "*" 
   }, 
   { 
     "Sid" : "AmazonCloudWatchReadAccess", 
     "Effect" : "Allow", 
    "Action" : [
       "cloudwatch:GetMetricStatistics", 
       "cloudwatch:ListMetrics", 
       "cloudwatch:GetMetricData" 
     ], 
     "Resource" : "*" 
   } 
 ]
```
}

- [Création d'un ensemble d'autorisations à l'aide de politiques AWS gérées dans IAM Identity Center](https://docs.aws.amazon.com/singlesignon/latest/userguide/howtocreatepermissionset.html)
- [Ajouter et supprimer des autorisations d'identité IAM](https://docs.aws.amazon.com/IAM/latest/UserGuide/access_policies_manage-attach-detach.html)
- [Comprendre le versionnement des politiques IAM](https://docs.aws.amazon.com/IAM/latest/UserGuide/access_policies_managed-versioning.html)
- [Commencez avec les politiques AWS gérées et passez aux autorisations du moindre privilège](https://docs.aws.amazon.com/IAM/latest/UserGuide/best-practices.html#bp-use-aws-defined-policies)

## AmazonRDSPerformanceInsightsReadOnly

Description : politique de lecture seule pour RDS Performance Insights

AmazonRDSPerformanceInsightsReadOnlyest une [politique AWS gérée](https://docs.aws.amazon.com/IAM/latest/UserGuide/access_policies_managed-vs-inline.html#aws-managed-policies).

### Utilisation de cette politique

Vous pouvez vous associer AmazonRDSPerformanceInsightsReadOnly à vos utilisateurs, groupes et rôles.

## Détails de la politique

- Type : politique AWS gérée
- Heure de création : 05 avril 2022, 00:02 UTC
- Heure modifiée : 23 octobre 2023, 21:17 UTC
- ARN: arn:aws:iam::aws:policy/AmazonRDSPerformanceInsightsReadOnly

## Version de la politique

#### Version de la politique : v3 (par défaut)

La version par défaut de la politique est celle qui définit les autorisations associées à la politique. Lorsqu'un utilisateur ou un rôle doté de la politique fait une demande d'accès à une AWS ressource, AWS vérifie la version par défaut de la politique pour déterminer s'il convient d'autoriser la demande.

### Document de politique JSON

```
 "Version" : "2012-10-17",
```
{

```
 "Statement" : [ 
 \{ "Sid" : "AmazonRDSDescribeDBInstances", 
     "Effect" : "Allow", 
     "Action" : "rds:DescribeDBInstances", 
     "Resource" : "*" 
  }, 
  { 
     "Sid" : "AmazonRDSDescribeDBClusters", 
     "Effect" : "Allow", 
     "Action" : "rds:DescribeDBClusters", 
     "Resource" : "*" 
  }, 
  { 
     "Sid" : "AmazonRDSPerformanceInsightsDescribeDimensionKeys", 
     "Effect" : "Allow", 
     "Action" : "pi:DescribeDimensionKeys", 
     "Resource" : "arn:aws:pi:*:*:metrics/rds/*" 
  }, 
  \mathcal{L} "Sid" : "AmazonRDSPerformanceInsightsGetDimensionKeyDetails", 
     "Effect" : "Allow", 
     "Action" : "pi:GetDimensionKeyDetails", 
     "Resource" : "arn:aws:pi:*:*:metrics/rds/*" 
  }, 
  { 
     "Sid" : "AmazonRDSPerformanceInsightsGetResourceMetadata", 
     "Effect" : "Allow", 
     "Action" : "pi:GetResourceMetadata", 
     "Resource" : "arn:aws:pi:*:*:metrics/rds/*" 
  }, 
  { 
     "Sid" : "AmazonRDSPerformanceInsightsGetResourceMetrics", 
     "Effect" : "Allow", 
     "Action" : "pi:GetResourceMetrics", 
     "Resource" : "arn:aws:pi:*:*:metrics/rds/*" 
  }, 
  { 
     "Sid" : "AmazonRDSPerformanceInsightsListAvailableResourceDimensions", 
     "Effect" : "Allow", 
     "Action" : "pi:ListAvailableResourceDimensions", 
     "Resource" : "arn:aws:pi:*:*:metrics/rds/*" 
  }, 
   {
```

```
 "Sid" : "AmazonRDSPerformanceInsightsListAvailableResourceMetrics", 
       "Effect" : "Allow", 
       "Action" : "pi:ListAvailableResourceMetrics", 
       "Resource" : "arn:aws:pi:*:*:metrics/rds/*" 
     }, 
     { 
       "Sid" : "AmazonRDSPerformanceInsightsGetPerformanceAnalysisReport", 
       "Effect" : "Allow", 
       "Action" : "pi:GetPerformanceAnalysisReport", 
       "Resource" : "arn:aws:pi:*:*:perf-reports/rds/*/*" 
     }, 
     { 
       "Sid" : "AmazonRDSPerformanceInsightsListPerformanceAnalysisReports", 
       "Effect" : "Allow", 
       "Action" : "pi:ListPerformanceAnalysisReports", 
       "Resource" : "arn:aws:pi:*:*:perf-reports/rds/*/*" 
     }, 
     { 
       "Sid" : "AmazonRDSPerformanceInsightsListTagsForResource", 
       "Effect" : "Allow", 
       "Action" : "pi:ListTagsForResource", 
       "Resource" : "arn:aws:pi:*:*:*/rds/*" 
     } 
  \mathbf{I}}
```
- [Création d'un ensemble d'autorisations à l'aide de politiques AWS gérées dans IAM Identity Center](https://docs.aws.amazon.com/singlesignon/latest/userguide/howtocreatepermissionset.html)
- [Ajouter et supprimer des autorisations d'identité IAM](https://docs.aws.amazon.com/IAM/latest/UserGuide/access_policies_manage-attach-detach.html)
- [Comprendre le versionnement des politiques IAM](https://docs.aws.amazon.com/IAM/latest/UserGuide/access_policies_managed-versioning.html)
- [Commencez avec les politiques AWS gérées et passez aux autorisations du moindre privilège](https://docs.aws.amazon.com/IAM/latest/UserGuide/best-practices.html#bp-use-aws-defined-policies)

## AmazonRDSPreviewServiceRolePolicy

Description : Politique relative aux rôles du service Amazon RDS Preview

AmazonRDSPreviewServiceRolePolicyest une [politique AWS gérée.](https://docs.aws.amazon.com/IAM/latest/UserGuide/access_policies_managed-vs-inline.html#aws-managed-policies)

### Utilisation de cette politique

Cette politique est associée à un rôle lié au service qui permet au service d'effectuer des actions en votre nom. Vous pouvez attacher cette politique à vos utilisateurs, groupes ou rôles.

## Détails de la politique

- Type : Politique de rôle liée à un service
- Heure de création : 31 mai 2018, 18:02 UTC
- Heure modifiée : 4 octobre 2023, 19:01 UTC
- ARN: arn:aws:iam::aws:policy/aws-service-role/ AmazonRDSPreviewServiceRolePolicy

### Version de la politique

Version de la politique : v8 (par défaut)

La version par défaut de la politique est celle qui définit les autorisations associées à la politique. Lorsqu'un utilisateur ou un rôle doté de la politique fait une demande d'accès à une AWS ressource, AWS vérifie la version par défaut de la politique pour déterminer s'il convient d'autoriser la demande.

```
{ 
   "Version" : "2012-10-17", 
   "Statement" : [ 
    \{ "Effect" : "Allow", 
        "Action" : [ 
          "rds:CrossRegionCommunication" 
       ], 
        "Resource" : "*" 
     }, 
     { 
        "Effect" : "Allow", 
        "Action" : [ 
          "ec2:AllocateAddress", 
          "ec2:AssociateAddress", 
          "ec2:AuthorizeSecurityGroupIngress", 
          "ec2:CreateCoipPoolPermission",
```

```
 "ec2:CreateLocalGatewayRouteTablePermission", 
     "ec2:CreateNetworkInterface", 
     "ec2:CreateSecurityGroup", 
     "ec2:DeleteCoipPoolPermission", 
     "ec2:DeleteLocalGatewayRouteTablePermission", 
     "ec2:DeleteNetworkInterface", 
     "ec2:DeleteSecurityGroup", 
     "ec2:DescribeAddresses", 
     "ec2:DescribeAvailabilityZones", 
     "ec2:DescribeCoipPools", 
     "ec2:DescribeInternetGateways", 
     "ec2:DescribeLocalGatewayRouteTablePermissions", 
     "ec2:DescribeLocalGatewayRouteTables", 
     "ec2:DescribeLocalGatewayRouteTableVpcAssociations", 
     "ec2:DescribeLocalGateways", 
     "ec2:DescribeSecurityGroups", 
     "ec2:DescribeSubnets", 
     "ec2:DescribeVpcAttribute", 
     "ec2:DescribeVpcs", 
     "ec2:DisassociateAddress", 
     "ec2:ModifyNetworkInterfaceAttribute", 
     "ec2:ReleaseAddress", 
     "ec2:RevokeSecurityGroupIngress" 
   ], 
   "Resource" : "*" 
 }, 
\mathcal{L} "Effect" : "Allow", 
   "Action" : [ 
     "sns:Publish" 
   ], 
   "Resource" : "*" 
 }, 
\mathcal{L} "Effect" : "Allow", 
  "Action" : [
     "logs:CreateLogGroup" 
   ], 
   "Resource" : [ 
     "arn:aws:logs:*:*:log-group:/aws/rds/*" 
   ] 
 }, 
 { 
   "Effect" : "Allow",
```

```
 "Action" : [ 
     "logs:CreateLogStream", 
     "logs:PutLogEvents", 
     "logs:DescribeLogStreams" 
   ], 
   "Resource" : [ 
     "arn:aws:logs:*:*:log-group:/aws/rds/*:log-stream:*" 
   ] 
 }, 
 { 
   "Effect" : "Allow", 
  "Action" : [
     "cloudwatch:PutMetricData" 
   ], 
   "Resource" : "*", 
   "Condition" : { 
     "StringEquals" : { 
        "cloudwatch:namespace" : [ 
          "AWS/DocDB-Preview", 
          "AWS/Neptune-Preview", 
          "AWS/RDS-Preview", 
          "AWS/Usage" 
       \mathbf{I} } 
   } 
 }, 
\mathcal{L} "Effect" : "Allow", 
   "Action" : [ 
     "secretsmanager:GetRandomPassword" 
   ], 
   "Resource" : "*" 
 }, 
 { 
   "Effect" : "Allow", 
  "Action" : [
     "secretsmanager:DeleteSecret", 
     "secretsmanager:DescribeSecret", 
     "secretsmanager:PutSecretValue", 
     "secretsmanager:RotateSecret", 
     "secretsmanager:UpdateSecret", 
     "secretsmanager:UpdateSecretVersionStage", 
     "secretsmanager:ListSecretVersionIds" 
   ],
```

```
 "Resource" : [ 
          "arn:aws:secretsmanager:*:*:secret:rds-preview-us-east-2!*" 
       ], 
       "Condition" : { 
          "StringLike" : { 
            "secretsmanager:ResourceTag/aws:secretsmanager:owningService" : "rds-preview-
us-east-2" 
 } 
       } 
     }, 
     { 
       "Effect" : "Allow", 
       "Action" : "secretsmanager:TagResource", 
       "Resource" : "arn:aws:secretsmanager:*:*:secret:rds-preview-us-east-2!*", 
       "Condition" : { 
          "ForAllValues:StringEquals" : { 
            "aws:TagKeys" : [ 
              "aws:rds:primaryDBInstanceArn", 
              "aws:rds:primaryDBClusterArn" 
           ] 
          }, 
          "StringLike" : { 
            "secretsmanager:ResourceTag/aws:secretsmanager:owningService" : "rds-preview-
us-east-2" 
          } 
       } 
     } 
   ]
}
```
- [Comprendre le versionnement des politiques IAM](https://docs.aws.amazon.com/IAM/latest/UserGuide/access_policies_managed-versioning.html)
- [Commencez avec les politiques AWS gérées et passez aux autorisations du moindre privilège](https://docs.aws.amazon.com/IAM/latest/UserGuide/best-practices.html#bp-use-aws-defined-policies)

# AmazonRDSReadOnlyAccess

Description : fournit un accès en lecture seule à Amazon RDS via le AWS Management Console.

AmazonRDSReadOnlyAccessest une [politique AWS gérée.](https://docs.aws.amazon.com/IAM/latest/UserGuide/access_policies_managed-vs-inline.html#aws-managed-policies)

### Utilisation de cette politique

Vous pouvez vous associer AmazonRDSReadOnlyAccess à vos utilisateurs, groupes et rôles.

#### Détails de la politique

- Type : politique AWS gérée
- Heure de création : 06 février 2015, 18:40 UTC
- Heure modifiée : 14 avril 2023, 12:32 UTC
- ARN: arn:aws:iam::aws:policy/AmazonRDSReadOnlyAccess

#### Version de la politique

Version de la politique : v7 (par défaut)

La version par défaut de la politique est celle qui définit les autorisations associées à la politique. Lorsqu'un utilisateur ou un rôle doté de la politique fait une demande d'accès à une AWS ressource, AWS vérifie la version par défaut de la politique pour déterminer s'il convient d'autoriser la demande.

```
{ 
   "Version" : "2012-10-17", 
   "Statement" : [ 
     { 
        "Effect" : "Allow", 
        "Action" : [ 
          "rds:Describe*", 
          "rds:ListTagsForResource", 
          "ec2:DescribeAccountAttributes", 
          "ec2:DescribeAvailabilityZones", 
          "ec2:DescribeInternetGateways", 
          "ec2:DescribeSecurityGroups", 
          "ec2:DescribeSubnets", 
          "ec2:DescribeVpcAttribute", 
          "ec2:DescribeVpcs" 
        ], 
        "Resource" : "*" 
     },
```
{

```
 "Effect" : "Allow", 
        "Action" : [ 
          "cloudwatch:GetMetricStatistics", 
          "cloudwatch:ListMetrics", 
          "cloudwatch:GetMetricData", 
          "logs:DescribeLogStreams", 
          "logs:GetLogEvents", 
          "devops-guru:GetResourceCollection" 
        ], 
        "Resource" : "*" 
     }, 
     { 
        "Action" : [ 
          "devops-guru:SearchInsights", 
          "devops-guru:ListAnomaliesForInsight" 
        ], 
        "Effect" : "Allow", 
        "Resource" : "*", 
        "Condition" : { 
          "ForAllValues:StringEquals" : { 
             "devops-guru:ServiceNames" : [ 
               "RDS" 
            ] 
          }, 
          "Null" : { 
             "devops-guru:ServiceNames" : "false" 
          } 
        } 
     } 
   ]
}
```
## En savoir plus

- [Création d'un ensemble d'autorisations à l'aide de politiques AWS gérées dans IAM Identity Center](https://docs.aws.amazon.com/singlesignon/latest/userguide/howtocreatepermissionset.html)
- [Ajouter et supprimer des autorisations d'identité IAM](https://docs.aws.amazon.com/IAM/latest/UserGuide/access_policies_manage-attach-detach.html)
- [Comprendre le versionnement des politiques IAM](https://docs.aws.amazon.com/IAM/latest/UserGuide/access_policies_managed-versioning.html)
- [Commencez avec les politiques AWS gérées et passez aux autorisations du moindre privilège](https://docs.aws.amazon.com/IAM/latest/UserGuide/best-practices.html#bp-use-aws-defined-policies)

## AmazonRDSServiceRolePolicy

Description : Permet à Amazon RDS de gérer les AWS ressources en votre nom.

AmazonRDSServiceRolePolicyest une [politique AWS gérée](https://docs.aws.amazon.com/IAM/latest/UserGuide/access_policies_managed-vs-inline.html#aws-managed-policies).

#### Utilisation de cette politique

Cette politique est associée à un rôle lié au service qui permet au service d'effectuer des actions en votre nom. Vous pouvez attacher cette politique à vos utilisateurs, groupes ou rôles.

### Détails de la politique

- Type : Politique de rôle liée à un service
- Heure de création : 08 janvier 2018, 18:17 UTC
- Heure modifiée : 19 janvier 2024, 15:10 UTC
- ARN: arn:aws:iam::aws:policy/aws-service-role/AmazonRDSServiceRolePolicy

#### Version de la politique

Version de la politique : v13 (par défaut)

La version par défaut de la politique est celle qui définit les autorisations associées à la politique. Lorsqu'un utilisateur ou un rôle doté de la politique fait une demande d'accès à une AWS ressource, AWS vérifie la version par défaut de la politique pour déterminer s'il convient d'autoriser la demande.

```
{ 
   "Version" : "2012-10-17", 
   "Statement" : [ 
     { 
        "Sid" : "CrossRegionCommunication", 
        "Effect" : "Allow", 
        "Action" : [ 
          "rds:CrossRegionCommunication" 
        ], 
        "Resource" : "*" 
     }, 
     {
```

```
 "Sid" : "Ec2", 
   "Effect" : "Allow", 
  "Action" : [
     "ec2:AllocateAddress", 
     "ec2:AssociateAddress", 
     "ec2:AuthorizeSecurityGroupIngress", 
     "ec2:CreateCoipPoolPermission", 
     "ec2:CreateLocalGatewayRouteTablePermission", 
     "ec2:CreateNetworkInterface", 
     "ec2:CreateSecurityGroup", 
     "ec2:DeleteCoipPoolPermission", 
     "ec2:DeleteLocalGatewayRouteTablePermission", 
     "ec2:DeleteNetworkInterface", 
     "ec2:DeleteSecurityGroup", 
     "ec2:DescribeAddresses", 
     "ec2:DescribeAvailabilityZones", 
     "ec2:DescribeCoipPools", 
     "ec2:DescribeInternetGateways", 
     "ec2:DescribeLocalGatewayRouteTablePermissions", 
     "ec2:DescribeLocalGatewayRouteTables", 
     "ec2:DescribeLocalGatewayRouteTableVpcAssociations", 
     "ec2:DescribeLocalGateways", 
     "ec2:DescribeSecurityGroups", 
     "ec2:DescribeSubnets", 
     "ec2:DescribeVpcAttribute", 
     "ec2:DescribeVpcs", 
     "ec2:DisassociateAddress", 
     "ec2:ModifyNetworkInterfaceAttribute", 
     "ec2:ModifyVpcEndpoint", 
     "ec2:ReleaseAddress", 
     "ec2:RevokeSecurityGroupIngress", 
     "ec2:CreateVpcEndpoint", 
     "ec2:DescribeVpcEndpoints", 
     "ec2:DeleteVpcEndpoints", 
     "ec2:AssignPrivateIpAddresses", 
     "ec2:UnassignPrivateIpAddresses" 
   ], 
   "Resource" : "*" 
 }, 
 { 
   "Sid" : "Sns", 
   "Effect" : "Allow", 
   "Action" : [ 
     "sns:Publish"
```

```
 ], 
   "Resource" : "*" 
 }, 
 { 
   "Sid" : "CloudWatchLogs", 
   "Effect" : "Allow", 
   "Action" : [ 
     "logs:CreateLogGroup" 
   ], 
   "Resource" : [ 
     "arn:aws:logs:*:*:log-group:/aws/rds/*", 
     "arn:aws:logs:*:*:log-group:/aws/docdb/*", 
     "arn:aws:logs:*:*:log-group:/aws/neptune/*" 
   ] 
 }, 
 { 
   "Sid" : "CloudWatchStreams", 
   "Effect" : "Allow", 
  "Action" : [
     "logs:CreateLogStream", 
     "logs:PutLogEvents", 
     "logs:DescribeLogStreams" 
   ], 
   "Resource" : [ 
     "arn:aws:logs:*:*:log-group:/aws/rds/*:log-stream:*", 
     "arn:aws:logs:*:*:log-group:/aws/docdb/*:log-stream:*", 
     "arn:aws:logs:*:*:log-group:/aws/neptune/*:log-stream:*" 
   ] 
 }, 
 { 
   "Sid" : "Kinesis", 
   "Effect" : "Allow", 
  "Action" : [
     "kinesis:CreateStream", 
     "kinesis:PutRecord", 
     "kinesis:PutRecords", 
     "kinesis:DescribeStream", 
     "kinesis:SplitShard", 
     "kinesis:MergeShards", 
     "kinesis:DeleteStream", 
     "kinesis:UpdateShardCount" 
   ], 
   "Resource" : [ 
     "arn:aws:kinesis:*:*:stream/aws-rds-das-*"
```

```
\mathbf{I} }, 
 { 
   "Sid" : "CloudWatch", 
   "Effect" : "Allow", 
  "Action" : [
     "cloudwatch:PutMetricData" 
   ], 
   "Resource" : "*", 
   "Condition" : { 
     "StringEquals" : { 
        "cloudwatch:namespace" : [ 
          "AWS/DocDB", 
          "AWS/Neptune", 
          "AWS/RDS", 
          "AWS/Usage" 
       ] 
     } 
   } 
 }, 
 { 
   "Sid" : "SecretsManagerPassword", 
   "Effect" : "Allow", 
   "Action" : [ 
     "secretsmanager:GetRandomPassword" 
   ], 
   "Resource" : "*" 
 }, 
 { 
   "Sid" : "SecretsManagerSecret", 
   "Effect" : "Allow", 
  "Action" : [
     "secretsmanager:DeleteSecret", 
     "secretsmanager:DescribeSecret", 
     "secretsmanager:PutSecretValue", 
     "secretsmanager:RotateSecret", 
     "secretsmanager:UpdateSecret", 
     "secretsmanager:UpdateSecretVersionStage", 
     "secretsmanager:ListSecretVersionIds" 
   ], 
   "Resource" : [ 
     "arn:aws:secretsmanager:*:*:secret:rds!*" 
   ], 
   "Condition" : {
```

```
 "StringLike" : { 
            "secretsmanager:ResourceTag/aws:secretsmanager:owningService" : "rds" 
          } 
       } 
     }, 
     { 
        "Sid" : "SecretsManagerTags", 
        "Effect" : "Allow", 
        "Action" : "secretsmanager:TagResource", 
        "Resource" : "arn:aws:secretsmanager:*:*:secret:rds!*", 
        "Condition" : { 
          "ForAllValues:StringEquals" : { 
            "aws:TagKeys" : [ 
              "aws:rds:primaryDBInstanceArn", 
              "aws:rds:primaryDBClusterArn" 
            ] 
          }, 
          "StringLike" : { 
            "secretsmanager:ResourceTag/aws:secretsmanager:owningService" : "rds" 
          } 
        } 
     } 
   ]
}
```
- [Comprendre le versionnement des politiques IAM](https://docs.aws.amazon.com/IAM/latest/UserGuide/access_policies_managed-versioning.html)
- [Commencez avec les politiques AWS gérées et passez aux autorisations du moindre privilège](https://docs.aws.amazon.com/IAM/latest/UserGuide/best-practices.html#bp-use-aws-defined-policies)

## AmazonRedshiftAllCommandsFullAccess

Description : cette politique inclut les autorisations permettant d'exécuter des commandes SQL pour copier, charger, décharger, interroger et analyser des données sur Amazon Redshift. La politique accorde également des autorisations pour exécuter certaines instructions pour des services connexes, tels qu'Amazon S3, Amazon CloudWatch logs SageMaker, Amazon ou AWS Glue.

AmazonRedshiftAllCommandsFullAccessest une [politique AWS gérée.](https://docs.aws.amazon.com/IAM/latest/UserGuide/access_policies_managed-vs-inline.html#aws-managed-policies)

#### Utilisation de cette politique

Vous pouvez vous associer AmazonRedshiftAllCommandsFullAccess à vos utilisateurs, groupes et rôles.

### Détails de la politique

- Type : politique AWS gérée
- Heure de création : 04 novembre 2021, 00:48 UTC
- Heure modifiée : 25 novembre 2021, 02:27 UTC
- ARN: arn:aws:iam::aws:policy/AmazonRedshiftAllCommandsFullAccess

#### Version de la politique

Version de la politique : v2 (par défaut)

La version par défaut de la politique est celle qui définit les autorisations associées à la politique. Lorsqu'un utilisateur ou un rôle doté de la politique fait une demande d'accès à une AWS ressource, AWS vérifie la version par défaut de la politique pour déterminer s'il convient d'autoriser la demande.

```
{ 
   "Version" : "2012-10-17", 
   "Statement" : [ 
     { 
       "Effect" : "Allow", 
       "Action" : [ 
          "sagemaker:CreateTrainingJob", 
          "sagemaker:CreateAutoMLJob", 
          "sagemaker:CreateCompilationJob", 
          "sagemaker:CreateEndpoint", 
          "sagemaker:DescribeAutoMLJob", 
          "sagemaker:DescribeTrainingJob", 
          "sagemaker:DescribeCompilationJob", 
          "sagemaker:DescribeProcessingJob", 
          "sagemaker:DescribeTransformJob", 
          "sagemaker:ListCandidatesForAutoMLJob", 
          "sagemaker:StopAutoMLJob", 
          "sagemaker:StopCompilationJob",
```

```
 "sagemaker:StopTrainingJob", 
     "sagemaker:DescribeEndpoint", 
     "sagemaker:InvokeEndpoint", 
     "sagemaker:StopProcessingJob", 
     "sagemaker:CreateModel", 
     "sagemaker:CreateProcessingJob" 
   ], 
   "Resource" : [ 
     "arn:aws:sagemaker:*:*:model/*redshift*", 
     "arn:aws:sagemaker:*:*:training-job/*redshift*", 
     "arn:aws:sagemaker:*:*:automl-job/*redshift*", 
     "arn:aws:sagemaker:*:*:compilation-job/*redshift*", 
     "arn:aws:sagemaker:*:*:processing-job/*redshift*", 
     "arn:aws:sagemaker:*:*:transform-job/*redshift*", 
     "arn:aws:sagemaker:*:*:endpoint/*redshift*" 
   ] 
 }, 
 { 
   "Effect" : "Allow", 
  "Action" : [
     "logs:CreateLogGroup", 
     "logs:CreateLogStream", 
     "logs:DescribeLogStreams", 
     "logs:PutLogEvents" 
   ], 
   "Resource" : [ 
     "arn:aws:logs:*:*:log-group:/aws/sagemaker/Endpoints/*redshift*", 
     "arn:aws:logs:*:*:log-group:/aws/sagemaker/ProcessingJobs/*redshift*", 
     "arn:aws:logs:*:*:log-group:/aws/sagemaker/TrainingJobs/*redshift*", 
     "arn:aws:logs:*:*:log-group:/aws/sagemaker/TransformJobs/*redshift*" 
   ] 
 }, 
 { 
   "Effect" : "Allow", 
   "Action" : [ 
     "cloudwatch:PutMetricData" 
   ], 
   "Resource" : "*", 
   "Condition" : { 
     "StringEquals" : { 
       "cloudwatch:namespace" : [ 
          "SageMaker", 
         "/aws/sagemaker/Endpoints", 
          "/aws/sagemaker/ProcessingJobs",
```

```
 "/aws/sagemaker/TrainingJobs", 
          "/aws/sagemaker/TransformJobs" 
       ] 
     } 
   } 
 }, 
 { 
   "Effect" : "Allow", 
  "Action" : [
     "ecr:BatchCheckLayerAvailability", 
     "ecr:BatchGetImage", 
     "ecr:GetAuthorizationToken", 
     "ecr:GetDownloadUrlForLayer" 
   ], 
   "Resource" : "*" 
 }, 
 { 
   "Effect" : "Allow", 
  "Action" : [
     "s3:GetObject", 
     "s3:GetBucketAcl", 
     "s3:GetBucketCors", 
     "s3:GetEncryptionConfiguration", 
     "s3:GetBucketLocation", 
     "s3:ListBucket", 
     "s3:ListAllMyBuckets", 
     "s3:ListMultipartUploadParts", 
     "s3:ListBucketMultipartUploads", 
     "s3:PutObject", 
     "s3:PutBucketAcl", 
     "s3:PutBucketCors", 
     "s3:DeleteObject", 
     "s3:AbortMultipartUpload", 
     "s3:CreateBucket" 
   ], 
   "Resource" : [ 
     "arn:aws:s3:::redshift-downloads", 
     "arn:aws:s3:::redshift-downloads/*", 
     "arn:aws:s3:::*redshift*", 
     "arn:aws:s3:::*redshift*/*" 
   ] 
 }, 
 { 
   "Effect" : "Allow",
```

```
 "Action" : [ 
     "s3:GetObject" 
   ], 
   "Resource" : "*", 
   "Condition" : { 
     "StringEqualsIgnoreCase" : { 
        "s3:ExistingObjectTag/Redshift" : "true" 
     } 
   } 
 }, 
 { 
   "Effect" : "Allow", 
   "Action" : [ 
     "dynamodb:Scan", 
     "dynamodb:DescribeTable", 
     "dynamodb:Getitem" 
   ], 
   "Resource" : [ 
     "arn:aws:dynamodb:*:*:table/*redshift*", 
     "arn:aws:dynamodb:*:*:table/*redshift*/index/*" 
   ] 
 }, 
 { 
   "Effect" : "Allow", 
  "Action" : [
     "elasticmapreduce:ListInstances" 
   ], 
   "Resource" : [ 
     "arn:aws:elasticmapreduce:*:*:cluster/*redshift*" 
   ] 
 }, 
 { 
   "Effect" : "Allow", 
  "Action" : [
     "elasticmapreduce:ListInstances" 
   ], 
   "Resource" : "*", 
   "Condition" : { 
     "StringEqualsIgnoreCase" : { 
        "elasticmapreduce:ResourceTag/Redshift" : "true" 
     } 
   } 
 }, 
 {
```

```
 "Effect" : "Allow", 
   "Action" : [ 
     "lambda:InvokeFunction" 
   ], 
   "Resource" : "arn:aws:lambda:*:*:function:*redshift*" 
 }, 
 { 
   "Effect" : "Allow", 
   "Action" : [ 
     "glue:CreateDatabase", 
     "glue:DeleteDatabase", 
     "glue:GetDatabase", 
     "glue:GetDatabases", 
     "glue:UpdateDatabase", 
     "glue:CreateTable", 
     "glue:DeleteTable", 
     "glue:BatchDeleteTable", 
     "glue:UpdateTable", 
     "glue:GetTable", 
     "glue:GetTables", 
     "glue:BatchCreatePartition", 
     "glue:CreatePartition", 
     "glue:DeletePartition", 
     "glue:BatchDeletePartition", 
     "glue:UpdatePartition", 
     "glue:GetPartition", 
     "glue:GetPartitions", 
     "glue:BatchGetPartition" 
   ], 
   "Resource" : [ 
     "arn:aws:glue:*:*:table/*redshift*/*", 
     "arn:aws:glue:*:*:catalog", 
     "arn:aws:glue:*:*:database/*redshift*" 
   ] 
 }, 
 { 
   "Effect" : "Allow", 
  "Action" : [
     "secretsmanager:GetResourcePolicy", 
     "secretsmanager:GetSecretValue", 
     "secretsmanager:DescribeSecret", 
     "secretsmanager:ListSecretVersionIds" 
   ], 
   "Resource" : [
```

```
 "arn:aws:secretsmanager:*:*:secret:*redshift*" 
        ] 
     }, 
     { 
        "Effect" : "Allow", 
       "Action" : [
          "secretsmanager:GetRandomPassword", 
          "secretsmanager:ListSecrets" 
        ], 
        "Resource" : "*" 
     }, 
      { 
        "Effect" : "Allow", 
        "Action" : [ 
          "iam:PassRole" 
        ], 
        "Resource" : "arn:aws:iam::*:role/*", 
        "Condition" : { 
          "StringEquals" : { 
             "iam:PassedToService" : [ 
               "redshift.amazonaws.com", 
               "glue.amazonaws.com", 
               "sagemaker.amazonaws.com", 
               "athena.amazonaws.com" 
             ] 
          } 
        } 
      } 
   ]
}
```
- [Création d'un ensemble d'autorisations à l'aide de politiques AWS gérées dans IAM Identity Center](https://docs.aws.amazon.com/singlesignon/latest/userguide/howtocreatepermissionset.html)
- [Ajouter et supprimer des autorisations d'identité IAM](https://docs.aws.amazon.com/IAM/latest/UserGuide/access_policies_manage-attach-detach.html)
- [Comprendre le versionnement des politiques IAM](https://docs.aws.amazon.com/IAM/latest/UserGuide/access_policies_managed-versioning.html)
- [Commencez avec les politiques AWS gérées et passez aux autorisations du moindre privilège](https://docs.aws.amazon.com/IAM/latest/UserGuide/best-practices.html#bp-use-aws-defined-policies)

## AmazonRedshiftDataFullAccess

Description : cette politique fournit un accès complet aux API de données Amazon Redshift. Cette politique accorde également un accès limité à d'autres services requis.

AmazonRedshiftDataFullAccessest une [politique AWS gérée.](https://docs.aws.amazon.com/IAM/latest/UserGuide/access_policies_managed-vs-inline.html#aws-managed-policies)

### Utilisation de cette politique

Vous pouvez vous associer AmazonRedshiftDataFullAccess à vos utilisateurs, groupes et rôles.

### Détails de la politique

- Type : politique AWS gérée
- Heure de création : 09 septembre 2020, 19:23 UTC
- Heure modifiée : 7 avril 2023, 18:18 UTC
- ARN: arn:aws:iam::aws:policy/AmazonRedshiftDataFullAccess

### Version de la politique

Version de la politique : v5 (par défaut)

La version par défaut de la politique est celle qui définit les autorisations associées à la politique. Lorsqu'un utilisateur ou un rôle doté de la politique fait une demande d'accès à une AWS ressource, AWS vérifie la version par défaut de la politique pour déterminer s'il convient d'autoriser la demande.

```
{ 
   "Version" : "2012-10-17", 
   "Statement" : [ 
     { 
        "Sid" : "DataAPIPermissions", 
       "Effect" : "Allow", 
       "Action" : [ 
          "redshift-data:BatchExecuteStatement", 
          "redshift-data:ExecuteStatement", 
          "redshift-data:CancelStatement", 
          "redshift-data:ListStatements", 
          "redshift-data:GetStatementResult",
```

```
 "redshift-data:DescribeStatement", 
     "redshift-data:ListDatabases", 
     "redshift-data:ListSchemas", 
     "redshift-data:ListTables", 
     "redshift-data:DescribeTable" 
   ], 
   "Resource" : "*" 
 }, 
 { 
   "Sid" : "SecretsManagerPermissions", 
   "Effect" : "Allow", 
   "Action" : [ 
     "secretsmanager:GetSecretValue" 
   ], 
   "Resource" : "arn:aws:secretsmanager:*:*:secret:*", 
   "Condition" : { 
     "StringLike" : { 
       "secretsmanager:ResourceTag/RedshiftDataFullAccess" : "*" 
     } 
   } 
 }, 
 { 
   "Sid" : "GetCredentialsForAPIUser", 
   "Effect" : "Allow", 
   "Action" : "redshift:GetClusterCredentials", 
   "Resource" : [ 
     "arn:aws:redshift:*:*:dbname:*/*", 
     "arn:aws:redshift:*:*:dbuser:*/redshift_data_api_user" 
  ] 
 }, 
 { 
   "Sid" : "GetCredentialsWithFederatedIAMCredentials", 
   "Effect" : "Allow", 
   "Action" : "redshift:GetClusterCredentialsWithIAM", 
   "Resource" : "arn:aws:redshift:*:*:dbname:*/*" 
 }, 
 { 
   "Sid" : "GetCredentialsForServerless", 
   "Effect" : "Allow", 
   "Action" : "redshift-serverless:GetCredentials", 
   "Resource" : "arn:aws:redshift-serverless:*:*:workgroup/*", 
   "Condition" : { 
     "StringLike" : { 
       "aws:ResourceTag/RedshiftDataFullAccess" : "*"
```

```
 } 
       } 
     }, 
     { 
        "Sid" : "DenyCreateAPIUser", 
        "Effect" : "Deny", 
        "Action" : "redshift:CreateClusterUser", 
        "Resource" : [ 
          "arn:aws:redshift:*:*:dbuser:*/redshift_data_api_user" 
       ] 
     }, 
     { 
        "Sid" : "ServiceLinkedRole", 
        "Effect" : "Allow", 
        "Action" : "iam:CreateServiceLinkedRole", 
        "Resource" : "arn:aws:iam::*:role/aws-service-role/redshift-data.amazonaws.com/
AWSServiceRoleForRedshift", 
        "Condition" : { 
          "StringLike" : { 
            "iam:AWSServiceName" : "redshift-data.amazonaws.com" 
          } 
       } 
     } 
   ]
}
```
- [Création d'un ensemble d'autorisations à l'aide de politiques AWS gérées dans IAM Identity Center](https://docs.aws.amazon.com/singlesignon/latest/userguide/howtocreatepermissionset.html)
- [Ajouter et supprimer des autorisations d'identité IAM](https://docs.aws.amazon.com/IAM/latest/UserGuide/access_policies_manage-attach-detach.html)
- [Comprendre le versionnement des politiques IAM](https://docs.aws.amazon.com/IAM/latest/UserGuide/access_policies_managed-versioning.html)
- [Commencez avec les politiques AWS gérées et passez aux autorisations du moindre privilège](https://docs.aws.amazon.com/IAM/latest/UserGuide/best-practices.html#bp-use-aws-defined-policies)

# AmazonRedshiftFullAccess

Description : fournit un accès complet à Amazon Redshift via le. AWS Management Console

AmazonRedshiftFullAccessest une [politique AWS gérée.](https://docs.aws.amazon.com/IAM/latest/UserGuide/access_policies_managed-vs-inline.html#aws-managed-policies)

### Utilisation de cette politique

Vous pouvez vous associer AmazonRedshiftFullAccess à vos utilisateurs, groupes et rôles.

### Détails de la politique

- Type : politique AWS gérée
- Heure de création : 06 février 2015, 18:40 UTC
- Heure modifiée : 7 juillet 2022, 23h31 UTC
- ARN: arn:aws:iam::aws:policy/AmazonRedshiftFullAccess

#### Version de la politique

Version de la politique : v5 (par défaut)

La version par défaut de la politique est celle qui définit les autorisations associées à la politique. Lorsqu'un utilisateur ou un rôle doté de la politique fait une demande d'accès à une AWS ressource, AWS vérifie la version par défaut de la politique pour déterminer s'il convient d'autoriser la demande.

```
{ 
   "Version" : "2012-10-17", 
   "Statement" : [ 
     { 
        "Action" : [ 
          "redshift:*", 
          "redshift-serverless:*", 
          "ec2:DescribeAccountAttributes", 
          "ec2:DescribeAddresses", 
          "ec2:DescribeAvailabilityZones", 
          "ec2:DescribeSecurityGroups", 
          "ec2:DescribeSubnets", 
          "ec2:DescribeVpcs", 
          "ec2:DescribeInternetGateways", 
          "sns:CreateTopic", 
          "sns:Get*", 
          "sns:List*", 
          "cloudwatch:Describe*", 
          "cloudwatch:Get*",
```

```
 "cloudwatch:List*", 
          "cloudwatch:PutMetricAlarm", 
          "cloudwatch:EnableAlarmActions", 
          "cloudwatch:DisableAlarmActions", 
          "tag:GetResources", 
          "tag:UntagResources", 
          "tag:GetTagValues", 
          "tag:GetTagKeys", 
          "tag:TagResources" 
       ], 
       "Effect" : "Allow", 
       "Resource" : "*" 
     }, 
     { 
       "Effect" : "Allow", 
       "Action" : "iam:CreateServiceLinkedRole", 
       "Resource" : "arn:aws:iam::*:role/aws-service-role/redshift.amazonaws.com/
AWSServiceRoleForRedshift", 
       "Condition" : { 
         "StringLike" : { 
            "iam:AWSServiceName" : "redshift.amazonaws.com" 
         } 
       } 
     }, 
     { 
       "Sid" : "DataAPIPermissions", 
       "Action" : [ 
          "redshift-data:ExecuteStatement", 
          "redshift-data:CancelStatement", 
          "redshift-data:ListStatements", 
          "redshift-data:GetStatementResult", 
         "redshift-data:DescribeStatement", 
          "redshift-data:ListDatabases", 
          "redshift-data:ListSchemas", 
          "redshift-data:ListTables", 
         "redshift-data:DescribeTable" 
       ], 
       "Effect" : "Allow", 
       "Resource" : "*" 
     }, 
     { 
       "Sid" : "SecretsManagerListPermissions", 
      "Action" : [
          "secretsmanager:ListSecrets"
```

```
 ], 
        "Effect" : "Allow", 
        "Resource" : "*" 
     }, 
     { 
        "Sid" : "SecretsManagerCreateGetPermissions", 
        "Action" : [ 
          "secretsmanager:CreateSecret", 
          "secretsmanager:GetSecretValue", 
          "secretsmanager:TagResource" 
        ], 
        "Effect" : "Allow", 
        "Resource" : "*", 
        "Condition" : { 
          "StringLike" : { 
             "secretsmanager:ResourceTag/RedshiftDataFullAccess" : "*" 
          } 
        } 
     } 
   ]
}
```
- [Création d'un ensemble d'autorisations à l'aide de politiques AWS gérées dans IAM Identity Center](https://docs.aws.amazon.com/singlesignon/latest/userguide/howtocreatepermissionset.html)
- [Ajouter et supprimer des autorisations d'identité IAM](https://docs.aws.amazon.com/IAM/latest/UserGuide/access_policies_manage-attach-detach.html)
- [Comprendre le versionnement des politiques IAM](https://docs.aws.amazon.com/IAM/latest/UserGuide/access_policies_managed-versioning.html)
- [Commencez avec les politiques AWS gérées et passez aux autorisations du moindre privilège](https://docs.aws.amazon.com/IAM/latest/UserGuide/best-practices.html#bp-use-aws-defined-policies)

## AmazonRedshiftQueryEditor

Description : fournit un accès complet à l'éditeur de requêtes Amazon Redshift et aux requêtes enregistrées via le. AWS Management Console

AmazonRedshiftQueryEditorest une [politique AWS gérée.](https://docs.aws.amazon.com/IAM/latest/UserGuide/access_policies_managed-vs-inline.html#aws-managed-policies)

#### Utilisation de cette politique

Vous pouvez vous associer AmazonRedshiftQueryEditor à vos utilisateurs, groupes et rôles.
#### Détails de la politique

- Type : politique AWS gérée
- Heure de création : 04 octobre 2018, 22:50 UTC
- Heure modifiée : 16 février 2021, 19:33 UTC
- ARN: arn:aws:iam::aws:policy/AmazonRedshiftQueryEditor

#### Version de la politique

Version de la politique : v4 (par défaut)

La version par défaut de la politique est celle qui définit les autorisations associées à la politique. Lorsqu'un utilisateur ou un rôle doté de la politique fait une demande d'accès à une AWS ressource, AWS vérifie la version par défaut de la politique pour déterminer s'il convient d'autoriser la demande.

```
{ 
   "Version" : "2012-10-17", 
   "Statement" : [ 
     { 
       "Effect" : "Allow", 
       "Action" : [ 
          "redshift:GetClusterCredentials", 
          "redshift:ListSchemas", 
          "redshift:ListTables", 
          "redshift:ListDatabases", 
          "redshift:ExecuteQuery", 
          "redshift:FetchResults", 
          "redshift:CancelQuery", 
          "redshift:DescribeClusters", 
          "redshift:DescribeQuery", 
          "redshift:DescribeTable", 
          "redshift:ViewQueriesFromConsole", 
          "redshift:DescribeSavedQueries", 
          "redshift:CreateSavedQuery", 
          "redshift:DeleteSavedQueries", 
          "redshift:ModifySavedQuery" 
       ], 
       "Resource" : "*"
```

```
 }, 
 { 
   "Sid" : "DataAPIPermissions", 
  "Action" : [
     "redshift-data:ExecuteStatement", 
     "redshift-data:ListDatabases", 
     "redshift-data:ListSchemas", 
     "redshift-data:ListTables", 
     "redshift-data:DescribeTable" 
   ], 
   "Effect" : "Allow", 
   "Resource" : "*" 
 }, 
 { 
   "Sid" : "DataAPIIAMSessionPermissionsRestriction", 
  "Action" : [
     "redshift-data:GetStatementResult", 
     "redshift-data:CancelStatement", 
     "redshift-data:DescribeStatement", 
     "redshift-data:ListStatements" 
   ], 
   "Effect" : "Allow", 
   "Resource" : "*", 
   "Condition" : { 
     "StringEquals" : { 
        "redshift-data:statement-owner-iam-userid" : "${aws:userid}" 
     } 
   } 
 }, 
\mathcal{L} "Sid" : "SecretsManagerListPermissions", 
  "Action" : [
     "secretsmanager:ListSecrets" 
   ], 
   "Effect" : "Allow", 
   "Resource" : "*" 
 }, 
 { 
   "Sid" : "SecretsManagerCreateGetPermissions", 
   "Action" : [ 
     "secretsmanager:CreateSecret", 
     "secretsmanager:GetSecretValue", 
     "secretsmanager:TagResource" 
   ],
```

```
 "Effect" : "Allow", 
        "Resource" : "arn:aws:secretsmanager:*:*:secret:*", 
        "Condition" : { 
          "StringEquals" : { 
            "secretsmanager:ResourceTag/RedshiftQueryOwner" : "${aws:userid}" 
          } 
        } 
     } 
   ]
}
```
- [Création d'un ensemble d'autorisations à l'aide de politiques AWS gérées dans IAM Identity Center](https://docs.aws.amazon.com/singlesignon/latest/userguide/howtocreatepermissionset.html)
- [Ajouter et supprimer des autorisations d'identité IAM](https://docs.aws.amazon.com/IAM/latest/UserGuide/access_policies_manage-attach-detach.html)
- [Comprendre le versionnement des politiques IAM](https://docs.aws.amazon.com/IAM/latest/UserGuide/access_policies_managed-versioning.html)
- [Commencez avec les politiques AWS gérées et passez aux autorisations du moindre privilège](https://docs.aws.amazon.com/IAM/latest/UserGuide/best-practices.html#bp-use-aws-defined-policies)

## AmazonRedshiftQueryEditorV2FullAccess

Description : accorde un accès complet aux opérations et aux ressources d'Amazon Redshift Query Editor V2. Cette politique permet également d'accéder à d'autres services requis. Cela inclut les autorisations permettant de répertorier les clusters Amazon Redshift, de lire les clés et les alias dans AWS KMS et de gérer les secrets de Query Editor V2 dans Secrets Manager AWS .

AmazonRedshiftQueryEditorV2FullAccessest une [politique AWS gérée](https://docs.aws.amazon.com/IAM/latest/UserGuide/access_policies_managed-vs-inline.html#aws-managed-policies).

#### Utilisation de cette politique

Vous pouvez vous associer AmazonRedshiftQueryEditorV2FullAccess à vos utilisateurs, groupes et rôles.

## Détails de la politique

- Type : politique AWS gérée
- Heure de création : 24 septembre 2021, 14:06 UTC
- Heure modifiée : 21 février 2024, 17:20 UTC

• ARN: arn:aws:iam::aws:policy/AmazonRedshiftQueryEditorV2FullAccess

#### Version de la politique

Version de la politique : v3 (par défaut)

La version par défaut de la politique est celle qui définit les autorisations associées à la politique. Lorsqu'un utilisateur ou un rôle doté de la politique fait une demande d'accès à une AWS ressource, AWS vérifie la version par défaut de la politique pour déterminer s'il convient d'autoriser la demande.

```
{ 
   "Version" : "2012-10-17", 
   "Statement" : [ 
     { 
        "Sid" : "RedshiftPermissions", 
        "Effect" : "Allow", 
        "Action" : [ 
          "redshift:DescribeClusters", 
          "redshift-serverless:ListNamespaces", 
          "redshift-serverless:ListWorkgroups" 
       ], 
       "Resource" : "*" 
     }, 
     { 
        "Sid" : "KeyManagementServicePermissions", 
        "Effect" : "Allow", 
        "Action" : [ 
          "kms:DescribeKey", 
          "kms:ListAliases" 
       ], 
       "Resource" : "*" 
     }, 
     { 
        "Sid" : "SecretsManagerPermissions", 
        "Effect" : "Allow", 
        "Action" : [ 
          "secretsmanager:CreateSecret", 
          "secretsmanager:GetSecretValue", 
          "secretsmanager:DeleteSecret", 
          "secretsmanager:TagResource"
```

```
 ], 
        "Resource" : "arn:aws:secretsmanager:*:*:sqlworkbench!*" 
     }, 
     { 
        "Sid" : "ResourceGroupsTaggingPermissions", 
        "Effect" : "Allow", 
        "Action" : [ 
          "tag:GetResources" 
        ], 
        "Resource" : "*", 
        "Condition" : { 
          "StringEquals" : { 
            "aws:CalledViaLast" : "sqlworkbench.amazonaws.com" 
          } 
        } 
     }, 
     { 
        "Sid" : "AmazonRedshiftQueryEditorV2Permissions", 
        "Effect" : "Allow", 
        "Action" : "sqlworkbench:*", 
        "Resource" : "*" 
     } 
   ]
}
```
- [Création d'un ensemble d'autorisations à l'aide de politiques AWS gérées dans IAM Identity Center](https://docs.aws.amazon.com/singlesignon/latest/userguide/howtocreatepermissionset.html)
- [Ajouter et supprimer des autorisations d'identité IAM](https://docs.aws.amazon.com/IAM/latest/UserGuide/access_policies_manage-attach-detach.html)
- [Comprendre le versionnement des politiques IAM](https://docs.aws.amazon.com/IAM/latest/UserGuide/access_policies_managed-versioning.html)
- [Commencez avec les politiques AWS gérées et passez aux autorisations du moindre privilège](https://docs.aws.amazon.com/IAM/latest/UserGuide/best-practices.html#bp-use-aws-defined-policies)

# AmazonRedshiftQueryEditorV2NoSharing

Description : Permet de travailler avec Amazon Redshift Query Editor V2 sans partager de ressources. Le principal autorisé peut uniquement lire, mettre à jour et supprimer ses propres ressources, mais ne peut pas les partager. Cette politique permet également d'accéder à d'autres services requis. Cela inclut les autorisations permettant de répertorier les clusters Amazon Redshift et de gérer les secrets de l'éditeur de requête V2 du principal dans AWS Secrets Manager.

AmazonRedshiftQueryEditorV2NoSharingest une [politique AWS gérée](https://docs.aws.amazon.com/IAM/latest/UserGuide/access_policies_managed-vs-inline.html#aws-managed-policies).

#### Utilisation de cette politique

Vous pouvez vous associer AmazonRedshiftQueryEditorV2NoSharing à vos utilisateurs, groupes et rôles.

### Détails de la politique

- Type : politique AWS gérée
- Heure de création : 24 septembre 2021, 14:18 UTC
- Heure modifiée : 21 février 2024, 17:25 UTC
- ARN: arn:aws:iam::aws:policy/AmazonRedshiftQueryEditorV2NoSharing

### Version de la politique

Version de la politique : v9 (par défaut)

La version par défaut de la politique est celle qui définit les autorisations associées à la politique. Lorsqu'un utilisateur ou un rôle doté de la politique fait une demande d'accès à une AWS ressource, AWS vérifie la version par défaut de la politique pour déterminer s'il convient d'autoriser la demande.

```
{ 
   "Version" : "2012-10-17", 
   "Statement" : [ 
     { 
       "Sid" : "RedshiftPermissions", 
       "Effect" : "Allow", 
       "Action" : [ 
          "redshift:DescribeClusters", 
          "redshift-serverless:ListNamespaces", 
          "redshift-serverless:ListWorkgroups" 
       ], 
       "Resource" : "*" 
     }, 
    \{ "Sid" : "SecretsManagerPermissions", 
       "Effect" : "Allow",
```

```
"Action" : [
     "secretsmanager:CreateSecret", 
     "secretsmanager:GetSecretValue", 
     "secretsmanager:DeleteSecret", 
     "secretsmanager:TagResource" 
   ], 
   "Resource" : "arn:aws:secretsmanager:*:*:sqlworkbench!*", 
   "Condition" : { 
     "StringEquals" : { 
       "secretsmanager:ResourceTag/sqlworkbench-resource-owner" : "${aws:userid}" 
     } 
   } 
 }, 
 { 
   "Sid" : "ResourceGroupsTaggingPermissions", 
   "Effect" : "Allow", 
  "Action" : [
     "tag:GetResources" 
   ], 
   "Resource" : "*", 
   "Condition" : { 
     "StringEquals" : { 
       "aws:CalledViaLast" : "sqlworkbench.amazonaws.com" 
     } 
   } 
 }, 
\mathcal{L} "Sid" : "AmazonRedshiftQueryEditorV2NonResourceLevelPermissions", 
   "Effect" : "Allow", 
  "Action" : [
     "sqlworkbench:CreateFolder", 
     "sqlworkbench:PutTab", 
     "sqlworkbench:BatchDeleteFolder", 
     "sqlworkbench:DeleteTab", 
     "sqlworkbench:GenerateSession", 
     "sqlworkbench:GetAccountInfo", 
     "sqlworkbench:GetAccountSettings", 
     "sqlworkbench:GetUserInfo", 
     "sqlworkbench:GetUserWorkspaceSettings", 
     "sqlworkbench:PutUserWorkspaceSettings", 
     "sqlworkbench:ListConnections", 
     "sqlworkbench:ListFiles", 
     "sqlworkbench:ListTabs", 
     "sqlworkbench:UpdateFolder",
```

```
 "sqlworkbench:ListRedshiftClusters", 
     "sqlworkbench:DriverExecute", 
     "sqlworkbench:ListTaggedResources", 
     "sqlworkbench:ListQueryExecutionHistory", 
     "sqlworkbench:GetQueryExecutionHistory", 
     "sqlworkbench:ListNotebooks", 
     "sqlworkbench:GetSchemaInference", 
     "sqlworkbench:GetAutocompletionMetadata", 
     "sqlworkbench:GetAutocompletionResource" 
   ], 
   "Resource" : "*" 
 }, 
 { 
   "Sid" : "AmazonRedshiftQueryEditorV2CreateOwnedResourcePermissions", 
   "Effect" : "Allow", 
  "Action" : [
     "sqlworkbench:CreateConnection", 
     "sqlworkbench:CreateSavedQuery", 
     "sqlworkbench:CreateChart", 
     "sqlworkbench:CreateNotebook", 
     "sqlworkbench:DuplicateNotebook", 
     "sqlworkbench:CreateNotebookFromVersion", 
     "sqlworkbench:ImportNotebook" 
   ], 
   "Resource" : "*", 
   "Condition" : { 
     "StringEquals" : { 
       "aws:RequestTag/sqlworkbench-resource-owner" : "${aws:userid}" 
     } 
   } 
 }, 
 { 
   "Sid" : "AmazonRedshiftQueryEditorV2OwnerSpecificPermissions", 
   "Effect" : "Allow", 
  "Action" : [
     "sqlworkbench:DeleteChart", 
     "sqlworkbench:DeleteConnection", 
     "sqlworkbench:DeleteSavedQuery", 
     "sqlworkbench:GetChart", 
     "sqlworkbench:GetConnection", 
     "sqlworkbench:GetSavedQuery", 
     "sqlworkbench:ListSavedQueryVersions", 
     "sqlworkbench:UpdateChart", 
     "sqlworkbench:UpdateConnection",
```
 "sqlworkbench:UpdateSavedQuery", "sqlworkbench:AssociateConnectionWithTab", "sqlworkbench:AssociateQueryWithTab", "sqlworkbench:AssociateConnectionWithChart", "sqlworkbench:AssociateNotebookWithTab", "sqlworkbench:UpdateFileFolder", "sqlworkbench:ListTagsForResource", "sqlworkbench:GetNotebook", "sqlworkbench:UpdateNotebook", "sqlworkbench:DeleteNotebook", "sqlworkbench:DuplicateNotebook", "sqlworkbench:CreateNotebookCell", "sqlworkbench:DeleteNotebookCell", "sqlworkbench:UpdateNotebookCellContent", "sqlworkbench:UpdateNotebookCellLayout", "sqlworkbench:BatchGetNotebookCell", "sqlworkbench:ListNotebookVersions", "sqlworkbench:CreateNotebookVersion", "sqlworkbench:GetNotebookVersion", "sqlworkbench:DeleteNotebookVersion", "sqlworkbench:RestoreNotebookVersion", "sqlworkbench:CreateNotebookFromVersion", "sqlworkbench:ExportNotebook", "sqlworkbench:ImportNotebook" ], "Resource" : "\*", "Condition" : { "StringEquals" : { "aws:ResourceTag/sqlworkbench-resource-owner" : "\${aws:userid}" } } }, { "Sid" : "AmazonRedshiftQueryEditorV2TagOnlyUserIdPermissions", "Effect" : "Allow", "Action" : "sqlworkbench:TagResource", "Resource" : "\*", "Condition" : { "ForAllValues:StringEquals" : { "aws:TagKeys" : "sqlworkbench-resource-owner" }, "StringEquals" : { "aws:ResourceTag/sqlworkbench-resource-owner" : "\${aws:userid}", "aws:RequestTag/sqlworkbench-resource-owner" : "\${aws:userid}"

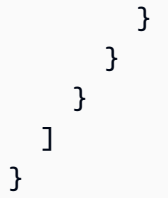

- [Création d'un ensemble d'autorisations à l'aide de politiques AWS gérées dans IAM Identity Center](https://docs.aws.amazon.com/singlesignon/latest/userguide/howtocreatepermissionset.html)
- [Ajouter et supprimer des autorisations d'identité IAM](https://docs.aws.amazon.com/IAM/latest/UserGuide/access_policies_manage-attach-detach.html)
- [Comprendre le versionnement des politiques IAM](https://docs.aws.amazon.com/IAM/latest/UserGuide/access_policies_managed-versioning.html)
- [Commencez avec les politiques AWS gérées et passez aux autorisations du moindre privilège](https://docs.aws.amazon.com/IAM/latest/UserGuide/best-practices.html#bp-use-aws-defined-policies)

# AmazonRedshiftQueryEditorV2ReadSharing

Description : Permet de travailler avec Amazon Redshift Query Editor V2 avec un partage limité des ressources. Le mandant autorisé peut lire, écrire et partager ses propres ressources. Le principal autorisé peut lire les ressources partagées avec son équipe mais ne peut pas les mettre à jour. Cette politique permet également d'accéder à d'autres services requis. Cela inclut les autorisations permettant de répertorier les clusters Amazon Redshift et de gérer les secrets de l'éditeur de requête V2 du principal dans AWS Secrets Manager.

AmazonRedshiftQueryEditorV2ReadSharingest une [politique AWS gérée.](https://docs.aws.amazon.com/IAM/latest/UserGuide/access_policies_managed-vs-inline.html#aws-managed-policies)

## Utilisation de cette politique

Vous pouvez vous associer AmazonRedshiftQueryEditorV2ReadSharing à vos utilisateurs, groupes et rôles.

## Détails de la politique

- Type : politique AWS gérée
- Heure de création : 24 septembre 2021, 14:22 UTC
- Heure modifiée : 21 février 2024, 17:27 UTC
- ARN: arn:aws:iam::aws:policy/AmazonRedshiftQueryEditorV2ReadSharing

### Version de la politique

```
Version de la politique : v9 (par défaut)
```
La version par défaut de la politique est celle qui définit les autorisations associées à la politique. Lorsqu'un utilisateur ou un rôle doté de la politique fait une demande d'accès à une AWS ressource, AWS vérifie la version par défaut de la politique pour déterminer s'il convient d'autoriser la demande.

```
{ 
   "Version" : "2012-10-17", 
   "Statement" : [ 
     { 
       "Sid" : "RedshiftPermissions", 
       "Effect" : "Allow", 
       "Action" : [ 
          "redshift:DescribeClusters", 
          "redshift-serverless:ListNamespaces", 
         "redshift-serverless:ListWorkgroups" 
       ], 
       "Resource" : "*" 
     }, 
     { 
       "Sid" : "SecretsManagerPermissions", 
       "Effect" : "Allow", 
       "Action" : [ 
          "secretsmanager:CreateSecret", 
          "secretsmanager:GetSecretValue", 
          "secretsmanager:DeleteSecret", 
          "secretsmanager:TagResource" 
       ], 
       "Resource" : "arn:aws:secretsmanager:*:*:sqlworkbench!*", 
       "Condition" : { 
          "StringEquals" : { 
            "secretsmanager:ResourceTag/sqlworkbench-resource-owner" : "${aws:userid}" 
          } 
       } 
     }, 
     { 
       "Sid" : "ResourceGroupsTaggingPermissions", 
       "Effect" : "Allow", 
       "Action" : [
```

```
 "tag:GetResources" 
   ], 
   "Resource" : "*", 
   "Condition" : { 
     "StringEquals" : { 
       "aws:CalledViaLast" : "sqlworkbench.amazonaws.com" 
     } 
   } 
 }, 
 { 
   "Sid" : "AmazonRedshiftQueryEditorV2NonResourceLevelPermissions", 
   "Effect" : "Allow", 
  "Action" : [
     "sqlworkbench:CreateFolder", 
     "sqlworkbench:PutTab", 
     "sqlworkbench:BatchDeleteFolder", 
     "sqlworkbench:DeleteTab", 
     "sqlworkbench:GenerateSession", 
     "sqlworkbench:GetAccountInfo", 
     "sqlworkbench:GetAccountSettings", 
     "sqlworkbench:GetUserInfo", 
     "sqlworkbench:GetUserWorkspaceSettings", 
     "sqlworkbench:PutUserWorkspaceSettings", 
     "sqlworkbench:ListConnections", 
     "sqlworkbench:ListFiles", 
     "sqlworkbench:ListTabs", 
     "sqlworkbench:UpdateFolder", 
     "sqlworkbench:ListRedshiftClusters", 
     "sqlworkbench:DriverExecute", 
     "sqlworkbench:ListTaggedResources", 
     "sqlworkbench:ListQueryExecutionHistory", 
     "sqlworkbench:GetQueryExecutionHistory", 
     "sqlworkbench:ListNotebooks", 
     "sqlworkbench:GetSchemaInference", 
     "sqlworkbench:GetAutocompletionMetadata", 
     "sqlworkbench:GetAutocompletionResource" 
   ], 
   "Resource" : "*" 
 }, 
 { 
   "Sid" : "AmazonRedshiftQueryEditorV2CreateOwnedResourcePermissions", 
   "Effect" : "Allow", 
   "Action" : [ 
     "sqlworkbench:CreateConnection",
```

```
 "sqlworkbench:CreateSavedQuery", 
     "sqlworkbench:CreateChart", 
     "sqlworkbench:CreateNotebook", 
     "sqlworkbench:DuplicateNotebook", 
     "sqlworkbench:CreateNotebookFromVersion", 
     "sqlworkbench:ImportNotebook" 
   ], 
   "Resource" : "*", 
   "Condition" : { 
     "StringEquals" : { 
       "aws:RequestTag/sqlworkbench-resource-owner" : "${aws:userid}" 
     } 
   } 
 }, 
 { 
   "Sid" : "AmazonRedshiftQueryEditorV2OwnerSpecificPermissions", 
   "Effect" : "Allow", 
  "Action" : [
     "sqlworkbench:DeleteChart", 
     "sqlworkbench:DeleteConnection", 
     "sqlworkbench:DeleteSavedQuery", 
     "sqlworkbench:GetChart", 
     "sqlworkbench:GetConnection", 
     "sqlworkbench:GetSavedQuery", 
     "sqlworkbench:ListSavedQueryVersions", 
     "sqlworkbench:UpdateChart", 
     "sqlworkbench:UpdateConnection", 
     "sqlworkbench:UpdateSavedQuery", 
     "sqlworkbench:AssociateConnectionWithTab", 
     "sqlworkbench:AssociateQueryWithTab", 
     "sqlworkbench:AssociateConnectionWithChart", 
     "sqlworkbench:AssociateNotebookWithTab", 
     "sqlworkbench:UpdateFileFolder", 
     "sqlworkbench:ListTagsForResource", 
     "sqlworkbench:GetNotebook", 
     "sqlworkbench:UpdateNotebook", 
     "sqlworkbench:DeleteNotebook", 
     "sqlworkbench:DuplicateNotebook", 
     "sqlworkbench:CreateNotebookCell", 
     "sqlworkbench:DeleteNotebookCell", 
     "sqlworkbench:UpdateNotebookCellContent", 
     "sqlworkbench:UpdateNotebookCellLayout", 
     "sqlworkbench:BatchGetNotebookCell", 
     "sqlworkbench:ListNotebookVersions",
```

```
 "sqlworkbench:CreateNotebookVersion", 
     "sqlworkbench:GetNotebookVersion", 
     "sqlworkbench:DeleteNotebookVersion", 
     "sqlworkbench:RestoreNotebookVersion", 
     "sqlworkbench:CreateNotebookFromVersion", 
     "sqlworkbench:ExportNotebook", 
     "sqlworkbench:ImportNotebook" 
   ], 
   "Resource" : "*", 
   "Condition" : { 
     "StringEquals" : { 
       "aws:ResourceTag/sqlworkbench-resource-owner" : "${aws:userid}" 
     } 
   } 
 }, 
 { 
   "Sid" : "AmazonRedshiftQueryEditorV2TagOnlyUserIdPermissions", 
   "Effect" : "Allow", 
   "Action" : "sqlworkbench:TagResource", 
   "Resource" : "*", 
   "Condition" : { 
     "ForAllValues:StringEquals" : { 
       "aws:TagKeys" : "sqlworkbench-resource-owner" 
     }, 
     "StringEquals" : { 
       "aws:ResourceTag/sqlworkbench-resource-owner" : "${aws:userid}", 
       "aws:RequestTag/sqlworkbench-resource-owner" : "${aws:userid}" 
     } 
   } 
 }, 
 { 
   "Sid" : "AmazonRedshiftQueryEditorV2TeamReadAccessPermissions", 
   "Effect" : "Allow", 
  "Action" : [
     "sqlworkbench:GetChart", 
     "sqlworkbench:GetConnection", 
     "sqlworkbench:GetSavedQuery", 
     "sqlworkbench:ListSavedQueryVersions", 
     "sqlworkbench:ListTagsForResource", 
     "sqlworkbench:AssociateQueryWithTab", 
     "sqlworkbench:AssociateNotebookWithTab", 
     "sqlworkbench:GetNotebook", 
     "sqlworkbench:DuplicateNotebook", 
     "sqlworkbench:BatchGetNotebookCell",
```

```
 "sqlworkbench:ListNotebookVersions", 
       "sqlworkbench:GetNotebookVersion", 
       "sqlworkbench:CreateNotebookFromVersion", 
       "sqlworkbench:ExportNotebook" 
     ], 
     "Resource" : "*", 
     "Condition" : { 
       "StringEquals" : { 
          "aws:ResourceTag/sqlworkbench-team" : "${aws:PrincipalTag/sqlworkbench-team}" 
       } 
     } 
   }, 
   { 
     "Sid" : "AmazonRedshiftQueryEditorV2TagOnlyTeamPermissions", 
     "Effect" : "Allow", 
     "Action" : "sqlworkbench:TagResource", 
     "Resource" : "*", 
     "Condition" : { 
       "ForAllValues:StringEquals" : { 
          "aws:TagKeys" : "sqlworkbench-team" 
       }, 
       "StringEquals" : { 
          "aws:ResourceTag/sqlworkbench-resource-owner" : "${aws:userid}", 
          "aws:RequestTag/sqlworkbench-team" : "${aws:PrincipalTag/sqlworkbench-team}" 
       } 
     } 
   }, 
   { 
     "Sid" : "AmazonRedshiftQueryEditorV2UntagOnlyTeamPermissions", 
     "Effect" : "Allow", 
     "Action" : "sqlworkbench:UntagResource", 
     "Resource" : "*", 
     "Condition" : { 
       "ForAllValues:StringEquals" : { 
          "aws:TagKeys" : "sqlworkbench-team" 
       }, 
       "StringEquals" : { 
          "aws:ResourceTag/sqlworkbench-resource-owner" : "${aws:userid}" 
       } 
     } 
   } 
 ]
```
}

- [Création d'un ensemble d'autorisations à l'aide de politiques AWS gérées dans IAM Identity Center](https://docs.aws.amazon.com/singlesignon/latest/userguide/howtocreatepermissionset.html)
- [Ajouter et supprimer des autorisations d'identité IAM](https://docs.aws.amazon.com/IAM/latest/UserGuide/access_policies_manage-attach-detach.html)
- [Comprendre le versionnement des politiques IAM](https://docs.aws.amazon.com/IAM/latest/UserGuide/access_policies_managed-versioning.html)
- [Commencez avec les politiques AWS gérées et passez aux autorisations du moindre privilège](https://docs.aws.amazon.com/IAM/latest/UserGuide/best-practices.html#bp-use-aws-defined-policies)

# AmazonRedshiftQueryEditorV2ReadWriteSharing

Description : Permet de travailler avec Amazon Redshift Query Editor V2 avec partage de ressources. Le mandant autorisé peut lire, écrire et partager ses propres ressources. Le principal autorisé peut lire et mettre à jour les ressources partagées avec son équipe. Cette politique permet également d'accéder à d'autres services requis. Cela inclut les autorisations permettant de répertorier les clusters Amazon Redshift et de gérer les secrets de l'éditeur de requête V2 du principal dans AWS Secrets Manager.

AmazonRedshiftQueryEditorV2ReadWriteSharingest une [politique AWS gérée.](https://docs.aws.amazon.com/IAM/latest/UserGuide/access_policies_managed-vs-inline.html#aws-managed-policies)

### Utilisation de cette politique

Vous pouvez vous associer AmazonRedshiftQueryEditorV2ReadWriteSharing à vos utilisateurs, groupes et rôles.

### Détails de la politique

- Type : politique AWS gérée
- Heure de création : 24 septembre 2021, 14:25 UTC
- Heure modifiée : 21 février 2024, 17h30 UTC
- ARN: arn:aws:iam::aws:policy/AmazonRedshiftQueryEditorV2ReadWriteSharing

## Version de la politique

#### Version de la politique : v9 (par défaut)

La version par défaut de la politique est celle qui définit les autorisations associées à la politique. Lorsqu'un utilisateur ou un rôle doté de la politique fait une demande d'accès à une AWS ressource, AWS vérifie la version par défaut de la politique pour déterminer s'il convient d'autoriser la demande.

```
{ 
   "Version" : "2012-10-17", 
   "Statement" : [ 
     { 
       "Sid" : "RedshiftPermissions", 
       "Effect" : "Allow", 
      "Action" : [
          "redshift:DescribeClusters", 
          "redshift-serverless:ListNamespaces", 
         "redshift-serverless:ListWorkgroups" 
       ], 
       "Resource" : "*" 
     }, 
     { 
       "Sid" : "SecretsManagerPermissions", 
       "Effect" : "Allow", 
      "Action" : [
          "secretsmanager:CreateSecret", 
          "secretsmanager:GetSecretValue", 
          "secretsmanager:DeleteSecret", 
          "secretsmanager:TagResource" 
       ], 
       "Resource" : "arn:aws:secretsmanager:*:*:sqlworkbench!*", 
       "Condition" : { 
          "StringEquals" : { 
            "secretsmanager:ResourceTag/sqlworkbench-resource-owner" : "${aws:userid}" 
         } 
       } 
     }, 
     { 
       "Sid" : "ResourceGroupsTaggingPermissions", 
       "Effect" : "Allow", 
      "Action" : [
          "tag:GetResources" 
       ], 
       "Resource" : "*", 
       "Condition" : { 
          "StringEquals" : { 
            "aws:CalledViaLast" : "sqlworkbench.amazonaws.com" 
         } 
       }
```

```
 }, 
 { 
   "Sid" : "AmazonRedshiftQueryEditorV2NonResourceLevelPermissions", 
   "Effect" : "Allow", 
   "Action" : [ 
     "sqlworkbench:CreateFolder", 
     "sqlworkbench:PutTab", 
     "sqlworkbench:BatchDeleteFolder", 
     "sqlworkbench:DeleteTab", 
     "sqlworkbench:GenerateSession", 
     "sqlworkbench:GetAccountInfo", 
     "sqlworkbench:GetAccountSettings", 
     "sqlworkbench:GetUserInfo", 
     "sqlworkbench:GetUserWorkspaceSettings", 
     "sqlworkbench:PutUserWorkspaceSettings", 
     "sqlworkbench:ListConnections", 
     "sqlworkbench:ListFiles", 
     "sqlworkbench:ListTabs", 
     "sqlworkbench:UpdateFolder", 
     "sqlworkbench:ListRedshiftClusters", 
     "sqlworkbench:DriverExecute", 
     "sqlworkbench:ListTaggedResources", 
     "sqlworkbench:ListQueryExecutionHistory", 
     "sqlworkbench:GetQueryExecutionHistory", 
     "sqlworkbench:ListNotebooks", 
     "sqlworkbench:GetSchemaInference", 
     "sqlworkbench:GetAutocompletionMetadata", 
     "sqlworkbench:GetAutocompletionResource" 
   ], 
   "Resource" : "*" 
 }, 
 { 
   "Sid" : "AmazonRedshiftQueryEditorV2CreateOwnedResourcePermissions", 
   "Effect" : "Allow", 
  "Action" : [
     "sqlworkbench:CreateConnection", 
     "sqlworkbench:CreateSavedQuery", 
     "sqlworkbench:CreateChart", 
     "sqlworkbench:CreateNotebook", 
     "sqlworkbench:DuplicateNotebook", 
     "sqlworkbench:CreateNotebookFromVersion", 
     "sqlworkbench:ImportNotebook" 
   ], 
   "Resource" : "*",
```

```
 "Condition" : { 
     "StringEquals" : { 
       "aws:RequestTag/sqlworkbench-resource-owner" : "${aws:userid}" 
     } 
   } 
 }, 
 { 
   "Sid" : "AmazonRedshiftQueryEditorV2OwnerSpecificPermissions", 
   "Effect" : "Allow", 
  "Action" : [
     "sqlworkbench:DeleteChart", 
     "sqlworkbench:DeleteConnection", 
     "sqlworkbench:DeleteSavedQuery", 
     "sqlworkbench:GetChart", 
     "sqlworkbench:GetConnection", 
     "sqlworkbench:GetSavedQuery", 
     "sqlworkbench:ListSavedQueryVersions", 
     "sqlworkbench:UpdateChart", 
     "sqlworkbench:UpdateConnection", 
     "sqlworkbench:UpdateSavedQuery", 
     "sqlworkbench:AssociateConnectionWithTab", 
     "sqlworkbench:AssociateQueryWithTab", 
     "sqlworkbench:AssociateConnectionWithChart", 
     "sqlworkbench:AssociateNotebookWithTab", 
     "sqlworkbench:UpdateFileFolder", 
     "sqlworkbench:ListTagsForResource", 
     "sqlworkbench:GetNotebook", 
     "sqlworkbench:UpdateNotebook", 
     "sqlworkbench:DeleteNotebook", 
     "sqlworkbench:DuplicateNotebook", 
     "sqlworkbench:CreateNotebookCell", 
     "sqlworkbench:DeleteNotebookCell", 
     "sqlworkbench:UpdateNotebookCellContent", 
     "sqlworkbench:UpdateNotebookCellLayout", 
     "sqlworkbench:BatchGetNotebookCell", 
     "sqlworkbench:ListNotebookVersions", 
     "sqlworkbench:CreateNotebookVersion", 
     "sqlworkbench:GetNotebookVersion", 
     "sqlworkbench:DeleteNotebookVersion", 
     "sqlworkbench:RestoreNotebookVersion", 
     "sqlworkbench:CreateNotebookFromVersion", 
     "sqlworkbench:ExportNotebook", 
     "sqlworkbench:ImportNotebook" 
   ],
```

```
 "Resource" : "*", 
   "Condition" : { 
     "StringEquals" : { 
       "aws:ResourceTag/sqlworkbench-resource-owner" : "${aws:userid}" 
     } 
   } 
 }, 
 { 
   "Sid" : "AmazonRedshiftQueryEditorV2TagOnlyUserIdPermissions", 
   "Effect" : "Allow", 
   "Action" : "sqlworkbench:TagResource", 
   "Resource" : "*", 
   "Condition" : { 
     "ForAllValues:StringEquals" : { 
       "aws:TagKeys" : "sqlworkbench-resource-owner" 
     }, 
     "StringEquals" : { 
       "aws:ResourceTag/sqlworkbench-resource-owner" : "${aws:userid}", 
       "aws:RequestTag/sqlworkbench-resource-owner" : "${aws:userid}" 
     } 
   } 
 }, 
 { 
   "Sid" : "AmazonRedshiftQueryEditorV2TeamReadWriteAccessPermissions", 
   "Effect" : "Allow", 
  "Action" : [
     "sqlworkbench:GetChart", 
     "sqlworkbench:GetConnection", 
     "sqlworkbench:GetSavedQuery", 
     "sqlworkbench:ListSavedQueryVersions", 
     "sqlworkbench:ListTagsForResource", 
     "sqlworkbench:UpdateChart", 
     "sqlworkbench:UpdateConnection", 
     "sqlworkbench:UpdateSavedQuery", 
     "sqlworkbench:AssociateConnectionWithTab", 
     "sqlworkbench:AssociateQueryWithTab", 
     "sqlworkbench:AssociateConnectionWithChart", 
     "sqlworkbench:AssociateNotebookWithTab", 
     "sqlworkbench:GetNotebook", 
     "sqlworkbench:DuplicateNotebook", 
     "sqlworkbench:BatchGetNotebookCell", 
     "sqlworkbench:ListNotebookVersions", 
     "sqlworkbench:GetNotebookVersion", 
     "sqlworkbench:CreateNotebookFromVersion",
```

```
 "sqlworkbench:ExportNotebook" 
     ], 
     "Resource" : "*", 
     "Condition" : { 
       "StringEquals" : { 
          "aws:ResourceTag/sqlworkbench-team" : "${aws:PrincipalTag/sqlworkbench-team}" 
       } 
     } 
   }, 
   { 
     "Sid" : "AmazonRedshiftQueryEditorV2TagOnlyTeamPermissions", 
     "Effect" : "Allow", 
     "Action" : "sqlworkbench:TagResource", 
     "Resource" : "*", 
     "Condition" : { 
       "ForAllValues:StringEquals" : { 
          "aws:TagKeys" : "sqlworkbench-team" 
       }, 
       "StringEquals" : { 
          "aws:ResourceTag/sqlworkbench-resource-owner" : "${aws:userid}", 
          "aws:RequestTag/sqlworkbench-team" : "${aws:PrincipalTag/sqlworkbench-team}" 
       } 
     } 
   }, 
   { 
     "Sid" : "AmazonRedshiftQueryEditorV2UntagOnlyTeamPermissions", 
     "Effect" : "Allow", 
     "Action" : "sqlworkbench:UntagResource", 
     "Resource" : "*", 
     "Condition" : { 
       "ForAllValues:StringEquals" : { 
          "aws:TagKeys" : "sqlworkbench-team" 
       }, 
       "StringEquals" : { 
          "aws:ResourceTag/sqlworkbench-resource-owner" : "${aws:userid}" 
       } 
     } 
   } 
\mathbf{I}
```
}

- [Création d'un ensemble d'autorisations à l'aide de politiques AWS gérées dans IAM Identity Center](https://docs.aws.amazon.com/singlesignon/latest/userguide/howtocreatepermissionset.html)
- [Ajouter et supprimer des autorisations d'identité IAM](https://docs.aws.amazon.com/IAM/latest/UserGuide/access_policies_manage-attach-detach.html)
- [Comprendre le versionnement des politiques IAM](https://docs.aws.amazon.com/IAM/latest/UserGuide/access_policies_managed-versioning.html)
- [Commencez avec les politiques AWS gérées et passez aux autorisations du moindre privilège](https://docs.aws.amazon.com/IAM/latest/UserGuide/best-practices.html#bp-use-aws-defined-policies)

## AmazonRedshiftReadOnlyAccess

Description : fournit un accès en lecture seule à Amazon Redshift via le. AWS Management Console

AmazonRedshiftReadOnlyAccessest une [politique AWS gérée.](https://docs.aws.amazon.com/IAM/latest/UserGuide/access_policies_managed-vs-inline.html#aws-managed-policies)

#### Utilisation de cette politique

Vous pouvez vous associer AmazonRedshiftReadOnlyAccess à vos utilisateurs, groupes et rôles.

## Détails de la politique

- Type : politique AWS gérée
- Heure de création : 06 février 2015, 18:40 UTC
- Heure modifiée : 8 février 2024, 00:24 UTC
- ARN: arn:aws:iam::aws:policy/AmazonRedshiftReadOnlyAccess

#### Version de la politique

Version de la politique : v2 (par défaut)

La version par défaut de la politique est celle qui définit les autorisations associées à la politique. Lorsqu'un utilisateur ou un rôle doté de la politique fait une demande d'accès à une AWS ressource, AWS vérifie la version par défaut de la politique pour déterminer s'il convient d'autoriser la demande.

```
 "Version" : "2012-10-17", 
   "Statement" : [ 
     { 
        "Sid" : "AmazonRedshiftReadOnlyAccess", 
        "Action" : [ 
          "redshift:Describe*", 
          "redshift:ListRecommendations", 
          "redshift:ViewQueriesInConsole", 
          "ec2:DescribeAccountAttributes", 
          "ec2:DescribeAddresses", 
          "ec2:DescribeAvailabilityZones", 
          "ec2:DescribeSecurityGroups", 
          "ec2:DescribeSubnets", 
          "ec2:DescribeVpcs", 
          "ec2:DescribeInternetGateways", 
          "sns:Get*", 
          "sns:List*", 
          "cloudwatch:Describe*", 
          "cloudwatch:List*", 
          "cloudwatch:Get*" 
        ], 
        "Effect" : "Allow", 
        "Resource" : "*" 
     } 
   ]
}
```
- [Création d'un ensemble d'autorisations à l'aide de politiques AWS gérées dans IAM Identity Center](https://docs.aws.amazon.com/singlesignon/latest/userguide/howtocreatepermissionset.html)
- [Ajouter et supprimer des autorisations d'identité IAM](https://docs.aws.amazon.com/IAM/latest/UserGuide/access_policies_manage-attach-detach.html)
- [Comprendre le versionnement des politiques IAM](https://docs.aws.amazon.com/IAM/latest/UserGuide/access_policies_managed-versioning.html)
- [Commencez avec les politiques AWS gérées et passez aux autorisations du moindre privilège](https://docs.aws.amazon.com/IAM/latest/UserGuide/best-practices.html#bp-use-aws-defined-policies)

## AmazonRedshiftServiceLinkedRolePolicy

Description : Permet à Amazon Redshift d'appeler les AWS services en votre nom

AmazonRedshiftServiceLinkedRolePolicyest une [politique AWS gérée](https://docs.aws.amazon.com/IAM/latest/UserGuide/access_policies_managed-vs-inline.html#aws-managed-policies).

### Utilisation de cette politique

Cette politique est associée à un rôle lié au service qui permet au service d'effectuer des actions en votre nom. Vous pouvez attacher cette politique à vos utilisateurs, groupes ou rôles.

## Détails de la politique

- Type : Politique de rôle liée à un service
- Heure de création : 18 septembre 2017, 19:19 UTC
- Heure modifiée : 15 mars 2024, 20h00 UTC
- ARN: arn:aws:iam::aws:policy/aws-service-role/ AmazonRedshiftServiceLinkedRolePolicy

### Version de la politique

Version de la politique : v13 (par défaut)

La version par défaut de la politique est celle qui définit les autorisations associées à la politique. Lorsqu'un utilisateur ou un rôle doté de la politique fait une demande d'accès à une AWS ressource, AWS vérifie la version par défaut de la politique pour déterminer s'il convient d'autoriser la demande.

```
{ 
   "Version" : "2012-10-17", 
   "Statement" : [ 
     { 
       "Sid" : "Ec2VpcPermissions", 
       "Effect" : "Allow", 
       "Action" : [ 
          "ec2:DescribeVpcs", 
          "ec2:DescribeSubnets", 
          "ec2:DescribeNetworkInterfaces", 
          "ec2:DescribeAddresses", 
          "ec2:AssociateAddress", 
          "ec2:DisassociateAddress", 
          "ec2:CreateNetworkInterface", 
          "ec2:DeleteNetworkInterface", 
          "ec2:ModifyNetworkInterfaceAttribute", 
          "ec2:CreateVpcEndpoint",
```
"ec2:DeleteVpcEndpoints",

```
 "ec2:DescribeVpcEndpoints", 
     "ec2:ModifyVpcEndpoint" 
   ], 
   "Resource" : "*" 
 }, 
 { 
   "Sid" : "PublicAccessCreateEip", 
   "Effect" : "Allow", 
  "Action" : [
     "ec2:AllocateAddress" 
   ], 
   "Resource" : [ 
     "arn:aws:ec2:*:*:elastic-ip/*" 
   ], 
   "Condition" : { 
     "StringEquals" : { 
        "aws:RequestTag/Redshift" : "true" 
     } 
   } 
 }, 
 { 
   "Sid" : "PublicAccessReleaseEip", 
   "Effect" : "Allow", 
  "Action" : [
     "ec2:ReleaseAddress" 
   ], 
   "Resource" : [ 
     "arn:aws:ec2:*:*:elastic-ip/*" 
   ], 
   "Condition" : { 
     "StringEquals" : { 
        "aws:ResourceTag/Redshift" : "true" 
     } 
   } 
 }, 
 { 
   "Sid" : "EnableCreationAndManagementOfRedshiftCloudwatchLogGroups", 
   "Effect" : "Allow", 
   "Action" : [ 
     "logs:CreateLogGroup", 
     "logs:PutRetentionPolicy" 
   ], 
   "Resource" : [
```

```
 "arn:aws:logs:*:*:log-group:/aws/redshift/*" 
   ] 
 }, 
 { 
   "Sid" : "EnableCreationAndManagementOfRedshiftCloudwatchLogStreams", 
   "Effect" : "Allow", 
   "Action" : [ 
     "logs:CreateLogStream", 
     "logs:PutLogEvents", 
     "logs:DescribeLogStreams", 
     "logs:GetLogEvents" 
   ], 
   "Resource" : [ 
     "arn:aws:logs:*:*:log-group:/aws/redshift/*:log-stream:*" 
   ] 
 }, 
 { 
   "Sid" : "CreateSecurityGroupWithTags", 
   "Effect" : "Allow", 
   "Action" : [ 
     "ec2:CreateSecurityGroup" 
   ], 
   "Resource" : [ 
     "arn:aws:ec2:*:*:security-group/*" 
   ], 
   "Condition" : { 
     "StringEquals" : { 
        "aws:RequestTag/Redshift" : "true" 
     } 
   } 
 }, 
 { 
   "Sid" : "SecurityGroupPermissions", 
   "Effect" : "Allow", 
  "Action" : [
     "ec2:AuthorizeSecurityGroupEgress", 
     "ec2:AuthorizeSecurityGroupIngress", 
     "ec2:RevokeSecurityGroupEgress", 
     "ec2:RevokeSecurityGroupIngress", 
     "ec2:ModifySecurityGroupRules", 
     "ec2:DeleteSecurityGroup" 
   ], 
   "Resource" : [ 
     "arn:aws:ec2:*:*:security-group/*"
```

```
 ], 
   "Condition" : { 
     "StringEquals" : { 
        "aws:ResourceTag/Redshift" : "true" 
     } 
   } 
 }, 
 { 
   "Sid" : "CreateSecurityGroup", 
   "Effect" : "Allow", 
  "Action" : [
     "ec2:CreateSecurityGroup" 
   ], 
   "Resource" : [ 
     "arn:aws:ec2:*:*:vpc/*" 
   ] 
 }, 
 { 
   "Sid" : "CreateTagsOnResources", 
   "Effect" : "Allow", 
   "Action" : "ec2:CreateTags", 
   "Resource" : [ 
     "arn:aws:ec2:*:*:subnet/*", 
     "arn:aws:ec2:*:*:route-table/*", 
     "arn:aws:ec2:*:*:security-group/*", 
     "arn:aws:ec2:*:*:vpc/*", 
     "arn:aws:ec2:*:*:internet-gateway/*", 
     "arn:aws:ec2:*:*:elastic-ip/*" 
   ], 
   "Condition" : { 
     "StringEquals" : { 
        "ec2:CreateAction" : [ 
          "CreateVpc", 
          "CreateSecurityGroup", 
          "CreateSubnet", 
          "CreateInternetGateway", 
          "CreateRouteTable", 
          "AllocateAddress" 
       ] 
     } 
   } 
 }, 
 { 
   "Sid" : "VPCPermissions",
```

```
 "Effect" : "Allow", 
  "Action" : [
     "ec2:DescribeVpcAttribute", 
     "ec2:DescribeSecurityGroups", 
     "ec2:DescribeInternetGateways", 
     "ec2:DescribeSecurityGroupRules", 
     "ec2:DescribeAvailabilityZones", 
     "ec2:DescribeNetworkAcls", 
     "ec2:DescribeRouteTables" 
   ], 
   "Resource" : "*" 
 }, 
 { 
   "Sid" : "CloudWatch", 
   "Effect" : "Allow", 
  "Action" : [
     "cloudwatch:PutMetricData" 
   ], 
   "Resource" : "*", 
   "Condition" : { 
     "StringEquals" : { 
       "cloudwatch:namespace" : [ 
          "AWS/Redshift-Serverless", 
          "AWS/Redshift" 
       ] 
     } 
   } 
 }, 
 { 
   "Sid" : "SecretManager", 
   "Effect" : "Allow", 
  "Action" : [
     "secretsmanager:DescribeSecret", 
     "secretsmanager:DeleteSecret", 
     "secretsmanager:PutSecretValue", 
     "secretsmanager:UpdateSecret", 
     "secretsmanager:UpdateSecretVersionStage", 
     "secretsmanager:RotateSecret" 
   ], 
   "Resource" : [ 
     "arn:aws:secretsmanager:*:*:secret:redshift!*" 
   ], 
   "Condition" : { 
     "StringEquals" : {
```

```
 "secretsmanager:ResourceTag/aws:secretsmanager:owningService" : "redshift", 
            "aws:ResourceAccount" : "${aws:PrincipalAccount}" 
          } 
        } 
     }, 
     { 
        "Sid" : "SecretsManagerRandomPassword", 
        "Effect" : "Allow", 
        "Action" : [ 
          "secretsmanager:GetRandomPassword" 
        ], 
        "Resource" : "*" 
     }, 
     { 
        "Sid" : "IPV6Permissions", 
        "Effect" : "Allow", 
       "Action" : [
          "ec2:AssignIpv6Addresses", 
          "ec2:UnassignIpv6Addresses" 
        ], 
        "Resource" : [ 
          "arn:aws:ec2:*:*:network-interface/*" 
        ] 
     }, 
     { 
        "Sid" : "ServiceQuotasToCheckCustomerLimits", 
        "Effect" : "Allow", 
        "Action" : [ 
          "servicequotas:GetServiceQuota" 
        ], 
        "Resource" : [ 
          "arn:aws:servicequotas:*:*:ec2/L-0263D0A3", 
          "arn:aws:servicequotas:*:*:vpc/L-29B6F2EB" 
       \mathbf{I} } 
   ]
}
```
- [Comprendre le versionnement des politiques IAM](https://docs.aws.amazon.com/IAM/latest/UserGuide/access_policies_managed-versioning.html)
- [Commencez avec les politiques AWS gérées et passez aux autorisations du moindre privilège](https://docs.aws.amazon.com/IAM/latest/UserGuide/best-practices.html#bp-use-aws-defined-policies)

## AmazonRekognitionCustomLabelsFullAccess

Description : Cette politique spécifie les autorisations de reconnaissance et s3 requises par la fonctionnalité Amazon Rekognition Custom Labels.

AmazonRekognitionCustomLabelsFullAccessest une [politique AWS gérée.](https://docs.aws.amazon.com/IAM/latest/UserGuide/access_policies_managed-vs-inline.html#aws-managed-policies)

#### Utilisation de cette politique

Vous pouvez vous associer AmazonRekognitionCustomLabelsFullAccess à vos utilisateurs, groupes et rôles.

### Détails de la politique

- Type : politique AWS gérée
- Heure de création : 08 janvier 2020, 19:18 UTC
- Heure modifiée : 16 août 2022, 20:20 UTC
- ARN: arn:aws:iam::aws:policy/AmazonRekognitionCustomLabelsFullAccess

#### Version de la politique

Version de la politique : v4 (par défaut)

La version par défaut de la politique est celle qui définit les autorisations associées à la politique. Lorsqu'un utilisateur ou un rôle doté de la politique fait une demande d'accès à une AWS ressource, AWS vérifie la version par défaut de la politique pour déterminer s'il convient d'autoriser la demande.

```
{ 
   "Version" : "2012-10-17", 
   "Statement" : [ 
     { 
        "Effect" : "Allow", 
        "Action" : [ 
          "s3:ListBucket", 
          "s3:ListAllMyBuckets", 
          "s3:GetBucketAcl", 
          "s3:GetBucketLocation", 
          "s3:GetObject",
```

```
 "s3:GetObjectAcl", 
       "s3:GetObjectTagging", 
       "s3:GetObjectVersion", 
       "s3:PutObject" 
     ], 
     "Resource" : "arn:aws:s3:::*custom-labels*" 
   }, 
   { 
     "Effect" : "Allow", 
    "Action" : [
       "rekognition:CreateProject", 
       "rekognition:CreateProjectVersion", 
       "rekognition:StartProjectVersion", 
       "rekognition:StopProjectVersion", 
       "rekognition:DescribeProjects", 
       "rekognition:DescribeProjectVersions", 
       "rekognition:DetectCustomLabels", 
       "rekognition:DeleteProject", 
       "rekognition:DeleteProjectVersion", 
       "rekognition:TagResource", 
       "rekognition:UntagResource", 
       "rekognition:ListTagsForResource", 
       "rekognition:CreateDataset", 
       "rekognition:ListDatasetEntries", 
       "rekognition:ListDatasetLabels", 
       "rekognition:DescribeDataset", 
       "rekognition:UpdateDatasetEntries", 
       "rekognition:DistributeDatasetEntries", 
       "rekognition:DeleteDataset", 
       "rekognition:CopyProjectVersion", 
       "rekognition:PutProjectPolicy", 
       "rekognition:ListProjectPolicies", 
       "rekognition:DeleteProjectPolicy" 
     ], 
     "Resource" : "*" 
   } 
 ]
```
- [Création d'un ensemble d'autorisations à l'aide de politiques AWS gérées dans IAM Identity Center](https://docs.aws.amazon.com/singlesignon/latest/userguide/howtocreatepermissionset.html)
- [Ajouter et supprimer des autorisations d'identité IAM](https://docs.aws.amazon.com/IAM/latest/UserGuide/access_policies_manage-attach-detach.html)

}

- [Comprendre le versionnement des politiques IAM](https://docs.aws.amazon.com/IAM/latest/UserGuide/access_policies_managed-versioning.html)
- [Commencez avec les politiques AWS gérées et passez aux autorisations du moindre privilège](https://docs.aws.amazon.com/IAM/latest/UserGuide/best-practices.html#bp-use-aws-defined-policies)

## AmazonRekognitionFullAccess

Description : Accès à toutes les API Amazon Rekognition

AmazonRekognitionFullAccessest une [politique AWS gérée](https://docs.aws.amazon.com/IAM/latest/UserGuide/access_policies_managed-vs-inline.html#aws-managed-policies).

#### Utilisation de cette politique

Vous pouvez vous associer AmazonRekognitionFullAccess à vos utilisateurs, groupes et rôles.

#### Détails de la politique

- Type : politique AWS gérée
- Heure de création : 30 novembre 2016, 14:40 UTC
- Heure modifiée : 30 novembre 2016, 14h40 UTC
- ARN: arn:aws:iam::aws:policy/AmazonRekognitionFullAccess

#### Version de la politique

Version de la politique : v1 (par défaut)

La version par défaut de la politique est celle qui définit les autorisations associées à la politique. Lorsqu'un utilisateur ou un rôle doté de la politique fait une demande d'accès à une AWS ressource, AWS vérifie la version par défaut de la politique pour déterminer s'il convient d'autoriser la demande.

```
{ 
   "Version" : "2012-10-17", 
   "Statement" : [ 
     { 
        "Effect" : "Allow", 
        "Action" : [ 
           "rekognition:*" 
        ],
```

```
 "Resource" : "*" 
      } 
   ]
}
```
- [Création d'un ensemble d'autorisations à l'aide de politiques AWS gérées dans IAM Identity Center](https://docs.aws.amazon.com/singlesignon/latest/userguide/howtocreatepermissionset.html)
- [Ajouter et supprimer des autorisations d'identité IAM](https://docs.aws.amazon.com/IAM/latest/UserGuide/access_policies_manage-attach-detach.html)
- [Comprendre le versionnement des politiques IAM](https://docs.aws.amazon.com/IAM/latest/UserGuide/access_policies_managed-versioning.html)
- [Commencez avec les politiques AWS gérées et passez aux autorisations du moindre privilège](https://docs.aws.amazon.com/IAM/latest/UserGuide/best-practices.html#bp-use-aws-defined-policies)

## AmazonRekognitionReadOnlyAccess

Description : Accès à toutes les API de reconnaissance de lecture

AmazonRekognitionReadOnlyAccessest une [politique AWS gérée](https://docs.aws.amazon.com/IAM/latest/UserGuide/access_policies_managed-vs-inline.html#aws-managed-policies).

#### Utilisation de cette politique

Vous pouvez vous associer AmazonRekognitionReadOnlyAccess à vos utilisateurs, groupes et rôles.

#### Détails de la politique

- Type : politique AWS gérée
- Heure de création : 30 novembre 2016, 14:58 UTC
- Heure modifiée : 8 novembre 2023, 18h30 UTC
- ARN: arn:aws:iam::aws:policy/AmazonRekognitionReadOnlyAccess

#### Version de la politique

#### Version de la politique : v10 (par défaut)

La version par défaut de la politique est celle qui définit les autorisations associées à la politique. Lorsqu'un utilisateur ou un rôle doté de la politique fait une demande d'accès à une AWS ressource, AWS vérifie la version par défaut de la politique pour déterminer s'il convient d'autoriser la demande.

```
{ 
   "Version" : "2012-10-17", 
   "Statement" : [ 
     { 
       "Sid" : "AmazonRekognitionReadOnlyAccess", 
       "Effect" : "Allow", 
       "Action" : [ 
         "rekognition:CompareFaces", 
         "rekognition:DetectFaces", 
         "rekognition:DetectLabels", 
         "rekognition:ListCollections", 
         "rekognition:ListFaces", 
         "rekognition:SearchFaces", 
         "rekognition:SearchFacesByImage", 
         "rekognition:DetectText", 
         "rekognition:GetCelebrityInfo", 
         "rekognition:RecognizeCelebrities", 
         "rekognition:DetectModerationLabels", 
         "rekognition:GetLabelDetection", 
         "rekognition:GetFaceDetection", 
         "rekognition:GetContentModeration", 
         "rekognition:GetPersonTracking", 
         "rekognition:GetCelebrityRecognition", 
         "rekognition:GetFaceSearch", 
         "rekognition:GetTextDetection", 
         "rekognition:GetSegmentDetection", 
         "rekognition:DescribeStreamProcessor", 
         "rekognition:ListStreamProcessors", 
         "rekognition:DescribeProjects", 
         "rekognition:DescribeProjectVersions", 
         "rekognition:DetectCustomLabels", 
         "rekognition:DetectProtectiveEquipment", 
         "rekognition:ListTagsForResource", 
         "rekognition:ListDatasetEntries", 
         "rekognition:ListDatasetLabels", 
         "rekognition:DescribeDataset", 
         "rekognition:ListProjectPolicies", 
         "rekognition:ListUsers", 
         "rekognition:SearchUsers", 
         "rekognition:SearchUsersByImage", 
         "rekognition:GetMediaAnalysisJob",
```
}

```
 "rekognition:ListMediaAnalysisJobs" 
     ], 
      "Resource" : "*" 
   } 
 ]
```
## En savoir plus

- [Création d'un ensemble d'autorisations à l'aide de politiques AWS gérées dans IAM Identity Center](https://docs.aws.amazon.com/singlesignon/latest/userguide/howtocreatepermissionset.html)
- [Ajouter et supprimer des autorisations d'identité IAM](https://docs.aws.amazon.com/IAM/latest/UserGuide/access_policies_manage-attach-detach.html)
- [Comprendre le versionnement des politiques IAM](https://docs.aws.amazon.com/IAM/latest/UserGuide/access_policies_managed-versioning.html)
- [Commencez avec les politiques AWS gérées et passez aux autorisations du moindre privilège](https://docs.aws.amazon.com/IAM/latest/UserGuide/best-practices.html#bp-use-aws-defined-policies)

# AmazonRekognitionServiceRole

Description : Permet à Rekognition d'appeler les services en votre nom. AWS

AmazonRekognitionServiceRoleest une [politique AWS gérée.](https://docs.aws.amazon.com/IAM/latest/UserGuide/access_policies_managed-vs-inline.html#aws-managed-policies)

## Utilisation de cette politique

Vous pouvez vous associer AmazonRekognitionServiceRole à vos utilisateurs, groupes et rôles.

## Détails de la politique

- Type : Politique des rôles de service
- Heure de création : 29 novembre 2017, 16:52 UTC
- Heure modifiée : 29 novembre 2017, 16:52 UTC
- ARN: arn:aws:iam::aws:policy/service-role/AmazonRekognitionServiceRole

## Version de la politique

Version de la politique : v1 (par défaut)

La version par défaut de la politique est celle qui définit les autorisations associées à la politique. Lorsqu'un utilisateur ou un rôle doté de la politique fait une demande d'accès à une AWS ressource, AWS vérifie la version par défaut de la politique pour déterminer s'il convient d'autoriser la demande.

### Document de politique JSON

```
{ 
   "Version" : "2012-10-17", 
   "Statement" : [ 
     { 
        "Effect" : "Allow", 
       "Action" : [
          "sns:Publish" 
        ], 
        "Resource" : "arn:aws:sns:*:*:AmazonRekognition*" 
     }, 
     { 
        "Effect" : "Allow", 
        "Action" : [ 
          "kinesis:PutRecord", 
          "kinesis:PutRecords" 
        ], 
        "Resource" : "arn:aws:kinesis:*:*:stream/AmazonRekognition*" 
     }, 
     { 
        "Effect" : "Allow", 
       "Action" : [
          "kinesisvideo:GetDataEndpoint", 
          "kinesisvideo:GetMedia" 
        ], 
        "Resource" : "*" 
     } 
   ]
}
```
## En savoir plus

- [Création d'un ensemble d'autorisations à l'aide de politiques AWS gérées dans IAM Identity Center](https://docs.aws.amazon.com/singlesignon/latest/userguide/howtocreatepermissionset.html)
- [Ajouter et supprimer des autorisations d'identité IAM](https://docs.aws.amazon.com/IAM/latest/UserGuide/access_policies_manage-attach-detach.html)
- [Comprendre le versionnement des politiques IAM](https://docs.aws.amazon.com/IAM/latest/UserGuide/access_policies_managed-versioning.html)
- [Commencez avec les politiques AWS gérées et passez aux autorisations du moindre privilège](https://docs.aws.amazon.com/IAM/latest/UserGuide/best-practices.html#bp-use-aws-defined-policies)
# AmazonRoute53AutoNamingFullAccess

Description : fournit un accès complet à toutes les actions de dénomination automatique de la Route 53.

AmazonRoute53AutoNamingFullAccessest une [politique AWS gérée.](https://docs.aws.amazon.com/IAM/latest/UserGuide/access_policies_managed-vs-inline.html#aws-managed-policies)

# Utilisation de cette politique

Vous pouvez vous associer AmazonRoute53AutoNamingFullAccess à vos utilisateurs, groupes et rôles.

# Détails de la politique

- Type : politique AWS gérée
- Heure de création : 18 janvier 2018, 18:40 UTC
- Heure modifiée : 18 janvier 2018, 18:40 UTC
- ARN: arn:aws:iam::aws:policy/AmazonRoute53AutoNamingFullAccess

# Version de la politique

Version de la politique : v1 (par défaut)

La version par défaut de la politique est celle qui définit les autorisations associées à la politique. Lorsqu'un utilisateur ou un rôle doté de la politique fait une demande d'accès à une AWS ressource, AWS vérifie la version par défaut de la politique pour déterminer s'il convient d'autoriser la demande.

```
{ 
   "Version" : "2012-10-17", 
   "Statement" : [ 
     { 
        "Effect" : "Allow", 
        "Action" : [ 
          "route53:GetHostedZone", 
          "route53:ListHostedZonesByName", 
          "route53:CreateHostedZone",
```
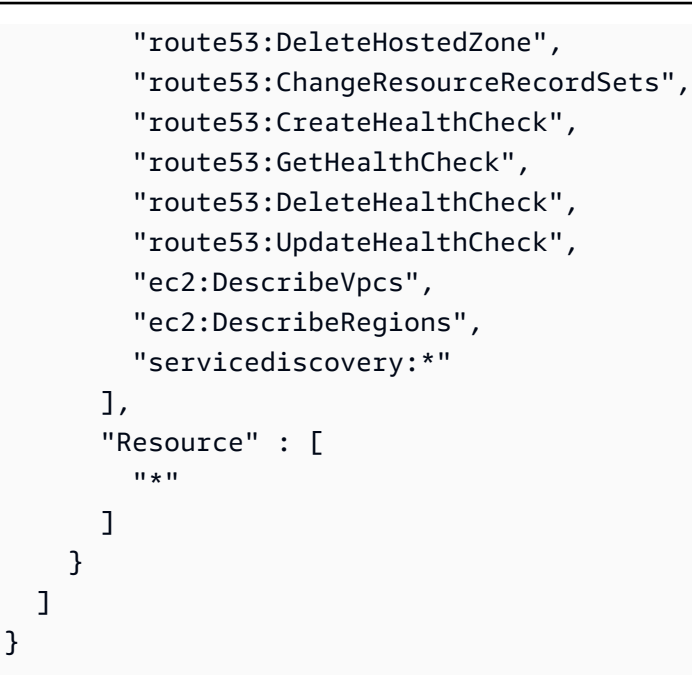

- [Création d'un ensemble d'autorisations à l'aide de politiques AWS gérées dans IAM Identity Center](https://docs.aws.amazon.com/singlesignon/latest/userguide/howtocreatepermissionset.html)
- [Ajouter et supprimer des autorisations d'identité IAM](https://docs.aws.amazon.com/IAM/latest/UserGuide/access_policies_manage-attach-detach.html)
- [Comprendre le versionnement des politiques IAM](https://docs.aws.amazon.com/IAM/latest/UserGuide/access_policies_managed-versioning.html)
- [Commencez avec les politiques AWS gérées et passez aux autorisations du moindre privilège](https://docs.aws.amazon.com/IAM/latest/UserGuide/best-practices.html#bp-use-aws-defined-policies)

# AmazonRoute53AutoNamingReadOnlyAccess

Description : fournit un accès en lecture seule à toutes les actions de dénomination automatique de Route 53.

AmazonRoute53AutoNamingReadOnlyAccessest une [politique AWS gérée](https://docs.aws.amazon.com/IAM/latest/UserGuide/access_policies_managed-vs-inline.html#aws-managed-policies).

### Utilisation de cette politique

Vous pouvez vous associer AmazonRoute53AutoNamingReadOnlyAccess à vos utilisateurs, groupes et rôles.

### Détails de la politique

• Type : politique AWS gérée

- Heure de création : 18 janvier 2018, 03:02 UTC
- Heure modifiée : 18 janvier 2018, 03:02 UTC
- ARN: arn:aws:iam::aws:policy/AmazonRoute53AutoNamingReadOnlyAccess

#### Version de la politique

Version de la politique : v1 (par défaut)

La version par défaut de la politique est celle qui définit les autorisations associées à la politique. Lorsqu'un utilisateur ou un rôle doté de la politique fait une demande d'accès à une AWS ressource, AWS vérifie la version par défaut de la politique pour déterminer s'il convient d'autoriser la demande.

#### Document de politique JSON

```
{ 
   "Version" : "2012-10-17", 
   "Statement" : [ 
      { 
        "Effect" : "Allow", 
        "Action" : [ 
           "servicediscovery:Get*", 
           "servicediscovery:List*" 
        ], 
        "Resource" : [ 
          " * "
        ] 
      } 
   ]
}
```
### En savoir plus

- [Création d'un ensemble d'autorisations à l'aide de politiques AWS gérées dans IAM Identity Center](https://docs.aws.amazon.com/singlesignon/latest/userguide/howtocreatepermissionset.html)
- [Ajouter et supprimer des autorisations d'identité IAM](https://docs.aws.amazon.com/IAM/latest/UserGuide/access_policies_manage-attach-detach.html)
- [Comprendre le versionnement des politiques IAM](https://docs.aws.amazon.com/IAM/latest/UserGuide/access_policies_managed-versioning.html)
- [Commencez avec les politiques AWS gérées et passez aux autorisations du moindre privilège](https://docs.aws.amazon.com/IAM/latest/UserGuide/best-practices.html#bp-use-aws-defined-policies)

# AmazonRoute53AutoNamingRegistrantAccess

Description : fournit un accès au niveau du déclarant aux actions de dénomination automatique de Route 53.

AmazonRoute53AutoNamingRegistrantAccessest une [politique AWS gérée.](https://docs.aws.amazon.com/IAM/latest/UserGuide/access_policies_managed-vs-inline.html#aws-managed-policies)

### Utilisation de cette politique

Vous pouvez vous associer AmazonRoute53AutoNamingRegistrantAccess à vos utilisateurs, groupes et rôles.

### Détails de la politique

- Type : politique AWS gérée
- Heure de création : 12 mars 2018, 22:33 UTC
- Heure modifiée : 12 mars 2018, 22:33 UTC
- ARN: arn:aws:iam::aws:policy/AmazonRoute53AutoNamingRegistrantAccess

# Version de la politique

Version de la politique : v1 (par défaut)

La version par défaut de la politique est celle qui définit les autorisations associées à la politique. Lorsqu'un utilisateur ou un rôle doté de la politique fait une demande d'accès à une AWS ressource, AWS vérifie la version par défaut de la politique pour déterminer s'il convient d'autoriser la demande.

```
{ 
   "Version" : "2012-10-17", 
   "Statement" : [ 
     { 
       "Effect" : "Allow", 
       "Action" : [ 
          "route53:GetHostedZone", 
          "route53:ListHostedZonesByName", 
          "route53:ChangeResourceRecordSets", 
          "route53:CreateHealthCheck",
```

```
 "route53:GetHealthCheck", 
           "route53:DeleteHealthCheck", 
           "route53:UpdateHealthCheck", 
           "servicediscovery:Get*", 
           "servicediscovery:List*", 
           "servicediscovery:RegisterInstance", 
           "servicediscovery:DeregisterInstance" 
        ], 
        "Resource" : [ 
          \overline{0} * \overline{0} ] 
      } 
   ]
}
```
- [Création d'un ensemble d'autorisations à l'aide de politiques AWS gérées dans IAM Identity Center](https://docs.aws.amazon.com/singlesignon/latest/userguide/howtocreatepermissionset.html)
- [Ajouter et supprimer des autorisations d'identité IAM](https://docs.aws.amazon.com/IAM/latest/UserGuide/access_policies_manage-attach-detach.html)
- [Comprendre le versionnement des politiques IAM](https://docs.aws.amazon.com/IAM/latest/UserGuide/access_policies_managed-versioning.html)
- [Commencez avec les politiques AWS gérées et passez aux autorisations du moindre privilège](https://docs.aws.amazon.com/IAM/latest/UserGuide/best-practices.html#bp-use-aws-defined-policies)

# AmazonRoute53DomainsFullAccess

Description : fournit un accès complet à toutes les actions Route53 Domains et Create Hosted Zone pour permettre la création de zones hébergées dans le cadre des enregistrements de domaines.

AmazonRoute53DomainsFullAccessest une [politique AWS gérée.](https://docs.aws.amazon.com/IAM/latest/UserGuide/access_policies_managed-vs-inline.html#aws-managed-policies)

# Utilisation de cette politique

Vous pouvez vous associer AmazonRoute53DomainsFullAccess à vos utilisateurs, groupes et rôles.

# Détails de la politique

- Type : politique AWS gérée
- Heure de création : 06 février 2015, 18:40 UTC
- Heure modifiée : 6 février 2015, 18:40 UTC

• ARN: arn:aws:iam::aws:policy/AmazonRoute53DomainsFullAccess

### Version de la politique

Version de la politique : v1 (par défaut)

La version par défaut de la politique est celle qui définit les autorisations associées à la politique. Lorsqu'un utilisateur ou un rôle doté de la politique fait une demande d'accès à une AWS ressource, AWS vérifie la version par défaut de la politique pour déterminer s'il convient d'autoriser la demande.

# Document de politique JSON

```
{ 
    "Version" : "2012-10-17", 
    "Statement" : [ 
      { 
         "Effect" : "Allow", 
         "Action" : [ 
            "route53:CreateHostedZone", 
            "route53domains:*" 
         ], 
         "Resource" : [ 
           \mathbf{u} \star \mathbf{u} ] 
      } 
    ]
}
```
### En savoir plus

- [Création d'un ensemble d'autorisations à l'aide de politiques AWS gérées dans IAM Identity Center](https://docs.aws.amazon.com/singlesignon/latest/userguide/howtocreatepermissionset.html)
- [Ajouter et supprimer des autorisations d'identité IAM](https://docs.aws.amazon.com/IAM/latest/UserGuide/access_policies_manage-attach-detach.html)
- [Comprendre le versionnement des politiques IAM](https://docs.aws.amazon.com/IAM/latest/UserGuide/access_policies_managed-versioning.html)
- [Commencez avec les politiques AWS gérées et passez aux autorisations du moindre privilège](https://docs.aws.amazon.com/IAM/latest/UserGuide/best-practices.html#bp-use-aws-defined-policies)

# AmazonRoute53DomainsReadOnlyAccess

Description : Permet d'accéder à la liste des domaines et aux actions de Route53.

#### AmazonRoute53DomainsReadOnlyAccessest une [politique AWS gérée.](https://docs.aws.amazon.com/IAM/latest/UserGuide/access_policies_managed-vs-inline.html#aws-managed-policies)

# Utilisation de cette politique

Vous pouvez vous associer AmazonRoute53DomainsReadOnlyAccess à vos utilisateurs, groupes et rôles.

# Détails de la politique

- Type : politique AWS gérée
- Heure de création : 06 février 2015, 18:40 UTC
- Heure modifiée : 6 février 2015, 18:40 UTC
- ARN: arn:aws:iam::aws:policy/AmazonRoute53DomainsReadOnlyAccess

# Version de la politique

Version de la politique : v1 (par défaut)

La version par défaut de la politique est celle qui définit les autorisations associées à la politique. Lorsqu'un utilisateur ou un rôle doté de la politique fait une demande d'accès à une AWS ressource, AWS vérifie la version par défaut de la politique pour déterminer s'il convient d'autoriser la demande.

```
{ 
   "Version" : "2012-10-17", 
   "Statement" : [ 
      { 
         "Effect" : "Allow", 
         "Action" : [ 
            "route53domains:Get*", 
            "route53domains:List*" 
         ], 
         "Resource" : [ 
           \mathbf{u} \star \mathbf{u} ] 
      } 
   ]
}
```
- [Création d'un ensemble d'autorisations à l'aide de politiques AWS gérées dans IAM Identity Center](https://docs.aws.amazon.com/singlesignon/latest/userguide/howtocreatepermissionset.html)
- [Ajouter et supprimer des autorisations d'identité IAM](https://docs.aws.amazon.com/IAM/latest/UserGuide/access_policies_manage-attach-detach.html)
- [Comprendre le versionnement des politiques IAM](https://docs.aws.amazon.com/IAM/latest/UserGuide/access_policies_managed-versioning.html)
- [Commencez avec les politiques AWS gérées et passez aux autorisations du moindre privilège](https://docs.aws.amazon.com/IAM/latest/UserGuide/best-practices.html#bp-use-aws-defined-policies)

# AmazonRoute53FullAccess

Description : fournit un accès complet à l'ensemble des Amazon Route 53 via le AWS Management Console.

AmazonRoute53FullAccessest une [politique AWS gérée.](https://docs.aws.amazon.com/IAM/latest/UserGuide/access_policies_managed-vs-inline.html#aws-managed-policies)

# Utilisation de cette politique

Vous pouvez vous associer AmazonRoute53FullAccess à vos utilisateurs, groupes et rôles.

# Détails de la politique

- Type : politique AWS gérée
- Heure de création : 06 février 2015, 18:40 UTC
- Heure modifiée : 20 décembre 2018, 21:42 UTC
- ARN: arn:aws:iam::aws:policy/AmazonRoute53FullAccess

# Version de la politique

#### Version de la politique : v4 (par défaut)

La version par défaut de la politique est celle qui définit les autorisations associées à la politique. Lorsqu'un utilisateur ou un rôle doté de la politique fait une demande d'accès à une AWS ressource, AWS vérifie la version par défaut de la politique pour déterminer s'il convient d'autoriser la demande.

# Document de politique JSON

```
 "Version" : "2012-10-17",
```
{

```
 "Statement" : [ 
    \{ "Effect" : "Allow", 
        "Action" : [ 
          "route53:*", 
          "route53domains:*", 
          "cloudfront:ListDistributions", 
          "elasticloadbalancing:DescribeLoadBalancers", 
          "elasticbeanstalk:DescribeEnvironments", 
          "s3:ListBucket", 
          "s3:GetBucketLocation", 
          "s3:GetBucketWebsite", 
          "ec2:DescribeVpcs", 
          "ec2:DescribeVpcEndpoints", 
          "ec2:DescribeRegions", 
          "sns:ListTopics", 
          "sns:ListSubscriptionsByTopic", 
          "cloudwatch:DescribeAlarms", 
          "cloudwatch:GetMetricStatistics" 
       ], 
        "Resource" : "*" 
     }, 
     { 
        "Effect" : "Allow", 
        "Action" : "apigateway:GET", 
        "Resource" : "arn:aws:apigateway:*::/domainnames" 
     } 
   ]
}
```
- [Création d'un ensemble d'autorisations à l'aide de politiques AWS gérées dans IAM Identity Center](https://docs.aws.amazon.com/singlesignon/latest/userguide/howtocreatepermissionset.html)
- [Ajouter et supprimer des autorisations d'identité IAM](https://docs.aws.amazon.com/IAM/latest/UserGuide/access_policies_manage-attach-detach.html)
- [Comprendre le versionnement des politiques IAM](https://docs.aws.amazon.com/IAM/latest/UserGuide/access_policies_managed-versioning.html)
- [Commencez avec les politiques AWS gérées et passez aux autorisations du moindre privilège](https://docs.aws.amazon.com/IAM/latest/UserGuide/best-practices.html#bp-use-aws-defined-policies)

# AmazonRoute53ProfilesFullAccess

Description : cette politique accorde un accès complet aux ressources du profil Amazon Route 53.

AmazonRoute53ProfilesFullAccessest une [politique AWS gérée](https://docs.aws.amazon.com/IAM/latest/UserGuide/access_policies_managed-vs-inline.html#aws-managed-policies).

#### Utilisation de cette politique

Vous pouvez vous associer AmazonRoute53ProfilesFullAccess à vos utilisateurs, groupes et rôles.

#### Détails de la politique

- Type : politique AWS gérée
- Heure de création : 30 avril 2024, 18h30 UTC
- Heure modifiée : 30 avril 2024, 18h30 UTC
- ARN: arn:aws:iam::aws:policy/AmazonRoute53ProfilesFullAccess

#### Version de la politique

Version de la politique : v1 (par défaut)

La version par défaut de la politique est celle qui définit les autorisations associées à la politique. Lorsqu'un utilisateur ou un rôle doté de la politique fait une demande d'accès à une AWS ressource, AWS vérifie la version par défaut de la politique pour déterminer s'il convient d'autoriser la demande.

```
{ 
   "Version" : "2012-10-17", 
   "Statement" : [ 
     { 
       "Sid" : "AmazonRoute53ProfilesFullAccess", 
       "Effect" : "Allow", 
       "Action" : [ 
         "route53profiles:AssociateProfile", 
         "route53profiles:AssociateResourceToProfile", 
         "route53profiles:CreateProfile", 
         "route53profiles:DeleteProfile", 
         "route53profiles:DisassociateProfile", 
         "route53profiles:DisassociateResourceFromProfile", 
         "route53profiles:GetProfile", 
         "route53profiles:GetProfileAssociation",
```
 "route53profiles:GetProfileResourceAssociation", "route53profiles:ListProfileAssociations", "route53profiles:ListProfileResourceAssociations", "route53profiles:ListProfiles", "route53profiles:ListTagsForResource", "route53profiles:TagResource", "route53profiles:UntagResource", "route53profiles:UpdateProfileResourceAssociation", "route53resolver:GetFirewallConfig", "route53resolver:GetFirewallRuleGroup", "route53resolver:GetResolverConfig", "route53resolver:GetResolverDnssecConfig", "route53resolver:GetResolverQueryLogConfig", "route53resolver:GetResolverRule", "ec2:DescribeVpcs", "route53:GetHostedZone" ], "Resource" : [  $"$  \* " ] } ] }

# En savoir plus

- [Création d'un ensemble d'autorisations à l'aide de politiques AWS gérées dans IAM Identity Center](https://docs.aws.amazon.com/singlesignon/latest/userguide/howtocreatepermissionset.html)
- [Ajouter et supprimer des autorisations d'identité IAM](https://docs.aws.amazon.com/IAM/latest/UserGuide/access_policies_manage-attach-detach.html)
- [Comprendre le versionnement des politiques IAM](https://docs.aws.amazon.com/IAM/latest/UserGuide/access_policies_managed-versioning.html)
- [Commencez avec les politiques AWS gérées et passez aux autorisations du moindre privilège](https://docs.aws.amazon.com/IAM/latest/UserGuide/best-practices.html#bp-use-aws-defined-policies)

# AmazonRoute53ProfilesReadOnlyAccess

Description : cette politique accorde un accès en lecture seule aux ressources du profil Amazon Route 53.

AmazonRoute53ProfilesReadOnlyAccessest une [politique AWS gérée.](https://docs.aws.amazon.com/IAM/latest/UserGuide/access_policies_managed-vs-inline.html#aws-managed-policies)

#### Utilisation de cette politique

Vous pouvez vous associer AmazonRoute53ProfilesReadOnlyAccess à vos utilisateurs, groupes et rôles.

#### Détails de la politique

- Type : politique AWS gérée
- Heure de création : 30 avril 2024, 18:29 UTC
- Heure modifiée : 30 avril 2024, 18:29 UTC
- ARN: arn:aws:iam::aws:policy/AmazonRoute53ProfilesReadOnlyAccess

#### Version de la politique

Version de la politique : v1 (par défaut)

La version par défaut de la politique est celle qui définit les autorisations associées à la politique. Lorsqu'un utilisateur ou un rôle doté de la politique fait une demande d'accès à une AWS ressource, AWS vérifie la version par défaut de la politique pour déterminer s'il convient d'autoriser la demande.

```
{ 
   "Version" : "2012-10-17", 
   "Statement" : [ 
     { 
       "Sid" : "AmazonRoute53ProfilesReadOnlyAccess", 
       "Effect" : "Allow", 
       "Action" : [ 
         "route53profiles:GetProfile", 
         "route53profiles:GetProfileAssociation", 
         "route53profiles:GetProfileResourceAssociation", 
         "route53profiles:ListProfileAssociations", 
         "route53profiles:ListProfileResourceAssociations", 
         "route53profiles:ListProfiles", 
         "route53profiles:ListTagsForResource", 
         "route53resolver:GetFirewallConfig", 
         "route53resolver:GetResolverConfig", 
         "route53resolver:GetResolverDnssecConfig",
```

```
 "route53resolver:GetResolverQueryLogConfig" 
        ], 
         "Resource" : [ 
          " * "
        ] 
      } 
   ]
}
```
- [Création d'un ensemble d'autorisations à l'aide de politiques AWS gérées dans IAM Identity Center](https://docs.aws.amazon.com/singlesignon/latest/userguide/howtocreatepermissionset.html)
- [Ajouter et supprimer des autorisations d'identité IAM](https://docs.aws.amazon.com/IAM/latest/UserGuide/access_policies_manage-attach-detach.html)
- [Comprendre le versionnement des politiques IAM](https://docs.aws.amazon.com/IAM/latest/UserGuide/access_policies_managed-versioning.html)
- [Commencez avec les politiques AWS gérées et passez aux autorisations du moindre privilège](https://docs.aws.amazon.com/IAM/latest/UserGuide/best-practices.html#bp-use-aws-defined-policies)

# AmazonRoute53ReadOnlyAccess

Description : fournit un accès en lecture seule à l'ensemble des Amazon Route 53 via le AWS Management Console.

AmazonRoute53ReadOnlyAccessest une [politique AWS gérée](https://docs.aws.amazon.com/IAM/latest/UserGuide/access_policies_managed-vs-inline.html#aws-managed-policies).

# Utilisation de cette politique

Vous pouvez vous associer AmazonRoute53ReadOnlyAccess à vos utilisateurs, groupes et rôles.

# Détails de la politique

- Type : politique AWS gérée
- Heure de création : 06 février 2015, 18:40 UTC
- Heure modifiée : 15 novembre 2016, 21h15 UTC
- ARN: arn:aws:iam::aws:policy/AmazonRoute53ReadOnlyAccess

# Version de la politique

Version de la politique : v2 (par défaut)

La version par défaut de la politique est celle qui définit les autorisations associées à la politique. Lorsqu'un utilisateur ou un rôle doté de la politique fait une demande d'accès à une AWS ressource, AWS vérifie la version par défaut de la politique pour déterminer s'il convient d'autoriser la demande.

# Document de politique JSON

```
{ 
    "Version" : "2012-10-17", 
    "Statement" : [ 
      { 
         "Effect" : "Allow", 
         "Action" : [ 
            "route53:Get*", 
            "route53:List*", 
            "route53:TestDNSAnswer" 
         ], 
         "Resource" : [ 
           \mathbf{u} \star \mathbf{u} ] 
      } 
    ]
}
```
# En savoir plus

- [Création d'un ensemble d'autorisations à l'aide de politiques AWS gérées dans IAM Identity Center](https://docs.aws.amazon.com/singlesignon/latest/userguide/howtocreatepermissionset.html)
- [Ajouter et supprimer des autorisations d'identité IAM](https://docs.aws.amazon.com/IAM/latest/UserGuide/access_policies_manage-attach-detach.html)
- [Comprendre le versionnement des politiques IAM](https://docs.aws.amazon.com/IAM/latest/UserGuide/access_policies_managed-versioning.html)
- [Commencez avec les politiques AWS gérées et passez aux autorisations du moindre privilège](https://docs.aws.amazon.com/IAM/latest/UserGuide/best-practices.html#bp-use-aws-defined-policies)

# AmazonRoute53RecoveryClusterFullAccess

Description : fournit un accès complet au cluster de restauration Amazon Route 53

AmazonRoute53RecoveryClusterFullAccessest une [politique AWS gérée.](https://docs.aws.amazon.com/IAM/latest/UserGuide/access_policies_managed-vs-inline.html#aws-managed-policies)

# Utilisation de cette politique

Vous pouvez vous associer AmazonRoute53RecoveryClusterFullAccess à vos utilisateurs, groupes et rôles.

# Détails de la politique

- Type : politique AWS gérée
- Heure de création : 18 août 2021, 18:37 UTC
- Heure modifiée : 18 août 2021, 18:37 UTC
- ARN: arn:aws:iam::aws:policy/AmazonRoute53RecoveryClusterFullAccess

# Version de la politique

Version de la politique : v1 (par défaut)

La version par défaut de la politique est celle qui définit les autorisations associées à la politique. Lorsqu'un utilisateur ou un rôle doté de la politique fait une demande d'accès à une AWS ressource, AWS vérifie la version par défaut de la politique pour déterminer s'il convient d'autoriser la demande.

# Document de politique JSON

```
{ 
   "Version" : "2012-10-17", 
   "Statement" : [ 
      { 
        "Effect" : "Allow", 
        "Action" : [ 
           "route53-recovery-cluster:*" 
        ], 
        "Resource" : "*" 
     } 
   ]
}
```
# En savoir plus

- [Création d'un ensemble d'autorisations à l'aide de politiques AWS gérées dans IAM Identity Center](https://docs.aws.amazon.com/singlesignon/latest/userguide/howtocreatepermissionset.html)
- [Ajouter et supprimer des autorisations d'identité IAM](https://docs.aws.amazon.com/IAM/latest/UserGuide/access_policies_manage-attach-detach.html)
- [Comprendre le versionnement des politiques IAM](https://docs.aws.amazon.com/IAM/latest/UserGuide/access_policies_managed-versioning.html)
- [Commencez avec les politiques AWS gérées et passez aux autorisations du moindre privilège](https://docs.aws.amazon.com/IAM/latest/UserGuide/best-practices.html#bp-use-aws-defined-policies)

### AmazonRoute53RecoveryClusterReadOnlyAccess

Description : fournit un accès en lecture seule au cluster de restauration Amazon Route 53

AmazonRoute53RecoveryClusterReadOnlyAccessest une [politique AWS gérée](https://docs.aws.amazon.com/IAM/latest/UserGuide/access_policies_managed-vs-inline.html#aws-managed-policies).

#### Utilisation de cette politique

Vous pouvez vous associer AmazonRoute53RecoveryClusterReadOnlyAccess à vos utilisateurs, groupes et rôles.

#### Détails de la politique

- Type : politique AWS gérée
- Heure de création : 18 août 2021, 17:36 UTC
- Heure modifiée : 1 avril 2022, 17:37 UTC
- ARN: arn:aws:iam::aws:policy/AmazonRoute53RecoveryClusterReadOnlyAccess

#### Version de la politique

Version de la politique : v2 (par défaut)

La version par défaut de la politique est celle qui définit les autorisations associées à la politique. Lorsqu'un utilisateur ou un rôle doté de la politique fait une demande d'accès à une AWS ressource, AWS vérifie la version par défaut de la politique pour déterminer s'il convient d'autoriser la demande.

```
{ 
   "Version" : "2012-10-17", 
   "Statement" : [ 
     { 
       "Effect" : "Allow", 
       "Action" : [ 
          "route53-recovery-cluster:GetRoutingControlState", 
          "route53-recovery-cluster:ListRoutingControls"
```

```
 ], 
            "Resource" : "*" 
         } 
    \overline{1}}
```
- [Création d'un ensemble d'autorisations à l'aide de politiques AWS gérées dans IAM Identity Center](https://docs.aws.amazon.com/singlesignon/latest/userguide/howtocreatepermissionset.html)
- [Ajouter et supprimer des autorisations d'identité IAM](https://docs.aws.amazon.com/IAM/latest/UserGuide/access_policies_manage-attach-detach.html)
- [Comprendre le versionnement des politiques IAM](https://docs.aws.amazon.com/IAM/latest/UserGuide/access_policies_managed-versioning.html)
- [Commencez avec les politiques AWS gérées et passez aux autorisations du moindre privilège](https://docs.aws.amazon.com/IAM/latest/UserGuide/best-practices.html#bp-use-aws-defined-policies)

# AmazonRoute53RecoveryControlConfigFullAccess

Description : fournit un accès complet à Amazon Route 53 Recovery Control Config

AmazonRoute53RecoveryControlConfigFullAccessest une [politique AWS gérée.](https://docs.aws.amazon.com/IAM/latest/UserGuide/access_policies_managed-vs-inline.html#aws-managed-policies)

### Utilisation de cette politique

Vous pouvez vous associer AmazonRoute53RecoveryControlConfigFullAccess à vos utilisateurs, groupes et rôles.

# Détails de la politique

- Type : politique AWS gérée
- Heure de création : 18 août 2021, 17:48 UTC
- Heure modifiée : 18 août 2021, 17:48 UTC
- ARN: arn:aws:iam::aws:policy/AmazonRoute53RecoveryControlConfigFullAccess

# Version de la politique

#### Version de la politique : v1 (par défaut)

La version par défaut de la politique est celle qui définit les autorisations associées à la politique. Lorsqu'un utilisateur ou un rôle doté de la politique fait une demande d'accès à une AWS ressource, AWS vérifie la version par défaut de la politique pour déterminer s'il convient d'autoriser la demande.

# Document de politique JSON

```
{ 
   "Version" : "2012-10-17", 
   "Statement" : [ 
     { 
        "Effect" : "Allow", 
        "Action" : [ 
          "route53-recovery-control-config:*" 
        ], 
        "Resource" : "*" 
     } 
   ]
}
```
# En savoir plus

- [Création d'un ensemble d'autorisations à l'aide de politiques AWS gérées dans IAM Identity Center](https://docs.aws.amazon.com/singlesignon/latest/userguide/howtocreatepermissionset.html)
- [Ajouter et supprimer des autorisations d'identité IAM](https://docs.aws.amazon.com/IAM/latest/UserGuide/access_policies_manage-attach-detach.html)
- [Comprendre le versionnement des politiques IAM](https://docs.aws.amazon.com/IAM/latest/UserGuide/access_policies_managed-versioning.html)
- [Commencez avec les politiques AWS gérées et passez aux autorisations du moindre privilège](https://docs.aws.amazon.com/IAM/latest/UserGuide/best-practices.html#bp-use-aws-defined-policies)

# AmazonRoute53RecoveryControlConfigReadOnlyAccess

Description : fournit un accès en lecture seule à Amazon Route 53 Recovery Control Config

AmazonRoute53RecoveryControlConfigReadOnlyAccessest une [politique AWS gérée.](https://docs.aws.amazon.com/IAM/latest/UserGuide/access_policies_managed-vs-inline.html#aws-managed-policies)

### Utilisation de cette politique

Vous pouvez vous associer AmazonRoute53RecoveryControlConfigReadOnlyAccess à vos utilisateurs, groupes et rôles.

### Détails de la politique

- Type : politique AWS gérée
- Heure de création : 18 août 2021, 18:01 UTC
- Heure modifiée : 18 octobre 2023, 17:15 UTC

```
• ARN: arn:aws:iam::aws:policy/
 AmazonRoute53RecoveryControlConfigReadOnlyAccess
```
### Version de la politique

Version de la politique : v3 (par défaut)

La version par défaut de la politique est celle qui définit les autorisations associées à la politique. Lorsqu'un utilisateur ou un rôle doté de la politique fait une demande d'accès à une AWS ressource, AWS vérifie la version par défaut de la politique pour déterminer s'il convient d'autoriser la demande.

# Document de politique JSON

```
{ 
   "Version" : "2012-10-17", 
   "Statement" : [ 
     { 
       "Effect" : "Allow", 
       "Action" : [ 
         "route53-recovery-control-config:DescribeCluster", 
         "route53-recovery-control-config:DescribeControlPanel", 
         "route53-recovery-control-config:DescribeRoutingControl", 
         "route53-recovery-control-config:DescribeRoutingControlByName", 
         "route53-recovery-control-config:DescribeSafetyRule", 
         "route53-recovery-control-config:GetResourcePolicy", 
         "route53-recovery-control-config:ListAssociatedRoute53HealthChecks", 
         "route53-recovery-control-config:ListClusters", 
         "route53-recovery-control-config:ListControlPanels", 
         "route53-recovery-control-config:ListRoutingControls", 
         "route53-recovery-control-config:ListSafetyRules", 
         "route53-recovery-control-config:ListTagsForResource" 
       ], 
       "Resource" : "*" 
     } 
   ]
}
```
# En savoir plus

- [Création d'un ensemble d'autorisations à l'aide de politiques AWS gérées dans IAM Identity Center](https://docs.aws.amazon.com/singlesignon/latest/userguide/howtocreatepermissionset.html)
- [Ajouter et supprimer des autorisations d'identité IAM](https://docs.aws.amazon.com/IAM/latest/UserGuide/access_policies_manage-attach-detach.html)
- [Comprendre le versionnement des politiques IAM](https://docs.aws.amazon.com/IAM/latest/UserGuide/access_policies_managed-versioning.html)
- [Commencez avec les politiques AWS gérées et passez aux autorisations du moindre privilège](https://docs.aws.amazon.com/IAM/latest/UserGuide/best-practices.html#bp-use-aws-defined-policies)

### AmazonRoute53RecoveryReadinessFullAccess

Description : fournit un accès complet à Amazon Route 53 Recovery Readiness

AmazonRoute53RecoveryReadinessFullAccessest une [politique AWS gérée.](https://docs.aws.amazon.com/IAM/latest/UserGuide/access_policies_managed-vs-inline.html#aws-managed-policies)

#### Utilisation de cette politique

Vous pouvez vous associer AmazonRoute53RecoveryReadinessFullAccess à vos utilisateurs, groupes et rôles.

#### Détails de la politique

- Type : politique AWS gérée
- Heure de création : 18 août 2021, 16:45 UTC
- Heure modifiée : 18 août 2021, 16:45 UTC
- ARN: arn:aws:iam::aws:policy/AmazonRoute53RecoveryReadinessFullAccess

#### Version de la politique

Version de la politique : v1 (par défaut)

La version par défaut de la politique est celle qui définit les autorisations associées à la politique. Lorsqu'un utilisateur ou un rôle doté de la politique fait une demande d'accès à une AWS ressource, AWS vérifie la version par défaut de la politique pour déterminer s'il convient d'autoriser la demande.

```
{ 
   "Version" : "2012-10-17", 
   "Statement" : [ 
     { 
        "Effect" : "Allow", 
        "Action" : [ 
          "route53-recovery-readiness:*" 
        ],
```

```
 "Resource" : "*" 
      } 
   ]
}
```
- [Création d'un ensemble d'autorisations à l'aide de politiques AWS gérées dans IAM Identity Center](https://docs.aws.amazon.com/singlesignon/latest/userguide/howtocreatepermissionset.html)
- [Ajouter et supprimer des autorisations d'identité IAM](https://docs.aws.amazon.com/IAM/latest/UserGuide/access_policies_manage-attach-detach.html)
- [Comprendre le versionnement des politiques IAM](https://docs.aws.amazon.com/IAM/latest/UserGuide/access_policies_managed-versioning.html)
- [Commencez avec les politiques AWS gérées et passez aux autorisations du moindre privilège](https://docs.aws.amazon.com/IAM/latest/UserGuide/best-practices.html#bp-use-aws-defined-policies)

# AmazonRoute53RecoveryReadinessReadOnlyAccess

Description : fournit un accès en lecture seule à Amazon Route 53 Recovery Readiness

AmazonRoute53RecoveryReadinessReadOnlyAccessest une [politique AWS gérée.](https://docs.aws.amazon.com/IAM/latest/UserGuide/access_policies_managed-vs-inline.html#aws-managed-policies)

#### Utilisation de cette politique

Vous pouvez vous associer AmazonRoute53RecoveryReadinessReadOnlyAccess à vos utilisateurs, groupes et rôles.

### Détails de la politique

- Type : politique AWS gérée
- Heure de création : 18 août 2021, 18:11 UTC
- Heure modifiée : 9 novembre 2021, 20:14 UTC
- ARN: arn:aws:iam::aws:policy/AmazonRoute53RecoveryReadinessReadOnlyAccess

#### Version de la politique

#### Version de la politique : v2 (par défaut)

La version par défaut de la politique est celle qui définit les autorisations associées à la politique. Lorsqu'un utilisateur ou un rôle doté de la politique fait une demande d'accès à une AWS ressource, AWS vérifie la version par défaut de la politique pour déterminer s'il convient d'autoriser la demande.

### Document de politique JSON

```
{ 
   "Version" : "2012-10-17", 
   "Statement" : [ 
     { 
       "Effect" : "Allow", 
       "Action" : [ 
         "route53-recovery-readiness:GetCell", 
         "route53-recovery-readiness:GetReadinessCheck", 
         "route53-recovery-readiness:GetReadinessCheckResourceStatus", 
         "route53-recovery-readiness:GetReadinessCheckStatus", 
         "route53-recovery-readiness:GetRecoveryGroup", 
         "route53-recovery-readiness:GetRecoveryGroupReadinessSummary", 
         "route53-recovery-readiness:GetResourceSet", 
         "route53-recovery-readiness:ListCells", 
         "route53-recovery-readiness:ListCrossAccountAuthorizations", 
         "route53-recovery-readiness:ListReadinessChecks", 
         "route53-recovery-readiness:ListRecoveryGroups", 
         "route53-recovery-readiness:ListResourceSets", 
         "route53-recovery-readiness:ListRules", 
         "route53-recovery-readiness:ListTagsForResources" 
       ], 
       "Resource" : "*" 
     }, 
     { 
       "Effect" : "Allow", 
       "Action" : [ 
         "route53-recovery-readiness:GetArchitectureRecommendations", 
         "route53-recovery-readiness:GetCellReadinessSummary" 
       ], 
       "Resource" : "arn:aws:route53-recovery-readiness::*:*" 
     } 
   ]
}
```
# En savoir plus

- [Création d'un ensemble d'autorisations à l'aide de politiques AWS gérées dans IAM Identity Center](https://docs.aws.amazon.com/singlesignon/latest/userguide/howtocreatepermissionset.html)
- [Ajouter et supprimer des autorisations d'identité IAM](https://docs.aws.amazon.com/IAM/latest/UserGuide/access_policies_manage-attach-detach.html)
- [Comprendre le versionnement des politiques IAM](https://docs.aws.amazon.com/IAM/latest/UserGuide/access_policies_managed-versioning.html)

• [Commencez avec les politiques AWS gérées et passez aux autorisations du moindre privilège](https://docs.aws.amazon.com/IAM/latest/UserGuide/best-practices.html#bp-use-aws-defined-policies)

# AmazonRoute53ResolverFullAccess

Description : Politique d'accès complet pour Route 53 Resolver

AmazonRoute53ResolverFullAccessest une [politique AWS gérée](https://docs.aws.amazon.com/IAM/latest/UserGuide/access_policies_managed-vs-inline.html#aws-managed-policies).

#### Utilisation de cette politique

Vous pouvez vous associer AmazonRoute53ResolverFullAccess à vos utilisateurs, groupes et rôles.

#### Détails de la politique

- Type : politique AWS gérée
- Heure de création : 30 mai 2019, 18:10 UTC
- Heure modifiée : 17 juillet 2020, 19:03 UTC
- ARN: arn:aws:iam::aws:policy/AmazonRoute53ResolverFullAccess

#### Version de la politique

Version de la politique : v2 (par défaut)

La version par défaut de la politique est celle qui définit les autorisations associées à la politique. Lorsqu'un utilisateur ou un rôle doté de la politique fait une demande d'accès à une AWS ressource, AWS vérifie la version par défaut de la politique pour déterminer s'il convient d'autoriser la demande.

```
{ 
   "Version" : "2012-10-17", 
   "Statement" : [ 
     { 
        "Effect" : "Allow", 
        "Action" : [ 
          "route53resolver:*",
```

```
 "ec2:DescribeSubnets", 
       "ec2:CreateNetworkInterface", 
       "ec2:DeleteNetworkInterface", 
       "ec2:ModifyNetworkInterfaceAttribute", 
       "ec2:DescribeNetworkInterfaces", 
       "ec2:CreateNetworkInterfacePermission", 
       "ec2:DescribeSecurityGroups", 
       "ec2:DescribeVpcs", 
       "ec2:DescribeAvailabilityZones" 
     ], 
     "Resource" : [ 
      " ] 
   } 
 ]
```
}

- [Création d'un ensemble d'autorisations à l'aide de politiques AWS gérées dans IAM Identity Center](https://docs.aws.amazon.com/singlesignon/latest/userguide/howtocreatepermissionset.html)
- [Ajouter et supprimer des autorisations d'identité IAM](https://docs.aws.amazon.com/IAM/latest/UserGuide/access_policies_manage-attach-detach.html)
- [Comprendre le versionnement des politiques IAM](https://docs.aws.amazon.com/IAM/latest/UserGuide/access_policies_managed-versioning.html)
- [Commencez avec les politiques AWS gérées et passez aux autorisations du moindre privilège](https://docs.aws.amazon.com/IAM/latest/UserGuide/best-practices.html#bp-use-aws-defined-policies)

# AmazonRoute53ResolverReadOnlyAccess

Description : Politique de lecture seule pour Route 53 Resolver

AmazonRoute53ResolverReadOnlyAccessest une [politique AWS gérée.](https://docs.aws.amazon.com/IAM/latest/UserGuide/access_policies_managed-vs-inline.html#aws-managed-policies)

# Utilisation de cette politique

Vous pouvez vous associer AmazonRoute53ResolverReadOnlyAccess à vos utilisateurs, groupes et rôles.

# Détails de la politique

- Type : politique AWS gérée
- Heure de création : 30 mai 2019, 18:11 UTC
- Heure modifiée : 27 septembre 2019, 16:37 UTC
- ARN: arn:aws:iam::aws:policy/AmazonRoute53ResolverReadOnlyAccess

#### Version de la politique

Version de la politique : v2 (par défaut)

La version par défaut de la politique est celle qui définit les autorisations associées à la politique. Lorsqu'un utilisateur ou un rôle doté de la politique fait une demande d'accès à une AWS ressource, AWS vérifie la version par défaut de la politique pour déterminer s'il convient d'autoriser la demande.

### Document de politique JSON

```
{ 
   "Version" : "2012-10-17", 
   "Statement" : [ 
    \{ "Effect" : "Allow", 
        "Action" : [ 
          "route53resolver:Get*", 
          "route53resolver:List*", 
          "ec2:DescribeNetworkInterfaces", 
          "ec2:DescribeSecurityGroups", 
          "ec2:DescribeVpcs", 
          "ec2:DescribeSubnets" 
        ], 
        "Resource" : [ 
         " ] 
     } 
   ]
}
```
### En savoir plus

- [Création d'un ensemble d'autorisations à l'aide de politiques AWS gérées dans IAM Identity Center](https://docs.aws.amazon.com/singlesignon/latest/userguide/howtocreatepermissionset.html)
- [Ajouter et supprimer des autorisations d'identité IAM](https://docs.aws.amazon.com/IAM/latest/UserGuide/access_policies_manage-attach-detach.html)
- [Comprendre le versionnement des politiques IAM](https://docs.aws.amazon.com/IAM/latest/UserGuide/access_policies_managed-versioning.html)
- [Commencez avec les politiques AWS gérées et passez aux autorisations du moindre privilège](https://docs.aws.amazon.com/IAM/latest/UserGuide/best-practices.html#bp-use-aws-defined-policies)

# AmazonS3FullAccess

Description : Fournit un accès complet à tous les compartiments via le AWS Management Console.

AmazonS3FullAccessest une [politique AWS gérée.](https://docs.aws.amazon.com/IAM/latest/UserGuide/access_policies_managed-vs-inline.html#aws-managed-policies)

Utilisation de cette politique

Vous pouvez vous associer AmazonS3FullAccess à vos utilisateurs, groupes et rôles.

#### Détails de la politique

- Type : politique AWS gérée
- Heure de création : 06 février 2015, 18:40 UTC
- Heure modifiée : 27 septembre 2021, 20:16 UTC
- ARN: arn:aws:iam::aws:policy/AmazonS3FullAccess

### Version de la politique

```
Version de la politique : v2 (par défaut)
```
La version par défaut de la politique est celle qui définit les autorisations associées à la politique. Lorsqu'un utilisateur ou un rôle doté de la politique fait une demande d'accès à une AWS ressource, AWS vérifie la version par défaut de la politique pour déterminer s'il convient d'autoriser la demande.

```
{ 
   "Version" : "2012-10-17", 
   "Statement" : [ 
      { 
        "Effect" : "Allow", 
        "Action" : [ 
           "s3:*", 
           "s3-object-lambda:*" 
        ], 
        "Resource" : "*" 
      } 
   ]
```
}

# En savoir plus

- [Création d'un ensemble d'autorisations à l'aide de politiques AWS gérées dans IAM Identity Center](https://docs.aws.amazon.com/singlesignon/latest/userguide/howtocreatepermissionset.html)
- [Ajouter et supprimer des autorisations d'identité IAM](https://docs.aws.amazon.com/IAM/latest/UserGuide/access_policies_manage-attach-detach.html)
- [Comprendre le versionnement des politiques IAM](https://docs.aws.amazon.com/IAM/latest/UserGuide/access_policies_managed-versioning.html)
- [Commencez avec les politiques AWS gérées et passez aux autorisations du moindre privilège](https://docs.aws.amazon.com/IAM/latest/UserGuide/best-practices.html#bp-use-aws-defined-policies)

# AmazonS3ObjectLambdaExecutionRolePolicy

Description : fournit aux fonctions AWS Lambda les autorisations nécessaires pour interagir avec Amazon S3 Object Lambda. Accorde également à Lambda l'autorisation d'écrire dans Logs. **CloudWatch** 

AmazonS3ObjectLambdaExecutionRolePolicyest une [politique AWS gérée.](https://docs.aws.amazon.com/IAM/latest/UserGuide/access_policies_managed-vs-inline.html#aws-managed-policies)

# Utilisation de cette politique

Vous pouvez vous associer AmazonS3ObjectLambdaExecutionRolePolicy à vos utilisateurs, groupes et rôles.

# Détails de la politique

- Type : Politique des rôles de service
- Heure de création : 18 août 2021, 10:07 UTC
- Heure modifiée : 18 août 2021, 10:07 UTC
- ARN: arn:aws:iam::aws:policy/service-role/ AmazonS3ObjectLambdaExecutionRolePolicy

# Version de la politique

Version de la politique : v1 (par défaut)

La version par défaut de la politique est celle qui définit les autorisations associées à la politique. Lorsqu'un utilisateur ou un rôle doté de la politique fait une demande d'accès à une AWS ressource, AWS vérifie la version par défaut de la politique pour déterminer s'il convient d'autoriser la demande.

# Document de politique JSON

```
{ 
   "Version" : "2012-10-17", 
   "Statement" : [ 
     { 
        "Effect" : "Allow", 
        "Action" : [ 
          "logs:CreateLogGroup", 
          "logs:CreateLogStream", 
          "logs:PutLogEvents", 
          "s3-object-lambda:WriteGetObjectResponse" 
        ], 
        "Resource" : "*" 
     } 
   ]
}
```
# En savoir plus

- [Création d'un ensemble d'autorisations à l'aide de politiques AWS gérées dans IAM Identity Center](https://docs.aws.amazon.com/singlesignon/latest/userguide/howtocreatepermissionset.html)
- [Ajouter et supprimer des autorisations d'identité IAM](https://docs.aws.amazon.com/IAM/latest/UserGuide/access_policies_manage-attach-detach.html)
- [Comprendre le versionnement des politiques IAM](https://docs.aws.amazon.com/IAM/latest/UserGuide/access_policies_managed-versioning.html)
- [Commencez avec les politiques AWS gérées et passez aux autorisations du moindre privilège](https://docs.aws.amazon.com/IAM/latest/UserGuide/best-practices.html#bp-use-aws-defined-policies)

# AmazonS3OutpostsFullAccess

Description : Fournit un accès complet à Amazon S3 on Outposts via le. AWS Management Console

AmazonS3OutpostsFullAccessest une [politique AWS gérée](https://docs.aws.amazon.com/IAM/latest/UserGuide/access_policies_managed-vs-inline.html#aws-managed-policies).

#### Utilisation de cette politique

Vous pouvez vous associer AmazonS3OutpostsFullAccess à vos utilisateurs, groupes et rôles.

#### Détails de la politique

• Type : politique AWS gérée

- Heure de création : 02 octobre 2020, 17:26 UTC
- Heure modifiée : 2 octobre 2020, 17:26 UTC
- ARN: arn:aws:iam::aws:policy/AmazonS3OutpostsFullAccess

#### Version de la politique

Version de la politique : v1 (par défaut)

La version par défaut de la politique est celle qui définit les autorisations associées à la politique. Lorsqu'un utilisateur ou un rôle doté de la politique fait une demande d'accès à une AWS ressource, AWS vérifie la version par défaut de la politique pour déterminer s'il convient d'autoriser la demande.

```
{ 
   "Version" : "2012-10-17", 
   "Statement" : [ 
     { 
        "Effect" : "Allow", 
        "Action" : "s3-outposts:*", 
        "Resource" : "*" 
     }, 
     { 
        "Effect" : "Allow", 
        "Action" : [ 
          "datasync:ListTasks", 
          "datasync:ListLocations", 
          "datasync:DescribeTask", 
          "datasync:DescribeLocation*" 
        ], 
        "Resource" : "*" 
     }, 
     { 
        "Effect" : "Allow", 
        "Action" : [ 
          "ec2:DescribeVpcs", 
          "ec2:DescribeSubnets", 
          "ec2:DescribeSecurityGroups", 
          "ec2:DescribeNetworkInterfaces" 
        ], 
        "Resource" : "*"
```

```
 }, 
      { 
        "Effect" : "Allow", 
        "Action" : [ 
           "outposts:ListOutposts", 
           "outposts:GetOutpost" 
        ], 
        "Resource" : "*" 
      } 
   ]
}
```
- [Création d'un ensemble d'autorisations à l'aide de politiques AWS gérées dans IAM Identity Center](https://docs.aws.amazon.com/singlesignon/latest/userguide/howtocreatepermissionset.html)
- [Ajouter et supprimer des autorisations d'identité IAM](https://docs.aws.amazon.com/IAM/latest/UserGuide/access_policies_manage-attach-detach.html)
- [Comprendre le versionnement des politiques IAM](https://docs.aws.amazon.com/IAM/latest/UserGuide/access_policies_managed-versioning.html)
- [Commencez avec les politiques AWS gérées et passez aux autorisations du moindre privilège](https://docs.aws.amazon.com/IAM/latest/UserGuide/best-practices.html#bp-use-aws-defined-policies)

# AmazonS3OutpostsReadOnlyAccess

Description : fournit un accès en lecture seule à Amazon S3 sur Outposts via le. AWS Management Console

AmazonS3OutpostsReadOnlyAccessest une [politique AWS gérée.](https://docs.aws.amazon.com/IAM/latest/UserGuide/access_policies_managed-vs-inline.html#aws-managed-policies)

# Utilisation de cette politique

Vous pouvez vous associer AmazonS3OutpostsReadOnlyAccess à vos utilisateurs, groupes et rôles.

# Détails de la politique

- Type : politique AWS gérée
- Heure de création : 02 octobre 2020, 18:55 UTC
- Heure modifiée : 2 octobre 2020, 18:55 UTC
- ARN: arn:aws:iam::aws:policy/AmazonS3OutpostsReadOnlyAccess

# Version de la politique

#### Version de la politique : v1 (par défaut)

La version par défaut de la politique est celle qui définit les autorisations associées à la politique. Lorsqu'un utilisateur ou un rôle doté de la politique fait une demande d'accès à une AWS ressource, AWS vérifie la version par défaut de la politique pour déterminer s'il convient d'autoriser la demande.

```
{ 
   "Version" : "2012-10-17", 
   "Statement" : [ 
     { 
        "Effect" : "Allow", 
        "Action" : [ 
          "s3-outposts:Get*", 
          "s3-outposts:List*" 
        ], 
        "Resource" : "*" 
     }, 
     { 
        "Effect" : "Allow", 
        "Action" : [ 
          "datasync:ListTasks", 
          "datasync:ListLocations", 
          "datasync:DescribeTask", 
          "datasync:DescribeLocation*" 
        ], 
        "Resource" : "*" 
     }, 
     { 
        "Effect" : "Allow", 
        "Action" : [ 
          "ec2:DescribeVpcs", 
          "ec2:DescribeSubnets", 
          "ec2:DescribeSecurityGroups", 
          "ec2:DescribeNetworkInterfaces" 
        ], 
        "Resource" : "*" 
     }, 
     { 
        "Effect" : "Allow",
```

```
 "Action" : [ 
           "outposts:ListOutposts", 
           "outposts:GetOutpost" 
        ], 
        "Resource" : "*" 
      } 
   ]
}
```
- [Création d'un ensemble d'autorisations à l'aide de politiques AWS gérées dans IAM Identity Center](https://docs.aws.amazon.com/singlesignon/latest/userguide/howtocreatepermissionset.html)
- [Ajouter et supprimer des autorisations d'identité IAM](https://docs.aws.amazon.com/IAM/latest/UserGuide/access_policies_manage-attach-detach.html)
- [Comprendre le versionnement des politiques IAM](https://docs.aws.amazon.com/IAM/latest/UserGuide/access_policies_managed-versioning.html)
- [Commencez avec les politiques AWS gérées et passez aux autorisations du moindre privilège](https://docs.aws.amazon.com/IAM/latest/UserGuide/best-practices.html#bp-use-aws-defined-policies)

# AmazonS3ReadOnlyAccess

Description : fournit un accès en lecture seule à tous les compartiments via le AWS Management Console.

AmazonS3ReadOnlyAccessest une [politique AWS gérée](https://docs.aws.amazon.com/IAM/latest/UserGuide/access_policies_managed-vs-inline.html#aws-managed-policies).

# Utilisation de cette politique

Vous pouvez vous associer AmazonS3ReadOnlyAccess à vos utilisateurs, groupes et rôles.

# Détails de la politique

- Type : politique AWS gérée
- Heure de création : 06 février 2015, 18:40 UTC
- Heure modifiée : 10 août 2023, 21:31 UTC
- ARN: arn:aws:iam::aws:policy/AmazonS3ReadOnlyAccess

# Version de la politique

Version de la politique : v3 (par défaut)

La version par défaut de la politique est celle qui définit les autorisations associées à la politique. Lorsqu'un utilisateur ou un rôle doté de la politique fait une demande d'accès à une AWS ressource, AWS vérifie la version par défaut de la politique pour déterminer s'il convient d'autoriser la demande.

# Document de politique JSON

```
{ 
   "Version" : "2012-10-17", 
   "Statement" : [ 
      { 
        "Effect" : "Allow", 
        "Action" : [ 
          "s3:Get*", 
          "s3:List*", 
          "s3:Describe*", 
          "s3-object-lambda:Get*", 
          "s3-object-lambda:List*" 
        ], 
        "Resource" : "*" 
     } 
   ]
}
```
# En savoir plus

- [Création d'un ensemble d'autorisations à l'aide de politiques AWS gérées dans IAM Identity Center](https://docs.aws.amazon.com/singlesignon/latest/userguide/howtocreatepermissionset.html)
- [Ajouter et supprimer des autorisations d'identité IAM](https://docs.aws.amazon.com/IAM/latest/UserGuide/access_policies_manage-attach-detach.html)
- [Comprendre le versionnement des politiques IAM](https://docs.aws.amazon.com/IAM/latest/UserGuide/access_policies_managed-versioning.html)
- [Commencez avec les politiques AWS gérées et passez aux autorisations du moindre privilège](https://docs.aws.amazon.com/IAM/latest/UserGuide/best-practices.html#bp-use-aws-defined-policies)

# AmazonSageMakerAdmin-

# ServiceCatalogProductsServiceRolePolicy

Description : Politique relative aux rôles de service utilisée par le service Service AWS Catalog pour fournir des produits issus du SageMaker portefeuille de produits Amazon. Accorde des autorisations à un ensemble de services connexes CodePipeline CodeBuild, notamment CodeCommit,, CloudFormation, Glue, etc.

AmazonSageMakerAdmin-ServiceCatalogProductsServiceRolePolicyest une [politique](https://docs.aws.amazon.com/IAM/latest/UserGuide/access_policies_managed-vs-inline.html#aws-managed-policies) [AWS gérée](https://docs.aws.amazon.com/IAM/latest/UserGuide/access_policies_managed-vs-inline.html#aws-managed-policies).

### Utilisation de cette politique

Vous pouvez vous associer AmazonSageMakerAdmin-ServiceCatalogProductsServiceRolePolicy à vos utilisateurs, groupes et rôles.

# Détails de la politique

- Type : politique AWS gérée
- Heure de création : 27 novembre 2020, 18:48 UTC
- Heure modifiée : 12 juin 2024, 18:06 UTC
- ARN: arn:aws:iam::aws:policy/AmazonSageMakerAdmin-ServiceCatalogProductsServiceRolePolicy

# Version de la politique

Version de la politique : v7 (par défaut)

La version par défaut de la politique est celle qui définit les autorisations associées à la politique. Lorsqu'un utilisateur ou un rôle doté de la politique fait une demande d'accès à une AWS ressource, AWS vérifie la version par défaut de la politique pour déterminer s'il convient d'autoriser la demande.

```
{ 
   "Version" : "2012-10-17", 
   "Statement" : [ 
     { 
        "Effect" : "Allow", 
        "Action" : [ 
          "apigateway:GET", 
          "apigateway:POST", 
          "apigateway:PUT", 
          "apigateway:PATCH", 
          "apigateway:DELETE" 
        ], 
        "Resource" : "*", 
        "Condition" : {
```

```
 "StringLike" : { 
        "aws:ResourceTag/sagemaker:launch-source" : "*" 
     } 
   } 
 }, 
 { 
   "Effect" : "Allow", 
   "Action" : [ 
     "apigateway:POST" 
   ], 
   "Resource" : "*", 
   "Condition" : { 
     "ForAnyValue:StringLike" : { 
        "aws:TagKeys" : [ 
          "sagemaker:launch-source" 
       \mathbf{I} } 
   } 
 }, 
 { 
   "Effect" : "Allow", 
   "Action" : [ 
     "apigateway:PATCH" 
   ], 
   "Resource" : [ 
     "arn:aws:apigateway:*::/account" 
   ] 
 }, 
 { 
   "Effect" : "Allow", 
  "Action" : [
     "cloudformation:CreateStack", 
     "cloudformation:UpdateStack", 
     "cloudformation:DeleteStack" 
   ], 
   "Resource" : "arn:aws:cloudformation:*:*:stack/SC-*", 
   "Condition" : { 
     "ArnLikeIfExists" : { 
        "cloudformation:RoleArn" : [ 
          "arn:aws:sts::*:assumed-role/AmazonSageMakerServiceCatalog*" 
       ] 
     } 
   } 
 },
```

```
 { 
   "Effect" : "Allow", 
  "Action" : [
     "cloudformation:DescribeStackEvents", 
     "cloudformation:DescribeStacks" 
   ], 
   "Resource" : "arn:aws:cloudformation:*:*:stack/SC-*" 
 }, 
 { 
   "Effect" : "Allow", 
   "Action" : [ 
     "cloudformation:GetTemplateSummary", 
     "cloudformation:ValidateTemplate" 
   ], 
   "Resource" : "*" 
 }, 
\mathcal{L} "Effect" : "Allow", 
  "Action" : [
     "codebuild:CreateProject", 
     "codebuild:DeleteProject", 
     "codebuild:UpdateProject" 
   ], 
   "Resource" : [ 
     "arn:aws:codebuild:*:*:project/sagemaker-*" 
   ] 
 }, 
 { 
   "Effect" : "Allow", 
  "Action" : [
     "codecommit:CreateCommit", 
     "codecommit:CreateRepository", 
     "codecommit:DeleteRepository", 
     "codecommit:GetRepository", 
     "codecommit:TagResource" 
   ], 
   "Resource" : [ 
     "arn:aws:codecommit:*:*:sagemaker-*" 
   ] 
 }, 
 { 
   "Effect" : "Allow", 
  "Action" : [
     "codecommit:ListRepositories"
```
```
 ], 
   "Resource" : "*" 
 }, 
 { 
   "Effect" : "Allow", 
  "Action" : [
     "codepipeline:CreatePipeline", 
     "codepipeline:DeletePipeline", 
     "codepipeline:GetPipeline", 
     "codepipeline:GetPipelineState", 
     "codepipeline:StartPipelineExecution", 
     "codepipeline:TagResource", 
     "codepipeline:UpdatePipeline" 
   ], 
   "Resource" : [ 
     "arn:aws:codepipeline:*:*:sagemaker-*" 
   ] 
 }, 
 { 
   "Effect" : "Allow", 
   "Action" : [ 
     "cognito-idp:CreateUserPool", 
     "cognito-idp:TagResource" 
   ], 
   "Resource" : "*", 
   "Condition" : { 
     "ForAnyValue:StringLike" : { 
        "aws:TagKeys" : [ 
          "sagemaker:launch-source" 
       ] 
     } 
   } 
 }, 
 { 
   "Effect" : "Allow", 
  "Action" : [
     "cognito-idp:CreateGroup", 
     "cognito-idp:CreateUserPoolDomain", 
     "cognito-idp:CreateUserPoolClient", 
     "cognito-idp:DeleteGroup", 
     "cognito-idp:DeleteUserPool", 
     "cognito-idp:DeleteUserPoolClient", 
     "cognito-idp:DeleteUserPoolDomain", 
     "cognito-idp:DescribeUserPool",
```

```
 "cognito-idp:DescribeUserPoolClient", 
     "cognito-idp:UpdateUserPool", 
     "cognito-idp:UpdateUserPoolClient" 
   ], 
   "Resource" : "*", 
   "Condition" : { 
     "StringLike" : { 
        "aws:ResourceTag/sagemaker:launch-source" : "*" 
     } 
   } 
 }, 
 { 
   "Effect" : "Allow", 
  "Action" : [
     "ecr:CreateRepository", 
     "ecr:DeleteRepository", 
     "ecr:TagResource" 
   ], 
   "Resource" : [ 
     "arn:aws:ecr:*:*:repository/sagemaker-*" 
   ] 
 }, 
 { 
   "Effect" : "Allow", 
  "Action" : \lceil "events:DescribeRule", 
     "events:DeleteRule", 
     "events:DisableRule", 
     "events:EnableRule", 
     "events:PutRule", 
     "events:PutTargets", 
     "events:RemoveTargets" 
   ], 
   "Resource" : [ 
     "arn:aws:events:*:*:rule/sagemaker-*" 
   ] 
 }, 
 { 
   "Effect" : "Allow", 
   "Action" : [ 
     "firehose:CreateDeliveryStream", 
     "firehose:DeleteDeliveryStream", 
     "firehose:DescribeDeliveryStream", 
     "firehose:StartDeliveryStreamEncryption",
```

```
 "firehose:StopDeliveryStreamEncryption", 
     "firehose:UpdateDestination" 
   ], 
   "Resource" : "arn:aws:firehose:*:*:deliverystream/sagemaker-*" 
 }, 
 { 
   "Effect" : "Allow", 
   "Action" : [ 
     "glue:CreateDatabase", 
     "glue:DeleteDatabase" 
   ], 
   "Resource" : [ 
     "arn:aws:glue:*:*:catalog", 
     "arn:aws:glue:*:*:database/sagemaker-*", 
     "arn:aws:glue:*:*:table/sagemaker-*", 
     "arn:aws:glue:*:*:userDefinedFunction/sagemaker-*" 
   ] 
 }, 
 { 
   "Effect" : "Allow", 
  "Action" : [
     "glue:CreateClassifier", 
     "glue:DeleteClassifier", 
     "glue:DeleteCrawler", 
     "glue:DeleteJob", 
     "glue:DeleteTrigger", 
     "glue:DeleteWorkflow", 
     "glue:StopCrawler" 
   ], 
   "Resource" : [ 
    " ] 
 }, 
 { 
   "Effect" : "Allow", 
  "Action" : [
     "glue:CreateWorkflow" 
   ], 
   "Resource" : [ 
     "arn:aws:glue:*:*:workflow/sagemaker-*" 
   ] 
 }, 
 { 
   "Effect" : "Allow",
```

```
 "Action" : [ 
     "glue:CreateJob" 
   ], 
   "Resource" : [ 
     "arn:aws:glue:*:*:job/sagemaker-*" 
   ] 
 }, 
 { 
   "Effect" : "Allow", 
  "Action" : [
     "glue:CreateCrawler", 
     "glue:GetCrawler" 
   ], 
   "Resource" : [ 
     "arn:aws:glue:*:*:crawler/sagemaker-*" 
   ] 
 }, 
 { 
   "Effect" : "Allow", 
   "Action" : [ 
     "glue:CreateTrigger", 
     "glue:GetTrigger" 
   ], 
   "Resource" : [ 
     "arn:aws:glue:*:*:trigger/sagemaker-*" 
   ] 
 }, 
 { 
   "Effect" : "Allow", 
  "Action" : [
     "iam:PassRole" 
   ], 
   "Resource" : [ 
     "arn:aws:iam::*:role/service-role/AmazonSageMakerServiceCatalog*" 
   ] 
 }, 
 { 
   "Effect" : "Allow", 
   "Action" : [ 
     "lambda:AddPermission", 
     "lambda:CreateFunction", 
     "lambda:DeleteFunction", 
     "lambda:GetFunction", 
     "lambda:GetFunctionConfiguration",
```

```
 "lambda:InvokeFunction", 
     "lambda:RemovePermission" 
   ], 
   "Resource" : [ 
     "arn:aws:lambda:*:*:function:sagemaker-*" 
   ] 
 }, 
 { 
   "Effect" : "Allow", 
   "Action" : "lambda:TagResource", 
   "Resource" : [ 
     "arn:aws:lambda:*:*:function:sagemaker-*" 
   ], 
   "Condition" : { 
     "ForAllValues:StringLike" : { 
        "aws:TagKeys" : [ 
          "sagemaker:*" 
       ] 
     } 
   } 
 }, 
 { 
   "Effect" : "Allow", 
  "Action" : [
     "logs:CreateLogGroup", 
     "logs:CreateLogStream", 
     "logs:DeleteLogGroup", 
     "logs:DeleteLogStream", 
     "logs:DescribeLogGroups", 
     "logs:DescribeLogStreams", 
     "logs:PutRetentionPolicy" 
   ], 
   "Resource" : [ 
     "arn:aws:logs:*:*:log-group:/aws/apigateway/AccessLogs/*", 
     "arn:aws:logs:*:*:log-group::log-stream:*" 
   ] 
 }, 
 { 
   "Effect" : "Allow", 
   "Action" : "s3:GetObject", 
   "Resource" : "*", 
   "Condition" : { 
     "StringEquals" : { 
        "s3:ExistingObjectTag/servicecatalog:provisioning" : "true"
```

```
 } 
   } 
 }, 
 { 
   "Effect" : "Allow", 
   "Action" : "s3:GetObject", 
   "Resource" : [ 
     "arn:aws:s3:::sagemaker-*" 
   ] 
 }, 
 { 
   "Effect" : "Allow", 
  "Action" : [
     "s3:CreateBucket", 
     "s3:DeleteBucket", 
     "s3:DeleteBucketPolicy", 
     "s3:GetBucketPolicy", 
     "s3:PutBucketAcl", 
     "s3:PutBucketNotification", 
     "s3:PutBucketPolicy", 
     "s3:PutBucketPublicAccessBlock", 
     "s3:PutBucketLogging", 
     "s3:PutEncryptionConfiguration", 
     "s3:PutBucketCORS", 
     "s3:PutBucketTagging", 
     "s3:PutObjectTagging" 
   ], 
   "Resource" : "arn:aws:s3:::sagemaker-*" 
 }, 
 { 
   "Effect" : "Allow", 
  "Action" : [
     "sagemaker:CreateEndpoint", 
     "sagemaker:CreateEndpointConfig", 
     "sagemaker:CreateModel", 
     "sagemaker:CreateWorkteam", 
     "sagemaker:DeleteEndpoint", 
     "sagemaker:DeleteEndpointConfig", 
     "sagemaker:DeleteModel", 
     "sagemaker:DeleteWorkteam", 
     "sagemaker:DescribeModel", 
     "sagemaker:DescribeEndpointConfig", 
     "sagemaker:DescribeEndpoint",
```

```
 "sagemaker:DescribeWorkteam",
```

```
 "sagemaker:CreateCodeRepository", 
     "sagemaker:DescribeCodeRepository", 
     "sagemaker:UpdateCodeRepository", 
     "sagemaker:DeleteCodeRepository" 
   ], 
   "Resource" : [ 
     "arn:aws:sagemaker:*:*:*" 
   ] 
 }, 
 { 
   "Effect" : "Allow", 
  "Action" : [
     "sagemaker:AddTags" 
   ], 
   "Resource" : [ 
     "arn:aws:sagemaker:*:*:endpoint/*", 
     "arn:aws:sagemaker:*:*:endpoint-config/*", 
     "arn:aws:sagemaker:*:*:model/*", 
     "arn:aws:sagemaker:*:*:pipeline/*", 
     "arn:aws:sagemaker:*:*:project/*", 
     "arn:aws:sagemaker:*:*:model-package/*" 
   ], 
   "Condition" : { 
     "ForAllValues:StringLike" : { 
        "aws:TagKeys" : [ 
          "sagemaker:*" 
       ] 
     } 
   } 
 }, 
 { 
   "Effect" : "Allow", 
   "Action" : [ 
     "sagemaker:CreateImage", 
     "sagemaker:DeleteImage", 
     "sagemaker:DescribeImage", 
     "sagemaker:UpdateImage", 
     "sagemaker:ListTags" 
   ], 
   "Resource" : [ 
     "arn:aws:sagemaker:*:*:image/*" 
  \mathbf{I} }, 
 {
```

```
 "Effect" : "Allow", 
        "Action" : [ 
          "states:CreateStateMachine", 
          "states:DeleteStateMachine", 
          "states:UpdateStateMachine" 
       ], 
        "Resource" : [ 
          "arn:aws:states:*:*:stateMachine:sagemaker-*" 
        ] 
     }, 
     { 
        "Effect" : "Allow", 
        "Action" : "codestar-connections:PassConnection", 
        "Resource" : "arn:aws:codestar-connections:*:*:connection/*", 
        "Condition" : { 
          "StringEquals" : { 
            "codestar-connections:PassedToService" : "codepipeline.amazonaws.com" 
          } 
        } 
     } 
   ]
}
```
- [Création d'un ensemble d'autorisations à l'aide de politiques AWS gérées dans IAM Identity Center](https://docs.aws.amazon.com/singlesignon/latest/userguide/howtocreatepermissionset.html)
- [Ajouter et supprimer des autorisations d'identité IAM](https://docs.aws.amazon.com/IAM/latest/UserGuide/access_policies_manage-attach-detach.html)
- [Comprendre le versionnement des politiques IAM](https://docs.aws.amazon.com/IAM/latest/UserGuide/access_policies_managed-versioning.html)
- [Commencez avec les politiques AWS gérées et passez aux autorisations du moindre privilège](https://docs.aws.amazon.com/IAM/latest/UserGuide/best-practices.html#bp-use-aws-defined-policies)

# AmazonSageMakerCanvasAIServicesAccess

Description : autorise Amazon SageMaker Canvas à utiliser les services d'IA pour prendre en charge les solutions d'IA prêtes à l'emploi. Cette politique ajoutera d'autres autorisations mutantes pour les services au fur et à mesure qu'Amazon SageMaker Canvas ajoutera du support.

AmazonSageMakerCanvasAIServicesAccessest une [politique AWS gérée](https://docs.aws.amazon.com/IAM/latest/UserGuide/access_policies_managed-vs-inline.html#aws-managed-policies).

#### Utilisation de cette politique

Vous pouvez vous associer AmazonSageMakerCanvasAIServicesAccess à vos utilisateurs, groupes et rôles.

#### Détails de la politique

- Type : politique AWS gérée
- Heure de création : 23 mars 2023, 22:36 UTC
- Heure modifiée : 29 novembre 2023, 14:47 UTC
- ARN: arn:aws:iam::aws:policy/AmazonSageMakerCanvasAIServicesAccess

#### Version de la politique

Version de la politique : v3 (par défaut)

La version par défaut de la politique est celle qui définit les autorisations associées à la politique. Lorsqu'un utilisateur ou un rôle doté de la politique fait une demande d'accès à une AWS ressource, AWS vérifie la version par défaut de la politique pour déterminer s'il convient d'autoriser la demande.

```
{ 
   "Version" : "2012-10-17", 
   "Statement" : [ 
     { 
        "Sid" : "Textract", 
        "Effect" : "Allow", 
        "Action" : [ 
          "textract:AnalyzeDocument", 
          "textract:AnalyzeExpense", 
          "textract:AnalyzeID", 
          "textract:StartDocumentAnalysis", 
          "textract:StartExpenseAnalysis", 
          "textract:GetDocumentAnalysis", 
          "textract:GetExpenseAnalysis" 
        ], 
        "Resource" : "*" 
     }, 
     {
```

```
 "Sid" : "Rekognition", 
   "Effect" : "Allow", 
  "Action" : [
     "rekognition:DetectLabels", 
     "rekognition:DetectText" 
   ], 
   "Resource" : "*" 
 }, 
 { 
   "Sid" : "Comprehend", 
   "Effect" : "Allow", 
  "Action" : [
     "comprehend:BatchDetectDominantLanguage", 
     "comprehend:BatchDetectEntities", 
     "comprehend:BatchDetectSentiment", 
     "comprehend:DetectPiiEntities", 
     "comprehend:DetectEntities", 
     "comprehend:DetectSentiment", 
     "comprehend:DetectDominantLanguage" 
   ], 
   "Resource" : "*" 
 }, 
 { 
   "Sid" : "Bedrock", 
   "Effect" : "Allow", 
  "Action" : [
     "bedrock:InvokeModel", 
     "bedrock:ListFoundationModels", 
     "bedrock:InvokeModelWithResponseStream" 
   ], 
   "Resource" : "*" 
 }, 
 { 
   "Sid" : "CreateBedrockResourcesPermission", 
   "Effect" : "Allow", 
  "Action" : [
     "bedrock:CreateModelCustomizationJob", 
     "bedrock:CreateProvisionedModelThroughput", 
     "bedrock:TagResource" 
   ], 
   "Resource" : [ 
     "arn:aws:bedrock:*:*:model-customization-job/*", 
     "arn:aws:bedrock:*:*:custom-model/*", 
     "arn:aws:bedrock:*:*:provisioned-model/*"
```

```
 ], 
   "Condition" : { 
     "ForAnyValue:StringEquals" : { 
        "aws:TagKeys" : [ 
          "SageMaker", 
          "Canvas" 
       ] 
     }, 
     "StringEquals" : { 
       "aws:RequestTag/SageMaker" : "true", 
        "aws:RequestTag/Canvas" : "true", 
       "aws:ResourceTag/SageMaker" : "true", 
       "aws:ResourceTag/Canvas" : "true" 
     } 
   } 
 }, 
 { 
   "Sid" : "GetStopAndDeleteBedrockResourcesPermission", 
   "Effect" : "Allow", 
  "Action" : [
     "bedrock:GetModelCustomizationJob", 
     "bedrock:GetCustomModel", 
     "bedrock:GetProvisionedModelThroughput", 
     "bedrock:StopModelCustomizationJob", 
     "bedrock:DeleteProvisionedModelThroughput" 
   ], 
   "Resource" : [ 
     "arn:aws:bedrock:*:*:model-customization-job/*", 
     "arn:aws:bedrock:*:*:custom-model/*", 
     "arn:aws:bedrock:*:*:provisioned-model/*" 
   ], 
   "Condition" : { 
     "StringEquals" : { 
        "aws:ResourceTag/SageMaker" : "true", 
       "aws:ResourceTag/Canvas" : "true" 
     } 
   } 
 }, 
 { 
   "Sid" : "FoundationModelPermission", 
   "Effect" : "Allow", 
   "Action" : [ 
     "bedrock:CreateModelCustomizationJob" 
   ],
```

```
 "Resource" : [ 
          "arn:aws:bedrock:*::foundation-model/*" 
        ] 
     }, 
     { 
        "Sid" : "BedrockFineTuningPassRole", 
        "Effect" : "Allow", 
        "Action" : [ 
          "iam:PassRole" 
        ], 
        "Resource" : [ 
          "arn:aws:iam::*:role/*" 
        ], 
        "Condition" : { 
          "StringEquals" : { 
             "iam:PassedToService" : "bedrock.amazonaws.com" 
          } 
        } 
     } 
   ]
}
```
- [Création d'un ensemble d'autorisations à l'aide de politiques AWS gérées dans IAM Identity Center](https://docs.aws.amazon.com/singlesignon/latest/userguide/howtocreatepermissionset.html)
- [Ajouter et supprimer des autorisations d'identité IAM](https://docs.aws.amazon.com/IAM/latest/UserGuide/access_policies_manage-attach-detach.html)
- [Comprendre le versionnement des politiques IAM](https://docs.aws.amazon.com/IAM/latest/UserGuide/access_policies_managed-versioning.html)
- [Commencez avec les politiques AWS gérées et passez aux autorisations du moindre privilège](https://docs.aws.amazon.com/IAM/latest/UserGuide/best-practices.html#bp-use-aws-defined-policies)

# AmazonSageMakerCanvasBedrockAccess

Description : Cette politique autorise l'utilisation d'Amazon Bedrock dans SageMaker Canvas en fournissant l'accès à des services en aval tels que S3.

AmazonSageMakerCanvasBedrockAccessest une [politique AWS gérée.](https://docs.aws.amazon.com/IAM/latest/UserGuide/access_policies_managed-vs-inline.html#aws-managed-policies)

### Utilisation de cette politique

Vous pouvez vous associer AmazonSageMakerCanvasBedrockAccess à vos utilisateurs, groupes et rôles.

#### Détails de la politique

- Type : politique AWS gérée
- Heure de création : 02 février 2024, 18:37 UTC
- Heure modifiée : 2 février 2024, 18:37 UTC
- ARN: arn:aws:iam::aws:policy/AmazonSageMakerCanvasBedrockAccess

### Version de la politique

Version de la politique : v1 (par défaut)

La version par défaut de la politique est celle qui définit les autorisations associées à la politique. Lorsqu'un utilisateur ou un rôle doté de la politique fait une demande d'accès à une AWS ressource, AWS vérifie la version par défaut de la politique pour déterminer s'il convient d'autoriser la demande.

```
{ 
   "Version" : "2012-10-17", 
   "Statement" : [ 
    \{ "Sid" : "S3CanvasAccess", 
        "Effect" : "Allow", 
        "Action" : [ 
          "s3:GetObject", 
          "s3:PutObject" 
        ], 
        "Resource" : [ 
          "arn:aws:s3:::sagemaker-*/Canvas", 
          "arn:aws:s3:::sagemaker-*/Canvas/*" 
       \mathbf{I} }, 
     { 
        "Sid" : "S3BucketAccess", 
        "Effect" : "Allow", 
        "Action" : [ 
          "s3:ListBucket" 
        ], 
        "Resource" : [ 
          "arn:aws:s3:::sagemaker-*"
```
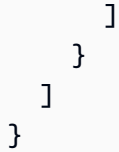

- [Création d'un ensemble d'autorisations à l'aide de politiques AWS gérées dans IAM Identity Center](https://docs.aws.amazon.com/singlesignon/latest/userguide/howtocreatepermissionset.html)
- [Ajouter et supprimer des autorisations d'identité IAM](https://docs.aws.amazon.com/IAM/latest/UserGuide/access_policies_manage-attach-detach.html)
- [Comprendre le versionnement des politiques IAM](https://docs.aws.amazon.com/IAM/latest/UserGuide/access_policies_managed-versioning.html)
- [Commencez avec les politiques AWS gérées et passez aux autorisations du moindre privilège](https://docs.aws.amazon.com/IAM/latest/UserGuide/best-practices.html#bp-use-aws-defined-policies)

# AmazonSageMakerCanvasDataPrepFullAccess

Description : fournit un accès complet aux SageMaker ressources et aux opérations Amazon pour la préparation des données dans Canvas. La politique fournit également un accès sélectif aux services connexes (par exemple, S3, IAM, KMS, RDS, CloudWatch Logs, Redshift, Athena, Glue EventBridge, Secrets Manager). Cette politique doit être associée au rôle d'exécution Amazon SageMaker Domain/ User Profile.

AmazonSageMakerCanvasDataPrepFullAccessest une [politique AWS gérée.](https://docs.aws.amazon.com/IAM/latest/UserGuide/access_policies_managed-vs-inline.html#aws-managed-policies)

#### Utilisation de cette politique

Vous pouvez vous associer AmazonSageMakerCanvasDataPrepFullAccess à vos utilisateurs, groupes et rôles.

#### Détails de la politique

- Type : politique AWS gérée
- Heure de création : 27 octobre 2023, 22:56 UTC
- Heure modifiée : 8 décembre 2023, 02:53 UTC
- ARN: arn:aws:iam::aws:policy/AmazonSageMakerCanvasDataPrepFullAccess

## Version de la politique

Version de la politique : v2 (par défaut)

La version par défaut de la politique est celle qui définit les autorisations associées à la politique. Lorsqu'un utilisateur ou un rôle doté de la politique fait une demande d'accès à une AWS ressource, AWS vérifie la version par défaut de la politique pour déterminer s'il convient d'autoriser la demande.

```
{ 
   "Version" : "2012-10-17", 
   "Statement" : [ 
     { 
       "Sid" : "SageMakerListFeatureGroupOperation", 
       "Effect" : "Allow", 
       "Action" : "sagemaker:ListFeatureGroups", 
       "Resource" : "*" 
     }, 
     { 
       "Sid" : "SageMakerFeatureGroupOperations", 
       "Effect" : "Allow", 
       "Action" : [ 
          "sagemaker:CreateFeatureGroup", 
          "sagemaker:DescribeFeatureGroup" 
       ], 
       "Resource" : "arn:aws:sagemaker:*:*:feature-group/*" 
     }, 
     { 
       "Sid" : "SageMakerProcessingJobOperations", 
       "Effect" : "Allow", 
       "Action" : [ 
          "sagemaker:CreateProcessingJob", 
          "sagemaker:DescribeProcessingJob", 
          "sagemaker:AddTags" 
       ], 
       "Resource" : "arn:aws:sagemaker:*:*:processing-job/*canvas-data-prep*" 
     }, 
     { 
       "Sid" : "SageMakerProcessingJobListOperation", 
       "Effect" : "Allow", 
       "Action" : "sagemaker:ListProcessingJobs", 
       "Resource" : "*" 
     }, 
     { 
       "Sid" : "SageMakerPipelineOperations", 
       "Effect" : "Allow",
```

```
 "Action" : [ 
     "sagemaker:DescribePipeline", 
     "sagemaker:CreatePipeline", 
     "sagemaker:UpdatePipeline", 
     "sagemaker:DeletePipeline", 
     "sagemaker:StartPipelineExecution", 
     "sagemaker:ListPipelineExecutionSteps", 
     "sagemaker:DescribePipelineExecution" 
   ], 
   "Resource" : "arn:aws:sagemaker:*:*:pipeline/*canvas-data-prep*" 
 }, 
 { 
   "Sid" : "KMSListOperations", 
   "Effect" : "Allow", 
   "Action" : "kms:ListAliases", 
   "Resource" : "*" 
 }, 
 { 
   "Sid" : "KMSOperations", 
   "Effect" : "Allow", 
   "Action" : "kms:DescribeKey", 
   "Resource" : "arn:aws:kms:*:*:key/*" 
 }, 
\mathcal{L} "Sid" : "S3Operations", 
   "Effect" : "Allow", 
  "Action" : [
     "s3:GetObject", 
     "s3:PutObject", 
     "s3:DeleteObject", 
     "s3:GetBucketCors", 
     "s3:GetBucketLocation", 
     "s3:AbortMultipartUpload" 
   ], 
   "Resource" : [ 
     "arn:aws:s3:::*SageMaker*", 
     "arn:aws:s3:::*Sagemaker*", 
     "arn:aws:s3:::*sagemaker*" 
   ], 
   "Condition" : { 
     "StringEquals" : { 
        "aws:ResourceAccount" : "${aws:PrincipalAccount}" 
     } 
   }
```

```
 }, 
 { 
   "Sid" : "S3GetObjectOperation", 
   "Effect" : "Allow", 
   "Action" : "s3:GetObject", 
   "Resource" : "arn:aws:s3:::*", 
   "Condition" : { 
     "StringEqualsIgnoreCase" : { 
        "s3:ExistingObjectTag/SageMaker" : "true" 
     }, 
     "StringEquals" : { 
        "aws:ResourceAccount" : "${aws:PrincipalAccount}" 
     } 
   } 
 }, 
 { 
   "Sid" : "S3ListOperations", 
   "Effect" : "Allow", 
  "Action" : [
     "s3:ListBucket", 
     "s3:ListAllMyBuckets" 
   ], 
   "Resource" : "*" 
 }, 
 { 
   "Sid" : "IAMListOperations", 
   "Effect" : "Allow", 
   "Action" : "iam:ListRoles", 
   "Resource" : "*" 
 }, 
 { 
   "Sid" : "IAMGetOperations", 
   "Effect" : "Allow", 
   "Action" : "iam:GetRole", 
   "Resource" : "arn:aws:iam::*:role/*" 
 }, 
 { 
   "Sid" : "IAMPassOperation", 
   "Effect" : "Allow", 
   "Action" : "iam:PassRole", 
   "Resource" : "arn:aws:iam::*:role/*", 
   "Condition" : { 
     "StringEquals" : { 
        "iam:PassedToService" : [
```

```
 "sagemaker.amazonaws.com", 
          "events.amazonaws.com" 
       ] 
     } 
   } 
 }, 
 { 
   "Sid" : "EventBridgePutOperation", 
   "Effect" : "Allow", 
  "Action" : [
     "events:PutRule" 
   ], 
   "Resource" : "arn:aws:events:*:*:rule/*", 
   "Condition" : { 
     "StringEquals" : { 
        "aws:RequestTag/sagemaker:is-canvas-data-prep-job" : "true" 
     } 
   } 
 }, 
 { 
   "Sid" : "EventBridgeOperations", 
   "Effect" : "Allow", 
  "Action" : [
     "events:DescribeRule", 
     "events:PutTargets" 
   ], 
   "Resource" : "arn:aws:events:*:*:rule/*", 
   "Condition" : { 
     "StringEquals" : { 
        "aws:ResourceTag/sagemaker:is-canvas-data-prep-job" : "true" 
     } 
   } 
 }, 
\mathcal{L} "Sid" : "EventBridgeTagBasedOperations", 
   "Effect" : "Allow", 
  "Action" : [
     "events:TagResource" 
   ], 
   "Resource" : "arn:aws:events:*:*:rule/*", 
   "Condition" : { 
     "StringEquals" : { 
        "aws:RequestTag/sagemaker:is-canvas-data-prep-job" : "true", 
        "aws:ResourceTag/sagemaker:is-canvas-data-prep-job" : "true"
```

```
 } 
   } 
 }, 
 { 
   "Sid" : "EventBridgeListTagOperation", 
   "Effect" : "Allow", 
   "Action" : "events:ListTagsForResource", 
   "Resource" : "*" 
 }, 
 { 
   "Sid" : "GlueOperations", 
   "Effect" : "Allow", 
  "Action" : [
     "glue:GetDatabases", 
     "glue:GetTable", 
     "glue:GetTables", 
     "glue:SearchTables" 
   ], 
   "Resource" : [ 
     "arn:aws:glue:*:*:table/*", 
     "arn:aws:glue:*:*:catalog", 
     "arn:aws:glue:*:*:database/*" 
   ] 
 }, 
 { 
   "Sid" : "EMROperations", 
   "Effect" : "Allow", 
   "Action" : [ 
     "elasticmapreduce:DescribeCluster", 
     "elasticmapreduce:ListInstanceGroups" 
   ], 
   "Resource" : "arn:aws:elasticmapreduce:*:*:cluster/*" 
 }, 
 { 
   "Sid" : "EMRListOperation", 
   "Effect" : "Allow", 
   "Action" : "elasticmapreduce:ListClusters", 
   "Resource" : "*" 
 }, 
 { 
   "Sid" : "AthenaListDataCatalogOperation", 
   "Effect" : "Allow", 
   "Action" : "athena:ListDataCatalogs", 
   "Resource" : "*"
```

```
 }, 
 { 
   "Sid" : "AthenaQueryExecutionOperations", 
   "Effect" : "Allow", 
   "Action" : [ 
     "athena:GetQueryExecution", 
     "athena:GetQueryResults", 
     "athena:StartQueryExecution", 
     "athena:StopQueryExecution" 
   ], 
   "Resource" : "arn:aws:athena:*:*:workgroup/*" 
 }, 
 { 
   "Sid" : "AthenaDataCatalogOperations", 
   "Effect" : "Allow", 
  "Action" : [
     "athena:ListDatabases", 
     "athena:ListTableMetadata" 
   ], 
   "Resource" : "arn:aws:athena:*:*:datacatalog/*" 
 }, 
 { 
   "Sid" : "RedshiftOperations", 
   "Effect" : "Allow", 
  "Action" : [
     "redshift-data:DescribeStatement", 
     "redshift-data:CancelStatement", 
     "redshift-data:GetStatementResult" 
   ], 
   "Resource" : "*" 
 }, 
 { 
   "Sid" : "RedshiftArnBasedOperations", 
   "Effect" : "Allow", 
  "Action" : [
     "redshift-data:ExecuteStatement", 
     "redshift-data:ListSchemas", 
     "redshift-data:ListTables" 
   ], 
   "Resource" : "arn:aws:redshift:*:*:cluster:*" 
 }, 
 { 
   "Sid" : "RedshiftGetCredentialsOperation", 
   "Effect" : "Allow",
```

```
 "Action" : "redshift:GetClusterCredentials", 
     "Resource" : [ 
       "arn:aws:redshift:*:*:dbuser:*/sagemaker_access*", 
       "arn:aws:redshift:*:*:dbname:*" 
     ] 
   }, 
   { 
     "Sid" : "SecretsManagerARNBasedOperation", 
     "Effect" : "Allow", 
     "Action" : "secretsmanager:CreateSecret", 
     "Resource" : "arn:aws:secretsmanager:*:*:secret:AmazonSageMaker-*" 
   }, 
   { 
     "Sid" : "SecretManagerTagBasedOperation", 
     "Effect" : "Allow", 
    "Action" : [
       "secretsmanager:DescribeSecret", 
       "secretsmanager:GetSecretValue" 
     ], 
     "Resource" : "arn:aws:secretsmanager:*:*:secret:AmazonSageMaker-*", 
     "Condition" : { 
       "StringEquals" : { 
          "aws:ResourceTag/SageMaker" : "true", 
          "aws:ResourceAccount" : "${aws:PrincipalAccount}" 
       } 
     } 
   }, 
   { 
     "Sid" : "RDSOperation", 
     "Effect" : "Allow", 
     "Action" : "rds:DescribeDBInstances", 
     "Resource" : "*" 
   }, 
  \mathcal{L} "Sid" : "LoggingOperation", 
     "Effect" : "Allow", 
    "Action" : [
       "logs:CreateLogGroup", 
       "logs:CreateLogStream", 
       "logs:PutLogEvents" 
     ], 
     "Resource" : "arn:aws:logs:*:*:log-group:/aws/sagemaker/studio:*" 
   } 
 ]
```
}

## En savoir plus

- [Création d'un ensemble d'autorisations à l'aide de politiques AWS gérées dans IAM Identity Center](https://docs.aws.amazon.com/singlesignon/latest/userguide/howtocreatepermissionset.html)
- [Ajouter et supprimer des autorisations d'identité IAM](https://docs.aws.amazon.com/IAM/latest/UserGuide/access_policies_manage-attach-detach.html)
- [Comprendre le versionnement des politiques IAM](https://docs.aws.amazon.com/IAM/latest/UserGuide/access_policies_managed-versioning.html)
- [Commencez avec les politiques AWS gérées et passez aux autorisations du moindre privilège](https://docs.aws.amazon.com/IAM/latest/UserGuide/best-practices.html#bp-use-aws-defined-policies)

# AmazonSageMakerCanvasDirectDeployAccess

Description : Permet à Amazon SageMaker Canvas de créer, de gérer et d'afficher les détails des points de terminaison créés via Canvas. Permet à Amazon SageMaker Canvas de récupérer les métriques d'invocation des terminaux à partir de CloudWatch.

AmazonSageMakerCanvasDirectDeployAccessest une [politique AWS gérée.](https://docs.aws.amazon.com/IAM/latest/UserGuide/access_policies_managed-vs-inline.html#aws-managed-policies)

## Utilisation de cette politique

Vous pouvez vous associer AmazonSageMakerCanvasDirectDeployAccess à vos utilisateurs, groupes et rôles.

## Détails de la politique

- Type : Politique des rôles de service
- Heure de création : 06 octobre 2023, 18:11 UTC
- Heure modifiée : 6 octobre 2023, 18:11 UTC
- ARN: arn:aws:iam::aws:policy/service-role/ AmazonSageMakerCanvasDirectDeployAccess

## Version de la politique

Version de la politique : v1 (par défaut)

La version par défaut de la politique est celle qui définit les autorisations associées à la politique. Lorsqu'un utilisateur ou un rôle doté de la politique fait une demande d'accès à une AWS ressource, AWS vérifie la version par défaut de la politique pour déterminer s'il convient d'autoriser la demande.

#### Document de politique JSON

```
{ 
   "Version" : "2012-10-17", 
   "Statement" : [ 
     { 
        "Sid" : "SageMakerEndpointPerms", 
        "Effect" : "Allow", 
       "Action" : [
          "sagemaker:CreateEndpoint", 
          "sagemaker:CreateEndpointConfig", 
          "sagemaker:DeleteEndpoint", 
          "sagemaker:DescribeEndpoint", 
          "sagemaker:DescribeEndpointConfig", 
          "sagemaker:InvokeEndpoint", 
          "sagemaker:UpdateEndpoint" 
       ], 
        "Resource" : [ 
          "arn:aws:sagemaker:*:*:Canvas*", 
          "arn:aws:sagemaker:*:*:canvas*" 
       ] 
     }, 
     { 
        "Sid" : "ReadCWInvocationMetrics", 
        "Effect" : "Allow", 
        "Action" : "cloudwatch:GetMetricData", 
        "Resource" : "*" 
     } 
   ]
}
```
#### En savoir plus

- [Création d'un ensemble d'autorisations à l'aide de politiques AWS gérées dans IAM Identity Center](https://docs.aws.amazon.com/singlesignon/latest/userguide/howtocreatepermissionset.html)
- [Ajouter et supprimer des autorisations d'identité IAM](https://docs.aws.amazon.com/IAM/latest/UserGuide/access_policies_manage-attach-detach.html)
- [Comprendre le versionnement des politiques IAM](https://docs.aws.amazon.com/IAM/latest/UserGuide/access_policies_managed-versioning.html)
- [Commencez avec les politiques AWS gérées et passez aux autorisations du moindre privilège](https://docs.aws.amazon.com/IAM/latest/UserGuide/best-practices.html#bp-use-aws-defined-policies)

## AmazonSageMakerCanvasForecastAccess

Description : Cette politique accorde les autorisations généralement nécessaires pour utiliser SageMaker Canvas avec Amazon Forecast.

AmazonSageMakerCanvasForecastAccessest une [politique AWS gérée.](https://docs.aws.amazon.com/IAM/latest/UserGuide/access_policies_managed-vs-inline.html#aws-managed-policies)

#### Utilisation de cette politique

Vous pouvez vous associer AmazonSageMakerCanvasForecastAccess à vos utilisateurs, groupes et rôles.

#### Détails de la politique

- Type : Politique des rôles de service
- Heure de création : 24 août 2022, 20:04 UTC
- Heure modifiée : 24 août 2022, 20:04 UTC
- ARN: arn:aws:iam::aws:policy/service-role/ AmazonSageMakerCanvasForecastAccess

#### Version de la politique

Version de la politique : v1 (par défaut)

La version par défaut de la politique est celle qui définit les autorisations associées à la politique. Lorsqu'un utilisateur ou un rôle doté de la politique fait une demande d'accès à une AWS ressource, AWS vérifie la version par défaut de la politique pour déterminer s'il convient d'autoriser la demande.

```
{ 
   "Version" : "2012-10-17", 
   "Statement" : [ 
     { 
        "Effect" : "Allow", 
        "Action" : [ 
          "s3:GetObject",
```

```
 "s3:PutObject" 
        ], 
        "Resource" : [ 
           "arn:aws:s3:::sagemaker-*/Canvas*", 
           "arn:aws:s3:::sagemaker-*/canvas*" 
        ] 
     }, 
      { 
        "Effect" : "Allow", 
       "Action" : [
           "s3:ListBucket" 
        ], 
        "Resource" : [ 
           "arn:aws:s3:::sagemaker-*" 
        ] 
      } 
   ]
}
```
- [Création d'un ensemble d'autorisations à l'aide de politiques AWS gérées dans IAM Identity Center](https://docs.aws.amazon.com/singlesignon/latest/userguide/howtocreatepermissionset.html)
- [Ajouter et supprimer des autorisations d'identité IAM](https://docs.aws.amazon.com/IAM/latest/UserGuide/access_policies_manage-attach-detach.html)
- [Comprendre le versionnement des politiques IAM](https://docs.aws.amazon.com/IAM/latest/UserGuide/access_policies_managed-versioning.html)
- [Commencez avec les politiques AWS gérées et passez aux autorisations du moindre privilège](https://docs.aws.amazon.com/IAM/latest/UserGuide/best-practices.html#bp-use-aws-defined-policies)

# AmazonSageMakerCanvasFullAccess

Description : fournit un accès complet aux ressources et aux opérations d'Amazon SageMaker Canvas. La politique fournit également un accès sélectif aux services connexes (par exemple, S3, IAM, VPC, ECR, CloudWatch Logs, Redshift, Secrets Manager et Forecast). Cette politique doit être associée au rôle d'exécution Amazon SageMaker Domain/User Profile.

AmazonSageMakerCanvasFullAccessest une [politique AWS gérée](https://docs.aws.amazon.com/IAM/latest/UserGuide/access_policies_managed-vs-inline.html#aws-managed-policies).

#### Utilisation de cette politique

Vous pouvez vous associer AmazonSageMakerCanvasFullAccess à vos utilisateurs, groupes et rôles.

### Détails de la politique

- Type : politique AWS gérée
- Heure de création : 09 septembre 2022, 00:44 UTC
- Heure modifiée : 24 janvier 2024, 22:01 UTC
- ARN: arn:aws:iam::aws:policy/AmazonSageMakerCanvasFullAccess

### Version de la politique

Version de la politique : v9 (par défaut)

La version par défaut de la politique est celle qui définit les autorisations associées à la politique. Lorsqu'un utilisateur ou un rôle doté de la politique fait une demande d'accès à une AWS ressource, AWS vérifie la version par défaut de la politique pour déterminer s'il convient d'autoriser la demande.

```
{ 
   "Version" : "2012-10-17", 
   "Statement" : [ 
    \{ "Sid" : "SageMakerUserDetailsAndPackageOperations", 
       "Effect" : "Allow", 
       "Action" : [ 
          "sagemaker:DescribeDomain", 
          "sagemaker:DescribeUserProfile", 
          "sagemaker:ListTags", 
          "sagemaker:ListModelPackages", 
          "sagemaker:ListModelPackageGroups", 
          "sagemaker:ListEndpoints" 
       ], 
       "Resource" : "*" 
     }, 
     { 
       "Sid" : "SageMakerPackageGroupOperations", 
       "Effect" : "Allow", 
       "Action" : [ 
          "sagemaker:CreateModelPackageGroup", 
          "sagemaker:CreateModelPackage", 
          "sagemaker:DescribeModelPackageGroup",
```

```
 "sagemaker:DescribeModelPackage" 
   ], 
   "Resource" : [ 
     "arn:aws:sagemaker:*:*:model-package/*", 
     "arn:aws:sagemaker:*:*:model-package-group/*" 
   ] 
 }, 
 { 
   "Sid" : "SageMakerTrainingOperations", 
   "Effect" : "Allow", 
  "Action" : [
     "sagemaker:CreateCompilationJob", 
     "sagemaker:CreateEndpoint", 
     "sagemaker:CreateEndpointConfig", 
     "sagemaker:CreateModel", 
     "sagemaker:CreateProcessingJob", 
     "sagemaker:CreateAutoMLJob", 
     "sagemaker:CreateAutoMLJobV2", 
     "sagemaker:DeleteEndpoint", 
     "sagemaker:DescribeCompilationJob", 
     "sagemaker:DescribeEndpoint", 
     "sagemaker:DescribeEndpointConfig", 
     "sagemaker:DescribeModel", 
     "sagemaker:DescribeProcessingJob", 
     "sagemaker:DescribeAutoMLJob", 
     "sagemaker:DescribeAutoMLJobV2", 
     "sagemaker:ListCandidatesForAutoMLJob", 
     "sagemaker:AddTags", 
     "sagemaker:DeleteApp" 
   ], 
   "Resource" : [ 
     "arn:aws:sagemaker:*:*:*Canvas*", 
     "arn:aws:sagemaker:*:*:*canvas*", 
     "arn:aws:sagemaker:*:*:*model-compilation-*" 
   ] 
 }, 
 { 
   "Sid" : "SageMakerHostingOperations", 
   "Effect" : "Allow", 
   "Action" : [ 
     "sagemaker:DeleteEndpointConfig", 
     "sagemaker:DeleteModel", 
     "sagemaker:InvokeEndpoint", 
     "sagemaker:UpdateEndpointWeightsAndCapacities",
```

```
 "sagemaker:InvokeEndpointAsync" 
   ], 
   "Resource" : [ 
     "arn:aws:sagemaker:*:*:*Canvas*", 
     "arn:aws:sagemaker:*:*:*canvas*" 
   ] 
 }, 
 { 
   "Sid" : "EC2VPCOperation", 
   "Effect" : "Allow", 
   "Action" : [ 
     "ec2:CreateVpcEndpoint", 
     "ec2:DescribeSecurityGroups", 
     "ec2:DescribeSubnets", 
     "ec2:DescribeVpcs", 
     "ec2:DescribeVpcEndpoints", 
     "ec2:DescribeVpcEndpointServices" 
   ], 
   "Resource" : "*" 
 }, 
 { 
   "Sid" : "ECROperations", 
   "Effect" : "Allow", 
  "Action" : [
     "ecr:BatchGetImage", 
     "ecr:GetDownloadUrlForLayer", 
     "ecr:GetAuthorizationToken" 
   ], 
   "Resource" : "*" 
 }, 
 { 
   "Sid" : "IAMGetOperations", 
   "Effect" : "Allow", 
  "Action" : [
     "iam:GetRole" 
   ], 
   "Resource" : "arn:aws:iam::*:role/*" 
 }, 
 { 
   "Sid" : "IAMPassOperation", 
   "Effect" : "Allow", 
  "Action" : [
     "iam:PassRole" 
   ],
```

```
 "Resource" : "arn:aws:iam::*:role/*", 
   "Condition" : { 
     "StringEquals" : { 
        "iam:PassedToService" : "sagemaker.amazonaws.com" 
     } 
   } 
 }, 
 { 
   "Sid" : "LoggingOperation", 
   "Effect" : "Allow", 
  "Action" : [
     "logs:CreateLogGroup", 
     "logs:CreateLogStream", 
     "logs:PutLogEvents" 
   ], 
   "Resource" : "arn:aws:logs:*:*:log-group:/aws/sagemaker/*" 
 }, 
 { 
   "Sid" : "S3Operations", 
   "Effect" : "Allow", 
  "Action" : [
     "s3:GetObject", 
     "s3:PutObject", 
     "s3:DeleteObject", 
     "s3:CreateBucket", 
     "s3:GetBucketCors", 
     "s3:GetBucketLocation" 
   ], 
   "Resource" : [ 
     "arn:aws:s3:::*SageMaker*", 
     "arn:aws:s3:::*Sagemaker*", 
     "arn:aws:s3:::*sagemaker*" 
   ] 
 }, 
 { 
   "Sid" : "ReadSageMakerJumpstartArtifacts", 
   "Effect" : "Allow", 
   "Action" : "s3:GetObject", 
   "Resource" : [ 
     "arn:aws:s3:::jumpstart-cache-prod-us-west-2/*", 
     "arn:aws:s3:::jumpstart-cache-prod-us-east-1/*", 
     "arn:aws:s3:::jumpstart-cache-prod-us-east-2/*", 
     "arn:aws:s3:::jumpstart-cache-prod-eu-west-1/*", 
     "arn:aws:s3:::jumpstart-cache-prod-eu-central-1/*",
```

```
 "arn:aws:s3:::jumpstart-cache-prod-ap-south-1/*", 
     "arn:aws:s3:::jumpstart-cache-prod-ap-northeast-2/*", 
     "arn:aws:s3:::jumpstart-cache-prod-ap-northeast-1/*", 
     "arn:aws:s3:::jumpstart-cache-prod-ap-southeast-1/*", 
     "arn:aws:s3:::jumpstart-cache-prod-ap-southeast-2/*" 
   ] 
 }, 
 { 
   "Sid" : "S3ListOperations", 
   "Effect" : "Allow", 
  "Action" : [
     "s3:ListBucket", 
     "s3:ListAllMyBuckets" 
   ], 
   "Resource" : "*" 
 }, 
\mathcal{L} "Sid" : "GlueOperations", 
   "Effect" : "Allow", 
   "Action" : "glue:SearchTables", 
   "Resource" : [ 
     "arn:aws:glue:*:*:table/*/*", 
     "arn:aws:glue:*:*:database/*", 
     "arn:aws:glue:*:*:catalog" 
   ] 
 }, 
\mathcal{L} "Sid" : "SecretsManagerARNBasedOperation", 
   "Effect" : "Allow", 
   "Action" : [ 
     "secretsmanager:DescribeSecret", 
     "secretsmanager:GetSecretValue", 
     "secretsmanager:CreateSecret", 
     "secretsmanager:PutResourcePolicy" 
   ], 
   "Resource" : [ 
     "arn:aws:secretsmanager:*:*:secret:AmazonSageMaker-*" 
   ] 
 }, 
 { 
   "Sid" : "SecretManagerTagBasedOperation", 
   "Effect" : "Allow", 
  "Action" : [
     "secretsmanager:DescribeSecret",
```

```
 "secretsmanager:GetSecretValue" 
   ], 
   "Resource" : "*", 
   "Condition" : { 
     "StringEquals" : { 
       "secretsmanager:ResourceTag/SageMaker" : "true" 
     } 
   } 
 }, 
 { 
   "Sid" : "RedshiftOperations", 
   "Effect" : "Allow", 
  "Action" : [
     "redshift-data:ExecuteStatement", 
     "redshift-data:DescribeStatement", 
     "redshift-data:CancelStatement", 
     "redshift-data:GetStatementResult", 
     "redshift-data:ListSchemas", 
     "redshift-data:ListTables", 
     "redshift-data:DescribeTable" 
   ], 
   "Resource" : "*" 
 }, 
\mathcal{L} "Sid" : "RedshiftGetCredentialsOperation", 
   "Effect" : "Allow", 
   "Action" : [ 
     "redshift:GetClusterCredentials" 
   ], 
   "Resource" : [ 
     "arn:aws:redshift:*:*:dbuser:*/sagemaker_access*", 
     "arn:aws:redshift:*:*:dbname:*" 
   ] 
 }, 
 { 
   "Sid" : "ForecastOperations", 
   "Effect" : "Allow", 
   "Action" : [ 
     "forecast:CreateExplainabilityExport", 
     "forecast:CreateExplainability", 
     "forecast:CreateForecastEndpoint", 
     "forecast:CreateAutoPredictor", 
     "forecast:CreateDatasetImportJob", 
     "forecast:CreateDatasetGroup",
```
 "forecast:CreateDataset", "forecast:CreateForecast", "forecast:CreateForecastExportJob", "forecast:CreatePredictorBacktestExportJob", "forecast:CreatePredictor", "forecast:DescribeExplainabilityExport", "forecast:DescribeExplainability", "forecast:DescribeAutoPredictor", "forecast:DescribeForecastEndpoint", "forecast:DescribeDatasetImportJob", "forecast:DescribeDataset", "forecast:DescribeForecast", "forecast:DescribeForecastExportJob", "forecast:DescribePredictorBacktestExportJob", "forecast:GetAccuracyMetrics", "forecast:InvokeForecastEndpoint", "forecast:GetRecentForecastContext", "forecast:DescribePredictor", "forecast:TagResource", "forecast:DeleteResourceTree" ], "Resource" : [ "arn:aws:forecast:\*:\*:\*Canvas\*" ] }, { "Sid" : "RDSOperation", "Effect" : "Allow", "Action" : "rds:DescribeDBInstances", "Resource" : "\*" }, { "Sid" : "IAMPassOperationForForecast", "Effect" : "Allow", "Action" : [ "iam:PassRole" ], "Resource" : "arn:aws:iam::\*:role/\*", "Condition" : { "StringEquals" : { "iam:PassedToService" : "forecast.amazonaws.com" } } },

```
 { 
      "Sid" : "AutoscalingOperations", 
      "Effect" : "Allow", 
      "Action" : [ 
        "application-autoscaling:PutScalingPolicy", 
        "application-autoscaling:RegisterScalableTarget" 
      ], 
      "Resource" : "arn:aws:application-autoscaling:*:*:scalable-target/*", 
      "Condition" : { 
        "StringEquals" : { 
           "application-autoscaling:service-namespace" : "sagemaker", 
           "application-autoscaling:scalable-dimension" : 
 "sagemaker:variant:DesiredInstanceCount" 
        } 
      } 
    }, 
    { 
      "Sid" : "AsyncEndpointOperations", 
      "Effect" : "Allow", 
     "Action" : [
        "cloudwatch:DescribeAlarms", 
        "sagemaker:DescribeEndpointConfig" 
      ], 
      "Resource" : "*" 
    }, 
    { 
      "Sid" : "SageMakerCloudWatchUpdate", 
      "Effect" : "Allow", 
      "Action" : [ 
        "cloudwatch:PutMetricAlarm", 
        "cloudwatch:DeleteAlarms" 
      ], 
      "Resource" : [ 
        "arn:aws:cloudwatch:*:*:alarm:TargetTracking*" 
      ], 
      "Condition" : { 
        "StringEquals" : { 
           "aws:CalledViaLast" : "application-autoscaling.amazonaws.com" 
        } 
      } 
    }, 
    { 
      "Sid" : "AutoscalingSageMakerEndpointOperation", 
      "Action" : "iam:CreateServiceLinkedRole",
```

```
 "Effect" : "Allow", 
       "Resource" : "arn:aws:iam::*:role/aws-service-role/sagemaker.application-
autoscaling.amazonaws.com/AWSServiceRoleForApplicationAutoScaling SageMakerEndpoint",
       "Condition" : { 
         "StringLike" : { 
            "iam:AWSServiceName" : "sagemaker.application-autoscaling.amazonaws.com" 
         } 
       } 
     } 
   ]
}
```
- [Création d'un ensemble d'autorisations à l'aide de politiques AWS gérées dans IAM Identity Center](https://docs.aws.amazon.com/singlesignon/latest/userguide/howtocreatepermissionset.html)
- [Ajouter et supprimer des autorisations d'identité IAM](https://docs.aws.amazon.com/IAM/latest/UserGuide/access_policies_manage-attach-detach.html)
- [Comprendre le versionnement des politiques IAM](https://docs.aws.amazon.com/IAM/latest/UserGuide/access_policies_managed-versioning.html)
- [Commencez avec les politiques AWS gérées et passez aux autorisations du moindre privilège](https://docs.aws.amazon.com/IAM/latest/UserGuide/best-practices.html#bp-use-aws-defined-policies)

# AmazonSageMakerClusterInstanceRolePolicy

Description : Cette politique accorde les autorisations généralement nécessaires pour utiliser Amazon SageMaker Cluster.

AmazonSageMakerClusterInstanceRolePolicyest une [politique AWS gérée.](https://docs.aws.amazon.com/IAM/latest/UserGuide/access_policies_managed-vs-inline.html#aws-managed-policies)

#### Utilisation de cette politique

Vous pouvez vous associer AmazonSageMakerClusterInstanceRolePolicy à vos utilisateurs, groupes et rôles.

#### Détails de la politique

- Type : politique AWS gérée
- Heure de création : 29 novembre 2023, 15:11 UTC
- Heure modifiée : 29 novembre 2023, 15:11 UTC
- ARN: arn:aws:iam::aws:policy/AmazonSageMakerClusterInstanceRolePolicy

### Version de la politique

```
Version de la politique : v1 (par défaut)
```
La version par défaut de la politique est celle qui définit les autorisations associées à la politique. Lorsqu'un utilisateur ou un rôle doté de la politique fait une demande d'accès à une AWS ressource, AWS vérifie la version par défaut de la politique pour déterminer s'il convient d'autoriser la demande.

```
{ 
   "Version" : "2012-10-17", 
   "Statement" : [ 
     { 
        "Sid" : "CloudwatchLogStreamPublishPermissions", 
        "Effect" : "Allow", 
        "Action" : [ 
          "logs:PutLogEvents", 
          "logs:CreateLogStream", 
          "logs:DescribeLogStreams" 
        ], 
        "Resource" : [ 
          "arn:aws:logs:*:*:log-group:/aws/sagemaker/Clusters/*:log-stream:*" 
       \mathbb{I} }, 
     { 
        "Sid" : "CloudwatchLogGroupCreationPermissions", 
        "Effect" : "Allow", 
        "Action" : [ 
          "logs:CreateLogGroup" 
        ], 
        "Resource" : [ 
          "arn:aws:logs:*:*:log-group:/aws/sagemaker/Clusters/*" 
       \mathbf{I} }, 
     { 
        "Sid" : "CloudwatchPutMetricDataAccess", 
        "Effect" : "Allow", 
        "Action" : [ 
          "cloudwatch:PutMetricData" 
        ], 
        "Resource" : [ 
         " * "
```

```
 ], 
        "Condition" : { 
          "StringEquals" : { 
             "cloudwatch:namespace" : "/aws/sagemaker/Clusters" 
          } 
        } 
     }, 
     { 
        "Sid" : "DataRetrievalFromS3BucketPermissions", 
        "Effect" : "Allow", 
        "Action" : [ 
          "s3:ListBucket", 
          "s3:GetObject" 
        ], 
        "Resource" : [ 
          "arn:aws:s3:::sagemaker-*" 
        ], 
        "Condition" : { 
          "StringEquals" : { 
            "aws:ResourceAccount" : "${aws:PrincipalAccount}" 
          } 
        } 
     }, 
     { 
        "Sid" : "SSMConnectivityPermissions", 
        "Effect" : "Allow", 
        "Action" : [ 
          "ssmmessages:CreateControlChannel", 
          "ssmmessages:CreateDataChannel", 
          "ssmmessages:OpenControlChannel", 
          "ssmmessages:OpenDataChannel" 
        ], 
        "Resource" : "*" 
     } 
   ]
}
```
- [Création d'un ensemble d'autorisations à l'aide de politiques AWS gérées dans IAM Identity Center](https://docs.aws.amazon.com/singlesignon/latest/userguide/howtocreatepermissionset.html)
- [Ajouter et supprimer des autorisations d'identité IAM](https://docs.aws.amazon.com/IAM/latest/UserGuide/access_policies_manage-attach-detach.html)
- [Comprendre le versionnement des politiques IAM](https://docs.aws.amazon.com/IAM/latest/UserGuide/access_policies_managed-versioning.html)
• [Commencez avec les politiques AWS gérées et passez aux autorisations du moindre privilège](https://docs.aws.amazon.com/IAM/latest/UserGuide/best-practices.html#bp-use-aws-defined-policies)

## AmazonSageMakerCoreServiceRolePolicy

Description : Politique gérée pour le rôle lié à un service pour Amazon SageMaker Core Services

AmazonSageMakerCoreServiceRolePolicyest une [politique AWS gérée](https://docs.aws.amazon.com/IAM/latest/UserGuide/access_policies_managed-vs-inline.html#aws-managed-policies).

#### Utilisation de cette politique

Cette politique est associée à un rôle lié au service qui permet au service d'effectuer des actions en votre nom. Vous pouvez attacher cette politique à vos utilisateurs, groupes ou rôles.

#### Détails de la politique

- Type : Politique de rôle liée à un service
- Heure de création : 21 décembre 2020, 21:40 UTC
- Heure modifiée : 21 décembre 2020, 21h40 UTC
- ARN: arn:aws:iam::aws:policy/aws-service-role/ AmazonSageMakerCoreServiceRolePolicy

#### Version de la politique

Version de la politique : v1 (par défaut)

La version par défaut de la politique est celle qui définit les autorisations associées à la politique. Lorsqu'un utilisateur ou un rôle doté de la politique fait une demande d'accès à une AWS ressource, AWS vérifie la version par défaut de la politique pour déterminer s'il convient d'autoriser la demande.

```
{ 
   "Version" : "2012-10-17", 
   "Statement" : [ 
     { 
        "Effect" : "Allow", 
        "Action" : [ 
          "ec2:CreateNetworkInterface", 
          "ec2:DeleteNetworkInterface",
```

```
 "ec2:DeleteNetworkInterfacePermission" 
        ], 
        "Resource" : "*" 
     }, 
     { 
        "Effect" : "Allow", 
        "Action" : [ 
          "ec2:CreateNetworkInterfacePermission" 
        ], 
        "Resource" : "*", 
        "Condition" : { 
          "StringEquals" : { 
            "ec2:AuthorizedService" : "sagemaker.amazonaws.com" 
          } 
        } 
     }, 
     { 
        "Effect" : "Allow", 
       "Action" : [
          "ec2:DescribeDhcpOptions", 
          "ec2:DescribeNetworkInterfaces", 
          "ec2:DescribeSecurityGroups", 
          "ec2:DescribeSubnets", 
          "ec2:DescribeVpcs" 
        ], 
        "Resource" : "*" 
     } 
   ]
}
```
- [Comprendre le versionnement des politiques IAM](https://docs.aws.amazon.com/IAM/latest/UserGuide/access_policies_managed-versioning.html)
- [Commencez avec les politiques AWS gérées et passez aux autorisations du moindre privilège](https://docs.aws.amazon.com/IAM/latest/UserGuide/best-practices.html#bp-use-aws-defined-policies)

# AmazonSageMakerEdgeDeviceFleetPolicy

Description : fournit les autorisations nécessaires à SageMaker Edge pour créer et gérer un parc d'appareils pour le client à l'aide de la connexion cloud par défaut.

AmazonSageMakerEdgeDeviceFleetPolicyest une [politique AWS gérée](https://docs.aws.amazon.com/IAM/latest/UserGuide/access_policies_managed-vs-inline.html#aws-managed-policies).

# Utilisation de cette politique

Vous pouvez vous associer AmazonSageMakerEdgeDeviceFleetPolicy à vos utilisateurs, groupes et rôles.

# Détails de la politique

- Type : Politique des rôles de service
- Heure de création : 08 décembre 2020, 16:17 UTC
- Heure modifiée : 8 décembre 2020, 16:17 UTC
- ARN: arn:aws:iam::aws:policy/service-role/ AmazonSageMakerEdgeDeviceFleetPolicy

# Version de la politique

Version de la politique : v1 (par défaut)

La version par défaut de la politique est celle qui définit les autorisations associées à la politique. Lorsqu'un utilisateur ou un rôle doté de la politique fait une demande d'accès à une AWS ressource, AWS vérifie la version par défaut de la politique pour déterminer s'il convient d'autoriser la demande.

```
{ 
   "Version" : "2012-10-17", 
   "Statement" : [ 
     { 
        "Sid" : "DeviceS3Access", 
        "Effect" : "Allow", 
        "Action" : [ 
          "s3:PutObject", 
          "s3:GetBucketLocation" 
        ], 
        "Resource" : [ 
          "arn:aws:s3:::*SageMaker*", 
          "arn:aws:s3:::*Sagemaker*", 
          "arn:aws:s3:::*sagemaker*" 
       \mathbf{I} }, 
     {
```

```
 "Sid" : "SageMakerEdgeApis", 
   "Effect" : "Allow", 
  "Action" : [
     "sagemaker:SendHeartbeat", 
     "sagemaker:GetDeviceRegistration" 
   ], 
   "Resource" : "*" 
 }, 
 { 
   "Sid" : "CreateIoTRoleAlias", 
   "Effect" : "Allow", 
   "Action" : [ 
     "iot:CreateRoleAlias", 
     "iot:DescribeRoleAlias", 
     "iot:UpdateRoleAlias", 
     "iot:ListTagsForResource", 
     "iot:TagResource" 
   ], 
   "Resource" : [ 
     "arn:aws:iot:*:*:rolealias/SageMakerEdge*" 
   ] 
 }, 
 { 
   "Sid" : "CreateIoTRoleAliasIamPermissionsGetRole", 
   "Effect" : "Allow", 
   "Action" : [ 
     "iam:GetRole" 
   ], 
   "Resource" : [ 
     "arn:aws:iam::*:role/*SageMaker*", 
     "arn:aws:iam::*:role/*Sagemaker*", 
     "arn:aws:iam::*:role/*sagemaker*" 
   ] 
 }, 
 { 
   "Sid" : "CreateIoTRoleAliasIamPermissionsPassRole", 
   "Effect" : "Allow", 
  "Action" : [
     "iam:PassRole" 
   ], 
   "Resource" : [ 
     "arn:aws:iam::*:role/*SageMaker*", 
     "arn:aws:iam::*:role/*Sagemaker*", 
     "arn:aws:iam::*:role/*sagemaker*"
```

```
 ], 
        "Condition" : { 
          "StringEqualsIfExists" : { 
             "iam:PassedToService" : [ 
               "iot.amazonaws.com", 
               "credentials.iot.amazonaws.com" 
 ] 
          } 
        } 
      } 
  \overline{1}}
```
- [Création d'un ensemble d'autorisations à l'aide de politiques AWS gérées dans IAM Identity Center](https://docs.aws.amazon.com/singlesignon/latest/userguide/howtocreatepermissionset.html)
- [Ajouter et supprimer des autorisations d'identité IAM](https://docs.aws.amazon.com/IAM/latest/UserGuide/access_policies_manage-attach-detach.html)
- [Comprendre le versionnement des politiques IAM](https://docs.aws.amazon.com/IAM/latest/UserGuide/access_policies_managed-versioning.html)
- [Commencez avec les politiques AWS gérées et passez aux autorisations du moindre privilège](https://docs.aws.amazon.com/IAM/latest/UserGuide/best-practices.html#bp-use-aws-defined-policies)

# AmazonSageMakerFeatureStoreAccess

Description : fournit les autorisations requises pour activer la boutique hors ligne pour un groupe de SageMaker FeatureStore fonctionnalités Amazon.

AmazonSageMakerFeatureStoreAccessest une [politique AWS gérée.](https://docs.aws.amazon.com/IAM/latest/UserGuide/access_policies_managed-vs-inline.html#aws-managed-policies)

## Utilisation de cette politique

Vous pouvez vous associer AmazonSageMakerFeatureStoreAccess à vos utilisateurs, groupes et rôles.

## Détails de la politique

- Type : politique AWS gérée
- Heure de création : 01 décembre 2020, 16:24 UTC
- Heure modifiée : 5 décembre 2022, 14:19 UTC
- ARN: arn:aws:iam::aws:policy/AmazonSageMakerFeatureStoreAccess

## Version de la politique

```
Version de la politique : v3 (par défaut)
```
La version par défaut de la politique est celle qui définit les autorisations associées à la politique. Lorsqu'un utilisateur ou un rôle doté de la politique fait une demande d'accès à une AWS ressource, AWS vérifie la version par défaut de la politique pour déterminer s'il convient d'autoriser la demande.

```
{ 
   "Version" : "2012-10-17", 
   "Statement" : [ 
     { 
        "Effect" : "Allow", 
        "Action" : [ 
          "s3:PutObject", 
          "s3:GetBucketAcl", 
          "s3:PutObjectAcl" 
        ], 
        "Resource" : [ 
          "arn:aws:s3:::*SageMaker*", 
          "arn:aws:s3:::*Sagemaker*", 
          "arn:aws:s3:::*sagemaker*" 
       \mathbf{I} }, 
      { 
        "Effect" : "Allow", 
        "Action" : [ 
          "s3:GetObject" 
        ], 
        "Resource" : [ 
          "arn:aws:s3:::*SageMaker*/metadata/*", 
          "arn:aws:s3:::*Sagemaker*/metadata/*", 
          "arn:aws:s3:::*sagemaker*/metadata/*" 
       \mathbf{I} }, 
      { 
        "Effect" : "Allow", 
        "Action" : [ 
          "glue:GetTable", 
          "glue:UpdateTable" 
        ],
```

```
 "Resource" : [ 
          "arn:aws:glue:*:*:catalog", 
          "arn:aws:glue:*:*:database/sagemaker_featurestore", 
          "arn:aws:glue:*:*:table/sagemaker_featurestore/*" 
        ] 
     } 
  \overline{1}}
```
- [Création d'un ensemble d'autorisations à l'aide de politiques AWS gérées dans IAM Identity Center](https://docs.aws.amazon.com/singlesignon/latest/userguide/howtocreatepermissionset.html)
- [Ajouter et supprimer des autorisations d'identité IAM](https://docs.aws.amazon.com/IAM/latest/UserGuide/access_policies_manage-attach-detach.html)
- [Comprendre le versionnement des politiques IAM](https://docs.aws.amazon.com/IAM/latest/UserGuide/access_policies_managed-versioning.html)
- [Commencez avec les politiques AWS gérées et passez aux autorisations du moindre privilège](https://docs.aws.amazon.com/IAM/latest/UserGuide/best-practices.html#bp-use-aws-defined-policies)

# AmazonSageMakerFullAccess

Description : fournit un accès complet à Amazon SageMaker via le SDK AWS Management Console and. Fournit également un accès sélectif aux services connexes (par exemple, S3, ECR, CloudWatch Logs).

AmazonSageMakerFullAccessest une [politique AWS gérée.](https://docs.aws.amazon.com/IAM/latest/UserGuide/access_policies_managed-vs-inline.html#aws-managed-policies)

## Utilisation de cette politique

Vous pouvez vous associer AmazonSageMakerFullAccess à vos utilisateurs, groupes et rôles.

## Détails de la politique

- Type : politique AWS gérée
- Heure de création : 29 novembre 2017, 13:07 UTC
- Heure modifiée : 29 mars 2024, 17:35 UTC
- ARN: arn:aws:iam::aws:policy/AmazonSageMakerFullAccess

## Version de la politique

Version de la politique : v26 (par défaut)

La version par défaut de la politique est celle qui définit les autorisations associées à la politique. Lorsqu'un utilisateur ou un rôle doté de la politique fait une demande d'accès à une AWS ressource, AWS vérifie la version par défaut de la politique pour déterminer s'il convient d'autoriser la demande.

```
{ 
   "Version" : "2012-10-17", 
   "Statement" : [ 
     { 
        "Sid" : "AllowAllNonAdminSageMakerActions", 
        "Effect" : "Allow", 
        "Action" : [ 
          "sagemaker:*", 
          "sagemaker-geospatial:*" 
       ], 
       "NotResource" : [ 
          "arn:aws:sagemaker:*:*:domain/*", 
          "arn:aws:sagemaker:*:*:user-profile/*", 
          "arn:aws:sagemaker:*:*:app/*", 
          "arn:aws:sagemaker:*:*:space/*", 
          "arn:aws:sagemaker:*:*:flow-definition/*" 
      \mathbf{I} }, 
     { 
        "Sid" : "AllowAddTagsForSpace", 
        "Effect" : "Allow", 
        "Action" : [ 
          "sagemaker:AddTags" 
        ], 
        "Resource" : [ 
          "arn:aws:sagemaker:*:*:space/*" 
       ], 
        "Condition" : { 
          "StringEquals" : { 
            "sagemaker:TaggingAction" : "CreateSpace" 
          } 
       } 
     }, 
     { 
        "Sid" : "AllowAddTagsForApp", 
        "Effect" : "Allow", 
        "Action" : [
```

```
 "sagemaker:AddTags" 
   ], 
   "Resource" : [ 
     "arn:aws:sagemaker:*:*:app/*" 
   ] 
 }, 
 { 
   "Sid" : "AllowStudioActions", 
   "Effect" : "Allow", 
  "Action" : [
     "sagemaker:CreatePresignedDomainUrl", 
     "sagemaker:DescribeDomain", 
     "sagemaker:ListDomains", 
     "sagemaker:DescribeUserProfile", 
     "sagemaker:ListUserProfiles", 
     "sagemaker:DescribeSpace", 
     "sagemaker:ListSpaces", 
     "sagemaker:DescribeApp", 
     "sagemaker:ListApps" 
   ], 
   "Resource" : "*" 
 }, 
 { 
   "Sid" : "AllowAppActionsForUserProfile", 
   "Effect" : "Allow", 
   "Action" : [ 
     "sagemaker:CreateApp", 
     "sagemaker:DeleteApp" 
   ], 
   "Resource" : "arn:aws:sagemaker:*:*:app/*/*/*/*", 
   "Condition" : { 
     "Null" : { 
        "sagemaker:OwnerUserProfileArn" : "true" 
     } 
   } 
 }, 
 { 
   "Sid" : "AllowAppActionsForSharedSpaces", 
   "Effect" : "Allow", 
   "Action" : [ 
     "sagemaker:CreateApp", 
     "sagemaker:DeleteApp" 
   ], 
   "Resource" : "arn:aws:sagemaker:*:*:app/${sagemaker:DomainId}/*/*/*",
```

```
 "Condition" : { 
          "StringEquals" : { 
            "sagemaker:SpaceSharingType" : [ 
              "Shared" 
 ] 
         } 
       } 
     }, 
     { 
       "Sid" : "AllowMutatingActionsOnSharedSpacesWithoutOwner", 
       "Effect" : "Allow", 
      "Action" : [
          "sagemaker:CreateSpace", 
          "sagemaker:UpdateSpace", 
          "sagemaker:DeleteSpace" 
       ], 
       "Resource" : "arn:aws:sagemaker:*:*:space/${sagemaker:DomainId}/*", 
       "Condition" : { 
          "Null" : { 
            "sagemaker:OwnerUserProfileArn" : "true" 
         } 
       } 
     }, 
    \mathcal{L} "Sid" : "RestrictMutatingActionsOnSpacesToOwnerUserProfile", 
       "Effect" : "Allow", 
      "Action" : [
          "sagemaker:CreateSpace", 
          "sagemaker:UpdateSpace", 
          "sagemaker:DeleteSpace" 
       ], 
       "Resource" : "arn:aws:sagemaker:*:*:space/${sagemaker:DomainId}/*", 
       "Condition" : { 
          "ArnLike" : { 
            "sagemaker:OwnerUserProfileArn" : "arn:aws:sagemaker:*:*:user-profile/
${sagemaker:DomainId}/${sagemaker:UserProfileName}" 
          }, 
          "StringEquals" : { 
            "sagemaker:SpaceSharingType" : [ 
              "Private", 
              "Shared" 
            ] 
          } 
       }
```

```
 }, 
     { 
       "Sid" : "RestrictMutatingActionsOnPrivateSpaceAppsToOwnerUserProfile", 
       "Effect" : "Allow", 
       "Action" : [ 
          "sagemaker:CreateApp", 
          "sagemaker:DeleteApp" 
       ], 
       "Resource" : "arn:aws:sagemaker:*:*:app/${sagemaker:DomainId}/*/*/*", 
       "Condition" : { 
          "ArnLike" : { 
            "sagemaker:OwnerUserProfileArn" : "arn:aws:sagemaker:*:*:user-profile/
${sagemaker:DomainId}/${sagemaker:UserProfileName}" 
          }, 
          "StringEquals" : { 
            "sagemaker:SpaceSharingType" : [ 
              "Private" 
            ] 
          } 
       } 
     }, 
     { 
       "Sid" : "AllowFlowDefinitionActions", 
       "Effect" : "Allow", 
       "Action" : "sagemaker:*", 
       "Resource" : [ 
          "arn:aws:sagemaker:*:*:flow-definition/*" 
       ], 
       "Condition" : { 
          "StringEqualsIfExists" : { 
            "sagemaker:WorkteamType" : [ 
              "private-crowd", 
              "vendor-crowd" 
            ] 
          } 
       } 
     }, 
     { 
       "Sid" : "AllowAWSServiceActions", 
       "Effect" : "Allow", 
      "Action" : [
          "application-autoscaling:DeleteScalingPolicy", 
          "application-autoscaling:DeleteScheduledAction", 
          "application-autoscaling:DeregisterScalableTarget",
```
 "application-autoscaling:DescribeScalableTargets", "application-autoscaling:DescribeScalingActivities", "application-autoscaling:DescribeScalingPolicies", "application-autoscaling:DescribeScheduledActions", "application-autoscaling:PutScalingPolicy", "application-autoscaling:PutScheduledAction", "application-autoscaling:RegisterScalableTarget", "aws-marketplace:ViewSubscriptions", "cloudformation:GetTemplateSummary", "cloudwatch:DeleteAlarms", "cloudwatch:DescribeAlarms", "cloudwatch:GetMetricData", "cloudwatch:GetMetricStatistics", "cloudwatch:ListMetrics", "cloudwatch:PutMetricAlarm", "cloudwatch:PutMetricData", "codecommit:BatchGetRepositories", "codecommit:CreateRepository", "codecommit:GetRepository", "codecommit:List\*", "cognito-idp:AdminAddUserToGroup", "cognito-idp:AdminCreateUser", "cognito-idp:AdminDeleteUser", "cognito-idp:AdminDisableUser", "cognito-idp:AdminEnableUser", "cognito-idp:AdminRemoveUserFromGroup", "cognito-idp:CreateGroup", "cognito-idp:CreateUserPool", "cognito-idp:CreateUserPoolClient", "cognito-idp:CreateUserPoolDomain", "cognito-idp:DescribeUserPool", "cognito-idp:DescribeUserPoolClient", "cognito-idp:List\*", "cognito-idp:UpdateUserPool", "cognito-idp:UpdateUserPoolClient", "ec2:CreateNetworkInterface", "ec2:CreateNetworkInterfacePermission", "ec2:CreateVpcEndpoint", "ec2:DeleteNetworkInterface", "ec2:DeleteNetworkInterfacePermission", "ec2:DescribeDhcpOptions", "ec2:DescribeNetworkInterfaces", "ec2:DescribeRouteTables", "ec2:DescribeSecurityGroups",

 "ec2:DescribeSubnets", "ec2:DescribeVpcEndpoints", "ec2:DescribeVpcs", "ecr:BatchCheckLayerAvailability", "ecr:BatchGetImage", "ecr:CreateRepository", "ecr:Describe\*", "ecr:GetAuthorizationToken", "ecr:GetDownloadUrlForLayer", "ecr:StartImageScan", "elastic-inference:Connect", "elasticfilesystem:DescribeFileSystems", "elasticfilesystem:DescribeMountTargets", "fsx:DescribeFileSystems", "glue:CreateJob", "glue:DeleteJob", "glue:GetJob\*", "glue:GetTable\*", "glue:GetWorkflowRun", "glue:ResetJobBookmark", "glue:StartJobRun", "glue:StartWorkflowRun", "glue:UpdateJob", "groundtruthlabeling:\*", "iam:ListRoles", "kms:DescribeKey", "kms:ListAliases", "lambda:ListFunctions", "logs:CreateLogDelivery", "logs:CreateLogGroup", "logs:CreateLogStream", "logs:DeleteLogDelivery", "logs:Describe\*", "logs:GetLogDelivery", "logs:GetLogEvents", "logs:ListLogDeliveries", "logs:PutLogEvents", "logs:PutResourcePolicy", "logs:UpdateLogDelivery", "robomaker:CreateSimulationApplication", "robomaker:DescribeSimulationApplication", "robomaker:DeleteSimulationApplication", "robomaker:CreateSimulationJob", "robomaker:DescribeSimulationJob",

```
 "robomaker:CancelSimulationJob", 
     "secretsmanager:ListSecrets", 
     "servicecatalog:Describe*", 
     "servicecatalog:List*", 
     "servicecatalog:ScanProvisionedProducts", 
     "servicecatalog:SearchProducts", 
     "servicecatalog:SearchProvisionedProducts", 
     "sns:ListTopics", 
     "tag:GetResources" 
   ], 
   "Resource" : "*" 
 }, 
 { 
   "Sid" : "AllowECRActions", 
   "Effect" : "Allow", 
  "Action" : [
     "ecr:SetRepositoryPolicy", 
     "ecr:CompleteLayerUpload", 
     "ecr:BatchDeleteImage", 
     "ecr:UploadLayerPart", 
     "ecr:DeleteRepositoryPolicy", 
     "ecr:InitiateLayerUpload", 
     "ecr:DeleteRepository", 
     "ecr:PutImage" 
   ], 
   "Resource" : [ 
     "arn:aws:ecr:*:*:repository/*sagemaker*" 
   ] 
 }, 
 { 
   "Sid" : "AllowCodeCommitActions", 
   "Effect" : "Allow", 
   "Action" : [ 
     "codecommit:GitPull", 
     "codecommit:GitPush" 
   ], 
   "Resource" : [ 
     "arn:aws:codecommit:*:*:*sagemaker*", 
     "arn:aws:codecommit:*:*:*SageMaker*", 
     "arn:aws:codecommit:*:*:*Sagemaker*" 
   ] 
 }, 
 { 
   "Sid" : "AllowCodeBuildActions",
```

```
 "Action" : [ 
     "codebuild:BatchGetBuilds", 
     "codebuild:StartBuild" 
   ], 
   "Resource" : [ 
     "arn:aws:codebuild:*:*:project/sagemaker*", 
     "arn:aws:codebuild:*:*:build/*" 
   ], 
   "Effect" : "Allow" 
 }, 
 { 
  "Sid" : "AllowStepFunctionsActions",
  "Action" : [
     "states:DescribeExecution", 
     "states:GetExecutionHistory", 
     "states:StartExecution", 
     "states:StopExecution", 
     "states:UpdateStateMachine" 
   ], 
   "Resource" : [ 
     "arn:aws:states:*:*:statemachine:*sagemaker*", 
     "arn:aws:states:*:*:execution:*sagemaker*:*" 
   ], 
   "Effect" : "Allow" 
 }, 
 { 
   "Sid" : "AllowSecretManagerActions", 
   "Effect" : "Allow", 
   "Action" : [ 
     "secretsmanager:DescribeSecret", 
     "secretsmanager:GetSecretValue", 
     "secretsmanager:CreateSecret" 
   ], 
   "Resource" : [ 
     "arn:aws:secretsmanager:*:*:secret:AmazonSageMaker-*" 
   ] 
 }, 
 { 
   "Sid" : "AllowReadOnlySecretManagerActions", 
   "Effect" : "Allow", 
  "Action" : [
     "secretsmanager:DescribeSecret", 
     "secretsmanager:GetSecretValue" 
   ],
```

```
 "Resource" : "*", 
   "Condition" : { 
     "StringEquals" : { 
        "secretsmanager:ResourceTag/SageMaker" : "true" 
     } 
   } 
 }, 
 { 
   "Sid" : "AllowServiceCatalogProvisionProduct", 
   "Effect" : "Allow", 
  "Action" : [
     "servicecatalog:ProvisionProduct" 
   ], 
   "Resource" : "*" 
 }, 
 { 
   "Sid" : "AllowServiceCatalogTerminateUpdateProvisionProduct", 
   "Effect" : "Allow", 
  "Action" : [
     "servicecatalog:TerminateProvisionedProduct", 
     "servicecatalog:UpdateProvisionedProduct" 
   ], 
   "Resource" : "*", 
   "Condition" : { 
     "StringEquals" : { 
        "servicecatalog:userLevel" : "self" 
     } 
   } 
 }, 
 { 
   "Sid" : "AllowS3ObjectActions", 
   "Effect" : "Allow", 
   "Action" : [ 
     "s3:GetObject", 
     "s3:PutObject", 
     "s3:DeleteObject", 
     "s3:AbortMultipartUpload" 
   ], 
   "Resource" : [ 
     "arn:aws:s3:::*SageMaker*", 
     "arn:aws:s3:::*Sagemaker*", 
     "arn:aws:s3:::*sagemaker*", 
     "arn:aws:s3:::*aws-glue*" 
   ]
```

```
 }, 
 { 
   "Sid" : "AllowS3GetObjectWithSageMakerExistingObjectTag", 
   "Effect" : "Allow", 
  "Action" : [
     "s3:GetObject" 
   ], 
   "Resource" : [ 
     "arn:aws:s3:::*" 
   ], 
   "Condition" : { 
     "StringEqualsIgnoreCase" : { 
       "s3:ExistingObjectTag/SageMaker" : "true" 
     } 
   } 
 }, 
 { 
   "Sid" : "AllowS3GetObjectWithServiceCatalogProvisioningExistingObjectTag", 
   "Effect" : "Allow", 
   "Action" : [ 
     "s3:GetObject" 
   ], 
   "Resource" : [ 
     "arn:aws:s3:::*" 
   ], 
   "Condition" : { 
     "StringEquals" : { 
        "s3:ExistingObjectTag/servicecatalog:provisioning" : "true" 
     } 
   } 
 }, 
 { 
   "Sid" : "AllowS3BucketActions", 
   "Effect" : "Allow", 
   "Action" : [ 
     "s3:CreateBucket", 
     "s3:GetBucketLocation", 
     "s3:ListBucket", 
     "s3:ListAllMyBuckets", 
     "s3:GetBucketCors", 
     "s3:PutBucketCors" 
   ], 
   "Resource" : "*" 
 },
```

```
 { 
       "Sid" : "AllowS3BucketACL", 
       "Effect" : "Allow", 
       "Action" : [ 
          "s3:GetBucketAcl", 
          "s3:PutObjectAcl" 
       ], 
       "Resource" : [ 
          "arn:aws:s3:::*SageMaker*", 
          "arn:aws:s3:::*Sagemaker*", 
          "arn:aws:s3:::*sagemaker*" 
       ] 
     }, 
     { 
       "Sid" : "AllowLambdaInvokeFunction", 
       "Effect" : "Allow", 
       "Action" : [ 
          "lambda:InvokeFunction" 
       ], 
       "Resource" : [ 
          "arn:aws:lambda:*:*:function:*SageMaker*", 
          "arn:aws:lambda:*:*:function:*sagemaker*", 
          "arn:aws:lambda:*:*:function:*Sagemaker*", 
          "arn:aws:lambda:*:*:function:*LabelingFunction*" 
       ] 
     }, 
    \mathcal{L} "Sid" : "AllowCreateServiceLinkedRoleForSageMakerApplicationAutoscaling", 
       "Action" : "iam:CreateServiceLinkedRole", 
       "Effect" : "Allow", 
       "Resource" : "arn:aws:iam::*:role/aws-service-role/sagemaker.application-
autoscaling.amazonaws.com/AWSServiceRoleForApplicationAutoScaling_SageMakerEndpoint", 
       "Condition" : { 
          "StringLike" : { 
            "iam:AWSServiceName" : "sagemaker.application-autoscaling.amazonaws.com" 
         } 
       } 
     }, 
    \mathcal{L} "Sid" : "AllowCreateServiceLinkedRoleForRobomaker", 
       "Effect" : "Allow", 
       "Action" : "iam:CreateServiceLinkedRole", 
       "Resource" : "*", 
       "Condition" : {
```

```
 "StringEquals" : { 
        "iam:AWSServiceName" : "robomaker.amazonaws.com" 
     } 
   } 
 }, 
 { 
   "Sid" : "AllowSNSActions", 
   "Effect" : "Allow", 
  "Action" : [
     "sns:Subscribe", 
     "sns:CreateTopic", 
     "sns:Publish" 
   ], 
   "Resource" : [ 
     "arn:aws:sns:*:*:*SageMaker*", 
     "arn:aws:sns:*:*:*Sagemaker*", 
     "arn:aws:sns:*:*:*sagemaker*" 
   ] 
 }, 
 { 
   "Sid" : "AllowPassRoleForSageMakerRoles", 
   "Effect" : "Allow", 
  "Action" : [
     "iam:PassRole" 
   ], 
   "Resource" : "arn:aws:iam::*:role/*AmazonSageMaker*", 
   "Condition" : { 
     "StringEquals" : { 
        "iam:PassedToService" : [ 
          "glue.amazonaws.com", 
          "robomaker.amazonaws.com", 
          "states.amazonaws.com" 
       ] 
     } 
   } 
 }, 
 { 
   "Sid" : "AllowPassRoleToSageMaker", 
   "Effect" : "Allow", 
   "Action" : [ 
     "iam:PassRole" 
   ], 
   "Resource" : "arn:aws:iam::*:role/*", 
   "Condition" : {
```

```
 "StringEquals" : { 
        "iam:PassedToService" : "sagemaker.amazonaws.com" 
     } 
   } 
 }, 
 { 
   "Sid" : "AllowAthenaActions", 
   "Effect" : "Allow", 
   "Action" : [ 
     "athena:ListDataCatalogs", 
     "athena:ListDatabases", 
     "athena:ListTableMetadata", 
     "athena:GetQueryExecution", 
     "athena:GetQueryResults", 
     "athena:StartQueryExecution", 
     "athena:StopQueryExecution" 
   ], 
   "Resource" : [ 
    " * "
  \mathbf{I} }, 
 { 
   "Sid" : "AllowGlueCreateTable", 
   "Effect" : "Allow", 
  "Action" : [
     "glue:CreateTable" 
   ], 
   "Resource" : [ 
     "arn:aws:glue:*:*:table/*/sagemaker_tmp_*", 
     "arn:aws:glue:*:*:table/sagemaker_featurestore/*", 
     "arn:aws:glue:*:*:catalog", 
     "arn:aws:glue:*:*:database/*" 
   ] 
 }, 
 { 
   "Sid" : "AllowGlueUpdateTable", 
   "Effect" : "Allow", 
  "Action" : [
     "glue:UpdateTable" 
   ], 
   "Resource" : [ 
     "arn:aws:glue:*:*:table/sagemaker_featurestore/*", 
     "arn:aws:glue:*:*:catalog", 
     "arn:aws:glue:*:*:database/sagemaker_featurestore"
```

```
\mathbf{I} }, 
 { 
   "Sid" : "AllowGlueDeleteTable", 
   "Effect" : "Allow", 
  "Action" : [
     "glue:DeleteTable" 
   ], 
   "Resource" : [ 
     "arn:aws:glue:*:*:table/*/sagemaker_tmp_*", 
     "arn:aws:glue:*:*:catalog", 
     "arn:aws:glue:*:*:database/*" 
   ] 
 }, 
 { 
   "Sid" : "AllowGlueGetTablesAndDatabases", 
   "Effect" : "Allow", 
   "Action" : [ 
     "glue:GetDatabases", 
     "glue:GetTable", 
     "glue:GetTables" 
   ], 
   "Resource" : [ 
     "arn:aws:glue:*:*:table/*", 
     "arn:aws:glue:*:*:catalog", 
     "arn:aws:glue:*:*:database/*" 
   ] 
 }, 
 { 
   "Sid" : "AllowGlueGetAndCreateDatabase", 
   "Effect" : "Allow", 
  "Action" : [
     "glue:CreateDatabase", 
     "glue:GetDatabase" 
   ], 
   "Resource" : [ 
     "arn:aws:glue:*:*:catalog", 
     "arn:aws:glue:*:*:database/sagemaker_featurestore", 
     "arn:aws:glue:*:*:database/sagemaker_processing", 
     "arn:aws:glue:*:*:database/default", 
     "arn:aws:glue:*:*:database/sagemaker_data_wrangler" 
   ] 
 }, 
 {
```

```
 "Sid" : "AllowRedshiftDataActions", 
   "Effect" : "Allow", 
  "Action" : [
     "redshift-data:ExecuteStatement", 
     "redshift-data:DescribeStatement", 
     "redshift-data:CancelStatement", 
     "redshift-data:GetStatementResult", 
     "redshift-data:ListSchemas", 
     "redshift-data:ListTables" 
   ], 
   "Resource" : [ 
    " ] 
 }, 
 { 
   "Sid" : "AllowRedshiftGetClusterCredentials", 
   "Effect" : "Allow", 
  "Action" : [
     "redshift:GetClusterCredentials" 
   ], 
   "Resource" : [ 
     "arn:aws:redshift:*:*:dbuser:*/sagemaker_access*", 
     "arn:aws:redshift:*:*:dbname:*" 
   ] 
 }, 
 { 
   "Sid" : "AllowListTagsForUserProfile", 
   "Effect" : "Allow", 
   "Action" : [ 
     "sagemaker:ListTags" 
   ], 
   "Resource" : [ 
     "arn:aws:sagemaker:*:*:user-profile/*" 
   ] 
 }, 
 { 
   "Sid" : "AllowCloudformationListStackResources", 
   "Effect" : "Allow", 
   "Action" : [ 
     "cloudformation:ListStackResources" 
   ], 
   "Resource" : "arn:aws:cloudformation:*:*:stack/SC-*" 
 }, 
 {
```

```
 "Sid" : "AllowS3ExpressObjectActions", 
     "Effect" : "Allow", 
    "Action" : [
       "s3express:CreateSession" 
     ], 
     "Resource" : [ 
       "arn:aws:s3express:*:*:bucket/*SageMaker*", 
       "arn:aws:s3express:*:*:bucket/*Sagemaker*", 
       "arn:aws:s3express:*:*:bucket/*sagemaker*", 
       "arn:aws:s3express:*:*:bucket/*aws-glue*" 
     ], 
     "Condition" : { 
       "StringEquals" : { 
          "aws:ResourceAccount" : "${aws:PrincipalAccount}" 
       } 
     } 
   }, 
   { 
     "Sid" : "AllowS3ExpressCreateBucketActions", 
     "Effect" : "Allow", 
    "Action" : [
       "s3express:CreateBucket" 
     ], 
     "Resource" : [ 
       "arn:aws:s3express:*:*:bucket/*SageMaker*", 
       "arn:aws:s3express:*:*:bucket/*Sagemaker*", 
       "arn:aws:s3express:*:*:bucket/*sagemaker*" 
     ], 
     "Condition" : { 
       "StringEquals" : { 
          "aws:ResourceAccount" : "${aws:PrincipalAccount}" 
       } 
     } 
   }, 
   { 
     "Sid" : "AllowS3ExpressListBucketActions", 
     "Effect" : "Allow", 
    "Action" : [
       "s3express:ListAllMyDirectoryBuckets" 
     ], 
     "Resource" : "*" 
   } 
 ]
```
}

# En savoir plus

- [Création d'un ensemble d'autorisations à l'aide de politiques AWS gérées dans IAM Identity Center](https://docs.aws.amazon.com/singlesignon/latest/userguide/howtocreatepermissionset.html)
- [Ajouter et supprimer des autorisations d'identité IAM](https://docs.aws.amazon.com/IAM/latest/UserGuide/access_policies_manage-attach-detach.html)
- [Comprendre le versionnement des politiques IAM](https://docs.aws.amazon.com/IAM/latest/UserGuide/access_policies_managed-versioning.html)
- [Commencez avec les politiques AWS gérées et passez aux autorisations du moindre privilège](https://docs.aws.amazon.com/IAM/latest/UserGuide/best-practices.html#bp-use-aws-defined-policies)

# AmazonSageMakerGeospatialExecutionRole

Description : Cette politique donne accès aux services généralement nécessaires à l'utilisation de la SageMaker géospatiale.

AmazonSageMakerGeospatialExecutionRoleest une [politique AWS gérée.](https://docs.aws.amazon.com/IAM/latest/UserGuide/access_policies_managed-vs-inline.html#aws-managed-policies)

# Utilisation de cette politique

Vous pouvez vous associer AmazonSageMakerGeospatialExecutionRole à vos utilisateurs, groupes et rôles.

# Détails de la politique

- Type : Politique des rôles de service
- Heure de création : 30 novembre 2022, 10:08 UTC
- Heure modifiée : 10 mai 2023, 20:28 UTC
- ARN: arn:aws:iam::aws:policy/service-role/ AmazonSageMakerGeospatialExecutionRole

# Version de la politique

Version de la politique : v2 (par défaut)

La version par défaut de la politique est celle qui définit les autorisations associées à la politique. Lorsqu'un utilisateur ou un rôle doté de la politique fait une demande d'accès à une AWS ressource, AWS vérifie la version par défaut de la politique pour déterminer s'il convient d'autoriser la demande.

## Document de politique JSON

```
{ 
   "Version" : "2012-10-17", 
   "Statement" : [ 
     { 
       "Effect" : "Allow", 
      "Action" : [
          "s3:AbortMultipartUpload", 
          "s3:PutObject", 
          "s3:GetObject", 
          "s3:ListBucketMultipartUploads" 
       ], 
       "Resource" : [ 
          "arn:aws:s3:::*SageMaker*", 
          "arn:aws:s3:::*Sagemaker*", 
          "arn:aws:s3:::*sagemaker*" 
      \mathbf{I} }, 
     { 
       "Effect" : "Allow", 
       "Action" : "sagemaker-geospatial:GetEarthObservationJob", 
       "Resource" : "arn:aws:sagemaker-geospatial:*:*:earth-observation-job/*" 
     }, 
     { 
       "Effect" : "Allow", 
       "Action" : "sagemaker-geospatial:GetRasterDataCollection", 
       "Resource" : "arn:aws:sagemaker-geospatial:*:*:raster-data-collection/*" 
     } 
   ]
}
```
## En savoir plus

- [Création d'un ensemble d'autorisations à l'aide de politiques AWS gérées dans IAM Identity Center](https://docs.aws.amazon.com/singlesignon/latest/userguide/howtocreatepermissionset.html)
- [Ajouter et supprimer des autorisations d'identité IAM](https://docs.aws.amazon.com/IAM/latest/UserGuide/access_policies_manage-attach-detach.html)
- [Comprendre le versionnement des politiques IAM](https://docs.aws.amazon.com/IAM/latest/UserGuide/access_policies_managed-versioning.html)
- [Commencez avec les politiques AWS gérées et passez aux autorisations du moindre privilège](https://docs.aws.amazon.com/IAM/latest/UserGuide/best-practices.html#bp-use-aws-defined-policies)

# AmazonSageMakerGeospatialFullAccess

Description : cette politique accorde des autorisations qui permettent un accès complet à Amazon SageMaker Geospatial via le SDK AWS Management Console and.

AmazonSageMakerGeospatialFullAccessest une [politique AWS gérée.](https://docs.aws.amazon.com/IAM/latest/UserGuide/access_policies_managed-vs-inline.html#aws-managed-policies)

#### Utilisation de cette politique

Vous pouvez vous associer AmazonSageMakerGeospatialFullAccess à vos utilisateurs, groupes et rôles.

## Détails de la politique

- Type : Politique des rôles de service
- Heure de création : 30 novembre 2022, 10:06 UTC
- Heure modifiée : 30 novembre 2022, 10:06 UTC
- ARN: arn:aws:iam::aws:policy/service-role/ AmazonSageMakerGeospatialFullAccess

## Version de la politique

Version de la politique : v1 (par défaut)

La version par défaut de la politique est celle qui définit les autorisations associées à la politique. Lorsqu'un utilisateur ou un rôle doté de la politique fait une demande d'accès à une AWS ressource, AWS vérifie la version par défaut de la politique pour déterminer s'il convient d'autoriser la demande.

```
{ 
   "Version" : "2012-10-17", 
   "Statement" : [ 
     { 
        "Effect" : "Allow", 
        "Action" : "sagemaker-geospatial:*", 
        "Resource" : "*" 
     }, 
     {
```

```
 "Effect" : "Allow", 
        "Action" : [ 
          "iam:PassRole" 
        ], 
        "Resource" : "arn:aws:iam::*:role/*", 
        "Condition" : { 
          "StringEquals" : { 
            "iam:PassedToService" : [ 
               "sagemaker-geospatial.amazonaws.com" 
 ] 
          } 
        } 
     } 
   ]
}
```
- [Création d'un ensemble d'autorisations à l'aide de politiques AWS gérées dans IAM Identity Center](https://docs.aws.amazon.com/singlesignon/latest/userguide/howtocreatepermissionset.html)
- [Ajouter et supprimer des autorisations d'identité IAM](https://docs.aws.amazon.com/IAM/latest/UserGuide/access_policies_manage-attach-detach.html)
- [Comprendre le versionnement des politiques IAM](https://docs.aws.amazon.com/IAM/latest/UserGuide/access_policies_managed-versioning.html)
- [Commencez avec les politiques AWS gérées et passez aux autorisations du moindre privilège](https://docs.aws.amazon.com/IAM/latest/UserGuide/best-practices.html#bp-use-aws-defined-policies)

# AmazonSageMakerGroundTruthExecution

Description : fournit un accès aux AWS services nécessaires à l'exécution de la tâche SageMaker GroundTruth d'étiquetage

AmazonSageMakerGroundTruthExecutionest une [politique AWS gérée.](https://docs.aws.amazon.com/IAM/latest/UserGuide/access_policies_managed-vs-inline.html#aws-managed-policies)

#### Utilisation de cette politique

Vous pouvez vous associer AmazonSageMakerGroundTruthExecution à vos utilisateurs, groupes et rôles.

# Détails de la politique

- Type : politique AWS gérée
- Heure de création : 09 juillet 2020, 19h30 UTC
- Heure modifiée : 29 avril 2022, 20:49 UTC
- ARN: arn:aws:iam::aws:policy/AmazonSageMakerGroundTruthExecution

#### Version de la politique

Version de la politique : v3 (par défaut)

La version par défaut de la politique est celle qui définit les autorisations associées à la politique. Lorsqu'un utilisateur ou un rôle doté de la politique fait une demande d'accès à une AWS ressource, AWS vérifie la version par défaut de la politique pour déterminer s'il convient d'autoriser la demande.

```
{ 
   "Version" : "2012-10-17", 
   "Statement" : [ 
     { 
       "Sid" : "CustomLabelingJobs", 
       "Effect" : "Allow", 
       "Action" : [ 
          "lambda:InvokeFunction" 
       ], 
       "Resource" : [ 
          "arn:aws:lambda:*:*:function:*GtRecipe*", 
          "arn:aws:lambda:*:*:function:*LabelingFunction*", 
          "arn:aws:lambda:*:*:function:*SageMaker*", 
          "arn:aws:lambda:*:*:function:*sagemaker*", 
          "arn:aws:lambda:*:*:function:*Sagemaker*" 
      \mathbb{I} }, 
     { 
       "Effect" : "Allow", 
       "Action" : [ 
          "s3:AbortMultipartUpload", 
          "s3:GetObject", 
          "s3:PutObject" 
       ], 
       "Resource" : [ 
          "arn:aws:s3:::*GroundTruth*", 
          "arn:aws:s3:::*Groundtruth*", 
          "arn:aws:s3:::*groundtruth*", 
          "arn:aws:s3:::*SageMaker*",
```

```
 "arn:aws:s3:::*Sagemaker*", 
     "arn:aws:s3:::*sagemaker*" 
   ] 
 }, 
 { 
   "Effect" : "Allow", 
   "Action" : [ 
     "s3:GetObject" 
   ], 
   "Resource" : "*", 
   "Condition" : { 
     "StringEqualsIgnoreCase" : { 
        "s3:ExistingObjectTag/SageMaker" : "true" 
     } 
   } 
 }, 
\mathcal{L} "Effect" : "Allow", 
   "Action" : [ 
     "s3:GetBucketLocation", 
     "s3:ListBucket" 
   ], 
   "Resource" : "*" 
 }, 
 { 
   "Sid" : "CloudWatch", 
   "Effect" : "Allow", 
   "Action" : [ 
     "cloudwatch:PutMetricData", 
     "logs:CreateLogStream", 
     "logs:CreateLogGroup", 
     "logs:DescribeLogStreams", 
     "logs:PutLogEvents" 
   ], 
   "Resource" : "*" 
 }, 
 { 
   "Sid" : "StreamingQueue", 
   "Effect" : "Allow", 
   "Action" : [ 
     "sqs:CreateQueue", 
     "sqs:DeleteMessage", 
     "sqs:GetQueueAttributes", 
     "sqs:GetQueueUrl",
```

```
 "sqs:ReceiveMessage", 
     "sqs:SendMessage", 
     "sqs:SetQueueAttributes" 
   ], 
   "Resource" : "arn:aws:sqs:*:*:*GroundTruth*" 
 }, 
 { 
   "Sid" : "StreamingTopicSubscribe", 
   "Effect" : "Allow", 
   "Action" : "sns:Subscribe", 
   "Resource" : [ 
     "arn:aws:sns:*:*:*GroundTruth*", 
     "arn:aws:sns:*:*:*Groundtruth*", 
     "arn:aws:sns:*:*:*groundTruth*", 
     "arn:aws:sns:*:*:*groundtruth*", 
     "arn:aws:sns:*:*:*SageMaker*", 
     "arn:aws:sns:*:*:*Sagemaker*", 
     "arn:aws:sns:*:*:*sageMaker*", 
     "arn:aws:sns:*:*:*sagemaker*" 
   ], 
   "Condition" : { 
     "StringEquals" : { 
       "sns:Protocol" : "sqs" 
     }, 
     "StringLike" : { 
        "sns:Endpoint" : "arn:aws:sqs:*:*:*GroundTruth*" 
     } 
   } 
 }, 
 { 
   "Sid" : "StreamingTopic", 
   "Effect" : "Allow", 
  "Action" : [
     "sns:Publish" 
   ], 
   "Resource" : [ 
     "arn:aws:sns:*:*:*GroundTruth*", 
     "arn:aws:sns:*:*:*Groundtruth*", 
     "arn:aws:sns:*:*:*groundTruth*", 
     "arn:aws:sns:*:*:*groundtruth*", 
     "arn:aws:sns:*:*:*SageMaker*", 
     "arn:aws:sns:*:*:*Sagemaker*", 
     "arn:aws:sns:*:*:*sageMaker*", 
     "arn:aws:sns:*:*:*sagemaker*"
```

```
\mathbf{I} }, 
      { 
        "Sid" : "StreamingTopicUnsubscribe", 
        "Effect" : "Allow", 
       "Action" : [
          "sns:Unsubscribe" 
        ], 
        "Resource" : "*" 
     }, 
     { 
        "Sid" : "WorkforceVPC", 
        "Effect" : "Allow", 
       "Action" : [
          "ec2:CreateVpcEndpoint", 
          "ec2:DescribeVpcEndpoints", 
          "ec2:DeleteVpcEndpoints" 
        ], 
        "Resource" : "*", 
        "Condition" : { 
          "StringLikeIfExists" : { 
             "ec2:VpceServiceName" : [ 
               "*sagemaker-task-resources*", 
               "aws.sagemaker*labeling*" 
             ] 
          } 
        } 
      } 
   ]
}
```
- [Création d'un ensemble d'autorisations à l'aide de politiques AWS gérées dans IAM Identity Center](https://docs.aws.amazon.com/singlesignon/latest/userguide/howtocreatepermissionset.html)
- [Ajouter et supprimer des autorisations d'identité IAM](https://docs.aws.amazon.com/IAM/latest/UserGuide/access_policies_manage-attach-detach.html)
- [Comprendre le versionnement des politiques IAM](https://docs.aws.amazon.com/IAM/latest/UserGuide/access_policies_managed-versioning.html)
- [Commencez avec les politiques AWS gérées et passez aux autorisations du moindre privilège](https://docs.aws.amazon.com/IAM/latest/UserGuide/best-practices.html#bp-use-aws-defined-policies)

# AmazonSageMakerMechanicalTurkAccess

Description : Permet de créer des FlowDefinition ressources Amazon Augmented AI pour n'importe quelle équipe de travail.

AmazonSageMakerMechanicalTurkAccessest une [politique AWS gérée.](https://docs.aws.amazon.com/IAM/latest/UserGuide/access_policies_managed-vs-inline.html#aws-managed-policies)

#### Utilisation de cette politique

Vous pouvez vous associer AmazonSageMakerMechanicalTurkAccess à vos utilisateurs, groupes et rôles.

#### Détails de la politique

- Type : politique AWS gérée
- Heure de création : 03 décembre 2019, 16:19 UTC
- Heure modifiée : 3 décembre 2019, 16:19 UTC
- ARN: arn:aws:iam::aws:policy/AmazonSageMakerMechanicalTurkAccess

## Version de la politique

Version de la politique : v1 (par défaut)

La version par défaut de la politique est celle qui définit les autorisations associées à la politique. Lorsqu'un utilisateur ou un rôle doté de la politique fait une demande d'accès à une AWS ressource, AWS vérifie la version par défaut de la politique pour déterminer s'il convient d'autoriser la demande.

```
{ 
   "Version" : "2012-10-17", 
   "Statement" : [ 
     { 
        "Effect" : "Allow", 
        "Action" : [ 
          "sagemaker:*FlowDefinition", 
          "sagemaker:*FlowDefinitions" 
        ],
```

```
 "Resource" : "*" 
      } 
   ]
}
```
- [Création d'un ensemble d'autorisations à l'aide de politiques AWS gérées dans IAM Identity Center](https://docs.aws.amazon.com/singlesignon/latest/userguide/howtocreatepermissionset.html)
- [Ajouter et supprimer des autorisations d'identité IAM](https://docs.aws.amazon.com/IAM/latest/UserGuide/access_policies_manage-attach-detach.html)
- [Comprendre le versionnement des politiques IAM](https://docs.aws.amazon.com/IAM/latest/UserGuide/access_policies_managed-versioning.html)
- [Commencez avec les politiques AWS gérées et passez aux autorisations du moindre privilège](https://docs.aws.amazon.com/IAM/latest/UserGuide/best-practices.html#bp-use-aws-defined-policies)

# AmazonSageMakerModelGovernanceUseAccess

Description : cette politique AWS gérée accorde les autorisations nécessaires pour utiliser toutes les fonctionnalités d'Amazon SageMaker Governance. La politique fournit également un accès sélectif aux services connexes (par exemple, S3, KMS).

AmazonSageMakerModelGovernanceUseAccessest une [politique AWS gérée.](https://docs.aws.amazon.com/IAM/latest/UserGuide/access_policies_managed-vs-inline.html#aws-managed-policies)

#### Utilisation de cette politique

Vous pouvez vous associer AmazonSageMakerModelGovernanceUseAccess à vos utilisateurs, groupes et rôles.

#### Détails de la politique

- Type : politique AWS gérée
- Heure de création : 30 novembre 2022, 08:58 UTC
- Heure modifiée : 4 juin 2024, 21:48 UTC
- ARN: arn:aws:iam::aws:policy/AmazonSageMakerModelGovernanceUseAccess

#### Version de la politique

Version de la politique : v3 (par défaut)

La version par défaut de la politique est celle qui définit les autorisations associées à la politique. Lorsqu'un utilisateur ou un rôle doté de la politique fait une demande d'accès à une AWS ressource, AWS vérifie la version par défaut de la politique pour déterminer s'il convient d'autoriser la demande.

```
{ 
   "Version" : "2012-10-17", 
   "Statement" : [ 
     { 
       "Sid" : "AllowSMMonitoringModelCards", 
       "Effect" : "Allow", 
       "Action" : [ 
          "sagemaker:ListMonitoringAlerts", 
          "sagemaker:ListMonitoringExecutions", 
          "sagemaker:UpdateMonitoringAlert", 
          "sagemaker:StartMonitoringSchedule", 
          "sagemaker:StopMonitoringSchedule", 
          "sagemaker:ListMonitoringAlertHistory", 
          "sagemaker:DescribeModelPackage", 
          "sagemaker:DescribeModelPackageGroup", 
          "sagemaker:CreateModelCard", 
          "sagemaker:DescribeModelCard", 
          "sagemaker:UpdateModelCard", 
          "sagemaker:DeleteModelCard", 
          "sagemaker:ListModelCards", 
          "sagemaker:ListModelCardVersions", 
          "sagemaker:CreateModelCardExportJob", 
          "sagemaker:DescribeModelCardExportJob", 
          "sagemaker:ListModelCardExportJobs" 
       ], 
       "Resource" : "*" 
     }, 
     { 
       "Sid" : "AllowSMTrainingModelsSearchTags", 
       "Effect" : "Allow", 
       "Action" : [ 
          "sagemaker:ListTrainingJobs", 
          "sagemaker:DescribeTrainingJob", 
          "sagemaker:ListModels", 
          "sagemaker:DescribeModel", 
          "sagemaker:Search", 
          "sagemaker:AddTags",
```

```
 "sagemaker:DeleteTags", 
          "sagemaker:ListTags" 
        ], 
        "Resource" : "*" 
     }, 
     { 
        "Sid" : "AllowKMSActions", 
        "Effect" : "Allow", 
       "Action" : [
          "kms:ListAliases" 
        ], 
        "Resource" : "*" 
     }, 
     { 
        "Sid" : "AllowS3Actions", 
        "Effect" : "Allow", 
       "Action" : [
          "s3:GetObject", 
          "s3:PutObject", 
          "s3:CreateBucket", 
          "s3:GetBucketLocation" 
        ], 
        "Resource" : [ 
          "arn:aws:s3:::*SageMaker*", 
          "arn:aws:s3:::*Sagemaker*", 
          "arn:aws:s3:::*sagemaker*" 
        ] 
     }, 
     { 
        "Sid" : "AllowS3ListActions", 
        "Effect" : "Allow", 
        "Action" : [ 
          "s3:ListBucket", 
          "s3:ListAllMyBuckets" 
        ], 
        "Resource" : "*" 
     } 
  \mathbf{I}}
```
• [Création d'un ensemble d'autorisations à l'aide de politiques AWS gérées dans IAM Identity Center](https://docs.aws.amazon.com/singlesignon/latest/userguide/howtocreatepermissionset.html)

- [Ajouter et supprimer des autorisations d'identité IAM](https://docs.aws.amazon.com/IAM/latest/UserGuide/access_policies_manage-attach-detach.html)
- [Comprendre le versionnement des politiques IAM](https://docs.aws.amazon.com/IAM/latest/UserGuide/access_policies_managed-versioning.html)
- [Commencez avec les politiques AWS gérées et passez aux autorisations du moindre privilège](https://docs.aws.amazon.com/IAM/latest/UserGuide/best-practices.html#bp-use-aws-defined-policies)

# AmazonSageMakerModelRegistryFullAccess

Description : Il s'agit d'une nouvelle politique gérée pour Model Registry dans Sagemaker. Il s'agit d'une politique autonome qui peut être associée au rôle d'utilisateur pour accéder aux fonctionnalités liées au Model Registry dans Sagemaker.

AmazonSageMakerModelRegistryFullAccessest une [politique AWS gérée.](https://docs.aws.amazon.com/IAM/latest/UserGuide/access_policies_managed-vs-inline.html#aws-managed-policies)

#### Utilisation de cette politique

Vous pouvez vous associer AmazonSageMakerModelRegistryFullAccess à vos utilisateurs, groupes et rôles.

#### Détails de la politique

- Type : politique AWS gérée
- Heure de création : 13 avril 2023, 05:20 UTC
- Heure modifiée : 6 juin 2024, 18:48 UTC
- ARN: arn:aws:iam::aws:policy/AmazonSageMakerModelRegistryFullAccess

#### Version de la politique

```
Version de la politique : v2 (par défaut)
```
La version par défaut de la politique est celle qui définit les autorisations associées à la politique. Lorsqu'un utilisateur ou un rôle doté de la politique fait une demande d'accès à une AWS ressource, AWS vérifie la version par défaut de la politique pour déterminer s'il convient d'autoriser la demande.

```
{ 
   "Version" : "2012-10-17", 
   "Statement" : [ 
      {
```
```
 "Sid" : "AmazonSageMakerModelRegistrySageMakerReadPermission", 
   "Effect" : "Allow", 
  "Action" : [
     "sagemaker:DescribeAction", 
     "sagemaker:DescribeInferenceRecommendationsJob", 
     "sagemaker:DescribeModelPackage", 
     "sagemaker:DescribeModelPackageGroup", 
     "sagemaker:DescribePipeline", 
     "sagemaker:DescribePipelineExecution", 
     "sagemaker:ListAssociations", 
     "sagemaker:ListArtifacts", 
     "sagemaker:ListModelMetadata", 
     "sagemaker:ListModelPackages", 
     "sagemaker:Search", 
     "sagemaker:GetSearchSuggestions" 
   ], 
   "Resource" : "*" 
 }, 
 { 
   "Sid" : "AmazonSageMakerModelRegistrySageMakerWritePermission", 
   "Effect" : "Allow", 
   "Action" : [ 
     "sagemaker:AddTags", 
     "sagemaker:CreateModel", 
     "sagemaker:CreateModelPackage", 
     "sagemaker:CreateModelPackageGroup", 
     "sagemaker:CreateEndpoint", 
     "sagemaker:CreateEndpointConfig", 
     "sagemaker:CreateInferenceRecommendationsJob", 
     "sagemaker:DeleteModelPackage", 
     "sagemaker:DeleteModelPackageGroup", 
     "sagemaker:DeleteTags", 
     "sagemaker:UpdateModelPackage" 
   ], 
   "Resource" : "*" 
 }, 
 { 
   "Sid" : "AmazonSageMakerModelRegistryS3GetPermission", 
   "Effect" : "Allow", 
   "Action" : [ 
     "s3:GetObject" 
   ], 
   "Resource" : [ 
     "arn:aws:s3:::*SageMaker*",
```

```
 "arn:aws:s3:::*Sagemaker*", 
     "arn:aws:s3:::*sagemaker*" 
   ] 
 }, 
\mathcal{L} "Sid" : "AmazonSageMakerModelRegistryS3ListPermission", 
   "Effect" : "Allow", 
   "Action" : [ 
     "s3:ListBucket", 
     "s3:ListAllMyBuckets" 
   ], 
   "Resource" : "*" 
 }, 
 { 
   "Sid" : "AmazonSageMakerModelRegistryECRReadPermission", 
   "Effect" : "Allow", 
  "Action" : [
     "ecr:BatchGetImage", 
     "ecr:DescribeImages" 
   ], 
   "Resource" : "*" 
 }, 
 { 
   "Sid" : "AmazonSageMakerModelRegistryIAMPassRolePermission", 
   "Effect" : "Allow", 
   "Action" : [ 
     "iam:PassRole" 
   ], 
   "Resource" : "arn:aws:iam::*:role/*", 
   "Condition" : { 
     "StringEquals" : { 
       "iam:PassedToService" : "sagemaker.amazonaws.com" 
     } 
   } 
 }, 
 { 
   "Sid" : "AmazonSageMakerModelRegistryTagReadPermission", 
   "Effect" : "Allow", 
   "Action" : [ 
     "tag:GetResources" 
   ], 
   "Resource" : "*" 
 }, 
 {
```

```
 "Sid" : "AmazonSageMakerModelRegistryResourceGroupGetPermission", 
   "Effect" : "Allow", 
  "Action" : [
     "resource-groups:GetGroupQuery" 
   ], 
   "Resource" : "arn:aws:resource-groups:*:*:group/*" 
 }, 
 { 
   "Sid" : "AmazonSageMakerModelRegistryResourceGroupListPermission", 
   "Effect" : "Allow", 
  "Action" : [
     "resource-groups:ListGroupResources" 
   ], 
   "Resource" : "*" 
 }, 
 { 
   "Sid" : "AmazonSageMakerModelRegistryResourceGroupWritePermission", 
   "Effect" : "Allow", 
  "Action" : [
     "resource-groups:CreateGroup", 
     "resource-groups:Tag" 
   ], 
   "Resource" : "arn:aws:resource-groups:*:*:group/*", 
   "Condition" : { 
     "ForAnyValue:StringEquals" : { 
       "aws:TagKeys" : "sagemaker:collection" 
     } 
   } 
 }, 
 { 
   "Sid" : "AmazonSageMakerModelRegistryResourceGroupDeletePermission", 
   "Effect" : "Allow", 
   "Action" : "resource-groups:DeleteGroup", 
   "Resource" : "arn:aws:resource-groups:*:*:group/*", 
   "Condition" : { 
     "StringEquals" : { 
       "aws:ResourceTag/sagemaker:collection" : "true" 
     } 
   } 
 }, 
 { 
   "Sid" : "AmazonSageMakerModelRegistryResourceKMSPermission", 
   "Effect" : "Allow", 
   "Action" : [
```

```
 "kms:CreateGrant", 
          "kms:DescribeKey", 
          "kms:GenerateDataKey", 
          "kms:Decrypt" 
        ], 
        "Resource" : "arn:aws:kms:*:*:key/*", 
        "Condition" : { 
          "StringEquals" : { 
             "aws:ResourceTag/sagemaker" : "true" 
          }, 
          "StringLike" : { 
             "kms:ViaService" : "sagemaker.*.amazonaws.com" 
          } 
        } 
     } 
   ]
}
```
- [Création d'un ensemble d'autorisations à l'aide de politiques AWS gérées dans IAM Identity Center](https://docs.aws.amazon.com/singlesignon/latest/userguide/howtocreatepermissionset.html)
- [Ajouter et supprimer des autorisations d'identité IAM](https://docs.aws.amazon.com/IAM/latest/UserGuide/access_policies_manage-attach-detach.html)
- [Comprendre le versionnement des politiques IAM](https://docs.aws.amazon.com/IAM/latest/UserGuide/access_policies_managed-versioning.html)
- [Commencez avec les politiques AWS gérées et passez aux autorisations du moindre privilège](https://docs.aws.amazon.com/IAM/latest/UserGuide/best-practices.html#bp-use-aws-defined-policies)

## AmazonSageMakerNotebooksServiceRolePolicy

Description : Politique gérée pour le rôle lié au service pour les SageMaker ordinateurs portables Amazon

AmazonSageMakerNotebooksServiceRolePolicyest une [politique AWS gérée](https://docs.aws.amazon.com/IAM/latest/UserGuide/access_policies_managed-vs-inline.html#aws-managed-policies).

#### Utilisation de cette politique

Cette politique est associée à un rôle lié au service qui permet au service d'effectuer des actions en votre nom. Vous pouvez attacher cette politique à vos utilisateurs, groupes ou rôles.

#### Détails de la politique

• Type : Politique de rôle liée à un service

- Heure de création : 18 octobre 2019, 20:27 UTC
- Heure modifiée : 22 mai 2024, 19:18 UTC
- ARN: arn:aws:iam::aws:policy/aws-service-role/ AmazonSageMakerNotebooksServiceRolePolicy

#### Version de la politique

Version de la politique : v8 (par défaut)

La version par défaut de la politique est celle qui définit les autorisations associées à la politique. Lorsqu'un utilisateur ou un rôle doté de la politique fait une demande d'accès à une AWS ressource, AWS vérifie la version par défaut de la politique pour déterminer s'il convient d'autoriser la demande.

```
{ 
   "Version" : "2012-10-17", 
   "Statement" : [ 
     { 
       "Sid" : "AllowEFSAccessPointCreation", 
        "Effect" : "Allow", 
       "Action" : "elasticfilesystem:CreateAccessPoint", 
       "Resource" : "arn:aws:elasticfilesystem:*:*:file-system/*", 
        "Condition" : { 
          "StringLike" : { 
            "aws:ResourceTag/ManagedByAmazonSageMakerResource" : "*", 
            "aws:RequestTag/ManagedByAmazonSageMakerResource" : "*" 
          } 
       } 
     }, 
     { 
       "Sid" : "AllowEFSAccessPointDeletion", 
       "Effect" : "Allow", 
       "Action" : [ 
          "elasticfilesystem:DeleteAccessPoint" 
      \perp,
       "Resource" : "arn:aws:elasticfilesystem:*:*:access-point/*", 
        "Condition" : { 
          "StringLike" : { 
            "aws:ResourceTag/ManagedByAmazonSageMakerResource" : "*" 
          }
```

```
 } 
 }, 
 { 
   "Sid" : "AllowEFSCreation", 
   "Effect" : "Allow", 
   "Action" : "elasticfilesystem:CreateFileSystem", 
   "Resource" : "*", 
   "Condition" : { 
     "StringLike" : { 
       "aws:RequestTag/ManagedByAmazonSageMakerResource" : "*" 
     } 
   } 
 }, 
 { 
   "Sid" : "AllowEFSMountWithDeletion", 
   "Effect" : "Allow", 
  "Action" : [
     "elasticfilesystem:CreateMountTarget", 
     "elasticfilesystem:DeleteFileSystem", 
     "elasticfilesystem:DeleteMountTarget" 
   ], 
   "Resource" : "*", 
   "Condition" : { 
     "StringLike" : { 
       "aws:ResourceTag/ManagedByAmazonSageMakerResource" : "*" 
     } 
   } 
 }, 
 { 
   "Sid" : "AllowEFSDescribe", 
   "Effect" : "Allow", 
  "Action" : [
     "elasticfilesystem:DescribeAccessPoints", 
     "elasticfilesystem:DescribeFileSystems", 
     "elasticfilesystem:DescribeMountTargets" 
   ], 
   "Resource" : "*" 
 }, 
 { 
   "Sid" : "AllowEFSTagging", 
   "Effect" : "Allow", 
   "Action" : "elasticfilesystem:TagResource", 
   "Resource" : [ 
     "arn:aws:elasticfilesystem:*:*:access-point/*",
```

```
 "arn:aws:elasticfilesystem:*:*:file-system/*" 
   ], 
   "Condition" : { 
     "StringLike" : { 
        "aws:ResourceTag/ManagedByAmazonSageMakerResource" : "*" 
     } 
   } 
 }, 
 { 
   "Sid" : "AllowEC2Tagging", 
   "Effect" : "Allow", 
   "Action" : "ec2:CreateTags", 
   "Resource" : [ 
     "arn:aws:ec2:*:*:network-interface/*", 
     "arn:aws:ec2:*:*:security-group/*" 
   ] 
 }, 
 { 
   "Sid" : "AllowEC2Operations", 
   "Effect" : "Allow", 
   "Action" : [ 
     "ec2:CreateNetworkInterface", 
     "ec2:CreateSecurityGroup", 
     "ec2:DeleteNetworkInterface", 
     "ec2:DescribeDhcpOptions", 
     "ec2:DescribeNetworkInterfaces", 
     "ec2:DescribeSecurityGroups", 
     "ec2:DescribeSubnets", 
     "ec2:DescribeVpcs", 
     "ec2:ModifyNetworkInterfaceAttribute" 
   ], 
   "Resource" : "*" 
 }, 
\mathcal{L} "Sid" : "AllowEC2AuthZ", 
   "Effect" : "Allow", 
  "Action" : [
     "ec2:AuthorizeSecurityGroupEgress", 
     "ec2:AuthorizeSecurityGroupIngress", 
     "ec2:CreateNetworkInterfacePermission", 
     "ec2:DeleteNetworkInterfacePermission", 
     "ec2:DeleteSecurityGroup", 
     "ec2:RevokeSecurityGroupEgress", 
     "ec2:RevokeSecurityGroupIngress"
```

```
 ], 
   "Resource" : "*", 
   "Condition" : { 
     "StringLike" : { 
       "ec2:ResourceTag/ManagedByAmazonSageMakerResource" : "*" 
     } 
   } 
 }, 
 { 
   "Sid" : "AllowIdcOperations", 
   "Effect" : "Allow", 
  "Action" : [
     "sso:CreateManagedApplicationInstance", 
     "sso:DeleteManagedApplicationInstance", 
     "sso:GetManagedApplicationInstance" 
   ], 
   "Resource" : "*" 
 }, 
 { 
   "Sid" : "AllowSagemakerProfileCreation", 
   "Effect" : "Allow", 
   "Action" : [ 
     "sagemaker:CreateUserProfile", 
     "sagemaker:DescribeUserProfile" 
   ], 
   "Resource" : "*" 
 }, 
 { 
   "Sid" : "AllowSagemakerSpaceOperationsForCanvasManagedSpaces", 
   "Effect" : "Allow", 
  "Action" : [
     "sagemaker:CreateSpace", 
     "sagemaker:DescribeSpace", 
     "sagemaker:DeleteSpace", 
     "sagemaker:ListTags" 
   ], 
   "Resource" : "arn:aws:sagemaker:*:*:space/*/CanvasManagedSpace-*" 
 }, 
 { 
   "Sid" : "AllowSagemakerAddTagsForAppManagedSpaces", 
   "Effect" : "Allow", 
   "Action" : [ 
     "sagemaker:AddTags" 
   ],
```

```
 "Resource" : "arn:aws:sagemaker:*:*:space/*/CanvasManagedSpace-*", 
        "Condition" : { 
          "StringEquals" : { 
            "sagemaker:TaggingAction" : "CreateSpace" 
          } 
       } 
     } 
   ]
}
```
- [Comprendre le versionnement des politiques IAM](https://docs.aws.amazon.com/IAM/latest/UserGuide/access_policies_managed-versioning.html)
- [Commencez avec les politiques AWS gérées et passez aux autorisations du moindre privilège](https://docs.aws.amazon.com/IAM/latest/UserGuide/best-practices.html#bp-use-aws-defined-policies)

# AmazonSageMakerPartnerServiceCatalogProductsApiGatewayServiceR

Description : politique de rôle de service utilisée par l' AWS APIGateway dans le cadre des produits AWS ServiceCatalog fournis à partir du portefeuille de produits Amazon SageMaker . Accorde des autorisations à un ensemble de services connexes, y compris Lambda et d'autres.

AmazonSageMakerPartnerServiceCatalogProductsApiGatewayServiceRolePolicyest une [politique AWS gérée.](https://docs.aws.amazon.com/IAM/latest/UserGuide/access_policies_managed-vs-inline.html#aws-managed-policies)

## Utilisation de cette politique

Vous pouvez vous associer

AmazonSageMakerPartnerServiceCatalogProductsApiGatewayServiceRolePolicy à vos utilisateurs, groupes et rôles.

## Détails de la politique

- Type : Politique des rôles de service
- Heure de création : 01 août 2023, 15:06 UTC
- Heure modifiée : 1 août 2023, 15:06 UTC
- ARN: arn:aws:iam::aws:policy/service-role/ AmazonSageMakerPartnerServiceCatalogProductsApiGatewayServiceRolePolicy

### Version de la politique

```
Version de la politique : v1 (par défaut)
```
La version par défaut de la politique est celle qui définit les autorisations associées à la politique. Lorsqu'un utilisateur ou un rôle doté de la politique fait une demande d'accès à une AWS ressource, AWS vérifie la version par défaut de la politique pour déterminer s'il convient d'autoriser la demande.

```
{ 
   "Version" : "2012-10-17", 
   "Statement" : [ 
    \left\{ \right. "Effect" : "Allow", 
       "Action" : "lambda:InvokeFunction", 
       "Resource" : "arn:aws:lambda:*:*:function:sagemaker-*", 
       "Condition" : { 
          "Null" : { 
            "aws:ResourceTag/sagemaker:project-name" : "false", 
            "aws:ResourceTag/sagemaker:partner" : "false" 
          }, 
          "StringEquals" : { 
            "aws:ResourceAccount" : "${aws:PrincipalAccount}" 
          } 
       } 
     }, 
     { 
       "Effect" : "Allow", 
       "Action" : "sagemaker:InvokeEndpoint", 
       "Resource" : "arn:aws:sagemaker:*:*:endpoint/*", 
       "Condition" : { 
          "Null" : { 
            "aws:ResourceTag/sagemaker:project-name" : "false", 
            "aws:ResourceTag/sagemaker:partner" : "false" 
          }, 
          "StringEquals" : { 
            "aws:ResourceAccount" : "${aws:PrincipalAccount}" 
          } 
       } 
     } 
   ]
```
#### }

## En savoir plus

- [Création d'un ensemble d'autorisations à l'aide de politiques AWS gérées dans IAM Identity Center](https://docs.aws.amazon.com/singlesignon/latest/userguide/howtocreatepermissionset.html)
- [Ajouter et supprimer des autorisations d'identité IAM](https://docs.aws.amazon.com/IAM/latest/UserGuide/access_policies_manage-attach-detach.html)
- [Comprendre le versionnement des politiques IAM](https://docs.aws.amazon.com/IAM/latest/UserGuide/access_policies_managed-versioning.html)
- [Commencez avec les politiques AWS gérées et passez aux autorisations du moindre privilège](https://docs.aws.amazon.com/IAM/latest/UserGuide/best-practices.html#bp-use-aws-defined-policies)

# AmazonSageMakerPartnerServiceCatalogProductsCloudFormationServ

Description : Politique de rôle de service utilisée par le SageMaker portefeuille AWS ServiceCatalog de produits Amazon AWS CloudFormation au sein des produits fournis. Accorde des autorisations à un sous-ensemble de services connexes, notamment Lambda, ApiGateway et d'autres.

AmazonSageMakerPartnerServiceCatalogProductsCloudFormationServiceRolePolicyest une [politique AWS gérée.](https://docs.aws.amazon.com/IAM/latest/UserGuide/access_policies_managed-vs-inline.html#aws-managed-policies)

### Utilisation de cette politique

Vous pouvez vous associer AmazonSageMakerPartnerServiceCatalogProductsCloudFormationServiceRolePolicy à vos utilisateurs, groupes et rôles.

## Détails de la politique

- Type : Politique des rôles de service
- Heure de création : 01 août 2023, 15:06 UTC
- Heure modifiée : 1 août 2023, 15:06 UTC
- ARN: arn:aws:iam::aws:policy/service-role/ AmazonSageMakerPartnerServiceCatalogProductsCloudFormationServiceRolePolicy

## Version de la politique

Version de la politique : v1 (par défaut)

La version par défaut de la politique est celle qui définit les autorisations associées à la politique. Lorsqu'un utilisateur ou un rôle doté de la politique fait une demande d'accès à une AWS ressource, AWS vérifie la version par défaut de la politique pour déterminer s'il convient d'autoriser la demande.

```
{ 
   "Version" : "2012-10-17", 
   "Statement" : [ 
     { 
        "Effect" : "Allow", 
       "Action" : [ 
          "iam:PassRole" 
       ], 
        "Resource" : [ 
          "arn:aws:iam::*:role/service-role/
AmazonSageMakerServiceCatalogProductsLambdaRole" 
        ], 
       "Condition" : { 
          "StringEquals" : { 
            "iam:PassedToService" : "lambda.amazonaws.com" 
          } 
       } 
     }, 
     { 
        "Effect" : "Allow", 
       "Action" : [ 
          "iam:PassRole" 
       ], 
        "Resource" : [ 
          "arn:aws:iam::*:role/service-role/
AmazonSageMakerServiceCatalogProductsApiGatewayRole" 
        ], 
        "Condition" : { 
          "StringEquals" : { 
            "iam:PassedToService" : "apigateway.amazonaws.com" 
          } 
       } 
     }, 
     { 
        "Effect" : "Allow", 
        "Action" : [ 
          "lambda:DeleteFunction",
```

```
 "lambda:UpdateFunctionCode", 
         "lambda:ListTags", 
         "lambda:InvokeFunction" 
       ], 
       "Resource" : [ 
         "arn:aws:lambda:*:*:function:sagemaker-*" 
       ], 
       "Condition" : { 
         "Null" : { 
            "aws:ResourceTag/sagemaker:project-name" : "false", 
            "aws:ResourceTag/sagemaker:partner" : "false" 
         } 
       } 
     }, 
     { 
       "Effect" : "Allow", 
      "Action" : [
         "lambda:CreateFunction", 
         "lambda:TagResource" 
       ], 
       "Resource" : [ 
         "arn:aws:lambda:*:*:function:sagemaker-*" 
       ], 
       "Condition" : { 
         "Null" : { 
            "aws:ResourceTag/sagemaker:project-name" : "false", 
            "aws:ResourceTag/sagemaker:partner" : "false" 
         }, 
         "ForAnyValue:StringEquals" : { 
            "aws:TagKeys" : [ 
              "sagemaker:project-name", 
              "sagemaker:partner" 
 ] 
         } 
       } 
     }, 
     { 
       "Effect" : "Allow", 
       "Action" : [ 
         "lambda:PublishLayerVersion", 
         "lambda:GetLayerVersion", 
         "lambda:DeleteLayerVersion", 
         "lambda:GetFunction" 
       ],
```

```
 "Resource" : [ 
     "arn:aws:lambda:*:*:layer:sagemaker-*", 
     "arn:aws:lambda:*:*:function:sagemaker-*" 
   ] 
 }, 
 { 
   "Effect" : "Allow", 
   "Action" : [ 
     "apigateway:GET", 
     "apigateway:DELETE", 
     "apigateway:PATCH", 
     "apigateway:POST", 
     "apigateway:PUT" 
   ], 
   "Resource" : [ 
     "arn:aws:apigateway:*::/restapis/*", 
     "arn:aws:apigateway:*::/restapis" 
   ], 
   "Condition" : { 
     "Null" : { 
        "aws:ResourceTag/sagemaker:project-name" : "false", 
       "aws:ResourceTag/sagemaker:partner" : "false" 
     } 
   } 
 }, 
 { 
   "Effect" : "Allow", 
   "Action" : [ 
     "apigateway:POST", 
     "apigateway:PUT" 
   ], 
   "Resource" : [ 
     "arn:aws:apigateway:*::/restapis", 
     "arn:aws:apigateway:*::/tags/*" 
   ], 
   "Condition" : { 
     "Null" : { 
        "aws:ResourceTag/sagemaker:project-name" : "false", 
        "aws:ResourceTag/sagemaker:partner" : "false" 
     }, 
     "ForAnyValue:StringEquals" : { 
        "aws:TagKeys" : [ 
          "sagemaker:project-name", 
          "sagemaker:partner"
```

```
 ] 
          } 
        } 
     }, 
     { 
        "Effect" : "Allow", 
        "Action" : [ 
          "s3:GetObject" 
        ], 
        "Resource" : [ 
          "arn:aws:s3:::sagemaker-*/lambda-auth-code/layer.zip" 
        ], 
        "Condition" : { 
          "StringEquals" : { 
             "aws:ResourceAccount" : "${aws:PrincipalAccount}" 
          } 
        } 
     } 
   ]
}
```
- [Création d'un ensemble d'autorisations à l'aide de politiques AWS gérées dans IAM Identity Center](https://docs.aws.amazon.com/singlesignon/latest/userguide/howtocreatepermissionset.html)
- [Ajouter et supprimer des autorisations d'identité IAM](https://docs.aws.amazon.com/IAM/latest/UserGuide/access_policies_manage-attach-detach.html)
- [Comprendre le versionnement des politiques IAM](https://docs.aws.amazon.com/IAM/latest/UserGuide/access_policies_managed-versioning.html)
- [Commencez avec les politiques AWS gérées et passez aux autorisations du moindre privilège](https://docs.aws.amazon.com/IAM/latest/UserGuide/best-practices.html#bp-use-aws-defined-policies)

## AmazonSageMakerPartnerServiceCatalogProductsLambdaServiceRoleI

Description : Politique de rôle de service utilisée par le AWS Lambda dans le cadre des produits AWS ServiceCatalog fournis à partir du SageMaker portefeuille de produits Amazon. Accorde des autorisations à un ensemble de services connexes, notamment Secrets Manager et d'autres.

AmazonSageMakerPartnerServiceCatalogProductsLambdaServiceRolePolicyest une [politique AWS gérée](https://docs.aws.amazon.com/IAM/latest/UserGuide/access_policies_managed-vs-inline.html#aws-managed-policies).

## Utilisation de cette politique

Vous pouvez vous associer AmazonSageMakerPartnerServiceCatalogProductsLambdaServiceRolePolicy à vos utilisateurs, groupes et rôles.

### Détails de la politique

- Type : Politique des rôles de service
- Heure de création : 01 août 2023, 15:05 UTC
- Heure modifiée : 1 août 2023, 15:05 UTC
- ARN: arn:aws:iam::aws:policy/service-role/ AmazonSageMakerPartnerServiceCatalogProductsLambdaServiceRolePolicy

## Version de la politique

Version de la politique : v1 (par défaut)

La version par défaut de la politique est celle qui définit les autorisations associées à la politique. Lorsqu'un utilisateur ou un rôle doté de la politique fait une demande d'accès à une AWS ressource, AWS vérifie la version par défaut de la politique pour déterminer s'il convient d'autoriser la demande.

```
{ 
   "Version" : "2012-10-17", 
   "Statement" : [ 
     { 
       "Effect" : "Allow", 
       "Action" : "secretsmanager:GetSecretValue", 
        "Resource" : "arn:aws:secretsmanager:*:*:secret:*", 
       "Condition" : { 
          "Null" : { 
            "aws:ResourceTag/sagemaker:partner" : false 
          }, 
          "StringEquals" : { 
            "aws:ResourceAccount" : "${aws:PrincipalAccount}" 
          } 
       }
```
}

 ] }

## En savoir plus

- [Création d'un ensemble d'autorisations à l'aide de politiques AWS gérées dans IAM Identity Center](https://docs.aws.amazon.com/singlesignon/latest/userguide/howtocreatepermissionset.html)
- [Ajouter et supprimer des autorisations d'identité IAM](https://docs.aws.amazon.com/IAM/latest/UserGuide/access_policies_manage-attach-detach.html)
- [Comprendre le versionnement des politiques IAM](https://docs.aws.amazon.com/IAM/latest/UserGuide/access_policies_managed-versioning.html)
- [Commencez avec les politiques AWS gérées et passez aux autorisations du moindre privilège](https://docs.aws.amazon.com/IAM/latest/UserGuide/best-practices.html#bp-use-aws-defined-policies)

# AmazonSageMakerPipelinesIntegrations

Description : Cette politique gérée par Amazon accorde les autorisations généralement nécessaires pour une utilisation avec les étapes de rappel et les étapes Lambda SageMaker dans les pipelines de modélisation. Il est ajouté au AmazonSageMaker - ExecutionRole qui peut être créé lors de la configuration de SageMaker Studio. Il peut également être attaché à tout autre rôle qui sera utilisé pour créer ou exécuter des pipelines.

AmazonSageMakerPipelinesIntegrationsest une [politique AWS gérée](https://docs.aws.amazon.com/IAM/latest/UserGuide/access_policies_managed-vs-inline.html#aws-managed-policies).

### Utilisation de cette politique

Vous pouvez vous associer AmazonSageMakerPipelinesIntegrations à vos utilisateurs, groupes et rôles.

## Détails de la politique

- Type : politique AWS gérée
- Heure de création : 30 juillet 2021, 16:35 UTC
- Heure modifiée : 17 février 2023, 21:28 UTC
- ARN: arn:aws:iam::aws:policy/AmazonSageMakerPipelinesIntegrations

## Version de la politique

Version de la politique : v3 (par défaut)

La version par défaut de la politique est celle qui définit les autorisations associées à la politique. Lorsqu'un utilisateur ou un rôle doté de la politique fait une demande d'accès à une AWS ressource, AWS vérifie la version par défaut de la politique pour déterminer s'il convient d'autoriser la demande.

```
{ 
   "Version" : "2012-10-17", 
   "Statement" : [ 
     { 
        "Effect" : "Allow", 
        "Action" : [ 
          "lambda:CreateFunction", 
          "lambda:DeleteFunction", 
          "lambda:GetFunction", 
          "lambda:InvokeFunction", 
          "lambda:UpdateFunctionCode" 
        ], 
        "Resource" : [ 
          "arn:aws:lambda:*:*:function:*sagemaker*", 
          "arn:aws:lambda:*:*:function:*sageMaker*", 
          "arn:aws:lambda:*:*:function:*SageMaker*" 
       \mathbf{I} }, 
     { 
        "Effect" : "Allow", 
        "Action" : [ 
          "sqs:CreateQueue", 
          "sqs:SendMessage" 
        ], 
        "Resource" : [ 
          "arn:aws:sqs:*:*:*sagemaker*", 
          "arn:aws:sqs:*:*:*sageMaker*", 
          "arn:aws:sqs:*:*:*SageMaker*" 
       \mathbf{I} }, 
     { 
        "Effect" : "Allow", 
        "Action" : [ 
          "iam:PassRole" 
        ], 
        "Resource" : "arn:aws:iam::*:role/*", 
        "Condition" : {
```

```
 "StringEquals" : { 
            "iam:PassedToService" : [ 
              "lambda.amazonaws.com", 
              "elasticmapreduce.amazonaws.com", 
              "ec2.amazonaws.com" 
 ] 
          } 
       } 
     }, 
     { 
        "Effect" : "Allow", 
        "Action" : [ 
          "events:DescribeRule", 
          "events:PutRule", 
          "events:PutTargets" 
       ], 
       "Resource" : [ 
          "arn:aws:events:*:*:rule/SageMakerPipelineExecutionEMRStepStatusUpdateRule", 
          "arn:aws:events:*:*:rule/SageMakerPipelineExecutionEMRClusterStatusUpdateRule" 
       ] 
     }, 
     { 
        "Effect" : "Allow", 
        "Action" : [ 
          "elasticmapreduce:AddJobFlowSteps", 
          "elasticmapreduce:CancelSteps", 
          "elasticmapreduce:DescribeStep", 
          "elasticmapreduce:RunJobFlow", 
          "elasticmapreduce:DescribeCluster", 
          "elasticmapreduce:TerminateJobFlows", 
          "elasticmapreduce:ListSteps" 
       ], 
        "Resource" : [ 
          "arn:aws:elasticmapreduce:*:*:cluster/*" 
        ] 
     } 
   ]
}
```
- [Création d'un ensemble d'autorisations à l'aide de politiques AWS gérées dans IAM Identity Center](https://docs.aws.amazon.com/singlesignon/latest/userguide/howtocreatepermissionset.html)
- [Ajouter et supprimer des autorisations d'identité IAM](https://docs.aws.amazon.com/IAM/latest/UserGuide/access_policies_manage-attach-detach.html)
- [Comprendre le versionnement des politiques IAM](https://docs.aws.amazon.com/IAM/latest/UserGuide/access_policies_managed-versioning.html)
- [Commencez avec les politiques AWS gérées et passez aux autorisations du moindre privilège](https://docs.aws.amazon.com/IAM/latest/UserGuide/best-practices.html#bp-use-aws-defined-policies)

## AmazonSageMakerReadOnly

Description : fournit un accès en lecture seule à Amazon SageMaker via le SDK AWS Management Console et.

AmazonSageMakerReadOnlyest une [politique AWS gérée.](https://docs.aws.amazon.com/IAM/latest/UserGuide/access_policies_managed-vs-inline.html#aws-managed-policies)

#### Utilisation de cette politique

Vous pouvez vous associer AmazonSageMakerReadOnly à vos utilisateurs, groupes et rôles.

#### Détails de la politique

- Type : politique AWS gérée
- Heure de création : 29 novembre 2017, 13:07 UTC
- Heure modifiée : 1 décembre 2021, 16:29 UTC
- ARN: arn:aws:iam::aws:policy/AmazonSageMakerReadOnly

#### Version de la politique

Version de la politique : v11 (par défaut)

La version par défaut de la politique est celle qui définit les autorisations associées à la politique. Lorsqu'un utilisateur ou un rôle doté de la politique fait une demande d'accès à une AWS ressource, AWS vérifie la version par défaut de la politique pour déterminer s'il convient d'autoriser la demande.

```
{ 
   "Version" : "2012-10-17", 
   "Statement" : [ 
     { 
        "Effect" : "Allow", 
        "Action" : [ 
          "sagemaker:Describe*",
```

```
 "sagemaker:List*", 
       "sagemaker:BatchGetMetrics", 
       "sagemaker:GetDeviceRegistration", 
       "sagemaker:GetDeviceFleetReport", 
       "sagemaker:GetSearchSuggestions", 
       "sagemaker:BatchGetRecord", 
       "sagemaker:GetRecord", 
       "sagemaker:Search", 
       "sagemaker:QueryLineage", 
       "sagemaker:GetLineageGroupPolicy", 
       "sagemaker:BatchDescribeModelPackage", 
       "sagemaker:GetModelPackageGroupPolicy" 
     ], 
     "Resource" : "*" 
   }, 
   { 
     "Effect" : "Allow", 
     "Action" : [ 
       "application-autoscaling:DescribeScalableTargets", 
       "application-autoscaling:DescribeScalingActivities", 
       "application-autoscaling:DescribeScalingPolicies", 
       "application-autoscaling:DescribeScheduledActions", 
       "aws-marketplace:ViewSubscriptions", 
       "cloudwatch:DescribeAlarms", 
       "cognito-idp:DescribeUserPool", 
       "cognito-idp:DescribeUserPoolClient", 
       "cognito-idp:ListGroups", 
       "cognito-idp:ListIdentityProviders", 
       "cognito-idp:ListUserPoolClients", 
       "cognito-idp:ListUserPools", 
       "cognito-idp:ListUsers", 
       "cognito-idp:ListUsersInGroup", 
       "ecr:Describe*" 
     ], 
     "Resource" : "*" 
   } 
 ]
```
- [Création d'un ensemble d'autorisations à l'aide de politiques AWS gérées dans IAM Identity Center](https://docs.aws.amazon.com/singlesignon/latest/userguide/howtocreatepermissionset.html)
- [Ajouter et supprimer des autorisations d'identité IAM](https://docs.aws.amazon.com/IAM/latest/UserGuide/access_policies_manage-attach-detach.html)

}

- [Comprendre le versionnement des politiques IAM](https://docs.aws.amazon.com/IAM/latest/UserGuide/access_policies_managed-versioning.html)
- [Commencez avec les politiques AWS gérées et passez aux autorisations du moindre privilège](https://docs.aws.amazon.com/IAM/latest/UserGuide/best-practices.html#bp-use-aws-defined-policies)

## AmazonSageMakerServiceCatalogProductsApiGatewayServiceRolePolicy

Description : politique de rôle de service utilisée par l' AWS APIGateway dans le cadre des produits AWS ServiceCatalog fournis à partir du portefeuille de produits Amazon SageMaker . Accorde des autorisations à un ensemble de services connexes, y compris CloudWatch Logs et autres.

AmazonSageMakerServiceCatalogProductsApiGatewayServiceRolePolicyest une [politique AWS gérée](https://docs.aws.amazon.com/IAM/latest/UserGuide/access_policies_managed-vs-inline.html#aws-managed-policies).

#### Utilisation de cette politique

Vous pouvez vous associer AmazonSageMakerServiceCatalogProductsApiGatewayServiceRolePolicy à vos utilisateurs, groupes et rôles.

#### Détails de la politique

- Type : Politique des rôles de service
- Heure de création : 25 mars 2022, 04:25 UTC
- Heure modifiée : 25 mars 2022, 04:25 UTC
- ARN: arn:aws:iam::aws:policy/service-role/ AmazonSageMakerServiceCatalogProductsApiGatewayServiceRolePolicy

#### Version de la politique

Version de la politique : v1 (par défaut)

La version par défaut de la politique est celle qui définit les autorisations associées à la politique. Lorsqu'un utilisateur ou un rôle doté de la politique fait une demande d'accès à une AWS ressource, AWS vérifie la version par défaut de la politique pour déterminer s'il convient d'autoriser la demande.

#### Document de politique JSON

```
 "Version" : "2012-10-17",
```
{

```
 "Statement" : [ 
     { 
        "Effect" : "Allow", 
        "Action" : [ 
          "logs:CreateLogDelivery", 
          "logs:CreateLogGroup", 
          "logs:CreateLogStream", 
          "logs:DeleteLogDelivery", 
          "logs:DescribeLogGroups", 
          "logs:DescribeLogStreams", 
          "logs:DescribeResourcePolicies", 
          "logs:DescribeDestinations", 
          "logs:DescribeExportTasks", 
          "logs:DescribeMetricFilters", 
          "logs:DescribeQueries", 
          "logs:DescribeQueryDefinitions", 
          "logs:DescribeSubscriptionFilters", 
          "logs:GetLogDelivery", 
          "logs:GetLogEvents", 
          "logs:PutLogEvents", 
          "logs:PutResourcePolicy", 
          "logs:UpdateLogDelivery" 
       ], 
       "Resource" : "arn:aws:logs:*:*:log-group:/aws/apigateway/*" 
     } 
   ]
}
```
- [Création d'un ensemble d'autorisations à l'aide de politiques AWS gérées dans IAM Identity Center](https://docs.aws.amazon.com/singlesignon/latest/userguide/howtocreatepermissionset.html)
- [Ajouter et supprimer des autorisations d'identité IAM](https://docs.aws.amazon.com/IAM/latest/UserGuide/access_policies_manage-attach-detach.html)
- [Comprendre le versionnement des politiques IAM](https://docs.aws.amazon.com/IAM/latest/UserGuide/access_policies_managed-versioning.html)
- [Commencez avec les politiques AWS gérées et passez aux autorisations du moindre privilège](https://docs.aws.amazon.com/IAM/latest/UserGuide/best-practices.html#bp-use-aws-defined-policies)

## AmazonSageMakerServiceCatalogProductsCloudformationServiceRoleF

Description : Politique de rôle de service utilisée par le SageMaker portefeuille AWS ServiceCatalog de produits Amazon AWS CloudFormation au sein des produits fournis. Accorde des autorisations à un sous-ensemble de services connexes, y compris à SageMaker d'autres.

#### AmazonSageMakerServiceCatalogProductsCloudformationServiceRolePolicyest une [politique AWS gérée](https://docs.aws.amazon.com/IAM/latest/UserGuide/access_policies_managed-vs-inline.html#aws-managed-policies).

## Utilisation de cette politique

Vous pouvez vous associer

AmazonSageMakerServiceCatalogProductsCloudformationServiceRolePolicy à vos utilisateurs, groupes et rôles.

## Détails de la politique

- Type : Politique des rôles de service
- Heure de création : 25 mars 2022, 04:26 UTC
- Heure modifiée : 25 mars 2022, 04:26 UTC
- ARN: arn:aws:iam::aws:policy/service-role/ AmazonSageMakerServiceCatalogProductsCloudformationServiceRolePolicy

## Version de la politique

Version de la politique : v1 (par défaut)

La version par défaut de la politique est celle qui définit les autorisations associées à la politique. Lorsqu'un utilisateur ou un rôle doté de la politique fait une demande d'accès à une AWS ressource, AWS vérifie la version par défaut de la politique pour déterminer s'il convient d'autoriser la demande.

```
{ 
   "Version" : "2012-10-17", 
   "Statement" : [ 
     { 
       "Effect" : "Allow", 
       "Action" : [ 
          "sagemaker:AddAssociation", 
          "sagemaker:AddTags", 
          "sagemaker:AssociateTrialComponent", 
          "sagemaker:BatchDescribeModelPackage", 
          "sagemaker:BatchGetMetrics", 
          "sagemaker:BatchGetRecord", 
          "sagemaker:BatchPutMetrics",
```
 "sagemaker:CreateAction", "sagemaker:CreateAlgorithm", "sagemaker:CreateApp", "sagemaker:CreateAppImageConfig", "sagemaker:CreateArtifact", "sagemaker:CreateAutoMLJob", "sagemaker:CreateCodeRepository", "sagemaker:CreateCompilationJob", "sagemaker:CreateContext", "sagemaker:CreateDataQualityJobDefinition", "sagemaker:CreateDeviceFleet", "sagemaker:CreateDomain", "sagemaker:CreateEdgePackagingJob", "sagemaker:CreateEndpoint", "sagemaker:CreateEndpointConfig", "sagemaker:CreateExperiment", "sagemaker:CreateFeatureGroup", "sagemaker:CreateFlowDefinition", "sagemaker:CreateHumanTaskUi", "sagemaker:CreateHyperParameterTuningJob", "sagemaker:CreateImage", "sagemaker:CreateImageVersion", "sagemaker:CreateInferenceRecommendationsJob", "sagemaker:CreateLabelingJob", "sagemaker:CreateLineageGroupPolicy", "sagemaker:CreateModel", "sagemaker:CreateModelBiasJobDefinition", "sagemaker:CreateModelExplainabilityJobDefinition", "sagemaker:CreateModelPackage", "sagemaker:CreateModelPackageGroup", "sagemaker:CreateModelQualityJobDefinition", "sagemaker:CreateMonitoringSchedule", "sagemaker:CreateNotebookInstance", "sagemaker:CreateNotebookInstanceLifecycleConfig", "sagemaker:CreatePipeline", "sagemaker:CreatePresignedDomainUrl", "sagemaker:CreatePresignedNotebookInstanceUrl", "sagemaker:CreateProcessingJob", "sagemaker:CreateProject", "sagemaker:CreateTrainingJob", "sagemaker:CreateTransformJob", "sagemaker:CreateTrial", "sagemaker:CreateTrialComponent", "sagemaker:CreateUserProfile",

 "sagemaker:CreateWorkforce", "sagemaker:CreateWorkteam", "sagemaker:DeleteAction", "sagemaker:DeleteAlgorithm", "sagemaker:DeleteApp", "sagemaker:DeleteAppImageConfig", "sagemaker:DeleteArtifact", "sagemaker:DeleteAssociation", "sagemaker:DeleteCodeRepository", "sagemaker:DeleteContext", "sagemaker:DeleteDataQualityJobDefinition", "sagemaker:DeleteDeviceFleet", "sagemaker:DeleteDomain", "sagemaker:DeleteEndpoint", "sagemaker:DeleteEndpointConfig", "sagemaker:DeleteExperiment", "sagemaker:DeleteFeatureGroup", "sagemaker:DeleteFlowDefinition", "sagemaker:DeleteHumanLoop", "sagemaker:DeleteHumanTaskUi", "sagemaker:DeleteImage", "sagemaker:DeleteImageVersion", "sagemaker:DeleteLineageGroupPolicy", "sagemaker:DeleteModel", "sagemaker:DeleteModelBiasJobDefinition", "sagemaker:DeleteModelExplainabilityJobDefinition", "sagemaker:DeleteModelPackage", "sagemaker:DeleteModelPackageGroup", "sagemaker:DeleteModelPackageGroupPolicy", "sagemaker:DeleteModelQualityJobDefinition", "sagemaker:DeleteMonitoringSchedule", "sagemaker:DeleteNotebookInstance", "sagemaker:DeleteNotebookInstanceLifecycleConfig", "sagemaker:DeletePipeline", "sagemaker:DeleteProject", "sagemaker:DeleteRecord", "sagemaker:DeleteTags", "sagemaker:DeleteTrial", "sagemaker:DeleteTrialComponent", "sagemaker:DeleteUserProfile", "sagemaker:DeleteWorkforce", "sagemaker:DeleteWorkteam", "sagemaker:DeregisterDevices", "sagemaker:DescribeAction",

 "sagemaker:DescribeAlgorithm", "sagemaker:DescribeApp", "sagemaker:DescribeAppImageConfig", "sagemaker:DescribeArtifact", "sagemaker:DescribeAutoMLJob", "sagemaker:DescribeCodeRepository", "sagemaker:DescribeCompilationJob", "sagemaker:DescribeContext", "sagemaker:DescribeDataQualityJobDefinition", "sagemaker:DescribeDevice", "sagemaker:DescribeDeviceFleet", "sagemaker:DescribeDomain", "sagemaker:DescribeEdgePackagingJob", "sagemaker:DescribeEndpoint", "sagemaker:DescribeEndpointConfig", "sagemaker:DescribeExperiment", "sagemaker:DescribeFeatureGroup", "sagemaker:DescribeFlowDefinition", "sagemaker:DescribeHumanLoop", "sagemaker:DescribeHumanTaskUi", "sagemaker:DescribeHyperParameterTuningJob", "sagemaker:DescribeImage", "sagemaker:DescribeImageVersion", "sagemaker:DescribeInferenceRecommendationsJob", "sagemaker:DescribeLabelingJob", "sagemaker:DescribeLineageGroup", "sagemaker:DescribeModel", "sagemaker:DescribeModelBiasJobDefinition", "sagemaker:DescribeModelExplainabilityJobDefinition", "sagemaker:DescribeModelPackage", "sagemaker:DescribeModelPackageGroup", "sagemaker:DescribeModelQualityJobDefinition", "sagemaker:DescribeMonitoringSchedule", "sagemaker:DescribeNotebookInstance", "sagemaker:DescribeNotebookInstanceLifecycleConfig", "sagemaker:DescribePipeline", "sagemaker:DescribePipelineDefinitionForExecution", "sagemaker:DescribePipelineExecution", "sagemaker:DescribeProcessingJob", "sagemaker:DescribeProject", "sagemaker:DescribeSubscribedWorkteam", "sagemaker:DescribeTrainingJob", "sagemaker:DescribeTransformJob", "sagemaker:DescribeTrial",

 "sagemaker:DescribeTrialComponent", "sagemaker:DescribeUserProfile", "sagemaker:DescribeWorkforce", "sagemaker:DescribeWorkteam", "sagemaker:DisableSagemakerServicecatalogPortfolio", "sagemaker:DisassociateTrialComponent", "sagemaker:EnableSagemakerServicecatalogPortfolio", "sagemaker:GetDeviceFleetReport", "sagemaker:GetDeviceRegistration", "sagemaker:GetLineageGroupPolicy", "sagemaker:GetModelPackageGroupPolicy", "sagemaker:GetRecord", "sagemaker:GetSagemakerServicecatalogPortfolioStatus", "sagemaker:GetSearchSuggestions", "sagemaker:InvokeEndpoint", "sagemaker:InvokeEndpointAsync", "sagemaker:ListActions", "sagemaker:ListAlgorithms", "sagemaker:ListAppImageConfigs", "sagemaker:ListApps", "sagemaker:ListArtifacts", "sagemaker:ListAssociations", "sagemaker:ListAutoMLJobs", "sagemaker:ListCandidatesForAutoMLJob", "sagemaker:ListCodeRepositories", "sagemaker:ListCompilationJobs", "sagemaker:ListContexts", "sagemaker:ListDataQualityJobDefinitions", "sagemaker:ListDeviceFleets", "sagemaker:ListDevices", "sagemaker:ListDomains", "sagemaker:ListEdgePackagingJobs", "sagemaker:ListEndpointConfigs", "sagemaker:ListEndpoints", "sagemaker:ListExperiments", "sagemaker:ListFeatureGroups", "sagemaker:ListFlowDefinitions", "sagemaker:ListHumanLoops", "sagemaker:ListHumanTaskUis", "sagemaker:ListHyperParameterTuningJobs", "sagemaker:ListImageVersions", "sagemaker:ListImages", "sagemaker:ListInferenceRecommendationsJobs",

```
 "sagemaker:ListLabelingJobs",
```
 "sagemaker:ListLabelingJobsForWorkteam", "sagemaker:ListLineageGroups", "sagemaker:ListModelBiasJobDefinitions", "sagemaker:ListModelExplainabilityJobDefinitions", "sagemaker:ListModelMetadata", "sagemaker:ListModelPackageGroups", "sagemaker:ListModelPackages", "sagemaker:ListModelQualityJobDefinitions", "sagemaker:ListModels", "sagemaker:ListMonitoringExecutions", "sagemaker:ListMonitoringSchedules", "sagemaker:ListNotebookInstanceLifecycleConfigs", "sagemaker:ListNotebookInstances", "sagemaker:ListPipelineExecutionSteps", "sagemaker:ListPipelineExecutions", "sagemaker:ListPipelineParametersForExecution", "sagemaker:ListPipelines", "sagemaker:ListProcessingJobs", "sagemaker:ListProjects", "sagemaker:ListSubscribedWorkteams", "sagemaker:ListTags", "sagemaker:ListTrainingJobs", "sagemaker:ListTrainingJobsForHyperParameterTuningJob", "sagemaker:ListTransformJobs", "sagemaker:ListTrialComponents", "sagemaker:ListTrials", "sagemaker:ListUserProfiles", "sagemaker:ListWorkforces", "sagemaker:ListWorkteams", "sagemaker:PutLineageGroupPolicy", "sagemaker:PutModelPackageGroupPolicy", "sagemaker:PutRecord", "sagemaker:QueryLineage", "sagemaker:RegisterDevices", "sagemaker:RenderUiTemplate", "sagemaker:Search", "sagemaker:SendHeartbeat", "sagemaker:SendPipelineExecutionStepFailure", "sagemaker:SendPipelineExecutionStepSuccess", "sagemaker:StartHumanLoop", "sagemaker:StartMonitoringSchedule", "sagemaker:StartNotebookInstance", "sagemaker:StartPipelineExecution",

```
 "sagemaker:StopAutoMLJob",
```
 "sagemaker:StopCompilationJob", "sagemaker:StopEdgePackagingJob", "sagemaker:StopHumanLoop", "sagemaker:StopHyperParameterTuningJob", "sagemaker:StopInferenceRecommendationsJob", "sagemaker:StopLabelingJob", "sagemaker:StopMonitoringSchedule", "sagemaker:StopNotebookInstance", "sagemaker:StopPipelineExecution", "sagemaker:StopProcessingJob", "sagemaker:StopTrainingJob", "sagemaker:StopTransformJob", "sagemaker:UpdateAction", "sagemaker:UpdateAppImageConfig", "sagemaker:UpdateArtifact", "sagemaker:UpdateCodeRepository", "sagemaker:UpdateContext", "sagemaker:UpdateDeviceFleet", "sagemaker:UpdateDevices", "sagemaker:UpdateDomain", "sagemaker:UpdateEndpoint", "sagemaker:UpdateEndpointWeightsAndCapacities", "sagemaker:UpdateExperiment", "sagemaker:UpdateImage", "sagemaker:UpdateModelPackage", "sagemaker:UpdateMonitoringSchedule", "sagemaker:UpdateNotebookInstance", "sagemaker:UpdateNotebookInstanceLifecycleConfig", "sagemaker:UpdatePipeline", "sagemaker:UpdatePipelineExecution", "sagemaker:UpdateProject", "sagemaker:UpdateTrainingJob", "sagemaker:UpdateTrial", "sagemaker:UpdateTrialComponent", "sagemaker:UpdateUserProfile", "sagemaker:UpdateWorkforce", "sagemaker:UpdateWorkteam" ], "NotResource" : [ "arn:aws:sagemaker:\*:\*:domain/\*", "arn:aws:sagemaker:\*:\*:user-profile/\*", "arn:aws:sagemaker:\*:\*:app/\*", "arn:aws:sagemaker:\*:\*:flow-definition/\*" ]

```
 }, 
     { 
       "Effect" : "Allow", 
       "Action" : [ 
          "iam:PassRole" 
       ], 
       "Resource" : [ 
          "arn:aws:iam::*:role/service-role/
AmazonSageMakerServiceCatalogProductsCodeBuildRole", 
          "arn:aws:iam::*:role/service-role/
AmazonSageMakerServiceCatalogProductsExecutionRole" 
 ] 
     } 
   ]
}
```
- [Création d'un ensemble d'autorisations à l'aide de politiques AWS gérées dans IAM Identity Center](https://docs.aws.amazon.com/singlesignon/latest/userguide/howtocreatepermissionset.html)
- [Ajouter et supprimer des autorisations d'identité IAM](https://docs.aws.amazon.com/IAM/latest/UserGuide/access_policies_manage-attach-detach.html)
- [Comprendre le versionnement des politiques IAM](https://docs.aws.amazon.com/IAM/latest/UserGuide/access_policies_managed-versioning.html)
- [Commencez avec les politiques AWS gérées et passez aux autorisations du moindre privilège](https://docs.aws.amazon.com/IAM/latest/UserGuide/best-practices.html#bp-use-aws-defined-policies)

# AmazonSageMakerServiceCatalogProductsCodeBuildServiceRolePolicy

Description : Politique de rôle de service utilisée par le SageMaker portefeuille AWS ServiceCatalog de produits Amazon AWS CodeBuild au sein des produits fournis. Accorde des autorisations à un sous-ensemble de services connexes CodePipeline, y compris, CodeBuild et à d'autres.

AmazonSageMakerServiceCatalogProductsCodeBuildServiceRolePolicyest une [politique AWS gérée](https://docs.aws.amazon.com/IAM/latest/UserGuide/access_policies_managed-vs-inline.html#aws-managed-policies).

## Utilisation de cette politique

Vous pouvez vous associer

AmazonSageMakerServiceCatalogProductsCodeBuildServiceRolePolicy à vos utilisateurs, groupes et rôles.

## Détails de la politique

- Type : politique AWS gérée
- Heure de création : 25 mars 2022, 04:27 UTC
- Heure modifiée : 11 juin 2024, 18:45 UTC
- ARN: arn:aws:iam::aws:policy/ AmazonSageMakerServiceCatalogProductsCodeBuildServiceRolePolicy

## Version de la politique

Version de la politique : v2 (par défaut)

La version par défaut de la politique est celle qui définit les autorisations associées à la politique. Lorsqu'un utilisateur ou un rôle doté de la politique fait une demande d'accès à une AWS ressource, AWS vérifie la version par défaut de la politique pour déterminer s'il convient d'autoriser la demande.

```
{ 
   "Version" : "2012-10-17", 
   "Statement" : [ 
     { 
       "Sid" : "AmazonSageMakerCodeBuildCodeCommitPermission", 
       "Effect" : "Allow", 
       "Action" : [ 
          "codecommit:CancelUploadArchive", 
          "codecommit:GetBranch", 
          "codecommit:GetCommit", 
          "codecommit:GetUploadArchiveStatus", 
          "codecommit:UploadArchive" 
       ], 
       "Resource" : "arn:aws:codecommit:*:*:sagemaker-*" 
     }, 
     { 
       "Sid" : "AmazonSageMakerCodeBuildECRReadPermission", 
       "Effect" : "Allow", 
       "Action" : [ 
          "ecr:BatchCheckLayerAvailability", 
          "ecr:BatchGetImage", 
          "ecr:DescribeImageScanFindings",
```

```
 "ecr:DescribeRegistry", 
          "ecr:DescribeImageReplicationStatus", 
          "ecr:DescribeRepositories", 
          "ecr:DescribeImageReplicationStatus", 
          "ecr:GetAuthorizationToken", 
          "ecr:GetDownloadUrlForLayer" 
       ], 
       "Resource" : [ 
         \mathbf{u} \star \mathbf{u} ] 
     }, 
    \mathcal{L} "Sid" : "AmazonSageMakerCodeBuildECRWritePermission", 
       "Effect" : "Allow", 
       "Action" : [ 
          "ecr:CompleteLayerUpload", 
          "ecr:CreateRepository", 
          "ecr:InitiateLayerUpload", 
          "ecr:PutImage", 
          "ecr:UploadLayerPart" 
       ], 
       "Resource" : [ 
          "arn:aws:ecr:*:*:repository/sagemaker-*" 
       ] 
     }, 
     { 
       "Sid" : "AmazonSageMakerCodeBuildPassRoletPermission", 
       "Effect" : "Allow", 
      "Action" : [
          "iam:PassRole" 
       ], 
       "Resource" : [ 
          "arn:aws:iam::*:role/service-role/
AmazonSageMakerServiceCatalogProductsEventsRole", 
          "arn:aws:iam::*:role/service-role/
AmazonSageMakerServiceCatalogProductsCodePipelineRole", 
          "arn:aws:iam::*:role/service-role/
AmazonSageMakerServiceCatalogProductsCloudformationRole", 
          "arn:aws:iam::*:role/service-role/
AmazonSageMakerServiceCatalogProductsCodeBuildRole", 
          "arn:aws:iam::*:role/service-role/
AmazonSageMakerServiceCatalogProductsExecutionRole" 
       ], 
        "Condition" : {
```

```
 "StringEquals" : { 
        "iam:PassedToService" : [ 
          "events.amazonaws.com", 
          "codepipeline.amazonaws.com", 
          "cloudformation.amazonaws.com", 
          "codebuild.amazonaws.com", 
          "sagemaker.amazonaws.com" 
       ] 
     } 
   } 
 }, 
 { 
   "Sid" : "AmazonSageMakerCodeBuildLogPermission", 
   "Effect" : "Allow", 
   "Action" : [ 
     "logs:CreateLogDelivery", 
     "logs:CreateLogGroup", 
     "logs:CreateLogStream", 
     "logs:DeleteLogDelivery", 
     "logs:DescribeLogGroups", 
     "logs:DescribeLogStreams", 
     "logs:DescribeResourcePolicies", 
     "logs:DescribeDestinations", 
     "logs:DescribeExportTasks", 
     "logs:DescribeMetricFilters", 
     "logs:DescribeQueries", 
     "logs:DescribeQueryDefinitions", 
     "logs:DescribeSubscriptionFilters", 
     "logs:GetLogDelivery", 
     "logs:GetLogEvents", 
     "logs:ListLogDeliveries", 
     "logs:PutLogEvents", 
     "logs:PutResourcePolicy", 
     "logs:UpdateLogDelivery" 
   ], 
   "Resource" : "arn:aws:logs:*:*:log-group:/aws/codebuild/*" 
 }, 
 { 
   "Sid" : "AmazonSageMakerCodeBuildS3Permission", 
   "Effect" : "Allow", 
  "Action" : [
     "s3:CreateBucket", 
     "s3:DeleteBucket", 
     "s3:GetBucketAcl",
```

```
 "s3:GetBucketCors", 
     "s3:GetBucketLocation", 
     "s3:ListAllMyBuckets", 
     "s3:ListBucket", 
     "s3:ListBucketMultipartUploads", 
     "s3:PutBucketCors", 
     "s3:AbortMultipartUpload", 
     "s3:DeleteObject", 
     "s3:GetObject", 
     "s3:GetObjectVersion", 
     "s3:PutObject" 
   ], 
   "Resource" : [ 
     "arn:aws:s3:::aws-glue-*", 
     "arn:aws:s3:::sagemaker-*" 
   ] 
 }, 
 { 
   "Sid" : "AmazonSageMakerCodeBuildSageMakerPermission", 
   "Effect" : "Allow", 
   "Action" : [ 
     "sagemaker:AddAssociation", 
     "sagemaker:AddTags", 
     "sagemaker:AssociateTrialComponent", 
     "sagemaker:BatchDescribeModelPackage", 
     "sagemaker:BatchGetMetrics", 
     "sagemaker:BatchGetRecord", 
     "sagemaker:BatchPutMetrics", 
     "sagemaker:CreateAction", 
     "sagemaker:CreateAlgorithm", 
     "sagemaker:CreateApp", 
     "sagemaker:CreateAppImageConfig", 
     "sagemaker:CreateArtifact", 
     "sagemaker:CreateAutoMLJob", 
     "sagemaker:CreateCodeRepository", 
     "sagemaker:CreateCompilationJob", 
     "sagemaker:CreateContext", 
     "sagemaker:CreateDataQualityJobDefinition", 
     "sagemaker:CreateDeviceFleet", 
     "sagemaker:CreateDomain", 
     "sagemaker:CreateEdgePackagingJob", 
     "sagemaker:CreateEndpoint", 
     "sagemaker:CreateEndpointConfig", 
     "sagemaker:CreateExperiment",
```
 "sagemaker:CreateFeatureGroup", "sagemaker:CreateFlowDefinition", "sagemaker:CreateHumanTaskUi", "sagemaker:CreateHyperParameterTuningJob", "sagemaker:CreateImage", "sagemaker:CreateImageVersion", "sagemaker:CreateInferenceRecommendationsJob", "sagemaker:CreateLabelingJob", "sagemaker:CreateLineageGroupPolicy", "sagemaker:CreateModel", "sagemaker:CreateModelBiasJobDefinition", "sagemaker:CreateModelExplainabilityJobDefinition", "sagemaker:CreateModelPackage", "sagemaker:CreateModelPackageGroup", "sagemaker:CreateModelQualityJobDefinition", "sagemaker:CreateMonitoringSchedule", "sagemaker:CreateNotebookInstance", "sagemaker:CreateNotebookInstanceLifecycleConfig", "sagemaker:CreatePipeline", "sagemaker:CreatePresignedDomainUrl", "sagemaker:CreatePresignedNotebookInstanceUrl", "sagemaker:CreateProcessingJob", "sagemaker:CreateProject", "sagemaker:CreateTrainingJob", "sagemaker:CreateTransformJob", "sagemaker:CreateTrial", "sagemaker:CreateTrialComponent", "sagemaker:CreateUserProfile", "sagemaker:CreateWorkforce", "sagemaker:CreateWorkteam", "sagemaker:DeleteAction", "sagemaker:DeleteAlgorithm", "sagemaker:DeleteApp", "sagemaker:DeleteAppImageConfig", "sagemaker:DeleteArtifact", "sagemaker:DeleteAssociation", "sagemaker:DeleteCodeRepository", "sagemaker:DeleteContext", "sagemaker:DeleteDataQualityJobDefinition", "sagemaker:DeleteDeviceFleet", "sagemaker:DeleteDomain", "sagemaker:DeleteEndpoint", "sagemaker:DeleteEndpointConfig",

```
 "sagemaker:DeleteExperiment",
```
"sagemaker:DeleteFeatureGroup", "sagemaker:DeleteFlowDefinition", "sagemaker:DeleteHumanLoop", "sagemaker:DeleteHumanTaskUi", "sagemaker:DeleteImage", "sagemaker:DeleteImageVersion", "sagemaker:DeleteLineageGroupPolicy", "sagemaker:DeleteModel", "sagemaker:DeleteModelBiasJobDefinition", "sagemaker:DeleteModelExplainabilityJobDefinition", "sagemaker:DeleteModelPackage", "sagemaker:DeleteModelPackageGroup", "sagemaker:DeleteModelPackageGroupPolicy", "sagemaker:DeleteModelQualityJobDefinition", "sagemaker:DeleteMonitoringSchedule", "sagemaker:DeleteNotebookInstance", "sagemaker:DeleteNotebookInstanceLifecycleConfig", "sagemaker:DeletePipeline", "sagemaker:DeleteProject", "sagemaker:DeleteRecord", "sagemaker:DeleteTags", "sagemaker:DeleteTrial", "sagemaker:DeleteTrialComponent", "sagemaker:DeleteUserProfile", "sagemaker:DeleteWorkforce", "sagemaker:DeleteWorkteam", "sagemaker:DeregisterDevices", "sagemaker:DescribeAction", "sagemaker:DescribeAlgorithm", "sagemaker:DescribeApp", "sagemaker:DescribeAppImageConfig", "sagemaker:DescribeArtifact", "sagemaker:DescribeAutoMLJob", "sagemaker:DescribeCodeRepository", "sagemaker:DescribeCompilationJob", "sagemaker:DescribeContext", "sagemaker:DescribeDataQualityJobDefinition", "sagemaker:DescribeDevice", "sagemaker:DescribeDeviceFleet", "sagemaker:DescribeDomain", "sagemaker:DescribeEdgePackagingJob", "sagemaker:DescribeEndpoint", "sagemaker:DescribeEndpointConfig", "sagemaker:DescribeExperiment",

 "sagemaker:DescribeFeatureGroup", "sagemaker:DescribeFlowDefinition", "sagemaker:DescribeHumanLoop", "sagemaker:DescribeHumanTaskUi", "sagemaker:DescribeHyperParameterTuningJob", "sagemaker:DescribeImage", "sagemaker:DescribeImageVersion", "sagemaker:DescribeInferenceRecommendationsJob", "sagemaker:DescribeLabelingJob", "sagemaker:DescribeLineageGroup", "sagemaker:DescribeModel", "sagemaker:DescribeModelBiasJobDefinition", "sagemaker:DescribeModelExplainabilityJobDefinition", "sagemaker:DescribeModelPackage", "sagemaker:DescribeModelPackageGroup", "sagemaker:DescribeModelQualityJobDefinition", "sagemaker:DescribeMonitoringSchedule", "sagemaker:DescribeNotebookInstance", "sagemaker:DescribeNotebookInstanceLifecycleConfig", "sagemaker:DescribePipeline", "sagemaker:DescribePipelineDefinitionForExecution", "sagemaker:DescribePipelineExecution", "sagemaker:DescribeProcessingJob", "sagemaker:DescribeProject", "sagemaker:DescribeSubscribedWorkteam", "sagemaker:DescribeTrainingJob", "sagemaker:DescribeTransformJob", "sagemaker:DescribeTrial", "sagemaker:DescribeTrialComponent", "sagemaker:DescribeUserProfile", "sagemaker:DescribeWorkforce", "sagemaker:DescribeWorkteam", "sagemaker:DisableSagemakerServicecatalogPortfolio", "sagemaker:DisassociateTrialComponent", "sagemaker:EnableSagemakerServicecatalogPortfolio", "sagemaker:GetDeviceFleetReport", "sagemaker:GetDeviceRegistration", "sagemaker:GetLineageGroupPolicy", "sagemaker:GetModelPackageGroupPolicy", "sagemaker:GetRecord", "sagemaker:GetSagemakerServicecatalogPortfolioStatus", "sagemaker:GetSearchSuggestions", "sagemaker:InvokeEndpoint", "sagemaker:InvokeEndpointAsync",

 "sagemaker:ListActions", "sagemaker:ListAlgorithms", "sagemaker:ListAppImageConfigs", "sagemaker:ListApps", "sagemaker:ListArtifacts", "sagemaker:ListAssociations", "sagemaker:ListAutoMLJobs", "sagemaker:ListCandidatesForAutoMLJob", "sagemaker:ListCodeRepositories", "sagemaker:ListCompilationJobs", "sagemaker:ListContexts", "sagemaker:ListDataQualityJobDefinitions", "sagemaker:ListDeviceFleets", "sagemaker:ListDevices", "sagemaker:ListDomains", "sagemaker:ListEdgePackagingJobs", "sagemaker:ListEndpointConfigs", "sagemaker:ListEndpoints", "sagemaker:ListExperiments", "sagemaker:ListFeatureGroups", "sagemaker:ListFlowDefinitions", "sagemaker:ListHumanLoops", "sagemaker:ListHumanTaskUis", "sagemaker:ListHyperParameterTuningJobs", "sagemaker:ListImageVersions", "sagemaker:ListImages", "sagemaker:ListInferenceRecommendationsJobs", "sagemaker:ListLabelingJobs", "sagemaker:ListLabelingJobsForWorkteam", "sagemaker:ListLineageGroups", "sagemaker:ListModelBiasJobDefinitions", "sagemaker:ListModelExplainabilityJobDefinitions", "sagemaker:ListModelMetadata", "sagemaker:ListModelPackageGroups", "sagemaker:ListModelPackages", "sagemaker:ListModelQualityJobDefinitions", "sagemaker:ListModels", "sagemaker:ListMonitoringExecutions", "sagemaker:ListMonitoringSchedules", "sagemaker:ListNotebookInstanceLifecycleConfigs", "sagemaker:ListNotebookInstances", "sagemaker:ListPipelineExecutionSteps", "sagemaker:ListPipelineExecutions", "sagemaker:ListPipelineParametersForExecution",

 "sagemaker:ListPipelines", "sagemaker:ListProcessingJobs", "sagemaker:ListProjects", "sagemaker:ListSubscribedWorkteams", "sagemaker:ListTags", "sagemaker:ListTrainingJobs", "sagemaker:ListTrainingJobsForHyperParameterTuningJob", "sagemaker:ListTransformJobs", "sagemaker:ListTrialComponents", "sagemaker:ListTrials", "sagemaker:ListUserProfiles", "sagemaker:ListWorkforces", "sagemaker:ListWorkteams", "sagemaker:PutLineageGroupPolicy", "sagemaker:PutModelPackageGroupPolicy", "sagemaker:PutRecord", "sagemaker:QueryLineage", "sagemaker:RegisterDevices", "sagemaker:RenderUiTemplate", "sagemaker:Search", "sagemaker:SendHeartbeat", "sagemaker:SendPipelineExecutionStepFailure", "sagemaker:SendPipelineExecutionStepSuccess", "sagemaker:StartHumanLoop", "sagemaker:StartMonitoringSchedule", "sagemaker:StartNotebookInstance", "sagemaker:StartPipelineExecution", "sagemaker:StopAutoMLJob", "sagemaker:StopCompilationJob", "sagemaker:StopEdgePackagingJob", "sagemaker:StopHumanLoop", "sagemaker:StopHyperParameterTuningJob", "sagemaker:StopInferenceRecommendationsJob", "sagemaker:StopLabelingJob", "sagemaker:StopMonitoringSchedule", "sagemaker:StopNotebookInstance", "sagemaker:StopPipelineExecution", "sagemaker:StopProcessingJob", "sagemaker:StopTrainingJob", "sagemaker:StopTransformJob", "sagemaker:UpdateAction", "sagemaker:UpdateAppImageConfig", "sagemaker:UpdateArtifact", "sagemaker:UpdateCodeRepository",

 "sagemaker:UpdateContext", "sagemaker:UpdateDeviceFleet", "sagemaker:UpdateDevices", "sagemaker:UpdateDomain", "sagemaker:UpdateEndpoint", "sagemaker:UpdateEndpointWeightsAndCapacities", "sagemaker:UpdateExperiment", "sagemaker:UpdateImage", "sagemaker:UpdateModelPackage", "sagemaker:UpdateMonitoringSchedule", "sagemaker:UpdateNotebookInstance", "sagemaker:UpdateNotebookInstanceLifecycleConfig", "sagemaker:UpdatePipeline", "sagemaker:UpdatePipelineExecution", "sagemaker:UpdateProject", "sagemaker:UpdateTrainingJob", "sagemaker:UpdateTrial", "sagemaker:UpdateTrialComponent", "sagemaker:UpdateUserProfile", "sagemaker:UpdateWorkforce", "sagemaker:UpdateWorkteam" ], "Resource" : [ "arn:aws:sagemaker:\*:\*:endpoint/\*", "arn:aws:sagemaker:\*:\*:endpoint-config/\*", "arn:aws:sagemaker:\*:\*:model/\*", "arn:aws:sagemaker:\*:\*:pipeline/\*", "arn:aws:sagemaker:\*:\*:project/\*", "arn:aws:sagemaker:\*:\*:model-package/\*" ] }, { "Sid" : "AmazonSageMakerCodeBuildCodeStarConnectionPermission", "Effect" : "Allow", "Action" : [ "codestar-connections:UseConnection" ], "Resource" : [ "arn:aws:codestar-connections:\*:\*:connection/\*" ], "Condition" : { "StringEqualsIgnoreCase" : { "aws:ResourceTag/sagemaker" : "true" }

```
 } 
     }, 
     { 
        "Sid" : "AmazonSageMakerCodeBuildCodeConnectionPermission", 
        "Effect" : "Allow", 
       "Action" : [
          "codeconnections:UseConnection" 
        ], 
        "Resource" : [ 
          "arn:aws:codeconnections:*:*:connection/*" 
        ], 
        "Condition" : { 
          "StringEqualsIgnoreCase" : { 
             "aws:ResourceTag/sagemaker" : "true" 
          } 
        } 
     } 
   ]
}
```
- [Création d'un ensemble d'autorisations à l'aide de politiques AWS gérées dans IAM Identity Center](https://docs.aws.amazon.com/singlesignon/latest/userguide/howtocreatepermissionset.html)
- [Ajouter et supprimer des autorisations d'identité IAM](https://docs.aws.amazon.com/IAM/latest/UserGuide/access_policies_manage-attach-detach.html)
- [Comprendre le versionnement des politiques IAM](https://docs.aws.amazon.com/IAM/latest/UserGuide/access_policies_managed-versioning.html)
- [Commencez avec les politiques AWS gérées et passez aux autorisations du moindre privilège](https://docs.aws.amazon.com/IAM/latest/UserGuide/best-practices.html#bp-use-aws-defined-policies)

# AmazonSageMakerServiceCatalogProductsCodePipelineServiceRolePo

Description : Politique de rôle de service utilisée par le SageMaker portefeuille AWS ServiceCatalog de produits Amazon AWS CodePipeline au sein des produits fournis. Accorde des autorisations à un sous-ensemble de services connexes CodePipeline, y compris, CodeBuild et à d'autres.

AmazonSageMakerServiceCatalogProductsCodePipelineServiceRolePolicyest une [politique AWS gérée](https://docs.aws.amazon.com/IAM/latest/UserGuide/access_policies_managed-vs-inline.html#aws-managed-policies).

# Utilisation de cette politique

Vous pouvez vous associer AmazonSageMakerServiceCatalogProductsCodePipelineServiceRolePolicy à vos utilisateurs, groupes et rôles.

#### Détails de la politique

- Type : Politique des rôles de service
- Heure de création : 22 février 2022, 09:53 UTC
- Heure modifiée : 11 juin 2024, 18:37 UTC
- ARN: arn:aws:iam::aws:policy/service-role/ AmazonSageMakerServiceCatalogProductsCodePipelineServiceRolePolicy

# Version de la politique

Version de la politique : v2 (par défaut)

La version par défaut de la politique est celle qui définit les autorisations associées à la politique. Lorsqu'un utilisateur ou un rôle doté de la politique fait une demande d'accès à une AWS ressource, AWS vérifie la version par défaut de la politique pour déterminer s'il convient d'autoriser la demande.

```
{ 
   "Version" : "2012-10-17", 
   "Statement" : [ 
     { 
       "Sid" : "AmazonSageMakerCodePipelineCFnPermission", 
       "Effect" : "Allow", 
       "Action" : [ 
         "cloudformation:CreateChangeSet", 
         "cloudformation:CreateStack", 
         "cloudformation:DescribeChangeSet", 
         "cloudformation:DeleteChangeSet", 
         "cloudformation:DeleteStack", 
         "cloudformation:DescribeStacks", 
         "cloudformation:ExecuteChangeSet", 
         "cloudformation:SetStackPolicy", 
         "cloudformation:UpdateStack"
```

```
 ], 
       "Resource" : "arn:aws:cloudformation:*:*:stack/sagemaker-*" 
     }, 
     { 
        "Sid" : "AmazonSageMakerCodePipelineCFnTagPermission", 
        "Effect" : "Allow", 
        "Action" : [ 
          "cloudformation:TagResource", 
          "cloudformation:UntagResource" 
       ], 
       "Resource" : "arn:aws:cloudformation:*:*:stack/sagemaker-*", 
        "Condition" : { 
          "ForAnyValue:StringEquals" : { 
            "aws:TagKeys" : [ 
              "sagemaker:project-name" 
           \mathbf{I} } 
       } 
     }, 
     { 
        "Sid" : "AmazonSageMakerCodePipelineS3Permission", 
        "Effect" : "Allow", 
       "Action" : [
          "s3:AbortMultipartUpload", 
          "s3:DeleteObject", 
          "s3:GetObject", 
          "s3:GetObjectVersion", 
          "s3:PutObject" 
       ], 
       "Resource" : [ 
          "arn:aws:s3:::sagemaker-*" 
       ] 
     }, 
     { 
        "Sid" : "AmazonSageMakerCodePipelinePassRolePermission", 
        "Effect" : "Allow", 
        "Action" : [ 
          "iam:PassRole" 
       ], 
        "Resource" : [ 
          "arn:aws:iam::*:role/service-role/
AmazonSageMakerServiceCatalogProductsCloudformationRole" 
        ] 
     },
```

```
 { 
   "Sid" : "AmazonSageMakerCodePipelineCodeBuildPermission", 
   "Effect" : "Allow", 
   "Action" : [ 
     "codebuild:BatchGetBuilds", 
     "codebuild:StartBuild" 
   ], 
   "Resource" : [ 
     "arn:aws:codebuild:*:*:project/sagemaker-*", 
     "arn:aws:codebuild:*:*:build/sagemaker-*" 
   ] 
 }, 
 { 
   "Sid" : "AmazonSageMakerCodePipelineCodeCommitPermission", 
   "Effect" : "Allow", 
  "Action" : [
     "codecommit:CancelUploadArchive", 
     "codecommit:GetBranch", 
     "codecommit:GetCommit", 
     "codecommit:GetUploadArchiveStatus", 
     "codecommit:UploadArchive" 
   ], 
   "Resource" : "arn:aws:codecommit:*:*:sagemaker-*" 
 }, 
 { 
   "Sid" : "AmazonSageMakerCodePipelineCodeStarConnectionPermission", 
   "Effect" : "Allow", 
   "Action" : [ 
     "codestar-connections:UseConnection" 
   ], 
   "Resource" : [ 
     "arn:aws:codestar-connections:*:*:connection/*" 
   ], 
   "Condition" : { 
     "StringEqualsIgnoreCase" : { 
       "aws:ResourceTag/sagemaker" : "true" 
     } 
   } 
 }, 
 { 
   "Sid" : "AmazonSageMakerCodePipelineCodeConnectionPermission", 
   "Effect" : "Allow", 
   "Action" : [ 
     "codeconnections:UseConnection"
```

```
 ], 
        "Resource" : [ 
          "arn:aws:codeconnections:*:*:connection/*" 
        ], 
        "Condition" : { 
          "StringEqualsIgnoreCase" : { 
             "aws:ResourceTag/sagemaker" : "true" 
          } 
        } 
     } 
   ]
}
```
- [Création d'un ensemble d'autorisations à l'aide de politiques AWS gérées dans IAM Identity Center](https://docs.aws.amazon.com/singlesignon/latest/userguide/howtocreatepermissionset.html)
- [Ajouter et supprimer des autorisations d'identité IAM](https://docs.aws.amazon.com/IAM/latest/UserGuide/access_policies_manage-attach-detach.html)
- [Comprendre le versionnement des politiques IAM](https://docs.aws.amazon.com/IAM/latest/UserGuide/access_policies_managed-versioning.html)
- [Commencez avec les politiques AWS gérées et passez aux autorisations du moindre privilège](https://docs.aws.amazon.com/IAM/latest/UserGuide/best-practices.html#bp-use-aws-defined-policies)

# AmazonSageMakerServiceCatalogProductsEventsServiceRolePolicy

Description : Politique de rôle de service utilisée par les AWS CloudWatch événements dans le cadre des AWS ServiceCatalog produits fournis à partir du SageMaker portefeuille de produits Amazon. Accorde des autorisations à un sous-ensemble de services connexes, y compris à CodePipeline d'autres.

AmazonSageMakerServiceCatalogProductsEventsServiceRolePolicyest une [politique](https://docs.aws.amazon.com/IAM/latest/UserGuide/access_policies_managed-vs-inline.html#aws-managed-policies) [AWS gérée](https://docs.aws.amazon.com/IAM/latest/UserGuide/access_policies_managed-vs-inline.html#aws-managed-policies).

#### Utilisation de cette politique

Vous pouvez vous associer AmazonSageMakerServiceCatalogProductsEventsServiceRolePolicy à vos utilisateurs, groupes et rôles.

# Détails de la politique

• Type : Politique des rôles de service

- Heure de création : 22 février 2022, 09:53 UTC
- Heure modifiée : 22 février 2022, 09:53 UTC
- ARN: arn:aws:iam::aws:policy/service-role/ AmazonSageMakerServiceCatalogProductsEventsServiceRolePolicy

#### Version de la politique

```
Version de la politique : v1 (par défaut)
```
La version par défaut de la politique est celle qui définit les autorisations associées à la politique. Lorsqu'un utilisateur ou un rôle doté de la politique fait une demande d'accès à une AWS ressource, AWS vérifie la version par défaut de la politique pour déterminer s'il convient d'autoriser la demande.

# Document de politique JSON

```
{ 
   "Version" : "2012-10-17", 
   "Statement" : [ 
     { 
        "Effect" : "Allow", 
        "Action" : "codepipeline:StartPipelineExecution", 
        "Resource" : "arn:aws:codepipeline:*:*:sagemaker-*" 
     } 
   ]
}
```
# En savoir plus

- [Création d'un ensemble d'autorisations à l'aide de politiques AWS gérées dans IAM Identity Center](https://docs.aws.amazon.com/singlesignon/latest/userguide/howtocreatepermissionset.html)
- [Ajouter et supprimer des autorisations d'identité IAM](https://docs.aws.amazon.com/IAM/latest/UserGuide/access_policies_manage-attach-detach.html)
- [Comprendre le versionnement des politiques IAM](https://docs.aws.amazon.com/IAM/latest/UserGuide/access_policies_managed-versioning.html)
- [Commencez avec les politiques AWS gérées et passez aux autorisations du moindre privilège](https://docs.aws.amazon.com/IAM/latest/UserGuide/best-practices.html#bp-use-aws-defined-policies)

# AmazonSageMakerServiceCatalogProductsFirehoseServiceRolePolicy

Description : Politique de rôle de service utilisée par le AWS Firehose dans le cadre des produits AWS ServiceCatalog fournis à partir du SageMaker portefeuille de produits Amazon. Accorde des autorisations à un ensemble de services connexes, notamment Firehose et d'autres.

AmazonSageMakerServiceCatalogProductsFirehoseServiceRolePolicyest une [politique](https://docs.aws.amazon.com/IAM/latest/UserGuide/access_policies_managed-vs-inline.html#aws-managed-policies)  [AWS gérée](https://docs.aws.amazon.com/IAM/latest/UserGuide/access_policies_managed-vs-inline.html#aws-managed-policies).

#### Utilisation de cette politique

Vous pouvez vous associer AmazonSageMakerServiceCatalogProductsFirehoseServiceRolePolicy à vos utilisateurs, groupes et rôles.

#### Détails de la politique

- Type : Politique des rôles de service
- Heure de création : 22 février 2022, 09:54 UTC
- Heure modifiée : 22 février 2022, 09:54 UTC
- ARN: arn:aws:iam::aws:policy/service-role/ AmazonSageMakerServiceCatalogProductsFirehoseServiceRolePolicy

# Version de la politique

Version de la politique : v1 (par défaut)

La version par défaut de la politique est celle qui définit les autorisations associées à la politique. Lorsqu'un utilisateur ou un rôle doté de la politique fait une demande d'accès à une AWS ressource, AWS vérifie la version par défaut de la politique pour déterminer s'il convient d'autoriser la demande.

```
{ 
   "Version" : "2012-10-17", 
   "Statement" : [ 
     { 
        "Effect" : "Allow",
```

```
 "Action" : [ 
          "firehose:PutRecord", 
          "firehose:PutRecordBatch" 
        ], 
        "Resource" : "arn:aws:firehose:*:*:deliverystream/sagemaker-*" 
     } 
   ]
}
```
- [Création d'un ensemble d'autorisations à l'aide de politiques AWS gérées dans IAM Identity Center](https://docs.aws.amazon.com/singlesignon/latest/userguide/howtocreatepermissionset.html)
- [Ajouter et supprimer des autorisations d'identité IAM](https://docs.aws.amazon.com/IAM/latest/UserGuide/access_policies_manage-attach-detach.html)
- [Comprendre le versionnement des politiques IAM](https://docs.aws.amazon.com/IAM/latest/UserGuide/access_policies_managed-versioning.html)
- [Commencez avec les politiques AWS gérées et passez aux autorisations du moindre privilège](https://docs.aws.amazon.com/IAM/latest/UserGuide/best-practices.html#bp-use-aws-defined-policies)

# AmazonSageMakerServiceCatalogProductsGlueServiceRolePolicy

Description : Politique de rôle de service utilisée par The AWS Glue dans le cadre AWS ServiceCatalog des produits fournis à partir du SageMaker portefeuille de produits Amazon. Accorde des autorisations à un ensemble de services connexes, notamment Glue, S3 et autres.

AmazonSageMakerServiceCatalogProductsGlueServiceRolePolicyest une [politique AWS](https://docs.aws.amazon.com/IAM/latest/UserGuide/access_policies_managed-vs-inline.html#aws-managed-policies)  [gérée.](https://docs.aws.amazon.com/IAM/latest/UserGuide/access_policies_managed-vs-inline.html#aws-managed-policies)

# Utilisation de cette politique

Vous pouvez vous associer AmazonSageMakerServiceCatalogProductsGlueServiceRolePolicy à vos utilisateurs, groupes et rôles.

# Détails de la politique

- Type : Politique des rôles de service
- Heure de création : 22 février 2022, 09:51 UTC
- Heure modifiée : 26 août 2022, 19:13 UTC
- ARN: arn:aws:iam::aws:policy/service-role/ AmazonSageMakerServiceCatalogProductsGlueServiceRolePolicy

#### Version de la politique

#### Version de la politique : v2 (par défaut)

La version par défaut de la politique est celle qui définit les autorisations associées à la politique. Lorsqu'un utilisateur ou un rôle doté de la politique fait une demande d'accès à une AWS ressource, AWS vérifie la version par défaut de la politique pour déterminer s'il convient d'autoriser la demande.

```
{ 
   "Version" : "2012-10-17", 
   "Statement" : [ 
     { 
        "Effect" : "Allow", 
        "Action" : [ 
          "glue:BatchCreatePartition", 
          "glue:BatchDeletePartition", 
          "glue:BatchDeleteTable", 
          "glue:BatchDeleteTableVersion", 
          "glue:BatchGetPartition", 
          "glue:CreateDatabase", 
          "glue:CreatePartition", 
          "glue:CreateTable", 
          "glue:DeletePartition", 
          "glue:DeleteTable", 
          "glue:DeleteTableVersion", 
          "glue:GetDatabase", 
          "glue:GetPartition", 
          "glue:GetPartitions", 
          "glue:GetTable", 
          "glue:GetTables", 
          "glue:GetTableVersion", 
          "glue:GetTableVersions", 
          "glue:SearchTables", 
          "glue:UpdatePartition", 
          "glue:UpdateTable", 
          "glue:GetUserDefinedFunctions" 
       ], 
        "Resource" : [ 
          "arn:aws:glue:*:*:catalog", 
          "arn:aws:glue:*:*:database/default", 
          "arn:aws:glue:*:*:database/global_temp",
```

```
 "arn:aws:glue:*:*:database/sagemaker-*", 
     "arn:aws:glue:*:*:table/sagemaker-*", 
     "arn:aws:glue:*:*:tableVersion/sagemaker-*" 
   ] 
 }, 
 { 
   "Effect" : "Allow", 
   "Action" : [ 
     "s3:CreateBucket", 
     "s3:DeleteBucket", 
     "s3:GetBucketAcl", 
     "s3:GetBucketCors", 
     "s3:GetBucketLocation", 
     "s3:ListAllMyBuckets", 
     "s3:ListBucket", 
     "s3:ListBucketMultipartUploads", 
     "s3:PutBucketCors" 
   ], 
   "Resource" : [ 
     "arn:aws:s3:::aws-glue-*", 
     "arn:aws:s3:::sagemaker-*" 
   ] 
 }, 
 { 
   "Effect" : "Allow", 
   "Action" : [ 
     "s3:AbortMultipartUpload", 
     "s3:DeleteObject", 
     "s3:GetObject", 
     "s3:GetObjectVersion", 
     "s3:PutObject" 
   ], 
   "Resource" : [ 
     "arn:aws:s3:::aws-glue-*", 
     "arn:aws:s3:::sagemaker-*" 
   ] 
 }, 
 { 
   "Effect" : "Allow", 
   "Action" : [ 
     "logs:CreateLogDelivery", 
     "logs:CreateLogGroup", 
     "logs:CreateLogStream", 
     "logs:DeleteLogDelivery",
```

```
 "logs:Describe*", 
          "logs:GetLogDelivery", 
          "logs:GetLogEvents", 
          "logs:ListLogDeliveries", 
          "logs:PutLogEvents", 
          "logs:PutResourcePolicy", 
          "logs:UpdateLogDelivery" 
       ], 
        "Resource" : "arn:aws:logs:*:*:log-group:/aws/glue/*" 
     } 
   ]
}
```
- [Création d'un ensemble d'autorisations à l'aide de politiques AWS gérées dans IAM Identity Center](https://docs.aws.amazon.com/singlesignon/latest/userguide/howtocreatepermissionset.html)
- [Ajouter et supprimer des autorisations d'identité IAM](https://docs.aws.amazon.com/IAM/latest/UserGuide/access_policies_manage-attach-detach.html)
- [Comprendre le versionnement des politiques IAM](https://docs.aws.amazon.com/IAM/latest/UserGuide/access_policies_managed-versioning.html)
- [Commencez avec les politiques AWS gérées et passez aux autorisations du moindre privilège](https://docs.aws.amazon.com/IAM/latest/UserGuide/best-practices.html#bp-use-aws-defined-policies)

# AmazonSageMakerServiceCatalogProductsLambdaServiceRolePolicy

Description : Politique de rôle de service utilisée par le AWS Lambda dans le cadre des produits AWS ServiceCatalog fournis à partir du SageMaker portefeuille de produits Amazon. Accorde des autorisations à un ensemble de services connexes, notamment ECR, S3 et autres.

AmazonSageMakerServiceCatalogProductsLambdaServiceRolePolicyest une [politique](https://docs.aws.amazon.com/IAM/latest/UserGuide/access_policies_managed-vs-inline.html#aws-managed-policies) [AWS gérée](https://docs.aws.amazon.com/IAM/latest/UserGuide/access_policies_managed-vs-inline.html#aws-managed-policies).

# Utilisation de cette politique

Vous pouvez vous associer AmazonSageMakerServiceCatalogProductsLambdaServiceRolePolicy à vos utilisateurs, groupes et rôles.

# Détails de la politique

- Type : Politique des rôles de service
- Heure de création : 04 avril 2022, 16:34 UTC
- Heure modifiée : 11 juin 2024, 18:57 UTC
- ARN: arn:aws:iam::aws:policy/service-role/ AmazonSageMakerServiceCatalogProductsLambdaServiceRolePolicy

#### Version de la politique

Version de la politique : v2 (par défaut)

La version par défaut de la politique est celle qui définit les autorisations associées à la politique. Lorsqu'un utilisateur ou un rôle doté de la politique fait une demande d'accès à une AWS ressource, AWS vérifie la version par défaut de la politique pour déterminer s'il convient d'autoriser la demande.

```
{ 
   "Version" : "2012-10-17", 
   "Statement" : [ 
     { 
        "Sid" : "AmazonSageMakerLambdaECRPermission", 
        "Effect" : "Allow", 
        "Action" : [ 
          "ecr:DescribeImages", 
          "ecr:BatchDeleteImage", 
          "ecr:CompleteLayerUpload", 
          "ecr:CreateRepository", 
          "ecr:DeleteRepository", 
          "ecr:InitiateLayerUpload", 
          "ecr:PutImage", 
          "ecr:UploadLayerPart" 
       ], 
        "Resource" : [ 
          "arn:aws:ecr:*:*:repository/sagemaker-*" 
       ] 
     }, 
     { 
        "Sid" : "AmazonSageMakerLambdaEventBridgePermission", 
        "Effect" : "Allow", 
        "Action" : [ 
          "events:DeleteRule", 
          "events:DescribeRule", 
          "events:PutRule",
```

```
 "events:PutTargets", 
     "events:RemoveTargets" 
   ], 
   "Resource" : [ 
     "arn:aws:events:*:*:rule/sagemaker-*" 
   ] 
 }, 
 { 
   "Sid" : "AmazonSageMakerLambdaS3BucketPermission", 
   "Effect" : "Allow", 
   "Action" : [ 
     "s3:CreateBucket", 
     "s3:DeleteBucket", 
     "s3:GetBucketAcl", 
     "s3:GetBucketCors", 
     "s3:GetBucketLocation", 
     "s3:ListAllMyBuckets", 
     "s3:ListBucket", 
     "s3:ListBucketMultipartUploads", 
     "s3:PutBucketCors" 
   ], 
   "Resource" : [ 
     "arn:aws:s3:::aws-glue-*", 
     "arn:aws:s3:::sagemaker-*" 
   ] 
 }, 
 { 
   "Sid" : "AmazonSageMakerLambdaS3ObjectPermission", 
   "Effect" : "Allow", 
  "Action" : [
     "s3:AbortMultipartUpload", 
     "s3:DeleteObject", 
     "s3:GetObject", 
     "s3:GetObjectVersion", 
     "s3:PutObject" 
   ], 
   "Resource" : [ 
     "arn:aws:s3:::aws-glue-*", 
     "arn:aws:s3:::sagemaker-*" 
   ] 
 }, 
 { 
   "Sid" : "AmazonSageMakerLambdaSageMakerPermission", 
   "Effect" : "Allow",
```
 "Action" : [ "sagemaker:AddAssociation", "sagemaker:AddTags", "sagemaker:AssociateTrialComponent", "sagemaker:BatchDescribeModelPackage", "sagemaker:BatchGetMetrics", "sagemaker:BatchGetRecord", "sagemaker:BatchPutMetrics", "sagemaker:CreateAction", "sagemaker:CreateAlgorithm", "sagemaker:CreateApp", "sagemaker:CreateAppImageConfig", "sagemaker:CreateArtifact", "sagemaker:CreateAutoMLJob", "sagemaker:CreateCodeRepository", "sagemaker:CreateCompilationJob", "sagemaker:CreateContext", "sagemaker:CreateDataQualityJobDefinition", "sagemaker:CreateDeviceFleet", "sagemaker:CreateDomain", "sagemaker:CreateEdgePackagingJob", "sagemaker:CreateEndpoint", "sagemaker:CreateEndpointConfig", "sagemaker:CreateExperiment", "sagemaker:CreateFeatureGroup", "sagemaker:CreateFlowDefinition", "sagemaker:CreateHumanTaskUi", "sagemaker:CreateHyperParameterTuningJob", "sagemaker:CreateImage", "sagemaker:CreateImageVersion", "sagemaker:CreateInferenceRecommendationsJob", "sagemaker:CreateLabelingJob", "sagemaker:CreateLineageGroupPolicy", "sagemaker:CreateModel", "sagemaker:CreateModelBiasJobDefinition", "sagemaker:CreateModelExplainabilityJobDefinition", "sagemaker:CreateModelPackage", "sagemaker:CreateModelPackageGroup", "sagemaker:CreateModelQualityJobDefinition", "sagemaker:CreateMonitoringSchedule", "sagemaker:CreateNotebookInstance", "sagemaker:CreateNotebookInstanceLifecycleConfig", "sagemaker:CreatePipeline", "sagemaker:CreatePresignedDomainUrl",

 "sagemaker:CreatePresignedNotebookInstanceUrl", "sagemaker:CreateProcessingJob", "sagemaker:CreateProject", "sagemaker:CreateTrainingJob", "sagemaker:CreateTransformJob", "sagemaker:CreateTrial", "sagemaker:CreateTrialComponent", "sagemaker:CreateUserProfile", "sagemaker:CreateWorkforce", "sagemaker:CreateWorkteam", "sagemaker:DeleteAction", "sagemaker:DeleteAlgorithm", "sagemaker:DeleteApp", "sagemaker:DeleteAppImageConfig", "sagemaker:DeleteArtifact", "sagemaker:DeleteAssociation", "sagemaker:DeleteCodeRepository", "sagemaker:DeleteContext", "sagemaker:DeleteDataQualityJobDefinition", "sagemaker:DeleteDeviceFleet", "sagemaker:DeleteDomain", "sagemaker:DeleteEndpoint", "sagemaker:DeleteEndpointConfig", "sagemaker:DeleteExperiment", "sagemaker:DeleteFeatureGroup", "sagemaker:DeleteFlowDefinition", "sagemaker:DeleteHumanLoop", "sagemaker:DeleteHumanTaskUi", "sagemaker:DeleteImage", "sagemaker:DeleteImageVersion", "sagemaker:DeleteLineageGroupPolicy", "sagemaker:DeleteModel", "sagemaker:DeleteModelBiasJobDefinition", "sagemaker:DeleteModelExplainabilityJobDefinition", "sagemaker:DeleteModelPackage", "sagemaker:DeleteModelPackageGroup", "sagemaker:DeleteModelPackageGroupPolicy", "sagemaker:DeleteModelQualityJobDefinition", "sagemaker:DeleteMonitoringSchedule", "sagemaker:DeleteNotebookInstance", "sagemaker:DeleteNotebookInstanceLifecycleConfig", "sagemaker:DeletePipeline", "sagemaker:DeleteProject", "sagemaker:DeleteRecord",

 "sagemaker:DeleteTags", "sagemaker:DeleteTrial", "sagemaker:DeleteTrialComponent", "sagemaker:DeleteUserProfile", "sagemaker:DeleteWorkforce", "sagemaker:DeleteWorkteam", "sagemaker:DeregisterDevices", "sagemaker:DescribeAction", "sagemaker:DescribeAlgorithm", "sagemaker:DescribeApp", "sagemaker:DescribeAppImageConfig", "sagemaker:DescribeArtifact", "sagemaker:DescribeAutoMLJob", "sagemaker:DescribeCodeRepository", "sagemaker:DescribeCompilationJob", "sagemaker:DescribeContext", "sagemaker:DescribeDataQualityJobDefinition", "sagemaker:DescribeDevice", "sagemaker:DescribeDeviceFleet", "sagemaker:DescribeDomain", "sagemaker:DescribeEdgePackagingJob", "sagemaker:DescribeEndpoint", "sagemaker:DescribeEndpointConfig", "sagemaker:DescribeExperiment", "sagemaker:DescribeFeatureGroup", "sagemaker:DescribeFlowDefinition", "sagemaker:DescribeHumanLoop", "sagemaker:DescribeHumanTaskUi", "sagemaker:DescribeHyperParameterTuningJob", "sagemaker:DescribeImage", "sagemaker:DescribeImageVersion", "sagemaker:DescribeInferenceRecommendationsJob", "sagemaker:DescribeLabelingJob", "sagemaker:DescribeLineageGroup", "sagemaker:DescribeModel", "sagemaker:DescribeModelBiasJobDefinition", "sagemaker:DescribeModelExplainabilityJobDefinition", "sagemaker:DescribeModelPackage", "sagemaker:DescribeModelPackageGroup", "sagemaker:DescribeModelQualityJobDefinition", "sagemaker:DescribeMonitoringSchedule", "sagemaker:DescribeNotebookInstance", "sagemaker:DescribeNotebookInstanceLifecycleConfig", "sagemaker:DescribePipeline",

 "sagemaker:DescribePipelineDefinitionForExecution", "sagemaker:DescribePipelineExecution", "sagemaker:DescribeProcessingJob", "sagemaker:DescribeProject", "sagemaker:DescribeSubscribedWorkteam", "sagemaker:DescribeTrainingJob", "sagemaker:DescribeTransformJob", "sagemaker:DescribeTrial", "sagemaker:DescribeTrialComponent", "sagemaker:DescribeUserProfile", "sagemaker:DescribeWorkforce", "sagemaker:DescribeWorkteam", "sagemaker:DisableSagemakerServicecatalogPortfolio", "sagemaker:DisassociateTrialComponent", "sagemaker:EnableSagemakerServicecatalogPortfolio", "sagemaker:GetDeviceFleetReport", "sagemaker:GetDeviceRegistration", "sagemaker:GetLineageGroupPolicy", "sagemaker:GetModelPackageGroupPolicy", "sagemaker:GetRecord", "sagemaker:GetSagemakerServicecatalogPortfolioStatus", "sagemaker:GetSearchSuggestions", "sagemaker:InvokeEndpoint", "sagemaker:InvokeEndpointAsync", "sagemaker:ListActions", "sagemaker:ListAlgorithms", "sagemaker:ListAppImageConfigs", "sagemaker:ListApps", "sagemaker:ListArtifacts", "sagemaker:ListAssociations", "sagemaker:ListAutoMLJobs", "sagemaker:ListCandidatesForAutoMLJob", "sagemaker:ListCodeRepositories", "sagemaker:ListCompilationJobs", "sagemaker:ListContexts", "sagemaker:ListDataQualityJobDefinitions", "sagemaker:ListDeviceFleets", "sagemaker:ListDevices", "sagemaker:ListDomains", "sagemaker:ListEdgePackagingJobs", "sagemaker:ListEndpointConfigs", "sagemaker:ListEndpoints", "sagemaker:ListExperiments",

```
 "sagemaker:ListFeatureGroups",
```
 "sagemaker:ListFlowDefinitions", "sagemaker:ListHumanLoops", "sagemaker:ListHumanTaskUis", "sagemaker:ListHyperParameterTuningJobs", "sagemaker:ListImageVersions", "sagemaker:ListImages", "sagemaker:ListInferenceRecommendationsJobs", "sagemaker:ListLabelingJobs", "sagemaker:ListLabelingJobsForWorkteam", "sagemaker:ListLineageGroups", "sagemaker:ListModelBiasJobDefinitions", "sagemaker:ListModelExplainabilityJobDefinitions", "sagemaker:ListModelMetadata", "sagemaker:ListModelPackageGroups", "sagemaker:ListModelPackages", "sagemaker:ListModelQualityJobDefinitions", "sagemaker:ListModels", "sagemaker:ListMonitoringExecutions", "sagemaker:ListMonitoringSchedules", "sagemaker:ListNotebookInstanceLifecycleConfigs", "sagemaker:ListNotebookInstances", "sagemaker:ListPipelineExecutionSteps", "sagemaker:ListPipelineExecutions", "sagemaker:ListPipelineParametersForExecution", "sagemaker:ListPipelines", "sagemaker:ListProcessingJobs", "sagemaker:ListProjects", "sagemaker:ListSubscribedWorkteams", "sagemaker:ListTags", "sagemaker:ListTrainingJobs", "sagemaker:ListTrainingJobsForHyperParameterTuningJob", "sagemaker:ListTransformJobs", "sagemaker:ListTrialComponents", "sagemaker:ListTrials", "sagemaker:ListUserProfiles", "sagemaker:ListWorkforces", "sagemaker:ListWorkteams", "sagemaker:PutLineageGroupPolicy", "sagemaker:PutModelPackageGroupPolicy", "sagemaker:PutRecord", "sagemaker:QueryLineage", "sagemaker:RegisterDevices", "sagemaker:RenderUiTemplate", "sagemaker:Search",

 "sagemaker:SendHeartbeat", "sagemaker:SendPipelineExecutionStepFailure", "sagemaker:SendPipelineExecutionStepSuccess", "sagemaker:StartHumanLoop", "sagemaker:StartMonitoringSchedule", "sagemaker:StartNotebookInstance", "sagemaker:StartPipelineExecution", "sagemaker:StopAutoMLJob", "sagemaker:StopCompilationJob", "sagemaker:StopEdgePackagingJob", "sagemaker:StopHumanLoop", "sagemaker:StopHyperParameterTuningJob", "sagemaker:StopInferenceRecommendationsJob", "sagemaker:StopLabelingJob", "sagemaker:StopMonitoringSchedule", "sagemaker:StopNotebookInstance", "sagemaker:StopPipelineExecution", "sagemaker:StopProcessingJob", "sagemaker:StopTrainingJob", "sagemaker:StopTransformJob", "sagemaker:UpdateAction", "sagemaker:UpdateAppImageConfig", "sagemaker:UpdateArtifact", "sagemaker:UpdateCodeRepository", "sagemaker:UpdateContext", "sagemaker:UpdateDeviceFleet", "sagemaker:UpdateDevices", "sagemaker:UpdateDomain", "sagemaker:UpdateEndpoint", "sagemaker:UpdateEndpointWeightsAndCapacities", "sagemaker:UpdateExperiment", "sagemaker:UpdateImage", "sagemaker:UpdateModelPackage", "sagemaker:UpdateMonitoringSchedule", "sagemaker:UpdateNotebookInstance", "sagemaker:UpdateNotebookInstanceLifecycleConfig", "sagemaker:UpdatePipeline", "sagemaker:UpdatePipelineExecution", "sagemaker:UpdateProject", "sagemaker:UpdateTrainingJob", "sagemaker:UpdateTrial", "sagemaker:UpdateTrialComponent", "sagemaker:UpdateUserProfile",

```
 "sagemaker:UpdateWorkforce",
```

```
 "sagemaker:UpdateWorkteam" 
 ], 
 "Resource" : [ 
   "arn:aws:sagemaker:*:*:action/*", 
   "arn:aws:sagemaker:*:*:algorithm/*", 
   "arn:aws:sagemaker:*:*:app-image-config/*", 
   "arn:aws:sagemaker:*:*:artifact/*", 
   "arn:aws:sagemaker:*:*:automl-job/*", 
   "arn:aws:sagemaker:*:*:code-repository/*", 
   "arn:aws:sagemaker:*:*:compilation-job/*", 
   "arn:aws:sagemaker:*:*:context/*", 
   "arn:aws:sagemaker:*:*:data-quality-job-definition/*", 
   "arn:aws:sagemaker:*:*:device-fleet/*/device/*", 
   "arn:aws:sagemaker:*:*:device-fleet/*", 
   "arn:aws:sagemaker:*:*:edge-packaging-job/*", 
   "arn:aws:sagemaker:*:*:endpoint/*", 
   "arn:aws:sagemaker:*:*:endpoint-config/*", 
   "arn:aws:sagemaker:*:*:experiment/*", 
   "arn:aws:sagemaker:*:*:experiment-trial/*", 
   "arn:aws:sagemaker:*:*:experiment-trial-component/*", 
   "arn:aws:sagemaker:*:*:feature-group/*", 
   "arn:aws:sagemaker:*:*:human-loop/*", 
   "arn:aws:sagemaker:*:*:human-task-ui/*", 
   "arn:aws:sagemaker:*:*:hyper-parameter-tuning-job/*", 
   "arn:aws:sagemaker:*:*:image/*", 
   "arn:aws:sagemaker:*:*:image-version/*/*", 
   "arn:aws:sagemaker:*:*:inference-recommendations-job/*", 
   "arn:aws:sagemaker:*:*:labeling-job/*", 
   "arn:aws:sagemaker:*:*:model/*", 
   "arn:aws:sagemaker:*:*:model-bias-job-definition/*", 
   "arn:aws:sagemaker:*:*:model-explainability-job-definition/*", 
   "arn:aws:sagemaker:*:*:model-package/*", 
   "arn:aws:sagemaker:*:*:model-package-group/*", 
   "arn:aws:sagemaker:*:*:model-quality-job-definition/*", 
   "arn:aws:sagemaker:*:*:monitoring-schedule/*", 
   "arn:aws:sagemaker:*:*:notebook-instance/*", 
   "arn:aws:sagemaker:*:*:notebook-instance-lifecycle-config/*", 
   "arn:aws:sagemaker:*:*:pipeline/*", 
   "arn:aws:sagemaker:*:*:pipeline/*/execution/*", 
   "arn:aws:sagemaker:*:*:processing-job/*", 
   "arn:aws:sagemaker:*:*:project/*", 
   "arn:aws:sagemaker:*:*:training-job/*", 
   "arn:aws:sagemaker:*:*:transform-job/*", 
   "arn:aws:sagemaker:*:*:workforce/*",
```

```
 "arn:aws:sagemaker:*:*:workteam/*" 
       ] 
     }, 
     { 
       "Sid" : "AmazonSageMakerLambdaPassRolePermission", 
       "Effect" : "Allow", 
       "Action" : [ 
          "iam:PassRole" 
       ], 
       "Resource" : [ 
          "arn:aws:iam::*:role/service-role/
AmazonSageMakerServiceCatalogProductsExecutionRole" 
       ] 
     }, 
     { 
       "Sid" : "AmazonSageMakerLambdaLogPermission", 
       "Effect" : "Allow", 
      "Action" : [
          "logs:CreateLogDelivery", 
          "logs:CreateLogGroup", 
          "logs:CreateLogStream", 
          "logs:DeleteLogDelivery", 
          "logs:DescribeLogGroups", 
          "logs:DescribeLogStreams", 
          "logs:DescribeResourcePolicies", 
          "logs:DescribeDestinations", 
          "logs:DescribeExportTasks", 
          "logs:DescribeMetricFilters", 
          "logs:DescribeQueries", 
          "logs:DescribeQueryDefinitions", 
          "logs:DescribeSubscriptionFilters", 
          "logs:GetLogDelivery", 
          "logs:GetLogEvents", 
          "logs:ListLogDeliveries", 
          "logs:PutLogEvents", 
          "logs:PutResourcePolicy", 
          "logs:UpdateLogDelivery" 
       ], 
       "Resource" : "arn:aws:logs:*:*:log-group:/aws/lambda/*" 
     }, 
     { 
       "Sid" : "AmazonSageMakerLambdaCodeBuildPermission", 
       "Effect" : "Allow", 
       "Action" : [
```

```
 "codebuild:StartBuild", 
          "codebuild:BatchGetBuilds" 
        ], 
        "Resource" : "arn:aws:codebuild:*:*:project/sagemaker-*", 
        "Condition" : { 
          "StringLike" : { 
             "aws:ResourceTag/sagemaker:project-name" : "*" 
          } 
        } 
      } 
  \overline{1}}
```
- [Création d'un ensemble d'autorisations à l'aide de politiques AWS gérées dans IAM Identity Center](https://docs.aws.amazon.com/singlesignon/latest/userguide/howtocreatepermissionset.html)
- [Ajouter et supprimer des autorisations d'identité IAM](https://docs.aws.amazon.com/IAM/latest/UserGuide/access_policies_manage-attach-detach.html)
- [Comprendre le versionnement des politiques IAM](https://docs.aws.amazon.com/IAM/latest/UserGuide/access_policies_managed-versioning.html)
- [Commencez avec les politiques AWS gérées et passez aux autorisations du moindre privilège](https://docs.aws.amazon.com/IAM/latest/UserGuide/best-practices.html#bp-use-aws-defined-policies)

# AmazonSecurityLakeAdministrator

Description : fournit un accès complet à Amazon Security Lake et aux services associés nécessaires à l'administration de Security Lake.

AmazonSecurityLakeAdministratorest une [politique AWS gérée](https://docs.aws.amazon.com/IAM/latest/UserGuide/access_policies_managed-vs-inline.html#aws-managed-policies).

#### Utilisation de cette politique

Vous pouvez vous associer AmazonSecurityLakeAdministrator à vos utilisateurs, groupes et rôles.

# Détails de la politique

- Type : politique AWS gérée
- Heure de création : 30 mai 2023, 22:04 UTC
- Heure modifiée : 23 février 2024, 16:01 UTC
- ARN: arn:aws:iam::aws:policy/AmazonSecurityLakeAdministrator

#### Version de la politique

```
Version de la politique : v2 (par défaut)
```
La version par défaut de la politique est celle qui définit les autorisations associées à la politique. Lorsqu'un utilisateur ou un rôle doté de la politique fait une demande d'accès à une AWS ressource, AWS vérifie la version par défaut de la politique pour déterminer s'il convient d'autoriser la demande.

```
{ 
   "Version" : "2012-10-17", 
   "Statement" : [ 
     { 
       "Sid" : "AllowActionsWithAnyResource", 
       "Effect" : "Allow", 
       "Action" : [ 
          "securitylake:*", 
          "organizations:DescribeOrganization", 
          "organizations:ListDelegatedServicesForAccount", 
          "organizations:ListAccounts", 
          "iam:ListRoles", 
          "ram:GetResourceShareAssociations" 
       ], 
       "Resource" : "*" 
     }, 
    \{ "Sid" : "AllowActionsWithAnyResourceViaSecurityLake", 
       "Effect" : "Allow", 
       "Action" : [ 
          "glue:CreateCrawler", 
          "glue:StopCrawlerSchedule", 
          "lambda:CreateEventSourceMapping", 
          "lakeformation:GrantPermissions", 
          "lakeformation:ListPermissions", 
          "lakeformation:RegisterResource", 
          "lakeformation:RevokePermissions", 
          "lakeformation:GetDatalakeSettings", 
          "events:ListConnections", 
          "events:ListApiDestinations", 
          "iam:GetRole", 
          "iam:ListAttachedRolePolicies", 
          "kms:DescribeKey"
```

```
 ], 
   "Resource" : "*", 
   "Condition" : { 
     "ForAnyValue:StringEquals" : { 
       "aws:CalledVia" : "securitylake.amazonaws.com" 
     } 
   } 
 }, 
 { 
   "Sid" : "AllowManagingSecurityLakeS3Buckets", 
   "Effect" : "Allow", 
   "Action" : [ 
     "s3:CreateBucket", 
     "s3:PutBucketPolicy", 
     "s3:PutBucketPublicAccessBlock", 
     "s3:PutBucketNotification", 
     "s3:PutBucketTagging", 
     "s3:PutEncryptionConfiguration", 
     "s3:PutBucketVersioning", 
     "s3:PutReplicationConfiguration", 
     "s3:PutLifecycleConfiguration", 
     "s3:ListBucket", 
     "s3:PutObject", 
     "s3:GetBucketNotification" 
   ], 
   "Resource" : "arn:aws:s3:::aws-security-data-lake*", 
   "Condition" : { 
     "ForAnyValue:StringEquals" : { 
       "aws:CalledVia" : "securitylake.amazonaws.com" 
     } 
   } 
 }, 
 { 
   "Sid" : "AllowLambdaCreateFunction", 
   "Effect" : "Allow", 
  "Action" : [
     "lambda:CreateFunction" 
   ], 
   "Resource" : [ 
     "arn:aws:lambda:*:*:function:SecurityLake_Glue_Partition_Updater_Lambda*", 
     "arn:aws:lambda:*:*:function:AmazonSecurityLake*" 
   ], 
   "Condition" : { 
     "ForAnyValue:StringEquals" : {
```

```
 "aws:CalledVia" : "securitylake.amazonaws.com" 
     } 
   } 
 }, 
\mathcal{L} "Sid" : "AllowLambdaAddPermission", 
   "Effect" : "Allow", 
  "Action" : [
     "lambda:AddPermission" 
   ], 
   "Resource" : [ 
     "arn:aws:lambda:*:*:function:SecurityLake_Glue_Partition_Updater_Lambda*", 
     "arn:aws:lambda:*:*:function:AmazonSecurityLake*" 
   ], 
   "Condition" : { 
     "ForAnyValue:StringEquals" : { 
        "aws:CalledVia" : "securitylake.amazonaws.com" 
     }, 
     "StringEquals" : { 
        "lambda:Principal" : "securitylake.amazonaws.com" 
     } 
   } 
 }, 
\mathcal{L} "Sid" : "AllowGlueActions", 
   "Effect" : "Allow", 
  "Action" : [
     "glue:CreateDatabase", 
     "glue:GetDatabase", 
     "glue:CreateTable", 
     "glue:GetTable" 
   ], 
   "Resource" : [ 
     "arn:aws:glue:*:*:catalog", 
     "arn:aws:glue:*:*:database/amazon_security_lake_glue_db*", 
     "arn:aws:glue:*:*:table/amazon_security_lake_glue_db*/*" 
   ], 
   "Condition" : { 
     "ForAnyValue:StringEquals" : { 
        "aws:CalledVia" : "securitylake.amazonaws.com" 
     } 
   } 
 }, 
 {
```

```
 "Sid" : "AllowEventBridgeActions", 
   "Effect" : "Allow", 
  "Action" : [
     "events:PutTargets", 
     "events:PutRule", 
     "events:DescribeRule", 
     "events:CreateApiDestination", 
     "events:CreateConnection", 
     "events:UpdateConnection", 
     "events:UpdateApiDestination", 
     "events:DeleteConnection", 
     "events:DeleteApiDestination", 
     "events:ListTargetsByRule", 
     "events:RemoveTargets", 
     "events:DeleteRule" 
   ], 
   "Resource" : [ 
     "arn:aws:events:*:*:rule/AmazonSecurityLake*", 
     "arn:aws:events:*:*:rule/SecurityLake*", 
     "arn:aws:events:*:*:api-destination/AmazonSecurityLake*", 
     "arn:aws:events:*:*:connection/AmazonSecurityLake*" 
   ], 
   "Condition" : { 
     "ForAnyValue:StringEquals" : { 
       "aws:CalledVia" : "securitylake.amazonaws.com" 
     } 
   } 
 }, 
 { 
   "Sid" : "AllowSQSActions", 
   "Effect" : "Allow", 
  "Action" : [
     "sqs:CreateQueue", 
     "sqs:SetQueueAttributes", 
     "sqs:GetQueueURL", 
     "sqs:AddPermission", 
     "sqs:GetQueueAttributes", 
     "sqs:DeleteQueue" 
   ], 
   "Resource" : [ 
     "arn:aws:sqs:*:*:SecurityLake*", 
     "arn:aws:sqs:*:*:AmazonSecurityLake*" 
   ], 
   "Condition" : {
```

```
 "ForAnyValue:StringEquals" : { 
        "aws:CalledVia" : "securitylake.amazonaws.com" 
     } 
   } 
 }, 
\mathcal{L} "Sid" : "AllowKmsCmkGrantForSecurityLake", 
   "Effect" : "Allow", 
   "Action" : "kms:CreateGrant", 
   "Resource" : "arn:aws:kms:*:*:key/*", 
   "Condition" : { 
     "ForAnyValue:StringEquals" : { 
       "aws:CalledVia" : "securitylake.amazonaws.com" 
     }, 
     "StringLike" : { 
       "kms:EncryptionContext:aws:s3:arn" : "arn:aws:s3:::aws-security-data-lake*" 
     }, 
     "ForAllValues:StringEquals" : { 
       "kms:GrantOperations" : [ 
          "GenerateDataKey", 
          "RetireGrant", 
          "Decrypt" 
       ] 
     } 
   } 
 }, 
\mathcal{L} "Sid" : "AllowEnablingQueryBasedSubscribers", 
   "Effect" : "Allow", 
  "Action" : [
     "ram:CreateResourceShare", 
     "ram:AssociateResourceShare" 
   ], 
   "Resource" : "*", 
   "Condition" : { 
     "StringLikeIfExists" : { 
       "ram:ResourceArn" : [ 
          "arn:aws:glue:*:*:catalog", 
          "arn:aws:glue:*:*:database/amazon_security_lake_glue_db*", 
          "arn:aws:glue:*:*:table/amazon_security_lake_glue_db*/*" 
       ] 
     }, 
     "ForAnyValue:StringEquals" : { 
        "aws:CalledVia" : "securitylake.amazonaws.com"
```

```
 } 
       } 
     }, 
     { 
       "Sid" : "AllowConfiguringQueryBasedSubscribers", 
       "Effect" : "Allow", 
       "Action" : [ 
          "ram:UpdateResourceShare", 
          "ram:GetResourceShares", 
          "ram:DisassociateResourceShare", 
          "ram:DeleteResourceShare" 
       ], 
       "Resource" : "*", 
       "Condition" : { 
          "StringLike" : { 
            "ram:ResourceShareName" : "LakeFormation*" 
          }, 
          "ForAnyValue:StringEquals" : { 
            "aws:CalledVia" : "securitylake.amazonaws.com" 
          } 
       } 
     }, 
     { 
       "Sid" : "AllowConfiguringCredentialsForSubscriberNotification", 
       "Effect" : "Allow", 
       "Action" : [ 
          "secretsmanager:CreateSecret", 
          "secretsmanager:GetSecretValue", 
          "secretsmanager:PutSecretValue" 
       ], 
       "Resource" : "arn:aws:secretsmanager:*:*:secret:events!connection/
AmazonSecurityLake-*", 
       "Condition" : { 
          "ForAnyValue:StringEquals" : { 
            "aws:CalledVia" : "securitylake.amazonaws.com" 
         } 
       } 
     }, 
    \mathcal{L} "Sid" : "AllowPassRoleForUpdatingGluePartitionsSecLakeArn", 
       "Effect" : "Allow", 
       "Action" : "iam:PassRole", 
       "Resource" : [ 
          "arn:aws:iam::*:role/service-role/AmazonSecurityLakeMetaStoreManager",
```

```
 "arn:aws:iam::*:role/service-role/AmazonSecurityLakeMetaStoreManagerV2" 
       ], 
       "Condition" : { 
         "StringEquals" : { 
            "iam:PassedToService" : "lambda.amazonaws.com" 
         }, 
         "StringLike" : { 
            "iam:AssociatedResourceARN" : "arn:aws:securitylake:*:*:data-lake/default" 
         } 
       } 
     }, 
     { 
       "Sid" : "AllowPassRoleForUpdatingGluePartitionsLambdaArn", 
       "Effect" : "Allow", 
       "Action" : "iam:PassRole", 
       "Resource" : [ 
         "arn:aws:iam::*:role/service-role/AmazonSecurityLakeMetaStoreManager", 
         "arn:aws:iam::*:role/service-role/AmazonSecurityLakeMetaStoreManagerV2" 
       ], 
       "Condition" : { 
         "StringEquals" : { 
            "iam:PassedToService" : "lambda.amazonaws.com" 
         }, 
         "StringLike" : { 
            "iam:AssociatedResourceARN" : [ 
              "arn:aws:lambda:*:*:function:SecurityLake_Glue_Partition_Updater_Lambda*", 
              "arn:aws:lambda:*:*:function:AmazonSecurityLake*" 
            ] 
         }, 
         "ForAnyValue:StringEquals" : { 
            "aws:CalledVia" : "securitylake.amazonaws.com" 
         } 
       } 
     }, 
     { 
       "Sid" : "AllowPassRoleForCrossRegionReplicationSecLakeArn", 
       "Effect" : "Allow", 
       "Action" : "iam:PassRole", 
       "Resource" : "arn:aws:iam::*:role/service-role/
AmazonSecurityLakeS3ReplicationRole", 
       "Condition" : { 
         "StringEquals" : { 
            "iam:PassedToService" : "s3.amazonaws.com" 
         },
```

```
 "StringLike" : { 
            "iam:AssociatedResourceARN" : "arn:aws:securitylake:*:*:data-lake/default" 
         } 
       } 
     }, 
    \mathcal{L} "Sid" : "AllowPassRoleForCrossRegionReplicationS3Arn", 
       "Effect" : "Allow", 
       "Action" : "iam:PassRole", 
       "Resource" : "arn:aws:iam::*:role/service-role/
AmazonSecurityLakeS3ReplicationRole", 
       "Condition" : { 
          "StringEquals" : { 
            "iam:PassedToService" : "s3.amazonaws.com" 
         }, 
          "StringLike" : { 
            "iam:AssociatedResourceARN" : "arn:aws:s3:::aws-security-data-lake*" 
         }, 
          "ForAnyValue:StringEquals" : { 
            "aws:CalledVia" : "securitylake.amazonaws.com" 
         } 
       } 
     }, 
    \mathcal{L} "Sid" : "AllowPassRoleForCustomSourceCrawlerSecLakeArn", 
       "Effect" : "Allow", 
       "Action" : "iam:PassRole", 
       "Resource" : "arn:aws:iam::*:role/service-role/
AmazonSecurityLakeCustomDataGlueCrawler*", 
       "Condition" : { 
          "StringEquals" : { 
            "iam:PassedToService" : "glue.amazonaws.com" 
         }, 
         "StringLike" : { 
            "iam:AssociatedResourceARN" : "arn:aws:securitylake:*:*:data-lake/default" 
         } 
       } 
     }, 
    \mathcal{L} "Sid" : "AllowPassRoleForCustomSourceCrawlerGlueArn", 
       "Effect" : "Allow", 
       "Action" : "iam:PassRole", 
       "Resource" : "arn:aws:iam::*:role/service-role/
AmazonSecurityLakeCustomDataGlueCrawler*",
```

```
 "Condition" : { 
          "StringEquals" : { 
            "iam:PassedToService" : "glue.amazonaws.com" 
         }, 
          "ForAnyValue:StringEquals" : { 
            "aws:CalledVia" : "securitylake.amazonaws.com" 
         } 
       } 
     }, 
     { 
       "Sid" : "AllowPassRoleForSubscriberNotificationSecLakeArn", 
       "Effect" : "Allow", 
       "Action" : "iam:PassRole", 
       "Resource" : "arn:aws:iam::*:role/service-role/
AmazonSecurityLakeSubscriberEventBridge", 
       "Condition" : { 
          "StringEquals" : { 
            "iam:PassedToService" : "events.amazonaws.com" 
         }, 
          "StringLike" : { 
            "iam:AssociatedResourceARN" : "arn:aws:securitylake:*:*:subscriber/*" 
         } 
       } 
     }, 
     { 
       "Sid" : "AllowPassRoleForSubscriberNotificationEventsArn", 
       "Effect" : "Allow", 
       "Action" : "iam:PassRole", 
       "Resource" : "arn:aws:iam::*:role/service-role/
AmazonSecurityLakeSubscriberEventBridge", 
       "Condition" : { 
          "StringEquals" : { 
            "iam:PassedToService" : "events.amazonaws.com" 
          }, 
          "StringLike" : { 
            "iam:AssociatedResourceARN" : "arn:aws:events:*:*:rule/AmazonSecurityLake*" 
         }, 
          "ForAnyValue:StringEquals" : { 
            "aws:CalledVia" : "securitylake.amazonaws.com" 
         } 
       } 
     }, 
     { 
       "Sid" : "AllowOnboardingToSecurityLakeDependencies",
```
```
 "Effect" : "Allow", 
       "Action" : "iam:CreateServiceLinkedRole", 
       "Resource" : [ 
         "arn:aws:iam::*:role/aws-service-role/securitylake.amazonaws.com/
AWSServiceRoleForSecurityLake", 
         "arn:aws:iam::*:role/aws-service-role/lakeformation.amazonaws.com/
AWSServiceRoleForLakeFormationDataAccess", 
         "arn:aws:iam::*:role/aws-service-role/apidestinations.events.amazonaws.com/
AWSServiceRoleForAmazonEventBridgeApiDestinations" 
       ], 
       "Condition" : { 
         "StringLike" : { 
            "iam:AWSServiceName" : [ 
              "securitylake.amazonaws.com", 
              "lakeformation.amazonaws.com", 
              "apidestinations.events.amazonaws.com" 
            ] 
         } 
       } 
     }, 
    \{ "Sid" : "AllowRolePolicyActionsforSubscibersandSources", 
       "Effect" : "Allow", 
       "Action" : [ 
         "iam:CreateRole", 
         "iam:PutRolePolicy", 
         "iam:DeleteRolePolicy" 
       ], 
       "Resource" : "arn:aws:iam::*:role/AmazonSecurityLake*", 
       "Condition" : { 
         "StringEquals" : { 
            "iam:PermissionsBoundary" : "arn:aws:iam::aws:policy/
AmazonSecurityLakePermissionsBoundary" 
         }, 
         "ForAnyValue:StringEquals" : { 
            "aws:CalledVia" : "securitylake.amazonaws.com" 
         } 
       } 
     }, 
     { 
       "Sid" : "AllowRegisterS3LocationInLakeFormation", 
       "Effect" : "Allow", 
       "Action" : [ 
         "iam:PutRolePolicy",
```

```
 "iam:GetRolePolicy" 
       ], 
       "Resource" : "arn:aws:iam::*:role/aws-service-role/lakeformation.amazonaws.com/
AWSServiceRoleForLakeFormationDataAccess", 
       "Condition" : { 
          "ForAnyValue:StringEquals" : { 
            "aws:CalledVia" : "securitylake.amazonaws.com" 
         } 
       } 
     }, 
     { 
       "Sid" : "AllowIAMActionsByResource", 
       "Effect" : "Allow", 
      "Action" : [
          "iam:ListRolePolicies", 
          "iam:DeleteRole" 
       ], 
       "Resource" : "arn:aws:iam::*:role/AmazonSecurityLake*", 
       "Condition" : { 
          "ForAnyValue:StringEquals" : { 
            "aws:CalledVia" : "securitylake.amazonaws.com" 
         } 
       } 
     }, 
     { 
       "Sid" : "S3ReadAccessToSecurityLakes", 
       "Effect" : "Allow", 
       "Action" : [ 
          "s3:Get*", 
         "s3:List*" 
       ], 
       "Resource" : "arn:aws:s3:::aws-security-data-lake-*" 
     }, 
     { 
       "Sid" : "S3ReadAccessToSecurityLakeMetastoreObject", 
       "Effect" : "Allow", 
      "Action" : [
          "s3:GetObject", 
          "s3:GetObjectVersion" 
       ], 
       "Resource" : "arn:aws:s3:::security-lake-meta-store-manager-*" 
     }, 
     { 
       "Sid" : "S3ResourcelessReadOnly",
```

```
 "Effect" : "Allow", 
        "Action" : [ 
          "s3:GetAccountPublicAccessBlock", 
          "s3:ListAccessPoints", 
          "s3:ListAllMyBuckets" 
        ], 
        "Resource" : "*" 
     } 
   ]
}
```
- [Création d'un ensemble d'autorisations à l'aide de politiques AWS gérées dans IAM Identity Center](https://docs.aws.amazon.com/singlesignon/latest/userguide/howtocreatepermissionset.html)
- [Ajouter et supprimer des autorisations d'identité IAM](https://docs.aws.amazon.com/IAM/latest/UserGuide/access_policies_manage-attach-detach.html)
- [Comprendre le versionnement des politiques IAM](https://docs.aws.amazon.com/IAM/latest/UserGuide/access_policies_managed-versioning.html)
- [Commencez avec les politiques AWS gérées et passez aux autorisations du moindre privilège](https://docs.aws.amazon.com/IAM/latest/UserGuide/best-practices.html#bp-use-aws-defined-policies)

## AmazonSecurityLakeMetastoreManager

Description : Politique du gestionnaire de SecurityLake méta-boutique Amazon Lambda qui autorise l'accès à Cloudwatch, S3, Glue et SQS.

AmazonSecurityLakeMetastoreManagerest une [politique AWS gérée.](https://docs.aws.amazon.com/IAM/latest/UserGuide/access_policies_managed-vs-inline.html#aws-managed-policies)

### Utilisation de cette politique

Vous pouvez vous associer AmazonSecurityLakeMetastoreManager à vos utilisateurs, groupes et rôles.

### Détails de la politique

- Type : Politique des rôles de service
- Heure de création : 23 janvier 2024, 15:26 UTC
- Heure modifiée : 01 avril 2024, 20:04 UTC
- ARN: arn:aws:iam::aws:policy/service-role/ AmazonSecurityLakeMetastoreManager

```
Version de la politique : v2 (par défaut)
```
La version par défaut de la politique est celle qui définit les autorisations associées à la politique. Lorsqu'un utilisateur ou un rôle doté de la politique fait une demande d'accès à une AWS ressource, AWS vérifie la version par défaut de la politique pour déterminer s'il convient d'autoriser la demande.

```
{ 
   "Version" : "2012-10-17", 
   "Statement" : [ 
     { 
       "Sid" : "AllowWriteLambdaLogs", 
       "Effect" : "Allow", 
       "Action" : [ 
          "logs:CreateLogStream", 
          "logs:PutLogEvents", 
          "logs:CreateLogGroup" 
       ], 
       "Resource" : [ 
          "arn:aws:logs:*:*:log-group:/aws/lambda/AmazonSecurityLake*", 
          "arn:aws:logs:*:*:/aws/lambda/AmazonSecurityLake*" 
       ], 
       "Condition" : { 
          "StringEquals" : { 
            "aws:ResourceAccount" : "${aws:PrincipalAccount}" 
         } 
       } 
     }, 
     { 
       "Sid" : "AllowGlueManage", 
       "Effect" : "Allow", 
       "Action" : [ 
          "glue:CreatePartition", 
          "glue:BatchCreatePartition", 
          "glue:GetTable", 
          "glue:UpdateTable" 
       ], 
       "Resource" : [ 
          "arn:aws:glue:*:*:table/amazon_security_lake_glue_db*/*", 
          "arn:aws:glue:*:*:database/amazon_security_lake_glue_db*",
```

```
 "arn:aws:glue:*:*:catalog" 
   ], 
   "Condition" : { 
     "StringEquals" : { 
        "aws:ResourceAccount" : "${aws:PrincipalAccount}" 
     } 
   } 
 }, 
 { 
   "Sid" : "AllowToReadFromSqs", 
   "Effect" : "Allow", 
  "Action" : [
     "sqs:ReceiveMessage", 
     "sqs:DeleteMessage", 
     "sqs:GetQueueAttributes" 
   ], 
   "Resource" : [ 
     "arn:aws:sqs:*:*:AmazonSecurityLake*" 
   ], 
   "Condition" : { 
     "StringEquals" : { 
       "aws:ResourceAccount" : "${aws:PrincipalAccount}" 
     } 
   } 
 }, 
 { 
   "Sid" : "AllowMetaDataReadWrite", 
   "Effect" : "Allow", 
  "Action" : [
     "s3:ListBucket", 
     "s3:PutObject", 
     "s3:GetObject" 
   ], 
   "Resource" : [ 
     "arn:aws:s3:::aws-security-data-lake*" 
   ], 
   "Condition" : { 
     "StringEquals" : { 
        "aws:ResourceAccount" : "${aws:PrincipalAccount}" 
     } 
   } 
 }, 
 { 
   "Sid" : "AllowMetaDataCleanup",
```

```
 "Effect" : "Allow", 
        "Action" : [ 
          "s3:DeleteObject" 
        ], 
        "Resource" : [ 
          "arn:aws:s3:::aws-security-data-lake*/metadata/*.avro", 
          "arn:aws:s3:::aws-security-data-lake*/metadata/*.metadata.json" 
       ], 
        "Condition" : { 
          "StringEquals" : { 
            "aws:ResourceAccount" : "${aws:PrincipalAccount}" 
          } 
       } 
     } 
   ]
}
```
- [Création d'un ensemble d'autorisations à l'aide de politiques AWS gérées dans IAM Identity Center](https://docs.aws.amazon.com/singlesignon/latest/userguide/howtocreatepermissionset.html)
- [Ajouter et supprimer des autorisations d'identité IAM](https://docs.aws.amazon.com/IAM/latest/UserGuide/access_policies_manage-attach-detach.html)
- [Comprendre le versionnement des politiques IAM](https://docs.aws.amazon.com/IAM/latest/UserGuide/access_policies_managed-versioning.html)
- [Commencez avec les politiques AWS gérées et passez aux autorisations du moindre privilège](https://docs.aws.amazon.com/IAM/latest/UserGuide/best-practices.html#bp-use-aws-defined-policies)

## AmazonSecurityLakePermissionsBoundary

Description : Amazon Security Lake crée des rôles IAM pour les sources personnalisées tierces afin d'écrire des données dans un lac de données et pour les abonnés tiers pour consommer les données d'un lac de données, et utilise cette politique lors de la création de ces rôles afin de définir les limites de leurs autorisations.

AmazonSecurityLakePermissionsBoundaryest une [politique AWS gérée](https://docs.aws.amazon.com/IAM/latest/UserGuide/access_policies_managed-vs-inline.html#aws-managed-policies).

### Utilisation de cette politique

Vous pouvez vous associer AmazonSecurityLakePermissionsBoundary à vos utilisateurs, groupes et rôles.

### Détails de la politique

- Type : politique AWS gérée
- Heure de création : 29 novembre 2022, 14:11 UTC
- Heure modifiée : 14 mai 2024, 20:39 UTC
- ARN: arn:aws:iam::aws:policy/AmazonSecurityLakePermissionsBoundary

### Version de la politique

Version de la politique : v2 (par défaut)

La version par défaut de la politique est celle qui définit les autorisations associées à la politique. Lorsqu'un utilisateur ou un rôle doté de la politique fait une demande d'accès à une AWS ressource, AWS vérifie la version par défaut de la politique pour déterminer s'il convient d'autoriser la demande.

```
{ 
   "Version" : "2012-10-17", 
   "Statement" : [ 
     { 
       "Sid" : "AllowActionsForSecurityLake", 
       "Effect" : "Allow", 
       "Action" : [ 
          "s3:GetObject", 
          "s3:GetObjectVersion", 
          "s3:ListBucket", 
          "s3:ListBucketVersions", 
          "s3:PutObject", 
          "s3:GetBucketLocation", 
          "kms:Decrypt", 
          "kms:GenerateDataKey", 
          "sqs:ReceiveMessage", 
          "sqs:ChangeMessageVisibility", 
          "sqs:DeleteMessage", 
          "sqs:GetQueueUrl", 
          "sqs:SendMessage", 
          "sqs:GetQueueAttributes", 
          "sqs:ListQueues" 
       ],
```

```
 "Resource" : "*" 
 }, 
 { 
   "Sid" : "DenyActionsForSecurityLake", 
   "Effect" : "Deny", 
   "NotAction" : [ 
     "s3:GetObject", 
     "s3:GetObjectVersion", 
     "s3:ListBucket", 
     "s3:ListBucketVersions", 
     "s3:PutObject", 
     "s3:GetBucketLocation", 
     "kms:Decrypt", 
     "kms:GenerateDataKey", 
     "sqs:ReceiveMessage", 
     "sqs:ChangeMessageVisibility", 
     "sqs:DeleteMessage", 
     "sqs:GetQueueUrl", 
     "sqs:SendMessage", 
     "sqs:GetQueueAttributes", 
     "sqs:ListQueues" 
   ], 
   "Resource" : "*" 
 }, 
 { 
   "Sid" : "DenyActionsNotOnSecurityLakeBucket", 
   "Effect" : "Deny", 
   "Action" : [ 
     "s3:GetObject", 
     "s3:GetObjectVersion", 
     "s3:ListBucket", 
     "s3:ListBucketVersions", 
     "s3:PutObject", 
     "s3:GetBucketLocation" 
   ], 
   "NotResource" : [ 
     "arn:aws:s3:::aws-security-data-lake*" 
   ] 
 }, 
 { 
   "Sid" : "DenyActionsNotOnSecurityLakeSQS", 
   "Effect" : "Deny", 
  "Action" : [
     "sqs:ReceiveMessage",
```

```
 "sqs:ChangeMessageVisibility", 
     "sqs:DeleteMessage", 
     "sqs:GetQueueUrl", 
     "sqs:SendMessage", 
     "sqs:GetQueueAttributes", 
     "sqs:ListQueues" 
   ], 
   "NotResource" : "arn:aws:sqs:*:*:AmazonSecurityLake*" 
 }, 
 { 
   "Sid" : "DenyActionsNotOnSecurityLakeKMSS3SQS", 
   "Effect" : "Deny", 
  "Action" : \lceil "kms:Decrypt", 
     "kms:GenerateDataKey" 
   ], 
   "Resource" : "*", 
   "Condition" : { 
     "StringNotLike" : { 
        "kms:ViaService" : [ 
          "s3.*.amazonaws.com", 
          "sqs.*.amazonaws.com" 
        ] 
     } 
   } 
 }, 
\mathcal{L} "Sid" : "DenyActionsNotOnSecurityLakeKMSForS3", 
   "Effect" : "Deny", 
  "Action" : [
     "kms:Decrypt", 
     "kms:GenerateDataKey" 
   ], 
   "Resource" : "*", 
   "Condition" : { 
     "Null" : { 
        "kms:EncryptionContext:aws:s3:arn" : "false" 
     }, 
     "StringNotLikeIfExists" : { 
        "kms:EncryptionContext:aws:s3:arn" : [ 
          "arn:aws:s3:::aws-security-data-lake*" 
       \mathbf{I} } 
   }
```

```
 }, 
     { 
        "Sid" : "DenyActionsNotOnSecurityLakeKMSForS3SQS", 
        "Effect" : "Deny", 
        "Action" : [ 
          "kms:Decrypt", 
          "kms:GenerateDataKey" 
       ], 
        "Resource" : "*", 
        "Condition" : { 
          "Null" : { 
            "kms:EncryptionContext:aws:sqs:arn" : "false" 
          }, 
          "StringNotLikeIfExists" : { 
            "kms:EncryptionContext:aws:sqs:arn" : [ 
               "arn:aws:sqs:*:*:AmazonSecurityLake*" 
 ] 
          } 
        } 
     } 
   ]
}
```
- [Création d'un ensemble d'autorisations à l'aide de politiques AWS gérées dans IAM Identity Center](https://docs.aws.amazon.com/singlesignon/latest/userguide/howtocreatepermissionset.html)
- [Ajouter et supprimer des autorisations d'identité IAM](https://docs.aws.amazon.com/IAM/latest/UserGuide/access_policies_manage-attach-detach.html)
- [Comprendre le versionnement des politiques IAM](https://docs.aws.amazon.com/IAM/latest/UserGuide/access_policies_managed-versioning.html)
- [Commencez avec les politiques AWS gérées et passez aux autorisations du moindre privilège](https://docs.aws.amazon.com/IAM/latest/UserGuide/best-practices.html#bp-use-aws-defined-policies)

## AmazonSESFullAccess

Description : fournit un accès complet à Amazon SES via le AWS Management Console.

AmazonSESFullAccessest une [politique AWS gérée.](https://docs.aws.amazon.com/IAM/latest/UserGuide/access_policies_managed-vs-inline.html#aws-managed-policies)

#### Utilisation de cette politique

Vous pouvez vous associer AmazonSESFullAccess à vos utilisateurs, groupes et rôles.

### Détails de la politique

- Type : politique AWS gérée
- Heure de création : 6 février 2015, 18:41 UTC
- Heure modifiée : 6 février 2015, 18:41 UTC
- ARN: arn:aws:iam::aws:policy/AmazonSESFullAccess

### Version de la politique

Version de la politique : v1 (par défaut)

La version par défaut de la politique est celle qui définit les autorisations associées à la politique. Lorsqu'un utilisateur ou un rôle doté de la politique fait une demande d'accès à une AWS ressource, AWS vérifie la version par défaut de la politique pour déterminer s'il convient d'autoriser la demande.

### Document de politique JSON

```
{ 
   "Version" : "2012-10-17", 
   "Statement" : [ 
      { 
        "Effect" : "Allow", 
        "Action" : [ 
           "ses:*" 
        ], 
        "Resource" : "*" 
      } 
   ]
}
```
### En savoir plus

- [Création d'un ensemble d'autorisations à l'aide de politiques AWS gérées dans IAM Identity Center](https://docs.aws.amazon.com/singlesignon/latest/userguide/howtocreatepermissionset.html)
- [Ajouter et supprimer des autorisations d'identité IAM](https://docs.aws.amazon.com/IAM/latest/UserGuide/access_policies_manage-attach-detach.html)
- [Comprendre le versionnement des politiques IAM](https://docs.aws.amazon.com/IAM/latest/UserGuide/access_policies_managed-versioning.html)
- [Commencez avec les politiques AWS gérées et passez aux autorisations du moindre privilège](https://docs.aws.amazon.com/IAM/latest/UserGuide/best-practices.html#bp-use-aws-defined-policies)

## AmazonSESReadOnlyAccess

Description : fournit un accès en lecture seule à Amazon SES via le AWS Management Console.

AmazonSESReadOnlyAccessest une [politique AWS gérée.](https://docs.aws.amazon.com/IAM/latest/UserGuide/access_policies_managed-vs-inline.html#aws-managed-policies)

#### Utilisation de cette politique

Vous pouvez vous associer AmazonSESReadOnlyAccess à vos utilisateurs, groupes et rôles.

#### Détails de la politique

- Type : politique AWS gérée
- Heure de création : 6 février 2015, 18:41 UTC
- Heure modifiée : 14 mai 2024, 12h03 UTC
- ARN: arn:aws:iam::aws:policy/AmazonSESReadOnlyAccess

### Version de la politique

```
Version de la politique : v2 (par défaut)
```
La version par défaut de la politique est celle qui définit les autorisations associées à la politique. Lorsqu'un utilisateur ou un rôle doté de la politique fait une demande d'accès à une AWS ressource, AWS vérifie la version par défaut de la politique pour déterminer s'il convient d'autoriser la demande.

```
{ 
   "Version" : "2012-10-17", 
   "Statement" : [ 
     { 
        "Sid" : "SESReadOnlyAccess", 
        "Effect" : "Allow", 
        "Action" : [ 
          "ses:Get*", 
          "ses:List*", 
          "ses:BatchGetMetricData" 
        ], 
        "Resource" : "*"
```
}

 ] }

### En savoir plus

- [Création d'un ensemble d'autorisations à l'aide de politiques AWS gérées dans IAM Identity Center](https://docs.aws.amazon.com/singlesignon/latest/userguide/howtocreatepermissionset.html)
- [Ajouter et supprimer des autorisations d'identité IAM](https://docs.aws.amazon.com/IAM/latest/UserGuide/access_policies_manage-attach-detach.html)
- [Comprendre le versionnement des politiques IAM](https://docs.aws.amazon.com/IAM/latest/UserGuide/access_policies_managed-versioning.html)
- [Commencez avec les politiques AWS gérées et passez aux autorisations du moindre privilège](https://docs.aws.amazon.com/IAM/latest/UserGuide/best-practices.html#bp-use-aws-defined-policies)

# AmazonSESServiceRolePolicy

Description : Permet à SES de publier les mesures CloudWatch de surveillance de base d'Amazon pour le compte de vos ressources SES

AmazonSESServiceRolePolicyest une [politique AWS gérée](https://docs.aws.amazon.com/IAM/latest/UserGuide/access_policies_managed-vs-inline.html#aws-managed-policies).

### Utilisation de cette politique

Cette politique est associée à un rôle lié au service qui permet au service d'effectuer des actions en votre nom. Vous pouvez attacher cette politique à vos utilisateurs, groupes ou rôles.

## Détails de la politique

- Type : Politique de rôle liée à un service
- Heure de création : 21 mai 2024, 16:02 UTC
- Heure modifiée : 21 mai 2024, 16:02 UTC
- ARN: arn:aws:iam::aws:policy/aws-service-role/AmazonSESServiceRolePolicy

### Version de la politique

#### Version de la politique : v1 (par défaut)

La version par défaut de la politique est celle qui définit les autorisations associées à la politique. Lorsqu'un utilisateur ou un rôle doté de la politique fait une demande d'accès à une AWS ressource, AWS vérifie la version par défaut de la politique pour déterminer s'il convient d'autoriser la demande.

### Document de politique JSON

```
{ 
   "Version" : "2012-10-17", 
   "Statement" : [ 
     { 
       "Sid" : "AllowPutMetricDataToSESCloudWatchNamespaces", 
       "Effect" : "Allow", 
       "Action" : "cloudwatch:PutMetricData", 
       "Resource" : "*", 
       "Condition" : { 
          "StringLike" : { 
            "cloudwatch:namespace" : [ 
              "AWS/SES", 
              "AWS/SES/MailManager", 
              "AWS/SES/Addons" 
 ] 
          } 
       } 
     } 
   ]
}
```
### En savoir plus

- [Comprendre le versionnement des politiques IAM](https://docs.aws.amazon.com/IAM/latest/UserGuide/access_policies_managed-versioning.html)
- [Commencez avec les politiques AWS gérées et passez aux autorisations du moindre privilège](https://docs.aws.amazon.com/IAM/latest/UserGuide/best-practices.html#bp-use-aws-defined-policies)

## AmazonSNSFullAccess

Description : fournit un accès complet à Amazon SNS via le. AWS Management Console

AmazonSNSFullAccessest une [politique AWS gérée.](https://docs.aws.amazon.com/IAM/latest/UserGuide/access_policies_managed-vs-inline.html#aws-managed-policies)

### Utilisation de cette politique

Vous pouvez vous associer AmazonSNSFullAccess à vos utilisateurs, groupes et rôles.

### Détails de la politique

• Type : politique AWS gérée

- Heure de création : 6 février 2015, 18:41 UTC
- Heure modifiée : 6 février 2015, 18:41 UTC
- ARN: arn:aws:iam::aws:policy/AmazonSNSFullAccess

Version de la politique : v1 (par défaut)

La version par défaut de la politique est celle qui définit les autorisations associées à la politique. Lorsqu'un utilisateur ou un rôle doté de la politique fait une demande d'accès à une AWS ressource, AWS vérifie la version par défaut de la politique pour déterminer s'il convient d'autoriser la demande.

#### Document de politique JSON

```
{ 
   "Version" : "2012-10-17", 
   "Statement" : [ 
      { 
        "Action" : [ 
           "sns:*" 
        ], 
        "Effect" : "Allow", 
        "Resource" : "*" 
      } 
   ]
}
```
#### En savoir plus

- [Création d'un ensemble d'autorisations à l'aide de politiques AWS gérées dans IAM Identity Center](https://docs.aws.amazon.com/singlesignon/latest/userguide/howtocreatepermissionset.html)
- [Ajouter et supprimer des autorisations d'identité IAM](https://docs.aws.amazon.com/IAM/latest/UserGuide/access_policies_manage-attach-detach.html)
- [Comprendre le versionnement des politiques IAM](https://docs.aws.amazon.com/IAM/latest/UserGuide/access_policies_managed-versioning.html)
- [Commencez avec les politiques AWS gérées et passez aux autorisations du moindre privilège](https://docs.aws.amazon.com/IAM/latest/UserGuide/best-practices.html#bp-use-aws-defined-policies)

### AmazonSNSReadOnlyAccess

Description : fournit un accès en lecture seule à Amazon SNS via le. AWS Management Console

AmazonSNSReadOnlyAccessest une [politique AWS gérée.](https://docs.aws.amazon.com/IAM/latest/UserGuide/access_policies_managed-vs-inline.html#aws-managed-policies)

### Utilisation de cette politique

Vous pouvez vous associer AmazonSNSReadOnlyAccess à vos utilisateurs, groupes et rôles.

### Détails de la politique

- Type : politique AWS gérée
- Heure de création : 6 février 2015, 18:41 UTC
- Heure modifiée : 6 février 2015, 18:41 UTC
- ARN: arn:aws:iam::aws:policy/AmazonSNSReadOnlyAccess

### Version de la politique

Version de la politique : v1 (par défaut)

La version par défaut de la politique est celle qui définit les autorisations associées à la politique. Lorsqu'un utilisateur ou un rôle doté de la politique fait une demande d'accès à une AWS ressource, AWS vérifie la version par défaut de la politique pour déterminer s'il convient d'autoriser la demande.

### Document de politique JSON

```
{ 
   "Version" : "2012-10-17", 
   "Statement" : [ 
      { 
        "Effect" : "Allow", 
        "Action" : [ 
           "sns:GetTopicAttributes", 
           "sns:List*" 
        ], 
        "Resource" : "*" 
      } 
   ]
}
```
### En savoir plus

• [Création d'un ensemble d'autorisations à l'aide de politiques AWS gérées dans IAM Identity Center](https://docs.aws.amazon.com/singlesignon/latest/userguide/howtocreatepermissionset.html)

- [Ajouter et supprimer des autorisations d'identité IAM](https://docs.aws.amazon.com/IAM/latest/UserGuide/access_policies_manage-attach-detach.html)
- [Comprendre le versionnement des politiques IAM](https://docs.aws.amazon.com/IAM/latest/UserGuide/access_policies_managed-versioning.html)
- [Commencez avec les politiques AWS gérées et passez aux autorisations du moindre privilège](https://docs.aws.amazon.com/IAM/latest/UserGuide/best-practices.html#bp-use-aws-defined-policies)

### AmazonSNSRole

Description : politique par défaut pour le rôle de service Amazon SNS.

AmazonSNSRoleest une [politique AWS gérée.](https://docs.aws.amazon.com/IAM/latest/UserGuide/access_policies_managed-vs-inline.html#aws-managed-policies)

#### Utilisation de cette politique

Vous pouvez vous associer AmazonSNSRole à vos utilisateurs, groupes et rôles.

#### Détails de la politique

- Type : Politique des rôles de service
- Heure de création : 6 février 2015, 18:41 UTC
- Heure modifiée : 6 février 2015, 18:41 UTC
- ARN: arn:aws:iam::aws:policy/service-role/AmazonSNSRole

#### Version de la politique

Version de la politique : v1 (par défaut)

La version par défaut de la politique est celle qui définit les autorisations associées à la politique. Lorsqu'un utilisateur ou un rôle doté de la politique fait une demande d'accès à une AWS ressource, AWS vérifie la version par défaut de la politique pour déterminer s'il convient d'autoriser la demande.

```
{ 
   "Version" : "2012-10-17", 
   "Statement" : [ 
     { 
        "Effect" : "Allow",
```

```
 "Action" : [ 
          "logs:CreateLogGroup", 
          "logs:CreateLogStream", 
          "logs:PutLogEvents", 
          "logs:PutMetricFilter", 
          "logs:PutRetentionPolicy" 
        ], 
        "Resource" : [ 
         " * " ] 
      } 
   ]
}
```
- [Création d'un ensemble d'autorisations à l'aide de politiques AWS gérées dans IAM Identity Center](https://docs.aws.amazon.com/singlesignon/latest/userguide/howtocreatepermissionset.html)
- [Ajouter et supprimer des autorisations d'identité IAM](https://docs.aws.amazon.com/IAM/latest/UserGuide/access_policies_manage-attach-detach.html)
- [Comprendre le versionnement des politiques IAM](https://docs.aws.amazon.com/IAM/latest/UserGuide/access_policies_managed-versioning.html)
- [Commencez avec les politiques AWS gérées et passez aux autorisations du moindre privilège](https://docs.aws.amazon.com/IAM/latest/UserGuide/best-practices.html#bp-use-aws-defined-policies)

## AmazonSQSFullAccess

Description : fournit un accès complet à Amazon SQS via le. AWS Management Console

AmazonSQSFullAccessest une [politique AWS gérée.](https://docs.aws.amazon.com/IAM/latest/UserGuide/access_policies_managed-vs-inline.html#aws-managed-policies)

### Utilisation de cette politique

Vous pouvez vous associer AmazonSQSFullAccess à vos utilisateurs, groupes et rôles.

### Détails de la politique

- Type : politique AWS gérée
- Heure de création : 6 février 2015, 18:41 UTC
- Heure modifiée : 6 février 2015, 18:41 UTC
- ARN: arn:aws:iam::aws:policy/AmazonSQSFullAccess

#### Version de la politique : v1 (par défaut)

La version par défaut de la politique est celle qui définit les autorisations associées à la politique. Lorsqu'un utilisateur ou un rôle doté de la politique fait une demande d'accès à une AWS ressource, AWS vérifie la version par défaut de la politique pour déterminer s'il convient d'autoriser la demande.

## Document de politique JSON

```
{ 
   "Version" : "2012-10-17", 
   "Statement" : [ 
      { 
         "Action" : [ 
           "sqs:*" 
        ], 
        "Effect" : "Allow", 
        "Resource" : "*" 
      } 
   ]
}
```
### En savoir plus

- [Création d'un ensemble d'autorisations à l'aide de politiques AWS gérées dans IAM Identity Center](https://docs.aws.amazon.com/singlesignon/latest/userguide/howtocreatepermissionset.html)
- [Ajouter et supprimer des autorisations d'identité IAM](https://docs.aws.amazon.com/IAM/latest/UserGuide/access_policies_manage-attach-detach.html)
- [Comprendre le versionnement des politiques IAM](https://docs.aws.amazon.com/IAM/latest/UserGuide/access_policies_managed-versioning.html)
- [Commencez avec les politiques AWS gérées et passez aux autorisations du moindre privilège](https://docs.aws.amazon.com/IAM/latest/UserGuide/best-practices.html#bp-use-aws-defined-policies)

# AmazonSQSReadOnlyAccess

Description : fournit un accès en lecture seule à Amazon SQS via le. AWS Management Console

AmazonSQSReadOnlyAccessest une [politique AWS gérée.](https://docs.aws.amazon.com/IAM/latest/UserGuide/access_policies_managed-vs-inline.html#aws-managed-policies)

### Utilisation de cette politique

Vous pouvez vous associer AmazonSQSReadOnlyAccess à vos utilisateurs, groupes et rôles.

### Détails de la politique

- Type : politique AWS gérée
- Heure de création : 6 février 2015, 18:41 UTC
- Heure modifiée : 24 mai 2024, 18:16 UTC
- ARN: arn:aws:iam::aws:policy/AmazonSQSReadOnlyAccess

### Version de la politique

Version de la politique : v4 (par défaut)

La version par défaut de la politique est celle qui définit les autorisations associées à la politique. Lorsqu'un utilisateur ou un rôle doté de la politique fait une demande d'accès à une AWS ressource, AWS vérifie la version par défaut de la politique pour déterminer s'il convient d'autoriser la demande.

### Document de politique JSON

```
{ 
   "Version" : "2012-10-17", 
   "Statement" : [ 
      { 
        "Sid" : "AmazonSQSReadOnlyAccess", 
        "Effect" : "Allow", 
        "Action" : [ 
          "sqs:GetQueueAttributes", 
          "sqs:GetQueueUrl", 
          "sqs:ListDeadLetterSourceQueues", 
          "sqs:ListQueues", 
          "sqs:ListMessageMoveTasks", 
          "sqs:ListQueueTags" 
        ], 
        "Resource" : "*" 
      } 
   ]
}
```
## En savoir plus

• [Création d'un ensemble d'autorisations à l'aide de politiques AWS gérées dans IAM Identity Center](https://docs.aws.amazon.com/singlesignon/latest/userguide/howtocreatepermissionset.html)

- [Ajouter et supprimer des autorisations d'identité IAM](https://docs.aws.amazon.com/IAM/latest/UserGuide/access_policies_manage-attach-detach.html)
- [Comprendre le versionnement des politiques IAM](https://docs.aws.amazon.com/IAM/latest/UserGuide/access_policies_managed-versioning.html)
- [Commencez avec les politiques AWS gérées et passez aux autorisations du moindre privilège](https://docs.aws.amazon.com/IAM/latest/UserGuide/best-practices.html#bp-use-aws-defined-policies)

### AmazonSSMAutomationApproverAccess

Description : permet de visualiser les exécutions automatisées et d'envoyer les décisions d'approbation à l'automatisation en attente d'approbation

AmazonSSMAutomationApproverAccessest une [politique AWS gérée.](https://docs.aws.amazon.com/IAM/latest/UserGuide/access_policies_managed-vs-inline.html#aws-managed-policies)

#### Utilisation de cette politique

Vous pouvez vous associer AmazonSSMAutomationApproverAccess à vos utilisateurs, groupes et rôles.

#### Détails de la politique

- Type : politique AWS gérée
- Heure de création : 07 août 2017, 23:07 UTC
- Heure modifiée : 7 août 2017, 23:07 UTC
- ARN: arn:aws:iam::aws:policy/AmazonSSMAutomationApproverAccess

#### Version de la politique

#### Version de la politique : v1 (par défaut)

La version par défaut de la politique est celle qui définit les autorisations associées à la politique. Lorsqu'un utilisateur ou un rôle doté de la politique fait une demande d'accès à une AWS ressource, AWS vérifie la version par défaut de la politique pour déterminer s'il convient d'autoriser la demande.

#### Document de politique JSON

```
 "Version" : "2012-10-17",
```
{

```
 "Statement" : [ 
     { 
        "Effect" : "Allow", 
        "Action" : [ 
          "ssm:DescribeAutomationExecutions", 
          "ssm:GetAutomationExecution", 
          "ssm:SendAutomationSignal" 
        ], 
        "Resource" : [ 
         " ] 
     } 
   ]
}
```
- [Création d'un ensemble d'autorisations à l'aide de politiques AWS gérées dans IAM Identity Center](https://docs.aws.amazon.com/singlesignon/latest/userguide/howtocreatepermissionset.html)
- [Ajouter et supprimer des autorisations d'identité IAM](https://docs.aws.amazon.com/IAM/latest/UserGuide/access_policies_manage-attach-detach.html)
- [Comprendre le versionnement des politiques IAM](https://docs.aws.amazon.com/IAM/latest/UserGuide/access_policies_managed-versioning.html)
- [Commencez avec les politiques AWS gérées et passez aux autorisations du moindre privilège](https://docs.aws.amazon.com/IAM/latest/UserGuide/best-practices.html#bp-use-aws-defined-policies)

## AmazonSSMAutomationRole

Description : autorise le service EC2 Automation à exécuter les activités définies dans les documents d'automatisation

AmazonSSMAutomationRoleest une [politique AWS gérée.](https://docs.aws.amazon.com/IAM/latest/UserGuide/access_policies_managed-vs-inline.html#aws-managed-policies)

### Utilisation de cette politique

Vous pouvez vous associer AmazonSSMAutomationRole à vos utilisateurs, groupes et rôles.

### Détails de la politique

- Type : Politique des rôles de service
- Heure de création : 05 décembre 2016, 22:09 UTC
- Heure modifiée : 24 juillet 2017, 23h29 UTC

• ARN: arn:aws:iam::aws:policy/service-role/AmazonSSMAutomationRole

### Version de la politique

Version de la politique : v5 (par défaut)

La version par défaut de la politique est celle qui définit les autorisations associées à la politique. Lorsqu'un utilisateur ou un rôle doté de la politique fait une demande d'accès à une AWS ressource, AWS vérifie la version par défaut de la politique pour déterminer s'il convient d'autoriser la demande.

```
{ 
   "Version" : "2012-10-17", 
   "Statement" : [ 
     { 
        "Effect" : "Allow", 
        "Action" : [ 
          "lambda:InvokeFunction" 
        ], 
        "Resource" : [ 
          "arn:aws:lambda:*:*:function:Automation*" 
       ] 
     }, 
     { 
        "Effect" : "Allow", 
        "Action" : [ 
          "ec2:CreateImage", 
          "ec2:CopyImage", 
          "ec2:DeregisterImage", 
          "ec2:DescribeImages", 
          "ec2:DeleteSnapshot", 
          "ec2:StartInstances", 
          "ec2:RunInstances", 
          "ec2:StopInstances", 
          "ec2:TerminateInstances", 
          "ec2:DescribeInstanceStatus", 
          "ec2:CreateTags", 
          "ec2:DeleteTags", 
          "ec2:DescribeTags", 
          "cloudformation:CreateStack", 
          "cloudformation:DescribeStackEvents",
```

```
 "cloudformation:DescribeStacks", 
           "cloudformation:UpdateStack", 
           "cloudformation:DeleteStack" 
        ], 
        "Resource" : [ 
          " * " ] 
      }, 
      { 
        "Effect" : "Allow", 
        "Action" : [ 
           "ssm:*" 
        ], 
        "Resource" : [ 
          " * "
        ] 
      }, 
      { 
        "Effect" : "Allow", 
        "Action" : [ 
           "sns:Publish" 
        ], 
        "Resource" : [ 
           "arn:aws:sns:*:*:Automation*" 
        ] 
      } 
   ]
}
```
- [Création d'un ensemble d'autorisations à l'aide de politiques AWS gérées dans IAM Identity Center](https://docs.aws.amazon.com/singlesignon/latest/userguide/howtocreatepermissionset.html)
- [Ajouter et supprimer des autorisations d'identité IAM](https://docs.aws.amazon.com/IAM/latest/UserGuide/access_policies_manage-attach-detach.html)
- [Comprendre le versionnement des politiques IAM](https://docs.aws.amazon.com/IAM/latest/UserGuide/access_policies_managed-versioning.html)
- [Commencez avec les politiques AWS gérées et passez aux autorisations du moindre privilège](https://docs.aws.amazon.com/IAM/latest/UserGuide/best-practices.html#bp-use-aws-defined-policies)

### AmazonSSMDirectoryServiceAccess

Description : Cette politique permet à l'agent SSM d'accéder au Directory Service au nom du client pour rejoindre le domaine de l'instance gérée.

#### AmazonSSMDirectoryServiceAccessest une [politique AWS gérée](https://docs.aws.amazon.com/IAM/latest/UserGuide/access_policies_managed-vs-inline.html#aws-managed-policies).

#### Utilisation de cette politique

Vous pouvez vous associer AmazonSSMDirectoryServiceAccess à vos utilisateurs, groupes et rôles.

#### Détails de la politique

- Type : politique AWS gérée
- Heure de création : 15 mars 2019, 17:44 UTC
- Heure modifiée : 15 mars 2019, 17:44 UTC
- ARN: arn:aws:iam::aws:policy/AmazonSSMDirectoryServiceAccess

#### Version de la politique

Version de la politique : v1 (par défaut)

La version par défaut de la politique est celle qui définit les autorisations associées à la politique. Lorsqu'un utilisateur ou un rôle doté de la politique fait une demande d'accès à une AWS ressource, AWS vérifie la version par défaut de la politique pour déterminer s'il convient d'autoriser la demande.

```
{ 
   "Version" : "2012-10-17", 
   "Statement" : [ 
    \{ "Effect" : "Allow", 
        "Action" : [ 
          "ds:CreateComputer", 
          "ds:DescribeDirectories" 
        ], 
        "Resource" : "*" 
     } 
   ]
}
```
- [Création d'un ensemble d'autorisations à l'aide de politiques AWS gérées dans IAM Identity Center](https://docs.aws.amazon.com/singlesignon/latest/userguide/howtocreatepermissionset.html)
- [Ajouter et supprimer des autorisations d'identité IAM](https://docs.aws.amazon.com/IAM/latest/UserGuide/access_policies_manage-attach-detach.html)
- [Comprendre le versionnement des politiques IAM](https://docs.aws.amazon.com/IAM/latest/UserGuide/access_policies_managed-versioning.html)
- [Commencez avec les politiques AWS gérées et passez aux autorisations du moindre privilège](https://docs.aws.amazon.com/IAM/latest/UserGuide/best-practices.html#bp-use-aws-defined-policies)

## AmazonSSMFullAccess

Description : fournit un accès complet à Amazon SSM.

AmazonSSMFullAccessest une [politique AWS gérée.](https://docs.aws.amazon.com/IAM/latest/UserGuide/access_policies_managed-vs-inline.html#aws-managed-policies)

#### Utilisation de cette politique

Vous pouvez vous associer AmazonSSMFullAccess à vos utilisateurs, groupes et rôles.

### Détails de la politique

- Type : politique AWS gérée
- Heure de création : 29 mai 2015, 17:39 UTC
- Heure modifiée : 20 novembre 2019, 20:08 UTC
- ARN: arn:aws:iam::aws:policy/AmazonSSMFullAccess

### Version de la politique

Version de la politique : v4 (par défaut)

La version par défaut de la politique est celle qui définit les autorisations associées à la politique. Lorsqu'un utilisateur ou un rôle doté de la politique fait une demande d'accès à une AWS ressource, AWS vérifie la version par défaut de la politique pour déterminer s'il convient d'autoriser la demande.

```
{ 
   "Version" : "2012-10-17", 
   "Statement" : [ 
     {
```

```
 "Effect" : "Allow", 
      "Action" : [
          "cloudwatch:PutMetricData", 
          "ds:CreateComputer", 
          "ds:DescribeDirectories", 
          "ec2:DescribeInstanceStatus", 
          "logs:*", 
          "ssm:*", 
          "ec2messages:*" 
       ], 
       "Resource" : "*" 
     }, 
     { 
       "Effect" : "Allow", 
       "Action" : "iam:CreateServiceLinkedRole", 
       "Resource" : "arn:aws:iam::*:role/aws-service-role/ssm.amazonaws.com/
AWSServiceRoleForAmazonSSM*", 
       "Condition" : { 
          "StringLike" : { 
            "iam:AWSServiceName" : "ssm.amazonaws.com" 
         } 
       } 
     }, 
    \mathcal{L} "Effect" : "Allow", 
       "Action" : [ 
          "iam:DeleteServiceLinkedRole", 
          "iam:GetServiceLinkedRoleDeletionStatus" 
       ], 
       "Resource" : "arn:aws:iam::*:role/aws-service-role/ssm.amazonaws.com/
AWSServiceRoleForAmazonSSM*" 
     }, 
     { 
       "Effect" : "Allow", 
      "Action" : [
          "ssmmessages:CreateControlChannel", 
          "ssmmessages:CreateDataChannel", 
          "ssmmessages:OpenControlChannel", 
          "ssmmessages:OpenDataChannel" 
       ], 
       "Resource" : "*" 
     } 
   ]
```
### }

### En savoir plus

- [Création d'un ensemble d'autorisations à l'aide de politiques AWS gérées dans IAM Identity Center](https://docs.aws.amazon.com/singlesignon/latest/userguide/howtocreatepermissionset.html)
- [Ajouter et supprimer des autorisations d'identité IAM](https://docs.aws.amazon.com/IAM/latest/UserGuide/access_policies_manage-attach-detach.html)
- [Comprendre le versionnement des politiques IAM](https://docs.aws.amazon.com/IAM/latest/UserGuide/access_policies_managed-versioning.html)
- [Commencez avec les politiques AWS gérées et passez aux autorisations du moindre privilège](https://docs.aws.amazon.com/IAM/latest/UserGuide/best-practices.html#bp-use-aws-defined-policies)

## AmazonSSMMaintenanceWindowRole

Description : rôle de service à utiliser pour la fenêtre de maintenance EC2

AmazonSSMMaintenanceWindowRoleest une [politique AWS gérée.](https://docs.aws.amazon.com/IAM/latest/UserGuide/access_policies_managed-vs-inline.html#aws-managed-policies)

### Utilisation de cette politique

Vous pouvez vous associer AmazonSSMMaintenanceWindowRole à vos utilisateurs, groupes et rôles.

### Détails de la politique

- Type : Politique des rôles de service
- Heure de création : 01 décembre 2016, 15:57 UTC
- Heure modifiée : 27 juillet 2019, 00:16 UTC
- ARN: arn:aws:iam::aws:policy/service-role/AmazonSSMMaintenanceWindowRole

### Version de la politique

Version de la politique : v3 (par défaut)

La version par défaut de la politique est celle qui définit les autorisations associées à la politique. Lorsqu'un utilisateur ou un rôle doté de la politique fait une demande d'accès à une AWS ressource, AWS vérifie la version par défaut de la politique pour déterminer s'il convient d'autoriser la demande.

```
{ 
   "Version" : "2012-10-17", 
   "Statement" : [ 
     { 
        "Effect" : "Allow", 
        "Action" : [ 
          "ssm:GetAutomationExecution", 
          "ssm:GetParameters", 
          "ssm:ListCommands", 
          "ssm:SendCommand", 
          "ssm:StartAutomationExecution" 
        ], 
        "Resource" : [ 
         \overline{0} \star \overline{0} ] 
     }, 
      { 
        "Effect" : "Allow", 
       "Action" : [
          "lambda:InvokeFunction" 
        ], 
        "Resource" : [ 
          "arn:aws:lambda:*:*:function:SSM*", 
          "arn:aws:lambda:*:*:function:*:SSM*" 
        ] 
     }, 
      { 
        "Effect" : "Allow", 
       "Action" : \lceil "states:DescribeExecution", 
          "states:StartExecution" 
        ], 
        "Resource" : [ 
          "arn:aws:states:*:*:stateMachine:SSM*", 
          "arn:aws:states:*:*:execution:SSM*" 
        ] 
     }, 
      { 
        "Effect" : "Allow", 
        "Action" : [ 
          "resource-groups:ListGroups",
```

```
 "resource-groups:ListGroupResources" 
         ], 
         "Resource" : [ 
          " * "
        ] 
      }, 
      { 
         "Effect" : "Allow", 
         "Action" : [ 
           "tag:GetResources" 
         ], 
         "Resource" : [ 
          " * " ] 
      } 
   ]
}
```
- [Création d'un ensemble d'autorisations à l'aide de politiques AWS gérées dans IAM Identity Center](https://docs.aws.amazon.com/singlesignon/latest/userguide/howtocreatepermissionset.html)
- [Ajouter et supprimer des autorisations d'identité IAM](https://docs.aws.amazon.com/IAM/latest/UserGuide/access_policies_manage-attach-detach.html)
- [Comprendre le versionnement des politiques IAM](https://docs.aws.amazon.com/IAM/latest/UserGuide/access_policies_managed-versioning.html)
- [Commencez avec les politiques AWS gérées et passez aux autorisations du moindre privilège](https://docs.aws.amazon.com/IAM/latest/UserGuide/best-practices.html#bp-use-aws-defined-policies)

## AmazonSSMManagedEC2InstanceDefaultPolicy

Description : cette politique active la fonctionnalité AWS Systems Manager sur les instances EC2.

AmazonSSMManagedEC2InstanceDefaultPolicyest une [politique AWS gérée.](https://docs.aws.amazon.com/IAM/latest/UserGuide/access_policies_managed-vs-inline.html#aws-managed-policies)

### Utilisation de cette politique

Vous pouvez vous associer AmazonSSMManagedEC2InstanceDefaultPolicy à vos utilisateurs, groupes et rôles.

### Détails de la politique

- Type : politique AWS gérée
- Heure de création : 30 août 2022, 20:54 UTC
- Heure modifiée : 30 août 2022, 20:54 UTC
- ARN: arn:aws:iam::aws:policy/AmazonSSMManagedEC2InstanceDefaultPolicy

Version de la politique : v1 (par défaut)

La version par défaut de la politique est celle qui définit les autorisations associées à la politique. Lorsqu'un utilisateur ou un rôle doté de la politique fait une demande d'accès à une AWS ressource, AWS vérifie la version par défaut de la politique pour déterminer s'il convient d'autoriser la demande.

```
{ 
   "Version" : "2012-10-17", 
   "Statement" : [ 
     { 
       "Effect" : "Allow", 
       "Action" : [ 
          "ssm:DescribeAssociation", 
          "ssm:GetDeployablePatchSnapshotForInstance", 
          "ssm:GetDocument", 
          "ssm:DescribeDocument", 
          "ssm:GetManifest", 
          "ssm:ListAssociations", 
          "ssm:ListInstanceAssociations", 
          "ssm:PutInventory", 
          "ssm:PutComplianceItems", 
          "ssm:PutConfigurePackageResult", 
          "ssm:UpdateAssociationStatus", 
          "ssm:UpdateInstanceAssociationStatus", 
          "ssm:UpdateInstanceInformation" 
       ], 
       "Resource" : "*" 
     }, 
     { 
       "Effect" : "Allow", 
       "Action" : [ 
          "ssmmessages:CreateControlChannel", 
          "ssmmessages:CreateDataChannel", 
          "ssmmessages:OpenControlChannel", 
          "ssmmessages:OpenDataChannel"
```

```
 ], 
        "Resource" : "*" 
     }, 
     { 
        "Effect" : "Allow", 
        "Action" : [ 
          "ec2messages:AcknowledgeMessage", 
          "ec2messages:DeleteMessage", 
          "ec2messages:FailMessage", 
          "ec2messages:GetEndpoint", 
          "ec2messages:GetMessages", 
          "ec2messages:SendReply" 
        ], 
        "Resource" : "*" 
     } 
   ]
}
```
- [Création d'un ensemble d'autorisations à l'aide de politiques AWS gérées dans IAM Identity Center](https://docs.aws.amazon.com/singlesignon/latest/userguide/howtocreatepermissionset.html)
- [Ajouter et supprimer des autorisations d'identité IAM](https://docs.aws.amazon.com/IAM/latest/UserGuide/access_policies_manage-attach-detach.html)
- [Comprendre le versionnement des politiques IAM](https://docs.aws.amazon.com/IAM/latest/UserGuide/access_policies_managed-versioning.html)
- [Commencez avec les politiques AWS gérées et passez aux autorisations du moindre privilège](https://docs.aws.amazon.com/IAM/latest/UserGuide/best-practices.html#bp-use-aws-defined-policies)

## AmazonSSMManagedInstanceCore

Description : la politique du rôle Amazon EC2 consiste à activer les fonctionnalités principales du service AWS Systems Manager.

AmazonSSMManagedInstanceCoreest une [politique AWS gérée.](https://docs.aws.amazon.com/IAM/latest/UserGuide/access_policies_managed-vs-inline.html#aws-managed-policies)

### Utilisation de cette politique

Vous pouvez vous associer AmazonSSMManagedInstanceCore à vos utilisateurs, groupes et rôles.

### Détails de la politique

- Type : politique AWS gérée
- Heure de création : 15 mars 2019, 17:22 UTC
- Heure modifiée : 23 mai 2019, 16:54 UTC
- ARN: arn:aws:iam::aws:policy/AmazonSSMManagedInstanceCore

Version de la politique : v2 (par défaut)

La version par défaut de la politique est celle qui définit les autorisations associées à la politique. Lorsqu'un utilisateur ou un rôle doté de la politique fait une demande d'accès à une AWS ressource, AWS vérifie la version par défaut de la politique pour déterminer s'il convient d'autoriser la demande.

```
{ 
   "Version" : "2012-10-17", 
   "Statement" : [ 
     { 
       "Effect" : "Allow", 
       "Action" : [ 
          "ssm:DescribeAssociation", 
          "ssm:GetDeployablePatchSnapshotForInstance", 
          "ssm:GetDocument", 
          "ssm:DescribeDocument", 
          "ssm:GetManifest", 
          "ssm:GetParameter", 
          "ssm:GetParameters", 
          "ssm:ListAssociations", 
          "ssm:ListInstanceAssociations", 
          "ssm:PutInventory", 
          "ssm:PutComplianceItems", 
          "ssm:PutConfigurePackageResult", 
          "ssm:UpdateAssociationStatus", 
          "ssm:UpdateInstanceAssociationStatus", 
          "ssm:UpdateInstanceInformation" 
       ], 
       "Resource" : "*" 
     }, 
     { 
       "Effect" : "Allow", 
       "Action" : [ 
          "ssmmessages:CreateControlChannel", 
          "ssmmessages:CreateDataChannel",
```

```
 "ssmmessages:OpenControlChannel", 
          "ssmmessages:OpenDataChannel" 
        ], 
        "Resource" : "*" 
     }, 
     { 
        "Effect" : "Allow", 
        "Action" : [ 
          "ec2messages:AcknowledgeMessage", 
          "ec2messages:DeleteMessage", 
          "ec2messages:FailMessage", 
          "ec2messages:GetEndpoint", 
          "ec2messages:GetMessages", 
          "ec2messages:SendReply" 
        ], 
        "Resource" : "*" 
     } 
   ]
}
```
- [Création d'un ensemble d'autorisations à l'aide de politiques AWS gérées dans IAM Identity Center](https://docs.aws.amazon.com/singlesignon/latest/userguide/howtocreatepermissionset.html)
- [Ajouter et supprimer des autorisations d'identité IAM](https://docs.aws.amazon.com/IAM/latest/UserGuide/access_policies_manage-attach-detach.html)
- [Comprendre le versionnement des politiques IAM](https://docs.aws.amazon.com/IAM/latest/UserGuide/access_policies_managed-versioning.html)
- [Commencez avec les politiques AWS gérées et passez aux autorisations du moindre privilège](https://docs.aws.amazon.com/IAM/latest/UserGuide/best-practices.html#bp-use-aws-defined-policies)

## AmazonSSMPatchAssociation

Description : fournissez l'accès aux instances enfants pour les opérations d'association de correctifs.

AmazonSSMPatchAssociationest une [politique AWS gérée.](https://docs.aws.amazon.com/IAM/latest/UserGuide/access_policies_managed-vs-inline.html#aws-managed-policies)

### Utilisation de cette politique

Vous pouvez vous associer AmazonSSMPatchAssociation à vos utilisateurs, groupes et rôles.

### Détails de la politique

• Type : politique AWS gérée

- Heure de création : 13 mai 2020, 16h00 UTC
- Heure modifiée : 13 mai 2020, 16h00 UTC
- ARN: arn:aws:iam::aws:policy/AmazonSSMPatchAssociation

Version de la politique : v1 (par défaut)

La version par défaut de la politique est celle qui définit les autorisations associées à la politique. Lorsqu'un utilisateur ou un rôle doté de la politique fait une demande d'accès à une AWS ressource, AWS vérifie la version par défaut de la politique pour déterminer s'il convient d'autoriser la demande.

```
{ 
   "Version" : "2012-10-17", 
   "Statement" : [ 
     { 
        "Effect" : "Allow", 
        "Action" : "ssm:DescribeEffectivePatchesForPatchBaseline", 
        "Resource" : "arn:aws:ssm:*:*:patchbaseline/*" 
     }, 
     { 
       "Effect" : "Allow", 
       "Action" : "ssm:GetPatchBaseline", 
        "Resource" : "arn:aws:ssm:*:*:patchbaseline/*" 
     }, 
     { 
        "Effect" : "Allow", 
        "Action" : "tag:GetResources", 
        "Resource" : "*" 
     }, 
     { 
        "Effect" : "Allow", 
        "Action" : "ssm:DescribePatchBaselines", 
        "Resource" : "*" 
     } 
   ]
}
```
- [Création d'un ensemble d'autorisations à l'aide de politiques AWS gérées dans IAM Identity Center](https://docs.aws.amazon.com/singlesignon/latest/userguide/howtocreatepermissionset.html)
- [Ajouter et supprimer des autorisations d'identité IAM](https://docs.aws.amazon.com/IAM/latest/UserGuide/access_policies_manage-attach-detach.html)
- [Comprendre le versionnement des politiques IAM](https://docs.aws.amazon.com/IAM/latest/UserGuide/access_policies_managed-versioning.html)
- [Commencez avec les politiques AWS gérées et passez aux autorisations du moindre privilège](https://docs.aws.amazon.com/IAM/latest/UserGuide/best-practices.html#bp-use-aws-defined-policies)

## AmazonSSMReadOnlyAccess

Description : fournit un accès en lecture seule à Amazon SSM.

AmazonSSMReadOnlyAccessest une [politique AWS gérée.](https://docs.aws.amazon.com/IAM/latest/UserGuide/access_policies_managed-vs-inline.html#aws-managed-policies)

### Utilisation de cette politique

Vous pouvez vous associer AmazonSSMReadOnlyAccess à vos utilisateurs, groupes et rôles.

### Détails de la politique

- Type : politique AWS gérée
- Heure de création : 29 mai 2015, 17:44 UTC
- Heure modifiée : 29 mai 2015, 17:44 UTC
- ARN: arn:aws:iam::aws:policy/AmazonSSMReadOnlyAccess

### Version de la politique

Version de la politique : v1 (par défaut)

La version par défaut de la politique est celle qui définit les autorisations associées à la politique. Lorsqu'un utilisateur ou un rôle doté de la politique fait une demande d'accès à une AWS ressource, AWS vérifie la version par défaut de la politique pour déterminer s'il convient d'autoriser la demande.
```
 "Version" : "2012-10-17", 
   "Statement" : [ 
      { 
        "Effect" : "Allow", 
        "Action" : [ 
           "ssm:Describe*", 
           "ssm:Get*", 
           "ssm:List*" 
        ], 
        "Resource" : "*" 
      } 
   ]
}
```
- [Création d'un ensemble d'autorisations à l'aide de politiques AWS gérées dans IAM Identity Center](https://docs.aws.amazon.com/singlesignon/latest/userguide/howtocreatepermissionset.html)
- [Ajouter et supprimer des autorisations d'identité IAM](https://docs.aws.amazon.com/IAM/latest/UserGuide/access_policies_manage-attach-detach.html)
- [Comprendre le versionnement des politiques IAM](https://docs.aws.amazon.com/IAM/latest/UserGuide/access_policies_managed-versioning.html)
- [Commencez avec les politiques AWS gérées et passez aux autorisations du moindre privilège](https://docs.aws.amazon.com/IAM/latest/UserGuide/best-practices.html#bp-use-aws-defined-policies)

# AmazonSSMServiceRolePolicy

Description : fournit un accès aux AWS ressources gérées ou utilisées par Amazon SSM

AmazonSSMServiceRolePolicyest une [politique AWS gérée](https://docs.aws.amazon.com/IAM/latest/UserGuide/access_policies_managed-vs-inline.html#aws-managed-policies).

### Utilisation de cette politique

Cette politique est associée à un rôle lié au service qui permet au service d'effectuer des actions en votre nom. Vous pouvez attacher cette politique à vos utilisateurs, groupes ou rôles.

# Détails de la politique

- Type : Politique de rôle liée à un service
- Heure de création : 13 novembre 2017, 19:20 UTC
- Heure modifiée : 14 septembre 2022, 19:46 UTC
- ARN: arn:aws:iam::aws:policy/aws-service-role/AmazonSSMServiceRolePolicy

## Version de la politique

```
Version de la politique : v14 (par défaut)
```
La version par défaut de la politique est celle qui définit les autorisations associées à la politique. Lorsqu'un utilisateur ou un rôle doté de la politique fait une demande d'accès à une AWS ressource, AWS vérifie la version par défaut de la politique pour déterminer s'il convient d'autoriser la demande.

```
{ 
   "Version" : "2012-10-17", 
   "Statement" : [ 
     { 
        "Effect" : "Allow", 
        "Action" : [ 
          "ssm:CancelCommand", 
          "ssm:GetCommandInvocation", 
          "ssm:ListCommandInvocations", 
          "ssm:ListCommands", 
          "ssm:SendCommand", 
          "ssm:GetAutomationExecution", 
          "ssm:GetParameters", 
          "ssm:StartAutomationExecution", 
          "ssm:StopAutomationExecution", 
          "ssm:ListTagsForResource", 
          "ssm:GetCalendarState" 
        ], 
        "Resource" : [ 
         \mathbf{u} \star \mathbf{u}\mathbb{I} }, 
      { 
        "Effect" : "Allow", 
        "Action" : [ 
          "ssm:UpdateServiceSetting", 
          "ssm:GetServiceSetting" 
        ], 
        "Resource" : [ 
          "arn:aws:ssm:*:*:servicesetting/ssm/opsitem/*", 
          "arn:aws:ssm:*:*:servicesetting/ssm/opsdata/*" 
       \mathbf{I} },
```

```
 { 
   "Effect" : "Allow", 
  "Action" : [
      "ec2:DescribeInstanceAttribute", 
      "ec2:DescribeInstanceStatus", 
     "ec2:DescribeInstances" 
   ], 
   "Resource" : [ 
    ^{\rm m}\star ^{\rm n} ] 
 }, 
 { 
   "Effect" : "Allow", 
  "Action" : [
      "lambda:InvokeFunction" 
   ], 
   "Resource" : [ 
     "arn:aws:lambda:*:*:function:SSM*", 
     "arn:aws:lambda:*:*:function:*:SSM*" 
  \mathbf{I} }, 
 { 
   "Effect" : "Allow", 
  "Action" : [
     "states:DescribeExecution", 
      "states:StartExecution" 
   ], 
   "Resource" : [ 
      "arn:aws:states:*:*:stateMachine:SSM*", 
     "arn:aws:states:*:*:execution:SSM*" 
   ] 
 }, 
 { 
   "Effect" : "Allow", 
  "Action" : [
      "resource-groups:ListGroups", 
      "resource-groups:ListGroupResources", 
     "resource-groups:GetGroupQuery" 
   ], 
   "Resource" : [ 
    \mathbf{u} \star \mathbf{u} ] 
 }, 
 {
```

```
 "Effect" : "Allow", 
  "Action" : [
      "cloudformation:DescribeStacks", 
      "cloudformation:ListStackResources" 
   ], 
   "Resource" : [ 
     ""
   ] 
 }, 
 { 
   "Effect" : "Allow", 
  "Action" : [
      "tag:GetResources" 
   ], 
   "Resource" : [ 
    ^{\rm m}\star ^{\rm n} ] 
 }, 
 { 
   "Effect" : "Allow", 
  "Action" : [
      "config:SelectResourceConfig" 
   ], 
   "Resource" : [ 
     \overline{0} \star \overline{0} ] 
 }, 
 { 
   "Effect" : "Allow", 
  "Action" : [
      "compute-optimizer:GetEC2InstanceRecommendations", 
      "compute-optimizer:GetEnrollmentStatus" 
   ], 
   "Resource" : [ 
    \mathbf{u} \star \mathbf{u} ] 
 }, 
 { 
   "Effect" : "Allow", 
   "Action" : [ 
      "support:DescribeTrustedAdvisorChecks", 
      "support:DescribeTrustedAdvisorCheckSummaries", 
      "support:DescribeTrustedAdvisorCheckResult", 
      "support:DescribeCases"
```

```
 ], 
   "Resource" : [ 
    \mathbf{u} \star \mathbf{u} ] 
 }, 
 { 
   "Effect" : "Allow", 
   "Action" : [ 
      "config:DescribeComplianceByConfigRule", 
      "config:DescribeComplianceByResource", 
      "config:DescribeRemediationConfigurations", 
      "config:DescribeConfigurationRecorders" 
   ], 
   "Resource" : [ 
    ^{\rm H} \star ^{\rm H} ] 
 }, 
 { 
   "Effect" : "Allow", 
   "Action" : "cloudwatch:DescribeAlarms", 
   "Resource" : "*" 
 }, 
 { 
   "Effect" : "Allow", 
   "Action" : "iam:PassRole", 
   "Resource" : "*", 
   "Condition" : { 
      "StringEquals" : { 
        "iam:PassedToService" : [ 
          "ssm.amazonaws.com" 
       \mathbb{I} } 
   } 
 }, 
 { 
   "Effect" : "Allow", 
   "Action" : "organizations:DescribeOrganization", 
   "Resource" : "*" 
 }, 
 { 
   "Effect" : "Allow", 
   "Action" : "cloudformation:ListStackSets", 
   "Resource" : "*" 
 },
```

```
 { 
   "Effect" : "Allow", 
  "Action" : [
     "cloudformation:ListStackInstances", 
     "cloudformation:DescribeStackSetOperation", 
     "cloudformation:DeleteStackSet" 
   ], 
   "Resource" : "arn:aws:cloudformation:*:*:stackset/AWS-QuickSetup-SSM*:*" 
 }, 
 { 
   "Effect" : "Allow", 
   "Action" : "cloudformation:DeleteStackInstances", 
   "Resource" : [ 
     "arn:aws:cloudformation:*:*:stackset/AWS-QuickSetup-SSM*:*", 
     "arn:aws:cloudformation:*:*:stackset-target/AWS-QuickSetup-SSM*:*", 
     "arn:aws:cloudformation:*:*:type/resource/*" 
   ] 
 }, 
 { 
   "Effect" : "Allow", 
   "Action" : [ 
     "events:PutRule", 
     "events:PutTargets" 
   ], 
   "Resource" : "*", 
   "Condition" : { 
     "StringEquals" : { 
        "events:ManagedBy" : "ssm.amazonaws.com" 
     } 
   } 
 }, 
 { 
   "Effect" : "Allow", 
   "Action" : [ 
     "events:RemoveTargets", 
     "events:DeleteRule" 
   ], 
   "Resource" : [ 
     "arn:aws:events:*:*:rule/SSMExplorerManagedRule" 
   ] 
 }, 
 { 
   "Effect" : "Allow", 
   "Action" : "events:DescribeRule",
```

```
 "Resource" : "*" 
     }, 
      { 
        "Effect" : "Allow", 
        "Action" : "securityhub:DescribeHub", 
        "Resource" : "*" 
      } 
   ]
}
```
- [Comprendre le versionnement des politiques IAM](https://docs.aws.amazon.com/IAM/latest/UserGuide/access_policies_managed-versioning.html)
- [Commencez avec les politiques AWS gérées et passez aux autorisations du moindre privilège](https://docs.aws.amazon.com/IAM/latest/UserGuide/best-practices.html#bp-use-aws-defined-policies)

# AmazonSumerianFullAccess

Description : fournit un accès complet à Amazon Sumerian.

AmazonSumerianFullAccessest une [politique AWS gérée.](https://docs.aws.amazon.com/IAM/latest/UserGuide/access_policies_managed-vs-inline.html#aws-managed-policies)

#### Utilisation de cette politique

Vous pouvez vous associer AmazonSumerianFullAccess à vos utilisateurs, groupes et rôles.

#### Détails de la politique

- Type : politique AWS gérée
- Heure de création : 24 avril 2018, 20:14 UTC
- Heure modifiée : 24 avril 2018, 20:14 UTC
- ARN: arn:aws:iam::aws:policy/AmazonSumerianFullAccess

### Version de la politique

#### Version de la politique : v1 (par défaut)

La version par défaut de la politique est celle qui définit les autorisations associées à la politique. Lorsqu'un utilisateur ou un rôle doté de la politique fait une demande d'accès à une AWS ressource, AWS vérifie la version par défaut de la politique pour déterminer s'il convient d'autoriser la demande.

## Document de politique JSON

```
{ 
   "Version" : "2012-10-17", 
   "Statement" : [ 
      { 
        "Effect" : "Allow", 
        "Action" : [ 
           "sumerian:*" 
        ], 
        "Resource" : "*" 
      } 
   ]
}
```
### En savoir plus

- [Création d'un ensemble d'autorisations à l'aide de politiques AWS gérées dans IAM Identity Center](https://docs.aws.amazon.com/singlesignon/latest/userguide/howtocreatepermissionset.html)
- [Ajouter et supprimer des autorisations d'identité IAM](https://docs.aws.amazon.com/IAM/latest/UserGuide/access_policies_manage-attach-detach.html)
- [Comprendre le versionnement des politiques IAM](https://docs.aws.amazon.com/IAM/latest/UserGuide/access_policies_managed-versioning.html)
- [Commencez avec les politiques AWS gérées et passez aux autorisations du moindre privilège](https://docs.aws.amazon.com/IAM/latest/UserGuide/best-practices.html#bp-use-aws-defined-policies)

# AmazonTextractFullAccess

Description : Accès à toutes les API Amazon Textract

AmazonTextractFullAccessest une [politique AWS gérée.](https://docs.aws.amazon.com/IAM/latest/UserGuide/access_policies_managed-vs-inline.html#aws-managed-policies)

#### Utilisation de cette politique

Vous pouvez vous associer AmazonTextractFullAccess à vos utilisateurs, groupes et rôles.

### Détails de la politique

- Type : politique AWS gérée
- Heure de création : 28 novembre 2018, 19:07 UTC
- Heure modifiée : 28 novembre 2018, 19:07 UTC

• ARN: arn:aws:iam::aws:policy/AmazonTextractFullAccess

#### Version de la politique

Version de la politique : v1 (par défaut)

La version par défaut de la politique est celle qui définit les autorisations associées à la politique. Lorsqu'un utilisateur ou un rôle doté de la politique fait une demande d'accès à une AWS ressource, AWS vérifie la version par défaut de la politique pour déterminer s'il convient d'autoriser la demande.

### Document de politique JSON

```
{ 
   "Version" : "2012-10-17", 
   "Statement" : [ 
      { 
        "Effect" : "Allow", 
        "Action" : [ 
           "textract:*" 
        ], 
        "Resource" : "*" 
      } 
   ]
}
```
# En savoir plus

- [Création d'un ensemble d'autorisations à l'aide de politiques AWS gérées dans IAM Identity Center](https://docs.aws.amazon.com/singlesignon/latest/userguide/howtocreatepermissionset.html)
- [Ajouter et supprimer des autorisations d'identité IAM](https://docs.aws.amazon.com/IAM/latest/UserGuide/access_policies_manage-attach-detach.html)
- [Comprendre le versionnement des politiques IAM](https://docs.aws.amazon.com/IAM/latest/UserGuide/access_policies_managed-versioning.html)
- [Commencez avec les politiques AWS gérées et passez aux autorisations du moindre privilège](https://docs.aws.amazon.com/IAM/latest/UserGuide/best-practices.html#bp-use-aws-defined-policies)

# AmazonTextractServiceRole

Description : Permet à Textract d'appeler les AWS services en votre nom.

AmazonTextractServiceRoleest une [politique AWS gérée.](https://docs.aws.amazon.com/IAM/latest/UserGuide/access_policies_managed-vs-inline.html#aws-managed-policies)

## Utilisation de cette politique

Vous pouvez vous associer AmazonTextractServiceRole à vos utilisateurs, groupes et rôles.

## Détails de la politique

- Type : Politique des rôles de service
- Heure de création : 28 novembre 2018, 19:12 UTC
- Heure modifiée : 28 novembre 2018, 19:12 UTC
- ARN: arn:aws:iam::aws:policy/service-role/AmazonTextractServiceRole

### Version de la politique

#### Version de la politique : v1 (par défaut)

La version par défaut de la politique est celle qui définit les autorisations associées à la politique. Lorsqu'un utilisateur ou un rôle doté de la politique fait une demande d'accès à une AWS ressource, AWS vérifie la version par défaut de la politique pour déterminer s'il convient d'autoriser la demande.

### Document de politique JSON

```
{ 
   "Version" : "2012-10-17", 
   "Statement" : [ 
      { 
        "Effect" : "Allow", 
        "Action" : [ 
          "sns:Publish" 
        ], 
        "Resource" : "arn:aws:sns:*:*:AmazonTextract*" 
      } 
   ]
}
```
### En savoir plus

- [Création d'un ensemble d'autorisations à l'aide de politiques AWS gérées dans IAM Identity Center](https://docs.aws.amazon.com/singlesignon/latest/userguide/howtocreatepermissionset.html)
- [Ajouter et supprimer des autorisations d'identité IAM](https://docs.aws.amazon.com/IAM/latest/UserGuide/access_policies_manage-attach-detach.html)
- [Comprendre le versionnement des politiques IAM](https://docs.aws.amazon.com/IAM/latest/UserGuide/access_policies_managed-versioning.html)

• [Commencez avec les politiques AWS gérées et passez aux autorisations du moindre privilège](https://docs.aws.amazon.com/IAM/latest/UserGuide/best-practices.html#bp-use-aws-defined-policies)

# AmazonTimestreamConsoleFullAccess

Description : fournit un accès complet pour gérer Amazon Timestream à l'aide du. AWS Management Console Notez que cette politique accorde également des autorisations pour certaines opérations KMS, ainsi que des opérations pour gérer vos requêtes enregistrées. Si vous utilisez une clé CMK gérée par le client, reportez-vous à la documentation pour connaître les autorisations supplémentaires nécessaires.

AmazonTimestreamConsoleFullAccessest une [politique AWS gérée.](https://docs.aws.amazon.com/IAM/latest/UserGuide/access_policies_managed-vs-inline.html#aws-managed-policies)

#### Utilisation de cette politique

Vous pouvez vous associer AmazonTimestreamConsoleFullAccess à vos utilisateurs, groupes et rôles.

### Détails de la politique

- Type : politique AWS gérée
- Heure de création : 30 septembre 2020, 21:47 UTC
- Heure modifiée : 1 février 2022, 21:37 UTC
- ARN: arn:aws:iam::aws:policy/AmazonTimestreamConsoleFullAccess

#### Version de la politique

Version de la politique : v4 (par défaut)

La version par défaut de la politique est celle qui définit les autorisations associées à la politique. Lorsqu'un utilisateur ou un rôle doté de la politique fait une demande d'accès à une AWS ressource, AWS vérifie la version par défaut de la politique pour déterminer s'il convient d'autoriser la demande.

```
{ 
   "Version" : "2012-10-17", 
   "Statement" : [ 
     {
```

```
 "Effect" : "Allow", 
   "Action" : [ 
     "timestream:*" 
   ], 
   "Resource" : "*" 
 }, 
 { 
   "Effect" : "Allow", 
  "Action" : [
     "kms:DescribeKey", 
     "kms:ListKeys", 
     "kms:ListAliases" 
   ], 
   "Resource" : "*" 
 }, 
 { 
   "Effect" : "Allow", 
  "Action" : [
     "kms:CreateGrant" 
   ], 
   "Resource" : "*", 
   "Condition" : { 
     "ForAnyValue:StringEquals" : { 
        "kms:EncryptionContextKeys" : "aws:timestream:database-name" 
     }, 
     "Bool" : { 
        "kms:GrantIsForAWSResource" : true 
     }, 
     "StringLike" : { 
        "kms:ViaService" : "timestream.*.amazonaws.com" 
     } 
   } 
 }, 
 { 
   "Effect" : "Allow", 
  "Action" : [
     "dbqms:CreateFavoriteQuery", 
     "dbqms:DescribeFavoriteQueries", 
     "dbqms:UpdateFavoriteQuery", 
     "dbqms:DeleteFavoriteQueries", 
     "dbqms:GetQueryString", 
     "dbqms:CreateQueryHistory", 
     "dbqms:DescribeQueryHistory", 
     "dbqms:UpdateQueryHistory",
```

```
 "dbqms:DeleteQueryHistory" 
        ], 
        "Resource" : "*" 
      }, 
      { 
        "Effect" : "Allow", 
        "Action" : [ 
           "s3:ListAllMyBuckets" 
        ], 
        "Resource" : "*" 
      }, 
      { 
        "Effect" : "Allow", 
        "Action" : [ 
           "sns:ListTopics", 
           "iam:ListRoles" 
        ], 
        "Resource" : "*" 
      } 
   ]
}
```
- [Création d'un ensemble d'autorisations à l'aide de politiques AWS gérées dans IAM Identity Center](https://docs.aws.amazon.com/singlesignon/latest/userguide/howtocreatepermissionset.html)
- [Ajouter et supprimer des autorisations d'identité IAM](https://docs.aws.amazon.com/IAM/latest/UserGuide/access_policies_manage-attach-detach.html)
- [Comprendre le versionnement des politiques IAM](https://docs.aws.amazon.com/IAM/latest/UserGuide/access_policies_managed-versioning.html)
- [Commencez avec les politiques AWS gérées et passez aux autorisations du moindre privilège](https://docs.aws.amazon.com/IAM/latest/UserGuide/best-practices.html#bp-use-aws-defined-policies)

# **AmazonTimestreamFullAccess**

Description : fournit un accès complet à Amazon Timestream. Notez que cette politique accorde également l'accès à certaines opérations KMS. Si vous utilisez une clé CMK gérée par le client, reportez-vous à la documentation pour connaître les autorisations supplémentaires nécessaires.

AmazonTimestreamFullAccessest une [politique AWS gérée](https://docs.aws.amazon.com/IAM/latest/UserGuide/access_policies_managed-vs-inline.html#aws-managed-policies).

# Utilisation de cette politique

Vous pouvez vous associer AmazonTimestreamFullAccess à vos utilisateurs, groupes et rôles.

### Détails de la politique

- Type : politique AWS gérée
- Heure de création : 30 septembre 2020, 21:47 UTC
- Heure modifiée : 26 novembre 2021, 23h42 UTC
- ARN: arn:aws:iam::aws:policy/AmazonTimestreamFullAccess

# Version de la politique

Version de la politique : v2 (par défaut)

La version par défaut de la politique est celle qui définit les autorisations associées à la politique. Lorsqu'un utilisateur ou un rôle doté de la politique fait une demande d'accès à une AWS ressource, AWS vérifie la version par défaut de la politique pour déterminer s'il convient d'autoriser la demande.

```
{ 
   "Version" : "2012-10-17", 
   "Statement" : [ 
    \{ "Effect" : "Allow", 
        "Action" : [ 
          "timestream:*" 
        ], 
        "Resource" : "*" 
     }, 
     { 
        "Effect" : "Allow", 
        "Action" : [ 
          "kms:DescribeKey" 
        ], 
        "Resource" : "*" 
     }, 
     { 
        "Effect" : "Allow", 
        "Action" : [ 
          "kms:CreateGrant" 
        ], 
        "Resource" : "*",
```

```
 "Condition" : { 
          "ForAnyValue:StringEquals" : { 
            "kms:EncryptionContextKeys" : "aws:timestream:database-name" 
          }, 
          "Bool" : { 
            "kms:GrantIsForAWSResource" : true 
          }, 
          "StringLike" : { 
             "kms:ViaService" : "timestream.*.amazonaws.com" 
          } 
        } 
     }, 
     { 
        "Effect" : "Allow", 
        "Action" : [ 
          "s3:ListAllMyBuckets" 
        ], 
        "Resource" : "*" 
     } 
   ]
}
```
- [Création d'un ensemble d'autorisations à l'aide de politiques AWS gérées dans IAM Identity Center](https://docs.aws.amazon.com/singlesignon/latest/userguide/howtocreatepermissionset.html)
- [Ajouter et supprimer des autorisations d'identité IAM](https://docs.aws.amazon.com/IAM/latest/UserGuide/access_policies_manage-attach-detach.html)
- [Comprendre le versionnement des politiques IAM](https://docs.aws.amazon.com/IAM/latest/UserGuide/access_policies_managed-versioning.html)
- [Commencez avec les politiques AWS gérées et passez aux autorisations du moindre privilège](https://docs.aws.amazon.com/IAM/latest/UserGuide/best-practices.html#bp-use-aws-defined-policies)

# AmazonTimestreamInfluxDBFullAccess

Description : fournit un accès administratif complet pour créer, mettre à jour, supprimer et répertorier les instances Amazon Timestream InfluxDB, ainsi que pour créer et répertorier des groupes de paramètres. Reportez-vous à la documentation pour connaître les autorisations supplémentaires nécessaires.

AmazonTimestreamInfluxDBFullAccessest une [politique AWS gérée.](https://docs.aws.amazon.com/IAM/latest/UserGuide/access_policies_managed-vs-inline.html#aws-managed-policies)

#### Utilisation de cette politique

Vous pouvez vous associer AmazonTimestreamInfluxDBFullAccess à vos utilisateurs, groupes et rôles.

#### Détails de la politique

- Type : politique AWS gérée
- Heure de création : 14 mars 2024, 22:53 UTC
- Heure modifiée : 14 mars 2024, 22:53 UTC
- ARN: arn:aws:iam::aws:policy/AmazonTimestreamInfluxDBFullAccess

#### Version de la politique

Version de la politique : v1 (par défaut)

La version par défaut de la politique est celle qui définit les autorisations associées à la politique. Lorsqu'un utilisateur ou un rôle doté de la politique fait une demande d'accès à une AWS ressource, AWS vérifie la version par défaut de la politique pour déterminer s'il convient d'autoriser la demande.

```
{ 
   "Version" : "2012-10-17", 
   "Statement" : [ 
     { 
       "Sid" : "TimestreamInfluxDBStatement", 
       "Effect" : "Allow", 
       "Action" : [ 
         "timestream-influxdb:CreateDbParameterGroup", 
         "timestream-influxdb:GetDbParameterGroup", 
         "timestream-influxdb:ListDbParameterGroups", 
         "timestream-influxdb:CreateDbInstance", 
         "timestream-influxdb:DeleteDbInstance", 
         "timestream-influxdb:GetDbInstance", 
         "timestream-influxdb:ListDbInstances", 
         "timestream-influxdb:TagResource", 
         "timestream-influxdb:UntagResource", 
         "timestream-influxdb:ListTagsForResource", 
         "timestream-influxdb:UpdateDbInstance"
```

```
 ], 
       "Resource" : [ 
          "arn:aws:timestream-influxdb:*:*:*" 
       ] 
     }, 
    \mathcal{L} "Sid" : "ServiceLinkedRoleStatement", 
       "Effect" : "Allow", 
        "Action" : "iam:CreateServiceLinkedRole", 
        "Resource" : "arn:aws:iam::*:role/aws-service-role/timestream-
influxdb.amazonaws.com/AWSServiceRoleForTimestreamInfluxDB", 
       "Condition" : { 
          "StringLike" : { 
            "iam:AWSServiceName" : "timestream-influxdb.amazonaws.com" 
          } 
       } 
     }, 
     { 
       "Sid" : "NetworkValidationStatement", 
        "Effect" : "Allow", 
       "Action" : [
          "ec2:DescribeSubnets", 
          "ec2:DescribeVpcs", 
          "ec2:DescribeSecurityGroups" 
       ], 
        "Resource" : [ 
        ^{\rm H} \star ^{\rm H} ] 
     }, 
    \mathcal{L} "Sid" : "CreateEniInSubnetStatement", 
       "Effect" : "Allow", 
      "Action" : [
          "ec2:CreateNetworkInterface" 
       ], 
       "Resource" : [ 
          "arn:aws:ec2:*:*:network-interface/*", 
          "arn:aws:ec2:*:*:subnet/*", 
          "arn:aws:ec2:*:*:security-group/*" 
        ], 
        "Condition" : { 
          "StringEquals" : { 
            "aws:ResourceAccount" : "${aws:PrincipalAccount}" 
          }
```

```
 } 
      }, 
      { 
        "Sid" : "BucketValidationStatement", 
        "Effect" : "Allow", 
        "Action" : [ 
           "s3:ListBucket", 
           "s3:GetBucketPolicy" 
        ], 
        "Resource" : [ 
           "arn:aws:s3:::*" 
        ] 
      } 
   ]
}
```
- [Création d'un ensemble d'autorisations à l'aide de politiques AWS gérées dans IAM Identity Center](https://docs.aws.amazon.com/singlesignon/latest/userguide/howtocreatepermissionset.html)
- [Ajouter et supprimer des autorisations d'identité IAM](https://docs.aws.amazon.com/IAM/latest/UserGuide/access_policies_manage-attach-detach.html)
- [Comprendre le versionnement des politiques IAM](https://docs.aws.amazon.com/IAM/latest/UserGuide/access_policies_managed-versioning.html)
- [Commencez avec les politiques AWS gérées et passez aux autorisations du moindre privilège](https://docs.aws.amazon.com/IAM/latest/UserGuide/best-practices.html#bp-use-aws-defined-policies)

# AmazonTimestreamInfluxDBServiceRolePolicy

Description : fournit un accès administratif complet pour créer, mettre à jour, supprimer et répertorier les instances Amazon Timestream InfluxDB, ainsi que pour créer et répertorier des groupes de paramètres. Reportez-vous à la documentation pour connaître les autorisations supplémentaires nécessaires.

AmazonTimestreamInfluxDBServiceRolePolicyest une [politique AWS gérée](https://docs.aws.amazon.com/IAM/latest/UserGuide/access_policies_managed-vs-inline.html#aws-managed-policies).

#### Utilisation de cette politique

Cette politique est associée à un rôle lié au service qui permet au service d'effectuer des actions en votre nom. Vous pouvez attacher cette politique à vos utilisateurs, groupes ou rôles.

### Détails de la politique

• Type : Politique de rôle liée à un service

- Heure de création : 14 mars 2024, 18:53 UTC
- Heure modifiée : 14 mars 2024, 18:53 UTC
- ARN: arn:aws:iam::aws:policy/aws-service-role/ AmazonTimestreamInfluxDBServiceRolePolicy

#### Version de la politique

Version de la politique : v1 (par défaut)

La version par défaut de la politique est celle qui définit les autorisations associées à la politique. Lorsqu'un utilisateur ou un rôle doté de la politique fait une demande d'accès à une AWS ressource, AWS vérifie la version par défaut de la politique pour déterminer s'il convient d'autoriser la demande.

```
{ 
   "Version" : "2012-10-17", 
   "Statement" : [ 
     { 
        "Sid" : "DescribeNetworkStatement", 
        "Effect" : "Allow", 
        "Action" : [ 
          "ec2:DescribeSubnets", 
          "ec2:DescribeVpcs", 
          "ec2:DescribeNetworkInterfaces" 
        ], 
        "Resource" : "*" 
     }, 
     { 
        "Sid" : "CreateEniInSubnetStatement", 
        "Effect" : "Allow", 
        "Action" : [ 
          "ec2:CreateNetworkInterface" 
        ], 
        "Resource" : [ 
          "arn:aws:ec2:*:*:subnet/*", 
          "arn:aws:ec2:*:*:security-group/*" 
       \mathbf 1 }, 
     { 
        "Sid" : "CreateEniStatement",
```

```
 "Effect" : "Allow", 
  "Action" : [
     "ec2:CreateNetworkInterface" 
   ], 
   "Resource" : "arn:aws:ec2:*:*:network-interface/*", 
   "Condition" : { 
     "Null" : { 
        "aws:RequestTag/AmazonTimestreamInfluxDBManaged" : "false" 
     } 
   } 
 }, 
 { 
   "Sid" : "CreateTagWithEniStatement", 
   "Effect" : "Allow", 
   "Action" : [ 
     "ec2:CreateTags" 
   ], 
   "Resource" : "arn:aws:ec2:*:*:network-interface/*", 
   "Condition" : { 
     "Null" : { 
        "aws:RequestTag/AmazonTimestreamInfluxDBManaged" : "false" 
     }, 
     "StringEquals" : { 
       "ec2:CreateAction" : [ 
          "CreateNetworkInterface" 
       ] 
     } 
   } 
 }, 
 { 
   "Sid" : "ManageEniStatement", 
   "Effect" : "Allow", 
   "Action" : [ 
     "ec2:CreateNetworkInterfacePermission", 
     "ec2:DeleteNetworkInterface" 
   ], 
   "Resource" : "arn:aws:ec2:*:*:network-interface/*", 
   "Condition" : { 
     "Null" : { 
        "aws:ResourceTag/AmazonTimestreamInfluxDBManaged" : "false" 
     } 
   } 
 }, 
 {
```

```
 "Sid" : "PutCloudWatchMetricsStatement", 
        "Effect" : "Allow", 
        "Action" : [ 
          "cloudwatch:PutMetricData" 
        ], 
        "Condition" : { 
          "StringEquals" : { 
            "cloudwatch:namespace" : [ 
               "AWS/Timestream/InfluxDB", 
               "AWS/Usage" 
            ] 
          } 
        }, 
        "Resource" : [ 
         ""
        ] 
     }, 
     { 
        "Sid" : "ManageSecretStatement", 
        "Effect" : "Allow", 
        "Action" : [ 
          "secretsmanager:CreateSecret", 
          "secretsmanager:DeleteSecret" 
        ], 
        "Resource" : [ 
          "arn:aws:secretsmanager:*:*:secret:READONLY-InfluxDB-auth-parameters-*" 
        ], 
        "Condition" : { 
          "StringEquals" : { 
             "aws:ResourceAccount" : "${aws:PrincipalAccount}" 
          } 
        } 
     } 
   ]
}
```
- [Comprendre le versionnement des politiques IAM](https://docs.aws.amazon.com/IAM/latest/UserGuide/access_policies_managed-versioning.html)
- [Commencez avec les politiques AWS gérées et passez aux autorisations du moindre privilège](https://docs.aws.amazon.com/IAM/latest/UserGuide/best-practices.html#bp-use-aws-defined-policies)

# AmazonTimestreamReadOnlyAccess

Description : fournit un accès en lecture seule à Amazon Timestream. La politique fournit également l'autorisation d'annuler toute requête en cours d'exécution. Si vous utilisez une clé CMK gérée par le client, reportez-vous à la documentation pour connaître les autorisations supplémentaires nécessaires.

AmazonTimestreamReadOnlyAccessest une [politique AWS gérée.](https://docs.aws.amazon.com/IAM/latest/UserGuide/access_policies_managed-vs-inline.html#aws-managed-policies)

#### Utilisation de cette politique

Vous pouvez vous associer AmazonTimestreamReadOnlyAccess à vos utilisateurs, groupes et rôles.

#### Détails de la politique

- Type : politique AWS gérée
- Heure de création : 30 septembre 2020, 21:47 UTC
- Heure modifiée : 5 juin 2024, 19:11 UTC
- ARN: arn:aws:iam::aws:policy/AmazonTimestreamReadOnlyAccess

### Version de la politique

Version de la politique : v4 (par défaut)

La version par défaut de la politique est celle qui définit les autorisations associées à la politique. Lorsqu'un utilisateur ou un rôle doté de la politique fait une demande d'accès à une AWS ressource, AWS vérifie la version par défaut de la politique pour déterminer s'il convient d'autoriser la demande.

```
{ 
   "Version" : "2012-10-17", 
   "Statement" : [ 
     { 
        "Sid" : "AmazonTimestreamReadOnlyAccess", 
       "Effect" : "Allow", 
        "Action" : [ 
          "timestream:CancelQuery",
```
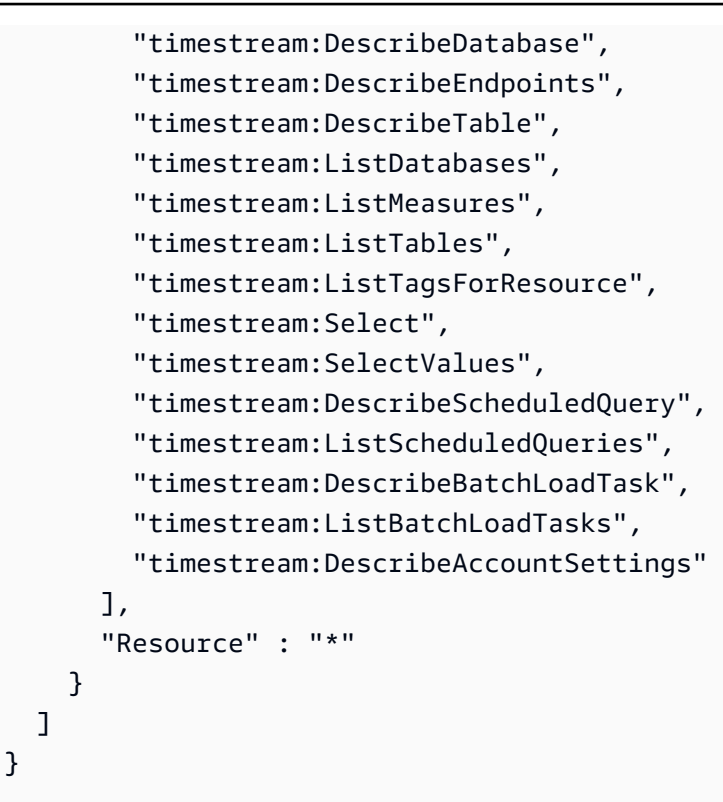

- [Création d'un ensemble d'autorisations à l'aide de politiques AWS gérées dans IAM Identity Center](https://docs.aws.amazon.com/singlesignon/latest/userguide/howtocreatepermissionset.html)
- [Ajouter et supprimer des autorisations d'identité IAM](https://docs.aws.amazon.com/IAM/latest/UserGuide/access_policies_manage-attach-detach.html)
- [Comprendre le versionnement des politiques IAM](https://docs.aws.amazon.com/IAM/latest/UserGuide/access_policies_managed-versioning.html)
- [Commencez avec les politiques AWS gérées et passez aux autorisations du moindre privilège](https://docs.aws.amazon.com/IAM/latest/UserGuide/best-practices.html#bp-use-aws-defined-policies)

# AmazonTranscribeFullAccess

Description : fournit un accès complet aux opérations d'Amazon Transcribe

AmazonTranscribeFullAccessest une [politique AWS gérée](https://docs.aws.amazon.com/IAM/latest/UserGuide/access_policies_managed-vs-inline.html#aws-managed-policies).

#### Utilisation de cette politique

Vous pouvez vous associer AmazonTranscribeFullAccess à vos utilisateurs, groupes et rôles.

#### Détails de la politique

• Type : politique AWS gérée

- Heure de création : 04 avril 2018, 16:06 UTC
- Heure modifiée : 4 avril 2018, 16:06 UTC
- ARN: arn:aws:iam::aws:policy/AmazonTranscribeFullAccess

#### Version de la politique

Version de la politique : v1 (par défaut)

La version par défaut de la politique est celle qui définit les autorisations associées à la politique. Lorsqu'un utilisateur ou un rôle doté de la politique fait une demande d'accès à une AWS ressource, AWS vérifie la version par défaut de la politique pour déterminer s'il convient d'autoriser la demande.

## Document de politique JSON

```
{ 
   "Version" : "2012-10-17", 
   "Statement" : [ 
     \left\{ \right. "Effect" : "Allow", 
         "Action" : [ 
           "transcribe:*" 
        ], 
        "Resource" : "*" 
      }, 
      { 
         "Effect" : "Allow", 
         "Action" : [ 
           "s3:GetObject" 
         ], 
         "Resource" : [ 
           "arn:aws:s3:::*transcribe*" 
         ] 
      } 
   ]
}
```
### En savoir plus

- [Création d'un ensemble d'autorisations à l'aide de politiques AWS gérées dans IAM Identity Center](https://docs.aws.amazon.com/singlesignon/latest/userguide/howtocreatepermissionset.html)
- [Ajouter et supprimer des autorisations d'identité IAM](https://docs.aws.amazon.com/IAM/latest/UserGuide/access_policies_manage-attach-detach.html)
- [Comprendre le versionnement des politiques IAM](https://docs.aws.amazon.com/IAM/latest/UserGuide/access_policies_managed-versioning.html)
- [Commencez avec les politiques AWS gérées et passez aux autorisations du moindre privilège](https://docs.aws.amazon.com/IAM/latest/UserGuide/best-practices.html#bp-use-aws-defined-policies)

#### AmazonTranscribeReadOnlyAccess

Description : Permet d'accéder aux opérations en lecture seule pour Amazon Transcribe

AmazonTranscribeReadOnlyAccessest une [politique AWS gérée.](https://docs.aws.amazon.com/IAM/latest/UserGuide/access_policies_managed-vs-inline.html#aws-managed-policies)

#### Utilisation de cette politique

Vous pouvez vous associer AmazonTranscribeReadOnlyAccess à vos utilisateurs, groupes et rôles.

#### Détails de la politique

- Type : politique AWS gérée
- Heure de création : 04 avril 2018, 16:05 UTC
- Heure modifiée : 4 avril 2018, 16:05 UTC
- ARN: arn:aws:iam::aws:policy/AmazonTranscribeReadOnlyAccess

#### Version de la politique

Version de la politique : v1 (par défaut)

La version par défaut de la politique est celle qui définit les autorisations associées à la politique. Lorsqu'un utilisateur ou un rôle doté de la politique fait une demande d'accès à une AWS ressource, AWS vérifie la version par défaut de la politique pour déterminer s'il convient d'autoriser la demande.

```
{ 
   "Version" : "2012-10-17", 
   "Statement" : [ 
     { 
        "Effect" : "Allow", 
        "Action" : [ 
          "transcribe:Get*",
```

```
 "transcribe:List*" 
         ], 
         "Resource" : "*" 
      } 
   ]
}
```
- [Création d'un ensemble d'autorisations à l'aide de politiques AWS gérées dans IAM Identity Center](https://docs.aws.amazon.com/singlesignon/latest/userguide/howtocreatepermissionset.html)
- [Ajouter et supprimer des autorisations d'identité IAM](https://docs.aws.amazon.com/IAM/latest/UserGuide/access_policies_manage-attach-detach.html)
- [Comprendre le versionnement des politiques IAM](https://docs.aws.amazon.com/IAM/latest/UserGuide/access_policies_managed-versioning.html)
- [Commencez avec les politiques AWS gérées et passez aux autorisations du moindre privilège](https://docs.aws.amazon.com/IAM/latest/UserGuide/best-practices.html#bp-use-aws-defined-policies)

# AmazonVPCCrossAccountNetworkInterfaceOperations

Description : Permet de créer des interfaces réseau et de les associer à des ressources entre comptes

AmazonVPCCrossAccountNetworkInterfaceOperationsest une [politique AWS gérée](https://docs.aws.amazon.com/IAM/latest/UserGuide/access_policies_managed-vs-inline.html#aws-managed-policies).

### Utilisation de cette politique

Vous pouvez vous associer AmazonVPCCrossAccountNetworkInterfaceOperations à vos utilisateurs, groupes et rôles.

# Détails de la politique

- Type : politique AWS gérée
- Heure de création : 18 juillet 2017, 20:47 UTC
- Heure modifiée : 25 septembre 2023, 15:12 UTC
- ARN: arn:aws:iam::aws:policy/ AmazonVPCCrossAccountNetworkInterfaceOperations

# Version de la politique

Version de la politique : v5 (par défaut)

La version par défaut de la politique est celle qui définit les autorisations associées à la politique. Lorsqu'un utilisateur ou un rôle doté de la politique fait une demande d'accès à une AWS ressource, AWS vérifie la version par défaut de la politique pour déterminer s'il convient d'autoriser la demande.

```
{ 
   "Version" : "2012-10-17", 
   "Statement" : [ 
     { 
        "Effect" : "Allow", 
        "Action" : [ 
          "ec2:DescribeRouteTables", 
          "ec2:CreateRoute", 
          "ec2:DeleteRoute", 
          "ec2:ReplaceRoute" 
        ], 
        "Resource" : [ 
         \mathbf{u} \star \mathbf{u} ] 
     }, 
     { 
        "Effect" : "Allow", 
        "Action" : [ 
          "ec2:DescribeNetworkInterfaces", 
          "ec2:CreateNetworkInterface", 
          "ec2:DeleteNetworkInterface", 
          "ec2:CreateNetworkInterfacePermission", 
          "ec2:DeleteNetworkInterfacePermission", 
          "ec2:DescribeNetworkInterfacePermissions", 
          "ec2:ModifyNetworkInterfaceAttribute", 
          "ec2:DescribeNetworkInterfaceAttribute", 
          "ec2:DescribeAvailabilityZones", 
          "ec2:DescribeRegions", 
          "ec2:DescribeVpcs", 
          "ec2:DescribeSubnets" 
        ], 
        "Resource" : [ 
         " * "\mathbf 1 }, 
     { 
        "Effect" : "Allow",
```

```
 "Action" : [ 
           "ec2:AssignPrivateIpAddresses", 
           "ec2:UnassignPrivateIpAddresses" 
         ], 
         "Resource" : [ 
          " * " ] 
      }, 
      { 
         "Effect" : "Allow", 
         "Action" : [ 
           "ec2:AssignIpv6Addresses", 
           "ec2:UnassignIpv6Addresses" 
         ], 
         "Resource" : [ 
          \mathbf{u} \star \mathbf{u} ] 
      } 
   ]
}
```
- [Création d'un ensemble d'autorisations à l'aide de politiques AWS gérées dans IAM Identity Center](https://docs.aws.amazon.com/singlesignon/latest/userguide/howtocreatepermissionset.html)
- [Ajouter et supprimer des autorisations d'identité IAM](https://docs.aws.amazon.com/IAM/latest/UserGuide/access_policies_manage-attach-detach.html)
- [Comprendre le versionnement des politiques IAM](https://docs.aws.amazon.com/IAM/latest/UserGuide/access_policies_managed-versioning.html)
- [Commencez avec les politiques AWS gérées et passez aux autorisations du moindre privilège](https://docs.aws.amazon.com/IAM/latest/UserGuide/best-practices.html#bp-use-aws-defined-policies)

# AmazonVPCFullAccess

Description : fournit un accès complet à Amazon VPC via le. AWS Management Console

AmazonVPCFullAccessest une [politique AWS gérée.](https://docs.aws.amazon.com/IAM/latest/UserGuide/access_policies_managed-vs-inline.html#aws-managed-policies)

#### Utilisation de cette politique

Vous pouvez vous associer AmazonVPCFullAccess à vos utilisateurs, groupes et rôles.

### Détails de la politique

- Type : politique AWS gérée
- Heure de création : 6 février 2015, 18:41 UTC
- Heure modifiée : 8 février 2024, 16:03 UTC
- ARN: arn:aws:iam::aws:policy/AmazonVPCFullAccess

# Version de la politique

Version de la politique : v10 (par défaut)

La version par défaut de la politique est celle qui définit les autorisations associées à la politique. Lorsqu'un utilisateur ou un rôle doté de la politique fait une demande d'accès à une AWS ressource, AWS vérifie la version par défaut de la politique pour déterminer s'il convient d'autoriser la demande.

```
{ 
   "Version" : "2012-10-17", 
   "Statement" : [ 
     { 
       "Sid" : "AmazonVPCFullAccess", 
       "Effect" : "Allow", 
       "Action" : [ 
         "ec2:AcceptVpcPeeringConnection", 
         "ec2:AcceptVpcEndpointConnections", 
         "ec2:AllocateAddress", 
         "ec2:AssignIpv6Addresses", 
         "ec2:AssignPrivateIpAddresses", 
         "ec2:AssociateAddress", 
         "ec2:AssociateDhcpOptions", 
         "ec2:AssociateRouteTable", 
         "ec2:AssociateSubnetCidrBlock", 
         "ec2:AssociateVpcCidrBlock", 
         "ec2:AttachClassicLinkVpc", 
         "ec2:AttachInternetGateway", 
         "ec2:AttachNetworkInterface", 
         "ec2:AttachVpnGateway", 
         "ec2:AuthorizeSecurityGroupEgress", 
          "ec2:AuthorizeSecurityGroupIngress",
```
AWS Politique gérée Guide de référence "ec2:CreateCarrierGateway", "ec2:CreateCustomerGateway", "ec2:CreateDefaultSubnet", "ec2:CreateDefaultVpc", "ec2:CreateDhcpOptions", "ec2:CreateEgressOnlyInternetGateway", "ec2:CreateFlowLogs", "ec2:CreateInternetGateway", "ec2:CreateLocalGatewayRouteTableVpcAssociation", "ec2:CreateNatGateway", "ec2:CreateNetworkAcl", "ec2:CreateNetworkAclEntry", "ec2:CreateNetworkInterface", "ec2:CreateNetworkInterfacePermission", "ec2:CreateRoute", "ec2:CreateRouteTable", "ec2:CreateSecurityGroup", "ec2:CreateSubnet", "ec2:CreateTags", "ec2:CreateVpc", "ec2:CreateVpcEndpoint", "ec2:CreateVpcEndpointConnectionNotification", "ec2:CreateVpcEndpointServiceConfiguration", "ec2:CreateVpcPeeringConnection", "ec2:CreateVpnConnection", "ec2:CreateVpnConnectionRoute", "ec2:CreateVpnGateway", "ec2:DeleteCarrierGateway", "ec2:DeleteCustomerGateway", "ec2:DeleteDhcpOptions", "ec2:DeleteEgressOnlyInternetGateway", "ec2:DeleteFlowLogs", "ec2:DeleteInternetGateway", "ec2:DeleteLocalGatewayRouteTableVpcAssociation", "ec2:DeleteNatGateway", "ec2:DeleteNetworkAcl", "ec2:DeleteNetworkAclEntry", "ec2:DeleteNetworkInterface", "ec2:DeleteNetworkInterfacePermission", "ec2:DeleteRoute", "ec2:DeleteRouteTable", "ec2:DeleteSecurityGroup", "ec2:DeleteSubnet",

```
Document de politique JSON 1193
```
"ec2:DeleteTags",

 "ec2:DeleteVpc", "ec2:DeleteVpcEndpoints", "ec2:DeleteVpcEndpointConnectionNotifications", "ec2:DeleteVpcEndpointServiceConfigurations", "ec2:DeleteVpcPeeringConnection", "ec2:DeleteVpnConnection", "ec2:DeleteVpnConnectionRoute", "ec2:DeleteVpnGateway", "ec2:DescribeAccountAttributes", "ec2:DescribeAddresses", "ec2:DescribeAvailabilityZones", "ec2:DescribeCarrierGateways", "ec2:DescribeClassicLinkInstances", "ec2:DescribeCustomerGateways", "ec2:DescribeDhcpOptions", "ec2:DescribeEgressOnlyInternetGateways", "ec2:DescribeFlowLogs", "ec2:DescribeInstances", "ec2:DescribeInternetGateways", "ec2:DescribeIpv6Pools", "ec2:DescribeLocalGatewayRouteTables", "ec2:DescribeLocalGatewayRouteTableVpcAssociations", "ec2:DescribeKeyPairs", "ec2:DescribeMovingAddresses", "ec2:DescribeNatGateways", "ec2:DescribeNetworkAcls", "ec2:DescribeNetworkInterfaceAttribute", "ec2:DescribeNetworkInterfacePermissions", "ec2:DescribeNetworkInterfaces", "ec2:DescribePrefixLists", "ec2:DescribeRouteTables", "ec2:DescribeSecurityGroupReferences", "ec2:DescribeSecurityGroupRules", "ec2:DescribeSecurityGroups", "ec2:DescribeStaleSecurityGroups", "ec2:DescribeSubnets", "ec2:DescribeTags", "ec2:DescribeVpcAttribute", "ec2:DescribeVpcClassicLink", "ec2:DescribeVpcClassicLinkDnsSupport", "ec2:DescribeVpcEndpointConnectionNotifications", "ec2:DescribeVpcEndpointConnections", "ec2:DescribeVpcEndpoints", "ec2:DescribeVpcEndpointServiceConfigurations",

 "ec2:DescribeVpcEndpointServicePermissions", "ec2:DescribeVpcEndpointServices", "ec2:DescribeVpcPeeringConnections", "ec2:DescribeVpcs", "ec2:DescribeVpnConnections", "ec2:DescribeVpnGateways", "ec2:DetachClassicLinkVpc", "ec2:DetachInternetGateway", "ec2:DetachNetworkInterface", "ec2:DetachVpnGateway", "ec2:DisableVgwRoutePropagation", "ec2:DisableVpcClassicLink", "ec2:DisableVpcClassicLinkDnsSupport", "ec2:DisassociateAddress", "ec2:DisassociateRouteTable", "ec2:DisassociateSubnetCidrBlock", "ec2:DisassociateVpcCidrBlock", "ec2:EnableVgwRoutePropagation", "ec2:EnableVpcClassicLink", "ec2:EnableVpcClassicLinkDnsSupport", "ec2:GetSecurityGroupsForVpc", "ec2:ModifyNetworkInterfaceAttribute", "ec2:ModifySecurityGroupRules", "ec2:ModifySubnetAttribute", "ec2:ModifyVpcAttribute", "ec2:ModifyVpcEndpoint", "ec2:ModifyVpcEndpointConnectionNotification", "ec2:ModifyVpcEndpointServiceConfiguration", "ec2:ModifyVpcEndpointServicePermissions", "ec2:ModifyVpcPeeringConnectionOptions", "ec2:ModifyVpcTenancy", "ec2:MoveAddressToVpc", "ec2:RejectVpcEndpointConnections", "ec2:RejectVpcPeeringConnection", "ec2:ReleaseAddress", "ec2:ReplaceNetworkAclAssociation", "ec2:ReplaceNetworkAclEntry", "ec2:ReplaceRoute", "ec2:ReplaceRouteTableAssociation", "ec2:ResetNetworkInterfaceAttribute", "ec2:RestoreAddressToClassic", "ec2:RevokeSecurityGroupEgress", "ec2:RevokeSecurityGroupIngress",

```
 "ec2:UnassignIpv6Addresses",
```

```
 "ec2:UnassignPrivateIpAddresses", 
          "ec2:UpdateSecurityGroupRuleDescriptionsEgress", 
          "ec2:UpdateSecurityGroupRuleDescriptionsIngress" 
       ], 
       "Resource" : "*" 
     } 
   ]
}
```
- [Création d'un ensemble d'autorisations à l'aide de politiques AWS gérées dans IAM Identity Center](https://docs.aws.amazon.com/singlesignon/latest/userguide/howtocreatepermissionset.html)
- [Ajouter et supprimer des autorisations d'identité IAM](https://docs.aws.amazon.com/IAM/latest/UserGuide/access_policies_manage-attach-detach.html)
- [Comprendre le versionnement des politiques IAM](https://docs.aws.amazon.com/IAM/latest/UserGuide/access_policies_managed-versioning.html)
- [Commencez avec les politiques AWS gérées et passez aux autorisations du moindre privilège](https://docs.aws.amazon.com/IAM/latest/UserGuide/best-practices.html#bp-use-aws-defined-policies)

# AmazonVPCNetworkAccessAnalyzerFullAccessPolicy

Description : fournit des autorisations pour décrire les AWS ressources, exécuter l'analyseur d'accès réseau et créer ou supprimer des balises sur Network Insights Access Scope Analysis et Network Insights Access Scope Analysis.

AmazonVPCNetworkAccessAnalyzerFullAccessPolicyest une [politique AWS gérée](https://docs.aws.amazon.com/IAM/latest/UserGuide/access_policies_managed-vs-inline.html#aws-managed-policies).

#### Utilisation de cette politique

Vous pouvez vous associer AmazonVPCNetworkAccessAnalyzerFullAccessPolicy à vos utilisateurs, groupes et rôles.

#### Détails de la politique

- Type : politique AWS gérée
- Heure de création : 15 juin 2023, 22:56 UTC
- Heure modifiée : 15 mai 2024, 21h40 UTC
- ARN: arn:aws:iam::aws:policy/ AmazonVPCNetworkAccessAnalyzerFullAccessPolicy

#### Version de la politique

```
Version de la politique : v3 (par défaut)
```
La version par défaut de la politique est celle qui définit les autorisations associées à la politique. Lorsqu'un utilisateur ou un rôle doté de la politique fait une demande d'accès à une AWS ressource, AWS vérifie la version par défaut de la politique pour déterminer s'il convient d'autoriser la demande.

```
{ 
   "Version" : "2012-10-17", 
   "Statement" : [ 
     { 
       "Sid" : "DirectconnectPermissions", 
       "Effect" : "Allow", 
       "Action" : [ 
         "directconnect:DescribeConnections", 
         "directconnect:DescribeDirectConnectGatewayAssociations", 
         "directconnect:DescribeDirectConnectGatewayAttachments", 
         "directconnect:DescribeDirectConnectGateways", 
         "directconnect:DescribeVirtualGateways", 
         "directconnect:DescribeVirtualInterfaces" 
       ], 
       "Resource" : "*" 
     }, 
     { 
       "Sid" : "EC2Permissions", 
       "Effect" : "Allow", 
       "Action" : [ 
         "ec2:CreateNetworkInsightsAccessScope", 
         "ec2:DeleteNetworkInsightsAccessScope", 
         "ec2:DeleteNetworkInsightsAccessScopeAnalysis", 
         "ec2:DescribeAvailabilityZones", 
         "ec2:DescribeCustomerGateways", 
         "ec2:DescribeInstances", 
         "ec2:DescribeInternetGateways", 
         "ec2:DescribeManagedPrefixLists", 
         "ec2:DescribeNatGateways", 
         "ec2:DescribeNetworkAcls", 
         "ec2:DescribeNetworkInsightsAccessScopeAnalyses", 
         "ec2:DescribeNetworkInsightsAccessScopes", 
         "ec2:DescribeNetworkInterfaces",
```

```
 "ec2:DescribePrefixLists", 
     "ec2:DescribeRegions", 
     "ec2:DescribeRouteTables", 
     "ec2:DescribeSecurityGroups", 
     "ec2:DescribeSubnets", 
     "ec2:DescribeTransitGatewayAttachments", 
     "ec2:DescribeTransitGatewayConnects", 
     "ec2:DescribeTransitGatewayPeeringAttachments", 
     "ec2:DescribeTransitGatewayRouteTables", 
     "ec2:DescribeTransitGateways", 
     "ec2:DescribeTransitGatewayVpcAttachments", 
     "ec2:DescribeVpcEndpoints", 
     "ec2:DescribeVpcEndpointServiceConfigurations", 
     "ec2:DescribeVpcPeeringConnections", 
     "ec2:DescribeVpcs", 
     "ec2:DescribeVpnConnections", 
     "ec2:DescribeVpnGateways", 
     "ec2:GetManagedPrefixListEntries", 
     "ec2:GetNetworkInsightsAccessScopeAnalysisFindings", 
     "ec2:GetNetworkInsightsAccessScopeContent", 
     "ec2:GetTransitGatewayRouteTablePropagations", 
     "ec2:SearchTransitGatewayRoutes", 
     "ec2:StartNetworkInsightsAccessScopeAnalysis" 
   ], 
   "Resource" : "*" 
 }, 
\mathcal{L} "Sid" : "EC2TagsPermissions", 
   "Effect" : "Allow", 
  "Action" : [
     "ec2:CreateTags", 
     "ec2:DeleteTags" 
   ], 
   "Resource" : [ 
     "arn:*:ec2:*:*:network-insights-access-scope/*", 
     "arn:*:ec2:*:*:network-insights-access-scope-analysis/*" 
   ] 
 }, 
\mathcal{L} "Sid" : "ElasticloadbalancingPermissions", 
   "Effect" : "Allow", 
  "Action" : [
     "elasticloadbalancing:DescribeListeners", 
     "elasticloadbalancing:DescribeLoadBalancerAttributes",
```

```
 "elasticloadbalancing:DescribeLoadBalancers", 
     "elasticloadbalancing:DescribeRules", 
     "elasticloadbalancing:DescribeTags", 
     "elasticloadbalancing:DescribeTargetGroupAttributes", 
     "elasticloadbalancing:DescribeTargetGroups", 
     "elasticloadbalancing:DescribeTargetHealth" 
   ], 
   "Resource" : "*" 
 }, 
 { 
   "Sid" : "GlobalacceleratorPermissions", 
   "Effect" : "Allow", 
  "Action" : [
     "globalaccelerator:ListAccelerators", 
     "globalaccelerator:ListCustomRoutingAccelerators", 
     "globalaccelerator:ListCustomRoutingEndpointGroups", 
     "globalaccelerator:ListCustomRoutingListeners", 
     "globalaccelerator:ListCustomRoutingPortMappings", 
     "globalaccelerator:ListEndpointGroups", 
     "globalaccelerator:ListListeners" 
   ], 
   "Resource" : "*" 
 }, 
\mathcal{L} "Sid" : "NetworkFirewallPermissions", 
   "Effect" : "Allow", 
   "Action" : [ 
     "network-firewall:DescribeFirewall", 
     "network-firewall:DescribeFirewallPolicy", 
     "network-firewall:DescribeResourcePolicy", 
     "network-firewall:DescribeRuleGroup", 
     "network-firewall:ListFirewallPolicies", 
     "network-firewall:ListFirewalls", 
     "network-firewall:ListRuleGroups" 
   ], 
   "Resource" : "*" 
 }, 
 { 
   "Sid" : "ResourceGroupsPermissions", 
   "Effect" : "Allow", 
  "Action" : [
     "resource-groups:ListGroupResources" 
   ], 
   "Resource" : "*"
```
```
 }, 
      { 
        "Sid" : "TagsPermissions", 
        "Effect" : "Allow", 
        "Action" : [ 
           "tag:GetResources" 
        ], 
        "Resource" : "*" 
     }, 
      { 
        "Sid" : "TirosPermissions", 
        "Effect" : "Allow", 
       "Action" : [
           "tiros:CreateQuery", 
           "tiros:GetQueryAnswer" 
        ], 
        "Resource" : "*" 
     } 
   ]
}
```
- [Création d'un ensemble d'autorisations à l'aide de politiques AWS gérées dans IAM Identity Center](https://docs.aws.amazon.com/singlesignon/latest/userguide/howtocreatepermissionset.html)
- [Ajouter et supprimer des autorisations d'identité IAM](https://docs.aws.amazon.com/IAM/latest/UserGuide/access_policies_manage-attach-detach.html)
- [Comprendre le versionnement des politiques IAM](https://docs.aws.amazon.com/IAM/latest/UserGuide/access_policies_managed-versioning.html)
- [Commencez avec les politiques AWS gérées et passez aux autorisations du moindre privilège](https://docs.aws.amazon.com/IAM/latest/UserGuide/best-practices.html#bp-use-aws-defined-policies)

# AmazonVPCReachabilityAnalyzerFullAccessPolicy

Description : fournit des autorisations pour décrire les AWS ressources, exécuter Reachability Analyzer et créer ou supprimer des balises sur Network Insights Path et Network Insights Analysis.

AmazonVPCReachabilityAnalyzerFullAccessPolicyest une [politique AWS gérée.](https://docs.aws.amazon.com/IAM/latest/UserGuide/access_policies_managed-vs-inline.html#aws-managed-policies)

#### Utilisation de cette politique

Vous pouvez vous associer AmazonVPCReachabilityAnalyzerFullAccessPolicy à vos utilisateurs, groupes et rôles.

# Détails de la politique

- Type : politique AWS gérée
- Heure de création : 14 juin 2023, 20:12 UTC
- Heure modifiée : 15 mai 2024, 20:47 UTC
- ARN: arn:aws:iam::aws:policy/ AmazonVPCReachabilityAnalyzerFullAccessPolicy

# Version de la politique

Version de la politique : v3 (par défaut)

La version par défaut de la politique est celle qui définit les autorisations associées à la politique. Lorsqu'un utilisateur ou un rôle doté de la politique fait une demande d'accès à une AWS ressource, AWS vérifie la version par défaut de la politique pour déterminer s'il convient d'autoriser la demande.

```
{ 
   "Version" : "2012-10-17", 
   "Statement" : [ 
     { 
       "Sid" : "DirectconnectPermissions", 
       "Effect" : "Allow", 
       "Action" : [ 
         "directconnect:DescribeConnections", 
         "directconnect:DescribeDirectConnectGatewayAssociations", 
         "directconnect:DescribeDirectConnectGatewayAttachments", 
         "directconnect:DescribeDirectConnectGateways", 
         "directconnect:DescribeVirtualGateways", 
         "directconnect:DescribeVirtualInterfaces" 
       ], 
       "Resource" : "*" 
     }, 
     { 
       "Sid" : "EC2Permissions", 
       "Effect" : "Allow", 
       "Action" : [ 
          "ec2:CreateNetworkInsightsPath", 
         "ec2:DeleteNetworkInsightsAnalysis",
```
 "ec2:DeleteNetworkInsightsPath", "ec2:DescribeAvailabilityZones", "ec2:DescribeCustomerGateways", "ec2:DescribeInstances", "ec2:DescribeInternetGateways", "ec2:DescribeManagedPrefixLists", "ec2:DescribeNatGateways", "ec2:DescribeNetworkAcls", "ec2:DescribeNetworkInsightsAnalyses", "ec2:DescribeNetworkInsightsPaths", "ec2:DescribeNetworkInterfaces", "ec2:DescribePrefixLists", "ec2:DescribeRegions", "ec2:DescribeRouteTables", "ec2:DescribeSecurityGroups", "ec2:DescribeSubnets", "ec2:DescribeTransitGatewayAttachments", "ec2:DescribeTransitGatewayConnects", "ec2:DescribeTransitGatewayPeeringAttachments", "ec2:DescribeTransitGatewayRouteTables", "ec2:DescribeTransitGateways", "ec2:DescribeTransitGatewayVpcAttachments", "ec2:DescribeVpcEndpoints", "ec2:DescribeVpcEndpointServiceConfigurations", "ec2:DescribeVpcPeeringConnections", "ec2:DescribeVpcs", "ec2:DescribeVpnConnections", "ec2:DescribeVpnGateways", "ec2:GetManagedPrefixListEntries", "ec2:GetTransitGatewayRouteTablePropagations", "ec2:SearchTransitGatewayRoutes", "ec2:StartNetworkInsightsAnalysis" ], "Resource" : "\*" },  $\mathcal{L}$  "Sid" : "EC2TagsPermissions", "Effect" : "Allow", "Action" : [ "ec2:CreateTags", "ec2:DeleteTags" ], "Resource" : [

```
 "arn:*:ec2:*:*:network-insights-path/*",
```

```
 "arn:*:ec2:*:*:network-insights-analysis/*" 
   ] 
 }, 
 { 
   "Sid" : "ElasticloadbalancingPermissions", 
   "Effect" : "Allow", 
   "Action" : [ 
     "elasticloadbalancing:DescribeListeners", 
     "elasticloadbalancing:DescribeLoadBalancerAttributes", 
     "elasticloadbalancing:DescribeLoadBalancers", 
     "elasticloadbalancing:DescribeRules", 
     "elasticloadbalancing:DescribeTags", 
     "elasticloadbalancing:DescribeTargetGroupAttributes", 
     "elasticloadbalancing:DescribeTargetGroups", 
     "elasticloadbalancing:DescribeTargetHealth" 
   ], 
   "Resource" : "*" 
 }, 
 { 
   "Sid" : "GlobalacceleratorPermissions", 
   "Effect" : "Allow", 
   "Action" : [ 
     "globalaccelerator:ListAccelerators", 
     "globalaccelerator:ListCustomRoutingAccelerators", 
     "globalaccelerator:ListCustomRoutingEndpointGroups", 
     "globalaccelerator:ListCustomRoutingListeners", 
     "globalaccelerator:ListCustomRoutingPortMappings", 
     "globalaccelerator:ListEndpointGroups", 
     "globalaccelerator:ListListeners" 
   ], 
   "Resource" : "*" 
 }, 
 { 
   "Sid" : "NetworkFirewallPermissions", 
   "Effect" : "Allow", 
   "Action" : [ 
     "network-firewall:DescribeFirewall", 
     "network-firewall:DescribeFirewallPolicy", 
     "network-firewall:DescribeResourcePolicy", 
     "network-firewall:DescribeRuleGroup", 
     "network-firewall:ListFirewallPolicies", 
     "network-firewall:ListFirewalls", 
     "network-firewall:ListRuleGroups"
```

```
 ],
```

```
 "Resource" : "*" 
     }, 
     { 
        "Sid" : "TirosPermissions", 
        "Effect" : "Allow", 
       "Action" : [
          "tiros:CreateQuery", 
          "tiros:ExtendQuery", 
          "tiros:GetQueryAnswer", 
          "tiros:GetQueryExplanation", 
          "tiros:GetQueryExtensionAccounts" 
        ], 
        "Resource" : "*" 
     } 
   ]
}
```
- [Création d'un ensemble d'autorisations à l'aide de politiques AWS gérées dans IAM Identity Center](https://docs.aws.amazon.com/singlesignon/latest/userguide/howtocreatepermissionset.html)
- [Ajouter et supprimer des autorisations d'identité IAM](https://docs.aws.amazon.com/IAM/latest/UserGuide/access_policies_manage-attach-detach.html)
- [Comprendre le versionnement des politiques IAM](https://docs.aws.amazon.com/IAM/latest/UserGuide/access_policies_managed-versioning.html)
- [Commencez avec les politiques AWS gérées et passez aux autorisations du moindre privilège](https://docs.aws.amazon.com/IAM/latest/UserGuide/best-practices.html#bp-use-aws-defined-policies)

# AmazonVPCReachabilityAnalyzerPathComponentReadPolicy

Description : Cette politique est associée au rôle

IAMRoleForReachabilityAnalyzerCrossAccountResourceAccess. Ce rôle est déployé sur les comptes membres d'une organisation lorsque le compte de gestion permet un accès sécurisé à Reachability Analyzer. Il fournit des autorisations pour consulter les ressources de l'ensemble de votre organisation à l'aide de la console Reachability Analyzer.

AmazonVPCReachabilityAnalyzerPathComponentReadPolicyest une [politique AWS gérée](https://docs.aws.amazon.com/IAM/latest/UserGuide/access_policies_managed-vs-inline.html#aws-managed-policies).

### Utilisation de cette politique

Vous pouvez vous associer AmazonVPCReachabilityAnalyzerPathComponentReadPolicy à vos utilisateurs, groupes et rôles.

### Détails de la politique

- Type : politique AWS gérée
- Heure de création : 01 mai 2023, 20:38 UTC
- Heure modifiée : 1 mai 2023, 20:38 UTC
- ARN: arn:aws:iam::aws:policy/ AmazonVPCReachabilityAnalyzerPathComponentReadPolicy

# Version de la politique

Version de la politique : v1 (par défaut)

La version par défaut de la politique est celle qui définit les autorisations associées à la politique. Lorsqu'un utilisateur ou un rôle doté de la politique fait une demande d'accès à une AWS ressource, AWS vérifie la version par défaut de la politique pour déterminer s'il convient d'autoriser la demande.

# Document de politique JSON

```
{ 
   "Version" : "2012-10-17", 
   "Statement" : [ 
     { 
        "Sid" : "NetworkFirewallPermissions", 
        "Effect" : "Allow", 
        "Action" : [ 
          "network-firewall:Describe*", 
          "network-firewall:List*" 
        ], 
        "Resource" : "*" 
     } 
   ]
}
```
# En savoir plus

- [Création d'un ensemble d'autorisations à l'aide de politiques AWS gérées dans IAM Identity Center](https://docs.aws.amazon.com/singlesignon/latest/userguide/howtocreatepermissionset.html)
- [Ajouter et supprimer des autorisations d'identité IAM](https://docs.aws.amazon.com/IAM/latest/UserGuide/access_policies_manage-attach-detach.html)
- [Comprendre le versionnement des politiques IAM](https://docs.aws.amazon.com/IAM/latest/UserGuide/access_policies_managed-versioning.html)

• [Commencez avec les politiques AWS gérées et passez aux autorisations du moindre privilège](https://docs.aws.amazon.com/IAM/latest/UserGuide/best-practices.html#bp-use-aws-defined-policies)

# AmazonVPCReadOnlyAccess

Description : fournit un accès en lecture seule à Amazon VPC via le. AWS Management Console

AmazonVPCReadOnlyAccessest une [politique AWS gérée.](https://docs.aws.amazon.com/IAM/latest/UserGuide/access_policies_managed-vs-inline.html#aws-managed-policies)

#### Utilisation de cette politique

Vous pouvez vous associer AmazonVPCReadOnlyAccess à vos utilisateurs, groupes et rôles.

#### Détails de la politique

- Type : politique AWS gérée
- Heure de création : 6 février 2015, 18:41 UTC
- Heure modifiée : 8 février 2024, 17:08 UTC
- ARN: arn:aws:iam::aws:policy/AmazonVPCReadOnlyAccess

#### Version de la politique

Version de la politique : v9 (par défaut)

La version par défaut de la politique est celle qui définit les autorisations associées à la politique. Lorsqu'un utilisateur ou un rôle doté de la politique fait une demande d'accès à une AWS ressource, AWS vérifie la version par défaut de la politique pour déterminer s'il convient d'autoriser la demande.

```
{ 
   "Version" : "2012-10-17", 
   "Statement" : [ 
     { 
       "Sid" : "AmazonVPCReadOnlyAccess", 
       "Effect" : "Allow", 
       "Action" : [ 
          "ec2:DescribeAccountAttributes", 
          "ec2:DescribeAddresses", 
          "ec2:DescribeCarrierGateways",
```
 "ec2:DescribeClassicLinkInstances", "ec2:DescribeCustomerGateways", "ec2:DescribeDhcpOptions", "ec2:DescribeEgressOnlyInternetGateways", "ec2:DescribeFlowLogs", "ec2:DescribeInternetGateways", "ec2:DescribeLocalGatewayRouteTables", "ec2:DescribeLocalGatewayRouteTableVpcAssociations", "ec2:DescribeMovingAddresses", "ec2:DescribeNatGateways", "ec2:DescribeNetworkAcls", "ec2:DescribeNetworkInterfaceAttribute", "ec2:DescribeNetworkInterfacePermissions", "ec2:DescribeNetworkInterfaces", "ec2:DescribePrefixLists", "ec2:DescribeRouteTables", "ec2:DescribeSecurityGroupReferences", "ec2:DescribeSecurityGroupRules", "ec2:DescribeSecurityGroups", "ec2:DescribeStaleSecurityGroups", "ec2:DescribeSubnets", "ec2:DescribeTags", "ec2:DescribeVpcAttribute", "ec2:DescribeVpcClassicLink", "ec2:DescribeVpcClassicLinkDnsSupport", "ec2:DescribeVpcEndpoints", "ec2:DescribeVpcEndpointConnectionNotifications", "ec2:DescribeVpcEndpointConnections", "ec2:DescribeVpcEndpointServiceConfigurations", "ec2:DescribeVpcEndpointServicePermissions", "ec2:DescribeVpcEndpointServices", "ec2:DescribeVpcPeeringConnections", "ec2:DescribeVpcs", "ec2:DescribeVpnConnections", "ec2:DescribeVpnGateways", "ec2:GetSecurityGroupsForVpc" ], "Resource" : "\*" }

 ] }

- [Création d'un ensemble d'autorisations à l'aide de politiques AWS gérées dans IAM Identity Center](https://docs.aws.amazon.com/singlesignon/latest/userguide/howtocreatepermissionset.html)
- [Ajouter et supprimer des autorisations d'identité IAM](https://docs.aws.amazon.com/IAM/latest/UserGuide/access_policies_manage-attach-detach.html)
- [Comprendre le versionnement des politiques IAM](https://docs.aws.amazon.com/IAM/latest/UserGuide/access_policies_managed-versioning.html)
- [Commencez avec les politiques AWS gérées et passez aux autorisations du moindre privilège](https://docs.aws.amazon.com/IAM/latest/UserGuide/best-practices.html#bp-use-aws-defined-policies)

# AmazonWorkDocsFullAccess

Description : fournit un accès complet à Amazon WorkDocs via AWS Management Console

AmazonWorkDocsFullAccessest une [politique AWS gérée.](https://docs.aws.amazon.com/IAM/latest/UserGuide/access_policies_managed-vs-inline.html#aws-managed-policies)

#### Utilisation de cette politique

Vous pouvez vous associer AmazonWorkDocsFullAccess à vos utilisateurs, groupes et rôles.

# Détails de la politique

- Type : politique AWS gérée
- Heure de création : 16 avril 2020, 23:05 UTC
- Heure modifiée : 16 avril 2020, 23h05 UTC
- ARN: arn:aws:iam::aws:policy/AmazonWorkDocsFullAccess

#### Version de la politique

Version de la politique : v1 (par défaut)

La version par défaut de la politique est celle qui définit les autorisations associées à la politique. Lorsqu'un utilisateur ou un rôle doté de la politique fait une demande d'accès à une AWS ressource, AWS vérifie la version par défaut de la politique pour déterminer s'il convient d'autoriser la demande.

```
 "Version" : "2012-10-17", 
   "Statement" : [ 
      { 
        "Effect" : "Allow", 
        "Action" : [ 
          "workdocs:*", 
          "ds:DescribeDirectories", 
          "ec2:DescribeVpcs", 
          "ec2:DescribeSubnets" 
        ], 
        "Resource" : "*" 
      } 
   ]
}
```
- [Création d'un ensemble d'autorisations à l'aide de politiques AWS gérées dans IAM Identity Center](https://docs.aws.amazon.com/singlesignon/latest/userguide/howtocreatepermissionset.html)
- [Ajouter et supprimer des autorisations d'identité IAM](https://docs.aws.amazon.com/IAM/latest/UserGuide/access_policies_manage-attach-detach.html)
- [Comprendre le versionnement des politiques IAM](https://docs.aws.amazon.com/IAM/latest/UserGuide/access_policies_managed-versioning.html)
- [Commencez avec les politiques AWS gérées et passez aux autorisations du moindre privilège](https://docs.aws.amazon.com/IAM/latest/UserGuide/best-practices.html#bp-use-aws-defined-policies)

# AmazonWorkDocsReadOnlyAccess

Description : fournit un accès en lecture seule à Amazon WorkDocs via AWS Management Console

AmazonWorkDocsReadOnlyAccessest une [politique AWS gérée.](https://docs.aws.amazon.com/IAM/latest/UserGuide/access_policies_managed-vs-inline.html#aws-managed-policies)

#### Utilisation de cette politique

Vous pouvez vous associer AmazonWorkDocsReadOnlyAccess à vos utilisateurs, groupes et rôles.

# Détails de la politique

- Type : politique AWS gérée
- Heure de création : 08 janvier 2020, 23:49 UTC
- Heure modifiée : 8 janvier 2020, 23h49 UTC
- ARN: arn:aws:iam::aws:policy/AmazonWorkDocsReadOnlyAccess

### Version de la politique

```
Version de la politique : v1 (par défaut)
```
La version par défaut de la politique est celle qui définit les autorisations associées à la politique. Lorsqu'un utilisateur ou un rôle doté de la politique fait une demande d'accès à une AWS ressource, AWS vérifie la version par défaut de la politique pour déterminer s'il convient d'autoriser la demande.

# Document de politique JSON

```
{ 
   "Version" : "2012-10-17", 
   "Statement" : [ 
     \left\{ \right. "Effect" : "Allow", 
        "Action" : [ 
           "workdocs:Describe*", 
           "ds:DescribeDirectories", 
           "ec2:DescribeVpcs", 
           "ec2:DescribeSubnets" 
        ], 
        "Resource" : "*" 
      } 
   ]
}
```
# En savoir plus

- [Création d'un ensemble d'autorisations à l'aide de politiques AWS gérées dans IAM Identity Center](https://docs.aws.amazon.com/singlesignon/latest/userguide/howtocreatepermissionset.html)
- [Ajouter et supprimer des autorisations d'identité IAM](https://docs.aws.amazon.com/IAM/latest/UserGuide/access_policies_manage-attach-detach.html)
- [Comprendre le versionnement des politiques IAM](https://docs.aws.amazon.com/IAM/latest/UserGuide/access_policies_managed-versioning.html)
- [Commencez avec les politiques AWS gérées et passez aux autorisations du moindre privilège](https://docs.aws.amazon.com/IAM/latest/UserGuide/best-practices.html#bp-use-aws-defined-policies)

# AmazonWorkMailEventsServiceRolePolicy

Description : Permet d'accéder aux ressources utilisées ou gérées par Amazon WorkMail Events Services AWS et de les utiliser

AmazonWorkMailEventsServiceRolePolicyest une [politique AWS gérée](https://docs.aws.amazon.com/IAM/latest/UserGuide/access_policies_managed-vs-inline.html#aws-managed-policies).

### Utilisation de cette politique

Cette politique est associée à un rôle lié au service qui permet au service d'effectuer des actions en votre nom. Vous pouvez attacher cette politique à vos utilisateurs, groupes ou rôles.

### Détails de la politique

- Type : Politique de rôle liée à un service
- Heure de création : 16 avril 2019, 16:52 UTC
- Heure modifiée : 16 avril 2019, 16:52 UTC
- ARN: arn:aws:iam::aws:policy/aws-service-role/ AmazonWorkMailEventsServiceRolePolicy

#### Version de la politique

```
Version de la politique : v1 (par défaut)
```
La version par défaut de la politique est celle qui définit les autorisations associées à la politique. Lorsqu'un utilisateur ou un rôle doté de la politique fait une demande d'accès à une AWS ressource, AWS vérifie la version par défaut de la politique pour déterminer s'il convient d'autoriser la demande.

```
{ 
   "Version" : "2012-10-17", 
   "Statement" : [ 
     { 
        "Effect" : "Allow", 
        "Action" : [ 
          "logs:CreateLogGroup", 
          "logs:CreateLogStream", 
          "logs:PutLogEvents" 
        ], 
        "Resource" : "*" 
      } 
   ]
}
```
- [Comprendre le versionnement des politiques IAM](https://docs.aws.amazon.com/IAM/latest/UserGuide/access_policies_managed-versioning.html)
- [Commencez avec les politiques AWS gérées et passez aux autorisations du moindre privilège](https://docs.aws.amazon.com/IAM/latest/UserGuide/best-practices.html#bp-use-aws-defined-policies)

# AmazonWorkMailFullAccess

Description : fournit un accès complet à Directory Service WorkMail, à SES, à EC2 et un accès en lecture aux métadonnées KMS.

AmazonWorkMailFullAccessest une [politique AWS gérée.](https://docs.aws.amazon.com/IAM/latest/UserGuide/access_policies_managed-vs-inline.html#aws-managed-policies)

#### Utilisation de cette politique

Vous pouvez vous associer AmazonWorkMailFullAccess à vos utilisateurs, groupes et rôles.

### Détails de la politique

- Type : politique AWS gérée
- Heure de création : 06 février 2015, 18:40 UTC
- Heure modifiée : 21 décembre 2020, 14:13 UTC
- ARN: arn:aws:iam::aws:policy/AmazonWorkMailFullAccess

### Version de la politique

Version de la politique : v10 (par défaut)

La version par défaut de la politique est celle qui définit les autorisations associées à la politique. Lorsqu'un utilisateur ou un rôle doté de la politique fait une demande d'accès à une AWS ressource, AWS vérifie la version par défaut de la politique pour déterminer s'il convient d'autoriser la demande.

```
{ 
   "Version" : "2012-10-17", 
   "Statement" : [ 
     { 
        "Effect" : "Allow",
```
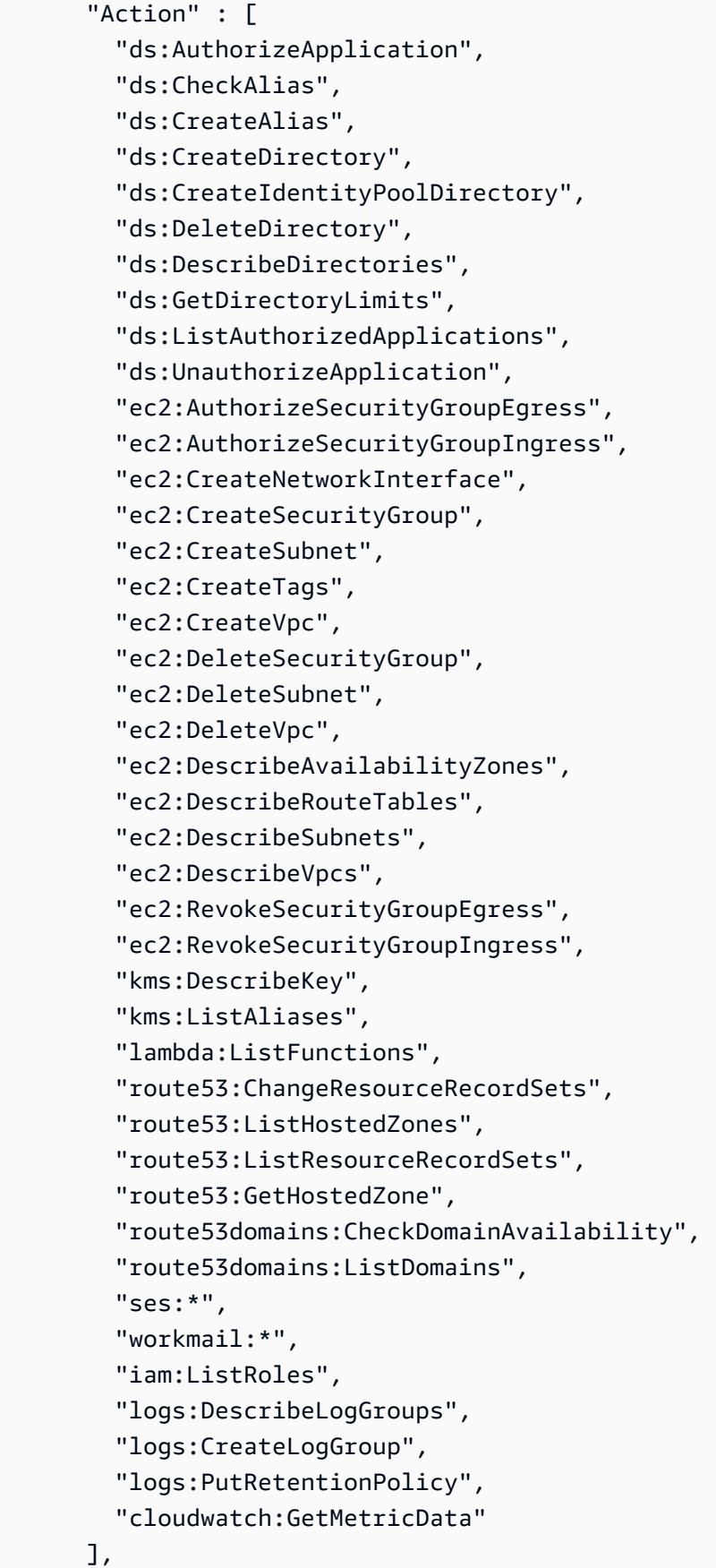

$$
f_{\rm{max}}
$$

```
 "Resource" : "*" 
     }, 
     { 
        "Effect" : "Allow", 
        "Action" : "iam:CreateServiceLinkedRole", 
        "Resource" : "*", 
        "Condition" : { 
          "StringEquals" : { 
            "iam:AWSServiceName" : "events.workmail.amazonaws.com" 
          } 
       } 
     }, 
     { 
        "Effect" : "Allow", 
       "Action" : [ 
          "iam:DeleteServiceLinkedRole", 
          "iam:GetServiceLinkedRoleDeletionStatus" 
       ], 
        "Resource" : "arn:aws:iam::*:role/aws-service-role/events.workmail.amazonaws.com/
AWSServiceRoleForAmazonWorkMailEvents*" 
     }, 
     { 
        "Effect" : "Allow", 
        "Action" : "iam:PassRole", 
        "Resource" : "arn:aws:iam::*:role/*workmail*", 
        "Condition" : { 
          "StringLike" : { 
            "iam:PassedToService" : "events.workmail.amazonaws.com" 
          } 
       } 
     } 
  \mathbf{I}}
```
- [Création d'un ensemble d'autorisations à l'aide de politiques AWS gérées dans IAM Identity Center](https://docs.aws.amazon.com/singlesignon/latest/userguide/howtocreatepermissionset.html)
- [Ajouter et supprimer des autorisations d'identité IAM](https://docs.aws.amazon.com/IAM/latest/UserGuide/access_policies_manage-attach-detach.html)
- [Comprendre le versionnement des politiques IAM](https://docs.aws.amazon.com/IAM/latest/UserGuide/access_policies_managed-versioning.html)
- [Commencez avec les politiques AWS gérées et passez aux autorisations du moindre privilège](https://docs.aws.amazon.com/IAM/latest/UserGuide/best-practices.html#bp-use-aws-defined-policies)

# AmazonWorkMailMessageFlowFullAccess

Description : Accès complet aux API WorkMail Message Flow

AmazonWorkMailMessageFlowFullAccessest une [politique AWS gérée.](https://docs.aws.amazon.com/IAM/latest/UserGuide/access_policies_managed-vs-inline.html#aws-managed-policies)

#### Utilisation de cette politique

Vous pouvez vous associer AmazonWorkMailMessageFlowFullAccess à vos utilisateurs, groupes et rôles.

# Détails de la politique

- Type : politique AWS gérée
- Heure de création : 11 février 2021, 11:08 UTC
- Heure modifiée : 11 février 2021, 11:08 UTC
- ARN: arn:aws:iam::aws:policy/AmazonWorkMailMessageFlowFullAccess

### Version de la politique

Version de la politique : v1 (par défaut)

La version par défaut de la politique est celle qui définit les autorisations associées à la politique. Lorsqu'un utilisateur ou un rôle doté de la politique fait une demande d'accès à une AWS ressource, AWS vérifie la version par défaut de la politique pour déterminer s'il convient d'autoriser la demande.

```
{ 
   "Version" : "2012-10-17", 
   "Statement" : [ 
     { 
        "Effect" : "Allow", 
        "Action" : [ 
          "workmailmessageflow:*" 
        ], 
        "Resource" : "*" 
     }
```
}

]

# En savoir plus

- [Création d'un ensemble d'autorisations à l'aide de politiques AWS gérées dans IAM Identity Center](https://docs.aws.amazon.com/singlesignon/latest/userguide/howtocreatepermissionset.html)
- [Ajouter et supprimer des autorisations d'identité IAM](https://docs.aws.amazon.com/IAM/latest/UserGuide/access_policies_manage-attach-detach.html)
- [Comprendre le versionnement des politiques IAM](https://docs.aws.amazon.com/IAM/latest/UserGuide/access_policies_managed-versioning.html)
- [Commencez avec les politiques AWS gérées et passez aux autorisations du moindre privilège](https://docs.aws.amazon.com/IAM/latest/UserGuide/best-practices.html#bp-use-aws-defined-policies)

# AmazonWorkMailMessageFlowReadOnlyAccess

Description : accès en lecture seule aux WorkMail messages pour l' GetRawMessageContent API

AmazonWorkMailMessageFlowReadOnlyAccessest une [politique AWS gérée.](https://docs.aws.amazon.com/IAM/latest/UserGuide/access_policies_managed-vs-inline.html#aws-managed-policies)

# Utilisation de cette politique

Vous pouvez vous associer AmazonWorkMailMessageFlowReadOnlyAccess à vos utilisateurs, groupes et rôles.

# Détails de la politique

- Type : politique AWS gérée
- Heure de création : 28 janvier 2021, 12:40 UTC
- Heure modifiée : 28 janvier 2021, 12h40 UTC
- ARN: arn:aws:iam::aws:policy/AmazonWorkMailMessageFlowReadOnlyAccess

# Version de la politique

Version de la politique : v1 (par défaut)

La version par défaut de la politique est celle qui définit les autorisations associées à la politique. Lorsqu'un utilisateur ou un rôle doté de la politique fait une demande d'accès à une AWS ressource, AWS vérifie la version par défaut de la politique pour déterminer s'il convient d'autoriser la demande.

### Document de politique JSON

```
{ 
   "Version" : "2012-10-17", 
   "Statement" : [ 
     { 
        "Action" : [ 
           "workmailmessageflow:Get*" 
        ], 
        "Resource" : "*", 
        "Effect" : "Allow" 
     } 
   ]
}
```
### En savoir plus

- [Création d'un ensemble d'autorisations à l'aide de politiques AWS gérées dans IAM Identity Center](https://docs.aws.amazon.com/singlesignon/latest/userguide/howtocreatepermissionset.html)
- [Ajouter et supprimer des autorisations d'identité IAM](https://docs.aws.amazon.com/IAM/latest/UserGuide/access_policies_manage-attach-detach.html)
- [Comprendre le versionnement des politiques IAM](https://docs.aws.amazon.com/IAM/latest/UserGuide/access_policies_managed-versioning.html)
- [Commencez avec les politiques AWS gérées et passez aux autorisations du moindre privilège](https://docs.aws.amazon.com/IAM/latest/UserGuide/best-practices.html#bp-use-aws-defined-policies)

# AmazonWorkMailReadOnlyAccess

Description : fournit un accès en lecture seule à WorkMail et à SES.

AmazonWorkMailReadOnlyAccessest une [politique AWS gérée.](https://docs.aws.amazon.com/IAM/latest/UserGuide/access_policies_managed-vs-inline.html#aws-managed-policies)

#### Utilisation de cette politique

Vous pouvez vous associer AmazonWorkMailReadOnlyAccess à vos utilisateurs, groupes et rôles.

### Détails de la politique

- Type : politique AWS gérée
- Heure de création : 06 février 2015, 18:40 UTC
- Heure modifiée : 25 juillet 2019, 08:24 UTC

• ARN: arn:aws:iam::aws:policy/AmazonWorkMailReadOnlyAccess

#### Version de la politique

Version de la politique : v4 (par défaut)

La version par défaut de la politique est celle qui définit les autorisations associées à la politique. Lorsqu'un utilisateur ou un rôle doté de la politique fait une demande d'accès à une AWS ressource, AWS vérifie la version par défaut de la politique pour déterminer s'il convient d'autoriser la demande.

#### Document de politique JSON

```
{ 
   "Version" : "2012-10-17", 
   "Statement" : [ 
     { 
        "Effect" : "Allow", 
        "Action" : [ 
          "ses:Describe*", 
          "ses:Get*", 
          "workmail:Describe*", 
          "workmail:Get*", 
          "workmail:List*", 
          "workmail:Search*", 
          "lambda:ListFunctions", 
          "iam:ListRoles", 
          "logs:DescribeLogGroups", 
          "cloudwatch:GetMetricData" 
        ], 
        "Resource" : "*" 
     } 
   ]
}
```
### En savoir plus

- [Création d'un ensemble d'autorisations à l'aide de politiques AWS gérées dans IAM Identity Center](https://docs.aws.amazon.com/singlesignon/latest/userguide/howtocreatepermissionset.html)
- [Ajouter et supprimer des autorisations d'identité IAM](https://docs.aws.amazon.com/IAM/latest/UserGuide/access_policies_manage-attach-detach.html)
- [Comprendre le versionnement des politiques IAM](https://docs.aws.amazon.com/IAM/latest/UserGuide/access_policies_managed-versioning.html)
- [Commencez avec les politiques AWS gérées et passez aux autorisations du moindre privilège](https://docs.aws.amazon.com/IAM/latest/UserGuide/best-practices.html#bp-use-aws-defined-policies)

# AmazonWorkSpacesAdmin

Description : Permet d'accéder aux actions WorkSpaces administratives d'Amazon via le AWS SDK et la CLI.

AmazonWorkSpacesAdminest une [politique AWS gérée](https://docs.aws.amazon.com/IAM/latest/UserGuide/access_policies_managed-vs-inline.html#aws-managed-policies).

#### Utilisation de cette politique

Vous pouvez vous associer AmazonWorkSpacesAdmin à vos utilisateurs, groupes et rôles.

#### Détails de la politique

- Type : politique AWS gérée
- Heure de création : 22 septembre 2015, 22:21 UTC
- Heure modifiée : 3 août 2023, 23h57 UTC
- ARN: arn:aws:iam::aws:policy/AmazonWorkSpacesAdmin

#### Version de la politique

Version de la politique : v5 (par défaut)

La version par défaut de la politique est celle qui définit les autorisations associées à la politique. Lorsqu'un utilisateur ou un rôle doté de la politique fait une demande d'accès à une AWS ressource, AWS vérifie la version par défaut de la politique pour déterminer s'il convient d'autoriser la demande.

```
{ 
   "Version" : "2012-10-17", 
   "Statement" : [ 
     { 
        "Effect" : "Allow", 
        "Action" : [ 
          "kms:DescribeKey", 
          "kms:ListAliases", 
          "kms:ListKeys", 
          "workspaces:CreateTags", 
          "workspaces:CreateWorkspaceImage", 
          "workspaces:CreateWorkspaces",
```
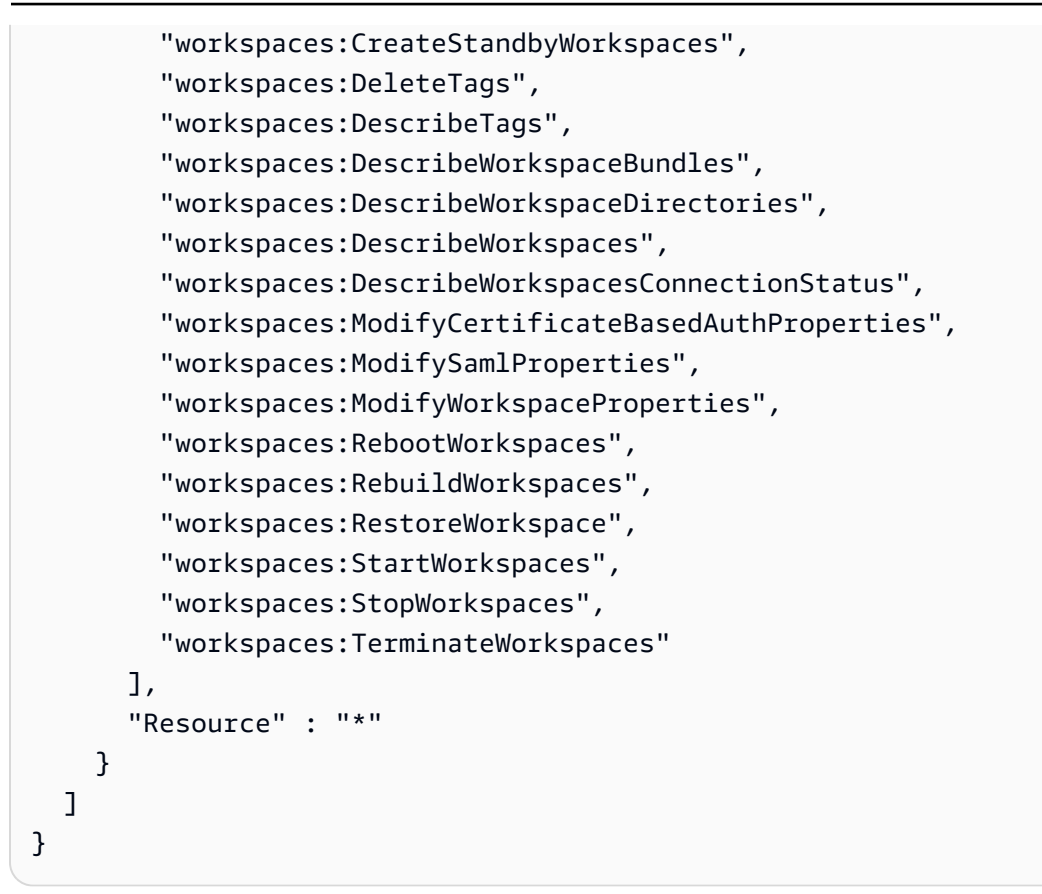

- [Création d'un ensemble d'autorisations à l'aide de politiques AWS gérées dans IAM Identity Center](https://docs.aws.amazon.com/singlesignon/latest/userguide/howtocreatepermissionset.html)
- [Ajouter et supprimer des autorisations d'identité IAM](https://docs.aws.amazon.com/IAM/latest/UserGuide/access_policies_manage-attach-detach.html)
- [Comprendre le versionnement des politiques IAM](https://docs.aws.amazon.com/IAM/latest/UserGuide/access_policies_managed-versioning.html)
- [Commencez avec les politiques AWS gérées et passez aux autorisations du moindre privilège](https://docs.aws.amazon.com/IAM/latest/UserGuide/best-practices.html#bp-use-aws-defined-policies)

# AmazonWorkSpacesApplicationManagerAdminAccess

Description : fournit un accès administrateur pour empaqueter une application dans Amazon WorkSpaces Application Manager.

AmazonWorkSpacesApplicationManagerAdminAccessest une [politique AWS gérée.](https://docs.aws.amazon.com/IAM/latest/UserGuide/access_policies_managed-vs-inline.html#aws-managed-policies)

### Utilisation de cette politique

Vous pouvez vous associer AmazonWorkSpacesApplicationManagerAdminAccess à vos utilisateurs, groupes et rôles.

### Détails de la politique

- Type : politique AWS gérée
- Heure de création : 09 avril 2015, 14:03 UTC
- Heure modifiée : 9 avril 2015, 14:03 UTC
- ARN: arn:aws:iam::aws:policy/ AmazonWorkSpacesApplicationManagerAdminAccess

### Version de la politique

Version de la politique : v1 (par défaut)

La version par défaut de la politique est celle qui définit les autorisations associées à la politique. Lorsqu'un utilisateur ou un rôle doté de la politique fait une demande d'accès à une AWS ressource, AWS vérifie la version par défaut de la politique pour déterminer s'il convient d'autoriser la demande.

#### Document de politique JSON

```
{ 
   "Version" : "2012-10-17", 
   "Statement" : [ 
     { 
        "Effect" : "Allow", 
        "Action" : "wam:AuthenticatePackager", 
        "Resource" : "*" 
     } 
   ]
}
```
#### En savoir plus

- [Création d'un ensemble d'autorisations à l'aide de politiques AWS gérées dans IAM Identity Center](https://docs.aws.amazon.com/singlesignon/latest/userguide/howtocreatepermissionset.html)
- [Ajouter et supprimer des autorisations d'identité IAM](https://docs.aws.amazon.com/IAM/latest/UserGuide/access_policies_manage-attach-detach.html)
- [Comprendre le versionnement des politiques IAM](https://docs.aws.amazon.com/IAM/latest/UserGuide/access_policies_managed-versioning.html)
- [Commencez avec les politiques AWS gérées et passez aux autorisations du moindre privilège](https://docs.aws.amazon.com/IAM/latest/UserGuide/best-practices.html#bp-use-aws-defined-policies)

# AmazonWorkspacesPCAAccess

Description : Cette politique gérée fournit un accès administratif complet aux ressources de AWS Certificate Manager Private CA dans votre système Compte AWS pour l'authentification basée sur des certificats.

AmazonWorkspacesPCAAccessest une [politique AWS gérée.](https://docs.aws.amazon.com/IAM/latest/UserGuide/access_policies_managed-vs-inline.html#aws-managed-policies)

#### Utilisation de cette politique

Vous pouvez vous associer AmazonWorkspacesPCAAccess à vos utilisateurs, groupes et rôles.

#### Détails de la politique

- Type : politique AWS gérée
- Heure de création : 8 novembre 2022, 00:25 UTC
- Heure modifiée : 8 novembre 2022, 00:25 UTC
- ARN: arn:aws:iam::aws:policy/AmazonWorkspacesPCAAccess

#### Version de la politique

Version de la politique : v1 (par défaut)

La version par défaut de la politique est celle qui définit les autorisations associées à la politique. Lorsqu'un utilisateur ou un rôle doté de la politique fait une demande d'accès à une AWS ressource, AWS vérifie la version par défaut de la politique pour déterminer s'il convient d'autoriser la demande.

```
{ 
   "Version" : "2012-10-17", 
   "Statement" : [ 
     { 
        "Effect" : "Allow", 
       "Action" : [ 
          "acm-pca:IssueCertificate", 
          "acm-pca:GetCertificate", 
          "acm-pca:DescribeCertificateAuthority" 
       ], 
       "Resource" : "arn:*:acm-pca:*:*:*",
```

```
 "Condition" : { 
            "StringLike" : { 
               "aws:ResourceTag/euc-private-ca" : "*" 
            } 
         } 
      } 
  \overline{1}}
```
- [Création d'un ensemble d'autorisations à l'aide de politiques AWS gérées dans IAM Identity Center](https://docs.aws.amazon.com/singlesignon/latest/userguide/howtocreatepermissionset.html)
- [Ajouter et supprimer des autorisations d'identité IAM](https://docs.aws.amazon.com/IAM/latest/UserGuide/access_policies_manage-attach-detach.html)
- [Comprendre le versionnement des politiques IAM](https://docs.aws.amazon.com/IAM/latest/UserGuide/access_policies_managed-versioning.html)
- [Commencez avec les politiques AWS gérées et passez aux autorisations du moindre privilège](https://docs.aws.amazon.com/IAM/latest/UserGuide/best-practices.html#bp-use-aws-defined-policies)

# AmazonWorkSpacesSelfServiceAccess

Description : fournit un accès au service principal WorkSpaces Amazon pour effectuer des actions Workspace Self Service

AmazonWorkSpacesSelfServiceAccessest une [politique AWS gérée.](https://docs.aws.amazon.com/IAM/latest/UserGuide/access_policies_managed-vs-inline.html#aws-managed-policies)

#### Utilisation de cette politique

Vous pouvez vous associer AmazonWorkSpacesSelfServiceAccess à vos utilisateurs, groupes et rôles.

#### Détails de la politique

- Type : politique AWS gérée
- Heure de création : 27 juin 2019, 19:22 UTC
- Heure modifiée : 27 juin 2019, 19:22 UTC
- ARN: arn:aws:iam::aws:policy/AmazonWorkSpacesSelfServiceAccess

#### Version de la politique

Version de la politique : v1 (par défaut)

La version par défaut de la politique est celle qui définit les autorisations associées à la politique. Lorsqu'un utilisateur ou un rôle doté de la politique fait une demande d'accès à une AWS ressource, AWS vérifie la version par défaut de la politique pour déterminer s'il convient d'autoriser la demande.

### Document de politique JSON

```
{ 
   "Version" : "2012-10-17", 
   "Statement" : [ 
    \mathcal{L} "Action" : [ 
          "workspaces:RebootWorkspaces", 
          "workspaces:RebuildWorkspaces", 
          "workspaces:ModifyWorkspaceProperties" 
        ], 
        "Effect" : "Allow", 
        "Resource" : "*" 
     } 
   ]
}
```
#### En savoir plus

- [Création d'un ensemble d'autorisations à l'aide de politiques AWS gérées dans IAM Identity Center](https://docs.aws.amazon.com/singlesignon/latest/userguide/howtocreatepermissionset.html)
- [Ajouter et supprimer des autorisations d'identité IAM](https://docs.aws.amazon.com/IAM/latest/UserGuide/access_policies_manage-attach-detach.html)
- [Comprendre le versionnement des politiques IAM](https://docs.aws.amazon.com/IAM/latest/UserGuide/access_policies_managed-versioning.html)
- [Commencez avec les politiques AWS gérées et passez aux autorisations du moindre privilège](https://docs.aws.amazon.com/IAM/latest/UserGuide/best-practices.html#bp-use-aws-defined-policies)

# AmazonWorkSpacesServiceAccess

Description : fournit à un compte client un accès au AWS WorkSpaces service de lancement d'un espace de travail.

AmazonWorkSpacesServiceAccessest une [politique AWS gérée.](https://docs.aws.amazon.com/IAM/latest/UserGuide/access_policies_managed-vs-inline.html#aws-managed-policies)

# Utilisation de cette politique

Vous pouvez vous associer AmazonWorkSpacesServiceAccess à vos utilisateurs, groupes et rôles.

### Détails de la politique

- Type : politique AWS gérée
- Heure de création : 27 juin 2019, 19:19 UTC
- Heure modifiée : 18 mars 2020, 23h32 UTC
- ARN: arn:aws:iam::aws:policy/AmazonWorkSpacesServiceAccess

#### Version de la politique

Version de la politique : v2 (par défaut)

La version par défaut de la politique est celle qui définit les autorisations associées à la politique. Lorsqu'un utilisateur ou un rôle doté de la politique fait une demande d'accès à une AWS ressource, AWS vérifie la version par défaut de la politique pour déterminer s'il convient d'autoriser la demande.

#### Document de politique JSON

```
{ 
   "Version" : "2012-10-17", 
   "Statement" : [ 
     { 
        "Action" : [ 
          "ec2:CreateNetworkInterface", 
          "ec2:DeleteNetworkInterface", 
          "ec2:DescribeNetworkInterfaces" 
        ], 
        "Effect" : "Allow", 
        "Resource" : "*" 
     } 
   ]
}
```
### En savoir plus

- [Création d'un ensemble d'autorisations à l'aide de politiques AWS gérées dans IAM Identity Center](https://docs.aws.amazon.com/singlesignon/latest/userguide/howtocreatepermissionset.html)
- [Ajouter et supprimer des autorisations d'identité IAM](https://docs.aws.amazon.com/IAM/latest/UserGuide/access_policies_manage-attach-detach.html)
- [Comprendre le versionnement des politiques IAM](https://docs.aws.amazon.com/IAM/latest/UserGuide/access_policies_managed-versioning.html)
- [Commencez avec les politiques AWS gérées et passez aux autorisations du moindre privilège](https://docs.aws.amazon.com/IAM/latest/UserGuide/best-practices.html#bp-use-aws-defined-policies)

# AmazonWorkSpacesWebReadOnly

Description : fournit un accès en lecture seule à Amazon WorkSpaces Web et à ses dépendances via le AWS Management Console SDK et la CLI.

AmazonWorkSpacesWebReadOnlyest une [politique AWS gérée](https://docs.aws.amazon.com/IAM/latest/UserGuide/access_policies_managed-vs-inline.html#aws-managed-policies).

#### Utilisation de cette politique

Vous pouvez vous associer AmazonWorkSpacesWebReadOnly à vos utilisateurs, groupes et rôles.

### Détails de la politique

- Type : politique AWS gérée
- Heure de création : 30 novembre 2021, 14:20 UTC
- Heure modifiée : 2 novembre 2022, 20:20 UTC
- ARN: arn:aws:iam::aws:policy/AmazonWorkSpacesWebReadOnly

# Version de la politique

Version de la politique : v2 (par défaut)

La version par défaut de la politique est celle qui définit les autorisations associées à la politique. Lorsqu'un utilisateur ou un rôle doté de la politique fait une demande d'accès à une AWS ressource, AWS vérifie la version par défaut de la politique pour déterminer s'il convient d'autoriser la demande.

```
{ 
   "Version" : "2012-10-17", 
   "Statement" : [ 
     { 
       "Effect" : "Allow", 
       "Action" : [ 
         "workspaces-web:GetBrowserSettings", 
         "workspaces-web:GetIdentityProvider", 
         "workspaces-web:GetNetworkSettings", 
         "workspaces-web:GetPortal", 
          "workspaces-web:GetPortalServiceProviderMetadata",
```
 "workspaces-web:GetTrustStore", "workspaces-web:GetTrustStoreCertificate", "workspaces-web:GetUserSettings", "workspaces-web:GetUserAccessLoggingSettings", "workspaces-web:ListBrowserSettings", "workspaces-web:ListIdentityProviders", "workspaces-web:ListNetworkSettings", "workspaces-web:ListPortals", "workspaces-web:ListTagsForResource", "workspaces-web:ListTrustStoreCertificates", "workspaces-web:ListTrustStores", "workspaces-web:ListUserSettings", "workspaces-web:ListUserAccessLoggingSettings" ], "Resource" : "arn:aws:workspaces-web:\*:\*:\*" }, { "Effect" : "Allow", "Action" : [ "ec2:DescribeVpcs", "ec2:DescribeSubnets", "ec2:DescribeSecurityGroups", "kinesis:ListStreams" ], "Resource" : "\*" } ]

# En savoir plus

}

- [Création d'un ensemble d'autorisations à l'aide de politiques AWS gérées dans IAM Identity Center](https://docs.aws.amazon.com/singlesignon/latest/userguide/howtocreatepermissionset.html)
- [Ajouter et supprimer des autorisations d'identité IAM](https://docs.aws.amazon.com/IAM/latest/UserGuide/access_policies_manage-attach-detach.html)
- [Comprendre le versionnement des politiques IAM](https://docs.aws.amazon.com/IAM/latest/UserGuide/access_policies_managed-versioning.html)
- [Commencez avec les politiques AWS gérées et passez aux autorisations du moindre privilège](https://docs.aws.amazon.com/IAM/latest/UserGuide/best-practices.html#bp-use-aws-defined-policies)

# AmazonWorkSpacesWebServiceRolePolicy

Description : Permet d'accéder Services AWS aux ressources utilisées ou gérées par Amazon WorkSpaces Web

#### AmazonWorkSpacesWebServiceRolePolicyest une [politique AWS gérée](https://docs.aws.amazon.com/IAM/latest/UserGuide/access_policies_managed-vs-inline.html#aws-managed-policies).

### Utilisation de cette politique

Cette politique est associée à un rôle lié au service qui permet au service d'effectuer des actions en votre nom. Vous pouvez attacher cette politique à vos utilisateurs, groupes ou rôles.

#### Détails de la politique

- Type : Politique de rôle liée à un service
- Heure de création : 30 novembre 2021, 13:15 UTC
- Heure modifiée : 15 décembre 2022, 22:46 UTC
- ARN: arn:aws:iam::aws:policy/aws-service-role/ AmazonWorkSpacesWebServiceRolePolicy

#### Version de la politique

Version de la politique : v5 (par défaut)

La version par défaut de la politique est celle qui définit les autorisations associées à la politique. Lorsqu'un utilisateur ou un rôle doté de la politique fait une demande d'accès à une AWS ressource, AWS vérifie la version par défaut de la politique pour déterminer s'il convient d'autoriser la demande.

```
{ 
   "Version" : "2012-10-17", 
   "Statement" : [ 
     { 
        "Effect" : "Allow", 
       "Action" : [ 
          "ec2:DescribeVpcs", 
          "ec2:DescribeSubnets", 
          "ec2:DescribeAvailabilityZones", 
          "ec2:DescribeNetworkInterfaces", 
          "ec2:AssociateAddress", 
          "ec2:DisassociateAddress", 
          "ec2:DescribeRouteTables", 
          "ec2:DescribeSecurityGroups", 
          "ec2:DescribeVpcEndpoints"
```

```
 ], 
   "Resource" : "*" 
 }, 
 { 
   "Effect" : "Allow", 
  "Action" : \lceil "ec2:CreateNetworkInterface" 
   ], 
   "Resource" : [ 
     "arn:aws:ec2:*:*:subnet/*", 
     "arn:aws:ec2:*:*:security-group/*" 
   ] 
 }, 
 { 
   "Effect" : "Allow", 
  "Action" : [
     "ec2:CreateNetworkInterface" 
   ], 
   "Resource" : "arn:aws:ec2:*:*:network-interface/*", 
   "Condition" : { 
     "StringEquals" : { 
        "aws:RequestTag/WorkSpacesWebManaged" : "true" 
     } 
   } 
 }, 
 { 
   "Effect" : "Allow", 
  "Action" : [
     "ec2:CreateTags" 
   ], 
   "Resource" : "arn:aws:ec2:*:*:network-interface/*", 
   "Condition" : { 
     "StringEquals" : { 
        "ec2:CreateAction" : "CreateNetworkInterface" 
     }, 
     "ForAllValues:StringEquals" : { 
        "aws:TagKeys" : [ 
          "WorkSpacesWebManaged" 
        ] 
     } 
   } 
 }, 
 { 
   "Effect" : "Allow",
```

```
 "Action" : [ 
          "ec2:DeleteNetworkInterface" 
        ], 
        "Resource" : "arn:aws:ec2:*:*:network-interface/*", 
        "Condition" : { 
          "StringEquals" : { 
             "aws:ResourceTag/WorkSpacesWebManaged" : "true" 
          } 
        } 
     }, 
     { 
        "Effect" : "Allow", 
        "Action" : [ 
          "cloudwatch:PutMetricData" 
        ], 
        "Resource" : "*", 
        "Condition" : { 
          "StringEquals" : { 
            "cloudwatch:namespace" : [ 
               "AWS/WorkSpacesWeb", 
               "AWS/Usage" 
            ] 
          } 
        } 
     }, 
     { 
        "Effect" : "Allow", 
        "Action" : [ 
          "kinesis:PutRecord", 
          "kinesis:PutRecords", 
          "kinesis:DescribeStreamSummary" 
        ], 
        "Resource" : "arn:aws:kinesis:*:*:stream/amazon-workspaces-web-*" 
     } 
   ]
}
```
- [Comprendre le versionnement des politiques IAM](https://docs.aws.amazon.com/IAM/latest/UserGuide/access_policies_managed-versioning.html)
- [Commencez avec les politiques AWS gérées et passez aux autorisations du moindre privilège](https://docs.aws.amazon.com/IAM/latest/UserGuide/best-practices.html#bp-use-aws-defined-policies)

### AmazonZocaloFullAccess

Description : fournit un accès complet à Amazon Zocalo.

AmazonZocaloFullAccessest une [politique AWS gérée](https://docs.aws.amazon.com/IAM/latest/UserGuide/access_policies_managed-vs-inline.html#aws-managed-policies).

#### Utilisation de cette politique

Vous pouvez vous associer AmazonZocaloFullAccess à vos utilisateurs, groupes et rôles.

#### Détails de la politique

- Type : politique AWS gérée
- Heure de création : 6 février 2015, 18:41 UTC
- Heure modifiée : 6 février 2015, 18:41 UTC
- ARN: arn:aws:iam::aws:policy/AmazonZocaloFullAccess

#### Version de la politique

Version de la politique : v1 (par défaut)

La version par défaut de la politique est celle qui définit les autorisations associées à la politique. Lorsqu'un utilisateur ou un rôle doté de la politique fait une demande d'accès à une AWS ressource, AWS vérifie la version par défaut de la politique pour déterminer s'il convient d'autoriser la demande.

```
{ 
   "Version" : "2012-10-17", 
   "Statement" : [ 
     { 
        "Effect" : "Allow", 
        "Action" : [ 
          "zocalo:*", 
          "ds:*", 
          "ec2:AuthorizeSecurityGroupEgress", 
          "ec2:AuthorizeSecurityGroupIngress", 
          "ec2:CreateNetworkInterface", 
          "ec2:CreateSecurityGroup", 
          "ec2:CreateSubnet",
```
 "ec2:CreateTags", "ec2:CreateVpc", "ec2:DescribeAvailabilityZones", "ec2:DescribeNetworkInterfaces", "ec2:DescribeSubnets", "ec2:DescribeVpcs", "ec2:DeleteNetworkInterface", "ec2:DeleteSecurityGroup", "ec2:RevokeSecurityGroupEgress", "ec2:RevokeSecurityGroupIngress" ], "Resource" : "\*" } ] }

# En savoir plus

- [Création d'un ensemble d'autorisations à l'aide de politiques AWS gérées dans IAM Identity Center](https://docs.aws.amazon.com/singlesignon/latest/userguide/howtocreatepermissionset.html)
- [Ajouter et supprimer des autorisations d'identité IAM](https://docs.aws.amazon.com/IAM/latest/UserGuide/access_policies_manage-attach-detach.html)
- [Comprendre le versionnement des politiques IAM](https://docs.aws.amazon.com/IAM/latest/UserGuide/access_policies_managed-versioning.html)
- [Commencez avec les politiques AWS gérées et passez aux autorisations du moindre privilège](https://docs.aws.amazon.com/IAM/latest/UserGuide/best-practices.html#bp-use-aws-defined-policies)

# AmazonZocaloReadOnlyAccess

Description : fournit un accès en lecture seule à Amazon Zocalo

AmazonZocaloReadOnlyAccessest une [politique AWS gérée](https://docs.aws.amazon.com/IAM/latest/UserGuide/access_policies_managed-vs-inline.html#aws-managed-policies).

#### Utilisation de cette politique

Vous pouvez vous associer AmazonZocaloReadOnlyAccess à vos utilisateurs, groupes et rôles.

#### Détails de la politique

- Type : politique AWS gérée
- Heure de création : 6 février 2015, 18:41 UTC
- Heure modifiée : 6 février 2015, 18:41 UTC
- ARN: arn:aws:iam::aws:policy/AmazonZocaloReadOnlyAccess

### Version de la politique

```
Version de la politique : v1 (par défaut)
```
La version par défaut de la politique est celle qui définit les autorisations associées à la politique. Lorsqu'un utilisateur ou un rôle doté de la politique fait une demande d'accès à une AWS ressource, AWS vérifie la version par défaut de la politique pour déterminer s'il convient d'autoriser la demande.

# Document de politique JSON

```
{ 
   "Version" : "2012-10-17", 
   "Statement" : [ 
      { 
        "Effect" : "Allow", 
        "Action" : [ 
          "zocalo:Describe*", 
          "ds:DescribeDirectories", 
          "ec2:DescribeVpcs", 
          "ec2:DescribeSubnets" 
        ], 
        "Resource" : "*" 
     } 
   ]
}
```
# En savoir plus

- [Création d'un ensemble d'autorisations à l'aide de politiques AWS gérées dans IAM Identity Center](https://docs.aws.amazon.com/singlesignon/latest/userguide/howtocreatepermissionset.html)
- [Ajouter et supprimer des autorisations d'identité IAM](https://docs.aws.amazon.com/IAM/latest/UserGuide/access_policies_manage-attach-detach.html)
- [Comprendre le versionnement des politiques IAM](https://docs.aws.amazon.com/IAM/latest/UserGuide/access_policies_managed-versioning.html)
- [Commencez avec les politiques AWS gérées et passez aux autorisations du moindre privilège](https://docs.aws.amazon.com/IAM/latest/UserGuide/best-practices.html#bp-use-aws-defined-policies)

# AmplifyBackendDeployFullAccess

Description : fournit à Amplify des autorisations d'accès complètes pour déployer les ressources principales d'Amplify (Amazon AWS AppSync Cognito, Amazon S3 et autres services connexes) via le kit de développement (CDK) AWS Cloud AWS

#### AmplifyBackendDeployFullAccessest une [politique AWS gérée.](https://docs.aws.amazon.com/IAM/latest/UserGuide/access_policies_managed-vs-inline.html#aws-managed-policies)

#### Utilisation de cette politique

Vous pouvez vous associer AmplifyBackendDeployFullAccess à vos utilisateurs, groupes et rôles.

### Détails de la politique

- Type : Politique des rôles de service
- Heure de création : 06 octobre 2023, 21:32 UTC
- Heure modifiée : 31 mai 2024, 15:53 UTC
- ARN: arn:aws:iam::aws:policy/service-role/AmplifyBackendDeployFullAccess

#### Version de la politique

Version de la politique : v7 (par défaut)

La version par défaut de la politique est celle qui définit les autorisations associées à la politique. Lorsqu'un utilisateur ou un rôle doté de la politique fait une demande d'accès à une AWS ressource, AWS vérifie la version par défaut de la politique pour déterminer s'il convient d'autoriser la demande.

```
{ 
   "Version" : "2012-10-17", 
   "Statement" : [ 
     { 
       "Sid" : "CDKPreDeploy", 
       "Effect" : "Allow", 
       "Action" : [ 
          "cloudformation:DescribeStacks", 
          "cloudformation:DescribeStackEvents", 
          "cloudformation:GetTemplate", 
          "cloudformation:ListStackResources", 
          "cloudformation:GetTemplateSummary", 
          "cloudformation:DeleteStack" 
       ], 
       "Resource" : [ 
          "arn:aws:cloudformation:*:*:stack/amplify-*",
```

```
 "arn:aws:cloudformation:*:*:stack/CDKToolkit/*" 
   ], 
   "Condition" : { 
      "StringEquals" : { 
        "aws:ResourceAccount" : "${aws:PrincipalAccount}" 
     } 
   } 
 }, 
 { 
   "Sid" : "AmplifyMetadata", 
   "Effect" : "Allow", 
  "Action" : [
      "amplify:ListApps", 
      "cloudformation:ListStacks", 
      "ssm:DescribeParameters", 
      "appsync:GetIntrospectionSchema", 
      "amplify:GetBackendEnvironment" 
   ], 
   "Resource" : [ 
     \overline{0} with
   ] 
 }, 
 { 
   "Sid" : "AmplifyHotSwappableResources", 
   "Effect" : "Allow", 
   "Action" : [ 
      "appsync:GetSchemaCreationStatus", 
      "appsync:StartSchemaCreation", 
      "appsync:UpdateResolver", 
      "appsync:ListFunctions", 
      "appsync:UpdateFunction", 
      "appsync:UpdateApiKey" 
   ], 
   "Resource" : [ 
    \mathbf{u} \star \mathbf{u} ] 
 }, 
 { 
   "Sid" : "AmplifyHotSwappableFunctionResource", 
   "Effect" : "Allow", 
  "Action" : [
      "lambda:InvokeFunction", 
      "lambda:UpdateFunctionCode", 
      "lambda:GetFunction",
```
```
 "lambda:UpdateFunctionConfiguration" 
   ], 
   "Resource" : [ 
     "arn:aws:lambda:*:*:function:amplify-*" 
   ], 
   "Condition" : { 
     "StringEquals" : { 
        "aws:ResourceAccount" : "${aws:PrincipalAccount}" 
     } 
   } 
 }, 
 { 
   "Sid" : "AmplifySchema", 
   "Effect" : "Allow", 
   "Action" : [ 
     "s3:GetObject" 
   ], 
   "Resource" : [ 
     "arn:aws:s3:::*amplify*", 
     "arn:aws:s3:::cdk-*-assets-*-*" 
   ], 
   "Condition" : { 
     "StringEquals" : { 
        "aws:ResourceAccount" : "${aws:PrincipalAccount}" 
     } 
   } 
 }, 
 { 
   "Sid" : "CDKDeploy", 
   "Effect" : "Allow", 
  "Action" : [
     "sts:AssumeRole" 
   ], 
   "Resource" : [ 
     "arn:aws:iam::*:role/cdk-*-deploy-role-*-*", 
     "arn:aws:iam::*:role/cdk-*-file-publishing-role-*-*", 
     "arn:aws:iam::*:role/cdk-*-image-publishing-role-*-*", 
     "arn:aws:iam::*:role/cdk-*-lookup-role-*-*" 
   ], 
   "Condition" : { 
     "StringEquals" : { 
        "aws:ResourceAccount" : "${aws:PrincipalAccount}" 
     } 
   }
```

```
 }, 
 { 
   "Sid" : "AmplifySSM", 
   "Effect" : "Allow", 
   "Action" : [ 
     "ssm:GetParametersByPath", 
     "ssm:GetParameters", 
     "ssm:GetParameter" 
   ], 
   "Resource" : [ 
     "arn:aws:ssm:*:*:parameter/amplify/*", 
     "arn:aws:ssm:*:*:parameter/cdk-bootstrap/*" 
   ], 
   "Condition" : { 
     "StringEquals" : { 
        "aws:ResourceAccount" : "${aws:PrincipalAccount}" 
     } 
   } 
 }, 
 { 
   "Sid" : "AmplifyModifySSMParam", 
   "Effect" : "Allow", 
  "Action" : [
     "ssm:PutParameter", 
     "ssm:DeleteParameter", 
     "ssm:DeleteParameters" 
   ], 
   "Resource" : "arn:aws:ssm:*:*:parameter/amplify/*", 
   "Condition" : { 
     "StringEquals" : { 
        "aws:ResourceAccount" : "${aws:PrincipalAccount}" 
     } 
   } 
 }, 
 { 
   "Sid" : "AmplifyDiscoverRDSVpcConfig", 
   "Effect" : "Allow", 
  "Action" : [
     "rds:DescribeDBProxies", 
     "rds:DescribeDBInstances", 
     "rds:DescribeDBClusters", 
     "ec2:DescribeSubnets", 
     "rds:DescribeDBSubnetGroups" 
   ],
```

```
 "Resource" : [ 
          "arn:aws:rds:*:*:db:*", 
          "arn:aws:rds:*:*:cluster:*", 
          "arn:aws:rds:*:*:db-proxy:*", 
          "arn:aws:rds:*:*:subgrp:*", 
          "arn:aws:ec2:*:*:subnet/*" 
        ], 
        "Condition" : { 
          "StringEquals" : { 
            "aws:ResourceAccount" : "${aws:PrincipalAccount}" 
          } 
        } 
     } 
   ]
}
```
- [Création d'un ensemble d'autorisations à l'aide de politiques AWS gérées dans IAM Identity Center](https://docs.aws.amazon.com/singlesignon/latest/userguide/howtocreatepermissionset.html)
- [Ajouter et supprimer des autorisations d'identité IAM](https://docs.aws.amazon.com/IAM/latest/UserGuide/access_policies_manage-attach-detach.html)
- [Comprendre le versionnement des politiques IAM](https://docs.aws.amazon.com/IAM/latest/UserGuide/access_policies_managed-versioning.html)
- [Commencez avec les politiques AWS gérées et passez aux autorisations du moindre privilège](https://docs.aws.amazon.com/IAM/latest/UserGuide/best-practices.html#bp-use-aws-defined-policies)

## APIGatewayServiceRolePolicy

Description : Permet à API Gateway de gérer les AWS ressources associées pour le compte du client.

APIGatewayServiceRolePolicyest une [politique AWS gérée](https://docs.aws.amazon.com/IAM/latest/UserGuide/access_policies_managed-vs-inline.html#aws-managed-policies).

### Utilisation de cette politique

Cette politique est associée à un rôle lié au service qui permet au service d'effectuer des actions en votre nom. Vous pouvez attacher cette politique à vos utilisateurs, groupes ou rôles.

## Détails de la politique

- Type : Politique de rôle liée à un service
- Heure de création : 20 octobre 2017, 17:23 UTC
- Heure modifiée : 12 juillet 2021, 22:24 UTC
- ARN: arn:aws:iam::aws:policy/aws-service-role/APIGatewayServiceRolePolicy

#### Version de la politique

Version de la politique : v9 (par défaut)

La version par défaut de la politique est celle qui définit les autorisations associées à la politique. Lorsqu'un utilisateur ou un rôle doté de la politique fait une demande d'accès à une AWS ressource, AWS vérifie la version par défaut de la politique pour déterminer s'il convient d'autoriser la demande.

```
{ 
   "Version" : "2012-10-17", 
   "Statement" : [ 
     { 
        "Effect" : "Allow", 
        "Action" : [ 
          "elasticloadbalancing:AddListenerCertificates", 
          "elasticloadbalancing:RemoveListenerCertificates", 
          "elasticloadbalancing:ModifyListener", 
          "elasticloadbalancing:DescribeListeners", 
          "elasticloadbalancing:DescribeLoadBalancers", 
          "xray:PutTraceSegments", 
          "xray:PutTelemetryRecords", 
          "xray:GetSamplingTargets", 
          "xray:GetSamplingRules", 
          "logs:CreateLogDelivery", 
          "logs:GetLogDelivery", 
          "logs:UpdateLogDelivery", 
          "logs:DeleteLogDelivery", 
          "logs:ListLogDeliveries", 
          "servicediscovery:DiscoverInstances" 
        ], 
        "Resource" : [ 
         \mathbf{u} \star \mathbf{u}\mathbf 1 }, 
     { 
        "Effect" : "Allow", 
        "Action" : [
```

```
 "firehose:DescribeDeliveryStream", 
     "firehose:PutRecord", 
     "firehose:PutRecordBatch" 
   ], 
   "Resource" : "arn:aws:firehose:*:*:deliverystream/amazon-apigateway-*" 
 }, 
 { 
   "Effect" : "Allow", 
  "Action" : [
     "acm:DescribeCertificate", 
     "acm:GetCertificate" 
   ], 
   "Resource" : "arn:aws:acm:*:*:certificate/*" 
 }, 
 { 
   "Effect" : "Allow", 
   "Action" : "ec2:CreateNetworkInterfacePermission", 
   "Resource" : "arn:aws:ec2:*:*:network-interface/*" 
 }, 
 { 
   "Effect" : "Allow", 
   "Action" : "ec2:CreateTags", 
   "Resource" : "arn:aws:ec2:*:*:network-interface/*", 
   "Condition" : { 
     "ForAllValues:StringEquals" : { 
        "aws:TagKeys" : [ 
          "Owner", 
          "VpcLinkId" 
       ] 
     } 
   } 
 }, 
 { 
   "Effect" : "Allow", 
  "Action" : [
     "ec2:ModifyNetworkInterfaceAttribute", 
     "ec2:DeleteNetworkInterface", 
     "ec2:AssignPrivateIpAddresses", 
     "ec2:CreateNetworkInterface", 
     "ec2:DeleteNetworkInterfacePermission", 
     "ec2:DescribeNetworkInterfaces", 
     "ec2:DescribeAvailabilityZones", 
     "ec2:DescribeNetworkInterfaceAttribute", 
     "ec2:DescribeVpcs",
```

```
 "ec2:DescribeNetworkInterfacePermissions", 
          "ec2:UnassignPrivateIpAddresses", 
          "ec2:DescribeSubnets", 
          "ec2:DescribeRouteTables", 
          "ec2:DescribeSecurityGroups" 
       ], 
       "Resource" : "*" 
     }, 
     { 
       "Effect" : "Allow", 
       "Action" : "servicediscovery:GetNamespace", 
       "Resource" : "arn:aws:servicediscovery:*:*:namespace/*" 
     }, 
     { 
       "Effect" : "Allow", 
       "Action" : "servicediscovery:GetService", 
       "Resource" : "arn:aws:servicediscovery:*:*:service/*" 
     } 
   ]
}
```
- [Comprendre le versionnement des politiques IAM](https://docs.aws.amazon.com/IAM/latest/UserGuide/access_policies_managed-versioning.html)
- [Commencez avec les politiques AWS gérées et passez aux autorisations du moindre privilège](https://docs.aws.amazon.com/IAM/latest/UserGuide/best-practices.html#bp-use-aws-defined-policies)

## AppIntegrationsServiceLinkedRolePolicy

Description : Permet AppIntegrations de gérer les AppFlow ressources et de publier des données CloudWatch métriques en votre nom.

AppIntegrationsServiceLinkedRolePolicyest une [politique AWS gérée.](https://docs.aws.amazon.com/IAM/latest/UserGuide/access_policies_managed-vs-inline.html#aws-managed-policies)

#### Utilisation de cette politique

Cette politique est associée à un rôle lié au service qui permet au service d'effectuer des actions en votre nom. Vous pouvez attacher cette politique à vos utilisateurs, groupes ou rôles.

### Détails de la politique

• Type : Politique de rôle liée à un service

- Heure de création : 30 septembre 2022, 19:42 UTC
- Heure modifiée : 30 septembre 2022, 19:42 UTC
- ARN: arn:aws:iam::aws:policy/aws-service-role/ AppIntegrationsServiceLinkedRolePolicy

#### Version de la politique

Version de la politique : v1 (par défaut)

La version par défaut de la politique est celle qui définit les autorisations associées à la politique. Lorsqu'un utilisateur ou un rôle doté de la politique fait une demande d'accès à une AWS ressource, AWS vérifie la version par défaut de la politique pour déterminer s'il convient d'autoriser la demande.

```
{ 
   "Version" : "2012-10-17", 
   "Statement" : [ 
     { 
        "Effect" : "Allow", 
        "Action" : [ 
          "cloudwatch:PutMetricData" 
        ], 
        "Resource" : "*", 
        "Condition" : { 
          "StringEquals" : { 
             "cloudwatch:namespace" : "AWS/AppIntegrations" 
          } 
        } 
     }, 
     { 
        "Effect" : "Allow", 
        "Action" : [ 
          "appflow:DescribeConnectorEntity", 
          "appflow:ListConnectorEntities" 
        ], 
        "Resource" : "*" 
     }, 
     { 
        "Effect" : "Allow", 
        "Action" : [
```

```
 "appflow:DescribeConnectorProfiles", 
          "appflow:UseConnectorProfile" 
        ], 
        "Resource" : "arn:aws:appflow:*:*:connector-profile/*" 
     }, 
     { 
        "Effect" : "Allow", 
        "Action" : [ 
          "appflow:DeleteFlow", 
          "appflow:DescribeFlow", 
          "appflow:DescribeFlowExecutionRecords", 
          "appflow:StartFlow", 
          "appflow:StopFlow", 
          "appflow:UpdateFlow" 
        ], 
        "Condition" : { 
          "StringEquals" : { 
            "aws:ResourceTag/AppIntegrationsManaged" : "true" 
          } 
        }, 
        "Resource" : "arn:aws:appflow:*:*:flow/FlowCreatedByAppIntegrations-*" 
     }, 
     { 
        "Effect" : "Allow", 
        "Action" : [ 
          "appflow:TagResource" 
        ], 
        "Condition" : { 
          "ForAllValues:StringEquals" : { 
            "aws:TagKeys" : [ 
               "AppIntegrationsManaged" 
            ] 
          } 
        }, 
        "Resource" : "arn:aws:appflow:*:*:flow/FlowCreatedByAppIntegrations-*" 
     } 
   ]
}
```
- [Comprendre le versionnement des politiques IAM](https://docs.aws.amazon.com/IAM/latest/UserGuide/access_policies_managed-versioning.html)
- [Commencez avec les politiques AWS gérées et passez aux autorisations du moindre privilège](https://docs.aws.amazon.com/IAM/latest/UserGuide/best-practices.html#bp-use-aws-defined-policies)

## ApplicationAutoScalingForAmazonAppStreamAccess

Description : Politique visant à activer le dimensionnement automatique des applications pour Amazon AppStream

ApplicationAutoScalingForAmazonAppStreamAccessest une [politique AWS gérée](https://docs.aws.amazon.com/IAM/latest/UserGuide/access_policies_managed-vs-inline.html#aws-managed-policies).

### Utilisation de cette politique

Vous pouvez vous associer ApplicationAutoScalingForAmazonAppStreamAccess à vos utilisateurs, groupes et rôles.

## Détails de la politique

- Type : Politique des rôles de service
- Heure de création : 6 février 2017, 21:39 UTC
- Heure modifiée : 6 février 2017, 21:39 UTC
- ARN: arn:aws:iam::aws:policy/service-role/ ApplicationAutoScalingForAmazonAppStreamAccess

## Version de la politique

Version de la politique : v1 (par défaut)

La version par défaut de la politique est celle qui définit les autorisations associées à la politique. Lorsqu'un utilisateur ou un rôle doté de la politique fait une demande d'accès à une AWS ressource, AWS vérifie la version par défaut de la politique pour déterminer s'il convient d'autoriser la demande.

```
{ 
   "Version" : "2012-10-17", 
   "Statement" : [ 
     { 
        "Effect" : "Allow", 
        "Action" : [ 
          "appstream:UpdateFleet", 
          "appstream:DescribeFleets" 
        ],
```

```
 "Resource" : [ 
           " ] 
      }, 
      { 
         "Effect" : "Allow", 
         "Action" : [ 
            "cloudwatch:DescribeAlarms" 
         ], 
         "Resource" : [ 
\mathbf{u} \star \mathbf{u} ] 
      } 
    ]
}
```
- [Création d'un ensemble d'autorisations à l'aide de politiques AWS gérées dans IAM Identity Center](https://docs.aws.amazon.com/singlesignon/latest/userguide/howtocreatepermissionset.html)
- [Ajouter et supprimer des autorisations d'identité IAM](https://docs.aws.amazon.com/IAM/latest/UserGuide/access_policies_manage-attach-detach.html)
- [Comprendre le versionnement des politiques IAM](https://docs.aws.amazon.com/IAM/latest/UserGuide/access_policies_managed-versioning.html)
- [Commencez avec les politiques AWS gérées et passez aux autorisations du moindre privilège](https://docs.aws.amazon.com/IAM/latest/UserGuide/best-practices.html#bp-use-aws-defined-policies)

# ApplicationDiscoveryServiceContinuousExportServiceRolePolicy

Description : Permet l'accès Services AWS et les ressources utilisées ou gérées par la fonctionnalité Application Discovery Service Continuous Export

ApplicationDiscoveryServiceContinuousExportServiceRolePolicyest une [politique](https://docs.aws.amazon.com/IAM/latest/UserGuide/access_policies_managed-vs-inline.html#aws-managed-policies) [AWS gérée](https://docs.aws.amazon.com/IAM/latest/UserGuide/access_policies_managed-vs-inline.html#aws-managed-policies).

## Utilisation de cette politique

Cette politique est associée à un rôle lié au service qui permet au service d'effectuer des actions en votre nom. Vous pouvez attacher cette politique à vos utilisateurs, groupes ou rôles.

## Détails de la politique

• Type : Politique de rôle liée à un service

- Heure de création : 09 août 2018, 20:22 UTC
- Heure modifiée : 13 août 2018, 22:31 UTC
- ARN: arn:aws:iam::aws:policy/aws-service-role/ ApplicationDiscoveryServiceContinuousExportServiceRolePolicy

### Version de la politique

```
Version de la politique : v2 (par défaut)
```
La version par défaut de la politique est celle qui définit les autorisations associées à la politique. Lorsqu'un utilisateur ou un rôle doté de la politique fait une demande d'accès à une AWS ressource, AWS vérifie la version par défaut de la politique pour déterminer s'il convient d'autoriser la demande.

```
{ 
   "Version" : "2012-10-17", 
   "Statement" : [ 
     { 
        "Action" : [ 
          "glue:CreateDatabase", 
          "glue:UpdateDatabase", 
          "glue:CreateTable", 
          "glue:UpdateTable", 
          "firehose:CreateDeliveryStream", 
          "firehose:DescribeDeliveryStream", 
          "logs:CreateLogGroup" 
        ], 
        "Effect" : "Allow", 
        "Resource" : "*" 
     }, 
     { 
        "Action" : [ 
          "firehose:DeleteDeliveryStream", 
          "firehose:PutRecord", 
          "firehose:PutRecordBatch", 
          "firehose:UpdateDestination" 
        ], 
        "Effect" : "Allow", 
        "Resource" : "arn:aws:firehose:*:*:deliverystream/aws-application-discovery-
service*"
```

```
 }, 
     { 
       "Action" : [ 
          "s3:CreateBucket", 
          "s3:ListBucket", 
          "s3:PutBucketLogging", 
          "s3:PutEncryptionConfiguration" 
       ], 
       "Effect" : "Allow", 
       "Resource" : "arn:aws:s3:::aws-application-discovery-service*" 
     }, 
     { 
      "Action" : [
          "s3:GetObject" 
       ], 
       "Effect" : "Allow", 
       "Resource" : "arn:aws:s3:::aws-application-discovery-service*/*" 
     }, 
     { 
      "Action" : [
          "logs:CreateLogStream", 
          "logs:PutRetentionPolicy" 
       ], 
       "Effect" : "Allow", 
       "Resource" : "arn:aws:logs:*:*:log-group:/aws/application-discovery-service/
firehose*" 
     }, 
     { 
       "Action" : [ 
          "iam:PassRole" 
       ], 
       "Effect" : "Allow", 
       "Resource" : "arn:aws:iam::*:role/AWSApplicationDiscoveryServiceFirehose", 
       "Condition" : { 
          "StringLike" : { 
            "iam:PassedToService" : "firehose.amazonaws.com" 
         } 
       } 
     }, 
     { 
      "Action" : [
         "iam:PassRole" 
       ], 
       "Effect" : "Allow",
```

```
 "Resource" : "arn:aws:iam::*:role/service-role/
AWSApplicationDiscoveryServiceFirehose", 
       "Condition" : { 
          "StringLike" : { 
            "iam:PassedToService" : "firehose.amazonaws.com" 
          } 
       } 
     } 
   ]
}
```
- [Comprendre le versionnement des politiques IAM](https://docs.aws.amazon.com/IAM/latest/UserGuide/access_policies_managed-versioning.html)
- [Commencez avec les politiques AWS gérées et passez aux autorisations du moindre privilège](https://docs.aws.amazon.com/IAM/latest/UserGuide/best-practices.html#bp-use-aws-defined-policies)

## AppRunnerNetworkingServiceRolePolicy

Description : Permet au AWS AppRunner réseau de gérer les AWS ressources connexes en votre nom.

AppRunnerNetworkingServiceRolePolicyest une [politique AWS gérée](https://docs.aws.amazon.com/IAM/latest/UserGuide/access_policies_managed-vs-inline.html#aws-managed-policies).

### Utilisation de cette politique

Cette politique est associée à un rôle lié au service qui permet au service d'effectuer des actions en votre nom. Vous pouvez attacher cette politique à vos utilisateurs, groupes ou rôles.

## Détails de la politique

- Type : Politique de rôle liée à un service
- Heure de création : 12 janvier 2022, 21:02 UTC
- Heure modifiée : 12 janvier 2022, 21:02 UTC
- ARN: arn:aws:iam::aws:policy/aws-service-role/ AppRunnerNetworkingServiceRolePolicy

## Version de la politique

```
Version de la politique : v1 (par défaut)
```
La version par défaut de la politique est celle qui définit les autorisations associées à la politique. Lorsqu'un utilisateur ou un rôle doté de la politique fait une demande d'accès à une AWS ressource, AWS vérifie la version par défaut de la politique pour déterminer s'il convient d'autoriser la demande.

```
{ 
   "Version" : "2012-10-17", 
   "Statement" : [ 
     { 
        "Effect" : "Allow", 
        "Action" : [ 
          "ec2:DescribeNetworkInterfaces", 
          "ec2:DescribeVpcs", 
          "ec2:DescribeDhcpOptions", 
          "ec2:DescribeSubnets", 
          "ec2:DescribeSecurityGroups" 
       ], 
       "Resource" : "*" 
     }, 
     { 
        "Effect" : "Allow", 
        "Action" : "ec2:CreateNetworkInterface", 
        "Resource" : "*", 
        "Condition" : { 
          "ForAllValues:StringEquals" : { 
            "aws:TagKeys" : [ 
               "AWSAppRunnerManaged" 
           \mathbf{I} } 
       } 
     }, 
     { 
        "Effect" : "Allow", 
        "Action" : "ec2:CreateTags", 
        "Resource" : "arn:aws:ec2:*:*:network-interface/*", 
        "Condition" : { 
          "StringEquals" : { 
            "ec2:CreateAction" : "CreateNetworkInterface"
```

```
 }, 
           "StringLike" : { 
             "aws:RequestTag/AWSAppRunnerManaged" : "*" 
           } 
        } 
      }, 
      { 
        "Effect" : "Allow", 
        "Action" : "ec2:DeleteNetworkInterface", 
        "Resource" : "*", 
        "Condition" : { 
           "Null" : { 
             "ec2:ResourceTag/AWSAppRunnerManaged" : "false" 
           } 
        } 
      } 
  \overline{1}}
```
- [Comprendre le versionnement des politiques IAM](https://docs.aws.amazon.com/IAM/latest/UserGuide/access_policies_managed-versioning.html)
- [Commencez avec les politiques AWS gérées et passez aux autorisations du moindre privilège](https://docs.aws.amazon.com/IAM/latest/UserGuide/best-practices.html#bp-use-aws-defined-policies)

## AppRunnerServiceRolePolicy

Description : Permet AWS AppRunner de gérer les AWS ressources associées en votre nom.

AppRunnerServiceRolePolicyest une [politique AWS gérée](https://docs.aws.amazon.com/IAM/latest/UserGuide/access_policies_managed-vs-inline.html#aws-managed-policies).

### Utilisation de cette politique

Cette politique est associée à un rôle lié au service qui permet au service d'effectuer des actions en votre nom. Vous pouvez attacher cette politique à vos utilisateurs, groupes ou rôles.

## Détails de la politique

- Type : Politique de rôle liée à un service
- Heure de création : 14 mai 2021, 19:15 UTC
- Heure modifiée : 14 mai 2021, 19:15 UTC

• ARN: arn:aws:iam::aws:policy/aws-service-role/AppRunnerServiceRolePolicy

### Version de la politique

Version de la politique : v1 (par défaut)

La version par défaut de la politique est celle qui définit les autorisations associées à la politique. Lorsqu'un utilisateur ou un rôle doté de la politique fait une demande d'accès à une AWS ressource, AWS vérifie la version par défaut de la politique pour déterminer s'il convient d'autoriser la demande.

```
{ 
   "Version" : "2012-10-17", 
   "Statement" : [ 
     { 
        "Action" : [ 
          "logs:CreateLogGroup", 
          "logs:PutRetentionPolicy" 
        ], 
        "Effect" : "Allow", 
        "Resource" : "arn:aws:logs:*:*:log-group:/aws/apprunner/*" 
     }, 
     { 
        "Effect" : "Allow", 
        "Action" : [ 
          "logs:CreateLogStream", 
          "logs:PutLogEvents", 
          "logs:DescribeLogStreams" 
       ], 
        "Resource" : [ 
          "arn:aws:logs:*:*:log-group:/aws/apprunner/*:log-stream:*" 
       ] 
     }, 
     { 
        "Effect" : "Allow", 
        "Action" : [ 
          "events:PutRule", 
          "events:PutTargets", 
          "events:DeleteRule", 
          "events:RemoveTargets", 
          "events:DescribeRule",
```

```
 "events:EnableRule", 
          "events:DisableRule" 
        ], 
        "Resource" : "arn:aws:events:*:*:rule/AWSAppRunnerManagedRule*" 
     } 
   ]
}
```
- [Comprendre le versionnement des politiques IAM](https://docs.aws.amazon.com/IAM/latest/UserGuide/access_policies_managed-versioning.html)
- [Commencez avec les politiques AWS gérées et passez aux autorisations du moindre privilège](https://docs.aws.amazon.com/IAM/latest/UserGuide/best-practices.html#bp-use-aws-defined-policies)

## AutoScalingConsoleFullAccess

Description : fournit un accès complet à Auto Scaling via le AWS Management Console.

AutoScalingConsoleFullAccessest une [politique AWS gérée.](https://docs.aws.amazon.com/IAM/latest/UserGuide/access_policies_managed-vs-inline.html#aws-managed-policies)

### Utilisation de cette politique

Vous pouvez vous associer AutoScalingConsoleFullAccess à vos utilisateurs, groupes et rôles.

## Détails de la politique

- Type : politique AWS gérée
- Heure de création : 12 janvier 2017, 19:43 UTC
- Heure modifiée : 6 février 2018, 23h15 UTC
- ARN: arn:aws:iam::aws:policy/AutoScalingConsoleFullAccess

## Version de la politique

#### Version de la politique : v2 (par défaut)

La version par défaut de la politique est celle qui définit les autorisations associées à la politique. Lorsqu'un utilisateur ou un rôle doté de la politique fait une demande d'accès à une AWS ressource, AWS vérifie la version par défaut de la politique pour déterminer s'il convient d'autoriser la demande.

```
{ 
   "Version" : "2012-10-17", 
   "Statement" : [ 
     { 
       "Effect" : "Allow", 
      "Action" : [
          "ec2:AuthorizeSecurityGroupIngress", 
          "ec2:CreateKeyPair", 
          "ec2:CreateSecurityGroup", 
          "ec2:DescribeAccountAttributes", 
          "ec2:DescribeAvailabilityZones", 
          "ec2:DescribeImages", 
          "ec2:DescribeInstanceAttribute", 
          "ec2:DescribeInstances", 
          "ec2:DescribeKeyPairs", 
          "ec2:DescribeLaunchTemplateVersions", 
          "ec2:DescribePlacementGroups", 
          "ec2:DescribeSecurityGroups", 
          "ec2:DescribeSpotInstanceRequests", 
          "ec2:DescribeSubnets", 
          "ec2:DescribeVpcs", 
          "ec2:DescribeVpcClassicLink", 
          "ec2:ImportKeyPair" 
       ], 
       "Resource" : "*" 
     }, 
     { 
       "Effect" : "Allow", 
       "Action" : "elasticloadbalancing:Describe*", 
       "Resource" : "*" 
     }, 
     { 
       "Effect" : "Allow", 
       "Action" : [ 
          "cloudwatch:ListMetrics", 
          "cloudwatch:GetMetricStatistics", 
          "cloudwatch:PutMetricAlarm", 
          "cloudwatch:Describe*" 
       ], 
       "Resource" : "*" 
     },
```
{

```
 "Effect" : "Allow", 
        "Action" : "autoscaling:*", 
        "Resource" : "*" 
     }, 
    \mathcal{L} "Effect" : "Allow", 
        "Action" : [ 
          "sns:ListSubscriptions", 
          "sns:ListTopics" 
        ], 
        "Resource" : "*" 
     }, 
     { 
        "Effect" : "Allow", 
        "Action" : "iam:ListRoles", 
        "Resource" : "*" 
     }, 
     { 
        "Effect" : "Allow", 
        "Action" : "iam:CreateServiceLinkedRole", 
        "Resource" : "*", 
        "Condition" : { 
          "StringEquals" : { 
             "iam:AWSServiceName" : "autoscaling.amazonaws.com" 
          } 
        } 
     } 
   ]
}
```
#### En savoir plus

- [Création d'un ensemble d'autorisations à l'aide de politiques AWS gérées dans IAM Identity Center](https://docs.aws.amazon.com/singlesignon/latest/userguide/howtocreatepermissionset.html)
- [Ajouter et supprimer des autorisations d'identité IAM](https://docs.aws.amazon.com/IAM/latest/UserGuide/access_policies_manage-attach-detach.html)
- [Comprendre le versionnement des politiques IAM](https://docs.aws.amazon.com/IAM/latest/UserGuide/access_policies_managed-versioning.html)
- [Commencez avec les politiques AWS gérées et passez aux autorisations du moindre privilège](https://docs.aws.amazon.com/IAM/latest/UserGuide/best-practices.html#bp-use-aws-defined-policies)

## AutoScalingConsoleReadOnlyAccess

Description : fournit un accès en lecture seule à Auto Scaling via le. AWS Management Console

#### AutoScalingConsoleReadOnlyAccessest une [politique AWS gérée](https://docs.aws.amazon.com/IAM/latest/UserGuide/access_policies_managed-vs-inline.html#aws-managed-policies).

### Utilisation de cette politique

Vous pouvez vous associer AutoScalingConsoleReadOnlyAccess à vos utilisateurs, groupes et rôles.

### Détails de la politique

- Type : politique AWS gérée
- Heure de création : 12 janvier 2017, 19:48 UTC
- Heure modifiée : 12 janvier 2017, 19:48 UTC
- ARN: arn:aws:iam::aws:policy/AutoScalingConsoleReadOnlyAccess

### Version de la politique

Version de la politique : v1 (par défaut)

La version par défaut de la politique est celle qui définit les autorisations associées à la politique. Lorsqu'un utilisateur ou un rôle doté de la politique fait une demande d'accès à une AWS ressource, AWS vérifie la version par défaut de la politique pour déterminer s'il convient d'autoriser la demande.

```
{ 
   "Version" : "2012-10-17", 
   "Statement" : [ 
     { 
        "Effect" : "Allow", 
        "Action" : [ 
          "ec2:DescribeVpcs", 
          "ec2:DescribeVpcClassicLink", 
          "ec2:DescribeAvailabilityZones", 
          "ec2:DescribeSubnets" 
        ], 
        "Resource" : "*" 
     }, 
     { 
        "Effect" : "Allow",
```

```
 "Action" : "elasticloadbalancing:Describe*", 
        "Resource" : "*" 
     }, 
     { 
        "Effect" : "Allow", 
       "Action" : [
          "cloudwatch:ListMetrics", 
          "cloudwatch:GetMetricStatistics", 
          "cloudwatch:Describe*" 
        ], 
        "Resource" : "*" 
     }, 
     { 
        "Effect" : "Allow", 
        "Action" : "autoscaling:Describe*", 
        "Resource" : "*" 
     }, 
     { 
        "Effect" : "Allow", 
        "Action" : [ 
          "sns:ListSubscriptions", 
          "sns:ListTopics" 
        ], 
        "Resource" : "*" 
     } 
   ]
}
```
- [Création d'un ensemble d'autorisations à l'aide de politiques AWS gérées dans IAM Identity Center](https://docs.aws.amazon.com/singlesignon/latest/userguide/howtocreatepermissionset.html)
- [Ajouter et supprimer des autorisations d'identité IAM](https://docs.aws.amazon.com/IAM/latest/UserGuide/access_policies_manage-attach-detach.html)
- [Comprendre le versionnement des politiques IAM](https://docs.aws.amazon.com/IAM/latest/UserGuide/access_policies_managed-versioning.html)
- [Commencez avec les politiques AWS gérées et passez aux autorisations du moindre privilège](https://docs.aws.amazon.com/IAM/latest/UserGuide/best-practices.html#bp-use-aws-defined-policies)

## AutoScalingFullAccess

Description : fournit un accès complet à Auto Scaling.

AutoScalingFullAccessest une [politique AWS gérée](https://docs.aws.amazon.com/IAM/latest/UserGuide/access_policies_managed-vs-inline.html#aws-managed-policies).

### Utilisation de cette politique

Vous pouvez vous associer AutoScalingFullAccess à vos utilisateurs, groupes et rôles.

#### Détails de la politique

- Type : politique AWS gérée
- Heure de création : 12 janvier 2017, 19:31 UTC
- Heure modifiée : 6 février 2018, 21:59 UTC
- ARN: arn:aws:iam::aws:policy/AutoScalingFullAccess

#### Version de la politique

Version de la politique : v2 (par défaut)

La version par défaut de la politique est celle qui définit les autorisations associées à la politique. Lorsqu'un utilisateur ou un rôle doté de la politique fait une demande d'accès à une AWS ressource, AWS vérifie la version par défaut de la politique pour déterminer s'il convient d'autoriser la demande.

```
{ 
   "Version" : "2012-10-17", 
   "Statement" : [ 
     { 
        "Effect" : "Allow", 
        "Action" : "autoscaling:*", 
        "Resource" : "*" 
     }, 
     { 
        "Effect" : "Allow", 
        "Action" : "cloudwatch:PutMetricAlarm", 
        "Resource" : "*" 
     }, 
     { 
        "Effect" : "Allow", 
        "Action" : [ 
          "ec2:DescribeAccountAttributes", 
          "ec2:DescribeAvailabilityZones",
```

```
 "ec2:DescribeImages", 
          "ec2:DescribeInstanceAttribute", 
          "ec2:DescribeInstances", 
          "ec2:DescribeKeyPairs", 
          "ec2:DescribeLaunchTemplateVersions", 
          "ec2:DescribePlacementGroups", 
          "ec2:DescribeSecurityGroups", 
          "ec2:DescribeSpotInstanceRequests", 
          "ec2:DescribeSubnets", 
          "ec2:DescribeVpcClassicLink" 
       ], 
       "Resource" : "*" 
     }, 
     { 
       "Effect" : "Allow", 
      "Action" : [
          "elasticloadbalancing:DescribeLoadBalancers", 
          "elasticloadbalancing:DescribeTargetGroups" 
       ], 
       "Resource" : "*" 
     }, 
     { 
       "Effect" : "Allow", 
       "Action" : "iam:CreateServiceLinkedRole", 
       "Resource" : "*", 
       "Condition" : { 
          "StringEquals" : { 
            "iam:AWSServiceName" : "autoscaling.amazonaws.com" 
         } 
       } 
     } 
   ]
}
```
- [Création d'un ensemble d'autorisations à l'aide de politiques AWS gérées dans IAM Identity Center](https://docs.aws.amazon.com/singlesignon/latest/userguide/howtocreatepermissionset.html)
- [Ajouter et supprimer des autorisations d'identité IAM](https://docs.aws.amazon.com/IAM/latest/UserGuide/access_policies_manage-attach-detach.html)
- [Comprendre le versionnement des politiques IAM](https://docs.aws.amazon.com/IAM/latest/UserGuide/access_policies_managed-versioning.html)
- [Commencez avec les politiques AWS gérées et passez aux autorisations du moindre privilège](https://docs.aws.amazon.com/IAM/latest/UserGuide/best-practices.html#bp-use-aws-defined-policies)

## AutoScalingNotificationAccessRole

Description : politique par défaut pour le rôle de service d'accès aux AutoScaling notifications.

AutoScalingNotificationAccessRoleest une [politique AWS gérée.](https://docs.aws.amazon.com/IAM/latest/UserGuide/access_policies_managed-vs-inline.html#aws-managed-policies)

### Utilisation de cette politique

Vous pouvez vous associer AutoScalingNotificationAccessRole à vos utilisateurs, groupes et rôles.

### Détails de la politique

- Type : Politique des rôles de service
- Heure de création : 6 février 2015, 18:41 UTC
- Heure modifiée : 6 février 2015, 18:41 UTC
- ARN: arn:aws:iam::aws:policy/service-role/ AutoScalingNotificationAccessRole

## Version de la politique

```
Version de la politique : v1 (par défaut)
```
La version par défaut de la politique est celle qui définit les autorisations associées à la politique. Lorsqu'un utilisateur ou un rôle doté de la politique fait une demande d'accès à une AWS ressource, AWS vérifie la version par défaut de la politique pour déterminer s'il convient d'autoriser la demande.

```
{ 
   "Version" : "2012-10-17", 
   "Statement" : [ 
     { 
        "Effect" : "Allow", 
        "Resource" : "*", 
        "Action" : [ 
          "sqs:SendMessage", 
          "sqs:GetQueueUrl",
```

```
 "sns:Publish" 
              ] 
         } 
    \overline{1}}
```
- [Création d'un ensemble d'autorisations à l'aide de politiques AWS gérées dans IAM Identity Center](https://docs.aws.amazon.com/singlesignon/latest/userguide/howtocreatepermissionset.html)
- [Ajouter et supprimer des autorisations d'identité IAM](https://docs.aws.amazon.com/IAM/latest/UserGuide/access_policies_manage-attach-detach.html)
- [Comprendre le versionnement des politiques IAM](https://docs.aws.amazon.com/IAM/latest/UserGuide/access_policies_managed-versioning.html)
- [Commencez avec les politiques AWS gérées et passez aux autorisations du moindre privilège](https://docs.aws.amazon.com/IAM/latest/UserGuide/best-practices.html#bp-use-aws-defined-policies)

# AutoScalingReadOnlyAccess

Description : fournit un accès en lecture seule à Auto Scaling.

AutoScalingReadOnlyAccessest une [politique AWS gérée.](https://docs.aws.amazon.com/IAM/latest/UserGuide/access_policies_managed-vs-inline.html#aws-managed-policies)

### Utilisation de cette politique

Vous pouvez vous associer AutoScalingReadOnlyAccess à vos utilisateurs, groupes et rôles.

## Détails de la politique

- Type : politique AWS gérée
- Heure de création : 12 janvier 2017, 19:39 UTC
- Heure modifiée : 12 janvier 2017, 19:39 UTC
- ARN: arn:aws:iam::aws:policy/AutoScalingReadOnlyAccess

## Version de la politique

#### Version de la politique : v1 (par défaut)

La version par défaut de la politique est celle qui définit les autorisations associées à la politique. Lorsqu'un utilisateur ou un rôle doté de la politique fait une demande d'accès à une AWS ressource, AWS vérifie la version par défaut de la politique pour déterminer s'il convient d'autoriser la demande.

## Document de politique JSON

```
{ 
   "Version" : "2012-10-17", 
   "Statement" : [ 
     { 
        "Effect" : "Allow", 
        "Action" : "autoscaling:Describe*", 
        "Resource" : "*" 
     } 
   ]
}
```
## En savoir plus

- [Création d'un ensemble d'autorisations à l'aide de politiques AWS gérées dans IAM Identity Center](https://docs.aws.amazon.com/singlesignon/latest/userguide/howtocreatepermissionset.html)
- [Ajouter et supprimer des autorisations d'identité IAM](https://docs.aws.amazon.com/IAM/latest/UserGuide/access_policies_manage-attach-detach.html)
- [Comprendre le versionnement des politiques IAM](https://docs.aws.amazon.com/IAM/latest/UserGuide/access_policies_managed-versioning.html)
- [Commencez avec les politiques AWS gérées et passez aux autorisations du moindre privilège](https://docs.aws.amazon.com/IAM/latest/UserGuide/best-practices.html#bp-use-aws-defined-policies)

## AutoScalingServiceRolePolicy

Description : Permet d'accéder Services AWS aux ressources utilisées ou gérées par Auto Scaling

AutoScalingServiceRolePolicyest une [politique AWS gérée.](https://docs.aws.amazon.com/IAM/latest/UserGuide/access_policies_managed-vs-inline.html#aws-managed-policies)

### Utilisation de cette politique

Cette politique est associée à un rôle lié au service qui permet au service d'effectuer des actions en votre nom. Vous pouvez attacher cette politique à vos utilisateurs, groupes ou rôles.

## Détails de la politique

- Type : Politique de rôle liée à un service
- Heure de création : 08 janvier 2018, 23h10 UTC
- Heure modifiée : 29 février 2024, 17:48 UTC
- ARN: arn:aws:iam::aws:policy/aws-service-role/ AutoScalingServiceRolePolicy

## Version de la politique

```
Version de la politique : v8 (par défaut)
```
La version par défaut de la politique est celle qui définit les autorisations associées à la politique. Lorsqu'un utilisateur ou un rôle doté de la politique fait une demande d'accès à une AWS ressource, AWS vérifie la version par défaut de la politique pour déterminer s'il convient d'autoriser la demande.

```
{ 
   "Version" : "2012-10-17", 
   "Statement" : [ 
     { 
        "Sid" : "EC2InstanceManagement", 
        "Effect" : "Allow", 
        "Action" : [ 
          "ec2:AttachClassicLinkVpc", 
          "ec2:CancelSpotInstanceRequests", 
          "ec2:CreateFleet", 
          "ec2:CreateTags", 
          "ec2:DeleteTags", 
          "ec2:Describe*", 
          "ec2:DetachClassicLinkVpc", 
          "ec2:GetInstanceTypesFromInstanceRequirements", 
          "ec2:GetSecurityGroupsForVpc", 
          "ec2:ModifyInstanceAttribute", 
          "ec2:RequestSpotInstances", 
          "ec2:RunInstances", 
          "ec2:StartInstances", 
          "ec2:StopInstances", 
          "ec2:TerminateInstances" 
       ], 
       "Resource" : "*" 
     }, 
     { 
        "Sid" : "EC2InstanceProfileManagement", 
        "Effect" : "Allow", 
        "Action" : [ 
          "iam:PassRole" 
        ], 
        "Resource" : "*", 
        "Condition" : {
```

```
 "StringLike" : { 
        "iam:PassedToService" : "ec2.amazonaws.com*" 
     } 
   } 
 }, 
 { 
   "Sid" : "EC2SpotManagement", 
   "Effect" : "Allow", 
   "Action" : [ 
     "iam:CreateServiceLinkedRole" 
   ], 
   "Resource" : "*", 
   "Condition" : { 
     "StringEquals" : { 
       "iam:AWSServiceName" : "spot.amazonaws.com" 
     } 
   } 
 }, 
 { 
   "Sid" : "ELBManagement", 
   "Effect" : "Allow", 
   "Action" : [ 
     "elasticloadbalancing:Register*", 
     "elasticloadbalancing:Deregister*", 
     "elasticloadbalancing:Describe*" 
   ], 
   "Resource" : "*" 
 }, 
 { 
   "Sid" : "CWManagement", 
   "Effect" : "Allow", 
  "Action" : \lceil "cloudwatch:DeleteAlarms", 
     "cloudwatch:DescribeAlarms", 
     "cloudwatch:GetMetricData", 
     "cloudwatch:PutMetricAlarm" 
   ], 
   "Resource" : "*" 
 }, 
 { 
   "Sid" : "SNSManagement", 
   "Effect" : "Allow", 
   "Action" : [ 
     "sns:Publish"
```

```
 ], 
        "Resource" : "*" 
     }, 
     { 
        "Sid" : "EventBridgeRuleManagement", 
        "Effect" : "Allow", 
        "Action" : [ 
          "events:PutRule", 
          "events:PutTargets", 
          "events:RemoveTargets", 
          "events:DeleteRule", 
          "events:DescribeRule" 
        ], 
        "Resource" : "*", 
        "Condition" : { 
          "StringEquals" : { 
            "events:ManagedBy" : "autoscaling.amazonaws.com" 
          } 
        } 
     }, 
     { 
        "Sid" : "SystemsManagerParameterManagement", 
        "Effect" : "Allow", 
       "Action" : [
          "ssm:GetParameters" 
        ], 
       "Resource" : "*" 
     }, 
     { 
        "Sid" : "VpcLatticeManagement", 
        "Effect" : "Allow", 
       "Action" : [
          "vpc-lattice:DeregisterTargets", 
          "vpc-lattice:GetTargetGroup", 
          "vpc-lattice:ListTargets", 
          "vpc-lattice:ListTargetGroups", 
          "vpc-lattice:RegisterTargets" 
        ], 
        "Resource" : "*" 
     } 
   ]
}
```
- [Comprendre le versionnement des politiques IAM](https://docs.aws.amazon.com/IAM/latest/UserGuide/access_policies_managed-versioning.html)
- [Commencez avec les politiques AWS gérées et passez aux autorisations du moindre privilège](https://docs.aws.amazon.com/IAM/latest/UserGuide/best-practices.html#bp-use-aws-defined-policies)

# AWS\_ConfigRole

Description : politique par défaut pour le rôle de service AWS Config. Fournit les autorisations requises pour que AWS Config puisse suivre les modifications apportées à vos AWS ressources.

AWS\_ConfigRoleest une [politique AWS gérée.](https://docs.aws.amazon.com/IAM/latest/UserGuide/access_policies_managed-vs-inline.html#aws-managed-policies)

#### Utilisation de cette politique

Vous pouvez vous associer AWS\_ConfigRole à vos utilisateurs, groupes et rôles.

## Détails de la politique

- Type : Politique des rôles de service
- Heure de création : 15 septembre 2020, 20h30 UTC
- Heure modifiée : 22 février 2024, 21:19 UTC
- ARN: arn:aws:iam::aws:policy/service-role/AWS\_ConfigRole

## Version de la politique

Version de la politique : v30 (par défaut)

La version par défaut de la politique est celle qui définit les autorisations associées à la politique. Lorsqu'un utilisateur ou un rôle doté de la politique fait une demande d'accès à une AWS ressource, AWS vérifie la version par défaut de la politique pour déterminer s'il convient d'autoriser la demande.

```
{ 
   "Version" : "2012-10-17", 
   "Statement" : [ 
     { 
        "Sid" : "AWSConfigRoleStatementID",
```
 "Effect" : "Allow", "Action" : [ "access-analyzer:GetAnalyzer", "access-analyzer:GetArchiveRule", "access-analyzer:ListAnalyzers", "access-analyzer:ListArchiveRules", "access-analyzer:ListTagsForResource", "account:GetAlternateContact", "acm-pca:DescribeCertificateAuthority", "acm-pca:GetCertificateAuthorityCertificate", "acm-pca:GetCertificateAuthorityCsr", "acm-pca:ListCertificateAuthorities", "acm-pca:ListTags", "acm:DescribeCertificate", "acm:ListCertificates", "acm:ListTagsForCertificate", "airflow:GetEnvironment", "airflow:ListEnvironments", "airflow:ListTagsForResource", "amplify:GetApp", "amplify:GetBranch", "amplify:ListApps", "amplify:ListBranches", "amplifyuibuilder:ExportThemes", "amplifyuibuilder:GetTheme", "amplifyuibuilder:ListThemes", "apigateway:GET", "app-integrations:GetEventIntegration", "app-integrations:ListEventIntegrationAssociations", "app-integrations:ListEventIntegrations", "appconfig:GetApplication", "appconfig:GetConfigurationProfile", "appconfig:GetDeployment", "appconfig:GetDeploymentStrategy", "appconfig:GetEnvironment", "appconfig:GetExtensionAssociation", "appconfig:GetHostedConfigurationVersion", "appconfig:ListApplications", "appconfig:ListConfigurationProfiles", "appconfig:ListDeployments", "appconfig:ListDeploymentStrategies", "appconfig:ListEnvironments", "appconfig:ListExtensionAssociations", "appconfig:ListHostedConfigurationVersions",

 "appconfig:ListTagsForResource", "appflow:DescribeConnectorProfiles", "appflow:DescribeFlow", "appflow:ListFlows", "appflow:ListTagsForResource", "application-autoscaling:DescribeScalableTargets", "application-autoscaling:DescribeScalingPolicies", "appmesh:DescribeGatewayRoute", "appmesh:DescribeMesh", "appmesh:DescribeRoute", "appmesh:DescribeVirtualGateway", "appmesh:DescribeVirtualNode", "appmesh:DescribeVirtualRouter", "appmesh:DescribeVirtualService", "appmesh:ListGatewayRoutes", "appmesh:ListMeshes", "appmesh:ListRoutes", "appmesh:ListTagsForResource", "appmesh:ListVirtualGateways", "appmesh:ListVirtualNodes", "appmesh:ListVirtualRouters", "appmesh:ListVirtualServices", "apprunner:DescribeService", "apprunner:DescribeVpcConnector", "apprunner:ListServices", "apprunner:ListTagsForResource", "apprunner:ListVpcConnectors", "appstream:DescribeApplications", "appstream:DescribeDirectoryConfigs", "appstream:DescribeFleets", "appstream:DescribeStacks", "appstream:ListTagsForResource", "appsync:GetApiCache", "appsync:GetGraphqlApi", "appsync:ListGraphqlApis", "aps:DescribeAlertManagerDefinition", "aps:DescribeLoggingConfiguration", "APS:DescribeRuleGroupsNamespace", "APS:DescribeWorkspace", "aps:ListRuleGroupsNamespaces", "aps:ListTagsForResource", "APS:ListWorkspaces", "athena:GetDataCatalog", "athena:GetPreparedStatement",

 "athena:GetWorkGroup", "athena:ListDataCatalogs", "athena:ListPreparedStatements", "athena:ListTagsForResource", "athena:ListWorkGroups", "auditmanager:GetAccountStatus", "auditmanager:GetAssessment", "auditmanager:ListAssessments", "autoscaling-plans:DescribeScalingPlanResources", "autoscaling-plans:DescribeScalingPlans", "autoscaling-plans:GetScalingPlanResourceForecastData", "autoscaling:DescribeAutoScalingGroups", "autoscaling:DescribeLaunchConfigurations", "autoscaling:DescribeLifecycleHooks", "autoscaling:DescribePolicies", "autoscaling:DescribeScheduledActions", "autoscaling:DescribeTags", "autoscaling:DescribeWarmPool", "backup-gateway:ListTagsForResource", "backup-gateway:ListVirtualMachines", "backup:DescribeBackupVault", "backup:DescribeFramework", "backup:DescribeProtectedResource", "backup:DescribeRecoveryPoint", "backup:DescribeReportPlan", "backup:GetBackupPlan", "backup:GetBackupSelection", "backup:GetBackupVaultAccessPolicy", "backup:GetBackupVaultNotifications", "backup:ListBackupPlans", "backup:ListBackupSelections", "backup:ListBackupVaults", "backup:ListFrameworks", "backup:ListRecoveryPointsByBackupVault", "backup:ListReportPlans", "backup:ListTags", "batch:DescribeComputeEnvironments", "batch:DescribeJobQueues", "batch:DescribeSchedulingPolicies", "batch:ListSchedulingPolicies", "batch:ListTagsForResource", "billingconductor:ListAccountAssociations", "billingconductor:ListBillingGroups", "billingconductor:ListCustomLineItems",

 "billingconductor:ListPricingPlans", "billingconductor:ListPricingRules", "billingconductor:ListPricingRulesAssociatedToPricingPlan", "billingconductor:ListTagsForResource", "budgets:DescribeBudgetAction", "budgets:DescribeBudgetActionsForAccount", "budgets:DescribeBudgetActionsForBudget", "budgets:ViewBudget", "cassandra:Select", "ce:GetAnomalyMonitors", "ce:GetAnomalySubscriptions", "cloud9:DescribeEnvironmentMemberships", "cloud9:DescribeEnvironments", "cloud9:ListEnvironments", "cloud9:ListTagsForResource", "cloudformation:DescribeType", "cloudformation:GetResource", "cloudformation:ListResources", "cloudformation:ListStackResources", "cloudformation:ListStacks", "cloudformation:ListTypes", "cloudfront:GetFunction", "cloudfront:GetOriginAccessControl", "cloudfront:GetResponseHeadersPolicy", "cloudfront:ListDistributions", "cloudfront:ListFunctions", "cloudfront:ListOriginAccessControls", "cloudfront:ListResponseHeadersPolicies", "cloudfront:ListTagsForResource", "cloudtrail:DescribeTrails", "cloudtrail:GetEventDataStore", "cloudtrail:GetEventSelectors", "cloudtrail:GetTrailStatus", "cloudtrail:ListEventDataStores", "cloudtrail:ListTags", "cloudtrail:ListTrails", "cloudwatch:DescribeAlarms", "cloudwatch:DescribeAlarmsForMetric", "cloudwatch:DescribeAnomalyDetectors", "cloudwatch:GetDashboard", "cloudwatch:GetMetricStream", "cloudwatch:ListDashboards", "cloudwatch:ListMetricStreams", "cloudwatch:ListTagsForResource",

 "codeartifact:DescribeRepository", "codeartifact:GetRepositoryPermissionsPolicy", "codeartifact:ListDomains", "codeartifact:ListPackages", "codeartifact:ListPackageVersions", "codeartifact:ListRepositories", "codeartifact:ListTagsForResource", "codebuild:BatchGetReportGroups", "codebuild:ListReportGroups", "codecommit:GetRepository", "codecommit:GetRepositoryTriggers", "codecommit:ListRepositories", "codecommit:ListTagsForResource", "codedeploy:GetDeploymentConfig", "codeguru-profiler:DescribeProfilingGroup", "codeguru-profiler:GetNotificationConfiguration", "codeguru-profiler:GetPolicy", "codeguru-profiler:ListProfilingGroups", "codeguru-reviewer:DescribeRepositoryAssociation", "codeguru-reviewer:ListRepositoryAssociations", "codepipeline:GetPipeline", "codepipeline:GetPipelineState", "codepipeline:ListPipelines", "cognito-identity:DescribeIdentityPool", "cognito-identity:GetIdentityPoolRoles", "cognito-identity:GetPrincipalTagAttributeMap", "cognito-identity:ListIdentityPools", "cognito-identity:ListTagsForResource", "cognito-idp:DescribeIdentityProvider", "cognito-idp:DescribeResourceServer", "cognito-idp:DescribeUserPool", "cognito-idp:DescribeUserPoolClient", "cognito-idp:DescribeUserPoolDomain", "cognito-idp:GetGroup", "cognito-idp:GetUserPoolMfaConfig", "cognito-idp:ListGroups", "cognito-idp:ListIdentityProviders", "cognito-idp:ListResourceServers", "cognito-idp:ListTagsForResource", "cognito-idp:ListUserPoolClients", "cognito-idp:ListUserPools", "config:BatchGet\*", "config:Describe\*", "config:Get\*",

 "config:List\*", "config:Put\*", "config:Select\*", "connect:DescribeEvaluationForm", "connect:DescribeInstance", "connect:DescribeInstanceStorageConfig", "connect:DescribePhoneNumber", "connect:DescribePrompt", "connect:DescribeQuickConnect", "connect:DescribeRule", "connect:DescribeUser", "connect:GetTaskTemplate", "connect:ListApprovedOrigins", "connect:ListEvaluationForms", "connect:ListInstanceAttributes", "connect:ListInstances", "connect:ListInstanceStorageConfigs", "connect:ListIntegrationAssociations", "connect:ListPhoneNumbers", "connect:ListPhoneNumbersV2", "connect:ListPrompts", "connect:ListQuickConnects", "connect:ListRules", "connect:ListSecurityKeys", "connect:ListTagsForResource", "connect:ListTaskTemplates", "connect:ListUsers", "connect:SearchAvailablePhoneNumbers", "databrew:DescribeDataset", "databrew:DescribeJob", "databrew:DescribeProject", "databrew:DescribeRecipe", "databrew:DescribeRuleset", "databrew:DescribeSchedule", "databrew:ListDatasets", "databrew:ListJobs", "databrew:ListProjects", "databrew:ListRecipes", "databrew:ListRecipeVersions", "databrew:ListRulesets", "databrew:ListSchedules", "datasync:DescribeAgent", "datasync:DescribeLocationEfs", "datasync:DescribeLocationFsxLustre",
"datasync:DescribeLocationFsxWindows", "datasync:DescribeLocationHdfs", "datasync:DescribeLocationNfs", "datasync:DescribeLocationObjectStorage", "datasync:DescribeLocationS3", "datasync:DescribeLocationSmb", "datasync:DescribeTask", "datasync:ListAgents", "datasync:ListLocations", "datasync:ListTagsForResource", "datasync:ListTasks", "dax:DescribeClusters", "dax:DescribeParameterGroups", "dax:DescribeParameters", "dax:DescribeSubnetGroups", "dax:ListTags", "detective:ListGraphs", "detective:ListTagsForResource", "devicefarm:GetInstanceProfile", "devicefarm:GetNetworkProfile", "devicefarm:GetProject", "devicefarm:GetTestGridProject", "devicefarm:ListInstanceProfiles", "devicefarm:ListNetworkProfiles", "devicefarm:ListProjects", "devicefarm:ListTagsForResource", "devicefarm:ListTestGridProjects", "devops-guru:GetResourceCollection", "dms:DescribeCertificates", "dms:DescribeEndpoints", "dms:DescribeEventSubscriptions", "dms:DescribeReplicationInstances", "dms:DescribeReplicationSubnetGroups", "dms:DescribeReplicationTaskAssessmentRuns", "dms:DescribeReplicationTasks", "dms:ListTagsForResource", "ds:DescribeDirectories", "ds:DescribeDomainControllers", "ds:DescribeEventTopics", "ds:ListLogSubscriptions", "ds:ListTagsForResource", "dynamodb:DescribeContinuousBackups", "dynamodb:DescribeGlobalTable", "dynamodb:DescribeGlobalTableSettings",

 "dynamodb:DescribeLimits", "dynamodb:DescribeTable", "dynamodb:DescribeTableReplicaAutoScaling", "dynamodb:DescribeTimeToLive", "dynamodb:ListTables", "dynamodb:ListTagsOfResource", "ec2:Describe\*", "ec2:DescribeClientVpnAuthorizationRules", "ec2:DescribeClientVpnEndpoints", "ec2:DescribeDhcpOptions", "ec2:DescribeFleets", "ec2:DescribeNetworkAcls", "ec2:DescribePlacementGroups", "ec2:DescribeRouteTables", "ec2:DescribeSpotFleetRequests", "ec2:DescribeTags", "ec2:DescribeTrafficMirrorFilters", "ec2:DescribeTrafficMirrorSessions", "ec2:DescribeTrafficMirrorTargets", "ec2:DescribeVolumeAttribute", "ec2:DescribeVolumes", "ec2:GetEbsEncryptionByDefault", "ec2:GetInstanceTypesFromInstanceRequirements", "ec2:GetIpamPoolAllocations", "ec2:GetIpamPoolCidrs", "ec2:GetManagedPrefixListEntries", "ec2:GetNetworkInsightsAccessScopeAnalysisFindings", "ec2:GetNetworkInsightsAccessScopeContent", "ecr-public:DescribeRepositories", "ecr-public:GetRepositoryCatalogData", "ecr-public:GetRepositoryPolicy", "ecr-public:ListTagsForResource", "ecr:BatchGetRepositoryScanningConfiguration", "ecr:DescribePullThroughCacheRules", "ecr:DescribeRegistry", "ecr:DescribeRepositories", "ecr:GetLifecyclePolicy", "ecr:GetRegistryPolicy", "ecr:GetRepositoryPolicy", "ecr:ListTagsForResource", "ecs:DescribeCapacityProviders", "ecs:DescribeClusters", "ecs:DescribeServices",

```
 "ecs:DescribeTaskDefinition",
```
 "ecs:DescribeTaskSets", "ecs:ListClusters", "ecs:ListServices", "ecs:ListTagsForResource", "ecs:ListTaskDefinitionFamilies", "ecs:ListTaskDefinitions", "eks:DescribeAddon", "eks:DescribeCluster", "eks:DescribeFargateProfile", "eks:DescribeIdentityProviderConfig", "eks:DescribeNodegroup", "eks:ListAddons", "eks:ListClusters", "eks:ListFargateProfiles", "eks:ListIdentityProviderConfigs", "eks:ListNodegroups", "eks:ListTagsForResource", "elasticache:DescribeCacheClusters", "elasticache:DescribeCacheParameterGroups", "elasticache:DescribeCacheParameters", "elasticache:DescribeCacheSecurityGroups", "elasticache:DescribeCacheSubnetGroups", "elasticache:DescribeGlobalReplicationGroups", "elasticache:DescribeReplicationGroups", "elasticache:DescribeSnapshots", "elasticache:DescribeUserGroups", "elasticache:DescribeUsers", "elasticache:ListTagsForResource", "elasticbeanstalk:DescribeConfigurationSettings", "elasticbeanstalk:DescribeEnvironments", "elasticfilesystem:DescribeAccessPoints", "elasticfilesystem:DescribeBackupPolicy", "elasticfilesystem:DescribeFileSystemPolicy", "elasticfilesystem:DescribeFileSystems", "elasticfilesystem:DescribeLifecycleConfiguration", "elasticfilesystem:DescribeMountTargets", "elasticfilesystem:DescribeMountTargetSecurityGroups", "elasticloadbalancing:DescribeListenerCertificates", "elasticloadbalancing:DescribeListeners", "elasticloadbalancing:DescribeLoadBalancerAttributes", "elasticloadbalancing:DescribeLoadBalancerPolicies", "elasticloadbalancing:DescribeLoadBalancers", "elasticloadbalancing:DescribeRules", "elasticloadbalancing:DescribeTags",

 "elasticloadbalancing:DescribeTargetGroupAttributes", "elasticloadbalancing:DescribeTargetGroups", "elasticloadbalancing:DescribeTargetHealth", "elasticmapreduce:DescribeCluster", "elasticmapreduce:DescribeSecurityConfiguration", "elasticmapreduce:DescribeStep", "elasticmapreduce:DescribeStudio", "elasticmapreduce:GetBlockPublicAccessConfiguration", "elasticmapreduce:GetManagedScalingPolicy", "elasticmapreduce:GetStudioSessionMapping", "elasticmapreduce:ListClusters", "elasticmapreduce:ListInstanceFleets", "elasticmapreduce:ListInstanceGroups", "elasticmapreduce:ListInstances", "elasticmapreduce:ListSecurityConfigurations", "elasticmapreduce:ListSteps", "elasticmapreduce:ListStudios", "elasticmapreduce:ListStudioSessionMappings", "emr-containers:DescribeVirtualCluster", "emr-containers:ListVirtualClusters", "emr-serverless:GetApplication", "emr-serverless:ListApplications", "es:DescribeDomain", "es:DescribeDomains", "es:DescribeElasticsearchDomain", "es:DescribeElasticsearchDomains", "es:GetCompatibleElasticsearchVersions", "es:GetCompatibleVersions", "es:ListDomainNames", "es:ListTags", "events:DescribeApiDestination", "events:DescribeArchive", "events:DescribeConnection", "events:DescribeEndpoint", "events:DescribeEventBus", "events:DescribeRule", "events:ListApiDestinations", "events:ListArchives", "events:ListConnections", "events:ListEndpoints", "events:ListEventBuses", "events:ListRules", "events:ListTagsForResource", "events:ListTargetsByRule",

```
Document de politique JSON 1275
```
 "evidently:GetLaunch", "evidently:GetProject", "evidently:GetSegment", "evidently:ListLaunches", "evidently:ListProjects", "evidently:ListSegments", "evidently:ListTagsForResource", "finspace:GetEnvironment", "finspace:ListEnvironments", "firehose:DescribeDeliveryStream", "firehose:ListDeliveryStreams", "firehose:ListTagsForDeliveryStream", "fis:GetExperimentTemplate", "fis:ListExperimentTemplates", "fms:GetNotificationChannel", "fms:GetPolicy", "fms:ListPolicies", "fms:ListTagsForResource", "forecast:DescribeDataset", "forecast:DescribeDatasetGroup", "forecast:ListDatasetGroups", "forecast:ListDatasets", "forecast:ListTagsForResource", "frauddetector:GetDetectors", "frauddetector:GetDetectorVersion", "frauddetector:GetEntityTypes", "frauddetector:GetEventTypes", "frauddetector:GetExternalModels", "frauddetector:GetLabels", "frauddetector:GetModels", "frauddetector:GetOutcomes", "frauddetector:GetRules", "frauddetector:GetVariables", "frauddetector:ListTagsForResource", "fsx:DescribeBackups", "fsx:DescribeDataRepositoryAssociations", "fsx:DescribeFileSystems", "fsx:DescribeSnapshots", "fsx:DescribeStorageVirtualMachines", "fsx:DescribeVolumes", "fsx:ListTagsForResource", "gamelift:DescribeAlias", "gamelift:DescribeBuild",

```
 "gamelift:DescribeFleetAttributes",
```
 "gamelift:DescribeFleetCapacity", "gamelift:DescribeFleetLocationAttributes", "gamelift:DescribeFleetLocationCapacity", "gamelift:DescribeFleetPortSettings", "gamelift:DescribeGameServerGroup", "gamelift:DescribeGameSessionQueues", "gamelift:DescribeMatchmakingConfigurations", "gamelift:DescribeMatchmakingRuleSets", "gamelift:DescribeRuntimeConfiguration", "gamelift:DescribeScript", "gamelift:DescribeVpcPeeringAuthorizations", "gamelift:DescribeVpcPeeringConnections", "gamelift:ListAliases", "gamelift:ListBuilds", "gamelift:ListFleets", "gamelift:ListGameServerGroups", "gamelift:ListScripts", "gamelift:ListTagsForResource", "geo:DescribeGeofenceCollection", "geo:DescribeMap", "geo:DescribePlaceIndex", "geo:DescribeRouteCalculator", "geo:DescribeTracker", "geo:ListGeofenceCollections", "geo:ListMaps", "geo:ListPlaceIndexes", "geo:ListRouteCalculators", "geo:ListTrackerConsumers", "geo:ListTrackers", "globalaccelerator:DescribeAccelerator", "globalaccelerator:DescribeEndpointGroup", "globalaccelerator:DescribeListener", "globalaccelerator:ListAccelerators", "globalaccelerator:ListEndpointGroups", "globalaccelerator:ListListeners", "globalaccelerator:ListTagsForResource", "glue:BatchGetDevEndpoints", "glue:BatchGetJobs", "glue:BatchGetWorkflows", "glue:GetClassifier", "glue:GetClassifiers", "glue:GetCrawler", "glue:GetCrawlers", "glue:GetDatabase",

 "glue:GetDatabases", "glue:GetDevEndpoint", "glue:GetDevEndpoints", "glue:GetJob", "glue:GetJobs", "glue:GetMLTransform", "glue:GetMLTransforms", "glue:GetPartition", "glue:GetPartitions", "glue:GetSecurityConfiguration", "glue:GetSecurityConfigurations", "glue:GetTable", "glue:GetTags", "glue:GetWorkflow", "glue:ListCrawlers", "glue:ListDevEndpoints", "glue:ListJobs", "glue:ListMLTransforms", "glue:ListWorkflows", "grafana:DescribeWorkspace", "grafana:DescribeWorkspaceAuthentication", "grafana:DescribeWorkspaceConfiguration", "grafana:ListWorkspaces", "greengrass:DescribeComponent", "greengrass:GetComponent", "greengrass:ListComponents", "greengrass:ListComponentVersions", "groundstation:GetConfig", "groundstation:GetDataflowEndpointGroup", "groundstation:GetMissionProfile", "groundstation:ListConfigs", "groundstation:ListDataflowEndpointGroups", "groundstation:ListMissionProfiles", "groundstation:ListTagsForResource", "guardduty:DescribePublishingDestination", "guardduty:GetAdministratorAccount", "guardduty:GetDetector", "guardduty:GetFilter", "guardduty:GetFindings", "guardduty:GetIPSet", "guardduty:GetMasterAccount", "guardduty:GetMemberDetectors", "guardduty:GetMembers",

 "guardduty:ListDetectors", "guardduty:ListFilters", "guardduty:ListFindings", "guardduty:ListIPSets", "guardduty:ListMembers", "guardduty:ListOrganizationAdminAccounts", "guardduty:ListPublishingDestinations", "guardduty:ListTagsForResource", "guardduty:ListThreatIntelSets", "healthlake:DescribeFHIRDatastore", "healthlake:ListFHIRDatastores", "healthlake:ListTagsForResource", "iam:GenerateCredentialReport", "iam:GetAccountAuthorizationDetails", "iam:GetAccountPasswordPolicy", "iam:GetAccountSummary", "iam:GetCredentialReport", "iam:GetGroup", "iam:GetGroupPolicy", "iam:GetInstanceProfile", "iam:GetOpenIDConnectProvider", "iam:GetPolicy", "iam:GetPolicyVersion", "iam:GetRole", "iam:GetRolePolicy", "iam:GetSAMLProvider", "iam:GetServerCertificate", "iam:GetUser", "iam:GetUserPolicy", "iam:ListAccessKeys", "iam:ListAttachedGroupPolicies", "iam:ListAttachedRolePolicies", "iam:ListAttachedUserPolicies", "iam:ListEntitiesForPolicy", "iam:ListGroupPolicies", "iam:ListGroups", "iam:ListGroupsForUser", "iam:ListInstanceProfiles", "iam:ListInstanceProfilesForRole", "iam:ListInstanceProfileTags", "iam:ListMFADevices", "iam:ListMFADeviceTags", "iam:ListOpenIDConnectProviders", "iam:ListPolicyVersions",

 "iam:ListRolePolicies", "iam:ListRoles", "iam:ListSAMLProviders", "iam:ListServerCertificates", "iam:ListUserPolicies", "iam:ListUsers", "iam:ListVirtualMFADevices", "imagebuilder:GetComponent", "imagebuilder:GetContainerRecipe", "imagebuilder:GetDistributionConfiguration", "imagebuilder:GetImage", "imagebuilder:GetImagePipeline", "imagebuilder:GetImageRecipe", "imagebuilder:GetInfrastructureConfiguration", "imagebuilder:ListComponentBuildVersions", "imagebuilder:ListComponents", "imagebuilder:ListContainerRecipes", "imagebuilder:ListDistributionConfigurations", "imagebuilder:ListImageBuildVersions", "imagebuilder:ListImagePipelines", "imagebuilder:ListImageRecipes", "imagebuilder:ListImages", "imagebuilder:ListInfrastructureConfigurations", "inspector2:BatchGetAccountStatus", "inspector2:GetDelegatedAdminAccount", "inspector2:ListFilters", "inspector2:ListMembers", "iot:DescribeAccountAuditConfiguration", "iot:DescribeAuthorizer", "iot:DescribeCACertificate", "iot:DescribeCertificate", "iot:DescribeCustomMetric", "iot:DescribeDimension", "iot:DescribeDomainConfiguration", "iot:DescribeFleetMetric", "iot:DescribeJobTemplate", "iot:DescribeMitigationAction", "iot:DescribeProvisioningTemplate", "iot:DescribeRoleAlias", "iot:DescribeScheduledAudit", "iot:DescribeSecurityProfile", "iot:GetPolicy", "iot:GetTopicRule",

```
 "iot:GetTopicRuleDestination",
```
 "iot:ListAuthorizers", "iot:ListCACertificates", "iot:ListCertificates", "iot:ListCustomMetrics", "iot:ListDimensions", "iot:ListDomainConfigurations", "iot:ListFleetMetrics", "iot:ListJobTemplates", "iot:ListMitigationActions", "iot:ListPolicies", "iot:ListProvisioningTemplates", "iot:ListRoleAliases", "iot:ListScheduledAudits", "iot:ListSecurityProfiles", "iot:ListSecurityProfilesForTarget", "iot:ListTagsForResource", "iot:ListTargetsForSecurityProfile", "iot:ListTopicRuleDestinations", "iot:ListTopicRules", "iot:ListV2LoggingLevels", "iot:ValidateSecurityProfileBehaviors", "iotanalytics:DescribeChannel", "iotanalytics:DescribeDataset", "iotanalytics:DescribeDatastore", "iotanalytics:DescribePipeline", "iotanalytics:ListChannels", "iotanalytics:ListDatasets", "iotanalytics:ListDatastores", "iotanalytics:ListPipelines", "iotanalytics:ListTagsForResource", "iotevents:DescribeAlarmModel", "iotevents:DescribeDetectorModel", "iotevents:DescribeInput", "iotevents:ListAlarmModels", "iotevents:ListDetectorModels", "iotevents:ListInputs", "iotevents:ListTagsForResource", "iotsitewise:DescribeAccessPolicy", "iotsitewise:DescribeAsset", "iotsitewise:DescribeAssetModel", "iotsitewise:DescribeDashboard", "iotsitewise:DescribeGateway", "iotsitewise:DescribePortal", "iotsitewise:DescribeProject",

 "iotsitewise:ListAccessPolicies", "iotsitewise:ListAssetModels", "iotsitewise:ListAssets", "iotsitewise:ListDashboards", "iotsitewise:ListGateways", "iotsitewise:ListPortals", "iotsitewise:ListProjectAssets", "iotsitewise:ListProjects", "iotsitewise:ListTagsForResource", "iottwinmaker:GetComponentType", "iottwinmaker:GetEntity", "iottwinmaker:GetScene", "iottwinmaker:GetSyncJob", "iottwinmaker:GetWorkspace", "iottwinmaker:ListComponentTypes", "iottwinmaker:ListEntities", "iottwinmaker:ListScenes", "iottwinmaker:ListSyncJobs", "iottwinmaker:ListTagsForResource", "iottwinmaker:ListWorkspaces", "iotwireless:GetFuotaTask", "iotwireless:GetMulticastGroup", "iotwireless:GetServiceProfile", "iotwireless:GetWirelessDevice", "iotwireless:GetWirelessGatewayTaskDefinition", "iotwireless:ListFuotaTasks", "iotwireless:ListMulticastGroups", "iotwireless:ListServiceProfiles", "iotwireless:ListTagsForResource", "iotwireless:ListWirelessDevices", "iotwireless:ListWirelessGatewayTaskDefinitions", "ivs:GetChannel", "ivs:GetPlaybackKeyPair", "ivs:GetRecordingConfiguration", "ivs:GetStreamKey", "ivs:ListChannels", "ivs:ListPlaybackKeyPairs", "ivs:ListRecordingConfigurations", "ivs:ListStreamKeys", "ivs:ListTagsForResource", "kafka:DescribeCluster", "kafka:DescribeClusterV2", "kafka:DescribeConfiguration", "kafka:DescribeConfigurationRevision",

 "kafka:DescribeVpcConnection", "kafka:GetClusterPolicy", "kafka:ListClusters", "kafka:ListClustersV2", "kafka:ListConfigurations", "kafka:ListScramSecrets", "kafka:ListTagsForResource", "kafka:ListVpcConnections", "kafkaconnect:DescribeConnector", "kafkaconnect:ListConnectors", "kendra:DescribeIndex", "kendra:ListIndices", "kendra:ListTagsForResource", "kinesis:DescribeStreamConsumer", "kinesis:DescribeStreamSummary", "kinesis:ListStreamConsumers", "kinesis:ListStreams", "kinesis:ListTagsForStream", "kinesisanalytics:DescribeApplication", "kinesisanalytics:ListApplications", "kinesisanalytics:ListTagsForResource", "kinesisvideo:DescribeSignalingChannel", "kinesisvideo:DescribeStream", "kinesisvideo:ListSignalingChannels", "kinesisvideo:ListStreams", "kinesisvideo:ListTagsForResource", "kinesisvideo:ListTagsForStream", "kms:DescribeKey", "kms:GetKeyPolicy", "kms:GetKeyRotationStatus", "kms:ListAliases", "kms:ListKeys", "kms:ListResourceTags", "lakeformation:DescribeResource", "lakeformation:GetDataLakeSettings", "lakeformation:ListPermissions", "lakeformation:ListResources", "lambda:GetAlias", "lambda:GetCodeSigningConfig", "lambda:GetFunction", "lambda:GetFunctionCodeSigningConfig", "lambda:GetLayerVersion", "lambda:GetPolicy", "lambda:ListAliases",

```
Document de politique JSON 1283
```
 "lambda:ListCodeSigningConfigs", "lambda:ListFunctions", "lambda:ListLayers", "lambda:ListLayerVersions", "lambda:ListTags", "lambda:ListVersionsByFunction", "lex:DescribeBot", "lex:DescribeBotAlias", "lex:DescribeBotVersion", "lex:DescribeResourcePolicy", "lex:ListBotAliases", "lex:ListBotLocales", "lex:ListBots", "lex:ListBotVersions", "lex:ListTagsForResource", "license-manager:GetGrant", "license-manager:GetLicense", "license-manager:ListDistributedGrants", "license-manager:ListLicenses", "license-manager:ListReceivedGrants", "lightsail:GetAlarms", "lightsail:GetBuckets", "lightsail:GetCertificates", "lightsail:GetContainerServices", "lightsail:GetDisk", "lightsail:GetDisks", "lightsail:GetDistributions", "lightsail:GetInstance", "lightsail:GetInstances", "lightsail:GetKeyPair", "lightsail:GetLoadBalancer", "lightsail:GetLoadBalancers", "lightsail:GetLoadBalancerTlsCertificates", "lightsail:GetRelationalDatabase", "lightsail:GetRelationalDatabaseParameters", "lightsail:GetRelationalDatabases", "lightsail:GetStaticIp", "lightsail:GetStaticIps", "logs:DescribeDestinations", "logs:DescribeLogGroups", "logs:DescribeMetricFilters", "logs:GetDataProtectionPolicy", "logs:GetLogDelivery", "logs:ListLogDeliveries",

 "logs:ListTagsLogGroup", "lookoutequipment:DescribeInferenceScheduler", "lookoutequipment:ListTagsForResource", "lookoutmetrics:DescribeAlert", "lookoutmetrics:DescribeAnomalyDetector", "lookoutmetrics:ListAlerts", "lookoutmetrics:ListAnomalyDetectors", "lookoutmetrics:ListMetricSets", "lookoutmetrics:ListTagsForResource", "lookoutvision:DescribeProject", "lookoutvision:ListProjects", "m2:GetEnvironment", "m2:ListEnvironments", "m2:ListTagsForResource", "macie2:DescribeOrganizationConfiguration", "macie2:GetAutomatedDiscoveryConfiguration", "macie2:GetClassificationExportConfiguration", "macie2:GetCustomDataIdentifier", "macie2:GetFindingsPublicationConfiguration", "macie2:GetMacieSession", "macie2:ListCustomDataIdentifiers", "macie2:ListTagsForResource", "managedblockchain:GetMember", "managedblockchain:GetNetwork", "managedblockchain:GetNode", "managedblockchain:ListInvitations", "managedblockchain:ListMembers", "managedblockchain:ListNodes", "mediaconnect:DescribeFlow", "mediaconnect:ListFlows", "mediaconnect:ListTagsForResource", "mediapackage-vod:DescribePackagingConfiguration", "mediapackage-vod:DescribePackagingGroup", "mediapackage-vod:ListPackagingConfigurations", "mediapackage-vod:ListPackagingGroups", "mediapackage-vod:ListTagsForResource", "mediatailor:GetPlaybackConfiguration", "mediatailor:ListPlaybackConfigurations", "memorydb:DescribeAcls", "memorydb:DescribeClusters", "memorydb:DescribeParameterGroups", "memorydb:DescribeParameters", "memorydb:DescribeSubnetGroups", "memorydb:DescribeUsers",

 "memorydb:ListTags", "mobiletargeting:GetApp", "mobiletargeting:GetApplicationSettings", "mobiletargeting:GetApps", "mobiletargeting:GetCampaign", "mobiletargeting:GetCampaigns", "mobiletargeting:GetEmailChannel", "mobiletargeting:GetEmailTemplate", "mobiletargeting:GetEventStream", "mobiletargeting:GetInAppTemplate", "mobiletargeting:GetSegment", "mobiletargeting:GetSegments", "mobiletargeting:ListTagsForResource", "mobiletargeting:ListTemplates", "mq:DescribeBroker", "mq:ListBrokers", "network-firewall:DescribeLoggingConfiguration", "network-firewall:ListFirewalls", "networkmanager:DescribeGlobalNetworks", "networkmanager:GetConnectPeer", "networkmanager:GetCustomerGatewayAssociations", "networkmanager:GetDevices", "networkmanager:GetLinkAssociations", "networkmanager:GetLinks", "networkmanager:GetSites", "networkmanager:GetTransitGatewayRegistrations", "networkmanager:ListConnectPeers", "networkmanager:ListTagsForResource", "nimble:GetLaunchProfile", "nimble:GetLaunchProfileDetails", "nimble:GetStreamingImage", "nimble:GetStudio", "nimble:GetStudioComponent", "nimble:ListLaunchProfiles", "nimble:ListStreamingImages", "nimble:ListStudioComponents", "nimble:ListStudios", "opsworks:DescribeInstances", "opsworks:DescribeLayers", "opsworks:DescribeTimeBasedAutoScaling", "opsworks:DescribeVolumes", "opsworks:ListTags", "organizations:DescribeAccount", "organizations:DescribeEffectivePolicy",

 "organizations:DescribeOrganization", "organizations:DescribeOrganizationalUnit", "organizations:DescribePolicy", "organizations:DescribeResourcePolicy", "organizations:ListAccounts", "organizations:ListAccountsForParent", "organizations:ListDelegatedAdministrators", "organizations:ListOrganizationalUnitsForParent", "organizations:ListParents", "organizations:ListPolicies", "organizations:ListPoliciesForTarget", "organizations:ListRoots", "organizations:ListTagsForResource", "organizations:ListTargetsForPolicy", "panorama:DescribeApplicationInstance", "panorama:DescribeApplicationInstanceDetails", "panorama:DescribePackage", "panorama:DescribePackageVersion", "panorama:ListApplicationInstances", "panorama:ListNodes", "panorama:ListPackages", "personalize:DescribeDataset", "personalize:DescribeDatasetGroup", "personalize:DescribeSchema", "personalize:DescribeSolution", "personalize:ListDatasetGroups", "personalize:ListDatasetImportJobs", "personalize:ListDatasets", "personalize:ListSchemas", "personalize:ListSolutions", "personalize:ListTagsForResource", "profile:GetDomain", "profile:GetIntegration", "profile:GetProfileObjectType", "profile:ListDomains", "profile:ListIntegrations", "profile:ListProfileObjectTypes", "profile:ListTagsForResource", "quicksight:DescribeAccountSubscription", "quicksight:DescribeAnalysis", "quicksight:DescribeAnalysisPermissions", "quicksight:DescribeDashboard", "quicksight:DescribeDashboardPermissions", "quicksight:DescribeDataSet",

 "quicksight:DescribeDataSetPermissions", "quicksight:DescribeDataSetRefreshProperties", "quicksight:DescribeDataSource", "quicksight:DescribeDataSourcePermissions", "quicksight:DescribeTemplate", "quicksight:DescribeTemplatePermissions", "quicksight:DescribeTheme", "quicksight:DescribeThemePermissions", "quicksight:ListAnalyses", "quicksight:ListDashboards", "quicksight:ListDataSets", "quicksight:ListDataSources", "quicksight:ListTagsForResource", "quicksight:ListTemplates", "quicksight:ListThemes", "ram:GetPermission", "ram:GetResourceShareAssociations", "ram:GetResourceShares", "ram:ListPermissionAssociations", "ram:ListPermissions", "ram:ListPermissionVersions", "ram:ListResources", "ram:ListResourceSharePermissions", "rds:DescribeDBClusterParameterGroups", "rds:DescribeDBClusterParameters", "rds:DescribeDBClusters", "rds:DescribeDBClusterSnapshotAttributes", "rds:DescribeDBClusterSnapshots", "rds:DescribeDBEngineVersions", "rds:DescribeDBInstances", "rds:DescribeDBParameterGroups", "rds:DescribeDBParameters", "rds:DescribeDBProxies", "rds:DescribeDBProxyEndpoints", "rds:DescribeDBSecurityGroups", "rds:DescribeDBSnapshotAttributes", "rds:DescribeDBSnapshots", "rds:DescribeDBSubnetGroups", "rds:DescribeEngineDefaultClusterParameters", "rds:DescribeEventSubscriptions", "rds:DescribeGlobalClusters", "rds:DescribeOptionGroups", "rds:ListTagsForResource",

"redshift-serverless:GetNamespace",

 "redshift-serverless:GetWorkgroup", "redshift-serverless:ListNamespaces", "redshift-serverless:ListTagsForResource", "redshift-serverless:ListWorkgroups", "redshift:DescribeClusterParameterGroups", "redshift:DescribeClusterParameters", "redshift:DescribeClusters", "redshift:DescribeClusterSecurityGroups", "redshift:DescribeClusterSnapshots", "redshift:DescribeClusterSubnetGroups", "redshift:DescribeEndpointAccess", "redshift:DescribeEndpointAuthorization", "redshift:DescribeEventSubscriptions", "redshift:DescribeLoggingStatus", "redshift:DescribeScheduledActions", "refactor-spaces:GetEnvironment", "refactor-spaces:GetService", "refactor-spaces:ListApplications", "refactor-spaces:ListEnvironments", "refactor-spaces:ListServices", "rekognition:DescribeStreamProcessor", "rekognition:ListStreamProcessors", "rekognition:ListTagsForResource", "resiliencehub:DescribeApp", "resiliencehub:DescribeAppVersionTemplate", "resiliencehub:DescribeResiliencyPolicy", "resiliencehub:ListApps", "resiliencehub:ListAppVersionResourceMappings", "resiliencehub:ListResiliencyPolicies", "resiliencehub:ListTagsForResource", "resource-explorer-2:GetIndex", "resource-explorer-2:ListIndexes", "resource-explorer-2:ListTagsForResource", "resource-groups:GetGroup", "resource-groups:GetGroupConfiguration", "resource-groups:GetGroupQuery", "resource-groups:GetTags", "resource-groups:ListGroupResources", "resource-groups:ListGroups", "robomaker:DescribeRobotApplication", "robomaker:DescribeSimulationApplication", "robomaker:ListRobotApplications", "robomaker:ListSimulationApplications", "route53-recovery-control-config:DescribeCluster",  "route53-recovery-control-config:DescribeControlPanel", "route53-recovery-control-config:DescribeRoutingControl", "route53-recovery-control-config:DescribeSafetyRule", "route53-recovery-control-config:ListClusters", "route53-recovery-control-config:ListControlPanels", "route53-recovery-control-config:ListRoutingControls", "route53-recovery-control-config:ListSafetyRules", "route53-recovery-control-config:ListTagsForResource", "route53-recovery-readiness:GetCell", "route53-recovery-readiness:GetReadinessCheck", "route53-recovery-readiness:GetRecoveryGroup", "route53-recovery-readiness:GetResourceSet", "route53-recovery-readiness:ListCells", "route53-recovery-readiness:ListReadinessChecks", "route53-recovery-readiness:ListRecoveryGroups", "route53-recovery-readiness:ListResourceSets", "route53:GetChange", "route53:GetDNSSEC", "route53:GetHealthCheck", "route53:GetHostedZone", "route53:ListCidrBlocks", "route53:ListCidrCollections", "route53:ListCidrLocations", "route53:ListHealthChecks", "route53:ListHostedZones", "route53:ListHostedZonesByName", "route53:ListQueryLoggingConfigs", "route53:ListResourceRecordSets", "route53:ListTagsForResource", "route53resolver:GetFirewallDomainList", "route53resolver:GetFirewallRuleGroup", "route53resolver:GetFirewallRuleGroupAssociation", "route53resolver:GetResolverDnssecConfig", "route53resolver:GetResolverEndpoint", "route53resolver:GetResolverQueryLogConfig", "route53resolver:GetResolverQueryLogConfigAssociation", "route53resolver:GetResolverRule", "route53resolver:GetResolverRuleAssociation", "route53resolver:ListFirewallDomainLists", "route53resolver:ListFirewallDomains", "route53resolver:ListFirewallRuleGroupAssociations", "route53resolver:ListFirewallRuleGroups", "route53resolver:ListFirewallRules", "route53resolver:ListResolverDnssecConfigs",

 "route53resolver:ListResolverEndpointIpAddresses", "route53resolver:ListResolverEndpoints", "route53resolver:ListResolverQueryLogConfigAssociations", "route53resolver:ListResolverQueryLogConfigs", "route53resolver:ListResolverRuleAssociations", "route53resolver:ListResolverRules", "route53resolver:ListTagsForResource", "rum:GetAppMonitor", "rum:GetAppMonitorData", "rum:ListAppMonitors", "rum:ListTagsForResource", "s3-outposts:GetAccessPoint", "s3-outposts:GetAccessPointPolicy", "s3-outposts:GetBucket", "s3-outposts:GetBucketPolicy", "s3-outposts:GetBucketTagging", "s3-outposts:GetLifecycleConfiguration", "s3-outposts:ListAccessPoints", "s3-outposts:ListEndpoints", "s3-outposts:ListRegionalBuckets", "s3:GetAccelerateConfiguration", "s3:GetAccessPoint", "s3:GetAccessPointForObjectLambda", "s3:GetAccessPointPolicy", "s3:GetAccessPointPolicyForObjectLambda", "s3:GetAccessPointPolicyStatus", "s3:GetAccessPointPolicyStatusForObjectLambda", "s3:GetAccountPublicAccessBlock", "s3:GetBucketAcl", "s3:GetBucketCORS", "s3:GetBucketLocation", "s3:GetBucketLogging", "s3:GetBucketNotification", "s3:GetBucketObjectLockConfiguration", "s3:GetBucketPolicy", "s3:GetBucketPolicyStatus", "s3:GetBucketPublicAccessBlock", "s3:GetBucketRequestPayment", "s3:GetBucketTagging", "s3:GetBucketVersioning", "s3:GetBucketWebsite", "s3:GetEncryptionConfiguration", "s3:GetLifecycleConfiguration", "s3:GetMultiRegionAccessPoint",

 "s3:GetMultiRegionAccessPointPolicy", "s3:GetMultiRegionAccessPointPolicyStatus", "s3:GetReplicationConfiguration", "s3:GetStorageLensConfiguration", "s3:GetStorageLensConfigurationTagging", "s3:ListAccessPoints", "s3:ListAccessPointsForObjectLambda", "s3:ListAllMyBuckets", "s3:ListBucket", "s3:ListMultiRegionAccessPoints", "s3:ListStorageLensConfigurations", "s3express:GetBucketPolicy", "s3express:ListAllMyDirectoryBuckets", "sagemaker:DescribeAppImageConfig", "sagemaker:DescribeCodeRepository", "sagemaker:DescribeDataQualityJobDefinition", "sagemaker:DescribeDeviceFleet", "sagemaker:DescribeDomain", "sagemaker:DescribeEndpoint", "sagemaker:DescribeEndpointConfig", "sagemaker:DescribeFeatureGroup", "sagemaker:DescribeImage", "sagemaker:DescribeImageVersion", "sagemaker:DescribeInferenceExperiment", "sagemaker:DescribeModel", "sagemaker:DescribeModelBiasJobDefinition", "sagemaker:DescribeModelExplainabilityJobDefinition", "sagemaker:DescribeModelQualityJobDefinition", "sagemaker:DescribeMonitoringSchedule", "sagemaker:DescribeNotebookInstance", "sagemaker:DescribeNotebookInstanceLifecycleConfig", "sagemaker:DescribePipeline", "sagemaker:DescribeProject", "sagemaker:DescribeWorkteam", "sagemaker:ListAppImageConfigs", "sagemaker:ListCodeRepositories", "sagemaker:ListDataQualityJobDefinitions", "sagemaker:ListDeviceFleets", "sagemaker:ListDomains", "sagemaker:ListEndpointConfigs", "sagemaker:ListEndpoints", "sagemaker:ListFeatureGroups", "sagemaker:ListImages",

```
 "sagemaker:ListImageVersions",
```
 "sagemaker:ListInferenceExperiments", "sagemaker:ListModelBiasJobDefinitions", "sagemaker:ListModelExplainabilityJobDefinitions", "sagemaker:ListModelQualityJobDefinitions", "sagemaker:ListModels", "sagemaker:ListMonitoringSchedules", "sagemaker:ListNotebookInstanceLifecycleConfigs", "sagemaker:ListNotebookInstances", "sagemaker:ListPipelines", "sagemaker:ListProjects", "sagemaker:ListTags", "sagemaker:ListWorkteams", "schemas:DescribeDiscoverer", "schemas:DescribeRegistry", "schemas:DescribeSchema", "schemas:GetResourcePolicy", "schemas:ListDiscoverers", "schemas:ListRegistries", "schemas:ListSchemas", "sdb:GetAttributes", "sdb:ListDomains", "secretsmanager:ListSecrets", "secretsmanager:ListSecretVersionIds", "securityhub:DescribeHub", "serviceCatalog:DescribePortfolioShares", "servicediscovery:GetInstance", "servicediscovery:GetNamespace", "servicediscovery:GetService", "servicediscovery:ListInstances", "servicediscovery:ListNamespaces", "servicediscovery:ListServices", "servicediscovery:ListTagsForResource", "ses:DescribeReceiptRule", "ses:DescribeReceiptRuleSet", "ses:GetConfigurationSet", "ses:GetConfigurationSetEventDestinations", "ses:GetContactList", "ses:GetEmailTemplate", "ses:GetTemplate", "ses:ListConfigurationSets", "ses:ListContactLists", "ses:ListEmailTemplates", "ses:ListReceiptFilters",

```
 "ses:ListReceiptRuleSets",
```
 "ses:ListTemplates", "shield:DescribeDRTAccess", "shield:DescribeProtection", "shield:DescribeSubscription", "signer:GetSigningProfile", "signer:ListProfilePermissions", "signer:ListSigningProfiles", "sns:GetDataProtectionPolicy", "sns:GetSMSSandboxAccountStatus", "sns:GetSubscriptionAttributes", "sns:GetTopicAttributes", "sns:ListSubscriptions", "sns:ListSubscriptionsByTopic", "sns:ListTagsForResource", "sns:ListTopics", "sqs:GetQueueAttributes", "sqs:ListQueues", "sqs:ListQueueTags", "ssm:DescribeAutomationExecutions", "ssm:DescribeDocument", "ssm:DescribeDocumentPermission", "ssm:DescribeParameters", "ssm:GetAutomationExecution", "ssm:GetDocument", "ssm:ListDocuments", "ssm:ListTagsForResource", "sso:DescribeInstanceAccessControlAttributeConfiguration", "sso:DescribePermissionSet", "sso:GetInlinePolicyForPermissionSet", "sso:ListManagedPoliciesInPermissionSet", "sso:ListPermissionSets", "sso:ListTagsForResource", "states:DescribeActivity", "states:DescribeStateMachine", "states:ListActivities", "states:ListStateMachines", "states:ListTagsForResource", "storagegateway:ListGateways", "storagegateway:ListTagsForResource", "storagegateway:ListVolumes", "sts:GetCallerIdentity", "support:DescribeCases", "synthetics:DescribeCanaries", "synthetics:DescribeCanariesLastRun",

 "synthetics:DescribeRuntimeVersions", "synthetics:GetCanary", "synthetics:GetCanaryRuns", "synthetics:GetGroup", "synthetics:ListAssociatedGroups", "synthetics:ListGroupResources", "synthetics:ListGroups", "synthetics:ListTagsForResource", "tag:GetResources", "timestream:DescribeDatabase", "timestream:DescribeEndpoints", "timestream:DescribeTable", "timestream:ListDatabases", "timestream:ListTables", "timestream:ListTagsForResource", "transfer:DescribeAgreement", "transfer:DescribeCertificate", "transfer:DescribeConnector", "transfer:DescribeProfile", "transfer:DescribeServer", "transfer:DescribeUser", "transfer:DescribeWorkflow", "transfer:ListAgreements", "transfer:ListCertificates", "transfer:ListConnectors", "transfer:ListProfiles", "transfer:ListServers", "transfer:ListTagsForResource", "transfer:ListUsers", "transfer:ListWorkflows", "voiceid:DescribeDomain", "voiceid:ListTagsForResource", "waf-regional:GetLoggingConfiguration", "waf-regional:GetWebACL", "waf-regional:GetWebACLForResource", "waf-regional:ListLoggingConfigurations", "waf:GetLoggingConfiguration", "waf:GetWebACL", "wafv2:GetLoggingConfiguration", "wafv2:GetRuleGroup", "wafv2:ListRuleGroups", "wafv2:ListTagsForResource", "workspaces:DescribeConnectionAliases", "workspaces:DescribeTags",

```
 "workspaces:DescribeWorkspaces" 
       ], 
       "Resource" : "*" 
     }, 
     { 
       "Sid" : "ConfigLogStreamStatementID", 
       "Effect" : "Allow", 
       "Action" : [ 
          "logs:CreateLogStream", 
          "logs:CreateLogGroup" 
       ], 
       "Resource" : "arn:aws:logs:*:*:log-group:/aws/config/*" 
     }, 
     { 
       "Sid" : "ConfigLogEventsStatementID", 
       "Effect" : "Allow", 
       "Action" : "logs:PutLogEvents", 
       "Resource" : "arn:aws:logs:*:*:log-group:/aws/config/*:log-stream:config-rule-
evaluation/*" 
     } 
   ]
}
```
### En savoir plus

- [Création d'un ensemble d'autorisations à l'aide de politiques AWS gérées dans IAM Identity Center](https://docs.aws.amazon.com/singlesignon/latest/userguide/howtocreatepermissionset.html)
- [Ajouter et supprimer des autorisations d'identité IAM](https://docs.aws.amazon.com/IAM/latest/UserGuide/access_policies_manage-attach-detach.html)
- [Comprendre le versionnement des politiques IAM](https://docs.aws.amazon.com/IAM/latest/UserGuide/access_policies_managed-versioning.html)
- [Commencez avec les politiques AWS gérées et passez aux autorisations du moindre privilège](https://docs.aws.amazon.com/IAM/latest/UserGuide/best-practices.html#bp-use-aws-defined-policies)

# AWSAccountActivityAccess

Description : Permet aux utilisateurs d'accéder à la page d'activité du compte.

AWSAccountActivityAccessest une [politique AWS gérée.](https://docs.aws.amazon.com/IAM/latest/UserGuide/access_policies_managed-vs-inline.html#aws-managed-policies)

#### Utilisation de cette politique

Vous pouvez vous associer AWSAccountActivityAccess à vos utilisateurs, groupes et rôles.

### Détails de la politique

- Type : politique AWS gérée
- Heure de création : 6 février 2015, 18:41 UTC
- Heure modifiée : 7 mars 2023, 17:02 UTC
- ARN: arn:aws:iam::aws:policy/AWSAccountActivityAccess

## Version de la politique

Version de la politique : v2 (par défaut)

La version par défaut de la politique est celle qui définit les autorisations associées à la politique. Lorsqu'un utilisateur ou un rôle doté de la politique fait une demande d'accès à une AWS ressource, AWS vérifie la version par défaut de la politique pour déterminer s'il convient d'autoriser la demande.

## Document de politique JSON

```
{ 
   "Version" : "2012-10-17", 
   "Statement" : [ 
    \{ "Effect" : "Allow", 
       "Action" : [ 
          "account:GetAccountInformation", 
          "account:GetAlternateContact", 
          "account:GetChallengeQuestions", 
          "account:GetContactInformation", 
          "account:GetRegionOptStatus", 
          "account:ListRegions", 
          "billing:GetIAMAccessPreference", 
          "billing:GetSellerOfRecord", 
          "payments:ListPaymentPreferences" 
       ], 
       "Resource" : "*" 
     }, 
     { 
       "Effect" : "Allow", 
       "Action" : [ 
          "aws-portal:ViewBilling" 
       ],
```

```
 "Resource" : "*" 
      } 
   ]
}
```
## En savoir plus

- [Création d'un ensemble d'autorisations à l'aide de politiques AWS gérées dans IAM Identity Center](https://docs.aws.amazon.com/singlesignon/latest/userguide/howtocreatepermissionset.html)
- [Ajouter et supprimer des autorisations d'identité IAM](https://docs.aws.amazon.com/IAM/latest/UserGuide/access_policies_manage-attach-detach.html)
- [Comprendre le versionnement des politiques IAM](https://docs.aws.amazon.com/IAM/latest/UserGuide/access_policies_managed-versioning.html)
- [Commencez avec les politiques AWS gérées et passez aux autorisations du moindre privilège](https://docs.aws.amazon.com/IAM/latest/UserGuide/best-practices.html#bp-use-aws-defined-policies)

## AWSAccountManagementFullAccess

Description : fournit un accès complet à la gestion des AWS comptes.

AWSAccountManagementFullAccessest une [politique AWS gérée.](https://docs.aws.amazon.com/IAM/latest/UserGuide/access_policies_managed-vs-inline.html#aws-managed-policies)

#### Utilisation de cette politique

Vous pouvez vous associer AWSAccountManagementFullAccess à vos utilisateurs, groupes et rôles.

### Détails de la politique

- Type : politique AWS gérée
- Heure de création : 30 septembre 2021, 23h20 UTC
- Heure modifiée : 30 septembre 2021, 23h20 UTC
- ARN: arn:aws:iam::aws:policy/AWSAccountManagementFullAccess

### Version de la politique

#### Version de la politique : v1 (par défaut)

La version par défaut de la politique est celle qui définit les autorisations associées à la politique. Lorsqu'un utilisateur ou un rôle doté de la politique fait une demande d'accès à une AWS ressource, AWS vérifie la version par défaut de la politique pour déterminer s'il convient d'autoriser la demande.

## Document de politique JSON

```
{ 
   "Version" : "2012-10-17", 
   "Statement" : [ 
      { 
        "Effect" : "Allow", 
        "Action" : "account:*", 
        "Resource" : "*" 
      } 
   ]
}
```
### En savoir plus

- [Création d'un ensemble d'autorisations à l'aide de politiques AWS gérées dans IAM Identity Center](https://docs.aws.amazon.com/singlesignon/latest/userguide/howtocreatepermissionset.html)
- [Ajouter et supprimer des autorisations d'identité IAM](https://docs.aws.amazon.com/IAM/latest/UserGuide/access_policies_manage-attach-detach.html)
- [Comprendre le versionnement des politiques IAM](https://docs.aws.amazon.com/IAM/latest/UserGuide/access_policies_managed-versioning.html)
- [Commencez avec les politiques AWS gérées et passez aux autorisations du moindre privilège](https://docs.aws.amazon.com/IAM/latest/UserGuide/best-practices.html#bp-use-aws-defined-policies)

## AWSAccountManagementReadOnlyAccess

Description : fournit un accès en lecture seule à la gestion des comptes AWS

AWSAccountManagementReadOnlyAccessest une [politique AWS gérée.](https://docs.aws.amazon.com/IAM/latest/UserGuide/access_policies_managed-vs-inline.html#aws-managed-policies)

#### Utilisation de cette politique

Vous pouvez vous associer AWSAccountManagementReadOnlyAccess à vos utilisateurs, groupes et rôles.

#### Détails de la politique

- Type : politique AWS gérée
- Heure de création : 30 septembre 2021, 23:29 UTC
- Heure modifiée : 30 septembre 2021, 23h29 UTC
- ARN: arn:aws:iam::aws:policy/AWSAccountManagementReadOnlyAccess

### Version de la politique

Version de la politique : v1 (par défaut)

La version par défaut de la politique est celle qui définit les autorisations associées à la politique. Lorsqu'un utilisateur ou un rôle doté de la politique fait une demande d'accès à une AWS ressource, AWS vérifie la version par défaut de la politique pour déterminer s'il convient d'autoriser la demande.

## Document de politique JSON

```
{ 
   "Version" : "2012-10-17", 
   "Statement" : [ 
     \left\{ \right. "Effect" : "Allow", 
         "Action" : [ 
           "account:Get*", 
           "account:List*" 
         ], 
         "Resource" : "*" 
      } 
   ]
}
```
## En savoir plus

- [Création d'un ensemble d'autorisations à l'aide de politiques AWS gérées dans IAM Identity Center](https://docs.aws.amazon.com/singlesignon/latest/userguide/howtocreatepermissionset.html)
- [Ajouter et supprimer des autorisations d'identité IAM](https://docs.aws.amazon.com/IAM/latest/UserGuide/access_policies_manage-attach-detach.html)
- [Comprendre le versionnement des politiques IAM](https://docs.aws.amazon.com/IAM/latest/UserGuide/access_policies_managed-versioning.html)
- [Commencez avec les politiques AWS gérées et passez aux autorisations du moindre privilège](https://docs.aws.amazon.com/IAM/latest/UserGuide/best-practices.html#bp-use-aws-defined-policies)

## AWSAccountUsageReportAccess

Description : Permet aux utilisateurs d'accéder à la page Rapport d'utilisation du compte.

AWSAccountUsageReportAccessest une [politique AWS gérée](https://docs.aws.amazon.com/IAM/latest/UserGuide/access_policies_managed-vs-inline.html#aws-managed-policies).

#### Utilisation de cette politique

Vous pouvez vous associer AWSAccountUsageReportAccess à vos utilisateurs, groupes et rôles.

### Détails de la politique

- Type : politique AWS gérée
- Heure de création : 6 février 2015, 18:41 UTC
- Heure modifiée : 6 février 2015, 18:41 UTC
- ARN: arn:aws:iam::aws:policy/AWSAccountUsageReportAccess

#### Version de la politique

Version de la politique : v1 (par défaut)

La version par défaut de la politique est celle qui définit les autorisations associées à la politique. Lorsqu'un utilisateur ou un rôle doté de la politique fait une demande d'accès à une AWS ressource, AWS vérifie la version par défaut de la politique pour déterminer s'il convient d'autoriser la demande.

## Document de politique JSON

```
{ 
   "Version" : "2012-10-17", 
   "Statement" : [ 
      { 
        "Effect" : "Allow", 
        "Action" : [ 
           "aws-portal:ViewUsage" 
        ], 
        "Resource" : "*" 
      } 
   ]
}
```
### En savoir plus

- [Création d'un ensemble d'autorisations à l'aide de politiques AWS gérées dans IAM Identity Center](https://docs.aws.amazon.com/singlesignon/latest/userguide/howtocreatepermissionset.html)
- [Ajouter et supprimer des autorisations d'identité IAM](https://docs.aws.amazon.com/IAM/latest/UserGuide/access_policies_manage-attach-detach.html)
- [Comprendre le versionnement des politiques IAM](https://docs.aws.amazon.com/IAM/latest/UserGuide/access_policies_managed-versioning.html)
- [Commencez avec les politiques AWS gérées et passez aux autorisations du moindre privilège](https://docs.aws.amazon.com/IAM/latest/UserGuide/best-practices.html#bp-use-aws-defined-policies)

## AWSAgentlessDiscoveryService

Description : permet au Discovery Agentless Connector de s'enregistrer auprès d' AWS Application Discovery Service.

AWSAgentlessDiscoveryServiceest une [politique AWS gérée.](https://docs.aws.amazon.com/IAM/latest/UserGuide/access_policies_managed-vs-inline.html#aws-managed-policies)

#### Utilisation de cette politique

Vous pouvez vous associer AWSAgentlessDiscoveryService à vos utilisateurs, groupes et rôles.

#### Détails de la politique

- Type : politique AWS gérée
- Heure de création : 2 août 2016, 01:35 UTC
- Heure modifiée : 24 février 2020, 23h08 UTC
- ARN: arn:aws:iam::aws:policy/AWSAgentlessDiscoveryService

#### Version de la politique

Version de la politique : v2 (par défaut)

La version par défaut de la politique est celle qui définit les autorisations associées à la politique. Lorsqu'un utilisateur ou un rôle doté de la politique fait une demande d'accès à une AWS ressource, AWS vérifie la version par défaut de la politique pour déterminer s'il convient d'autoriser la demande.

### Document de politique JSON

```
{ 
   "Version" : "2012-10-17", 
   "Statement" : [ 
     { 
        "Effect" : "Allow", 
        "Action" : [ 
          "awsconnector:RegisterConnector", 
          "awsconnector:GetConnectorHealth" 
        ], 
        "Resource" : "*" 
     }, 
     {
```

```
 "Effect" : "Allow", 
   "Action" : "iam:GetUser", 
   "Resource" : "*" 
 }, 
\mathcal{L} "Effect" : "Allow", 
   "Action" : [ 
     "s3:GetObject", 
     "s3:ListBucket" 
   ], 
   "Resource" : [ 
     "arn:aws:s3:::connector-platform-upgrade-info/*", 
     "arn:aws:s3:::connector-platform-upgrade-info", 
     "arn:aws:s3:::connector-platform-upgrade-bundles/*", 
     "arn:aws:s3:::connector-platform-upgrade-bundles", 
     "arn:aws:s3:::connector-platform-release-notes/*", 
     "arn:aws:s3:::connector-platform-release-notes", 
     "arn:aws:s3:::prod.agentless.discovery.connector.upgrade/*", 
     "arn:aws:s3:::prod.agentless.discovery.connector.upgrade" 
   ] 
 }, 
 { 
   "Effect" : "Allow", 
   "Action" : [ 
     "s3:PutObject", 
     "s3:PutObjectAcl" 
   ], 
   "Resource" : [ 
     "arn:aws:s3:::import-to-ec2-connector-debug-logs/*" 
   ] 
 }, 
 { 
   "Effect" : "Allow", 
  "Action" : [
     "SNS:Publish" 
   ], 
   "Resource" : "arn:aws:sns:*:*:metrics-sns-topic-for-*" 
 }, 
 { 
   "Sid" : "Discovery", 
   "Effect" : "Allow", 
  "Action" : [
     "Discovery:*" 
   ],
```

```
 "Resource" : "*" 
     }, 
      { 
        "Sid" : "arsenal", 
        "Effect" : "Allow", 
       "Action" : [
           "arsenal:RegisterOnPremisesAgent" 
        ], 
        "Resource" : "*" 
     }, 
      { 
        "Effect" : "Allow", 
       "Action" : [
           "mgh:GetHomeRegion" 
        ], 
        "Resource" : "*" 
      } 
   ]
}
```
## En savoir plus

- [Création d'un ensemble d'autorisations à l'aide de politiques AWS gérées dans IAM Identity Center](https://docs.aws.amazon.com/singlesignon/latest/userguide/howtocreatepermissionset.html)
- [Ajouter et supprimer des autorisations d'identité IAM](https://docs.aws.amazon.com/IAM/latest/UserGuide/access_policies_manage-attach-detach.html)
- [Comprendre le versionnement des politiques IAM](https://docs.aws.amazon.com/IAM/latest/UserGuide/access_policies_managed-versioning.html)
- [Commencez avec les politiques AWS gérées et passez aux autorisations du moindre privilège](https://docs.aws.amazon.com/IAM/latest/UserGuide/best-practices.html#bp-use-aws-defined-policies)

# AWSAppFabricFullAccess

Description : fournit un accès complet au AWS AppFabric service et un accès en lecture seule aux services dépendants tels que S3, Kinesis, KMS.

AWSAppFabricFullAccessest une [politique AWS gérée](https://docs.aws.amazon.com/IAM/latest/UserGuide/access_policies_managed-vs-inline.html#aws-managed-policies).

### Utilisation de cette politique

Vous pouvez vous associer AWSAppFabricFullAccess à vos utilisateurs, groupes et rôles.

### Détails de la politique

- Type : politique AWS gérée
- Heure de création : 27 juin 2023, 19:51 UTC
- Heure modifiée : 27 juin 2023, 19:51 UTC
- ARN: arn:aws:iam::aws:policy/AWSAppFabricFullAccess

## Version de la politique

Version de la politique : v1 (par défaut)

La version par défaut de la politique est celle qui définit les autorisations associées à la politique. Lorsqu'un utilisateur ou un rôle doté de la politique fait une demande d'accès à une AWS ressource, AWS vérifie la version par défaut de la politique pour déterminer s'il convient d'autoriser la demande.

#### Document de politique JSON

```
{ 
   "Version" : "2012-10-17", 
   "Statement" : [ 
     { 
        "Effect" : "Allow", 
        "Action" : [ 
          "appfabric:*" 
        ], 
        "Resource" : "*" 
     }, 
     { 
        "Sid" : "KMSListAccess", 
        "Effect" : "Allow", 
        "Action" : [ 
          "kms:ListAliases" 
        ], 
        "Resource" : "*" 
     }, 
     { 
        "Sid" : "S3ReadAccess", 
        "Effect" : "Allow", 
        "Action" : [ 
          "s3:GetBucketLocation",
```

```
 "s3:ListAllMyBuckets" 
        ], 
        "Resource" : "*" 
     }, 
    \mathcal{L} "Sid" : "FirehoseReadAccess", 
        "Effect" : "Allow", 
        "Action" : [ 
          "firehose:DescribeDeliveryStream", 
          "firehose:ListDeliveryStreams" 
        ], 
        "Resource" : "*" 
     }, 
     { 
        "Sid" : "AllowUseOfServiceLinkedRole", 
        "Effect" : "Allow", 
        "Action" : [ 
          "iam:CreateServiceLinkedRole" 
        ], 
        "Condition" : { 
          "StringEquals" : { 
            "iam:AWSServiceName" : "appfabric.amazonaws.com" 
          } 
        }, 
        "Resource" : "arn:aws:iam::*:role/aws-service-role/appfabric.amazonaws.com/
AWSServiceRoleForAppFabric" 
     } 
   ]
}
```
## En savoir plus

- [Création d'un ensemble d'autorisations à l'aide de politiques AWS gérées dans IAM Identity Center](https://docs.aws.amazon.com/singlesignon/latest/userguide/howtocreatepermissionset.html)
- [Ajouter et supprimer des autorisations d'identité IAM](https://docs.aws.amazon.com/IAM/latest/UserGuide/access_policies_manage-attach-detach.html)
- [Comprendre le versionnement des politiques IAM](https://docs.aws.amazon.com/IAM/latest/UserGuide/access_policies_managed-versioning.html)
- [Commencez avec les politiques AWS gérées et passez aux autorisations du moindre privilège](https://docs.aws.amazon.com/IAM/latest/UserGuide/best-practices.html#bp-use-aws-defined-policies)

## AWSAppFabricReadOnlyAccess

Description : fournit un accès en lecture seule au AWS AppFabric

AWSAppFabricReadOnlyAccessest une [politique AWS gérée](https://docs.aws.amazon.com/IAM/latest/UserGuide/access_policies_managed-vs-inline.html#aws-managed-policies).

### Utilisation de cette politique

Vous pouvez vous associer AWSAppFabricReadOnlyAccess à vos utilisateurs, groupes et rôles.

### Détails de la politique

- Type : politique AWS gérée
- Heure de création : 27 juin 2023, 19:52 UTC
- Heure modifiée : 27 juin 2023, 19:52 UTC
- ARN: arn:aws:iam::aws:policy/AWSAppFabricReadOnlyAccess

#### Version de la politique

Version de la politique : v1 (par défaut)

La version par défaut de la politique est celle qui définit les autorisations associées à la politique. Lorsqu'un utilisateur ou un rôle doté de la politique fait une demande d'accès à une AWS ressource, AWS vérifie la version par défaut de la politique pour déterminer s'il convient d'autoriser la demande.

## Document de politique JSON

```
{ 
   "Version" : "2012-10-17", 
   "Statement" : [ 
     { 
       "Effect" : "Allow", 
       "Action" : [ 
          "appfabric:GetAppAuthorization", 
          "appfabric:GetAppBundle", 
          "appfabric:GetIngestion", 
          "appfabric:GetIngestionDestination", 
          "appfabric:ListAppAuthorizations", 
          "appfabric:ListAppBundles", 
          "appfabric:ListIngestionDestinations", 
          "appfabric:ListIngestions", 
          "appfabric:ListTagsForResource" 
       ], 
       "Resource" : "*"
```
}

 ] }

# En savoir plus

- [Création d'un ensemble d'autorisations à l'aide de politiques AWS gérées dans IAM Identity Center](https://docs.aws.amazon.com/singlesignon/latest/userguide/howtocreatepermissionset.html)
- [Ajouter et supprimer des autorisations d'identité IAM](https://docs.aws.amazon.com/IAM/latest/UserGuide/access_policies_manage-attach-detach.html)
- [Comprendre le versionnement des politiques IAM](https://docs.aws.amazon.com/IAM/latest/UserGuide/access_policies_managed-versioning.html)
- [Commencez avec les politiques AWS gérées et passez aux autorisations du moindre privilège](https://docs.aws.amazon.com/IAM/latest/UserGuide/best-practices.html#bp-use-aws-defined-policies)

# AWSAppFabricServiceRolePolicy

Description : Permet AppFabric d'accéder aux AWS ressources en votre nom

AWSAppFabricServiceRolePolicyest une [politique AWS gérée.](https://docs.aws.amazon.com/IAM/latest/UserGuide/access_policies_managed-vs-inline.html#aws-managed-policies)

# Utilisation de cette politique

Cette politique est associée à un rôle lié au service qui permet au service d'effectuer des actions en votre nom. Vous pouvez attacher cette politique à vos utilisateurs, groupes ou rôles.

# Détails de la politique

- Type : Politique de rôle liée à un service
- Heure de création : 26 juin 2023, 21:07 UTC
- Heure modifiée : 26 juin 2023, 21:07 UTC
- ARN: arn:aws:iam::aws:policy/aws-service-role/ AWSAppFabricServiceRolePolicy

# Version de la politique

Version de la politique : v1 (par défaut)

La version par défaut de la politique est celle qui définit les autorisations associées à la politique. Lorsqu'un utilisateur ou un rôle doté de la politique fait une demande d'accès à une AWS ressource, AWS vérifie la version par défaut de la politique pour déterminer s'il convient d'autoriser la demande.

```
{ 
   "Version" : "2012-10-17", 
   "Statement" : [ 
     { 
       "Sid" : "CloudWatchEmitMetric", 
        "Effect" : "Allow", 
      "Action" : [
          "cloudwatch:PutMetricData" 
       ], 
       "Resource" : "*", 
       "Condition" : { 
          "StringEquals" : { 
            "cloudwatch:namespace" : "AWS/AppFabric" 
          } 
       } 
     }, 
     { 
       "Sid" : "S3PutObject", 
        "Effect" : "Allow", 
       "Action" : [ 
          "s3:PutObject" 
       ], 
        "Resource" : "arn:aws:s3:::*/AWSAppFabric/*", 
       "Condition" : { 
          "StringEquals" : { 
            "s3:ResourceAccount" : "${aws:PrincipalAccount}" 
          } 
       } 
     }, 
     { 
       "Sid" : "FirehosePutRecord", 
       "Effect" : "Allow", 
      "Action" : [
          "firehose:PutRecordBatch" 
       ], 
        "Resource" : "arn:aws:firehose:*:*:deliverystream/*", 
        "Condition" : { 
          "StringEqualsIgnoreCase" : { 
            "aws:ResourceTag/AWSAppFabricManaged" : "true" 
          } 
       }
```
}

 ] }

# En savoir plus

- [Comprendre le versionnement des politiques IAM](https://docs.aws.amazon.com/IAM/latest/UserGuide/access_policies_managed-versioning.html)
- [Commencez avec les politiques AWS gérées et passez aux autorisations du moindre privilège](https://docs.aws.amazon.com/IAM/latest/UserGuide/best-practices.html#bp-use-aws-defined-policies)

# AWSApplicationAutoscalingAppStreamFleetPolicy

Description : Politique accordant des autorisations à Application Auto Scaling pour accéder à AppStream et CloudWatch.

AWSApplicationAutoscalingAppStreamFleetPolicyest une [politique AWS gérée.](https://docs.aws.amazon.com/IAM/latest/UserGuide/access_policies_managed-vs-inline.html#aws-managed-policies)

### Utilisation de cette politique

Cette politique est associée à un rôle lié au service qui permet au service d'effectuer des actions en votre nom. Vous pouvez attacher cette politique à vos utilisateurs, groupes ou rôles.

# Détails de la politique

- Type : Politique de rôle liée à un service
- Heure de création : 20 octobre 2017, 19:04 UTC
- Heure modifiée : 20 octobre 2017, 19:04 UTC
- ARN: arn:aws:iam::aws:policy/aws-service-role/ AWSApplicationAutoscalingAppStreamFleetPolicy

# Version de la politique

Version de la politique : v1 (par défaut)

La version par défaut de la politique est celle qui définit les autorisations associées à la politique. Lorsqu'un utilisateur ou un rôle doté de la politique fait une demande d'accès à une AWS ressource, AWS vérifie la version par défaut de la politique pour déterminer s'il convient d'autoriser la demande.

# Document de politique JSON

```
{ 
   "Version" : "2012-10-17", 
   "Statement" : [ 
     { 
        "Effect" : "Allow", 
        "Action" : [ 
          "appstream:UpdateFleet", 
          "appstream:DescribeFleets", 
          "cloudwatch:PutMetricAlarm", 
          "cloudwatch:DescribeAlarms", 
          "cloudwatch:DeleteAlarms" 
        ], 
        "Resource" : [ 
         " ] 
     } 
   ]
}
```
### En savoir plus

- [Comprendre le versionnement des politiques IAM](https://docs.aws.amazon.com/IAM/latest/UserGuide/access_policies_managed-versioning.html)
- [Commencez avec les politiques AWS gérées et passez aux autorisations du moindre privilège](https://docs.aws.amazon.com/IAM/latest/UserGuide/best-practices.html#bp-use-aws-defined-policies)

# AWSApplicationAutoscalingCassandraTablePolicy

Description : Politique accordant des autorisations à Application Auto Scaling pour accéder à Cassandra et CloudWatch.

AWSApplicationAutoscalingCassandraTablePolicyest une [politique AWS gérée.](https://docs.aws.amazon.com/IAM/latest/UserGuide/access_policies_managed-vs-inline.html#aws-managed-policies)

### Utilisation de cette politique

Cette politique est associée à un rôle lié au service qui permet au service d'effectuer des actions en votre nom. Vous pouvez attacher cette politique à vos utilisateurs, groupes ou rôles.

# Détails de la politique

- Type : Politique de rôle liée à un service
- Heure de création : 18 mars 2020, 22:49 UTC
- Heure modifiée : 18 mars 2020, 22:49 UTC
- ARN: arn:aws:iam::aws:policy/aws-service-role/ AWSApplicationAutoscalingCassandraTablePolicy

#### Version de la politique

Version de la politique : v1 (par défaut)

La version par défaut de la politique est celle qui définit les autorisations associées à la politique. Lorsqu'un utilisateur ou un rôle doté de la politique fait une demande d'accès à une AWS ressource, AWS vérifie la version par défaut de la politique pour déterminer s'il convient d'autoriser la demande.

```
{ 
   "Version" : "2012-10-17", 
   "Statement" : [ 
     { 
       "Effect" : "Allow", 
       "Action" : "cassandra:Select", 
       "Resource" : [ 
          "arn:*:cassandra:*:*:/keyspace/system/table/*", 
          "arn:*:cassandra:*:*:/keyspace/system_schema/table/*", 
          "arn:*:cassandra:*:*:/keyspace/system_schema_mcs/table/*" 
       ] 
     }, 
     { 
       "Effect" : "Allow", 
       "Action" : [ 
          "cassandra:Alter", 
          "cloudwatch:PutMetricAlarm", 
          "cloudwatch:DescribeAlarms", 
          "cloudwatch:DeleteAlarms" 
       ], 
       "Resource" : "*"
```
}

 ] }

# En savoir plus

- [Comprendre le versionnement des politiques IAM](https://docs.aws.amazon.com/IAM/latest/UserGuide/access_policies_managed-versioning.html)
- [Commencez avec les politiques AWS gérées et passez aux autorisations du moindre privilège](https://docs.aws.amazon.com/IAM/latest/UserGuide/best-practices.html#bp-use-aws-defined-policies)

# AWSApplicationAutoscalingComprehendEndpointPolicy

Description : Politique accordant des autorisations à Application Auto Scaling pour accéder à Comprehend et. CloudWatch

AWSApplicationAutoscalingComprehendEndpointPolicyest une [politique AWS gérée.](https://docs.aws.amazon.com/IAM/latest/UserGuide/access_policies_managed-vs-inline.html#aws-managed-policies)

# Utilisation de cette politique

Cette politique est associée à un rôle lié au service qui permet au service d'effectuer des actions en votre nom. Vous pouvez attacher cette politique à vos utilisateurs, groupes ou rôles.

# Détails de la politique

- Type : Politique de rôle liée à un service
- Heure de création : 14 novembre 2019, 18:39 UTC
- Heure modifiée : 14 novembre 2019, 18:39 UTC
- ARN: arn:aws:iam::aws:policy/aws-service-role/ AWSApplicationAutoscalingComprehendEndpointPolicy

# Version de la politique

Version de la politique : v1 (par défaut)

La version par défaut de la politique est celle qui définit les autorisations associées à la politique. Lorsqu'un utilisateur ou un rôle doté de la politique fait une demande d'accès à une AWS ressource, AWS vérifie la version par défaut de la politique pour déterminer s'il convient d'autoriser la demande.

# Document de politique JSON

```
{ 
   "Version" : "2012-10-17", 
   "Statement" : [ 
     { 
        "Effect" : "Allow", 
        "Action" : [ 
          "comprehend:UpdateEndpoint", 
          "comprehend:DescribeEndpoint", 
          "cloudwatch:PutMetricAlarm", 
          "cloudwatch:DescribeAlarms", 
          "cloudwatch:DeleteAlarms" 
        ], 
        "Resource" : [ 
         " ] 
     } 
   ]
}
```
### En savoir plus

- [Comprendre le versionnement des politiques IAM](https://docs.aws.amazon.com/IAM/latest/UserGuide/access_policies_managed-versioning.html)
- [Commencez avec les politiques AWS gérées et passez aux autorisations du moindre privilège](https://docs.aws.amazon.com/IAM/latest/UserGuide/best-practices.html#bp-use-aws-defined-policies)

# AWSApplicationAutoScalingCustomResourcePolicy

Description : Politique octroyant des autorisations à Application Auto Scaling pour accéder à APIGateway et CloudWatch pour un dimensionnement personnalisé des ressources

AWSApplicationAutoScalingCustomResourcePolicyest une [politique AWS gérée.](https://docs.aws.amazon.com/IAM/latest/UserGuide/access_policies_managed-vs-inline.html#aws-managed-policies)

### Utilisation de cette politique

Cette politique est associée à un rôle lié au service qui permet au service d'effectuer des actions en votre nom. Vous pouvez attacher cette politique à vos utilisateurs, groupes ou rôles.

### Détails de la politique

- Type : Politique de rôle liée à un service
- Heure de création : 04 juin 2018, 23:22 UTC
- Heure modifiée : 4 juin 2018, 23h22 UTC
- ARN: arn:aws:iam::aws:policy/aws-service-role/ AWSApplicationAutoScalingCustomResourcePolicy

### Version de la politique

Version de la politique : v1 (par défaut)

La version par défaut de la politique est celle qui définit les autorisations associées à la politique. Lorsqu'un utilisateur ou un rôle doté de la politique fait une demande d'accès à une AWS ressource, AWS vérifie la version par défaut de la politique pour déterminer s'il convient d'autoriser la demande.

### Document de politique JSON

```
{ 
   "Version" : "2012-10-17", 
   "Statement" : [ 
     { 
        "Effect" : "Allow", 
        "Action" : [ 
          "execute-api:Invoke", 
          "cloudwatch:PutMetricAlarm", 
          "cloudwatch:DescribeAlarms", 
          "cloudwatch:DeleteAlarms" 
        ], 
        "Resource" : [ 
         " ] 
     } 
   ]
}
```
# En savoir plus

• [Comprendre le versionnement des politiques IAM](https://docs.aws.amazon.com/IAM/latest/UserGuide/access_policies_managed-versioning.html)

• [Commencez avec les politiques AWS gérées et passez aux autorisations du moindre privilège](https://docs.aws.amazon.com/IAM/latest/UserGuide/best-practices.html#bp-use-aws-defined-policies)

# AWSApplicationAutoscalingDynamoDBTablePolicy

Description : Politique octroyant des autorisations à Application Auto Scaling pour accéder à DynamoDB et. CloudWatch

AWSApplicationAutoscalingDynamoDBTablePolicyest une [politique AWS gérée.](https://docs.aws.amazon.com/IAM/latest/UserGuide/access_policies_managed-vs-inline.html#aws-managed-policies)

#### Utilisation de cette politique

Cette politique est associée à un rôle lié au service qui permet au service d'effectuer des actions en votre nom. Vous pouvez attacher cette politique à vos utilisateurs, groupes ou rôles.

#### Détails de la politique

- Type : Politique de rôle liée à un service
- Heure de création : 20 octobre 2017, 21:34 UTC
- Heure modifiée : 20 octobre 2017, 21:34 UTC
- ARN: arn:aws:iam::aws:policy/aws-service-role/ AWSApplicationAutoscalingDynamoDBTablePolicy

### Version de la politique

Version de la politique : v1 (par défaut)

La version par défaut de la politique est celle qui définit les autorisations associées à la politique. Lorsqu'un utilisateur ou un rôle doté de la politique fait une demande d'accès à une AWS ressource, AWS vérifie la version par défaut de la politique pour déterminer s'il convient d'autoriser la demande.

```
{ 
   "Version" : "2012-10-17", 
   "Statement" : [ 
     { 
        "Effect" : "Allow", 
        "Action" : [ 
          "dynamodb:DescribeTable",
```

```
 "dynamodb:UpdateTable", 
          "cloudwatch:PutMetricAlarm", 
          "cloudwatch:DescribeAlarms", 
          "cloudwatch:DeleteAlarms" 
        ], 
        "Resource" : "*" 
     } 
   ]
}
```
- [Comprendre le versionnement des politiques IAM](https://docs.aws.amazon.com/IAM/latest/UserGuide/access_policies_managed-versioning.html)
- [Commencez avec les politiques AWS gérées et passez aux autorisations du moindre privilège](https://docs.aws.amazon.com/IAM/latest/UserGuide/best-practices.html#bp-use-aws-defined-policies)

# AWSApplicationAutoscalingEC2SpotFleetRequestPolicy

Description : Politique accordant des autorisations à Application Auto Scaling pour accéder à EC2 Spot Fleet et CloudWatch.

AWSApplicationAutoscalingEC2SpotFleetRequestPolicyest une [politique AWS gérée.](https://docs.aws.amazon.com/IAM/latest/UserGuide/access_policies_managed-vs-inline.html#aws-managed-policies)

# Utilisation de cette politique

Cette politique est associée à un rôle lié au service qui permet au service d'effectuer des actions en votre nom. Vous pouvez attacher cette politique à vos utilisateurs, groupes ou rôles.

# Détails de la politique

- Type : Politique de rôle liée à un service
- Heure de création : 25 octobre 2017, 18:23 UTC
- Heure modifiée : 25 octobre 2017, 18:23 UTC
- ARN: arn:aws:iam::aws:policy/aws-service-role/ AWSApplicationAutoscalingEC2SpotFleetRequestPolicy

# Version de la politique

Version de la politique : v1 (par défaut)

La version par défaut de la politique est celle qui définit les autorisations associées à la politique. Lorsqu'un utilisateur ou un rôle doté de la politique fait une demande d'accès à une AWS ressource, AWS vérifie la version par défaut de la politique pour déterminer s'il convient d'autoriser la demande.

### Document de politique JSON

```
{ 
   "Version" : "2012-10-17", 
   "Statement" : [ 
      { 
        "Effect" : "Allow", 
        "Action" : [ 
           "ec2:DescribeSpotFleetRequests", 
           "ec2:ModifySpotFleetRequest", 
           "cloudwatch:PutMetricAlarm", 
           "cloudwatch:DescribeAlarms", 
           "cloudwatch:DeleteAlarms" 
        ], 
        "Resource" : [ 
          \mathbf{u} \star \mathbf{u} ] 
      } 
   ]
}
```
# En savoir plus

- [Comprendre le versionnement des politiques IAM](https://docs.aws.amazon.com/IAM/latest/UserGuide/access_policies_managed-versioning.html)
- [Commencez avec les politiques AWS gérées et passez aux autorisations du moindre privilège](https://docs.aws.amazon.com/IAM/latest/UserGuide/best-practices.html#bp-use-aws-defined-policies)

# AWSApplicationAutoscalingECSServicePolicy

Description : Politique accordant des autorisations à Application Auto Scaling pour accéder à EC2 Container Service et CloudWatch.

AWSApplicationAutoscalingECSServicePolicyest une [politique AWS gérée](https://docs.aws.amazon.com/IAM/latest/UserGuide/access_policies_managed-vs-inline.html#aws-managed-policies).

### Utilisation de cette politique

Cette politique est associée à un rôle lié au service qui permet au service d'effectuer des actions en votre nom. Vous pouvez attacher cette politique à vos utilisateurs, groupes ou rôles.

# Détails de la politique

- Type : Politique de rôle liée à un service
- Heure de création : 25 octobre 2017, 23:53 UTC
- Heure modifiée : 25 octobre 2017, 23h53 UTC
- ARN: arn:aws:iam::aws:policy/aws-service-role/ AWSApplicationAutoscalingECSServicePolicy

### Version de la politique

Version de la politique : v1 (par défaut)

La version par défaut de la politique est celle qui définit les autorisations associées à la politique. Lorsqu'un utilisateur ou un rôle doté de la politique fait une demande d'accès à une AWS ressource, AWS vérifie la version par défaut de la politique pour déterminer s'il convient d'autoriser la demande.

```
{ 
   "Version" : "2012-10-17", 
   "Statement" : [ 
     { 
        "Effect" : "Allow", 
        "Action" : [ 
          "ecs:DescribeServices", 
          "ecs:UpdateService", 
          "cloudwatch:PutMetricAlarm", 
          "cloudwatch:DescribeAlarms", 
          "cloudwatch:DeleteAlarms" 
        ], 
        "Resource" : [ 
         " * "
        ] 
     } 
   ]
```
#### }

### En savoir plus

- [Comprendre le versionnement des politiques IAM](https://docs.aws.amazon.com/IAM/latest/UserGuide/access_policies_managed-versioning.html)
- [Commencez avec les politiques AWS gérées et passez aux autorisations du moindre privilège](https://docs.aws.amazon.com/IAM/latest/UserGuide/best-practices.html#bp-use-aws-defined-policies)

# AWSApplicationAutoscalingElastiCacheRGPolicy

Description : Politique octroyant des autorisations à Application Auto Scaling pour accéder à Amazon ElastiCache et Amazon CloudWatch.

AWSApplicationAutoscalingElastiCacheRGPolicyest une [politique AWS gérée.](https://docs.aws.amazon.com/IAM/latest/UserGuide/access_policies_managed-vs-inline.html#aws-managed-policies)

### Utilisation de cette politique

Cette politique est associée à un rôle lié au service qui permet au service d'effectuer des actions en votre nom. Vous pouvez attacher cette politique à vos utilisateurs, groupes ou rôles.

### Détails de la politique

- Type : Politique de rôle liée à un service
- Heure de création : 17 août 2021, 23:41 UTC
- Heure modifiée : 17 août 2021, 23h41 UTC
- ARN: arn:aws:iam::aws:policy/aws-service-role/ AWSApplicationAutoscalingElastiCacheRGPolicy

### Version de la politique

Version de la politique : v1 (par défaut)

La version par défaut de la politique est celle qui définit les autorisations associées à la politique. Lorsqu'un utilisateur ou un rôle doté de la politique fait une demande d'accès à une AWS ressource, AWS vérifie la version par défaut de la politique pour déterminer s'il convient d'autoriser la demande.

```
 "Version" : "2012-10-17", 
   "Statement" : [ 
     { 
        "Effect" : "Allow", 
        "Action" : [ 
          "elasticache:DescribeReplicationGroups", 
          "elasticache:ModifyReplicationGroupShardConfiguration", 
          "elasticache:IncreaseReplicaCount", 
          "elasticache:DecreaseReplicaCount", 
          "elasticache:DescribeCacheClusters", 
          "elasticache:DescribeCacheParameters", 
          "cloudwatch:DescribeAlarms" 
       ], 
        "Resource" : [ 
         " * "
       ] 
     }, 
     { 
        "Effect" : "Allow", 
        "Action" : [ 
          "cloudwatch:PutMetricAlarm", 
          "cloudwatch:DeleteAlarms" 
       ], 
        "Resource" : [ 
          "arn:aws:cloudwatch:*:*:alarm:TargetTracking*" 
        ] 
     } 
   ]
}
```
- [Comprendre le versionnement des politiques IAM](https://docs.aws.amazon.com/IAM/latest/UserGuide/access_policies_managed-versioning.html)
- [Commencez avec les politiques AWS gérées et passez aux autorisations du moindre privilège](https://docs.aws.amazon.com/IAM/latest/UserGuide/best-practices.html#bp-use-aws-defined-policies)

# AWSApplicationAutoscalingEMRInstanceGroupPolicy

Description : Politique accordant des autorisations à Application Auto Scaling pour accéder à Elastic Map Reduce et CloudWatch.

AWSApplicationAutoscalingEMRInstanceGroupPolicyest une [politique AWS gérée](https://docs.aws.amazon.com/IAM/latest/UserGuide/access_policies_managed-vs-inline.html#aws-managed-policies).

### Utilisation de cette politique

Cette politique est associée à un rôle lié au service qui permet au service d'effectuer des actions en votre nom. Vous pouvez attacher cette politique à vos utilisateurs, groupes ou rôles.

# Détails de la politique

- Type : Politique de rôle liée à un service
- Heure de création : 26 octobre 2017, 00:57 UTC
- Heure modifiée : 26 octobre 2017, 00:57 UTC
- ARN: arn:aws:iam::aws:policy/aws-service-role/ AWSApplicationAutoscalingEMRInstanceGroupPolicy

### Version de la politique

Version de la politique : v1 (par défaut)

La version par défaut de la politique est celle qui définit les autorisations associées à la politique. Lorsqu'un utilisateur ou un rôle doté de la politique fait une demande d'accès à une AWS ressource, AWS vérifie la version par défaut de la politique pour déterminer s'il convient d'autoriser la demande.

```
{ 
   "Version" : "2012-10-17", 
   "Statement" : [ 
     { 
        "Action" : [ 
          "elasticmapreduce:ListInstanceGroups", 
          "elasticmapreduce:ModifyInstanceGroups", 
          "cloudwatch:PutMetricAlarm", 
          "cloudwatch:DescribeAlarms", 
          "cloudwatch:DeleteAlarms" 
       ], 
        "Effect" : "Allow", 
        "Resource" : "*" 
     } 
   ]
}
```
- [Comprendre le versionnement des politiques IAM](https://docs.aws.amazon.com/IAM/latest/UserGuide/access_policies_managed-versioning.html)
- [Commencez avec les politiques AWS gérées et passez aux autorisations du moindre privilège](https://docs.aws.amazon.com/IAM/latest/UserGuide/best-practices.html#bp-use-aws-defined-policies)

# AWSApplicationAutoscalingKafkaClusterPolicy

Description : Politique accordant des autorisations à Application Auto Scaling pour accéder à Managed Streaming for Apache Kafka et. CloudWatch

AWSApplicationAutoscalingKafkaClusterPolicyest une [politique AWS gérée.](https://docs.aws.amazon.com/IAM/latest/UserGuide/access_policies_managed-vs-inline.html#aws-managed-policies)

### Utilisation de cette politique

Cette politique est associée à un rôle lié au service qui permet au service d'effectuer des actions en votre nom. Vous pouvez attacher cette politique à vos utilisateurs, groupes ou rôles.

### Détails de la politique

- Type : Politique de rôle liée à un service
- Heure de création : 24 août 2020, 18:36 UTC
- Heure modifiée : 24 août 2020, 18:36 UTC
- ARN: arn:aws:iam::aws:policy/aws-service-role/ AWSApplicationAutoscalingKafkaClusterPolicy

### Version de la politique

Version de la politique : v1 (par défaut)

La version par défaut de la politique est celle qui définit les autorisations associées à la politique. Lorsqu'un utilisateur ou un rôle doté de la politique fait une demande d'accès à une AWS ressource, AWS vérifie la version par défaut de la politique pour déterminer s'il convient d'autoriser la demande.

AWS Politique gérée Guide de référence

```
 "Version" : "2012-10-17", 
   "Statement" : [ 
     { 
        "Effect" : "Allow", 
        "Action" : [ 
          "kafka:DescribeCluster", 
          "kafka:DescribeClusterOperation", 
          "kafka:UpdateBrokerStorage", 
          "cloudwatch:PutMetricAlarm", 
          "cloudwatch:DescribeAlarms", 
          "cloudwatch:DeleteAlarms" 
        ], 
        "Resource" : [ 
         " ] 
     } 
   ]
}
```
### En savoir plus

- [Comprendre le versionnement des politiques IAM](https://docs.aws.amazon.com/IAM/latest/UserGuide/access_policies_managed-versioning.html)
- [Commencez avec les politiques AWS gérées et passez aux autorisations du moindre privilège](https://docs.aws.amazon.com/IAM/latest/UserGuide/best-practices.html#bp-use-aws-defined-policies)

# AWSApplicationAutoscalingLambdaConcurrencyPolicy

Description : Politique accordant des autorisations à Application Auto Scaling pour accéder à Lambda et. CloudWatch

AWSApplicationAutoscalingLambdaConcurrencyPolicyest une [politique AWS gérée.](https://docs.aws.amazon.com/IAM/latest/UserGuide/access_policies_managed-vs-inline.html#aws-managed-policies)

### Utilisation de cette politique

Cette politique est associée à un rôle lié au service qui permet au service d'effectuer des actions en votre nom. Vous pouvez attacher cette politique à vos utilisateurs, groupes ou rôles.

# Détails de la politique

- Type : Politique de rôle liée à un service
- Heure de création : 21 octobre 2019, 20:04 UTC
- Heure modifiée : 21 octobre 2019, 20:04 UTC
- ARN: arn:aws:iam::aws:policy/aws-service-role/ AWSApplicationAutoscalingLambdaConcurrencyPolicy

#### Version de la politique

```
Version de la politique : v1 (par défaut)
```
La version par défaut de la politique est celle qui définit les autorisations associées à la politique. Lorsqu'un utilisateur ou un rôle doté de la politique fait une demande d'accès à une AWS ressource, AWS vérifie la version par défaut de la politique pour déterminer s'il convient d'autoriser la demande.

### Document de politique JSON

```
{ 
   "Version" : "2012-10-17", 
   "Statement" : [ 
     { 
        "Effect" : "Allow", 
        "Action" : [ 
          "lambda:PutProvisionedConcurrencyConfig", 
          "lambda:GetProvisionedConcurrencyConfig", 
          "lambda:DeleteProvisionedConcurrencyConfig", 
          "cloudwatch:PutMetricAlarm", 
          "cloudwatch:DescribeAlarms", 
          "cloudwatch:DeleteAlarms" 
        ], 
        "Resource" : [ 
\mathbf{u} \star \mathbf{u} ] 
     } 
   ]
}
```
### En savoir plus

- [Comprendre le versionnement des politiques IAM](https://docs.aws.amazon.com/IAM/latest/UserGuide/access_policies_managed-versioning.html)
- [Commencez avec les politiques AWS gérées et passez aux autorisations du moindre privilège](https://docs.aws.amazon.com/IAM/latest/UserGuide/best-practices.html#bp-use-aws-defined-policies)

# AWSApplicationAutoscalingNeptuneClusterPolicy

Description : Politique octroyant des autorisations à Application Auto Scaling pour accéder à Amazon Neptune et Amazon. CloudWatch

AWSApplicationAutoscalingNeptuneClusterPolicyest une [politique AWS gérée.](https://docs.aws.amazon.com/IAM/latest/UserGuide/access_policies_managed-vs-inline.html#aws-managed-policies)

### Utilisation de cette politique

Cette politique est associée à un rôle lié au service qui permet au service d'effectuer des actions en votre nom. Vous pouvez attacher cette politique à vos utilisateurs, groupes ou rôles.

# Détails de la politique

- Type : Politique de rôle liée à un service
- Heure de création : 2 septembre 2021, 21:14 UTC
- Heure modifiée : 2 septembre 2021, 21:14 UTC
- ARN: arn:aws:iam::aws:policy/aws-service-role/ AWSApplicationAutoscalingNeptuneClusterPolicy

# Version de la politique

Version de la politique : v1 (par défaut)

La version par défaut de la politique est celle qui définit les autorisations associées à la politique. Lorsqu'un utilisateur ou un rôle doté de la politique fait une demande d'accès à une AWS ressource, AWS vérifie la version par défaut de la politique pour déterminer s'il convient d'autoriser la demande.

```
{ 
   "Version" : "2012-10-17", 
   "Statement" : [ 
     { 
       "Effect" : "Allow", 
       "Action" : [ 
          "rds:ListTagsForResource", 
          "rds:DescribeDBInstances", 
          "rds:DescribeDBClusters", 
          "rds:DescribeDBClusterParameters",
```

```
 "cloudwatch:DescribeAlarms" 
   ], 
   "Resource" : [ 
    ^{\rm H} \star ^{\rm H} ] 
 }, 
 { 
   "Effect" : "Allow", 
   "Action" : "rds:AddTagsToResource", 
   "Resource" : [ 
     "arn:aws:rds:*:*:db:autoscaled-reader*" 
   ], 
   "Condition" : { 
      "StringEquals" : { 
        "rds:DatabaseEngine" : "neptune" 
     } 
   } 
 }, 
 { 
   "Effect" : "Allow", 
   "Action" : "rds:CreateDBInstance", 
   "Resource" : [ 
      "arn:aws:rds:*:*:db:autoscaled-reader*", 
     "arn:aws:rds:*:*:cluster:*" 
   ], 
   "Condition" : { 
     "StringEquals" : { 
        "rds:DatabaseEngine" : "neptune" 
     } 
   } 
 }, 
 { 
   "Effect" : "Allow", 
  "Action" : [
     "rds:DeleteDBInstance" 
   ], 
   "Resource" : [ 
     "arn:aws:rds:*:*:db:autoscaled-reader*" 
   ] 
 }, 
 { 
   "Effect" : "Allow", 
  "Action" : [
      "cloudwatch:PutMetricAlarm",
```

```
 "cloudwatch:DeleteAlarms" 
         ], 
         "Resource" : [ 
           "arn:aws:cloudwatch:*:*:alarm:TargetTracking*" 
         ] 
      } 
  \overline{1}}
```
- [Comprendre le versionnement des politiques IAM](https://docs.aws.amazon.com/IAM/latest/UserGuide/access_policies_managed-versioning.html)
- [Commencez avec les politiques AWS gérées et passez aux autorisations du moindre privilège](https://docs.aws.amazon.com/IAM/latest/UserGuide/best-practices.html#bp-use-aws-defined-policies)

# AWSApplicationAutoscalingRDSClusterPolicy

Description : Politique accordant des autorisations à Application Auto Scaling pour accéder à RDS et CloudWatch.

AWSApplicationAutoscalingRDSClusterPolicyest une [politique AWS gérée](https://docs.aws.amazon.com/IAM/latest/UserGuide/access_policies_managed-vs-inline.html#aws-managed-policies).

### Utilisation de cette politique

Cette politique est associée à un rôle lié au service qui permet au service d'effectuer des actions en votre nom. Vous pouvez attacher cette politique à vos utilisateurs, groupes ou rôles.

# Détails de la politique

- Type : Politique de rôle liée à un service
- Heure de création : 17 octobre 2017, 17:46 UTC
- Heure modifiée : 7 août 2018, 19:14 UTC
- ARN: arn:aws:iam::aws:policy/aws-service-role/ AWSApplicationAutoscalingRDSClusterPolicy

### Version de la politique

Version de la politique : v3 (par défaut)

La version par défaut de la politique est celle qui définit les autorisations associées à la politique. Lorsqu'un utilisateur ou un rôle doté de la politique fait une demande d'accès à une AWS ressource, AWS vérifie la version par défaut de la politique pour déterminer s'il convient d'autoriser la demande.

### Document de politique JSON

```
{ 
   "Version" : "2012-10-17", 
   "Statement" : [ 
     { 
        "Effect" : "Allow", 
        "Action" : [ 
          "rds:AddTagsToResource", 
          "rds:CreateDBInstance", 
          "rds:DeleteDBInstance", 
          "rds:DescribeDBClusters", 
          "rds:DescribeDBInstances", 
          "rds:ModifyDBCluster", 
          "cloudwatch:PutMetricAlarm", 
          "cloudwatch:DescribeAlarms", 
          "cloudwatch:DeleteAlarms" 
        ], 
        "Resource" : "*" 
     }, 
     { 
        "Effect" : "Allow", 
        "Action" : [ 
          "iam:PassRole" 
        ], 
        "Resource" : "*", 
        "Condition" : { 
          "StringLike" : { 
             "iam:PassedToService" : "rds.amazonaws.com" 
          } 
        } 
     } 
   ]
}
```
# En savoir plus

• [Comprendre le versionnement des politiques IAM](https://docs.aws.amazon.com/IAM/latest/UserGuide/access_policies_managed-versioning.html)

• [Commencez avec les politiques AWS gérées et passez aux autorisations du moindre privilège](https://docs.aws.amazon.com/IAM/latest/UserGuide/best-practices.html#bp-use-aws-defined-policies)

## AWSApplicationAutoscalingSageMakerEndpointPolicy

Description : Politique accordant à Application Auto Scaling des autorisations d'accès SageMaker et CloudWatch.

AWSApplicationAutoscalingSageMakerEndpointPolicyest une [politique AWS gérée.](https://docs.aws.amazon.com/IAM/latest/UserGuide/access_policies_managed-vs-inline.html#aws-managed-policies)

#### Utilisation de cette politique

Cette politique est associée à un rôle lié au service qui permet au service d'effectuer des actions en votre nom. Vous pouvez attacher cette politique à vos utilisateurs, groupes ou rôles.

#### Détails de la politique

- Type : Politique de rôle liée à un service
- Heure de création : 6 février 2018, 19:58 UTC
- Heure modifiée : 13 novembre 2023, 18:52 UTC
- ARN: arn:aws:iam::aws:policy/aws-service-role/ AWSApplicationAutoscalingSageMakerEndpointPolicy

#### Version de la politique

Version de la politique : v2 (par défaut)

La version par défaut de la politique est celle qui définit les autorisations associées à la politique. Lorsqu'un utilisateur ou un rôle doté de la politique fait une demande d'accès à une AWS ressource, AWS vérifie la version par défaut de la politique pour déterminer s'il convient d'autoriser la demande.

```
{ 
   "Version" : "2012-10-17", 
   "Statement" : [ 
      {
```

```
 "Sid" : "SageMaker", 
       "Effect" : "Allow", 
       "Action" : [ 
          "sagemaker:DescribeEndpoint", 
          "sagemaker:DescribeEndpointConfig", 
          "sagemaker:DescribeInferenceComponent", 
          "sagemaker:UpdateEndpointWeightsAndCapacities", 
          "sagemaker:UpdateInferenceComponentRuntimeConfig", 
          "cloudwatch:DescribeAlarms", 
          "cloudwatch:GetMetricData" 
       ], 
       "Resource" : [ 
         " ] 
     }, 
     { 
       "Sid" : "SageMakerCloudWatchUpdate", 
       "Effect" : "Allow", 
       "Action" : [ 
          "cloudwatch:PutMetricAlarm", 
          "cloudwatch:DeleteAlarms" 
       ], 
       "Resource" : [ 
          "arn:aws:cloudwatch:*:*:alarm:TargetTracking*" 
       ] 
     } 
   ]
}
```
- [Comprendre le versionnement des politiques IAM](https://docs.aws.amazon.com/IAM/latest/UserGuide/access_policies_managed-versioning.html)
- [Commencez avec les politiques AWS gérées et passez aux autorisations du moindre privilège](https://docs.aws.amazon.com/IAM/latest/UserGuide/best-practices.html#bp-use-aws-defined-policies)

# AWSApplicationDiscoveryAgentAccess

Description : permet à l'agent de découverte de s'enregistrer auprès d' AWS Application Discovery Service.

AWSApplicationDiscoveryAgentAccessest une [politique AWS gérée.](https://docs.aws.amazon.com/IAM/latest/UserGuide/access_policies_managed-vs-inline.html#aws-managed-policies)

### Utilisation de cette politique

Vous pouvez vous associer AWSApplicationDiscoveryAgentAccess à vos utilisateurs, groupes et rôles.

### Détails de la politique

- Type : politique AWS gérée
- Heure de création : 11 mai 2016, 21:38 UTC
- Heure modifiée : 24 février 2020, 22:26 UTC
- ARN: arn:aws:iam::aws:policy/AWSApplicationDiscoveryAgentAccess

### Version de la politique

Version de la politique : v2 (par défaut)

La version par défaut de la politique est celle qui définit les autorisations associées à la politique. Lorsqu'un utilisateur ou un rôle doté de la politique fait une demande d'accès à une AWS ressource, AWS vérifie la version par défaut de la politique pour déterminer s'il convient d'autoriser la demande.

```
{ 
   "Version" : "2012-10-17", 
   "Statement" : [ 
     { 
        "Effect" : "Allow", 
        "Action" : [ 
           "arsenal:RegisterOnPremisesAgent" 
        ], 
        "Resource" : "*" 
     }, 
      { 
        "Effect" : "Allow", 
        "Action" : [ 
           "mgh:GetHomeRegion" 
        ], 
        "Resource" : "*" 
      } 
   ]
```
# }

### En savoir plus

- [Création d'un ensemble d'autorisations à l'aide de politiques AWS gérées dans IAM Identity Center](https://docs.aws.amazon.com/singlesignon/latest/userguide/howtocreatepermissionset.html)
- [Ajouter et supprimer des autorisations d'identité IAM](https://docs.aws.amazon.com/IAM/latest/UserGuide/access_policies_manage-attach-detach.html)
- [Comprendre le versionnement des politiques IAM](https://docs.aws.amazon.com/IAM/latest/UserGuide/access_policies_managed-versioning.html)
- [Commencez avec les politiques AWS gérées et passez aux autorisations du moindre privilège](https://docs.aws.amazon.com/IAM/latest/UserGuide/best-practices.html#bp-use-aws-defined-policies)

# AWSApplicationDiscoveryAgentlessCollectorAccess

Description : Permet aux collecteurs sans agent Application Discovery Service de se mettre à jour, de s'enregistrer et de communiquer automatiquement avec Application Discovery Service

AWSApplicationDiscoveryAgentlessCollectorAccessest une [politique AWS gérée](https://docs.aws.amazon.com/IAM/latest/UserGuide/access_policies_managed-vs-inline.html#aws-managed-policies).

# Utilisation de cette politique

Vous pouvez vous associer AWSApplicationDiscoveryAgentlessCollectorAccess à vos utilisateurs, groupes et rôles.

# Détails de la politique

- Type : politique AWS gérée
- Heure de création : 16 août 2022, 21:00 UTC
- Heure modifiée : 16 août 2022, 21h00 UTC
- ARN: arn:aws:iam::aws:policy/ AWSApplicationDiscoveryAgentlessCollectorAccess

# Version de la politique

Version de la politique : v1 (par défaut)

La version par défaut de la politique est celle qui définit les autorisations associées à la politique. Lorsqu'un utilisateur ou un rôle doté de la politique fait une demande d'accès à une AWS ressource, AWS vérifie la version par défaut de la politique pour déterminer s'il convient d'autoriser la demande.

```
{ 
   "Version" : "2012-10-17", 
   "Statement" : [ 
     { 
        "Effect" : "Allow", 
        "Action" : [ 
          "arsenal:RegisterOnPremisesAgent" 
        ], 
       "Resource" : "*" 
     }, 
     { 
        "Effect" : "Allow", 
        "Action" : [ 
          "ecr-public:DescribeImages" 
        ], 
        "Resource" : "arn:aws:ecr-
public::446372222237:repository/6e5498e4-8c31-4f57-9991-13b4b992ff7b" 
     }, 
     { 
        "Effect" : "Allow", 
        "Action" : [ 
          "ecr-public:GetAuthorizationToken" 
        ], 
       "Resource" : "*" 
     }, 
     { 
        "Effect" : "Allow", 
        "Action" : [ 
          "mgh:GetHomeRegion" 
        ], 
       "Resource" : "*" 
     }, 
     { 
        "Effect" : "Allow", 
        "Action" : [ 
          "sts:GetServiceBearerToken" 
        ], 
        "Resource" : "*" 
     } 
   ]
}
```
- [Création d'un ensemble d'autorisations à l'aide de politiques AWS gérées dans IAM Identity Center](https://docs.aws.amazon.com/singlesignon/latest/userguide/howtocreatepermissionset.html)
- [Ajouter et supprimer des autorisations d'identité IAM](https://docs.aws.amazon.com/IAM/latest/UserGuide/access_policies_manage-attach-detach.html)
- [Comprendre le versionnement des politiques IAM](https://docs.aws.amazon.com/IAM/latest/UserGuide/access_policies_managed-versioning.html)
- [Commencez avec les politiques AWS gérées et passez aux autorisations du moindre privilège](https://docs.aws.amazon.com/IAM/latest/UserGuide/best-practices.html#bp-use-aws-defined-policies)

# AWSApplicationDiscoveryServiceFullAccess

Description : fournit un accès complet pour afficher et étiqueter les éléments de configuration gérés par l' AWS Application Discovery Service

AWSApplicationDiscoveryServiceFullAccessest une [politique AWS gérée.](https://docs.aws.amazon.com/IAM/latest/UserGuide/access_policies_managed-vs-inline.html#aws-managed-policies)

### Utilisation de cette politique

Vous pouvez vous associer AWSApplicationDiscoveryServiceFullAccess à vos utilisateurs, groupes et rôles.

# Détails de la politique

- Type : politique AWS gérée
- Heure de création : 11 mai 2016, 21h30 UTC
- Heure modifiée : 19 juin 2019, 21:21 UTC
- ARN: arn:aws:iam::aws:policy/AWSApplicationDiscoveryServiceFullAccess

### Version de la politique

Version de la politique : v4 (par défaut)

La version par défaut de la politique est celle qui définit les autorisations associées à la politique. Lorsqu'un utilisateur ou un rôle doté de la politique fait une demande d'accès à une AWS ressource, AWS vérifie la version par défaut de la politique pour déterminer s'il convient d'autoriser la demande.

# Document de politique JSON

#### {

```
 "Version" : "2012-10-17", 
   "Statement" : [ 
     { 
       "Action" : [ 
          "mgh:*", 
         "discovery:*" 
       ], 
       "Effect" : "Allow", 
       "Resource" : "*" 
     }, 
     { 
       "Action" : [ 
         "iam:GetRole" 
       ], 
       "Effect" : "Allow", 
       "Resource" : "*" 
     }, 
     { 
       "Effect" : "Allow", 
       "Action" : "iam:CreateServiceLinkedRole", 
       "Resource" : "arn:aws:iam::*:role/aws-service-role/
continuousexport.discovery.amazonaws.com/
AWSServiceRoleForApplicationDiscoveryServiceContinuousExport*", 
       "Condition" : { 
          "StringEquals" : { 
            "iam:AWSServiceName" : "continuousexport.discovery.amazonaws.com" 
         } 
       } 
     }, 
     { 
       "Effect" : "Allow", 
      "Action" : \lceil "iam:DeleteServiceLinkedRole", 
         "iam:GetServiceLinkedRoleDeletionStatus" 
       ], 
       "Resource" : "arn:aws:iam::*:role/aws-service-role/
continuousexport.discovery.amazonaws.com/
AWSServiceRoleForApplicationDiscoveryServiceContinuousExport*" 
     }, 
     { 
       "Effect" : "Allow", 
       "Action" : "iam:CreateServiceLinkedRole", 
       "Resource" : "*", 
       "Condition" : {
```

```
 "StringEquals" : { 
            "iam:AWSServiceName" : [ 
              "migrationhub.amazonaws.com", 
              "dmsintegration.migrationhub.amazonaws.com", 
              "smsintegration.migrationhub.amazonaws.com" 
 ] 
         } 
       } 
     } 
   ]
}
```
- [Création d'un ensemble d'autorisations à l'aide de politiques AWS gérées dans IAM Identity Center](https://docs.aws.amazon.com/singlesignon/latest/userguide/howtocreatepermissionset.html)
- [Ajouter et supprimer des autorisations d'identité IAM](https://docs.aws.amazon.com/IAM/latest/UserGuide/access_policies_manage-attach-detach.html)
- [Comprendre le versionnement des politiques IAM](https://docs.aws.amazon.com/IAM/latest/UserGuide/access_policies_managed-versioning.html)
- [Commencez avec les politiques AWS gérées et passez aux autorisations du moindre privilège](https://docs.aws.amazon.com/IAM/latest/UserGuide/best-practices.html#bp-use-aws-defined-policies)

# AWSApplicationMigrationAgentInstallationPolicy

Description : Cette politique permet d'installer l'agent de AWS réplication, qui est utilisé avec le service de migration d' AWS applications (MGN) pour migrer des serveurs externes vers. AWS Associez cette politique aux utilisateurs ou rôles IAM dont vous fournissez les informations d'identification lors de l'installation de l'agent de AWS réplication.

AWSApplicationMigrationAgentInstallationPolicyest une [politique AWS gérée](https://docs.aws.amazon.com/IAM/latest/UserGuide/access_policies_managed-vs-inline.html#aws-managed-policies).

### Utilisation de cette politique

Vous pouvez vous associer AWSApplicationMigrationAgentInstallationPolicy à vos utilisateurs, groupes et rôles.

### Détails de la politique

- Type : politique AWS gérée
- Heure de création : 19 juin 2022, 07:51 UTC
- Heure modifiée : 20 septembre 2022, 11:21 UTC

```
• ARN: arn:aws:iam::aws:policy/
 AWSApplicationMigrationAgentInstallationPolicy
```
### Version de la politique

Version de la politique : v2 (par défaut)

La version par défaut de la politique est celle qui définit les autorisations associées à la politique. Lorsqu'un utilisateur ou un rôle doté de la politique fait une demande d'accès à une AWS ressource, AWS vérifie la version par défaut de la politique pour déterminer s'il convient d'autoriser la demande.

```
{ 
   "Version" : "2012-10-17", 
   "Statement" : [ 
     { 
       "Effect" : "Allow", 
       "Action" : [ 
          "mgn:GetAgentInstallationAssetsForMgn", 
          "mgn:SendClientMetricsForMgn", 
          "mgn:SendClientLogsForMgn", 
          "mgn:RegisterAgentForMgn", 
          "mgn:VerifyClientRoleForMgn" 
       ], 
       "Resource" : "*" 
     }, 
     { 
       "Effect" : "Allow", 
       "Action" : [ 
          "mgn:IssueClientCertificateForMgn" 
       ], 
       "Resource" : "arn:aws:mgn:*:*:source-server/*" 
     }, 
     { 
       "Effect" : "Allow", 
       "Action" : "mgn:TagResource", 
       "Resource" : "arn:aws:mgn:*:*:source-server/*", 
        "Condition" : { 
          "StringEquals" : { 
            "mgn:CreateAction" : "RegisterAgentForMgn" 
          }
```
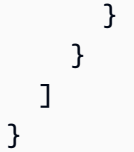

- [Création d'un ensemble d'autorisations à l'aide de politiques AWS gérées dans IAM Identity Center](https://docs.aws.amazon.com/singlesignon/latest/userguide/howtocreatepermissionset.html)
- [Ajouter et supprimer des autorisations d'identité IAM](https://docs.aws.amazon.com/IAM/latest/UserGuide/access_policies_manage-attach-detach.html)
- [Comprendre le versionnement des politiques IAM](https://docs.aws.amazon.com/IAM/latest/UserGuide/access_policies_managed-versioning.html)
- [Commencez avec les politiques AWS gérées et passez aux autorisations du moindre privilège](https://docs.aws.amazon.com/IAM/latest/UserGuide/best-practices.html#bp-use-aws-defined-policies)

# AWSApplicationMigrationAgentPolicy

Description : Cette politique permet d'installer et d'utiliser l'agent de AWS réplication, qui est utilisé avec le service de migration d' AWS applications (MGN) pour migrer des serveurs externes vers. AWS Associez cette politique aux utilisateurs ou rôles IAM dont vous fournissez les informations d'identification lors de l'installation de l'agent de AWS réplication.

AWSApplicationMigrationAgentPolicyest une [politique AWS gérée.](https://docs.aws.amazon.com/IAM/latest/UserGuide/access_policies_managed-vs-inline.html#aws-managed-policies)

### Utilisation de cette politique

Vous pouvez vous associer AWSApplicationMigrationAgentPolicy à vos utilisateurs, groupes et rôles.

# Détails de la politique

- Type : politique AWS gérée
- Heure de création : 07 avril 2021, 07:00 UTC
- Heure modifiée : 20 septembre 2022, 11:13 UTC
- ARN: arn:aws:iam::aws:policy/AWSApplicationMigrationAgentPolicy

### Version de la politique

Version de la politique : v2 (par défaut)

La version par défaut de la politique est celle qui définit les autorisations associées à la politique. Lorsqu'un utilisateur ou un rôle doté de la politique fait une demande d'accès à une AWS ressource, AWS vérifie la version par défaut de la politique pour déterminer s'il convient d'autoriser la demande.

```
{ 
   "Version" : "2012-10-17", 
   "Statement" : [ 
     { 
       "Effect" : "Allow", 
       "Action" : [ 
          "mgn:SendAgentMetricsForMgn", 
          "mgn:SendAgentLogsForMgn", 
          "mgn:SendClientMetricsForMgn", 
          "mgn:SendClientLogsForMgn" 
       ], 
       "Resource" : "*" 
     }, 
     { 
       "Effect" : "Allow", 
       "Action" : [ 
          "mgn:RegisterAgentForMgn", 
          "mgn:UpdateAgentSourcePropertiesForMgn", 
          "mgn:UpdateAgentReplicationInfoForMgn", 
          "mgn:UpdateAgentConversionInfoForMgn", 
          "mgn:GetAgentInstallationAssetsForMgn", 
          "mgn:GetAgentCommandForMgn", 
          "mgn:GetAgentConfirmedResumeInfoForMgn", 
          "mgn:GetAgentRuntimeConfigurationForMgn", 
          "mgn:UpdateAgentBacklogForMgn", 
          "mgn:GetAgentReplicationInfoForMgn" 
       ], 
       "Resource" : "*" 
     }, 
     { 
       "Effect" : "Allow", 
       "Action" : "mgn:TagResource", 
       "Resource" : "arn:aws:mgn:*:*:source-server/*" 
     } 
   ]
}
```
- [Création d'un ensemble d'autorisations à l'aide de politiques AWS gérées dans IAM Identity Center](https://docs.aws.amazon.com/singlesignon/latest/userguide/howtocreatepermissionset.html)
- [Ajouter et supprimer des autorisations d'identité IAM](https://docs.aws.amazon.com/IAM/latest/UserGuide/access_policies_manage-attach-detach.html)
- [Comprendre le versionnement des politiques IAM](https://docs.aws.amazon.com/IAM/latest/UserGuide/access_policies_managed-versioning.html)
- [Commencez avec les politiques AWS gérées et passez aux autorisations du moindre privilège](https://docs.aws.amazon.com/IAM/latest/UserGuide/best-practices.html#bp-use-aws-defined-policies)

# AWSApplicationMigrationAgentPolicy\_v2

Description : Cette politique permet d'utiliser l'agent de AWS réplication, qui est utilisé avec le service de migration d' AWS applications (MGN) pour migrer des serveurs externes vers. AWS Nous vous déconseillons d'associer cette politique à vos utilisateurs ou rôles IAM.

AWSApplicationMigrationAgentPolicy\_v2est une [politique AWS gérée](https://docs.aws.amazon.com/IAM/latest/UserGuide/access_policies_managed-vs-inline.html#aws-managed-policies).

### Utilisation de cette politique

Vous pouvez vous associer AWSApplicationMigrationAgentPolicy\_v2 à vos utilisateurs, groupes et rôles.

# Détails de la politique

- Type : Politique des rôles de service
- Heure de création : 6 juin 2022, 14:14 UTC
- Heure modifiée : 6 juin 2022, 14:14 UTC
- ARN: arn:aws:iam::aws:policy/service-role/ AWSApplicationMigrationAgentPolicy\_v2

# Version de la politique

Version de la politique : v1 (par défaut)

La version par défaut de la politique est celle qui définit les autorisations associées à la politique. Lorsqu'un utilisateur ou un rôle doté de la politique fait une demande d'accès à une AWS ressource, AWS vérifie la version par défaut de la politique pour déterminer s'il convient d'autoriser la demande.

# Document de politique JSON

```
{ 
   "Version" : "2012-10-17", 
   "Statement" : [ 
     { 
       "Effect" : "Allow", 
       "Action" : [ 
          "mgn:SendAgentMetricsForMgn", 
          "mgn:SendAgentLogsForMgn", 
          "mgn:UpdateAgentSourcePropertiesForMgn", 
          "mgn:UpdateAgentReplicationInfoForMgn", 
          "mgn:UpdateAgentConversionInfoForMgn", 
          "mgn:GetAgentCommandForMgn", 
          "mgn:GetAgentConfirmedResumeInfoForMgn", 
          "mgn:GetAgentRuntimeConfigurationForMgn", 
          "mgn:UpdateAgentBacklogForMgn", 
          "mgn:GetAgentReplicationInfoForMgn", 
          "mgn:IssueClientCertificateForMgn" 
       ], 
       "Resource" : "arn:aws:mgn:*:*:source-server/${aws:SourceIdentity}" 
     } 
   ]
}
```
# En savoir plus

- [Création d'un ensemble d'autorisations à l'aide de politiques AWS gérées dans IAM Identity Center](https://docs.aws.amazon.com/singlesignon/latest/userguide/howtocreatepermissionset.html)
- [Ajouter et supprimer des autorisations d'identité IAM](https://docs.aws.amazon.com/IAM/latest/UserGuide/access_policies_manage-attach-detach.html)
- [Comprendre le versionnement des politiques IAM](https://docs.aws.amazon.com/IAM/latest/UserGuide/access_policies_managed-versioning.html)
- [Commencez avec les politiques AWS gérées et passez aux autorisations du moindre privilège](https://docs.aws.amazon.com/IAM/latest/UserGuide/best-practices.html#bp-use-aws-defined-policies)

# AWSApplicationMigrationConversionServerPolicy

Description : Cette politique permet au serveur de conversion du service de migration des applications (MGN), qui sont des instances EC2 lancées par le service de migration des applications, de communiquer avec le service MGN. Un rôle IAM conforme à cette politique est attaché (sous forme de profil d'instance EC2) par MGN aux serveurs de conversion MGN, qui sont automatiquement lancés et interrompus par MGN en cas de besoin. Nous vous déconseillons

d'associer cette politique à vos utilisateurs ou rôles IAM. Les serveurs de conversion MGN sont utilisés par le service de migration d'applications lorsque les utilisateurs choisissent de lancer des instances Test ou Cutover à l'aide de la console, de la CLI ou de l'API MGN.

AWSApplicationMigrationConversionServerPolicyest une [politique AWS gérée.](https://docs.aws.amazon.com/IAM/latest/UserGuide/access_policies_managed-vs-inline.html#aws-managed-policies)

### Utilisation de cette politique

Vous pouvez vous associer AWSApplicationMigrationConversionServerPolicy à vos utilisateurs, groupes et rôles.

# Détails de la politique

- Type : Politique des rôles de service
- Heure de création : 07 avril 2021, 06:48 UTC
- Heure modifiée : 7 avril 2021, 06:48 UTC
- ARN: arn:aws:iam::aws:policy/service-role/ AWSApplicationMigrationConversionServerPolicy

# Version de la politique

Version de la politique : v1 (par défaut)

La version par défaut de la politique est celle qui définit les autorisations associées à la politique. Lorsqu'un utilisateur ou un rôle doté de la politique fait une demande d'accès à une AWS ressource, AWS vérifie la version par défaut de la politique pour déterminer s'il convient d'autoriser la demande.

```
{ 
   "Version" : "2012-10-17", 
   "Statement" : [ 
     { 
       "Effect" : "Allow", 
       "Action" : [ 
          "mgn:SendClientMetricsForMgn", 
          "mgn:SendClientLogsForMgn", 
          "mgn:GetChannelCommandsForMgn", 
          "mgn:SendChannelCommandResultForMgn"
```
```
 ], 
          "Resource" : "*" 
       } 
    ]
}
```
- [Création d'un ensemble d'autorisations à l'aide de politiques AWS gérées dans IAM Identity Center](https://docs.aws.amazon.com/singlesignon/latest/userguide/howtocreatepermissionset.html)
- [Ajouter et supprimer des autorisations d'identité IAM](https://docs.aws.amazon.com/IAM/latest/UserGuide/access_policies_manage-attach-detach.html)
- [Comprendre le versionnement des politiques IAM](https://docs.aws.amazon.com/IAM/latest/UserGuide/access_policies_managed-versioning.html)
- [Commencez avec les politiques AWS gérées et passez aux autorisations du moindre privilège](https://docs.aws.amazon.com/IAM/latest/UserGuide/best-practices.html#bp-use-aws-defined-policies)

# AWSApplicationMigrationEC2Access

Description : Cette politique fournit les opérations Amazon EC2 requises pour utiliser le service de migration d'applications (MGN) afin de lancer les serveurs migrés en tant qu'instances EC2. Associez cette politique à vos utilisateurs ou rôles IAM.

AWSApplicationMigrationEC2Accessest une [politique AWS gérée](https://docs.aws.amazon.com/IAM/latest/UserGuide/access_policies_managed-vs-inline.html#aws-managed-policies).

### Utilisation de cette politique

Vous pouvez vous associer AWSApplicationMigrationEC2Access à vos utilisateurs, groupes et rôles.

### Détails de la politique

- Type : politique AWS gérée
- Heure de création : 07 avril 2021, 07:05 UTC
- Heure modifiée : 6 février 2023, 16:07 UTC
- ARN: arn:aws:iam::aws:policy/AWSApplicationMigrationEC2Access

### Version de la politique

Version de la politique : v4 (par défaut)

La version par défaut de la politique est celle qui définit les autorisations associées à la politique. Lorsqu'un utilisateur ou un rôle doté de la politique fait une demande d'accès à une AWS ressource, AWS vérifie la version par défaut de la politique pour déterminer s'il convient d'autoriser la demande.

```
{ 
   "Version" : "2012-10-17", 
   "Statement" : [ 
     { 
        "Effect" : "Allow", 
        "Action" : "iam:PassRole", 
        "Resource" : [ 
          "arn:aws:iam::*:role/service-role/AWSApplicationMigrationConversionServerRole" 
       ], 
        "Condition" : { 
          "StringEquals" : { 
            "iam:PassedToService" : "ec2.amazonaws.com" 
          } 
       } 
     }, 
     { 
        "Effect" : "Allow", 
        "Action" : [ 
          "ec2:DeleteSnapshot" 
       ], 
        "Resource" : "arn:aws:ec2:*:*:snapshot/*", 
        "Condition" : { 
          "Null" : { 
            "aws:ResourceTag/AWSApplicationMigrationServiceManaged" : "false" 
          }, 
          "Bool" : { 
            "aws:ViaAWSService" : "true" 
          } 
       } 
     }, 
     { 
        "Effect" : "Allow", 
        "Action" : [ 
          "ec2:DescribeSnapshots", 
          "ec2:DescribeImages", 
          "ec2:DescribeVolumes" 
       ],
```

```
 "Resource" : "*", 
   "Condition" : { 
     "ForAnyValue:StringEquals" : { 
        "aws:CalledVia" : [ 
          "mgn.amazonaws.com" 
       ] 
     } 
   } 
 }, 
 { 
   "Effect" : "Allow", 
  "Action" : [
     "ec2:CreateLaunchTemplateVersion", 
     "ec2:ModifyLaunchTemplate", 
     "ec2:DeleteLaunchTemplateVersions" 
   ], 
   "Resource" : "arn:aws:ec2:*:*:launch-template/*", 
   "Condition" : { 
     "Null" : { 
        "aws:ResourceTag/AWSApplicationMigrationServiceManaged" : "false" 
     } 
   } 
 }, 
 { 
   "Effect" : "Allow", 
   "Action" : [ 
     "ec2:CreateLaunchTemplate" 
   ], 
   "Resource" : "arn:aws:ec2:*:*:launch-template/*", 
   "Condition" : { 
     "Null" : { 
        "aws:RequestTag/AWSApplicationMigrationServiceManaged" : "false" 
     }, 
     "ForAnyValue:StringEquals" : { 
        "aws:CalledVia" : [ 
          "mgn.amazonaws.com" 
       ] 
     } 
   } 
 }, 
 { 
   "Effect" : "Allow", 
  "Action" : [
     "ec2:DeleteLaunchTemplate"
```

```
 ], 
   "Resource" : "arn:aws:ec2:*:*:launch-template/*", 
   "Condition" : { 
     "Null" : { 
       "aws:ResourceTag/AWSApplicationMigrationServiceManaged" : "false" 
     }, 
     "ForAnyValue:StringEquals" : { 
       "aws:CalledVia" : [ 
          "mgn.amazonaws.com" 
       ] 
     } 
   } 
 }, 
 { 
   "Effect" : "Allow", 
  "Action" : [
     "ec2:DeleteVolume" 
   ], 
   "Resource" : "arn:aws:ec2:*:*:volume/*", 
   "Condition" : { 
     "Null" : { 
       "aws:ResourceTag/AWSApplicationMigrationServiceManaged" : "false" 
     }, 
     "Bool" : { 
       "aws:ViaAWSService" : "true" 
     } 
   } 
 }, 
 { 
   "Effect" : "Allow", 
  "Action" : [
     "ec2:StartInstances", 
     "ec2:StopInstances", 
     "ec2:TerminateInstances", 
     "ec2:ModifyInstanceAttribute", 
     "ec2:GetConsoleOutput", 
     "ec2:GetConsoleScreenshot" 
   ], 
   "Resource" : "arn:aws:ec2:*:*:instance/*", 
   "Condition" : { 
     "Null" : { 
       "aws:ResourceTag/AWSApplicationMigrationServiceManaged" : "false" 
     }, 
     "Bool" : {
```

```
 "aws:ViaAWSService" : "true" 
     } 
   } 
 }, 
 { 
   "Effect" : "Allow", 
   "Action" : [ 
     "ec2:RevokeSecurityGroupEgress", 
     "ec2:AuthorizeSecurityGroupIngress", 
     "ec2:AuthorizeSecurityGroupEgress" 
   ], 
   "Resource" : "arn:aws:ec2:*:*:security-group/*", 
   "Condition" : { 
     "Null" : { 
        "aws:ResourceTag/AWSApplicationMigrationServiceManaged" : "false" 
     }, 
     "Bool" : { 
       "aws:ViaAWSService" : "true" 
     } 
   } 
 }, 
 { 
   "Effect" : "Allow", 
   "Action" : [ 
     "ec2:CreateVolume" 
   ], 
   "Resource" : "arn:aws:ec2:*:*:volume/*", 
   "Condition" : { 
     "Null" : { 
        "aws:RequestTag/AWSApplicationMigrationServiceManaged" : "false" 
     }, 
     "Bool" : { 
        "aws:ViaAWSService" : "true" 
     } 
   } 
 }, 
 { 
   "Effect" : "Allow", 
   "Action" : "ec2:CreateSecurityGroup", 
   "Resource" : "arn:aws:ec2:*:*:vpc/*" 
 }, 
 { 
   "Effect" : "Allow", 
   "Action" : [
```

```
 "ec2:CreateSecurityGroup" 
   ], 
   "Resource" : "arn:aws:ec2:*:*:security-group/*", 
   "Condition" : { 
     "Null" : { 
       "aws:RequestTag/AWSApplicationMigrationServiceManaged" : "false" 
     }, 
     "Bool" : { 
        "aws:ViaAWSService" : "true" 
     } 
   } 
 }, 
 { 
   "Effect" : "Allow", 
   "Action" : [ 
     "ec2:CreateSnapshot" 
   ], 
   "Resource" : "arn:aws:ec2:*:*:volume/*", 
   "Condition" : { 
     "Null" : { 
        "ec2:ResourceTag/AWSApplicationMigrationServiceManaged" : "false" 
     }, 
     "Bool" : { 
       "aws:ViaAWSService" : "true" 
     } 
   } 
 }, 
 { 
   "Effect" : "Allow", 
  "Action" : [
     "ec2:CreateSnapshot" 
   ], 
   "Resource" : "arn:aws:ec2:*:*:snapshot/*", 
   "Condition" : { 
     "Null" : { 
        "aws:RequestTag/AWSApplicationMigrationServiceManaged" : "false" 
     }, 
     "Bool" : { 
       "aws:ViaAWSService" : "true" 
     } 
   } 
 }, 
 { 
   "Effect" : "Allow",
```

```
 "Action" : [ 
     "ec2:DetachVolume", 
     "ec2:AttachVolume" 
  \mathbf{1},
   "Resource" : "arn:aws:ec2:*:*:instance/*", 
   "Condition" : { 
     "Null" : { 
        "ec2:ResourceTag/AWSApplicationMigrationServiceManaged" : "false" 
     }, 
     "Bool" : { 
       "aws:ViaAWSService" : "true" 
     } 
   } 
 }, 
 { 
   "Effect" : "Allow", 
  "Action" : [
     "ec2:AttachVolume" 
   ], 
   "Resource" : "arn:aws:ec2:*:*:volume/*", 
   "Condition" : { 
     "Null" : { 
        "ec2:ResourceTag/AWSApplicationMigrationServiceManaged" : "false" 
     }, 
     "Bool" : { 
        "aws:ViaAWSService" : "true" 
     } 
   } 
 }, 
 { 
   "Effect" : "Allow", 
  "Action" : \lceil "ec2:DetachVolume" 
   ], 
   "Resource" : "arn:aws:ec2:*:*:volume/*", 
   "Condition" : { 
     "Bool" : { 
        "aws:ViaAWSService" : "true" 
     } 
   } 
 }, 
 { 
   "Effect" : "Allow", 
   "Action" : [
```

```
 "ec2:RunInstances" 
   ], 
  "Resource" : "arn:aws:ec2:*:*:instance/*",
   "Condition" : { 
     "Null" : { 
       "aws:RequestTag/AWSApplicationMigrationServiceManaged" : "false" 
     }, 
     "Bool" : { 
       "aws:ViaAWSService" : "true" 
     } 
   } 
 }, 
 { 
   "Effect" : "Allow", 
   "Action" : [ 
     "ec2:RunInstances" 
   ], 
   "Resource" : [ 
     "arn:aws:ec2:*:*:security-group/*", 
     "arn:aws:ec2:*:*:volume/*", 
     "arn:aws:ec2:*:*:subnet/*", 
     "arn:aws:ec2:*:*:image/*", 
     "arn:aws:ec2:*:*:network-interface/*", 
     "arn:aws:ec2:*:*:launch-template/*" 
   ], 
   "Condition" : { 
     "Bool" : { 
       "aws:ViaAWSService" : "true" 
     } 
   } 
 }, 
 { 
   "Effect" : "Allow", 
   "Action" : "ec2:CreateTags", 
   "Resource" : [ 
     "arn:aws:ec2:*:*:security-group/*", 
     "arn:aws:ec2:*:*:volume/*", 
     "arn:aws:ec2:*:*:snapshot/*", 
     "arn:aws:ec2:*:*:instance/*", 
     "arn:aws:ec2:*:*:launch-template/*" 
   ], 
   "Condition" : { 
     "StringEquals" : { 
       "ec2:CreateAction" : [
```

```
 "CreateSecurityGroup", 
               "CreateVolume", 
               "CreateSnapshot", 
               "RunInstances", 
               "CreateLaunchTemplate" 
             ] 
          }, 
           "Bool" : { 
             "aws:ViaAWSService" : "true" 
          } 
        } 
      }, 
      { 
        "Effect" : "Allow", 
        "Action" : [ 
           "ec2:CreateTags", 
          "ec2:ModifyVolume" 
        ], 
        "Resource" : [ 
           "arn:aws:ec2:*:*:volume/*" 
        ], 
        "Condition" : { 
           "Null" : { 
             "ec2:ResourceTag/AWSApplicationMigrationServiceManaged" : "false" 
          }, 
           "Bool" : { 
             "aws:ViaAWSService" : "true" 
           } 
        } 
      } 
   ]
}
```
- [Création d'un ensemble d'autorisations à l'aide de politiques AWS gérées dans IAM Identity Center](https://docs.aws.amazon.com/singlesignon/latest/userguide/howtocreatepermissionset.html)
- [Ajouter et supprimer des autorisations d'identité IAM](https://docs.aws.amazon.com/IAM/latest/UserGuide/access_policies_manage-attach-detach.html)
- [Comprendre le versionnement des politiques IAM](https://docs.aws.amazon.com/IAM/latest/UserGuide/access_policies_managed-versioning.html)
- [Commencez avec les politiques AWS gérées et passez aux autorisations du moindre privilège](https://docs.aws.amazon.com/IAM/latest/UserGuide/best-practices.html#bp-use-aws-defined-policies)

# AWSApplicationMigrationFullAccess

Description : Cette politique fournit des autorisations à toutes les API publiques d' AWS Application Migration Service (MGN), ainsi que des autorisations pour lire les informations clés du KMS. Associez cette politique à vos utilisateurs ou rôles IAM.

AWSApplicationMigrationFullAccessest une [politique AWS gérée.](https://docs.aws.amazon.com/IAM/latest/UserGuide/access_policies_managed-vs-inline.html#aws-managed-policies)

#### Utilisation de cette politique

Vous pouvez vous associer AWSApplicationMigrationFullAccess à vos utilisateurs, groupes et rôles.

#### Détails de la politique

- Type : politique AWS gérée
- Heure de création : 07 avril 2021, 06:56 UTC
- Heure modifiée : 19 mai 2024, 08:30 UTC
- ARN: arn:aws:iam::aws:policy/AWSApplicationMigrationFullAccess

### Version de la politique

Version de la politique : v8 (par défaut)

La version par défaut de la politique est celle qui définit les autorisations associées à la politique. Lorsqu'un utilisateur ou un rôle doté de la politique fait une demande d'accès à une AWS ressource, AWS vérifie la version par défaut de la politique pour déterminer s'il convient d'autoriser la demande.

```
{ 
   "Version" : "2012-10-17", 
   "Statement" : [ 
     { 
        "Sid" : "VisualEditor0", 
        "Effect" : "Allow", 
        "Action" : [ 
          "mgn:*" 
        ], 
        "Resource" : "*"
```
},

```
 { 
   "Sid" : "VisualEditor1", 
   "Effect" : "Allow", 
   "Action" : [ 
     "kms:ListAliases", 
     "kms:DescribeKey" 
   ], 
   "Resource" : "*" 
 }, 
 { 
   "Sid" : "VisualEditor2", 
   "Effect" : "Allow", 
  "Action" : [
     "ec2:DescribeKeyPairs", 
     "ec2:DescribeTags", 
     "ec2:DescribeNetworkInterfaces", 
     "ec2:DescribePlacementGroups", 
     "ec2:DescribeAccountAttributes", 
     "ec2:DescribeAvailabilityZones", 
     "ec2:DescribeImages", 
     "ec2:DescribeInstances", 
     "ec2:DescribeInstanceTypes", 
     "ec2:DescribeInstanceAttribute", 
     "ec2:DescribeInstanceStatus", 
     "ec2:DescribeInstanceTypeOfferings", 
     "ec2:DescribeLaunchTemplateVersions", 
     "ec2:DescribeLaunchTemplates", 
     "ec2:DescribeSecurityGroups", 
     "ec2:DescribeSnapshots", 
     "ec2:DescribeSubnets", 
     "ec2:DescribeVolumes", 
     "ec2:GetEbsEncryptionByDefault", 
     "ec2:GetEbsDefaultKmsKeyId" 
   ], 
   "Resource" : "*" 
 }, 
 { 
   "Sid" : "VisualEditor3", 
   "Effect" : "Allow", 
   "Action" : "license-manager:ListLicenseConfigurations", 
   "Resource" : "*" 
 }, 
 {
```

```
 "Sid" : "VisualEditor4", 
       "Effect" : "Allow", 
       "Action" : "elasticloadbalancing:DescribeLoadBalancers", 
       "Resource" : "*" 
     }, 
     { 
       "Sid" : "VisualEditor5", 
       "Effect" : "Allow", 
       "Action" : "iam:ListInstanceProfiles", 
       "Resource" : "*" 
     }, 
     { 
       "Sid" : "VisualEditor6", 
       "Effect" : "Allow", 
       "Action" : "iam:PassRole", 
       "Resource" : [ 
          "arn:aws:iam::*:role/service-role/
AWSApplicationMigrationLaunchInstanceWithSsmRole", 
          "arn:aws:iam::*:role/service-role/
AWSApplicationMigrationLaunchInstanceWithDrsRole" 
       ], 
       "Condition" : { 
          "StringEquals" : { 
            "iam:PassedToService" : "ec2.amazonaws.com" 
         }, 
          "Bool" : { 
            "aws:ViaAWSService" : "true" 
          } 
       } 
     }, 
     { 
       "Sid" : "VisualEditor7", 
       "Effect" : "Allow", 
      "Action" : [
          "drs:DescribeSourceServers" 
       ], 
       "Resource" : "*" 
     }, 
     { 
       "Sid" : "VisualEditor8", 
       "Effect" : "Allow", 
      "Action" : [
          "ssm:SendCommand" 
       ],
```

```
 "Resource" : [ 
     "arn:aws:ec2:*:*:instance/*" 
   ], 
   "Condition" : { 
     "Bool" : { 
       "aws:ViaAWSService" : "true" 
     }, 
     "Null" : { 
        "aws:ResourceTag/AWSApplicationMigrationServiceManaged" : "false" 
     } 
   } 
 }, 
 { 
   "Sid" : "VisualEditor9", 
   "Effect" : "Allow", 
  "Action" : [
     "ssm:ListCommandInvocations" 
   ], 
   "Resource" : "*" 
 }, 
 { 
   "Sid" : "VisualEditor10", 
   "Effect" : "Allow", 
  "Action" : [
     "ssm:DescribeInstanceInformation", 
     "ssm:GetCommandInvocation" 
   ], 
   "Resource" : "*", 
   "Condition" : { 
     "Bool" : { 
       "aws:ViaAWSService" : "true" 
     } 
   } 
 }, 
 { 
   "Sid" : "VisualEditor11", 
   "Effect" : "Allow", 
  "Action" : [
     "ssm:DescribeDocument", 
     "ssm:SendCommand" 
   ], 
   "Resource" : [ 
     "arn:aws:ssm:*:*:document/AWSDisasterRecovery-InstallDRAgentOnInstance", 
     "arn:aws:ssm:*:*:document/AWSMigration-*"
```

```
 ], 
       "Condition" : { 
          "Bool" : { 
            "aws:ViaAWSService" : "true" 
         } 
       } 
     }, 
     { 
       "Sid" : "VisualEditor12", 
       "Effect" : "Allow", 
      "Action" : [
          "drs:DisconnectSourceServer" 
       ], 
       "Resource" : "arn:aws:drs:*:*:source-server/*", 
       "Condition" : { 
          "Bool" : { 
            "aws:ViaAWSService" : "true" 
         }, 
          "Null" : { 
            "aws:ResourceTag/AWSApplicationMigrationServiceConfiguredDR" : "false" 
         } 
       } 
     }, 
     { 
       "Sid" : "VisualEditor13", 
       "Effect" : "Allow", 
      "Action" : [
         "ssm:GetParameter", 
         "ssm:PutParameter" 
       ], 
       "Resource" : "arn:aws:ssm:*:*:parameter/ManagedByAWSApplicationMigrationService-
*" 
     }, 
     { 
       "Sid" : "VisualEditor14", 
       "Effect" : "Allow", 
      "Action" : [
          "servicequotas:GetServiceQuota" 
       ], 
       "Resource" : "*" 
     }, 
     { 
       "Sid" : "VisualEditor15", 
       "Effect" : "Allow",
```

```
"Action" : [
          "ssm:GetAutomationExecution" 
       ], 
       "Resource" : "arn:aws:ssm:*:*:automation-execution/*" 
     }, 
     { 
       "Sid" : "VisualEditor16", 
       "Effect" : "Allow", 
       "Action" : [ 
          "ssm:GetDocument" 
       ], 
       "Resource" : [ 
          "arn:aws:ssm:*:*:document/AWSDisasterRecovery-InstallDRAgentOnInstance", 
          "arn:aws:ssm:*:*:document/AWSMigration-*" 
       ] 
     }, 
     { 
       "Sid" : "VisualEditor17", 
       "Effect" : "Allow", 
      "Action" : [
          "ssm:GetParameters" 
       ], 
       "Resource" : "arn:aws:ssm:*:*:parameter/ManagedByAWSApplicationMigrationService-
*", 
       "Condition" : { 
          "ForAnyValue:StringEquals" : { 
            "aws:CalledVia" : "ssm.amazonaws.com" 
         } 
       } 
     }, 
     { 
       "Sid" : "VisualEditor18", 
       "Effect" : "Allow", 
      "Action" : [
          "ssm:StartAutomationExecution" 
       ], 
       "Resource" : "arn:aws:ssm:*:*:automation-definition/AWSMigration-*:$DEFAULT", 
       "Condition" : { 
          "ForAnyValue:StringEquals" : { 
            "aws:CalledVia" : "mgn.amazonaws.com" 
         } 
       } 
     }, 
     {
```

```
 "Sid" : "VisualEditor19", 
        "Effect" : "Allow", 
        "Action" : "ssm:ListCommands", 
        "Resource" : "*", 
        "Condition" : { 
          "ForAnyValue:StringEquals" : { 
             "aws:CalledVia" : "ssm.amazonaws.com" 
          } 
        } 
     }, 
     { 
        "Sid" : "VisualEditor20", 
        "Effect" : "Allow", 
       "Action" : [
          "ssm:DescribeParameters" 
        ], 
        "Resource" : "*", 
        "Condition" : { 
          "ForAnyValue:StringEquals" : { 
             "aws:CalledVia" : [ 
               "mgn.amazonaws.com" 
            ] 
          } 
        } 
     } 
   ]
}
```
- [Création d'un ensemble d'autorisations à l'aide de politiques AWS gérées dans IAM Identity Center](https://docs.aws.amazon.com/singlesignon/latest/userguide/howtocreatepermissionset.html)
- [Ajouter et supprimer des autorisations d'identité IAM](https://docs.aws.amazon.com/IAM/latest/UserGuide/access_policies_manage-attach-detach.html)
- [Comprendre le versionnement des politiques IAM](https://docs.aws.amazon.com/IAM/latest/UserGuide/access_policies_managed-versioning.html)
- [Commencez avec les politiques AWS gérées et passez aux autorisations du moindre privilège](https://docs.aws.amazon.com/IAM/latest/UserGuide/best-practices.html#bp-use-aws-defined-policies)

# AWSApplicationMigrationMGHAccess

Description : Cette politique permet au Service de migration des AWS applications (MGN) d'envoyer des métadonnées concernant la progression des serveurs migrés à l'aide de MGN vers Migration

AWS Hub (MGH). MGN crée automatiquement un rôle IAM associé à cette politique et assume ce rôle. Nous vous déconseillons d'associer cette politique à vos utilisateurs ou rôles IAM.

AWSApplicationMigrationMGHAccessest une [politique AWS gérée](https://docs.aws.amazon.com/IAM/latest/UserGuide/access_policies_managed-vs-inline.html#aws-managed-policies).

#### Utilisation de cette politique

Vous pouvez vous associer AWSApplicationMigrationMGHAccess à vos utilisateurs, groupes et rôles.

#### Détails de la politique

- Type : Politique des rôles de service
- Heure de création : 07 avril 2021, 07:10 UTC
- Heure modifiée : 7 avril 2021, 07:10 UTC
- ARN: arn:aws:iam::aws:policy/service-role/ AWSApplicationMigrationMGHAccess

#### Version de la politique

Version de la politique : v1 (par défaut)

La version par défaut de la politique est celle qui définit les autorisations associées à la politique. Lorsqu'un utilisateur ou un rôle doté de la politique fait une demande d'accès à une AWS ressource, AWS vérifie la version par défaut de la politique pour déterminer s'il convient d'autoriser la demande.

```
{ 
   "Version" : "2012-10-17", 
   "Statement" : [ 
     { 
       "Effect" : "Allow", 
       "Action" : [ 
          "mgh:AssociateCreatedArtifact", 
          "mgh:CreateProgressUpdateStream", 
          "mgh:DisassociateCreatedArtifact", 
          "mgh:GetHomeRegion",
```

```
 "mgh:ImportMigrationTask", 
          "mgh:NotifyMigrationTaskState", 
          "mgh:PutResourceAttributes" 
        ], 
        "Resource" : "*" 
     } 
   ]
}
```
- [Création d'un ensemble d'autorisations à l'aide de politiques AWS gérées dans IAM Identity Center](https://docs.aws.amazon.com/singlesignon/latest/userguide/howtocreatepermissionset.html)
- [Ajouter et supprimer des autorisations d'identité IAM](https://docs.aws.amazon.com/IAM/latest/UserGuide/access_policies_manage-attach-detach.html)
- [Comprendre le versionnement des politiques IAM](https://docs.aws.amazon.com/IAM/latest/UserGuide/access_policies_managed-versioning.html)
- [Commencez avec les politiques AWS gérées et passez aux autorisations du moindre privilège](https://docs.aws.amazon.com/IAM/latest/UserGuide/best-practices.html#bp-use-aws-defined-policies)

# AWSApplicationMigrationReadOnlyAccess

Description : cette politique fournit des autorisations à toutes les API publiques en lecture seule d'Application Migration Service (MGN), ainsi qu'à certaines API en lecture seule d'autres AWS services nécessaires pour utiliser pleinement la console MGN en lecture seule. Associez cette politique à vos utilisateurs ou rôles IAM.

AWSApplicationMigrationReadOnlyAccessest une [politique AWS gérée](https://docs.aws.amazon.com/IAM/latest/UserGuide/access_policies_managed-vs-inline.html#aws-managed-policies).

#### Utilisation de cette politique

Vous pouvez vous associer AWSApplicationMigrationReadOnlyAccess à vos utilisateurs, groupes et rôles.

#### Détails de la politique

- Type : politique AWS gérée
- Heure de création : 07 avril 2021, 07:15 UTC
- Heure modifiée : 20 mars 2023, 08:58 UTC
- ARN: arn:aws:iam::aws:policy/AWSApplicationMigrationReadOnlyAccess

#### Version de la politique

```
Version de la politique : v5 (par défaut)
```
La version par défaut de la politique est celle qui définit les autorisations associées à la politique. Lorsqu'un utilisateur ou un rôle doté de la politique fait une demande d'accès à une AWS ressource, AWS vérifie la version par défaut de la politique pour déterminer s'il convient d'autoriser la demande.

```
{ 
   "Version" : "2012-10-17", 
   "Statement" : [ 
     { 
        "Effect" : "Allow", 
       "Action" : [ 
          "mgn:DescribeJobLogItems", 
          "mgn:DescribeJobs", 
          "mgn:DescribeSourceServers", 
          "mgn:DescribeReplicationConfigurationTemplates", 
          "mgn:GetLaunchConfiguration", 
          "mgn:DescribeVcenterClients", 
          "mgn:GetReplicationConfiguration", 
          "mgn:DescribeLaunchConfigurationTemplates", 
          "mgn:ListSourceServerActions", 
          "mgn:ListTemplateActions", 
          "mgn:ListApplications", 
          "mgn:ListWaves", 
          "mgn:ListExports", 
          "mgn:ListImports", 
          "mgn:ListImportErrors", 
          "mgn:ListExportErrors" 
       ], 
       "Resource" : "*" 
     }, 
     { 
       "Effect" : "Allow", 
       "Action" : [ 
          "ec2:DescribeInstances", 
          "ec2:DescribeLaunchTemplateVersions", 
          "ec2:DescribeSecurityGroups", 
          "ec2:DescribeSubnets" 
       ],
```

```
 "Resource" : "*" 
      }, 
      { 
        "Effect" : "Allow", 
        "Action" : [ 
           "servicequotas:GetServiceQuota" 
        ], 
        "Resource" : "*" 
      } 
   ]
}
```
- [Création d'un ensemble d'autorisations à l'aide de politiques AWS gérées dans IAM Identity Center](https://docs.aws.amazon.com/singlesignon/latest/userguide/howtocreatepermissionset.html)
- [Ajouter et supprimer des autorisations d'identité IAM](https://docs.aws.amazon.com/IAM/latest/UserGuide/access_policies_manage-attach-detach.html)
- [Comprendre le versionnement des politiques IAM](https://docs.aws.amazon.com/IAM/latest/UserGuide/access_policies_managed-versioning.html)
- [Commencez avec les politiques AWS gérées et passez aux autorisations du moindre privilège](https://docs.aws.amazon.com/IAM/latest/UserGuide/best-practices.html#bp-use-aws-defined-policies)

# AWSApplicationMigrationReplicationServerPolicy

Description : Cette politique permet aux serveurs de réplication du service de migration des applications (MGN), qui sont des instances EC2 lancées par le service de migration des applications, de communiquer avec le service MGN et de créer des instantanés EBS dans votre. Compte AWS Un rôle IAM conforme à cette politique est attaché (sous forme de profil d'instance EC2) par le service de migration d'applications aux serveurs de réplication MGN qui sont automatiquement lancés et arrêtés par MGN, selon les besoins. Les serveurs de réplication MGN sont utilisés pour faciliter la réplication des données depuis vos serveurs externes vers AWS, dans le cadre du processus de migration géré à l'aide de MGN. Nous vous déconseillons d'associer cette politique à vos utilisateurs ou rôles IAM.

AWSApplicationMigrationReplicationServerPolicyest une [politique AWS gérée](https://docs.aws.amazon.com/IAM/latest/UserGuide/access_policies_managed-vs-inline.html#aws-managed-policies).

## Utilisation de cette politique

Vous pouvez vous associer AWSApplicationMigrationReplicationServerPolicy à vos utilisateurs, groupes et rôles.

### Détails de la politique

- Type : Politique des rôles de service
- Heure de création : 07 avril 2021, 07:21 UTC
- Heure modifiée : 7 avril 2021, 07:21 UTC
- ARN: arn:aws:iam::aws:policy/service-role/ AWSApplicationMigrationReplicationServerPolicy

### Version de la politique

Version de la politique : v1 (par défaut)

La version par défaut de la politique est celle qui définit les autorisations associées à la politique. Lorsqu'un utilisateur ou un rôle doté de la politique fait une demande d'accès à une AWS ressource, AWS vérifie la version par défaut de la politique pour déterminer s'il convient d'autoriser la demande.

```
{ 
   "Version" : "2012-10-17", 
   "Statement" : [ 
     { 
       "Effect" : "Allow", 
       "Action" : [ 
         "mgn:SendClientMetricsForMgn", 
         "mgn:SendClientLogsForMgn", 
         "mgn:GetChannelCommandsForMgn", 
         "mgn:SendChannelCommandResultForMgn", 
         "mgn:GetAgentSnapshotCreditsForMgn", 
         "mgn:DescribeReplicationServerAssociationsForMgn", 
         "mgn:DescribeSnapshotRequestsForMgn", 
         "mgn:BatchDeleteSnapshotRequestForMgn", 
         "mgn:NotifyAgentAuthenticationForMgn", 
         "mgn:BatchCreateVolumeSnapshotGroupForMgn", 
         "mgn:UpdateAgentReplicationProcessStateForMgn", 
         "mgn:NotifyAgentReplicationProgressForMgn", 
         "mgn:NotifyAgentConnectedForMgn", 
         "mgn:NotifyAgentDisconnectedForMgn" 
       ], 
       "Resource" : "*"
```
AWS Politique gérée Guide de référence

```
 }, 
   { 
     "Effect" : "Allow", 
     "Action" : [ 
        "ec2:DescribeInstances", 
       "ec2:DescribeSnapshots" 
     ], 
     "Resource" : "*" 
   }, 
   { 
     "Effect" : "Allow", 
    "Action" : [
       "ec2:CreateSnapshot" 
     ], 
     "Resource" : "arn:aws:ec2:*:*:volume/*", 
     "Condition" : { 
        "Null" : { 
          "aws:ResourceTag/AWSApplicationMigrationServiceManaged" : "false" 
       } 
     } 
   }, 
   { 
     "Effect" : "Allow", 
     "Action" : [ 
        "ec2:CreateSnapshot" 
     ], 
     "Resource" : "arn:aws:ec2:*:*:snapshot/*", 
     "Condition" : { 
        "Null" : { 
          "aws:RequestTag/AWSApplicationMigrationServiceManaged" : "false" 
       } 
     } 
   }, 
   { 
     "Effect" : "Allow", 
     "Action" : "ec2:CreateTags", 
     "Resource" : "*", 
     "Condition" : { 
        "StringEquals" : { 
          "ec2:CreateAction" : "CreateSnapshot" 
       } 
     } 
   } 
 ]
```
}

# En savoir plus

- [Création d'un ensemble d'autorisations à l'aide de politiques AWS gérées dans IAM Identity Center](https://docs.aws.amazon.com/singlesignon/latest/userguide/howtocreatepermissionset.html)
- [Ajouter et supprimer des autorisations d'identité IAM](https://docs.aws.amazon.com/IAM/latest/UserGuide/access_policies_manage-attach-detach.html)
- [Comprendre le versionnement des politiques IAM](https://docs.aws.amazon.com/IAM/latest/UserGuide/access_policies_managed-versioning.html)
- [Commencez avec les politiques AWS gérées et passez aux autorisations du moindre privilège](https://docs.aws.amazon.com/IAM/latest/UserGuide/best-practices.html#bp-use-aws-defined-policies)

# AWSApplicationMigrationServiceEc2InstancePolicy

Description : cette politique permet d'installer et d'utiliser l'agent de AWS réplication, qui est utilisé par le service de migration des AWS applications (AWS MGN) pour migrer les serveurs sources qui s'exécutent sur EC2 (cross-region ou cross-AZ). Un rôle IAM conforme à cette politique doit être attaché (sous forme de profil d'instance EC2) aux instances EC2.

AWSApplicationMigrationServiceEc2InstancePolicyest une [politique AWS gérée](https://docs.aws.amazon.com/IAM/latest/UserGuide/access_policies_managed-vs-inline.html#aws-managed-policies).

## Utilisation de cette politique

Vous pouvez vous associer AWSApplicationMigrationServiceEc2InstancePolicy à vos utilisateurs, groupes et rôles.

# Détails de la politique

- Type : politique AWS gérée
- Heure de création : 22 août 2023, 13:19 UTC
- Heure modifiée : 3 janvier 2024, 14:19 UTC
- ARN: arn:aws:iam::aws:policy/ AWSApplicationMigrationServiceEc2InstancePolicy

# Version de la politique

Version de la politique : v2 (par défaut)

La version par défaut de la politique est celle qui définit les autorisations associées à la politique. Lorsqu'un utilisateur ou un rôle doté de la politique fait une demande d'accès à une AWS ressource, AWS vérifie la version par défaut de la politique pour déterminer s'il convient d'autoriser la demande.

```
{ 
   "Version" : "2012-10-17", 
   "Statement" : [ 
     { 
       "Sid" : "MgnAgentInstallation", 
       "Effect" : "Allow", 
       "Action" : [ 
          "mgn:SendClientLogsForMgn", 
          "mgn:RegisterAgentForMgn", 
          "mgn:GetAgentInstallationAssetsForMgn" 
       ], 
       "Resource" : "*" 
     }, 
    \{ "Sid" : "MgnAgentReplication", 
       "Effect" : "Allow", 
       "Action" : [ 
          "mgn:SendAgentMetricsForMgn", 
          "mgn:SendAgentLogsForMgn", 
          "mgn:UpdateAgentSourcePropertiesForMgn", 
          "mgn:UpdateAgentReplicationInfoForMgn", 
          "mgn:UpdateAgentConversionInfoForMgn", 
          "mgn:GetAgentCommandForMgn", 
          "mgn:GetAgentConfirmedResumeInfoForMgn", 
          "mgn:GetAgentRuntimeConfigurationForMgn", 
          "mgn:UpdateAgentBacklogForMgn", 
          "mgn:GetAgentReplicationInfoForMgn" 
       ], 
       "Resource" : "arn:aws:mgn:*:*:source-server/*" 
     }, 
     { 
       "Sid" : "MgnSourceServerTagResource", 
       "Effect" : "Allow", 
       "Action" : "mgn:TagResource", 
       "Resource" : "arn:aws:mgn:*:*:source-server/*", 
       "Condition" : { 
          "StringEquals" : {
```
}

```
 "mgn:CreateAction" : "RegisterAgentForMgn" 
        } 
     } 
   } 
 ]
```
### En savoir plus

- [Création d'un ensemble d'autorisations à l'aide de politiques AWS gérées dans IAM Identity Center](https://docs.aws.amazon.com/singlesignon/latest/userguide/howtocreatepermissionset.html)
- [Ajouter et supprimer des autorisations d'identité IAM](https://docs.aws.amazon.com/IAM/latest/UserGuide/access_policies_manage-attach-detach.html)
- [Comprendre le versionnement des politiques IAM](https://docs.aws.amazon.com/IAM/latest/UserGuide/access_policies_managed-versioning.html)
- [Commencez avec les politiques AWS gérées et passez aux autorisations du moindre privilège](https://docs.aws.amazon.com/IAM/latest/UserGuide/best-practices.html#bp-use-aws-defined-policies)

# AWSApplicationMigrationServiceRolePolicy

Description : Permet au service de migration d' AWS applications de créer et de gérer AWS des ressources en votre nom.

AWSApplicationMigrationServiceRolePolicyest une [politique AWS gérée.](https://docs.aws.amazon.com/IAM/latest/UserGuide/access_policies_managed-vs-inline.html#aws-managed-policies)

### Utilisation de cette politique

Cette politique est associée à un rôle lié au service qui permet au service d'effectuer des actions en votre nom. Vous pouvez attacher cette politique à vos utilisateurs, groupes ou rôles.

# Détails de la politique

- Type : Politique de rôle liée à un service
- Heure de création : 07 avril 2021, 06:43 UTC
- Heure modifiée : 20 juin 2023, 09:12 UTC
- ARN: arn:aws:iam::aws:policy/aws-service-role/ AWSApplicationMigrationServiceRolePolicy

## Version de la politique

Version de la politique : v2 (par défaut)

La version par défaut de la politique est celle qui définit les autorisations associées à la politique. Lorsqu'un utilisateur ou un rôle doté de la politique fait une demande d'accès à une AWS ressource, AWS vérifie la version par défaut de la politique pour déterminer s'il convient d'autoriser la demande.

```
{ 
   "Version" : "2012-10-17", 
   "Statement" : [ 
     { 
       "Effect" : "Allow", 
       "Action" : "mgn:ListTagsForResource", 
       "Resource" : "*" 
     }, 
     { 
       "Effect" : "Allow", 
       "Action" : "kms:ListRetirableGrants", 
       "Resource" : "*" 
     }, 
     { 
       "Effect" : "Allow", 
       "Action" : [ 
          "mgh:AssociateCreatedArtifact", 
          "mgh:CreateProgressUpdateStream", 
          "mgh:DisassociateCreatedArtifact", 
          "mgh:GetHomeRegion", 
          "mgh:ImportMigrationTask", 
          "mgh:NotifyMigrationTaskState", 
          "mgh:PutResourceAttributes" 
       ], 
       "Resource" : "*" 
     }, 
     { 
       "Effect" : "Allow", 
       "Action" : [ 
          "ec2:DescribeAccountAttributes", 
          "ec2:DescribeAvailabilityZones", 
          "ec2:DescribeImages", 
          "ec2:DescribeInstances", 
          "ec2:DescribeInstanceTypes", 
          "ec2:DescribeInstanceAttribute", 
          "ec2:DescribeInstanceStatus", 
          "ec2:DescribeLaunchTemplateVersions",
```

```
 "ec2:DescribeLaunchTemplates", 
     "ec2:DescribeSecurityGroups", 
     "ec2:DescribeSnapshots", 
     "ec2:DescribeSubnets", 
     "ec2:DescribeVolumes", 
     "ec2:GetEbsDefaultKmsKeyId", 
     "ec2:GetEbsEncryptionByDefault" 
   ], 
   "Resource" : "*" 
 }, 
 { 
   "Effect" : "Allow", 
  "Action" : [
     "organizations:DescribeAccount" 
   ], 
   "Resource" : "arn:aws:organizations::*:account/*" 
 }, 
 { 
   "Effect" : "Allow", 
  "Action" : \lceil "organizations:DescribeOrganization", 
     "organizations:ListAWSServiceAccessForOrganization", 
     "organizations:ListDelegatedAdministrators", 
     "organizations:ListAccounts" 
   ], 
   "Resource" : "*" 
 }, 
 { 
   "Effect" : "Allow", 
  "Action" : [
     "ec2:RegisterImage", 
     "ec2:DeregisterImage" 
   ], 
   "Resource" : "*" 
 }, 
 { 
   "Effect" : "Allow", 
  "Action" : [
     "ec2:DeleteSnapshot" 
   ], 
   "Resource" : "arn:aws:ec2:*:*:snapshot/*", 
   "Condition" : { 
     "Null" : { 
        "aws:ResourceTag/AWSApplicationMigrationServiceManaged" : "false"
```

```
 } 
   } 
 }, 
 { 
   "Effect" : "Allow", 
  "Action" : \lceil "ec2:CreateLaunchTemplateVersion", 
     "ec2:ModifyLaunchTemplate", 
     "ec2:DeleteLaunchTemplate", 
     "ec2:DeleteLaunchTemplateVersions" 
   ], 
   "Resource" : "arn:aws:ec2:*:*:launch-template/*", 
   "Condition" : { 
     "Null" : { 
        "aws:ResourceTag/AWSApplicationMigrationServiceManaged" : "false" 
     } 
   } 
 }, 
 { 
   "Effect" : "Allow", 
   "Action" : [ 
     "ec2:DeleteVolume" 
   ], 
   "Resource" : "arn:aws:ec2:*:*:volume/*", 
   "Condition" : { 
     "Null" : { 
        "aws:ResourceTag/AWSApplicationMigrationServiceManaged" : "false" 
     } 
   } 
 }, 
 { 
   "Effect" : "Allow", 
   "Action" : [ 
     "ec2:StartInstances", 
     "ec2:StopInstances", 
     "ec2:TerminateInstances", 
     "ec2:ModifyInstanceAttribute", 
     "ec2:GetConsoleOutput", 
     "ec2:GetConsoleScreenshot" 
   ], 
   "Resource" : "arn:aws:ec2:*:*:instance/*", 
   "Condition" : { 
     "Null" : { 
        "aws:ResourceTag/AWSApplicationMigrationServiceManaged" : "false"
```

```
 } 
   } 
 }, 
 { 
   "Effect" : "Allow", 
  "Action" : [
     "ec2:RevokeSecurityGroupEgress", 
     "ec2:AuthorizeSecurityGroupIngress", 
     "ec2:AuthorizeSecurityGroupEgress" 
   ], 
   "Resource" : "arn:aws:ec2:*:*:security-group/*", 
   "Condition" : { 
     "Null" : { 
        "aws:ResourceTag/AWSApplicationMigrationServiceManaged" : "false" 
     } 
   } 
 }, 
 { 
   "Effect" : "Allow", 
   "Action" : [ 
     "ec2:CreateVolume" 
   ], 
   "Resource" : "arn:aws:ec2:*:*:volume/*", 
   "Condition" : { 
     "Null" : { 
        "aws:RequestTag/AWSApplicationMigrationServiceManaged" : "false" 
     } 
   } 
 }, 
 { 
   "Effect" : "Allow", 
  "Action" : \lceil "ec2:CreateSecurityGroup" 
   ], 
   "Resource" : "arn:aws:ec2:*:*:security-group/*", 
   "Condition" : { 
     "Null" : { 
        "aws:RequestTag/AWSApplicationMigrationServiceManaged" : "false" 
     } 
   } 
 }, 
 { 
   "Effect" : "Allow", 
   "Action" : [
```

```
 "ec2:CreateSecurityGroup" 
   ], 
   "Resource" : "arn:aws:ec2:*:*:vpc/*" 
 }, 
\mathcal{L} "Effect" : "Allow", 
   "Action" : [ 
     "ec2:CreateLaunchTemplate" 
   ], 
   "Resource" : "arn:aws:ec2:*:*:launch-template/*", 
   "Condition" : { 
     "Null" : { 
       "aws:RequestTag/AWSApplicationMigrationServiceManaged" : "false" 
     } 
   } 
 }, 
 { 
   "Effect" : "Allow", 
   "Action" : [ 
     "ec2:CreateSnapshot" 
   ], 
   "Resource" : "arn:aws:ec2:*:*:volume/*", 
   "Condition" : { 
     "Null" : { 
       "ec2:ResourceTag/AWSApplicationMigrationServiceManaged" : "false" 
     } 
   } 
 }, 
 { 
   "Effect" : "Allow", 
   "Action" : [ 
     "ec2:CreateSnapshot" 
   ], 
   "Resource" : "arn:aws:ec2:*:*:snapshot/*", 
   "Condition" : { 
     "Null" : { 
        "aws:RequestTag/AWSApplicationMigrationServiceManaged" : "false" 
     } 
   } 
 }, 
 { 
   "Effect" : "Allow", 
  "Action" : [
     "ec2:DetachVolume",
```

```
 "ec2:AttachVolume" 
   ], 
  "Resource" : "arn:aws:ec2:*:*:instance/*",
   "Condition" : { 
     "Null" : { 
       "ec2:ResourceTag/AWSApplicationMigrationServiceManaged" : "false" 
     } 
   } 
 }, 
 { 
   "Effect" : "Allow", 
  "Action" : [
     "ec2:AttachVolume" 
   ], 
   "Resource" : "arn:aws:ec2:*:*:volume/*", 
   "Condition" : { 
     "Null" : { 
        "ec2:ResourceTag/AWSApplicationMigrationServiceManaged" : "false" 
     } 
   } 
 }, 
 { 
   "Effect" : "Allow", 
  "Action" : [
     "ec2:DetachVolume" 
   ], 
   "Resource" : "arn:aws:ec2:*:*:volume/*" 
 }, 
 { 
   "Effect" : "Allow", 
  "Action" : [
     "ec2:RunInstances" 
   ], 
   "Resource" : "arn:aws:ec2:*:*:instance/*", 
   "Condition" : { 
     "Null" : { 
        "aws:RequestTag/AWSApplicationMigrationServiceManaged" : "false" 
     } 
   } 
 }, 
 { 
   "Effect" : "Allow", 
  "Action" : [
     "ec2:RunInstances"
```

```
 ], 
       "Resource" : [ 
          "arn:aws:ec2:*:*:security-group/*", 
          "arn:aws:ec2:*:*:volume/*", 
          "arn:aws:ec2:*:*:subnet/*", 
          "arn:aws:ec2:*:*:image/*", 
          "arn:aws:ec2:*:*:network-interface/*", 
          "arn:aws:ec2:*:*:launch-template/*" 
       ] 
     }, 
     { 
       "Effect" : "Allow", 
       "Action" : "iam:PassRole", 
       "Resource" : [ 
          "arn:aws:iam::*:role/service-role/
AWSApplicationMigrationReplicationServerRole", 
          "arn:aws:iam::*:role/service-role/AWSApplicationMigrationConversionServerRole" 
       ], 
       "Condition" : { 
          "StringEquals" : { 
            "iam:PassedToService" : "ec2.amazonaws.com" 
         } 
       } 
     }, 
     { 
       "Effect" : "Allow", 
       "Action" : "ec2:CreateTags", 
      "Resource" : [
          "arn:aws:ec2:*:*:launch-template/*", 
          "arn:aws:ec2:*:*:security-group/*", 
          "arn:aws:ec2:*:*:volume/*", 
          "arn:aws:ec2:*:*:snapshot/*", 
          "arn:aws:ec2:*:*:instance/*" 
       ], 
       "Condition" : { 
          "StringEquals" : { 
            "ec2:CreateAction" : [ 
              "CreateLaunchTemplate", 
              "CreateSecurityGroup", 
              "CreateVolume", 
              "CreateSnapshot", 
              "RunInstances" 
            ] 
          }
```
 } } ] }

# En savoir plus

- [Comprendre le versionnement des politiques IAM](https://docs.aws.amazon.com/IAM/latest/UserGuide/access_policies_managed-versioning.html)
- [Commencez avec les politiques AWS gérées et passez aux autorisations du moindre privilège](https://docs.aws.amazon.com/IAM/latest/UserGuide/best-practices.html#bp-use-aws-defined-policies)

# AWSApplicationMigrationSSMAccess

Description : Cette politique fournit l'accès aux opérations Amazon SSM requises pour utiliser le service de migration d'applications (MGN) afin d'exécuter des documents SSM de commande personnalisés après la migration. Associez cette politique à vos utilisateurs ou rôles IAM.

AWSApplicationMigrationSSMAccessest une [politique AWS gérée](https://docs.aws.amazon.com/IAM/latest/UserGuide/access_policies_managed-vs-inline.html#aws-managed-policies).

# Utilisation de cette politique

Vous pouvez vous associer AWSApplicationMigrationSSMAccess à vos utilisateurs, groupes et rôles.

# Détails de la politique

- Type : politique AWS gérée
- Heure de création : 27 novembre 2022, 09:29 UTC
- Heure modifiée : 20 mars 2023, 10:57 UTC
- ARN: arn:aws:iam::aws:policy/AWSApplicationMigrationSSMAccess

# Version de la politique

#### Version de la politique : v2 (par défaut)

La version par défaut de la politique est celle qui définit les autorisations associées à la politique. Lorsqu'un utilisateur ou un rôle doté de la politique fait une demande d'accès à une AWS ressource, AWS vérifie la version par défaut de la politique pour déterminer s'il convient d'autoriser la demande.

```
{ 
   "Version" : "2012-10-17", 
   "Statement" : [ 
     { 
        "Effect" : "Allow", 
        "Action" : [ 
          "ssm:GetCommandInvocation", 
          "ssm:DescribeInstanceInformation" 
        ], 
        "Resource" : [ 
         \mathbf{u} \star \mathbf{u} ], 
        "Condition" : { 
          "ForAnyValue:StringEquals" : { 
             "aws:CalledVia" : [ 
               "mgn.amazonaws.com" 
             ] 
          } 
        } 
     }, 
      { 
        "Effect" : "Allow", 
        "Action" : [ 
          "ssm:SendCommand", 
          "ssm:DescribeDocument", 
          "ssm:StartAutomationExecution" 
        ], 
        "Resource" : [ 
          "arn:aws:ssm:*:*:document/*", 
          "arn:aws:ssm:*:*:automation-definition/*:*" 
        ], 
        "Condition" : { 
          "ForAnyValue:StringEquals" : { 
             "aws:CalledVia" : [ 
               "mgn.amazonaws.com" 
             ] 
          } 
        } 
     }, 
      { 
        "Effect" : "Allow",
```

```
 "Action" : [ 
          "ssm:SendCommand" 
        ], 
        "Resource" : [ 
          "arn:aws:ec2:*:*:instance/*" 
        ], 
        "Condition" : { 
          "ForAnyValue:StringEquals" : { 
             "aws:CalledVia" : [ 
               "mgn.amazonaws.com" 
            ] 
          }, 
          "Null" : { 
             "aws:ResourceTag/AWSApplicationMigrationServiceManaged" : "false" 
          } 
        } 
     }, 
     { 
        "Effect" : "Allow", 
        "Action" : [ 
          "ssm:ListDocuments" 
        ], 
        "Resource" : "*" 
     }, 
     { 
        "Effect" : "Allow", 
       "Action" : [
          "ssm:ListDocumentVersions", 
          "ssm:GetDocument" 
        ], 
        "Resource" : "arn:aws:ssm:*:*:document/*" 
     } 
   ]
}
```
- [Création d'un ensemble d'autorisations à l'aide de politiques AWS gérées dans IAM Identity Center](https://docs.aws.amazon.com/singlesignon/latest/userguide/howtocreatepermissionset.html)
- [Ajouter et supprimer des autorisations d'identité IAM](https://docs.aws.amazon.com/IAM/latest/UserGuide/access_policies_manage-attach-detach.html)
- [Comprendre le versionnement des politiques IAM](https://docs.aws.amazon.com/IAM/latest/UserGuide/access_policies_managed-versioning.html)
- [Commencez avec les politiques AWS gérées et passez aux autorisations du moindre privilège](https://docs.aws.amazon.com/IAM/latest/UserGuide/best-practices.html#bp-use-aws-defined-policies)

# AWSApplicationMigrationVCenterClientPolicy

Description : Cette politique permet d'installer et d'utiliser le client AWS vCenter, qui est utilisé avec le service de migration AWS d'applications (MGN) pour migrer des serveurs externes vers. AWS Associez cette politique à vos utilisateurs ou rôles IAM dont vous fournissez les informations d'identification lors de l'installation de AWS vCenter Client.

AWSApplicationMigrationVCenterClientPolicyest une [politique AWS gérée](https://docs.aws.amazon.com/IAM/latest/UserGuide/access_policies_managed-vs-inline.html#aws-managed-policies).

### Utilisation de cette politique

Vous pouvez vous associer AWSApplicationMigrationVCenterClientPolicy à vos utilisateurs, groupes et rôles.

### Détails de la politique

- Type : politique AWS gérée
- Heure de création : 8 novembre 2021, 12:53 UTC
- Heure modifiée : 8 novembre 2021, 12:53 UTC
- ARN: arn:aws:iam::aws:policy/AWSApplicationMigrationVCenterClientPolicy

## Version de la politique

Version de la politique : v1 (par défaut)

La version par défaut de la politique est celle qui définit les autorisations associées à la politique. Lorsqu'un utilisateur ou un rôle doté de la politique fait une demande d'accès à une AWS ressource, AWS vérifie la version par défaut de la politique pour déterminer s'il convient d'autoriser la demande.

```
{ 
   "Version" : "2012-10-17", 
   "Statement" : [ 
     { 
        "Effect" : "Allow", 
       "Action" : [ 
          "mgn:CreateVcenterClientForMgn", 
          "mgn:DescribeVcenterClients"
```
```
 ], 
       "Resource" : "*" 
     }, 
     { 
       "Effect" : "Allow", 
      "Action" : [
          "mgn:GetVcenterClientCommandsForMgn", 
          "mgn:SendVcenterClientCommandResultForMgn", 
          "mgn:SendVcenterClientLogsForMgn", 
          "mgn:SendVcenterClientMetricsForMgn", 
          "mgn:DeleteVcenterClient", 
          "mgn:TagResource", 
          "mgn:NotifyVcenterClientStartedForMgn" 
       ], 
       "Resource" : "arn:aws:mgn:*:*:vcenter-client/*" 
     } 
   ]
}
```
- [Création d'un ensemble d'autorisations à l'aide de politiques AWS gérées dans IAM Identity Center](https://docs.aws.amazon.com/singlesignon/latest/userguide/howtocreatepermissionset.html)
- [Ajouter et supprimer des autorisations d'identité IAM](https://docs.aws.amazon.com/IAM/latest/UserGuide/access_policies_manage-attach-detach.html)
- [Comprendre le versionnement des politiques IAM](https://docs.aws.amazon.com/IAM/latest/UserGuide/access_policies_managed-versioning.html)
- [Commencez avec les politiques AWS gérées et passez aux autorisations du moindre privilège](https://docs.aws.amazon.com/IAM/latest/UserGuide/best-practices.html#bp-use-aws-defined-policies)

# AWSAppMeshEnvoyAccess

Description : Politique d'App Mesh Envoy pour accéder à la configuration de Virtual Node.

AWSAppMeshEnvoyAccessest une [politique AWS gérée](https://docs.aws.amazon.com/IAM/latest/UserGuide/access_policies_managed-vs-inline.html#aws-managed-policies).

## Utilisation de cette politique

Vous pouvez vous associer AWSAppMeshEnvoyAccess à vos utilisateurs, groupes et rôles.

## Détails de la politique

- Type : politique AWS gérée
- Heure de création : 03 juillet 2019, 21:29 UTC
- Heure modifiée : 3 juillet 2019, 21:29 UTC
- ARN: arn:aws:iam::aws:policy/AWSAppMeshEnvoyAccess

#### Version de la politique

Version de la politique : v1 (par défaut)

La version par défaut de la politique est celle qui définit les autorisations associées à la politique. Lorsqu'un utilisateur ou un rôle doté de la politique fait une demande d'accès à une AWS ressource, AWS vérifie la version par défaut de la politique pour déterminer s'il convient d'autoriser la demande.

#### Document de politique JSON

```
{ 
   "Version" : "2012-10-17", 
   "Statement" : [ 
      { 
        "Effect" : "Allow", 
        "Action" : [ 
          "appmesh:StreamAggregatedResources" 
        ], 
        "Resource" : "*" 
      } 
   ]
}
```
#### En savoir plus

- [Création d'un ensemble d'autorisations à l'aide de politiques AWS gérées dans IAM Identity Center](https://docs.aws.amazon.com/singlesignon/latest/userguide/howtocreatepermissionset.html)
- [Ajouter et supprimer des autorisations d'identité IAM](https://docs.aws.amazon.com/IAM/latest/UserGuide/access_policies_manage-attach-detach.html)
- [Comprendre le versionnement des politiques IAM](https://docs.aws.amazon.com/IAM/latest/UserGuide/access_policies_managed-versioning.html)
- [Commencez avec les politiques AWS gérées et passez aux autorisations du moindre privilège](https://docs.aws.amazon.com/IAM/latest/UserGuide/best-practices.html#bp-use-aws-defined-policies)

## AWSAppMeshFullAccess

Description : fournit un accès complet aux API AWS App Mesh et à la console de gestion.

AWSAppMeshFullAccessest une [politique AWS gérée.](https://docs.aws.amazon.com/IAM/latest/UserGuide/access_policies_managed-vs-inline.html#aws-managed-policies)

## Utilisation de cette politique

Vous pouvez vous associer AWSAppMeshFullAccess à vos utilisateurs, groupes et rôles.

### Détails de la politique

- Type : politique AWS gérée
- Heure de création : 16 avril 2019, 17:50 UTC
- Heure modifiée : 7 janvier 2021, 19:54 UTC
- ARN: arn:aws:iam::aws:policy/AWSAppMeshFullAccess

### Version de la politique

Version de la politique : v6 (par défaut)

La version par défaut de la politique est celle qui définit les autorisations associées à la politique. Lorsqu'un utilisateur ou un rôle doté de la politique fait une demande d'accès à une AWS ressource, AWS vérifie la version par défaut de la politique pour déterminer s'il convient d'autoriser la demande.

```
{ 
   "Version" : "2012-10-17", 
   "Statement" : [ 
     { 
        "Effect" : "Allow", 
        "Action" : [ 
          "appmesh:*" 
       ], 
       "Resource" : "*" 
     }, 
     { 
        "Effect" : "Allow", 
        "Action" : [ 
          "iam:CreateServiceLinkedRole" 
        ], 
        "Resource" : "arn:aws:iam::*:role/aws-service-role/appmesh.amazonaws.com/
AWSServiceRoleForAppMesh", 
        "Condition" : {
```

```
 "StringLike" : { 
            "iam:AWSServiceName" : [ 
              "appmesh.amazonaws.com" 
 ] 
          } 
       } 
     }, 
     { 
        "Effect" : "Allow", 
       "Action" : [
          "cloudformation:CreateStack", 
          "cloudformation:DeleteStack", 
          "cloudformation:DescribeStack*", 
          "cloudformation:UpdateStack" 
       ], 
       "Resource" : "arn:aws:cloudformation:*:*:stack/AWSAppMesh-GettingStarted-*" 
     }, 
     { 
        "Effect" : "Allow", 
       "Action" : [
          "acm:ListCertificates", 
          "acm:DescribeCertificate", 
          "acm-pca:DescribeCertificateAuthority", 
          "acm-pca:ListCertificateAuthorities" 
       ], 
       "Resource" : "*" 
     }, 
     { 
        "Effect" : "Allow", 
      "Action" : [
          "servicediscovery:ListNamespaces", 
          "servicediscovery:ListServices", 
          "servicediscovery:ListInstances" 
       ], 
        "Resource" : "*" 
     } 
   ]
}
```
- [Création d'un ensemble d'autorisations à l'aide de politiques AWS gérées dans IAM Identity Center](https://docs.aws.amazon.com/singlesignon/latest/userguide/howtocreatepermissionset.html)
- [Ajouter et supprimer des autorisations d'identité IAM](https://docs.aws.amazon.com/IAM/latest/UserGuide/access_policies_manage-attach-detach.html)
- [Comprendre le versionnement des politiques IAM](https://docs.aws.amazon.com/IAM/latest/UserGuide/access_policies_managed-versioning.html)
- [Commencez avec les politiques AWS gérées et passez aux autorisations du moindre privilège](https://docs.aws.amazon.com/IAM/latest/UserGuide/best-practices.html#bp-use-aws-defined-policies)

## AWSAppMeshPreviewEnvoyAccess

Description : Politique d'App Mesh Preview Envoy pour accéder à la configuration de Virtual Node.

AWSAppMeshPreviewEnvoyAccessest une [politique AWS gérée.](https://docs.aws.amazon.com/IAM/latest/UserGuide/access_policies_managed-vs-inline.html#aws-managed-policies)

#### Utilisation de cette politique

Vous pouvez vous associer AWSAppMeshPreviewEnvoyAccess à vos utilisateurs, groupes et rôles.

### Détails de la politique

- Type : politique AWS gérée
- Heure de création : 5 août 2019, 23:32 UTC
- Heure modifiée : 5 août 2019, 23h32 UTC
- ARN: arn:aws:iam::aws:policy/AWSAppMeshPreviewEnvoyAccess

#### Version de la politique

Version de la politique : v1 (par défaut)

La version par défaut de la politique est celle qui définit les autorisations associées à la politique. Lorsqu'un utilisateur ou un rôle doté de la politique fait une demande d'accès à une AWS ressource, AWS vérifie la version par défaut de la politique pour déterminer s'il convient d'autoriser la demande.

```
{ 
   "Version" : "2012-10-17", 
   "Statement" : [ 
     { 
        "Effect" : "Allow", 
        "Action" : [ 
          "appmesh-preview:StreamAggregatedResources" 
        ], 
        "Resource" : "*"
```
}

 ] }

## En savoir plus

- [Création d'un ensemble d'autorisations à l'aide de politiques AWS gérées dans IAM Identity Center](https://docs.aws.amazon.com/singlesignon/latest/userguide/howtocreatepermissionset.html)
- [Ajouter et supprimer des autorisations d'identité IAM](https://docs.aws.amazon.com/IAM/latest/UserGuide/access_policies_manage-attach-detach.html)
- [Comprendre le versionnement des politiques IAM](https://docs.aws.amazon.com/IAM/latest/UserGuide/access_policies_managed-versioning.html)
- [Commencez avec les politiques AWS gérées et passez aux autorisations du moindre privilège](https://docs.aws.amazon.com/IAM/latest/UserGuide/best-practices.html#bp-use-aws-defined-policies)

# AWSAppMeshPreviewServiceRolePolicy

Description : Permet l'accès Services AWS aux ressources utilisées ou gérées par AWS App Mesh

AWSAppMeshPreviewServiceRolePolicyest une [politique AWS gérée.](https://docs.aws.amazon.com/IAM/latest/UserGuide/access_policies_managed-vs-inline.html#aws-managed-policies)

## Utilisation de cette politique

Cette politique est associée à un rôle lié au service qui permet au service d'effectuer des actions en votre nom. Vous pouvez attacher cette politique à vos utilisateurs, groupes ou rôles.

## Détails de la politique

- Type : Politique de rôle liée à un service
- Heure de création : 19 juin 2019, 19:07 UTC
- Heure modifiée : 21 août 2019, 21:06 UTC
- ARN: arn:aws:iam::aws:policy/aws-service-role/ AWSAppMeshPreviewServiceRolePolicy

## Version de la politique

Version de la politique : v3 (par défaut)

La version par défaut de la politique est celle qui définit les autorisations associées à la politique. Lorsqu'un utilisateur ou un rôle doté de la politique fait une demande d'accès à une AWS ressource, AWS vérifie la version par défaut de la politique pour déterminer s'il convient d'autoriser la demande.

## Document de politique JSON

```
{ 
   "Version" : "2012-10-17", 
   "Statement" : [ 
     { 
        "Sid" : "CloudMapServiceDiscovery", 
        "Effect" : "Allow", 
        "Action" : [ 
          "servicediscovery:DiscoverInstances" 
        ], 
        "Resource" : "*" 
     }, 
     { 
        "Sid" : "ACMCertificateVerification", 
        "Effect" : "Allow", 
        "Action" : [ 
          "acm:DescribeCertificate" 
        ], 
        "Resource" : "*" 
     } 
   ]
}
```
## En savoir plus

- [Comprendre le versionnement des politiques IAM](https://docs.aws.amazon.com/IAM/latest/UserGuide/access_policies_managed-versioning.html)
- [Commencez avec les politiques AWS gérées et passez aux autorisations du moindre privilège](https://docs.aws.amazon.com/IAM/latest/UserGuide/best-practices.html#bp-use-aws-defined-policies)

# AWSAppMeshReadOnly

Description : fournit un accès en lecture seule aux API AWS App Mesh et à la console de gestion.

AWSAppMeshReadOnlyest une [politique AWS gérée.](https://docs.aws.amazon.com/IAM/latest/UserGuide/access_policies_managed-vs-inline.html#aws-managed-policies)

## Utilisation de cette politique

Vous pouvez vous associer AWSAppMeshReadOnly à vos utilisateurs, groupes et rôles.

## Détails de la politique

- Type : politique AWS gérée
- Heure de création : 16 avril 2019, 17:51 UTC
- Heure modifiée : 7 janvier 2021, 19:53 UTC
- ARN: arn:aws:iam::aws:policy/AWSAppMeshReadOnly

## Version de la politique

Version de la politique : v5 (par défaut)

La version par défaut de la politique est celle qui définit les autorisations associées à la politique. Lorsqu'un utilisateur ou un rôle doté de la politique fait une demande d'accès à une AWS ressource, AWS vérifie la version par défaut de la politique pour déterminer s'il convient d'autoriser la demande.

```
{ 
   "Version" : "2012-10-17", 
   "Statement" : [ 
    \{ "Effect" : "Allow", 
        "Action" : [ 
          "appmesh:Describe*", 
          "appmesh:List*" 
       ], 
       "Resource" : "*" 
     }, 
     { 
        "Effect" : "Allow", 
        "Action" : [ 
          "cloudformation:DescribeStack*" 
       ], 
        "Resource" : "arn:aws:cloudformation:*:*:stack/AWSAppMesh-GettingStarted-*" 
     }, 
     { 
        "Effect" : "Allow", 
        "Action" : [ 
          "acm:ListCertificates", 
          "acm:DescribeCertificate",
```

```
 "acm-pca:DescribeCertificateAuthority", 
          "acm-pca:ListCertificateAuthorities" 
        ], 
        "Resource" : "*" 
     }, 
     { 
        "Effect" : "Allow", 
        "Action" : [ 
          "servicediscovery:ListNamespaces", 
          "servicediscovery:ListServices", 
          "servicediscovery:ListInstances" 
        ], 
        "Resource" : "*" 
     } 
   ]
}
```
- [Création d'un ensemble d'autorisations à l'aide de politiques AWS gérées dans IAM Identity Center](https://docs.aws.amazon.com/singlesignon/latest/userguide/howtocreatepermissionset.html)
- [Ajouter et supprimer des autorisations d'identité IAM](https://docs.aws.amazon.com/IAM/latest/UserGuide/access_policies_manage-attach-detach.html)
- [Comprendre le versionnement des politiques IAM](https://docs.aws.amazon.com/IAM/latest/UserGuide/access_policies_managed-versioning.html)
- [Commencez avec les politiques AWS gérées et passez aux autorisations du moindre privilège](https://docs.aws.amazon.com/IAM/latest/UserGuide/best-practices.html#bp-use-aws-defined-policies)

## AWSAppMeshServiceRolePolicy

Description : Permet d'accéder Services AWS aux ressources utilisées ou gérées par AWS AppMesh

AWSAppMeshServiceRolePolicyest une [politique AWS gérée](https://docs.aws.amazon.com/IAM/latest/UserGuide/access_policies_managed-vs-inline.html#aws-managed-policies).

## Utilisation de cette politique

Cette politique est associée à un rôle lié au service qui permet au service d'effectuer des actions en votre nom. Vous pouvez attacher cette politique à vos utilisateurs, groupes ou rôles.

## Détails de la politique

- Type : Politique de rôle liée à un service
- Heure de création : 03 juin 2019, 18h30 UTC
- Heure modifiée : 10 octobre 2023, 16:46 UTC
- ARN: arn:aws:iam::aws:policy/aws-service-role/AWSAppMeshServiceRolePolicy

#### Version de la politique

Version de la politique : v3 (par défaut)

La version par défaut de la politique est celle qui définit les autorisations associées à la politique. Lorsqu'un utilisateur ou un rôle doté de la politique fait une demande d'accès à une AWS ressource, AWS vérifie la version par défaut de la politique pour déterminer s'il convient d'autoriser la demande.

#### Document de politique JSON

```
{ 
   "Version" : "2012-10-17", 
   "Statement" : [ 
    \mathcal{L} "Sid" : "CloudMapServiceDiscovery", 
        "Effect" : "Allow", 
        "Action" : [ 
          "servicediscovery:DiscoverInstances", 
          "servicediscovery:DiscoverInstancesRevision" 
        ], 
        "Resource" : "*" 
     }, 
     { 
        "Sid" : "ACMCertificateVerification", 
        "Effect" : "Allow", 
        "Action" : [ 
          "acm:DescribeCertificate" 
        ], 
        "Resource" : "*" 
     } 
   ]
}
```
#### En savoir plus

- [Comprendre le versionnement des politiques IAM](https://docs.aws.amazon.com/IAM/latest/UserGuide/access_policies_managed-versioning.html)
- [Commencez avec les politiques AWS gérées et passez aux autorisations du moindre privilège](https://docs.aws.amazon.com/IAM/latest/UserGuide/best-practices.html#bp-use-aws-defined-policies)

## AWSAppRunnerFullAccess

Description : accorde des autorisations à toutes les actions d'App Runner.

AWSAppRunnerFullAccessest une [politique AWS gérée](https://docs.aws.amazon.com/IAM/latest/UserGuide/access_policies_managed-vs-inline.html#aws-managed-policies).

#### Utilisation de cette politique

Vous pouvez vous associer AWSAppRunnerFullAccess à vos utilisateurs, groupes et rôles.

## Détails de la politique

- Type : politique AWS gérée
- Heure de création : 11 janvier 2022, 04:02 UTC
- Heure modifiée : 11 janvier 2022, 04:02 UTC
- ARN: arn:aws:iam::aws:policy/AWSAppRunnerFullAccess

### Version de la politique

Version de la politique : v1 (par défaut)

La version par défaut de la politique est celle qui définit les autorisations associées à la politique. Lorsqu'un utilisateur ou un rôle doté de la politique fait une demande d'accès à une AWS ressource, AWS vérifie la version par défaut de la politique pour déterminer s'il convient d'autoriser la demande.

```
{ 
   "Version" : "2012-10-17", 
   "Statement" : [ 
     { 
       "Effect" : "Allow", 
       "Action" : "iam:CreateServiceLinkedRole", 
       "Resource" : "arn:aws:iam::*:role/aws-service-role/apprunner.amazonaws.com/
AWSServiceRoleForAppRunner", 
       "Condition" : { 
         "StringLike" : { 
            "iam:AWSServiceName" : "apprunner.amazonaws.com"
```

```
 } 
        } 
      }, 
      { 
        "Effect" : "Allow", 
        "Action" : "iam:PassRole", 
        "Resource" : "*", 
        "Condition" : { 
          "StringLike" : { 
             "iam:PassedToService" : "apprunner.amazonaws.com" 
          } 
        } 
     }, 
      { 
        "Sid" : "AppRunnerAdminAccess", 
        "Effect" : "Allow", 
        "Action" : "apprunner:*", 
        "Resource" : "*" 
     } 
   ]
}
```
- [Création d'un ensemble d'autorisations à l'aide de politiques AWS gérées dans IAM Identity Center](https://docs.aws.amazon.com/singlesignon/latest/userguide/howtocreatepermissionset.html)
- [Ajouter et supprimer des autorisations d'identité IAM](https://docs.aws.amazon.com/IAM/latest/UserGuide/access_policies_manage-attach-detach.html)
- [Comprendre le versionnement des politiques IAM](https://docs.aws.amazon.com/IAM/latest/UserGuide/access_policies_managed-versioning.html)
- [Commencez avec les politiques AWS gérées et passez aux autorisations du moindre privilège](https://docs.aws.amazon.com/IAM/latest/UserGuide/best-practices.html#bp-use-aws-defined-policies)

# AWSAppRunnerReadOnlyAccess

Description : accorde l'autorisation de répertorier et d'afficher les informations relatives aux ressources App Runner.

AWSAppRunnerReadOnlyAccessest une [politique AWS gérée](https://docs.aws.amazon.com/IAM/latest/UserGuide/access_policies_managed-vs-inline.html#aws-managed-policies).

#### Utilisation de cette politique

Vous pouvez vous associer AWSAppRunnerReadOnlyAccess à vos utilisateurs, groupes et rôles.

## Détails de la politique

- Type : politique AWS gérée
- Heure de création : 24 février 2022, 21:24 UTC
- Heure modifiée : 24 février 2022, 21:24 UTC
- ARN: arn:aws:iam::aws:policy/AWSAppRunnerReadOnlyAccess

## Version de la politique

Version de la politique : v1 (par défaut)

La version par défaut de la politique est celle qui définit les autorisations associées à la politique. Lorsqu'un utilisateur ou un rôle doté de la politique fait une demande d'accès à une AWS ressource, AWS vérifie la version par défaut de la politique pour déterminer s'il convient d'autoriser la demande.

## Document de politique JSON

```
{ 
   "Version" : "2012-10-17", 
   "Statement" : [ 
      { 
        "Effect" : "Allow", 
        "Action" : [ 
           "apprunner:List*", 
           "apprunner:Describe*" 
        ], 
        "Resource" : "*" 
     } 
   ]
}
```
## En savoir plus

- [Création d'un ensemble d'autorisations à l'aide de politiques AWS gérées dans IAM Identity Center](https://docs.aws.amazon.com/singlesignon/latest/userguide/howtocreatepermissionset.html)
- [Ajouter et supprimer des autorisations d'identité IAM](https://docs.aws.amazon.com/IAM/latest/UserGuide/access_policies_manage-attach-detach.html)
- [Comprendre le versionnement des politiques IAM](https://docs.aws.amazon.com/IAM/latest/UserGuide/access_policies_managed-versioning.html)
- [Commencez avec les politiques AWS gérées et passez aux autorisations du moindre privilège](https://docs.aws.amazon.com/IAM/latest/UserGuide/best-practices.html#bp-use-aws-defined-policies)

## AWSAppRunnerServicePolicyForECRAccess

Description : Politique de service AWS App Runner qui accorde des autorisations de lecture aux ressources Amazon ECR sur le compte du client. Utilisez-le dans un rôle transmis à App Runner lors de la création ou de la mise à jour d'un service App Runner.

AWSAppRunnerServicePolicyForECRAccessest une [politique AWS gérée](https://docs.aws.amazon.com/IAM/latest/UserGuide/access_policies_managed-vs-inline.html#aws-managed-policies).

## Utilisation de cette politique

Vous pouvez vous associer AWSAppRunnerServicePolicyForECRAccess à vos utilisateurs, groupes et rôles.

## Détails de la politique

- Type : Politique des rôles de service
- Heure de création : 14 mai 2021, 19:17 UTC
- Heure modifiée : 14 mai 2021, 19:17 UTC
- ARN: arn:aws:iam::aws:policy/service-role/ AWSAppRunnerServicePolicyForECRAccess

## Version de la politique

Version de la politique : v1 (par défaut)

La version par défaut de la politique est celle qui définit les autorisations associées à la politique. Lorsqu'un utilisateur ou un rôle doté de la politique fait une demande d'accès à une AWS ressource, AWS vérifie la version par défaut de la politique pour déterminer s'il convient d'autoriser la demande.

```
{ 
   "Version" : "2012-10-17", 
   "Statement" : [ 
     { 
        "Effect" : "Allow", 
        "Action" : [ 
          "ecr:GetDownloadUrlForLayer", 
          "ecr:BatchGetImage",
```

```
 "ecr:DescribeImages", 
          "ecr:GetAuthorizationToken", 
          "ecr:BatchCheckLayerAvailability" 
        ], 
        "Resource" : "*" 
     } 
   ]
}
```
- [Création d'un ensemble d'autorisations à l'aide de politiques AWS gérées dans IAM Identity Center](https://docs.aws.amazon.com/singlesignon/latest/userguide/howtocreatepermissionset.html)
- [Ajouter et supprimer des autorisations d'identité IAM](https://docs.aws.amazon.com/IAM/latest/UserGuide/access_policies_manage-attach-detach.html)
- [Comprendre le versionnement des politiques IAM](https://docs.aws.amazon.com/IAM/latest/UserGuide/access_policies_managed-versioning.html)
- [Commencez avec les politiques AWS gérées et passez aux autorisations du moindre privilège](https://docs.aws.amazon.com/IAM/latest/UserGuide/best-practices.html#bp-use-aws-defined-policies)

## AWSAppSyncAdministrator

Description : fournit un accès administratif au AppSync service, mais pas suffisant pour y accéder via la console.

AWSAppSyncAdministratorest une [politique AWS gérée.](https://docs.aws.amazon.com/IAM/latest/UserGuide/access_policies_managed-vs-inline.html#aws-managed-policies)

#### Utilisation de cette politique

Vous pouvez vous associer AWSAppSyncAdministrator à vos utilisateurs, groupes et rôles.

#### Détails de la politique

- Type : politique AWS gérée
- Heure de création : 20 mars 2018, 21:20 UTC
- Heure modifiée : 4 novembre 2019, 19:23 UTC
- ARN: arn:aws:iam::aws:policy/AWSAppSyncAdministrator

#### Version de la politique

Version de la politique : v2 (par défaut)

La version par défaut de la politique est celle qui définit les autorisations associées à la politique. Lorsqu'un utilisateur ou un rôle doté de la politique fait une demande d'accès à une AWS ressource, AWS vérifie la version par défaut de la politique pour déterminer s'il convient d'autoriser la demande.

```
{ 
   "Version" : "2012-10-17", 
   "Statement" : [ 
     { 
        "Effect" : "Allow", 
        "Action" : [ 
          "appsync:*" 
        ], 
        "Resource" : "*" 
     }, 
     { 
        "Effect" : "Allow", 
        "Action" : [ 
          "iam:PassRole" 
        ], 
        "Resource" : "*", 
        "Condition" : { 
          "StringEquals" : { 
             "iam:PassedToService" : [ 
               "appsync.amazonaws.com" 
            \mathbf{1} } 
        } 
     }, 
      { 
        "Effect" : "Allow", 
        "Action" : "iam:CreateServiceLinkedRole", 
        "Resource" : "*", 
        "Condition" : { 
          "StringEquals" : { 
             "iam:AWSServiceName" : "appsync.amazonaws.com" 
          } 
        } 
      }, 
      { 
        "Effect" : "Allow", 
        "Action" : [
```

```
 "iam:DeleteServiceLinkedRole", 
         "iam:GetServiceLinkedRoleDeletionStatus" 
       ], 
       "Resource" : "arn:aws:iam::*:role/aws-service-role/appsync.amazonaws.com/
AWSServiceRoleForAppSync*" 
     } 
   ]
}
```
- [Création d'un ensemble d'autorisations à l'aide de politiques AWS gérées dans IAM Identity Center](https://docs.aws.amazon.com/singlesignon/latest/userguide/howtocreatepermissionset.html)
- [Ajouter et supprimer des autorisations d'identité IAM](https://docs.aws.amazon.com/IAM/latest/UserGuide/access_policies_manage-attach-detach.html)
- [Comprendre le versionnement des politiques IAM](https://docs.aws.amazon.com/IAM/latest/UserGuide/access_policies_managed-versioning.html)
- [Commencez avec les politiques AWS gérées et passez aux autorisations du moindre privilège](https://docs.aws.amazon.com/IAM/latest/UserGuide/best-practices.html#bp-use-aws-defined-policies)

## AWSAppSyncInvokeFullAccess

Description : fournit un accès d'appel complet au AppSync service, à la fois par le biais de la console et indépendamment

AWSAppSyncInvokeFullAccessest une [politique AWS gérée](https://docs.aws.amazon.com/IAM/latest/UserGuide/access_policies_managed-vs-inline.html#aws-managed-policies).

#### Utilisation de cette politique

Vous pouvez vous associer AWSAppSyncInvokeFullAccess à vos utilisateurs, groupes et rôles.

#### Détails de la politique

- Type : politique AWS gérée
- Heure de création : 20 mars 2018, 21:21 UTC
- Heure modifiée : 20 mars 2018, 21:21 UTC
- ARN: arn:aws:iam::aws:policy/AWSAppSyncInvokeFullAccess

#### Version de la politique

Version de la politique : v1 (par défaut)

La version par défaut de la politique est celle qui définit les autorisations associées à la politique. Lorsqu'un utilisateur ou un rôle doté de la politique fait une demande d'accès à une AWS ressource, AWS vérifie la version par défaut de la politique pour déterminer s'il convient d'autoriser la demande.

## Document de politique JSON

```
{ 
   "Version" : "2012-10-17", 
   "Statement" : [ 
    \{ "Effect" : "Allow", 
        "Action" : [ 
          "appsync:GraphQL", 
          "appsync:GetGraphqlApi", 
          "appsync:ListGraphqlApis", 
          "appsync:ListApiKeys" 
        ], 
        "Resource" : "*" 
     } 
   ]
}
```
## En savoir plus

- [Création d'un ensemble d'autorisations à l'aide de politiques AWS gérées dans IAM Identity Center](https://docs.aws.amazon.com/singlesignon/latest/userguide/howtocreatepermissionset.html)
- [Ajouter et supprimer des autorisations d'identité IAM](https://docs.aws.amazon.com/IAM/latest/UserGuide/access_policies_manage-attach-detach.html)
- [Comprendre le versionnement des politiques IAM](https://docs.aws.amazon.com/IAM/latest/UserGuide/access_policies_managed-versioning.html)
- [Commencez avec les politiques AWS gérées et passez aux autorisations du moindre privilège](https://docs.aws.amazon.com/IAM/latest/UserGuide/best-practices.html#bp-use-aws-defined-policies)

# AWSAppSyncPushToCloudWatchLogs

Description : Permet de AppSync transférer les journaux vers le CloudWatch compte de l'utilisateur.

AWSAppSyncPushToCloudWatchLogsest une [politique AWS gérée.](https://docs.aws.amazon.com/IAM/latest/UserGuide/access_policies_managed-vs-inline.html#aws-managed-policies)

## Utilisation de cette politique

Vous pouvez vous associer AWSAppSyncPushToCloudWatchLogs à vos utilisateurs, groupes et rôles.

## Détails de la politique

- Type : Politique des rôles de service
- Heure de création : 09 avril 2018, 19:38 UTC
- Heure modifiée : 9 avril 2018, 19:38 UTC
- ARN: arn:aws:iam::aws:policy/service-role/AWSAppSyncPushToCloudWatchLogs

## Version de la politique

Version de la politique : v1 (par défaut)

La version par défaut de la politique est celle qui définit les autorisations associées à la politique. Lorsqu'un utilisateur ou un rôle doté de la politique fait une demande d'accès à une AWS ressource, AWS vérifie la version par défaut de la politique pour déterminer s'il convient d'autoriser la demande.

## Document de politique JSON

```
{ 
   "Version" : "2012-10-17", 
   "Statement" : [ 
      { 
        "Effect" : "Allow", 
        "Action" : [ 
          "logs:CreateLogGroup", 
          "logs:CreateLogStream", 
          "logs:PutLogEvents" 
        ], 
        "Resource" : "*" 
      } 
   ]
}
```
## En savoir plus

- [Création d'un ensemble d'autorisations à l'aide de politiques AWS gérées dans IAM Identity Center](https://docs.aws.amazon.com/singlesignon/latest/userguide/howtocreatepermissionset.html)
- [Ajouter et supprimer des autorisations d'identité IAM](https://docs.aws.amazon.com/IAM/latest/UserGuide/access_policies_manage-attach-detach.html)
- [Comprendre le versionnement des politiques IAM](https://docs.aws.amazon.com/IAM/latest/UserGuide/access_policies_managed-versioning.html)
- [Commencez avec les politiques AWS gérées et passez aux autorisations du moindre privilège](https://docs.aws.amazon.com/IAM/latest/UserGuide/best-practices.html#bp-use-aws-defined-policies)

## AWSAppSyncSchemaAuthor

Description : fournit un accès pour créer, mettre à jour et interroger le schéma.

AWSAppSyncSchemaAuthorest une [politique AWS gérée](https://docs.aws.amazon.com/IAM/latest/UserGuide/access_policies_managed-vs-inline.html#aws-managed-policies).

### Utilisation de cette politique

Vous pouvez vous associer AWSAppSyncSchemaAuthor à vos utilisateurs, groupes et rôles.

## Détails de la politique

- Type : politique AWS gérée
- Heure de création : 20 mars 2018, 21:21 UTC
- Heure modifiée : 1 février 2023, 18:36 UTC
- ARN: arn:aws:iam::aws:policy/AWSAppSyncSchemaAuthor

## Version de la politique

Version de la politique : v3 (par défaut)

La version par défaut de la politique est celle qui définit les autorisations associées à la politique. Lorsqu'un utilisateur ou un rôle doté de la politique fait une demande d'accès à une AWS ressource, AWS vérifie la version par défaut de la politique pour déterminer s'il convient d'autoriser la demande.

```
{ 
   "Version" : "2012-10-17", 
   "Statement" : [ 
     { 
        "Effect" : "Allow", 
        "Action" : [ 
          "appsync:GraphQL", 
          "appsync:CreateResolver", 
          "appsync:CreateType", 
          "appsync:DeleteResolver", 
          "appsync:DeleteType", 
          "appsync:GetResolver", 
          "appsync:GetType",
```
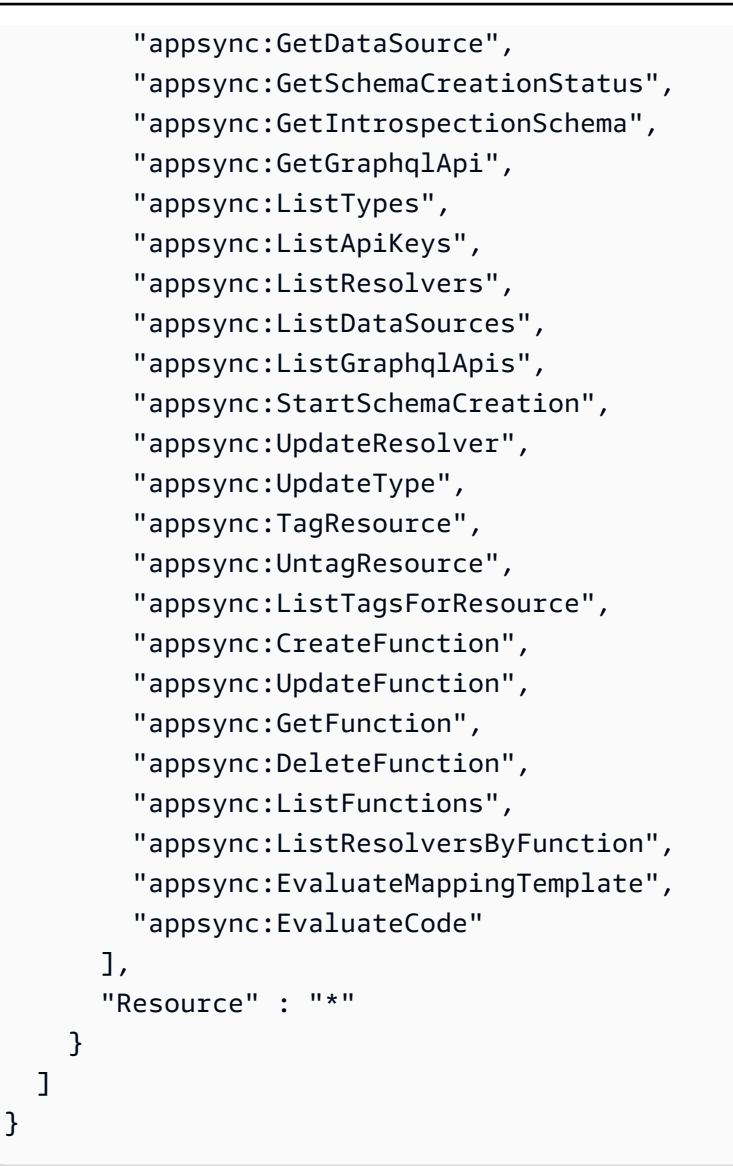

- [Création d'un ensemble d'autorisations à l'aide de politiques AWS gérées dans IAM Identity Center](https://docs.aws.amazon.com/singlesignon/latest/userguide/howtocreatepermissionset.html)
- [Ajouter et supprimer des autorisations d'identité IAM](https://docs.aws.amazon.com/IAM/latest/UserGuide/access_policies_manage-attach-detach.html)
- [Comprendre le versionnement des politiques IAM](https://docs.aws.amazon.com/IAM/latest/UserGuide/access_policies_managed-versioning.html)
- [Commencez avec les politiques AWS gérées et passez aux autorisations du moindre privilège](https://docs.aws.amazon.com/IAM/latest/UserGuide/best-practices.html#bp-use-aws-defined-policies)

# AWSAppSyncServiceRolePolicy

Description : Permet d'accéder aux AWS services et aux ressources utilisés ou gérés par AppSync

AWSAppSyncServiceRolePolicyest une [politique AWS gérée](https://docs.aws.amazon.com/IAM/latest/UserGuide/access_policies_managed-vs-inline.html#aws-managed-policies).

### Utilisation de cette politique

Cette politique est associée à un rôle lié au service qui permet au service d'effectuer des actions en votre nom. Vous pouvez attacher cette politique à vos utilisateurs, groupes ou rôles.

### Détails de la politique

- Type : Politique de rôle liée à un service
- Heure de création : 21 janvier 2020, 19:56 UTC
- Heure modifiée : 21 janvier 2020, 19:56 UTC
- ARN: arn:aws:iam::aws:policy/aws-service-role/AWSAppSyncServiceRolePolicy

#### Version de la politique

Version de la politique : v1 (par défaut)

La version par défaut de la politique est celle qui définit les autorisations associées à la politique. Lorsqu'un utilisateur ou un rôle doté de la politique fait une demande d'accès à une AWS ressource, AWS vérifie la version par défaut de la politique pour déterminer s'il convient d'autoriser la demande.

```
{ 
   "Version" : "2012-10-17", 
   "Statement" : [ 
     { 
        "Effect" : "Allow", 
        "Action" : [ 
          "xray:PutTraceSegments", 
          "xray:PutTelemetryRecords", 
          "xray:GetSamplingTargets", 
          "xray:GetSamplingRules", 
          "xray:GetSamplingStatisticSummaries" 
        ], 
        "Resource" : [ 
         " * "
        ] 
     } 
   ]
```
#### }

## En savoir plus

- [Comprendre le versionnement des politiques IAM](https://docs.aws.amazon.com/IAM/latest/UserGuide/access_policies_managed-versioning.html)
- [Commencez avec les politiques AWS gérées et passez aux autorisations du moindre privilège](https://docs.aws.amazon.com/IAM/latest/UserGuide/best-practices.html#bp-use-aws-defined-policies)

## AWSArtifactAccountSync

Description : autorise AWS Artifact à accéder en lecture seule aux opérations dans Organizations. AWS

AWSArtifactAccountSyncest une [politique AWS gérée](https://docs.aws.amazon.com/IAM/latest/UserGuide/access_policies_managed-vs-inline.html#aws-managed-policies).

#### Utilisation de cette politique

Vous pouvez vous associer AWSArtifactAccountSync à vos utilisateurs, groupes et rôles.

## Détails de la politique

- Type : Politique des rôles de service
- Heure de création : 10 avril 2018, 23:04 UTC
- Heure modifiée : 10 avril 2018, 23h04 UTC
- ARN: arn:aws:iam::aws:policy/service-role/AWSArtifactAccountSync

#### Version de la politique

Version de la politique : v1 (par défaut)

La version par défaut de la politique est celle qui définit les autorisations associées à la politique. Lorsqu'un utilisateur ou un rôle doté de la politique fait une demande d'accès à une AWS ressource, AWS vérifie la version par défaut de la politique pour déterminer s'il convient d'autoriser la demande.

## Document de politique JSON

#### {

```
 "Version" : "2012-10-17", 
   "Statement" : [ 
     { 
        "Effect" : "Allow", 
        "Action" : [ 
          "organizations:ListAccounts", 
          "organizations:DescribeOrganization" 
        ], 
        "Resource" : "*" 
     } 
   ]
}
```
- [Création d'un ensemble d'autorisations à l'aide de politiques AWS gérées dans IAM Identity Center](https://docs.aws.amazon.com/singlesignon/latest/userguide/howtocreatepermissionset.html)
- [Ajouter et supprimer des autorisations d'identité IAM](https://docs.aws.amazon.com/IAM/latest/UserGuide/access_policies_manage-attach-detach.html)
- [Comprendre le versionnement des politiques IAM](https://docs.aws.amazon.com/IAM/latest/UserGuide/access_policies_managed-versioning.html)
- [Commencez avec les politiques AWS gérées et passez aux autorisations du moindre privilège](https://docs.aws.amazon.com/IAM/latest/UserGuide/best-practices.html#bp-use-aws-defined-policies)

# AWSArtifactReportsReadOnlyAccess

Description : fournit un accès en lecture seule aux rapports du service AWS Artifact.

AWSArtifactReportsReadOnlyAccessest une [politique AWS gérée](https://docs.aws.amazon.com/IAM/latest/UserGuide/access_policies_managed-vs-inline.html#aws-managed-policies).

## Utilisation de cette politique

Vous pouvez vous associer AWSArtifactReportsReadOnlyAccess à vos utilisateurs, groupes et rôles.

## Détails de la politique

- Type : politique AWS gérée
- Heure de création : 02 janvier 2024, 22:42 UTC
- Heure modifiée : 2 janvier 2024, 22:42 UTC
- ARN: arn:aws:iam::aws:policy/AWSArtifactReportsReadOnlyAccess

## Version de la politique

```
Version de la politique : v1 (par défaut)
```
La version par défaut de la politique est celle qui définit les autorisations associées à la politique. Lorsqu'un utilisateur ou un rôle doté de la politique fait une demande d'accès à une AWS ressource, AWS vérifie la version par défaut de la politique pour déterminer s'il convient d'autoriser la demande.

## Document de politique JSON

```
{ 
   "Version" : "2012-10-17", 
   "Statement" : [ 
    \left\{ \right. "Sid" : "ArtifactReportActions", 
        "Effect" : "Allow", 
        "Action" : [ 
          "artifact:Get", 
          "artifact:GetReport", 
          "artifact:GetReportMetadata", 
          "artifact:GetTermForReport", 
          "artifact:ListReports" 
        ], 
        "Resource" : "*" 
      } 
   ]
}
```
## En savoir plus

- [Création d'un ensemble d'autorisations à l'aide de politiques AWS gérées dans IAM Identity Center](https://docs.aws.amazon.com/singlesignon/latest/userguide/howtocreatepermissionset.html)
- [Ajouter et supprimer des autorisations d'identité IAM](https://docs.aws.amazon.com/IAM/latest/UserGuide/access_policies_manage-attach-detach.html)
- [Comprendre le versionnement des politiques IAM](https://docs.aws.amazon.com/IAM/latest/UserGuide/access_policies_managed-versioning.html)
- [Commencez avec les politiques AWS gérées et passez aux autorisations du moindre privilège](https://docs.aws.amazon.com/IAM/latest/UserGuide/best-practices.html#bp-use-aws-defined-policies)

# AWSArtifactServiceRolePolicy

Description : Permet à AWS Artifact de recueillir des informations sur une organisation via le service AWS Organizations.

#### AWSArtifactServiceRolePolicyest une [politique AWS gérée.](https://docs.aws.amazon.com/IAM/latest/UserGuide/access_policies_managed-vs-inline.html#aws-managed-policies)

#### Utilisation de cette politique

Cette politique est associée à un rôle lié au service qui permet au service d'effectuer des actions en votre nom. Vous pouvez attacher cette politique à vos utilisateurs, groupes ou rôles.

#### Détails de la politique

- Type : Politique de rôle liée à un service
- Heure de création : 21 août 2023, 20:27 UTC
- Heure modifiée : 21 août 2023, 20:27 UTC
- ARN: arn:aws:iam::aws:policy/aws-service-role/ AWSArtifactServiceRolePolicy

#### Version de la politique

Version de la politique : v1 (par défaut)

La version par défaut de la politique est celle qui définit les autorisations associées à la politique. Lorsqu'un utilisateur ou un rôle doté de la politique fait une demande d'accès à une AWS ressource, AWS vérifie la version par défaut de la politique pour déterminer s'il convient d'autoriser la demande.

```
{ 
   "Version" : "2012-10-17", 
   "Statement" : [ 
     { 
        "Effect" : "Allow", 
        "Action" : [ 
          "organizations:ListAccounts", 
          "organizations:DescribeOrganization", 
          "organizations:DescribeAccount", 
          "organizations:ListAWSServiceAccessForOrganization" 
        ], 
        "Resource" : "*" 
     } 
   ]
```
}

## En savoir plus

- [Comprendre le versionnement des politiques IAM](https://docs.aws.amazon.com/IAM/latest/UserGuide/access_policies_managed-versioning.html)
- [Commencez avec les politiques AWS gérées et passez aux autorisations du moindre privilège](https://docs.aws.amazon.com/IAM/latest/UserGuide/best-practices.html#bp-use-aws-defined-policies)

## AWSAuditManagerAdministratorAccess

Description : fournit un accès administratif pour activer ou désactiver AWS Audit Manager, mettre à jour les paramètres et gérer les évaluations, les contrôles et les cadres

AWSAuditManagerAdministratorAccessest une [politique AWS gérée.](https://docs.aws.amazon.com/IAM/latest/UserGuide/access_policies_managed-vs-inline.html#aws-managed-policies)

### Utilisation de cette politique

Vous pouvez vous associer AWSAuditManagerAdministratorAccess à vos utilisateurs, groupes et rôles.

## Détails de la politique

- Type : politique AWS gérée
- Heure de création : 11 décembre 2020, 20:02 UTC
- Heure modifiée : 15 mai 2024, 23h46 UTC
- ARN: arn:aws:iam::aws:policy/AWSAuditManagerAdministratorAccess

## Version de la politique

#### Version de la politique : v3 (par défaut)

La version par défaut de la politique est celle qui définit les autorisations associées à la politique. Lorsqu'un utilisateur ou un rôle doté de la politique fait une demande d'accès à une AWS ressource, AWS vérifie la version par défaut de la politique pour déterminer s'il convient d'autoriser la demande.

## Document de politique JSON

```
 "Version" : "2012-10-17",
```
{

```
 "Statement" : [ 
 \left\{ \right. "Sid" : "AuditManagerAccess", 
     "Effect" : "Allow", 
    "Action" : [
       "auditmanager:*" 
     ], 
     "Resource" : "*" 
   }, 
   { 
     "Sid" : "OrganizationsAccess", 
     "Effect" : "Allow", 
    "Action" : [
       "organizations:ListAccountsForParent", 
       "organizations:ListAccounts", 
       "organizations:DescribeOrganization", 
       "organizations:DescribeOrganizationalUnit", 
       "organizations:DescribeAccount", 
       "organizations:ListParents", 
       "organizations:ListChildren" 
     ], 
     "Resource" : "*" 
   }, 
  \mathcal{L} "Sid" : "AllowOnlyAuditManagerIntegration", 
     "Effect" : "Allow", 
    "Action" : [
       "organizations:RegisterDelegatedAdministrator", 
       "organizations:DeregisterDelegatedAdministrator", 
       "organizations:EnableAWSServiceAccess" 
     ], 
     "Resource" : "*", 
     "Condition" : { 
       "StringLikeIfExists" : { 
          "organizations:ServicePrincipal" : [ 
            "auditmanager.amazonaws.com" 
         ] 
       } 
     } 
   }, 
   { 
     "Sid" : "IAMAccess", 
     "Effect" : "Allow", 
     "Action" : [
```

```
 "iam:GetUser", 
          "iam:ListUsers", 
         "iam:ListRoles" 
       ], 
       "Resource" : "*" 
     }, 
     { 
       "Sid" : "IAMAccessCreateSLR", 
       "Effect" : "Allow", 
       "Action" : "iam:CreateServiceLinkedRole", 
       "Resource" : "arn:aws:iam::*:role/aws-service-role/auditmanager.amazonaws.com/
AWSServiceRoleForAuditManager*", 
       "Condition" : { 
          "StringLike" : { 
            "iam:AWSServiceName" : "auditmanager.amazonaws.com" 
         } 
       } 
     }, 
     { 
       "Sid" : "IAMAccessManageSLR", 
       "Effect" : "Allow", 
       "Action" : [ 
          "iam:DeleteServiceLinkedRole", 
          "iam:UpdateRoleDescription", 
          "iam:GetServiceLinkedRoleDeletionStatus" 
       ], 
       "Resource" : "arn:aws:iam::*:role/aws-service-role/auditmanager.amazonaws.com/
AWSServiceRoleForAuditManager*" 
     }, 
     { 
       "Sid" : "S3Access", 
       "Effect" : "Allow", 
      "Action" : [
          "s3:ListAllMyBuckets" 
       ], 
       "Resource" : "*" 
     }, 
     { 
       "Sid" : "KmsAccess", 
       "Effect" : "Allow", 
      "Action" : [
          "kms:DescribeKey", 
          "kms:ListKeys", 
          "kms:ListAliases"
```

```
 ], 
  "Resource" : "*" 
 }, 
 { 
   "Sid" : "KmsCreateGrantAccess", 
   "Effect" : "Allow", 
   "Action" : [ 
     "kms:CreateGrant" 
   ], 
   "Resource" : "*", 
   "Condition" : { 
     "Bool" : { 
       "kms:GrantIsForAWSResource" : "true" 
     }, 
     "StringLike" : { 
        "kms:ViaService" : "auditmanager.*.amazonaws.com" 
     } 
   } 
 }, 
 { 
   "Sid" : "SNSAccess", 
   "Effect" : "Allow", 
   "Action" : [ 
     "sns:ListTopics" 
   ], 
   "Resource" : "*" 
 }, 
 { 
   "Sid" : "CreateEventsAccess", 
   "Effect" : "Allow", 
  "Action" : [
     "events:PutRule" 
   ], 
   "Resource" : "*", 
   "Condition" : { 
     "StringEquals" : { 
        "events:detail-type" : "Security Hub Findings - Imported" 
     }, 
     "ForAllValues:StringEquals" : { 
        "events:source" : [ 
          "aws.securityhub" 
       \mathbf{I} } 
   }
```

```
 }, 
     { 
        "Sid" : "EventsAccess", 
        "Effect" : "Allow", 
        "Action" : [ 
          "events:DeleteRule", 
          "events:DescribeRule", 
          "events:EnableRule", 
          "events:DisableRule", 
          "events:ListTargetsByRule", 
          "events:PutTargets", 
          "events:RemoveTargets" 
        ], 
        "Resource" : "arn:aws:events:*:*:rule/AuditManagerSecurityHubFindingsReceiver" 
     }, 
     { 
        "Sid" : "TagAccess", 
        "Effect" : "Allow", 
       "Action" : [
          "tag:GetResources" 
        ], 
        "Resource" : "*" 
     }, 
    \mathcal{L} "Sid" : "ControlCatalogAccess", 
        "Effect" : "Allow", 
        "Action" : [ 
          "controlcatalog:ListCommonControls", 
          "controlcatalog:ListDomains", 
          "controlcatalog:ListObjectives" 
        ], 
        "Resource" : "*" 
     } 
   ]
}
```
- [Création d'un ensemble d'autorisations à l'aide de politiques AWS gérées dans IAM Identity Center](https://docs.aws.amazon.com/singlesignon/latest/userguide/howtocreatepermissionset.html)
- [Ajouter et supprimer des autorisations d'identité IAM](https://docs.aws.amazon.com/IAM/latest/UserGuide/access_policies_manage-attach-detach.html)
- [Comprendre le versionnement des politiques IAM](https://docs.aws.amazon.com/IAM/latest/UserGuide/access_policies_managed-versioning.html)
- [Commencez avec les politiques AWS gérées et passez aux autorisations du moindre privilège](https://docs.aws.amazon.com/IAM/latest/UserGuide/best-practices.html#bp-use-aws-defined-policies)

## AWSAuditManagerServiceRolePolicy

Description : Permet l'accès Services AWS aux ressources utilisées ou gérées par AWS Audit Manager

AWSAuditManagerServiceRolePolicyest une [politique AWS gérée](https://docs.aws.amazon.com/IAM/latest/UserGuide/access_policies_managed-vs-inline.html#aws-managed-policies).

### Utilisation de cette politique

Cette politique est associée à un rôle lié au service qui permet au service d'effectuer des actions en votre nom. Vous pouvez attacher cette politique à vos utilisateurs, groupes ou rôles.

## Détails de la politique

- Type : Politique de rôle liée à un service
- Heure de création : 08 décembre 2020, 15:12 UTC
- Heure modifiée : 10 juin 2024, 20:28 UTC
- ARN: arn:aws:iam::aws:policy/aws-service-role/ AWSAuditManagerServiceRolePolicy

## Version de la politique

Version de la politique : v9 (par défaut)

La version par défaut de la politique est celle qui définit les autorisations associées à la politique. Lorsqu'un utilisateur ou un rôle doté de la politique fait une demande d'accès à une AWS ressource, AWS vérifie la version par défaut de la politique pour déterminer s'il convient d'autoriser la demande.

```
{ 
   "Version" : "2012-10-17", 
   "Statement" : [ 
     { 
       "Effect" : "Allow", 
       "Action" : [ 
          "acm:GetAccountConfiguration", 
          "acm:ListCertificates", 
          "autoscaling:DescribeAutoScalingGroups", 
          "backup:ListBackupPlans",
```
 "backup:ListRecoveryPointsByResource", "bedrock:GetCustomModel", "bedrock:GetFoundationModel", "bedrock:GetModelCustomizationJob", "bedrock:GetModelInvocationLoggingConfiguration", "bedrock:ListCustomModels", "bedrock:ListFoundationModels", "bedrock:ListModelCustomizationJobs", "cloudfront:GetDistribution", "cloudfront:GetDistributionConfig", "cloudfront:ListDistributions", "cloudtrail:GetTrail", "cloudtrail:ListTrails", "cloudtrail:DescribeTrails", "cloudtrail:LookupEvents", "cloudwatch:DescribeAlarms", "cloudwatch:DescribeAlarmsForMetric", "cloudwatch:GetMetricStatistics", "cloudwatch:ListMetrics", "cognito-idp:DescribeUserPool", "config:DescribeConfigRules", "config:DescribeDeliveryChannels", "config:ListDiscoveredResources", "directconnect:DescribeDirectConnectGateways", "directconnect:DescribeVirtualGateways", "dynamodb:DescribeContinuousBackups", "dynamodb:DescribeBackup", "dynamodb:DescribeTableReplicaAutoScaling", "dynamodb:DescribeTable", "dynamodb:ListBackups", "dynamodb:ListGlobalTables", "dynamodb:ListTables", "ec2:DescribeInstanceCreditSpecifications", "ec2:DescribeInstanceAttribute", "ec2:DescribeSecurityGroupRules", "ec2:DescribeVpcEndpointConnections", "ec2:DescribeVpcEndpointServiceConfigurations", "ec2:GetLaunchTemplateData", "ec2:DescribeAddresses", "ec2:DescribeCustomerGateways", "ec2:DescribeEgressOnlyInternetGateways", "ec2:DescribeFlowLogs", "ec2:DescribeInstances",

```
 "ec2:DescribeInternetGateways",
```
 "ec2:DescribeLocalGatewayRouteTableVirtualInterfaceGroupAssociations", "ec2:DescribeLocalGateways", "ec2:DescribeLocalGatewayVirtualInterfaces", "ec2:DescribeNatGateways", "ec2:DescribeNetworkAcls", "ec2:DescribeRouteTables", "ec2:DescribeSecurityGroups", "ec2:DescribeSnapshots", "ec2:DescribeTransitGateways", "ec2:DescribeVolumes", "ec2:DescribeVpcEndpoints", "ec2:DescribeVpcPeeringConnections", "ec2:DescribeVpcs", "ec2:DescribeVpnConnections", "ec2:DescribeVpnGateways", "ec2:GetEbsDefaultKmsKeyId", "ec2:GetEbsEncryptionByDefault", "ecs:DescribeClusters", "eks:DescribeAddonVersions", "elasticache:DescribeCacheClusters", "elasticache:DescribeServiceUpdates", "elasticfilesystem:DescribeAccessPoints", "elasticfilesystem:DescribeFileSystems", "elasticloadbalancing:DescribeLoadBalancers", "elasticloadbalancing:DescribeSslPolicies", "elasticloadbalancing:DescribeTargetGroups", "elasticmapreduce:ListClusters", "elasticmapreduce:ListSecurityConfigurations", "events:DescribeRule", "events:ListConnections", "events:ListEventBuses", "events:ListEventSources", "events:ListRules", "firehose:ListDeliveryStreams", "fsx:DescribeFileSystems", "guardduty:ListDetectors", "iam:GenerateCredentialReport", "iam:GetAccountAuthorizationDetails", "iam:GetAccessKeyLastUsed", "iam:GetCredentialReport", "iam:GetGroupPolicy", "iam:GetPolicy", "iam:GetPolicyVersion", "iam:GetRolePolicy",

 "iam:GetUser", "iam:GetUserPolicy", "iam:GetAccountPasswordPolicy", "iam:GetAccountSummary", "iam:ListAttachedGroupPolicies", "iam:ListAttachedUserPolicies", "iam:ListEntitiesForPolicy", "iam:ListGroupsForUser", "iam:ListGroupPolicies", "iam:ListGroups", "iam:ListOpenIdConnectProviders", "iam:ListPolicies", "iam:ListRolePolicies", "iam:ListRoles", "iam:ListSamlProviders", "iam:ListUserPolicies", "iam:ListUsers", "iam:ListVirtualMFADevices", "iam:ListPolicyVersions", "iam:ListAccessKeys", "iam:ListAttachedRolePolicies", "iam:ListMfaDeviceTags", "iam:ListMfaDevices", "kafka:ListClusters", "kafka:ListKafkaVersions", "kinesis:ListStreams", "kms:DescribeKey", "kms:GetKeyPolicy", "kms:GetKeyRotationStatus", "kms:ListGrants", "kms:ListKeyPolicies", "kms:ListKeys", "lambda:ListFunctions", "license-manager:ListAssociationsForLicenseConfiguration", "license-manager:ListLicenseConfigurations", "license-manager:ListUsageForLicenseConfiguration", "logs:DescribeDestinations", "logs:DescribeExportTasks", "logs:DescribeLogGroups", "logs:DescribeMetricFilters", "logs:DescribeResourcePolicies", "logs:FilterLogEvents", "logs:GetDataProtectionPolicy",

```
 "es:DescribeDomains",
```
 "es:DescribeDomain", "es:DescribeDomainConfig", "es:ListDomainNames", "organizations:DescribeOrganization", "organizations:DescribePolicy", "rds:DescribeCertificates", "rds:DescribeDBClusterEndpoints", "rds:DescribeDBClusterParameterGroups", "rds:DescribeDBInstances", "rds:DescribeDBSecurityGroups", "rds:DescribeDBClusters", "rds:DescribeDBInstanceAutomatedBackups", "redshift:DescribeClusters", "redshift:DescribeClusterSnapshots", "redshift:DescribeLoggingStatus", "route53:GetQueryLoggingConfig", "sagemaker:DescribeAlgorithm", "sagemaker:DescribeFlowDefinition", "sagemaker:DescribeHumanTaskUi", "sagemaker:DescribeModelBiasJobDefinition", "sagemaker:DescribeModelCard", "sagemaker:DescribeModelQualityJobDefinition", "sagemaker:DescribeDomain", "sagemaker:DescribeEndpoint", "sagemaker:DescribeEndpointConfig", "sagemaker:DescribeLabelingJob", "sagemaker:DescribeModel", "sagemaker:DescribeTrainingJob", "sagemaker:DescribeUserProfile", "sagemaker:ListAlgorithms", "sagemaker:ListDomains", "sagemaker:ListEndpoints", "sagemaker:ListEndpointConfigs", "sagemaker:ListFlowDefinitions", "sagemaker:ListHumanTaskUis", "sagemaker:ListLabelingJobs", "sagemaker:ListModels", "sagemaker:ListModelBiasJobDefinitions", "sagemaker:ListModelCards", "sagemaker:ListModelQualityJobDefinitions", "sagemaker:ListMonitoringAlerts", "sagemaker:ListMonitoringSchedules", "sagemaker:ListTrainingJobs",
```
 "s3:GetBucketPublicAccessBlock", 
     "s3:GetBucketVersioning", 
     "s3:GetEncryptionConfiguration", 
     "s3:GetLifecycleConfiguration", 
     "s3:ListAllMyBuckets", 
     "secretsmanager:DescribeSecret", 
     "secretsmanager:ListSecrets", 
     "securityhub:DescribeStandards", 
     "sns:ListTagsForResource", 
     "sns:ListTopics", 
     "sqs:ListQueues", 
     "waf-regional:GetRule", 
     "waf-regional:GetWebAcl", 
     "waf:GetRule", 
     "waf:GetRuleGroup", 
     "waf:ListActivatedRulesInRuleGroup", 
     "waf:ListWebAcls", 
     "wafv2:ListWebAcls", 
     "waf-regional:GetLoggingConfiguration", 
     "waf-regional:ListRuleGroups", 
     "waf-regional:ListSubscribedRuleGroups", 
     "waf-regional:ListWebACLs", 
     "waf-regional:ListRules", 
     "waf:ListRuleGroups", 
     "waf:ListRules" 
   ], 
   "Resource" : "*", 
   "Sid" : "APIsAccess" 
 }, 
 { 
   "Sid" : "S3Access", 
   "Effect" : "Allow", 
  "Action" : [
     "s3:GetBucketAcl", 
     "s3:GetBucketLogging", 
     "s3:GetBucketOwnershipControls", 
     "s3:GetBucketPolicy", 
     "s3:GetBucketTagging" 
   ], 
   "Resource" : "*", 
   "Condition" : { 
     "StringEquals" : { 
        "aws:ResourceAccount" : [ 
          "${aws:PrincipalAccount}"
```

```
\mathbf{I} } 
   } 
 }, 
\mathcal{L} "Sid" : "APIGatewayAccess", 
   "Effect" : "Allow", 
   "Action" : [ 
     "apigateway:GET" 
   ], 
   "Resource" : [ 
     "arn:aws:apigateway:*::/restapis", 
     "arn:aws:apigateway:*::/restapis/*/stages/*", 
     "arn:aws:apigateway:*::/restapis/*/stages" 
   ], 
   "Condition" : { 
     "StringEquals" : { 
        "aws:ResourceAccount" : [ 
          "${aws:PrincipalAccount}" 
        ] 
     } 
   } 
 }, 
\mathcal{L} "Sid" : "CreateEventsAccess", 
   "Effect" : "Allow", 
  "Action" : [
     "events:PutRule" 
   ], 
   "Resource" : "arn:aws:events:*:*:rule/AuditManagerSecurityHubFindingsReceiver", 
   "Condition" : { 
     "StringEquals" : { 
        "events:detail-type" : "Security Hub Findings - Imported" 
     }, 
     "Null" : { 
        "events:source" : "false" 
     }, 
     "ForAllValues:StringEquals" : { 
        "events:source" : [ 
          "aws.securityhub" 
        ] 
     } 
   } 
 },
```
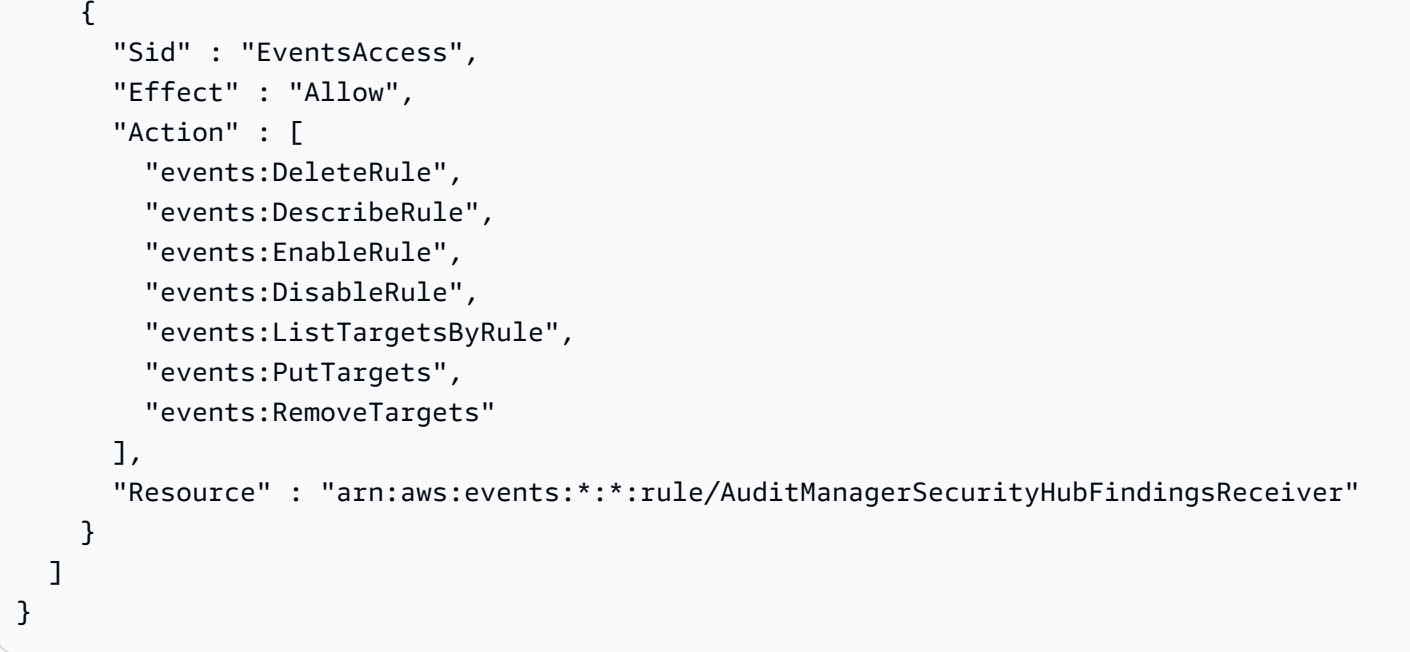

- [Comprendre le versionnement des politiques IAM](https://docs.aws.amazon.com/IAM/latest/UserGuide/access_policies_managed-versioning.html)
- [Commencez avec les politiques AWS gérées et passez aux autorisations du moindre privilège](https://docs.aws.amazon.com/IAM/latest/UserGuide/best-practices.html#bp-use-aws-defined-policies)

# AWSAutoScalingPlansEC2AutoScalingPolicy

Description : Politique octroyant des autorisations à AWS Auto Scaling pour prévoir périodiquement la capacité et générer des actions de dimensionnement planifiées pour les groupes Auto Scaling dans un plan de dimensionnement

AWSAutoScalingPlansEC2AutoScalingPolicyest une [politique AWS gérée.](https://docs.aws.amazon.com/IAM/latest/UserGuide/access_policies_managed-vs-inline.html#aws-managed-policies)

#### Utilisation de cette politique

Cette politique est associée à un rôle lié au service qui permet au service d'effectuer des actions en votre nom. Vous pouvez attacher cette politique à vos utilisateurs, groupes ou rôles.

### Détails de la politique

- Type : Politique de rôle liée à un service
- Heure de création : 23 août 2018, 22:46 UTC
- Heure modifiée : 23 août 2018, 22:46 UTC

```
• ARN: arn:aws:iam::aws:policy/aws-service-role/
 AWSAutoScalingPlansEC2AutoScalingPolicy
```
#### Version de la politique

Version de la politique : v1 (par défaut)

La version par défaut de la politique est celle qui définit les autorisations associées à la politique. Lorsqu'un utilisateur ou un rôle doté de la politique fait une demande d'accès à une AWS ressource, AWS vérifie la version par défaut de la politique pour déterminer s'il convient d'autoriser la demande.

### Document de politique JSON

```
{ 
   "Version" : "2012-10-17", 
   "Statement" : [ 
     { 
       "Effect" : "Allow", 
       "Action" : [ 
          "cloudwatch:GetMetricData", 
          "autoscaling:DescribeAutoScalingGroups", 
          "autoscaling:DescribeScheduledActions", 
          "autoscaling:BatchPutScheduledUpdateGroupAction", 
          "autoscaling:BatchDeleteScheduledAction" 
       ], 
       "Resource" : "*" 
     } 
   ]
}
```
# En savoir plus

- [Comprendre le versionnement des politiques IAM](https://docs.aws.amazon.com/IAM/latest/UserGuide/access_policies_managed-versioning.html)
- [Commencez avec les politiques AWS gérées et passez aux autorisations du moindre privilège](https://docs.aws.amazon.com/IAM/latest/UserGuide/best-practices.html#bp-use-aws-defined-policies)

# AWSBackupAuditAccess

Description : cette politique autorise les utilisateurs à créer des contrôles et des cadres qui définissent leurs attentes en matière de ressources et d'activités de AWS sauvegarde, et à auditer les ressources et les activités de AWS sauvegarde par rapport à leurs contrôles et cadres définis. Cette politique accorde des autorisations à AWS Config et à des services similaires pour décrire les attentes des utilisateurs lors des audits. Cette politique accorde également des autorisations pour fournir des rapports d'audit à S3 et à des services similaires, et permet aux utilisateurs de rechercher et d'ouvrir leurs rapports d'audit.

AWSBackupAuditAccessest une [politique AWS gérée.](https://docs.aws.amazon.com/IAM/latest/UserGuide/access_policies_managed-vs-inline.html#aws-managed-policies)

#### Utilisation de cette politique

Vous pouvez vous associer AWSBackupAuditAccess à vos utilisateurs, groupes et rôles.

### Détails de la politique

- Type : politique AWS gérée
- Heure de création : 24 août 2021, 01:02 UTC
- Heure modifiée : 10 avril 2023, 21:23 UTC
- ARN: arn:aws:iam::aws:policy/AWSBackupAuditAccess

### Version de la politique

Version de la politique : v2 (par défaut)

La version par défaut de la politique est celle qui définit les autorisations associées à la politique. Lorsqu'un utilisateur ou un rôle doté de la politique fait une demande d'accès à une AWS ressource, AWS vérifie la version par défaut de la politique pour déterminer s'il convient d'autoriser la demande.

```
{ 
   "Version" : "2012-10-17", 
   "Statement" : [ 
     { 
        "Effect" : "Allow", 
       "Action" : [ 
          "backup:CreateFramework", 
          "backup:UpdateFramework", 
          "backup:ListFrameworks", 
          "backup:DescribeFramework", 
          "backup:DeleteFramework",
```

```
 "backup:ListBackupPlans", 
          "backup:ListBackupVaults", 
          "backup:CreateReportPlan", 
          "backup:UpdateReportPlan", 
          "backup:ListReportPlans", 
          "backup:DescribeReportPlan", 
          "backup:DeleteReportPlan", 
          "backup:StartReportJob", 
          "backup:ListReportJobs", 
          "backup:DescribeReportJob" 
       ], 
       "Resource" : "*" 
     }, 
     { 
       "Effect" : "Allow", 
      "Action" : [
          "config:DescribeConfigurationRecorders", 
          "config:DescribeConfigurationRecorderStatus", 
          "config:DescribeComplianceByConfigRule" 
       ], 
       "Resource" : "*" 
     }, 
     { 
       "Effect" : "Allow", 
      "Action" : [
          "config:GetComplianceDetailsByConfigRule" 
       ], 
       "Resource" : "arn:aws:config:*:*:config-rule/*" 
     }, 
     { 
       "Effect" : "Allow", 
      "Action" : [
          "s3:ListAllMyBuckets", 
          "s3:GetBucketLocation" 
       ], 
       "Resource" : "arn:aws:s3:::*" 
     } 
   ]
}
```
• [Création d'un ensemble d'autorisations à l'aide de politiques AWS gérées dans IAM Identity Center](https://docs.aws.amazon.com/singlesignon/latest/userguide/howtocreatepermissionset.html)

- [Ajouter et supprimer des autorisations d'identité IAM](https://docs.aws.amazon.com/IAM/latest/UserGuide/access_policies_manage-attach-detach.html)
- [Comprendre le versionnement des politiques IAM](https://docs.aws.amazon.com/IAM/latest/UserGuide/access_policies_managed-versioning.html)
- [Commencez avec les politiques AWS gérées et passez aux autorisations du moindre privilège](https://docs.aws.amazon.com/IAM/latest/UserGuide/best-practices.html#bp-use-aws-defined-policies)

# AWSBackupDataTransferAccess

Description : Cette politique permet à l'agent AWS Backint d'effectuer le transfert des données de sauvegarde avec le plan AWS Backup Storage. Associez cette politique aux rôles assumés par les instances EC2 exécutant SAP HANA avec l'agent Backint.

AWSBackupDataTransferAccessest une [politique AWS gérée](https://docs.aws.amazon.com/IAM/latest/UserGuide/access_policies_managed-vs-inline.html#aws-managed-policies).

#### Utilisation de cette politique

Vous pouvez vous associer AWSBackupDataTransferAccess à vos utilisateurs, groupes et rôles.

#### Détails de la politique

- Type : politique AWS gérée
- Heure de création : 10 novembre 2022, 22:48 UTC
- Heure modifiée : 10 novembre 2022, 22:48 UTC
- ARN: arn:aws:iam::aws:policy/AWSBackupDataTransferAccess

#### Version de la politique

Version de la politique : v1 (par défaut)

La version par défaut de la politique est celle qui définit les autorisations associées à la politique. Lorsqu'un utilisateur ou un rôle doté de la politique fait une demande d'accès à une AWS ressource, AWS vérifie la version par défaut de la politique pour déterminer s'il convient d'autoriser la demande.

```
{ 
   "Version" : "2012-10-17", 
   "Statement" : [ 
     { 
        "Effect" : "Allow",
```

```
 "Action" : [ 
          "backup-storage:StartObject", 
          "backup-storage:PutChunk", 
          "backup-storage:GetChunk", 
          "backup-storage:ListChunks", 
          "backup-storage:ListObjects", 
          "backup-storage:GetObjectMetadata", 
          "backup-storage:NotifyObjectComplete" 
       ], 
       "Resource" : "*" 
     } 
   ]
}
```
- [Création d'un ensemble d'autorisations à l'aide de politiques AWS gérées dans IAM Identity Center](https://docs.aws.amazon.com/singlesignon/latest/userguide/howtocreatepermissionset.html)
- [Ajouter et supprimer des autorisations d'identité IAM](https://docs.aws.amazon.com/IAM/latest/UserGuide/access_policies_manage-attach-detach.html)
- [Comprendre le versionnement des politiques IAM](https://docs.aws.amazon.com/IAM/latest/UserGuide/access_policies_managed-versioning.html)
- [Commencez avec les politiques AWS gérées et passez aux autorisations du moindre privilège](https://docs.aws.amazon.com/IAM/latest/UserGuide/best-practices.html#bp-use-aws-defined-policies)

# AWSBackupFullAccess

Description : cette politique s'adresse aux administrateurs de sauvegarde et accorde un accès complet aux opérations de AWS sauvegarde, notamment à la création ou à la modification de plans de sauvegarde, à l'attribution de AWS ressources aux plans de sauvegarde, à la suppression de sauvegardes et à la restauration de sauvegardes.

AWSBackupFullAccessest une [politique AWS gérée.](https://docs.aws.amazon.com/IAM/latest/UserGuide/access_policies_managed-vs-inline.html#aws-managed-policies)

#### Utilisation de cette politique

Vous pouvez vous associer AWSBackupFullAccess à vos utilisateurs, groupes et rôles.

### Détails de la politique

- Type : politique AWS gérée
- Heure de création : 18 novembre 2019, 22:21 UTC
- Heure modifiée : 27 novembre 2023, 17:33 UTC

• ARN: arn:aws:iam::aws:policy/AWSBackupFullAccess

#### Version de la politique

Version de la politique : v17 (par défaut)

La version par défaut de la politique est celle qui définit les autorisations associées à la politique. Lorsqu'un utilisateur ou un rôle doté de la politique fait une demande d'accès à une AWS ressource, AWS vérifie la version par défaut de la politique pour déterminer s'il convient d'autoriser la demande.

```
{ 
   "Version" : "2012-10-17", 
   "Statement" : [ 
     { 
       "Sid" : "AwsBackupAllAccessPermissions", 
       "Effect" : "Allow", 
       "Action" : "backup:*", 
       "Resource" : "*" 
     }, 
     { 
       "Sid" : "AwsBackupStorageAllAccessPermissions", 
       "Effect" : "Allow", 
       "Action" : "backup-storage:*", 
       "Resource" : "*" 
     }, 
     { 
       "Sid" : "RdsPermissions", 
       "Effect" : "Allow", 
       "Action" : [ 
          "rds:DescribeDBSnapshots", 
          "rds:ListTagsForResource", 
          "rds:DescribeDBInstances", 
          "rds:describeDBEngineVersions", 
          "rds:describeOptionGroups", 
          "rds:describeOrderableDBInstanceOptions", 
          "rds:describeDBSubnetGroups", 
          "rds:describeDBClusterSnapshots", 
          "rds:describeDBClusters", 
          "rds:describeDBParameterGroups", 
          "rds:DescribeDBClusterParameterGroups",
```

```
 "rds:DescribeDBInstanceAutomatedBackups", 
     "rds:DescribeDBClusterAutomatedBackups" 
   ], 
   "Resource" : "*" 
 }, 
 { 
   "Sid" : "RdsDeletePermissions", 
   "Effect" : "Allow", 
  "Action" : [
     "rds:DeleteDBSnapshot", 
     "rds:DeleteDBClusterSnapshot" 
   ], 
   "Resource" : "*", 
   "Condition" : { 
     "ForAnyValue:StringEquals" : { 
        "aws:CalledVia" : [ 
          "backup.amazonaws.com" 
       ] 
     } 
   } 
 }, 
 { 
   "Sid" : "DynamoDbPermissions", 
   "Effect" : "Allow", 
  "Action" : [
     "dynamodb:ListBackups", 
     "dynamodb:ListTables" 
   ], 
   "Resource" : "*" 
 }, 
 { 
   "Sid" : "DynamoDbDeleteBackupPermissions", 
   "Effect" : "Allow", 
  "Action" : [
     "dynamodb:DeleteBackup" 
   ], 
   "Resource" : "*", 
   "Condition" : { 
     "ForAnyValue:StringEquals" : { 
        "aws:CalledVia" : [ 
          "backup.amazonaws.com" 
       \mathbf{I} } 
   }
```

```
 }, 
 { 
   "Sid" : "EfsFileSystemPermissions", 
   "Effect" : "Allow", 
   "Action" : [ 
     "elasticfilesystem:DescribeFilesystems" 
   ], 
   "Resource" : "arn:aws:elasticfilesystem:*:*:file-system/*" 
 }, 
 { 
   "Sid" : "Ec2Permissions", 
   "Effect" : "Allow", 
  "Action" : [
     "ec2:DescribeSnapshots", 
     "ec2:DescribeVolumes", 
     "ec2:describeAvailabilityZones", 
     "ec2:DescribeVpcs", 
     "ec2:DescribeAccountAttributes", 
     "ec2:DescribeSecurityGroups", 
     "ec2:DescribeImages", 
     "ec2:DescribeSubnets", 
     "ec2:DescribePlacementGroups", 
     "ec2:DescribeInstances", 
     "ec2:DescribeInstanceTypes", 
     "ec2:DescribeVpcEndpoints", 
     "ec2:DescribeAddresses" 
   ], 
   "Resource" : "*" 
 }, 
 { 
   "Sid" : "Ec2DeletePermissions", 
   "Effect" : "Allow", 
   "Action" : [ 
     "ec2:DeleteSnapshot", 
     "ec2:DeregisterImage" 
   ], 
   "Resource" : "*", 
   "Condition" : { 
     "ForAnyValue:StringEquals" : { 
        "aws:CalledVia" : [ 
          "backup.amazonaws.com" 
      \mathbf{I} } 
   }
```

```
 }, 
 { 
   "Sid" : "ResourceGroupTaggingPermissions", 
   "Effect" : "Allow", 
   "Action" : [ 
     "tag:GetTagKeys", 
     "tag:GetTagValues", 
     "tag:GetResources" 
   ], 
   "Resource" : "*" 
 }, 
 { 
   "Sid" : "StorageGatewayVolumePermissions", 
   "Effect" : "Allow", 
   "Action" : [ 
     "storagegateway:DescribeCachediSCSIVolumes", 
     "storagegateway:DescribeStorediSCSIVolumes" 
   ], 
   "Resource" : "arn:aws:storagegateway:*:*:gateway/*/volume/*" 
 }, 
 { 
   "Sid" : "StorageGatewayPermissions", 
   "Effect" : "Allow", 
   "Action" : [ 
     "storagegateway:ListGateways" 
   ], 
   "Resource" : "arn:aws:storagegateway:*:*:*" 
 }, 
 { 
   "Sid" : "StorageGatewayGatewayPermissions", 
   "Effect" : "Allow", 
  "Action" : [
     "storagegateway:DescribeGatewayInformation", 
     "storagegateway:ListVolumes", 
     "storagegateway:ListLocalDisks" 
   ], 
   "Resource" : "arn:aws:storagegateway:*:*:gateway/*" 
 }, 
 { 
   "Sid" : "IamRolePermissions", 
   "Effect" : "Allow", 
  "Action" : [
     "iam:ListRoles", 
     "iam:GetRole"
```

```
 ], 
   "Resource" : "*" 
 }, 
 { 
   "Sid" : "IamPassRolePermissions", 
   "Effect" : "Allow", 
   "Action" : "iam:PassRole", 
   "Resource" : [ 
     "arn:aws:iam::*:role/*AwsBackup*", 
     "arn:aws:iam::*:role/*AWSBackup*" 
   ], 
   "Condition" : { 
     "StringEquals" : { 
        "iam:PassedToService" : [ 
          "backup.amazonaws.com", 
          "restore-testing.backup.amazonaws.com" 
       ] 
     } 
   } 
 }, 
 { 
   "Sid" : "AwsOrganizationsPermissions", 
   "Effect" : "Allow", 
   "Action" : "organizations:DescribeOrganization", 
   "Resource" : "*" 
 }, 
 { 
   "Sid" : "KmsPermissions", 
   "Effect" : "Allow", 
  "Action" : [
     "kms:ListKeys", 
     "kms:DescribeKey", 
     "kms:GenerateDataKey", 
     "kms:ListAliases" 
   ], 
   "Resource" : "*" 
 }, 
 { 
   "Sid" : "KmsCreateGrantPermissions", 
   "Effect" : "Allow", 
  "Action" : [
     "kms:CreateGrant" 
   ], 
   "Resource" : "*",
```

```
 "Condition" : { 
     "ForAnyValue:StringEquals" : { 
       "kms:EncryptionContextKeys" : "aws:backup:backup-vault" 
     }, 
     "Bool" : { 
       "kms:GrantIsForAWSResource" : true 
     }, 
     "StringLike" : { 
       "kms:ViaService" : "backup.*.amazonaws.com" 
     } 
   } 
 }, 
 { 
   "Sid" : "SystemManagerCommandPermissions", 
   "Effect" : "Allow", 
  "Action" : [
     "ssm:CancelCommand", 
     "ssm:GetCommandInvocation" 
   ], 
  "Resource" : "*" 
 }, 
 { 
   "Sid" : "SystemManagerSendCommandPermissions", 
   "Effect" : "Allow", 
   "Action" : "ssm:SendCommand", 
   "Resource" : [ 
     "arn:aws:ssm:*:*:document/AWSEC2-CreateVssSnapshot", 
     "arn:aws:ec2:*:*:instance/*" 
  ] 
 }, 
 { 
   "Sid" : "FsxPermissions", 
   "Effect" : "Allow", 
  "Action" : [
     "fsx:DescribeFileSystems", 
     "fsx:DescribeBackups", 
     "fsx:DescribeVolumes", 
     "fsx:DescribeStorageVirtualMachines" 
   ], 
   "Resource" : "*" 
 }, 
 { 
   "Sid" : "FsxDeletePermissions", 
   "Effect" : "Allow",
```

```
 "Action" : "fsx:DeleteBackup", 
   "Resource" : "arn:aws:fsx:*:*:backup/*", 
   "Condition" : { 
     "ForAnyValue:StringEquals" : { 
       "aws:CalledVia" : [ 
          "backup.amazonaws.com" 
       ] 
     } 
   } 
 }, 
 { 
   "Sid" : "DirectoryServicePermissions", 
   "Effect" : "Allow", 
   "Action" : "ds:DescribeDirectories", 
   "Resource" : "*" 
 }, 
\mathcal{L} "Sid" : "IamCreateServiceLinkedRolePermissions", 
   "Effect" : "Allow", 
   "Action" : "iam:CreateServiceLinkedRole", 
   "Resource" : "*", 
   "Condition" : { 
     "StringEquals" : { 
       "iam:AWSServiceName" : [ 
          "backup.amazonaws.com", 
          "restore-testing.backup.amazonaws.com" 
       ] 
     } 
   } 
 }, 
 { 
   "Sid" : "BackupGatewayPermissions", 
   "Effect" : "Allow", 
  "Action" : [
     "backup-gateway:AssociateGatewayToServer", 
     "backup-gateway:CreateGateway", 
     "backup-gateway:DeleteGateway", 
     "backup-gateway:DeleteHypervisor", 
     "backup-gateway:DisassociateGatewayFromServer", 
     "backup-gateway:ImportHypervisorConfiguration", 
     "backup-gateway:ListGateways", 
     "backup-gateway:ListHypervisors", 
     "backup-gateway:ListTagsForResource", 
     "backup-gateway:ListVirtualMachines",
```

```
 "backup-gateway:PutMaintenanceStartTime", 
     "backup-gateway:TagResource", 
     "backup-gateway:TestHypervisorConfiguration", 
     "backup-gateway:UntagResource", 
     "backup-gateway:UpdateGatewayInformation", 
     "backup-gateway:UpdateHypervisor" 
   ], 
   "Resource" : "*" 
 }, 
 { 
   "Sid" : "BackupGatewayHypervisorPermissions", 
   "Effect" : "Allow", 
  "Action" : [
     "backup-gateway:GetHypervisor", 
     "backup-gateway:GetHypervisorPropertyMappings", 
     "backup-gateway:PutHypervisorPropertyMappings", 
     "backup-gateway:StartVirtualMachinesMetadataSync" 
   ], 
   "Resource" : "arn:aws:backup-gateway:*:*:hypervisor/*" 
 }, 
 { 
   "Sid" : "BackupGatewayVirtualMachinePermissions", 
   "Effect" : "Allow", 
   "Action" : [ 
     "backup-gateway:GetVirtualMachine" 
   ], 
   "Resource" : "arn:aws:backup-gateway:*:*:vm/*" 
 }, 
 { 
   "Sid" : "BackupGatewayGatewayPermissions", 
   "Effect" : "Allow", 
  "Action" : [
     "backup-gateway:GetBandwidthRateLimitSchedule", 
     "backup-gateway:GetGateway", 
     "backup-gateway:PutBandwidthRateLimitSchedule" 
   ], 
   "Resource" : "arn:aws:backup-gateway:*:*:gateway/*" 
 }, 
 { 
   "Sid" : "CloudWatchPermissions", 
   "Effect" : "Allow", 
   "Action" : "cloudwatch:GetMetricData", 
   "Resource" : "*" 
 },
```
AWS Politique gérée Guide de référence

```
 { 
   "Sid" : "TimestreamDatabasePermissions", 
   "Effect" : "Allow", 
   "Action" : [ 
     "timestream:ListTables", 
     "timestream:ListDatabases" 
   ], 
   "Resource" : [ 
     "arn:aws:timestream:*:*:database/*" 
   ] 
 }, 
 { 
   "Sid" : "TimestreamPermissions", 
   "Effect" : "Allow", 
   "Action" : [ 
     "timestream:DescribeEndpoints" 
   ], 
   "Resource" : "*" 
 }, 
 { 
   "Sid" : "S3BucketPermissions", 
   "Effect" : "Allow", 
  "Action" : [
     "s3:ListAllMyBuckets" 
   ], 
   "Resource" : "arn:aws:s3:::*" 
 }, 
 { 
   "Sid" : "RedshiftResourcesPermissions", 
   "Effect" : "Allow", 
  "Action" : [
     "redshift:DescribeClusters", 
     "redshift:DescribeClusterSubnetGroups", 
     "redshift:DescribeClusterSnapshots", 
     "redshift:DescribeSnapshotSchedules" 
   ], 
   "Resource" : [ 
     "arn:aws:redshift:*:*:cluster:*", 
     "arn:aws:redshift:*:*:subnetgroup:*", 
     "arn:aws:redshift:*:*:snapshot:*/*", 
     "arn:aws:redshift:*:*:snapshotschedule:*" 
   ] 
 }, 
 {
```

```
 "Sid" : "RedshiftPermissions", 
     "Effect" : "Allow", 
    "Action" : [
       "redshift:DescribeNodeConfigurationOptions", 
       "redshift:DescribeOrderableClusterOptions", 
       "redshift:DescribeClusterParameterGroups", 
       "redshift:DescribeClusterTracks" 
     ], 
     "Resource" : "*" 
   }, 
   { 
     "Sid" : "CloudFormationStackPermissions", 
     "Effect" : "Allow", 
    "Action" : [
       "cloudformation:ListStacks" 
     ], 
     "Resource" : [ 
       "arn:aws:cloudformation:*:*:stack/*" 
     ] 
   }, 
   { 
     "Sid" : "SystemsManagerForSapPermissions", 
     "Effect" : "Allow", 
    "Action" : [
       "ssm-sap:GetOperation", 
       "ssm-sap:ListDatabases", 
       "ssm-sap:GetDatabase", 
       "ssm-sap:ListTagsForResource" 
     ], 
     "Resource" : "*" 
   }, 
   { 
     "Sid" : "ResourceAccessManagerPermissions", 
     "Effect" : "Allow", 
    "Action" : [
       "ram:GetResourceShareAssociations" 
     ], 
     "Resource" : "*" 
   } 
 ]
```
}

- [Création d'un ensemble d'autorisations à l'aide de politiques AWS gérées dans IAM Identity Center](https://docs.aws.amazon.com/singlesignon/latest/userguide/howtocreatepermissionset.html)
- [Ajouter et supprimer des autorisations d'identité IAM](https://docs.aws.amazon.com/IAM/latest/UserGuide/access_policies_manage-attach-detach.html)
- [Comprendre le versionnement des politiques IAM](https://docs.aws.amazon.com/IAM/latest/UserGuide/access_policies_managed-versioning.html)
- [Commencez avec les politiques AWS gérées et passez aux autorisations du moindre privilège](https://docs.aws.amazon.com/IAM/latest/UserGuide/best-practices.html#bp-use-aws-defined-policies)

# AWSBackupGatewayServiceRolePolicyForVirtualMachineMetadataSync

Description : AWS BackupGateway autorise la synchronisation des métadonnées des machines virtuelles en votre nom

AWSBackupGatewayServiceRolePolicyForVirtualMachineMetadataSyncest une [politique](https://docs.aws.amazon.com/IAM/latest/UserGuide/access_policies_managed-vs-inline.html#aws-managed-policies)  [AWS gérée](https://docs.aws.amazon.com/IAM/latest/UserGuide/access_policies_managed-vs-inline.html#aws-managed-policies).

### Utilisation de cette politique

Vous pouvez vous associer AWSBackupGatewayServiceRolePolicyForVirtualMachineMetadataSync à vos utilisateurs, groupes et rôles.

# Détails de la politique

- Type : Politique des rôles de service
- Heure de création : 15 décembre 2022, 19:43 UTC
- Heure modifiée : 15 décembre 2022, 19:43 UTC
- ARN: arn:aws:iam::aws:policy/service-role/ AWSBackupGatewayServiceRolePolicyForVirtualMachineMetadataSync

### Version de la politique

Version de la politique : v1 (par défaut)

La version par défaut de la politique est celle qui définit les autorisations associées à la politique. Lorsqu'un utilisateur ou un rôle doté de la politique fait une demande d'accès à une AWS ressource, AWS vérifie la version par défaut de la politique pour déterminer s'il convient d'autoriser la demande.

# Document de politique JSON

```
{ 
   "Version" : "2012-10-17", 
   "Statement" : [ 
     { 
        "Sid" : "ListVmTags", 
        "Effect" : "Allow", 
        "Action" : [ 
          "backup-gateway:ListTagsForResource" 
       ], 
       "Resource" : "arn:aws:backup-gateway:*:*:vm/*" 
     }, 
     { 
        "Sid" : "VMTagPermissions", 
        "Effect" : "Allow", 
        "Action" : [ 
          "backup-gateway:TagResource", 
          "backup-gateway:UntagResource" 
        ], 
        "Resource" : "arn:aws:backup-gateway:*:*:vm/*" 
     } 
   ]
}
```
# En savoir plus

- [Création d'un ensemble d'autorisations à l'aide de politiques AWS gérées dans IAM Identity Center](https://docs.aws.amazon.com/singlesignon/latest/userguide/howtocreatepermissionset.html)
- [Ajouter et supprimer des autorisations d'identité IAM](https://docs.aws.amazon.com/IAM/latest/UserGuide/access_policies_manage-attach-detach.html)
- [Comprendre le versionnement des politiques IAM](https://docs.aws.amazon.com/IAM/latest/UserGuide/access_policies_managed-versioning.html)
- [Commencez avec les politiques AWS gérées et passez aux autorisations du moindre privilège](https://docs.aws.amazon.com/IAM/latest/UserGuide/best-practices.html#bp-use-aws-defined-policies)

# AWSBackupOperatorAccess

Description : Cette politique autorise les utilisateurs à affecter des AWS ressources aux plans de sauvegarde, à créer des sauvegardes à la demande et à restaurer des sauvegardes. Cette politique n'autorise pas l'utilisateur à créer ou à modifier des plans de sauvegarde ou à supprimer des sauvegardes planifiées après leur création.

AWSBackupOperatorAccessest une [politique AWS gérée.](https://docs.aws.amazon.com/IAM/latest/UserGuide/access_policies_managed-vs-inline.html#aws-managed-policies)

### Utilisation de cette politique

Vous pouvez vous associer AWSBackupOperatorAccess à vos utilisateurs, groupes et rôles.

### Détails de la politique

- Type : politique AWS gérée
- Heure de création : 18 novembre 2019, 22:23 UTC
- Heure modifiée : 6 septembre 2023, 20h45 UTC
- ARN: arn:aws:iam::aws:policy/AWSBackupOperatorAccess

#### Version de la politique

Version de la politique : v15 (par défaut)

La version par défaut de la politique est celle qui définit les autorisations associées à la politique. Lorsqu'un utilisateur ou un rôle doté de la politique fait une demande d'accès à une AWS ressource, AWS vérifie la version par défaut de la politique pour déterminer s'il convient d'autoriser la demande.

```
{ 
   "Version" : "2012-10-17", 
   "Statement" : [ 
     { 
        "Effect" : "Allow", 
        "Action" : [ 
          "backup:Get*", 
          "backup:List*", 
          "backup:Describe*", 
          "backup:CreateBackupSelection", 
          "backup:DeleteBackupSelection", 
          "backup:StartBackupJob", 
          "backup:StartRestoreJob", 
          "backup:StartCopyJob" 
        ], 
        "Resource" : "*" 
     },
```

```
 { 
   "Effect" : "Allow", 
  "Action" : [
     "rds:DescribeDBSnapshots", 
     "rds:ListTagsForResource", 
     "rds:DescribeDBInstances", 
     "rds:describeDBEngineVersions", 
     "rds:describeOptionGroups", 
     "rds:describeOrderableDBInstanceOptions", 
     "rds:describeDBSubnetGroups", 
     "rds:DescribeDBClusterSnapshots", 
     "rds:DescribeDBClusters", 
     "rds:DescribeDBParameterGroups", 
     "rds:DescribeDBClusterParameterGroups", 
     "rds:DescribeDBInstanceAutomatedBackups", 
     "rds:DescribeDBClusterAutomatedBackups" 
   ], 
   "Resource" : "*" 
 }, 
 { 
   "Effect" : "Allow", 
   "Action" : [ 
     "dynamodb:ListBackups", 
     "dynamodb:ListTables" 
   ], 
   "Resource" : "*" 
 }, 
 { 
   "Effect" : "Allow", 
  "Action" : [
     "elasticfilesystem:DescribeFilesystems" 
   ], 
   "Resource" : "arn:aws:elasticfilesystem:*:*:file-system/*" 
 }, 
 { 
   "Effect" : "Allow", 
  "Action" : [
     "ec2:DescribeSnapshots", 
     "ec2:DescribeVolumes", 
     "ec2:describeAvailabilityZones", 
     "ec2:DescribeVpcs", 
     "ec2:DescribeAccountAttributes", 
     "ec2:DescribeSecurityGroups", 
     "ec2:DescribeImages",
```

```
 "ec2:DescribeSubnets", 
     "ec2:DescribePlacementGroups", 
     "ec2:DescribeInstances", 
     "ec2:DescribeInstanceTypes", 
     "ec2:DescribeVpcEndpoints", 
     "ec2:DescribeAddresses" 
   ], 
   "Resource" : "*" 
 }, 
 { 
   "Effect" : "Allow", 
  "Action" : [
     "tag:GetTagKeys", 
     "tag:GetTagValues", 
     "tag:GetResources" 
   ], 
   "Resource" : "*" 
 }, 
 { 
   "Effect" : "Allow", 
   "Action" : [ 
     "storagegateway:DescribeCachediSCSIVolumes", 
     "storagegateway:DescribeStorediSCSIVolumes" 
   ], 
   "Resource" : "arn:aws:storagegateway:*:*:gateway/*/volume/*" 
 }, 
\mathcal{L} "Effect" : "Allow", 
   "Action" : [ 
     "storagegateway:ListGateways" 
   ], 
   "Resource" : "arn:aws:storagegateway:*:*:*" 
 }, 
 { 
   "Effect" : "Allow", 
  "Action" : [
     "storagegateway:DescribeGatewayInformation", 
     "storagegateway:ListVolumes", 
     "storagegateway:ListLocalDisks" 
   ], 
   "Resource" : "arn:aws:storagegateway:*:*:gateway/*" 
 }, 
 { 
   "Effect" : "Allow",
```

```
 "Action" : [ 
     "iam:ListRoles", 
     "iam:GetRole" 
   ], 
   "Resource" : "*" 
 }, 
 { 
   "Effect" : "Allow", 
   "Action" : "iam:PassRole", 
   "Resource" : [ 
     "arn:aws:iam::*:role/*AwsBackup*", 
     "arn:aws:iam::*:role/*AWSBackup*" 
   ], 
   "Condition" : { 
     "StringLike" : { 
        "iam:PassedToService" : "backup.amazonaws.com" 
     } 
   } 
 }, 
 { 
   "Effect" : "Allow", 
   "Action" : "organizations:DescribeOrganization", 
   "Resource" : "*" 
 }, 
 { 
   "Effect" : "Allow", 
  "Action" : [
     "ssm:CancelCommand", 
     "ssm:GetCommandInvocation" 
   ], 
   "Resource" : "*" 
 }, 
 { 
   "Effect" : "Allow", 
  "Action" : "ssm: SendCommand",
   "Resource" : [ 
     "arn:aws:ssm:*:*:document/AWSEC2-CreateVssSnapshot", 
     "arn:aws:ec2:*:*:instance/*" 
  \mathbf{I} }, 
 { 
   "Effect" : "Allow", 
   "Action" : "fsx:DescribeBackups", 
   "Resource" : "arn:aws:fsx:*:*:backup/*"
```
AWS Politique gérée Guide de référence

```
 }, 
\mathcal{L} "Effect" : "Allow", 
   "Action" : "fsx:DescribeFileSystems", 
   "Resource" : "arn:aws:fsx:*:*:file-system/*" 
 }, 
 { 
   "Effect" : "Allow", 
   "Action" : "fsx:DescribeVolumes", 
   "Resource" : "arn:aws:fsx:*:*:volume/*/*" 
 }, 
 { 
   "Effect" : "Allow", 
   "Action" : "fsx:DescribeStorageVirtualMachines", 
   "Resource" : "arn:aws:fsx:*:*:storage-virtual-machine/*/*" 
 }, 
 { 
   "Effect" : "Allow", 
   "Action" : "ds:DescribeDirectories", 
   "Resource" : "*" 
 }, 
 { 
   "Effect" : "Allow", 
   "Action" : [ 
     "backup-gateway:ListGateways", 
     "backup-gateway:ListHypervisors", 
     "backup-gateway:ListTagsForResource", 
     "backup-gateway:ListVirtualMachines" 
   ], 
   "Resource" : "*" 
 }, 
 { 
   "Effect" : "Allow", 
  "Action" : [
     "backup-gateway:GetHypervisor", 
     "backup-gateway:GetHypervisorPropertyMappings" 
   ], 
   "Resource" : "arn:aws:backup-gateway:*:*:hypervisor/*" 
 }, 
 { 
   "Effect" : "Allow", 
  "Action" : [
     "backup-gateway:GetVirtualMachine" 
   ],
```

```
 "Resource" : "arn:aws:backup-gateway:*:*:vm/*" 
 }, 
 { 
   "Effect" : "Allow", 
  "Action" : [
     "backup-gateway:GetBandwidthRateLimitSchedule", 
     "backup-gateway:GetGateway" 
   ], 
   "Resource" : "arn:aws:backup-gateway:*:*:gateway/*" 
 }, 
 { 
   "Effect" : "Allow", 
   "Action" : "cloudwatch:GetMetricData", 
   "Resource" : "*" 
 }, 
 { 
   "Effect" : "Allow", 
   "Action" : [ 
     "timestream:ListDatabases", 
     "timestream:ListTables" 
   ], 
   "Resource" : [ 
     "arn:aws:timestream:*:*:database/*" 
   ] 
 }, 
 { 
   "Effect" : "Allow", 
  "Action" : [
     "timestream:DescribeEndpoints" 
   ], 
   "Resource" : "*" 
 }, 
 { 
   "Effect" : "Allow", 
  "Action" : [
     "s3:ListAllMyBuckets" 
   ], 
   "Resource" : "arn:aws:s3:::*" 
 }, 
 { 
   "Effect" : "Allow", 
  "Action" : [
     "redshift:DescribeClusters", 
     "redshift:DescribeClusterSubnetGroups",
```

```
 "redshift:DescribeClusterSnapshots", 
     "redshift:DescribeSnapshotSchedules" 
   ], 
   "Resource" : [ 
     "arn:aws:redshift:*:*:cluster:*", 
     "arn:aws:redshift:*:*:subnetgroup:*", 
     "arn:aws:redshift:*:*:snapshot:*/*", 
     "arn:aws:redshift:*:*:snapshotschedule:*" 
   ] 
 }, 
 { 
   "Effect" : "Allow", 
  "Action" : \lceil "redshift:DescribeNodeConfigurationOptions", 
     "redshift:DescribeOrderableClusterOptions", 
     "redshift:DescribeClusterParameterGroups", 
     "redshift:DescribeClusterTracks" 
   ], 
   "Resource" : "*" 
 }, 
 { 
   "Effect" : "Allow", 
  "Action" : [
     "cloudformation:ListStacks" 
   ], 
   "Resource" : [ 
     "arn:aws:cloudformation:*:*:stack/*" 
   ] 
 }, 
 { 
   "Effect" : "Allow", 
  "Action" : [
     "ssm-sap:GetOperation", 
    "ssm-sap:ListDatabases" 
   ], 
   "Resource" : "*" 
 }, 
 { 
   "Effect" : "Allow", 
   "Action" : [ 
     "ssm-sap:GetDatabase", 
     "ssm-sap:ListTagsForResource" 
   ], 
   "Resource" : "arn:aws:ssm-sap:*:*:*"
```

```
 }, 
      { 
        "Effect" : "Allow", 
       "Action" : [
           "ram:GetResourceShareAssociations" 
        ], 
        "Resource" : "*" 
      } 
   ]
}
```
- [Création d'un ensemble d'autorisations à l'aide de politiques AWS gérées dans IAM Identity Center](https://docs.aws.amazon.com/singlesignon/latest/userguide/howtocreatepermissionset.html)
- [Ajouter et supprimer des autorisations d'identité IAM](https://docs.aws.amazon.com/IAM/latest/UserGuide/access_policies_manage-attach-detach.html)
- [Comprendre le versionnement des politiques IAM](https://docs.aws.amazon.com/IAM/latest/UserGuide/access_policies_managed-versioning.html)
- [Commencez avec les politiques AWS gérées et passez aux autorisations du moindre privilège](https://docs.aws.amazon.com/IAM/latest/UserGuide/best-practices.html#bp-use-aws-defined-policies)

# AWSBackupOrganizationAdminAccess

Description : cette politique s'adresse aux administrateurs de sauvegarde qui utilisent la gestion des sauvegardes entre comptes pour gérer les sauvegardes de l'organisation.

AWSBackupOrganizationAdminAccessest une [politique AWS gérée](https://docs.aws.amazon.com/IAM/latest/UserGuide/access_policies_managed-vs-inline.html#aws-managed-policies).

### Utilisation de cette politique

Vous pouvez vous associer AWSBackupOrganizationAdminAccess à vos utilisateurs, groupes et rôles.

# Détails de la politique

- Type : politique AWS gérée
- Heure de création : 24 juin 2020, 16:23 UTC
- Heure modifiée : 18 novembre 2022, 18:26 UTC
- ARN: arn:aws:iam::aws:policy/AWSBackupOrganizationAdminAccess

### Version de la politique

```
Version de la politique : v3 (par défaut)
```
La version par défaut de la politique est celle qui définit les autorisations associées à la politique. Lorsqu'un utilisateur ou un rôle doté de la politique fait une demande d'accès à une AWS ressource, AWS vérifie la version par défaut de la politique pour déterminer s'il convient d'autoriser la demande.

```
{ 
   "Version" : "2012-10-17", 
   "Statement" : [ 
     { 
       "Effect" : "Allow", 
       "Action" : [ 
          "organizations:DisableAWSServiceAccess", 
          "organizations:EnableAWSServiceAccess", 
          "organizations:ListDelegatedAdministrators" 
       ], 
       "Resource" : "*", 
       "Condition" : { 
          "StringEquals" : { 
            "organizations:ServicePrincipal" : [ 
              "backup.amazonaws.com" 
            ] 
          } 
       } 
     }, 
     { 
       "Effect" : "Allow", 
       "Action" : [ 
          "organizations:RegisterDelegatedAdministrator", 
          "organizations:DeregisterDelegatedAdministrator" 
       ], 
       "Resource" : "arn:aws:organizations::*:account/*", 
       "Condition" : { 
          "StringEquals" : { 
            "organizations:ServicePrincipal" : [ 
              "backup.amazonaws.com" 
            ] 
 } 
       }
```

```
 }, 
   { 
     "Effect" : "Allow", 
     "Action" : [ 
       "organizations:AttachPolicy", 
       "organizations:ListPoliciesForTarget", 
       "organizations:ListTargetsForPolicy", 
       "organizations:DetachPolicy", 
       "organizations:DisablePolicyType", 
       "organizations:DescribePolicy", 
       "organizations:DescribeEffectivePolicy", 
       "organizations:ListPolicies", 
       "organizations:EnablePolicyType", 
       "organizations:CreatePolicy", 
       "organizations:UpdatePolicy", 
       "organizations:DeletePolicy" 
     ], 
     "Resource" : "*", 
     "Condition" : { 
       "StringLikeIfExists" : { 
          "organizations:PolicyType" : [ 
            "BACKUP_POLICY" 
          ] 
       } 
     } 
   }, 
   { 
     "Effect" : "Allow", 
     "Action" : [ 
       "organizations:ListRoots", 
       "organizations:ListParents", 
       "organizations:ListAWSServiceAccessForOrganization", 
       "organizations:ListAccountsForParent", 
       "organizations:ListAccounts", 
       "organizations:DescribeOrganization", 
       "organizations:ListOrganizationalUnitsForParent", 
       "organizations:ListChildren", 
       "organizations:DescribeAccount", 
       "organizations:DescribeOrganizationalUnit" 
     ], 
     "Resource" : "*" 
   } 
 ]
```
#### }

# En savoir plus

- [Création d'un ensemble d'autorisations à l'aide de politiques AWS gérées dans IAM Identity Center](https://docs.aws.amazon.com/singlesignon/latest/userguide/howtocreatepermissionset.html)
- [Ajouter et supprimer des autorisations d'identité IAM](https://docs.aws.amazon.com/IAM/latest/UserGuide/access_policies_manage-attach-detach.html)
- [Comprendre le versionnement des politiques IAM](https://docs.aws.amazon.com/IAM/latest/UserGuide/access_policies_managed-versioning.html)
- [Commencez avec les politiques AWS gérées et passez aux autorisations du moindre privilège](https://docs.aws.amazon.com/IAM/latest/UserGuide/best-practices.html#bp-use-aws-defined-policies)

# AWSBackupRestoreAccessForSAPHANA

Description : fournit l'autorisation AWS de sauvegarde pour restaurer une sauvegarde de SAP HANA sur Amazon EC2

AWSBackupRestoreAccessForSAPHANAest une [politique AWS gérée](https://docs.aws.amazon.com/IAM/latest/UserGuide/access_policies_managed-vs-inline.html#aws-managed-policies).

# Utilisation de cette politique

Vous pouvez vous associer AWSBackupRestoreAccessForSAPHANA à vos utilisateurs, groupes et rôles.

# Détails de la politique

- Type : politique AWS gérée
- Heure de création : 10 novembre 2022, 22:43 UTC
- Heure modifiée : 10 novembre 2022, 22:43 UTC
- ARN: arn:aws:iam::aws:policy/AWSBackupRestoreAccessForSAPHANA

# Version de la politique

Version de la politique : v1 (par défaut)

La version par défaut de la politique est celle qui définit les autorisations associées à la politique. Lorsqu'un utilisateur ou un rôle doté de la politique fait une demande d'accès à une AWS ressource, AWS vérifie la version par défaut de la politique pour déterminer s'il convient d'autoriser la demande.

# Document de politique JSON

```
{ 
   "Version" : "2012-10-17", 
   "Statement" : [ 
     { 
        "Effect" : "Allow", 
        "Action" : [ 
          "backup:Get*", 
          "backup:List*", 
          "backup:Describe*", 
          "backup:StartBackupJob", 
          "backup:StartRestoreJob" 
        ], 
        "Resource" : "*" 
     }, 
     { 
        "Effect" : "Allow", 
        "Action" : [ 
          "ssm-sap:GetOperation", 
          "ssm-sap:ListDatabases" 
        ], 
        "Resource" : "*" 
     }, 
      { 
        "Effect" : "Allow", 
        "Action" : [ 
          "ssm-sap:BackupDatabase", 
          "ssm-sap:RestoreDatabase", 
          "ssm-sap:UpdateHanaBackupSettings", 
          "ssm-sap:GetDatabase", 
          "ssm-sap:ListTagsForResource" 
        ], 
        "Resource" : "arn:aws:ssm-sap:*:*:*" 
     } 
   ]
}
```
#### En savoir plus

- [Création d'un ensemble d'autorisations à l'aide de politiques AWS gérées dans IAM Identity Center](https://docs.aws.amazon.com/singlesignon/latest/userguide/howtocreatepermissionset.html)
- [Ajouter et supprimer des autorisations d'identité IAM](https://docs.aws.amazon.com/IAM/latest/UserGuide/access_policies_manage-attach-detach.html)
- [Comprendre le versionnement des politiques IAM](https://docs.aws.amazon.com/IAM/latest/UserGuide/access_policies_managed-versioning.html)
- [Commencez avec les politiques AWS gérées et passez aux autorisations du moindre privilège](https://docs.aws.amazon.com/IAM/latest/UserGuide/best-practices.html#bp-use-aws-defined-policies)

### AWSBackupServiceLinkedRolePolicyForBackup

Description : fournit l'autorisation AWS de sauvegarde pour créer des sauvegardes en votre nom sur l'ensemble AWS des services

AWSBackupServiceLinkedRolePolicyForBackupest une [politique AWS gérée](https://docs.aws.amazon.com/IAM/latest/UserGuide/access_policies_managed-vs-inline.html#aws-managed-policies).

#### Utilisation de cette politique

Cette politique est associée à un rôle lié au service qui permet au service d'effectuer des actions en votre nom. Vous pouvez attacher cette politique à vos utilisateurs, groupes ou rôles.

#### Détails de la politique

- Type : Politique de rôle liée à un service
- Heure de création : 2 juin 2020, 23:08 UTC
- Heure modifiée : 17 mai 2024, 17:12 UTC
- ARN: arn:aws:iam::aws:policy/aws-service-role/ AWSBackupServiceLinkedRolePolicyForBackup

#### Version de la politique

Version de la politique : v16 (par défaut)

La version par défaut de la politique est celle qui définit les autorisations associées à la politique. Lorsqu'un utilisateur ou un rôle doté de la politique fait une demande d'accès à une AWS ressource, AWS vérifie la version par défaut de la politique pour déterminer s'il convient d'autoriser la demande.

```
{ 
   "Version" : "2012-10-17", 
   "Statement" : [ 
     { 
        "Sid" : "EFSResourcePermissions",
```

```
 "Effect" : "Allow", 
   "Action" : [ 
     "elasticfilesystem:Backup", 
     "elasticfilesystem:DescribeTags" 
   ], 
   "Resource" : "arn:aws:elasticfilesystem:*:*:file-system/*", 
   "Condition" : { 
     "StringLike" : { 
        "aws:ResourceTag/aws:elasticfilesystem:default-backup" : "enabled" 
     } 
   } 
 }, 
 { 
   "Sid" : "DescribePermissions", 
   "Effect" : "Allow", 
  "Action" : [
     "tag:GetResources", 
     "elasticfilesystem:DescribeFileSystems", 
     "dynamodb:ListTables", 
     "storagegateway:ListVolumes", 
     "ec2:DescribeVolumes", 
     "ec2:DescribeInstances", 
     "rds:DescribeDBInstances", 
     "rds:DescribeDBClusters", 
     "fsx:DescribeFileSystems", 
     "fsx:DescribeVolumes", 
     "s3:ListAllMyBuckets", 
     "s3:GetBucketTagging" 
   ], 
   "Resource" : "*" 
 }, 
 { 
   "Sid" : "SnapshotCopyTagPermissions", 
   "Effect" : "Allow", 
   "Action" : "ec2:CreateTags", 
   "Resource" : "arn:aws:ec2:*::snapshot/*", 
   "Condition" : { 
     "StringEquals" : { 
       "ec2:CreateAction" : "CopySnapshot" 
     } 
   } 
 }, 
 { 
   "Sid" : "EC2CreateBackupTagPermissions",
```

```
 "Effect" : "Allow", 
   "Action" : "ec2:CreateTags", 
   "Resource" : [ 
     "arn:aws:ec2:*::image/*", 
     "arn:aws:ec2:*::snapshot/*" 
   ], 
   "Condition" : { 
     "ForAllValues:StringEquals" : { 
        "aws:TagKeys" : [ 
          "AWSBackupManagedResource" 
       ] 
     } 
   } 
 }, 
 { 
   "Sid" : "EC2CreateTagsPermissions", 
   "Effect" : "Allow", 
   "Action" : "ec2:CreateTags", 
   "Resource" : [ 
     "arn:aws:ec2:*::image/*", 
     "arn:aws:ec2:*::snapshot/*" 
   ], 
   "Condition" : { 
     "Null" : { 
       "ec2:ResourceTag/AWSBackupManagedResource" : "false" 
     } 
   } 
 }, 
 { 
   "Sid" : "EC2RDSDescribePermissions", 
   "Effect" : "Allow", 
  "Action" : [
     "ec2:DescribeSnapshots", 
     "ec2:DescribeSnapshotTierStatus", 
     "ec2:DescribeImages", 
     "rds:DescribeDBSnapshots", 
     "rds:DescribeDBClusterSnapshots" 
   ], 
   "Resource" : "*" 
 }, 
 { 
   "Sid" : "EBSCopyPermissions", 
   "Effect" : "Allow", 
   "Action" : "ec2:CopySnapshot",
```

```
 "Resource" : "arn:aws:ec2:*::snapshot/*" 
 }, 
 { 
   "Sid" : "EC2CopyPermissions", 
   "Effect" : "Allow", 
   "Action" : "ec2:CopyImage", 
   "Resource" : "*" 
 }, 
 { 
   "Sid" : "EC2ModifyPermissions", 
   "Effect" : "Allow", 
  "Action" : [
     "ec2:DeregisterImage", 
     "ec2:DeleteSnapshot", 
     "ec2:ModifySnapshotTier" 
   ], 
   "Resource" : "*", 
   "Condition" : { 
     "Null" : { 
       "ec2:ResourceTag/AWSBackupManagedResource" : "false" 
     } 
   } 
 }, 
\mathcal{L} "Sid" : "RDSInstanceAndSnashotPermissions", 
   "Effect" : "Allow", 
   "Action" : [ 
     "rds:AddTagsToResource", 
     "rds:CopyDBSnapshot", 
     "rds:DeleteDBSnapshot", 
     "rds:DeleteDBInstanceAutomatedBackup" 
   ], 
   "Resource" : "arn:aws:rds:*:*:snapshot:awsbackup:*" 
 }, 
 { 
   "Sid" : "RDSClusterPermissions", 
   "Effect" : "Allow", 
  "Action" : [
     "rds:AddTagsToResource", 
     "rds:CopyDBClusterSnapshot", 
     "rds:DeleteDBClusterSnapshot" 
   ], 
   "Resource" : "arn:aws:rds:*:*:cluster-snapshot:awsbackup:*" 
 },
```
{

```
 "Sid" : "KMSDescribePermissions", 
   "Effect" : "Allow", 
  "Action" : "kms:DescribeKey",
   "Resource" : "*" 
 }, 
 { 
   "Sid" : "KMSGrantPermissions", 
   "Effect" : "Allow", 
  "Action" : [
     "kms:ListGrants", 
     "kms:ReEncryptFrom", 
     "kms:GenerateDataKeyWithoutPlaintext" 
   ], 
   "Resource" : "*", 
   "Condition" : { 
     "StringLike" : { 
        "kms:ViaService" : [ 
          "ec2.*.amazonaws.com", 
          "rds.*.amazonaws.com", 
          "fsx.*.amazonaws.com" 
       ] 
     } 
   } 
 }, 
 { 
   "Sid" : "KMSCreateGrantPermissions", 
   "Effect" : "Allow", 
   "Action" : "kms:CreateGrant", 
   "Resource" : "*", 
   "Condition" : { 
     "Bool" : { 
        "kms:GrantIsForAWSResource" : "true" 
     }, 
     "StringLike" : { 
        "kms:ViaService" : [ 
          "ec2.*.amazonaws.com", 
          "rds.*.amazonaws.com", 
          "fsx.*.amazonaws.com" 
        ] 
     } 
   } 
 }, 
 {
```

```
 "Sid" : "FsxPermissions", 
   "Effect" : "Allow", 
   "Action" : [ 
     "fsx:CopyBackup", 
     "fsx:TagResource", 
     "fsx:DescribeBackups", 
     "fsx:DeleteBackup" 
   ], 
   "Resource" : "arn:aws:fsx:*:*:backup/*" 
 }, 
 { 
   "Sid" : "DynamoDBDeletePermissions", 
   "Effect" : "Allow", 
   "Action" : "dynamodb:DeleteBackup", 
   "Resource" : "arn:aws:dynamodb:*:*:table/*/backup/*" 
 }, 
\mathcal{L} "Sid" : "BackupGateway", 
   "Effect" : "Allow", 
  "Action" : [
     "backup-gateway:ListVirtualMachines" 
   ], 
   "Resource" : "*" 
 }, 
 { 
   "Sid" : "ListTagsForBackupGateway", 
   "Effect" : "Allow", 
   "Action" : [ 
     "backup-gateway:ListTagsForResource" 
   ], 
   "Resource" : "arn:aws:backup-gateway:*:*:vm/*" 
 }, 
 { 
   "Sid" : "DynamoDBPermissions", 
   "Effect" : "Allow", 
  "Action" : [
     "dynamodb:ListTagsOfResource", 
     "dynamodb:DescribeTable" 
   ], 
   "Resource" : "arn:aws:dynamodb:*:*:table/*" 
 }, 
 { 
   "Sid" : "StorageGatewayPermissions", 
   "Effect" : "Allow",
```

```
"Action" : [
     "storagegateway:DescribeCachediSCSIVolumes", 
     "storagegateway:DescribeStorediSCSIVolumes" 
   ], 
   "Resource" : "arn:aws:storagegateway:*:*:gateway/*/volume/*" 
 }, 
 { 
   "Sid" : "EventBridgePermissions", 
   "Effect" : "Allow", 
  "Action" : [
     "events:DeleteRule", 
     "events:PutTargets", 
     "events:DescribeRule", 
     "events:EnableRule", 
     "events:PutRule", 
     "events:RemoveTargets", 
     "events:ListTargetsByRule", 
     "events:DisableRule" 
   ], 
   "Resource" : [ 
     "arn:aws:events:*:*:rule/AwsBackupManagedRule*" 
   ] 
 }, 
 { 
   "Sid" : "EventBridgeRulesPermissions", 
   "Effect" : "Allow", 
   "Action" : "events:ListRules", 
   "Resource" : "*" 
 }, 
 { 
   "Sid" : "SSMSAPPermissions", 
   "Effect" : "Allow", 
  "Action" : [
     "ssm-sap:GetOperation", 
     "ssm-sap:UpdateHANABackupSettings" 
   ], 
   "Resource" : "*" 
 }, 
 { 
   "Sid" : "TimestreamResourcePermissions", 
   "Effect" : "Allow", 
  "Action" : [
     "timestream:ListDatabases", 
     "timestream:ListTables",
```

```
 "timestream:ListTagsForResource", 
     "timestream:DescribeDatabase", 
     "timestream:DescribeTable", 
     "timestream:GetAwsBackupStatus", 
     "timestream:GetAwsRestoreStatus" 
   ], 
   "Resource" : [ 
     "arn:aws:timestream:*:*:database/*" 
   ] 
 }, 
 { 
   "Sid" : "TimestreamPermissions", 
   "Effect" : "Allow", 
   "Action" : [ 
     "timestream:DescribeEndpoints" 
   ], 
  "Resource" : "*" 
 }, 
 { 
   "Sid" : "RedshiftDescribePermissions", 
   "Effect" : "Allow", 
   "Action" : [ 
     "redshift:DescribeClusterSnapshots", 
     "redshift:DescribeTags" 
   ], 
   "Resource" : [ 
     "arn:aws:redshift:*:*:snapshot:*/*", 
     "arn:aws:redshift:*:*:cluster:*" 
  ] 
 }, 
 { 
   "Sid" : "RedshiftClusterSnapshotPermissions", 
   "Effect" : "Allow", 
  "Action" : [
     "redshift:DeleteClusterSnapshot" 
   ], 
   "Resource" : [ 
     "arn:aws:redshift:*:*:snapshot:*/*" 
   ] 
 }, 
 { 
   "Sid" : "RedshiftClusterPermissions", 
   "Effect" : "Allow", 
   "Action" : [
```

```
 "redshift:DescribeClusters" 
        ], 
        "Resource" : [ 
          "arn:aws:redshift:*:*:cluster:*" 
        ] 
     }, 
     { 
        "Sid" : "CloudformationStackPermissions", 
        "Effect" : "Allow", 
       "Action" : [
          "cloudformation:ListStacks" 
        ], 
        "Resource" : [ 
          "arn:aws:cloudformation:*:*:stack/*" 
        ] 
     }, 
     { 
        "Sid" : "RecoveryPointTaggingPermissions", 
        "Effect" : "Allow", 
        "Action" : [ 
          "backup:TagResource" 
        ], 
        "Resource" : "arn:aws:backup:*:*:recovery-point:*", 
        "Condition" : { 
          "StringEquals" : { 
            "aws:PrincipalAccount" : "${aws:ResourceAccount}" 
          } 
        } 
     } 
   ]
}
```
## En savoir plus

- [Comprendre le versionnement des politiques IAM](https://docs.aws.amazon.com/IAM/latest/UserGuide/access_policies_managed-versioning.html)
- [Commencez avec les politiques AWS gérées et passez aux autorisations du moindre privilège](https://docs.aws.amazon.com/IAM/latest/UserGuide/best-practices.html#bp-use-aws-defined-policies)

# AWSBackupServiceLinkedRolePolicyForBackupTest

Description : fournit l'autorisation AWS de sauvegarde pour créer des sauvegardes en votre nom sur l'ensemble AWS des services

#### AWSBackupServiceLinkedRolePolicyForBackupTestest une [politique AWS gérée.](https://docs.aws.amazon.com/IAM/latest/UserGuide/access_policies_managed-vs-inline.html#aws-managed-policies)

#### Utilisation de cette politique

Cette politique est associée à un rôle lié au service qui permet au service d'effectuer des actions en votre nom. Vous pouvez attacher cette politique à vos utilisateurs, groupes ou rôles.

#### Détails de la politique

- Type : Politique de rôle liée à un service
- Heure de création : 12 mai 2020, 17:37 UTC
- Heure modifiée : 12 mai 2020, 17:37 UTC
- ARN: arn:aws:iam::aws:policy/aws-service-role/ AWSBackupServiceLinkedRolePolicyForBackupTest

#### Version de la politique

Version de la politique : v1 (par défaut)

La version par défaut de la politique est celle qui définit les autorisations associées à la politique. Lorsqu'un utilisateur ou un rôle doté de la politique fait une demande d'accès à une AWS ressource, AWS vérifie la version par défaut de la politique pour déterminer s'il convient d'autoriser la demande.

```
{ 
   "Version" : "2012-10-17", 
   "Statement" : [ 
     { 
        "Action" : [ 
          "elasticfilesystem:Backup", 
          "elasticfilesystem:DescribeTags" 
       ], 
       "Resource" : "arn:aws:elasticfilesystem:*:*:file-system/*", 
        "Effect" : "Allow", 
       "Condition" : { 
          "StringLike" : { 
            "aws:ResourceTag/aws:elasticfilesystem:default-backup" : "enabled"
```

```
 } 
         } 
      }, 
      { 
         "Action" : [ 
            "tag:GetResources" 
         ], 
         "Resource" : "*", 
         "Effect" : "Allow" 
      } 
   ]
}
```
### En savoir plus

- [Comprendre le versionnement des politiques IAM](https://docs.aws.amazon.com/IAM/latest/UserGuide/access_policies_managed-versioning.html)
- [Commencez avec les politiques AWS gérées et passez aux autorisations du moindre privilège](https://docs.aws.amazon.com/IAM/latest/UserGuide/best-practices.html#bp-use-aws-defined-policies)

# AWSBackupServiceRolePolicyForBackup

Description : fournit l'autorisation AWS de sauvegarde pour créer des sauvegardes en votre nom sur l'ensemble AWS des services

AWSBackupServiceRolePolicyForBackupest une [politique AWS gérée.](https://docs.aws.amazon.com/IAM/latest/UserGuide/access_policies_managed-vs-inline.html#aws-managed-policies)

### Utilisation de cette politique

Vous pouvez vous associer AWSBackupServiceRolePolicyForBackup à vos utilisateurs, groupes et rôles.

#### Détails de la politique

- Type : Politique des rôles de service
- Heure de création : 10 janvier 2019, 21:01 UTC
- Heure modifiée : 17 mai 2024, 17:12 UTC
- ARN: arn:aws:iam::aws:policy/service-role/ AWSBackupServiceRolePolicyForBackup

### Version de la politique

```
Version de la politique : v19 (par défaut)
```
La version par défaut de la politique est celle qui définit les autorisations associées à la politique. Lorsqu'un utilisateur ou un rôle doté de la politique fait une demande d'accès à une AWS ressource, AWS vérifie la version par défaut de la politique pour déterminer s'il convient d'autoriser la demande.

```
{ 
   "Version" : "2012-10-17", 
   "Statement" : [ 
     { 
       "Sid" : "DynamoDBPermissions", 
       "Effect" : "Allow", 
       "Action" : [ 
          "dynamodb:DescribeTable", 
          "dynamodb:CreateBackup" 
       ], 
       "Resource" : "arn:aws:dynamodb:*:*:table/*" 
     }, 
     { 
       "Sid" : "DynamoDBBackupResourcePermissions", 
       "Effect" : "Allow", 
       "Action" : [ 
          "dynamodb:DescribeBackup", 
          "dynamodb:DeleteBackup" 
       ], 
       "Resource" : "arn:aws:dynamodb:*:*:table/*/backup/*" 
     }, 
     { 
       "Sid" : "DynamoDBBackupPermissions", 
       "Effect" : "Allow", 
       "Action" : [ 
          "rds:AddTagsToResource", 
          "rds:ListTagsForResource", 
          "rds:DescribeDBSnapshots", 
          "rds:CreateDBSnapshot", 
          "rds:CopyDBSnapshot", 
          "rds:DescribeDBInstances", 
          "rds:CreateDBClusterSnapshot", 
          "rds:DescribeDBClusters",
```

```
 "rds:DescribeDBClusterSnapshots", 
     "rds:CopyDBClusterSnapshot", 
     "rds:DescribeDBClusterAutomatedBackups" 
   ], 
   "Resource" : "*" 
 }, 
 { 
   "Sid" : "RDSModifyPermissions", 
   "Effect" : "Allow", 
  "Action" : [
     "rds:ModifyDBInstance" 
   ], 
   "Resource" : [ 
     "arn:aws:rds:*:*:db:*" 
   ] 
 }, 
\mathcal{L} "Sid" : "RDSClusterPermissions", 
   "Effect" : "Allow", 
   "Action" : [ 
     "rds:ModifyDBCluster" 
   ], 
   "Resource" : [ 
     "arn:aws:rds:*:*:cluster:*" 
   ] 
 }, 
 { 
   "Sid" : "RDSClusterBackupPermissions", 
   "Effect" : "Allow", 
   "Action" : [ 
     "rds:DeleteDBClusterAutomatedBackup" 
   ], 
   "Resource" : "arn:aws:rds:*:*:cluster-auto-backup:*" 
 }, 
 { 
   "Sid" : "RDSBackupPermissions", 
   "Effect" : "Allow", 
  "Action" : [
     "rds:DeleteDBSnapshot", 
     "rds:ModifyDBSnapshotAttribute" 
   ], 
   "Resource" : [ 
     "arn:aws:rds:*:*:snapshot:awsbackup:*" 
   ]
```

```
 }, 
\mathcal{L} "Sid" : "RDSClusterModifyPermissions", 
   "Effect" : "Allow", 
   "Action" : [ 
     "rds:DeleteDBClusterSnapshot", 
     "rds:ModifyDBClusterSnapshotAttribute" 
   ], 
   "Resource" : [ 
     "arn:aws:rds:*:*:cluster-snapshot:awsbackup:*" 
   ] 
 }, 
 { 
   "Sid" : "StorageGatewayPermissions", 
   "Effect" : "Allow", 
   "Action" : [ 
     "storagegateway:CreateSnapshot", 
     "storagegateway:ListTagsForResource" 
   ], 
   "Resource" : "arn:aws:storagegateway:*:*:gateway/*/volume/*" 
 }, 
 { 
   "Sid" : "EBSCopyPermissions", 
   "Effect" : "Allow", 
  "Action" : [
     "ec2:CopySnapshot" 
   ], 
   "Resource" : "arn:aws:ec2:*::snapshot/*" 
 }, 
 { 
   "Sid" : "EC2CopyPermissions", 
   "Effect" : "Allow", 
  "Action" : [
     "ec2:CopyImage" 
   ], 
   "Resource" : "*" 
 }, 
 { 
   "Sid" : "EBSTagAndDeletePermissions", 
   "Effect" : "Allow", 
   "Action" : [ 
     "ec2:CreateTags", 
     "ec2:DeleteSnapshot" 
   ],
```

```
 "Resource" : "arn:aws:ec2:*::snapshot/*" 
 }, 
 { 
   "Sid" : "EC2Permissions", 
   "Effect" : "Allow", 
  "Action" : [
     "ec2:CreateImage", 
     "ec2:DeregisterImage", 
     "ec2:DescribeSnapshots", 
     "ec2:DescribeTags", 
     "ec2:DescribeImages", 
     "ec2:DescribeInstances", 
     "ec2:DescribeInstanceAttribute", 
     "ec2:DescribeInstanceCreditSpecifications", 
     "ec2:DescribeNetworkInterfaces", 
     "ec2:DescribeElasticGpus", 
     "ec2:DescribeSpotInstanceRequests", 
     "ec2:DescribeSnapshotTierStatus" 
   ], 
   "Resource" : "*" 
 }, 
 { 
   "Sid" : "EC2TagPermissions", 
   "Effect" : "Allow", 
  "Action" : [
     "ec2:CreateTags" 
   ], 
   "Resource" : "arn:aws:ec2:*:*:image/*" 
 }, 
 { 
   "Sid" : "EC2ModifyPermissions", 
   "Effect" : "Allow", 
   "Action" : [ 
     "ec2:ModifySnapshotAttribute", 
     "ec2:ModifyImageAttribute" 
   ], 
   "Resource" : "*", 
   "Condition" : { 
     "Null" : { 
        "aws:ResourceTag/aws:backup:source-resource" : "false" 
     } 
   } 
 }, 
 {
```

```
 "Sid" : "EBSSnapshotTierPermissions", 
   "Effect" : "Allow", 
   "Action" : [ 
     "ec2:ModifySnapshotTier" 
   ], 
   "Resource" : "arn:aws:ec2:*::snapshot/*", 
   "Condition" : { 
     "Null" : { 
        "aws:ResourceTag/aws:backup:source-resource" : "false" 
     } 
   } 
 }, 
 { 
   "Sid" : "BackupVaultPermissions", 
   "Effect" : "Allow", 
  "Action" : [
     "backup:DescribeBackupVault", 
     "backup:CopyIntoBackupVault" 
   ], 
   "Resource" : "arn:aws:backup:*:*:backup-vault:*" 
 }, 
 { 
   "Sid" : "BackupVaultCopyPermissions", 
   "Effect" : "Allow", 
  "Action" : [
     "backup:CopyFromBackupVault" 
   ], 
   "Resource" : "*" 
 }, 
 { 
   "Sid" : "EFSPermissions", 
   "Effect" : "Allow", 
  "Action" : [
     "elasticfilesystem:Backup", 
     "elasticfilesystem:DescribeTags" 
   ], 
   "Resource" : "arn:aws:elasticfilesystem:*:*:file-system/*" 
 }, 
 { 
   "Sid" : "EBSResourcePermissions", 
   "Effect" : "Allow", 
  "Action" : [
     "ec2:CreateSnapshot", 
     "ec2:DeleteSnapshot",
```

```
 "ec2:DescribeVolumes", 
     "ec2:DescribeSnapshots" 
   ], 
   "Resource" : [ 
     "arn:aws:ec2:*::snapshot/*", 
     "arn:aws:ec2:*:*:volume/*" 
  \mathbf{I} }, 
 { 
   "Sid" : "KMSDynamoDBPermissions", 
   "Effect" : "Allow", 
  "Action" : [
     "kms:Decrypt", 
     "kms:GenerateDataKey" 
   ], 
   "Resource" : "*", 
   "Condition" : { 
     "StringLike" : { 
        "kms:ViaService" : [ 
          "dynamodb.*.amazonaws.com" 
        ] 
     } 
   } 
 }, 
 { 
   "Sid" : "KMSPermissions", 
   "Effect" : "Allow", 
   "Action" : "kms:DescribeKey", 
   "Resource" : "*" 
 }, 
 { 
   "Sid" : "KMSCreateGrantPermissions", 
   "Effect" : "Allow", 
   "Action" : "kms:CreateGrant", 
   "Resource" : "*", 
   "Condition" : { 
     "Bool" : { 
        "kms:GrantIsForAWSResource" : "true" 
     } 
   } 
 }, 
 { 
   "Sid" : "KMSDataKeyEC2Permissions", 
   "Effect" : "Allow",
```

```
 "Action" : [ 
     "kms:GenerateDataKeyWithoutPlaintext" 
   ], 
   "Resource" : "arn:aws:kms:*:*:key/*", 
   "Condition" : { 
     "StringLike" : { 
        "kms:ViaService" : [ 
          "ec2.*.amazonaws.com" 
       ] 
     } 
   } 
 }, 
 { 
   "Sid" : "GetResourcesPermissions", 
   "Effect" : "Allow", 
  "Action" : [
     "tag:GetResources" 
   ], 
   "Resource" : "*" 
 }, 
 { 
   "Sid" : "SSMPermissions", 
   "Effect" : "Allow", 
  "Action" : [
     "ssm:CancelCommand", 
     "ssm:GetCommandInvocation" 
   ], 
   "Resource" : "*" 
 }, 
 { 
   "Sid" : "SSMSendPermissions", 
   "Effect" : "Allow", 
   "Action" : "ssm:SendCommand", 
   "Resource" : [ 
     "arn:aws:ssm:*:*:document/AWSEC2-CreateVssSnapshot", 
     "arn:aws:ec2:*:*:instance/*" 
   ] 
 }, 
 { 
   "Sid" : "FsxBackupPermissions", 
   "Effect" : "Allow", 
   "Action" : "fsx:DescribeBackups", 
   "Resource" : "arn:aws:fsx:*:*:backup/*" 
 },
```

```
 { 
   "Sid" : "FsxCreateBackupPermissions", 
   "Effect" : "Allow", 
   "Action" : "fsx:CreateBackup", 
   "Resource" : [ 
     "arn:aws:fsx:*:*:file-system/*", 
     "arn:aws:fsx:*:*:backup/*", 
     "arn:aws:fsx:*:*:volume/*" 
   ] 
 }, 
 { 
   "Sid" : "FsxPermissions", 
   "Effect" : "Allow", 
   "Action" : "fsx:DescribeFileSystems", 
   "Resource" : "arn:aws:fsx:*:*:file-system/*" 
 }, 
\mathcal{L} "Sid" : "FsxVolumePermissions", 
   "Effect" : "Allow", 
   "Action" : "fsx:DescribeVolumes", 
   "Resource" : "arn:aws:fsx:*:*:volume/*" 
 }, 
 { 
   "Sid" : "FsxListTagsPermissions", 
   "Effect" : "Allow", 
   "Action" : "fsx:ListTagsForResource", 
   "Resource" : [ 
     "arn:aws:fsx:*:*:file-system/*", 
     "arn:aws:fsx:*:*:volume/*" 
   ] 
 }, 
 { 
   "Sid" : "FsxDeletePermissions", 
   "Effect" : "Allow", 
   "Action" : "fsx:DeleteBackup", 
   "Resource" : "arn:aws:fsx:*:*:backup/*" 
 }, 
 { 
   "Sid" : "FsxResourcePermissions", 
   "Effect" : "Allow", 
  "Action" : [
     "fsx:ListTagsForResource", 
     "fsx:ManageBackupPrincipalAssociations", 
     "fsx:CopyBackup",
```

```
 "fsx:TagResource" 
   ], 
   "Resource" : "arn:aws:fsx:*:*:backup/*" 
 }, 
\mathcal{L} "Sid" : "DynamodbBackupPermissions", 
   "Effect" : "Allow", 
   "Action" : [ 
     "dynamodb:StartAwsBackupJob", 
     "dynamodb:ListTagsOfResource" 
   ], 
   "Resource" : "arn:aws:dynamodb:*:*:table/*" 
 }, 
 { 
   "Sid" : "BackupGatewayBackupPermissions", 
   "Effect" : "Allow", 
  "Action" : [
     "backup-gateway:Backup", 
     "backup-gateway:ListTagsForResource" 
   ], 
   "Resource" : "arn:aws:backup-gateway:*:*:vm/*" 
 }, 
 { 
   "Sid" : "CloudformationStackPermissions", 
   "Effect" : "Allow", 
   "Action" : [ 
     "cloudformation:ListStacks", 
     "cloudformation:GetTemplate", 
     "cloudformation:DescribeStacks", 
     "cloudformation:ListStackResources" 
   ], 
   "Resource" : "arn:aws:cloudformation:*:*:stack/*/*" 
 }, 
\mathcal{L} "Sid" : "RedshiftCreatePermissions", 
   "Effect" : "Allow", 
  "Action" : [
     "redshift:CreateClusterSnapshot", 
     "redshift:DescribeClusterSnapshots", 
     "redshift:DescribeTags" 
   ], 
   "Resource" : [ 
     "arn:aws:redshift:*:*:snapshot:*/*", 
     "arn:aws:redshift:*:*:cluster:*"
```

```
\mathbf{I} }, 
 { 
   "Sid" : "RedshiftSnapshotPermissions", 
   "Effect" : "Allow", 
  "Action" : [
     "redshift:DeleteClusterSnapshot" 
   ], 
   "Resource" : [ 
     "arn:aws:redshift:*:*:snapshot:*/*" 
   ] 
 }, 
 { 
   "Sid" : "RedshiftPermissions", 
   "Effect" : "Allow", 
  "Action" : [
     "redshift:DescribeClusters" 
   ], 
   "Resource" : [ 
     "arn:aws:redshift:*:*:cluster:*" 
   ] 
 }, 
 { 
   "Sid" : "RedshiftResourcePermissions", 
   "Effect" : "Allow", 
   "Action" : [ 
     "redshift:CreateTags" 
   ], 
   "Resource" : [ 
     "arn:aws:redshift:*:*:snapshot:*/*" 
   ] 
 }, 
 { 
   "Sid" : "TimestreamResourcePermissions", 
   "Effect" : "Allow", 
  "Action" : [
     "timestream:StartAwsBackupJob", 
     "timestream:GetAwsBackupStatus", 
     "timestream:ListTables", 
     "timestream:ListDatabases", 
     "timestream:ListTagsForResource", 
     "timestream:DescribeTable", 
     "timestream:DescribeDatabase" 
   ],
```

```
 "Resource" : [ 
     "arn:aws:timestream:*:*:database/*" 
   ] 
 }, 
\mathcal{L} "Sid" : "TimestreamEndpointPermissions", 
   "Effect" : "Allow", 
   "Action" : [ 
     "timestream:DescribeEndpoints" 
   ], 
   "Resource" : "*" 
 }, 
 { 
   "Sid" : "SSMSAPPermissions", 
   "Effect" : "Allow", 
  "Action" : [
     "ssm-sap:GetOperation", 
     "ssm-sap:ListDatabases" 
   ], 
   "Resource" : "*" 
 }, 
 { 
   "Sid" : "SSMSAPResourcePermissions", 
   "Effect" : "Allow", 
  "Action" : [
     "ssm-sap:BackupDatabase", 
     "ssm-sap:UpdateHanaBackupSettings", 
     "ssm-sap:GetDatabase", 
     "ssm-sap:ListTagsForResource" 
   ], 
   "Resource" : "arn:aws:ssm-sap:*:*:*" 
 }, 
 { 
   "Sid" : "RecoveryPointTaggingPermissions", 
   "Effect" : "Allow", 
  "Action" : [
     "backup:TagResource" 
   ], 
   "Resource" : "arn:aws:backup:*:*:recovery-point:*", 
   "Condition" : { 
     "StringEquals" : { 
        "aws:PrincipalAccount" : "${aws:ResourceAccount}" 
     } 
   }
```
}

 ] }

## En savoir plus

- [Création d'un ensemble d'autorisations à l'aide de politiques AWS gérées dans IAM Identity Center](https://docs.aws.amazon.com/singlesignon/latest/userguide/howtocreatepermissionset.html)
- [Ajouter et supprimer des autorisations d'identité IAM](https://docs.aws.amazon.com/IAM/latest/UserGuide/access_policies_manage-attach-detach.html)
- [Comprendre le versionnement des politiques IAM](https://docs.aws.amazon.com/IAM/latest/UserGuide/access_policies_managed-versioning.html)
- [Commencez avec les politiques AWS gérées et passez aux autorisations du moindre privilège](https://docs.aws.amazon.com/IAM/latest/UserGuide/best-practices.html#bp-use-aws-defined-policies)

## AWSBackupServiceRolePolicyForRestores

Description : fournit l'autorisation AWS Backup d'effectuer des restaurations en votre nom sur l'ensemble AWS des services. Cette politique inclut les autorisations permettant de créer et de supprimer AWS des ressources, telles que des volumes EBS, des instances RDS et des systèmes de fichiers EFS, qui font partie du processus de restauration.

AWSBackupServiceRolePolicyForRestoresest une [politique AWS gérée](https://docs.aws.amazon.com/IAM/latest/UserGuide/access_policies_managed-vs-inline.html#aws-managed-policies).

### Utilisation de cette politique

Vous pouvez vous associer AWSBackupServiceRolePolicyForRestores à vos utilisateurs, groupes et rôles.

## Détails de la politique

- Type : Politique des rôles de service
- Heure de création : 12 janvier 2019, 00:23 UTC
- Heure modifiée : 15 décembre 2023, 22:05 UTC
- ARN: arn:aws:iam::aws:policy/service-role/ AWSBackupServiceRolePolicyForRestores

### Version de la politique

Version de la politique : v20 (par défaut)

La version par défaut de la politique est celle qui définit les autorisations associées à la politique. Lorsqu'un utilisateur ou un rôle doté de la politique fait une demande d'accès à une AWS ressource, AWS vérifie la version par défaut de la politique pour déterminer s'il convient d'autoriser la demande.

```
{ 
   "Version" : "2012-10-17", 
   "Statement" : [ 
     { 
        "Sid" : "DynamoDBPermissions", 
        "Effect" : "Allow", 
        "Action" : [ 
          "dynamodb:Scan", 
          "dynamodb:Query", 
          "dynamodb:UpdateItem", 
          "dynamodb:PutItem", 
          "dynamodb:GetItem", 
          "dynamodb:DeleteItem", 
          "dynamodb:BatchWriteItem", 
          "dynamodb:DescribeTable" 
       ], 
        "Resource" : "arn:aws:dynamodb:*:*:table/*" 
     }, 
     { 
        "Sid" : "DynamoDBBackupResourcePermissions", 
        "Effect" : "Allow", 
        "Action" : [ 
          "dynamodb:RestoreTableFromBackup" 
       ], 
       "Resource" : "arn:aws:dynamodb:*:*:table/*/backup/*" 
     }, 
     { 
        "Sid" : "EBSPermissions", 
        "Effect" : "Allow", 
        "Action" : [ 
          "ec2:CreateVolume", 
          "ec2:DeleteVolume" 
        ], 
        "Resource" : [ 
          "arn:aws:ec2:*::snapshot/*", 
          "arn:aws:ec2:*:*:volume/*" 
       \mathbf{I}
```

```
 }, 
 { 
   "Sid" : "EC2DescribePermissions", 
   "Effect" : "Allow", 
   "Action" : [ 
     "ec2:DescribeImages", 
     "ec2:DescribeInstances", 
     "ec2:DescribeSnapshots", 
     "ec2:DescribeVolumes", 
     "ec2:DescribeAccountAttributes", 
     "ec2:DescribeAddresses", 
     "ec2:DescribeAvailabilityZones", 
     "ec2:DescribeSecurityGroups", 
     "ec2:DescribeSubnets", 
     "ec2:DescribeVpcs", 
     "ec2:DescribeInternetGateways", 
     "ec2:DescribeSnapshotTierStatus" 
   ], 
   "Resource" : "*" 
 }, 
 { 
   "Sid" : "StorageGatewayVolumePermissions", 
   "Effect" : "Allow", 
   "Action" : [ 
     "storagegateway:DeleteVolume", 
     "storagegateway:DescribeCachediSCSIVolumes", 
     "storagegateway:DescribeStorediSCSIVolumes", 
     "storagegateway:AddTagsToResource" 
   ], 
   "Resource" : "arn:aws:storagegateway:*:*:gateway/*/volume/*" 
 }, 
 { 
   "Sid" : "StorageGatewayGatewayPermissions", 
   "Effect" : "Allow", 
  "Action" : [
     "storagegateway:DescribeGatewayInformation", 
     "storagegateway:CreateStorediSCSIVolume", 
     "storagegateway:CreateCachediSCSIVolume" 
   ], 
   "Resource" : "arn:aws:storagegateway:*:*:gateway/*" 
 }, 
 { 
   "Sid" : "StorageGatewayListPermissions", 
   "Effect" : "Allow",
```

```
 "Action" : [ 
     "storagegateway:ListVolumes" 
   ], 
   "Resource" : "arn:aws:storagegateway:*:*:*" 
 }, 
\mathcal{L} "Sid" : "RDSPermissions", 
   "Effect" : "Allow", 
   "Action" : [ 
     "rds:DescribeDBInstances", 
     "rds:DescribeDBSnapshots", 
     "rds:ListTagsForResource", 
     "rds:RestoreDBInstanceFromDBSnapshot", 
     "rds:DeleteDBInstance", 
     "rds:AddTagsToResource", 
     "rds:DescribeDBClusters", 
     "rds:RestoreDBClusterFromSnapshot", 
     "rds:DeleteDBCluster", 
     "rds:RestoreDBInstanceToPointInTime", 
     "rds:DescribeDBClusterSnapshots", 
     "rds:RestoreDBClusterToPointInTime" 
   ], 
   "Resource" : "*" 
 }, 
 { 
   "Sid" : "EFSPermissions", 
   "Effect" : "Allow", 
   "Action" : [ 
     "elasticfilesystem:Restore", 
     "elasticfilesystem:CreateFilesystem", 
     "elasticfilesystem:DescribeFilesystems", 
     "elasticfilesystem:DeleteFilesystem", 
     "elasticfilesystem:TagResource" 
   ], 
   "Resource" : "arn:aws:elasticfilesystem:*:*:file-system/*" 
 }, 
 { 
   "Sid" : "KMSDescribePermissions", 
   "Effect" : "Allow", 
  "Action" : "kms:DescribeKey",
   "Resource" : "*" 
 }, 
 { 
   "Sid" : "KMSPermissions",
```

```
 "Effect" : "Allow", 
   "Action" : [ 
     "kms:Decrypt", 
     "kms:Encrypt", 
     "kms:GenerateDataKey", 
     "kms:ReEncryptTo", 
     "kms:ReEncryptFrom", 
     "kms:GenerateDataKeyWithoutPlaintext" 
   ], 
   "Resource" : "*", 
   "Condition" : { 
     "StringLike" : { 
        "kms:ViaService" : [ 
          "dynamodb.*.amazonaws.com", 
          "ec2.*.amazonaws.com", 
          "elasticfilesystem.*.amazonaws.com", 
          "rds.*.amazonaws.com", 
          "redshift.*.amazonaws.com" 
       ] 
     } 
   } 
 }, 
 { 
   "Sid" : "KMSCreateGrantPermissions", 
   "Effect" : "Allow", 
   "Action" : "kms:CreateGrant", 
   "Resource" : "*", 
   "Condition" : { 
     "Bool" : { 
        "kms:GrantIsForAWSResource" : "true" 
     } 
   } 
 }, 
 { 
   "Sid" : "EBSSnapshotBlockPermissions", 
   "Effect" : "Allow", 
  "Action" : [
     "ebs:CompleteSnapshot", 
     "ebs:StartSnapshot", 
     "ebs:PutSnapshotBlock" 
   ], 
   "Resource" : "arn:aws:ec2:*::snapshot/*" 
 }, 
 {
```

```
 "Sid" : "RDSResourcePermissions", 
   "Effect" : "Allow", 
   "Action" : [ 
     "rds:CreateDBInstance" 
   ], 
   "Resource" : "arn:aws:rds:*:*:db:*" 
 }, 
 { 
   "Sid" : "EC2DeleteAndRestorePermissions", 
   "Effect" : "Allow", 
   "Action" : [ 
     "ec2:DeleteSnapshot", 
     "ec2:DeleteTags", 
     "ec2:RestoreSnapshotTier" 
   ], 
   "Resource" : "arn:aws:ec2:*::snapshot/*", 
   "Condition" : { 
     "Null" : { 
        "aws:ResourceTag/aws:backup:source-resource" : "false" 
     } 
   } 
 }, 
 { 
   "Sid" : "EC2CreateTagsScopedPermissions", 
   "Effect" : "Allow", 
   "Action" : "ec2:CreateTags", 
   "Resource" : [ 
     "arn:aws:ec2:*::snapshot/*", 
     "arn:aws:ec2:*:*:instance/*" 
   ], 
   "Condition" : { 
     "ForAllValues:StringEquals" : { 
        "aws:TagKeys" : [ 
          "aws:backup:source-resource" 
       ] 
     } 
   } 
 }, 
 { 
   "Sid" : "EC2RunInstancesPermissions", 
   "Effect" : "Allow", 
  "Action" : [
     "ec2:RunInstances" 
   ],
```

```
 "Resource" : "*" 
 }, 
 { 
   "Sid" : "EC2TerminateInstancesPermissions", 
   "Effect" : "Allow", 
  "Action" : [
     "ec2:TerminateInstances" 
   ], 
  "Resource" : "arn:aws:ec2:*:*:instance/*"
 }, 
 { 
   "Sid" : "EC2CreateTagsPermissions", 
   "Effect" : "Allow", 
  "Action" : [
     "ec2:CreateTags" 
   ], 
   "Resource" : [ 
     "arn:aws:ec2:*:*:instance/*", 
     "arn:aws:ec2:*:*:volume/*" 
   ], 
   "Condition" : { 
     "ForAnyValue:StringLike" : { 
        "ec2:CreateAction" : [ 
          "RunInstances", 
          "CreateVolume" 
       ] 
     } 
   } 
 }, 
 { 
   "Sid" : "FsxPermissions", 
   "Effect" : "Allow", 
   "Action" : [ 
     "fsx:CreateFileSystemFromBackup" 
   ], 
   "Resource" : [ 
     "arn:aws:fsx:*:*:file-system/*", 
     "arn:aws:fsx:*:*:backup/*" 
  \mathbf{I} }, 
 { 
   "Sid" : "FsxTagPermissions", 
   "Effect" : "Allow", 
   "Action" : [
```

```
 "fsx:DescribeFileSystems", 
     "fsx:TagResource" 
   ], 
   "Resource" : "arn:aws:fsx:*:*:file-system/*" 
 }, 
 { 
   "Sid" : "FsxBackupPermissions", 
   "Effect" : "Allow", 
   "Action" : "fsx:DescribeBackups", 
   "Resource" : "arn:aws:fsx:*:*:backup/*" 
 }, 
 { 
   "Sid" : "FsxDeletePermissions", 
   "Effect" : "Allow", 
   "Action" : [ 
     "fsx:DeleteFileSystem", 
     "fsx:UntagResource" 
   ], 
   "Resource" : "arn:aws:fsx:*:*:file-system/*", 
   "Condition" : { 
     "Null" : { 
       "aws:ResourceTag/aws:backup:source-resource" : "false" 
     } 
   } 
 }, 
 { 
   "Sid" : "FsxDescribePermissions", 
   "Effect" : "Allow", 
  "Action" : [
     "fsx:DescribeVolumes" 
   ], 
   "Resource" : "arn:aws:fsx:*:*:volume/*" 
 }, 
 { 
   "Sid" : "FsxVolumeTagPermissions", 
   "Effect" : "Allow", 
  "Action" : [
     "fsx:CreateVolumeFromBackup", 
     "fsx:TagResource" 
   ], 
   "Resource" : [ 
     "arn:aws:fsx:*:*:volume/*" 
   ], 
   "Condition" : {
```

```
 "ForAllValues:StringEquals" : { 
        "aws:TagKeys" : [ 
          "aws:backup:source-resource" 
        ] 
     } 
   } 
 }, 
 { 
   "Sid" : "FsxBackupTagPermissions", 
   "Effect" : "Allow", 
   "Action" : [ 
     "fsx:CreateVolumeFromBackup", 
     "fsx:TagResource" 
   ], 
   "Resource" : [ 
     "arn:aws:fsx:*:*:storage-virtual-machine/*", 
     "arn:aws:fsx:*:*:backup/*", 
     "arn:aws:fsx:*:*:volume/*" 
   ] 
 }, 
 { 
   "Sid" : "FsxVolumePermissions", 
   "Effect" : "Allow", 
  "Action" : [
     "fsx:DeleteVolume", 
     "fsx:UntagResource" 
   ], 
   "Resource" : "arn:aws:fsx:*:*:volume/*", 
   "Condition" : { 
     "Null" : { 
        "aws:ResourceTag/aws:backup:source-resource" : "false" 
     } 
   } 
 }, 
 { 
   "Sid" : "DSPermissions", 
   "Effect" : "Allow", 
   "Action" : "ds:DescribeDirectories", 
   "Resource" : "*" 
 }, 
 { 
   "Sid" : "DynamoDBRestorePermissions", 
   "Effect" : "Allow", 
   "Action" : [
```

```
 "dynamodb:RestoreTableFromAwsBackup" 
   ], 
   "Resource" : "arn:aws:dynamodb:*:*:table/*" 
 }, 
\mathcal{L} "Sid" : "GatewayRestorePermissions", 
   "Effect" : "Allow", 
   "Action" : [ 
     "backup-gateway:Restore" 
   ], 
   "Resource" : "arn:aws:backup-gateway:*:*:hypervisor/*" 
 }, 
 { 
   "Sid" : "CloudformationChangeSetPermissions", 
   "Effect" : "Allow", 
  "Action" : [
     "cloudformation:CreateChangeSet", 
     "cloudformation:DescribeChangeSet", 
     "cloudformation:TagResource" 
   ], 
   "Resource" : "arn:aws:cloudformation:*:*:*/*/*" 
 }, 
 { 
   "Sid" : "RedshiftClusterSnapshotPermissions", 
   "Effect" : "Allow", 
   "Action" : [ 
     "redshift:RestoreFromClusterSnapshot", 
     "redshift:RestoreTableFromClusterSnapshot" 
   ], 
   "Resource" : [ 
     "arn:aws:redshift:*:*:snapshot:*/*", 
     "arn:aws:redshift:*:*:cluster:*" 
   ] 
 }, 
 { 
   "Sid" : "RedshiftClusterPermissions", 
   "Effect" : "Allow", 
  "Action" : [
     "redshift:DescribeClusters" 
   ], 
   "Resource" : [ 
     "arn:aws:redshift:*:*:cluster:*" 
   ] 
 },
```
{

```
 "Sid" : "RedshiftTablePermissions", 
        "Effect" : "Allow", 
        "Action" : [ 
          "redshift:DescribeTableRestoreStatus" 
       ], 
       "Resource" : "*" 
     }, 
     { 
        "Sid" : "TimestreamResourcePermissions", 
        "Effect" : "Allow", 
        "Action" : [ 
          "timestream:StartAwsRestoreJob", 
          "timestream:GetAwsRestoreStatus", 
          "timestream:ListTables", 
          "timestream:ListTagsForResource", 
          "timestream:ListDatabases", 
          "timestream:DescribeTable", 
          "timestream:DescribeDatabase" 
       ], 
        "Resource" : [ 
          "arn:aws:timestream:*:*:database/*" 
       ] 
     }, 
     { 
        "Sid" : "TimestreamEndpointPermissions", 
        "Effect" : "Allow", 
        "Action" : [ 
          "timestream:DescribeEndpoints" 
       ], 
       "Resource" : [ 
         " ] 
     } 
   ]
}
```
### En savoir plus

- [Création d'un ensemble d'autorisations à l'aide de politiques AWS gérées dans IAM Identity Center](https://docs.aws.amazon.com/singlesignon/latest/userguide/howtocreatepermissionset.html)
- [Ajouter et supprimer des autorisations d'identité IAM](https://docs.aws.amazon.com/IAM/latest/UserGuide/access_policies_manage-attach-detach.html)
- [Comprendre le versionnement des politiques IAM](https://docs.aws.amazon.com/IAM/latest/UserGuide/access_policies_managed-versioning.html)

• [Commencez avec les politiques AWS gérées et passez aux autorisations du moindre privilège](https://docs.aws.amazon.com/IAM/latest/UserGuide/best-practices.html#bp-use-aws-defined-policies)

### AWSBackupServiceRolePolicyForS3Backup

Description : Politique contenant les autorisations nécessaires à AWS Backup pour sauvegarder des données dans n'importe quel compartiment S3. Cela inclut l'accès en lecture à tous les objets S3 et tout accès de déchiffrement pour toutes les clés KMS.

AWSBackupServiceRolePolicyForS3Backupest une [politique AWS gérée](https://docs.aws.amazon.com/IAM/latest/UserGuide/access_policies_managed-vs-inline.html#aws-managed-policies).

#### Utilisation de cette politique

Vous pouvez vous associer AWSBackupServiceRolePolicyForS3Backup à vos utilisateurs, groupes et rôles.

#### Détails de la politique

- Type : politique AWS gérée
- Heure de création : 18 février 2022, 17:40 UTC
- Heure modifiée : 17 mai 2024, 17:12 UTC
- ARN: arn:aws:iam::aws:policy/AWSBackupServiceRolePolicyForS3Backup

#### Version de la politique

Version de la politique : v4 (par défaut)

La version par défaut de la politique est celle qui définit les autorisations associées à la politique. Lorsqu'un utilisateur ou un rôle doté de la politique fait une demande d'accès à une AWS ressource, AWS vérifie la version par défaut de la politique pour déterminer s'il convient d'autoriser la demande.

```
{ 
   "Version" : "2012-10-17", 
   "Statement" : [ 
     { 
       "Sid" : "CloudWatchGetMetricDataPermissions", 
       "Effect" : "Allow", 
       "Action" : "cloudwatch:GetMetricData",
```

```
 "Resource" : "*" 
 }, 
 { 
   "Sid" : "EventBridgePermissionsForAwsBackupManagedRule", 
   "Effect" : "Allow", 
  "Action" : [
     "events:DeleteRule", 
     "events:PutTargets", 
     "events:DescribeRule", 
     "events:EnableRule", 
     "events:PutRule", 
     "events:RemoveTargets", 
     "events:ListTargetsByRule", 
     "events:DisableRule" 
   ], 
   "Resource" : [ 
     "arn:aws:events:*:*:rule/AwsBackupManagedRule*" 
   ] 
 }, 
 { 
   "Sid" : "EventBridgeListRulesPermissions", 
   "Effect" : "Allow", 
   "Action" : "events:ListRules", 
   "Resource" : "*" 
 }, 
 { 
   "Sid" : "KmsPermissions", 
   "Effect" : "Allow", 
   "Action" : [ 
     "kms:Decrypt", 
     "kms:DescribeKey" 
   ], 
   "Resource" : "*", 
   "Condition" : { 
     "StringLike" : { 
        "kms:ViaService" : "s3.*.amazonaws.com" 
     } 
   } 
 }, 
 { 
   "Sid" : "S3BucketPermissions", 
   "Effect" : "Allow", 
  "Action" : [
     "s3:GetBucketTagging",
```

```
 "s3:GetInventoryConfiguration", 
     "s3:ListBucketVersions", 
     "s3:ListBucket", 
     "s3:GetBucketVersioning", 
     "s3:GetBucketLocation", 
     "s3:GetBucketAcl", 
     "s3:PutInventoryConfiguration", 
     "s3:GetBucketNotification", 
     "s3:PutBucketNotification" 
   ], 
   "Resource" : "arn:aws:s3:::*" 
 }, 
 { 
   "Sid" : "S3ObjectPermissions", 
   "Effect" : "Allow", 
  "Action" : [
     "s3:GetObjectAcl", 
     "s3:GetObject", 
     "s3:GetObjectVersionTagging", 
     "s3:GetObjectVersionAcl", 
     "s3:GetObjectTagging", 
     "s3:GetObjectVersion" 
   ], 
   "Resource" : "arn:aws:s3:::*/*" 
 }, 
 { 
   "Sid" : "S3ListBucketPermissions", 
   "Effect" : "Allow", 
   "Action" : "s3:ListAllMyBuckets", 
   "Resource" : "*" 
 }, 
 { 
   "Sid" : "RecoveryPointTaggingPermissions", 
   "Effect" : "Allow", 
   "Action" : [ 
     "backup:TagResource" 
   ], 
   "Resource" : "arn:aws:backup:*:*:recovery-point:*", 
   "Condition" : { 
     "StringEquals" : { 
       "aws:PrincipalAccount" : "${aws:ResourceAccount}" 
     } 
   } 
 }
```
}

]

### En savoir plus

- [Création d'un ensemble d'autorisations à l'aide de politiques AWS gérées dans IAM Identity Center](https://docs.aws.amazon.com/singlesignon/latest/userguide/howtocreatepermissionset.html)
- [Ajouter et supprimer des autorisations d'identité IAM](https://docs.aws.amazon.com/IAM/latest/UserGuide/access_policies_manage-attach-detach.html)
- [Comprendre le versionnement des politiques IAM](https://docs.aws.amazon.com/IAM/latest/UserGuide/access_policies_managed-versioning.html)
- [Commencez avec les politiques AWS gérées et passez aux autorisations du moindre privilège](https://docs.aws.amazon.com/IAM/latest/UserGuide/best-practices.html#bp-use-aws-defined-policies)

## AWSBackupServiceRolePolicyForS3Restore

Description : Politique contenant les autorisations nécessaires pour que AWS Backup restaure une sauvegarde S3 dans un compartiment. Cela inclut les autorisations de lecture/écriture pour tous les compartiments S3, ainsi que les autorisations DescribeKey pour GenerateDataKey et pour toutes les clés KMS.

AWSBackupServiceRolePolicyForS3Restoreest une [politique AWS gérée.](https://docs.aws.amazon.com/IAM/latest/UserGuide/access_policies_managed-vs-inline.html#aws-managed-policies)

#### Utilisation de cette politique

Vous pouvez vous associer AWSBackupServiceRolePolicyForS3Restore à vos utilisateurs, groupes et rôles.

### Détails de la politique

- Type : politique AWS gérée
- Heure de création : 18 février 2022, 17:39 UTC
- Heure modifiée : 7 février 2023, 00:06 UTC
- ARN: arn:aws:iam::aws:policy/AWSBackupServiceRolePolicyForS3Restore

### Version de la politique

Version de la politique : v2 (par défaut)

La version par défaut de la politique est celle qui définit les autorisations associées à la politique. Lorsqu'un utilisateur ou un rôle doté de la politique fait une demande d'accès à une AWS ressource, AWS vérifie la version par défaut de la politique pour déterminer s'il convient d'autoriser la demande.

```
{ 
   "Version" : "2012-10-17", 
   "Statement" : [ 
     { 
        "Effect" : "Allow", 
        "Action" : [ 
          "s3:CreateBucket", 
          "s3:ListBucketVersions", 
          "s3:ListBucket", 
          "s3:GetBucketVersioning", 
          "s3:GetBucketLocation", 
          "s3:PutBucketVersioning", 
          "s3:PutBucketOwnershipControls", 
          "s3:GetBucketOwnershipControls" 
        ], 
        "Resource" : [ 
          "arn:aws:s3:::*" 
        ] 
     }, 
     { 
        "Effect" : "Allow", 
        "Action" : [ 
          "s3:GetObject", 
          "s3:GetObjectVersion", 
          "s3:DeleteObject", 
          "s3:PutObjectVersionAcl", 
          "s3:GetObjectVersionAcl", 
          "s3:GetObjectTagging", 
          "s3:PutObjectTagging", 
          "s3:GetObjectAcl", 
          "s3:PutObjectAcl", 
          "s3:ListMultipartUploadParts", 
          "s3:PutObject" 
        ], 
        "Resource" : [ 
          "arn:aws:s3:::*/*" 
        ]
```

```
 }, 
      { 
        "Effect" : "Allow", 
        "Action" : [ 
           "kms:DescribeKey", 
           "kms:GenerateDataKey", 
           "kms:Decrypt" 
        ], 
        "Resource" : "*", 
        "Condition" : { 
          "StringLike" : { 
             "kms:ViaService" : "s3.*.amazonaws.com" 
          } 
        } 
     } 
   ]
}
```
### En savoir plus

- [Création d'un ensemble d'autorisations à l'aide de politiques AWS gérées dans IAM Identity Center](https://docs.aws.amazon.com/singlesignon/latest/userguide/howtocreatepermissionset.html)
- [Ajouter et supprimer des autorisations d'identité IAM](https://docs.aws.amazon.com/IAM/latest/UserGuide/access_policies_manage-attach-detach.html)
- [Comprendre le versionnement des politiques IAM](https://docs.aws.amazon.com/IAM/latest/UserGuide/access_policies_managed-versioning.html)
- [Commencez avec les politiques AWS gérées et passez aux autorisations du moindre privilège](https://docs.aws.amazon.com/IAM/latest/UserGuide/best-practices.html#bp-use-aws-defined-policies)

## **AWSBatchFullAccess**

Description : fournit un accès complet aux ressources AWS Batch.

AWSBatchFullAccessest une [politique AWS gérée.](https://docs.aws.amazon.com/IAM/latest/UserGuide/access_policies_managed-vs-inline.html#aws-managed-policies)

#### Utilisation de cette politique

Vous pouvez vous associer AWSBatchFullAccess à vos utilisateurs, groupes et rôles.

#### Détails de la politique

- Type : politique AWS gérée
- Heure de création : 6 décembre 2016, 19:35 UTC
- Heure modifiée : 24 octobre 2022, 16:09 UTC
- ARN: arn:aws:iam::aws:policy/AWSBatchFullAccess

#### Version de la politique

Version de la politique : v7 (par défaut)

La version par défaut de la politique est celle qui définit les autorisations associées à la politique. Lorsqu'un utilisateur ou un rôle doté de la politique fait une demande d'accès à une AWS ressource, AWS vérifie la version par défaut de la politique pour déterminer s'il convient d'autoriser la demande.

```
{ 
   "Version" : "2012-10-17", 
   "Statement" : [ 
     { 
        "Effect" : "Allow", 
        "Action" : [ 
          "batch:*", 
          "cloudwatch:GetMetricStatistics", 
          "ec2:DescribeSubnets", 
          "ec2:DescribeSecurityGroups", 
          "ec2:DescribeKeyPairs", 
          "ec2:DescribeVpcs", 
          "ec2:DescribeImages", 
          "ec2:DescribeLaunchTemplates", 
          "ec2:DescribeLaunchTemplateVersions", 
          "ecs:DescribeClusters", 
          "ecs:Describe*", 
          "ecs:List*", 
          "eks:DescribeCluster", 
          "eks:ListClusters", 
          "logs:Describe*", 
          "logs:Get*", 
          "logs:TestMetricFilter", 
          "logs:FilterLogEvents", 
          "iam:ListInstanceProfiles", 
          "iam:ListRoles" 
        ], 
        "Resource" : "*"
```
```
 }, 
     { 
       "Effect" : "Allow", 
       "Action" : [ 
          "iam:PassRole" 
       ], 
       "Resource" : [ 
          "arn:aws:iam::*:role/AWSBatchServiceRole", 
          "arn:aws:iam::*:role/service-role/AWSBatchServiceRole", 
          "arn:aws:iam::*:role/ecsInstanceRole", 
          "arn:aws:iam::*:instance-profile/ecsInstanceRole", 
          "arn:aws:iam::*:role/iaws-ec2-spot-fleet-role", 
          "arn:aws:iam::*:role/aws-ec2-spot-fleet-role", 
          "arn:aws:iam::*:role/AWSBatchJobRole*" 
       ] 
     }, 
     { 
       "Effect" : "Allow", 
       "Action" : [ 
          "iam:CreateServiceLinkedRole" 
       ], 
       "Resource" : "arn:aws:iam::*:role/*Batch*", 
       "Condition" : { 
          "StringEquals" : { 
            "iam:AWSServiceName" : "batch.amazonaws.com" 
          } 
       } 
     } 
   ]
}
```
- [Création d'un ensemble d'autorisations à l'aide de politiques AWS gérées dans IAM Identity Center](https://docs.aws.amazon.com/singlesignon/latest/userguide/howtocreatepermissionset.html)
- [Ajouter et supprimer des autorisations d'identité IAM](https://docs.aws.amazon.com/IAM/latest/UserGuide/access_policies_manage-attach-detach.html)
- [Comprendre le versionnement des politiques IAM](https://docs.aws.amazon.com/IAM/latest/UserGuide/access_policies_managed-versioning.html)
- [Commencez avec les politiques AWS gérées et passez aux autorisations du moindre privilège](https://docs.aws.amazon.com/IAM/latest/UserGuide/best-practices.html#bp-use-aws-defined-policies)

# AWSBatchServiceEventTargetRole

Description : Politique visant à activer la cible CloudWatch d'événements pour la soumission de tâches AWS par lots

AWSBatchServiceEventTargetRoleest une [politique AWS gérée.](https://docs.aws.amazon.com/IAM/latest/UserGuide/access_policies_managed-vs-inline.html#aws-managed-policies)

#### Utilisation de cette politique

Vous pouvez vous associer AWSBatchServiceEventTargetRole à vos utilisateurs, groupes et rôles.

### Détails de la politique

- Type : Politique des rôles de service
- Heure de création : 28 février 2018, 22:31 UTC
- Heure modifiée : 28 février 2018, 22:31 UTC
- ARN: arn:aws:iam::aws:policy/service-role/AWSBatchServiceEventTargetRole

## Version de la politique

Version de la politique : v1 (par défaut)

La version par défaut de la politique est celle qui définit les autorisations associées à la politique. Lorsqu'un utilisateur ou un rôle doté de la politique fait une demande d'accès à une AWS ressource, AWS vérifie la version par défaut de la politique pour déterminer s'il convient d'autoriser la demande.

```
{ 
   "Version" : "2012-10-17", 
   "Statement" : [ 
     { 
        "Effect" : "Allow", 
        "Action" : [ 
          "batch:SubmitJob" 
        ], 
        "Resource" : "*"
```
}

 ] }

# En savoir plus

- [Création d'un ensemble d'autorisations à l'aide de politiques AWS gérées dans IAM Identity Center](https://docs.aws.amazon.com/singlesignon/latest/userguide/howtocreatepermissionset.html)
- [Ajouter et supprimer des autorisations d'identité IAM](https://docs.aws.amazon.com/IAM/latest/UserGuide/access_policies_manage-attach-detach.html)
- [Comprendre le versionnement des politiques IAM](https://docs.aws.amazon.com/IAM/latest/UserGuide/access_policies_managed-versioning.html)
- [Commencez avec les politiques AWS gérées et passez aux autorisations du moindre privilège](https://docs.aws.amazon.com/IAM/latest/UserGuide/best-practices.html#bp-use-aws-defined-policies)

# AWSBatchServiceRole

Description : Politique relative au rôle de service AWS Batch qui permet d'accéder aux services connexes, notamment EC2, Autoscaling, le service EC2 Container et Cloudwatch Logs.

AWSBatchServiceRoleest une [politique AWS gérée.](https://docs.aws.amazon.com/IAM/latest/UserGuide/access_policies_managed-vs-inline.html#aws-managed-policies)

## Utilisation de cette politique

Vous pouvez vous associer AWSBatchServiceRole à vos utilisateurs, groupes et rôles.

# Détails de la politique

- Type : Politique des rôles de service
- Heure de création : 6 décembre 2016, 19:36 UTC
- Heure modifiée : 5 décembre 2023, 18:49 UTC
- ARN: arn:aws:iam::aws:policy/service-role/AWSBatchServiceRole

# Version de la politique

Version de la politique : v13 (par défaut)

La version par défaut de la politique est celle qui définit les autorisations associées à la politique. Lorsqu'un utilisateur ou un rôle doté de la politique fait une demande d'accès à une AWS ressource, AWS vérifie la version par défaut de la politique pour déterminer s'il convient d'autoriser la demande.

```
{ 
   "Version" : "2012-10-17", 
   "Statement" : [ 
     { 
       "Sid" : "AWSBatchPolicyStatement1", 
       "Effect" : "Allow", 
       "Action" : [ 
         "ec2:DescribeAccountAttributes", 
         "ec2:DescribeInstances", 
         "ec2:DescribeInstanceStatus", 
         "ec2:DescribeInstanceAttribute", 
         "ec2:DescribeSubnets", 
         "ec2:DescribeSecurityGroups", 
         "ec2:DescribeKeyPairs", 
         "ec2:DescribeImages", 
         "ec2:DescribeImageAttribute", 
         "ec2:DescribeSpotInstanceRequests", 
         "ec2:DescribeSpotFleetInstances", 
         "ec2:DescribeSpotFleetRequests", 
         "ec2:DescribeSpotPriceHistory", 
         "ec2:DescribeSpotFleetRequestHistory", 
         "ec2:DescribeVpcClassicLink", 
         "ec2:DescribeLaunchTemplateVersions", 
         "ec2:CreateLaunchTemplate", 
         "ec2:DeleteLaunchTemplate", 
         "ec2:RequestSpotFleet", 
         "ec2:CancelSpotFleetRequests", 
         "ec2:ModifySpotFleetRequest", 
         "ec2:TerminateInstances", 
         "ec2:RunInstances", 
         "autoscaling:DescribeAccountLimits", 
         "autoscaling:DescribeAutoScalingGroups", 
         "autoscaling:DescribeLaunchConfigurations", 
         "autoscaling:DescribeAutoScalingInstances", 
         "autoscaling:DescribeScalingActivities", 
         "autoscaling:CreateLaunchConfiguration", 
         "autoscaling:CreateAutoScalingGroup", 
         "autoscaling:UpdateAutoScalingGroup", 
         "autoscaling:SetDesiredCapacity", 
         "autoscaling:DeleteLaunchConfiguration", 
         "autoscaling:DeleteAutoScalingGroup",
```
 "autoscaling:CreateOrUpdateTags", "autoscaling:SuspendProcesses", "autoscaling:PutNotificationConfiguration", "autoscaling:TerminateInstanceInAutoScalingGroup", "ecs:DescribeClusters", "ecs:DescribeContainerInstances", "ecs:DescribeTaskDefinition", "ecs:DescribeTasks", "ecs:ListAccountSettings", "ecs:ListClusters", "ecs:ListContainerInstances", "ecs:ListTaskDefinitionFamilies", "ecs:ListTaskDefinitions", "ecs:ListTasks", "ecs:CreateCluster", "ecs:DeleteCluster", "ecs:RegisterTaskDefinition", "ecs:DeregisterTaskDefinition", "ecs:RunTask", "ecs:StartTask", "ecs:StopTask", "ecs:UpdateContainerAgent", "ecs:DeregisterContainerInstance", "logs:CreateLogGroup", "logs:CreateLogStream", "logs:PutLogEvents", "logs:DescribeLogGroups", "iam:GetInstanceProfile", "iam:GetRole" ], "Resource" : "\*" }, { "Sid" : "AWSBatchPolicyStatement2", "Effect" : "Allow", "Action" : "ecs:TagResource", "Resource" : [ "arn:aws:ecs:\*:\*:task/\*\_Batch\_\*" ] }, { "Sid" : "AWSBatchPolicyStatement3", "Effect" : "Allow", "Action" : "iam:PassRole",

```
 "Resource" : [ 
     \mathbf{u} * \mathbf{u} ], 
   "Condition" : { 
      "StringEquals" : { 
        "iam:PassedToService" : [ 
           "ec2.amazonaws.com", 
          "ec2.amazonaws.com.cn", 
          "ecs-tasks.amazonaws.com" 
        ] 
     } 
   } 
 }, 
 { 
   "Sid" : "AWSBatchPolicyStatement4", 
   "Effect" : "Allow", 
   "Action" : "iam:CreateServiceLinkedRole", 
   "Resource" : "*", 
   "Condition" : { 
      "StringEquals" : { 
        "iam:AWSServiceName" : [ 
           "spot.amazonaws.com", 
           "spotfleet.amazonaws.com", 
           "autoscaling.amazonaws.com", 
          "ecs.amazonaws.com" 
        ] 
     } 
   } 
 }, 
 { 
   "Sid" : "AWSBatchPolicyStatement5", 
   "Effect" : "Allow", 
   "Action" : [ 
      "ec2:CreateTags" 
   ], 
   "Resource" : [ 
    \mathbf{u} \star \mathbf{u} ], 
   "Condition" : { 
      "StringEquals" : { 
        "ec2:CreateAction" : "RunInstances" 
     } 
   } 
 }
```
}

]

# En savoir plus

- [Création d'un ensemble d'autorisations à l'aide de politiques AWS gérées dans IAM Identity Center](https://docs.aws.amazon.com/singlesignon/latest/userguide/howtocreatepermissionset.html)
- [Ajouter et supprimer des autorisations d'identité IAM](https://docs.aws.amazon.com/IAM/latest/UserGuide/access_policies_manage-attach-detach.html)
- [Comprendre le versionnement des politiques IAM](https://docs.aws.amazon.com/IAM/latest/UserGuide/access_policies_managed-versioning.html)
- [Commencez avec les politiques AWS gérées et passez aux autorisations du moindre privilège](https://docs.aws.amazon.com/IAM/latest/UserGuide/best-practices.html#bp-use-aws-defined-policies)

# AWSBCMDataExportsServiceRolePolicy

Description : rôle lié à un service permettant à Billing and Cost Management Data Exports d'accéder aux données de AWS service pour exporter les données vers un emplacement cible, tel qu'Amazon S3, pour le compte d'un client.

AWSBCMDataExportsServiceRolePolicyest une [politique AWS gérée.](https://docs.aws.amazon.com/IAM/latest/UserGuide/access_policies_managed-vs-inline.html#aws-managed-policies)

### Utilisation de cette politique

Cette politique est associée à un rôle lié au service qui permet au service d'effectuer des actions en votre nom. Vous pouvez attacher cette politique à vos utilisateurs, groupes ou rôles.

# Détails de la politique

- Type : Politique de rôle liée à un service
- Heure de création : 10 juin 2024, 17:40 UTC
- Heure modifiée : 10 juin 2024, 17:40 UTC
- ARN: arn:aws:iam::aws:policy/aws-service-role/ AWSBCMDataExportsServiceRolePolicy

## Version de la politique

Version de la politique : v1 (par défaut)

La version par défaut de la politique est celle qui définit les autorisations associées à la politique. Lorsqu'un utilisateur ou un rôle doté de la politique fait une demande d'accès à une AWS ressource, AWS vérifie la version par défaut de la politique pour déterminer s'il convient d'autoriser la demande.

# Document de politique JSON

```
{ 
   "Version" : "2012-10-17", 
   "Statement" : [ 
     { 
        "Sid" : "CostOptimizationRecommendationAccess", 
        "Effect" : "Allow", 
        "Action" : [ 
          "cost-optimization-hub:ListEnrollmentStatuses", 
          "cost-optimization-hub:ListRecommendations" 
       ], 
        "Resource" : "*" 
     } 
   ]
}
```
# En savoir plus

- [Comprendre le versionnement des politiques IAM](https://docs.aws.amazon.com/IAM/latest/UserGuide/access_policies_managed-versioning.html)
- [Commencez avec les politiques AWS gérées et passez aux autorisations du moindre privilège](https://docs.aws.amazon.com/IAM/latest/UserGuide/best-practices.html#bp-use-aws-defined-policies)

# AWSBillingConductorFullAccess

Description : utilisez la politique AWSBillingConductorFullAccess gérée pour autoriser un accès complet à la console AWS Billing Conductor (ABC) et aux API. Cette politique permet aux utilisateurs de répertorier, de créer et de supprimer des ressources ABC.

AWSBillingConductorFullAccessest une [politique AWS gérée.](https://docs.aws.amazon.com/IAM/latest/UserGuide/access_policies_managed-vs-inline.html#aws-managed-policies)

## Utilisation de cette politique

Vous pouvez vous associer AWSBillingConductorFullAccess à vos utilisateurs, groupes et rôles.

## Détails de la politique

- Type : politique AWS gérée
- Heure de création : 13 avril 2022, 18:02 UTC
- Heure modifiée : 13 avril 2022, 18:02 UTC
- ARN: arn:aws:iam::aws:policy/AWSBillingConductorFullAccess

## Version de la politique

Version de la politique : v1 (par défaut)

La version par défaut de la politique est celle qui définit les autorisations associées à la politique. Lorsqu'un utilisateur ou un rôle doté de la politique fait une demande d'accès à une AWS ressource, AWS vérifie la version par défaut de la politique pour déterminer s'il convient d'autoriser la demande.

### Document de politique JSON

```
{ 
   "Version" : "2012-10-17", 
   "Statement" : [ 
     { 
        "Effect" : "Allow", 
       "Action" : [
          "billingconductor:*", 
          "organizations:ListAccounts", 
          "pricing:DescribeServices" 
        ], 
        "Resource" : "*" 
     } 
   ]
}
```
## En savoir plus

- [Création d'un ensemble d'autorisations à l'aide de politiques AWS gérées dans IAM Identity Center](https://docs.aws.amazon.com/singlesignon/latest/userguide/howtocreatepermissionset.html)
- [Ajouter et supprimer des autorisations d'identité IAM](https://docs.aws.amazon.com/IAM/latest/UserGuide/access_policies_manage-attach-detach.html)
- [Comprendre le versionnement des politiques IAM](https://docs.aws.amazon.com/IAM/latest/UserGuide/access_policies_managed-versioning.html)
- [Commencez avec les politiques AWS gérées et passez aux autorisations du moindre privilège](https://docs.aws.amazon.com/IAM/latest/UserGuide/best-practices.html#bp-use-aws-defined-policies)

# AWSBillingConductorReadOnlyAccess

Description : utilisez la politique AWSBillingConductorReadOnlyAccess gérée pour autoriser l'accès en lecture seule à la console AWS Billing Conductor (ABC) et aux API. Cette politique autorise l'affichage et la liste de toutes les ressources ABC. Cela n'inclut pas la possibilité de créer ou de supprimer des ressources.

AWSBillingConductorReadOnlyAccessest une [politique AWS gérée.](https://docs.aws.amazon.com/IAM/latest/UserGuide/access_policies_managed-vs-inline.html#aws-managed-policies)

### Utilisation de cette politique

Vous pouvez vous associer AWSBillingConductorReadOnlyAccess à vos utilisateurs, groupes et rôles.

## Détails de la politique

- Type : politique AWS gérée
- Heure de création : 13 avril 2022, 18:02 UTC
- Heure modifiée : 13 avril 2022, 18:02 UTC
- ARN: arn:aws:iam::aws:policy/AWSBillingConductorReadOnlyAccess

## Version de la politique

Version de la politique : v1 (par défaut)

La version par défaut de la politique est celle qui définit les autorisations associées à la politique. Lorsqu'un utilisateur ou un rôle doté de la politique fait une demande d'accès à une AWS ressource, AWS vérifie la version par défaut de la politique pour déterminer s'il convient d'autoriser la demande.

```
{ 
   "Version" : "2012-10-17", 
   "Statement" : [ 
      { 
        "Effect" : "Allow", 
        "Action" : [
```

```
 "billingconductor:List*", 
          "organizations:ListAccounts", 
          "pricing:DescribeServices" 
        ], 
        "Resource" : "*" 
     } 
   ]
}
```
- [Création d'un ensemble d'autorisations à l'aide de politiques AWS gérées dans IAM Identity Center](https://docs.aws.amazon.com/singlesignon/latest/userguide/howtocreatepermissionset.html)
- [Ajouter et supprimer des autorisations d'identité IAM](https://docs.aws.amazon.com/IAM/latest/UserGuide/access_policies_manage-attach-detach.html)
- [Comprendre le versionnement des politiques IAM](https://docs.aws.amazon.com/IAM/latest/UserGuide/access_policies_managed-versioning.html)
- [Commencez avec les politiques AWS gérées et passez aux autorisations du moindre privilège](https://docs.aws.amazon.com/IAM/latest/UserGuide/best-practices.html#bp-use-aws-defined-policies)

# AWSBillingReadOnlyAccess

Description : Permet aux utilisateurs de consulter les factures sur la console de facturation.

AWSBillingReadOnlyAccessest une [politique AWS gérée.](https://docs.aws.amazon.com/IAM/latest/UserGuide/access_policies_managed-vs-inline.html#aws-managed-policies)

#### Utilisation de cette politique

Vous pouvez vous associer AWSBillingReadOnlyAccess à vos utilisateurs, groupes et rôles.

### Détails de la politique

- Type : politique AWS gérée
- Heure de création : 27 août 2020, 20:08 UTC
- Heure modifiée : 23 mai 2024, 23h23 UTC
- ARN: arn:aws:iam::aws:policy/AWSBillingReadOnlyAccess

#### Version de la politique

Version de la politique : v7 (par défaut)

La version par défaut de la politique est celle qui définit les autorisations associées à la politique. Lorsqu'un utilisateur ou un rôle doté de la politique fait une demande d'accès à une AWS ressource, AWS vérifie la version par défaut de la politique pour déterminer s'il convient d'autoriser la demande.

```
{ 
   "Version" : "2012-10-17", 
   "Statement" : [ 
     { 
       "Sid" : "VisualEditor0", 
       "Effect" : "Allow", 
       "Action" : [ 
         "account:GetAccountInformation", 
         "aws-portal:ViewBilling", 
         "billing:GetBillingData", 
         "billing:GetBillingDetails", 
         "billing:GetBillingNotifications", 
         "billing:GetBillingPreferences", 
         "billing:GetCredits", 
         "billing:GetContractInformation", 
         "billing:GetIAMAccessPreference", 
         "billing:GetSellerOfRecord", 
         "billing:ListBillingViews", 
         "budgets:ViewBudget", 
         "budgets:DescribeBudgetActionsForBudget", 
         "budgets:DescribeBudgetAction", 
         "budgets:DescribeBudgetActionsForAccount", 
         "budgets:DescribeBudgetActionHistories", 
         "ce:DescribeCostCategoryDefinition", 
         "ce:GetCostAndUsage", 
         "ce:ListCostCategoryDefinitions", 
         "ce:ListTagsForResource", 
         "ce:ListCostAllocationTags", 
         "ce:ListCostAllocationTagBackfillHistory", 
         "ce:GetTags", 
         "ce:GetDimensionValues", 
         "consolidatedbilling:ListLinkedAccounts", 
         "consolidatedbilling:GetAccountBillingRole", 
         "cur:GetClassicReport", 
         "cur:GetClassicReportPreferences", 
         "cur:GetUsageReport", 
         "cur:DescribeReportDefinitions",
```
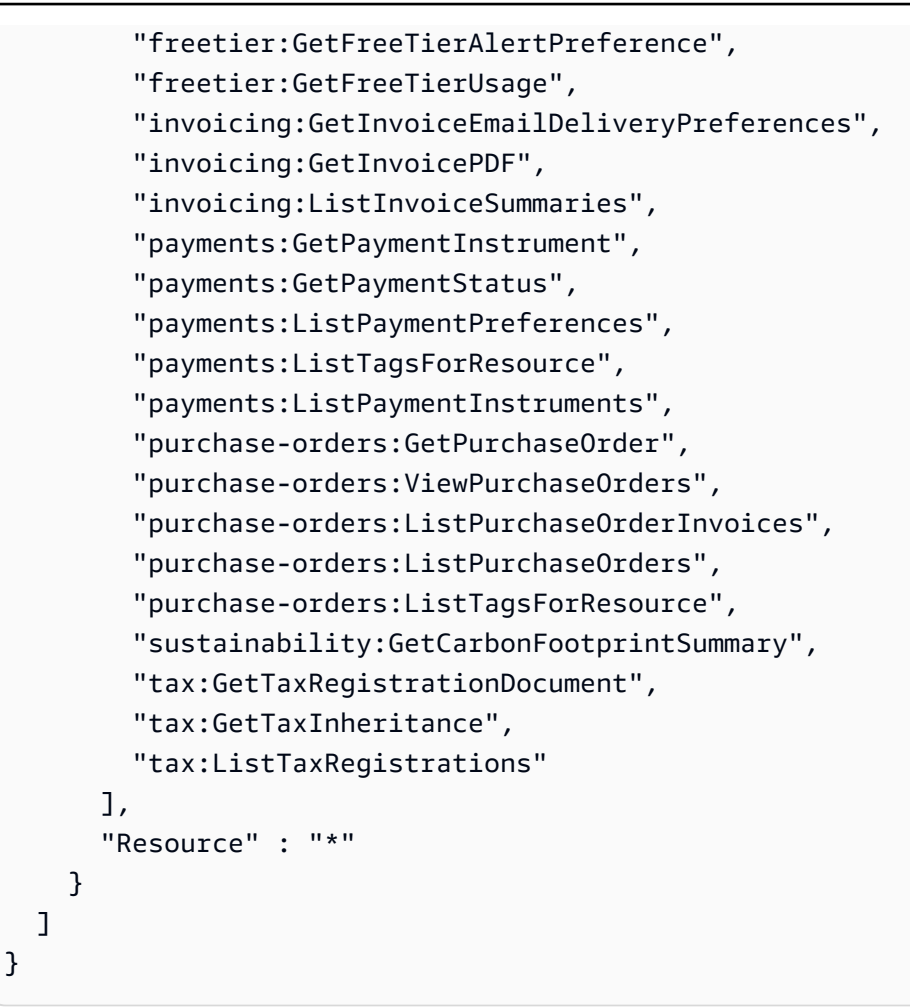

- [Création d'un ensemble d'autorisations à l'aide de politiques AWS gérées dans IAM Identity Center](https://docs.aws.amazon.com/singlesignon/latest/userguide/howtocreatepermissionset.html)
- [Ajouter et supprimer des autorisations d'identité IAM](https://docs.aws.amazon.com/IAM/latest/UserGuide/access_policies_manage-attach-detach.html)
- [Comprendre le versionnement des politiques IAM](https://docs.aws.amazon.com/IAM/latest/UserGuide/access_policies_managed-versioning.html)
- [Commencez avec les politiques AWS gérées et passez aux autorisations du moindre privilège](https://docs.aws.amazon.com/IAM/latest/UserGuide/best-practices.html#bp-use-aws-defined-policies)

# AWSBudgetsActions\_RolePolicyForResourceAdministrationWithSSM

Description : Cette politique autorise le contrôle des AWS ressources. Par exemple, pour démarrer et arrêter des instances EC2 ou RDS en exécutant des scripts AWS Systems Manager (SSM).

AWSBudgetsActions\_RolePolicyForResourceAdministrationWithSSMest une [politique](https://docs.aws.amazon.com/IAM/latest/UserGuide/access_policies_managed-vs-inline.html#aws-managed-policies) [AWS gérée](https://docs.aws.amazon.com/IAM/latest/UserGuide/access_policies_managed-vs-inline.html#aws-managed-policies).

# Utilisation de cette politique

Vous pouvez vous associer AWSBudgetsActions\_RolePolicyForResourceAdministrationWithSSM à vos utilisateurs, groupes et rôles.

### Détails de la politique

- Type : politique AWS gérée
- Heure de création : 25 mai 2022, 19:03 UTC
- Heure modifiée : 25 mai 2022, 19:03 UTC
- ARN: arn:aws:iam::aws:policy/ AWSBudgetsActions\_RolePolicyForResourceAdministrationWithSSM

# Version de la politique

Version de la politique : v1 (par défaut)

La version par défaut de la politique est celle qui définit les autorisations associées à la politique. Lorsqu'un utilisateur ou un rôle doté de la politique fait une demande d'accès à une AWS ressource, AWS vérifie la version par défaut de la politique pour déterminer s'il convient d'autoriser la demande.

```
{ 
   "Version" : "2012-10-17", 
   "Statement" : [ 
     { 
        "Effect" : "Allow", 
       "Action" : [ 
          "ec2:DescribeInstanceStatus", 
          "ec2:StartInstances", 
          "ec2:StopInstances", 
          "rds:DescribeDBInstances", 
          "rds:StartDBInstance", 
          "rds:StopDBInstance" 
       ], 
       "Resource" : "*", 
        "Condition" : { 
          "ForAnyValue:StringEquals" : {
```

```
 "aws:CalledVia" : [ 
              "ssm.amazonaws.com" 
 ] 
         } 
       } 
     }, 
     { 
       "Effect" : "Allow", 
      "Action" : [
         "ssm:StartAutomationExecution" 
       ], 
       "Resource" : [ 
         "arn:aws:ssm:*:*:automation-definition/AWS-StartEC2Instance:*", 
         "arn:aws:ssm:*:*:automation-definition/AWS-StopEC2Instance:*", 
         "arn:aws:ssm:*:*:automation-definition/AWS-StartRdsInstance:*", 
         "arn:aws:ssm:*:*:automation-definition/AWS-StopRdsInstance:*" 
       ] 
     } 
   ]
}
```
- [Création d'un ensemble d'autorisations à l'aide de politiques AWS gérées dans IAM Identity Center](https://docs.aws.amazon.com/singlesignon/latest/userguide/howtocreatepermissionset.html)
- [Ajouter et supprimer des autorisations d'identité IAM](https://docs.aws.amazon.com/IAM/latest/UserGuide/access_policies_manage-attach-detach.html)
- [Comprendre le versionnement des politiques IAM](https://docs.aws.amazon.com/IAM/latest/UserGuide/access_policies_managed-versioning.html)
- [Commencez avec les politiques AWS gérées et passez aux autorisations du moindre privilège](https://docs.aws.amazon.com/IAM/latest/UserGuide/best-practices.html#bp-use-aws-defined-policies)

# AWSBudgetsActionsWithAWSResourceControlAccess

Description : fournit un accès complet aux actions AWS budgétaires, y compris l'utilisation des actions budgétaires pour contrôler l'état des AWS ressources en cours d'exécution via AWS Management Console

AWSBudgetsActionsWithAWSResourceControlAccessest une [politique AWS gérée.](https://docs.aws.amazon.com/IAM/latest/UserGuide/access_policies_managed-vs-inline.html#aws-managed-policies)

## Utilisation de cette politique

Vous pouvez vous associer AWSBudgetsActionsWithAWSResourceControlAccess à vos utilisateurs, groupes et rôles.

# Détails de la politique

- Type : politique AWS gérée
- Heure de création : 15 octobre 2020, 17:19 UTC
- Heure modifiée : 15 octobre 2020, 17:19 UTC
- ARN: arn:aws:iam::aws:policy/ AWSBudgetsActionsWithAWSResourceControlAccess

# Version de la politique

Version de la politique : v1 (par défaut)

La version par défaut de la politique est celle qui définit les autorisations associées à la politique. Lorsqu'un utilisateur ou un rôle doté de la politique fait une demande d'accès à une AWS ressource, AWS vérifie la version par défaut de la politique pour déterminer s'il convient d'autoriser la demande.

```
{ 
   "Version" : "2012-10-17", 
   "Statement" : [ 
     { 
        "Effect" : "Allow", 
        "Action" : [ 
           "budgets:*" 
        ], 
        "Resource" : "*" 
     }, 
     { 
        "Effect" : "Allow", 
        "Action" : [ 
           "aws-portal:ViewBilling" 
        ], 
        "Resource" : "*" 
     }, 
      { 
        "Effect" : "Allow", 
        "Action" : [ 
           "iam:PassRole"
```

```
 ], 
        "Resource" : "*", 
        "Condition" : { 
          "StringEquals" : { 
             "iam:PassedToService" : "budgets.amazonaws.com" 
          } 
        } 
     }, 
     { 
        "Effect" : "Allow", 
        "Action" : [ 
          "aws-portal:ModifyBilling", 
          "ec2:DescribeInstances", 
          "iam:ListGroups", 
          "iam:ListPolicies", 
          "iam:ListRoles", 
          "iam:ListUsers", 
          "organizations:ListAccounts", 
          "organizations:ListOrganizationalUnitsForParent", 
          "organizations:ListPolicies", 
          "organizations:ListRoots", 
          "rds:DescribeDBInstances", 
          "sns:ListTopics" 
        ], 
        "Resource" : "*" 
     } 
   ]
}
```
- [Création d'un ensemble d'autorisations à l'aide de politiques AWS gérées dans IAM Identity Center](https://docs.aws.amazon.com/singlesignon/latest/userguide/howtocreatepermissionset.html)
- [Ajouter et supprimer des autorisations d'identité IAM](https://docs.aws.amazon.com/IAM/latest/UserGuide/access_policies_manage-attach-detach.html)
- [Comprendre le versionnement des politiques IAM](https://docs.aws.amazon.com/IAM/latest/UserGuide/access_policies_managed-versioning.html)
- [Commencez avec les politiques AWS gérées et passez aux autorisations du moindre privilège](https://docs.aws.amazon.com/IAM/latest/UserGuide/best-practices.html#bp-use-aws-defined-policies)

# AWSBudgetsReadOnlyAccess

Description : fournit un accès en lecture seule à la console AWS Budgets via le AWS Management Console.

AWSBudgetsReadOnlyAccessest une [politique AWS gérée.](https://docs.aws.amazon.com/IAM/latest/UserGuide/access_policies_managed-vs-inline.html#aws-managed-policies)

#### Utilisation de cette politique

Vous pouvez vous associer AWSBudgetsReadOnlyAccess à vos utilisateurs, groupes et rôles.

#### Détails de la politique

- Type : politique AWS gérée
- Heure de création : 15 octobre 2020, 17:18 UTC
- Heure modifiée : 15 octobre 2020, 17:18 UTC
- ARN: arn:aws:iam::aws:policy/AWSBudgetsReadOnlyAccess

#### Version de la politique

Version de la politique : v1 (par défaut)

La version par défaut de la politique est celle qui définit les autorisations associées à la politique. Lorsqu'un utilisateur ou un rôle doté de la politique fait une demande d'accès à une AWS ressource, AWS vérifie la version par défaut de la politique pour déterminer s'il convient d'autoriser la demande.

```
{ 
   "Version" : "2012-10-17", 
   "Statement" : [ 
     \mathcal{L} "Effect" : "Allow", 
        "Action" : [ 
           "aws-portal:ViewBilling", 
           "budgets:ViewBudget", 
           "budgets:Describe*" 
        ], 
        "Resource" : "*" 
      } 
   ]
}
```
- [Création d'un ensemble d'autorisations à l'aide de politiques AWS gérées dans IAM Identity Center](https://docs.aws.amazon.com/singlesignon/latest/userguide/howtocreatepermissionset.html)
- [Ajouter et supprimer des autorisations d'identité IAM](https://docs.aws.amazon.com/IAM/latest/UserGuide/access_policies_manage-attach-detach.html)
- [Comprendre le versionnement des politiques IAM](https://docs.aws.amazon.com/IAM/latest/UserGuide/access_policies_managed-versioning.html)
- [Commencez avec les politiques AWS gérées et passez aux autorisations du moindre privilège](https://docs.aws.amazon.com/IAM/latest/UserGuide/best-practices.html#bp-use-aws-defined-policies)

# AWSBugBustFullAccess

Description : Cette politique IAM accorde aux utilisateurs un accès complet à la console AWS **BugBust** 

AWSBugBustFullAccessest une [politique AWS gérée.](https://docs.aws.amazon.com/IAM/latest/UserGuide/access_policies_managed-vs-inline.html#aws-managed-policies)

### Utilisation de cette politique

Vous pouvez vous associer AWSBugBustFullAccess à vos utilisateurs, groupes et rôles.

# Détails de la politique

- Type : politique AWS gérée
- Heure de création : 24 juin 2021, 07:03 UTC
- Heure modifiée : 22 juillet 2021, 20:04 UTC
- ARN: arn:aws:iam::aws:policy/AWSBugBustFullAccess

# Version de la politique

#### Version de la politique : v2 (par défaut)

La version par défaut de la politique est celle qui définit les autorisations associées à la politique. Lorsqu'un utilisateur ou un rôle doté de la politique fait une demande d'accès à une AWS ressource, AWS vérifie la version par défaut de la politique pour déterminer s'il convient d'autoriser la demande.

## Document de politique JSON

```
 "Version" : "2012-10-17",
```
{

AWS Politique gérée Guide de référence

```
 "Statement" : [ 
     { 
        "Sid" : "CodeGuruReviewerPermission", 
        "Effect" : "Allow", 
       "Action" : [ 
          "codeguru-reviewer:DescribeCodeReview", 
          "codeguru-reviewer:ListRecommendations", 
          "codeguru-reviewer:ListCodeReviews" 
       ], 
       "Resource" : "*" 
     }, 
     { 
       "Sid" : "CodeGuruProfilerPermission", 
        "Effect" : "Allow", 
      "Action" : [
          "codeguru-profiler:ListProfilingGroups", 
          "codeguru-profiler:DescribeProfilingGroup" 
       ], 
       "Resource" : "*" 
     }, 
     { 
        "Sid" : "AWSBugBustFullAccess", 
        "Effect" : "Allow", 
      "Action" : [
          "bugbust:*" 
       ], 
       "Resource" : "*" 
     }, 
     { 
       "Sid" : "AWSBugBustSLRCreation", 
       "Effect" : "Allow", 
       "Action" : "iam:CreateServiceLinkedRole", 
        "Resource" : "arn:aws:iam::*:role/aws-service-role/bugbust.amazonaws.com/
AWSServiceRoleForBugBust", 
        "Condition" : { 
          "StringLike" : { 
            "iam:AWSServiceName" : "bugbust.amazonaws.com" 
          } 
       } 
     } 
   ]
}
```
- [Création d'un ensemble d'autorisations à l'aide de politiques AWS gérées dans IAM Identity Center](https://docs.aws.amazon.com/singlesignon/latest/userguide/howtocreatepermissionset.html)
- [Ajouter et supprimer des autorisations d'identité IAM](https://docs.aws.amazon.com/IAM/latest/UserGuide/access_policies_manage-attach-detach.html)
- [Comprendre le versionnement des politiques IAM](https://docs.aws.amazon.com/IAM/latest/UserGuide/access_policies_managed-versioning.html)
- [Commencez avec les politiques AWS gérées et passez aux autorisations du moindre privilège](https://docs.aws.amazon.com/IAM/latest/UserGuide/best-practices.html#bp-use-aws-defined-policies)

# AWSBugBustPlayerAccess

Description : Cette politique IAM autorise les utilisateurs à participer à AWS BugBust des événements

AWSBugBustPlayerAccessest une [politique AWS gérée](https://docs.aws.amazon.com/IAM/latest/UserGuide/access_policies_managed-vs-inline.html#aws-managed-policies).

#### Utilisation de cette politique

Vous pouvez vous associer AWSBugBustPlayerAccess à vos utilisateurs, groupes et rôles.

# Détails de la politique

- Type : politique AWS gérée
- Heure de création : 24 juin 2021, 07:15 UTC
- Heure modifiée : 24 juin 2021, 07:15 UTC
- ARN: arn:aws:iam::aws:policy/AWSBugBustPlayerAccess

## Version de la politique

Version de la politique : v1 (par défaut)

La version par défaut de la politique est celle qui définit les autorisations associées à la politique. Lorsqu'un utilisateur ou un rôle doté de la politique fait une demande d'accès à une AWS ressource, AWS vérifie la version par défaut de la politique pour déterminer s'il convient d'autoriser la demande.

```
{ 
   "Version" : "2012-10-17", 
   "Statement" : [ 
      {
```

```
 "Sid" : "CodeGuruReviewerPermission", 
     "Effect" : "Allow", 
    "Action" : [
        "codeguru-reviewer:DescribeCodeReview", 
        "codeguru-reviewer:ListRecommendations" 
     ], 
     "Resource" : "*" 
   }, 
   { 
     "Sid" : "CodeGuruProfilerPermission", 
     "Effect" : "Allow", 
     "Action" : [ 
        "codeguru-profiler:DescribeProfilingGroup" 
     ], 
     "Resource" : "*" 
   }, 
   { 
     "Sid" : "AWSBugBustPlayerAccess", 
     "Effect" : "Allow", 
     "Action" : [ 
        "bugbust:ListBugs", 
        "bugbust:ListProfilingGroups", 
        "bugbust:JoinEvent", 
        "bugbust:GetEvent", 
        "bugbust:ListEvents", 
        "bugbust:GetJoinEventStatus", 
        "bugbust:ListEventScores", 
        "bugbust:ListEventParticipants", 
        "bugbust:UpdateWorkItem", 
        "bugbust:ListPullRequests" 
     ], 
     "Resource" : "*" 
   } 
 ]
```
}

- [Création d'un ensemble d'autorisations à l'aide de politiques AWS gérées dans IAM Identity Center](https://docs.aws.amazon.com/singlesignon/latest/userguide/howtocreatepermissionset.html)
- [Ajouter et supprimer des autorisations d'identité IAM](https://docs.aws.amazon.com/IAM/latest/UserGuide/access_policies_manage-attach-detach.html)
- [Comprendre le versionnement des politiques IAM](https://docs.aws.amazon.com/IAM/latest/UserGuide/access_policies_managed-versioning.html)
- [Commencez avec les politiques AWS gérées et passez aux autorisations du moindre privilège](https://docs.aws.amazon.com/IAM/latest/UserGuide/best-practices.html#bp-use-aws-defined-policies)

# AWSBugBustServiceRolePolicy

Description : accorde des autorisations AWS BugBust pour accéder aux ressources en votre nom

AWSBugBustServiceRolePolicyest une [politique AWS gérée](https://docs.aws.amazon.com/IAM/latest/UserGuide/access_policies_managed-vs-inline.html#aws-managed-policies).

#### Utilisation de cette politique

Cette politique est associée à un rôle lié au service qui permet au service d'effectuer des actions en votre nom. Vous pouvez attacher cette politique à vos utilisateurs, groupes ou rôles.

#### Détails de la politique

- Type : Politique de rôle liée à un service
- Heure de création : 24 juin 2021, 06:59 UTC
- Heure modifiée : 24 juin 2021, 06:59 UTC
- ARN: arn:aws:iam::aws:policy/aws-service-role/AWSBugBustServiceRolePolicy

#### Version de la politique

Version de la politique : v1 (par défaut)

La version par défaut de la politique est celle qui définit les autorisations associées à la politique. Lorsqu'un utilisateur ou un rôle doté de la politique fait une demande d'accès à une AWS ressource, AWS vérifie la version par défaut de la politique pour déterminer s'il convient d'autoriser la demande.

```
{ 
   "Version" : "2012-10-17", 
   "Statement" : [ 
     { 
        "Effect" : "Allow", 
        "Action" : [ 
          "codeguru-reviewer:ListRecommendations", 
          "codeguru-reviewer:UntagResource", 
          "codeguru-reviewer:DescribeCodeReview" 
        ], 
        "Resource" : "*", 
        "Condition" : {
```

```
 "StringLike" : { 
              "aws:ResourceTag/bugbust" : "enabled" 
           } 
        } 
      } 
   ]
}
```
- [Comprendre le versionnement des politiques IAM](https://docs.aws.amazon.com/IAM/latest/UserGuide/access_policies_managed-versioning.html)
- [Commencez avec les politiques AWS gérées et passez aux autorisations du moindre privilège](https://docs.aws.amazon.com/IAM/latest/UserGuide/best-practices.html#bp-use-aws-defined-policies)

# AWSCertificateManagerFullAccess

Description : fournit un accès complet à AWS Certificate Manager (ACM)

AWSCertificateManagerFullAccessest une [politique AWS gérée](https://docs.aws.amazon.com/IAM/latest/UserGuide/access_policies_managed-vs-inline.html#aws-managed-policies).

### Utilisation de cette politique

Vous pouvez vous associer AWSCertificateManagerFullAccess à vos utilisateurs, groupes et rôles.

## Détails de la politique

- Type : politique AWS gérée
- Heure de création : 21 janvier 2016, 17:02 UTC
- Heure modifiée : 17 août 2020, 22:18 UTC
- ARN: arn:aws:iam::aws:policy/AWSCertificateManagerFullAccess

## Version de la politique

#### Version de la politique : v2 (par défaut)

La version par défaut de la politique est celle qui définit les autorisations associées à la politique. Lorsqu'un utilisateur ou un rôle doté de la politique fait une demande d'accès à une AWS ressource, AWS vérifie la version par défaut de la politique pour déterminer s'il convient d'autoriser la demande.

# Document de politique JSON

```
{ 
   "Version" : "2012-10-17", 
   "Statement" : [ 
     { 
       "Effect" : "Allow", 
       "Action" : [ 
          "acm:*" 
       ], 
       "Resource" : "*" 
     }, 
     { 
       "Effect" : "Allow", 
       "Action" : "iam:CreateServiceLinkedRole", 
       "Resource" : "arn:aws:iam::*:role/aws-service-role/acm.amazonaws.com/
AWSServiceRoleForCertificateManager*", 
       "Condition" : { 
          "StringEquals" : { 
            "iam:AWSServiceName" : "acm.amazonaws.com" 
         } 
       } 
     }, 
     { 
       "Effect" : "Allow", 
      "Action" : [
          "iam:DeleteServiceLinkedRole", 
          "iam:GetServiceLinkedRoleDeletionStatus", 
          "iam:GetRole" 
       ], 
       "Resource" : "arn:aws:iam::*:role/aws-service-role/acm.amazonaws.com/
AWSServiceRoleForCertificateManager*" 
     } 
   ]
}
```
### En savoir plus

- [Création d'un ensemble d'autorisations à l'aide de politiques AWS gérées dans IAM Identity Center](https://docs.aws.amazon.com/singlesignon/latest/userguide/howtocreatepermissionset.html)
- [Ajouter et supprimer des autorisations d'identité IAM](https://docs.aws.amazon.com/IAM/latest/UserGuide/access_policies_manage-attach-detach.html)
- [Comprendre le versionnement des politiques IAM](https://docs.aws.amazon.com/IAM/latest/UserGuide/access_policies_managed-versioning.html)

• [Commencez avec les politiques AWS gérées et passez aux autorisations du moindre privilège](https://docs.aws.amazon.com/IAM/latest/UserGuide/best-practices.html#bp-use-aws-defined-policies)

# AWSCertificateManagerPrivateCAAuditor

Description : fournit à l'auditeur un accès à l'autorité de AWS certification privée de Certificate Manager

AWSCertificateManagerPrivateCAAuditorest une [politique AWS gérée](https://docs.aws.amazon.com/IAM/latest/UserGuide/access_policies_managed-vs-inline.html#aws-managed-policies).

#### Utilisation de cette politique

Vous pouvez vous associer AWSCertificateManagerPrivateCAAuditor à vos utilisateurs, groupes et rôles.

#### Détails de la politique

- Type : politique AWS gérée
- Heure de création : 23 octobre 2018, 16:51 UTC
- Heure modifiée : 17 août 2020, 22:54 UTC
- ARN: arn:aws:iam::aws:policy/AWSCertificateManagerPrivateCAAuditor

### Version de la politique

Version de la politique : v4 (par défaut)

La version par défaut de la politique est celle qui définit les autorisations associées à la politique. Lorsqu'un utilisateur ou un rôle doté de la politique fait une demande d'accès à une AWS ressource, AWS vérifie la version par défaut de la politique pour déterminer s'il convient d'autoriser la demande.

```
{ 
   "Version" : "2012-10-17", 
   "Statement" : [ 
      { 
        "Effect" : "Allow", 
        "Action" : [
```

```
 "acm-pca:CreateCertificateAuthorityAuditReport", 
          "acm-pca:DescribeCertificateAuthority", 
          "acm-pca:DescribeCertificateAuthorityAuditReport", 
          "acm-pca:GetCertificateAuthorityCsr", 
          "acm-pca:GetCertificateAuthorityCertificate", 
          "acm-pca:GetCertificate", 
          "acm-pca:GetPolicy", 
          "acm-pca:ListPermissions", 
          "acm-pca:ListTags" 
       ], 
       "Resource" : "arn:aws:acm-pca:*:*:certificate-authority/*" 
     }, 
     { 
       "Effect" : "Allow", 
       "Action" : [ 
          "acm-pca:ListCertificateAuthorities" 
       ], 
       "Resource" : "*" 
     } 
   ]
}
```
- [Création d'un ensemble d'autorisations à l'aide de politiques AWS gérées dans IAM Identity Center](https://docs.aws.amazon.com/singlesignon/latest/userguide/howtocreatepermissionset.html)
- [Ajouter et supprimer des autorisations d'identité IAM](https://docs.aws.amazon.com/IAM/latest/UserGuide/access_policies_manage-attach-detach.html)
- [Comprendre le versionnement des politiques IAM](https://docs.aws.amazon.com/IAM/latest/UserGuide/access_policies_managed-versioning.html)
- [Commencez avec les politiques AWS gérées et passez aux autorisations du moindre privilège](https://docs.aws.amazon.com/IAM/latest/UserGuide/best-practices.html#bp-use-aws-defined-policies)

# AWSCertificateManagerPrivateCAFullAccess

Description : fournit un accès complet à l'autorité de AWS certification privée de Certificate Manager

AWSCertificateManagerPrivateCAFullAccessest une [politique AWS gérée.](https://docs.aws.amazon.com/IAM/latest/UserGuide/access_policies_managed-vs-inline.html#aws-managed-policies)

## Utilisation de cette politique

Vous pouvez vous associer AWSCertificateManagerPrivateCAFullAccess à vos utilisateurs, groupes et rôles.

# Détails de la politique

- Type : politique AWS gérée
- Heure de création : 23 octobre 2018, 16:54 UTC
- Heure modifiée : 23 octobre 2018, 16:54 UTC
- ARN: arn:aws:iam::aws:policy/AWSCertificateManagerPrivateCAFullAccess

### Version de la politique

Version de la politique : v1 (par défaut)

La version par défaut de la politique est celle qui définit les autorisations associées à la politique. Lorsqu'un utilisateur ou un rôle doté de la politique fait une demande d'accès à une AWS ressource, AWS vérifie la version par défaut de la politique pour déterminer s'il convient d'autoriser la demande.

# Document de politique JSON

```
{ 
   "Version" : "2012-10-17", 
   "Statement" : [ 
      { 
        "Effect" : "Allow", 
        "Action" : [ 
           "acm-pca:*" 
        ], 
        "Resource" : "*" 
      } 
   ]
}
```
## En savoir plus

- [Création d'un ensemble d'autorisations à l'aide de politiques AWS gérées dans IAM Identity Center](https://docs.aws.amazon.com/singlesignon/latest/userguide/howtocreatepermissionset.html)
- [Ajouter et supprimer des autorisations d'identité IAM](https://docs.aws.amazon.com/IAM/latest/UserGuide/access_policies_manage-attach-detach.html)
- [Comprendre le versionnement des politiques IAM](https://docs.aws.amazon.com/IAM/latest/UserGuide/access_policies_managed-versioning.html)
- [Commencez avec les politiques AWS gérées et passez aux autorisations du moindre privilège](https://docs.aws.amazon.com/IAM/latest/UserGuide/best-practices.html#bp-use-aws-defined-policies)

# AWSCertificateManagerPrivateCAPrivilegedUser

Description : fournit aux utilisateurs de certificats un accès privilégié à l'autorité de AWS certification privée de Certificate Manager

AWSCertificateManagerPrivateCAPrivilegedUserest une [politique AWS gérée.](https://docs.aws.amazon.com/IAM/latest/UserGuide/access_policies_managed-vs-inline.html#aws-managed-policies)

#### Utilisation de cette politique

Vous pouvez vous associer AWSCertificateManagerPrivateCAPrivilegedUser à vos utilisateurs, groupes et rôles.

## Détails de la politique

- Type : politique AWS gérée
- Heure de création : 20 juin 2019, 17:43 UTC
- Heure modifiée : 20 juin 2019, 17:43 UTC
- ARN: arn:aws:iam::aws:policy/AWSCertificateManagerPrivateCAPrivilegedUser

### Version de la politique

Version de la politique : v1 (par défaut)

La version par défaut de la politique est celle qui définit les autorisations associées à la politique. Lorsqu'un utilisateur ou un rôle doté de la politique fait une demande d'accès à une AWS ressource, AWS vérifie la version par défaut de la politique pour déterminer s'il convient d'autoriser la demande.

```
{ 
   "Version" : "2012-10-17", 
   "Statement" : [ 
    \{ "Effect" : "Allow", 
       "Action" : [ 
          "acm-pca:IssueCertificate" 
       ], 
       "Resource" : "arn:aws:acm-pca:*:*:certificate-authority/*", 
        "Condition" : { 
          "StringLike" : {
```

```
 "acm-pca:TemplateArn" : [ 
               "arn:aws:acm-pca:::template/*CACertificate*/V*" 
 ] 
          } 
        } 
     }, 
     { 
        "Effect" : "Deny", 
        "Action" : [ 
          "acm-pca:IssueCertificate" 
        ], 
        "Resource" : "arn:aws:acm-pca:*:*:certificate-authority/*", 
        "Condition" : { 
          "StringNotLike" : { 
            "acm-pca:TemplateArn" : [ 
               "arn:aws:acm-pca:::template/*CACertificate*/V*" 
            ] 
          } 
        } 
     }, 
     { 
        "Effect" : "Allow", 
       "Action" : [
          "acm-pca:RevokeCertificate", 
          "acm-pca:GetCertificate", 
          "acm-pca:ListPermissions" 
        ], 
        "Resource" : "arn:aws:acm-pca:*:*:certificate-authority/*" 
     }, 
     { 
        "Effect" : "Allow", 
       "Action" : [
          "acm-pca:ListCertificateAuthorities" 
        ], 
        "Resource" : "*" 
     } 
   ]
}
```
- [Création d'un ensemble d'autorisations à l'aide de politiques AWS gérées dans IAM Identity Center](https://docs.aws.amazon.com/singlesignon/latest/userguide/howtocreatepermissionset.html)
- [Ajouter et supprimer des autorisations d'identité IAM](https://docs.aws.amazon.com/IAM/latest/UserGuide/access_policies_manage-attach-detach.html)
- [Comprendre le versionnement des politiques IAM](https://docs.aws.amazon.com/IAM/latest/UserGuide/access_policies_managed-versioning.html)
- [Commencez avec les politiques AWS gérées et passez aux autorisations du moindre privilège](https://docs.aws.amazon.com/IAM/latest/UserGuide/best-practices.html#bp-use-aws-defined-policies)

# AWSCertificateManagerPrivateCAReadOnly

Description : fournit un accès en lecture seule à l'autorité de AWS certification privée de Certificate Manager

AWSCertificateManagerPrivateCAReadOnlyest une [politique AWS gérée.](https://docs.aws.amazon.com/IAM/latest/UserGuide/access_policies_managed-vs-inline.html#aws-managed-policies)

#### Utilisation de cette politique

Vous pouvez vous associer AWSCertificateManagerPrivateCAReadOnly à vos utilisateurs, groupes et rôles.

#### Détails de la politique

- Type : politique AWS gérée
- Heure de création : 23 octobre 2018, 16:57 UTC
- Heure modifiée : 17 août 2020, 22:54 UTC
- ARN: arn:aws:iam::aws:policy/AWSCertificateManagerPrivateCAReadOnly

#### Version de la politique

Version de la politique : v3 (par défaut)

La version par défaut de la politique est celle qui définit les autorisations associées à la politique. Lorsqu'un utilisateur ou un rôle doté de la politique fait une demande d'accès à une AWS ressource, AWS vérifie la version par défaut de la politique pour déterminer s'il convient d'autoriser la demande.

```
{ 
   "Version" : "2012-10-17", 
   "Statement" : { 
     "Effect" : "Allow", 
     "Action" : [ 
        "acm-pca:DescribeCertificateAuthority",
```

```
 "acm-pca:DescribeCertificateAuthorityAuditReport", 
     "acm-pca:ListCertificateAuthorities", 
     "acm-pca:GetCertificateAuthorityCsr", 
     "acm-pca:GetCertificateAuthorityCertificate", 
     "acm-pca:GetCertificate", 
     "acm-pca:GetPolicy", 
     "acm-pca:ListPermissions", 
     "acm-pca:ListTags" 
   ], 
   "Resource" : "*" 
 }
```
}

- [Création d'un ensemble d'autorisations à l'aide de politiques AWS gérées dans IAM Identity Center](https://docs.aws.amazon.com/singlesignon/latest/userguide/howtocreatepermissionset.html)
- [Ajouter et supprimer des autorisations d'identité IAM](https://docs.aws.amazon.com/IAM/latest/UserGuide/access_policies_manage-attach-detach.html)
- [Comprendre le versionnement des politiques IAM](https://docs.aws.amazon.com/IAM/latest/UserGuide/access_policies_managed-versioning.html)
- [Commencez avec les politiques AWS gérées et passez aux autorisations du moindre privilège](https://docs.aws.amazon.com/IAM/latest/UserGuide/best-practices.html#bp-use-aws-defined-policies)

# AWSCertificateManagerPrivateCAUser

Description : fournit aux utilisateurs de certificats un accès à l'autorité de AWS certification privée de Certificate Manager

AWSCertificateManagerPrivateCAUserest une [politique AWS gérée.](https://docs.aws.amazon.com/IAM/latest/UserGuide/access_policies_managed-vs-inline.html#aws-managed-policies)

## Utilisation de cette politique

Vous pouvez vous associer AWSCertificateManagerPrivateCAUser à vos utilisateurs, groupes et rôles.

# Détails de la politique

- Type : politique AWS gérée
- Heure de création : 23 octobre 2018, 16:53 UTC
- Heure modifiée : 20 juin 2019, 17:42 UTC
- ARN: arn:aws:iam::aws:policy/AWSCertificateManagerPrivateCAUser

# Version de la politique

```
Version de la politique : v4 (par défaut)
```
La version par défaut de la politique est celle qui définit les autorisations associées à la politique. Lorsqu'un utilisateur ou un rôle doté de la politique fait une demande d'accès à une AWS ressource, AWS vérifie la version par défaut de la politique pour déterminer s'il convient d'autoriser la demande.

```
{ 
   "Version" : "2012-10-17", 
   "Statement" : [ 
     { 
        "Effect" : "Allow", 
        "Action" : [ 
          "acm-pca:IssueCertificate" 
        ], 
        "Resource" : "arn:aws:acm-pca:*:*:certificate-authority/*", 
        "Condition" : { 
          "StringLike" : { 
            "acm-pca:TemplateArn" : [ 
               "arn:aws:acm-pca:::template/EndEntityCertificate/V*" 
           \mathbf{I} } 
       } 
     }, 
     { 
        "Effect" : "Deny", 
        "Action" : [ 
          "acm-pca:IssueCertificate" 
        ], 
        "Resource" : "arn:aws:acm-pca:*:*:certificate-authority/*", 
        "Condition" : { 
          "StringNotLike" : { 
            "acm-pca:TemplateArn" : [ 
               "arn:aws:acm-pca:::template/EndEntityCertificate/V*" 
 ] 
          } 
        } 
     }, 
     { 
        "Effect" : "Allow",
```

```
 "Action" : [ 
          "acm-pca:RevokeCertificate", 
          "acm-pca:GetCertificate", 
          "acm-pca:ListPermissions" 
        ], 
        "Resource" : "arn:aws:acm-pca:*:*:certificate-authority/*" 
     }, 
     { 
        "Effect" : "Allow", 
       "Action" : [
          "acm-pca:ListCertificateAuthorities" 
        ], 
        "Resource" : "*" 
     } 
   ]
}
```
- [Création d'un ensemble d'autorisations à l'aide de politiques AWS gérées dans IAM Identity Center](https://docs.aws.amazon.com/singlesignon/latest/userguide/howtocreatepermissionset.html)
- [Ajouter et supprimer des autorisations d'identité IAM](https://docs.aws.amazon.com/IAM/latest/UserGuide/access_policies_manage-attach-detach.html)
- [Comprendre le versionnement des politiques IAM](https://docs.aws.amazon.com/IAM/latest/UserGuide/access_policies_managed-versioning.html)
- [Commencez avec les politiques AWS gérées et passez aux autorisations du moindre privilège](https://docs.aws.amazon.com/IAM/latest/UserGuide/best-practices.html#bp-use-aws-defined-policies)

# AWSCertificateManagerReadOnly

Description : fournit un accès en lecture seule à AWS Certificate Manager (ACM).

AWSCertificateManagerReadOnlyest une [politique AWS gérée.](https://docs.aws.amazon.com/IAM/latest/UserGuide/access_policies_managed-vs-inline.html#aws-managed-policies)

### Utilisation de cette politique

Vous pouvez vous associer AWSCertificateManagerReadOnly à vos utilisateurs, groupes et rôles.

## Détails de la politique

- Type : politique AWS gérée
- Heure de création : 21 janvier 2016, 17:07 UTC
- Heure modifiée : 15 mars 2021, 16:25 UTC
- ARN: arn:aws:iam::aws:policy/AWSCertificateManagerReadOnly

#### Version de la politique

Version de la politique : v4 (par défaut)

La version par défaut de la politique est celle qui définit les autorisations associées à la politique. Lorsqu'un utilisateur ou un rôle doté de la politique fait une demande d'accès à une AWS ressource, AWS vérifie la version par défaut de la politique pour déterminer s'il convient d'autoriser la demande.

#### Document de politique JSON

```
{ 
   "Version" : "2012-10-17", 
   "Statement" : { 
     "Effect" : "Allow", 
    "Action" : [
        "acm:DescribeCertificate", 
        "acm:ListCertificates", 
        "acm:GetCertificate", 
        "acm:ListTagsForCertificate", 
        "acm:GetAccountConfiguration" 
     ], 
     "Resource" : "*" 
   }
}
```
#### En savoir plus

- [Création d'un ensemble d'autorisations à l'aide de politiques AWS gérées dans IAM Identity Center](https://docs.aws.amazon.com/singlesignon/latest/userguide/howtocreatepermissionset.html)
- [Ajouter et supprimer des autorisations d'identité IAM](https://docs.aws.amazon.com/IAM/latest/UserGuide/access_policies_manage-attach-detach.html)
- [Comprendre le versionnement des politiques IAM](https://docs.aws.amazon.com/IAM/latest/UserGuide/access_policies_managed-versioning.html)
- [Commencez avec les politiques AWS gérées et passez aux autorisations du moindre privilège](https://docs.aws.amazon.com/IAM/latest/UserGuide/best-practices.html#bp-use-aws-defined-policies)

# AWSChatbotServiceLinkedRolePolicy

Description : Le rôle lié au service utilisé par le AWS Chatbot.

#### AWSChatbotServiceLinkedRolePolicyest une [politique AWS gérée.](https://docs.aws.amazon.com/IAM/latest/UserGuide/access_policies_managed-vs-inline.html#aws-managed-policies)

### Utilisation de cette politique

Cette politique est associée à un rôle lié au service qui permet au service d'effectuer des actions en votre nom. Vous pouvez attacher cette politique à vos utilisateurs, groupes ou rôles.

### Détails de la politique

- Type : Politique de rôle liée à un service
- Heure de création : 18 novembre 2019, 16:39 UTC
- Heure modifiée : 18 novembre 2019, 16:39 UTC
- ARN: arn:aws:iam::aws:policy/aws-service-role/ AWSChatbotServiceLinkedRolePolicy

### Version de la politique

Version de la politique : v1 (par défaut)

La version par défaut de la politique est celle qui définit les autorisations associées à la politique. Lorsqu'un utilisateur ou un rôle doté de la politique fait une demande d'accès à une AWS ressource, AWS vérifie la version par défaut de la politique pour déterminer s'il convient d'autoriser la demande.

```
{ 
   "Version" : "2012-10-17", 
   "Statement" : [ 
     { 
        "Action" : [ 
          "sns:ListSubscriptionsByTopic", 
          "sns:ListTopics", 
          "sns:Unsubscribe", 
          "sns:Subscribe", 
          "sns:ListSubscriptions" 
        ], 
        "Effect" : "Allow", 
        "Resource" : "*" 
     }, 
     {
```
```
 "Effect" : "Allow", 
        "Action" : [ 
          "logs:PutLogEvents", 
          "logs:CreateLogStream", 
          "logs:DescribeLogStreams", 
          "logs:CreateLogGroup", 
          "logs:DescribeLogGroups" 
       ], 
        "Resource" : "arn:aws:logs:*:*:log-group:/aws/chatbot/*" 
     } 
   ]
}
```
- [Comprendre le versionnement des politiques IAM](https://docs.aws.amazon.com/IAM/latest/UserGuide/access_policies_managed-versioning.html)
- [Commencez avec les politiques AWS gérées et passez aux autorisations du moindre privilège](https://docs.aws.amazon.com/IAM/latest/UserGuide/best-practices.html#bp-use-aws-defined-policies)

# AWSCleanRoomsFullAccess

Description : Permet un accès complet aux ressources de AWS Clean Rooms et aux ressources connexes Services AWS.

AWSCleanRoomsFullAccessest une [politique AWS gérée.](https://docs.aws.amazon.com/IAM/latest/UserGuide/access_policies_managed-vs-inline.html#aws-managed-policies)

#### Utilisation de cette politique

Vous pouvez vous associer AWSCleanRoomsFullAccess à vos utilisateurs, groupes et rôles.

### Détails de la politique

- Type : politique AWS gérée
- Heure de création : 12 janvier 2023, 16:10 UTC
- Heure modifiée : 21 mars 2024, 15:35 UTC
- ARN: arn:aws:iam::aws:policy/AWSCleanRoomsFullAccess

#### Version de la politique

Version de la politique : v2 (par défaut)

La version par défaut de la politique est celle qui définit les autorisations associées à la politique. Lorsqu'un utilisateur ou un rôle doté de la politique fait une demande d'accès à une AWS ressource, AWS vérifie la version par défaut de la politique pour déterminer s'il convient d'autoriser la demande.

```
{ 
   "Version" : "2012-10-17", 
   "Statement" : [ 
     { 
        "Sid" : "CleanRoomsAccess", 
        "Effect" : "Allow", 
        "Action" : [ 
          "cleanrooms:*" 
       ], 
        "Resource" : "*" 
     }, 
     { 
        "Sid" : "PassServiceRole", 
        "Effect" : "Allow", 
        "Action" : [ 
          "iam:PassRole" 
        ], 
        "Resource" : "arn:aws:iam::*:role/service-role/*cleanrooms*", 
        "Condition" : { 
          "StringEquals" : { 
            "iam:PassedToService" : "cleanrooms.amazonaws.com" 
          } 
        } 
     }, 
     { 
        "Sid" : "ListRolesToPickServiceRole", 
        "Effect" : "Allow", 
        "Action" : [ 
          "iam:ListRoles" 
        ], 
        "Resource" : "*" 
     }, 
     { 
        "Sid" : "GetRoleAndListRolePoliciesToInspectServiceRole", 
        "Effect" : "Allow", 
        "Action" : [ 
          "iam:GetRole",
```

```
 "iam:ListRolePolicies", 
     "iam:ListAttachedRolePolicies" 
   ], 
   "Resource" : "arn:aws:iam::*:role/service-role/*cleanrooms*" 
 }, 
 { 
   "Sid" : "ListPoliciesToInspectServiceRolePolicy", 
   "Effect" : "Allow", 
  "Action" : [
     "iam:ListPolicies" 
   ], 
   "Resource" : "*" 
 }, 
 { 
   "Sid" : "GetPolicyToInspectServiceRolePolicy", 
   "Effect" : "Allow", 
  "Action" : [
     "iam:GetPolicy", 
     "iam:GetPolicyVersion" 
   ], 
   "Resource" : "arn:aws:iam::*:policy/*cleanrooms*" 
 }, 
 { 
   "Sid" : "ConsoleDisplayTables", 
   "Effect" : "Allow", 
   "Action" : [ 
     "glue:GetDatabase", 
     "glue:GetDatabases", 
     "glue:GetTable", 
     "glue:GetTables", 
     "glue:GetPartition", 
     "glue:GetPartitions", 
     "glue:GetSchema", 
     "glue:GetSchemaVersion", 
     "glue:BatchGetPartition" 
   ], 
   "Resource" : "*" 
 }, 
\mathcal{L} "Sid" : "ConsolePickQueryResultsBucketListAll", 
   "Effect" : "Allow", 
   "Action" : [ 
     "s3:ListAllMyBuckets" 
   ],
```

```
 "Resource" : "*" 
 }, 
 { 
   "Sid" : "SetQueryResultsBucket", 
   "Effect" : "Allow", 
  "Action" : [
     "s3:GetBucketLocation", 
     "s3:ListBucketVersions" 
   ], 
   "Resource" : "arn:aws:s3:::cleanrooms-queryresults*" 
 }, 
 { 
   "Sid" : "WriteQueryResults", 
   "Effect" : "Allow", 
  "Action" : [
     "s3:ListBucket", 
     "s3:PutObject" 
   ], 
   "Resource" : "arn:aws:s3:::cleanrooms-queryresults*", 
   "Condition" : { 
     "ForAnyValue:StringEquals" : { 
       "aws:CalledVia" : "cleanrooms.amazonaws.com" 
     } 
   } 
 }, 
 { 
   "Sid" : "ConsoleDisplayQueryResults", 
   "Effect" : "Allow", 
   "Action" : [ 
     "s3:GetObject" 
   ], 
   "Resource" : "arn:aws:s3:::cleanrooms-queryresults*" 
 }, 
 { 
   "Sid" : "EstablishLogDeliveries", 
   "Effect" : "Allow", 
  "Action" : [
     "logs:CreateLogDelivery", 
     "logs:GetLogDelivery", 
     "logs:UpdateLogDelivery", 
     "logs:DeleteLogDelivery", 
     "logs:ListLogDeliveries" 
   ], 
   "Resource" : "*",
```

```
 "Condition" : { 
     "ForAnyValue:StringEquals" : { 
        "aws:CalledVia" : "cleanrooms.amazonaws.com" 
     } 
   } 
 }, 
 { 
   "Sid" : "SetupLogGroupsDescribe", 
   "Effect" : "Allow", 
  "Action" : [
     "logs:DescribeLogGroups" 
   ], 
   "Resource" : "*", 
   "Condition" : { 
     "ForAnyValue:StringEquals" : { 
        "aws:CalledVia" : "cleanrooms.amazonaws.com" 
     } 
   } 
 }, 
 { 
   "Sid" : "SetupLogGroupsCreate", 
   "Effect" : "Allow", 
  "Action" : [
     "logs:CreateLogGroup" 
   ], 
   "Resource" : "arn:aws:logs:*:*:log-group:/aws/cleanrooms*", 
   "Condition" : { 
     "ForAnyValue:StringEquals" : { 
        "aws:CalledVia" : "cleanrooms.amazonaws.com" 
     } 
   } 
 }, 
 { 
   "Sid" : "SetupLogGroupsResourcePolicy", 
   "Effect" : "Allow", 
   "Action" : [ 
     "logs:DescribeResourcePolicies", 
     "logs:PutResourcePolicy" 
   ], 
   "Resource" : "*", 
   "Condition" : { 
     "ForAnyValue:StringEquals" : { 
        "aws:CalledVia" : "cleanrooms.amazonaws.com" 
     }
```

```
 } 
     }, 
     { 
        "Sid" : "ConsoleLogSummaryQueryLogs", 
        "Effect" : "Allow", 
       "Action" : [
          "logs:StartQuery" 
        ], 
        "Resource" : "arn:aws:logs:*:*:log-group:/aws/cleanrooms*" 
     }, 
     { 
        "Sid" : "ConsoleLogSummaryObtainLogs", 
        "Effect" : "Allow", 
        "Action" : [ 
          "logs:GetQueryResults" 
        ], 
        "Resource" : "*" 
     } 
   ]
}
```
- [Création d'un ensemble d'autorisations à l'aide de politiques AWS gérées dans IAM Identity Center](https://docs.aws.amazon.com/singlesignon/latest/userguide/howtocreatepermissionset.html)
- [Ajouter et supprimer des autorisations d'identité IAM](https://docs.aws.amazon.com/IAM/latest/UserGuide/access_policies_manage-attach-detach.html)
- [Comprendre le versionnement des politiques IAM](https://docs.aws.amazon.com/IAM/latest/UserGuide/access_policies_managed-versioning.html)
- [Commencez avec les politiques AWS gérées et passez aux autorisations du moindre privilège](https://docs.aws.amazon.com/IAM/latest/UserGuide/best-practices.html#bp-use-aws-defined-policies)

# AWSCleanRoomsFullAccessNoQuerying

Description : Permet un accès complet aux ressources de AWS Clean Rooms, à l'exception des requêtes dans le cadre d'une collaboration et de l'accès aux ressources connexes Services AWS.

AWSCleanRoomsFullAccessNoQueryingest une [politique AWS gérée.](https://docs.aws.amazon.com/IAM/latest/UserGuide/access_policies_managed-vs-inline.html#aws-managed-policies)

#### Utilisation de cette politique

Vous pouvez vous associer AWSCleanRoomsFullAccessNoQuerying à vos utilisateurs, groupes et rôles.

### Détails de la politique

- Type : politique AWS gérée
- Heure de création : 12 janvier 2023, 16:12 UTC
- Heure modifiée : 14 mai 2024, 18:31 UTC
- ARN: arn:aws:iam::aws:policy/AWSCleanRoomsFullAccessNoQuerying

### Version de la politique

Version de la politique : v4 (par défaut)

La version par défaut de la politique est celle qui définit les autorisations associées à la politique. Lorsqu'un utilisateur ou un rôle doté de la politique fait une demande d'accès à une AWS ressource, AWS vérifie la version par défaut de la politique pour déterminer s'il convient d'autoriser la demande.

```
{ 
   "Version" : "2012-10-17", 
   "Statement" : [ 
     { 
       "Sid" : "CleanRoomsAccess", 
       "Effect" : "Allow", 
       "Action" : [ 
         "cleanrooms:BatchGetCollaborationAnalysisTemplate", 
         "cleanrooms:BatchGetSchema", 
         "cleanrooms:BatchGetSchemaAnalysisRule", 
         "cleanrooms:CreateAnalysisTemplate", 
         "cleanrooms:CreateCollaboration", 
         "cleanrooms:CreateConfiguredTable", 
         "cleanrooms:CreateConfiguredTableAnalysisRule", 
         "cleanrooms:CreateConfiguredTableAssociation", 
         "cleanrooms:CreateMembership", 
         "cleanrooms:DeleteAnalysisTemplate", 
         "cleanrooms:DeleteCollaboration", 
         "cleanrooms:DeleteConfiguredTable", 
         "cleanrooms:DeleteConfiguredTableAnalysisRule", 
         "cleanrooms:DeleteConfiguredTableAssociation", 
         "cleanrooms:DeleteMember", 
         "cleanrooms:DeleteMembership",
```
 "cleanrooms:GetAnalysisTemplate", "cleanrooms:GetCollaborationAnalysisTemplate", "cleanrooms:GetCollaboration", "cleanrooms:GetConfiguredTable", "cleanrooms:GetConfiguredTableAnalysisRule", "cleanrooms:GetConfiguredTableAssociation", "cleanrooms:GetMembership", "cleanrooms:GetProtectedQuery", "cleanrooms:GetSchema", "cleanrooms:GetSchemaAnalysisRule", "cleanrooms:ListAnalysisTemplates", "cleanrooms:ListCollaborationAnalysisTemplates", "cleanrooms:ListCollaborations", "cleanrooms:ListConfiguredTableAssociations", "cleanrooms:ListConfiguredTables", "cleanrooms:ListMembers", "cleanrooms:ListMemberships", "cleanrooms:ListProtectedQueries", "cleanrooms:ListSchemas", "cleanrooms:UpdateAnalysisTemplate", "cleanrooms:UpdateCollaboration", "cleanrooms:UpdateConfiguredTable", "cleanrooms:UpdateConfiguredTableAnalysisRule", "cleanrooms:UpdateConfiguredTableAssociation", "cleanrooms:UpdateMembership", "cleanrooms:ListTagsForResource", "cleanrooms:UntagResource", "cleanrooms:TagResource" ], "Resource" : "\*" }, { "Sid" : "CleanRoomsNoQuerying", "Effect" : "Deny", "Action" : [ "cleanrooms:StartProtectedQuery", "cleanrooms:UpdateProtectedQuery" ], "Resource" : "\*" }, { "Sid" : "PassServiceRole", "Effect" : "Allow", "Action" : [

```
 "iam:PassRole" 
   ], 
   "Resource" : "arn:aws:iam::*:role/service-role/*cleanrooms*", 
   "Condition" : { 
     "StringEquals" : { 
       "iam:PassedToService" : "cleanrooms.amazonaws.com" 
     } 
   } 
 }, 
 { 
   "Sid" : "ListRolesToPickServiceRole", 
   "Effect" : "Allow", 
  "Action" : [
     "iam:ListRoles" 
   ], 
   "Resource" : "*" 
 }, 
 { 
   "Sid" : "GetRoleAndListRolePoliciesToInspectServiceRole", 
   "Effect" : "Allow", 
  "Action" : [
     "iam:GetRole", 
     "iam:ListRolePolicies", 
    "iam:ListAttachedRolePolicies" 
   ], 
   "Resource" : "arn:aws:iam::*:role/service-role/*cleanrooms*" 
 }, 
 { 
   "Sid" : "ListPoliciesToInspectServiceRolePolicy", 
   "Effect" : "Allow", 
   "Action" : [ 
     "iam:ListPolicies" 
   ], 
  "Resource" : "*" 
 }, 
 { 
   "Sid" : "GetPolicyToInspectServiceRolePolicy", 
   "Effect" : "Allow", 
   "Action" : [ 
     "iam:GetPolicy", 
    "iam:GetPolicyVersion" 
   ], 
   "Resource" : "arn:aws:iam::*:policy/*cleanrooms*" 
 },
```

```
 { 
   "Sid" : "ConsoleDisplayTables", 
   "Effect" : "Allow", 
   "Action" : [ 
     "glue:GetDatabase", 
     "glue:GetDatabases", 
     "glue:GetTable", 
     "glue:GetTables", 
     "glue:GetPartition", 
     "glue:GetPartitions", 
     "glue:GetSchema", 
     "glue:GetSchemaVersion", 
     "glue:BatchGetPartition" 
   ], 
   "Resource" : "*" 
 }, 
 { 
   "Sid" : "EstablishLogDeliveries", 
   "Effect" : "Allow", 
  "Action" : [
     "logs:CreateLogDelivery", 
     "logs:GetLogDelivery", 
     "logs:UpdateLogDelivery", 
     "logs:DeleteLogDelivery", 
     "logs:ListLogDeliveries" 
   ], 
   "Resource" : "*", 
   "Condition" : { 
     "ForAnyValue:StringEquals" : { 
        "aws:CalledVia" : "cleanrooms.amazonaws.com" 
     } 
   } 
 }, 
 { 
   "Sid" : "SetupLogGroupsDescribe", 
   "Effect" : "Allow", 
   "Action" : [ 
     "logs:DescribeLogGroups" 
   ], 
   "Resource" : "*", 
   "Condition" : { 
     "ForAnyValue:StringEquals" : { 
        "aws:CalledVia" : "cleanrooms.amazonaws.com" 
     }
```

```
 } 
 }, 
 { 
   "Sid" : "SetupLogGroupsCreate", 
   "Effect" : "Allow", 
  "Action" : [
     "logs:CreateLogGroup" 
   ], 
   "Resource" : "arn:aws:logs:*:*:log-group:/aws/cleanrooms*", 
   "Condition" : { 
     "ForAnyValue:StringEquals" : { 
        "aws:CalledVia" : "cleanrooms.amazonaws.com" 
     } 
   } 
 }, 
 { 
   "Sid" : "SetupLogGroupsResourcePolicy", 
   "Effect" : "Allow", 
  "Action" : [
     "logs:DescribeResourcePolicies", 
     "logs:PutResourcePolicy" 
   ], 
   "Resource" : "*", 
   "Condition" : { 
     "ForAnyValue:StringEquals" : { 
        "aws:CalledVia" : "cleanrooms.amazonaws.com" 
     } 
   } 
 }, 
 { 
   "Sid" : "ConsoleLogSummaryQueryLogs", 
   "Effect" : "Allow", 
  "Action" : [
     "logs:StartQuery" 
   ], 
   "Resource" : "arn:aws:logs:*:*:log-group:/aws/cleanrooms*" 
 }, 
 { 
   "Sid" : "ConsoleLogSummaryObtainLogs", 
   "Effect" : "Allow", 
  "Action" : [
     "logs:GetQueryResults" 
   ], 
   "Resource" : "*"
```
}

 ] }

### En savoir plus

- [Création d'un ensemble d'autorisations à l'aide de politiques AWS gérées dans IAM Identity Center](https://docs.aws.amazon.com/singlesignon/latest/userguide/howtocreatepermissionset.html)
- [Ajouter et supprimer des autorisations d'identité IAM](https://docs.aws.amazon.com/IAM/latest/UserGuide/access_policies_manage-attach-detach.html)
- [Comprendre le versionnement des politiques IAM](https://docs.aws.amazon.com/IAM/latest/UserGuide/access_policies_managed-versioning.html)
- [Commencez avec les politiques AWS gérées et passez aux autorisations du moindre privilège](https://docs.aws.amazon.com/IAM/latest/UserGuide/best-practices.html#bp-use-aws-defined-policies)

# AWSCleanRoomsMLFullAccess

Description : Permet un accès complet aux ressources de AWS Clean Rooms ML et aux ressources associées Services AWS.

AWSCleanRoomsMLFullAccessest une [politique AWS gérée.](https://docs.aws.amazon.com/IAM/latest/UserGuide/access_policies_managed-vs-inline.html#aws-managed-policies)

### Utilisation de cette politique

Vous pouvez vous associer AWSCleanRoomsMLFullAccess à vos utilisateurs, groupes et rôles.

## Détails de la politique

- Type : politique AWS gérée
- Heure de création : 29 novembre 2023, 21:02 UTC
- Heure modifiée : 29 novembre 2023, 21:02 UTC
- ARN: arn:aws:iam::aws:policy/AWSCleanRoomsMLFullAccess

## Version de la politique

Version de la politique : v1 (par défaut)

La version par défaut de la politique est celle qui définit les autorisations associées à la politique. Lorsqu'un utilisateur ou un rôle doté de la politique fait une demande d'accès à une AWS ressource, AWS vérifie la version par défaut de la politique pour déterminer s'il convient d'autoriser la demande.

```
{ 
   "Version" : "2012-10-17", 
   "Statement" : [ 
     { 
       "Sid" : "CleanRoomsMLFullAccess", 
       "Effect" : "Allow", 
      "Action" : [
          "cleanrooms-ml:*" 
       ], 
       "Resource" : "*" 
     }, 
     { 
       "Sid" : "PassServiceRole", 
       "Effect" : "Allow", 
       "Action" : [ 
          "iam:PassRole" 
       ], 
       "Resource" : [ 
          "arn:aws:iam::*:role/cleanrooms-ml*" 
       ], 
       "Condition" : { 
          "StringEquals" : { 
            "iam:PassedToService" : "cleanrooms-ml.amazonaws.com" 
         } 
       } 
     }, 
     { 
       "Sid" : "CleanRoomsConsoleNavigation", 
       "Effect" : "Allow", 
       "Action" : [ 
          "cleanrooms:GetCollaboration", 
          "cleanrooms:GetConfiguredAudienceModelAssociation", 
          "cleanrooms:GetMembership", 
          "cleanrooms:ListAnalysisTemplates", 
          "cleanrooms:ListCollaborationAnalysisTemplates", 
          "cleanrooms:ListCollaborationConfiguredAudienceModelAssociations", 
          "cleanrooms:ListCollaborations", 
          "cleanrooms:ListConfiguredTableAssociations", 
          "cleanrooms:ListConfiguredTables", 
          "cleanrooms:ListMembers", 
          "cleanrooms:ListMemberships",
```

```
 "cleanrooms:ListProtectedQueries", 
          "cleanrooms:ListSchemas", 
          "cleanrooms:ListTagsForResource" 
       ], 
       "Resource" : "*" 
     }, 
     { 
       "Sid" : "CollaborationMembershipCheck", 
       "Effect" : "Allow", 
      "Action" : [
          "cleanrooms:ListMembers" 
       ], 
       "Resource" : "*", 
       "Condition" : { 
          "ForAnyValue:StringEquals" : { 
            "aws:CalledVia" : [ 
              "cleanrooms-ml.amazonaws.com" 
            ] 
         } 
       } 
     }, 
     { 
       "Sid" : "AssociateModels", 
       "Effect" : "Allow", 
      "Action" : [
          "cleanrooms:CreateConfiguredAudienceModelAssociation" 
       ], 
       "Resource" : "*" 
     }, 
     { 
       "Sid" : "TagAssociations", 
       "Effect" : "Allow", 
       "Action" : [ 
          "cleanrooms:TagResource" 
       ], 
       "Resource" : "arn:aws:cleanrooms:*:*:membership/*/
configuredaudiencemodelassociation/*" 
     }, 
     { 
       "Sid" : "ListRolesToPickServiceRole", 
       "Effect" : "Allow", 
      "Action" : [
          "iam:ListRoles" 
       ],
```

```
 "Resource" : "*" 
 }, 
 { 
   "Sid" : "GetRoleAndListRolePoliciesToInspectServiceRole", 
   "Effect" : "Allow", 
  "Action" : [
     "iam:GetRole", 
     "iam:ListRolePolicies", 
     "iam:ListAttachedRolePolicies" 
   ], 
   "Resource" : [ 
     "arn:aws:iam::*:role/service-role/cleanrooms-ml*", 
     "arn:aws:iam::*:role/role/cleanrooms-ml*" 
   ] 
 }, 
 { 
   "Sid" : "ListPoliciesToInspectServiceRolePolicy", 
   "Effect" : "Allow", 
  "Action" : [
     "iam:ListPolicies" 
   ], 
   "Resource" : "*" 
 }, 
\mathcal{L} "Sid" : "GetPolicyToInspectServiceRolePolicy", 
   "Effect" : "Allow", 
  "Action" : [
     "iam:GetPolicy", 
     "iam:GetPolicyVersion" 
   ], 
   "Resource" : "arn:aws:iam::*:policy/*cleanroomsml*" 
 }, 
 { 
   "Sid" : "ConsoleDisplayTables", 
   "Effect" : "Allow", 
  "Action" : [
     "glue:GetDatabase", 
     "glue:GetDatabases", 
     "glue:GetTable", 
     "glue:GetTables", 
     "glue:GetPartition", 
     "glue:GetPartitions", 
     "glue:GetSchema", 
     "glue:GetSchemaVersion",
```

```
 "glue:BatchGetPartition" 
        ], 
        "Resource" : "*" 
     }, 
     { 
        "Sid" : "ConsolePickOutputBucket", 
        "Effect" : "Allow", 
        "Action" : [ 
          "s3:ListAllMyBuckets" 
        ], 
        "Resource" : "*" 
     }, 
     { 
        "Sid" : "ConsolePickS3Location", 
        "Effect" : "Allow", 
       "Action" : [
          "s3:ListBucket", 
          "s3:GetBucketLocation" 
        ], 
        "Resource" : "arn:aws:s3:::*cleanrooms-ml*" 
     } 
   ]
}
```
- [Création d'un ensemble d'autorisations à l'aide de politiques AWS gérées dans IAM Identity Center](https://docs.aws.amazon.com/singlesignon/latest/userguide/howtocreatepermissionset.html)
- [Ajouter et supprimer des autorisations d'identité IAM](https://docs.aws.amazon.com/IAM/latest/UserGuide/access_policies_manage-attach-detach.html)
- [Comprendre le versionnement des politiques IAM](https://docs.aws.amazon.com/IAM/latest/UserGuide/access_policies_managed-versioning.html)
- [Commencez avec les politiques AWS gérées et passez aux autorisations du moindre privilège](https://docs.aws.amazon.com/IAM/latest/UserGuide/best-practices.html#bp-use-aws-defined-policies)

# AWSCleanRoomsMLReadOnlyAccess

Description : autorise l'accès en lecture seule aux ressources AWS Clean Rooms ML et l'accès en lecture seule aux ressources Clean Rooms associées AWS

AWSCleanRoomsMLReadOnlyAccessest une [politique AWS gérée.](https://docs.aws.amazon.com/IAM/latest/UserGuide/access_policies_managed-vs-inline.html#aws-managed-policies)

### Utilisation de cette politique

Vous pouvez vous associer AWSCleanRoomsMLReadOnlyAccess à vos utilisateurs, groupes et rôles.

### Détails de la politique

- Type : politique AWS gérée
- Heure de création : 29 novembre 2023, 20:55 UTC
- Heure modifiée : 29 novembre 2023, 20h55 UTC
- ARN: arn:aws:iam::aws:policy/AWSCleanRoomsMLReadOnlyAccess

### Version de la politique

Version de la politique : v1 (par défaut)

La version par défaut de la politique est celle qui définit les autorisations associées à la politique. Lorsqu'un utilisateur ou un rôle doté de la politique fait une demande d'accès à une AWS ressource, AWS vérifie la version par défaut de la politique pour déterminer s'il convient d'autoriser la demande.

```
{ 
   "Version" : "2012-10-17", 
   "Statement" : [ 
     { 
       "Sid" : "CleanRoomsConsoleNavigation", 
       "Effect" : "Allow", 
       "Action" : [ 
         "cleanrooms:GetCollaboration", 
         "cleanrooms:GetConfiguredAudienceModelAssociation", 
         "cleanrooms:GetMembership", 
         "cleanrooms:ListAnalysisTemplates", 
         "cleanrooms:ListCollaborationAnalysisTemplates", 
         "cleanrooms:ListCollaborationConfiguredAudienceModelAssociations", 
         "cleanrooms:ListCollaborations", 
         "cleanrooms:ListConfiguredTableAssociations", 
         "cleanrooms:ListConfiguredTables", 
         "cleanrooms:ListMembers", 
         "cleanrooms:ListMemberships",
```

```
 "cleanrooms:ListProtectedQueries", 
          "cleanrooms:ListSchemas", 
          "cleanrooms:ListTagsForResource" 
        ], 
        "Resource" : "*" 
     }, 
     { 
        "Sid" : "CleanRoomsMLRead", 
        "Effect" : "Allow", 
       "Action" : [
          "cleanrooms-ml:Get*", 
          "cleanrooms-ml:List*" 
        ], 
        "Resource" : "*" 
     } 
   ]
}
```
- [Création d'un ensemble d'autorisations à l'aide de politiques AWS gérées dans IAM Identity Center](https://docs.aws.amazon.com/singlesignon/latest/userguide/howtocreatepermissionset.html)
- [Ajouter et supprimer des autorisations d'identité IAM](https://docs.aws.amazon.com/IAM/latest/UserGuide/access_policies_manage-attach-detach.html)
- [Comprendre le versionnement des politiques IAM](https://docs.aws.amazon.com/IAM/latest/UserGuide/access_policies_managed-versioning.html)
- [Commencez avec les politiques AWS gérées et passez aux autorisations du moindre privilège](https://docs.aws.amazon.com/IAM/latest/UserGuide/best-practices.html#bp-use-aws-defined-policies)

# AWSCleanRoomsReadOnlyAccess

Description : autorise l'accès en lecture seule aux ressources AWS Clean Rooms et l'accès en lecture seule aux ressources Glue AWS et Amazon Logs associées. CloudWatch

AWSCleanRoomsReadOnlyAccessest une [politique AWS gérée](https://docs.aws.amazon.com/IAM/latest/UserGuide/access_policies_managed-vs-inline.html#aws-managed-policies).

### Utilisation de cette politique

Vous pouvez vous associer AWSCleanRoomsReadOnlyAccess à vos utilisateurs, groupes et rôles.

### Détails de la politique

- Type : politique AWS gérée
- Heure de création : 12 janvier 2023, 16:10 UTC
- Heure modifiée : 12 janvier 2023, 16:10 UTC
- ARN: arn:aws:iam::aws:policy/AWSCleanRoomsReadOnlyAccess

#### Version de la politique

Version de la politique : v1 (par défaut)

La version par défaut de la politique est celle qui définit les autorisations associées à la politique. Lorsqu'un utilisateur ou un rôle doté de la politique fait une demande d'accès à une AWS ressource, AWS vérifie la version par défaut de la politique pour déterminer s'il convient d'autoriser la demande.

```
{ 
   "Version" : "2012-10-17", 
   "Statement" : [ 
     { 
        "Sid" : "CleanRoomsRead", 
        "Effect" : "Allow", 
        "Action" : [ 
          "cleanrooms:BatchGet*", 
          "cleanrooms:Get*", 
          "cleanrooms:List*" 
        ], 
        "Resource" : "*" 
     }, 
     { 
        "Sid" : "ConsoleDisplayTables", 
        "Effect" : "Allow", 
        "Action" : [ 
          "glue:GetDatabase", 
          "glue:GetDatabases", 
          "glue:GetTable", 
          "glue:GetTables", 
          "glue:GetPartition", 
          "glue:GetPartitions", 
          "glue:GetSchema", 
          "glue:GetSchemaVersion", 
          "glue:BatchGetPartition" 
        ], 
        "Resource" : "*"
```

```
 }, 
     { 
        "Sid" : "ConsoleLogSummaryQueryLogs", 
        "Effect" : "Allow", 
        "Action" : [ 
          "logs:StartQuery" 
        ], 
        "Resource" : "arn:aws:logs:*:*:log-group:/aws/cleanrooms*" 
     }, 
     { 
        "Sid" : "ConsoleLogSummaryObtainLogs", 
        "Effect" : "Allow", 
       "Action" : [
          "logs:GetQueryResults" 
        ], 
        "Resource" : "*" 
     } 
   ]
}
```
- [Création d'un ensemble d'autorisations à l'aide de politiques AWS gérées dans IAM Identity Center](https://docs.aws.amazon.com/singlesignon/latest/userguide/howtocreatepermissionset.html)
- [Ajouter et supprimer des autorisations d'identité IAM](https://docs.aws.amazon.com/IAM/latest/UserGuide/access_policies_manage-attach-detach.html)
- [Comprendre le versionnement des politiques IAM](https://docs.aws.amazon.com/IAM/latest/UserGuide/access_policies_managed-versioning.html)
- [Commencez avec les politiques AWS gérées et passez aux autorisations du moindre privilège](https://docs.aws.amazon.com/IAM/latest/UserGuide/best-practices.html#bp-use-aws-defined-policies)

# AWSCloud9Administrator

Description : fournit un accès administrateur à AWS Cloud9.

AWSCloud9Administratorest une [politique AWS gérée](https://docs.aws.amazon.com/IAM/latest/UserGuide/access_policies_managed-vs-inline.html#aws-managed-policies).

### Utilisation de cette politique

Vous pouvez vous associer AWSCloud9Administrator à vos utilisateurs, groupes et rôles.

#### Détails de la politique

• Type : politique AWS gérée

- Heure de création : 30 novembre 2017, 16:17 UTC
- Heure modifiée : 11 octobre 2023, 12h59 UTC
- ARN: arn:aws:iam::aws:policy/AWSCloud9Administrator

#### Version de la politique

Version de la politique : v4 (par défaut)

La version par défaut de la politique est celle qui définit les autorisations associées à la politique. Lorsqu'un utilisateur ou un rôle doté de la politique fait une demande d'accès à une AWS ressource, AWS vérifie la version par défaut de la politique pour déterminer s'il convient d'autoriser la demande.

```
{ 
   "Version" : "2012-10-17", 
   "Statement" : [ 
     { 
        "Effect" : "Allow", 
        "Action" : [ 
          "cloud9:*", 
          "iam:GetUser", 
          "iam:ListUsers", 
          "ec2:DescribeVpcs", 
          "ec2:DescribeSubnets", 
          "ec2:DescribeInstanceTypeOfferings", 
          "ec2:DescribeRouteTables" 
        ], 
        "Resource" : "*" 
     }, 
     { 
        "Effect" : "Allow", 
        "Action" : [ 
          "iam:CreateServiceLinkedRole" 
        ], 
        "Resource" : "*", 
        "Condition" : { 
          "StringLike" : { 
            "iam:AWSServiceName" : "cloud9.amazonaws.com" 
          } 
        }
```

```
 }, 
     { 
        "Effect" : "Allow", 
        "Action" : [ 
          "ssm:StartSession", 
          "ssm:GetConnectionStatus" 
        ], 
        "Resource" : "arn:aws:ec2:*:*:instance/*", 
        "Condition" : { 
          "StringLike" : { 
             "ssm:resourceTag/aws:cloud9:environment" : "*" 
          }, 
          "StringEquals" : { 
             "aws:CalledViaFirst" : "cloud9.amazonaws.com" 
          } 
        } 
     }, 
     { 
        "Effect" : "Allow", 
        "Action" : [ 
          "ssm:StartSession" 
        ], 
        "Resource" : [ 
          "arn:aws:ssm:*:*:document/*" 
        ] 
     } 
   ]
}
```
- [Création d'un ensemble d'autorisations à l'aide de politiques AWS gérées dans IAM Identity Center](https://docs.aws.amazon.com/singlesignon/latest/userguide/howtocreatepermissionset.html)
- [Ajouter et supprimer des autorisations d'identité IAM](https://docs.aws.amazon.com/IAM/latest/UserGuide/access_policies_manage-attach-detach.html)
- [Comprendre le versionnement des politiques IAM](https://docs.aws.amazon.com/IAM/latest/UserGuide/access_policies_managed-versioning.html)
- [Commencez avec les politiques AWS gérées et passez aux autorisations du moindre privilège](https://docs.aws.amazon.com/IAM/latest/UserGuide/best-practices.html#bp-use-aws-defined-policies)

# AWSCloud9EnvironmentMember

Description : permet d'être invité dans les environnements de développement partagés AWS Cloud9.

AWSCloud9EnvironmentMemberest une [politique AWS gérée](https://docs.aws.amazon.com/IAM/latest/UserGuide/access_policies_managed-vs-inline.html#aws-managed-policies).

### Utilisation de cette politique

Vous pouvez vous associer AWSCloud9EnvironmentMember à vos utilisateurs, groupes et rôles.

### Détails de la politique

- Type : politique AWS gérée
- Heure de création : 30 novembre 2017, 16:18 UTC
- Heure modifiée : 11 octobre 2023, 12:13 UTC
- ARN: arn:aws:iam::aws:policy/AWSCloud9EnvironmentMember

### Version de la politique

Version de la politique : v3 (par défaut)

La version par défaut de la politique est celle qui définit les autorisations associées à la politique. Lorsqu'un utilisateur ou un rôle doté de la politique fait une demande d'accès à une AWS ressource, AWS vérifie la version par défaut de la politique pour déterminer s'il convient d'autoriser la demande.

```
{ 
   "Version" : "2012-10-17", 
   "Statement" : [ 
     { 
        "Effect" : "Allow", 
        "Action" : [ 
          "cloud9:GetUserSettings", 
          "cloud9:UpdateUserSettings", 
          "iam:GetUser", 
          "iam:ListUsers" 
        ], 
        "Resource" : "*" 
     }, 
     { 
        "Effect" : "Allow", 
        "Action" : [ 
          "cloud9:DescribeEnvironmentMemberships" 
        ], 
        "Resource" : [
```
AWS Politique gérée Guide de référence

```
" * "
        ], 
        "Condition" : { 
          "Null" : { 
            "cloud9:UserArn" : "true", 
            "cloud9:EnvironmentId" : "true" 
          } 
        } 
     }, 
     { 
        "Effect" : "Allow", 
       "Action" : [
          "ssm:StartSession", 
          "ssm:GetConnectionStatus" 
        ], 
        "Resource" : "arn:aws:ec2:*:*:instance/*", 
        "Condition" : { 
          "StringLike" : { 
             "ssm:resourceTag/aws:cloud9:environment" : "*" 
          }, 
          "StringEquals" : { 
             "aws:CalledViaFirst" : "cloud9.amazonaws.com" 
          } 
        } 
     }, 
     { 
        "Effect" : "Allow", 
        "Action" : [ 
          "ssm:StartSession" 
        ], 
        "Resource" : [ 
          "arn:aws:ssm:*:*:document/*" 
        ] 
     } 
   ]
}
```
- [Création d'un ensemble d'autorisations à l'aide de politiques AWS gérées dans IAM Identity Center](https://docs.aws.amazon.com/singlesignon/latest/userguide/howtocreatepermissionset.html)
- [Ajouter et supprimer des autorisations d'identité IAM](https://docs.aws.amazon.com/IAM/latest/UserGuide/access_policies_manage-attach-detach.html)
- [Comprendre le versionnement des politiques IAM](https://docs.aws.amazon.com/IAM/latest/UserGuide/access_policies_managed-versioning.html)

• [Commencez avec les politiques AWS gérées et passez aux autorisations du moindre privilège](https://docs.aws.amazon.com/IAM/latest/UserGuide/best-practices.html#bp-use-aws-defined-policies)

## AWSCloud9ServiceRolePolicy

Description : Politique des rôles liés aux services pour AWS Cloud9

AWSCloud9ServiceRolePolicyest une [politique AWS gérée](https://docs.aws.amazon.com/IAM/latest/UserGuide/access_policies_managed-vs-inline.html#aws-managed-policies).

#### Utilisation de cette politique

Cette politique est associée à un rôle lié au service qui permet au service d'effectuer des actions en votre nom. Vous pouvez attacher cette politique à vos utilisateurs, groupes ou rôles.

#### Détails de la politique

- Type : Politique de rôle liée à un service
- Heure de création : 30 novembre 2017, 13:44 UTC
- Heure modifiée : 17 janvier 2022, 14:06 UTC
- ARN: arn:aws:iam::aws:policy/aws-service-role/AWSCloud9ServiceRolePolicy

#### Version de la politique

Version de la politique : v8 (par défaut)

La version par défaut de la politique est celle qui définit les autorisations associées à la politique. Lorsqu'un utilisateur ou un rôle doté de la politique fait une demande d'accès à une AWS ressource, AWS vérifie la version par défaut de la politique pour déterminer s'il convient d'autoriser la demande.

```
{ 
   "Version" : "2012-10-17", 
   "Statement" : [ 
     { 
        "Effect" : "Allow", 
        "Action" : [ 
          "ec2:RunInstances", 
          "ec2:CreateSecurityGroup", 
          "ec2:DescribeVpcs",
```

```
 "ec2:DescribeSubnets", 
     "ec2:DescribeSecurityGroups", 
     "ec2:DescribeInstances", 
     "ec2:DescribeInstanceStatus", 
     "cloudformation:CreateStack", 
     "cloudformation:DescribeStacks", 
     "cloudformation:DescribeStackEvents", 
     "cloudformation:DescribeStackResources" 
   ], 
   "Resource" : "*" 
 }, 
 { 
   "Effect" : "Allow", 
  "Action" : [
     "ec2:TerminateInstances", 
     "ec2:DeleteSecurityGroup", 
     "ec2:AuthorizeSecurityGroupIngress" 
   ], 
   "Resource" : "*" 
 }, 
 { 
   "Effect" : "Allow", 
  "Action" : [
     "cloudformation:DeleteStack" 
   ], 
   "Resource" : "arn:aws:cloudformation:*:*:stack/aws-cloud9-*" 
 }, 
 { 
   "Effect" : "Allow", 
  "Action" : [
     "ec2:CreateTags" 
   ], 
   "Resource" : [ 
     "arn:aws:ec2:*:*:instance/*", 
     "arn:aws:ec2:*:*:security-group/*" 
   ], 
   "Condition" : { 
     "StringLike" : { 
       "aws:RequestTag/Name" : "aws-cloud9-*" 
     } 
   } 
 }, 
 { 
   "Effect" : "Allow",
```

```
 "Action" : [ 
     "ec2:StartInstances", 
     "ec2:StopInstances" 
   ], 
   "Resource" : "*", 
   "Condition" : { 
     "StringLike" : { 
        "ec2:ResourceTag/aws:cloudformation:stack-name" : "aws-cloud9-*" 
     } 
   } 
 }, 
 { 
   "Effect" : "Allow", 
   "Action" : [ 
     "ec2:StartInstances", 
     "ec2:StopInstances" 
   ], 
   "Resource" : [ 
     "arn:aws:license-manager:*:*:license-configuration:*" 
  \mathbf{I} }, 
 { 
   "Effect" : "Allow", 
  "Action" : [
     "iam:ListInstanceProfiles", 
     "iam:GetInstanceProfile" 
   ], 
   "Resource" : [ 
     "arn:aws:iam::*:instance-profile/cloud9/*" 
   ] 
 }, 
 { 
   "Effect" : "Allow", 
  "Action" : [
     "iam:PassRole" 
   ], 
   "Resource" : [ 
     "arn:aws:iam::*:role/service-role/AWSCloud9SSMAccessRole" 
   ], 
   "Condition" : { 
     "StringLike" : { 
        "iam:PassedToService" : "ec2.amazonaws.com" 
     } 
   }
```
}

```
 ]
}
```
## En savoir plus

- [Comprendre le versionnement des politiques IAM](https://docs.aws.amazon.com/IAM/latest/UserGuide/access_policies_managed-versioning.html)
- [Commencez avec les politiques AWS gérées et passez aux autorisations du moindre privilège](https://docs.aws.amazon.com/IAM/latest/UserGuide/best-practices.html#bp-use-aws-defined-policies)

# AWSCloud9SSMInstanceProfile

Description : Cette politique sera utilisée pour attacher un rôle à un InstanceProfile qui permettra à Cloud9 d'utiliser le gestionnaire de session SSM pour se connecter à l'instance

AWSCloud9SSMInstanceProfileest une [politique AWS gérée](https://docs.aws.amazon.com/IAM/latest/UserGuide/access_policies_managed-vs-inline.html#aws-managed-policies).

#### Utilisation de cette politique

Vous pouvez vous associer AWSCloud9SSMInstanceProfile à vos utilisateurs, groupes et rôles.

### Détails de la politique

- Type : politique AWS gérée
- Heure de création : 14 mai 2020, 11:40 UTC
- Heure modifiée : 14 mai 2020, 11:40 UTC
- ARN: arn:aws:iam::aws:policy/AWSCloud9SSMInstanceProfile

### Version de la politique

Version de la politique : v1 (par défaut)

La version par défaut de la politique est celle qui définit les autorisations associées à la politique. Lorsqu'un utilisateur ou un rôle doté de la politique fait une demande d'accès à une AWS ressource, AWS vérifie la version par défaut de la politique pour déterminer s'il convient d'autoriser la demande.

### Document de politique JSON

#### {

AWS Politique gérée Guide de référence

```
 "Version" : "2012-10-17", 
   "Statement" : [ 
     { 
        "Effect" : "Allow", 
        "Action" : [ 
          "ssmmessages:CreateControlChannel", 
          "ssmmessages:CreateDataChannel", 
          "ssmmessages:OpenControlChannel", 
          "ssmmessages:OpenDataChannel", 
          "ssm:UpdateInstanceInformation" 
        ], 
        "Resource" : "*" 
     } 
   ]
}
```
## En savoir plus

- [Création d'un ensemble d'autorisations à l'aide de politiques AWS gérées dans IAM Identity Center](https://docs.aws.amazon.com/singlesignon/latest/userguide/howtocreatepermissionset.html)
- [Ajouter et supprimer des autorisations d'identité IAM](https://docs.aws.amazon.com/IAM/latest/UserGuide/access_policies_manage-attach-detach.html)
- [Comprendre le versionnement des politiques IAM](https://docs.aws.amazon.com/IAM/latest/UserGuide/access_policies_managed-versioning.html)
- [Commencez avec les politiques AWS gérées et passez aux autorisations du moindre privilège](https://docs.aws.amazon.com/IAM/latest/UserGuide/best-practices.html#bp-use-aws-defined-policies)

# AWSCloud9User

Description : autorise la création d'environnements de développement AWS Cloud9 et la gestion des environnements détenus.

AWSCloud9Userest une [politique AWS gérée.](https://docs.aws.amazon.com/IAM/latest/UserGuide/access_policies_managed-vs-inline.html#aws-managed-policies)

### Utilisation de cette politique

Vous pouvez vous associer AWSCloud9User à vos utilisateurs, groupes et rôles.

## Détails de la politique

- Type : politique AWS gérée
- Heure de création : 30 novembre 2017, 16:16 UTC
- Heure modifiée : 11 octobre 2023, 13:24 UTC

• ARN: arn:aws:iam::aws:policy/AWSCloud9User

#### Version de la politique

Version de la politique : v6 (par défaut)

La version par défaut de la politique est celle qui définit les autorisations associées à la politique. Lorsqu'un utilisateur ou un rôle doté de la politique fait une demande d'accès à une AWS ressource, AWS vérifie la version par défaut de la politique pour déterminer s'il convient d'autoriser la demande.

```
{ 
   "Version" : "2012-10-17", 
   "Statement" : [ 
     { 
        "Effect" : "Allow", 
        "Action" : [ 
          "cloud9:UpdateUserSettings", 
          "cloud9:GetUserSettings", 
          "iam:GetUser", 
          "iam:ListUsers", 
          "ec2:DescribeVpcs", 
          "ec2:DescribeSubnets", 
          "ec2:DescribeInstanceTypeOfferings", 
          "ec2:DescribeRouteTables" 
        ], 
        "Resource" : "*" 
     }, 
     { 
        "Effect" : "Allow", 
        "Action" : [ 
          "cloud9:CreateEnvironmentEC2", 
          "cloud9:CreateEnvironmentSSH" 
        ], 
        "Resource" : "*", 
        "Condition" : { 
          "Null" : { 
             "cloud9:OwnerArn" : "true" 
          } 
        } 
     },
```
{

```
 "Effect" : "Allow", 
  "Action" : [
     "cloud9:GetUserPublicKey" 
   ], 
   "Resource" : "*", 
   "Condition" : { 
     "Null" : { 
        "cloud9:UserArn" : "true" 
     } 
   } 
 }, 
 { 
   "Effect" : "Allow", 
   "Action" : [ 
      "cloud9:DescribeEnvironmentMemberships" 
   ], 
   "Resource" : [ 
    \mathbf{u} \star \mathbf{u} ], 
   "Condition" : { 
     "Null" : { 
        "cloud9:UserArn" : "true", 
       "cloud9:EnvironmentId" : "true" 
     } 
   } 
 }, 
 { 
   "Effect" : "Allow", 
  "Action" : \lceil "iam:CreateServiceLinkedRole" 
   ], 
   "Resource" : "*", 
   "Condition" : { 
      "StringLike" : { 
        "iam:AWSServiceName" : "cloud9.amazonaws.com" 
     } 
   } 
 }, 
 { 
   "Effect" : "Allow", 
   "Action" : [ 
      "ssm:StartSession", 
     "ssm:GetConnectionStatus"
```

```
 ], 
        "Resource" : "arn:aws:ec2:*:*:instance/*", 
        "Condition" : { 
          "StringLike" : { 
             "ssm:resourceTag/aws:cloud9:environment" : "*" 
          }, 
          "StringEquals" : { 
             "aws:CalledViaFirst" : "cloud9.amazonaws.com" 
          } 
        } 
     }, 
      { 
        "Effect" : "Allow", 
        "Action" : [ 
          "ssm:StartSession" 
        ], 
        "Resource" : [ 
          "arn:aws:ssm:*:*:document/*" 
       \mathbb{I} } 
   ]
}
```
- [Création d'un ensemble d'autorisations à l'aide de politiques AWS gérées dans IAM Identity Center](https://docs.aws.amazon.com/singlesignon/latest/userguide/howtocreatepermissionset.html)
- [Ajouter et supprimer des autorisations d'identité IAM](https://docs.aws.amazon.com/IAM/latest/UserGuide/access_policies_manage-attach-detach.html)
- [Comprendre le versionnement des politiques IAM](https://docs.aws.amazon.com/IAM/latest/UserGuide/access_policies_managed-versioning.html)
- [Commencez avec les politiques AWS gérées et passez aux autorisations du moindre privilège](https://docs.aws.amazon.com/IAM/latest/UserGuide/best-practices.html#bp-use-aws-defined-policies)

# AWSCloudFormationFullAccess

Description : fournit un accès complet à AWS CloudFormation.

AWSCloudFormationFullAccessest une [politique AWS gérée](https://docs.aws.amazon.com/IAM/latest/UserGuide/access_policies_managed-vs-inline.html#aws-managed-policies).

## Utilisation de cette politique

Vous pouvez vous associer AWSCloudFormationFullAccess à vos utilisateurs, groupes et rôles.

### Détails de la politique

- Type : politique AWS gérée
- Heure de création : 26 juillet 2019, 21:50 UTC
- Heure modifiée : 26 juillet 2019, 21h50 UTC
- ARN: arn:aws:iam::aws:policy/AWSCloudFormationFullAccess

### Version de la politique

Version de la politique : v1 (par défaut)

La version par défaut de la politique est celle qui définit les autorisations associées à la politique. Lorsqu'un utilisateur ou un rôle doté de la politique fait une demande d'accès à une AWS ressource, AWS vérifie la version par défaut de la politique pour déterminer s'il convient d'autoriser la demande.

## Document de politique JSON

```
{ 
   "Version" : "2012-10-17", 
   "Statement" : [ 
      { 
        "Effect" : "Allow", 
        "Action" : [ 
           "cloudformation:*" 
        ], 
        "Resource" : "*" 
      } 
   ]
}
```
### En savoir plus

- [Création d'un ensemble d'autorisations à l'aide de politiques AWS gérées dans IAM Identity Center](https://docs.aws.amazon.com/singlesignon/latest/userguide/howtocreatepermissionset.html)
- [Ajouter et supprimer des autorisations d'identité IAM](https://docs.aws.amazon.com/IAM/latest/UserGuide/access_policies_manage-attach-detach.html)
- [Comprendre le versionnement des politiques IAM](https://docs.aws.amazon.com/IAM/latest/UserGuide/access_policies_managed-versioning.html)
- [Commencez avec les politiques AWS gérées et passez aux autorisations du moindre privilège](https://docs.aws.amazon.com/IAM/latest/UserGuide/best-practices.html#bp-use-aws-defined-policies)

## AWSCloudFormationReadOnlyAccess

Description : Permet d'accéder AWS CloudFormation via le AWS Management Console.

AWSCloudFormationReadOnlyAccessest une [politique AWS gérée](https://docs.aws.amazon.com/IAM/latest/UserGuide/access_policies_managed-vs-inline.html#aws-managed-policies).

#### Utilisation de cette politique

Vous pouvez vous associer AWSCloudFormationReadOnlyAccess à vos utilisateurs, groupes et rôles.

### Détails de la politique

- Type : politique AWS gérée
- Heure de création : 6 février 2015, 18:39 UTC
- Heure modifiée : 13 novembre 2019, 17:40 UTC
- ARN: arn:aws:iam::aws:policy/AWSCloudFormationReadOnlyAccess

### Version de la politique

Version de la politique : v4 (par défaut)

La version par défaut de la politique est celle qui définit les autorisations associées à la politique. Lorsqu'un utilisateur ou un rôle doté de la politique fait une demande d'accès à une AWS ressource, AWS vérifie la version par défaut de la politique pour déterminer s'il convient d'autoriser la demande.

```
{ 
   "Version" : "2012-10-17", 
   "Statement" : [ 
     { 
       "Effect" : "Allow", 
       "Action" : [ 
          "cloudformation:Describe*", 
          "cloudformation:EstimateTemplateCost", 
          "cloudformation:Get*", 
          "cloudformation:List*", 
          "cloudformation:ValidateTemplate", 
          "cloudformation:Detect*"
```

```
 ], 
            "Resource" : "*" 
         } 
    \overline{1}}
```
- [Création d'un ensemble d'autorisations à l'aide de politiques AWS gérées dans IAM Identity Center](https://docs.aws.amazon.com/singlesignon/latest/userguide/howtocreatepermissionset.html)
- [Ajouter et supprimer des autorisations d'identité IAM](https://docs.aws.amazon.com/IAM/latest/UserGuide/access_policies_manage-attach-detach.html)
- [Comprendre le versionnement des politiques IAM](https://docs.aws.amazon.com/IAM/latest/UserGuide/access_policies_managed-versioning.html)
- [Commencez avec les politiques AWS gérées et passez aux autorisations du moindre privilège](https://docs.aws.amazon.com/IAM/latest/UserGuide/best-practices.html#bp-use-aws-defined-policies)

# AWSCloudFrontLogger

Description : accorde à CloudFront Logger des autorisations d'écriture sur CloudWatch Logs.

AWSCloudFrontLoggerest une [politique AWS gérée.](https://docs.aws.amazon.com/IAM/latest/UserGuide/access_policies_managed-vs-inline.html#aws-managed-policies)

### Utilisation de cette politique

Cette politique est associée à un rôle lié au service qui permet au service d'effectuer des actions en votre nom. Vous pouvez attacher cette politique à vos utilisateurs, groupes ou rôles.

## Détails de la politique

- Type : Politique de rôle liée à un service
- Heure de création : 12 juin 2018, 20:15 UTC
- Heure modifiée : 22 novembre 2019, 19:33 UTC
- ARN: arn:aws:iam::aws:policy/aws-service-role/AWSCloudFrontLogger

## Version de la politique

#### Version de la politique : v2 (par défaut)

La version par défaut de la politique est celle qui définit les autorisations associées à la politique. Lorsqu'un utilisateur ou un rôle doté de la politique fait une demande d'accès à une AWS ressource, AWS vérifie la version par défaut de la politique pour déterminer s'il convient d'autoriser la demande.

### Document de politique JSON

```
{ 
   "Version" : "2012-10-17", 
   "Statement" : [ 
     { 
        "Effect" : "Allow", 
        "Action" : [ 
          "logs:CreateLogGroup", 
          "logs:CreateLogStream", 
          "logs:PutLogEvents" 
        ], 
        "Resource" : "arn:aws:logs:*:*:log-group:/aws/cloudfront/*" 
     } 
   ]
}
```
#### En savoir plus

- [Comprendre le versionnement des politiques IAM](https://docs.aws.amazon.com/IAM/latest/UserGuide/access_policies_managed-versioning.html)
- [Commencez avec les politiques AWS gérées et passez aux autorisations du moindre privilège](https://docs.aws.amazon.com/IAM/latest/UserGuide/best-practices.html#bp-use-aws-defined-policies)

## AWSCloudHSMFullAccess

Description : fournit un accès complet à toutes les ressources CloudHSM.

AWSCloudHSMFullAccessest une [politique AWS gérée](https://docs.aws.amazon.com/IAM/latest/UserGuide/access_policies_managed-vs-inline.html#aws-managed-policies).

#### Utilisation de cette politique

Vous pouvez vous associer AWSCloudHSMFullAccess à vos utilisateurs, groupes et rôles.

### Détails de la politique

- Type : politique AWS gérée
- Heure de création : 6 février 2015, 18:39 UTC
- Heure modifiée : 6 février 2015, 18:39 UTC
- ARN: arn:aws:iam::aws:policy/AWSCloudHSMFullAccess
# Version de la politique

```
Version de la politique : v1 (par défaut)
```
La version par défaut de la politique est celle qui définit les autorisations associées à la politique. Lorsqu'un utilisateur ou un rôle doté de la politique fait une demande d'accès à une AWS ressource, AWS vérifie la version par défaut de la politique pour déterminer s'il convient d'autoriser la demande.

# Document de politique JSON

```
{ 
   "Version" : "2012-10-17", 
   "Statement" : [ 
     { 
        "Effect" : "Allow", 
        "Action" : "cloudhsm:*", 
        "Resource" : "*" 
      } 
   ]
}
```
# En savoir plus

- [Création d'un ensemble d'autorisations à l'aide de politiques AWS gérées dans IAM Identity Center](https://docs.aws.amazon.com/singlesignon/latest/userguide/howtocreatepermissionset.html)
- [Ajouter et supprimer des autorisations d'identité IAM](https://docs.aws.amazon.com/IAM/latest/UserGuide/access_policies_manage-attach-detach.html)
- [Comprendre le versionnement des politiques IAM](https://docs.aws.amazon.com/IAM/latest/UserGuide/access_policies_managed-versioning.html)
- [Commencez avec les politiques AWS gérées et passez aux autorisations du moindre privilège](https://docs.aws.amazon.com/IAM/latest/UserGuide/best-practices.html#bp-use-aws-defined-policies)

# AWSCloudHSMReadOnlyAccess

Description : fournit un accès en lecture seule à toutes les ressources CloudHSM.

AWSCloudHSMReadOnlyAccessest une [politique AWS gérée.](https://docs.aws.amazon.com/IAM/latest/UserGuide/access_policies_managed-vs-inline.html#aws-managed-policies)

# Utilisation de cette politique

Vous pouvez vous associer AWSCloudHSMReadOnlyAccess à vos utilisateurs, groupes et rôles.

## Détails de la politique

- Type : politique AWS gérée
- Heure de création : 6 février 2015, 18:39 UTC
- Heure modifiée : 6 février 2015, 18:39 UTC
- ARN: arn:aws:iam::aws:policy/AWSCloudHSMReadOnlyAccess

# Version de la politique

Version de la politique : v1 (par défaut)

La version par défaut de la politique est celle qui définit les autorisations associées à la politique. Lorsqu'un utilisateur ou un rôle doté de la politique fait une demande d'accès à une AWS ressource, AWS vérifie la version par défaut de la politique pour déterminer s'il convient d'autoriser la demande.

## Document de politique JSON

```
{ 
   "Version" : "2012-10-17", 
   "Statement" : [ 
      { 
        "Effect" : "Allow", 
        "Action" : [ 
           "cloudhsm:Get*", 
           "cloudhsm:List*", 
           "cloudhsm:Describe*" 
        ], 
        "Resource" : "*" 
      } 
   ]
}
```
# En savoir plus

- [Création d'un ensemble d'autorisations à l'aide de politiques AWS gérées dans IAM Identity Center](https://docs.aws.amazon.com/singlesignon/latest/userguide/howtocreatepermissionset.html)
- [Ajouter et supprimer des autorisations d'identité IAM](https://docs.aws.amazon.com/IAM/latest/UserGuide/access_policies_manage-attach-detach.html)
- [Comprendre le versionnement des politiques IAM](https://docs.aws.amazon.com/IAM/latest/UserGuide/access_policies_managed-versioning.html)
- [Commencez avec les politiques AWS gérées et passez aux autorisations du moindre privilège](https://docs.aws.amazon.com/IAM/latest/UserGuide/best-practices.html#bp-use-aws-defined-policies)

# AWSCloudHSMRole

Description : politique par défaut pour le rôle de AWS service CloudHSM.

AWSCloudHSMRoleest une [politique AWS gérée.](https://docs.aws.amazon.com/IAM/latest/UserGuide/access_policies_managed-vs-inline.html#aws-managed-policies)

### Utilisation de cette politique

Vous pouvez vous associer AWSCloudHSMRole à vos utilisateurs, groupes et rôles.

# Détails de la politique

- Type : Politique des rôles de service
- Heure de création : 6 février 2015, 18:41 UTC
- Heure modifiée : 6 février 2015, 18:41 UTC
- ARN: arn:aws:iam::aws:policy/service-role/AWSCloudHSMRole

# Version de la politique

Version de la politique : v1 (par défaut)

La version par défaut de la politique est celle qui définit les autorisations associées à la politique. Lorsqu'un utilisateur ou un rôle doté de la politique fait une demande d'accès à une AWS ressource, AWS vérifie la version par défaut de la politique pour déterminer s'il convient d'autoriser la demande.

```
{ 
   "Version" : "2012-10-17", 
   "Statement" : [ 
     { 
       "Effect" : "Allow", 
       "Action" : [ 
          "ec2:CreateNetworkInterface", 
          "ec2:CreateTags", 
          "ec2:DeleteNetworkInterface", 
          "ec2:DescribeNetworkInterfaceAttribute", 
          "ec2:DescribeNetworkInterfaces", 
          "ec2:DescribeSubnets", 
          "ec2:DescribeVpcs",
```

```
 "ec2:DetachNetworkInterface" 
         ], 
         "Resource" : [ 
           " * "
         ] 
      } 
   ]
}
```
- [Création d'un ensemble d'autorisations à l'aide de politiques AWS gérées dans IAM Identity Center](https://docs.aws.amazon.com/singlesignon/latest/userguide/howtocreatepermissionset.html)
- [Ajouter et supprimer des autorisations d'identité IAM](https://docs.aws.amazon.com/IAM/latest/UserGuide/access_policies_manage-attach-detach.html)
- [Comprendre le versionnement des politiques IAM](https://docs.aws.amazon.com/IAM/latest/UserGuide/access_policies_managed-versioning.html)
- [Commencez avec les politiques AWS gérées et passez aux autorisations du moindre privilège](https://docs.aws.amazon.com/IAM/latest/UserGuide/best-practices.html#bp-use-aws-defined-policies)

# AWSCloudMapDiscoverInstanceAccess

Description : donne accès à l'API de découverte de AWS Cloud cartes.

AWSCloudMapDiscoverInstanceAccessest une [politique AWS gérée.](https://docs.aws.amazon.com/IAM/latest/UserGuide/access_policies_managed-vs-inline.html#aws-managed-policies)

### Utilisation de cette politique

Vous pouvez vous associer AWSCloudMapDiscoverInstanceAccess à vos utilisateurs, groupes et rôles.

## Détails de la politique

- Type : politique AWS gérée
- Heure de création : 29 novembre 2018, 00:02 UTC
- Heure modifiée : 20 septembre 2023, 21:48 UTC
- ARN: arn:aws:iam::aws:policy/AWSCloudMapDiscoverInstanceAccess

## Version de la politique

Version de la politique : v2 (par défaut)

La version par défaut de la politique est celle qui définit les autorisations associées à la politique. Lorsqu'un utilisateur ou un rôle doté de la politique fait une demande d'accès à une AWS ressource, AWS vérifie la version par défaut de la politique pour déterminer s'il convient d'autoriser la demande.

## Document de politique JSON

```
{ 
   "Version" : "2012-10-17", 
   "Statement" : [ 
      { 
        "Effect" : "Allow", 
        "Action" : [ 
          "servicediscovery:DiscoverInstances", 
          "servicediscovery:DiscoverInstancesRevision" 
        ], 
        "Resource" : [ 
         " * "
        ] 
      } 
   ]
}
```
# En savoir plus

- [Création d'un ensemble d'autorisations à l'aide de politiques AWS gérées dans IAM Identity Center](https://docs.aws.amazon.com/singlesignon/latest/userguide/howtocreatepermissionset.html)
- [Ajouter et supprimer des autorisations d'identité IAM](https://docs.aws.amazon.com/IAM/latest/UserGuide/access_policies_manage-attach-detach.html)
- [Comprendre le versionnement des politiques IAM](https://docs.aws.amazon.com/IAM/latest/UserGuide/access_policies_managed-versioning.html)
- [Commencez avec les politiques AWS gérées et passez aux autorisations du moindre privilège](https://docs.aws.amazon.com/IAM/latest/UserGuide/best-practices.html#bp-use-aws-defined-policies)

# AWSCloudMapFullAccess

Description : fournit un accès complet à toutes les actions de AWS Cloud la carte.

AWSCloudMapFullAccessest une [politique AWS gérée](https://docs.aws.amazon.com/IAM/latest/UserGuide/access_policies_managed-vs-inline.html#aws-managed-policies).

# Utilisation de cette politique

Vous pouvez vous associer AWSCloudMapFullAccess à vos utilisateurs, groupes et rôles.

#### Détails de la politique

- Type : politique AWS gérée
- Heure de création : 28 novembre 2018, 23:57 UTC
- Heure modifiée : 29 juillet 2020, 19:15 UTC
- ARN: arn:aws:iam::aws:policy/AWSCloudMapFullAccess

#### Version de la politique

Version de la politique : v2 (par défaut)

La version par défaut de la politique est celle qui définit les autorisations associées à la politique. Lorsqu'un utilisateur ou un rôle doté de la politique fait une demande d'accès à une AWS ressource, AWS vérifie la version par défaut de la politique pour déterminer s'il convient d'autoriser la demande.

```
{ 
   "Version" : "2012-10-17", 
   "Statement" : [ 
     { 
       "Effect" : "Allow", 
        "Action" : [ 
          "route53:GetHostedZone", 
          "route53:ListHostedZonesByName", 
          "route53:CreateHostedZone", 
          "route53:DeleteHostedZone", 
          "route53:ChangeResourceRecordSets", 
          "route53:CreateHealthCheck", 
          "route53:GetHealthCheck", 
          "route53:DeleteHealthCheck", 
          "route53:UpdateHealthCheck", 
          "ec2:DescribeVpcs", 
          "ec2:DescribeRegions", 
          "ec2:DescribeInstances", 
          "servicediscovery:*" 
       ], 
        "Resource" : [ 
         " * "
       ]
```
}

 ] }

# En savoir plus

- [Création d'un ensemble d'autorisations à l'aide de politiques AWS gérées dans IAM Identity Center](https://docs.aws.amazon.com/singlesignon/latest/userguide/howtocreatepermissionset.html)
- [Ajouter et supprimer des autorisations d'identité IAM](https://docs.aws.amazon.com/IAM/latest/UserGuide/access_policies_manage-attach-detach.html)
- [Comprendre le versionnement des politiques IAM](https://docs.aws.amazon.com/IAM/latest/UserGuide/access_policies_managed-versioning.html)
- [Commencez avec les politiques AWS gérées et passez aux autorisations du moindre privilège](https://docs.aws.amazon.com/IAM/latest/UserGuide/best-practices.html#bp-use-aws-defined-policies)

# AWSCloudMapReadOnlyAccess

Description : fournit un accès en lecture seule à toutes les actions AWS Cloud cartographiques.

AWSCloudMapReadOnlyAccessest une [politique AWS gérée.](https://docs.aws.amazon.com/IAM/latest/UserGuide/access_policies_managed-vs-inline.html#aws-managed-policies)

### Utilisation de cette politique

Vous pouvez vous associer AWSCloudMapReadOnlyAccess à vos utilisateurs, groupes et rôles.

## Détails de la politique

- Type : politique AWS gérée
- Heure de création : 28 novembre 2018, 23h45 UTC
- Heure modifiée : 20 septembre 2023, 21:47 UTC
- ARN: arn:aws:iam::aws:policy/AWSCloudMapReadOnlyAccess

## Version de la politique

Version de la politique : v2 (par défaut)

La version par défaut de la politique est celle qui définit les autorisations associées à la politique. Lorsqu'un utilisateur ou un rôle doté de la politique fait une demande d'accès à une AWS ressource, AWS vérifie la version par défaut de la politique pour déterminer s'il convient d'autoriser la demande.

# Document de politique JSON

```
{ 
   "Version" : "2012-10-17", 
   "Statement" : [ 
     { 
        "Effect" : "Allow", 
        "Action" : [ 
          "servicediscovery:Get*", 
          "servicediscovery:List*", 
          "servicediscovery:DiscoverInstances", 
          "servicediscovery:DiscoverInstancesRevision" 
        ], 
        "Resource" : [ 
         " * " ] 
     } 
   ]
}
```
# En savoir plus

- [Création d'un ensemble d'autorisations à l'aide de politiques AWS gérées dans IAM Identity Center](https://docs.aws.amazon.com/singlesignon/latest/userguide/howtocreatepermissionset.html)
- [Ajouter et supprimer des autorisations d'identité IAM](https://docs.aws.amazon.com/IAM/latest/UserGuide/access_policies_manage-attach-detach.html)
- [Comprendre le versionnement des politiques IAM](https://docs.aws.amazon.com/IAM/latest/UserGuide/access_policies_managed-versioning.html)
- [Commencez avec les politiques AWS gérées et passez aux autorisations du moindre privilège](https://docs.aws.amazon.com/IAM/latest/UserGuide/best-practices.html#bp-use-aws-defined-policies)

# AWSCloudMapRegisterInstanceAccess

Description : fournit un accès aux actions AWS Cloud cartographiques au niveau du déclarant.

AWSCloudMapRegisterInstanceAccessest une [politique AWS gérée.](https://docs.aws.amazon.com/IAM/latest/UserGuide/access_policies_managed-vs-inline.html#aws-managed-policies)

# Utilisation de cette politique

Vous pouvez vous associer AWSCloudMapRegisterInstanceAccess à vos utilisateurs, groupes et rôles.

#### Détails de la politique

- Type : politique AWS gérée
- Heure de création : 29 novembre 2018, 00:04 UTC
- Heure modifiée : 20 septembre 2023, 21:47 UTC
- ARN: arn:aws:iam::aws:policy/AWSCloudMapRegisterInstanceAccess

#### Version de la politique

Version de la politique : v3 (par défaut)

La version par défaut de la politique est celle qui définit les autorisations associées à la politique. Lorsqu'un utilisateur ou un rôle doté de la politique fait une demande d'accès à une AWS ressource, AWS vérifie la version par défaut de la politique pour déterminer s'il convient d'autoriser la demande.

```
{ 
   "Version" : "2012-10-17", 
   "Statement" : [ 
     { 
       "Effect" : "Allow", 
       "Action" : [ 
          "route53:GetHostedZone", 
          "route53:ListHostedZonesByName", 
          "route53:ChangeResourceRecordSets", 
          "route53:CreateHealthCheck", 
          "route53:GetHealthCheck", 
          "route53:DeleteHealthCheck", 
          "route53:UpdateHealthCheck", 
          "servicediscovery:Get*", 
          "servicediscovery:List*", 
          "servicediscovery:RegisterInstance", 
          "servicediscovery:DeregisterInstance", 
          "servicediscovery:DiscoverInstances", 
          "servicediscovery:DiscoverInstancesRevision", 
          "ec2:DescribeInstances" 
       ], 
       "Resource" : [ 
         " * "
```
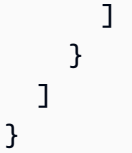

- [Création d'un ensemble d'autorisations à l'aide de politiques AWS gérées dans IAM Identity Center](https://docs.aws.amazon.com/singlesignon/latest/userguide/howtocreatepermissionset.html)
- [Ajouter et supprimer des autorisations d'identité IAM](https://docs.aws.amazon.com/IAM/latest/UserGuide/access_policies_manage-attach-detach.html)
- [Comprendre le versionnement des politiques IAM](https://docs.aws.amazon.com/IAM/latest/UserGuide/access_policies_managed-versioning.html)
- [Commencez avec les politiques AWS gérées et passez aux autorisations du moindre privilège](https://docs.aws.amazon.com/IAM/latest/UserGuide/best-practices.html#bp-use-aws-defined-policies)

# AWSCloudShellFullAccess

Description : Subventions utilisables AWS CloudShell avec toutes les fonctionnalités

AWSCloudShellFullAccessest une [politique AWS gérée.](https://docs.aws.amazon.com/IAM/latest/UserGuide/access_policies_managed-vs-inline.html#aws-managed-policies)

## Utilisation de cette politique

Vous pouvez vous associer AWSCloudShellFullAccess à vos utilisateurs, groupes et rôles.

# Détails de la politique

- Type : politique AWS gérée
- Heure de création : 15 décembre 2020, 18:07 UTC
- Heure modifiée : 15 décembre 2020, 18:07 UTC
- ARN: arn:aws:iam::aws:policy/AWSCloudShellFullAccess

# Version de la politique

Version de la politique : v1 (par défaut)

La version par défaut de la politique est celle qui définit les autorisations associées à la politique. Lorsqu'un utilisateur ou un rôle doté de la politique fait une demande d'accès à une AWS ressource, AWS vérifie la version par défaut de la politique pour déterminer s'il convient d'autoriser la demande.

# Document de politique JSON

```
{ 
   "Version" : "2012-10-17", 
   "Statement" : [ 
     \{ "Action" : [ 
           "cloudshell:*" 
        ], 
        "Effect" : "Allow", 
        "Resource" : "*" 
     } 
   ]
}
```
## En savoir plus

- [Création d'un ensemble d'autorisations à l'aide de politiques AWS gérées dans IAM Identity Center](https://docs.aws.amazon.com/singlesignon/latest/userguide/howtocreatepermissionset.html)
- [Ajouter et supprimer des autorisations d'identité IAM](https://docs.aws.amazon.com/IAM/latest/UserGuide/access_policies_manage-attach-detach.html)
- [Comprendre le versionnement des politiques IAM](https://docs.aws.amazon.com/IAM/latest/UserGuide/access_policies_managed-versioning.html)
- [Commencez avec les politiques AWS gérées et passez aux autorisations du moindre privilège](https://docs.aws.amazon.com/IAM/latest/UserGuide/best-practices.html#bp-use-aws-defined-policies)

# AWSCloudTrail\_FullAccess

Description : fournit un accès complet à AWS CloudTrail.

AWSCloudTrail\_FullAccessest une [politique AWS gérée.](https://docs.aws.amazon.com/IAM/latest/UserGuide/access_policies_managed-vs-inline.html#aws-managed-policies)

#### Utilisation de cette politique

Vous pouvez vous associer AWSCloudTrail\_FullAccess à vos utilisateurs, groupes et rôles.

### Détails de la politique

- Type : politique AWS gérée
- Heure de création : 08 octobre 2020, 23:41 UTC
- Heure modifiée : 22 février 2021, 19:01 UTC
- ARN: arn:aws:iam::aws:policy/AWSCloudTrail\_FullAccess

# Version de la politique

```
Version de la politique : v3 (par défaut)
```
La version par défaut de la politique est celle qui définit les autorisations associées à la politique. Lorsqu'un utilisateur ou un rôle doté de la politique fait une demande d'accès à une AWS ressource, AWS vérifie la version par défaut de la politique pour déterminer s'il convient d'autoriser la demande.

```
{ 
   "Version" : "2012-10-17", 
   "Statement" : [ 
     { 
        "Effect" : "Allow", 
        "Action" : [ 
          "sns:AddPermission", 
          "sns:CreateTopic", 
          "sns:SetTopicAttributes", 
          "sns:GetTopicAttributes" 
        ], 
        "Resource" : [ 
          "arn:aws:sns:*:*:aws-cloudtrail-logs*" 
       \mathbf{I} }, 
      { 
        "Effect" : "Allow", 
        "Action" : [ 
          "sns:ListTopics" 
        ], 
        "Resource" : "*" 
     }, 
     { 
        "Effect" : "Allow", 
        "Action" : [ 
          "s3:CreateBucket", 
          "s3:PutBucketPolicy", 
          "s3:PutBucketPublicAccessBlock" 
        ], 
        "Resource" : [ 
          "arn:aws:s3:::aws-cloudtrail-logs*" 
       \mathbf{I} },
```
{

```
 "Effect" : "Allow", 
  "Action" : [
      "s3:ListAllMyBuckets", 
     "s3:GetBucketLocation", 
     "s3:GetBucketPolicy" 
   ], 
   "Resource" : "*" 
 }, 
 { 
   "Effect" : "Allow", 
   "Action" : "cloudtrail:*", 
   "Resource" : "*" 
 }, 
 { 
   "Effect" : "Allow", 
  "Action" : [
     "logs:CreateLogGroup" 
   ], 
   "Resource" : [ 
      "arn:aws:logs:*:*:log-group:aws-cloudtrail-logs*" 
   ] 
 }, 
 { 
   "Effect" : "Allow", 
   "Action" : [ 
     "iam:ListRoles", 
     "iam:GetRolePolicy", 
    "iam:GetUser" 
   ], 
   "Resource" : "*" 
 }, 
 { 
   "Effect" : "Allow", 
  "Action" : [
     "iam:PassRole" 
   ], 
   "Resource" : "*", 
   "Condition" : { 
      "StringEquals" : { 
        "iam:PassedToService" : "cloudtrail.amazonaws.com" 
     } 
   } 
 },
```

```
 { 
        "Effect" : "Allow", 
       "Action" : [
          "kms:CreateKey", 
          "kms:CreateAlias", 
          "kms:ListKeys", 
          "kms:ListAliases" 
        ], 
        "Resource" : "*" 
     }, 
     { 
        "Effect" : "Allow", 
        "Action" : [ 
          "lambda:ListFunctions" 
        ], 
        "Resource" : "*" 
     }, 
     { 
        "Effect" : "Allow", 
        "Action" : [ 
          "dynamodb:ListGlobalTables", 
          "dynamodb:ListTables" 
        ], 
        "Resource" : "*" 
     } 
   ]
}
```
- [Création d'un ensemble d'autorisations à l'aide de politiques AWS gérées dans IAM Identity Center](https://docs.aws.amazon.com/singlesignon/latest/userguide/howtocreatepermissionset.html)
- [Ajouter et supprimer des autorisations d'identité IAM](https://docs.aws.amazon.com/IAM/latest/UserGuide/access_policies_manage-attach-detach.html)
- [Comprendre le versionnement des politiques IAM](https://docs.aws.amazon.com/IAM/latest/UserGuide/access_policies_managed-versioning.html)
- [Commencez avec les politiques AWS gérées et passez aux autorisations du moindre privilège](https://docs.aws.amazon.com/IAM/latest/UserGuide/best-practices.html#bp-use-aws-defined-policies)

# AWSCloudTrail\_ReadOnlyAccess

Description : fournit un accès en lecture seule à AWS CloudTrail.

AWSCloudTrail\_ReadOnlyAccessest une [politique AWS gérée.](https://docs.aws.amazon.com/IAM/latest/UserGuide/access_policies_managed-vs-inline.html#aws-managed-policies)

### Utilisation de cette politique

Vous pouvez vous associer AWSCloudTrail\_ReadOnlyAccess à vos utilisateurs, groupes et rôles.

# Détails de la politique

- Type : politique AWS gérée
- Heure de création : 14 juin 2022, 17:19 UTC
- Heure modifiée : 14 juin 2022, 17:19 UTC
- ARN: arn:aws:iam::aws:policy/AWSCloudTrail\_ReadOnlyAccess

## Version de la politique

```
Version de la politique : v1 (par défaut)
```
La version par défaut de la politique est celle qui définit les autorisations associées à la politique. Lorsqu'un utilisateur ou un rôle doté de la politique fait une demande d'accès à une AWS ressource, AWS vérifie la version par défaut de la politique pour déterminer s'il convient d'autoriser la demande.

```
{ 
   "Version" : "2012-10-17", 
   "Statement" : [ 
     { 
        "Effect" : "Allow", 
        "Action" : [ 
          "cloudtrail:Get*", 
          "cloudtrail:Describe*", 
          "cloudtrail:List*", 
          "cloudtrail:LookupEvents" 
        ], 
        "Resource" : "*" 
      } 
   ]
}
```
- [Création d'un ensemble d'autorisations à l'aide de politiques AWS gérées dans IAM Identity Center](https://docs.aws.amazon.com/singlesignon/latest/userguide/howtocreatepermissionset.html)
- [Ajouter et supprimer des autorisations d'identité IAM](https://docs.aws.amazon.com/IAM/latest/UserGuide/access_policies_manage-attach-detach.html)
- [Comprendre le versionnement des politiques IAM](https://docs.aws.amazon.com/IAM/latest/UserGuide/access_policies_managed-versioning.html)
- [Commencez avec les politiques AWS gérées et passez aux autorisations du moindre privilège](https://docs.aws.amazon.com/IAM/latest/UserGuide/best-practices.html#bp-use-aws-defined-policies)

# AWSCloudWatchAlarms\_ActionSSMIncidentsServiceRolePolicy

Description : Cette politique est utilisée par le rôle lié au service nommé.

AWSServiceRoleForCloudWatchAlarms\_ActionSSMIncidents CloudWatch utilise ce rôle lié au service pour exécuter les actions de AWS System Manager Incident Manager lorsqu'une CloudWatch alarme passe à l'état ALARM. Cette politique autorise le lancement d'incidents en votre nom.

AWSCloudWatchAlarms\_ActionSSMIncidentsServiceRolePolicyest une [politique AWS](https://docs.aws.amazon.com/IAM/latest/UserGuide/access_policies_managed-vs-inline.html#aws-managed-policies)  [gérée.](https://docs.aws.amazon.com/IAM/latest/UserGuide/access_policies_managed-vs-inline.html#aws-managed-policies)

### Utilisation de cette politique

Cette politique est associée à un rôle lié au service qui permet au service d'effectuer des actions en votre nom. Vous pouvez attacher cette politique à vos utilisateurs, groupes ou rôles.

# Détails de la politique

- Type : Politique de rôle liée à un service
- Heure de création : 27 avril 2021, 13h30 UTC
- Heure modifiée : 27 avril 2021, 13h30 UTC
- ARN: arn:aws:iam::aws:policy/aws-service-role/ AWSCloudWatchAlarms\_ActionSSMIncidentsServiceRolePolicy

# Version de la politique

Version de la politique : v1 (par défaut)

La version par défaut de la politique est celle qui définit les autorisations associées à la politique. Lorsqu'un utilisateur ou un rôle doté de la politique fait une demande d'accès à une AWS ressource, AWS vérifie la version par défaut de la politique pour déterminer s'il convient d'autoriser la demande.

# Document de politique JSON

```
{ 
   "Version" : "2012-10-17", 
   "Statement" : [ 
     { 
        "Sid" : "StartIncidentPermissions", 
        "Effect" : "Allow", 
        "Action" : "ssm-incidents:StartIncident", 
        "Resource" : "*" 
     } 
   ]
}
```
## En savoir plus

- [Comprendre le versionnement des politiques IAM](https://docs.aws.amazon.com/IAM/latest/UserGuide/access_policies_managed-versioning.html)
- [Commencez avec les politiques AWS gérées et passez aux autorisations du moindre privilège](https://docs.aws.amazon.com/IAM/latest/UserGuide/best-practices.html#bp-use-aws-defined-policies)

# AWSCodeArtifactAdminAccess

Description : Fournit un accès AWS CodeArtifact complet à AWS Management Console.

AWSCodeArtifactAdminAccessest une [politique AWS gérée](https://docs.aws.amazon.com/IAM/latest/UserGuide/access_policies_managed-vs-inline.html#aws-managed-policies).

#### Utilisation de cette politique

Vous pouvez vous associer AWSCodeArtifactAdminAccess à vos utilisateurs, groupes et rôles.

### Détails de la politique

- Type : politique AWS gérée
- Heure de création : 16 juin 2020, 23:53 UTC
- Heure modifiée : 16 juin 2020, 23h53 UTC
- ARN: arn:aws:iam::aws:policy/AWSCodeArtifactAdminAccess

## Version de la politique

```
Version de la politique : v1 (par défaut)
```
La version par défaut de la politique est celle qui définit les autorisations associées à la politique. Lorsqu'un utilisateur ou un rôle doté de la politique fait une demande d'accès à une AWS ressource, AWS vérifie la version par défaut de la politique pour déterminer s'il convient d'autoriser la demande.

## Document de politique JSON

```
{ 
   "Version" : "2012-10-17", 
   "Statement" : [ 
    \left\{ \right. "Action" : [ 
           "codeartifact:*" 
        ], 
        "Effect" : "Allow", 
        "Resource" : "*" 
     }, 
      { 
        "Effect" : "Allow", 
        "Action" : "sts:GetServiceBearerToken", 
        "Resource" : "*", 
        "Condition" : { 
           "StringEquals" : { 
             "sts:AWSServiceName" : "codeartifact.amazonaws.com" 
          } 
        } 
      } 
   ]
}
```
# En savoir plus

- [Création d'un ensemble d'autorisations à l'aide de politiques AWS gérées dans IAM Identity Center](https://docs.aws.amazon.com/singlesignon/latest/userguide/howtocreatepermissionset.html)
- [Ajouter et supprimer des autorisations d'identité IAM](https://docs.aws.amazon.com/IAM/latest/UserGuide/access_policies_manage-attach-detach.html)
- [Comprendre le versionnement des politiques IAM](https://docs.aws.amazon.com/IAM/latest/UserGuide/access_policies_managed-versioning.html)
- [Commencez avec les politiques AWS gérées et passez aux autorisations du moindre privilège](https://docs.aws.amazon.com/IAM/latest/UserGuide/best-practices.html#bp-use-aws-defined-policies)

# AWSCodeArtifactReadOnlyAccess

Description : fournit un accès en lecture seule AWS CodeArtifact via le AWS Management Console.

AWSCodeArtifactReadOnlyAccessest une [politique AWS gérée.](https://docs.aws.amazon.com/IAM/latest/UserGuide/access_policies_managed-vs-inline.html#aws-managed-policies)

#### Utilisation de cette politique

Vous pouvez vous associer AWSCodeArtifactReadOnlyAccess à vos utilisateurs, groupes et rôles.

#### Détails de la politique

- Type : politique AWS gérée
- Heure de création : 25 juin 2020, 21:23 UTC
- Heure modifiée : 25 juin 2020, 21:23 UTC
- ARN: arn:aws:iam::aws:policy/AWSCodeArtifactReadOnlyAccess

#### Version de la politique

Version de la politique : v1 (par défaut)

La version par défaut de la politique est celle qui définit les autorisations associées à la politique. Lorsqu'un utilisateur ou un rôle doté de la politique fait une demande d'accès à une AWS ressource, AWS vérifie la version par défaut de la politique pour déterminer s'il convient d'autoriser la demande.

```
{ 
   "Version" : "2012-10-17", 
   "Statement" : [ 
     { 
        "Action" : [ 
          "codeartifact:Describe*", 
          "codeartifact:Get*", 
          "codeartifact:List*", 
          "codeartifact:ReadFromRepository" 
        ], 
        "Effect" : "Allow", 
        "Resource" : "*"
```

```
 }, 
     { 
        "Effect" : "Allow", 
        "Action" : "sts:GetServiceBearerToken", 
        "Resource" : "*", 
        "Condition" : { 
          "StringEquals" : { 
             "sts:AWSServiceName" : "codeartifact.amazonaws.com" 
          } 
        } 
     } 
   ]
}
```
- [Création d'un ensemble d'autorisations à l'aide de politiques AWS gérées dans IAM Identity Center](https://docs.aws.amazon.com/singlesignon/latest/userguide/howtocreatepermissionset.html)
- [Ajouter et supprimer des autorisations d'identité IAM](https://docs.aws.amazon.com/IAM/latest/UserGuide/access_policies_manage-attach-detach.html)
- [Comprendre le versionnement des politiques IAM](https://docs.aws.amazon.com/IAM/latest/UserGuide/access_policies_managed-versioning.html)
- [Commencez avec les politiques AWS gérées et passez aux autorisations du moindre privilège](https://docs.aws.amazon.com/IAM/latest/UserGuide/best-practices.html#bp-use-aws-defined-policies)

# AWSCodeBuildAdminAccess

Description : Fournit un accès AWS CodeBuild complet à AWS Management Console. Joignez également AmazonS3 ReadOnlyAccess pour permettre l'accès au téléchargement des artefacts de build, et attachez IAM FullAccess pour créer et gérer le rôle de service pour. CodeBuild

AWSCodeBuildAdminAccessest une [politique AWS gérée.](https://docs.aws.amazon.com/IAM/latest/UserGuide/access_policies_managed-vs-inline.html#aws-managed-policies)

### Utilisation de cette politique

Vous pouvez vous associer AWSCodeBuildAdminAccess à vos utilisateurs, groupes et rôles.

### Détails de la politique

- Type : politique AWS gérée
- Heure de création : 01 décembre 2016, 19:04 UTC
- Heure modifiée : 2 mai 2024, 01:45 UTC
- ARN: arn:aws:iam::aws:policy/AWSCodeBuildAdminAccess

### Version de la politique

```
Version de la politique : v14 (par défaut)
```
La version par défaut de la politique est celle qui définit les autorisations associées à la politique. Lorsqu'un utilisateur ou un rôle doté de la politique fait une demande d'accès à une AWS ressource, AWS vérifie la version par défaut de la politique pour déterminer s'il convient d'autoriser la demande.

```
{ 
   "Version" : "2012-10-17", 
   "Statement" : [ 
     { 
       "Sid" : "AWSServicesAccess", 
       "Action" : [ 
          "codebuild:*", 
          "codecommit:GetBranch", 
          "codecommit:GetCommit", 
          "codecommit:GetRepository", 
          "codecommit:ListBranches", 
          "codecommit:ListRepositories", 
          "cloudwatch:GetMetricStatistics", 
          "ec2:DescribeVpcs", 
          "ec2:DescribeSecurityGroups", 
          "ec2:DescribeSubnets", 
          "ecr:DescribeRepositories", 
          "ecr:ListImages", 
          "elasticfilesystem:DescribeFileSystems", 
          "events:DeleteRule", 
          "events:DescribeRule", 
          "events:DisableRule", 
          "events:EnableRule", 
          "events:ListTargetsByRule", 
          "events:ListRuleNamesByTarget", 
          "events:PutRule", 
          "events:PutTargets", 
          "events:RemoveTargets", 
          "logs:GetLogEvents", 
          "s3:GetBucketLocation", 
          "s3:ListAllMyBuckets" 
       ], 
       "Effect" : "Allow",
```

```
 "Resource" : "*" 
 }, 
 { 
   "Sid" : "CWLDeleteLogGroupAccess", 
   "Action" : [ 
     "logs:DeleteLogGroup" 
   ], 
   "Effect" : "Allow", 
   "Resource" : "arn:aws:logs:*:*:log-group:/aws/codebuild/*:log-stream:*" 
 }, 
 { 
   "Sid" : "SSMParameterWriteAccess", 
   "Effect" : "Allow", 
  "Action" : [
     "ssm:PutParameter" 
   ], 
   "Resource" : "arn:aws:ssm:*:*:parameter/CodeBuild/*" 
 }, 
 { 
   "Sid" : "SSMStartSessionAccess", 
   "Effect" : "Allow", 
   "Action" : [ 
     "ssm:StartSession" 
   ], 
   "Resource" : "arn:aws:ecs:*:*:task/*/*" 
 }, 
\mathcal{L} "Sid" : "CodeStarConnectionsReadWriteAccess", 
   "Effect" : "Allow", 
   "Action" : [ 
     "codestar-connections:CreateConnection", 
     "codestar-connections:DeleteConnection", 
     "codestar-connections:UpdateConnectionInstallation", 
     "codestar-connections:TagResource", 
     "codestar-connections:UntagResource", 
     "codestar-connections:ListConnections", 
     "codestar-connections:ListInstallationTargets", 
     "codestar-connections:ListTagsForResource", 
     "codestar-connections:GetConnection", 
     "codestar-connections:GetIndividualAccessToken", 
     "codestar-connections:GetInstallationUrl", 
     "codestar-connections:PassConnection", 
     "codestar-connections:StartOAuthHandshake", 
     "codestar-connections:UseConnection"
```

```
 ], 
   "Resource" : [ 
     "arn:aws:codestar-connections:*:*:connection/*", 
     "arn:aws:codeconnections:*:*:connection/*" 
   ] 
 }, 
 { 
   "Sid" : "CodeStarNotificationsReadWriteAccess", 
   "Effect" : "Allow", 
  "Action" : [
     "codestar-notifications:CreateNotificationRule", 
     "codestar-notifications:DescribeNotificationRule", 
     "codestar-notifications:UpdateNotificationRule", 
     "codestar-notifications:DeleteNotificationRule", 
     "codestar-notifications:Subscribe", 
     "codestar-notifications:Unsubscribe" 
   ], 
   "Resource" : "*", 
   "Condition" : { 
     "StringLike" : { 
       "codestar-notifications:NotificationsForResource" : "arn:aws:codebuild:*" 
     } 
   } 
 }, 
 { 
   "Sid" : "CodeStarNotificationsListAccess", 
   "Effect" : "Allow", 
   "Action" : [ 
     "codestar-notifications:ListNotificationRules", 
     "codestar-notifications:ListEventTypes", 
     "codestar-notifications:ListTargets", 
     "codestar-notifications:ListTagsforResource" 
   ], 
   "Resource" : "*" 
 }, 
\mathcal{L} "Sid" : "CodeStarNotificationsSNSTopicCreateAccess", 
   "Effect" : "Allow", 
  "Action" : [
     "sns:CreateTopic", 
     "sns:SetTopicAttributes" 
   ], 
   "Resource" : "arn:aws:sns:*:*:codestar-notifications*" 
 },
```

```
 { 
        "Sid" : "SNSTopicListAccess", 
        "Effect" : "Allow", 
        "Action" : [ 
          "sns:ListTopics", 
          "sns:GetTopicAttributes" 
       ], 
       "Resource" : "*" 
     }, 
     { 
        "Sid" : "CodeStarNotificationsChatbotAccess", 
        "Effect" : "Allow", 
       "Action" : [
          "chatbot:DescribeSlackChannelConfigurations", 
          "chatbot:ListMicrosoftTeamsChannelConfigurations" 
        ], 
        "Resource" : "*" 
     } 
   ]
}
```
- [Création d'un ensemble d'autorisations à l'aide de politiques AWS gérées dans IAM Identity Center](https://docs.aws.amazon.com/singlesignon/latest/userguide/howtocreatepermissionset.html)
- [Ajouter et supprimer des autorisations d'identité IAM](https://docs.aws.amazon.com/IAM/latest/UserGuide/access_policies_manage-attach-detach.html)
- [Comprendre le versionnement des politiques IAM](https://docs.aws.amazon.com/IAM/latest/UserGuide/access_policies_managed-versioning.html)
- [Commencez avec les politiques AWS gérées et passez aux autorisations du moindre privilège](https://docs.aws.amazon.com/IAM/latest/UserGuide/best-practices.html#bp-use-aws-defined-policies)

# AWSCodeBuildDeveloperAccess

Description : fournit un accès AWS CodeBuild via le AWS Management Console, mais n'autorise pas l'administration CodeBuild du projet. Joignez également AmazonS3 ReadOnlyAccess pour permettre l'accès au téléchargement des artefacts de construction.

AWSCodeBuildDeveloperAccessest une [politique AWS gérée](https://docs.aws.amazon.com/IAM/latest/UserGuide/access_policies_managed-vs-inline.html#aws-managed-policies).

#### Utilisation de cette politique

Vous pouvez vous associer AWSCodeBuildDeveloperAccess à vos utilisateurs, groupes et rôles.

## Détails de la politique

- Type : politique AWS gérée
- Heure de création : 01 décembre 2016, 19:02 UTC
- Heure modifiée : 2 mai 2024, 01:36 UTC
- ARN: arn:aws:iam::aws:policy/AWSCodeBuildDeveloperAccess

# Version de la politique

Version de la politique : v15 (par défaut)

La version par défaut de la politique est celle qui définit les autorisations associées à la politique. Lorsqu'un utilisateur ou un rôle doté de la politique fait une demande d'accès à une AWS ressource, AWS vérifie la version par défaut de la politique pour déterminer s'il convient d'autoriser la demande.

```
{ 
   "Statement" : [ 
     { 
       "Sid" : "AWSServicesAccess", 
       "Action" : [ 
          "codebuild:StartBuild", 
          "codebuild:StopBuild", 
          "codebuild:StartBuildBatch", 
          "codebuild:StopBuildBatch", 
          "codebuild:RetryBuild", 
          "codebuild:RetryBuildBatch", 
          "codebuild:BatchGet*", 
          "codebuild:GetResourcePolicy", 
          "codebuild:DescribeTestCases", 
          "codebuild:DescribeCodeCoverages", 
          "codebuild:List*", 
          "codecommit:GetBranch", 
          "codecommit:GetCommit", 
          "codecommit:GetRepository", 
          "codecommit:ListBranches", 
          "cloudwatch:GetMetricStatistics", 
          "events:DescribeRule", 
          "events:ListTargetsByRule",
```

```
 "events:ListRuleNamesByTarget", 
     "logs:GetLogEvents", 
     "s3:GetBucketLocation", 
     "s3:ListAllMyBuckets" 
   ], 
   "Effect" : "Allow", 
   "Resource" : "*" 
 }, 
 { 
   "Sid" : "SSMParameterWriteAccess", 
   "Effect" : "Allow", 
  "Action" : [
     "ssm:PutParameter" 
   ], 
   "Resource" : "arn:aws:ssm:*:*:parameter/CodeBuild/*" 
 }, 
\mathcal{L} "Sid" : "SSMStartSessionAccess", 
   "Effect" : "Allow", 
  "Action" : [
     "ssm:StartSession" 
   ], 
   "Resource" : "arn:aws:ecs:*:*:task/*/*" 
 }, 
 { 
   "Sid" : "CodeStarConnectionsUserAccess", 
   "Effect" : "Allow", 
   "Action" : [ 
     "codestar-connections:ListConnections", 
     "codestar-connections:GetConnection" 
   ], 
   "Resource" : [ 
     "arn:aws:codestar-connections:*:*:connection/*", 
     "arn:aws:codeconnections:*:*:connection/*" 
   ] 
 }, 
 { 
   "Sid" : "CodeStarNotificationsReadWriteAccess", 
   "Effect" : "Allow", 
   "Action" : [ 
     "codestar-notifications:CreateNotificationRule", 
     "codestar-notifications:DescribeNotificationRule", 
     "codestar-notifications:UpdateNotificationRule", 
     "codestar-notifications:Subscribe",
```

```
 "codestar-notifications:Unsubscribe" 
     ], 
     "Resource" : "*", 
     "Condition" : { 
       "StringLike" : { 
          "codestar-notifications:NotificationsForResource" : "arn:aws:codebuild:*" 
       } 
     } 
   }, 
   { 
     "Sid" : "CodeStarNotificationsListAccess", 
     "Effect" : "Allow", 
    "Action" : \lceil "codestar-notifications:ListNotificationRules", 
       "codestar-notifications:ListEventTypes", 
       "codestar-notifications:ListTargets", 
       "codestar-notifications:ListTagsforResource" 
     ], 
     "Resource" : "*" 
   }, 
   { 
     "Sid" : "SNSTopicListAccess", 
     "Effect" : "Allow", 
    "Action" : [
       "sns:ListTopics", 
       "sns:GetTopicAttributes" 
     ], 
     "Resource" : "*" 
   }, 
   { 
     "Sid" : "CodeStarNotificationsChatbotAccess", 
     "Effect" : "Allow", 
    "Action" : [
       "chatbot:DescribeSlackChannelConfigurations", 
       "chatbot:ListMicrosoftTeamsChannelConfigurations" 
     ], 
     "Resource" : "*" 
   } 
 ], 
 "Version" : "2012-10-17"
```
}

- [Création d'un ensemble d'autorisations à l'aide de politiques AWS gérées dans IAM Identity Center](https://docs.aws.amazon.com/singlesignon/latest/userguide/howtocreatepermissionset.html)
- [Ajouter et supprimer des autorisations d'identité IAM](https://docs.aws.amazon.com/IAM/latest/UserGuide/access_policies_manage-attach-detach.html)
- [Comprendre le versionnement des politiques IAM](https://docs.aws.amazon.com/IAM/latest/UserGuide/access_policies_managed-versioning.html)
- [Commencez avec les politiques AWS gérées et passez aux autorisations du moindre privilège](https://docs.aws.amazon.com/IAM/latest/UserGuide/best-practices.html#bp-use-aws-defined-policies)

# AWSCodeBuildReadOnlyAccess

Description : fournit un accès en lecture seule AWS CodeBuild via le AWS Management Console. Joignez également AmazonS3 ReadOnlyAccess pour permettre l'accès au téléchargement des artefacts de construction.

AWSCodeBuildReadOnlyAccessest une [politique AWS gérée](https://docs.aws.amazon.com/IAM/latest/UserGuide/access_policies_managed-vs-inline.html#aws-managed-policies).

### Utilisation de cette politique

Vous pouvez vous associer AWSCodeBuildReadOnlyAccess à vos utilisateurs, groupes et rôles.

# Détails de la politique

- Type : politique AWS gérée
- Heure de création : 01 décembre 2016, 19:03 UTC
- Heure modifiée : 2 mai 2024, 01:23 UTC
- ARN: arn:aws:iam::aws:policy/AWSCodeBuildReadOnlyAccess

## Version de la politique

Version de la politique : v12 (par défaut)

La version par défaut de la politique est celle qui définit les autorisations associées à la politique. Lorsqu'un utilisateur ou un rôle doté de la politique fait une demande d'accès à une AWS ressource, AWS vérifie la version par défaut de la politique pour déterminer s'il convient d'autoriser la demande.

# Document de politique JSON

#### {

En savoir plus 1587

```
 "Statement" : [ 
 \{ "Sid" : "AWSServicesAccess", 
     "Action" : [ 
       "codebuild:BatchGet*", 
       "codebuild:GetResourcePolicy", 
       "codebuild:List*", 
       "codebuild:DescribeTestCases", 
       "codebuild:DescribeCodeCoverages", 
       "codecommit:GetBranch", 
       "codecommit:GetCommit", 
       "codecommit:GetRepository", 
       "cloudwatch:GetMetricStatistics", 
       "events:DescribeRule", 
       "events:ListTargetsByRule", 
       "events:ListRuleNamesByTarget", 
       "logs:GetLogEvents" 
     ], 
     "Effect" : "Allow", 
     "Resource" : "*" 
  }, 
   { 
     "Sid" : "CodeStarConnectionsUserAccess", 
     "Effect" : "Allow", 
    "Action" : [
       "codestar-connections:ListConnections", 
       "codestar-connections:GetConnection" 
     ], 
     "Resource" : [ 
       "arn:aws:codestar-connections:*:*:connection/*", 
       "arn:aws:codeconnections:*:*:connection/*" 
     ] 
   }, 
  \mathcal{L} "Sid" : "CodeStarNotificationsPowerUserAccess", 
     "Effect" : "Allow", 
    "Action" : [
       "codestar-notifications:DescribeNotificationRule" 
     ], 
     "Resource" : "*", 
     "Condition" : { 
       "StringLike" : { 
         "codestar-notifications:NotificationsForResource" : "arn:aws:codebuild:*" 
       }
```

```
 } 
     }, 
     { 
        "Sid" : "CodeStarNotificationsListAccess", 
        "Effect" : "Allow", 
       "Action" : [
          "codestar-notifications:ListNotificationRules", 
          "codestar-notifications:ListEventTypes", 
          "codestar-notifications:ListTargets" 
       ], 
        "Resource" : "*" 
     } 
   ], 
   "Version" : "2012-10-17"
}
```
- [Création d'un ensemble d'autorisations à l'aide de politiques AWS gérées dans IAM Identity Center](https://docs.aws.amazon.com/singlesignon/latest/userguide/howtocreatepermissionset.html)
- [Ajouter et supprimer des autorisations d'identité IAM](https://docs.aws.amazon.com/IAM/latest/UserGuide/access_policies_manage-attach-detach.html)
- [Comprendre le versionnement des politiques IAM](https://docs.aws.amazon.com/IAM/latest/UserGuide/access_policies_managed-versioning.html)
- [Commencez avec les politiques AWS gérées et passez aux autorisations du moindre privilège](https://docs.aws.amazon.com/IAM/latest/UserGuide/best-practices.html#bp-use-aws-defined-policies)

# AWSCodeCommitFullAccess

Description : Fournit un accès AWS CodeCommit complet à AWS Management Console.

AWSCodeCommitFullAccessest une [politique AWS gérée.](https://docs.aws.amazon.com/IAM/latest/UserGuide/access_policies_managed-vs-inline.html#aws-managed-policies)

#### Utilisation de cette politique

Vous pouvez vous associer AWSCodeCommitFullAccess à vos utilisateurs, groupes et rôles.

### Détails de la politique

- Type : politique AWS gérée
- Heure de création : 09 juillet 2015, 17:02 UTC
- Heure modifiée : 17 juillet 2023, 21h50 UTC
- ARN: arn:aws:iam::aws:policy/AWSCodeCommitFullAccess

# Version de la politique

```
Version de la politique : v10 (par défaut)
```
La version par défaut de la politique est celle qui définit les autorisations associées à la politique. Lorsqu'un utilisateur ou un rôle doté de la politique fait une demande d'accès à une AWS ressource, AWS vérifie la version par défaut de la politique pour déterminer s'il convient d'autoriser la demande.

```
{ 
   "Version" : "2012-10-17", 
   "Statement" : [ 
     { 
        "Effect" : "Allow", 
        "Action" : [ 
          "codecommit:*" 
       ], 
       "Resource" : "*" 
     }, 
     { 
        "Sid" : "CloudWatchEventsCodeCommitRulesAccess", 
        "Effect" : "Allow", 
        "Action" : [ 
          "events:DeleteRule", 
          "events:DescribeRule", 
          "events:DisableRule", 
          "events:EnableRule", 
          "events:PutRule", 
          "events:PutTargets", 
          "events:RemoveTargets", 
          "events:ListTargetsByRule" 
       ], 
       "Resource" : "arn:aws:events:*:*:rule/codecommit*" 
     }, 
     { 
        "Sid" : "SNSTopicAndSubscriptionAccess", 
        "Effect" : "Allow", 
        "Action" : [ 
          "sns:CreateTopic", 
          "sns:DeleteTopic", 
          "sns:Subscribe", 
          "sns:Unsubscribe",
```

```
 "sns:SetTopicAttributes" 
   ], 
   "Resource" : "arn:aws:sns:*:*:codecommit*" 
 }, 
 { 
   "Sid" : "SNSTopicAndSubscriptionReadAccess", 
   "Effect" : "Allow", 
   "Action" : [ 
     "sns:ListTopics", 
     "sns:ListSubscriptionsByTopic", 
     "sns:GetTopicAttributes" 
   ], 
   "Resource" : "*" 
 }, 
 { 
   "Sid" : "LambdaReadOnlyListAccess", 
   "Effect" : "Allow", 
  "Action" : [
     "lambda:ListFunctions" 
   ], 
   "Resource" : "*" 
 }, 
 { 
   "Sid" : "IAMReadOnlyListAccess", 
   "Effect" : "Allow", 
  "Action" : [
     "iam:ListUsers" 
  \mathbf{1},
   "Resource" : "*" 
 }, 
 { 
   "Sid" : "IAMReadOnlyConsoleAccess", 
   "Effect" : "Allow", 
  "Action" : [
     "iam:ListAccessKeys", 
     "iam:ListSSHPublicKeys", 
     "iam:ListServiceSpecificCredentials" 
   ], 
   "Resource" : "arn:aws:iam::*:user/${aws:username}" 
 }, 
 { 
   "Sid" : "IAMUserSSHKeys", 
   "Effect" : "Allow", 
   "Action" : [
```

```
 "iam:DeleteSSHPublicKey", 
     "iam:GetSSHPublicKey", 
     "iam:ListSSHPublicKeys", 
     "iam:UpdateSSHPublicKey", 
     "iam:UploadSSHPublicKey" 
   ], 
   "Resource" : "arn:aws:iam::*:user/${aws:username}" 
 }, 
 { 
   "Sid" : "IAMSelfManageServiceSpecificCredentials", 
   "Effect" : "Allow", 
   "Action" : [ 
     "iam:CreateServiceSpecificCredential", 
     "iam:UpdateServiceSpecificCredential", 
     "iam:DeleteServiceSpecificCredential", 
     "iam:ResetServiceSpecificCredential" 
   ], 
   "Resource" : "arn:aws:iam::*:user/${aws:username}" 
 }, 
\mathcal{L} "Sid" : "CodeStarNotificationsReadWriteAccess", 
   "Effect" : "Allow", 
   "Action" : [ 
     "codestar-notifications:CreateNotificationRule", 
     "codestar-notifications:DescribeNotificationRule", 
     "codestar-notifications:UpdateNotificationRule", 
     "codestar-notifications:DeleteNotificationRule", 
     "codestar-notifications:Subscribe", 
     "codestar-notifications:Unsubscribe" 
   ], 
   "Resource" : "*", 
   "Condition" : { 
     "StringLike" : { 
       "codestar-notifications:NotificationsForResource" : "arn:aws:codecommit:*" 
     } 
   } 
 }, 
 { 
   "Sid" : "CodeStarNotificationsListAccess", 
   "Effect" : "Allow", 
  "Action" : [
     "codestar-notifications:ListNotificationRules", 
     "codestar-notifications:ListTargets", 
     "codestar-notifications:ListTagsforResource",
```

```
 "codestar-notifications:ListEventTypes" 
       ], 
       "Resource" : "*" 
     }, 
    \mathcal{L} "Sid" : "CodeStarNotificationsSNSTopicCreateAccess", 
       "Effect" : "Allow", 
       "Action" : [ 
          "sns:CreateTopic", 
          "sns:SetTopicAttributes" 
       ], 
       "Resource" : "arn:aws:sns:*:*:codestar-notifications*" 
     }, 
     { 
       "Sid" : "AmazonCodeGuruReviewerFullAccess", 
       "Effect" : "Allow", 
      "Action" : [
          "codeguru-reviewer:AssociateRepository", 
          "codeguru-reviewer:DescribeRepositoryAssociation", 
          "codeguru-reviewer:ListRepositoryAssociations", 
          "codeguru-reviewer:DisassociateRepository", 
          "codeguru-reviewer:DescribeCodeReview", 
          "codeguru-reviewer:ListCodeReviews" 
       ], 
       "Resource" : "*" 
     }, 
    \mathcal{L} "Sid" : "AmazonCodeGuruReviewerSLRCreation", 
       "Action" : "iam:CreateServiceLinkedRole", 
       "Effect" : "Allow", 
       "Resource" : "arn:aws:iam::*:role/aws-service-role/codeguru-
reviewer.amazonaws.com/AWSServiceRoleForAmazonCodeGuruReviewer", 
       "Condition" : { 
          "StringLike" : { 
            "iam:AWSServiceName" : "codeguru-reviewer.amazonaws.com" 
         } 
       } 
     }, 
    \mathcal{L} "Sid" : "CloudWatchEventsManagedRules", 
       "Effect" : "Allow", 
       "Action" : [ 
          "events:PutRule", 
          "events:PutTargets",
```

```
 "events:DeleteRule", 
          "events:RemoveTargets" 
       ], 
       "Resource" : "*", 
       "Condition" : { 
          "StringEquals" : { 
            "events:ManagedBy" : "codeguru-reviewer.amazonaws.com" 
         } 
       } 
     }, 
     { 
       "Sid" : "CodeStarNotificationsChatbotAccess", 
       "Effect" : "Allow", 
       "Action" : [ 
          "chatbot:DescribeSlackChannelConfigurations", 
          "chatbot:ListMicrosoftTeamsChannelConfigurations" 
       ], 
       "Resource" : "*" 
     }, 
     { 
       "Sid" : "CodeStarConnectionsReadOnlyAccess", 
       "Effect" : "Allow", 
      "Action" : [
          "codestar-connections:ListConnections", 
          "codestar-connections:GetConnection" 
       ], 
       "Resource" : "arn:aws:codestar-connections:*:*:connection/*" 
     } 
   ]
}
```
- [Création d'un ensemble d'autorisations à l'aide de politiques AWS gérées dans IAM Identity Center](https://docs.aws.amazon.com/singlesignon/latest/userguide/howtocreatepermissionset.html)
- [Ajouter et supprimer des autorisations d'identité IAM](https://docs.aws.amazon.com/IAM/latest/UserGuide/access_policies_manage-attach-detach.html)
- [Comprendre le versionnement des politiques IAM](https://docs.aws.amazon.com/IAM/latest/UserGuide/access_policies_managed-versioning.html)
- [Commencez avec les politiques AWS gérées et passez aux autorisations du moindre privilège](https://docs.aws.amazon.com/IAM/latest/UserGuide/best-practices.html#bp-use-aws-defined-policies)

# AWSCodeCommitPowerUser

Description : fournit un accès complet aux AWS CodeCommit référentiels, mais n'autorise pas leur suppression.

AWSCodeCommitPowerUserest une [politique AWS gérée](https://docs.aws.amazon.com/IAM/latest/UserGuide/access_policies_managed-vs-inline.html#aws-managed-policies).

#### Utilisation de cette politique

Vous pouvez vous associer AWSCodeCommitPowerUser à vos utilisateurs, groupes et rôles.

### Détails de la politique

- Type : politique AWS gérée
- Heure de création : 09 juillet 2015, 17:06 UTC
- Heure modifiée : 17 juillet 2023, 21:49 UTC
- ARN: arn:aws:iam::aws:policy/AWSCodeCommitPowerUser

### Version de la politique

Version de la politique : v15 (par défaut)

La version par défaut de la politique est celle qui définit les autorisations associées à la politique. Lorsqu'un utilisateur ou un rôle doté de la politique fait une demande d'accès à une AWS ressource, AWS vérifie la version par défaut de la politique pour déterminer s'il convient d'autoriser la demande.

```
{ 
   "Version" : "2012-10-17", 
   "Statement" : [ 
     { 
       "Effect" : "Allow", 
       "Action" : [ 
         "codecommit:AssociateApprovalRuleTemplateWithRepository", 
         "codecommit:BatchAssociateApprovalRuleTemplateWithRepositories", 
         "codecommit:BatchDisassociateApprovalRuleTemplateFromRepositories", 
         "codecommit:BatchGet*", 
         "codecommit:BatchDescribe*", 
         "codecommit:Create*",
```
```
 "codecommit:DeleteBranch", 
     "codecommit:DeleteFile", 
     "codecommit:Describe*", 
     "codecommit:DisassociateApprovalRuleTemplateFromRepository", 
     "codecommit:EvaluatePullRequestApprovalRules", 
     "codecommit:Get*", 
     "codecommit:List*", 
     "codecommit:Merge*", 
     "codecommit:OverridePullRequestApprovalRules", 
     "codecommit:Put*", 
     "codecommit:Post*", 
     "codecommit:TagResource", 
     "codecommit:Test*", 
     "codecommit:UntagResource", 
     "codecommit:Update*", 
     "codecommit:GitPull", 
     "codecommit:GitPush" 
   ], 
   "Resource" : "*" 
 }, 
 { 
   "Sid" : "CloudWatchEventsCodeCommitRulesAccess", 
   "Effect" : "Allow", 
   "Action" : [ 
     "events:DeleteRule", 
     "events:DescribeRule", 
     "events:DisableRule", 
     "events:EnableRule", 
     "events:PutRule", 
     "events:PutTargets", 
     "events:RemoveTargets", 
     "events:ListTargetsByRule" 
   ], 
   "Resource" : "arn:aws:events:*:*:rule/codecommit*" 
 }, 
 { 
   "Sid" : "SNSTopicAndSubscriptionAccess", 
   "Effect" : "Allow", 
   "Action" : [ 
     "sns:Subscribe", 
    "sns:Unsubscribe" 
   ], 
   "Resource" : "arn:aws:sns:*:*:codecommit*" 
 },
```

```
 { 
   "Sid" : "SNSTopicAndSubscriptionReadAccess", 
   "Effect" : "Allow", 
   "Action" : [ 
     "sns:ListTopics", 
     "sns:ListSubscriptionsByTopic", 
     "sns:GetTopicAttributes" 
   ], 
   "Resource" : "*" 
 }, 
 { 
   "Sid" : "LambdaReadOnlyListAccess", 
   "Effect" : "Allow", 
  "Action" : [
     "lambda:ListFunctions" 
   ], 
   "Resource" : "*" 
 }, 
 { 
   "Sid" : "IAMReadOnlyListAccess", 
   "Effect" : "Allow", 
   "Action" : [ 
     "iam:ListUsers" 
   ], 
   "Resource" : "*" 
 }, 
 { 
   "Sid" : "IAMReadOnlyConsoleAccess", 
   "Effect" : "Allow", 
  "Action" : [
     "iam:ListAccessKeys", 
     "iam:ListSSHPublicKeys", 
     "iam:ListServiceSpecificCredentials" 
   ], 
   "Resource" : "arn:aws:iam::*:user/${aws:username}" 
 }, 
 { 
   "Sid" : "IAMUserSSHKeys", 
   "Effect" : "Allow", 
   "Action" : [ 
     "iam:DeleteSSHPublicKey", 
     "iam:GetSSHPublicKey", 
     "iam:ListSSHPublicKeys", 
     "iam:UpdateSSHPublicKey",
```

```
 "iam:UploadSSHPublicKey" 
   ], 
   "Resource" : "arn:aws:iam::*:user/${aws:username}" 
 }, 
\mathcal{L} "Sid" : "IAMSelfManageServiceSpecificCredentials", 
   "Effect" : "Allow", 
  "Action" : [
     "iam:CreateServiceSpecificCredential", 
     "iam:UpdateServiceSpecificCredential", 
     "iam:DeleteServiceSpecificCredential", 
     "iam:ResetServiceSpecificCredential" 
   ], 
   "Resource" : "arn:aws:iam::*:user/${aws:username}" 
 }, 
 { 
   "Sid" : "CodeStarNotificationsReadWriteAccess", 
   "Effect" : "Allow", 
   "Action" : [ 
     "codestar-notifications:CreateNotificationRule", 
     "codestar-notifications:DescribeNotificationRule", 
     "codestar-notifications:UpdateNotificationRule", 
     "codestar-notifications:Subscribe", 
     "codestar-notifications:Unsubscribe" 
   ], 
   "Resource" : "*", 
   "Condition" : { 
     "StringLike" : { 
       "codestar-notifications:NotificationsForResource" : "arn:aws:codecommit:*" 
     } 
   } 
 }, 
 { 
   "Sid" : "CodeStarNotificationsListAccess", 
   "Effect" : "Allow", 
  "Action" : [
     "codestar-notifications:ListNotificationRules", 
     "codestar-notifications:ListTargets", 
     "codestar-notifications:ListTagsforResource", 
     "codestar-notifications:ListEventTypes" 
   ], 
   "Resource" : "*" 
 }, 
 {
```

```
 "Sid" : "AmazonCodeGuruReviewerFullAccess", 
       "Effect" : "Allow", 
      "Action" : [
          "codeguru-reviewer:AssociateRepository", 
          "codeguru-reviewer:DescribeRepositoryAssociation", 
          "codeguru-reviewer:ListRepositoryAssociations", 
          "codeguru-reviewer:DisassociateRepository", 
          "codeguru-reviewer:DescribeCodeReview", 
          "codeguru-reviewer:ListCodeReviews" 
       ], 
       "Resource" : "*" 
     }, 
     { 
       "Sid" : "AmazonCodeGuruReviewerSLRCreation", 
       "Action" : "iam:CreateServiceLinkedRole", 
       "Effect" : "Allow", 
       "Resource" : "arn:aws:iam::*:role/aws-service-role/codeguru-
reviewer.amazonaws.com/AWSServiceRoleForAmazonCodeGuruReviewer", 
       "Condition" : { 
          "StringLike" : { 
            "iam:AWSServiceName" : "codeguru-reviewer.amazonaws.com" 
         } 
       } 
     }, 
     { 
       "Sid" : "CloudWatchEventsManagedRules", 
       "Effect" : "Allow", 
       "Action" : [ 
          "events:PutRule", 
          "events:PutTargets", 
          "events:DeleteRule", 
         "events:RemoveTargets" 
       ], 
       "Resource" : "*", 
       "Condition" : { 
          "StringEquals" : { 
            "events:ManagedBy" : "codeguru-reviewer.amazonaws.com" 
         } 
       } 
     }, 
     { 
       "Sid" : "CodeStarNotificationsChatbotAccess", 
       "Effect" : "Allow", 
       "Action" : [
```

```
 "chatbot:DescribeSlackChannelConfigurations", 
          "chatbot:ListMicrosoftTeamsChannelConfigurations" 
       ], 
       "Resource" : "*" 
     }, 
     { 
       "Sid" : "CodeStarConnectionsReadOnlyAccess", 
       "Effect" : "Allow", 
      "Action" : [
          "codestar-connections:ListConnections", 
          "codestar-connections:GetConnection" 
       ], 
       "Resource" : "arn:aws:codestar-connections:*:*:connection/*" 
     } 
   ]
}
```
- [Création d'un ensemble d'autorisations à l'aide de politiques AWS gérées dans IAM Identity Center](https://docs.aws.amazon.com/singlesignon/latest/userguide/howtocreatepermissionset.html)
- [Ajouter et supprimer des autorisations d'identité IAM](https://docs.aws.amazon.com/IAM/latest/UserGuide/access_policies_manage-attach-detach.html)
- [Comprendre le versionnement des politiques IAM](https://docs.aws.amazon.com/IAM/latest/UserGuide/access_policies_managed-versioning.html)
- [Commencez avec les politiques AWS gérées et passez aux autorisations du moindre privilège](https://docs.aws.amazon.com/IAM/latest/UserGuide/best-practices.html#bp-use-aws-defined-policies)

# AWSCodeCommitReadOnly

Description : fournit un accès en lecture seule AWS CodeCommit via le AWS Management Console.

AWSCodeCommitReadOnlyest une [politique AWS gérée](https://docs.aws.amazon.com/IAM/latest/UserGuide/access_policies_managed-vs-inline.html#aws-managed-policies).

#### Utilisation de cette politique

Vous pouvez vous associer AWSCodeCommitReadOnly à vos utilisateurs, groupes et rôles.

## Détails de la politique

- Type : politique AWS gérée
- Heure de création : 09 juillet 2015, 17:05 UTC
- Heure modifiée : 18 août 2021, 18:18 UTC

• ARN: arn:aws:iam::aws:policy/AWSCodeCommitReadOnly

#### Version de la politique

Version de la politique : v11 (par défaut)

La version par défaut de la politique est celle qui définit les autorisations associées à la politique. Lorsqu'un utilisateur ou un rôle doté de la politique fait une demande d'accès à une AWS ressource, AWS vérifie la version par défaut de la politique pour déterminer s'il convient d'autoriser la demande.

```
{ 
   "Version" : "2012-10-17", 
   "Statement" : [ 
     { 
        "Effect" : "Allow", 
        "Action" : [ 
          "codecommit:BatchGet*", 
          "codecommit:BatchDescribe*", 
          "codecommit:Describe*", 
          "codecommit:EvaluatePullRequestApprovalRules", 
          "codecommit:Get*", 
          "codecommit:List*", 
          "codecommit:GitPull" 
       ], 
        "Resource" : "*" 
     }, 
     { 
        "Sid" : "CloudWatchEventsCodeCommitRulesReadOnlyAccess", 
        "Effect" : "Allow", 
        "Action" : [ 
          "events:DescribeRule", 
          "events:ListTargetsByRule" 
       ], 
        "Resource" : "arn:aws:events:*:*:rule/codecommit*" 
     }, 
     { 
        "Sid" : "SNSSubscriptionAccess", 
        "Effect" : "Allow", 
        "Action" : [ 
          "sns:ListTopics",
```

```
 "sns:ListSubscriptionsByTopic", 
     "sns:GetTopicAttributes" 
   ], 
   "Resource" : "*" 
 }, 
 { 
   "Sid" : "LambdaReadOnlyListAccess", 
   "Effect" : "Allow", 
  "Action" : [
     "lambda:ListFunctions" 
  \mathbf{1},
   "Resource" : "*" 
 }, 
 { 
   "Sid" : "IAMReadOnlyListAccess", 
   "Effect" : "Allow", 
   "Action" : [ 
     "iam:ListUsers" 
   ], 
   "Resource" : "*" 
 }, 
 { 
   "Sid" : "IAMReadOnlyConsoleAccess", 
   "Effect" : "Allow", 
  "Action" : [
     "iam:ListSSHPublicKeys", 
     "iam:ListServiceSpecificCredentials", 
     "iam:ListAccessKeys", 
     "iam:GetSSHPublicKey" 
   ], 
   "Resource" : "arn:aws:iam::*:user/${aws:username}" 
 }, 
 { 
   "Sid" : "CodeStarConnectionsReadOnlyAccess", 
   "Effect" : "Allow", 
  "Action" : [
     "codestar-connections:ListConnections", 
     "codestar-connections:GetConnection" 
   ], 
   "Resource" : "arn:aws:codestar-connections:*:*:connection/*" 
 }, 
 { 
   "Sid" : "CodeStarNotificationsReadOnlyAccess", 
   "Effect" : "Allow",
```

```
"Action" : [
       "codestar-notifications:DescribeNotificationRule" 
     ], 
     "Resource" : "*", 
     "Condition" : { 
       "StringLike" : { 
          "codestar-notifications:NotificationsForResource" : "arn:aws:codecommit:*" 
       } 
     } 
   }, 
   { 
     "Sid" : "CodeStarNotificationsListAccess", 
     "Effect" : "Allow", 
     "Action" : [ 
       "codestar-notifications:ListNotificationRules", 
       "codestar-notifications:ListEventTypes", 
       "codestar-notifications:ListTargets" 
     ], 
     "Resource" : "*" 
   }, 
   { 
     "Sid" : "AmazonCodeGuruReviewerReadOnlyAccess", 
     "Effect" : "Allow", 
     "Action" : [ 
       "codeguru-reviewer:DescribeRepositoryAssociation", 
       "codeguru-reviewer:ListRepositoryAssociations", 
       "codeguru-reviewer:DescribeCodeReview", 
       "codeguru-reviewer:ListCodeReviews" 
     ], 
     "Resource" : "*" 
   } 
 ]
```
}

- [Création d'un ensemble d'autorisations à l'aide de politiques AWS gérées dans IAM Identity Center](https://docs.aws.amazon.com/singlesignon/latest/userguide/howtocreatepermissionset.html)
- [Ajouter et supprimer des autorisations d'identité IAM](https://docs.aws.amazon.com/IAM/latest/UserGuide/access_policies_manage-attach-detach.html)
- [Comprendre le versionnement des politiques IAM](https://docs.aws.amazon.com/IAM/latest/UserGuide/access_policies_managed-versioning.html)
- [Commencez avec les politiques AWS gérées et passez aux autorisations du moindre privilège](https://docs.aws.amazon.com/IAM/latest/UserGuide/best-practices.html#bp-use-aws-defined-policies)

# AWSCodeDeployDeployerAccess

Description : Permet d'enregistrer et de déployer une révision.

AWSCodeDeployDeployerAccessest une [politique AWS gérée](https://docs.aws.amazon.com/IAM/latest/UserGuide/access_policies_managed-vs-inline.html#aws-managed-policies).

#### Utilisation de cette politique

Vous pouvez vous associer AWSCodeDeployDeployerAccess à vos utilisateurs, groupes et rôles.

#### Détails de la politique

- Type : politique AWS gérée
- Heure de création : 19 mai 2015, 18:18 UTC
- Heure modifiée : 2 avril 2020, 16:16 UTC
- ARN: arn:aws:iam::aws:policy/AWSCodeDeployDeployerAccess

#### Version de la politique

Version de la politique : v3 (par défaut)

La version par défaut de la politique est celle qui définit les autorisations associées à la politique. Lorsqu'un utilisateur ou un rôle doté de la politique fait une demande d'accès à une AWS ressource, AWS vérifie la version par défaut de la politique pour déterminer s'il convient d'autoriser la demande.

```
{ 
   "Version" : "2012-10-17", 
   "Statement" : [ 
     { 
        "Action" : [ 
          "codedeploy:Batch*", 
          "codedeploy:CreateDeployment", 
          "codedeploy:Get*", 
          "codedeploy:List*", 
          "codedeploy:RegisterApplicationRevision" 
        ], 
        "Effect" : "Allow", 
        "Resource" : "*"
```

```
 }, 
\mathcal{L} "Sid" : "CodeStarNotificationsReadWriteAccess", 
   "Effect" : "Allow", 
   "Action" : [ 
     "codestar-notifications:CreateNotificationRule", 
     "codestar-notifications:DescribeNotificationRule", 
     "codestar-notifications:UpdateNotificationRule", 
     "codestar-notifications:Subscribe", 
     "codestar-notifications:Unsubscribe" 
   ], 
   "Resource" : "*", 
   "Condition" : { 
     "StringLike" : { 
        "codestar-notifications:NotificationsForResource" : "arn:aws:codedeploy:*" 
     } 
   } 
 }, 
 { 
   "Sid" : "CodeStarNotificationsListAccess", 
   "Effect" : "Allow", 
   "Action" : [ 
     "codestar-notifications:ListNotificationRules", 
     "codestar-notifications:ListTargets", 
     "codestar-notifications:ListTagsforResource", 
     "codestar-notifications:ListEventTypes" 
   ], 
   "Resource" : "*" 
 }, 
\mathcal{L} "Sid" : "CodeStarNotificationsChatbotAccess", 
   "Effect" : "Allow", 
   "Action" : [ 
     "chatbot:DescribeSlackChannelConfigurations" 
   ], 
   "Resource" : "*" 
 }, 
 { 
   "Sid" : "SNSTopicListAccess", 
   "Effect" : "Allow", 
  "Action" : [
     "sns:ListTopics" 
   ], 
   "Resource" : "*"
```
}

 ] }

## En savoir plus

- [Création d'un ensemble d'autorisations à l'aide de politiques AWS gérées dans IAM Identity Center](https://docs.aws.amazon.com/singlesignon/latest/userguide/howtocreatepermissionset.html)
- [Ajouter et supprimer des autorisations d'identité IAM](https://docs.aws.amazon.com/IAM/latest/UserGuide/access_policies_manage-attach-detach.html)
- [Comprendre le versionnement des politiques IAM](https://docs.aws.amazon.com/IAM/latest/UserGuide/access_policies_managed-versioning.html)
- [Commencez avec les politiques AWS gérées et passez aux autorisations du moindre privilège](https://docs.aws.amazon.com/IAM/latest/UserGuide/best-practices.html#bp-use-aws-defined-policies)

# AWSCodeDeployFullAccess

Description : fournit un accès complet aux CodeDeploy ressources.

AWSCodeDeployFullAccessest une [politique AWS gérée.](https://docs.aws.amazon.com/IAM/latest/UserGuide/access_policies_managed-vs-inline.html#aws-managed-policies)

## Utilisation de cette politique

Vous pouvez vous associer AWSCodeDeployFullAccess à vos utilisateurs, groupes et rôles.

# Détails de la politique

- Type : politique AWS gérée
- Heure de création : 19 mai 2015, 18:13 UTC
- Heure modifiée : 2 avril 2020, 16:14 UTC
- ARN: arn:aws:iam::aws:policy/AWSCodeDeployFullAccess

# Version de la politique

Version de la politique : v3 (par défaut)

La version par défaut de la politique est celle qui définit les autorisations associées à la politique. Lorsqu'un utilisateur ou un rôle doté de la politique fait une demande d'accès à une AWS ressource, AWS vérifie la version par défaut de la politique pour déterminer s'il convient d'autoriser la demande.

```
{ 
   "Version" : "2012-10-17", 
   "Statement" : [ 
     { 
       "Action" : "codedeploy:*", 
       "Effect" : "Allow", 
       "Resource" : "*" 
     }, 
     { 
       "Sid" : "CodeStarNotificationsReadWriteAccess", 
       "Effect" : "Allow", 
      "Action" : [
          "codestar-notifications:CreateNotificationRule", 
          "codestar-notifications:DescribeNotificationRule", 
          "codestar-notifications:UpdateNotificationRule", 
          "codestar-notifications:DeleteNotificationRule", 
          "codestar-notifications:Subscribe", 
          "codestar-notifications:Unsubscribe" 
       ], 
       "Resource" : "*", 
       "Condition" : { 
          "StringLike" : { 
            "codestar-notifications:NotificationsForResource" : "arn:aws:codedeploy:*" 
         } 
       } 
     }, 
     { 
       "Sid" : "CodeStarNotificationsListAccess", 
       "Effect" : "Allow", 
      "Action" : [
          "codestar-notifications:ListNotificationRules", 
          "codestar-notifications:ListTargets", 
          "codestar-notifications:ListTagsforResource", 
         "codestar-notifications:ListEventTypes" 
       ], 
       "Resource" : "*" 
     }, 
    \mathcal{L} "Sid" : "CodeStarNotificationsSNSTopicCreateAccess", 
       "Effect" : "Allow", 
       "Action" : [
```

```
 "sns:CreateTopic", 
          "sns:SetTopicAttributes" 
        ], 
        "Resource" : "arn:aws:sns:*:*:codestar-notifications*" 
     }, 
     { 
        "Sid" : "CodeStarNotificationsChatbotAccess", 
        "Effect" : "Allow", 
        "Action" : [ 
          "chatbot:DescribeSlackChannelConfigurations" 
        ], 
        "Resource" : "*" 
     }, 
     { 
        "Sid" : "SNSTopicListAccess", 
        "Effect" : "Allow", 
       "Action" : [
          "sns:ListTopics" 
        ], 
        "Resource" : "*" 
     } 
   ]
}
```
- [Création d'un ensemble d'autorisations à l'aide de politiques AWS gérées dans IAM Identity Center](https://docs.aws.amazon.com/singlesignon/latest/userguide/howtocreatepermissionset.html)
- [Ajouter et supprimer des autorisations d'identité IAM](https://docs.aws.amazon.com/IAM/latest/UserGuide/access_policies_manage-attach-detach.html)
- [Comprendre le versionnement des politiques IAM](https://docs.aws.amazon.com/IAM/latest/UserGuide/access_policies_managed-versioning.html)
- [Commencez avec les politiques AWS gérées et passez aux autorisations du moindre privilège](https://docs.aws.amazon.com/IAM/latest/UserGuide/best-practices.html#bp-use-aws-defined-policies)

# AWSCodeDeployReadOnlyAccess

Description : fournit un accès en lecture seule aux CodeDeploy ressources.

AWSCodeDeployReadOnlyAccessest une [politique AWS gérée](https://docs.aws.amazon.com/IAM/latest/UserGuide/access_policies_managed-vs-inline.html#aws-managed-policies).

## Utilisation de cette politique

Vous pouvez vous associer AWSCodeDeployReadOnlyAccess à vos utilisateurs, groupes et rôles.

#### Détails de la politique

- Type : politique AWS gérée
- Heure de création : 19 mai 2015, 18:21 UTC
- Heure modifiée : 2 avril 2020, 16:20 UTC
- ARN: arn:aws:iam::aws:policy/AWSCodeDeployReadOnlyAccess

## Version de la politique

Version de la politique : v3 (par défaut)

La version par défaut de la politique est celle qui définit les autorisations associées à la politique. Lorsqu'un utilisateur ou un rôle doté de la politique fait une demande d'accès à une AWS ressource, AWS vérifie la version par défaut de la politique pour déterminer s'il convient d'autoriser la demande.

```
{ 
   "Version" : "2012-10-17", 
   "Statement" : [ 
     { 
       "Action" : [ 
          "codedeploy:Batch*", 
          "codedeploy:Get*", 
          "codedeploy:List*" 
       ], 
       "Effect" : "Allow", 
       "Resource" : "*" 
     }, 
     { 
       "Sid" : "CodeStarNotificationsPowerUserAccess", 
       "Effect" : "Allow", 
       "Action" : [ 
          "codestar-notifications:DescribeNotificationRule" 
       ], 
       "Resource" : "*", 
        "Condition" : { 
          "StringLike" : { 
            "codestar-notifications:NotificationsForResource" : "arn:aws:codedeploy:*" 
          }
```

```
 } 
     }, 
     { 
        "Sid" : "CodeStarNotificationsListAccess", 
        "Effect" : "Allow", 
       "Action" : [
          "codestar-notifications:ListNotificationRules", 
          "codestar-notifications:ListEventTypes", 
          "codestar-notifications:ListTargets" 
       ], 
        "Resource" : "*" 
     } 
   ]
}
```
- [Création d'un ensemble d'autorisations à l'aide de politiques AWS gérées dans IAM Identity Center](https://docs.aws.amazon.com/singlesignon/latest/userguide/howtocreatepermissionset.html)
- [Ajouter et supprimer des autorisations d'identité IAM](https://docs.aws.amazon.com/IAM/latest/UserGuide/access_policies_manage-attach-detach.html)
- [Comprendre le versionnement des politiques IAM](https://docs.aws.amazon.com/IAM/latest/UserGuide/access_policies_managed-versioning.html)
- [Commencez avec les politiques AWS gérées et passez aux autorisations du moindre privilège](https://docs.aws.amazon.com/IAM/latest/UserGuide/best-practices.html#bp-use-aws-defined-policies)

# AWSCodeDeployRole

Description : fournit un accès au CodeDeploy service pour étendre les balises et interagir avec Auto Scaling en votre nom.

AWSCodeDeployRoleest une [politique AWS gérée](https://docs.aws.amazon.com/IAM/latest/UserGuide/access_policies_managed-vs-inline.html#aws-managed-policies).

#### Utilisation de cette politique

Vous pouvez vous associer AWSCodeDeployRole à vos utilisateurs, groupes et rôles.

## Détails de la politique

- Type : Politique des rôles de service
- Heure de création : 04 mai 2015, 18:05 UTC
- Heure modifiée : 16 août 2023, 20:38 UTC

• ARN: arn:aws:iam::aws:policy/service-role/AWSCodeDeployRole

#### Version de la politique

Version de la politique : v11 (par défaut)

La version par défaut de la politique est celle qui définit les autorisations associées à la politique. Lorsqu'un utilisateur ou un rôle doté de la politique fait une demande d'accès à une AWS ressource, AWS vérifie la version par défaut de la politique pour déterminer s'il convient d'autoriser la demande.

```
{ 
   "Version" : "2012-10-17", 
   "Statement" : [ 
     { 
       "Effect" : "Allow", 
       "Action" : [ 
         "autoscaling:CompleteLifecycleAction", 
         "autoscaling:DeleteLifecycleHook", 
         "autoscaling:DescribeAutoScalingGroups", 
         "autoscaling:DescribeLifecycleHooks", 
         "autoscaling:PutLifecycleHook", 
         "autoscaling:RecordLifecycleActionHeartbeat", 
         "autoscaling:CreateAutoScalingGroup", 
         "autoscaling:CreateOrUpdateTags", 
         "autoscaling:UpdateAutoScalingGroup", 
         "autoscaling:EnableMetricsCollection", 
         "autoscaling:DescribePolicies", 
         "autoscaling:DescribeScheduledActions", 
         "autoscaling:DescribeNotificationConfigurations", 
         "autoscaling:SuspendProcesses", 
         "autoscaling:ResumeProcesses", 
         "autoscaling:AttachLoadBalancers", 
         "autoscaling:AttachLoadBalancerTargetGroups", 
         "autoscaling:PutScalingPolicy", 
         "autoscaling:PutScheduledUpdateGroupAction", 
         "autoscaling:PutNotificationConfiguration", 
         "autoscaling:PutWarmPool", 
         "autoscaling:DescribeScalingActivities", 
         "autoscaling:DeleteAutoScalingGroup", 
         "ec2:DescribeInstances",
```
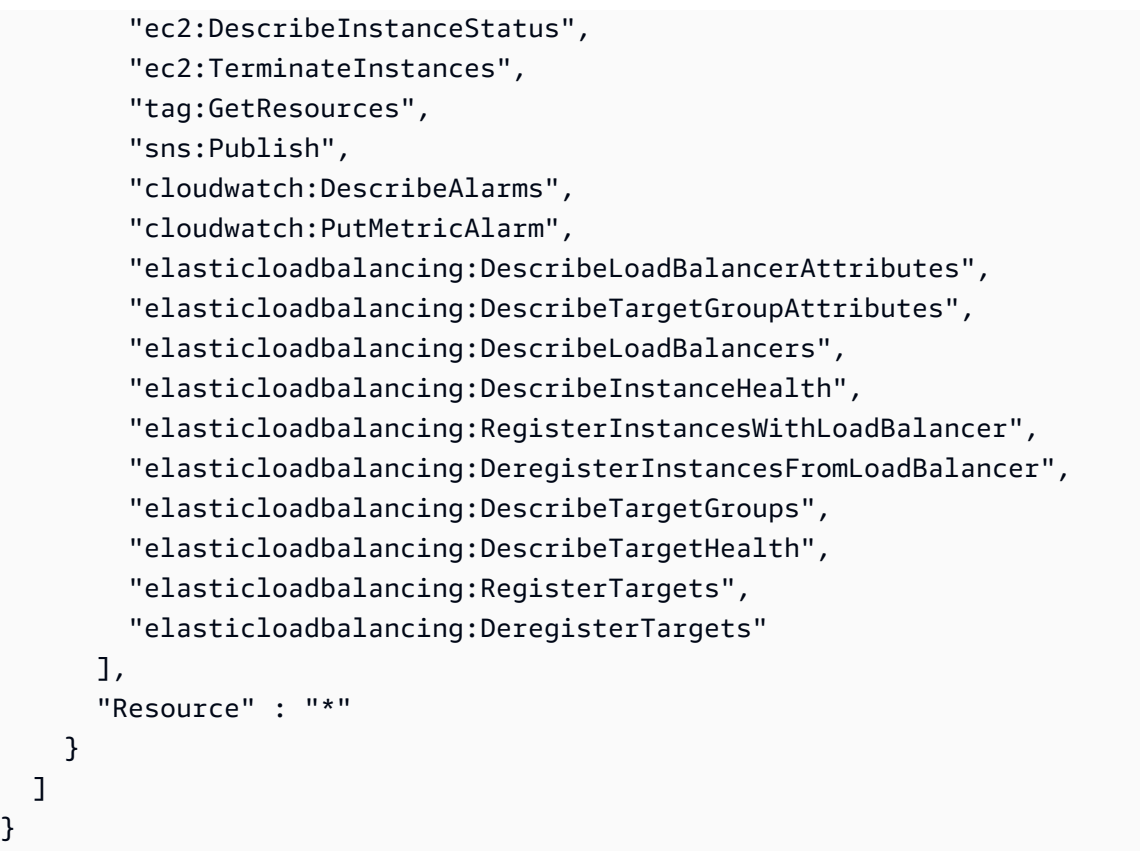

- [Création d'un ensemble d'autorisations à l'aide de politiques AWS gérées dans IAM Identity Center](https://docs.aws.amazon.com/singlesignon/latest/userguide/howtocreatepermissionset.html)
- [Ajouter et supprimer des autorisations d'identité IAM](https://docs.aws.amazon.com/IAM/latest/UserGuide/access_policies_manage-attach-detach.html)
- [Comprendre le versionnement des politiques IAM](https://docs.aws.amazon.com/IAM/latest/UserGuide/access_policies_managed-versioning.html)
- [Commencez avec les politiques AWS gérées et passez aux autorisations du moindre privilège](https://docs.aws.amazon.com/IAM/latest/UserGuide/best-practices.html#bp-use-aws-defined-policies)

# AWSCodeDeployRoleForCloudFormation

Description : fournit un accès au CodeDeploy service pour invoquer la fonction Lambda en votre nom afin d'effectuer un déploiement bleu/vert via. CloudFormation

AWSCodeDeployRoleForCloudFormationest une [politique AWS gérée.](https://docs.aws.amazon.com/IAM/latest/UserGuide/access_policies_managed-vs-inline.html#aws-managed-policies)

#### Utilisation de cette politique

Vous pouvez vous associer AWSCodeDeployRoleForCloudFormation à vos utilisateurs, groupes et rôles.

## Détails de la politique

- Type : Politique des rôles de service
- Heure de création : 19 mai 2020, 17:12 UTC
- Heure modifiée : 19 mai 2020, 17:12 UTC
- ARN: arn:aws:iam::aws:policy/service-role/ AWSCodeDeployRoleForCloudFormation

#### Version de la politique

Version de la politique : v1 (par défaut)

La version par défaut de la politique est celle qui définit les autorisations associées à la politique. Lorsqu'un utilisateur ou un rôle doté de la politique fait une demande d'accès à une AWS ressource, AWS vérifie la version par défaut de la politique pour déterminer s'il convient d'autoriser la demande.

#### Document de politique JSON

```
{ 
   "Version" : "2012-10-17", 
   "Statement" : [ 
     { 
        "Action" : [ 
          "lambda:InvokeFunction" 
        ], 
        "Resource" : "arn:aws:lambda:*:*:function:CodeDeployHook_*", 
        "Effect" : "Allow" 
     } 
   ]
}
```
## En savoir plus

- [Création d'un ensemble d'autorisations à l'aide de politiques AWS gérées dans IAM Identity Center](https://docs.aws.amazon.com/singlesignon/latest/userguide/howtocreatepermissionset.html)
- [Ajouter et supprimer des autorisations d'identité IAM](https://docs.aws.amazon.com/IAM/latest/UserGuide/access_policies_manage-attach-detach.html)
- [Comprendre le versionnement des politiques IAM](https://docs.aws.amazon.com/IAM/latest/UserGuide/access_policies_managed-versioning.html)
- [Commencez avec les politiques AWS gérées et passez aux autorisations du moindre privilège](https://docs.aws.amazon.com/IAM/latest/UserGuide/best-practices.html#bp-use-aws-defined-policies)

# AWSCodeDeployRoleForECS

Description : fournit un accès à l'ensemble du CodeDeploy service pour effectuer un déploiement d'ECS bleu/vert en votre nom. Accorde un accès complet aux services de support, tels que l'accès complet pour lire tous les objets S3, invoquer toutes les fonctions Lambda, publier sur toutes les rubriques SNS du compte et mettre à jour tous les services ECS.

AWSCodeDeployRoleForECSest une [politique AWS gérée.](https://docs.aws.amazon.com/IAM/latest/UserGuide/access_policies_managed-vs-inline.html#aws-managed-policies)

#### Utilisation de cette politique

Vous pouvez vous associer AWSCodeDeployRoleForECS à vos utilisateurs, groupes et rôles.

#### Détails de la politique

- Type : politique AWS gérée
- Heure de création : 27 novembre 2018, 20:40 UTC
- Heure modifiée : 23 septembre 2019, 22:37 UTC
- ARN: arn:aws:iam::aws:policy/AWSCodeDeployRoleForECS

#### Version de la politique

Version de la politique : v3 (par défaut)

La version par défaut de la politique est celle qui définit les autorisations associées à la politique. Lorsqu'un utilisateur ou un rôle doté de la politique fait une demande d'accès à une AWS ressource, AWS vérifie la version par défaut de la politique pour déterminer s'il convient d'autoriser la demande.

```
{ 
   "Version" : "2012-10-17", 
   "Statement" : [ 
     { 
        "Action" : [ 
          "ecs:DescribeServices", 
          "ecs:CreateTaskSet",
```

```
 "ecs:UpdateServicePrimaryTaskSet", 
        "ecs:DeleteTaskSet", 
        "elasticloadbalancing:DescribeTargetGroups", 
        "elasticloadbalancing:DescribeListeners", 
        "elasticloadbalancing:ModifyListener", 
        "elasticloadbalancing:DescribeRules", 
        "elasticloadbalancing:ModifyRule", 
        "lambda:InvokeFunction", 
        "cloudwatch:DescribeAlarms", 
        "sns:Publish", 
        "s3:GetObject", 
        "s3:GetObjectVersion" 
     ], 
     "Resource" : "*", 
     "Effect" : "Allow" 
   }, 
   { 
     "Action" : [ 
        "iam:PassRole" 
     ], 
     "Effect" : "Allow", 
     "Resource" : "*", 
     "Condition" : { 
        "StringLike" : { 
          "iam:PassedToService" : [ 
            "ecs-tasks.amazonaws.com" 
          ] 
        } 
     } 
   } 
 ]
```
}

- [Création d'un ensemble d'autorisations à l'aide de politiques AWS gérées dans IAM Identity Center](https://docs.aws.amazon.com/singlesignon/latest/userguide/howtocreatepermissionset.html)
- [Ajouter et supprimer des autorisations d'identité IAM](https://docs.aws.amazon.com/IAM/latest/UserGuide/access_policies_manage-attach-detach.html)
- [Comprendre le versionnement des politiques IAM](https://docs.aws.amazon.com/IAM/latest/UserGuide/access_policies_managed-versioning.html)
- [Commencez avec les politiques AWS gérées et passez aux autorisations du moindre privilège](https://docs.aws.amazon.com/IAM/latest/UserGuide/best-practices.html#bp-use-aws-defined-policies)

# AWSCodeDeployRoleForECSLimited

Description : fournit un accès limité au CodeDeploy service pour effectuer un déploiement d'ECS bleu/vert en votre nom.

AWSCodeDeployRoleForECSLimitedest une [politique AWS gérée.](https://docs.aws.amazon.com/IAM/latest/UserGuide/access_policies_managed-vs-inline.html#aws-managed-policies)

#### Utilisation de cette politique

Vous pouvez vous associer AWSCodeDeployRoleForECSLimited à vos utilisateurs, groupes et rôles.

#### Détails de la politique

- Type : politique AWS gérée
- Heure de création : 27 novembre 2018, 20:42 UTC
- Heure modifiée : 23 septembre 2019, 22h10 UTC
- ARN: arn:aws:iam::aws:policy/AWSCodeDeployRoleForECSLimited

#### Version de la politique

Version de la politique : v3 (par défaut)

La version par défaut de la politique est celle qui définit les autorisations associées à la politique. Lorsqu'un utilisateur ou un rôle doté de la politique fait une demande d'accès à une AWS ressource, AWS vérifie la version par défaut de la politique pour déterminer s'il convient d'autoriser la demande.

```
{ 
   "Version" : "2012-10-17", 
   "Statement" : [ 
     { 
        "Action" : [ 
          "ecs:DescribeServices", 
          "ecs:CreateTaskSet", 
          "ecs:UpdateServicePrimaryTaskSet", 
          "ecs:DeleteTaskSet", 
          "cloudwatch:DescribeAlarms" 
        ],
```

```
 "Resource" : "*", 
   "Effect" : "Allow" 
 }, 
 { 
  "Action" : [
     "sns:Publish" 
   ], 
   "Resource" : "arn:aws:sns:*:*:CodeDeployTopic_*", 
   "Effect" : "Allow" 
 }, 
 { 
   "Action" : [ 
     "elasticloadbalancing:DescribeTargetGroups", 
     "elasticloadbalancing:DescribeListeners", 
     "elasticloadbalancing:ModifyListener", 
     "elasticloadbalancing:DescribeRules", 
     "elasticloadbalancing:ModifyRule" 
   ], 
   "Resource" : "*", 
   "Effect" : "Allow" 
 }, 
 { 
   "Action" : [ 
     "lambda:InvokeFunction" 
   ], 
   "Resource" : "arn:aws:lambda:*:*:function:CodeDeployHook_*", 
   "Effect" : "Allow" 
 }, 
 { 
   "Action" : [ 
     "s3:GetObject", 
     "s3:GetObjectVersion" 
   ], 
   "Resource" : "*", 
   "Condition" : { 
     "StringEquals" : { 
        "s3:ExistingObjectTag/UseWithCodeDeploy" : "true" 
     } 
   }, 
   "Effect" : "Allow" 
 }, 
 { 
   "Action" : [ 
     "iam:PassRole"
```

```
 ], 
        "Effect" : "Allow", 
        "Resource" : [ 
          "arn:aws:iam::*:role/ecsTaskExecutionRole", 
          "arn:aws:iam::*:role/ECSTaskExecution*" 
        ], 
        "Condition" : { 
          "StringLike" : { 
            "iam:PassedToService" : [ 
               "ecs-tasks.amazonaws.com" 
 ] 
          } 
        } 
     } 
   ]
}
```
- [Création d'un ensemble d'autorisations à l'aide de politiques AWS gérées dans IAM Identity Center](https://docs.aws.amazon.com/singlesignon/latest/userguide/howtocreatepermissionset.html)
- [Ajouter et supprimer des autorisations d'identité IAM](https://docs.aws.amazon.com/IAM/latest/UserGuide/access_policies_manage-attach-detach.html)
- [Comprendre le versionnement des politiques IAM](https://docs.aws.amazon.com/IAM/latest/UserGuide/access_policies_managed-versioning.html)
- [Commencez avec les politiques AWS gérées et passez aux autorisations du moindre privilège](https://docs.aws.amazon.com/IAM/latest/UserGuide/best-practices.html#bp-use-aws-defined-policies)

# AWSCodeDeployRoleForLambda

Description : fournit un accès au CodeDeploy service pour effectuer un déploiement Lambda en votre nom.

AWSCodeDeployRoleForLambdaest une [politique AWS gérée](https://docs.aws.amazon.com/IAM/latest/UserGuide/access_policies_managed-vs-inline.html#aws-managed-policies).

#### Utilisation de cette politique

Vous pouvez vous associer AWSCodeDeployRoleForLambda à vos utilisateurs, groupes et rôles.

## Détails de la politique

- Type : Politique des rôles de service
- Heure de création : 28 novembre 2017, 14:05 UTC
- Heure modifiée : 3 décembre 2019, 19:53 UTC
- ARN: arn:aws:iam::aws:policy/service-role/AWSCodeDeployRoleForLambda

#### Version de la politique

Version de la politique : v3 (par défaut)

La version par défaut de la politique est celle qui définit les autorisations associées à la politique. Lorsqu'un utilisateur ou un rôle doté de la politique fait une demande d'accès à une AWS ressource, AWS vérifie la version par défaut de la politique pour déterminer s'il convient d'autoriser la demande.

```
{ 
   "Version" : "2012-10-17", 
   "Statement" : [ 
     { 
        "Action" : [ 
          "cloudwatch:DescribeAlarms", 
          "lambda:UpdateAlias", 
          "lambda:GetAlias", 
          "lambda:GetProvisionedConcurrencyConfig", 
          "sns:Publish" 
       ], 
       "Resource" : "*", 
       "Effect" : "Allow" 
     }, 
     { 
        "Action" : [ 
          "s3:GetObject", 
          "s3:GetObjectVersion" 
        ], 
        "Resource" : "arn:aws:s3:::*/CodeDeploy/*", 
        "Effect" : "Allow" 
     }, 
     { 
        "Action" : [ 
          "s3:GetObject", 
          "s3:GetObjectVersion" 
       ], 
        "Resource" : "*", 
        "Condition" : {
```

```
 "StringEquals" : { 
             "s3:ExistingObjectTag/UseWithCodeDeploy" : "true" 
          } 
        }, 
        "Effect" : "Allow" 
     }, 
     { 
        "Action" : [ 
          "lambda:InvokeFunction" 
        ], 
        "Resource" : "arn:aws:lambda:*:*:function:CodeDeployHook_*", 
        "Effect" : "Allow" 
     } 
   ]
}
```
- [Création d'un ensemble d'autorisations à l'aide de politiques AWS gérées dans IAM Identity Center](https://docs.aws.amazon.com/singlesignon/latest/userguide/howtocreatepermissionset.html)
- [Ajouter et supprimer des autorisations d'identité IAM](https://docs.aws.amazon.com/IAM/latest/UserGuide/access_policies_manage-attach-detach.html)
- [Comprendre le versionnement des politiques IAM](https://docs.aws.amazon.com/IAM/latest/UserGuide/access_policies_managed-versioning.html)
- [Commencez avec les politiques AWS gérées et passez aux autorisations du moindre privilège](https://docs.aws.amazon.com/IAM/latest/UserGuide/best-practices.html#bp-use-aws-defined-policies)

# AWSCodeDeployRoleForLambdaLimited

Description : fournit un accès limité au CodeDeploy service pour effectuer un déploiement Lambda en votre nom.

AWSCodeDeployRoleForLambdaLimitedest une [politique AWS gérée.](https://docs.aws.amazon.com/IAM/latest/UserGuide/access_policies_managed-vs-inline.html#aws-managed-policies)

#### Utilisation de cette politique

Vous pouvez vous associer AWSCodeDeployRoleForLambdaLimited à vos utilisateurs, groupes et rôles.

## Détails de la politique

- Type : Politique des rôles de service
- Heure de création : 17 août 2020, 17:14 UTC
- Heure modifiée : 17 août 2020, 17:14 UTC
- ARN: arn:aws:iam::aws:policy/service-role/ AWSCodeDeployRoleForLambdaLimited

#### Version de la politique

```
Version de la politique : v1 (par défaut)
```
La version par défaut de la politique est celle qui définit les autorisations associées à la politique. Lorsqu'un utilisateur ou un rôle doté de la politique fait une demande d'accès à une AWS ressource, AWS vérifie la version par défaut de la politique pour déterminer s'il convient d'autoriser la demande.

```
{ 
   "Version" : "2012-10-17", 
   "Statement" : [ 
     { 
        "Action" : [ 
          "cloudwatch:DescribeAlarms", 
          "lambda:UpdateAlias", 
          "lambda:GetAlias", 
          "lambda:GetProvisionedConcurrencyConfig" 
        ], 
        "Resource" : "*", 
        "Effect" : "Allow" 
     }, 
     { 
        "Action" : [ 
          "s3:GetObject", 
          "s3:GetObjectVersion" 
        ], 
        "Resource" : "arn:aws:s3:::*/CodeDeploy/*", 
        "Effect" : "Allow" 
     }, 
     { 
        "Action" : [ 
          "s3:GetObject", 
          "s3:GetObjectVersion" 
        ], 
        "Resource" : "*",
```

```
 "Condition" : { 
          "StringEquals" : { 
             "s3:ExistingObjectTag/UseWithCodeDeploy" : "true" 
          } 
        }, 
        "Effect" : "Allow" 
     }, 
     { 
        "Action" : [ 
          "lambda:InvokeFunction" 
        ], 
        "Resource" : "arn:aws:lambda:*:*:function:CodeDeployHook_*", 
        "Effect" : "Allow" 
     } 
   ]
}
```
- [Création d'un ensemble d'autorisations à l'aide de politiques AWS gérées dans IAM Identity Center](https://docs.aws.amazon.com/singlesignon/latest/userguide/howtocreatepermissionset.html)
- [Ajouter et supprimer des autorisations d'identité IAM](https://docs.aws.amazon.com/IAM/latest/UserGuide/access_policies_manage-attach-detach.html)
- [Comprendre le versionnement des politiques IAM](https://docs.aws.amazon.com/IAM/latest/UserGuide/access_policies_managed-versioning.html)
- [Commencez avec les politiques AWS gérées et passez aux autorisations du moindre privilège](https://docs.aws.amazon.com/IAM/latest/UserGuide/best-practices.html#bp-use-aws-defined-policies)

# AWSCodePipeline\_FullAccess

Description : Fournit un accès AWS CodePipeline complet à AWS Management Console.

AWSCodePipeline\_FullAccessest une [politique AWS gérée](https://docs.aws.amazon.com/IAM/latest/UserGuide/access_policies_managed-vs-inline.html#aws-managed-policies).

## Utilisation de cette politique

Vous pouvez vous associer AWSCodePipeline\_FullAccess à vos utilisateurs, groupes et rôles.

## Détails de la politique

- Type : politique AWS gérée
- Heure de création : 03 août 2020, 22:38 UTC
- Heure modifiée : 14 mars 2024, 17:06 UTC

• ARN: arn:aws:iam::aws:policy/AWSCodePipeline FullAccess

#### Version de la politique

Version de la politique : v3 (par défaut)

La version par défaut de la politique est celle qui définit les autorisations associées à la politique. Lorsqu'un utilisateur ou un rôle doté de la politique fait une demande d'accès à une AWS ressource, AWS vérifie la version par défaut de la politique pour déterminer s'il convient d'autoriser la demande.

```
{ 
   "Statement" : [ 
     { 
       "Action" : [ 
         "codepipeline:*", 
         "cloudformation:DescribeStacks", 
         "cloudformation:ListStacks", 
         "cloudformation:ListChangeSets", 
         "cloudtrail:DescribeTrails", 
         "codebuild:BatchGetProjects", 
         "codebuild:CreateProject", 
         "codebuild:ListCuratedEnvironmentImages", 
         "codebuild:ListProjects", 
         "codecommit:ListBranches", 
         "codecommit:GetReferences", 
         "codecommit:ListRepositories", 
         "codedeploy:BatchGetDeploymentGroups", 
         "codedeploy:ListApplications", 
         "codedeploy:ListDeploymentGroups", 
         "ec2:DescribeSecurityGroups", 
         "ec2:DescribeSubnets", 
         "ec2:DescribeVpcs", 
         "ecr:DescribeRepositories", 
         "ecr:ListImages", 
         "ecs:ListClusters", 
         "ecs:ListServices", 
         "elasticbeanstalk:DescribeApplications", 
         "elasticbeanstalk:DescribeEnvironments", 
         "iam:ListRoles", 
         "iam:GetRole",
```

```
 "lambda:ListFunctions", 
     "events:ListRules", 
     "events:ListTargetsByRule", 
     "events:DescribeRule", 
     "opsworks:DescribeApps", 
     "opsworks:DescribeLayers", 
     "opsworks:DescribeStacks", 
     "s3:ListAllMyBuckets", 
     "sns:ListTopics", 
     "codestar-notifications:ListNotificationRules", 
     "codestar-notifications:ListTargets", 
     "codestar-notifications:ListTagsforResource", 
     "codestar-notifications:ListEventTypes", 
     "states:ListStateMachines" 
   ], 
   "Effect" : "Allow", 
   "Resource" : "*", 
   "Sid" : "CodePipelineAuthoringAccess" 
 }, 
 { 
   "Action" : [ 
     "s3:GetObject", 
     "s3:ListBucket", 
     "s3:GetBucketPolicy", 
     "s3:GetBucketVersioning", 
     "s3:GetObjectVersion", 
     "s3:CreateBucket", 
     "s3:PutBucketPolicy" 
   ], 
   "Effect" : "Allow", 
   "Resource" : "arn:aws:s3::*:codepipeline-*", 
   "Sid" : "CodePipelineArtifactsReadWriteAccess" 
 }, 
 { 
  "Action" : [
     "cloudtrail:PutEventSelectors", 
     "cloudtrail:CreateTrail", 
     "cloudtrail:GetEventSelectors", 
     "cloudtrail:StartLogging" 
   ], 
   "Effect" : "Allow", 
   "Resource" : "arn:aws:cloudtrail:*:*:trail/codepipeline-source-trail", 
   "Sid" : "CodePipelineSourceTrailReadWriteAccess" 
 },
```

```
 { 
   "Action" : [ 
     "iam:PassRole" 
   ], 
   "Effect" : "Allow", 
   "Resource" : [ 
     "arn:aws:iam::*:role/service-role/cwe-role-*" 
   ], 
   "Condition" : { 
     "StringEquals" : { 
        "iam:PassedToService" : [ 
          "events.amazonaws.com" 
       ] 
     } 
   }, 
   "Sid" : "EventsIAMPassRole" 
 }, 
 { 
   "Action" : [ 
     "iam:PassRole" 
   ], 
   "Effect" : "Allow", 
   "Resource" : "*", 
   "Condition" : { 
     "StringEquals" : { 
        "iam:PassedToService" : [ 
          "codepipeline.amazonaws.com" 
        ] 
     } 
   }, 
   "Sid" : "CodePipelineIAMPassRole" 
 }, 
 { 
   "Action" : [ 
     "events:PutRule", 
     "events:PutTargets", 
     "events:DeleteRule", 
     "events:DisableRule", 
     "events:RemoveTargets" 
   ], 
   "Effect" : "Allow", 
   "Resource" : [ 
     "arn:aws:events:*:*:rule/codepipeline-*" 
   ],
```

```
 "Sid" : "CodePipelineEventsReadWriteAccess" 
     }, 
     { 
       "Sid" : "CodeStarNotificationsReadWriteAccess", 
       "Effect" : "Allow", 
      "Action" : [
          "codestar-notifications:CreateNotificationRule", 
          "codestar-notifications:DescribeNotificationRule", 
          "codestar-notifications:UpdateNotificationRule", 
          "codestar-notifications:DeleteNotificationRule", 
          "codestar-notifications:Subscribe", 
          "codestar-notifications:Unsubscribe" 
       ], 
       "Resource" : "*", 
       "Condition" : { 
          "StringLike" : { 
            "codestar-notifications:NotificationsForResource" : "arn:aws:codepipeline:*" 
         } 
       } 
     }, 
     { 
       "Sid" : "CodeStarNotificationsSNSTopicCreateAccess", 
       "Effect" : "Allow", 
       "Action" : [ 
          "sns:CreateTopic", 
          "sns:SetTopicAttributes" 
       ], 
       "Resource" : "arn:aws:sns:*:*:codestar-notifications*" 
     }, 
    \mathcal{L} "Sid" : "CodeStarNotificationsChatbotAccess", 
       "Effect" : "Allow", 
       "Action" : [ 
          "chatbot:DescribeSlackChannelConfigurations", 
          "chatbot:ListMicrosoftTeamsChannelConfigurations" 
       ], 
       "Resource" : "*" 
     } 
   ], 
   "Version" : "2012-10-17"
}
```
- [Création d'un ensemble d'autorisations à l'aide de politiques AWS gérées dans IAM Identity Center](https://docs.aws.amazon.com/singlesignon/latest/userguide/howtocreatepermissionset.html)
- [Ajouter et supprimer des autorisations d'identité IAM](https://docs.aws.amazon.com/IAM/latest/UserGuide/access_policies_manage-attach-detach.html)
- [Comprendre le versionnement des politiques IAM](https://docs.aws.amazon.com/IAM/latest/UserGuide/access_policies_managed-versioning.html)
- [Commencez avec les politiques AWS gérées et passez aux autorisations du moindre privilège](https://docs.aws.amazon.com/IAM/latest/UserGuide/best-practices.html#bp-use-aws-defined-policies)

# AWSCodePipeline\_ReadOnlyAccess

Description : fournit un accès en lecture seule AWS CodePipeline via le AWS Management Console.

AWSCodePipeline\_ReadOnlyAccessest une [politique AWS gérée.](https://docs.aws.amazon.com/IAM/latest/UserGuide/access_policies_managed-vs-inline.html#aws-managed-policies)

#### Utilisation de cette politique

Vous pouvez vous associer AWSCodePipeline\_ReadOnlyAccess à vos utilisateurs, groupes et rôles.

## Détails de la politique

- Type : politique AWS gérée
- Heure de création : 03 août 2020, 22:25 UTC
- Heure modifiée : 3 août 2020, 22:25 UTC
- ARN: arn:aws:iam::aws:policy/AWSCodePipeline\_ReadOnlyAccess

# Version de la politique

#### Version de la politique : v1 (par défaut)

La version par défaut de la politique est celle qui définit les autorisations associées à la politique. Lorsqu'un utilisateur ou un rôle doté de la politique fait une demande d'accès à une AWS ressource, AWS vérifie la version par défaut de la politique pour déterminer s'il convient d'autoriser la demande.

# Document de politique JSON

```
 "Statement" : [
```
{

AWS Politique gérée Guide de référence

```
 { 
       "Action" : [ 
          "codepipeline:GetPipeline", 
          "codepipeline:GetPipelineState", 
          "codepipeline:GetPipelineExecution", 
          "codepipeline:ListPipelineExecutions", 
          "codepipeline:ListActionExecutions", 
          "codepipeline:ListActionTypes", 
          "codepipeline:ListPipelines", 
          "codepipeline:ListTagsForResource", 
          "s3:ListAllMyBuckets", 
          "codestar-notifications:ListNotificationRules", 
          "codestar-notifications:ListEventTypes", 
          "codestar-notifications:ListTargets" 
       ], 
       "Effect" : "Allow", 
       "Resource" : "*" 
     }, 
     { 
       "Action" : [ 
          "s3:GetObject", 
          "s3:ListBucket", 
          "s3:GetBucketPolicy" 
       ], 
       "Effect" : "Allow", 
       "Resource" : "arn:aws:s3::*:codepipeline-*" 
     }, 
     { 
       "Sid" : "CodeStarNotificationsReadOnlyAccess", 
       "Effect" : "Allow", 
       "Action" : [ 
          "codestar-notifications:DescribeNotificationRule" 
       ], 
       "Resource" : "*", 
       "Condition" : { 
          "StringLike" : { 
            "codestar-notifications:NotificationsForResource" : "arn:aws:codepipeline:*" 
         } 
       } 
     } 
   ], 
   "Version" : "2012-10-17"
}
```
- [Création d'un ensemble d'autorisations à l'aide de politiques AWS gérées dans IAM Identity Center](https://docs.aws.amazon.com/singlesignon/latest/userguide/howtocreatepermissionset.html)
- [Ajouter et supprimer des autorisations d'identité IAM](https://docs.aws.amazon.com/IAM/latest/UserGuide/access_policies_manage-attach-detach.html)
- [Comprendre le versionnement des politiques IAM](https://docs.aws.amazon.com/IAM/latest/UserGuide/access_policies_managed-versioning.html)
- [Commencez avec les politiques AWS gérées et passez aux autorisations du moindre privilège](https://docs.aws.amazon.com/IAM/latest/UserGuide/best-practices.html#bp-use-aws-defined-policies)

# AWSCodePipelineApproverAccess

Description : Permet de visualiser et d'approuver les modifications manuelles pour tous les pipelines

AWSCodePipelineApproverAccessest une [politique AWS gérée.](https://docs.aws.amazon.com/IAM/latest/UserGuide/access_policies_managed-vs-inline.html#aws-managed-policies)

## Utilisation de cette politique

Vous pouvez vous associer AWSCodePipelineApproverAccess à vos utilisateurs, groupes et rôles.

## Détails de la politique

- Type : politique AWS gérée
- Heure de création : 28 juillet 2016, 18:59 UTC
- Heure modifiée : 2 août 2017, 17:24 UTC
- ARN: arn:aws:iam::aws:policy/AWSCodePipelineApproverAccess

## Version de la politique

#### Version de la politique : v3 (par défaut)

La version par défaut de la politique est celle qui définit les autorisations associées à la politique. Lorsqu'un utilisateur ou un rôle doté de la politique fait une demande d'accès à une AWS ressource, AWS vérifie la version par défaut de la politique pour déterminer s'il convient d'autoriser la demande.

## Document de politique JSON

```
 "Version" : "2012-10-17",
```
{

```
 "Statement" : [ 
     { 
        "Action" : [ 
          "codepipeline:GetPipeline", 
          "codepipeline:GetPipelineState", 
          "codepipeline:GetPipelineExecution", 
          "codepipeline:ListPipelineExecutions", 
          "codepipeline:ListPipelines", 
          "codepipeline:PutApprovalResult" 
        ], 
        "Effect" : "Allow", 
        "Resource" : "*" 
     } 
   ]
}
```
- [Création d'un ensemble d'autorisations à l'aide de politiques AWS gérées dans IAM Identity Center](https://docs.aws.amazon.com/singlesignon/latest/userguide/howtocreatepermissionset.html)
- [Ajouter et supprimer des autorisations d'identité IAM](https://docs.aws.amazon.com/IAM/latest/UserGuide/access_policies_manage-attach-detach.html)
- [Comprendre le versionnement des politiques IAM](https://docs.aws.amazon.com/IAM/latest/UserGuide/access_policies_managed-versioning.html)
- [Commencez avec les politiques AWS gérées et passez aux autorisations du moindre privilège](https://docs.aws.amazon.com/IAM/latest/UserGuide/best-practices.html#bp-use-aws-defined-policies)

# AWSCodePipelineCustomActionAccess

Description : permet d'effectuer des actions personnalisées pour demander les détails des tâches (y compris les informations d'identification temporaires) et signaler les mises à jour de statut à AWS CodePipeline.

AWSCodePipelineCustomActionAccessest une [politique AWS gérée.](https://docs.aws.amazon.com/IAM/latest/UserGuide/access_policies_managed-vs-inline.html#aws-managed-policies)

## Utilisation de cette politique

Vous pouvez vous associer AWSCodePipelineCustomActionAccess à vos utilisateurs, groupes et rôles.

#### Détails de la politique

• Type : politique AWS gérée

- Heure de création : 09 juillet 2015, 17:02 UTC
- Heure modifiée : 9 juillet 2015, 17:02 UTC
- ARN: arn:aws:iam::aws:policy/AWSCodePipelineCustomActionAccess

#### Version de la politique

Version de la politique : v1 (par défaut)

La version par défaut de la politique est celle qui définit les autorisations associées à la politique. Lorsqu'un utilisateur ou un rôle doté de la politique fait une demande d'accès à une AWS ressource, AWS vérifie la version par défaut de la politique pour déterminer s'il convient d'autoriser la demande.

#### Document de politique JSON

```
{ 
   "Statement" : [ 
     { 
        "Action" : [ 
          "codepipeline:AcknowledgeJob", 
          "codepipeline:GetJobDetails", 
          "codepipeline:PollForJobs", 
          "codepipeline:PutJobFailureResult", 
          "codepipeline:PutJobSuccessResult" 
        ], 
        "Effect" : "Allow", 
        "Resource" : "*" 
     } 
   ], 
   "Version" : "2012-10-17"
}
```
#### En savoir plus

- [Création d'un ensemble d'autorisations à l'aide de politiques AWS gérées dans IAM Identity Center](https://docs.aws.amazon.com/singlesignon/latest/userguide/howtocreatepermissionset.html)
- [Ajouter et supprimer des autorisations d'identité IAM](https://docs.aws.amazon.com/IAM/latest/UserGuide/access_policies_manage-attach-detach.html)
- [Comprendre le versionnement des politiques IAM](https://docs.aws.amazon.com/IAM/latest/UserGuide/access_policies_managed-versioning.html)
- [Commencez avec les politiques AWS gérées et passez aux autorisations du moindre privilège](https://docs.aws.amazon.com/IAM/latest/UserGuide/best-practices.html#bp-use-aws-defined-policies)
## AWSCodeStarFullAccess

Description : Fournit un accès AWS CodeStar complet à AWS Management Console.

AWSCodeStarFullAccessest une [politique AWS gérée](https://docs.aws.amazon.com/IAM/latest/UserGuide/access_policies_managed-vs-inline.html#aws-managed-policies).

#### Utilisation de cette politique

Vous pouvez vous associer AWSCodeStarFullAccess à vos utilisateurs, groupes et rôles.

#### Détails de la politique

- Type : politique AWS gérée
- Heure de création : 19 avril 2017, 16:23 UTC
- Heure modifiée : 28 mars 2023, 00:06 UTC
- ARN: arn:aws:iam::aws:policy/AWSCodeStarFullAccess

#### Version de la politique

Version de la politique : v3 (par défaut)

La version par défaut de la politique est celle qui définit les autorisations associées à la politique. Lorsqu'un utilisateur ou un rôle doté de la politique fait une demande d'accès à une AWS ressource, AWS vérifie la version par défaut de la politique pour déterminer s'il convient d'autoriser la demande.

```
{ 
   "Version" : "2012-10-17", 
   "Statement" : [ 
     { 
        "Sid" : "CodeStarEC2", 
        "Effect" : "Allow", 
        "Action" : [ 
          "codestar:*", 
          "ec2:DescribeKeyPairs", 
          "ec2:DescribeVpcs", 
          "ec2:DescribeSubnets", 
          "cloud9:DescribeEnvironment*", 
          "cloud9:ValidateEnvironmentName"
```

```
AWS Politique gérée Guide de référence
```

```
 ], 
        "Resource" : "*" 
     }, 
     { 
        "Sid" : "CodeStarCF", 
        "Effect" : "Allow", 
        "Action" : [ 
          "cloudformation:DescribeStack*", 
          "cloudformation:ListStacks*", 
          "cloudformation:GetTemplateSummary" 
        ], 
        "Resource" : [ 
          "arn:aws:cloudformation:*:*:stack/awscodestar-*" 
        ] 
     } 
   ]
}
```
# En savoir plus

- [Création d'un ensemble d'autorisations à l'aide de politiques AWS gérées dans IAM Identity Center](https://docs.aws.amazon.com/singlesignon/latest/userguide/howtocreatepermissionset.html)
- [Ajouter et supprimer des autorisations d'identité IAM](https://docs.aws.amazon.com/IAM/latest/UserGuide/access_policies_manage-attach-detach.html)
- [Comprendre le versionnement des politiques IAM](https://docs.aws.amazon.com/IAM/latest/UserGuide/access_policies_managed-versioning.html)
- [Commencez avec les politiques AWS gérées et passez aux autorisations du moindre privilège](https://docs.aws.amazon.com/IAM/latest/UserGuide/best-practices.html#bp-use-aws-defined-policies)

# AWSCodeStarNotificationsServiceRolePolicy

Description : Permet aux AWS CodeStar notifications d'accéder à Amazon CloudWatch Events en votre nom

AWSCodeStarNotificationsServiceRolePolicyest une [politique AWS gérée](https://docs.aws.amazon.com/IAM/latest/UserGuide/access_policies_managed-vs-inline.html#aws-managed-policies).

## Utilisation de cette politique

Cette politique est associée à un rôle lié au service qui permet au service d'effectuer des actions en votre nom. Vous pouvez attacher cette politique à vos utilisateurs, groupes ou rôles.

## Détails de la politique

• Type : Politique de rôle liée à un service

- Heure de création : 05 novembre 2019, 16:10 UTC
- Heure modifiée : 19 mars 2020, 16:01 UTC
- ARN: arn:aws:iam::aws:policy/aws-service-role/ AWSCodeStarNotificationsServiceRolePolicy

#### Version de la politique

Version de la politique : v4 (par défaut)

La version par défaut de la politique est celle qui définit les autorisations associées à la politique. Lorsqu'un utilisateur ou un rôle doté de la politique fait une demande d'accès à une AWS ressource, AWS vérifie la version par défaut de la politique pour déterminer s'il convient d'autoriser la demande.

```
{ 
   "Version" : "2012-10-17", 
   "Statement" : [ 
     { 
        "Action" : [ 
          "events:PutTargets", 
          "events:PutRule", 
          "events:DescribeRule" 
       ], 
       "Resource" : "arn:aws:events:*:*:rule/awscodestarnotifications-*", 
       "Effect" : "Allow" 
     }, 
    \{ "Action" : [ 
          "sns:CreateTopic" 
       ], 
       "Resource" : "arn:aws:sns:*:*:CodeStarNotifications-*", 
       "Effect" : "Allow" 
     }, 
     { 
       "Action" : [ 
          "codecommit:GetCommentsForPullRequest", 
          "codecommit:GetCommentsForComparedCommit", 
          "chatbot:DescribeSlackChannelConfigurations", 
          "chatbot:UpdateSlackChannelConfiguration", 
          "codecommit:GetDifferences",
```

```
 "codepipeline:ListActionExecutions" 
        ], 
        "Resource" : "*", 
        "Effect" : "Allow" 
     }, 
     { 
        "Action" : [ 
          "codecommit:GetFile" 
        ], 
        "Resource" : "*", 
        "Condition" : { 
          "StringNotEquals" : { 
             "aws:ResourceTag/ExcludeFileContentFromNotifications" : "true" 
          } 
        }, 
        "Effect" : "Allow" 
     } 
   ]
}
```
#### En savoir plus

- [Comprendre le versionnement des politiques IAM](https://docs.aws.amazon.com/IAM/latest/UserGuide/access_policies_managed-versioning.html)
- [Commencez avec les politiques AWS gérées et passez aux autorisations du moindre privilège](https://docs.aws.amazon.com/IAM/latest/UserGuide/best-practices.html#bp-use-aws-defined-policies)

# AWSCodeStarServiceRole

Description : À NE PAS UTILISER - Politique de rôle de AWS CodeStar service qui accorde des privilèges administratifs afin de gérer l'IAM et les autres ressources de service pour CodeStar le compte du client.

AWSCodeStarServiceRoleest une [politique AWS gérée](https://docs.aws.amazon.com/IAM/latest/UserGuide/access_policies_managed-vs-inline.html#aws-managed-policies).

## Utilisation de cette politique

Vous pouvez vous associer AWSCodeStarServiceRole à vos utilisateurs, groupes et rôles.

## Détails de la politique

• Type : Politique des rôles de service

- Heure de création : 19 avril 2017, 15:20 UTC
- Heure modifiée : 20 septembre 2021, 19:11 UTC
- ARN: arn:aws:iam::aws:policy/service-role/AWSCodeStarServiceRole

#### Version de la politique

Version de la politique : v11 (par défaut)

La version par défaut de la politique est celle qui définit les autorisations associées à la politique. Lorsqu'un utilisateur ou un rôle doté de la politique fait une demande d'accès à une AWS ressource, AWS vérifie la version par défaut de la politique pour déterminer s'il convient d'autoriser la demande.

```
{ 
   "Version" : "2012-10-17", 
   "Statement" : [ 
     { 
        "Sid" : "ProjectEventRules", 
        "Effect" : "Allow", 
        "Action" : [ 
          "events:PutTargets", 
          "events:RemoveTargets", 
          "events:PutRule", 
          "events:DeleteRule", 
          "events:DescribeRule" 
        ], 
        "Resource" : [ 
          "arn:aws:events:*:*:rule/awscodestar-*" 
       \mathbf{I} }, 
     { 
        "Sid" : "ProjectStack", 
        "Effect" : "Allow", 
        "Action" : [ 
          "cloudformation:*Stack*", 
          "cloudformation:CreateChangeSet", 
          "cloudformation:ExecuteChangeSet", 
          "cloudformation:DeleteChangeSet", 
          "cloudformation:GetTemplate" 
        ],
```

```
 "Resource" : [ 
     "arn:aws:cloudformation:*:*:stack/awscodestar-*", 
     "arn:aws:cloudformation:*:*:stack/awseb-*", 
     "arn:aws:cloudformation:*:*:stack/aws-cloud9-*", 
     "arn:aws:cloudformation:*:aws:transform/CodeStar*" 
   ] 
 }, 
 { 
   "Sid" : "ProjectStackTemplate", 
   "Effect" : "Allow", 
   "Action" : [ 
     "cloudformation:GetTemplateSummary", 
     "cloudformation:DescribeChangeSet" 
   ], 
   "Resource" : "*" 
 }, 
\mathcal{L} "Sid" : "ProjectQuickstarts", 
   "Effect" : "Allow", 
   "Action" : [ 
     "s3:GetObject" 
   ], 
   "Resource" : [ 
     "arn:aws:s3:::awscodestar-*/*" 
   ] 
 }, 
 { 
   "Sid" : "ProjectS3Buckets", 
   "Effect" : "Allow", 
  "Action" : [
     "s3:*" 
   ], 
   "Resource" : [ 
     "arn:aws:s3:::aws-codestar-*", 
     "arn:aws:s3:::elasticbeanstalk-*" 
   ] 
 }, 
 { 
   "Sid" : "ProjectServices", 
   "Effect" : "Allow", 
   "Action" : [ 
     "codestar:*", 
     "codecommit:*", 
     "codepipeline:*",
```

```
 "codedeploy:*", 
     "codebuild:*", 
     "autoscaling:*", 
     "cloudwatch:Put*", 
     "ec2:*", 
     "elasticbeanstalk:*", 
     "elasticloadbalancing:*", 
     "iam:ListRoles", 
     "logs:*", 
     "sns:*", 
     "cloud9:CreateEnvironmentEC2", 
     "cloud9:DeleteEnvironment", 
     "cloud9:DescribeEnvironment*", 
     "cloud9:ListEnvironments" 
   ], 
   "Resource" : "*" 
 }, 
 { 
   "Sid" : "ProjectWorkerRoles", 
   "Effect" : "Allow", 
   "Action" : [ 
     "iam:AttachRolePolicy", 
     "iam:CreateRole", 
     "iam:DeleteRole", 
     "iam:DeleteRolePolicy", 
     "iam:DetachRolePolicy", 
     "iam:GetRole", 
     "iam:PassRole", 
     "iam:GetRolePolicy", 
     "iam:PutRolePolicy", 
     "iam:SetDefaultPolicyVersion", 
     "iam:CreatePolicy", 
     "iam:DeletePolicy", 
     "iam:AddRoleToInstanceProfile", 
     "iam:CreateInstanceProfile", 
     "iam:DeleteInstanceProfile", 
     "iam:RemoveRoleFromInstanceProfile" 
   ], 
   "Resource" : [ 
     "arn:aws:iam::*:role/CodeStarWorker*", 
     "arn:aws:iam::*:policy/CodeStarWorker*", 
     "arn:aws:iam::*:instance-profile/awscodestar-*" 
   ] 
 },
```
{

```
 "Sid" : "ProjectTeamMembers", 
   "Effect" : "Allow", 
   "Action" : [ 
     "iam:AttachUserPolicy", 
     "iam:DetachUserPolicy" 
   ], 
   "Resource" : "*", 
   "Condition" : { 
     "ArnEquals" : { 
        "iam:PolicyArn" : [ 
          "arn:aws:iam::*:policy/CodeStar_*" 
       ] 
     } 
   } 
 }, 
 { 
   "Sid" : "ProjectRoles", 
   "Effect" : "Allow", 
   "Action" : [ 
     "iam:CreatePolicy", 
     "iam:DeletePolicy", 
     "iam:CreatePolicyVersion", 
     "iam:DeletePolicyVersion", 
     "iam:ListEntitiesForPolicy", 
     "iam:ListPolicyVersions", 
     "iam:GetPolicy", 
     "iam:GetPolicyVersion" 
   ], 
   "Resource" : [ 
     "arn:aws:iam::*:policy/CodeStar_*" 
   ] 
 }, 
 { 
   "Sid" : "InspectServiceRole", 
   "Effect" : "Allow", 
  "Action" : [
     "iam:ListAttachedRolePolicies" 
   ], 
   "Resource" : [ 
     "arn:aws:iam::*:role/aws-codestar-service-role", 
     "arn:aws:iam::*:role/service-role/aws-codestar-service-role" 
   ] 
 },
```

```
 { 
     "Sid" : "IAMLinkRole", 
     "Effect" : "Allow", 
    "Action" : [
        "iam:CreateServiceLinkedRole" 
     ], 
     "Resource" : "*", 
     "Condition" : { 
        "StringEquals" : { 
          "iam:AWSServiceName" : "cloud9.amazonaws.com" 
       } 
     } 
   }, 
   { 
     "Sid" : "DescribeConfigRuleForARN", 
     "Effect" : "Allow", 
    "Action" : [
        "config:DescribeConfigRules" 
     ], 
     "Resource" : [ 
      ^{\rm H} \star ^{\rm H} ] 
   }, 
  \mathcal{L} "Sid" : "ProjectCodeStarConnections", 
     "Effect" : "Allow", 
    "Action" : \lceil "codestar-connections:UseConnection", 
        "codestar-connections:GetConnection" 
     ], 
     "Resource" : "*" 
   }, 
   { 
     "Sid" : "ProjectCodeStarConnectionsPassConnections", 
     "Effect" : "Allow", 
     "Action" : "codestar-connections:PassConnection", 
     "Resource" : "*", 
     "Condition" : { 
        "StringEqualsIfExists" : { 
          "codestar-connections:PassedToService" : "codepipeline.amazonaws.com" 
       } 
     } 
   } 
 ]
```
}

# En savoir plus

- [Création d'un ensemble d'autorisations à l'aide de politiques AWS gérées dans IAM Identity Center](https://docs.aws.amazon.com/singlesignon/latest/userguide/howtocreatepermissionset.html)
- [Ajouter et supprimer des autorisations d'identité IAM](https://docs.aws.amazon.com/IAM/latest/UserGuide/access_policies_manage-attach-detach.html)
- [Comprendre le versionnement des politiques IAM](https://docs.aws.amazon.com/IAM/latest/UserGuide/access_policies_managed-versioning.html)
- [Commencez avec les politiques AWS gérées et passez aux autorisations du moindre privilège](https://docs.aws.amazon.com/IAM/latest/UserGuide/best-practices.html#bp-use-aws-defined-policies)

# AWSCompromisedKeyQuarantine

Description : refuse l'accès à certaines actions appliquées par l' AWS équipe au cas où les informations d'identification d'un utilisateur IAM seraient compromises ou divulguées publiquement. Ne supprimez PAS cette politique. Veuillez plutôt suivre les instructions spécifiées dans l'e-mail qui vous a été envoyé concernant cet événement.

AWSCompromisedKeyQuarantineest une [politique AWS gérée](https://docs.aws.amazon.com/IAM/latest/UserGuide/access_policies_managed-vs-inline.html#aws-managed-policies).

# Utilisation de cette politique

Vous pouvez vous associer AWSCompromisedKeyQuarantine à vos utilisateurs, groupes et rôles.

# Détails de la politique

- Type : politique AWS gérée
- Heure de création : 11 août 2020, 18:04 UTC
- Heure modifiée : 11 août 2020, 18:04 UTC
- ARN: arn:aws:iam::aws:policy/AWSCompromisedKeyQuarantine

# Version de la politique

#### Version de la politique : v1 (par défaut)

La version par défaut de la politique est celle qui définit les autorisations associées à la politique. Lorsqu'un utilisateur ou un rôle doté de la politique fait une demande d'accès à une AWS ressource, AWS vérifie la version par défaut de la politique pour déterminer s'il convient d'autoriser la demande.

```
{ 
   "Version" : "2012-10-17", 
   "Statement" : [ 
     { 
        "Effect" : "Deny", 
        "Action" : [ 
          "iam:AttachGroupPolicy", 
          "iam:AttachRolePolicy", 
          "iam:AttachUserPolicy", 
          "iam:ChangePassword", 
          "iam:CreateAccessKey", 
          "iam:CreateInstanceProfile", 
          "iam:CreateLoginProfile", 
          "iam:CreateRole", 
          "iam:CreateUser", 
          "iam:DetachUserPolicy", 
          "iam:PutUserPermissionsBoundary", 
          "iam:PutUserPolicy", 
          "iam:UpdateAccessKey", 
          "iam:UpdateAccountPasswordPolicy", 
          "iam:UpdateUser", 
          "ec2:RequestSpotInstances", 
          "ec2:RunInstances", 
          "ec2:StartInstances", 
          "organizations:CreateAccount", 
          "organizations:CreateOrganization", 
          "organizations:InviteAccountToOrganization", 
          "lambda:CreateFunction", 
          "lightsail:Create*", 
          "lightsail:Start*", 
          "lightsail:Delete*", 
          "lightsail:Update*", 
          "lightsail:GetInstanceAccessDetails", 
          "lightsail:DownloadDefaultKeyPair" 
        ], 
        "Resource" : [ 
         \mathbf{u} \star \mathbf{u} ] 
     } 
   ]
}
```
### En savoir plus

- [Création d'un ensemble d'autorisations à l'aide de politiques AWS gérées dans IAM Identity Center](https://docs.aws.amazon.com/singlesignon/latest/userguide/howtocreatepermissionset.html)
- [Ajouter et supprimer des autorisations d'identité IAM](https://docs.aws.amazon.com/IAM/latest/UserGuide/access_policies_manage-attach-detach.html)
- [Comprendre le versionnement des politiques IAM](https://docs.aws.amazon.com/IAM/latest/UserGuide/access_policies_managed-versioning.html)
- [Commencez avec les politiques AWS gérées et passez aux autorisations du moindre privilège](https://docs.aws.amazon.com/IAM/latest/UserGuide/best-practices.html#bp-use-aws-defined-policies)

# AWSCompromisedKeyQuarantineV2

Description : refuse l'accès à certaines actions appliquées par l' AWS équipe au cas où les informations d'identification d'un utilisateur IAM seraient compromises ou divulguées publiquement. Ne supprimez PAS cette politique. Veuillez plutôt suivre les instructions spécifiées dans le dossier d'assistance créé pour vous concernant cet événement.

AWSCompromisedKeyQuarantineV2est une [politique AWS gérée.](https://docs.aws.amazon.com/IAM/latest/UserGuide/access_policies_managed-vs-inline.html#aws-managed-policies)

### Utilisation de cette politique

Vous pouvez vous associer AWSCompromisedKeyQuarantineV2 à vos utilisateurs, groupes et rôles.

## Détails de la politique

- Type : politique AWS gérée
- Heure de création : 21 avril 2021, 22h30 UTC
- Heure modifiée : 16 mars 2023, 00:20 UTC
- ARN: arn:aws:iam::aws:policy/AWSCompromisedKeyQuarantineV2

## Version de la politique

Version de la politique : v4 (par défaut)

La version par défaut de la politique est celle qui définit les autorisations associées à la politique. Lorsqu'un utilisateur ou un rôle doté de la politique fait une demande d'accès à une AWS ressource, AWS vérifie la version par défaut de la politique pour déterminer s'il convient d'autoriser la demande.

```
{ 
   "Version" : "2012-10-17", 
   "Statement" : [ 
     { 
       "Effect" : "Deny", 
      "Action" : [
          "cloudtrail:LookupEvents", 
          "ec2:RequestSpotInstances", 
          "ec2:RunInstances", 
          "ec2:StartInstances", 
          "iam:AddUserToGroup", 
          "iam:AttachGroupPolicy", 
          "iam:AttachRolePolicy", 
          "iam:AttachUserPolicy", 
          "iam:ChangePassword", 
          "iam:CreateAccessKey", 
          "iam:CreateInstanceProfile", 
          "iam:CreateLoginProfile", 
          "iam:CreatePolicyVersion", 
          "iam:CreateRole", 
          "iam:CreateUser", 
          "iam:DetachUserPolicy", 
          "iam:PassRole", 
          "iam:PutGroupPolicy", 
          "iam:PutRolePolicy", 
          "iam:PutUserPermissionsBoundary", 
          "iam:PutUserPolicy", 
          "iam:SetDefaultPolicyVersion", 
          "iam:UpdateAccessKey", 
          "iam:UpdateAccountPasswordPolicy", 
          "iam:UpdateAssumeRolePolicy", 
          "iam:UpdateLoginProfile", 
          "iam:UpdateUser", 
          "lambda:AddLayerVersionPermission", 
          "lambda:AddPermission", 
          "lambda:CreateFunction", 
          "lambda:GetPolicy", 
          "lambda:ListTags", 
          "lambda:PutProvisionedConcurrencyConfig", 
          "lambda:TagResource", 
          "lambda:UntagResource",
```

```
 "lambda:UpdateFunctionCode", 
       "lightsail:Create*", 
       "lightsail:Delete*", 
       "lightsail:DownloadDefaultKeyPair", 
       "lightsail:GetInstanceAccessDetails", 
       "lightsail:Start*", 
       "lightsail:Update*", 
       "organizations:CreateAccount", 
       "organizations:CreateOrganization", 
       "organizations:InviteAccountToOrganization", 
       "s3:DeleteBucket", 
       "s3:DeleteObject", 
       "s3:DeleteObjectVersion", 
       "s3:PutLifecycleConfiguration", 
       "s3:PutBucketAcl", 
       "s3:PutBucketOwnershipControls", 
       "s3:DeleteBucketPolicy", 
       "s3:ObjectOwnerOverrideToBucketOwner", 
       "s3:PutAccountPublicAccessBlock", 
       "s3:PutBucketPolicy", 
       "s3:ListAllMyBuckets", 
       "ec2:PurchaseReservedInstancesOffering", 
       "ec2:AcceptReservedInstancesExchangeQuote", 
       "ec2:CreateReservedInstancesListing", 
       "savingsplans:CreateSavingsPlan" 
     ], 
     "Resource" : [ 
      " ] 
   } 
 ]
```
### En savoir plus

}

- [Création d'un ensemble d'autorisations à l'aide de politiques AWS gérées dans IAM Identity Center](https://docs.aws.amazon.com/singlesignon/latest/userguide/howtocreatepermissionset.html)
- [Ajouter et supprimer des autorisations d'identité IAM](https://docs.aws.amazon.com/IAM/latest/UserGuide/access_policies_manage-attach-detach.html)
- [Comprendre le versionnement des politiques IAM](https://docs.aws.amazon.com/IAM/latest/UserGuide/access_policies_managed-versioning.html)
- [Commencez avec les politiques AWS gérées et passez aux autorisations du moindre privilège](https://docs.aws.amazon.com/IAM/latest/UserGuide/best-practices.html#bp-use-aws-defined-policies)

# AWSConfigMultiAccountSetupPolicy

Description : Permet à Config d'appeler des AWS services et de déployer des ressources de configuration au sein de l'organisation

AWSConfigMultiAccountSetupPolicyest une [politique AWS gérée](https://docs.aws.amazon.com/IAM/latest/UserGuide/access_policies_managed-vs-inline.html#aws-managed-policies).

#### Utilisation de cette politique

Cette politique est associée à un rôle lié au service qui permet au service d'effectuer des actions en votre nom. Vous pouvez attacher cette politique à vos utilisateurs, groupes ou rôles.

### Détails de la politique

- Type : Politique de rôle liée à un service
- Heure de création : 17 juin 2019, 18:03 UTC
- Heure modifiée : 24 février 2023, 01:39 UTC
- ARN: arn:aws:iam::aws:policy/aws-service-role/ AWSConfigMultiAccountSetupPolicy

### Version de la politique

Version de la politique : v5 (par défaut)

La version par défaut de la politique est celle qui définit les autorisations associées à la politique. Lorsqu'un utilisateur ou un rôle doté de la politique fait une demande d'accès à une AWS ressource, AWS vérifie la version par défaut de la politique pour déterminer s'il convient d'autoriser la demande.

```
{ 
   "Version" : "2012-10-17", 
   "Statement" : [ 
     { 
        "Effect" : "Allow", 
        "Action" : [ 
          "config:PutConfigRule", 
          "config:DeleteConfigRule" 
        ],
```

```
 "Resource" : "arn:aws:config:*:*:config-rule/aws-service-rule/config-
multiaccountsetup.amazonaws.com/*" 
     }, 
     { 
       "Effect" : "Allow", 
      "Action" : [
          "config:DescribeConfigurationRecorders" 
       ], 
       "Resource" : "*" 
     }, 
     { 
       "Effect" : "Allow", 
      "Action" : \lceil "organizations:ListAccounts", 
          "organizations:DescribeOrganization", 
          "organizations:ListAWSServiceAccessForOrganization", 
         "organizations:DescribeAccount" 
       ], 
       "Resource" : "*" 
     }, 
     { 
       "Effect" : "Allow", 
      "Action" : [
          "config:PutConformancePack", 
          "config:DeleteConformancePack" 
       ], 
       "Resource" : "arn:aws:config:*:*:conformance-pack/aws-service-conformance-pack/
config-multiaccountsetup.amazonaws.com/*" 
     }, 
     { 
       "Effect" : "Allow", 
      "Action" : [
          "config:DescribeConformancePackStatus" 
       ], 
       "Resource" : "*" 
     }, 
     { 
       "Effect" : "Allow", 
      "Action" : [
          "iam:GetRole" 
       ], 
       "Resource" : "arn:aws:iam::*:role/aws-service-role/config-conforms.amazonaws.com/
AWSServiceRoleForConfigConforms" 
     },
```

```
 { 
        "Effect" : "Allow", 
       "Action" : [
          "iam:CreateServiceLinkedRole" 
        ], 
        "Resource" : "arn:aws:iam::*:role/aws-service-role/config-conforms.amazonaws.com/
AWSServiceRoleForConfigConforms", 
        "Condition" : { 
          "StringLike" : { 
            "iam:AWSServiceName" : "config-conforms.amazonaws.com" 
          } 
       } 
     }, 
     { 
        "Action" : "iam:PassRole", 
        "Resource" : "*", 
        "Effect" : "Allow", 
        "Condition" : { 
          "StringEquals" : { 
            "iam:PassedToService" : "ssm.amazonaws.com" 
          } 
       } 
     } 
   ]
}
```
### En savoir plus

- [Comprendre le versionnement des politiques IAM](https://docs.aws.amazon.com/IAM/latest/UserGuide/access_policies_managed-versioning.html)
- [Commencez avec les politiques AWS gérées et passez aux autorisations du moindre privilège](https://docs.aws.amazon.com/IAM/latest/UserGuide/best-practices.html#bp-use-aws-defined-policies)

# AWSConfigRemediationServiceRolePolicy

Description : Permet à AWS Config de corriger les ressources non conformes en votre nom.

AWSConfigRemediationServiceRolePolicyest une [politique AWS gérée](https://docs.aws.amazon.com/IAM/latest/UserGuide/access_policies_managed-vs-inline.html#aws-managed-policies).

### Utilisation de cette politique

Cette politique est associée à un rôle lié au service qui permet au service d'effectuer des actions en votre nom. Vous pouvez attacher cette politique à vos utilisateurs, groupes ou rôles.

### Détails de la politique

- Type : Politique de rôle liée à un service
- Heure de création : 18 juin 2019, 21:21 UTC
- Heure modifiée : 18 juin 2019, 21:21 UTC
- ARN: arn:aws:iam::aws:policy/aws-service-role/ AWSConfigRemediationServiceRolePolicy

# Version de la politique

Version de la politique : v1 (par défaut)

La version par défaut de la politique est celle qui définit les autorisations associées à la politique. Lorsqu'un utilisateur ou un rôle doté de la politique fait une demande d'accès à une AWS ressource, AWS vérifie la version par défaut de la politique pour déterminer s'il convient d'autoriser la demande.

```
{ 
   "Version" : "2012-10-17", 
   "Statement" : [ 
     { 
        "Action" : [ 
          "ssm:GetDocument", 
          "ssm:DescribeDocument", 
          "ssm:StartAutomationExecution" 
        ], 
        "Resource" : "*", 
        "Effect" : "Allow" 
     }, 
     { 
        "Condition" : { 
          "StringEquals" : { 
             "iam:PassedToService" : "ssm.amazonaws.com" 
          } 
        }, 
        "Action" : "iam:PassRole", 
        "Resource" : "*", 
        "Effect" : "Allow" 
     }
```
]

# En savoir plus

- [Comprendre le versionnement des politiques IAM](https://docs.aws.amazon.com/IAM/latest/UserGuide/access_policies_managed-versioning.html)
- [Commencez avec les politiques AWS gérées et passez aux autorisations du moindre privilège](https://docs.aws.amazon.com/IAM/latest/UserGuide/best-practices.html#bp-use-aws-defined-policies)

# AWSConfigRoleForOrganizations

Description : Permet à AWS Config d'appeler des API Organizations en lecture seule AWS

AWSConfigRoleForOrganizationsest une [politique AWS gérée.](https://docs.aws.amazon.com/IAM/latest/UserGuide/access_policies_managed-vs-inline.html#aws-managed-policies)

### Utilisation de cette politique

Vous pouvez vous associer AWSConfigRoleForOrganizations à vos utilisateurs, groupes et rôles.

### Détails de la politique

- Type : Politique des rôles de service
- Heure de création : 19 mars 2018, 22:53 UTC
- Heure modifiée : 24 novembre 2020, 20:19 UTC
- ARN: arn:aws:iam::aws:policy/service-role/AWSConfigRoleForOrganizations

## Version de la politique

#### Version de la politique : v2 (par défaut)

La version par défaut de la politique est celle qui définit les autorisations associées à la politique. Lorsqu'un utilisateur ou un rôle doté de la politique fait une demande d'accès à une AWS ressource, AWS vérifie la version par défaut de la politique pour déterminer s'il convient d'autoriser la demande.

### Document de politique JSON

```
 "Version" : "2012-10-17",
```
{

```
 "Statement" : [ 
     { 
        "Effect" : "Allow", 
        "Action" : [ 
          "organizations:ListAccounts", 
          "organizations:DescribeOrganization", 
          "organizations:ListAWSServiceAccessForOrganization", 
          "organizations:ListDelegatedAdministrators" 
        ], 
        "Resource" : "*" 
     } 
   ]
}
```
### En savoir plus

- [Création d'un ensemble d'autorisations à l'aide de politiques AWS gérées dans IAM Identity Center](https://docs.aws.amazon.com/singlesignon/latest/userguide/howtocreatepermissionset.html)
- [Ajouter et supprimer des autorisations d'identité IAM](https://docs.aws.amazon.com/IAM/latest/UserGuide/access_policies_manage-attach-detach.html)
- [Comprendre le versionnement des politiques IAM](https://docs.aws.amazon.com/IAM/latest/UserGuide/access_policies_managed-versioning.html)
- [Commencez avec les politiques AWS gérées et passez aux autorisations du moindre privilège](https://docs.aws.amazon.com/IAM/latest/UserGuide/best-practices.html#bp-use-aws-defined-policies)

# AWSConfigRulesExecutionRole

Description : Permet à une fonction AWS Lambda d'accéder à l'API AWS Config et aux instantanés de configuration que AWS Config fournit régulièrement à Amazon S3. Cet accès est requis par les fonctions qui évaluent les modifications de configuration pour les règles de configuration personnalisées.

AWSConfigRulesExecutionRoleest une [politique AWS gérée](https://docs.aws.amazon.com/IAM/latest/UserGuide/access_policies_managed-vs-inline.html#aws-managed-policies).

Utilisation de cette politique

Vous pouvez vous associer AWSConfigRulesExecutionRole à vos utilisateurs, groupes et rôles.

## Détails de la politique

- Type : Politique des rôles de service
- Heure de création : 25 mars 2016, 17:59 UTC
- Heure modifiée : 13 mai 2019, 21:33 UTC

• ARN: arn:aws:iam::aws:policy/service-role/AWSConfigRulesExecutionRole

### Version de la politique

Version de la politique : v3 (par défaut)

La version par défaut de la politique est celle qui définit les autorisations associées à la politique. Lorsqu'un utilisateur ou un rôle doté de la politique fait une demande d'accès à une AWS ressource, AWS vérifie la version par défaut de la politique pour déterminer s'il convient d'autoriser la demande.

# Document de politique JSON

```
{ 
   "Version" : "2012-10-17", 
   "Statement" : [ 
     { 
        "Effect" : "Allow", 
        "Action" : [ 
          "s3:GetObject" 
        ], 
        "Resource" : "arn:aws:s3:::*/AWSLogs/*/Config/*" 
     }, 
      { 
        "Effect" : "Allow", 
        "Action" : [ 
          "config:Put*", 
          "config:Get*", 
          "config:List*", 
          "config:Describe*", 
          "config:BatchGet*", 
          "config:Select*" 
        ], 
        "Resource" : "*" 
     } 
   ]
}
```
## En savoir plus

- [Création d'un ensemble d'autorisations à l'aide de politiques AWS gérées dans IAM Identity Center](https://docs.aws.amazon.com/singlesignon/latest/userguide/howtocreatepermissionset.html)
- [Ajouter et supprimer des autorisations d'identité IAM](https://docs.aws.amazon.com/IAM/latest/UserGuide/access_policies_manage-attach-detach.html)
- [Comprendre le versionnement des politiques IAM](https://docs.aws.amazon.com/IAM/latest/UserGuide/access_policies_managed-versioning.html)
- [Commencez avec les politiques AWS gérées et passez aux autorisations du moindre privilège](https://docs.aws.amazon.com/IAM/latest/UserGuide/best-practices.html#bp-use-aws-defined-policies)

### AWSConfigServiceRolePolicy

Description : Permet à Config d'appeler AWS des services et de collecter des configurations de ressources en votre nom.

AWSConfigServiceRolePolicyest une [politique AWS gérée](https://docs.aws.amazon.com/IAM/latest/UserGuide/access_policies_managed-vs-inline.html#aws-managed-policies).

#### Utilisation de cette politique

Cette politique est associée à un rôle lié au service qui permet au service d'effectuer des actions en votre nom. Vous pouvez attacher cette politique à vos utilisateurs, groupes ou rôles.

#### Détails de la politique

- Type : Politique de rôle liée à un service
- Heure de création : 30 mai 2018, 23:31 UTC
- Heure modifiée : 22 février 2024, 17:20 UTC
- ARN: arn:aws:iam::aws:policy/aws-service-role/AWSConfigServiceRolePolicy

#### Version de la politique

Version de la politique : v50 (par défaut)

La version par défaut de la politique est celle qui définit les autorisations associées à la politique. Lorsqu'un utilisateur ou un rôle doté de la politique fait une demande d'accès à une AWS ressource, AWS vérifie la version par défaut de la politique pour déterminer s'il convient d'autoriser la demande.

```
{ 
   "Version" : "2012-10-17", 
   "Statement" : [ 
     { 
        "Sid" : "AWSConfigServiceRolePolicyStatementID", 
        "Effect" : "Allow",
```
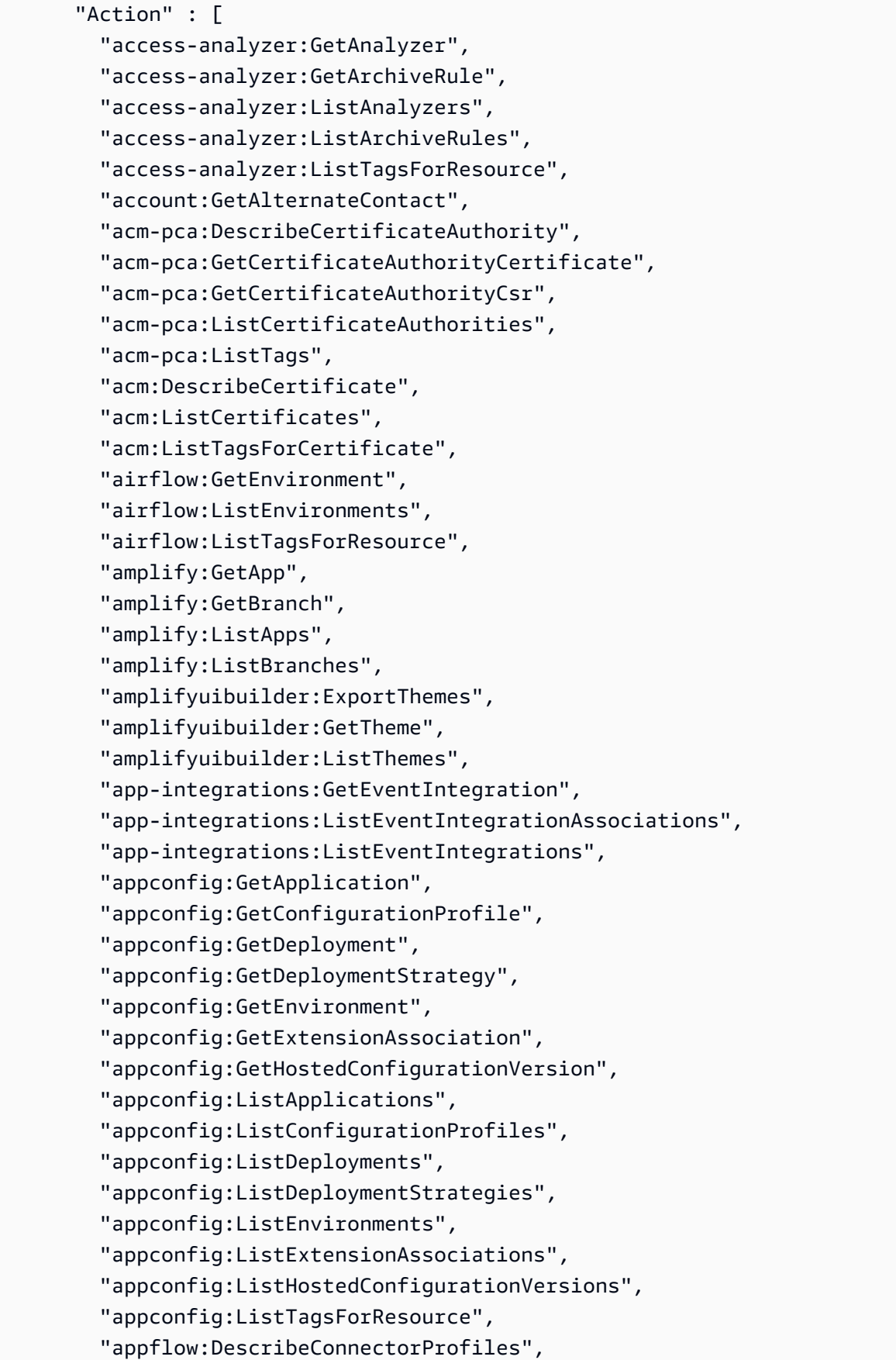

 "appflow:DescribeFlow", "appflow:ListFlows", "appflow:ListTagsForResource", "application-autoscaling:DescribeScalableTargets", "application-autoscaling:DescribeScalingPolicies", "appmesh:DescribeGatewayRoute", "appmesh:DescribeMesh", "appmesh:DescribeRoute", "appmesh:DescribeVirtualGateway", "appmesh:DescribeVirtualNode", "appmesh:DescribeVirtualRouter", "appmesh:DescribeVirtualService", "appmesh:ListGatewayRoutes", "appmesh:ListMeshes", "appmesh:ListRoutes", "appmesh:ListTagsForResource", "appmesh:ListVirtualGateways", "appmesh:ListVirtualNodes", "appmesh:ListVirtualRouters", "appmesh:ListVirtualServices", "apprunner:DescribeService", "apprunner:DescribeVpcConnector", "apprunner:ListServices", "apprunner:ListTagsForResource", "apprunner:ListVpcConnectors", "appstream:DescribeApplications", "appstream:DescribeDirectoryConfigs", "appstream:DescribeFleets", "appstream:DescribeStacks", "appstream:ListTagsForResource", "appsync:GetApiCache", "appsync:GetGraphqlApi", "appsync:ListGraphqlApis", "aps:DescribeAlertManagerDefinition", "aps:DescribeLoggingConfiguration", "APS:DescribeRuleGroupsNamespace", "APS:DescribeWorkspace", "aps:ListRuleGroupsNamespaces", "aps:ListTagsForResource", "APS:ListWorkspaces", "athena:GetDataCatalog", "athena:GetPreparedStatement", "athena:GetWorkGroup",

 "athena:ListPreparedStatements", "athena:ListTagsForResource", "athena:ListWorkGroups", "auditmanager:GetAccountStatus", "auditmanager:GetAssessment", "auditmanager:ListAssessments", "autoscaling-plans:DescribeScalingPlanResources", "autoscaling-plans:DescribeScalingPlans", "autoscaling-plans:GetScalingPlanResourceForecastData", "autoscaling:DescribeAutoScalingGroups", "autoscaling:DescribeLaunchConfigurations", "autoscaling:DescribeLifecycleHooks", "autoscaling:DescribePolicies", "autoscaling:DescribeScheduledActions", "autoscaling:DescribeTags", "autoscaling:DescribeWarmPool", "backup-gateway:ListTagsForResource", "backup-gateway:ListVirtualMachines", "backup:DescribeBackupVault", "backup:DescribeFramework", "backup:DescribeProtectedResource", "backup:DescribeRecoveryPoint", "backup:DescribeReportPlan", "backup:GetBackupPlan", "backup:GetBackupSelection", "backup:GetBackupVaultAccessPolicy", "backup:GetBackupVaultNotifications", "backup:ListBackupPlans", "backup:ListBackupSelections", "backup:ListBackupVaults", "backup:ListFrameworks", "backup:ListRecoveryPointsByBackupVault", "backup:ListReportPlans", "backup:ListTags", "batch:DescribeComputeEnvironments", "batch:DescribeJobQueues", "batch:DescribeSchedulingPolicies", "batch:ListSchedulingPolicies", "batch:ListTagsForResource", "billingconductor:ListAccountAssociations", "billingconductor:ListBillingGroups", "billingconductor:ListCustomLineItems", "billingconductor:ListPricingPlans", "billingconductor:ListPricingRules",

 "billingconductor:ListPricingRulesAssociatedToPricingPlan", "billingconductor:ListTagsForResource", "budgets:DescribeBudgetAction", "budgets:DescribeBudgetActionsForAccount", "budgets:DescribeBudgetActionsForBudget", "budgets:ViewBudget", "cassandra:Select", "ce:GetAnomalyMonitors", "ce:GetAnomalySubscriptions", "cloud9:DescribeEnvironmentMemberships", "cloud9:DescribeEnvironments", "cloud9:ListEnvironments", "cloud9:ListTagsForResource", "cloudformation:DescribeType", "cloudformation:GetResource", "cloudformation:ListResources", "cloudformation:ListStackResources", "cloudformation:ListStacks", "cloudformation:ListTypes", "cloudfront:GetFunction", "cloudfront:GetOriginAccessControl", "cloudfront:GetResponseHeadersPolicy", "cloudfront:ListDistributions", "cloudfront:ListFunctions", "cloudfront:ListOriginAccessControls", "cloudfront:ListResponseHeadersPolicies", "cloudfront:ListTagsForResource", "cloudtrail:DescribeTrails", "cloudtrail:GetEventDataStore", "cloudtrail:GetEventSelectors", "cloudtrail:GetTrailStatus", "cloudtrail:ListEventDataStores", "cloudtrail:ListTags", "cloudtrail:ListTrails", "cloudwatch:DescribeAlarms", "cloudwatch:DescribeAlarmsForMetric", "cloudwatch:DescribeAnomalyDetectors", "cloudwatch:GetDashboard", "cloudwatch:GetMetricStream", "cloudwatch:ListDashboards", "cloudwatch:ListMetricStreams", "cloudwatch:ListTagsForResource", "codeartifact:DescribeRepository", "codeartifact:GetRepositoryPermissionsPolicy",

 "codeartifact:ListDomains", "codeartifact:ListPackages", "codeartifact:ListPackageVersions", "codeartifact:ListRepositories", "codeartifact:ListTagsForResource", "codebuild:BatchGetReportGroups", "codebuild:ListReportGroups", "codecommit:GetRepository", "codecommit:GetRepositoryTriggers", "codecommit:ListRepositories", "codecommit:ListTagsForResource", "codedeploy:GetDeploymentConfig", "codeguru-profiler:DescribeProfilingGroup", "codeguru-profiler:GetNotificationConfiguration", "codeguru-profiler:GetPolicy", "codeguru-profiler:ListProfilingGroups", "codeguru-reviewer:DescribeRepositoryAssociation", "codeguru-reviewer:ListRepositoryAssociations", "codepipeline:GetPipeline", "codepipeline:GetPipelineState", "codepipeline:ListPipelines", "cognito-identity:DescribeIdentityPool", "cognito-identity:GetIdentityPoolRoles", "cognito-identity:GetPrincipalTagAttributeMap", "cognito-identity:ListIdentityPools", "cognito-identity:ListTagsForResource", "cognito-idp:DescribeIdentityProvider", "cognito-idp:DescribeResourceServer", "cognito-idp:DescribeUserPool", "cognito-idp:DescribeUserPoolClient", "cognito-idp:DescribeUserPoolDomain", "cognito-idp:GetGroup", "cognito-idp:GetUserPoolMfaConfig", "cognito-idp:ListGroups", "cognito-idp:ListIdentityProviders", "cognito-idp:ListResourceServers", "cognito-idp:ListTagsForResource", "cognito-idp:ListUserPoolClients", "cognito-idp:ListUserPools", "config:BatchGet\*", "config:Describe\*", "config:Get\*", "config:List\*", "config:Put\*",

 "config:Select\*", "connect:DescribeEvaluationForm", "connect:DescribeInstance", "connect:DescribeInstanceStorageConfig", "connect:DescribePhoneNumber", "connect:DescribePrompt", "connect:DescribeQuickConnect", "connect:DescribeRule", "connect:DescribeUser", "connect:GetTaskTemplate", "connect:ListApprovedOrigins", "connect:ListEvaluationForms", "connect:ListInstanceAttributes", "connect:ListInstances", "connect:ListInstanceStorageConfigs", "connect:ListIntegrationAssociations", "connect:ListPhoneNumbers", "connect:ListPhoneNumbersV2", "connect:ListPrompts", "connect:ListQuickConnects", "connect:ListRules", "connect:ListSecurityKeys", "connect:ListTagsForResource", "connect:ListTaskTemplates", "connect:ListUsers", "connect:SearchAvailablePhoneNumbers", "databrew:DescribeDataset", "databrew:DescribeJob", "databrew:DescribeProject", "databrew:DescribeRecipe", "databrew:DescribeRuleset", "databrew:DescribeSchedule", "databrew:ListDatasets", "databrew:ListJobs", "databrew:ListProjects", "databrew:ListRecipes", "databrew:ListRecipeVersions", "databrew:ListRulesets", "databrew:ListSchedules", "datasync:DescribeAgent", "datasync:DescribeLocationEfs", "datasync:DescribeLocationFsxLustre", "datasync:DescribeLocationFsxWindows", "datasync:DescribeLocationHdfs",

 "datasync:DescribeLocationNfs", "datasync:DescribeLocationObjectStorage", "datasync:DescribeLocationS3", "datasync:DescribeLocationSmb", "datasync:DescribeTask", "datasync:ListAgents", "datasync:ListLocations", "datasync:ListTagsForResource", "datasync:ListTasks", "dax:DescribeClusters", "dax:DescribeParameterGroups", "dax:DescribeParameters", "dax:DescribeSubnetGroups", "dax:ListTags", "detective:ListGraphs", "detective:ListTagsForResource", "devicefarm:GetInstanceProfile", "devicefarm:GetNetworkProfile", "devicefarm:GetProject", "devicefarm:GetTestGridProject", "devicefarm:ListInstanceProfiles", "devicefarm:ListNetworkProfiles", "devicefarm:ListProjects", "devicefarm:ListTagsForResource", "devicefarm:ListTestGridProjects", "devops-guru:GetResourceCollection", "dms:DescribeCertificates", "dms:DescribeEndpoints", "dms:DescribeEventSubscriptions", "dms:DescribeReplicationInstances", "dms:DescribeReplicationSubnetGroups", "dms:DescribeReplicationTaskAssessmentRuns", "dms:DescribeReplicationTasks", "dms:ListTagsForResource", "ds:DescribeDirectories", "ds:DescribeDomainControllers", "ds:DescribeEventTopics", "ds:ListLogSubscriptions", "ds:ListTagsForResource", "dynamodb:DescribeContinuousBackups", "dynamodb:DescribeGlobalTable", "dynamodb:DescribeGlobalTableSettings", "dynamodb:DescribeLimits",

```
 "dynamodb:DescribeTable",
```
 "dynamodb:DescribeTableReplicaAutoScaling", "dynamodb:DescribeTimeToLive", "dynamodb:ListTables", "dynamodb:ListTagsOfResource", "ec2:Describe\*", "ec2:DescribeClientVpnAuthorizationRules", "ec2:DescribeClientVpnEndpoints", "ec2:DescribeDhcpOptions", "ec2:DescribeFleets", "ec2:DescribeNetworkAcls", "ec2:DescribePlacementGroups", "ec2:DescribeRouteTables", "ec2:DescribeSpotFleetRequests", "ec2:DescribeTags", "ec2:DescribeTrafficMirrorFilters", "ec2:DescribeTrafficMirrorSessions", "ec2:DescribeTrafficMirrorTargets", "ec2:DescribeVolumeAttribute", "ec2:DescribeVolumes", "ec2:GetEbsEncryptionByDefault", "ec2:GetInstanceTypesFromInstanceRequirements", "ec2:GetIpamPoolAllocations", "ec2:GetIpamPoolCidrs", "ec2:GetManagedPrefixListEntries", "ec2:GetNetworkInsightsAccessScopeAnalysisFindings", "ec2:GetNetworkInsightsAccessScopeContent", "ecr-public:DescribeRepositories", "ecr-public:GetRepositoryCatalogData", "ecr-public:GetRepositoryPolicy", "ecr-public:ListTagsForResource", "ecr:BatchGetRepositoryScanningConfiguration", "ecr:DescribePullThroughCacheRules", "ecr:DescribeRegistry", "ecr:DescribeRepositories", "ecr:GetLifecyclePolicy", "ecr:GetRegistryPolicy", "ecr:GetRepositoryPolicy", "ecr:ListTagsForResource", "ecs:DescribeCapacityProviders", "ecs:DescribeClusters", "ecs:DescribeServices", "ecs:DescribeTaskDefinition", "ecs:DescribeTaskSets", "ecs:ListClusters",

 "ecs:ListServices", "ecs:ListTagsForResource", "ecs:ListTaskDefinitionFamilies", "ecs:ListTaskDefinitions", "eks:DescribeAddon", "eks:DescribeCluster", "eks:DescribeFargateProfile", "eks:DescribeIdentityProviderConfig", "eks:DescribeNodegroup", "eks:ListAddons", "eks:ListClusters", "eks:ListFargateProfiles", "eks:ListIdentityProviderConfigs", "eks:ListNodegroups", "eks:ListTagsForResource", "elasticache:DescribeCacheClusters", "elasticache:DescribeCacheParameterGroups", "elasticache:DescribeCacheParameters", "elasticache:DescribeCacheSecurityGroups", "elasticache:DescribeCacheSubnetGroups", "elasticache:DescribeGlobalReplicationGroups", "elasticache:DescribeReplicationGroups", "elasticache:DescribeSnapshots", "elasticache:DescribeUserGroups", "elasticache:DescribeUsers", "elasticache:ListTagsForResource", "elasticbeanstalk:DescribeConfigurationSettings", "elasticbeanstalk:DescribeEnvironments", "elasticfilesystem:DescribeAccessPoints", "elasticfilesystem:DescribeBackupPolicy", "elasticfilesystem:DescribeFileSystemPolicy", "elasticfilesystem:DescribeFileSystems", "elasticfilesystem:DescribeLifecycleConfiguration", "elasticfilesystem:DescribeMountTargets", "elasticfilesystem:DescribeMountTargetSecurityGroups", "elasticloadbalancing:DescribeListenerCertificates", "elasticloadbalancing:DescribeListeners", "elasticloadbalancing:DescribeLoadBalancerAttributes", "elasticloadbalancing:DescribeLoadBalancerPolicies", "elasticloadbalancing:DescribeLoadBalancers", "elasticloadbalancing:DescribeRules", "elasticloadbalancing:DescribeTags", "elasticloadbalancing:DescribeTargetGroupAttributes", "elasticloadbalancing:DescribeTargetGroups",

 "elasticloadbalancing:DescribeTargetHealth", "elasticmapreduce:DescribeCluster", "elasticmapreduce:DescribeSecurityConfiguration", "elasticmapreduce:DescribeStep", "elasticmapreduce:DescribeStudio", "elasticmapreduce:GetBlockPublicAccessConfiguration", "elasticmapreduce:GetManagedScalingPolicy", "elasticmapreduce:GetStudioSessionMapping", "elasticmapreduce:ListClusters", "elasticmapreduce:ListInstanceFleets", "elasticmapreduce:ListInstanceGroups", "elasticmapreduce:ListInstances", "elasticmapreduce:ListSecurityConfigurations", "elasticmapreduce:ListSteps", "elasticmapreduce:ListStudios", "elasticmapreduce:ListStudioSessionMappings", "emr-containers:DescribeVirtualCluster", "emr-containers:ListVirtualClusters", "emr-serverless:GetApplication", "emr-serverless:ListApplications", "es:DescribeDomain", "es:DescribeDomains", "es:DescribeElasticsearchDomain", "es:DescribeElasticsearchDomains", "es:GetCompatibleElasticsearchVersions", "es:GetCompatibleVersions", "es:ListDomainNames", "es:ListTags", "events:DescribeApiDestination", "events:DescribeArchive", "events:DescribeConnection", "events:DescribeEndpoint", "events:DescribeEventBus", "events:DescribeRule", "events:ListApiDestinations", "events:ListArchives", "events:ListConnections", "events:ListEndpoints", "events:ListEventBuses", "events:ListRules", "events:ListTagsForResource", "events:ListTargetsByRule", "evidently:GetLaunch",

 "evidently:GetSegment", "evidently:ListLaunches", "evidently:ListProjects", "evidently:ListSegments", "evidently:ListTagsForResource", "finspace:GetEnvironment", "finspace:ListEnvironments", "firehose:DescribeDeliveryStream", "firehose:ListDeliveryStreams", "firehose:ListTagsForDeliveryStream", "fis:GetExperimentTemplate", "fis:ListExperimentTemplates", "fms:GetNotificationChannel", "fms:GetPolicy", "fms:ListPolicies", "fms:ListTagsForResource", "forecast:DescribeDataset", "forecast:DescribeDatasetGroup", "forecast:ListDatasetGroups", "forecast:ListDatasets", "forecast:ListTagsForResource", "frauddetector:GetDetectors", "frauddetector:GetDetectorVersion", "frauddetector:GetEntityTypes", "frauddetector:GetEventTypes", "frauddetector:GetExternalModels", "frauddetector:GetLabels", "frauddetector:GetModels", "frauddetector:GetOutcomes", "frauddetector:GetRules", "frauddetector:GetVariables", "frauddetector:ListTagsForResource", "fsx:DescribeBackups", "fsx:DescribeDataRepositoryAssociations", "fsx:DescribeFileSystems", "fsx:DescribeSnapshots", "fsx:DescribeStorageVirtualMachines", "fsx:DescribeVolumes", "fsx:ListTagsForResource", "gamelift:DescribeAlias", "gamelift:DescribeBuild", "gamelift:DescribeFleetAttributes", "gamelift:DescribeFleetCapacity",

```
 "gamelift:DescribeFleetLocationAttributes",
```
 "gamelift:DescribeFleetLocationCapacity", "gamelift:DescribeFleetPortSettings", "gamelift:DescribeGameServerGroup", "gamelift:DescribeGameSessionQueues", "gamelift:DescribeMatchmakingConfigurations", "gamelift:DescribeMatchmakingRuleSets", "gamelift:DescribeRuntimeConfiguration", "gamelift:DescribeScript", "gamelift:DescribeVpcPeeringAuthorizations", "gamelift:DescribeVpcPeeringConnections", "gamelift:ListAliases", "gamelift:ListBuilds", "gamelift:ListFleets", "gamelift:ListGameServerGroups", "gamelift:ListScripts", "gamelift:ListTagsForResource", "geo:DescribeGeofenceCollection", "geo:DescribeMap", "geo:DescribePlaceIndex", "geo:DescribeRouteCalculator", "geo:DescribeTracker", "geo:ListGeofenceCollections", "geo:ListMaps", "geo:ListPlaceIndexes", "geo:ListRouteCalculators", "geo:ListTrackerConsumers", "geo:ListTrackers", "globalaccelerator:DescribeAccelerator", "globalaccelerator:DescribeEndpointGroup", "globalaccelerator:DescribeListener", "globalaccelerator:ListAccelerators", "globalaccelerator:ListEndpointGroups", "globalaccelerator:ListListeners", "globalaccelerator:ListTagsForResource", "glue:BatchGetDevEndpoints", "glue:BatchGetJobs", "glue:BatchGetWorkflows", "glue:GetClassifier", "glue:GetClassifiers", "glue:GetCrawler", "glue:GetCrawlers", "glue:GetDatabase", "glue:GetDatabases", "glue:GetDevEndpoint",

 "glue:GetDevEndpoints", "glue:GetJob", "glue:GetJobs", "glue:GetMLTransform", "glue:GetMLTransforms", "glue:GetPartition", "glue:GetPartitions", "glue:GetSecurityConfiguration", "glue:GetSecurityConfigurations", "glue:GetTable", "glue:GetTags", "glue:GetWorkflow", "glue:ListCrawlers", "glue:ListDevEndpoints", "glue:ListJobs", "glue:ListMLTransforms", "glue:ListWorkflows", "grafana:DescribeWorkspace", "grafana:DescribeWorkspaceAuthentication", "grafana:DescribeWorkspaceConfiguration", "grafana:ListWorkspaces", "greengrass:DescribeComponent", "greengrass:GetComponent", "greengrass:ListComponents", "greengrass:ListComponentVersions", "groundstation:GetConfig", "groundstation:GetDataflowEndpointGroup", "groundstation:GetMissionProfile", "groundstation:ListConfigs", "groundstation:ListDataflowEndpointGroups", "groundstation:ListMissionProfiles", "groundstation:ListTagsForResource", "guardduty:DescribePublishingDestination", "guardduty:GetAdministratorAccount", "guardduty:GetDetector", "guardduty:GetFilter", "guardduty:GetFindings", "guardduty:GetIPSet", "guardduty:GetMasterAccount", "guardduty:GetMemberDetectors", "guardduty:GetMembers", "guardduty:GetThreatIntelSet", "guardduty:ListDetectors", "guardduty:ListFilters",

 "guardduty:ListFindings", "guardduty:ListIPSets", "guardduty:ListMembers", "guardduty:ListOrganizationAdminAccounts", "guardduty:ListPublishingDestinations", "guardduty:ListTagsForResource", "guardduty:ListThreatIntelSets", "healthlake:DescribeFHIRDatastore", "healthlake:ListFHIRDatastores", "healthlake:ListTagsForResource", "iam:GenerateCredentialReport", "iam:GetAccountAuthorizationDetails", "iam:GetAccountPasswordPolicy", "iam:GetAccountSummary", "iam:GetCredentialReport", "iam:GetGroup", "iam:GetGroupPolicy", "iam:GetInstanceProfile", "iam:GetOpenIDConnectProvider", "iam:GetPolicy", "iam:GetPolicyVersion", "iam:GetRole", "iam:GetRolePolicy", "iam:GetSAMLProvider", "iam:GetServerCertificate", "iam:GetUser", "iam:GetUserPolicy", "iam:ListAccessKeys", "iam:ListAttachedGroupPolicies", "iam:ListAttachedRolePolicies", "iam:ListAttachedUserPolicies", "iam:ListEntitiesForPolicy", "iam:ListGroupPolicies", "iam:ListGroups", "iam:ListGroupsForUser", "iam:ListInstanceProfiles", "iam:ListInstanceProfilesForRole", "iam:ListInstanceProfileTags", "iam:ListMFADevices", "iam:ListMFADeviceTags", "iam:ListOpenIDConnectProviders", "iam:ListPolicyVersions", "iam:ListRolePolicies", "iam:ListRoles",
"iam:ListSAMLProviders", "iam:ListServerCertificates", "iam:ListUserPolicies", "iam:ListUsers", "iam:ListVirtualMFADevices", "imagebuilder:GetComponent", "imagebuilder:GetContainerRecipe", "imagebuilder:GetDistributionConfiguration", "imagebuilder:GetImage", "imagebuilder:GetImagePipeline", "imagebuilder:GetImageRecipe", "imagebuilder:GetInfrastructureConfiguration", "imagebuilder:ListComponentBuildVersions", "imagebuilder:ListComponents", "imagebuilder:ListContainerRecipes", "imagebuilder:ListDistributionConfigurations", "imagebuilder:ListImageBuildVersions", "imagebuilder:ListImagePipelines", "imagebuilder:ListImageRecipes", "imagebuilder:ListImages", "imagebuilder:ListInfrastructureConfigurations", "inspector2:BatchGetAccountStatus", "inspector2:GetDelegatedAdminAccount", "inspector2:ListFilters", "inspector2:ListMembers", "iot:DescribeAccountAuditConfiguration", "iot:DescribeAuthorizer", "iot:DescribeCACertificate", "iot:DescribeCertificate", "iot:DescribeCustomMetric", "iot:DescribeDimension", "iot:DescribeDomainConfiguration", "iot:DescribeFleetMetric", "iot:DescribeJobTemplate", "iot:DescribeMitigationAction", "iot:DescribeProvisioningTemplate", "iot:DescribeRoleAlias", "iot:DescribeScheduledAudit", "iot:DescribeSecurityProfile", "iot:GetPolicy", "iot:GetTopicRule", "iot:GetTopicRuleDestination", "iot:ListAuthorizers", "iot:ListCACertificates",

 "iot:ListCertificates", "iot:ListCustomMetrics", "iot:ListDimensions", "iot:ListDomainConfigurations", "iot:ListFleetMetrics", "iot:ListJobTemplates", "iot:ListMitigationActions", "iot:ListPolicies", "iot:ListProvisioningTemplates", "iot:ListRoleAliases", "iot:ListScheduledAudits", "iot:ListSecurityProfiles", "iot:ListSecurityProfilesForTarget", "iot:ListTagsForResource", "iot:ListTargetsForSecurityProfile", "iot:ListTopicRuleDestinations", "iot:ListTopicRules", "iot:ListV2LoggingLevels", "iot:ValidateSecurityProfileBehaviors", "iotanalytics:DescribeChannel", "iotanalytics:DescribeDataset", "iotanalytics:DescribeDatastore", "iotanalytics:DescribePipeline", "iotanalytics:ListChannels", "iotanalytics:ListDatasets", "iotanalytics:ListDatastores", "iotanalytics:ListPipelines", "iotanalytics:ListTagsForResource", "iotevents:DescribeAlarmModel", "iotevents:DescribeDetectorModel", "iotevents:DescribeInput", "iotevents:ListAlarmModels", "iotevents:ListDetectorModels", "iotevents:ListInputs", "iotevents:ListTagsForResource", "iotsitewise:DescribeAccessPolicy", "iotsitewise:DescribeAsset", "iotsitewise:DescribeAssetModel", "iotsitewise:DescribeDashboard", "iotsitewise:DescribeGateway", "iotsitewise:DescribePortal", "iotsitewise:DescribeProject", "iotsitewise:ListAccessPolicies", "iotsitewise:ListAssetModels",

 "iotsitewise:ListAssets", "iotsitewise:ListDashboards", "iotsitewise:ListGateways", "iotsitewise:ListPortals", "iotsitewise:ListProjectAssets", "iotsitewise:ListProjects", "iotsitewise:ListTagsForResource", "iottwinmaker:GetComponentType", "iottwinmaker:GetEntity", "iottwinmaker:GetScene", "iottwinmaker:GetSyncJob", "iottwinmaker:GetWorkspace", "iottwinmaker:ListComponentTypes", "iottwinmaker:ListEntities", "iottwinmaker:ListScenes", "iottwinmaker:ListSyncJobs", "iottwinmaker:ListTagsForResource", "iottwinmaker:ListWorkspaces", "iotwireless:GetFuotaTask", "iotwireless:GetMulticastGroup", "iotwireless:GetServiceProfile", "iotwireless:GetWirelessDevice", "iotwireless:GetWirelessGatewayTaskDefinition", "iotwireless:ListFuotaTasks", "iotwireless:ListMulticastGroups", "iotwireless:ListServiceProfiles", "iotwireless:ListTagsForResource", "iotwireless:ListWirelessDevices", "iotwireless:ListWirelessGatewayTaskDefinitions", "ivs:GetChannel", "ivs:GetPlaybackKeyPair", "ivs:GetRecordingConfiguration", "ivs:GetStreamKey", "ivs:ListChannels", "ivs:ListPlaybackKeyPairs", "ivs:ListRecordingConfigurations", "ivs:ListStreamKeys", "ivs:ListTagsForResource", "kafka:DescribeCluster", "kafka:DescribeClusterV2", "kafka:DescribeConfiguration", "kafka:DescribeConfigurationRevision", "kafka:DescribeVpcConnection", "kafka:GetClusterPolicy",

 "kafka:ListClusters", "kafka:ListClustersV2", "kafka:ListConfigurations", "kafka:ListScramSecrets", "kafka:ListTagsForResource", "kafka:ListVpcConnections", "kafkaconnect:DescribeConnector", "kafkaconnect:ListConnectors", "kendra:DescribeIndex", "kendra:ListIndices", "kendra:ListTagsForResource", "kinesis:DescribeStreamConsumer", "kinesis:DescribeStreamSummary", "kinesis:ListStreamConsumers", "kinesis:ListStreams", "kinesis:ListTagsForStream", "kinesisanalytics:DescribeApplication", "kinesisanalytics:ListApplications", "kinesisanalytics:ListTagsForResource", "kinesisvideo:DescribeSignalingChannel", "kinesisvideo:DescribeStream", "kinesisvideo:ListSignalingChannels", "kinesisvideo:ListStreams", "kinesisvideo:ListTagsForResource", "kinesisvideo:ListTagsForStream", "kms:DescribeKey", "kms:GetKeyPolicy", "kms:GetKeyRotationStatus", "kms:ListAliases", "kms:ListKeys", "kms:ListResourceTags", "lakeformation:DescribeResource", "lakeformation:GetDataLakeSettings", "lakeformation:ListPermissions", "lakeformation:ListResources", "lambda:GetAlias", "lambda:GetCodeSigningConfig", "lambda:GetFunction", "lambda:GetFunctionCodeSigningConfig", "lambda:GetLayerVersion", "lambda:GetPolicy", "lambda:ListAliases", "lambda:ListCodeSigningConfigs",

```
 "lambda:ListFunctions",
```
 "lambda:ListLayers", "lambda:ListLayerVersions", "lambda:ListTags", "lambda:ListVersionsByFunction", "lex:DescribeBot", "lex:DescribeBotAlias", "lex:DescribeBotVersion", "lex:DescribeResourcePolicy", "lex:ListBotAliases", "lex:ListBotLocales", "lex:ListBots", "lex:ListBotVersions", "lex:ListTagsForResource", "license-manager:GetGrant", "license-manager:GetLicense", "license-manager:ListDistributedGrants", "license-manager:ListLicenses", "license-manager:ListReceivedGrants", "lightsail:GetAlarms", "lightsail:GetBuckets", "lightsail:GetCertificates", "lightsail:GetContainerServices", "lightsail:GetDisk", "lightsail:GetDisks", "lightsail:GetDistributions", "lightsail:GetInstance", "lightsail:GetInstances", "lightsail:GetKeyPair", "lightsail:GetLoadBalancer", "lightsail:GetLoadBalancers", "lightsail:GetLoadBalancerTlsCertificates", "lightsail:GetRelationalDatabase", "lightsail:GetRelationalDatabaseParameters", "lightsail:GetRelationalDatabases", "lightsail:GetStaticIp", "lightsail:GetStaticIps", "logs:DescribeDestinations", "logs:DescribeLogGroups", "logs:DescribeMetricFilters", "logs:GetDataProtectionPolicy", "logs:GetLogDelivery", "logs:ListLogDeliveries", "logs:ListTagsLogGroup", "lookoutequipment:DescribeInferenceScheduler",  "lookoutequipment:ListTagsForResource", "lookoutmetrics:DescribeAlert", "lookoutmetrics:DescribeAnomalyDetector", "lookoutmetrics:ListAlerts", "lookoutmetrics:ListAnomalyDetectors", "lookoutmetrics:ListMetricSets", "lookoutmetrics:ListTagsForResource", "lookoutvision:DescribeProject", "lookoutvision:ListProjects", "m2:GetEnvironment", "m2:ListEnvironments", "m2:ListTagsForResource", "macie2:DescribeOrganizationConfiguration", "macie2:GetAutomatedDiscoveryConfiguration", "macie2:GetClassificationExportConfiguration", "macie2:GetCustomDataIdentifier", "macie2:GetFindingsPublicationConfiguration", "macie2:GetMacieSession", "macie2:ListCustomDataIdentifiers", "macie2:ListTagsForResource", "managedblockchain:GetMember", "managedblockchain:GetNetwork", "managedblockchain:GetNode", "managedblockchain:ListInvitations", "managedblockchain:ListMembers", "managedblockchain:ListNodes", "mediaconnect:DescribeFlow", "mediaconnect:ListFlows", "mediaconnect:ListTagsForResource", "mediapackage-vod:DescribePackagingConfiguration", "mediapackage-vod:DescribePackagingGroup", "mediapackage-vod:ListPackagingConfigurations", "mediapackage-vod:ListPackagingGroups", "mediapackage-vod:ListTagsForResource", "mediatailor:GetPlaybackConfiguration", "mediatailor:ListPlaybackConfigurations", "memorydb:DescribeAcls", "memorydb:DescribeClusters", "memorydb:DescribeParameterGroups", "memorydb:DescribeParameters", "memorydb:DescribeSubnetGroups", "memorydb:DescribeUsers", "memorydb:ListTags", "mobiletargeting:GetApp",

 "mobiletargeting:GetApplicationSettings", "mobiletargeting:GetApps", "mobiletargeting:GetCampaign", "mobiletargeting:GetCampaigns", "mobiletargeting:GetEmailChannel", "mobiletargeting:GetEmailTemplate", "mobiletargeting:GetEventStream", "mobiletargeting:GetInAppTemplate", "mobiletargeting:GetSegment", "mobiletargeting:GetSegments", "mobiletargeting:ListTagsForResource", "mobiletargeting:ListTemplates", "mq:DescribeBroker", "mq:ListBrokers", "network-firewall:DescribeLoggingConfiguration", "network-firewall:ListFirewalls", "networkmanager:DescribeGlobalNetworks", "networkmanager:GetConnectPeer", "networkmanager:GetCustomerGatewayAssociations", "networkmanager:GetDevices", "networkmanager:GetLinkAssociations", "networkmanager:GetLinks", "networkmanager:GetSites", "networkmanager:GetTransitGatewayRegistrations", "networkmanager:ListConnectPeers", "networkmanager:ListTagsForResource", "nimble:GetLaunchProfile", "nimble:GetLaunchProfileDetails", "nimble:GetStreamingImage", "nimble:GetStudio", "nimble:GetStudioComponent", "nimble:ListLaunchProfiles", "nimble:ListStreamingImages", "nimble:ListStudioComponents", "nimble:ListStudios", "opsworks:DescribeInstances", "opsworks:DescribeLayers", "opsworks:DescribeTimeBasedAutoScaling", "opsworks:DescribeVolumes", "opsworks:ListTags", "organizations:DescribeAccount", "organizations:DescribeEffectivePolicy", "organizations:DescribeOrganization",

 "organizations:DescribePolicy", "organizations:DescribeResourcePolicy", "organizations:ListAccounts", "organizations:ListAccountsForParent", "organizations:ListDelegatedAdministrators", "organizations:ListOrganizationalUnitsForParent", "organizations:ListParents", "organizations:ListPolicies", "organizations:ListPoliciesForTarget", "organizations:ListRoots", "organizations:ListTagsForResource", "organizations:ListTargetsForPolicy", "panorama:DescribeApplicationInstance", "panorama:DescribeApplicationInstanceDetails", "panorama:DescribePackage", "panorama:DescribePackageVersion", "panorama:ListApplicationInstances", "panorama:ListNodes", "panorama:ListPackages", "personalize:DescribeDataset", "personalize:DescribeDatasetGroup", "personalize:DescribeSchema", "personalize:DescribeSolution", "personalize:ListDatasetGroups", "personalize:ListDatasetImportJobs", "personalize:ListDatasets", "personalize:ListSchemas", "personalize:ListSolutions", "personalize:ListTagsForResource", "profile:GetDomain", "profile:GetIntegration", "profile:GetProfileObjectType", "profile:ListDomains", "profile:ListIntegrations", "profile:ListProfileObjectTypes", "profile:ListTagsForResource", "quicksight:DescribeAccountSubscription", "quicksight:DescribeAnalysis", "quicksight:DescribeAnalysisPermissions", "quicksight:DescribeDashboard", "quicksight:DescribeDashboardPermissions", "quicksight:DescribeDataSet", "quicksight:DescribeDataSetPermissions", "quicksight:DescribeDataSetRefreshProperties",

 "quicksight:DescribeDataSource", "quicksight:DescribeDataSourcePermissions", "quicksight:DescribeTemplate", "quicksight:DescribeTemplatePermissions", "quicksight:DescribeTheme", "quicksight:DescribeThemePermissions", "quicksight:ListAnalyses", "quicksight:ListDashboards", "quicksight:ListDataSets", "quicksight:ListDataSources", "quicksight:ListTagsForResource", "quicksight:ListTemplates", "quicksight:ListThemes", "ram:GetPermission", "ram:GetResourceShareAssociations", "ram:GetResourceShares", "ram:ListPermissionAssociations", "ram:ListPermissions", "ram:ListPermissionVersions", "ram:ListResources", "ram:ListResourceSharePermissions", "rds:DescribeDBClusterParameterGroups", "rds:DescribeDBClusterParameters", "rds:DescribeDBClusters", "rds:DescribeDBClusterSnapshotAttributes", "rds:DescribeDBClusterSnapshots", "rds:DescribeDBEngineVersions", "rds:DescribeDBInstances", "rds:DescribeDBParameterGroups", "rds:DescribeDBParameters", "rds:DescribeDBProxies", "rds:DescribeDBProxyEndpoints", "rds:DescribeDBSecurityGroups", "rds:DescribeDBSnapshotAttributes", "rds:DescribeDBSnapshots", "rds:DescribeDBSubnetGroups", "rds:DescribeEngineDefaultClusterParameters", "rds:DescribeEventSubscriptions", "rds:DescribeGlobalClusters", "rds:DescribeOptionGroups", "rds:ListTagsForResource", "redshift-serverless:GetNamespace", "redshift-serverless:GetWorkgroup", "redshift-serverless:ListNamespaces",

 "redshift-serverless:ListTagsForResource", "redshift-serverless:ListWorkgroups", "redshift:DescribeClusterParameterGroups", "redshift:DescribeClusterParameters", "redshift:DescribeClusters", "redshift:DescribeClusterSecurityGroups", "redshift:DescribeClusterSnapshots", "redshift:DescribeClusterSubnetGroups", "redshift:DescribeEndpointAccess", "redshift:DescribeEndpointAuthorization", "redshift:DescribeEventSubscriptions", "redshift:DescribeLoggingStatus", "redshift:DescribeScheduledActions", "refactor-spaces:GetEnvironment", "refactor-spaces:GetService", "refactor-spaces:ListApplications", "refactor-spaces:ListEnvironments", "refactor-spaces:ListServices", "rekognition:DescribeStreamProcessor", "rekognition:ListStreamProcessors", "rekognition:ListTagsForResource", "resiliencehub:DescribeApp", "resiliencehub:DescribeAppVersionTemplate", "resiliencehub:DescribeResiliencyPolicy", "resiliencehub:ListApps", "resiliencehub:ListAppVersionResourceMappings", "resiliencehub:ListResiliencyPolicies", "resiliencehub:ListTagsForResource", "resource-explorer-2:GetIndex", "resource-explorer-2:ListIndexes", "resource-explorer-2:ListTagsForResource", "resource-groups:GetGroup", "resource-groups:GetGroupConfiguration", "resource-groups:GetGroupQuery", "resource-groups:GetTags", "resource-groups:ListGroupResources", "resource-groups:ListGroups", "robomaker:DescribeRobotApplication", "robomaker:DescribeSimulationApplication", "robomaker:ListRobotApplications", "robomaker:ListSimulationApplications", "route53-recovery-control-config:DescribeCluster", "route53-recovery-control-config:DescribeControlPanel", "route53-recovery-control-config:DescribeRoutingControl",  "route53-recovery-control-config:DescribeSafetyRule", "route53-recovery-control-config:ListClusters", "route53-recovery-control-config:ListControlPanels", "route53-recovery-control-config:ListRoutingControls", "route53-recovery-control-config:ListSafetyRules", "route53-recovery-control-config:ListTagsForResource", "route53-recovery-readiness:GetCell", "route53-recovery-readiness:GetReadinessCheck", "route53-recovery-readiness:GetRecoveryGroup", "route53-recovery-readiness:GetResourceSet", "route53-recovery-readiness:ListCells", "route53-recovery-readiness:ListReadinessChecks", "route53-recovery-readiness:ListRecoveryGroups", "route53-recovery-readiness:ListResourceSets", "route53:GetChange", "route53:GetDNSSEC", "route53:GetHealthCheck", "route53:GetHostedZone", "route53:ListCidrBlocks", "route53:ListCidrCollections", "route53:ListCidrLocations", "route53:ListHealthChecks", "route53:ListHostedZones", "route53:ListHostedZonesByName", "route53:ListQueryLoggingConfigs", "route53:ListResourceRecordSets", "route53:ListTagsForResource", "route53resolver:GetFirewallDomainList", "route53resolver:GetFirewallRuleGroup", "route53resolver:GetFirewallRuleGroupAssociation", "route53resolver:GetResolverDnssecConfig", "route53resolver:GetResolverEndpoint", "route53resolver:GetResolverQueryLogConfig", "route53resolver:GetResolverQueryLogConfigAssociation", "route53resolver:GetResolverRule", "route53resolver:GetResolverRuleAssociation", "route53resolver:ListFirewallDomainLists", "route53resolver:ListFirewallDomains", "route53resolver:ListFirewallRuleGroupAssociations", "route53resolver:ListFirewallRuleGroups", "route53resolver:ListFirewallRules", "route53resolver:ListResolverDnssecConfigs", "route53resolver:ListResolverEndpointIpAddresses", "route53resolver:ListResolverEndpoints",

 "route53resolver:ListResolverQueryLogConfigAssociations", "route53resolver:ListResolverQueryLogConfigs", "route53resolver:ListResolverRuleAssociations", "route53resolver:ListResolverRules", "route53resolver:ListTagsForResource", "rum:GetAppMonitor", "rum:GetAppMonitorData", "rum:ListAppMonitors", "rum:ListTagsForResource", "s3-outposts:GetAccessPoint", "s3-outposts:GetAccessPointPolicy", "s3-outposts:GetBucket", "s3-outposts:GetBucketPolicy", "s3-outposts:GetBucketTagging", "s3-outposts:GetLifecycleConfiguration", "s3-outposts:ListAccessPoints", "s3-outposts:ListEndpoints", "s3-outposts:ListRegionalBuckets", "s3:GetAccelerateConfiguration", "s3:GetAccessPoint", "s3:GetAccessPointForObjectLambda", "s3:GetAccessPointPolicy", "s3:GetAccessPointPolicyForObjectLambda", "s3:GetAccessPointPolicyStatus", "s3:GetAccessPointPolicyStatusForObjectLambda", "s3:GetAccountPublicAccessBlock", "s3:GetBucketAcl", "s3:GetBucketCORS", "s3:GetBucketLocation", "s3:GetBucketLogging", "s3:GetBucketNotification", "s3:GetBucketObjectLockConfiguration", "s3:GetBucketPolicy", "s3:GetBucketPolicyStatus", "s3:GetBucketPublicAccessBlock", "s3:GetBucketRequestPayment", "s3:GetBucketTagging", "s3:GetBucketVersioning", "s3:GetBucketWebsite", "s3:GetEncryptionConfiguration", "s3:GetLifecycleConfiguration", "s3:GetMultiRegionAccessPoint", "s3:GetMultiRegionAccessPointPolicy", "s3:GetMultiRegionAccessPointPolicyStatus",

 "s3:GetReplicationConfiguration", "s3:GetStorageLensConfiguration", "s3:GetStorageLensConfigurationTagging", "s3:ListAccessPoints", "s3:ListAccessPointsForObjectLambda", "s3:ListAllMyBuckets", "s3:ListBucket", "s3:ListMultiRegionAccessPoints", "s3:ListStorageLensConfigurations", "s3express:GetBucketPolicy", "s3express:ListAllMyDirectoryBuckets", "sagemaker:DescribeAppImageConfig", "sagemaker:DescribeCodeRepository", "sagemaker:DescribeDataQualityJobDefinition", "sagemaker:DescribeDeviceFleet", "sagemaker:DescribeDomain", "sagemaker:DescribeEndpoint", "sagemaker:DescribeEndpointConfig", "sagemaker:DescribeFeatureGroup", "sagemaker:DescribeImage", "sagemaker:DescribeImageVersion", "sagemaker:DescribeInferenceExperiment", "sagemaker:DescribeModel", "sagemaker:DescribeModelBiasJobDefinition", "sagemaker:DescribeModelExplainabilityJobDefinition", "sagemaker:DescribeModelQualityJobDefinition", "sagemaker:DescribeMonitoringSchedule", "sagemaker:DescribeNotebookInstance", "sagemaker:DescribeNotebookInstanceLifecycleConfig", "sagemaker:DescribePipeline", "sagemaker:DescribeProject", "sagemaker:DescribeWorkteam", "sagemaker:ListAppImageConfigs", "sagemaker:ListCodeRepositories", "sagemaker:ListDataQualityJobDefinitions", "sagemaker:ListDeviceFleets", "sagemaker:ListDomains", "sagemaker:ListEndpointConfigs", "sagemaker:ListEndpoints", "sagemaker:ListFeatureGroups", "sagemaker:ListImages", "sagemaker:ListImageVersions", "sagemaker:ListInferenceExperiments", "sagemaker:ListModelBiasJobDefinitions",

 "sagemaker:ListModelExplainabilityJobDefinitions", "sagemaker:ListModelQualityJobDefinitions", "sagemaker:ListModels", "sagemaker:ListMonitoringSchedules", "sagemaker:ListNotebookInstanceLifecycleConfigs", "sagemaker:ListNotebookInstances", "sagemaker:ListPipelines", "sagemaker:ListProjects", "sagemaker:ListTags", "sagemaker:ListWorkteams", "schemas:DescribeDiscoverer", "schemas:DescribeRegistry", "schemas:DescribeSchema", "schemas:GetResourcePolicy", "schemas:ListDiscoverers", "schemas:ListRegistries", "schemas:ListSchemas", "sdb:GetAttributes", "sdb:ListDomains", "secretsmanager:ListSecrets", "secretsmanager:ListSecretVersionIds", "securityhub:DescribeHub", "serviceCatalog:DescribePortfolioShares", "servicediscovery:GetInstance", "servicediscovery:GetNamespace", "servicediscovery:GetService", "servicediscovery:ListInstances", "servicediscovery:ListNamespaces", "servicediscovery:ListServices", "servicediscovery:ListTagsForResource", "ses:DescribeReceiptRule", "ses:DescribeReceiptRuleSet", "ses:GetConfigurationSet", "ses:GetConfigurationSetEventDestinations", "ses:GetContactList", "ses:GetEmailTemplate", "ses:GetTemplate", "ses:ListConfigurationSets", "ses:ListContactLists", "ses:ListEmailTemplates", "ses:ListReceiptFilters", "ses:ListReceiptRuleSets", "ses:ListTemplates", "shield:DescribeDRTAccess",

 "shield:DescribeProtection", "shield:DescribeSubscription", "signer:GetSigningProfile", "signer:ListProfilePermissions", "signer:ListSigningProfiles", "sns:GetDataProtectionPolicy", "sns:GetSMSSandboxAccountStatus", "sns:GetSubscriptionAttributes", "sns:GetTopicAttributes", "sns:ListSubscriptions", "sns:ListSubscriptionsByTopic", "sns:ListTagsForResource", "sns:ListTopics", "sqs:GetQueueAttributes", "sqs:ListQueues", "sqs:ListQueueTags", "ssm:DescribeAutomationExecutions", "ssm:DescribeDocument", "ssm:DescribeDocumentPermission", "ssm:DescribeParameters", "ssm:GetAutomationExecution", "ssm:GetDocument", "ssm:ListDocuments", "ssm:ListTagsForResource", "sso:DescribeInstanceAccessControlAttributeConfiguration", "sso:DescribePermissionSet", "sso:GetInlinePolicyForPermissionSet", "sso:ListManagedPoliciesInPermissionSet", "sso:ListPermissionSets", "sso:ListTagsForResource", "states:DescribeActivity", "states:DescribeStateMachine", "states:ListActivities", "states:ListStateMachines", "states:ListTagsForResource", "storagegateway:ListGateways", "storagegateway:ListTagsForResource", "storagegateway:ListVolumes", "sts:GetCallerIdentity", "support:DescribeCases", "synthetics:DescribeCanaries", "synthetics:DescribeCanariesLastRun", "synthetics:DescribeRuntimeVersions",

```
 "synthetics:GetCanary",
```
 "synthetics:GetCanaryRuns", "synthetics:GetGroup", "synthetics:ListAssociatedGroups", "synthetics:ListGroupResources", "synthetics:ListGroups", "synthetics:ListTagsForResource", "tag:GetResources", "timestream:DescribeDatabase", "timestream:DescribeEndpoints", "timestream:DescribeTable", "timestream:ListDatabases", "timestream:ListTables", "timestream:ListTagsForResource", "transfer:DescribeAgreement", "transfer:DescribeCertificate", "transfer:DescribeConnector", "transfer:DescribeProfile", "transfer:DescribeServer", "transfer:DescribeUser", "transfer:DescribeWorkflow", "transfer:ListAgreements", "transfer:ListCertificates", "transfer:ListConnectors", "transfer:ListProfiles", "transfer:ListServers", "transfer:ListTagsForResource", "transfer:ListUsers", "transfer:ListWorkflows", "voiceid:DescribeDomain", "voiceid:ListTagsForResource", "waf-regional:GetLoggingConfiguration", "waf-regional:GetWebACL", "waf-regional:GetWebACLForResource", "waf-regional:ListLoggingConfigurations", "waf:GetLoggingConfiguration", "waf:GetWebACL", "wafv2:GetLoggingConfiguration", "wafv2:GetRuleGroup", "wafv2:ListRuleGroups", "wafv2:ListTagsForResource", "workspaces:DescribeConnectionAliases", "workspaces:DescribeTags", "workspaces:DescribeWorkspaces"

```
 ],
```

```
 "Resource" : "*" 
     }, 
     { 
       "Sid" : "AWSConfigSLRLogStatementID", 
       "Effect" : "Allow", 
       "Action" : [ 
         "logs:CreateLogStream", 
         "logs:CreateLogGroup" 
       ], 
       "Resource" : "arn:aws:logs:*:*:log-group:/aws/config/*" 
     }, 
    \mathcal{L} "Sid" : "AWSConfigSLRLogEventStatementID", 
       "Effect" : "Allow", 
       "Action" : "logs:PutLogEvents", 
       "Resource" : "arn:aws:logs:*:*:log-group:/aws/config/*:log-stream:config-rule-
evaluation/*" 
     }, 
     { 
       "Sid" : "AWSConfigSLRApiGatewayStatementID", 
       "Effect" : "Allow", 
       "Action" : [ 
          "apigateway:GET" 
       ], 
       "Resource" : [ 
         "arn:aws:apigateway:*::/apis", 
         "arn:aws:apigateway:*::/apis/*", 
         "arn:aws:apigateway:*::/apis/*/integrations", 
         "arn:aws:apigateway:*::/apis/*/integrations/*", 
         "arn:aws:apigateway:*::/domainnames", 
         "arn:aws:apigateway:*::/clientcertificates", 
         "arn:aws:apigateway:*::/clientcertificates/*", 
         "arn:aws:apigateway:*::/restapis", 
         "arn:aws:apigateway:*::/restapis/*/resources/*/methods/*", 
         "arn:aws:apigateway:*::/restapis/*", 
         "arn:aws:apigateway:*::/restapis/*/stages/*", 
         "arn:aws:apigateway:*::/restapis/*/stages", 
         "arn:aws:apigateway:*::/restapis/*/resources", 
         "arn:aws:apigateway:*::/restapis/*/resources/*/methods/*/integration", 
         "arn:aws:apigateway:*::/restapis/*/resources/*", 
         "arn:aws:apigateway:*::/apis/*/routes/*", 
         "arn:aws:apigateway:*::/apis/*/routes", 
         "arn:aws:apigateway:*::/v2/apis/*/routes", 
         "arn:aws:apigateway:*::/v2/apis/*/routes/*",
```

```
 "arn:aws:apigateway:*::/v2/apis", 
          "arn:aws:apigateway:*::/v2/apis/*", 
          "arn:aws:apigateway:*::/v2/apis/*/integrations", 
          "arn:aws:apigateway:*::/v2/apis/*/integrations/*" 
        ] 
     } 
  \overline{1}}
```
### En savoir plus

- [Comprendre le versionnement des politiques IAM](https://docs.aws.amazon.com/IAM/latest/UserGuide/access_policies_managed-versioning.html)
- [Commencez avec les politiques AWS gérées et passez aux autorisations du moindre privilège](https://docs.aws.amazon.com/IAM/latest/UserGuide/best-practices.html#bp-use-aws-defined-policies)

# AWSConfigUserAccess

Description : permet d'utiliser AWS Config, y compris la recherche par balises sur les ressources et la lecture de toutes les balises. Cela ne donne pas l'autorisation de configurer AWS Config, qui nécessite des privilèges administratifs.

AWSConfigUserAccessest une [politique AWS gérée.](https://docs.aws.amazon.com/IAM/latest/UserGuide/access_policies_managed-vs-inline.html#aws-managed-policies)

#### Utilisation de cette politique

Vous pouvez vous associer AWSConfigUserAccess à vos utilisateurs, groupes et rôles.

### Détails de la politique

- Type : politique AWS gérée
- Heure de création : 18 février 2015, 19:38 UTC
- Heure modifiée : 18 mars 2019, 20:27 UTC
- ARN: arn:aws:iam::aws:policy/AWSConfigUserAccess

#### Version de la politique

Version de la politique : v4 (par défaut)

La version par défaut de la politique est celle qui définit les autorisations associées à la politique. Lorsqu'un utilisateur ou un rôle doté de la politique fait une demande d'accès à une AWS ressource, AWS vérifie la version par défaut de la politique pour déterminer s'il convient d'autoriser la demande.

## Document de politique JSON

```
{ 
   "Version" : "2012-10-17", 
   "Statement" : [ 
     { 
        "Effect" : "Allow", 
        "Action" : [ 
          "config:Get*", 
          "config:Describe*", 
          "config:Deliver*", 
          "config:List*", 
          "config:Select*", 
          "tag:GetResources", 
          "tag:GetTagKeys", 
          "cloudtrail:DescribeTrails", 
          "cloudtrail:GetTrailStatus", 
          "cloudtrail:LookupEvents" 
        ], 
        "Resource" : "*" 
     } 
   ]
}
```
# En savoir plus

- [Création d'un ensemble d'autorisations à l'aide de politiques AWS gérées dans IAM Identity Center](https://docs.aws.amazon.com/singlesignon/latest/userguide/howtocreatepermissionset.html)
- [Ajouter et supprimer des autorisations d'identité IAM](https://docs.aws.amazon.com/IAM/latest/UserGuide/access_policies_manage-attach-detach.html)
- [Comprendre le versionnement des politiques IAM](https://docs.aws.amazon.com/IAM/latest/UserGuide/access_policies_managed-versioning.html)
- [Commencez avec les politiques AWS gérées et passez aux autorisations du moindre privilège](https://docs.aws.amazon.com/IAM/latest/UserGuide/best-practices.html#bp-use-aws-defined-policies)

# AWSConnector

Description : permet un accès étendu en lecture/écriture à TOUS les objets EC2, un accès en lecture/ écriture aux compartiments S3 en commençant par « import-to-ec2- » et la possibilité de répertorier

tous les compartiments S3, afin que le connecteur puisse importer des machines virtuelles en votre nom. AWS

AWSConnectorest une [politique AWS gérée](https://docs.aws.amazon.com/IAM/latest/UserGuide/access_policies_managed-vs-inline.html#aws-managed-policies).

#### Utilisation de cette politique

Vous pouvez vous associer AWSConnector à vos utilisateurs, groupes et rôles.

#### Détails de la politique

- Type : politique AWS gérée
- Heure de création : 11 février 2015, 17:14 UTC
- Heure modifiée : 28 septembre 2015, 19:50 UTC
- ARN: arn:aws:iam::aws:policy/AWSConnector

## Version de la politique

Version de la politique : v3 (par défaut)

La version par défaut de la politique est celle qui définit les autorisations associées à la politique. Lorsqu'un utilisateur ou un rôle doté de la politique fait une demande d'accès à une AWS ressource, AWS vérifie la version par défaut de la politique pour déterminer s'il convient d'autoriser la demande.

### Document de politique JSON

```
{ 
   "Version" : "2012-10-17", 
   "Statement" : [ 
     { 
        "Effect" : "Allow", 
        "Action" : "iam:GetUser", 
        "Resource" : "*" 
     }, 
      { 
        "Effect" : "Allow", 
        "Action" : [ 
          "s3:ListAllMyBuckets" 
        ], 
        "Resource" : "*"
```

```
 }, 
 { 
   "Effect" : "Allow", 
   "Action" : [ 
     "s3:CreateBucket", 
     "s3:DeleteBucket", 
     "s3:DeleteObject", 
     "s3:GetBucketLocation", 
     "s3:GetObject", 
     "s3:ListBucket", 
     "s3:PutObject", 
     "s3:PutObjectAcl", 
     "s3:AbortMultipartUpload", 
     "s3:ListBucketMultipartUploads", 
     "s3:ListMultipartUploadParts" 
   ], 
   "Resource" : "arn:aws:s3:::import-to-ec2-*" 
 }, 
 { 
   "Effect" : "Allow", 
   "Action" : [ 
     "ec2:CancelConversionTask", 
     "ec2:CancelExportTask", 
     "ec2:CreateImage", 
     "ec2:CreateInstanceExportTask", 
     "ec2:CreateTags", 
     "ec2:CreateVolume", 
     "ec2:DeleteTags", 
     "ec2:DeleteVolume", 
     "ec2:DescribeConversionTasks", 
     "ec2:DescribeExportTasks", 
     "ec2:DescribeImages", 
     "ec2:DescribeInstanceAttribute", 
     "ec2:DescribeInstanceStatus", 
     "ec2:DescribeInstances", 
     "ec2:DescribeRegions", 
     "ec2:DescribeTags", 
     "ec2:DetachVolume", 
     "ec2:ImportInstance", 
     "ec2:ImportVolume", 
     "ec2:ModifyInstanceAttribute", 
     "ec2:RunInstances", 
     "ec2:StartInstances", 
     "ec2:StopInstances",
```

```
 "ec2:TerminateInstances", 
          "ec2:ImportImage", 
          "ec2:DescribeImportImageTasks", 
          "ec2:DeregisterImage", 
          "ec2:DescribeSnapshots", 
          "ec2:DeleteSnapshot", 
          "ec2:CancelImportTask", 
          "ec2:ImportSnapshot", 
          "ec2:DescribeImportSnapshotTasks" 
        ], 
        "Resource" : "*" 
     }, 
     { 
        "Effect" : "Allow", 
        "Action" : [ 
          "SNS:Publish" 
        ], 
        "Resource" : "arn:aws:sns:*:*:metrics-sns-topic-for-*" 
     } 
   ]
}
```
### En savoir plus

- [Création d'un ensemble d'autorisations à l'aide de politiques AWS gérées dans IAM Identity Center](https://docs.aws.amazon.com/singlesignon/latest/userguide/howtocreatepermissionset.html)
- [Ajouter et supprimer des autorisations d'identité IAM](https://docs.aws.amazon.com/IAM/latest/UserGuide/access_policies_manage-attach-detach.html)
- [Comprendre le versionnement des politiques IAM](https://docs.aws.amazon.com/IAM/latest/UserGuide/access_policies_managed-versioning.html)
- [Commencez avec les politiques AWS gérées et passez aux autorisations du moindre privilège](https://docs.aws.amazon.com/IAM/latest/UserGuide/best-practices.html#bp-use-aws-defined-policies)

# AWSControlTowerAccountServiceRolePolicy

Description : Permet à AWS Control Tower d'appeler AWS des services qui fournissent une configuration automatique des comptes et une gouvernance centralisée en votre nom.

AWSControlTowerAccountServiceRolePolicyest une [politique AWS gérée.](https://docs.aws.amazon.com/IAM/latest/UserGuide/access_policies_managed-vs-inline.html#aws-managed-policies)

#### Utilisation de cette politique

Cette politique est associée à un rôle lié au service qui permet au service d'effectuer des actions en votre nom. Vous pouvez attacher cette politique à vos utilisateurs, groupes ou rôles.

# Détails de la politique

- Type : Politique de rôle liée à un service
- Heure de création : 05 juin 2023, 22:04 UTC
- Heure modifiée : 5 juin 2023, 22:04 UTC
- ARN: arn:aws:iam::aws:policy/aws-service-role/ AWSControlTowerAccountServiceRolePolicy

#### Version de la politique

Version de la politique : v1 (par défaut)

La version par défaut de la politique est celle qui définit les autorisations associées à la politique. Lorsqu'un utilisateur ou un rôle doté de la politique fait une demande d'accès à une AWS ressource, AWS vérifie la version par défaut de la politique pour déterminer s'il convient d'autoriser la demande.

#### Document de politique JSON

```
{ 
   "Version" : "2012-10-17", 
   "Statement" : [ 
     { 
       "Sid" : "AllowPutRuleOnSpecificSourcesAndDetailTypes", 
       "Effect" : "Allow", 
       "Action" : "events:PutRule", 
       "Resource" : "arn:aws:events:*:*:rule/*ControlTower*", 
       "Condition" : { 
          "ForAnyValue:StringEquals" : { 
            "events:source" : "aws.securityhub" 
         }, 
          "Null" : { 
            "events:detail-type" : "false" 
         }, 
          "StringEquals" : { 
            "events:ManagedBy" : "controltower.amazonaws.com", 
            "events:detail-type" : "Security Hub Findings - Imported" 
          } 
       } 
     }, 
     {
```

```
 "Sid" : "AllowOtherOperationsOnRulesManagedByControlTower", 
   "Effect" : "Allow", 
  "Action" : [
     "events:DeleteRule", 
     "events:EnableRule", 
     "events:DisableRule", 
     "events:PutTargets", 
     "events:RemoveTargets" 
   ], 
   "Resource" : "arn:aws:events:*:*:rule/*ControlTower*", 
   "Condition" : { 
     "StringEquals" : { 
       "events:ManagedBy" : "controltower.amazonaws.com" 
     } 
   } 
 }, 
\mathcal{L} "Sid" : "AllowDescribeOperationsOnRulesManagedByControlTower", 
   "Effect" : "Allow", 
   "Action" : [ 
     "events:DescribeRule", 
     "events:ListTargetsByRule" 
   ], 
   "Resource" : "arn:aws:events:*:*:rule/*ControlTower*" 
 }, 
 { 
   "Sid" : "AllowControlTowerToPublishSecurityNotifications", 
   "Effect" : "Allow", 
   "Action" : "sns:publish", 
   "Resource" : "arn:aws:sns:*:*:aws-controltower-AggregateSecurityNotifications", 
   "Condition" : { 
     "StringEquals" : { 
        "aws:PrincipalAccount" : "${aws:ResourceAccount}" 
     } 
   } 
 }, 
 { 
   "Sid" : "AllowActionsForSecurityHubIntegration", 
   "Effect" : "Allow", 
   "Action" : [ 
     "securityhub:DescribeStandardsControls", 
     "securityhub:GetEnabledStandards" 
   ], 
   "Resource" : "arn:aws:securityhub:*:*:hub/default"
```
}

 ] }

# En savoir plus

- [Comprendre le versionnement des politiques IAM](https://docs.aws.amazon.com/IAM/latest/UserGuide/access_policies_managed-versioning.html)
- [Commencez avec les politiques AWS gérées et passez aux autorisations du moindre privilège](https://docs.aws.amazon.com/IAM/latest/UserGuide/best-practices.html#bp-use-aws-defined-policies)

# AWSControlTowerServiceRolePolicy

Description : Permet d'accéder aux AWS ressources gérées ou utilisées par AWS Control Tower

AWSControlTowerServiceRolePolicyest une [politique AWS gérée](https://docs.aws.amazon.com/IAM/latest/UserGuide/access_policies_managed-vs-inline.html#aws-managed-policies).

#### Utilisation de cette politique

Vous pouvez vous associer AWSControlTowerServiceRolePolicy à vos utilisateurs, groupes et rôles.

### Détails de la politique

- Type : Politique des rôles de service
- Heure de création : 03 mai 2019, 18:19 UTC
- Heure modifiée : 12 avril 2023, 19:15 UTC
- ARN: arn:aws:iam::aws:policy/service-role/ AWSControlTowerServiceRolePolicy

### Version de la politique

Version de la politique : v10 (par défaut)

La version par défaut de la politique est celle qui définit les autorisations associées à la politique. Lorsqu'un utilisateur ou un rôle doté de la politique fait une demande d'accès à une AWS ressource, AWS vérifie la version par défaut de la politique pour déterminer s'il convient d'autoriser la demande.

# Document de politique JSON

```
{ 
   "Version" : "2012-10-17", 
   "Statement" : [ 
     { 
       "Effect" : "Allow", 
      "Action" : [
         "cloudformation:CreateStack", 
         "cloudformation:CreateStackInstances", 
         "cloudformation:CreateStackSet", 
         "cloudformation:DeleteStack", 
         "cloudformation:DeleteStackInstances", 
         "cloudformation:DeleteStackSet", 
         "cloudformation:DescribeStackInstance", 
         "cloudformation:DescribeStacks", 
         "cloudformation:DescribeStackSet", 
         "cloudformation:DescribeStackSetOperation", 
         "cloudformation:ListStackInstances", 
         "cloudformation:UpdateStack", 
         "cloudformation:UpdateStackInstances", 
         "cloudformation:UpdateStackSet" 
       ], 
       "Resource" : [ 
         "arn:aws:cloudformation:*:*:type/resource/AWS-IAM-Role" 
       ] 
     }, 
     { 
       "Effect" : "Allow", 
       "Action" : [ 
         "cloudformation:CreateStack", 
         "cloudformation:CreateStackInstances", 
         "cloudformation:CreateStackSet", 
         "cloudformation:DeleteStack", 
         "cloudformation:DeleteStackInstances", 
         "cloudformation:DeleteStackSet", 
         "cloudformation:DescribeStackInstance", 
         "cloudformation:DescribeStacks", 
         "cloudformation:DescribeStackSet", 
         "cloudformation:DescribeStackSetOperation", 
         "cloudformation:GetTemplate", 
         "cloudformation:ListStackInstances", 
         "cloudformation:UpdateStack",
```

```
 "cloudformation:UpdateStackInstances", 
     "cloudformation:UpdateStackSet" 
   ], 
   "Resource" : [ 
     "arn:aws:cloudformation:*:*:stack/AWSControlTower*/*", 
     "arn:aws:cloudformation:*:*:stack/StackSet-AWSControlTower*/*", 
     "arn:aws:cloudformation:*:*:stackset/AWSControlTower*:*", 
     "arn:aws:cloudformation:*:*:stackset-target/AWSControlTower*/*" 
   ] 
 }, 
 { 
   "Effect" : "Allow", 
  "Action" : [
     "cloudtrail:CreateTrail", 
     "cloudtrail:DeleteTrail", 
     "cloudtrail:GetTrailStatus", 
     "cloudtrail:StartLogging", 
     "cloudtrail:StopLogging", 
     "cloudtrail:UpdateTrail", 
     "cloudtrail:PutEventSelectors", 
     "logs:CreateLogStream", 
     "logs:PutLogEvents", 
     "logs:PutRetentionPolicy" 
   ], 
   "Resource" : [ 
     "arn:aws:logs:*:*:log-group:aws-controltower/CloudTrailLogs:*", 
     "arn:aws:cloudtrail:*:*:trail/aws-controltower*" 
   ] 
 }, 
 { 
   "Effect" : "Allow", 
  "Action" : [
     "s3:GetObject" 
   ], 
   "Resource" : [ 
     "arn:aws:s3:::aws-controltower*/*" 
   ] 
 }, 
 { 
   "Effect" : "Allow", 
  "Action" : [
     "sts:AssumeRole" 
   ], 
   "Resource" : [
```

```
 "arn:aws:iam::*:role/AWSControlTowerExecution", 
     "arn:aws:iam::*:role/AWSControlTowerBlueprintAccess" 
   ] 
 }, 
\mathcal{L} "Effect" : "Allow", 
   "Action" : [ 
     "cloudtrail:DescribeTrails", 
     "ec2:DescribeAvailabilityZones", 
     "iam:ListRoles", 
     "logs:CreateLogGroup", 
     "logs:DescribeLogGroups", 
     "organizations:CreateAccount", 
     "organizations:DescribeAccount", 
     "organizations:DescribeCreateAccountStatus", 
     "organizations:DescribeOrganization", 
     "organizations:DescribeOrganizationalUnit", 
     "organizations:DescribePolicy", 
     "organizations:ListAccounts", 
     "organizations:ListAccountsForParent", 
     "organizations:ListAWSServiceAccessForOrganization", 
     "organizations:ListChildren", 
     "organizations:ListOrganizationalUnitsForParent", 
     "organizations:ListParents", 
     "organizations:ListPoliciesForTarget", 
     "organizations:ListTargetsForPolicy", 
     "organizations:ListRoots", 
     "organizations:MoveAccount", 
     "servicecatalog:AssociatePrincipalWithPortfolio" 
   ], 
   "Resource" : "*" 
 }, 
 { 
   "Effect" : "Allow", 
  "Action" : [
     "iam:GetRole", 
     "iam:GetUser", 
     "iam:ListAttachedRolePolicies", 
     "iam:GetRolePolicy" 
   ], 
   "Resource" : "*" 
 }, 
 { 
   "Effect" : "Allow",
```

```
 "Action" : [ 
          "iam:PassRole" 
       ], 
       "Resource" : [ 
          "arn:aws:iam::*:role/service-role/AWSControlTowerStackSetRole", 
          "arn:aws:iam::*:role/service-role/AWSControlTowerCloudTrailRole", 
          "arn:aws:iam::*:role/service-role/
AWSControlTowerConfigAggregatorRoleForOrganizations" 
       ] 
     }, 
     { 
       "Effect" : "Allow", 
      "Action" : \lceil "config:DeleteConfigurationAggregator", 
          "config:PutConfigurationAggregator", 
          "config:TagResource" 
       ], 
       "Resource" : "*", 
       "Condition" : { 
          "StringEquals" : { 
            "aws:ResourceTag/aws-control-tower" : "managed-by-control-tower" 
         } 
       } 
     }, 
     { 
       "Effect" : "Allow", 
      "Action" : [
          "organizations:EnableAWSServiceAccess", 
          "organizations:DisableAWSServiceAccess" 
       ], 
       "Resource" : "*", 
       "Condition" : { 
          "StringLike" : { 
            "organizations:ServicePrincipal" : [ 
              "config.amazonaws.com", 
              "cloudtrail.amazonaws.com" 
            ] 
          } 
       } 
     }, 
     { 
       "Effect" : "Allow", 
       "Action" : "iam:CreateServiceLinkedRole", 
       "Resource" : "*",
```

```
 "Condition" : { 
          "StringEquals" : { 
             "iam:AWSServiceName" : "cloudtrail.amazonaws.com" 
          } 
        } 
     }, 
     { 
        "Effect" : "Allow", 
        "Action" : [ 
          "account:EnableRegion", 
          "account:ListRegions", 
          "account:GetRegionOptStatus" 
        ], 
        "Resource" : "*" 
     } 
   ]
}
```
### En savoir plus

- [Création d'un ensemble d'autorisations à l'aide de politiques AWS gérées dans IAM Identity Center](https://docs.aws.amazon.com/singlesignon/latest/userguide/howtocreatepermissionset.html)
- [Ajouter et supprimer des autorisations d'identité IAM](https://docs.aws.amazon.com/IAM/latest/UserGuide/access_policies_manage-attach-detach.html)
- [Comprendre le versionnement des politiques IAM](https://docs.aws.amazon.com/IAM/latest/UserGuide/access_policies_managed-versioning.html)
- [Commencez avec les politiques AWS gérées et passez aux autorisations du moindre privilège](https://docs.aws.amazon.com/IAM/latest/UserGuide/best-practices.html#bp-use-aws-defined-policies)

# AWSCostAndUsageReportAutomationPolicy

Description : accorde les autorisations nécessaires pour décrire l'organisation du compte, créer des compartiments S3 pour le programme MAP et lui appliquer des balises, créer un rapport sur les coûts et l'utilisation et décrire les définitions des rapports sur les coûts et l'utilisation.

AWSCostAndUsageReportAutomationPolicyest une [politique AWS gérée](https://docs.aws.amazon.com/IAM/latest/UserGuide/access_policies_managed-vs-inline.html#aws-managed-policies).

# Utilisation de cette politique

Vous pouvez vous associer AWSCostAndUsageReportAutomationPolicy à vos utilisateurs, groupes et rôles.

# Détails de la politique

- Type : Politique des rôles de service
- Heure de création : 01 novembre 2021, 21:27 UTC
- Heure modifiée : 1 novembre 2021, 21:27 UTC
- ARN: arn:aws:iam::aws:policy/service-role/ AWSCostAndUsageReportAutomationPolicy

# Version de la politique

Version de la politique : v1 (par défaut)

La version par défaut de la politique est celle qui définit les autorisations associées à la politique. Lorsqu'un utilisateur ou un rôle doté de la politique fait une demande d'accès à une AWS ressource, AWS vérifie la version par défaut de la politique pour déterminer s'il convient d'autoriser la demande.

# Document de politique JSON

```
{ 
   "Version" : "2012-10-17", 
   "Statement" : [ 
     { 
        "Effect" : "Allow", 
        "Action" : [ 
          "organizations:DescribeOrganization" 
       ], 
       "Resource" : "*" 
     }, 
     { 
        "Effect" : "Allow", 
        "Action" : [ 
          "s3:GetBucketTagging", 
          "s3:PutBucketTagging", 
          "s3:GetBucketPolicy", 
          "s3:PutBucketPolicy", 
          "s3:ListBucket", 
          "s3:CreateBucket" 
       ], 
        "Resource" : "arn:aws:s3:::aws-map-cur-bucket-*" 
     },
```

```
 { 
        "Effect" : "Allow", 
        "Action" : [ 
          "cur:PutReportDefinition", 
          "cur:DeleteReportDefinition", 
          "cur:DescribeReportDefinitions" 
       ], 
        "Resource" : "arn:aws:cur:*:*:definition/map-migrated-report" 
     }, 
     { 
        "Effect" : "Allow", 
        "Action" : "cur:DescribeReportDefinitions", 
        "Resource" : "*" 
     } 
   ]
}
```
### En savoir plus

- [Création d'un ensemble d'autorisations à l'aide de politiques AWS gérées dans IAM Identity Center](https://docs.aws.amazon.com/singlesignon/latest/userguide/howtocreatepermissionset.html)
- [Ajouter et supprimer des autorisations d'identité IAM](https://docs.aws.amazon.com/IAM/latest/UserGuide/access_policies_manage-attach-detach.html)
- [Comprendre le versionnement des politiques IAM](https://docs.aws.amazon.com/IAM/latest/UserGuide/access_policies_managed-versioning.html)
- [Commencez avec les politiques AWS gérées et passez aux autorisations du moindre privilège](https://docs.aws.amazon.com/IAM/latest/UserGuide/best-practices.html#bp-use-aws-defined-policies)

# AWSDataExchangeFullAccess

Description : accorde un accès complet à AWS Data Exchange et aux AWS Marketplace actions à l'aide du SDK AWS Management Console et. Il fournit également un accès restreint aux services connexes nécessaires pour tirer pleinement parti de AWS Data Exchange.

AWSDataExchangeFullAccessest une [politique AWS gérée.](https://docs.aws.amazon.com/IAM/latest/UserGuide/access_policies_managed-vs-inline.html#aws-managed-policies)

#### Utilisation de cette politique

Vous pouvez vous associer AWSDataExchangeFullAccess à vos utilisateurs, groupes et rôles.

#### Détails de la politique

• Type : politique AWS gérée

- Heure de création : 13 novembre 2019, 19:27 UTC
- Heure modifiée : 7 mai 2024, 17:04 UTC
- ARN: arn:aws:iam::aws:policy/AWSDataExchangeFullAccess

#### Version de la politique

Version de la politique : v7 (par défaut)

La version par défaut de la politique est celle qui définit les autorisations associées à la politique. Lorsqu'un utilisateur ou un rôle doté de la politique fait une demande d'accès à une AWS ressource, AWS vérifie la version par défaut de la politique pour déterminer s'il convient d'autoriser la demande.

#### Document de politique JSON

```
{ 
   "Version" : "2012-10-17", 
   "Statement" : [ 
     { 
        "Sid" : "DataExchangeActions", 
        "Effect" : "Allow", 
        "Action" : [ 
          "dataexchange:*" 
        ], 
        "Resource" : "*" 
     }, 
     { 
        "Sid" : "S3GetActionConditionalResourceAndADX", 
        "Effect" : "Allow", 
        "Action" : "s3:GetObject", 
        "Resource" : "arn:aws:s3:::*aws-data-exchange*", 
        "Condition" : { 
          "ForAnyValue:StringEquals" : { 
            "aws:CalledVia" : [ 
               "dataexchange.amazonaws.com" 
           \mathbf{I} } 
        } 
     }, 
     { 
        "Sid" : "S3GetActionConditionalTagAndADX", 
        "Effect" : "Allow",
```

```
 "Action" : "s3:GetObject", 
   "Resource" : "*", 
   "Condition" : { 
     "StringEqualsIgnoreCase" : { 
        "s3:ExistingObjectTag/AWSDataExchange" : "true" 
     }, 
     "ForAnyValue:StringEquals" : { 
        "aws:CalledVia" : [ 
          "dataexchange.amazonaws.com" 
       ] 
     } 
   } 
 }, 
 { 
   "Sid" : "S3WriteActions", 
   "Effect" : "Allow", 
  "Action" : [
     "s3:PutObject", 
     "s3:PutObjectAcl" 
   ], 
   "Resource" : "arn:aws:s3:::*aws-data-exchange*", 
   "Condition" : { 
     "ForAnyValue:StringEquals" : { 
        "aws:CalledVia" : [ 
          "dataexchange.amazonaws.com" 
       ] 
     } 
   } 
 }, 
 { 
   "Sid" : "S3ReadActions", 
   "Effect" : "Allow", 
  "Action" : [
     "s3:GetBucketLocation", 
     "s3:ListBucket", 
     "s3:ListAllMyBuckets" 
   ], 
   "Resource" : "*" 
 }, 
 { 
   "Sid" : "AWSMarketplaceProviderActions", 
   "Effect" : "Allow", 
  "Action" : [
     "aws-marketplace:DescribeEntity",
```

```
 "aws-marketplace:ListEntities", 
     "aws-marketplace:StartChangeSet", 
     "aws-marketplace:ListChangeSets", 
     "aws-marketplace:DescribeChangeSet", 
     "aws-marketplace:CancelChangeSet", 
     "aws-marketplace:GetAgreementApprovalRequest", 
     "aws-marketplace:ListAgreementApprovalRequests", 
     "aws-marketplace:AcceptAgreementApprovalRequest", 
     "aws-marketplace:RejectAgreementApprovalRequest", 
     "aws-marketplace:UpdateAgreementApprovalRequest", 
     "aws-marketplace:SearchAgreements", 
     "aws-marketplace:GetAgreementTerms", 
     "aws-marketplace:TagResource", 
     "aws-marketplace:UntagResource", 
     "aws-marketplace:ListTagsForResource" 
   ], 
   "Resource" : "*" 
 }, 
 { 
   "Sid" : "AWSMarketplaceSubscriberActions", 
   "Effect" : "Allow", 
   "Action" : [ 
     "aws-marketplace:Subscribe", 
     "aws-marketplace:Unsubscribe", 
     "aws-marketplace:ViewSubscriptions", 
     "aws-marketplace:GetAgreementRequest", 
     "aws-marketplace:ListAgreementRequests", 
     "aws-marketplace:CancelAgreementRequest", 
     "aws-marketplace:ListPrivateListings", 
     "aws-marketplace:GetPrivateListing", 
     "aws-marketplace:DescribeAgreement" 
   ], 
   "Resource" : "*" 
 }, 
 { 
   "Sid" : "KMSActions", 
   "Effect" : "Allow", 
  "Action" : [
     "kms:DescribeKey", 
     "kms:ListAliases", 
     "kms:ListKeys" 
   ], 
   "Resource" : "*" 
 },
```
{

```
 "Sid" : "RedshiftConditionalActions", 
        "Effect" : "Allow", 
       "Action" : [
          "redshift:AuthorizeDataShare" 
        ], 
        "Resource" : "*", 
        "Condition" : { 
          "StringEqualsIgnoreCase" : { 
             "redshift:ConsumerIdentifier" : "ADX" 
          } 
        } 
     }, 
     { 
        "Sid" : "RedshiftActions", 
        "Effect" : "Allow", 
        "Action" : [ 
          "redshift:DescribeDataSharesForProducer", 
          "redshift:DescribeDataShares" 
        ], 
        "Resource" : "*" 
     }, 
     { 
        "Sid" : "APIGatewayActions", 
        "Effect" : "Allow", 
        "Action" : [ 
          "apigateway:GET" 
        ], 
        "Resource" : "*" 
     } 
  \mathbf{I}}
```
### En savoir plus

- [Création d'un ensemble d'autorisations à l'aide de politiques AWS gérées dans IAM Identity Center](https://docs.aws.amazon.com/singlesignon/latest/userguide/howtocreatepermissionset.html)
- [Ajouter et supprimer des autorisations d'identité IAM](https://docs.aws.amazon.com/IAM/latest/UserGuide/access_policies_manage-attach-detach.html)
- [Comprendre le versionnement des politiques IAM](https://docs.aws.amazon.com/IAM/latest/UserGuide/access_policies_managed-versioning.html)
- [Commencez avec les politiques AWS gérées et passez aux autorisations du moindre privilège](https://docs.aws.amazon.com/IAM/latest/UserGuide/best-practices.html#bp-use-aws-defined-policies)
# AWSDataExchangeProviderFullAccess

Description : accorde au fournisseur de données l'accès à AWS Data Exchange et aux AWS Marketplace actions à l'aide du SDK AWS Management Console et. Il fournit également un accès sélectif aux services connexes nécessaires pour tirer pleinement parti de AWS Data Exchange.

AWSDataExchangeProviderFullAccessest une [politique AWS gérée.](https://docs.aws.amazon.com/IAM/latest/UserGuide/access_policies_managed-vs-inline.html#aws-managed-policies)

#### Utilisation de cette politique

Vous pouvez vous associer AWSDataExchangeProviderFullAccess à vos utilisateurs, groupes et rôles.

#### Détails de la politique

- Type : politique AWS gérée
- Heure de création : 13 novembre 2019, 19:27 UTC
- Heure modifiée : 15 mars 2022, 16:16 UTC
- ARN: arn:aws:iam::aws:policy/AWSDataExchangeProviderFullAccess

## Version de la politique

Version de la politique : v11 (par défaut)

La version par défaut de la politique est celle qui définit les autorisations associées à la politique. Lorsqu'un utilisateur ou un rôle doté de la politique fait une demande d'accès à une AWS ressource, AWS vérifie la version par défaut de la politique pour déterminer s'il convient d'autoriser la demande.

```
{ 
   "Version" : "2012-10-17", 
   "Statement" : [ 
     { 
       "Effect" : "Allow", 
       "Action" : [ 
          "dataexchange:CreateDataSet", 
          "dataexchange:CreateRevision", 
          "dataexchange:CreateAsset", 
          "dataexchange:Get*",
```
 "dataexchange:Update\*", "dataexchange:List\*", "dataexchange:Delete\*", "dataexchange:TagResource", "dataexchange:UntagResource", "dataexchange:PublishDataSet", "dataexchange:SendApiAsset", "dataexchange:RevokeRevision", "tag:GetTagKeys", "tag:GetTagValues" ], "Resource" : "\*" }, { "Effect" : "Allow", "Action" : [ "dataexchange:CreateJob", "dataexchange:StartJob", "dataexchange:CancelJob" ], "Resource" : "\*", "Condition" : { "StringEquals" : { "dataexchange:JobType" : [ "IMPORT\_ASSETS\_FROM\_S3", "IMPORT\_ASSET\_FROM\_SIGNED\_URL", "EXPORT\_ASSETS\_TO\_S3", "EXPORT\_ASSET\_TO\_SIGNED\_URL", "IMPORT\_ASSET\_FROM\_API\_GATEWAY\_API", "IMPORT\_ASSETS\_FROM\_REDSHIFT\_DATA\_SHARES" ] } } }, { "Effect" : "Allow", "Action" : "s3:GetObject", "Resource" : "arn:aws:s3:::\*aws-data-exchange\*", "Condition" : { "ForAnyValue:StringEquals" : { "aws:CalledVia" : [ "dataexchange.amazonaws.com" ] }

```
 } 
 }, 
 { 
   "Effect" : "Allow", 
   "Action" : "s3:GetObject", 
   "Resource" : "*", 
   "Condition" : { 
     "StringEqualsIgnoreCase" : { 
        "s3:ExistingObjectTag/AWSDataExchange" : "true" 
     }, 
     "ForAnyValue:StringEquals" : { 
        "aws:CalledVia" : [ 
          "dataexchange.amazonaws.com" 
        ] 
     } 
   } 
 }, 
 { 
   "Effect" : "Allow", 
   "Action" : [ 
     "s3:PutObject", 
     "s3:PutObjectAcl" 
   ], 
   "Resource" : "arn:aws:s3:::*aws-data-exchange*", 
   "Condition" : { 
     "ForAnyValue:StringEquals" : { 
        "aws:CalledVia" : [ 
          "dataexchange.amazonaws.com" 
       ] 
     } 
   } 
 }, 
 { 
   "Effect" : "Allow", 
  "Action" : [
     "s3:GetBucketLocation", 
     "s3:ListBucket", 
     "s3:ListAllMyBuckets" 
   ], 
   "Resource" : "*" 
 }, 
 { 
   "Effect" : "Allow", 
   "Action" : [
```

```
 "aws-marketplace:DescribeEntity", 
     "aws-marketplace:ListEntities", 
     "aws-marketplace:DescribeChangeSet", 
     "aws-marketplace:ListChangeSets", 
     "aws-marketplace:StartChangeSet", 
     "aws-marketplace:CancelChangeSet", 
     "aws-marketplace:GetAgreementApprovalRequest", 
     "aws-marketplace:ListAgreementApprovalRequests", 
     "aws-marketplace:AcceptAgreementApprovalRequest", 
     "aws-marketplace:RejectAgreementApprovalRequest", 
     "aws-marketplace:UpdateAgreementApprovalRequest", 
     "aws-marketplace:SearchAgreements", 
     "aws-marketplace:GetAgreementTerms" 
   ], 
   "Resource" : "*" 
 }, 
 { 
   "Effect" : "Allow", 
  "Action" : [
     "kms:DescribeKey", 
     "kms:ListAliases", 
     "kms:ListKeys" 
   ], 
   "Resource" : "*" 
 }, 
 { 
   "Effect" : "Allow", 
   "Action" : [ 
     "redshift:AuthorizeDataShare" 
   ], 
   "Resource" : "*", 
   "Condition" : { 
     "StringEqualsIgnoreCase" : { 
       "redshift:ConsumerIdentifier" : "ADX" 
     } 
   } 
 }, 
 { 
   "Effect" : "Allow", 
   "Action" : [ 
     "redshift:DescribeDataSharesForProducer", 
     "redshift:DescribeDataShares" 
   ], 
   "Resource" : "*"
```

```
 }, 
      { 
         "Effect" : "Allow", 
         "Action" : [ 
            "apigateway:GET" 
         ], 
         "Resource" : "*" 
      } 
   ]
}
```
- [Création d'un ensemble d'autorisations à l'aide de politiques AWS gérées dans IAM Identity Center](https://docs.aws.amazon.com/singlesignon/latest/userguide/howtocreatepermissionset.html)
- [Ajouter et supprimer des autorisations d'identité IAM](https://docs.aws.amazon.com/IAM/latest/UserGuide/access_policies_manage-attach-detach.html)
- [Comprendre le versionnement des politiques IAM](https://docs.aws.amazon.com/IAM/latest/UserGuide/access_policies_managed-versioning.html)
- [Commencez avec les politiques AWS gérées et passez aux autorisations du moindre privilège](https://docs.aws.amazon.com/IAM/latest/UserGuide/best-practices.html#bp-use-aws-defined-policies)

# AWSDataExchangeReadOnly

Description : accorde un accès en lecture seule à AWS Data Exchange et aux AWS Marketplace actions à l'aide du SDK AWS Management Console et.

AWSDataExchangeReadOnlyest une [politique AWS gérée.](https://docs.aws.amazon.com/IAM/latest/UserGuide/access_policies_managed-vs-inline.html#aws-managed-policies)

## Utilisation de cette politique

Vous pouvez vous associer AWSDataExchangeReadOnly à vos utilisateurs, groupes et rôles.

## Détails de la politique

- Type : politique AWS gérée
- Heure de création : 13 novembre 2019, 19:27 UTC
- Heure modifiée : 10 mai 2021, 21h15 UTC
- ARN: arn:aws:iam::aws:policy/AWSDataExchangeReadOnly

```
Version de la politique : v2 (par défaut)
```
La version par défaut de la politique est celle qui définit les autorisations associées à la politique. Lorsqu'un utilisateur ou un rôle doté de la politique fait une demande d'accès à une AWS ressource, AWS vérifie la version par défaut de la politique pour déterminer s'il convient d'autoriser la demande.

```
{ 
   "Version" : "2012-10-17", 
   "Statement" : [ 
    \left\{ \right. "Effect" : "Allow", 
        "Action" : [ 
          "dataexchange:Get*", 
          "dataexchange:List*" 
       ], 
        "Resource" : "*" 
     }, 
     { 
        "Effect" : "Allow", 
        "Action" : [ 
          "aws-marketplace:ViewSubscriptions", 
          "aws-marketplace:GetAgreementRequest", 
          "aws-marketplace:ListAgreementRequests", 
          "aws-marketplace:GetAgreementApprovalRequest", 
          "aws-marketplace:ListAgreementApprovalRequests", 
          "aws-marketplace:DescribeEntity", 
          "aws-marketplace:ListEntities", 
          "aws-marketplace:DescribeChangeSet", 
          "aws-marketplace:ListChangeSets", 
          "aws-marketplace:SearchAgreements", 
          "aws-marketplace:GetAgreementTerms" 
        ], 
        "Resource" : "*" 
     } 
   ]
}
```
- [Création d'un ensemble d'autorisations à l'aide de politiques AWS gérées dans IAM Identity Center](https://docs.aws.amazon.com/singlesignon/latest/userguide/howtocreatepermissionset.html)
- [Ajouter et supprimer des autorisations d'identité IAM](https://docs.aws.amazon.com/IAM/latest/UserGuide/access_policies_manage-attach-detach.html)
- [Comprendre le versionnement des politiques IAM](https://docs.aws.amazon.com/IAM/latest/UserGuide/access_policies_managed-versioning.html)
- [Commencez avec les politiques AWS gérées et passez aux autorisations du moindre privilège](https://docs.aws.amazon.com/IAM/latest/UserGuide/best-practices.html#bp-use-aws-defined-policies)

# AWSDataExchangeSubscriberFullAccess

Description : accorde aux abonnés aux données l'accès à AWS Data Exchange et aux AWS Marketplace actions à l'aide du SDK AWS Management Console et. Il fournit également un accès restreint aux services connexes nécessaires pour tirer pleinement parti de AWS Data Exchange.

AWSDataExchangeSubscriberFullAccessest une [politique AWS gérée.](https://docs.aws.amazon.com/IAM/latest/UserGuide/access_policies_managed-vs-inline.html#aws-managed-policies)

## Utilisation de cette politique

Vous pouvez vous associer AWSDataExchangeSubscriberFullAccess à vos utilisateurs, groupes et rôles.

## Détails de la politique

- Type : politique AWS gérée
- Heure de création : 13 novembre 2019, 19:27 UTC
- Heure modifiée : 21 mai 2024, 17:36 UTC
- ARN: arn:aws:iam::aws:policy/AWSDataExchangeSubscriberFullAccess

## Version de la politique

Version de la politique : v7 (par défaut)

La version par défaut de la politique est celle qui définit les autorisations associées à la politique. Lorsqu'un utilisateur ou un rôle doté de la politique fait une demande d'accès à une AWS ressource, AWS vérifie la version par défaut de la politique pour déterminer s'il convient d'autoriser la demande.

```
{ 
   "Version" : "2012-10-17", 
   "Statement" : [ 
     { 
        "Sid" : "DataExchangeReadOnlyActions", 
        "Effect" : "Allow", 
       "Action" : [
          "dataexchange:Get*", 
          "dataexchange:List*" 
       ], 
       "Resource" : "*" 
     }, 
     { 
        "Sid" : "DataExchangeExportActions", 
       "Effect" : "Allow", 
        "Action" : [ 
          "dataexchange:CreateJob", 
          "dataexchange:StartJob", 
          "dataexchange:CancelJob" 
       ], 
        "Resource" : "*", 
        "Condition" : { 
          "StringEquals" : { 
            "dataexchange:JobType" : [ 
               "EXPORT_ASSETS_TO_S3", 
               "EXPORT_ASSET_TO_SIGNED_URL", 
               "EXPORT_REVISIONS_TO_S3" 
            ] 
          } 
       } 
     }, 
     { 
        "Sid" : "DataExchangeEventActionActions", 
        "Effect" : "Allow", 
       "Action" : [
          "dataexchange:CreateEventAction", 
          "dataexchange:UpdateEventAction", 
          "dataexchange:DeleteEventAction", 
          "dataexchange:SendApiAsset" 
       ], 
        "Resource" : "*"
```
AWS Politique gérée Guide de référence

```
 }, 
     { 
       "Sid" : "S3GetActionConditionalResourceAndADX", 
       "Effect" : "Allow", 
       "Action" : "s3:GetObject", 
       "Resource" : "arn:aws:s3:::*aws-data-exchange*", 
       "Condition" : { 
         "ForAnyValue:StringEquals" : { 
            "aws:CalledVia" : [ 
              "dataexchange.amazonaws.com" 
 ] 
         } 
       } 
     }, 
     { 
       "Sid" : "S3ReadActions", 
       "Effect" : "Allow", 
      "Action" : [
         "s3:GetBucketLocation", 
         "s3:ListBucket", 
         "s3:ListAllMyBuckets" 
       ], 
       "Resource" : "*" 
     }, 
     { 
       "Sid" : "AWSMarketplaceSubscriberActions", 
       "Effect" : "Allow", 
       "Action" : [ 
         "aws-marketplace:Subscribe", 
         "aws-marketplace:Unsubscribe", 
         "aws-marketplace:ViewSubscriptions", 
         "aws-marketplace:GetAgreementRequest", 
         "aws-marketplace:ListAgreementRequests", 
         "aws-marketplace:CancelAgreementRequest", 
         "aws-marketplace:ListPrivateListings" 
       ], 
       "Resource" : "*" 
     }, 
    \mathcal{L} "Sid" : "KMSActions", 
       "Effect" : "Allow", 
      "Action" : [
         "kms:DescribeKey", 
         "kms:ListAliases",
```

```
 "kms:ListKeys" 
         ], 
         "Resource" : "*" 
      } 
   ]
}
```
- [Création d'un ensemble d'autorisations à l'aide de politiques AWS gérées dans IAM Identity Center](https://docs.aws.amazon.com/singlesignon/latest/userguide/howtocreatepermissionset.html)
- [Ajouter et supprimer des autorisations d'identité IAM](https://docs.aws.amazon.com/IAM/latest/UserGuide/access_policies_manage-attach-detach.html)
- [Comprendre le versionnement des politiques IAM](https://docs.aws.amazon.com/IAM/latest/UserGuide/access_policies_managed-versioning.html)
- [Commencez avec les politiques AWS gérées et passez aux autorisations du moindre privilège](https://docs.aws.amazon.com/IAM/latest/UserGuide/best-practices.html#bp-use-aws-defined-policies)

# AWSDataLifecycleManagerServiceRole

Description : fournit les autorisations appropriées à AWS Data Lifecycle Manager pour prendre des mesures sur les AWS ressources

AWSDataLifecycleManagerServiceRoleest une [politique AWS gérée.](https://docs.aws.amazon.com/IAM/latest/UserGuide/access_policies_managed-vs-inline.html#aws-managed-policies)

## Utilisation de cette politique

Vous pouvez vous associer AWSDataLifecycleManagerServiceRole à vos utilisateurs, groupes et rôles.

# Détails de la politique

- Type : Politique des rôles de service
- Heure de création : 6 juillet 2018, 19:34 UTC
- Heure modifiée : 19 septembre 2022, 17:34 UTC
- ARN: arn:aws:iam::aws:policy/service-role/ AWSDataLifecycleManagerServiceRole

# Version de la politique

Version de la politique : v7 (par défaut)

La version par défaut de la politique est celle qui définit les autorisations associées à la politique. Lorsqu'un utilisateur ou un rôle doté de la politique fait une demande d'accès à une AWS ressource, AWS vérifie la version par défaut de la politique pour déterminer s'il convient d'autoriser la demande.

```
{ 
   "Version" : "2012-10-17", 
   "Statement" : [ 
     { 
        "Effect" : "Allow", 
        "Action" : [ 
          "ec2:CreateSnapshot", 
          "ec2:CreateSnapshots", 
          "ec2:DeleteSnapshot", 
          "ec2:DescribeInstances", 
          "ec2:DescribeVolumes", 
          "ec2:DescribeSnapshots", 
          "ec2:EnableFastSnapshotRestores", 
          "ec2:DescribeFastSnapshotRestores", 
          "ec2:DisableFastSnapshotRestores", 
          "ec2:CopySnapshot", 
          "ec2:ModifySnapshotAttribute", 
          "ec2:DescribeSnapshotAttribute", 
          "ec2:DescribeSnapshotTierStatus", 
          "ec2:ModifySnapshotTier" 
       ], 
        "Resource" : "*" 
     }, 
     { 
        "Effect" : "Allow", 
        "Action" : [ 
          "ec2:CreateTags" 
        ], 
        "Resource" : "arn:aws:ec2:*::snapshot/*" 
     }, 
     { 
        "Effect" : "Allow", 
        "Action" : [ 
          "events:PutRule", 
          "events:DeleteRule", 
          "events:DescribeRule", 
          "events:EnableRule",
```

```
 "events:DisableRule", 
          "events:ListTargetsByRule", 
          "events:PutTargets", 
          "events:RemoveTargets" 
       ], 
       "Resource" : "arn:aws:events:*:*:rule/AwsDataLifecycleRule.managed-cwe.*" 
     } 
   ]
}
```
- [Création d'un ensemble d'autorisations à l'aide de politiques AWS gérées dans IAM Identity Center](https://docs.aws.amazon.com/singlesignon/latest/userguide/howtocreatepermissionset.html)
- [Ajouter et supprimer des autorisations d'identité IAM](https://docs.aws.amazon.com/IAM/latest/UserGuide/access_policies_manage-attach-detach.html)
- [Comprendre le versionnement des politiques IAM](https://docs.aws.amazon.com/IAM/latest/UserGuide/access_policies_managed-versioning.html)
- [Commencez avec les politiques AWS gérées et passez aux autorisations du moindre privilège](https://docs.aws.amazon.com/IAM/latest/UserGuide/best-practices.html#bp-use-aws-defined-policies)

# AWSDataLifecycleManagerServiceRoleForAMIManagement

Description : fournit les autorisations appropriées à AWS Data Lifecycle Manager pour prendre des mesures sur les AWS ressources pour la gestion des AMI

AWSDataLifecycleManagerServiceRoleForAMIManagementest une [politique AWS gérée.](https://docs.aws.amazon.com/IAM/latest/UserGuide/access_policies_managed-vs-inline.html#aws-managed-policies)

#### Utilisation de cette politique

Vous pouvez vous associer AWSDataLifecycleManagerServiceRoleForAMIManagement à vos utilisateurs, groupes et rôles.

## Détails de la politique

- Type : Politique des rôles de service
- Heure de création : 21 octobre 2020, 19:39 UTC
- Heure modifiée : 19 août 2021, 17:03 UTC
- ARN: arn:aws:iam::aws:policy/service-role/ AWSDataLifecycleManagerServiceRoleForAMIManagement

```
Version de la politique : v2 (par défaut)
```
La version par défaut de la politique est celle qui définit les autorisations associées à la politique. Lorsqu'un utilisateur ou un rôle doté de la politique fait une demande d'accès à une AWS ressource, AWS vérifie la version par défaut de la politique pour déterminer s'il convient d'autoriser la demande.

```
{ 
   "Version" : "2012-10-17", 
   "Statement" : [ 
     { 
        "Effect" : "Allow", 
        "Action" : "ec2:CreateTags", 
        "Resource" : [ 
          "arn:aws:ec2:*::snapshot/*", 
          "arn:aws:ec2:*::image/*" 
       \mathbf{I} }, 
     { 
        "Effect" : "Allow", 
        "Action" : [ 
          "ec2:DescribeImages", 
          "ec2:DescribeInstances", 
          "ec2:DescribeImageAttribute", 
          "ec2:DescribeVolumes", 
          "ec2:DescribeSnapshots" 
        ], 
        "Resource" : "*" 
     }, 
     { 
        "Effect" : "Allow", 
        "Action" : "ec2:DeleteSnapshot", 
        "Resource" : "arn:aws:ec2:*::snapshot/*" 
     }, 
     { 
        "Effect" : "Allow", 
        "Action" : [ 
          "ec2:ResetImageAttribute", 
          "ec2:DeregisterImage", 
          "ec2:CreateImage",
```

```
 "ec2:CopyImage", 
          "ec2:ModifyImageAttribute" 
        ], 
        "Resource" : "*" 
     }, 
     { 
        "Effect" : "Allow", 
        "Action" : [ 
          "ec2:EnableImageDeprecation", 
          "ec2:DisableImageDeprecation" 
        ], 
        "Resource" : "arn:aws:ec2:*::image/*" 
     } 
   ]
}
```
- [Création d'un ensemble d'autorisations à l'aide de politiques AWS gérées dans IAM Identity Center](https://docs.aws.amazon.com/singlesignon/latest/userguide/howtocreatepermissionset.html)
- [Ajouter et supprimer des autorisations d'identité IAM](https://docs.aws.amazon.com/IAM/latest/UserGuide/access_policies_manage-attach-detach.html)
- [Comprendre le versionnement des politiques IAM](https://docs.aws.amazon.com/IAM/latest/UserGuide/access_policies_managed-versioning.html)
- [Commencez avec les politiques AWS gérées et passez aux autorisations du moindre privilège](https://docs.aws.amazon.com/IAM/latest/UserGuide/best-practices.html#bp-use-aws-defined-policies)

# AWSDataLifecycleManagerSSMFullAccess

Description : fournit à Amazon Data Lifecycle Manager l'autorisation d'effectuer les actions de Systems Manager requises pour exécuter des pré-scripts et des post-scripts sur toutes les instances Amazon EC2.

AWSDataLifecycleManagerSSMFullAccessest une [politique AWS gérée](https://docs.aws.amazon.com/IAM/latest/UserGuide/access_policies_managed-vs-inline.html#aws-managed-policies).

#### Utilisation de cette politique

Vous pouvez vous associer AWSDataLifecycleManagerSSMFullAccess à vos utilisateurs, groupes et rôles.

#### Détails de la politique

• Type : Politique des rôles de service

- Heure de création : 31 octobre 2023, 20:29 UTC
- Heure modifiée : 16 novembre 2023, 22:31 UTC
- ARN: arn:aws:iam::aws:policy/service-role/ AWSDataLifecycleManagerSSMFullAccess

```
Version de la politique : v2 (par défaut)
```
La version par défaut de la politique est celle qui définit les autorisations associées à la politique. Lorsqu'un utilisateur ou un rôle doté de la politique fait une demande d'accès à une AWS ressource, AWS vérifie la version par défaut de la politique pour déterminer s'il convient d'autoriser la demande.

```
{ 
   "Version" : "2012-10-17", 
   "Statement" : [ 
     { 
        "Sid" : "AllowSSMReadOnlyAccess", 
        "Effect" : "Allow", 
        "Action" : [ 
          "ssm:GetCommandInvocation", 
          "ssm:ListCommands", 
          "ssm:DescribeInstanceInformation" 
        ], 
        "Resource" : "*" 
     }, 
     { 
        "Sid" : "AllowTaggedSSMDocumentsOnly", 
        "Effect" : "Allow", 
        "Action" : [ 
          "ssm:SendCommand", 
          "ssm:DescribeDocument", 
          "ssm:GetDocument" 
        ], 
        "Resource" : [ 
          "arn:aws:ssm:*:*:document/*" 
        ], 
        "Condition" : {
```

```
 "StringEquals" : { 
            "aws:ResourceTag/DLMScriptsAccess" : "true" 
          } 
       } 
     }, 
     { 
        "Sid" : "AllowSpecificAWSOwnedSSMDocuments", 
        "Effect" : "Allow", 
        "Action" : [ 
          "ssm:SendCommand", 
          "ssm:DescribeDocument", 
          "ssm:GetDocument" 
       ], 
       "Resource" : [ 
          "arn:aws:ssm:*:*:document/AWSEC2-CreateVssSnapshot", 
          "arn:aws:ssm:*:*:document/AWSSystemsManagerSAP-CreateDLMSnapshotForSAPHANA" 
       ] 
     }, 
     { 
        "Sid" : "AllowAllEC2Instances", 
        "Effect" : "Allow", 
        "Action" : [ 
          "ssm:SendCommand" 
       ], 
       "Resource" : [ 
          "arn:aws:ec2:*:*:instance/*" 
       ] 
     } 
   ]
}
```
- [Création d'un ensemble d'autorisations à l'aide de politiques AWS gérées dans IAM Identity Center](https://docs.aws.amazon.com/singlesignon/latest/userguide/howtocreatepermissionset.html)
- [Ajouter et supprimer des autorisations d'identité IAM](https://docs.aws.amazon.com/IAM/latest/UserGuide/access_policies_manage-attach-detach.html)
- [Comprendre le versionnement des politiques IAM](https://docs.aws.amazon.com/IAM/latest/UserGuide/access_policies_managed-versioning.html)
- [Commencez avec les politiques AWS gérées et passez aux autorisations du moindre privilège](https://docs.aws.amazon.com/IAM/latest/UserGuide/best-practices.html#bp-use-aws-defined-policies)

# AWSDataPipeline\_FullAccess

Description : fournit un accès complet à Data Pipeline, un accès aux listes pour les rôles S3, DynamoDB, Redshift, RDS, SNS et IAM, et un accès PassRole pour les rôles par défaut.

AWSDataPipeline\_FullAccessest une [politique AWS gérée](https://docs.aws.amazon.com/IAM/latest/UserGuide/access_policies_managed-vs-inline.html#aws-managed-policies).

#### Utilisation de cette politique

Vous pouvez vous associer AWSDataPipeline\_FullAccess à vos utilisateurs, groupes et rôles.

#### Détails de la politique

- Type : politique AWS gérée
- Heure de création : 19 janvier 2017, 23:14 UTC
- Heure modifiée : 17 août 2017, 18:48 UTC
- ARN: arn:aws:iam::aws:policy/AWSDataPipeline\_FullAccess

#### Version de la politique

Version de la politique : v2 (par défaut)

La version par défaut de la politique est celle qui définit les autorisations associées à la politique. Lorsqu'un utilisateur ou un rôle doté de la politique fait une demande d'accès à une AWS ressource, AWS vérifie la version par défaut de la politique pour déterminer s'il convient d'autoriser la demande.

```
{ 
   "Version" : "2012-10-17", 
   "Statement" : [ 
     { 
       "Action" : [ 
          "s3:List*", 
          "dynamodb:DescribeTable", 
          "rds:DescribeDBInstances", 
          "rds:DescribeDBSecurityGroups", 
          "redshift:DescribeClusters", 
          "redshift:DescribeClusterSecurityGroups", 
          "sns:ListTopics",
```

```
 "sns:Subscribe", 
          "iam:ListRoles", 
          "iam:GetRolePolicy", 
          "iam:GetInstanceProfile", 
          "iam:ListInstanceProfiles", 
          "datapipeline:*" 
        ], 
        "Effect" : "Allow", 
        "Resource" : [ 
\mathbf{u} \star \mathbf{u} ] 
     }, 
      { 
        "Action" : "iam:PassRole", 
        "Effect" : "Allow", 
        "Resource" : [ 
          "arn:aws:iam::*:role/DataPipelineDefaultResourceRole", 
          "arn:aws:iam::*:role/DataPipelineDefaultRole" 
        ] 
      } 
   ]
}
```
- [Création d'un ensemble d'autorisations à l'aide de politiques AWS gérées dans IAM Identity Center](https://docs.aws.amazon.com/singlesignon/latest/userguide/howtocreatepermissionset.html)
- [Ajouter et supprimer des autorisations d'identité IAM](https://docs.aws.amazon.com/IAM/latest/UserGuide/access_policies_manage-attach-detach.html)
- [Comprendre le versionnement des politiques IAM](https://docs.aws.amazon.com/IAM/latest/UserGuide/access_policies_managed-versioning.html)
- [Commencez avec les politiques AWS gérées et passez aux autorisations du moindre privilège](https://docs.aws.amazon.com/IAM/latest/UserGuide/best-practices.html#bp-use-aws-defined-policies)

# AWSDataPipeline\_PowerUser

Description : fournit un accès complet à Data Pipeline, un accès aux listes pour les rôles S3, DynamoDB, Redshift, RDS, SNS et IAM, et un accès PassRole pour les rôles par défaut.

AWSDataPipeline\_PowerUserest une [politique AWS gérée.](https://docs.aws.amazon.com/IAM/latest/UserGuide/access_policies_managed-vs-inline.html#aws-managed-policies)

#### Utilisation de cette politique

Vous pouvez vous associer AWSDataPipeline\_PowerUser à vos utilisateurs, groupes et rôles.

## Détails de la politique

- Type : politique AWS gérée
- Heure de création : 19 janvier 2017, 23:16 UTC
- Heure modifiée : 17 août 2017, 18:49 UTC
- ARN: arn:aws:iam::aws:policy/AWSDataPipeline\_PowerUser

## Version de la politique

Version de la politique : v2 (par défaut)

La version par défaut de la politique est celle qui définit les autorisations associées à la politique. Lorsqu'un utilisateur ou un rôle doté de la politique fait une demande d'accès à une AWS ressource, AWS vérifie la version par défaut de la politique pour déterminer s'il convient d'autoriser la demande.

```
{ 
   "Version" : "2012-10-17", 
   "Statement" : [ 
     { 
        "Action" : [ 
          "s3:List*", 
          "dynamodb:DescribeTable", 
          "rds:DescribeDBInstances", 
          "rds:DescribeDBSecurityGroups", 
          "redshift:DescribeClusters", 
          "redshift:DescribeClusterSecurityGroups", 
          "sns:ListTopics", 
          "iam:ListRoles", 
          "iam:GetRolePolicy", 
          "iam:GetInstanceProfile", 
          "iam:ListInstanceProfiles", 
          "datapipeline:*" 
       \perp,
        "Effect" : "Allow", 
        "Resource" : [ 
         \mathbf{u} \star \mathbf{u} ] 
     },
```

```
 { 
        "Action" : "iam:PassRole", 
        "Effect" : "Allow", 
        "Resource" : [ 
          "arn:aws:iam::*:role/DataPipelineDefaultResourceRole", 
          "arn:aws:iam::*:role/DataPipelineDefaultRole" 
        ] 
     } 
   ]
}
```
- [Création d'un ensemble d'autorisations à l'aide de politiques AWS gérées dans IAM Identity Center](https://docs.aws.amazon.com/singlesignon/latest/userguide/howtocreatepermissionset.html)
- [Ajouter et supprimer des autorisations d'identité IAM](https://docs.aws.amazon.com/IAM/latest/UserGuide/access_policies_manage-attach-detach.html)
- [Comprendre le versionnement des politiques IAM](https://docs.aws.amazon.com/IAM/latest/UserGuide/access_policies_managed-versioning.html)
- [Commencez avec les politiques AWS gérées et passez aux autorisations du moindre privilège](https://docs.aws.amazon.com/IAM/latest/UserGuide/best-practices.html#bp-use-aws-defined-policies)

# AWSDataSyncDiscoveryServiceRolePolicy

Description : Permet à DataSync Discovery de s'intégrer à d'autres AWS services en votre nom.

AWSDataSyncDiscoveryServiceRolePolicyest une [politique AWS gérée](https://docs.aws.amazon.com/IAM/latest/UserGuide/access_policies_managed-vs-inline.html#aws-managed-policies).

## Utilisation de cette politique

Cette politique est associée à un rôle lié au service qui permet au service d'effectuer des actions en votre nom. Vous pouvez attacher cette politique à vos utilisateurs, groupes ou rôles.

## Détails de la politique

- Type : Politique de rôle liée à un service
- Heure de création : 20 mars 2023, 22:19 UTC
- Heure modifiée : 20 mars 2023, 22:19 UTC
- ARN: arn:aws:iam::aws:policy/aws-service-role/ AWSDataSyncDiscoveryServiceRolePolicy

```
Version de la politique : v1 (par défaut)
```
La version par défaut de la politique est celle qui définit les autorisations associées à la politique. Lorsqu'un utilisateur ou un rôle doté de la politique fait une demande d'accès à une AWS ressource, AWS vérifie la version par défaut de la politique pour déterminer s'il convient d'autoriser la demande.

```
{ 
   "Version" : "2012-10-17", 
   "Statement" : [ 
     { 
        "Effect" : "Allow", 
        "Action" : [ 
          "secretsmanager:GetSecretValue" 
        ], 
        "Resource" : [ 
          "arn:*:secretsmanager:*:*:secret:datasync!*" 
        ], 
        "Condition" : { 
          "StringEquals" : { 
             "secretsmanager:ResourceTag/aws:secretsmanager:owningService" : "datasync", 
            "aws:ResourceAccount" : "${aws:PrincipalAccount}" 
          } 
        } 
     }, 
     { 
        "Effect" : "Allow", 
        "Action" : [ 
          "logs:CreateLogGroup", 
          "logs:CreateLogStream" 
        ], 
        "Resource" : [ 
          "arn:*:logs:*:*:log-group:/aws/datasync*" 
       \mathbf 1 }, 
     { 
        "Effect" : "Allow", 
        "Action" : [ 
          "logs:PutLogEvents" 
        ],
```

```
 "Resource" : [ 
          "arn:*:logs:*:*:log-group:/aws/datasync:log-stream:*" 
        ] 
     } 
   ]
}
```
- [Comprendre le versionnement des politiques IAM](https://docs.aws.amazon.com/IAM/latest/UserGuide/access_policies_managed-versioning.html)
- [Commencez avec les politiques AWS gérées et passez aux autorisations du moindre privilège](https://docs.aws.amazon.com/IAM/latest/UserGuide/best-practices.html#bp-use-aws-defined-policies)

# AWSDataSyncFullAccess

Description : fournit un accès complet AWS DataSync et un accès minimal à ses dépendances

AWSDataSyncFullAccessest une [politique AWS gérée](https://docs.aws.amazon.com/IAM/latest/UserGuide/access_policies_managed-vs-inline.html#aws-managed-policies).

#### Utilisation de cette politique

Vous pouvez vous associer AWSDataSyncFullAccess à vos utilisateurs, groupes et rôles.

# Détails de la politique

- Type : politique AWS gérée
- Heure de création : 18 janvier 2019, 19:40 UTC
- Heure modifiée : 16 février 2024, 17:19 UTC
- ARN: arn:aws:iam::aws:policy/AWSDataSyncFullAccess

# Version de la politique

Version de la politique : v5 (par défaut)

La version par défaut de la politique est celle qui définit les autorisations associées à la politique. Lorsqu'un utilisateur ou un rôle doté de la politique fait une demande d'accès à une AWS ressource, AWS vérifie la version par défaut de la politique pour déterminer s'il convient d'autoriser la demande.

```
{ 
   "Version" : "2012-10-17", 
   "Statement" : [ 
     { 
       "Sid" : "DataSyncFullAccessPermissions", 
       "Effect" : "Allow", 
       "Action" : [ 
          "datasync:*", 
          "ec2:CreateNetworkInterface", 
          "ec2:CreateNetworkInterfacePermission", 
          "ec2:DeleteNetworkInterface", 
          "ec2:DescribeNetworkInterfaces", 
          "ec2:DescribeSecurityGroups", 
          "ec2:DescribeSubnets", 
          "ec2:DescribeVpcEndpoints", 
          "ec2:ModifyNetworkInterfaceAttribute", 
          "fsx:DescribeFileSystems", 
          "fsx:DescribeStorageVirtualMachines", 
          "elasticfilesystem:DescribeAccessPoints", 
          "elasticfilesystem:DescribeFileSystems", 
          "elasticfilesystem:DescribeMountTargets", 
          "iam:GetRole", 
          "iam:ListRoles", 
          "logs:CreateLogGroup", 
          "logs:DescribeLogGroups", 
          "logs:DescribeResourcePolicies", 
          "outposts:ListOutposts", 
          "s3:GetBucketLocation", 
          "s3:ListAllMyBuckets", 
          "s3:ListBucket", 
          "s3:ListBucketVersions", 
          "s3-outposts:ListAccessPoints", 
          "s3-outposts:ListRegionalBuckets" 
       ], 
       "Resource" : "*" 
     }, 
     { 
       "Sid" : "DataSyncPassRolePermissions", 
       "Effect" : "Allow", 
      "Action" : [
          "iam:PassRole"
```

```
 ], 
         "Resource" : "*", 
         "Condition" : { 
           "StringEquals" : { 
              "iam:PassedToService" : [ 
                 "datasync.amazonaws.com" 
             \mathbf{I} } 
         } 
      } 
   ]
}
```
- [Création d'un ensemble d'autorisations à l'aide de politiques AWS gérées dans IAM Identity Center](https://docs.aws.amazon.com/singlesignon/latest/userguide/howtocreatepermissionset.html)
- [Ajouter et supprimer des autorisations d'identité IAM](https://docs.aws.amazon.com/IAM/latest/UserGuide/access_policies_manage-attach-detach.html)
- [Comprendre le versionnement des politiques IAM](https://docs.aws.amazon.com/IAM/latest/UserGuide/access_policies_managed-versioning.html)
- [Commencez avec les politiques AWS gérées et passez aux autorisations du moindre privilège](https://docs.aws.amazon.com/IAM/latest/UserGuide/best-practices.html#bp-use-aws-defined-policies)

# AWSDataSyncReadOnlyAccess

Description : fournit un accès en lecture seule à AWS DataSync

AWSDataSyncReadOnlyAccessest une [politique AWS gérée.](https://docs.aws.amazon.com/IAM/latest/UserGuide/access_policies_managed-vs-inline.html#aws-managed-policies)

#### Utilisation de cette politique

Vous pouvez vous associer AWSDataSyncReadOnlyAccess à vos utilisateurs, groupes et rôles.

#### Détails de la politique

- Type : politique AWS gérée
- Heure de création : 18 janvier 2019, 19:18 UTC
- Heure modifiée : 30 juin 2020, 17:59 UTC
- ARN: arn:aws:iam::aws:policy/AWSDataSyncReadOnlyAccess

#### Version de la politique : v3 (par défaut)

La version par défaut de la politique est celle qui définit les autorisations associées à la politique. Lorsqu'un utilisateur ou un rôle doté de la politique fait une demande d'accès à une AWS ressource, AWS vérifie la version par défaut de la politique pour déterminer s'il convient d'autoriser la demande.

## Document de politique JSON

```
{ 
   "Version" : "2012-10-17", 
   "Statement" : [ 
     { 
        "Effect" : "Allow", 
        "Action" : [ 
          "datasync:Describe*", 
          "datasync:List*", 
          "ec2:DescribeSecurityGroups", 
          "ec2:DescribeSubnets", 
          "elasticfilesystem:DescribeFileSystems", 
          "elasticfilesystem:DescribeMountTargets", 
          "fsx:DescribeFileSystems", 
          "iam:GetRole", 
          "iam:ListRoles", 
          "logs:DescribeLogGroups", 
          "logs:DescribeResourcePolicies", 
          "s3:ListAllMyBuckets", 
          "s3:ListBucket" 
        ], 
        "Resource" : "*" 
     } 
   ]
}
```
## En savoir plus

- [Création d'un ensemble d'autorisations à l'aide de politiques AWS gérées dans IAM Identity Center](https://docs.aws.amazon.com/singlesignon/latest/userguide/howtocreatepermissionset.html)
- [Ajouter et supprimer des autorisations d'identité IAM](https://docs.aws.amazon.com/IAM/latest/UserGuide/access_policies_manage-attach-detach.html)
- [Comprendre le versionnement des politiques IAM](https://docs.aws.amazon.com/IAM/latest/UserGuide/access_policies_managed-versioning.html)
- [Commencez avec les politiques AWS gérées et passez aux autorisations du moindre privilège](https://docs.aws.amazon.com/IAM/latest/UserGuide/best-practices.html#bp-use-aws-defined-policies)

# AWSDeadlineCloud-FleetWorker

Description : Permet aux employés de AWS Deadline Cloud d'exécuter des tâches sur une ferme.

AWSDeadlineCloud-FleetWorkerest une [politique AWS gérée.](https://docs.aws.amazon.com/IAM/latest/UserGuide/access_policies_managed-vs-inline.html#aws-managed-policies)

#### Utilisation de cette politique

Vous pouvez vous associer AWSDeadlineCloud-FleetWorker à vos utilisateurs, groupes et rôles.

#### Détails de la politique

- Type : politique AWS gérée
- Heure de création : 01 avril 2024, 17:21 UTC
- Heure modifiée : 1 avril 2024, 17:21 UTC
- ARN: arn:aws:iam::aws:policy/AWSDeadlineCloud-FleetWorker

## Version de la politique

```
Version de la politique : v1 (par défaut)
```
La version par défaut de la politique est celle qui définit les autorisations associées à la politique. Lorsqu'un utilisateur ou un rôle doté de la politique fait une demande d'accès à une AWS ressource, AWS vérifie la version par défaut de la politique pour déterminer s'il convient d'autoriser la demande.

```
{ 
   "Version" : "2012-10-17", 
   "Statement" : [ 
     { 
       "Sid" : "RunTasksPermissions", 
       "Effect" : "Allow", 
       "Action" : [ 
          "deadline:AssumeFleetRoleForWorker", 
          "deadline:UpdateWorker", 
          "deadline:UpdateWorkerSchedule", 
          "deadline:BatchGetJobEntity", 
          "deadline:AssumeQueueRoleForWorker"
```

```
 ], 
        "Resource" : "*", 
        "Condition" : { 
           "StringEquals" : { 
             "aws:PrincipalAccount" : "${aws:ResourceAccount}" 
           } 
        } 
      } 
   ]
}
```
- [Création d'un ensemble d'autorisations à l'aide de politiques AWS gérées dans IAM Identity Center](https://docs.aws.amazon.com/singlesignon/latest/userguide/howtocreatepermissionset.html)
- [Ajouter et supprimer des autorisations d'identité IAM](https://docs.aws.amazon.com/IAM/latest/UserGuide/access_policies_manage-attach-detach.html)
- [Comprendre le versionnement des politiques IAM](https://docs.aws.amazon.com/IAM/latest/UserGuide/access_policies_managed-versioning.html)
- [Commencez avec les politiques AWS gérées et passez aux autorisations du moindre privilège](https://docs.aws.amazon.com/IAM/latest/UserGuide/best-practices.html#bp-use-aws-defined-policies)

# AWSDeadlineCloud-UserAccessFarms

Description : fournit aux utilisateurs un accès au poste de travail des utilisateurs aux fermes AWS Deadline Cloud avec des autorisations limitées en lecture seule pour appeler les autres services nécessaires. Associez cette politique au rôle d'utilisateur associé à votre studio.

AWSDeadlineCloud-UserAccessFarmsest une [politique AWS gérée](https://docs.aws.amazon.com/IAM/latest/UserGuide/access_policies_managed-vs-inline.html#aws-managed-policies).

## Utilisation de cette politique

Vous pouvez vous associer AWSDeadlineCloud-UserAccessFarms à vos utilisateurs, groupes et rôles.

# Détails de la politique

- Type : politique AWS gérée
- Heure de création : 01 avril 2024, 16:54 UTC
- Heure modifiée : 1 avril 2024, 16:54 UTC
- ARN: arn:aws:iam::aws:policy/AWSDeadlineCloud-UserAccessFarms

```
Version de la politique : v1 (par défaut)
```
La version par défaut de la politique est celle qui définit les autorisations associées à la politique. Lorsqu'un utilisateur ou un rôle doté de la politique fait une demande d'accès à une AWS ressource, AWS vérifie la version par défaut de la politique pour déterminer s'il convient d'autoriser la demande.

```
{ 
   "Version" : "2012-10-17", 
   "Statement" : [ 
     { 
       "Sid" : "AdditionalPermissions", 
       "Effect" : "Allow", 
       "Action" : [ 
          "identitystore:DescribeGroup", 
          "identitystore:DescribeUser", 
          "identitystore:ListGroupMembershipsForMember", 
          "deadline:GetApplicationVersion", 
          "ec2:DescribeInstanceTypes", 
          "identitystore:ListUsers" 
       ], 
       "Resource" : [ 
         " * "
       ] 
     }, 
     { 
       "Sid" : "OwnerLevelPermissions", 
       "Effect" : "Allow", 
        "Action" : [ 
          "deadline:AssociateMemberToFarm", 
          "deadline:AssociateMemberToFleet", 
          "deadline:AssociateMemberToJob", 
          "deadline:AssociateMemberToQueue", 
          "deadline:CreateBudget", 
          "deadline:DeleteBudget", 
          "deadline:DisassociateMemberFromFarm", 
          "deadline:DisassociateMemberFromFleet", 
          "deadline:DisassociateMemberFromJob", 
          "deadline:DisassociateMemberFromQueue", 
          "deadline:GetBudget",
```

```
 "deadline:GetSessionsStatisticsAggregation", 
          "deadline:ListBudgets", 
          "deadline:StartSessionsStatisticsAggregation", 
          "deadline:UpdateBudget" 
       ], 
        "Resource" : [ 
\mathbf{u} \star \mathbf{u} ], 
        "Condition" : { 
          "ForAnyValue:StringEquals" : { 
             "deadline:FarmMembershipLevels" : [ 
               "OWNER" 
            ] 
          } 
       } 
     }, 
     { 
        "Sid" : "ManagerLevelMemberAssociation", 
        "Effect" : "Allow", 
       "Action" : [
          "deadline:AssociateMemberToFarm", 
          "deadline:AssociateMemberToFleet", 
          "deadline:AssociateMemberToJob", 
          "deadline:AssociateMemberToQueue" 
       ], 
        "Resource" : [ 
         \overline{0} \overline{\infty} \overline{0} ], 
        "Condition" : { 
          "ForAnyValue:StringEquals" : { 
            "deadline:FarmMembershipLevels" : [ 
               "MANAGER" 
            ] 
          }, 
          "StringEquals" : { 
             "deadline:AssociatedMembershipLevel" : [ 
               "MANAGER", 
               "CONTRIBUTOR", 
               "VIEWER", 
 "" 
            ], 
             "deadline:MembershipLevel" : [ 
               "MANAGER", 
               "CONTRIBUTOR",
```

```
 "VIEWER" 
 ] 
         } 
       } 
     }, 
     { 
       "Sid" : "ManagerLevelMemberDisassociation", 
       "Effect" : "Allow", 
       "Action" : [ 
         "deadline:DisassociateMemberFromFarm", 
         "deadline:DisassociateMemberFromFleet", 
         "deadline:DisassociateMemberFromJob", 
         "deadline:DisassociateMemberFromQueue" 
       ], 
       "Resource" : [ 
        0\star 0 ], 
       "Condition" : { 
         "ForAnyValue:StringEquals" : { 
            "deadline:FarmMembershipLevels" : [ 
              "MANAGER" 
           ] 
         }, 
         "StringEquals" : { 
            "deadline:AssociatedMembershipLevel" : [ 
              "MANAGER", 
              "CONTRIBUTOR", 
              "VIEWER", 
 "" 
           ] 
         } 
       } 
     }, 
     { 
       "Sid" : "OwnerManagerPermissions", 
       "Effect" : "Allow", 
       "Action" : [ 
         "deadline:ListFarmMembers", 
         "deadline:ListFleetMembers", 
         "deadline:ListJobMembers", 
         "deadline:ListQueueMembers", 
         "deadline:UpdateJob", 
         "deadline:UpdateSession", 
         "deadline:UpdateStep",
```

```
 "deadline:UpdateTask" 
   ], 
   "Resource" : [ 
    ""
   ], 
   "Condition" : { 
     "ForAnyValue:StringEquals" : { 
        "deadline:FarmMembershipLevels" : [ 
          "OWNER", 
          "MANAGER" 
        ] 
     } 
   } 
 }, 
 { 
   "Sid" : "OwnerManagerContributorPermissions", 
   "Effect" : "Allow", 
   "Action" : [ 
     "deadline:AssumeQueueRoleForUser", 
     "deadline:CreateJob" 
   ], 
   "Resource" : [ 
    \mathbf{u} \star \mathbf{u} ], 
   "Condition" : { 
     "ForAnyValue:StringEquals" : { 
        "deadline:FarmMembershipLevels" : [ 
          "OWNER", 
          "MANAGER", 
          "CONTRIBUTOR" 
        ] 
     } 
   } 
 }, 
 { 
   "Sid" : "AllLevelsPermissions", 
   "Effect" : "Allow", 
  "Action" : [
     "deadline:AssumeFleetRoleForRead", 
     "deadline:AssumeQueueRoleForRead", 
     "deadline:GetFarm", 
     "deadline:GetFleet", 
     "deadline:GetJob", 
     "deadline:GetQueue",
```
 "deadline:GetQueueEnvironment", "deadline:GetQueueFleetAssociation", "deadline:GetSession", "deadline:GetSessionAction", "deadline:GetStep", "deadline:GetStorageProfile", "deadline:GetStorageProfileForQueue", "deadline:GetTask", "deadline:GetWorker", "deadline:ListQueueEnvironments", "deadline:ListQueueFleetAssociations", "deadline:ListSessionActions", "deadline:ListSessions", "deadline:ListSessionsForWorker", "deadline:ListStepConsumers", "deadline:ListStepDependencies", "deadline:ListSteps", "deadline:ListStorageProfiles", "deadline:ListStorageProfilesForQueue", "deadline:ListTasks", "deadline:ListWorkers", "deadline:SearchJobs", "deadline:SearchSteps", "deadline:SearchTasks", "deadline:SearchWorkers" ], "Resource" : [  $\mathbf{u} \star \mathbf{u}$  ], "Condition" : { "ForAnyValue:StringEquals" : { "deadline:FarmMembershipLevels" : [ "OWNER", "MANAGER", "CONTRIBUTOR", "VIEWER" ] } } }, { "Sid" : "ListBasedOnMembership", "Effect" : "Allow", "Action" : [

```
 "deadline:ListFarms", 
           "deadline:ListFleets", 
           "deadline:ListJobs", 
           "deadline:ListQueues" 
        ], 
        "Resource" : [ 
\mathbf{u} \star \mathbf{u} ], 
        "Condition" : { 
           "StringEquals" : { 
             "deadline:RequesterPrincipalId" : "${deadline:PrincipalId}" 
           } 
        } 
      } 
   ]
}
```
- [Création d'un ensemble d'autorisations à l'aide de politiques AWS gérées dans IAM Identity Center](https://docs.aws.amazon.com/singlesignon/latest/userguide/howtocreatepermissionset.html)
- [Ajouter et supprimer des autorisations d'identité IAM](https://docs.aws.amazon.com/IAM/latest/UserGuide/access_policies_manage-attach-detach.html)
- [Comprendre le versionnement des politiques IAM](https://docs.aws.amazon.com/IAM/latest/UserGuide/access_policies_managed-versioning.html)
- [Commencez avec les politiques AWS gérées et passez aux autorisations du moindre privilège](https://docs.aws.amazon.com/IAM/latest/UserGuide/best-practices.html#bp-use-aws-defined-policies)

# AWSDeadlineCloud-UserAccessFleets

Description : Permet aux utilisateurs d'accéder aux flottes de AWS Deadline Cloud au poste de travail avec des autorisations limitées en lecture seule pour appeler les autres services nécessaires. Associez cette politique au rôle d'utilisateur associé à votre studio.

AWSDeadlineCloud-UserAccessFleetsest une [politique AWS gérée.](https://docs.aws.amazon.com/IAM/latest/UserGuide/access_policies_managed-vs-inline.html#aws-managed-policies)

## Utilisation de cette politique

Vous pouvez vous associer AWSDeadlineCloud-UserAccessFleets à vos utilisateurs, groupes et rôles.

# Détails de la politique

• Type : politique AWS gérée

- Heure de création : 01 avril 2024, 17:01 UTC
- Heure modifiée : 1 avril 2024, 17:01 UTC
- ARN: arn:aws:iam::aws:policy/AWSDeadlineCloud-UserAccessFleets

Version de la politique : v1 (par défaut)

La version par défaut de la politique est celle qui définit les autorisations associées à la politique. Lorsqu'un utilisateur ou un rôle doté de la politique fait une demande d'accès à une AWS ressource, AWS vérifie la version par défaut de la politique pour déterminer s'il convient d'autoriser la demande.

```
{ 
   "Version" : "2012-10-17", 
   "Statement" : [ 
    \{ "Sid" : "AdditionalPermissions", 
       "Effect" : "Allow", 
       "Action" : [ 
          "identitystore:DescribeGroup", 
          "identitystore:DescribeUser", 
          "identitystore:ListGroupMembershipsForMember", 
          "deadline:GetApplicationVersion", 
          "ec2:DescribeInstanceTypes", 
          "identitystore:ListUsers" 
       ], 
       "Resource" : [ 
         " ] 
     }, 
     { 
       "Sid" : "OwnerLevelPermissions", 
       "Effect" : "Allow", 
       "Action" : [ 
          "deadline:AssociateMemberToFleet", 
          "deadline:DisassociateMemberFromFleet" 
       ], 
       "Resource" : [ 
         " * "
```

```
 ], 
       "Condition" : { 
          "ForAnyValue:StringEquals" : { 
             "deadline:FleetMembershipLevels" : [ 
               "OWNER" 
            ] 
          } 
       } 
     }, 
     { 
       "Sid" : "ManagerLevelMemberAssociation", 
       "Effect" : "Allow", 
      "Action" : \lceil "deadline:AssociateMemberToFleet" 
       ], 
        "Resource" : [ 
         \overline{m} \overline{m} ], 
        "Condition" : { 
          "ForAnyValue:StringEquals" : { 
            "deadline:FleetMembershipLevels" : [ 
               "MANAGER" 
            ] 
          }, 
          "StringEquals" : { 
            "deadline:AssociatedMembershipLevel" : [ 
               "MANAGER", 
               "CONTRIBUTOR", 
              "VIEWER", 
 "" 
            ], 
            "deadline:MembershipLevel" : [ 
               "MANAGER", 
               "CONTRIBUTOR", 
               "VIEWER" 
            ] 
          } 
       } 
     }, 
     { 
        "Sid" : "ManagerLevelMemberDisassociation", 
        "Effect" : "Allow", 
        "Action" : [ 
          "deadline:DisassociateMemberFromFleet"
```

```
 ], 
        "Resource" : [ 
         \mathbf{u} \star \mathbf{u} ], 
        "Condition" : { 
          "ForAnyValue:StringEquals" : { 
             "deadline:FleetMembershipLevels" : [ 
               "MANAGER" 
             ] 
          }, 
          "StringEquals" : { 
             "deadline:AssociatedMembershipLevel" : [ 
               "MANAGER", 
               "CONTRIBUTOR", 
               "VIEWER", 
 "" 
            ] 
          } 
        } 
     }, 
     { 
        "Sid" : "OwnerManagerPermissions", 
        "Effect" : "Allow", 
       "Action" : [
          "deadline:ListFleetMembers" 
        ], 
        "Resource" : [ 
        ^{\rm H} \star ^{\rm H} ], 
        "Condition" : { 
          "ForAnyValue:StringEquals" : { 
             "deadline:FleetMembershipLevels" : [ 
               "OWNER", 
               "MANAGER" 
             ] 
          } 
        } 
     }, 
     { 
        "Sid" : "AllLevelsPermissions", 
        "Effect" : "Allow", 
       "Action" : [
          "deadline:AssumeFleetRoleForRead", 
          "deadline:GetFleet",
```
```
 "deadline:GetQueueFleetAssociation", 
          "deadline:GetWorker", 
          "deadline:ListQueueFleetAssociations", 
          "deadline:ListSessionsForWorker", 
          "deadline:ListWorkers", 
          "deadline:SearchWorkers" 
        ], 
        "Resource" : [ 
         " ], 
        "Condition" : { 
          "ForAnyValue:StringEquals" : { 
             "deadline:FleetMembershipLevels" : [ 
               "OWNER", 
               "MANAGER", 
               "CONTRIBUTOR", 
               "VIEWER" 
            ] 
          } 
        } 
     }, 
      { 
        "Sid" : "ListBasedOnMembership", 
        "Effect" : "Allow", 
       "Action" : [
          "deadline:ListFleets" 
        ], 
        "Resource" : [ 
         \overline{0} with
        ], 
        "Condition" : { 
          "StringEquals" : { 
             "deadline:RequesterPrincipalId" : "${deadline:PrincipalId}" 
          } 
        } 
     } 
   ]
}
```
- [Création d'un ensemble d'autorisations à l'aide de politiques AWS gérées dans IAM Identity Center](https://docs.aws.amazon.com/singlesignon/latest/userguide/howtocreatepermissionset.html)
- [Ajouter et supprimer des autorisations d'identité IAM](https://docs.aws.amazon.com/IAM/latest/UserGuide/access_policies_manage-attach-detach.html)
- [Comprendre le versionnement des politiques IAM](https://docs.aws.amazon.com/IAM/latest/UserGuide/access_policies_managed-versioning.html)
- [Commencez avec les politiques AWS gérées et passez aux autorisations du moindre privilège](https://docs.aws.amazon.com/IAM/latest/UserGuide/best-practices.html#bp-use-aws-defined-policies)

# AWSDeadlineCloud-UserAccessJobs

Description : permet aux utilisateurs d'accéder aux tâches de AWS Deadline Cloud sur le poste de travail avec des autorisations limitées en lecture seule pour appeler les autres services nécessaires. Associez cette politique au rôle d'utilisateur associé à votre studio.

AWSDeadlineCloud-UserAccessJobsest une [politique AWS gérée](https://docs.aws.amazon.com/IAM/latest/UserGuide/access_policies_managed-vs-inline.html#aws-managed-policies).

#### Utilisation de cette politique

Vous pouvez vous associer AWSDeadlineCloud-UserAccessJobs à vos utilisateurs, groupes et rôles.

#### Détails de la politique

- Type : politique AWS gérée
- Heure de création : 01 avril 2024, 17:05 UTC
- Heure modifiée : 1 avril 2024, 17:05 UTC
- ARN: arn:aws:iam::aws:policy/AWSDeadlineCloud-UserAccessJobs

#### Version de la politique

Version de la politique : v1 (par défaut)

La version par défaut de la politique est celle qui définit les autorisations associées à la politique. Lorsqu'un utilisateur ou un rôle doté de la politique fait une demande d'accès à une AWS ressource, AWS vérifie la version par défaut de la politique pour déterminer s'il convient d'autoriser la demande.

```
{ 
   "Version" : "2012-10-17", 
   "Statement" : [ 
     { 
        "Sid" : "AdditionalPermissions",
```

```
 "Effect" : "Allow", 
   "Action" : [ 
     "identitystore:DescribeGroup", 
     "identitystore:DescribeUser", 
     "identitystore:ListGroupMembershipsForMember", 
     "deadline:GetApplicationVersion", 
     "ec2:DescribeInstanceTypes", 
     "identitystore:ListUsers" 
   ], 
   "Resource" : [ 
    ""
   ] 
 }, 
 { 
   "Sid" : "OwnerLevelPermissions", 
   "Effect" : "Allow", 
  "Action" : [
     "deadline:AssociateMemberToJob", 
     "deadline:DisassociateMemberFromJob" 
   ], 
   "Resource" : [ 
    " ], 
   "Condition" : { 
     "ForAnyValue:StringEquals" : { 
        "deadline:JobMembershipLevels" : [ 
          "OWNER" 
       ] 
     } 
   } 
 }, 
 { 
   "Sid" : "ManagerLevelMemberAssociation", 
   "Effect" : "Allow", 
  "Action" : [
     "deadline:AssociateMemberToJob" 
   ], 
   "Resource" : [ 
    " ], 
   "Condition" : { 
     "ForAnyValue:StringEquals" : { 
        "deadline:JobMembershipLevels" : [ 
          "MANAGER"
```

```
 ] 
          }, 
          "StringEquals" : { 
             "deadline:AssociatedMembershipLevel" : [ 
               "MANAGER", 
               "CONTRIBUTOR", 
               "VIEWER", 
 "" 
            ], 
             "deadline:MembershipLevel" : [ 
               "MANAGER", 
               "CONTRIBUTOR", 
               "VIEWER" 
            ] 
          } 
        } 
     }, 
     { 
        "Sid" : "ManagerLevelMemberDisassociation", 
        "Effect" : "Allow", 
        "Action" : [ 
          "deadline:DisassociateMemberFromJob" 
        ], 
        "Resource" : [ 
         \overline{0} \overline{\infty} \overline{0} ], 
        "Condition" : { 
          "ForAnyValue:StringEquals" : { 
             "deadline:JobMembershipLevels" : [ 
               "MANAGER" 
            ] 
          }, 
          "StringEquals" : { 
             "deadline:AssociatedMembershipLevel" : [ 
               "MANAGER", 
               "CONTRIBUTOR", 
               "VIEWER", 
 "" 
            ] 
          } 
        } 
     }, 
     { 
        "Sid" : "OwnerManagerPermissions",
```

```
 "Effect" : "Allow", 
  "Action" : [
      "deadline:ListJobMembers", 
      "deadline:UpdateJob", 
      "deadline:UpdateSession", 
      "deadline:UpdateStep", 
      "deadline:UpdateTask" 
   ], 
   "Resource" : [ 
    \mathbf{u} \star \mathbf{u} ], 
   "Condition" : { 
      "ForAnyValue:StringEquals" : { 
        "deadline:JobMembershipLevels" : [ 
          "OWNER", 
          "MANAGER" 
        ] 
     } 
   } 
 }, 
 { 
   "Sid" : "AllLevelsPermissions", 
   "Effect" : "Allow", 
   "Action" : [ 
      "deadline:GetJob", 
      "deadline:GetSession", 
      "deadline:GetSessionAction", 
      "deadline:GetStep", 
      "deadline:GetTask", 
      "deadline:ListSessionActions", 
      "deadline:ListSessions", 
      "deadline:ListStepConsumers", 
      "deadline:ListStepDependencies", 
      "deadline:ListSteps", 
      "deadline:ListTasks", 
      "deadline:SearchSteps", 
      "deadline:SearchTasks" 
   ], 
   "Resource" : [ 
     " ], 
   "Condition" : { 
      "ForAnyValue:StringEquals" : { 
        "deadline:JobMembershipLevels" : [
```

```
 "OWNER", 
               "MANAGER", 
               "CONTRIBUTOR", 
               "VIEWER" 
 ] 
          } 
        } 
     }, 
     { 
        "Sid" : "ListBasedOnMembership", 
        "Effect" : "Allow", 
       "Action" : [
          "deadline:ListJobs" 
        ], 
        "Resource" : [ 
         " * " ], 
        "Condition" : { 
          "StringEquals" : { 
             "deadline:RequesterPrincipalId" : "${deadline:PrincipalId}" 
          } 
        } 
     } 
   ]
}
```
- [Création d'un ensemble d'autorisations à l'aide de politiques AWS gérées dans IAM Identity Center](https://docs.aws.amazon.com/singlesignon/latest/userguide/howtocreatepermissionset.html)
- [Ajouter et supprimer des autorisations d'identité IAM](https://docs.aws.amazon.com/IAM/latest/UserGuide/access_policies_manage-attach-detach.html)
- [Comprendre le versionnement des politiques IAM](https://docs.aws.amazon.com/IAM/latest/UserGuide/access_policies_managed-versioning.html)
- [Commencez avec les politiques AWS gérées et passez aux autorisations du moindre privilège](https://docs.aws.amazon.com/IAM/latest/UserGuide/best-practices.html#bp-use-aws-defined-policies)

# AWSDeadlineCloud-UserAccessQueues

Description : fournit aux utilisateurs un accès aux files d'attente de AWS Deadline Cloud avec des autorisations limitées en lecture seule pour appeler les autres services nécessaires. Associez cette politique au rôle d'utilisateur associé à votre studio.

AWSDeadlineCloud-UserAccessQueuesest une [politique AWS gérée.](https://docs.aws.amazon.com/IAM/latest/UserGuide/access_policies_managed-vs-inline.html#aws-managed-policies)

### Utilisation de cette politique

Vous pouvez vous associer AWSDeadlineCloud-UserAccessQueues à vos utilisateurs, groupes et rôles.

# Détails de la politique

- Type : politique AWS gérée
- Heure de création : 01 avril 2024, 17:10 UTC
- Heure modifiée : 1 avril 2024, 17:10 UTC
- ARN: arn:aws:iam::aws:policy/AWSDeadlineCloud-UserAccessQueues

### Version de la politique

Version de la politique : v1 (par défaut)

La version par défaut de la politique est celle qui définit les autorisations associées à la politique. Lorsqu'un utilisateur ou un rôle doté de la politique fait une demande d'accès à une AWS ressource, AWS vérifie la version par défaut de la politique pour déterminer s'il convient d'autoriser la demande.

```
{ 
   "Version" : "2012-10-17", 
   "Statement" : [ 
     { 
        "Sid" : "AdditionalPermissions", 
        "Effect" : "Allow", 
        "Action" : [ 
          "identitystore:DescribeGroup", 
          "identitystore:DescribeUser", 
          "identitystore:ListGroupMembershipsForMember", 
          "deadline:GetApplicationVersion", 
          "ec2:DescribeInstanceTypes", 
          "identitystore:ListUsers" 
        ], 
        "Resource" : [ 
         \mathbf{u} \star \mathbf{u} ] 
      },
```

```
 { 
       "Sid" : "OwnerLevelPermissions", 
       "Effect" : "Allow", 
      "Action" : [
         "deadline:AssociateMemberToJob", 
         "deadline:AssociateMemberToQueue", 
         "deadline:DisassociateMemberFromJob", 
         "deadline:DisassociateMemberFromQueue" 
       ], 
       "Resource" : [ 
        ""
       ], 
       "Condition" : { 
         "ForAnyValue:StringEquals" : { 
            "deadline:QueueMembershipLevels" : [ 
              "OWNER" 
           ] 
         } 
       } 
     }, 
     { 
       "Sid" : "ManagerLevelMemberAssociation", 
       "Effect" : "Allow", 
       "Action" : [ 
         "deadline:AssociateMemberToJob", 
         "deadline:AssociateMemberToQueue" 
       ], 
       "Resource" : [ 
        " ], 
       "Condition" : { 
         "ForAnyValue:StringEquals" : { 
            "deadline:QueueMembershipLevels" : [ 
              "MANAGER" 
           ] 
         }, 
         "StringEquals" : { 
            "deadline:AssociatedMembershipLevel" : [ 
              "MANAGER", 
              "CONTRIBUTOR", 
              "VIEWER", 
 "" 
            ], 
            "deadline:MembershipLevel" : [
```

```
 "MANAGER", 
              "CONTRIBUTOR", 
              "VIEWER" 
            ] 
         } 
       } 
     }, 
     { 
       "Sid" : "ManagerLevelMemberDisassociation", 
       "Effect" : "Allow", 
       "Action" : [ 
          "deadline:DisassociateMemberFromJob", 
          "deadline:DisassociateMemberFromQueue" 
       ], 
       "Resource" : [ 
        0\star 0 ], 
       "Condition" : { 
          "ForAnyValue:StringEquals" : { 
            "deadline:QueueMembershipLevels" : [ 
              "MANAGER" 
            ] 
          }, 
          "StringEquals" : { 
            "deadline:AssociatedMembershipLevel" : [ 
              "MANAGER", 
              "CONTRIBUTOR", 
              "VIEWER", 
 "" 
            ] 
         } 
       } 
     }, 
     { 
       "Sid" : "OwnerManagerPermissions", 
       "Effect" : "Allow", 
       "Action" : [ 
          "deadline:ListJobMembers", 
          "deadline:ListQueueMembers", 
          "deadline:UpdateJob", 
          "deadline:UpdateSession", 
          "deadline:UpdateStep", 
          "deadline:UpdateTask" 
       ],
```

```
 "Resource" : [ 
     \mathbf{u} * \mathbf{u} ], 
   "Condition" : { 
      "ForAnyValue:StringEquals" : { 
        "deadline:QueueMembershipLevels" : [ 
          "OWNER", 
          "MANAGER" 
        ] 
     } 
   } 
 }, 
 { 
   "Sid" : "OwnerManagerContributorPermissions", 
   "Effect" : "Allow", 
  "Action" : [
      "deadline:AssumeQueueRoleForUser", 
      "deadline:CreateJob" 
   ], 
   "Resource" : [ 
    \overline{0} * \overline{0} ], 
   "Condition" : { 
      "ForAnyValue:StringEquals" : { 
        "deadline:QueueMembershipLevels" : [ 
          "OWNER", 
          "MANAGER", 
          "CONTRIBUTOR" 
        ] 
     } 
   } 
 }, 
 { 
   "Sid" : "AllLevelsPermissions", 
   "Effect" : "Allow", 
   "Action" : [ 
      "deadline:AssumeQueueRoleForRead", 
      "deadline:GetJob", 
      "deadline:GetQueue", 
      "deadline:GetQueueEnvironment", 
      "deadline:GetQueueFleetAssociation", 
      "deadline:GetSession", 
      "deadline:GetSessionAction", 
      "deadline:GetStep",
```

```
 "deadline:GetStorageProfileForQueue", 
     "deadline:GetTask", 
     "deadline:ListQueueEnvironments", 
     "deadline:ListQueueFleetAssociations", 
     "deadline:ListSessionActions", 
     "deadline:ListSessions", 
     "deadline:ListStepConsumers", 
     "deadline:ListStepDependencies", 
     "deadline:ListSteps", 
     "deadline:ListStorageProfilesForQueue", 
     "deadline:ListTasks", 
     "deadline:SearchJobs", 
     "deadline:SearchSteps", 
     "deadline:SearchTasks" 
   ], 
   "Resource" : [ 
    " ], 
   "Condition" : { 
     "ForAnyValue:StringEquals" : { 
        "deadline:QueueMembershipLevels" : [ 
          "OWNER", 
          "MANAGER", 
          "CONTRIBUTOR", 
          "VIEWER" 
       ] 
     } 
   } 
 }, 
 { 
   "Sid" : "ListBasedOnMembership", 
   "Effect" : "Allow", 
   "Action" : [ 
     "deadline:ListJobs", 
     "deadline:ListQueues" 
   ], 
   "Resource" : [ 
    " ], 
   "Condition" : { 
     "StringEquals" : { 
        "deadline:RequesterPrincipalId" : "${deadline:PrincipalId}" 
     } 
   }
```
}

 ] }

### En savoir plus

- [Création d'un ensemble d'autorisations à l'aide de politiques AWS gérées dans IAM Identity Center](https://docs.aws.amazon.com/singlesignon/latest/userguide/howtocreatepermissionset.html)
- [Ajouter et supprimer des autorisations d'identité IAM](https://docs.aws.amazon.com/IAM/latest/UserGuide/access_policies_manage-attach-detach.html)
- [Comprendre le versionnement des politiques IAM](https://docs.aws.amazon.com/IAM/latest/UserGuide/access_policies_managed-versioning.html)
- [Commencez avec les politiques AWS gérées et passez aux autorisations du moindre privilège](https://docs.aws.amazon.com/IAM/latest/UserGuide/best-practices.html#bp-use-aws-defined-policies)

# AWSDeadlineCloud-WorkerHost

Description : Permet aux hôtes de AWS Deadline Cloud de rejoindre une flotte dans une ferme.

AWSDeadlineCloud-WorkerHostest une [politique AWS gérée](https://docs.aws.amazon.com/IAM/latest/UserGuide/access_policies_managed-vs-inline.html#aws-managed-policies).

### Utilisation de cette politique

Vous pouvez vous associer AWSDeadlineCloud-WorkerHost à vos utilisateurs, groupes et rôles.

# Détails de la politique

- Type : politique AWS gérée
- Heure de création : 01 avril 2024, 17:28 UTC
- Heure modifiée : 1 avril 2024, 17:28 UTC
- ARN: arn:aws:iam::aws:policy/AWSDeadlineCloud-WorkerHost

# Version de la politique

Version de la politique : v1 (par défaut)

La version par défaut de la politique est celle qui définit les autorisations associées à la politique. Lorsqu'un utilisateur ou un rôle doté de la politique fait une demande d'accès à une AWS ressource, AWS vérifie la version par défaut de la politique pour déterminer s'il convient d'autoriser la demande.

# Document de politique JSON

```
{ 
   "Version" : "2012-10-17", 
   "Statement" : [ 
     { 
        "Sid" : "JoinFleetPermissions", 
        "Effect" : "Allow", 
        "Action" : [ 
          "deadline:CreateWorker", 
          "deadline:AssumeFleetRoleForWorker" 
        ], 
        "Resource" : "*", 
        "Condition" : { 
          "StringEquals" : { 
             "aws:PrincipalAccount" : "${aws:ResourceAccount}" 
          } 
        } 
     } 
   ]
}
```
# En savoir plus

- [Création d'un ensemble d'autorisations à l'aide de politiques AWS gérées dans IAM Identity Center](https://docs.aws.amazon.com/singlesignon/latest/userguide/howtocreatepermissionset.html)
- [Ajouter et supprimer des autorisations d'identité IAM](https://docs.aws.amazon.com/IAM/latest/UserGuide/access_policies_manage-attach-detach.html)
- [Comprendre le versionnement des politiques IAM](https://docs.aws.amazon.com/IAM/latest/UserGuide/access_policies_managed-versioning.html)
- [Commencez avec les politiques AWS gérées et passez aux autorisations du moindre privilège](https://docs.aws.amazon.com/IAM/latest/UserGuide/best-practices.html#bp-use-aws-defined-policies)

# AWSDeepLensLambdaFunctionAccessPolicy

Description : Cette politique spécifie les autorisations requises par les fonctions DeepLens administratives lambda exécutées sur un appareil DeepLens

AWSDeepLensLambdaFunctionAccessPolicyest une [politique AWS gérée](https://docs.aws.amazon.com/IAM/latest/UserGuide/access_policies_managed-vs-inline.html#aws-managed-policies).

### Utilisation de cette politique

Vous pouvez vous associer AWSDeepLensLambdaFunctionAccessPolicy à vos utilisateurs, groupes et rôles.

### Détails de la politique

- Type : politique AWS gérée
- Heure de création : 29 novembre 2017, 15:47 UTC
- Heure modifiée : 11 juin 2019, 23h11 UTC
- ARN: arn:aws:iam::aws:policy/AWSDeepLensLambdaFunctionAccessPolicy

### Version de la politique

Version de la politique : v4 (par défaut)

La version par défaut de la politique est celle qui définit les autorisations associées à la politique. Lorsqu'un utilisateur ou un rôle doté de la politique fait une demande d'accès à une AWS ressource, AWS vérifie la version par défaut de la politique pour déterminer s'il convient d'autoriser la demande.

```
{ 
   "Version" : "2012-10-17", 
   "Statement" : [ 
     { 
        "Sid" : "DeepLensS3ObjectAccess", 
        "Effect" : "Allow", 
        "Action" : [ 
          "s3:ListBucket", 
          "s3:GetObject" 
       ], 
        "Resource" : [ 
          "arn:aws:s3:::deeplens*/*", 
          "arn:aws:s3:::deeplens*" 
        ] 
     }, 
     { 
        "Sid" : "DeepLensGreenGrassCloudWatchAccess",
```

```
 "Effect" : "Allow", 
        "Action" : [ 
          "logs:CreateLogStream", 
          "logs:DescribeLogStreams", 
          "logs:PutLogEvents", 
          "logs:CreateLogGroup" 
        ], 
        "Resource" : "arn:aws:logs:*:*:log-group:/aws/greengrass/*" 
     }, 
     { 
        "Sid" : "DeepLensAccess", 
        "Effect" : "Allow", 
       "Action" : [
          "deeplens:*" 
        ], 
        "Resource" : [ 
         " ] 
     }, 
     { 
        "Sid" : "DeepLensKinesisVideoAccess", 
        "Effect" : "Allow", 
        "Action" : [ 
          "kinesisvideo:DescribeStream", 
          "kinesisvideo:CreateStream", 
          "kinesisvideo:GetDataEndpoint", 
          "kinesisvideo:PutMedia" 
        ], 
        "Resource" : [ 
         " * "
        ] 
     } 
   ]
}
```
- [Création d'un ensemble d'autorisations à l'aide de politiques AWS gérées dans IAM Identity Center](https://docs.aws.amazon.com/singlesignon/latest/userguide/howtocreatepermissionset.html)
- [Ajouter et supprimer des autorisations d'identité IAM](https://docs.aws.amazon.com/IAM/latest/UserGuide/access_policies_manage-attach-detach.html)
- [Comprendre le versionnement des politiques IAM](https://docs.aws.amazon.com/IAM/latest/UserGuide/access_policies_managed-versioning.html)
- [Commencez avec les politiques AWS gérées et passez aux autorisations du moindre privilège](https://docs.aws.amazon.com/IAM/latest/UserGuide/best-practices.html#bp-use-aws-defined-policies)

# AWSDeepLensServiceRolePolicy

Description : accorde AWS DeepLens l'accès aux Services AWS ressources et aux rôles nécessaires et à ses dépendances, notamment à l'IoT, à S3 GreenGrass et à AWS Lambda. DeepLens

AWSDeepLensServiceRolePolicyest une [politique AWS gérée.](https://docs.aws.amazon.com/IAM/latest/UserGuide/access_policies_managed-vs-inline.html#aws-managed-policies)

### Utilisation de cette politique

Vous pouvez vous associer AWSDeepLensServiceRolePolicy à vos utilisateurs, groupes et rôles.

### Détails de la politique

- Type : Politique des rôles de service
- Heure de création : 29 novembre 2017, 15:46 UTC
- Heure modifiée : 25 septembre 2019, 19h25 UTC
- ARN: arn:aws:iam::aws:policy/service-role/AWSDeepLensServiceRolePolicy

### Version de la politique

Version de la politique : v6 (par défaut)

La version par défaut de la politique est celle qui définit les autorisations associées à la politique. Lorsqu'un utilisateur ou un rôle doté de la politique fait une demande d'accès à une AWS ressource, AWS vérifie la version par défaut de la politique pour déterminer s'il convient d'autoriser la demande.

```
{ 
   "Version" : "2012-10-17", 
   "Statement" : [ 
     { 
        "Sid" : "DeepLensIoTThingAccess", 
        "Effect" : "Allow", 
        "Action" : [ 
          "iot:CreateThing", 
          "iot:DeleteThing", 
          "iot:DeleteThingShadow", 
          "iot:DescribeThing", 
          "iot:GetThingShadow",
```

```
 "iot:UpdateThing", 
     "iot:UpdateThingShadow" 
   ], 
   "Resource" : [ 
     "arn:aws:iot:*:*:thing/deeplens*" 
   ] 
 }, 
 { 
   "Sid" : "DeepLensIoTCertificateAccess", 
   "Effect" : "Allow", 
   "Action" : [ 
     "iot:AttachThingPrincipal", 
     "iot:DetachThingPrincipal", 
     "iot:UpdateCertificate", 
     "iot:DeleteCertificate", 
     "iot:DetachPrincipalPolicy" 
   ], 
   "Resource" : [ 
     "arn:aws:iot:*:*:thing/deeplens*", 
     "arn:aws:iot:*:*:cert/*" 
   ] 
 }, 
 { 
   "Sid" : "DeepLensIoTCreateCertificateAndPolicyAccess", 
   "Effect" : "Allow", 
   "Action" : [ 
     "iot:CreateKeysAndCertificate", 
     "iot:CreatePolicy", 
     "iot:CreatePolicyVersion" 
   ], 
   "Resource" : [ 
    \overline{0} \overline{\infty} \overline{0} ] 
 }, 
 { 
   "Sid" : "DeepLensIoTAttachCertificatePolicyAccess", 
   "Effect" : "Allow", 
  "Action" : [
     "iot:AttachPrincipalPolicy" 
   ], 
   "Resource" : [ 
     "arn:aws:iot:*:*:policy/deeplens*", 
     "arn:aws:iot:*:*:cert/*" 
   ]
```

```
 }, 
 { 
   "Sid" : "DeepLensIoTDataAccess", 
   "Effect" : "Allow", 
  "Action" : [
      "iot:GetThingShadow", 
      "iot:UpdateThingShadow" 
   ], 
   "Resource" : [ 
     "arn:aws:iot:*:*:thing/deeplens*" 
   ] 
 }, 
 { 
   "Sid" : "DeepLensIoTEndpointAccess", 
   "Effect" : "Allow", 
  "Action" : [
      "iot:DescribeEndpoint" 
   ], 
   "Resource" : [ 
    \mathbf{u} \star \mathbf{u} ] 
 }, 
 { 
   "Sid" : "DeepLensAccess", 
   "Effect" : "Allow", 
   "Action" : [ 
      "deeplens:*" 
   ], 
   "Resource" : [ 
    "'' ] 
 }, 
 { 
   "Sid" : "DeepLensS3ObjectAccess", 
   "Effect" : "Allow", 
  "Action" : [
      "s3:GetObject" 
   ], 
   "Resource" : [ 
      "arn:aws:s3:::deeplens*" 
   ] 
 }, 
 { 
   "Sid" : "DeepLensS3Buckets",
```

```
 "Effect" : "Allow", 
  "Action" : [
      "s3:DeleteBucket", 
      "s3:ListBucket" 
   ], 
   "Resource" : [ 
     "arn:aws:s3:::deeplens*" 
   ] 
 }, 
 { 
   "Sid" : "DeepLensCreateS3Buckets", 
   "Effect" : "Allow", 
   "Action" : [ 
      "s3:CreateBucket" 
   ], 
   "Resource" : [ 
    \mathbf{u} * \mathbf{u} ] 
 }, 
 { 
   "Sid" : "DeepLensIAMPassRoleAccess", 
   "Effect" : "Allow", 
  "Action" : [
     "iam:PassRole" 
   ], 
   "Resource" : [ 
    ^{\rm m} \star ^{\rm m} ], 
   "Condition" : { 
      "StringEquals" : { 
        "iam:PassedToService" : [ 
           "greengrass.amazonaws.com", 
           "sagemaker.amazonaws.com" 
        ] 
     } 
   } 
 }, 
 { 
   "Sid" : "DeepLensIAMLambdaPassRoleAccess", 
   "Effect" : "Allow", 
   "Action" : [ 
      "iam:PassRole" 
   ], 
   "Resource" : [
```

```
 "arn:aws:iam::*:role/AWSDeepLens*", 
     "arn:aws:iam::*:role/service-role/AWSDeepLens*" 
   ], 
   "Condition" : { 
     "StringEqualsIfExists" : { 
       "iam:PassedToService" : "lambda.amazonaws.com" 
     } 
   } 
 }, 
 { 
   "Sid" : "DeepLensGreenGrassAccess", 
   "Effect" : "Allow", 
  "Action" : [
     "greengrass:AssociateRoleToGroup", 
     "greengrass:AssociateServiceRoleToAccount", 
     "greengrass:CreateResourceDefinition", 
     "greengrass:CreateResourceDefinitionVersion", 
     "greengrass:CreateCoreDefinition", 
     "greengrass:CreateCoreDefinitionVersion", 
     "greengrass:CreateDeployment", 
     "greengrass:CreateFunctionDefinition", 
     "greengrass:CreateFunctionDefinitionVersion", 
     "greengrass:CreateGroup", 
     "greengrass:CreateGroupCertificateAuthority", 
     "greengrass:CreateGroupVersion", 
     "greengrass:CreateLoggerDefinition", 
     "greengrass:CreateLoggerDefinitionVersion", 
     "greengrass:CreateSubscriptionDefinition", 
     "greengrass:CreateSubscriptionDefinitionVersion", 
     "greengrass:DeleteCoreDefinition", 
     "greengrass:DeleteFunctionDefinition", 
     "greengrass:DeleteGroup", 
     "greengrass:DeleteLoggerDefinition", 
     "greengrass:DeleteSubscriptionDefinition", 
     "greengrass:DisassociateRoleFromGroup", 
     "greengrass:DisassociateServiceRoleFromAccount", 
     "greengrass:GetAssociatedRole", 
     "greengrass:GetConnectivityInfo", 
     "greengrass:GetCoreDefinition", 
     "greengrass:GetCoreDefinitionVersion", 
     "greengrass:GetDeploymentStatus", 
     "greengrass:GetDeviceDefinition", 
     "greengrass:GetDeviceDefinitionVersion", 
     "greengrass:GetFunctionDefinition",
```
 "greengrass:GetFunctionDefinitionVersion", "greengrass:GetGroup", "greengrass:GetGroupCertificateAuthority", "greengrass:GetGroupCertificateConfiguration", "greengrass:GetGroupVersion", "greengrass:GetLoggerDefinition", "greengrass:GetLoggerDefinitionVersion", "greengrass:GetResourceDefinition", "greengrass:GetServiceRoleForAccount", "greengrass:GetSubscriptionDefinition", "greengrass:GetSubscriptionDefinitionVersion", "greengrass:ListCoreDefinitionVersions", "greengrass:ListCoreDefinitions", "greengrass:ListDeployments", "greengrass:ListDeviceDefinitionVersions", "greengrass:ListDeviceDefinitions", "greengrass:ListFunctionDefinitionVersions", "greengrass:ListFunctionDefinitions", "greengrass:ListGroupCertificateAuthorities", "greengrass:ListGroupVersions", "greengrass:ListGroups", "greengrass:ListLoggerDefinitionVersions", "greengrass:ListLoggerDefinitions", "greengrass:ListSubscriptionDefinitionVersions", "greengrass:ListSubscriptionDefinitions", "greengrass:ResetDeployments", "greengrass:UpdateConnectivityInfo", "greengrass:UpdateCoreDefinition", "greengrass:UpdateDeviceDefinition", "greengrass:UpdateFunctionDefinition", "greengrass:UpdateGroup", "greengrass:UpdateGroupCertificateConfiguration", "greengrass:UpdateLoggerDefinition", "greengrass:UpdateSubscriptionDefinition", "greengrass:UpdateResourceDefinition" ], "Resource" : [  $"$  \*  $"$  ] }, { "Sid" : "DeepLensLambdaAdminFunctionAccess", "Effect" : "Allow", "Action" : [

```
 "lambda:CreateFunction", 
     "lambda:DeleteFunction", 
     "lambda:GetFunction", 
     "lambda:GetFunctionConfiguration", 
     "lambda:ListFunctions", 
     "lambda:ListVersionsByFunction", 
     "lambda:PublishVersion", 
     "lambda:UpdateFunctionCode", 
     "lambda:UpdateFunctionConfiguration" 
   ], 
   "Resource" : [ 
     "arn:aws:lambda:*:*:function:deeplens*" 
   ] 
 }, 
 { 
   "Sid" : "DeepLensLambdaUsersFunctionAccess", 
   "Effect" : "Allow", 
  "Action" : [
     "lambda:GetFunction", 
     "lambda:GetFunctionConfiguration", 
     "lambda:ListFunctions", 
     "lambda:ListVersionsByFunction" 
   ], 
   "Resource" : [ 
     "arn:aws:lambda:*:*:function:*" 
   ] 
 }, 
 { 
   "Sid" : "DeepLensSageMakerWriteAccess", 
   "Effect" : "Allow", 
  "Action" : [
     "sagemaker:CreateTrainingJob", 
     "sagemaker:DescribeTrainingJob", 
     "sagemaker:StopTrainingJob" 
   ], 
   "Resource" : [ 
     "arn:aws:sagemaker:*:*:training-job/deeplens*" 
   ] 
 }, 
 { 
   "Sid" : "DeepLensSageMakerReadAccess", 
   "Effect" : "Allow", 
   "Action" : [ 
     "sagemaker:DescribeTrainingJob"
```

```
 ], 
        "Resource" : [ 
          "arn:aws:sagemaker:*:*:training-job/*" 
        ] 
     }, 
      { 
        "Sid" : "DeepLensKinesisVideoStreamAccess", 
        "Effect" : "Allow", 
        "Action" : [ 
          "kinesisvideo:CreateStream", 
          "kinesisvideo:DescribeStream", 
          "kinesisvideo:DeleteStream" 
        ], 
        "Resource" : [ 
          "arn:aws:kinesisvideo:*:*:stream/deeplens*/*" 
        ] 
     }, 
     { 
        "Sid" : "DeepLensKinesisVideoEndpointAccess", 
        "Effect" : "Allow", 
        "Action" : [ 
          "kinesisvideo:GetDataEndpoint" 
        ], 
        "Resource" : [ 
         " * "\mathbf{I} } 
   ]
}
```
- [Création d'un ensemble d'autorisations à l'aide de politiques AWS gérées dans IAM Identity Center](https://docs.aws.amazon.com/singlesignon/latest/userguide/howtocreatepermissionset.html)
- [Ajouter et supprimer des autorisations d'identité IAM](https://docs.aws.amazon.com/IAM/latest/UserGuide/access_policies_manage-attach-detach.html)
- [Comprendre le versionnement des politiques IAM](https://docs.aws.amazon.com/IAM/latest/UserGuide/access_policies_managed-versioning.html)
- [Commencez avec les politiques AWS gérées et passez aux autorisations du moindre privilège](https://docs.aws.amazon.com/IAM/latest/UserGuide/best-practices.html#bp-use-aws-defined-policies)

# AWSDeepRacerAccountAdminAccess

Description : accès DeepRacer administrateur à toutes les actions, y compris le basculement entre le mode multi-utilisateur et le mode mono-utilisateur.

AWSDeepRacerAccountAdminAccessest une [politique AWS gérée.](https://docs.aws.amazon.com/IAM/latest/UserGuide/access_policies_managed-vs-inline.html#aws-managed-policies)

### Utilisation de cette politique

Vous pouvez vous associer AWSDeepRacerAccountAdminAccess à vos utilisateurs, groupes et rôles.

### Détails de la politique

- Type : politique AWS gérée
- Heure de création : 28 octobre 2021, 01:27 UTC
- Heure modifiée : 28 octobre 2021, 01:27 UTC
- ARN: arn:aws:iam::aws:policy/AWSDeepRacerAccountAdminAccess

### Version de la politique

Version de la politique : v1 (par défaut)

La version par défaut de la politique est celle qui définit les autorisations associées à la politique. Lorsqu'un utilisateur ou un rôle doté de la politique fait une demande d'accès à une AWS ressource, AWS vérifie la version par défaut de la politique pour déterminer s'il convient d'autoriser la demande.

```
{ 
   "Version" : "2012-10-17", 
   "Statement" : [ 
     { 
        "Sid" : "DeepRacerAdminAccessStatement", 
        "Effect" : "Allow", 
        "Action" : [ 
          "deepracer:*" 
        ],
```

```
 "Resource" : [ 
          " ], 
        "Condition" : { 
           "Null" : { 
              "deepracer:UserToken" : "true" 
           } 
        } 
      } 
   ]
}
```
- [Création d'un ensemble d'autorisations à l'aide de politiques AWS gérées dans IAM Identity Center](https://docs.aws.amazon.com/singlesignon/latest/userguide/howtocreatepermissionset.html)
- [Ajouter et supprimer des autorisations d'identité IAM](https://docs.aws.amazon.com/IAM/latest/UserGuide/access_policies_manage-attach-detach.html)
- [Comprendre le versionnement des politiques IAM](https://docs.aws.amazon.com/IAM/latest/UserGuide/access_policies_managed-versioning.html)
- [Commencez avec les politiques AWS gérées et passez aux autorisations du moindre privilège](https://docs.aws.amazon.com/IAM/latest/UserGuide/best-practices.html#bp-use-aws-defined-policies)

# AWSDeepRacerCloudFormationAccessPolicy

Description : Permet CloudFormation de créer et de gérer des AWS piles et des ressources en votre nom.

AWSDeepRacerCloudFormationAccessPolicyest une [politique AWS gérée.](https://docs.aws.amazon.com/IAM/latest/UserGuide/access_policies_managed-vs-inline.html#aws-managed-policies)

### Utilisation de cette politique

Vous pouvez vous associer AWSDeepRacerCloudFormationAccessPolicy à vos utilisateurs, groupes et rôles.

### Détails de la politique

- Type : politique AWS gérée
- Heure de création : 28 février 2019, 21:59 UTC
- Heure modifiée : 14 juin 2019, 17:02 UTC
- ARN: arn:aws:iam::aws:policy/AWSDeepRacerCloudFormationAccessPolicy

### Version de la politique

#### Version de la politique : v2 (par défaut)

La version par défaut de la politique est celle qui définit les autorisations associées à la politique. Lorsqu'un utilisateur ou un rôle doté de la politique fait une demande d'accès à une AWS ressource, AWS vérifie la version par défaut de la politique pour déterminer s'il convient d'autoriser la demande.

```
{ 
   "Version" : "2012-10-17", 
   "Statement" : [ 
     { 
        "Effect" : "Allow", 
        "Action" : [ 
          "cloudformation:*" 
       ], 
       "Resource" : "*" 
     }, 
     { 
        "Effect" : "Allow", 
        "Action" : [ 
          "ec2:AllocateAddress", 
          "ec2:AttachInternetGateway", 
          "ec2:AssociateRouteTable", 
          "ec2:AuthorizeSecurityGroupEgress", 
          "ec2:AuthorizeSecurityGroupIngress", 
          "ec2:CreateInternetGateway", 
          "ec2:CreateNatGateway", 
          "ec2:CreateNetworkAcl", 
          "ec2:CreateNetworkAclEntry", 
          "ec2:CreateRoute", 
          "ec2:CreateRouteTable", 
          "ec2:CreateSecurityGroup", 
          "ec2:CreateSubnet", 
          "ec2:CreateTags", 
          "ec2:CreateVpc", 
          "ec2:CreateVpcEndpoint", 
          "ec2:DeleteInternetGateway", 
          "ec2:DeleteNatGateway", 
          "ec2:DeleteNetworkAcl", 
          "ec2:DeleteNetworkAclEntry",
```

```
 "ec2:DeleteRoute", 
     "ec2:DeleteRouteTable", 
     "ec2:DeleteSecurityGroup", 
     "ec2:DeleteSubnet", 
     "ec2:DeleteTags", 
     "ec2:DeleteVpc", 
     "ec2:DeleteVpcEndpoints", 
     "ec2:DescribeAddresses", 
     "ec2:DescribeInternetGateways", 
     "ec2:DescribeNatGateways", 
     "ec2:DescribeNetworkAcls", 
     "ec2:DescribeRouteTables", 
     "ec2:DescribeSecurityGroups", 
     "ec2:DescribeSubnets", 
     "ec2:DescribeTags", 
     "ec2:DescribeVpcEndpoints", 
     "ec2:DescribeVpcs", 
     "ec2:DetachInternetGateway", 
     "ec2:DisassociateRouteTable", 
     "ec2:ModifySubnetAttribute", 
     "ec2:ModifyVpcAttribute", 
     "ec2:ReleaseAddress", 
     "ec2:ReplaceNetworkAclAssociation", 
     "ec2:RevokeSecurityGroupEgress", 
     "ec2:RevokeSecurityGroupIngress" 
   ], 
   "Resource" : "*" 
 }, 
 { 
   "Effect" : "Allow", 
   "Action" : [ 
     "iam:PassRole" 
   ], 
   "Resource" : "arn:aws:iam::*:role/service-role/AWSDeepRacerLambdaAccessRole", 
   "Condition" : { 
     "StringLikeIfExists" : { 
       "iam:PassedToService" : "lambda.amazonaws.com" 
     } 
   } 
 }, 
 { 
   "Effect" : "Allow", 
   "Action" : [ 
     "lambda:CreateFunction",
```

```
 "lambda:GetFunction", 
       "lambda:DeleteFunction", 
       "lambda:TagResource", 
       "lambda:UpdateFunctionCode" 
     ], 
     "Resource" : [ 
       "arn:aws:lambda:*:*:function:*DeepRacer*", 
       "arn:aws:lambda:*:*:function:*Deepracer*", 
       "arn:aws:lambda:*:*:function:*deepracer*" 
     ] 
   }, 
   { 
     "Effect" : "Allow", 
    "Action" : [
       "s3:PutBucketPolicy", 
       "s3:CreateBucket", 
       "s3:ListBucket", 
       "s3:GetBucketAcl", 
       "s3:DeleteBucket" 
     ], 
     "Resource" : [ 
       "arn:aws:s3:::*DeepRacer*", 
       "arn:aws:s3:::*Deepracer*", 
       "arn:aws:s3:::*deepracer*" 
     ] 
   }, 
  \mathcal{L} "Effect" : "Allow", 
     "Action" : [ 
       "robomaker:CreateSimulationApplication", 
       "robomaker:CreateSimulationApplicationVersion", 
       "robomaker:DeleteSimulationApplication", 
       "robomaker:DescribeSimulationApplication", 
       "robomaker:ListSimulationApplications", 
       "robomaker:TagResource", 
       "robomaker:UpdateSimulationApplication" 
     ], 
     "Resource" : [ 
       "arn:aws:robomaker:*:*:/createSimulationApplication", 
       "arn:aws:robomaker:*:*:simulation-application/deepracer*" 
     ] 
   } 
 ]
```
#### }

# En savoir plus

- [Création d'un ensemble d'autorisations à l'aide de politiques AWS gérées dans IAM Identity Center](https://docs.aws.amazon.com/singlesignon/latest/userguide/howtocreatepermissionset.html)
- [Ajouter et supprimer des autorisations d'identité IAM](https://docs.aws.amazon.com/IAM/latest/UserGuide/access_policies_manage-attach-detach.html)
- [Comprendre le versionnement des politiques IAM](https://docs.aws.amazon.com/IAM/latest/UserGuide/access_policies_managed-versioning.html)
- [Commencez avec les politiques AWS gérées et passez aux autorisations du moindre privilège](https://docs.aws.amazon.com/IAM/latest/UserGuide/best-practices.html#bp-use-aws-defined-policies)

# AWSDeepRacerDefaultMultiUserAccess

Description : Accès utilisateur DeepRacer MultiUser par défaut pour utiliser deepracer en mode multiutilisateurs

AWSDeepRacerDefaultMultiUserAccessest une [politique AWS gérée.](https://docs.aws.amazon.com/IAM/latest/UserGuide/access_policies_managed-vs-inline.html#aws-managed-policies)

# Utilisation de cette politique

Vous pouvez vous associer AWSDeepRacerDefaultMultiUserAccess à vos utilisateurs, groupes et rôles.

# Détails de la politique

- Type : politique AWS gérée
- Heure de création : 28 octobre 2021, 01:27 UTC
- Heure modifiée : 28 octobre 2021, 01:27 UTC
- ARN: arn:aws:iam::aws:policy/AWSDeepRacerDefaultMultiUserAccess

# Version de la politique

Version de la politique : v1 (par défaut)

La version par défaut de la politique est celle qui définit les autorisations associées à la politique. Lorsqu'un utilisateur ou un rôle doté de la politique fait une demande d'accès à une AWS ressource, AWS vérifie la version par défaut de la politique pour déterminer s'il convient d'autoriser la demande.

```
{ 
   "Version" : "2012-10-17", 
   "Statement" : [ 
     { 
        "Effect" : "Allow", 
       "Action" : [
          "deepracer:Add*", 
          "deepracer:Remove*", 
          "deepracer:Create*", 
          "deepracer:Perform*", 
          "deepracer:Clone*", 
          "deepracer:Get*", 
          "deepracer:List*", 
          "deepracer:Edit*", 
          "deepracer:Start*", 
          "deepracer:Set*", 
          "deepracer:Update*", 
          "deepracer:Delete*", 
          "deepracer:Stop*", 
          "deepracer:Import*", 
          "deepracer:Tag*", 
          "deepracer:Untag*" 
        ], 
        "Resource" : [ 
         \mathbf{u} \star \mathbf{u} ], 
        "Condition" : { 
          "Null" : { 
             "deepracer:UserToken" : "false" 
          }, 
          "Bool" : { 
             "deepracer:MultiUser" : "true" 
          } 
        } 
     }, 
      { 
        "Effect" : "Allow", 
        "Action" : [ 
          "deepracer:GetAccountConfig", 
          "deepracer:GetTrack", 
          "deepracer:ListTracks",
```

```
 "deepracer:TestRewardFunction" 
         ], 
         "Resource" : [ 
          " * "
         ] 
      }, 
      { 
         "Effect" : "Deny", 
         "Action" : [ 
           "deepracer:Admin*" 
         ], 
         "Resource" : [ 
          " * " ] 
      } 
   ]
}
```
- [Création d'un ensemble d'autorisations à l'aide de politiques AWS gérées dans IAM Identity Center](https://docs.aws.amazon.com/singlesignon/latest/userguide/howtocreatepermissionset.html)
- [Ajouter et supprimer des autorisations d'identité IAM](https://docs.aws.amazon.com/IAM/latest/UserGuide/access_policies_manage-attach-detach.html)
- [Comprendre le versionnement des politiques IAM](https://docs.aws.amazon.com/IAM/latest/UserGuide/access_policies_managed-versioning.html)
- [Commencez avec les politiques AWS gérées et passez aux autorisations du moindre privilège](https://docs.aws.amazon.com/IAM/latest/UserGuide/best-practices.html#bp-use-aws-defined-policies)

# AWSDeepRacerFullAccess

Description : fournit un accès complet à AWS DeepRacer. Fournit également un accès sélectif aux services connexes (par exemple, S3).

AWSDeepRacerFullAccessest une [politique AWS gérée](https://docs.aws.amazon.com/IAM/latest/UserGuide/access_policies_managed-vs-inline.html#aws-managed-policies).

### Utilisation de cette politique

Vous pouvez vous associer AWSDeepRacerFullAccess à vos utilisateurs, groupes et rôles.

### Détails de la politique

- Type : politique AWS gérée
- Heure de création : 05 octobre 2020, 22:03 UTC
- Heure modifiée : 5 octobre 2020, 22:03 UTC
- ARN: arn:aws:iam::aws:policy/AWSDeepRacerFullAccess

#### Version de la politique

Version de la politique : v1 (par défaut)

La version par défaut de la politique est celle qui définit les autorisations associées à la politique. Lorsqu'un utilisateur ou un rôle doté de la politique fait une demande d'accès à une AWS ressource, AWS vérifie la version par défaut de la politique pour déterminer s'il convient d'autoriser la demande.

```
{ 
   "Version" : "2012-10-17", 
   "Statement" : [ 
     { 
        "Effect" : "Allow", 
        "Action" : [ 
          "s3:ListAllMyBuckets" 
       ], 
       "Resource" : "*" 
     }, 
     { 
        "Effect" : "Allow", 
        "Action" : [ 
          "s3:DeleteObject", 
          "s3:DeleteObjectVersion", 
          "s3:GetBucketPolicy", 
          "s3:PutBucketPolicy", 
          "s3:ListBucket", 
          "s3:GetBucketAcl", 
          "s3:GetObject", 
          "s3:GetObjectVersion", 
          "s3:GetObjectAcl", 
          "s3:GetBucketLocation" 
       ], 
        "Resource" : [ 
          "arn:aws:s3:::*DeepRacer*", 
          "arn:aws:s3:::*Deepracer*", 
          "arn:aws:s3:::*deepracer*", 
          "arn:aws:s3:::dr-*",
```

```
 "arn:aws:s3:::*DeepRacer*/*", 
          "arn:aws:s3:::*Deepracer*/*", 
          "arn:aws:s3:::*deepracer*/*", 
          "arn:aws:s3:::dr-*/*" 
        ] 
     } 
   ]
}
```
- [Création d'un ensemble d'autorisations à l'aide de politiques AWS gérées dans IAM Identity Center](https://docs.aws.amazon.com/singlesignon/latest/userguide/howtocreatepermissionset.html)
- [Ajouter et supprimer des autorisations d'identité IAM](https://docs.aws.amazon.com/IAM/latest/UserGuide/access_policies_manage-attach-detach.html)
- [Comprendre le versionnement des politiques IAM](https://docs.aws.amazon.com/IAM/latest/UserGuide/access_policies_managed-versioning.html)
- [Commencez avec les politiques AWS gérées et passez aux autorisations du moindre privilège](https://docs.aws.amazon.com/IAM/latest/UserGuide/best-practices.html#bp-use-aws-defined-policies)

# AWSDeepRacerRoboMakerAccessPolicy

Description : Permet RoboMaker de créer les ressources nécessaires et d'appeler AWS les services en votre nom.

AWSDeepRacerRoboMakerAccessPolicyest une [politique AWS gérée.](https://docs.aws.amazon.com/IAM/latest/UserGuide/access_policies_managed-vs-inline.html#aws-managed-policies)

#### Utilisation de cette politique

Vous pouvez vous associer AWSDeepRacerRoboMakerAccessPolicy à vos utilisateurs, groupes et rôles.

### Détails de la politique

- Type : politique AWS gérée
- Heure de création : 28 février 2019, 21:59 UTC
- Heure modifiée : 28 février 2019, 21:59 UTC
- ARN: arn:aws:iam::aws:policy/AWSDeepRacerRoboMakerAccessPolicy

### Version de la politique

Version de la politique : v1 (par défaut)

La version par défaut de la politique est celle qui définit les autorisations associées à la politique. Lorsqu'un utilisateur ou un rôle doté de la politique fait une demande d'accès à une AWS ressource, AWS vérifie la version par défaut de la politique pour déterminer s'il convient d'autoriser la demande.

```
{ 
   "Version" : "2012-10-17", 
   "Statement" : [ 
     { 
        "Effect" : "Allow", 
        "Action" : [ 
          "robomaker:*" 
        ], 
        "Resource" : "*" 
     }, 
     { 
        "Effect" : "Allow", 
        "Action" : [ 
          "cloudwatch:PutMetricData", 
          "ec2:CreateNetworkInterfacePermission", 
          "ec2:DeleteNetworkInterface", 
          "ec2:DescribeNetworkInterfaces", 
          "ec2:DescribeSubnets", 
          "ec2:DescribeSecurityGroups", 
          "ec2:DescribeVpcs" 
        ], 
        "Resource" : "*" 
     }, 
     { 
        "Effect" : "Allow", 
        "Action" : [ 
          "logs:CreateLogGroup", 
          "logs:CreateLogStream", 
          "logs:DescribeLogStreams", 
          "logs:PutLogEvents" 
        ], 
        "Resource" : [ 
          "arn:aws:logs:*:*:log-group:/aws/robomaker/SimulationJobs", 
          "arn:aws:logs:*:*:log-group:/aws/robomaker/SimulationJobs:log-stream:*" 
       \mathbf{I} }, 
     {
```

```
 "Effect" : "Allow", 
       "Action" : [
          "s3:GetObject", 
          "s3:GetBucketLocation", 
          "s3:ListBucket", 
          "s3:ListAllMyBuckets", 
          "s3:PutObject" 
        ], 
        "Resource" : [ 
          "arn:aws:s3:::*DeepRacer*", 
          "arn:aws:s3:::*Deepracer*", 
          "arn:aws:s3:::*deepracer*", 
          "arn:aws:s3:::dr-*" 
        ] 
     }, 
     { 
        "Effect" : "Allow", 
        "Action" : [ 
          "s3:GetObject" 
        ], 
        "Resource" : "*", 
        "Condition" : { 
          "StringEqualsIgnoreCase" : { 
            "s3:ExistingObjectTag/DeepRacer" : "true" 
          } 
        } 
     }, 
     { 
        "Effect" : "Allow", 
       "Action" : [
          "kinesisvideo:CreateStream", 
          "kinesisvideo:DescribeStream", 
          "kinesisvideo:GetDataEndpoint", 
          "kinesisvideo:PutMedia", 
          "kinesisvideo:TagStream" 
        ], 
        "Resource" : [ 
          "arn:aws:kinesisvideo:*:*:stream/dr-*" 
        ] 
     } 
   ]
}
```
- [Création d'un ensemble d'autorisations à l'aide de politiques AWS gérées dans IAM Identity Center](https://docs.aws.amazon.com/singlesignon/latest/userguide/howtocreatepermissionset.html)
- [Ajouter et supprimer des autorisations d'identité IAM](https://docs.aws.amazon.com/IAM/latest/UserGuide/access_policies_manage-attach-detach.html)
- [Comprendre le versionnement des politiques IAM](https://docs.aws.amazon.com/IAM/latest/UserGuide/access_policies_managed-versioning.html)
- [Commencez avec les politiques AWS gérées et passez aux autorisations du moindre privilège](https://docs.aws.amazon.com/IAM/latest/UserGuide/best-practices.html#bp-use-aws-defined-policies)

# AWSDeepRacerServiceRolePolicy

Description : Permet DeepRacer de créer les ressources nécessaires et d'appeler AWS les services en votre nom.

AWSDeepRacerServiceRolePolicyest une [politique AWS gérée.](https://docs.aws.amazon.com/IAM/latest/UserGuide/access_policies_managed-vs-inline.html#aws-managed-policies)

### Utilisation de cette politique

Vous pouvez vous associer AWSDeepRacerServiceRolePolicy à vos utilisateurs, groupes et rôles.

# Détails de la politique

- Type : Politique des rôles de service
- Heure de création : 28 février 2019, 21:58 UTC
- Heure modifiée : 12 juin 2019, 20h55 UTC
- ARN: arn:aws:iam::aws:policy/service-role/AWSDeepRacerServiceRolePolicy

### Version de la politique

Version de la politique : v3 (par défaut)

La version par défaut de la politique est celle qui définit les autorisations associées à la politique. Lorsqu'un utilisateur ou un rôle doté de la politique fait une demande d'accès à une AWS ressource, AWS vérifie la version par défaut de la politique pour déterminer s'il convient d'autoriser la demande.

### Document de politique JSON

#### {
```
 "Version" : "2012-10-17", 
 "Statement" : [ 
  { 
     "Effect" : "Allow", 
     "Action" : [ 
       "deepracer:*" 
     ], 
     "Resource" : "*" 
   }, 
   { 
     "Effect" : "Allow", 
    "Action" : [
       "robomaker:*", 
       "sagemaker:*", 
      "s3:ListAllMyBuckets" 
     ], 
     "Resource" : "*" 
   }, 
   { 
     "Effect" : "Allow", 
     "Action" : [ 
       "cloudformation:ListStackResources", 
       "cloudformation:DescribeStacks", 
       "cloudformation:CreateStack", 
       "cloudformation:DeleteStack", 
       "cloudformation:DescribeStackResource", 
       "cloudformation:DescribeStackResources", 
       "cloudformation:DescribeStackEvents", 
       "cloudformation:DetectStackDrift", 
       "cloudformation:DescribeStackDriftDetectionStatus", 
       "cloudformation:DescribeStackResourceDrifts" 
     ], 
     "Resource" : "*" 
   }, 
   { 
     "Effect" : "Allow", 
     "Action" : "iam:CreateServiceLinkedRole", 
     "Condition" : { 
       "StringEquals" : { 
          "iam:AWSServiceName" : "robomaker.amazonaws.com" 
       } 
     }, 
     "Resource" : "*" 
   },
```

```
 { 
   "Effect" : "Allow", 
   "Action" : [ 
     "iam:PassRole" 
   ], 
   "Resource" : [ 
     "arn:aws:iam::*:role/AWSDeepRacer*", 
     "arn:aws:iam::*:role/service-role/AWSDeepRacer*" 
   ] 
 }, 
 { 
   "Effect" : "Allow", 
  "Action" : \lceil "cloudwatch:GetMetricData", 
     "logs:CreateLogGroup", 
     "logs:CreateLogStream", 
     "logs:DescribeLogStreams", 
     "logs:GetLogEvents", 
     "logs:PutLogEvents" 
   ], 
   "Resource" : "*" 
 }, 
 { 
   "Effect" : "Allow", 
  "Action" : [
     "lambda:CreateFunction", 
     "lambda:DeleteFunction", 
     "lambda:GetFunction", 
     "lambda:InvokeFunction", 
     "lambda:UpdateFunctionCode" 
   ], 
   "Resource" : [ 
     "arn:aws:lambda:*:*:function:*DeepRacer*", 
     "arn:aws:lambda:*:*:function:*Deepracer*", 
     "arn:aws:lambda:*:*:function:*deepracer*", 
     "arn:aws:lambda:*:*:function:*dr-*" 
   ] 
 }, 
 { 
   "Effect" : "Allow", 
   "Action" : [ 
     "s3:GetObject", 
     "s3:GetBucketLocation", 
     "s3:DeleteObject",
```

```
 "s3:ListBucket", 
        "s3:PutObject", 
        "s3:PutBucketPolicy", 
        "s3:GetBucketAcl" 
     ], 
     "Resource" : [ 
        "arn:aws:s3:::*DeepRacer*", 
       "arn:aws:s3:::*Deepracer*", 
        "arn:aws:s3:::*deepracer*", 
       "arn:aws:s3:::dr-*" 
     ] 
   }, 
   { 
     "Effect" : "Allow", 
     "Action" : [ 
        "s3:GetObject" 
     ], 
     "Resource" : "*", 
     "Condition" : { 
        "StringEqualsIgnoreCase" : { 
          "s3:ExistingObjectTag/DeepRacer" : "true" 
       } 
     } 
   }, 
   { 
     "Effect" : "Allow", 
    "Action" : [
        "kinesisvideo:CreateStream", 
        "kinesisvideo:DeleteStream", 
        "kinesisvideo:DescribeStream", 
        "kinesisvideo:GetDataEndpoint", 
       "kinesisvideo:GetHLSStreamingSessionURL", 
        "kinesisvideo:GetMedia", 
        "kinesisvideo:PutMedia", 
        "kinesisvideo:TagStream" 
     ], 
     "Resource" : [ 
        "arn:aws:kinesisvideo:*:*:stream/dr-*" 
     ] 
   } 
 ]
```
}

- [Création d'un ensemble d'autorisations à l'aide de politiques AWS gérées dans IAM Identity Center](https://docs.aws.amazon.com/singlesignon/latest/userguide/howtocreatepermissionset.html)
- [Ajouter et supprimer des autorisations d'identité IAM](https://docs.aws.amazon.com/IAM/latest/UserGuide/access_policies_manage-attach-detach.html)
- [Comprendre le versionnement des politiques IAM](https://docs.aws.amazon.com/IAM/latest/UserGuide/access_policies_managed-versioning.html)
- [Commencez avec les politiques AWS gérées et passez aux autorisations du moindre privilège](https://docs.aws.amazon.com/IAM/latest/UserGuide/best-practices.html#bp-use-aws-defined-policies)

# AWSDenyAll

Description : Refuser tout accès.

AWSDenyAllest une [politique AWS gérée.](https://docs.aws.amazon.com/IAM/latest/UserGuide/access_policies_managed-vs-inline.html#aws-managed-policies)

### Utilisation de cette politique

Vous pouvez vous associer AWSDenyAll à vos utilisateurs, groupes et rôles.

## Détails de la politique

- Type : politique AWS gérée
- Heure de création : 01 mai 2019, 22:36 UTC
- Heure modifiée : 18 décembre 2023, 16:42 UTC
- ARN: arn:aws:iam::aws:policy/AWSDenyAll

## Version de la politique

Version de la politique : v2 (par défaut)

La version par défaut de la politique est celle qui définit les autorisations associées à la politique. Lorsqu'un utilisateur ou un rôle doté de la politique fait une demande d'accès à une AWS ressource, AWS vérifie la version par défaut de la politique pour déterminer s'il convient d'autoriser la demande.

```
{ 
   "Version" : "2012-10-17", 
   "Statement" : [
```

```
 { 
         "Sid" : "DenyAll", 
         "Effect" : "Deny", 
         "Action" : [ 
          " * " ], 
         "Resource" : "*" 
      } 
   ]
}
```
- [Création d'un ensemble d'autorisations à l'aide de politiques AWS gérées dans IAM Identity Center](https://docs.aws.amazon.com/singlesignon/latest/userguide/howtocreatepermissionset.html)
- [Ajouter et supprimer des autorisations d'identité IAM](https://docs.aws.amazon.com/IAM/latest/UserGuide/access_policies_manage-attach-detach.html)
- [Comprendre le versionnement des politiques IAM](https://docs.aws.amazon.com/IAM/latest/UserGuide/access_policies_managed-versioning.html)
- [Commencez avec les politiques AWS gérées et passez aux autorisations du moindre privilège](https://docs.aws.amazon.com/IAM/latest/UserGuide/best-practices.html#bp-use-aws-defined-policies)

# AWSDeviceFarmFullAccess

Description : fournit un accès complet à toutes les opérations de AWS Device Farm.

AWSDeviceFarmFullAccessest une [politique AWS gérée.](https://docs.aws.amazon.com/IAM/latest/UserGuide/access_policies_managed-vs-inline.html#aws-managed-policies)

### Utilisation de cette politique

Vous pouvez vous associer AWSDeviceFarmFullAccess à vos utilisateurs, groupes et rôles.

## Détails de la politique

- Type : politique AWS gérée
- Heure de création : 13 juillet 2015, 16:37 UTC
- Heure modifiée : 13 juillet 2015, 16:37 UTC
- ARN: arn:aws:iam::aws:policy/AWSDeviceFarmFullAccess

### Version de la politique

Version de la politique : v1 (par défaut)

La version par défaut de la politique est celle qui définit les autorisations associées à la politique. Lorsqu'un utilisateur ou un rôle doté de la politique fait une demande d'accès à une AWS ressource, AWS vérifie la version par défaut de la politique pour déterminer s'il convient d'autoriser la demande.

## Document de politique JSON

```
{ 
   "Version" : "2012-10-17", 
   "Statement" : [ 
      { 
        "Action" : [ 
           "devicefarm:*" 
        ], 
        "Effect" : "Allow", 
        "Resource" : "*" 
      } 
   ]
}
```
## En savoir plus

- [Création d'un ensemble d'autorisations à l'aide de politiques AWS gérées dans IAM Identity Center](https://docs.aws.amazon.com/singlesignon/latest/userguide/howtocreatepermissionset.html)
- [Ajouter et supprimer des autorisations d'identité IAM](https://docs.aws.amazon.com/IAM/latest/UserGuide/access_policies_manage-attach-detach.html)
- [Comprendre le versionnement des politiques IAM](https://docs.aws.amazon.com/IAM/latest/UserGuide/access_policies_managed-versioning.html)
- [Commencez avec les politiques AWS gérées et passez aux autorisations du moindre privilège](https://docs.aws.amazon.com/IAM/latest/UserGuide/best-practices.html#bp-use-aws-defined-policies)

# AWSDeviceFarmServiceRolePolicy

Description : accordez à AWS Device Farm l'autorisation d'appeler les API réseau EC2 en votre nom.

AWSDeviceFarmServiceRolePolicyest une [politique AWS gérée.](https://docs.aws.amazon.com/IAM/latest/UserGuide/access_policies_managed-vs-inline.html#aws-managed-policies)

## Utilisation de cette politique

Cette politique est associée à un rôle lié au service qui permet au service d'effectuer des actions en votre nom. Vous pouvez attacher cette politique à vos utilisateurs, groupes ou rôles.

## Détails de la politique

- Type : Politique de rôle liée à un service
- Heure de création : 20 septembre 2022, 21:02 UTC
- Heure modifiée : 20 septembre 2022, 21:02 UTC
- ARN: arn:aws:iam::aws:policy/aws-service-role/ AWSDeviceFarmServiceRolePolicy

## Version de la politique

Version de la politique : v1 (par défaut)

La version par défaut de la politique est celle qui définit les autorisations associées à la politique. Lorsqu'un utilisateur ou un rôle doté de la politique fait une demande d'accès à une AWS ressource, AWS vérifie la version par défaut de la politique pour déterminer s'il convient d'autoriser la demande.

```
{ 
   "Version" : "2012-10-17", 
   "Statement" : [ 
     { 
        "Effect" : "Allow", 
        "Action" : [ 
          "ec2:DescribeNetworkInterfaces", 
          "ec2:DescribeVpcs", 
          "ec2:DescribeSubnets", 
          "ec2:DescribeSecurityGroups" 
       ], 
       "Resource" : "*" 
     }, 
     { 
        "Effect" : "Allow", 
        "Action" : [ 
          "ec2:CreateNetworkInterface" 
        ], 
        "Resource" : [ 
          "arn:aws:ec2:*:*:subnet/*", 
          "arn:aws:ec2:*:*:security-group/*" 
        ]
```

```
 }, 
 { 
   "Effect" : "Allow", 
   "Action" : [ 
     "ec2:CreateNetworkInterface" 
   ], 
   "Resource" : [ 
     "arn:aws:ec2:*:*:network-interface/*" 
   ], 
   "Condition" : { 
     "StringEquals" : { 
        "aws:RequestTag/AWSDeviceFarmManaged" : "true" 
     } 
   } 
 }, 
 { 
   "Effect" : "Allow", 
   "Action" : [ 
     "ec2:CreateTags" 
   ], 
   "Resource" : "arn:aws:ec2:*:*:network-interface/*", 
   "Condition" : { 
     "StringEquals" : { 
       "ec2:CreateAction" : "CreateNetworkInterface" 
     } 
   } 
 }, 
 { 
   "Effect" : "Allow", 
   "Action" : [ 
     "ec2:CreateNetworkInterfacePermission", 
     "ec2:DeleteNetworkInterface" 
   ], 
   "Resource" : "arn:aws:ec2:*:*:network-interface/*", 
   "Condition" : { 
     "StringEquals" : { 
        "aws:ResourceTag/AWSDeviceFarmManaged" : "true" 
     } 
   } 
 }, 
 { 
   "Effect" : "Allow", 
  "Action" : [
     "ec2:ModifyNetworkInterfaceAttribute"
```

```
 ], 
        "Resource" : [ 
          "arn:aws:ec2:*:*:security-group/*", 
          "arn:aws:ec2:*:*:instance/*" 
        ] 
     }, 
     { 
        "Effect" : "Allow", 
        "Action" : [ 
          "ec2:ModifyNetworkInterfaceAttribute" 
        ], 
        "Resource" : "arn:aws:ec2:*:*:network-interface/*", 
        "Condition" : { 
          "StringEquals" : { 
             "aws:ResourceTag/AWSDeviceFarmManaged" : "true" 
          } 
        } 
     } 
   ]
}
```
- [Comprendre le versionnement des politiques IAM](https://docs.aws.amazon.com/IAM/latest/UserGuide/access_policies_managed-versioning.html)
- [Commencez avec les politiques AWS gérées et passez aux autorisations du moindre privilège](https://docs.aws.amazon.com/IAM/latest/UserGuide/best-practices.html#bp-use-aws-defined-policies)

# AWSDeviceFarmTestGridServiceRolePolicy

Description : autorisez AWS Device Farm à appeler les API EC2 en votre nom.

AWSDeviceFarmTestGridServiceRolePolicyest une [politique AWS gérée.](https://docs.aws.amazon.com/IAM/latest/UserGuide/access_policies_managed-vs-inline.html#aws-managed-policies)

### Utilisation de cette politique

Cette politique est associée à un rôle lié au service qui permet au service d'effectuer des actions en votre nom. Vous pouvez attacher cette politique à vos utilisateurs, groupes ou rôles.

## Détails de la politique

- Type : Politique de rôle liée à un service
- Heure de création : 26 mai 2021, 22:01 UTC
- Heure modifiée : 26 mai 2021, 22:01 UTC
- ARN: arn:aws:iam::aws:policy/aws-service-role/ AWSDeviceFarmTestGridServiceRolePolicy

### Version de la politique

Version de la politique : v1 (par défaut)

La version par défaut de la politique est celle qui définit les autorisations associées à la politique. Lorsqu'un utilisateur ou un rôle doté de la politique fait une demande d'accès à une AWS ressource, AWS vérifie la version par défaut de la politique pour déterminer s'il convient d'autoriser la demande.

```
{ 
   "Version" : "2012-10-17", 
   "Statement" : [ 
     { 
        "Effect" : "Allow", 
        "Action" : [ 
          "ec2:DescribeNetworkInterfaces", 
          "ec2:DescribeVpcs", 
          "ec2:DescribeSubnets", 
          "ec2:DescribeSecurityGroups" 
        ], 
        "Resource" : "*" 
     }, 
     { 
        "Effect" : "Allow", 
        "Action" : [ 
          "ec2:CreateNetworkInterface" 
        ], 
        "Resource" : [ 
          "arn:aws:ec2:*:*:subnet/*", 
          "arn:aws:ec2:*:*:security-group/*" 
       \mathbf{I} }, 
     { 
        "Effect" : "Allow", 
        "Action" : [ 
          "ec2:CreateNetworkInterface"
```

```
 ], 
   "Resource" : [ 
     "arn:aws:ec2:*:*:network-interface/*" 
   ], 
   "Condition" : { 
     "StringEquals" : { 
        "aws:RequestTag/AWSDeviceFarmManaged" : "true" 
     } 
   } 
 }, 
 { 
   "Effect" : "Allow", 
  "Action" : \lceil "ec2:CreateTags" 
   ], 
   "Resource" : "arn:aws:ec2:*:*:network-interface/*", 
   "Condition" : { 
     "StringEquals" : { 
        "ec2:CreateAction" : "CreateNetworkInterface" 
     } 
   } 
 }, 
 { 
   "Effect" : "Allow", 
  "Action" : \lceil "ec2:CreateNetworkInterfacePermission", 
     "ec2:DeleteNetworkInterface" 
   ], 
   "Resource" : "arn:aws:ec2:*:*:network-interface/*", 
   "Condition" : { 
     "StringEquals" : { 
       "aws:ResourceTag/AWSDeviceFarmManaged" : "true" 
     } 
   } 
 }, 
 { 
   "Effect" : "Allow", 
   "Action" : [ 
     "ec2:ModifyNetworkInterfaceAttribute" 
   ], 
   "Resource" : [ 
     "arn:aws:ec2:*:*:security-group/*", 
     "arn:aws:ec2:*:*:instance/*" 
   ]
```

```
 }, 
     { 
        "Effect" : "Allow", 
        "Action" : [ 
          "ec2:ModifyNetworkInterfaceAttribute" 
        ], 
        "Resource" : "arn:aws:ec2:*:*:network-interface/*", 
        "Condition" : { 
          "StringEquals" : { 
             "aws:ResourceTag/AWSDeviceFarmManaged" : "true" 
          } 
        } 
     } 
   ]
}
```
- [Comprendre le versionnement des politiques IAM](https://docs.aws.amazon.com/IAM/latest/UserGuide/access_policies_managed-versioning.html)
- [Commencez avec les politiques AWS gérées et passez aux autorisations du moindre privilège](https://docs.aws.amazon.com/IAM/latest/UserGuide/best-practices.html#bp-use-aws-defined-policies)

# AWSDirectConnectFullAccess

Description : Fournit un accès complet à AWS Direct Connect via le AWS Management Console.

AWSDirectConnectFullAccessest une [politique AWS gérée](https://docs.aws.amazon.com/IAM/latest/UserGuide/access_policies_managed-vs-inline.html#aws-managed-policies).

### Utilisation de cette politique

Vous pouvez vous associer AWSDirectConnectFullAccess à vos utilisateurs, groupes et rôles.

## Détails de la politique

- Type : politique AWS gérée
- Heure de création : 06 février 2015, 18:40 UTC
- Heure modifiée : 30 avril 2019, 15:29 UTC
- ARN: arn:aws:iam::aws:policy/AWSDirectConnectFullAccess

## Version de la politique

```
Version de la politique : v3 (par défaut)
```
La version par défaut de la politique est celle qui définit les autorisations associées à la politique. Lorsqu'un utilisateur ou un rôle doté de la politique fait une demande d'accès à une AWS ressource, AWS vérifie la version par défaut de la politique pour déterminer s'il convient d'autoriser la demande.

# Document de politique JSON

```
{ 
   "Version" : "2012-10-17", 
   "Statement" : [ 
     { 
        "Effect" : "Allow", 
        "Action" : [ 
          "directconnect:*", 
          "ec2:DescribeVpnGateways", 
          "ec2:DescribeTransitGateways" 
        ], 
        "Resource" : "*" 
     } 
   ]
}
```
# En savoir plus

- [Création d'un ensemble d'autorisations à l'aide de politiques AWS gérées dans IAM Identity Center](https://docs.aws.amazon.com/singlesignon/latest/userguide/howtocreatepermissionset.html)
- [Ajouter et supprimer des autorisations d'identité IAM](https://docs.aws.amazon.com/IAM/latest/UserGuide/access_policies_manage-attach-detach.html)
- [Comprendre le versionnement des politiques IAM](https://docs.aws.amazon.com/IAM/latest/UserGuide/access_policies_managed-versioning.html)
- [Commencez avec les politiques AWS gérées et passez aux autorisations du moindre privilège](https://docs.aws.amazon.com/IAM/latest/UserGuide/best-practices.html#bp-use-aws-defined-policies)

# AWSDirectConnectReadOnlyAccess

Description : fournit un accès en lecture seule à AWS Direct Connect via le AWS Management Console.

AWSDirectConnectReadOnlyAccessest une [politique AWS gérée.](https://docs.aws.amazon.com/IAM/latest/UserGuide/access_policies_managed-vs-inline.html#aws-managed-policies)

### Utilisation de cette politique

Vous pouvez vous associer AWSDirectConnectReadOnlyAccess à vos utilisateurs, groupes et rôles.

## Détails de la politique

- Type : politique AWS gérée
- Heure de création : 06 février 2015, 18:40 UTC
- Heure modifiée : 18 mai 2020, 18:48 UTC
- ARN: arn:aws:iam::aws:policy/AWSDirectConnectReadOnlyAccess

## Version de la politique

Version de la politique : v4 (par défaut)

La version par défaut de la politique est celle qui définit les autorisations associées à la politique. Lorsqu'un utilisateur ou un rôle doté de la politique fait une demande d'accès à une AWS ressource, AWS vérifie la version par défaut de la politique pour déterminer s'il convient d'autoriser la demande.

```
{ 
   "Version" : "2012-10-17", 
   "Statement" : [ 
     { 
        "Effect" : "Allow", 
        "Action" : [ 
          "directconnect:Describe*", 
          "directconnect:List*", 
          "ec2:DescribeVpnGateways", 
          "ec2:DescribeTransitGateways" 
        ], 
        "Resource" : "*" 
     } 
   ]
}
```
- [Création d'un ensemble d'autorisations à l'aide de politiques AWS gérées dans IAM Identity Center](https://docs.aws.amazon.com/singlesignon/latest/userguide/howtocreatepermissionset.html)
- [Ajouter et supprimer des autorisations d'identité IAM](https://docs.aws.amazon.com/IAM/latest/UserGuide/access_policies_manage-attach-detach.html)
- [Comprendre le versionnement des politiques IAM](https://docs.aws.amazon.com/IAM/latest/UserGuide/access_policies_managed-versioning.html)
- [Commencez avec les politiques AWS gérées et passez aux autorisations du moindre privilège](https://docs.aws.amazon.com/IAM/latest/UserGuide/best-practices.html#bp-use-aws-defined-policies)

# AWSDirectConnectServiceRolePolicy

Description : fournit à AWS Direct Connect l'autorisation de créer et de gérer AWS des ressources en votre nom.

AWSDirectConnectServiceRolePolicyest une [politique AWS gérée.](https://docs.aws.amazon.com/IAM/latest/UserGuide/access_policies_managed-vs-inline.html#aws-managed-policies)

### Utilisation de cette politique

Cette politique est associée à un rôle lié au service qui permet au service d'effectuer des actions en votre nom. Vous pouvez attacher cette politique à vos utilisateurs, groupes ou rôles.

## Détails de la politique

- Type : Politique de rôle liée à un service
- Heure de création : 14 janvier 2021, 18:35 UTC
- Heure modifiée : 14 janvier 2021, 18:35 UTC
- ARN: arn:aws:iam::aws:policy/aws-service-role/ AWSDirectConnectServiceRolePolicy

## Version de la politique

Version de la politique : v1 (par défaut)

La version par défaut de la politique est celle qui définit les autorisations associées à la politique. Lorsqu'un utilisateur ou un rôle doté de la politique fait une demande d'accès à une AWS ressource, AWS vérifie la version par défaut de la politique pour déterminer s'il convient d'autoriser la demande.

## Document de politique JSON

```
{ 
   "Version" : "2012-10-17", 
   "Statement" : [ 
    \left\{ \right. "Effect" : "Allow", 
        "Action" : [ 
          "secretsmanager:DescribeSecret", 
          "secretsmanager:ListSecretVersionIds", 
          "secretsmanager:GetSecretValue" 
        ], 
        "Resource" : [ 
          "arn:aws:secretsmanager:*:*:secret:*directconnect*" 
        ] 
     } 
   ]
}
```
### En savoir plus

- [Comprendre le versionnement des politiques IAM](https://docs.aws.amazon.com/IAM/latest/UserGuide/access_policies_managed-versioning.html)
- [Commencez avec les politiques AWS gérées et passez aux autorisations du moindre privilège](https://docs.aws.amazon.com/IAM/latest/UserGuide/best-practices.html#bp-use-aws-defined-policies)

## AWSDirectoryServiceFullAccess

Description : fournit un accès complet à AWS Directory Service.

AWSDirectoryServiceFullAccessest une [politique AWS gérée.](https://docs.aws.amazon.com/IAM/latest/UserGuide/access_policies_managed-vs-inline.html#aws-managed-policies)

### Utilisation de cette politique

Vous pouvez vous associer AWSDirectoryServiceFullAccess à vos utilisateurs, groupes et rôles.

## Détails de la politique

- Type : politique AWS gérée
- Heure de création : 6 février 2015, 18:41 UTC
- Heure modifiée : 2 avril 2024, 20:38 UTC
- ARN: arn:aws:iam::aws:policy/AWSDirectoryServiceFullAccess

### Version de la politique

Version de la politique : v6 (par défaut)

La version par défaut de la politique est celle qui définit les autorisations associées à la politique. Lorsqu'un utilisateur ou un rôle doté de la politique fait une demande d'accès à une AWS ressource, AWS vérifie la version par défaut de la politique pour déterminer s'il convient d'autoriser la demande.

```
{ 
   "Version" : "2012-10-17", 
   "Statement" : [ 
     { 
       "Sid" : "DirectoryServiceFullAccess", 
       "Effect" : "Allow", 
       "Action" : [ 
         "ds:*", 
         "ec2:AuthorizeSecurityGroupEgress", 
         "ec2:AuthorizeSecurityGroupIngress", 
         "ec2:CreateNetworkInterface", 
         "ec2:CreateSecurityGroup", 
         "ec2:DeleteNetworkInterface", 
         "ec2:DeleteSecurityGroup", 
         "ec2:DescribeNetworkInterfaces", 
         "ec2:DescribeSubnets", 
         "ec2:DescribeVpcs", 
         "ec2:RevokeSecurityGroupEgress", 
         "ec2:RevokeSecurityGroupIngress", 
         "ec2:DescribeSecurityGroups", 
         "sns:GetTopicAttributes", 
         "sns:ListSubscriptions", 
         "sns:ListSubscriptionsByTopic", 
         "sns:ListTopics", 
         "iam:ListRoles", 
         "organizations:ListAccountsForParent", 
         "organizations:ListRoots", 
         "organizations:ListAccounts", 
         "organizations:DescribeOrganization",
```

```
 "organizations:DescribeAccount", 
     "organizations:ListOrganizationalUnitsForParent", 
     "organizations:ListAWSServiceAccessForOrganization" 
   ], 
   "Resource" : "*" 
 }, 
 { 
   "Sid" : "DirectoryServiceEventTopic", 
   "Effect" : "Allow", 
  "Action" : [
     "sns:CreateTopic", 
     "sns:DeleteTopic", 
     "sns:SetTopicAttributes", 
     "sns:Subscribe", 
     "sns:Unsubscribe" 
   ], 
   "Resource" : "arn:aws:sns:*:*:DirectoryMonitoring*" 
 }, 
 { 
   "Sid" : "DirectoryServiceOrganizations", 
   "Effect" : "Allow", 
   "Action" : [ 
     "organizations:EnableAWSServiceAccess", 
     "organizations:DisableAWSServiceAccess" 
   ], 
   "Resource" : "*", 
   "Condition" : { 
     "StringEquals" : { 
       "organizations:ServicePrincipal" : "ds.amazonaws.com" 
     } 
   } 
 }, 
 { 
   "Sid" : "DirectoryServiceTags", 
   "Effect" : "Allow", 
  "Action" : [
     "ec2:CreateTags", 
     "ec2:DeleteTags" 
   ], 
   "Resource" : [ 
     "arn:aws:ec2:*:*:network-interface/*", 
     "arn:aws:ec2:*:*:security-group/*" 
   ] 
 }
```
}

]

## En savoir plus

- [Création d'un ensemble d'autorisations à l'aide de politiques AWS gérées dans IAM Identity Center](https://docs.aws.amazon.com/singlesignon/latest/userguide/howtocreatepermissionset.html)
- [Ajouter et supprimer des autorisations d'identité IAM](https://docs.aws.amazon.com/IAM/latest/UserGuide/access_policies_manage-attach-detach.html)
- [Comprendre le versionnement des politiques IAM](https://docs.aws.amazon.com/IAM/latest/UserGuide/access_policies_managed-versioning.html)
- [Commencez avec les politiques AWS gérées et passez aux autorisations du moindre privilège](https://docs.aws.amazon.com/IAM/latest/UserGuide/best-practices.html#bp-use-aws-defined-policies)

# AWSDirectoryServiceReadOnlyAccess

Description : fournit un accès en lecture seule au AWS Directory Service.

AWSDirectoryServiceReadOnlyAccessest une [politique AWS gérée.](https://docs.aws.amazon.com/IAM/latest/UserGuide/access_policies_managed-vs-inline.html#aws-managed-policies)

## Utilisation de cette politique

Vous pouvez vous associer AWSDirectoryServiceReadOnlyAccess à vos utilisateurs, groupes et rôles.

## Détails de la politique

- Type : politique AWS gérée
- Heure de création : 6 février 2015, 18:41 UTC
- Heure modifiée : 25 septembre 2018, 21:54 UTC
- ARN: arn:aws:iam::aws:policy/AWSDirectoryServiceReadOnlyAccess

## Version de la politique

Version de la politique : v4 (par défaut)

La version par défaut de la politique est celle qui définit les autorisations associées à la politique. Lorsqu'un utilisateur ou un rôle doté de la politique fait une demande d'accès à une AWS ressource, AWS vérifie la version par défaut de la politique pour déterminer s'il convient d'autoriser la demande.

## Document de politique JSON

```
{ 
   "Version" : "2012-10-17", 
   "Statement" : [ 
     { 
        "Action" : [ 
          "ds:Check*", 
          "ds:Describe*", 
          "ds:Get*", 
          "ds:List*", 
          "ds:Verify*", 
          "ec2:DescribeNetworkInterfaces", 
          "ec2:DescribeSubnets", 
          "ec2:DescribeVpcs", 
          "sns:ListTopics", 
          "sns:GetTopicAttributes", 
          "sns:ListSubscriptions", 
          "sns:ListSubscriptionsByTopic", 
          "organizations:DescribeAccount", 
          "organizations:DescribeOrganization", 
          "organizations:ListAWSServiceAccessForOrganization" 
        ], 
        "Effect" : "Allow", 
        "Resource" : "*" 
     } 
   ]
}
```
## En savoir plus

- [Création d'un ensemble d'autorisations à l'aide de politiques AWS gérées dans IAM Identity Center](https://docs.aws.amazon.com/singlesignon/latest/userguide/howtocreatepermissionset.html)
- [Ajouter et supprimer des autorisations d'identité IAM](https://docs.aws.amazon.com/IAM/latest/UserGuide/access_policies_manage-attach-detach.html)
- [Comprendre le versionnement des politiques IAM](https://docs.aws.amazon.com/IAM/latest/UserGuide/access_policies_managed-versioning.html)
- [Commencez avec les politiques AWS gérées et passez aux autorisations du moindre privilège](https://docs.aws.amazon.com/IAM/latest/UserGuide/best-practices.html#bp-use-aws-defined-policies)

# AWSDiscoveryContinuousExportFirehosePolicy

Description : fournit un accès en écriture aux AWS ressources requises pour AWS Discovery Continuous Export

#### AWSDiscoveryContinuousExportFirehosePolicyest une [politique AWS gérée](https://docs.aws.amazon.com/IAM/latest/UserGuide/access_policies_managed-vs-inline.html#aws-managed-policies).

### Utilisation de cette politique

Vous pouvez vous associer AWSDiscoveryContinuousExportFirehosePolicy à vos utilisateurs, groupes et rôles.

### Détails de la politique

- Type : politique AWS gérée
- Heure de création : 09 août 2018, 18:29 UTC
- Heure modifiée : 8 juin 2021, 17:32 UTC
- ARN: arn:aws:iam::aws:policy/AWSDiscoveryContinuousExportFirehosePolicy

### Version de la politique

Version de la politique : v2 (par défaut)

La version par défaut de la politique est celle qui définit les autorisations associées à la politique. Lorsqu'un utilisateur ou un rôle doté de la politique fait une demande d'accès à une AWS ressource, AWS vérifie la version par défaut de la politique pour déterminer s'il convient d'autoriser la demande.

```
{ 
   "Version" : "2012-10-17", 
   "Statement" : [ 
     { 
        "Effect" : "Allow", 
        "Action" : [ 
          "glue:GetTableVersions" 
        ], 
        "Resource" : "*" 
     }, 
     { 
        "Effect" : "Allow", 
        "Action" : [ 
          "s3:AbortMultipartUpload", 
          "s3:GetBucketLocation",
```

```
 "s3:GetObject", 
          "s3:ListBucket", 
          "s3:ListBucketMultipartUploads", 
          "s3:PutObject" 
        ], 
        "Resource" : [ 
          "arn:aws:s3:::aws-application-discovery-service-*" 
        ] 
     }, 
     { 
        "Effect" : "Allow", 
        "Action" : [ 
          "logs:PutLogEvents" 
        ], 
        "Resource" : [ 
          "arn:aws:logs:*:*:log-group:/aws/application-discovery-service/firehose:log-
stream:*" 
        ] 
     } 
   ]
}
```
- [Création d'un ensemble d'autorisations à l'aide de politiques AWS gérées dans IAM Identity Center](https://docs.aws.amazon.com/singlesignon/latest/userguide/howtocreatepermissionset.html)
- [Ajouter et supprimer des autorisations d'identité IAM](https://docs.aws.amazon.com/IAM/latest/UserGuide/access_policies_manage-attach-detach.html)
- [Comprendre le versionnement des politiques IAM](https://docs.aws.amazon.com/IAM/latest/UserGuide/access_policies_managed-versioning.html)
- [Commencez avec les politiques AWS gérées et passez aux autorisations du moindre privilège](https://docs.aws.amazon.com/IAM/latest/UserGuide/best-practices.html#bp-use-aws-defined-policies)

# AWSDMSFleetAdvisorServiceRolePolicy

Description : Permet à DMS Fleet Advisor de gérer les CloudWatch métriques en votre nom.

AWSDMSFleetAdvisorServiceRolePolicyest une [politique AWS gérée.](https://docs.aws.amazon.com/IAM/latest/UserGuide/access_policies_managed-vs-inline.html#aws-managed-policies)

### Utilisation de cette politique

Cette politique est associée à un rôle lié au service qui permet au service d'effectuer des actions en votre nom. Vous pouvez attacher cette politique à vos utilisateurs, groupes ou rôles.

### Détails de la politique

- Type : Politique de rôle liée à un service
- Heure de création : 6 mars 2023, 09:10 UTC
- Heure modifiée : 6 mars 2023, 09:10 UTC
- ARN: arn:aws:iam::aws:policy/aws-service-role/ AWSDMSFleetAdvisorServiceRolePolicy

### Version de la politique

Version de la politique : v1 (par défaut)

La version par défaut de la politique est celle qui définit les autorisations associées à la politique. Lorsqu'un utilisateur ou un rôle doté de la politique fait une demande d'accès à une AWS ressource, AWS vérifie la version par défaut de la politique pour déterminer s'il convient d'autoriser la demande.

### Document de politique JSON

```
{ 
   "Version" : "2012-10-17", 
   "Statement" : { 
     "Effect" : "Allow", 
     "Action" : "cloudwatch:PutMetricData", 
     "Resource" : "*", 
     "Condition" : { 
        "StringEquals" : { 
          "cloudwatch:namespace" : "AWS/DMS/FleetAdvisor" 
       } 
     } 
   }
}
```
### En savoir plus

- [Comprendre le versionnement des politiques IAM](https://docs.aws.amazon.com/IAM/latest/UserGuide/access_policies_managed-versioning.html)
- [Commencez avec les politiques AWS gérées et passez aux autorisations du moindre privilège](https://docs.aws.amazon.com/IAM/latest/UserGuide/best-practices.html#bp-use-aws-defined-policies)

## AWSDMSServerlessServiceRolePolicy

Description : accorde des autorisations AWS DMS Serverless pour créer et gérer les ressources DMS de votre compte en votre nom

AWSDMSServerlessServiceRolePolicyest une [politique AWS gérée.](https://docs.aws.amazon.com/IAM/latest/UserGuide/access_policies_managed-vs-inline.html#aws-managed-policies)

### Utilisation de cette politique

Cette politique est associée à un rôle lié au service qui permet au service d'effectuer des actions en votre nom. Vous pouvez attacher cette politique à vos utilisateurs, groupes ou rôles.

## Détails de la politique

- Type : Politique de rôle liée à un service
- Heure de création : 18 mai 2023, 20:28 UTC
- Heure modifiée : 18 mai 2023, 20:28 UTC
- ARN: arn:aws:iam::aws:policy/aws-service-role/ AWSDMSServerlessServiceRolePolicy

## Version de la politique

Version de la politique : v1 (par défaut)

La version par défaut de la politique est celle qui définit les autorisations associées à la politique. Lorsqu'un utilisateur ou un rôle doté de la politique fait une demande d'accès à une AWS ressource, AWS vérifie la version par défaut de la politique pour déterminer s'il convient d'autoriser la demande.

```
{ 
   "Version" : "2012-10-17", 
   "Statement" : [ 
     { 
        "Sid" : "id0", 
        "Effect" : "Allow", 
        "Action" : [ 
          "dms:CreateReplicationInstance", 
          "dms:CreateReplicationTask" 
        ],
```

```
 "Resource" : "*", 
   "Condition" : { 
     "StringEquals" : { 
        "dms:req-tag/ResourceCreatedBy" : "DMSServerless" 
     } 
   } 
 }, 
 { 
   "Sid" : "id1", 
   "Effect" : "Allow", 
   "Action" : [ 
     "dms:DescribeReplicationInstances", 
     "dms:DescribeReplicationTasks" 
   ], 
   "Resource" : "*" 
 }, 
\mathcal{L} "Sid" : "id2", 
   "Effect" : "Allow", 
  "Action" : [
     "dms:StartReplicationTask", 
     "dms:StopReplicationTask", 
     "dms:DeleteReplicationTask", 
     "dms:DeleteReplicationInstance" 
   ], 
   "Resource" : [ 
     "arn:aws:dms:*:*:rep:*", 
     "arn:aws:dms:*:*:task:*" 
   ], 
   "Condition" : { 
     "StringEqualsIgnoreCase" : { 
        "aws:ResourceTag/ResourceCreatedBy" : "DMSServerless" 
     } 
   } 
 }, 
 { 
   "Sid" : "id3", 
   "Effect" : "Allow", 
   "Action" : [ 
     "dms:TestConnection", 
     "dms:DeleteConnection" 
   ], 
   "Resource" : [ 
     "arn:aws:dms:*:*:rep:*",
```

```
 "arn:aws:dms:*:*:endpoint:*" 
          ] 
       } 
   \overline{1}}
```
- [Comprendre le versionnement des politiques IAM](https://docs.aws.amazon.com/IAM/latest/UserGuide/access_policies_managed-versioning.html)
- [Commencez avec les politiques AWS gérées et passez aux autorisations du moindre privilège](https://docs.aws.amazon.com/IAM/latest/UserGuide/best-practices.html#bp-use-aws-defined-policies)

# AWSEC2CapacityReservationFleetRolePolicy

Description : Permet au service EC2 CapacityReservation Fleet de gérer les réservations de capacité

AWSEC2CapacityReservationFleetRolePolicyest une [politique AWS gérée.](https://docs.aws.amazon.com/IAM/latest/UserGuide/access_policies_managed-vs-inline.html#aws-managed-policies)

## Utilisation de cette politique

Cette politique est associée à un rôle lié au service qui permet au service d'effectuer des actions en votre nom. Vous pouvez attacher cette politique à vos utilisateurs, groupes ou rôles.

## Détails de la politique

- Type : Politique de rôle liée à un service
- Heure de création : 29 septembre 2021, 14:43 UTC
- Heure modifiée : 29 septembre 2021, 14:43 UTC
- ARN: arn:aws:iam::aws:policy/aws-service-role/ AWSEC2CapacityReservationFleetRolePolicy

## Version de la politique

Version de la politique : v1 (par défaut)

La version par défaut de la politique est celle qui définit les autorisations associées à la politique. Lorsqu'un utilisateur ou un rôle doté de la politique fait une demande d'accès à une AWS ressource, AWS vérifie la version par défaut de la politique pour déterminer s'il convient d'autoriser la demande.

```
{ 
   "Version" : "2012-10-17", 
   "Statement" : [ 
     { 
        "Effect" : "Allow", 
      "Action" : [
          "ec2:DescribeCapacityReservations", 
          "ec2:DescribeInstances" 
       ], 
       "Resource" : "*" 
     }, 
     { 
       "Effect" : "Allow", 
      "Action" : [
          "ec2:CreateCapacityReservation", 
          "ec2:CancelCapacityReservation", 
          "ec2:ModifyCapacityReservation" 
       ], 
       "Resource" : [ 
          "arn:aws:ec2:*:*:capacity-reservation/*" 
       ], 
        "Condition" : { 
          "StringLike" : { 
            "ec2:CapacityReservationFleet" : "arn:aws:ec2:*:*:capacity-reservation-fleet/
crf-*" 
          } 
       } 
     }, 
     { 
       "Effect" : "Allow", 
       "Action" : [ 
          "ec2:CreateTags" 
       ], 
        "Resource" : [ 
          "arn:aws:ec2:*:*:capacity-reservation/*" 
       ], 
        "Condition" : { 
          "StringEquals" : { 
            "ec2:CreateAction" : "CreateCapacityReservation" 
          } 
       }
```
}

 ] }

## En savoir plus

- [Comprendre le versionnement des politiques IAM](https://docs.aws.amazon.com/IAM/latest/UserGuide/access_policies_managed-versioning.html)
- [Commencez avec les politiques AWS gérées et passez aux autorisations du moindre privilège](https://docs.aws.amazon.com/IAM/latest/UserGuide/best-practices.html#bp-use-aws-defined-policies)

# AWSEC2FleetServiceRolePolicy

Description : Permet à EC2 Fleet de lancer et de gérer des instances.

AWSEC2FleetServiceRolePolicyest une [politique AWS gérée.](https://docs.aws.amazon.com/IAM/latest/UserGuide/access_policies_managed-vs-inline.html#aws-managed-policies)

### Utilisation de cette politique

Cette politique est associée à un rôle lié au service qui permet au service d'effectuer des actions en votre nom. Vous pouvez attacher cette politique à vos utilisateurs, groupes ou rôles.

## Détails de la politique

- Type : Politique de rôle liée à un service
- Heure de création : 21 mars 2018, 00:08 UTC
- Heure modifiée : 4 mai 2020, 20:10 UTC
- ARN: arn:aws:iam::aws:policy/aws-service-role/ AWSEC2FleetServiceRolePolicy

## Version de la politique

Version de la politique : v3 (par défaut)

La version par défaut de la politique est celle qui définit les autorisations associées à la politique. Lorsqu'un utilisateur ou un rôle doté de la politique fait une demande d'accès à une AWS ressource, AWS vérifie la version par défaut de la politique pour déterminer s'il convient d'autoriser la demande.

```
{ 
   "Version" : "2012-10-17", 
   "Statement" : [ 
     { 
        "Effect" : "Allow", 
       "Action" : [
           "ec2:DescribeImages", 
           "ec2:DescribeSubnets", 
           "ec2:RequestSpotInstances", 
           "ec2:DescribeInstanceStatus", 
           "ec2:RunInstances" 
        ], 
        "Resource" : [ 
          \overline{0} * \overline{0} ] 
      }, 
      { 
        "Sid" : "EC2SpotManagement", 
        "Effect" : "Allow", 
       "Action" : [
           "iam:CreateServiceLinkedRole" 
        ], 
        "Resource" : "*", 
        "Condition" : { 
           "StringEquals" : { 
             "iam:AWSServiceName" : "spot.amazonaws.com" 
           } 
        } 
      }, 
      { 
        "Effect" : "Allow", 
       "Action" : [
           "iam:PassRole" 
        ], 
        "Resource" : [ 
          \overline{0} \overline{\infty} \overline{0} ], 
        "Condition" : { 
           "StringEquals" : { 
             "iam:PassedToService" : [ 
                "ec2.amazonaws.com",
```

```
 "ec2.amazonaws.com.cn" 
             ] 
          } 
        } 
     }, 
     { 
        "Effect" : "Allow", 
        "Action" : [ 
          "ec2:CreateTags" 
        ], 
        "Resource" : [ 
          "arn:aws:ec2:*:*:instance/*", 
          "arn:aws:ec2:*:*:spot-instances-request/*" 
       \mathbf{I} }, 
     { 
        "Effect" : "Allow", 
        "Action" : [ 
          "ec2:CreateTags" 
        ], 
        "Resource" : [ 
         "arn:aws:ec2:*:*:volume/*" 
        ], 
        "Condition" : { 
          "StringEquals" : { 
             "ec2:CreateAction" : "RunInstances" 
          } 
        } 
     }, 
     { 
        "Effect" : "Allow", 
       "Action" : [
          "ec2:TerminateInstances" 
        ], 
        "Resource" : "*", 
        "Condition" : { 
          "StringLike" : { 
             "ec2:ResourceTag/aws:ec2:fleet-id" : "*" 
          } 
        } 
     } 
   ]
}
```
- [Comprendre le versionnement des politiques IAM](https://docs.aws.amazon.com/IAM/latest/UserGuide/access_policies_managed-versioning.html)
- [Commencez avec les politiques AWS gérées et passez aux autorisations du moindre privilège](https://docs.aws.amazon.com/IAM/latest/UserGuide/best-practices.html#bp-use-aws-defined-policies)

# AWSEC2SpotFleetServiceRolePolicy

Description : Permet à EC2 Spot Fleet de lancer et de gérer des instances de flotte Spot

AWSEC2SpotFleetServiceRolePolicyest une [politique AWS gérée](https://docs.aws.amazon.com/IAM/latest/UserGuide/access_policies_managed-vs-inline.html#aws-managed-policies).

### Utilisation de cette politique

Cette politique est associée à un rôle lié au service qui permet au service d'effectuer des actions en votre nom. Vous pouvez attacher cette politique à vos utilisateurs, groupes ou rôles.

## Détails de la politique

- Type : Politique de rôle liée à un service
- Heure de création : 23 octobre 2017, 19:13 UTC
- Heure modifiée : 16 mars 2020, 19:16 UTC
- ARN: arn:aws:iam::aws:policy/aws-service-role/ AWSEC2SpotFleetServiceRolePolicy

## Version de la politique

Version de la politique : v4 (par défaut)

La version par défaut de la politique est celle qui définit les autorisations associées à la politique. Lorsqu'un utilisateur ou un rôle doté de la politique fait une demande d'accès à une AWS ressource, AWS vérifie la version par défaut de la politique pour déterminer s'il convient d'autoriser la demande.

```
{ 
   "Version" : "2012-10-17", 
   "Statement" : [ 
      {
```

```
 "Effect" : "Allow", 
  "Action" : [
      "ec2:DescribeImages", 
      "ec2:DescribeSubnets", 
     "ec2:RequestSpotInstances", 
     "ec2:DescribeInstanceStatus", 
     "ec2:RunInstances" 
   ], 
   "Resource" : [ 
    \mathbf{u} \star \mathbf{u} ] 
 }, 
 { 
   "Effect" : "Allow", 
   "Action" : [ 
     "iam:PassRole" 
   ], 
   "Resource" : [ 
     \overline{0} w
   ], 
   "Condition" : { 
      "StringEquals" : { 
        "iam:PassedToService" : [ 
          "ec2.amazonaws.com", 
          "ec2.amazonaws.com.cn" 
        ] 
     } 
   } 
 }, 
 { 
   "Effect" : "Allow", 
   "Action" : [ 
      "ec2:CreateTags" 
   ], 
   "Resource" : [ 
      "arn:aws:ec2:*:*:instance/*", 
     "arn:aws:ec2:*:*:spot-instances-request/*", 
     "arn:aws:ec2:*:*:spot-fleet-request/*", 
     "arn:aws:ec2:*:*:volume/*" 
   ] 
 }, 
 { 
   "Effect" : "Allow", 
   "Action" : [
```

```
 "ec2:TerminateInstances" 
        ], 
        "Resource" : "*", 
        "Condition" : { 
          "StringLike" : { 
             "ec2:ResourceTag/aws:ec2spot:fleet-request-id" : "*" 
          } 
        } 
     }, 
     { 
        "Effect" : "Allow", 
        "Action" : [ 
          "elasticloadbalancing:RegisterInstancesWithLoadBalancer" 
        ], 
        "Resource" : [ 
          "arn:aws:elasticloadbalancing:*:*:loadbalancer/*" 
        ] 
     }, 
     { 
        "Effect" : "Allow", 
        "Action" : [ 
          "elasticloadbalancing:RegisterTargets" 
        ], 
        "Resource" : [ 
          "arn:aws:elasticloadbalancing:*:*:*/*" 
       \mathbf{I} } 
   ]
}
```
- [Comprendre le versionnement des politiques IAM](https://docs.aws.amazon.com/IAM/latest/UserGuide/access_policies_managed-versioning.html)
- [Commencez avec les politiques AWS gérées et passez aux autorisations du moindre privilège](https://docs.aws.amazon.com/IAM/latest/UserGuide/best-practices.html#bp-use-aws-defined-policies)

# AWSEC2SpotServiceRolePolicy

Description : Permet à EC2 Spot de lancer et de gérer des instances ponctuelles

AWSEC2SpotServiceRolePolicyest une [politique AWS gérée](https://docs.aws.amazon.com/IAM/latest/UserGuide/access_policies_managed-vs-inline.html#aws-managed-policies).

### Utilisation de cette politique

Cette politique est associée à un rôle lié au service qui permet au service d'effectuer des actions en votre nom. Vous pouvez attacher cette politique à vos utilisateurs, groupes ou rôles.

## Détails de la politique

- Type : Politique de rôle liée à un service
- Heure de création : 18 septembre 2017, 18:51 UTC
- Heure modifiée : 12 décembre 2018, 00:13 UTC
- ARN: arn:aws:iam::aws:policy/aws-service-role/AWSEC2SpotServiceRolePolicy

### Version de la politique

Version de la politique : v4 (par défaut)

La version par défaut de la politique est celle qui définit les autorisations associées à la politique. Lorsqu'un utilisateur ou un rôle doté de la politique fait une demande d'accès à une AWS ressource, AWS vérifie la version par défaut de la politique pour déterminer s'il convient d'autoriser la demande.

```
{ 
    "Version" : "2012-10-17", 
    "Statement" : [ 
      { 
         "Effect" : "Allow", 
         "Action" : [ 
            "ec2:DescribeInstances", 
            "ec2:StartInstances", 
            "ec2:StopInstances", 
            "ec2:RunInstances" 
         ], 
         "Resource" : [ 
           \mathbf{u} \star \mathbf{u}\mathbf{I} }, 
      { 
         "Effect" : "Deny", 
         "Action" : [
```

```
 "ec2:RunInstances" 
        ], 
        "Resource" : [ 
           "arn:aws:ec2:*:*:instance/*" 
        ], 
        "Condition" : { 
           "StringNotEquals" : { 
             "ec2:InstanceMarketType" : "spot" 
          } 
        } 
      }, 
      { 
        "Effect" : "Allow", 
        "Action" : [ 
          "iam:PassRole" 
        ], 
        "Resource" : [ 
         ^{\rm H} \star ^{\rm H} ], 
        "Condition" : { 
           "StringEquals" : { 
             "iam:PassedToService" : [ 
                "ec2.amazonaws.com", 
               "ec2.amazonaws.com.cn" 
             ] 
          } 
        } 
      }, 
      { 
        "Effect" : "Allow", 
       "Action" : [
           "ec2:CreateTags" 
        ], 
        "Resource" : "*", 
        "Condition" : { 
           "StringEquals" : { 
             "ec2:CreateAction" : "RunInstances" 
          } 
        } 
      } 
   ]
}
```
- [Comprendre le versionnement des politiques IAM](https://docs.aws.amazon.com/IAM/latest/UserGuide/access_policies_managed-versioning.html)
- [Commencez avec les politiques AWS gérées et passez aux autorisations du moindre privilège](https://docs.aws.amazon.com/IAM/latest/UserGuide/best-practices.html#bp-use-aws-defined-policies)

# AWSEC2VssSnapshotPolicy

Description : Cette politique est associée au rôle IAM associé à vos instances Windows Amazon EC2 afin de permettre à la solution Amazon EC2 VSS de créer et d'ajouter des balises aux Amazon Machine Images (AMI) et aux instantanés EBS.

AWSEC2VssSnapshotPolicyest une [politique AWS gérée.](https://docs.aws.amazon.com/IAM/latest/UserGuide/access_policies_managed-vs-inline.html#aws-managed-policies)

### Utilisation de cette politique

Vous pouvez vous associer AWSEC2VssSnapshotPolicy à vos utilisateurs, groupes et rôles.

## Détails de la politique

- Type : politique AWS gérée
- Heure de création : 27 mars 2024, 16:32 UTC
- Heure modifiée : 27 mars 2024, 16:32 UTC
- ARN: arn:aws:iam::aws:policy/AWSEC2VssSnapshotPolicy

### Version de la politique

Version de la politique : v1 (par défaut)

La version par défaut de la politique est celle qui définit les autorisations associées à la politique. Lorsqu'un utilisateur ou un rôle doté de la politique fait une demande d'accès à une AWS ressource, AWS vérifie la version par défaut de la politique pour déterminer s'il convient d'autoriser la demande.

```
{ 
   "Version" : "2012-10-17", 
   "Statement" : [ 
     {
```
```
 "Sid" : "DescribeInstanceInfo", 
   "Effect" : "Allow", 
   "Action" : [ 
     "ec2:DescribeInstanceAttribute" 
   ], 
   "Resource" : [ 
     "arn:aws:ec2:*:*:instance/*" 
   ], 
   "Condition" : { 
     "StringLike" : { 
        "ec2:SourceInstanceARN" : "*${ec2:InstanceId}" 
     } 
   } 
 }, 
 { 
   "Sid" : "CreateSnapshotsWithTag", 
   "Effect" : "Allow", 
   "Action" : [ 
     "ec2:CreateSnapshots" 
   ], 
   "Resource" : [ 
     "arn:aws:ec2:*:*:snapshot/*" 
   ], 
   "Condition" : { 
     "StringLike" : { 
        "aws:RequestTag/AwsVssConfig" : "*" 
     } 
   } 
 }, 
 { 
   "Sid" : "CreateSnapshotsAccessInstance", 
   "Effect" : "Allow", 
   "Action" : [ 
     "ec2:CreateSnapshots" 
   ], 
   "Resource" : [ 
     "arn:aws:ec2:*:*:instance/*" 
   ], 
   "Condition" : { 
     "StringLike" : { 
       "ec2:SourceInstanceARN" : "*${ec2:InstanceId}" 
     } 
   } 
 },
```
{

```
 "Sid" : "CreateSnapshotsAccessVolume", 
   "Effect" : "Allow", 
   "Action" : [ 
     "ec2:CreateSnapshots" 
   ], 
   "Resource" : [ 
    "arn:aws:ec2:*:*:volume/*" 
   ] 
 }, 
 { 
   "Sid" : "CreateImageWithTag", 
   "Effect" : "Allow", 
  "Action" : [
     "ec2:CreateImage" 
   ], 
   "Resource" : [ 
     "arn:aws:ec2:*:*:snapshot/*", 
     "arn:aws:ec2:*:*:image/*" 
   ], 
   "Condition" : { 
     "StringLike" : { 
        "aws:RequestTag/AwsVssConfig" : "*" 
     } 
   } 
 }, 
 { 
   "Sid" : "CreateImageAccessInstance", 
   "Effect" : "Allow", 
  "Action" : [
     "ec2:CreateImage" 
   ], 
   "Resource" : [ 
     "arn:aws:ec2:*:*:instance/*" 
   ], 
   "Condition" : { 
     "StringLike" : { 
       "ec2:SourceInstanceARN" : "*${ec2:InstanceId}" 
     } 
   } 
 }, 
 { 
   "Sid" : "CreateTagsOnResourceCreation", 
   "Effect" : "Allow",
```

```
 "Action" : "ec2:CreateTags", 
     "Resource" : [ 
        "arn:aws:ec2:*:*:snapshot/*", 
        "arn:aws:ec2:*:*:image/*" 
     ], 
     "Condition" : { 
        "StringEquals" : { 
          "ec2:CreateAction" : [ 
            "CreateImage", 
            "CreateSnapshots" 
          ] 
       } 
     } 
   }, 
   { 
     "Sid" : "CreateTagsAfterResourceCreation", 
     "Effect" : "Allow", 
     "Action" : "ec2:CreateTags", 
     "Resource" : [ 
        "arn:aws:ec2:*:*:snapshot/*", 
        "arn:aws:ec2:*:*:image/*" 
     ], 
     "Condition" : { 
        "StringLike" : { 
          "ec2:ResourceTag/AwsVssConfig" : "*" 
       }, 
        "ForAllValues:StringEquals" : { 
          "aws:TagKeys" : [ 
            "AppConsistent", 
            "Device" 
          ] 
       } 
     } 
   }, 
   { 
     "Sid" : "DescribeImagesAndSnapshots", 
     "Effect" : "Allow", 
     "Action" : [ 
        "ec2:DescribeImages", 
        "ec2:DescribeSnapshots" 
     ], 
     "Resource" : "*" 
   } 
 ]
```
#### }

### En savoir plus

- [Création d'un ensemble d'autorisations à l'aide de politiques AWS gérées dans IAM Identity Center](https://docs.aws.amazon.com/singlesignon/latest/userguide/howtocreatepermissionset.html)
- [Ajouter et supprimer des autorisations d'identité IAM](https://docs.aws.amazon.com/IAM/latest/UserGuide/access_policies_manage-attach-detach.html)
- [Comprendre le versionnement des politiques IAM](https://docs.aws.amazon.com/IAM/latest/UserGuide/access_policies_managed-versioning.html)
- [Commencez avec les politiques AWS gérées et passez aux autorisations du moindre privilège](https://docs.aws.amazon.com/IAM/latest/UserGuide/best-practices.html#bp-use-aws-defined-policies)

# AWSECRPullThroughCache\_ServiceRolePolicy

Description : Permet d'accéder aux AWS services et aux ressources utilisés ou gérés par le AWS cache d'extraction ECR

AWSECRPullThroughCache\_ServiceRolePolicyest une [politique AWS gérée.](https://docs.aws.amazon.com/IAM/latest/UserGuide/access_policies_managed-vs-inline.html#aws-managed-policies)

## Utilisation de cette politique

Cette politique est associée à un rôle lié au service qui permet au service d'effectuer des actions en votre nom. Vous pouvez attacher cette politique à vos utilisateurs, groupes ou rôles.

### Détails de la politique

- Type : Politique de rôle liée à un service
- Heure de création : 26 novembre 2021, 21:51 UTC
- Heure modifiée : 13 novembre 2023, 15:23 UTC
- ARN: arn:aws:iam::aws:policy/aws-service-role/ AWSECRPullThroughCache\_ServiceRolePolicy

## Version de la politique

Version de la politique : v2 (par défaut)

La version par défaut de la politique est celle qui définit les autorisations associées à la politique. Lorsqu'un utilisateur ou un rôle doté de la politique fait une demande d'accès à une AWS ressource, AWS vérifie la version par défaut de la politique pour déterminer s'il convient d'autoriser la demande.

### Document de politique JSON

```
{ 
   "Version" : "2012-10-17", 
   "Statement" : [ 
     { 
        "Sid" : "ECR", 
        "Effect" : "Allow", 
       "Action" : [
          "ecr:GetAuthorizationToken", 
          "ecr:BatchCheckLayerAvailability", 
          "ecr:InitiateLayerUpload", 
          "ecr:UploadLayerPart", 
          "ecr:CompleteLayerUpload", 
          "ecr:PutImage" 
       ], 
       "Resource" : "*" 
     }, 
     { 
        "Sid" : "SecretsManager", 
        "Effect" : "Allow", 
       "Action" : [
          "secretsmanager:GetSecretValue" 
       ], 
        "Resource" : "arn:aws:secretsmanager:*:*:secret:ecr-pullthroughcache/*", 
        "Condition" : { 
          "StringEquals" : { 
            "aws:ResourceAccount" : "${aws:PrincipalAccount}" 
          } 
       } 
     } 
   ]
}
```
### En savoir plus

- [Comprendre le versionnement des politiques IAM](https://docs.aws.amazon.com/IAM/latest/UserGuide/access_policies_managed-versioning.html)
- [Commencez avec les politiques AWS gérées et passez aux autorisations du moindre privilège](https://docs.aws.amazon.com/IAM/latest/UserGuide/best-practices.html#bp-use-aws-defined-policies)

# AWSElasticBeanstalkCustomPlatformforEC2Role

Description : dans votre environnement de création de plateforme personnalisé, accordez à l'instance l'autorisation de lancer une instance EC2, de créer un instantané EBS et une AMI, de diffuser des journaux vers Amazon CloudWatch Logs et de stocker des artefacts dans Amazon S3.

AWSElasticBeanstalkCustomPlatformforEC2Roleest une [politique AWS gérée.](https://docs.aws.amazon.com/IAM/latest/UserGuide/access_policies_managed-vs-inline.html#aws-managed-policies)

#### Utilisation de cette politique

Vous pouvez vous associer AWSElasticBeanstalkCustomPlatformforEC2Role à vos utilisateurs, groupes et rôles.

#### Détails de la politique

- Type : politique AWS gérée
- Heure de création : 21 février 2017, 22:50 UTC
- Heure modifiée : 21 février 2017, 22:50 UTC
- ARN: arn:aws:iam::aws:policy/AWSElasticBeanstalkCustomPlatformforEC2Role

### Version de la politique

Version de la politique : v1 (par défaut)

La version par défaut de la politique est celle qui définit les autorisations associées à la politique. Lorsqu'un utilisateur ou un rôle doté de la politique fait une demande d'accès à une AWS ressource, AWS vérifie la version par défaut de la politique pour déterminer s'il convient d'autoriser la demande.

```
{ 
   "Version" : "2012-10-17", 
   "Statement" : [ 
     { 
        "Sid" : "EC2Access", 
        "Action" : [ 
          "ec2:AttachVolume", 
          "ec2:AuthorizeSecurityGroupIngress", 
          "ec2:CopyImage", 
          "ec2:CreateImage",
```
 "ec2:CreateKeypair", "ec2:CreateSecurityGroup", "ec2:CreateSnapshot", "ec2:CreateTags", "ec2:CreateVolume", "ec2:DeleteKeypair", "ec2:DeleteSecurityGroup", "ec2:DeleteSnapshot", "ec2:DeleteVolume", "ec2:DeregisterImage", "ec2:DescribeImageAttribute", "ec2:DescribeImages", "ec2:DescribeInstances", "ec2:DescribeRegions", "ec2:DescribeSecurityGroups", "ec2:DescribeSnapshots", "ec2:DescribeSubnets", "ec2:DescribeTags", "ec2:DescribeVolumes", "ec2:DetachVolume", "ec2:GetPasswordData", "ec2:ModifyImageAttribute", "ec2:ModifyInstanceAttribute", "ec2:ModifySnapshotAttribute", "ec2:RegisterImage", "ec2:RunInstances", "ec2:StopInstances", "ec2:TerminateInstances" ], "Effect" : "Allow", "Resource" : "\*" }, { "Sid" : "BucketAccess", "Action" : [ "s3:Get\*", "s3:List\*", "s3:PutObject" ], "Effect" : "Allow", "Resource" : [ "arn:aws:s3:::elasticbeanstalk-\*", "arn:aws:s3:::elasticbeanstalk-\*/\*" ]

```
 }, 
     { 
        "Sid" : "CloudWatchLogsAccess", 
        "Action" : [ 
          "logs:CreateLogGroup", 
          "logs:CreateLogStream", 
          "logs:PutLogEvents", 
          "logs:DescribeLogStreams" 
        ], 
        "Effect" : "Allow", 
        "Resource" : "arn:aws:logs:*:*:log-group:/aws/elasticbeanstalk/platform/*" 
     } 
   ]
}
```
- [Création d'un ensemble d'autorisations à l'aide de politiques AWS gérées dans IAM Identity Center](https://docs.aws.amazon.com/singlesignon/latest/userguide/howtocreatepermissionset.html)
- [Ajouter et supprimer des autorisations d'identité IAM](https://docs.aws.amazon.com/IAM/latest/UserGuide/access_policies_manage-attach-detach.html)
- [Comprendre le versionnement des politiques IAM](https://docs.aws.amazon.com/IAM/latest/UserGuide/access_policies_managed-versioning.html)
- [Commencez avec les politiques AWS gérées et passez aux autorisations du moindre privilège](https://docs.aws.amazon.com/IAM/latest/UserGuide/best-practices.html#bp-use-aws-defined-policies)

## AWSElasticBeanstalkEnhancedHealth

Description : Politique d' AWS Elastic Beanstalk Service pour le système de surveillance de la santé

AWSElasticBeanstalkEnhancedHealthest une [politique AWS gérée.](https://docs.aws.amazon.com/IAM/latest/UserGuide/access_policies_managed-vs-inline.html#aws-managed-policies)

#### Utilisation de cette politique

Vous pouvez vous associer AWSElasticBeanstalkEnhancedHealth à vos utilisateurs, groupes et rôles.

### Détails de la politique

- Type : Politique des rôles de service
- Heure de création : 8 février 2016, 23:17 UTC
- Heure modifiée : 9 avril 2018, 22:12 UTC

#### • ARN: arn:aws:iam::aws:policy/service-role/ AWSElasticBeanstalkEnhancedHealth

#### Version de la politique

Version de la politique : v4 (par défaut)

La version par défaut de la politique est celle qui définit les autorisations associées à la politique. Lorsqu'un utilisateur ou un rôle doté de la politique fait une demande d'accès à une AWS ressource, AWS vérifie la version par défaut de la politique pour déterminer s'il convient d'autoriser la demande.

```
{ 
   "Version" : "2012-10-17", 
   "Statement" : [ 
     { 
       "Effect" : "Allow", 
       "Action" : [ 
         "elasticloadbalancing:DescribeInstanceHealth", 
         "elasticloadbalancing:DescribeLoadBalancers", 
         "elasticloadbalancing:DescribeTargetHealth", 
         "ec2:DescribeInstances", 
         "ec2:DescribeInstanceStatus", 
         "ec2:GetConsoleOutput", 
         "ec2:AssociateAddress", 
         "ec2:DescribeAddresses", 
         "ec2:DescribeSecurityGroups", 
         "sqs:GetQueueAttributes", 
         "sqs:GetQueueUrl", 
         "autoscaling:DescribeAutoScalingGroups", 
         "autoscaling:DescribeAutoScalingInstances", 
         "autoscaling:DescribeScalingActivities", 
         "autoscaling:DescribeNotificationConfigurations", 
         "sns:Publish" 
       ], 
       "Resource" : [ 
        " ] 
     }, 
     { 
       "Effect" : "Allow",
```

```
 "Action" : [ 
          "logs:DescribeLogStreams", 
          "logs:CreateLogStream", 
          "logs:PutLogEvents" 
       ], 
       "Resource" : "arn:aws:logs:*:*:log-group:/aws/elasticbeanstalk/*:log-stream:*" 
     } 
   ]
}
```
- [Création d'un ensemble d'autorisations à l'aide de politiques AWS gérées dans IAM Identity Center](https://docs.aws.amazon.com/singlesignon/latest/userguide/howtocreatepermissionset.html)
- [Ajouter et supprimer des autorisations d'identité IAM](https://docs.aws.amazon.com/IAM/latest/UserGuide/access_policies_manage-attach-detach.html)
- [Comprendre le versionnement des politiques IAM](https://docs.aws.amazon.com/IAM/latest/UserGuide/access_policies_managed-versioning.html)
- [Commencez avec les politiques AWS gérées et passez aux autorisations du moindre privilège](https://docs.aws.amazon.com/IAM/latest/UserGuide/best-practices.html#bp-use-aws-defined-policies)

## AWSElasticBeanstalkMaintenance

Description : AWS Politique relative aux rôles de service d'Elastic Beanstalk qui accorde des autorisations limitées pour mettre à jour vos ressources en votre nom à des fins de maintenance.

AWSElasticBeanstalkMaintenanceest une [politique AWS gérée.](https://docs.aws.amazon.com/IAM/latest/UserGuide/access_policies_managed-vs-inline.html#aws-managed-policies)

### Utilisation de cette politique

Cette politique est associée à un rôle lié au service qui permet au service d'effectuer des actions en votre nom. Vous pouvez attacher cette politique à vos utilisateurs, groupes ou rôles.

### Détails de la politique

- Type : Politique de rôle liée à un service
- Heure de création : 11 janvier 2019, 23:22 UTC
- Heure modifiée : 29 avril 2024, 21:48 UTC
- ARN: arn:aws:iam::aws:policy/aws-service-role/ AWSElasticBeanstalkMaintenance

### Version de la politique

```
Version de la politique : v3 (par défaut)
```
La version par défaut de la politique est celle qui définit les autorisations associées à la politique. Lorsqu'un utilisateur ou un rôle doté de la politique fait une demande d'accès à une AWS ressource, AWS vérifie la version par défaut de la politique pour déterminer s'il convient d'autoriser la demande.

```
{ 
   "Version" : "2012-10-17", 
   "Statement" : [ 
    \left\{ \right. "Sid" : "AllowCloudformationChangeSetOperationsOnElasticBeanstalkStacks", 
       "Effect" : "Allow", 
       "Action" : [ 
          "cloudformation:CreateChangeSet", 
          "cloudformation:DescribeChangeSet", 
          "cloudformation:ExecuteChangeSet", 
          "cloudformation:DeleteChangeSet", 
          "cloudformation:ListChangeSets", 
          "cloudformation:DescribeStacks", 
          "cloudformation:TagResource", 
          "cloudformation:UntagResource" 
       ], 
       "Resource" : [ 
          "arn:aws:cloudformation:*:*:stack/awseb-*", 
          "arn:aws:cloudformation:*:*:stack/eb-*" 
       ] 
     }, 
     { 
       "Sid" : "AllowElasticBeanstalkStacksUpdateExecuteSuccessfully", 
       "Effect" : "Allow", 
       "Action" : "elasticloadbalancing:DescribeLoadBalancers", 
       "Resource" : "*" 
     } 
   ]
}
```
- [Comprendre le versionnement des politiques IAM](https://docs.aws.amazon.com/IAM/latest/UserGuide/access_policies_managed-versioning.html)
- [Commencez avec les politiques AWS gérées et passez aux autorisations du moindre privilège](https://docs.aws.amazon.com/IAM/latest/UserGuide/best-practices.html#bp-use-aws-defined-policies)

## AWSElasticBeanstalkManagedUpdatesCustomerRolePolicy

Description : cette politique concerne le rôle de service AWS Elastic Beanstalk utilisé pour effectuer des mises à jour gérées des environnements Elastic Beanstalk. Cette politique ne doit pas être associée à d'autres utilisateurs ou rôles. La politique accorde des autorisations étendues pour créer et gérer des ressources sur un certain nombre de AWS services AutoScaling, notamment EC2, ECS, Elastic Load Balancing et CloudFormation. Cette politique autorise également le transfert de tout rôle IAM utilisable avec ces services.

AWSElasticBeanstalkManagedUpdatesCustomerRolePolicyest une [politique AWS gérée](https://docs.aws.amazon.com/IAM/latest/UserGuide/access_policies_managed-vs-inline.html#aws-managed-policies).

### Utilisation de cette politique

Vous pouvez vous associer AWSElasticBeanstalkManagedUpdatesCustomerRolePolicy à vos utilisateurs, groupes et rôles.

### Détails de la politique

- Type : politique AWS gérée
- Heure de création : 3 mars 2021, 22:18 UTC
- Heure modifiée : 23 mars 2023, 23h15 UTC
- ARN: arn:aws:iam::aws:policy/ AWSElasticBeanstalkManagedUpdatesCustomerRolePolicy

### Version de la politique

Version de la politique : v6 (par défaut)

La version par défaut de la politique est celle qui définit les autorisations associées à la politique. Lorsqu'un utilisateur ou un rôle doté de la politique fait une demande d'accès à une AWS ressource, AWS vérifie la version par défaut de la politique pour déterminer s'il convient d'autoriser la demande.

```
{ 
   "Version" : "2012-10-17", 
   "Statement" : [ 
     { 
       "Sid" : "ElasticBeanstalkPermissions", 
       "Effect" : "Allow", 
      "Action" : [
          "elasticbeanstalk:*" 
       ], 
       "Resource" : "*" 
     }, 
     { 
       "Sid" : "AllowPassRoleToElasticBeanstalkAndDownstreamServices", 
       "Effect" : "Allow", 
       "Action" : "iam:PassRole", 
       "Resource" : "arn:aws:iam::*:role/*", 
       "Condition" : { 
          "StringEquals" : { 
            "iam:PassedToService" : [ 
              "elasticbeanstalk.amazonaws.com", 
              "ec2.amazonaws.com", 
              "ec2.amazonaws.com.cn", 
              "autoscaling.amazonaws.com", 
              "elasticloadbalancing.amazonaws.com", 
              "ecs.amazonaws.com", 
              "cloudformation.amazonaws.com" 
 ] 
         } 
       } 
     }, 
     { 
       "Sid" : "ReadOnlyPermissions", 
       "Effect" : "Allow", 
      "Action" : [
          "autoscaling:DescribeAccountLimits", 
          "autoscaling:DescribeAutoScalingGroups", 
          "autoscaling:DescribeAutoScalingInstances", 
          "autoscaling:DescribeLaunchConfigurations", 
          "autoscaling:DescribeLoadBalancers", 
          "autoscaling:DescribeNotificationConfigurations", 
          "autoscaling:DescribeScalingActivities",
```

```
 "autoscaling:DescribeScheduledActions", 
     "ec2:DescribeAccountAttributes", 
     "ec2:DescribeAddresses", 
     "ec2:DescribeAvailabilityZones", 
     "ec2:DescribeImages", 
     "ec2:DescribeInstanceAttribute", 
     "ec2:DescribeInstances", 
     "ec2:DescribeKeyPairs", 
     "ec2:DescribeLaunchTemplates", 
     "ec2:DescribeLaunchTemplateVersions", 
     "ec2:DescribeSecurityGroups", 
     "ec2:DescribeSnapshots", 
     "ec2:DescribeSpotInstanceRequests", 
     "ec2:DescribeSubnets", 
     "ec2:DescribeVpcClassicLink", 
     "ec2:DescribeVpcs", 
     "elasticloadbalancing:DescribeInstanceHealth", 
     "elasticloadbalancing:DescribeLoadBalancers", 
     "elasticloadbalancing:DescribeTargetGroups", 
     "elasticloadbalancing:DescribeTargetHealth", 
     "logs:DescribeLogGroups", 
     "rds:DescribeDBEngineVersions", 
     "rds:DescribeDBInstances", 
     "rds:DescribeOrderableDBInstanceOptions", 
     "sns:ListSubscriptionsByTopic" 
   ], 
   "Resource" : [ 
    " ] 
 }, 
 { 
   "Sid" : "EC2BroadOperationPermissions", 
   "Effect" : "Allow", 
  "Action" : [
     "ec2:AllocateAddress", 
     "ec2:AssociateAddress", 
     "ec2:AuthorizeSecurityGroupEgress", 
     "ec2:AuthorizeSecurityGroupIngress", 
     "ec2:CreateLaunchTemplate", 
     "ec2:CreateLaunchTemplateVersion", 
     "ec2:CreateSecurityGroup", 
     "ec2:DeleteLaunchTemplate", 
     "ec2:DeleteLaunchTemplateVersions", 
     "ec2:DeleteSecurityGroup",
```

```
 "ec2:DisassociateAddress", 
     "ec2:ReleaseAddress", 
     "ec2:RevokeSecurityGroupEgress", 
     "ec2:RevokeSecurityGroupIngress" 
   ], 
   "Resource" : "*" 
 }, 
 { 
   "Sid" : "EC2RunInstancesOperationPermissions", 
   "Effect" : "Allow", 
   "Action" : "ec2:RunInstances", 
   "Resource" : "*", 
   "Condition" : { 
     "ArnLike" : { 
       "ec2:LaunchTemplate" : "arn:aws:ec2:*:*:launch-template/*" 
     } 
   } 
 }, 
 { 
   "Sid" : "EC2TerminateInstancesOperationPermissions", 
   "Effect" : "Allow", 
   "Action" : [ 
     "ec2:TerminateInstances" 
   ], 
  "Resource" : "arn:aws:ec2:*:*:instance/*",
   "Condition" : { 
     "StringLike" : { 
        "ec2:ResourceTag/aws:cloudformation:stack-id" : [ 
          "arn:aws:cloudformation:*:*:stack/awseb-e-*", 
          "arn:aws:cloudformation:*:*:stack/eb-*" 
       ] 
     } 
   } 
 }, 
 { 
   "Sid" : "ECSBroadOperationPermissions", 
   "Effect" : "Allow", 
  "Action" : [
     "ecs:CreateCluster", 
     "ecs:DescribeClusters", 
     "ecs:RegisterTaskDefinition" 
   ], 
   "Resource" : "*" 
 },
```
AWS Politique gérée Guide de référence

```
 { 
       "Sid" : "ECSDeleteClusterOperationPermissions", 
       "Effect" : "Allow", 
       "Action" : "ecs:DeleteCluster", 
       "Resource" : "arn:aws:ecs:*:*:cluster/awseb-*" 
     }, 
     { 
       "Sid" : "ASGOperationPermissions", 
       "Effect" : "Allow", 
       "Action" : [ 
         "autoscaling:AttachInstances", 
         "autoscaling:CreateAutoScalingGroup", 
         "autoscaling:CreateLaunchConfiguration", 
         "autoscaling:CreateOrUpdateTags", 
         "autoscaling:DeleteLaunchConfiguration", 
         "autoscaling:DeleteAutoScalingGroup", 
         "autoscaling:DeleteScheduledAction", 
         "autoscaling:DetachInstances", 
         "autoscaling:DeletePolicy", 
         "autoscaling:PutScalingPolicy", 
         "autoscaling:PutScheduledUpdateGroupAction", 
         "autoscaling:PutNotificationConfiguration", 
         "autoscaling:ResumeProcesses", 
         "autoscaling:SetDesiredCapacity", 
         "autoscaling:SuspendProcesses", 
         "autoscaling:TerminateInstanceInAutoScalingGroup", 
         "autoscaling:UpdateAutoScalingGroup" 
       ], 
       "Resource" : [ 
         "arn:aws:autoscaling:*:*:launchConfiguration:*:launchConfigurationName/awseb-e-
*", 
         "arn:aws:autoscaling:*:*:launchConfiguration:*:launchConfigurationName/eb-*", 
         "arn:aws:autoscaling:*:*:autoScalingGroup:*:autoScalingGroupName/awseb-e-*", 
         "arn:aws:autoscaling:*:*:autoScalingGroup:*:autoScalingGroupName/eb-*" 
       ] 
     }, 
     { 
       "Sid" : "CFNOperationPermissions", 
       "Effect" : "Allow", 
      "Action" : [
         "cloudformation:*" 
       ], 
       "Resource" : [ 
          "arn:aws:cloudformation:*:*:stack/awseb-*",
```

```
 "arn:aws:cloudformation:*:*:stack/eb-*" 
   ] 
 }, 
 { 
   "Sid" : "ELBOperationPermissions", 
   "Effect" : "Allow", 
   "Action" : [ 
     "elasticloadbalancing:AddTags", 
     "elasticloadbalancing:ApplySecurityGroupsToLoadBalancer", 
     "elasticloadbalancing:ConfigureHealthCheck", 
     "elasticloadbalancing:CreateLoadBalancer", 
     "elasticloadbalancing:DeleteLoadBalancer", 
     "elasticloadbalancing:DeregisterInstancesFromLoadBalancer", 
     "elasticloadbalancing:DeregisterTargets", 
     "elasticloadbalancing:RegisterInstancesWithLoadBalancer", 
     "elasticloadbalancing:RegisterTargets" 
   ], 
   "Resource" : [ 
     "arn:aws:elasticloadbalancing:*:*:targetgroup/awseb-*", 
     "arn:aws:elasticloadbalancing:*:*:targetgroup/eb-*", 
     "arn:aws:elasticloadbalancing:*:*:loadbalancer/awseb-*", 
     "arn:aws:elasticloadbalancing:*:*:loadbalancer/eb-*", 
     "arn:aws:elasticloadbalancing:*:*:loadbalancer/*/awseb-*/*", 
     "arn:aws:elasticloadbalancing:*:*:loadbalancer/*/eb-*/*" 
   ] 
 }, 
\mathcal{L} "Sid" : "CWLogsOperationPermissions", 
   "Effect" : "Allow", 
   "Action" : [ 
     "logs:CreateLogGroup", 
     "logs:DeleteLogGroup", 
     "logs:PutRetentionPolicy" 
   ], 
   "Resource" : "arn:aws:logs:*:*:log-group:/aws/elasticbeanstalk/*" 
 }, 
 { 
   "Sid" : "S3ObjectOperationPermissions", 
   "Effect" : "Allow", 
   "Action" : [ 
     "s3:DeleteObject", 
     "s3:GetObject", 
     "s3:GetObjectAcl", 
     "s3:GetObjectVersion",
```

```
 "s3:GetObjectVersionAcl", 
     "s3:PutObject", 
     "s3:PutObjectAcl", 
     "s3:PutObjectVersionAcl" 
   ], 
   "Resource" : "arn:aws:s3:::elasticbeanstalk-*/*" 
 }, 
 { 
   "Sid" : "S3BucketOperationPermissions", 
   "Effect" : "Allow", 
  "Action" : [
     "s3:GetBucketLocation", 
     "s3:GetBucketPolicy", 
     "s3:ListBucket", 
     "s3:PutBucketPolicy" 
   ], 
   "Resource" : "arn:aws:s3:::elasticbeanstalk-*" 
 }, 
 { 
   "Sid" : "SNSOperationPermissions", 
   "Effect" : "Allow", 
   "Action" : [ 
     "sns:CreateTopic", 
     "sns:GetTopicAttributes", 
     "sns:SetTopicAttributes", 
     "sns:Subscribe" 
   ], 
   "Resource" : "arn:aws:sns:*:*:ElasticBeanstalkNotifications-*" 
 }, 
 { 
   "Sid" : "SQSOperationPermissions", 
   "Effect" : "Allow", 
   "Action" : [ 
     "sqs:GetQueueAttributes", 
     "sqs:GetQueueUrl" 
   ], 
   "Resource" : [ 
     "arn:aws:sqs:*:*:awseb-e-*", 
     "arn:aws:sqs:*:*:eb-*" 
   ] 
 }, 
 { 
   "Sid" : "CWPutMetricAlarmOperationPermissions", 
   "Effect" : "Allow",
```

```
 "Action" : [ 
          "cloudwatch:PutMetricAlarm" 
        ], 
        "Resource" : [ 
          "arn:aws:cloudwatch:*:*:alarm:awseb-*", 
          "arn:aws:cloudwatch:*:*:alarm:eb-*" 
        ] 
     }, 
     { 
        "Sid" : "AllowECSTagResource", 
        "Effect" : "Allow", 
        "Action" : [ 
          "ecs:TagResource" 
        ], 
        "Resource" : "*", 
        "Condition" : { 
          "StringEquals" : { 
             "ecs:CreateAction" : [ 
               "CreateCluster", 
               "RegisterTaskDefinition" 
 ] 
          } 
        } 
     } 
   ]
}
```
- [Création d'un ensemble d'autorisations à l'aide de politiques AWS gérées dans IAM Identity Center](https://docs.aws.amazon.com/singlesignon/latest/userguide/howtocreatepermissionset.html)
- [Ajouter et supprimer des autorisations d'identité IAM](https://docs.aws.amazon.com/IAM/latest/UserGuide/access_policies_manage-attach-detach.html)
- [Comprendre le versionnement des politiques IAM](https://docs.aws.amazon.com/IAM/latest/UserGuide/access_policies_managed-versioning.html)
- [Commencez avec les politiques AWS gérées et passez aux autorisations du moindre privilège](https://docs.aws.amazon.com/IAM/latest/UserGuide/best-practices.html#bp-use-aws-defined-policies)

# AWSElasticBeanstalkManagedUpdatesServiceRolePolicy

Description : AWS Politique relative aux rôles de service Elastic Beanstalk qui accorde des autorisations limitées pour les mises à jour gérées.

AWSElasticBeanstalkManagedUpdatesServiceRolePolicyest une [politique AWS gérée.](https://docs.aws.amazon.com/IAM/latest/UserGuide/access_policies_managed-vs-inline.html#aws-managed-policies)

#### Utilisation de cette politique

Cette politique est associée à un rôle lié au service qui permet au service d'effectuer des actions en votre nom. Vous pouvez attacher cette politique à vos utilisateurs, groupes ou rôles.

### Détails de la politique

- Type : Politique de rôle liée à un service
- Heure de création : 21 novembre 2019, 22:35 UTC
- Heure modifiée : 29 avril 2024, 23h11 UTC
- ARN: arn:aws:iam::aws:policy/aws-service-role/ AWSElasticBeanstalkManagedUpdatesServiceRolePolicy

#### Version de la politique

Version de la politique : v9 (par défaut)

La version par défaut de la politique est celle qui définit les autorisations associées à la politique. Lorsqu'un utilisateur ou un rôle doté de la politique fait une demande d'accès à une AWS ressource, AWS vérifie la version par défaut de la politique pour déterminer s'il convient d'autoriser la demande.

```
{ 
   "Version" : "2012-10-17", 
   "Statement" : [ 
    \{ "Sid" : "AllowPassRoleToElasticBeanstalkAndDownstreamServices", 
       "Effect" : "Allow", 
       "Action" : "iam:PassRole", 
       "Resource" : "*", 
       "Condition" : { 
         "StringLikeIfExists" : { 
            "iam:PassedToService" : [ 
              "elasticbeanstalk.amazonaws.com", 
              "ec2.amazonaws.com", 
              "autoscaling.amazonaws.com", 
              "elasticloadbalancing.amazonaws.com", 
              "ecs.amazonaws.com", 
              "cloudformation.amazonaws.com"
```

```
\mathbf{I} } 
   } 
 }, 
 { 
   "Sid" : "SingleInstanceAPIs", 
   "Effect" : "Allow", 
   "Action" : [ 
     "ec2:releaseAddress", 
     "ec2:allocateAddress", 
     "ec2:DisassociateAddress", 
     "ec2:AssociateAddress" 
   ], 
   "Resource" : "*" 
 }, 
 { 
   "Sid" : "ECS", 
   "Effect" : "Allow", 
   "Action" : [ 
     "ecs:RegisterTaskDefinition", 
     "ecs:DeRegisterTaskDefinition", 
     "ecs:List*", 
     "ecs:Describe*" 
   ], 
   "Resource" : "*" 
 }, 
 { 
   "Sid" : "ElasticBeanstalkAPIs", 
   "Effect" : "Allow", 
  "Action" : [
     "elasticbeanstalk:*" 
   ], 
   "Resource" : "*" 
 }, 
 { 
   "Sid" : "ReadOnlyAPIs", 
   "Effect" : "Allow", 
  "Action" : [
     "cloudformation:Describe*", 
     "cloudformation:List*", 
     "ec2:Describe*", 
     "autoscaling:Describe*", 
     "elasticloadbalancing:Describe*", 
     "logs:DescribeLogGroups",
```

```
 "sns:GetTopicAttributes", 
         "sns:ListSubscriptionsByTopic", 
         "rds:DescribeDBEngineVersions", 
         "rds:DescribeDBInstances" 
       ], 
       "Resource" : "*" 
     }, 
     { 
       "Sid" : "ASG", 
       "Effect" : "Allow", 
      "Action" : [
         "autoscaling:AttachInstances", 
         "autoscaling:CreateAutoScalingGroup", 
         "autoscaling:CreateLaunchConfiguration", 
         "autoscaling:CreateOrUpdateTags", 
         "autoscaling:DeleteAutoScalingGroup", 
         "autoscaling:DeleteLaunchConfiguration", 
         "autoscaling:DeleteScheduledAction", 
         "autoscaling:DetachInstances", 
         "autoscaling:PutNotificationConfiguration", 
         "autoscaling:PutScalingPolicy", 
         "autoscaling:PutScheduledUpdateGroupAction", 
         "autoscaling:ResumeProcesses", 
         "autoscaling:SuspendProcesses", 
         "autoscaling:TerminateInstanceInAutoScalingGroup", 
         "autoscaling:UpdateAutoScalingGroup" 
       ], 
       "Resource" : [ 
         "arn:aws:autoscaling:*:*:launchConfiguration:*:launchConfigurationName/awseb-e-
*", 
         "arn:aws:autoscaling:*:*:autoScalingGroup:*:autoScalingGroupName/awseb-e-*", 
         "arn:aws:autoscaling:*:*:launchConfiguration:*:launchConfigurationName/eb-*", 
         "arn:aws:autoscaling:*:*:autoScalingGroup:*:autoScalingGroupName/eb-*" 
       ] 
     }, 
     { 
       "Sid" : "CFN", 
       "Effect" : "Allow", 
      "Action" : [
         "cloudformation:CreateStack", 
         "cloudformation:CancelUpdateStack", 
         "cloudformation:DeleteStack", 
         "cloudformation:GetTemplate", 
         "cloudformation:UpdateStack",
```

```
 "cloudformation:TagResource", 
     "cloudformation:UntagResource" 
   ], 
   "Resource" : [ 
     "arn:aws:cloudformation:*:*:stack/awseb-e-*", 
     "arn:aws:cloudformation:*:*:stack/eb-*" 
  \mathbf{I} }, 
 { 
   "Sid" : "EC2", 
   "Effect" : "Allow", 
  "Action" : [
     "ec2:TerminateInstances" 
   ], 
   "Resource" : "arn:aws:ec2:*:*:instance/*", 
   "Condition" : { 
     "StringLike" : { 
        "ec2:ResourceTag/aws:cloudformation:stack-id" : [ 
          "arn:aws:cloudformation:*:*:stack/awseb-e-*", 
          "arn:aws:cloudformation:*:*:stack/eb-*" 
       ] 
     } 
   } 
 }, 
 { 
   "Sid" : "S3Obj", 
   "Effect" : "Allow", 
   "Action" : [ 
     "s3:DeleteObject", 
     "s3:GetObject", 
     "s3:GetObjectAcl", 
     "s3:GetObjectVersion", 
     "s3:GetObjectVersionAcl", 
     "s3:PutObject", 
     "s3:PutObjectAcl", 
     "s3:PutObjectVersionAcl" 
   ], 
   "Resource" : "arn:aws:s3:::elasticbeanstalk-*/*" 
 }, 
 { 
   "Sid" : "S3Bucket", 
   "Effect" : "Allow", 
  "Action" : [
     "s3:GetBucketLocation",
```

```
 "s3:GetBucketPolicy", 
     "s3:ListBucket", 
     "s3:PutBucketPolicy" 
   ], 
   "Resource" : "arn:aws:s3:::elasticbeanstalk-*" 
 }, 
 { 
   "Sid" : "CWL", 
   "Effect" : "Allow", 
  "Action" : [
     "logs:CreateLogGroup", 
     "logs:DeleteLogGroup", 
     "logs:PutRetentionPolicy" 
   ], 
   "Resource" : "arn:aws:logs:*:*:log-group:/aws/elasticbeanstalk/*" 
 }, 
 { 
   "Sid" : "ELB", 
   "Effect" : "Allow", 
  "Action" : [
     "elasticloadbalancing:RegisterTargets", 
     "elasticloadbalancing:DeRegisterTargets", 
     "elasticloadbalancing:DeregisterInstancesFromLoadBalancer", 
     "elasticloadbalancing:RegisterInstancesWithLoadBalancer" 
   ], 
   "Resource" : [ 
     "arn:aws:elasticloadbalancing:*:*:targetgroup/awseb-*", 
     "arn:aws:elasticloadbalancing:*:*:loadbalancer/awseb-e-*", 
     "arn:aws:elasticloadbalancing:*:*:targetgroup/eb-*", 
     "arn:aws:elasticloadbalancing:*:*:loadbalancer/eb-*" 
   ] 
 }, 
 { 
   "Sid" : "SNS", 
   "Effect" : "Allow", 
  "Action" : [
     "sns:CreateTopic" 
   ], 
   "Resource" : "arn:aws:sns:*:*:ElasticBeanstalkNotifications-Environment-*" 
 }, 
 { 
   "Sid" : "EC2LaunchTemplate", 
   "Effect" : "Allow", 
  "Action" : [
```

```
 "ec2:CreateLaunchTemplate", 
          "ec2:DeleteLaunchTemplate", 
          "ec2:CreateLaunchTemplateVersion", 
          "ec2:DeleteLaunchTemplateVersions" 
        ], 
        "Resource" : "arn:aws:ec2:*:*:launch-template/*" 
     }, 
     { 
        "Sid" : "AllowLaunchTemplateRunInstances", 
        "Effect" : "Allow", 
        "Action" : "ec2:RunInstances", 
        "Resource" : "*", 
        "Condition" : { 
          "ArnLike" : { 
             "ec2:LaunchTemplate" : "arn:aws:ec2:*:*:launch-template/*" 
          } 
        } 
     }, 
     { 
        "Sid" : "AllowECSTagResource", 
        "Effect" : "Allow", 
        "Action" : [ 
          "ecs:TagResource" 
        ], 
        "Resource" : "*", 
        "Condition" : { 
          "StringEquals" : { 
             "ecs:CreateAction" : [ 
               "RegisterTaskDefinition" 
            ] 
          } 
        } 
     } 
  \mathbf{I}}
```
- [Comprendre le versionnement des politiques IAM](https://docs.aws.amazon.com/IAM/latest/UserGuide/access_policies_managed-versioning.html)
- [Commencez avec les politiques AWS gérées et passez aux autorisations du moindre privilège](https://docs.aws.amazon.com/IAM/latest/UserGuide/best-practices.html#bp-use-aws-defined-policies)

## AWSElasticBeanstalkMulticontainerDocker

Description : Fournissez aux instances de votre environnement Docker multiconteneur l'accès pour utiliser Amazon EC2 Container Service afin de gérer les tâches de déploiement de conteneurs.

AWSElasticBeanstalkMulticontainerDockerest une [politique AWS gérée.](https://docs.aws.amazon.com/IAM/latest/UserGuide/access_policies_managed-vs-inline.html#aws-managed-policies)

#### Utilisation de cette politique

Vous pouvez vous associer AWSElasticBeanstalkMulticontainerDocker à vos utilisateurs, groupes et rôles.

#### Détails de la politique

- Type : politique AWS gérée
- Heure de création : 8 février 2016, 23:15 UTC
- Heure modifiée : 23 mars 2023, 22:04 UTC
- ARN: arn:aws:iam::aws:policy/AWSElasticBeanstalkMulticontainerDocker

#### Version de la politique

Version de la politique : v3 (par défaut)

La version par défaut de la politique est celle qui définit les autorisations associées à la politique. Lorsqu'un utilisateur ou un rôle doté de la politique fait une demande d'accès à une AWS ressource, AWS vérifie la version par défaut de la politique pour déterminer s'il convient d'autoriser la demande.

```
{ 
   "Version" : "2012-10-17", 
   "Statement" : [ 
    \{ "Sid" : "ECSAccess", 
        "Effect" : "Allow", 
        "Action" : [ 
          "ecs:Poll", 
          "ecs:StartTask", 
          "ecs:StopTask", 
          "ecs:DiscoverPollEndpoint",
```

```
 "ecs:StartTelemetrySession", 
          "ecs:RegisterContainerInstance", 
          "ecs:DeregisterContainerInstance", 
          "ecs:DescribeContainerInstances", 
          "ecs:Submit*", 
          "ecs:DescribeTasks" 
        ], 
        "Resource" : "*" 
     }, 
     { 
        "Sid" : "AllowECSTagResource", 
        "Effect" : "Allow", 
       "Action" : [
          "ecs:TagResource" 
        ], 
        "Resource" : "*", 
        "Condition" : { 
          "StringEquals" : { 
            "ecs:CreateAction" : [ 
               "RegisterContainerInstance", 
               "StartTask" 
            ] 
          } 
        } 
     } 
   ]
}
```
- [Création d'un ensemble d'autorisations à l'aide de politiques AWS gérées dans IAM Identity Center](https://docs.aws.amazon.com/singlesignon/latest/userguide/howtocreatepermissionset.html)
- [Ajouter et supprimer des autorisations d'identité IAM](https://docs.aws.amazon.com/IAM/latest/UserGuide/access_policies_manage-attach-detach.html)
- [Comprendre le versionnement des politiques IAM](https://docs.aws.amazon.com/IAM/latest/UserGuide/access_policies_managed-versioning.html)
- [Commencez avec les politiques AWS gérées et passez aux autorisations du moindre privilège](https://docs.aws.amazon.com/IAM/latest/UserGuide/best-practices.html#bp-use-aws-defined-policies)

## AWSElasticBeanstalkReadOnly

Description : accorde des autorisations en lecture seule. Permet explicitement aux opérateurs d'obtenir un accès direct pour récupérer des informations sur les ressources liées aux applications AWS Elastic Beanstalk.

AWSElasticBeanstalkReadOnlyest une [politique AWS gérée](https://docs.aws.amazon.com/IAM/latest/UserGuide/access_policies_managed-vs-inline.html#aws-managed-policies).

#### Utilisation de cette politique

Vous pouvez vous associer AWSElasticBeanstalkReadOnly à vos utilisateurs, groupes et rôles.

### Détails de la politique

- Type : politique AWS gérée
- Heure de création : 22 janvier 2021, 19:02 UTC
- Heure modifiée : 22 janvier 2021, 19:02 UTC
- ARN: arn:aws:iam::aws:policy/AWSElasticBeanstalkReadOnly

#### Version de la politique

Version de la politique : v1 (par défaut)

La version par défaut de la politique est celle qui définit les autorisations associées à la politique. Lorsqu'un utilisateur ou un rôle doté de la politique fait une demande d'accès à une AWS ressource, AWS vérifie la version par défaut de la politique pour déterminer s'il convient d'autoriser la demande.

```
{ 
   "Version" : "2012-10-17", 
   "Statement" : [ 
     { 
       "Sid" : "AllowAPIs", 
       "Effect" : "Allow", 
       "Action" : [ 
         "acm:ListCertificates", 
         "autoscaling:DescribeAccountLimits", 
         "autoscaling:DescribeAutoScalingGroups", 
         "autoscaling:DescribeAutoScalingInstances", 
         "autoscaling:DescribeLaunchConfigurations", 
         "autoscaling:DescribePolicies", 
         "autoscaling:DescribeLoadBalancers", 
         "autoscaling:DescribeNotificationConfigurations", 
         "autoscaling:DescribeScalingActivities", 
         "autoscaling:DescribeScheduledActions",
```
 "cloudformation:DescribeStackResource", "cloudformation:DescribeStackResources", "cloudformation:DescribeStacks", "cloudformation:GetTemplate", "cloudformation:ListStackResources", "cloudformation:ListStacks", "cloudformation:ValidateTemplate", "cloudtrail:LookupEvents", "cloudwatch:DescribeAlarms", "cloudwatch:GetMetricStatistics", "cloudwatch:ListMetrics", "ec2:DescribeAccountAttributes", "ec2:DescribeAddresses", "ec2:DescribeImages", "ec2:DescribeInstanceAttribute", "ec2:DescribeInstances", "ec2:DescribeInstanceStatus", "ec2:DescribeKeyPairs", "ec2:DescribeLaunchTemplateVersions", "ec2:DescribeLaunchTemplates", "ec2:DescribeSecurityGroups", "ec2:DescribeSnapshots", "ec2:DescribeSpotInstanceRequests", "ec2:DescribeAvailabilityZones", "ec2:DescribeSubnets", "ec2:DescribeVpcs", "elasticbeanstalk:Check\*", "elasticbeanstalk:Describe\*", "elasticbeanstalk:List\*", "elasticbeanstalk:RequestEnvironmentInfo", "elasticbeanstalk:RetrieveEnvironmentInfo", "elasticloadbalancing:DescribeInstanceHealth", "elasticloadbalancing:DescribeLoadBalancers", "elasticloadbalancing:DescribeSSLPolicies", "elasticloadbalancing:DescribeTargetGroups", "elasticloadbalancing:DescribeTargetHealth", "iam:GetRole", "iam:ListAttachedRolePolicies", "iam:ListInstanceProfiles", "iam:ListRolePolicies", "iam:ListRoles", "iam:ListServerCertificates", "rds:DescribeDBEngineVersions", "rds:DescribeDBInstances",

```
 "rds:DescribeOrderableDBInstanceOptions", 
          "rds:DescribeDBSnapshots", 
          "s3:ListAllMyBuckets", 
          "sns:ListSubscriptionsByTopic", 
          "sns:ListTopics", 
          "sqs:ListQueues" 
       ], 
       "Resource" : "*" 
     }, 
     { 
        "Sid" : "AllowS3", 
        "Effect" : "Allow", 
       "Action" : [
          "s3:GetObject", 
          "s3:GetObjectAcl", 
          "s3:GetObjectVersion", 
          "s3:GetObjectVersionAcl", 
          "s3:GetBucketLocation", 
          "s3:GetBucketPolicy", 
          "s3:ListBucket" 
        ], 
        "Resource" : "arn:aws:s3:::elasticbeanstalk-*" 
     } 
   ]
}
```
- [Création d'un ensemble d'autorisations à l'aide de politiques AWS gérées dans IAM Identity Center](https://docs.aws.amazon.com/singlesignon/latest/userguide/howtocreatepermissionset.html)
- [Ajouter et supprimer des autorisations d'identité IAM](https://docs.aws.amazon.com/IAM/latest/UserGuide/access_policies_manage-attach-detach.html)
- [Comprendre le versionnement des politiques IAM](https://docs.aws.amazon.com/IAM/latest/UserGuide/access_policies_managed-versioning.html)
- [Commencez avec les politiques AWS gérées et passez aux autorisations du moindre privilège](https://docs.aws.amazon.com/IAM/latest/UserGuide/best-practices.html#bp-use-aws-defined-policies)

# AWSElasticBeanstalkRoleCore

Description : AWSElasticBeanstalkRoleCore (rôle des opérations Elastic Beanstalk) Permet le fonctionnement de base d'un environnement de service Web.

AWSElasticBeanstalkRoleCoreest une [politique AWS gérée](https://docs.aws.amazon.com/IAM/latest/UserGuide/access_policies_managed-vs-inline.html#aws-managed-policies).

#### Utilisation de cette politique

Vous pouvez vous associer AWSElasticBeanstalkRoleCore à vos utilisateurs, groupes et rôles.

#### Détails de la politique

- Type : Politique des rôles de service
- Heure de création : 05 juin 2020, 21:48 UTC
- Heure modifiée : 30 avril 2024, 00:01 UTC
- ARN: arn:aws:iam::aws:policy/service-role/AWSElasticBeanstalkRoleCore

#### Version de la politique

Version de la politique : v3 (par défaut)

La version par défaut de la politique est celle qui définit les autorisations associées à la politique. Lorsqu'un utilisateur ou un rôle doté de la politique fait une demande d'accès à une AWS ressource, AWS vérifie la version par défaut de la politique pour déterminer s'il convient d'autoriser la demande.

```
{ 
   "Version" : "2012-10-17", 
   "Statement" : [ 
     { 
       "Sid" : "TerminateInstances", 
       "Effect" : "Allow", 
       "Action" : [ 
          "ec2:TerminateInstances" 
       ], 
       "Resource" : "arn:aws:ec2:*:*:instance/*", 
       "Condition" : { 
          "StringLike" : { 
            "ec2:ResourceTag/aws:cloudformation:stack-id" : 
  "arn:aws:cloudformation:*:*:stack/awseb-e-*" 
 } 
       } 
     }, 
     { 
       "Sid" : "EC2",
```

```
 "Effect" : "Allow", 
   "Action" : [ 
     "ec2:ReleaseAddress", 
     "ec2:AllocateAddress", 
     "ec2:DisassociateAddress", 
     "ec2:AssociateAddress", 
     "ec2:CreateTags", 
     "ec2:DeleteTags", 
     "ec2:CreateSecurityGroup", 
     "ec2:DeleteSecurityGroup", 
     "ec2:AuthorizeSecurityGroup*", 
     "ec2:RevokeSecurityGroup*", 
     "ec2:CreateLaunchTemplate*", 
     "ec2:DeleteLaunchTemplate*" 
   ], 
   "Resource" : "*" 
 }, 
 { 
   "Sid" : "LTRunInstances", 
   "Effect" : "Allow", 
   "Action" : "ec2:RunInstances", 
   "Resource" : "*", 
   "Condition" : { 
     "ArnLike" : { 
       "ec2:LaunchTemplate" : "arn:aws:ec2:*:*:launch-template/*" 
     } 
   } 
 }, 
 { 
   "Sid" : "ASG", 
   "Effect" : "Allow", 
  "Action" : [
     "autoscaling:AttachInstances", 
     "autoscaling:*LoadBalancer*", 
     "autoscaling:*AutoScalingGroup", 
     "autoscaling:*LaunchConfiguration", 
     "autoscaling:DeleteScheduledAction", 
     "autoscaling:DetachInstances", 
     "autoscaling:PutNotificationConfiguration", 
     "autoscaling:PutScalingPolicy", 
     "autoscaling:PutScheduledUpdateGroupAction", 
     "autoscaling:ResumeProcesses", 
     "autoscaling:SuspendProcesses", 
     "autoscaling:*Tags"
```

```
 ], 
        "Resource" : [ 
          "arn:aws:autoscaling:*:*:launchConfiguration:*:launchConfigurationName/awseb-e-
*", 
          "arn:aws:autoscaling:*:*:autoScalingGroup:*:autoScalingGroupName/awseb-e-*" 
       ] 
     }, 
    \mathcal{L} "Sid" : "ASGPolicy", 
       "Effect" : "Allow", 
      "Action" : [
          "autoscaling:DeletePolicy" 
       ], 
       "Resource" : [ 
        "'' ] 
     }, 
     { 
       "Sid" : "EBSLR", 
       "Effect" : "Allow", 
        "Action" : [ 
          "iam:CreateServiceLinkedRole" 
       ], 
       "Resource" : [ 
          "arn:aws:iam::*:role/aws-service-role/elasticbeanstalk.amazonaws.com/
AWSServiceRoleForElasticBeanstalk*" 
       ], 
        "Condition" : { 
          "StringLike" : { 
            "iam:AWSServiceName" : "elasticbeanstalk.amazonaws.com" 
          } 
       } 
     }, 
     { 
       "Sid" : "S3Obj", 
        "Effect" : "Allow", 
      "Action" : [
          "s3:Delete*", 
          "s3:Get*", 
         "s3:Put*" 
       ], 
        "Resource" : [ 
          "arn:aws:s3:::elasticbeanstalk-*/*", 
          "arn:aws:s3:::elasticbeanstalk-env-resources-*/*"
```

```
\mathbf{I} }, 
 { 
   "Sid" : "S3Bucket", 
   "Effect" : "Allow", 
  "Action" : [
     "s3:GetBucket*", 
     "s3:ListBucket", 
     "s3:PutBucketPolicy" 
   ], 
   "Resource" : "arn:aws:s3:::elasticbeanstalk-*" 
 }, 
 { 
   "Sid" : "CFN", 
   "Effect" : "Allow", 
  "Action" : [
     "cloudformation:CreateStack", 
     "cloudformation:DeleteStack", 
     "cloudformation:GetTemplate", 
     "cloudformation:ListStackResources", 
     "cloudformation:UpdateStack", 
     "cloudformation:ContinueUpdateRollback", 
     "cloudformation:CancelUpdateStack", 
     "cloudformation:TagResource", 
     "cloudformation:UntagResource" 
   ], 
   "Resource" : "arn:aws:cloudformation:*:*:stack/awseb-e-*" 
 }, 
 { 
   "Sid" : "CloudWatch", 
   "Effect" : "Allow", 
  "Action" : [
     "cloudwatch:PutMetricAlarm", 
     "cloudwatch:DeleteAlarms" 
   ], 
   "Resource" : "arn:aws:cloudwatch:*:*:alarm:awseb-*" 
 }, 
 { 
   "Sid" : "ELB", 
   "Effect" : "Allow", 
  "Action" : [
     "elasticloadbalancing:Create*", 
     "elasticloadbalancing:Delete*", 
     "elasticloadbalancing:Modify*",
```

```
 "elasticloadbalancing:RegisterTargets", 
     "elasticloadbalancing:DeRegisterTargets", 
     "elasticloadbalancing:DeregisterInstancesFromLoadBalancer", 
     "elasticloadbalancing:RegisterInstancesWithLoadBalancer", 
     "elasticloadbalancing:*Tags", 
     "elasticloadbalancing:ConfigureHealthCheck", 
     "elasticloadbalancing:SetRulePriorities", 
     "elasticloadbalancing:SetLoadBalancerPoliciesOfListener" 
   ], 
   "Resource" : [ 
     "arn:aws:elasticloadbalancing:*:*:targetgroup/awseb-*", 
     "arn:aws:elasticloadbalancing:*:*:loadbalancer/awseb-*", 
     "arn:aws:elasticloadbalancing:*:*:loadbalancer/app/awseb-*/*", 
     "arn:aws:elasticloadbalancing:*:*:loadbalancer/net/awseb-*/*", 
     "arn:aws:elasticloadbalancing:*:*:listener/awseb-*", 
     "arn:aws:elasticloadbalancing:*:*:listener/app/awseb-*", 
     "arn:aws:elasticloadbalancing:*:*:listener/net/awseb-*", 
     "arn:aws:elasticloadbalancing:*:*:listener-rule/app/awseb-*/*/*/*" 
   ] 
 }, 
 { 
   "Sid" : "ListAPIs", 
   "Effect" : "Allow", 
   "Action" : [ 
     "autoscaling:Describe*", 
     "cloudformation:Describe*", 
     "logs:Describe*", 
     "ec2:Describe*", 
     "ecs:Describe*", 
     "ecs:List*", 
     "elasticloadbalancing:Describe*", 
     "rds:Describe*", 
     "sns:List*", 
     "iam:List*", 
     "acm:Describe*", 
     "acm:List*" 
   ], 
   "Resource" : "*" 
 }, 
 { 
   "Sid" : "AllowPassRole", 
   "Effect" : "Allow", 
   "Action" : "iam:PassRole", 
   "Resource" : "arn:aws:iam::*:role/aws-elasticbeanstalk-*",
```

```
 "Condition" : { 
          "StringEquals" : { 
            "iam:PassedToService" : [ 
              "elasticbeanstalk.amazonaws.com", 
              "ec2.amazonaws.com", 
              "autoscaling.amazonaws.com", 
              "elasticloadbalancing.amazonaws.com", 
              "ecs.amazonaws.com", 
              "cloudformation.amazonaws.com" 
 ] 
          } 
       } 
     } 
   ]
}
```
- [Création d'un ensemble d'autorisations à l'aide de politiques AWS gérées dans IAM Identity Center](https://docs.aws.amazon.com/singlesignon/latest/userguide/howtocreatepermissionset.html)
- [Ajouter et supprimer des autorisations d'identité IAM](https://docs.aws.amazon.com/IAM/latest/UserGuide/access_policies_manage-attach-detach.html)
- [Comprendre le versionnement des politiques IAM](https://docs.aws.amazon.com/IAM/latest/UserGuide/access_policies_managed-versioning.html)
- [Commencez avec les politiques AWS gérées et passez aux autorisations du moindre privilège](https://docs.aws.amazon.com/IAM/latest/UserGuide/best-practices.html#bp-use-aws-defined-policies)

## AWSElasticBeanstalkRoleCWL

Description : (rôle des opérations Elastic Beanstalk) Permet à un environnement de gérer CloudWatch les groupes de journaux Amazon Logs.

AWSElasticBeanstalkRoleCWLest une [politique AWS gérée](https://docs.aws.amazon.com/IAM/latest/UserGuide/access_policies_managed-vs-inline.html#aws-managed-policies).

#### Utilisation de cette politique

Vous pouvez vous associer AWSElasticBeanstalkRoleCWL à vos utilisateurs, groupes et rôles.

#### Détails de la politique

- Type : Politique des rôles de service
- Heure de création : 05 juin 2020, 21:49 UTC
- Heure modifiée : 5 juin 2020, 21:49 UTC
- ARN: arn:aws:iam::aws:policy/service-role/AWSElasticBeanstalkRoleCWL

#### Version de la politique

Version de la politique : v1 (par défaut)

La version par défaut de la politique est celle qui définit les autorisations associées à la politique. Lorsqu'un utilisateur ou un rôle doté de la politique fait une demande d'accès à une AWS ressource, AWS vérifie la version par défaut de la politique pour déterminer s'il convient d'autoriser la demande.

#### Document de politique JSON

```
{ 
   "Version" : "2012-10-17", 
   "Statement" : [ 
    \left\{ \right. "Sid" : "AllowCWL", 
        "Effect" : "Allow", 
        "Action" : [ 
          "logs:CreateLogGroup", 
          "logs:DeleteLogGroup", 
          "logs:PutRetentionPolicy" 
        ], 
        "Resource" : "arn:aws:logs:*:*:log-group:/aws/elasticbeanstalk/*" 
      } 
   ]
}
```
#### En savoir plus

- [Création d'un ensemble d'autorisations à l'aide de politiques AWS gérées dans IAM Identity Center](https://docs.aws.amazon.com/singlesignon/latest/userguide/howtocreatepermissionset.html)
- [Ajouter et supprimer des autorisations d'identité IAM](https://docs.aws.amazon.com/IAM/latest/UserGuide/access_policies_manage-attach-detach.html)
- [Comprendre le versionnement des politiques IAM](https://docs.aws.amazon.com/IAM/latest/UserGuide/access_policies_managed-versioning.html)
- [Commencez avec les politiques AWS gérées et passez aux autorisations du moindre privilège](https://docs.aws.amazon.com/IAM/latest/UserGuide/best-practices.html#bp-use-aws-defined-policies)

# AWSElasticBeanstalkRoleECS

Description : (rôle des opérations Elastic Beanstalk) Permet à un environnement Docker à conteneurs multiples de gérer les clusters Amazon ECS.

AWSElasticBeanstalkRoleECSest une [politique AWS gérée](https://docs.aws.amazon.com/IAM/latest/UserGuide/access_policies_managed-vs-inline.html#aws-managed-policies).

#### Utilisation de cette politique

Vous pouvez vous associer AWSElasticBeanstalkRoleECS à vos utilisateurs, groupes et rôles.

### Détails de la politique

- Type : Politique des rôles de service
- Heure de création : 05 juin 2020, 21:47 UTC
- Heure modifiée : 23 mars 2023, 22:43 UTC
- ARN: arn:aws:iam::aws:policy/service-role/AWSElasticBeanstalkRoleECS

### Version de la politique

Version de la politique : v2 (par défaut)

La version par défaut de la politique est celle qui définit les autorisations associées à la politique. Lorsqu'un utilisateur ou un rôle doté de la politique fait une demande d'accès à une AWS ressource, AWS vérifie la version par défaut de la politique pour déterminer s'il convient d'autoriser la demande.

```
{ 
   "Version" : "2012-10-17", 
   "Statement" : [ 
     { 
        "Sid" : "AllowECS", 
        "Effect" : "Allow", 
        "Action" : [ 
          "ecs:CreateCluster", 
          "ecs:DeleteCluster", 
          "ecs:RegisterTaskDefinition", 
          "ecs:DeRegisterTaskDefinition" 
        ],
```

```
 "Resource" : [ 
         " ] 
     }, 
     { 
        "Sid" : "AllowECSTagResource", 
        "Effect" : "Allow", 
        "Action" : [ 
          "ecs:TagResource" 
        ], 
        "Resource" : "*", 
        "Condition" : { 
          "StringEquals" : { 
             "ecs:CreateAction" : [ 
               "CreateCluster", 
               "RegisterTaskDefinition" 
 ] 
          } 
        } 
     } 
   ]
}
```
- [Création d'un ensemble d'autorisations à l'aide de politiques AWS gérées dans IAM Identity Center](https://docs.aws.amazon.com/singlesignon/latest/userguide/howtocreatepermissionset.html)
- [Ajouter et supprimer des autorisations d'identité IAM](https://docs.aws.amazon.com/IAM/latest/UserGuide/access_policies_manage-attach-detach.html)
- [Comprendre le versionnement des politiques IAM](https://docs.aws.amazon.com/IAM/latest/UserGuide/access_policies_managed-versioning.html)
- [Commencez avec les politiques AWS gérées et passez aux autorisations du moindre privilège](https://docs.aws.amazon.com/IAM/latest/UserGuide/best-practices.html#bp-use-aws-defined-policies)

# AWSElasticBeanstalkRoleRDS

Description : (rôle des opérations Elastic Beanstalk) Permet à un environnement d'intégrer une instance Amazon RDS.

AWSElasticBeanstalkRoleRDSest une [politique AWS gérée](https://docs.aws.amazon.com/IAM/latest/UserGuide/access_policies_managed-vs-inline.html#aws-managed-policies).

### Utilisation de cette politique

Vous pouvez vous associer AWSElasticBeanstalkRoleRDS à vos utilisateurs, groupes et rôles.

## Détails de la politique

- Type : Politique des rôles de service
- Heure de création : 05 juin 2020, 21:46 UTC
- Heure modifiée : 5 juin 2020, 21:46 UTC
- ARN: arn:aws:iam::aws:policy/service-role/AWSElasticBeanstalkRoleRDS

#### Version de la politique

Version de la politique : v1 (par défaut)

La version par défaut de la politique est celle qui définit les autorisations associées à la politique. Lorsqu'un utilisateur ou un rôle doté de la politique fait une demande d'accès à une AWS ressource, AWS vérifie la version par défaut de la politique pour déterminer s'il convient d'autoriser la demande.

```
{ 
   "Version" : "2012-10-17", 
   "Statement" : [ 
     { 
        "Sid" : "AllowRDS", 
        "Effect" : "Allow", 
        "Action" : [ 
          "rds:CreateDBSecurityGroup", 
          "rds:DeleteDBSecurityGroup", 
          "rds:AuthorizeDBSecurityGroupIngress", 
          "rds:CreateDBInstance", 
          "rds:ModifyDBInstance", 
          "rds:DeleteDBInstance" 
        ], 
        "Resource" : [ 
          "arn:aws:rds:*:*:secgrp:awseb-e-*", 
          "arn:aws:rds:*:*:db:*" 
        ] 
     } 
   ]
}
```
- [Création d'un ensemble d'autorisations à l'aide de politiques AWS gérées dans IAM Identity Center](https://docs.aws.amazon.com/singlesignon/latest/userguide/howtocreatepermissionset.html)
- [Ajouter et supprimer des autorisations d'identité IAM](https://docs.aws.amazon.com/IAM/latest/UserGuide/access_policies_manage-attach-detach.html)
- [Comprendre le versionnement des politiques IAM](https://docs.aws.amazon.com/IAM/latest/UserGuide/access_policies_managed-versioning.html)
- [Commencez avec les politiques AWS gérées et passez aux autorisations du moindre privilège](https://docs.aws.amazon.com/IAM/latest/UserGuide/best-practices.html#bp-use-aws-defined-policies)

# AWSElasticBeanstalkRoleSNS

Description : (rôle des opérations Elastic Beanstalk) Permet à un environnement d'activer l'intégration des rubriques Amazon SNS.

AWSElasticBeanstalkRoleSNSest une [politique AWS gérée](https://docs.aws.amazon.com/IAM/latest/UserGuide/access_policies_managed-vs-inline.html#aws-managed-policies).

### Utilisation de cette politique

Vous pouvez vous associer AWSElasticBeanstalkRoleSNS à vos utilisateurs, groupes et rôles.

### Détails de la politique

- Type : Politique des rôles de service
- Heure de création : 05 juin 2020, 21:46 UTC
- Heure modifiée : 5 juin 2020, 21:46 UTC
- ARN: arn:aws:iam::aws:policy/service-role/AWSElasticBeanstalkRoleSNS

## Version de la politique

#### Version de la politique : v1 (par défaut)

La version par défaut de la politique est celle qui définit les autorisations associées à la politique. Lorsqu'un utilisateur ou un rôle doté de la politique fait une demande d'accès à une AWS ressource, AWS vérifie la version par défaut de la politique pour déterminer s'il convient d'autoriser la demande.

### Document de politique JSON

```
 "Version" : "2012-10-17",
```
{

```
 "Statement" : [ 
     { 
        "Sid" : "AllowBeanstalkManageSNS", 
        "Effect" : "Allow", 
        "Action" : [ 
          "sns:CreateTopic", 
          "sns:SetTopicAttributes", 
          "sns:DeleteTopic" 
        ], 
        "Resource" : [ 
          "arn:aws:sns:*:*:ElasticBeanstalkNotifications-*" 
        ] 
     }, 
     { 
        "Sid" : "AllowSNSPublish", 
        "Effect" : "Allow", 
        "Action" : [ 
          "sns:GetTopicAttributes", 
          "sns:Subscribe", 
          "sns:Unsubscribe", 
          "sns:Publish" 
        ], 
        "Resource" : "*" 
     } 
   ]
}
```
- [Création d'un ensemble d'autorisations à l'aide de politiques AWS gérées dans IAM Identity Center](https://docs.aws.amazon.com/singlesignon/latest/userguide/howtocreatepermissionset.html)
- [Ajouter et supprimer des autorisations d'identité IAM](https://docs.aws.amazon.com/IAM/latest/UserGuide/access_policies_manage-attach-detach.html)
- [Comprendre le versionnement des politiques IAM](https://docs.aws.amazon.com/IAM/latest/UserGuide/access_policies_managed-versioning.html)
- [Commencez avec les politiques AWS gérées et passez aux autorisations du moindre privilège](https://docs.aws.amazon.com/IAM/latest/UserGuide/best-practices.html#bp-use-aws-defined-policies)

# AWSElasticBeanstalkRoleWorkerTier

Description : (rôle des opérations Elastic Beanstalk) Permet à un niveau d'environnement de travail de créer une table Amazon DynamoDB et une file d'attente Amazon SQS.

AWSElasticBeanstalkRoleWorkerTierest une [politique AWS gérée.](https://docs.aws.amazon.com/IAM/latest/UserGuide/access_policies_managed-vs-inline.html#aws-managed-policies)

### Utilisation de cette politique

Vous pouvez vous associer AWSElasticBeanstalkRoleWorkerTier à vos utilisateurs, groupes et rôles.

### Détails de la politique

- Type : Politique des rôles de service
- Heure de création : 05 juin 2020, 21:43 UTC
- Heure modifiée : 5 juin 2020, 21:43 UTC
- ARN: arn:aws:iam::aws:policy/service-role/ AWSElasticBeanstalkRoleWorkerTier

### Version de la politique

#### Version de la politique : v1 (par défaut)

La version par défaut de la politique est celle qui définit les autorisations associées à la politique. Lorsqu'un utilisateur ou un rôle doté de la politique fait une demande d'accès à une AWS ressource, AWS vérifie la version par défaut de la politique pour déterminer s'il convient d'autoriser la demande.

```
{ 
   "Version" : "2012-10-17", 
   "Statement" : [ 
     { 
        "Sid" : "AllowSQS", 
        "Effect" : "Allow", 
        "Action" : [ 
          "sqs:TagQueue", 
          "sqs:DeleteQueue", 
          "sqs:GetQueueAttributes", 
          "sqs:CreateQueue" 
        ], 
        "Resource" : "arn:aws:sqs:*:*:awseb-e-*" 
     }, 
     { 
        "Sid" : "AllowDDB",
```

```
 "Effect" : "Allow", 
        "Action" : [ 
          "dynamodb:CreateTable", 
          "dynamodb:TagResource", 
          "dynamodb:DescribeTable", 
          "dynamodb:DeleteTable" 
        ], 
        "Resource" : "arn:aws:dynamodb:*:*:table/awseb-e-*" 
     } 
   ]
}
```
- [Création d'un ensemble d'autorisations à l'aide de politiques AWS gérées dans IAM Identity Center](https://docs.aws.amazon.com/singlesignon/latest/userguide/howtocreatepermissionset.html)
- [Ajouter et supprimer des autorisations d'identité IAM](https://docs.aws.amazon.com/IAM/latest/UserGuide/access_policies_manage-attach-detach.html)
- [Comprendre le versionnement des politiques IAM](https://docs.aws.amazon.com/IAM/latest/UserGuide/access_policies_managed-versioning.html)
- [Commencez avec les politiques AWS gérées et passez aux autorisations du moindre privilège](https://docs.aws.amazon.com/IAM/latest/UserGuide/best-practices.html#bp-use-aws-defined-policies)

# AWSElasticBeanstalkService

Description : cette politique est sur le point de devenir obsolète. Consultez la documentation pour obtenir des conseils : https://docs.aws.amazon.com/elasticbeanstalk/latest/dg/iam-servicerole.html. AWS Politique de rôle d'Elastic Beanstalk Service qui accorde des autorisations pour créer et gérer des ressources (par AutoScaling exemple : EC2, CloudFormation S3, ELB, etc.) en votre nom.

AWSElasticBeanstalkServiceest une [politique AWS gérée](https://docs.aws.amazon.com/IAM/latest/UserGuide/access_policies_managed-vs-inline.html#aws-managed-policies).

#### Utilisation de cette politique

Vous pouvez vous associer AWSElasticBeanstalkService à vos utilisateurs, groupes et rôles.

### Détails de la politique

- Type : Politique des rôles de service
- Heure de création : 11 avril 2016, 20:27 UTC
- Heure modifiée : 10 mai 2023, 19:29 UTC
- ARN: arn:aws:iam::aws:policy/service-role/AWSElasticBeanstalkService

### Version de la politique

```
Version de la politique : v17 (par défaut)
```
La version par défaut de la politique est celle qui définit les autorisations associées à la politique. Lorsqu'un utilisateur ou un rôle doté de la politique fait une demande d'accès à une AWS ressource, AWS vérifie la version par défaut de la politique pour déterminer s'il convient d'autoriser la demande.

```
{ 
   "Version" : "2012-10-17", 
   "Statement" : [ 
     { 
        "Sid" : "AllowCloudformationOperationsOnElasticBeanstalkStacks", 
        "Effect" : "Allow", 
        "Action" : [ 
          "cloudformation:*" 
        ], 
        "Resource" : [ 
          "arn:aws:cloudformation:*:*:stack/awseb-*", 
          "arn:aws:cloudformation:*:*:stack/eb-*" 
       \mathbf{I} }, 
     { 
        "Sid" : "AllowDeleteCloudwatchLogGroups", 
        "Effect" : "Allow", 
        "Action" : [ 
          "logs:DeleteLogGroup" 
        ], 
        "Resource" : [ 
          "arn:aws:logs:*:*:log-group:/aws/elasticbeanstalk*" 
       \mathbf{I} }, 
     { 
        "Sid" : "AllowECSTagResource", 
        "Effect" : "Allow", 
        "Action" : [ 
          "ecs:TagResource" 
        ], 
        "Resource" : "*", 
        "Condition" : { 
          "StringEquals" : {
```

```
 "ecs:CreateAction" : [ 
          "CreateCluster", 
          "RegisterTaskDefinition" 
        ] 
     } 
   } 
 }, 
 { 
   "Sid" : "AllowS3OperationsOnElasticBeanstalkBuckets", 
   "Effect" : "Allow", 
   "Action" : [ 
     "s3:*" 
   ], 
   "Resource" : [ 
     "arn:aws:s3:::elasticbeanstalk-*", 
     "arn:aws:s3:::elasticbeanstalk-*/*" 
   ] 
 }, 
 { 
   "Sid" : "AllowLaunchTemplateRunInstances", 
   "Effect" : "Allow", 
   "Action" : "ec2:RunInstances", 
   "Resource" : "*", 
   "Condition" : { 
     "ArnLike" : { 
        "ec2:LaunchTemplate" : "arn:aws:ec2:*:*:launch-template/*" 
     } 
   } 
 }, 
 { 
   "Sid" : "AllowELBAddTags", 
   "Effect" : "Allow", 
   "Action" : [ 
     "elasticloadbalancing:AddTags" 
   ], 
   "Resource" : "*", 
   "Condition" : { 
     "StringEquals" : { 
        "elasticloadbalancing:CreateAction" : [ 
          "CreateLoadBalancer" 
       ] 
     } 
   } 
 },
```
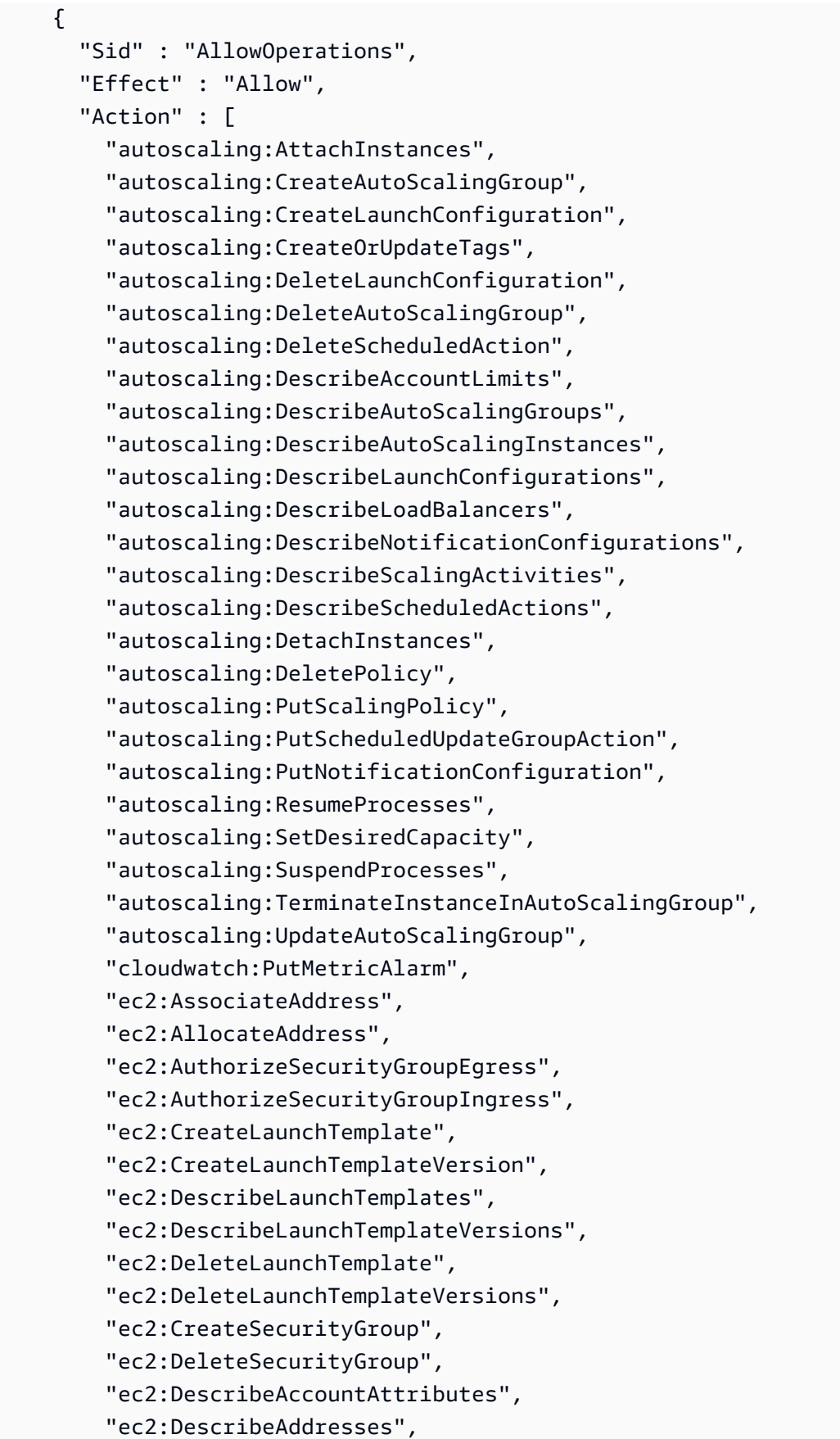

 "ec2:DescribeImages", "ec2:DescribeInstances", "ec2:DescribeKeyPairs", "ec2:DescribeSecurityGroups", "ec2:DescribeSnapshots", "ec2:DescribeSubnets", "ec2:DescribeVpcs", "ec2:DescribeInstanceAttribute", "ec2:DescribeSpotInstanceRequests", "ec2:DescribeVpcClassicLink", "ec2:DisassociateAddress", "ec2:ReleaseAddress", "ec2:RevokeSecurityGroupEgress", "ec2:RevokeSecurityGroupIngress", "ec2:TerminateInstances", "ecs:CreateCluster", "ecs:DeleteCluster", "ecs:DescribeClusters", "ecs:RegisterTaskDefinition", "elasticbeanstalk:\*", "elasticloadbalancing:ApplySecurityGroupsToLoadBalancer", "elasticloadbalancing:ConfigureHealthCheck", "elasticloadbalancing:CreateLoadBalancer", "elasticloadbalancing:DeleteLoadBalancer", "elasticloadbalancing:DeregisterInstancesFromLoadBalancer", "elasticloadbalancing:DescribeInstanceHealth", "elasticloadbalancing:DescribeLoadBalancers", "elasticloadbalancing:DescribeTargetHealth", "elasticloadbalancing:RegisterInstancesWithLoadBalancer", "elasticloadbalancing:DescribeTargetGroups", "elasticloadbalancing:RegisterTargets", "elasticloadbalancing:DeregisterTargets", "iam:ListRoles", "iam:PassRole", "logs:CreateLogGroup", "logs:PutRetentionPolicy", "logs:DescribeLogGroups", "rds:DescribeDBEngineVersions", "rds:DescribeDBInstances", "rds:DescribeOrderableDBInstanceOptions", "s3:GetObject", "s3:GetObjectAcl", "s3:ListBucket", "sns:CreateTopic",

```
 "sns:GetTopicAttributes", 
        "sns:ListSubscriptionsByTopic", 
        "sns:Subscribe", 
        "sns:SetTopicAttributes", 
        "sqs:GetQueueAttributes", 
        "sqs:GetQueueUrl", 
        "codebuild:CreateProject", 
        "codebuild:DeleteProject", 
        "codebuild:BatchGetBuilds", 
        "codebuild:StartBuild" 
     ], 
     "Resource" : [ 
       " * " ] 
   } 
 ]
```
}

- [Création d'un ensemble d'autorisations à l'aide de politiques AWS gérées dans IAM Identity Center](https://docs.aws.amazon.com/singlesignon/latest/userguide/howtocreatepermissionset.html)
- [Ajouter et supprimer des autorisations d'identité IAM](https://docs.aws.amazon.com/IAM/latest/UserGuide/access_policies_manage-attach-detach.html)
- [Comprendre le versionnement des politiques IAM](https://docs.aws.amazon.com/IAM/latest/UserGuide/access_policies_managed-versioning.html)
- [Commencez avec les politiques AWS gérées et passez aux autorisations du moindre privilège](https://docs.aws.amazon.com/IAM/latest/UserGuide/best-practices.html#bp-use-aws-defined-policies)

# AWSElasticBeanstalkServiceRolePolicy

Description : Politique d' AWS Elastic Beanstalk Service Linked Role qui accorde des autorisations pour créer et gérer des ressources (par AutoScaling exemple : EC2, CloudFormation S3, ELB, etc.) en votre nom.

AWSElasticBeanstalkServiceRolePolicyest une [politique AWS gérée](https://docs.aws.amazon.com/IAM/latest/UserGuide/access_policies_managed-vs-inline.html#aws-managed-policies).

### Utilisation de cette politique

Cette politique est associée à un rôle lié au service qui permet au service d'effectuer des actions en votre nom. Vous pouvez attacher cette politique à vos utilisateurs, groupes ou rôles.

## Détails de la politique

- Type : Politique de rôle liée à un service
- Heure de création : 13 septembre 2017, 23:46 UTC
- Heure modifiée : 6 juin 2019, 21:59 UTC
- ARN: arn:aws:iam::aws:policy/aws-service-role/ AWSElasticBeanstalkServiceRolePolicy

## Version de la politique

Version de la politique : v6 (par défaut)

La version par défaut de la politique est celle qui définit les autorisations associées à la politique. Lorsqu'un utilisateur ou un rôle doté de la politique fait une demande d'accès à une AWS ressource, AWS vérifie la version par défaut de la politique pour déterminer s'il convient d'autoriser la demande.

```
{ 
   "Version" : "2012-10-17", 
   "Statement" : [ 
    \{ "Sid" : "AllowCloudformationReadOperationsOnElasticBeanstalkStacks", 
       "Effect" : "Allow", 
       "Action" : [ 
          "cloudformation:DescribeStackResource", 
          "cloudformation:DescribeStackResources", 
          "cloudformation:DescribeStacks" 
       ], 
       "Resource" : [ 
          "arn:aws:cloudformation:*:*:stack/awseb-*", 
          "arn:aws:cloudformation:*:*:stack/eb-*" 
      \mathbf{I} }, 
     { 
       "Sid" : "AllowOperations", 
       "Effect" : "Allow", 
       "Action" : [ 
          "autoscaling:DescribeAutoScalingGroups", 
          "autoscaling:DescribeAutoScalingInstances",
```
 "autoscaling:DescribeNotificationConfigurations", "autoscaling:DescribeScalingActivities", "autoscaling:PutNotificationConfiguration", "ec2:DescribeInstanceStatus", "ec2:AssociateAddress", "ec2:DescribeAddresses", "ec2:DescribeInstances", "ec2:DescribeSecurityGroups", "elasticloadbalancing:DescribeInstanceHealth", "elasticloadbalancing:DescribeLoadBalancers", "elasticloadbalancing:DescribeTargetHealth", "elasticloadbalancing:DescribeTargetGroups", "lambda:GetFunction", "sqs:GetQueueAttributes", "sqs:GetQueueUrl", "sns:Publish" ], "Resource" : [  $"$  \* "  $\mathbf{I}$  }, { "Sid" : "AllowOperationsOnHealthStreamingLogs", "Effect" : "Allow", "Action" : [ "logs:CreateLogStream", "logs:DescribeLogGroups", "logs:DescribeLogStreams", "logs:DeleteLogGroup", "logs:PutLogEvents" ], "Resource" : "arn:aws:logs:\*:\*:log-group:/aws/elasticbeanstalk/\*" } ] }

## En savoir plus

- [Comprendre le versionnement des politiques IAM](https://docs.aws.amazon.com/IAM/latest/UserGuide/access_policies_managed-versioning.html)
- [Commencez avec les politiques AWS gérées et passez aux autorisations du moindre privilège](https://docs.aws.amazon.com/IAM/latest/UserGuide/best-practices.html#bp-use-aws-defined-policies)

## AWSElasticBeanstalkWebTier

Description : Fournissez aux instances de votre environnement de serveur Web l'accès pour télécharger des fichiers journaux sur Amazon S3.

AWSElasticBeanstalkWebTierest une [politique AWS gérée](https://docs.aws.amazon.com/IAM/latest/UserGuide/access_policies_managed-vs-inline.html#aws-managed-policies).

#### Utilisation de cette politique

Vous pouvez vous associer AWSElasticBeanstalkWebTier à vos utilisateurs, groupes et rôles.

#### Détails de la politique

- Type : politique AWS gérée
- Heure de création : 08 février 2016, 23:08 UTC
- Heure modifiée : 9 septembre 2020, 19:38 UTC
- ARN: arn:aws:iam::aws:policy/AWSElasticBeanstalkWebTier

### Version de la politique

Version de la politique : v7 (par défaut)

La version par défaut de la politique est celle qui définit les autorisations associées à la politique. Lorsqu'un utilisateur ou un rôle doté de la politique fait une demande d'accès à une AWS ressource, AWS vérifie la version par défaut de la politique pour déterminer s'il convient d'autoriser la demande.

```
{ 
   "Version" : "2012-10-17", 
   "Statement" : [ 
      { 
        "Sid" : "BucketAccess", 
        "Action" : [ 
          "s3:Get*", 
          "s3:List*", 
          "s3:PutObject" 
        ], 
        "Effect" : "Allow", 
        "Resource" : [
```

```
 "arn:aws:s3:::elasticbeanstalk-*", 
          "arn:aws:s3:::elasticbeanstalk-*/*" 
        ] 
     }, 
    \mathcal{L} "Sid" : "XRayAccess", 
        "Action" : [ 
          "xray:PutTraceSegments", 
          "xray:PutTelemetryRecords", 
          "xray:GetSamplingRules", 
          "xray:GetSamplingTargets", 
          "xray:GetSamplingStatisticSummaries" 
        ], 
        "Effect" : "Allow", 
        "Resource" : "*" 
     }, 
     { 
        "Sid" : "CloudWatchLogsAccess", 
        "Action" : [ 
          "logs:PutLogEvents", 
          "logs:CreateLogStream", 
          "logs:DescribeLogStreams", 
          "logs:DescribeLogGroups" 
        ], 
        "Effect" : "Allow", 
        "Resource" : [ 
          "arn:aws:logs:*:*:log-group:/aws/elasticbeanstalk*" 
        ] 
     }, 
     { 
        "Sid" : "ElasticBeanstalkHealthAccess", 
        "Action" : [ 
          "elasticbeanstalk:PutInstanceStatistics" 
        ], 
        "Effect" : "Allow", 
        "Resource" : [ 
          "arn:aws:elasticbeanstalk:*:*:application/*", 
          "arn:aws:elasticbeanstalk:*:*:environment/*" 
        ] 
     } 
   ]
}
```
- [Création d'un ensemble d'autorisations à l'aide de politiques AWS gérées dans IAM Identity Center](https://docs.aws.amazon.com/singlesignon/latest/userguide/howtocreatepermissionset.html)
- [Ajouter et supprimer des autorisations d'identité IAM](https://docs.aws.amazon.com/IAM/latest/UserGuide/access_policies_manage-attach-detach.html)
- [Comprendre le versionnement des politiques IAM](https://docs.aws.amazon.com/IAM/latest/UserGuide/access_policies_managed-versioning.html)
- [Commencez avec les politiques AWS gérées et passez aux autorisations du moindre privilège](https://docs.aws.amazon.com/IAM/latest/UserGuide/best-practices.html#bp-use-aws-defined-policies)

# AWSElasticBeanstalkWorkerTier

Description : Fournissez aux instances de votre environnement de travail un accès leur permettant de télécharger des fichiers journaux sur Amazon S3, d'utiliser Amazon SQS pour surveiller la file d'attente de votre candidature, d'utiliser Amazon DynamoDB pour procéder à l'élection du leader et d'Amazon pour publier des statistiques de surveillance de l'état de CloudWatch santé.

AWSElasticBeanstalkWorkerTierest une [politique AWS gérée.](https://docs.aws.amazon.com/IAM/latest/UserGuide/access_policies_managed-vs-inline.html#aws-managed-policies)

### Utilisation de cette politique

Vous pouvez vous associer AWSElasticBeanstalkWorkerTier à vos utilisateurs, groupes et rôles.

### Détails de la politique

- Type : politique AWS gérée
- Heure de création : 08 février 2016, 23:12 UTC
- Heure modifiée : 9 septembre 2020, 19:53 UTC
- ARN: arn:aws:iam::aws:policy/AWSElasticBeanstalkWorkerTier

## Version de la politique

Version de la politique : v6 (par défaut)

La version par défaut de la politique est celle qui définit les autorisations associées à la politique. Lorsqu'un utilisateur ou un rôle doté de la politique fait une demande d'accès à une AWS ressource, AWS vérifie la version par défaut de la politique pour déterminer s'il convient d'autoriser la demande.

```
{ 
   "Version" : "2012-10-17", 
   "Statement" : [ 
     { 
        "Sid" : "MetricsAccess", 
       "Action" : [
          "cloudwatch:PutMetricData" 
        ], 
        "Effect" : "Allow", 
        "Resource" : "*" 
     }, 
     { 
        "Sid" : "XRayAccess", 
       "Action" : [
          "xray:PutTraceSegments", 
          "xray:PutTelemetryRecords", 
          "xray:GetSamplingRules", 
          "xray:GetSamplingTargets", 
          "xray:GetSamplingStatisticSummaries" 
        ], 
        "Effect" : "Allow", 
        "Resource" : "*" 
     }, 
     { 
        "Sid" : "QueueAccess", 
        "Action" : [ 
          "sqs:ChangeMessageVisibility", 
          "sqs:DeleteMessage", 
          "sqs:ReceiveMessage", 
          "sqs:SendMessage" 
        ], 
        "Effect" : "Allow", 
        "Resource" : "*" 
     }, 
     { 
        "Sid" : "BucketAccess", 
        "Action" : [ 
          "s3:Get*", 
          "s3:List*", 
          "s3:PutObject" 
        ],
```

```
 "Effect" : "Allow", 
   "Resource" : [ 
     "arn:aws:s3:::elasticbeanstalk-*", 
     "arn:aws:s3:::elasticbeanstalk-*/*" 
   ] 
 }, 
 { 
   "Sid" : "DynamoPeriodicTasks", 
   "Action" : [ 
     "dynamodb:BatchGetItem", 
     "dynamodb:BatchWriteItem", 
     "dynamodb:DeleteItem", 
     "dynamodb:GetItem", 
     "dynamodb:PutItem", 
     "dynamodb:Query", 
     "dynamodb:Scan", 
     "dynamodb:UpdateItem" 
   ], 
   "Effect" : "Allow", 
   "Resource" : [ 
     "arn:aws:dynamodb:*:*:table/*-stack-AWSEBWorkerCronLeaderRegistry*" 
   ] 
 }, 
 { 
   "Sid" : "CloudWatchLogsAccess", 
   "Action" : [ 
     "logs:PutLogEvents", 
     "logs:CreateLogStream" 
   ], 
   "Effect" : "Allow", 
   "Resource" : [ 
     "arn:aws:logs:*:*:log-group:/aws/elasticbeanstalk*" 
   ] 
 }, 
 { 
   "Sid" : "ElasticBeanstalkHealthAccess", 
  "Action" : [
     "elasticbeanstalk:PutInstanceStatistics" 
   ], 
   "Effect" : "Allow", 
   "Resource" : [ 
     "arn:aws:elasticbeanstalk:*:*:application/*", 
     "arn:aws:elasticbeanstalk:*:*:environment/*" 
   ]
```
}

 ] }

### En savoir plus

- [Création d'un ensemble d'autorisations à l'aide de politiques AWS gérées dans IAM Identity Center](https://docs.aws.amazon.com/singlesignon/latest/userguide/howtocreatepermissionset.html)
- [Ajouter et supprimer des autorisations d'identité IAM](https://docs.aws.amazon.com/IAM/latest/UserGuide/access_policies_manage-attach-detach.html)
- [Comprendre le versionnement des politiques IAM](https://docs.aws.amazon.com/IAM/latest/UserGuide/access_policies_managed-versioning.html)
- [Commencez avec les politiques AWS gérées et passez aux autorisations du moindre privilège](https://docs.aws.amazon.com/IAM/latest/UserGuide/best-practices.html#bp-use-aws-defined-policies)

# AWSElasticDisasterRecoveryAgentInstallationPolicy

Description : Cette politique permet d'installer l'agent de AWS réplication, qui est utilisé avec AWS Elastic Disaster Recovery (DRS) pour restaurer des serveurs externes sur AWS. Associez cette politique aux utilisateurs ou rôles IAM dont vous fournissez les informations d'identification lors de l'étape d'installation de l'agent de AWS réplication.

AWSElasticDisasterRecoveryAgentInstallationPolicyest une [politique AWS gérée.](https://docs.aws.amazon.com/IAM/latest/UserGuide/access_policies_managed-vs-inline.html#aws-managed-policies)

#### Utilisation de cette politique

Vous pouvez vous associer AWSElasticDisasterRecoveryAgentInstallationPolicy à vos utilisateurs, groupes et rôles.

## Détails de la politique

- Type : politique AWS gérée
- Heure de création : 17 novembre 2021, 10:37 UTC
- Heure modifiée : 27 novembre 2023, 12h38 UTC
- ARN: arn:aws:iam::aws:policy/ AWSElasticDisasterRecoveryAgentInstallationPolicy

### Version de la politique

Version de la politique : v6 (par défaut)

La version par défaut de la politique est celle qui définit les autorisations associées à la politique. Lorsqu'un utilisateur ou un rôle doté de la politique fait une demande d'accès à une AWS ressource, AWS vérifie la version par défaut de la politique pour déterminer s'il convient d'autoriser la demande.

```
{ 
   "Version" : "2012-10-17", 
   "Statement" : [ 
     { 
       "Sid" : "DRSAgentInstallationPolicy1", 
       "Effect" : "Allow", 
       "Action" : [ 
          "drs:GetAgentInstallationAssetsForDrs", 
          "drs:SendClientLogsForDrs", 
          "drs:SendClientMetricsForDrs", 
          "drs:CreateSourceServerForDrs", 
          "drs:CreateRecoveryInstanceForDrs", 
          "drs:DescribeRecoveryInstances", 
          "drs:CreateSourceNetwork" 
       ], 
       "Resource" : "*" 
     }, 
    \{ "Sid" : "DRSAgentInstallationPolicy2", 
       "Effect" : "Allow", 
       "Action" : "drs:TagResource", 
       "Resource" : "arn:aws:drs:*:*:source-server/*", 
       "Condition" : { 
          "StringEquals" : { 
            "drs:CreateAction" : "CreateSourceServerForDrs" 
         } 
       } 
     }, 
     { 
       "Sid" : "DRSAgentInstallationPolicy3", 
       "Effect" : "Allow", 
       "Action" : "drs:TagResource", 
       "Resource" : "arn:aws:drs:*:*:source-server/*", 
       "Condition" : { 
          "StringEquals" : { 
            "drs:CreateAction" : "CreateRecoveryInstanceForDrs" 
         }
```

```
 } 
     }, 
     { 
        "Sid" : "DRSAgentInstallationPolicy4", 
        "Effect" : "Allow", 
       "Action" : "drs:TagResource",
        "Resource" : "arn:aws:drs:*:*:source-network/*", 
        "Condition" : { 
          "StringEquals" : { 
            "drs:CreateAction" : "CreateSourceNetwork" 
          } 
       } 
     }, 
     { 
        "Sid" : "DRSAgentInstallationPolicy5", 
        "Effect" : "Allow", 
        "Action" : "drs:IssueAgentCertificateForDrs", 
        "Resource" : "arn:aws:drs:*:*:source-server/*" 
     } 
   ]
}
```
- [Création d'un ensemble d'autorisations à l'aide de politiques AWS gérées dans IAM Identity Center](https://docs.aws.amazon.com/singlesignon/latest/userguide/howtocreatepermissionset.html)
- [Ajouter et supprimer des autorisations d'identité IAM](https://docs.aws.amazon.com/IAM/latest/UserGuide/access_policies_manage-attach-detach.html)
- [Comprendre le versionnement des politiques IAM](https://docs.aws.amazon.com/IAM/latest/UserGuide/access_policies_managed-versioning.html)
- [Commencez avec les politiques AWS gérées et passez aux autorisations du moindre privilège](https://docs.aws.amazon.com/IAM/latest/UserGuide/best-practices.html#bp-use-aws-defined-policies)

# AWSElasticDisasterRecoveryAgentPolicy

Description : Cette politique permet d'utiliser l'agent de AWS réplication, qui est utilisé avec AWS Elastic Disaster Recovery (DRS) pour restaurer les serveurs sources sur AWS. Nous vous déconseillons d'associer cette politique à vos utilisateurs ou rôles IAM.

AWSElasticDisasterRecoveryAgentPolicyest une [politique AWS gérée](https://docs.aws.amazon.com/IAM/latest/UserGuide/access_policies_managed-vs-inline.html#aws-managed-policies).

### Utilisation de cette politique

Vous pouvez vous associer AWSElasticDisasterRecoveryAgentPolicy à vos utilisateurs, groupes et rôles.

## Détails de la politique

- Type : Politique des rôles de service
- Heure de création : 17 novembre 2021, 10:32 UTC
- Heure modifiée : 27 novembre 2023, 13:44 UTC
- ARN: arn:aws:iam::aws:policy/service-role/ AWSElasticDisasterRecoveryAgentPolicy

## Version de la politique

Version de la politique : v3 (par défaut)

La version par défaut de la politique est celle qui définit les autorisations associées à la politique. Lorsqu'un utilisateur ou un rôle doté de la politique fait une demande d'accès à une AWS ressource, AWS vérifie la version par défaut de la politique pour déterminer s'il convient d'autoriser la demande.

```
{ 
   "Version" : "2012-10-17", 
   "Statement" : [ 
     { 
       "Sid" : "DRSAgentPolicy1", 
       "Effect" : "Allow", 
       "Action" : [ 
         "drs:SendAgentMetricsForDrs", 
         "drs:SendAgentLogsForDrs", 
         "drs:UpdateAgentSourcePropertiesForDrs", 
         "drs:UpdateAgentReplicationInfoForDrs", 
         "drs:UpdateAgentConversionInfoForDrs", 
         "drs:GetAgentCommandForDrs", 
         "drs:GetAgentConfirmedResumeInfoForDrs", 
         "drs:GetAgentRuntimeConfigurationForDrs", 
         "drs:UpdateAgentBacklogForDrs", 
          "drs:GetAgentReplicationInfoForDrs",
```

```
 "drs:IssueAgentCertificateForDrs" 
       ], 
        "Resource" : "arn:aws:drs:*:*:source-server/${aws:SourceIdentity}" 
     }, 
     { 
        "Sid" : "DRSAgentPolicy2", 
        "Effect" : "Allow", 
        "Action" : [ 
          "drs:GetAgentInstallationAssetsForDrs" 
        ], 
        "Resource" : "*" 
     } 
   ]
}
```
- [Création d'un ensemble d'autorisations à l'aide de politiques AWS gérées dans IAM Identity Center](https://docs.aws.amazon.com/singlesignon/latest/userguide/howtocreatepermissionset.html)
- [Ajouter et supprimer des autorisations d'identité IAM](https://docs.aws.amazon.com/IAM/latest/UserGuide/access_policies_manage-attach-detach.html)
- [Comprendre le versionnement des politiques IAM](https://docs.aws.amazon.com/IAM/latest/UserGuide/access_policies_managed-versioning.html)
- [Commencez avec les politiques AWS gérées et passez aux autorisations du moindre privilège](https://docs.aws.amazon.com/IAM/latest/UserGuide/best-practices.html#bp-use-aws-defined-policies)

# AWSElasticDisasterRecoveryConsoleFullAccess

Description : Cette politique fournit un accès complet à toutes les API publiques d' AWS Elastic Disaster Recovery (DRS), ainsi que des autorisations pour lire les informations relatives aux clés KMS, au License Manager, aux Resource Groups, à Elastic Load Balancing, à IAM et à EC2. Associez cette politique à vos utilisateurs ou rôles IAM.

AWSElasticDisasterRecoveryConsoleFullAccessest une [politique AWS gérée.](https://docs.aws.amazon.com/IAM/latest/UserGuide/access_policies_managed-vs-inline.html#aws-managed-policies)

### Utilisation de cette politique

Vous pouvez vous associer AWSElasticDisasterRecoveryConsoleFullAccess à vos utilisateurs, groupes et rôles.

### Détails de la politique

• Type : politique AWS gérée

- Heure de création : 17 novembre 2021, 10:46 UTC
- Heure modifiée : 16 octobre 2023, 12h24 UTC
- ARN: arn:aws:iam::aws:policy/AWSElasticDisasterRecoveryConsoleFullAccess

#### Version de la politique

Version de la politique : v5 (par défaut)

La version par défaut de la politique est celle qui définit les autorisations associées à la politique. Lorsqu'un utilisateur ou un rôle doté de la politique fait une demande d'accès à une AWS ressource, AWS vérifie la version par défaut de la politique pour déterminer s'il convient d'autoriser la demande.

```
{ 
   "Version" : "2012-10-17", 
   "Statement" : [ 
    \{ "Sid" : "ConsoleFullAccess1", 
        "Effect" : "Allow", 
        "Action" : [ 
          "drs:*" 
        ], 
        "Resource" : "*" 
     }, 
     { 
        "Sid" : "ConsoleFullAccess2", 
        "Effect" : "Allow", 
        "Action" : [ 
          "kms:ListAliases", 
          "kms:DescribeKey" 
        ], 
        "Resource" : "*" 
     }, 
     { 
        "Sid" : "ConsoleFullAccess3", 
        "Effect" : "Allow", 
        "Action" : [ 
          "ec2:DescribeAccountAttributes", 
          "ec2:DescribeAvailabilityZones", 
          "ec2:DescribeImages",
```
 "ec2:DescribeInstances", "ec2:DescribeInstanceTypes", "ec2:DescribeInstanceAttribute", "ec2:DescribeInstanceStatus", "ec2:DescribeInstanceTypeOfferings", "ec2:DescribeLaunchTemplateVersions", "ec2:DescribeLaunchTemplates", "ec2:DescribeSecurityGroups", "ec2:DescribeSnapshots", "ec2:DescribeSubnets", "ec2:DescribeVolumes", "ec2:GetEbsEncryptionByDefault", "ec2:GetEbsDefaultKmsKeyId", "ec2:DescribeKeyPairs", "ec2:DescribeCapacityReservations", "ec2:DescribeHosts" ], "Resource" : "\*" }, { "Sid" : "ConsoleFullAccess4", "Effect" : "Allow", "Action" : "license-manager:ListLicenseConfigurations", "Resource" : "\*" }, { "Sid" : "ConsoleFullAccess5", "Effect" : "Allow", "Action" : "resource-groups:ListGroups", "Resource" : "\*" }, { "Sid" : "ConsoleFullAccess6", "Effect" : "Allow", "Action" : "elasticloadbalancing:DescribeLoadBalancers", "Resource" : "\*" }, { "Sid" : "ConsoleFullAccess7", "Effect" : "Allow", "Action" : [ "iam:ListInstanceProfiles", "iam:ListRoles" ],

```
 "Resource" : "*" 
     }, 
     { 
       "Sid" : "ConsoleFullAccess8", 
       "Effect" : "Allow", 
       "Action" : "iam:PassRole", 
       "Resource" : [ 
          "arn:aws:iam::*:role/service-role/
AWSElasticDisasterRecoveryConversionServerRole", 
          "arn:aws:iam::*:role/service-role/
AWSElasticDisasterRecoveryRecoveryInstanceRole" 
       ], 
       "Condition" : { 
          "StringEquals" : { 
            "iam:PassedToService" : "ec2.amazonaws.com" 
         } 
       } 
     }, 
     { 
       "Sid" : "ConsoleFullAccess9", 
       "Effect" : "Allow", 
       "Action" : [ 
          "ec2:DeleteSnapshot" 
       ], 
       "Resource" : "arn:aws:ec2:*:*:snapshot/*", 
       "Condition" : { 
          "Null" : { 
            "aws:ResourceTag/AWSElasticDisasterRecoveryManaged" : "false" 
         }, 
          "Bool" : { 
            "aws:ViaAWSService" : "true" 
         } 
       } 
     }, 
     { 
       "Sid" : "ConsoleFullAccess10", 
       "Effect" : "Allow", 
      "Action" : [
          "ec2:CreateLaunchTemplateVersion", 
          "ec2:ModifyLaunchTemplate", 
          "ec2:DeleteLaunchTemplateVersions", 
          "ec2:CreateTags", 
          "ec2:DeleteTags" 
       ],
```

```
 "Resource" : "arn:aws:ec2:*:*:launch-template/*", 
   "Condition" : { 
     "Null" : { 
        "aws:ResourceTag/AWSElasticDisasterRecoveryManaged" : "false" 
     } 
   } 
 }, 
 { 
   "Sid" : "ConsoleFullAccess11", 
   "Effect" : "Allow", 
  "Action" : [
     "ec2:CreateLaunchTemplate" 
   ], 
   "Resource" : "arn:aws:ec2:*:*:launch-template/*", 
   "Condition" : { 
     "Null" : { 
       "aws:RequestTag/AWSElasticDisasterRecoveryManaged" : "false" 
     } 
   } 
 }, 
 { 
   "Sid" : "ConsoleFullAccess12", 
   "Effect" : "Allow", 
  "Action" : [
     "ec2:DeleteVolume" 
   ], 
   "Resource" : "arn:aws:ec2:*:*:volume/*", 
   "Condition" : { 
     "Null" : { 
       "aws:ResourceTag/AWSElasticDisasterRecoveryManaged" : "false" 
     }, 
     "Bool" : { 
       "aws:ViaAWSService" : "true" 
     } 
   } 
 }, 
 { 
   "Sid" : "ConsoleFullAccess13", 
   "Effect" : "Allow", 
   "Action" : [ 
     "ec2:StartInstances", 
     "ec2:StopInstances", 
     "ec2:TerminateInstances", 
     "ec2:ModifyInstanceAttribute",
```

```
 "ec2:GetConsoleOutput", 
     "ec2:GetConsoleScreenshot" 
   ], 
   "Resource" : "arn:aws:ec2:*:*:instance/*", 
   "Condition" : { 
     "Null" : { 
       "aws:ResourceTag/AWSElasticDisasterRecoveryManaged" : "false" 
     }, 
     "Bool" : { 
       "aws:ViaAWSService" : "true" 
     } 
   } 
 }, 
 { 
   "Sid" : "ConsoleFullAccess14", 
   "Effect" : "Allow", 
  "Action" : [
     "ec2:RevokeSecurityGroupEgress", 
     "ec2:AuthorizeSecurityGroupIngress", 
     "ec2:AuthorizeSecurityGroupEgress" 
   ], 
   "Resource" : "arn:aws:ec2:*:*:security-group/*", 
   "Condition" : { 
     "Null" : { 
       "aws:ResourceTag/AWSElasticDisasterRecoveryManaged" : "false" 
     }, 
     "Bool" : { 
       "aws:ViaAWSService" : "true" 
     } 
   } 
 }, 
 { 
   "Sid" : "ConsoleFullAccess15", 
   "Effect" : "Allow", 
   "Action" : [ 
     "ec2:CreateVolume" 
   ], 
   "Resource" : "arn:aws:ec2:*:*:volume/*", 
   "Condition" : { 
     "Null" : { 
       "aws:RequestTag/AWSElasticDisasterRecoveryManaged" : "false" 
     }, 
     "Bool" : { 
       "aws:ViaAWSService" : "true"
```

```
 } 
   } 
 }, 
 { 
   "Sid" : "ConsoleFullAccess16", 
   "Effect" : "Allow", 
   "Action" : "ec2:CreateSecurityGroup", 
   "Resource" : "arn:aws:ec2:*:*:vpc/*" 
 }, 
 { 
   "Sid" : "ConsoleFullAccess17", 
   "Effect" : "Allow", 
  "Action" : [
     "ec2:CreateSecurityGroup" 
   ], 
   "Resource" : "arn:aws:ec2:*:*:security-group/*", 
   "Condition" : { 
     "Null" : { 
        "aws:RequestTag/AWSElasticDisasterRecoveryManaged" : "false" 
     }, 
     "Bool" : { 
       "aws:ViaAWSService" : "true" 
     } 
   } 
 }, 
 { 
   "Sid" : "ConsoleFullAccess18", 
   "Effect" : "Allow", 
   "Action" : [ 
     "ec2:CreateSnapshot" 
   ], 
   "Resource" : "arn:aws:ec2:*:*:volume/*", 
   "Condition" : { 
     "Null" : { 
        "ec2:ResourceTag/AWSElasticDisasterRecoveryManaged" : "false" 
     }, 
     "Bool" : { 
       "aws:ViaAWSService" : "true" 
     } 
   } 
 }, 
 { 
   "Sid" : "ConsoleFullAccess19", 
   "Effect" : "Allow",
```

```
 "Action" : [ 
     "ec2:CreateSnapshot" 
   ], 
   "Resource" : "arn:aws:ec2:*:*:snapshot/*", 
   "Condition" : { 
     "Null" : { 
       "aws:RequestTag/AWSElasticDisasterRecoveryManaged" : "false" 
     }, 
     "Bool" : { 
       "aws:ViaAWSService" : "true" 
     } 
   } 
 }, 
 { 
   "Sid" : "ConsoleFullAccess20", 
   "Effect" : "Allow", 
  "Action" : [
     "ec2:DetachVolume", 
     "ec2:AttachVolume" 
   ], 
   "Resource" : "arn:aws:ec2:*:*:instance/*", 
   "Condition" : { 
     "Null" : { 
       "ec2:ResourceTag/AWSElasticDisasterRecoveryManaged" : "false" 
     }, 
     "Bool" : { 
       "aws:ViaAWSService" : "true" 
     } 
   } 
 }, 
 { 
   "Sid" : "ConsoleFullAccess21", 
   "Effect" : "Allow", 
  "Action" : [
     "ec2:DetachVolume", 
     "ec2:AttachVolume", 
     "ec2:StartInstances", 
     "ec2:GetConsoleOutput", 
     "ec2:GetConsoleScreenshot" 
   ], 
  "Resource" : "arn:aws:ec2:*:*:instance/*",
   "Condition" : { 
     "StringEquals" : { 
       "ec2:ResourceTag/AWSDRS" : "AllowLaunchingIntoThisInstance"
```
},

```
 "ForAnyValue:StringEquals" : { 
       "aws:CalledVia" : [ 
          "drs.amazonaws.com" 
       ] 
     } 
   } 
 }, 
 { 
   "Sid" : "ConsoleFullAccess22", 
   "Effect" : "Allow", 
  "Action" : [
     "ec2:AttachVolume" 
   ], 
   "Resource" : "arn:aws:ec2:*:*:volume/*", 
   "Condition" : { 
     "Null" : { 
        "ec2:ResourceTag/AWSElasticDisasterRecoveryManaged" : "false" 
     }, 
     "Bool" : { 
       "aws:ViaAWSService" : "true" 
     } 
   } 
 }, 
 { 
   "Sid" : "ConsoleFullAccess23", 
   "Effect" : "Allow", 
  "Action" : [
     "ec2:DetachVolume" 
   ], 
   "Resource" : "arn:aws:ec2:*:*:volume/*", 
   "Condition" : { 
     "Bool" : { 
       "aws:ViaAWSService" : "true" 
     } 
   } 
 }, 
 { 
   "Sid" : "ConsoleFullAccess24", 
   "Effect" : "Allow", 
   "Action" : [ 
     "ec2:RunInstances" 
   ], 
   "Resource" : "arn:aws:ec2:*:*:instance/*",
```

```
 "Condition" : { 
     "Null" : { 
       "aws:RequestTag/AWSElasticDisasterRecoveryManaged" : "false" 
     }, 
     "Bool" : { 
       "aws:ViaAWSService" : "true" 
     } 
   } 
 }, 
 { 
   "Sid" : "ConsoleFullAccess25", 
   "Effect" : "Allow", 
  "Action" : [
     "ec2:RunInstances" 
   ], 
   "Resource" : [ 
     "arn:aws:ec2:*:*:security-group/*", 
     "arn:aws:ec2:*:*:volume/*", 
     "arn:aws:ec2:*:*:subnet/*", 
     "arn:aws:ec2:*:*:image/*", 
     "arn:aws:ec2:*:*:network-interface/*", 
     "arn:aws:ec2:*:*:launch-template/*" 
   ], 
   "Condition" : { 
     "Bool" : { 
        "aws:ViaAWSService" : "true" 
     } 
   } 
 }, 
 { 
   "Sid" : "ConsoleFullAccess26", 
   "Effect" : "Allow", 
   "Action" : "ec2:CreateTags", 
   "Resource" : [ 
     "arn:aws:ec2:*:*:security-group/*", 
     "arn:aws:ec2:*:*:volume/*", 
     "arn:aws:ec2:*:*:snapshot/*", 
     "arn:aws:ec2:*:*:instance/*" 
   ], 
   "Condition" : { 
     "StringEquals" : { 
        "ec2:CreateAction" : [ 
          "CreateSecurityGroup", 
          "CreateVolume",
```

```
 "CreateSnapshot", 
               "RunInstances" 
            ] 
          }, 
          "Bool" : { 
            "aws:ViaAWSService" : "true" 
          } 
        } 
     }, 
     { 
        "Sid" : "ConsoleFullAccess27", 
        "Effect" : "Allow", 
        "Action" : "ec2:CreateTags", 
        "Resource" : "arn:aws:ec2:*:*:launch-template/*", 
        "Condition" : { 
          "StringEquals" : { 
             "ec2:CreateAction" : [ 
               "CreateLaunchTemplate" 
           \mathbf{I} } 
        } 
     }, 
     { 
        "Sid" : "ConsoleFullAccess28", 
        "Effect" : "Allow", 
        "Action" : [ 
          "cloudformation:DescribeStacks", 
          "cloudformation:ListStacks" 
        ], 
        "Resource" : "*" 
     }, 
     { 
        "Sid" : "ConsoleFullAccess29", 
        "Effect" : "Allow", 
       "Action" : [
          "s3:GetBucketLocation", 
          "s3:ListAllMyBuckets" 
        ], 
        "Resource" : "*" 
     } 
   ]
}
```
- [Création d'un ensemble d'autorisations à l'aide de politiques AWS gérées dans IAM Identity Center](https://docs.aws.amazon.com/singlesignon/latest/userguide/howtocreatepermissionset.html)
- [Ajouter et supprimer des autorisations d'identité IAM](https://docs.aws.amazon.com/IAM/latest/UserGuide/access_policies_manage-attach-detach.html)
- [Comprendre le versionnement des politiques IAM](https://docs.aws.amazon.com/IAM/latest/UserGuide/access_policies_managed-versioning.html)
- [Commencez avec les politiques AWS gérées et passez aux autorisations du moindre privilège](https://docs.aws.amazon.com/IAM/latest/UserGuide/best-practices.html#bp-use-aws-defined-policies)

# AWSElasticDisasterRecoveryConsoleFullAccess\_v2

Description : Cette politique fournit un accès complet à toutes les API publiques d' AWS Elastic Disaster Recovery (AWS DRS), ainsi qu'à toutes les API publiques AWS des autres services utilisés par la console AWS DRS. Associez cette politique à vos utilisateurs ou à vos rôles.

AWSElasticDisasterRecoveryConsoleFullAccess\_v2est une [politique AWS gérée](https://docs.aws.amazon.com/IAM/latest/UserGuide/access_policies_managed-vs-inline.html#aws-managed-policies).

### Utilisation de cette politique

Vous pouvez vous associer AWSElasticDisasterRecoveryConsoleFullAccess\_v2 à vos utilisateurs, groupes et rôles.

## Détails de la politique

- Type : politique AWS gérée
- Heure de création : 27 novembre 2023, 13:35 UTC
- Heure modifiée : 19 mai 2024, 07:38 UTC
- ARN: arn:aws:iam::aws:policy/ AWSElasticDisasterRecoveryConsoleFullAccess\_v2

## Version de la politique

Version de la politique : v2 (par défaut)

La version par défaut de la politique est celle qui définit les autorisations associées à la politique. Lorsqu'un utilisateur ou un rôle doté de la politique fait une demande d'accès à une AWS ressource, AWS vérifie la version par défaut de la politique pour déterminer s'il convient d'autoriser la demande.
```
{ 
   "Version" : "2012-10-17", 
   "Statement" : [ 
     { 
       "Sid" : "ConsoleFullAccess1", 
       "Effect" : "Allow", 
      "Action" : [
          "drs:*" 
       ], 
       "Resource" : "*" 
     }, 
     { 
       "Sid" : "ConsoleFullAccess2", 
       "Effect" : "Allow", 
       "Action" : [ 
          "kms:ListAliases", 
         "kms:DescribeKey" 
       ], 
       "Resource" : "*" 
     }, 
     { 
       "Sid" : "ConsoleFullAccess3", 
       "Effect" : "Allow", 
      "Action" : [
          "ec2:DescribeAccountAttributes", 
          "ec2:DescribeAvailabilityZones", 
          "ec2:DescribeImages", 
          "ec2:DescribeInstances", 
          "ec2:DescribeInstanceTypes", 
          "ec2:DescribeInstanceAttribute", 
          "ec2:DescribeInstanceStatus", 
          "ec2:DescribeInstanceTypeOfferings", 
          "ec2:DescribeLaunchTemplateVersions", 
          "ec2:DescribeLaunchTemplates", 
          "ec2:DescribeSecurityGroups", 
          "ec2:DescribeSnapshots", 
          "ec2:DescribeSubnets", 
          "ec2:DescribeVolumes", 
          "ec2:GetEbsEncryptionByDefault", 
          "ec2:GetEbsDefaultKmsKeyId", 
          "ec2:DescribeKeyPairs",
```

```
 "ec2:DescribeCapacityReservations", 
          "ec2:DescribeHosts" 
       ], 
       "Resource" : "*" 
     }, 
    \mathcal{L} "Sid" : "ConsoleFullAccess4", 
       "Effect" : "Allow", 
       "Action" : "license-manager:ListLicenseConfigurations", 
       "Resource" : "*" 
     }, 
     { 
       "Sid" : "ConsoleFullAccess5", 
       "Effect" : "Allow", 
       "Action" : "resource-groups:ListGroups", 
       "Resource" : "*" 
     }, 
     { 
       "Sid" : "ConsoleFullAccess6", 
       "Effect" : "Allow", 
       "Action" : "elasticloadbalancing:DescribeLoadBalancers", 
       "Resource" : "*" 
     }, 
    \mathcal{L} "Sid" : "ConsoleFullAccess7", 
       "Effect" : "Allow", 
       "Action" : [ 
          "iam:ListInstanceProfiles", 
         "iam:ListRoles" 
       ], 
       "Resource" : "*" 
     }, 
     { 
       "Sid" : "ConsoleFullAccess8", 
       "Effect" : "Allow", 
       "Action" : "iam:PassRole", 
       "Resource" : [ 
          "arn:aws:iam::*:role/service-role/
AWSElasticDisasterRecoveryConversionServerRole", 
          "arn:aws:iam::*:role/service-role/
AWSElasticDisasterRecoveryRecoveryInstanceRole", 
          "arn:aws:iam::*:role/service-role/
AWSElasticDisasterRecoveryRecoveryInstanceWithLaunchActionsRole" 
       ],
```

```
 "Condition" : { 
     "StringEquals" : { 
       "iam:PassedToService" : "ec2.amazonaws.com" 
     } 
   } 
 }, 
 { 
   "Sid" : "ConsoleFullAccess9", 
   "Effect" : "Allow", 
  "Action" : [
     "ec2:DeleteSnapshot" 
   ], 
   "Resource" : "arn:aws:ec2:*:*:snapshot/*", 
   "Condition" : { 
     "Null" : { 
        "aws:ResourceTag/AWSElasticDisasterRecoveryManaged" : "false" 
     }, 
     "Bool" : { 
       "aws:ViaAWSService" : "true" 
     } 
   } 
 }, 
 { 
   "Sid" : "ConsoleFullAccess10", 
   "Effect" : "Allow", 
   "Action" : [ 
     "ec2:CreateLaunchTemplateVersion", 
     "ec2:ModifyLaunchTemplate", 
     "ec2:DeleteLaunchTemplateVersions", 
     "ec2:CreateTags", 
     "ec2:DeleteTags" 
   ], 
   "Resource" : "arn:aws:ec2:*:*:launch-template/*", 
   "Condition" : { 
     "Null" : { 
        "aws:ResourceTag/AWSElasticDisasterRecoveryManaged" : "false" 
     } 
   } 
 }, 
 { 
   "Sid" : "ConsoleFullAccess11", 
   "Effect" : "Allow", 
  "Action" : [
     "ec2:CreateLaunchTemplate"
```

```
 ], 
   "Resource" : "arn:aws:ec2:*:*:launch-template/*", 
   "Condition" : { 
     "Null" : { 
       "aws:RequestTag/AWSElasticDisasterRecoveryManaged" : "false" 
     } 
   } 
 }, 
 { 
   "Sid" : "ConsoleFullAccess12", 
   "Effect" : "Allow", 
  "Action" : [
     "ec2:DeleteVolume" 
   ], 
   "Resource" : "arn:aws:ec2:*:*:volume/*", 
   "Condition" : { 
     "Null" : { 
       "aws:ResourceTag/AWSElasticDisasterRecoveryManaged" : "false" 
     }, 
     "Bool" : { 
       "aws:ViaAWSService" : "true" 
     } 
   } 
 }, 
 { 
   "Sid" : "ConsoleFullAccess13", 
   "Effect" : "Allow", 
   "Action" : [ 
     "ec2:StartInstances", 
     "ec2:StopInstances", 
     "ec2:TerminateInstances", 
     "ec2:ModifyInstanceAttribute", 
     "ec2:GetConsoleOutput", 
     "ec2:GetConsoleScreenshot" 
   ], 
   "Resource" : "arn:aws:ec2:*:*:instance/*", 
   "Condition" : { 
     "Null" : { 
       "aws:ResourceTag/AWSElasticDisasterRecoveryManaged" : "false" 
     }, 
     "Bool" : { 
       "aws:ViaAWSService" : "true" 
     } 
   }
```

```
 }, 
 { 
   "Sid" : "ConsoleFullAccess14", 
   "Effect" : "Allow", 
   "Action" : [ 
     "ec2:RevokeSecurityGroupEgress", 
     "ec2:AuthorizeSecurityGroupIngress", 
     "ec2:AuthorizeSecurityGroupEgress" 
   ], 
   "Resource" : "arn:aws:ec2:*:*:security-group/*", 
   "Condition" : { 
     "Null" : { 
       "aws:ResourceTag/AWSElasticDisasterRecoveryManaged" : "false" 
     }, 
     "Bool" : { 
       "aws:ViaAWSService" : "true" 
     } 
   } 
 }, 
 { 
   "Sid" : "ConsoleFullAccess15", 
   "Effect" : "Allow", 
  "Action" : [
     "ec2:CreateVolume" 
   ], 
   "Resource" : "arn:aws:ec2:*:*:volume/*", 
   "Condition" : { 
     "Null" : { 
       "aws:RequestTag/AWSElasticDisasterRecoveryManaged" : "false" 
     }, 
     "Bool" : { 
       "aws:ViaAWSService" : "true" 
     } 
   } 
 }, 
 { 
   "Sid" : "ConsoleFullAccess16", 
   "Effect" : "Allow", 
   "Action" : "ec2:CreateSecurityGroup", 
   "Resource" : "arn:aws:ec2:*:*:vpc/*" 
 }, 
 { 
   "Sid" : "ConsoleFullAccess17", 
   "Effect" : "Allow",
```

```
 "Action" : [ 
     "ec2:CreateSecurityGroup" 
   ], 
   "Resource" : "arn:aws:ec2:*:*:security-group/*", 
   "Condition" : { 
     "Null" : { 
        "aws:RequestTag/AWSElasticDisasterRecoveryManaged" : "false" 
     }, 
     "Bool" : { 
       "aws:ViaAWSService" : "true" 
     } 
   } 
 }, 
 { 
   "Sid" : "ConsoleFullAccess18", 
   "Effect" : "Allow", 
  "Action" : [
     "ec2:CreateSnapshot" 
   ], 
   "Resource" : "arn:aws:ec2:*:*:volume/*", 
   "Condition" : { 
     "Null" : { 
        "ec2:ResourceTag/AWSElasticDisasterRecoveryManaged" : "false" 
     }, 
     "Bool" : { 
       "aws:ViaAWSService" : "true" 
     } 
   } 
 }, 
 { 
   "Sid" : "ConsoleFullAccess19", 
   "Effect" : "Allow", 
   "Action" : [ 
     "ec2:CreateSnapshot" 
   ], 
   "Resource" : "arn:aws:ec2:*:*:snapshot/*", 
   "Condition" : { 
     "Null" : { 
       "aws:RequestTag/AWSElasticDisasterRecoveryManaged" : "false" 
     }, 
     "Bool" : { 
        "aws:ViaAWSService" : "true" 
     } 
   }
```

```
 }, 
 { 
   "Sid" : "ConsoleFullAccess20", 
   "Effect" : "Allow", 
  "Action" : [
     "ec2:DetachVolume", 
     "ec2:AttachVolume" 
   ], 
   "Resource" : "arn:aws:ec2:*:*:instance/*", 
   "Condition" : { 
     "Null" : { 
        "ec2:ResourceTag/AWSElasticDisasterRecoveryManaged" : "false" 
     }, 
     "Bool" : { 
       "aws:ViaAWSService" : "true" 
     } 
   } 
 }, 
 { 
   "Sid" : "ConsoleFullAccess21", 
   "Effect" : "Allow", 
   "Action" : [ 
     "ec2:DetachVolume", 
     "ec2:AttachVolume", 
     "ec2:StartInstances", 
     "ec2:GetConsoleOutput", 
     "ec2:GetConsoleScreenshot" 
   ], 
  "Resource" : "arn:aws:ec2:*:*:instance/*",
   "Condition" : { 
     "StringEquals" : { 
       "ec2:ResourceTag/AWSDRS" : "AllowLaunchingIntoThisInstance" 
     }, 
     "ForAnyValue:StringEquals" : { 
        "aws:CalledVia" : [ 
          "drs.amazonaws.com" 
       ] 
     } 
   } 
 }, 
 { 
   "Sid" : "ConsoleFullAccess22", 
   "Effect" : "Allow", 
   "Action" : [
```

```
 "ec2:AttachVolume" 
   ], 
   "Resource" : "arn:aws:ec2:*:*:volume/*", 
   "Condition" : { 
     "Null" : { 
       "ec2:ResourceTag/AWSElasticDisasterRecoveryManaged" : "false" 
     }, 
     "Bool" : { 
       "aws:ViaAWSService" : "true" 
     } 
   } 
 }, 
 { 
   "Sid" : "ConsoleFullAccess23", 
   "Effect" : "Allow", 
  "Action" : [
     "ec2:DetachVolume" 
   ], 
   "Resource" : "arn:aws:ec2:*:*:volume/*", 
   "Condition" : { 
     "Bool" : { 
       "aws:ViaAWSService" : "true" 
     } 
   } 
 }, 
 { 
   "Sid" : "ConsoleFullAccess24", 
   "Effect" : "Allow", 
   "Action" : [ 
     "ec2:RunInstances" 
   ], 
   "Resource" : "arn:aws:ec2:*:*:instance/*", 
   "Condition" : { 
     "Null" : { 
        "aws:RequestTag/AWSElasticDisasterRecoveryManaged" : "false" 
     }, 
     "Bool" : { 
       "aws:ViaAWSService" : "true" 
     } 
   } 
 }, 
 { 
   "Sid" : "ConsoleFullAccess25", 
   "Effect" : "Allow",
```

```
 "Action" : [ 
     "ec2:RunInstances" 
   ], 
   "Resource" : [ 
     "arn:aws:ec2:*:*:security-group/*", 
     "arn:aws:ec2:*:*:volume/*", 
     "arn:aws:ec2:*:*:subnet/*", 
     "arn:aws:ec2:*:*:image/*", 
     "arn:aws:ec2:*:*:network-interface/*", 
     "arn:aws:ec2:*:*:launch-template/*" 
   ], 
   "Condition" : { 
     "Bool" : { 
        "aws:ViaAWSService" : "true" 
     } 
   } 
 }, 
 { 
   "Sid" : "ConsoleFullAccess26", 
   "Effect" : "Allow", 
   "Action" : "ec2:CreateTags", 
   "Resource" : [ 
     "arn:aws:ec2:*:*:security-group/*", 
     "arn:aws:ec2:*:*:volume/*", 
     "arn:aws:ec2:*:*:snapshot/*", 
     "arn:aws:ec2:*:*:instance/*" 
   ], 
   "Condition" : { 
     "StringEquals" : { 
        "ec2:CreateAction" : [ 
          "CreateSecurityGroup", 
          "CreateVolume", 
          "CreateSnapshot", 
          "RunInstances" 
       ] 
     }, 
     "Bool" : { 
       "aws:ViaAWSService" : "true" 
     } 
   } 
 }, 
 { 
   "Sid" : "ConsoleFullAccess27", 
   "Effect" : "Allow",
```

```
 "Action" : "ec2:CreateTags", 
   "Resource" : "arn:aws:ec2:*:*:launch-template/*", 
   "Condition" : { 
     "StringEquals" : { 
        "ec2:CreateAction" : [ 
          "CreateLaunchTemplate" 
        ] 
     } 
   } 
 }, 
 { 
   "Sid" : "ConsoleFullAccess28", 
   "Effect" : "Allow", 
  "Action" : [
     "cloudformation:DescribeStacks", 
     "cloudformation:ListStacks" 
   ], 
   "Resource" : "*" 
 }, 
 { 
   "Sid" : "ConsoleFullAccess29", 
   "Effect" : "Allow", 
  "Action" : [
     "s3:GetBucketLocation", 
     "s3:ListAllMyBuckets" 
   ], 
   "Resource" : "*" 
 }, 
 { 
   "Sid" : "ConsoleFullAccess30", 
   "Effect" : "Allow", 
  "Action" : \lceil "ssm:DescribeInstanceInformation", 
    "ssm:DescribeParameters" 
   ], 
   "Resource" : [ 
    \mathbf{u} \star \mathbf{u} ], 
   "Condition" : { 
     "ForAnyValue:StringEquals" : { 
        "aws:CalledVia" : [ 
          "drs.amazonaws.com" 
        ] 
     }
```

```
 } 
     }, 
     { 
       "Sid" : "ConsoleFullAccess31", 
       "Effect" : "Allow", 
      "Action" : [
         "ssm:SendCommand", 
         "ssm:StartAutomationExecution" 
       ], 
       "Resource" : [ 
         "arn:aws:ssm:*:*:automation-definition/AWS-CreateImage:$DEFAULT", 
         "arn:aws:ssm:*:*:document/AWSMigration-ValidateNetworkConnectivity", 
         "arn:aws:ssm:*:*:document/AWSMigration-VerifyMountedVolumes", 
         "arn:aws:ssm:*:*:document/AWSMigration-ValidateHttpResponse", 
         "arn:aws:ssm:*:*:document/AWSMigration-ValidateDiskSpace", 
         "arn:aws:ssm:*:*:document/AWSMigration-VerifyProcessIsRunning", 
         "arn:aws:ssm:*:*:document/AWSMigration-LinuxTimeSyncSetting", 
         "arn:aws:ssm:*:*:document/AWSEC2-
ApplicationInsightsCloudwatchAgentInstallAndConfigure" 
       ], 
       "Condition" : { 
         "ForAnyValue:StringEquals" : { 
            "aws:CalledVia" : [ 
              "drs.amazonaws.com" 
            ] 
         } 
       } 
     }, 
     { 
       "Sid" : "ConsoleFullAccess32", 
       "Effect" : "Allow", 
      "Action" : [
         "ssm:SendCommand" 
       ], 
       "Resource" : [ 
         "arn:aws:ec2:*:*:instance/*" 
       ], 
       "Condition" : { 
         "ForAnyValue:StringEquals" : { 
            "aws:CalledVia" : [ 
              "drs.amazonaws.com" 
 ] 
         }, 
         "Null" : {
```

```
 "aws:ResourceTag/AWSElasticDisasterRecoveryManaged" : "false" 
          } 
       } 
     }, 
    \mathcal{L} "Sid" : "ConsoleFullAccess33", 
       "Effect" : "Allow", 
       "Action" : [ 
          "ssm:ListDocuments", 
         "ssm:ListCommandInvocations" 
      \mathbf{1},
       "Resource" : "*" 
     }, 
     { 
        "Sid" : "ConsoleFullAccess34", 
        "Effect" : "Allow", 
      "Action" : [
         "ssm:GetParameter", 
         "ssm:PutParameter" 
       ], 
        "Resource" : "arn:aws:ssm:*:*:parameter/
ManagedByAWSElasticDisasterRecoveryService-*", 
       "Condition" : { 
          "StringEquals" : { 
            "aws:ResourceAccount" : "${aws:PrincipalAccount}" 
          } 
       } 
     }, 
     { 
       "Sid" : "ConsoleFullAccess35", 
       "Effect" : "Allow", 
      "Action" : [
          "ssm:DescribeDocument", 
         "ssm:GetDocument" 
       ], 
       "Resource" : "arn:aws:ssm:*:*:document/*" 
     }, 
     { 
        "Sid" : "ConsoleFullAccess36", 
        "Effect" : "Allow", 
      "Action" : [
          "ssm:GetParameters" 
       ], 
        "Resource" : [
```

```
 "arn:aws:ssm:*:*:parameter/ManagedByAWSElasticDisasterRecovery-*" 
        ], 
        "Condition" : { 
          "ForAnyValue:StringEquals" : { 
            "aws:CalledVia" : "ssm.amazonaws.com" 
          } 
       } 
     }, 
     { 
        "Sid" : "ConsoleFullAccess37", 
        "Effect" : "Allow", 
        "Action" : [ 
          "ssm:GetAutomationExecution" 
        ], 
        "Resource" : "arn:aws:ssm:*:*:automation-execution/*", 
        "Condition" : { 
          "Null" : { 
            "aws:ResourceTag/AWSElasticDisasterRecoveryManaged" : "false" 
          } 
       } 
     } 
   ]
}
```
- [Création d'un ensemble d'autorisations à l'aide de politiques AWS gérées dans IAM Identity Center](https://docs.aws.amazon.com/singlesignon/latest/userguide/howtocreatepermissionset.html)
- [Ajouter et supprimer des autorisations d'identité IAM](https://docs.aws.amazon.com/IAM/latest/UserGuide/access_policies_manage-attach-detach.html)
- [Comprendre le versionnement des politiques IAM](https://docs.aws.amazon.com/IAM/latest/UserGuide/access_policies_managed-versioning.html)
- [Commencez avec les politiques AWS gérées et passez aux autorisations du moindre privilège](https://docs.aws.amazon.com/IAM/latest/UserGuide/best-practices.html#bp-use-aws-defined-policies)

# AWSElasticDisasterRecoveryConversionServerPolicy

Description : cette politique est liée au rôle d'instance du serveur AWS Elastic Disaster Recovery Conversion. Cette politique permet aux serveurs de conversion Elastic Disaster Recovery (DRS), qui sont des instances EC2 lancées par Elastic Disaster Recovery, de communiquer avec le service DRS. Un rôle IAM conforme à cette politique est attaché (sous forme de profil d'instance EC2) par DRS aux serveurs de conversion DRS, qui sont automatiquement lancés et interrompus par DRS en cas de besoin. Nous vous déconseillons d'associer cette politique à vos utilisateurs ou rôles IAM. Les serveurs de conversion DRS sont utilisés par Elastic Disaster Recovery lorsque les utilisateurs choisissent de restaurer les serveurs sources à l'aide de la console, de la CLI ou de l'API DRS.

AWSElasticDisasterRecoveryConversionServerPolicyest une [politique AWS gérée.](https://docs.aws.amazon.com/IAM/latest/UserGuide/access_policies_managed-vs-inline.html#aws-managed-policies)

#### Utilisation de cette politique

Vous pouvez vous associer AWSElasticDisasterRecoveryConversionServerPolicy à vos utilisateurs, groupes et rôles.

#### Détails de la politique

- Type : Politique des rôles de service
- Heure de création : 17 novembre 2021, 13:42 UTC
- Heure modifiée : 27 novembre 2023, 13:13 UTC
- ARN: arn:aws:iam::aws:policy/service-role/ AWSElasticDisasterRecoveryConversionServerPolicy

#### Version de la politique

```
Version de la politique : v2 (par défaut)
```
La version par défaut de la politique est celle qui définit les autorisations associées à la politique. Lorsqu'un utilisateur ou un rôle doté de la politique fait une demande d'accès à une AWS ressource, AWS vérifie la version par défaut de la politique pour déterminer s'il convient d'autoriser la demande.

```
{ 
   "Version" : "2012-10-17", 
   "Statement" : [ 
     { 
        "Sid" : "DRSConversionServerPolicy1", 
       "Effect" : "Allow", 
       "Action" : [ 
          "drs:SendClientMetricsForDrs", 
          "drs:SendClientLogsForDrs" 
       ], 
       "Resource" : "*"
```

```
 }, 
     { 
        "Sid" : "DRSConversionServerPolicy2", 
        "Effect" : "Allow", 
        "Action" : [ 
          "drs:GetChannelCommandsForDrs", 
          "drs:SendChannelCommandResultForDrs" 
        ], 
        "Resource" : "*" 
     } 
   ]
}
```
- [Création d'un ensemble d'autorisations à l'aide de politiques AWS gérées dans IAM Identity Center](https://docs.aws.amazon.com/singlesignon/latest/userguide/howtocreatepermissionset.html)
- [Ajouter et supprimer des autorisations d'identité IAM](https://docs.aws.amazon.com/IAM/latest/UserGuide/access_policies_manage-attach-detach.html)
- [Comprendre le versionnement des politiques IAM](https://docs.aws.amazon.com/IAM/latest/UserGuide/access_policies_managed-versioning.html)
- [Commencez avec les politiques AWS gérées et passez aux autorisations du moindre privilège](https://docs.aws.amazon.com/IAM/latest/UserGuide/best-practices.html#bp-use-aws-defined-policies)

# AWSElasticDisasterRecoveryCrossAccountReplicationPolicy

Description : Cette politique permet à AWS Elastic Disaster Recovery (DRS) de prendre en charge la réplication entre comptes et le repli entre comptes.

AWSElasticDisasterRecoveryCrossAccountReplicationPolicyest une [politique AWS](https://docs.aws.amazon.com/IAM/latest/UserGuide/access_policies_managed-vs-inline.html#aws-managed-policies)  [gérée.](https://docs.aws.amazon.com/IAM/latest/UserGuide/access_policies_managed-vs-inline.html#aws-managed-policies)

#### Utilisation de cette politique

Vous pouvez vous associer

AWSElasticDisasterRecoveryCrossAccountReplicationPolicy à vos utilisateurs, groupes et rôles.

## Détails de la politique

- Type : Politique des rôles de service
- Heure de création : 14 mai 2023, 07:16 UTC
- Heure modifiée : 17 janvier 2024, 13:19 UTC
- ARN: arn:aws:iam::aws:policy/service-role/ AWSElasticDisasterRecoveryCrossAccountReplicationPolicy

#### Version de la politique

Version de la politique : v2 (par défaut)

La version par défaut de la politique est celle qui définit les autorisations associées à la politique. Lorsqu'un utilisateur ou un rôle doté de la politique fait une demande d'accès à une AWS ressource, AWS vérifie la version par défaut de la politique pour déterminer s'il convient d'autoriser la demande.

```
{ 
   "Version" : "2012-10-17", 
   "Statement" : [ 
     { 
        "Sid" : "CrossAccountPolicy1", 
        "Effect" : "Allow", 
        "Action" : [ 
          "ec2:DescribeVolumes", 
          "ec2:DescribeVolumeAttribute", 
          "ec2:DescribeInstances", 
          "drs:DescribeSourceServers", 
          "drs:DescribeReplicationConfigurationTemplates", 
          "drs:CreateSourceServerForDrs" 
       ], 
       "Resource" : "*" 
     }, 
     { 
        "Sid" : "CrossAccountPolicy2", 
        "Effect" : "Allow", 
        "Action" : [ 
          "drs:TagResource" 
       ], 
        "Resource" : "arn:aws:drs:*:*:source-server/*", 
        "Condition" : { 
          "StringEquals" : { 
            "drs:CreateAction" : "CreateSourceServerForDrs" 
          }
```
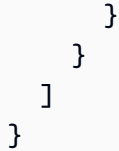

- [Création d'un ensemble d'autorisations à l'aide de politiques AWS gérées dans IAM Identity Center](https://docs.aws.amazon.com/singlesignon/latest/userguide/howtocreatepermissionset.html)
- [Ajouter et supprimer des autorisations d'identité IAM](https://docs.aws.amazon.com/IAM/latest/UserGuide/access_policies_manage-attach-detach.html)
- [Comprendre le versionnement des politiques IAM](https://docs.aws.amazon.com/IAM/latest/UserGuide/access_policies_managed-versioning.html)
- [Commencez avec les politiques AWS gérées et passez aux autorisations du moindre privilège](https://docs.aws.amazon.com/IAM/latest/UserGuide/best-practices.html#bp-use-aws-defined-policies)

# AWSElasticDisasterRecoveryEc2InstancePolicy

Description : cette politique permet d'installer et d'utiliser l'agent de AWS réplication, qui est utilisé par AWS Elastic Disaster Recovery (DRS) pour récupérer les serveurs sources qui s'exécutent sur EC2 (inter-régions ou cross-AZ). Un rôle IAM conforme à cette politique doit être attaché (sous forme de profil d'instance EC2) aux instances EC2.

AWSElasticDisasterRecoveryEc2InstancePolicyest une [politique AWS gérée.](https://docs.aws.amazon.com/IAM/latest/UserGuide/access_policies_managed-vs-inline.html#aws-managed-policies)

## Utilisation de cette politique

Vous pouvez vous associer AWSElasticDisasterRecoveryEc2InstancePolicy à vos utilisateurs, groupes et rôles.

# Détails de la politique

- Type : Politique des rôles de service
- Heure de création : 26 mai 2022, 12h30 UTC
- Heure modifiée : 27 novembre 2023, 13:39 UTC
- ARN: arn:aws:iam::aws:policy/service-role/ AWSElasticDisasterRecoveryEc2InstancePolicy

# Version de la politique

Version de la politique : v5 (par défaut)

La version par défaut de la politique est celle qui définit les autorisations associées à la politique. Lorsqu'un utilisateur ou un rôle doté de la politique fait une demande d'accès à une AWS ressource, AWS vérifie la version par défaut de la politique pour déterminer s'il convient d'autoriser la demande.

```
{ 
   "Version" : "2012-10-17", 
   "Statement" : [ 
     { 
        "Sid" : "DRSEc2InstancePolicy1", 
        "Effect" : "Allow", 
       "Action" : [ 
          "drs:GetAgentInstallationAssetsForDrs", 
          "drs:SendClientLogsForDrs", 
          "drs:SendClientMetricsForDrs", 
          "drs:CreateSourceServerForDrs", 
          "drs:CreateSourceNetwork" 
       ], 
       "Resource" : "*" 
     }, 
     { 
        "Sid" : "DRSEc2InstancePolicy2", 
        "Effect" : "Allow", 
        "Action" : [ 
          "drs:TagResource" 
       ], 
        "Resource" : "arn:aws:drs:*:*:source-server/*", 
        "Condition" : { 
          "StringEquals" : { 
            "drs:CreateAction" : "CreateSourceServerForDrs" 
          } 
       } 
     }, 
     { 
        "Sid" : "DRSEc2InstancePolicy3", 
        "Effect" : "Allow", 
        "Action" : [ 
          "drs:TagResource" 
        ], 
        "Resource" : "arn:aws:drs:*:*:source-network/*", 
        "Condition" : { 
          "StringEquals" : {
```

```
 "drs:CreateAction" : "CreateSourceNetwork" 
          } 
       } 
     }, 
    \mathcal{L} "Sid" : "DRSEc2InstancePolicy4", 
        "Effect" : "Allow", 
       "Action" : [
          "drs:SendAgentMetricsForDrs", 
          "drs:SendAgentLogsForDrs", 
          "drs:UpdateAgentSourcePropertiesForDrs", 
          "drs:UpdateAgentReplicationInfoForDrs", 
          "drs:UpdateAgentConversionInfoForDrs", 
          "drs:GetAgentCommandForDrs", 
          "drs:GetAgentConfirmedResumeInfoForDrs", 
          "drs:GetAgentRuntimeConfigurationForDrs", 
          "drs:UpdateAgentBacklogForDrs", 
          "drs:GetAgentReplicationInfoForDrs" 
       ], 
       "Resource" : "arn:aws:drs:*:*:source-server/*" 
     }, 
     { 
        "Sid" : "DRSEc2InstancePolicy5", 
        "Effect" : "Allow", 
        "Action" : [ 
          "sts:AssumeRole", 
          "sts:TagSession" 
        ], 
        "Resource" : [ 
          "arn:aws:iam::*:role/service-role/DRSCrossAccountAgentAuthorizedRole_*" 
        ], 
        "Condition" : { 
          "StringLike" : { 
            "aws:RequestTag/SourceInstanceARN" : "${ec2:SourceInstanceARN}" 
          }, 
          "ForAnyValue:StringEquals" : { 
            "sts:TransitiveTagKeys" : "SourceInstanceARN" 
          } 
       } 
     } 
   ]
}
```
- [Création d'un ensemble d'autorisations à l'aide de politiques AWS gérées dans IAM Identity Center](https://docs.aws.amazon.com/singlesignon/latest/userguide/howtocreatepermissionset.html)
- [Ajouter et supprimer des autorisations d'identité IAM](https://docs.aws.amazon.com/IAM/latest/UserGuide/access_policies_manage-attach-detach.html)
- [Comprendre le versionnement des politiques IAM](https://docs.aws.amazon.com/IAM/latest/UserGuide/access_policies_managed-versioning.html)
- [Commencez avec les politiques AWS gérées et passez aux autorisations du moindre privilège](https://docs.aws.amazon.com/IAM/latest/UserGuide/best-practices.html#bp-use-aws-defined-policies)

# AWSElasticDisasterRecoveryFailbackInstallationPolicy

Description : vous pouvez associer la AWSElasticDisasterRecoveryFailbackInstallationPolicy politique à vos identités IAM. Cette politique permet d'installer le client Elastic Disaster Recovery Failback, qui est utilisé pour rétablir les instances de restauration dans votre infrastructure source d'origine. Associez cette politique aux utilisateurs ou rôles IAM dont vous fournissez les informations d'identification lors de l'exécution du client Elastic Disaster Recovery Failback.

AWSElasticDisasterRecoveryFailbackInstallationPolicyest une [politique AWS gérée](https://docs.aws.amazon.com/IAM/latest/UserGuide/access_policies_managed-vs-inline.html#aws-managed-policies).

#### Utilisation de cette politique

Vous pouvez vous associer AWSElasticDisasterRecoveryFailbackInstallationPolicy à vos utilisateurs, groupes et rôles.

## Détails de la politique

- Type : politique AWS gérée
- Heure de création : 17 novembre 2021, 11:02 UTC
- Heure modifiée : 27 novembre 2023, 13:43 UTC
- ARN: arn:aws:iam::aws:policy/ AWSElasticDisasterRecoveryFailbackInstallationPolicy

# Version de la politique

Version de la politique : v3 (par défaut)

La version par défaut de la politique est celle qui définit les autorisations associées à la politique. Lorsqu'un utilisateur ou un rôle doté de la politique fait une demande d'accès à une AWS ressource, AWS vérifie la version par défaut de la politique pour déterminer s'il convient d'autoriser la demande.

## Document de politique JSON

```
{ 
   "Version" : "2012-10-17", 
   "Statement" : [ 
     { 
       "Sid" : "DRSFailbackInstallationPolicy1", 
       "Effect" : "Allow", 
      "Action" : [
          "drs:SendClientLogsForDrs", 
          "drs:SendClientMetricsForDrs", 
          "drs:DescribeRecoveryInstances", 
          "drs:DescribeSourceServers" 
       ], 
       "Resource" : "*" 
     }, 
     { 
       "Sid" : "DRSFailbackInstallationPolicy2", 
       "Effect" : "Allow", 
       "Action" : [ 
          "drs:TagResource", 
          "drs:IssueAgentCertificateForDrs", 
          "drs:AssociateFailbackClientToRecoveryInstanceForDrs", 
          "drs:GetSuggestedFailbackClientDeviceMappingForDrs", 
          "drs:UpdateAgentReplicationInfoForDrs", 
          "drs:UpdateFailbackClientDeviceMappingForDrs" 
       ], 
       "Resource" : "arn:aws:drs:*:*:recovery-instance/*" 
     } 
   ]
}
```
# En savoir plus

- [Création d'un ensemble d'autorisations à l'aide de politiques AWS gérées dans IAM Identity Center](https://docs.aws.amazon.com/singlesignon/latest/userguide/howtocreatepermissionset.html)
- [Ajouter et supprimer des autorisations d'identité IAM](https://docs.aws.amazon.com/IAM/latest/UserGuide/access_policies_manage-attach-detach.html)
- [Comprendre le versionnement des politiques IAM](https://docs.aws.amazon.com/IAM/latest/UserGuide/access_policies_managed-versioning.html)
- [Commencez avec les politiques AWS gérées et passez aux autorisations du moindre privilège](https://docs.aws.amazon.com/IAM/latest/UserGuide/best-practices.html#bp-use-aws-defined-policies)

# AWSElasticDisasterRecoveryFailbackPolicy

Description : Cette politique permet d'utiliser le client Elastic Disaster Recovery Failback, qui est utilisé pour rétablir les instances de restauration dans votre infrastructure source d'origine. Nous vous déconseillons d'associer cette politique à vos utilisateurs ou rôles IAM.

AWSElasticDisasterRecoveryFailbackPolicyest une [politique AWS gérée.](https://docs.aws.amazon.com/IAM/latest/UserGuide/access_policies_managed-vs-inline.html#aws-managed-policies)

## Utilisation de cette politique

Vous pouvez vous associer AWSElasticDisasterRecoveryFailbackPolicy à vos utilisateurs, groupes et rôles.

# Détails de la politique

- Type : Politique des rôles de service
- Heure de création : 17 novembre 2021, 10:41 UTC
- Heure modifiée : 27 novembre 2023, 12:56 UTC
- ARN: arn:aws:iam::aws:policy/service-role/ AWSElasticDisasterRecoveryFailbackPolicy

# Version de la politique

Version de la politique : v2 (par défaut)

La version par défaut de la politique est celle qui définit les autorisations associées à la politique. Lorsqu'un utilisateur ou un rôle doté de la politique fait une demande d'accès à une AWS ressource, AWS vérifie la version par défaut de la politique pour déterminer s'il convient d'autoriser la demande.

```
{ 
   "Version" : "2012-10-17", 
   "Statement" : [ 
     { 
        "Sid" : "DRSFailbackPolicy1", 
       "Effect" : "Allow", 
        "Action" : [ 
          "drs:SendClientMetricsForDrs",
```

```
 "drs:SendClientLogsForDrs" 
       ], 
       "Resource" : "*" 
     }, 
    \mathcal{L} "Sid" : "DRSFailbackPolicy2", 
       "Effect" : "Allow", 
       "Action" : [ 
          "drs:GetChannelCommandsForDrs", 
          "drs:SendChannelCommandResultForDrs" 
       ], 
       "Resource" : "*" 
     }, 
     { 
       "Sid" : "DRSFailbackPolicy3", 
       "Effect" : "Allow", 
       "Action" : [ 
          "drs:DescribeReplicationServerAssociationsForDrs", 
          "drs:DescribeRecoveryInstances" 
       ], 
       "Resource" : "*" 
     }, 
     { 
       "Sid" : "DRSFailbackPolicy4", 
       "Effect" : "Allow", 
       "Action" : [ 
          "drs:GetFailbackCommandForDrs", 
          "drs:UpdateFailbackClientLastSeenForDrs", 
          "drs:NotifyAgentAuthenticationForDrs", 
          "drs:UpdateAgentReplicationProcessStateForDrs", 
          "drs:NotifyAgentReplicationProgressForDrs", 
          "drs:NotifyAgentConnectedForDrs", 
          "drs:NotifyAgentDisconnectedForDrs", 
          "drs:NotifyConsistencyAttainedForDrs", 
          "drs:GetFailbackLaunchRequestedForDrs", 
          "drs:IssueAgentCertificateForDrs" 
       ], 
       "Resource" : "arn:aws:drs:*:*:recovery-instance/${aws:SourceIdentity}" 
     } 
   ]
}
```
- [Création d'un ensemble d'autorisations à l'aide de politiques AWS gérées dans IAM Identity Center](https://docs.aws.amazon.com/singlesignon/latest/userguide/howtocreatepermissionset.html)
- [Ajouter et supprimer des autorisations d'identité IAM](https://docs.aws.amazon.com/IAM/latest/UserGuide/access_policies_manage-attach-detach.html)
- [Comprendre le versionnement des politiques IAM](https://docs.aws.amazon.com/IAM/latest/UserGuide/access_policies_managed-versioning.html)
- [Commencez avec les politiques AWS gérées et passez aux autorisations du moindre privilège](https://docs.aws.amazon.com/IAM/latest/UserGuide/best-practices.html#bp-use-aws-defined-policies)

# AWSElasticDisasterRecoveryLaunchActionsPolicy

Description : Cette politique vous permet d'utiliser les autorisations requises par Amazon SSM et les services supplémentaires pour exécuter des actions après le lancement dans AWS Elastic Disaster Recovery (AWS DRS). Associez cette politique à vos rôles ou utilisateurs IAM.

AWSElasticDisasterRecoveryLaunchActionsPolicyest une [politique AWS gérée.](https://docs.aws.amazon.com/IAM/latest/UserGuide/access_policies_managed-vs-inline.html#aws-managed-policies)

## Utilisation de cette politique

Vous pouvez vous associer AWSElasticDisasterRecoveryLaunchActionsPolicy à vos utilisateurs, groupes et rôles.

# Détails de la politique

- Type : politique AWS gérée
- Heure de création : 13 septembre 2023, 07:38 UTC
- Heure modifiée : 19 mai 2024, 07:29 UTC
- ARN: arn:aws:iam::aws:policy/ AWSElasticDisasterRecoveryLaunchActionsPolicy

# Version de la politique

Version de la politique : v3 (par défaut)

La version par défaut de la politique est celle qui définit les autorisations associées à la politique. Lorsqu'un utilisateur ou un rôle doté de la politique fait une demande d'accès à une AWS ressource, AWS vérifie la version par défaut de la politique pour déterminer s'il convient d'autoriser la demande. {

```
 "Version" : "2012-10-17", 
 "Statement" : [ 
   { 
      "Sid" : "LaunchActionsPolicy1", 
      "Effect" : "Allow", 
    "Action" : [
        "ssm:DescribeInstanceInformation", 
        "ssm:DescribeParameters" 
     ], 
      "Resource" : [ 
       \overline{0} \overline{\infty} \overline{0} ], 
     "Condition" : { 
        "ForAnyValue:StringEquals" : { 
          "aws:CalledVia" : [ 
             "drs.amazonaws.com" 
          ] 
        } 
     } 
   }, 
   { 
     "Sid" : "LaunchActionsPolicy2", 
      "Effect" : "Allow", 
      "Action" : [ 
        "ssm:SendCommand", 
        "ssm:StartAutomationExecution" 
     ], 
     "Resource" : [ 
        "arn:aws:ssm:*:*:document/*", 
       "arn:aws:ssm:*:*:automation-definition/*:*" 
      ], 
      "Condition" : { 
        "ForAnyValue:StringEquals" : { 
          "aws:CalledVia" : [ 
             "drs.amazonaws.com" 
          ] 
        }, 
        "StringEquals" : { 
          "aws:ResourceAccount" : "${aws:PrincipalAccount}" 
        }
```

```
 } 
 }, 
 { 
   "Sid" : "LaunchActionsPolicy3", 
   "Effect" : "Allow", 
   "Action" : [ 
     "ssm:SendCommand", 
     "ssm:StartAutomationExecution" 
   ], 
   "Resource" : [ 
     "arn:aws:ssm:*::document/AWS-*", 
     "arn:aws:ssm:*::document/AWSCodeDeployAgent-*", 
     "arn:aws:ssm:*::document/AWSConfigRemediation-*", 
     "arn:aws:ssm:*::document/AWSConformancePacks-*", 
     "arn:aws:ssm:*::document/AWSDisasterRecovery-*", 
     "arn:aws:ssm:*::document/AWSDistroOTel-*", 
     "arn:aws:ssm:*::document/AWSDocs-*", 
     "arn:aws:ssm:*::document/AWSEC2-*", 
     "arn:aws:ssm:*::document/AWSEC2Launch-*", 
     "arn:aws:ssm:*::document/AWSFIS-*", 
     "arn:aws:ssm:*::document/AWSFleetManager-*", 
     "arn:aws:ssm:*::document/AWSIncidents-*", 
     "arn:aws:ssm:*::document/AWSKinesisTap-*", 
     "arn:aws:ssm:*::document/AWSMigration-*", 
     "arn:aws:ssm:*::document/AWSNVMe-*", 
     "arn:aws:ssm:*::document/AWSNitroEnclavesWindows-*", 
     "arn:aws:ssm:*::document/AWSObservabilityExporter-*", 
     "arn:aws:ssm:*::document/AWSPVDriver-*", 
     "arn:aws:ssm:*::document/AWSQuickSetupType-*", 
     "arn:aws:ssm:*::document/AWSQuickStarts-*", 
     "arn:aws:ssm:*::document/AWSRefactorSpaces-*", 
     "arn:aws:ssm:*::document/AWSResilienceHub-*", 
     "arn:aws:ssm:*::document/AWSSAP-*", 
     "arn:aws:ssm:*::document/AWSSAPTools-*", 
     "arn:aws:ssm:*::document/AWSSQLServer-*", 
     "arn:aws:ssm:*::document/AWSSSO-*", 
     "arn:aws:ssm:*::document/AWSSupport-*", 
     "arn:aws:ssm:*::document/AWSSystemsManagerSAP-*", 
     "arn:aws:ssm:*::document/AmazonCloudWatch-*", 
     "arn:aws:ssm:*::document/AmazonCloudWatchAgent-*", 
     "arn:aws:ssm:*::document/AmazonECS-*", 
     "arn:aws:ssm:*::document/AmazonEFSUtils-*", 
     "arn:aws:ssm:*::document/AmazonEKS-*", 
     "arn:aws:ssm:*::document/AmazonInspector-*",
```
 "arn:aws:ssm:\*::document/AmazonInspector2-\*", "arn:aws:ssm:\*::document/AmazonInternal-\*", "arn:aws:ssm:\*::document/AwsEnaNetworkDriver-\*", "arn:aws:ssm:\*::document/AwsVssComponents-\*", "arn:aws:ssm:\*::automation-definition/AWS-\*:\*", "arn:aws:ssm:\*::automation-definition/AWSCodeDeployAgent-\*:\*", "arn:aws:ssm:\*::automation-definition/AWSConfigRemediation-\*:\*", "arn:aws:ssm:\*::automation-definition/AWSConformancePacks-\*:\*", "arn:aws:ssm:\*::automation-definition/AWSDisasterRecovery-\*:\*", "arn:aws:ssm:\*::automation-definition/AWSDistroOTel-\*:\*", "arn:aws:ssm:\*::automation-definition/AWSDocs-\*:\*", "arn:aws:ssm:\*::automation-definition/AWSEC2-\*:\*", "arn:aws:ssm:\*::automation-definition/AWSEC2Launch-\*:\*", "arn:aws:ssm:\*::automation-definition/AWSFIS-\*:\*", "arn:aws:ssm:\*::automation-definition/AWSFleetManager-\*:\*", "arn:aws:ssm:\*::automation-definition/AWSIncidents-\*:\*", "arn:aws:ssm:\*::automation-definition/AWSKinesisTap-\*:\*", "arn:aws:ssm:\*::automation-definition/AWSMigration-\*:\*", "arn:aws:ssm:\*::automation-definition/AWSNVMe-\*:\*", "arn:aws:ssm:\*::automation-definition/AWSNitroEnclavesWindows-\*:\*", "arn:aws:ssm:\*::automation-definition/AWSObservabilityExporter-\*:\*", "arn:aws:ssm:\*::automation-definition/AWSPVDriver-\*:\*", "arn:aws:ssm:\*::automation-definition/AWSQuickSetupType-\*:\*", "arn:aws:ssm:\*::automation-definition/AWSQuickStarts-\*:\*", "arn:aws:ssm:\*::automation-definition/AWSRefactorSpaces-\*:\*", "arn:aws:ssm:\*::automation-definition/AWSResilienceHub-\*:\*", "arn:aws:ssm:\*::automation-definition/AWSSAP-\*:\*", "arn:aws:ssm:\*::automation-definition/AWSSAPTools-\*:\*", "arn:aws:ssm:\*::automation-definition/AWSSQLServer-\*:\*", "arn:aws:ssm:\*::automation-definition/AWSSSO-\*:\*", "arn:aws:ssm:\*::automation-definition/AWSSupport-\*:\*", "arn:aws:ssm:\*::automation-definition/AWSSystemsManagerSAP-\*:\*", "arn:aws:ssm:\*::automation-definition/AmazonCloudWatch-\*:\*", "arn:aws:ssm:\*::automation-definition/AmazonCloudWatchAgent-\*:\*", "arn:aws:ssm:\*::automation-definition/AmazonECS-\*:\*", "arn:aws:ssm:\*::automation-definition/AmazonEFSUtils-\*:\*", "arn:aws:ssm:\*::automation-definition/AmazonEKS-\*:\*", "arn:aws:ssm:\*::automation-definition/AmazonInspector-\*:\*", "arn:aws:ssm:\*::automation-definition/AmazonInspector2-\*:\*", "arn:aws:ssm:\*::automation-definition/AmazonInternal-\*:\*", "arn:aws:ssm:\*::automation-definition/AwsEnaNetworkDriver-\*:\*", "arn:aws:ssm:\*::automation-definition/AwsVssComponents-\*:\*" ], "Condition" : {

```
 "ForAnyValue:StringEquals" : { 
        "aws:CalledVia" : [ 
          "drs.amazonaws.com" 
        ] 
     } 
   } 
 }, 
 { 
   "Sid" : "LaunchActionsPolicy4", 
   "Effect" : "Allow", 
  "Action" : [
     "ssm:SendCommand" 
   ], 
   "Resource" : [ 
     "arn:aws:ec2:*:*:instance/*" 
   ], 
   "Condition" : { 
     "ForAnyValue:StringEquals" : { 
        "aws:CalledVia" : [ 
          "drs.amazonaws.com" 
       ] 
     }, 
     "Null" : { 
        "aws:ResourceTag/AWSElasticDisasterRecoveryManaged" : "false" 
     } 
   } 
 }, 
 { 
   "Sid" : "LaunchActionsPolicy5", 
   "Effect" : "Allow", 
  "Action" : [
     "ssm:SendCommand" 
   ], 
   "Resource" : [ 
     "arn:aws:ec2:*:*:instance/*" 
   ], 
   "Condition" : { 
     "StringEquals" : { 
        "aws:ResourceTag/AWSDRS" : "AllowLaunchingIntoThisInstance" 
     }, 
     "ForAnyValue:StringEquals" : { 
        "aws:CalledVia" : [ 
          "drs.amazonaws.com" 
       \mathbf{I}
```

```
 } 
       } 
     }, 
     { 
       "Sid" : "LaunchActionsPolicy6", 
       "Effect" : "Allow", 
       "Action" : [ 
          "ssm:ListDocuments", 
          "ssm:ListCommandInvocations" 
       ], 
       "Resource" : "*" 
     }, 
     { 
       "Sid" : "LaunchActionsPolicy7", 
       "Effect" : "Allow", 
      "Action" : [
          "ssm:ListDocumentVersions", 
          "ssm:GetDocument", 
         "ssm:DescribeDocument" 
       ], 
       "Resource" : "arn:aws:ssm:*:*:document/*" 
     }, 
     { 
       "Sid" : "LaunchActionsPolicy8", 
       "Effect" : "Allow", 
       "Action" : [ 
          "ssm:GetAutomationExecution" 
       ], 
       "Resource" : "arn:aws:ssm:*:*:automation-execution/*", 
       "Condition" : { 
          "Null" : { 
            "aws:ResourceTag/AWSElasticDisasterRecoveryManaged" : "false" 
         } 
       } 
     }, 
     { 
       "Sid" : "LaunchActionsPolicy9", 
       "Effect" : "Allow", 
      "Action" : [
          "ssm:GetParameters" 
       ], 
       "Resource" : "arn:aws:ssm:*:*:parameter/
ManagedByAWSElasticDisasterRecoveryService-*", 
       "Condition" : {
```

```
 "ForAnyValue:StringEquals" : { 
            "aws:CalledVia" : "ssm.amazonaws.com" 
          } 
       } 
     }, 
    \mathcal{L} "Sid" : "LaunchActionsPolicy10", 
        "Effect" : "Allow", 
        "Action" : [ 
          "ssm:GetParameter", 
          "ssm:PutParameter" 
       ], 
        "Resource" : "arn:aws:ssm:*:*:parameter/
ManagedByAWSElasticDisasterRecoveryService-*", 
        "Condition" : { 
          "StringEquals" : { 
            "aws:ResourceAccount" : "${aws:PrincipalAccount}" 
          } 
       } 
     }, 
     { 
        "Sid" : "LaunchActionsPolicy11", 
        "Effect" : "Allow", 
        "Action" : "iam:PassRole", 
        "Resource" : [ 
          "arn:aws:iam::*:role/service-role/
AWSElasticDisasterRecoveryRecoveryInstanceWithLaunchActionsRole" 
        ], 
       "Condition" : { 
          "StringEquals" : { 
            "iam:PassedToService" : "ec2.amazonaws.com" 
          }, 
          "ForAnyValue:StringEquals" : { 
            "aws:CalledVia" : "drs.amazonaws.com" 
          } 
       } 
     } 
   ]
}
```
• [Création d'un ensemble d'autorisations à l'aide de politiques AWS gérées dans IAM Identity Center](https://docs.aws.amazon.com/singlesignon/latest/userguide/howtocreatepermissionset.html)

- [Ajouter et supprimer des autorisations d'identité IAM](https://docs.aws.amazon.com/IAM/latest/UserGuide/access_policies_manage-attach-detach.html)
- [Comprendre le versionnement des politiques IAM](https://docs.aws.amazon.com/IAM/latest/UserGuide/access_policies_managed-versioning.html)
- [Commencez avec les politiques AWS gérées et passez aux autorisations du moindre privilège](https://docs.aws.amazon.com/IAM/latest/UserGuide/best-practices.html#bp-use-aws-defined-policies)

# AWSElasticDisasterRecoveryNetworkReplicationPolicy

Description : Cette politique permet à AWS Elastic Disaster Recovery (DRS) de prendre en charge la réplication réseau.

AWSElasticDisasterRecoveryNetworkReplicationPolicyest une [politique AWS gérée.](https://docs.aws.amazon.com/IAM/latest/UserGuide/access_policies_managed-vs-inline.html#aws-managed-policies)

#### Utilisation de cette politique

Vous pouvez vous associer AWSElasticDisasterRecoveryNetworkReplicationPolicy à vos utilisateurs, groupes et rôles.

## Détails de la politique

- Type : Politique des rôles de service
- Heure de création : 11 juin 2023, 12:36 UTC
- Heure modifiée : 2 janvier 2024, 13:25 UTC
- ARN: arn:aws:iam::aws:policy/service-role/ AWSElasticDisasterRecoveryNetworkReplicationPolicy

#### Version de la politique

```
Version de la politique : v4 (par défaut)
```
La version par défaut de la politique est celle qui définit les autorisations associées à la politique. Lorsqu'un utilisateur ou un rôle doté de la politique fait une demande d'accès à une AWS ressource, AWS vérifie la version par défaut de la politique pour déterminer s'il convient d'autoriser la demande.

#### Document de politique JSON

```
 "Version" : "2012-10-17",
```
{

```
 "Statement" : [ 
     { 
        "Sid" : "DRSNetworkReplicationPolicy1", 
        "Effect" : "Allow", 
       "Action" : [ 
          "ec2:DescribeVpcAttribute", 
          "ec2:DescribeInternetGateways", 
          "ec2:DescribeVpcs", 
          "ec2:DescribeSubnets", 
          "ec2:DescribeNetworkAcls", 
          "ec2:DescribeSecurityGroups", 
          "ec2:DescribeRouteTables", 
          "ec2:DescribeAvailabilityZones", 
          "ec2:DescribeDhcpOptions", 
          "ec2:DescribeInstances", 
          "ec2:DescribeManagedPrefixLists", 
          "ec2:GetManagedPrefixListEntries", 
          "ec2:GetManagedPrefixListAssociations" 
       ], 
       "Resource" : "*" 
     } 
   ]
}
```
- [Création d'un ensemble d'autorisations à l'aide de politiques AWS gérées dans IAM Identity Center](https://docs.aws.amazon.com/singlesignon/latest/userguide/howtocreatepermissionset.html)
- [Ajouter et supprimer des autorisations d'identité IAM](https://docs.aws.amazon.com/IAM/latest/UserGuide/access_policies_manage-attach-detach.html)
- [Comprendre le versionnement des politiques IAM](https://docs.aws.amazon.com/IAM/latest/UserGuide/access_policies_managed-versioning.html)
- [Commencez avec les politiques AWS gérées et passez aux autorisations du moindre privilège](https://docs.aws.amazon.com/IAM/latest/UserGuide/best-practices.html#bp-use-aws-defined-policies)

# AWSElasticDisasterRecoveryReadOnlyAccess

Description : vous pouvez associer la AWSElasticDisasterRecoveryReadOnlyAccess politique à vos identités IAM. Cette politique fournit des autorisations à toutes les API publiques en lecture seule d'Elastic Disaster Recovery (DRS), ainsi qu'à certaines API en lecture seule d'autres AWS services nécessaires pour utiliser pleinement la console DRS en lecture seule. Associez cette politique à vos utilisateurs ou rôles IAM.

AWSElasticDisasterRecoveryReadOnlyAccessest une [politique AWS gérée.](https://docs.aws.amazon.com/IAM/latest/UserGuide/access_policies_managed-vs-inline.html#aws-managed-policies)

#### Utilisation de cette politique

Vous pouvez vous associer AWSElasticDisasterRecoveryReadOnlyAccess à vos utilisateurs, groupes et rôles.

## Détails de la politique

- Type : politique AWS gérée
- Heure de création : 17 novembre 2021, 10:50 UTC
- Heure modifiée : 27 novembre 2023, 13:03 UTC
- ARN: arn:aws:iam::aws:policy/AWSElasticDisasterRecoveryReadOnlyAccess

## Version de la politique

Version de la politique : v4 (par défaut)

La version par défaut de la politique est celle qui définit les autorisations associées à la politique. Lorsqu'un utilisateur ou un rôle doté de la politique fait une demande d'accès à une AWS ressource, AWS vérifie la version par défaut de la politique pour déterminer s'il convient d'autoriser la demande.

```
{ 
   "Version" : "2012-10-17", 
   "Statement" : [ 
     { 
       "Sid" : "DRSReadOnlyAccess1", 
       "Effect" : "Allow", 
       "Action" : [ 
         "drs:DescribeJobLogItems", 
         "drs:DescribeJobs", 
         "drs:DescribeRecoveryInstances", 
         "drs:DescribeRecoverySnapshots", 
         "drs:DescribeReplicationConfigurationTemplates", 
         "drs:DescribeSourceServers", 
         "drs:GetFailbackReplicationConfiguration", 
         "drs:GetLaunchConfiguration", 
         "drs:GetReplicationConfiguration", 
         "drs:ListExtensibleSourceServers", 
         "drs:ListStagingAccounts",
```

```
 "drs:ListTagsForResource", 
     "drs:ListLaunchActions" 
   ], 
   "Resource" : "*" 
 }, 
\mathcal{L} "Sid" : "DRSReadOnlyAccess2", 
   "Effect" : "Allow", 
   "Action" : [ 
     "ec2:DescribeInstances", 
     "ec2:DescribeLaunchTemplateVersions", 
     "ec2:DescribeSecurityGroups", 
     "ec2:DescribeSubnets" 
   ], 
   "Resource" : "*" 
 }, 
\mathcal{L} "Sid" : "DRSReadOnlyAccess4", 
   "Effect" : "Allow", 
   "Action" : "iam:ListRoles", 
   "Resource" : "*" 
 }, 
 { 
   "Sid" : "DRSReadOnlyAccess5", 
   "Effect" : "Allow", 
   "Action" : "ssm:ListCommandInvocations", 
   "Resource" : "*" 
 }, 
 { 
   "Sid" : "DRSReadOnlyAccess6", 
   "Effect" : "Allow", 
   "Action" : "ssm:GetParameter", 
   "Resource" : "arn:aws:ssm:*:*:parameter/ManagedByAWSElasticDisasterRecovery-*" 
 }, 
 { 
   "Sid" : "DRSReadOnlyAccess7", 
   "Effect" : "Allow", 
  "Action" : [
     "ssm:DescribeDocument", 
     "ssm:GetDocument" 
   ], 
   "Resource" : [ 
     "arn:aws:ssm:*:*:document/AWS-CreateImage", 
     "arn:aws:ssm:*:*:document/AWSMigration-ValidateNetworkConnectivity",
```

```
 "arn:aws:ssm:*:*:document/AWSMigration-VerifyMountedVolumes", 
         "arn:aws:ssm:*:*:document/AWSMigration-ValidateHttpResponse", 
         "arn:aws:ssm:*:*:document/AWSMigration-ValidateDiskSpace", 
         "arn:aws:ssm:*:*:document/AWSMigration-VerifyProcessIsRunning", 
         "arn:aws:ssm:*:*:document/AWSMigration-LinuxTimeSyncSetting", 
         "arn:aws:ssm:*:*:document/AWSEC2-
ApplicationInsightsCloudwatchAgentInstallAndConfigure" 
       ] 
     }, 
     { 
       "Sid" : "DRSReadOnlyAccess8", 
       "Effect" : "Allow", 
       "Action" : [ 
         "ssm:GetAutomationExecution" 
       ], 
       "Resource" : "arn:aws:ssm:*:*:automation-execution/*", 
       "Condition" : { 
         "Null" : { 
            "aws:ResourceTag/AWSElasticDisasterRecoveryManaged" : "false" 
         } 
       } 
     } 
   ]
}
```
- [Création d'un ensemble d'autorisations à l'aide de politiques AWS gérées dans IAM Identity Center](https://docs.aws.amazon.com/singlesignon/latest/userguide/howtocreatepermissionset.html)
- [Ajouter et supprimer des autorisations d'identité IAM](https://docs.aws.amazon.com/IAM/latest/UserGuide/access_policies_manage-attach-detach.html)
- [Comprendre le versionnement des politiques IAM](https://docs.aws.amazon.com/IAM/latest/UserGuide/access_policies_managed-versioning.html)
- [Commencez avec les politiques AWS gérées et passez aux autorisations du moindre privilège](https://docs.aws.amazon.com/IAM/latest/UserGuide/best-practices.html#bp-use-aws-defined-policies)

# AWSElasticDisasterRecoveryRecoveryInstancePolicy

Description : Cette politique est liée au rôle d'instance de l'instance de restauration d'Elastic Disaster Recovery. Cette politique permet aux instances de restauration Elastic Disaster Recovery (DRS), qui sont des instances EC2 lancées par Elastic Disaster Recovery, de communiquer avec le service DRS et de revenir à leur infrastructure source d'origine. Un rôle IAM conforme à cette politique est attaché (sous forme de profil d'instance EC2) par Elastic Disaster Recovery aux instances de restauration DRS. Nous vous déconseillons d'associer cette politique à vos utilisateurs ou rôles IAM.

#### AWSElasticDisasterRecoveryRecoveryInstancePolicyest une [politique AWS gérée.](https://docs.aws.amazon.com/IAM/latest/UserGuide/access_policies_managed-vs-inline.html#aws-managed-policies)

#### Utilisation de cette politique

Vous pouvez vous associer AWSElasticDisasterRecoveryRecoveryInstancePolicy à vos utilisateurs, groupes et rôles.

#### Détails de la politique

- Type : Politique des rôles de service
- Heure de création : 17 novembre 2021, 10:20 UTC
- Heure modifiée : 27 novembre 2023, 13:11 UTC
- ARN: arn:aws:iam::aws:policy/service-role/ AWSElasticDisasterRecoveryRecoveryInstancePolicy

## Version de la politique

Version de la politique : v4 (par défaut)

La version par défaut de la politique est celle qui définit les autorisations associées à la politique. Lorsqu'un utilisateur ou un rôle doté de la politique fait une demande d'accès à une AWS ressource, AWS vérifie la version par défaut de la politique pour déterminer s'il convient d'autoriser la demande.

```
{ 
   "Version" : "2012-10-17", 
   "Statement" : [ 
     { 
       "Sid" : "DRSRecoveryInstancePolicy1", 
       "Effect" : "Allow", 
       "Action" : [ 
         "drs:SendAgentMetricsForDrs", 
         "drs:SendAgentLogsForDrs", 
         "drs:UpdateAgentSourcePropertiesForDrs", 
         "drs:UpdateAgentReplicationInfoForDrs", 
         "drs:UpdateAgentConversionInfoForDrs", 
         "drs:GetAgentCommandForDrs", 
         "drs:GetAgentConfirmedResumeInfoForDrs", 
         "drs:GetAgentRuntimeConfigurationForDrs",
```
```
 "drs:UpdateAgentBacklogForDrs", 
     "drs:GetAgentReplicationInfoForDrs", 
     "drs:UpdateReplicationCertificateForDrs", 
     "drs:NotifyReplicationServerAuthenticationForDrs" 
   ], 
   "Resource" : "arn:aws:drs:*:*:recovery-instance/*", 
   "Condition" : { 
     "StringEquals" : { 
        "drs:EC2InstanceARN" : "${ec2:SourceInstanceARN}" 
     } 
   } 
 }, 
 { 
   "Sid" : "DRSRecoveryInstancePolicy2", 
   "Effect" : "Allow", 
  "Action" : [
     "drs:DescribeRecoveryInstances" 
   ], 
   "Resource" : "*" 
 }, 
 { 
   "Sid" : "DRSRecoveryInstancePolicy3", 
   "Effect" : "Allow", 
   "Action" : [ 
     "ec2:DescribeInstanceTypes" 
   ], 
  "Resource" : "*" 
 }, 
 { 
   "Sid" : "DRSRecoveryInstancePolicy4", 
   "Effect" : "Allow", 
  "Action" : [
     "drs:GetAgentInstallationAssetsForDrs", 
     "drs:SendClientLogsForDrs", 
     "drs:CreateSourceServerForDrs" 
   ], 
   "Resource" : "*" 
 }, 
 { 
   "Sid" : "DRSRecoveryInstancePolicy5", 
   "Effect" : "Allow", 
   "Action" : [ 
     "drs:TagResource" 
   ],
```

```
 "Resource" : "arn:aws:drs:*:*:source-server/*", 
     "Condition" : { 
       "StringEquals" : { 
          "drs:CreateAction" : "CreateSourceServerForDrs" 
       } 
     } 
   }, 
   { 
     "Sid" : "DRSRecoveryInstancePolicy6", 
     "Effect" : "Allow", 
     "Action" : [ 
       "drs:SendAgentMetricsForDrs", 
       "drs:SendAgentLogsForDrs", 
       "drs:UpdateAgentSourcePropertiesForDrs", 
       "drs:UpdateAgentReplicationInfoForDrs", 
       "drs:UpdateAgentConversionInfoForDrs", 
       "drs:GetAgentCommandForDrs", 
       "drs:GetAgentConfirmedResumeInfoForDrs", 
       "drs:GetAgentRuntimeConfigurationForDrs", 
       "drs:UpdateAgentBacklogForDrs", 
       "drs:GetAgentReplicationInfoForDrs" 
     ], 
     "Resource" : "arn:aws:drs:*:*:source-server/*" 
   }, 
   { 
     "Sid" : "DRSRecoveryInstancePolicy7", 
     "Effect" : "Allow", 
     "Action" : [ 
       "sts:AssumeRole", 
       "sts:TagSession" 
     ], 
     "Resource" : [ 
       "arn:aws:iam::*:role/service-role/DRSCrossAccountAgentAuthorizedRole_*" 
     ], 
     "Condition" : { 
       "StringLike" : { 
          "aws:RequestTag/SourceInstanceARN" : "${ec2:SourceInstanceARN}" 
       }, 
       "ForAnyValue:StringEquals" : { 
          "sts:TransitiveTagKeys" : "SourceInstanceARN" 
       } 
     } 
   } 
 ]
```
#### }

# En savoir plus

- [Création d'un ensemble d'autorisations à l'aide de politiques AWS gérées dans IAM Identity Center](https://docs.aws.amazon.com/singlesignon/latest/userguide/howtocreatepermissionset.html)
- [Ajouter et supprimer des autorisations d'identité IAM](https://docs.aws.amazon.com/IAM/latest/UserGuide/access_policies_manage-attach-detach.html)
- [Comprendre le versionnement des politiques IAM](https://docs.aws.amazon.com/IAM/latest/UserGuide/access_policies_managed-versioning.html)
- [Commencez avec les politiques AWS gérées et passez aux autorisations du moindre privilège](https://docs.aws.amazon.com/IAM/latest/UserGuide/best-practices.html#bp-use-aws-defined-policies)

# AWSElasticDisasterRecoveryReplicationServerPolicy

Description : cette politique est liée au rôle d'instance du serveur Elastic Disaster Recovery Replication. Cette politique permet aux serveurs de réplication Elastic Disaster Recovery (DRS), qui sont des instances EC2 lancées par Elastic Disaster Recovery, de communiquer avec le service DRS et de créer des instantanés EBS dans votre. Compte AWS Un rôle IAM conforme à cette politique est attaché (sous forme de profil d'instance EC2) par Elastic Disaster Recovery aux serveurs de réplication DRS qui sont automatiquement lancés et arrêtés par DRS, selon les besoins. Les serveurs de réplication DRS sont utilisés pour faciliter la réplication des données depuis vos serveurs externes vers AWS, dans le cadre du processus de restauration géré par DRS. Nous vous déconseillons d'associer cette politique à vos utilisateurs ou rôles IAM.

AWSElasticDisasterRecoveryReplicationServerPolicyest une [politique AWS gérée.](https://docs.aws.amazon.com/IAM/latest/UserGuide/access_policies_managed-vs-inline.html#aws-managed-policies)

# Utilisation de cette politique

Vous pouvez vous associer AWSElasticDisasterRecoveryReplicationServerPolicy à vos utilisateurs, groupes et rôles.

# Détails de la politique

- Type : Politique des rôles de service
- Heure de création : 17 novembre 2021, 13:34 UTC
- Heure modifiée : 27 novembre 2023, 13:28 UTC
- ARN: arn:aws:iam::aws:policy/service-role/ AWSElasticDisasterRecoveryReplicationServerPolicy

### Version de la politique

```
Version de la politique : v3 (par défaut)
```
La version par défaut de la politique est celle qui définit les autorisations associées à la politique. Lorsqu'un utilisateur ou un rôle doté de la politique fait une demande d'accès à une AWS ressource, AWS vérifie la version par défaut de la politique pour déterminer s'il convient d'autoriser la demande.

```
{ 
   "Version" : "2012-10-17", 
   "Statement" : [ 
     { 
       "Sid" : "DRSReplicationServerPolicy1", 
       "Effect" : "Allow", 
       "Action" : [ 
          "drs:SendClientMetricsForDrs", 
          "drs:SendClientLogsForDrs" 
       ], 
       "Resource" : "*" 
     }, 
     { 
       "Sid" : "DRSReplicationServerPolicy2", 
       "Effect" : "Allow", 
       "Action" : [ 
          "drs:GetChannelCommandsForDrs", 
          "drs:SendChannelCommandResultForDrs" 
       ], 
       "Resource" : "*" 
     }, 
     { 
       "Sid" : "DRSReplicationServerPolicy3", 
       "Effect" : "Allow", 
       "Action" : [ 
          "drs:GetAgentSnapshotCreditsForDrs", 
          "drs:DescribeReplicationServerAssociationsForDrs", 
          "drs:DescribeSnapshotRequestsForDrs", 
          "drs:BatchDeleteSnapshotRequestForDrs", 
          "drs:NotifyAgentAuthenticationForDrs", 
          "drs:BatchCreateVolumeSnapshotGroupForDrs", 
          "drs:UpdateAgentReplicationProcessStateForDrs", 
          "drs:NotifyAgentReplicationProgressForDrs",
```

```
 "drs:NotifyAgentConnectedForDrs", 
     "drs:NotifyAgentDisconnectedForDrs", 
     "drs:NotifyVolumeEventForDrs", 
     "drs:SendVolumeStatsForDrs" 
   ], 
   "Resource" : "*" 
 }, 
 { 
   "Sid" : "DRSReplicationServerPolicy4", 
   "Effect" : "Allow", 
  "Action" : [
     "ec2:DescribeInstances", 
     "ec2:DescribeSnapshots" 
   ], 
   "Resource" : "*" 
 }, 
\mathcal{L} "Sid" : "DRSReplicationServerPolicy5", 
   "Effect" : "Allow", 
   "Action" : [ 
     "ec2:CreateSnapshot" 
   ], 
   "Resource" : "arn:aws:ec2:*:*:volume/*", 
   "Condition" : { 
     "Null" : { 
        "aws:ResourceTag/AWSElasticDisasterRecoveryManaged" : "false" 
     } 
   } 
 }, 
 { 
   "Sid" : "DRSReplicationServerPolicy6", 
   "Effect" : "Allow", 
   "Action" : [ 
     "ec2:CreateSnapshot" 
   ], 
   "Resource" : "arn:aws:ec2:*:*:snapshot/*", 
   "Condition" : { 
     "Null" : { 
        "aws:RequestTag/AWSElasticDisasterRecoveryManaged" : "false" 
     } 
   } 
 }, 
 { 
   "Sid" : "DRSReplicationServerPolicy7",
```

```
 "Effect" : "Allow", 
        "Action" : "ec2:CreateTags", 
        "Resource" : "*", 
        "Condition" : { 
          "StringEquals" : { 
             "ec2:CreateAction" : "CreateSnapshot" 
          } 
        } 
     } 
   ]
}
```
- [Création d'un ensemble d'autorisations à l'aide de politiques AWS gérées dans IAM Identity Center](https://docs.aws.amazon.com/singlesignon/latest/userguide/howtocreatepermissionset.html)
- [Ajouter et supprimer des autorisations d'identité IAM](https://docs.aws.amazon.com/IAM/latest/UserGuide/access_policies_manage-attach-detach.html)
- [Comprendre le versionnement des politiques IAM](https://docs.aws.amazon.com/IAM/latest/UserGuide/access_policies_managed-versioning.html)
- [Commencez avec les politiques AWS gérées et passez aux autorisations du moindre privilège](https://docs.aws.amazon.com/IAM/latest/UserGuide/best-practices.html#bp-use-aws-defined-policies)

# AWSElasticDisasterRecoveryServiceRolePolicy

Description : Cette politique permet à Elastic Disaster Recovery de gérer les AWS ressources en votre nom.

AWSElasticDisasterRecoveryServiceRolePolicyest une [politique AWS gérée.](https://docs.aws.amazon.com/IAM/latest/UserGuide/access_policies_managed-vs-inline.html#aws-managed-policies)

# Utilisation de cette politique

Cette politique est associée à un rôle lié au service qui permet au service d'effectuer des actions en votre nom. Vous pouvez attacher cette politique à vos utilisateurs, groupes ou rôles.

# Détails de la politique

- Type : Politique de rôle liée à un service
- Heure de création : 17 novembre 2021, 10:56 UTC
- Heure modifiée : 17 janvier 2024, 13:49 UTC
- ARN: arn:aws:iam::aws:policy/aws-service-role/ AWSElasticDisasterRecoveryServiceRolePolicy

## Version de la politique

#### Version de la politique : v7 (par défaut)

La version par défaut de la politique est celle qui définit les autorisations associées à la politique. Lorsqu'un utilisateur ou un rôle doté de la politique fait une demande d'accès à une AWS ressource, AWS vérifie la version par défaut de la politique pour déterminer s'il convient d'autoriser la demande.

```
{ 
   "Version" : "2012-10-17", 
   "Statement" : [ 
     { 
        "Sid" : "DRSServiceRolePolicy1", 
        "Effect" : "Allow", 
        "Action" : [ 
          "drs:ListTagsForResource" 
       ], 
       "Resource" : "*" 
     }, 
     { 
        "Sid" : "DRSServiceRolePolicy2", 
        "Effect" : "Allow", 
        "Action" : [ 
          "drs:TagResource" 
       ], 
        "Resource" : "arn:aws:drs:*:*:recovery-instance/*" 
     }, 
     { 
        "Sid" : "DRSServiceRolePolicy3", 
       "Effect" : "Allow", 
        "Action" : [ 
          "drs:CreateRecoveryInstanceForDrs", 
          "drs:TagResource" 
       ], 
        "Resource" : "arn:aws:drs:*:*:source-server/*" 
     }, 
     { 
        "Sid" : "DRSServiceRolePolicy4", 
        "Effect" : "Allow", 
        "Action" : "iam:GetInstanceProfile", 
        "Resource" : "*"
```
AWS Politique gérée Guide de référence

```
 }, 
 { 
   "Sid" : "DRSServiceRolePolicy5", 
   "Effect" : "Allow", 
   "Action" : "kms:ListRetirableGrants", 
   "Resource" : "*" 
 }, 
 { 
   "Sid" : "DRSServiceRolePolicy6", 
   "Effect" : "Allow", 
   "Action" : [ 
     "ec2:DescribeAccountAttributes", 
     "ec2:DescribeAvailabilityZones", 
     "ec2:DescribeImages", 
     "ec2:DescribeInstances", 
     "ec2:DescribeInstanceTypes", 
     "ec2:DescribeInstanceAttribute", 
     "ec2:DescribeInstanceStatus", 
     "ec2:DescribeLaunchTemplateVersions", 
     "ec2:DescribeLaunchTemplates", 
     "ec2:DescribeSecurityGroups", 
     "ec2:DescribeSnapshots", 
     "ec2:DescribeSubnets", 
     "ec2:DescribeVolumes", 
     "ec2:DescribeVolumeAttribute", 
     "ec2:GetEbsDefaultKmsKeyId", 
     "ec2:GetEbsEncryptionByDefault", 
     "ec2:DescribeVpcAttribute", 
     "ec2:DescribeInternetGateways", 
     "ec2:DescribeVpcs", 
     "ec2:DescribeNetworkAcls", 
     "ec2:DescribeRouteTables", 
     "ec2:DescribeDhcpOptions", 
     "ec2:DescribeManagedPrefixLists", 
     "ec2:GetManagedPrefixListEntries", 
     "ec2:GetManagedPrefixListAssociations" 
   ], 
   "Resource" : "*" 
 }, 
 { 
   "Sid" : "DRSServiceRolePolicy7", 
   "Effect" : "Allow", 
   "Action" : [ 
     "ec2:RegisterImage"
```

```
 ], 
   "Resource" : "*" 
 }, 
 { 
   "Sid" : "DRSServiceRolePolicy8", 
   "Effect" : "Allow", 
   "Action" : [ 
     "ec2:DeregisterImage" 
   ], 
   "Resource" : "*", 
   "Condition" : { 
     "Null" : { 
       "aws:ResourceTag/AWSElasticDisasterRecoveryManaged" : "false" 
     } 
   } 
 }, 
 { 
   "Sid" : "DRSServiceRolePolicy9", 
   "Effect" : "Allow", 
   "Action" : [ 
     "ec2:DeleteSnapshot" 
   ], 
   "Resource" : "arn:aws:ec2:*:*:snapshot/*", 
   "Condition" : { 
     "Null" : { 
        "aws:ResourceTag/AWSElasticDisasterRecoveryManaged" : "false" 
     } 
   } 
 }, 
 { 
   "Sid" : "DRSServiceRolePolicy10", 
   "Effect" : "Allow", 
   "Action" : [ 
     "ec2:CreateLaunchTemplateVersion", 
     "ec2:ModifyLaunchTemplate", 
     "ec2:DeleteLaunchTemplate", 
     "ec2:DeleteLaunchTemplateVersions" 
   ], 
   "Resource" : "arn:aws:ec2:*:*:launch-template/*", 
   "Condition" : { 
     "Null" : { 
        "aws:ResourceTag/AWSElasticDisasterRecoveryManaged" : "false" 
     } 
   }
```

```
 }, 
 { 
   "Sid" : "DRSServiceRolePolicy11", 
   "Effect" : "Allow", 
   "Action" : [ 
     "ec2:DeleteVolume", 
     "ec2:ModifyVolume" 
   ], 
   "Resource" : "arn:aws:ec2:*:*:volume/*", 
   "Condition" : { 
     "Null" : { 
        "aws:ResourceTag/AWSElasticDisasterRecoveryManaged" : "false" 
     } 
   } 
 }, 
 { 
   "Sid" : "DRSServiceRolePolicy12", 
   "Effect" : "Allow", 
  "Action" : [
     "ec2:StartInstances", 
     "ec2:StopInstances", 
     "ec2:TerminateInstances", 
     "ec2:ModifyInstanceAttribute", 
     "ec2:GetConsoleOutput", 
     "ec2:GetConsoleScreenshot" 
   ], 
   "Resource" : "arn:aws:ec2:*:*:instance/*", 
   "Condition" : { 
     "Null" : { 
        "aws:ResourceTag/AWSElasticDisasterRecoveryManaged" : "false" 
     } 
   } 
 }, 
\mathcal{L} "Sid" : "DRSServiceRolePolicy13", 
   "Effect" : "Allow", 
   "Action" : [ 
     "ec2:RevokeSecurityGroupEgress", 
     "ec2:AuthorizeSecurityGroupIngress", 
     "ec2:AuthorizeSecurityGroupEgress" 
   ], 
   "Resource" : "arn:aws:ec2:*:*:security-group/*", 
   "Condition" : { 
     "Null" : {
```

```
 "aws:ResourceTag/AWSElasticDisasterRecoveryManaged" : "false" 
     } 
   } 
 }, 
 { 
   "Sid" : "DRSServiceRolePolicy14", 
   "Effect" : "Allow", 
   "Action" : [ 
     "ec2:CreateVolume" 
   ], 
   "Resource" : "arn:aws:ec2:*:*:volume/*", 
   "Condition" : { 
     "Null" : { 
       "aws:RequestTag/AWSElasticDisasterRecoveryManaged" : "false" 
     } 
   } 
 }, 
 { 
   "Sid" : "DRSServiceRolePolicy15", 
   "Effect" : "Allow", 
  "Action" : [
     "ec2:CreateSecurityGroup" 
   ], 
   "Resource" : "arn:aws:ec2:*:*:security-group/*", 
   "Condition" : { 
     "Null" : { 
       "aws:RequestTag/AWSElasticDisasterRecoveryManaged" : "false" 
     } 
   } 
 }, 
 { 
   "Sid" : "DRSServiceRolePolicy16", 
   "Effect" : "Allow", 
  "Action" : [
     "ec2:CreateSecurityGroup" 
   ], 
   "Resource" : "arn:aws:ec2:*:*:vpc/*" 
 }, 
 { 
   "Sid" : "DRSServiceRolePolicy17", 
   "Effect" : "Allow", 
  "Action" : [
     "ec2:CreateLaunchTemplate" 
   ],
```

```
 "Resource" : "arn:aws:ec2:*:*:launch-template/*", 
   "Condition" : { 
     "Null" : { 
        "aws:RequestTag/AWSElasticDisasterRecoveryManaged" : "false" 
     } 
   } 
 }, 
 { 
   "Sid" : "DRSServiceRolePolicy18", 
   "Effect" : "Allow", 
  "Action" : [
     "ec2:CreateSnapshot" 
   ], 
   "Resource" : "arn:aws:ec2:*:*:volume/*", 
   "Condition" : { 
     "Null" : { 
       "aws:ResourceTag/AWSElasticDisasterRecoveryManaged" : "false" 
     } 
   } 
 }, 
 { 
   "Sid" : "DRSServiceRolePolicy19", 
   "Effect" : "Allow", 
  "Action" : [
     "ec2:CreateSnapshot" 
   ], 
   "Resource" : "arn:aws:ec2:*:*:snapshot/*", 
   "Condition" : { 
     "Null" : { 
        "aws:RequestTag/AWSElasticDisasterRecoveryManaged" : "false" 
     } 
   } 
 }, 
 { 
   "Sid" : "DRSServiceRolePolicy20", 
   "Effect" : "Allow", 
  "Action" : [
     "ec2:DetachVolume", 
     "ec2:AttachVolume" 
   ], 
   "Resource" : "arn:aws:ec2:*:*:instance/*", 
   "Condition" : { 
     "Null" : { 
        "aws:ResourceTag/AWSElasticDisasterRecoveryManaged" : "false"
```

```
 } 
   } 
 }, 
 { 
   "Sid" : "DRSServiceRolePolicy21", 
   "Effect" : "Allow", 
   "Action" : [ 
     "ec2:AttachVolume" 
   ], 
   "Resource" : "arn:aws:ec2:*:*:volume/*", 
   "Condition" : { 
     "Null" : { 
        "aws:ResourceTag/AWSElasticDisasterRecoveryManaged" : "false" 
     } 
   } 
 }, 
\mathcal{L} "Sid" : "DRSServiceRolePolicy22", 
   "Effect" : "Allow", 
   "Action" : [ 
     "ec2:DetachVolume" 
   ], 
   "Resource" : "arn:aws:ec2:*:*:volume/*" 
 }, 
 { 
   "Sid" : "DRSServiceRolePolicy23", 
   "Effect" : "Allow", 
  "Action" : [
     "ec2:RunInstances" 
   ], 
   "Resource" : "arn:aws:ec2:*:*:instance/*", 
   "Condition" : { 
     "Null" : { 
        "aws:RequestTag/AWSElasticDisasterRecoveryManaged" : "false" 
     } 
   } 
 }, 
 { 
   "Sid" : "DRSServiceRolePolicy24", 
   "Effect" : "Allow", 
   "Action" : [ 
     "ec2:RunInstances" 
   ], 
   "Resource" : [
```

```
 "arn:aws:ec2:*:*:security-group/*", 
          "arn:aws:ec2:*:*:volume/*", 
          "arn:aws:ec2:*:*:subnet/*", 
          "arn:aws:ec2:*:*:image/*", 
          "arn:aws:ec2:*:*:network-interface/*", 
          "arn:aws:ec2:*:*:launch-template/*" 
       ] 
     }, 
     { 
       "Sid" : "DRSServiceRolePolicy25", 
       "Effect" : "Allow", 
       "Action" : "iam:PassRole", 
       "Resource" : [ 
          "arn:aws:iam::*:role/service-role/
AWSElasticDisasterRecoveryReplicationServerRole", 
          "arn:aws:iam::*:role/service-role/
AWSElasticDisasterRecoveryConversionServerRole", 
          "arn:aws:iam::*:role/service-role/
AWSElasticDisasterRecoveryRecoveryInstanceRole" 
       ], 
       "Condition" : { 
          "StringEquals" : { 
            "iam:PassedToService" : "ec2.amazonaws.com" 
         } 
       } 
     }, 
    \mathcal{L} "Sid" : "DRSServiceRolePolicy26", 
       "Effect" : "Allow", 
       "Action" : "ec2:CreateTags", 
       "Resource" : [ 
          "arn:aws:ec2:*:*:launch-template/*", 
          "arn:aws:ec2:*:*:security-group/*", 
         "arn:aws:ec2:*:*:volume/*", 
          "arn:aws:ec2:*:*:snapshot/*", 
          "arn:aws:ec2:*:*:instance/*" 
       ], 
       "Condition" : { 
          "StringEquals" : { 
            "ec2:CreateAction" : [ 
              "CreateLaunchTemplate", 
              "CreateSecurityGroup", 
              "CreateVolume", 
              "CreateSnapshot",
```

```
 "RunInstances" 
 ] 
          } 
       } 
     }, 
     { 
        "Sid" : "DRSServiceRolePolicy27", 
        "Effect" : "Allow", 
        "Action" : "ec2:CreateTags", 
        "Resource" : [ 
          "arn:aws:ec2:*:*:image/*" 
       ], 
        "Condition" : { 
          "Null" : { 
            "aws:RequestTag/AWSElasticDisasterRecoveryManaged" : "false" 
          } 
       } 
     }, 
     { 
        "Sid" : "DRSServiceRolePolicy28", 
        "Effect" : "Allow", 
        "Action" : "cloudwatch:GetMetricData", 
        "Resource" : "*" 
     } 
   ]
}
```
- [Comprendre le versionnement des politiques IAM](https://docs.aws.amazon.com/IAM/latest/UserGuide/access_policies_managed-versioning.html)
- [Commencez avec les politiques AWS gérées et passez aux autorisations du moindre privilège](https://docs.aws.amazon.com/IAM/latest/UserGuide/best-practices.html#bp-use-aws-defined-policies)

# AWSElasticDisasterRecoveryStagingAccountPolicy

Description : cette politique autorise l'accès en lecture seule aux ressources AWS Elastic Disaster Recovery (DRS) telles que les serveurs sources et les tâches. Il permet également de créer un instantané converti et de partager cet instantané EBS avec un compte spécifique.

AWSElasticDisasterRecoveryStagingAccountPolicyest une [politique AWS gérée](https://docs.aws.amazon.com/IAM/latest/UserGuide/access_policies_managed-vs-inline.html#aws-managed-policies).

### Utilisation de cette politique

Vous pouvez vous associer AWSElasticDisasterRecoveryStagingAccountPolicy à vos utilisateurs, groupes et rôles.

### Détails de la politique

- Type : Politique des rôles de service
- Heure de création : 26 mai 2022, 09:49 UTC
- Heure modifiée : 27 novembre 2023, 13:07 UTC
- ARN: arn:aws:iam::aws:policy/service-role/ AWSElasticDisasterRecoveryStagingAccountPolicy

### Version de la politique

```
Version de la politique : v2 (par défaut)
```
La version par défaut de la politique est celle qui définit les autorisations associées à la politique. Lorsqu'un utilisateur ou un rôle doté de la politique fait une demande d'accès à une AWS ressource, AWS vérifie la version par défaut de la politique pour déterminer s'il convient d'autoriser la demande.

```
{ 
   "Version" : "2012-10-17", 
   "Statement" : [ 
     { 
        "Sid" : "DRSStagingAccountPolicy1", 
       "Effect" : "Allow", 
       "Action" : [ 
          "drs:DescribeSourceServers", 
          "drs:DescribeRecoverySnapshots", 
          "drs:CreateConvertedSnapshotForDrs", 
          "drs:GetReplicationConfiguration", 
          "drs:DescribeJobs", 
          "drs:DescribeJobLogItems" 
       ], 
       "Resource" : "*"
```

```
 }, 
     { 
        "Sid" : "DRSStagingAccountPolicy2", 
        "Effect" : "Allow", 
        "Action" : [ 
          "ec2:ModifySnapshotAttribute" 
        ], 
        "Resource" : "arn:aws:ec2:*:*:snapshot/*", 
        "Condition" : { 
          "StringEquals" : { 
             "ec2:Add/userId" : "${aws:SourceIdentity}" 
          }, 
          "Null" : { 
             "aws:ResourceTag/AWSElasticDisasterRecoveryManaged" : "false" 
          } 
        } 
     } 
   ]
}
```
- [Création d'un ensemble d'autorisations à l'aide de politiques AWS gérées dans IAM Identity Center](https://docs.aws.amazon.com/singlesignon/latest/userguide/howtocreatepermissionset.html)
- [Ajouter et supprimer des autorisations d'identité IAM](https://docs.aws.amazon.com/IAM/latest/UserGuide/access_policies_manage-attach-detach.html)
- [Comprendre le versionnement des politiques IAM](https://docs.aws.amazon.com/IAM/latest/UserGuide/access_policies_managed-versioning.html)
- [Commencez avec les politiques AWS gérées et passez aux autorisations du moindre privilège](https://docs.aws.amazon.com/IAM/latest/UserGuide/best-practices.html#bp-use-aws-defined-policies)

# AWSElasticDisasterRecoveryStagingAccountPolicy\_v2

Description : cette politique est utilisée par AWS Elastic Disaster Recovery (DRS) pour restaurer les serveurs sources sur un compte cible distinct et pour permettre le retour en panne. Nous vous déconseillons d'associer cette politique à vos utilisateurs ou rôles IAM.

AWSElasticDisasterRecoveryStagingAccountPolicy\_v2est une [politique AWS gérée.](https://docs.aws.amazon.com/IAM/latest/UserGuide/access_policies_managed-vs-inline.html#aws-managed-policies)

### Utilisation de cette politique

Vous pouvez vous associer AWSElasticDisasterRecoveryStagingAccountPolicy\_v2 à vos utilisateurs, groupes et rôles.

# Détails de la politique

- Type : Politique des rôles de service
- Heure de création : 05 janvier 2023, 12:11 UTC
- Heure modifiée : 27 novembre 2023, 13:32 UTC
- ARN: arn:aws:iam::aws:policy/service-role/ AWSElasticDisasterRecoveryStagingAccountPolicy\_v2

# Version de la politique

Version de la politique : v2 (par défaut)

La version par défaut de la politique est celle qui définit les autorisations associées à la politique. Lorsqu'un utilisateur ou un rôle doté de la politique fait une demande d'accès à une AWS ressource, AWS vérifie la version par défaut de la politique pour déterminer s'il convient d'autoriser la demande.

```
{ 
   "Version" : "2012-10-17", 
   "Statement" : [ 
     { 
        "Sid" : "DRSStagingAccountPolicyv21", 
       "Effect" : "Allow", 
       "Action" : [ 
          "drs:DescribeSourceServers", 
          "drs:DescribeRecoverySnapshots", 
          "drs:CreateConvertedSnapshotForDrs", 
          "drs:GetReplicationConfiguration", 
          "drs:DescribeJobs", 
          "drs:DescribeJobLogItems" 
       ], 
       "Resource" : "*" 
     }, 
     { 
       "Sid" : "DRSStagingAccountPolicyv22", 
        "Effect" : "Allow", 
       "Action" : [ 
          "ec2:ModifySnapshotAttribute" 
       ],
```

```
 "Resource" : "arn:aws:ec2:*:*:snapshot/*", 
        "Condition" : { 
          "StringEquals" : { 
            "ec2:Add/userId" : "${aws:SourceIdentity}" 
          }, 
          "Null" : { 
            "aws:ResourceTag/AWSElasticDisasterRecoveryManaged" : "false" 
          } 
       } 
     }, 
     { 
        "Sid" : "DRSStagingAccountPolicyv23", 
        "Effect" : "Allow", 
        "Action" : "drs:IssueAgentCertificateForDrs", 
        "Resource" : [ 
          "arn:aws:drs:*:*:source-server/*" 
        ] 
     } 
   ]
}
```
- [Création d'un ensemble d'autorisations à l'aide de politiques AWS gérées dans IAM Identity Center](https://docs.aws.amazon.com/singlesignon/latest/userguide/howtocreatepermissionset.html)
- [Ajouter et supprimer des autorisations d'identité IAM](https://docs.aws.amazon.com/IAM/latest/UserGuide/access_policies_manage-attach-detach.html)
- [Comprendre le versionnement des politiques IAM](https://docs.aws.amazon.com/IAM/latest/UserGuide/access_policies_managed-versioning.html)
- [Commencez avec les politiques AWS gérées et passez aux autorisations du moindre privilège](https://docs.aws.amazon.com/IAM/latest/UserGuide/best-practices.html#bp-use-aws-defined-policies)

# AWSElasticLoadBalancingClassicServiceRolePolicy

Description : Politique des rôles liés à un service pour AWS Elastic Load Balancing Control Plane - Classic

AWSElasticLoadBalancingClassicServiceRolePolicyest une [politique AWS gérée](https://docs.aws.amazon.com/IAM/latest/UserGuide/access_policies_managed-vs-inline.html#aws-managed-policies).

### Utilisation de cette politique

Cette politique est associée à un rôle lié au service qui permet au service d'effectuer des actions en votre nom. Vous pouvez attacher cette politique à vos utilisateurs, groupes ou rôles.

# Détails de la politique

- Type : Politique de rôle liée à un service
- Heure de création : 19 septembre 2017, 22:36 UTC
- Heure modifiée : 7 octobre 2019, 23h04 UTC
- ARN: arn:aws:iam::aws:policy/aws-service-role/ AWSElasticLoadBalancingClassicServiceRolePolicy

# Version de la politique

Version de la politique : v2 (par défaut)

La version par défaut de la politique est celle qui définit les autorisations associées à la politique. Lorsqu'un utilisateur ou un rôle doté de la politique fait une demande d'accès à une AWS ressource, AWS vérifie la version par défaut de la politique pour déterminer s'il convient d'autoriser la demande.

```
{ 
   "Version" : "2012-10-17", 
   "Statement" : [ 
     { 
       "Effect" : "Allow", 
       "Action" : [ 
         "ec2:DescribeAddresses", 
         "ec2:DescribeInstances", 
         "ec2:DescribeSubnets", 
         "ec2:DescribeSecurityGroups", 
         "ec2:DescribeVpcs", 
         "ec2:DescribeInternetGateways", 
         "ec2:DescribeAccountAttributes", 
         "ec2:DescribeClassicLinkInstances", 
         "ec2:DescribeVpcClassicLink", 
         "ec2:CreateSecurityGroup", 
         "ec2:CreateNetworkInterface", 
         "ec2:DeleteNetworkInterface", 
         "ec2:ModifyNetworkInterfaceAttribute", 
         "ec2:AuthorizeSecurityGroupIngress", 
         "ec2:AssociateAddress", 
          "ec2:DisassociateAddress",
```

```
 "ec2:AttachNetworkInterface", 
          "ec2:DetachNetworkInterface", 
          "ec2:AssignPrivateIpAddresses", 
          "ec2:AssignIpv6Addresses", 
          "ec2:UnassignIpv6Addresses" 
        ], 
        "Resource" : "*" 
     } 
   ]
}
```
- [Comprendre le versionnement des politiques IAM](https://docs.aws.amazon.com/IAM/latest/UserGuide/access_policies_managed-versioning.html)
- [Commencez avec les politiques AWS gérées et passez aux autorisations du moindre privilège](https://docs.aws.amazon.com/IAM/latest/UserGuide/best-practices.html#bp-use-aws-defined-policies)

# AWSElasticLoadBalancingServiceRolePolicy

Description : Politique des rôles liés au service pour AWS Elastic Load Balancing Control Plane

AWSElasticLoadBalancingServiceRolePolicyest une [politique AWS gérée.](https://docs.aws.amazon.com/IAM/latest/UserGuide/access_policies_managed-vs-inline.html#aws-managed-policies)

### Utilisation de cette politique

Cette politique est associée à un rôle lié au service qui permet au service d'effectuer des actions en votre nom. Vous pouvez attacher cette politique à vos utilisateurs, groupes ou rôles.

# Détails de la politique

- Type : Politique de rôle liée à un service
- Heure de création : 19 septembre 2017, 22:19 UTC
- Heure modifiée : 26 août 2021, 19:01 UTC
- ARN: arn:aws:iam::aws:policy/aws-service-role/ AWSElasticLoadBalancingServiceRolePolicy

### Version de la politique

Version de la politique : v7 (par défaut)

La version par défaut de la politique est celle qui définit les autorisations associées à la politique. Lorsqu'un utilisateur ou un rôle doté de la politique fait une demande d'accès à une AWS ressource, AWS vérifie la version par défaut de la politique pour déterminer s'il convient d'autoriser la demande.

```
{ 
   "Version" : "2012-10-17", 
   "Statement" : [ 
     { 
       "Effect" : "Allow", 
       "Action" : [ 
          "ec2:DescribeAddresses", 
          "ec2:DescribeCoipPools", 
          "ec2:DescribeInstances", 
          "ec2:DescribeNetworkInterfaces", 
          "ec2:DescribeSubnets", 
          "ec2:DescribeSecurityGroups", 
          "ec2:DescribeVpcs", 
          "ec2:DescribeInternetGateways", 
          "ec2:DescribeAccountAttributes", 
          "ec2:DescribeClassicLinkInstances", 
          "ec2:DescribeVpcClassicLink", 
          "ec2:CreateSecurityGroup", 
          "ec2:CreateNetworkInterface", 
          "ec2:DeleteNetworkInterface", 
          "ec2:GetCoipPoolUsage", 
          "ec2:ModifyNetworkInterfaceAttribute", 
          "ec2:AllocateAddress", 
          "ec2:AuthorizeSecurityGroupIngress", 
          "ec2:AssociateAddress", 
          "ec2:DisassociateAddress", 
          "ec2:AttachNetworkInterface", 
          "ec2:DetachNetworkInterface", 
          "ec2:AssignPrivateIpAddresses", 
          "ec2:AssignIpv6Addresses", 
          "ec2:ReleaseAddress", 
          "ec2:UnassignIpv6Addresses", 
          "ec2:DescribeVpcPeeringConnections", 
          "logs:CreateLogDelivery", 
          "logs:GetLogDelivery", 
          "logs:UpdateLogDelivery", 
          "logs:DeleteLogDelivery",
```

```
 "logs:ListLogDeliveries", 
          "outposts:GetOutpostInstanceTypes" 
        ], 
        "Resource" : "*" 
     } 
   ]
}
```
- [Comprendre le versionnement des politiques IAM](https://docs.aws.amazon.com/IAM/latest/UserGuide/access_policies_managed-versioning.html)
- [Commencez avec les politiques AWS gérées et passez aux autorisations du moindre privilège](https://docs.aws.amazon.com/IAM/latest/UserGuide/best-practices.html#bp-use-aws-defined-policies)

# AWSElementalMediaConvertFullAccess

Description : fournit un accès complet à AWS Elemental MediaConvert via le SDK AWS Management Console et.

AWSElementalMediaConvertFullAccessest une [politique AWS gérée.](https://docs.aws.amazon.com/IAM/latest/UserGuide/access_policies_managed-vs-inline.html#aws-managed-policies)

### Utilisation de cette politique

Vous pouvez vous associer AWSElementalMediaConvertFullAccess à vos utilisateurs, groupes et rôles.

### Détails de la politique

- Type : politique AWS gérée
- Heure de création : 25 juin 2018, 19:25 UTC
- Heure modifiée : 10 juin 2019, 22:52 UTC
- ARN: arn:aws:iam::aws:policy/AWSElementalMediaConvertFullAccess

### Version de la politique

Version de la politique : v2 (par défaut)

La version par défaut de la politique est celle qui définit les autorisations associées à la politique. Lorsqu'un utilisateur ou un rôle doté de la politique fait une demande d'accès à une AWS ressource, AWS vérifie la version par défaut de la politique pour déterminer s'il convient d'autoriser la demande.

## Document de politique JSON

```
{ 
   "Version" : "2012-10-17", 
   "Statement" : [ 
     { 
        "Effect" : "Allow", 
        "Action" : [ 
          "mediaconvert:*", 
          "s3:ListAllMyBuckets", 
          "s3:ListBucket" 
        ], 
        "Resource" : "*" 
     }, 
     { 
        "Effect" : "Allow", 
        "Action" : [ 
          "iam:PassRole" 
        ], 
        "Resource" : "*", 
        "Condition" : { 
          "StringLike" : { 
             "iam:PassedToService" : [ 
               "mediaconvert.amazonaws.com" 
 ] 
          } 
        } 
     } 
   ]
}
```
# En savoir plus

- [Création d'un ensemble d'autorisations à l'aide de politiques AWS gérées dans IAM Identity Center](https://docs.aws.amazon.com/singlesignon/latest/userguide/howtocreatepermissionset.html)
- [Ajouter et supprimer des autorisations d'identité IAM](https://docs.aws.amazon.com/IAM/latest/UserGuide/access_policies_manage-attach-detach.html)
- [Comprendre le versionnement des politiques IAM](https://docs.aws.amazon.com/IAM/latest/UserGuide/access_policies_managed-versioning.html)
- [Commencez avec les politiques AWS gérées et passez aux autorisations du moindre privilège](https://docs.aws.amazon.com/IAM/latest/UserGuide/best-practices.html#bp-use-aws-defined-policies)

# AWSElementalMediaConvertReadOnly

Description : fournit un accès en lecture seule à AWS Elemental MediaConvert via le SDK AWS Management Console et.

AWSElementalMediaConvertReadOnlyest une [politique AWS gérée](https://docs.aws.amazon.com/IAM/latest/UserGuide/access_policies_managed-vs-inline.html#aws-managed-policies).

### Utilisation de cette politique

Vous pouvez vous associer AWSElementalMediaConvertReadOnly à vos utilisateurs, groupes et rôles.

### Détails de la politique

- Type : politique AWS gérée
- Heure de création : 25 juin 2018, 19:25 UTC
- Heure modifiée : 10 juin 2019, 22:52 UTC
- ARN: arn:aws:iam::aws:policy/AWSElementalMediaConvertReadOnly

### Version de la politique

Version de la politique : v2 (par défaut)

La version par défaut de la politique est celle qui définit les autorisations associées à la politique. Lorsqu'un utilisateur ou un rôle doté de la politique fait une demande d'accès à une AWS ressource, AWS vérifie la version par défaut de la politique pour déterminer s'il convient d'autoriser la demande.

```
{ 
   "Version" : "2012-10-17", 
   "Statement" : [ 
     { 
        "Effect" : "Allow", 
        "Action" : [ 
          "mediaconvert:Get*", 
          "mediaconvert:List*", 
          "mediaconvert:DescribeEndpoints",
```

```
 "s3:ListAllMyBuckets", 
           "s3:ListBucket" 
        ], 
        "Resource" : "*" 
      } 
   ]
}
```
- [Création d'un ensemble d'autorisations à l'aide de politiques AWS gérées dans IAM Identity Center](https://docs.aws.amazon.com/singlesignon/latest/userguide/howtocreatepermissionset.html)
- [Ajouter et supprimer des autorisations d'identité IAM](https://docs.aws.amazon.com/IAM/latest/UserGuide/access_policies_manage-attach-detach.html)
- [Comprendre le versionnement des politiques IAM](https://docs.aws.amazon.com/IAM/latest/UserGuide/access_policies_managed-versioning.html)
- [Commencez avec les politiques AWS gérées et passez aux autorisations du moindre privilège](https://docs.aws.amazon.com/IAM/latest/UserGuide/best-practices.html#bp-use-aws-defined-policies)

# AWSElementalMediaLiveFullAccess

Description : Fournit un accès complet aux AWS ressources élémentaires MediaLive

AWSElementalMediaLiveFullAccessest une [politique AWS gérée](https://docs.aws.amazon.com/IAM/latest/UserGuide/access_policies_managed-vs-inline.html#aws-managed-policies).

### Utilisation de cette politique

Vous pouvez vous associer AWSElementalMediaLiveFullAccess à vos utilisateurs, groupes et rôles.

# Détails de la politique

- Type : politique AWS gérée
- Heure de création : 08 juillet 2020, 17:07 UTC
- Heure modifiée : 8 juillet 2020, 17:07 UTC
- ARN: arn:aws:iam::aws:policy/AWSElementalMediaLiveFullAccess

## Version de la politique

Version de la politique : v1 (par défaut)

La version par défaut de la politique est celle qui définit les autorisations associées à la politique. Lorsqu'un utilisateur ou un rôle doté de la politique fait une demande d'accès à une AWS ressource, AWS vérifie la version par défaut de la politique pour déterminer s'il convient d'autoriser la demande.

## Document de politique JSON

```
{ 
   "Version" : "2012-10-17", 
   "Statement" : { 
     "Effect" : "Allow", 
     "Action" : "medialive:*", 
     "Resource" : "*" 
   }
}
```
# En savoir plus

- [Création d'un ensemble d'autorisations à l'aide de politiques AWS gérées dans IAM Identity Center](https://docs.aws.amazon.com/singlesignon/latest/userguide/howtocreatepermissionset.html)
- [Ajouter et supprimer des autorisations d'identité IAM](https://docs.aws.amazon.com/IAM/latest/UserGuide/access_policies_manage-attach-detach.html)
- [Comprendre le versionnement des politiques IAM](https://docs.aws.amazon.com/IAM/latest/UserGuide/access_policies_managed-versioning.html)
- [Commencez avec les politiques AWS gérées et passez aux autorisations du moindre privilège](https://docs.aws.amazon.com/IAM/latest/UserGuide/best-practices.html#bp-use-aws-defined-policies)

# AWSElementalMediaLiveReadOnly

Description : fournit un accès en lecture seule aux AWS ressources élémentaires MediaLive

AWSElementalMediaLiveReadOnlyest une [politique AWS gérée.](https://docs.aws.amazon.com/IAM/latest/UserGuide/access_policies_managed-vs-inline.html#aws-managed-policies)

# Utilisation de cette politique

Vous pouvez vous associer AWSElementalMediaLiveReadOnly à vos utilisateurs, groupes et rôles.

# Détails de la politique

- Type : politique AWS gérée
- Heure de création : 08 juillet 2020, 16:38 UTC
- Heure modifiée : 8 juillet 2020, 16:38 UTC
- ARN: arn:aws:iam::aws:policy/AWSElementalMediaLiveReadOnly

#### Version de la politique

Version de la politique : v1 (par défaut)

La version par défaut de la politique est celle qui définit les autorisations associées à la politique. Lorsqu'un utilisateur ou un rôle doté de la politique fait une demande d'accès à une AWS ressource, AWS vérifie la version par défaut de la politique pour déterminer s'il convient d'autoriser la demande.

### Document de politique JSON

```
{ 
   "Version" : "2012-10-17", 
   "Statement" : { 
     "Effect" : "Allow", 
     "Action" : [ 
        "medialive:List*", 
        "medialive:Describe*" 
     ], 
     "Resource" : "*" 
   }
}
```
### En savoir plus

- [Création d'un ensemble d'autorisations à l'aide de politiques AWS gérées dans IAM Identity Center](https://docs.aws.amazon.com/singlesignon/latest/userguide/howtocreatepermissionset.html)
- [Ajouter et supprimer des autorisations d'identité IAM](https://docs.aws.amazon.com/IAM/latest/UserGuide/access_policies_manage-attach-detach.html)
- [Comprendre le versionnement des politiques IAM](https://docs.aws.amazon.com/IAM/latest/UserGuide/access_policies_managed-versioning.html)
- [Commencez avec les politiques AWS gérées et passez aux autorisations du moindre privilège](https://docs.aws.amazon.com/IAM/latest/UserGuide/best-practices.html#bp-use-aws-defined-policies)

# AWSElementalMediaPackageFullAccess

Description : Fournit un accès complet aux AWS ressources élémentaires MediaPackage

AWSElementalMediaPackageFullAccessest une [politique AWS gérée.](https://docs.aws.amazon.com/IAM/latest/UserGuide/access_policies_managed-vs-inline.html#aws-managed-policies)

### Utilisation de cette politique

Vous pouvez vous associer AWSElementalMediaPackageFullAccess à vos utilisateurs, groupes et rôles.

### Détails de la politique

- Type : politique AWS gérée
- Heure de création : 29 décembre 2017, 23:39 UTC
- Heure modifiée : 29 décembre 2017, 23h39 UTC
- ARN: arn:aws:iam::aws:policy/AWSElementalMediaPackageFullAccess

## Version de la politique

Version de la politique : v1 (par défaut)

La version par défaut de la politique est celle qui définit les autorisations associées à la politique. Lorsqu'un utilisateur ou un rôle doté de la politique fait une demande d'accès à une AWS ressource, AWS vérifie la version par défaut de la politique pour déterminer s'il convient d'autoriser la demande.

# Document de politique JSON

```
{ 
   "Version" : "2012-10-17", 
   "Statement" : { 
     "Effect" : "Allow", 
     "Action" : "mediapackage:*", 
     "Resource" : "*" 
   }
}
```
# En savoir plus

- [Création d'un ensemble d'autorisations à l'aide de politiques AWS gérées dans IAM Identity Center](https://docs.aws.amazon.com/singlesignon/latest/userguide/howtocreatepermissionset.html)
- [Ajouter et supprimer des autorisations d'identité IAM](https://docs.aws.amazon.com/IAM/latest/UserGuide/access_policies_manage-attach-detach.html)
- [Comprendre le versionnement des politiques IAM](https://docs.aws.amazon.com/IAM/latest/UserGuide/access_policies_managed-versioning.html)
- [Commencez avec les politiques AWS gérées et passez aux autorisations du moindre privilège](https://docs.aws.amazon.com/IAM/latest/UserGuide/best-practices.html#bp-use-aws-defined-policies)

# AWSElementalMediaPackageReadOnly

Description : fournit un accès en lecture seule aux AWS ressources élémentaires MediaPackage

AWSElementalMediaPackageReadOnlyest une [politique AWS gérée](https://docs.aws.amazon.com/IAM/latest/UserGuide/access_policies_managed-vs-inline.html#aws-managed-policies).

#### Utilisation de cette politique

Vous pouvez vous associer AWSElementalMediaPackageReadOnly à vos utilisateurs, groupes et rôles.

### Détails de la politique

- Type : politique AWS gérée
- Heure de création : 30 décembre 2017, 00:04 UTC
- Heure modifiée : 30 décembre 2017, 00:04 UTC
- ARN: arn:aws:iam::aws:policy/AWSElementalMediaPackageReadOnly

### Version de la politique

Version de la politique : v1 (par défaut)

La version par défaut de la politique est celle qui définit les autorisations associées à la politique. Lorsqu'un utilisateur ou un rôle doté de la politique fait une demande d'accès à une AWS ressource, AWS vérifie la version par défaut de la politique pour déterminer s'il convient d'autoriser la demande.

```
{ 
   "Version" : "2012-10-17", 
   "Statement" : { 
     "Effect" : "Allow", 
     "Action" : [ 
        "mediapackage:List*", 
        "mediapackage:Describe*" 
     ], 
     "Resource" : "*" 
   }
}
```
- [Création d'un ensemble d'autorisations à l'aide de politiques AWS gérées dans IAM Identity Center](https://docs.aws.amazon.com/singlesignon/latest/userguide/howtocreatepermissionset.html)
- [Ajouter et supprimer des autorisations d'identité IAM](https://docs.aws.amazon.com/IAM/latest/UserGuide/access_policies_manage-attach-detach.html)
- [Comprendre le versionnement des politiques IAM](https://docs.aws.amazon.com/IAM/latest/UserGuide/access_policies_managed-versioning.html)
- [Commencez avec les politiques AWS gérées et passez aux autorisations du moindre privilège](https://docs.aws.amazon.com/IAM/latest/UserGuide/best-practices.html#bp-use-aws-defined-policies)

# AWSElementalMediaPackageV2FullAccess

Description : fournit un accès complet aux ressources AWS Elemental MediaPackage V2.

AWSElementalMediaPackageV2FullAccessest une [politique AWS gérée](https://docs.aws.amazon.com/IAM/latest/UserGuide/access_policies_managed-vs-inline.html#aws-managed-policies).

### Utilisation de cette politique

Vous pouvez vous associer AWSElementalMediaPackageV2FullAccess à vos utilisateurs, groupes et rôles.

# Détails de la politique

- Type : politique AWS gérée
- Heure de création : 25 juillet 2023, 20:29 UTC
- Heure modifiée : 25 juillet 2023, 20:29 UTC
- ARN: arn:aws:iam::aws:policy/AWSElementalMediaPackageV2FullAccess

### Version de la politique

Version de la politique : v1 (par défaut)

La version par défaut de la politique est celle qui définit les autorisations associées à la politique. Lorsqu'un utilisateur ou un rôle doté de la politique fait une demande d'accès à une AWS ressource, AWS vérifie la version par défaut de la politique pour déterminer s'il convient d'autoriser la demande.

# Document de politique JSON

#### {

```
 "Version" : "2012-10-17", 
   "Statement" : { 
     "Effect" : "Allow", 
    "Action" : "mediapackagev2:*",
     "Resource" : "*" 
   }
}
```
- [Création d'un ensemble d'autorisations à l'aide de politiques AWS gérées dans IAM Identity Center](https://docs.aws.amazon.com/singlesignon/latest/userguide/howtocreatepermissionset.html)
- [Ajouter et supprimer des autorisations d'identité IAM](https://docs.aws.amazon.com/IAM/latest/UserGuide/access_policies_manage-attach-detach.html)
- [Comprendre le versionnement des politiques IAM](https://docs.aws.amazon.com/IAM/latest/UserGuide/access_policies_managed-versioning.html)
- [Commencez avec les politiques AWS gérées et passez aux autorisations du moindre privilège](https://docs.aws.amazon.com/IAM/latest/UserGuide/best-practices.html#bp-use-aws-defined-policies)

# AWSElementalMediaPackageV2ReadOnly

Description : fournit un accès en lecture seule aux ressources AWS Elemental V2 MediaPackage.

AWSElementalMediaPackageV2ReadOnlyest une [politique AWS gérée.](https://docs.aws.amazon.com/IAM/latest/UserGuide/access_policies_managed-vs-inline.html#aws-managed-policies)

### Utilisation de cette politique

Vous pouvez vous associer AWSElementalMediaPackageV2ReadOnly à vos utilisateurs, groupes et rôles.

### Détails de la politique

- Type : politique AWS gérée
- Heure de création : 25 juillet 2023, 20:31 UTC
- Heure modifiée : 25 juillet 2023, 20:31 UTC
- ARN: arn:aws:iam::aws:policy/AWSElementalMediaPackageV2ReadOnly

## Version de la politique

Version de la politique : v1 (par défaut)

La version par défaut de la politique est celle qui définit les autorisations associées à la politique. Lorsqu'un utilisateur ou un rôle doté de la politique fait une demande d'accès à une AWS ressource, AWS vérifie la version par défaut de la politique pour déterminer s'il convient d'autoriser la demande.

## Document de politique JSON

```
{ 
   "Version" : "2012-10-17", 
   "Statement" : { 
     "Effect" : "Allow", 
     "Action" : [ 
        "mediapackagev2:List*", 
        "mediapackagev2:Get*" 
     ], 
     "Resource" : "*" 
   }
}
```
# En savoir plus

- [Création d'un ensemble d'autorisations à l'aide de politiques AWS gérées dans IAM Identity Center](https://docs.aws.amazon.com/singlesignon/latest/userguide/howtocreatepermissionset.html)
- [Ajouter et supprimer des autorisations d'identité IAM](https://docs.aws.amazon.com/IAM/latest/UserGuide/access_policies_manage-attach-detach.html)
- [Comprendre le versionnement des politiques IAM](https://docs.aws.amazon.com/IAM/latest/UserGuide/access_policies_managed-versioning.html)
- [Commencez avec les politiques AWS gérées et passez aux autorisations du moindre privilège](https://docs.aws.amazon.com/IAM/latest/UserGuide/best-practices.html#bp-use-aws-defined-policies)

# AWSElementalMediaStoreFullAccess

Description : fournit un accès complet en lecture et en écriture à toutes les MediaStore API

AWSElementalMediaStoreFullAccessest une [politique AWS gérée](https://docs.aws.amazon.com/IAM/latest/UserGuide/access_policies_managed-vs-inline.html#aws-managed-policies).

### Utilisation de cette politique

Vous pouvez vous associer AWSElementalMediaStoreFullAccess à vos utilisateurs, groupes et rôles.

### Détails de la politique

• Type : politique AWS gérée

- Heure de création : 05 mars 2018, 23:15 UTC
- Heure modifiée : 5 mars 2018, 23h15 UTC
- ARN: arn:aws:iam::aws:policy/AWSElementalMediaStoreFullAccess

### Version de la politique

Version de la politique : v1 (par défaut)

La version par défaut de la politique est celle qui définit les autorisations associées à la politique. Lorsqu'un utilisateur ou un rôle doté de la politique fait une demande d'accès à une AWS ressource, AWS vérifie la version par défaut de la politique pour déterminer s'il convient d'autoriser la demande.

### Document de politique JSON

```
{ 
   "Version" : "2012-10-17", 
   "Statement" : [ 
      { 
        "Action" : [ 
           "mediastore:*" 
        ], 
        "Effect" : "Allow", 
        "Resource" : "*", 
        "Condition" : { 
           "Bool" : { 
             "aws:SecureTransport" : "true" 
           } 
        } 
      } 
   ]
}
```
### En savoir plus

- [Création d'un ensemble d'autorisations à l'aide de politiques AWS gérées dans IAM Identity Center](https://docs.aws.amazon.com/singlesignon/latest/userguide/howtocreatepermissionset.html)
- [Ajouter et supprimer des autorisations d'identité IAM](https://docs.aws.amazon.com/IAM/latest/UserGuide/access_policies_manage-attach-detach.html)
- [Comprendre le versionnement des politiques IAM](https://docs.aws.amazon.com/IAM/latest/UserGuide/access_policies_managed-versioning.html)
- [Commencez avec les politiques AWS gérées et passez aux autorisations du moindre privilège](https://docs.aws.amazon.com/IAM/latest/UserGuide/best-practices.html#bp-use-aws-defined-policies)

# AWSElementalMediaStoreReadOnly

Description : fournit des autorisations en lecture seule pour les API MediaStore

AWSElementalMediaStoreReadOnlyest une [politique AWS gérée.](https://docs.aws.amazon.com/IAM/latest/UserGuide/access_policies_managed-vs-inline.html#aws-managed-policies)

### Utilisation de cette politique

Vous pouvez vous associer AWSElementalMediaStoreReadOnly à vos utilisateurs, groupes et rôles.

### Détails de la politique

- Type : politique AWS gérée
- Heure de création : 08 mars 2018, 19:48 UTC
- Heure modifiée : 8 mars 2018, 19:48 UTC
- ARN: arn:aws:iam::aws:policy/AWSElementalMediaStoreReadOnly

### Version de la politique

Version de la politique : v1 (par défaut)

La version par défaut de la politique est celle qui définit les autorisations associées à la politique. Lorsqu'un utilisateur ou un rôle doté de la politique fait une demande d'accès à une AWS ressource, AWS vérifie la version par défaut de la politique pour déterminer s'il convient d'autoriser la demande.

```
{ 
   "Version" : "2012-10-17", 
   "Statement" : [ 
     { 
        "Action" : [ 
          "mediastore:Get*", 
          "mediastore:List*", 
          "mediastore:Describe*" 
        ], 
        "Effect" : "Allow", 
        "Resource" : "*",
```

```
 "Condition" : { 
            "Bool" : { 
                "aws:SecureTransport" : "true" 
            } 
         } 
       } 
   \overline{1}}
```
- [Création d'un ensemble d'autorisations à l'aide de politiques AWS gérées dans IAM Identity Center](https://docs.aws.amazon.com/singlesignon/latest/userguide/howtocreatepermissionset.html)
- [Ajouter et supprimer des autorisations d'identité IAM](https://docs.aws.amazon.com/IAM/latest/UserGuide/access_policies_manage-attach-detach.html)
- [Comprendre le versionnement des politiques IAM](https://docs.aws.amazon.com/IAM/latest/UserGuide/access_policies_managed-versioning.html)
- [Commencez avec les politiques AWS gérées et passez aux autorisations du moindre privilège](https://docs.aws.amazon.com/IAM/latest/UserGuide/best-practices.html#bp-use-aws-defined-policies)

# AWSElementalMediaTailorFullAccess

Description : Fournit un accès complet aux AWS ressources élémentaires MediaTailor

AWSElementalMediaTailorFullAccessest une [politique AWS gérée.](https://docs.aws.amazon.com/IAM/latest/UserGuide/access_policies_managed-vs-inline.html#aws-managed-policies)

### Utilisation de cette politique

Vous pouvez vous associer AWSElementalMediaTailorFullAccess à vos utilisateurs, groupes et rôles.

### Détails de la politique

- Type : politique AWS gérée
- Heure de création : 23 novembre 2021, 00:04 UTC
- Heure modifiée : 23 novembre 2021, 00:04 UTC
- ARN: arn:aws:iam::aws:policy/AWSElementalMediaTailorFullAccess

### Version de la politique

Version de la politique : v1 (par défaut)
La version par défaut de la politique est celle qui définit les autorisations associées à la politique. Lorsqu'un utilisateur ou un rôle doté de la politique fait une demande d'accès à une AWS ressource, AWS vérifie la version par défaut de la politique pour déterminer s'il convient d'autoriser la demande.

## Document de politique JSON

```
{ 
   "Version" : "2012-10-17", 
   "Statement" : { 
     "Effect" : "Allow", 
     "Action" : "mediatailor:*", 
     "Resource" : "*" 
   }
}
```
## En savoir plus

- [Création d'un ensemble d'autorisations à l'aide de politiques AWS gérées dans IAM Identity Center](https://docs.aws.amazon.com/singlesignon/latest/userguide/howtocreatepermissionset.html)
- [Ajouter et supprimer des autorisations d'identité IAM](https://docs.aws.amazon.com/IAM/latest/UserGuide/access_policies_manage-attach-detach.html)
- [Comprendre le versionnement des politiques IAM](https://docs.aws.amazon.com/IAM/latest/UserGuide/access_policies_managed-versioning.html)
- [Commencez avec les politiques AWS gérées et passez aux autorisations du moindre privilège](https://docs.aws.amazon.com/IAM/latest/UserGuide/best-practices.html#bp-use-aws-defined-policies)

# AWSElementalMediaTailorReadOnly

Description : fournit un accès en lecture seule aux AWS ressources élémentaires MediaTailor

AWSElementalMediaTailorReadOnlyest une [politique AWS gérée](https://docs.aws.amazon.com/IAM/latest/UserGuide/access_policies_managed-vs-inline.html#aws-managed-policies).

### Utilisation de cette politique

Vous pouvez vous associer AWSElementalMediaTailorReadOnly à vos utilisateurs, groupes et rôles.

## Détails de la politique

- Type : politique AWS gérée
- Heure de création : 23 novembre 2021, 00:05 UTC
- Heure modifiée : 23 novembre 2021, 00:05 UTC
- ARN: arn:aws:iam::aws:policy/AWSElementalMediaTailorReadOnly

#### Version de la politique

Version de la politique : v1 (par défaut)

La version par défaut de la politique est celle qui définit les autorisations associées à la politique. Lorsqu'un utilisateur ou un rôle doté de la politique fait une demande d'accès à une AWS ressource, AWS vérifie la version par défaut de la politique pour déterminer s'il convient d'autoriser la demande.

### Document de politique JSON

```
{ 
   "Version" : "2012-10-17", 
   "Statement" : { 
     "Effect" : "Allow", 
     "Action" : [ 
        "mediatailor:List*", 
        "mediatailor:Describe*", 
        "mediatailor:Get*" 
     ], 
     "Resource" : "*" 
   }
}
```
### En savoir plus

- [Création d'un ensemble d'autorisations à l'aide de politiques AWS gérées dans IAM Identity Center](https://docs.aws.amazon.com/singlesignon/latest/userguide/howtocreatepermissionset.html)
- [Ajouter et supprimer des autorisations d'identité IAM](https://docs.aws.amazon.com/IAM/latest/UserGuide/access_policies_manage-attach-detach.html)
- [Comprendre le versionnement des politiques IAM](https://docs.aws.amazon.com/IAM/latest/UserGuide/access_policies_managed-versioning.html)
- [Commencez avec les politiques AWS gérées et passez aux autorisations du moindre privilège](https://docs.aws.amazon.com/IAM/latest/UserGuide/best-practices.html#bp-use-aws-defined-policies)

# AWSEnhancedClassicNetworkingMangementPolicy

Description : Politique visant à activer la fonctionnalité de gestion réseau classique améliorée.

AWSEnhancedClassicNetworkingMangementPolicyest une [politique AWS gérée.](https://docs.aws.amazon.com/IAM/latest/UserGuide/access_policies_managed-vs-inline.html#aws-managed-policies)

### Utilisation de cette politique

Cette politique est associée à un rôle lié au service qui permet au service d'effectuer des actions en votre nom. Vous pouvez attacher cette politique à vos utilisateurs, groupes ou rôles.

## Détails de la politique

- Type : Politique de rôle liée à un service
- Heure de création : 20 septembre 2017, 17:29 UTC
- Heure modifiée : 20 septembre 2017, 17:29 UTC
- ARN: arn:aws:iam::aws:policy/aws-service-role/ AWSEnhancedClassicNetworkingMangementPolicy

### Version de la politique

```
Version de la politique : v1 (par défaut)
```
La version par défaut de la politique est celle qui définit les autorisations associées à la politique. Lorsqu'un utilisateur ou un rôle doté de la politique fait une demande d'accès à une AWS ressource, AWS vérifie la version par défaut de la politique pour déterminer s'il convient d'autoriser la demande.

```
{ 
   "Version" : "2012-10-17", 
   "Statement" : [ 
      { 
        "Action" : [ 
          "ec2:DescribeInstances", 
          "ec2:DescribeSecurityGroups" 
        ], 
        "Effect" : "Allow", 
        "Resource" : "*" 
      } 
   ]
}
```
- [Comprendre le versionnement des politiques IAM](https://docs.aws.amazon.com/IAM/latest/UserGuide/access_policies_managed-versioning.html)
- [Commencez avec les politiques AWS gérées et passez aux autorisations du moindre privilège](https://docs.aws.amazon.com/IAM/latest/UserGuide/best-practices.html#bp-use-aws-defined-policies)

# AWSEntityResolutionConsoleFullAccess

Description : fournit un accès complet à la console à AWS Entity Resolution et aux services associés.

AWSEntityResolutionConsoleFullAccessest une [politique AWS gérée](https://docs.aws.amazon.com/IAM/latest/UserGuide/access_policies_managed-vs-inline.html#aws-managed-policies).

### Utilisation de cette politique

Vous pouvez vous associer AWSEntityResolutionConsoleFullAccess à vos utilisateurs, groupes et rôles.

### Détails de la politique

- Type : politique AWS gérée
- Heure de création : 17 août 2023, 17:54 UTC
- Heure modifiée : 16 octobre 2023, 18:46 UTC
- ARN: arn:aws:iam::aws:policy/AWSEntityResolutionConsoleFullAccess

### Version de la politique

Version de la politique : v2 (par défaut)

La version par défaut de la politique est celle qui définit les autorisations associées à la politique. Lorsqu'un utilisateur ou un rôle doté de la politique fait une demande d'accès à une AWS ressource, AWS vérifie la version par défaut de la politique pour déterminer s'il convient d'autoriser la demande.

```
{ 
   "Version" : "2012-10-17", 
   "Statement" : [ 
     { 
        "Sid" : "EntityResolutionAccess",
```

```
 "Effect" : "Allow", 
  "Action" : [
     "entityresolution:*" 
   ], 
   "Resource" : "*" 
 }, 
 { 
   "Sid" : "GlueSourcesConsoleDisplay", 
   "Effect" : "Allow", 
  "Action" : [
     "glue:GetSchema", 
     "glue:SearchTables", 
     "glue:GetSchemaByDefinition", 
     "glue:GetSchemaVersion", 
     "glue:GetSchemaVersionsDiff", 
     "glue:GetDatabase", 
     "glue:GetDatabases", 
     "glue:GetTable", 
     "glue:GetTables", 
     "glue:GetTableVersion", 
     "glue:GetTableVersions" 
   ], 
   "Resource" : "*" 
 }, 
 { 
   "Sid" : "S3BucketsConsoleDisplay", 
   "Effect" : "Allow", 
   "Action" : [ 
     "s3:ListAllMyBuckets" 
   ], 
   "Resource" : "*" 
 }, 
 { 
   "Sid" : "S3SourcesConsoleDisplay", 
   "Effect" : "Allow", 
  "Action" : [
     "s3:ListBucket", 
     "s3:GetBucketLocation", 
     "s3:ListBucketVersions", 
     "s3:GetBucketVersioning" 
   ], 
   "Resource" : "*" 
 }, 
 {
```

```
 "Sid" : "TaggingConsoleDisplay", 
   "Effect" : "Allow", 
  "Action" : [
     "tag:GetTagKeys", 
     "tag:GetTagValues" 
   ], 
   "Resource" : "*" 
 }, 
 { 
   "Sid" : "KMSConsoleDisplay", 
   "Effect" : "Allow", 
  "Action" : [
     "kms:DescribeKey", 
     "kms:ListAliases" 
   ], 
   "Resource" : "*" 
 }, 
 { 
   "Sid" : "ListRolesToPickRoleForPassing", 
   "Effect" : "Allow", 
  "Action" : [
     "iam:ListRoles" 
   ], 
   "Resource" : "*" 
 }, 
 { 
   "Sid" : "PassRoleToEntityResolutionService", 
   "Effect" : "Allow", 
  "Action" : [
     "iam:PassRole" 
   ], 
   "Resource" : "arn:aws:iam::*:role/*entityresolution*", 
   "Condition" : { 
     "StringEquals" : { 
        "iam:PassedToService" : [ 
          "entityresolution.amazonaws.com" 
        ] 
     } 
   } 
 }, 
 { 
   "Sid" : "ManageEventBridgeRules", 
   "Effect" : "Allow", 
   "Action" : [
```

```
 "events:DeleteRule", 
          "events:PutTargets", 
          "events:PutRule" 
        ], 
        "Resource" : [ 
          "arn:aws:events:*:*:rule/entity-resolution-automatic*" 
        ] 
     }, 
     { 
        "Sid" : "ADXReadAccess", 
        "Effect" : "Allow", 
        "Action" : [ 
          "dataexchange:GetDataSet" 
        ], 
        "Resource" : "*" 
     } 
   ]
}
```
- [Création d'un ensemble d'autorisations à l'aide de politiques AWS gérées dans IAM Identity Center](https://docs.aws.amazon.com/singlesignon/latest/userguide/howtocreatepermissionset.html)
- [Ajouter et supprimer des autorisations d'identité IAM](https://docs.aws.amazon.com/IAM/latest/UserGuide/access_policies_manage-attach-detach.html)
- [Comprendre le versionnement des politiques IAM](https://docs.aws.amazon.com/IAM/latest/UserGuide/access_policies_managed-versioning.html)
- [Commencez avec les politiques AWS gérées et passez aux autorisations du moindre privilège](https://docs.aws.amazon.com/IAM/latest/UserGuide/best-practices.html#bp-use-aws-defined-policies)

# AWSEntityResolutionConsoleReadOnlyAccess

Description : fournit un accès en lecture seule à AWS Entity Resolution via le. AWS Management Console

AWSEntityResolutionConsoleReadOnlyAccessest une [politique AWS gérée.](https://docs.aws.amazon.com/IAM/latest/UserGuide/access_policies_managed-vs-inline.html#aws-managed-policies)

### Utilisation de cette politique

Vous pouvez vous associer AWSEntityResolutionConsoleReadOnlyAccess à vos utilisateurs, groupes et rôles.

## Détails de la politique

- Type : politique AWS gérée
- Heure de création : 17 août 2023, 18:18 UTC
- Heure modifiée : 17 août 2023, 18:18 UTC
- ARN: arn:aws:iam::aws:policy/AWSEntityResolutionConsoleReadOnlyAccess

## Version de la politique

Version de la politique : v1 (par défaut)

La version par défaut de la politique est celle qui définit les autorisations associées à la politique. Lorsqu'un utilisateur ou un rôle doté de la politique fait une demande d'accès à une AWS ressource, AWS vérifie la version par défaut de la politique pour déterminer s'il convient d'autoriser la demande.

### Document de politique JSON

```
{ 
   "Version" : "2012-10-17", 
   "Statement" : [ 
     { 
        "Sid" : "EntityResolutionRead", 
        "Effect" : "Allow", 
        "Action" : [ 
          "entityresolution:Get*", 
          "entityresolution:List*" 
        ], 
        "Resource" : "*" 
     } 
   ]
}
```
- [Création d'un ensemble d'autorisations à l'aide de politiques AWS gérées dans IAM Identity Center](https://docs.aws.amazon.com/singlesignon/latest/userguide/howtocreatepermissionset.html)
- [Ajouter et supprimer des autorisations d'identité IAM](https://docs.aws.amazon.com/IAM/latest/UserGuide/access_policies_manage-attach-detach.html)
- [Comprendre le versionnement des politiques IAM](https://docs.aws.amazon.com/IAM/latest/UserGuide/access_policies_managed-versioning.html)
- [Commencez avec les politiques AWS gérées et passez aux autorisations du moindre privilège](https://docs.aws.amazon.com/IAM/latest/UserGuide/best-practices.html#bp-use-aws-defined-policies)

# AWSFaultInjectionSimulatorEC2Access

Description : Cette politique accorde au service Fault Injection Simulator l'autorisation dans EC2 et aux autres services requis d'effectuer des actions FIS.

AWSFaultInjectionSimulatorEC2Accessest une [politique AWS gérée.](https://docs.aws.amazon.com/IAM/latest/UserGuide/access_policies_managed-vs-inline.html#aws-managed-policies)

### Utilisation de cette politique

Vous pouvez vous associer AWSFaultInjectionSimulatorEC2Access à vos utilisateurs, groupes et rôles.

### Détails de la politique

- Type : Politique des rôles de service
- Heure de création : 26 octobre 2022, 20:39 UTC
- Heure modifiée : 27 novembre 2023, 15:08 UTC
- ARN: arn:aws:iam::aws:policy/service-role/ AWSFaultInjectionSimulatorEC2Access

### Version de la politique

Version de la politique : v4 (par défaut)

La version par défaut de la politique est celle qui définit les autorisations associées à la politique. Lorsqu'un utilisateur ou un rôle doté de la politique fait une demande d'accès à une AWS ressource, AWS vérifie la version par défaut de la politique pour déterminer s'il convient d'autoriser la demande.

```
{ 
   "Version" : "2012-10-17", 
   "Statement" : [ 
     { 
        "Sid" : "AllowEc2Actions", 
        "Effect" : "Allow", 
        "Action" : [ 
          "ec2:RebootInstances", 
          "ec2:SendSpotInstanceInterruptions",
```

```
 "ec2:StartInstances", 
     "ec2:StopInstances", 
     "ec2:TerminateInstances" 
   ], 
  "Resource" : "arn:aws:ec2:*:*:instance/*"
 }, 
 { 
   "Sid" : "AllowEc2InstancesWithEncryptedEbsVolumes", 
   "Effect" : "Allow", 
  "Action" : [
     "kms:CreateGrant" 
   ], 
   "Resource" : [ 
     "arn:aws:kms:*:*:key/*" 
   ], 
   "Condition" : { 
     "StringLike" : { 
       "kms:ViaService" : "ec2.*.amazonaws.com" 
     }, 
     "Bool" : { 
        "kms:GrantIsForAWSResource" : "true" 
     } 
   } 
 }, 
 { 
   "Sid" : "AllowSSMSendOnEc2", 
   "Effect" : "Allow", 
  "Action" : [
     "ssm:SendCommand" 
   ], 
   "Resource" : [ 
     "arn:aws:ec2:*:*:instance/*", 
     "arn:aws:ssm:*:*:document/*" 
   ] 
 }, 
 { 
   "Sid" : "AllowSSMStopOnEc2", 
   "Effect" : "Allow", 
   "Action" : [ 
     "ssm:CancelCommand", 
    "ssm:ListCommands" 
   ], 
   "Resource" : "*" 
 },
```

```
 { 
        "Sid" : "DescribeInstances", 
        "Effect" : "Allow", 
        "Action" : "ec2:DescribeInstances", 
        "Resource" : "*" 
     } 
   ]
}
```
- [Création d'un ensemble d'autorisations à l'aide de politiques AWS gérées dans IAM Identity Center](https://docs.aws.amazon.com/singlesignon/latest/userguide/howtocreatepermissionset.html)
- [Ajouter et supprimer des autorisations d'identité IAM](https://docs.aws.amazon.com/IAM/latest/UserGuide/access_policies_manage-attach-detach.html)
- [Comprendre le versionnement des politiques IAM](https://docs.aws.amazon.com/IAM/latest/UserGuide/access_policies_managed-versioning.html)
- [Commencez avec les politiques AWS gérées et passez aux autorisations du moindre privilège](https://docs.aws.amazon.com/IAM/latest/UserGuide/best-practices.html#bp-use-aws-defined-policies)

# AWSFaultInjectionSimulatorECSAccess

Description : Cette politique accorde au service Fault Injection Simulator l'autorisation d'exécuter des actions FIS dans ECS et dans d'autres services requis.

AWSFaultInjectionSimulatorECSAccessest une [politique AWS gérée.](https://docs.aws.amazon.com/IAM/latest/UserGuide/access_policies_managed-vs-inline.html#aws-managed-policies)

### Utilisation de cette politique

Vous pouvez vous associer AWSFaultInjectionSimulatorECSAccess à vos utilisateurs, groupes et rôles.

#### Détails de la politique

- Type : Politique des rôles de service
- Heure de création : 26 octobre 2022, 20:37 UTC
- Heure modifiée : 25 janvier 2024, 16:16 UTC
- ARN: arn:aws:iam::aws:policy/service-role/ AWSFaultInjectionSimulatorECSAccess

## Version de la politique

```
Version de la politique : v3 (par défaut)
```
La version par défaut de la politique est celle qui définit les autorisations associées à la politique. Lorsqu'un utilisateur ou un rôle doté de la politique fait une demande d'accès à une AWS ressource, AWS vérifie la version par défaut de la politique pour déterminer s'il convient d'autoriser la demande.

```
{ 
   "Version" : "2012-10-17", 
   "Statement" : [ 
     { 
        "Sid" : "Clusters", 
        "Effect" : "Allow", 
        "Action" : [ 
          "ecs:DescribeClusters", 
          "ecs:ListContainerInstances" 
        ], 
        "Resource" : [ 
          "arn:aws:ecs:*:*:cluster/*" 
       \mathbf{I} }, 
     { 
        "Sid" : "Tasks", 
        "Effect" : "Allow", 
        "Action" : [ 
          "ecs:DescribeTasks", 
          "ecs:StopTask" 
        ], 
        "Resource" : [ 
          "arn:aws:ecs:*:*:task/*/*" 
       \mathbf{I} }, 
     { 
        "Sid" : "ContainerInstances", 
        "Effect" : "Allow", 
        "Action" : [ 
          "ecs:UpdateContainerInstancesState" 
        ], 
        "Resource" : [ 
          "arn:aws:ecs:*:*:container-instance/*/*"
```

```
\mathbf{I} }, 
      { 
        "Sid" : "ListTasks", 
        "Effect" : "Allow", 
       "Action" : [
           "ecs:ListTasks" 
        ], 
        "Resource" : "*" 
      }, 
      { 
        "Sid" : "SSMSend", 
        "Effect" : "Allow", 
        "Action" : "ssm:SendCommand", 
        "Resource" : [ 
           "arn:aws:ssm:*:*:managed-instance/*", 
          "arn:aws:ssm:*:*:document/*" 
        ] 
      }, 
      { 
        "Sid" : "SSMList", 
        "Effect" : "Allow", 
        "Action" : [ 
           "ssm:ListCommands", 
          "ssm:CancelCommand" 
        ], 
        "Resource" : "*" 
      }, 
      { 
        "Sid" : "TargetResolutionByTags", 
        "Effect" : "Allow", 
        "Action" : [ 
          "tag:GetResources" 
        ], 
        "Resource" : "*" 
      } 
   ]
}
```
- [Création d'un ensemble d'autorisations à l'aide de politiques AWS gérées dans IAM Identity Center](https://docs.aws.amazon.com/singlesignon/latest/userguide/howtocreatepermissionset.html)
- [Ajouter et supprimer des autorisations d'identité IAM](https://docs.aws.amazon.com/IAM/latest/UserGuide/access_policies_manage-attach-detach.html)
- [Comprendre le versionnement des politiques IAM](https://docs.aws.amazon.com/IAM/latest/UserGuide/access_policies_managed-versioning.html)
- [Commencez avec les politiques AWS gérées et passez aux autorisations du moindre privilège](https://docs.aws.amazon.com/IAM/latest/UserGuide/best-practices.html#bp-use-aws-defined-policies)

## AWSFaultInjectionSimulatorEKSAccess

Description : Cette politique accorde au service Fault Injection Simulator l'autorisation d'exécuter des actions FIS dans EKS et dans d'autres services requis.

AWSFaultInjectionSimulatorEKSAccessest une [politique AWS gérée.](https://docs.aws.amazon.com/IAM/latest/UserGuide/access_policies_managed-vs-inline.html#aws-managed-policies)

### Utilisation de cette politique

Vous pouvez vous associer AWSFaultInjectionSimulatorEKSAccess à vos utilisateurs, groupes et rôles.

### Détails de la politique

- Type : Politique des rôles de service
- Heure de création : 26 octobre 2022, 20:34 UTC
- Heure modifiée : 13 novembre 2023, 16:44 UTC
- ARN: arn:aws:iam::aws:policy/service-role/ AWSFaultInjectionSimulatorEKSAccess

### Version de la politique

Version de la politique : v3 (par défaut)

La version par défaut de la politique est celle qui définit les autorisations associées à la politique. Lorsqu'un utilisateur ou un rôle doté de la politique fait une demande d'accès à une AWS ressource, AWS vérifie la version par défaut de la politique pour déterminer s'il convient d'autoriser la demande.

```
{ 
   "Version" : "2012-10-17", 
   "Statement" : [ 
     { 
        "Sid" : "DescribeInstances",
```

```
 "Effect" : "Allow", 
        "Action" : "ec2:DescribeInstances", 
        "Resource" : "*" 
     }, 
     { 
        "Sid" : "TerminateInstances", 
        "Effect" : "Allow", 
        "Action" : "ec2:TerminateInstances", 
       "Resource" : "arn:aws:ec2:*:*:instance/*"
     }, 
     { 
        "Sid" : "DescribeSubnets", 
        "Effect" : "Allow", 
        "Action" : "ec2:DescribeSubnets", 
        "Resource" : "*" 
     }, 
    \mathcal{L} "Sid" : "DescribeCluster", 
        "Effect" : "Allow", 
        "Action" : "eks:DescribeCluster", 
        "Resource" : "arn:aws:eks:*:*:cluster/*" 
     }, 
     { 
        "Sid" : "DescribeNodeGroup", 
        "Effect" : "Allow", 
        "Action" : "eks:DescribeNodegroup", 
        "Resource" : "arn:aws:eks:*:*:nodegroup/*" 
     }, 
     { 
        "Sid" : "TargetResolutionByTags", 
        "Effect" : "Allow", 
       "Action" : [
          "tag:GetResources" 
        ], 
        "Resource" : "*" 
     } 
   ]
}
```
- [Création d'un ensemble d'autorisations à l'aide de politiques AWS gérées dans IAM Identity Center](https://docs.aws.amazon.com/singlesignon/latest/userguide/howtocreatepermissionset.html)
- [Ajouter et supprimer des autorisations d'identité IAM](https://docs.aws.amazon.com/IAM/latest/UserGuide/access_policies_manage-attach-detach.html)
- [Comprendre le versionnement des politiques IAM](https://docs.aws.amazon.com/IAM/latest/UserGuide/access_policies_managed-versioning.html)
- [Commencez avec les politiques AWS gérées et passez aux autorisations du moindre privilège](https://docs.aws.amazon.com/IAM/latest/UserGuide/best-practices.html#bp-use-aws-defined-policies)

## AWSFaultInjectionSimulatorNetworkAccess

Description : Cette politique accorde au service Fault Injection Simulator l'autorisation d'effectuer des actions FIS dans le réseau EC2 et dans les autres services requis.

AWSFaultInjectionSimulatorNetworkAccessest une [politique AWS gérée.](https://docs.aws.amazon.com/IAM/latest/UserGuide/access_policies_managed-vs-inline.html#aws-managed-policies)

### Utilisation de cette politique

Vous pouvez vous associer AWSFaultInjectionSimulatorNetworkAccess à vos utilisateurs, groupes et rôles.

### Détails de la politique

- Type : Politique des rôles de service
- Heure de création : 26 octobre 2022, 20:32 UTC
- Heure modifiée : 25 janvier 2024, 16:07 UTC
- ARN: arn:aws:iam::aws:policy/service-role/ AWSFaultInjectionSimulatorNetworkAccess

### Version de la politique

Version de la politique : v2 (par défaut)

La version par défaut de la politique est celle qui définit les autorisations associées à la politique. Lorsqu'un utilisateur ou un rôle doté de la politique fait une demande d'accès à une AWS ressource, AWS vérifie la version par défaut de la politique pour déterminer s'il convient d'autoriser la demande.

```
{ 
   "Version" : "2012-10-17", 
   "Statement" : [ 
     { 
        "Sid" : "CreateTagsOnNetworkAcl",
```

```
 "Effect" : "Allow", 
   "Action" : "ec2:CreateTags", 
   "Resource" : "arn:aws:ec2:*:*:network-acl/*", 
   "Condition" : { 
     "StringEquals" : { 
        "ec2:CreateAction" : "CreateNetworkAcl", 
        "aws:RequestTag/managedByFIS" : "true" 
     } 
   } 
 }, 
 { 
   "Sid" : "CreateNetworkAcl", 
   "Effect" : "Allow", 
   "Action" : "ec2:CreateNetworkAcl", 
   "Resource" : "arn:aws:ec2:*:*:network-acl/*", 
   "Condition" : { 
     "StringEquals" : { 
        "aws:RequestTag/managedByFIS" : "true" 
     } 
   } 
 }, 
 { 
   "Sid" : "DeleteNetworkAcl", 
   "Effect" : "Allow", 
  "Action" : [
     "ec2:CreateNetworkAclEntry", 
     "ec2:DeleteNetworkAcl" 
   ], 
   "Resource" : [ 
     "arn:aws:ec2:*:*:network-acl/*", 
     "arn:aws:ec2:*:*:vpc/*" 
   ], 
   "Condition" : { 
     "StringEquals" : { 
        "ec2:ResourceTag/managedByFIS" : "true" 
     } 
   } 
 }, 
 { 
   "Sid" : "CreateNetworkAclOnVpc", 
   "Effect" : "Allow", 
   "Action" : "ec2:CreateNetworkAcl", 
   "Resource" : "arn:aws:ec2:*:*:vpc/*" 
 },
```

```
 { 
   "Sid" : "VpcActions", 
   "Effect" : "Allow", 
  "Action" : [
     "ec2:DescribeVpcs", 
     "ec2:DescribeManagedPrefixLists", 
     "ec2:DescribeSubnets", 
     "ec2:DescribeNetworkAcls", 
     "ec2:DescribeVpcEndpoints", 
     "ec2:DescribeNetworkInterfaces", 
     "ec2:DescribeVpcPeeringConnections", 
     "ec2:DescribeRouteTables", 
     "ec2:DescribeTransitGatewayPeeringAttachments", 
     "ec2:DescribeTransitGatewayAttachments", 
     "ec2:DescribeTransitGateways" 
   ], 
   "Resource" : "*" 
 }, 
 { 
   "Sid" : "ReplaceNetworkAclAssociation", 
   "Effect" : "Allow", 
   "Action" : "ec2:ReplaceNetworkAclAssociation", 
   "Resource" : [ 
     "arn:aws:ec2:*:*:subnet/*", 
     "arn:aws:ec2:*:*:network-acl/*" 
   ] 
 }, 
 { 
   "Sid" : "GetManagedPrefixListEntries", 
   "Effect" : "Allow", 
   "Action" : "ec2:GetManagedPrefixListEntries", 
   "Resource" : "arn:aws:ec2:*:*:prefix-list/*" 
 }, 
\mathcal{L} "Sid" : "CreateRouteTable", 
   "Effect" : "Allow", 
   "Action" : "ec2:CreateRouteTable", 
   "Resource" : "arn:aws:ec2:*:*:route-table/*", 
   "Condition" : { 
     "StringEquals" : { 
       "aws:RequestTag/managedByFIS" : "true" 
     } 
   } 
 },
```

```
 { 
   "Sid" : "CreateRouteTableOnVpc", 
   "Effect" : "Allow", 
   "Action" : "ec2:CreateRouteTable", 
   "Resource" : "arn:aws:ec2:*:*:vpc/*" 
 }, 
 { 
   "Sid" : "CreateTagsOnRouteTable", 
   "Effect" : "Allow", 
   "Action" : "ec2:CreateTags", 
   "Resource" : "arn:aws:ec2:*:*:route-table/*", 
   "Condition" : { 
     "StringEquals" : { 
        "ec2:CreateAction" : "CreateRouteTable", 
       "aws:RequestTag/managedByFIS" : "true" 
     } 
   } 
 }, 
 { 
   "Sid" : "CreateTagsOnNetworkInterface", 
   "Effect" : "Allow", 
   "Action" : "ec2:CreateTags", 
   "Resource" : "arn:aws:ec2:*:*:network-interface/*", 
   "Condition" : { 
     "StringEquals" : { 
       "ec2:CreateAction" : "CreateNetworkInterface", 
       "aws:RequestTag/managedByFIS" : "true" 
     } 
   } 
 }, 
 { 
   "Sid" : "CreateTagsOnPrefixList", 
   "Effect" : "Allow", 
   "Action" : "ec2:CreateTags", 
   "Resource" : "arn:aws:ec2:*:*:prefix-list/*", 
   "Condition" : { 
     "StringEquals" : { 
       "ec2:CreateAction" : "CreateManagedPrefixList", 
       "aws:RequestTag/managedByFIS" : "true" 
     } 
   } 
 }, 
 { 
   "Sid" : "DeleteRouteTable",
```

```
 "Effect" : "Allow", 
   "Action" : "ec2:DeleteRouteTable", 
   "Resource" : [ 
     "arn:aws:ec2:*:*:route-table/*", 
     "arn:aws:ec2:*:*:vpc/*" 
   ], 
   "Condition" : { 
     "StringEquals" : { 
        "ec2:ResourceTag/managedByFIS" : "true" 
     } 
   } 
 }, 
 { 
   "Sid" : "CreateRoute", 
   "Effect" : "Allow", 
   "Action" : "ec2:CreateRoute", 
   "Resource" : "arn:aws:ec2:*:*:route-table/*", 
   "Condition" : { 
     "StringEquals" : { 
       "ec2:ResourceTag/managedByFIS" : "true" 
     } 
   } 
 }, 
 { 
   "Sid" : "CreateNetworkInterface", 
   "Effect" : "Allow", 
   "Action" : "ec2:CreateNetworkInterface", 
   "Resource" : "arn:aws:ec2:*:*:network-interface/*", 
   "Condition" : { 
     "StringEquals" : { 
        "aws:RequestTag/managedByFIS" : "true" 
     } 
   } 
 }, 
 { 
   "Sid" : "CreateNetworkInterfaceOnSubnet", 
   "Effect" : "Allow", 
   "Action" : "ec2:CreateNetworkInterface", 
   "Resource" : [ 
     "arn:aws:ec2:*:*:subnet/*", 
     "arn:aws:ec2:*:*:security-group/*" 
  \mathbf{I} }, 
 {
```

```
 "Sid" : "DeleteNetworkInterface", 
   "Effect" : "Allow", 
   "Action" : "ec2:DeleteNetworkInterface", 
   "Resource" : "arn:aws:ec2:*:*:network-interface/*", 
   "Condition" : { 
     "StringEquals" : { 
        "ec2:ResourceTag/managedByFIS" : "true" 
     } 
   } 
 }, 
 { 
   "Sid" : "CreateManagedPrefixList", 
   "Effect" : "Allow", 
   "Action" : "ec2:CreateManagedPrefixList", 
   "Resource" : "arn:aws:ec2:*:*:prefix-list/*", 
   "Condition" : { 
     "StringEquals" : { 
       "aws:RequestTag/managedByFIS" : "true" 
     } 
   } 
 }, 
 { 
   "Sid" : "DeleteManagedPrefixList", 
   "Effect" : "Allow", 
   "Action" : "ec2:DeleteManagedPrefixList", 
   "Resource" : "arn:aws:ec2:*:*:prefix-list/*", 
   "Condition" : { 
     "StringEquals" : { 
       "ec2:ResourceTag/managedByFIS" : "true" 
     } 
   } 
 }, 
 { 
   "Sid" : "ModifyManagedPrefixList", 
   "Effect" : "Allow", 
   "Action" : "ec2:ModifyManagedPrefixList", 
   "Resource" : "arn:aws:ec2:*:*:prefix-list/*", 
   "Condition" : { 
     "StringEquals" : { 
        "ec2:ResourceTag/managedByFIS" : "true" 
     } 
   } 
 }, 
 {
```

```
 "Sid" : "ReplaceRouteTableAssociation", 
   "Effect" : "Allow", 
   "Action" : "ec2:ReplaceRouteTableAssociation", 
   "Resource" : [ 
     "arn:aws:ec2:*:*:subnet/*", 
     "arn:aws:ec2:*:*:route-table/*" 
  \mathbf{1} }, 
 { 
   "Sid" : "AssociateRouteTable", 
   "Effect" : "Allow", 
   "Action" : "ec2:AssociateRouteTable", 
   "Resource" : [ 
     "arn:aws:ec2:*:*:subnet/*", 
    "arn:aws:ec2:*:*:route-table/*" 
   ] 
 }, 
 { 
   "Sid" : "DisassociateRouteTable", 
   "Effect" : "Allow", 
   "Action" : "ec2:DisassociateRouteTable", 
   "Resource" : [ 
     "arn:aws:ec2:*:*:route-table/*" 
   ], 
   "Condition" : { 
     "StringEquals" : { 
       "ec2:ResourceTag/managedByFIS" : "true" 
     } 
   } 
 }, 
\{ "Sid" : "DisassociateRouteTableOnSubnet", 
   "Effect" : "Allow", 
   "Action" : "ec2:DisassociateRouteTable", 
   "Resource" : [ 
     "arn:aws:ec2:*:*:subnet/*" 
   ] 
 }, 
 { 
   "Sid" : "ModifyVpcEndpointOnRouteTable", 
   "Effect" : "Allow", 
   "Action" : "ec2:ModifyVpcEndpoint", 
   "Resource" : [ 
     "arn:aws:ec2:*:*:route-table/*"
```

```
 ], 
        "Condition" : { 
          "StringEquals" : { 
            "ec2:ResourceTag/managedByFIS" : "true" 
          } 
       } 
     }, 
     { 
        "Sid" : "ModifyVpcEndpoint", 
        "Effect" : "Allow", 
        "Action" : "ec2:ModifyVpcEndpoint", 
        "Resource" : [ 
          "arn:aws:ec2:*:*:vpc-endpoint/*" 
       ] 
     }, 
     { 
        "Sid" : "TransitGatewayRouteTableAssociation", 
        "Effect" : "Allow", 
        "Action" : [ 
          "ec2:DisassociateTransitGatewayRouteTable", 
          "ec2:AssociateTransitGatewayRouteTable" 
       ], 
        "Resource" : [ 
          "arn:aws:ec2:*:*:transit-gateway-route-table/*", 
          "arn:aws:ec2:*:*:transit-gateway-attachment/*" 
        ] 
     } 
   ]
}
```
- [Création d'un ensemble d'autorisations à l'aide de politiques AWS gérées dans IAM Identity Center](https://docs.aws.amazon.com/singlesignon/latest/userguide/howtocreatepermissionset.html)
- [Ajouter et supprimer des autorisations d'identité IAM](https://docs.aws.amazon.com/IAM/latest/UserGuide/access_policies_manage-attach-detach.html)
- [Comprendre le versionnement des politiques IAM](https://docs.aws.amazon.com/IAM/latest/UserGuide/access_policies_managed-versioning.html)
- [Commencez avec les politiques AWS gérées et passez aux autorisations du moindre privilège](https://docs.aws.amazon.com/IAM/latest/UserGuide/best-practices.html#bp-use-aws-defined-policies)

# AWSFaultInjectionSimulatorRDSAccess

Description : Cette politique accorde au service Fault Injection Simulator l'autorisation d'exécuter des actions FIS dans RDS et dans d'autres services requis.

AWSFaultInjectionSimulatorRDSAccessest une [politique AWS gérée.](https://docs.aws.amazon.com/IAM/latest/UserGuide/access_policies_managed-vs-inline.html#aws-managed-policies)

### Utilisation de cette politique

Vous pouvez vous associer AWSFaultInjectionSimulatorRDSAccess à vos utilisateurs, groupes et rôles.

## Détails de la politique

- Type : Politique des rôles de service
- Heure de création : 26 octobre 2022, 20h30 UTC
- Heure modifiée : 13 novembre 2023, 16:23 UTC
- ARN: arn:aws:iam::aws:policy/service-role/ AWSFaultInjectionSimulatorRDSAccess

### Version de la politique

Version de la politique : v2 (par défaut)

La version par défaut de la politique est celle qui définit les autorisations associées à la politique. Lorsqu'un utilisateur ou un rôle doté de la politique fait une demande d'accès à une AWS ressource, AWS vérifie la version par défaut de la politique pour déterminer s'il convient d'autoriser la demande.

```
{ 
   "Version" : "2012-10-17", 
   "Statement" : [ 
     { 
        "Sid" : "AllowFailover", 
        "Effect" : "Allow", 
        "Action" : [
```

```
 "rds:FailoverDBCluster" 
        ], 
        "Resource" : [ 
          "arn:aws:rds:*:*:cluster:*" 
        ] 
     }, 
     { 
        "Sid" : "AllowReboot", 
        "Effect" : "Allow", 
       "Action" : [
          "rds:RebootDBInstance" 
        ], 
        "Resource" : [ 
          "arn:aws:rds:*:*:db:*" 
        ] 
     }, 
      { 
        "Sid" : "DescribeResources", 
        "Effect" : "Allow", 
        "Action" : [ 
          "rds:DescribeDBClusters", 
          "rds:DescribeDBInstances" 
        ], 
        "Resource" : "*" 
     }, 
     { 
        "Sid" : "TargetResolutionByTags", 
        "Effect" : "Allow", 
        "Action" : [ 
          "tag:GetResources" 
        ], 
        "Resource" : "*" 
      } 
   ]
}
```
- [Création d'un ensemble d'autorisations à l'aide de politiques AWS gérées dans IAM Identity Center](https://docs.aws.amazon.com/singlesignon/latest/userguide/howtocreatepermissionset.html)
- [Ajouter et supprimer des autorisations d'identité IAM](https://docs.aws.amazon.com/IAM/latest/UserGuide/access_policies_manage-attach-detach.html)
- [Comprendre le versionnement des politiques IAM](https://docs.aws.amazon.com/IAM/latest/UserGuide/access_policies_managed-versioning.html)
- [Commencez avec les politiques AWS gérées et passez aux autorisations du moindre privilège](https://docs.aws.amazon.com/IAM/latest/UserGuide/best-practices.html#bp-use-aws-defined-policies)

# AWSFaultInjectionSimulatorSSMAccess

Description : Cette politique accorde au service Fault Injection Simulator l'autorisation d'exécuter des actions FIS dans SSM et dans d'autres services requis.

AWSFaultInjectionSimulatorSSMAccessest une [politique AWS gérée.](https://docs.aws.amazon.com/IAM/latest/UserGuide/access_policies_managed-vs-inline.html#aws-managed-policies)

### Utilisation de cette politique

Vous pouvez vous associer AWSFaultInjectionSimulatorSSMAccess à vos utilisateurs, groupes et rôles.

## Détails de la politique

- Type : Politique des rôles de service
- Heure de création : 26 octobre 2022, 15:33 UTC
- Heure modifiée : 2 juin 2023, 22:55 UTC
- ARN: arn:aws:iam::aws:policy/service-role/ AWSFaultInjectionSimulatorSSMAccess

# Version de la politique

Version de la politique : v2 (par défaut)

La version par défaut de la politique est celle qui définit les autorisations associées à la politique. Lorsqu'un utilisateur ou un rôle doté de la politique fait une demande d'accès à une AWS ressource, AWS vérifie la version par défaut de la politique pour déterminer s'il convient d'autoriser la demande.

```
{ 
   "Version" : "2012-10-17", 
   "Statement" : [ 
     { 
        "Effect" : "Allow", 
        "Action" : "iam:PassRole", 
        "Resource" : "arn:aws:iam::*:role/*", 
        "Condition" : { 
          "StringEquals" : {
```

```
 "iam:PassedToService" : "ssm.amazonaws.com" 
          } 
       } 
     }, 
     { 
        "Effect" : "Allow", 
        "Action" : [ 
          "ssm:StartAutomationExecution" 
        ], 
        "Resource" : [ 
         "arn:aws:ssm:*:*:automation-definition/*:*" 
       ] 
     }, 
     { 
        "Effect" : "Allow", 
        "Action" : [ 
          "ssm:GetAutomationExecution", 
          "ssm:StopAutomationExecution" 
        ], 
        "Resource" : [ 
          "arn:aws:ssm:*:*:automation-execution/*" 
       ] 
     }, 
     { 
        "Effect" : "Allow", 
        "Action" : "ssm:SendCommand", 
        "Resource" : [ 
          "arn:aws:ec2:*:*:instance/*", 
         "arn:aws:ssm:*:*:document/*" 
        ] 
     }, 
     { 
        "Effect" : "Allow", 
       "Action" : [
          "ssm:ListCommands", 
          "ssm:CancelCommand" 
        ], 
        "Resource" : "*" 
     } 
   ]
}
```
- [Création d'un ensemble d'autorisations à l'aide de politiques AWS gérées dans IAM Identity Center](https://docs.aws.amazon.com/singlesignon/latest/userguide/howtocreatepermissionset.html)
- [Ajouter et supprimer des autorisations d'identité IAM](https://docs.aws.amazon.com/IAM/latest/UserGuide/access_policies_manage-attach-detach.html)
- [Comprendre le versionnement des politiques IAM](https://docs.aws.amazon.com/IAM/latest/UserGuide/access_policies_managed-versioning.html)
- [Commencez avec les politiques AWS gérées et passez aux autorisations du moindre privilège](https://docs.aws.amazon.com/IAM/latest/UserGuide/best-practices.html#bp-use-aws-defined-policies)

# AWSFinSpaceServiceRolePolicy

Description : Politique visant à autoriser l'accès Service AWS aux ressources utilisées ou gérées par Amazon FinSpace

AWSFinSpaceServiceRolePolicyest une [politique AWS gérée.](https://docs.aws.amazon.com/IAM/latest/UserGuide/access_policies_managed-vs-inline.html#aws-managed-policies)

### Utilisation de cette politique

Cette politique est associée à un rôle lié au service qui permet au service d'effectuer des actions en votre nom. Vous pouvez attacher cette politique à vos utilisateurs, groupes ou rôles.

## Détails de la politique

- Type : Politique de rôle liée à un service
- Heure de création : 12 mai 2023, 16:42 UTC
- Heure modifiée : 1 décembre 2023, 21:05 UTC
- ARN: arn:aws:iam::aws:policy/aws-service-role/ AWSFinSpaceServiceRolePolicy

### Version de la politique

Version de la politique : v2 (par défaut)

La version par défaut de la politique est celle qui définit les autorisations associées à la politique. Lorsqu'un utilisateur ou un rôle doté de la politique fait une demande d'accès à une AWS ressource, AWS vérifie la version par défaut de la politique pour déterminer s'il convient d'autoriser la demande.

## Document de politique JSON

```
{ 
   "Version" : "2012-10-17", 
   "Statement" : [ 
     { 
        "Sid" : "AWSFinSpaceServiceRolePolicy", 
        "Effect" : "Allow", 
        "Action" : "cloudwatch:PutMetricData", 
        "Condition" : { 
          "StringEquals" : { 
             "cloudwatch:namespace" : [ 
               "AWS/FinSpace", 
               "AWS/Usage" 
            \mathbf{I} } 
        }, 
        "Resource" : "*" 
     } 
   ]
}
```
## En savoir plus

- [Comprendre le versionnement des politiques IAM](https://docs.aws.amazon.com/IAM/latest/UserGuide/access_policies_managed-versioning.html)
- [Commencez avec les politiques AWS gérées et passez aux autorisations du moindre privilège](https://docs.aws.amazon.com/IAM/latest/UserGuide/best-practices.html#bp-use-aws-defined-policies)

# AWSFMAdminFullAccess

Description : Accès complet pour AWS FM Administrator

AWSFMAdminFullAccessest une [politique AWS gérée.](https://docs.aws.amazon.com/IAM/latest/UserGuide/access_policies_managed-vs-inline.html#aws-managed-policies)

### Utilisation de cette politique

Vous pouvez vous associer AWSFMAdminFullAccess à vos utilisateurs, groupes et rôles.

### Détails de la politique

• Type : politique AWS gérée

- Heure de création : 09 mai 2018, 18:06 UTC
- Heure modifiée : 20 octobre 2022, 23h39 UTC
- ARN: arn:aws:iam::aws:policy/AWSFMAdminFullAccess

#### Version de la politique

Version de la politique : v2 (par défaut)

La version par défaut de la politique est celle qui définit les autorisations associées à la politique. Lorsqu'un utilisateur ou un rôle doté de la politique fait une demande d'accès à une AWS ressource, AWS vérifie la version par défaut de la politique pour déterminer s'il convient d'autoriser la demande.

```
{ 
   "Version" : "2012-10-17", 
   "Statement" : [ 
     { 
       "Effect" : "Allow", 
       "Action" : [ 
         "fms:*", 
         "waf:*", 
         "waf-regional:*", 
         "elasticloadbalancing:SetWebACL", 
         "firehose:ListDeliveryStreams", 
         "organizations:DescribeAccount", 
         "organizations:DescribeOrganization", 
         "organizations:ListRoots", 
         "organizations:ListChildren", 
         "organizations:ListAccounts", 
         "organizations:ListAccountsForParent", 
         "organizations:ListOrganizationalUnitsForParent", 
         "shield:GetSubscriptionState", 
         "route53resolver:ListFirewallRuleGroups", 
         "route53resolver:GetFirewallRuleGroup", 
         "wafv2:ListRuleGroups", 
         "wafv2:ListAvailableManagedRuleGroups", 
         "wafv2:CheckCapacity", 
         "wafv2:PutLoggingConfiguration", 
          "wafv2:ListAvailableManagedRuleGroupVersions", 
         "network-firewall:DescribeRuleGroup",
```

```
 "network-firewall:DescribeRuleGroupMetadata", 
     "network-firewall:ListRuleGroups", 
     "ec2:DescribeAvailabilityZones", 
     "ec2:DescribeRegions" 
   ], 
   "Resource" : "*" 
 }, 
 { 
   "Effect" : "Allow", 
  "Action" : [
     "s3:PutBucketPolicy", 
     "s3:GetBucketPolicy" 
   ], 
   "Resource" : [ 
     "arn:aws:s3:::aws-waf-logs-*" 
   ] 
 }, 
 { 
   "Effect" : "Allow", 
   "Action" : "iam:CreateServiceLinkedRole", 
   "Resource" : "*", 
   "Condition" : { 
     "StringEquals" : { 
        "iam:AWSServiceName" : [ 
          "fms.amazonaws.com" 
       ] 
     } 
   } 
 }, 
 { 
   "Effect" : "Allow", 
  "Action" : [
     "organizations:EnableAWSServiceAccess", 
     "organizations:ListDelegatedAdministrators", 
     "organizations:RegisterDelegatedAdministrator", 
     "organizations:DeregisterDelegatedAdministrator" 
   ], 
   "Resource" : "*", 
   "Condition" : { 
     "StringEquals" : { 
        "organizations:ServicePrincipal" : [ 
          "fms.amazonaws.com" 
       ] 
     }
```
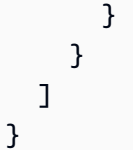

- [Création d'un ensemble d'autorisations à l'aide de politiques AWS gérées dans IAM Identity Center](https://docs.aws.amazon.com/singlesignon/latest/userguide/howtocreatepermissionset.html)
- [Ajouter et supprimer des autorisations d'identité IAM](https://docs.aws.amazon.com/IAM/latest/UserGuide/access_policies_manage-attach-detach.html)
- [Comprendre le versionnement des politiques IAM](https://docs.aws.amazon.com/IAM/latest/UserGuide/access_policies_managed-versioning.html)
- [Commencez avec les politiques AWS gérées et passez aux autorisations du moindre privilège](https://docs.aws.amazon.com/IAM/latest/UserGuide/best-practices.html#bp-use-aws-defined-policies)

# AWSFMAdminReadOnlyAccess

Description : Accès en lecture seule pour l'administrateur AWS FM qui permet de surveiller les opérations AWS FM

AWSFMAdminReadOnlyAccessest une [politique AWS gérée.](https://docs.aws.amazon.com/IAM/latest/UserGuide/access_policies_managed-vs-inline.html#aws-managed-policies)

### Utilisation de cette politique

Vous pouvez vous associer AWSFMAdminReadOnlyAccess à vos utilisateurs, groupes et rôles.

### Détails de la politique

- Type : politique AWS gérée
- Heure de création : 09 mai 2018, 20:07 UTC
- Heure modifiée : 31 octobre 2022, 22:42 UTC
- ARN: arn:aws:iam::aws:policy/AWSFMAdminReadOnlyAccess

### Version de la politique

#### Version de la politique : v2 (par défaut)

La version par défaut de la politique est celle qui définit les autorisations associées à la politique. Lorsqu'un utilisateur ou un rôle doté de la politique fait une demande d'accès à une AWS ressource, AWS vérifie la version par défaut de la politique pour déterminer s'il convient d'autoriser la demande.

```
{ 
   "Version" : "2012-10-17", 
   "Statement" : [ 
     { 
       "Effect" : "Allow", 
      "Action" : [
          "fms:Get*", 
          "fms:List*", 
          "waf:Get*", 
          "waf:List*", 
          "waf-regional:Get*", 
          "waf-regional:List*", 
          "firehose:ListDeliveryStreams", 
          "organizations:DescribeOrganization", 
          "organizations:DescribeAccount", 
          "organizations:ListRoots", 
          "organizations:ListChildren", 
          "organizations:ListAccounts", 
          "organizations:ListAccountsForParent", 
          "organizations:ListOrganizationalUnitsForParent", 
          "shield:GetSubscriptionState", 
          "route53resolver:ListFirewallRuleGroups", 
          "route53resolver:GetFirewallRuleGroup", 
          "wafv2:ListRuleGroups", 
          "wafv2:ListAvailableManagedRuleGroups", 
          "wafv2:CheckCapacity", 
          "wafv2:ListAvailableManagedRuleGroupVersions", 
          "network-firewall:DescribeRuleGroup", 
          "network-firewall:DescribeRuleGroupMetadata", 
          "network-firewall:ListRuleGroups", 
          "ec2:DescribeAvailabilityZones", 
          "ec2:DescribeRegions" 
       ], 
       "Resource" : "*" 
     }, 
     { 
       "Effect" : "Allow", 
       "Action" : [ 
          "s3:GetBucketPolicy" 
       ], 
       "Resource" : [
```

```
 "arn:aws:s3:::aws-waf-logs-*" 
       ] 
     }, 
     { 
        "Effect" : "Allow", 
       "Action" : [
          "organizations:ListDelegatedAdministrators" 
       ], 
        "Resource" : "*", 
        "Condition" : { 
          "StringEquals" : { 
            "organizations:ServicePrincipal" : [ 
               "fms.amazonaws.com" 
 ] 
          } 
        } 
     } 
   ]
}
```
- [Création d'un ensemble d'autorisations à l'aide de politiques AWS gérées dans IAM Identity Center](https://docs.aws.amazon.com/singlesignon/latest/userguide/howtocreatepermissionset.html)
- [Ajouter et supprimer des autorisations d'identité IAM](https://docs.aws.amazon.com/IAM/latest/UserGuide/access_policies_manage-attach-detach.html)
- [Comprendre le versionnement des politiques IAM](https://docs.aws.amazon.com/IAM/latest/UserGuide/access_policies_managed-versioning.html)
- [Commencez avec les politiques AWS gérées et passez aux autorisations du moindre privilège](https://docs.aws.amazon.com/IAM/latest/UserGuide/best-practices.html#bp-use-aws-defined-policies)

# AWSFMMemberReadOnlyAccess

Description : fournit un accès en lecture seule aux actions AWS WAF pour les comptes membres de AWS Firewall Manager

AWSFMMemberReadOnlyAccessest une [politique AWS gérée.](https://docs.aws.amazon.com/IAM/latest/UserGuide/access_policies_managed-vs-inline.html#aws-managed-policies)

### Utilisation de cette politique

Vous pouvez vous associer AWSFMMemberReadOnlyAccess à vos utilisateurs, groupes et rôles.

## Détails de la politique

- Type : politique AWS gérée
- Heure de création : 09 mai 2018, 21:05 UTC
- Heure modifiée : 9 mai 2018, 21:05 UTC
- ARN: arn:aws:iam::aws:policy/AWSFMMemberReadOnlyAccess

## Version de la politique

Version de la politique : v1 (par défaut)

La version par défaut de la politique est celle qui définit les autorisations associées à la politique. Lorsqu'un utilisateur ou un rôle doté de la politique fait une demande d'accès à une AWS ressource, AWS vérifie la version par défaut de la politique pour déterminer s'il convient d'autoriser la demande.

### Document de politique JSON

```
{ 
   "Version" : "2012-10-17", 
   "Statement" : [ 
     { 
        "Action" : [ 
          "fms:GetAdminAccount", 
          "waf:Get*", 
          "waf:List*", 
          "waf-regional:Get*", 
          "waf-regional:List*", 
          "organizations:DescribeOrganization" 
        ], 
        "Effect" : "Allow", 
        "Resource" : "*" 
     } 
   ]
}
```
- [Création d'un ensemble d'autorisations à l'aide de politiques AWS gérées dans IAM Identity Center](https://docs.aws.amazon.com/singlesignon/latest/userguide/howtocreatepermissionset.html)
- [Ajouter et supprimer des autorisations d'identité IAM](https://docs.aws.amazon.com/IAM/latest/UserGuide/access_policies_manage-attach-detach.html)
- [Comprendre le versionnement des politiques IAM](https://docs.aws.amazon.com/IAM/latest/UserGuide/access_policies_managed-versioning.html)
- [Commencez avec les politiques AWS gérées et passez aux autorisations du moindre privilège](https://docs.aws.amazon.com/IAM/latest/UserGuide/best-practices.html#bp-use-aws-defined-policies)

## AWSForWordPressPluginPolicy

Description : Politique gérée pour le plugin AWS For Wordpress

AWSForWordPressPluginPolicyest une [politique AWS gérée](https://docs.aws.amazon.com/IAM/latest/UserGuide/access_policies_managed-vs-inline.html#aws-managed-policies).

#### Utilisation de cette politique

Vous pouvez vous associer AWSForWordPressPluginPolicy à vos utilisateurs, groupes et rôles.

#### Détails de la politique

- Type : politique AWS gérée
- Heure de création : 30 octobre 2019, 00:27 UTC
- Heure modifiée : 20 janvier 2020, 23h20 UTC
- ARN: arn:aws:iam::aws:policy/AWSForWordPressPluginPolicy

#### Version de la politique

Version de la politique : v2 (par défaut)

La version par défaut de la politique est celle qui définit les autorisations associées à la politique. Lorsqu'un utilisateur ou un rôle doté de la politique fait une demande d'accès à une AWS ressource, AWS vérifie la version par défaut de la politique pour déterminer s'il convient d'autoriser la demande.

```
{ 
   "Version" : "2012-10-17", 
   "Statement" : [ 
     { 
        "Sid" : "Permissions1", 
        "Effect" : "Allow", 
        "Action" : [ 
          "polly:SynthesizeSpeech", 
          "polly:DescribeVoices",
```
```
 "translate:TranslateText" 
   ], 
   "Resource" : "*" 
 }, 
\mathcal{L} "Sid" : "Permissions2", 
   "Effect" : "Allow", 
   "Action" : [ 
     "s3:ListBucket", 
     "s3:GetBucketAcl", 
     "s3:GetBucketPolicy", 
     "s3:PutObject", 
     "s3:DeleteObject", 
     "s3:CreateBucket", 
     "s3:PutObjectAcl" 
   ], 
   "Resource" : [ 
     "arn:aws:s3:::audio_for_wordpress*", 
     "arn:aws:s3:::audio-for-wordpress*" 
  \mathbf{I} }, 
 { 
   "Sid" : "Permissions3", 
   "Effect" : "Allow", 
  "Action" : [
     "acm:AddTagsToCertificate", 
     "acm:DescribeCertificate", 
     "acm:RequestCertificate", 
     "cloudformation:CreateStack", 
     "cloudfront:ListDistributions" 
   ], 
   "Resource" : "*", 
   "Condition" : { 
     "StringEquals" : { 
        "aws:RequestedRegion" : "us-east-1" 
     } 
   } 
 }, 
 { 
   "Sid" : "Permissions4", 
   "Effect" : "Allow", 
  "Action" : [
     "acm:DeleteCertificate", 
     "cloudformation:DeleteStack",
```

```
 "cloudformation:DescribeStackEvents", 
          "cloudformation:DescribeStackResources", 
          "cloudformation:UpdateStack", 
          "cloudfront:CreateDistribution", 
          "cloudfront:CreateInvalidation", 
          "cloudfront:DeleteDistribution", 
          "cloudfront:GetDistribution", 
          "cloudfront:GetInvalidation", 
          "cloudfront:TagResource", 
          "cloudfront:UpdateDistribution" 
       ], 
       "Resource" : "*", 
       "Condition" : { 
          "StringEquals" : { 
            "aws:ResourceTag/createdBy" : "AWSForWordPressPlugin" 
          } 
       } 
     } 
   ]
}
```
- [Création d'un ensemble d'autorisations à l'aide de politiques AWS gérées dans IAM Identity Center](https://docs.aws.amazon.com/singlesignon/latest/userguide/howtocreatepermissionset.html)
- [Ajouter et supprimer des autorisations d'identité IAM](https://docs.aws.amazon.com/IAM/latest/UserGuide/access_policies_manage-attach-detach.html)
- [Comprendre le versionnement des politiques IAM](https://docs.aws.amazon.com/IAM/latest/UserGuide/access_policies_managed-versioning.html)
- [Commencez avec les politiques AWS gérées et passez aux autorisations du moindre privilège](https://docs.aws.amazon.com/IAM/latest/UserGuide/best-practices.html#bp-use-aws-defined-policies)

# AWSGitSyncServiceRolePolicy

Description : Politique qui permet à AWS Code Connections de synchroniser le contenu de votre dépôt git

AWSGitSyncServiceRolePolicyest une [politique AWS gérée](https://docs.aws.amazon.com/IAM/latest/UserGuide/access_policies_managed-vs-inline.html#aws-managed-policies).

#### Utilisation de cette politique

Cette politique est associée à un rôle lié au service qui permet au service d'effectuer des actions en votre nom. Vous pouvez attacher cette politique à vos utilisateurs, groupes ou rôles.

# Détails de la politique

- Type : Politique de rôle liée à un service
- Heure de création : 16 novembre 2023, 17:05 UTC
- Heure modifiée : 26 avril 2024, 18:12 UTC
- ARN: arn:aws:iam::aws:policy/aws-service-role/AWSGitSyncServiceRolePolicy

#### Version de la politique

Version de la politique : v2 (par défaut)

La version par défaut de la politique est celle qui définit les autorisations associées à la politique. Lorsqu'un utilisateur ou un rôle doté de la politique fait une demande d'accès à une AWS ressource, AWS vérifie la version par défaut de la politique pour déterminer s'il convient d'autoriser la demande.

```
{ 
   "Version" : "2012-10-17", 
   "Statement" : [ 
     { 
        "Sid" : "AccessGitRepos", 
        "Effect" : "Allow", 
        "Action" : [ 
          "codestar-connections:UseConnection", 
          "codeconnections:UseConnection" 
       ], 
        "Resource" : [ 
          "arn:aws:codestar-connections:*:*:connection/*", 
          "arn:aws:codeconnections:*:*:connection/*" 
       ], 
        "Condition" : { 
          "StringEquals" : { 
            "aws:ResourceAccount" : "${aws:PrincipalAccount}" 
          } 
        } 
     } 
   ]
}
```
- [Comprendre le versionnement des politiques IAM](https://docs.aws.amazon.com/IAM/latest/UserGuide/access_policies_managed-versioning.html)
- [Commencez avec les politiques AWS gérées et passez aux autorisations du moindre privilège](https://docs.aws.amazon.com/IAM/latest/UserGuide/best-practices.html#bp-use-aws-defined-policies)

# AWSGlobalAcceleratorSLRPolicy

Description : Politique accordant des autorisations à AWS Global Accelerator pour gérer les interfaces réseau élastiques et les groupes de sécurité EC2.

AWSGlobalAcceleratorSLRPolicyest une [politique AWS gérée.](https://docs.aws.amazon.com/IAM/latest/UserGuide/access_policies_managed-vs-inline.html#aws-managed-policies)

#### Utilisation de cette politique

Cette politique est associée à un rôle lié au service qui permet au service d'effectuer des actions en votre nom. Vous pouvez attacher cette politique à vos utilisateurs, groupes ou rôles.

## Détails de la politique

- Type : Politique de rôle liée à un service
- Heure de création : 05 avril 2019, 19:39 UTC
- Heure modifiée : 12 septembre 2023, 16h45 UTC
- ARN: arn:aws:iam::aws:policy/aws-service-role/ AWSGlobalAcceleratorSLRPolicy

### Version de la politique

Version de la politique : v8 (par défaut)

La version par défaut de la politique est celle qui définit les autorisations associées à la politique. Lorsqu'un utilisateur ou un rôle doté de la politique fait une demande d'accès à une AWS ressource, AWS vérifie la version par défaut de la politique pour déterminer s'il convient d'autoriser la demande.

```
{ 
   "Version" : "2012-10-17", 
   "Statement" : [
```

```
 { 
   "Sid" : "EC2Action1", 
   "Effect" : "Allow", 
   "Action" : [ 
     "ec2:CreateNetworkInterface", 
     "ec2:DescribeNetworkInterfaces", 
     "ec2:DescribeInstances", 
     "ec2:DescribeInternetGateways", 
     "ec2:DescribeSubnets", 
     "ec2:DescribeRegions", 
     "ec2:ModifyNetworkInterfaceAttribute", 
     "ec2:DeleteNetworkInterface", 
     "ec2:DescribeAddresses" 
   ], 
   "Resource" : "*" 
 }, 
\mathcal{L} "Sid" : "EC2Action2", 
   "Effect" : "Allow", 
   "Action" : [ 
     "ec2:DeleteSecurityGroup", 
     "ec2:AssignIpv6Addresses", 
     "ec2:UnassignIpv6Addresses" 
   ], 
   "Resource" : "*", 
   "Condition" : { 
     "StringEquals" : { 
        "ec2:ResourceTag/AWSServiceName" : "GlobalAccelerator" 
     } 
   } 
 }, 
 { 
   "Sid" : "EC2Action3", 
   "Effect" : "Allow", 
  "Action" : [
     "ec2:CreateSecurityGroup", 
     "ec2:DescribeSecurityGroups" 
   ], 
   "Resource" : "*" 
 }, 
 { 
   "Sid" : "ElbAction1", 
   "Effect" : "Allow", 
   "Action" : [
```

```
 "elasticloadbalancing:DescribeLoadBalancers", 
          "elasticloadbalancing:DescribeListeners", 
          "elasticloadbalancing:DescribeTargetGroups" 
        ], 
       "Resource" : "*" 
     }, 
     { 
        "Sid" : "EC2Action4", 
        "Effect" : "Allow", 
        "Action" : "ec2:CreateTags", 
        "Resource" : [ 
          "arn:aws:ec2:*:*:security-group/*", 
          "arn:aws:ec2:*:*:network-interface/*" 
        ] 
     } 
   ]
}
```
- [Comprendre le versionnement des politiques IAM](https://docs.aws.amazon.com/IAM/latest/UserGuide/access_policies_managed-versioning.html)
- [Commencez avec les politiques AWS gérées et passez aux autorisations du moindre privilège](https://docs.aws.amazon.com/IAM/latest/UserGuide/best-practices.html#bp-use-aws-defined-policies)

# AWSGlueConsoleFullAccess

Description : Fournit un accès complet à AWS Glue via le AWS Management Console

AWSGlueConsoleFullAccessest une [politique AWS gérée.](https://docs.aws.amazon.com/IAM/latest/UserGuide/access_policies_managed-vs-inline.html#aws-managed-policies)

#### Utilisation de cette politique

Vous pouvez vous associer AWSGlueConsoleFullAccess à vos utilisateurs, groupes et rôles.

- Type : politique AWS gérée
- Heure de création : 14 août 2017, 13:37 UTC
- Heure modifiée : 14 juillet 2023, 14:37 UTC
- ARN: arn:aws:iam::aws:policy/AWSGlueConsoleFullAccess

```
Version de la politique : v14 (par défaut)
```
La version par défaut de la politique est celle qui définit les autorisations associées à la politique. Lorsqu'un utilisateur ou un rôle doté de la politique fait une demande d'accès à une AWS ressource, AWS vérifie la version par défaut de la politique pour déterminer s'il convient d'autoriser la demande.

```
{ 
   "Version" : "2012-10-17", 
   "Statement" : [ 
     { 
        "Sid" : "BaseAppPermissions", 
       "Effect" : "Allow", 
       "Action" : [ 
          "glue:*", 
          "redshift:DescribeClusters", 
          "redshift:DescribeClusterSubnetGroups", 
          "iam:ListRoles", 
          "iam:ListUsers", 
          "iam:ListGroups", 
          "iam:ListRolePolicies", 
          "iam:GetRole", 
          "iam:GetRolePolicy", 
          "iam:ListAttachedRolePolicies", 
          "ec2:DescribeSecurityGroups", 
          "ec2:DescribeSubnets", 
          "ec2:DescribeVpcs", 
          "ec2:DescribeVpcEndpoints", 
          "ec2:DescribeRouteTables", 
          "ec2:DescribeVpcAttribute", 
          "ec2:DescribeKeyPairs", 
          "ec2:DescribeInstances", 
          "ec2:DescribeImages", 
          "rds:DescribeDBInstances", 
          "rds:DescribeDBClusters", 
          "rds:DescribeDBSubnetGroups", 
          "s3:ListAllMyBuckets", 
          "s3:ListBucket", 
          "s3:GetBucketAcl", 
          "s3:GetBucketLocation",
```

```
 "cloudformation:ListStacks", 
      "cloudformation:DescribeStacks", 
      "cloudformation:GetTemplateSummary", 
      "dynamodb:ListTables", 
     "kms:ListAliases", 
      "kms:DescribeKey", 
      "cloudwatch:GetMetricData", 
      "cloudwatch:ListDashboards", 
      "databrew:ListRecipes", 
      "databrew:ListRecipeVersions", 
      "databrew:DescribeRecipe" 
   ], 
   "Resource" : [ 
    \overline{m} \overline{m} ] 
 }, 
 { 
   "Effect" : "Allow", 
   "Action" : [ 
      "s3:GetObject", 
      "s3:PutObject" 
   ], 
   "Resource" : [ 
      "arn:aws:s3:::aws-glue-*/*", 
     "arn:aws:s3:::*/*aws-glue-*/*", 
     "arn:aws:s3:::aws-glue-*" 
   ] 
 }, 
 { 
   "Effect" : "Allow", 
  "Action" : [
     "tag:GetResources" 
   ], 
   "Resource" : [ 
    ^{\rm H} \star ^{\rm H} ] 
 }, 
 { 
   "Effect" : "Allow", 
   "Action" : [ 
     "s3:CreateBucket" 
   ], 
   "Resource" : [ 
      "arn:aws:s3:::aws-glue-*"
```

```
\mathbf{I} }, 
 { 
   "Effect" : "Allow", 
  "Action" : [
     "logs:GetLogEvents" 
   ], 
   "Resource" : [ 
     "arn:aws:logs:*:*:/aws-glue/*" 
   ] 
 }, 
 { 
   "Effect" : "Allow", 
  "Action" : [
     "cloudformation:CreateStack", 
     "cloudformation:DeleteStack" 
   ], 
   "Resource" : "arn:aws:cloudformation:*:*:stack/aws-glue*/*" 
 }, 
 { 
   "Effect" : "Allow", 
   "Action" : [ 
     "ec2:RunInstances" 
   ], 
   "Resource" : [ 
     "arn:aws:ec2:*:*:instance/*", 
     "arn:aws:ec2:*:*:key-pair/*", 
     "arn:aws:ec2:*:*:image/*", 
     "arn:aws:ec2:*:*:security-group/*", 
     "arn:aws:ec2:*:*:network-interface/*", 
     "arn:aws:ec2:*:*:subnet/*", 
     "arn:aws:ec2:*:*:volume/*" 
   ] 
 }, 
 { 
   "Effect" : "Allow", 
  "Action" : [
     "ec2:TerminateInstances", 
     "ec2:CreateTags", 
     "ec2:DeleteTags" 
   ], 
   "Resource" : [ 
     "arn:aws:ec2:*:*:instance/*" 
   ],
```

```
 "Condition" : { 
         "StringLike" : { 
           "ec2:ResourceTag/aws:cloudformation:stack-id" : 
 "arn:aws:cloudformation:*:*:stack/aws-glue-*/*" 
        }, 
         "StringEquals" : { 
           "ec2:ResourceTag/aws:cloudformation:logical-id" : "ZeppelinInstance" 
        } 
      } 
    }, 
    { 
     "Action" : [
        "iam:PassRole" 
      ], 
      "Effect" : "Allow", 
      "Resource" : "arn:aws:iam::*:role/AWSGlueServiceRole*", 
      "Condition" : { 
         "StringLike" : { 
           "iam:PassedToService" : [ 
             "glue.amazonaws.com" 
           ] 
        } 
      } 
    }, 
    { 
      "Action" : [ 
        "iam:PassRole" 
      ], 
      "Effect" : "Allow", 
      "Resource" : "arn:aws:iam::*:role/AWSGlueServiceNotebookRole*", 
      "Condition" : { 
        "StringLike" : { 
           "iam:PassedToService" : [ 
             "ec2.amazonaws.com" 
           ] 
        } 
      } 
    }, 
    { 
      "Action" : [ 
        "iam:PassRole" 
      ], 
      "Effect" : "Allow", 
      "Resource" : [
```

```
 "arn:aws:iam::*:role/service-role/AWSGlueServiceRole*" 
        ], 
        "Condition" : { 
          "StringLike" : { 
             "iam:PassedToService" : [ 
               "glue.amazonaws.com" 
 ] 
          } 
        } 
     } 
  \overline{1}}
```
- [Création d'un ensemble d'autorisations à l'aide de politiques AWS gérées dans IAM Identity Center](https://docs.aws.amazon.com/singlesignon/latest/userguide/howtocreatepermissionset.html)
- [Ajouter et supprimer des autorisations d'identité IAM](https://docs.aws.amazon.com/IAM/latest/UserGuide/access_policies_manage-attach-detach.html)
- [Comprendre le versionnement des politiques IAM](https://docs.aws.amazon.com/IAM/latest/UserGuide/access_policies_managed-versioning.html)
- [Commencez avec les politiques AWS gérées et passez aux autorisations du moindre privilège](https://docs.aws.amazon.com/IAM/latest/UserGuide/best-practices.html#bp-use-aws-defined-policies)

# AWSGlueConsoleSageMakerNotebookFullAccess

Description : fournit un accès complet à AWS Glue via les instances de bloc-notes Sagemaker AWS Management Console et un accès à celles-ci.

AWSGlueConsoleSageMakerNotebookFullAccessest une [politique AWS gérée](https://docs.aws.amazon.com/IAM/latest/UserGuide/access_policies_managed-vs-inline.html#aws-managed-policies).

### Utilisation de cette politique

Vous pouvez vous associer AWSGlueConsoleSageMakerNotebookFullAccess à vos utilisateurs, groupes et rôles.

- Type : politique AWS gérée
- Heure de création : 05 octobre 2018, 17:52 UTC
- Heure modifiée : 15 juillet 2021, 15:24 UTC
- ARN: arn:aws:iam::aws:policy/AWSGlueConsoleSageMakerNotebookFullAccess

```
Version de la politique : v3 (par défaut)
```
La version par défaut de la politique est celle qui définit les autorisations associées à la politique. Lorsqu'un utilisateur ou un rôle doté de la politique fait une demande d'accès à une AWS ressource, AWS vérifie la version par défaut de la politique pour déterminer s'il convient d'autoriser la demande.

```
{ 
   "Version" : "2012-10-17", 
   "Statement" : [ 
     { 
        "Effect" : "Allow", 
       "Action" : [ 
          "glue:*", 
          "redshift:DescribeClusters", 
          "redshift:DescribeClusterSubnetGroups", 
          "iam:ListRoles", 
          "iam:ListRolePolicies", 
          "iam:GetRole", 
          "iam:GetRolePolicy", 
          "iam:ListAttachedRolePolicies", 
          "ec2:DescribeSecurityGroups", 
          "ec2:DescribeSubnets", 
          "ec2:DescribeVpcs", 
          "ec2:DescribeVpcEndpoints", 
          "ec2:DescribeRouteTables", 
          "ec2:DescribeVpcAttribute", 
          "ec2:DescribeKeyPairs", 
          "ec2:DescribeInstances", 
          "ec2:DescribeImages", 
          "ec2:CreateNetworkInterface", 
          "ec2:AttachNetworkInterface", 
          "ec2:ModifyNetworkInterfaceAttribute", 
          "ec2:DeleteNetworkInterface", 
          "ec2:DescribeAvailabilityZones", 
          "ec2:DescribeInternetGateways", 
          "ec2:DescribeNetworkInterfaces", 
          "rds:DescribeDBInstances", 
          "s3:ListAllMyBuckets", 
          "s3:ListBucket",
```

```
 "s3:GetBucketAcl", 
      "s3:GetBucketLocation", 
      "cloudformation:DescribeStacks", 
      "cloudformation:GetTemplateSummary", 
      "dynamodb:ListTables", 
      "kms:ListAliases", 
      "kms:DescribeKey", 
      "sagemaker:ListNotebookInstances", 
      "cloudformation:ListStacks", 
      "cloudwatch:GetMetricData", 
      "cloudwatch:ListDashboards" 
   ], 
   "Resource" : [ 
    \overline{m} \overline{m} ] 
 }, 
\mathcal{L} "Effect" : "Allow", 
   "Action" : [ 
      "s3:GetObject", 
      "s3:PutObject" 
   ], 
   "Resource" : [ 
      "arn:aws:s3:::*/*aws-glue-*/*", 
     "arn:aws:s3:::aws-glue-*" 
   ] 
 }, 
 { 
   "Effect" : "Allow", 
  "Action" : \lceil "s3:CreateBucket" 
   ], 
   "Resource" : [ 
     "arn:aws:s3:::aws-glue-*" 
   ] 
 }, 
 { 
   "Effect" : "Allow", 
   "Action" : [ 
      "logs:GetLogEvents" 
   ], 
   "Resource" : [ 
      "arn:aws:logs:*:*:/aws-glue/*" 
  \mathbf{I}
```

```
 }, 
     { 
       "Effect" : "Allow", 
       "Action" : [ 
         "cloudformation:CreateStack", 
         "cloudformation:DeleteStack" 
       ], 
       "Resource" : "arn:aws:cloudformation:*:*:stack/aws-glue*/*" 
     }, 
     { 
       "Effect" : "Allow", 
      "Action" : [
         "sagemaker:CreatePresignedNotebookInstanceUrl", 
         "sagemaker:CreateNotebookInstance", 
         "sagemaker:DeleteNotebookInstance", 
         "sagemaker:DescribeNotebookInstance", 
         "sagemaker:StartNotebookInstance", 
         "sagemaker:StopNotebookInstance", 
         "sagemaker:UpdateNotebookInstance", 
         "sagemaker:ListTags" 
       ], 
       "Resource" : "arn:aws:sagemaker:*:*:notebook-instance/aws-glue-*" 
     }, 
    \mathcal{L} "Effect" : "Allow", 
       "Action" : [ 
         "sagemaker:DescribeNotebookInstanceLifecycleConfig", 
         "sagemaker:CreateNotebookInstanceLifecycleConfig", 
         "sagemaker:DeleteNotebookInstanceLifecycleConfig", 
         "sagemaker:ListNotebookInstanceLifecycleConfigs" 
       ], 
       "Resource" : "arn:aws:sagemaker:*:*:notebook-instance-lifecycle-config/aws-glue-
*" 
     }, 
     { 
       "Effect" : "Allow", 
      "Action" : [
         "ec2:RunInstances" 
       ], 
       "Resource" : [ 
         "arn:aws:ec2:*:*:instance/*", 
         "arn:aws:ec2:*:*:key-pair/*", 
         "arn:aws:ec2:*:*:image/*", 
         "arn:aws:ec2:*:*:security-group/*",
```

```
 "arn:aws:ec2:*:*:network-interface/*", 
         "arn:aws:ec2:*:*:subnet/*", 
         "arn:aws:ec2:*:*:volume/*" 
      ] 
    }, 
    { 
      "Effect" : "Allow", 
      "Action" : [ 
         "ec2:TerminateInstances", 
         "ec2:CreateTags", 
         "ec2:DeleteTags" 
      ], 
      "Resource" : [ 
         "arn:aws:ec2:*:*:instance/*" 
      ], 
      "Condition" : { 
         "StringLike" : { 
           "ec2:ResourceTag/aws:cloudformation:stack-id" : 
 "arn:aws:cloudformation:*:*:stack/aws-glue-*/*" 
         }, 
         "StringEquals" : { 
           "ec2:ResourceTag/aws:cloudformation:logical-id" : "ZeppelinInstance" 
         } 
      } 
    }, 
    { 
      "Effect" : "Allow", 
     "Action" : [
         "tag:GetResources" 
      ], 
      "Resource" : [ 
        \overline{m} \overline{m} ], 
      "Condition" : { 
         "ForAllValues:StringLike" : { 
           "aws:TagKeys" : [ 
             "aws-glue-*" 
           ] 
         } 
      } 
    }, 
    { 
      "Action" : [ 
         "iam:PassRole"
```

```
 ], 
   "Effect" : "Allow", 
   "Resource" : "arn:aws:iam::*:role/AWSGlueServiceRole*", 
   "Condition" : { 
     "StringLike" : { 
        "iam:PassedToService" : [ 
          "glue.amazonaws.com" 
       ] 
     } 
   } 
 }, 
 { 
   "Action" : [ 
     "iam:PassRole" 
   ], 
   "Effect" : "Allow", 
   "Resource" : "arn:aws:iam::*:role/AWSGlueServiceNotebookRole*", 
   "Condition" : { 
     "StringLike" : { 
        "iam:PassedToService" : [ 
          "ec2.amazonaws.com" 
       ] 
     } 
   } 
 }, 
 { 
   "Action" : [ 
     "iam:PassRole" 
   ], 
   "Effect" : "Allow", 
   "Resource" : "arn:aws:iam::*:role/AWSGlueServiceSageMakerNotebookRole*", 
   "Condition" : { 
     "StringLike" : { 
        "iam:PassedToService" : [ 
          "sagemaker.amazonaws.com" 
       ] 
     } 
   } 
 }, 
 { 
   "Action" : [ 
     "iam:PassRole" 
   ], 
   "Effect" : "Allow",
```

```
 "Resource" : [ 
          "arn:aws:iam::*:role/service-role/AWSGlueServiceRole*" 
       ], 
       "Condition" : { 
          "StringLike" : { 
            "iam:PassedToService" : [ 
              "glue.amazonaws.com" 
 ] 
          } 
       } 
     } 
   ]
}
```
- [Création d'un ensemble d'autorisations à l'aide de politiques AWS gérées dans IAM Identity Center](https://docs.aws.amazon.com/singlesignon/latest/userguide/howtocreatepermissionset.html)
- [Ajouter et supprimer des autorisations d'identité IAM](https://docs.aws.amazon.com/IAM/latest/UserGuide/access_policies_manage-attach-detach.html)
- [Comprendre le versionnement des politiques IAM](https://docs.aws.amazon.com/IAM/latest/UserGuide/access_policies_managed-versioning.html)
- [Commencez avec les politiques AWS gérées et passez aux autorisations du moindre privilège](https://docs.aws.amazon.com/IAM/latest/UserGuide/best-practices.html#bp-use-aws-defined-policies)

# AwsGlueDataBrewFullAccessPolicy

Description : Fournit un accès complet à AWS Glue DataBrew via le AWS Management Console. Fournit également un accès sélectif aux services connexes (par exemple, S3, KMS, Glue).

AwsGlueDataBrewFullAccessPolicyest une [politique AWS gérée](https://docs.aws.amazon.com/IAM/latest/UserGuide/access_policies_managed-vs-inline.html#aws-managed-policies).

#### Utilisation de cette politique

Vous pouvez vous associer AwsGlueDataBrewFullAccessPolicy à vos utilisateurs, groupes et rôles.

- Type : politique AWS gérée
- Heure de création : 11 novembre 2020, 16:51 UTC
- Heure modifiée : 4 février 2022, 18:28 UTC
- ARN: arn:aws:iam::aws:policy/AwsGlueDataBrewFullAccessPolicy

```
Version de la politique : v8 (par défaut)
```
La version par défaut de la politique est celle qui définit les autorisations associées à la politique. Lorsqu'un utilisateur ou un rôle doté de la politique fait une demande d'accès à une AWS ressource, AWS vérifie la version par défaut de la politique pour déterminer s'il convient d'autoriser la demande.

```
{ 
   "Version" : "2012-10-17", 
   "Statement" : [ 
     { 
        "Effect" : "Allow", 
       "Action" : [ 
          "databrew:CreateDataset", 
          "databrew:DescribeDataset", 
          "databrew:ListDatasets", 
          "databrew:UpdateDataset", 
          "databrew:DeleteDataset", 
          "databrew:CreateProject", 
          "databrew:DescribeProject", 
          "databrew:ListProjects", 
          "databrew:StartProjectSession", 
          "databrew:SendProjectSessionAction", 
          "databrew:UpdateProject", 
          "databrew:DeleteProject", 
          "databrew:CreateRecipe", 
          "databrew:DescribeRecipe", 
          "databrew:ListRecipes", 
          "databrew:ListRecipeVersions", 
          "databrew:PublishRecipe", 
          "databrew:UpdateRecipe", 
          "databrew:BatchDeleteRecipeVersion", 
          "databrew:DeleteRecipeVersion", 
          "databrew:CreateRecipeJob", 
          "databrew:CreateProfileJob", 
          "databrew:DescribeJob", 
          "databrew:DescribeJobRun", 
          "databrew:ListJobRuns", 
          "databrew:ListJobs", 
          "databrew:StartJobRun",
```

```
 "databrew:StopJobRun", 
     "databrew:UpdateProfileJob", 
     "databrew:UpdateRecipeJob", 
     "databrew:DeleteJob", 
     "databrew:CreateSchedule", 
     "databrew:DescribeSchedule", 
     "databrew:ListSchedules", 
     "databrew:UpdateSchedule", 
     "databrew:DeleteSchedule", 
     "databrew:CreateRuleset", 
     "databrew:DeleteRuleset", 
     "databrew:DescribeRuleset", 
     "databrew:ListRulesets", 
     "databrew:UpdateRuleset", 
     "databrew:ListTagsForResource", 
     "databrew:TagResource", 
     "databrew:UntagResource" 
   ], 
   "Resource" : [ 
    " ] 
 }, 
 { 
   "Effect" : "Allow", 
  "Action" : [
     "appflow:DescribeFlow", 
     "appflow:DescribeFlowExecutionRecords", 
     "appflow:ListFlows", 
     "glue:GetConnection", 
     "glue:GetConnections", 
     "glue:GetDatabases", 
     "glue:GetPartitions", 
     "glue:GetTable", 
     "glue:GetTables", 
     "glue:GetDataCatalogEncryptionSettings", 
     "dataexchange:ListDataSets", 
     "dataexchange:ListDataSetRevisions", 
     "dataexchange:ListRevisionAssets", 
     "dataexchange:CreateJob", 
     "dataexchange:StartJob", 
     "dataexchange:GetJob", 
     "ec2:DescribeSecurityGroups", 
     "ec2:DescribeVpcs", 
     "ec2:DescribeSubnets",
```

```
 "kms:DescribeKey", 
     "kms:ListKeys", 
     "kms:ListAliases", 
     "redshift:DescribeClusters", 
     "redshift:DescribeClusterSubnetGroups", 
     "redshift-data:DescribeStatement", 
     "redshift-data:ListDatabases", 
     "redshift-data:ListSchemas", 
     "redshift-data:ListTables", 
     "s3:ListAllMyBuckets", 
     "s3:GetBucketCORS", 
     "s3:GetBucketLocation", 
     "s3:GetEncryptionConfiguration", 
     "s3:GetLifecycleConfiguration", 
     "secretsmanager:ListSecrets", 
     "secretsmanager:DescribeSecret", 
     "sts:GetCallerIdentity", 
     "cloudtrail:LookupEvents", 
     "iam:ListRoles", 
     "iam:GetRole" 
   ], 
   "Resource" : [ 
    \mathbf{u} \star \mathbf{u} ] 
 }, 
 { 
   "Effect" : "Allow", 
   "Action" : [ 
     "glue:CreateConnection" 
   ], 
   "Resource" : [ 
     "arn:aws:glue:*:*:catalog", 
     "arn:aws:glue:*:*:connection/AwsGlueDataBrew-*" 
   ] 
 }, 
 { 
   "Effect" : "Allow", 
  "Action" : [
     "glue:GetDatabases" 
   ], 
   "Resource" : [ 
     "arn:aws:glue:*:*:catalog", 
     "arn:aws:glue:*:*:database/*" 
   ]
```

```
 }, 
 { 
   "Effect" : "Allow", 
   "Action" : [ 
      "glue:CreateTable" 
   ], 
   "Resource" : [ 
      "arn:aws:glue:*:*:catalog", 
     "arn:aws:glue:*:*:database/*", 
     "arn:aws:glue:*:*:table/*/awsgluedatabrew*" 
   ] 
 }, 
 { 
   "Effect" : "Allow", 
   "Action" : [ 
      "s3:ListBucket", 
     "s3:GetObject" 
   ], 
   "Resource" : [ 
     "arn:aws:s3:::databrew-public-datasets-*" 
   ] 
 }, 
 { 
   "Effect" : "Allow", 
  "Action" : [
      "kms:GenerateDataKey" 
   ], 
   "Resource" : [ 
    ""
   ], 
   "Condition" : { 
     "StringLike" : { 
        "kms:ViaService" : "s3.*.amazonaws.com" 
     } 
   } 
 }, 
 { 
   "Effect" : "Allow", 
   "Action" : [ 
      "secretsmanager:CreateSecret" 
   ], 
   "Resource" : "arn:aws:secretsmanager:*:*:secret:AwsGlueDataBrew-*" 
 }, 
 {
```

```
 "Effect" : "Allow", 
   "Action" : [ 
     "kms:GenerateRandom" 
   ], 
   "Resource" : "*" 
 }, 
 { 
   "Effect" : "Allow", 
  "Action" : [
     "secretsmanager:GetSecretValue" 
   ], 
   "Resource" : "arn:aws:secretsmanager:*:*:secret:databrew!default-*", 
   "Condition" : { 
     "ForAnyValue:StringEquals" : { 
        "aws:CalledVia" : [ 
          "databrew.amazonaws.com" 
       ] 
     } 
   } 
 }, 
 { 
   "Effect" : "Allow", 
   "Action" : [ 
     "secretsmanager:CreateSecret" 
   ], 
   "Resource" : "arn:aws:secretsmanager:*:*:secret:databrew!default-*", 
   "Condition" : { 
     "StringLike" : { 
        "secretsmanager:Name" : "databrew!default" 
     }, 
     "ForAnyValue:StringEquals" : { 
        "aws:CalledVia" : [ 
          "databrew.amazonaws.com" 
       ] 
     } 
   } 
 }, 
 { 
   "Effect" : "Allow", 
   "Action" : [ 
     "iam:PassRole" 
   ], 
   "Resource" : "arn:aws:iam::*:role/*", 
   "Condition" : {
```

```
 "StringEquals" : { 
            "iam:PassedToService" : [ 
              "databrew.amazonaws.com" 
 ] 
          } 
       } 
     } 
   ]
}
```
- [Création d'un ensemble d'autorisations à l'aide de politiques AWS gérées dans IAM Identity Center](https://docs.aws.amazon.com/singlesignon/latest/userguide/howtocreatepermissionset.html)
- [Ajouter et supprimer des autorisations d'identité IAM](https://docs.aws.amazon.com/IAM/latest/UserGuide/access_policies_manage-attach-detach.html)
- [Comprendre le versionnement des politiques IAM](https://docs.aws.amazon.com/IAM/latest/UserGuide/access_policies_managed-versioning.html)
- [Commencez avec les politiques AWS gérées et passez aux autorisations du moindre privilège](https://docs.aws.amazon.com/IAM/latest/UserGuide/best-practices.html#bp-use-aws-defined-policies)

# AWSGlueDataBrewServiceRole

Description : Cette politique autorise Glue à effectuer des actions sur le catalogue de données Glue de l'utilisateur. Cette politique autorise également les actions ec2 pour permettre à Glue de créer ENI pour se connecter aux ressources du VPC, d'autoriser également Glue à accéder aux données enregistrées dans Lakeformation et d'accéder à Cloudwatch de l'utilisateur

AWSGlueDataBrewServiceRoleest une [politique AWS gérée](https://docs.aws.amazon.com/IAM/latest/UserGuide/access_policies_managed-vs-inline.html#aws-managed-policies).

#### Utilisation de cette politique

Vous pouvez vous associer AWSGlueDataBrewServiceRole à vos utilisateurs, groupes et rôles.

- Type : Politique des rôles de service
- Heure de création : 04 décembre 2020, 21:26 UTC
- Heure modifiée : 20 mars 2024, 23h28 UTC
- ARN: arn:aws:iam::aws:policy/service-role/AWSGlueDataBrewServiceRole

```
Version de la politique : v4 (par défaut)
```
La version par défaut de la politique est celle qui définit les autorisations associées à la politique. Lorsqu'un utilisateur ou un rôle doté de la politique fait une demande d'accès à une AWS ressource, AWS vérifie la version par défaut de la politique pour déterminer s'il convient d'autoriser la demande.

```
{ 
   "Version" : "2012-10-17", 
   "Statement" : [ 
     { 
        "Sid" : "GlueDataPermissions", 
        "Effect" : "Allow", 
        "Action" : [ 
           "glue:GetDatabases", 
           "glue:GetPartitions", 
          "glue:GetTable", 
           "glue:GetTables", 
           "glue:GetConnection" 
        ], 
        "Resource" : [ 
          \mathbf{u} \star \mathbf{u} ] 
     }, 
      { 
        "Sid" : "GluePIIPermissions", 
        "Effect" : "Allow", 
        "Action" : [ 
           "glue:BatchGetCustomEntityTypes", 
           "glue:GetCustomEntityType" 
        ], 
        "Resource" : [ 
          " ] 
     }, 
      { 
        "Sid" : "S3PublicDatasetAccess", 
        "Effect" : "Allow", 
        "Action" : [ 
           "s3:ListBucket",
```

```
 "s3:GetObject" 
   ], 
   "Resource" : [ 
      "arn:aws:s3:::databrew-public-datasets-*" 
   ] 
 }, 
 { 
   "Sid" : "EC2NetworkingPermissions", 
   "Effect" : "Allow", 
  "Action" : [
      "ec2:DescribeVpcEndpoints", 
     "ec2:DescribeRouteTables", 
     "ec2:DescribeNetworkInterfaces", 
      "ec2:DescribeSecurityGroups", 
     "ec2:DescribeSubnets", 
      "ec2:DescribeVpcAttribute", 
     "ec2:CreateNetworkInterface" 
   ], 
   "Resource" : [ 
    \overline{0} \overline{\star} \overline{0} ] 
 }, 
 { 
   "Sid" : "EC2DeleteGlueNetworkInterfacePermissions", 
   "Effect" : "Allow", 
   "Action" : "ec2:DeleteNetworkInterface", 
   "Condition" : { 
      "StringLike" : { 
        "aws:ResourceTag/aws-glue-service-resource" : "*" 
     } 
   }, 
   "Resource" : [ 
    ""
   ] 
 }, 
 { 
   "Sid" : "EC2GlueTaggingPermissions", 
   "Effect" : "Allow", 
   "Action" : [ 
      "ec2:CreateTags", 
     "ec2:DeleteTags" 
   ], 
   "Condition" : { 
      "ForAllValues:StringEquals" : {
```

```
 "aws:TagKeys" : [ 
               "aws-glue-service-resource" 
            ] 
          } 
        }, 
        "Resource" : [ 
          "arn:aws:ec2:*:*:network-interface/*", 
          "arn:aws:ec2:*:*:security-group/*" 
        ] 
     }, 
     { 
        "Sid" : "GlueDatabrewLogGroupPermissions", 
        "Effect" : "Allow", 
        "Action" : [ 
          "logs:CreateLogGroup", 
          "logs:CreateLogStream", 
         "logs:PutLogEvents" 
        ], 
        "Resource" : [ 
          "arn:aws:logs:*:*:log-group:/aws-glue-databrew/*" 
        ] 
     }, 
     { 
        "Sid" : "LakeFormationPermissions", 
        "Effect" : "Allow", 
       "Action" : [
          "lakeformation:GetDataAccess" 
        ], 
       "Resource" : "*" 
     }, 
     { 
        "Sid" : "SecretsManagerPermissions", 
        "Effect" : "Allow", 
       "Action" : [
          "secretsmanager:GetSecretValue" 
        ], 
        "Resource" : "arn:aws:secretsmanager:*:*:secret:databrew!default-*" 
     } 
   ]
}
```
- [Création d'un ensemble d'autorisations à l'aide de politiques AWS gérées dans IAM Identity Center](https://docs.aws.amazon.com/singlesignon/latest/userguide/howtocreatepermissionset.html)
- [Ajouter et supprimer des autorisations d'identité IAM](https://docs.aws.amazon.com/IAM/latest/UserGuide/access_policies_manage-attach-detach.html)
- [Comprendre le versionnement des politiques IAM](https://docs.aws.amazon.com/IAM/latest/UserGuide/access_policies_managed-versioning.html)
- [Commencez avec les politiques AWS gérées et passez aux autorisations du moindre privilège](https://docs.aws.amazon.com/IAM/latest/UserGuide/best-practices.html#bp-use-aws-defined-policies)

# AWSGlueSchemaRegistryFullAccess

Description : fournit un accès complet au service de registre AWS Glue Schema

AWSGlueSchemaRegistryFullAccessest une [politique AWS gérée](https://docs.aws.amazon.com/IAM/latest/UserGuide/access_policies_managed-vs-inline.html#aws-managed-policies).

#### Utilisation de cette politique

Vous pouvez vous associer AWSGlueSchemaRegistryFullAccess à vos utilisateurs, groupes et rôles.

## Détails de la politique

- Type : politique AWS gérée
- Heure de création : 20 novembre 2020, 00:19 UTC
- Heure modifiée : 20 novembre 2020, 00:19 UTC
- ARN: arn:aws:iam::aws:policy/AWSGlueSchemaRegistryFullAccess

### Version de la politique

#### Version de la politique : v1 (par défaut)

La version par défaut de la politique est celle qui définit les autorisations associées à la politique. Lorsqu'un utilisateur ou un rôle doté de la politique fait une demande d'accès à une AWS ressource, AWS vérifie la version par défaut de la politique pour déterminer s'il convient d'autoriser la demande.

### Document de politique JSON

```
 "Version" : "2012-10-17",
```
{

```
 "Statement" : [ 
   { 
     "Sid" : "AWSGlueSchemaRegistryFullAccess", 
     "Effect" : "Allow", 
     "Action" : [ 
        "glue:CreateRegistry", 
        "glue:UpdateRegistry", 
        "glue:DeleteRegistry", 
        "glue:GetRegistry", 
        "glue:ListRegistries", 
        "glue:CreateSchema", 
        "glue:UpdateSchema", 
        "glue:DeleteSchema", 
        "glue:GetSchema", 
        "glue:ListSchemas", 
        "glue:RegisterSchemaVersion", 
        "glue:DeleteSchemaVersions", 
        "glue:GetSchemaByDefinition", 
        "glue:GetSchemaVersion", 
        "glue:GetSchemaVersionsDiff", 
        "glue:ListSchemaVersions", 
        "glue:CheckSchemaVersionValidity", 
        "glue:PutSchemaVersionMetadata", 
        "glue:RemoveSchemaVersionMetadata", 
        "glue:QuerySchemaVersionMetadata" 
     ], 
     "Resource" : [ 
       " ] 
   }, 
   { 
     "Sid" : "AWSGlueSchemaRegistryTagsFullAccess", 
     "Effect" : "Allow", 
    "Action" : [
        "glue:GetTags", 
        "glue:TagResource", 
        "glue:UnTagResource" 
     ], 
     "Resource" : [ 
        "arn:aws:glue:*:*:schema/*", 
        "arn:aws:glue:*:*:registry/*" 
    \mathbf{I} } 
 ]
```
#### }

# En savoir plus

- [Création d'un ensemble d'autorisations à l'aide de politiques AWS gérées dans IAM Identity Center](https://docs.aws.amazon.com/singlesignon/latest/userguide/howtocreatepermissionset.html)
- [Ajouter et supprimer des autorisations d'identité IAM](https://docs.aws.amazon.com/IAM/latest/UserGuide/access_policies_manage-attach-detach.html)
- [Comprendre le versionnement des politiques IAM](https://docs.aws.amazon.com/IAM/latest/UserGuide/access_policies_managed-versioning.html)
- [Commencez avec les politiques AWS gérées et passez aux autorisations du moindre privilège](https://docs.aws.amazon.com/IAM/latest/UserGuide/best-practices.html#bp-use-aws-defined-policies)

# AWSGlueSchemaRegistryReadonlyAccess

Description : fournit un accès en lecture seule au service de registre AWS Glue Schema

AWSGlueSchemaRegistryReadonlyAccessest une [politique AWS gérée.](https://docs.aws.amazon.com/IAM/latest/UserGuide/access_policies_managed-vs-inline.html#aws-managed-policies)

# Utilisation de cette politique

Vous pouvez vous associer AWSGlueSchemaRegistryReadonlyAccess à vos utilisateurs, groupes et rôles.

# Détails de la politique

- Type : politique AWS gérée
- Heure de création : 20 novembre 2020, 00:20 UTC
- Heure modifiée : 20 novembre 2020, 00:20 UTC
- ARN: arn:aws:iam::aws:policy/AWSGlueSchemaRegistryReadonlyAccess

# Version de la politique

Version de la politique : v1 (par défaut)

La version par défaut de la politique est celle qui définit les autorisations associées à la politique. Lorsqu'un utilisateur ou un rôle doté de la politique fait une demande d'accès à une AWS ressource, AWS vérifie la version par défaut de la politique pour déterminer s'il convient d'autoriser la demande.

### Document de politique JSON

```
{ 
   "Version" : "2012-10-17", 
   "Statement" : [ 
     { 
        "Sid" : "AWSGlueSchemaRegistryReadonlyAccess", 
        "Effect" : "Allow", 
        "Action" : [ 
          "glue:GetRegistry", 
          "glue:ListRegistries", 
          "glue:GetSchema", 
          "glue:ListSchemas", 
          "glue:GetSchemaByDefinition", 
          "glue:GetSchemaVersion", 
          "glue:ListSchemaVersions", 
          "glue:GetSchemaVersionsDiff", 
          "glue:CheckSchemaVersionValidity", 
          "glue:QuerySchemaVersionMetadata", 
          "glue:GetTags" 
        ], 
        "Resource" : [ 
         \mathbf{u} \star \mathbf{u} ] 
      } 
   ]
}
```
### En savoir plus

- [Création d'un ensemble d'autorisations à l'aide de politiques AWS gérées dans IAM Identity Center](https://docs.aws.amazon.com/singlesignon/latest/userguide/howtocreatepermissionset.html)
- [Ajouter et supprimer des autorisations d'identité IAM](https://docs.aws.amazon.com/IAM/latest/UserGuide/access_policies_manage-attach-detach.html)
- [Comprendre le versionnement des politiques IAM](https://docs.aws.amazon.com/IAM/latest/UserGuide/access_policies_managed-versioning.html)
- [Commencez avec les politiques AWS gérées et passez aux autorisations du moindre privilège](https://docs.aws.amazon.com/IAM/latest/UserGuide/best-practices.html#bp-use-aws-defined-policies)

# AWSGlueServiceNotebookRole

Description : Politique relative au rôle de service AWS Glue qui permet au client de gérer le serveur de blocs-notes

AWSGlueServiceNotebookRoleest une [politique AWS gérée](https://docs.aws.amazon.com/IAM/latest/UserGuide/access_policies_managed-vs-inline.html#aws-managed-policies).

## Utilisation de cette politique

Vous pouvez vous associer AWSGlueServiceNotebookRole à vos utilisateurs, groupes et rôles.

## Détails de la politique

- Type : Politique des rôles de service
- Heure de création : 14 août 2017, 13:37 UTC
- Heure modifiée : 9 octobre 2023, 15:59 UTC
- ARN: arn:aws:iam::aws:policy/service-role/AWSGlueServiceNotebookRole

#### Version de la politique

Version de la politique : v4 (par défaut)

La version par défaut de la politique est celle qui définit les autorisations associées à la politique. Lorsqu'un utilisateur ou un rôle doté de la politique fait une demande d'accès à une AWS ressource, AWS vérifie la version par défaut de la politique pour déterminer s'il convient d'autoriser la demande.

```
{ 
   "Version" : "2012-10-17", 
   "Statement" : [ 
     { 
       "Effect" : "Allow", 
       "Action" : [ 
          "glue:CreateDatabase", 
          "glue:CreatePartition", 
          "glue:CreateTable", 
          "glue:DeleteDatabase", 
          "glue:DeletePartition", 
          "glue:DeleteTable", 
          "glue:GetDatabase", 
          "glue:GetDatabases", 
          "glue:GetPartition", 
          "glue:GetPartitions", 
          "glue:GetTable",
```
 "glue:GetTableVersions", "glue:GetTables", "glue:UpdateDatabase", "glue:UpdatePartition", "glue:UpdateTable", "glue:CreateConnection", "glue:CreateJob", "glue:DeleteConnection", "glue:DeleteJob", "glue:GetConnection", "glue:GetConnections", "glue:GetDevEndpoint", "glue:GetDevEndpoints", "glue:GetJob", "glue:GetJobs", "glue:UpdateJob", "glue:BatchDeleteConnection", "glue:UpdateConnection", "glue:GetUserDefinedFunction", "glue:UpdateUserDefinedFunction", "glue:GetUserDefinedFunctions", "glue:DeleteUserDefinedFunction", "glue:CreateUserDefinedFunction", "glue:BatchGetPartition", "glue:BatchDeletePartition", "glue:BatchCreatePartition", "glue:BatchDeleteTable", "glue:UpdateDevEndpoint", "s3:GetBucketLocation", "s3:ListBucket", "s3:ListAllMyBuckets", "s3:GetBucketAcl", "codewhisperer:GenerateRecommendations" ], "Resource" : [  $"$  ] }, { "Effect" : "Allow", "Action" : [ "s3:GetObject" ], "Resource" : [

```
 "arn:aws:s3:::crawler-public*", 
          "arn:aws:s3:::aws-glue*" 
        ] 
     }, 
      { 
        "Effect" : "Allow", 
        "Action" : [ 
          "s3:PutObject", 
          "s3:DeleteObject" 
        ], 
        "Resource" : [ 
          "arn:aws:s3:::aws-glue*" 
        ] 
     }, 
      { 
        "Effect" : "Allow", 
       "Action" : [
          "ec2:CreateTags", 
          "ec2:DeleteTags" 
        ], 
        "Condition" : { 
          "ForAllValues:StringEquals" : { 
             "aws:TagKeys" : [ 
               "aws-glue-service-resource" 
             ] 
          } 
        }, 
        "Resource" : [ 
          "arn:aws:ec2:*:*:network-interface/*", 
          "arn:aws:ec2:*:*:security-group/*", 
          "arn:aws:ec2:*:*:instance/*" 
        ] 
      } 
   ]
}
```
- [Création d'un ensemble d'autorisations à l'aide de politiques AWS gérées dans IAM Identity Center](https://docs.aws.amazon.com/singlesignon/latest/userguide/howtocreatepermissionset.html)
- [Ajouter et supprimer des autorisations d'identité IAM](https://docs.aws.amazon.com/IAM/latest/UserGuide/access_policies_manage-attach-detach.html)
- [Comprendre le versionnement des politiques IAM](https://docs.aws.amazon.com/IAM/latest/UserGuide/access_policies_managed-versioning.html)
- [Commencez avec les politiques AWS gérées et passez aux autorisations du moindre privilège](https://docs.aws.amazon.com/IAM/latest/UserGuide/best-practices.html#bp-use-aws-defined-policies)

# AWSGlueServiceRole

Description : rôle de service Policy for AWS Glue qui permet d'accéder aux services connexes, notamment EC2, S3 et Cloudwatch Logs

AWSGlueServiceRoleest une [politique AWS gérée.](https://docs.aws.amazon.com/IAM/latest/UserGuide/access_policies_managed-vs-inline.html#aws-managed-policies)

#### Utilisation de cette politique

Vous pouvez vous associer AWSGlueServiceRole à vos utilisateurs, groupes et rôles.

#### Détails de la politique

- Type : Politique des rôles de service
- Heure de création : 14 août 2017, 13:37 UTC
- Heure modifiée : 11 septembre 2023, 16:39 UTC
- ARN: arn:aws:iam::aws:policy/service-role/AWSGlueServiceRole

#### Version de la politique

Version de la politique : v5 (par défaut)

La version par défaut de la politique est celle qui définit les autorisations associées à la politique. Lorsqu'un utilisateur ou un rôle doté de la politique fait une demande d'accès à une AWS ressource, AWS vérifie la version par défaut de la politique pour déterminer s'il convient d'autoriser la demande.

```
{ 
   "Version" : "2012-10-17", 
   "Statement" : [ 
     { 
        "Effect" : "Allow", 
        "Action" : [ 
          "glue:*", 
          "s3:GetBucketLocation", 
          "s3:ListBucket", 
          "s3:ListAllMyBuckets", 
          "s3:GetBucketAcl", 
          "ec2:DescribeVpcEndpoints",
```

```
 "ec2:DescribeRouteTables", 
      "ec2:CreateNetworkInterface", 
      "ec2:DeleteNetworkInterface", 
      "ec2:DescribeNetworkInterfaces", 
      "ec2:DescribeSecurityGroups", 
      "ec2:DescribeSubnets", 
      "ec2:DescribeVpcAttribute", 
      "iam:ListRolePolicies", 
      "iam:GetRole", 
      "iam:GetRolePolicy", 
      "cloudwatch:PutMetricData" 
   ], 
   "Resource" : [ 
     \overline{m} \overline{m} ] 
 }, 
\mathcal{L} "Effect" : "Allow", 
   "Action" : [ 
      "s3:CreateBucket" 
   ], 
   "Resource" : [ 
      "arn:aws:s3:::aws-glue-*" 
   ] 
 }, 
 { 
   "Effect" : "Allow", 
  "Action" : [
      "s3:GetObject", 
      "s3:PutObject", 
     "s3:DeleteObject" 
   ], 
   "Resource" : [ 
      "arn:aws:s3:::aws-glue-*/*", 
      "arn:aws:s3:::*/*aws-glue-*/*" 
   ] 
 }, 
 { 
   "Effect" : "Allow", 
   "Action" : [ 
      "s3:GetObject" 
   ], 
   "Resource" : [ 
      "arn:aws:s3:::crawler-public*",
```

```
 "arn:aws:s3:::aws-glue-*" 
        ] 
     }, 
      { 
        "Effect" : "Allow", 
       "Action" : [
          "logs:CreateLogGroup", 
          "logs:CreateLogStream", 
          "logs:PutLogEvents" 
        ], 
        "Resource" : [ 
          "arn:aws:logs:*:*:*:/aws-glue/*" 
        ] 
     }, 
      { 
        "Effect" : "Allow", 
        "Action" : [ 
          "ec2:CreateTags", 
          "ec2:DeleteTags" 
        ], 
        "Condition" : { 
          "ForAllValues:StringEquals" : { 
             "aws:TagKeys" : [ 
               "aws-glue-service-resource" 
             ] 
          } 
        }, 
        "Resource" : [ 
          "arn:aws:ec2:*:*:network-interface/*", 
          "arn:aws:ec2:*:*:security-group/*", 
          "arn:aws:ec2:*:*:instance/*" 
        ] 
      } 
   ]
}
```
- [Création d'un ensemble d'autorisations à l'aide de politiques AWS gérées dans IAM Identity Center](https://docs.aws.amazon.com/singlesignon/latest/userguide/howtocreatepermissionset.html)
- [Ajouter et supprimer des autorisations d'identité IAM](https://docs.aws.amazon.com/IAM/latest/UserGuide/access_policies_manage-attach-detach.html)
- [Comprendre le versionnement des politiques IAM](https://docs.aws.amazon.com/IAM/latest/UserGuide/access_policies_managed-versioning.html)
- [Commencez avec les politiques AWS gérées et passez aux autorisations du moindre privilège](https://docs.aws.amazon.com/IAM/latest/UserGuide/best-practices.html#bp-use-aws-defined-policies)
## AwsGlueSessionUserRestrictedNotebookPolicy

Description : fournit des autorisations qui permettent aux utilisateurs de créer et d'utiliser uniquement les sessions de bloc-notes associées à l'utilisateur. Cette politique inclut également des autorisations permettant explicitement aux utilisateurs de transmettre un rôle de session Glue restreint.

AwsGlueSessionUserRestrictedNotebookPolicyest une [politique AWS gérée](https://docs.aws.amazon.com/IAM/latest/UserGuide/access_policies_managed-vs-inline.html#aws-managed-policies).

#### Utilisation de cette politique

Vous pouvez vous associer AwsGlueSessionUserRestrictedNotebookPolicy à vos utilisateurs, groupes et rôles.

#### Détails de la politique

- Type : politique AWS gérée
- Heure de création : 18 avril 2022, 15:24 UTC
- Heure modifiée : 22 novembre 2023, 01:32 UTC
- ARN: arn:aws:iam::aws:policy/AwsGlueSessionUserRestrictedNotebookPolicy

#### Version de la politique

Version de la politique : v2 (par défaut)

La version par défaut de la politique est celle qui définit les autorisations associées à la politique. Lorsqu'un utilisateur ou un rôle doté de la politique fait une demande d'accès à une AWS ressource, AWS vérifie la version par défaut de la politique pour déterminer s'il convient d'autoriser la demande.

```
{ 
   "Version" : "2012-10-17", 
   "Statement" : [ 
     { 
        "Sid" : "NotebokAllowActions0", 
        "Effect" : "Allow", 
        "Action" : [ 
          "glue:CreateSession" 
        ], 
        "Resource" : [
```

```
 "arn:aws:glue:*:*:session/*" 
   ], 
   "Condition" : { 
     "StringEquals" : { 
        "aws:RequestTag/owner" : "${aws:PrincipalTag/owner}" 
     }, 
     "ForAnyValue:StringEquals" : { 
        "aws:TagKeys" : [ 
          "owner" 
       ] 
     } 
   } 
 }, 
 { 
   "Sid" : "NotebookAllowActions1", 
   "Effect" : "Allow", 
  "Action" : [
     "glue:StartCompletion", 
     "glue:GetCompletion" 
   ], 
   "Resource" : [ 
     "arn:aws:glue:*:*:completion/*" 
   ] 
 }, 
 { 
   "Sid" : "NotebookAllowActions2", 
   "Effect" : "Allow", 
   "Action" : [ 
     "glue:RunStatement", 
     "glue:GetStatement", 
     "glue:ListStatements", 
     "glue:CancelStatement", 
     "glue:StopSession", 
     "glue:DeleteSession", 
     "glue:GetSession" 
   ], 
   "Resource" : [ 
     "arn:aws:glue:*:*:session/*" 
   ], 
   "Condition" : { 
     "StringEquals" : { 
        "aws:ResourceTag/owner" : "${aws:PrincipalTag/owner}" 
     } 
   }
```
},

```
 { 
        "Sid" : "NotebookAllowActions3", 
        "Effect" : "Allow", 
        "Action" : [ 
          "glue:ListSessions" 
        ], 
        "Resource" : [ 
         ^{\rm H} \star ^{\rm H} ] 
     }, 
     { 
        "Sid" : "NotebookDenyActions", 
        "Effect" : "Deny", 
        "Action" : [ 
          "glue:TagResource", 
          "glue:UntagResource", 
          "tag:TagResources", 
          "tag:UntagResources" 
        ], 
        "Resource" : [ 
          "arn:aws:glue:*:*:session/*" 
        ], 
        "Condition" : { 
          "ForAnyValue:StringEquals" : { 
             "aws:TagKeys" : [ 
               "owner" 
             ] 
          } 
        } 
     }, 
     { 
        "Sid" : "NotebookPassRole", 
        "Effect" : "Allow", 
       "Action" : [
          "iam:PassRole" 
        ], 
        "Resource" : [ 
          "arn:aws:iam::*:role/service-role/
AwsGlueSessionServiceRoleUserRestrictedForNotebook*" 
        ], 
        "Condition" : { 
          "StringLike" : { 
             "iam:PassedToService" : [
```
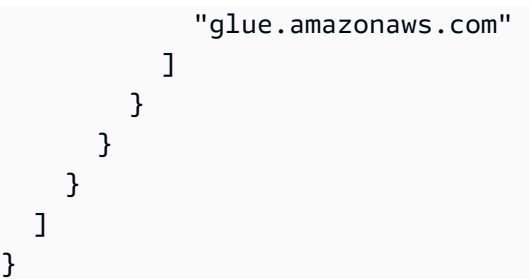

- [Création d'un ensemble d'autorisations à l'aide de politiques AWS gérées dans IAM Identity Center](https://docs.aws.amazon.com/singlesignon/latest/userguide/howtocreatepermissionset.html)
- [Ajouter et supprimer des autorisations d'identité IAM](https://docs.aws.amazon.com/IAM/latest/UserGuide/access_policies_manage-attach-detach.html)
- [Comprendre le versionnement des politiques IAM](https://docs.aws.amazon.com/IAM/latest/UserGuide/access_policies_managed-versioning.html)
- [Commencez avec les politiques AWS gérées et passez aux autorisations du moindre privilège](https://docs.aws.amazon.com/IAM/latest/UserGuide/best-practices.html#bp-use-aws-defined-policies)

## AwsGlueSessionUserRestrictedNotebookServiceRole

Description : fournit un accès complet à toutes les ressources de AWS Glue, à l'exception des sessions. Permet aux utilisateurs de créer et d'utiliser uniquement les séances de bloc-notes associées à l'utilisateur. Cette politique inclut également les autres autorisations nécessaires à AWS Glue pour gérer les ressources Glue dans d'autres AWS services.

AwsGlueSessionUserRestrictedNotebookServiceRoleest une [politique AWS gérée](https://docs.aws.amazon.com/IAM/latest/UserGuide/access_policies_managed-vs-inline.html#aws-managed-policies).

## Utilisation de cette politique

Vous pouvez vous associer AwsGlueSessionUserRestrictedNotebookServiceRole à vos utilisateurs, groupes et rôles.

## Détails de la politique

- Type : Politique des rôles de service
- Heure de création : 18 avril 2022, 15:27 UTC
- Heure modifiée : 18 avril 2022, 15:27 UTC
- ARN: arn:aws:iam::aws:policy/service-role/ AwsGlueSessionUserRestrictedNotebookServiceRole

#### Version de la politique

```
Version de la politique : v1 (par défaut)
```
La version par défaut de la politique est celle qui définit les autorisations associées à la politique. Lorsqu'un utilisateur ou un rôle doté de la politique fait une demande d'accès à une AWS ressource, AWS vérifie la version par défaut de la politique pour déterminer s'il convient d'autoriser la demande.

```
{ 
   "Version" : "2012-10-17", 
   "Statement" : [ 
     { 
       "Effect" : "Allow", 
       "Action" : "glue:*", 
       "Resource" : [ 
          "arn:aws:glue:*:*:catalog/*", 
          "arn:aws:glue:*:*:database/*", 
          "arn:aws:glue:*:*:table/*", 
          "arn:aws:glue:*:*:tableVersion/*", 
          "arn:aws:glue:*:*:connection/*", 
          "arn:aws:glue:*:*:userDefinedFunction/*", 
          "arn:aws:glue:*:*:devEndpoint/*", 
          "arn:aws:glue:*:*:job/*", 
          "arn:aws:glue:*:*:trigger/*", 
          "arn:aws:glue:*:*:crawler/*", 
          "arn:aws:glue:*:*:workflow/*", 
          "arn:aws:glue:*:*:mlTransform/*", 
          "arn:aws:glue:*:*:registry/*", 
          "arn:aws:glue:*:*:schema/*" 
       ] 
     }, 
     { 
       "Effect" : "Allow", 
       "Action" : [ 
          "glue:CreateSession" 
       ], 
       "Resource" : [ 
          "arn:aws:glue:*:*:session/*" 
       ], 
       "Condition" : { 
          "StringEquals" : {
```

```
 "aws:RequestTag/owner" : "${aws:PrincipalTag/owner}" 
     }, 
      "ForAnyValue:StringEquals" : { 
        "aws:TagKeys" : [ 
          "owner" 
        ] 
     } 
   } 
 }, 
 { 
   "Effect" : "Allow", 
  "Action" : [
      "glue:RunStatement", 
      "glue:GetStatement", 
      "glue:ListStatements", 
      "glue:CancelStatement", 
     "glue:StopSession", 
     "glue:DeleteSession", 
      "glue:GetSession" 
   ], 
   "Resource" : [ 
      "arn:aws:glue:*:*:session/*" 
   ], 
   "Condition" : { 
      "StringEquals" : { 
        "aws:ResourceTag/owner" : "${aws:PrincipalTag/owner}" 
     } 
   } 
 }, 
 { 
   "Effect" : "Allow", 
   "Action" : [ 
      "glue:ListSessions" 
   ], 
   "Resource" : [ 
    \overline{0} \star \overline{0} ] 
 }, 
 { 
   "Effect" : "Deny", 
   "Action" : [ 
      "glue:TagResource", 
      "glue:UntagResource", 
     "tag:TagResources",
```

```
 "tag:UntagResources" 
   ], 
   "Resource" : [ 
      "arn:aws:glue:*:*:session/*" 
   ], 
   "Condition" : { 
      "ForAnyValue:StringEquals" : { 
        "aws:TagKeys" : [ 
          "owner" 
       ] 
     } 
   } 
 }, 
 { 
   "Effect" : "Allow", 
   "Action" : [ 
     "s3:CreateBucket" 
   ], 
   "Resource" : [ 
     "arn:aws:s3:::aws-glue-*" 
   ] 
 }, 
 { 
   "Effect" : "Allow", 
  "Action" : [
     "s3:GetObject", 
     "s3:PutObject", 
     "s3:DeleteObject" 
   ], 
   "Resource" : [ 
     "arn:aws:s3:::aws-glue-*/*", 
     "arn:aws:s3:::*/*aws-glue-*/*" 
   ] 
 }, 
 { 
   "Effect" : "Allow", 
   "Action" : [ 
     "s3:GetObject" 
   ], 
   "Resource" : [ 
     "arn:aws:s3:::crawler-public*" 
   ] 
 }, 
 {
```

```
 "Effect" : "Allow", 
        "Action" : [ 
          "logs:CreateLogGroup", 
          "logs:CreateLogStream", 
          "logs:PutLogEvents" 
        ], 
        "Resource" : [ 
          "arn:aws:logs:*:*:/aws-glue/*" 
        ] 
     }, 
     { 
        "Effect" : "Allow", 
        "Action" : [ 
          "ec2:CreateTags", 
          "ec2:DeleteTags" 
        ], 
        "Condition" : { 
          "ForAllValues:StringEquals" : { 
            "aws:TagKeys" : [ 
               "aws-glue-service-resource" 
 ] 
          } 
        }, 
        "Resource" : [ 
          "arn:aws:ec2:*:*:network-interface/*", 
          "arn:aws:ec2:*:*:security-group/*", 
          "arn:aws:ec2:*:*:instance/*" 
        ] 
     } 
   ]
}
```
- [Création d'un ensemble d'autorisations à l'aide de politiques AWS gérées dans IAM Identity Center](https://docs.aws.amazon.com/singlesignon/latest/userguide/howtocreatepermissionset.html)
- [Ajouter et supprimer des autorisations d'identité IAM](https://docs.aws.amazon.com/IAM/latest/UserGuide/access_policies_manage-attach-detach.html)
- [Comprendre le versionnement des politiques IAM](https://docs.aws.amazon.com/IAM/latest/UserGuide/access_policies_managed-versioning.html)
- [Commencez avec les politiques AWS gérées et passez aux autorisations du moindre privilège](https://docs.aws.amazon.com/IAM/latest/UserGuide/best-practices.html#bp-use-aws-defined-policies)

## AwsGlueSessionUserRestrictedPolicy

Description : fournit des autorisations qui permettent aux utilisateurs de créer et d'utiliser uniquement les sessions interactives associées à l'utilisateur. Cette politique inclut également des autorisations permettant explicitement aux utilisateurs de transmettre un rôle de session Glue restreint.

AwsGlueSessionUserRestrictedPolicyest une [politique AWS gérée.](https://docs.aws.amazon.com/IAM/latest/UserGuide/access_policies_managed-vs-inline.html#aws-managed-policies)

#### Utilisation de cette politique

Vous pouvez vous associer AwsGlueSessionUserRestrictedPolicy à vos utilisateurs, groupes et rôles.

#### Détails de la politique

- Type : politique AWS gérée
- Heure de création : 14 avril 2022, 21:31 UTC
- Heure modifiée : 29 avril 2024, 22h45 UTC
- ARN: arn:aws:iam::aws:policy/AwsGlueSessionUserRestrictedPolicy

#### Version de la politique

Version de la politique : v2 (par défaut)

La version par défaut de la politique est celle qui définit les autorisations associées à la politique. Lorsqu'un utilisateur ou un rôle doté de la politique fait une demande d'accès à une AWS ressource, AWS vérifie la version par défaut de la politique pour déterminer s'il convient d'autoriser la demande.

```
{ 
   "Version" : "2012-10-17", 
   "Statement" : [ 
     { 
        "Sid" : "AllowSessionActions", 
        "Effect" : "Allow", 
        "Action" : [ 
          "glue:CreateSession" 
        ], 
        "Resource" : [
```

```
 "arn:aws:glue:*:*:session/*" 
   ], 
   "Condition" : { 
     "StringEquals" : { 
        "aws:RequestTag/owner" : "${aws:userid}" 
     }, 
     "ForAnyValue:StringEquals" : { 
        "aws:TagKeys" : [ 
          "owner" 
       ] 
     } 
   } 
 }, 
 { 
   "Sid" : "AllowCompletionActions", 
   "Effect" : "Allow", 
   "Action" : [ 
     "glue:StartCompletion", 
     "glue:GetCompletion" 
   ], 
   "Resource" : [ 
     "arn:aws:glue:*:*:completion/*" 
   ] 
 }, 
 { 
   "Sid" : "AllowGlueActions", 
   "Effect" : "Allow", 
  "Action" : [
     "glue:RunStatement", 
     "glue:GetStatement", 
     "glue:ListStatements", 
     "glue:CancelStatement", 
     "glue:StopSession", 
     "glue:DeleteSession", 
     "glue:GetSession" 
   ], 
   "Resource" : [ 
     "arn:aws:glue:*:*:session/*" 
   ], 
   "Condition" : { 
     "StringEquals" : { 
        "aws:ResourceTag/owner" : "${aws:userid}" 
     } 
   }
```
},

```
 { 
   "Sid" : "AllowListSessions", 
   "Effect" : "Allow", 
  "Action" : [
     "glue:ListSessions" 
   ], 
   "Resource" : [ 
    \mathbf{u} \star \mathbf{u} ] 
 }, 
 { 
   "Sid" : "DenyTagActions", 
   "Effect" : "Deny", 
   "Action" : [ 
     "glue:TagResource", 
     "glue:UntagResource", 
     "tag:TagResources", 
     "tag:UntagResources" 
   ], 
   "Resource" : [ 
     "arn:aws:glue:*:*:session/*" 
   ], 
   "Condition" : { 
     "ForAnyValue:StringEquals" : { 
        "aws:TagKeys" : [ 
          "owner" 
        ] 
     } 
   } 
 }, 
 { 
   "Sid" : "AllowPassRoleActions", 
   "Effect" : "Allow", 
  "Action" : [
     "iam:PassRole" 
   ], 
   "Resource" : [ 
     "arn:aws:iam::*:role/service-role/AwsGlueSessionServiceRoleUserRestricted*" 
   ], 
   "Condition" : { 
     "StringLike" : { 
        "iam:PassedToService" : [ 
          "glue.amazonaws.com"
```
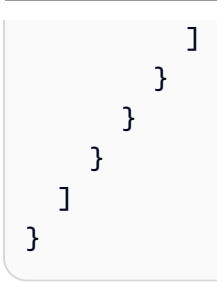

- [Création d'un ensemble d'autorisations à l'aide de politiques AWS gérées dans IAM Identity Center](https://docs.aws.amazon.com/singlesignon/latest/userguide/howtocreatepermissionset.html)
- [Ajouter et supprimer des autorisations d'identité IAM](https://docs.aws.amazon.com/IAM/latest/UserGuide/access_policies_manage-attach-detach.html)
- [Comprendre le versionnement des politiques IAM](https://docs.aws.amazon.com/IAM/latest/UserGuide/access_policies_managed-versioning.html)
- [Commencez avec les politiques AWS gérées et passez aux autorisations du moindre privilège](https://docs.aws.amazon.com/IAM/latest/UserGuide/best-practices.html#bp-use-aws-defined-policies)

## AwsGlueSessionUserRestrictedServiceRole

Description : fournit un accès complet à toutes les ressources de AWS Glue, à l'exception des sessions. Permet aux utilisateurs de créer et d'utiliser uniquement les séances interactives associées à l'utilisateur. Cette politique inclut également les autres autorisations nécessaires à AWS Glue pour gérer les ressources Glue dans d'autres AWS services.

AwsGlueSessionUserRestrictedServiceRoleest une [politique AWS gérée.](https://docs.aws.amazon.com/IAM/latest/UserGuide/access_policies_managed-vs-inline.html#aws-managed-policies)

## Utilisation de cette politique

Vous pouvez vous associer AwsGlueSessionUserRestrictedServiceRole à vos utilisateurs, groupes et rôles.

## Détails de la politique

- Type : Politique des rôles de service
- Heure de création : 14 avril 2022, 21h30 UTC
- Heure modifiée : 29 avril 2024, 22:51 UTC
- ARN: arn:aws:iam::aws:policy/service-role/ AwsGlueSessionUserRestrictedServiceRole

#### Version de la politique

```
Version de la politique : v2 (par défaut)
```
La version par défaut de la politique est celle qui définit les autorisations associées à la politique. Lorsqu'un utilisateur ou un rôle doté de la politique fait une demande d'accès à une AWS ressource, AWS vérifie la version par défaut de la politique pour déterminer s'il convient d'autoriser la demande.

```
{ 
   "Version" : "2012-10-17", 
   "Statement" : [ 
     { 
       "Sid" : "AllowGlueActions", 
       "Effect" : "Allow", 
       "Action" : "glue:*", 
       "Resource" : [ 
          "arn:aws:glue:*:*:catalog/*", 
          "arn:aws:glue:*:*:database/*", 
          "arn:aws:glue:*:*:table/*", 
          "arn:aws:glue:*:*:tableVersion/*", 
          "arn:aws:glue:*:*:connection/*", 
          "arn:aws:glue:*:*:userDefinedFunction/*", 
          "arn:aws:glue:*:*:devEndpoint/*", 
          "arn:aws:glue:*:*:job/*", 
          "arn:aws:glue:*:*:trigger/*", 
          "arn:aws:glue:*:*:crawler/*", 
          "arn:aws:glue:*:*:workflow/*", 
          "arn:aws:glue:*:*:mlTransform/*", 
          "arn:aws:glue:*:*:registry/*", 
          "arn:aws:glue:*:*:schema/*" 
       ] 
     }, 
     { 
       "Sid" : "AllowCompletionActions", 
       "Effect" : "Allow", 
       "Action" : [ 
          "glue:StartCompletion", 
          "glue:GetCompletion" 
       ], 
       "Resource" : [ 
          "arn:aws:glue:*:*:completion/*"
```

```
 ] 
 }, 
 { 
   "Sid" : "AllowSessionActions", 
   "Effect" : "Allow", 
  "Action" : [
     "glue:CreateSession" 
   ], 
   "Resource" : [ 
     "arn:aws:glue:*:*:session/*" 
   ], 
   "Condition" : { 
     "StringEquals" : { 
        "aws:RequestTag/owner" : "${aws:userid}" 
     }, 
     "ForAnyValue:StringEquals" : { 
        "aws:TagKeys" : [ 
          "owner" 
       ] 
     } 
   } 
 }, 
 { 
   "Sid" : "AllowStatementActions", 
   "Effect" : "Allow", 
   "Action" : [ 
     "glue:RunStatement", 
     "glue:GetStatement", 
     "glue:ListStatements", 
     "glue:CancelStatement", 
     "glue:StopSession", 
     "glue:DeleteSession", 
     "glue:GetSession" 
   ], 
   "Resource" : [ 
     "arn:aws:glue:*:*:session/*" 
   ], 
   "Condition" : { 
     "StringEquals" : { 
        "aws:ResourceTag/owner" : "${aws:userid}" 
     } 
   } 
 }, 
 {
```

```
 "Sid" : "AllowListSessionsAction", 
   "Effect" : "Allow", 
  "Action" : [
      "glue:ListSessions" 
   ], 
   "Resource" : [ 
    \overline{m} \overline{m} ] 
 }, 
 { 
   "Sid" : "DenyTagActions", 
   "Effect" : "Deny", 
   "Action" : [ 
      "glue:TagResource", 
     "glue:UntagResource", 
      "tag:TagResources", 
     "tag:UntagResources" 
   ], 
   "Resource" : [ 
      "arn:aws:glue:*:*:session/*" 
   ], 
   "Condition" : { 
      "ForAnyValue:StringEquals" : { 
        "aws:TagKeys" : [ 
          "owner" 
        ] 
     } 
   } 
 }, 
 { 
   "Sid" : "AllowS3BucketActions", 
   "Effect" : "Allow", 
  "Action" : [
     "s3:CreateBucket" 
   ], 
   "Resource" : [ 
     "arn:aws:s3:::aws-glue-*" 
   ] 
 }, 
 { 
   "Sid" : "AllowS3ObjectActions", 
   "Effect" : "Allow", 
  "Action" : [
      "s3:GetObject",
```

```
 "s3:PutObject", 
     "s3:DeleteObject" 
   ], 
   "Resource" : [ 
     "arn:aws:s3:::aws-glue-*/*", 
     "arn:aws:s3:::*/*aws-glue-*/*" 
   ] 
 }, 
 { 
   "Sid" : "AllowS3ObjectCrawlerActions", 
   "Effect" : "Allow", 
  "Action" : [
     "s3:GetObject" 
   ], 
   "Resource" : [ 
     "arn:aws:s3:::crawler-public*" 
   ] 
 }, 
 { 
   "Sid" : "AllowLogsActions", 
   "Effect" : "Allow", 
   "Action" : [ 
     "logs:CreateLogGroup", 
     "logs:CreateLogStream", 
     "logs:PutLogEvents" 
   ], 
   "Resource" : [ 
     "arn:aws:logs:*:*:/aws-glue/*" 
   ] 
 }, 
 { 
   "Sid" : "AllowTagsActions", 
   "Effect" : "Allow", 
  "Action" : [
     "ec2:CreateTags", 
     "ec2:DeleteTags" 
   ], 
   "Condition" : { 
     "ForAllValues:StringEquals" : { 
        "aws:TagKeys" : [ 
          "aws-glue-service-resource" 
       \mathbf{I} } 
   },
```

```
 "Resource" : [ 
          "arn:aws:ec2:*:*:network-interface/*", 
          "arn:aws:ec2:*:*:security-group/*", 
          "arn:aws:ec2:*:*:instance/*" 
        ] 
     } 
   ]
}
```
- [Création d'un ensemble d'autorisations à l'aide de politiques AWS gérées dans IAM Identity Center](https://docs.aws.amazon.com/singlesignon/latest/userguide/howtocreatepermissionset.html)
- [Ajouter et supprimer des autorisations d'identité IAM](https://docs.aws.amazon.com/IAM/latest/UserGuide/access_policies_manage-attach-detach.html)
- [Comprendre le versionnement des politiques IAM](https://docs.aws.amazon.com/IAM/latest/UserGuide/access_policies_managed-versioning.html)
- [Commencez avec les politiques AWS gérées et passez aux autorisations du moindre privilège](https://docs.aws.amazon.com/IAM/latest/UserGuide/best-practices.html#bp-use-aws-defined-policies)

## AWSGrafanaAccountAdministrator

Description : fournit un accès au sein d'Amazon Grafana pour créer et gérer des espaces de travail pour l'ensemble de l'organisation.

AWSGrafanaAccountAdministratorest une [politique AWS gérée.](https://docs.aws.amazon.com/IAM/latest/UserGuide/access_policies_managed-vs-inline.html#aws-managed-policies)

#### Utilisation de cette politique

Vous pouvez vous associer AWSGrafanaAccountAdministrator à vos utilisateurs, groupes et rôles.

#### Détails de la politique

- Type : politique AWS gérée
- Heure de création : 23 février 2021, 00:20 UTC
- Heure modifiée : 15 février 2022, 22:36 UTC
- ARN: arn:aws:iam::aws:policy/AWSGrafanaAccountAdministrator

#### Version de la politique

Version de la politique : v3 (par défaut)

La version par défaut de la politique est celle qui définit les autorisations associées à la politique. Lorsqu'un utilisateur ou un rôle doté de la politique fait une demande d'accès à une AWS ressource, AWS vérifie la version par défaut de la politique pour déterminer s'il convient d'autoriser la demande.

```
{ 
   "Version" : "2012-10-17", 
   "Statement" : [ 
     { 
        "Sid" : "AWSGrafanaOrganizationAdmin", 
        "Effect" : "Allow", 
       "Action" : [ 
          "iam:ListRoles" 
       ], 
       "Resource" : "*" 
     }, 
     { 
       "Sid" : "GrafanaIAMGetRolePermission", 
       "Effect" : "Allow", 
        "Action" : "iam:GetRole", 
       "Resource" : "arn:aws:iam::*:role/*" 
     }, 
    \{ "Sid" : "AWSGrafanaPermissions", 
        "Effect" : "Allow", 
       "Action" : [ 
          "grafana:*" 
       ], 
       "Resource" : "*" 
     }, 
     { 
        "Sid" : "GrafanaIAMPassRolePermission", 
        "Effect" : "Allow", 
        "Action" : "iam:PassRole", 
        "Resource" : "arn:aws:iam::*:role/*", 
        "Condition" : { 
          "StringLike" : { 
            "iam:PassedToService" : "grafana.amazonaws.com" 
          } 
       } 
     } 
   ]
```
#### }

## En savoir plus

- [Création d'un ensemble d'autorisations à l'aide de politiques AWS gérées dans IAM Identity Center](https://docs.aws.amazon.com/singlesignon/latest/userguide/howtocreatepermissionset.html)
- [Ajouter et supprimer des autorisations d'identité IAM](https://docs.aws.amazon.com/IAM/latest/UserGuide/access_policies_manage-attach-detach.html)
- [Comprendre le versionnement des politiques IAM](https://docs.aws.amazon.com/IAM/latest/UserGuide/access_policies_managed-versioning.html)
- [Commencez avec les politiques AWS gérées et passez aux autorisations du moindre privilège](https://docs.aws.amazon.com/IAM/latest/UserGuide/best-practices.html#bp-use-aws-defined-policies)

# AWSGrafanaConsoleReadOnlyAccess

Description : Accès aux opérations en lecture seule dans Amazon Grafana.

AWSGrafanaConsoleReadOnlyAccessest une [politique AWS gérée](https://docs.aws.amazon.com/IAM/latest/UserGuide/access_policies_managed-vs-inline.html#aws-managed-policies).

### Utilisation de cette politique

Vous pouvez vous associer AWSGrafanaConsoleReadOnlyAccess à vos utilisateurs, groupes et rôles.

## Détails de la politique

- Type : politique AWS gérée
- Heure de création : 23 février 2021, 00:10 UTC
- Heure modifiée : 15 février 2022, 22h30 UTC
- ARN: arn:aws:iam::aws:policy/AWSGrafanaConsoleReadOnlyAccess

## Version de la politique

Version de la politique : v3 (par défaut)

La version par défaut de la politique est celle qui définit les autorisations associées à la politique. Lorsqu'un utilisateur ou un rôle doté de la politique fait une demande d'accès à une AWS ressource, AWS vérifie la version par défaut de la politique pour déterminer s'il convient d'autoriser la demande.

### Document de politique JSON

```
{ 
   "Version" : "2012-10-17", 
   "Statement" : [ 
     { 
        "Sid" : "AWSGrafanaConsoleReadOnlyAccess", 
        "Effect" : "Allow", 
        "Action" : [ 
          "grafana:Describe*", 
          "grafana:List*" 
        ], 
        "Resource" : "*" 
     } 
   ]
}
```
#### En savoir plus

- [Création d'un ensemble d'autorisations à l'aide de politiques AWS gérées dans IAM Identity Center](https://docs.aws.amazon.com/singlesignon/latest/userguide/howtocreatepermissionset.html)
- [Ajouter et supprimer des autorisations d'identité IAM](https://docs.aws.amazon.com/IAM/latest/UserGuide/access_policies_manage-attach-detach.html)
- [Comprendre le versionnement des politiques IAM](https://docs.aws.amazon.com/IAM/latest/UserGuide/access_policies_managed-versioning.html)
- [Commencez avec les politiques AWS gérées et passez aux autorisations du moindre privilège](https://docs.aws.amazon.com/IAM/latest/UserGuide/best-practices.html#bp-use-aws-defined-policies)

## AWSGrafanaWorkspacePermissionManagement

Description : permet uniquement de mettre à jour les autorisations des utilisateurs et des groupes pour les espaces de travail AWS Grafana.

AWSGrafanaWorkspacePermissionManagementest une [politique AWS gérée.](https://docs.aws.amazon.com/IAM/latest/UserGuide/access_policies_managed-vs-inline.html#aws-managed-policies)

#### Utilisation de cette politique

Vous pouvez vous associer AWSGrafanaWorkspacePermissionManagement à vos utilisateurs, groupes et rôles.

#### Détails de la politique

• Type : politique AWS gérée

- Heure de création : 23 février 2021, 00:15 UTC
- Heure modifiée : 15 mars 2023, 22:17 UTC
- ARN: arn:aws:iam::aws:policy/AWSGrafanaWorkspacePermissionManagement

#### Version de la politique

Version de la politique : v4 (par défaut)

La version par défaut de la politique est celle qui définit les autorisations associées à la politique. Lorsqu'un utilisateur ou un rôle doté de la politique fait une demande d'accès à une AWS ressource, AWS vérifie la version par défaut de la politique pour déterminer s'il convient d'autoriser la demande.

```
{ 
   "Version" : "2012-10-17", 
   "Statement" : [ 
    \{ "Sid" : "AWSGrafanaPermissions", 
       "Effect" : "Allow", 
       "Action" : [ 
          "grafana:DescribeWorkspace", 
          "grafana:DescribeWorkspaceAuthentication", 
          "grafana:UpdatePermissions", 
          "grafana:ListPermissions", 
          "grafana:ListWorkspaces" 
       ], 
       "Resource" : "arn:aws:grafana:*:*:/workspaces*" 
     }, 
     { 
       "Sid" : "IAMIdentityCenterPermissions", 
       "Effect" : "Allow", 
       "Action" : [ 
          "sso:DescribeRegisteredRegions", 
          "sso:GetSharedSsoConfiguration", 
          "sso:ListDirectoryAssociations", 
          "sso:GetManagedApplicationInstance", 
          "sso:ListProfiles", 
          "sso:AssociateProfile", 
          "sso:DisassociateProfile", 
          "sso:GetProfile",
```

```
 "sso:ListProfileAssociations", 
          "sso-directory:DescribeUser", 
          "sso-directory:DescribeGroup" 
        ], 
        "Resource" : "*" 
     } 
   ]
}
```
- [Création d'un ensemble d'autorisations à l'aide de politiques AWS gérées dans IAM Identity Center](https://docs.aws.amazon.com/singlesignon/latest/userguide/howtocreatepermissionset.html)
- [Ajouter et supprimer des autorisations d'identité IAM](https://docs.aws.amazon.com/IAM/latest/UserGuide/access_policies_manage-attach-detach.html)
- [Comprendre le versionnement des politiques IAM](https://docs.aws.amazon.com/IAM/latest/UserGuide/access_policies_managed-versioning.html)
- [Commencez avec les politiques AWS gérées et passez aux autorisations du moindre privilège](https://docs.aws.amazon.com/IAM/latest/UserGuide/best-practices.html#bp-use-aws-defined-policies)

## AWSGrafanaWorkspacePermissionManagementV2

Description : permet de mettre à jour les autorisations des utilisateurs et des groupes IAM Identity Center (iDC) pour les espaces de travail Amazon Managed Grafana.

AWSGrafanaWorkspacePermissionManagementV2est une [politique AWS gérée](https://docs.aws.amazon.com/IAM/latest/UserGuide/access_policies_managed-vs-inline.html#aws-managed-policies).

#### Utilisation de cette politique

Vous pouvez vous associer AWSGrafanaWorkspacePermissionManagementV2 à vos utilisateurs, groupes et rôles.

#### Détails de la politique

- Type : politique AWS gérée
- Heure de création : 05 janvier 2024, 18:39 UTC
- Heure modifiée : 5 janvier 2024, 18:39 UTC
- ARN: arn:aws:iam::aws:policy/AWSGrafanaWorkspacePermissionManagementV2

#### Version de la politique

Version de la politique : v1 (par défaut)

La version par défaut de la politique est celle qui définit les autorisations associées à la politique. Lorsqu'un utilisateur ou un rôle doté de la politique fait une demande d'accès à une AWS ressource, AWS vérifie la version par défaut de la politique pour déterminer s'il convient d'autoriser la demande.

```
{ 
   "Version" : "2012-10-17", 
   "Statement" : [ 
     { 
       "Sid" : "AWSGrafanaPermissions", 
       "Effect" : "Allow", 
       "Action" : [ 
          "grafana:DescribeWorkspace", 
          "grafana:DescribeWorkspaceAuthentication", 
          "grafana:UpdatePermissions", 
          "grafana:ListPermissions", 
          "grafana:ListWorkspaces" 
       ], 
       "Resource" : "arn:aws:grafana:*:*:/workspaces*" 
     }, 
     { 
       "Sid" : "IAMIdentityCenterPermissions", 
       "Effect" : "Allow", 
       "Action" : [ 
          "sso:DescribeRegisteredRegions", 
          "sso:GetSharedSsoConfiguration", 
          "sso:ListDirectoryAssociations", 
          "sso:GetManagedApplicationInstance", 
          "sso:ListProfiles", 
          "sso:GetProfile", 
          "sso:ListProfileAssociations", 
          "sso-directory:DescribeUser", 
          "sso-directory:DescribeGroup" 
       ], 
       "Resource" : "*" 
     } 
   ]
}
```
- [Création d'un ensemble d'autorisations à l'aide de politiques AWS gérées dans IAM Identity Center](https://docs.aws.amazon.com/singlesignon/latest/userguide/howtocreatepermissionset.html)
- [Ajouter et supprimer des autorisations d'identité IAM](https://docs.aws.amazon.com/IAM/latest/UserGuide/access_policies_manage-attach-detach.html)
- [Comprendre le versionnement des politiques IAM](https://docs.aws.amazon.com/IAM/latest/UserGuide/access_policies_managed-versioning.html)
- [Commencez avec les politiques AWS gérées et passez aux autorisations du moindre privilège](https://docs.aws.amazon.com/IAM/latest/UserGuide/best-practices.html#bp-use-aws-defined-policies)

## AWSGreengrassFullAccess

Description : Cette politique donne un accès complet aux actions de configuration, de gestion et de déploiement de AWS Greengrass

AWSGreengrassFullAccessest une [politique AWS gérée.](https://docs.aws.amazon.com/IAM/latest/UserGuide/access_policies_managed-vs-inline.html#aws-managed-policies)

#### Utilisation de cette politique

Vous pouvez vous associer AWSGreengrassFullAccess à vos utilisateurs, groupes et rôles.

### Détails de la politique

- Type : politique AWS gérée
- Heure de création : 03 mai 2017, 00:47 UTC
- Heure modifiée : 3 mai 2017, 00:47 UTC
- ARN: arn:aws:iam::aws:policy/AWSGreengrassFullAccess

## Version de la politique

Version de la politique : v1 (par défaut)

La version par défaut de la politique est celle qui définit les autorisations associées à la politique. Lorsqu'un utilisateur ou un rôle doté de la politique fait une demande d'accès à une AWS ressource, AWS vérifie la version par défaut de la politique pour déterminer s'il convient d'autoriser la demande.

## Document de politique JSON

#### {

En savoir plus 2051

```
 "Version" : "2012-10-17", 
   "Statement" : [ 
      { 
        "Effect" : "Allow", 
        "Action" : [ 
           "greengrass:*" 
        ], 
        "Resource" : "*" 
      } 
   ]
}
```
- [Création d'un ensemble d'autorisations à l'aide de politiques AWS gérées dans IAM Identity Center](https://docs.aws.amazon.com/singlesignon/latest/userguide/howtocreatepermissionset.html)
- [Ajouter et supprimer des autorisations d'identité IAM](https://docs.aws.amazon.com/IAM/latest/UserGuide/access_policies_manage-attach-detach.html)
- [Comprendre le versionnement des politiques IAM](https://docs.aws.amazon.com/IAM/latest/UserGuide/access_policies_managed-versioning.html)
- [Commencez avec les politiques AWS gérées et passez aux autorisations du moindre privilège](https://docs.aws.amazon.com/IAM/latest/UserGuide/best-practices.html#bp-use-aws-defined-policies)

## AWSGreengrassReadOnlyAccess

Description : Cette politique donne un accès en lecture seule aux actions de configuration, de gestion et de déploiement de AWS Greengrass

AWSGreengrassReadOnlyAccessest une [politique AWS gérée](https://docs.aws.amazon.com/IAM/latest/UserGuide/access_policies_managed-vs-inline.html#aws-managed-policies).

#### Utilisation de cette politique

Vous pouvez vous associer AWSGreengrassReadOnlyAccess à vos utilisateurs, groupes et rôles.

### Détails de la politique

- Type : politique AWS gérée
- Heure de création : 30 octobre 2018, 16:01 UTC
- Heure modifiée : 30 octobre 2018, 16:01 UTC
- ARN: arn:aws:iam::aws:policy/AWSGreengrassReadOnlyAccess

### Version de la politique

```
Version de la politique : v1 (par défaut)
```
La version par défaut de la politique est celle qui définit les autorisations associées à la politique. Lorsqu'un utilisateur ou un rôle doté de la politique fait une demande d'accès à une AWS ressource, AWS vérifie la version par défaut de la politique pour déterminer s'il convient d'autoriser la demande.

### Document de politique JSON

```
{ 
   "Version" : "2012-10-17", 
   "Statement" : [ 
     \left\{ \right. "Effect" : "Allow", 
         "Action" : [ 
           "greengrass:List*", 
           "greengrass:Get*" 
         ], 
         "Resource" : "*" 
      } 
   ]
}
```
## En savoir plus

- [Création d'un ensemble d'autorisations à l'aide de politiques AWS gérées dans IAM Identity Center](https://docs.aws.amazon.com/singlesignon/latest/userguide/howtocreatepermissionset.html)
- [Ajouter et supprimer des autorisations d'identité IAM](https://docs.aws.amazon.com/IAM/latest/UserGuide/access_policies_manage-attach-detach.html)
- [Comprendre le versionnement des politiques IAM](https://docs.aws.amazon.com/IAM/latest/UserGuide/access_policies_managed-versioning.html)
- [Commencez avec les politiques AWS gérées et passez aux autorisations du moindre privilège](https://docs.aws.amazon.com/IAM/latest/UserGuide/best-practices.html#bp-use-aws-defined-policies)

## AWSGreengrassResourceAccessRolePolicy

Description : Politique relative au rôle de service AWS Greengrass qui permet d'accéder aux services connexes, notamment AWS Lambda et AWS IoT Thing Shadows.

AWSGreengrassResourceAccessRolePolicyest une [politique AWS gérée](https://docs.aws.amazon.com/IAM/latest/UserGuide/access_policies_managed-vs-inline.html#aws-managed-policies).

## Utilisation de cette politique

Vous pouvez vous associer AWSGreengrassResourceAccessRolePolicy à vos utilisateurs, groupes et rôles.

## Détails de la politique

- Type : Politique des rôles de service
- Heure de création : 14 février 2017, 21:17 UTC
- Heure modifiée : 14 novembre 2018, 00:35 UTC
- ARN: arn:aws:iam::aws:policy/service-role/ AWSGreengrassResourceAccessRolePolicy

### Version de la politique

Version de la politique : v5 (par défaut)

La version par défaut de la politique est celle qui définit les autorisations associées à la politique. Lorsqu'un utilisateur ou un rôle doté de la politique fait une demande d'accès à une AWS ressource, AWS vérifie la version par défaut de la politique pour déterminer s'il convient d'autoriser la demande.

```
{ 
   "Version" : "2012-10-17", 
   "Statement" : [ 
     { 
       "Sid" : "AllowGreengrassAccessToShadows", 
       "Action" : [ 
          "iot:DeleteThingShadow", 
          "iot:GetThingShadow", 
          "iot:UpdateThingShadow" 
       ], 
       "Effect" : "Allow", 
       "Resource" : [ 
          "arn:aws:iot:*:*:thing/GG_*", 
          "arn:aws:iot:*:*:thing/*-gcm", 
          "arn:aws:iot:*:*:thing/*-gda", 
          "arn:aws:iot:*:*:thing/*-gci" 
       ]
```

```
 }, 
 { 
   "Sid" : "AllowGreengrassToDescribeThings", 
   "Action" : [ 
     "iot:DescribeThing" 
   ], 
   "Effect" : "Allow", 
   "Resource" : "arn:aws:iot:*:*:thing/*" 
 }, 
 { 
   "Sid" : "AllowGreengrassToDescribeCertificates", 
  "Action" : [
     "iot:DescribeCertificate" 
   ], 
   "Effect" : "Allow", 
   "Resource" : "arn:aws:iot:*:*:cert/*" 
 }, 
 { 
   "Sid" : "AllowGreengrassToCallGreengrassServices", 
   "Action" : [ 
     "greengrass:*" 
   ], 
   "Effect" : "Allow", 
   "Resource" : "*" 
 }, 
 { 
   "Sid" : "AllowGreengrassToGetLambdaFunctions", 
   "Action" : [ 
     "lambda:GetFunction", 
     "lambda:GetFunctionConfiguration" 
   ], 
   "Effect" : "Allow", 
   "Resource" : "*" 
 }, 
 { 
   "Sid" : "AllowGreengrassToGetGreengrassSecrets", 
  "Action" : [
     "secretsmanager:GetSecretValue" 
   ], 
   "Effect" : "Allow", 
   "Resource" : "arn:aws:secretsmanager:*:*:secret:greengrass-*" 
 }, 
 { 
   "Sid" : "AllowGreengrassAccessToS3Objects",
```

```
 "Action" : [ 
          "s3:GetObject" 
        ], 
        "Effect" : "Allow", 
        "Resource" : [ 
          "arn:aws:s3:::*Greengrass*", 
          "arn:aws:s3:::*GreenGrass*", 
          "arn:aws:s3:::*greengrass*", 
          "arn:aws:s3:::*Sagemaker*", 
          "arn:aws:s3:::*SageMaker*", 
          "arn:aws:s3:::*sagemaker*" 
       ] 
     }, 
     { 
        "Sid" : "AllowGreengrassAccessToS3BucketLocation", 
        "Action" : [ 
          "s3:GetBucketLocation" 
        ], 
       "Effect" : "Allow", 
       "Resource" : "*" 
     }, 
     { 
        "Sid" : "AllowGreengrassAccessToSageMakerTrainingJobs", 
        "Action" : [ 
          "sagemaker:DescribeTrainingJob" 
       ], 
       "Effect" : "Allow", 
        "Resource" : [ 
          "arn:aws:sagemaker:*:*:training-job/*" 
        ] 
     } 
   ]
}
```
- [Création d'un ensemble d'autorisations à l'aide de politiques AWS gérées dans IAM Identity Center](https://docs.aws.amazon.com/singlesignon/latest/userguide/howtocreatepermissionset.html)
- [Ajouter et supprimer des autorisations d'identité IAM](https://docs.aws.amazon.com/IAM/latest/UserGuide/access_policies_manage-attach-detach.html)
- [Comprendre le versionnement des politiques IAM](https://docs.aws.amazon.com/IAM/latest/UserGuide/access_policies_managed-versioning.html)
- [Commencez avec les politiques AWS gérées et passez aux autorisations du moindre privilège](https://docs.aws.amazon.com/IAM/latest/UserGuide/best-practices.html#bp-use-aws-defined-policies)

## AWSGroundStationAgentInstancePolicy

Description : fournit à l'instance Dataflow Endpoint les autorisations nécessaires pour utiliser l'agent AWS Ground Station

AWSGroundStationAgentInstancePolicyest une [politique AWS gérée.](https://docs.aws.amazon.com/IAM/latest/UserGuide/access_policies_managed-vs-inline.html#aws-managed-policies)

#### Utilisation de cette politique

Vous pouvez vous associer AWSGroundStationAgentInstancePolicy à vos utilisateurs, groupes et rôles.

### Détails de la politique

- Type : politique AWS gérée
- Heure de création : 29 mars 2023, 15:23 UTC
- Heure modifiée : 29 mars 2023, 15:23 UTC
- ARN: arn:aws:iam::aws:policy/AWSGroundStationAgentInstancePolicy

#### Version de la politique

Version de la politique : v1 (par défaut)

La version par défaut de la politique est celle qui définit les autorisations associées à la politique. Lorsqu'un utilisateur ou un rôle doté de la politique fait une demande d'accès à une AWS ressource, AWS vérifie la version par défaut de la politique pour déterminer s'il convient d'autoriser la demande.

```
{ 
   "Version" : "2012-10-17", 
   "Statement" : [ 
     { 
        "Effect" : "Allow", 
       "Action" : [ 
          "groundstation:RegisterAgent", 
          "groundstation:UpdateAgentStatus", 
          "groundstation:GetAgentConfiguration" 
       ], 
       "Resource" : "*"
```
}

 ] }

### En savoir plus

- [Création d'un ensemble d'autorisations à l'aide de politiques AWS gérées dans IAM Identity Center](https://docs.aws.amazon.com/singlesignon/latest/userguide/howtocreatepermissionset.html)
- [Ajouter et supprimer des autorisations d'identité IAM](https://docs.aws.amazon.com/IAM/latest/UserGuide/access_policies_manage-attach-detach.html)
- [Comprendre le versionnement des politiques IAM](https://docs.aws.amazon.com/IAM/latest/UserGuide/access_policies_managed-versioning.html)
- [Commencez avec les politiques AWS gérées et passez aux autorisations du moindre privilège](https://docs.aws.amazon.com/IAM/latest/UserGuide/best-practices.html#bp-use-aws-defined-policies)

# AWSHealth\_EventProcessorServiceRolePolicy

Description : Permet à AWS Health d'activer la fonction de processeur d'événements Health.

AWSHealth\_EventProcessorServiceRolePolicyest une [politique AWS gérée](https://docs.aws.amazon.com/IAM/latest/UserGuide/access_policies_managed-vs-inline.html#aws-managed-policies).

### Utilisation de cette politique

Cette politique est associée à un rôle lié au service qui permet au service d'effectuer des actions en votre nom. Vous pouvez attacher cette politique à vos utilisateurs, groupes ou rôles.

## Détails de la politique

- Type : Politique de rôle liée à un service
- Heure de création : 13 janvier 2023, 19:24 UTC
- Heure modifiée : 13 janvier 2023, 19:24 UTC
- ARN: arn:aws:iam::aws:policy/aws-service-role/ AWSHealth\_EventProcessorServiceRolePolicy

## Version de la politique

Version de la politique : v1 (par défaut)

La version par défaut de la politique est celle qui définit les autorisations associées à la politique. Lorsqu'un utilisateur ou un rôle doté de la politique fait une demande d'accès à une AWS ressource, AWS vérifie la version par défaut de la politique pour déterminer s'il convient d'autoriser la demande.

### Document de politique JSON

```
{ 
   "Version" : "2012-10-17", 
   "Statement" : [ 
     { 
        "Effect" : "Allow", 
        "Action" : [ 
          "events:DeleteRule", 
          "events:PutTargets", 
          "events:PutRule", 
          "events:RemoveTargets" 
        ], 
        "Resource" : "*", 
        "Condition" : { 
          "StringEquals" : { 
             "events:ManagedBy" : "event-processor.health.amazonaws.com" 
          } 
        } 
     }, 
     { 
        "Effect" : "Allow", 
        "Action" : [ 
          "events:DescribeRule", 
          "events:ListTargetsByRule" 
        ], 
        "Resource" : "*" 
     } 
   ]
}
```
#### En savoir plus

- [Comprendre le versionnement des politiques IAM](https://docs.aws.amazon.com/IAM/latest/UserGuide/access_policies_managed-versioning.html)
- [Commencez avec les politiques AWS gérées et passez aux autorisations du moindre privilège](https://docs.aws.amazon.com/IAM/latest/UserGuide/best-practices.html#bp-use-aws-defined-policies)

## AWSHealthFullAccess

Description : Permet un accès complet aux AWS Health Apis, aux notifications et au Personal Health **Dashboard** 

AWSHealthFullAccessest une [politique AWS gérée.](https://docs.aws.amazon.com/IAM/latest/UserGuide/access_policies_managed-vs-inline.html#aws-managed-policies)

#### Utilisation de cette politique

Vous pouvez vous associer AWSHealthFullAccess à vos utilisateurs, groupes et rôles.

#### Détails de la politique

- Type : politique AWS gérée
- Heure de création : 06 décembre 2016, 12h30 UTC
- Heure modifiée : 16 novembre 2020, 18:11 UTC
- ARN: arn:aws:iam::aws:policy/AWSHealthFullAccess

#### Version de la politique

```
Version de la politique : v3 (par défaut)
```
La version par défaut de la politique est celle qui définit les autorisations associées à la politique. Lorsqu'un utilisateur ou un rôle doté de la politique fait une demande d'accès à une AWS ressource, AWS vérifie la version par défaut de la politique pour déterminer s'il convient d'autoriser la demande.

```
{ 
   "Version" : "2012-10-17", 
   "Statement" : [ 
     { 
        "Effect" : "Allow", 
       "Action" : [ 
          "organizations:EnableAWSServiceAccess", 
          "organizations:DisableAWSServiceAccess" 
       ], 
       "Resource" : "*", 
       "Condition" : { 
          "StringEquals" : { 
            "organizations:ServicePrincipal" : "health.amazonaws.com" 
          } 
       } 
     },
```

```
 { 
        "Effect" : "Allow", 
       "Action" : [
          "health:*", 
          "organizations:ListAccounts", 
          "organizations:ListParents", 
          "organizations:DescribeAccount", 
          "organizations:ListDelegatedAdministrators" 
        ], 
       "Resource" : "*" 
     }, 
     { 
        "Effect" : "Allow", 
        "Action" : "iam:CreateServiceLinkedRole", 
        "Resource" : "*", 
        "Condition" : { 
          "StringEquals" : { 
            "iam:AWSServiceName" : "health.amazonaws.com" 
          } 
       } 
     } 
   ]
}
```
- [Création d'un ensemble d'autorisations à l'aide de politiques AWS gérées dans IAM Identity Center](https://docs.aws.amazon.com/singlesignon/latest/userguide/howtocreatepermissionset.html)
- [Ajouter et supprimer des autorisations d'identité IAM](https://docs.aws.amazon.com/IAM/latest/UserGuide/access_policies_manage-attach-detach.html)
- [Comprendre le versionnement des politiques IAM](https://docs.aws.amazon.com/IAM/latest/UserGuide/access_policies_managed-versioning.html)
- [Commencez avec les politiques AWS gérées et passez aux autorisations du moindre privilège](https://docs.aws.amazon.com/IAM/latest/UserGuide/best-practices.html#bp-use-aws-defined-policies)

# AWSHealthImagingFullAccess

Description : Fournit un accès complet au service d'imagerie AWS médicale.

AWSHealthImagingFullAccessest une [politique AWS gérée](https://docs.aws.amazon.com/IAM/latest/UserGuide/access_policies_managed-vs-inline.html#aws-managed-policies).

## Utilisation de cette politique

Vous pouvez vous associer AWSHealthImagingFullAccess à vos utilisateurs, groupes et rôles.

## Détails de la politique

- Type : politique AWS gérée
- Heure de création : 25 juillet 2023, 23:39 UTC
- Heure modifiée : 25 juillet 2023, 23h39 UTC
- ARN: arn:aws:iam::aws:policy/AWSHealthImagingFullAccess

### Version de la politique

Version de la politique : v1 (par défaut)

La version par défaut de la politique est celle qui définit les autorisations associées à la politique. Lorsqu'un utilisateur ou un rôle doté de la politique fait une demande d'accès à une AWS ressource, AWS vérifie la version par défaut de la politique pour déterminer s'il convient d'autoriser la demande.

```
{ 
   "Version" : "2012-10-17", 
   "Statement" : [ 
     { 
        "Effect" : "Allow", 
        "Action" : [ 
          "medical-imaging:*" 
        ], 
        "Resource" : "*" 
     }, 
     { 
        "Effect" : "Allow", 
        "Action" : "iam:PassRole", 
        "Resource" : "*", 
        "Condition" : { 
          "StringEquals" : { 
             "iam:PassedToService" : "medical-imaging.amazonaws.com" 
          } 
        } 
     } 
   ]
}
```
- [Création d'un ensemble d'autorisations à l'aide de politiques AWS gérées dans IAM Identity Center](https://docs.aws.amazon.com/singlesignon/latest/userguide/howtocreatepermissionset.html)
- [Ajouter et supprimer des autorisations d'identité IAM](https://docs.aws.amazon.com/IAM/latest/UserGuide/access_policies_manage-attach-detach.html)
- [Comprendre le versionnement des politiques IAM](https://docs.aws.amazon.com/IAM/latest/UserGuide/access_policies_managed-versioning.html)
- [Commencez avec les politiques AWS gérées et passez aux autorisations du moindre privilège](https://docs.aws.amazon.com/IAM/latest/UserGuide/best-practices.html#bp-use-aws-defined-policies)

## AWSHealthImagingReadOnlyAccess

Description : fournit un accès en lecture seule au service AWS Health Imaging.

AWSHealthImagingReadOnlyAccessest une [politique AWS gérée.](https://docs.aws.amazon.com/IAM/latest/UserGuide/access_policies_managed-vs-inline.html#aws-managed-policies)

#### Utilisation de cette politique

Vous pouvez vous associer AWSHealthImagingReadOnlyAccess à vos utilisateurs, groupes et rôles.

## Détails de la politique

- Type : politique AWS gérée
- Heure de création : 25 juillet 2023, 23h40 UTC
- Heure modifiée : 1 août 2023, 15:18 UTC
- ARN: arn:aws:iam::aws:policy/AWSHealthImagingReadOnlyAccess

## Version de la politique

Version de la politique : v2 (par défaut)

La version par défaut de la politique est celle qui définit les autorisations associées à la politique. Lorsqu'un utilisateur ou un rôle doté de la politique fait une demande d'accès à une AWS ressource, AWS vérifie la version par défaut de la politique pour déterminer s'il convient d'autoriser la demande.

## Document de politique JSON

#### {
```
 "Version" : "2012-10-17", 
   "Statement" : [ 
     { 
        "Effect" : "Allow", 
       "Action" : [ 
          "medical-imaging:GetDICOMImportJob", 
          "medical-imaging:GetDatastore", 
          "medical-imaging:GetImageFrame", 
          "medical-imaging:GetImageSet", 
          "medical-imaging:GetImageSetMetadata", 
          "medical-imaging:ListDICOMImportJobs", 
          "medical-imaging:ListDatastores", 
          "medical-imaging:ListImageSetVersions", 
          "medical-imaging:ListTagsForResource", 
          "medical-imaging:SearchImageSets" 
       ], 
       "Resource" : "*" 
     } 
   ]
}
```
- [Création d'un ensemble d'autorisations à l'aide de politiques AWS gérées dans IAM Identity Center](https://docs.aws.amazon.com/singlesignon/latest/userguide/howtocreatepermissionset.html)
- [Ajouter et supprimer des autorisations d'identité IAM](https://docs.aws.amazon.com/IAM/latest/UserGuide/access_policies_manage-attach-detach.html)
- [Comprendre le versionnement des politiques IAM](https://docs.aws.amazon.com/IAM/latest/UserGuide/access_policies_managed-versioning.html)
- [Commencez avec les politiques AWS gérées et passez aux autorisations du moindre privilège](https://docs.aws.amazon.com/IAM/latest/UserGuide/best-practices.html#bp-use-aws-defined-policies)

## AWSIAMIdentityCenterAllowListForIdentityContext

Description : fournit la liste des actions autorisées pour les rôles assumés dans le contexte d'identité IAM Identity Center. AWS Le Security Token Service (AWS STS) associe automatiquement cette politique aux rôles assumés. Le contexte d'identité est transmis en tant que ProvidedContext.

AWSIAMIdentityCenterAllowListForIdentityContextest une [politique AWS gérée](https://docs.aws.amazon.com/IAM/latest/UserGuide/access_policies_managed-vs-inline.html#aws-managed-policies).

#### Utilisation de cette politique

Vous pouvez vous associer AWSIAMIdentityCenterAllowListForIdentityContext à vos utilisateurs, groupes et rôles.

### Détails de la politique

- Type : politique AWS gérée
- Heure de création : 08 novembre 2023, 15:21 UTC
- Heure modifiée : 16 mai 2024, 22:01 UTC
- ARN: arn:aws:iam::aws:policy/ AWSIAMIdentityCenterAllowListForIdentityContext

### Version de la politique

Version de la politique : v8 (par défaut)

La version par défaut de la politique est celle qui définit les autorisations associées à la politique. Lorsqu'un utilisateur ou un rôle doté de la politique fait une demande d'accès à une AWS ressource, AWS vérifie la version par défaut de la politique pour déterminer s'il convient d'autoriser la demande.

```
{ 
   "Version" : "2012-10-17", 
   "Statement" : [ 
     { 
       "Sid" : "TrustedIdentityPropagation", 
       "Effect" : "Deny", 
       "NotAction" : [ 
         "athena:BatchGetNamedQuery", 
         "athena:BatchGetPreparedStatement", 
         "athena:BatchGetQueryExecution", 
         "athena:CreateNamedQuery", 
         "athena:CreatePreparedStatement", 
         "athena:DeleteNamedQuery", 
         "athena:DeletePreparedStatement", 
         "athena:GetNamedQuery", 
         "athena:GetPreparedStatement", 
         "athena:GetQueryExecution", 
         "athena:GetQueryResults", 
         "athena:GetQueryResultsStream", 
         "athena:GetQueryRuntimeStatistics", 
         "athena:GetWorkGroup", 
          "athena:ListNamedQueries",
```
 "athena:ListPreparedStatements", "athena:ListQueryExecutions", "athena:StartQueryExecution", "athena:StopQueryExecution", "athena:UpdateNamedQuery", "athena:UpdatePreparedStatement", "athena:GetDatabase", "athena:GetDataCatalog", "athena:GetTableMetadata", "athena:ListDatabases", "athena:ListDataCatalogs", "athena:ListTableMetadata", "athena:ListWorkGroups", "elasticmapreduce:GetClusterSessionCredentials", "elasticmapreduce:AddJobFlowSteps", "elasticmapreduce:DescribeCluster", "elasticmapreduce:CancelSteps", "elasticmapreduce:DescribeStep", "elasticmapreduce:ListSteps", "glue:GetDatabase", "glue:GetDatabases", "glue:GetTable", "glue:GetTables", "glue:GetTableVersions", "glue:GetPartition", "glue:GetPartitions", "glue:BatchGetPartition", "glue:GetColumnStatisticsForPartition", "glue:GetColumnStatisticsForTable", "glue:SearchTables", "glue:CreateDatabase", "glue:UpdateDatabase", "glue:DeleteDatabase", "glue:CreateTable", "glue:DeleteTable", "glue:BatchDeleteTable", "glue:UpdateTable", "glue:BatchCreatePartition", "glue:CreatePartition", "glue:DeletePartition", "glue:BatchDeletePartition", "glue:UpdatePartition", "glue:BatchUpdatePartition", "glue:DeleteColumnStatisticsForPartition",

 "glue:DeleteColumnStatisticsForTable", "glue:UpdateColumnStatisticsForPartition", "glue:UpdateColumnStatisticsForTable", "lakeformation:GetDataAccess", "s3:GetAccessGrantsInstanceForPrefix", "s3:GetDataAccess", "q:StartConversation", "q:SendMessage", "q:ListConversations", "q:GetConversation", "q:StartTroubleshootingAnalysis", "q:GetTroubleshootingResults", "q:StartTroubleshootingResolutionExplanation", "q:UpdateTroubleshootingCommandResult", "qapps:CreateQApp", "qapps:PredictProblemStatementFromConversation", "qapps:PredictQAppFromProblemStatement", "qapps:CopyQApp", "qapps:GetQApp", "qapps:ListQApps", "qapps:UpdateQApp", "qapps:DeleteQApp", "qapps:AssociateQAppWithUser", "qapps:DisassociateQAppFromUser", "qapps:ImportDocumentToQApp", "qapps:ImportDocumentToQAppSession", "qapps:CreateLibraryItem", "qapps:GetLibraryItem", "qapps:UpdateLibraryItem", "qapps:CreateLibraryItemReview", "qapps:ListLibraryItems", "qapps:CreateSubscriptionToken", "qapps:StartQAppSession", "qapps:StopQAppSession", "qbusiness:Chat", "qbusiness:ChatSync", "qbusiness:ListConversations", "qbusiness:ListMessages", "qbusiness:DeleteConversation", "qbusiness:PutFeedback", "sts:SetContext" ], "Resource" : "\*"

}

}

]

### En savoir plus

- [Création d'un ensemble d'autorisations à l'aide de politiques AWS gérées dans IAM Identity Center](https://docs.aws.amazon.com/singlesignon/latest/userguide/howtocreatepermissionset.html)
- [Ajouter et supprimer des autorisations d'identité IAM](https://docs.aws.amazon.com/IAM/latest/UserGuide/access_policies_manage-attach-detach.html)
- [Comprendre le versionnement des politiques IAM](https://docs.aws.amazon.com/IAM/latest/UserGuide/access_policies_managed-versioning.html)
- [Commencez avec les politiques AWS gérées et passez aux autorisations du moindre privilège](https://docs.aws.amazon.com/IAM/latest/UserGuide/best-practices.html#bp-use-aws-defined-policies)

## AWSIdentitySyncFullAccess

Description : Accorde un accès complet au service Identity Sync

AWSIdentitySyncFullAccessest une [politique AWS gérée.](https://docs.aws.amazon.com/IAM/latest/UserGuide/access_policies_managed-vs-inline.html#aws-managed-policies)

#### Utilisation de cette politique

Vous pouvez vous associer AWSIdentitySyncFullAccess à vos utilisateurs, groupes et rôles.

#### Détails de la politique

- Type : politique AWS gérée
- Heure de création : 23 mars 2022, 23:29 UTC
- Heure modifiée : 23 mars 2022, 23h29 UTC
- ARN: arn:aws:iam::aws:policy/AWSIdentitySyncFullAccess

#### Version de la politique

Version de la politique : v1 (par défaut)

La version par défaut de la politique est celle qui définit les autorisations associées à la politique. Lorsqu'un utilisateur ou un rôle doté de la politique fait une demande d'accès à une AWS ressource, AWS vérifie la version par défaut de la politique pour déterminer s'il convient d'autoriser la demande.

### Document de politique JSON

```
{ 
   "Version" : "2012-10-17", 
   "Statement" : [ 
     { 
       "Effect" : "Allow", 
       "Action" : [ 
          "ds:AuthorizeApplication", 
          "ds:UnauthorizeApplication" 
       ], 
       "Resource" : "arn:*:ds:*:*:*/*" 
     }, 
     { 
       "Effect" : "Allow", 
      "Action" : [
          "identity-sync:DeleteSyncProfile", 
          "identity-sync:CreateSyncProfile", 
          "identity-sync:GetSyncProfile", 
          "identity-sync:StartSync", 
          "identity-sync:StopSync", 
          "identity-sync:CreateSyncFilter", 
          "identity-sync:DeleteSyncFilter", 
          "identity-sync:ListSyncFilters", 
          "identity-sync:CreateSyncTarget", 
          "identity-sync:DeleteSyncTarget", 
          "identity-sync:GetSyncTarget", 
          "identity-sync:UpdateSyncTarget" 
       ], 
       "Resource" : "arn:*:identity-sync:*:*:*/*" 
     } 
   ]
}
```
### En savoir plus

- [Création d'un ensemble d'autorisations à l'aide de politiques AWS gérées dans IAM Identity Center](https://docs.aws.amazon.com/singlesignon/latest/userguide/howtocreatepermissionset.html)
- [Ajouter et supprimer des autorisations d'identité IAM](https://docs.aws.amazon.com/IAM/latest/UserGuide/access_policies_manage-attach-detach.html)
- [Comprendre le versionnement des politiques IAM](https://docs.aws.amazon.com/IAM/latest/UserGuide/access_policies_managed-versioning.html)
- [Commencez avec les politiques AWS gérées et passez aux autorisations du moindre privilège](https://docs.aws.amazon.com/IAM/latest/UserGuide/best-practices.html#bp-use-aws-defined-policies)

## AWSIdentitySyncReadOnlyAccess

Description : accès en lecture seule au service Identity Sync

AWSIdentitySyncReadOnlyAccessest une [politique AWS gérée.](https://docs.aws.amazon.com/IAM/latest/UserGuide/access_policies_managed-vs-inline.html#aws-managed-policies)

#### Utilisation de cette politique

Vous pouvez vous associer AWSIdentitySyncReadOnlyAccess à vos utilisateurs, groupes et rôles.

#### Détails de la politique

- Type : politique AWS gérée
- Heure de création : 23 mars 2022, 23:29 UTC
- Heure modifiée : 23 mars 2022, 23h29 UTC
- ARN: arn:aws:iam::aws:policy/AWSIdentitySyncReadOnlyAccess

#### Version de la politique

Version de la politique : v1 (par défaut)

La version par défaut de la politique est celle qui définit les autorisations associées à la politique. Lorsqu'un utilisateur ou un rôle doté de la politique fait une demande d'accès à une AWS ressource, AWS vérifie la version par défaut de la politique pour déterminer s'il convient d'autoriser la demande.

```
{ 
   "Version" : "2012-10-17", 
   "Statement" : [ 
     { 
       "Effect" : "Allow", 
       "Action" : [ 
          "identity-sync:GetSyncProfile", 
          "identity-sync:ListSyncFilters", 
          "identity-sync:GetSyncTarget" 
       ], 
       "Resource" : "arn:*:identity-sync:*:*:*/*"
```
}

 ] }

### En savoir plus

- [Création d'un ensemble d'autorisations à l'aide de politiques AWS gérées dans IAM Identity Center](https://docs.aws.amazon.com/singlesignon/latest/userguide/howtocreatepermissionset.html)
- [Ajouter et supprimer des autorisations d'identité IAM](https://docs.aws.amazon.com/IAM/latest/UserGuide/access_policies_manage-attach-detach.html)
- [Comprendre le versionnement des politiques IAM](https://docs.aws.amazon.com/IAM/latest/UserGuide/access_policies_managed-versioning.html)
- [Commencez avec les politiques AWS gérées et passez aux autorisations du moindre privilège](https://docs.aws.amazon.com/IAM/latest/UserGuide/best-practices.html#bp-use-aws-defined-policies)

## AWSImageBuilderFullAccess

Description : fournit un accès complet à toutes les actions AWS d'Image Builder et un accès limité aux ressources aux AWS services associés.

AWSImageBuilderFullAccessest une [politique AWS gérée.](https://docs.aws.amazon.com/IAM/latest/UserGuide/access_policies_managed-vs-inline.html#aws-managed-policies)

### Utilisation de cette politique

Vous pouvez vous associer AWSImageBuilderFullAccess à vos utilisateurs, groupes et rôles.

### Détails de la politique

- Type : politique AWS gérée
- Heure de création : 20 décembre 2019, 18:25 UTC
- Heure modifiée : 13 avril 2021, 17:33 UTC
- ARN: arn:aws:iam::aws:policy/AWSImageBuilderFullAccess

## Version de la politique

#### Version de la politique : v2 (par défaut)

La version par défaut de la politique est celle qui définit les autorisations associées à la politique. Lorsqu'un utilisateur ou un rôle doté de la politique fait une demande d'accès à une AWS ressource, AWS vérifie la version par défaut de la politique pour déterminer s'il convient d'autoriser la demande. {

```
 "Version" : "2012-10-17", 
   "Statement" : [ 
     { 
       "Effect" : "Allow", 
      "Action" : [
          "imagebuilder:*" 
       ], 
       "Resource" : "*" 
     }, 
     { 
       "Effect" : "Allow", 
       "Action" : [ 
          "sns:ListTopics" 
       ], 
       "Resource" : "*" 
     }, 
     { 
        "Effect" : "Allow", 
      "Action" : [
          "sns:Publish" 
       ], 
       "Resource" : "arn:aws:sns:*:*:*imagebuilder*" 
     }, 
     { 
       "Effect" : "Allow", 
      "Action" : [
          "license-manager:ListLicenseConfigurations", 
          "license-manager:ListLicenseSpecificationsForResource" 
       ], 
       "Resource" : "*" 
     }, 
     { 
       "Effect" : "Allow", 
        "Action" : [ 
          "iam:GetRole" 
       ], 
       "Resource" : "arn:aws:iam::*:role/aws-service-role/imagebuilder.amazonaws.com/
AWSServiceRoleForImageBuilder" 
     }, 
     {
```

```
 "Effect" : "Allow", 
  "Action" : [
     "iam:GetInstanceProfile" 
   ], 
   "Resource" : "arn:aws:iam::*:instance-profile/*imagebuilder*" 
 }, 
 { 
   "Effect" : "Allow", 
  "Action" : [
     "iam:ListInstanceProfiles", 
     "iam:ListRoles" 
   ], 
   "Resource" : "*" 
 }, 
 { 
   "Effect" : "Allow", 
   "Action" : "iam:PassRole", 
   "Resource" : [ 
     "arn:aws:iam::*:instance-profile/*imagebuilder*", 
     "arn:aws:iam::*:role/*imagebuilder*" 
   ], 
   "Condition" : { 
     "StringEquals" : { 
        "iam:PassedToService" : "ec2.amazonaws.com" 
     } 
   } 
 }, 
 { 
   "Effect" : "Allow", 
  "Action" : [
     "s3:ListAllMyBuckets", 
     "s3:GetBucketLocation" 
   ], 
   "Resource" : "*" 
 }, 
 { 
   "Effect" : "Allow", 
  "Action" : [
     "s3:ListBucket" 
   ], 
   "Resource" : "arn:aws:s3::*:*imagebuilder*" 
 }, 
 { 
   "Effect" : "Allow",
```

```
 "Action" : "iam:CreateServiceLinkedRole", 
        "Resource" : "arn:aws:iam::*:role/aws-service-role/imagebuilder.amazonaws.com/
AWSServiceRoleForImageBuilder", 
       "Condition" : { 
          "StringLike" : { 
            "iam:AWSServiceName" : "imagebuilder.amazonaws.com" 
          } 
       } 
     }, 
     { 
       "Effect" : "Allow", 
       "Action" : [ 
          "ec2:DescribeImages", 
          "ec2:DescribeSnapshots", 
          "ec2:DescribeVpcs", 
          "ec2:DescribeRegions", 
          "ec2:DescribeVolumes", 
          "ec2:DescribeSubnets", 
          "ec2:DescribeKeyPairs", 
          "ec2:DescribeSecurityGroups", 
          "ec2:DescribeInstanceTypeOfferings", 
          "ec2:DescribeLaunchTemplates" 
       ], 
       "Resource" : "*" 
     } 
   ]
}
```
- [Création d'un ensemble d'autorisations à l'aide de politiques AWS gérées dans IAM Identity Center](https://docs.aws.amazon.com/singlesignon/latest/userguide/howtocreatepermissionset.html)
- [Ajouter et supprimer des autorisations d'identité IAM](https://docs.aws.amazon.com/IAM/latest/UserGuide/access_policies_manage-attach-detach.html)
- [Comprendre le versionnement des politiques IAM](https://docs.aws.amazon.com/IAM/latest/UserGuide/access_policies_managed-versioning.html)
- [Commencez avec les politiques AWS gérées et passez aux autorisations du moindre privilège](https://docs.aws.amazon.com/IAM/latest/UserGuide/best-practices.html#bp-use-aws-defined-policies)

# AWSImageBuilderReadOnlyAccess

Description : fournit un accès en lecture seule à toutes les actions AWS d'Image Builder.

AWSImageBuilderReadOnlyAccessest une [politique AWS gérée.](https://docs.aws.amazon.com/IAM/latest/UserGuide/access_policies_managed-vs-inline.html#aws-managed-policies)

#### Utilisation de cette politique

Vous pouvez vous associer AWSImageBuilderReadOnlyAccess à vos utilisateurs, groupes et rôles.

#### Détails de la politique

- Type : politique AWS gérée
- Heure de création : 19 décembre 2019, 22:29 UTC
- Heure modifiée : 19 décembre 2019, 22:29 UTC
- ARN: arn:aws:iam::aws:policy/AWSImageBuilderReadOnlyAccess

#### Version de la politique

Version de la politique : v1 (par défaut)

La version par défaut de la politique est celle qui définit les autorisations associées à la politique. Lorsqu'un utilisateur ou un rôle doté de la politique fait une demande d'accès à une AWS ressource, AWS vérifie la version par défaut de la politique pour déterminer s'il convient d'autoriser la demande.

```
{ 
   "Version" : "2012-10-17", 
   "Statement" : [ 
     { 
        "Effect" : "Allow", 
        "Action" : [ 
          "imagebuilder:Get*", 
          "imagebuilder:List*" 
       ], 
        "Resource" : "*" 
     }, 
     { 
        "Effect" : "Allow", 
        "Action" : [ 
          "iam:GetRole" 
        ], 
        "Resource" : "arn:aws:iam::*:role/aws-service-role/imagebuilder.amazonaws.com/
AWSServiceRoleForImageBuilder"
```
}

 ] }

### En savoir plus

- [Création d'un ensemble d'autorisations à l'aide de politiques AWS gérées dans IAM Identity Center](https://docs.aws.amazon.com/singlesignon/latest/userguide/howtocreatepermissionset.html)
- [Ajouter et supprimer des autorisations d'identité IAM](https://docs.aws.amazon.com/IAM/latest/UserGuide/access_policies_manage-attach-detach.html)
- [Comprendre le versionnement des politiques IAM](https://docs.aws.amazon.com/IAM/latest/UserGuide/access_policies_managed-versioning.html)
- [Commencez avec les politiques AWS gérées et passez aux autorisations du moindre privilège](https://docs.aws.amazon.com/IAM/latest/UserGuide/best-practices.html#bp-use-aws-defined-policies)

## AWSImportExportFullAccess

Description : fournit un accès en lecture et en écriture aux tâches créées dans le cadre du Compte AWS.

AWSImportExportFullAccessest une [politique AWS gérée.](https://docs.aws.amazon.com/IAM/latest/UserGuide/access_policies_managed-vs-inline.html#aws-managed-policies)

### Utilisation de cette politique

Vous pouvez vous associer AWSImportExportFullAccess à vos utilisateurs, groupes et rôles.

### Détails de la politique

- Type : politique AWS gérée
- Heure de création : 06 février 2015, 18:40 UTC
- Heure modifiée : 6 février 2015, 18:40 UTC
- ARN: arn:aws:iam::aws:policy/AWSImportExportFullAccess

### Version de la politique

#### Version de la politique : v1 (par défaut)

La version par défaut de la politique est celle qui définit les autorisations associées à la politique. Lorsqu'un utilisateur ou un rôle doté de la politique fait une demande d'accès à une AWS ressource, AWS vérifie la version par défaut de la politique pour déterminer s'il convient d'autoriser la demande.

### Document de politique JSON

```
{ 
   "Version" : "2012-10-17", 
   "Statement" : [ 
      { 
        "Effect" : "Allow", 
        "Action" : [ 
           "importexport:*" 
        ], 
        "Resource" : "*" 
      } 
   ]
}
```
### En savoir plus

- [Création d'un ensemble d'autorisations à l'aide de politiques AWS gérées dans IAM Identity Center](https://docs.aws.amazon.com/singlesignon/latest/userguide/howtocreatepermissionset.html)
- [Ajouter et supprimer des autorisations d'identité IAM](https://docs.aws.amazon.com/IAM/latest/UserGuide/access_policies_manage-attach-detach.html)
- [Comprendre le versionnement des politiques IAM](https://docs.aws.amazon.com/IAM/latest/UserGuide/access_policies_managed-versioning.html)
- [Commencez avec les politiques AWS gérées et passez aux autorisations du moindre privilège](https://docs.aws.amazon.com/IAM/latest/UserGuide/best-practices.html#bp-use-aws-defined-policies)

## AWSImportExportReadOnlyAccess

Description : fournit un accès en lecture seule aux tâches créées sous le Compte AWS.

AWSImportExportReadOnlyAccessest une [politique AWS gérée.](https://docs.aws.amazon.com/IAM/latest/UserGuide/access_policies_managed-vs-inline.html#aws-managed-policies)

#### Utilisation de cette politique

Vous pouvez vous associer AWSImportExportReadOnlyAccess à vos utilisateurs, groupes et rôles.

#### Détails de la politique

- Type : politique AWS gérée
- Heure de création : 06 février 2015, 18:40 UTC
- Heure modifiée : 6 février 2015, 18:40 UTC

• ARN: arn:aws:iam::aws:policy/AWSImportExportReadOnlyAccess

#### Version de la politique

Version de la politique : v1 (par défaut)

La version par défaut de la politique est celle qui définit les autorisations associées à la politique. Lorsqu'un utilisateur ou un rôle doté de la politique fait une demande d'accès à une AWS ressource, AWS vérifie la version par défaut de la politique pour déterminer s'il convient d'autoriser la demande.

#### Document de politique JSON

```
{ 
   "Version" : "2012-10-17", 
   "Statement" : [ 
     \mathcal{L} "Effect" : "Allow", 
        "Action" : [ 
           "importexport:ListJobs", 
           "importexport:GetStatus" 
        ], 
        "Resource" : "*" 
      } 
   ]
}
```
#### En savoir plus

- [Création d'un ensemble d'autorisations à l'aide de politiques AWS gérées dans IAM Identity Center](https://docs.aws.amazon.com/singlesignon/latest/userguide/howtocreatepermissionset.html)
- [Ajouter et supprimer des autorisations d'identité IAM](https://docs.aws.amazon.com/IAM/latest/UserGuide/access_policies_manage-attach-detach.html)
- [Comprendre le versionnement des politiques IAM](https://docs.aws.amazon.com/IAM/latest/UserGuide/access_policies_managed-versioning.html)
- [Commencez avec les politiques AWS gérées et passez aux autorisations du moindre privilège](https://docs.aws.amazon.com/IAM/latest/UserGuide/best-practices.html#bp-use-aws-defined-policies)

## AWSIncidentManagerIncidentAccessServiceRolePolicy

Description : accorde à Incident Manager l'autorisation d'appeler d'autres AWS services dans le cadre de la gestion d'un incident.

#### AWSIncidentManagerIncidentAccessServiceRolePolicyest une [politique AWS gérée.](https://docs.aws.amazon.com/IAM/latest/UserGuide/access_policies_managed-vs-inline.html#aws-managed-policies)

#### Utilisation de cette politique

Vous pouvez vous associer AWSIncidentManagerIncidentAccessServiceRolePolicy à vos utilisateurs, groupes et rôles.

#### Détails de la politique

- Type : politique AWS gérée
- Heure de création : 13 novembre 2023, 00:01 UTC
- Heure modifiée : 20 février 2024, 23h02 UTC
- ARN: arn:aws:iam::aws:policy/ AWSIncidentManagerIncidentAccessServiceRolePolicy

#### Version de la politique

Version de la politique : v2 (par défaut)

La version par défaut de la politique est celle qui définit les autorisations associées à la politique. Lorsqu'un utilisateur ou un rôle doté de la politique fait une demande d'accès à une AWS ressource, AWS vérifie la version par défaut de la politique pour déterminer s'il convient d'autoriser la demande.

```
{ 
   "Version" : "2012-10-17", 
   "Statement" : [ 
     { 
       "Sid" : "IncidentAccessPermissions", 
       "Effect" : "Allow", 
       "Action" : [ 
         "cloudformation:DescribeStackEvents", 
         "cloudformation:DescribeStackResources", 
         "codedeploy:BatchGetDeployments", 
         "codedeploy:ListDeployments", 
         "codedeploy:ListDeploymentTargets", 
         "autoscaling:DescribeAutoScalingInstances" 
       ],
```

```
 "Resource" : "*" 
      } 
   ]
}
```
- [Création d'un ensemble d'autorisations à l'aide de politiques AWS gérées dans IAM Identity Center](https://docs.aws.amazon.com/singlesignon/latest/userguide/howtocreatepermissionset.html)
- [Ajouter et supprimer des autorisations d'identité IAM](https://docs.aws.amazon.com/IAM/latest/UserGuide/access_policies_manage-attach-detach.html)
- [Comprendre le versionnement des politiques IAM](https://docs.aws.amazon.com/IAM/latest/UserGuide/access_policies_managed-versioning.html)
- [Commencez avec les politiques AWS gérées et passez aux autorisations du moindre privilège](https://docs.aws.amazon.com/IAM/latest/UserGuide/best-practices.html#bp-use-aws-defined-policies)

## AWSIncidentManagerResolverAccess

Description : Cette politique accorde des autorisations pour démarrer, consulter et mettre à jour des incidents avec un accès complet aux événements chronologiques personnalisés et aux éléments connexes. Attribuez cette politique aux utilisateurs qui créeront et résoudront les incidents.

AWSIncidentManagerResolverAccessest une [politique AWS gérée](https://docs.aws.amazon.com/IAM/latest/UserGuide/access_policies_managed-vs-inline.html#aws-managed-policies).

#### Utilisation de cette politique

Vous pouvez vous associer AWSIncidentManagerResolverAccess à vos utilisateurs, groupes et rôles.

#### Détails de la politique

- Type : politique AWS gérée
- Heure de création : 10 mai 2021, 06:12 UTC
- Heure modifiée : 10 mai 2021, 06:12 UTC
- ARN: arn:aws:iam::aws:policy/AWSIncidentManagerResolverAccess

#### Version de la politique

Version de la politique : v1 (par défaut)

La version par défaut de la politique est celle qui définit les autorisations associées à la politique. Lorsqu'un utilisateur ou un rôle doté de la politique fait une demande d'accès à une AWS ressource, AWS vérifie la version par défaut de la politique pour déterminer s'il convient d'autoriser la demande.

```
{ 
   "Version" : "2012-10-17", 
   "Statement" : [ 
     { 
       "Sid" : "StartIncidentPermissions", 
       "Effect" : "Allow", 
       "Action" : [ 
          "ssm-incidents:StartIncident" 
       ], 
       "Resource" : "*" 
     }, 
     { 
       "Sid" : "ResponsePlanReadOnlyPermissions", 
       "Effect" : "Allow", 
       "Action" : [ 
          "ssm-incidents:ListResponsePlans", 
          "ssm-incidents:GetResponsePlan" 
       ], 
       "Resource" : "*" 
     }, 
     { 
       "Sid" : "IncidentRecordResolverPermissions", 
       "Effect" : "Allow", 
       "Action" : [ 
          "ssm-incidents:ListIncidentRecords", 
          "ssm-incidents:GetIncidentRecord", 
          "ssm-incidents:UpdateIncidentRecord", 
          "ssm-incidents:ListTimelineEvents", 
          "ssm-incidents:CreateTimelineEvent", 
          "ssm-incidents:GetTimelineEvent", 
          "ssm-incidents:UpdateTimelineEvent", 
          "ssm-incidents:DeleteTimelineEvent", 
          "ssm-incidents:ListRelatedItems", 
          "ssm-incidents:UpdateRelatedItems" 
       ], 
       "Resource" : "*" 
     }
```
}

]

## En savoir plus

- [Création d'un ensemble d'autorisations à l'aide de politiques AWS gérées dans IAM Identity Center](https://docs.aws.amazon.com/singlesignon/latest/userguide/howtocreatepermissionset.html)
- [Ajouter et supprimer des autorisations d'identité IAM](https://docs.aws.amazon.com/IAM/latest/UserGuide/access_policies_manage-attach-detach.html)
- [Comprendre le versionnement des politiques IAM](https://docs.aws.amazon.com/IAM/latest/UserGuide/access_policies_managed-versioning.html)
- [Commencez avec les politiques AWS gérées et passez aux autorisations du moindre privilège](https://docs.aws.amazon.com/IAM/latest/UserGuide/best-practices.html#bp-use-aws-defined-policies)

# AWSIncidentManagerServiceRolePolicy

Description : Cette politique accorde à Incident Manager l'autorisation de gérer les dossiers d'incidents et les ressources associées en votre nom.

AWSIncidentManagerServiceRolePolicyest une [politique AWS gérée.](https://docs.aws.amazon.com/IAM/latest/UserGuide/access_policies_managed-vs-inline.html#aws-managed-policies)

### Utilisation de cette politique

Cette politique est associée à un rôle lié au service qui permet au service d'effectuer des actions en votre nom. Vous pouvez attacher cette politique à vos utilisateurs, groupes ou rôles.

## Détails de la politique

- Type : Politique de rôle liée à un service
- Heure de création : 10 mai 2021, 03:34 UTC
- Heure modifiée : 5 décembre 2022, 02:11 UTC
- ARN: arn:aws:iam::aws:policy/aws-service-role/ AWSIncidentManagerServiceRolePolicy

## Version de la politique

#### Version de la politique : v2 (par défaut)

La version par défaut de la politique est celle qui définit les autorisations associées à la politique. Lorsqu'un utilisateur ou un rôle doté de la politique fait une demande d'accès à une AWS ressource, AWS vérifie la version par défaut de la politique pour déterminer s'il convient d'autoriser la demande.

```
{ 
   "Version" : "2012-10-17", 
   "Statement" : [ 
     { 
       "Sid" : "UpdateIncidentRecordPermissions", 
        "Effect" : "Allow", 
      "Action" : [
          "ssm-incidents:ListIncidentRecords", 
          "ssm-incidents:CreateTimelineEvent" 
       ], 
       "Resource" : "*" 
     }, 
     { 
       "Sid" : "RelatedOpsItemPermissions", 
       "Effect" : "Allow", 
       "Action" : [
          "ssm:CreateOpsItem", 
          "ssm:AssociateOpsItemRelatedItem" 
       ], 
       "Resource" : "*" 
     }, 
     { 
       "Sid" : "IncidentEngagementPermissions", 
       "Effect" : "Allow", 
       "Action" : "ssm-contacts:StartEngagement", 
       "Resource" : "*" 
     }, 
     { 
        "Sid" : "PutMetricDataPermission", 
        "Effect" : "Allow", 
      "Action" : [
          "cloudwatch:PutMetricData" 
       ], 
       "Resource" : "*", 
        "Condition" : { 
          "StringEquals" : { 
            "cloudwatch:namespace" : "AWS/IncidentManager" 
          } 
       } 
     } 
   ]
```
}

### En savoir plus

- [Comprendre le versionnement des politiques IAM](https://docs.aws.amazon.com/IAM/latest/UserGuide/access_policies_managed-versioning.html)
- [Commencez avec les politiques AWS gérées et passez aux autorisations du moindre privilège](https://docs.aws.amazon.com/IAM/latest/UserGuide/best-practices.html#bp-use-aws-defined-policies)

## AWSIoT1ClickFullAccess

Description : Fournit un accès complet à AWS IoT 1-Click.

AWSIoT1ClickFullAccessest une [politique AWS gérée](https://docs.aws.amazon.com/IAM/latest/UserGuide/access_policies_managed-vs-inline.html#aws-managed-policies).

#### Utilisation de cette politique

Vous pouvez vous associer AWSIoT1ClickFullAccess à vos utilisateurs, groupes et rôles.

#### Détails de la politique

- Type : politique AWS gérée
- Heure de création : 11 mai 2018, 22:10 UTC
- Heure modifiée : 11 mai 2018, 22:10 UTC
- ARN: arn:aws:iam::aws:policy/AWSIoT1ClickFullAccess

#### Version de la politique

#### Version de la politique : v1 (par défaut)

La version par défaut de la politique est celle qui définit les autorisations associées à la politique. Lorsqu'un utilisateur ou un rôle doté de la politique fait une demande d'accès à une AWS ressource, AWS vérifie la version par défaut de la politique pour déterminer s'il convient d'autoriser la demande.

```
{ 
   "Version" : "2012-10-17", 
   "Statement" : [
```

```
 { 
         "Action" : [ 
           "iot1click:*" 
         ], 
         "Effect" : "Allow", 
         "Resource" : "*" 
      } 
   ]
}
```
- [Création d'un ensemble d'autorisations à l'aide de politiques AWS gérées dans IAM Identity Center](https://docs.aws.amazon.com/singlesignon/latest/userguide/howtocreatepermissionset.html)
- [Ajouter et supprimer des autorisations d'identité IAM](https://docs.aws.amazon.com/IAM/latest/UserGuide/access_policies_manage-attach-detach.html)
- [Comprendre le versionnement des politiques IAM](https://docs.aws.amazon.com/IAM/latest/UserGuide/access_policies_managed-versioning.html)
- [Commencez avec les politiques AWS gérées et passez aux autorisations du moindre privilège](https://docs.aws.amazon.com/IAM/latest/UserGuide/best-practices.html#bp-use-aws-defined-policies)

## AWSIoT1ClickReadOnlyAccess

Description : fournit un accès en lecture seule à AWS IoT 1-Click.

AWSIoT1ClickReadOnlyAccessest une [politique AWS gérée](https://docs.aws.amazon.com/IAM/latest/UserGuide/access_policies_managed-vs-inline.html#aws-managed-policies).

#### Utilisation de cette politique

Vous pouvez vous associer AWSIoT1ClickReadOnlyAccess à vos utilisateurs, groupes et rôles.

#### Détails de la politique

- Type : politique AWS gérée
- Heure de création : 11 mai 2018, 21:49 UTC
- Heure modifiée : 11 mai 2018, 21:49 UTC
- ARN: arn:aws:iam::aws:policy/AWSIoT1ClickReadOnlyAccess

#### Version de la politique

Version de la politique : v1 (par défaut)

La version par défaut de la politique est celle qui définit les autorisations associées à la politique. Lorsqu'un utilisateur ou un rôle doté de la politique fait une demande d'accès à une AWS ressource, AWS vérifie la version par défaut de la politique pour déterminer s'il convient d'autoriser la demande.

### Document de politique JSON

```
{ 
   "Version" : "2012-10-17", 
   "Statement" : [ 
      { 
        "Action" : [ 
          "iot1click:Describe*", 
           "iot1click:Get*", 
           "iot1click:List*" 
        ], 
        "Effect" : "Allow", 
        "Resource" : "*" 
      } 
   ]
}
```
#### En savoir plus

- [Création d'un ensemble d'autorisations à l'aide de politiques AWS gérées dans IAM Identity Center](https://docs.aws.amazon.com/singlesignon/latest/userguide/howtocreatepermissionset.html)
- [Ajouter et supprimer des autorisations d'identité IAM](https://docs.aws.amazon.com/IAM/latest/UserGuide/access_policies_manage-attach-detach.html)
- [Comprendre le versionnement des politiques IAM](https://docs.aws.amazon.com/IAM/latest/UserGuide/access_policies_managed-versioning.html)
- [Commencez avec les politiques AWS gérées et passez aux autorisations du moindre privilège](https://docs.aws.amazon.com/IAM/latest/UserGuide/best-practices.html#bp-use-aws-defined-policies)

## AWSIoTAnalyticsFullAccess

Description : fournit un accès complet à IoT Analytics.

AWSIoTAnalyticsFullAccessest une [politique AWS gérée.](https://docs.aws.amazon.com/IAM/latest/UserGuide/access_policies_managed-vs-inline.html#aws-managed-policies)

### Utilisation de cette politique

Vous pouvez vous associer AWSIoTAnalyticsFullAccess à vos utilisateurs, groupes et rôles.

#### Détails de la politique

- Type : politique AWS gérée
- Heure de création : 18 juin 2018, 23:02 UTC
- Heure modifiée : 18 juin 2018, 23h02 UTC
- ARN: arn:aws:iam::aws:policy/AWSIoTAnalyticsFullAccess

#### Version de la politique

Version de la politique : v1 (par défaut)

La version par défaut de la politique est celle qui définit les autorisations associées à la politique. Lorsqu'un utilisateur ou un rôle doté de la politique fait une demande d'accès à une AWS ressource, AWS vérifie la version par défaut de la politique pour déterminer s'il convient d'autoriser la demande.

#### Document de politique JSON

```
{ 
   "Version" : "2012-10-17", 
   "Statement" : [ 
      { 
        "Effect" : "Allow", 
        "Action" : [ 
           "iotanalytics:*" 
        ], 
        "Resource" : "*" 
      } 
   ]
}
```
#### En savoir plus

- [Création d'un ensemble d'autorisations à l'aide de politiques AWS gérées dans IAM Identity Center](https://docs.aws.amazon.com/singlesignon/latest/userguide/howtocreatepermissionset.html)
- [Ajouter et supprimer des autorisations d'identité IAM](https://docs.aws.amazon.com/IAM/latest/UserGuide/access_policies_manage-attach-detach.html)
- [Comprendre le versionnement des politiques IAM](https://docs.aws.amazon.com/IAM/latest/UserGuide/access_policies_managed-versioning.html)
- [Commencez avec les politiques AWS gérées et passez aux autorisations du moindre privilège](https://docs.aws.amazon.com/IAM/latest/UserGuide/best-practices.html#bp-use-aws-defined-policies)

## AWSIoTAnalyticsReadOnlyAccess

Description : fournit un accès en lecture seule à IoT Analytics.

AWSIoTAnalyticsReadOnlyAccessest une [politique AWS gérée.](https://docs.aws.amazon.com/IAM/latest/UserGuide/access_policies_managed-vs-inline.html#aws-managed-policies)

#### Utilisation de cette politique

Vous pouvez vous associer AWSIoTAnalyticsReadOnlyAccess à vos utilisateurs, groupes et rôles.

#### Détails de la politique

- Type : politique AWS gérée
- Heure de création : 18 juin 2018, 21:37 UTC
- Heure modifiée : 18 juin 2018, 21:37 UTC
- ARN: arn:aws:iam::aws:policy/AWSIoTAnalyticsReadOnlyAccess

### Version de la politique

Version de la politique : v1 (par défaut)

La version par défaut de la politique est celle qui définit les autorisations associées à la politique. Lorsqu'un utilisateur ou un rôle doté de la politique fait une demande d'accès à une AWS ressource, AWS vérifie la version par défaut de la politique pour déterminer s'il convient d'autoriser la demande.

```
{ 
   "Version" : "2012-10-17", 
   "Statement" : [ 
     { 
        "Effect" : "Allow", 
        "Action" : [ 
          "iotanalytics:Describe*", 
          "iotanalytics:List*", 
          "iotanalytics:Get*", 
          "iotanalytics:SampleChannelData" 
        ],
```

```
 "Resource" : "*" 
      } 
   ]
}
```
- [Création d'un ensemble d'autorisations à l'aide de politiques AWS gérées dans IAM Identity Center](https://docs.aws.amazon.com/singlesignon/latest/userguide/howtocreatepermissionset.html)
- [Ajouter et supprimer des autorisations d'identité IAM](https://docs.aws.amazon.com/IAM/latest/UserGuide/access_policies_manage-attach-detach.html)
- [Comprendre le versionnement des politiques IAM](https://docs.aws.amazon.com/IAM/latest/UserGuide/access_policies_managed-versioning.html)
- [Commencez avec les politiques AWS gérées et passez aux autorisations du moindre privilège](https://docs.aws.amazon.com/IAM/latest/UserGuide/best-practices.html#bp-use-aws-defined-policies)

## AWSIoTConfigAccess

Description : Cette politique donne un accès complet aux actions de configuration de l' AWS IoT

AWSIoTConfigAccessest une [politique AWS gérée.](https://docs.aws.amazon.com/IAM/latest/UserGuide/access_policies_managed-vs-inline.html#aws-managed-policies)

#### Utilisation de cette politique

Vous pouvez vous associer AWSIoTConfigAccess à vos utilisateurs, groupes et rôles.

#### Détails de la politique

- Type : politique AWS gérée
- Heure de création : 27 octobre 2015, 21:52 UTC
- Heure modifiée : 27 septembre 2019, 20h48 UTC
- ARN: arn:aws:iam::aws:policy/AWSIoTConfigAccess

#### Version de la politique

Version de la politique : v9 (par défaut)

La version par défaut de la politique est celle qui définit les autorisations associées à la politique. Lorsqu'un utilisateur ou un rôle doté de la politique fait une demande d'accès à une AWS ressource, AWS vérifie la version par défaut de la politique pour déterminer s'il convient d'autoriser la demande.

```
{ 
   "Version" : "2012-10-17", 
   "Statement" : [ 
     { 
       "Effect" : "Allow", 
      "Action" : [
          "iot:AcceptCertificateTransfer", 
          "iot:AddThingToThingGroup", 
          "iot:AssociateTargetsWithJob", 
          "iot:AttachPolicy", 
          "iot:AttachPrincipalPolicy", 
          "iot:AttachThingPrincipal", 
          "iot:CancelCertificateTransfer", 
          "iot:CancelJob", 
          "iot:CancelJobExecution", 
          "iot:ClearDefaultAuthorizer", 
          "iot:CreateAuthorizer", 
          "iot:CreateCertificateFromCsr", 
          "iot:CreateJob", 
          "iot:CreateKeysAndCertificate", 
          "iot:CreateOTAUpdate", 
          "iot:CreatePolicy", 
          "iot:CreatePolicyVersion", 
          "iot:CreateRoleAlias", 
          "iot:CreateStream", 
          "iot:CreateThing", 
          "iot:CreateThingGroup", 
          "iot:CreateThingType", 
          "iot:CreateTopicRule", 
          "iot:DeleteAuthorizer", 
          "iot:DeleteCACertificate", 
          "iot:DeleteCertificate", 
          "iot:DeleteJob", 
          "iot:DeleteJobExecution", 
          "iot:DeleteOTAUpdate", 
          "iot:DeletePolicy", 
          "iot:DeletePolicyVersion", 
          "iot:DeleteRegistrationCode", 
          "iot:DeleteRoleAlias", 
          "iot:DeleteStream", 
          "iot:DeleteThing",
```
 "iot:DeleteThingGroup", "iot:DeleteThingType", "iot:DeleteTopicRule", "iot:DeleteV2LoggingLevel", "iot:DeprecateThingType", "iot:DescribeAuthorizer", "iot:DescribeCACertificate", "iot:DescribeCertificate", "iot:DescribeDefaultAuthorizer", "iot:DescribeEndpoint", "iot:DescribeEventConfigurations", "iot:DescribeIndex", "iot:DescribeJob", "iot:DescribeJobExecution", "iot:DescribeRoleAlias", "iot:DescribeStream", "iot:DescribeThing", "iot:DescribeThingGroup", "iot:DescribeThingRegistrationTask", "iot:DescribeThingType", "iot:DetachPolicy", "iot:DetachPrincipalPolicy", "iot:DetachThingPrincipal", "iot:DisableTopicRule", "iot:EnableTopicRule", "iot:GetEffectivePolicies", "iot:GetIndexingConfiguration", "iot:GetJobDocument", "iot:GetLoggingOptions", "iot:GetOTAUpdate", "iot:GetPolicy", "iot:GetPolicyVersion", "iot:GetRegistrationCode", "iot:GetTopicRule", "iot:GetV2LoggingOptions", "iot:ListAttachedPolicies", "iot:ListAuthorizers", "iot:ListCACertificates", "iot:ListCertificates", "iot:ListCertificatesByCA", "iot:ListIndices", "iot:ListJobExecutionsForJob", "iot:ListJobExecutionsForThing", "iot:ListJobs",

 "iot:ListOTAUpdates", "iot:ListOutgoingCertificates", "iot:ListPolicies", "iot:ListPolicyPrincipals", "iot:ListPolicyVersions", "iot:ListPrincipalPolicies", "iot:ListPrincipalThings", "iot:ListRoleAliases", "iot:ListStreams", "iot:ListTargetsForPolicy", "iot:ListThingGroups", "iot:ListThingGroupsForThing", "iot:ListThingPrincipals", "iot:ListThingRegistrationTaskReports", "iot:ListThingRegistrationTasks", "iot:ListThings", "iot:ListThingsInThingGroup", "iot:ListThingTypes", "iot:ListTopicRules", "iot:ListV2LoggingLevels", "iot:RegisterCACertificate", "iot:RegisterCertificate", "iot:RegisterThing", "iot:RejectCertificateTransfer", "iot:RemoveThingFromThingGroup", "iot:ReplaceTopicRule", "iot:SearchIndex", "iot:SetDefaultAuthorizer", "iot:SetDefaultPolicyVersion", "iot:SetLoggingOptions", "iot:SetV2LoggingLevel", "iot:SetV2LoggingOptions", "iot:StartThingRegistrationTask", "iot:StopThingRegistrationTask", "iot:TestAuthorization", "iot:TestInvokeAuthorizer", "iot:TransferCertificate", "iot:UpdateAuthorizer", "iot:UpdateCACertificate", "iot:UpdateCertificate", "iot:UpdateEventConfigurations", "iot:UpdateIndexingConfiguration", "iot:UpdateRoleAlias", "iot:UpdateStream",

 "iot:UpdateThing", "iot:UpdateThingGroup", "iot:UpdateThingGroupsForThing", "iot:UpdateAccountAuditConfiguration", "iot:DescribeAccountAuditConfiguration", "iot:DeleteAccountAuditConfiguration", "iot:StartOnDemandAuditTask", "iot:CancelAuditTask", "iot:DescribeAuditTask", "iot:ListAuditTasks", "iot:CreateScheduledAudit", "iot:UpdateScheduledAudit", "iot:DeleteScheduledAudit", "iot:DescribeScheduledAudit", "iot:ListScheduledAudits", "iot:ListAuditFindings", "iot:CreateSecurityProfile", "iot:DescribeSecurityProfile", "iot:UpdateSecurityProfile", "iot:DeleteSecurityProfile", "iot:AttachSecurityProfile", "iot:DetachSecurityProfile", "iot:ListSecurityProfiles", "iot:ListSecurityProfilesForTarget", "iot:ListTargetsForSecurityProfile", "iot:ListActiveViolations", "iot:ListViolationEvents", "iot:ValidateSecurityProfileBehaviors" ], "Resource" : "\*" } ]

#### En savoir plus

}

- [Création d'un ensemble d'autorisations à l'aide de politiques AWS gérées dans IAM Identity Center](https://docs.aws.amazon.com/singlesignon/latest/userguide/howtocreatepermissionset.html)
- [Ajouter et supprimer des autorisations d'identité IAM](https://docs.aws.amazon.com/IAM/latest/UserGuide/access_policies_manage-attach-detach.html)
- [Comprendre le versionnement des politiques IAM](https://docs.aws.amazon.com/IAM/latest/UserGuide/access_policies_managed-versioning.html)
- [Commencez avec les politiques AWS gérées et passez aux autorisations du moindre privilège](https://docs.aws.amazon.com/IAM/latest/UserGuide/best-practices.html#bp-use-aws-defined-policies)

## AWSIoTConfigReadOnlyAccess

Description : Cette politique donne un accès en lecture seule aux actions de configuration de l' AWS IoT

AWSIoTConfigReadOnlyAccessest une [politique AWS gérée](https://docs.aws.amazon.com/IAM/latest/UserGuide/access_policies_managed-vs-inline.html#aws-managed-policies).

#### Utilisation de cette politique

Vous pouvez vous associer AWSIoTConfigReadOnlyAccess à vos utilisateurs, groupes et rôles.

#### Détails de la politique

- Type : politique AWS gérée
- Heure de création : 27 octobre 2015, 21:52 UTC
- Heure modifiée : 27 septembre 2019, 20h52 UTC
- ARN: arn:aws:iam::aws:policy/AWSIoTConfigReadOnlyAccess

### Version de la politique

Version de la politique : v8 (par défaut)

La version par défaut de la politique est celle qui définit les autorisations associées à la politique. Lorsqu'un utilisateur ou un rôle doté de la politique fait une demande d'accès à une AWS ressource, AWS vérifie la version par défaut de la politique pour déterminer s'il convient d'autoriser la demande.

```
{ 
   "Version" : "2012-10-17", 
   "Statement" : [ 
     { 
       "Effect" : "Allow", 
       "Action" : [ 
          "iot:DescribeAuthorizer", 
          "iot:DescribeCACertificate", 
          "iot:DescribeCertificate", 
          "iot:DescribeDefaultAuthorizer", 
          "iot:DescribeEndpoint", 
          "iot:DescribeEventConfigurations",
```
 "iot:DescribeIndex", "iot:DescribeJob", "iot:DescribeJobExecution", "iot:DescribeRoleAlias", "iot:DescribeStream", "iot:DescribeThing", "iot:DescribeThingGroup", "iot:DescribeThingRegistrationTask", "iot:DescribeThingType", "iot:GetEffectivePolicies", "iot:GetIndexingConfiguration", "iot:GetJobDocument", "iot:GetLoggingOptions", "iot:GetOTAUpdate", "iot:GetPolicy", "iot:GetPolicyVersion", "iot:GetRegistrationCode", "iot:GetTopicRule", "iot:GetV2LoggingOptions", "iot:ListAttachedPolicies", "iot:ListAuthorizers", "iot:ListCACertificates", "iot:ListCertificates", "iot:ListCertificatesByCA", "iot:ListIndices", "iot:ListJobExecutionsForJob", "iot:ListJobExecutionsForThing", "iot:ListJobs", "iot:ListOTAUpdates", "iot:ListOutgoingCertificates", "iot:ListPolicies", "iot:ListPolicyPrincipals", "iot:ListPolicyVersions", "iot:ListPrincipalPolicies", "iot:ListPrincipalThings", "iot:ListRoleAliases", "iot:ListStreams", "iot:ListTargetsForPolicy", "iot:ListThingGroups", "iot:ListThingGroupsForThing", "iot:ListThingPrincipals", "iot:ListThingRegistrationTaskReports", "iot:ListThingRegistrationTasks", "iot:ListThings",

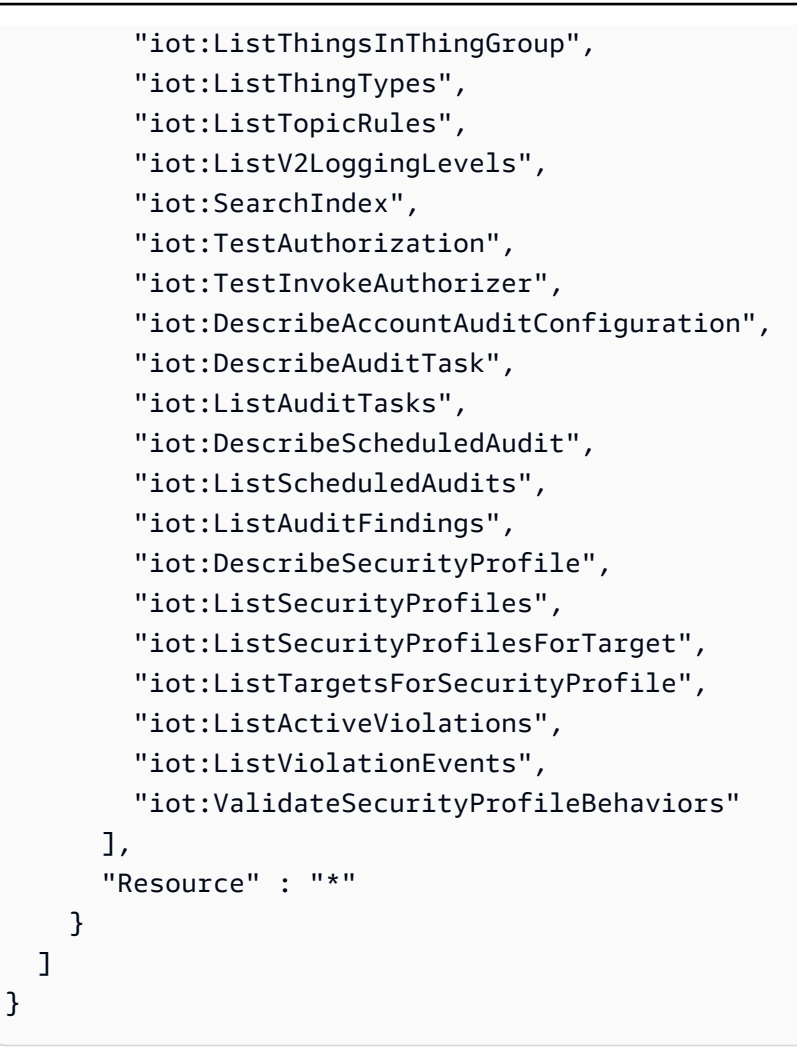

- [Création d'un ensemble d'autorisations à l'aide de politiques AWS gérées dans IAM Identity Center](https://docs.aws.amazon.com/singlesignon/latest/userguide/howtocreatepermissionset.html)
- [Ajouter et supprimer des autorisations d'identité IAM](https://docs.aws.amazon.com/IAM/latest/UserGuide/access_policies_manage-attach-detach.html)
- [Comprendre le versionnement des politiques IAM](https://docs.aws.amazon.com/IAM/latest/UserGuide/access_policies_managed-versioning.html)
- [Commencez avec les politiques AWS gérées et passez aux autorisations du moindre privilège](https://docs.aws.amazon.com/IAM/latest/UserGuide/best-practices.html#bp-use-aws-defined-policies)

# AWSIoTDataAccess

Description : Cette politique donne un accès complet aux actions de messagerie AWS IoT

AWSIoTDataAccessest une [politique AWS gérée](https://docs.aws.amazon.com/IAM/latest/UserGuide/access_policies_managed-vs-inline.html#aws-managed-policies).

#### Utilisation de cette politique

Vous pouvez vous associer AWSIoTDataAccess à vos utilisateurs, groupes et rôles.

#### Détails de la politique

- Type : politique AWS gérée
- Heure de création : 27 octobre 2015, 21:51 UTC
- Heure modifiée : 23 juin 2021, 21:34 UTC
- ARN: arn:aws:iam::aws:policy/AWSIoTDataAccess

#### Version de la politique

Version de la politique : v3 (par défaut)

La version par défaut de la politique est celle qui définit les autorisations associées à la politique. Lorsqu'un utilisateur ou un rôle doté de la politique fait une demande d'accès à une AWS ressource, AWS vérifie la version par défaut de la politique pour déterminer s'il convient d'autoriser la demande.

```
{ 
   "Version" : "2012-10-17", 
   "Statement" : [ 
     { 
        "Effect" : "Allow", 
        "Action" : [ 
          "iot:Connect", 
          "iot:Publish", 
          "iot:Subscribe", 
          "iot:Receive", 
          "iot:GetThingShadow", 
          "iot:UpdateThingShadow", 
          "iot:DeleteThingShadow", 
          "iot:ListNamedShadowsForThing" 
        ], 
        "Resource" : "*" 
     } 
   ]
}
```
- [Création d'un ensemble d'autorisations à l'aide de politiques AWS gérées dans IAM Identity Center](https://docs.aws.amazon.com/singlesignon/latest/userguide/howtocreatepermissionset.html)
- [Ajouter et supprimer des autorisations d'identité IAM](https://docs.aws.amazon.com/IAM/latest/UserGuide/access_policies_manage-attach-detach.html)
- [Comprendre le versionnement des politiques IAM](https://docs.aws.amazon.com/IAM/latest/UserGuide/access_policies_managed-versioning.html)
- [Commencez avec les politiques AWS gérées et passez aux autorisations du moindre privilège](https://docs.aws.amazon.com/IAM/latest/UserGuide/best-practices.html#bp-use-aws-defined-policies)

## AWSIoTDeviceDefenderAddThingsToThingGroupMitigationAction

Description : fournit un accès en écriture aux groupes d'objets IoT et un accès en lecture aux certificats IoT pour l'exécution de l'action d'atténuation ADD\_THINGS\_TO\_THING\_GROUP

AWSIoTDeviceDefenderAddThingsToThingGroupMitigationActionest une [politique AWS](https://docs.aws.amazon.com/IAM/latest/UserGuide/access_policies_managed-vs-inline.html#aws-managed-policies) [gérée.](https://docs.aws.amazon.com/IAM/latest/UserGuide/access_policies_managed-vs-inline.html#aws-managed-policies)

#### Utilisation de cette politique

Vous pouvez vous associer AWSIoTDeviceDefenderAddThingsToThingGroupMitigationAction à vos utilisateurs, groupes et rôles.

#### Détails de la politique

- Type : Politique des rôles de service
- Heure de création : 07 août 2019, 17:55 UTC
- Heure modifiée : 7 août 2019, 17:55 UTC
- ARN: arn:aws:iam::aws:policy/service-role/ AWSIoTDeviceDefenderAddThingsToThingGroupMitigationAction

#### Version de la politique

Version de la politique : v1 (par défaut)

La version par défaut de la politique est celle qui définit les autorisations associées à la politique. Lorsqu'un utilisateur ou un rôle doté de la politique fait une demande d'accès à une AWS ressource, AWS vérifie la version par défaut de la politique pour déterminer s'il convient d'autoriser la demande.

### Document de politique JSON

```
{ 
   "Version" : "2012-10-17", 
   "Statement" : [ 
      { 
         "Effect" : "Allow", 
         "Action" : [ 
            "iot:ListPrincipalThings", 
            "iot:AddThingToThingGroup" 
         ], 
         "Resource" : [ 
           \mathbf{u} \star \mathbf{u} ] 
      } 
   ]
}
```
### En savoir plus

- [Création d'un ensemble d'autorisations à l'aide de politiques AWS gérées dans IAM Identity Center](https://docs.aws.amazon.com/singlesignon/latest/userguide/howtocreatepermissionset.html)
- [Ajouter et supprimer des autorisations d'identité IAM](https://docs.aws.amazon.com/IAM/latest/UserGuide/access_policies_manage-attach-detach.html)
- [Comprendre le versionnement des politiques IAM](https://docs.aws.amazon.com/IAM/latest/UserGuide/access_policies_managed-versioning.html)
- [Commencez avec les politiques AWS gérées et passez aux autorisations du moindre privilège](https://docs.aws.amazon.com/IAM/latest/UserGuide/best-practices.html#bp-use-aws-defined-policies)

## AWSIoTDeviceDefenderAudit

Description : fournit un accès en lecture pour l'IoT et les ressources associées

AWSIoTDeviceDefenderAuditest une [politique AWS gérée.](https://docs.aws.amazon.com/IAM/latest/UserGuide/access_policies_managed-vs-inline.html#aws-managed-policies)

#### Utilisation de cette politique

Vous pouvez vous associer AWSIoTDeviceDefenderAudit à vos utilisateurs, groupes et rôles.

#### Détails de la politique

- Type : Politique des rôles de service
- Heure de création : 18 juillet 2018, 21:17 UTC
- Heure modifiée : 25 novembre 2019, 23h52 UTC
- ARN: arn:aws:iam::aws:policy/service-role/AWSIoTDeviceDefenderAudit

#### Version de la politique

Version de la politique : v3 (par défaut)

La version par défaut de la politique est celle qui définit les autorisations associées à la politique. Lorsqu'un utilisateur ou un rôle doté de la politique fait une demande d'accès à une AWS ressource, AWS vérifie la version par défaut de la politique pour déterminer s'il convient d'autoriser la demande.

```
{ 
   "Version" : "2012-10-17", 
   "Statement" : [ 
     { 
       "Effect" : "Allow", 
       "Action" : [ 
          "iot:GetLoggingOptions", 
          "iot:GetV2LoggingOptions", 
          "iot:ListCACertificates", 
          "iot:ListCertificates", 
          "iot:DescribeCACertificate", 
          "iot:DescribeCertificate", 
          "iot:ListPolicies", 
          "iot:GetPolicy", 
          "iot:GetEffectivePolicies", 
          "iot:ListRoleAliases", 
          "iot:DescribeRoleAlias", 
          "cognito-identity:GetIdentityPoolRoles", 
          "iam:ListRolePolicies", 
          "iam:ListAttachedRolePolicies", 
          "iam:GetRole", 
          "iam:GetPolicy", 
          "iam:GetPolicyVersion", 
          "iam:GetRolePolicy", 
          "iam:GenerateServiceLastAccessedDetails", 
          "iam:GetServiceLastAccessedDetails" 
       ], 
       "Resource" : [
```
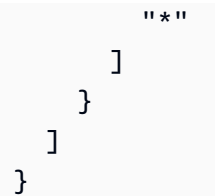

- [Création d'un ensemble d'autorisations à l'aide de politiques AWS gérées dans IAM Identity Center](https://docs.aws.amazon.com/singlesignon/latest/userguide/howtocreatepermissionset.html)
- [Ajouter et supprimer des autorisations d'identité IAM](https://docs.aws.amazon.com/IAM/latest/UserGuide/access_policies_manage-attach-detach.html)
- [Comprendre le versionnement des politiques IAM](https://docs.aws.amazon.com/IAM/latest/UserGuide/access_policies_managed-versioning.html)
- [Commencez avec les politiques AWS gérées et passez aux autorisations du moindre privilège](https://docs.aws.amazon.com/IAM/latest/UserGuide/best-practices.html#bp-use-aws-defined-policies)

# AWSIoTDeviceDefenderEnableIoTLoggingMitigationAction

Description : fournit un accès pour activer la journalisation de l'IoT pour l'exécution de l'action d'atténuation ENABLE\_IOT\_LOGGING

AWSIoTDeviceDefenderEnableIoTLoggingMitigationActionest une [politique AWS gérée](https://docs.aws.amazon.com/IAM/latest/UserGuide/access_policies_managed-vs-inline.html#aws-managed-policies).

### Utilisation de cette politique

Vous pouvez vous associer AWSIoTDeviceDefenderEnableIoTLoggingMitigationAction à vos utilisateurs, groupes et rôles.

# Détails de la politique

- Type : Politique des rôles de service
- Heure de création : 07 août 2019, 17:04 UTC
- Heure modifiée : 7 août 2019, 17:04 UTC
- ARN: arn:aws:iam::aws:policy/service-role/ AWSIoTDeviceDefenderEnableIoTLoggingMitigationAction

# Version de la politique

Version de la politique : v1 (par défaut)

La version par défaut de la politique est celle qui définit les autorisations associées à la politique. Lorsqu'un utilisateur ou un rôle doté de la politique fait une demande d'accès à une AWS ressource, AWS vérifie la version par défaut de la politique pour déterminer s'il convient d'autoriser la demande.

# Document de politique JSON

```
{ 
   "Version" : "2012-10-17", 
   "Statement" : [ 
      { 
         "Effect" : "Allow", 
         "Action" : [ 
            "iot:SetV2LoggingOptions" 
         ], 
         "Resource" : [ 
           "\mathbf{I} }, 
      { 
         "Effect" : "Allow", 
         "Action" : [ 
            "iam:PassRole" 
         ], 
         "Resource" : [ 
           \mathbf{u} \star \mathbf{u} ], 
         "Condition" : { 
            "StringEquals" : { 
              "iam:PassedToService" : [ 
                 "iot.amazonaws.com" 
             \mathbf{I} } 
         } 
      } 
   ]
}
```
# En savoir plus

- [Création d'un ensemble d'autorisations à l'aide de politiques AWS gérées dans IAM Identity Center](https://docs.aws.amazon.com/singlesignon/latest/userguide/howtocreatepermissionset.html)
- [Ajouter et supprimer des autorisations d'identité IAM](https://docs.aws.amazon.com/IAM/latest/UserGuide/access_policies_manage-attach-detach.html)
- [Comprendre le versionnement des politiques IAM](https://docs.aws.amazon.com/IAM/latest/UserGuide/access_policies_managed-versioning.html)
- [Commencez avec les politiques AWS gérées et passez aux autorisations du moindre privilège](https://docs.aws.amazon.com/IAM/latest/UserGuide/best-practices.html#bp-use-aws-defined-policies)

### AWSIoTDeviceDefenderPublishFindingsToSNSMitigationAction

Description : fournit aux messages un accès de publication à la rubrique SNS pour l'exécution de l'action d'atténuation PUBLISH\_FINDING\_TO\_SNS

AWSIoTDeviceDefenderPublishFindingsToSNSMitigationActionest une [politique AWS](https://docs.aws.amazon.com/IAM/latest/UserGuide/access_policies_managed-vs-inline.html#aws-managed-policies) [gérée.](https://docs.aws.amazon.com/IAM/latest/UserGuide/access_policies_managed-vs-inline.html#aws-managed-policies)

#### Utilisation de cette politique

Vous pouvez vous associer

AWSIoTDeviceDefenderPublishFindingsToSNSMitigationAction à vos utilisateurs, groupes et rôles.

### Détails de la politique

- Type : Politique des rôles de service
- Heure de création : 07 août 2019, 17:04 UTC
- Heure modifiée : 7 août 2019, 17:04 UTC
- ARN: arn:aws:iam::aws:policy/service-role/ AWSIoTDeviceDefenderPublishFindingsToSNSMitigationAction

#### Version de la politique

Version de la politique : v1 (par défaut)

La version par défaut de la politique est celle qui définit les autorisations associées à la politique. Lorsqu'un utilisateur ou un rôle doté de la politique fait une demande d'accès à une AWS ressource, AWS vérifie la version par défaut de la politique pour déterminer s'il convient d'autoriser la demande.

```
{ 
   "Version" : "2012-10-17", 
   "Statement" : [
```

```
 { 
         "Effect" : "Allow", 
         "Action" : [ 
            "sns:Publish" 
         ], 
         "Resource" : [ 
           " * "
         ] 
      } 
   ]
}
```
- [Création d'un ensemble d'autorisations à l'aide de politiques AWS gérées dans IAM Identity Center](https://docs.aws.amazon.com/singlesignon/latest/userguide/howtocreatepermissionset.html)
- [Ajouter et supprimer des autorisations d'identité IAM](https://docs.aws.amazon.com/IAM/latest/UserGuide/access_policies_manage-attach-detach.html)
- [Comprendre le versionnement des politiques IAM](https://docs.aws.amazon.com/IAM/latest/UserGuide/access_policies_managed-versioning.html)
- [Commencez avec les politiques AWS gérées et passez aux autorisations du moindre privilège](https://docs.aws.amazon.com/IAM/latest/UserGuide/best-practices.html#bp-use-aws-defined-policies)

# AWSIoTDeviceDefenderReplaceDefaultPolicyMitigationAction

Description : fournit un accès en écriture aux politiques IoT pour l'exécution de l'action d'atténuation REPLACE\_DEFAULT\_POLICY\_VERSION

AWSIoTDeviceDefenderReplaceDefaultPolicyMitigationActionest une [politique AWS](https://docs.aws.amazon.com/IAM/latest/UserGuide/access_policies_managed-vs-inline.html#aws-managed-policies) [gérée.](https://docs.aws.amazon.com/IAM/latest/UserGuide/access_policies_managed-vs-inline.html#aws-managed-policies)

### Utilisation de cette politique

Vous pouvez vous associer

AWSIoTDeviceDefenderReplaceDefaultPolicyMitigationAction à vos utilisateurs, groupes et rôles.

# Détails de la politique

- Type : Politique des rôles de service
- Heure de création : 07 août 2019, 17:04 UTC
- Heure modifiée : 7 août 2019, 17:04 UTC

### • ARN: arn:aws:iam::aws:policy/service-role/ AWSIoTDeviceDefenderReplaceDefaultPolicyMitigationAction

Version de la politique

```
Version de la politique : v1 (par défaut)
```
La version par défaut de la politique est celle qui définit les autorisations associées à la politique. Lorsqu'un utilisateur ou un rôle doté de la politique fait une demande d'accès à une AWS ressource, AWS vérifie la version par défaut de la politique pour déterminer s'il convient d'autoriser la demande.

# Document de politique JSON

```
{ 
   "Version" : "2012-10-17", 
   "Statement" : [ 
      { 
        "Effect" : "Allow", 
        "Action" : [ 
           "iot:CreatePolicyVersion" 
        ], 
        "Resource" : [ 
          " * " ] 
      } 
   ]
}
```
# En savoir plus

- [Création d'un ensemble d'autorisations à l'aide de politiques AWS gérées dans IAM Identity Center](https://docs.aws.amazon.com/singlesignon/latest/userguide/howtocreatepermissionset.html)
- [Ajouter et supprimer des autorisations d'identité IAM](https://docs.aws.amazon.com/IAM/latest/UserGuide/access_policies_manage-attach-detach.html)
- [Comprendre le versionnement des politiques IAM](https://docs.aws.amazon.com/IAM/latest/UserGuide/access_policies_managed-versioning.html)
- [Commencez avec les politiques AWS gérées et passez aux autorisations du moindre privilège](https://docs.aws.amazon.com/IAM/latest/UserGuide/best-practices.html#bp-use-aws-defined-policies)

# AWSIoTDeviceDefenderUpdateCACertMitigationAction

Description : fournit un accès en écriture aux certificats IoT CA pour l'exécution de l'action d'atténuation UPDATE\_CA\_CERTIFICATE

AWSIoTDeviceDefenderUpdateCACertMitigationActionest une [politique AWS gérée.](https://docs.aws.amazon.com/IAM/latest/UserGuide/access_policies_managed-vs-inline.html#aws-managed-policies)

### Utilisation de cette politique

Vous pouvez vous associer AWSIoTDeviceDefenderUpdateCACertMitigationAction à vos utilisateurs, groupes et rôles.

### Détails de la politique

- Type : Politique des rôles de service
- Heure de création : 07 août 2019, 17:05 UTC
- Heure modifiée : 7 août 2019, 17:05 UTC
- ARN: arn:aws:iam::aws:policy/service-role/ AWSIoTDeviceDefenderUpdateCACertMitigationAction

# Version de la politique

Version de la politique : v1 (par défaut)

La version par défaut de la politique est celle qui définit les autorisations associées à la politique. Lorsqu'un utilisateur ou un rôle doté de la politique fait une demande d'accès à une AWS ressource, AWS vérifie la version par défaut de la politique pour déterminer s'il convient d'autoriser la demande.

```
{ 
   "Version" : "2012-10-17", 
   "Statement" : [ 
      { 
        "Effect" : "Allow", 
        "Action" : [ 
           "iot:UpdateCACertificate" 
        ],
```

```
 "Resource" : [ 
\mathbf{u} \star \mathbf{u} ] 
        } 
    ]
}
```
- [Création d'un ensemble d'autorisations à l'aide de politiques AWS gérées dans IAM Identity Center](https://docs.aws.amazon.com/singlesignon/latest/userguide/howtocreatepermissionset.html)
- [Ajouter et supprimer des autorisations d'identité IAM](https://docs.aws.amazon.com/IAM/latest/UserGuide/access_policies_manage-attach-detach.html)
- [Comprendre le versionnement des politiques IAM](https://docs.aws.amazon.com/IAM/latest/UserGuide/access_policies_managed-versioning.html)
- [Commencez avec les politiques AWS gérées et passez aux autorisations du moindre privilège](https://docs.aws.amazon.com/IAM/latest/UserGuide/best-practices.html#bp-use-aws-defined-policies)

# AWSIoTDeviceDefenderUpdateDeviceCertMitigationAction

Description : fournit un accès en écriture aux certificats IoT pour l'exécution de l'action d'atténuation UPDATE\_DEVICE\_CERTIFICATE

AWSIoTDeviceDefenderUpdateDeviceCertMitigationActionest une [politique AWS gérée](https://docs.aws.amazon.com/IAM/latest/UserGuide/access_policies_managed-vs-inline.html#aws-managed-policies).

### Utilisation de cette politique

Vous pouvez vous associer AWSIoTDeviceDefenderUpdateDeviceCertMitigationAction à vos utilisateurs, groupes et rôles.

# Détails de la politique

- Type : Politique des rôles de service
- Heure de création : 07 août 2019, 17:06 UTC
- Heure modifiée : 7 août 2019, 17:06 UTC
- ARN: arn:aws:iam::aws:policy/service-role/ AWSIoTDeviceDefenderUpdateDeviceCertMitigationAction

# Version de la politique

Version de la politique : v1 (par défaut)

La version par défaut de la politique est celle qui définit les autorisations associées à la politique. Lorsqu'un utilisateur ou un rôle doté de la politique fait une demande d'accès à une AWS ressource, AWS vérifie la version par défaut de la politique pour déterminer s'il convient d'autoriser la demande.

# Document de politique JSON

```
{ 
    "Version" : "2012-10-17", 
    "Statement" : [ 
      \left\{ \right. "Effect" : "Allow", 
          "Action" : [ 
             "iot:UpdateCertificate" 
          ], 
          "Resource" : [ 
            \mathbf{u} \star \mathbf{u} ] 
       } 
    ]
}
```
### En savoir plus

- [Création d'un ensemble d'autorisations à l'aide de politiques AWS gérées dans IAM Identity Center](https://docs.aws.amazon.com/singlesignon/latest/userguide/howtocreatepermissionset.html)
- [Ajouter et supprimer des autorisations d'identité IAM](https://docs.aws.amazon.com/IAM/latest/UserGuide/access_policies_manage-attach-detach.html)
- [Comprendre le versionnement des politiques IAM](https://docs.aws.amazon.com/IAM/latest/UserGuide/access_policies_managed-versioning.html)
- [Commencez avec les politiques AWS gérées et passez aux autorisations du moindre privilège](https://docs.aws.amazon.com/IAM/latest/UserGuide/best-practices.html#bp-use-aws-defined-policies)

# AWSIoTDeviceTesterForFreeRTOSFullAccess

Description : Permet à AWS IoT Device Tester d'exécuter la suite de qualification FreeRTOS en autorisant l'accès à des services tels que l'IoT, S3 et IAM

AWSIoTDeviceTesterForFreeRTOSFullAccessest une [politique AWS gérée.](https://docs.aws.amazon.com/IAM/latest/UserGuide/access_policies_managed-vs-inline.html#aws-managed-policies)

# Utilisation de cette politique

Vous pouvez vous associer AWSIoTDeviceTesterForFreeRTOSFullAccess à vos utilisateurs, groupes et rôles.

# Détails de la politique

- Type : politique AWS gérée
- Heure de création : 12 février 2020, 20:33 UTC
- Heure modifiée : 10 août 2023, 20h30 UTC
- ARN: arn:aws:iam::aws:policy/AWSIoTDeviceTesterForFreeRTOSFullAccess

# Version de la politique

Version de la politique : v7 (par défaut)

La version par défaut de la politique est celle qui définit les autorisations associées à la politique. Lorsqu'un utilisateur ou un rôle doté de la politique fait une demande d'accès à une AWS ressource, AWS vérifie la version par défaut de la politique pour déterminer s'il convient d'autoriser la demande.

```
{ 
   "Version" : "2012-10-17", 
   "Statement" : [ 
    \{ "Sid" : "VisualEditor0", 
       "Effect" : "Allow", 
       "Action" : "iam:PassRole", 
       "Resource" : "arn:aws:iam::*:role/idt-*", 
       "Condition" : { 
          "StringEquals" : { 
            "iam:PassedToService" : "iot.amazonaws.com" 
          } 
       } 
     }, 
     { 
       "Sid" : "VisualEditor1", 
       "Effect" : "Allow", 
       "Action" : [ 
          "iot:DeleteThing", 
          "iot:AttachThingPrincipal", 
          "iot:DeleteCertificate", 
          "iot:GetRegistrationCode", 
          "iot:CreatePolicy",
```

```
 "iot:UpdateCACertificate", 
     "s3:ListBucket", 
     "iot:DescribeEndpoint", 
     "iot:CreateOTAUpdate", 
     "iot:CreateStream", 
     "signer:ListSigningJobs", 
     "acm:ListCertificates", 
     "iot:CreateKeysAndCertificate", 
     "iot:UpdateCertificate", 
     "iot:CreateCertificateFromCsr", 
     "iot:DetachThingPrincipal", 
     "iot:RegisterCACertificate", 
     "iot:CreateThing", 
     "iam:ListRoles", 
     "iot:RegisterCertificate", 
     "iot:DeleteCACertificate", 
     "signer:PutSigningProfile", 
     "s3:ListAllMyBuckets", 
     "signer:ListSigningPlatforms", 
     "iot-device-tester:SendMetrics", 
     "iot-device-tester:SupportedVersion", 
     "iot-device-tester:LatestIdt", 
     "iot-device-tester:CheckVersion", 
     "iot-device-tester:DownloadTestSuite" 
   ], 
   "Resource" : "*" 
 }, 
 { 
   "Sid" : "VisualEditor2", 
   "Effect" : "Allow", 
   "Action" : [ 
     "iam:GetRole", 
     "signer:StartSigningJob", 
     "acm:GetCertificate", 
     "signer:DescribeSigningJob", 
     "s3:CreateBucket", 
     "execute-api:Invoke", 
     "s3:DeleteBucket", 
     "s3:PutBucketVersioning", 
     "signer:CancelSigningProfile" 
   ], 
   "Resource" : [ 
     "arn:aws:execute-api:us-east-1:098862408343:9xpmnvs5h4/prod/POST/metrics", 
     "arn:aws:signer:*:*:/signing-profiles/*",
```

```
 "arn:aws:signer:*:*:/signing-jobs/*", 
     "arn:aws:iam::*:role/idt-*", 
     "arn:aws:acm:*:*:certificate/*", 
     "arn:aws:s3:::idt-*", 
     "arn:aws:s3:::afr-ota*" 
   ] 
 }, 
 { 
   "Sid" : "VisualEditor3", 
   "Effect" : "Allow", 
  "Action" : [
     "iot:DeleteStream", 
     "iot:DeleteCertificate", 
     "iot:AttachPolicy", 
     "iot:DetachPolicy", 
     "iot:DeletePolicy", 
     "s3:ListBucketVersions", 
     "iot:UpdateCertificate", 
     "iot:GetOTAUpdate", 
     "iot:DeleteOTAUpdate", 
     "iot:DescribeJobExecution" 
   ], 
   "Resource" : [ 
     "arn:aws:s3:::afr-ota*", 
     "arn:aws:iot:*:*:thinggroup/idt*", 
     "arn:aws:iam::*:role/idt-*" 
   ] 
 }, 
 { 
   "Sid" : "VisualEditor4", 
   "Effect" : "Allow", 
  "Action" : [
     "iot:DeleteCertificate", 
     "iot:AttachPolicy", 
     "iot:DetachPolicy", 
     "s3:DeleteObjectVersion", 
     "iot:DeleteOTAUpdate", 
     "s3:PutObject", 
     "s3:GetObject", 
     "iot:DeleteStream", 
     "iot:DeletePolicy", 
     "s3:DeleteObject", 
     "iot:UpdateCertificate", 
     "iot:GetOTAUpdate",
```

```
 "s3:GetObjectVersion", 
     "iot:DescribeJobExecution" 
   ], 
   "Resource" : [ 
     "arn:aws:s3:::afr-ota*/*", 
     "arn:aws:s3:::idt-*/*", 
     "arn:aws:iot:*:*:policy/idt*", 
     "arn:aws:iam::*:role/idt-*", 
     "arn:aws:iot:*:*:otaupdate/idt*", 
     "arn:aws:iot:*:*:thing/idt*", 
     "arn:aws:iot:*:*:cert/*", 
     "arn:aws:iot:*:*:job/*", 
     "arn:aws:iot:*:*:stream/*" 
   ] 
 }, 
 { 
   "Sid" : "VisualEditor5", 
   "Effect" : "Allow", 
  "Action" : [
     "s3:PutObject", 
     "s3:GetObject" 
   ], 
   "Resource" : [ 
     "arn:aws:s3:::afr-ota*/*", 
     "arn:aws:s3:::idt-*/*" 
   ] 
 }, 
 { 
   "Sid" : "VisualEditor6", 
   "Effect" : "Allow", 
  "Action" : [
     "iot:CancelJobExecution" 
   ], 
   "Resource" : [ 
     "arn:aws:iot:*:*:job/*", 
     "arn:aws:iot:*:*:thing/idt*" 
   ] 
 }, 
 { 
   "Sid" : "VisualEditor7", 
   "Effect" : "Allow", 
  "Action" : [
     "ec2:TerminateInstances" 
   ],
```

```
 "Resource" : [ 
     "arn:aws:ec2:*:*:instance/*" 
   ], 
   "Condition" : { 
     "StringEquals" : { 
        "ec2:ResourceTag/Owner" : "IoTDeviceTester" 
     } 
   } 
 }, 
 { 
   "Sid" : "VisualEditor8", 
   "Effect" : "Allow", 
  "Action" : \lceil "ec2:AuthorizeSecurityGroupIngress", 
     "ec2:DeleteSecurityGroup" 
   ], 
   "Resource" : [ 
     "arn:aws:ec2:*:*:security-group/*" 
   ], 
   "Condition" : { 
     "StringEquals" : { 
        "ec2:ResourceTag/Owner" : "IoTDeviceTester" 
     } 
   } 
 }, 
 { 
   "Sid" : "VisualEditor9", 
   "Effect" : "Allow", 
   "Action" : [ 
     "ec2:RunInstances" 
   ], 
   "Resource" : [ 
     "arn:aws:ec2:*:*:instance/*" 
   ], 
   "Condition" : { 
     "StringEquals" : { 
        "aws:RequestTag/Owner" : "IoTDeviceTester" 
     } 
   } 
 }, 
 { 
   "Sid" : "VisualEditor10", 
   "Effect" : "Allow", 
   "Action" : [
```

```
 "ec2:RunInstances" 
   ], 
   "Resource" : [ 
     "arn:aws:ec2:*:*:image/*", 
     "arn:aws:ec2:*:*:security-group/*", 
     "arn:aws:ec2:*:*:volume/*", 
     "arn:aws:ec2:*:*:key-pair/*", 
     "arn:aws:ec2:*:*:placement-group/*", 
     "arn:aws:ec2:*:*:snapshot/*", 
     "arn:aws:ec2:*:*:network-interface/*", 
     "arn:aws:ec2:*:*:subnet/*" 
   ] 
 }, 
 { 
   "Sid" : "VisualEditor11", 
   "Effect" : "Allow", 
  "Action" : [
     "ec2:CreateSecurityGroup" 
   ], 
   "Resource" : [ 
     "arn:aws:ec2:*:*:security-group/*" 
   ], 
   "Condition" : { 
     "StringEquals" : { 
        "aws:RequestTag/Owner" : "IoTDeviceTester" 
     } 
   } 
 }, 
 { 
   "Sid" : "VisualEditor12", 
   "Effect" : "Allow", 
  "Action" : [
     "ec2:DescribeInstances", 
     "ec2:DescribeSecurityGroups", 
     "ssm:DescribeParameters", 
     "ssm:GetParameters" 
   ], 
   "Resource" : "*" 
 }, 
 { 
   "Sid" : "VisualEditor13", 
   "Effect" : "Allow", 
  "Action" : [
     "ec2:CreateTags"
```

```
 ], 
        "Resource" : [ 
          "arn:aws:ec2:*:*:security-group/*", 
          "arn:aws:ec2:*:*:instance/*" 
        ], 
        "Condition" : { 
          "ForAnyValue:StringEquals" : { 
             "aws:TagKeys" : [ 
               "Owner" 
            ] 
          }, 
          "StringEquals" : { 
             "ec2:CreateAction" : [ 
               "RunInstances", 
               "CreateSecurityGroup" 
 ] 
          } 
        } 
     } 
   ]
}
```
- [Création d'un ensemble d'autorisations à l'aide de politiques AWS gérées dans IAM Identity Center](https://docs.aws.amazon.com/singlesignon/latest/userguide/howtocreatepermissionset.html)
- [Ajouter et supprimer des autorisations d'identité IAM](https://docs.aws.amazon.com/IAM/latest/UserGuide/access_policies_manage-attach-detach.html)
- [Comprendre le versionnement des politiques IAM](https://docs.aws.amazon.com/IAM/latest/UserGuide/access_policies_managed-versioning.html)
- [Commencez avec les politiques AWS gérées et passez aux autorisations du moindre privilège](https://docs.aws.amazon.com/IAM/latest/UserGuide/best-practices.html#bp-use-aws-defined-policies)

# AWSIoTDeviceTesterForGreengrassFullAccess

Description : Permet à AWS IoT Device Tester d'exécuter la suite de qualification AWS Greengrass en autorisant l'accès aux services connexes, notamment Lambda, IoT, API Gateway, IAM

AWSIoTDeviceTesterForGreengrassFullAccessest une [politique AWS gérée](https://docs.aws.amazon.com/IAM/latest/UserGuide/access_policies_managed-vs-inline.html#aws-managed-policies).

# Utilisation de cette politique

Vous pouvez vous associer AWSIoTDeviceTesterForGreengrassFullAccess à vos utilisateurs, groupes et rôles.

# Détails de la politique

- Type : politique AWS gérée
- Heure de création : 20 février 2020, 21:21 UTC
- Heure modifiée : 25 juin 2020, 17:01 UTC
- ARN: arn:aws:iam::aws:policy/AWSIoTDeviceTesterForGreengrassFullAccess

# Version de la politique

Version de la politique : v4 (par défaut)

La version par défaut de la politique est celle qui définit les autorisations associées à la politique. Lorsqu'un utilisateur ou un rôle doté de la politique fait une demande d'accès à une AWS ressource, AWS vérifie la version par défaut de la politique pour déterminer s'il convient d'autoriser la demande.

```
{ 
   "Version" : "2012-10-17", 
   "Statement" : [ 
    \{ "Sid" : "VisualEditor1", 
        "Effect" : "Allow", 
        "Action" : "iam:PassRole", 
        "Resource" : "arn:aws:iam::*:role/idt-*", 
        "Condition" : { 
          "StringEquals" : { 
             "iam:PassedToService" : [ 
               "iot.amazonaws.com", 
               "lambda.amazonaws.com", 
               "greengrass.amazonaws.com" 
           \mathbf{I} } 
       } 
     }, 
     { 
        "Sid" : "VisualEditor2", 
        "Effect" : "Allow", 
        "Action" : [ 
          "lambda:CreateFunction",
```

```
 "iot:DeleteCertificate", 
     "lambda:DeleteFunction", 
     "execute-api:Invoke", 
     "iot:UpdateCertificate" 
   ], 
   "Resource" : [ 
     "arn:aws:execute-api:us-east-1:098862408343:9xpmnvs5h4/prod/POST/metrics", 
     "arn:aws:lambda:*:*:function:idt-*", 
     "arn:aws:iot:*:*:cert/*" 
   ] 
 }, 
 { 
   "Sid" : "VisualEditor3", 
   "Effect" : "Allow", 
   "Action" : [ 
     "iot:CreateThing", 
     "iot:DeleteThing" 
   ], 
   "Resource" : [ 
     "arn:aws:iot:*:*:thing/idt-*", 
     "arn:aws:iot:*:*:cert/*" 
   ] 
 }, 
\mathcal{L} "Sid" : "VisualEditor4", 
   "Effect" : "Allow", 
  "Action" : [
     "iot:AttachPolicy", 
     "iot:DetachPolicy", 
     "iot:DeletePolicy" 
   ], 
   "Resource" : [ 
     "arn:aws:iot:*:*:policy/idt-*", 
     "arn:aws:iot:*:*:cert/*" 
   ] 
 }, 
 { 
   "Sid" : "VisualEditor5", 
   "Effect" : "Allow", 
   "Action" : [ 
     "iot:CreateJob", 
     "iot:DescribeJob", 
     "iot:DescribeJobExecution", 
     "iot:DeleteJob"
```
],

```
 "Resource" : [ 
     "arn:aws:iot:*:*:thing/idt-*", 
     "arn:aws:iot:*:*:job/*" 
   ] 
 }, 
 { 
   "Sid" : "VisualEditor6", 
   "Effect" : "Allow", 
  "Action" : [
     "iot:DescribeEndpoint", 
     "greengrass:*", 
     "iam:ListAttachedRolePolicies", 
     "iot:CreatePolicy", 
     "iot:GetThingShadow", 
     "iot:CreateKeysAndCertificate", 
     "iot:ListThings", 
     "iot:UpdateThingShadow", 
     "iot:CreateCertificateFromCsr", 
     "iot-device-tester:SendMetrics", 
     "iot-device-tester:SupportedVersion", 
     "iot-device-tester:LatestIdt", 
     "iot-device-tester:CheckVersion", 
     "iot-device-tester:DownloadTestSuite" 
   ], 
   "Resource" : "*" 
 }, 
 { 
   "Sid" : "VisualEditor7", 
   "Effect" : "Allow", 
   "Action" : [ 
     "iot:DetachThingPrincipal", 
     "iot:AttachThingPrincipal" 
   ], 
   "Resource" : [ 
     "arn:aws:iot:*:*:thing/idt-*", 
     "arn:aws:iot:*:*:cert/*" 
   ] 
 }, 
 { 
   "Sid" : "VisualEditor8", 
   "Effect" : "Allow", 
  "Action" : [
     "s3:PutObject",
```

```
 "s3:DeleteObjectVersion", 
          "s3:ListBucketVersions", 
          "s3:CreateBucket", 
          "s3:DeleteObject", 
          "s3:DeleteBucket" 
        ], 
        "Resource" : "arn:aws:s3:::idt*" 
     } 
   ]
}
```
- [Création d'un ensemble d'autorisations à l'aide de politiques AWS gérées dans IAM Identity Center](https://docs.aws.amazon.com/singlesignon/latest/userguide/howtocreatepermissionset.html)
- [Ajouter et supprimer des autorisations d'identité IAM](https://docs.aws.amazon.com/IAM/latest/UserGuide/access_policies_manage-attach-detach.html)
- [Comprendre le versionnement des politiques IAM](https://docs.aws.amazon.com/IAM/latest/UserGuide/access_policies_managed-versioning.html)
- [Commencez avec les politiques AWS gérées et passez aux autorisations du moindre privilège](https://docs.aws.amazon.com/IAM/latest/UserGuide/best-practices.html#bp-use-aws-defined-policies)

# AWSIoTEventsFullAccess

Description : Fournit un accès complet à IoT Events.

AWSIoTEventsFullAccessest une [politique AWS gérée](https://docs.aws.amazon.com/IAM/latest/UserGuide/access_policies_managed-vs-inline.html#aws-managed-policies).

### Utilisation de cette politique

Vous pouvez vous associer AWSIoTEventsFullAccess à vos utilisateurs, groupes et rôles.

# Détails de la politique

- Type : politique AWS gérée
- Heure de création : 10 janvier 2019, 22:51 UTC
- Heure modifiée : 10 janvier 2019, 22:51 UTC
- ARN: arn:aws:iam::aws:policy/AWSIoTEventsFullAccess

### Version de la politique

Version de la politique : v1 (par défaut)

La version par défaut de la politique est celle qui définit les autorisations associées à la politique. Lorsqu'un utilisateur ou un rôle doté de la politique fait une demande d'accès à une AWS ressource, AWS vérifie la version par défaut de la politique pour déterminer s'il convient d'autoriser la demande.

# Document de politique JSON

```
{ 
   "Version" : "2012-10-17", 
   "Statement" : [ 
     \left\{ \right. "Effect" : "Allow", 
         "Action" : [ 
            "iotevents:*" 
         ], 
         "Resource" : "*" 
      } 
   ]
}
```
# En savoir plus

- [Création d'un ensemble d'autorisations à l'aide de politiques AWS gérées dans IAM Identity Center](https://docs.aws.amazon.com/singlesignon/latest/userguide/howtocreatepermissionset.html)
- [Ajouter et supprimer des autorisations d'identité IAM](https://docs.aws.amazon.com/IAM/latest/UserGuide/access_policies_manage-attach-detach.html)
- [Comprendre le versionnement des politiques IAM](https://docs.aws.amazon.com/IAM/latest/UserGuide/access_policies_managed-versioning.html)
- [Commencez avec les politiques AWS gérées et passez aux autorisations du moindre privilège](https://docs.aws.amazon.com/IAM/latest/UserGuide/best-practices.html#bp-use-aws-defined-policies)

# AWSIoTEventsReadOnlyAccess

Description : fournit un accès en lecture seule à IoT Events.

AWSIoTEventsReadOnlyAccessest une [politique AWS gérée](https://docs.aws.amazon.com/IAM/latest/UserGuide/access_policies_managed-vs-inline.html#aws-managed-policies).

### Utilisation de cette politique

Vous pouvez vous associer AWSIoTEventsReadOnlyAccess à vos utilisateurs, groupes et rôles.

### Détails de la politique

• Type : politique AWS gérée

- Heure de création : 10 janvier 2019, 22:50 UTC
- Heure modifiée : 23 septembre 2019, 17:22 UTC
- ARN: arn:aws:iam::aws:policy/AWSIoTEventsReadOnlyAccess

#### Version de la politique

Version de la politique : v2 (par défaut)

La version par défaut de la politique est celle qui définit les autorisations associées à la politique. Lorsqu'un utilisateur ou un rôle doté de la politique fait une demande d'accès à une AWS ressource, AWS vérifie la version par défaut de la politique pour déterminer s'il convient d'autoriser la demande.

#### Document de politique JSON

```
{ 
   "Version" : "2012-10-17", 
   "Statement" : [ 
      { 
        "Effect" : "Allow", 
        "Action" : [ 
           "iotevents:Describe*", 
           "iotevents:List*" 
        ], 
        "Resource" : "*" 
      } 
   ]
}
```
#### En savoir plus

- [Création d'un ensemble d'autorisations à l'aide de politiques AWS gérées dans IAM Identity Center](https://docs.aws.amazon.com/singlesignon/latest/userguide/howtocreatepermissionset.html)
- [Ajouter et supprimer des autorisations d'identité IAM](https://docs.aws.amazon.com/IAM/latest/UserGuide/access_policies_manage-attach-detach.html)
- [Comprendre le versionnement des politiques IAM](https://docs.aws.amazon.com/IAM/latest/UserGuide/access_policies_managed-versioning.html)
- [Commencez avec les politiques AWS gérées et passez aux autorisations du moindre privilège](https://docs.aws.amazon.com/IAM/latest/UserGuide/best-practices.html#bp-use-aws-defined-policies)

# AWSIoTFleetHubFederationAccess

Description : Accès à la fédération pour les applications IoT Fleet Hub

#### AWSIoTFleetHubFederationAccessest une [politique AWS gérée.](https://docs.aws.amazon.com/IAM/latest/UserGuide/access_policies_managed-vs-inline.html#aws-managed-policies)

### Utilisation de cette politique

Vous pouvez vous associer AWSIoTFleetHubFederationAccess à vos utilisateurs, groupes et rôles.

# Détails de la politique

- Type : Politique des rôles de service
- Heure de création : 15 décembre 2020, 08:08 UTC
- Heure modifiée : 4 avril 2022, 18:03 UTC
- ARN: arn:aws:iam::aws:policy/service-role/AWSIoTFleetHubFederationAccess

### Version de la politique

Version de la politique : v5 (par défaut)

La version par défaut de la politique est celle qui définit les autorisations associées à la politique. Lorsqu'un utilisateur ou un rôle doté de la politique fait une demande d'accès à une AWS ressource, AWS vérifie la version par défaut de la politique pour déterminer s'il convient d'autoriser la demande.

```
{ 
   "Version" : "2012-10-17", 
   "Statement" : [ 
     { 
        "Effect" : "Allow", 
       "Action" : [ 
          "iot:DescribeIndex", 
          "iot:DescribeThingGroup", 
          "iot:GetBucketsAggregation", 
          "iot:GetCardinality", 
          "iot:GetIndexingConfiguration", 
          "iot:GetPercentiles", 
          "iot:GetStatistics", 
          "iot:SearchIndex", 
          "iot:CreateFleetMetric", 
          "iot:ListFleetMetrics",
```
 "iot:DeleteFleetMetric", "iot:DescribeFleetMetric", "iot:UpdateFleetMetric", "iot:DescribeCustomMetric", "iot:ListCustomMetrics", "iot:ListDimensions", "iot:ListMetricValues", "iot:ListThingGroups", "iot:ListThingsInThingGroup", "iot:ListJobTemplates", "iot:DescribeJobTemplate", "iot:ListJobs", "iot:CreateJob", "iot:CancelJob", "iot:DescribeJob", "iot:ListJobExecutionsForJob", "iot:ListJobExecutionsForThing", "iot:DescribeJobExecution", "iot:ListSecurityProfiles", "iot:DescribeSecurityProfile", "iot:ListActiveViolations", "iot:GetThingShadow", "iot:ListNamedShadowsForThing", "iot:CancelJobExecution", "iot:DescribeEndpoint", "iotfleethub:DescribeApplication", "cloudwatch:DescribeAlarms", "cloudwatch:GetMetricData", "cloudwatch:ListMetrics", "sns:ListTopics" ], "Resource" : "\*" },  $\mathcal{L}$  "Effect" : "Allow", "Action" : [ "sns:CreateTopic", "sns:DeleteTopic", "sns:ListSubscriptionsByTopic", "sns:Subscribe", "sns:Unsubscribe" ], "Resource" : "arn:aws:sns:\*:\*:iotfleethub\*" },

```
 { 
        "Effect" : "Allow", 
        "Action" : [ 
          "cloudwatch:PutMetricAlarm", 
          "cloudwatch:DeleteAlarms", 
          "cloudwatch:DescribeAlarmHistory" 
        ], 
        "Resource" : "arn:aws:cloudwatch:*:*:iotfleethub*" 
     } 
   ]
}
```
- [Création d'un ensemble d'autorisations à l'aide de politiques AWS gérées dans IAM Identity Center](https://docs.aws.amazon.com/singlesignon/latest/userguide/howtocreatepermissionset.html)
- [Ajouter et supprimer des autorisations d'identité IAM](https://docs.aws.amazon.com/IAM/latest/UserGuide/access_policies_manage-attach-detach.html)
- [Comprendre le versionnement des politiques IAM](https://docs.aws.amazon.com/IAM/latest/UserGuide/access_policies_managed-versioning.html)
- [Commencez avec les politiques AWS gérées et passez aux autorisations du moindre privilège](https://docs.aws.amazon.com/IAM/latest/UserGuide/best-practices.html#bp-use-aws-defined-policies)

# AWSIoTFleetwiseServiceRolePolicy

Description : accorde des autorisations aux AWS ressources et aux métadonnées utilisées ou gérées par AWSIoTFleetwise pour les fonctionnalités auxiliaires

AWSIoTFleetwiseServiceRolePolicyest une [politique AWS gérée](https://docs.aws.amazon.com/IAM/latest/UserGuide/access_policies_managed-vs-inline.html#aws-managed-policies).

### Utilisation de cette politique

Cette politique est associée à un rôle lié au service qui permet au service d'effectuer des actions en votre nom. Vous pouvez attacher cette politique à vos utilisateurs, groupes ou rôles.

# Détails de la politique

- Type : Politique de rôle liée à un service
- Heure de création : 21 septembre 2022, 23:27 UTC
- Heure modifiée : 21 septembre 2022, 23h27 UTC
- ARN: arn:aws:iam::aws:policy/aws-service-role/ AWSIoTFleetwiseServiceRolePolicy

# Version de la politique

```
Version de la politique : v1 (par défaut)
```
La version par défaut de la politique est celle qui définit les autorisations associées à la politique. Lorsqu'un utilisateur ou un rôle doté de la politique fait une demande d'accès à une AWS ressource, AWS vérifie la version par défaut de la politique pour déterminer s'il convient d'autoriser la demande.

# Document de politique JSON

```
{ 
   "Version" : "2012-10-17", 
   "Statement" : [ 
     { 
        "Effect" : "Allow", 
        "Action" : [ 
          "cloudwatch:PutMetricData" 
        ], 
        "Resource" : "*", 
        "Condition" : { 
          "StringEquals" : { 
             "cloudwatch:namespace" : [ 
               "AWS/IoTFleetWise" 
 ] 
          } 
        } 
     } 
   ]
}
```
# En savoir plus

- [Comprendre le versionnement des politiques IAM](https://docs.aws.amazon.com/IAM/latest/UserGuide/access_policies_managed-versioning.html)
- [Commencez avec les politiques AWS gérées et passez aux autorisations du moindre privilège](https://docs.aws.amazon.com/IAM/latest/UserGuide/best-practices.html#bp-use-aws-defined-policies)

# AWSIoTFullAccess

Description : Cette politique donne un accès complet à la configuration de l' AWS IoT et aux actions de messagerie

AWSIoTFullAccessest une [politique AWS gérée](https://docs.aws.amazon.com/IAM/latest/UserGuide/access_policies_managed-vs-inline.html#aws-managed-policies).

### Utilisation de cette politique

Vous pouvez vous associer AWSIoTFullAccess à vos utilisateurs, groupes et rôles.

### Détails de la politique

- Type : politique AWS gérée
- Heure de création : 08 octobre 2015, 15:19 UTC
- Heure modifiée : 19 mai 2022, 21:39 UTC
- ARN: arn:aws:iam::aws:policy/AWSIoTFullAccess

### Version de la politique

Version de la politique : v2 (par défaut)

La version par défaut de la politique est celle qui définit les autorisations associées à la politique. Lorsqu'un utilisateur ou un rôle doté de la politique fait une demande d'accès à une AWS ressource, AWS vérifie la version par défaut de la politique pour déterminer s'il convient d'autoriser la demande.

# Document de politique JSON

```
{ 
   "Version" : "2012-10-17", 
   "Statement" : [ 
      { 
        "Effect" : "Allow", 
        "Action" : [ 
           "iot:*", 
           "iotjobsdata:*" 
        ], 
        "Resource" : "*" 
      } 
   ]
}
```
# En savoir plus

• [Création d'un ensemble d'autorisations à l'aide de politiques AWS gérées dans IAM Identity Center](https://docs.aws.amazon.com/singlesignon/latest/userguide/howtocreatepermissionset.html)

- [Ajouter et supprimer des autorisations d'identité IAM](https://docs.aws.amazon.com/IAM/latest/UserGuide/access_policies_manage-attach-detach.html)
- [Comprendre le versionnement des politiques IAM](https://docs.aws.amazon.com/IAM/latest/UserGuide/access_policies_managed-versioning.html)
- [Commencez avec les politiques AWS gérées et passez aux autorisations du moindre privilège](https://docs.aws.amazon.com/IAM/latest/UserGuide/best-practices.html#bp-use-aws-defined-policies)

# AWSIoTLogging

Description : Permet de créer des groupes Amazon CloudWatch Log et de diffuser des journaux aux groupes

AWSIoTLoggingest une [politique AWS gérée.](https://docs.aws.amazon.com/IAM/latest/UserGuide/access_policies_managed-vs-inline.html#aws-managed-policies)

#### Utilisation de cette politique

Vous pouvez vous associer AWSIoTLogging à vos utilisateurs, groupes et rôles.

### Détails de la politique

- Type : Politique des rôles de service
- Heure de création : 08 octobre 2015, 15:17 UTC
- Heure modifiée : 8 octobre 2015, 15:17 UTC
- ARN: arn:aws:iam::aws:policy/service-role/AWSIoTLogging

### Version de la politique

Version de la politique : v1 (par défaut)

La version par défaut de la politique est celle qui définit les autorisations associées à la politique. Lorsqu'un utilisateur ou un rôle doté de la politique fait une demande d'accès à une AWS ressource, AWS vérifie la version par défaut de la politique pour déterminer s'il convient d'autoriser la demande.

```
{ 
   "Version" : "2012-10-17", 
   "Statement" : [ 
     {
```

```
 "Effect" : "Allow", 
        "Action" : [ 
          "logs:CreateLogGroup", 
          "logs:CreateLogStream", 
          "logs:PutLogEvents", 
          "logs:PutMetricFilter", 
          "logs:PutRetentionPolicy", 
          "logs:GetLogEvents", 
          "logs:DeleteLogStream" 
        ], 
        "Resource" : [ 
         " * " ] 
     } 
   ]
}
```
- [Création d'un ensemble d'autorisations à l'aide de politiques AWS gérées dans IAM Identity Center](https://docs.aws.amazon.com/singlesignon/latest/userguide/howtocreatepermissionset.html)
- [Ajouter et supprimer des autorisations d'identité IAM](https://docs.aws.amazon.com/IAM/latest/UserGuide/access_policies_manage-attach-detach.html)
- [Comprendre le versionnement des politiques IAM](https://docs.aws.amazon.com/IAM/latest/UserGuide/access_policies_managed-versioning.html)
- [Commencez avec les politiques AWS gérées et passez aux autorisations du moindre privilège](https://docs.aws.amazon.com/IAM/latest/UserGuide/best-practices.html#bp-use-aws-defined-policies)

# AWSIoTOTAUpdate

Description : Permet d'accéder à la création d'une tâche AWS IoT et à la description de la tâche de signature de AWS code

AWSIoTOTAUpdateest une [politique AWS gérée.](https://docs.aws.amazon.com/IAM/latest/UserGuide/access_policies_managed-vs-inline.html#aws-managed-policies)

### Utilisation de cette politique

Vous pouvez vous associer AWSIoTOTAUpdate à vos utilisateurs, groupes et rôles.

### Détails de la politique

- Type : Politique des rôles de service
- Heure de création : 20 décembre 2017, 20:36 UTC
- Heure modifiée : 20 décembre 2017, 20:36 UTC
- ARN: arn:aws:iam::aws:policy/service-role/AWSIoTOTAUpdate

#### Version de la politique

```
Version de la politique : v1 (par défaut)
```
La version par défaut de la politique est celle qui définit les autorisations associées à la politique. Lorsqu'un utilisateur ou un rôle doté de la politique fait une demande d'accès à une AWS ressource, AWS vérifie la version par défaut de la politique pour déterminer s'il convient d'autoriser la demande.

### Document de politique JSON

```
{ 
   "Version" : "2012-10-17", 
   "Statement" : { 
     "Effect" : "Allow", 
     "Action" : [ 
        "iot:CreateJob", 
        "signer:DescribeSigningJob" 
     ], 
     "Resource" : "*" 
   }
}
```
### En savoir plus

- [Création d'un ensemble d'autorisations à l'aide de politiques AWS gérées dans IAM Identity Center](https://docs.aws.amazon.com/singlesignon/latest/userguide/howtocreatepermissionset.html)
- [Ajouter et supprimer des autorisations d'identité IAM](https://docs.aws.amazon.com/IAM/latest/UserGuide/access_policies_manage-attach-detach.html)
- [Comprendre le versionnement des politiques IAM](https://docs.aws.amazon.com/IAM/latest/UserGuide/access_policies_managed-versioning.html)
- [Commencez avec les politiques AWS gérées et passez aux autorisations du moindre privilège](https://docs.aws.amazon.com/IAM/latest/UserGuide/best-practices.html#bp-use-aws-defined-policies)

# AWSIotRoboRunnerFullAccess

Description : Cette politique accorde des autorisations permettant un accès complet à AWS Iot RoboRunner.

AWSIotRoboRunnerFullAccessest une [politique AWS gérée](https://docs.aws.amazon.com/IAM/latest/UserGuide/access_policies_managed-vs-inline.html#aws-managed-policies).

### Utilisation de cette politique

Vous pouvez vous associer AWSIotRoboRunnerFullAccess à vos utilisateurs, groupes et rôles.

#### Détails de la politique

- Type : politique AWS gérée
- Heure de création : 29 novembre 2021, 03:54 UTC
- Heure modifiée : 23 février 2023, 18:34 UTC
- ARN: arn:aws:iam::aws:policy/AWSIotRoboRunnerFullAccess

### Version de la politique

Version de la politique : v2 (par défaut)

La version par défaut de la politique est celle qui définit les autorisations associées à la politique. Lorsqu'un utilisateur ou un rôle doté de la politique fait une demande d'accès à une AWS ressource, AWS vérifie la version par défaut de la politique pour déterminer s'il convient d'autoriser la demande.

```
{ 
   "Version" : "2012-10-17", 
   "Statement" : [ 
     { 
       "Effect" : "Allow", 
       "Action" : "iotroborunner:*", 
       "Resource" : "*" 
     }, 
     { 
       "Effect" : "Allow", 
       "Action" : "iam:CreateServiceLinkedRole", 
       "Resource" : "arn:aws:iam::*:role/aws-service-role/iotroborunner.amazonaws.com/
AWSServiceRoleForIoTRoboRunner", 
       "Condition" : { 
          "StringEquals" : { 
            "iam:AWSServiceName" : "iotroborunner.amazonaws.com" 
          } 
       }
```
}

 ] }

# En savoir plus

- [Création d'un ensemble d'autorisations à l'aide de politiques AWS gérées dans IAM Identity Center](https://docs.aws.amazon.com/singlesignon/latest/userguide/howtocreatepermissionset.html)
- [Ajouter et supprimer des autorisations d'identité IAM](https://docs.aws.amazon.com/IAM/latest/UserGuide/access_policies_manage-attach-detach.html)
- [Comprendre le versionnement des politiques IAM](https://docs.aws.amazon.com/IAM/latest/UserGuide/access_policies_managed-versioning.html)
- [Commencez avec les politiques AWS gérées et passez aux autorisations du moindre privilège](https://docs.aws.amazon.com/IAM/latest/UserGuide/best-practices.html#bp-use-aws-defined-policies)

# AWSIotRoboRunnerReadOnly

Description : Cette politique accorde des autorisations permettant un accès en lecture seule à AWS Iot. RoboRunner

AWSIotRoboRunnerReadOnlyest une [politique AWS gérée.](https://docs.aws.amazon.com/IAM/latest/UserGuide/access_policies_managed-vs-inline.html#aws-managed-policies)

# Utilisation de cette politique

Vous pouvez vous associer AWSIotRoboRunnerReadOnly à vos utilisateurs, groupes et rôles.

# Détails de la politique

- Type : politique AWS gérée
- Heure de création : 29 novembre 2021, 03:43 UTC
- Heure modifiée : 16 novembre 2022, 20:51 UTC
- ARN: arn:aws:iam::aws:policy/AWSIotRoboRunnerReadOnly

# Version de la politique

### Version de la politique : v2 (par défaut)

La version par défaut de la politique est celle qui définit les autorisations associées à la politique. Lorsqu'un utilisateur ou un rôle doté de la politique fait une demande d'accès à une AWS ressource, AWS vérifie la version par défaut de la politique pour déterminer s'il convient d'autoriser la demande.

# Document de politique JSON

```
{ 
   "Version" : "2012-10-17", 
   "Statement" : [ 
     { 
        "Effect" : "Allow", 
        "Action" : [ 
          "iotroborunner:GetSite", 
          "iotroborunner:GetWorker", 
          "iotroborunner:ListWorkerFleets", 
          "iotroborunner:ListSites", 
          "iotroborunner:ListWorkers", 
          "iotroborunner:GetDestination", 
          "iotroborunner:GetWorkerFleet", 
          "iotroborunner:ListDestinations" 
       ], 
        "Resource" : "*" 
     } 
   ]
}
```
# En savoir plus

- [Création d'un ensemble d'autorisations à l'aide de politiques AWS gérées dans IAM Identity Center](https://docs.aws.amazon.com/singlesignon/latest/userguide/howtocreatepermissionset.html)
- [Ajouter et supprimer des autorisations d'identité IAM](https://docs.aws.amazon.com/IAM/latest/UserGuide/access_policies_manage-attach-detach.html)
- [Comprendre le versionnement des politiques IAM](https://docs.aws.amazon.com/IAM/latest/UserGuide/access_policies_managed-versioning.html)
- [Commencez avec les politiques AWS gérées et passez aux autorisations du moindre privilège](https://docs.aws.amazon.com/IAM/latest/UserGuide/best-practices.html#bp-use-aws-defined-policies)

# AWSIotRoboRunnerServiceRolePolicy

Description : Permet RoboRunner à AWS l'IoT de gérer les AWS ressources associées pour le compte du client.

AWSIotRoboRunnerServiceRolePolicyest une [politique AWS gérée.](https://docs.aws.amazon.com/IAM/latest/UserGuide/access_policies_managed-vs-inline.html#aws-managed-policies)

# Utilisation de cette politique

Cette politique est associée à un rôle lié au service qui permet au service d'effectuer des actions en votre nom. Vous pouvez attacher cette politique à vos utilisateurs, groupes ou rôles.

# Détails de la politique

- Type : Politique de rôle liée à un service
- Heure de création : 21 février 2023, 16:56 UTC
- Heure modifiée : 21 février 2023, 16:56 UTC
- ARN: arn:aws:iam::aws:policy/aws-service-role/ AWSIotRoboRunnerServiceRolePolicy

# Version de la politique

#### Version de la politique : v1 (par défaut)

La version par défaut de la politique est celle qui définit les autorisations associées à la politique. Lorsqu'un utilisateur ou un rôle doté de la politique fait une demande d'accès à une AWS ressource, AWS vérifie la version par défaut de la politique pour déterminer s'il convient d'autoriser la demande.

```
{ 
   "Version" : "2012-10-17", 
   "Statement" : { 
     "Effect" : "Allow", 
     "Action" : [ 
        "cloudwatch:PutMetricData" 
     ], 
     "Resource" : "*", 
     "Condition" : { 
        "StringEquals" : { 
          "cloudwatch:namespace" : [ 
             "AWS/Usage" 
          ] 
        } 
     } 
   }
```
#### }

# En savoir plus

- [Comprendre le versionnement des politiques IAM](https://docs.aws.amazon.com/IAM/latest/UserGuide/access_policies_managed-versioning.html)
- [Commencez avec les politiques AWS gérées et passez aux autorisations du moindre privilège](https://docs.aws.amazon.com/IAM/latest/UserGuide/best-practices.html#bp-use-aws-defined-policies)

# AWSIoTRuleActions

Description : Permet d'accéder à tous les AWS services pris en charge dans les actions de règles AWS IoT

AWSIoTRuleActionsest une [politique AWS gérée](https://docs.aws.amazon.com/IAM/latest/UserGuide/access_policies_managed-vs-inline.html#aws-managed-policies).

### Utilisation de cette politique

Vous pouvez vous associer AWSIoTRuleActions à vos utilisateurs, groupes et rôles.

# Détails de la politique

- Type : Politique des rôles de service
- Heure de création : 08 octobre 2015, 15:14 UTC
- Heure modifiée : 16 janvier 2018, 19:28 UTC
- ARN: arn:aws:iam::aws:policy/service-role/AWSIoTRuleActions

### Version de la politique

Version de la politique : v2 (par défaut)

La version par défaut de la politique est celle qui définit les autorisations associées à la politique. Lorsqu'un utilisateur ou un rôle doté de la politique fait une demande d'accès à une AWS ressource, AWS vérifie la version par défaut de la politique pour déterminer s'il convient d'autoriser la demande.

# Document de politique JSON

#### {

```
 "Version" : "2012-10-17", 
   "Statement" : { 
     "Effect" : "Allow", 
     "Action" : [ 
        "dynamodb:PutItem", 
        "kinesis:PutRecord", 
        "iot:Publish", 
        "s3:PutObject", 
        "sns:Publish", 
        "sqs:SendMessage*", 
        "cloudwatch:SetAlarmState", 
        "cloudwatch:PutMetricData", 
        "es:ESHttpPut", 
        "firehose:PutRecord" 
     ], 
     "Resource" : "*" 
   }
}
```
- [Création d'un ensemble d'autorisations à l'aide de politiques AWS gérées dans IAM Identity Center](https://docs.aws.amazon.com/singlesignon/latest/userguide/howtocreatepermissionset.html)
- [Ajouter et supprimer des autorisations d'identité IAM](https://docs.aws.amazon.com/IAM/latest/UserGuide/access_policies_manage-attach-detach.html)
- [Comprendre le versionnement des politiques IAM](https://docs.aws.amazon.com/IAM/latest/UserGuide/access_policies_managed-versioning.html)
- [Commencez avec les politiques AWS gérées et passez aux autorisations du moindre privilège](https://docs.aws.amazon.com/IAM/latest/UserGuide/best-practices.html#bp-use-aws-defined-policies)

# AWSIoTSiteWiseConsoleFullAccess

Description : Fournit un accès complet pour gérer AWS l'IoT à SiteWise l'aide du AWS Management Console. Notez que cette politique autorise également l'accès à la création et à la liste de magasins de données utilisés avec l' AWS IoT SiteWise (par exemple, AWS IoT Analytics), à la liste et à la visualisation des ressources AWS IoT Greengrass, à la liste et à la modification des AWS secrets de Secrets Manager, à la récupération des ombres des objets AWS IoT, à la liste des ressources avec des balises spécifiques, et à la création et à l'utilisation d'un rôle lié à un service pour l'IoT. AWS **SiteWise** 

AWSIoTSiteWiseConsoleFullAccessest une [politique AWS gérée](https://docs.aws.amazon.com/IAM/latest/UserGuide/access_policies_managed-vs-inline.html#aws-managed-policies).
# Utilisation de cette politique

Vous pouvez vous associer AWSIoTSiteWiseConsoleFullAccess à vos utilisateurs, groupes et rôles.

# Détails de la politique

- Type : politique AWS gérée
- Heure de création : 31 mai 2019, 21:37 UTC
- Heure modifiée : 31 mai 2019, 21:37 UTC
- ARN: arn:aws:iam::aws:policy/AWSIoTSiteWiseConsoleFullAccess

### Version de la politique

Version de la politique : v1 (par défaut)

La version par défaut de la politique est celle qui définit les autorisations associées à la politique. Lorsqu'un utilisateur ou un rôle doté de la politique fait une demande d'accès à une AWS ressource, AWS vérifie la version par défaut de la politique pour déterminer s'il convient d'autoriser la demande.

```
{ 
   "Version" : "2012-10-17", 
   "Statement" : [ 
     { 
        "Action" : "iotsitewise:*", 
        "Effect" : "Allow", 
        "Resource" : "*" 
     }, 
      { 
        "Action" : [ 
          "iotanalytics:List*", 
          "iotanalytics:Describe*", 
          "iotanalytics:Create*" 
        ], 
        "Effect" : "Allow", 
        "Resource" : "*" 
      }, 
      {
```

```
 "Action" : [ 
     "iot:DescribeEndpoint", 
     "iot:GetThingShadow" 
   ], 
   "Effect" : "Allow", 
   "Resource" : "*" 
 }, 
 { 
   "Action" : [ 
     "greengrass:GetGroup", 
     "greengrass:GetGroupVersion", 
     "greengrass:GetCoreDefinitionVersion", 
     "greengrass:ListGroups" 
   ], 
   "Effect" : "Allow", 
   "Resource" : "*" 
 }, 
 { 
   "Action" : [ 
     "secretsmanager:ListSecrets", 
     "secretsmanager:CreateSecret" 
   ], 
   "Effect" : "Allow", 
   "Resource" : "*" 
 }, 
 { 
   "Action" : [ 
     "secretsmanager:UpdateSecret" 
   ], 
   "Effect" : "Allow", 
   "Resource" : "arn:aws:secretsmanager:*:*:secret:greengrass-*" 
 }, 
 { 
   "Action" : [ 
     "tag:GetResources" 
   ], 
   "Effect" : "Allow", 
   "Resource" : "*" 
 }, 
 { 
  "Action" : [
     "iam:CreateServiceLinkedRole" 
   ], 
   "Effect" : "Allow",
```

```
 "Resource" : "arn:aws:iam::*:role/aws-service-role/iotsitewise.amazonaws.com/
AWSServiceRoleForIoTSiteWise*", 
       "Condition" : { 
          "StringEquals" : { 
            "iam:AWSServiceName" : "iotsitewise.amazonaws.com" 
          } 
       } 
     }, 
     { 
       "Action" : [ 
          "iam:PassRole" 
       ], 
       "Effect" : "Allow", 
       "Resource" : "arn:aws:iam::*:role/aws-service-role/iotsitewise.amazonaws.com/
AWSServiceRoleForIoTSiteWise*", 
       "Condition" : { 
          "StringEquals" : { 
            "iam:PassedToService" : "iotsitewise.amazonaws.com" 
          } 
       } 
     } 
   ]
}
```
- [Création d'un ensemble d'autorisations à l'aide de politiques AWS gérées dans IAM Identity Center](https://docs.aws.amazon.com/singlesignon/latest/userguide/howtocreatepermissionset.html)
- [Ajouter et supprimer des autorisations d'identité IAM](https://docs.aws.amazon.com/IAM/latest/UserGuide/access_policies_manage-attach-detach.html)
- [Comprendre le versionnement des politiques IAM](https://docs.aws.amazon.com/IAM/latest/UserGuide/access_policies_managed-versioning.html)
- [Commencez avec les politiques AWS gérées et passez aux autorisations du moindre privilège](https://docs.aws.amazon.com/IAM/latest/UserGuide/best-practices.html#bp-use-aws-defined-policies)

# AWSIoTSiteWiseFullAccess

Description : Fournit un accès complet à l'IoT SiteWise.

AWSIoTSiteWiseFullAccessest une [politique AWS gérée.](https://docs.aws.amazon.com/IAM/latest/UserGuide/access_policies_managed-vs-inline.html#aws-managed-policies)

#### Utilisation de cette politique

Vous pouvez vous associer AWSIoTSiteWiseFullAccess à vos utilisateurs, groupes et rôles.

## Détails de la politique

- Type : politique AWS gérée
- Heure de création : 04 décembre 2018, 20:53 UTC
- Heure modifiée : 4 décembre 2018, 20:53 UTC
- ARN: arn:aws:iam::aws:policy/AWSIoTSiteWiseFullAccess

## Version de la politique

Version de la politique : v1 (par défaut)

La version par défaut de la politique est celle qui définit les autorisations associées à la politique. Lorsqu'un utilisateur ou un rôle doté de la politique fait une demande d'accès à une AWS ressource, AWS vérifie la version par défaut de la politique pour déterminer s'il convient d'autoriser la demande.

# Document de politique JSON

```
{ 
   "Version" : "2012-10-17", 
   "Statement" : [ 
      { 
        "Effect" : "Allow", 
        "Action" : [ 
           "iotsitewise:*" 
        ], 
        "Resource" : "*" 
      } 
   ]
}
```
# En savoir plus

- [Création d'un ensemble d'autorisations à l'aide de politiques AWS gérées dans IAM Identity Center](https://docs.aws.amazon.com/singlesignon/latest/userguide/howtocreatepermissionset.html)
- [Ajouter et supprimer des autorisations d'identité IAM](https://docs.aws.amazon.com/IAM/latest/UserGuide/access_policies_manage-attach-detach.html)
- [Comprendre le versionnement des politiques IAM](https://docs.aws.amazon.com/IAM/latest/UserGuide/access_policies_managed-versioning.html)
- [Commencez avec les politiques AWS gérées et passez aux autorisations du moindre privilège](https://docs.aws.amazon.com/IAM/latest/UserGuide/best-practices.html#bp-use-aws-defined-policies)

# AWSIoTSiteWiseMonitorPortalAccess

Description : Cette politique accorde des autorisations pour accéder aux SiteWise actifs AWS IoT et aux données des actifs, créer des ressources AWS IoT SiteWise Monitor et répertorier les utilisateurs AWS SSO.

AWSIoTSiteWiseMonitorPortalAccessest une [politique AWS gérée.](https://docs.aws.amazon.com/IAM/latest/UserGuide/access_policies_managed-vs-inline.html#aws-managed-policies)

### Utilisation de cette politique

Vous pouvez vous associer AWSIoTSiteWiseMonitorPortalAccess à vos utilisateurs, groupes et rôles.

## Détails de la politique

- Type : Politique des rôles de service
- Heure de création : 19 mai 2020, 20:01 UTC
- Heure modifiée : 19 mai 2020, 20:01 UTC
- ARN: arn:aws:iam::aws:policy/service-role/ AWSIoTSiteWiseMonitorPortalAccess

## Version de la politique

Version de la politique : v1 (par défaut)

La version par défaut de la politique est celle qui définit les autorisations associées à la politique. Lorsqu'un utilisateur ou un rôle doté de la politique fait une demande d'accès à une AWS ressource, AWS vérifie la version par défaut de la politique pour déterminer s'il convient d'autoriser la demande.

```
{ 
   "Version" : "2012-10-17", 
   "Statement" : [ 
      { 
        "Effect" : "Allow", 
        "Action" : [
```
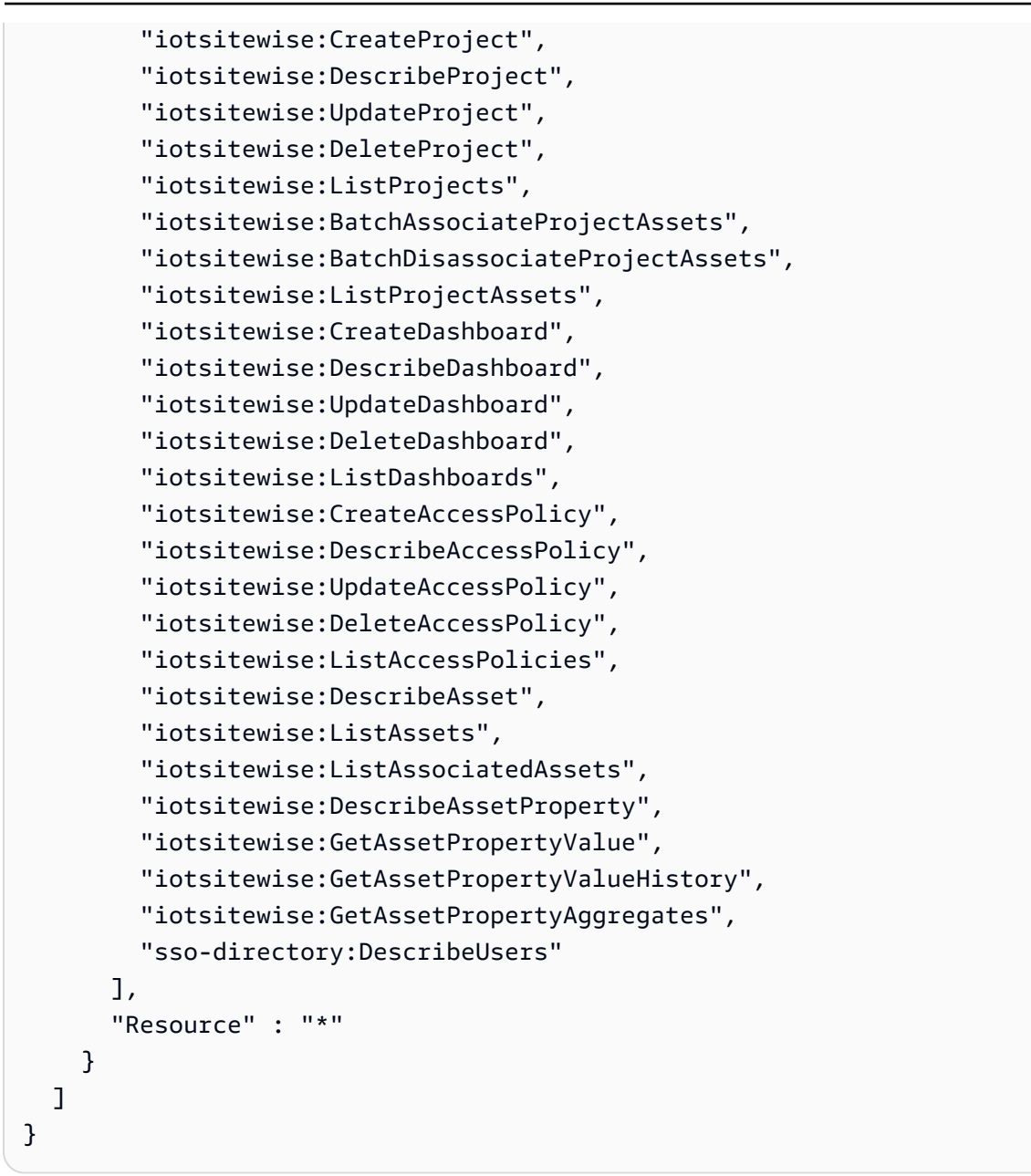

- [Création d'un ensemble d'autorisations à l'aide de politiques AWS gérées dans IAM Identity Center](https://docs.aws.amazon.com/singlesignon/latest/userguide/howtocreatepermissionset.html)
- [Ajouter et supprimer des autorisations d'identité IAM](https://docs.aws.amazon.com/IAM/latest/UserGuide/access_policies_manage-attach-detach.html)
- [Comprendre le versionnement des politiques IAM](https://docs.aws.amazon.com/IAM/latest/UserGuide/access_policies_managed-versioning.html)
- [Commencez avec les politiques AWS gérées et passez aux autorisations du moindre privilège](https://docs.aws.amazon.com/IAM/latest/UserGuide/best-practices.html#bp-use-aws-defined-policies)

# AWSIoTSiteWiseMonitorServiceRolePolicy

Description : ce rôle accorde à AWS IoT SiteWise Monitor l'autorisation d'accéder à vos SiteWise actifs AWS IoT et à leurs propriétés, et de créer des projets, des tableaux de bord et des politiques d'accès AWS IoT Sitewise via des portails AWS IoT SiteWise .

AWSIoTSiteWiseMonitorServiceRolePolicyest une [politique AWS gérée.](https://docs.aws.amazon.com/IAM/latest/UserGuide/access_policies_managed-vs-inline.html#aws-managed-policies)

### Utilisation de cette politique

Cette politique est associée à un rôle lié au service qui permet au service d'effectuer des actions en votre nom. Vous pouvez attacher cette politique à vos utilisateurs, groupes ou rôles.

# Détails de la politique

- Type : Politique de rôle liée à un service
- Heure de création : 14 novembre 2019, 00:59 UTC
- Heure modifiée : 13 décembre 2019, 22h19 UTC
- ARN: arn:aws:iam::aws:policy/aws-service-role/ AWSIoTSiteWiseMonitorServiceRolePolicy

# Version de la politique

Version de la politique : v2 (par défaut)

La version par défaut de la politique est celle qui définit les autorisations associées à la politique. Lorsqu'un utilisateur ou un rôle doté de la politique fait une demande d'accès à une AWS ressource, AWS vérifie la version par défaut de la politique pour déterminer s'il convient d'autoriser la demande.

```
{ 
   "Version" : "2012-10-17", 
   "Statement" : [ 
     { 
        "Effect" : "Allow", 
        "Action" : [ 
          "iotsitewise:CreateProject",
```
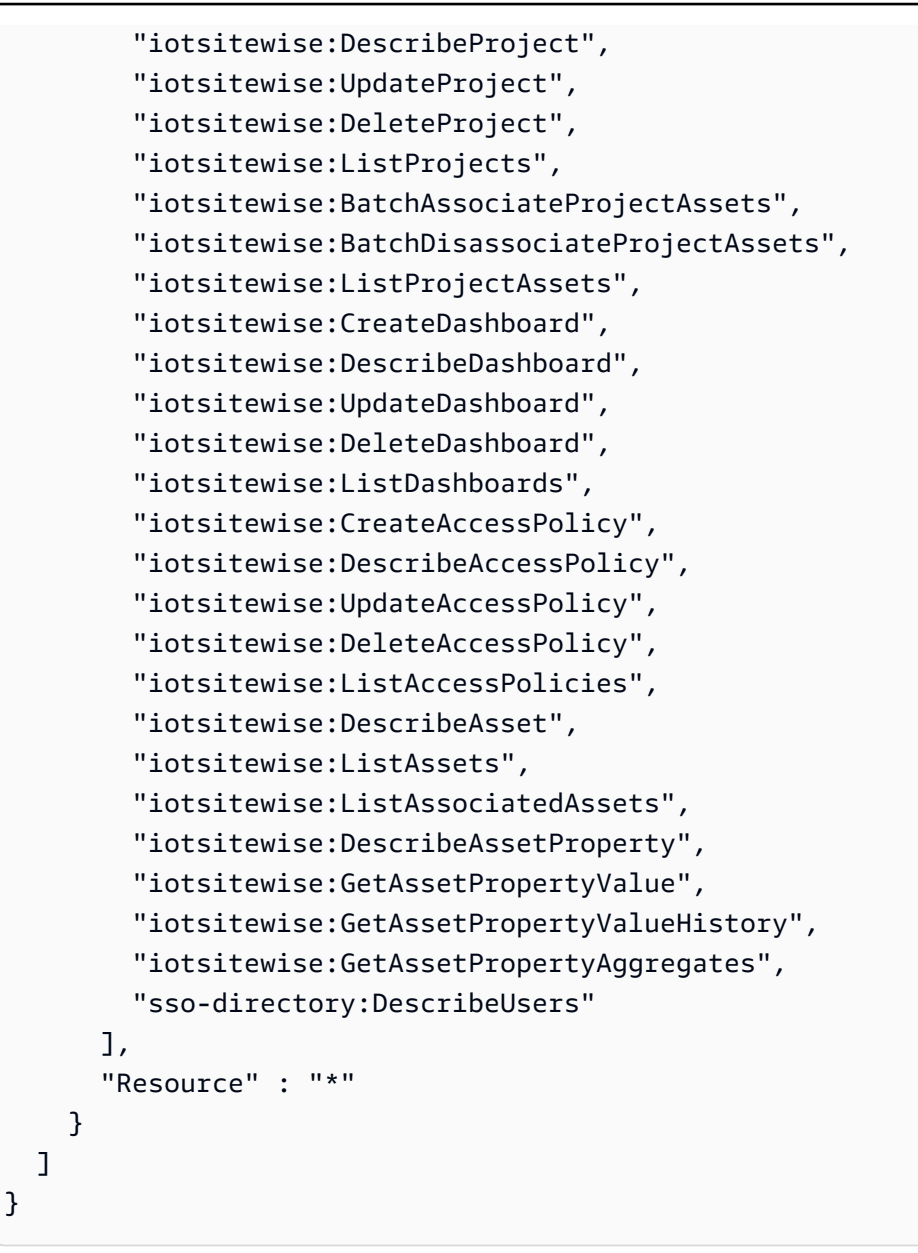

- [Comprendre le versionnement des politiques IAM](https://docs.aws.amazon.com/IAM/latest/UserGuide/access_policies_managed-versioning.html)
- [Commencez avec les politiques AWS gérées et passez aux autorisations du moindre privilège](https://docs.aws.amazon.com/IAM/latest/UserGuide/best-practices.html#bp-use-aws-defined-policies)

# AWSIoTSiteWiseReadOnlyAccess

Description : fournit un accès en lecture seule à l'IoT SiteWise.

AWSIoTSiteWiseReadOnlyAccessest une [politique AWS gérée.](https://docs.aws.amazon.com/IAM/latest/UserGuide/access_policies_managed-vs-inline.html#aws-managed-policies)

## Utilisation de cette politique

Vous pouvez vous associer AWSIoTSiteWiseReadOnlyAccess à vos utilisateurs, groupes et rôles.

## Détails de la politique

- Type : politique AWS gérée
- Heure de création : 04 décembre 2018, 20:55 UTC
- Heure modifiée : 16 septembre 2022, 19:05 UTC
- ARN: arn:aws:iam::aws:policy/AWSIoTSiteWiseReadOnlyAccess

## Version de la politique

Version de la politique : v2 (par défaut)

La version par défaut de la politique est celle qui définit les autorisations associées à la politique. Lorsqu'un utilisateur ou un rôle doté de la politique fait une demande d'accès à une AWS ressource, AWS vérifie la version par défaut de la politique pour déterminer s'il convient d'autoriser la demande.

```
{ 
   "Version" : "2012-10-17", 
   "Statement" : [ 
     { 
        "Effect" : "Allow", 
        "Action" : [ 
          "iotsitewise:Describe*", 
          "iotsitewise:List*", 
          "iotsitewise:Get*", 
          "iotsitewise:BatchGet*" 
        ], 
        "Resource" : "*" 
     } 
   ]
}
```
- [Création d'un ensemble d'autorisations à l'aide de politiques AWS gérées dans IAM Identity Center](https://docs.aws.amazon.com/singlesignon/latest/userguide/howtocreatepermissionset.html)
- [Ajouter et supprimer des autorisations d'identité IAM](https://docs.aws.amazon.com/IAM/latest/UserGuide/access_policies_manage-attach-detach.html)
- [Comprendre le versionnement des politiques IAM](https://docs.aws.amazon.com/IAM/latest/UserGuide/access_policies_managed-versioning.html)
- [Commencez avec les politiques AWS gérées et passez aux autorisations du moindre privilège](https://docs.aws.amazon.com/IAM/latest/UserGuide/best-practices.html#bp-use-aws-defined-policies)

# AWSIoTThingsRegistration

Description : Cette politique permet aux utilisateurs d'enregistrer des objets en masse à l'aide de l' StartThingRegistrationTask API AWS IoT

AWSIoTThingsRegistrationest une [politique AWS gérée.](https://docs.aws.amazon.com/IAM/latest/UserGuide/access_policies_managed-vs-inline.html#aws-managed-policies)

#### Utilisation de cette politique

Vous pouvez vous associer AWSIoTThingsRegistration à vos utilisateurs, groupes et rôles.

## Détails de la politique

- Type : Politique des rôles de service
- Heure de création : 01 décembre 2017, 20:21 UTC
- Heure modifiée : 5 octobre 2020, 19:20 UTC
- ARN: arn:aws:iam::aws:policy/service-role/AWSIoTThingsRegistration

## Version de la politique

#### Version de la politique : v3 (par défaut)

La version par défaut de la politique est celle qui définit les autorisations associées à la politique. Lorsqu'un utilisateur ou un rôle doté de la politique fait une demande d'accès à une AWS ressource, AWS vérifie la version par défaut de la politique pour déterminer s'il convient d'autoriser la demande.

#### Document de politique JSON

```
 "Version" : "2012-10-17",
```
{

```
 "Statement" : [ 
     { 
       "Effect" : "Allow", 
       "Action" : [ 
          "iot:AddThingToThingGroup", 
          "iot:AttachPolicy", 
          "iot:AttachPrincipalPolicy", 
          "iot:AttachThingPrincipal", 
          "iot:CreateCertificateFromCsr", 
          "iot:CreatePolicy", 
          "iot:CreateThing", 
          "iot:DescribeCertificate", 
          "iot:DescribeThing", 
          "iot:DescribeThingGroup", 
          "iot:DescribeThingType", 
          "iot:DetachPolicy", 
          "iot:DetachThingPrincipal", 
          "iot:GetPolicy", 
          "iot:ListAttachedPolicies", 
          "iot:ListPolicyPrincipals", 
          "iot:ListPrincipalPolicies", 
          "iot:ListPrincipalThings", 
          "iot:ListTargetsForPolicy", 
          "iot:ListThingGroupsForThing", 
          "iot:ListThingPrincipals", 
          "iot:RegisterCertificate", 
          "iot:RegisterThing", 
          "iot:RemoveThingFromThingGroup", 
          "iot:UpdateCertificate", 
          "iot:UpdateThing", 
          "iot:UpdateThingGroupsForThing", 
          "iot:AddThingToBillingGroup", 
          "iot:DescribeBillingGroup", 
          "iot:RemoveThingFromBillingGroup" 
       ], 
       "Resource" : [ 
         " ] 
     } 
   ]
}
```
- [Création d'un ensemble d'autorisations à l'aide de politiques AWS gérées dans IAM Identity Center](https://docs.aws.amazon.com/singlesignon/latest/userguide/howtocreatepermissionset.html)
- [Ajouter et supprimer des autorisations d'identité IAM](https://docs.aws.amazon.com/IAM/latest/UserGuide/access_policies_manage-attach-detach.html)
- [Comprendre le versionnement des politiques IAM](https://docs.aws.amazon.com/IAM/latest/UserGuide/access_policies_managed-versioning.html)
- [Commencez avec les politiques AWS gérées et passez aux autorisations du moindre privilège](https://docs.aws.amazon.com/IAM/latest/UserGuide/best-practices.html#bp-use-aws-defined-policies)

# AWSIoTTwinMakerServiceRolePolicy

Description : Permet TwinMaker à AWS l'IoT d'appeler d'autres AWS services et de synchroniser leurs ressources en votre nom.

AWSIoTTwinMakerServiceRolePolicyest une [politique AWS gérée](https://docs.aws.amazon.com/IAM/latest/UserGuide/access_policies_managed-vs-inline.html#aws-managed-policies).

### Utilisation de cette politique

Cette politique est associée à un rôle lié au service qui permet au service d'effectuer des actions en votre nom. Vous pouvez attacher cette politique à vos utilisateurs, groupes ou rôles.

# Détails de la politique

- Type : Politique de rôle liée à un service
- Heure de création : 13 novembre 2023, 18:59 UTC
- Heure modifiée : 13 novembre 2023, 18:59 UTC
- ARN: arn:aws:iam::aws:policy/aws-service-role/ AWSIoTTwinMakerServiceRolePolicy

## Version de la politique

Version de la politique : v1 (par défaut)

La version par défaut de la politique est celle qui définit les autorisations associées à la politique. Lorsqu'un utilisateur ou un rôle doté de la politique fait une demande d'accès à une AWS ressource, AWS vérifie la version par défaut de la politique pour déterminer s'il convient d'autoriser la demande.

```
{ 
   "Version" : "2012-10-17", 
   "Statement" : [ 
     { 
        "Sid" : "SiteWiseAssetReadAccess", 
        "Effect" : "Allow", 
       "Action" : [
          "iotsitewise:DescribeAsset" 
        ], 
        "Resource" : [ 
          "arn:aws:iotsitewise:*:*:asset/*" 
       ] 
     }, 
     { 
        "Sid" : "SiteWiseAssetModelReadAccess", 
        "Effect" : "Allow", 
       "Action" : [
          "iotsitewise:DescribeAssetModel" 
        ], 
        "Resource" : [ 
          "arn:aws:iotsitewise:*:*:asset-model/*" 
        ] 
     }, 
     { 
        "Sid" : "SiteWiseAssetModelAndAssetListAccess", 
        "Effect" : "Allow", 
       "Action" : [
          "iotsitewise:ListAssets", 
          "iotsitewise:ListAssetModels" 
        ], 
        "Resource" : [ 
        \mathbf{u} \star \mathbf{u} ] 
     }, 
     { 
        "Sid" : "TwinMakerAccess", 
        "Effect" : "Allow", 
       "Action" : [
          "iottwinmaker:GetEntity", 
          "iottwinmaker:CreateEntity", 
          "iottwinmaker:UpdateEntity",
```

```
 "iottwinmaker:DeleteEntity", 
          "iottwinmaker:ListEntities", 
          "iottwinmaker:GetComponentType", 
          "iottwinmaker:CreateComponentType", 
          "iottwinmaker:UpdateComponentType", 
          "iottwinmaker:DeleteComponentType", 
          "iottwinmaker:ListComponentTypes" 
       ], 
       "Resource" : [ 
          "arn:aws:iottwinmaker:*:*:workspace/*" 
       ], 
       "Condition" : { 
          "ForAnyValue:StringEquals" : { 
            "iottwinmaker:linkedServices" : [ 
              "IOTSITEWISE" 
 ] 
         } 
       } 
     } 
   ]
}
```
- [Comprendre le versionnement des politiques IAM](https://docs.aws.amazon.com/IAM/latest/UserGuide/access_policies_managed-versioning.html)
- [Commencez avec les politiques AWS gérées et passez aux autorisations du moindre privilège](https://docs.aws.amazon.com/IAM/latest/UserGuide/best-practices.html#bp-use-aws-defined-policies)

# AWSIoTWirelessDataAccess

Description : autorise l'accès aux données d'identité associées aux appareils AWS IoT Wireless.

AWSIoTWirelessDataAccessest une [politique AWS gérée.](https://docs.aws.amazon.com/IAM/latest/UserGuide/access_policies_managed-vs-inline.html#aws-managed-policies)

## Utilisation de cette politique

Vous pouvez vous associer AWSIoTWirelessDataAccess à vos utilisateurs, groupes et rôles.

# Détails de la politique

- Type : politique AWS gérée
- Heure de création : 15 décembre 2020, 15:31 UTC
- Heure modifiée : 15 décembre 2020, 15:31 UTC
- ARN: arn:aws:iam::aws:policy/AWSIoTWirelessDataAccess

#### Version de la politique

Version de la politique : v1 (par défaut)

La version par défaut de la politique est celle qui définit les autorisations associées à la politique. Lorsqu'un utilisateur ou un rôle doté de la politique fait une demande d'accès à une AWS ressource, AWS vérifie la version par défaut de la politique pour déterminer s'il convient d'autoriser la demande.

#### Document de politique JSON

```
{ 
   "Version" : "2012-10-17", 
   "Statement" : [ 
    \{ "Effect" : "Allow", 
        "Action" : [ 
          "iotwireless:SendDataToWirelessDevice" 
        ], 
        "Resource" : "*" 
     } 
   ]
}
```
#### En savoir plus

- [Création d'un ensemble d'autorisations à l'aide de politiques AWS gérées dans IAM Identity Center](https://docs.aws.amazon.com/singlesignon/latest/userguide/howtocreatepermissionset.html)
- [Ajouter et supprimer des autorisations d'identité IAM](https://docs.aws.amazon.com/IAM/latest/UserGuide/access_policies_manage-attach-detach.html)
- [Comprendre le versionnement des politiques IAM](https://docs.aws.amazon.com/IAM/latest/UserGuide/access_policies_managed-versioning.html)
- [Commencez avec les politiques AWS gérées et passez aux autorisations du moindre privilège](https://docs.aws.amazon.com/IAM/latest/UserGuide/best-practices.html#bp-use-aws-defined-policies)

# AWSIoTWirelessFullAccess

Description : Permet à l'identité associée un accès complet à toutes les opérations AWS IoT Wireless.

AWSIoTWirelessFullAccessest une [politique AWS gérée.](https://docs.aws.amazon.com/IAM/latest/UserGuide/access_policies_managed-vs-inline.html#aws-managed-policies)

## Utilisation de cette politique

Vous pouvez vous associer AWSIoTWirelessFullAccess à vos utilisateurs, groupes et rôles.

### Détails de la politique

- Type : politique AWS gérée
- Heure de création : 15 décembre 2020, 15:27 UTC
- Heure modifiée : 15 décembre 2020, 15:27 UTC
- ARN: arn:aws:iam::aws:policy/AWSIoTWirelessFullAccess

#### Version de la politique

Version de la politique : v1 (par défaut)

La version par défaut de la politique est celle qui définit les autorisations associées à la politique. Lorsqu'un utilisateur ou un rôle doté de la politique fait une demande d'accès à une AWS ressource, AWS vérifie la version par défaut de la politique pour déterminer s'il convient d'autoriser la demande.

## Document de politique JSON

```
{ 
   "Version" : "2012-10-17", 
   "Statement" : [ 
      { 
        "Effect" : "Allow", 
        "Action" : [ 
           "iotwireless:*" 
        ], 
        "Resource" : "*" 
      } 
   ]
}
```
## En savoir plus

• [Création d'un ensemble d'autorisations à l'aide de politiques AWS gérées dans IAM Identity Center](https://docs.aws.amazon.com/singlesignon/latest/userguide/howtocreatepermissionset.html)

- [Ajouter et supprimer des autorisations d'identité IAM](https://docs.aws.amazon.com/IAM/latest/UserGuide/access_policies_manage-attach-detach.html)
- [Comprendre le versionnement des politiques IAM](https://docs.aws.amazon.com/IAM/latest/UserGuide/access_policies_managed-versioning.html)
- [Commencez avec les politiques AWS gérées et passez aux autorisations du moindre privilège](https://docs.aws.amazon.com/IAM/latest/UserGuide/best-practices.html#bp-use-aws-defined-policies)

# AWSIoTWirelessFullPublishAccess

Description : fournit à IoT Wireless un accès complet pour publier sur IoT Rules Engine en votre nom.

AWSIoTWirelessFullPublishAccessest une [politique AWS gérée](https://docs.aws.amazon.com/IAM/latest/UserGuide/access_policies_managed-vs-inline.html#aws-managed-policies).

#### Utilisation de cette politique

Vous pouvez vous associer AWSIoTWirelessFullPublishAccess à vos utilisateurs, groupes et rôles.

#### Détails de la politique

- Type : politique AWS gérée
- Heure de création : 15 décembre 2020, 15:29 UTC
- Heure modifiée : 15 décembre 2020, 15:29 UTC
- ARN: arn:aws:iam::aws:policy/AWSIoTWirelessFullPublishAccess

#### Version de la politique

Version de la politique : v1 (par défaut)

La version par défaut de la politique est celle qui définit les autorisations associées à la politique. Lorsqu'un utilisateur ou un rôle doté de la politique fait une demande d'accès à une AWS ressource, AWS vérifie la version par défaut de la politique pour déterminer s'il convient d'autoriser la demande.

```
{ 
   "Version" : "2012-10-17", 
   "Statement" : [ 
     { 
        "Effect" : "Allow",
```

```
 "Action" : [ 
           "iot:DescribeEndpoint", 
           "iot:Publish" 
        ], 
        "Resource" : "*" 
      } 
   ]
}
```
- [Création d'un ensemble d'autorisations à l'aide de politiques AWS gérées dans IAM Identity Center](https://docs.aws.amazon.com/singlesignon/latest/userguide/howtocreatepermissionset.html)
- [Ajouter et supprimer des autorisations d'identité IAM](https://docs.aws.amazon.com/IAM/latest/UserGuide/access_policies_manage-attach-detach.html)
- [Comprendre le versionnement des politiques IAM](https://docs.aws.amazon.com/IAM/latest/UserGuide/access_policies_managed-versioning.html)
- [Commencez avec les politiques AWS gérées et passez aux autorisations du moindre privilège](https://docs.aws.amazon.com/IAM/latest/UserGuide/best-practices.html#bp-use-aws-defined-policies)

# AWSIoTWirelessGatewayCertManager

Description : autorise l'accès à l'identité associé pour créer, répertorier et décrire les certificats IoT

AWSIoTWirelessGatewayCertManagerest une [politique AWS gérée](https://docs.aws.amazon.com/IAM/latest/UserGuide/access_policies_managed-vs-inline.html#aws-managed-policies).

#### Utilisation de cette politique

Vous pouvez vous associer AWSIoTWirelessGatewayCertManager à vos utilisateurs, groupes et rôles.

## Détails de la politique

- Type : politique AWS gérée
- Heure de création : 15 décembre 2020, 15h30 UTC
- Heure modifiée : 15 décembre 2020, 15h30 UTC
- ARN: arn:aws:iam::aws:policy/AWSIoTWirelessGatewayCertManager

## Version de la politique

Version de la politique : v1 (par défaut)

La version par défaut de la politique est celle qui définit les autorisations associées à la politique. Lorsqu'un utilisateur ou un rôle doté de la politique fait une demande d'accès à une AWS ressource, AWS vérifie la version par défaut de la politique pour déterminer s'il convient d'autoriser la demande.

## Document de politique JSON

```
{ 
   "Version" : "2012-10-17", 
   "Statement" : [ 
    \left\{ \right. "Sid" : "IoTWirelessGatewayCertManager", 
        "Effect" : "Allow", 
        "Action" : [ 
          "iot:CreateKeysAndCertificate", 
          "iot:DescribeCertificate", 
          "iot:ListCertificates" 
        ], 
        "Resource" : "*" 
      } 
   ]
}
```
# En savoir plus

- [Création d'un ensemble d'autorisations à l'aide de politiques AWS gérées dans IAM Identity Center](https://docs.aws.amazon.com/singlesignon/latest/userguide/howtocreatepermissionset.html)
- [Ajouter et supprimer des autorisations d'identité IAM](https://docs.aws.amazon.com/IAM/latest/UserGuide/access_policies_manage-attach-detach.html)
- [Comprendre le versionnement des politiques IAM](https://docs.aws.amazon.com/IAM/latest/UserGuide/access_policies_managed-versioning.html)
- [Commencez avec les politiques AWS gérées et passez aux autorisations du moindre privilège](https://docs.aws.amazon.com/IAM/latest/UserGuide/best-practices.html#bp-use-aws-defined-policies)

# AWSIoTWirelessLogging

Description : Permet à l'identité associée de créer des groupes Amazon CloudWatch Logs et de diffuser des journaux vers les groupes.

AWSIoTWirelessLoggingest une [politique AWS gérée](https://docs.aws.amazon.com/IAM/latest/UserGuide/access_policies_managed-vs-inline.html#aws-managed-policies).

# Utilisation de cette politique

Vous pouvez vous associer AWSIoTWirelessLogging à vos utilisateurs, groupes et rôles.

## Détails de la politique

- Type : politique AWS gérée
- Heure de création : 15 décembre 2020, 15:32 UTC
- Heure modifiée : 15 décembre 2020, 15:32 UTC
- ARN: arn:aws:iam::aws:policy/AWSIoTWirelessLogging

## Version de la politique

Version de la politique : v1 (par défaut)

La version par défaut de la politique est celle qui définit les autorisations associées à la politique. Lorsqu'un utilisateur ou un rôle doté de la politique fait une demande d'accès à une AWS ressource, AWS vérifie la version par défaut de la politique pour déterminer s'il convient d'autoriser la demande.

## Document de politique JSON

```
{ 
   "Version" : "2012-10-17", 
   "Statement" : [ 
     { 
        "Effect" : "Allow", 
        "Action" : [ 
          "logs:CreateLogGroup", 
          "logs:CreateLogStream", 
          "logs:DescribeLogGroups", 
          "logs:DescribeLogStreams", 
          "logs:PutLogEvents" 
       ], 
        "Resource" : "arn:aws:logs:*:*:log-group:/aws/iotwireless*" 
     } 
   ]
}
```
#### En savoir plus

- [Création d'un ensemble d'autorisations à l'aide de politiques AWS gérées dans IAM Identity Center](https://docs.aws.amazon.com/singlesignon/latest/userguide/howtocreatepermissionset.html)
- [Ajouter et supprimer des autorisations d'identité IAM](https://docs.aws.amazon.com/IAM/latest/UserGuide/access_policies_manage-attach-detach.html)
- [Comprendre le versionnement des politiques IAM](https://docs.aws.amazon.com/IAM/latest/UserGuide/access_policies_managed-versioning.html)
- [Commencez avec les politiques AWS gérées et passez aux autorisations du moindre privilège](https://docs.aws.amazon.com/IAM/latest/UserGuide/best-practices.html#bp-use-aws-defined-policies)

# AWSIoTWirelessReadOnlyAccess

Description : Permet à l'identité associée d'accéder en lecture seule au réseau sans fil AWS IoT.

AWSIoTWirelessReadOnlyAccessest une [politique AWS gérée.](https://docs.aws.amazon.com/IAM/latest/UserGuide/access_policies_managed-vs-inline.html#aws-managed-policies)

#### Utilisation de cette politique

Vous pouvez vous associer AWSIoTWirelessReadOnlyAccess à vos utilisateurs, groupes et rôles.

## Détails de la politique

- Type : politique AWS gérée
- Heure de création : 15 décembre 2020, 15:28 UTC
- Heure modifiée : 15 décembre 2020, 15:28 UTC
- ARN: arn:aws:iam::aws:policy/AWSIoTWirelessReadOnlyAccess

#### Version de la politique

Version de la politique : v1 (par défaut)

La version par défaut de la politique est celle qui définit les autorisations associées à la politique. Lorsqu'un utilisateur ou un rôle doté de la politique fait une demande d'accès à une AWS ressource, AWS vérifie la version par défaut de la politique pour déterminer s'il convient d'autoriser la demande.

```
{ 
   "Version" : "2012-10-17", 
   "Statement" : [ 
     { 
        "Effect" : "Allow", 
        "Action" : [ 
          "iotwireless:List*",
```

```
 "iotwireless:Get*" 
         ], 
         "Resource" : "*" 
      } 
   ]
}
```
- [Création d'un ensemble d'autorisations à l'aide de politiques AWS gérées dans IAM Identity Center](https://docs.aws.amazon.com/singlesignon/latest/userguide/howtocreatepermissionset.html)
- [Ajouter et supprimer des autorisations d'identité IAM](https://docs.aws.amazon.com/IAM/latest/UserGuide/access_policies_manage-attach-detach.html)
- [Comprendre le versionnement des politiques IAM](https://docs.aws.amazon.com/IAM/latest/UserGuide/access_policies_managed-versioning.html)
- [Commencez avec les politiques AWS gérées et passez aux autorisations du moindre privilège](https://docs.aws.amazon.com/IAM/latest/UserGuide/best-practices.html#bp-use-aws-defined-policies)

# AWSIPAMServiceRolePolicy

Description : Permet au gestionnaire d'adresses IP VPC d'accéder aux ressources du VPC et de s'intégrer aux AWS Organizations en votre nom.

AWSIPAMServiceRolePolicyest une [politique AWS gérée.](https://docs.aws.amazon.com/IAM/latest/UserGuide/access_policies_managed-vs-inline.html#aws-managed-policies)

## Utilisation de cette politique

Cette politique est associée à un rôle lié au service qui permet au service d'effectuer des actions en votre nom. Vous pouvez attacher cette politique à vos utilisateurs, groupes ou rôles.

# Détails de la politique

- Type : Politique de rôle liée à un service
- Heure de création : 30 novembre 2021, 19:08 UTC
- Heure modifiée : 8 novembre 2023, 19:05 UTC
- ARN: arn:aws:iam::aws:policy/aws-service-role/AWSIPAMServiceRolePolicy

## Version de la politique

Version de la politique : v4 (par défaut)

La version par défaut de la politique est celle qui définit les autorisations associées à la politique. Lorsqu'un utilisateur ou un rôle doté de la politique fait une demande d'accès à une AWS ressource, AWS vérifie la version par défaut de la politique pour déterminer s'il convient d'autoriser la demande.

```
{ 
   "Version" : "2012-10-17", 
   "Statement" : [ 
     { 
       "Sid" : "IPAMDiscoveryDescribeActions", 
       "Effect" : "Allow", 
       "Action" : [ 
          "ec2:DescribeAccountAttributes", 
          "ec2:DescribeAddresses", 
          "ec2:DescribeByoipCidrs", 
          "ec2:DescribeIpv6Pools", 
          "ec2:DescribeNetworkInterfaces", 
          "ec2:DescribePublicIpv4Pools", 
          "ec2:DescribeSecurityGroups", 
          "ec2:DescribeSecurityGroupRules", 
          "ec2:DescribeSubnets", 
          "ec2:DescribeVpcs", 
          "ec2:DescribeVpnConnections", 
          "ec2:GetIpamDiscoveredAccounts", 
          "ec2:GetIpamDiscoveredPublicAddresses", 
          "ec2:GetIpamDiscoveredResourceCidrs", 
          "globalaccelerator:ListAccelerators", 
          "globalaccelerator:ListByoipCidrs", 
          "organizations:DescribeAccount", 
          "organizations:DescribeOrganization", 
          "organizations:ListAccounts", 
          "organizations:ListDelegatedAdministrators" 
       ], 
       "Resource" : "*" 
     }, 
     { 
       "Sid" : "CloudWatchMetricsPublishActions", 
       "Effect" : "Allow", 
       "Action" : "cloudwatch:PutMetricData", 
       "Resource" : "*", 
       "Condition" : { 
          "StringEquals" : {
```

```
 "cloudwatch:namespace" : "AWS/IPAM" 
           } 
         } 
      } 
   ]
}
```
- [Comprendre le versionnement des politiques IAM](https://docs.aws.amazon.com/IAM/latest/UserGuide/access_policies_managed-versioning.html)
- [Commencez avec les politiques AWS gérées et passez aux autorisations du moindre privilège](https://docs.aws.amazon.com/IAM/latest/UserGuide/best-practices.html#bp-use-aws-defined-policies)

# AWSIQContractServiceRolePolicy

Description : Utilisé par AWS IQ pour exécuter les demandes de paiement au nom d'un client

AWSIQContractServiceRolePolicyest une [politique AWS gérée.](https://docs.aws.amazon.com/IAM/latest/UserGuide/access_policies_managed-vs-inline.html#aws-managed-policies)

## Utilisation de cette politique

Cette politique est associée à un rôle lié au service qui permet au service d'effectuer des actions en votre nom. Vous pouvez attacher cette politique à vos utilisateurs, groupes ou rôles.

# Détails de la politique

- Type : Politique de rôle liée à un service
- Heure de création : 22 août 2019, 19:28 UTC
- Heure modifiée : 22 août 2019, 19:28 UTC
- ARN: arn:aws:iam::aws:policy/aws-service-role/ AWSIQContractServiceRolePolicy

## Version de la politique

Version de la politique : v1 (par défaut)

La version par défaut de la politique est celle qui définit les autorisations associées à la politique. Lorsqu'un utilisateur ou un rôle doté de la politique fait une demande d'accès à une AWS ressource, AWS vérifie la version par défaut de la politique pour déterminer s'il convient d'autoriser la demande.

# Document de politique JSON

```
{ 
   "Version" : "2012-10-17", 
   "Statement" : [ 
      { 
         "Action" : [ 
           "aws-marketplace:Subscribe" 
         ], 
         "Effect" : "Allow", 
         "Resource" : "*" 
      } 
  \overline{1}}
```
### En savoir plus

- [Comprendre le versionnement des politiques IAM](https://docs.aws.amazon.com/IAM/latest/UserGuide/access_policies_managed-versioning.html)
- [Commencez avec les politiques AWS gérées et passez aux autorisations du moindre privilège](https://docs.aws.amazon.com/IAM/latest/UserGuide/best-practices.html#bp-use-aws-defined-policies)

# AWSIQFullAccess

Description : Fournit un accès complet à AWS IQ

AWSIQFullAccessest une [politique AWS gérée.](https://docs.aws.amazon.com/IAM/latest/UserGuide/access_policies_managed-vs-inline.html#aws-managed-policies)

#### Utilisation de cette politique

Vous pouvez vous associer AWSIQFullAccess à vos utilisateurs, groupes et rôles.

#### Détails de la politique

- Type : politique AWS gérée
- Heure de création : 04 avril 2019, 23:13 UTC
- Heure modifiée : 25 septembre 2019, 20h22 UTC
- ARN: arn:aws:iam::aws:policy/AWSIQFullAccess

# Version de la politique

```
Version de la politique : v2 (par défaut)
```
La version par défaut de la politique est celle qui définit les autorisations associées à la politique. Lorsqu'un utilisateur ou un rôle doté de la politique fait une demande d'accès à une AWS ressource, AWS vérifie la version par défaut de la politique pour déterminer s'il convient d'autoriser la demande.

# Document de politique JSON

```
{ 
   "Version" : "2012-10-17", 
   "Statement" : [ 
     { 
        "Action" : [ 
          "iq:*", 
          "iq-permission:*" 
        ], 
        "Effect" : "Allow", 
        "Resource" : "*" 
     }, 
     { 
        "Effect" : "Allow", 
        "Action" : "iam:CreateServiceLinkedRole", 
        "Resource" : "*", 
        "Condition" : { 
          "StringEquals" : { 
             "iam:AWSServiceName" : [ 
               "permission.iq.amazonaws.com", 
               "contract.iq.amazonaws.com" 
             ] 
          } 
        } 
     } 
   ]
}
```
# En savoir plus

- [Création d'un ensemble d'autorisations à l'aide de politiques AWS gérées dans IAM Identity Center](https://docs.aws.amazon.com/singlesignon/latest/userguide/howtocreatepermissionset.html)
- [Ajouter et supprimer des autorisations d'identité IAM](https://docs.aws.amazon.com/IAM/latest/UserGuide/access_policies_manage-attach-detach.html)
- [Comprendre le versionnement des politiques IAM](https://docs.aws.amazon.com/IAM/latest/UserGuide/access_policies_managed-versioning.html)
- [Commencez avec les politiques AWS gérées et passez aux autorisations du moindre privilège](https://docs.aws.amazon.com/IAM/latest/UserGuide/best-practices.html#bp-use-aws-defined-policies)

# AWSIQPermissionServiceRolePolicy

Description : Permet à AWS IQ de gérer le rôle assumé par les experts en AWS IQ.

AWSIQPermissionServiceRolePolicyest une [politique AWS gérée](https://docs.aws.amazon.com/IAM/latest/UserGuide/access_policies_managed-vs-inline.html#aws-managed-policies).

#### Utilisation de cette politique

Cette politique est associée à un rôle lié au service qui permet au service d'effectuer des actions en votre nom. Vous pouvez attacher cette politique à vos utilisateurs, groupes ou rôles.

#### Détails de la politique

- Type : Politique de rôle liée à un service
- Heure de création : 22 août 2019, 19:36 UTC
- Heure modifiée : 22 août 2019, 19:36 UTC
- ARN: arn:aws:iam::aws:policy/aws-service-role/ AWSIQPermissionServiceRolePolicy

#### Version de la politique

Version de la politique : v1 (par défaut)

La version par défaut de la politique est celle qui définit les autorisations associées à la politique. Lorsqu'un utilisateur ou un rôle doté de la politique fait une demande d'accès à une AWS ressource, AWS vérifie la version par défaut de la politique pour déterminer s'il convient d'autoriser la demande.

```
{ 
   "Version" : "2012-10-17", 
   "Statement" : [ 
      {
```

```
 "Effect" : "Allow", 
        "Action" : [ 
          "iam:DeleteRole", 
          "iam:ListAttachedRolePolicies" 
       ], 
       "Resource" : "arn:aws:iam::*:role/AWSIQPermission-*" 
     }, 
     { 
        "Effect" : "Allow", 
       "Action" : [
          "iam:AttachRolePolicy" 
       ], 
        "Resource" : "arn:aws:iam::*:role/AWSIQPermission-*", 
        "Condition" : { 
          "ArnEquals" : { 
            "iam:PolicyARN" : "arn:aws:iam::aws:policy/AWSDenyAll" 
          } 
       } 
     }, 
     { 
        "Effect" : "Allow", 
        "Action" : [ 
          "iam:DetachRolePolicy" 
       ], 
        "Resource" : "arn:aws:iam::*:role/AWSIQPermission-*" 
     } 
   ]
}
```
- [Comprendre le versionnement des politiques IAM](https://docs.aws.amazon.com/IAM/latest/UserGuide/access_policies_managed-versioning.html)
- [Commencez avec les politiques AWS gérées et passez aux autorisations du moindre privilège](https://docs.aws.amazon.com/IAM/latest/UserGuide/best-practices.html#bp-use-aws-defined-policies)

# AWSKeyManagementServiceCustomKeyStoresServiceRolePolicy

Description : Permet d'accéder aux AWS services et aux ressources requis pour les magasins de clés personnalisés AWS KMS

AWSKeyManagementServiceCustomKeyStoresServiceRolePolicyest une [politique AWS](https://docs.aws.amazon.com/IAM/latest/UserGuide/access_policies_managed-vs-inline.html#aws-managed-policies)  [gérée.](https://docs.aws.amazon.com/IAM/latest/UserGuide/access_policies_managed-vs-inline.html#aws-managed-policies)

## Utilisation de cette politique

Cette politique est associée à un rôle lié au service qui permet au service d'effectuer des actions en votre nom. Vous pouvez attacher cette politique à vos utilisateurs, groupes ou rôles.

### Détails de la politique

- Type : Politique de rôle liée à un service
- Heure de création : 14 novembre 2018, 20:10 UTC
- Heure modifiée : 10 novembre 2023, 19:03 UTC
- ARN: arn:aws:iam::aws:policy/aws-service-role/ AWSKeyManagementServiceCustomKeyStoresServiceRolePolicy

### Version de la politique

Version de la politique : v2 (par défaut)

La version par défaut de la politique est celle qui définit les autorisations associées à la politique. Lorsqu'un utilisateur ou un rôle doté de la politique fait une demande d'accès à une AWS ressource, AWS vérifie la version par défaut de la politique pour déterminer s'il convient d'autoriser la demande.

```
{ 
   "Version" : "2012-10-17", 
   "Statement" : [ 
     { 
       "Effect" : "Allow", 
       "Action" : [ 
          "cloudhsm:Describe*", 
          "ec2:CreateNetworkInterface", 
          "ec2:AuthorizeSecurityGroupIngress", 
          "ec2:CreateSecurityGroup", 
          "ec2:DescribeSecurityGroups", 
          "ec2:RevokeSecurityGroupEgress", 
          "ec2:DeleteSecurityGroup", 
          "ec2:DescribeVpcs", 
          "ec2:DescribeNetworkAcls", 
          "ec2:DescribeNetworkInterfaces"
```

```
 ], 
            "Resource" : "*" 
         } 
    \overline{1}}
```
- [Comprendre le versionnement des politiques IAM](https://docs.aws.amazon.com/IAM/latest/UserGuide/access_policies_managed-versioning.html)
- [Commencez avec les politiques AWS gérées et passez aux autorisations du moindre privilège](https://docs.aws.amazon.com/IAM/latest/UserGuide/best-practices.html#bp-use-aws-defined-policies)

# AWSKeyManagementServiceMultiRegionKeysServiceRolePolicy

Description : Permet à AWS KMS de synchroniser les propriétés partagées des clés multirégionales.

AWSKeyManagementServiceMultiRegionKeysServiceRolePolicyest une [politique AWS](https://docs.aws.amazon.com/IAM/latest/UserGuide/access_policies_managed-vs-inline.html#aws-managed-policies)  [gérée.](https://docs.aws.amazon.com/IAM/latest/UserGuide/access_policies_managed-vs-inline.html#aws-managed-policies)

### Utilisation de cette politique

Cette politique est associée à un rôle lié au service qui permet au service d'effectuer des actions en votre nom. Vous pouvez attacher cette politique à vos utilisateurs, groupes ou rôles.

# Détails de la politique

- Type : Politique de rôle liée à un service
- Heure de création : 16 juin 2021, 15:37 UTC
- Heure modifiée : 16 juin 2021, 15:37 UTC
- ARN: arn:aws:iam::aws:policy/aws-service-role/ AWSKeyManagementServiceMultiRegionKeysServiceRolePolicy

# Version de la politique

Version de la politique : v1 (par défaut)

La version par défaut de la politique est celle qui définit les autorisations associées à la politique. Lorsqu'un utilisateur ou un rôle doté de la politique fait une demande d'accès à une AWS ressource, AWS vérifie la version par défaut de la politique pour déterminer s'il convient d'autoriser la demande.

# Document de politique JSON

```
{ 
   "Version" : "2012-10-17", 
   "Statement" : [ 
     { 
        "Effect" : "Allow", 
        "Action" : [ 
           "kms:SynchronizeMultiRegionKey" 
        ], 
        "Resource" : "*" 
      } 
   ]
}
```
## En savoir plus

- [Comprendre le versionnement des politiques IAM](https://docs.aws.amazon.com/IAM/latest/UserGuide/access_policies_managed-versioning.html)
- [Commencez avec les politiques AWS gérées et passez aux autorisations du moindre privilège](https://docs.aws.amazon.com/IAM/latest/UserGuide/best-practices.html#bp-use-aws-defined-policies)

# AWSKeyManagementServicePowerUser

Description : fournit un accès au service de gestion des AWS clés (KMS).

AWSKeyManagementServicePowerUserest une [politique AWS gérée](https://docs.aws.amazon.com/IAM/latest/UserGuide/access_policies_managed-vs-inline.html#aws-managed-policies).

#### Utilisation de cette politique

Vous pouvez vous associer AWSKeyManagementServicePowerUser à vos utilisateurs, groupes et rôles.

## Détails de la politique

- Type : politique AWS gérée
- Heure de création : 06 février 2015, 18:40 UTC
- Heure modifiée : 7 mars 2017, 00:55 UTC
- ARN: arn:aws:iam::aws:policy/AWSKeyManagementServicePowerUser

### Version de la politique

```
Version de la politique : v2 (par défaut)
```
La version par défaut de la politique est celle qui définit les autorisations associées à la politique. Lorsqu'un utilisateur ou un rôle doté de la politique fait une demande d'accès à une AWS ressource, AWS vérifie la version par défaut de la politique pour déterminer s'il convient d'autoriser la demande.

# Document de politique JSON

```
{ 
   "Version" : "2012-10-17", 
   "Statement" : [ 
     { 
        "Effect" : "Allow", 
        "Action" : [ 
          "kms:CreateAlias", 
          "kms:CreateKey", 
          "kms:DeleteAlias", 
          "kms:Describe*", 
          "kms:GenerateRandom", 
          "kms:Get*", 
          "kms:List*", 
          "kms:TagResource", 
          "kms:UntagResource", 
          "iam:ListGroups", 
          "iam:ListRoles", 
          "iam:ListUsers" 
        ], 
        "Resource" : "*" 
     } 
   ]
}
```
# En savoir plus

- [Création d'un ensemble d'autorisations à l'aide de politiques AWS gérées dans IAM Identity Center](https://docs.aws.amazon.com/singlesignon/latest/userguide/howtocreatepermissionset.html)
- [Ajouter et supprimer des autorisations d'identité IAM](https://docs.aws.amazon.com/IAM/latest/UserGuide/access_policies_manage-attach-detach.html)
- [Comprendre le versionnement des politiques IAM](https://docs.aws.amazon.com/IAM/latest/UserGuide/access_policies_managed-versioning.html)
- [Commencez avec les politiques AWS gérées et passez aux autorisations du moindre privilège](https://docs.aws.amazon.com/IAM/latest/UserGuide/best-practices.html#bp-use-aws-defined-policies)

# AWSLakeFormationCrossAccountManager

Description : Fournit un accès multicompte aux ressources de Glue via Lake Formation. Accorde également un accès en lecture à d'autres services requis tels que les organisations et le gestionnaire d'accès aux ressources

AWSLakeFormationCrossAccountManagerest une [politique AWS gérée.](https://docs.aws.amazon.com/IAM/latest/UserGuide/access_policies_managed-vs-inline.html#aws-managed-policies)

#### Utilisation de cette politique

Vous pouvez vous associer AWSLakeFormationCrossAccountManager à vos utilisateurs, groupes et rôles.

#### Détails de la politique

- Type : politique AWS gérée
- Heure de création : 04 août 2020, 20:59 UTC
- Heure modifiée : 22 mars 2024, 18:51 UTC
- ARN: arn:aws:iam::aws:policy/AWSLakeFormationCrossAccountManager

## Version de la politique

Version de la politique : v6 (par défaut)

La version par défaut de la politique est celle qui définit les autorisations associées à la politique. Lorsqu'un utilisateur ou un rôle doté de la politique fait une demande d'accès à une AWS ressource, AWS vérifie la version par défaut de la politique pour déterminer s'il convient d'autoriser la demande.

```
{ 
   "Version" : "2012-10-17", 
   "Statement" : [ 
     { 
        "Sid" : "AllowCreateResourceShare", 
        "Effect" : "Allow", 
        "Action" : [ 
          "ram:CreateResourceShare" 
        ], 
        "Resource" : "*",
```

```
 "Condition" : { 
     "StringLikeIfExists" : { 
        "ram:RequestedResourceType" : [ 
          "glue:Table", 
          "glue:Database", 
          "glue:Catalog" 
       ] 
     } 
   } 
 }, 
 { 
   "Sid" : "AllowManageResourceShare", 
   "Effect" : "Allow", 
  "Action" : [
     "ram:UpdateResourceShare", 
     "ram:DeleteResourceShare", 
     "ram:AssociateResourceShare", 
     "ram:DisassociateResourceShare", 
     "ram:GetResourceShares" 
   ], 
   "Resource" : "*", 
   "Condition" : { 
     "StringLike" : { 
        "ram:ResourceShareName" : [ 
          "LakeFormation*" 
       ] 
     } 
   } 
 }, 
 { 
   "Sid" : "AllowManageResourceSharePermissions", 
   "Effect" : "Allow", 
  "Action" : [
     "ram:AssociateResourceSharePermission" 
   ], 
   "Resource" : "*", 
   "Condition" : { 
     "StringLike" : { 
        "ram:PermissionArn" : [ 
          "arn:aws:ram::aws:permission/AWSRAMLFEnabled*" 
       ] 
     } 
   } 
 },
```

```
 { 
        "Sid" : "AllowXAcctManagerPermissions", 
        "Effect" : "Allow", 
        "Action" : [ 
          "glue:PutResourcePolicy", 
          "glue:DeleteResourcePolicy", 
          "organizations:DescribeOrganization", 
          "organizations:DescribeAccount", 
          "ram:Get*", 
          "ram:List*" 
       ], 
       "Resource" : "*" 
     }, 
     { 
        "Sid" : "AllowOrganizationsPermissions", 
        "Effect" : "Allow", 
        "Action" : [ 
          "organizations:ListRoots", 
          "organizations:ListAccountsForParent", 
          "organizations:ListOrganizationalUnitsForParent" 
        ], 
        "Resource" : "*" 
     } 
   ]
}
```
- [Création d'un ensemble d'autorisations à l'aide de politiques AWS gérées dans IAM Identity Center](https://docs.aws.amazon.com/singlesignon/latest/userguide/howtocreatepermissionset.html)
- [Ajouter et supprimer des autorisations d'identité IAM](https://docs.aws.amazon.com/IAM/latest/UserGuide/access_policies_manage-attach-detach.html)
- [Comprendre le versionnement des politiques IAM](https://docs.aws.amazon.com/IAM/latest/UserGuide/access_policies_managed-versioning.html)
- [Commencez avec les politiques AWS gérées et passez aux autorisations du moindre privilège](https://docs.aws.amazon.com/IAM/latest/UserGuide/best-practices.html#bp-use-aws-defined-policies)

# AWSLakeFormationDataAdmin

Description : Accorde un accès administratif à AWS Lake Formation et aux services connexes, tels que AWS Glue, pour gérer les lacs de données

AWSLakeFormationDataAdminest une [politique AWS gérée.](https://docs.aws.amazon.com/IAM/latest/UserGuide/access_policies_managed-vs-inline.html#aws-managed-policies)

#### Utilisation de cette politique

Vous pouvez vous associer AWSLakeFormationDataAdmin à vos utilisateurs, groupes et rôles.

#### Détails de la politique

- Type : politique AWS gérée
- Heure de création : 8 août 2019, 17:33 UTC
- Heure modifiée : 22 mars 2024, 18:27 UTC
- ARN: arn:aws:iam::aws:policy/AWSLakeFormationDataAdmin

#### Version de la politique

Version de la politique : v3 (par défaut)

La version par défaut de la politique est celle qui définit les autorisations associées à la politique. Lorsqu'un utilisateur ou un rôle doté de la politique fait une demande d'accès à une AWS ressource, AWS vérifie la version par défaut de la politique pour déterminer s'il convient d'autoriser la demande.

```
{ 
   "Version" : "2012-10-17", 
   "Statement" : [ 
     { 
        "Sid" : "AWSLakeFormationDataAdminAllow", 
        "Effect" : "Allow", 
        "Action" : [ 
          "lakeformation:*", 
          "cloudtrail:DescribeTrails", 
          "cloudtrail:LookupEvents", 
          "glue:GetDatabase", 
          "glue:GetDatabases", 
          "glue:CreateDatabase", 
          "glue:UpdateDatabase", 
          "glue:DeleteDatabase", 
          "glue:GetConnections", 
          "glue:SearchTables", 
          "glue:GetTable",
```
```
 "glue:CreateTable", 
          "glue:UpdateTable", 
          "glue:DeleteTable", 
          "glue:GetTableVersions", 
          "glue:GetPartitions", 
          "glue:GetTables", 
          "glue:ListWorkflows", 
          "glue:BatchGetWorkflows", 
          "glue:DeleteWorkflow", 
          "glue:GetWorkflowRuns", 
          "glue:StartWorkflowRun", 
          "glue:GetWorkflow", 
          "s3:ListBucket", 
          "s3:GetBucketLocation", 
          "s3:ListAllMyBuckets", 
          "s3:GetBucketAcl", 
          "iam:ListUsers", 
          "iam:ListRoles", 
          "iam:GetRole", 
          "iam:GetRolePolicy" 
        ], 
        "Resource" : "*" 
     }, 
    \mathcal{L} "Sid" : "AWSLakeFormationDataAdminDeny", 
        "Effect" : "Deny", 
        "Action" : [ 
          "lakeformation:PutDataLakeSettings" 
        ], 
        "Resource" : "*" 
     } 
   ]
}
```
- [Création d'un ensemble d'autorisations à l'aide de politiques AWS gérées dans IAM Identity Center](https://docs.aws.amazon.com/singlesignon/latest/userguide/howtocreatepermissionset.html)
- [Ajouter et supprimer des autorisations d'identité IAM](https://docs.aws.amazon.com/IAM/latest/UserGuide/access_policies_manage-attach-detach.html)
- [Comprendre le versionnement des politiques IAM](https://docs.aws.amazon.com/IAM/latest/UserGuide/access_policies_managed-versioning.html)
- [Commencez avec les politiques AWS gérées et passez aux autorisations du moindre privilège](https://docs.aws.amazon.com/IAM/latest/UserGuide/best-practices.html#bp-use-aws-defined-policies)

# AWSLambda\_FullAccess

Description : accorde un accès complet au service AWS Lambda, aux fonctionnalités de la console AWS Lambda et à d'autres services connexes. AWS

AWSLambda\_FullAccessest une [politique AWS gérée.](https://docs.aws.amazon.com/IAM/latest/UserGuide/access_policies_managed-vs-inline.html#aws-managed-policies)

### Utilisation de cette politique

Vous pouvez vous associer AWSLambda\_FullAccess à vos utilisateurs, groupes et rôles.

### Détails de la politique

- Type : politique AWS gérée
- Heure de création : 17 novembre 2020, 21:14 UTC
- Heure modifiée : 17 novembre 2020, 21:14 UTC
- ARN: arn:aws:iam::aws:policy/AWSLambda\_FullAccess

### Version de la politique

Version de la politique : v1 (par défaut)

La version par défaut de la politique est celle qui définit les autorisations associées à la politique. Lorsqu'un utilisateur ou un rôle doté de la politique fait une demande d'accès à une AWS ressource, AWS vérifie la version par défaut de la politique pour déterminer s'il convient d'autoriser la demande.

```
{ 
   "Version" : "2012-10-17", 
   "Statement" : [ 
     { 
       "Effect" : "Allow", 
       "Action" : [ 
          "cloudformation:DescribeStacks", 
          "cloudformation:ListStackResources", 
          "cloudwatch:ListMetrics", 
          "cloudwatch:GetMetricData", 
          "ec2:DescribeSecurityGroups", 
          "ec2:DescribeSubnets",
```

```
 "ec2:DescribeVpcs", 
          "kms:ListAliases", 
          "iam:GetPolicy", 
          "iam:GetPolicyVersion", 
          "iam:GetRole", 
          "iam:GetRolePolicy", 
          "iam:ListAttachedRolePolicies", 
          "iam:ListRolePolicies", 
          "iam:ListRoles", 
          "lambda:*", 
          "logs:DescribeLogGroups", 
          "states:DescribeStateMachine", 
          "states:ListStateMachines", 
          "tag:GetResources", 
          "xray:GetTraceSummaries", 
          "xray:BatchGetTraces" 
        ], 
        "Resource" : "*" 
     }, 
     { 
        "Effect" : "Allow", 
        "Action" : "iam:PassRole", 
        "Resource" : "*", 
        "Condition" : { 
          "StringEquals" : { 
            "iam:PassedToService" : "lambda.amazonaws.com" 
          } 
        } 
     }, 
     { 
        "Effect" : "Allow", 
        "Action" : [ 
          "logs:DescribeLogStreams", 
          "logs:GetLogEvents", 
          "logs:FilterLogEvents" 
        ], 
        "Resource" : "arn:aws:logs:*:*:log-group:/aws/lambda/*" 
     } 
   ]
}
```
- [Création d'un ensemble d'autorisations à l'aide de politiques AWS gérées dans IAM Identity Center](https://docs.aws.amazon.com/singlesignon/latest/userguide/howtocreatepermissionset.html)
- [Ajouter et supprimer des autorisations d'identité IAM](https://docs.aws.amazon.com/IAM/latest/UserGuide/access_policies_manage-attach-detach.html)
- [Comprendre le versionnement des politiques IAM](https://docs.aws.amazon.com/IAM/latest/UserGuide/access_policies_managed-versioning.html)
- [Commencez avec les politiques AWS gérées et passez aux autorisations du moindre privilège](https://docs.aws.amazon.com/IAM/latest/UserGuide/best-practices.html#bp-use-aws-defined-policies)

# AWSLambda\_ReadOnlyAccess

Description : accorde un accès en lecture seule au AWS service Lambda, aux fonctionnalités de la console AWS Lambda et à d'autres services connexes. AWS

AWSLambda\_ReadOnlyAccessest une [politique AWS gérée.](https://docs.aws.amazon.com/IAM/latest/UserGuide/access_policies_managed-vs-inline.html#aws-managed-policies)

### Utilisation de cette politique

Vous pouvez vous associer AWSLambda\_ReadOnlyAccess à vos utilisateurs, groupes et rôles.

## Détails de la politique

- Type : politique AWS gérée
- Heure de création : 17 novembre 2020, 21:10 UTC
- Heure modifiée : 27 juillet 2023, 17:32 UTC
- ARN: arn:aws:iam::aws:policy/AWSLambda\_ReadOnlyAccess

## Version de la politique

#### Version de la politique : v2 (par défaut)

La version par défaut de la politique est celle qui définit les autorisations associées à la politique. Lorsqu'un utilisateur ou un rôle doté de la politique fait une demande d'accès à une AWS ressource, AWS vérifie la version par défaut de la politique pour déterminer s'il convient d'autoriser la demande.

### Document de politique JSON

```
 "Version" : "2012-10-17",
```
{

```
 "Statement" : [ 
  { 
     "Effect" : "Allow", 
     "Action" : [ 
       "cloudformation:DescribeStacks", 
       "cloudformation:ListStacks", 
       "cloudformation:ListStackResources", 
       "cloudwatch:GetMetricData", 
       "cloudwatch:ListMetrics", 
       "ec2:DescribeSecurityGroups", 
       "ec2:DescribeSubnets", 
       "ec2:DescribeVpcs", 
       "kms:ListAliases", 
       "iam:GetPolicy", 
       "iam:GetPolicyVersion", 
       "iam:GetRole", 
       "iam:GetRolePolicy", 
       "iam:ListAttachedRolePolicies", 
       "iam:ListRolePolicies", 
       "iam:ListRoles", 
       "logs:DescribeLogGroups", 
       "lambda:Get*", 
       "lambda:List*", 
       "states:DescribeStateMachine", 
       "states:ListStateMachines", 
       "tag:GetResources", 
       "xray:GetTraceSummaries", 
       "xray:BatchGetTraces" 
     ], 
     "Resource" : "*" 
  }, 
  { 
     "Effect" : "Allow", 
    "Action" : [
       "logs:DescribeLogStreams", 
       "logs:GetLogEvents", 
       "logs:FilterLogEvents", 
       "logs:StartQuery", 
       "logs:StopQuery", 
       "logs:DescribeQueries", 
       "logs:GetLogGroupFields", 
       "logs:GetLogRecord", 
       "logs:GetQueryResults"
```

```
 ],
```

```
 "Resource" : "arn:aws:logs:*:*:log-group:/aws/lambda/*" 
     } 
   ]
}
```
- [Création d'un ensemble d'autorisations à l'aide de politiques AWS gérées dans IAM Identity Center](https://docs.aws.amazon.com/singlesignon/latest/userguide/howtocreatepermissionset.html)
- [Ajouter et supprimer des autorisations d'identité IAM](https://docs.aws.amazon.com/IAM/latest/UserGuide/access_policies_manage-attach-detach.html)
- [Comprendre le versionnement des politiques IAM](https://docs.aws.amazon.com/IAM/latest/UserGuide/access_policies_managed-versioning.html)
- [Commencez avec les politiques AWS gérées et passez aux autorisations du moindre privilège](https://docs.aws.amazon.com/IAM/latest/UserGuide/best-practices.html#bp-use-aws-defined-policies)

# AWSLambdaBasicExecutionRole

Description : fournit des autorisations d'écriture aux CloudWatch journaux.

AWSLambdaBasicExecutionRoleest une [politique AWS gérée](https://docs.aws.amazon.com/IAM/latest/UserGuide/access_policies_managed-vs-inline.html#aws-managed-policies).

### Utilisation de cette politique

Vous pouvez vous associer AWSLambdaBasicExecutionRole à vos utilisateurs, groupes et rôles.

# Détails de la politique

- Type : Politique des rôles de service
- Heure de création : 09 avril 2015, 15:03 UTC
- Heure modifiée : 9 avril 2015, 15:03 UTC
- ARN: arn:aws:iam::aws:policy/service-role/AWSLambdaBasicExecutionRole

# Version de la politique

### Version de la politique : v1 (par défaut)

La version par défaut de la politique est celle qui définit les autorisations associées à la politique. Lorsqu'un utilisateur ou un rôle doté de la politique fait une demande d'accès à une AWS ressource, AWS vérifie la version par défaut de la politique pour déterminer s'il convient d'autoriser la demande.

## Document de politique JSON

```
{ 
   "Version" : "2012-10-17", 
   "Statement" : [ 
      { 
        "Effect" : "Allow", 
        "Action" : [ 
          "logs:CreateLogGroup", 
          "logs:CreateLogStream", 
          "logs:PutLogEvents" 
        ], 
        "Resource" : "*" 
      } 
   ]
}
```
### En savoir plus

- [Création d'un ensemble d'autorisations à l'aide de politiques AWS gérées dans IAM Identity Center](https://docs.aws.amazon.com/singlesignon/latest/userguide/howtocreatepermissionset.html)
- [Ajouter et supprimer des autorisations d'identité IAM](https://docs.aws.amazon.com/IAM/latest/UserGuide/access_policies_manage-attach-detach.html)
- [Comprendre le versionnement des politiques IAM](https://docs.aws.amazon.com/IAM/latest/UserGuide/access_policies_managed-versioning.html)
- [Commencez avec les politiques AWS gérées et passez aux autorisations du moindre privilège](https://docs.aws.amazon.com/IAM/latest/UserGuide/best-practices.html#bp-use-aws-defined-policies)

# AWSLambdaDynamoDBExecutionRole

Description : fournit un accès par liste et en lecture aux flux DynamoDB et des autorisations d'écriture dans les journaux. CloudWatch

AWSLambdaDynamoDBExecutionRoleest une [politique AWS gérée.](https://docs.aws.amazon.com/IAM/latest/UserGuide/access_policies_managed-vs-inline.html#aws-managed-policies)

### Utilisation de cette politique

Vous pouvez vous associer AWSLambdaDynamoDBExecutionRole à vos utilisateurs, groupes et rôles.

### Détails de la politique

• Type : Politique des rôles de service

- Heure de création : 09 avril 2015, 15:09 UTC
- Heure modifiée : 9 avril 2015, 15:09 UTC
- ARN: arn:aws:iam::aws:policy/service-role/AWSLambdaDynamoDBExecutionRole

#### Version de la politique

Version de la politique : v1 (par défaut)

La version par défaut de la politique est celle qui définit les autorisations associées à la politique. Lorsqu'un utilisateur ou un rôle doté de la politique fait une demande d'accès à une AWS ressource, AWS vérifie la version par défaut de la politique pour déterminer s'il convient d'autoriser la demande.

### Document de politique JSON

```
{ 
   "Version" : "2012-10-17", 
   "Statement" : [ 
     { 
        "Effect" : "Allow", 
        "Action" : [ 
          "dynamodb:DescribeStream", 
          "dynamodb:GetRecords", 
          "dynamodb:GetShardIterator", 
          "dynamodb:ListStreams", 
          "logs:CreateLogGroup", 
          "logs:CreateLogStream", 
          "logs:PutLogEvents" 
        ], 
        "Resource" : "*" 
     } 
   ]
}
```
### En savoir plus

- [Création d'un ensemble d'autorisations à l'aide de politiques AWS gérées dans IAM Identity Center](https://docs.aws.amazon.com/singlesignon/latest/userguide/howtocreatepermissionset.html)
- [Ajouter et supprimer des autorisations d'identité IAM](https://docs.aws.amazon.com/IAM/latest/UserGuide/access_policies_manage-attach-detach.html)
- [Comprendre le versionnement des politiques IAM](https://docs.aws.amazon.com/IAM/latest/UserGuide/access_policies_managed-versioning.html)

• [Commencez avec les politiques AWS gérées et passez aux autorisations du moindre privilège](https://docs.aws.amazon.com/IAM/latest/UserGuide/best-practices.html#bp-use-aws-defined-policies)

## AWSLambdaENIManagementAccess

Description : fournit des autorisations minimales permettant à une fonction Lambda de gérer les ENI (création, description, suppression) utilisés par une fonction Lambda compatible VPC.

AWSLambdaENIManagementAccessest une [politique AWS gérée.](https://docs.aws.amazon.com/IAM/latest/UserGuide/access_policies_managed-vs-inline.html#aws-managed-policies)

#### Utilisation de cette politique

Vous pouvez vous associer AWSLambdaENIManagementAccess à vos utilisateurs, groupes et rôles.

#### Détails de la politique

- Type : Politique des rôles de service
- Heure de création : 06 décembre 2016, 00:37 UTC
- Heure modifiée : 1 octobre 2020, 20:07 UTC
- ARN: arn:aws:iam::aws:policy/service-role/AWSLambdaENIManagementAccess

#### Version de la politique

Version de la politique : v2 (par défaut)

La version par défaut de la politique est celle qui définit les autorisations associées à la politique. Lorsqu'un utilisateur ou un rôle doté de la politique fait une demande d'accès à une AWS ressource, AWS vérifie la version par défaut de la politique pour déterminer s'il convient d'autoriser la demande.

```
{ 
   "Version" : "2012-10-17", 
   "Statement" : [ 
     { 
        "Effect" : "Allow", 
        "Action" : [ 
          "ec2:CreateNetworkInterface",
```

```
 "ec2:DescribeNetworkInterfaces", 
          "ec2:DeleteNetworkInterface", 
          "ec2:AssignPrivateIpAddresses", 
          "ec2:UnassignPrivateIpAddresses" 
       ], 
        "Resource" : "*" 
     } 
   ]
}
```
- [Création d'un ensemble d'autorisations à l'aide de politiques AWS gérées dans IAM Identity Center](https://docs.aws.amazon.com/singlesignon/latest/userguide/howtocreatepermissionset.html)
- [Ajouter et supprimer des autorisations d'identité IAM](https://docs.aws.amazon.com/IAM/latest/UserGuide/access_policies_manage-attach-detach.html)
- [Comprendre le versionnement des politiques IAM](https://docs.aws.amazon.com/IAM/latest/UserGuide/access_policies_managed-versioning.html)
- [Commencez avec les politiques AWS gérées et passez aux autorisations du moindre privilège](https://docs.aws.amazon.com/IAM/latest/UserGuide/best-practices.html#bp-use-aws-defined-policies)

# AWSLambdaExecute

Description : fournit un accès Put, Get à S3 et un accès complet aux CloudWatch journaux.

AWSLambdaExecuteest une [politique AWS gérée](https://docs.aws.amazon.com/IAM/latest/UserGuide/access_policies_managed-vs-inline.html#aws-managed-policies).

### Utilisation de cette politique

Vous pouvez vous associer AWSLambdaExecute à vos utilisateurs, groupes et rôles.

### Détails de la politique

- Type : politique AWS gérée
- Heure de création : 06 février 2015, 18:40 UTC
- Heure modifiée : 6 février 2015, 18:40 UTC
- ARN: arn:aws:iam::aws:policy/AWSLambdaExecute

### Version de la politique

Version de la politique : v1 (par défaut)

La version par défaut de la politique est celle qui définit les autorisations associées à la politique. Lorsqu'un utilisateur ou un rôle doté de la politique fait une demande d'accès à une AWS ressource, AWS vérifie la version par défaut de la politique pour déterminer s'il convient d'autoriser la demande.

## Document de politique JSON

```
{ 
   "Version" : "2012-10-17", 
   "Statement" : [ 
     { 
        "Effect" : "Allow", 
        "Action" : [ 
           "logs:*" 
        ], 
        "Resource" : "arn:aws:logs:*:*:*" 
     }, 
     { 
        "Effect" : "Allow", 
        "Action" : [ 
           "s3:GetObject", 
           "s3:PutObject" 
        ], 
        "Resource" : "arn:aws:s3:::*" 
      } 
   ]
}
```
## En savoir plus

- [Création d'un ensemble d'autorisations à l'aide de politiques AWS gérées dans IAM Identity Center](https://docs.aws.amazon.com/singlesignon/latest/userguide/howtocreatepermissionset.html)
- [Ajouter et supprimer des autorisations d'identité IAM](https://docs.aws.amazon.com/IAM/latest/UserGuide/access_policies_manage-attach-detach.html)
- [Comprendre le versionnement des politiques IAM](https://docs.aws.amazon.com/IAM/latest/UserGuide/access_policies_managed-versioning.html)
- [Commencez avec les politiques AWS gérées et passez aux autorisations du moindre privilège](https://docs.aws.amazon.com/IAM/latest/UserGuide/best-practices.html#bp-use-aws-defined-policies)

# AWSLambdaFullAccess

Description : cette politique est sur le point de devenir obsolète. Consultez la documentation pour obtenir des conseils : https://docs.aws.amazon.com/lambda/latest/dg/ access-control-identitybased .html. Fournit un accès complet à Lambda, S3, DynamoDB, Metrics et Logs. CloudWatch

AWSLambdaFullAccessest une [politique AWS gérée.](https://docs.aws.amazon.com/IAM/latest/UserGuide/access_policies_managed-vs-inline.html#aws-managed-policies)

### Utilisation de cette politique

Vous pouvez vous associer AWSLambdaFullAccess à vos utilisateurs, groupes et rôles.

### Détails de la politique

- Type : politique AWS gérée
- Heure de création : 06 février 2015, 18:40 UTC
- Heure modifiée : 27 novembre 2017, 23h22 UTC
- ARN: arn:aws:iam::aws:policy/AWSLambdaFullAccess

#### Version de la politique

Version de la politique : v8 (par défaut)

La version par défaut de la politique est celle qui définit les autorisations associées à la politique. Lorsqu'un utilisateur ou un rôle doté de la politique fait une demande d'accès à une AWS ressource, AWS vérifie la version par défaut de la politique pour déterminer s'il convient d'autoriser la demande.

```
{ 
   "Version" : "2012-10-17", 
   "Statement" : [ 
     { 
       "Effect" : "Allow", 
       "Action" : [ 
         "cloudformation:DescribeChangeSet", 
         "cloudformation:DescribeStackResources", 
         "cloudformation:DescribeStacks", 
         "cloudformation:GetTemplate", 
         "cloudformation:ListStackResources", 
         "cloudwatch:*", 
         "cognito-identity:ListIdentityPools", 
         "cognito-sync:GetCognitoEvents", 
         "cognito-sync:SetCognitoEvents", 
         "dynamodb:*", 
         "ec2:DescribeSecurityGroups",
```
 "ec2:DescribeSubnets", "ec2:DescribeVpcs", "events:\*", "iam:GetPolicy", "iam:GetPolicyVersion", "iam:GetRole", "iam:GetRolePolicy", "iam:ListAttachedRolePolicies", "iam:ListRolePolicies", "iam:ListRoles", "iam:PassRole", "iot:AttachPrincipalPolicy", "iot:AttachThingPrincipal", "iot:CreateKeysAndCertificate", "iot:CreatePolicy", "iot:CreateThing", "iot:CreateTopicRule", "iot:DescribeEndpoint", "iot:GetTopicRule", "iot:ListPolicies", "iot:ListThings", "iot:ListTopicRules", "iot:ReplaceTopicRule", "kinesis:DescribeStream", "kinesis:ListStreams", "kinesis:PutRecord", "kms:ListAliases", "lambda:\*", "logs:\*", "s3:\*", "sns:ListSubscriptions", "sns:ListSubscriptionsByTopic", "sns:ListTopics", "sns:Publish", "sns:Subscribe", "sns:Unsubscribe", "sqs:ListQueues", "sqs:SendMessage", "tag:GetResources", "xray:PutTelemetryRecords", "xray:PutTraceSegments" ], "Resource" : "\*"

}

}

]

# En savoir plus

- [Création d'un ensemble d'autorisations à l'aide de politiques AWS gérées dans IAM Identity Center](https://docs.aws.amazon.com/singlesignon/latest/userguide/howtocreatepermissionset.html)
- [Ajouter et supprimer des autorisations d'identité IAM](https://docs.aws.amazon.com/IAM/latest/UserGuide/access_policies_manage-attach-detach.html)
- [Comprendre le versionnement des politiques IAM](https://docs.aws.amazon.com/IAM/latest/UserGuide/access_policies_managed-versioning.html)
- [Commencez avec les politiques AWS gérées et passez aux autorisations du moindre privilège](https://docs.aws.amazon.com/IAM/latest/UserGuide/best-practices.html#bp-use-aws-defined-policies)

# AWSLambdaInvocation-DynamoDB

Description : fournit un accès en lecture aux DynamoDB Streams.

AWSLambdaInvocation-DynamoDBest une [politique AWS gérée.](https://docs.aws.amazon.com/IAM/latest/UserGuide/access_policies_managed-vs-inline.html#aws-managed-policies)

### Utilisation de cette politique

Vous pouvez vous associer AWSLambdaInvocation-DynamoDB à vos utilisateurs, groupes et rôles.

## Détails de la politique

- Type : politique AWS gérée
- Heure de création : 06 février 2015, 18:40 UTC
- Heure modifiée : 6 février 2015, 18:40 UTC
- ARN: arn:aws:iam::aws:policy/AWSLambdaInvocation-DynamoDB

### Version de la politique

Version de la politique : v1 (par défaut)

La version par défaut de la politique est celle qui définit les autorisations associées à la politique. Lorsqu'un utilisateur ou un rôle doté de la politique fait une demande d'accès à une AWS ressource, AWS vérifie la version par défaut de la politique pour déterminer s'il convient d'autoriser la demande.

# Document de politique JSON

```
{ 
   "Version" : "2012-10-17", 
   "Statement" : [ 
     { 
        "Effect" : "Allow", 
       "Action" : [
          "lambda:InvokeFunction" 
        ], 
        "Resource" : "*" 
     }, 
      { 
        "Effect" : "Allow", 
       "Action" : [
          "dynamodb:DescribeStream", 
          "dynamodb:GetRecords", 
          "dynamodb:GetShardIterator", 
          "dynamodb:ListStreams" 
        ], 
        "Resource" : "*" 
      } 
   ]
}
```
# En savoir plus

- [Création d'un ensemble d'autorisations à l'aide de politiques AWS gérées dans IAM Identity Center](https://docs.aws.amazon.com/singlesignon/latest/userguide/howtocreatepermissionset.html)
- [Ajouter et supprimer des autorisations d'identité IAM](https://docs.aws.amazon.com/IAM/latest/UserGuide/access_policies_manage-attach-detach.html)
- [Comprendre le versionnement des politiques IAM](https://docs.aws.amazon.com/IAM/latest/UserGuide/access_policies_managed-versioning.html)
- [Commencez avec les politiques AWS gérées et passez aux autorisations du moindre privilège](https://docs.aws.amazon.com/IAM/latest/UserGuide/best-practices.html#bp-use-aws-defined-policies)

# AWSLambdaKinesisExecutionRole

Description : fournit un accès par liste et en lecture aux flux Kinesis et des autorisations d'écriture dans les CloudWatch journaux.

AWSLambdaKinesisExecutionRoleest une [politique AWS gérée.](https://docs.aws.amazon.com/IAM/latest/UserGuide/access_policies_managed-vs-inline.html#aws-managed-policies)

### Utilisation de cette politique

Vous pouvez vous associer AWSLambdaKinesisExecutionRole à vos utilisateurs, groupes et rôles.

## Détails de la politique

- Type : Politique des rôles de service
- Heure de création : 09 avril 2015, 15:14 UTC
- Heure modifiée : 19 novembre 2018, 20:09 UTC
- ARN: arn:aws:iam::aws:policy/service-role/AWSLambdaKinesisExecutionRole

### Version de la politique

Version de la politique : v2 (par défaut)

La version par défaut de la politique est celle qui définit les autorisations associées à la politique. Lorsqu'un utilisateur ou un rôle doté de la politique fait une demande d'accès à une AWS ressource, AWS vérifie la version par défaut de la politique pour déterminer s'il convient d'autoriser la demande.

```
{ 
   "Version" : "2012-10-17", 
   "Statement" : [ 
     { 
        "Effect" : "Allow", 
        "Action" : [ 
          "kinesis:DescribeStream", 
          "kinesis:DescribeStreamSummary", 
          "kinesis:GetRecords", 
          "kinesis:GetShardIterator", 
          "kinesis:ListShards", 
          "kinesis:ListStreams", 
          "kinesis:SubscribeToShard", 
          "logs:CreateLogGroup", 
          "logs:CreateLogStream", 
          "logs:PutLogEvents" 
        ], 
        "Resource" : "*"
```
}

 ] }

## En savoir plus

- [Création d'un ensemble d'autorisations à l'aide de politiques AWS gérées dans IAM Identity Center](https://docs.aws.amazon.com/singlesignon/latest/userguide/howtocreatepermissionset.html)
- [Ajouter et supprimer des autorisations d'identité IAM](https://docs.aws.amazon.com/IAM/latest/UserGuide/access_policies_manage-attach-detach.html)
- [Comprendre le versionnement des politiques IAM](https://docs.aws.amazon.com/IAM/latest/UserGuide/access_policies_managed-versioning.html)
- [Commencez avec les politiques AWS gérées et passez aux autorisations du moindre privilège](https://docs.aws.amazon.com/IAM/latest/UserGuide/best-practices.html#bp-use-aws-defined-policies)

# AWSLambdaMSKExecutionRole

Description : fournit les autorisations requises pour accéder au cluster MSK au sein d'un VPC, gérer les ENI (créer, décrire, supprimer) dans le VPC et écrire des autorisations dans les journaux. CloudWatch

AWSLambdaMSKExecutionRoleest une [politique AWS gérée.](https://docs.aws.amazon.com/IAM/latest/UserGuide/access_policies_managed-vs-inline.html#aws-managed-policies)

### Utilisation de cette politique

Vous pouvez vous associer AWSLambdaMSKExecutionRole à vos utilisateurs, groupes et rôles.

# Détails de la politique

- Type : Politique des rôles de service
- Heure de création : 11 août 2020, 17:35 UTC
- Heure modifiée : 2 août 2022, 20:08 UTC
- ARN: arn:aws:iam::aws:policy/service-role/AWSLambdaMSKExecutionRole

## Version de la politique

### Version de la politique : v2 (par défaut)

La version par défaut de la politique est celle qui définit les autorisations associées à la politique. Lorsqu'un utilisateur ou un rôle doté de la politique fait une demande d'accès à une AWS ressource, AWS vérifie la version par défaut de la politique pour déterminer s'il convient d'autoriser la demande.

# Document de politique JSON

```
{ 
   "Version" : "2012-10-17", 
   "Statement" : [ 
     { 
        "Effect" : "Allow", 
        "Action" : [ 
          "kafka:DescribeCluster", 
          "kafka:DescribeClusterV2", 
          "kafka:GetBootstrapBrokers", 
          "ec2:CreateNetworkInterface", 
          "ec2:DescribeNetworkInterfaces", 
          "ec2:DescribeVpcs", 
          "ec2:DeleteNetworkInterface", 
          "ec2:DescribeSubnets", 
          "ec2:DescribeSecurityGroups", 
          "logs:CreateLogGroup", 
          "logs:CreateLogStream", 
          "logs:PutLogEvents" 
       ], 
        "Resource" : "*" 
     } 
   ]
}
```
## En savoir plus

- [Création d'un ensemble d'autorisations à l'aide de politiques AWS gérées dans IAM Identity Center](https://docs.aws.amazon.com/singlesignon/latest/userguide/howtocreatepermissionset.html)
- [Ajouter et supprimer des autorisations d'identité IAM](https://docs.aws.amazon.com/IAM/latest/UserGuide/access_policies_manage-attach-detach.html)
- [Comprendre le versionnement des politiques IAM](https://docs.aws.amazon.com/IAM/latest/UserGuide/access_policies_managed-versioning.html)
- [Commencez avec les politiques AWS gérées et passez aux autorisations du moindre privilège](https://docs.aws.amazon.com/IAM/latest/UserGuide/best-practices.html#bp-use-aws-defined-policies)

# AWSLambdaReplicator

Description : accorde à Lambda Replicator les autorisations nécessaires pour répliquer les fonctions entre les régions

AWSLambdaReplicatorest une [politique AWS gérée.](https://docs.aws.amazon.com/IAM/latest/UserGuide/access_policies_managed-vs-inline.html#aws-managed-policies)

#### Utilisation de cette politique

Cette politique est associée à un rôle lié au service qui permet au service d'effectuer des actions en votre nom. Vous pouvez attacher cette politique à vos utilisateurs, groupes ou rôles.

### Détails de la politique

- Type : Politique de rôle liée à un service
- Heure de création : 23 mai 2017, 17:53 UTC
- Heure modifiée : 8 décembre 2017, 00:17 UTC
- ARN: arn:aws:iam::aws:policy/aws-service-role/AWSLambdaReplicator

### Version de la politique

Version de la politique : v3 (par défaut)

La version par défaut de la politique est celle qui définit les autorisations associées à la politique. Lorsqu'un utilisateur ou un rôle doté de la politique fait une demande d'accès à une AWS ressource, AWS vérifie la version par défaut de la politique pour déterminer s'il convient d'autoriser la demande.

```
{ 
   "Version" : "2012-10-17", 
   "Statement" : [ 
    \{ "Sid" : "LambdaCreateDeletePermission", 
       "Effect" : "Allow", 
       "Action" : [ 
          "lambda:CreateFunction", 
          "lambda:DeleteFunction", 
          "lambda:DisableReplication" 
       ], 
       "Resource" : [ 
          "arn:aws:lambda:*:*:function:*" 
       ] 
     }, 
     { 
       "Sid" : "IamPassRolePermission",
```

```
 "Effect" : "Allow", 
         "Action" : [ 
           "iam:PassRole" 
         ], 
         "Resource" : [ 
          \mathbf{u} * \mathbf{u} ], 
         "Condition" : { 
           "StringLikeIfExists" : { 
              "iam:PassedToService" : "lambda.amazonaws.com" 
           } 
         } 
      }, 
      { 
         "Sid" : "CloudFrontListDistributions", 
         "Effect" : "Allow", 
         "Action" : [ 
           "cloudfront:ListDistributionsByLambdaFunction" 
         ], 
         "Resource" : [ 
          \mathbf{u} * \mathbf{u} ] 
      } 
   ]
}
```
- [Comprendre le versionnement des politiques IAM](https://docs.aws.amazon.com/IAM/latest/UserGuide/access_policies_managed-versioning.html)
- [Commencez avec les politiques AWS gérées et passez aux autorisations du moindre privilège](https://docs.aws.amazon.com/IAM/latest/UserGuide/best-practices.html#bp-use-aws-defined-policies)

# AWSLambdaRole

Description : politique par défaut pour le rôle de service AWS Lambda.

AWSLambdaRoleest une [politique AWS gérée.](https://docs.aws.amazon.com/IAM/latest/UserGuide/access_policies_managed-vs-inline.html#aws-managed-policies)

### Utilisation de cette politique

Vous pouvez vous associer AWSLambdaRole à vos utilisateurs, groupes et rôles.

### Détails de la politique

- Type : Politique des rôles de service
- Heure de création : 6 février 2015, 18:41 UTC
- Heure modifiée : 6 février 2015, 18:41 UTC
- ARN: arn:aws:iam::aws:policy/service-role/AWSLambdaRole

### Version de la politique

Version de la politique : v1 (par défaut)

La version par défaut de la politique est celle qui définit les autorisations associées à la politique. Lorsqu'un utilisateur ou un rôle doté de la politique fait une demande d'accès à une AWS ressource, AWS vérifie la version par défaut de la politique pour déterminer s'il convient d'autoriser la demande.

### Document de politique JSON

```
{ 
    "Version" : "2012-10-17", 
    "Statement" : [ 
      { 
         "Effect" : "Allow", 
         "Action" : [ 
            "lambda:InvokeFunction" 
         ], 
         "Resource" : [ 
           \mathbf{u} \star \mathbf{u} ] 
      } 
    ]
}
```
### En savoir plus

- [Création d'un ensemble d'autorisations à l'aide de politiques AWS gérées dans IAM Identity Center](https://docs.aws.amazon.com/singlesignon/latest/userguide/howtocreatepermissionset.html)
- [Ajouter et supprimer des autorisations d'identité IAM](https://docs.aws.amazon.com/IAM/latest/UserGuide/access_policies_manage-attach-detach.html)
- [Comprendre le versionnement des politiques IAM](https://docs.aws.amazon.com/IAM/latest/UserGuide/access_policies_managed-versioning.html)

• [Commencez avec les politiques AWS gérées et passez aux autorisations du moindre privilège](https://docs.aws.amazon.com/IAM/latest/UserGuide/best-practices.html#bp-use-aws-defined-policies)

### AWSLambdaSQSQueueExecutionRole

Description : fournit un accès aux files d'attente SQS pour recevoir des messages, supprimer des messages et lire des attributs, ainsi que des autorisations d'écriture pour CloudWatch les journaux.

AWSLambdaSQSQueueExecutionRoleest une [politique AWS gérée.](https://docs.aws.amazon.com/IAM/latest/UserGuide/access_policies_managed-vs-inline.html#aws-managed-policies)

#### Utilisation de cette politique

Vous pouvez vous associer AWSLambdaSQSQueueExecutionRole à vos utilisateurs, groupes et rôles.

#### Détails de la politique

- Type : Politique des rôles de service
- Heure de création : 14 juin 2018, 21:50 UTC
- Heure modifiée : 14 juin 2018, 21h50 UTC
- ARN: arn:aws:iam::aws:policy/service-role/AWSLambdaSQSQueueExecutionRole

#### Version de la politique

Version de la politique : v1 (par défaut)

La version par défaut de la politique est celle qui définit les autorisations associées à la politique. Lorsqu'un utilisateur ou un rôle doté de la politique fait une demande d'accès à une AWS ressource, AWS vérifie la version par défaut de la politique pour déterminer s'il convient d'autoriser la demande.

```
{ 
   "Version" : "2012-10-17", 
   "Statement" : [ 
      { 
        "Effect" : "Allow", 
        "Action" : [
```

```
 "sqs:ReceiveMessage", 
          "sqs:DeleteMessage", 
          "sqs:GetQueueAttributes", 
          "logs:CreateLogGroup", 
          "logs:CreateLogStream", 
          "logs:PutLogEvents" 
        ], 
        "Resource" : "*" 
     } 
   ]
}
```
- [Création d'un ensemble d'autorisations à l'aide de politiques AWS gérées dans IAM Identity Center](https://docs.aws.amazon.com/singlesignon/latest/userguide/howtocreatepermissionset.html)
- [Ajouter et supprimer des autorisations d'identité IAM](https://docs.aws.amazon.com/IAM/latest/UserGuide/access_policies_manage-attach-detach.html)
- [Comprendre le versionnement des politiques IAM](https://docs.aws.amazon.com/IAM/latest/UserGuide/access_policies_managed-versioning.html)
- [Commencez avec les politiques AWS gérées et passez aux autorisations du moindre privilège](https://docs.aws.amazon.com/IAM/latest/UserGuide/best-practices.html#bp-use-aws-defined-policies)

# AWSLambdaVPCAccessExecutionRole

Description : fournit des autorisations minimales pour l'exécution d'une fonction Lambda lors de l'accès à une ressource au sein d'un VPC : création, description, suppression d'interfaces réseau et autorisation d'écriture dans les journaux. CloudWatch

AWSLambdaVPCAccessExecutionRoleest une [politique AWS gérée](https://docs.aws.amazon.com/IAM/latest/UserGuide/access_policies_managed-vs-inline.html#aws-managed-policies).

### Utilisation de cette politique

Vous pouvez vous associer AWSLambdaVPCAccessExecutionRole à vos utilisateurs, groupes et rôles.

# Détails de la politique

- Type : Politique des rôles de service
- Heure de création : 11 février 2016, 23h15 UTC
- Heure modifiée : 5 janvier 2024, 22:38 UTC

• ARN: arn:aws:iam::aws:policy/service-role/AWSLambdaVPCAccessExecutionRole

### Version de la politique

Version de la politique : v3 (par défaut)

La version par défaut de la politique est celle qui définit les autorisations associées à la politique. Lorsqu'un utilisateur ou un rôle doté de la politique fait une demande d'accès à une AWS ressource, AWS vérifie la version par défaut de la politique pour déterminer s'il convient d'autoriser la demande.

## Document de politique JSON

```
{ 
   "Version" : "2012-10-17", 
   "Statement" : [ 
     { 
        "Sid" : "AWSLambdaVPCAccessExecutionPermissions", 
        "Effect" : "Allow", 
        "Action" : [ 
          "logs:CreateLogGroup", 
          "logs:CreateLogStream", 
          "logs:PutLogEvents", 
          "ec2:CreateNetworkInterface", 
          "ec2:DescribeNetworkInterfaces", 
          "ec2:DescribeSubnets", 
          "ec2:DeleteNetworkInterface", 
          "ec2:AssignPrivateIpAddresses", 
          "ec2:UnassignPrivateIpAddresses" 
        ], 
        "Resource" : "*" 
     } 
   ]
}
```
### En savoir plus

- [Création d'un ensemble d'autorisations à l'aide de politiques AWS gérées dans IAM Identity Center](https://docs.aws.amazon.com/singlesignon/latest/userguide/howtocreatepermissionset.html)
- [Ajouter et supprimer des autorisations d'identité IAM](https://docs.aws.amazon.com/IAM/latest/UserGuide/access_policies_manage-attach-detach.html)
- [Comprendre le versionnement des politiques IAM](https://docs.aws.amazon.com/IAM/latest/UserGuide/access_policies_managed-versioning.html)
- [Commencez avec les politiques AWS gérées et passez aux autorisations du moindre privilège](https://docs.aws.amazon.com/IAM/latest/UserGuide/best-practices.html#bp-use-aws-defined-policies)

# AWSLicenseManagerConsumptionPolicy

Description : fournit des autorisations permettant d'accéder aux actions de l'API AWS License Manager requises pour utiliser les licences auxquelles l'utilisateur a des droits.

AWSLicenseManagerConsumptionPolicyest une [politique AWS gérée.](https://docs.aws.amazon.com/IAM/latest/UserGuide/access_policies_managed-vs-inline.html#aws-managed-policies)

#### Utilisation de cette politique

Vous pouvez vous associer AWSLicenseManagerConsumptionPolicy à vos utilisateurs, groupes et rôles.

### Détails de la politique

- Type : Politique des rôles de service
- Heure de création : 11 août 2021, 23:18 UTC
- Heure modifiée : 11 août 2021, 23h18 UTC
- ARN: arn:aws:iam::aws:policy/service-role/ AWSLicenseManagerConsumptionPolicy

### Version de la politique

Version de la politique : v1 (par défaut)

La version par défaut de la politique est celle qui définit les autorisations associées à la politique. Lorsqu'un utilisateur ou un rôle doté de la politique fait une demande d'accès à une AWS ressource, AWS vérifie la version par défaut de la politique pour déterminer s'il convient d'autoriser la demande.

```
{ 
   "Version" : "2012-10-17", 
   "Statement" : { 
     "Effect" : "Allow", 
     "Action" : [ 
       "license-manager:CheckoutLicense", 
       "license-manager:CheckInLicense", 
       "license-manager:ExtendLicenseConsumption",
```
}

```
 "license-manager:GetLicense" 
   ], 
   "Resource" : "*" 
 }
```
## En savoir plus

- [Création d'un ensemble d'autorisations à l'aide de politiques AWS gérées dans IAM Identity Center](https://docs.aws.amazon.com/singlesignon/latest/userguide/howtocreatepermissionset.html)
- [Ajouter et supprimer des autorisations d'identité IAM](https://docs.aws.amazon.com/IAM/latest/UserGuide/access_policies_manage-attach-detach.html)
- [Comprendre le versionnement des politiques IAM](https://docs.aws.amazon.com/IAM/latest/UserGuide/access_policies_managed-versioning.html)
- [Commencez avec les politiques AWS gérées et passez aux autorisations du moindre privilège](https://docs.aws.amazon.com/IAM/latest/UserGuide/best-practices.html#bp-use-aws-defined-policies)

# AWSLicenseManagerLinuxSubscriptionsServiceRolePolicy

Description : Permet au service AWS License Manager Linux Subscriptions de gérer les ressources en votre nom.

AWSLicenseManagerLinuxSubscriptionsServiceRolePolicyest une [politique AWS gérée](https://docs.aws.amazon.com/IAM/latest/UserGuide/access_policies_managed-vs-inline.html#aws-managed-policies).

### Utilisation de cette politique

Cette politique est associée à un rôle lié au service qui permet au service d'effectuer des actions en votre nom. Vous pouvez attacher cette politique à vos utilisateurs, groupes ou rôles.

### Détails de la politique

- Type : Politique de rôle liée à un service
- Heure de création : 20 décembre 2022, 18:54 UTC
- Heure modifiée : 20 décembre 2022, 18:54 UTC
- ARN: arn:aws:iam::aws:policy/aws-service-role/ AWSLicenseManagerLinuxSubscriptionsServiceRolePolicy

### Version de la politique

Version de la politique : v1 (par défaut)

La version par défaut de la politique est celle qui définit les autorisations associées à la politique. Lorsqu'un utilisateur ou un rôle doté de la politique fait une demande d'accès à une AWS ressource, AWS vérifie la version par défaut de la politique pour déterminer s'il convient d'autoriser la demande.

```
{ 
   "Version" : "2012-10-17", 
   "Statement" : [ 
     { 
        "Sid" : "EC2Permissions", 
        "Effect" : "Allow", 
        "Action" : [ 
           "ec2:DescribeInstances", 
           "ec2:DescribeRegions" 
        ], 
        "Resource" : [ 
         \mathbf{u} \star \mathbf{u}\mathbf{1} }, 
      { 
        "Sid" : "OrganizationPermissions", 
        "Effect" : "Allow", 
        "Action" : [ 
           "organizations:DescribeOrganization", 
           "organizations:ListAccounts", 
           "organizations:DescribeAccount", 
           "organizations:ListChildren", 
           "organizations:ListParents", 
           "organizations:ListAccountsForParent", 
           "organizations:ListRoots", 
           "organizations:ListAWSServiceAccessForOrganization", 
           "organizations:ListDelegatedAdministrators" 
        ], 
        "Resource" : [ 
          \mathbf{u} \star \mathbf{u} ] 
     } 
   ]
}
```
- [Comprendre le versionnement des politiques IAM](https://docs.aws.amazon.com/IAM/latest/UserGuide/access_policies_managed-versioning.html)
- [Commencez avec les politiques AWS gérées et passez aux autorisations du moindre privilège](https://docs.aws.amazon.com/IAM/latest/UserGuide/best-practices.html#bp-use-aws-defined-policies)

# AWSLicenseManagerMasterAccountRolePolicy

Description : politique relative aux rôles du compte principal du service AWS License Manager

AWSLicenseManagerMasterAccountRolePolicyest une [politique AWS gérée.](https://docs.aws.amazon.com/IAM/latest/UserGuide/access_policies_managed-vs-inline.html#aws-managed-policies)

### Utilisation de cette politique

Cette politique est associée à un rôle lié au service qui permet au service d'effectuer des actions en votre nom. Vous pouvez attacher cette politique à vos utilisateurs, groupes ou rôles.

### Détails de la politique

- Type : Politique de rôle liée à un service
- Heure de création : 26 novembre 2018, 19:03 UTC
- Heure modifiée : 31 mai 2022, 20:50 UTC
- ARN: arn:aws:iam::aws:policy/aws-service-role/ AWSLicenseManagerMasterAccountRolePolicy

### Version de la politique

Version de la politique : v5 (par défaut)

La version par défaut de la politique est celle qui définit les autorisations associées à la politique. Lorsqu'un utilisateur ou un rôle doté de la politique fait une demande d'accès à une AWS ressource, AWS vérifie la version par défaut de la politique pour déterminer s'il convient d'autoriser la demande.

```
{ 
   "Version" : "2012-10-17", 
   "Statement" : [ 
      {
```

```
 "Sid" : "S3BucketPermissions", 
   "Effect" : "Allow", 
  "Action" : [
     "s3:GetBucketLocation", 
     "s3:ListBucket", 
     "s3:GetLifecycleConfiguration", 
     "s3:PutLifecycleConfiguration", 
     "s3:GetBucketPolicy", 
     "s3:PutBucketPolicy" 
   ], 
   "Resource" : [ 
     "arn:aws:s3:::aws-license-manager-service-*" 
   ] 
 }, 
 { 
   "Sid" : "S3ObjectPermissions1", 
   "Effect" : "Allow", 
  "Action" : [
     "s3:AbortMultipartUpload", 
     "s3:PutObject", 
     "s3:GetObject", 
     "s3:ListBucketMultipartUploads", 
     "s3:ListMultipartUploadParts" 
   ], 
   "Resource" : [ 
     "arn:aws:s3:::aws-license-manager-service-*" 
   ] 
 }, 
 { 
   "Sid" : "S3ObjectPermissions2", 
   "Effect" : "Allow", 
  "Action" : [
     "s3:DeleteObject" 
   ], 
   "Resource" : [ 
     "arn:aws:s3:::aws-license-manager-service-*/resource_sync/*" 
   ] 
 }, 
 { 
   "Sid" : "AthenaPermissions", 
   "Effect" : "Allow", 
  "Action" : [
     "athena:GetQueryExecution", 
     "athena:GetQueryResults",
```

```
 "athena:StartQueryExecution" 
   ], 
   "Resource" : [ 
    ""
   ] 
 }, 
 { 
   "Sid" : "GluePermissions", 
   "Effect" : "Allow", 
  "Action" : [
     "glue:GetTable", 
     "glue:GetPartition", 
     "glue:GetPartitions" 
   ], 
   "Resource" : [ 
    \mathbf{u} \star \mathbf{u} ] 
 }, 
 { 
   "Sid" : "OrganizationPermissions", 
   "Effect" : "Allow", 
   "Action" : [ 
     "organizations:DescribeOrganization", 
     "organizations:ListAccounts", 
     "organizations:DescribeAccount", 
     "organizations:ListChildren", 
     "organizations:ListParents", 
     "organizations:ListAccountsForParent", 
     "organizations:ListRoots", 
     "organizations:ListAWSServiceAccessForOrganization" 
   ], 
   "Resource" : [ 
    " * "
   ] 
 }, 
 { 
   "Sid" : "RAMPermissions1", 
   "Effect" : "Allow", 
   "Action" : [ 
     "ram:GetResourceShares", 
     "ram:GetResourceShareAssociations", 
     "ram:TagResource" 
   ], 
   "Resource" : [
```

```
" ] 
 }, 
 { 
   "Sid" : "RAMPermissions2", 
   "Effect" : "Allow", 
   "Action" : [ 
      "ram:CreateResourceShare" 
   ], 
   "Resource" : [ 
    "'' ], 
   "Condition" : { 
      "StringEquals" : { 
        "aws:RequestTag/Service" : "LicenseManager" 
     } 
   } 
 }, 
 { 
   "Sid" : "RAMPermissions3", 
   "Effect" : "Allow", 
   "Action" : [ 
      "ram:AssociateResourceShare", 
      "ram:DisassociateResourceShare", 
     "ram:UpdateResourceShare", 
     "ram:DeleteResourceShare" 
   ], 
   "Resource" : [ 
     \mathbf{u} \star \mathbf{u} ], 
   "Condition" : { 
      "StringEquals" : { 
        "aws:ResourceTag/Service" : "LicenseManager" 
     } 
   } 
 }, 
 { 
   "Sid" : "IAMGetRoles", 
   "Effect" : "Allow", 
  "Action" : [
     "iam:GetRole" 
   ], 
   "Resource" : [ 
     \mathbf{u} \star \mathbf{u}
```

```
\mathbf{I} }, 
     { 
        "Sid" : "IAMPassRoles", 
        "Effect" : "Allow", 
       "Action" : [
          "iam:PassRole" 
       ], 
        "Resource" : [ 
          "arn:aws:iam::*:role/LicenseManagerServiceResourceDataSyncRole*" 
       ], 
       "Condition" : { 
          "StringEquals" : { 
            "iam:PassedToService" : [ 
               "cloudformation.amazonaws.com", 
               "glue.amazonaws.com" 
            ] 
          } 
       } 
     }, 
     { 
        "Sid" : "CloudformationPermission", 
        "Effect" : "Allow", 
        "Action" : [ 
          "cloudformation:UpdateStack", 
          "cloudformation:CreateStack", 
          "cloudformation:DeleteStack", 
          "cloudformation:DescribeStacks" 
       ], 
       "Resource" : [ 
          "arn:aws:cloudformation:*:*:stack/
LicenseManagerCrossAccountCloudDiscoveryStack/*" 
       ] 
     }, 
     { 
        "Sid" : "GlueUpdatePermissions", 
        "Effect" : "Allow", 
       "Action" : [
          "glue:CreateTable", 
          "glue:UpdateTable", 
          "glue:DeleteTable", 
          "glue:UpdateJob", 
          "glue:UpdateCrawler"
```

```
 ],
```

```
 "Resource" : [ 
         "arn:aws:glue:*:*:catalog", 
         "arn:aws:glue:*:*:crawler/LicenseManagerResourceSynDataCrawler", 
         "arn:aws:glue:*:*:job/LicenseManagerResourceSynDataProcessJob", 
         "arn:aws:glue:*:*:table/license_manager_resource_inventory_db/*", 
         "arn:aws:glue:*:*:table/license_manager_resource_sync/*", 
         "arn:aws:glue:*:*:database/license_manager_resource_inventory_db", 
         "arn:aws:glue:*:*:database/license_manager_resource_sync" 
       ] 
     }, 
     { 
       "Sid" : "RGPermissions", 
       "Effect" : "Allow", 
       "Action" : [ 
         "resource-groups:PutGroupPolicy" 
       ], 
       "Resource" : "*", 
       "Condition" : { 
         "ForAnyValue:StringEquals" : { 
            "aws:CalledVia" : [ 
              "ram.amazonaws.com" 
 ] 
         } 
       } 
     } 
   ]
}
```
- [Comprendre le versionnement des politiques IAM](https://docs.aws.amazon.com/IAM/latest/UserGuide/access_policies_managed-versioning.html)
- [Commencez avec les politiques AWS gérées et passez aux autorisations du moindre privilège](https://docs.aws.amazon.com/IAM/latest/UserGuide/best-practices.html#bp-use-aws-defined-policies)

# AWSLicenseManagerMemberAccountRolePolicy

Description : politique de rôle du compte membre du service AWS License Manager

AWSLicenseManagerMemberAccountRolePolicyest une [politique AWS gérée.](https://docs.aws.amazon.com/IAM/latest/UserGuide/access_policies_managed-vs-inline.html#aws-managed-policies)

### Utilisation de cette politique

Cette politique est associée à un rôle lié au service qui permet au service d'effectuer des actions en votre nom. Vous pouvez attacher cette politique à vos utilisateurs, groupes ou rôles.

### Détails de la politique

- Type : Politique de rôle liée à un service
- Heure de création : 26 novembre 2018, 19:04 UTC
- Heure modifiée : 15 novembre 2019, 22:09 UTC
- ARN: arn:aws:iam::aws:policy/aws-service-role/ AWSLicenseManagerMemberAccountRolePolicy

### Version de la politique

```
Version de la politique : v2 (par défaut)
```
La version par défaut de la politique est celle qui définit les autorisations associées à la politique. Lorsqu'un utilisateur ou un rôle doté de la politique fait une demande d'accès à une AWS ressource, AWS vérifie la version par défaut de la politique pour déterminer s'il convient d'autoriser la demande.

```
{ 
   "Version" : "2012-10-17", 
   "Statement" : [ 
     { 
        "Sid" : "LicenseManagerPermissions", 
        "Effect" : "Allow", 
        "Action" : [ 
          "license-manager:UpdateLicenseSpecificationsForResource", 
          "license-manager:GetLicenseConfiguration" 
        ], 
        "Resource" : [ 
         " * "
        ] 
     }, 
     {
```

```
 "Sid" : "SSMPermissions", 
        "Effect" : "Allow", 
        "Action" : [ 
          "ssm:ListInventoryEntries", 
          "ssm:GetInventory", 
          "ssm:CreateAssociation", 
          "ssm:CreateResourceDataSync", 
          "ssm:DeleteResourceDataSync", 
          "ssm:ListResourceDataSync", 
          "ssm:ListAssociations" 
        ], 
        "Resource" : [ 
         " ] 
     }, 
      { 
        "Sid" : "RAMPermissions", 
        "Effect" : "Allow", 
       "Action" : [
          "ram:AcceptResourceShareInvitation", 
          "ram:GetResourceShareInvitations" 
        ], 
        "Resource" : [ 
         \mathbf{u} * \mathbf{u} ] 
      } 
   ]
}
```
- [Comprendre le versionnement des politiques IAM](https://docs.aws.amazon.com/IAM/latest/UserGuide/access_policies_managed-versioning.html)
- [Commencez avec les politiques AWS gérées et passez aux autorisations du moindre privilège](https://docs.aws.amazon.com/IAM/latest/UserGuide/best-practices.html#bp-use-aws-defined-policies)

# AWSLicenseManagerServiceRolePolicy

Description : politique de rôle par défaut du service AWS License Manager

AWSLicenseManagerServiceRolePolicyest une [politique AWS gérée.](https://docs.aws.amazon.com/IAM/latest/UserGuide/access_policies_managed-vs-inline.html#aws-managed-policies)

### Utilisation de cette politique

Cette politique est associée à un rôle lié au service qui permet au service d'effectuer des actions en votre nom. Vous pouvez attacher cette politique à vos utilisateurs, groupes ou rôles.

# Détails de la politique

- Type : Politique de rôle liée à un service
- Heure de création : 26 novembre 2018, 19:02 UTC
- Heure modifiée : 30 juillet 2021, 01:43 UTC
- ARN: arn:aws:iam::aws:policy/aws-service-role/ AWSLicenseManagerServiceRolePolicy

### Version de la politique

Version de la politique : v7 (par défaut)

La version par défaut de la politique est celle qui définit les autorisations associées à la politique. Lorsqu'un utilisateur ou un rôle doté de la politique fait une demande d'accès à une AWS ressource, AWS vérifie la version par défaut de la politique pour déterminer s'il convient d'autoriser la demande.

```
{ 
   "Version" : "2012-10-17", 
   "Statement" : [ 
    \{ "Sid" : "IAMPermissions", 
       "Effect" : "Allow", 
       "Action" : [ 
          "iam:CreateServiceLinkedRole" 
       ], 
       "Resource" : [ 
          "arn:aws:iam::*:role/aws-service-role/license-
management.marketplace.amazonaws.com/AWSServiceRoleForMarketplaceLicenseManagement" 
       ], 
       "Condition" : { 
          "StringEquals" : { 
            "iam:AWSServiceName" : "license-management.marketplace.amazonaws.com" 
          }
```
```
 } 
     }, 
     { 
        "Sid" : "IAMPermissionsForCreatingMemberSLR", 
        "Effect" : "Allow", 
       "Action" : [
          "iam:CreateServiceLinkedRole" 
        ], 
        "Resource" : [ 
          "arn:*:iam::*:role/aws-service-role/license-manager.member-
account.amazonaws.com/AWSServiceRoleForAWSLicenseManagerMemberAccountRole" 
        ], 
        "Condition" : { 
          "StringEquals" : { 
            "iam:AWSServiceName" : "license-manager.member-account.amazonaws.com" 
          } 
        } 
     }, 
     { 
        "Sid" : "S3BucketPermissions1", 
        "Effect" : "Allow", 
        "Action" : [ 
          "s3:GetBucketLocation", 
          "s3:ListBucket" 
        ], 
        "Resource" : [ 
          "arn:aws:s3:::aws-license-manager-service-*" 
        ] 
     }, 
     { 
        "Sid" : "S3BucketPermissions2", 
        "Effect" : "Allow", 
        "Action" : [ 
          "s3:ListAllMyBuckets" 
        ], 
        "Resource" : [ 
         \mathbf{u} \star \mathbf{u} ] 
     }, 
     { 
        "Sid" : "S3ObjectPermissions", 
        "Effect" : "Allow", 
       "Action" : [
          "s3:PutObject"
```

```
 ], 
   "Resource" : [ 
     "arn:aws:s3:::aws-license-manager-service-*" 
   ] 
 }, 
 { 
   "Sid" : "SNSAccountPermissions", 
   "Effect" : "Allow", 
  "Action" : [
     "sns:Publish" 
  \mathbf{1},
   "Resource" : [ 
     "arn:aws:sns:*:*:aws-license-manager-service-*" 
   ] 
 }, 
 { 
   "Sid" : "SNSTopicPermissions", 
   "Effect" : "Allow", 
   "Action" : [ 
     "sns:ListTopics" 
   ], 
   "Resource" : [ 
    ^{\rm H} \star ^{\rm H} ] 
 }, 
 { 
   "Sid" : "EC2Permissions", 
   "Effect" : "Allow", 
   "Action" : [ 
     "ec2:DescribeInstances", 
     "ec2:DescribeImages", 
     "ec2:DescribeHosts" 
   ], 
   "Resource" : [ 
    ^{\rm H} w ^{\rm H} ] 
 }, 
 { 
   "Sid" : "SSMPermissions", 
   "Effect" : "Allow", 
   "Action" : [ 
      "ssm:ListInventoryEntries", 
      "ssm:GetInventory", 
      "ssm:CreateAssociation"
```

```
 ], 
        "Resource" : [ 
         \overline{0} with
        ] 
     }, 
     { 
        "Sid" : "OrganizationPermissions", 
        "Effect" : "Allow", 
        "Action" : [ 
          "organizations:ListAWSServiceAccessForOrganization", 
          "organizations:DescribeOrganization", 
          "organizations:ListDelegatedAdministrators" 
        ], 
        "Resource" : [ 
         " ] 
     }, 
     { 
        "Sid" : "LicenseManagerPermissions", 
        "Effect" : "Allow", 
        "Action" : [ 
          "license-manager:GetServiceSettings", 
          "license-manager:GetLicense*", 
          "license-manager:UpdateLicenseSpecificationsForResource", 
          "license-manager:List*" 
        ], 
        "Resource" : [ 
         " ] 
     } 
   ]
}
```
- [Comprendre le versionnement des politiques IAM](https://docs.aws.amazon.com/IAM/latest/UserGuide/access_policies_managed-versioning.html)
- [Commencez avec les politiques AWS gérées et passez aux autorisations du moindre privilège](https://docs.aws.amazon.com/IAM/latest/UserGuide/best-practices.html#bp-use-aws-defined-policies)

## AWSLicenseManagerUserSubscriptionsServiceRolePolicy

Description : Permet au service AWS License Manager User Subscriptions de gérer les ressources en votre nom.

AWSLicenseManagerUserSubscriptionsServiceRolePolicyest une [politique AWS gérée](https://docs.aws.amazon.com/IAM/latest/UserGuide/access_policies_managed-vs-inline.html#aws-managed-policies).

#### Utilisation de cette politique

Cette politique est associée à un rôle lié au service qui permet au service d'effectuer des actions en votre nom. Vous pouvez attacher cette politique à vos utilisateurs, groupes ou rôles.

### Détails de la politique

- Type : Politique de rôle liée à un service
- Heure de création : 30 juillet 2022, 01:17 UTC
- Heure modifiée : 21 novembre 2022, 19:51 UTC
- ARN: arn:aws:iam::aws:policy/aws-service-role/ AWSLicenseManagerUserSubscriptionsServiceRolePolicy

### Version de la politique

Version de la politique : v3 (par défaut)

La version par défaut de la politique est celle qui définit les autorisations associées à la politique. Lorsqu'un utilisateur ou un rôle doté de la politique fait une demande d'accès à une AWS ressource, AWS vérifie la version par défaut de la politique pour déterminer s'il convient d'autoriser la demande.

```
{ 
   "Version" : "2012-10-17", 
   "Statement" : [ 
     { 
        "Sid" : "DSReadPermissions", 
        "Effect" : "Allow", 
        "Action" : [ 
          "ds:DescribeDirectories", 
          "ds:GetAuthorizedApplicationDetails" 
        ],
```

```
 "Resource" : "*" 
 }, 
 { 
   "Sid" : "SSMReadPermissions", 
   "Effect" : "Allow", 
  "Action" : [
     "ssm:GetInventory", 
     "ssm:GetCommandInvocation", 
     "ssm:ListCommandInvocations", 
     "ssm:DescribeInstanceInformation" 
   ], 
   "Resource" : "*" 
 }, 
 { 
   "Sid" : "EC2ReadPermissions", 
   "Effect" : "Allow", 
  "Action" : [
     "ec2:DescribeInstances", 
     "ec2:DescribeVpcPeeringConnections" 
   ], 
   "Resource" : "*" 
 }, 
 { 
   "Sid" : "EC2WritePermissions", 
   "Effect" : "Allow", 
   "Action" : [ 
     "ec2:TerminateInstances", 
     "ec2:CreateTags" 
   ], 
   "Condition" : { 
     "StringEquals" : { 
        "ec2:productCode" : [ 
          "bz0vcy31ooqlzk5tsash4r1ik", 
          "d44g89hc0gp9jdzm99rznthpw", 
          "77yzkpa7kvee1y1tt7wnsdwoc" 
       ] 
     } 
   }, 
   "Resource" : [ 
     "arn:aws:ec2:*:*:instance/*" 
   ] 
 }, 
 { 
   "Sid" : "SSMDocumentExecutionPermissions",
```

```
 "Effect" : "Allow", 
        "Action" : [ 
          "ssm:SendCommand" 
        ], 
        "Resource" : [ 
          "arn:aws:ssm:*::document/AWS-RunPowerShellScript" 
        ] 
     }, 
      { 
        "Sid" : "SSMInstanceExecutionPermissions", 
        "Effect" : "Allow", 
       "Action" : [
          "ssm:SendCommand" 
        ], 
        "Resource" : [ 
          "arn:aws:ec2:*:*:instance/*" 
        ], 
        "Condition" : { 
          "StringEquals" : { 
             "aws:ResourceTag/AWSLicenseManager" : "UserSubscriptions" 
          } 
        } 
      } 
   ]
}
```
- [Comprendre le versionnement des politiques IAM](https://docs.aws.amazon.com/IAM/latest/UserGuide/access_policies_managed-versioning.html)
- [Commencez avec les politiques AWS gérées et passez aux autorisations du moindre privilège](https://docs.aws.amazon.com/IAM/latest/UserGuide/best-practices.html#bp-use-aws-defined-policies)

# AWSM2ServicePolicy

Description : Permet à AWS M2 de gérer les AWS ressources en votre nom.

AWSM2ServicePolicyest une [politique AWS gérée.](https://docs.aws.amazon.com/IAM/latest/UserGuide/access_policies_managed-vs-inline.html#aws-managed-policies)

## Utilisation de cette politique

Cette politique est associée à un rôle lié au service qui permet au service d'effectuer des actions en votre nom. Vous pouvez attacher cette politique à vos utilisateurs, groupes ou rôles.

#### Détails de la politique

- Type : Politique de rôle liée à un service
- Heure de création : 07 juin 2022, 20:26 UTC
- Heure modifiée : 7 juin 2022, 20:26 UTC
- ARN: arn:aws:iam::aws:policy/aws-service-role/AWSM2ServicePolicy

#### Version de la politique

Version de la politique : v1 (par défaut)

La version par défaut de la politique est celle qui définit les autorisations associées à la politique. Lorsqu'un utilisateur ou un rôle doté de la politique fait une demande d'accès à une AWS ressource, AWS vérifie la version par défaut de la politique pour déterminer s'il convient d'autoriser la demande.

```
{ 
   "Version" : "2012-10-17", 
   "Statement" : [ 
    \{ "Effect" : "Allow", 
       "Action" : [ 
          "ec2:DescribeSubnets", 
          "ec2:CreateNetworkInterface", 
          "ec2:DeleteNetworkInterface", 
          "ec2:DescribeNetworkInterfaces", 
          "ec2:CreateNetworkInterfacePermission", 
          "ec2:ModifyNetworkInterfaceAttribute" 
       ], 
       "Resource" : "*" 
     }, 
     { 
       "Effect" : "Allow", 
       "Action" : [ 
          "elasticfilesystem:DescribeMountTargets" 
       ], 
       "Resource" : "*" 
     }, 
     {
```

```
 "Effect" : "Allow", 
        "Action" : [ 
          "elasticloadbalancing:RegisterTargets", 
          "elasticloadbalancing:DeregisterTargets" 
        ], 
        "Resource" : "*" 
     }, 
     { 
        "Effect" : "Allow", 
       "Action" : [
          "fsx:DescribeFileSystems" 
        ], 
        "Resource" : "*" 
     }, 
     { 
        "Effect" : "Allow", 
       "Action" : [
          "cloudwatch:PutMetricData" 
        ], 
        "Resource" : "*", 
        "Condition" : { 
          "StringEquals" : { 
             "cloudwatch:namespace" : [ 
               "AWS/M2" 
             ] 
          } 
        } 
     } 
   ]
}
```
- [Comprendre le versionnement des politiques IAM](https://docs.aws.amazon.com/IAM/latest/UserGuide/access_policies_managed-versioning.html)
- [Commencez avec les politiques AWS gérées et passez aux autorisations du moindre privilège](https://docs.aws.amazon.com/IAM/latest/UserGuide/best-practices.html#bp-use-aws-defined-policies)

## AWSManagedServices\_ContactsServiceRolePolicy

Description : Permet à AWS Managed Services de lire les valeurs des balises sur les AWS ressources

#### AWSManagedServices\_ContactsServiceRolePolicyest une [politique AWS gérée.](https://docs.aws.amazon.com/IAM/latest/UserGuide/access_policies_managed-vs-inline.html#aws-managed-policies)

#### Utilisation de cette politique

Cette politique est associée à un rôle lié au service qui permet au service d'effectuer des actions en votre nom. Vous pouvez attacher cette politique à vos utilisateurs, groupes ou rôles.

#### Détails de la politique

- Type : Politique de rôle liée à un service
- Heure de création : 23 mars 2023, 17:07 UTC
- Heure modifiée : 23 mars 2023, 17:07 UTC
- ARN: arn:aws:iam::aws:policy/aws-service-role/ AWSManagedServices\_ContactsServiceRolePolicy

#### Version de la politique

Version de la politique : v1 (par défaut)

La version par défaut de la politique est celle qui définit les autorisations associées à la politique. Lorsqu'un utilisateur ou un rôle doté de la politique fait une demande d'accès à une AWS ressource, AWS vérifie la version par défaut de la politique pour déterminer s'il convient d'autoriser la demande.

```
{ 
   "Version" : "2012-10-17", 
   "Statement" : [ 
     { 
        "Effect" : "Allow", 
        "Action" : [ 
          "iam:ListRoleTags", 
          "iam:ListUserTags", 
          "tag:GetResources", 
          "ec2:DescribeTags" 
        ], 
        "Resource" : "*" 
      }, 
      {
```

```
 "Effect" : "Allow", 
       "Action" : "s3:GetBucketTagging",
        "Resource" : "*", 
        "Condition" : { 
          "StringEquals" : { 
            "s3:authType" : "REST-HEADER", 
            "s3:signatureversion" : "AWS4-HMAC-SHA256" 
          }, 
          "NumericGreaterThanEquals" : { 
            "s3:TlsVersion" : "1.2" 
          } 
        } 
     } 
   ]
}
```
- [Comprendre le versionnement des politiques IAM](https://docs.aws.amazon.com/IAM/latest/UserGuide/access_policies_managed-versioning.html)
- [Commencez avec les politiques AWS gérées et passez aux autorisations du moindre privilège](https://docs.aws.amazon.com/IAM/latest/UserGuide/best-practices.html#bp-use-aws-defined-policies)

## AWSManagedServices\_DetectiveControlsConfig\_ServiceRolePolicy

Description : AWS Managed Services : politique de gestion de l'infrastructure des contrôles de détection

AWSManagedServices\_DetectiveControlsConfig\_ServiceRolePolicyest une [politique](https://docs.aws.amazon.com/IAM/latest/UserGuide/access_policies_managed-vs-inline.html#aws-managed-policies) [AWS gérée](https://docs.aws.amazon.com/IAM/latest/UserGuide/access_policies_managed-vs-inline.html#aws-managed-policies).

#### Utilisation de cette politique

Cette politique est associée à un rôle lié au service qui permet au service d'effectuer des actions en votre nom. Vous pouvez attacher cette politique à vos utilisateurs, groupes ou rôles.

### Détails de la politique

- Type : Politique de rôle liée à un service
- Heure de création : 19 décembre 2022, 23:11 UTC
- Heure modifiée : 19 décembre 2022, 23h11 UTC

```
• ARN: arn:aws:iam::aws:policy/aws-service-role/
 AWSManagedServices_DetectiveControlsConfig_ServiceRolePolicy
```
### Version de la politique

Version de la politique : v1 (par défaut)

La version par défaut de la politique est celle qui définit les autorisations associées à la politique. Lorsqu'un utilisateur ou un rôle doté de la politique fait une demande d'accès à une AWS ressource, AWS vérifie la version par défaut de la politique pour déterminer s'il convient d'autoriser la demande.

```
{ 
   "Version" : "2012-10-17", 
   "Statement" : [ 
     { 
       "Effect" : "Allow", 
       "Action" : [ 
         "cloudformation:UpdateTermination*", 
         "cloudformation:CreateStack", 
         "cloudformation:DeleteStack", 
         "cloudformation:DescribeStackResources", 
         "cloudformation:CreateChangeSet", 
         "cloudformation:DescribeChangeSet", 
         "cloudformation:ExecuteChangeSet", 
         "cloudformation:GetTemplateSummary", 
         "cloudformation:DescribeStacks" 
       ], 
       "Resource" : [ 
         "arn:aws:cloudformation:*:*:stack/ams-detective-controls-config-recorder", 
         "arn:aws:cloudformation:*:*:stack/ams-detective-controls-config-rules-cdk", 
         "arn:aws:cloudformation:*:*:stack/ams-detective-controls-infrastructure-cdk" 
       ] 
     }, 
     { 
       "Effect" : "Allow", 
       "Action" : [ 
         "config:DescribeAggregationAuthorizations", 
         "config:PutAggregationAuthorization", 
         "config:TagResource", 
         "config:PutConfigRule"
```

```
 ], 
       "Resource" : [ 
          "arn:aws:config:*:*:aggregation-authorization/540708452589/*", 
          "arn:aws:config:*:*::config-rule/*" 
       ] 
     }, 
     { 
       "Effect" : "Allow", 
      "Action" : [
          "s3:GetBucketPolicy", 
          "s3:CreateBucket", 
          "s3:DeleteBucket", 
          "s3:DeleteBucketPolicy", 
          "s3:DeleteObject", 
          "s3:ListBucket", 
          "s3:ListBucketVersions", 
          "s3:GetBucketAcl", 
          "s3:PutObject", 
          "s3:PutBucketAcl", 
          "s3:PutBucketLogging", 
          "s3:PutBucketObjectLockConfiguration", 
          "s3:PutBucketPolicy", 
          "s3:PutBucketPublicAccessBlock", 
          "s3:PutBucketTagging", 
          "s3:PutBucketVersioning", 
          "s3:PutEncryptionConfiguration" 
       ], 
       "Resource" : "arn:aws:s3:::ams-config-record-bucket-*" 
     } 
   ]
}
```
- [Comprendre le versionnement des politiques IAM](https://docs.aws.amazon.com/IAM/latest/UserGuide/access_policies_managed-versioning.html)
- [Commencez avec les politiques AWS gérées et passez aux autorisations du moindre privilège](https://docs.aws.amazon.com/IAM/latest/UserGuide/best-practices.html#bp-use-aws-defined-policies)

## AWSManagedServices\_EventsServiceRolePolicy

Description : politique de AWS Managed Services permettant d'activer la fonctionnalité de processeur d'événements AMS.

#### AWSManagedServices\_EventsServiceRolePolicyest une [politique AWS gérée](https://docs.aws.amazon.com/IAM/latest/UserGuide/access_policies_managed-vs-inline.html#aws-managed-policies).

#### Utilisation de cette politique

Cette politique est associée à un rôle lié au service qui permet au service d'effectuer des actions en votre nom. Vous pouvez attacher cette politique à vos utilisateurs, groupes ou rôles.

#### Détails de la politique

- Type : Politique de rôle liée à un service
- Heure de création : 07 février 2023, 18:41 UTC
- Heure modifiée : 7 février 2023, 18:41 UTC
- ARN: arn:aws:iam::aws:policy/aws-service-role/ AWSManagedServices\_EventsServiceRolePolicy

#### Version de la politique

Version de la politique : v1 (par défaut)

La version par défaut de la politique est celle qui définit les autorisations associées à la politique. Lorsqu'un utilisateur ou un rôle doté de la politique fait une demande d'accès à une AWS ressource, AWS vérifie la version par défaut de la politique pour déterminer s'il convient d'autoriser la demande.

```
{ 
   "Version" : "2012-10-17", 
   "Statement" : [ 
     { 
        "Effect" : "Allow", 
        "Action" : [ 
          "events:DeleteRule", 
          "events:PutTargets", 
          "events:PutRule", 
          "events:RemoveTargets" 
        ], 
        "Resource" : "*", 
        "Condition" : { 
          "StringEquals" : {
```

```
 "events:ManagedBy" : "events.managedservices.amazonaws.com" 
          } 
        } 
      }, 
      { 
        "Effect" : "Allow", 
        "Action" : [ 
          "events:DescribeRule", 
          "events:ListTargetsByRule" 
        ], 
        "Resource" : "*" 
      } 
   ]
}
```
- [Comprendre le versionnement des politiques IAM](https://docs.aws.amazon.com/IAM/latest/UserGuide/access_policies_managed-versioning.html)
- [Commencez avec les politiques AWS gérées et passez aux autorisations du moindre privilège](https://docs.aws.amazon.com/IAM/latest/UserGuide/best-practices.html#bp-use-aws-defined-policies)

## AWSManagedServicesDeploymentToolkitPolicy

Description : Permet à AWS Managed Services de gérer le kit de déploiement en votre nom.

AWSManagedServicesDeploymentToolkitPolicyest une [politique AWS gérée](https://docs.aws.amazon.com/IAM/latest/UserGuide/access_policies_managed-vs-inline.html#aws-managed-policies).

### Utilisation de cette politique

Cette politique est associée à un rôle lié au service qui permet au service d'effectuer des actions en votre nom. Vous pouvez attacher cette politique à vos utilisateurs, groupes ou rôles.

## Détails de la politique

- Type : Politique de rôle liée à un service
- Heure de création : 9 juin 2022, 18:33 UTC
- Heure modifiée : 4 avril 2024, 20:41 UTC
- ARN: arn:aws:iam::aws:policy/aws-service-role/ AWSManagedServicesDeploymentToolkitPolicy

### Version de la politique

```
Version de la politique : v4 (par défaut)
```
La version par défaut de la politique est celle qui définit les autorisations associées à la politique. Lorsqu'un utilisateur ou un rôle doté de la politique fait une demande d'accès à une AWS ressource, AWS vérifie la version par défaut de la politique pour déterminer s'il convient d'autoriser la demande.

```
{ 
   "Version" : "2012-10-17", 
   "Statement" : [ 
     { 
        "Sid" : "AMSCDKToolkitS3Permissions", 
       "Effect" : "Allow", 
       "Action" : [ 
          "s3:CreateBucket", 
          "s3:DeleteBucket", 
          "s3:DeleteBucketPolicy", 
          "s3:DeleteObject", 
          "s3:DeleteObjectTagging", 
          "s3:DeleteObjectVersion", 
          "s3:DeleteObjectVersionTagging", 
          "s3:GetBucketLocation", 
          "s3:GetBucketLogging", 
          "s3:GetBucketPolicy", 
          "s3:GetBucketVersioning", 
          "s3:GetLifecycleConfiguration", 
          "s3:GetObject", 
          "s3:GetObjectAcl", 
          "s3:GetObjectAttributes", 
          "s3:GetObjectLegalHold", 
          "s3:GetObjectRetention", 
          "s3:GetObjectTagging", 
          "s3:GetObjectVersion", 
          "s3:GetObjectVersionAcl", 
          "s3:GetObjectVersionAttributes", 
          "s3:GetObjectVersionForReplication", 
          "s3:GetObjectVersionTagging", 
          "s3:GetObjectVersionTorrent", 
          "s3:ListBucket", 
          "s3:ListBucketVersions",
```

```
 "s3:PutBucketAcl", 
     "s3:PutBucketLogging", 
     "s3:PutBucketObjectLockConfiguration", 
     "s3:PutBucketPolicy", 
     "s3:PutBucketPublicAccessBlock", 
     "s3:PutBucketTagging", 
     "s3:PutBucketVersioning", 
     "s3:PutEncryptionConfiguration", 
     "s3:PutLifecycleConfiguration" 
   ], 
   "Resource" : "arn:aws:s3:::ams-cdktoolkit*" 
 }, 
 { 
   "Sid" : "AMSCDKToolkitCloudFormationPermissions", 
   "Effect" : "Allow", 
  "Action" : [
     "cloudformation:CreateChangeSet", 
     "cloudformation:DeleteChangeSet", 
     "cloudformation:DeleteStack", 
     "cloudformation:DescribeChangeSet", 
     "cloudformation:DescribeStackEvents", 
     "cloudformation:DescribeStackResources", 
     "cloudformation:DescribeStacks", 
     "cloudformation:ExecuteChangeSet", 
     "cloudformation:GetTemplate", 
     "cloudformation:GetTemplateSummary", 
     "cloudformation:TagResource", 
     "cloudformation:UntagResource", 
     "cloudformation:UpdateTerminationProtection" 
   ], 
   "Resource" : "arn:aws:cloudformation:*:*:stack/ams-cdk-toolkit*" 
 }, 
 { 
   "Sid" : "AMSCDKToolkitECRPermissions", 
   "Effect" : "Allow", 
  "Action" : [
     "ecr:BatchGetRepositoryScanningConfiguration", 
     "ecr:CreateRepository", 
     "ecr:DeleteLifecyclePolicy", 
     "ecr:DeleteRepository", 
     "ecr:DeleteRepositoryPolicy", 
     "ecr:DescribeRepositories", 
     "ecr:GetLifecyclePolicy", 
     "ecr:ListTagsForResource",
```

```
 "ecr:PutImageScanningConfiguration", 
          "ecr:PutImageTagMutability", 
          "ecr:PutLifecyclePolicy", 
          "ecr:SetRepositoryPolicy", 
          "ecr:TagResource", 
          "ecr:UntagResource" 
       ], 
       "Resource" : "arn:aws:ecr:*:*:repository/ams-cdktoolkit*" 
     } 
   ]
}
```
- [Comprendre le versionnement des politiques IAM](https://docs.aws.amazon.com/IAM/latest/UserGuide/access_policies_managed-versioning.html)
- [Commencez avec les politiques AWS gérées et passez aux autorisations du moindre privilège](https://docs.aws.amazon.com/IAM/latest/UserGuide/best-practices.html#bp-use-aws-defined-policies)

# AWSMarketplaceAmiIngestion

Description : Permet AWS Marketplace de copier vos Amazon Machine Images (AMI) afin de les répertorier sur AWS Marketplace

AWSMarketplaceAmiIngestionest une [politique AWS gérée](https://docs.aws.amazon.com/IAM/latest/UserGuide/access_policies_managed-vs-inline.html#aws-managed-policies).

### Utilisation de cette politique

Vous pouvez vous associer AWSMarketplaceAmiIngestion à vos utilisateurs, groupes et rôles.

### Détails de la politique

- Type : politique AWS gérée
- Heure de création : 25 septembre 2020, 20:55 UTC
- Heure modifiée : 25 septembre 2020, 20h55 UTC
- ARN: arn:aws:iam::aws:policy/AWSMarketplaceAmiIngestion

### Version de la politique

Version de la politique : v1 (par défaut)

La version par défaut de la politique est celle qui définit les autorisations associées à la politique. Lorsqu'un utilisateur ou un rôle doté de la politique fait une demande d'accès à une AWS ressource, AWS vérifie la version par défaut de la politique pour déterminer s'il convient d'autoriser la demande.

### Document de politique JSON

```
{ 
   "Version" : "2012-10-17", 
   "Statement" : [ 
     { 
        "Action" : [ 
          "ec2:ModifySnapshotAttribute" 
        ], 
        "Effect" : "Allow", 
        "Resource" : "arn:aws:ec2:us-east-1::snapshot/snap-*" 
     }, 
    \{ "Action" : [ 
          "ec2:DescribeImageAttribute", 
          "ec2:DescribeImages", 
          "ec2:DescribeSnapshotAttribute", 
          "ec2:ModifyImageAttribute" 
        ], 
        "Effect" : "Allow", 
        "Resource" : "*" 
     } 
   ]
}
```
## En savoir plus

- [Création d'un ensemble d'autorisations à l'aide de politiques AWS gérées dans IAM Identity Center](https://docs.aws.amazon.com/singlesignon/latest/userguide/howtocreatepermissionset.html)
- [Ajouter et supprimer des autorisations d'identité IAM](https://docs.aws.amazon.com/IAM/latest/UserGuide/access_policies_manage-attach-detach.html)
- [Comprendre le versionnement des politiques IAM](https://docs.aws.amazon.com/IAM/latest/UserGuide/access_policies_managed-versioning.html)
- [Commencez avec les politiques AWS gérées et passez aux autorisations du moindre privilège](https://docs.aws.amazon.com/IAM/latest/UserGuide/best-practices.html#bp-use-aws-defined-policies)

## AWSMarketplaceDeploymentServiceRolePolicy

Description : Permet AWS Marketplace de créer et de gérer les paramètres de déploiement des vendeurs pour les produits auxquels vous vous abonnez AWS Marketplace.

AWSMarketplaceDeploymentServiceRolePolicyest une [politique AWS gérée](https://docs.aws.amazon.com/IAM/latest/UserGuide/access_policies_managed-vs-inline.html#aws-managed-policies).

### Utilisation de cette politique

Cette politique est associée à un rôle lié au service qui permet au service d'effectuer des actions en votre nom. Vous pouvez attacher cette politique à vos utilisateurs, groupes ou rôles.

### Détails de la politique

- Type : Politique de rôle liée à un service
- Heure de création : 15 novembre 2023, 23:34 UTC
- Heure modifiée : 15 novembre 2023, 23h34 UTC
- ARN: arn:aws:iam::aws:policy/aws-service-role/ AWSMarketplaceDeploymentServiceRolePolicy

### Version de la politique

Version de la politique : v1 (par défaut)

La version par défaut de la politique est celle qui définit les autorisations associées à la politique. Lorsqu'un utilisateur ou un rôle doté de la politique fait une demande d'accès à une AWS ressource, AWS vérifie la version par défaut de la politique pour déterminer s'il convient d'autoriser la demande.

```
{ 
   "Version" : "2012-10-17", 
   "Statement" : [ 
     { 
       "Sid" : "ManageMarketplaceDeploymentSecrets", 
       "Effect" : "Allow", 
       "Action" : [ 
          "secretsmanager:CreateSecret", 
          "secretsmanager:PutSecretValue", 
          "secretsmanager:DescribeSecret",
```

```
 "secretsmanager:DeleteSecret", 
        "secretsmanager:RemoveRegionsFromReplication" 
     ], 
     "Resource" : [ 
        "arn:aws:secretsmanager:*:*:secret:marketplace-deployment*!*" 
     ], 
     "Condition" : { 
        "StringEquals" : { 
          "aws:ResourceAccount" : "${aws:PrincipalAccount}" 
       } 
     } 
   }, 
   { 
     "Sid" : "ListSecrets", 
     "Effect" : "Allow", 
    "Action" : [
        "secretsmanager:ListSecrets" 
     ], 
     "Resource" : [ 
      \overline{0} \star \overline{0} ] 
   }, 
   { 
     "Sid" : "TagMarketplaceDeploymentSecrets", 
     "Effect" : "Allow", 
     "Action" : [ 
        "secretsmanager:TagResource" 
     ], 
     "Resource" : "arn:aws:secretsmanager:*:*:secret:marketplace-deployment!*", 
     "Condition" : { 
        "Null" : { 
          "aws:RequestTag/expirationDate" : "false" 
        }, 
        "ForAllValues:StringEquals" : { 
          "aws:TagKeys" : [ 
            "expirationDate" 
          ] 
        }, 
        "StringEquals" : { 
          "aws:ResourceAccount" : "${aws:PrincipalAccount}" 
       } 
     } 
   } 
 ]
```
#### }

### En savoir plus

- [Comprendre le versionnement des politiques IAM](https://docs.aws.amazon.com/IAM/latest/UserGuide/access_policies_managed-versioning.html)
- [Commencez avec les politiques AWS gérées et passez aux autorisations du moindre privilège](https://docs.aws.amazon.com/IAM/latest/UserGuide/best-practices.html#bp-use-aws-defined-policies)

## AWSMarketplaceFullAccess

Description : permet de s'abonner et de se désabonner d'un AWS Marketplace logiciel, permet aux utilisateurs de gérer les instances du logiciel Marketplace depuis la page « Your Software » de Marketplace et fournit un accès administratif à EC2.

AWSMarketplaceFullAccessest une [politique AWS gérée.](https://docs.aws.amazon.com/IAM/latest/UserGuide/access_policies_managed-vs-inline.html#aws-managed-policies)

#### Utilisation de cette politique

Vous pouvez vous associer AWSMarketplaceFullAccess à vos utilisateurs, groupes et rôles.

### Détails de la politique

- Type : politique AWS gérée
- Heure de création : 11 février 2015, 17:21 UTC
- Heure modifiée : 4 mars 2022, 17:04 UTC
- ARN: arn:aws:iam::aws:policy/AWSMarketplaceFullAccess

### Version de la politique

#### Version de la politique : v4 (par défaut)

La version par défaut de la politique est celle qui définit les autorisations associées à la politique. Lorsqu'un utilisateur ou un rôle doté de la politique fait une demande d'accès à une AWS ressource, AWS vérifie la version par défaut de la politique pour déterminer s'il convient d'autoriser la demande.

### Document de politique JSON

```
 "Version" : "2012-10-17",
```
{

```
 "Statement" : [ 
  { 
     "Effect" : "Allow", 
    "Action" : [
       "aws-marketplace:*", 
       "cloudformation:CreateStack", 
       "cloudformation:DescribeStackResource", 
       "cloudformation:DescribeStackResources", 
       "cloudformation:DescribeStacks", 
       "cloudformation:List*", 
       "ec2:AuthorizeSecurityGroupEgress", 
       "ec2:AuthorizeSecurityGroupIngress", 
       "ec2:CreateSecurityGroup", 
       "ec2:CreateTags", 
       "ec2:DescribeAccountAttributes", 
       "ec2:DescribeAddresses", 
       "ec2:DeleteSecurityGroup", 
       "ec2:DescribeAccountAttributes", 
       "ec2:DescribeImages", 
       "ec2:DescribeInstances", 
       "ec2:DescribeKeyPairs", 
       "ec2:DescribeSecurityGroups", 
       "ec2:DescribeSubnets", 
       "ec2:DescribeTags", 
       "ec2:DescribeVpcs", 
       "ec2:RunInstances", 
       "ec2:StartInstances", 
       "ec2:StopInstances", 
       "ec2:TerminateInstances" 
     ], 
     "Resource" : "*" 
  }, 
  { 
     "Effect" : "Allow", 
    "Action" : [
       "ec2:CopyImage", 
       "ec2:DeregisterImage", 
       "ec2:DescribeSnapshots", 
       "ec2:DeleteSnapshot", 
       "ec2:CreateImage", 
       "ec2:DescribeInstanceStatus", 
       "ssm:GetAutomationExecution", 
       "ssm:ListDocuments", 
       "ssm:DescribeDocument",
```

```
 "sns:ListTopics", 
      "sns:GetTopicAttributes", 
      "sns:CreateTopic", 
      "iam:GetRole", 
      "iam:GetInstanceProfile", 
     "iam:ListRoles", 
      "iam:ListInstanceProfiles" 
   ], 
   "Resource" : "*" 
 }, 
 { 
   "Effect" : "Allow", 
   "Action" : [ 
      "s3:ListBucket", 
      "s3:GetObject" 
   ], 
   "Resource" : [ 
      "arn:aws:s3:::*image-build*" 
   ] 
 }, 
 { 
   "Effect" : "Allow", 
   "Action" : [ 
      "sns:Publish", 
      "sns:setTopicAttributes" 
   ], 
   "Resource" : "arn:aws:sns:*:*:*image-build*" 
 }, 
 { 
   "Effect" : "Allow", 
  "Action" : [
     "iam:PassRole" 
   ], 
   "Resource" : [ 
    ^{\rm m} \star ^{\rm m} ], 
   "Condition" : { 
      "StringLike" : { 
        "iam:PassedToService" : [ 
          "ec2.amazonaws.com" 
        ] 
     } 
   } 
 },
```

```
 { 
       "Effect" : "Allow", 
      "Action" : [
         "ssm:StartAutomationExecution" 
       ], 
       "Resource" : [ 
         "arn:aws:ssm:eu-central-1:906690553262:automation-definition/*", 
         "arn:aws:ssm:us-east-1:058657716661:automation-definition/*", 
         "arn:aws:ssm:ap-northeast-1:340648487307:automation-definition/*", 
         "arn:aws:ssm:eu-west-1:564714592864:automation-definition/*", 
         "arn:aws:ssm:us-west-2:243045473901:automation-definition/*", 
         "arn:aws:ssm:ap-southeast-2:362149219987:automation-definition/*", 
         "arn:aws:ssm:eu-west-2:587945719687:automation-definition/*", 
         "arn:aws:ssm:us-east-2:134937423163:automation-definition/*" 
       ] 
     }, 
     { 
       "Effect" : "Allow", 
      "Action" : [
         "iam:PassRole" 
       ], 
       "Resource" : [ 
\mathbf{u} \star \mathbf{u} ], 
       "Condition" : { 
         "StringLike" : { 
           "iam:PassedToService" : [ 
              "ssm.amazonaws.com" 
           ], 
           "iam:AssociatedResourceARN" : [ 
              "arn:aws:ssm:eu-central-1:906690553262:automation-definition/*", 
              "arn:aws:ssm:us-east-1:058657716661:automation-definition/*", 
              "arn:aws:ssm:ap-northeast-1:340648487307:automation-definition/*", 
              "arn:aws:ssm:eu-west-1:564714592864:automation-definition/*", 
              "arn:aws:ssm:us-west-2:243045473901:automation-definition/*", 
              "arn:aws:ssm:ap-southeast-2:362149219987:automation-definition/*", 
              "arn:aws:ssm:eu-west-2:587945719687:automation-definition/*", 
              "arn:aws:ssm:us-east-2:134937423163:automation-definition/*" 
           ] 
         } 
       } 
     } 
   ]
```
#### }

## En savoir plus

- [Création d'un ensemble d'autorisations à l'aide de politiques AWS gérées dans IAM Identity Center](https://docs.aws.amazon.com/singlesignon/latest/userguide/howtocreatepermissionset.html)
- [Ajouter et supprimer des autorisations d'identité IAM](https://docs.aws.amazon.com/IAM/latest/UserGuide/access_policies_manage-attach-detach.html)
- [Comprendre le versionnement des politiques IAM](https://docs.aws.amazon.com/IAM/latest/UserGuide/access_policies_managed-versioning.html)
- [Commencez avec les politiques AWS gérées et passez aux autorisations du moindre privilège](https://docs.aws.amazon.com/IAM/latest/UserGuide/best-practices.html#bp-use-aws-defined-policies)

# AWSMarketplaceGetEntitlements

Description : fournit un accès en lecture aux AWS Marketplace droits

AWSMarketplaceGetEntitlementsest une [politique AWS gérée.](https://docs.aws.amazon.com/IAM/latest/UserGuide/access_policies_managed-vs-inline.html#aws-managed-policies)

## Utilisation de cette politique

Vous pouvez vous associer AWSMarketplaceGetEntitlements à vos utilisateurs, groupes et rôles.

## Détails de la politique

- Type : politique AWS gérée
- Heure de création : 27 mars 2017, 19:37 UTC
- Heure modifiée : 5 avril 2024, 01:27 UTC
- ARN: arn:aws:iam::aws:policy/AWSMarketplaceGetEntitlements

## Version de la politique

Version de la politique : v2 (par défaut)

La version par défaut de la politique est celle qui définit les autorisations associées à la politique. Lorsqu'un utilisateur ou un rôle doté de la politique fait une demande d'accès à une AWS ressource, AWS vérifie la version par défaut de la politique pour déterminer s'il convient d'autoriser la demande.

### Document de politique JSON

```
{ 
   "Version" : "2012-10-17", 
   "Statement" : [ 
     { 
        "Sid" : "AWSMarketplaceGetEntitlements", 
        "Effect" : "Allow", 
        "Action" : [ 
          "aws-marketplace:GetEntitlements" 
        ], 
        "Resource" : "*" 
     } 
   ]
}
```
## En savoir plus

- [Création d'un ensemble d'autorisations à l'aide de politiques AWS gérées dans IAM Identity Center](https://docs.aws.amazon.com/singlesignon/latest/userguide/howtocreatepermissionset.html)
- [Ajouter et supprimer des autorisations d'identité IAM](https://docs.aws.amazon.com/IAM/latest/UserGuide/access_policies_manage-attach-detach.html)
- [Comprendre le versionnement des politiques IAM](https://docs.aws.amazon.com/IAM/latest/UserGuide/access_policies_managed-versioning.html)
- [Commencez avec les politiques AWS gérées et passez aux autorisations du moindre privilège](https://docs.aws.amazon.com/IAM/latest/UserGuide/best-practices.html#bp-use-aws-defined-policies)

## AWSMarketplaceImageBuildFullAccess

Description : fournit un accès complet à la fonctionnalité de création d'images AWS Marketplace privées. En plus de créer des images privées, il fournit également des autorisations pour ajouter des balises aux images, lancer et mettre fin à des instances ec2.

AWSMarketplaceImageBuildFullAccessest une [politique AWS gérée.](https://docs.aws.amazon.com/IAM/latest/UserGuide/access_policies_managed-vs-inline.html#aws-managed-policies)

#### Utilisation de cette politique

Vous pouvez vous associer AWSMarketplaceImageBuildFullAccess à vos utilisateurs, groupes et rôles.

### Détails de la politique

• Type : politique AWS gérée

- Heure de création : 31 juillet 2018, 23:29 UTC
- Heure modifiée : 4 mars 2022, 17:05 UTC
- ARN: arn:aws:iam::aws:policy/AWSMarketplaceImageBuildFullAccess

#### Version de la politique

Version de la politique : v3 (par défaut)

La version par défaut de la politique est celle qui définit les autorisations associées à la politique. Lorsqu'un utilisateur ou un rôle doté de la politique fait une demande d'accès à une AWS ressource, AWS vérifie la version par défaut de la politique pour déterminer s'il convient d'autoriser la demande.

```
{ 
   "Version" : "2012-10-17", 
   "Statement" : [ 
     { 
        "Effect" : "Allow", 
        "Action" : [ 
          "aws-marketplace:ListBuilds", 
          "aws-marketplace:StartBuild", 
          "aws-marketplace:DescribeBuilds" 
       ], 
       "Resource" : "*" 
     }, 
     { 
        "Effect" : "Allow", 
        "Action" : "ec2:TerminateInstances", 
        "Resource" : "*", 
        "Condition" : { 
          "StringLike" : { 
            "ec2:ResourceTag/marketplace-image-build:build-id" : "*" 
          } 
       } 
     }, 
     { 
        "Effect" : "Allow", 
        "Action" : "iam:PassRole", 
        "Resource" : [ 
          "arn:aws:iam::*:role/*Automation*",
```

```
 "arn:aws:iam::*:role/*Instance*" 
   ], 
   "Condition" : { 
     "StringEquals" : { 
        "iam:PassedToService" : [ 
          "ec2.amazonaws.com" 
        ] 
     } 
   } 
 }, 
 { 
   "Effect" : "Allow", 
  "Action" : \lceil "ssm:GetAutomationExecution", 
     "ssm:ListDocuments", 
     "ssm:DescribeDocument", 
     "ec2:DeregisterImage", 
     "ec2:CopyImage", 
     "ec2:DescribeSnapshots", 
     "ec2:DescribeSecurityGroups", 
     "ec2:DescribeImages", 
     "ec2:DescribeSubnets", 
     "ec2:DeleteSnapshot", 
     "ec2:CreateImage", 
     "ec2:RunInstances", 
     "ec2:DescribeInstanceStatus", 
     "sns:GetTopicAttributes", 
     "iam:GetRole", 
     "iam:GetInstanceProfile" 
   ], 
   "Resource" : "*" 
 }, 
 { 
   "Effect" : "Allow", 
  "Action" : [
     "s3:GetObject", 
     "s3:ListBucket" 
   ], 
   "Resource" : [ 
     "arn:aws:s3:::*image-build*" 
   ] 
 }, 
 { 
   "Effect" : "Allow",
```

```
 "Action" : [ 
     "ec2:CreateTags" 
   ], 
   "Resource" : [ 
     "arn:aws:ec2:*::image/*", 
     "arn:aws:ec2:*:*:instance/*" 
  \mathbf{I} }, 
 { 
   "Effect" : "Allow", 
  "Action" : [
     "sns:Publish" 
   ], 
   "Resource" : [ 
     "arn:aws:sns:*:*:*image-build*" 
   ] 
 }, 
 { 
   "Effect" : "Allow", 
  "Action" : [
     "ssm:StartAutomationExecution" 
   ], 
   "Resource" : [ 
     "arn:aws:ssm:eu-central-1:906690553262:automation-definition/*", 
     "arn:aws:ssm:us-east-1:058657716661:automation-definition/*", 
     "arn:aws:ssm:ap-northeast-1:340648487307:automation-definition/*", 
     "arn:aws:ssm:eu-west-1:564714592864:automation-definition/*", 
     "arn:aws:ssm:us-west-2:243045473901:automation-definition/*", 
     "arn:aws:ssm:ap-southeast-2:362149219987:automation-definition/*", 
     "arn:aws:ssm:eu-west-2:587945719687:automation-definition/*", 
     "arn:aws:ssm:us-east-2:134937423163:automation-definition/*" 
   ] 
 }, 
 { 
   "Effect" : "Allow", 
  "Action" : [
     "iam:PassRole" 
   ], 
   "Resource" : [ 
    \mathbf{u} \star \mathbf{u} ], 
   "Condition" : { 
     "StringLike" : { 
        "iam:PassedToService" : [
```

```
 "ssm.amazonaws.com" 
           ], 
           "iam:AssociatedResourceARN" : [ 
              "arn:aws:ssm:eu-central-1:906690553262:automation-definition/*", 
             "arn:aws:ssm:us-east-1:058657716661:automation-definition/*", 
             "arn:aws:ssm:ap-northeast-1:340648487307:automation-definition/*", 
             "arn:aws:ssm:eu-west-1:564714592864:automation-definition/*", 
             "arn:aws:ssm:us-west-2:243045473901:automation-definition/*", 
             "arn:aws:ssm:ap-southeast-2:362149219987:automation-definition/*", 
             "arn:aws:ssm:eu-west-2:587945719687:automation-definition/*", 
              "arn:aws:ssm:us-east-2:134937423163:automation-definition/*" 
 ] 
         } 
       } 
     }, 
     { 
       "Effect" : "Deny", 
       "Action" : [ 
         "ec2:CreateTags" 
       ], 
       "Resource" : [ 
         "arn:aws:ec2:*:*:instance/*" 
       ], 
       "Condition" : { 
         "StringLike" : { 
           "aws:RequestTag/marketplace-image-build:build-id" : "*" 
         }, 
         "StringNotEquals" : { 
           "ec2:CreateAction" : "RunInstances" 
 } 
       } 
     } 
   ]
```
}

- [Création d'un ensemble d'autorisations à l'aide de politiques AWS gérées dans IAM Identity Center](https://docs.aws.amazon.com/singlesignon/latest/userguide/howtocreatepermissionset.html)
- [Ajouter et supprimer des autorisations d'identité IAM](https://docs.aws.amazon.com/IAM/latest/UserGuide/access_policies_manage-attach-detach.html)
- [Comprendre le versionnement des politiques IAM](https://docs.aws.amazon.com/IAM/latest/UserGuide/access_policies_managed-versioning.html)
- [Commencez avec les politiques AWS gérées et passez aux autorisations du moindre privilège](https://docs.aws.amazon.com/IAM/latest/UserGuide/best-practices.html#bp-use-aws-defined-policies)

## AWSMarketplaceLicenseManagementServiceRolePolicy

Description : Permet d'accéder Services AWS aux ressources utilisées ou gérées par celles-ci AWS Marketplace pour la gestion des licences.

AWSMarketplaceLicenseManagementServiceRolePolicyest une [politique AWS gérée.](https://docs.aws.amazon.com/IAM/latest/UserGuide/access_policies_managed-vs-inline.html#aws-managed-policies)

### Utilisation de cette politique

Cette politique est associée à un rôle lié au service qui permet au service d'effectuer des actions en votre nom. Vous pouvez attacher cette politique à vos utilisateurs, groupes ou rôles.

### Détails de la politique

- Type : Politique de rôle liée à un service
- Heure de création : 03 décembre 2020, 08:33 UTC
- Heure modifiée : 3 décembre 2020, 08:33 UTC
- ARN: arn:aws:iam::aws:policy/aws-service-role/ AWSMarketplaceLicenseManagementServiceRolePolicy

### Version de la politique

Version de la politique : v1 (par défaut)

La version par défaut de la politique est celle qui définit les autorisations associées à la politique. Lorsqu'un utilisateur ou un rôle doté de la politique fait une demande d'accès à une AWS ressource, AWS vérifie la version par défaut de la politique pour déterminer s'il convient d'autoriser la demande.

```
{ 
   "Version" : "2012-10-17", 
   "Statement" : [ 
     { 
       "Sid" : "AllowLicenseManagerActions", 
       "Effect" : "Allow", 
       "Action" : [ 
          "organizations:DescribeOrganization", 
          "license-manager:ListReceivedGrants", 
          "license-manager:ListDistributedGrants",
```

```
 "license-manager:GetGrant", 
          "license-manager:CreateGrant", 
          "license-manager:CreateGrantVersion", 
          "license-manager:DeleteGrant", 
          "license-manager:AcceptGrant" 
        ], 
        "Resource" : [ 
         " * "
        ] 
      } 
  \overline{1}}
```
- [Comprendre le versionnement des politiques IAM](https://docs.aws.amazon.com/IAM/latest/UserGuide/access_policies_managed-versioning.html)
- [Commencez avec les politiques AWS gérées et passez aux autorisations du moindre privilège](https://docs.aws.amazon.com/IAM/latest/UserGuide/best-practices.html#bp-use-aws-defined-policies)

# AWSMarketplaceManageSubscriptions

Description : Permet de s'abonner et de se désabonner d' AWS Marketplace un logiciel

AWSMarketplaceManageSubscriptionsest une [politique AWS gérée.](https://docs.aws.amazon.com/IAM/latest/UserGuide/access_policies_managed-vs-inline.html#aws-managed-policies)

### Utilisation de cette politique

Vous pouvez vous associer AWSMarketplaceManageSubscriptions à vos utilisateurs, groupes et rôles.

## Détails de la politique

- Type : politique AWS gérée
- Heure de création : 06 février 2015, 18:40 UTC
- Heure modifiée : 19 janvier 2023, 23h45 UTC
- ARN: arn:aws:iam::aws:policy/AWSMarketplaceManageSubscriptions

### Version de la politique

Version de la politique : v3 (par défaut)

La version par défaut de la politique est celle qui définit les autorisations associées à la politique. Lorsqu'un utilisateur ou un rôle doté de la politique fait une demande d'accès à une AWS ressource, AWS vérifie la version par défaut de la politique pour déterminer s'il convient d'autoriser la demande.

### Document de politique JSON

```
{ 
   "Version" : "2012-10-17", 
   "Statement" : [ 
     { 
        "Action" : [ 
          "aws-marketplace:ViewSubscriptions", 
          "aws-marketplace:Subscribe", 
          "aws-marketplace:Unsubscribe" 
       ], 
        "Effect" : "Allow", 
       "Resource" : "*" 
     }, 
     { 
        "Action" : [ 
          "aws-marketplace:CreatePrivateMarketplaceRequests", 
          "aws-marketplace:ListPrivateMarketplaceRequests", 
          "aws-marketplace:DescribePrivateMarketplaceRequests" 
       ], 
        "Effect" : "Allow", 
       "Resource" : "*" 
     }, 
     { 
        "Effect" : "Allow", 
        "Action" : [ 
          "aws-marketplace:ListPrivateListings" 
        ], 
       "Resource" : "*" 
     } 
   ]
}
```
### En savoir plus

- [Création d'un ensemble d'autorisations à l'aide de politiques AWS gérées dans IAM Identity Center](https://docs.aws.amazon.com/singlesignon/latest/userguide/howtocreatepermissionset.html)
- [Ajouter et supprimer des autorisations d'identité IAM](https://docs.aws.amazon.com/IAM/latest/UserGuide/access_policies_manage-attach-detach.html)
- [Comprendre le versionnement des politiques IAM](https://docs.aws.amazon.com/IAM/latest/UserGuide/access_policies_managed-versioning.html)
- [Commencez avec les politiques AWS gérées et passez aux autorisations du moindre privilège](https://docs.aws.amazon.com/IAM/latest/UserGuide/best-practices.html#bp-use-aws-defined-policies)

### AWSMarketplaceMeteringFullAccess

Description : fournit un accès complet au AWS Marketplace mesurage.

AWSMarketplaceMeteringFullAccessest une [politique AWS gérée](https://docs.aws.amazon.com/IAM/latest/UserGuide/access_policies_managed-vs-inline.html#aws-managed-policies).

### Utilisation de cette politique

Vous pouvez vous associer AWSMarketplaceMeteringFullAccess à vos utilisateurs, groupes et rôles.

#### Détails de la politique

- Type : politique AWS gérée
- Heure de création : 17 mars 2016, 22:39 UTC
- Heure modifiée : 17 mars 2016, 22:39 UTC
- ARN: arn:aws:iam::aws:policy/AWSMarketplaceMeteringFullAccess

#### Version de la politique

Version de la politique : v1 (par défaut)

La version par défaut de la politique est celle qui définit les autorisations associées à la politique. Lorsqu'un utilisateur ou un rôle doté de la politique fait une demande d'accès à une AWS ressource, AWS vérifie la version par défaut de la politique pour déterminer s'il convient d'autoriser la demande.

```
{ 
   "Version" : "2012-10-17", 
   "Statement" : [ 
     { 
        "Action" : [ 
          "aws-marketplace:MeterUsage"
```

```
 ], 
         "Effect" : "Allow", 
         "Resource" : "*" 
      } 
   ]
}
```
- [Création d'un ensemble d'autorisations à l'aide de politiques AWS gérées dans IAM Identity Center](https://docs.aws.amazon.com/singlesignon/latest/userguide/howtocreatepermissionset.html)
- [Ajouter et supprimer des autorisations d'identité IAM](https://docs.aws.amazon.com/IAM/latest/UserGuide/access_policies_manage-attach-detach.html)
- [Comprendre le versionnement des politiques IAM](https://docs.aws.amazon.com/IAM/latest/UserGuide/access_policies_managed-versioning.html)
- [Commencez avec les politiques AWS gérées et passez aux autorisations du moindre privilège](https://docs.aws.amazon.com/IAM/latest/UserGuide/best-practices.html#bp-use-aws-defined-policies)

## AWSMarketplaceMeteringRegisterUsage

Description : autorise l'enregistrement d'une ressource et le suivi de son utilisation par le biais du AWS Marketplace service de mesure.

AWSMarketplaceMeteringRegisterUsageest une [politique AWS gérée.](https://docs.aws.amazon.com/IAM/latest/UserGuide/access_policies_managed-vs-inline.html#aws-managed-policies)

### Utilisation de cette politique

Vous pouvez vous associer AWSMarketplaceMeteringRegisterUsage à vos utilisateurs, groupes et rôles.

### Détails de la politique

- Type : politique AWS gérée
- Heure de création : 21 novembre 2019, 01:17 UTC
- Heure modifiée : 21 novembre 2019, 01:17 UTC
- ARN: arn:aws:iam::aws:policy/AWSMarketplaceMeteringRegisterUsage

### Version de la politique

Version de la politique : v1 (par défaut)

La version par défaut de la politique est celle qui définit les autorisations associées à la politique. Lorsqu'un utilisateur ou un rôle doté de la politique fait une demande d'accès à une AWS ressource, AWS vérifie la version par défaut de la politique pour déterminer s'il convient d'autoriser la demande.

### Document de politique JSON

```
{ 
   "Version" : "2012-10-17", 
   "Statement" : [ 
      { 
        "Action" : [ 
           "aws-marketplace:RegisterUsage" 
        ], 
        "Effect" : "Allow", 
        "Resource" : "*" 
      } 
   ]
}
```
### En savoir plus

- [Création d'un ensemble d'autorisations à l'aide de politiques AWS gérées dans IAM Identity Center](https://docs.aws.amazon.com/singlesignon/latest/userguide/howtocreatepermissionset.html)
- [Ajouter et supprimer des autorisations d'identité IAM](https://docs.aws.amazon.com/IAM/latest/UserGuide/access_policies_manage-attach-detach.html)
- [Comprendre le versionnement des politiques IAM](https://docs.aws.amazon.com/IAM/latest/UserGuide/access_policies_managed-versioning.html)
- [Commencez avec les politiques AWS gérées et passez aux autorisations du moindre privilège](https://docs.aws.amazon.com/IAM/latest/UserGuide/best-practices.html#bp-use-aws-defined-policies)

## AWSMarketplaceProcurementSystemAdminFullAccess

Description : fournit un accès complet à toutes les actions administratives pour une intégration AWS Marketplace des achats électroniques.

AWSMarketplaceProcurementSystemAdminFullAccessest une [politique AWS gérée](https://docs.aws.amazon.com/IAM/latest/UserGuide/access_policies_managed-vs-inline.html#aws-managed-policies).

### Utilisation de cette politique

Vous pouvez vous associer AWSMarketplaceProcurementSystemAdminFullAccess à vos utilisateurs, groupes et rôles.
# Détails de la politique

- Type : politique AWS gérée
- Heure de création : 25 juin 2019, 13:07 UTC
- Heure modifiée : 25 juin 2019, 13:07 UTC
- ARN: arn:aws:iam::aws:policy/ AWSMarketplaceProcurementSystemAdminFullAccess

# Version de la politique

Version de la politique : v1 (par défaut)

La version par défaut de la politique est celle qui définit les autorisations associées à la politique. Lorsqu'un utilisateur ou un rôle doté de la politique fait une demande d'accès à une AWS ressource, AWS vérifie la version par défaut de la politique pour déterminer s'il convient d'autoriser la demande.

# Document de politique JSON

```
{ 
   "Version" : "2012-10-17", 
   "Statement" : [ 
     { 
        "Effect" : "Allow", 
        "Action" : [ 
          "aws-marketplace:PutProcurementSystemConfiguration", 
          "aws-marketplace:DescribeProcurementSystemConfiguration", 
          "organizations:Describe*", 
          "organizations:List*" 
        ], 
        "Resource" : [ 
         " ] 
     } 
   ]
}
```
# En savoir plus

• [Création d'un ensemble d'autorisations à l'aide de politiques AWS gérées dans IAM Identity Center](https://docs.aws.amazon.com/singlesignon/latest/userguide/howtocreatepermissionset.html)

- [Ajouter et supprimer des autorisations d'identité IAM](https://docs.aws.amazon.com/IAM/latest/UserGuide/access_policies_manage-attach-detach.html)
- [Comprendre le versionnement des politiques IAM](https://docs.aws.amazon.com/IAM/latest/UserGuide/access_policies_managed-versioning.html)
- [Commencez avec les politiques AWS gérées et passez aux autorisations du moindre privilège](https://docs.aws.amazon.com/IAM/latest/UserGuide/best-practices.html#bp-use-aws-defined-policies)

# AWSMarketplacePurchaseOrdersServiceRolePolicy

Description : Permet d'accéder aux AWS Marketplace services de gestion des bons de commande.

AWSMarketplacePurchaseOrdersServiceRolePolicyest une [politique AWS gérée.](https://docs.aws.amazon.com/IAM/latest/UserGuide/access_policies_managed-vs-inline.html#aws-managed-policies)

#### Utilisation de cette politique

Cette politique est associée à un rôle lié au service qui permet au service d'effectuer des actions en votre nom. Vous pouvez attacher cette politique à vos utilisateurs, groupes ou rôles.

#### Détails de la politique

- Type : Politique de rôle liée à un service
- Heure de création : 27 octobre 2021, 15:12 UTC
- Heure modifiée : 27 octobre 2021, 15:12 UTC
- ARN: arn:aws:iam::aws:policy/aws-service-role/ AWSMarketplacePurchaseOrdersServiceRolePolicy

#### Version de la politique

Version de la politique : v1 (par défaut)

La version par défaut de la politique est celle qui définit les autorisations associées à la politique. Lorsqu'un utilisateur ou un rôle doté de la politique fait une demande d'accès à une AWS ressource, AWS vérifie la version par défaut de la politique pour déterminer s'il convient d'autoriser la demande.

```
{ 
   "Version" : "2012-10-17", 
   "Statement" : [ 
      {
```

```
 "Sid" : "AllowPurchaseOrderActions", 
        "Effect" : "Allow", 
        "Action" : [ 
          "purchase-orders:ViewPurchaseOrders", 
          "purchase-orders:ModifyPurchaseOrders" 
        ], 
        "Resource" : [ 
         " * "
        ] 
     } 
   ]
}
```
- [Comprendre le versionnement des politiques IAM](https://docs.aws.amazon.com/IAM/latest/UserGuide/access_policies_managed-versioning.html)
- [Commencez avec les politiques AWS gérées et passez aux autorisations du moindre privilège](https://docs.aws.amazon.com/IAM/latest/UserGuide/best-practices.html#bp-use-aws-defined-policies)

# AWSMarketplaceRead-only

Description : permet de consulter les AWS Marketplace abonnements

AWSMarketplaceRead-onlyest une [politique AWS gérée.](https://docs.aws.amazon.com/IAM/latest/UserGuide/access_policies_managed-vs-inline.html#aws-managed-policies)

### Utilisation de cette politique

Vous pouvez vous associer AWSMarketplaceRead-only à vos utilisateurs, groupes et rôles.

## Détails de la politique

- Type : politique AWS gérée
- Heure de création : 06 février 2015, 18:40 UTC
- Heure modifiée : 19 janvier 2023, 23h30 UTC
- ARN: arn:aws:iam::aws:policy/AWSMarketplaceRead-only

### Version de la politique

Version de la politique : v4 (par défaut)

La version par défaut de la politique est celle qui définit les autorisations associées à la politique. Lorsqu'un utilisateur ou un rôle doté de la politique fait une demande d'accès à une AWS ressource, AWS vérifie la version par défaut de la politique pour déterminer s'il convient d'autoriser la demande.

```
{ 
   "Version" : "2012-10-17", 
   "Statement" : [ 
     { 
        "Resource" : "*", 
        "Action" : [ 
          "aws-marketplace:ViewSubscriptions", 
          "ec2:DescribeAccountAttributes", 
          "ec2:DescribeAddresses", 
          "ec2:DescribeImages", 
          "ec2:DescribeInstances", 
          "ec2:DescribeKeyPairs", 
          "ec2:DescribeSecurityGroups", 
          "ec2:DescribeSubnets", 
          "ec2:DescribeVpcs" 
       ], 
       "Effect" : "Allow" 
     }, 
     { 
        "Resource" : "*", 
        "Effect" : "Allow", 
        "Action" : [ 
          "aws-marketplace:ListBuilds", 
          "aws-marketplace:DescribeBuilds", 
          "iam:ListRoles", 
          "iam:ListInstanceProfiles", 
          "sns:GetTopicAttributes", 
          "sns:ListTopics" 
       ] 
     }, 
     { 
        "Resource" : "*", 
        "Effect" : "Allow", 
        "Action" : [ 
          "aws-marketplace:ListPrivateMarketplaceRequests", 
          "aws-marketplace:DescribePrivateMarketplaceRequests" 
       \mathbf 1
```

```
 }, 
      { 
        "Effect" : "Allow", 
        "Action" : [ 
           "aws-marketplace:ListPrivateListings" 
        ], 
        "Resource" : "*" 
      } 
   ]
}
```
- [Création d'un ensemble d'autorisations à l'aide de politiques AWS gérées dans IAM Identity Center](https://docs.aws.amazon.com/singlesignon/latest/userguide/howtocreatepermissionset.html)
- [Ajouter et supprimer des autorisations d'identité IAM](https://docs.aws.amazon.com/IAM/latest/UserGuide/access_policies_manage-attach-detach.html)
- [Comprendre le versionnement des politiques IAM](https://docs.aws.amazon.com/IAM/latest/UserGuide/access_policies_managed-versioning.html)
- [Commencez avec les politiques AWS gérées et passez aux autorisations du moindre privilège](https://docs.aws.amazon.com/IAM/latest/UserGuide/best-practices.html#bp-use-aws-defined-policies)

# AWSMarketplaceResaleAuthorizationServiceRolePolicy

Description : Permet l'accès aux Services AWS ressources utilisées ou gérées par le biais d' AWS Marketplace une autorisation de revente.

AWSMarketplaceResaleAuthorizationServiceRolePolicyest une [politique AWS gérée.](https://docs.aws.amazon.com/IAM/latest/UserGuide/access_policies_managed-vs-inline.html#aws-managed-policies)

### Utilisation de cette politique

Cette politique est associée à un rôle lié au service qui permet au service d'effectuer des actions en votre nom. Vous pouvez attacher cette politique à vos utilisateurs, groupes ou rôles.

## Détails de la politique

- Type : Politique de rôle liée à un service
- Heure de création : 05 mars 2024, 18:47 UTC
- Heure modifiée : 5 mars 2024, 18:47 UTC
- ARN: arn:aws:iam::aws:policy/aws-service-role/ AWSMarketplaceResaleAuthorizationServiceRolePolicy

# Version de la politique

```
Version de la politique : v1 (par défaut)
```
La version par défaut de la politique est celle qui définit les autorisations associées à la politique. Lorsqu'un utilisateur ou un rôle doté de la politique fait une demande d'accès à une AWS ressource, AWS vérifie la version par défaut de la politique pour déterminer s'il convient d'autoriser la demande.

```
{ 
   "Version" : "2012-10-17", 
   "Statement" : [ 
     { 
        "Sid" : "AllowResaleAuthorizationShareActionsRAMCreate", 
        "Effect" : "Allow", 
        "Action" : [ 
          "ram:CreateResourceShare" 
       ], 
       "Resource" : [ 
          "arn:aws:ram:*:*:*" 
       ], 
       "Condition" : { 
          "StringEquals" : { 
            "ram:RequestedResourceType" : "aws-marketplace:Entity" 
          }, 
          "ArnLike" : { 
            "ram:ResourceArn" : "arn:aws:aws-marketplace:*:*:AWSMarketplace/
ResaleAuthorization/*" 
          }, 
          "Null" : { 
            "ram:Principal" : "true" 
          } 
       } 
     }, 
     { 
        "Sid" : "AllowResaleAuthorizationShareActionsRAMAssociate", 
        "Effect" : "Allow", 
        "Action" : [ 
          "ram:AssociateResourceShare" 
       ], 
        "Resource" : [ 
          "arn:aws:ram:*:*:*"
```

```
 ], 
   "Condition" : { 
     "Null" : { 
       "ram:Principal" : "false" 
     }, 
     "StringEquals" : { 
       "ram:ResourceShareName" : "AWSMarketplaceResaleAuthorization" 
     } 
   } 
 }, 
 { 
   "Sid" : "AllowResaleAuthorizationShareActionsRAMAccept", 
   "Effect" : "Allow", 
  "Action" : [
     "ram:AcceptResourceShareInvitation" 
   ], 
   "Resource" : [ 
     "arn:aws:ram:*:*:*" 
   ], 
   "Condition" : { 
     "StringEquals" : { 
       "ram:ResourceShareName" : "AWSMarketplaceResaleAuthorization" 
     } 
   } 
 }, 
 { 
   "Sid" : "AllowResaleAuthorizationShareActionsRAMGet", 
   "Effect" : "Allow", 
   "Action" : [ 
     "ram:GetResourceShareInvitations", 
     "ram:GetResourceShareAssociations" 
   ], 
   "Resource" : [ 
    "arn:aws:ram:*:*:*" 
   ] 
 }, 
 { 
   "Sid" : "AllowResaleAuthorizationShareActionsMarketplace", 
   "Effect" : "Allow", 
   "Action" : [ 
     "aws-marketplace:PutResourcePolicy", 
     "aws-marketplace:GetResourcePolicy" 
   ], 
   "Resource" : "arn:aws:aws-marketplace:*:*:AWSMarketplace/ResaleAuthorization/*",
```

```
 "Condition" : { 
          "ForAnyValue:StringEquals" : { 
            "aws:CalledVia" : [ 
              "ram.amazonaws.com" 
 ] 
         } 
       } 
     }, 
     { 
       "Sid" : "AllowResaleAuthorizationShareActionsMarketplaceDescribe", 
       "Effect" : "Allow", 
       "Action" : [ 
          "aws-marketplace:DescribeEntity" 
       ], 
       "Resource" : "arn:aws:aws-marketplace:*:*:AWSMarketplace/ResaleAuthorization/*" 
     } 
   ]
}
```
- [Comprendre le versionnement des politiques IAM](https://docs.aws.amazon.com/IAM/latest/UserGuide/access_policies_managed-versioning.html)
- [Commencez avec les politiques AWS gérées et passez aux autorisations du moindre privilège](https://docs.aws.amazon.com/IAM/latest/UserGuide/best-practices.html#bp-use-aws-defined-policies)

# AWSMarketplaceSellerFullAccess

Description : fournit un accès complet à toutes les opérations du vendeur sur le service AWS Marketplace et à d'autres AWS services tels que la gestion des AMI.

AWSMarketplaceSellerFullAccessest une [politique AWS gérée.](https://docs.aws.amazon.com/IAM/latest/UserGuide/access_policies_managed-vs-inline.html#aws-managed-policies)

#### Utilisation de cette politique

Vous pouvez vous associer AWSMarketplaceSellerFullAccess à vos utilisateurs, groupes et rôles.

## Détails de la politique

- Type : politique AWS gérée
- Heure de création : 2 juillet 2019, 20:40 UTC
- Heure modifiée : 15 mars 2024, 16:09 UTC
- ARN: arn:aws:iam::aws:policy/AWSMarketplaceSellerFullAccess

#### Version de la politique

Version de la politique : v11 (par défaut)

La version par défaut de la politique est celle qui définit les autorisations associées à la politique. Lorsqu'un utilisateur ou un rôle doté de la politique fait une demande d'accès à une AWS ressource, AWS vérifie la version par défaut de la politique pour déterminer s'il convient d'autoriser la demande.

```
{ 
   "Version" : "2012-10-17", 
   "Statement" : [ 
     { 
       "Sid" : "MarketplaceManagement", 
       "Effect" : "Allow", 
       "Action" : [ 
         "aws-marketplace-management:uploadFiles", 
         "aws-marketplace-management:viewMarketing", 
         "aws-marketplace-management:viewReports", 
         "aws-marketplace-management:viewSupport", 
         "aws-marketplace-management:viewSettings", 
         "aws-marketplace:ListChangeSets", 
         "aws-marketplace:DescribeChangeSet", 
         "aws-marketplace:StartChangeSet", 
         "aws-marketplace:CancelChangeSet", 
         "aws-marketplace:ListEntities", 
         "aws-marketplace:DescribeEntity", 
         "aws-marketplace:ListTasks", 
         "aws-marketplace:DescribeTask", 
         "aws-marketplace:UpdateTask", 
         "aws-marketplace:CompleteTask", 
         "aws-marketplace:GetSellerDashboard", 
         "ec2:DescribeImages", 
         "ec2:DescribeSnapshots", 
         "ec2:ModifyImageAttribute", 
         "ec2:ModifySnapshotAttribute" 
       ], 
       "Resource" : "*"
```

```
 }, 
 { 
   "Sid" : "AgreementAccess", 
   "Effect" : "Allow", 
   "Action" : [ 
     "aws-marketplace:SearchAgreements", 
     "aws-marketplace:DescribeAgreement", 
     "aws-marketplace:GetAgreementTerms" 
   ], 
   "Resource" : "*", 
   "Condition" : { 
     "StringEquals" : { 
        "aws-marketplace:PartyType" : "Proposer" 
     }, 
     "ForAllValues:StringEquals" : { 
        "aws-marketplace:AgreementType" : [ 
          "PurchaseAgreement" 
       \mathbf{I} } 
   } 
 }, 
 { 
   "Sid" : "IAMGetRole", 
   "Effect" : "Allow", 
  "Action" : [
     "iam:GetRole" 
   ], 
   "Resource" : "arn:aws:iam::*:role/*" 
 }, 
 { 
   "Sid" : "AssetScanning", 
   "Effect" : "Allow", 
  "Action" : [
     "iam:PassRole" 
   ], 
   "Resource" : "arn:aws:iam::*:role/*", 
   "Condition" : { 
     "StringEquals" : { 
        "iam:PassedToService" : "assets.marketplace.amazonaws.com" 
     } 
   } 
 }, 
 { 
   "Sid" : "VendorInsights",
```

```
 "Effect" : "Allow", 
   "Action" : [ 
     "vendor-insights:GetDataSource", 
     "vendor-insights:ListDataSources", 
     "vendor-insights:ListSecurityProfiles", 
     "vendor-insights:GetSecurityProfile", 
     "vendor-insights:GetSecurityProfileSnapshot", 
     "vendor-insights:ListSecurityProfileSnapshots" 
   ], 
   "Resource" : "*" 
 }, 
 { 
   "Sid" : "TagManagement", 
   "Effect" : "Allow", 
   "Action" : [ 
     "aws-marketplace:TagResource", 
     "aws-marketplace:UntagResource", 
     "aws-marketplace:ListTagsForResource" 
   ], 
   "Resource" : "arn:aws:aws-marketplace:*:*:AWSMarketplace/*" 
 }, 
 { 
   "Sid" : "SellerSettings", 
   "Effect" : "Allow", 
  "Action" : [
     "aws-marketplace-management:GetSellerVerificationDetails", 
     "aws-marketplace-management:PutSellerVerificationDetails", 
     "aws-marketplace-management:GetBankAccountVerificationDetails", 
     "aws-marketplace-management:PutBankAccountVerificationDetails", 
     "aws-marketplace-management:GetSecondaryUserVerificationDetails", 
     "aws-marketplace-management:PutSecondaryUserVerificationDetails", 
     "aws-marketplace-management:GetAdditionalSellerNotificationRecipients", 
     "aws-marketplace-management:PutAdditionalSellerNotificationRecipients", 
     "payments:GetPaymentInstrument", 
     "payments:CreatePaymentInstrument", 
     "tax:GetTaxInterview", 
     "tax:PutTaxInterview", 
     "tax:GetTaxInfoReportingDocument" 
   ], 
   "Resource" : "*" 
 }, 
 { 
   "Sid" : "Support", 
   "Effect" : "Allow",
```

```
 "Action" : [ 
          "support:CreateCase" 
        ], 
        "Resource" : "*" 
     }, 
     { 
        "Sid" : "ResourcePolicyManagement", 
        "Effect" : "Allow", 
        "Action" : [ 
          "aws-marketplace:GetResourcePolicy", 
          "aws-marketplace:PutResourcePolicy", 
          "aws-marketplace:DeleteResourcePolicy" 
       ], 
       "Resource" : "arn:aws:aws-marketplace:*:*:AWSMarketplace/*" 
     }, 
     { 
        "Sid" : "CreateServiceLinkedRole", 
        "Effect" : "Allow", 
        "Action" : "iam:CreateServiceLinkedRole", 
        "Resource" : "*", 
        "Condition" : { 
          "StringEquals" : { 
            "iam:AWSServiceName" : "resale-authorization.marketplace.amazonaws.com" 
          } 
       } 
     } 
   ]
}
```
- [Création d'un ensemble d'autorisations à l'aide de politiques AWS gérées dans IAM Identity Center](https://docs.aws.amazon.com/singlesignon/latest/userguide/howtocreatepermissionset.html)
- [Ajouter et supprimer des autorisations d'identité IAM](https://docs.aws.amazon.com/IAM/latest/UserGuide/access_policies_manage-attach-detach.html)
- [Comprendre le versionnement des politiques IAM](https://docs.aws.amazon.com/IAM/latest/UserGuide/access_policies_managed-versioning.html)
- [Commencez avec les politiques AWS gérées et passez aux autorisations du moindre privilège](https://docs.aws.amazon.com/IAM/latest/UserGuide/best-practices.html#bp-use-aws-defined-policies)

# AWSMarketplaceSellerProductsFullAccess

Description : fournit aux vendeurs un accès complet à AWS Marketplace la page des produits de gestion et à d'autres AWS services tels que la gestion des AMI.

#### AWSMarketplaceSellerProductsFullAccessest une [politique AWS gérée.](https://docs.aws.amazon.com/IAM/latest/UserGuide/access_policies_managed-vs-inline.html#aws-managed-policies)

### Utilisation de cette politique

Vous pouvez vous associer AWSMarketplaceSellerProductsFullAccess à vos utilisateurs, groupes et rôles.

### Détails de la politique

- Type : politique AWS gérée
- Heure de création : 2 juillet 2019, 21:06 UTC
- Heure modifiée : 18 juillet 2023, 22h19 UTC
- ARN: arn:aws:iam::aws:policy/AWSMarketplaceSellerProductsFullAccess

#### Version de la politique

Version de la politique : v7 (par défaut)

La version par défaut de la politique est celle qui définit les autorisations associées à la politique. Lorsqu'un utilisateur ou un rôle doté de la politique fait une demande d'accès à une AWS ressource, AWS vérifie la version par défaut de la politique pour déterminer s'il convient d'autoriser la demande.

```
{ 
   "Version" : "2012-10-17", 
   "Statement" : [ 
     { 
       "Effect" : "Allow", 
       "Action" : [ 
         "aws-marketplace:ListChangeSets", 
         "aws-marketplace:DescribeChangeSet", 
         "aws-marketplace:StartChangeSet", 
         "aws-marketplace:CancelChangeSet", 
         "aws-marketplace:ListEntities", 
         "aws-marketplace:DescribeEntity", 
         "aws-marketplace:ListTasks", 
         "aws-marketplace:DescribeTask", 
         "aws-marketplace:UpdateTask", 
          "aws-marketplace:CompleteTask",
```

```
 "ec2:DescribeImages", 
     "ec2:DescribeSnapshots", 
     "ec2:ModifyImageAttribute", 
     "ec2:ModifySnapshotAttribute" 
   ], 
   "Resource" : "*" 
 }, 
 { 
   "Effect" : "Allow", 
  "Action" : [
     "iam:GetRole" 
   ], 
   "Resource" : "arn:aws:iam::*:role/*" 
 }, 
 { 
   "Effect" : "Allow", 
   "Action" : [ 
     "iam:PassRole" 
   ], 
   "Resource" : "arn:aws:iam::*:role/*", 
   "Condition" : { 
     "StringEquals" : { 
        "iam:PassedToService" : "assets.marketplace.amazonaws.com" 
     } 
   } 
 }, 
\mathcal{L} "Effect" : "Allow", 
   "Action" : [ 
     "vendor-insights:GetDataSource", 
     "vendor-insights:ListDataSources", 
     "vendor-insights:ListSecurityProfiles", 
     "vendor-insights:GetSecurityProfile", 
     "vendor-insights:GetSecurityProfileSnapshot", 
     "vendor-insights:ListSecurityProfileSnapshots" 
   ], 
   "Resource" : "*" 
 }, 
 { 
   "Effect" : "Allow", 
  "Action" : [
     "aws-marketplace:TagResource", 
     "aws-marketplace:UntagResource", 
     "aws-marketplace:ListTagsForResource"
```

```
 ], 
       "Resource" : "arn:aws:aws-marketplace:*:*:AWSMarketplace/*" 
     }, 
     { 
       "Effect" : "Allow", 
       "Action" : [ 
          "aws-marketplace:GetResourcePolicy", 
          "aws-marketplace:PutResourcePolicy", 
          "aws-marketplace:DeleteResourcePolicy" 
       ], 
       "Resource" : "arn:aws:aws-marketplace:*:*:AWSMarketplace/*" 
     } 
   ]
}
```
- [Création d'un ensemble d'autorisations à l'aide de politiques AWS gérées dans IAM Identity Center](https://docs.aws.amazon.com/singlesignon/latest/userguide/howtocreatepermissionset.html)
- [Ajouter et supprimer des autorisations d'identité IAM](https://docs.aws.amazon.com/IAM/latest/UserGuide/access_policies_manage-attach-detach.html)
- [Comprendre le versionnement des politiques IAM](https://docs.aws.amazon.com/IAM/latest/UserGuide/access_policies_managed-versioning.html)
- [Commencez avec les politiques AWS gérées et passez aux autorisations du moindre privilège](https://docs.aws.amazon.com/IAM/latest/UserGuide/best-practices.html#bp-use-aws-defined-policies)

# AWSMarketplaceSellerProductsReadOnly

Description : offrez aux vendeurs un accès en lecture seule à la page AWS Marketplace des produits de gestion.

AWSMarketplaceSellerProductsReadOnlyest une [politique AWS gérée](https://docs.aws.amazon.com/IAM/latest/UserGuide/access_policies_managed-vs-inline.html#aws-managed-policies).

#### Utilisation de cette politique

Vous pouvez vous associer AWSMarketplaceSellerProductsReadOnly à vos utilisateurs, groupes et rôles.

### Détails de la politique

- Type : politique AWS gérée
- Heure de création : 2 juillet 2019, 21:40 UTC
- Heure modifiée : 19 novembre 2022, 00:08 UTC
- ARN: arn:aws:iam::aws:policy/AWSMarketplaceSellerProductsReadOnly

#### Version de la politique

Version de la politique : v3 (par défaut)

La version par défaut de la politique est celle qui définit les autorisations associées à la politique. Lorsqu'un utilisateur ou un rôle doté de la politique fait une demande d'accès à une AWS ressource, AWS vérifie la version par défaut de la politique pour déterminer s'il convient d'autoriser la demande.

```
{ 
   "Version" : "2012-10-17", 
   "Statement" : [ 
     { 
        "Effect" : "Allow", 
        "Action" : [ 
          "aws-marketplace:ListChangeSets", 
          "aws-marketplace:DescribeChangeSet", 
          "aws-marketplace:ListEntities", 
          "aws-marketplace:DescribeEntity", 
          "aws-marketplace:ListTasks", 
          "aws-marketplace:DescribeTask", 
          "ec2:DescribeImages", 
          "ec2:DescribeSnapshots" 
       ], 
       "Resource" : "*" 
     }, 
     { 
        "Effect" : "Allow", 
        "Action" : [ 
          "aws-marketplace:ListTagsForResource" 
        ], 
        "Resource" : "arn:aws:aws-marketplace:*:*:AWSMarketplace/*" 
     } 
   ]
}
```
- [Création d'un ensemble d'autorisations à l'aide de politiques AWS gérées dans IAM Identity Center](https://docs.aws.amazon.com/singlesignon/latest/userguide/howtocreatepermissionset.html)
- [Ajouter et supprimer des autorisations d'identité IAM](https://docs.aws.amazon.com/IAM/latest/UserGuide/access_policies_manage-attach-detach.html)
- [Comprendre le versionnement des politiques IAM](https://docs.aws.amazon.com/IAM/latest/UserGuide/access_policies_managed-versioning.html)
- [Commencez avec les politiques AWS gérées et passez aux autorisations du moindre privilège](https://docs.aws.amazon.com/IAM/latest/UserGuide/best-practices.html#bp-use-aws-defined-policies)

# AWSMediaConnectServicePolicy

Description : politique par défaut qui autorise l'accès Services AWS aux ressources utilisées ou gérées par MediaConnect.

AWSMediaConnectServicePolicyest une [politique AWS gérée.](https://docs.aws.amazon.com/IAM/latest/UserGuide/access_policies_managed-vs-inline.html#aws-managed-policies)

### Utilisation de cette politique

Cette politique est associée à un rôle lié au service qui permet au service d'effectuer des actions en votre nom. Vous pouvez attacher cette politique à vos utilisateurs, groupes ou rôles.

# Détails de la politique

- Type : Politique de rôle liée à un service
- Heure de création : 03 avril 2023, 22:11 UTC
- Heure modifiée : 3 avril 2023, 22:11 UTC
- ARN: arn:aws:iam::aws:policy/aws-service-role/ AWSMediaConnectServicePolicy

## Version de la politique

Version de la politique : v1 (par défaut)

La version par défaut de la politique est celle qui définit les autorisations associées à la politique. Lorsqu'un utilisateur ou un rôle doté de la politique fait une demande d'accès à une AWS ressource, AWS vérifie la version par défaut de la politique pour déterminer s'il convient d'autoriser la demande.

```
{ 
   "Version" : "2012-10-17", 
   "Statement" : [ 
     { 
        "Effect" : "Allow", 
       "Action" : [
          "ecs:UpdateService", 
          "ecs:DeleteService", 
          "ecs:CreateService", 
          "ecs:DescribeServices", 
          "ecs:PutAttributes", 
          "ecs:DeleteAttributes", 
          "ecs:RunTask", 
          "ecs:ListTasks", 
          "ecs:StartTask", 
          "ecs:StopTask", 
          "ecs:DescribeTasks", 
          "ecs:DescribeContainerInstances", 
          "ecs:UpdateContainerInstancesState" 
       ], 
       "Resource" : "*", 
        "Condition" : { 
          "ArnLike" : { 
            "ecs:cluster" : "arn:aws:ecs:*:*:cluster/MediaConnectGateway" 
          } 
       } 
     }, 
     { 
       "Effect" : "Allow", 
       "Action" : [ 
          "ecs:CreateCluster", 
          "ecs:RegisterTaskDefinition" 
       ], 
       "Resource" : "*" 
     }, 
     { 
        "Effect" : "Allow", 
        "Action" : [ 
          "ecs:UpdateCluster", 
          "ecs:UpdateClusterSettings", 
          "ecs:ListAttributes",
```

```
 "ecs:DescribeClusters", 
          "ecs:DeregisterContainerInstance", 
          "ecs:ListContainerInstances" 
       ], 
       "Resource" : "arn:aws:ecs:*:*:cluster/MediaConnectGateway" 
     } 
   ]
}
```
- [Comprendre le versionnement des politiques IAM](https://docs.aws.amazon.com/IAM/latest/UserGuide/access_policies_managed-versioning.html)
- [Commencez avec les politiques AWS gérées et passez aux autorisations du moindre privilège](https://docs.aws.amazon.com/IAM/latest/UserGuide/best-practices.html#bp-use-aws-defined-policies)

# AWSMediaTailorServiceRolePolicy

Description : Permettre l'accès aux AWS ressources utilisées ou gérées par MediaTailor

AWSMediaTailorServiceRolePolicyest une [politique AWS gérée](https://docs.aws.amazon.com/IAM/latest/UserGuide/access_policies_managed-vs-inline.html#aws-managed-policies).

### Utilisation de cette politique

Cette politique est associée à un rôle lié au service qui permet au service d'effectuer des actions en votre nom. Vous pouvez attacher cette politique à vos utilisateurs, groupes ou rôles.

### Détails de la politique

- Type : Politique de rôle liée à un service
- Heure de création : 17 septembre 2021, 22:27 UTC
- Heure modifiée : 17 septembre 2021, 22:27 UTC
- ARN: arn:aws:iam::aws:policy/aws-service-role/ AWSMediaTailorServiceRolePolicy

### Version de la politique

Version de la politique : v1 (par défaut)

La version par défaut de la politique est celle qui définit les autorisations associées à la politique. Lorsqu'un utilisateur ou un rôle doté de la politique fait une demande d'accès à une AWS ressource, AWS vérifie la version par défaut de la politique pour déterminer s'il convient d'autoriser la demande.

### Document de politique JSON

```
{ 
   "Version" : "2012-10-17", 
   "Statement" : [ 
     { 
        "Effect" : "Allow", 
        "Action" : "logs:PutLogEvents", 
        "Resource" : "arn:aws:logs:*:*:log-group:MediaTailor/*:log-stream:*" 
     }, 
     { 
        "Effect" : "Allow", 
        "Action" : [ 
          "logs:CreateLogStream", 
          "logs:CreateLogGroup", 
          "logs:DescribeLogGroups", 
          "logs:DescribeLogStreams" 
       ], 
        "Resource" : "arn:aws:logs:*:*:log-group:MediaTailor/*" 
     } 
   ]
}
```
## En savoir plus

- [Comprendre le versionnement des politiques IAM](https://docs.aws.amazon.com/IAM/latest/UserGuide/access_policies_managed-versioning.html)
- [Commencez avec les politiques AWS gérées et passez aux autorisations du moindre privilège](https://docs.aws.amazon.com/IAM/latest/UserGuide/best-practices.html#bp-use-aws-defined-policies)

# AWSMigrationHubDiscoveryAccess

Description : La politique AWSMigrationHubService permet d'appeler AWSApplicationDiscoveryService au nom du client.

AWSMigrationHubDiscoveryAccessest une [politique AWS gérée.](https://docs.aws.amazon.com/IAM/latest/UserGuide/access_policies_managed-vs-inline.html#aws-managed-policies)

### Utilisation de cette politique

Vous pouvez vous associer AWSMigrationHubDiscoveryAccess à vos utilisateurs, groupes et rôles.

### Détails de la politique

- Type : Politique des rôles de service
- Date de création : 14 août 2017, 13h30 UTC
- Heure modifiée : 6 août 2020, 17:34 UTC
- ARN: arn:aws:iam::aws:policy/service-role/AWSMigrationHubDiscoveryAccess

## Version de la politique

Version de la politique : v3 (par défaut)

La version par défaut de la politique est celle qui définit les autorisations associées à la politique. Lorsqu'un utilisateur ou un rôle doté de la politique fait une demande d'accès à une AWS ressource, AWS vérifie la version par défaut de la politique pour déterminer s'il convient d'autoriser la demande.

```
{ 
   "Version" : "2012-10-17", 
   "Statement" : [ 
      { 
        "Effect" : "Allow", 
        "Action" : [ 
           "discovery:ListConfigurations", 
           "discovery:DescribeConfigurations" 
        ], 
        "Resource" : [ 
          \mathbf{u} \star \mathbf{u}\mathbf{I} }, 
      { 
        "Effect" : "Allow", 
         "Action" : "ec2:CreateTags", 
        "Resource" : [
```

```
 "arn:aws:ec2:*:*:instance/*", 
          "arn:aws:ec2:*:*:image/*", 
          "arn:aws:ec2:*:*:volume/*" 
        ], 
        "Condition" : { 
          "ForAllValues:StringEquals" : { 
             "aws:TagKeys" : "aws:migrationhub:source-id" 
          } 
        } 
     }, 
     { 
        "Effect" : "Allow", 
        "Action" : "dms:AddTagsToResource", 
        "Resource" : [ 
          "arn:aws:dms:*:*:endpoint:*" 
        ], 
        "Condition" : { 
          "ForAllValues:StringEquals" : { 
            "aws:TagKeys" : "aws:migrationhub:source-id" 
          } 
        } 
     }, 
     { 
        "Effect" : "Allow", 
       "Action" : [
          "ec2:DescribeInstanceAttribute" 
        ], 
        "Resource" : [ 
         " ] 
     } 
   ]
}
```
- [Création d'un ensemble d'autorisations à l'aide de politiques AWS gérées dans IAM Identity Center](https://docs.aws.amazon.com/singlesignon/latest/userguide/howtocreatepermissionset.html)
- [Ajouter et supprimer des autorisations d'identité IAM](https://docs.aws.amazon.com/IAM/latest/UserGuide/access_policies_manage-attach-detach.html)
- [Comprendre le versionnement des politiques IAM](https://docs.aws.amazon.com/IAM/latest/UserGuide/access_policies_managed-versioning.html)
- [Commencez avec les politiques AWS gérées et passez aux autorisations du moindre privilège](https://docs.aws.amazon.com/IAM/latest/UserGuide/best-practices.html#bp-use-aws-defined-policies)

# AWSMigrationHubDMSAccess

Description : Politique selon laquelle le Service de migration de base de données doit assumer un rôle dans le compte du client pour appeler Migration Hub

AWSMigrationHubDMSAccessest une [politique AWS gérée.](https://docs.aws.amazon.com/IAM/latest/UserGuide/access_policies_managed-vs-inline.html#aws-managed-policies)

#### Utilisation de cette politique

Vous pouvez vous associer AWSMigrationHubDMSAccess à vos utilisateurs, groupes et rôles.

### Détails de la politique

- Type : Politique des rôles de service
- Heure de création : 14 août 2017, 14:00 UTC
- Heure modifiée : 7 octobre 2019, 17:51 UTC
- ARN: arn:aws:iam::aws:policy/service-role/AWSMigrationHubDMSAccess

#### Version de la politique

Version de la politique : v2 (par défaut)

La version par défaut de la politique est celle qui définit les autorisations associées à la politique. Lorsqu'un utilisateur ou un rôle doté de la politique fait une demande d'accès à une AWS ressource, AWS vérifie la version par défaut de la politique pour déterminer s'il convient d'autoriser la demande.

```
{ 
   "Version" : "2012-10-17", 
   "Statement" : [ 
     { 
        "Action" : [ 
          "mgh:CreateProgressUpdateStream" 
        ], 
        "Effect" : "Allow", 
        "Resource" : "arn:aws:mgh:*:*:progressUpdateStream/DMS" 
     },
```

```
 { 
       "Action" : [ 
          "mgh:AssociateCreatedArtifact", 
          "mgh:DescribeMigrationTask", 
          "mgh:DisassociateCreatedArtifact", 
          "mgh:ImportMigrationTask", 
          "mgh:ListCreatedArtifacts", 
          "mgh:NotifyMigrationTaskState", 
          "mgh:PutResourceAttributes", 
          "mgh:NotifyApplicationState", 
          "mgh:DescribeApplicationState", 
          "mgh:AssociateDiscoveredResource", 
          "mgh:DisassociateDiscoveredResource", 
          "mgh:ListDiscoveredResources" 
       ], 
       "Effect" : "Allow", 
       "Resource" : "arn:aws:mgh:*:*:progressUpdateStream/DMS/*" 
     }, 
     { 
       "Action" : [ 
          "mgh:ListMigrationTasks", 
          "mgh:GetHomeRegion" 
       ], 
       "Effect" : "Allow", 
       "Resource" : "*" 
     } 
   ]
}
```
- [Création d'un ensemble d'autorisations à l'aide de politiques AWS gérées dans IAM Identity Center](https://docs.aws.amazon.com/singlesignon/latest/userguide/howtocreatepermissionset.html)
- [Ajouter et supprimer des autorisations d'identité IAM](https://docs.aws.amazon.com/IAM/latest/UserGuide/access_policies_manage-attach-detach.html)
- [Comprendre le versionnement des politiques IAM](https://docs.aws.amazon.com/IAM/latest/UserGuide/access_policies_managed-versioning.html)
- [Commencez avec les politiques AWS gérées et passez aux autorisations du moindre privilège](https://docs.aws.amazon.com/IAM/latest/UserGuide/best-practices.html#bp-use-aws-defined-policies)

# AWSMigrationHubFullAccess

Description : Politique gérée visant à fournir au client l'accès au service Migration Hub

AWSMigrationHubFullAccessest une [politique AWS gérée.](https://docs.aws.amazon.com/IAM/latest/UserGuide/access_policies_managed-vs-inline.html#aws-managed-policies)

### Utilisation de cette politique

Vous pouvez vous associer AWSMigrationHubFullAccess à vos utilisateurs, groupes et rôles.

#### Détails de la politique

- Type : politique AWS gérée
- Heure de création : 14 août 2017, 14:02 UTC
- Heure modifiée : 19 juin 2019, 21:14 UTC
- ARN: arn:aws:iam::aws:policy/AWSMigrationHubFullAccess

#### Version de la politique

Version de la politique : v4 (par défaut)

La version par défaut de la politique est celle qui définit les autorisations associées à la politique. Lorsqu'un utilisateur ou un rôle doté de la politique fait une demande d'accès à une AWS ressource, AWS vérifie la version par défaut de la politique pour déterminer s'il convient d'autoriser la demande.

```
{ 
   "Version" : "2012-10-17", 
   "Statement" : [ 
      { 
        "Action" : [ 
           "mgh:*", 
           "discovery:*" 
        ], 
        "Effect" : "Allow", 
        "Resource" : "*" 
      }, 
      { 
        "Action" : [ 
           "iam:GetRole" 
        ], 
        "Effect" : "Allow", 
        "Resource" : "*" 
      },
```

```
 { 
       "Effect" : "Allow", 
       "Action" : "iam:CreateServiceLinkedRole", 
       "Resource" : "arn:aws:iam::*:role/aws-service-role/
continuousexport.discovery.amazonaws.com/
AWSServiceRoleForApplicationDiscoveryServiceContinuousExport*", 
       "Condition" : { 
         "StringEquals" : { 
            "iam:AWSServiceName" : "continuousexport.discovery.amazonaws.com" 
         } 
       } 
     }, 
     { 
       "Effect" : "Allow", 
       "Action" : [ 
         "iam:DeleteServiceLinkedRole", 
         "iam:GetServiceLinkedRoleDeletionStatus" 
       ], 
       "Resource" : "arn:aws:iam::*:role/aws-service-role/
continuousexport.discovery.amazonaws.com/
AWSServiceRoleForApplicationDiscoveryServiceContinuousExport*" 
     }, 
     { 
       "Effect" : "Allow", 
       "Action" : "iam:CreateServiceLinkedRole", 
       "Resource" : "*", 
       "Condition" : { 
         "StringEquals" : { 
            "iam:AWSServiceName" : [ 
              "migrationhub.amazonaws.com", 
              "dmsintegration.migrationhub.amazonaws.com", 
              "smsintegration.migrationhub.amazonaws.com" 
 ] 
         } 
       } 
     } 
   ]
}
```
- [Création d'un ensemble d'autorisations à l'aide de politiques AWS gérées dans IAM Identity Center](https://docs.aws.amazon.com/singlesignon/latest/userguide/howtocreatepermissionset.html)
- [Ajouter et supprimer des autorisations d'identité IAM](https://docs.aws.amazon.com/IAM/latest/UserGuide/access_policies_manage-attach-detach.html)
- [Comprendre le versionnement des politiques IAM](https://docs.aws.amazon.com/IAM/latest/UserGuide/access_policies_managed-versioning.html)
- [Commencez avec les politiques AWS gérées et passez aux autorisations du moindre privilège](https://docs.aws.amazon.com/IAM/latest/UserGuide/best-practices.html#bp-use-aws-defined-policies)

## AWSMigrationHubOrchestratorConsoleFullAccess

Description : fournit un accès limité à AWS Migration Hub, à AWS Application Discovery Service, à Amazon Simple Storage Service et à AWS Secrets Manager. Cette politique accorde également un accès complet au service AWS Migration Hub Orchestrator.

AWSMigrationHubOrchestratorConsoleFullAccessest une [politique AWS gérée.](https://docs.aws.amazon.com/IAM/latest/UserGuide/access_policies_managed-vs-inline.html#aws-managed-policies)

#### Utilisation de cette politique

Vous pouvez vous associer AWSMigrationHubOrchestratorConsoleFullAccess à vos utilisateurs, groupes et rôles.

#### Détails de la politique

- Type : politique AWS gérée
- Heure de création : 20 avril 2022, 02:26 UTC
- Heure modifiée : 5 décembre 2023, 17:34 UTC
- ARN: arn:aws:iam::aws:policy/AWSMigrationHubOrchestratorConsoleFullAccess

#### Version de la politique

Version de la politique : v2 (par défaut)

La version par défaut de la politique est celle qui définit les autorisations associées à la politique. Lorsqu'un utilisateur ou un rôle doté de la politique fait une demande d'accès à une AWS ressource, AWS vérifie la version par défaut de la politique pour déterminer s'il convient d'autoriser la demande.

```
{ 
   "Version" : "2012-10-17", 
   "Statement" : [ 
     { 
        "Sid" : "MHO",
```

```
 "Effect" : "Allow", 
  "Action" : [
     "migrationhub-orchestrator:*" 
   ], 
   "Resource" : "*" 
 }, 
 { 
   "Sid" : "ListAllMyBuckets", 
   "Effect" : "Allow", 
  "Action" : [
     "s3:ListAllMyBuckets" 
   ], 
   "Resource" : "arn:aws:s3:::*" 
 }, 
 { 
   "Sid" : "S3MHO", 
   "Effect" : "Allow", 
   "Action" : [ 
     "s3:GetObject", 
     "s3:GetBucketAcl", 
     "s3:GetBucketLocation", 
     "s3:ListBucket", 
     "s3:ListBucketVersions", 
     "s3:PutObject" 
   ], 
   "Resource" : [ 
     "arn:aws:s3:::migrationhub-orchestrator-*", 
     "arn:aws:s3:::migrationhub-orchestrator-*/*" 
   ] 
 }, 
 { 
   "Sid" : "ListSecrets", 
   "Effect" : "Allow", 
  "Action" : [
     "secretsmanager:ListSecrets" 
   ], 
   "Resource" : "*" 
 }, 
 { 
   "Sid" : "Configuration", 
   "Effect" : "Allow", 
  "Action" : [
     "discovery:DescribeConfigurations", 
     "discovery:ListConfigurations",
```

```
 "discovery:GetDiscoverySummary" 
   ], 
  "Resource" : "*" 
 }, 
 { 
   "Sid" : "GetHomeRegion", 
   "Effect" : "Allow", 
   "Action" : [ 
     "mgh:GetHomeRegion" 
   ], 
   "Resource" : "*" 
 }, 
 { 
   "Sid" : "EC2Describe", 
   "Effect" : "Allow", 
  "Action" : [
     "ec2:DescribeInstances", 
     "ec2:DescribeVpcs" 
   ], 
  "Resource" : "*" 
 }, 
 { 
   "Sid" : "KMS", 
   "Effect" : "Allow", 
  "Action" : [
     "kms:ListKeys", 
    "kms:ListAliases" 
   ], 
  "Resource" : "*" 
 }, 
 { 
   "Sid" : "IAMListProfileRole", 
   "Effect" : "Allow", 
  "Action" : [
    "iam:ListInstanceProfiles", 
    "iam:ListRoles" 
   ], 
  "Resource" : "*" 
 }, 
 { 
   "Sid" : "ECS", 
   "Effect" : "Allow", 
  "Action" : [
     "ecs:ListClusters"
```

```
 ], 
        "Resource" : "*" 
     }, 
     { 
        "Sid" : "Account", 
        "Effect" : "Allow", 
        "Action" : [ 
          "account:ListRegions" 
        ], 
       "Resource" : "*" 
     }, 
     { 
        "Sid" : "CreateServiceRole", 
        "Effect" : "Allow", 
       "Action" : [
          "iam:CreateServiceLinkedRole" 
        ], 
        "Resource" : "*", 
        "Condition" : { 
          "StringEquals" : { 
             "iam:AWSServiceName" : "migrationhub-orchestrator.amazonaws.com" 
          } 
        } 
     }, 
     { 
        "Sid" : "GetRole", 
        "Effect" : "Allow", 
        "Action" : [ 
          "iam:GetRole" 
        ], 
        "Resource" : "arn:aws:iam::*:role/aws-service-role/migrationhub-
orchestrator.amazonaws.com/AWSServiceRoleForMigrationHubOrchestrator*" 
     } 
   ]
}
```
- [Création d'un ensemble d'autorisations à l'aide de politiques AWS gérées dans IAM Identity Center](https://docs.aws.amazon.com/singlesignon/latest/userguide/howtocreatepermissionset.html)
- [Ajouter et supprimer des autorisations d'identité IAM](https://docs.aws.amazon.com/IAM/latest/UserGuide/access_policies_manage-attach-detach.html)
- [Comprendre le versionnement des politiques IAM](https://docs.aws.amazon.com/IAM/latest/UserGuide/access_policies_managed-versioning.html)
- [Commencez avec les politiques AWS gérées et passez aux autorisations du moindre privilège](https://docs.aws.amazon.com/IAM/latest/UserGuide/best-practices.html#bp-use-aws-defined-policies)

# AWSMigrationHubOrchestratorInstanceRolePolicy

Description : Cette politique doit être attachée aux instances migrées SAP et MGN afin que notre service puisse orchestrer les instances en téléchargeant des scripts depuis S3 et récupérer les valeurs secrètes dans l'instance EC2.

AWSMigrationHubOrchestratorInstanceRolePolicyest une [politique AWS gérée.](https://docs.aws.amazon.com/IAM/latest/UserGuide/access_policies_managed-vs-inline.html#aws-managed-policies)

### Utilisation de cette politique

Vous pouvez vous associer AWSMigrationHubOrchestratorInstanceRolePolicy à vos utilisateurs, groupes et rôles.

## Détails de la politique

- Type : politique AWS gérée
- Heure de création : 20 avril 2022, 02:43 UTC
- Heure modifiée : 20 avril 2022, 02:43 UTC
- ARN: arn:aws:iam::aws:policy/ AWSMigrationHubOrchestratorInstanceRolePolicy

# Version de la politique

Version de la politique : v1 (par défaut)

La version par défaut de la politique est celle qui définit les autorisations associées à la politique. Lorsqu'un utilisateur ou un rôle doté de la politique fait une demande d'accès à une AWS ressource, AWS vérifie la version par défaut de la politique pour déterminer s'il convient d'autoriser la demande.

```
{ 
   "Version" : "2012-10-17", 
   "Statement" : [ 
     { 
        "Effect" : "Allow", 
        "Action" : [ 
          "secretsmanager:GetSecretValue"
```

```
 ], 
        "Resource" : "arn:aws:secretsmanager:*:*:secret:migrationhub-orchestrator-*" 
     }, 
     { 
        "Effect" : "Allow", 
       "Action" : [
          "s3:GetObject" 
        ], 
        "Resource" : [ 
          "arn:aws:s3:::migrationhub-orchestrator-*", 
          "arn:aws:s3:::aws-migrationhub-orchestrator-*/*" 
        ] 
     } 
   ]
}
```
- [Création d'un ensemble d'autorisations à l'aide de politiques AWS gérées dans IAM Identity Center](https://docs.aws.amazon.com/singlesignon/latest/userguide/howtocreatepermissionset.html)
- [Ajouter et supprimer des autorisations d'identité IAM](https://docs.aws.amazon.com/IAM/latest/UserGuide/access_policies_manage-attach-detach.html)
- [Comprendre le versionnement des politiques IAM](https://docs.aws.amazon.com/IAM/latest/UserGuide/access_policies_managed-versioning.html)
- [Commencez avec les politiques AWS gérées et passez aux autorisations du moindre privilège](https://docs.aws.amazon.com/IAM/latest/UserGuide/best-practices.html#bp-use-aws-defined-policies)

# AWSMigrationHubOrchestratorPlugin

Description : fournit un accès limité à Amazon Simple Storage Service, à AWS Secrets Manager et aux actions liées au plugin pour AWS Migration Hub Orchestrator.

AWSMigrationHubOrchestratorPluginest une [politique AWS gérée.](https://docs.aws.amazon.com/IAM/latest/UserGuide/access_policies_managed-vs-inline.html#aws-managed-policies)

## Utilisation de cette politique

Vous pouvez vous associer AWSMigrationHubOrchestratorPlugin à vos utilisateurs, groupes et rôles.

# Détails de la politique

- Type : politique AWS gérée
- Heure de création : 20 avril 2022, 02:25 UTC
- Heure modifiée : 20 avril 2022, 02:25 UTC
- ARN: arn:aws:iam::aws:policy/AWSMigrationHubOrchestratorPlugin

#### Version de la politique

Version de la politique : v1 (par défaut)

La version par défaut de la politique est celle qui définit les autorisations associées à la politique. Lorsqu'un utilisateur ou un rôle doté de la politique fait une demande d'accès à une AWS ressource, AWS vérifie la version par défaut de la politique pour déterminer s'il convient d'autoriser la demande.

```
{ 
   "Version" : "2012-10-17", 
   "Statement" : [ 
     { 
        "Effect" : "Allow", 
        "Action" : [ 
          "s3:CreateBucket", 
          "s3:PutObject", 
          "s3:GetObject", 
          "s3:GetBucketAcl" 
        ], 
        "Resource" : "arn:aws:s3:::migrationhub-orchestrator-*" 
     }, 
     { 
        "Effect" : "Allow", 
        "Action" : [ 
          "s3:ListAllMyBuckets" 
        ], 
        "Resource" : "arn:aws:s3:::*" 
     }, 
     { 
        "Effect" : "Allow", 
        "Action" : [ 
          "execute-api:Invoke", 
          "execute-api:ManageConnections" 
        ], 
        "Resource" : [ 
          "arn:aws:execute-api:*:*:*/prod/*/put-log-data",
```

```
 "arn:aws:execute-api:*:*:*/prod/*/put-metric-data" 
       ] 
     }, 
     { 
       "Effect" : "Allow", 
       "Action" : [ 
          "migrationhub-orchestrator:RegisterPlugin", 
          "migrationhub-orchestrator:GetMessage", 
          "migrationhub-orchestrator:SendMessage" 
       ], 
       "Resource" : "arn:aws:migrationhub-orchestrator:*:*:*" 
     }, 
     { 
       "Effect" : "Allow", 
       "Action" : [ 
          "secretsmanager:GetSecretValue" 
       ], 
       "Resource" : "arn:aws:secretsmanager:*:*:secret:migrationhub-orchestrator-*" 
     } 
   ]
}
```
- [Création d'un ensemble d'autorisations à l'aide de politiques AWS gérées dans IAM Identity Center](https://docs.aws.amazon.com/singlesignon/latest/userguide/howtocreatepermissionset.html)
- [Ajouter et supprimer des autorisations d'identité IAM](https://docs.aws.amazon.com/IAM/latest/UserGuide/access_policies_manage-attach-detach.html)
- [Comprendre le versionnement des politiques IAM](https://docs.aws.amazon.com/IAM/latest/UserGuide/access_policies_managed-versioning.html)
- [Commencez avec les politiques AWS gérées et passez aux autorisations du moindre privilège](https://docs.aws.amazon.com/IAM/latest/UserGuide/best-practices.html#bp-use-aws-defined-policies)

# AWSMigrationHubOrchestratorServiceRolePolicy

Description : fournit les autorisations nécessaires à Migration Hub Orchestrator pour migrer et moderniser vos charges de travail sur site

AWSMigrationHubOrchestratorServiceRolePolicyest une [politique AWS gérée.](https://docs.aws.amazon.com/IAM/latest/UserGuide/access_policies_managed-vs-inline.html#aws-managed-policies)

## Utilisation de cette politique

Cette politique est associée à un rôle lié au service qui permet au service d'effectuer des actions en votre nom. Vous pouvez attacher cette politique à vos utilisateurs, groupes ou rôles.

# Détails de la politique

- Type : Politique de rôle liée à un service
- Heure de création : 20 avril 2022, 02:24 UTC
- Heure modifiée : 4 mars 2024, 18:25 UTC
- ARN: arn:aws:iam::aws:policy/aws-service-role/ AWSMigrationHubOrchestratorServiceRolePolicy

# Version de la politique

Version de la politique : v4 (par défaut)

La version par défaut de la politique est celle qui définit les autorisations associées à la politique. Lorsqu'un utilisateur ou un rôle doté de la politique fait une demande d'accès à une AWS ressource, AWS vérifie la version par défaut de la politique pour déterminer s'il convient d'autoriser la demande.

```
{ 
   "Version" : "2012-10-17", 
   "Statement" : [ 
     { 
       "Sid" : "ApplicationDiscoveryService", 
       "Effect" : "Allow", 
       "Action" : [ 
          "discovery:DescribeConfigurations", 
          "discovery:ListConfigurations" 
       ], 
       "Resource" : "*" 
     }, 
    \{ "Sid" : "LaunchWizard", 
       "Effect" : "Allow", 
       "Action" : [ 
          "launchwizard:ListProvisionedApps", 
          "launchwizard:DescribeProvisionedApp", 
          "launchwizard:ListDeployments", 
          "launchwizard:GetDeployment" 
       ], 
       "Resource" : "*"
```

```
 }, 
 { 
   "Sid" : "EC2instances", 
   "Effect" : "Allow", 
  "Action" : [
     "ec2:DescribeInstances" 
   ], 
   "Resource" : "*" 
 }, 
 { 
   "Sid" : "ec2MGNLaunchTemplate", 
   "Effect" : "Allow", 
   "Action" : [ 
     "ec2:CreateLaunchTemplateVersion", 
     "ec2:ModifyLaunchTemplate" 
   ], 
   "Resource" : "*", 
   "Condition" : { 
     "StringEquals" : { 
        "aws:ResourceTag/AWSApplicationMigrationServiceManaged" : "mgn.amazonaws.com" 
     } 
   } 
 }, 
 { 
   "Sid" : "ec2LaunchTemplates", 
   "Effect" : "Allow", 
   "Action" : [ 
     "ec2:DescribeLaunchTemplates" 
   ], 
   "Resource" : "*" 
 }, 
 { 
   "Sid" : "getHomeRegion", 
   "Action" : [ 
     "mgh:GetHomeRegion" 
   ], 
   "Effect" : "Allow", 
   "Resource" : "*" 
 }, 
 { 
   "Sid" : "SSMcommand", 
   "Effect" : "Allow", 
  "Action" : [
     "ssm:SendCommand",
```
```
 "ssm:GetCommandInvocation", 
     "ssm:CancelCommand" 
   ], 
   "Resource" : [ 
     "arn:aws:ssm:*::document/AWS-RunRemoteScript", 
     "arn:aws:ec2:*:*:instance/*", 
     "arn:aws:s3:::aws-migrationhub-orchestrator-*", 
     "arn:aws:s3:::migrationhub-orchestrator-*" 
   ] 
 }, 
 { 
   "Sid" : "SSM", 
   "Effect" : "Allow", 
   "Action" : [ 
     "ssm:DescribeInstanceInformation", 
     "ssm:GetCommandInvocation" 
   ], 
   "Resource" : [ 
    ""
   ] 
 }, 
 { 
   "Sid" : "s3GetObject", 
   "Effect" : "Allow", 
  "Action" : [
     "s3:GetObject" 
   ], 
   "Resource" : [ 
     "arn:aws:s3:::migrationhub-orchestrator-*", 
     "arn:aws:s3:::migrationhub-orchestrator-*/*" 
   ] 
 }, 
 { 
   "Sid" : "EventBridge", 
   "Effect" : "Allow", 
  "Action" : [
     "events:PutTargets", 
     "events:DescribeRule", 
     "events:DeleteRule", 
     "events:PutRule", 
     "events:RemoveTargets" 
   ], 
   "Resource" : "arn:aws:events:*:*:rule/MigrationHubOrchestratorManagedRule*" 
 },
```
{

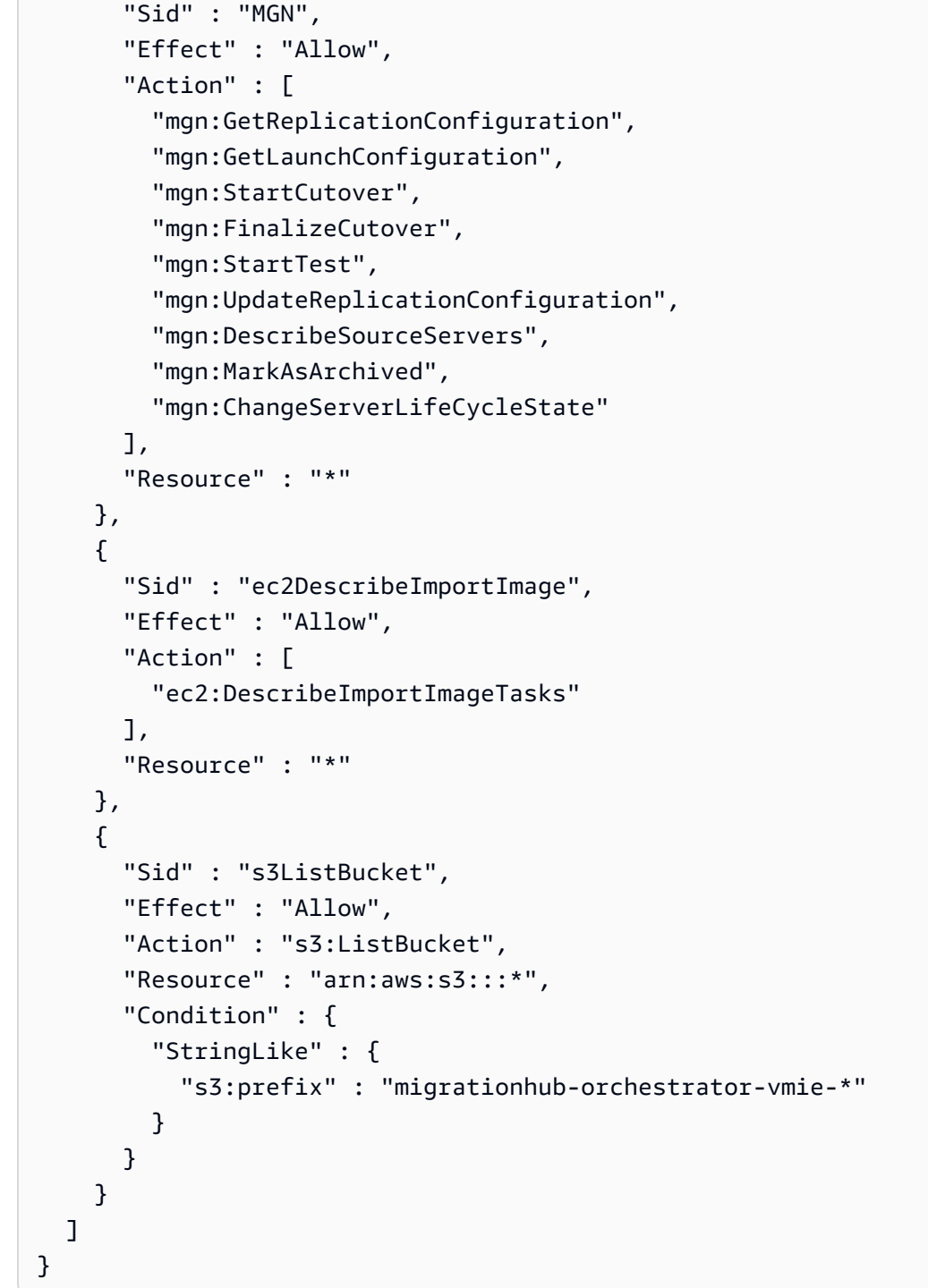

# En savoir plus

- [Comprendre le versionnement des politiques IAM](https://docs.aws.amazon.com/IAM/latest/UserGuide/access_policies_managed-versioning.html)
- [Commencez avec les politiques AWS gérées et passez aux autorisations du moindre privilège](https://docs.aws.amazon.com/IAM/latest/UserGuide/best-practices.html#bp-use-aws-defined-policies)

# AWSMigrationHubRefactorSpaces-EnvironmentsWithoutBridgesFullAccess

Description : accorde un accès complet aux espaces AWS Migration Hub Refactor et aux autres services AWS connexes, à l'exception des groupes de sécurité AWS Transit Gateway et EC2 qui ne sont pas nécessaires lors de l'utilisation d'environnements sans pont réseau. Cette politique exclut également les autorisations requises pour AWS Lambda et AWS Resource Access Manager, car elles peuvent être délimitées en fonction des balises.

AWSMigrationHubRefactorSpaces-EnvironmentsWithoutBridgesFullAccessest une [politique AWS gérée](https://docs.aws.amazon.com/IAM/latest/UserGuide/access_policies_managed-vs-inline.html#aws-managed-policies).

## Utilisation de cette politique

Vous pouvez vous associer AWSMigrationHubRefactorSpaces-EnvironmentsWithoutBridgesFullAccess à vos utilisateurs, groupes et rôles.

## Détails de la politique

- Type : politique AWS gérée
- Heure de création : 03 avril 2023, 20:09 UTC
- Heure modifiée : 11 avril 2024, 18:16 UTC
- ARN: arn:aws:iam::aws:policy/AWSMigrationHubRefactorSpaces-EnvironmentsWithoutBridgesFullAccess

## Version de la politique

#### Version de la politique : v3 (par défaut)

La version par défaut de la politique est celle qui définit les autorisations associées à la politique. Lorsqu'un utilisateur ou un rôle doté de la politique fait une demande d'accès à une AWS ressource, AWS vérifie la version par défaut de la politique pour déterminer s'il convient d'autoriser la demande.

```
{ 
   "Version" : "2012-10-17", 
   "Statement" : [
```
{

```
 "Sid" : "RefactorSpaces", 
   "Effect" : "Allow", 
   "Action" : [ 
     "refactor-spaces:*" 
   ], 
   "Resource" : "*" 
 }, 
 { 
   "Sid" : "EC2Describe", 
   "Effect" : "Allow", 
  "Action" : [
     "ec2:DescribeSubnets", 
     "ec2:DescribeVpcEndpointServiceConfigurations", 
     "ec2:DescribeVpcs", 
     "ec2:DescribeTags", 
     "ec2:DescribeAccountAttributes", 
     "ec2:DescribeInternetGateways" 
   ], 
   "Resource" : "*" 
 }, 
 { 
   "Sid" : "VpcEndpointServiceConfigurationCreate", 
   "Effect" : "Allow", 
  "Action" : [
     "ec2:CreateVpcEndpointServiceConfiguration" 
   ], 
   "Resource" : "*" 
 }, 
 { 
   "Sid" : "EC2TagsDelete", 
   "Effect" : "Allow", 
   "Action" : [ 
     "ec2:DeleteTags" 
   ], 
   "Resource" : "*", 
   "Condition" : { 
     "Null" : { 
        "aws:ResourceTag/refactor-spaces:environment-id" : "false" 
     } 
   } 
 }, 
 { 
   "Sid" : "VpcEndpointServiceConfigurationDelete",
```

```
 "Effect" : "Allow", 
       "Action" : "ec2:DeleteVpcEndpointServiceConfigurations", 
       "Resource" : "*", 
       "Condition" : { 
          "Null" : { 
            "aws:ResourceTag/refactor-spaces:application-id" : "false" 
         } 
       } 
     }, 
     { 
       "Sid" : "ELBLoadBalancerCreate", 
       "Effect" : "Allow", 
      "Action" : [
          "elasticloadbalancing:AddTags", 
          "elasticloadbalancing:CreateLoadBalancer" 
       ], 
       "Resource" : "arn:*:elasticloadbalancing:*:*:loadbalancer/net/refactor-spaces-
nlb-*",
       "Condition" : { 
          "Null" : { 
            "aws:RequestTag/refactor-spaces:application-id" : "false" 
         } 
       } 
     }, 
     { 
       "Sid" : "ELBDescribe", 
       "Effect" : "Allow", 
      "Action" : [
          "elasticloadbalancing:DescribeLoadBalancers", 
          "elasticloadbalancing:DescribeTags", 
          "elasticloadbalancing:DescribeTargetHealth", 
         "elasticloadbalancing:DescribeTargetGroups", 
          "elasticloadbalancing:DescribeListeners" 
       ], 
       "Resource" : "*" 
     }, 
     { 
       "Sid" : "ELBModify", 
       "Effect" : "Allow", 
       "Action" : [ 
          "elasticloadbalancing:RegisterTargets", 
          "elasticloadbalancing:CreateLoadBalancerListeners", 
          "elasticloadbalancing:CreateListener", 
          "elasticloadbalancing:DeleteListener",
```

```
 "elasticloadbalancing:DeleteTargetGroup" 
       ], 
       "Resource" : "*", 
       "Condition" : { 
          "StringLike" : { 
            "aws:ResourceTag/refactor-spaces:route-id" : [ 
             " * " ] 
          } 
       } 
     }, 
     { 
       "Sid" : "ELBLoadBalancerDelete", 
       "Effect" : "Allow", 
       "Action" : "elasticloadbalancing:DeleteLoadBalancer", 
       "Resource" : "arn:*:elasticloadbalancing:*:*:loadbalancer/net/refactor-spaces-
nlb-*" 
     }, 
     { 
       "Sid" : "ELBListenerCreate", 
       "Effect" : "Allow", 
       "Action" : [ 
          "elasticloadbalancing:AddTags", 
         "elasticloadbalancing:CreateListener" 
       ], 
       "Resource" : [ 
          "arn:*:elasticloadbalancing:*:*:loadbalancer/net/refactor-spaces-nlb-*", 
          "arn:*:elasticloadbalancing:*:*:listener/net/refactor-spaces-nlb-*" 
       ], 
       "Condition" : { 
          "Null" : { 
            "aws:RequestTag/refactor-spaces:route-id" : "false" 
         } 
       } 
     }, 
     { 
       "Sid" : "ELBListenerDelete", 
       "Effect" : "Allow", 
       "Action" : "elasticloadbalancing:DeleteListener", 
       "Resource" : "arn:*:elasticloadbalancing:*:*:listener/net/refactor-spaces-nlb-*" 
     }, 
     { 
       "Sid" : "ELBTargetGroupModify", 
       "Effect" : "Allow",
```

```
 "Action" : [ 
     "elasticloadbalancing:DeleteTargetGroup", 
     "elasticloadbalancing:RegisterTargets" 
   ], 
   "Resource" : "arn:*:elasticloadbalancing:*:*:targetgroup/refactor-spaces-tg-*" 
 }, 
 { 
   "Sid" : "ELBTargetGroupCreate", 
   "Effect" : "Allow", 
   "Action" : [ 
     "elasticloadbalancing:AddTags", 
     "elasticloadbalancing:CreateTargetGroup" 
   ], 
   "Resource" : "arn:*:elasticloadbalancing:*:*:targetgroup/refactor-spaces-tg-*", 
   "Condition" : { 
     "Null" : { 
        "aws:RequestTag/refactor-spaces:route-id" : "false" 
     } 
   } 
 }, 
 { 
   "Sid" : "APIGatewayModify", 
   "Effect" : "Allow", 
   "Action" : [ 
     "apigateway:GET", 
     "apigateway:DELETE", 
     "apigateway:PATCH", 
     "apigateway:POST", 
     "apigateway:PUT", 
     "apigateway:UpdateRestApiPolicy" 
   ], 
   "Resource" : [ 
     "arn:aws:apigateway:*::/restapis", 
     "arn:aws:apigateway:*::/restapis/*", 
     "arn:aws:apigateway:*::/vpclinks", 
     "arn:aws:apigateway:*::/vpclinks/*", 
     "arn:aws:apigateway:*::/tags", 
     "arn:aws:apigateway:*::/tags/*" 
   ], 
   "Condition" : { 
     "Null" : { 
        "aws:ResourceTag/refactor-spaces:application-id" : "false" 
     } 
   }
```

```
 }, 
 { 
   "Sid" : "APIGatewayVpcLinksGet", 
   "Effect" : "Allow", 
   "Action" : "apigateway:GET", 
   "Resource" : [ 
     "arn:aws:apigateway:*::/vpclinks", 
     "arn:aws:apigateway:*::/vpclinks/*" 
   ] 
 }, 
 { 
   "Sid" : "OrganizationDescribe", 
   "Effect" : "Allow", 
  "Action" : [
     "organizations:DescribeOrganization" 
   ], 
   "Resource" : "*" 
 }, 
 { 
   "Sid" : "CloudformationStackCreate", 
   "Effect" : "Allow", 
   "Action" : [ 
     "cloudformation:CreateStack" 
   ], 
   "Resource" : "*" 
 }, 
 { 
   "Sid" : "CloudformationStackTag", 
   "Effect" : "Allow", 
  "Action" : [
     "cloudformation:TagResource" 
   ], 
   "Resource" : "arn:aws:cloudformation:*:*:stack/*" 
 }, 
 { 
   "Sid" : "CreateRefactorSpacesSLR", 
   "Effect" : "Allow", 
   "Action" : "iam:CreateServiceLinkedRole", 
   "Resource" : "*", 
   "Condition" : { 
     "StringEquals" : { 
        "iam:AWSServiceName" : "refactor-spaces.amazonaws.com" 
     } 
   }
```

```
 }, 
     { 
        "Sid" : "CreateELBSLR", 
        "Effect" : "Allow", 
        "Action" : "iam:CreateServiceLinkedRole", 
        "Resource" : "*", 
        "Condition" : { 
          "StringEquals" : { 
             "iam:AWSServiceName" : "elasticloadbalancing.amazonaws.com" 
          } 
        } 
     } 
   ]
}
```
- [Création d'un ensemble d'autorisations à l'aide de politiques AWS gérées dans IAM Identity Center](https://docs.aws.amazon.com/singlesignon/latest/userguide/howtocreatepermissionset.html)
- [Ajouter et supprimer des autorisations d'identité IAM](https://docs.aws.amazon.com/IAM/latest/UserGuide/access_policies_manage-attach-detach.html)
- [Comprendre le versionnement des politiques IAM](https://docs.aws.amazon.com/IAM/latest/UserGuide/access_policies_managed-versioning.html)
- [Commencez avec les politiques AWS gérées et passez aux autorisations du moindre privilège](https://docs.aws.amazon.com/IAM/latest/UserGuide/best-practices.html#bp-use-aws-defined-policies)

# AWSMigrationHubRefactorSpaces-SSMAutomationPolicy

Description : À utiliser dans le rôle de service IAM transmis au document AWSRefactorSpaces SSM Automation CreateResources pour accorder les autorisations requises pour exécuter l'automatisation. La politique accorde un accès en lecture/écriture aux balises EC2 afin de suivre les progrès de l'automatisation. Lorsque le pont réseau de l'environnement Refactor Spaces est activé, l'automatisation ajoute également le groupe de sécurité de l'environnement à l'instance EC2 pour autoriser le trafic provenant d'autres services Refactor Spaces de l'environnement. La politique donne également accès aux paramètres SSM des actions post-lancement du service de migration des applications.

AWSMigrationHubRefactorSpaces-SSMAutomationPolicyest une [politique AWS gérée.](https://docs.aws.amazon.com/IAM/latest/UserGuide/access_policies_managed-vs-inline.html#aws-managed-policies)

## Utilisation de cette politique

Vous pouvez vous associer AWSMigrationHubRefactorSpaces-SSMAutomationPolicy à vos utilisateurs, groupes et rôles.

# Détails de la politique

- Type : Politique des rôles de service
- Heure de création : 10 août 2023, 15:08 UTC
- Heure modifiée : 10 août 2023, 15:08 UTC
- ARN: arn:aws:iam::aws:policy/service-role/AWSMigrationHubRefactorSpaces-SSMAutomationPolicy

## Version de la politique

Version de la politique : v1 (par défaut)

La version par défaut de la politique est celle qui définit les autorisations associées à la politique. Lorsqu'un utilisateur ou un rôle doté de la politique fait une demande d'accès à une AWS ressource, AWS vérifie la version par défaut de la politique pour déterminer s'il convient d'autoriser la demande.

```
{ 
   "Version" : "2012-10-17", 
   "Statement" : [ 
    \{ "Effect" : "Allow", 
       "Action" : [ 
          "ec2:DescribeInstanceStatus", 
          "ec2:DescribeInstances" 
       ], 
       "Resource" : "*" 
     }, 
     { 
        "Effect" : "Allow", 
        "Action" : [ 
          "ec2:ModifyInstanceAttribute" 
        ], 
        "Resource" : "arn:aws:ec2:*:*:instance/*", 
        "Condition" : { 
          "StringEquals" : { 
            "aws:ResourceTag/refactor-spaces:ssm:optin" : "true" 
          } 
        }
```

```
 }, 
     { 
        "Effect" : "Allow", 
        "Action" : [ 
          "ec2:ModifyInstanceAttribute" 
        ], 
        "Resource" : "arn:aws:ec2:*:*:security-group/*" 
     }, 
     { 
        "Effect" : "Allow", 
        "Action" : [ 
          "ec2:CreateTags", 
          "ec2:DeleteTags" 
        ], 
        "Resource" : "arn:aws:ec2:*:*:instance/*", 
        "Condition" : { 
          "StringEquals" : { 
            "aws:ResourceTag/refactor-spaces:ssm:optin" : "true" 
          }, 
          "ForAllValues:StringEquals" : { 
            "aws:TagKeys" : "refactor-spaces:ssm:environment-id" 
          } 
        } 
     }, 
     { 
        "Effect" : "Allow", 
        "Action" : "ssm:GetParameters", 
        "Resource" : "arn:aws:ssm:*:*:parameter/ManagedByAWSApplicationMigrationService-
*" 
     } 
   ]
}
```
- [Création d'un ensemble d'autorisations à l'aide de politiques AWS gérées dans IAM Identity Center](https://docs.aws.amazon.com/singlesignon/latest/userguide/howtocreatepermissionset.html)
- [Ajouter et supprimer des autorisations d'identité IAM](https://docs.aws.amazon.com/IAM/latest/UserGuide/access_policies_manage-attach-detach.html)
- [Comprendre le versionnement des politiques IAM](https://docs.aws.amazon.com/IAM/latest/UserGuide/access_policies_managed-versioning.html)
- [Commencez avec les politiques AWS gérées et passez aux autorisations du moindre privilège](https://docs.aws.amazon.com/IAM/latest/UserGuide/best-practices.html#bp-use-aws-defined-policies)

# AWSMigrationHubRefactorSpacesFullAccess

Description : accorde un accès complet à AWS MigrationHub Refactor Spaces, aux fonctionnalités de la console AWS MigrationHub Refactor Spaces et à d'autres AWS services connexes, à l'exception des autorisations requises pour AWS Lambda et AWS Resource Access Manager, car elles peuvent être délimitées en fonction des balises.

AWSMigrationHubRefactorSpacesFullAccessest une [politique AWS gérée.](https://docs.aws.amazon.com/IAM/latest/UserGuide/access_policies_managed-vs-inline.html#aws-managed-policies)

#### Utilisation de cette politique

Vous pouvez vous associer AWSMigrationHubRefactorSpacesFullAccess à vos utilisateurs, groupes et rôles.

#### Détails de la politique

- Type : politique AWS gérée
- Heure de création : 29 novembre 2021, 07:12 UTC
- Heure modifiée : 11 avril 2024, 17:45 UTC
- ARN: arn:aws:iam::aws:policy/AWSMigrationHubRefactorSpacesFullAccess

#### Version de la politique

Version de la politique : v6 (par défaut)

La version par défaut de la politique est celle qui définit les autorisations associées à la politique. Lorsqu'un utilisateur ou un rôle doté de la politique fait une demande d'accès à une AWS ressource, AWS vérifie la version par défaut de la politique pour déterminer s'il convient d'autoriser la demande.

```
{ 
   "Version" : "2012-10-17", 
   "Statement" : [ 
     { 
        "Sid" : "RefactorSpaces", 
        "Effect" : "Allow", 
        "Action" : [ 
          "refactor-spaces:*"
```

```
 ], 
   "Resource" : "*" 
 }, 
 { 
   "Sid" : "EC2Describe", 
   "Effect" : "Allow", 
   "Action" : [ 
     "ec2:DescribeNetworkInterfaces", 
     "ec2:DescribeRouteTables", 
     "ec2:DescribeSecurityGroups", 
     "ec2:DescribeSubnets", 
     "ec2:DescribeVpcEndpointServiceConfigurations", 
     "ec2:DescribeVpcs", 
     "ec2:DescribeTransitGatewayVpcAttachments", 
     "ec2:DescribeTransitGateways", 
     "ec2:DescribeTags", 
     "ec2:DescribeAccountAttributes", 
     "ec2:DescribeInternetGateways" 
   ], 
   "Resource" : "*" 
 }, 
 { 
   "Sid" : "RequestTagTransitGatewayCreate", 
   "Effect" : "Allow", 
  "Action" : [
     "ec2:CreateTransitGateway", 
     "ec2:CreateSecurityGroup", 
     "ec2:CreateTransitGatewayVpcAttachment" 
   ], 
   "Resource" : "*", 
   "Condition" : { 
     "Null" : { 
        "aws:RequestTag/refactor-spaces:environment-id" : "false" 
     } 
   } 
 }, 
 { 
   "Sid" : "ResourceTagTransitGatewayCreate", 
   "Effect" : "Allow", 
   "Action" : [ 
     "ec2:CreateTransitGateway", 
     "ec2:CreateSecurityGroup", 
     "ec2:CreateTransitGatewayVpcAttachment" 
   ],
```

```
 "Resource" : "*", 
   "Condition" : { 
     "Null" : { 
        "aws:ResourceTag/refactor-spaces:environment-id" : "false" 
     } 
   } 
 }, 
 { 
   "Sid" : "VpcEndpointServiceConfigurationCreate", 
   "Effect" : "Allow", 
   "Action" : [ 
     "ec2:CreateVpcEndpointServiceConfiguration" 
   ], 
   "Resource" : "*" 
 }, 
 { 
   "Sid" : "EC2NetworkingModify", 
   "Effect" : "Allow", 
  "Action" : [
     "ec2:DeleteTransitGateway", 
     "ec2:AuthorizeSecurityGroupIngress", 
     "ec2:RevokeSecurityGroupIngress", 
     "ec2:DeleteSecurityGroup", 
     "ec2:DeleteTransitGatewayVpcAttachment", 
     "ec2:CreateRoute", 
     "ec2:DeleteRoute", 
     "ec2:DeleteTags" 
   ], 
   "Resource" : "*", 
   "Condition" : { 
     "Null" : { 
        "aws:ResourceTag/refactor-spaces:environment-id" : "false" 
     } 
   } 
 }, 
 { 
   "Sid" : "VpcEndpointServiceConfigurationDelete", 
   "Effect" : "Allow", 
   "Action" : "ec2:DeleteVpcEndpointServiceConfigurations", 
   "Resource" : "*", 
   "Condition" : { 
     "Null" : { 
        "aws:ResourceTag/refactor-spaces:application-id" : "false" 
     }
```

```
 } 
     }, 
     { 
       "Sid" : "ELBLoadBalancerCreate", 
       "Effect" : "Allow", 
      "Action" : [
          "elasticloadbalancing:AddTags", 
          "elasticloadbalancing:CreateLoadBalancer" 
       ], 
       "Resource" : "arn:*:elasticloadbalancing:*:*:loadbalancer/net/refactor-spaces-
nlb-*", 
       "Condition" : { 
          "Null" : { 
            "aws:RequestTag/refactor-spaces:application-id" : "false" 
         } 
       } 
     }, 
     { 
       "Sid" : "ELBDescribe", 
       "Effect" : "Allow", 
       "Action" : [ 
          "elasticloadbalancing:DescribeLoadBalancers", 
          "elasticloadbalancing:DescribeTags", 
          "elasticloadbalancing:DescribeTargetHealth", 
          "elasticloadbalancing:DescribeTargetGroups", 
          "elasticloadbalancing:DescribeListeners" 
       ], 
       "Resource" : "*" 
     }, 
    \mathcal{L} "Sid" : "ELBModify", 
       "Effect" : "Allow", 
       "Action" : [ 
          "elasticloadbalancing:RegisterTargets", 
          "elasticloadbalancing:CreateLoadBalancerListeners", 
          "elasticloadbalancing:CreateListener", 
          "elasticloadbalancing:DeleteListener", 
          "elasticloadbalancing:DeleteTargetGroup" 
       ], 
       "Resource" : "*", 
       "Condition" : { 
          "StringLike" : { 
            "aws:ResourceTag/refactor-spaces:route-id" : [ 
             "
```

```
\mathbf{I} } 
       } 
     }, 
    \mathcal{L} "Sid" : "ELBLoadBalancerDelete", 
       "Effect" : "Allow", 
       "Action" : "elasticloadbalancing:DeleteLoadBalancer", 
       "Resource" : "arn:*:elasticloadbalancing:*:*:loadbalancer/net/refactor-spaces-
nlb-*" 
     }, 
     { 
       "Sid" : "ELBListenerCreate", 
       "Effect" : "Allow", 
      "Action" : [
          "elasticloadbalancing:AddTags", 
          "elasticloadbalancing:CreateListener" 
       ], 
       "Resource" : [ 
          "arn:*:elasticloadbalancing:*:*:loadbalancer/net/refactor-spaces-nlb-*", 
          "arn:*:elasticloadbalancing:*:*:listener/net/refactor-spaces-nlb-*" 
       ], 
       "Condition" : { 
          "Null" : { 
            "aws:RequestTag/refactor-spaces:route-id" : "false" 
         } 
       } 
     }, 
     { 
       "Sid" : "ELBListenerDelete", 
       "Effect" : "Allow", 
       "Action" : "elasticloadbalancing:DeleteListener", 
       "Resource" : "arn:*:elasticloadbalancing:*:*:listener/net/refactor-spaces-nlb-*" 
     }, 
     { 
       "Sid" : "ELBTargetGroupModify", 
       "Effect" : "Allow", 
       "Action" : [ 
          "elasticloadbalancing:DeleteTargetGroup", 
          "elasticloadbalancing:RegisterTargets" 
       ], 
       "Resource" : "arn:*:elasticloadbalancing:*:*:targetgroup/refactor-spaces-tg-*" 
     }, 
     {
```

```
 "Sid" : "ELBTargetGroupCreate", 
   "Effect" : "Allow", 
   "Action" : [ 
     "elasticloadbalancing:AddTags", 
     "elasticloadbalancing:CreateTargetGroup" 
   ], 
   "Resource" : "arn:*:elasticloadbalancing:*:*:targetgroup/refactor-spaces-tg-*", 
   "Condition" : { 
     "Null" : { 
       "aws:RequestTag/refactor-spaces:route-id" : "false" 
     } 
   } 
 }, 
 { 
   "Sid" : "APIGatewayModify", 
   "Effect" : "Allow", 
  "Action" : [
     "apigateway:GET", 
     "apigateway:DELETE", 
     "apigateway:PATCH", 
     "apigateway:POST", 
     "apigateway:PUT", 
     "apigateway:UpdateRestApiPolicy" 
   ], 
   "Resource" : [ 
     "arn:aws:apigateway:*::/restapis", 
     "arn:aws:apigateway:*::/restapis/*", 
     "arn:aws:apigateway:*::/vpclinks", 
     "arn:aws:apigateway:*::/vpclinks/*", 
     "arn:aws:apigateway:*::/tags", 
     "arn:aws:apigateway:*::/tags/*" 
   ], 
   "Condition" : { 
     "Null" : { 
        "aws:ResourceTag/refactor-spaces:application-id" : "false" 
     } 
   } 
 }, 
 { 
   "Sid" : "APIGatewayVpcLinksGet", 
   "Effect" : "Allow", 
   "Action" : "apigateway:GET", 
   "Resource" : [ 
     "arn:aws:apigateway:*::/vpclinks",
```

```
 "arn:aws:apigateway:*::/vpclinks/*" 
   ] 
 }, 
 { 
   "Sid" : "OrganizationDescribe", 
   "Effect" : "Allow", 
   "Action" : [ 
     "organizations:DescribeOrganization" 
   ], 
  "Resource" : "*" 
 }, 
 { 
   "Sid" : "CloudformationStackCreate", 
   "Effect" : "Allow", 
  "Action" : [
     "cloudformation:CreateStack" 
   ], 
   "Resource" : "*" 
 }, 
 { 
   "Sid" : "CloudformationStackTag", 
   "Effect" : "Allow", 
   "Action" : [ 
     "cloudformation:TagResource" 
   ], 
   "Resource" : "arn:aws:cloudformation:*:*:stack/*" 
 }, 
 { 
   "Sid" : "CreateRefactorSpacesSLR", 
   "Effect" : "Allow", 
   "Action" : "iam:CreateServiceLinkedRole", 
   "Resource" : "*", 
   "Condition" : { 
     "StringEquals" : { 
        "iam:AWSServiceName" : "refactor-spaces.amazonaws.com" 
     } 
   } 
 }, 
 { 
   "Sid" : "CreateELBSLR", 
   "Effect" : "Allow", 
   "Action" : "iam:CreateServiceLinkedRole", 
   "Resource" : "*", 
   "Condition" : {
```

```
 "StringEquals" : { 
             "iam:AWSServiceName" : "elasticloadbalancing.amazonaws.com" 
          } 
        } 
     } 
   ]
}
```
- [Création d'un ensemble d'autorisations à l'aide de politiques AWS gérées dans IAM Identity Center](https://docs.aws.amazon.com/singlesignon/latest/userguide/howtocreatepermissionset.html)
- [Ajouter et supprimer des autorisations d'identité IAM](https://docs.aws.amazon.com/IAM/latest/UserGuide/access_policies_manage-attach-detach.html)
- [Comprendre le versionnement des politiques IAM](https://docs.aws.amazon.com/IAM/latest/UserGuide/access_policies_managed-versioning.html)
- [Commencez avec les politiques AWS gérées et passez aux autorisations du moindre privilège](https://docs.aws.amazon.com/IAM/latest/UserGuide/best-practices.html#bp-use-aws-defined-policies)

# AWSMigrationHubRefactorSpacesServiceRolePolicy

Description : fournit un accès aux AWS ressources gérées ou utilisées par AWS Migration Hub Refactor Spaces.

AWSMigrationHubRefactorSpacesServiceRolePolicyest une [politique AWS gérée](https://docs.aws.amazon.com/IAM/latest/UserGuide/access_policies_managed-vs-inline.html#aws-managed-policies).

#### Utilisation de cette politique

Cette politique est associée à un rôle lié au service qui permet au service d'effectuer des actions en votre nom. Vous pouvez attacher cette politique à vos utilisateurs, groupes ou rôles.

## Détails de la politique

- Type : Politique de rôle liée à un service
- Heure de création : 29 novembre 2021, 06:50 UTC
- Heure modifiée : 20 juillet 2023, 15:57 UTC
- ARN: arn:aws:iam::aws:policy/aws-service-role/ AWSMigrationHubRefactorSpacesServiceRolePolicy

### Version de la politique

```
Version de la politique : v3 (par défaut)
```
La version par défaut de la politique est celle qui définit les autorisations associées à la politique. Lorsqu'un utilisateur ou un rôle doté de la politique fait une demande d'accès à une AWS ressource, AWS vérifie la version par défaut de la politique pour déterminer s'il convient d'autoriser la demande.

```
{ 
   "Version" : "2012-10-17", 
   "Statement" : [ 
     { 
        "Effect" : "Allow", 
       "Action" : [ 
          "ec2:DescribeNetworkInterfaces", 
          "ec2:DescribeRouteTables", 
          "ec2:DescribeSubnets", 
          "ec2:DescribeSecurityGroups", 
          "ec2:DescribeVpcEndpointServiceConfigurations", 
          "ec2:DescribeTransitGatewayVpcAttachments", 
          "elasticloadbalancing:DescribeTargetHealth", 
          "elasticloadbalancing:DescribeListeners", 
          "elasticloadbalancing:DescribeTargetGroups", 
          "ram:GetResourceShareAssociations" 
       ], 
       "Resource" : "*" 
     }, 
     { 
       "Effect" : "Allow", 
       "Action" : [ 
          "ec2:AuthorizeSecurityGroupIngress", 
          "ec2:RevokeSecurityGroupIngress", 
          "ec2:DeleteSecurityGroup", 
          "ec2:DeleteTransitGatewayVpcAttachment", 
          "ec2:CreateRoute", 
          "ec2:DeleteRoute", 
          "ec2:DeleteTags", 
          "ram:DeleteResourceShare", 
          "ram:AssociateResourceShare", 
          "ram:DisassociateResourceShare" 
       ],
```

```
 "Resource" : "*", 
   "Condition" : { 
     "Null" : { 
        "aws:ResourceTag/refactor-spaces:environment-id" : "false" 
     } 
   } 
 }, 
 { 
   "Effect" : "Allow", 
   "Action" : "ec2:DeleteVpcEndpointServiceConfigurations", 
   "Resource" : "*", 
   "Condition" : { 
     "Null" : { 
        "aws:ResourceTag/refactor-spaces:application-id" : "false" 
     } 
   } 
 }, 
 { 
   "Effect" : "Allow", 
  "Action" : [
     "elasticloadbalancing:RegisterTargets", 
     "elasticloadbalancing:CreateLoadBalancerListeners", 
     "elasticloadbalancing:CreateListener", 
     "elasticloadbalancing:DeleteListener", 
     "elasticloadbalancing:DeleteTargetGroup" 
   ], 
   "Resource" : "*", 
   "Condition" : { 
     "StringLike" : { 
        "aws:ResourceTag/refactor-spaces:route-id" : [ 
         " * " ] 
     } 
   } 
 }, 
 { 
   "Effect" : "Allow", 
  "Action" : [
     "apigateway:PUT", 
     "apigateway:POST", 
     "apigateway:GET", 
     "apigateway:PATCH", 
     "apigateway:DELETE" 
   ],
```

```
 "Resource" : [ 
          "arn:aws:apigateway:*::/restapis", 
          "arn:aws:apigateway:*::/restapis/*", 
          "arn:aws:apigateway:*::/vpclinks/*", 
          "arn:aws:apigateway:*::/tags", 
          "arn:aws:apigateway:*::/tags/*" 
       ], 
       "Condition" : { 
          "Null" : { 
            "aws:ResourceTag/refactor-spaces:application-id" : "false" 
         } 
       } 
     }, 
     { 
       "Effect" : "Allow", 
       "Action" : "apigateway:GET", 
       "Resource" : "arn:aws:apigateway:*::/vpclinks/*" 
     }, 
     { 
       "Effect" : "Allow", 
       "Action" : "elasticloadbalancing:DeleteLoadBalancer", 
       "Resource" : "arn:*:elasticloadbalancing:*:*:loadbalancer/net/refactor-spaces-
nlb-*" }, 
     { 
       "Effect" : "Allow", 
       "Action" : [ 
          "elasticloadbalancing:AddTags", 
          "elasticloadbalancing:CreateListener" 
       ], 
       "Resource" : [ 
          "arn:*:elasticloadbalancing:*:*:loadbalancer/net/refactor-spaces-nlb-*", 
          "arn:*:elasticloadbalancing:*:*:listener/net/refactor-spaces-nlb-*" 
       ], 
       "Condition" : { 
          "Null" : { 
            "aws:RequestTag/refactor-spaces:route-id" : "false" 
         } 
       } 
     }, 
     { 
       "Effect" : "Allow", 
       "Action" : "elasticloadbalancing:DeleteListener", 
       "Resource" : "arn:*:elasticloadbalancing:*:*:listener/net/refactor-spaces-nlb-*"
```

```
 }, 
     { 
       "Effect" : "Allow", 
       "Action" : [ 
          "elasticloadbalancing:DeleteTargetGroup", 
          "elasticloadbalancing:RegisterTargets" 
       ], 
       "Resource" : "arn:*:elasticloadbalancing:*:*:targetgroup/refactor-spaces-tg-*" 
     }, 
     { 
       "Effect" : "Allow", 
       "Action" : [ 
          "elasticloadbalancing:DeregisterTargets" 
       ], 
       "Resource" : "arn:*:elasticloadbalancing:*:*:targetgroup/refactor-spaces-tg-*", 
       "Condition" : { 
          "Null" : { 
            "aws:ResourceTag/refactor-spaces:route-id" : "false" 
         } 
       } 
     }, 
     { 
       "Effect" : "Allow", 
       "Action" : [ 
          "elasticloadbalancing:AddTags", 
          "elasticloadbalancing:CreateTargetGroup" 
       ], 
       "Resource" : "arn:*:elasticloadbalancing:*:*:targetgroup/refactor-spaces-tg-*", 
       "Condition" : { 
          "Null" : { 
            "aws:RequestTag/refactor-spaces:route-id" : "false" 
         } 
       } 
     } 
   ]
}
```
- [Comprendre le versionnement des politiques IAM](https://docs.aws.amazon.com/IAM/latest/UserGuide/access_policies_managed-versioning.html)
- [Commencez avec les politiques AWS gérées et passez aux autorisations du moindre privilège](https://docs.aws.amazon.com/IAM/latest/UserGuide/best-practices.html#bp-use-aws-defined-policies)

# AWSMigrationHubSMSAccess

Description : Politique selon laquelle le service de migration de serveurs doit assumer un rôle dans le compte du client pour appeler Migration Hub

AWSMigrationHubSMSAccessest une [politique AWS gérée.](https://docs.aws.amazon.com/IAM/latest/UserGuide/access_policies_managed-vs-inline.html#aws-managed-policies)

#### Utilisation de cette politique

Vous pouvez vous associer AWSMigrationHubSMSAccess à vos utilisateurs, groupes et rôles.

## Détails de la politique

- Type : Politique des rôles de service
- Heure de création : 14 août 2017, 13:57 UTC
- Heure modifiée : 7 octobre 2019, 18:01 UTC
- ARN: arn:aws:iam::aws:policy/service-role/AWSMigrationHubSMSAccess

## Version de la politique

Version de la politique : v2 (par défaut)

La version par défaut de la politique est celle qui définit les autorisations associées à la politique. Lorsqu'un utilisateur ou un rôle doté de la politique fait une demande d'accès à une AWS ressource, AWS vérifie la version par défaut de la politique pour déterminer s'il convient d'autoriser la demande.

```
{ 
   "Version" : "2012-10-17", 
   "Statement" : [ 
     { 
        "Action" : [ 
          "mgh:CreateProgressUpdateStream" 
        ], 
        "Effect" : "Allow", 
        "Resource" : "arn:aws:mgh:*:*:progressUpdateStream/SMS" 
     }, 
     {
```

```
 "Action" : [ 
          "mgh:AssociateCreatedArtifact", 
          "mgh:DescribeMigrationTask", 
          "mgh:DisassociateCreatedArtifact", 
          "mgh:ImportMigrationTask", 
          "mgh:ListCreatedArtifacts", 
          "mgh:NotifyMigrationTaskState", 
          "mgh:PutResourceAttributes", 
          "mgh:NotifyApplicationState", 
          "mgh:DescribeApplicationState", 
          "mgh:AssociateDiscoveredResource", 
          "mgh:DisassociateDiscoveredResource", 
          "mgh:ListDiscoveredResources" 
       ], 
       "Effect" : "Allow", 
       "Resource" : "arn:aws:mgh:*:*:progressUpdateStream/SMS/*" 
     }, 
     { 
       "Action" : [ 
          "mgh:ListMigrationTasks", 
          "mgh:GetHomeRegion" 
       ], 
       "Effect" : "Allow", 
       "Resource" : "*" 
     } 
   ]
}
```
- [Création d'un ensemble d'autorisations à l'aide de politiques AWS gérées dans IAM Identity Center](https://docs.aws.amazon.com/singlesignon/latest/userguide/howtocreatepermissionset.html)
- [Ajouter et supprimer des autorisations d'identité IAM](https://docs.aws.amazon.com/IAM/latest/UserGuide/access_policies_manage-attach-detach.html)
- [Comprendre le versionnement des politiques IAM](https://docs.aws.amazon.com/IAM/latest/UserGuide/access_policies_managed-versioning.html)
- [Commencez avec les politiques AWS gérées et passez aux autorisations du moindre privilège](https://docs.aws.amazon.com/IAM/latest/UserGuide/best-practices.html#bp-use-aws-defined-policies)

# AWSMigrationHubStrategyCollector

Description : accorde des autorisations pour autoriser la communication avec le service AWS Migration Hub Strategy Recommendations, l'accès en lecture/écriture aux compartiments S3 liés au service, l'accès à Amazon API Gateway pour le téléchargement des journaux et des métriques, l'accès à AWS Secrets AWS Manager pour récupérer les informations d'identification et tous les services associés.

AWSMigrationHubStrategyCollectorest une [politique AWS gérée](https://docs.aws.amazon.com/IAM/latest/UserGuide/access_policies_managed-vs-inline.html#aws-managed-policies).

### Utilisation de cette politique

Vous pouvez vous associer AWSMigrationHubStrategyCollector à vos utilisateurs, groupes et rôles.

## Détails de la politique

- Type : politique AWS gérée
- Heure de création : 19 octobre 2021, 20:15 UTC
- Heure modifiée : 1 avril 2024, 16:21 UTC
- ARN: arn:aws:iam::aws:policy/AWSMigrationHubStrategyCollector

## Version de la politique

Version de la politique : v6 (par défaut)

La version par défaut de la politique est celle qui définit les autorisations associées à la politique. Lorsqu'un utilisateur ou un rôle doté de la politique fait une demande d'accès à une AWS ressource, AWS vérifie la version par défaut de la politique pour déterminer s'il convient d'autoriser la demande.

```
{ 
   "Version" : "2012-10-17", 
   "Statement" : [ 
     { 
        "Sid" : "MHSRAllowS3Resources", 
        "Effect" : "Allow", 
        "Action" : [ 
          "s3:GetObject", 
          "s3:PutObject", 
          "s3:GetBucketAcl", 
          "s3:CreateBucket", 
          "s3:PutEncryptionConfiguration", 
          "s3:PutBucketPublicAccessBlock",
```

```
 "s3:PutBucketVersioning", 
     "s3:PutLifecycleConfiguration", 
     "s3:ListBucket", 
     "s3:GetBucketLocation" 
   ], 
   "Resource" : "arn:aws:s3:::migrationhub-strategy-*", 
   "Condition" : { 
     "StringEquals" : { 
        "aws:ResourceAccount" : "${aws:PrincipalAccount}" 
     } 
   } 
 }, 
 { 
   "Sid" : "MHSRAllowS3ListBucket", 
   "Effect" : "Allow", 
  "Action" : [
     "s3:ListAllMyBuckets" 
   ], 
   "Resource" : "arn:aws:s3:::*", 
   "Condition" : { 
     "StringEquals" : { 
       "aws:ResourceAccount" : "${aws:PrincipalAccount}" 
     } 
   } 
 }, 
 { 
   "Sid" : "MHSRAllowMetricsAndLogs", 
   "Effect" : "Allow", 
   "Action" : [ 
     "application-transformation:PutMetricData", 
     "application-transformation:PutLogData", 
     "application-transformation:StartPortingCompatibilityAssessment", 
     "application-transformation:GetPortingCompatibilityAssessment", 
     "application-transformation:StartPortingRecommendationAssessment", 
     "application-transformation:GetPortingRecommendationAssessment" 
   ], 
   "Resource" : "*" 
 }, 
\mathcal{L} "Sid" : "MHSRAllowExecuteAPI", 
   "Effect" : "Allow", 
  "Action" : [
     "execute-api:Invoke", 
     "execute-api:ManageConnections"
```

```
 ], 
       "Resource" : [ 
          "arn:aws:execute-api:*:*:*/prod/*/put-log-data", 
          "arn:aws:execute-api:*:*:*/prod/*/put-metric-data" 
       ] 
     }, 
     { 
       "Sid" : "MHSRAllowCollectorAPI", 
       "Effect" : "Allow", 
      "Action" : [
          "migrationhub-strategy:RegisterCollector", 
          "migrationhub-strategy:GetAntiPattern", 
          "migrationhub-strategy:GetMessage", 
          "migrationhub-strategy:SendMessage", 
          "migrationhub-strategy:ListAntiPatterns", 
          "migrationhub-strategy:ListJarArtifacts", 
          "migrationhub-strategy:UpdateCollectorConfiguration", 
          "migrationhub-strategy:PutLogData", 
          "migrationhub-strategy:PutMetricData" 
       ], 
       "Resource" : "arn:aws:migrationhub-strategy:*:*:*" 
     }, 
     { 
       "Sid" : "MHSRAllowSecretsManager", 
       "Effect" : "Allow", 
       "Action" : [ 
          "secretsmanager:GetSecretValue" 
       ], 
       "Resource" : "arn:aws:secretsmanager:*:*:secret:migrationhub-strategy-*", 
       "Condition" : { 
          "StringEquals" : { 
            "aws:ResourceAccount" : "${aws:PrincipalAccount}" 
          } 
       } 
     } 
   ]
}
```
- [Création d'un ensemble d'autorisations à l'aide de politiques AWS gérées dans IAM Identity Center](https://docs.aws.amazon.com/singlesignon/latest/userguide/howtocreatepermissionset.html)
- [Ajouter et supprimer des autorisations d'identité IAM](https://docs.aws.amazon.com/IAM/latest/UserGuide/access_policies_manage-attach-detach.html)
- [Comprendre le versionnement des politiques IAM](https://docs.aws.amazon.com/IAM/latest/UserGuide/access_policies_managed-versioning.html)
- [Commencez avec les politiques AWS gérées et passez aux autorisations du moindre privilège](https://docs.aws.amazon.com/IAM/latest/UserGuide/best-practices.html#bp-use-aws-defined-policies)

## AWSMigrationHubStrategyConsoleFullAccess

Description : Accorde un accès complet au service AWS Migration Hub Strategy Recommendations et un accès aux AWS services connexes via le AWS Management Console.

AWSMigrationHubStrategyConsoleFullAccessest une [politique AWS gérée.](https://docs.aws.amazon.com/IAM/latest/UserGuide/access_policies_managed-vs-inline.html#aws-managed-policies)

#### Utilisation de cette politique

Vous pouvez vous associer AWSMigrationHubStrategyConsoleFullAccess à vos utilisateurs, groupes et rôles.

#### Détails de la politique

- Type : politique AWS gérée
- Heure de création : 19 octobre 2021, 20:13 UTC
- Heure modifiée : 9 novembre 2022, 00:00 UTC
- ARN: arn:aws:iam::aws:policy/AWSMigrationHubStrategyConsoleFullAccess

#### Version de la politique

Version de la politique : v2 (par défaut)

La version par défaut de la politique est celle qui définit les autorisations associées à la politique. Lorsqu'un utilisateur ou un rôle doté de la politique fait une demande d'accès à une AWS ressource, AWS vérifie la version par défaut de la politique pour déterminer s'il convient d'autoriser la demande.

```
{ 
   "Version" : "2012-10-17", 
   "Statement" : [ 
      { 
        "Effect" : "Allow", 
        "Action" : [
```

```
 "migrationhub-strategy:*" 
   ], 
   "Resource" : "*" 
 }, 
 { 
   "Effect" : "Allow", 
   "Action" : [ 
     "s3:ListAllMyBuckets" 
   ], 
   "Resource" : "arn:aws:s3:::*" 
 }, 
 { 
   "Effect" : "Allow", 
   "Action" : [ 
     "s3:GetObject", 
     "s3:CreateBucket", 
     "s3:PutEncryptionConfiguration", 
     "s3:PutBucketPublicAccessBlock", 
     "s3:PutBucketPolicy", 
     "s3:PutBucketVersioning", 
     "s3:PutLifecycleConfiguration" 
   ], 
   "Resource" : "arn:aws:s3:::migrationhub-strategy-*" 
 }, 
 { 
   "Effect" : "Allow", 
   "Action" : [ 
     "secretsmanager:ListSecrets" 
   ], 
   "Resource" : "*" 
 }, 
 { 
   "Effect" : "Allow", 
  "Action" : [
     "discovery:GetDiscoverySummary", 
     "discovery:DescribeTags", 
     "discovery:DescribeConfigurations", 
     "discovery:ListConfigurations" 
   ], 
   "Resource" : "*" 
 }, 
 { 
   "Effect" : "Allow", 
   "Action" : [
```

```
 "iam:CreateServiceLinkedRole" 
        ], 
        "Resource" : "*", 
        "Condition" : { 
          "StringEquals" : { 
            "iam:AWSServiceName" : "migrationhub-strategy.amazonaws.com" 
          } 
       } 
     }, 
     { 
        "Effect" : "Allow", 
        "Action" : [ 
          "iam:GetRole" 
        ], 
        "Resource" : "arn:aws:iam::*:role/aws-service-role/migrationhub-
strategy.amazonaws.com/AWSMigrationHubStrategyServiceRolePolicy*" 
     } 
   ]
}
```
- [Création d'un ensemble d'autorisations à l'aide de politiques AWS gérées dans IAM Identity Center](https://docs.aws.amazon.com/singlesignon/latest/userguide/howtocreatepermissionset.html)
- [Ajouter et supprimer des autorisations d'identité IAM](https://docs.aws.amazon.com/IAM/latest/UserGuide/access_policies_manage-attach-detach.html)
- [Comprendre le versionnement des politiques IAM](https://docs.aws.amazon.com/IAM/latest/UserGuide/access_policies_managed-versioning.html)
- [Commencez avec les politiques AWS gérées et passez aux autorisations du moindre privilège](https://docs.aws.amazon.com/IAM/latest/UserGuide/best-practices.html#bp-use-aws-defined-policies)

# AWSMigrationHubStrategyServiceRolePolicy

Description : Activez l'accès aux AWS ressources utilisées ou gérées par le service AWS Migration Hub Strategy Recommendations.

AWSMigrationHubStrategyServiceRolePolicyest une [politique AWS gérée.](https://docs.aws.amazon.com/IAM/latest/UserGuide/access_policies_managed-vs-inline.html#aws-managed-policies)

#### Utilisation de cette politique

Cette politique est associée à un rôle lié au service qui permet au service d'effectuer des actions en votre nom. Vous pouvez attacher cette politique à vos utilisateurs, groupes ou rôles.

#### Détails de la politique

- Type : Politique de rôle liée à un service
- Heure de création : 19 octobre 2021, 20:02 UTC
- Heure modifiée : 19 octobre 2021, 20:02 UTC
- ARN: arn:aws:iam::aws:policy/aws-service-role/ AWSMigrationHubStrategyServiceRolePolicy

#### Version de la politique

Version de la politique : v1 (par défaut)

La version par défaut de la politique est celle qui définit les autorisations associées à la politique. Lorsqu'un utilisateur ou un rôle doté de la politique fait une demande d'accès à une AWS ressource, AWS vérifie la version par défaut de la politique pour déterminer s'il convient d'autoriser la demande.

```
{ 
   "Version" : "2012-10-17", 
   "Statement" : [ 
    \{ "Sid" : "permissionsForAds", 
        "Effect" : "Allow", 
        "Action" : [ 
          "discovery:ListConfigurations", 
          "discovery:DescribeConfigurations", 
          "mgh:GetHomeRegion" 
       ], 
       "Resource" : "*" 
     }, 
     { 
        "Effect" : "Allow", 
        "Action" : [ 
          "s3:ListAllMyBuckets" 
       ], 
        "Resource" : "arn:aws:s3:::*" 
     }, 
     { 
        "Sid" : "permissionsForS3",
```

```
 "Effect" : "Allow", 
        "Action" : [ 
          "s3:GetBucketAcl", 
          "s3:GetBucketLocation", 
          "s3:GetObject", 
          "s3:ListBucket", 
          "s3:PutObject", 
          "s3:PutObjectAcl" 
        ], 
        "Resource" : "arn:aws:s3:::migrationhub-strategy-*" 
     } 
   ]
}
```
- [Comprendre le versionnement des politiques IAM](https://docs.aws.amazon.com/IAM/latest/UserGuide/access_policies_managed-versioning.html)
- [Commencez avec les politiques AWS gérées et passez aux autorisations du moindre privilège](https://docs.aws.amazon.com/IAM/latest/UserGuide/best-practices.html#bp-use-aws-defined-policies)

# AWSMobileHub\_FullAccess

Description : Cette politique peut être attachée à n'importe quel utilisateur, rôle ou groupe, afin d'autoriser les utilisateurs à créer, supprimer et modifier des projets (et leurs AWS ressources associées) dans AWS Mobile Hub. Cela inclut également les autorisations permettant de générer et de télécharger un exemple de code source d'application mobile pour chaque projet Mobile Hub.

AWSMobileHub\_FullAccessest une [politique AWS gérée.](https://docs.aws.amazon.com/IAM/latest/UserGuide/access_policies_managed-vs-inline.html#aws-managed-policies)

#### Utilisation de cette politique

Vous pouvez vous associer AWSMobileHub\_FullAccess à vos utilisateurs, groupes et rôles.

## Détails de la politique

- Type : politique AWS gérée
- Heure de création : 05 janvier 2016, 19:56 UTC
- Heure modifiée : 19 décembre 2019, 23h15 UTC
- ARN: arn:aws:iam::aws:policy/AWSMobileHub\_FullAccess

### Version de la politique

```
Version de la politique : v14 (par défaut)
```
La version par défaut de la politique est celle qui définit les autorisations associées à la politique. Lorsqu'un utilisateur ou un rôle doté de la politique fait une demande d'accès à une AWS ressource, AWS vérifie la version par défaut de la politique pour déterminer s'il convient d'autoriser la demande.

```
{ 
   "Version" : "2012-10-17", 
   "Statement" : [ 
     { 
        "Effect" : "Allow", 
        "Action" : [ 
          "apigateway:GET", 
          "apigateway:POST", 
          "cloudfront:GetDistribution", 
          "devicefarm:CreateProject", 
          "devicefarm:ListJobs", 
          "devicefarm:ListRuns", 
          "devicefarm:GetProject", 
          "devicefarm:GetRun", 
          "devicefarm:ListArtifacts", 
          "devicefarm:ListProjects", 
          "devicefarm:ScheduleRun", 
          "dynamodb:DescribeTable", 
          "ec2:DescribeSecurityGroups", 
          "ec2:DescribeSubnets", 
          "ec2:DescribeVpcs", 
          "iam:ListSAMLProviders", 
          "lambda:ListFunctions", 
          "sns:ListTopics", 
          "lex:GetIntent", 
          "lex:GetIntents", 
          "lex:GetSlotType", 
          "lex:GetSlotTypes", 
          "lex:GetBot", 
          "lex:GetBots", 
          "lex:GetBotAlias", 
          "lex:GetBotAliases", 
          "mobilehub:*"
```

```
 ], 
        "Resource" : "*" 
     }, 
      { 
        "Effect" : "Allow", 
       "Action" : [
          "s3:GetObject" 
        ], 
        "Resource" : "arn:aws:s3:::*/aws-my-sample-app*.zip" 
     }, 
      { 
        "Effect" : "Allow", 
        "Action" : [ 
          "s3:PutObject" 
        ], 
        "Resource" : "arn:aws:s3:::*-mobilehub-*/*" 
     }, 
      { 
        "Effect" : "Allow", 
        "Action" : [ 
          "s3:ListBucket" 
        ], 
        "Resource" : "arn:aws:s3:::*-mobilehub-*" 
     } 
   ]
}
```
- [Création d'un ensemble d'autorisations à l'aide de politiques AWS gérées dans IAM Identity Center](https://docs.aws.amazon.com/singlesignon/latest/userguide/howtocreatepermissionset.html)
- [Ajouter et supprimer des autorisations d'identité IAM](https://docs.aws.amazon.com/IAM/latest/UserGuide/access_policies_manage-attach-detach.html)
- [Comprendre le versionnement des politiques IAM](https://docs.aws.amazon.com/IAM/latest/UserGuide/access_policies_managed-versioning.html)
- [Commencez avec les politiques AWS gérées et passez aux autorisations du moindre privilège](https://docs.aws.amazon.com/IAM/latest/UserGuide/best-practices.html#bp-use-aws-defined-policies)

# AWSMobileHub\_ReadOnly

Description : Cette politique peut être attachée à n'importe quel utilisateur, rôle ou groupe, afin d'accorder aux utilisateurs l'autorisation de répertorier et de visualiser des projets dans AWS Mobile Hub. Cela inclut également les autorisations permettant de générer et de télécharger un exemple de code source d'application mobile pour chaque projet Mobile Hub. Il ne permet pas à l'utilisateur de modifier la configuration d'un projet Mobile Hub.

AWSMobileHub\_ReadOnlyest une [politique AWS gérée](https://docs.aws.amazon.com/IAM/latest/UserGuide/access_policies_managed-vs-inline.html#aws-managed-policies).

#### Utilisation de cette politique

Vous pouvez vous associer AWSMobileHub\_ReadOnly à vos utilisateurs, groupes et rôles.

#### Détails de la politique

- Type : politique AWS gérée
- Heure de création : 05 janvier 2016, 19:55 UTC
- Heure modifiée : 23 juillet 2018, 21:59 UTC
- ARN: arn:aws:iam::aws:policy/AWSMobileHub\_ReadOnly

#### Version de la politique

Version de la politique : v10 (par défaut)

La version par défaut de la politique est celle qui définit les autorisations associées à la politique. Lorsqu'un utilisateur ou un rôle doté de la politique fait une demande d'accès à une AWS ressource, AWS vérifie la version par défaut de la politique pour déterminer s'il convient d'autoriser la demande.

```
{ 
   "Version" : "2012-10-17", 
   "Statement" : [ 
     { 
        "Effect" : "Allow", 
        "Action" : [ 
          "dynamodb:DescribeTable", 
          "iam:ListSAMLProviders", 
          "lambda:ListFunctions", 
          "sns:ListTopics", 
          "lex:GetIntent", 
          "lex:GetIntents",
```
"lex:GetSlotType", "lex:GetSlotTypes", "lex:GetBot", "lex:GetBots", "lex:GetBotAlias", "lex:GetBotAliases", "mobilehub:ExportProject", "mobilehub:GenerateProjectParameters", "mobilehub:GetProject", "mobilehub:SynchronizeProject", "mobilehub:GetProjectSnapshot", "mobilehub:ListProjectSnapshots", "mobilehub:ListAvailableConnectors", "mobilehub:ListAvailableFeatures", "mobilehub:ListAvailableRegions", "mobilehub:ListProjects", "mobilehub:ValidateProject", "mobilehub:VerifyServiceRole", "mobilehub:DescribeBundle", "mobilehub:ExportBundle", "mobilehub:ListBundles" ], "Resource" : "\*" }, { "Effect" : "Allow", "Action" : [ "s3:GetObject" ], "Resource" : "arn:aws:s3:::\*/aws-my-sample-app\*.zip" } ] }

#### En savoir plus

- [Création d'un ensemble d'autorisations à l'aide de politiques AWS gérées dans IAM Identity Center](https://docs.aws.amazon.com/singlesignon/latest/userguide/howtocreatepermissionset.html)
- [Ajouter et supprimer des autorisations d'identité IAM](https://docs.aws.amazon.com/IAM/latest/UserGuide/access_policies_manage-attach-detach.html)
- [Comprendre le versionnement des politiques IAM](https://docs.aws.amazon.com/IAM/latest/UserGuide/access_policies_managed-versioning.html)
- [Commencez avec les politiques AWS gérées et passez aux autorisations du moindre privilège](https://docs.aws.amazon.com/IAM/latest/UserGuide/best-practices.html#bp-use-aws-defined-policies)

# AWSMSKReplicatorExecutionRole

Description : accorde des autorisations à Amazon MSK Replicator pour répliquer des données entre des clusters MSK.

AWSMSKReplicatorExecutionRoleest une [politique AWS gérée.](https://docs.aws.amazon.com/IAM/latest/UserGuide/access_policies_managed-vs-inline.html#aws-managed-policies)

#### Utilisation de cette politique

Vous pouvez vous associer AWSMSKReplicatorExecutionRole à vos utilisateurs, groupes et rôles.

### Détails de la politique

- Type : Politique des rôles de service
- Heure de création : 06 décembre 2023, 00:07 UTC
- Heure modifiée : 25 mars 2024, 21:36 UTC
- ARN: arn:aws:iam::aws:policy/service-role/AWSMSKReplicatorExecutionRole

#### Version de la politique

Version de la politique : v2 (par défaut)

La version par défaut de la politique est celle qui définit les autorisations associées à la politique. Lorsqu'un utilisateur ou un rôle doté de la politique fait une demande d'accès à une AWS ressource, AWS vérifie la version par défaut de la politique pour déterminer s'il convient d'autoriser la demande.

```
{ 
   "Version" : "2012-10-17", 
   "Statement" : [ 
    \{ "Sid" : "ClusterPermissions", 
       "Effect" : "Allow", 
       "Action" : [ 
          "kafka-cluster:Connect", 
          "kafka-cluster:DescribeCluster", 
          "kafka-cluster:AlterCluster", 
          "kafka-cluster:DescribeTopic",
```

```
 "kafka-cluster:CreateTopic", 
       "kafka-cluster:AlterTopic", 
       "kafka-cluster:WriteData", 
       "kafka-cluster:ReadData", 
       "kafka-cluster:AlterGroup", 
       "kafka-cluster:DescribeGroup", 
       "kafka-cluster:DescribeTopicDynamicConfiguration", 
       "kafka-cluster:AlterTopicDynamicConfiguration", 
       "kafka-cluster:WriteDataIdempotently" 
     ], 
     "Resource" : [ 
       "arn:aws:kafka:*:*:cluster/*" 
     ] 
   }, 
   { 
     "Sid" : "TopicPermissions", 
     "Effect" : "Allow", 
    "Action" : [
       "kafka-cluster:DescribeTopic", 
       "kafka-cluster:CreateTopic", 
       "kafka-cluster:AlterTopic", 
       "kafka-cluster:WriteData", 
       "kafka-cluster:ReadData", 
       "kafka-cluster:DescribeTopicDynamicConfiguration", 
       "kafka-cluster:AlterTopicDynamicConfiguration", 
       "kafka-cluster:AlterCluster" 
     ], 
     "Resource" : [ 
       "arn:aws:kafka:*:*:topic/*/*" 
     ] 
   }, 
   { 
     "Sid" : "GroupPermissions", 
     "Effect" : "Allow", 
    "Action" : [
       "kafka-cluster:AlterGroup", 
       "kafka-cluster:DescribeGroup" 
     ], 
     "Resource" : [ 
       "arn:aws:kafka:*:*:group/*/*" 
     ] 
   } 
 ]
```
}

# En savoir plus

- [Création d'un ensemble d'autorisations à l'aide de politiques AWS gérées dans IAM Identity Center](https://docs.aws.amazon.com/singlesignon/latest/userguide/howtocreatepermissionset.html)
- [Ajouter et supprimer des autorisations d'identité IAM](https://docs.aws.amazon.com/IAM/latest/UserGuide/access_policies_manage-attach-detach.html)
- [Comprendre le versionnement des politiques IAM](https://docs.aws.amazon.com/IAM/latest/UserGuide/access_policies_managed-versioning.html)
- [Commencez avec les politiques AWS gérées et passez aux autorisations du moindre privilège](https://docs.aws.amazon.com/IAM/latest/UserGuide/best-practices.html#bp-use-aws-defined-policies)

# AWSNetworkFirewallServiceRolePolicy

Description : Permet AWSNetworkFirewall de créer et de gérer les ressources nécessaires à vos pare-feux.

AWSNetworkFirewallServiceRolePolicyest une [politique AWS gérée.](https://docs.aws.amazon.com/IAM/latest/UserGuide/access_policies_managed-vs-inline.html#aws-managed-policies)

# Utilisation de cette politique

Cette politique est associée à un rôle lié au service qui permet au service d'effectuer des actions en votre nom. Vous pouvez attacher cette politique à vos utilisateurs, groupes ou rôles.

## Détails de la politique

- Type : Politique de rôle liée à un service
- Heure de création : 17 novembre 2020, 17:17 UTC
- Heure modifiée : 30 mars 2023, 17:19 UTC
- ARN: arn:aws:iam::aws:policy/aws-service-role/ AWSNetworkFirewallServiceRolePolicy

# Version de la politique

Version de la politique : v3 (par défaut)

La version par défaut de la politique est celle qui définit les autorisations associées à la politique. Lorsqu'un utilisateur ou un rôle doté de la politique fait une demande d'accès à une AWS ressource, AWS vérifie la version par défaut de la politique pour déterminer s'il convient d'autoriser la demande.

```
{ 
   "Version" : "2012-10-17", 
   "Statement" : [ 
     { 
       "Action" : [ 
          "ec2:DescribeSubnets", 
          "ec2:DescribeVpcs", 
          "ec2:CreateVpcEndpoint", 
          "ec2:DescribeVpcEndpoints", 
          "ec2:DescribeInstances", 
          "ec2:DescribeNetworkInterfaces" 
       ], 
       "Effect" : "Allow", 
       "Resource" : "*" 
     }, 
     { 
       "Effect" : "Allow", 
       "Action" : "acm:DescribeCertificate", 
       "Resource" : "*" 
     }, 
     { 
       "Effect" : "Allow", 
        "Action" : "resource-groups:ListGroupResources", 
       "Resource" : "*" 
     }, 
     { 
       "Effect" : "Allow", 
       "Action" : "tag:GetResources", 
       "Resource" : "*", 
       "Condition" : { 
          "StringEquals" : { 
            "aws:CalledViaLast" : "resource-groups.amazonaws.com" 
         } 
       } 
     }, 
     { 
       "Effect" : "Allow", 
       "Action" : [ 
          "ec2:CreateTags" 
       ], 
        "Resource" : "arn:aws:ec2:*:*:vpc-endpoint/*",
```

```
 "Condition" : { 
          "StringEquals" : { 
             "ec2:CreateAction" : "CreateVpcEndpoint", 
             "aws:RequestTag/AWSNetworkFirewallManaged" : "true" 
          } 
        } 
     }, 
     { 
        "Effect" : "Allow", 
       "Action" : [
          "ec2:DeleteVpcEndpoints" 
        ], 
        "Resource" : "*", 
        "Condition" : { 
          "StringEquals" : { 
             "aws:ResourceTag/AWSNetworkFirewallManaged" : "true" 
          } 
        } 
     } 
   ]
}
```
- [Comprendre le versionnement des politiques IAM](https://docs.aws.amazon.com/IAM/latest/UserGuide/access_policies_managed-versioning.html)
- [Commencez avec les politiques AWS gérées et passez aux autorisations du moindre privilège](https://docs.aws.amazon.com/IAM/latest/UserGuide/best-practices.html#bp-use-aws-defined-policies)

# AWSNetworkManagerCloudWANServiceRolePolicy

Description : NetworkManager Autoriser l'accès aux ressources associées à votre réseau central

AWSNetworkManagerCloudWANServiceRolePolicyest une [politique AWS gérée](https://docs.aws.amazon.com/IAM/latest/UserGuide/access_policies_managed-vs-inline.html#aws-managed-policies).

### Utilisation de cette politique

Cette politique est associée à un rôle lié au service qui permet au service d'effectuer des actions en votre nom. Vous pouvez attacher cette politique à vos utilisateurs, groupes ou rôles.

### Détails de la politique

• Type : Politique de rôle liée à un service

- Heure de création : 12 juillet 2022, 12:17 UTC
- Heure modifiée : 12 juillet 2022, 12:17 UTC
- ARN: arn:aws:iam::aws:policy/aws-service-role/ AWSNetworkManagerCloudWANServiceRolePolicy

#### Version de la politique

```
Version de la politique : v1 (par défaut)
```
La version par défaut de la politique est celle qui définit les autorisations associées à la politique. Lorsqu'un utilisateur ou un rôle doté de la politique fait une demande d'accès à une AWS ressource, AWS vérifie la version par défaut de la politique pour déterminer s'il convient d'autoriser la demande.

### Document de politique JSON

```
{ 
   "Version" : "2012-10-17", 
   "Statement" : [ 
     { 
       "Effect" : "Allow", 
       "Action" : [ 
          "ec2:CreateTransitGatewayRouteTableAnnouncement", 
          "ec2:DeleteTransitGatewayRouteTableAnnouncement", 
          "ec2:EnableTransitGatewayRouteTablePropagation", 
          "ec2:DisableTransitGatewayRouteTablePropagation" 
       ], 
       "Resource" : "*" 
     } 
   ]
}
```
### En savoir plus

- [Comprendre le versionnement des politiques IAM](https://docs.aws.amazon.com/IAM/latest/UserGuide/access_policies_managed-versioning.html)
- [Commencez avec les politiques AWS gérées et passez aux autorisations du moindre privilège](https://docs.aws.amazon.com/IAM/latest/UserGuide/best-practices.html#bp-use-aws-defined-policies)

# AWSNetworkManagerFullAccess

Description : Fournit un accès complet à Amazon NetworkManager via le AWS Management Console.

AWSNetworkManagerFullAccessest une [politique AWS gérée](https://docs.aws.amazon.com/IAM/latest/UserGuide/access_policies_managed-vs-inline.html#aws-managed-policies).

#### Utilisation de cette politique

Vous pouvez vous associer AWSNetworkManagerFullAccess à vos utilisateurs, groupes et rôles.

#### Détails de la politique

- Type : politique AWS gérée
- Heure de création : 03 décembre 2019, 17:37 UTC
- Heure modifiée : 3 décembre 2019, 17:37 UTC
- ARN: arn:aws:iam::aws:policy/AWSNetworkManagerFullAccess

#### Version de la politique

Version de la politique : v1 (par défaut)

La version par défaut de la politique est celle qui définit les autorisations associées à la politique. Lorsqu'un utilisateur ou un rôle doté de la politique fait une demande d'accès à une AWS ressource, AWS vérifie la version par défaut de la politique pour déterminer s'il convient d'autoriser la demande.

```
{ 
   "Version" : "2012-10-17", 
   "Statement" : [ 
     { 
        "Effect" : "Allow", 
        "Action" : "networkmanager:*", 
        "Resource" : "*" 
     }, 
     { 
        "Effect" : "Allow",
```

```
 "Action" : "iam:CreateServiceLinkedRole", 
        "Resource" : "*", 
        "Condition" : { 
           "StringEquals" : { 
             "iam:AWSServiceName" : [ 
                "networkmanager.amazonaws.com" 
            \mathbf{I} } 
        } 
     } 
   ]
}
```
- [Création d'un ensemble d'autorisations à l'aide de politiques AWS gérées dans IAM Identity Center](https://docs.aws.amazon.com/singlesignon/latest/userguide/howtocreatepermissionset.html)
- [Ajouter et supprimer des autorisations d'identité IAM](https://docs.aws.amazon.com/IAM/latest/UserGuide/access_policies_manage-attach-detach.html)
- [Comprendre le versionnement des politiques IAM](https://docs.aws.amazon.com/IAM/latest/UserGuide/access_policies_managed-versioning.html)
- [Commencez avec les politiques AWS gérées et passez aux autorisations du moindre privilège](https://docs.aws.amazon.com/IAM/latest/UserGuide/best-practices.html#bp-use-aws-defined-policies)

# AWSNetworkManagerReadOnlyAccess

Description : fournit un accès en lecture seule à Amazon NetworkManager via le AWS Management Console.

AWSNetworkManagerReadOnlyAccessest une [politique AWS gérée](https://docs.aws.amazon.com/IAM/latest/UserGuide/access_policies_managed-vs-inline.html#aws-managed-policies).

#### Utilisation de cette politique

Vous pouvez vous associer AWSNetworkManagerReadOnlyAccess à vos utilisateurs, groupes et rôles.

## Détails de la politique

- Type : politique AWS gérée
- Heure de création : 03 décembre 2019, 17:35 UTC
- Heure modifiée : 3 décembre 2019, 17:35 UTC

• ARN: arn:aws:iam::aws:policy/AWSNetworkManagerReadOnlyAccess

#### Version de la politique

Version de la politique : v1 (par défaut)

La version par défaut de la politique est celle qui définit les autorisations associées à la politique. Lorsqu'un utilisateur ou un rôle doté de la politique fait une demande d'accès à une AWS ressource, AWS vérifie la version par défaut de la politique pour déterminer s'il convient d'autoriser la demande.

### Document de politique JSON

```
{ 
   "Version" : "2012-10-17", 
   "Statement" : [ 
     { 
        "Effect" : "Allow", 
        "Action" : [ 
          "networkmanager:Describe*", 
          "networkmanager:Get*", 
          "networkmanager:List*" 
        ], 
        "Resource" : "*" 
     } 
   ]
}
```
### En savoir plus

- [Création d'un ensemble d'autorisations à l'aide de politiques AWS gérées dans IAM Identity Center](https://docs.aws.amazon.com/singlesignon/latest/userguide/howtocreatepermissionset.html)
- [Ajouter et supprimer des autorisations d'identité IAM](https://docs.aws.amazon.com/IAM/latest/UserGuide/access_policies_manage-attach-detach.html)
- [Comprendre le versionnement des politiques IAM](https://docs.aws.amazon.com/IAM/latest/UserGuide/access_policies_managed-versioning.html)
- [Commencez avec les politiques AWS gérées et passez aux autorisations du moindre privilège](https://docs.aws.amazon.com/IAM/latest/UserGuide/best-practices.html#bp-use-aws-defined-policies)

# AWSNetworkManagerServiceRolePolicy

Description : NetworkManager Autoriser l'accès aux ressources associées à vos réseaux mondiaux

AWSNetworkManagerServiceRolePolicyest une [politique AWS gérée.](https://docs.aws.amazon.com/IAM/latest/UserGuide/access_policies_managed-vs-inline.html#aws-managed-policies)

### Utilisation de cette politique

Cette politique est associée à un rôle lié au service qui permet au service d'effectuer des actions en votre nom. Vous pouvez attacher cette politique à vos utilisateurs, groupes ou rôles.

#### Détails de la politique

- Type : Politique de rôle liée à un service
- Heure de création : 03 décembre 2019, 14:03 UTC
- Heure modifiée : 27 juillet 2022, 19:41 UTC
- ARN: arn:aws:iam::aws:policy/aws-service-role/ AWSNetworkManagerServiceRolePolicy

#### Version de la politique

Version de la politique : v8 (par défaut)

La version par défaut de la politique est celle qui définit les autorisations associées à la politique. Lorsqu'un utilisateur ou un rôle doté de la politique fait une demande d'accès à une AWS ressource, AWS vérifie la version par défaut de la politique pour déterminer s'il convient d'autoriser la demande.

```
{ 
   "Version" : "2012-10-17", 
   "Statement" : [ 
     { 
       "Effect" : "Allow", 
       "Action" : [ 
         "directconnect:DescribeDirectConnectGateways", 
         "directconnect:DescribeConnections", 
         "directconnect:DescribeDirectConnectGatewayAttachments", 
         "directconnect:DescribeLocations", 
         "directconnect:DescribeVirtualInterfaces", 
         "ec2:DescribeCustomerGateways", 
         "ec2:DescribeTransitGatewayAttachments", 
         "ec2:DescribeTransitGatewayRouteTables", 
         "ec2:DescribeTransitGateways", 
         "ec2:DescribeVpnConnections",
```
 "ec2:DescribeVpcs", "ec2:GetTransitGatewayRouteTableAssociations", "ec2:GetTransitGatewayRouteTablePropagations", "ec2:SearchTransitGatewayRoutes", "ec2:DescribeTransitGatewayPeeringAttachments", "ec2:DescribeTransitGatewayConnects", "ec2:DescribeTransitGatewayConnectPeers", "ec2:DescribeRegions", "organizations:DescribeAccount", "organizations:DescribeOrganization", "organizations:ListAccounts", "organizations:ListAWSServiceAccessForOrganization", "organizations:ListDelegatedAdministrators", "ec2:DescribeTransitGatewayRouteTableAnnouncements", "ec2:DescribeTransitGatewayPolicyTables", "ec2:GetTransitGatewayPolicyTableAssociations", "ec2:GetTransitGatewayPolicyTableEntries" ], "Resource" : "\*" } ]

## En savoir plus

}

- [Comprendre le versionnement des politiques IAM](https://docs.aws.amazon.com/IAM/latest/UserGuide/access_policies_managed-versioning.html)
- [Commencez avec les politiques AWS gérées et passez aux autorisations du moindre privilège](https://docs.aws.amazon.com/IAM/latest/UserGuide/best-practices.html#bp-use-aws-defined-policies)

# AWSOpsWorks\_FullAccess

Description : fournit un accès complet à AWS OpsWorks.

AWSOpsWorks\_FullAccessest une [politique AWS gérée](https://docs.aws.amazon.com/IAM/latest/UserGuide/access_policies_managed-vs-inline.html#aws-managed-policies).

## Utilisation de cette politique

Vous pouvez vous associer AWSOpsWorks\_FullAccess à vos utilisateurs, groupes et rôles.

## Détails de la politique

• Type : politique AWS gérée

- Heure de création : 22 janvier 2021, 16:29 UTC
- Heure modifiée : 22 janvier 2021, 16:29 UTC
- ARN: arn:aws:iam::aws:policy/AWSOpsWorks\_FullAccess

#### Version de la politique

Version de la politique : v1 (par défaut)

La version par défaut de la politique est celle qui définit les autorisations associées à la politique. Lorsqu'un utilisateur ou un rôle doté de la politique fait une demande d'accès à une AWS ressource, AWS vérifie la version par défaut de la politique pour déterminer s'il convient d'autoriser la demande.

```
{ 
   "Version" : "2012-10-17", 
   "Statement" : [ 
     { 
        "Effect" : "Allow", 
        "Action" : [ 
          "cloudwatch:GetMetricStatistics", 
          "ec2:DescribeAccountAttributes", 
          "ec2:DescribeAvailabilityZones", 
          "ec2:DescribeInstances", 
          "ec2:DescribeKeyPairs", 
          "ec2:DescribeSecurityGroups", 
          "ec2:DescribeSubnets", 
          "ec2:DescribeVpcs", 
          "elasticloadbalancing:DescribeInstanceHealth", 
          "elasticloadbalancing:DescribeLoadBalancers", 
          "iam:GetRolePolicy", 
          "iam:ListInstanceProfiles", 
          "iam:ListRoles", 
          "iam:ListUsers", 
          "opsworks:*" 
       ], 
        "Resource" : [ 
         " * "
      \mathbf{I} }, 
     {
```

```
 "Effect" : "Allow", 
        "Action" : [ 
          "iam:PassRole" 
        ], 
        "Resource" : "*", 
        "Condition" : { 
          "StringEquals" : { 
             "iam:PassedToService" : "opsworks.amazonaws.com" 
          } 
        } 
      } 
   ]
}
```
- [Création d'un ensemble d'autorisations à l'aide de politiques AWS gérées dans IAM Identity Center](https://docs.aws.amazon.com/singlesignon/latest/userguide/howtocreatepermissionset.html)
- [Ajouter et supprimer des autorisations d'identité IAM](https://docs.aws.amazon.com/IAM/latest/UserGuide/access_policies_manage-attach-detach.html)
- [Comprendre le versionnement des politiques IAM](https://docs.aws.amazon.com/IAM/latest/UserGuide/access_policies_managed-versioning.html)
- [Commencez avec les politiques AWS gérées et passez aux autorisations du moindre privilège](https://docs.aws.amazon.com/IAM/latest/UserGuide/best-practices.html#bp-use-aws-defined-policies)

# AWSOpsWorksCloudWatchLogs

Description : permet aux OpsWorks instances avec l'intégration CWLogs activée d'expédier des journaux et de créer les groupes de journaux requis

AWSOpsWorksCloudWatchLogsest une [politique AWS gérée.](https://docs.aws.amazon.com/IAM/latest/UserGuide/access_policies_managed-vs-inline.html#aws-managed-policies)

#### Utilisation de cette politique

Vous pouvez vous associer AWSOpsWorksCloudWatchLogs à vos utilisateurs, groupes et rôles.

## Détails de la politique

- Type : politique AWS gérée
- Heure de création : 30 mars 2017, 17:47 UTC
- Heure modifiée : 30 mars 2017, 17:47 UTC
- ARN: arn:aws:iam::aws:policy/AWSOpsWorksCloudWatchLogs

### Version de la politique

```
Version de la politique : v1 (par défaut)
```
La version par défaut de la politique est celle qui définit les autorisations associées à la politique. Lorsqu'un utilisateur ou un rôle doté de la politique fait une demande d'accès à une AWS ressource, AWS vérifie la version par défaut de la politique pour déterminer s'il convient d'autoriser la demande.

# Document de politique JSON

```
{ 
   "Version" : "2012-10-17", 
   "Statement" : [ 
     { 
        "Effect" : "Allow", 
        "Action" : [ 
          "logs:CreateLogGroup", 
          "logs:CreateLogStream", 
          "logs:PutLogEvents", 
          "logs:DescribeLogStreams" 
        ], 
        "Resource" : [ 
          "arn:aws:logs:*:*:*" 
        ] 
     } 
   ]
}
```
## En savoir plus

- [Création d'un ensemble d'autorisations à l'aide de politiques AWS gérées dans IAM Identity Center](https://docs.aws.amazon.com/singlesignon/latest/userguide/howtocreatepermissionset.html)
- [Ajouter et supprimer des autorisations d'identité IAM](https://docs.aws.amazon.com/IAM/latest/UserGuide/access_policies_manage-attach-detach.html)
- [Comprendre le versionnement des politiques IAM](https://docs.aws.amazon.com/IAM/latest/UserGuide/access_policies_managed-versioning.html)
- [Commencez avec les politiques AWS gérées et passez aux autorisations du moindre privilège](https://docs.aws.amazon.com/IAM/latest/UserGuide/best-practices.html#bp-use-aws-defined-policies)

# AWSOpsWorksCMInstanceProfileRole

Description : fournit un accès S3 aux instances lancées par OpsWorks CM.

#### AWSOpsWorksCMInstanceProfileRoleest une [politique AWS gérée](https://docs.aws.amazon.com/IAM/latest/UserGuide/access_policies_managed-vs-inline.html#aws-managed-policies).

#### Utilisation de cette politique

Vous pouvez vous associer AWSOpsWorksCMInstanceProfileRole à vos utilisateurs, groupes et rôles.

#### Détails de la politique

- Type : politique AWS gérée
- Heure de création : 24 novembre 2016, 09:48 UTC
- Heure modifiée : 23 avril 2021, 17:34 UTC
- ARN: arn:aws:iam::aws:policy/AWSOpsWorksCMInstanceProfileRole

#### Version de la politique

Version de la politique : v5 (par défaut)

La version par défaut de la politique est celle qui définit les autorisations associées à la politique. Lorsqu'un utilisateur ou un rôle doté de la politique fait une demande d'accès à une AWS ressource, AWS vérifie la version par défaut de la politique pour déterminer s'il convient d'autoriser la demande.

```
{ 
   "Version" : "2012-10-17", 
   "Statement" : [ 
      { 
        "Action" : [ 
          "cloudformation:DescribeStackResource", 
          "cloudformation:SignalResource" 
        ], 
        "Effect" : "Allow", 
        "Resource" : [ 
         " * " ] 
      }, 
      { 
        "Action" : [
```

```
 "s3:AbortMultipartUpload", 
          "s3:DeleteObject", 
          "s3:GetObject", 
          "s3:ListAllMyBuckets", 
          "s3:ListBucket", 
          "s3:ListMultipartUploadParts", 
          "s3:PutObject" 
       ], 
        "Resource" : "arn:aws:s3:::aws-opsworks-cm-*", 
        "Effect" : "Allow" 
     }, 
     { 
        "Action" : "acm:GetCertificate", 
        "Resource" : "*", 
        "Effect" : "Allow" 
     }, 
     { 
        "Action" : "secretsmanager:GetSecretValue", 
        "Resource" : "arn:aws:secretsmanager:*:*:opsworks-cm!aws-opsworks-cm-secrets-*", 
        "Effect" : "Allow" 
     } 
   ]
}
```
- [Création d'un ensemble d'autorisations à l'aide de politiques AWS gérées dans IAM Identity Center](https://docs.aws.amazon.com/singlesignon/latest/userguide/howtocreatepermissionset.html)
- [Ajouter et supprimer des autorisations d'identité IAM](https://docs.aws.amazon.com/IAM/latest/UserGuide/access_policies_manage-attach-detach.html)
- [Comprendre le versionnement des politiques IAM](https://docs.aws.amazon.com/IAM/latest/UserGuide/access_policies_managed-versioning.html)
- [Commencez avec les politiques AWS gérées et passez aux autorisations du moindre privilège](https://docs.aws.amazon.com/IAM/latest/UserGuide/best-practices.html#bp-use-aws-defined-policies)

# AWSOpsWorksCMServiceRole

Description : Politique de rôle de service à utiliser pour créer des serveurs OpsWorks CM.

AWSOpsWorksCMServiceRoleest une [politique AWS gérée.](https://docs.aws.amazon.com/IAM/latest/UserGuide/access_policies_managed-vs-inline.html#aws-managed-policies)

#### Utilisation de cette politique

Vous pouvez vous associer AWSOpsWorksCMServiceRole à vos utilisateurs, groupes et rôles.

#### Détails de la politique

- Type : Politique des rôles de service
- Heure de création : 24 novembre 2016, 09:49 UTC
- Heure modifiée : 23 avril 2021, 17:32 UTC
- ARN: arn:aws:iam::aws:policy/service-role/AWSOpsWorksCMServiceRole

#### Version de la politique

Version de la politique : v14 (par défaut)

La version par défaut de la politique est celle qui définit les autorisations associées à la politique. Lorsqu'un utilisateur ou un rôle doté de la politique fait une demande d'accès à une AWS ressource, AWS vérifie la version par défaut de la politique pour déterminer s'il convient d'autoriser la demande.

```
{ 
   "Version" : "2012-10-17", 
   "Statement" : [ 
    \{ "Effect" : "Allow", 
        "Resource" : [ 
          "arn:aws:s3:::aws-opsworks-cm-*" 
        ], 
        "Action" : [ 
          "s3:CreateBucket", 
          "s3:DeleteObject", 
          "s3:DeleteBucket", 
          "s3:GetObject", 
          "s3:ListBucket", 
          "s3:PutBucketPolicy", 
          "s3:PutObject", 
          "s3:GetBucketTagging", 
          "s3:PutBucketTagging" 
       \mathbf{I} }, 
     { 
        "Effect" : "Allow", 
        "Resource" : [
```
AWS Politique gérée Guide de référence

```
" ], 
   "Action" : [ 
      "tag:UntagResources", 
     "tag:TagResources" 
   ] 
 }, 
 { 
   "Effect" : "Allow", 
   "Resource" : [ 
    \overline{m} \overline{m} ], 
   "Action" : [ 
      "ssm:DescribeInstanceInformation", 
      "ssm:GetCommandInvocation", 
     "ssm:ListCommandInvocations", 
     "ssm:ListCommands" 
   ] 
 }, 
 { 
   "Effect" : "Allow", 
   "Resource" : [ 
    \mathbf{u} \star \mathbf{u} ], 
   "Condition" : { 
      "StringLike" : { 
        "ssm:resourceTag/aws:cloudformation:stack-name" : "aws-opsworks-cm-*" 
     } 
   }, 
  "Action" : [
     "ssm:SendCommand" 
   ] 
 }, 
 { 
   "Effect" : "Allow", 
   "Resource" : [ 
      "arn:aws:ssm:*::document/*", 
     "arn:aws:s3:::aws-opsworks-cm-*" 
  \mathbf{1},
   "Action" : [ 
     "ssm:SendCommand" 
   ] 
 }, 
 {
```

```
 "Effect" : "Allow", 
   "Resource" : [ 
    \mathbf{u} \star \mathbf{u} ], 
   "Action" : [ 
     "ec2:AllocateAddress", 
     "ec2:AssociateAddress", 
     "ec2:AuthorizeSecurityGroupIngress", 
     "ec2:CreateImage", 
     "ec2:CreateSecurityGroup", 
     "ec2:CreateSnapshot", 
     "ec2:CreateTags", 
     "ec2:DeleteSecurityGroup", 
     "ec2:DeleteSnapshot", 
     "ec2:DeregisterImage", 
     "ec2:DescribeAccountAttributes", 
     "ec2:DescribeAddresses", 
     "ec2:DescribeImages", 
     "ec2:DescribeInstanceStatus", 
     "ec2:DescribeInstances", 
     "ec2:DescribeSecurityGroups", 
     "ec2:DescribeSnapshots", 
     "ec2:DescribeSubnets", 
     "ec2:DisassociateAddress", 
     "ec2:ReleaseAddress", 
     "ec2:RunInstances", 
     "ec2:StopInstances" 
   ] 
 }, 
 { 
   "Effect" : "Allow", 
   "Resource" : [ 
    " ], 
   "Condition" : { 
     "StringLike" : { 
        "ec2:ResourceTag/aws:cloudformation:stack-name" : "aws-opsworks-cm-*" 
     } 
   }, 
   "Action" : [ 
     "ec2:TerminateInstances", 
     "ec2:RebootInstances" 
   ] 
 },
```

```
 { 
   "Effect" : "Allow", 
   "Resource" : [ 
     "arn:aws:opsworks-cm:*:*:server/*" 
   ], 
   "Action" : [ 
     "opsworks-cm:DeleteServer", 
     "opsworks-cm:StartMaintenance" 
   ] 
 }, 
 { 
   "Effect" : "Allow", 
   "Resource" : [ 
     "arn:aws:cloudformation:*:*:stack/aws-opsworks-cm-*" 
   ], 
  "Action" : [
     "cloudformation:CreateStack", 
     "cloudformation:DeleteStack", 
     "cloudformation:DescribeStackEvents", 
     "cloudformation:DescribeStackResources", 
     "cloudformation:DescribeStacks", 
     "cloudformation:UpdateStack" 
   ] 
 }, 
 { 
   "Effect" : "Allow", 
   "Resource" : [ 
     "arn:aws:iam::*:role/aws-opsworks-cm-*", 
     "arn:aws:iam::*:role/service-role/aws-opsworks-cm-*" 
   ], 
  "Action" : [
     "iam:PassRole" 
   ] 
 }, 
 { 
   "Effect" : "Allow", 
   "Resource" : "*", 
  "Action" : [
     "acm:DeleteCertificate", 
     "acm:ImportCertificate" 
   ] 
 }, 
 { 
   "Effect" : "Allow",
```

```
 "Resource" : "arn:aws:secretsmanager:*:*:opsworks-cm!aws-opsworks-cm-secrets-*", 
       "Action" : [ 
          "secretsmanager:CreateSecret", 
          "secretsmanager:GetSecretValue", 
          "secretsmanager:UpdateSecret", 
          "secretsmanager:DeleteSecret", 
          "secretsmanager:TagResource", 
          "secretsmanager:UntagResource" 
       ] 
     }, 
     { 
       "Effect" : "Allow", 
       "Action" : "ec2:DeleteTags", 
        "Resource" : [ 
          "arn:aws:ec2:*:*:instance/*", 
          "arn:aws:ec2:*:*:elastic-ip/*", 
          "arn:aws:ec2:*:*:security-group/*" 
       ] 
     } 
   ]
}
```
- [Création d'un ensemble d'autorisations à l'aide de politiques AWS gérées dans IAM Identity Center](https://docs.aws.amazon.com/singlesignon/latest/userguide/howtocreatepermissionset.html)
- [Ajouter et supprimer des autorisations d'identité IAM](https://docs.aws.amazon.com/IAM/latest/UserGuide/access_policies_manage-attach-detach.html)
- [Comprendre le versionnement des politiques IAM](https://docs.aws.amazon.com/IAM/latest/UserGuide/access_policies_managed-versioning.html)
- [Commencez avec les politiques AWS gérées et passez aux autorisations du moindre privilège](https://docs.aws.amazon.com/IAM/latest/UserGuide/best-practices.html#bp-use-aws-defined-policies)

# AWSOpsWorksInstanceRegistration

Description : Permet à une instance Amazon EC2 de s'enregistrer auprès d'une AWS OpsWorks pile.

AWSOpsWorksInstanceRegistrationest une [politique AWS gérée](https://docs.aws.amazon.com/IAM/latest/UserGuide/access_policies_managed-vs-inline.html#aws-managed-policies).

#### Utilisation de cette politique

Vous pouvez vous associer AWSOpsWorksInstanceRegistration à vos utilisateurs, groupes et rôles.

### Détails de la politique

- Type : politique AWS gérée
- Heure de création : 03 juin 2016, 14:23 UTC
- Heure modifiée : 3 juin 2016, 14:23 UTC
- ARN: arn:aws:iam::aws:policy/AWSOpsWorksInstanceRegistration

### Version de la politique

Version de la politique : v1 (par défaut)

La version par défaut de la politique est celle qui définit les autorisations associées à la politique. Lorsqu'un utilisateur ou un rôle doté de la politique fait une demande d'accès à une AWS ressource, AWS vérifie la version par défaut de la politique pour déterminer s'il convient d'autoriser la demande.

### Document de politique JSON

```
{ 
   "Version" : "2012-10-17", 
   "Statement" : [ 
     { 
        "Effect" : "Allow", 
        "Action" : [ 
          "opsworks:DescribeStackProvisioningParameters", 
          "opsworks:DescribeStacks", 
          "opsworks:RegisterInstance" 
        ], 
        "Resource" : [ 
         " ] 
     } 
   ]
}
```
#### En savoir plus

- [Création d'un ensemble d'autorisations à l'aide de politiques AWS gérées dans IAM Identity Center](https://docs.aws.amazon.com/singlesignon/latest/userguide/howtocreatepermissionset.html)
- [Ajouter et supprimer des autorisations d'identité IAM](https://docs.aws.amazon.com/IAM/latest/UserGuide/access_policies_manage-attach-detach.html)
- [Comprendre le versionnement des politiques IAM](https://docs.aws.amazon.com/IAM/latest/UserGuide/access_policies_managed-versioning.html)
- [Commencez avec les politiques AWS gérées et passez aux autorisations du moindre privilège](https://docs.aws.amazon.com/IAM/latest/UserGuide/best-practices.html#bp-use-aws-defined-policies)

# AWSOpsWorksRegisterCLI\_EC2

Description : Politique permettant l'enregistrement des instances EC2 via la CLI OpsWorks

AWSOpsWorksRegisterCLI\_EC2est une [politique AWS gérée](https://docs.aws.amazon.com/IAM/latest/UserGuide/access_policies_managed-vs-inline.html#aws-managed-policies).

#### Utilisation de cette politique

Vous pouvez vous associer AWSOpsWorksRegisterCLI\_EC2 à vos utilisateurs, groupes et rôles.

#### Détails de la politique

- Type : politique AWS gérée
- Heure de création : 18 juin 2019, 15:56 UTC
- Heure modifiée : 18 juin 2019, 15:56 UTC
- ARN: arn:aws:iam::aws:policy/AWSOpsWorksRegisterCLI\_EC2

#### Version de la politique

Version de la politique : v1 (par défaut)

La version par défaut de la politique est celle qui définit les autorisations associées à la politique. Lorsqu'un utilisateur ou un rôle doté de la politique fait une demande d'accès à une AWS ressource, AWS vérifie la version par défaut de la politique pour déterminer s'il convient d'autoriser la demande.

```
{ 
   "Version" : "2012-10-17", 
   "Statement" : [ 
     { 
        "Effect" : "Allow", 
        "Action" : [ 
          "opsworks:AssignInstance",
```

```
 "opsworks:CreateLayer", 
           "opsworks:DeregisterInstance", 
           "opsworks:DescribeInstances", 
           "opsworks:DescribeStackProvisioningParameters", 
           "opsworks:DescribeStacks", 
           "opsworks:UnassignInstance" 
        ], 
        "Resource" : [ 
          " * " ] 
     }, 
      { 
        "Effect" : "Allow", 
        "Action" : [ 
           "ec2:DescribeInstances" 
        ], 
        "Resource" : [ 
\mathbf{u} \star \mathbf{u} ] 
      } 
   ]
}
```
- [Création d'un ensemble d'autorisations à l'aide de politiques AWS gérées dans IAM Identity Center](https://docs.aws.amazon.com/singlesignon/latest/userguide/howtocreatepermissionset.html)
- [Ajouter et supprimer des autorisations d'identité IAM](https://docs.aws.amazon.com/IAM/latest/UserGuide/access_policies_manage-attach-detach.html)
- [Comprendre le versionnement des politiques IAM](https://docs.aws.amazon.com/IAM/latest/UserGuide/access_policies_managed-versioning.html)
- [Commencez avec les politiques AWS gérées et passez aux autorisations du moindre privilège](https://docs.aws.amazon.com/IAM/latest/UserGuide/best-practices.html#bp-use-aws-defined-policies)

# AWSOpsWorksRegisterCLI\_OnPremises

Description : Politique permettant l'enregistrement des instances sur site via la CLI OpsWorks

AWSOpsWorksRegisterCLI\_OnPremisesest une [politique AWS gérée.](https://docs.aws.amazon.com/IAM/latest/UserGuide/access_policies_managed-vs-inline.html#aws-managed-policies)

### Utilisation de cette politique

Vous pouvez vous associer AWSOpsWorksRegisterCLI\_OnPremises à vos utilisateurs, groupes et rôles.

### Détails de la politique

- Type : politique AWS gérée
- Heure de création : 18 juin 2019, 15:33 UTC
- Heure modifiée : 18 juin 2019, 15:33 UTC
- ARN: arn:aws:iam::aws:policy/AWSOpsWorksRegisterCLI\_OnPremises

## Version de la politique

Version de la politique : v1 (par défaut)

La version par défaut de la politique est celle qui définit les autorisations associées à la politique. Lorsqu'un utilisateur ou un rôle doté de la politique fait une demande d'accès à une AWS ressource, AWS vérifie la version par défaut de la politique pour déterminer s'il convient d'autoriser la demande.

```
{ 
   "Version" : "2012-10-17", 
   "Statement" : [ 
     { 
       "Effect" : "Allow", 
        "Action" : [ 
          "opsworks:AssignInstance", 
          "opsworks:CreateLayer", 
          "opsworks:DeregisterInstance", 
          "opsworks:DescribeInstances", 
          "opsworks:DescribeStackProvisioningParameters", 
          "opsworks:DescribeStacks", 
          "opsworks:UnassignInstance" 
       ], 
       "Resource" : [ 
         " ] 
     }, 
     { 
       "Effect" : "Allow", 
       "Action" : [ 
          "ec2:DescribeInstances" 
       ],
```

```
 "Resource" : [ 
          \overline{0} \overline{\infty} \overline{0} ] 
      }, 
     \mathcal{L} "Effect" : "Allow", 
        "Action" : [ 
           "iam:CreateGroup", 
           "iam:AddUserToGroup" 
        ], 
        "Resource" : [ 
           "arn:aws:iam::*:group/AWS/OpsWorks/OpsWorks-*" 
        ] 
      }, 
      { 
        "Effect" : "Allow", 
       "Action" : [
           "iam:CreateUser", 
           "iam:CreateAccessKey" 
        ], 
        "Resource" : [ 
          "arn:aws:iam::*:user/AWS/OpsWorks/OpsWorks-*" 
       \mathbf{I} }, 
      { 
        "Effect" : "Allow", 
        "Action" : [ 
           "iam:AttachUserPolicy" 
        ], 
        "Resource" : [ 
           "arn:aws:iam::*:user/AWS/OpsWorks/OpsWorks-*" 
        ], 
        "Condition" : { 
           "ArnEquals" : { 
              "iam:PolicyARN" : "arn:aws:iam::aws:policy/AWSOpsWorksInstanceRegistration" 
           } 
        } 
      } 
   ]
}
```
- [Création d'un ensemble d'autorisations à l'aide de politiques AWS gérées dans IAM Identity Center](https://docs.aws.amazon.com/singlesignon/latest/userguide/howtocreatepermissionset.html)
- [Ajouter et supprimer des autorisations d'identité IAM](https://docs.aws.amazon.com/IAM/latest/UserGuide/access_policies_manage-attach-detach.html)
- [Comprendre le versionnement des politiques IAM](https://docs.aws.amazon.com/IAM/latest/UserGuide/access_policies_managed-versioning.html)
- [Commencez avec les politiques AWS gérées et passez aux autorisations du moindre privilège](https://docs.aws.amazon.com/IAM/latest/UserGuide/best-practices.html#bp-use-aws-defined-policies)

# AWSOrganizationsFullAccess

Description : fournit un accès complet aux AWS Organizations.

AWSOrganizationsFullAccessest une [politique AWS gérée](https://docs.aws.amazon.com/IAM/latest/UserGuide/access_policies_managed-vs-inline.html#aws-managed-policies).

#### Utilisation de cette politique

Vous pouvez vous associer AWSOrganizationsFullAccess à vos utilisateurs, groupes et rôles.

### Détails de la politique

- Type : politique AWS gérée
- Heure de création : 6 novembre 2018, 20:31 UTC
- Heure modifiée : 6 février 2024, 17:49 UTC
- ARN: arn:aws:iam::aws:policy/AWSOrganizationsFullAccess

### Version de la politique

#### Version de la politique : v6 (par défaut)

La version par défaut de la politique est celle qui définit les autorisations associées à la politique. Lorsqu'un utilisateur ou un rôle doté de la politique fait une demande d'accès à une AWS ressource, AWS vérifie la version par défaut de la politique pour déterminer s'il convient d'autoriser la demande.

### Document de politique JSON

```
 "Version" : "2012-10-17",
```
{

```
 "Statement" : [ 
    \{ "Sid" : "AWSOrganizationsFullAccess", 
       "Effect" : "Allow", 
       "Action" : "organizations:*", 
       "Resource" : "*" 
     }, 
     { 
       "Sid" : "AWSOrganizationsFullAccessAccount", 
       "Effect" : "Allow", 
       "Action" : [ 
          "account:PutAlternateContact", 
          "account:DeleteAlternateContact", 
          "account:GetAlternateContact", 
          "account:GetContactInformation", 
          "account:PutContactInformation", 
          "account:ListRegions", 
          "account:EnableRegion", 
          "account:DisableRegion" 
       ], 
       "Resource" : "*" 
     }, 
     { 
       "Sid" : "AWSOrganizationsFullAccessCreateSLR", 
       "Effect" : "Allow", 
       "Action" : "iam:CreateServiceLinkedRole", 
       "Resource" : "*", 
       "Condition" : { 
          "StringEquals" : { 
            "iam:AWSServiceName" : "organizations.amazonaws.com" 
         } 
       } 
     } 
   ]
}
```
- [Création d'un ensemble d'autorisations à l'aide de politiques AWS gérées dans IAM Identity Center](https://docs.aws.amazon.com/singlesignon/latest/userguide/howtocreatepermissionset.html)
- [Ajouter et supprimer des autorisations d'identité IAM](https://docs.aws.amazon.com/IAM/latest/UserGuide/access_policies_manage-attach-detach.html)
- [Comprendre le versionnement des politiques IAM](https://docs.aws.amazon.com/IAM/latest/UserGuide/access_policies_managed-versioning.html)
- [Commencez avec les politiques AWS gérées et passez aux autorisations du moindre privilège](https://docs.aws.amazon.com/IAM/latest/UserGuide/best-practices.html#bp-use-aws-defined-policies)

# AWSOrganizationsReadOnlyAccess

Description : fournit un accès en lecture seule aux Organizations AWS .

AWSOrganizationsReadOnlyAccessest une [politique AWS gérée.](https://docs.aws.amazon.com/IAM/latest/UserGuide/access_policies_managed-vs-inline.html#aws-managed-policies)

#### Utilisation de cette politique

Vous pouvez vous associer AWSOrganizationsReadOnlyAccess à vos utilisateurs, groupes et rôles.

#### Détails de la politique

- Type : politique AWS gérée
- Heure de création : 6 novembre 2018, 20:32 UTC
- Heure modifiée : 7 juin 2024, 21:32 UTC
- ARN: arn:aws:iam::aws:policy/AWSOrganizationsReadOnlyAccess

#### Version de la politique

Version de la politique : v6 (par défaut)

La version par défaut de la politique est celle qui définit les autorisations associées à la politique. Lorsqu'un utilisateur ou un rôle doté de la politique fait une demande d'accès à une AWS ressource, AWS vérifie la version par défaut de la politique pour déterminer s'il convient d'autoriser la demande.

```
{ 
   "Version" : "2012-10-17", 
   "Statement" : [ 
     { 
        "Sid" : "AWSOrganizationsReadOnly", 
        "Effect" : "Allow", 
        "Action" : [ 
          "organizations:Describe*", 
          "organizations:List*" 
        ], 
        "Resource" : "*" 
     },
```

```
 { 
        "Sid" : "AWSOrganizationsReadOnlyAccount", 
        "Effect" : "Allow", 
       "Action" : [
          "account:GetAlternateContact", 
          "account:GetContactInformation", 
          "account:ListRegions", 
          "account:GetRegionOptStatus", 
          "account:GetPrimaryEmail" 
        ], 
        "Resource" : "*" 
     } 
   ]
}
```
- [Création d'un ensemble d'autorisations à l'aide de politiques AWS gérées dans IAM Identity Center](https://docs.aws.amazon.com/singlesignon/latest/userguide/howtocreatepermissionset.html)
- [Ajouter et supprimer des autorisations d'identité IAM](https://docs.aws.amazon.com/IAM/latest/UserGuide/access_policies_manage-attach-detach.html)
- [Comprendre le versionnement des politiques IAM](https://docs.aws.amazon.com/IAM/latest/UserGuide/access_policies_managed-versioning.html)
- [Commencez avec les politiques AWS gérées et passez aux autorisations du moindre privilège](https://docs.aws.amazon.com/IAM/latest/UserGuide/best-practices.html#bp-use-aws-defined-policies)

# AWSOrganizationsServiceTrustPolicy

Description : Politique permettant aux AWS Organisations de partager leur confiance avec d'autres organisations approuvées dans le Services AWS but de simplifier la configuration client.

AWSOrganizationsServiceTrustPolicyest une [politique AWS gérée.](https://docs.aws.amazon.com/IAM/latest/UserGuide/access_policies_managed-vs-inline.html#aws-managed-policies)

### Utilisation de cette politique

Cette politique est associée à un rôle lié au service qui permet au service d'effectuer des actions en votre nom. Vous pouvez attacher cette politique à vos utilisateurs, groupes ou rôles.

## Détails de la politique

- Type : Politique de rôle liée à un service
- Heure de création : 10 octobre 2017, 23:04 UTC
- Heure modifiée : 1 novembre 2017, 06:01 UTC

```
• ARN: arn:aws:iam::aws:policy/aws-service-role/
 AWSOrganizationsServiceTrustPolicy
```
#### Version de la politique

Version de la politique : v2 (par défaut)

La version par défaut de la politique est celle qui définit les autorisations associées à la politique. Lorsqu'un utilisateur ou un rôle doté de la politique fait une demande d'accès à une AWS ressource, AWS vérifie la version par défaut de la politique pour déterminer s'il convient d'autoriser la demande.

### Document de politique JSON

```
{ 
   "Version" : "2012-10-17", 
   "Statement" : [ 
     { 
        "Sid" : "AllowDeletionOfServiceLinkedRoleForOrganizations", 
        "Effect" : "Allow", 
        "Action" : [ 
          "iam:DeleteRole" 
        ], 
        "Resource" : [ 
          "arn:aws:iam::*:role/aws-service-role/organizations.amazonaws.com/*" 
       \mathbf{I} }, 
     { 
        "Sid" : "AllowCreationOfServiceLinkedRoles", 
        "Effect" : "Allow", 
        "Action" : [ 
          "iam:CreateServiceLinkedRole" 
        ], 
        "Resource" : "*" 
     } 
   ]
}
```
### En savoir plus

- [Comprendre le versionnement des politiques IAM](https://docs.aws.amazon.com/IAM/latest/UserGuide/access_policies_managed-versioning.html)
- [Commencez avec les politiques AWS gérées et passez aux autorisations du moindre privilège](https://docs.aws.amazon.com/IAM/latest/UserGuide/best-practices.html#bp-use-aws-defined-policies)

# AWSOutpostsAuthorizeServerPolicy

Description : Cette politique accorde des autorisations qui vous permettent d'installer un serveur Outpost sur votre réseau local.

AWSOutpostsAuthorizeServerPolicyest une [politique AWS gérée](https://docs.aws.amazon.com/IAM/latest/UserGuide/access_policies_managed-vs-inline.html#aws-managed-policies).

#### Utilisation de cette politique

Vous pouvez vous associer AWSOutpostsAuthorizeServerPolicy à vos utilisateurs, groupes et rôles.

#### Détails de la politique

- Type : politique AWS gérée
- Heure de création : 04 janvier 2023, 19:23 UTC
- Heure modifiée : 4 janvier 2023, 19:23 UTC
- ARN: arn:aws:iam::aws:policy/AWSOutpostsAuthorizeServerPolicy

#### Version de la politique

Version de la politique : v1 (par défaut)

La version par défaut de la politique est celle qui définit les autorisations associées à la politique. Lorsqu'un utilisateur ou un rôle doté de la politique fait une demande d'accès à une AWS ressource, AWS vérifie la version par défaut de la politique pour déterminer s'il convient d'autoriser la demande.

```
{ 
   "Version" : "2012-10-17", 
   "Statement" : [ 
     { 
        "Effect" : "Allow", 
        "Action" : [ 
          "outposts:StartConnection", 
          "outposts:GetConnection" 
        ], 
        "Resource" : "*" 
     }
```
}

]

# En savoir plus

- [Création d'un ensemble d'autorisations à l'aide de politiques AWS gérées dans IAM Identity Center](https://docs.aws.amazon.com/singlesignon/latest/userguide/howtocreatepermissionset.html)
- [Ajouter et supprimer des autorisations d'identité IAM](https://docs.aws.amazon.com/IAM/latest/UserGuide/access_policies_manage-attach-detach.html)
- [Comprendre le versionnement des politiques IAM](https://docs.aws.amazon.com/IAM/latest/UserGuide/access_policies_managed-versioning.html)
- [Commencez avec les politiques AWS gérées et passez aux autorisations du moindre privilège](https://docs.aws.amazon.com/IAM/latest/UserGuide/best-practices.html#bp-use-aws-defined-policies)

# AWSOutpostsServiceRolePolicy

Description : Politique relative aux rôles liés aux services pour permettre l'accès aux AWS ressources gérées par AWS Outposts

AWSOutpostsServiceRolePolicyest une [politique AWS gérée.](https://docs.aws.amazon.com/IAM/latest/UserGuide/access_policies_managed-vs-inline.html#aws-managed-policies)

#### Utilisation de cette politique

Cette politique est associée à un rôle lié au service qui permet au service d'effectuer des actions en votre nom. Vous pouvez attacher cette politique à vos utilisateurs, groupes ou rôles.

## Détails de la politique

- Type : Politique de rôle liée à un service
- Heure de création : 09 novembre 2020, 22:55 UTC
- Heure modifiée : 9 novembre 2020, 22:55 UTC
- ARN: arn:aws:iam::aws:policy/aws-service-role/ AWSOutpostsServiceRolePolicy

## Version de la politique

Version de la politique : v1 (par défaut)

La version par défaut de la politique est celle qui définit les autorisations associées à la politique. Lorsqu'un utilisateur ou un rôle doté de la politique fait une demande d'accès à une AWS ressource, AWS vérifie la version par défaut de la politique pour déterminer s'il convient d'autoriser la demande.

### Document de politique JSON

```
{ 
   "Version" : "2012-10-17", 
   "Statement" : [ 
    \left\{ \right. "Effect" : "Allow", 
        "Action" : [ 
          "ec2:DescribeNetworkInterfaces", 
          "ec2:DescribeSecurityGroups", 
          "ec2:CreateNetworkInterface", 
          "ec2:CreateSecurityGroup" 
        ], 
        "Resource" : "*" 
     } 
   ]
}
```
### En savoir plus

- [Comprendre le versionnement des politiques IAM](https://docs.aws.amazon.com/IAM/latest/UserGuide/access_policies_managed-versioning.html)
- [Commencez avec les politiques AWS gérées et passez aux autorisations du moindre privilège](https://docs.aws.amazon.com/IAM/latest/UserGuide/best-practices.html#bp-use-aws-defined-policies)

# AWSPanoramaApplianceRolePolicy

Description : Permet au logiciel AWS IoT installé sur un appareil AWS Panorama de télécharger des journaux sur Amazon CloudWatch.

AWSPanoramaApplianceRolePolicyest une [politique AWS gérée.](https://docs.aws.amazon.com/IAM/latest/UserGuide/access_policies_managed-vs-inline.html#aws-managed-policies)

#### Utilisation de cette politique

Vous pouvez vous associer AWSPanoramaApplianceRolePolicy à vos utilisateurs, groupes et rôles.

#### Détails de la politique

- Type : Politique des rôles de service
- Heure de création : 01 décembre 2020, 13:13 UTC
- Heure modifiée : 1 décembre 2020, 13:13 UTC
- ARN: arn:aws:iam::aws:policy/service-role/AWSPanoramaApplianceRolePolicy

#### Version de la politique

Version de la politique : v1 (par défaut)

La version par défaut de la politique est celle qui définit les autorisations associées à la politique. Lorsqu'un utilisateur ou un rôle doté de la politique fait une demande d'accès à une AWS ressource, AWS vérifie la version par défaut de la politique pour déterminer s'il convient d'autoriser la demande.

#### Document de politique JSON

```
{ 
   "Version" : "2012-10-17", 
   "Statement" : [ 
     { 
       "Sid" : "PanoramaDeviceCreateLogStream", 
       "Effect" : "Allow", 
       "Action" : [ 
          "logs:CreateLogStream", 
          "logs:DescribeLogStreams", 
          "logs:PutLogEvents" 
       ], 
       "Resource" : "arn:aws:logs:*:*:log-group:/aws/panorama_device*:log-stream:*" 
     }, 
     { 
       "Sid" : "PanoramaDeviceCreateLogGroup", 
        "Effect" : "Allow", 
       "Action" : "logs:CreateLogGroup", 
        "Resource" : "arn:aws:logs:*:*:log-group:/aws/panorama_device*" 
     } 
   ]
}
```
#### En savoir plus

- [Création d'un ensemble d'autorisations à l'aide de politiques AWS gérées dans IAM Identity Center](https://docs.aws.amazon.com/singlesignon/latest/userguide/howtocreatepermissionset.html)
- [Ajouter et supprimer des autorisations d'identité IAM](https://docs.aws.amazon.com/IAM/latest/UserGuide/access_policies_manage-attach-detach.html)
- [Comprendre le versionnement des politiques IAM](https://docs.aws.amazon.com/IAM/latest/UserGuide/access_policies_managed-versioning.html)
• [Commencez avec les politiques AWS gérées et passez aux autorisations du moindre privilège](https://docs.aws.amazon.com/IAM/latest/UserGuide/best-practices.html#bp-use-aws-defined-policies)

# AWSPanoramaApplianceServiceRolePolicy

Description : Permet à une appliance AWS Panorama de télécharger des journaux sur Amazon CloudWatch et d'obtenir des objets à partir des points d'accès Amazon S3 créés pour être utilisés avec AWS Panorama.

AWSPanoramaApplianceServiceRolePolicyest une [politique AWS gérée](https://docs.aws.amazon.com/IAM/latest/UserGuide/access_policies_managed-vs-inline.html#aws-managed-policies).

#### Utilisation de cette politique

Vous pouvez vous associer AWSPanoramaApplianceServiceRolePolicy à vos utilisateurs, groupes et rôles.

#### Détails de la politique

- Type : Politique des rôles de service
- Heure de création : 20 octobre 2021, 12:14 UTC
- Heure modifiée : 17 janvier 2023, 21:32 UTC
- ARN: arn:aws:iam::aws:policy/service-role/ AWSPanoramaApplianceServiceRolePolicy

### Version de la politique

Version de la politique : v2 (par défaut)

La version par défaut de la politique est celle qui définit les autorisations associées à la politique. Lorsqu'un utilisateur ou un rôle doté de la politique fait une demande d'accès à une AWS ressource, AWS vérifie la version par défaut de la politique pour déterminer s'il convient d'autoriser la demande.

```
{ 
   "Version" : "2012-10-17", 
   "Statement" : [ 
     { 
       "Sid" : "PanoramaDeviceCreateLogStream",
```

```
 "Effect" : "Allow", 
   "Action" : [ 
     "logs:CreateLogStream", 
     "logs:DescribeLogStreams", 
     "logs:PutLogEvents" 
   ], 
   "Resource" : [ 
     "arn:aws:logs:*:*:log-group:/aws/panorama_device*:log-stream:*", 
     "arn:aws:logs:*:*:log-group:/aws/panorama/devices/*" 
   ] 
 }, 
 { 
   "Sid" : "PanoramaDeviceCreateLogGroup", 
   "Effect" : "Allow", 
   "Action" : "logs:CreateLogGroup", 
   "Resource" : [ 
     "arn:aws:logs:*:*:log-group:/aws/panorama_device*", 
     "arn:aws:logs:*:*:log-group:/aws/panorama/devices/*" 
   ] 
 }, 
 { 
   "Sid" : "PanoramaDevicePutMetric", 
   "Effect" : "Allow", 
   "Action" : "cloudwatch:PutMetricData", 
   "Resource" : "*", 
   "Condition" : { 
     "StringEquals" : { 
        "cloudwatch:namespace" : "PanoramaDeviceMetrics" 
     } 
   } 
 }, 
 { 
   "Sid" : "PanoramaDeviceS3Access", 
   "Effect" : "Allow", 
  "Action" : [
     "s3:GetObject", 
     "s3:ListBucket", 
     "s3:GetObjectVersion" 
   ], 
   "Resource" : [ 
     "arn:aws:s3:::*-nodepackage-store-*", 
     "arn:aws:s3:::*-application-payload-store-*", 
     "arn:aws:s3:*:*:accesspoint/panorama*" 
   ],
```

```
 "Condition" : { 
           "StringLike" : { 
              "s3:DataAccessPointArn" : "arn:aws:s3:*:*:accesspoint/panorama*" 
           } 
        } 
      } 
  \overline{1}}
```
- [Création d'un ensemble d'autorisations à l'aide de politiques AWS gérées dans IAM Identity Center](https://docs.aws.amazon.com/singlesignon/latest/userguide/howtocreatepermissionset.html)
- [Ajouter et supprimer des autorisations d'identité IAM](https://docs.aws.amazon.com/IAM/latest/UserGuide/access_policies_manage-attach-detach.html)
- [Comprendre le versionnement des politiques IAM](https://docs.aws.amazon.com/IAM/latest/UserGuide/access_policies_managed-versioning.html)
- [Commencez avec les politiques AWS gérées et passez aux autorisations du moindre privilège](https://docs.aws.amazon.com/IAM/latest/UserGuide/best-practices.html#bp-use-aws-defined-policies)

# AWSPanoramaFullAccess

Description : Fournit un accès complet à AWS Panorama

AWSPanoramaFullAccessest une [politique AWS gérée](https://docs.aws.amazon.com/IAM/latest/UserGuide/access_policies_managed-vs-inline.html#aws-managed-policies).

### Utilisation de cette politique

Vous pouvez vous associer AWSPanoramaFullAccess à vos utilisateurs, groupes et rôles.

### Détails de la politique

- Type : politique AWS gérée
- Heure de création : 01 décembre 2020, 13:12 UTC
- Heure modifiée : 12 janvier 2022, 21:21 UTC
- ARN: arn:aws:iam::aws:policy/AWSPanoramaFullAccess

### Version de la politique

Version de la politique : v4 (par défaut)

La version par défaut de la politique est celle qui définit les autorisations associées à la politique. Lorsqu'un utilisateur ou un rôle doté de la politique fait une demande d'accès à une AWS ressource, AWS vérifie la version par défaut de la politique pour déterminer s'il convient d'autoriser la demande.

```
{ 
   "Version" : "2012-10-17", 
   "Statement" : [ 
     { 
        "Effect" : "Allow", 
        "Action" : [ 
          "panorama:*" 
       ], 
       "Resource" : "*" 
     }, 
     { 
        "Effect" : "Allow", 
        "Action" : [ 
          "s3:PutObject", 
          "s3:PutObjectAcl", 
          "s3:DeleteObject", 
          "s3:GetObject", 
          "s3:ListBucket" 
       ], 
        "Resource" : "*", 
        "Condition" : { 
          "StringLike" : { 
            "s3:DataAccessPointArn" : "arn:aws:s3:*:*:accesspoint/panorama*" 
          } 
       } 
     }, 
     { 
        "Effect" : "Allow", 
        "Action" : [ 
          "secretsmanager:GetSecretValue", 
          "secretsmanager:DescribeSecret", 
          "secretsmanager:ListSecretVersionIds", 
          "secretsmanager:PutSecretValue", 
          "secretsmanager:UpdateSecret" 
       ], 
        "Resource" : [ 
          "arn:aws:secretsmanager:*:*:secret:panorama*",
```

```
 "arn:aws:secretsmanager:*:*:secret:Panorama*" 
   ] 
 }, 
 { 
   "Effect" : "Allow", 
  "Action" : [
     "iam:PassRole" 
   ], 
   "Resource" : "*", 
   "Condition" : { 
     "StringEquals" : { 
        "iam:PassedToService" : "panorama.amazonaws.com" 
     } 
   } 
 }, 
 { 
   "Effect" : "Allow", 
   "Action" : [ 
     "logs:Describe*", 
     "logs:Get*", 
     "logs:List*", 
     "logs:StartQuery", 
     "logs:StopQuery", 
     "logs:TestMetricFilter", 
     "logs:FilterLogEvents" 
   ], 
   "Resource" : [ 
     "arn:aws:logs:*:*:log-group:/aws/panorama_device*:log-stream:*", 
     "arn:aws:logs:*:*:log-group:/aws/panorama/devices/*" 
   ] 
 }, 
 { 
   "Effect" : "Allow", 
  "Action" : [
     "logs:DescribeLogGroups" 
   ], 
   "Resource" : [ 
     "arn:aws:logs:*:*:log-group:*" 
  \mathbf{I} }, 
 { 
   "Effect" : "Allow", 
  "Action" : [
     "cloudwatch:ListMetrics",
```

```
 "cloudwatch:GetMetricData", 
          "cloudwatch:GetMetricStatistics" 
        ], 
        "Resource" : "*" 
     }, 
     { 
        "Effect" : "Allow", 
        "Action" : "iam:ListRoles", 
        "Resource" : "*" 
     }, 
     { 
        "Effect" : "Allow", 
        "Action" : "iam:CreateServiceLinkedRole", 
        "Resource" : "*", 
        "Condition" : { 
          "StringEquals" : { 
            "iam:AWSServiceName" : "panorama.amazonaws.com"
          } 
        } 
     } 
   ]
}
```
- [Création d'un ensemble d'autorisations à l'aide de politiques AWS gérées dans IAM Identity Center](https://docs.aws.amazon.com/singlesignon/latest/userguide/howtocreatepermissionset.html)
- [Ajouter et supprimer des autorisations d'identité IAM](https://docs.aws.amazon.com/IAM/latest/UserGuide/access_policies_manage-attach-detach.html)
- [Comprendre le versionnement des politiques IAM](https://docs.aws.amazon.com/IAM/latest/UserGuide/access_policies_managed-versioning.html)
- [Commencez avec les politiques AWS gérées et passez aux autorisations du moindre privilège](https://docs.aws.amazon.com/IAM/latest/UserGuide/best-practices.html#bp-use-aws-defined-policies)

# AWSPanoramaGreengrassGroupRolePolicy

Description : autorise une fonction AWS Lambda sur un appareil AWS Panorama à gérer les ressources dans Panorama, à télécharger des journaux et des statistiques sur Amazon CloudWatch et à gérer des objets dans des compartiments créés pour être utilisés avec Panorama.

AWSPanoramaGreengrassGroupRolePolicyest une [politique AWS gérée](https://docs.aws.amazon.com/IAM/latest/UserGuide/access_policies_managed-vs-inline.html#aws-managed-policies).

## Utilisation de cette politique

Vous pouvez vous associer AWSPanoramaGreengrassGroupRolePolicy à vos utilisateurs, groupes et rôles.

# Détails de la politique

- Type : Politique des rôles de service
- Heure de création : 01 décembre 2020, 13:10 UTC
- Heure modifiée : 6 janvier 2021, 19h30 UTC
- ARN: arn:aws:iam::aws:policy/service-role/ AWSPanoramaGreengrassGroupRolePolicy

# Version de la politique

```
Version de la politique : v2 (par défaut)
```
La version par défaut de la politique est celle qui définit les autorisations associées à la politique. Lorsqu'un utilisateur ou un rôle doté de la politique fait une demande d'accès à une AWS ressource, AWS vérifie la version par défaut de la politique pour déterminer s'il convient d'autoriser la demande.

```
{ 
   "Version" : "2012-10-17", 
   "Statement" : [ 
      { 
        "Sid" : "PanoramaS3Access", 
        "Effect" : "Allow", 
        "Action" : [ 
          "s3:ListBucket", 
          "s3:GetBucket*", 
          "s3:GetObject", 
          "s3:PutObject" 
        ], 
        "Resource" : [ 
          "arn:aws:s3:::*aws-panorama*" 
       \mathbf 1
```
AWS Politique gérée Guide de référence

```
 }, 
     { 
        "Sid" : "PanoramaCLoudWatchPutDashboard", 
        "Effect" : "Allow", 
        "Action" : "cloudwatch:PutDashboard", 
        "Resource" : [ 
          "arn:aws:cloudwatch::*:dashboard/panorama*" 
        ] 
     }, 
      { 
        "Sid" : "PanoramaCloudWatchPutMetricData", 
        "Effect" : "Allow", 
        "Action" : "cloudwatch:PutMetricData", 
        "Resource" : "*" 
     }, 
      { 
        "Sid" : "PanoramaGreenGrassCloudWatchAccess", 
        "Effect" : "Allow", 
        "Action" : [ 
          "logs:CreateLogStream", 
          "logs:DescribeLogStreams", 
          "logs:PutLogEvents", 
          "logs:CreateLogGroup" 
        ], 
        "Resource" : "arn:aws:logs:*:*:log-group:/aws/greengrass/*" 
     }, 
     { 
        "Sid" : "PanoramaAccess", 
        "Effect" : "Allow", 
        "Action" : [ 
          "panorama:*" 
        ], 
        "Resource" : [ 
         \mathbf{u} \star \mathbf{u} ] 
     } 
   ]
}
```
- [Création d'un ensemble d'autorisations à l'aide de politiques AWS gérées dans IAM Identity Center](https://docs.aws.amazon.com/singlesignon/latest/userguide/howtocreatepermissionset.html)
- [Ajouter et supprimer des autorisations d'identité IAM](https://docs.aws.amazon.com/IAM/latest/UserGuide/access_policies_manage-attach-detach.html)
- [Comprendre le versionnement des politiques IAM](https://docs.aws.amazon.com/IAM/latest/UserGuide/access_policies_managed-versioning.html)
- [Commencez avec les politiques AWS gérées et passez aux autorisations du moindre privilège](https://docs.aws.amazon.com/IAM/latest/UserGuide/best-practices.html#bp-use-aws-defined-policies)

# AWSPanoramaSageMakerRolePolicy

Description : Permet SageMaker à Amazon de gérer les objets dans des compartiments créés pour être utilisés avec AWS Panorama.

AWSPanoramaSageMakerRolePolicyest une [politique AWS gérée.](https://docs.aws.amazon.com/IAM/latest/UserGuide/access_policies_managed-vs-inline.html#aws-managed-policies)

#### Utilisation de cette politique

Vous pouvez vous associer AWSPanoramaSageMakerRolePolicy à vos utilisateurs, groupes et rôles.

#### Détails de la politique

- Type : Politique des rôles de service
- Heure de création : 01 décembre 2020, 13:13 UTC
- Heure modifiée : 1 décembre 2020, 13:13 UTC
- ARN: arn:aws:iam::aws:policy/service-role/AWSPanoramaSageMakerRolePolicy

#### Version de la politique

Version de la politique : v1 (par défaut)

La version par défaut de la politique est celle qui définit les autorisations associées à la politique. Lorsqu'un utilisateur ou un rôle doté de la politique fait une demande d'accès à une AWS ressource, AWS vérifie la version par défaut de la politique pour déterminer s'il convient d'autoriser la demande.

```
{ 
   "Version" : "2012-10-17", 
   "Statement" : [ 
     { 
        "Sid" : "PanoramaSageMakerS3Access", 
        "Effect" : "Allow",
```

```
 "Action" : [ 
           "s3:GetObject", 
           "s3:PutObject", 
           "s3:GetBucket*" 
        ], 
        "Resource" : [ 
           "arn:aws:s3:::*aws-panorama*" 
        ] 
      } 
   ]
}
```
- [Création d'un ensemble d'autorisations à l'aide de politiques AWS gérées dans IAM Identity Center](https://docs.aws.amazon.com/singlesignon/latest/userguide/howtocreatepermissionset.html)
- [Ajouter et supprimer des autorisations d'identité IAM](https://docs.aws.amazon.com/IAM/latest/UserGuide/access_policies_manage-attach-detach.html)
- [Comprendre le versionnement des politiques IAM](https://docs.aws.amazon.com/IAM/latest/UserGuide/access_policies_managed-versioning.html)
- [Commencez avec les politiques AWS gérées et passez aux autorisations du moindre privilège](https://docs.aws.amazon.com/IAM/latest/UserGuide/best-practices.html#bp-use-aws-defined-policies)

# AWSPanoramaServiceLinkedRolePolicy

Description : Permet à AWS Panorama de gérer les ressources dans AWS IoT, AWS Secrets Manager et AWS Panorama.

AWSPanoramaServiceLinkedRolePolicyest une [politique AWS gérée.](https://docs.aws.amazon.com/IAM/latest/UserGuide/access_policies_managed-vs-inline.html#aws-managed-policies)

### Utilisation de cette politique

Cette politique est associée à un rôle lié au service qui permet au service d'effectuer des actions en votre nom. Vous pouvez attacher cette politique à vos utilisateurs, groupes ou rôles.

### Détails de la politique

- Type : Politique de rôle liée à un service
- Heure de création : 20 octobre 2021, 12:12 UTC
- Heure modifiée : 20 octobre 2021, 12:12 UTC
- ARN: arn:aws:iam::aws:policy/aws-service-role/ AWSPanoramaServiceLinkedRolePolicy

# Version de la politique

```
Version de la politique : v1 (par défaut)
```
La version par défaut de la politique est celle qui définit les autorisations associées à la politique. Lorsqu'un utilisateur ou un rôle doté de la politique fait une demande d'accès à une AWS ressource, AWS vérifie la version par défaut de la politique pour déterminer s'il convient d'autoriser la demande.

```
{ 
   "Version" : "2012-10-17", 
   "Statement" : [ 
     { 
        "Sid" : "PanoramaIoTThingAccess", 
        "Effect" : "Allow", 
        "Action" : [ 
          "iot:CreateThing", 
          "iot:DeleteThing", 
          "iot:DeleteThingShadow", 
          "iot:DescribeThing", 
          "iot:GetThingShadow", 
          "iot:UpdateThing", 
          "iot:UpdateThingShadow" 
       ], 
        "Resource" : [ 
          "arn:aws:iot:*:*:thing/panorama*" 
      \mathbf{I} }, 
     { 
        "Sid" : "PanoramaIoTCertificateAccess", 
        "Effect" : "Allow", 
        "Action" : [ 
          "iot:AttachThingPrincipal", 
          "iot:DetachThingPrincipal", 
          "iot:UpdateCertificate", 
          "iot:DeleteCertificate", 
          "iot:AttachPrincipalPolicy", 
          "iot:DetachPrincipalPolicy" 
        ], 
        "Resource" : [ 
          "arn:aws:iot:*:*:thing/panorama*", 
          "arn:aws:iot:*:*:cert/*"
```

```
\mathbf{I} }, 
 { 
   "Sid" : "PanoramaIoTCreateCertificateAccess", 
   "Effect" : "Allow", 
  "Action" : \lceil "iot:CreateKeysAndCertificate" 
   ], 
   "Resource" : [ 
    \overline{0} \overline{0} ] 
 }, 
 { 
   "Sid" : "PanoramaIoTCreatePolicyAndVersionAccess", 
   "Effect" : "Allow", 
  "Action" : [
      "iot:CreatePolicy", 
     "iot:CreatePolicyVersion", 
     "iot:AttachPolicy" 
   ], 
   "Resource" : [ 
     "arn:aws:iot:*:*:policy/panorama*" 
   ] 
 }, 
 { 
   "Sid" : "PanoramaIoTJobAccess", 
   "Effect" : "Allow", 
   "Action" : [ 
     "iot:DescribeJobExecution", 
     "iot:CreateJob", 
     "iot:DeleteJob" 
   ], 
   "Resource" : [ 
     "arn:aws:iot:*:*:job/panorama*", 
      "arn:aws:iot:*:*:thing/panorama*" 
   ] 
 }, 
 { 
   "Sid" : "PanoramaIoTEndpointAccess", 
   "Effect" : "Allow", 
   "Action" : [ 
     "iot:DescribeEndpoint" 
   ], 
   "Resource" : [
```

```
" ] 
     }, 
     { 
        "Sid" : "PanoramaReadOnlyAccess", 
        "Effect" : "Allow", 
        "Action" : [ 
          "panorama:Describe*", 
          "panorama:List*" 
        ], 
        "Resource" : [ 
         \mathbf{u} \star \mathbf{u} ] 
     }, 
      { 
        "Sid" : "SecretsManagerPermissions", 
        "Effect" : "Allow", 
        "Action" : [ 
          "secretsmanager:GetSecretValue", 
          "secretsmanager:DescribeSecret", 
          "secretsmanager:CreateSecret", 
          "secretsmanager:ListSecretVersionIds", 
          "secretsmanager:DeleteSecret" 
        ], 
        "Resource" : [ 
          "arn:aws:secretsmanager:*:*:secret:panorama*", 
          "arn:aws:secretsmanager:*:*:secret:Panorama*" 
        ] 
     } 
   ]
}
```
- [Comprendre le versionnement des politiques IAM](https://docs.aws.amazon.com/IAM/latest/UserGuide/access_policies_managed-versioning.html)
- [Commencez avec les politiques AWS gérées et passez aux autorisations du moindre privilège](https://docs.aws.amazon.com/IAM/latest/UserGuide/best-practices.html#bp-use-aws-defined-policies)

# AWSPanoramaServiceRolePolicy

Description : Permet à AWS Panorama de gérer les ressources dans Amazon S3, AWS IoT, AWS IoT GreenGrass, AWS Lambda, Amazon et Amazon CloudWatch Logs SageMaker, et de transférer des rôles de service à l'IoT GreenGrass, à AWS l' AWS IoT et à Amazon. SageMaker

AWSPanoramaServiceRolePolicyest une [politique AWS gérée.](https://docs.aws.amazon.com/IAM/latest/UserGuide/access_policies_managed-vs-inline.html#aws-managed-policies)

### Utilisation de cette politique

Vous pouvez vous associer AWSPanoramaServiceRolePolicy à vos utilisateurs, groupes et rôles.

### Détails de la politique

- Type : Politique des rôles de service
- Heure de création : 01 décembre 2020, 13:14 UTC
- Heure modifiée : 1 décembre 2020, 13:14 UTC
- ARN: arn:aws:iam::aws:policy/service-role/AWSPanoramaServiceRolePolicy

### Version de la politique

Version de la politique : v1 (par défaut)

La version par défaut de la politique est celle qui définit les autorisations associées à la politique. Lorsqu'un utilisateur ou un rôle doté de la politique fait une demande d'accès à une AWS ressource, AWS vérifie la version par défaut de la politique pour déterminer s'il convient d'autoriser la demande.

```
{ 
   "Version" : "2012-10-17", 
   "Statement" : [ 
    \{ "Sid" : "PanoramaIoTThingAccess", 
       "Effect" : "Allow", 
       "Action" : [ 
          "iot:CreateThing", 
          "iot:DeleteThing", 
          "iot:DeleteThingShadow", 
          "iot:DescribeThing",
```

```
 "iot:GetThingShadow", 
     "iot:UpdateThing", 
     "iot:UpdateThingShadow" 
   ], 
   "Resource" : [ 
     "arn:aws:iot:*:*:thing/panorama*" 
   ] 
 }, 
 { 
   "Sid" : "PanoramaIoTCertificateAccess", 
   "Effect" : "Allow", 
   "Action" : [ 
     "iot:AttachThingPrincipal", 
     "iot:DetachThingPrincipal", 
     "iot:UpdateCertificate", 
     "iot:DeleteCertificate", 
     "iot:AttachPrincipalPolicy", 
     "iot:DetachPrincipalPolicy" 
   ], 
   "Resource" : [ 
     "arn:aws:iot:*:*:thing/panorama*", 
     "arn:aws:iot:*:*:cert/*" 
   ] 
 }, 
 { 
   "Sid" : "PanoramaIoTCreateCertificateAndPolicyAccess", 
   "Effect" : "Allow", 
   "Action" : [ 
     "iot:CreateKeysAndCertificate", 
     "iot:CreatePolicy" 
   ], 
   "Resource" : [ 
    ""
   ] 
 }, 
 { 
   "Sid" : "PanoramaIoTCreatePolicyVersionAccess", 
   "Effect" : "Allow", 
   "Action" : [ 
     "iot:CreatePolicyVersion" 
   ], 
   "Resource" : [ 
     "arn:aws:iot:*:*:policy/panorama*" 
   ]
```

```
 }, 
 { 
   "Sid" : "PanoramaIoTJobAccess", 
   "Effect" : "Allow", 
  "Action" : [
     "iot:DescribeJobExecution", 
     "iot:CreateJob", 
     "iot:DeleteJob" 
   ], 
   "Resource" : [ 
     "arn:aws:iot:*:*:job/panorama*", 
     "arn:aws:iot:*:*:thing/panorama*" 
   ] 
 }, 
 { 
   "Sid" : "PanoramaIoTEndpointAccess", 
   "Effect" : "Allow", 
   "Action" : [ 
     "iot:DescribeEndpoint" 
   ], 
   "Resource" : [ 
    ^{\rm H} \star ^{\rm H} ] 
 }, 
 { 
   "Sid" : "PanoramaAccess", 
   "Effect" : "Allow", 
   "Action" : [ 
      "panorama:Describe*", 
     "panorama:List*", 
     "panorama:Get*" 
   ], 
   "Resource" : [ 
    ^{\rm H} \star ^{\rm H} ] 
 }, 
 { 
   "Sid" : "PanoramaS3Access", 
   "Effect" : "Allow", 
  "Action" : [
     "s3:GetObject", 
      "s3:PutObject", 
     "s3:DeleteObject", 
     "s3:DeleteBucket",
```

```
 "s3:ListBucket", 
     "s3:GetBucket*", 
     "s3:CreateBucket" 
   ], 
   "Resource" : [ 
     "arn:aws:s3:::*aws-panorama*" 
   ] 
 }, 
 { 
   "Sid" : "PanoramaIAMPassSageMakerRoleAccess", 
   "Effect" : "Allow", 
  "Action" : [
     "iam:PassRole" 
   ], 
   "Resource" : [ 
     "arn:aws:iam::*:role/AWSPanoramaSageMakerRole", 
     "arn:aws:iam::*:role/service-role/AWSPanoramaSageMakerRole" 
   ], 
   "Condition" : { 
     "StringEquals" : { 
       "iam:PassedToService" : [ 
          "sagemaker.amazonaws.com" 
       ] 
     } 
   } 
 }, 
 { 
   "Sid" : "PanoramaIAMPassGreengrassRoleAccess", 
   "Effect" : "Allow", 
   "Action" : [ 
     "iam:PassRole" 
   ], 
   "Resource" : [ 
     "arn:aws:iam::*:role/AWSPanoramaGreengrassGroupRole", 
     "arn:aws:iam::*:role/service-role/AWSPanoramaGreengrassGroupRole", 
     "arn:aws:iam::*:role/AWSPanoramaGreengrassRole", 
     "arn:aws:iam::*:role/service-role/AWSPanoramaGreengrassRole" 
   ], 
   "Condition" : { 
     "StringEquals" : { 
       "iam:PassedToService" : [ 
          "greengrass.amazonaws.com" 
       ] 
     }
```

```
 } 
 }, 
 { 
   "Sid" : "PanoramaIAMPassIoTRoleAccess", 
   "Effect" : "Allow", 
   "Action" : [ 
     "iam:PassRole" 
   ], 
   "Resource" : [ 
     "arn:aws:iam::*:role/AWSPanoramaApplianceRole", 
     "arn:aws:iam::*:role/service-role/AWSPanoramaApplianceRole" 
   ], 
   "Condition" : { 
     "StringEqualsIfExists" : { 
       "iam:PassedToService" : "iot.amazonaws.com" 
     } 
   } 
 }, 
 { 
   "Sid" : "PanoramaGreenGrassAccess", 
   "Effect" : "Allow", 
   "Action" : [ 
     "greengrass:AssociateRoleToGroup", 
     "greengrass:AssociateServiceRoleToAccount", 
     "greengrass:CreateResourceDefinition", 
     "greengrass:CreateResourceDefinitionVersion", 
     "greengrass:CreateCoreDefinition", 
     "greengrass:CreateCoreDefinitionVersion", 
     "greengrass:CreateDeployment", 
     "greengrass:CreateFunctionDefinition", 
     "greengrass:CreateFunctionDefinitionVersion", 
     "greengrass:CreateGroup", 
     "greengrass:CreateGroupCertificateAuthority", 
     "greengrass:CreateGroupVersion", 
     "greengrass:CreateLoggerDefinition", 
     "greengrass:CreateLoggerDefinitionVersion", 
     "greengrass:CreateSubscriptionDefinition", 
     "greengrass:CreateSubscriptionDefinitionVersion", 
     "greengrass:DeleteCoreDefinition", 
     "greengrass:DeleteFunctionDefinition", 
     "greengrass:DeleteResourceDefinition", 
     "greengrass:DeleteGroup", 
     "greengrass:DeleteLoggerDefinition", 
     "greengrass:DeleteSubscriptionDefinition",
```
 "greengrass:DisassociateRoleFromGroup", "greengrass:DisassociateServiceRoleFromAccount", "greengrass:GetAssociatedRole", "greengrass:GetConnectivityInfo", "greengrass:GetCoreDefinition", "greengrass:GetCoreDefinitionVersion", "greengrass:GetDeploymentStatus", "greengrass:GetDeviceDefinition", "greengrass:GetDeviceDefinitionVersion", "greengrass:GetFunctionDefinition", "greengrass:GetFunctionDefinitionVersion", "greengrass:GetGroup", "greengrass:GetGroupCertificateAuthority", "greengrass:GetGroupCertificateConfiguration", "greengrass:GetGroupVersion", "greengrass:GetLoggerDefinition", "greengrass:GetLoggerDefinitionVersion", "greengrass:GetResourceDefinition", "greengrass:GetServiceRoleForAccount", "greengrass:GetSubscriptionDefinition", "greengrass:GetSubscriptionDefinitionVersion", "greengrass:ListCoreDefinitionVersions", "greengrass:ListCoreDefinitions", "greengrass:ListDeployments", "greengrass:ListDeviceDefinitionVersions", "greengrass:ListDeviceDefinitions", "greengrass:ListFunctionDefinitionVersions", "greengrass:ListFunctionDefinitions", "greengrass:ListGroupCertificateAuthorities", "greengrass:ListGroupVersions", "greengrass:ListGroups", "greengrass:ListLoggerDefinitionVersions", "greengrass:ListLoggerDefinitions", "greengrass:ListSubscriptionDefinitionVersions", "greengrass:ListSubscriptionDefinitions", "greengrass:ResetDeployments", "greengrass:UpdateConnectivityInfo", "greengrass:UpdateCoreDefinition", "greengrass:UpdateDeviceDefinition", "greengrass:UpdateFunctionDefinition", "greengrass:UpdateGroup", "greengrass:UpdateGroupCertificateConfiguration", "greengrass:UpdateLoggerDefinition", "greengrass:UpdateSubscriptionDefinition",

```
 "greengrass:UpdateResourceDefinition" 
   ], 
   "Resource" : [ 
    \mathbf{u} \star \mathbf{u} ] 
 }, 
 { 
   "Sid" : "PanoramaLambdaUsersFunctionAccess", 
   "Effect" : "Allow", 
  "Action" : [
     "lambda:GetFunction", 
     "lambda:GetFunctionConfiguration", 
     "lambda:ListFunctions", 
     "lambda:ListVersionsByFunction" 
   ], 
   "Resource" : [ 
     "arn:aws:lambda:*:*:function:*" 
   ] 
 }, 
 { 
   "Sid" : "PanoramaSageMakerWriteAccess", 
   "Effect" : "Allow", 
  "Action" : [
     "sagemaker:CreateTrainingJob", 
     "sagemaker:StopTrainingJob", 
     "sagemaker:CreateCompilationJob", 
     "sagemaker:DescribeCompilationJob", 
     "sagemaker:StopCompilationJob" 
   ], 
   "Resource" : [ 
     "arn:aws:sagemaker:*:*:training-job/panorama*", 
     "arn:aws:sagemaker:*:*:compilation-job/panorama*" 
   ] 
 }, 
 { 
   "Sid" : "PanoramaSageMakerListAccess", 
   "Effect" : "Allow", 
  "Action" : [
     "sagemaker:ListCompilationJobs" 
   ], 
   "Resource" : [ 
    \mathbf{u} \star \mathbf{u} ] 
 },
```

```
 { 
        "Sid" : "PanoramaSageMakerReadAccess", 
        "Effect" : "Allow", 
        "Action" : [ 
          "sagemaker:DescribeTrainingJob" 
        ], 
        "Resource" : [ 
          "arn:aws:sagemaker:*:*:training-job/*" 
        ] 
     }, 
     { 
        "Sid" : "PanoramaCWLogsAccess", 
        "Effect" : "Allow", 
        "Action" : [ 
          "iot:AttachPolicy", 
          "iot:CreateRoleAlias" 
        ], 
        "Resource" : [ 
          "arn:aws:iot:*:*:policy/panorama*", 
          "arn:aws:iot:*:*:rolealias/panorama*" 
        ] 
     } 
   ]
}
```
- [Création d'un ensemble d'autorisations à l'aide de politiques AWS gérées dans IAM Identity Center](https://docs.aws.amazon.com/singlesignon/latest/userguide/howtocreatepermissionset.html)
- [Ajouter et supprimer des autorisations d'identité IAM](https://docs.aws.amazon.com/IAM/latest/UserGuide/access_policies_manage-attach-detach.html)
- [Comprendre le versionnement des politiques IAM](https://docs.aws.amazon.com/IAM/latest/UserGuide/access_policies_managed-versioning.html)
- [Commencez avec les politiques AWS gérées et passez aux autorisations du moindre privilège](https://docs.aws.amazon.com/IAM/latest/UserGuide/best-practices.html#bp-use-aws-defined-policies)

# AWSPriceListServiceFullAccess

Description : fournit un accès complet au service de liste de AWS prix.

AWSPriceListServiceFullAccessest une [politique AWS gérée.](https://docs.aws.amazon.com/IAM/latest/UserGuide/access_policies_managed-vs-inline.html#aws-managed-policies)

## Utilisation de cette politique

Vous pouvez vous associer AWSPriceListServiceFullAccess à vos utilisateurs, groupes et rôles.

# Détails de la politique

- Type : politique AWS gérée
- Heure de création : 22 novembre 2017, 00:36 UTC
- Heure modifiée : 22 novembre 2017, 00:36 UTC
- ARN: arn:aws:iam::aws:policy/AWSPriceListServiceFullAccess

### Version de la politique

Version de la politique : v1 (par défaut)

La version par défaut de la politique est celle qui définit les autorisations associées à la politique. Lorsqu'un utilisateur ou un rôle doté de la politique fait une demande d'accès à une AWS ressource, AWS vérifie la version par défaut de la politique pour déterminer s'il convient d'autoriser la demande.

# Document de politique JSON

```
{ 
   "Version" : "2012-10-17", 
   "Statement" : [ 
      { 
        "Action" : [ 
           "pricing:*" 
        ], 
        "Effect" : "Allow", 
        "Resource" : "*" 
      } 
   ]
}
```
### En savoir plus

- [Création d'un ensemble d'autorisations à l'aide de politiques AWS gérées dans IAM Identity Center](https://docs.aws.amazon.com/singlesignon/latest/userguide/howtocreatepermissionset.html)
- [Ajouter et supprimer des autorisations d'identité IAM](https://docs.aws.amazon.com/IAM/latest/UserGuide/access_policies_manage-attach-detach.html)
- [Comprendre le versionnement des politiques IAM](https://docs.aws.amazon.com/IAM/latest/UserGuide/access_policies_managed-versioning.html)
- [Commencez avec les politiques AWS gérées et passez aux autorisations du moindre privilège](https://docs.aws.amazon.com/IAM/latest/UserGuide/best-practices.html#bp-use-aws-defined-policies)

# AWSPrivateCAAuditor

Description : fournit à l'auditeur un accès à l'autorité de certification AWS privée

AWSPrivateCAAuditorest une [politique AWS gérée.](https://docs.aws.amazon.com/IAM/latest/UserGuide/access_policies_managed-vs-inline.html#aws-managed-policies)

### Utilisation de cette politique

Vous pouvez vous associer AWSPrivateCAAuditor à vos utilisateurs, groupes et rôles.

### Détails de la politique

- Type : politique AWS gérée
- Heure de création : 14 février 2023, 18:33 UTC
- Heure modifiée : 14 février 2023, 18:33 UTC
- ARN: arn:aws:iam::aws:policy/AWSPrivateCAAuditor

#### Version de la politique

Version de la politique : v1 (par défaut)

La version par défaut de la politique est celle qui définit les autorisations associées à la politique. Lorsqu'un utilisateur ou un rôle doté de la politique fait une demande d'accès à une AWS ressource, AWS vérifie la version par défaut de la politique pour déterminer s'il convient d'autoriser la demande.

```
{ 
   "Version" : "2012-10-17", 
   "Statement" : [ 
     { 
       "Effect" : "Allow", 
       "Action" : [ 
          "acm-pca:CreateCertificateAuthorityAuditReport", 
          "acm-pca:DescribeCertificateAuthority", 
          "acm-pca:DescribeCertificateAuthorityAuditReport",
```

```
 "acm-pca:GetCertificateAuthorityCsr", 
          "acm-pca:GetCertificateAuthorityCertificate", 
          "acm-pca:GetCertificate", 
          "acm-pca:GetPolicy", 
          "acm-pca:ListPermissions", 
          "acm-pca:ListTags" 
       ], 
       "Resource" : "arn:aws:acm-pca:*:*:certificate-authority/*" 
     }, 
     { 
        "Effect" : "Allow", 
        "Action" : [ 
          "acm-pca:ListCertificateAuthorities" 
        ], 
        "Resource" : "*" 
     } 
   ]
}
```
- [Création d'un ensemble d'autorisations à l'aide de politiques AWS gérées dans IAM Identity Center](https://docs.aws.amazon.com/singlesignon/latest/userguide/howtocreatepermissionset.html)
- [Ajouter et supprimer des autorisations d'identité IAM](https://docs.aws.amazon.com/IAM/latest/UserGuide/access_policies_manage-attach-detach.html)
- [Comprendre le versionnement des politiques IAM](https://docs.aws.amazon.com/IAM/latest/UserGuide/access_policies_managed-versioning.html)
- [Commencez avec les politiques AWS gérées et passez aux autorisations du moindre privilège](https://docs.aws.amazon.com/IAM/latest/UserGuide/best-practices.html#bp-use-aws-defined-policies)

# AWSPrivateCAFullAccess

Description : fournit un accès complet à l'autorité de certification AWS privée

AWSPrivateCAFullAccessest une [politique AWS gérée](https://docs.aws.amazon.com/IAM/latest/UserGuide/access_policies_managed-vs-inline.html#aws-managed-policies).

### Utilisation de cette politique

Vous pouvez vous associer AWSPrivateCAFullAccess à vos utilisateurs, groupes et rôles.

# Détails de la politique

- Type : politique AWS gérée
- Heure de création : 14 février 2023, 18:20 UTC
- Heure modifiée : 14 février 2023, 18:20 UTC
- ARN: arn:aws:iam::aws:policy/AWSPrivateCAFullAccess

#### Version de la politique

Version de la politique : v1 (par défaut)

La version par défaut de la politique est celle qui définit les autorisations associées à la politique. Lorsqu'un utilisateur ou un rôle doté de la politique fait une demande d'accès à une AWS ressource, AWS vérifie la version par défaut de la politique pour déterminer s'il convient d'autoriser la demande.

#### Document de politique JSON

```
{ 
   "Version" : "2012-10-17", 
   "Statement" : [ 
     \{ "Effect" : "Allow", 
        "Action" : [ 
           "acm-pca:*" 
        ], 
        "Resource" : "*" 
      } 
   ]
}
```
#### En savoir plus

- [Création d'un ensemble d'autorisations à l'aide de politiques AWS gérées dans IAM Identity Center](https://docs.aws.amazon.com/singlesignon/latest/userguide/howtocreatepermissionset.html)
- [Ajouter et supprimer des autorisations d'identité IAM](https://docs.aws.amazon.com/IAM/latest/UserGuide/access_policies_manage-attach-detach.html)
- [Comprendre le versionnement des politiques IAM](https://docs.aws.amazon.com/IAM/latest/UserGuide/access_policies_managed-versioning.html)
- [Commencez avec les politiques AWS gérées et passez aux autorisations du moindre privilège](https://docs.aws.amazon.com/IAM/latest/UserGuide/best-practices.html#bp-use-aws-defined-policies)

# AWSPrivateCAPrivilegedUser

Description : fournit aux utilisateurs de certificats un accès privilégié à l'autorité de certification AWS privée

AWSPrivateCAPrivilegedUserest une [politique AWS gérée](https://docs.aws.amazon.com/IAM/latest/UserGuide/access_policies_managed-vs-inline.html#aws-managed-policies).

### Utilisation de cette politique

Vous pouvez vous associer AWSPrivateCAPrivilegedUser à vos utilisateurs, groupes et rôles.

### Détails de la politique

- Type : politique AWS gérée
- Heure de création : 14 février 2023, 18:26 UTC
- Heure modifiée : 14 février 2023, 18:26 UTC
- ARN: arn:aws:iam::aws:policy/AWSPrivateCAPrivilegedUser

### Version de la politique

Version de la politique : v1 (par défaut)

La version par défaut de la politique est celle qui définit les autorisations associées à la politique. Lorsqu'un utilisateur ou un rôle doté de la politique fait une demande d'accès à une AWS ressource, AWS vérifie la version par défaut de la politique pour déterminer s'il convient d'autoriser la demande.

```
{ 
   "Version" : "2012-10-17", 
   "Statement" : [ 
     { 
       "Effect" : "Allow", 
       "Action" : [ 
          "acm-pca:IssueCertificate" 
       ], 
       "Resource" : "arn:aws:acm-pca:*:*:certificate-authority/*", 
       "Condition" : { 
          "StringLike" : { 
            "acm-pca:TemplateArn" : [ 
              "arn:aws:acm-pca:::template/*CACertificate*/V*" 
            ] 
 } 
       }
```

```
 }, 
     { 
        "Effect" : "Deny", 
        "Action" : [ 
          "acm-pca:IssueCertificate" 
        ], 
        "Resource" : "arn:aws:acm-pca:*:*:certificate-authority/*", 
        "Condition" : { 
          "StringNotLike" : { 
             "acm-pca:TemplateArn" : [ 
               "arn:aws:acm-pca:::template/*CACertificate*/V*" 
            ] 
          } 
        } 
     }, 
     { 
        "Effect" : "Allow", 
        "Action" : [ 
          "acm-pca:RevokeCertificate", 
          "acm-pca:GetCertificate", 
          "acm-pca:ListPermissions" 
        ], 
        "Resource" : "arn:aws:acm-pca:*:*:certificate-authority/*" 
     }, 
     { 
        "Effect" : "Allow", 
        "Action" : [ 
          "acm-pca:ListCertificateAuthorities" 
        ], 
        "Resource" : "*" 
     } 
  \mathbf{I}}
```
- [Création d'un ensemble d'autorisations à l'aide de politiques AWS gérées dans IAM Identity Center](https://docs.aws.amazon.com/singlesignon/latest/userguide/howtocreatepermissionset.html)
- [Ajouter et supprimer des autorisations d'identité IAM](https://docs.aws.amazon.com/IAM/latest/UserGuide/access_policies_manage-attach-detach.html)
- [Comprendre le versionnement des politiques IAM](https://docs.aws.amazon.com/IAM/latest/UserGuide/access_policies_managed-versioning.html)
- [Commencez avec les politiques AWS gérées et passez aux autorisations du moindre privilège](https://docs.aws.amazon.com/IAM/latest/UserGuide/best-practices.html#bp-use-aws-defined-policies)

# AWSPrivateCAReadOnly

Description : fournit un accès en lecture seule à l'autorité de certification AWS privée

AWSPrivateCAReadOnlyest une [politique AWS gérée.](https://docs.aws.amazon.com/IAM/latest/UserGuide/access_policies_managed-vs-inline.html#aws-managed-policies)

#### Utilisation de cette politique

Vous pouvez vous associer AWSPrivateCAReadOnly à vos utilisateurs, groupes et rôles.

#### Détails de la politique

- Type : politique AWS gérée
- Heure de création : 14 février 2023, 18h30 UTC
- Heure modifiée : 14 février 2023, 18h30 UTC
- ARN: arn:aws:iam::aws:policy/AWSPrivateCAReadOnly

#### Version de la politique

Version de la politique : v1 (par défaut)

La version par défaut de la politique est celle qui définit les autorisations associées à la politique. Lorsqu'un utilisateur ou un rôle doté de la politique fait une demande d'accès à une AWS ressource, AWS vérifie la version par défaut de la politique pour déterminer s'il convient d'autoriser la demande.

```
{ 
   "Version" : "2012-10-17", 
   "Statement" : { 
     "Effect" : "Allow", 
     "Action" : [ 
       "acm-pca:DescribeCertificateAuthority", 
       "acm-pca:DescribeCertificateAuthorityAuditReport", 
       "acm-pca:ListCertificateAuthorities", 
       "acm-pca:GetCertificateAuthorityCsr", 
       "acm-pca:GetCertificateAuthorityCertificate", 
       "acm-pca:GetCertificate", 
       "acm-pca:GetPolicy", 
       "acm-pca:ListPermissions",
```

```
 "acm-pca:ListTags" 
      ], 
      "Resource" : "*" 
   }
}
```
- [Création d'un ensemble d'autorisations à l'aide de politiques AWS gérées dans IAM Identity Center](https://docs.aws.amazon.com/singlesignon/latest/userguide/howtocreatepermissionset.html)
- [Ajouter et supprimer des autorisations d'identité IAM](https://docs.aws.amazon.com/IAM/latest/UserGuide/access_policies_manage-attach-detach.html)
- [Comprendre le versionnement des politiques IAM](https://docs.aws.amazon.com/IAM/latest/UserGuide/access_policies_managed-versioning.html)
- [Commencez avec les politiques AWS gérées et passez aux autorisations du moindre privilège](https://docs.aws.amazon.com/IAM/latest/UserGuide/best-practices.html#bp-use-aws-defined-policies)

# AWSPrivateCAUser

Description : fournit aux utilisateurs de certificats un accès à l'autorité de certification AWS privée

AWSPrivateCAUserest une [politique AWS gérée](https://docs.aws.amazon.com/IAM/latest/UserGuide/access_policies_managed-vs-inline.html#aws-managed-policies).

Utilisation de cette politique

Vous pouvez vous associer AWSPrivateCAUser à vos utilisateurs, groupes et rôles.

### Détails de la politique

- Type : politique AWS gérée
- Heure de création : 14 février 2023, 18:16 UTC
- Heure modifiée : 14 février 2023, 18:16 UTC
- ARN: arn:aws:iam::aws:policy/AWSPrivateCAUser

### Version de la politique

#### Version de la politique : v1 (par défaut)

La version par défaut de la politique est celle qui définit les autorisations associées à la politique. Lorsqu'un utilisateur ou un rôle doté de la politique fait une demande d'accès à une AWS ressource, AWS vérifie la version par défaut de la politique pour déterminer s'il convient d'autoriser la demande.

```
{ 
   "Version" : "2012-10-17", 
   "Statement" : [ 
     { 
       "Effect" : "Allow", 
      "Action" : [
          "acm-pca:IssueCertificate" 
       ], 
       "Resource" : "arn:aws:acm-pca:*:*:certificate-authority/*", 
       "Condition" : { 
          "StringLike" : { 
            "acm-pca:TemplateArn" : [ 
              "arn:aws:acm-pca:::template/EndEntityCertificate/V*" 
            ] 
         } 
       } 
     }, 
     { 
       "Effect" : "Deny", 
       "Action" : [ 
          "acm-pca:IssueCertificate" 
       ], 
       "Resource" : "arn:aws:acm-pca:*:*:certificate-authority/*", 
       "Condition" : { 
          "StringNotLike" : { 
            "acm-pca:TemplateArn" : [ 
              "arn:aws:acm-pca:::template/EndEntityCertificate/V*" 
 ] 
         } 
       } 
     }, 
     { 
       "Effect" : "Allow", 
       "Action" : [ 
          "acm-pca:RevokeCertificate", 
          "acm-pca:GetCertificate", 
          "acm-pca:ListPermissions" 
       ], 
       "Resource" : "arn:aws:acm-pca:*:*:certificate-authority/*" 
     }, 
     {
```

```
 "Effect" : "Allow", 
        "Action" : [ 
          "acm-pca:ListCertificateAuthorities" 
        ], 
        "Resource" : "*" 
      } 
   ]
}
```
- [Création d'un ensemble d'autorisations à l'aide de politiques AWS gérées dans IAM Identity Center](https://docs.aws.amazon.com/singlesignon/latest/userguide/howtocreatepermissionset.html)
- [Ajouter et supprimer des autorisations d'identité IAM](https://docs.aws.amazon.com/IAM/latest/UserGuide/access_policies_manage-attach-detach.html)
- [Comprendre le versionnement des politiques IAM](https://docs.aws.amazon.com/IAM/latest/UserGuide/access_policies_managed-versioning.html)
- [Commencez avec les politiques AWS gérées et passez aux autorisations du moindre privilège](https://docs.aws.amazon.com/IAM/latest/UserGuide/best-practices.html#bp-use-aws-defined-policies)

# AWSPrivateMarketplaceAdminFullAccess

Description : fournit un accès complet à toutes les actions administratives d'une Marketplace AWS privée.

AWSPrivateMarketplaceAdminFullAccessest une [politique AWS gérée](https://docs.aws.amazon.com/IAM/latest/UserGuide/access_policies_managed-vs-inline.html#aws-managed-policies).

### Utilisation de cette politique

Vous pouvez vous associer AWSPrivateMarketplaceAdminFullAccess à vos utilisateurs, groupes et rôles.

### Détails de la politique

- Type : politique AWS gérée
- Heure de création : 27 novembre 2018, 16:32 UTC
- Heure modifiée : 14 février 2024, 22:05 UTC
- ARN: arn:aws:iam::aws:policy/AWSPrivateMarketplaceAdminFullAccess

### Version de la politique

Version de la politique : v6 (par défaut)

La version par défaut de la politique est celle qui définit les autorisations associées à la politique. Lorsqu'un utilisateur ou un rôle doté de la politique fait une demande d'accès à une AWS ressource, AWS vérifie la version par défaut de la politique pour déterminer s'il convient d'autoriser la demande.

```
{ 
   "Version" : "2012-10-17", 
   "Statement" : [ 
     { 
       "Sid" : "PrivateMarketplaceRequestPermissions", 
       "Effect" : "Allow", 
       "Action" : [ 
          "aws-marketplace:AssociateProductsWithPrivateMarketplace", 
          "aws-marketplace:DisassociateProductsFromPrivateMarketplace", 
          "aws-marketplace:ListPrivateMarketplaceRequests", 
          "aws-marketplace:DescribePrivateMarketplaceRequests" 
       ], 
       "Resource" : [ 
         " * " ] 
     }, 
     { 
       "Sid" : "PrivateMarketplaceCatalogAPIPermissions", 
       "Effect" : "Allow", 
       "Action" : [ 
          "aws-marketplace:ListEntities", 
          "aws-marketplace:DescribeEntity", 
          "aws-marketplace:StartChangeSet", 
          "aws-marketplace:ListChangeSets", 
          "aws-marketplace:DescribeChangeSet", 
          "aws-marketplace:CancelChangeSet" 
       ], 
       "Resource" : "*" 
     }, 
     { 
       "Sid" : "PrivateMarketplaceCatalogTaggingPermissions", 
       "Effect" : "Allow", 
       "Action" : [ 
          "aws-marketplace:TagResource", 
          "aws-marketplace:UntagResource", 
          "aws-marketplace:ListTagsForResource" 
       ],
```

```
 "Resource" : "arn:aws:aws-marketplace:*:*:AWSMarketplace/*" 
     }, 
     { 
       "Sid" : "PrivateMarketplaceOrganizationPermissions", 
       "Effect" : "Allow", 
       "Action" : [ 
         "organizations:DescribeOrganization", 
         "organizations:DescribeOrganizationalUnit", 
         "organizations:DescribeAccount", 
         "organizations:ListRoots", 
         "organizations:ListParents", 
         "organizations:ListOrganizationalUnitsForParent", 
         "organizations:ListAccountsForParent", 
         "organizations:ListAccounts", 
         "organizations:ListAWSServiceAccessForOrganization", 
         "organizations:ListDelegatedAdministrators" 
       ], 
       "Resource" : "*" 
     } 
   ]
}
```
- [Création d'un ensemble d'autorisations à l'aide de politiques AWS gérées dans IAM Identity Center](https://docs.aws.amazon.com/singlesignon/latest/userguide/howtocreatepermissionset.html)
- [Ajouter et supprimer des autorisations d'identité IAM](https://docs.aws.amazon.com/IAM/latest/UserGuide/access_policies_manage-attach-detach.html)
- [Comprendre le versionnement des politiques IAM](https://docs.aws.amazon.com/IAM/latest/UserGuide/access_policies_managed-versioning.html)
- [Commencez avec les politiques AWS gérées et passez aux autorisations du moindre privilège](https://docs.aws.amazon.com/IAM/latest/UserGuide/best-practices.html#bp-use-aws-defined-policies)

# AWSPrivateMarketplaceRequests

Description : Permet de créer des demandes dans un AWS Private Marketplace.

AWSPrivateMarketplaceRequestsest une [politique AWS gérée.](https://docs.aws.amazon.com/IAM/latest/UserGuide/access_policies_managed-vs-inline.html#aws-managed-policies)

#### Utilisation de cette politique

Vous pouvez vous associer AWSPrivateMarketplaceRequests à vos utilisateurs, groupes et rôles.

## Détails de la politique

- Type : politique AWS gérée
- Heure de création : 28 octobre 2019, 21:44 UTC
- Heure modifiée : 28 octobre 2019, 21h44 UTC
- ARN: arn:aws:iam::aws:policy/AWSPrivateMarketplaceRequests

# Version de la politique

Version de la politique : v1 (par défaut)

La version par défaut de la politique est celle qui définit les autorisations associées à la politique. Lorsqu'un utilisateur ou un rôle doté de la politique fait une demande d'accès à une AWS ressource, AWS vérifie la version par défaut de la politique pour déterminer s'il convient d'autoriser la demande.

### Document de politique JSON

```
{ 
   "Version" : "2012-10-17", 
   "Statement" : [ 
     { 
       "Effect" : "Allow", 
      "Action" : [
          "aws-marketplace:CreatePrivateMarketplaceRequests", 
          "aws-marketplace:ListPrivateMarketplaceRequests", 
          "aws-marketplace:DescribePrivateMarketplaceRequests" 
       ], 
       "Resource" : "*" 
     } 
   ]
}
```
# En savoir plus

- [Création d'un ensemble d'autorisations à l'aide de politiques AWS gérées dans IAM Identity Center](https://docs.aws.amazon.com/singlesignon/latest/userguide/howtocreatepermissionset.html)
- [Ajouter et supprimer des autorisations d'identité IAM](https://docs.aws.amazon.com/IAM/latest/UserGuide/access_policies_manage-attach-detach.html)
- [Comprendre le versionnement des politiques IAM](https://docs.aws.amazon.com/IAM/latest/UserGuide/access_policies_managed-versioning.html)
- [Commencez avec les politiques AWS gérées et passez aux autorisations du moindre privilège](https://docs.aws.amazon.com/IAM/latest/UserGuide/best-practices.html#bp-use-aws-defined-policies)

# AWSPrivateNetworksServiceRolePolicy

Description : Permet à AWS Private Networks Service de gérer les ressources pour le compte du client.

AWSPrivateNetworksServiceRolePolicyest une [politique AWS gérée.](https://docs.aws.amazon.com/IAM/latest/UserGuide/access_policies_managed-vs-inline.html#aws-managed-policies)

### Utilisation de cette politique

Cette politique est associée à un rôle lié au service qui permet au service d'effectuer des actions en votre nom. Vous pouvez attacher cette politique à vos utilisateurs, groupes ou rôles.

### Détails de la politique

- Type : Politique de rôle liée à un service
- Heure de création : 16 décembre 2021, 23:17 UTC
- Heure modifiée : 16 décembre 2021, 23h17 UTC
- ARN: arn:aws:iam::aws:policy/aws-service-role/ AWSPrivateNetworksServiceRolePolicy

### Version de la politique

Version de la politique : v1 (par défaut)

La version par défaut de la politique est celle qui définit les autorisations associées à la politique. Lorsqu'un utilisateur ou un rôle doté de la politique fait une demande d'accès à une AWS ressource, AWS vérifie la version par défaut de la politique pour déterminer s'il convient d'autoriser la demande.

```
{ 
   "Version" : "2012-10-17", 
   "Statement" : [ 
     { 
        "Effect" : "Allow", 
        "Action" : [ 
          "cloudwatch:PutMetricData" 
        ],
```

```
 "Resource" : "*", 
        "Condition" : { 
          "StringEquals" : { 
             "cloudwatch:namespace" : "AWS/Private5G" 
          } 
        } 
      } 
   ]
}
```
- [Comprendre le versionnement des politiques IAM](https://docs.aws.amazon.com/IAM/latest/UserGuide/access_policies_managed-versioning.html)
- [Commencez avec les politiques AWS gérées et passez aux autorisations du moindre privilège](https://docs.aws.amazon.com/IAM/latest/UserGuide/best-practices.html#bp-use-aws-defined-policies)

# AWSProtonCodeBuildProvisioningBasicAccess

Description : Les autorisations sont CodeBuild nécessaires pour exécuter une version pour AWS Proton CodeBuild Provisioning.

AWSProtonCodeBuildProvisioningBasicAccessest une [politique AWS gérée](https://docs.aws.amazon.com/IAM/latest/UserGuide/access_policies_managed-vs-inline.html#aws-managed-policies).

### Utilisation de cette politique

Vous pouvez vous associer AWSProtonCodeBuildProvisioningBasicAccess à vos utilisateurs, groupes et rôles.

### Détails de la politique

- Type : politique AWS gérée
- Heure de création : 09 novembre 2022, 21:04 UTC
- Heure modifiée : 9 novembre 2022, 21:04 UTC
- ARN: arn:aws:iam::aws:policy/AWSProtonCodeBuildProvisioningBasicAccess

### Version de la politique

Version de la politique : v1 (par défaut)
La version par défaut de la politique est celle qui définit les autorisations associées à la politique. Lorsqu'un utilisateur ou un rôle doté de la politique fait une demande d'accès à une AWS ressource, AWS vérifie la version par défaut de la politique pour déterminer s'il convient d'autoriser la demande.

# Document de politique JSON

```
{ 
   "Version" : "2012-10-17", 
   "Statement" : [ 
     { 
        "Effect" : "Allow", 
        "Action" : [ 
          "logs:CreateLogStream", 
          "logs:CreateLogGroup", 
          "logs:PutLogEvents" 
        ], 
        "Resource" : [ 
          "arn:aws:logs:*:*:log-group:/aws/codebuild/AWSProton-*" 
        ] 
     }, 
     { 
        "Effect" : "Allow", 
        "Action" : "proton:NotifyResourceDeploymentStatusChange", 
        "Resource" : "arn:aws:proton:*:*:*" 
     } 
   ]
}
```
### En savoir plus

- [Création d'un ensemble d'autorisations à l'aide de politiques AWS gérées dans IAM Identity Center](https://docs.aws.amazon.com/singlesignon/latest/userguide/howtocreatepermissionset.html)
- [Ajouter et supprimer des autorisations d'identité IAM](https://docs.aws.amazon.com/IAM/latest/UserGuide/access_policies_manage-attach-detach.html)
- [Comprendre le versionnement des politiques IAM](https://docs.aws.amazon.com/IAM/latest/UserGuide/access_policies_managed-versioning.html)
- [Commencez avec les politiques AWS gérées et passez aux autorisations du moindre privilège](https://docs.aws.amazon.com/IAM/latest/UserGuide/best-practices.html#bp-use-aws-defined-policies)

# AWSProtonCodeBuildProvisioningServiceRolePolicy

Description : Permet à AWS Proton de gérer le provisionnement des ressources Proton en utilisant CodeBuild d'autres AWS services en votre nom.

#### AWSProtonCodeBuildProvisioningServiceRolePolicyest une [politique AWS gérée](https://docs.aws.amazon.com/IAM/latest/UserGuide/access_policies_managed-vs-inline.html#aws-managed-policies).

#### Utilisation de cette politique

Cette politique est associée à un rôle lié au service qui permet au service d'effectuer des actions en votre nom. Vous pouvez attacher cette politique à vos utilisateurs, groupes ou rôles.

#### Détails de la politique

- Type : Politique de rôle liée à un service
- Heure de création : 9 novembre 2022, 21:32 UTC
- Heure modifiée : 17 mai 2023, 16:11 UTC
- ARN: arn:aws:iam::aws:policy/aws-service-role/ AWSProtonCodeBuildProvisioningServiceRolePolicy

#### Version de la politique

Version de la politique : v2 (par défaut)

La version par défaut de la politique est celle qui définit les autorisations associées à la politique. Lorsqu'un utilisateur ou un rôle doté de la politique fait une demande d'accès à une AWS ressource, AWS vérifie la version par défaut de la politique pour déterminer s'il convient d'autoriser la demande.

```
{ 
   "Version" : "2012-10-17", 
   "Statement" : [ 
     { 
       "Effect" : "Allow", 
       "Action" : [ 
         "cloudformation:CreateStack", 
         "cloudformation:CreateChangeSet", 
         "cloudformation:DeleteChangeSet", 
         "cloudformation:DeleteStack", 
         "cloudformation:UpdateStack", 
         "cloudformation:DescribeStacks", 
         "cloudformation:DescribeStackEvents", 
         "cloudformation:ListStackResources"
```

```
 ], 
        "Resource" : [ 
          "arn:aws:cloudformation:*:*:stack/AWSProton-CodeBuild-*" 
        ] 
     }, 
     { 
        "Effect" : "Allow", 
        "Action" : [ 
          "codebuild:CreateProject", 
          "codebuild:DeleteProject", 
          "codebuild:UpdateProject", 
          "codebuild:StartBuild", 
          "codebuild:StopBuild", 
          "codebuild:RetryBuild", 
          "codebuild:BatchGetBuilds", 
          "codebuild:BatchGetProjects" 
        ], 
        "Resource" : "arn:aws:codebuild:*:*:project/AWSProton*" 
     }, 
     { 
        "Effect" : "Allow", 
        "Action" : "iam:PassRole", 
        "Resource" : "*", 
        "Condition" : { 
          "StringEqualsIfExists" : { 
             "iam:PassedToService" : "codebuild.amazonaws.com" 
          } 
        } 
     }, 
     { 
        "Effect" : "Allow", 
       "Action" : [
          "servicequotas:GetServiceQuota" 
        ], 
        "Resource" : "*" 
     } 
   ]
}
```
- [Comprendre le versionnement des politiques IAM](https://docs.aws.amazon.com/IAM/latest/UserGuide/access_policies_managed-versioning.html)
- [Commencez avec les politiques AWS gérées et passez aux autorisations du moindre privilège](https://docs.aws.amazon.com/IAM/latest/UserGuide/best-practices.html#bp-use-aws-defined-policies)

# AWSProtonDeveloperAccess

Description : fournit un accès aux API et à la console de gestion AWS Proton, mais n'autorise pas l'administration des modèles ou des environnements Proton.

AWSProtonDeveloperAccessest une [politique AWS gérée.](https://docs.aws.amazon.com/IAM/latest/UserGuide/access_policies_managed-vs-inline.html#aws-managed-policies)

#### Utilisation de cette politique

Vous pouvez vous associer AWSProtonDeveloperAccess à vos utilisateurs, groupes et rôles.

#### Détails de la politique

- Type : politique AWS gérée
- Heure de création : 17 février 2021, 19:02 UTC
- Heure modifiée : 6 juin 2024, 18:26 UTC
- ARN: arn:aws:iam::aws:policy/AWSProtonDeveloperAccess

#### Version de la politique

Version de la politique : v4 (par défaut)

La version par défaut de la politique est celle qui définit les autorisations associées à la politique. Lorsqu'un utilisateur ou un rôle doté de la politique fait une demande d'accès à une AWS ressource, AWS vérifie la version par défaut de la politique pour déterminer s'il convient d'autoriser la demande.

```
{ 
   "Version" : "2012-10-17", 
   "Statement" : [ 
     { 
       "Sid" : "ProtonPermissions", 
       "Effect" : "Allow", 
       "Action" : [ 
          "codecommit:ListRepositories", 
          "codepipeline:GetPipeline", 
          "codepipeline:GetPipelineExecution", 
          "codepipeline:GetPipelineState", 
          "codepipeline:ListPipelineExecutions",
```
 "codepipeline:ListPipelines", "codestar-connections:ListConnections", "codestar-connections:UseConnection", "proton:CancelServiceInstanceDeployment", "proton:CancelServicePipelineDeployment", "proton:CreateService", "proton:DeleteService", "proton:GetAccountRoles", "proton:GetAccountSettings", "proton:GetEnvironment", "proton:GetEnvironmentAccountConnection", "proton:GetEnvironmentTemplate", "proton:GetEnvironmentTemplateMajorVersion", "proton:GetEnvironmentTemplateMinorVersion", "proton:GetEnvironmentTemplateVersion", "proton:GetRepository", "proton:GetRepositorySyncStatus", "proton:GetResourcesSummary", "proton:GetService", "proton:GetServiceInstance", "proton:GetServiceTemplate", "proton:GetServiceTemplateMajorVersion", "proton:GetServiceTemplateMinorVersion", "proton:GetServiceTemplateVersion", "proton:GetTemplateSyncConfig", "proton:GetTemplateSyncStatus", "proton:ListEnvironmentAccountConnections", "proton:ListEnvironmentOutputs", "proton:ListEnvironmentProvisionedResources", "proton:ListEnvironments", "proton:ListEnvironmentTemplateMajorVersions", "proton:ListEnvironmentTemplateMinorVersions", "proton:ListEnvironmentTemplates", "proton:ListEnvironmentTemplateVersions", "proton:ListRepositories", "proton:ListRepositorySyncDefinitions", "proton:ListServiceInstanceOutputs", "proton:ListServiceInstanceProvisionedResources", "proton:ListServiceInstances", "proton:ListServicePipelineOutputs", "proton:ListServicePipelineProvisionedResources", "proton:ListServices", "proton:ListServiceTemplateMajorVersions",

"proton:ListServiceTemplateMinorVersions",

```
 "proton:ListServiceTemplates", 
       "proton:ListServiceTemplateVersions", 
       "proton:ListTagsForResource", 
       "proton:UpdateService", 
       "proton:UpdateServiceInstance", 
       "proton:UpdateServicePipeline", 
       "s3:ListAllMyBuckets", 
       "s3:ListBucket" 
     ], 
     "Resource" : "*" 
   }, 
   { 
     "Sid" : "CodeStarConnectionsPermissions", 
     "Effect" : "Allow", 
     "Action" : "codestar-connections:PassConnection", 
     "Resource" : [ 
       "arn:aws:codestar-connections:*:*:connection/*", 
       "arn:aws:codeconnections:*:*:connection/*" 
     ], 
     "Condition" : { 
       "StringEquals" : { 
          "codestar-connections:PassedToService" : "proton.amazonaws.com" 
       } 
     } 
   }, 
   { 
     "Sid" : "CodeConnectionsPermissions", 
     "Effect" : "Allow", 
     "Action" : "codeconnections:PassConnection", 
     "Resource" : [ 
       "arn:aws:codestar-connections:*:*:connection/*", 
       "arn:aws:codeconnections:*:*:connection/*" 
     ], 
     "Condition" : { 
       "StringEquals" : { 
          "codeconnections:PassedToService" : "proton.amazonaws.com" 
       } 
     } 
   } 
\mathbf{I}
```
}

- [Création d'un ensemble d'autorisations à l'aide de politiques AWS gérées dans IAM Identity Center](https://docs.aws.amazon.com/singlesignon/latest/userguide/howtocreatepermissionset.html)
- [Ajouter et supprimer des autorisations d'identité IAM](https://docs.aws.amazon.com/IAM/latest/UserGuide/access_policies_manage-attach-detach.html)
- [Comprendre le versionnement des politiques IAM](https://docs.aws.amazon.com/IAM/latest/UserGuide/access_policies_managed-versioning.html)
- [Commencez avec les politiques AWS gérées et passez aux autorisations du moindre privilège](https://docs.aws.amazon.com/IAM/latest/UserGuide/best-practices.html#bp-use-aws-defined-policies)

# AWSProtonFullAccess

Description : fournit un accès complet aux API et à la console de gestion AWS Proton. Outre ces autorisations, l'accès à Amazon S3 est également nécessaire pour enregistrer des ensembles de modèles à partir de vos compartiments S3, ainsi qu'un accès à Amazon IAM pour créer et gérer les rôles de service pour Proton.

AWSProtonFullAccessest une [politique AWS gérée.](https://docs.aws.amazon.com/IAM/latest/UserGuide/access_policies_managed-vs-inline.html#aws-managed-policies)

#### Utilisation de cette politique

Vous pouvez vous associer AWSProtonFullAccess à vos utilisateurs, groupes et rôles.

#### Détails de la politique

- Type : politique AWS gérée
- Heure de création : 17 février 2021, 19:07 UTC
- Heure modifiée : 6 juin 2024, 18:29 UTC
- ARN: arn:aws:iam::aws:policy/AWSProtonFullAccess

### Version de la politique

Version de la politique : v3 (par défaut)

La version par défaut de la politique est celle qui définit les autorisations associées à la politique. Lorsqu'un utilisateur ou un rôle doté de la politique fait une demande d'accès à une AWS ressource, AWS vérifie la version par défaut de la politique pour déterminer s'il convient d'autoriser la demande.

```
{ 
   "Version" : "2012-10-17", 
   "Statement" : [ 
     { 
        "Sid" : "ProtonPermissions", 
        "Effect" : "Allow", 
       "Action" : [
          "proton:*", 
          "codestar-connections:ListConnections", 
          "kms:ListAliases", 
          "kms:DescribeKey" 
        ], 
       "Resource" : "*" 
     }, 
     { 
        "Sid" : "CreateGrantPermissions", 
        "Effect" : "Allow", 
       "Action" : [
          "kms:CreateGrant" 
        ], 
        "Resource" : "*", 
        "Condition" : { 
          "StringLike" : { 
            "kms:ViaService" : "proton.*.amazonaws.com" 
          } 
        } 
     }, 
     { 
        "Sid" : "PassRolePermissions", 
        "Effect" : "Allow", 
       "Action" : [
          "iam:PassRole" 
        ], 
        "Resource" : "*", 
        "Condition" : { 
          "StringEquals" : { 
            "iam:PassedToService" : "proton.amazonaws.com" 
          } 
        } 
     }, 
     {
```

```
 "Sid" : "CreateServiceLinkedRolePermissions", 
       "Effect" : "Allow", 
       "Action" : "iam:CreateServiceLinkedRole", 
       "Resource" : "arn:aws:iam::*:role/aws-service-role/sync.proton.amazonaws.com/
AWSServiceRoleForProtonSync", 
       "Condition" : { 
          "StringEquals" : { 
            "iam:AWSServiceName" : "sync.proton.amazonaws.com" 
         } 
       } 
     }, 
     { 
       "Sid" : "CodeStarConnectionsPermissions", 
       "Effect" : "Allow", 
      "Action" : [
          "codestar-connections:PassConnection" 
       ], 
       "Resource" : [ 
          "arn:aws:codestar-connections:*:*:connection/*", 
         "arn:aws:codeconnections:*:*:connection/*" 
       ], 
       "Condition" : { 
          "StringEquals" : { 
            "codestar-connections:PassedToService" : "proton.amazonaws.com" 
         } 
       } 
     }, 
     { 
       "Sid" : "CodeConnectionsPermissions", 
       "Effect" : "Allow", 
       "Action" : [ 
          "codeconnections:PassConnection" 
       ], 
       "Resource" : [ 
          "arn:aws:codestar-connections:*:*:connection/*", 
         "arn:aws:codeconnections:*:*:connection/*" 
       ], 
       "Condition" : { 
          "StringEquals" : { 
            "codeconnections:PassedToService" : "proton.amazonaws.com" 
         } 
       } 
     } 
   ]
```
#### }

# En savoir plus

- [Création d'un ensemble d'autorisations à l'aide de politiques AWS gérées dans IAM Identity Center](https://docs.aws.amazon.com/singlesignon/latest/userguide/howtocreatepermissionset.html)
- [Ajouter et supprimer des autorisations d'identité IAM](https://docs.aws.amazon.com/IAM/latest/UserGuide/access_policies_manage-attach-detach.html)
- [Comprendre le versionnement des politiques IAM](https://docs.aws.amazon.com/IAM/latest/UserGuide/access_policies_managed-versioning.html)
- [Commencez avec les politiques AWS gérées et passez aux autorisations du moindre privilège](https://docs.aws.amazon.com/IAM/latest/UserGuide/best-practices.html#bp-use-aws-defined-policies)

# AWSProtonReadOnlyAccess

Description : fournit un accès en lecture seule aux API et à la console de gestion AWS Proton.

AWSProtonReadOnlyAccessest une [politique AWS gérée.](https://docs.aws.amazon.com/IAM/latest/UserGuide/access_policies_managed-vs-inline.html#aws-managed-policies)

#### Utilisation de cette politique

Vous pouvez vous associer AWSProtonReadOnlyAccess à vos utilisateurs, groupes et rôles.

# Détails de la politique

- Type : politique AWS gérée
- Heure de création : 17 février 2021, 19:09 UTC
- Heure modifiée : 18 novembre 2022, 18:28 UTC
- ARN: arn:aws:iam::aws:policy/AWSProtonReadOnlyAccess

### Version de la politique

Version de la politique : v3 (par défaut)

La version par défaut de la politique est celle qui définit les autorisations associées à la politique. Lorsqu'un utilisateur ou un rôle doté de la politique fait une demande d'accès à une AWS ressource, AWS vérifie la version par défaut de la politique pour déterminer s'il convient d'autoriser la demande.

# Document de politique JSON

#### {

```
 "Version" : "2012-10-17", 
 "Statement" : [ 
   { 
     "Effect" : "Allow", 
     "Action" : [ 
       "codepipeline:ListPipelineExecutions", 
       "codepipeline:ListPipelines", 
       "codepipeline:GetPipeline", 
       "codepipeline:GetPipelineState", 
       "codepipeline:GetPipelineExecution", 
       "proton:GetAccountRoles", 
       "proton:GetAccountSettings", 
       "proton:GetEnvironment", 
       "proton:GetEnvironmentAccountConnection", 
       "proton:GetEnvironmentTemplate", 
       "proton:GetEnvironmentTemplateMajorVersion", 
       "proton:GetEnvironmentTemplateMinorVersion", 
       "proton:GetEnvironmentTemplateVersion", 
       "proton:GetRepository", 
       "proton:GetRepositorySyncStatus", 
       "proton:GetResourcesSummary", 
       "proton:GetService", 
       "proton:GetServiceInstance", 
       "proton:GetServiceTemplate", 
       "proton:GetServiceTemplateMajorVersion", 
       "proton:GetServiceTemplateMinorVersion", 
       "proton:GetServiceTemplateVersion", 
       "proton:GetTemplateSyncConfig", 
       "proton:GetTemplateSyncStatus", 
       "proton:ListEnvironmentAccountConnections", 
       "proton:ListEnvironmentOutputs", 
       "proton:ListEnvironmentProvisionedResources", 
       "proton:ListEnvironments", 
       "proton:ListEnvironmentTemplateMajorVersions", 
       "proton:ListEnvironmentTemplateMinorVersions", 
       "proton:ListEnvironmentTemplates", 
       "proton:ListEnvironmentTemplateVersions", 
       "proton:ListRepositories", 
       "proton:ListRepositorySyncDefinitions", 
       "proton:ListServiceInstanceOutputs", 
       "proton:ListServiceInstanceProvisionedResources", 
       "proton:ListServiceInstances", 
       "proton:ListServicePipelineOutputs", 
       "proton:ListServicePipelineProvisionedResources",
```

```
 "proton:ListServices", 
       "proton:ListServiceTemplateMajorVersions", 
       "proton:ListServiceTemplateMinorVersions", 
       "proton:ListServiceTemplates", 
       "proton:ListServiceTemplateVersions", 
       "proton:ListTagsForResource" 
     ], 
     "Resource" : "*" 
   } 
 ]
```
}

- [Création d'un ensemble d'autorisations à l'aide de politiques AWS gérées dans IAM Identity Center](https://docs.aws.amazon.com/singlesignon/latest/userguide/howtocreatepermissionset.html)
- [Ajouter et supprimer des autorisations d'identité IAM](https://docs.aws.amazon.com/IAM/latest/UserGuide/access_policies_manage-attach-detach.html)
- [Comprendre le versionnement des politiques IAM](https://docs.aws.amazon.com/IAM/latest/UserGuide/access_policies_managed-versioning.html)
- [Commencez avec les politiques AWS gérées et passez aux autorisations du moindre privilège](https://docs.aws.amazon.com/IAM/latest/UserGuide/best-practices.html#bp-use-aws-defined-policies)

# AWSProtonServiceGitSyncServiceRolePolicy

Description : Politique qui permet à AWS Proton de synchroniser les définitions de votre service, de votre environnement et de vos composants depuis votre dépôt git avec AWS Proton.

AWSProtonServiceGitSyncServiceRolePolicyest une [politique AWS gérée.](https://docs.aws.amazon.com/IAM/latest/UserGuide/access_policies_managed-vs-inline.html#aws-managed-policies)

#### Utilisation de cette politique

Cette politique est associée à un rôle lié au service qui permet au service d'effectuer des actions en votre nom. Vous pouvez attacher cette politique à vos utilisateurs, groupes ou rôles.

# Détails de la politique

- Type : Politique de rôle liée à un service
- Heure de création : 04 avril 2023, 15:55 UTC
- Heure modifiée : 4 avril 2023, 15:55 UTC
- ARN: arn:aws:iam::aws:policy/aws-service-role/ AWSProtonServiceGitSyncServiceRolePolicy

#### Version de la politique

#### Version de la politique : v1 (par défaut)

La version par défaut de la politique est celle qui définit les autorisations associées à la politique. Lorsqu'un utilisateur ou un rôle doté de la politique fait une demande d'accès à une AWS ressource, AWS vérifie la version par défaut de la politique pour déterminer s'il convient d'autoriser la demande.

### Document de politique JSON

```
{ 
   "Version" : "2012-10-17", 
   "Statement" : [ 
     { 
        "Sid" : "ProtonServiceSync", 
        "Effect" : "Allow", 
        "Action" : [ 
          "proton:GetService", 
          "proton:UpdateService", 
          "proton:UpdateServicePipeline", 
          "proton:GetServiceInstance", 
          "proton:CreateServiceInstance", 
          "proton:UpdateServiceInstance", 
          "proton:ListServiceInstances", 
          "proton:GetComponent", 
          "proton:CreateComponent", 
          "proton:ListComponents", 
          "proton:UpdateComponent", 
          "proton:GetEnvironment", 
          "proton:CreateEnvironment", 
          "proton:ListEnvironments", 
          "proton:UpdateEnvironment" 
        ], 
        "Resource" : "*" 
     } 
   ]
}
```
### En savoir plus

- [Comprendre le versionnement des politiques IAM](https://docs.aws.amazon.com/IAM/latest/UserGuide/access_policies_managed-versioning.html)
- [Commencez avec les politiques AWS gérées et passez aux autorisations du moindre privilège](https://docs.aws.amazon.com/IAM/latest/UserGuide/best-practices.html#bp-use-aws-defined-policies)

# AWSProtonSyncServiceRolePolicy

Description : Politique qui permet à AWS Proton de synchroniser le contenu de votre dépôt git avec Proton ou de synchroniser le contenu de Proton avec vos référentiels git.

AWSProtonSyncServiceRolePolicyest une [politique AWS gérée.](https://docs.aws.amazon.com/IAM/latest/UserGuide/access_policies_managed-vs-inline.html#aws-managed-policies)

#### Utilisation de cette politique

Cette politique est associée à un rôle lié au service qui permet au service d'effectuer des actions en votre nom. Vous pouvez attacher cette politique à vos utilisateurs, groupes ou rôles.

# Détails de la politique

- Type : Politique de rôle liée à un service
- Heure de création : 23 novembre 2021, 21:14 UTC
- Heure modifiée : 5 mai 2024, 01:49 UTC
- ARN: arn:aws:iam::aws:policy/aws-service-role/ AWSProtonSyncServiceRolePolicy

#### Version de la politique

Version de la politique : v2 (par défaut)

La version par défaut de la politique est celle qui définit les autorisations associées à la politique. Lorsqu'un utilisateur ou un rôle doté de la politique fait une demande d'accès à une AWS ressource, AWS vérifie la version par défaut de la politique pour déterminer s'il convient d'autoriser la demande.

```
{ 
   "Version" : "2012-10-17", 
   "Statement" : [ 
     { 
        "Sid" : "SyncToProton", 
        "Effect" : "Allow", 
        "Action" : [
```
 "proton:UpdateServiceTemplateVersion", "proton:UpdateServiceTemplate", "proton:UpdateEnvironmentTemplateVersion", "proton:UpdateEnvironmentTemplate", "proton:GetServiceTemplateVersion", "proton:GetServiceTemplate", "proton:GetEnvironmentTemplateVersion", "proton:GetEnvironmentTemplate", "proton:DeleteServiceTemplateVersion", "proton:DeleteEnvironmentTemplateVersion", "proton:CreateServiceTemplateVersion", "proton:CreateServiceTemplate", "proton:CreateEnvironmentTemplateVersion", "proton:CreateEnvironmentTemplate", "proton:ListEnvironmentTemplateVersions", "proton:ListServiceTemplateVersions", "proton:CreateEnvironmentTemplateMajorVersion", "proton:CreateServiceTemplateMajorVersion" ], "Resource" : "\*" }, { "Sid" : "AccessGitRepos", "Effect" : "Allow", "Action" : [ "codestar-connections:UseConnection", "codeconnections:UseConnection" ], "Resource" : [ "arn:aws:codestar-connections:\*:\*:connection/\*", "arn:aws:codeconnections:\*:\*:connection/\*" ] } ]

# En savoir plus

}

- [Comprendre le versionnement des politiques IAM](https://docs.aws.amazon.com/IAM/latest/UserGuide/access_policies_managed-versioning.html)
- [Commencez avec les politiques AWS gérées et passez aux autorisations du moindre privilège](https://docs.aws.amazon.com/IAM/latest/UserGuide/best-practices.html#bp-use-aws-defined-policies)

# AWSPurchaseOrdersServiceRolePolicy

Description : autorise l'affichage et la modification des bons de commande sur la console de facturation

AWSPurchaseOrdersServiceRolePolicyest une [politique AWS gérée.](https://docs.aws.amazon.com/IAM/latest/UserGuide/access_policies_managed-vs-inline.html#aws-managed-policies)

#### Utilisation de cette politique

Vous pouvez vous associer AWSPurchaseOrdersServiceRolePolicy à vos utilisateurs, groupes et rôles.

#### Détails de la politique

- Type : politique AWS gérée
- Heure de création : 06 mai 2020, 18:15 UTC
- Heure modifiée : 17 juillet 2023, 18:59 UTC
- ARN: arn:aws:iam::aws:policy/AWSPurchaseOrdersServiceRolePolicy

### Version de la politique

Version de la politique : v5 (par défaut)

La version par défaut de la politique est celle qui définit les autorisations associées à la politique. Lorsqu'un utilisateur ou un rôle doté de la politique fait une demande d'accès à une AWS ressource, AWS vérifie la version par défaut de la politique pour déterminer s'il convient d'autoriser la demande.

```
{ 
   "Version" : "2012-10-17", 
   "Statement" : [ 
     { 
       "Effect" : "Allow", 
       "Action" : [ 
          "account:GetAccountInformation", 
          "account:GetContactInformation", 
          "aws-portal:*Billing", 
          "consolidatedbilling:GetAccountBillingRole",
```
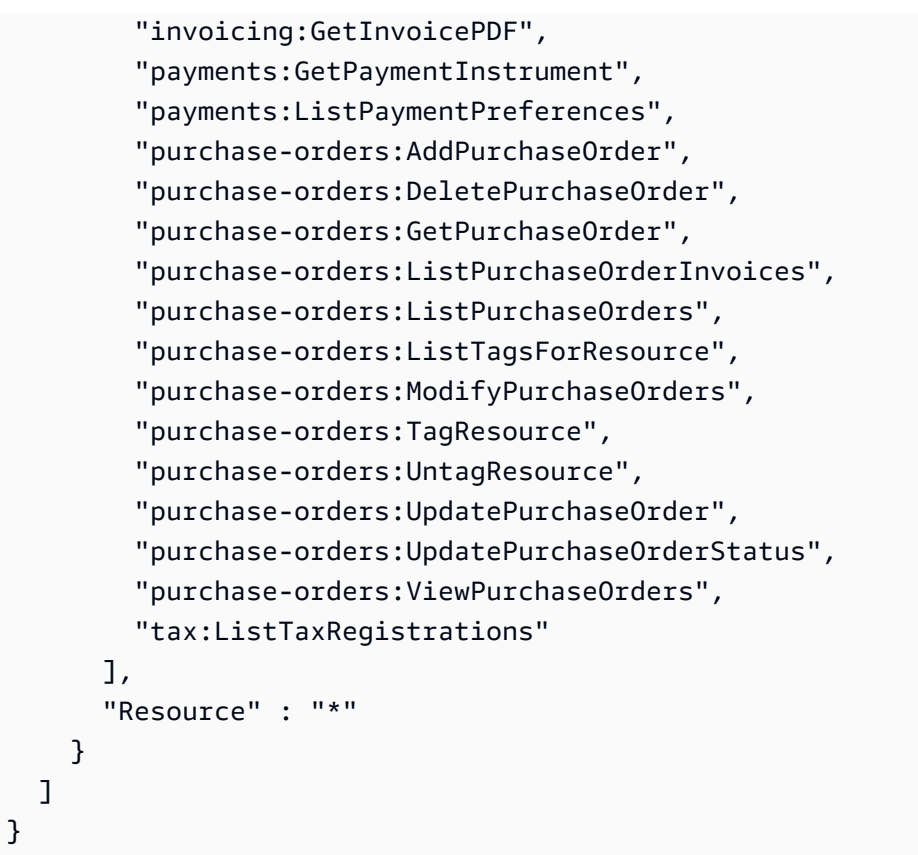

- [Création d'un ensemble d'autorisations à l'aide de politiques AWS gérées dans IAM Identity Center](https://docs.aws.amazon.com/singlesignon/latest/userguide/howtocreatepermissionset.html)
- [Ajouter et supprimer des autorisations d'identité IAM](https://docs.aws.amazon.com/IAM/latest/UserGuide/access_policies_manage-attach-detach.html)
- [Comprendre le versionnement des politiques IAM](https://docs.aws.amazon.com/IAM/latest/UserGuide/access_policies_managed-versioning.html)
- [Commencez avec les politiques AWS gérées et passez aux autorisations du moindre privilège](https://docs.aws.amazon.com/IAM/latest/UserGuide/best-practices.html#bp-use-aws-defined-policies)

# AWSQuickSightAssetBundleExportPolicy

Description : fournit l'ensemble des autorisations requises pour effectuer les opérations d'exportation des ensembles d' QuickSight actifs

AWSQuickSightAssetBundleExportPolicyest une [politique AWS gérée](https://docs.aws.amazon.com/IAM/latest/UserGuide/access_policies_managed-vs-inline.html#aws-managed-policies).

### Utilisation de cette politique

Vous pouvez vous associer AWSQuickSightAssetBundleExportPolicy à vos utilisateurs, groupes et rôles.

### Détails de la politique

- Type : politique AWS gérée
- Heure de création : 27 mars 2024, 21:31 UTC
- Heure modifiée : 27 mars 2024, 21:31 UTC
- ARN: arn:aws:iam::aws:policy/AWSQuickSightAssetBundleExportPolicy

# Version de la politique

Version de la politique : v1 (par défaut)

La version par défaut de la politique est celle qui définit les autorisations associées à la politique. Lorsqu'un utilisateur ou un rôle doté de la politique fait une demande d'accès à une AWS ressource, AWS vérifie la version par défaut de la politique pour déterminer s'il convient d'autoriser la demande.

```
{ 
   "Version" : "2012-10-17", 
   "Statement" : [ 
    \{ "Sid" : "TagReadAccess", 
       "Effect" : "Allow", 
       "Action" : [ 
          "quicksight:ListTagsForResource" 
       ], 
       "Resource" : "arn:aws:quicksight:*:*:*/*" 
     }, 
     { 
       "Sid" : "DashboardReadAccess", 
       "Effect" : "Allow", 
       "Action" : [ 
          "quicksight:DescribeDashboard", 
          "quicksight:DescribeDashboardPermissions" 
      \perp,
       "Resource" : "arn:aws:quicksight:*:*:dashboard/*" 
     }, 
     { 
       "Sid" : "AnalysisReadAccess", 
       "Effect" : "Allow",
```

```
 "Action" : [ 
     "quicksight:DescribeAnalysis", 
     "quicksight:DescribeAnalysisPermissions" 
   ], 
   "Resource" : "arn:aws:quicksight:*:*:analysis/*" 
 }, 
 { 
   "Sid" : "DataSetReadAccess", 
   "Effect" : "Allow", 
  "Action" : [
     "quicksight:DescribeDataSet", 
     "quicksight:DescribeDataSetRefreshProperties", 
     "quicksight:ListRefreshSchedules", 
     "quicksight:DescribeDataSetPermissions" 
   ], 
   "Resource" : "arn:aws:quicksight:*:*:dataset/*" 
 }, 
 { 
   "Sid" : "DataSourceReadAccess", 
   "Effect" : "Allow", 
   "Action" : [ 
     "quicksight:DescribeDataSource", 
     "quicksight:DescribeDataSourcePermissions" 
   ], 
   "Resource" : "arn:aws:quicksight:*:*:datasource/*" 
 }, 
\mathcal{L} "Sid" : "ThemeReadAccess", 
   "Effect" : "Allow", 
  "Action" : [
     "quicksight:DescribeTheme", 
     "quicksight:DescribeThemePermissions" 
   ], 
   "Resource" : "arn:aws:quicksight:*:*:theme/*" 
 }, 
 { 
   "Sid" : "VPCConnectionReadAccess", 
   "Effect" : "Allow", 
  "Action" : [
     "quicksight:DescribeVPCConnection", 
     "quicksight:ListVPCConnections" 
   ], 
   "Resource" : "arn:aws:quicksight:*:*:vpcConnection/*" 
 },
```

```
 { 
       "Sid" : "RefreshScheduleReadAccess", 
       "Effect" : "Allow", 
       "Action" : [ 
          "quicksight:DescribeRefreshSchedule" 
       ], 
       "Resource" : "arn:aws:quicksight:*:*:dataset/*/refresh-schedule/*" 
     }, 
     { 
       "Sid" : "AssetBundleExportOperations", 
       "Effect" : "Allow", 
       "Action" : [ 
          "quicksight:DescribeAssetBundleExportJob", 
          "quicksight:ListAssetBundleExportJobs", 
          "quicksight:StartAssetBundleExportJob" 
       ], 
       "Resource" : "arn:aws:quicksight:*:*:asset-bundle-export-job/*" 
     } 
   ]
}
```
- [Création d'un ensemble d'autorisations à l'aide de politiques AWS gérées dans IAM Identity Center](https://docs.aws.amazon.com/singlesignon/latest/userguide/howtocreatepermissionset.html)
- [Ajouter et supprimer des autorisations d'identité IAM](https://docs.aws.amazon.com/IAM/latest/UserGuide/access_policies_manage-attach-detach.html)
- [Comprendre le versionnement des politiques IAM](https://docs.aws.amazon.com/IAM/latest/UserGuide/access_policies_managed-versioning.html)
- [Commencez avec les politiques AWS gérées et passez aux autorisations du moindre privilège](https://docs.aws.amazon.com/IAM/latest/UserGuide/best-practices.html#bp-use-aws-defined-policies)

# AWSQuickSightAssetBundleImportPolicy

Description : fournit l'ensemble des autorisations requises pour effectuer des opérations d'importation de lots d' QuickSight actifs

AWSQuickSightAssetBundleImportPolicyest une [politique AWS gérée](https://docs.aws.amazon.com/IAM/latest/UserGuide/access_policies_managed-vs-inline.html#aws-managed-policies).

#### Utilisation de cette politique

Vous pouvez vous associer AWSQuickSightAssetBundleImportPolicy à vos utilisateurs, groupes et rôles.

## Détails de la politique

- Type : politique AWS gérée
- Heure de création : 27 mars 2024, 21:40 UTC
- Heure modifiée : 27 mars 2024, 21h40 UTC
- ARN: arn:aws:iam::aws:policy/AWSQuickSightAssetBundleImportPolicy

# Version de la politique

Version de la politique : v1 (par défaut)

La version par défaut de la politique est celle qui définit les autorisations associées à la politique. Lorsqu'un utilisateur ou un rôle doté de la politique fait une demande d'accès à une AWS ressource, AWS vérifie la version par défaut de la politique pour déterminer s'il convient d'autoriser la demande.

```
{ 
   "Version" : "2012-10-17", 
   "Statement" : [ 
     { 
       "Sid" : "TagWriteAccess", 
       "Effect" : "Allow", 
       "Action" : [ 
          "quicksight:ListTagsForResource", 
          "quicksight:TagResource", 
          "quicksight:UntagResource" 
       ], 
       "Resource" : "arn:aws:quicksight:*:*:*/*" 
     }, 
     { 
       "Sid" : "DashboardWriteAccess", 
       "Effect" : "Allow", 
       "Action" : [ 
          "quicksight:CreateDashboard", 
          "quicksight:DeleteDashboard", 
          "quicksight:DescribeDashboard", 
          "quicksight:UpdateDashboard", 
          "quicksight:UpdateDashboardPublishedVersion", 
          "quicksight:DescribeDashboardPermissions",
```

```
 "quicksight:UpdateDashboardPermissions", 
     "quicksight:UpdateDashboardLinks" 
   ], 
   "Resource" : "arn:aws:quicksight:*:*:dashboard/*" 
 }, 
\mathcal{L} "Sid" : "AnalysisWriteAccess", 
   "Effect" : "Allow", 
   "Action" : [ 
     "quicksight:CreateAnalysis", 
     "quicksight:DeleteAnalysis", 
     "quicksight:DescribeAnalysis", 
     "quicksight:UpdateAnalysis", 
     "quicksight:DescribeAnalysisPermissions", 
     "quicksight:UpdateAnalysisPermissions" 
   ], 
   "Resource" : "arn:aws:quicksight:*:*:analysis/*" 
 }, 
 { 
   "Sid" : "DataSetWriteAccess", 
   "Effect" : "Allow", 
   "Action" : [ 
     "quicksight:CreateDataSet", 
     "quicksight:DeleteDataSet", 
     "quicksight:DescribeDataSet", 
     "quicksight:PassDataSet", 
     "quicksight:UpdateDataSet", 
     "quicksight:DeleteDataSetRefreshProperties", 
     "quicksight:DescribeDataSetRefreshProperties", 
     "quicksight:PutDataSetRefreshProperties", 
     "quicksight:UpdateDataSetPermissions", 
     "quicksight:DescribeDataSetPermissions", 
     "quicksight:ListRefreshSchedules" 
   ], 
   "Resource" : "arn:aws:quicksight:*:*:dataset/*" 
 }, 
 { 
   "Sid" : "DataSourceWriteAccess", 
   "Effect" : "Allow", 
   "Action" : [ 
     "quicksight:CreateDataSource", 
     "quicksight:DescribeDataSource", 
     "quicksight:DeleteDataSource", 
     "quicksight:PassDataSource",
```

```
 "quicksight:UpdateDataSource", 
     "quicksight:UpdateDataSourcePermissions", 
     "quicksight:DescribeDataSourcePermissions" 
   ], 
   "Resource" : "arn:aws:quicksight:*:*:datasource/*" 
 }, 
 { 
   "Sid" : "ThemeWriteAccess", 
   "Effect" : "Allow", 
  "Action" : [
     "quicksight:CreateTheme", 
     "quicksight:DeleteTheme", 
     "quicksight:DescribeTheme", 
     "quicksight:UpdateTheme", 
     "quicksight:DescribeThemePermissions", 
     "quicksight:UpdateThemePermissions" 
   ], 
   "Resource" : "arn:aws:quicksight:*:*:theme/*" 
 }, 
\mathcal{L} "Sid" : "RefreshScheduleWriteAccess", 
   "Effect" : "Allow", 
   "Action" : [ 
     "quicksight:CreateRefreshSchedule", 
     "quicksight:DescribeRefreshSchedule", 
     "quicksight:DeleteRefreshSchedule", 
     "quicksight:UpdateRefreshSchedule" 
   ], 
   "Resource" : "arn:aws:quicksight:*:*:dataset/*/refresh-schedule/*" 
 }, 
\mathcal{L} "Sid" : "VPCConnectionWriteAccess", 
   "Effect" : "Allow", 
  "Action" : [
     "quicksight:ListVPCConnections", 
     "quicksight:CreateVPCConnection", 
     "quicksight:DescribeVPCConnection", 
     "quicksight:DeleteVPCConnection", 
     "quicksight:UpdateVPCConnection" 
   ], 
   "Resource" : "arn:aws:quicksight:*:*:vpcConnection/*" 
 }, 
 { 
   "Sid" : "AssetBundleImportOperations",
```

```
 "Effect" : "Allow", 
       "Action" : [ 
          "quicksight:DescribeAssetBundleImportJob", 
          "quicksight:ListAssetBundleImportJobs", 
          "quicksight:StartAssetBundleImportJob" 
       ], 
       "Resource" : "arn:aws:quicksight:*:*:asset-bundle-import-job/*" 
     } 
   ]
}
```
- [Création d'un ensemble d'autorisations à l'aide de politiques AWS gérées dans IAM Identity Center](https://docs.aws.amazon.com/singlesignon/latest/userguide/howtocreatepermissionset.html)
- [Ajouter et supprimer des autorisations d'identité IAM](https://docs.aws.amazon.com/IAM/latest/UserGuide/access_policies_manage-attach-detach.html)
- [Comprendre le versionnement des politiques IAM](https://docs.aws.amazon.com/IAM/latest/UserGuide/access_policies_managed-versioning.html)
- [Commencez avec les politiques AWS gérées et passez aux autorisations du moindre privilège](https://docs.aws.amazon.com/IAM/latest/UserGuide/best-practices.html#bp-use-aws-defined-policies)

# AWSQuicksightAthenaAccess

Description : accès rapide à l'API Athena et aux compartiments S3 utilisés pour les résultats des requêtes Athena

AWSQuicksightAthenaAccessest une [politique AWS gérée.](https://docs.aws.amazon.com/IAM/latest/UserGuide/access_policies_managed-vs-inline.html#aws-managed-policies)

#### Utilisation de cette politique

Vous pouvez vous associer AWSQuicksightAthenaAccess à vos utilisateurs, groupes et rôles.

#### Détails de la politique

- Type : Politique des rôles de service
- Heure de création : 09 décembre 2016, 02:31 UTC
- Heure modifiée : 7 juillet 2021, 20:09 UTC
- ARN: arn:aws:iam::aws:policy/service-role/AWSQuicksightAthenaAccess

#### Version de la politique

```
Version de la politique : v10 (par défaut)
```
La version par défaut de la politique est celle qui définit les autorisations associées à la politique. Lorsqu'un utilisateur ou un rôle doté de la politique fait une demande d'accès à une AWS ressource, AWS vérifie la version par défaut de la politique pour déterminer s'il convient d'autoriser la demande.

```
{ 
   "Version" : "2012-10-17", 
   "Statement" : [ 
     { 
        "Effect" : "Allow", 
       "Action" : [ 
          "athena:BatchGetQueryExecution", 
          "athena:CancelQueryExecution", 
          "athena:GetCatalogs", 
          "athena:GetExecutionEngine", 
          "athena:GetExecutionEngines", 
          "athena:GetNamespace", 
          "athena:GetNamespaces", 
          "athena:GetQueryExecution", 
          "athena:GetQueryExecutions", 
          "athena:GetQueryResults", 
          "athena:GetQueryResultsStream", 
          "athena:GetTable", 
          "athena:GetTables", 
          "athena:ListQueryExecutions", 
          "athena:RunQuery", 
          "athena:StartQueryExecution", 
          "athena:StopQueryExecution", 
          "athena:ListWorkGroups", 
          "athena:ListEngineVersions", 
          "athena:GetWorkGroup", 
          "athena:GetDataCatalog", 
          "athena:GetDatabase", 
          "athena:GetTableMetadata", 
          "athena:ListDataCatalogs", 
          "athena:ListDatabases", 
          "athena:ListTableMetadata" 
       ],
```

```
 "Resource" : [ 
    \mathbf{u} * \mathbf{u} ] 
 }, 
\mathcal{L} "Effect" : "Allow", 
   "Action" : [ 
     "glue:CreateDatabase", 
     "glue:DeleteDatabase", 
     "glue:GetDatabase", 
     "glue:GetDatabases", 
     "glue:UpdateDatabase", 
     "glue:CreateTable", 
     "glue:DeleteTable", 
     "glue:BatchDeleteTable", 
     "glue:UpdateTable", 
     "glue:GetTable", 
     "glue:GetTables", 
     "glue:BatchCreatePartition", 
     "glue:CreatePartition", 
     "glue:DeletePartition", 
     "glue:BatchDeletePartition", 
     "glue:UpdatePartition", 
     "glue:GetPartition", 
     "glue:GetPartitions", 
     "glue:BatchGetPartition" 
   ], 
   "Resource" : [ 
    " ] 
 }, 
 { 
   "Effect" : "Allow", 
  "Action" : [
     "s3:GetBucketLocation", 
     "s3:GetObject", 
     "s3:ListBucket", 
     "s3:ListBucketMultipartUploads", 
     "s3:ListMultipartUploadParts", 
     "s3:AbortMultipartUpload", 
     "s3:CreateBucket", 
     "s3:PutObject", 
     "s3:PutBucketPublicAccessBlock" 
   ],
```

```
 "Resource" : [ 
           "arn:aws:s3:::aws-athena-query-results-*" 
         ] 
      }, 
      { 
         "Effect" : "Allow", 
         "Action" : [ 
           "lakeformation:GetDataAccess" 
         ], 
         "Resource" : [ 
\mathbf{u} \star \mathbf{u} ] 
      } 
   ]
}
```
- [Création d'un ensemble d'autorisations à l'aide de politiques AWS gérées dans IAM Identity Center](https://docs.aws.amazon.com/singlesignon/latest/userguide/howtocreatepermissionset.html)
- [Ajouter et supprimer des autorisations d'identité IAM](https://docs.aws.amazon.com/IAM/latest/UserGuide/access_policies_manage-attach-detach.html)
- [Comprendre le versionnement des politiques IAM](https://docs.aws.amazon.com/IAM/latest/UserGuide/access_policies_managed-versioning.html)
- [Commencez avec les politiques AWS gérées et passez aux autorisations du moindre privilège](https://docs.aws.amazon.com/IAM/latest/UserGuide/best-practices.html#bp-use-aws-defined-policies)

# AWSQuickSightDescribeRDS

Description : Permet QuickSight de décrire les ressources RDS

AWSQuickSightDescribeRDSest une [politique AWS gérée.](https://docs.aws.amazon.com/IAM/latest/UserGuide/access_policies_managed-vs-inline.html#aws-managed-policies)

### Utilisation de cette politique

Vous pouvez vous associer AWSQuickSightDescribeRDS à vos utilisateurs, groupes et rôles.

# Détails de la politique

- Type : Politique des rôles de service
- Heure de création : 10 novembre 2015, 23:24 UTC
- Heure modifiée : 10 novembre 2015, 23h24 UTC

#### • ARN: arn:aws:iam::aws:policy/service-role/AWSQuickSightDescribeRDS

#### Version de la politique

Version de la politique : v1 (par défaut)

La version par défaut de la politique est celle qui définit les autorisations associées à la politique. Lorsqu'un utilisateur ou un rôle doté de la politique fait une demande d'accès à une AWS ressource, AWS vérifie la version par défaut de la politique pour déterminer s'il convient d'autoriser la demande.

### Document de politique JSON

```
{ 
   "Version" : "2012-10-17", 
   "Statement" : [ 
      { 
        "Action" : [ 
           "rds:Describe*" 
        ], 
        "Effect" : "Allow", 
        "Resource" : "*" 
      } 
   ]
}
```
# En savoir plus

- [Création d'un ensemble d'autorisations à l'aide de politiques AWS gérées dans IAM Identity Center](https://docs.aws.amazon.com/singlesignon/latest/userguide/howtocreatepermissionset.html)
- [Ajouter et supprimer des autorisations d'identité IAM](https://docs.aws.amazon.com/IAM/latest/UserGuide/access_policies_manage-attach-detach.html)
- [Comprendre le versionnement des politiques IAM](https://docs.aws.amazon.com/IAM/latest/UserGuide/access_policies_managed-versioning.html)
- [Commencez avec les politiques AWS gérées et passez aux autorisations du moindre privilège](https://docs.aws.amazon.com/IAM/latest/UserGuide/best-practices.html#bp-use-aws-defined-policies)

# AWSQuickSightDescribeRedshift

Description : Permet de QuickSight décrire les ressources Redshift

AWSQuickSightDescribeRedshiftest une [politique AWS gérée.](https://docs.aws.amazon.com/IAM/latest/UserGuide/access_policies_managed-vs-inline.html#aws-managed-policies)

# Utilisation de cette politique

Vous pouvez vous associer AWSQuickSightDescribeRedshift à vos utilisateurs, groupes et rôles.

# Détails de la politique

- Type : Politique des rôles de service
- Heure de création : 10 novembre 2015, 23h25 UTC
- Heure modifiée : 10 novembre 2015, 23h25 UTC
- ARN: arn:aws:iam::aws:policy/service-role/AWSQuickSightDescribeRedshift

# Version de la politique

Version de la politique : v1 (par défaut)

La version par défaut de la politique est celle qui définit les autorisations associées à la politique. Lorsqu'un utilisateur ou un rôle doté de la politique fait une demande d'accès à une AWS ressource, AWS vérifie la version par défaut de la politique pour déterminer s'il convient d'autoriser la demande.

# Document de politique JSON

```
{ 
   "Version" : "2012-10-17", 
   "Statement" : [ 
      { 
        "Action" : [ 
           "redshift:Describe*" 
        ], 
        "Effect" : "Allow", 
        "Resource" : "*" 
      } 
   ]
}
```
# En savoir plus

• [Création d'un ensemble d'autorisations à l'aide de politiques AWS gérées dans IAM Identity Center](https://docs.aws.amazon.com/singlesignon/latest/userguide/howtocreatepermissionset.html)

- [Ajouter et supprimer des autorisations d'identité IAM](https://docs.aws.amazon.com/IAM/latest/UserGuide/access_policies_manage-attach-detach.html)
- [Comprendre le versionnement des politiques IAM](https://docs.aws.amazon.com/IAM/latest/UserGuide/access_policies_managed-versioning.html)
- [Commencez avec les politiques AWS gérées et passez aux autorisations du moindre privilège](https://docs.aws.amazon.com/IAM/latest/UserGuide/best-practices.html#bp-use-aws-defined-policies)

# AWSQuickSightElasticsearchPolicy

Description : Permet d'accéder aux ressources Amazon Elasticsearch depuis Amazon QuickSight

AWSQuickSightElasticsearchPolicyest une [politique AWS gérée](https://docs.aws.amazon.com/IAM/latest/UserGuide/access_policies_managed-vs-inline.html#aws-managed-policies).

#### Utilisation de cette politique

Vous pouvez vous associer AWSQuickSightElasticsearchPolicy à vos utilisateurs, groupes et rôles.

#### Détails de la politique

- Type : Politique des rôles de service
- Heure de création : 09 septembre 2020, 17:27 UTC
- Heure modifiée : 7 septembre 2021, 23h25 UTC
- ARN: arn:aws:iam::aws:policy/service-role/ AWSQuickSightElasticsearchPolicy

#### Version de la politique

Version de la politique : v3 (par défaut)

La version par défaut de la politique est celle qui définit les autorisations associées à la politique. Lorsqu'un utilisateur ou un rôle doté de la politique fait une demande d'accès à une AWS ressource, AWS vérifie la version par défaut de la politique pour déterminer s'il convient d'autoriser la demande.

```
{ 
   "Version" : "2012-10-17", 
   "Statement" : [ 
     {
```

```
 "Effect" : "Allow", 
        "Action" : [ 
          "es:ESHttpGet" 
        ], 
        "Resource" : [ 
          "arn:aws:es:*:*:domain/*/", 
          "arn:aws:es:*:*:domain/*/_cluster/settings", 
          "arn:aws:es:*:*:domain/*/_cat/indices" 
        ] 
     }, 
     { 
        "Effect" : "Allow", 
        "Action" : "es:ListDomainNames", 
        "Resource" : "*" 
     }, 
      { 
        "Effect" : "Allow", 
        "Action" : [ 
          "es:DescribeElasticsearchDomain", 
          "es:DescribeDomain" 
        ], 
        "Resource" : [ 
          "arn:aws:es:*:*:domain/*" 
        ] 
     }, 
     { 
        "Effect" : "Allow", 
       "Action" : [
          "es:ESHttpPost", 
          "es:ESHttpGet" 
        ], 
        "Resource" : [ 
          "arn:aws:es:*:*:domain/*/_opendistro/_sql", 
          "arn:aws:es:*:*:domain/*/_plugin/_sql" 
        ] 
     } 
   ]
}
```
- [Création d'un ensemble d'autorisations à l'aide de politiques AWS gérées dans IAM Identity Center](https://docs.aws.amazon.com/singlesignon/latest/userguide/howtocreatepermissionset.html)
- [Ajouter et supprimer des autorisations d'identité IAM](https://docs.aws.amazon.com/IAM/latest/UserGuide/access_policies_manage-attach-detach.html)
- [Comprendre le versionnement des politiques IAM](https://docs.aws.amazon.com/IAM/latest/UserGuide/access_policies_managed-versioning.html)
- [Commencez avec les politiques AWS gérées et passez aux autorisations du moindre privilège](https://docs.aws.amazon.com/IAM/latest/UserGuide/best-practices.html#bp-use-aws-defined-policies)

### AWSQuickSightIoTAnalyticsAccess

Description : Donnez un accès QuickSight en lecture seule aux ensembles de données IoT Analytics

AWSQuickSightIoTAnalyticsAccessest une [politique AWS gérée](https://docs.aws.amazon.com/IAM/latest/UserGuide/access_policies_managed-vs-inline.html#aws-managed-policies).

#### Utilisation de cette politique

Vous pouvez vous associer AWSQuickSightIoTAnalyticsAccess à vos utilisateurs, groupes et rôles.

#### Détails de la politique

- Type : politique AWS gérée
- Heure de création : 29 novembre 2017, 17h00 UTC
- Heure modifiée : 29 novembre 2017, 17h00 UTC
- ARN: arn:aws:iam::aws:policy/AWSQuickSightIoTAnalyticsAccess

#### Version de la politique

Version de la politique : v1 (par défaut)

La version par défaut de la politique est celle qui définit les autorisations associées à la politique. Lorsqu'un utilisateur ou un rôle doté de la politique fait une demande d'accès à une AWS ressource, AWS vérifie la version par défaut de la politique pour déterminer s'il convient d'autoriser la demande.

```
{ 
   "Version" : "2012-10-17", 
   "Statement" : [ 
     { 
        "Action" : [ 
          "iotanalytics:ListDatasets", 
          "iotanalytics:DescribeDataset", 
          "iotanalytics:GetDatasetContent"
```

```
 ], 
         "Effect" : "Allow", 
         "Resource" : "*" 
      } 
   ]
}
```
- [Création d'un ensemble d'autorisations à l'aide de politiques AWS gérées dans IAM Identity Center](https://docs.aws.amazon.com/singlesignon/latest/userguide/howtocreatepermissionset.html)
- [Ajouter et supprimer des autorisations d'identité IAM](https://docs.aws.amazon.com/IAM/latest/UserGuide/access_policies_manage-attach-detach.html)
- [Comprendre le versionnement des politiques IAM](https://docs.aws.amazon.com/IAM/latest/UserGuide/access_policies_managed-versioning.html)
- [Commencez avec les politiques AWS gérées et passez aux autorisations du moindre privilège](https://docs.aws.amazon.com/IAM/latest/UserGuide/best-practices.html#bp-use-aws-defined-policies)

# AWSQuickSightListIAM

Description : Permet de QuickSight répertorier les entités IAM

AWSQuickSightListIAMest une [politique AWS gérée.](https://docs.aws.amazon.com/IAM/latest/UserGuide/access_policies_managed-vs-inline.html#aws-managed-policies)

### Utilisation de cette politique

Vous pouvez vous associer AWSQuickSightListIAM à vos utilisateurs, groupes et rôles.

# Détails de la politique

- Type : Politique des rôles de service
- Heure de création : 10 novembre 2015, 23h25 UTC
- Heure modifiée : 10 novembre 2015, 23h25 UTC
- ARN: arn:aws:iam::aws:policy/service-role/AWSQuickSightListIAM

# Version de la politique

Version de la politique : v1 (par défaut)

La version par défaut de la politique est celle qui définit les autorisations associées à la politique. Lorsqu'un utilisateur ou un rôle doté de la politique fait une demande d'accès à une AWS ressource, AWS vérifie la version par défaut de la politique pour déterminer s'il convient d'autoriser la demande.

### Document de politique JSON

```
{ 
   "Version" : "2012-10-17", 
   "Statement" : [ 
      { 
        "Effect" : "Allow", 
        "Action" : [ 
           "iam:List*" 
        ], 
        "Resource" : "*" 
      } 
   ]
}
```
#### En savoir plus

- [Création d'un ensemble d'autorisations à l'aide de politiques AWS gérées dans IAM Identity Center](https://docs.aws.amazon.com/singlesignon/latest/userguide/howtocreatepermissionset.html)
- [Ajouter et supprimer des autorisations d'identité IAM](https://docs.aws.amazon.com/IAM/latest/UserGuide/access_policies_manage-attach-detach.html)
- [Comprendre le versionnement des politiques IAM](https://docs.aws.amazon.com/IAM/latest/UserGuide/access_policies_managed-versioning.html)
- [Commencez avec les politiques AWS gérées et passez aux autorisations du moindre privilège](https://docs.aws.amazon.com/IAM/latest/UserGuide/best-practices.html#bp-use-aws-defined-policies)

# AWSQuicksightOpenSearchPolicy

Description : Permet d'accéder aux OpenSearch ressources Amazon depuis Amazon QuickSight

AWSQuicksightOpenSearchPolicyest une [politique AWS gérée.](https://docs.aws.amazon.com/IAM/latest/UserGuide/access_policies_managed-vs-inline.html#aws-managed-policies)

#### Utilisation de cette politique

Vous pouvez vous associer AWSQuicksightOpenSearchPolicy à vos utilisateurs, groupes et rôles.

### Détails de la politique

- Type : Politique des rôles de service
- Heure de création : 07 septembre 2021, 23:26 UTC
- Heure modifiée : 7 septembre 2021, 23h26 UTC
- ARN: arn:aws:iam::aws:policy/service-role/AWSQuicksightOpenSearchPolicy

#### Version de la politique

Version de la politique : v1 (par défaut)

La version par défaut de la politique est celle qui définit les autorisations associées à la politique. Lorsqu'un utilisateur ou un rôle doté de la politique fait une demande d'accès à une AWS ressource, AWS vérifie la version par défaut de la politique pour déterminer s'il convient d'autoriser la demande.

```
{ 
   "Version" : "2012-10-17", 
   "Statement" : [ 
     { 
        "Effect" : "Allow", 
        "Action" : [ 
          "es:ESHttpGet" 
        ], 
        "Resource" : [ 
          "arn:aws:es:*:*:domain/*/", 
          "arn:aws:es:*:*:domain/*/_cluster/settings", 
          "arn:aws:es:*:*:domain/*/_cat/indices" 
       \mathbf{I} }, 
      { 
        "Effect" : "Allow", 
        "Action" : "es:ListDomainNames", 
        "Resource" : "*" 
     }, 
      { 
        "Effect" : "Allow", 
        "Action" : [ 
          "es:DescribeDomain" 
        ], 
        "Resource" : [ 
          "arn:aws:es:*:*:domain/*" 
        ] 
      },
```

```
 { 
        "Effect" : "Allow", 
        "Action" : [ 
          "es:ESHttpPost", 
          "es:ESHttpGet" 
        ], 
        "Resource" : [ 
          "arn:aws:es:*:*:domain/*/_opendistro/_sql", 
          "arn:aws:es:*:*:domain/*/_plugin/_sql" 
        ] 
     } 
   ]
}
```
- [Création d'un ensemble d'autorisations à l'aide de politiques AWS gérées dans IAM Identity Center](https://docs.aws.amazon.com/singlesignon/latest/userguide/howtocreatepermissionset.html)
- [Ajouter et supprimer des autorisations d'identité IAM](https://docs.aws.amazon.com/IAM/latest/UserGuide/access_policies_manage-attach-detach.html)
- [Comprendre le versionnement des politiques IAM](https://docs.aws.amazon.com/IAM/latest/UserGuide/access_policies_managed-versioning.html)
- [Commencez avec les politiques AWS gérées et passez aux autorisations du moindre privilège](https://docs.aws.amazon.com/IAM/latest/UserGuide/best-practices.html#bp-use-aws-defined-policies)

# AWSQuickSightSageMakerPolicy

Description : Permet d'accéder aux SageMaker ressources Amazon depuis Amazon QuickSight

AWSQuickSightSageMakerPolicyest une [politique AWS gérée.](https://docs.aws.amazon.com/IAM/latest/UserGuide/access_policies_managed-vs-inline.html#aws-managed-policies)

### Utilisation de cette politique

Vous pouvez vous associer AWSQuickSightSageMakerPolicy à vos utilisateurs, groupes et rôles.

# Détails de la politique

- Type : Politique des rôles de service
- Heure de création : 17 janvier 2020, 17:18 UTC
- Heure modifiée : 30 octobre 2023, 17:57 UTC
- ARN: arn:aws:iam::aws:policy/service-role/AWSQuickSightSageMakerPolicy
```
Version de la politique : v3 (par défaut)
```
La version par défaut de la politique est celle qui définit les autorisations associées à la politique. Lorsqu'un utilisateur ou un rôle doté de la politique fait une demande d'accès à une AWS ressource, AWS vérifie la version par défaut de la politique pour déterminer s'il convient d'autoriser la demande.

```
{ 
   "Version" : "2012-10-17", 
   "Statement" : [ 
     { 
        "Sid" : "SageMakerTransformJobAccess", 
        "Effect" : "Allow", 
        "Action" : [ 
          "sagemaker:DescribeTransformJob", 
          "sagemaker:StopTransformJob", 
          "sagemaker:CreateTransformJob" 
        ], 
        "Resource" : "arn:aws:sagemaker:*:*:transform-job/quicksight-auto-generated-*" 
     }, 
     { 
        "Sid" : "SageMakerModelReadAccess", 
        "Effect" : "Allow", 
        "Action" : [ 
          "sagemaker:ListModels", 
          "sagemaker:DescribeModel" 
       ], 
       "Resource" : "*" 
     }, 
     { 
        "Sid" : "S3ObjectReadAccess", 
        "Effect" : "Allow", 
        "Action" : "s3:GetObject", 
        "Resource" : [ 
          "arn:aws:s3:::quicksight-ml.*", 
          "arn:aws:s3:::sagemaker*" 
        ] 
     }, 
     { 
        "Sid" : "S3ObjectUpdateAccess",
```

```
 "Effect" : "Allow", 
        "Action" : "s3:PutObject", 
        "Resource" : "arn:aws:s3:::sagemaker*", 
        "Condition" : { 
          "StringEquals" : { 
            "aws:ResourceAccount" : "${aws:PrincipalAccount}" 
          } 
       } 
     }, 
     { 
        "Sid" : "S3BucketReadAccess", 
        "Effect" : "Allow", 
        "Action" : "s3:ListBucket", 
        "Resource" : "arn:aws:s3:::sagemaker*" 
     } 
   ]
}
```
- [Création d'un ensemble d'autorisations à l'aide de politiques AWS gérées dans IAM Identity Center](https://docs.aws.amazon.com/singlesignon/latest/userguide/howtocreatepermissionset.html)
- [Ajouter et supprimer des autorisations d'identité IAM](https://docs.aws.amazon.com/IAM/latest/UserGuide/access_policies_manage-attach-detach.html)
- [Comprendre le versionnement des politiques IAM](https://docs.aws.amazon.com/IAM/latest/UserGuide/access_policies_managed-versioning.html)
- [Commencez avec les politiques AWS gérées et passez aux autorisations du moindre privilège](https://docs.aws.amazon.com/IAM/latest/UserGuide/best-practices.html#bp-use-aws-defined-policies)

## AWSQuickSightTimestreamPolicy

Description : AWS QuickSight accès aux API AWS Timestream. Les clients peuvent associer cette politique au AWS QuickSight rôle pour permettre la récupération des données et des métadonnées.

AWSQuickSightTimestreamPolicyest une [politique AWS gérée.](https://docs.aws.amazon.com/IAM/latest/UserGuide/access_policies_managed-vs-inline.html#aws-managed-policies)

#### Utilisation de cette politique

Vous pouvez vous associer AWSQuickSightTimestreamPolicy à vos utilisateurs, groupes et rôles.

#### Détails de la politique

• Type : Politique des rôles de service

- Heure de création : 30 septembre 2020, 21:47 UTC
- Heure modifiée : 30 septembre 2020, 21:47 UTC
- ARN: arn:aws:iam::aws:policy/service-role/AWSQuickSightTimestreamPolicy

Version de la politique : v1 (par défaut)

La version par défaut de la politique est celle qui définit les autorisations associées à la politique. Lorsqu'un utilisateur ou un rôle doté de la politique fait une demande d'accès à une AWS ressource, AWS vérifie la version par défaut de la politique pour déterminer s'il convient d'autoriser la demande.

#### Document de politique JSON

```
{ 
   "Version" : "2012-10-17", 
   "Statement" : [ 
     { 
        "Effect" : "Allow", 
        "Action" : [ 
          "timestream:Select", 
          "timestream:CancelQuery", 
          "timestream:ListTables", 
          "timestream:ListDatabases", 
          "timestream:ListMeasures", 
          "timestream:DescribeTable", 
          "timestream:DescribeDatabase", 
          "timestream:SelectValues", 
          "timestream:DescribeEndpoints" 
        ], 
        "Resource" : "*" 
     } 
   ]
}
```
#### En savoir plus

- [Création d'un ensemble d'autorisations à l'aide de politiques AWS gérées dans IAM Identity Center](https://docs.aws.amazon.com/singlesignon/latest/userguide/howtocreatepermissionset.html)
- [Ajouter et supprimer des autorisations d'identité IAM](https://docs.aws.amazon.com/IAM/latest/UserGuide/access_policies_manage-attach-detach.html)
- [Comprendre le versionnement des politiques IAM](https://docs.aws.amazon.com/IAM/latest/UserGuide/access_policies_managed-versioning.html)
- [Commencez avec les politiques AWS gérées et passez aux autorisations du moindre privilège](https://docs.aws.amazon.com/IAM/latest/UserGuide/best-practices.html#bp-use-aws-defined-policies)

## AWSReachabilityAnalyzerServiceRolePolicy

Description : Permet à VPC Reachability Analyzer d' AWS accéder aux ressources et de s'intégrer aux Organizations en votre nom. AWS

AWSReachabilityAnalyzerServiceRolePolicyest une [politique AWS gérée.](https://docs.aws.amazon.com/IAM/latest/UserGuide/access_policies_managed-vs-inline.html#aws-managed-policies)

#### Utilisation de cette politique

Cette politique est associée à un rôle lié au service qui permet au service d'effectuer des actions en votre nom. Vous pouvez attacher cette politique à vos utilisateurs, groupes ou rôles.

#### Détails de la politique

- Type : Politique de rôle liée à un service
- Heure de création : 23 novembre 2022, 17:12 UTC
- Heure modifiée : 15 mai 2024, 20:49 UTC
- ARN: arn:aws:iam::aws:policy/aws-service-role/ AWSReachabilityAnalyzerServiceRolePolicy

### Version de la politique

Version de la politique : v3 (par défaut)

La version par défaut de la politique est celle qui définit les autorisations associées à la politique. Lorsqu'un utilisateur ou un rôle doté de la politique fait une demande d'accès à une AWS ressource, AWS vérifie la version par défaut de la politique pour déterminer s'il convient d'autoriser la demande.

```
{ 
   "Version" : "2012-10-17", 
   "Statement" : [ 
     { 
       "Sid" : "ReachabilityAnalyzerPermissions",
```
 "Effect" : "Allow", "Action" : [ "cloudformation:DescribeStacks", "cloudformation:ListStackResources", "directconnect:DescribeConnections", "directconnect:DescribeDirectConnectGatewayAssociations", "directconnect:DescribeDirectConnectGatewayAttachments", "directconnect:DescribeDirectConnectGateways", "directconnect:DescribeVirtualGateways", "directconnect:DescribeVirtualInterfaces", "ec2:DescribeAvailabilityZones", "ec2:DescribeCustomerGateways", "ec2:DescribeInstances", "ec2:DescribeInternetGateways", "ec2:DescribeManagedPrefixLists", "ec2:DescribeNatGateways", "ec2:DescribeNetworkAcls", "ec2:DescribeNetworkInterfaces", "ec2:DescribePrefixLists", "ec2:DescribeRegions", "ec2:DescribeRouteTables", "ec2:DescribeSecurityGroups", "ec2:DescribeSubnets", "ec2:DescribeTransitGatewayAttachments", "ec2:DescribeTransitGatewayConnects", "ec2:DescribeTransitGatewayPeeringAttachments", "ec2:DescribeTransitGatewayRouteTables", "ec2:DescribeTransitGatewayVpcAttachments", "ec2:DescribeTransitGateways", "ec2:DescribeVpcEndpointServiceConfigurations", "ec2:DescribeVpcEndpoints", "ec2:DescribeVpcPeeringConnections", "ec2:DescribeVpcs", "ec2:DescribeVpnConnections", "ec2:DescribeVpnGateways", "ec2:GetManagedPrefixListEntries", "ec2:GetTransitGatewayRouteTablePropagations", "ec2:SearchTransitGatewayRoutes", "elasticloadbalancing:DescribeListeners", "elasticloadbalancing:DescribeLoadBalancerAttributes", "elasticloadbalancing:DescribeLoadBalancers", "elasticloadbalancing:DescribeRules", "elasticloadbalancing:DescribeTags", "elasticloadbalancing:DescribeTargetGroupAttributes",

```
 "elasticloadbalancing:DescribeTargetGroups", 
     "elasticloadbalancing:DescribeTargetHealth", 
     "globalaccelerator:ListAccelerators", 
     "globalaccelerator:ListCustomRoutingAccelerators", 
     "globalaccelerator:ListCustomRoutingEndpointGroups", 
     "globalaccelerator:ListCustomRoutingListeners", 
     "globalaccelerator:ListCustomRoutingPortMappings", 
     "globalaccelerator:ListEndpointGroups", 
     "globalaccelerator:ListListeners", 
     "network-firewall:DescribeFirewall", 
     "network-firewall:DescribeFirewallPolicy", 
     "network-firewall:DescribeResourcePolicy", 
     "network-firewall:DescribeRuleGroup", 
     "network-firewall:ListFirewallPolicies", 
     "network-firewall:ListFirewalls", 
     "network-firewall:ListRuleGroups", 
     "organizations:DescribeAccount", 
     "organizations:DescribeOrganization", 
     "organizations:ListAWSServiceAccessForOrganization", 
     "organizations:ListAccounts", 
     "organizations:ListDelegatedAdministrators", 
     "resource-groups:ListGroups", 
     "resource-groups:ListGroupResources", 
     "tag:GetResources", 
     "tiros:CreateQuery", 
     "tiros:ExtendQuery", 
     "tiros:GetQueryAnswer", 
     "tiros:GetQueryExplanation", 
     "tiros:GetQueryExtensionAccounts" 
   ], 
   "Resource" : "*" 
 }, 
   "Sid" : "ApigatewayPermissions", 
   "Effect" : "Allow", 
  "Action" : [
     "apigateway:GET" 
   ], 
   "Resource" : [ 
     "arn:aws:apigateway:*::/restapis", 
     "arn:aws:apigateway:*::/restapis/*/stages", 
     "arn:aws:apigateway:*::/restapis/*/stages/*", 
     "arn:aws:apigateway:*::/vpclinks" 
   ]
```
{

}

 ] }

## En savoir plus

- [Comprendre le versionnement des politiques IAM](https://docs.aws.amazon.com/IAM/latest/UserGuide/access_policies_managed-versioning.html)
- [Commencez avec les politiques AWS gérées et passez aux autorisations du moindre privilège](https://docs.aws.amazon.com/IAM/latest/UserGuide/best-practices.html#bp-use-aws-defined-policies)

# AWSRefactoringToolkitFullAccess

Description : cette politique autorise l'utilisation des AWS services avec l'extension AWS Toolkit for .NET Refactoring pour Microsoft Visual Studio. Il est destiné à être rattaché à un AWS profil local. La politique permet de télécharger des artefacts d'application et de télécharger les artefacts qui en résultent depuis Amazon S3. Il permet de créer des applications dans une image de conteneur en utilisant, en stockant AWS CodeBuild et en récupérant les images depuis Amazon Elastic Container Registry (Amazon ECR). Il permet également le déploiement de l'application sur des services de conteneur AWS tels qu'Amazon Elastic Container Service (Amazon ECS), la création facultative de ressources VPC, la connexion facultative à une infrastructure existante telle que Directory AWS Service, et d'autres services connexes.

AWSRefactoringToolkitFullAccessest une [politique AWS gérée](https://docs.aws.amazon.com/IAM/latest/UserGuide/access_policies_managed-vs-inline.html#aws-managed-policies).

### Utilisation de cette politique

Vous pouvez vous associer AWSRefactoringToolkitFullAccess à vos utilisateurs, groupes et rôles.

## Détails de la politique

- Type : politique AWS gérée
- Heure de création : 25 octobre 2022, 16:41 UTC
- Heure modifiée : 25 mars 2024, 18:43 UTC
- ARN: arn:aws:iam::aws:policy/AWSRefactoringToolkitFullAccess

```
Version de la politique : v5 (par défaut)
```
La version par défaut de la politique est celle qui définit les autorisations associées à la politique. Lorsqu'un utilisateur ou un rôle doté de la politique fait une demande d'accès à une AWS ressource, AWS vérifie la version par défaut de la politique pour déterminer s'il convient d'autoriser la demande.

```
{ 
   "Version" : "2012-10-17", 
   "Statement" : [ 
     { 
        "Sid" : "App2ContainerAccess", 
       "Effect" : "Allow", 
       "Action" : [ 
          "a2c:GetContainerizationJobDetails", 
          "a2c:GetDeploymentJobDetails", 
          "a2c:StartContainerizationJob", 
          "a2c:StartDeploymentJob" 
       ], 
       "Resource" : "*" 
     }, 
     { 
       "Sid" : "CloudformationExecutionAccess", 
       "Effect" : "Allow", 
       "Action" : [ 
          "cloudformation:CreateChangeSet", 
          "cloudformation:CreateStack", 
          "cloudformation:DescribeChangeSet", 
          "cloudformation:DescribeStackEvents", 
          "cloudformation:ExecuteChangeSet", 
          "cloudformation:UpdateStack", 
          "cloudformation:TagResource", 
          "cloudformation:UntagResource" 
       ], 
       "Resource" : [ 
          "arn:*:cloudformation:*:*:stack/a2c-app-*", 
          "arn:*:cloudformation:*:*:stack/a2c-build-*", 
          "arn:*:cloudformation:*:*:stack/application-transformation-app-*" 
      \mathbf{I} },
```

```
 { 
   "Sid" : "CodeBuildCreateAccess", 
   "Effect" : "Allow", 
   "Action" : [ 
     "codebuild:CreateProject", 
     "codebuild:UpdateProject" 
   ], 
   "Resource" : "arn:aws:codebuild:*:*:project/*", 
   "Condition" : { 
     "Null" : { 
        "aws:RequestTag/a2c-generated" : "false" 
     } 
   } 
 }, 
 { 
   "Sid" : "CodeBuildExecutionAccess", 
   "Effect" : "Allow", 
  "Action" : [
     "codebuild:StartBuild" 
   ], 
   "Resource" : "arn:aws:codebuild:*:*:project/*" 
 }, 
 { 
   "Sid" : "CreateSecurityGroupAccess", 
   "Effect" : "Allow", 
   "Action" : [ 
     "ec2:CreateSecurityGroup" 
   ], 
   "Resource" : "*" 
 }, 
 { 
   "Sid" : "Ec2CreateAccess", 
   "Effect" : "Allow", 
  "Action" : [
     "ec2:CreateInternetGateway", 
     "ec2:CreateKeyPair", 
     "ec2:CreateRoute", 
     "ec2:CreateRouteTable", 
     "ec2:CreateSubnet", 
     "ec2:CreateTags", 
     "ec2:CreateVpc", 
     "ec2:AuthorizeSecurityGroupIngress" 
   ], 
   "Resource" : "*",
```

```
 "Condition" : { 
     "Null" : { 
        "aws:RequestTag/a2c-generated" : "false" 
     } 
   } 
 }, 
 { 
   "Sid" : "Ec2CreateAccessATS", 
   "Effect" : "Allow", 
  "Action" : [
     "ec2:CreateInternetGateway", 
     "ec2:CreateKeyPair", 
     "ec2:CreateRoute", 
     "ec2:CreateRouteTable", 
     "ec2:CreateSubnet", 
     "ec2:CreateTags", 
     "ec2:CreateVpc", 
     "ec2:AuthorizeSecurityGroupIngress" 
   ], 
   "Resource" : "*", 
   "Condition" : { 
     "Null" : { 
        "aws:RequestTag/application-transformation" : "false" 
     } 
   } 
 }, 
\mathcal{L} "Sid" : "Ec2ModifyAccess", 
   "Effect" : "Allow", 
   "Action" : [ 
     "ec2:AssociateRouteTable", 
     "ec2:AttachInternetGateway", 
     "ec2:AuthorizeSecurityGroupIngress", 
     "ec2:DeleteTags", 
     "ec2:ModifySubnetAttribute", 
     "ec2:ModifyVpcAttribute", 
     "ec2:RevokeSecurityGroupIngress", 
     "ec2:CreateSubnet", 
     "ec2:CreateRoute", 
     "ec2:CreateRouteTable" 
   ], 
   "Resource" : "*", 
   "Condition" : { 
     "Null" : {
```

```
 "aws:ResourceTag/a2c-generated" : "false" 
     } 
   } 
 }, 
 { 
   "Sid" : "Ec2ModifyAccessATS", 
   "Effect" : "Allow", 
   "Action" : [ 
     "ec2:AssociateRouteTable", 
     "ec2:AttachInternetGateway", 
     "ec2:AuthorizeSecurityGroupIngress", 
     "ec2:DeleteTags", 
     "ec2:ModifySubnetAttribute", 
     "ec2:ModifyVpcAttribute", 
     "ec2:RevokeSecurityGroupIngress", 
     "ec2:CreateSubnet", 
     "ec2:CreateRoute", 
     "ec2:CreateRouteTable" 
   ], 
   "Resource" : "*", 
   "Condition" : { 
     "Null" : { 
        "aws:ResourceTag/application-transformation" : "false" 
     } 
   } 
 }, 
 { 
   "Sid" : "EcrCreateAccess", 
   "Effect" : "Allow", 
  "Action" : [
     "ecr:CreateRepository", 
     "ecr:TagResource" 
   ], 
   "Resource" : "arn:*:ecr:*:*:repository/*", 
   "Condition" : { 
     "Null" : { 
        "aws:RequestTag/a2c-generated" : "false" 
     } 
   } 
 }, 
 { 
   "Sid" : "EcrCreateAccessATS", 
   "Effect" : "Allow", 
   "Action" : [
```

```
 "ecr:CreateRepository", 
     "ecr:TagResource" 
   ], 
   "Resource" : "arn:*:ecr:*:*:repository/*", 
   "Condition" : { 
     "Null" : { 
       "aws:RequestTag/application-transformation" : "false" 
     } 
   } 
 }, 
 { 
   "Sid" : "EcrModifyAccess", 
   "Effect" : "Allow", 
  "Action" : [
     "ecr:GetLifecyclePolicy", 
     "ecr:GetRepositoryPolicy", 
     "ecr:ListImages", 
     "ecr:ListTagsForResource", 
     "ecr:TagResource", 
     "ecr:UntagResource" 
   ], 
   "Resource" : "arn:*:ecr:*:*:repository/*", 
   "Condition" : { 
     "Null" : { 
       "aws:ResourceTag/a2c-generated" : "false" 
     } 
   } 
 }, 
 { 
   "Sid" : "EcrModifyAccessATS", 
   "Effect" : "Allow", 
  "Action" : [
     "ecr:GetLifecyclePolicy", 
     "ecr:GetRepositoryPolicy", 
     "ecr:ListImages", 
     "ecr:ListTagsForResource", 
     "ecr:TagResource", 
     "ecr:UntagResource" 
   ], 
   "Resource" : "arn:*:ecr:*:*:repository/*", 
   "Condition" : { 
     "Null" : { 
       "aws:ResourceTag/application-transformation" : "false" 
     }
```

```
 } 
 }, 
 { 
   "Sid" : "EcsCreateAccess", 
   "Effect" : "Allow", 
  "Action" : \lceil "ecs:CreateCluster", 
     "ecs:CreateService", 
     "ecs:RegisterTaskDefinition", 
    "ecs:TagResource" 
   ], 
   "Resource" : "*", 
   "Condition" : { 
     "Null" : { 
        "aws:RequestTag/a2c-generated" : "false" 
     } 
   } 
 }, 
 { 
   "Sid" : "EcsCreateAccessATS", 
   "Effect" : "Allow", 
   "Action" : [ 
     "ecs:CreateCluster", 
     "ecs:CreateService", 
     "ecs:RegisterTaskDefinition", 
     "ecs:TagResource" 
   ], 
   "Resource" : "*", 
   "Condition" : { 
     "Null" : { 
        "aws:RequestTag/application-transformation" : "false" 
     } 
   } 
 }, 
 { 
   "Sid" : "EcsModifyAccess", 
   "Effect" : "Allow", 
   "Action" : [ 
     "ecs:UpdateService", 
     "ecs:TagResource", 
    "ecs:UntagResource" 
   ], 
   "Resource" : "*", 
   "Condition" : {
```

```
 "Null" : { 
        "aws:ResourceTag/a2c-generated" : "false" 
     } 
   } 
 }, 
 { 
   "Sid" : "EcsModifyAccessATS", 
   "Effect" : "Allow", 
  "Action" : [
     "ecs:UpdateService", 
     "ecs:TagResource", 
     "ecs:UntagResource" 
   ], 
   "Resource" : "*", 
   "Condition" : { 
     "Null" : { 
        "aws:ResourceTag/application-transformation" : "false" 
     } 
   } 
 }, 
 { 
   "Sid" : "EcsReadTaskDefinitionAccess", 
   "Effect" : "Allow", 
  "Action" : [
     "ecs:DescribeTaskDefinition" 
   ], 
   "Resource" : "*", 
   "Condition" : { 
     "ForAnyValue:StringEquals" : { 
        "aws:CalledVia" : "cloudformation.amazonaws.com" 
     } 
   } 
 }, 
 { 
   "Sid" : "EcsExecuteCommandInSidecar", 
   "Effect" : "Allow", 
  "Action" : [
     "ecs:ExecuteCommand" 
   ], 
   "Resource" : "*", 
   "Condition" : { 
     "StringLike" : { 
       "ecs:container-name" : "a2c-sidecar" 
     }
```

```
 } 
     }, 
     { 
       "Sid" : "EcsExecuteCommandInSidecarATS", 
       "Effect" : "Allow", 
      "Action" : \lceil "ecs:ExecuteCommand" 
       ], 
       "Resource" : "*", 
       "Condition" : { 
          "StringLike" : { 
            "ecs:container-name" : "application-transformation-sidecar" 
         } 
       } 
     }, 
     { 
       "Sid" : "CreateEcsServiceLinkedRoleAccess", 
       "Effect" : "Allow", 
       "Action" : "iam:CreateServiceLinkedRole", 
       "Resource" : "arn:aws:iam::*:role/aws-service-role/ecs.amazonaws.com/
AWSServiceRoleForECS", 
       "Condition" : { 
          "StringLike" : { 
            "iam:AWSServiceName" : "ecs.amazonaws.com" 
         } 
       } 
     }, 
     { 
       "Sid" : "CloudwatchCreateAccess", 
       "Effect" : "Allow", 
      "Action" : [
          "logs:CreateLogGroup", 
          "logs:TagResource" 
       ], 
       "Resource" : [ 
          "arn:aws:logs:*:*:log-group:/aws/codebuild/*:*", 
          "arn:aws:logs:*:*:log-group:/aws/ecs/containerinsights/*:*", 
          "arn:aws:logs:*:*:log-group:/aws/ecs/container-logs/*:*" 
       ], 
       "Condition" : { 
          "Null" : { 
            "aws:RequestTag/a2c-generated" : "false" 
         }, 
          "ForAllValues:StringEquals" : {
```

```
 "aws:TagKeys" : [ 
          "a2c-generated" 
       ] 
     } 
   } 
 }, 
 { 
   "Sid" : "CloudwatchCreateAccessATS", 
   "Effect" : "Allow", 
  "Action" : [
     "logs:CreateLogGroup", 
     "logs:TagResource" 
   ], 
   "Resource" : [ 
     "arn:aws:logs:*:*:log-group:/aws/ecs/containerinsights/*:*", 
     "arn:aws:logs:*:*:log-group:/aws/ecs/container-logs/*:*" 
   ], 
   "Condition" : { 
     "Null" : { 
       "aws:RequestTag/application-transformation" : "false" 
     }, 
     "ForAllValues:StringEquals" : { 
       "aws:TagKeys" : [ 
          "application-transformation" 
       ] 
     } 
   } 
 }, 
 { 
   "Sid" : "CloudwatchGetAccess", 
   "Effect" : "Allow", 
  "Action" : [
     "logs:GetLogEvents" 
   ], 
   "Resource" : [ 
     "arn:aws:logs:*:*:log-group:/aws/codebuild/*:*", 
     "arn:aws:logs:*:*:log-group:/aws/ecs/containerinsights/*:*", 
     "arn:aws:logs:*:*:log-group:/aws/ecs/container-logs/*:*" 
   ], 
   "Condition" : { 
     "Null" : { 
        "aws:ResourceTag/a2c-generated" : "false" 
     } 
   }
```

```
 }, 
 { 
   "Sid" : "CloudwatchGetAccessATS", 
   "Effect" : "Allow", 
   "Action" : [ 
     "logs:GetLogEvents" 
   ], 
   "Resource" : [ 
     "arn:aws:logs:*:*:log-group:/aws/ecs/containerinsights/*:*", 
     "arn:aws:logs:*:*:log-group:/aws/ecs/container-logs/*:*" 
   ], 
   "Condition" : { 
     "Null" : { 
        "aws:ResourceTag/application-transformation" : "false" 
     } 
   } 
 }, 
 { 
   "Sid" : "SsmParameterAccess", 
   "Effect" : "Allow", 
  "Action" : [
     "ssm:AddTagsToResource", 
     "ssm:GetParameters", 
     "ssm:PutParameter", 
     "ssm:RemoveTagsFromResource" 
   ], 
   "Resource" : "arn:aws:ssm:*:*:parameter/a2c-generated-check-ecs-slr-*" 
 }, 
 { 
   "Sid" : "SsmMessagesAccess", 
   "Effect" : "Allow", 
  "Action" : [
     "ssm:DescribeSessions", 
     "ssmmessages:CreateControlChannel", 
     "ssmmessages:CreateDataChannel", 
     "ssmmessages:OpenControlChannel", 
     "ssmmessages:OpenDataChannel" 
   ], 
   "Resource" : "*" 
 }, 
 { 
   "Sid" : "S3ObjectAccess", 
   "Effect" : "Allow", 
   "Action" : [
```

```
 "s3:DeleteObject", 
     "s3:GetObject", 
     "s3:PutObject" 
   ], 
   "Resource" : [ 
     "arn:aws:s3:::*/refactoringtoolkit*", 
     "arn:aws:s3:::*/a2c-generated*", 
     "arn:aws:s3:::*/application-transformation*" 
   ] 
 }, 
 { 
   "Sid" : "S3ListAccess", 
   "Effect" : "Allow", 
  "Action" : [
     "s3:ListBucket" 
   ], 
   "Resource" : "arn:aws:s3:::*", 
   "Condition" : { 
     "StringLike" : { 
        "s3:prefix" : [ 
          "application-transformation", 
          "refactoringtoolkit" 
        ] 
     } 
   } 
 }, 
\mathcal{L} "Sid" : "ReadOnlyAccess", 
   "Effect" : "Allow", 
  "Action" : [
     "cloudformation:DescribeStacks", 
     "cloudformation:ListStacks", 
     "clouddirectory:ListDirectories", 
     "codebuild:BatchGetProjects", 
     "codebuild:BatchGetBuilds", 
     "ds:DescribeDirectories", 
     "ec2:DescribeAccountAttributes", 
     "ec2:DescribeAvailabilityZones", 
     "ec2:DescribeImages", 
     "ec2:DescribeInternetGateways", 
     "ec2:DescribeKeyPairs", 
     "ec2:DescribeNetworkInterfaces", 
     "ec2:DescribeRouteTables", 
     "ec2:DescribeSecurityGroups",
```

```
 "ec2:DescribeSubnets", 
          "ec2:DescribeVpcs", 
          "ec2:DescribeRegions", 
          "ecr:DescribeImages", 
         "ecr:DescribeRepositories", 
          "ecs:DescribeClusters", 
          "ecs:DescribeServices", 
          "ecs:DescribeTasks", 
          "ecs:ListTagsForResource", 
          "ecs:ListTasks", 
          "iam:ListRoles", 
          "s3:GetBucketLocation", 
         "s3:GetBucketVersioning", 
          "s3:ListAllMyBuckets", 
          "secretsmanager:ListSecrets" 
       ], 
       "Resource" : "*" 
     }, 
     { 
       "Sid" : "GetECSSLR", 
       "Effect" : "Allow", 
       "Action" : "iam:GetRole", 
       "Resource" : "arn:aws:iam::*:role/aws-service-role/ecs.amazonaws.com/
AWSServiceRoleForECS" 
     }, 
     { 
       "Sid" : "PortingAssistantFullAccess", 
       "Effect" : "Allow", 
       "Action" : [ 
          "s3:GetObject" 
       ], 
       "Resource" : [ 
          "arn:aws:s3:::aws.portingassistant.dotnet.datastore", 
         "arn:aws:s3:::aws.portingassistant.dotnet.datastore/*" 
       ] 
     }, 
     { 
       "Sid" : "ApplicationTransformationAccess", 
       "Effect" : "Allow", 
       "Action" : [ 
          "application-transformation:StartPortingCompatibilityAssessment", 
          "application-transformation:GetPortingCompatibilityAssessment", 
          "application-transformation:StartPortingRecommendationAssessment", 
          "application-transformation:GetPortingRecommendationAssessment",
```

```
 "application-transformation:PutLogData", 
     "application-transformation:PutMetricData", 
     "application-transformation:StartContainerization", 
     "application-transformation:GetContainerization", 
     "application-transformation:StartDeployment", 
     "application-transformation:GetDeployment" 
   ], 
   "Resource" : "*" 
 }, 
 { 
   "Sid" : "KmsAccess", 
   "Effect" : "Allow", 
  "Action" : [
     "kms:Decrypt", 
     "kms:Encrypt", 
     "kms:DescribeKey", 
     "kms:GenerateDataKey" 
   ], 
   "Resource" : "arn:aws:kms:*::*", 
   "Condition" : { 
     "ForAnyValue:StringLike" : { 
       "kms:ResourceAliases" : "alias/application-transformation*" 
     } 
   } 
 }, 
 { 
   "Sid" : "EcrPushAccess", 
   "Effect" : "Allow", 
   "Action" : [ 
     "ecr:InitiateLayerUpload", 
     "ecr:PutImage", 
     "ecr:UploadLayerPart", 
     "ecr:CompleteLayerUpload", 
     "ecr:BatchCheckLayerAvailability", 
     "ecr:GetDownloadUrlForLayer" 
   ], 
   "Resource" : "arn:*:ecr:*:*:repository/*", 
   "Condition" : { 
     "Null" : { 
        "ecr:ResourceTag/application-transformation" : "false" 
     } 
   } 
 }, 
 {
```

```
 "Sid" : "EcrAuthAccess", 
        "Effect" : "Allow", 
       "Action" : [
          "ecr:GetAuthorizationToken" 
        ], 
        "Resource" : "*" 
     }, 
     { 
        "Sid" : "KmsCreateGrantAccess", 
        "Effect" : "Allow", 
       "Action" : [
          "kms:CreateGrant" 
        ], 
        "Resource" : "arn:aws:kms:*::*", 
        "Condition" : { 
          "Bool" : { 
            "kms:GrantIsForAWSResource" : true 
          }, 
          "ForAnyValue:StringLike" : { 
            "kms:ResourceAliases" : "alias/application-transformation*" 
          } 
        } 
     } 
   ]
}
```
- [Création d'un ensemble d'autorisations à l'aide de politiques AWS gérées dans IAM Identity Center](https://docs.aws.amazon.com/singlesignon/latest/userguide/howtocreatepermissionset.html)
- [Ajouter et supprimer des autorisations d'identité IAM](https://docs.aws.amazon.com/IAM/latest/UserGuide/access_policies_manage-attach-detach.html)
- [Comprendre le versionnement des politiques IAM](https://docs.aws.amazon.com/IAM/latest/UserGuide/access_policies_managed-versioning.html)
- [Commencez avec les politiques AWS gérées et passez aux autorisations du moindre privilège](https://docs.aws.amazon.com/IAM/latest/UserGuide/best-practices.html#bp-use-aws-defined-policies)

# AWSRefactoringToolkitSidecarPolicy

Description : cette politique est destinée à être utilisée par les tâches Amazon ECS créées pour tester des applications à AWS l'aide de l'extension AWS Toolkit for .NET Refactoring pour Microsoft Visual Studio. La politique permet de télécharger des artefacts d'application depuis Amazon S3, de communiquer le statut de la tâche à l'aide de AWS Systems Manager et d'autres services requis.

#### AWSRefactoringToolkitSidecarPolicyest une [politique AWS gérée.](https://docs.aws.amazon.com/IAM/latest/UserGuide/access_policies_managed-vs-inline.html#aws-managed-policies)

#### Utilisation de cette politique

Vous pouvez vous associer AWSRefactoringToolkitSidecarPolicy à vos utilisateurs, groupes et rôles.

#### Détails de la politique

- Type : politique AWS gérée
- Heure de création : 25 octobre 2022, 16:41 UTC
- Heure modifiée : 29 octobre 2022, 22h15 UTC
- ARN: arn:aws:iam::aws:policy/AWSRefactoringToolkitSidecarPolicy

#### Version de la politique

Version de la politique : v2 (par défaut)

La version par défaut de la politique est celle qui définit les autorisations associées à la politique. Lorsqu'un utilisateur ou un rôle doté de la politique fait une demande d'accès à une AWS ressource, AWS vérifie la version par défaut de la politique pour déterminer s'il convient d'autoriser la demande.

```
{ 
   "Version" : "2012-10-17", 
   "Statement" : [ 
     { 
        "Sid" : "SsmMessagesAccess", 
        "Effect" : "Allow", 
        "Action" : [ 
          "ssmmessages:OpenControlChannel", 
          "ssmmessages:CreateControlChannel", 
          "ssmmessages:OpenDataChannel", 
          "ssmmessages:CreateDataChannel" 
        ], 
        "Resource" : "*" 
     }, 
     {
```

```
 "Sid" : "S3GetObjectAccess", 
        "Effect" : "Allow", 
       "Action" : [
          "s3:GetObject" 
        ], 
        "Resource" : "arn:aws:s3:::*/refactoringtoolkit*" 
     }, 
     { 
        "Sid" : "S3ListBucketAccess", 
        "Effect" : "Allow", 
       "Action" : [
          "s3:ListBucket" 
        ], 
        "Resource" : "arn:aws:s3:::*", 
        "Condition" : { 
          "StringLike" : { 
             "s3:prefix" : "refactoringtoolkit*" 
          } 
        } 
     } 
   ]
}
```
- [Création d'un ensemble d'autorisations à l'aide de politiques AWS gérées dans IAM Identity Center](https://docs.aws.amazon.com/singlesignon/latest/userguide/howtocreatepermissionset.html)
- [Ajouter et supprimer des autorisations d'identité IAM](https://docs.aws.amazon.com/IAM/latest/UserGuide/access_policies_manage-attach-detach.html)
- [Comprendre le versionnement des politiques IAM](https://docs.aws.amazon.com/IAM/latest/UserGuide/access_policies_managed-versioning.html)
- [Commencez avec les politiques AWS gérées et passez aux autorisations du moindre privilège](https://docs.aws.amazon.com/IAM/latest/UserGuide/best-practices.html#bp-use-aws-defined-policies)

## AWSrePostPrivateCloudWatchAccess

Description : fournit un accès privé à Re:post pour publier des données de métriques CloudWatch

AWSrePostPrivateCloudWatchAccessest une [politique AWS gérée](https://docs.aws.amazon.com/IAM/latest/UserGuide/access_policies_managed-vs-inline.html#aws-managed-policies).

### Utilisation de cette politique

Cette politique est associée à un rôle lié au service qui permet au service d'effectuer des actions en votre nom. Vous pouvez attacher cette politique à vos utilisateurs, groupes ou rôles.

## Détails de la politique

- Type : Politique de rôle liée à un service
- Heure de création : 15 novembre 2023, 16:37 UTC
- Heure modifiée : 15 novembre 2023, 16:37 UTC
- ARN: arn:aws:iam::aws:policy/aws-service-role/ AWSrePostPrivateCloudWatchAccess

#### Version de la politique

Version de la politique : v1 (par défaut)

La version par défaut de la politique est celle qui définit les autorisations associées à la politique. Lorsqu'un utilisateur ou un rôle doté de la politique fait une demande d'accès à une AWS ressource, AWS vérifie la version par défaut de la politique pour déterminer s'il convient d'autoriser la demande.

```
{ 
   "Version" : "2012-10-17", 
   "Statement" : [ 
     { 
        "Sid" : "CloudWatchPublishMetrics", 
        "Effect" : "Allow", 
        "Action" : [ 
          "cloudwatch:PutMetricData" 
        ], 
        "Resource" : "*", 
        "Condition" : { 
          "StringEquals" : { 
             "cloudwatch:namespace" : [ 
               "AWS/rePostPrivate", 
               "AWS/Usage" 
             ] 
          } 
        } 
     } 
   ]
}
```
- [Comprendre le versionnement des politiques IAM](https://docs.aws.amazon.com/IAM/latest/UserGuide/access_policies_managed-versioning.html)
- [Commencez avec les politiques AWS gérées et passez aux autorisations du moindre privilège](https://docs.aws.amazon.com/IAM/latest/UserGuide/best-practices.html#bp-use-aws-defined-policies)

## AWSRepostSpaceSupportOperationsPolicy

Description : Cette politique permet au service Re:Post Space de créer, de gérer et de résoudre les demandes de support créées via l'application Space.

AWSRepostSpaceSupportOperationsPolicyest une [politique AWS gérée](https://docs.aws.amazon.com/IAM/latest/UserGuide/access_policies_managed-vs-inline.html#aws-managed-policies).

#### Utilisation de cette politique

Vous pouvez vous associer AWSRepostSpaceSupportOperationsPolicy à vos utilisateurs, groupes et rôles.

## Détails de la politique

- Type : politique AWS gérée
- Heure de création : 26 novembre 2023, 21:52 UTC
- Heure modifiée : 26 novembre 2023, 21:52 UTC
- ARN: arn:aws:iam::aws:policy/AWSRepostSpaceSupportOperationsPolicy

#### Version de la politique

Version de la politique : v1 (par défaut)

La version par défaut de la politique est celle qui définit les autorisations associées à la politique. Lorsqu'un utilisateur ou un rôle doté de la politique fait une demande d'accès à une AWS ressource, AWS vérifie la version par défaut de la politique pour déterminer s'il convient d'autoriser la demande.

```
{ 
   "Version" : "2012-10-17", 
   "Statement" : [ 
      {
```

```
 "Sid" : "RepostSpaceSupportOperations", 
        "Effect" : "Allow", 
        "Action" : [ 
          "support:AddAttachmentsToSet", 
          "support:AddCommunicationToCase", 
          "support:CreateCase", 
          "support:DescribeCases", 
          "support:DescribeCommunications", 
          "support:ResolveCase" 
        ], 
        "Resource" : "*" 
     } 
   ]
}
```
- [Création d'un ensemble d'autorisations à l'aide de politiques AWS gérées dans IAM Identity Center](https://docs.aws.amazon.com/singlesignon/latest/userguide/howtocreatepermissionset.html)
- [Ajouter et supprimer des autorisations d'identité IAM](https://docs.aws.amazon.com/IAM/latest/UserGuide/access_policies_manage-attach-detach.html)
- [Comprendre le versionnement des politiques IAM](https://docs.aws.amazon.com/IAM/latest/UserGuide/access_policies_managed-versioning.html)
- [Commencez avec les politiques AWS gérées et passez aux autorisations du moindre privilège](https://docs.aws.amazon.com/IAM/latest/UserGuide/best-practices.html#bp-use-aws-defined-policies)

## AWSResilienceHubAsssessmentExecutionPolicy

Description : Politique relative au rôle de service AWS Resilience Hub qui permet d'accéder à d'autres AWS services afin d'exécuter une évaluation.

AWSResilienceHubAsssessmentExecutionPolicyest une [politique AWS gérée](https://docs.aws.amazon.com/IAM/latest/UserGuide/access_policies_managed-vs-inline.html#aws-managed-policies).

#### Utilisation de cette politique

Vous pouvez vous associer AWSResilienceHubAsssessmentExecutionPolicy à vos utilisateurs, groupes et rôles.

#### Détails de la politique

- Type : politique AWS gérée
- Heure de création : 27 juin 2023, 12:32 UTC
- Heure modifiée : 24 mars 2024, 18:05 UTC

• ARN: arn:aws:iam::aws:policy/AWSResilienceHubAsssessmentExecutionPolicy

#### Version de la politique

Version de la politique : v4 (par défaut)

La version par défaut de la politique est celle qui définit les autorisations associées à la politique. Lorsqu'un utilisateur ou un rôle doté de la politique fait une demande d'accès à une AWS ressource, AWS vérifie la version par défaut de la politique pour déterminer s'il convient d'autoriser la demande.

```
{ 
   "Version" : "2012-10-17", 
   "Statement" : [ 
     { 
       "Sid" : "AWSResilienceHubFullResourceStatement", 
       "Effect" : "Allow", 
       "Action" : [ 
         "application-autoscaling:DescribeScalableTargets", 
         "autoscaling:DescribeAutoScalingGroups", 
         "backup:DescribeBackupVault", 
         "backup:GetBackupPlan", 
         "backup:GetBackupSelection", 
         "backup:ListBackupPlans", 
         "backup:ListBackupSelections", 
         "cloudformation:DescribeStacks", 
         "cloudformation:ListStackResources", 
         "cloudformation:ValidateTemplate", 
         "cloudwatch:DescribeAlarms", 
         "cloudwatch:GetMetricData", 
         "cloudwatch:GetMetricStatistics", 
         "datasync:DescribeTask", 
         "datasync:ListLocations", 
         "datasync:ListTasks", 
         "devops-guru:ListMonitoredResources", 
         "dlm:GetLifecyclePolicies", 
         "dlm:GetLifecyclePolicy", 
         "drs:DescribeJobs", 
         "drs:DescribeSourceServers", 
         "drs:GetReplicationConfiguration", 
         "ds:DescribeDirectories",
```
 "dynamodb:DescribeContinuousBackups", "dynamodb:DescribeGlobalTable", "dynamodb:DescribeLimits", "dynamodb:DescribeTable", "dynamodb:ListGlobalTables", "dynamodb:ListTagsOfResource", "ec2:DescribeAvailabilityZones", "ec2:DescribeFastSnapshotRestores", "ec2:DescribeFleets", "ec2:DescribeHosts", "ec2:DescribeInstances", "ec2:DescribeNatGateways", "ec2:DescribePlacementGroups", "ec2:DescribeRegions", "ec2:DescribeSnapshots", "ec2:DescribeSubnets", "ec2:DescribeTags", "ec2:DescribeVolumes", "ec2:DescribeVpcEndpoints", "ecr:DescribeRegistry", "ecs:DescribeCapacityProviders", "ecs:DescribeClusters", "ecs:DescribeContainerInstances", "ecs:DescribeServices", "ecs:DescribeTaskDefinition", "ecs:ListContainerInstances", "ecs:ListServices", "eks:DescribeCluster", "eks:DescribeFargateProfile", "eks:DescribeNodegroup", "eks:ListFargateProfiles", "eks:ListNodegroups", "elasticache:DescribeCacheClusters", "elasticache:DescribeGlobalReplicationGroups", "elasticache:DescribeReplicationGroups", "elasticache:DescribeSnapshots", "elasticfilesystem:DescribeFileSystems", "elasticfilesystem:DescribeLifecycleConfiguration", "elasticfilesystem:DescribeMountTargets", "elasticfilesystem:DescribeReplicationConfigurations", "elasticloadbalancing:DescribeLoadBalancers", "elasticloadbalancing:DescribeTargetGroups", "elasticloadbalancing:DescribeTargetHealth", "fis:GetExperimentTemplate",

 "fis:ListExperimentTemplates", "fis:ListExperiments", "fsx:DescribeFileSystems", "lambda:GetFunctionConcurrency", "lambda:GetFunctionConfiguration", "lambda:ListAliases", "lambda:ListVersionsByFunction", "rds:DescribeDBClusterSnapshots", "rds:DescribeDBClusters", "rds:DescribeDBInstanceAutomatedBackups", "rds:DescribeDBInstances", "rds:DescribeDBProxies", "rds:DescribeDBProxyTargets", "rds:DescribeDBSnapshots", "rds:DescribeGlobalClusters", "resource-groups:GetGroup", "resource-groups:ListGroupResources", "route53-recovery-control-config:ListClusters", "route53-recovery-control-config:ListControlPanels", "route53-recovery-control-config:ListRoutingControls", "route53-recovery-readiness:GetReadinessCheckStatus", "route53-recovery-readiness:GetResourceSet", "route53-recovery-readiness:ListReadinessChecks", "route53:GetHealthCheck", "route53:ListHealthChecks", "route53:ListHostedZones", "route53:ListResourceRecordSets", "route53resolver:ListResolverEndpoints", "route53resolver:ListResolverEndpointIpAddresses", "s3:GetBucketLocation", "s3:GetBucketLogging", "s3:GetBucketObjectLockConfiguration", "s3:GetBucketPolicyStatus", "s3:GetBucketTagging", "s3:GetBucketVersioning", "s3:GetMultiRegionAccessPointRoutes", "s3:GetReplicationConfiguration", "s3:ListAllMyBuckets", "s3:ListBucket", "s3:ListMultiRegionAccessPoints", "servicecatalog:GetApplication", "servicecatalog:ListAssociatedResources", "sns:GetSubscriptionAttributes", "sns:GetTopicAttributes",

```
Document de politique JSON 2452
```

```
 "sns:ListSubscriptionsByTopic", 
     "sqs:GetQueueAttributes", 
     "sqs:GetQueueUrl", 
     "ssm:DescribeAutomationExecutions", 
     "states:DescribeStateMachine", 
     "states:ListStateMachineVersions", 
     "states:ListStateMachineAliases", 
     "tag:GetResources" 
   ], 
   "Resource" : "*" 
 }, 
 { 
   "Sid" : "AWSResilienceHubApiGatewayStatement", 
   "Effect" : "Allow", 
   "Action" : [ 
     "apigateway:GET" 
   ], 
   "Resource" : [ 
     "arn:aws:apigateway:*::/apis/*", 
     "arn:aws:apigateway:*::/restapis/*", 
     "arn:aws:apigateway:*::/usageplans" 
   ] 
 }, 
\mathcal{L} "Sid" : "AWSResilienceHubS3Statement", 
   "Effect" : "Allow", 
   "Action" : [ 
     "s3:CreateBucket", 
     "s3:PutObject", 
     "s3:GetObject" 
   ], 
   "Resource" : "arn:aws:s3:::aws-resilience-hub-artifacts-*" 
 }, 
 { 
   "Sid" : "AWSResilienceHubCloudWatchStatement", 
   "Effect" : "Allow", 
  "Action" : [
     "cloudwatch:PutMetricData" 
   ], 
   "Resource" : "*", 
   "Condition" : { 
     "StringEquals" : { 
        "cloudwatch:namespace" : "ResilienceHub" 
     }
```

```
 } 
     }, 
     { 
        "Sid" : "AWSResilienceHubSSMStatement", 
        "Effect" : "Allow", 
       "Action" : [
          "ssm:GetParametersByPath" 
        ], 
        "Resource" : "arn:aws:ssm:*:*:parameter/ResilienceHub/*" 
     } 
   ]
}
```
- [Création d'un ensemble d'autorisations à l'aide de politiques AWS gérées dans IAM Identity Center](https://docs.aws.amazon.com/singlesignon/latest/userguide/howtocreatepermissionset.html)
- [Ajouter et supprimer des autorisations d'identité IAM](https://docs.aws.amazon.com/IAM/latest/UserGuide/access_policies_manage-attach-detach.html)
- [Comprendre le versionnement des politiques IAM](https://docs.aws.amazon.com/IAM/latest/UserGuide/access_policies_managed-versioning.html)
- [Commencez avec les politiques AWS gérées et passez aux autorisations du moindre privilège](https://docs.aws.amazon.com/IAM/latest/UserGuide/best-practices.html#bp-use-aws-defined-policies)

## AWSResourceAccessManagerFullAccess

Description : fournit un accès complet à AWS Resource Access Manager

AWSResourceAccessManagerFullAccessest une [politique AWS gérée.](https://docs.aws.amazon.com/IAM/latest/UserGuide/access_policies_managed-vs-inline.html#aws-managed-policies)

## Utilisation de cette politique

Vous pouvez vous associer AWSResourceAccessManagerFullAccess à vos utilisateurs, groupes et rôles.

## Détails de la politique

- Type : politique AWS gérée
- Heure de création : 04 juin 2019, 17:28 UTC
- Heure modifiée : 4 juin 2019, 17:28 UTC
- ARN: arn:aws:iam::aws:policy/AWSResourceAccessManagerFullAccess

```
Version de la politique : v1 (par défaut)
```
La version par défaut de la politique est celle qui définit les autorisations associées à la politique. Lorsqu'un utilisateur ou un rôle doté de la politique fait une demande d'accès à une AWS ressource, AWS vérifie la version par défaut de la politique pour déterminer s'il convient d'autoriser la demande.

### Document de politique JSON

```
{ 
   "Version" : "2012-10-17", 
   "Statement" : [ 
     \mathcal{L} "Action" : [ 
            "ram:*" 
         ], 
         "Effect" : "Allow", 
         "Resource" : "*" 
      } 
   ]
}
```
## En savoir plus

- [Création d'un ensemble d'autorisations à l'aide de politiques AWS gérées dans IAM Identity Center](https://docs.aws.amazon.com/singlesignon/latest/userguide/howtocreatepermissionset.html)
- [Ajouter et supprimer des autorisations d'identité IAM](https://docs.aws.amazon.com/IAM/latest/UserGuide/access_policies_manage-attach-detach.html)
- [Comprendre le versionnement des politiques IAM](https://docs.aws.amazon.com/IAM/latest/UserGuide/access_policies_managed-versioning.html)
- [Commencez avec les politiques AWS gérées et passez aux autorisations du moindre privilège](https://docs.aws.amazon.com/IAM/latest/UserGuide/best-practices.html#bp-use-aws-defined-policies)

## AWSResourceAccessManagerReadOnlyAccess

Description : fournit un accès en lecture seule à AWS Resource Access Manager.

AWSResourceAccessManagerReadOnlyAccessest une [politique AWS gérée.](https://docs.aws.amazon.com/IAM/latest/UserGuide/access_policies_managed-vs-inline.html#aws-managed-policies)

## Utilisation de cette politique

Vous pouvez vous associer AWSResourceAccessManagerReadOnlyAccess à vos utilisateurs, groupes et rôles.

## Détails de la politique

- Type : politique AWS gérée
- Heure de création : 09 décembre 2019, 20:58 UTC
- Heure modifiée : 9 décembre 2019, 20h58 UTC
- ARN: arn:aws:iam::aws:policy/AWSResourceAccessManagerReadOnlyAccess

## Version de la politique

Version de la politique : v1 (par défaut)

La version par défaut de la politique est celle qui définit les autorisations associées à la politique. Lorsqu'un utilisateur ou un rôle doté de la politique fait une demande d'accès à une AWS ressource, AWS vérifie la version par défaut de la politique pour déterminer s'il convient d'autoriser la demande.

## Document de politique JSON

```
{ 
   "Version" : "2012-10-17", 
   "Statement" : [ 
      { 
        "Action" : [ 
           "ram:Get*", 
           "ram:List*" 
        ], 
        "Effect" : "Allow", 
        "Resource" : "*" 
      } 
   ]
}
```
## En savoir plus

• [Création d'un ensemble d'autorisations à l'aide de politiques AWS gérées dans IAM Identity Center](https://docs.aws.amazon.com/singlesignon/latest/userguide/howtocreatepermissionset.html)

- [Ajouter et supprimer des autorisations d'identité IAM](https://docs.aws.amazon.com/IAM/latest/UserGuide/access_policies_manage-attach-detach.html)
- [Comprendre le versionnement des politiques IAM](https://docs.aws.amazon.com/IAM/latest/UserGuide/access_policies_managed-versioning.html)
- [Commencez avec les politiques AWS gérées et passez aux autorisations du moindre privilège](https://docs.aws.amazon.com/IAM/latest/UserGuide/best-practices.html#bp-use-aws-defined-policies)

## AWSResourceAccessManagerResourceShareParticipantAccess

Description : fournit un accès aux API AWS Resource Access Manager dont un participant au partage de ressources a besoin.

AWSResourceAccessManagerResourceShareParticipantAccessest une [politique AWS](https://docs.aws.amazon.com/IAM/latest/UserGuide/access_policies_managed-vs-inline.html#aws-managed-policies)  [gérée.](https://docs.aws.amazon.com/IAM/latest/UserGuide/access_policies_managed-vs-inline.html#aws-managed-policies)

#### Utilisation de cette politique

Vous pouvez vous associer AWSResourceAccessManagerResourceShareParticipantAccess à vos utilisateurs, groupes et rôles.

#### Détails de la politique

- Type : politique AWS gérée
- Heure de création : 09 décembre 2019, 20:41 UTC
- Heure modifiée : 9 décembre 2019, 20:41 UTC
- ARN: arn:aws:iam::aws:policy/ AWSResourceAccessManagerResourceShareParticipantAccess

#### Version de la politique

Version de la politique : v1 (par défaut)

La version par défaut de la politique est celle qui définit les autorisations associées à la politique. Lorsqu'un utilisateur ou un rôle doté de la politique fait une demande d'accès à une AWS ressource, AWS vérifie la version par défaut de la politique pour déterminer s'il convient d'autoriser la demande.

```
{ 
   "Version" : "2012-10-17", 
   "Statement" : [
```

```
 { 
        "Action" : [ 
          "ram:AcceptResourceShareInvitation", 
          "ram:GetResourcePolicies", 
          "ram:GetResourceShareInvitations", 
          "ram:GetResourceShares", 
          "ram:ListPendingInvitationResources", 
          "ram:ListPrincipals", 
          "ram:ListResources", 
          "ram:RejectResourceShareInvitation" 
        ], 
        "Effect" : "Allow", 
        "Resource" : "*" 
     } 
   ]
}
```
- [Création d'un ensemble d'autorisations à l'aide de politiques AWS gérées dans IAM Identity Center](https://docs.aws.amazon.com/singlesignon/latest/userguide/howtocreatepermissionset.html)
- [Ajouter et supprimer des autorisations d'identité IAM](https://docs.aws.amazon.com/IAM/latest/UserGuide/access_policies_manage-attach-detach.html)
- [Comprendre le versionnement des politiques IAM](https://docs.aws.amazon.com/IAM/latest/UserGuide/access_policies_managed-versioning.html)
- [Commencez avec les politiques AWS gérées et passez aux autorisations du moindre privilège](https://docs.aws.amazon.com/IAM/latest/UserGuide/best-practices.html#bp-use-aws-defined-policies)

## AWSResourceAccessManagerServiceRolePolicy

Description : Politique prévoyant l'accès en lecture seule du AWS Resource Access Manager à la structure des Organizations des clients. Il contient également des autorisations IAM pour supprimer le rôle.

AWSResourceAccessManagerServiceRolePolicyest une [politique AWS gérée](https://docs.aws.amazon.com/IAM/latest/UserGuide/access_policies_managed-vs-inline.html#aws-managed-policies).

### Utilisation de cette politique

Cette politique est associée à un rôle lié au service qui permet au service d'effectuer des actions en votre nom. Vous pouvez attacher cette politique à vos utilisateurs, groupes ou rôles.

### Détails de la politique

• Type : Politique de rôle liée à un service

- Heure de création : 14 novembre 2018, 19:28 UTC
- Heure modifiée : 14 novembre 2018, 19:28 UTC
- ARN: arn:aws:iam::aws:policy/aws-service-role/ AWSResourceAccessManagerServiceRolePolicy

Version de la politique : v1 (par défaut)

La version par défaut de la politique est celle qui définit les autorisations associées à la politique. Lorsqu'un utilisateur ou un rôle doté de la politique fait une demande d'accès à une AWS ressource, AWS vérifie la version par défaut de la politique pour déterminer s'il convient d'autoriser la demande.

```
{ 
   "Version" : "2012-10-17", 
   "Statement" : [ 
     { 
       "Effect" : "Allow", 
       "Action" : [ 
          "organizations:DescribeAccount", 
          "organizations:DescribeOrganization", 
          "organizations:DescribeOrganizationalUnit", 
          "organizations:ListAccounts", 
          "organizations:ListAccountsForParent", 
          "organizations:ListChildren", 
          "organizations:ListOrganizationalUnitsForParent", 
          "organizations:ListParents", 
          "organizations:ListRoots" 
       ], 
       "Resource" : "*" 
     }, 
    \{ "Sid" : "AllowDeletionOfServiceLinkedRoleForResourceAccessManager", 
       "Effect" : "Allow", 
       "Action" : [ 
          "iam:DeleteRole" 
       ], 
       "Resource" : [ 
          "arn:aws:iam::*:role/aws-service-role/ram.amazonaws.com/*"
```
] } ] }

## En savoir plus

- [Comprendre le versionnement des politiques IAM](https://docs.aws.amazon.com/IAM/latest/UserGuide/access_policies_managed-versioning.html)
- [Commencez avec les politiques AWS gérées et passez aux autorisations du moindre privilège](https://docs.aws.amazon.com/IAM/latest/UserGuide/best-practices.html#bp-use-aws-defined-policies)

## AWSResourceExplorerFullAccess

Description : cette politique accorde des autorisations administratives pour accéder aux ressources de l'explorateur de ressources et accorde des autorisations en lecture seule à d'autres AWS services afin de prendre en charge cet accès.

AWSResourceExplorerFullAccessest une [politique AWS gérée.](https://docs.aws.amazon.com/IAM/latest/UserGuide/access_policies_managed-vs-inline.html#aws-managed-policies)

## Utilisation de cette politique

Vous pouvez vous associer AWSResourceExplorerFullAccess à vos utilisateurs, groupes et rôles.

## Détails de la politique

- Type : politique AWS gérée
- Heure de création : 07 novembre 2022, 20:01 UTC
- Heure modifiée : 14 novembre 2023, 16:53 UTC
- ARN: arn:aws:iam::aws:policy/AWSResourceExplorerFullAccess

## Version de la politique

#### Version de la politique : v2 (par défaut)

La version par défaut de la politique est celle qui définit les autorisations associées à la politique. Lorsqu'un utilisateur ou un rôle doté de la politique fait une demande d'accès à une AWS ressource, AWS vérifie la version par défaut de la politique pour déterminer s'il convient d'autoriser la demande.

## Document de politique JSON

```
{ 
   "Version" : "2012-10-17", 
   "Statement" : [ 
     { 
        "Sid" : "ResourceExplorerConsoleFullAccess", 
        "Effect" : "Allow", 
        "Action" : [ 
          "resource-explorer-2:*", 
          "ec2:DescribeRegions", 
          "ram:ListResources", 
          "ram:GetResourceShares", 
          "organizations:DescribeOrganization" 
        ], 
        "Resource" : "*" 
     }, 
      { 
        "Sid" : "ResourceExplorerSLRAccess", 
        "Effect" : "Allow", 
        "Action" : [ 
          "iam:CreateServiceLinkedRole" 
        ], 
        "Resource" : "*", 
        "Condition" : { 
          "StringEquals" : { 
             "iam:AWSServiceName" : [ 
               "resource-explorer-2.amazonaws.com" 
            \mathbf{I} } 
        } 
      } 
   ]
}
```
## En savoir plus

- [Création d'un ensemble d'autorisations à l'aide de politiques AWS gérées dans IAM Identity Center](https://docs.aws.amazon.com/singlesignon/latest/userguide/howtocreatepermissionset.html)
- [Ajouter et supprimer des autorisations d'identité IAM](https://docs.aws.amazon.com/IAM/latest/UserGuide/access_policies_manage-attach-detach.html)
- [Comprendre le versionnement des politiques IAM](https://docs.aws.amazon.com/IAM/latest/UserGuide/access_policies_managed-versioning.html)
- [Commencez avec les politiques AWS gérées et passez aux autorisations du moindre privilège](https://docs.aws.amazon.com/IAM/latest/UserGuide/best-practices.html#bp-use-aws-defined-policies)

## AWSResourceExplorerOrganizationsAccess

Description : cette politique accorde des autorisations administratives à Resource Explorer et accorde des autorisations en lecture seule à d'autres AWS services afin de prendre en charge cet accès. L'administrateur AWS des Organizations a besoin de ces autorisations pour configurer et gérer la recherche multi-comptes dans la console.

AWSResourceExplorerOrganizationsAccessest une [politique AWS gérée.](https://docs.aws.amazon.com/IAM/latest/UserGuide/access_policies_managed-vs-inline.html#aws-managed-policies)

#### Utilisation de cette politique

Vous pouvez vous associer AWSResourceExplorerOrganizationsAccess à vos utilisateurs, groupes et rôles.

#### Détails de la politique

- Type : politique AWS gérée
- Heure de création : 14 novembre 2023, 17:01 UTC
- Heure modifiée : 14 novembre 2023, 17:01 UTC
- ARN: arn:aws:iam::aws:policy/AWSResourceExplorerOrganizationsAccess

## Version de la politique

Version de la politique : v1 (par défaut)

La version par défaut de la politique est celle qui définit les autorisations associées à la politique. Lorsqu'un utilisateur ou un rôle doté de la politique fait une demande d'accès à une AWS ressource, AWS vérifie la version par défaut de la politique pour déterminer s'il convient d'autoriser la demande.

```
{ 
   "Version" : "2012-10-17", 
   "Statement" : [ 
     { 
        "Sid" : "ReadOnlyAccess", 
        "Effect" : "Allow", 
        "Action" : [ 
          "resource-explorer-2:*",
```

```
 "ec2:DescribeRegions", 
         "ram:ListResources", 
         "ram:GetResourceShares", 
         "organizations:ListAccounts", 
         "organizations:ListRoots", 
         "organizations:ListOrganizationalUnitsForParent", 
         "organizations:ListAccountsForParent", 
         "organizations:ListDelegatedAdministrators", 
         "organizations:ListAWSServiceAccessForOrganization", 
         "organizations:DescribeOrganization" 
       ], 
       "Resource" : "*" 
     }, 
     { 
       "Sid" : "ResourceExplorerGetSLRAccess", 
       "Effect" : "Allow", 
       "Action" : [ 
         "iam:GetRole" 
       ], 
       "Resource" : "arn:aws:iam::*:role/aws-service-role/resource-
explorer-2.amazonaws.com/AWSServiceRoleForResourceExplorer" 
     }, 
     { 
       "Sid" : "ResourceExplorerCreateSLRAccess", 
       "Effect" : "Allow", 
      "Action" : [
         "iam:CreateServiceLinkedRole" 
       ], 
       "Resource" : "*", 
       "Condition" : { 
         "StringEquals" : { 
            "iam:AWSServiceName" : [ 
              "resource-explorer-2.amazonaws.com" 
            ] 
         } 
       } 
     }, 
     { 
       "Sid" : "OrganizationsAdministratorAccess", 
       "Effect" : "Allow", 
      "Action" : [
         "organizations:EnableAWSServiceAccess", 
         "organizations:DisableAWSServiceAccess", 
         "organizations:RegisterDelegatedAdministrator",
```

```
 "organizations:DeregisterDelegatedAdministrator" 
       ], 
       "Resource" : "*", 
       "Condition" : { 
          "StringEquals" : { 
            "organizations:ServicePrincipal" : [ 
              "resource-explorer-2.amazonaws.com" 
 ] 
          } 
       } 
     } 
   ]
}
```
## En savoir plus

- [Création d'un ensemble d'autorisations à l'aide de politiques AWS gérées dans IAM Identity Center](https://docs.aws.amazon.com/singlesignon/latest/userguide/howtocreatepermissionset.html)
- [Ajouter et supprimer des autorisations d'identité IAM](https://docs.aws.amazon.com/IAM/latest/UserGuide/access_policies_manage-attach-detach.html)
- [Comprendre le versionnement des politiques IAM](https://docs.aws.amazon.com/IAM/latest/UserGuide/access_policies_managed-versioning.html)
- [Commencez avec les politiques AWS gérées et passez aux autorisations du moindre privilège](https://docs.aws.amazon.com/IAM/latest/UserGuide/best-practices.html#bp-use-aws-defined-policies)

## AWSResourceExplorerReadOnlyAccess

Description : cette politique accorde des autorisations en lecture seule pour rechercher et consulter les ressources de l'explorateur de ressources et accorde des autorisations en lecture seule à d'autres AWS services pour prendre en charge cet accès.

AWSResourceExplorerReadOnlyAccessest une [politique AWS gérée.](https://docs.aws.amazon.com/IAM/latest/UserGuide/access_policies_managed-vs-inline.html#aws-managed-policies)

#### Utilisation de cette politique

Vous pouvez vous associer AWSResourceExplorerReadOnlyAccess à vos utilisateurs, groupes et rôles.

#### Détails de la politique

- Type : politique AWS gérée
- Heure de création : 07 novembre 2022, 19:56 UTC
- Heure modifiée : 14 novembre 2023, 16:43 UTC

• ARN: arn:aws:iam::aws:policy/AWSResourceExplorerReadOnlyAccess

#### Version de la politique

Version de la politique : v2 (par défaut)

La version par défaut de la politique est celle qui définit les autorisations associées à la politique. Lorsqu'un utilisateur ou un rôle doté de la politique fait une demande d'accès à une AWS ressource, AWS vérifie la version par défaut de la politique pour déterminer s'il convient d'autoriser la demande.

## Document de politique JSON

```
{ 
   "Version" : "2012-10-17", 
   "Statement" : [ 
     { 
        "Sid" : "ResourceExplorerReadOnlyAccess", 
        "Effect" : "Allow", 
        "Action" : [ 
          "resource-explorer-2:Get*", 
          "resource-explorer-2:List*", 
          "resource-explorer-2:Search", 
          "resource-explorer-2:BatchGetView", 
          "ec2:DescribeRegions", 
          "ram:ListResources", 
          "ram:GetResourceShares", 
          "organizations:DescribeOrganization" 
        ], 
        "Resource" : "*" 
     } 
   ]
}
```
## En savoir plus

- [Création d'un ensemble d'autorisations à l'aide de politiques AWS gérées dans IAM Identity Center](https://docs.aws.amazon.com/singlesignon/latest/userguide/howtocreatepermissionset.html)
- [Ajouter et supprimer des autorisations d'identité IAM](https://docs.aws.amazon.com/IAM/latest/UserGuide/access_policies_manage-attach-detach.html)
- [Comprendre le versionnement des politiques IAM](https://docs.aws.amazon.com/IAM/latest/UserGuide/access_policies_managed-versioning.html)
- [Commencez avec les politiques AWS gérées et passez aux autorisations du moindre privilège](https://docs.aws.amazon.com/IAM/latest/UserGuide/best-practices.html#bp-use-aws-defined-policies)

## AWSResourceExplorerServiceRolePolicy

Description : Permet à l'explorateur de ressources d'afficher les ressources et les CloudTrail événements en votre nom afin d'indexer vos ressources pour la recherche.

AWSResourceExplorerServiceRolePolicyest une [politique AWS gérée](https://docs.aws.amazon.com/IAM/latest/UserGuide/access_policies_managed-vs-inline.html#aws-managed-policies).

#### Utilisation de cette politique

Cette politique est associée à un rôle lié au service qui permet au service d'effectuer des actions en votre nom. Vous pouvez attacher cette politique à vos utilisateurs, groupes ou rôles.

## Détails de la politique

- Type : Politique de rôle liée à un service
- Heure de création : 25 octobre 2022, 20:35 UTC
- Heure modifiée : 20 décembre 2023, 13:58 UTC
- ARN: arn:aws:iam::aws:policy/aws-service-role/ AWSResourceExplorerServiceRolePolicy

## Version de la politique

Version de la politique : v7 (par défaut)

La version par défaut de la politique est celle qui définit les autorisations associées à la politique. Lorsqu'un utilisateur ou un rôle doté de la politique fait une demande d'accès à une AWS ressource, AWS vérifie la version par défaut de la politique pour déterminer s'il convient d'autoriser la demande.

```
{ 
   "Version" : "2012-10-17", 
   "Statement" : [ 
     { 
        "Sid" : "CloudTrailEventsAccess", 
        "Effect" : "Allow", 
        "Action" : [ 
          "cloudtrail:CreateServiceLinkedChannel" 
        ], 
        "Resource" : [
```

```
 "arn:aws:cloudtrail:*:*:channel/aws-service-channel/resource-explorer-2/*" 
   ] 
 }, 
 { 
   "Sid" : "ApiGatewayAccess", 
   "Effect" : "Allow", 
   "Action" : [ 
     "apigateway:GET" 
   ], 
   "Resource" : [ 
     "arn:aws:apigateway:*::/restapis", 
     "arn:aws:apigateway:*::/restapis/*/deployments" 
   ] 
 }, 
 { 
   "Sid" : "ResourceInventoryAccess", 
   "Effect" : "Allow", 
  "Action" : [
     "access-analyzer:ListAnalyzers", 
     "acm-pca:ListCertificateAuthorities", 
     "amplify:ListApps", 
     "amplify:ListBackendEnvironments", 
     "amplify:ListBranches", 
     "amplify:ListDomainAssociations", 
     "amplifyuibuilder:ListComponents", 
     "amplifyuibuilder:ListThemes", 
     "app-integrations:ListEventIntegrations", 
     "apprunner:ListServices", 
     "apprunner:ListVpcConnectors", 
     "appstream:DescribeAppBlocks", 
     "appstream:DescribeApplications", 
     "appstream:DescribeFleets", 
     "appstream:DescribeImageBuilders", 
     "appstream:DescribeStacks", 
     "appsync:ListGraphqlApis", 
     "aps:ListRuleGroupsNamespaces", 
     "aps:ListWorkspaces", 
     "athena:ListDataCatalogs", 
     "athena:ListWorkGroups", 
     "autoscaling:DescribeAutoScalingGroups", 
     "backup:ListBackupPlans", 
     "backup:ListReportPlans", 
     "batch:DescribeComputeEnvironments", 
     "batch:DescribeJobQueues",
```
 "batch:ListSchedulingPolicies", "cloudformation:ListStacks", "cloudformation:ListStackSets", "cloudfront:ListCachePolicies", "cloudfront:ListCloudFrontOriginAccessIdentities", "cloudfront:ListDistributions", "cloudfront:ListFieldLevelEncryptionConfigs", "cloudfront:ListFieldLevelEncryptionProfiles", "cloudfront:ListFunctions", "cloudfront:ListOriginAccessControls", "cloudfront:ListOriginRequestPolicies", "cloudfront:ListRealtimeLogConfigs", "cloudfront:ListResponseHeadersPolicies", "cloudtrail:ListTrails", "cloudwatch:DescribeAlarms", "cloudwatch:DescribeInsightRules", "cloudwatch:ListDashboards", "cloudwatch:ListMetricStreams", "codeartifact:ListDomains", "codeartifact:ListRepositories", "codebuild:ListProjects", "codecommit:ListRepositories", "codeguru-profiler:ListProfilingGroups", "codepipeline:ListPipelines", "codestar-connections:ListConnections", "cognito-identity:ListIdentityPools", "cognito-idp:ListUserPools", "databrew:ListDatasets", "databrew:ListRecipes", "databrew:ListRulesets", "detective:ListGraphs", "ds:DescribeDirectories", "dynamodb:ListStreams", "dynamodb:ListTables", "ec2:DescribeAddresses", "ec2:DescribeCapacityReservationFleets", "ec2:DescribeCapacityReservations", "ec2:DescribeCarrierGateways", "ec2:DescribeClientVpnEndpoints", "ec2:DescribeCustomerGateways", "ec2:DescribeDhcpOptions", "ec2:DescribeEgressOnlyInternetGateways", "ec2:DescribeElasticGpus", "ec2:DescribeExportImageTasks",

 "ec2:DescribeExportTasks", "ec2:DescribeFleets", "ec2:DescribeFlowLogs", "ec2:DescribeFpgaImages", "ec2:DescribeHostReservations", "ec2:DescribeHosts", "ec2:DescribeImages", "ec2:DescribeImportImageTasks", "ec2:DescribeImportSnapshotTasks", "ec2:DescribeInstanceEventWindows", "ec2:DescribeInstances", "ec2:DescribeInternetGateways", "ec2:DescribeIpamPools", "ec2:DescribeIpams", "ec2:DescribeIpamScopes", "ec2:DescribeKeyPairs", "ec2:DescribeLaunchTemplates", "ec2:DescribeManagedPrefixLists", "ec2:DescribeNatGateways", "ec2:DescribeNetworkAcls", "ec2:DescribeNetworkInsightsAccessScopeAnalyses", "ec2:DescribeNetworkInsightsAccessScopes", "ec2:DescribeNetworkInsightsAnalyses", "ec2:DescribeNetworkInsightsPaths", "ec2:DescribeNetworkInterfaces", "ec2:DescribePlacementGroups", "ec2:DescribePublicIpv4Pools", "ec2:DescribeReservedInstances", "ec2:DescribeRouteTables", "ec2:DescribeSecurityGroupRules", "ec2:DescribeSecurityGroups", "ec2:DescribeSnapshots", "ec2:DescribeSpotFleetRequests", "ec2:DescribeSpotInstanceRequests", "ec2:DescribeSubnets", "ec2:DescribeTrafficMirrorFilters", "ec2:DescribeTrafficMirrorSessions", "ec2:DescribeTrafficMirrorTargets", "ec2:DescribeTransitGatewayAttachments", "ec2:DescribeTransitGatewayConnectPeers", "ec2:DescribeTransitGatewayMulticastDomains", "ec2:DescribeTransitGatewayPolicyTables", "ec2:DescribeTransitGatewayRouteTableAnnouncements", "ec2:DescribeTransitGatewayRouteTables",

 "ec2:DescribeTransitGateways", "ec2:DescribeVerifiedAccessEndpoints", "ec2:DescribeVerifiedAccessGroups", "ec2:DescribeVerifiedAccessInstances", "ec2:DescribeVerifiedAccessTrustProviders", "ec2:DescribeVolumes", "ec2:DescribeVpcEndpoints", "ec2:DescribeVpcEndpointServices", "ec2:DescribeVpcPeeringConnections", "ec2:DescribeVpcs", "ec2:DescribeVpnConnections", "ec2:DescribeVpnGateways", "ec2:GetSubnetCidrReservations", "ecr:DescribeRepositories", "ecr-public:DescribeRepositories", "ecs:DescribeCapacityProviders", "ecs:DescribeServices", "ecs:ListClusters", "ecs:ListContainerInstances", "ecs:ListServices", "ecs:ListTaskDefinitions", "ecs:ListTasks", "elasticache:DescribeCacheClusters", "elasticache:DescribeCacheParameterGroups", "elasticache:DescribeCacheSecurityGroups", "elasticache:DescribeCacheSubnetGroups", "elasticache:DescribeGlobalReplicationGroups", "elasticache:DescribeReplicationGroups", "elasticache:DescribeReservedCacheNodes", "elasticache:DescribeSnapshots", "elasticache:DescribeUserGroups", "elasticache:DescribeUsers", "elasticbeanstalk:DescribeApplications", "elasticbeanstalk:DescribeApplicationVersions", "elasticbeanstalk:DescribeEnvironments", "elasticfilesystem:DescribeAccessPoints", "elasticfilesystem:DescribeFileSystems", "elasticloadbalancing:DescribeListeners", "elasticloadbalancing:DescribeLoadBalancers", "elasticloadbalancing:DescribeRules", "elasticloadbalancing:DescribeTargetGroups", "emr-serverless:ListApplications", "es:ListDomainNames", "events:ListEventBuses",

 "events:ListRules", "evidently:ListExperiments", "evidently:ListFeatures", "evidently:ListLaunches", "evidently:ListProjects", "finspace:ListEnvironments", "firehose:ListDeliveryStreams", "fis:ListExperimentTemplates", "forecast:ListDatasetGroups", "forecast:ListDatasets", "frauddetector:GetDetectors", "frauddetector:GetEntityTypes", "frauddetector:GetEventTypes", "frauddetector:GetLabels", "frauddetector:GetOutcomes", "frauddetector:GetVariables", "gamelift:ListAliases", "geo:ListPlaceIndexes", "geo:ListTrackers", "greengrass:ListComponents", "globalaccelerator:ListAccelerators", "globalaccelerator:ListEndpointGroups", "globalaccelerator:ListListeners", "glue:GetDatabases", "glue:GetJobs", "glue:GetTables", "glue:GetTriggers", "greengrass:ListComponentVersions", "greengrass:ListGroups", "healthlake:ListFHIRDatastores", "iam:ListGroups", "iam:ListInstanceProfiles", "iam:ListOpenIDConnectProviders", "iam:ListPolicies", "iam:ListRoles", "iam:ListSAMLProviders", "iam:ListServerCertificates", "iam:ListUsers", "iam:ListVirtualMFADevices", "imagebuilder:ListComponentBuildVersions", "imagebuilder:ListComponents", "imagebuilder:ListContainerRecipes", "imagebuilder:ListDistributionConfigurations", "imagebuilder:ListImageBuildVersions",

 "imagebuilder:ListImagePipelines", "imagebuilder:ListImageRecipes", "imagebuilder:ListImages", "imagebuilder:ListInfrastructureConfigurations", "iotanalytics:ListChannels", "iotanalytics:ListDatasets", "iotanalytics:ListDatastores", "iotanalytics:ListPipelines", "iotevents:ListAlarmModels", "iotevents:ListDetectorModels", "iotevents:ListInputs", "iot:ListJobTemplates", "iot:ListAuthorizers", "iot:ListMitigationActions", "iot:ListPolicies", "iot:ListProvisioningTemplates", "iot:ListRoleAliases", "iot:ListSecurityProfiles", "iot:ListThings", "iot:ListTopicRuleDestinations", "iot:ListTopicRules", "iotsitewise:ListAssetModels", "iotsitewise:ListAssets", "iotsitewise:ListGateways", "iottwinmaker:ListComponentTypes", "iottwinmaker:ListEntities", "iottwinmaker:ListScenes", "iottwinmaker:ListWorkspaces", "kafka:ListConfigurations", "kms:ListKeys", "ivs:ListChannels", "ivs:ListStreamKeys", "kafka:ListClusters", "kinesis:ListStreamConsumers", "kinesis:ListStreams", "kinesisanalytics:ListApplications", "kinesisvideo:ListStreams", "lambda:ListAliases", "lambda:ListCodeSigningConfigs", "lambda:ListEventSourceMappings", "lambda:ListFunctions", "lambda:ListLayers", "lambda:ListLayerVersions", "lex:ListBots",

 "lex:ListBotAliases", "logs:DescribeDestinations", "logs:DescribeLogGroups", "logs:DescribeLogStreams", "lookoutmetrics:ListAlerts", "lookoutvision:ListProjects", "mediapackage:ListChannels", "mediapackage:ListOriginEndpoints", "mediapackage-vod:ListPackagingConfigurations", "mediapackage-vod:ListPackagingGroups", "mq:ListBrokers", "mediatailor:ListPlaybackConfigurations", "memorydb:DescribeACLs", "memorydb:DescribeClusters", "memorydb:DescribeParameterGroups", "memorydb:DescribeUsers", "mobiletargeting:GetApps", "mobiletargeting:GetSegments", "mobiletargeting:ListTemplates", "network-firewall:ListFirewallPolicies", "network-firewall:ListFirewalls", "networkmanager:DescribeGlobalNetworks", "networkmanager:GetDevices", "networkmanager:GetLinks", "networkmanager:ListAttachments", "networkmanager:ListCoreNetworks", "organizations:DescribeAccount", "organizations:DescribeOrganization", "organizations:ListAccounts", "organizations:ListAWSServiceAccessForOrganization", "organizations:ListDelegatedAdministrators", "panorama:ListPackages", "personalize:ListDatasetGroups", "personalize:ListDatasets", "personalize:ListSchemas", "qldb:ListJournalKinesisStreamsForLedger", "qldb:ListLedgers", "rds:DescribeBlueGreenDeployments", "rds:DescribeDBClusterEndpoints", "rds:DescribeDBClusterParameterGroups", "rds:DescribeDBClusters", "rds:DescribeDBClusterSnapshots", "rds:DescribeDBEngineVersions", "rds:DescribeDBInstanceAutomatedBackups",

 "rds:DescribeDBInstances", "rds:DescribeDBParameterGroups", "rds:DescribeDBProxies", "rds:DescribeDBProxyEndpoints", "rds:DescribeDBSecurityGroups", "rds:DescribeDBSnapshots", "rds:DescribeDBSubnetGroups", "rds:DescribeEventSubscriptions", "rds:DescribeGlobalClusters", "rds:DescribeOptionGroups", "rds:DescribeReservedDBInstances", "redshift:DescribeClusterParameterGroups", "redshift:DescribeClusters", "redshift:DescribeClusterSnapshots", "redshift:DescribeClusterSubnetGroups", "redshift:DescribeEventSubscriptions", "redshift:DescribeSnapshotCopyGrants", "redshift:DescribeSnapshotSchedules", "redshift:DescribeUsageLimits", "refactor-spaces:ListApplications", "refactor-spaces:ListEnvironments", "refactor-spaces:ListRoutes", "refactor-spaces:ListServices", "rekognition:DescribeProjects", "resiliencehub:ListApps", "resiliencehub:ListResiliencyPolicies", "resource-explorer-2:GetIndex", "resource-explorer-2:ListIndexes", "resource-explorer-2:ListViews", "resource-groups:ListGroups", "route53:ListHealthChecks", "route53:ListHostedZones", "route53-recovery-readiness:ListRecoveryGroups", "route53-recovery-readiness:ListResourceSets", "route53resolver:ListFirewallDomainLists", "route53resolver:ListFirewallRuleGroups", "route53resolver:ListResolverEndpoints", "route53resolver:ListResolverRules", "s3:GetBucketLocation", "s3:ListAccessPoints", "s3:ListAllMyBuckets", "s3:ListBucket", "s3:ListStorageLensConfigurations",

```
 "sagemaker:ListModels",
```
 "sagemaker:ListNotebookInstances", "secretsmanager:ListSecrets", "servicecatalog:ListApplications", "servicecatalog:ListAttributeGroups", "signer:ListSigningProfiles", "sns:ListTopics", "sqs:ListQueues", "ssm:DescribeAutomationExecutions", "ssm:DescribeInstanceInformation", "ssm:DescribeMaintenanceWindows", "ssm:DescribeMaintenanceWindowTargets", "ssm:DescribeMaintenanceWindowTasks", "ssm:DescribeParameters", "ssm:DescribePatchBaselines", "ssm-incidents:ListResponsePlans", "ssm:ListAssociations", "ssm:ListDocuments", "ssm:ListInventoryEntries", "ssm:ListResourceDataSync", "states:ListActivities", "states:ListStateMachines", "timestream:ListDatabases", "wisdom:listAssistantAssociations", "wisdom:ListAssistants", "wisdom:listKnowledgeBases" ], "Resource" : [  $"$  ] }

## En savoir plus

 ] }

- [Comprendre le versionnement des politiques IAM](https://docs.aws.amazon.com/IAM/latest/UserGuide/access_policies_managed-versioning.html)
- [Commencez avec les politiques AWS gérées et passez aux autorisations du moindre privilège](https://docs.aws.amazon.com/IAM/latest/UserGuide/best-practices.html#bp-use-aws-defined-policies)

## AWSResourceGroupsReadOnlyAccess

Description : Il s'agit de la politique de lecture seule pour AWS Resource Groups

#### AWSResourceGroupsReadOnlyAccessest une [politique AWS gérée](https://docs.aws.amazon.com/IAM/latest/UserGuide/access_policies_managed-vs-inline.html#aws-managed-policies).

#### Utilisation de cette politique

Vous pouvez vous associer AWSResourceGroupsReadOnlyAccess à vos utilisateurs, groupes et rôles.

#### Détails de la politique

- Type : politique AWS gérée
- Heure de création : 07 mars 2018, 10:27 UTC
- Heure modifiée : 5 février 2019, 17:56 UTC
- ARN: arn:aws:iam::aws:policy/AWSResourceGroupsReadOnlyAccess

#### Version de la politique

Version de la politique : v2 (par défaut)

La version par défaut de la politique est celle qui définit les autorisations associées à la politique. Lorsqu'un utilisateur ou un rôle doté de la politique fait une demande d'accès à une AWS ressource, AWS vérifie la version par défaut de la politique pour déterminer s'il convient d'autoriser la demande.

```
{ 
   "Version" : "2012-10-17", 
   "Statement" : [ 
     { 
       "Action" : [ 
          "resource-groups:Get*", 
          "resource-groups:List*", 
          "resource-groups:Search*", 
          "tag:Get*", 
          "cloudformation:DescribeStacks", 
          "cloudformation:ListStackResources", 
          "ec2:DescribeInstances", 
          "ec2:DescribeSecurityGroups", 
          "ec2:DescribeSnapshots", 
          "ec2:DescribeVolumes", 
          "ec2:DescribeVpcs",
```
 "elasticache:DescribeCacheClusters", "elasticache:DescribeSnapshots", "elasticache:ListTagsForResource", "elasticbeanstalk:DescribeEnvironments", "elasticmapreduce:DescribeCluster", "elasticmapreduce:ListClusters", "glacier:ListVaults", "glacier:DescribeVault", "glacier:ListTagsForVault", "kinesis:ListStreams", "kinesis:DescribeStream", "kinesis:ListTagsForStream", "opsworks:DescribeStacks", "opsworks:ListTags", "rds:DescribeDBInstances", "rds:DescribeDBSnapshots", "rds:ListTagsForResource", "redshift:DescribeClusters", "redshift:DescribeTags", "route53domains:ListDomains", "route53:ListHealthChecks", "route53:GetHealthCheck", "route53:ListHostedZones", "route53:GetHostedZone", "route53:ListTagsForResource", "storagegateway:ListGateways", "storagegateway:DescribeGatewayInformation", "storagegateway:ListTagsForResource", "s3:ListAllMyBuckets", "s3:GetBucketTagging", "elasticloadbalancing:DescribeLoadBalancers", "elasticloadbalancing:DescribeTags", "ssm:ListDocuments" ], "Effect" : "Allow", "Resource" : "\*" } ]

#### En savoir plus

• [Création d'un ensemble d'autorisations à l'aide de politiques AWS gérées dans IAM Identity Center](https://docs.aws.amazon.com/singlesignon/latest/userguide/howtocreatepermissionset.html)

}

- [Ajouter et supprimer des autorisations d'identité IAM](https://docs.aws.amazon.com/IAM/latest/UserGuide/access_policies_manage-attach-detach.html)
- [Comprendre le versionnement des politiques IAM](https://docs.aws.amazon.com/IAM/latest/UserGuide/access_policies_managed-versioning.html)
- [Commencez avec les politiques AWS gérées et passez aux autorisations du moindre privilège](https://docs.aws.amazon.com/IAM/latest/UserGuide/best-practices.html#bp-use-aws-defined-policies)

## AWSRoboMaker\_FullAccess

Description : fournit un accès complet AWS RoboMaker via le SDK AWS Management Console et. Fournit également un accès sélectif aux services connexes (par exemple, S3, IAM).

AWSRoboMaker\_FullAccessest une [politique AWS gérée.](https://docs.aws.amazon.com/IAM/latest/UserGuide/access_policies_managed-vs-inline.html#aws-managed-policies)

#### Utilisation de cette politique

Vous pouvez vous associer AWSRoboMaker\_FullAccess à vos utilisateurs, groupes et rôles.

#### Détails de la politique

- Type : politique AWS gérée
- Heure de création : 10 septembre 2020, 18:34 UTC
- Heure modifiée : 16 septembre 2021, 21:06 UTC
- ARN: arn:aws:iam::aws:policy/AWSRoboMaker\_FullAccess

#### Version de la politique

Version de la politique : v2 (par défaut)

La version par défaut de la politique est celle qui définit les autorisations associées à la politique. Lorsqu'un utilisateur ou un rôle doté de la politique fait une demande d'accès à une AWS ressource, AWS vérifie la version par défaut de la politique pour déterminer s'il convient d'autoriser la demande.

```
{ 
   "Version" : "2012-10-17", 
   "Statement" : [ 
     { 
        "Effect" : "Allow", 
        "Action" : "robomaker:*",
```

```
 "Resource" : "*" 
   }, 
   { 
     "Effect" : "Allow", 
     "Action" : "s3:GetObject", 
     "Resource" : "*", 
     "Condition" : { 
       "StringEquals" : { 
          "aws:CalledViaFirst" : "robomaker.amazonaws.com" 
       } 
     } 
   }, 
   { 
     "Effect" : "Allow", 
     "Action" : "ecr:BatchGetImage", 
     "Resource" : "*", 
     "Condition" : { 
       "StringEquals" : { 
          "aws:CalledViaFirst" : "robomaker.amazonaws.com" 
       } 
     } 
   }, 
   { 
     "Effect" : "Allow", 
     "Action" : "ecr-public:DescribeImages", 
     "Resource" : "*", 
     "Condition" : { 
        "StringEquals" : { 
          "aws:CalledViaFirst" : "robomaker.amazonaws.com" 
       } 
     } 
   }, 
   { 
     "Effect" : "Allow", 
     "Action" : "iam:CreateServiceLinkedRole", 
     "Resource" : "*", 
     "Condition" : { 
        "StringEquals" : { 
          "iam:AWSServiceName" : "robomaker.amazonaws.com" 
       } 
     } 
   } 
 ]
```
#### }

## En savoir plus

- [Création d'un ensemble d'autorisations à l'aide de politiques AWS gérées dans IAM Identity Center](https://docs.aws.amazon.com/singlesignon/latest/userguide/howtocreatepermissionset.html)
- [Ajouter et supprimer des autorisations d'identité IAM](https://docs.aws.amazon.com/IAM/latest/UserGuide/access_policies_manage-attach-detach.html)
- [Comprendre le versionnement des politiques IAM](https://docs.aws.amazon.com/IAM/latest/UserGuide/access_policies_managed-versioning.html)
- [Commencez avec les politiques AWS gérées et passez aux autorisations du moindre privilège](https://docs.aws.amazon.com/IAM/latest/UserGuide/best-practices.html#bp-use-aws-defined-policies)

# AWSRoboMakerReadOnlyAccess

Description : fournit un accès en lecture seule AWS RoboMaker via le SDK AWS Management Console et

AWSRoboMakerReadOnlyAccessest une [politique AWS gérée](https://docs.aws.amazon.com/IAM/latest/UserGuide/access_policies_managed-vs-inline.html#aws-managed-policies).

## Utilisation de cette politique

Vous pouvez vous associer AWSRoboMakerReadOnlyAccess à vos utilisateurs, groupes et rôles.

## Détails de la politique

- Type : politique AWS gérée
- Heure de création : 26 novembre 2018, 05h30 UTC
- Heure modifiée : 28 août 2020, 23h10 UTC
- ARN: arn:aws:iam::aws:policy/AWSRoboMakerReadOnlyAccess

## Version de la politique

Version de la politique : v2 (par défaut)

La version par défaut de la politique est celle qui définit les autorisations associées à la politique. Lorsqu'un utilisateur ou un rôle doté de la politique fait une demande d'accès à une AWS ressource, AWS vérifie la version par défaut de la politique pour déterminer s'il convient d'autoriser la demande.

## Document de politique JSON

```
{ 
   "Version" : "2012-10-17", 
   "Statement" : [ 
     { 
        "Sid" : "VisualEditor0", 
        "Effect" : "Allow", 
        "Action" : [ 
          "robomaker:List*", 
          "robomaker:BatchDescribe*", 
          "robomaker:Describe*", 
          "robomaker:Get*" 
        ], 
        "Resource" : "*" 
     } 
   ]
}
```
## En savoir plus

- [Création d'un ensemble d'autorisations à l'aide de politiques AWS gérées dans IAM Identity Center](https://docs.aws.amazon.com/singlesignon/latest/userguide/howtocreatepermissionset.html)
- [Ajouter et supprimer des autorisations d'identité IAM](https://docs.aws.amazon.com/IAM/latest/UserGuide/access_policies_manage-attach-detach.html)
- [Comprendre le versionnement des politiques IAM](https://docs.aws.amazon.com/IAM/latest/UserGuide/access_policies_managed-versioning.html)
- [Commencez avec les politiques AWS gérées et passez aux autorisations du moindre privilège](https://docs.aws.amazon.com/IAM/latest/UserGuide/best-practices.html#bp-use-aws-defined-policies)

## AWSRoboMakerServicePolicy

Description : politique RoboMaker de service

AWSRoboMakerServicePolicyest une [politique AWS gérée.](https://docs.aws.amazon.com/IAM/latest/UserGuide/access_policies_managed-vs-inline.html#aws-managed-policies)

#### Utilisation de cette politique

Cette politique est associée à un rôle lié au service qui permet au service d'effectuer des actions en votre nom. Vous pouvez attacher cette politique à vos utilisateurs, groupes ou rôles.

#### Détails de la politique

- Type : Politique de rôle liée à un service
- Heure de création : 26 novembre 2018, 06h30 UTC
- Heure modifiée : 11 novembre 2021, 22:23 UTC
- ARN: arn:aws:iam::aws:policy/aws-service-role/AWSRoboMakerServicePolicy

### Version de la politique

Version de la politique : v6 (par défaut)

La version par défaut de la politique est celle qui définit les autorisations associées à la politique. Lorsqu'un utilisateur ou un rôle doté de la politique fait une demande d'accès à une AWS ressource, AWS vérifie la version par défaut de la politique pour déterminer s'il convient d'autoriser la demande.

```
{ 
   "Version" : "2012-10-17", 
   "Statement" : [ 
     { 
       "Action" : [ 
         "ec2:CreateNetworkInterfacePermission", 
         "ec2:DescribeNetworkInterfaces", 
         "ec2:DeleteNetworkInterface", 
         "ec2:DescribeSubnets", 
         "ec2:DescribeVpcs", 
         "ec2:DescribeSecurityGroups", 
         "greengrass:CreateDeployment", 
         "greengrass:CreateGroupVersion", 
         "greengrass:CreateFunctionDefinition", 
         "greengrass:CreateFunctionDefinitionVersion", 
         "greengrass:GetDeploymentStatus", 
         "greengrass:GetGroup", 
         "greengrass:GetGroupVersion", 
         "greengrass:GetCoreDefinitionVersion", 
         "greengrass:GetFunctionDefinitionVersion", 
         "greengrass:GetAssociatedRole", 
         "lambda:CreateFunction", 
         "robomaker:CreateSimulationJob",
```

```
 "robomaker:CancelSimulationJob" 
     ], 
     "Effect" : "Allow", 
     "Resource" : "*" 
   }, 
   { 
     "Action" : [ 
       "robomaker:TagResource" 
     ], 
     "Effect" : "Allow", 
     "Resource" : "arn:aws:robomaker:*:*:simulation-job/*" 
   }, 
   { 
     "Action" : [ 
        "lambda:UpdateFunctionCode", 
        "lambda:GetFunction", 
        "lambda:UpdateFunctionConfiguration", 
        "lambda:DeleteFunction", 
       "lambda:ListVersionsByFunction", 
       "lambda:GetAlias", 
        "lambda:UpdateAlias", 
        "lambda:CreateAlias", 
        "lambda:DeleteAlias" 
     ], 
     "Effect" : "Allow", 
     "Resource" : "arn:aws:lambda:*:*:function:aws-robomaker-*" 
   }, 
   { 
     "Effect" : "Allow", 
     "Action" : "iam:PassRole", 
     "Resource" : "*", 
     "Condition" : { 
        "StringEquals" : { 
          "iam:PassedToService" : [ 
            "lambda.amazonaws.com", 
            "robomaker.amazonaws.com" 
          ] 
       } 
     } 
   } 
 ]
```
}

## En savoir plus

- [Comprendre le versionnement des politiques IAM](https://docs.aws.amazon.com/IAM/latest/UserGuide/access_policies_managed-versioning.html)
- [Commencez avec les politiques AWS gérées et passez aux autorisations du moindre privilège](https://docs.aws.amazon.com/IAM/latest/UserGuide/best-practices.html#bp-use-aws-defined-policies)

## AWSRoboMakerServiceRolePolicy

Description : politique RoboMaker de service

AWSRoboMakerServiceRolePolicyest une [politique AWS gérée.](https://docs.aws.amazon.com/IAM/latest/UserGuide/access_policies_managed-vs-inline.html#aws-managed-policies)

#### Utilisation de cette politique

Vous pouvez vous associer AWSRoboMakerServiceRolePolicy à vos utilisateurs, groupes et rôles.

## Détails de la politique

- Type : politique AWS gérée
- Heure de création : 26 novembre 2018, 05:33 UTC
- Heure modifiée : 26 novembre 2018, 05:33 UTC
- ARN: arn:aws:iam::aws:policy/AWSRoboMakerServiceRolePolicy

## Version de la politique

Version de la politique : v1 (par défaut)

La version par défaut de la politique est celle qui définit les autorisations associées à la politique. Lorsqu'un utilisateur ou un rôle doté de la politique fait une demande d'accès à une AWS ressource, AWS vérifie la version par défaut de la politique pour déterminer s'il convient d'autoriser la demande.

```
{ 
   "Version" : "2012-10-17", 
   "Statement" : [ 
     { 
        "Action" : [
```

```
 "ec2:CreateNetworkInterfacePermission", 
          "ec2:DescribeNetworkInterfaces", 
          "ec2:DeleteNetworkInterface", 
          "ec2:DescribeSubnets", 
          "ec2:DescribeVpcs", 
          "ec2:DescribeSecurityGroups", 
          "greengrass:CreateDeployment", 
          "greengrass:CreateGroupVersion", 
          "greengrass:CreateFunctionDefinition", 
          "greengrass:CreateFunctionDefinitionVersion", 
          "greengrass:GetDeploymentStatus", 
          "greengrass:GetGroup", 
          "greengrass:GetGroupVersion", 
          "greengrass:GetCoreDefinitionVersion", 
          "greengrass:GetFunctionDefinitionVersion", 
          "greengrass:GetAssociatedRole", 
          "lambda:CreateFunction" 
       ], 
       "Effect" : "Allow", 
       "Resource" : "*" 
     }, 
     { 
      "Action" : [
          "lambda:UpdateFunctionCode", 
          "lambda:GetFunction", 
          "lambda:UpdateFunctionConfiguration" 
       ], 
       "Effect" : "Allow", 
       "Resource" : "arn:aws:lambda:*:*:function:aws-robomaker-*" 
     }, 
     { 
       "Effect" : "Allow", 
       "Action" : "iam:PassRole", 
       "Resource" : "*", 
       "Condition" : { 
          "StringEqualsIfExists" : { 
            "iam:PassedToService" : "lambda.amazonaws.com" 
         } 
       } 
     } 
   ]
}
```
## En savoir plus

- [Création d'un ensemble d'autorisations à l'aide de politiques AWS gérées dans IAM Identity Center](https://docs.aws.amazon.com/singlesignon/latest/userguide/howtocreatepermissionset.html)
- [Ajouter et supprimer des autorisations d'identité IAM](https://docs.aws.amazon.com/IAM/latest/UserGuide/access_policies_manage-attach-detach.html)
- [Comprendre le versionnement des politiques IAM](https://docs.aws.amazon.com/IAM/latest/UserGuide/access_policies_managed-versioning.html)
- [Commencez avec les politiques AWS gérées et passez aux autorisations du moindre privilège](https://docs.aws.amazon.com/IAM/latest/UserGuide/best-practices.html#bp-use-aws-defined-policies)

## AWSRolesAnywhereServicePolicy

Description : Permet à IAM Roles Anywhere de publier des métriques de service/d'utilisation auprès des autorités de certification privées CloudWatch et de vérifier leur statut en votre nom.

AWSRolesAnywhereServicePolicyest une [politique AWS gérée.](https://docs.aws.amazon.com/IAM/latest/UserGuide/access_policies_managed-vs-inline.html#aws-managed-policies)

#### Utilisation de cette politique

Cette politique est associée à un rôle lié au service qui permet au service d'effectuer des actions en votre nom. Vous pouvez attacher cette politique à vos utilisateurs, groupes ou rôles.

## Détails de la politique

- Type : Politique de rôle liée à un service
- Heure de création : 05 juillet 2022, 15:26 UTC
- Heure modifiée : 5 juillet 2022, 15:26 UTC
- ARN: arn:aws:iam::aws:policy/aws-service-role/ AWSRolesAnywhereServicePolicy

## Version de la politique

Version de la politique : v1 (par défaut)

La version par défaut de la politique est celle qui définit les autorisations associées à la politique. Lorsqu'un utilisateur ou un rôle doté de la politique fait une demande d'accès à une AWS ressource, AWS vérifie la version par défaut de la politique pour déterminer s'il convient d'autoriser la demande.

## Document de politique JSON

```
{ 
   "Version" : "2012-10-17", 
   "Statement" : [ 
     { 
        "Effect" : "Allow", 
        "Action" : [ 
          "cloudwatch:PutMetricData" 
        ], 
        "Resource" : "*", 
        "Condition" : { 
          "StringEquals" : { 
             "cloudwatch:namespace" : [ 
               "AWS/RolesAnywhere", 
               "AWS/Usage" 
            \mathbf{I} } 
        } 
     }, 
      { 
        "Effect" : "Allow", 
        "Action" : [ 
          "acm-pca:GetCertificateAuthorityCertificate", 
          "acm-pca:DescribeCertificateAuthority" 
        ], 
        "Resource" : "arn:aws:acm-pca:*:*:*" 
     } 
   ]
}
```
## En savoir plus

- [Comprendre le versionnement des politiques IAM](https://docs.aws.amazon.com/IAM/latest/UserGuide/access_policies_managed-versioning.html)
- [Commencez avec les politiques AWS gérées et passez aux autorisations du moindre privilège](https://docs.aws.amazon.com/IAM/latest/UserGuide/best-practices.html#bp-use-aws-defined-policies)

# AWSS3OnOutpostsServiceRolePolicy

Description : autorisez le service Amazon S3 on Outposts à gérer les ressources du réseau EC2 en votre nom.

#### AWSS3OnOutpostsServiceRolePolicyest une [politique AWS gérée](https://docs.aws.amazon.com/IAM/latest/UserGuide/access_policies_managed-vs-inline.html#aws-managed-policies).

### Utilisation de cette politique

Cette politique est associée à un rôle lié au service qui permet au service d'effectuer des actions en votre nom. Vous pouvez attacher cette politique à vos utilisateurs, groupes ou rôles.

#### Détails de la politique

- Type : Politique de rôle liée à un service
- Heure de création : 03 octobre 2023, 20:32 UTC
- Heure modifiée : 3 octobre 2023, 20:32 UTC
- ARN: arn:aws:iam::aws:policy/aws-service-role/ AWSS3OnOutpostsServiceRolePolicy

#### Version de la politique

Version de la politique : v1 (par défaut)

La version par défaut de la politique est celle qui définit les autorisations associées à la politique. Lorsqu'un utilisateur ou un rôle doté de la politique fait une demande d'accès à une AWS ressource, AWS vérifie la version par défaut de la politique pour déterminer s'il convient d'autoriser la demande.

```
{ 
   "Version" : "2012-10-17", 
   "Statement" : [ 
     { 
        "Effect" : "Allow", 
       "Action" : [ 
          "ec2:DescribeSubnets", 
          "ec2:DescribeSecurityGroups", 
          "ec2:DescribeNetworkInterfaces", 
          "ec2:DescribeVpcs", 
          "ec2:DescribeCoipPools", 
          "ec2:GetCoipPoolUsage", 
          "ec2:DescribeAddresses", 
          "ec2:DescribeLocalGatewayRouteTableVpcAssociations" 
       ],
```

```
 "Resource" : "*", 
   "Sid" : "DescribeVpcResources" 
 }, 
 { 
   "Effect" : "Allow", 
  "Action" : [
     "ec2:CreateNetworkInterface" 
   ], 
   "Resource" : [ 
     "arn:aws:ec2:*:*:subnet/*", 
     "arn:aws:ec2:*:*:security-group/*" 
   ], 
   "Sid" : "CreateNetworkInterface" 
 }, 
 { 
   "Effect" : "Allow", 
  "Action" : [
     "ec2:CreateNetworkInterface" 
   ], 
   "Resource" : [ 
     "arn:aws:ec2:*:*:network-interface/*" 
   ], 
   "Condition" : { 
     "StringEquals" : { 
       "aws:RequestTag/CreatedBy" : "S3 On Outposts" 
     } 
   }, 
   "Sid" : "CreateTagsForCreateNetworkInterface" 
 }, 
 { 
   "Effect" : "Allow", 
  "Action" : [
     "ec2:AllocateAddress" 
   ], 
   "Resource" : [ 
     "arn:aws:ec2:*:*:ipv4pool-ec2/*" 
   ], 
   "Sid" : "AllocateIpAddress" 
 }, 
 { 
   "Effect" : "Allow", 
  "Action" : \lceil "ec2:AllocateAddress" 
   ],
```

```
 "Resource" : [ 
     "arn:aws:ec2:*:*:elastic-ip/*" 
   ], 
   "Condition" : { 
     "StringEquals" : { 
        "aws:RequestTag/CreatedBy" : "S3 On Outposts" 
     } 
   }, 
   "Sid" : "CreateTagsForAllocateIpAddress" 
 }, 
 { 
   "Effect" : "Allow", 
  "Action" : [
     "ec2:ModifyNetworkInterfaceAttribute", 
     "ec2:CreateNetworkInterfacePermission", 
     "ec2:DeleteNetworkInterface", 
     "ec2:DeleteNetworkInterfacePermission", 
     "ec2:DisassociateAddress", 
     "ec2:ReleaseAddress", 
     "ec2:AssociateAddress" 
   ], 
   "Resource" : "*", 
   "Condition" : { 
     "StringEquals" : { 
        "aws:ResourceTag/CreatedBy" : "S3 On Outposts" 
     } 
   }, 
   "Sid" : "ReleaseVpcResources" 
 }, 
 { 
   "Effect" : "Allow", 
  "Action" : [
     "ec2:CreateTags" 
   ], 
   "Resource" : "*", 
   "Condition" : { 
     "StringEquals" : { 
        "ec2:CreateAction" : [ 
          "CreateNetworkInterface", 
          "AllocateAddress" 
       ], 
        "aws:RequestTag/CreatedBy" : [ 
          "S3 On Outposts" 
       \mathbf{I}
```

```
 } 
          }, 
          "Sid" : "CreateTags" 
       } 
    ]
}
```
## En savoir plus

- [Comprendre le versionnement des politiques IAM](https://docs.aws.amazon.com/IAM/latest/UserGuide/access_policies_managed-versioning.html)
- [Commencez avec les politiques AWS gérées et passez aux autorisations du moindre privilège](https://docs.aws.amazon.com/IAM/latest/UserGuide/best-practices.html#bp-use-aws-defined-policies)

## AWSSavingsPlansFullAccess

Description : Fournit un accès complet au service Savings Plans

AWSSavingsPlansFullAccessest une [politique AWS gérée.](https://docs.aws.amazon.com/IAM/latest/UserGuide/access_policies_managed-vs-inline.html#aws-managed-policies)

### Utilisation de cette politique

Vous pouvez vous associer AWSSavingsPlansFullAccess à vos utilisateurs, groupes et rôles.

## Détails de la politique

- Type : politique AWS gérée
- Heure de création : 6 novembre 2019, 22:45 UTC
- Heure modifiée : 6 novembre 2019, 22h45 UTC
- ARN: arn:aws:iam::aws:policy/AWSSavingsPlansFullAccess

## Version de la politique

Version de la politique : v1 (par défaut)

La version par défaut de la politique est celle qui définit les autorisations associées à la politique. Lorsqu'un utilisateur ou un rôle doté de la politique fait une demande d'accès à une AWS ressource, AWS vérifie la version par défaut de la politique pour déterminer s'il convient d'autoriser la demande.

## Document de politique JSON

```
{ 
   "Version" : "2012-10-17", 
   "Statement" : [ 
     { 
        "Effect" : "Allow", 
        "Action" : "savingsplans:*", 
        "Resource" : "*" 
      } 
   ]
}
```
## En savoir plus

- [Création d'un ensemble d'autorisations à l'aide de politiques AWS gérées dans IAM Identity Center](https://docs.aws.amazon.com/singlesignon/latest/userguide/howtocreatepermissionset.html)
- [Ajouter et supprimer des autorisations d'identité IAM](https://docs.aws.amazon.com/IAM/latest/UserGuide/access_policies_manage-attach-detach.html)
- [Comprendre le versionnement des politiques IAM](https://docs.aws.amazon.com/IAM/latest/UserGuide/access_policies_managed-versioning.html)
- [Commencez avec les politiques AWS gérées et passez aux autorisations du moindre privilège](https://docs.aws.amazon.com/IAM/latest/UserGuide/best-practices.html#bp-use-aws-defined-policies)

## AWSSavingsPlansReadOnlyAccess

Description : fournit un accès en lecture seule au service Savings Plans

AWSSavingsPlansReadOnlyAccessest une [politique AWS gérée.](https://docs.aws.amazon.com/IAM/latest/UserGuide/access_policies_managed-vs-inline.html#aws-managed-policies)

#### Utilisation de cette politique

Vous pouvez vous associer AWSSavingsPlansReadOnlyAccess à vos utilisateurs, groupes et rôles.

#### Détails de la politique

- Type : politique AWS gérée
- Heure de création : 6 novembre 2019, 22:45 UTC
- Heure modifiée : 6 novembre 2019, 22h45 UTC
- ARN: arn:aws:iam::aws:policy/AWSSavingsPlansReadOnlyAccess

## Version de la politique

Version de la politique : v1 (par défaut)

La version par défaut de la politique est celle qui définit les autorisations associées à la politique. Lorsqu'un utilisateur ou un rôle doté de la politique fait une demande d'accès à une AWS ressource, AWS vérifie la version par défaut de la politique pour déterminer s'il convient d'autoriser la demande.

## Document de politique JSON

```
{ 
   "Version" : "2012-10-17", 
   "Statement" : [ 
    \{ "Effect" : "Allow", 
        "Action" : [ 
          "savingsplans:Describe*", 
          "savingsplans:List*" 
        ], 
        "Resource" : "*" 
      } 
   ]
}
```
## En savoir plus

- [Création d'un ensemble d'autorisations à l'aide de politiques AWS gérées dans IAM Identity Center](https://docs.aws.amazon.com/singlesignon/latest/userguide/howtocreatepermissionset.html)
- [Ajouter et supprimer des autorisations d'identité IAM](https://docs.aws.amazon.com/IAM/latest/UserGuide/access_policies_manage-attach-detach.html)
- [Comprendre le versionnement des politiques IAM](https://docs.aws.amazon.com/IAM/latest/UserGuide/access_policies_managed-versioning.html)
- [Commencez avec les politiques AWS gérées et passez aux autorisations du moindre privilège](https://docs.aws.amazon.com/IAM/latest/UserGuide/best-practices.html#bp-use-aws-defined-policies)

## AWSSecurityHubFullAccess

Description : fournit un accès complet pour utiliser AWS Security Hub.

AWSSecurityHubFullAccessest une [politique AWS gérée.](https://docs.aws.amazon.com/IAM/latest/UserGuide/access_policies_managed-vs-inline.html#aws-managed-policies)

## Utilisation de cette politique

Vous pouvez vous associer AWSSecurityHubFullAccess à vos utilisateurs, groupes et rôles.

#### Détails de la politique

- Type : politique AWS gérée
- Heure de création : 27 novembre 2018, 23:54 UTC
- Heure modifiée : 23 avril 2024, 18:35 UTC
- ARN: arn:aws:iam::aws:policy/AWSSecurityHubFullAccess

#### Version de la politique

Version de la politique : v3 (par défaut)

La version par défaut de la politique est celle qui définit les autorisations associées à la politique. Lorsqu'un utilisateur ou un rôle doté de la politique fait une demande d'accès à une AWS ressource, AWS vérifie la version par défaut de la politique pour déterminer s'il convient d'autoriser la demande.

```
{ 
   "Version" : "2012-10-17", 
   "Statement" : [ 
    \{ "Sid" : "SecurityHubAllowAll", 
       "Effect" : "Allow", 
       "Action" : "securityhub:*", 
       "Resource" : "*" 
     }, 
     { 
       "Sid" : "SecurityHubServiceLinkedRole", 
       "Effect" : "Allow", 
       "Action" : "iam:CreateServiceLinkedRole", 
       "Resource" : "*", 
       "Condition" : { 
          "StringLike" : { 
            "iam:AWSServiceName" : "securityhub.amazonaws.com" 
          } 
       } 
     }, 
     { 
       "Sid" : "OtherServicePermission", 
       "Effect" : "Allow",
```

```
 "Action" : [ 
          "guardduty:GetDetector", 
          "guardduty:ListDetectors", 
          "inspector2:BatchGetAccountStatus", 
          "pricing:GetProducts" 
        ], 
        "Resource" : "*" 
     } 
   ]
}
```
## En savoir plus

- [Création d'un ensemble d'autorisations à l'aide de politiques AWS gérées dans IAM Identity Center](https://docs.aws.amazon.com/singlesignon/latest/userguide/howtocreatepermissionset.html)
- [Ajouter et supprimer des autorisations d'identité IAM](https://docs.aws.amazon.com/IAM/latest/UserGuide/access_policies_manage-attach-detach.html)
- [Comprendre le versionnement des politiques IAM](https://docs.aws.amazon.com/IAM/latest/UserGuide/access_policies_managed-versioning.html)
- [Commencez avec les politiques AWS gérées et passez aux autorisations du moindre privilège](https://docs.aws.amazon.com/IAM/latest/UserGuide/best-practices.html#bp-use-aws-defined-policies)

## AWSSecurityHubOrganizationsAccess

Description : accorde l'autorisation d'activer et de gérer AWS Security Hub au sein d'une organisation. Cela inclut l'activation du service dans l'ensemble de l'organisation et la détermination du compte d'administrateur délégué pour le service.

AWSSecurityHubOrganizationsAccessest une [politique AWS gérée.](https://docs.aws.amazon.com/IAM/latest/UserGuide/access_policies_managed-vs-inline.html#aws-managed-policies)

#### Utilisation de cette politique

Vous pouvez vous associer AWSSecurityHubOrganizationsAccess à vos utilisateurs, groupes et rôles.

## Détails de la politique

- Type : politique AWS gérée
- Heure de création : 15 mars 2021, 20:53 UTC
- Heure modifiée : 16 novembre 2023, 21h13 UTC
- ARN: arn:aws:iam::aws:policy/AWSSecurityHubOrganizationsAccess
### Version de la politique

```
Version de la politique : v2 (par défaut)
```
La version par défaut de la politique est celle qui définit les autorisations associées à la politique. Lorsqu'un utilisateur ou un rôle doté de la politique fait une demande d'accès à une AWS ressource, AWS vérifie la version par défaut de la politique pour déterminer s'il convient d'autoriser la demande.

```
{ 
   "Version" : "2012-10-17", 
   "Statement" : [ 
     { 
       "Sid" : "OrganizationPermissions", 
       "Effect" : "Allow", 
       "Action" : [ 
          "organizations:ListAccounts", 
          "organizations:DescribeOrganization", 
          "organizations:ListRoots", 
          "organizations:ListDelegatedAdministrators", 
          "organizations:ListAWSServiceAccessForOrganization", 
          "organizations:ListOrganizationalUnitsForParent", 
          "organizations:ListAccountsForParent", 
          "organizations:DescribeAccount", 
          "organizations:DescribeOrganizationalUnit" 
       ], 
       "Resource" : "*" 
     }, 
    \{ "Sid" : "OrganizationPermissionsEnable", 
       "Effect" : "Allow", 
       "Action" : "organizations:EnableAWSServiceAccess", 
       "Resource" : "*", 
       "Condition" : { 
          "StringEquals" : { 
            "organizations:ServicePrincipal" : "securityhub.amazonaws.com" 
         } 
       } 
     }, 
     { 
       "Sid" : "OrganizationPermissionsDelegatedAdmin", 
       "Effect" : "Allow",
```

```
 "Action" : [ 
          "organizations:RegisterDelegatedAdministrator", 
          "organizations:DeregisterDelegatedAdministrator" 
       ], 
       "Resource" : "arn:aws:organizations::*:account/o-*/*", 
       "Condition" : { 
          "StringEquals" : { 
            "organizations:ServicePrincipal" : "securityhub.amazonaws.com" 
          } 
       } 
     } 
   ]
}
```
- [Création d'un ensemble d'autorisations à l'aide de politiques AWS gérées dans IAM Identity Center](https://docs.aws.amazon.com/singlesignon/latest/userguide/howtocreatepermissionset.html)
- [Ajouter et supprimer des autorisations d'identité IAM](https://docs.aws.amazon.com/IAM/latest/UserGuide/access_policies_manage-attach-detach.html)
- [Comprendre le versionnement des politiques IAM](https://docs.aws.amazon.com/IAM/latest/UserGuide/access_policies_managed-versioning.html)
- [Commencez avec les politiques AWS gérées et passez aux autorisations du moindre privilège](https://docs.aws.amazon.com/IAM/latest/UserGuide/best-practices.html#bp-use-aws-defined-policies)

## AWSSecurityHubReadOnlyAccess

Description : fournit un accès en lecture seule aux ressources du AWS Security Hub

AWSSecurityHubReadOnlyAccessest une [politique AWS gérée.](https://docs.aws.amazon.com/IAM/latest/UserGuide/access_policies_managed-vs-inline.html#aws-managed-policies)

### Utilisation de cette politique

Vous pouvez vous associer AWSSecurityHubReadOnlyAccess à vos utilisateurs, groupes et rôles.

### Détails de la politique

- Type : politique AWS gérée
- Heure de création : 28 novembre 2018, 01:34 UTC
- Heure modifiée : 22 février 2024, 23h45 UTC
- ARN: arn:aws:iam::aws:policy/AWSSecurityHubReadOnlyAccess

### Version de la politique

```
Version de la politique : v4 (par défaut)
```
La version par défaut de la politique est celle qui définit les autorisations associées à la politique. Lorsqu'un utilisateur ou un rôle doté de la politique fait une demande d'accès à une AWS ressource, AWS vérifie la version par défaut de la politique pour déterminer s'il convient d'autoriser la demande.

## Document de politique JSON

```
{ 
   "Version" : "2012-10-17", 
   "Statement" : [ 
     { 
        "Sid" : "AWSSecurityHubReadOnlyAccess", 
        "Effect" : "Allow", 
        "Action" : [ 
          "securityhub:Get*", 
          "securityhub:List*", 
          "securityhub:BatchGet*", 
          "securityhub:Describe*" 
        ], 
        "Resource" : "*" 
     } 
   ]
}
```
## En savoir plus

- [Création d'un ensemble d'autorisations à l'aide de politiques AWS gérées dans IAM Identity Center](https://docs.aws.amazon.com/singlesignon/latest/userguide/howtocreatepermissionset.html)
- [Ajouter et supprimer des autorisations d'identité IAM](https://docs.aws.amazon.com/IAM/latest/UserGuide/access_policies_manage-attach-detach.html)
- [Comprendre le versionnement des politiques IAM](https://docs.aws.amazon.com/IAM/latest/UserGuide/access_policies_managed-versioning.html)
- [Commencez avec les politiques AWS gérées et passez aux autorisations du moindre privilège](https://docs.aws.amazon.com/IAM/latest/UserGuide/best-practices.html#bp-use-aws-defined-policies)

# AWSSecurityHubServiceRolePolicy

Description : un rôle lié à un service est requis pour que AWS Security Hub puisse accéder à vos ressources.

#### AWSSecurityHubServiceRolePolicyest une [politique AWS gérée](https://docs.aws.amazon.com/IAM/latest/UserGuide/access_policies_managed-vs-inline.html#aws-managed-policies).

### Utilisation de cette politique

Cette politique est associée à un rôle lié au service qui permet au service d'effectuer des actions en votre nom. Vous pouvez attacher cette politique à vos utilisateurs, groupes ou rôles.

#### Détails de la politique

- Type : Politique de rôle liée à un service
- Heure de création : 27 novembre 2018, 23:47 UTC
- Heure modifiée : 27 novembre 2023, 03:46 UTC
- ARN: arn:aws:iam::aws:policy/aws-service-role/ AWSSecurityHubServiceRolePolicy

#### Version de la politique

```
Version de la politique : v14 (par défaut)
```
La version par défaut de la politique est celle qui définit les autorisations associées à la politique. Lorsqu'un utilisateur ou un rôle doté de la politique fait une demande d'accès à une AWS ressource, AWS vérifie la version par défaut de la politique pour déterminer s'il convient d'autoriser la demande.

```
{ 
   "Version" : "2012-10-17", 
   "Statement" : [ 
     { 
       "Sid" : "SecurityHubServiceRolePermissions", 
       "Effect" : "Allow", 
       "Action" : [ 
          "cloudtrail:DescribeTrails", 
          "cloudtrail:GetTrailStatus", 
          "cloudtrail:GetEventSelectors", 
          "cloudwatch:DescribeAlarms", 
          "cloudwatch:DescribeAlarmsForMetric", 
          "logs:DescribeMetricFilters", 
          "sns:ListSubscriptionsByTopic", 
          "config:DescribeConfigurationRecorders",
```
 "config:DescribeConfigurationRecorderStatus", "config:DescribeConfigRules", "config:DescribeConfigRuleEvaluationStatus", "config:BatchGetResourceConfig", "config:SelectResourceConfig", "iam:GenerateCredentialReport", "organizations:ListAccounts", "config:PutEvaluations", "tag:GetResources", "iam:GetCredentialReport", "organizations:DescribeAccount", "organizations:DescribeOrganization", "organizations:ListChildren", "organizations:ListAWSServiceAccessForOrganization", "organizations:DescribeOrganizationalUnit", "securityhub:BatchDisableStandards", "securityhub:BatchEnableStandards", "securityhub:BatchUpdateStandardsControlAssociations", "securityhub:BatchGetSecurityControls", "securityhub:BatchGetStandardsControlAssociations", "securityhub:CreateMembers", "securityhub:DeleteMembers", "securityhub:DescribeHub", "securityhub:DescribeOrganizationConfiguration", "securityhub:DescribeStandards", "securityhub:DescribeStandardsControls", "securityhub:DisassociateFromAdministratorAccount", "securityhub:DisassociateMembers", "securityhub:DisableSecurityHub", "securityhub:EnableSecurityHub", "securityhub:GetEnabledStandards", "securityhub:ListStandardsControlAssociations", "securityhub:ListSecurityControlDefinitions", "securityhub:UpdateOrganizationConfiguration", "securityhub:UpdateSecurityControl", "securityhub:UpdateSecurityHubConfiguration", "securityhub:UpdateStandardsControl" ], "Resource" : "\*" }, { "Sid" : "SecurityHubServiceRoleConfigPermissions", "Effect" : "Allow", "Action" : [

```
 "config:PutConfigRule", 
          "config:DeleteConfigRule", 
          "config:GetComplianceDetailsByConfigRule" 
       ], 
       "Resource" : "arn:aws:config:*:*:config-rule/aws-service-rule/*securityhub*" 
     }, 
     { 
       "Sid" : "SecurityHubServiceRoleOrganizationsPermissions", 
       "Effect" : "Allow", 
      "Action" : [
          "organizations:ListDelegatedAdministrators" 
       ], 
       "Resource" : "*", 
       "Condition" : { 
          "StringEquals" : { 
            "organizations:ServicePrincipal" : [ 
              "securityhub.amazonaws.com" 
 ] 
          } 
       } 
     } 
   ]
}
```
- [Comprendre le versionnement des politiques IAM](https://docs.aws.amazon.com/IAM/latest/UserGuide/access_policies_managed-versioning.html)
- [Commencez avec les politiques AWS gérées et passez aux autorisations du moindre privilège](https://docs.aws.amazon.com/IAM/latest/UserGuide/best-practices.html#bp-use-aws-defined-policies)

## AWSServiceCatalogAdminFullAccess

Description : fournit un accès complet aux fonctionnalités d'administration du catalogue de services

AWSServiceCatalogAdminFullAccessest une [politique AWS gérée](https://docs.aws.amazon.com/IAM/latest/UserGuide/access_policies_managed-vs-inline.html#aws-managed-policies).

### Utilisation de cette politique

Vous pouvez vous associer AWSServiceCatalogAdminFullAccess à vos utilisateurs, groupes et rôles.

### Détails de la politique

- Type : politique AWS gérée
- Heure de création : 15 février 2018, 17:19 UTC
- Heure modifiée : 13 avril 2023, 18:43 UTC
- ARN: arn:aws:iam::aws:policy/AWSServiceCatalogAdminFullAccess

### Version de la politique

Version de la politique : v8 (par défaut)

La version par défaut de la politique est celle qui définit les autorisations associées à la politique. Lorsqu'un utilisateur ou un rôle doté de la politique fait une demande d'accès à une AWS ressource, AWS vérifie la version par défaut de la politique pour déterminer s'il convient d'autoriser la demande.

```
{ 
   "Version" : "2012-10-17", 
   "Statement" : [ 
     { 
       "Effect" : "Allow", 
       "Action" : [ 
         "cloudformation:CreateStack", 
         "cloudformation:DeleteStack", 
         "cloudformation:DescribeStackEvents", 
         "cloudformation:DescribeStacks", 
         "cloudformation:SetStackPolicy", 
         "cloudformation:UpdateStack", 
         "cloudformation:CreateChangeSet", 
         "cloudformation:DescribeChangeSet", 
         "cloudformation:ExecuteChangeSet", 
         "cloudformation:ListChangeSets", 
         "cloudformation:DeleteChangeSet", 
         "cloudformation:ListStackResources", 
         "cloudformation:TagResource", 
         "cloudformation:CreateStackSet", 
         "cloudformation:CreateStackInstances", 
         "cloudformation:UpdateStackSet", 
         "cloudformation:UpdateStackInstances",
```

```
 "cloudformation:DeleteStackSet", 
     "cloudformation:DeleteStackInstances", 
     "cloudformation:DescribeStackSet", 
     "cloudformation:DescribeStackInstance", 
     "cloudformation:DescribeStackSetOperation", 
     "cloudformation:ListStackInstances", 
     "cloudformation:ListStackSetOperations", 
     "cloudformation:ListStackSetOperationResults" 
   ], 
   "Resource" : [ 
     "arn:aws:cloudformation:*:*:stack/SC-*", 
     "arn:aws:cloudformation:*:*:stack/StackSet-SC-*", 
     "arn:aws:cloudformation:*:*:changeSet/SC-*", 
     "arn:aws:cloudformation:*:*:stackset/SC-*" 
   ] 
 }, 
 { 
   "Effect" : "Allow", 
  "Action" : [
     "cloudformation:CreateUploadBucket", 
     "cloudformation:GetTemplateSummary", 
     "cloudformation:ValidateTemplate", 
     "iam:GetGroup", 
     "iam:GetRole", 
     "iam:GetUser", 
     "iam:ListGroups", 
     "iam:ListRoles", 
     "iam:ListUsers", 
     "servicecatalog:Get*", 
     "servicecatalog:Scan*", 
     "servicecatalog:Search*", 
     "servicecatalog:List*", 
     "servicecatalog:TagResource", 
     "servicecatalog:UntagResource", 
     "servicecatalog:SyncResource", 
     "ssm:DescribeDocument", 
     "ssm:GetAutomationExecution", 
     "ssm:ListDocuments", 
     "ssm:ListDocumentVersions", 
     "config:DescribeConfigurationRecorders", 
     "config:DescribeConfigurationRecorderStatus" 
   ], 
   "Resource" : "*" 
 },
```
{

```
 "Effect" : "Allow", 
      "Action" : [
          "servicecatalog:Accept*", 
          "servicecatalog:Associate*", 
          "servicecatalog:Batch*", 
          "servicecatalog:Copy*", 
          "servicecatalog:Create*", 
          "servicecatalog:Delete*", 
          "servicecatalog:Describe*", 
          "servicecatalog:Disable*", 
          "servicecatalog:Disassociate*", 
          "servicecatalog:Enable*", 
          "servicecatalog:Execute*", 
          "servicecatalog:Import*", 
          "servicecatalog:Provision*", 
          "servicecatalog:Put*", 
          "servicecatalog:Reject*", 
          "servicecatalog:Terminate*", 
          "servicecatalog:Update*" 
       ], 
       "Resource" : "*" 
     }, 
    \mathcal{L} "Effect" : "Allow", 
       "Action" : "iam:PassRole", 
       "Resource" : "*", 
       "Condition" : { 
          "StringEquals" : { 
            "iam:PassedToService" : "servicecatalog.amazonaws.com" 
         } 
       } 
     }, 
     { 
       "Effect" : "Allow", 
       "Action" : "iam:CreateServiceLinkedRole", 
       "Resource" : "arn:aws:iam::*:role/aws-service-role/
orgsdatasync.servicecatalog.amazonaws.com/AWSServiceRoleForServiceCatalogOrgsDataSync", 
       "Condition" : { 
          "StringEquals" : { 
            "iam:AWSServiceName" : "orgsdatasync.servicecatalog.amazonaws.com" 
          } 
       } 
     }
```
}

]

## En savoir plus

- [Création d'un ensemble d'autorisations à l'aide de politiques AWS gérées dans IAM Identity Center](https://docs.aws.amazon.com/singlesignon/latest/userguide/howtocreatepermissionset.html)
- [Ajouter et supprimer des autorisations d'identité IAM](https://docs.aws.amazon.com/IAM/latest/UserGuide/access_policies_manage-attach-detach.html)
- [Comprendre le versionnement des politiques IAM](https://docs.aws.amazon.com/IAM/latest/UserGuide/access_policies_managed-versioning.html)
- [Commencez avec les politiques AWS gérées et passez aux autorisations du moindre privilège](https://docs.aws.amazon.com/IAM/latest/UserGuide/best-practices.html#bp-use-aws-defined-policies)

# AWSServiceCatalogAdminReadOnlyAccess

Description : fournit un accès en lecture seule aux fonctionnalités d'administration de Service Catalog

AWSServiceCatalogAdminReadOnlyAccessest une [politique AWS gérée](https://docs.aws.amazon.com/IAM/latest/UserGuide/access_policies_managed-vs-inline.html#aws-managed-policies).

## Utilisation de cette politique

Vous pouvez vous associer AWSServiceCatalogAdminReadOnlyAccess à vos utilisateurs, groupes et rôles.

## Détails de la politique

- Type : politique AWS gérée
- Heure de création : 25 octobre 2019, 18:53 UTC
- Heure modifiée : 25 octobre 2019, 18:53 UTC
- ARN: arn:aws:iam::aws:policy/AWSServiceCatalogAdminReadOnlyAccess

## Version de la politique

Version de la politique : v1 (par défaut)

La version par défaut de la politique est celle qui définit les autorisations associées à la politique. Lorsqu'un utilisateur ou un rôle doté de la politique fait une demande d'accès à une AWS ressource, AWS vérifie la version par défaut de la politique pour déterminer s'il convient d'autoriser la demande.

```
{ 
   "Version" : "2012-10-17", 
   "Statement" : [ 
     { 
       "Effect" : "Allow", 
      "Action" : [
          "cloudformation:DescribeStackEvents", 
          "cloudformation:DescribeStacks", 
          "cloudformation:DescribeChangeSet", 
          "cloudformation:ListChangeSets", 
          "cloudformation:ListStackResources", 
          "cloudformation:DescribeStackSet", 
          "cloudformation:DescribeStackInstance", 
          "cloudformation:DescribeStackSetOperation", 
          "cloudformation:ListStackInstances", 
          "cloudformation:ListStackSetOperations", 
          "cloudformation:ListStackSetOperationResults" 
       ], 
       "Resource" : [ 
          "arn:aws:cloudformation:*:*:stack/SC-*", 
          "arn:aws:cloudformation:*:*:stack/StackSet-SC-*", 
          "arn:aws:cloudformation:*:*:changeSet/SC-*", 
          "arn:aws:cloudformation:*:*:stackset/SC-*" 
       ] 
     }, 
     { 
       "Effect" : "Allow", 
       "Action" : [ 
          "cloudformation:GetTemplateSummary", 
          "iam:GetGroup", 
          "iam:GetRole", 
          "iam:GetUser", 
          "iam:ListGroups", 
          "iam:ListRoles", 
          "iam:ListUsers", 
          "servicecatalog:Get*", 
          "servicecatalog:List*", 
          "servicecatalog:Describe*", 
          "servicecatalog:ScanProvisionedProducts", 
          "servicecatalog:Search*", 
          "ssm:DescribeDocument",
```

```
 "ssm:GetAutomationExecution", 
          "ssm:ListDocuments", 
          "ssm:ListDocumentVersions", 
          "config:DescribeConfigurationRecorders", 
          "config:DescribeConfigurationRecorderStatus" 
        ], 
        "Resource" : "*" 
     } 
   ]
}
```
- [Création d'un ensemble d'autorisations à l'aide de politiques AWS gérées dans IAM Identity Center](https://docs.aws.amazon.com/singlesignon/latest/userguide/howtocreatepermissionset.html)
- [Ajouter et supprimer des autorisations d'identité IAM](https://docs.aws.amazon.com/IAM/latest/UserGuide/access_policies_manage-attach-detach.html)
- [Comprendre le versionnement des politiques IAM](https://docs.aws.amazon.com/IAM/latest/UserGuide/access_policies_managed-versioning.html)
- [Commencez avec les politiques AWS gérées et passez aux autorisations du moindre privilège](https://docs.aws.amazon.com/IAM/latest/UserGuide/best-practices.html#bp-use-aws-defined-policies)

## AWSServiceCatalogAppRegistryFullAccess

Description : fournit un accès complet aux fonctionnalités de Service Catalog App Registry

AWSServiceCatalogAppRegistryFullAccessest une [politique AWS gérée.](https://docs.aws.amazon.com/IAM/latest/UserGuide/access_policies_managed-vs-inline.html#aws-managed-policies)

### Utilisation de cette politique

Vous pouvez vous associer AWSServiceCatalogAppRegistryFullAccess à vos utilisateurs, groupes et rôles.

### Détails de la politique

- Type : politique AWS gérée
- Heure de création : 12 novembre 2020, 22:25 UTC
- Heure modifiée : 7 décembre 2023, 21h50 UTC
- ARN: arn:aws:iam::aws:policy/AWSServiceCatalogAppRegistryFullAccess

### Version de la politique

```
Version de la politique : v6 (par défaut)
```
La version par défaut de la politique est celle qui définit les autorisations associées à la politique. Lorsqu'un utilisateur ou un rôle doté de la politique fait une demande d'accès à une AWS ressource, AWS vérifie la version par défaut de la politique pour déterminer s'il convient d'autoriser la demande.

```
{ 
   "Version" : "2012-10-17", 
   "Statement" : [ 
     { 
        "Sid" : "AppRegistryUpdateStackAndResourceGroupTagging", 
       "Effect" : "Allow", 
       "Action" : [ 
          "cloudformation:UpdateStack", 
          "tag:GetResources" 
       ], 
       "Resource" : "*", 
       "Condition" : { 
          "ForAnyValue:StringEquals" : { 
            "aws:CalledVia" : "servicecatalog-appregistry.amazonaws.com" 
          } 
       } 
     }, 
     { 
       "Sid" : "AppRegistryResourceGroupsIntegration", 
       "Effect" : "Allow", 
       "Action" : [ 
          "resource-groups:CreateGroup", 
          "resource-groups:DeleteGroup", 
          "resource-groups:GetGroup", 
          "resource-groups:GetTags", 
          "resource-groups:Tag", 
          "resource-groups:Untag", 
          "resource-groups:GetGroupConfiguration", 
          "resource-groups:AssociateResource", 
          "resource-groups:DisassociateResource" 
       ], 
       "Resource" : "arn:aws:resource-groups:*:*:group/AWS_*", 
       "Condition" : {
```

```
 "ForAnyValue:StringEquals" : { 
            "aws:CalledVia" : "servicecatalog-appregistry.amazonaws.com" 
         } 
       } 
     }, 
     { 
       "Sid" : "AppRegistryServiceLinkedRole", 
       "Effect" : "Allow", 
       "Action" : "iam:CreateServiceLinkedRole", 
       "Resource" : "arn:aws:iam::*:role/aws-service-role/servicecatalog-
appregistry.amazonaws.com/AWSServiceRoleForAWSServiceCatalogAppRegistry*", 
       "Condition" : { 
         "StringEquals" : { 
            "iam:AWSServiceName" : "servicecatalog-appregistry.amazonaws.com" 
         } 
       } 
     }, 
     { 
       "Sid" : "AppRegistryOperations", 
       "Effect" : "Allow", 
       "Action" : [ 
         "cloudformation:DescribeStacks", 
         "servicecatalog:CreateApplication", 
         "servicecatalog:GetApplication", 
         "servicecatalog:UpdateApplication", 
         "servicecatalog:DeleteApplication", 
         "servicecatalog:ListApplications", 
         "servicecatalog:AssociateResource", 
         "servicecatalog:DisassociateResource", 
         "servicecatalog:GetAssociatedResource", 
         "servicecatalog:ListAssociatedResources", 
         "servicecatalog:AssociateAttributeGroup", 
         "servicecatalog:DisassociateAttributeGroup", 
         "servicecatalog:ListAssociatedAttributeGroups", 
         "servicecatalog:CreateAttributeGroup", 
         "servicecatalog:UpdateAttributeGroup", 
         "servicecatalog:DeleteAttributeGroup", 
         "servicecatalog:GetAttributeGroup", 
         "servicecatalog:ListAttributeGroups", 
         "servicecatalog:SyncResource", 
         "servicecatalog:ListAttributeGroupsForApplication", 
         "servicecatalog:GetConfiguration", 
         "servicecatalog:PutConfiguration" 
       ],
```

```
 "Resource" : "*" 
     }, 
     { 
        "Sid" : "AppRegistryResourceTagging", 
        "Effect" : "Allow", 
        "Action" : [ 
          "servicecatalog:ListTagsForResource", 
          "servicecatalog:UntagResource", 
          "servicecatalog:TagResource" 
        ], 
        "Resource" : "arn:aws:servicecatalog:*:*:*" 
     } 
   ]
}
```
- [Création d'un ensemble d'autorisations à l'aide de politiques AWS gérées dans IAM Identity Center](https://docs.aws.amazon.com/singlesignon/latest/userguide/howtocreatepermissionset.html)
- [Ajouter et supprimer des autorisations d'identité IAM](https://docs.aws.amazon.com/IAM/latest/UserGuide/access_policies_manage-attach-detach.html)
- [Comprendre le versionnement des politiques IAM](https://docs.aws.amazon.com/IAM/latest/UserGuide/access_policies_managed-versioning.html)
- [Commencez avec les politiques AWS gérées et passez aux autorisations du moindre privilège](https://docs.aws.amazon.com/IAM/latest/UserGuide/best-practices.html#bp-use-aws-defined-policies)

## AWSServiceCatalogAppRegistryReadOnlyAccess

Description : fournit un accès en lecture seule aux fonctionnalités de Service Catalog App Registry

AWSServiceCatalogAppRegistryReadOnlyAccessest une [politique AWS gérée](https://docs.aws.amazon.com/IAM/latest/UserGuide/access_policies_managed-vs-inline.html#aws-managed-policies).

### Utilisation de cette politique

Vous pouvez vous associer AWSServiceCatalogAppRegistryReadOnlyAccess à vos utilisateurs, groupes et rôles.

## Détails de la politique

- Type : politique AWS gérée
- Heure de création : 12 novembre 2020, 22:34 UTC
- Heure modifiée : 17 novembre 2022, 18:16 UTC

• ARN: arn:aws:iam::aws:policy/AWSServiceCatalogAppRegistryReadOnlyAccess

### Version de la politique

Version de la politique : v4 (par défaut)

La version par défaut de la politique est celle qui définit les autorisations associées à la politique. Lorsqu'un utilisateur ou un rôle doté de la politique fait une demande d'accès à une AWS ressource, AWS vérifie la version par défaut de la politique pour déterminer s'il convient d'autoriser la demande.

## Document de politique JSON

```
{ 
   "Version" : "2012-10-17", 
   "Statement" : [ 
     { 
       "Effect" : "Allow", 
       "Action" : [ 
          "servicecatalog:GetApplication", 
          "servicecatalog:ListApplications", 
          "servicecatalog:GetAssociatedResource", 
          "servicecatalog:ListAssociatedResources", 
          "servicecatalog:ListAssociatedAttributeGroups", 
          "servicecatalog:GetAttributeGroup", 
          "servicecatalog:ListAttributeGroups", 
          "servicecatalog:ListTagsForResource", 
          "servicecatalog:ListAttributeGroupsForApplication", 
          "servicecatalog:GetConfiguration" 
       ], 
       "Resource" : "*" 
     } 
   ]
}
```
### En savoir plus

- [Création d'un ensemble d'autorisations à l'aide de politiques AWS gérées dans IAM Identity Center](https://docs.aws.amazon.com/singlesignon/latest/userguide/howtocreatepermissionset.html)
- [Ajouter et supprimer des autorisations d'identité IAM](https://docs.aws.amazon.com/IAM/latest/UserGuide/access_policies_manage-attach-detach.html)
- [Comprendre le versionnement des politiques IAM](https://docs.aws.amazon.com/IAM/latest/UserGuide/access_policies_managed-versioning.html)
- [Commencez avec les politiques AWS gérées et passez aux autorisations du moindre privilège](https://docs.aws.amazon.com/IAM/latest/UserGuide/best-practices.html#bp-use-aws-defined-policies)

## AWSServiceCatalogAppRegistryServiceRolePolicy

Description : Permet à Service Catalog AppRegistry de gérer les Resource Groups en votre nom

AWSServiceCatalogAppRegistryServiceRolePolicyest une [politique AWS gérée.](https://docs.aws.amazon.com/IAM/latest/UserGuide/access_policies_managed-vs-inline.html#aws-managed-policies)

#### Utilisation de cette politique

Cette politique est associée à un rôle lié au service qui permet au service d'effectuer des actions en votre nom. Vous pouvez attacher cette politique à vos utilisateurs, groupes ou rôles.

### Détails de la politique

- Type : Politique de rôle liée à un service
- Heure de création : 18 mai 2021, 22:18 UTC
- Heure modifiée : 26 octobre 2022, 16:05 UTC
- ARN: arn:aws:iam::aws:policy/aws-service-role/ AWSServiceCatalogAppRegistryServiceRolePolicy

### Version de la politique

Version de la politique : v4 (par défaut)

La version par défaut de la politique est celle qui définit les autorisations associées à la politique. Lorsqu'un utilisateur ou un rôle doté de la politique fait une demande d'accès à une AWS ressource, AWS vérifie la version par défaut de la politique pour déterminer s'il convient d'autoriser la demande.

```
{ 
   "Version" : "2012-10-17", 
   "Statement" : [ 
     { 
        "Effect" : "Allow", 
        "Action" : "cloudformation:DescribeStacks", 
        "Resource" : "*" 
     }, 
     { 
        "Effect" : "Allow", 
        "Action" : [
```

```
 "resource-groups:CreateGroup", 
          "resource-groups:Tag" 
        ], 
        "Resource" : "*", 
        "Condition" : { 
          "StringEquals" : { 
            "aws:RequestTag/EnableAWSServiceCatalogAppRegistry" : "true" 
          } 
        } 
     }, 
     { 
        "Effect" : "Allow", 
       "Action" : [
          "resource-groups:DeleteGroup", 
          "resource-groups:UpdateGroup", 
          "resource-groups:GetTags", 
          "resource-groups:Tag", 
          "resource-groups:Untag" 
        ], 
        "Resource" : "*", 
        "Condition" : { 
          "StringEquals" : { 
            "aws:ResourceTag/EnableAWSServiceCatalogAppRegistry" : "true" 
          } 
        } 
     }, 
     { 
        "Effect" : "Allow", 
        "Action" : [ 
          "resource-groups:GetGroup", 
          "resource-groups:GetGroupConfiguration" 
        ], 
        "Resource" : [ 
          "arn:*:resource-groups:*:*:group/AWS_AppRegistry*", 
          "arn:*:resource-groups:*:*:group/AWS_CloudFormation_Stack*" 
        ] 
     } 
   ]
}
```
• [Comprendre le versionnement des politiques IAM](https://docs.aws.amazon.com/IAM/latest/UserGuide/access_policies_managed-versioning.html)

• [Commencez avec les politiques AWS gérées et passez aux autorisations du moindre privilège](https://docs.aws.amazon.com/IAM/latest/UserGuide/best-practices.html#bp-use-aws-defined-policies)

## AWSServiceCatalogEndUserFullAccess

Description : fournit un accès complet aux fonctionnalités du catalogue de services destinées aux utilisateurs finaux

AWSServiceCatalogEndUserFullAccessest une [politique AWS gérée.](https://docs.aws.amazon.com/IAM/latest/UserGuide/access_policies_managed-vs-inline.html#aws-managed-policies)

#### Utilisation de cette politique

Vous pouvez vous associer AWSServiceCatalogEndUserFullAccess à vos utilisateurs, groupes et rôles.

#### Détails de la politique

- Type : politique AWS gérée
- Heure de création : 15 février 2018, 17:22 UTC
- Heure modifiée : 10 juillet 2019, 20h30 UTC
- ARN: arn:aws:iam::aws:policy/AWSServiceCatalogEndUserFullAccess

#### Version de la politique

Version de la politique : v7 (par défaut)

La version par défaut de la politique est celle qui définit les autorisations associées à la politique. Lorsqu'un utilisateur ou un rôle doté de la politique fait une demande d'accès à une AWS ressource, AWS vérifie la version par défaut de la politique pour déterminer s'il convient d'autoriser la demande.

```
{ 
   "Version" : "2012-10-17", 
   "Statement" : [ 
     { 
        "Effect" : "Allow", 
       "Action" : [ 
          "cloudformation:CreateStack", 
          "cloudformation:DeleteStack",
```
 "cloudformation:DescribeStackEvents", "cloudformation:DescribeStacks", "cloudformation:SetStackPolicy", "cloudformation:ValidateTemplate", "cloudformation:UpdateStack", "cloudformation:CreateChangeSet", "cloudformation:DescribeChangeSet", "cloudformation:ExecuteChangeSet", "cloudformation:ListChangeSets", "cloudformation:DeleteChangeSet", "cloudformation:TagResource", "cloudformation:CreateStackSet", "cloudformation:CreateStackInstances", "cloudformation:UpdateStackSet", "cloudformation:UpdateStackInstances", "cloudformation:DeleteStackSet", "cloudformation:DeleteStackInstances", "cloudformation:DescribeStackSet", "cloudformation:DescribeStackInstance", "cloudformation:DescribeStackSetOperation", "cloudformation:ListStackInstances", "cloudformation:ListStackResources", "cloudformation:ListStackSetOperations", "cloudformation:ListStackSetOperationResults" ], "Resource" : [ "arn:aws:cloudformation:\*:\*:stack/SC-\*", "arn:aws:cloudformation:\*:\*:stack/StackSet-SC-\*", "arn:aws:cloudformation:\*:\*:changeSet/SC-\*", "arn:aws:cloudformation:\*:\*:stackset/SC-\*" ] }, { "Effect" : "Allow", "Action" : [ "cloudformation:GetTemplateSummary", "servicecatalog:DescribeProduct", "servicecatalog:DescribeProductView", "servicecatalog:DescribeProvisioningParameters", "servicecatalog:ListLaunchPaths", "servicecatalog:ProvisionProduct", "servicecatalog:SearchProducts", "ssm:DescribeDocument", "ssm:GetAutomationExecution",

```
 "config:DescribeConfigurationRecorders", 
         "config:DescribeConfigurationRecorderStatus" 
       ], 
       "Resource" : "*" 
     }, 
     { 
       "Effect" : "Allow", 
      "Action" : [
         "servicecatalog:DescribeProvisionedProduct", 
         "servicecatalog:DescribeRecord", 
         "servicecatalog:ListRecordHistory", 
         "servicecatalog:ListStackInstancesForProvisionedProduct", 
         "servicecatalog:ScanProvisionedProducts", 
         "servicecatalog:TerminateProvisionedProduct", 
         "servicecatalog:UpdateProvisionedProduct", 
         "servicecatalog:SearchProvisionedProducts", 
         "servicecatalog:CreateProvisionedProductPlan", 
         "servicecatalog:DescribeProvisionedProductPlan", 
         "servicecatalog:ExecuteProvisionedProductPlan", 
         "servicecatalog:DeleteProvisionedProductPlan", 
         "servicecatalog:ListProvisionedProductPlans", 
         "servicecatalog:ListServiceActionsForProvisioningArtifact", 
         "servicecatalog:ExecuteProvisionedProductServiceAction", 
         "servicecatalog:DescribeServiceActionExecutionParameters" 
       ], 
       "Resource" : "*", 
       "Condition" : { 
         "StringEquals" : { 
            "servicecatalog:userLevel" : "self" 
         } 
       } 
     } 
   ]
}
```
- [Création d'un ensemble d'autorisations à l'aide de politiques AWS gérées dans IAM Identity Center](https://docs.aws.amazon.com/singlesignon/latest/userguide/howtocreatepermissionset.html)
- [Ajouter et supprimer des autorisations d'identité IAM](https://docs.aws.amazon.com/IAM/latest/UserGuide/access_policies_manage-attach-detach.html)
- [Comprendre le versionnement des politiques IAM](https://docs.aws.amazon.com/IAM/latest/UserGuide/access_policies_managed-versioning.html)
- [Commencez avec les politiques AWS gérées et passez aux autorisations du moindre privilège](https://docs.aws.amazon.com/IAM/latest/UserGuide/best-practices.html#bp-use-aws-defined-policies)

## AWSServiceCatalogEndUserReadOnlyAccess

Description : fournit un accès en lecture seule aux fonctionnalités de Service Catalog destinées aux utilisateurs finaux

AWSServiceCatalogEndUserReadOnlyAccessest une [politique AWS gérée.](https://docs.aws.amazon.com/IAM/latest/UserGuide/access_policies_managed-vs-inline.html#aws-managed-policies)

#### Utilisation de cette politique

Vous pouvez vous associer AWSServiceCatalogEndUserReadOnlyAccess à vos utilisateurs, groupes et rôles.

### Détails de la politique

- Type : politique AWS gérée
- Heure de création : 25 octobre 2019, 18:49 UTC
- Heure modifiée : 25 octobre 2019, 18:49 UTC
- ARN: arn:aws:iam::aws:policy/AWSServiceCatalogEndUserReadOnlyAccess

### Version de la politique

Version de la politique : v1 (par défaut)

La version par défaut de la politique est celle qui définit les autorisations associées à la politique. Lorsqu'un utilisateur ou un rôle doté de la politique fait une demande d'accès à une AWS ressource, AWS vérifie la version par défaut de la politique pour déterminer s'il convient d'autoriser la demande.

```
{ 
   "Version" : "2012-10-17", 
   "Statement" : [ 
     { 
       "Effect" : "Allow", 
       "Action" : [ 
         "cloudformation:DescribeStackEvents", 
         "cloudformation:DescribeStacks", 
         "cloudformation:DescribeChangeSet", 
         "cloudformation:ListChangeSets", 
         "cloudformation:DescribeStackSet",
```

```
 "cloudformation:DescribeStackInstance", 
     "cloudformation:DescribeStackSetOperation", 
     "cloudformation:ListStackInstances", 
     "cloudformation:ListStackResources", 
     "cloudformation:ListStackSetOperations", 
     "cloudformation:ListStackSetOperationResults" 
   ], 
   "Resource" : [ 
     "arn:aws:cloudformation:*:*:stack/SC-*", 
     "arn:aws:cloudformation:*:*:stack/StackSet-SC-*", 
     "arn:aws:cloudformation:*:*:changeSet/SC-*", 
     "arn:aws:cloudformation:*:*:stackset/SC-*" 
   ] 
 }, 
 { 
   "Effect" : "Allow", 
   "Action" : [ 
     "cloudformation:GetTemplateSummary", 
     "servicecatalog:DescribeProduct", 
     "servicecatalog:DescribeProductView", 
     "servicecatalog:DescribeProvisioningParameters", 
     "servicecatalog:ListLaunchPaths", 
     "servicecatalog:SearchProducts", 
     "ssm:DescribeDocument", 
     "ssm:GetAutomationExecution", 
     "config:DescribeConfigurationRecorders", 
     "config:DescribeConfigurationRecorderStatus" 
   ], 
   "Resource" : "*" 
 }, 
\mathcal{L} "Effect" : "Allow", 
  "Action" : [
     "servicecatalog:DescribeProvisionedProduct", 
     "servicecatalog:DescribeRecord", 
     "servicecatalog:ListRecordHistory", 
     "servicecatalog:ListStackInstancesForProvisionedProduct", 
     "servicecatalog:ScanProvisionedProducts", 
     "servicecatalog:SearchProvisionedProducts", 
     "servicecatalog:DescribeProvisionedProductPlan", 
     "servicecatalog:ListProvisionedProductPlans", 
     "servicecatalog:ListServiceActionsForProvisioningArtifact", 
     "servicecatalog:DescribeServiceActionExecutionParameters" 
   ],
```

```
 "Resource" : "*", 
        "Condition" : { 
           "StringEquals" : { 
             "servicecatalog:userLevel" : "self" 
          } 
        } 
      } 
   ]
}
```
- [Création d'un ensemble d'autorisations à l'aide de politiques AWS gérées dans IAM Identity Center](https://docs.aws.amazon.com/singlesignon/latest/userguide/howtocreatepermissionset.html)
- [Ajouter et supprimer des autorisations d'identité IAM](https://docs.aws.amazon.com/IAM/latest/UserGuide/access_policies_manage-attach-detach.html)
- [Comprendre le versionnement des politiques IAM](https://docs.aws.amazon.com/IAM/latest/UserGuide/access_policies_managed-versioning.html)
- [Commencez avec les politiques AWS gérées et passez aux autorisations du moindre privilège](https://docs.aws.amazon.com/IAM/latest/UserGuide/best-practices.html#bp-use-aws-defined-policies)

## AWSServiceCatalogOrgsDataSyncServiceRolePolicy

Description : Une politique de rôle liée au service AWS ServiceCatalog pour la synchronisation avec la structure AWS organisationnelle des Organizations

AWSServiceCatalogOrgsDataSyncServiceRolePolicyest une [politique AWS gérée](https://docs.aws.amazon.com/IAM/latest/UserGuide/access_policies_managed-vs-inline.html#aws-managed-policies).

### Utilisation de cette politique

Cette politique est associée à un rôle lié au service qui permet au service d'effectuer des actions en votre nom. Vous pouvez attacher cette politique à vos utilisateurs, groupes ou rôles.

### Détails de la politique

- Type : Politique de rôle liée à un service
- Heure de création : 10 avril 2023, 20:48 UTC
- Heure modifiée : 10 avril 2023, 20:48 UTC
- ARN: arn:aws:iam::aws:policy/aws-service-role/ AWSServiceCatalogOrgsDataSyncServiceRolePolicy

### Version de la politique

```
Version de la politique : v1 (par défaut)
```
La version par défaut de la politique est celle qui définit les autorisations associées à la politique. Lorsqu'un utilisateur ou un rôle doté de la politique fait une demande d'accès à une AWS ressource, AWS vérifie la version par défaut de la politique pour déterminer s'il convient d'autoriser la demande.

## Document de politique JSON

```
{ 
   "Version" : "2012-10-17", 
   "Statement" : [ 
     { 
        "Sid" : "OrganizationsDataSyncToServiceCatalog", 
        "Effect" : "Allow", 
       "Action" : [ 
          "organizations:DescribeAccount", 
          "organizations:DescribeOrganization", 
          "organizations:ListAccounts", 
          "organizations:ListChildren", 
          "organizations:ListParents", 
          "organizations:ListAWSServiceAccessForOrganization" 
       ], 
       "Resource" : "*" 
     } 
   ]
}
```
## En savoir plus

- [Comprendre le versionnement des politiques IAM](https://docs.aws.amazon.com/IAM/latest/UserGuide/access_policies_managed-versioning.html)
- [Commencez avec les politiques AWS gérées et passez aux autorisations du moindre privilège](https://docs.aws.amazon.com/IAM/latest/UserGuide/best-practices.html#bp-use-aws-defined-policies)

# AWSServiceCatalogSyncServiceRolePolicy

Description : un rôle lié à un service permettant de synchroniser les artefacts de provisionnement AWS ServiceCatalog à partir des référentiels sources

AWSServiceCatalogSyncServiceRolePolicyest une [politique AWS gérée.](https://docs.aws.amazon.com/IAM/latest/UserGuide/access_policies_managed-vs-inline.html#aws-managed-policies)

### Utilisation de cette politique

Cette politique est associée à un rôle lié au service qui permet au service d'effectuer des actions en votre nom. Vous pouvez attacher cette politique à vos utilisateurs, groupes ou rôles.

### Détails de la politique

- Type : Politique de rôle liée à un service
- Heure de création : 15 novembre 2022, 21:20 UTC
- Heure modifiée : 3 mai 2024, 17:12 UTC
- ARN: arn:aws:iam::aws:policy/aws-service-role/ AWSServiceCatalogSyncServiceRolePolicy

### Version de la politique

Version de la politique : v2 (par défaut)

La version par défaut de la politique est celle qui définit les autorisations associées à la politique. Lorsqu'un utilisateur ou un rôle doté de la politique fait une demande d'accès à une AWS ressource, AWS vérifie la version par défaut de la politique pour déterminer s'il convient d'autoriser la demande.

```
{ 
   "Version" : "2012-10-17", 
   "Statement" : [ 
     { 
       "Sid" : "ArtifactSyncToServiceCatalog", 
       "Effect" : "Allow", 
       "Action" : [ 
         "servicecatalog:ListProvisioningArtifacts", 
         "servicecatalog:DescribeProductAsAdmin", 
         "servicecatalog:DeleteProvisioningArtifact", 
         "servicecatalog:ListServiceActionsForProvisioningArtifact", 
         "servicecatalog:DescribeProvisioningArtifact", 
         "servicecatalog:CreateProvisioningArtifact", 
         "servicecatalog:UpdateProvisioningArtifact" 
       ], 
       "Resource" : "*"
```

```
 }, 
     { 
        "Sid" : "AccessArtifactRepositories", 
        "Effect" : "Allow", 
        "Action" : [ 
          "codestar-connections:UseConnection", 
          "codeconnections:UseConnection" 
       ], 
        "Resource" : [ 
          "arn:aws:codestar-connections:*:*:connection/*", 
          "arn:aws:codeconnections:*:*:connection/*" 
       ] 
     }, 
     { 
        "Sid" : "ValidateTemplate", 
        "Effect" : "Allow", 
       "Action" : [
          "cloudformation:ValidateTemplate" 
       ], 
        "Resource" : "*" 
     } 
   ]
}
```
- [Comprendre le versionnement des politiques IAM](https://docs.aws.amazon.com/IAM/latest/UserGuide/access_policies_managed-versioning.html)
- [Commencez avec les politiques AWS gérées et passez aux autorisations du moindre privilège](https://docs.aws.amazon.com/IAM/latest/UserGuide/best-practices.html#bp-use-aws-defined-policies)

# AWSServiceRoleForAmazonEKSNodegroup

Description : autorisations requises pour gérer les groupes de nœuds dans le compte du client. Ces politiques concernent la gestion des ressources suivantes : AutoscalingGroups SecurityGroups, LaunchTemplates et InstanceProfiles.

AWSServiceRoleForAmazonEKSNodegroupest une [politique AWS gérée.](https://docs.aws.amazon.com/IAM/latest/UserGuide/access_policies_managed-vs-inline.html#aws-managed-policies)

## Utilisation de cette politique

Cette politique est associée à un rôle lié au service qui permet au service d'effectuer des actions en votre nom. Vous pouvez attacher cette politique à vos utilisateurs, groupes ou rôles.

## Détails de la politique

- Type : Politique de rôle liée à un service
- Heure de création : 07 novembre 2019, 01:34 UTC
- Heure modifiée : 4 janvier 2024, 20:37 UTC
- ARN: arn:aws:iam::aws:policy/aws-service-role/ AWSServiceRoleForAmazonEKSNodegroup

## Version de la politique

Version de la politique : v7 (par défaut)

La version par défaut de la politique est celle qui définit les autorisations associées à la politique. Lorsqu'un utilisateur ou un rôle doté de la politique fait une demande d'accès à une AWS ressource, AWS vérifie la version par défaut de la politique pour déterminer s'il convient d'autoriser la demande.

```
{ 
   "Version" : "2012-10-17", 
   "Statement" : [ 
     { 
        "Sid" : "SharedSecurityGroupRelatedPermissions", 
       "Effect" : "Allow", 
       "Action" : [ 
          "ec2:RevokeSecurityGroupIngress", 
          "ec2:AuthorizeSecurityGroupEgress", 
          "ec2:AuthorizeSecurityGroupIngress", 
          "ec2:DescribeInstances", 
          "ec2:RevokeSecurityGroupEgress", 
          "ec2:DeleteSecurityGroup" 
       ], 
       "Resource" : "*", 
       "Condition" : { 
          "StringLike" : { 
            "ec2:ResourceTag/eks" : "*" 
          } 
       } 
     }, 
     {
```

```
 "Sid" : "EKSCreatedSecurityGroupRelatedPermissions", 
   "Effect" : "Allow", 
  "Action" : [
     "ec2:RevokeSecurityGroupIngress", 
     "ec2:AuthorizeSecurityGroupEgress", 
     "ec2:AuthorizeSecurityGroupIngress", 
     "ec2:DescribeInstances", 
     "ec2:RevokeSecurityGroupEgress", 
     "ec2:DeleteSecurityGroup" 
   ], 
   "Resource" : "*", 
   "Condition" : { 
     "StringLike" : { 
       "ec2:ResourceTag/eks:nodegroup-name" : "*" 
     } 
   } 
 }, 
 { 
   "Sid" : "LaunchTemplateRelatedPermissions", 
   "Effect" : "Allow", 
   "Action" : [ 
     "ec2:DeleteLaunchTemplate", 
     "ec2:CreateLaunchTemplateVersion" 
   ], 
   "Resource" : "*", 
   "Condition" : { 
     "StringLike" : { 
       "ec2:ResourceTag/eks:nodegroup-name" : "*" 
     } 
   } 
 }, 
 { 
   "Sid" : "AutoscalingRelatedPermissions", 
   "Effect" : "Allow", 
  "Action" : [
     "autoscaling:UpdateAutoScalingGroup", 
     "autoscaling:DeleteAutoScalingGroup", 
     "autoscaling:TerminateInstanceInAutoScalingGroup", 
     "autoscaling:CompleteLifecycleAction", 
     "autoscaling:PutLifecycleHook", 
     "autoscaling:PutNotificationConfiguration", 
     "autoscaling:EnableMetricsCollection" 
   ], 
   "Resource" : "arn:aws:autoscaling:*:*:*:autoScalingGroupName/eks-*"
```

```
 }, 
 { 
   "Sid" : "AllowAutoscalingToCreateSLR", 
   "Effect" : "Allow", 
   "Condition" : { 
     "StringEquals" : { 
        "iam:AWSServiceName" : "autoscaling.amazonaws.com" 
     } 
   }, 
   "Action" : "iam:CreateServiceLinkedRole", 
   "Resource" : "*" 
 }, 
 { 
   "Sid" : "AllowASGCreationByEKS", 
   "Effect" : "Allow", 
  "Action" : [
     "autoscaling:CreateOrUpdateTags", 
     "autoscaling:CreateAutoScalingGroup" 
   ], 
   "Resource" : "*", 
   "Condition" : { 
     "ForAnyValue:StringEquals" : { 
        "aws:TagKeys" : [ 
          "eks", 
          "eks:cluster-name", 
          "eks:nodegroup-name" 
       ] 
     } 
   } 
 }, 
 { 
   "Sid" : "AllowPassRoleToAutoscaling", 
   "Effect" : "Allow", 
   "Action" : "iam:PassRole", 
   "Resource" : "*", 
   "Condition" : { 
     "StringEquals" : { 
        "iam:PassedToService" : "autoscaling.amazonaws.com" 
     } 
   } 
 }, 
 { 
   "Sid" : "AllowPassRoleToEC2", 
   "Effect" : "Allow",
```

```
 "Action" : "iam:PassRole", 
   "Resource" : "*", 
   "Condition" : { 
     "StringEqualsIfExists" : { 
       "iam:PassedToService" : [ 
          "ec2.amazonaws.com" 
       ] 
     } 
   } 
 }, 
 { 
   "Sid" : "PermissionsToManageResourcesForNodegroups", 
   "Effect" : "Allow", 
  "Action" : [
     "iam:GetRole", 
     "ec2:CreateLaunchTemplate", 
     "ec2:DescribeInstances", 
     "iam:GetInstanceProfile", 
     "ec2:DescribeLaunchTemplates", 
     "autoscaling:DescribeAutoScalingGroups", 
     "ec2:CreateSecurityGroup", 
     "ec2:DescribeLaunchTemplateVersions", 
     "ec2:RunInstances", 
     "ec2:DescribeSecurityGroups", 
     "ec2:GetConsoleOutput", 
     "ec2:DescribeRouteTables", 
     "ec2:DescribeSubnets" 
   ], 
   "Resource" : "*" 
 }, 
 { 
   "Sid" : "PermissionsToCreateAndManageInstanceProfiles", 
   "Effect" : "Allow", 
  "Action" : [
     "iam:CreateInstanceProfile", 
     "iam:DeleteInstanceProfile", 
     "iam:RemoveRoleFromInstanceProfile", 
     "iam:AddRoleToInstanceProfile" 
   ], 
   "Resource" : "arn:aws:iam::*:instance-profile/eks-*" 
 }, 
 { 
   "Sid" : "PermissionsToManageEKSAndKubernetesTags", 
   "Effect" : "Allow",
```

```
 "Action" : [ 
           "ec2:CreateTags", 
           "ec2:DeleteTags" 
        ], 
        "Resource" : "*", 
        "Condition" : { 
           "ForAnyValue:StringLike" : { 
              "aws:TagKeys" : [ 
                "eks", 
                "eks:cluster-name", 
                "eks:nodegroup-name", 
                "kubernetes.io/cluster/*" 
             ] 
           } 
        } 
      } 
  \overline{1}}
```
- [Comprendre le versionnement des politiques IAM](https://docs.aws.amazon.com/IAM/latest/UserGuide/access_policies_managed-versioning.html)
- [Commencez avec les politiques AWS gérées et passez aux autorisations du moindre privilège](https://docs.aws.amazon.com/IAM/latest/UserGuide/best-practices.html#bp-use-aws-defined-policies)

## AWSServiceRoleForAmazonQDeveloper

Description : ce rôle lié au service permet aux développeurs Amazon Q de fournir des informations d'utilisation.

AWSServiceRoleForAmazonQDeveloperest une [politique AWS gérée.](https://docs.aws.amazon.com/IAM/latest/UserGuide/access_policies_managed-vs-inline.html#aws-managed-policies)

### Utilisation de cette politique

Cette politique est associée à un rôle lié au service qui permet au service d'effectuer des actions en votre nom. Vous pouvez attacher cette politique à vos utilisateurs, groupes ou rôles.

## Détails de la politique

- Type : Politique de rôle liée à un service
- Heure de création : 25 avril 2024, 07:40 UTC
- Heure modifiée : 25 avril 2024, 07:40 UTC
- ARN: arn:aws:iam::aws:policy/aws-service-role/ AWSServiceRoleForAmazonQDeveloper

#### Version de la politique

```
Version de la politique : v1 (par défaut)
```
La version par défaut de la politique est celle qui définit les autorisations associées à la politique. Lorsqu'un utilisateur ou un rôle doté de la politique fait une demande d'accès à une AWS ressource, AWS vérifie la version par défaut de la politique pour déterminer s'il convient d'autoriser la demande.

### Document de politique JSON

```
{ 
   "Version" : "2012-10-17", 
   "Statement" : [ 
      { 
        "Sid" : "sid1", 
        "Effect" : "Allow", 
        "Action" : [ 
           "cloudwatch:PutMetricData" 
        ], 
        "Resource" : "*", 
        "Condition" : { 
           "StringEquals" : { 
              "cloudwatch:namespace" : [ 
                "AWS/Q" 
            \mathbf{I} } 
        } 
      } 
   ]
}
```
### En savoir plus

- [Comprendre le versionnement des politiques IAM](https://docs.aws.amazon.com/IAM/latest/UserGuide/access_policies_managed-versioning.html)
- [Commencez avec les politiques AWS gérées et passez aux autorisations du moindre privilège](https://docs.aws.amazon.com/IAM/latest/UserGuide/best-practices.html#bp-use-aws-defined-policies)

## AWSServiceRoleForCloudWatchAlarmsActionSSMServiceRolePolicy

Description : Permet d'accéder aux ressources de Systems Manager utilisées par CloudWatch Alarms

AWSServiceRoleForCloudWatchAlarmsActionSSMServiceRolePolicyest une [politique](https://docs.aws.amazon.com/IAM/latest/UserGuide/access_policies_managed-vs-inline.html#aws-managed-policies) [AWS gérée](https://docs.aws.amazon.com/IAM/latest/UserGuide/access_policies_managed-vs-inline.html#aws-managed-policies).

#### Utilisation de cette politique

Cette politique est associée à un rôle lié au service qui permet au service d'effectuer des actions en votre nom. Vous pouvez attacher cette politique à vos utilisateurs, groupes ou rôles.

### Détails de la politique

- Type : Politique de rôle liée à un service
- Heure de création : 01 octobre 2020, 09:49 UTC
- Heure modifiée : 1 octobre 2020, 09:49 UTC
- ARN: arn:aws:iam::aws:policy/aws-service-role/ AWSServiceRoleForCloudWatchAlarmsActionSSMServiceRolePolicy

### Version de la politique

Version de la politique : v1 (par défaut)

La version par défaut de la politique est celle qui définit les autorisations associées à la politique. Lorsqu'un utilisateur ou un rôle doté de la politique fait une demande d'accès à une AWS ressource, AWS vérifie la version par défaut de la politique pour déterminer s'il convient d'autoriser la demande.

```
{ 
   "Version" : "2012-10-17", 
   "Statement" : [ 
      { 
        "Action" : [ 
          "ssm:CreateOpsItem"
```

```
 ], 
         "Resource" : "*", 
         "Effect" : "Allow" 
      } 
   ]
}
```
- [Comprendre le versionnement des politiques IAM](https://docs.aws.amazon.com/IAM/latest/UserGuide/access_policies_managed-versioning.html)
- [Commencez avec les politiques AWS gérées et passez aux autorisations du moindre privilège](https://docs.aws.amazon.com/IAM/latest/UserGuide/best-practices.html#bp-use-aws-defined-policies)

## AWSServiceRoleForCloudWatchMetrics\_DbPerfInsightsServiceRolePoli

Description : Permet d'accéder CloudWatch aux métriques de RDS Performance Insights en votre nom

AWSServiceRoleForCloudWatchMetrics\_DbPerfInsightsServiceRolePolicyest une [politique AWS gérée](https://docs.aws.amazon.com/IAM/latest/UserGuide/access_policies_managed-vs-inline.html#aws-managed-policies).

### Utilisation de cette politique

Cette politique est associée à un rôle lié au service qui permet au service d'effectuer des actions en votre nom. Vous pouvez attacher cette politique à vos utilisateurs, groupes ou rôles.

## Détails de la politique

- Type : Politique de rôle liée à un service
- Heure de création : 07 septembre 2023, 09:32 UTC
- Heure modifiée : 7 septembre 2023, 09:32 UTC
- ARN: arn:aws:iam::aws:policy/aws-service-role/ AWSServiceRoleForCloudWatchMetrics\_DbPerfInsightsServiceRolePolicy

### Version de la politique

Version de la politique : v1 (par défaut)

La version par défaut de la politique est celle qui définit les autorisations associées à la politique. Lorsqu'un utilisateur ou un rôle doté de la politique fait une demande d'accès à une AWS ressource, AWS vérifie la version par défaut de la politique pour déterminer s'il convient d'autoriser la demande.

### Document de politique JSON

```
{ 
   "Version" : "2012-10-17", 
   "Statement" : [ 
     \left\{ \right. "Effect" : "Allow", 
        "Action" : [ 
           "pi:GetResourceMetrics" 
        ], 
        "Resource" : "*", 
        "Condition" : { 
           "StringEquals" : { 
             "aws:ResourceAccount" : "${aws:PrincipalAccount}" 
           } 
        } 
      } 
   ]
}
```
## En savoir plus

- [Comprendre le versionnement des politiques IAM](https://docs.aws.amazon.com/IAM/latest/UserGuide/access_policies_managed-versioning.html)
- [Commencez avec les politiques AWS gérées et passez aux autorisations du moindre privilège](https://docs.aws.amazon.com/IAM/latest/UserGuide/best-practices.html#bp-use-aws-defined-policies)

## AWSServiceRoleForCodeGuru-Profiler

Description : un rôle lié à un service est requis pour qu'Amazon CodeGuru Profiler envoie des notifications en votre nom.

AWSServiceRoleForCodeGuru-Profilerest une [politique AWS gérée.](https://docs.aws.amazon.com/IAM/latest/UserGuide/access_policies_managed-vs-inline.html#aws-managed-policies)

### Utilisation de cette politique

Cette politique est associée à un rôle lié au service qui permet au service d'effectuer des actions en votre nom. Vous pouvez attacher cette politique à vos utilisateurs, groupes ou rôles.
# Détails de la politique

- Type : Politique de rôle liée à un service
- Heure de création : 26 juin 2020, 22:04 UTC
- Heure modifiée : 26 juin 2020, 22:04 UTC
- ARN: arn:aws:iam::aws:policy/aws-service-role/AWSServiceRoleForCodeGuru-Profiler

# Version de la politique

Version de la politique : v1 (par défaut)

La version par défaut de la politique est celle qui définit les autorisations associées à la politique. Lorsqu'un utilisateur ou un rôle doté de la politique fait une demande d'accès à une AWS ressource, AWS vérifie la version par défaut de la politique pour déterminer s'il convient d'autoriser la demande.

# Document de politique JSON

```
{ 
   "Version" : "2012-10-17", 
   "Statement" : [ 
     { 
        "Sid" : "AllowSNSPublishToSendNotifications", 
        "Effect" : "Allow", 
        "Action" : [ 
          "sns:Publish" 
        ], 
        "Resource" : "*" 
     } 
   ]
}
```
# En savoir plus

- [Comprendre le versionnement des politiques IAM](https://docs.aws.amazon.com/IAM/latest/UserGuide/access_policies_managed-versioning.html)
- [Commencez avec les politiques AWS gérées et passez aux autorisations du moindre privilège](https://docs.aws.amazon.com/IAM/latest/UserGuide/best-practices.html#bp-use-aws-defined-policies)

# AWSServiceRoleForCodeWhispererPolicy

Description : Ce rôle autorise l'accès CodeWhisperer aux données de votre compte pour calculer la facturation, permet de créer et d'accéder à des rapports de sécurité sur Amazon CodeGuru, et d'émettre des données vers CloudWatch.

AWSServiceRoleForCodeWhispererPolicyest une [politique AWS gérée](https://docs.aws.amazon.com/IAM/latest/UserGuide/access_policies_managed-vs-inline.html#aws-managed-policies).

### Utilisation de cette politique

Cette politique est associée à un rôle lié au service qui permet au service d'effectuer des actions en votre nom. Vous pouvez attacher cette politique à vos utilisateurs, groupes ou rôles.

### Détails de la politique

- Type : Politique de rôle liée à un service
- Heure de création : 24 mars 2023, 19:39 UTC
- Heure modifiée : 29 mars 2024, 22:13 UTC
- ARN: arn:aws:iam::aws:policy/aws-service-role/ AWSServiceRoleForCodeWhispererPolicy

# Version de la politique

Version de la politique : v5 (par défaut)

La version par défaut de la politique est celle qui définit les autorisations associées à la politique. Lorsqu'un utilisateur ou un rôle doté de la politique fait une demande d'accès à une AWS ressource, AWS vérifie la version par défaut de la politique pour déterminer s'il convient d'autoriser la demande.

```
{ 
   "Version" : "2012-10-17", 
   "Statement" : [ 
     { 
        "Sid" : "sid1", 
        "Effect" : "Allow", 
        "Action" : [ 
          "sso-directory:ListMembersInGroup"
```

```
 ], 
   "Resource" : [ 
    \mathbf{u} \star \mathbf{u} ] 
 }, 
 { 
   "Sid" : "sid2", 
   "Effect" : "Allow", 
   "Action" : [ 
      "sso:ListProfileAssociations", 
      "sso:ListProfiles", 
      "sso:ListDirectoryAssociations", 
     "sso:DescribeRegisteredRegions", 
      "sso:GetProfile", 
     "sso:GetManagedApplicationInstance", 
      "sso:ListApplicationAssignments", 
      "sso:DescribeInstance", 
      "sso:DescribeApplication" 
   ], 
   "Resource" : [ 
    \overline{0} * \overline{0} ] 
 }, 
 { 
   "Sid" : "sid3", 
   "Effect" : "Allow", 
  "Action" : [
      "codeguru-security:CreateUploadUrl" 
   ], 
   "Resource" : [ 
     " ] 
 }, 
 { 
   "Sid" : "sid4", 
   "Effect" : "Allow", 
  "Action" : [
      "codeguru-security:CreateScan", 
      "codeguru-security:GetScan", 
      "codeguru-security:ListFindings", 
     "codeguru-security:GetFindings" 
   ], 
   "Resource" : [ 
      "arn:aws:codeguru-security:*:*:scans/CodeWhisperer-*"
```

```
 ] 
     }, 
     { 
        "Sid" : "sid5", 
        "Effect" : "Allow", 
        "Action" : [ 
          "cloudwatch:PutMetricData" 
        ], 
        "Resource" : "*", 
        "Condition" : { 
          "StringEquals" : { 
             "cloudwatch:namespace" : [ 
               "AWS/CodeWhisperer" 
 ] 
          } 
        } 
     } 
   ]
}
```
- [Comprendre le versionnement des politiques IAM](https://docs.aws.amazon.com/IAM/latest/UserGuide/access_policies_managed-versioning.html)
- [Commencez avec les politiques AWS gérées et passez aux autorisations du moindre privilège](https://docs.aws.amazon.com/IAM/latest/UserGuide/best-practices.html#bp-use-aws-defined-policies)

# AWSServiceRoleForEC2ScheduledInstances

Description : Permet aux instances planifiées EC2 de lancer et de gérer des instances ponctuelles.

AWSServiceRoleForEC2ScheduledInstancesest une [politique AWS gérée.](https://docs.aws.amazon.com/IAM/latest/UserGuide/access_policies_managed-vs-inline.html#aws-managed-policies)

### Utilisation de cette politique

Cette politique est associée à un rôle lié au service qui permet au service d'effectuer des actions en votre nom. Vous pouvez attacher cette politique à vos utilisateurs, groupes ou rôles.

# Détails de la politique

- Type : Politique de rôle liée à un service
- Heure de création : 12 octobre 2017, 18:31 UTC
- Heure modifiée : 12 octobre 2017, 18:31 UTC
- ARN: arn:aws:iam::aws:policy/aws-service-role/ AWSServiceRoleForEC2ScheduledInstances

### Version de la politique

```
Version de la politique : v1 (par défaut)
```
La version par défaut de la politique est celle qui définit les autorisations associées à la politique. Lorsqu'un utilisateur ou un rôle doté de la politique fait une demande d'accès à une AWS ressource, AWS vérifie la version par défaut de la politique pour déterminer s'il convient d'autoriser la demande.

```
{ 
   "Version" : "2012-10-17", 
   "Statement" : [ 
     { 
        "Effect" : "Allow", 
        "Action" : [ 
          "ec2:CreateTags" 
        ], 
        "Resource" : [ 
          "arn:aws:ec2:*:*:instance/*" 
        ], 
        "Condition" : { 
          "ForAllValues:StringEquals" : { 
             "aws:TagKeys" : [ 
               "aws:ec2sri:scheduledInstanceId" 
            \mathbf{I} } 
        } 
     }, 
      { 
        "Effect" : "Allow", 
        "Action" : [ 
          "ec2:TerminateInstances" 
        ], 
        "Resource" : "*", 
        "Condition" : { 
          "StringLike" : {
```
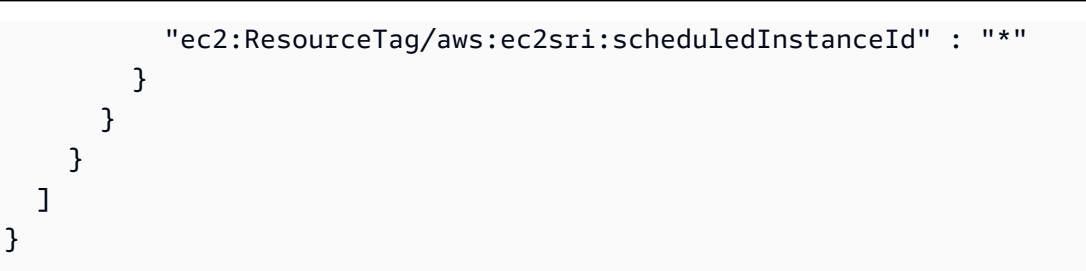

- [Comprendre le versionnement des politiques IAM](https://docs.aws.amazon.com/IAM/latest/UserGuide/access_policies_managed-versioning.html)
- [Commencez avec les politiques AWS gérées et passez aux autorisations du moindre privilège](https://docs.aws.amazon.com/IAM/latest/UserGuide/best-practices.html#bp-use-aws-defined-policies)

# AWSServiceRoleForGroundStationDataflowEndpointGroupPolicy

Description : AWS GroundStation utilise ce rôle lié à un service pour appeler EC2 afin de rechercher des adresses IPv4 publiques

AWSServiceRoleForGroundStationDataflowEndpointGroupPolicyest une [politique AWS](https://docs.aws.amazon.com/IAM/latest/UserGuide/access_policies_managed-vs-inline.html#aws-managed-policies) [gérée.](https://docs.aws.amazon.com/IAM/latest/UserGuide/access_policies_managed-vs-inline.html#aws-managed-policies)

### Utilisation de cette politique

Cette politique est associée à un rôle lié au service qui permet au service d'effectuer des actions en votre nom. Vous pouvez attacher cette politique à vos utilisateurs, groupes ou rôles.

# Détails de la politique

- Type : Politique de rôle liée à un service
- Heure de création : 13 décembre 2022, 23:52 UTC
- Heure modifiée : 13 décembre 2022, 23h52 UTC
- ARN: arn:aws:iam::aws:policy/aws-service-role/ AWSServiceRoleForGroundStationDataflowEndpointGroupPolicy

# Version de la politique

Version de la politique : v1 (par défaut)

La version par défaut de la politique est celle qui définit les autorisations associées à la politique. Lorsqu'un utilisateur ou un rôle doté de la politique fait une demande d'accès à une AWS ressource, AWS vérifie la version par défaut de la politique pour déterminer s'il convient d'autoriser la demande.

# Document de politique JSON

```
{ 
   "Version" : "2012-10-17", 
   "Statement" : [ 
      { 
        "Effect" : "Allow", 
        "Action" : [ 
          "ec2:DescribeAddresses", 
          "ec2:DescribeNetworkInterfaces" 
        ], 
        "Resource" : "*" 
     } 
   ]
}
```
# En savoir plus

- [Comprendre le versionnement des politiques IAM](https://docs.aws.amazon.com/IAM/latest/UserGuide/access_policies_managed-versioning.html)
- [Commencez avec les politiques AWS gérées et passez aux autorisations du moindre privilège](https://docs.aws.amazon.com/IAM/latest/UserGuide/best-practices.html#bp-use-aws-defined-policies)

# AWSServiceRoleForImageBuilder

Description : Permet à EC2 ImageBuilder d'appeler les AWS services en votre nom.

AWSServiceRoleForImageBuilderest une [politique AWS gérée.](https://docs.aws.amazon.com/IAM/latest/UserGuide/access_policies_managed-vs-inline.html#aws-managed-policies)

# Utilisation de cette politique

Cette politique est associée à un rôle lié au service qui permet au service d'effectuer des actions en votre nom. Vous pouvez attacher cette politique à vos utilisateurs, groupes ou rôles.

# Détails de la politique

- Type : Politique de rôle liée à un service
- Heure de création : 29 novembre 2019, 22:02 UTC
- Heure modifiée : 19 octobre 2023, 21h30 UTC
- ARN: arn:aws:iam::aws:policy/aws-service-role/ AWSServiceRoleForImageBuilder

#### Version de la politique

```
Version de la politique : v19 (par défaut)
```
La version par défaut de la politique est celle qui définit les autorisations associées à la politique. Lorsqu'un utilisateur ou un rôle doté de la politique fait une demande d'accès à une AWS ressource, AWS vérifie la version par défaut de la politique pour déterminer s'il convient d'autoriser la demande.

```
{ 
   "Version" : "2012-10-17", 
   "Statement" : [ 
     { 
        "Effect" : "Allow", 
        "Action" : [ 
          "ec2:RunInstances" 
        ], 
        "Resource" : [ 
          "arn:aws:ec2:*::image/*", 
          "arn:aws:ec2:*::snapshot/*", 
          "arn:aws:ec2:*:*:subnet/*", 
          "arn:aws:ec2:*:*:network-interface/*", 
          "arn:aws:ec2:*:*:security-group/*", 
          "arn:aws:ec2:*:*:key-pair/*", 
          "arn:aws:ec2:*:*:launch-template/*", 
          "arn:aws:license-manager:*:*:license-configuration:*" 
       ] 
     }, 
     { 
        "Effect" : "Allow", 
        "Action" : [ 
          "ec2:RunInstances" 
        ], 
        "Resource" : [ 
          "arn:aws:ec2:*:*:volume/*", 
          "arn:aws:ec2:*:*:instance/*"
```

```
 ], 
   "Condition" : { 
     "StringEquals" : { 
        "aws:RequestTag/CreatedBy" : [ 
          "EC2 Image Builder", 
          "EC2 Fast Launch" 
        ] 
     } 
   } 
 }, 
 { 
   "Effect" : "Allow", 
   "Action" : "iam:PassRole", 
   "Resource" : "*", 
   "Condition" : { 
     "StringEquals" : { 
        "iam:PassedToService" : [ 
          "ec2.amazonaws.com", 
          "ec2.amazonaws.com.cn", 
          "vmie.amazonaws.com" 
       ] 
     } 
   } 
 }, 
 { 
   "Effect" : "Allow", 
   "Action" : [ 
     "ec2:StopInstances", 
     "ec2:StartInstances", 
     "ec2:TerminateInstances" 
   ], 
   "Resource" : "*", 
   "Condition" : { 
     "StringEquals" : { 
        "ec2:ResourceTag/CreatedBy" : "EC2 Image Builder" 
     } 
   } 
 }, 
 { 
   "Effect" : "Allow", 
   "Action" : [ 
     "ec2:CopyImage", 
     "ec2:CreateImage", 
     "ec2:CreateLaunchTemplate",
```

```
 "ec2:DeregisterImage", 
     "ec2:DescribeImages", 
     "ec2:DescribeInstanceAttribute", 
     "ec2:DescribeInstanceStatus", 
     "ec2:DescribeInstances", 
     "ec2:DescribeInstanceTypeOfferings", 
     "ec2:DescribeInstanceTypes", 
     "ec2:DescribeSubnets", 
     "ec2:DescribeTags", 
     "ec2:ModifyImageAttribute", 
     "ec2:DescribeImportImageTasks", 
     "ec2:DescribeExportImageTasks", 
     "ec2:DescribeSnapshots", 
     "ec2:DescribeHosts" 
   ], 
   "Resource" : "*" 
 }, 
 { 
   "Effect" : "Allow", 
   "Action" : [ 
     "ec2:ModifySnapshotAttribute" 
   ], 
   "Resource" : "arn:aws:ec2:*::snapshot/*", 
   "Condition" : { 
     "StringEquals" : { 
        "ec2:ResourceTag/CreatedBy" : "EC2 Image Builder" 
     } 
   } 
 }, 
 { 
   "Effect" : "Allow", 
  "Action" : [
     "ec2:CreateTags" 
   ], 
   "Resource" : "*", 
   "Condition" : { 
     "StringEquals" : { 
        "ec2:CreateAction" : [ 
          "RunInstances", 
          "CreateImage" 
        ], 
        "aws:RequestTag/CreatedBy" : [ 
          "EC2 Image Builder", 
          "EC2 Fast Launch"
```

```
\mathbf{I} } 
   } 
 }, 
 { 
   "Effect" : "Allow", 
   "Action" : [ 
      "ec2:CreateTags" 
   ], 
   "Resource" : [ 
     "arn:aws:ec2:*::image/*", 
     "arn:aws:ec2:*:*:export-image-task/*" 
   ] 
 }, 
 { 
   "Effect" : "Allow", 
   "Action" : [ 
     "ec2:CreateTags" 
   ], 
   "Resource" : [ 
      "arn:aws:ec2:*::snapshot/*", 
     "arn:aws:ec2:*:*:launch-template/*" 
   ], 
   "Condition" : { 
      "StringEquals" : { 
        "aws:RequestTag/CreatedBy" : [ 
          "EC2 Image Builder", 
          "EC2 Fast Launch" 
       ] 
     } 
   } 
 }, 
 { 
   "Effect" : "Allow", 
   "Action" : [ 
      "license-manager:UpdateLicenseSpecificationsForResource" 
   ], 
   "Resource" : "*" 
 }, 
 { 
   "Effect" : "Allow", 
   "Action" : [ 
      "sns:Publish" 
   ],
```

```
 "Resource" : "*" 
 }, 
 { 
   "Effect" : "Allow", 
   "Action" : [ 
     "ssm:ListCommands", 
     "ssm:ListCommandInvocations", 
     "ssm:AddTagsToResource", 
     "ssm:DescribeInstanceInformation", 
     "ssm:GetAutomationExecution", 
     "ssm:StopAutomationExecution", 
     "ssm:ListInventoryEntries", 
     "ssm:SendAutomationSignal", 
     "ssm:DescribeInstanceAssociationsStatus", 
     "ssm:DescribeAssociationExecutions", 
     "ssm:GetCommandInvocation" 
   ], 
   "Resource" : "*" 
 }, 
 { 
   "Effect" : "Allow", 
   "Action" : "ssm:SendCommand", 
   "Resource" : [ 
     "arn:aws:ssm:*:*:document/AWS-RunPowerShellScript", 
     "arn:aws:ssm:*:*:document/AWS-RunShellScript", 
     "arn:aws:ssm:*:*:document/AWSEC2-RunSysprep", 
     "arn:aws:s3:::*" 
   ] 
 }, 
 { 
   "Effect" : "Allow", 
  "Action" : \lceil "ssm:SendCommand" 
   ], 
   "Resource" : [ 
     "arn:aws:ec2:*:*:instance/*" 
   ], 
   "Condition" : { 
     "StringEquals" : { 
        "ssm:resourceTag/CreatedBy" : [ 
          "EC2 Image Builder" 
      \mathbf{I} } 
   }
```
AWS Politique gérée Guide de référence

```
 }, 
 { 
   "Effect" : "Allow", 
   "Action" : "ssm:StartAutomationExecution", 
   "Resource" : "arn:aws:ssm:*:*:automation-definition/ImageBuilder*" 
 }, 
 { 
   "Effect" : "Allow", 
  "Action" : [
     "ssm:CreateAssociation", 
     "ssm:DeleteAssociation" 
   ], 
   "Resource" : [ 
     "arn:aws:ssm:*:*:document/AWS-GatherSoftwareInventory", 
     "arn:aws:ssm:*:*:association/*", 
     "arn:aws:ec2:*:*:instance/*" 
   ] 
 }, 
 { 
   "Effect" : "Allow", 
  "Action" : [
     "kms:Encrypt", 
     "kms:Decrypt", 
     "kms:ReEncryptFrom", 
     "kms:ReEncryptTo", 
     "kms:GenerateDataKeyWithoutPlaintext" 
   ], 
   "Resource" : "*", 
   "Condition" : { 
     "ForAllValues:StringEquals" : { 
        "kms:EncryptionContextKeys" : [ 
          "aws:ebs:id" 
        ] 
     }, 
     "StringLike" : { 
        "kms:ViaService" : [ 
          "ec2.*.amazonaws.com" 
       \mathbf{I} } 
   } 
 }, 
 { 
   "Effect" : "Allow", 
   "Action" : [
```

```
 "kms:DescribeKey" 
   ], 
   "Resource" : "*", 
   "Condition" : { 
     "StringLike" : { 
        "kms:ViaService" : [ 
          "ec2.*.amazonaws.com" 
        ] 
     } 
   } 
 }, 
 { 
   "Effect" : "Allow", 
   "Action" : "kms:CreateGrant", 
   "Resource" : "*", 
   "Condition" : { 
     "Bool" : { 
        "kms:GrantIsForAWSResource" : true 
     }, 
     "StringLike" : { 
        "kms:ViaService" : [ 
          "ec2.*.amazonaws.com" 
       \mathbf{1} } 
   } 
 }, 
 { 
   "Effect" : "Allow", 
   "Action" : "sts:AssumeRole", 
   "Resource" : "arn:aws:iam::*:role/EC2ImageBuilderDistributionCrossAccountRole" 
 }, 
 { 
   "Effect" : "Allow", 
  "Action" : [
     "logs:CreateLogStream", 
     "logs:CreateLogGroup", 
     "logs:PutLogEvents" 
   ], 
   "Resource" : "arn:aws:logs:*:*:log-group:/aws/imagebuilder/*" 
 }, 
 { 
   "Effect" : "Allow", 
  "Action" : [
     "ec2:CreateLaunchTemplateVersion",
```

```
 "ec2:DescribeLaunchTemplates", 
     "ec2:ModifyLaunchTemplate", 
     "ec2:DescribeLaunchTemplateVersions" 
   ], 
   "Resource" : "*" 
 }, 
 { 
   "Effect" : "Allow", 
  "Action" : [
     "ec2:ExportImage" 
   ], 
   "Resource" : "arn:aws:ec2:*::image/*", 
   "Condition" : { 
     "StringEquals" : { 
       "ec2:ResourceTag/CreatedBy" : "EC2 Image Builder" 
     } 
   } 
 }, 
 { 
   "Effect" : "Allow", 
  "Action" : [
     "ec2:ExportImage" 
   ], 
   "Resource" : "arn:aws:ec2:*:*:export-image-task/*" 
 }, 
 { 
   "Effect" : "Allow", 
  "Action" : [
     "ec2:CancelExportTask" 
   ], 
   "Resource" : "arn:aws:ec2:*:*:export-image-task/*", 
   "Condition" : { 
     "StringEquals" : { 
       "ec2:ResourceTag/CreatedBy" : "EC2 Image Builder" 
     } 
   } 
 }, 
 { 
   "Effect" : "Allow", 
   "Action" : "iam:CreateServiceLinkedRole", 
   "Resource" : "*", 
   "Condition" : { 
     "StringEquals" : { 
        "iam:AWSServiceName" : [
```

```
 "ssm.amazonaws.com", 
          "ec2fastlaunch.amazonaws.com" 
       ] 
     } 
   } 
 }, 
 { 
   "Effect" : "Allow", 
  "Action" : [
     "ec2:EnableFastLaunch" 
   ], 
   "Resource" : [ 
     "arn:aws:ec2:*::image/*", 
     "arn:aws:ec2:*:*:launch-template/*" 
   ], 
   "Condition" : { 
     "StringEquals" : { 
        "ec2:ResourceTag/CreatedBy" : "EC2 Image Builder" 
     } 
   } 
 }, 
 { 
   "Effect" : "Allow", 
  "Action" : [
     "inspector2:ListCoverage", 
     "inspector2:ListFindings" 
   ], 
   "Resource" : "*" 
 }, 
 { 
   "Effect" : "Allow", 
   "Action" : [ 
     "ecr:CreateRepository" 
   ], 
   "Resource" : "*", 
   "Condition" : { 
     "StringEquals" : { 
        "aws:RequestTag/CreatedBy" : "EC2 Image Builder" 
     } 
   } 
 }, 
 { 
   "Effect" : "Allow", 
   "Action" : [
```

```
 "ecr:TagResource" 
     ], 
     "Resource" : "arn:aws:ecr:*:*:repository/image-builder-*", 
     "Condition" : { 
        "StringEquals" : { 
          "aws:RequestTag/CreatedBy" : "EC2 Image Builder" 
       } 
     } 
   }, 
   { 
     "Effect" : "Allow", 
     "Action" : [ 
        "ecr:BatchDeleteImage" 
     ], 
     "Resource" : "arn:aws:ecr:*:*:repository/image-builder-*", 
     "Condition" : { 
        "StringEquals" : { 
          "ecr:ResourceTag/CreatedBy" : "EC2 Image Builder" 
       } 
     } 
   }, 
   { 
     "Effect" : "Allow", 
     "Action" : [ 
        "events:DeleteRule", 
        "events:DescribeRule", 
        "events:PutRule", 
        "events:PutTargets", 
        "events:RemoveTargets" 
     ], 
     "Resource" : [ 
        "arn:aws:events:*:*:rule/ImageBuilder-*" 
     ] 
   } 
 ]
```
- [Comprendre le versionnement des politiques IAM](https://docs.aws.amazon.com/IAM/latest/UserGuide/access_policies_managed-versioning.html)
- [Commencez avec les politiques AWS gérées et passez aux autorisations du moindre privilège](https://docs.aws.amazon.com/IAM/latest/UserGuide/best-practices.html#bp-use-aws-defined-policies)

}

# AWSServiceRoleForIoTSiteWise

Description : Permet SiteWise à AWS l'IoT de fournir et de gérer des passerelles ainsi que d'interroger des données. La politique inclut les autorisations AWS Greengrass requises pour le déploiement dans des groupes, les autorisations AWS Lambda pour créer et mettre à jour des fonctions préfixées par des services, et les autorisations IoT AWS Analytics pour interroger les données des banques de données.

AWSServiceRoleForIoTSiteWiseest une [politique AWS gérée.](https://docs.aws.amazon.com/IAM/latest/UserGuide/access_policies_managed-vs-inline.html#aws-managed-policies)

### Utilisation de cette politique

Cette politique est associée à un rôle lié au service qui permet au service d'effectuer des actions en votre nom. Vous pouvez attacher cette politique à vos utilisateurs, groupes ou rôles.

# Détails de la politique

- Type : Politique de rôle liée à un service
- Heure de création : 14 novembre 2018, 19:19 UTC
- Heure modifiée : 13 novembre 2023, 18:27 UTC
- ARN: arn:aws:iam::aws:policy/aws-service-role/ AWSServiceRoleForIoTSiteWise

# Version de la politique

Version de la politique : v8 (par défaut)

La version par défaut de la politique est celle qui définit les autorisations associées à la politique. Lorsqu'un utilisateur ou un rôle doté de la politique fait une demande d'accès à une AWS ressource, AWS vérifie la version par défaut de la politique pour déterminer s'il convient d'autoriser la demande.

```
{ 
   "Version" : "2012-10-17", 
   "Statement" : [ 
     { 
        "Sid" : "AllowSiteWiseReadGreenGrass", 
        "Effect" : "Allow",
```

```
 "Action" : [ 
     "greengrass:GetAssociatedRole", 
     "greengrass:GetCoreDefinition", 
     "greengrass:GetCoreDefinitionVersion", 
     "greengrass:GetGroup", 
     "greengrass:GetGroupVersion" 
   ], 
   "Resource" : "*" 
 }, 
 { 
   "Sid" : "AllowSiteWiseAccessLogGroup", 
   "Effect" : "Allow", 
  "Action" : \lceil "logs:CreateLogGroup", 
     "logs:DescribeLogGroups" 
   ], 
   "Resource" : "arn:aws:logs:*:*:log-group:/aws/iotsitewise*" 
 }, 
 { 
   "Sid" : "AllowSiteWiseAccessLog", 
   "Effect" : "Allow", 
   "Action" : [ 
     "logs:CreateLogStream", 
     "logs:DescribeLogStreams", 
     "logs:PutLogEvents" 
   ], 
   "Resource" : "arn:aws:logs:*:*:log-group:/aws/iotsitewise*:log-stream:*" 
 }, 
 { 
   "Sid" : "AllowSiteWiseAccessSiteWiseManagedWorkspaceInTwinMaker", 
   "Effect" : "Allow", 
  "Action" : [
     "iottwinmaker:GetWorkspace", 
     "iottwinmaker:ExecuteQuery" 
   ], 
   "Resource" : "arn:aws:iottwinmaker:*:*:workspace/*", 
   "Condition" : { 
     "ForAnyValue:StringEquals" : { 
       "iottwinmaker:linkedServices" : [ 
          "IOTSITEWISE" 
       ] 
     } 
   } 
 }
```
}

]

# En savoir plus

- [Comprendre le versionnement des politiques IAM](https://docs.aws.amazon.com/IAM/latest/UserGuide/access_policies_managed-versioning.html)
- [Commencez avec les politiques AWS gérées et passez aux autorisations du moindre privilège](https://docs.aws.amazon.com/IAM/latest/UserGuide/best-practices.html#bp-use-aws-defined-policies)

# AWSServiceRoleForLogDeliveryPolicy

Description : Permet au service de livraison de journaux de fournir des journaux en appelant la destination du journal en votre nom.

AWSServiceRoleForLogDeliveryPolicyest une [politique AWS gérée.](https://docs.aws.amazon.com/IAM/latest/UserGuide/access_policies_managed-vs-inline.html#aws-managed-policies)

#### Utilisation de cette politique

Cette politique est associée à un rôle lié au service qui permet au service d'effectuer des actions en votre nom. Vous pouvez attacher cette politique à vos utilisateurs, groupes ou rôles.

### Détails de la politique

- Type : Politique de rôle liée à un service
- Heure de création : 04 octobre 2019, 17:31 UTC
- Heure modifiée : 15 juillet 2021, 20:07 UTC
- ARN: arn:aws:iam::aws:policy/aws-service-role/ AWSServiceRoleForLogDeliveryPolicy

### Version de la politique

Version de la politique : v3 (par défaut)

La version par défaut de la politique est celle qui définit les autorisations associées à la politique. Lorsqu'un utilisateur ou un rôle doté de la politique fait une demande d'accès à une AWS ressource, AWS vérifie la version par défaut de la politique pour déterminer s'il convient d'autoriser la demande.

# Document de politique JSON

```
{ 
   "Version" : "2012-10-17", 
   "Statement" : [ 
     { 
        "Effect" : "Allow", 
        "Action" : [ 
          "firehose:PutRecord", 
          "firehose:PutRecordBatch", 
          "firehose:ListTagsForDeliveryStream" 
        ], 
        "Resource" : "*", 
        "Condition" : { 
          "StringEquals" : { 
             "aws:ResourceTag/LogDeliveryEnabled" : "true" 
          } 
        } 
     } 
   ]
}
```
# En savoir plus

- [Comprendre le versionnement des politiques IAM](https://docs.aws.amazon.com/IAM/latest/UserGuide/access_policies_managed-versioning.html)
- [Commencez avec les politiques AWS gérées et passez aux autorisations du moindre privilège](https://docs.aws.amazon.com/IAM/latest/UserGuide/best-practices.html#bp-use-aws-defined-policies)

# AWSServiceRoleForMonitronPolicy

Description : accorde à Amazon Monitron des autorisations pour gérer les AWS ressources, y compris l'attribution d'utilisateurs AWS SSO en votre nom.

AWSServiceRoleForMonitronPolicyest une [politique AWS gérée](https://docs.aws.amazon.com/IAM/latest/UserGuide/access_policies_managed-vs-inline.html#aws-managed-policies).

# Utilisation de cette politique

Cette politique est associée à un rôle lié au service qui permet au service d'effectuer des actions en votre nom. Vous pouvez attacher cette politique à vos utilisateurs, groupes ou rôles.

# Détails de la politique

- Type : Politique de rôle liée à un service
- Heure de création : 02 décembre 2020, 19:06 UTC
- Heure modifiée : 29 septembre 2022, 20:38 UTC
- ARN: arn:aws:iam::aws:policy/aws-service-role/ AWSServiceRoleForMonitronPolicy

#### Version de la politique

Version de la politique : v2 (par défaut)

La version par défaut de la politique est celle qui définit les autorisations associées à la politique. Lorsqu'un utilisateur ou un rôle doté de la politique fait une demande d'accès à une AWS ressource, AWS vérifie la version par défaut de la politique pour déterminer s'il convient d'autoriser la demande.

```
{ 
   "Version" : "2012-10-17", 
   "Statement" : [ 
     { 
        "Effect" : "Allow", 
        "Action" : [ 
          "sso:GetManagedApplicationInstance", 
          "sso:GetProfile", 
          "sso:ListProfiles", 
          "sso:ListProfileAssociations", 
          "sso:AssociateProfile", 
          "sso:ListDirectoryAssociations", 
          "sso-directory:DescribeUsers", 
          "sso-directory:SearchUsers" 
        ], 
        "Resource" : "*" 
     } 
   ]
}
```
- [Comprendre le versionnement des politiques IAM](https://docs.aws.amazon.com/IAM/latest/UserGuide/access_policies_managed-versioning.html)
- [Commencez avec les politiques AWS gérées et passez aux autorisations du moindre privilège](https://docs.aws.amazon.com/IAM/latest/UserGuide/best-practices.html#bp-use-aws-defined-policies)

# AWSServiceRoleForNeptuneGraphPolicy

Description : fournit un accès à Cloudwatch pour publier des statistiques et des journaux opérationnels et d'utilisation pour Amazon Neptune

AWSServiceRoleForNeptuneGraphPolicyest une [politique AWS gérée.](https://docs.aws.amazon.com/IAM/latest/UserGuide/access_policies_managed-vs-inline.html#aws-managed-policies)

### Utilisation de cette politique

Cette politique est associée à un rôle lié au service qui permet au service d'effectuer des actions en votre nom. Vous pouvez attacher cette politique à vos utilisateurs, groupes ou rôles.

# Détails de la politique

- Type : Politique de rôle liée à un service
- Heure de création : 29 novembre 2023, 14:03 UTC
- Heure modifiée : 29 novembre 2023, 14:03 UTC
- ARN: arn:aws:iam::aws:policy/aws-service-role/ AWSServiceRoleForNeptuneGraphPolicy

### Version de la politique

Version de la politique : v1 (par défaut)

La version par défaut de la politique est celle qui définit les autorisations associées à la politique. Lorsqu'un utilisateur ou un rôle doté de la politique fait une demande d'accès à une AWS ressource, AWS vérifie la version par défaut de la politique pour déterminer s'il convient d'autoriser la demande.

```
{ 
   "Version" : "2012-10-17", 
   "Statement" : [
```
{

```
 "Sid" : "GraphMetrics", 
   "Effect" : "Allow", 
  "Action" : [
     "cloudwatch:PutMetricData" 
   ], 
   "Resource" : "*", 
   "Condition" : { 
     "StringEquals" : { 
        "cloudwatch:namespace" : [ 
          "AWS/Neptune", 
          "AWS/Usage" 
       ] 
     } 
   } 
 }, 
 { 
   "Sid" : "GraphLogGroup", 
   "Effect" : "Allow", 
   "Action" : [ 
     "logs:CreateLogGroup" 
   ], 
   "Resource" : [ 
     "arn:aws:logs:*:*:log-group:/aws/neptune/*" 
   ], 
   "Condition" : { 
     "StringEquals" : { 
        "aws:ResourceAccount" : "${aws:PrincipalAccount}" 
     } 
   } 
 }, 
 { 
   "Sid" : "GraphLogEvents", 
   "Effect" : "Allow", 
  "Action" : [
     "logs:CreateLogStream", 
     "logs:PutLogEvents", 
     "logs:DescribeLogStreams" 
   ], 
   "Resource" : [ 
     "arn:aws:logs:*:*:log-group:/aws/neptune/*:log-stream:*" 
   ], 
   "Condition" : { 
     "StringEquals" : {
```

```
 "aws:ResourceAccount" : "${aws:PrincipalAccount}" 
           } 
        } 
      } 
   ]
}
```
- [Comprendre le versionnement des politiques IAM](https://docs.aws.amazon.com/IAM/latest/UserGuide/access_policies_managed-versioning.html)
- [Commencez avec les politiques AWS gérées et passez aux autorisations du moindre privilège](https://docs.aws.amazon.com/IAM/latest/UserGuide/best-practices.html#bp-use-aws-defined-policies)

# AWSServiceRoleForPrivateMarketplaceAdminPolicy

Description : fournit des autorisations pour décrire et mettre à jour les ressources de Private Marketplace et pour décrire AWS les Organizations

AWSServiceRoleForPrivateMarketplaceAdminPolicyest une [politique AWS gérée](https://docs.aws.amazon.com/IAM/latest/UserGuide/access_policies_managed-vs-inline.html#aws-managed-policies).

# Utilisation de cette politique

Cette politique est associée à un rôle lié au service qui permet au service d'effectuer des actions en votre nom. Vous pouvez attacher cette politique à vos utilisateurs, groupes ou rôles.

# Détails de la politique

- Type : Politique de rôle liée à un service
- Heure de création : 14 février 2024, 22:28 UTC
- Heure modifiée : 14 février 2024, 22:28 UTC
- ARN: arn:aws:iam::aws:policy/aws-service-role/ AWSServiceRoleForPrivateMarketplaceAdminPolicy

# Version de la politique

Version de la politique : v1 (par défaut)

La version par défaut de la politique est celle qui définit les autorisations associées à la politique. Lorsqu'un utilisateur ou un rôle doté de la politique fait une demande d'accès à une AWS ressource, AWS vérifie la version par défaut de la politique pour déterminer s'il convient d'autoriser la demande.

```
{ 
   "Version" : "2012-10-17", 
   "Statement" : [ 
     { 
       "Sid" : "PrivateMarketplaceCatalogDescribePermissions", 
       "Effect" : "Allow", 
       "Action" : [ 
          "aws-marketplace:DescribeEntity" 
       ], 
       "Resource" : [ 
          "arn:aws:aws-marketplace:*:*:AWSMarketplace/Experience/*", 
          "arn:aws:aws-marketplace:*:*:AWSMarketplace/Audience/*", 
          "arn:aws:aws-marketplace:*:*:AWSMarketplace/ProcurementPolicy/*", 
         "arn:aws:aws-marketplace:*:*:AWSMarketplace/BrandingSettings/*" 
      \mathbf{I} }, 
     { 
       "Sid" : "PrivateMarketplaceCatalogDescribeChangeSetPermissions", 
       "Effect" : "Allow", 
       "Action" : [ 
          "aws-marketplace:DescribeChangeSet" 
       ], 
       "Resource" : "*" 
     }, 
    \{ "Sid" : "PrivateMarketplaceCatalogListPermissions", 
       "Effect" : "Allow", 
       "Action" : [ 
          "aws-marketplace:ListEntities", 
          "aws-marketplace:ListChangeSets" 
       ], 
       "Resource" : "*" 
     }, 
     { 
       "Sid" : "PrivateMarketplaceStartChangeSetPermissions", 
       "Effect" : "Allow", 
       "Action" : [
```

```
 "aws-marketplace:StartChangeSet" 
        ], 
        "Condition" : { 
          "StringEquals" : { 
            "catalog:ChangeType" : [ 
               "AssociateAudience", 
               "DisassociateAudience" 
            ] 
          } 
        }, 
        "Resource" : [ 
          "arn:aws:aws-marketplace:*:*:AWSMarketplace/Experience/*", 
          "arn:aws:aws-marketplace:*:*:AWSMarketplace/ChangeSet/*" 
        ] 
     }, 
     { 
        "Sid" : "PrivateMarketplaceOrganizationPermissions", 
        "Effect" : "Allow", 
       "Action" : [
          "organizations:DescribeAccount", 
          "organizations:DescribeOrganizationalUnit", 
          "organizations:ListDelegatedAdministrators", 
          "organizations:ListChildren" 
        ], 
        "Resource" : [ 
\mathbf{u} \star \mathbf{u} ] 
     } 
   ]
}
```
- [Comprendre le versionnement des politiques IAM](https://docs.aws.amazon.com/IAM/latest/UserGuide/access_policies_managed-versioning.html)
- [Commencez avec les politiques AWS gérées et passez aux autorisations du moindre privilège](https://docs.aws.amazon.com/IAM/latest/UserGuide/best-practices.html#bp-use-aws-defined-policies)

# AWSServiceRoleForSMS

Description : fournit un accès aux AWS services et aux ressources nécessaires à la migration des instances de service, AWS notamment vers EC2, S3 et Cloudformation.

AWSServiceRoleForSMSest une [politique AWS gérée.](https://docs.aws.amazon.com/IAM/latest/UserGuide/access_policies_managed-vs-inline.html#aws-managed-policies)

# Utilisation de cette politique

Cette politique est associée à un rôle lié au service qui permet au service d'effectuer des actions en votre nom. Vous pouvez attacher cette politique à vos utilisateurs, groupes ou rôles.

# Détails de la politique

- Type : Politique de rôle liée à un service
- Heure de création : 6 août 2019, 18:39 UTC
- Heure modifiée : 15 octobre 2020, 17:28 UTC
- ARN: arn:aws:iam::aws:policy/aws-service-role/AWSServiceRoleForSMS

# Version de la politique

Version de la politique : v10 (par défaut)

La version par défaut de la politique est celle qui définit les autorisations associées à la politique. Lorsqu'un utilisateur ou un rôle doté de la politique fait une demande d'accès à une AWS ressource, AWS vérifie la version par défaut de la politique pour déterminer s'il convient d'autoriser la demande.

```
{ 
   "Version" : "2012-10-17", 
   "Statement" : [ 
     { 
       "Effect" : "Allow", 
       "Action" : [ 
          "cloudformation:CreateChangeSet", 
          "cloudformation:CreateStack" 
       ], 
       "Resource" : "arn:aws:cloudformation:*:*:stack/sms-app-*/*", 
       "Condition" : { 
          "Null" : { 
            "cloudformation:ResourceTypes" : "false" 
          }, 
          "ForAllValues:StringEquals" : { 
            "cloudformation:ResourceTypes" : [
```

```
 "AWS::EC2::Instance", 
          "AWS::ApplicationInsights::Application", 
          "AWS::ResourceGroups::Group" 
       ] 
     } 
   } 
 }, 
 { 
   "Effect" : "Allow", 
  "Action" : [
     "cloudformation:DeleteStack", 
     "cloudformation:ExecuteChangeSet", 
     "cloudformation:DeleteChangeSet", 
     "cloudformation:DescribeChangeSet", 
     "cloudformation:DescribeStacks", 
     "cloudformation:DescribeStackEvents", 
     "cloudformation:DescribeStackResource", 
     "cloudformation:DescribeStackResources", 
     "cloudformation:GetTemplate" 
   ], 
   "Resource" : "arn:aws:cloudformation:*:*:stack/sms-app-*/*" 
 }, 
 { 
   "Effect" : "Allow", 
  "Action" : [
     "cloudformation:ValidateTemplate", 
     "s3:ListAllMyBuckets" 
   ], 
   "Resource" : "*" 
 }, 
 { 
   "Effect" : "Allow", 
  "Action" : [
     "s3:CreateBucket", 
     "s3:DeleteBucket", 
     "s3:DeleteObject", 
     "s3:GetBucketAcl", 
     "s3:GetBucketLocation", 
     "s3:GetObject", 
     "s3:ListBucket", 
     "s3:PutObject", 
     "s3:PutObjectAcl", 
     "s3:PutLifecycleConfiguration" 
   ],
```

```
 "Resource" : "arn:aws:s3:::sms-app-*" 
 }, 
 { 
   "Effect" : "Allow", 
  "Action" : [
     "sms:CreateReplicationJob", 
     "sms:DeleteReplicationJob", 
     "sms:GetReplicationJobs", 
     "sms:GetReplicationRuns", 
     "sms:GetServers", 
     "sms:ImportServerCatalog", 
     "sms:StartOnDemandReplicationRun", 
     "sms:UpdateReplicationJob" 
   ], 
   "Resource" : "*" 
 }, 
\mathcal{L} "Effect" : "Allow", 
   "Action" : "ssm:SendCommand", 
   "Resource" : [ 
     "arn:aws:ssm:*::document/AWS-RunRemoteScript", 
     "arn:aws:s3:::sms-app-*" 
   ] 
 }, 
 { 
   "Effect" : "Allow", 
   "Action" : "ssm:SendCommand", 
   "Resource" : "arn:aws:ec2:*:*:instance/*", 
   "Condition" : { 
     "StringEquals" : { 
        "ssm:resourceTag/UseForSMSApplicationValidation" : [ 
          "true" 
       ] 
     } 
   } 
 }, 
 { 
   "Effect" : "Allow", 
   "Action" : [ 
     "ssm:CancelCommand", 
     "ssm:GetCommandInvocation" 
   ], 
   "Resource" : "*" 
 },
```
AWS Politique gérée Guide de référence

```
 { 
   "Effect" : "Allow", 
   "Action" : "ec2:CreateTags", 
   "Resource" : "arn:aws:ec2:*:*:snapshot/*", 
   "Condition" : { 
      "StringEquals" : { 
        "ec2:CreateAction" : "CopySnapshot" 
     } 
   } 
 }, 
 { 
   "Effect" : "Allow", 
   "Action" : "ec2:CopySnapshot", 
   "Resource" : "arn:aws:ec2:*:*:snapshot/*", 
   "Condition" : { 
      "StringLike" : { 
        "aws:RequestTag/SMSJobId" : [ 
          "sms-*" 
       \mathbf{1} } 
   } 
 }, 
 { 
   "Effect" : "Allow", 
  "Action" : [
      "ec2:ModifySnapshotAttribute", 
     "ec2:DeleteSnapshot" 
   ], 
   "Resource" : "arn:aws:ec2:*:*:snapshot/*", 
   "Condition" : { 
      "StringLike" : { 
        "ec2:ResourceTag/SMSJobId" : [ 
          "sms-*" 
        ] 
     } 
   } 
 }, 
 { 
   "Effect" : "Allow", 
   "Action" : [ 
      "ec2:CopyImage", 
      "ec2:DescribeImages", 
      "ec2:DescribeInstances", 
      "ec2:DescribeSnapshots",
```

```
 "ec2:DescribeSnapshotAttribute", 
         "ec2:DeregisterImage", 
         "ec2:ImportImage", 
         "ec2:DescribeImportImageTasks", 
         "ec2:GetEbsEncryptionByDefault" 
      ], 
      "Resource" : "*" 
    }, 
    { 
      "Effect" : "Allow", 
      "Action" : [ 
        "iam:GetRole", 
        "iam:GetInstanceProfile" 
      ], 
      "Resource" : "*" 
    }, 
   \mathcal{L} "Effect" : "Allow", 
     "Action" : [
        "ec2:DisassociateIamInstanceProfile", 
         "ec2:AssociateIamInstanceProfile", 
        "ec2:ReplaceIamInstanceProfileAssociation" 
      ], 
      "Resource" : "arn:aws:ec2:*:*:instance/*", 
      "Condition" : { 
         "StringLike" : { 
           "ec2:ResourceTag/aws:cloudformation:stack-id" : 
 "arn:aws:cloudformation:*:*:stack/sms-app-*/*" 
        } 
      } 
    }, 
    { 
      "Effect" : "Allow", 
      "Action" : "iam:PassRole", 
      "Resource" : "*", 
      "Condition" : { 
         "StringEquals" : { 
           "iam:PassedToService" : "ec2.amazonaws.com" 
        } 
      } 
    }, 
    { 
      "Effect" : "Allow", 
      "Action" : "iam:PassRole",
```

```
 "Resource" : "*", 
      "Condition" : { 
         "StringEqualsIfExists" : { 
           "iam:PassedToService" : "cloudformation.amazonaws.com" 
        }, 
         "StringLike" : { 
           "iam:AssociatedResourceArn" : "arn:aws:cloudformation:*:*:stack/sms-app-*/*" 
        } 
      } 
    }, 
    { 
      "Effect" : "Allow", 
     "Action" : \lceil "ec2:RunInstances" 
      ], 
      "Resource" : "*" 
    }, 
    { 
      "Effect" : "Allow", 
      "Action" : [ 
        "ec2:CreateTags", 
        "ec2:DeleteTags" 
      ], 
     "Resource" : "arn:aws:ec2:*:*:instance/*"
    }, 
    { 
      "Effect" : "Allow", 
     "Action" : [
         "ec2:ModifyInstanceAttribute", 
        "ec2:StopInstances", 
        "ec2:StartInstances", 
        "ec2:TerminateInstances" 
      ], 
      "Resource" : "*", 
      "Condition" : { 
         "StringLike" : { 
           "ec2:ResourceTag/aws:cloudformation:stack-id" : 
 "arn:aws:cloudformation:*:*:stack/sms-app-*/*" 
        } 
      } 
    }, 
    { 
      "Effect" : "Allow", 
      "Action" : [
```

```
 "applicationinsights:Describe*", 
         "applicationinsights:List*", 
         "cloudformation:ListStackResources" 
       ], 
       "Resource" : "*" 
     }, 
     { 
       "Effect" : "Allow", 
       "Action" : [ 
         "applicationinsights:CreateApplication", 
         "applicationinsights:CreateComponent", 
         "applicationinsights:UpdateApplication", 
         "applicationinsights:DeleteApplication", 
         "applicationinsights:UpdateComponentConfiguration", 
         "applicationinsights:DeleteComponent" 
       ], 
       "Resource" : "arn:aws:applicationinsights:*:*:application/resource-group/sms-app-
\star"
     }, 
     { 
       "Effect" : "Allow", 
       "Action" : [ 
         "resource-groups:CreateGroup", 
         "resource-groups:GetGroup", 
         "resource-groups:UpdateGroup", 
         "resource-groups:DeleteGroup" 
       ], 
       "Resource" : "arn:aws:resource-groups:*:*:group/sms-app-*", 
       "Condition" : { 
         "StringLike" : { 
            "aws:ResourceTag/aws:cloudformation:stack-id" : 
  "arn:aws:cloudformation:*:*:stack/sms-app-*/*" 
 } 
       } 
     }, 
     { 
       "Effect" : "Allow", 
      "Action" : [
         "iam:CreateServiceLinkedRole" 
       ], 
       "Resource" : [ 
         "arn:aws:iam::*:role/aws-service-role/application-insights.amazonaws.com/
AWSServiceRoleForApplicationInsights" 
       ],
```

```
 "Condition" : { 
           "StringEquals" : { 
              "iam:AWSServiceName" : "application-insights.amazonaws.com" 
           } 
        } 
      } 
  \overline{1}}
```
- [Comprendre le versionnement des politiques IAM](https://docs.aws.amazon.com/IAM/latest/UserGuide/access_policies_managed-versioning.html)
- [Commencez avec les politiques AWS gérées et passez aux autorisations du moindre privilège](https://docs.aws.amazon.com/IAM/latest/UserGuide/best-practices.html#bp-use-aws-defined-policies)

# AWSServiceRoleForUserSubscriptions

Description : fournit un accès au service d'abonnement utilisateur aux ressources de votre Identity Center afin de mettre à jour automatiquement vos abonnements.

AWSServiceRoleForUserSubscriptionsest une [politique AWS gérée.](https://docs.aws.amazon.com/IAM/latest/UserGuide/access_policies_managed-vs-inline.html#aws-managed-policies)

### Utilisation de cette politique

Cette politique est associée à un rôle lié au service qui permet au service d'effectuer des actions en votre nom. Vous pouvez attacher cette politique à vos utilisateurs, groupes ou rôles.

# Détails de la politique

- Type : Politique de rôle liée à un service
- Heure de création : 25 avril 2024, 16:14 UTC
- Heure modifiée : 25 avril 2024, 16:14 UTC
- ARN: arn:aws:iam::aws:policy/aws-service-role/ AWSServiceRoleForUserSubscriptions

# Version de la politique

Version de la politique : v1 (par défaut)

La version par défaut de la politique est celle qui définit les autorisations associées à la politique. Lorsqu'un utilisateur ou un rôle doté de la politique fait une demande d'accès à une AWS ressource, AWS vérifie la version par défaut de la politique pour déterminer s'il convient d'autoriser la demande.

# Document de politique JSON

```
{ 
   "Version" : "2012-10-17", 
   "Statement" : [ 
     { 
        "Sid" : "SubscriptionManagementPolicy", 
        "Effect" : "Allow", 
        "Action" : [ 
          "identitystore:DescribeGroup", 
          "identitystore:DescribeUser", 
          "identitystore:IsMemberInGroups", 
          "identitystore:ListGroupMemberships", 
          "organizations:DescribeOrganization", 
          "sso:DescribeApplication", 
          "sso:DescribeInstance", 
          "sso:ListInstances" 
       ], 
        "Resource" : [ 
         " ] 
     } 
   ]
}
```
# En savoir plus

- [Comprendre le versionnement des politiques IAM](https://docs.aws.amazon.com/IAM/latest/UserGuide/access_policies_managed-versioning.html)
- [Commencez avec les politiques AWS gérées et passez aux autorisations du moindre privilège](https://docs.aws.amazon.com/IAM/latest/UserGuide/best-practices.html#bp-use-aws-defined-policies)

# AWSServiceRolePolicyForBackupReports

Description : fournit des autorisations AWS de sauvegarde pour créer des rapports de conformité en votre nom

AWSServiceRolePolicyForBackupReportsest une [politique AWS gérée](https://docs.aws.amazon.com/IAM/latest/UserGuide/access_policies_managed-vs-inline.html#aws-managed-policies).
#### Utilisation de cette politique

Cette politique est associée à un rôle lié au service qui permet au service d'effectuer des actions en votre nom. Vous pouvez attacher cette politique à vos utilisateurs, groupes ou rôles.

#### Détails de la politique

- Type : Politique de rôle liée à un service
- Heure de création : 19 août 2021, 21:16 UTC
- Heure modifiée : 10 mars 2023, 00:51 UTC
- ARN: arn:aws:iam::aws:policy/aws-service-role/ AWSServiceRolePolicyForBackupReports

#### Version de la politique

```
Version de la politique : v2 (par défaut)
```
La version par défaut de la politique est celle qui définit les autorisations associées à la politique. Lorsqu'un utilisateur ou un rôle doté de la politique fait une demande d'accès à une AWS ressource, AWS vérifie la version par défaut de la politique pour déterminer s'il convient d'autoriser la demande.

```
{ 
   "Version" : "2012-10-17", 
   "Statement" : [ 
     { 
        "Effect" : "Allow", 
        "Action" : [ 
          "backup:DescribeFramework", 
          "backup:ListBackupJobs", 
          "backup:ListRestoreJobs", 
          "backup:ListCopyJobs" 
        ], 
        "Resource" : "*" 
     }, 
     { 
        "Effect" : "Allow",
```

```
 "Action" : [ 
          "config:DescribeConfigurationRecorders", 
          "config:DescribeConfigurationRecorderStatus", 
          "config:BatchGetResourceConfig", 
          "config:SelectResourceConfig", 
          "config:DescribeConfigurationAggregators", 
          "config:SelectAggregateResourceConfig", 
          "config:DescribeConfigRuleEvaluationStatus", 
          "config:DescribeConfigRules", 
          "s3:GetBucketLocation" 
       ], 
       "Resource" : "*" 
     }, 
     { 
       "Effect" : "Allow", 
      "Action" : [
          "config:GetComplianceDetailsByConfigRule", 
          "config:PutConfigRule", 
          "config:DeleteConfigRule" 
       ], 
       "Resource" : "arn:aws:config:*:*:config-rule/aws-service-rule/
backup.amazonaws.com*" 
     }, 
     { 
       "Effect" : "Allow", 
       "Action" : [ 
          "config:DeleteConfigurationAggregator", 
          "config:PutConfigurationAggregator" 
       ], 
       "Resource" : "arn:aws:config:*:*:config-aggregator/aws-service-config-aggregator/
backup.amazonaws.com*" 
     } 
   ]
}
```
- [Comprendre le versionnement des politiques IAM](https://docs.aws.amazon.com/IAM/latest/UserGuide/access_policies_managed-versioning.html)
- [Commencez avec les politiques AWS gérées et passez aux autorisations du moindre privilège](https://docs.aws.amazon.com/IAM/latest/UserGuide/best-practices.html#bp-use-aws-defined-policies)

## AWSServiceRolePolicyForBackupRestoreTesting

Description : cette politique contient des autorisations permettant de tester les restaurations et de nettoyer les ressources créées lors des tests.

AWSServiceRolePolicyForBackupRestoreTestingest une [politique AWS gérée.](https://docs.aws.amazon.com/IAM/latest/UserGuide/access_policies_managed-vs-inline.html#aws-managed-policies)

#### Utilisation de cette politique

Cette politique est associée à un rôle lié au service qui permet au service d'effectuer des actions en votre nom. Vous pouvez attacher cette politique à vos utilisateurs, groupes ou rôles.

### Détails de la politique

- Type : Politique de rôle liée à un service
- Heure de création : 10 novembre 2023, 23:37 UTC
- Heure modifiée : 14 février 2024, 22:42 UTC
- ARN: arn:aws:iam::aws:policy/aws-service-role/ AWSServiceRolePolicyForBackupRestoreTesting

#### Version de la politique

Version de la politique : v2 (par défaut)

La version par défaut de la politique est celle qui définit les autorisations associées à la politique. Lorsqu'un utilisateur ou un rôle doté de la politique fait une demande d'accès à une AWS ressource, AWS vérifie la version par défaut de la politique pour déterminer s'il convient d'autoriser la demande.

```
{ 
   "Version" : "2012-10-17", 
   "Statement" : [ 
     { 
       "Sid" : "BackupActions", 
       "Effect" : "Allow", 
        "Action" : [ 
          "backup:DescribeRecoveryPoint", 
          "backup:DescribeRestoreJob", 
          "backup:DescribeProtectedResource",
```

```
 "backup:GetRecoveryPointRestoreMetadata", 
     "backup:ListBackupVaults", 
     "backup:ListProtectedResources", 
     "backup:ListProtectedResourcesByBackupVault", 
     "backup:ListRecoveryPointsByBackupVault", 
     "backup:ListRecoveryPointsByResource", 
     "backup:ListTags", 
     "backup:StartRestoreJob" 
   ], 
   "Resource" : "*" 
 }, 
 { 
   "Sid" : "IamPassRole", 
   "Effect" : "Allow", 
   "Action" : "iam:PassRole", 
   "Resource" : "*", 
   "Condition" : { 
     "StringEquals" : { 
       "iam:PassedToService" : "backup.amazonaws.com" 
     } 
   } 
 }, 
 { 
   "Sid" : "DescribeActions", 
   "Effect" : "Allow", 
  "Action" : [
     "ec2:DescribeInstances", 
     "ec2:DescribeSnapshotTierStatus", 
     "ec2:DescribeTags", 
     "ec2:DescribeVolumes", 
     "elasticfilesystem:DescribeFileSystems", 
     "elasticfilesystem:DescribeMountTargets", 
     "fsx:DescribeFileSystems", 
     "fsx:DescribeVolumes", 
     "fsx:ListTagsForResource", 
     "rds:DescribeDBInstances", 
     "rds:DescribeDBClusters", 
     "rds:DescribeDBInstanceAutomatedBackups", 
     "rds:DescribeDBClusterAutomatedBackups", 
     "rds:ListTagsForResource", 
     "redshift:DescribeClusters" 
   ], 
   "Resource" : "*" 
 },
```

```
 { 
   "Sid" : "DeleteActions", 
   "Effect" : "Allow", 
   "Action" : [ 
     "ec2:DeleteVolume", 
     "ec2:TerminateInstances", 
     "elasticfilesystem:DeleteFilesystem", 
     "elasticfilesystem:DeleteMountTarget", 
     "rds:DeleteDBCluster", 
     "rds:DeleteDBInstance", 
     "fsx:DeleteFileSystem", 
     "fsx:DeleteVolume" 
   ], 
   "Resource" : "*", 
   "Condition" : { 
     "Null" : { 
       "aws:ResourceTag/awsbackup-restore-test" : "false" 
     } 
   } 
 }, 
 { 
   "Sid" : "DdbDeleteActions", 
   "Effect" : "Allow", 
   "Action" : [ 
     "dynamodb:DeleteTable", 
     "dynamodb:DescribeTable" 
   ], 
   "Resource" : "arn:aws:dynamodb:*:*:table/awsbackup-restore-test-*", 
   "Condition" : { 
     "StringEquals" : { 
       "aws:ResourceAccount" : "${aws:PrincipalAccount}" 
     } 
   } 
 }, 
 { 
   "Sid" : "RedshiftDeleteActions", 
   "Effect" : "Allow", 
   "Action" : "redshift:DeleteCluster", 
   "Resource" : "arn:aws:redshift:*:*:cluster:awsbackup-restore-test-*" 
 }, 
 { 
   "Sid" : "S3DeleteActions", 
   "Effect" : "Allow", 
   "Action" : [
```

```
 "s3:DeleteBucket", 
          "s3:GetLifecycleConfiguration", 
          "s3:PutLifecycleConfiguration" 
       ], 
       "Resource" : "arn:aws:s3:::awsbackup-restore-test-*", 
       "Condition" : { 
          "StringEquals" : { 
            "aws:ResourceAccount" : "${aws:PrincipalAccount}" 
          } 
       } 
     }, 
     { 
       "Sid" : "TimestreamDeleteActions", 
       "Effect" : "Allow", 
       "Action" : "timestream:DeleteTable", 
       "Resource" : "arn:aws:timestream:*:*:database/*/table/awsbackup-restore-test-*" 
     } 
   ]
}
```
- [Comprendre le versionnement des politiques IAM](https://docs.aws.amazon.com/IAM/latest/UserGuide/access_policies_managed-versioning.html)
- [Commencez avec les politiques AWS gérées et passez aux autorisations du moindre privilège](https://docs.aws.amazon.com/IAM/latest/UserGuide/best-practices.html#bp-use-aws-defined-policies)

# AWSShieldDRTAccessPolicy

Description : fournit à l'équipe de réponse aux AWS attaques DDoS un accès limité à vous pour vous aider Compte AWS à atténuer les attaques DDoS lors d'un événement de gravité élevée.

AWSShieldDRTAccessPolicyest une [politique AWS gérée.](https://docs.aws.amazon.com/IAM/latest/UserGuide/access_policies_managed-vs-inline.html#aws-managed-policies)

#### Utilisation de cette politique

Vous pouvez vous associer AWSShieldDRTAccessPolicy à vos utilisateurs, groupes et rôles.

#### Détails de la politique

- Type : Politique des rôles de service
- Heure de création : 5 juin 2018, 22:29 UTC
- Heure modifiée : 15 décembre 2020, 17:28 UTC
- ARN: arn:aws:iam::aws:policy/service-role/AWSShieldDRTAccessPolicy

#### Version de la politique

Version de la politique : v6 (par défaut)

La version par défaut de la politique est celle qui définit les autorisations associées à la politique. Lorsqu'un utilisateur ou un rôle doté de la politique fait une demande d'accès à une AWS ressource, AWS vérifie la version par défaut de la politique pour déterminer s'il convient d'autoriser la demande.

```
{ 
   "Version" : "2012-10-17", 
   "Statement" : [ 
     { 
       "Sid" : "SRTAccessProtectedResources", 
       "Effect" : "Allow", 
       "Action" : [ 
          "cloudfront:List*", 
          "route53:List*", 
          "elasticloadbalancing:Describe*", 
          "cloudwatch:Describe*", 
          "cloudwatch:Get*", 
          "cloudwatch:List*", 
          "cloudfront:GetDistribution*", 
          "globalaccelerator:ListAccelerators", 
          "globalaccelerator:DescribeAccelerator", 
          "ec2:DescribeRegions", 
          "ec2:DescribeAddresses" 
       ], 
       "Resource" : "*" 
     }, 
     { 
       "Sid" : "SRTManageProtections", 
       "Effect" : "Allow", 
       "Action" : [ 
          "shield:*", 
          "waf:*", 
          "wafv2:*", 
          "waf-regional:*",
```

```
 "elasticloadbalancing:SetWebACL", 
          "cloudfront:UpdateDistribution", 
          "apigateway:SetWebACL" 
        ], 
        "Resource" : "*" 
     } 
   ]
}
```
- [Création d'un ensemble d'autorisations à l'aide de politiques AWS gérées dans IAM Identity Center](https://docs.aws.amazon.com/singlesignon/latest/userguide/howtocreatepermissionset.html)
- [Ajouter et supprimer des autorisations d'identité IAM](https://docs.aws.amazon.com/IAM/latest/UserGuide/access_policies_manage-attach-detach.html)
- [Comprendre le versionnement des politiques IAM](https://docs.aws.amazon.com/IAM/latest/UserGuide/access_policies_managed-versioning.html)
- [Commencez avec les politiques AWS gérées et passez aux autorisations du moindre privilège](https://docs.aws.amazon.com/IAM/latest/UserGuide/best-practices.html#bp-use-aws-defined-policies)

## AWSShieldServiceRolePolicy

Description : Permet à AWS Shield d'accéder aux AWS ressources en votre nom afin de fournir une protection contre les attaques DDoS.

AWSShieldServiceRolePolicyest une [politique AWS gérée](https://docs.aws.amazon.com/IAM/latest/UserGuide/access_policies_managed-vs-inline.html#aws-managed-policies).

#### Utilisation de cette politique

Cette politique est associée à un rôle lié au service qui permet au service d'effectuer des actions en votre nom. Vous pouvez attacher cette politique à vos utilisateurs, groupes ou rôles.

#### Détails de la politique

- Type : Politique de rôle liée à un service
- Heure de création : 17 novembre 2021, 19:17 UTC
- Heure modifiée : 17 novembre 2021, 19:17 UTC
- ARN: arn:aws:iam::aws:policy/aws-service-role/AWSShieldServiceRolePolicy

#### Version de la politique

Version de la politique : v1 (par défaut)

La version par défaut de la politique est celle qui définit les autorisations associées à la politique. Lorsqu'un utilisateur ou un rôle doté de la politique fait une demande d'accès à une AWS ressource, AWS vérifie la version par défaut de la politique pour déterminer s'il convient d'autoriser la demande.

#### Document de politique JSON

```
{ 
   "Version" : "2012-10-17", 
   "Statement" : [ 
     { 
        "Sid" : "AWSShield", 
        "Effect" : "Allow", 
        "Action" : [ 
          "wafv2:GetWebACL", 
          "wafv2:UpdateWebACL", 
          "wafv2:GetWebACLForResource", 
          "wafv2:ListResourcesForWebACL", 
          "cloudfront:ListDistributions", 
          "cloudfront:GetDistribution" 
        ], 
        "Resource" : "*" 
     } 
   ]
}
```
### En savoir plus

- [Comprendre le versionnement des politiques IAM](https://docs.aws.amazon.com/IAM/latest/UserGuide/access_policies_managed-versioning.html)
- [Commencez avec les politiques AWS gérées et passez aux autorisations du moindre privilège](https://docs.aws.amazon.com/IAM/latest/UserGuide/best-practices.html#bp-use-aws-defined-policies)

## AWSSSMForSAPServiceLinkedRolePolicy

Description : fournit à AWS Systems Manager for SAP les autorisations nécessaires pour gérer et intégrer les logiciels SAP AWS.

AWSSSMForSAPServiceLinkedRolePolicyest une [politique AWS gérée.](https://docs.aws.amazon.com/IAM/latest/UserGuide/access_policies_managed-vs-inline.html#aws-managed-policies)

#### Utilisation de cette politique

Cette politique est associée à un rôle lié au service qui permet au service d'effectuer des actions en votre nom. Vous pouvez attacher cette politique à vos utilisateurs, groupes ou rôles.

#### Détails de la politique

- Type : Politique de rôle liée à un service
- Heure de création : 16 novembre 2022, 01:18 UTC
- Heure modifiée : 11 avril 2024, 18:31 UTC
- ARN: arn:aws:iam::aws:policy/aws-service-role/ AWSSSMForSAPServiceLinkedRolePolicy

#### Version de la politique

Version de la politique : v7 (par défaut)

La version par défaut de la politique est celle qui définit les autorisations associées à la politique. Lorsqu'un utilisateur ou un rôle doté de la politique fait une demande d'accès à une AWS ressource, AWS vérifie la version par défaut de la politique pour déterminer s'il convient d'autoriser la demande.

```
{ 
   "Version" : "2012-10-17", 
   "Statement" : [ 
    \{ "Sid" : "DescribeInstanceActions", 
       "Effect" : "Allow", 
       "Action" : [ 
          "ec2:DescribeInstances", 
          "ssm:GetCommandInvocation", 
          "ssm:DescribeInstanceInformation" 
       ], 
       "Resource" : "*" 
     }, 
     { 
       "Sid" : "DescribeInstanceStatus", 
        "Effect" : "Allow", 
        "Action" : "ec2:DescribeInstanceStatus",
```

```
 "Resource" : "*" 
 }, 
 { 
   "Sid" : "TargetRuleActions", 
   "Effect" : "Allow", 
  "Action" : [
     "events:DeleteRule", 
     "events:PutTargets", 
     "events:DescribeRule", 
     "events:PutRule", 
     "events:RemoveTargets" 
   ], 
   "Resource" : [ 
     "arn:*:events:*:*:rule/SSMSAPManagedRule*", 
     "arn:*:events:*:*:event-bus/default" 
   ] 
 }, 
 { 
   "Sid" : "DocumentActions", 
   "Effect" : "Allow", 
   "Action" : [ 
     "ssm:DescribeDocument", 
     "ssm:SendCommand" 
   ], 
   "Resource" : [ 
     "arn:*:ssm:*:*:document/AWSSystemsManagerSAP-*", 
     "arn:*:ssm:*:*:document/AWSSSMSAP*", 
     "arn:*:ssm:*:*:document/AWSSAP*" 
   ] 
 }, 
 { 
   "Sid" : "CustomerSendCommand", 
   "Effect" : "Allow", 
   "Action" : "ssm:SendCommand", 
   "Resource" : "arn:*:ec2:*:*:instance/*", 
   "Condition" : { 
     "StringEqualsIgnoreCase" : { 
        "ssm:resourceTag/SSMForSAPManaged" : "True" 
     } 
   } 
 }, 
 { 
   "Sid" : "InstanceTagActions", 
   "Effect" : "Allow",
```

```
 "Action" : [ 
     "ec2:CreateTags", 
     "ec2:DeleteTags" 
   ], 
   "Resource" : "arn:*:ec2:*:*:instance/*", 
   "Condition" : { 
     "Null" : { 
        "aws:RequestTag/awsApplication" : "false" 
     }, 
     "StringEqualsIgnoreCase" : { 
        "ec2:ResourceTag/SSMForSAPManaged" : "True" 
     } 
   } 
 }, 
 { 
   "Sid" : "DescribeTag", 
   "Effect" : "Allow", 
   "Action" : "ec2:DescribeTags", 
   "Resource" : "*" 
 }, 
 { 
   "Sid" : "GetApplication", 
   "Effect" : "Allow", 
   "Action" : "servicecatalog:GetApplication", 
   "Resource" : "arn:*:servicecatalog:*:*:*" 
 }, 
 { 
   "Sid" : "UpdateOrDeleteApplication", 
   "Effect" : "Allow", 
   "Action" : [ 
     "servicecatalog:DeleteApplication", 
     "servicecatalog:UpdateApplication" 
   ], 
   "Resource" : "arn:*:servicecatalog:*:*:*", 
   "Condition" : { 
     "StringEquals" : { 
        "aws:ResourceTag/SSMForSAPCreated" : "True" 
     } 
   } 
 }, 
 { 
   "Sid" : "CreateApplication", 
   "Effect" : "Allow", 
   "Action" : [
```

```
 "servicecatalog:TagResource", 
          "servicecatalog:CreateApplication" 
       ], 
       "Resource" : "arn:*:servicecatalog:*:*:*", 
       "Condition" : { 
          "StringEquals" : { 
            "aws:RequestTag/SSMForSAPCreated" : "True" 
         } 
       } 
     }, 
     { 
       "Sid" : "CreateServiceLinkedRole", 
       "Effect" : "Allow", 
       "Action" : "iam:CreateServiceLinkedRole", 
       "Resource" : "arn:*:iam::*:role/aws-service-role/servicecatalog-
appregistry.amazonaws.com/AWSServiceRoleForAWSServiceCatalogAppRegistry", 
       "Condition" : { 
          "StringEquals" : { 
            "iam:AWSServiceName" : "servicecatalog-appregistry.amazonaws.com" 
         } 
       } 
     }, 
     { 
       "Sid" : "PutMetricData", 
       "Effect" : "Allow", 
       "Action" : "cloudwatch:PutMetricData", 
       "Resource" : "*", 
       "Condition" : { 
          "StringEquals" : { 
            "cloudwatch:namespace" : [ 
              "AWS/Usage", 
              "AWS/SSMForSAP" 
 ] 
         } 
       } 
     }, 
     { 
       "Sid" : "CreateAttributeGroup", 
       "Effect" : "Allow", 
       "Action" : "servicecatalog:CreateAttributeGroup", 
       "Resource" : "arn:*:servicecatalog:*:*:/attribute-groups/*", 
       "Condition" : { 
          "StringEquals" : { 
            "aws:RequestTag/SSMForSAPCreated" : "True"
```

```
 } 
   } 
 }, 
 { 
   "Sid" : "GetAttributeGroup", 
   "Effect" : "Allow", 
   "Action" : "servicecatalog:GetAttributeGroup", 
   "Resource" : "arn:*:servicecatalog:*:*:/attribute-groups/*" 
 }, 
 { 
   "Sid" : "DeleteAttributeGroup", 
   "Effect" : "Allow", 
   "Action" : "servicecatalog:DeleteAttributeGroup", 
   "Resource" : "arn:*:servicecatalog:*:*:/attribute-groups/*", 
   "Condition" : { 
     "StringEquals" : { 
       "aws:ResourceTag/SSMForSAPCreated" : "True" 
     } 
   } 
 }, 
 { 
   "Sid" : "AttributeGroupActions", 
   "Effect" : "Allow", 
   "Action" : [ 
     "servicecatalog:AssociateAttributeGroup", 
     "servicecatalog:DisassociateAttributeGroup" 
   ], 
   "Resource" : "arn:*:servicecatalog:*:*:*", 
   "Condition" : { 
     "StringEquals" : { 
       "aws:ResourceTag/SSMForSAPCreated" : "True" 
     } 
   } 
 }, 
 { 
   "Sid" : "ListAssociatedAttributeGroups", 
   "Effect" : "Allow", 
   "Action" : "servicecatalog:ListAssociatedAttributeGroups", 
   "Resource" : "arn:*:servicecatalog:*:*:*" 
 }, 
 { 
   "Sid" : "CreateGroup", 
   "Effect" : "Allow", 
   "Action" : [
```

```
 "resource-groups:CreateGroup", 
     "resource-groups:Tag" 
   ], 
   "Resource" : "arn:*:resource-groups:*:*:group/SystemsManagerForSAP-*", 
   "Condition" : { 
     "StringEquals" : { 
        "aws:ResourceTag/SSMForSAPCreated" : "True" 
     }, 
     "ForAllValues:StringEquals" : { 
       "aws:TagKeys" : [ 
          "SSMForSAPCreated" 
       ] 
     } 
   } 
 }, 
 { 
   "Sid" : "GetGroup", 
   "Effect" : "Allow", 
  "Action" : "resource-groups: GetGroup",
   "Resource" : "arn:*:resource-groups:*:*:group/SystemsManagerForSAP-*" 
 }, 
 { 
   "Sid" : "DeleteGroup", 
   "Effect" : "Allow", 
   "Action" : "resource-groups:DeleteGroup", 
   "Resource" : "arn:*:resource-groups:*:*:group/SystemsManagerForSAP-*", 
   "Condition" : { 
     "StringEquals" : { 
       "aws:ResourceTag/SSMForSAPCreated" : "True" 
     } 
   } 
 }, 
 { 
   "Sid" : "CreateAppTagResourceGroup", 
   "Effect" : "Allow", 
  "Action" : [
     "resource-groups:CreateGroup" 
   ], 
   "Resource" : "arn:*:resource-groups:*:*:group/AWS_AppRegistry_AppTag_*", 
   "Condition" : { 
     "StringEquals" : { 
        "aws:RequestTag/EnableAWSServiceCatalogAppRegistry" : "true" 
     } 
   }
```

```
 }, 
     { 
        "Sid" : "TagAppTagResourceGroup", 
        "Effect" : "Allow", 
        "Action" : [ 
          "resource-groups:Tag" 
        ], 
        "Resource" : "arn:*:resource-groups:*:*:group/AWS_AppRegistry_AppTag_*", 
        "Condition" : { 
          "StringEquals" : { 
            "aws:ResourceTag/EnableAWSServiceCatalogAppRegistry" : "true" 
          } 
        } 
     }, 
     { 
        "Sid" : "GetAppTagResourceGroupConfig", 
        "Effect" : "Allow", 
       "Action" : [
          "resource-groups:GetGroupConfiguration" 
        ], 
        "Resource" : [ 
          "arn:*:resource-groups:*:*:group/AWS_AppRegistry_AppTag_*" 
        ] 
     }, 
     { 
        "Sid" : "StartStopInstances", 
        "Effect" : "Allow", 
        "Action" : [ 
          "ec2:StartInstances", 
          "ec2:StopInstances" 
        ], 
        "Resource" : "arn:*:ec2:*:*:instance/*", 
        "Condition" : { 
          "StringEqualsIgnoreCase" : { 
            "ec2:resourceTag/SSMForSAPManaged" : "True" 
          } 
        } 
     } 
   ]
}
```
- [Comprendre le versionnement des politiques IAM](https://docs.aws.amazon.com/IAM/latest/UserGuide/access_policies_managed-versioning.html)
- [Commencez avec les politiques AWS gérées et passez aux autorisations du moindre privilège](https://docs.aws.amazon.com/IAM/latest/UserGuide/best-practices.html#bp-use-aws-defined-policies)

## AWSSSMOpsInsightsServiceRolePolicy

Description : Politique relative aux rôles liés à un service AWSServiceRoleForAmazonSSM\_OpsInsights

AWSSSMOpsInsightsServiceRolePolicyest une [politique AWS gérée.](https://docs.aws.amazon.com/IAM/latest/UserGuide/access_policies_managed-vs-inline.html#aws-managed-policies)

#### Utilisation de cette politique

Cette politique est associée à un rôle lié au service qui permet au service d'effectuer des actions en votre nom. Vous pouvez attacher cette politique à vos utilisateurs, groupes ou rôles.

### Détails de la politique

- Type : Politique de rôle liée à un service
- Heure de création : 16 juin 2021, 20:12 UTC
- Heure modifiée : 16 juin 2021, 20:12 UTC
- ARN: arn:aws:iam::aws:policy/aws-service-role/ AWSSSMOpsInsightsServiceRolePolicy

### Version de la politique

```
Version de la politique : v1 (par défaut)
```
La version par défaut de la politique est celle qui définit les autorisations associées à la politique. Lorsqu'un utilisateur ou un rôle doté de la politique fait une demande d'accès à une AWS ressource, AWS vérifie la version par défaut de la politique pour déterminer s'il convient d'autoriser la demande.

#### Document de politique JSON

```
 "Version" : "2012-10-17",
```
{

```
 "Statement" : [ 
     { 
        "Sid" : "AllowCreateOpsItem", 
        "Effect" : "Allow", 
        "Action" : [ 
          "ssm:CreateOpsItem", 
          "ssm:AddTagsToResource" 
        ], 
        "Resource" : "*" 
     }, 
     { 
        "Sid" : "AllowAccessOpsItem", 
        "Effect" : "Allow", 
        "Action" : [ 
          "ssm:UpdateOpsItem", 
          "ssm:GetOpsItem" 
        ], 
        "Resource" : "*", 
        "Condition" : { 
          "StringEquals" : { 
             "aws:ResourceTag/SsmOperationalInsight" : "true" 
          } 
        } 
     } 
   ]
}
```
- [Comprendre le versionnement des politiques IAM](https://docs.aws.amazon.com/IAM/latest/UserGuide/access_policies_managed-versioning.html)
- [Commencez avec les politiques AWS gérées et passez aux autorisations du moindre privilège](https://docs.aws.amazon.com/IAM/latest/UserGuide/best-practices.html#bp-use-aws-defined-policies)

## AWSSSODirectoryAdministrator

Description : Accès administrateur pour le répertoire SSO

AWSSSODirectoryAdministratorest une [politique AWS gérée.](https://docs.aws.amazon.com/IAM/latest/UserGuide/access_policies_managed-vs-inline.html#aws-managed-policies)

### Utilisation de cette politique

Vous pouvez vous associer AWSSSODirectoryAdministrator à vos utilisateurs, groupes et rôles.

#### Détails de la politique

- Type : politique AWS gérée
- Heure de création : 31 octobre 2018, 23:54 UTC
- Heure modifiée : 20 octobre 2022, 20:34 UTC
- ARN: arn:aws:iam::aws:policy/AWSSSODirectoryAdministrator

#### Version de la politique

Version de la politique : v4 (par défaut)

La version par défaut de la politique est celle qui définit les autorisations associées à la politique. Lorsqu'un utilisateur ou un rôle doté de la politique fait une demande d'accès à une AWS ressource, AWS vérifie la version par défaut de la politique pour déterminer s'il convient d'autoriser la demande.

#### Document de politique JSON

```
{ 
   "Version" : "2012-10-17", 
   "Statement" : [ 
     { 
        "Sid" : "AWSSSODirectoryAdministrator", 
        "Effect" : "Allow", 
        "Action" : [ 
          "sso-directory:*", 
          "identitystore:*", 
          "identitystore-auth:*", 
          "sso:ListDirectoryAssociations" 
        ], 
        "Resource" : "*" 
     } 
   ]
}
```
#### En savoir plus

- [Création d'un ensemble d'autorisations à l'aide de politiques AWS gérées dans IAM Identity Center](https://docs.aws.amazon.com/singlesignon/latest/userguide/howtocreatepermissionset.html)
- [Ajouter et supprimer des autorisations d'identité IAM](https://docs.aws.amazon.com/IAM/latest/UserGuide/access_policies_manage-attach-detach.html)
- [Comprendre le versionnement des politiques IAM](https://docs.aws.amazon.com/IAM/latest/UserGuide/access_policies_managed-versioning.html)
- [Commencez avec les politiques AWS gérées et passez aux autorisations du moindre privilège](https://docs.aws.amazon.com/IAM/latest/UserGuide/best-practices.html#bp-use-aws-defined-policies)

### AWSSSODirectoryReadOnly

Description : ReadOnly accès au répertoire SSO

AWSSSODirectoryReadOnlyest une [politique AWS gérée.](https://docs.aws.amazon.com/IAM/latest/UserGuide/access_policies_managed-vs-inline.html#aws-managed-policies)

#### Utilisation de cette politique

Vous pouvez vous associer AWSSSODirectoryReadOnly à vos utilisateurs, groupes et rôles.

#### Détails de la politique

- Type : politique AWS gérée
- Heure de création : 31 octobre 2018, 23:49 UTC
- Heure modifiée : 16 novembre 2022, 18:17 UTC
- ARN: arn:aws:iam::aws:policy/AWSSSODirectoryReadOnly

#### Version de la politique

Version de la politique : v4 (par défaut)

La version par défaut de la politique est celle qui définit les autorisations associées à la politique. Lorsqu'un utilisateur ou un rôle doté de la politique fait une demande d'accès à une AWS ressource, AWS vérifie la version par défaut de la politique pour déterminer s'il convient d'autoriser la demande.

```
{ 
   "Version" : "2012-10-17", 
   "Statement" : [ 
     { 
        "Sid" : "AWSSSODirectoryReadOnly", 
       "Effect" : "Allow", 
        "Action" : [ 
          "sso-directory:Search*",
```

```
 "sso-directory:Describe*", 
          "sso-directory:List*", 
          "sso-directory:Get*", 
          "identitystore:Describe*", 
          "identitystore:List*", 
          "identitystore-auth:ListSessions", 
          "identitystore-auth:BatchGetSession" 
       ], 
        "Resource" : "*" 
     } 
   ]
}
```
- [Création d'un ensemble d'autorisations à l'aide de politiques AWS gérées dans IAM Identity Center](https://docs.aws.amazon.com/singlesignon/latest/userguide/howtocreatepermissionset.html)
- [Ajouter et supprimer des autorisations d'identité IAM](https://docs.aws.amazon.com/IAM/latest/UserGuide/access_policies_manage-attach-detach.html)
- [Comprendre le versionnement des politiques IAM](https://docs.aws.amazon.com/IAM/latest/UserGuide/access_policies_managed-versioning.html)
- [Commencez avec les politiques AWS gérées et passez aux autorisations du moindre privilège](https://docs.aws.amazon.com/IAM/latest/UserGuide/best-practices.html#bp-use-aws-defined-policies)

## AWSSSOMasterAccountAdministrator

Description : fournit un accès via AWS SSO pour gérer les comptes principaux et membres AWS des organisations ainsi que les applications cloud

AWSSSOMasterAccountAdministratorest une [politique AWS gérée](https://docs.aws.amazon.com/IAM/latest/UserGuide/access_policies_managed-vs-inline.html#aws-managed-policies).

#### Utilisation de cette politique

Vous pouvez vous associer AWSSSOMasterAccountAdministrator à vos utilisateurs, groupes et rôles.

#### Détails de la politique

- Type : politique AWS gérée
- Heure de création : 27 juin 2018, 20:36 UTC
- Heure modifiée : 26 avril 2024, 00:38 UTC
- ARN: arn:aws:iam::aws:policy/AWSSSOMasterAccountAdministrator

### Version de la politique

```
Version de la politique : v9 (par défaut)
```
La version par défaut de la politique est celle qui définit les autorisations associées à la politique. Lorsqu'un utilisateur ou un rôle doté de la politique fait une demande d'accès à une AWS ressource, AWS vérifie la version par défaut de la politique pour déterminer s'il convient d'autoriser la demande.

```
{ 
   "Version" : "2012-10-17", 
   "Statement" : [ 
     { 
       "Sid" : "AWSSSOCreateSLR", 
       "Effect" : "Allow", 
       "Action" : "iam:CreateServiceLinkedRole", 
       "Resource" : "arn:aws:iam::*:role/aws-service-role/sso.amazonaws.com/
AWSServiceRoleForSSO", 
       "Condition" : { 
          "StringLike" : { 
            "iam:AWSServiceName" : "sso.amazonaws.com" 
          } 
       } 
     }, 
     { 
       "Sid" : "AWSSSOMasterAccountAdministrator", 
       "Effect" : "Allow", 
       "Action" : "iam:PassRole", 
       "Resource" : "arn:aws:iam::*:role/aws-service-role/sso.amazonaws.com/
AWSServiceRoleForSSO", 
       "Condition" : { 
          "StringLike" : { 
            "iam:PassedToService" : "sso.amazonaws.com" 
          } 
       } 
     }, 
     { 
       "Sid" : "AWSSSOMemberAccountAdministrator", 
       "Effect" : "Allow", 
       "Action" : [ 
          "ds:DescribeTrusts", 
          "ds:UnauthorizeApplication",
```

```
 "ds:DescribeDirectories", 
       "ds:AuthorizeApplication", 
       "iam:ListPolicies", 
       "organizations:EnableAWSServiceAccess", 
       "organizations:ListRoots", 
       "organizations:ListAccounts", 
       "organizations:ListOrganizationalUnitsForParent", 
       "organizations:ListAccountsForParent", 
       "organizations:DescribeOrganization", 
       "organizations:ListChildren", 
       "organizations:DescribeAccount", 
       "organizations:ListParents", 
       "organizations:ListDelegatedAdministrators", 
       "sso:*", 
       "sso-directory:*", 
       "identitystore:*", 
       "identitystore-auth:*", 
       "ds:CreateAlias", 
       "access-analyzer:ValidatePolicy", 
       "signin:CreateTrustedIdentityPropagationApplicationForConsole", 
       "signin:ListTrustedIdentityPropagationApplicationsForConsole" 
     ], 
     "Resource" : "*" 
   }, 
   { 
     "Sid" : "AWSSSOManageDelegatedAdministrator", 
     "Effect" : "Allow", 
     "Action" : [ 
       "organizations:RegisterDelegatedAdministrator", 
       "organizations:DeregisterDelegatedAdministrator" 
     ], 
     "Resource" : "*", 
     "Condition" : { 
       "StringEquals" : { 
          "organizations:ServicePrincipal" : "sso.amazonaws.com" 
       } 
     } 
   } 
\mathbf{I}
```
}

- [Création d'un ensemble d'autorisations à l'aide de politiques AWS gérées dans IAM Identity Center](https://docs.aws.amazon.com/singlesignon/latest/userguide/howtocreatepermissionset.html)
- [Ajouter et supprimer des autorisations d'identité IAM](https://docs.aws.amazon.com/IAM/latest/UserGuide/access_policies_manage-attach-detach.html)
- [Comprendre le versionnement des politiques IAM](https://docs.aws.amazon.com/IAM/latest/UserGuide/access_policies_managed-versioning.html)
- [Commencez avec les politiques AWS gérées et passez aux autorisations du moindre privilège](https://docs.aws.amazon.com/IAM/latest/UserGuide/best-practices.html#bp-use-aws-defined-policies)

## AWSSSOMemberAccountAdministrator

Description : fournit un accès via AWS SSO pour gérer les comptes AWS des membres et les applications cloud des Organisations

AWSSSOMemberAccountAdministratorest une [politique AWS gérée](https://docs.aws.amazon.com/IAM/latest/UserGuide/access_policies_managed-vs-inline.html#aws-managed-policies).

#### Utilisation de cette politique

Vous pouvez vous associer AWSSSOMemberAccountAdministrator à vos utilisateurs, groupes et rôles.

### Détails de la politique

- Type : politique AWS gérée
- Heure de création : 27 juin 2018, 20:45 UTC
- Heure modifiée : 26 avril 2024, 00:31 UTC
- ARN: arn:aws:iam::aws:policy/AWSSSOMemberAccountAdministrator

#### Version de la politique

Version de la politique : v8 (par défaut)

La version par défaut de la politique est celle qui définit les autorisations associées à la politique. Lorsqu'un utilisateur ou un rôle doté de la politique fait une demande d'accès à une AWS ressource, AWS vérifie la version par défaut de la politique pour déterminer s'il convient d'autoriser la demande.

### Document de politique JSON

#### {

```
 "Version" : "2012-10-17", 
 "Statement" : [ 
  { 
     "Sid" : "AWSSSOMemberAccountAdministrator", 
     "Effect" : "Allow", 
     "Action" : [ 
       "ds:DescribeDirectories", 
       "ds:AuthorizeApplication", 
       "ds:UnauthorizeApplication", 
       "ds:DescribeTrusts", 
       "iam:ListPolicies", 
       "organizations:EnableAWSServiceAccess", 
       "organizations:DescribeOrganization", 
       "organizations:DescribeAccount", 
       "organizations:ListRoots", 
       "organizations:ListAccounts", 
       "organizations:ListAccountsForParent", 
       "organizations:ListParents", 
       "organizations:ListChildren", 
       "organizations:ListOrganizationalUnitsForParent", 
       "organizations:ListDelegatedAdministrators", 
       "sso:*", 
       "sso-directory:*", 
       "identitystore:*", 
       "identitystore-auth:*", 
       "ds:CreateAlias", 
       "access-analyzer:ValidatePolicy", 
       "signin:CreateTrustedIdentityPropagationApplicationForConsole", 
       "signin:ListTrustedIdentityPropagationApplicationsForConsole" 
     ], 
     "Resource" : "*" 
  }, 
   { 
     "Sid" : "AWSSSOManageDelegatedAdministrator", 
     "Effect" : "Allow", 
     "Action" : [ 
       "organizations:RegisterDelegatedAdministrator", 
       "organizations:DeregisterDelegatedAdministrator" 
     ], 
     "Resource" : "*", 
     "Condition" : { 
       "StringEquals" : { 
         "organizations:ServicePrincipal" : "sso.amazonaws.com" 
       }
```
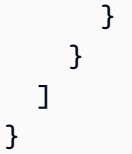

- [Création d'un ensemble d'autorisations à l'aide de politiques AWS gérées dans IAM Identity Center](https://docs.aws.amazon.com/singlesignon/latest/userguide/howtocreatepermissionset.html)
- [Ajouter et supprimer des autorisations d'identité IAM](https://docs.aws.amazon.com/IAM/latest/UserGuide/access_policies_manage-attach-detach.html)
- [Comprendre le versionnement des politiques IAM](https://docs.aws.amazon.com/IAM/latest/UserGuide/access_policies_managed-versioning.html)
- [Commencez avec les politiques AWS gérées et passez aux autorisations du moindre privilège](https://docs.aws.amazon.com/IAM/latest/UserGuide/best-practices.html#bp-use-aws-defined-policies)

# AWSSSOReadOnly

Description : fournit un accès en lecture seule aux configurations AWS SSO.

AWSSSOReadOnlyest une [politique AWS gérée.](https://docs.aws.amazon.com/IAM/latest/UserGuide/access_policies_managed-vs-inline.html#aws-managed-policies)

### Utilisation de cette politique

Vous pouvez vous associer AWSSSOReadOnly à vos utilisateurs, groupes et rôles.

## Détails de la politique

- Type : politique AWS gérée
- Heure de création : 27 juin 2018, 20:24 UTC
- Heure modifiée : 26 avril 2024, 00:44 UTC
- ARN: arn:aws:iam::aws:policy/AWSSSOReadOnly

## Version de la politique

Version de la politique : v9 (par défaut)

La version par défaut de la politique est celle qui définit les autorisations associées à la politique. Lorsqu'un utilisateur ou un rôle doté de la politique fait une demande d'accès à une AWS ressource, AWS vérifie la version par défaut de la politique pour déterminer s'il convient d'autoriser la demande.

#### Document de politique JSON

```
{ 
   "Version" : "2012-10-17", 
   "Statement" : [ 
     { 
       "Sid" : "AWSSSOReadOnly", 
       "Effect" : "Allow", 
      "Action" : [
          "ds:DescribeDirectories", 
          "ds:DescribeTrusts", 
          "iam:ListPolicies", 
          "organizations:DescribeOrganization", 
          "organizations:DescribeAccount", 
          "organizations:ListParents", 
          "organizations:ListChildren", 
          "organizations:ListAccounts", 
          "organizations:ListRoots", 
          "organizations:ListAccountsForParent", 
          "organizations:ListOrganizationalUnitsForParent", 
          "organizations:ListDelegatedAdministrators", 
          "sso:Describe*", 
          "sso:Get*", 
         "sso:List*", 
          "sso:Search*", 
          "sso-directory:DescribeDirectory", 
          "access-analyzer:ValidatePolicy", 
          "signin:ListTrustedIdentityPropagationApplicationsForConsole" 
       ], 
       "Resource" : "*" 
     } 
   ]
}
```
#### En savoir plus

- [Création d'un ensemble d'autorisations à l'aide de politiques AWS gérées dans IAM Identity Center](https://docs.aws.amazon.com/singlesignon/latest/userguide/howtocreatepermissionset.html)
- [Ajouter et supprimer des autorisations d'identité IAM](https://docs.aws.amazon.com/IAM/latest/UserGuide/access_policies_manage-attach-detach.html)
- [Comprendre le versionnement des politiques IAM](https://docs.aws.amazon.com/IAM/latest/UserGuide/access_policies_managed-versioning.html)
- [Commencez avec les politiques AWS gérées et passez aux autorisations du moindre privilège](https://docs.aws.amazon.com/IAM/latest/UserGuide/best-practices.html#bp-use-aws-defined-policies)

## AWSSSOServiceRolePolicy

Description : accorde des autorisations AWS SSO pour gérer les AWS ressources, y compris les rôles IAM, les politiques et l'IdP SAML en votre nom.

AWSSSOServiceRolePolicyest une [politique AWS gérée.](https://docs.aws.amazon.com/IAM/latest/UserGuide/access_policies_managed-vs-inline.html#aws-managed-policies)

#### Utilisation de cette politique

Cette politique est associée à un rôle lié au service qui permet au service d'effectuer des actions en votre nom. Vous pouvez attacher cette politique à vos utilisateurs, groupes ou rôles.

#### Détails de la politique

- Type : Politique de rôle liée à un service
- Heure de création : 05 décembre 2017, 18:36 UTC
- Heure modifiée : 20 octobre 2022, 20:05 UTC
- ARN: arn:aws:iam::aws:policy/aws-service-role/AWSSSOServiceRolePolicy

#### Version de la politique

Version de la politique : v17 (par défaut)

La version par défaut de la politique est celle qui définit les autorisations associées à la politique. Lorsqu'un utilisateur ou un rôle doté de la politique fait une demande d'accès à une AWS ressource, AWS vérifie la version par défaut de la politique pour déterminer s'il convient d'autoriser la demande.

```
{ 
   "Version" : "2012-10-17", 
   "Statement" : [ 
    \{ "Sid" : "IAMRoleProvisioningActions", 
       "Effect" : "Allow", 
       "Action" : [ 
          "iam:AttachRolePolicy", 
          "iam:CreateRole", 
          "iam:PutRolePolicy", 
          "iam:UpdateRole",
```

```
 "iam:UpdateRoleDescription", 
     "iam:UpdateAssumeRolePolicy", 
     "iam:PutRolePermissionsBoundary", 
     "iam:DeleteRolePermissionsBoundary" 
   ], 
   "Resource" : [ 
     "arn:aws:iam::*:role/aws-reserved/sso.amazonaws.com/*" 
   ], 
   "Condition" : { 
     "StringNotEquals" : { 
        "aws:PrincipalOrgMasterAccountId" : "${aws:PrincipalAccount}" 
     } 
   } 
 }, 
 { 
   "Sid" : "IAMRoleReadActions", 
   "Effect" : "Allow", 
  "Action" : [
     "iam:GetRole", 
     "iam:ListRoles" 
   ], 
   "Resource" : [ 
    ^{\rm H} \star ^{\rm H} ] 
 }, 
 { 
   "Sid" : "IAMRoleCleanupActions", 
   "Effect" : "Allow", 
   "Action" : [ 
     "iam:DeleteRole", 
     "iam:DeleteRolePolicy", 
     "iam:DetachRolePolicy", 
     "iam:ListRolePolicies", 
     "iam:ListAttachedRolePolicies" 
   ], 
   "Resource" : [ 
     "arn:aws:iam::*:role/aws-reserved/sso.amazonaws.com/*" 
   ] 
 }, 
 { 
   "Sid" : "IAMSLRCleanupActions", 
   "Effect" : "Allow", 
  "Action" : [
     "iam:DeleteServiceLinkedRole",
```

```
 "iam:GetServiceLinkedRoleDeletionStatus", 
     "iam:DeleteRole", 
     "iam:GetRole" 
   ], 
   "Resource" : [ 
     "arn:aws:iam::*:role/aws-service-role/sso.amazonaws.com/AWSServiceRoleForSSO" 
  \mathbf{I} }, 
 { 
   "Sid" : "IAMSAMLProviderCreationAction", 
   "Effect" : "Allow", 
  "Action" : [
     "iam:CreateSAMLProvider" 
   ], 
   "Resource" : [ 
     "arn:aws:iam::*:saml-provider/AWSSSO_*" 
   ], 
   "Condition" : { 
     "StringNotEquals" : { 
        "aws:PrincipalOrgMasterAccountId" : "${aws:PrincipalAccount}" 
     } 
   } 
 }, 
\mathcal{L} "Sid" : "IAMSAMLProviderUpdateAction", 
   "Effect" : "Allow", 
   "Action" : [ 
     "iam:UpdateSAMLProvider" 
   ], 
   "Resource" : [ 
     "arn:aws:iam::*:saml-provider/AWSSSO_*" 
   ] 
 }, 
 { 
   "Sid" : "IAMSAMLProviderCleanupActions", 
   "Effect" : "Allow", 
  "Action" : [
     "iam:DeleteSAMLProvider", 
     "iam:GetSAMLProvider" 
   ], 
   "Resource" : [ 
     "arn:aws:iam::*:saml-provider/AWSSSO_*" 
   ] 
 },
```

```
 { 
   "Effect" : "Allow", 
  "Action" : [
      "organizations:DescribeAccount", 
      "organizations:DescribeOrganization", 
      "organizations:ListAccounts", 
      "organizations:ListDelegatedAdministrators", 
      "organizations:ListAWSServiceAccessForOrganization" 
   ], 
   "Resource" : [ 
     ""
   ] 
 }, 
 { 
   "Sid" : "AllowUnauthAppForDirectory", 
   "Effect" : "Allow", 
  "Action" : [
      "ds:UnauthorizeApplication" 
   ], 
   "Resource" : [ 
    \overline{0} \star \overline{0} ] 
 }, 
\mathcal{L} "Sid" : "AllowDescribeForDirectory", 
   "Effect" : "Allow", 
  "Action" : [
      "ds:DescribeDirectories", 
      "ds:DescribeTrusts" 
   ], 
   "Resource" : [ 
     \overline{0} * \overline{0} ] 
 }, 
 { 
   "Sid" : "AllowDescribeAndListOperationsOnIdentitySource", 
   "Effect" : "Allow", 
  "Action" : [
      "identitystore:DescribeUser", 
      "identitystore:DescribeGroup", 
      "identitystore:ListGroups", 
      "identitystore:ListUsers" 
   ], 
   "Resource" : [
```
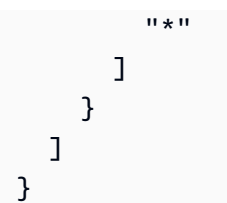

- [Comprendre le versionnement des politiques IAM](https://docs.aws.amazon.com/IAM/latest/UserGuide/access_policies_managed-versioning.html)
- [Commencez avec les politiques AWS gérées et passez aux autorisations du moindre privilège](https://docs.aws.amazon.com/IAM/latest/UserGuide/best-practices.html#bp-use-aws-defined-policies)

## AWSStepFunctionsConsoleFullAccess

Description : politique d'accès permettant à un utilisateur, à un rôle, etc. d'accéder à la console. AWS StepFunctions Pour bénéficier d'une expérience de console complète, en plus de cette politique, un utilisateur peut avoir besoin de l'PassRole autorisation iam : pour les autres rôles IAM pouvant être assumés par le service.

AWSStepFunctionsConsoleFullAccessest une [politique AWS gérée.](https://docs.aws.amazon.com/IAM/latest/UserGuide/access_policies_managed-vs-inline.html#aws-managed-policies)

#### Utilisation de cette politique

Vous pouvez vous associer AWSStepFunctionsConsoleFullAccess à vos utilisateurs, groupes et rôles.

#### Détails de la politique

- Type : politique AWS gérée
- Heure de création : 11 janvier 2017, 21:54 UTC
- Heure modifiée : 12 janvier 2017, 00:19 UTC
- ARN: arn:aws:iam::aws:policy/AWSStepFunctionsConsoleFullAccess

#### Version de la politique

Version de la politique : v2 (par défaut)

La version par défaut de la politique est celle qui définit les autorisations associées à la politique. Lorsqu'un utilisateur ou un rôle doté de la politique fait une demande d'accès à une AWS ressource, AWS vérifie la version par défaut de la politique pour déterminer s'il convient d'autoriser la demande.

#### Document de politique JSON

```
{ 
   "Version" : "2012-10-17", 
   "Statement" : [ 
     { 
        "Effect" : "Allow", 
        "Action" : "states:*", 
        "Resource" : "*" 
     }, 
     { 
        "Effect" : "Allow", 
        "Action" : "iam:ListRoles", 
        "Resource" : "*" 
     }, 
     { 
        "Effect" : "Allow", 
        "Action" : "iam:PassRole", 
        "Resource" : "arn:aws:iam::*:role/service-role/StatesExecutionRole*" 
     }, 
     { 
        "Effect" : "Allow", 
        "Action" : "lambda:ListFunctions", 
        "Resource" : "*" 
     } 
   ]
}
```
#### En savoir plus

- [Création d'un ensemble d'autorisations à l'aide de politiques AWS gérées dans IAM Identity Center](https://docs.aws.amazon.com/singlesignon/latest/userguide/howtocreatepermissionset.html)
- [Ajouter et supprimer des autorisations d'identité IAM](https://docs.aws.amazon.com/IAM/latest/UserGuide/access_policies_manage-attach-detach.html)
- [Comprendre le versionnement des politiques IAM](https://docs.aws.amazon.com/IAM/latest/UserGuide/access_policies_managed-versioning.html)
- [Commencez avec les politiques AWS gérées et passez aux autorisations du moindre privilège](https://docs.aws.amazon.com/IAM/latest/UserGuide/best-practices.html#bp-use-aws-defined-policies)

## AWSStepFunctionsFullAccess

Description : politique d'accès permettant à un utilisateur/rôle/etc. d'accéder à l'API. AWS StepFunctions Pour un accès complet, en plus de cette politique, un utilisateur DOIT disposer de l'PassRole autorisation iam : sur au moins un rôle IAM pouvant être assumé par le service.

AWSStepFunctionsFullAccessest une [politique AWS gérée](https://docs.aws.amazon.com/IAM/latest/UserGuide/access_policies_managed-vs-inline.html#aws-managed-policies).

#### Utilisation de cette politique

Vous pouvez vous associer AWSStepFunctionsFullAccess à vos utilisateurs, groupes et rôles.

#### Détails de la politique

- Type : politique AWS gérée
- Heure de création : 11 janvier 2017, 21:51 UTC
- Heure modifiée : 11 janvier 2017, 21:51 UTC
- ARN: arn:aws:iam::aws:policy/AWSStepFunctionsFullAccess

### Version de la politique

Version de la politique : v1 (par défaut)

La version par défaut de la politique est celle qui définit les autorisations associées à la politique. Lorsqu'un utilisateur ou un rôle doté de la politique fait une demande d'accès à une AWS ressource, AWS vérifie la version par défaut de la politique pour déterminer s'il convient d'autoriser la demande.

```
{ 
   "Version" : "2012-10-17", 
   "Statement" : [ 
     { 
        "Effect" : "Allow", 
        "Action" : "states:*", 
        "Resource" : "*" 
      } 
   ]
```
#### }

## En savoir plus

- [Création d'un ensemble d'autorisations à l'aide de politiques AWS gérées dans IAM Identity Center](https://docs.aws.amazon.com/singlesignon/latest/userguide/howtocreatepermissionset.html)
- [Ajouter et supprimer des autorisations d'identité IAM](https://docs.aws.amazon.com/IAM/latest/UserGuide/access_policies_manage-attach-detach.html)
- [Comprendre le versionnement des politiques IAM](https://docs.aws.amazon.com/IAM/latest/UserGuide/access_policies_managed-versioning.html)
- [Commencez avec les politiques AWS gérées et passez aux autorisations du moindre privilège](https://docs.aws.amazon.com/IAM/latest/UserGuide/best-practices.html#bp-use-aws-defined-policies)

# AWSStepFunctionsReadOnlyAccess

Description : politique d'accès permettant à un utilisateur/rôle/etc. d'accéder en lecture seule au service. AWS StepFunctions

AWSStepFunctionsReadOnlyAccessest une [politique AWS gérée.](https://docs.aws.amazon.com/IAM/latest/UserGuide/access_policies_managed-vs-inline.html#aws-managed-policies)

### Utilisation de cette politique

Vous pouvez vous associer AWSStepFunctionsReadOnlyAccess à vos utilisateurs, groupes et rôles.

### Détails de la politique

- Type : politique AWS gérée
- Heure de création : 11 janvier 2017, 21:46 UTC
- Heure modifiée : 26 avril 2024, 18:53 UTC
- ARN: arn:aws:iam::aws:policy/AWSStepFunctionsReadOnlyAccess

## Version de la politique

Version de la politique : v4 (par défaut)

La version par défaut de la politique est celle qui définit les autorisations associées à la politique. Lorsqu'un utilisateur ou un rôle doté de la politique fait une demande d'accès à une AWS ressource, AWS vérifie la version par défaut de la politique pour déterminer s'il convient d'autoriser la demande.

#### Document de politique JSON

```
{ 
   "Version" : "2012-10-17", 
   "Statement" : [ 
     { 
       "Sid" : "ReadOnlyAccess", 
       "Effect" : "Allow", 
        "Action" : [ 
          "states:ListStateMachines", 
          "states:ListActivities", 
          "states:DescribeStateMachine", 
          "states:DescribeStateMachineForExecution", 
          "states:ListExecutions", 
          "states:DescribeExecution", 
          "states:GetExecutionHistory", 
          "states:DescribeActivity", 
          "states:ListTagsForResource", 
          "states:DescribeMapRun", 
          "states:ListMapRuns", 
          "states:DescribeStateMachineAlias", 
          "states:ListStateMachineAliases", 
          "states:ListStateMachineVersions", 
          "states:ValidateStateMachineDefinition" 
       ], 
       "Resource" : "*" 
     } 
   ]
}
```
#### En savoir plus

- [Création d'un ensemble d'autorisations à l'aide de politiques AWS gérées dans IAM Identity Center](https://docs.aws.amazon.com/singlesignon/latest/userguide/howtocreatepermissionset.html)
- [Ajouter et supprimer des autorisations d'identité IAM](https://docs.aws.amazon.com/IAM/latest/UserGuide/access_policies_manage-attach-detach.html)
- [Comprendre le versionnement des politiques IAM](https://docs.aws.amazon.com/IAM/latest/UserGuide/access_policies_managed-versioning.html)
- [Commencez avec les politiques AWS gérées et passez aux autorisations du moindre privilège](https://docs.aws.amazon.com/IAM/latest/UserGuide/best-practices.html#bp-use-aws-defined-policies)

## AWSStorageGatewayFullAccess

Description : fournit un accès complet à AWS Storage Gateway via le AWS Management Console.
AWSStorageGatewayFullAccessest une [politique AWS gérée](https://docs.aws.amazon.com/IAM/latest/UserGuide/access_policies_managed-vs-inline.html#aws-managed-policies).

### Utilisation de cette politique

Vous pouvez vous associer AWSStorageGatewayFullAccess à vos utilisateurs, groupes et rôles.

### Détails de la politique

- Type : politique AWS gérée
- Heure de création : 6 février 2015, 18:41 UTC
- Heure modifiée : 6 septembre 2022, 20:26 UTC
- ARN: arn:aws:iam::aws:policy/AWSStorageGatewayFullAccess

#### Version de la politique

Version de la politique : v2 (par défaut)

La version par défaut de la politique est celle qui définit les autorisations associées à la politique. Lorsqu'un utilisateur ou un rôle doté de la politique fait une demande d'accès à une AWS ressource, AWS vérifie la version par défaut de la politique pour déterminer s'il convient d'autoriser la demande.

### Document de politique JSON

```
{ 
   "Version" : "2012-10-17", 
   "Statement" : [ 
     { 
        "Effect" : "Allow", 
        "Action" : [ 
          "storagegateway:*" 
        ], 
        "Resource" : "*" 
     }, 
     { 
        "Effect" : "Allow", 
        "Action" : [ 
          "ec2:DescribeSnapshots", 
          "ec2:DeleteSnapshot" 
        ], 
        "Resource" : "*"
```

```
 }, 
     { 
        "Sid" : "fetchStorageGatewayParams", 
        "Effect" : "Allow", 
        "Action" : "ssm:GetParameters", 
        "Resource" : "arn:aws:ssm:*::parameter/aws/service/storagegateway/*" 
     } 
   ]
}
```
# En savoir plus

- [Création d'un ensemble d'autorisations à l'aide de politiques AWS gérées dans IAM Identity Center](https://docs.aws.amazon.com/singlesignon/latest/userguide/howtocreatepermissionset.html)
- [Ajouter et supprimer des autorisations d'identité IAM](https://docs.aws.amazon.com/IAM/latest/UserGuide/access_policies_manage-attach-detach.html)
- [Comprendre le versionnement des politiques IAM](https://docs.aws.amazon.com/IAM/latest/UserGuide/access_policies_managed-versioning.html)
- [Commencez avec les politiques AWS gérées et passez aux autorisations du moindre privilège](https://docs.aws.amazon.com/IAM/latest/UserGuide/best-practices.html#bp-use-aws-defined-policies)

# AWSStorageGatewayReadOnlyAccess

Description : Permet d'accéder à AWS Storage Gateway via le AWS Management Console.

AWSStorageGatewayReadOnlyAccessest une [politique AWS gérée](https://docs.aws.amazon.com/IAM/latest/UserGuide/access_policies_managed-vs-inline.html#aws-managed-policies).

#### Utilisation de cette politique

Vous pouvez vous associer AWSStorageGatewayReadOnlyAccess à vos utilisateurs, groupes et rôles.

### Détails de la politique

- Type : politique AWS gérée
- Heure de création : 6 février 2015, 18:41 UTC
- Heure modifiée : 6 septembre 2022, 20:24 UTC
- ARN: arn:aws:iam::aws:policy/AWSStorageGatewayReadOnlyAccess

#### Version de la politique

Version de la politique : v2 (par défaut)

La version par défaut de la politique est celle qui définit les autorisations associées à la politique. Lorsqu'un utilisateur ou un rôle doté de la politique fait une demande d'accès à une AWS ressource, AWS vérifie la version par défaut de la politique pour déterminer s'il convient d'autoriser la demande.

#### Document de politique JSON

```
{ 
   "Version" : "2012-10-17", 
   "Statement" : [ 
     { 
        "Effect" : "Allow", 
        "Action" : [ 
          "storagegateway:List*", 
          "storagegateway:Describe*" 
        ], 
        "Resource" : "*" 
     }, 
     { 
        "Effect" : "Allow", 
        "Action" : [ 
          "ec2:DescribeSnapshots" 
        ], 
        "Resource" : "*" 
     }, 
     { 
        "Sid" : "fetchStorageGatewayParams", 
        "Effect" : "Allow", 
        "Action" : "ssm:GetParameters", 
        "Resource" : "arn:aws:ssm:*::parameter/aws/service/storagegateway/*" 
     } 
   ]
}
```
#### En savoir plus

- [Création d'un ensemble d'autorisations à l'aide de politiques AWS gérées dans IAM Identity Center](https://docs.aws.amazon.com/singlesignon/latest/userguide/howtocreatepermissionset.html)
- [Ajouter et supprimer des autorisations d'identité IAM](https://docs.aws.amazon.com/IAM/latest/UserGuide/access_policies_manage-attach-detach.html)
- [Comprendre le versionnement des politiques IAM](https://docs.aws.amazon.com/IAM/latest/UserGuide/access_policies_managed-versioning.html)
- [Commencez avec les politiques AWS gérées et passez aux autorisations du moindre privilège](https://docs.aws.amazon.com/IAM/latest/UserGuide/best-practices.html#bp-use-aws-defined-policies)

# AWSStorageGatewayServiceRolePolicy

Description : rôle lié à un service utilisé par AWS Storage Gateway pour permettre l'intégration d'autres AWS services à Storage Gateway.

AWSStorageGatewayServiceRolePolicyest une [politique AWS gérée.](https://docs.aws.amazon.com/IAM/latest/UserGuide/access_policies_managed-vs-inline.html#aws-managed-policies)

#### Utilisation de cette politique

Cette politique est associée à un rôle lié au service qui permet au service d'effectuer des actions en votre nom. Vous pouvez attacher cette politique à vos utilisateurs, groupes ou rôles.

### Détails de la politique

- Type : Politique de rôle liée à un service
- Heure de création : 17 février 2021, 19:03 UTC
- Heure modifiée : 17 février 2021, 19:03 UTC
- ARN: arn:aws:iam::aws:policy/aws-service-role/ AWSStorageGatewayServiceRolePolicy

### Version de la politique

Version de la politique : v1 (par défaut)

La version par défaut de la politique est celle qui définit les autorisations associées à la politique. Lorsqu'un utilisateur ou un rôle doté de la politique fait une demande d'accès à une AWS ressource, AWS vérifie la version par défaut de la politique pour déterminer s'il convient d'autoriser la demande.

# Document de politique JSON

```
{ 
   "Version" : "2012-10-17", 
   "Statement" : [ 
     { 
        "Effect" : "Allow", 
        "Action" : [ 
          "fsx:ListTagsForResource" 
        ], 
        "Resource" : "arn:aws:fsx:*:*:backup/*"
```
}

```
 ]
}
```
# En savoir plus

- [Comprendre le versionnement des politiques IAM](https://docs.aws.amazon.com/IAM/latest/UserGuide/access_policies_managed-versioning.html)
- [Commencez avec les politiques AWS gérées et passez aux autorisations du moindre privilège](https://docs.aws.amazon.com/IAM/latest/UserGuide/best-practices.html#bp-use-aws-defined-policies)

# AWSSupplyChainFederationAdminAccess

Description : AWSSupplyChainFederationAdminAccess fournit aux utilisateurs fédérés de la chaîne AWS d'approvisionnement un accès à l'application de chaîne AWS d'approvisionnement, y compris les autorisations requises pour effectuer des actions dans l'application de chaîne AWS d'approvisionnement. La politique fournit des autorisations administratives aux utilisateurs et aux groupes IAM Identity Center et est attachée à un rôle créé par AWS Supply Chain en votre nom. Vous ne devez associer AWSSupplyChainFederationAdminAccess de politique à aucune autre entité IAM.

AWSSupplyChainFederationAdminAccessest une [politique AWS gérée.](https://docs.aws.amazon.com/IAM/latest/UserGuide/access_policies_managed-vs-inline.html#aws-managed-policies)

### Utilisation de cette politique

Vous pouvez vous associer AWSSupplyChainFederationAdminAccess à vos utilisateurs, groupes et rôles.

# Détails de la politique

- Type : Politique des rôles de service
- Heure de création : 01 mars 2023, 18:54 UTC
- Heure modifiée : 1 novembre 2023, 18:50 UTC
- ARN: arn:aws:iam::aws:policy/service-role/ AWSSupplyChainFederationAdminAccess

### Version de la politique

Version de la politique : v3 (par défaut)

La version par défaut de la politique est celle qui définit les autorisations associées à la politique. Lorsqu'un utilisateur ou un rôle doté de la politique fait une demande d'accès à une AWS ressource, AWS vérifie la version par défaut de la politique pour déterminer s'il convient d'autoriser la demande.

#### Document de politique JSON

```
{ 
   "Version" : "2012-10-17", 
   "Statement" : [ 
     { 
       "Sid" : "AWSSupplyChain", 
       "Effect" : "Allow", 
       "Action" : [ 
          "scn:*" 
       ], 
       "Resource" : [ 
          "arn:aws:scn:*:*:instance/*" 
      \mathbf{I} }, 
     { 
       "Sid" : "ChimeAppInstance", 
       "Effect" : "Allow", 
       "Action" : [ 
          "chime:BatchCreateChannelMembership", 
          "chime:CreateAppInstanceUser", 
          "chime:CreateChannel", 
          "chime:CreateChannelMembership", 
          "chime:CreateChannelModerator", 
          "chime:Connect", 
          "chime:DeleteChannelMembership", 
          "chime:DeleteChannelModerator", 
          "chime:DescribeChannelMembershipForAppInstanceUser", 
          "chime:GetChannelMembershipPreferences", 
          "chime:ListChannelMemberships", 
          "chime:ListChannelMembershipsForAppInstanceUser", 
          "chime:ListChannelMessages", 
          "chime:ListChannelModerators", 
          "chime:TagResource", 
          "chime:PutChannelMembershipPreferences", 
          "chime:SendChannelMessage", 
          "chime:UpdateChannelReadMarker", 
          "chime:UpdateAppInstanceUser" 
       ],
```

```
 "Resource" : [ 
     "arn:aws:chime:*:*:app-instance/*" 
   ], 
   "Condition" : { 
     "StringLike" : { 
        "aws:ResourceTag/SCNInstanceId" : "*" 
     } 
   } 
 }, 
 { 
   "Sid" : "ChimeChannel", 
   "Effect" : "Allow", 
  "Action" : \lceil "chime:DescribeChannel" 
   ], 
   "Resource" : [ 
     "arn:aws:chime:*:*:app-instance/*" 
   ] 
 }, 
 { 
   "Sid" : "ChimeMessaging", 
   "Effect" : "Allow", 
  "Action" : [
     "chime:GetMessagingSessionEndpoint" 
   ], 
   "Resource" : "*" 
 }, 
 { 
   "Sid" : "IAMIdentityCenter", 
   "Effect" : "Allow", 
  "Action" : [
     "sso:GetManagedApplicationInstance", 
     "sso:ListDirectoryAssociations", 
     "sso:AssociateProfile", 
     "sso:DisassociateProfile", 
     "sso:ListProfiles", 
     "sso:GetProfile", 
     "sso:ListProfileAssociations" 
   ], 
   "Resource" : "*" 
 }, 
 { 
   "Sid" : "AppflowConnectorProfile", 
   "Effect" : "Allow",
```

```
 "Action" : [ 
     "appflow:CreateConnectorProfile", 
     "appflow:UseConnectorProfile", 
     "appflow:DeleteConnectorProfile", 
     "appflow:UpdateConnectorProfile" 
   ], 
   "Resource" : [ 
     "arn:aws:appflow:*:*:connectorprofile/scn-*" 
   ] 
 }, 
 { 
   "Sid" : "AppflowFlow", 
   "Effect" : "Allow", 
  "Action" : [
     "appflow:CreateFlow", 
     "appflow:DeleteFlow", 
     "appflow:DescribeFlow", 
     "appflow:DescribeFlowExecutionRecords", 
     "appflow:ListFlows", 
     "appflow:StartFlow", 
     "appflow:StopFlow", 
     "appflow:UpdateFlow", 
     "appflow:TagResource", 
     "appflow:UntagResource" 
   ], 
   "Resource" : [ 
     "arn:aws:appflow:*:*:flow/scn-*" 
   ] 
 }, 
 { 
   "Sid" : "S3ListAllBuckets", 
   "Effect" : "Allow", 
  "Action" : [
     "s3:ListAllMyBuckets" 
   ], 
   "Resource" : "*" 
 }, 
 { 
   "Sid" : "S3ListSupplyChainBucket", 
   "Effect" : "Allow", 
  "Action" : [
     "s3:GetBucketLocation", 
     "s3:GetBucketPolicy", 
     "s3:ListBucket"
```

```
 ], 
   "Resource" : [ 
     "arn:aws:s3:::aws-supply-chain-data-*" 
   ] 
 }, 
 { 
   "Sid" : "S3ReadWriteObject", 
   "Effect" : "Allow", 
  "Action" : [
     "s3:GetObject", 
     "s3:PutObject" 
   ], 
   "Resource" : [ 
     "arn:aws:s3:::aws-supply-chain-data-*" 
   ], 
   "Condition" : { 
     "StringEquals" : { 
        "aws:ResourceAccount" : "${aws:PrincipalAccount}" 
     } 
   } 
 }, 
 { 
   "Sid" : "SecretsManagerCreateSecret", 
   "Effect" : "Allow", 
   "Action" : "secretsmanager:CreateSecret", 
   "Resource" : "arn:aws:secretsmanager:*:*:secret:*", 
   "Condition" : { 
     "StringLike" : { 
       "secretsmanager:Name" : "appflow!*" 
     }, 
     "ForAnyValue:StringEquals" : { 
       "aws:CalledVia" : [ 
          "appflow.amazonaws.com" 
       ] 
     } 
   } 
 }, 
 { 
   "Sid" : "SecretsManagerPutResourcePolicy", 
   "Effect" : "Allow", 
   "Action" : [ 
     "secretsmanager:PutResourcePolicy" 
   ], 
   "Resource" : "arn:aws:secretsmanager:*:*:secret:*",
```

```
 "Condition" : { 
     "ForAnyValue:StringEquals" : { 
        "aws:CalledVia" : [ 
          "appflow.amazonaws.com" 
       ] 
     }, 
     "StringEqualsIgnoreCase" : { 
       "secretsmanager:ResourceTag/aws:secretsmanager:owningService" : "appflow" 
     } 
   } 
 }, 
 { 
   "Sid" : "KMSListKeys", 
   "Effect" : "Allow", 
   "Action" : [ 
     "kms:ListKeys", 
     "kms:ListAliases" 
   ], 
   "Resource" : "arn:aws:kms:*:*:key/*" 
 }, 
 { 
   "Sid" : "KMSListGrants", 
   "Effect" : "Allow", 
  "Action" : [
     "kms:DescribeKey", 
     "kms:ListGrants" 
   ], 
   "Resource" : "arn:aws:kms:*:*:key/*", 
   "Condition" : { 
     "StringLike" : { 
        "kms:ViaService" : "appflow.*.amazonaws.com" 
     }, 
     "StringEquals" : { 
       "aws:ResourceTag/aws-supply-chain-access" : "true" 
     } 
   } 
 }, 
 { 
   "Sid" : "KMSCreateGrant", 
   "Effect" : "Allow", 
  "Action" : [
     "kms:CreateGrant" 
   ], 
   "Resource" : "arn:aws:kms:*:*:key/*",
```

```
 "Condition" : { 
          "StringLike" : { 
            "kms:ViaService" : "appflow.*.amazonaws.com" 
          }, 
          "Bool" : { 
             "kms:GrantIsForAWSResource" : "true" 
          }, 
          "StringEquals" : { 
             "aws:ResourceTag/aws-supply-chain-access" : "true" 
          } 
        } 
     } 
   ]
}
```
### En savoir plus

- [Création d'un ensemble d'autorisations à l'aide de politiques AWS gérées dans IAM Identity Center](https://docs.aws.amazon.com/singlesignon/latest/userguide/howtocreatepermissionset.html)
- [Ajouter et supprimer des autorisations d'identité IAM](https://docs.aws.amazon.com/IAM/latest/UserGuide/access_policies_manage-attach-detach.html)
- [Comprendre le versionnement des politiques IAM](https://docs.aws.amazon.com/IAM/latest/UserGuide/access_policies_managed-versioning.html)
- [Commencez avec les politiques AWS gérées et passez aux autorisations du moindre privilège](https://docs.aws.amazon.com/IAM/latest/UserGuide/best-practices.html#bp-use-aws-defined-policies)

# AWSSupportAccess

Description : Permet aux utilisateurs d'accéder au AWS Support Centre.

AWSSupportAccessest une [politique AWS gérée](https://docs.aws.amazon.com/IAM/latest/UserGuide/access_policies_managed-vs-inline.html#aws-managed-policies).

#### Utilisation de cette politique

Vous pouvez vous associer AWSSupportAccess à vos utilisateurs, groupes et rôles.

### Détails de la politique

- Type : politique AWS gérée
- Heure de création : 6 février 2015, 18:41 UTC
- Heure modifiée : 6 février 2015, 18:41 UTC
- ARN: arn:aws:iam::aws:policy/AWSSupportAccess

## Version de la politique

```
Version de la politique : v1 (par défaut)
```
La version par défaut de la politique est celle qui définit les autorisations associées à la politique. Lorsqu'un utilisateur ou un rôle doté de la politique fait une demande d'accès à une AWS ressource, AWS vérifie la version par défaut de la politique pour déterminer s'il convient d'autoriser la demande.

## Document de politique JSON

```
{ 
   "Version" : "2012-10-17", 
   "Statement" : [ 
      { 
        "Effect" : "Allow", 
        "Action" : [ 
           "support:*" 
        ], 
        "Resource" : "*" 
      } 
   ]
}
```
# En savoir plus

- [Création d'un ensemble d'autorisations à l'aide de politiques AWS gérées dans IAM Identity Center](https://docs.aws.amazon.com/singlesignon/latest/userguide/howtocreatepermissionset.html)
- [Ajouter et supprimer des autorisations d'identité IAM](https://docs.aws.amazon.com/IAM/latest/UserGuide/access_policies_manage-attach-detach.html)
- [Comprendre le versionnement des politiques IAM](https://docs.aws.amazon.com/IAM/latest/UserGuide/access_policies_managed-versioning.html)
- [Commencez avec les politiques AWS gérées et passez aux autorisations du moindre privilège](https://docs.aws.amazon.com/IAM/latest/UserGuide/best-practices.html#bp-use-aws-defined-policies)

# AWSSupportAppFullAccess

Description : fournit un accès complet à l' AWS Support application et aux autres services requis, tels que AWS Support les Quotas de Service. Cette politique inclut les autorisations d'utilisation des services de support afin que l'utilisateur puisse contacter AWS Support pour des demandes d'assistance, modifier les quotas de service et créer les rôles liés aux services pertinents.

AWSSupportAppFullAccessest une [politique AWS gérée.](https://docs.aws.amazon.com/IAM/latest/UserGuide/access_policies_managed-vs-inline.html#aws-managed-policies)

#### Utilisation de cette politique

Vous pouvez vous associer AWSSupportAppFullAccess à vos utilisateurs, groupes et rôles.

#### Détails de la politique

- Type : politique AWS gérée
- Heure de création : 22 août 2022, 16:53 UTC
- Heure modifiée : 22 août 2022, 16:53 UTC
- ARN: arn:aws:iam::aws:policy/AWSSupportAppFullAccess

#### Version de la politique

Version de la politique : v1 (par défaut)

La version par défaut de la politique est celle qui définit les autorisations associées à la politique. Lorsqu'un utilisateur ou un rôle doté de la politique fait une demande d'accès à une AWS ressource, AWS vérifie la version par défaut de la politique pour déterminer s'il convient d'autoriser la demande.

### Document de politique JSON

```
{ 
   "Version" : "2012-10-17", 
   "Statement" : [ 
     { 
       "Effect" : "Allow", 
       "Action" : [ 
          "servicequotas:GetRequestedServiceQuotaChange", 
          "servicequotas:GetServiceQuota", 
          "servicequotas:RequestServiceQuotaIncrease", 
          "support:AddAttachmentsToSet", 
          "support:AddCommunicationToCase", 
          "support:CreateCase", 
          "support:DescribeCases", 
          "support:DescribeCommunications", 
          "support:DescribeSeverityLevels", 
          "support:InitiateChatForCase", 
          "support:ResolveCase" 
       ],
```

```
 "Resource" : "*" 
     }, 
     { 
        "Effect" : "Allow", 
        "Action" : "iam:CreateServiceLinkedRole", 
        "Resource" : "*", 
        "Condition" : { 
          "StringEquals" : { 
             "iam:AWSServiceName" : "servicequotas.amazonaws.com" 
          } 
        } 
     } 
   ]
}
```
### En savoir plus

- [Création d'un ensemble d'autorisations à l'aide de politiques AWS gérées dans IAM Identity Center](https://docs.aws.amazon.com/singlesignon/latest/userguide/howtocreatepermissionset.html)
- [Ajouter et supprimer des autorisations d'identité IAM](https://docs.aws.amazon.com/IAM/latest/UserGuide/access_policies_manage-attach-detach.html)
- [Comprendre le versionnement des politiques IAM](https://docs.aws.amazon.com/IAM/latest/UserGuide/access_policies_managed-versioning.html)
- [Commencez avec les politiques AWS gérées et passez aux autorisations du moindre privilège](https://docs.aws.amazon.com/IAM/latest/UserGuide/best-practices.html#bp-use-aws-defined-policies)

# AWSSupportAppReadOnlyAccess

Description : fournit un accès en lecture seule à l' AWS Support application.

AWSSupportAppReadOnlyAccessest une [politique AWS gérée](https://docs.aws.amazon.com/IAM/latest/UserGuide/access_policies_managed-vs-inline.html#aws-managed-policies).

### Utilisation de cette politique

Vous pouvez vous associer AWSSupportAppReadOnlyAccess à vos utilisateurs, groupes et rôles.

# Détails de la politique

- Type : politique AWS gérée
- Heure de création : 22 août 2022, 17:01 UTC
- Heure modifiée : 22 août 2022, 17:01 UTC
- ARN: arn:aws:iam::aws:policy/AWSSupportAppReadOnlyAccess

## Version de la politique

Version de la politique : v1 (par défaut)

La version par défaut de la politique est celle qui définit les autorisations associées à la politique. Lorsqu'un utilisateur ou un rôle doté de la politique fait une demande d'accès à une AWS ressource, AWS vérifie la version par défaut de la politique pour déterminer s'il convient d'autoriser la demande.

# Document de politique JSON

```
{ 
   "Version" : "2012-10-17", 
   "Statement" : [ 
     { 
        "Effect" : "Allow", 
        "Action" : [ 
          "support:DescribeCases", 
          "support:DescribeCommunications" 
        ], 
        "Resource" : "*" 
      } 
   ]
}
```
# En savoir plus

- [Création d'un ensemble d'autorisations à l'aide de politiques AWS gérées dans IAM Identity Center](https://docs.aws.amazon.com/singlesignon/latest/userguide/howtocreatepermissionset.html)
- [Ajouter et supprimer des autorisations d'identité IAM](https://docs.aws.amazon.com/IAM/latest/UserGuide/access_policies_manage-attach-detach.html)
- [Comprendre le versionnement des politiques IAM](https://docs.aws.amazon.com/IAM/latest/UserGuide/access_policies_managed-versioning.html)
- [Commencez avec les politiques AWS gérées et passez aux autorisations du moindre privilège](https://docs.aws.amazon.com/IAM/latest/UserGuide/best-practices.html#bp-use-aws-defined-policies)

# AWSSupportPlansFullAccess

Description : fournit un accès complet aux plans de support.

AWSSupportPlansFullAccessest une [politique AWS gérée.](https://docs.aws.amazon.com/IAM/latest/UserGuide/access_policies_managed-vs-inline.html#aws-managed-policies)

### Utilisation de cette politique

Vous pouvez vous associer AWSSupportPlansFullAccess à vos utilisateurs, groupes et rôles.

### Détails de la politique

- Type : politique AWS gérée
- Heure de création : 27 septembre 2022, 18:19 UTC
- Heure modifiée : 9 mai 2023, 21:07 UTC
- ARN: arn:aws:iam::aws:policy/AWSSupportPlansFullAccess

## Version de la politique

Version de la politique : v2 (par défaut)

La version par défaut de la politique est celle qui définit les autorisations associées à la politique. Lorsqu'un utilisateur ou un rôle doté de la politique fait une demande d'accès à une AWS ressource, AWS vérifie la version par défaut de la politique pour déterminer s'il convient d'autoriser la demande.

### Document de politique JSON

```
{ 
   "Version" : "2012-10-17", 
   "Statement" : [ 
     { 
        "Effect" : "Allow", 
        "Action" : [ 
          "supportplans:GetSupportPlan", 
          "supportplans:GetSupportPlanUpdateStatus", 
          "supportplans:StartSupportPlanUpdate", 
          "supportplans:CreateSupportPlanSchedule" 
        ], 
        "Resource" : "*" 
     } 
   ]
}
```
# En savoir plus

- [Création d'un ensemble d'autorisations à l'aide de politiques AWS gérées dans IAM Identity Center](https://docs.aws.amazon.com/singlesignon/latest/userguide/howtocreatepermissionset.html)
- [Ajouter et supprimer des autorisations d'identité IAM](https://docs.aws.amazon.com/IAM/latest/UserGuide/access_policies_manage-attach-detach.html)
- [Comprendre le versionnement des politiques IAM](https://docs.aws.amazon.com/IAM/latest/UserGuide/access_policies_managed-versioning.html)

• [Commencez avec les politiques AWS gérées et passez aux autorisations du moindre privilège](https://docs.aws.amazon.com/IAM/latest/UserGuide/best-practices.html#bp-use-aws-defined-policies)

# AWSSupportPlansReadOnlyAccess

Description : fournit un accès en lecture seule aux plans de support.

AWSSupportPlansReadOnlyAccessest une [politique AWS gérée.](https://docs.aws.amazon.com/IAM/latest/UserGuide/access_policies_managed-vs-inline.html#aws-managed-policies)

#### Utilisation de cette politique

Vous pouvez vous associer AWSSupportPlansReadOnlyAccess à vos utilisateurs, groupes et rôles.

#### Détails de la politique

- Type : politique AWS gérée
- Heure de création : 27 septembre 2022, 18:08 UTC
- Heure modifiée : 27 septembre 2022, 18:08 UTC
- ARN: arn:aws:iam::aws:policy/AWSSupportPlansReadOnlyAccess

#### Version de la politique

Version de la politique : v1 (par défaut)

La version par défaut de la politique est celle qui définit les autorisations associées à la politique. Lorsqu'un utilisateur ou un rôle doté de la politique fait une demande d'accès à une AWS ressource, AWS vérifie la version par défaut de la politique pour déterminer s'il convient d'autoriser la demande.

#### Document de politique JSON

```
{ 
   "Version" : "2012-10-17", 
   "Statement" : [ 
     { 
        "Effect" : "Allow", 
        "Action" : [ 
          "supportplans:GetSupportPlan",
```
}

```
 "supportplans:GetSupportPlanUpdateStatus" 
     ], 
     "Resource" : "*" 
   } 
 ]
```
# En savoir plus

- [Création d'un ensemble d'autorisations à l'aide de politiques AWS gérées dans IAM Identity Center](https://docs.aws.amazon.com/singlesignon/latest/userguide/howtocreatepermissionset.html)
- [Ajouter et supprimer des autorisations d'identité IAM](https://docs.aws.amazon.com/IAM/latest/UserGuide/access_policies_manage-attach-detach.html)
- [Comprendre le versionnement des politiques IAM](https://docs.aws.amazon.com/IAM/latest/UserGuide/access_policies_managed-versioning.html)
- [Commencez avec les politiques AWS gérées et passez aux autorisations du moindre privilège](https://docs.aws.amazon.com/IAM/latest/UserGuide/best-practices.html#bp-use-aws-defined-policies)

# AWSSupportServiceRolePolicy

Description : Permet d'accéder AWS Support aux AWS ressources pour fournir des services de facturation, d'administration et de support.

AWSSupportServiceRolePolicyest une [politique AWS gérée](https://docs.aws.amazon.com/IAM/latest/UserGuide/access_policies_managed-vs-inline.html#aws-managed-policies).

### Utilisation de cette politique

Cette politique est associée à un rôle lié au service qui permet au service d'effectuer des actions en votre nom. Vous pouvez attacher cette politique à vos utilisateurs, groupes ou rôles.

# Détails de la politique

- Type : Politique de rôle liée à un service
- Heure de création : 19 avril 2018, 18:04 UTC
- Heure modifiée : 2 mai 2024, 02:47 UTC
- ARN: arn:aws:iam::aws:policy/aws-service-role/AWSSupportServiceRolePolicy

### Version de la politique

Version de la politique : v36 (par défaut)

La version par défaut de la politique est celle qui définit les autorisations associées à la politique. Lorsqu'un utilisateur ou un rôle doté de la politique fait une demande d'accès à une AWS ressource, AWS vérifie la version par défaut de la politique pour déterminer s'il convient d'autoriser la demande.

### Document de politique JSON

```
{ 
   "Statement" : [ 
    \{ "Sid" : "AWSSupportAPIGatewayAccess", 
       "Action" : [ 
         "apigateway:GET" 
       ], 
       "Effect" : "Allow", 
       "Resource" : [ 
         "arn:aws:apigateway:*::/account", 
         "arn:aws:apigateway:*::/apis", 
         "arn:aws:apigateway:*::/apis/*", 
         "arn:aws:apigateway:*::/apis/*/authorizers", 
         "arn:aws:apigateway:*::/apis/*/authorizers/*", 
         "arn:aws:apigateway:*::/apis/*/deployments", 
         "arn:aws:apigateway:*::/apis/*/deployments/*", 
         "arn:aws:apigateway:*::/apis/*/integrations", 
         "arn:aws:apigateway:*::/apis/*/integrations/*", 
         "arn:aws:apigateway:*::/apis/*/integrations/*/integrationresponses", 
         "arn:aws:apigateway:*::/apis/*/integrations/*/integrationresponses/*", 
         "arn:aws:apigateway:*::/apis/*/models", 
         "arn:aws:apigateway:*::/apis/*/models/*", 
         "arn:aws:apigateway:*::/apis/*/routes", 
         "arn:aws:apigateway:*::/apis/*/routes/*", 
         "arn:aws:apigateway:*::/apis/*/routes/*/routeresponses", 
         "arn:aws:apigateway:*::/apis/*/routes/*/routeresponses/*", 
         "arn:aws:apigateway:*::/apis/*/stages", 
         "arn:aws:apigateway:*::/apis/*/stages/*", 
         "arn:aws:apigateway:*::/clientcertificates", 
         "arn:aws:apigateway:*::/clientcertificates/*", 
         "arn:aws:apigateway:*::/domainnames", 
         "arn:aws:apigateway:*::/domainnames/*", 
         "arn:aws:apigateway:*::/domainnames/*/apimappings", 
         "arn:aws:apigateway:*::/domainnames/*/apimappings/*", 
         "arn:aws:apigateway:*::/domainnames/*/basepathmappings", 
         "arn:aws:apigateway:*::/domainnames/*/basepathmappings/*", 
         "arn:aws:apigateway:*::/restapis",
```

```
 "arn:aws:apigateway:*::/restapis/*", 
         "arn:aws:apigateway:*::/restapis/*/authorizers", 
         "arn:aws:apigateway:*::/restapis/*/authorizers/*", 
         "arn:aws:apigateway:*::/restapis/*/deployments", 
         "arn:aws:apigateway:*::/restapis/*/deployments/*", 
         "arn:aws:apigateway:*::/restapis/*/models", 
         "arn:aws:apigateway:*::/restapis/*/models/*", 
         "arn:aws:apigateway:*::/restapis/*/models/*/default_template", 
         "arn:aws:apigateway:*::/restapis/*/resources", 
         "arn:aws:apigateway:*::/restapis/*/resources/*", 
         "arn:aws:apigateway:*::/restapis/*/resources/*/methods/*/integration/responses/
*", 
         "arn:aws:apigateway:*::/restapis/*/resources/*/methods/*/responses/*", 
         "arn:aws:apigateway:*::/restapis/*/stages/*/sdks/*", 
         "arn:aws:apigateway:*::/restapis/*/resources/*/methods/*", 
         "arn:aws:apigateway:*::/restapis/*/resources/*/methods/*/integration", 
         "arn:aws:apigateway:*::/restapis/*/stages", 
         "arn:aws:apigateway:*::/restapis/*/stages/*", 
         "arn:aws:apigateway:*::/usageplans", 
         "arn:aws:apigateway:*::/usageplans/*", 
         "arn:aws:apigateway:*::/vpclinks", 
         "arn:aws:apigateway:*::/vpclinks/*" 
       ] 
     }, 
     { 
       "Sid" : "AWSSupportDeleteRoleAccess", 
       "Action" : [ 
         "iam:DeleteRole" 
       ], 
       "Effect" : "Allow", 
       "Resource" : [ 
         "arn:aws:iam::*:role/aws-service-role/support.amazonaws.com/
AWSServiceRoleForSupport" 
       ] 
     }, 
     { 
       "Sid" : "AWSSupportActions", 
       "Action" : [ 
         "access-analyzer:getAccessPreview", 
         "access-analyzer:getAnalyzedResource", 
         "access-analyzer:getAnalyzer", 
         "access-analyzer:getArchiveRule", 
         "access-analyzer:getFinding", 
         "access-analyzer:getGeneratedPolicy",
```
 "access-analyzer:listAccessPreviewFindings", "access-analyzer:listAccessPreviews", "access-analyzer:listAnalyzedResources", "access-analyzer:listAnalyzers", "access-analyzer:listArchiveRules", "access-analyzer:listFindings", "access-analyzer:listPolicyGenerations", "acm-pca:describeCertificateAuthority", "acm-pca:describeCertificateAuthorityAuditReport", "acm-pca:getCertificate", "acm-pca:getCertificateAuthorityCertificate", "acm-pca:getCertificateAuthorityCsr", "acm-pca:listCertificateAuthorities", "acm-pca:listTags", "acm:describeCertificate", "acm:getAccountConfiguration", "acm:getCertificate", "acm:listCertificates", "acm:listTagsForCertificate", "airflow:getEnvironment", "airflow:listEnvironments", "airflow:listTagsForResource", "amplify:getApp", "amplify:getBackendEnvironment", "amplify:getBranch", "amplify:getDomainAssociation", "amplify:getJob", "amplify:getWebhook", "amplify:listApps", "amplify:listBackendEnvironments", "amplify:listBranches", "amplify:listDomainAssociations", "amplify:listWebhooks", "amplifyuibuilder:exportComponents", "amplifyuibuilder:exportThemes", "appflow:describeConnectorEntity", "appflow:describeConnectorProfiles", "appflow:describeConnectors", "appflow:describeFlow", "appflow:describeFlowExecutionRecords", "appflow:listConnectorEntities", "appflow:listFlows", "application-autoscaling:describeScalableTargets", "application-autoscaling:describeScalingActivities",  "application-autoscaling:describeScalingPolicies", "application-autoscaling:describeScheduledActions", "applicationinsights:describeApplication", "applicationinsights:describeComponent", "applicationinsights:describeComponentConfiguration", "applicationinsights:describeComponentConfigurationRecommendation", "applicationinsights:describeLogPattern", "applicationinsights:describeObservation", "applicationinsights:describeProblem", "applicationinsights:describeProblemObservations", "applicationinsights:listApplications", "applicationinsights:listComponents", "applicationinsights:listConfigurationHistory", "applicationinsights:listLogPatterns", "applicationinsights:listLogPatternSets", "applicationinsights:listProblems", "appmesh:describeGatewayRoute", "appmesh:describeMesh", "appmesh:describeRoute", "appmesh:describeVirtualGateway", "appmesh:describeVirtualNode", "appmesh:describeVirtualRouter", "appmesh:describeVirtualService", "appmesh:listGatewayRoutes", "appmesh:listMeshes", "appmesh:listRoutes", "appmesh:listTagsForResource", "appmesh:listVirtualGateways", "appmesh:listVirtualNodes", "appmesh:listVirtualRouters", "appmesh:listVirtualServices", "apprunner:describeAutoScalingConfiguration", "apprunner:describeCustomDomains", "apprunner:describeOperation", "apprunner:describeService", "apprunner:listAutoScalingConfigurations", "apprunner:listConnections", "apprunner:listOperations", "apprunner:listServices", "apprunner:listTagsForResource", "appstream:describeAppBlockBuilderAppBlockAssociations", "appstream:describeAppBlockBuilders", "appstream:describeAppBlocks", "appstream:describeApplicationFleetAssociations",

 "appstream:describeApplications", "appstream:describeDirectoryConfigs", "appstream:describeEntitlements", "appstream:describeFleets", "appstream:describeImageBuilders", "appstream:describeImagePermissions", "appstream:describeImages", "appstream:describeSessions", "appstream:describeStacks", "appstream:describeUsageReportSubscriptions", "appstream:describeUsers", "appstream:describeUserStackAssociations", "appstream:listAssociatedFleets", "appstream:listAssociatedStacks", "appstream:listEntitledApplications", "appstream:listTagsForResource", "appsync:getApiAssociation", "appsync:getApiCache", "appsync:getDomainName", "appsync:getFunction", "appsync:getGraphqlApi", "appsync:getIntrospectionSchema", "appsync:getResolver", "appsync:getSchemaCreationStatus", "appsync:getSourceApiAssociation", "appsync:getType", "appsync:listDataSources", "appsync:listDomainNames", "appsync:listFunctions", "appsync:listGraphqlApis", "appsync:listResolvers", "appsync:listResolversByFunction", "appsync:listSourceApiAssociations", "appsync:listTypes", "appsync:listTypesByAssociation", "aps:describeAlertManagerDefinition", "aps:describeRuleGroupsNamespace", "aps:describeScraper", "aps:describeWorkspace", "aps:listRuleGroupsNamespaces", "aps:listScrapers", "aps:listWorkspaces", "athena:batchGetNamedQuery", "athena:batchGetQueryExecution",

 "athena:getCalculationExecution", "athena:getCalculationExecutionStatus", "athena:getDataCatalog", "athena:getNamedQuery", "athena:getNotebookMetadata", "athena:getQueryExecution", "athena:getQueryRuntimeStatistics", "athena:getSession", "athena:getSessionStatus", "athena:getWorkGroup", "athena:listApplicationDPUSizes", "athena:listCalculationExecutions", "athena:listDataCatalogs", "athena:listEngineVersions", "athena:listExecutors", "athena:listNamedQueries", "athena:listNotebookMetadata", "athena:listNotebookSessions", "athena:listQueryExecutions", "athena:listSessions", "athena:listTagsForResource", "athena:listWorkGroups", "auditmanager:getAccountStatus", "auditmanager:getDelegations", "auditmanager:listAssessmentFrameworks", "auditmanager:listAssessmentReports", "auditmanager:listAssessments", "auditmanager:listControls", "auditmanager:listKeywordsForDataSource", "auditmanager:listNotifications", "autoscaling-plans:describeScalingPlanResources", "autoscaling-plans:describeScalingPlans", "autoscaling-plans:getScalingPlanResourceForecastData", "autoscaling:describeAccountLimits", "autoscaling:describeAdjustmentTypes", "autoscaling:describeAutoScalingGroups", "autoscaling:describeAutoScalingInstances", "autoscaling:describeAutoScalingNotificationTypes", "autoscaling:describeInstanceRefreshes", "autoscaling:describeLaunchConfigurations", "autoscaling:describeLifecycleHooks", "autoscaling:describeLifecycleHookTypes", "autoscaling:describeLoadBalancers", "autoscaling:describeLoadBalancerTargetGroups",

 "autoscaling:describeMetricCollectionTypes", "autoscaling:describeNotificationConfigurations", "autoscaling:describePolicies", "autoscaling:describeScalingActivities", "autoscaling:describeScalingProcessTypes", "autoscaling:describeScheduledActions", "autoscaling:describeTags", "autoscaling:describeTerminationPolicyTypes", "autoscaling:describeWarmPool", "backup:describeBackupJob", "backup:describeBackupVault", "backup:describeCopyJob", "backup:describeFramework", "backup:describeGlobalSettings", "backup:describeProtectedResource", "backup:describeRecoveryPoint", "backup:describeRegionSettings", "backup:describeReportJob", "backup:describeReportPlan", "backup:describeRestoreJob", "backup:getBackupPlan", "backup:getBackupPlanFromJSON", "backup:getBackupPlanFromTemplate", "backup:getBackupSelection", "backup:getBackupVaultAccessPolicy", "backup:getBackupVaultNotifications", "backup:getLegalHold", "backup:getRecoveryPointRestoreMetadata", "backup:getRestoreJobMetadata", "backup:getRestoreTestingInferredMetadata", "backup:getRestoreTestingPlan", "backup:getRestoreTestingSelection", "backup:getSupportedResourceTypes", "backup:listBackupJobs", "backup:listBackupPlans", "backup:listBackupPlanTemplates", "backup:listBackupPlanVersions", "backup:listBackupSelections", "backup:listBackupVaults", "backup:listCopyJobs", "backup:listFrameworks", "backup:listLegalHolds", "backup:listProtectedResources", "backup:listRecoveryPointsByBackupVault",

 "backup:listRecoveryPointsByLegalHold", "backup:listRecoveryPointsByResource", "backup:listReportJobs", "backup:listReportPlans", "backup:listRestoreJobs", "backup:listRestoreJobsByProtectedResource", "backup:listRestoreTestingPlans", "backup:listRestoreTestingSelections", "backup:listTags", "backup-gateway:getGateway", "backup-gateway:getHypervisor", "backup-gateway:getHypervisorPropertyMappings", "backup-gateway:getVirtualMachine", "backup-gateway:listGateways", "backup-gateway:listHypervisors", "backup-gateway:listVirtualMachines", "batch:describeComputeEnvironments", "batch:describeJobDefinitions", "batch:describeJobQueues", "batch:describeJobs", "batch:listJobs", "braket:getDevice", "braket:getQuantumTask", "braket:searchDevices", "braket:searchQuantumTasks", "budgets:viewBudget", "ce:getCostAndUsage", "ce:getCostAndUsageWithResources", "ce:getCostForecast", "ce:getDimensionValues", "ce:getReservationCoverage", "ce:getReservationPurchaseRecommendation", "ce:getReservationUtilization", "ce:getRightsizingRecommendation", "ce:getSavingsPlansCoverage", "ce:getSavingsPlansPurchaseRecommendation", "ce:getSavingsPlansUtilization", "ce:getSavingsPlansUtilizationDetails", "ce:getTags", "chime:describeAppInstance", "chime:getAttendee", "chime:getGlobalSettings", "chime:getMediaCapturePipeline", "chime:getMediaPipeline",

```
Document de politique JSON 2629
```
 "chime:getMeeting", "chime:getProxySession", "chime:getSipMediaApplication", "chime:getSipRule", "chime:getVoiceConnector", "chime:getVoiceConnectorGroup", "chime:getVoiceConnectorLoggingConfiguration", "chime:listAppInstances", "chime:listAttendees", "chime:listChannelBans", "chime:listChannels", "chime:listChannelsModeratedByAppInstanceUser", "chime:listMediaCapturePipelines", "chime:listMediaPipelines", "chime:listMeetings", "chime:listSipMediaApplications", "chime:listSipRules", "chime:listVoiceConnectorGroups", "chime:listVoiceConnectors", "cleanrooms:batchGetCollaborationAnalysisTemplate", "cleanrooms:batchGetSchema", "cleanrooms:getAnalysisTemplate", "cleanrooms:getCollaboration", "cleanrooms:getCollaborationAnalysisTemplate", "cleanrooms:getConfiguredTable", "cleanrooms:getConfiguredTableAssociation", "cleanrooms:getMembership", "cleanrooms:getSchema", "cleanrooms:listAnalysisTemplates", "cleanrooms:listCollaborationAnalysisTemplates", "cleanrooms:listCollaborations", "cleanrooms:listConfiguredTableAssociations", "cleanrooms:listConfiguredTables", "cleanrooms:listMembers", "cleanrooms:listMemberships", "cleanrooms:listSchemas", "cloud9:describeEnvironmentMemberships", "cloud9:describeEnvironments", "cloud9:listEnvironments", "clouddirectory:getDirectory", "clouddirectory:listDirectories", "cloudformation:batchDescribeTypeConfigurations", "cloudformation:describeAccountLimits", "cloudformation:describeChangeSet",

 "cloudformation:describeChangeSetHooks", "cloudformation:describePublisher", "cloudformation:describeStackEvents", "cloudformation:describeStackInstance", "cloudformation:describeStackResource", "cloudformation:describeStackResources", "cloudformation:describeStacks", "cloudformation:describeStackSet", "cloudformation:describeStackSetOperation", "cloudformation:describeType", "cloudformation:describeTypeRegistration", "cloudformation:estimateTemplateCost", "cloudformation:getStackPolicy", "cloudformation:getTemplate", "cloudformation:getTemplateSummary", "cloudformation:listChangeSets", "cloudformation:listExports", "cloudformation:listImports", "cloudformation:listStackInstances", "cloudformation:listStackResources", "cloudformation:listStacks", "cloudformation:listStackSetOperationResults", "cloudformation:listStackSetOperations", "cloudformation:listStackSets", "cloudformation:listTypeRegistrations", "cloudformation:listTypes", "cloudformation:listTypeVersions", "cloudfront:describeFunction", "cloudfront:getCachePolicy", "cloudfront:getCachePolicyConfig", "cloudfront:getCloudFrontOriginAccessIdentity", "cloudfront:getCloudFrontOriginAccessIdentityConfig", "cloudfront:getContinuousDeploymentPolicy", "cloudfront:getContinuousDeploymentPolicyConfig", "cloudfront:getDistribution", "cloudfront:getDistributionConfig", "cloudfront:getInvalidation", "cloudfront:getKeyGroup", "cloudfront:getKeyGroupConfig", "cloudfront:getMonitoringSubscription", "cloudfront:getOriginAccessControl", "cloudfront:getOriginAccessControlConfig", "cloudfront:getOriginRequestPolicy", "cloudfront:getOriginRequestPolicyConfig",

 "cloudfront:getPublicKey", "cloudfront:getPublicKeyConfig", "cloudfront:getRealtimeLogConfig", "cloudfront:getResponseHeadersPolicy", "cloudfront:getResponseHeadersPolicyConfig", "cloudfront:getStreamingDistribution", "cloudfront:getStreamingDistributionConfig", "cloudfront:listCachePolicies", "cloudfront:listCloudFrontOriginAccessIdentities", "cloudfront:listContinuousDeploymentPolicies", "cloudfront:listDistributions", "cloudfront:listDistributionsByCachePolicyId", "cloudfront:listDistributionsByKeyGroup", "cloudfront:listDistributionsByOriginRequestPolicyId", "cloudfront:listDistributionsByRealtimeLogConfig", "cloudfront:listDistributionsByResponseHeadersPolicyId", "cloudfront:listDistributionsByWebACLId", "cloudfront:listFunctions", "cloudfront:listInvalidations", "cloudfront:listKeyGroups", "cloudfront:listOriginAccessControls", "cloudfront:listOriginRequestPolicies", "cloudfront:listPublicKeys", "cloudfront:listRealtimeLogConfigs", "cloudfront:listResponseHeadersPolicies", "cloudfront:listStreamingDistributions", "cloudhsm:describeBackups", "cloudhsm:describeClusters", "cloudsearch:describeAnalysisSchemes", "cloudsearch:describeAvailabilityOptions", "cloudsearch:describeDomains", "cloudsearch:describeExpressions", "cloudsearch:describeIndexFields", "cloudsearch:describeScalingParameters", "cloudsearch:describeServiceAccessPolicies", "cloudsearch:describeSuggesters", "cloudsearch:listDomainNames", "cloudtrail:describeTrails", "cloudtrail:getEventSelectors", "cloudtrail:getInsightSelectors", "cloudtrail:getTrail", "cloudtrail:getTrailStatus", "cloudtrail:listPublicKeys",

```
 "cloudtrail:listTags",
```
 "cloudtrail:listTrails", "cloudtrail:lookupEvents", "cloudwatch:describeAlarmHistory", "cloudwatch:describeAlarms", "cloudwatch:describeAlarmsForMetric", "cloudwatch:describeAnomalyDetectors", "cloudwatch:describeInsightRules", "cloudwatch:getDashboard", "cloudwatch:getInsightRuleReport", "cloudwatch:getMetricData", "cloudwatch:getMetricStatistics", "cloudwatch:getMetricStream", "cloudwatch:listDashboards", "cloudwatch:listManagedInsightRules", "cloudwatch:listMetrics", "cloudwatch:listMetricStreams", "codeartifact:describeDomain", "codeartifact:describePackageVersion", "codeartifact:describeRepository", "codeartifact:getDomainPermissionsPolicy", "codeartifact:getRepositoryEndpoint", "codeartifact:getRepositoryPermissionsPolicy", "codeartifact:listDomains", "codeartifact:listPackages", "codeartifact:listPackageVersionAssets", "codeartifact:listPackageVersions", "codeartifact:listRepositories", "codeartifact:listRepositoriesInDomain", "codebuild:batchGetBuildBatches", "codebuild:batchGetBuilds", "codebuild:batchGetFleets", "codebuild:batchGetProjects", "codebuild:listBuildBatches", "codebuild:listBuildBatchesForProject", "codebuild:listBuilds", "codebuild:listBuildsForProject", "codebuild:listCuratedEnvironmentImages", "codebuild:listFleets", "codebuild:listProjects", "codebuild:listSourceCredentials", "codecommit:batchGetRepositories", "codecommit:getBranch", "codecommit:getRepository",

```
 "codecommit:getRepositoryTriggers",
```
 "codecommit:listBranches", "codecommit:listRepositories", "codedeploy:batchGetApplicationRevisions", "codedeploy:batchGetApplications", "codedeploy:batchGetDeploymentGroups", "codedeploy:batchGetDeploymentInstances", "codedeploy:batchGetDeployments", "codedeploy:batchGetDeploymentTargets", "codedeploy:batchGetOnPremisesInstances", "codedeploy:getApplication", "codedeploy:getApplicationRevision", "codedeploy:getDeployment", "codedeploy:getDeploymentConfig", "codedeploy:getDeploymentGroup", "codedeploy:getDeploymentInstance", "codedeploy:getDeploymentTarget", "codedeploy:getOnPremisesInstance", "codedeploy:listApplicationRevisions", "codedeploy:listApplications", "codedeploy:listDeploymentConfigs", "codedeploy:listDeploymentGroups", "codedeploy:listDeploymentInstances", "codedeploy:listDeployments", "codedeploy:listDeploymentTargets", "codedeploy:listGitHubAccountTokenNames", "codedeploy:listOnPremisesInstances", "codepipeline:getJobDetails", "codepipeline:getPipeline", "codepipeline:getPipelineExecution", "codepipeline:getPipelineState", "codepipeline:listActionExecutions", "codepipeline:listActionTypes", "codepipeline:listPipelineExecutions", "codepipeline:listPipelines", "codepipeline:listWebhooks", "codestar:describeProject", "codestar:listProjects", "codestar:listResources", "codestar:listTeamMembers", "codestar:listUserProfiles", "codestar-connections:getConnection", "codestar-connections:getHost", "codestar-connections:listConnections", "codestar-connections:listHosts",

 "cognito-identity:describeIdentityPool", "cognito-identity:getIdentityPoolRoles", "cognito-identity:listIdentities", "cognito-identity:listIdentityPools", "cognito-idp:describeIdentityProvider", "cognito-idp:describeResourceServer", "cognito-idp:describeRiskConfiguration", "cognito-idp:describeUserImportJob", "cognito-idp:describeUserPool", "cognito-idp:describeUserPoolClient", "cognito-idp:describeUserPoolDomain", "cognito-idp:getGroup", "cognito-idp:getUICustomization", "cognito-idp:getUserPoolMfaConfig", "cognito-idp:listGroups", "cognito-idp:listIdentityProviders", "cognito-idp:listResourceServers", "cognito-idp:listUserImportJobs", "cognito-idp:listUserPoolClients", "cognito-idp:listUserPools", "cognito-sync:describeDataset", "cognito-sync:describeIdentityPoolUsage", "cognito-sync:describeIdentityUsage", "cognito-sync:getCognitoEvents", "cognito-sync:getIdentityPoolConfiguration", "cognito-sync:listDatasets", "cognito-sync:listIdentityPoolUsage", "comprehend:describeDocumentClassificationJob", "comprehend:describeDocumentClassifier", "comprehend:describeDominantLanguageDetectionJob", "comprehend:describeEndpoint", "comprehend:describeEntitiesDetectionJob", "comprehend:describeEntityRecognizer", "comprehend:describeEventsDetectionJob", "comprehend:describeFlywheel", "comprehend:describeFlywheelIteration", "comprehend:describeKeyPhrasesDetectionJob", "comprehend:describePiiEntitiesDetectionJob", "comprehend:describeSentimentDetectionJob", "comprehend:describeTargetedSentimentDetectionJob", "comprehend:describeTopicsDetectionJob", "comprehend:listDocumentClassificationJobs", "comprehend:listDocumentClassifiers", "comprehend:listDominantLanguageDetectionJobs",

 "comprehend:listEndpoints", "comprehend:listEntitiesDetectionJobs", "comprehend:listEntityRecognizers", "comprehend:listEventsDetectionJobs", "comprehend:listFlywheelIterationHistory", "comprehend:listFlywheels", "comprehend:listKeyPhrasesDetectionJobs", "comprehend:listPiiEntitiesDetectionJobs", "comprehend:listSentimentDetectionJobs", "comprehend:listTargetedSentimentDetectionJobs", "comprehend:listTopicsDetectionJobs", "compute-optimizer:getAutoScalingGroupRecommendations", "compute-optimizer:getEBSVolumeRecommendations", "compute-optimizer:getEC2InstanceRecommendations", "compute-optimizer:getEC2RecommendationProjectedMetrics", "compute-optimizer:getECSServiceRecommendations", "compute-optimizer:getECSServiceRecommendationProjectedMetrics", "compute-optimizer:getEnrollmentStatus", "compute-optimizer:getRecommendationSummaries", "config:batchGetAggregateResourceConfig", "config:batchGetResourceConfig", "config:describeAggregateComplianceByConfigRules", "config:describeAggregationAuthorizations", "config:describeComplianceByConfigRule", "config:describeComplianceByResource", "config:describeConfigRuleEvaluationStatus", "config:describeConfigRules", "config:describeConfigurationAggregators", "config:describeConfigurationAggregatorSourcesStatus", "config:describeConfigurationRecorders", "config:describeConfigurationRecorderStatus", "config:describeConformancePackCompliance", "config:describeConformancePacks", "config:describeConformancePackStatus", "config:describeDeliveryChannels", "config:describeDeliveryChannelStatus", "config:describeOrganizationConfigRules", "config:describeOrganizationConfigRuleStatuses", "config:describeOrganizationConformancePacks", "config:describeOrganizationConformancePackStatuses", "config:describePendingAggregationRequests", "config:describeRemediationConfigurations", "config:describeRemediationExceptions", "config:describeRemediationExecutionStatus",

 "config:describeRetentionConfigurations", "config:getAggregateComplianceDetailsByConfigRule", "config:getAggregateConfigRuleComplianceSummary", "config:getAggregateDiscoveredResourceCounts", "config:getAggregateResourceConfig", "config:getComplianceDetailsByConfigRule", "config:getComplianceDetailsByResource", "config:getComplianceSummaryByConfigRule", "config:getComplianceSummaryByResourceType", "config:getConformancePackComplianceDetails", "config:getConformancePackComplianceSummary", "config:getDiscoveredResourceCounts", "config:getOrganizationConfigRuleDetailedStatus", "config:getOrganizationConformancePackDetailedStatus", "config:getResourceConfigHistory", "config:listAggregateDiscoveredResources", "config:listDiscoveredResources", "config:listTagsForResource", "connect:describeContact", "connect:describePhoneNumber", "connect:describeQuickConnect", "connect:describeUser", "connect:getCurrentMetricData", "connect:getMetricData", "connect:listContactEvaluations", "connect:listEvaluationForms", "connect:listEvaluationFormVersions", "connect:listPhoneNumbersV2", "connect:listQuickConnects", "connect:listRoutingProfiles", "connect:listSecurityProfiles", "connect:listUsers", "connect:listViews", "connect:listViewVersions", "controltower:describeAccountFactoryConfig", "controltower:describeCoreService", "controltower:describeGuardrail", "controltower:describeGuardrailForTarget", "controltower:describeManagedAccount", "controltower:describeSingleSignOn", "controltower:getAvailableUpdates", "controltower:getHomeRegion", "controltower:getLandingZone", "controltower:getLandingZoneStatus",

 "controltower:listDirectoryGroups", "controltower:listEnabledControls", "controltower:listGuardrailsForTarget", "controltower:listGuardrailViolations", "controltower:listLandingZones", "controltower:listManagedAccounts", "controltower:listManagedAccountsForGuardrail", "controltower:listManagedAccountsForParent", "controltower:listManagedOrganizationalUnits", "controltower:listManagedOrganizationalUnitsForGuardrail", "cost-optimization-hub:getPreferences", "cost-optimization-hub:getRecommendation", "cost-optimization-hub:listEnrollmentStatuses", "cost-optimization-hub:listRecommendations", "cost-optimization-hub:listRecommendationSummaries", "databrew:describeDataset", "databrew:describeJob", "databrew:describeProject", "databrew:describeRecipe", "databrew:listDatasets", "databrew:listJobRuns", "databrew:listJobs", "databrew:listProjects", "databrew:listRecipes", "databrew:listRecipeVersions", "databrew:listTagsForResource", "datapipeline:describeObjects", "datapipeline:describePipelines", "datapipeline:getPipelineDefinition", "datapipeline:listPipelines", "datapipeline:queryObjects", "datasync:describeAgent", "datasync:describeLocationEfs", "datasync:describeLocationFsxLustre", "datasync:describeLocationFsxOpenZfs", "datasync:describeLocationFsxWindows", "datasync:describeLocationHdfs", "datasync:describeLocationNfs", "datasync:describeLocationObjectStorage", "datasync:describeLocationS3", "datasync:describeLocationSmb", "datasync:describeTask", "datasync:describeTaskExecution", "datasync:listAgents",

 "datasync:listLocations", "datasync:listTaskExecutions", "datasync:listTasks", "dax:describeClusters", "dax:describeDefaultParameters", "dax:describeEvents", "dax:describeParameterGroups", "dax:describeParameters", "dax:describeSubnetGroups", "detective:getMembers", "detective:listGraphs", "detective:listInvitations", "detective:listMembers", "devicefarm:getAccountSettings", "devicefarm:getDevice", "devicefarm:getDevicePool", "devicefarm:getDevicePoolCompatibility", "devicefarm:getJob", "devicefarm:getProject", "devicefarm:getRemoteAccessSession", "devicefarm:getRun", "devicefarm:getSuite", "devicefarm:getTest", "devicefarm:getTestGridProject", "devicefarm:getTestGridSession", "devicefarm:getUpload", "devicefarm:listArtifacts", "devicefarm:listDevicePools", "devicefarm:listDevices", "devicefarm:listJobs", "devicefarm:listProjects", "devicefarm:listRemoteAccessSessions", "devicefarm:listRuns", "devicefarm:listSamples", "devicefarm:listSuites", "devicefarm:listTestGridProjects", "devicefarm:listTestGridSessionActions", "devicefarm:listTestGridSessionArtifacts", "devicefarm:listTestGridSessions", "devicefarm:listTests", "devicefarm:listUniqueProblems", "devicefarm:listUploads", "directconnect:describeConnectionLoa", "directconnect:describeConnections",
"directconnect:describeConnectionsOnInterconnect", "directconnect:describeCustomerMetadata", "directconnect:describeDirectConnectGatewayAssociationProposals", "directconnect:describeDirectConnectGatewayAssociations", "directconnect:describeDirectConnectGatewayAttachments", "directconnect:describeDirectConnectGateways", "directconnect:describeHostedConnections", "directconnect:describeInterconnectLoa", "directconnect:describeInterconnects", "directconnect:describeLags", "directconnect:describeLoa", "directconnect:describeLocations", "directconnect:describeRouterConfiguration", "directconnect:describeVirtualGateways", "directconnect:describeVirtualInterfaces", "dlm:getLifecyclePolicies", "dlm:getLifecyclePolicy", "dms:describeAccountAttributes", "dms:describeApplicableIndividualAssessments", "dms:describeConnections", "dms:describeEndpoints", "dms:describeEndpointSettings", "dms:describeEndpointTypes", "dms:describeEventCategories", "dms:describeEvents", "dms:describeEventSubscriptions", "dms:describeFleetAdvisorCollectors", "dms:describeFleetAdvisorDatabases", "dms:describeFleetAdvisorLsaAnalysis", "dms:describeFleetAdvisorSchemaObjectSummary", "dms:describeFleetAdvisorSchemas", "dms:describeOrderableReplicationInstances", "dms:describePendingMaintenanceActions", "dms:describeRefreshSchemasStatus", "dms:describeReplicationInstances", "dms:describeReplicationInstanceTaskLogs", "dms:describeReplicationSubnetGroups", "dms:describeReplicationTaskAssessmentResults", "dms:describeReplicationTaskAssessmentRuns", "dms:describeReplicationTaskIndividualAssessments", "dms:describeReplicationTasks", "dms:describeSchemas", "dms:describeTableStatistics", "docdb-elastic:getCluster",

 "docdb-elastic:getClusterSnapshot", "docdb-elastic:listClusters", "docdb-elastic:listClusterSnapshots", "drs:describeJobLogItems", "drs:describeJobs", "drs:describeLaunchConfigurationTemplates", "drs:describeRecoveryInstances", "drs:describeRecoverySnapshots", "drs:describeReplicationConfigurationTemplates", "drs:describeSourceNetworks", "drs:describeSourceServers", "drs:getLaunchConfiguration", "drs:getReplicationConfiguration", "drs:listExtensibleSourceServers", "drs:listLaunchActions", "drs:listStagingAccounts", "ds:describeClientAuthenticationSettings", "ds:describeConditionalForwarders", "ds:describeDirectories", "ds:describeDomainControllers", "ds:describeEventTopics", "ds:describeLDAPSSettings", "ds:describeSharedDirectories", "ds:describeSnapshots", "ds:describeTrusts", "ds:getDirectoryLimits", "ds:getSnapshotLimits", "ds:listIpRoutes", "ds:listSchemaExtensions", "ds:listTagsForResource", "dynamodb:describeBackup", "dynamodb:describeContinuousBackups", "dynamodb:describeContributorInsights", "dynamodb:describeExport", "dynamodb:describeGlobalTable", "dynamodb:describeImport", "dynamodb:describeKinesisStreamingDestination", "dynamodb:describeLimits", "dynamodb:describeStream", "dynamodb:describeTable", "dynamodb:describeTimeToLive", "dynamodb:listBackups", "dynamodb:listContributorInsights",

```
 "dynamodb:listExports",
```
 "dynamodb:listGlobalTables", "dynamodb:listImports", "dynamodb:listStreams", "dynamodb:listTables", "dynamodb:listTagsOfResource", "ec2:describeAccountAttributes", "ec2:describeAddresses", "ec2:describeAddressesAttribute", "ec2:describeAddressTransfers", "ec2:describeAggregateIdFormat", "ec2:describeAvailabilityZones", "ec2:describeBundleTasks", "ec2:describeByoipCidrs", "ec2:describeCapacityReservationFleets", "ec2:describeCapacityReservations", "ec2:describeCarrierGateways", "ec2:describeClassicLinkInstances", "ec2:describeClientVpnAuthorizationRules", "ec2:describeClientVpnConnections", "ec2:describeClientVpnEndpoints", "ec2:describeClientVpnRoutes", "ec2:describeClientVpnTargetNetworks", "ec2:describeCoipPools", "ec2:describeConversionTasks", "ec2:describeCustomerGateways", "ec2:describeDhcpOptions", "ec2:describeEgressOnlyInternetGateways", "ec2:describeExportImageTasks", "ec2:describeExportTasks", "ec2:describeFastLaunchImages", "ec2:describeFastSnapshotRestores", "ec2:describeFleetHistory", "ec2:describeFleetInstances", "ec2:describeFleets", "ec2:describeFlowLogs", "ec2:describeFpgaImageAttribute", "ec2:describeFpgaImages", "ec2:describeHostReservationOfferings", "ec2:describeHostReservations", "ec2:describeHosts", "ec2:describeIamInstanceProfileAssociations", "ec2:describeIdentityIdFormat", "ec2:describeIdFormat",

```
 "ec2:describeImageAttribute",
```
 "ec2:describeImages", "ec2:describeImportImageTasks", "ec2:describeImportSnapshotTasks", "ec2:describeInstanceAttribute", "ec2:describeInstanceCreditSpecifications", "ec2:describeInstanceEventNotificationAttributes", "ec2:describeInstanceEventWindows", "ec2:describeInstances", "ec2:describeInstanceStatus", "ec2:describeInstanceTypeOfferings", "ec2:describeInstanceTypes", "ec2:describeInternetGateways", "ec2:describeIpamPools", "ec2:describeIpams", "ec2:describeIpamScopes", "ec2:describeIpv6Pools", "ec2:describeKeyPairs", "ec2:describeLaunchTemplates", "ec2:describeLaunchTemplateVersions", "ec2:describeLocalGatewayRouteTables", "ec2:describeLocalGatewayRouteTableVirtualInterfaceGroupAssociations", "ec2:describeLocalGatewayRouteTableVpcAssociations", "ec2:describeLocalGateways", "ec2:describeLocalGatewayVirtualInterfaceGroups", "ec2:describeLocalGatewayVirtualInterfaces", "ec2:describeManagedPrefixLists", "ec2:describeMovingAddresses", "ec2:describeNatGateways", "ec2:describeNetworkAcls", "ec2:describeNetworkInterfaceAttribute", "ec2:describeNetworkInterfaces", "ec2:describePlacementGroups", "ec2:describePrefixLists", "ec2:describePrincipalIdFormat", "ec2:describePublicIpv4Pools", "ec2:describeRegions", "ec2:describeReservedInstances", "ec2:describeReservedInstancesListings", "ec2:describeReservedInstancesModifications", "ec2:describeReservedInstancesOfferings", "ec2:describeRouteTables", "ec2:describeScheduledInstanceAvailability", "ec2:describeScheduledInstances", "ec2:describeSecurityGroupReferences",

 "ec2:describeSecurityGroupRules", "ec2:describeSecurityGroups", "ec2:describeSnapshotAttribute", "ec2:describeSnapshots", "ec2:describeSpotDatafeedSubscription", "ec2:describeSpotFleetInstances", "ec2:describeSpotFleetRequestHistory", "ec2:describeSpotFleetRequests", "ec2:describeSpotInstanceRequests", "ec2:describeSpotPriceHistory", "ec2:describeStaleSecurityGroups", "ec2:describeStoreImageTasks", "ec2:describeSubnets", "ec2:describeTags", "ec2:describeTrafficMirrorFilters", "ec2:describeTrafficMirrorSessions", "ec2:describeTrafficMirrorTargets", "ec2:describeTransitGatewayAttachments", "ec2:describeTransitGatewayConnectPeers", "ec2:describeTransitGatewayMulticastDomains", "ec2:describeTransitGatewayPeeringAttachments", "ec2:describeTransitGatewayPolicyTables", "ec2:describeTransitGatewayRouteTableAnnouncements", "ec2:describeTransitGatewayRouteTables", "ec2:describeTransitGateways", "ec2:describeTransitGatewayVpcAttachments", "ec2:describeVerifiedAccessEndpoints", "ec2:describeVerifiedAccessGroups", "ec2:describeVerifiedAccessInstances", "ec2:describeVerifiedAccessTrustProviders", "ec2:describeVolumeAttribute", "ec2:describeVolumes", "ec2:describeVolumesModifications", "ec2:describeVolumeStatus", "ec2:describeVpcAttribute", "ec2:describeVpcClassicLink", "ec2:describeVpcClassicLinkDnsSupport", "ec2:describeVpcEndpointConnectionNotifications", "ec2:describeVpcEndpointConnections", "ec2:describeVpcEndpoints", "ec2:describeVpcEndpointServiceConfigurations", "ec2:describeVpcEndpointServicePermissions", "ec2:describeVpcEndpointServices", "ec2:describeVpcPeeringConnections",

 "ec2:describeVpcs", "ec2:describeVpnConnections", "ec2:describeVpnGateways", "ec2:getAssociatedIpv6PoolCidrs", "ec2:getCapacityReservationUsage", "ec2:getCoipPoolUsage", "ec2:getConsoleOutput", "ec2:getConsoleScreenshot", "ec2:getDefaultCreditSpecification", "ec2:getEbsDefaultKmsKeyId", "ec2:getEbsEncryptionByDefault", "ec2:getGroupsForCapacityReservation", "ec2:getHostReservationPurchasePreview", "ec2:getInstanceTypesFromInstanceRequirements", "ec2:getIpamAddressHistory", "ec2:getIpamPoolAllocations", "ec2:getIpamPoolCidrs", "ec2:getIpamResourceCidrs", "ec2:getLaunchTemplateData", "ec2:getManagedPrefixListAssociations", "ec2:getManagedPrefixListEntries", "ec2:getReservedInstancesExchangeQuote", "ec2:getSerialConsoleAccessStatus", "ec2:getSpotPlacementScores", "ec2:getTransitGatewayMulticastDomainAssociations", "ec2:getTransitGatewayPrefixListReferences", "ec2:getVerifiedAccessEndpointPolicy", "ec2:getVerifiedAccessGroupPolicy", "ec2:listImagesInRecycleBin", "ec2:listSnapshotsInRecycleBin", "ec2:searchLocalGatewayRoutes", "ec2:searchTransitGatewayMulticastGroups", "ec2:searchTransitGatewayRoutes", "ecr-public:describeImages", "ecr-public:describeImageTags", "ecr-public:describeRegistries", "ecr-public:describeRepositories", "ecr-public:getRegistryCatalogData", "ecr-public:getRepositoryCatalogData", "ecr-public:getRepositoryPolicy", "ecr-public:listTagsForResource", "ecr:batchCheckLayerAvailability", "ecr:batchGetRepositoryScanningConfiguration", "ecr:describeImages",

 "ecr:describeImageReplicationStatus", "ecr:describeImageScanFindings", "ecr:describePullThroughCacheRules", "ecr:describeRegistry", "ecr:describeRepositories", "ecr:getLifecyclePolicy", "ecr:getLifecyclePolicyPreview", "ecr:getRegistryPolicy", "ecr:getRegistryScanningConfiguration", "ecr:getRepositoryPolicy", "ecr:listImages", "ecr:listTagsForResource", "ecs:describeCapacityProviders", "ecs:describeClusters", "ecs:describeContainerInstances", "ecs:describeServices", "ecs:describeTaskDefinition", "ecs:describeTasks", "ecs:describeTaskSets", "ecs:getTaskProtection", "ecs:listAccountSettings", "ecs:listAttributes", "ecs:listClusters", "ecs:listContainerInstances", "ecs:listServices", "ecs:listServicesByNamespace", "ecs:listTagsForResource", "ecs:listTaskDefinitionFamilies", "ecs:listTaskDefinitions", "ecs:listTasks", "eks:describeAccessEntry", "eks:describeAddon", "eks:describeAddonConfiguration", "eks:describeAddonVersions", "eks:describeCluster", "eks:describeEksAnywhereSubscription", "eks:describeFargateProfile", "eks:describeIdentityProviderConfig", "eks:describeNodegroup", "eks:describeUpdate", "eks:listAccessEntries", "eks:listAccessPolicies", "eks:listAddons", "eks:listAssociatedAccessPolicies",

 "eks:listClusters", "eks:listEksAnywhereSubscriptions", "eks:listFargateProfiles", "eks:listIdentityProviderConfigs", "eks:listNodegroups", "eks:listUpdates", "elasticache:describeCacheClusters", "elasticache:describeCacheEngineVersions", "elasticache:describeCacheParameterGroups", "elasticache:describeCacheParameters", "elasticache:describeCacheSecurityGroups", "elasticache:describeCacheSubnetGroups", "elasticache:describeEngineDefaultParameters", "elasticache:describeEvents", "elasticache:describeGlobalReplicationGroups", "elasticache:describeReplicationGroups", "elasticache:describeReservedCacheNodes", "elasticache:describeReservedCacheNodesOfferings", "elasticache:describeServerlessCaches", "elasticache:describeServerlessCacheSnapshots", "elasticache:describeServiceUpdates", "elasticache:describeSnapshots", "elasticache:describeUpdateActions", "elasticache:describeUserGroups", "elasticache:describeUsers", "elasticache:listAllowedNodeTypeModifications", "elasticache:listTagsForResource", "elasticbeanstalk:checkDNSAvailability", "elasticbeanstalk:describeAccountAttributes", "elasticbeanstalk:describeApplicationVersions", "elasticbeanstalk:describeApplications", "elasticbeanstalk:describeConfigurationOptions", "elasticbeanstalk:describeEnvironmentHealth", "elasticbeanstalk:describeEnvironmentManagedActionHistory", "elasticbeanstalk:describeEnvironmentManagedActions", "elasticbeanstalk:describeEnvironmentResources", "elasticbeanstalk:describeEnvironments", "elasticbeanstalk:describeEvents", "elasticbeanstalk:describeInstancesHealth", "elasticbeanstalk:describePlatformVersion", "elasticbeanstalk:listAvailableSolutionStacks", "elasticbeanstalk:listPlatformBranches", "elasticbeanstalk:listPlatformVersions", "elasticbeanstalk:validateConfigurationSettings",

 "elasticfilesystem:describeAccessPoints", "elasticfilesystem:describeFileSystemPolicy", "elasticfilesystem:describeFileSystems", "elasticfilesystem:describeLifecycleConfiguration", "elasticfilesystem:describeMountTargets", "elasticfilesystem:describeMountTargetSecurityGroups", "elasticfilesystem:describeTags", "elasticfilesystem:listTagsForResource", "elasticloadbalancing:describeAccountLimits", "elasticloadbalancing:describeInstanceHealth", "elasticloadbalancing:describeListenerCertificates", "elasticloadbalancing:describeListeners", "elasticloadbalancing:describeLoadBalancerAttributes", "elasticloadbalancing:describeLoadBalancerPolicies", "elasticloadbalancing:describeLoadBalancerPolicyTypes", "elasticloadbalancing:describeLoadBalancers", "elasticloadbalancing:describeRules", "elasticloadbalancing:describeSSLPolicies", "elasticloadbalancing:describeTags", "elasticloadbalancing:describeTargetGroupAttributes", "elasticloadbalancing:describeTargetGroups", "elasticloadbalancing:describeTargetHealth", "elasticmapreduce:describeCluster", "elasticmapreduce:describeNotebookExecution", "elasticmapreduce:describeReleaseLabel", "elasticmapreduce:describeSecurityConfiguration", "elasticmapreduce:describeStep", "elasticmapreduce:describeStudio", "elasticmapreduce:getAutoTerminationPolicy", "elasticmapreduce:getBlockPublicAccessConfiguration", "elasticmapreduce:getManagedScalingPolicy", "elasticmapreduce:getStudioSessionMapping", "elasticmapreduce:listBootstrapActions", "elasticmapreduce:listClusters", "elasticmapreduce:listInstanceFleets", "elasticmapreduce:listInstanceGroups", "elasticmapreduce:listInstances", "elasticmapreduce:listNotebookExecutions", "elasticmapreduce:listReleaseLabels", "elasticmapreduce:listSecurityConfigurations", "elasticmapreduce:listSteps", "elasticmapreduce:listStudios", "elasticmapreduce:listStudioSessionMappings", "elastictranscoder:listJobsByPipeline",

 "elastictranscoder:listJobsByStatus", "elastictranscoder:listPipelines", "elastictranscoder:listPresets", "elastictranscoder:readPipeline", "elastictranscoder:readPreset", "emr-containers:describeJobRun", "emr-containers:describeJobTemplate", "emr-containers:describeManagedEndpoint", "emr-containers:describeVirtualCluster", "emr-containers:listJobRuns", "emr-containers:listJobTemplates", "emr-containers:listManagedEndpoints", "emr-containers:listVirtualClusters", "emr-serverless:getApplication", "emr-serverless:getJobRun", "emr-serverless:listApplications", "es:describeDomain", "es:describeDomainAutoTunes", "es:describeDomainChangeProgress", "es:describeDomainConfig", "es:describeDomains", "es:describeDryRunProgress", "es:describeElasticsearchDomain", "es:describeElasticsearchDomainConfig", "es:describeElasticsearchDomains", "es:describeInboundConnections", "es:describeInstanceTypeLimits", "es:describeOutboundConnections", "es:describePackages", "es:describeReservedInstanceOfferings", "es:describeReservedInstances", "es:describeVpcEndpoints", "es:getCompatibleVersions", "es:getPackageVersionHistory", "es:getUpgradeHistory", "es:getUpgradeStatus", "es:listDomainNames", "es:listDomainsForPackage", "es:listInstanceTypeDetails", "es:listPackagesForDomain", "es:listScheduledActions", "es:listTags", "es:listVersions", "es:listVpcEndpointAccess",

 "es:listVpcEndpoints", "es:listVpcEndpointsForDomain", "evidently:getExperiment", "evidently:getFeature", "evidently:getLaunch", "evidently:getProject", "evidently:getSegment", "evidently:listExperiments", "evidently:listFeatures", "evidently:listLaunches", "evidently:listProjects", "evidently:listSegments", "evidently:listSegmentReferences", "events:describeApiDestination", "events:describeArchive", "events:describeConnection", "events:describeEndpoint", "events:describeEventBus", "events:describeEventSource", "events:describePartnerEventSource", "events:describeReplay", "events:describeRule", "events:listArchives", "events:listApiDestinations", "events:listConnections", "events:listEndpoints", "events:listEventBuses", "events:listEventSources", "events:listPartnerEventSourceAccounts", "events:listPartnerEventSources", "events:listReplays", "events:listRuleNamesByTarget", "events:listRules", "events:listTargetsByRule", "events:testEventPattern", "firehose:describeDeliveryStream", "firehose:listDeliveryStreams", "fms:getAdminAccount", "fms:getComplianceDetail", "fms:getNotificationChannel", "fms:getPolicy", "fms:getProtectionStatus", "fms:listComplianceStatus", "fms:listMemberAccounts",

 "fms:listPolicies", "forecast:describeDataset", "forecast:describeDatasetGroup", "forecast:describeDatasetImportJob", "forecast:describeForecast", "forecast:describeForecastExportJob", "forecast:describePredictor", "forecast:getAccuracyMetrics", "forecast:listDatasetGroups", "forecast:listDatasetImportJobs", "forecast:listDatasets", "forecast:listForecastExportJobs", "forecast:listForecasts", "forecast:listPredictors", "fsx:describeBackups", "fsx:describeDataRepositoryAssociations", "fsx:describeDataRepositoryTasks", "fsx:describeFileCaches", "fsx:describeFileSystems", "fsx:describeSnapshots", "fsx:describeStorageVirtualMachines", "fsx:describeVolumes", "fsx:listTagsForResource", "gamelift:describeAlias", "gamelift:describeBuild", "gamelift:describeEC2InstanceLimits", "gamelift:describeFleetAttributes", "gamelift:describeFleetCapacity", "gamelift:describeFleetEvents", "gamelift:describeFleetLocationAttributes", "gamelift:describeFleetLocationCapacity", "gamelift:describeFleetLocationUtilization", "gamelift:describeFleetPortSettings", "gamelift:describeFleetUtilization", "gamelift:describeGameServer", "gamelift:describeGameServerGroup", "gamelift:describeGameSessionDetails", "gamelift:describeGameSessionPlacement", "gamelift:describeGameSessionQueues", "gamelift:describeGameSessions", "gamelift:describeInstances", "gamelift:describeMatchmaking", "gamelift:describeMatchmakingConfigurations", "gamelift:describeMatchmakingRuleSets",

 "gamelift:describePlayerSessions", "gamelift:describeRuntimeConfiguration", "gamelift:describeScalingPolicies", "gamelift:describeScript", "gamelift:listAliases", "gamelift:listBuilds", "gamelift:listFleets", "gamelift:listGameServerGroups", "gamelift:listGameServers", "gamelift:listScripts", "gamelift:resolveAlias", "glacier:describeJob", "glacier:describeVault", "glacier:getDataRetrievalPolicy", "glacier:getVaultAccessPolicy", "glacier:getVaultLock", "glacier:getVaultNotifications", "glacier:listJobs", "glacier:listTagsForVault", "glacier:listVaults", "globalaccelerator:describeAccelerator", "globalaccelerator:describeAcceleratorAttributes", "globalaccelerator:describeEndpointGroup", "globalaccelerator:describeListener", "globalaccelerator:listAccelerators", "globalaccelerator:listEndpointGroups", "globalaccelerator:listListeners", "glue:batchGetBlueprints", "glue:batchGetCrawlers", "glue:batchGetDevEndpoints", "glue:batchGetJobs", "glue:batchGetPartition", "glue:batchGetTriggers", "glue:batchGetWorkflows", "glue:checkSchemaVersionValidity", "glue:getBlueprint", "glue:getBlueprintRun", "glue:getBlueprintRuns", "glue:getCatalogImportStatus", "glue:getClassifier", "glue:getClassifiers", "glue:getColumnStatisticsForPartition", "glue:getColumnStatisticsForTable",

```
 "glue:getCrawler",
```
 "glue:getCrawlerMetrics", "glue:getCrawlers", "glue:getCustomEntityType", "glue:getDatabase", "glue:getDatabases", "glue:getDataflowGraph", "glue:getDataQualityResult", "glue:getDataQualityRuleRecommendationRun", "glue:getDataQualityRuleset", "glue:getDataQualityRulesetEvaluationRun", "glue:getDevEndpoint", "glue:getDevEndpoints", "glue:getJob", "glue:getJobRun", "glue:getJobRuns", "glue:getJobs", "glue:getMapping", "glue:getMLTaskRun", "glue:getMLTaskRuns", "glue:getMLTransform", "glue:getMLTransforms", "glue:getPartition", "glue:getPartitionIndexes", "glue:getPartitions", "glue:getRegistry", "glue:getResourcePolicies", "glue:getResourcePolicy", "glue:getSchema", "glue:getSchemaByDefinition", "glue:getSchemaVersion", "glue:getSchemaVersionsDiff", "glue:getSession", "glue:getStatement", "glue:getTable", "glue:getTables", "glue:getTableVersions", "glue:getTrigger", "glue:getTriggers", "glue:getUserDefinedFunction", "glue:getUserDefinedFunctions", "glue:getWorkflow", "glue:getWorkflowRun", "glue:getWorkflowRuns", "glue:listCrawlers",

 "glue:listCrawls", "glue:listDataQualityResults", "glue:listDataQualityRuleRecommendationRuns", "glue:listDataQualityRulesetEvaluationRuns", "glue:listDataQualityRulesets", "glue:listDevEndpoints", "glue:listMLTransforms", "glue:listRegistries", "glue:listSchemas", "glue:listSchemaVersions", "glue:listSessions", "glue:listStatements", "glue:querySchemaVersionMetadata", "grafana:describeWorkspace", "grafana:describeWorkspaceAuthentication", "grafana:listPermissions", "grafana:listVersions", "grafana:listWorkspaces", "greengrass:getConnectivityInfo", "greengrass:getCoreDefinition", "greengrass:getCoreDefinitionVersion", "greengrass:getDeploymentStatus", "greengrass:getDeviceDefinition", "greengrass:getDeviceDefinitionVersion", "greengrass:getFunctionDefinition", "greengrass:getFunctionDefinitionVersion", "greengrass:getGroup", "greengrass:getGroupCertificateAuthority", "greengrass:getGroupVersion", "greengrass:getLoggerDefinition", "greengrass:getLoggerDefinitionVersion", "greengrass:getResourceDefinitionVersion", "greengrass:getServiceRoleForAccount", "greengrass:getSubscriptionDefinition", "greengrass:getSubscriptionDefinitionVersion", "greengrass:listCoreDefinitions", "greengrass:listCoreDefinitionVersions", "greengrass:listDeployments", "greengrass:listDeviceDefinitions", "greengrass:listDeviceDefinitionVersions", "greengrass:listFunctionDefinitions", "greengrass:listFunctionDefinitionVersions", "greengrass:listGroups", "greengrass:listGroupVersions",

 "greengrass:listLoggerDefinitions", "greengrass:listLoggerDefinitionVersions", "greengrass:listResourceDefinitions", "greengrass:listResourceDefinitionVersions", "greengrass:listSubscriptionDefinitions", "greengrass:listSubscriptionDefinitionVersions", "guardduty:getDetector", "guardduty:getFindings", "guardduty:getFindingsStatistics", "guardduty:getInvitationsCount", "guardduty:getIPSet", "guardduty:getMasterAccount", "guardduty:getMembers", "guardduty:getThreatIntelSet", "guardduty:listDetectors", "guardduty:listFindings", "guardduty:listInvitations", "guardduty:listIPSets", "guardduty:listMembers", "guardduty:listThreatIntelSets", "health:describeAffectedAccountsForOrganization", "health:describeAffectedEntities", "health:describeAffectedEntitiesForOrganization", "health:describeEntityAggregates", "health:describeEntityAggregatesForOrganization", "health:describeEventAggregates", "health:describeEventDetails", "health:describeEventDetailsForOrganization", "health:describeEvents", "health:describeEventsForOrganization", "health:describeEventTypes", "health:describeHealthServiceStatusForOrganization", "iam:getAccessKeyLastUsed", "iam:getAccountAuthorizationDetails", "iam:getAccountPasswordPolicy", "iam:getAccountSummary", "iam:getContextKeysForCustomPolicy", "iam:getContextKeysForPrincipalPolicy", "iam:getCredentialReport", "iam:getGroup", "iam:getGroupPolicy", "iam:getInstanceProfile", "iam:getLoginProfile", "iam:getOpenIDConnectProvider",

```
Document de politique JSON 2655
```
 "iam:getPolicy", "iam:getPolicyVersion", "iam:getRole", "iam:getRolePolicy", "iam:getSAMLProvider", "iam:getServerCertificate", "iam:getServiceLinkedRoleDeletionStatus", "iam:getSSHPublicKey", "iam:getUser", "iam:getUserPolicy", "iam:listAccessKeys", "iam:listAccountAliases", "iam:listAttachedGroupPolicies", "iam:listAttachedRolePolicies", "iam:listAttachedUserPolicies", "iam:listEntitiesForPolicy", "iam:listGroupPolicies", "iam:listGroups", "iam:listGroupsForUser", "iam:listInstanceProfiles", "iam:listInstanceProfilesForRole", "iam:listMFADevices", "iam:listOpenIDConnectProviders", "iam:listPolicies", "iam:listPolicyVersions", "iam:listRolePolicies", "iam:listRoles", "iam:listSAMLProviders", "iam:listServerCertificates", "iam:listSigningCertificates", "iam:listSSHPublicKeys", "iam:listUserPolicies", "iam:listUsers", "iam:listVirtualMFADevices", "iam:simulateCustomPolicy", "iam:simulatePrincipalPolicy", "imagebuilder:getComponent", "imagebuilder:getComponentPolicy", "imagebuilder:getContainerRecipe", "imagebuilder:getDistributionConfiguration", "imagebuilder:getImage", "imagebuilder:getImagePipeline", "imagebuilder:getImagePolicy", "imagebuilder:getImageRecipe",

 "imagebuilder:getImageRecipePolicy", "imagebuilder:getInfrastructureConfiguration", "imagebuilder:getLifecycleExecution", "imagebuilder:getLifecyclePolicy", "imagebuilder:getWorkflow", "imagebuilder:getWorkflowExecution", "imagebuilder:getWorkflowStepExecution", "imagebuilder:listComponentBuildVersions", "imagebuilder:listComponents", "imagebuilder:listContainerRecipes", "imagebuilder:listDistributionConfigurations", "imagebuilder:listImageBuildVersions", "imagebuilder:listImagePipelineImages", "imagebuilder:listImagePipelines", "imagebuilder:listImageRecipes", "imagebuilder:listImages", "imagebuilder:listImageScanFindingAggregations", "imagebuilder:listInfrastructureConfigurations", "imagebuilder:listLifecycleExecutions", "imagebuilder:listLifecycleExecutionResources", "imagebuilder:listLifecyclePolicies", "imagebuilder:listWorkflowBuildVersions", "imagebuilder:listWorkflowExecutions", "imagebuilder:listWorkflows", "imagebuilder:listWorkflowStepExecutions", "imagebuilder:listTagsForResource", "inspector:describeAssessmentRuns", "inspector:describeAssessmentTargets", "inspector:describeAssessmentTemplates", "inspector:describeCrossAccountAccessRole", "inspector:describeResourceGroups", "inspector:describeRulesPackages", "inspector:getTelemetryMetadata", "inspector:listAssessmentRunAgents", "inspector:listAssessmentRuns", "inspector:listAssessmentTargets", "inspector:listAssessmentTemplates", "inspector:listEventSubscriptions", "inspector:listRulesPackages", "inspector:listTagsForResource", "inspector2:batchGetAccountStatus", "inspector2:batchGetFreeTrialInfo", "inspector2:describeOrganizationConfiguration", "inspector2:getDelegatedAdminAccount",

 "inspector2:getMember", "inspector2:getSbomExport", "inspector2:listCisScanConfigurations", "inspector2:listCisScanResultsAggregatedByChecks", "inspector2:listCisScanResultsAggregatedByTargetResource", "inspector2:listCisScans", "inspector2:listCoverage", "inspector2:listDelegatedAdminAccounts", "inspector2:listFilters", "inspector2:listFindings", "inspector2:listMembers", "inspector2:listUsageTotals", "inspector-scan:scanSbom", "internetmonitor:getMonitor", "internetmonitor:listMonitors", "internetmonitor:getHealthEvent", "internetmonitor:listHealthEvents", "iot:describeAuthorizer", "iot:describeCACertificate", "iot:describeCertificate", "iot:describeDefaultAuthorizer", "iot:describeDomainConfiguration", "iot:describeEndpoint", "iot:describeIndex", "iot:describeJobExecution", "iot:describeThing", "iot:describeThingGroup", "iot:describeTunnel", "iot:getEffectivePolicies", "iot:getIndexingConfiguration", "iot:getLoggingOptions", "iot:getPolicy", "iot:getPolicyVersion", "iot:getTopicRule", "iot:getV2LoggingOptions", "iot:listAttachedPolicies", "iot:listAuthorizers", "iot:listCACertificates", "iot:listCertificates", "iot:listCertificatesByCA", "iot:listDomainConfigurations", "iot:listJobExecutionsForJob", "iot:listJobExecutionsForThing", "iot:listJobs",

 "iot:listNamedShadowsForThing", "iot:listOutgoingCertificates", "iot:listPackages", "iot:listPackageVersions", "iot:listPolicies", "iot:listPolicyPrincipals", "iot:listPolicyVersions", "iot:listPrincipalPolicies", "iot:listPrincipalThings", "iot:listRoleAliases", "iot:listTargetsForPolicy", "iot:listThingGroups", "iot:listThingGroupsForThing", "iot:listThingPrincipals", "iot:listThingRegistrationTasks", "iot:listThings", "iot:listThingsInThingGroup", "iot:listThingTypes", "iot:listTopicRules", "iot:listTunnels", "iot:listV2LoggingLevels", "iotevents:describeDetector", "iotevents:describeDetectorModel", "iotevents:describeInput", "iotevents:describeLoggingOptions", "iotevents:listDetectorModels", "iotevents:listDetectorModelVersions", "iotevents:listDetectors", "iotevents:listInputs", "iotfleetwise:getCampaign", "iotfleetwise:getDecoderManifest", "iotfleetwise:getFleet", "iotfleetwise:getModelManifest", "iotfleetwise:getSignalCatalog", "iotfleetwise:getVehicle", "iotfleetwise:getVehicleStatus", "iotfleetwise:listCampaigns", "iotfleetwise:listDecoderManifests", "iotfleetwise:listDecoderManifestNetworkInterfaces", "iotfleetwise:listDecoderManifestSignals", "iotfleetwise:listFleets", "iotfleetwise:listFleetsForVehicle", "iotfleetwise:listModelManifests", "iotfleetwise:listModelManifestNodes",

 "iotfleetwise:listSignalCatalogs", "iotfleetwise:listSignalCatalogNodes", "iotfleetwise:listVehicles", "iotsitewise:describeAccessPolicy", "iotsitewise:describeAsset", "iotsitewise:describeAssetModel", "iotsitewise:describeAssetProperty", "iotsitewise:describeDashboard", "iotsitewise:describeGateway", "iotsitewise:describeGatewayCapabilityConfiguration", "iotsitewise:describeLoggingOptions", "iotsitewise:describePortal", "iotsitewise:describeProject", "iotsitewise:listAccessPolicies", "iotsitewise:listAssetModels", "iotsitewise:listAssets", "iotsitewise:listAssociatedAssets", "iotsitewise:listDashboards", "iotsitewise:listGateways", "iotsitewise:listPortals", "iotsitewise:listProjectAssets", "iotsitewise:listProjects", "iottwinmaker:getComponentType", "iottwinmaker:getEntity", "iottwinmaker:getPricingPlan", "iottwinmaker:getScene", "iottwinmaker:getWorkspace", "iottwinmaker:listComponentTypes", "iottwinmaker:listEntities", "iottwinmaker:listScenes", "iottwinmaker:getSyncJob", "iottwinmaker:listSyncJobs", "iottwinmaker:listSyncResources", "iottwinmaker:listWorkspaces", "iotwireless:getDestination", "iotwireless:getDeviceProfile", "iotwireless:getPartnerAccount", "iotwireless:getServiceEndpoint", "iotwireless:getServiceProfile", "iotwireless:getWirelessDevice", "iotwireless:getWirelessDeviceStatistics", "iotwireless:getWirelessGateway", "iotwireless:getWirelessGatewayCertificate", "iotwireless:getWirelessGatewayFirmwareInformation",

 "iotwireless:getWirelessGatewayStatistics", "iotwireless:getWirelessGatewayTask", "iotwireless:getWirelessGatewayTaskDefinition", "iotwireless:listDestinations", "iotwireless:listDeviceProfiles", "iotwireless:listPartnerAccounts", "iotwireless:listServiceProfiles", "iotwireless:listTagsForResource", "iotwireless:listWirelessDevices", "iotwireless:listWirelessGateways", "iotwireless:listWirelessGatewayTaskDefinitions", "ivs:getChannel", "ivs:getRecordingConfiguration", "ivs:getStream", "ivs:getStreamSession", "ivs:listChannels", "ivs:listPlaybackKeyPairs", "ivs:listRecordingConfigurations", "ivs:listStreamKeys", "ivs:listStreams", "ivs:listStreamSessions", "kafka:describeCluster", "kafka:describeClusterOperation", "kafka:describeClusterOperationV2", "kafka:describeClusterV2", "kafka:describeConfiguration", "kafka:describeConfigurationRevision", "kafka:describeReplicator", "kafka:describeVpcConnection", "kafka:getBootstrapBrokers", "kafka:getClusterPolicy", "kafka:listConfigurations", "kafka:listConfigurationRevisions", "kafka:listClientVpcConnections", "kafka:listClusterOperations", "kafka:listClusterOperationsV2", "kafka:listClusters", "kafka:listClustersV2", "kafka:listNodes", "kafka:listReplicators", "kafka:listScramSecrets", "kafka:listVpcConnections", "kafkaconnect:describeConnector", "kafkaconnect:describeCustomPlugin",

 "kafkaconnect:describeWorkerConfiguration", "kafkaconnect:listConnectors", "kafkaconnect:listCustomPlugins", "kafkaconnect:listWorkerConfigurations", "kendra:describeDataSource", "kendra:describeFaq", "kendra:describeIndex", "kendra:listDataSources", "kendra:listFaqs", "kendra:listIndices", "kinesis:describeStream", "kinesis:describeStreamConsumer", "kinesis:describeStreamSummary", "kinesis:listShards", "kinesis:listStreams", "kinesis:listStreamConsumers", "kinesis:listTagsForStream", "kinesisanalytics:describeApplication", "kinesisanalytics:describeApplicationSnapshot", "kinesisanalytics:listApplications", "kinesisanalytics:listApplicationSnapshots", "kinesisvideo:describeImageGenerationConfiguration", "kinesisvideo:describeNotificationConfiguration", "kinesisvideo:describeSignalingChannel", "kinesisvideo:describeStream", "kinesisvideo:getDataEndpoint", "kinesisvideo:getIceServerConfig", "kinesisvideo:getSignalingChannelEndpoint", "kinesisvideo:listSignalingChannels", "kinesisvideo:listStreams", "kms:describeKey", "kms:getKeyPolicy", "kms:getKeyRotationStatus", "kms:listAliases", "kms:listGrants", "kms:listKeyPolicies", "kms:listKeys", "kms:listResourceTags", "kms:listRetirableGrants", "lambda:getAccountSettings", "lambda:getAlias", "lambda:getCodeSigningConfig", "lambda:getEventSourceMapping", "lambda:getFunction",

 "lambda:getFunctionCodeSigningConfig", "lambda:getFunctionConcurrency", "lambda:getFunctionConfiguration", "lambda:getFunctionEventInvokeConfig", "lambda:getFunctionUrlConfig", "lambda:getLayerVersion", "lambda:getLayerVersionPolicy", "lambda:getPolicy", "lambda:getProvisionedConcurrencyConfig", "lambda:getRuntimeManagementConfig", "lambda:listAliases", "lambda:listCodeSigningConfigs", "lambda:listEventSourceMappings", "lambda:listFunctionEventInvokeConfigs", "lambda:listFunctions", "lambda:listFunctionsByCodeSigningConfig", "lambda:listFunctionUrlConfigs", "lambda:listLayers", "lambda:listLayerVersions", "lambda:listProvisionedConcurrencyConfigs", "lambda:listVersionsByFunction", "launchwizard:describeProvisionedApp", "launchwizard:describeProvisioningEvents", "launchwizard:listProvisionedApps", "lex:describeBot", "lex:describeBotAlias", "lex:describeBotLocale", "lex:describeBotRecommendation", "lex:describeBotVersion", "lex:describeCustomVocabularyMetadata", "lex:describeExport", "lex:describeImport", "lex:describeIntent", "lex:describeResourcePolicy", "lex:describeSlot", "lex:describeSlotType", "lex:getBot", "lex:getBotAlias", "lex:getBotAliases", "lex:getBotChannelAssociation", "lex:getBotChannelAssociations", "lex:getBots", "lex:getBotVersions",

```
 "lex:getBuiltinIntent",
```

```
 "lex:getBuiltinIntents", 
"lex:getBuiltinSlotTypes", 
"lex:getIntent", 
"lex:getIntents", 
"lex:getIntentVersions", 
"lex:getSlotType", 
"lex:getSlotTypes", 
"lex:getSlotTypeVersions", 
"lex:listBotAliases", 
"lex:listBotLocales", 
"lex:listBotRecommendations", 
"lex:listBots", 
"lex:listBotVersions", 
"lex:listExports", 
"lex:listImports", 
"lex:listIntents", 
"lex:listRecommendedIntents", 
"lex:listSlots", 
"lex:listSlotTypes", 
"license-manager:getLicenseConfiguration", 
"license-manager:getServiceSettings", 
"license-manager:listAssociationsForLicenseConfiguration", 
"license-manager:listFailuresForLicenseConfigurationOperations", 
"license-manager:listLicenseConfigurations", 
"license-manager:listLicenseSpecificationsForResource", 
"license-manager:listResourceInventory", 
"license-manager:listUsageForLicenseConfiguration", 
"lightsail:getActiveNames", 
"lightsail:getAlarms", 
"lightsail:getAutoSnapshots", 
"lightsail:getBlueprints", 
"lightsail:getBucketBundles", 
"lightsail:getBucketMetricData", 
"lightsail:getBuckets", 
"lightsail:getBundles", 
"lightsail:getCertificates", 
"lightsail:getContainerImages", 
"lightsail:getContainerServiceDeployments", 
"lightsail:getContainerServiceMetricData", 
"lightsail:getContainerServicePowers", 
"lightsail:getContainerServices", 
"lightsail:getDisk", 
"lightsail:getDisks", 
"lightsail:getDiskSnapshot",
```
 "lightsail:getDiskSnapshots", "lightsail:getDistributionBundles", "lightsail:getDistributionMetricData", "lightsail:getDistributions", "lightsail:getDomain", "lightsail:getDomains", "lightsail:getExportSnapshotRecords", "lightsail:getInstance", "lightsail:getInstanceMetricData", "lightsail:getInstancePortStates", "lightsail:getInstances", "lightsail:getInstanceSnapshot", "lightsail:getInstanceSnapshots", "lightsail:getInstanceState", "lightsail:getKeyPair", "lightsail:getKeyPairs", "lightsail:getLoadBalancer", "lightsail:getLoadBalancerMetricData", "lightsail:getLoadBalancers", "lightsail:getLoadBalancerTlsCertificates", "lightsail:getOperation", "lightsail:getOperations", "lightsail:getOperationsForResource", "lightsail:getRegions", "lightsail:getRelationalDatabase", "lightsail:getRelationalDatabaseMetricData", "lightsail:getRelationalDatabases", "lightsail:getRelationalDatabaseSnapshot", "lightsail:getRelationalDatabaseSnapshots", "lightsail:getStaticIp", "lightsail:getStaticIps", "lightsail:isVpcPeered", "logs:describeAccountPolicies", "logs:describeDeliveries", "logs:describeDeliveryDestinations", "logs:describeDeliverySources", "logs:describeDestinations", "logs:describeExportTasks", "logs:describeLogGroups", "logs:describeLogStreams", "logs:describeMetricFilters", "logs:describeQueries", "logs:describeQueryDefinitions", "logs:describeResourcePolicies",

 "logs:describeSubscriptionFilters", "logs:getDataProtectionPolicy", "logs:getDelivery", "logs:getDeliveryDestination", "logs:getDeliveryDestinationPolicy", "logs:getDeliverySource", "logs:getLogAnomalyDetector", "logs:getLogDelivery", "logs:getLogGroupFields", "logs:listAnomalies", "logs:listLogAnomalyDetectors", "logs:listLogDeliveries", "logs:testMetricFilter", "lookoutequipment:describeDataIngestionJob", "lookoutequipment:describeDataset", "lookoutequipment:describeInferenceScheduler", "lookoutequipment:describeModel", "lookoutequipment:listDataIngestionJobs", "lookoutequipment:listDatasets", "lookoutequipment:listInferenceExecutions", "lookoutequipment:listInferenceSchedulers", "lookoutequipment:listModels", "lookoutmetrics:describeAlert", "lookoutmetrics:describeAnomalyDetectionExecutions", "lookoutmetrics:describeAnomalyDetector", "lookoutmetrics:describeMetricSet", "lookoutmetrics:getAnomalyGroup", "lookoutmetrics:getDataQualityMetrics", "lookoutmetrics:getFeedback", "lookoutmetrics:getSampleData", "lookoutmetrics:listAlerts", "lookoutmetrics:listAnomalyDetectors", "lookoutmetrics:listAnomalyGroupSummaries", "lookoutmetrics:listAnomalyGroupTimeSeries", "lookoutmetrics:listMetricSets", "lookoutmetrics:listTagsForResource", "machinelearning:describeBatchPredictions", "machinelearning:describeDataSources", "machinelearning:describeEvaluations", "machinelearning:describeMLModels", "machinelearning:getBatchPrediction", "machinelearning:getDataSource", "machinelearning:getEvaluation", "machinelearning:getMLModel",

 "macie2:getClassificationExportConfiguration", "macie2:getCustomDataIdentifier", "macie2:getFindings", "macie2:getFindingStatistics", "macie2:listClassificationJobs", "macie2:listCustomDataIdentifiers", "macie2:listFindings", "managedblockchain:getMember", "managedblockchain:getNetwork", "managedblockchain:getNode", "managedblockchain:listMembers", "managedblockchain:listNetworks", "managedblockchain:listNodes", "mediaconnect:describeFlow", "mediaconnect:listEntitlements", "mediaconnect:listFlows", "mediaconvert:describeEndpoints", "mediaconvert:getJob", "mediaconvert:getJobTemplate", "mediaconvert:getPreset", "mediaconvert:getQueue", "mediaconvert:listJobs", "mediaconvert:listJobTemplates", "medialive:describeChannel", "medialive:describeInput", "medialive:describeInputDevice", "medialive:describeInputSecurityGroup", "medialive:describeMultiplex", "medialive:describeOffering", "medialive:describeReservation", "medialive:describeSchedule", "medialive:listChannels", "medialive:listInputDevices", "medialive:listInputs", "medialive:listInputSecurityGroups", "medialive:listMultiplexes", "medialive:listOfferings", "medialive:listReservations", "mediapackage:describeChannel", "mediapackage:describeOriginEndpoint", "mediapackage:listChannels", "mediapackage:listOriginEndpoints", "mediastore:describeContainer", "mediastore:getContainerPolicy",

 "mediastore:getCorsPolicy", "mediastore:listContainers", "mediatailor:getPlaybackConfiguration", "mediatailor:listPlaybackConfigurations", "medical-imaging:getDatastore", "medical-imaging:listDatastores", "mgn:describeJobLogItems", "mgn:describeJobs", "mgn:describeLaunchConfigurationTemplates", "mgn:describeReplicationConfigurationTemplates", "mgn:describeSourceServers", "mgn:describeVcenterClients", "mgn:getLaunchConfiguration", "mgn:getReplicationConfiguration", "mgn:listApplications", "mgn:listSourceServerActions", "mgn:listTemplateActions", "mgn:listWaves", "mobiletargeting:getAdmChannel", "mobiletargeting:getApnsChannel", "mobiletargeting:getApnsSandboxChannel", "mobiletargeting:getApnsVoipChannel", "mobiletargeting:getApnsVoipSandboxChannel", "mobiletargeting:getApp", "mobiletargeting:getApplicationSettings", "mobiletargeting:getApps", "mobiletargeting:getBaiduChannel", "mobiletargeting:getCampaign", "mobiletargeting:getCampaignActivities", "mobiletargeting:getCampaigns", "mobiletargeting:getCampaignVersion", "mobiletargeting:getCampaignVersions", "mobiletargeting:getEmailChannel", "mobiletargeting:getEndpoint", "mobiletargeting:getEventStream", "mobiletargeting:getExportJob", "mobiletargeting:getExportJobs", "mobiletargeting:getGcmChannel", "mobiletargeting:getImportJob", "mobiletargeting:getImportJobs", "mobiletargeting:getJourney", "mobiletargeting:getJourneyExecutionMetrics", "mobiletargeting:getJourneyExecutionActivityMetrics", "mobiletargeting:getJourneyRunExecutionActivityMetrics",  "mobiletargeting:getJourneyRunExecutionMetrics", "mobiletargeting:getJourneyRuns", "mobiletargeting:getSegment", "mobiletargeting:getSegmentImportJobs", "mobiletargeting:getSegments", "mobiletargeting:getSegmentVersion", "mobiletargeting:getSegmentVersions", "mobiletargeting:getSmsChannel", "mobiletargeting:listJourneys", "mq:describeBroker", "mq:describeConfiguration", "mq:describeConfigurationRevision", "mq:describeUser", "mq:listBrokers", "mq:listConfigurationRevisions", "mq:listConfigurations", "mq:listUsers", "m2:getApplication", "m2:getApplicationVersion", "m2:getBatchJobExecution", "m2:getDataSetDetails", "m2:getDataSetImportTask", "m2:getDeployment", "m2:getEnvironment", "m2:listApplications", "m2:listApplicationVersions", "m2:listBatchJobDefinitions", "m2:listBatchJobExecutions", "m2:listDataSetImportHistory", "m2:listDataSets", "m2:listDeployments", "m2:listEngineVersions", "m2:listEnvironments", "network-firewall:describeFirewall", "network-firewall:describeFirewallPolicy", "network-firewall:describeLoggingConfiguration", "network-firewall:describeRuleGroup", "network-firewall:describeTlsInspectionConfiguration", "network-firewall:listFirewallPolicies", "network-firewall:listFirewalls", "network-firewall:listRuleGroups", "network-firewall:listTlsInspectionConfigurations", "networkmanager:describeGlobalNetworks", "networkmanager:getConnectAttachment",

 "networkmanager:getConnections", "networkmanager:getConnectPeer", "networkmanager:getConnectPeerAssociations", "networkmanager:getCoreNetwork", "networkmanager:getCoreNetworkChangeEvents", "networkmanager:getCoreNetworkChangeSet", "networkmanager:getCoreNetworkPolicy", "networkmanager:getCustomerGatewayAssociations", "networkmanager:getDevices", "networkmanager:getLinkAssociations", "networkmanager:getLinks", "networkmanager:getNetworkResourceCounts", "networkmanager:getNetworkResourceRelationships", "networkmanager:getNetworkResources", "networkmanager:getNetworkRoutes", "networkmanager:getNetworkTelemetry", "networkmanager:getResourcePolicy", "networkmanager:getRouteAnalysis", "networkmanager:getSites", "networkmanager:getSiteToSiteVpnAttachment", "networkmanager:getTransitGatewayConnectPeerAssociations", "networkmanager:getTransitGatewayPeering", "networkmanager:getTransitGatewayRegistrations", "networkmanager:getTransitGatewayRouteTableAttachment", "networkmanager:getVpcAttachment", "networkmanager:listAttachments", "networkmanager:listConnectPeers", "networkmanager:listCoreNetworkPolicyVersions", "networkmanager:listCoreNetworks", "networkmanager:listOrganizationServiceAccessStatus", "networkmanager:listPeerings", "networkmanager:listTagsForResource", "networkmonitor:getMonitor", "networkmonitor:getProbe", "networkmonitor:listMonitors", "nimble:getEula", "nimble:getLaunchProfile", "nimble:getLaunchProfileDetails", "nimble:getLaunchProfileInitialization", "nimble:getLaunchProfileMember", "nimble:getStreamingImage", "nimble:getStreamingSession", "nimble:getStreamingSessionStream", "nimble:getStudio",

 "nimble:getStudioComponent", "nimble:listEulaAcceptances", "nimble:listEulas", "nimble:listLaunchProfiles", "nimble:listStreamingImages", "nimble:listStreamingSessions", "nimble:listStudioComponents", "nimble:listStudios", "notifications:getEventRule", "notifications:getNotificationConfiguration", "notifications:getNotificationEvent", "notifications:listChannels", "notifications:listEventRules", "notifications:listNotificationConfigurations", "notifications:listNotificationEvents", "notifications:listNotificationHubs", "notifications-contacts:getEmailContact", "notifications-contacts:listEmailContacts", "oam:getLink", "oam:getSink", "oam:getSinkPolicy", "oam:listAttachedLinks", "oam:listLinks", "oam:listSinks", "omics:getAnnotationImportJob", "omics:getAnnotationStore", "omics:getReadSetImportJob", "omics:getReadSetMetadata", "omics:getReference", "omics:getReferenceImportJob", "omics:getReferenceMetadata", "omics:getReferenceStore", "omics:getRun", "omics:getRunGroup", "omics:getSequenceStore", "omics:getVariantImportJob", "omics:getVariantStore", "omics:getWorkflow", "omics:listAnnotationImportJobs", "omics:listAnnotationStores", "omics:listMultipartReadSetUploads", "omics:listReadSetImportJobs", "omics:listReadSets", "omics:listReadSetUploadParts",

 "omics:listReferenceImportJobs", "omics:listReferenceStores", "omics:listReferences", "omics:listRunGroups", "omics:listRunTasks", "omics:listRuns", "omics:listSequenceStores", "omics:listVariantImportJobs", "omics:listVariantStores", "omics:listWorkflows", "opsworks-cm:describeAccountAttributes", "opsworks-cm:describeBackups", "opsworks-cm:describeEvents", "opsworks-cm:describeNodeAssociationStatus", "opsworks-cm:describeServers", "opsworks:describeAgentVersions", "opsworks:describeApps", "opsworks:describeCommands", "opsworks:describeDeployments", "opsworks:describeEcsClusters", "opsworks:describeElasticIps", "opsworks:describeElasticLoadBalancers", "opsworks:describeInstances", "opsworks:describeLayers", "opsworks:describeLoadBasedAutoScaling", "opsworks:describeMyUserProfile", "opsworks:describePermissions", "opsworks:describeRaidArrays", "opsworks:describeRdsDbInstances", "opsworks:describeServiceErrors", "opsworks:describeStackProvisioningParameters", "opsworks:describeStacks", "opsworks:describeStackSummary", "opsworks:describeTimeBasedAutoScaling", "opsworks:describeUserProfiles", "opsworks:describeVolumes", "opsworks:getHostnameSuggestion", "organizations:listAccounts", "organizations:listTagsForResource", "outposts:getCatalogItem", "outposts:getConnection", "outposts:getOrder", "outposts:getOutpost", "outposts:getOutpostInstanceTypes",

 "outposts:getSite", "outposts:listAssets", "outposts:listCatalogItems", "outposts:listOrders", "outposts:listOutposts", "outposts:listSites", "personalize:describeAlgorithm", "personalize:describeBatchInferenceJob", "personalize:describeBatchSegmentJob", "personalize:describeCampaign", "personalize:describeDataset", "personalize:describeDatasetExportJob", "personalize:describeDatasetGroup", "personalize:describeDatasetImportJob", "personalize:describeEventTracker", "personalize:describeFeatureTransformation", "personalize:describeFilter", "personalize:describeRecipe", "personalize:describeRecommender", "personalize:describeSchema", "personalize:describeSolution", "personalize:describeSolutionVersion", "personalize:getPersonalizedRanking", "personalize:getRecommendations", "personalize:getSolutionMetrics", "personalize:listBatchInferenceJobs", "personalize:listBatchSegmentJobs", "personalize:listCampaigns", "personalize:listDatasetExportJobs", "personalize:listDatasetGroups", "personalize:listDatasetImportJobs", "personalize:listDatasets", "personalize:listEventTrackers", "personalize:listRecipes", "personalize:listRecommenders", "personalize:listSchemas", "personalize:listSolutions", "personalize:listSolutionVersions", "pipes:describePipe", "pipes:listPipes", "pipes:listTagsForResource", "polly:describeVoices", "polly:getLexicon", "polly:listLexicons",

 "pricing:describeServices", "pricing:getAttributeValues", "pricing:getProducts", "private-networks:getDeviceIdentifier", "private-networks:getNetwork", "private-networks:getNetworkResource", "private-networks:listDeviceIdentifiers", "private-networks:listNetworks", "private-networks:listNetworkResources", "qbusiness:getApplication", "qbusiness:getDataSource", "qbusiness:getIndex", "qbusiness:getRetriever", "qbusiness:getWebExperience", "qbusiness:listApplications", "qbusiness:listDataSources", "qbusiness:listDataSourceSyncJobs", "qbusiness:listIndices", "qbusiness:listRetrievers", "qbusiness:listWebExperiences", "quicksight:describeAccountCustomization", "quicksight:describeAccountSettings", "quicksight:describeAccountSubscription", "quicksight:describeAnalysis", "quicksight:describeAnalysisPermissions", "quicksight:describeDashboard", "quicksight:describeDashboardPermissions", "quicksight:describeDataSet", "quicksight:describeDataSetPermissions", "quicksight:describeDataSetRefreshProperties", "quicksight:describeDataSource", "quicksight:describeDataSourcePermissions", "quicksight:describeFolder", "quicksight:describeFolderPermissions", "quicksight:describeFolderResolvedPermissions", "quicksight:describeGroup", "quicksight:describeGroupMembership", "quicksight:describeIAMPolicyAssignment", "quicksight:describeIngestion", "quicksight:describeIpRestriction", "quicksight:describeNamespace", "quicksight:describeRefreshSchedule", "quicksight:describeTemplate", "quicksight:describeTemplateAlias",

 "quicksight:describeTemplatePermissions", "quicksight:describeTheme", "quicksight:describeThemeAlias", "quicksight:describeThemePermissions", "quicksight:describeTopic", "quicksight:describeTopicPermissions", "quicksight:describeTopicRefresh", "quicksight:describeTopicRefreshSchedule", "quicksight:describeUser", "quicksight:describeVPCConnection", "quicksight:listAnalyses", "quicksight:listDashboards", "quicksight:listDashboardVersions", "quicksight:listDataSets", "quicksight:listDataSources", "quicksight:listFolderMembers", "quicksight:listFolders", "quicksight:listGroupMemberships", "quicksight:listGroups", "quicksight:listIAMPolicyAssignments", "quicksight:listIAMPolicyAssignmentsForUser", "quicksight:listIngestions", "quicksight:listNamespaces", "quicksight:listRefreshSchedules", "quicksight:listTemplateAliases", "quicksight:listTemplates", "quicksight:listTemplateVersions", "quicksight:listThemeAliases", "quicksight:listThemes", "quicksight:listThemeVersions", "quicksight:listTopicRefreshSchedules", "quicksight:listTopics", "quicksight:listUserGroups", "quicksight:listUsers", "quicksight:listVPCConnections", "quicksight:searchAnalyses", "quicksight:searchDashboards", "quicksight:searchDataSets", "quicksight:searchDataSources", "quicksight:searchFolders", "quicksight:searchGroups", "ram:getPermission", "ram:getResourceShareAssociations", "ram:getResourceShareInvitations",
"ram:getResourceShares", "ram:listPendingInvitationResources", "ram:listPrincipals", "ram:listResources", "ram:listResourceSharePermissions", "rbin:getRule", "rbin:listRules", "rds:describeAccountAttributes", "rds:describeBlueGreenDeployments", "rds:describeCertificates", "rds:describeDBClusterEndpoints", "rds:describeDBClusterParameterGroups", "rds:describeDBClusterParameters", "rds:describeDBClusters", "rds:describeDBClusterSnapshots", "rds:describeDBEngineVersions", "rds:describeDBInstanceAutomatedBackups", "rds:describeDBInstances", "rds:describeDBLogFiles", "rds:describeDBParameterGroups", "rds:describeDBParameters", "rds:describeDBSecurityGroups", "rds:describeDBSnapshotAttributes", "rds:describeDBSnapshots", "rds:describeDBSubnetGroups", "rds:describeEngineDefaultClusterParameters", "rds:describeEngineDefaultParameters", "rds:describeEventCategories", "rds:describeEvents", "rds:describeEventSubscriptions", "rds:describeExportTasks", "rds:describeGlobalClusters", "rds:describeIntegrations", "rds:describeOptionGroupOptions", "rds:describeOptionGroups", "rds:describeOrderableDBInstanceOptions", "rds:describePendingMaintenanceActions", "rds:describeReservedDBInstances", "rds:describeReservedDBInstancesOfferings", "rds:describeSourceRegions", "rds:describeValidDBInstanceModifications", "rds:listTagsForResource", "redshift-data:describeStatement", "redshift-data:listStatements",

 "redshift:describeClusterParameterGroups", "redshift:describeClusterParameters", "redshift:describeClusters", "redshift:describeClusterSecurityGroups", "redshift:describeClusterSnapshots", "redshift:describeClusterSubnetGroups", "redshift:describeClusterVersions", "redshift:describeDataShares", "redshift:describeDataSharesForConsumer", "redshift:describeDataSharesForProducer", "redshift:describeDefaultClusterParameters", "redshift:describeEventCategories", "redshift:describeEvents", "redshift:describeEventSubscriptions", "redshift:describeHsmClientCertificates", "redshift:describeHsmConfigurations", "redshift:describeLoggingStatus", "redshift:describeOrderableClusterOptions", "redshift:describeReservedNodeOfferings", "redshift:describeReservedNodes", "redshift:describeResize", "redshift:describeSnapshotCopyGrants", "redshift:describeStorage", "redshift:describeTableRestoreStatus", "redshift:describeTags", "redshift-serverless:getEndpointAccess", "redshift-serverless:getNamespace", "redshift-serverless:getRecoveryPoint", "redshift-serverless:getSnapshot", "redshift-serverless:getTableRestoreStatus", "redshift-serverless:getUsageLimit", "redshift-serverless:getWorkgroup", "redshift-serverless:listEndpointAccess", "redshift-serverless:listNamespaces", "redshift-serverless:listRecoveryPoints", "redshift-serverless:listSnapshots", "redshift-serverless:listTableRestoreStatus", "redshift-serverless:listUsageLimits", "redshift-serverless:listWorkgroups", "rekognition:listCollections", "rekognition:listFaces", "resource-explorer-2:getAccountLevelServiceConfiguration", "resource-explorer-2:getIndex", "resource-explorer-2:getView",

 "resource-explorer-2:listIndexes", "resource-explorer-2:listViews", "resource-explorer-2:search", "resource-groups:getGroup", "resource-groups:getGroupQuery", "resource-groups:getTags", "resource-groups:listGroupResources", "resource-groups:listGroups", "resource-groups:searchResources", "robomaker:batchDescribeSimulationJob", "robomaker:describeDeploymentJob", "robomaker:describeFleet", "robomaker:describeRobot", "robomaker:describeRobotApplication", "robomaker:describeSimulationApplication", "robomaker:describeSimulationJob", "robomaker:listDeploymentJobs", "robomaker:listFleets", "robomaker:listRobotApplications", "robomaker:listRobots", "robomaker:listSimulationApplications", "robomaker:listSimulationJobs", "route53-recovery-cluster:getRoutingControlState", "route53-recovery-cluster:listRoutingControls", "route53-recovery-control-config:describeControlPanel", "route53-recovery-control-config:describeRoutingControl", "route53-recovery-control-config:describeSafetyRule", "route53-recovery-control-config:listControlPanels", "route53-recovery-control-config:listRoutingControls", "route53-recovery-control-config:listSafetyRules", "route53-recovery-readiness:getCell", "route53-recovery-readiness:getCellReadinessSummary", "route53-recovery-readiness:getReadinessCheck", "route53-recovery-readiness:getReadinessCheckResourceStatus", "route53-recovery-readiness:getReadinessCheckStatus", "route53-recovery-readiness:getRecoveryGroup", "route53-recovery-readiness:getRecoveryGroupReadinessSummary", "route53-recovery-readiness:listCells", "route53-recovery-readiness:listReadinessChecks", "route53-recovery-readiness:listRecoveryGroups", "route53-recovery-readiness:listResourceSets", "route53:getAccountLimit", "route53:getChange", "route53:getCheckerIpRanges",

 "route53:getDNSSEC", "route53:getGeoLocation", "route53:getHealthCheck", "route53:getHealthCheckCount", "route53:getHealthCheckLastFailureReason", "route53:getHealthCheckStatus", "route53:getHostedZone", "route53:getHostedZoneCount", "route53:getHostedZoneLimit", "route53:getQueryLoggingConfig", "route53:getReusableDelegationSet", "route53:getTrafficPolicy", "route53:getTrafficPolicyInstance", "route53:getTrafficPolicyInstanceCount", "route53:listCidrBlocks", "route53:listCidrCollections", "route53:listCidrLocations", "route53:listGeoLocations", "route53:listHealthChecks", "route53:listHostedZones", "route53:listHostedZonesByName", "route53:listHostedZonesByVpc", "route53:listQueryLoggingConfigs", "route53:listResourceRecordSets", "route53:listReusableDelegationSets", "route53:listTrafficPolicies", "route53:listTrafficPolicyInstances", "route53:listTrafficPolicyInstancesByHostedZone", "route53:listTrafficPolicyInstancesByPolicy", "route53:listTrafficPolicyVersions", "route53:listVPCAssociationAuthorizations", "route53domains:checkDomainAvailability", "route53domains:getContactReachabilityStatus", "route53domains:getDomainDetail", "route53domains:getOperationDetail", "route53domains:listDomains", "route53domains:listOperations", "route53domains:listPrices", "route53domains:listTagsForDomain", "route53domains:viewBilling", "route53resolver:getFirewallConfig", "route53resolver:getFirewallDomainList", "route53resolver:getFirewallRuleGroup", "route53resolver:getFirewallRuleGroupAssociation",  "route53resolver:getFirewallRuleGroupPolicy", "route53resolver:getOutpostResolver", "route53resolver:getResolverDnssecConfig", "route53resolver:getResolverQueryLogConfig", "route53resolver:getResolverQueryLogConfigAssociation", "route53resolver:getResolverQueryLogConfigPolicy", "route53resolver:getResolverRule", "route53resolver:getResolverRuleAssociation", "route53resolver:getResolverRulePolicy", "route53resolver:listFirewallConfigs", "route53resolver:listFirewallDomainLists", "route53resolver:listFirewallDomains", "route53resolver:listFirewallRuleGroupAssociations", "route53resolver:listFirewallRuleGroups", "route53resolver:listFirewallRules", "route53resolver:listOutpostResolvers", "route53resolver:listResolverConfigs", "route53resolver:listResolverDnssecConfigs", "route53resolver:listResolverEndpointIpAddresses", "route53resolver:listResolverEndpoints", "route53resolver:listResolverQueryLogConfigAssociations", "route53resolver:listResolverQueryLogConfigs", "route53resolver:listResolverRuleAssociations", "route53resolver:listResolverRules", "route53resolver:listTagsForResource", "rum:batchGetRumMetricDefinitions", "rum:getAppMonitor", "rum:listAppMonitors", "rum:listRumMetricsDestinations", "s3:describeJob", "s3:describeMultiRegionAccessPointOperation", "s3:getAccelerateConfiguration", "s3:getAccessPoint", "s3:getAccessPointConfigurationForObjectLambda", "s3:getAccessPointForObjectLambda", "s3:getAccessPointPolicy", "s3:getAccessPointPolicyForObjectLambda", "s3:getAccessPointPolicyStatus", "s3:getAccessPointPolicyStatusForObjectLambda", "s3:getAccountPublicAccessBlock", "s3:getAnalyticsConfiguration", "s3:getBucketAcl", "s3:getBucketCORS",

```
 "s3:getBucketLocation",
```
 "s3:getBucketLogging", "s3:getBucketNotification", "s3:getBucketObjectLockConfiguration", "s3:getBucketOwnershipControls", "s3:getBucketPolicy", "s3:getBucketPolicyStatus", "s3:getBucketPublicAccessBlock", "s3:getBucketRequestPayment", "s3:getBucketVersioning", "s3:getBucketWebsite", "s3:getEncryptionConfiguration", "s3:getIntelligentTieringConfiguration", "s3:getInventoryConfiguration", "s3:getLifecycleConfiguration", "s3:getMetricsConfiguration", "s3:getMultiRegionAccessPoint", "s3:getMultiRegionAccessPointPolicy", "s3:getMultiRegionAccessPointPolicyStatus", "s3:getMultiRegionAccessPointRoutes", "s3:getObjectLegalHold", "s3:getObjectRetention", "s3:getReplicationConfiguration", "s3:getStorageLensConfiguration", "s3:listAccessPoints", "s3:listAccessPointsForObjectLambda", "s3:listAllMyBuckets", "s3:listBucket", "s3:listBucketMultipartUploads", "s3:listBucketVersions", "s3:listJobs", "s3:listMultipartUploadParts", "s3:listMultiRegionAccessPoints", "s3:listStorageLensConfigurations", "s3express:getBucketPolicy", "s3express:listAllMyDirectoryBuckets", "sagemaker:describeAction", "sagemaker:describeAlgorithm", "sagemaker:describeApp", "sagemaker:describeAppImageConfig", "sagemaker:describeArtifact", "sagemaker:describeAutoMLJob", "sagemaker:describeCluster", "sagemaker:describeClusterNode",

```
 "sagemaker:describeCodeRepository",
```
 "sagemaker:describeCompilationJob", "sagemaker:describeContext", "sagemaker:describeDataQualityJobDefinition", "sagemaker:describeDevice", "sagemaker:describeDeviceFleet", "sagemaker:describeDomain", "sagemaker:describeEdgeDeploymentPlan", "sagemaker:describeEdgePackagingJob", "sagemaker:describeEndpoint", "sagemaker:describeEndpointConfig", "sagemaker:describeExperiment", "sagemaker:describeFeatureGroup", "sagemaker:describeFeatureMetadata", "sagemaker:describeFlowDefinition", "sagemaker:describeHub", "sagemaker:describeHubContent", "sagemaker:describeHumanTaskUi", "sagemaker:describeHyperParameterTuningJob", "sagemaker:describeImage", "sagemaker:describeImageVersion", "sagemaker:describeInferenceComponent", "sagemaker:describeInferenceExperiment", "sagemaker:describeInferenceRecommendationsJob", "sagemaker:describeLabelingJob", "sagemaker:describeModel", "sagemaker:describeModelBiasJobDefinition", "sagemaker:describeModelCard", "sagemaker:describeModelCardExportJob", "sagemaker:describeModelExplainabilityJobDefinition", "sagemaker:describeModelPackage", "sagemaker:describeModelPackageGroup", "sagemaker:describeModelQualityJobDefinition", "sagemaker:describeMonitoringSchedule", "sagemaker:describeNotebookInstance", "sagemaker:describeNotebookInstanceLifecycleConfig", "sagemaker:describePipeline", "sagemaker:describePipelineDefinitionForExecution", "sagemaker:describePipelineExecution", "sagemaker:describeProcessingJob", "sagemaker:describeProject", "sagemaker:describeSpace", "sagemaker:describeStudioLifecycleConfig", "sagemaker:describeSubscribedWorkteam", "sagemaker:describeTrainingJob",

 "sagemaker:describeTransformJob", "sagemaker:describeTrial", "sagemaker:describeTrialComponent", "sagemaker:describeUserProfile", "sagemaker:describeWorkforce", "sagemaker:describeWorkteam", "sagemaker:getDeviceFleetReport", "sagemaker:getModelPackageGroupPolicy", "sagemaker:getSagemakerServicecatalogPortfolioStatus", "sagemaker:listActions", "sagemaker:listAlgorithms", "sagemaker:listAliases", "sagemaker:listAppImageConfigs", "sagemaker:listApps", "sagemaker:listArtifacts", "sagemaker:listAssociations", "sagemaker:listAutoMLJobs", "sagemaker:listCandidatesForAutoMLJob", "sagemaker:listClusterNodes", "sagemaker:listClusters", "sagemaker:listCodeRepositories", "sagemaker:listCompilationJobs", "sagemaker:listContexts", "sagemaker:listDataQualityJobDefinitions", "sagemaker:listDeviceFleets", "sagemaker:listDevices", "sagemaker:listDomains", "sagemaker:listEdgeDeploymentPlans", "sagemaker:listEdgePackagingJobs", "sagemaker:listEndpointConfigs", "sagemaker:listEndpoints", "sagemaker:listExperiments", "sagemaker:listFeatureGroups", "sagemaker:listFlowDefinitions", "sagemaker:listHubContents", "sagemaker:listHubContentVersions", "sagemaker:listHubs", "sagemaker:listHumanTaskUis", "sagemaker:listHyperParameterTuningJobs", "sagemaker:listImages", "sagemaker:listImageVersions", "sagemaker:listInferenceComponents", "sagemaker:listInferenceExperiments", "sagemaker:listInferenceRecommendationsJobs",

 "sagemaker:listInferenceRecommendationsJobSteps", "sagemaker:listLabelingJobs", "sagemaker:listLabelingJobsForWorkteam", "sagemaker:listLineageGroups", "sagemaker:listModelBiasJobDefinitions", "sagemaker:listModelCardExportJobs", "sagemaker:listModelCards", "sagemaker:listModelCardVersions", "sagemaker:listModelExplainabilityJobDefinitions", "sagemaker:listModelMetadata", "sagemaker:listModelPackageGroups", "sagemaker:listModelPackages", "sagemaker:listModelQualityJobDefinitions", "sagemaker:listModels", "sagemaker:listMonitoringAlertHistory", "sagemaker:listMonitoringAlerts", "sagemaker:listMonitoringExecutions", "sagemaker:listMonitoringSchedules", "sagemaker:listNotebookInstanceLifecycleConfigs", "sagemaker:listNotebookInstances", "sagemaker:listPipelineExecutions", "sagemaker:listPipelineExecutionSteps", "sagemaker:listPipelineParametersForExecution", "sagemaker:listPipelines", "sagemaker:listProcessingJobs", "sagemaker:listProjects", "sagemaker:listSpaces", "sagemaker:listStageDevices", "sagemaker:listStudioLifecycleConfigs", "sagemaker:listSubscribedWorkteams", "sagemaker:listTags", "sagemaker:listTrainingJobs", "sagemaker:listTrainingJobsForHyperParameterTuningJob", "sagemaker:listTransformJobs", "sagemaker:listTrialComponents", "sagemaker:listTrials", "sagemaker:listUserProfiles", "sagemaker:listWorkforces", "sagemaker:listWorkteams", "savingsplans:describeSavingsPlans", "scheduler:getSchedule", "scheduler:getScheduleGroup", "scheduler:listScheduleGroups",

```
 "scheduler:listSchedules",
```
 "schemas:describeCodeBinding", "schemas:describeDiscoverer", "schemas:describeRegistry", "schemas:describeSchema", "schemas:getCodeBindingSource", "schemas:getDiscoveredSchema", "schemas:getResourcePolicy", "schemas:listDiscoverers", "schemas:listRegistries", "schemas:listSchemas", "schemas:listSchemaVersions", "sdb:domainMetadata", "sdb:listDomains", "secretsmanager:describeSecret", "secretsmanager:getResourcePolicy", "secretsmanager:listSecrets", "secretsmanager:listSecretVersionIds", "securityhub:getEnabledStandards", "securityhub:getFindings", "securityhub:getInsightResults", "securityhub:getInsights", "securityhub:getMasterAccount", "securityhub:getMembers", "securityhub:listEnabledProductsForImport", "securityhub:listInvitations", "securityhub:listMembers", "securitylake:getDataLakeExceptionSubscription", "securitylake:getDataLakeOrganizationConfiguration", "securitylake:getDataLakeSources", "securitylake:getSubscriber", "securitylake:listDataLakeExceptions", "securitylake:listDataLakes", "securitylake:listLogSources", "securitylake:listSubscribers", "serverlessrepo:getApplication", "serverlessrepo:getApplicationPolicy", "serverlessrepo:getCloudFormationTemplate", "serverlessrepo:listApplicationDependencies", "serverlessrepo:listApplications", "serverlessrepo:listApplicationVersions", "servicecatalog:describeConstraint", "servicecatalog:describePortfolio", "servicecatalog:describeProduct", "servicecatalog:describeProductAsAdmin",

 "servicecatalog:describeProductView", "servicecatalog:describeProvisioningArtifact", "servicecatalog:describeProvisioningParameters", "servicecatalog:describeRecord", "servicecatalog:listAcceptedPortfolioShares", "servicecatalog:listConstraintsForPortfolio", "servicecatalog:listLaunchPaths", "servicecatalog:listPortfolioAccess", "servicecatalog:listPortfolios", "servicecatalog:listPortfoliosForProduct", "servicecatalog:listPrincipalsForPortfolio", "servicecatalog:listProvisioningArtifacts", "servicecatalog:listRecordHistory", "servicecatalog:scanProvisionedProducts", "servicecatalog:searchProducts", "servicequotas:getAssociationForServiceQuotaTemplate", "servicequotas:getAWSDefaultServiceQuota", "servicequotas:getRequestedServiceQuotaChange", "servicequotas:getServiceQuota", "servicequotas:getServiceQuotaIncreaseRequestFromTemplate", "servicequotas:listAWSDefaultServiceQuotas", "servicequotas:listRequestedServiceQuotaChangeHistory", "servicequotas:listRequestedServiceQuotaChangeHistoryByQuota", "servicequotas:listServiceQuotaIncreaseRequestsInTemplate", "servicequotas:listServiceQuotas", "servicequotas:listServices", "ses:describeActiveReceiptRuleSet", "ses:describeConfigurationSet", "ses:describeReceiptRule", "ses:describeReceiptRuleSet", "ses:getAccount", "ses:getAccountSendingEnabled", "ses:getBlacklistReports", "ses:getConfigurationSet", "ses:getConfigurationSetEventDestinations", "ses:getContactList", "ses:getDedicatedIp", "ses:getDedicatedIpPool", "ses:getDedicatedIps", "ses:getDeliverabilityDashboardOptions", "ses:getDeliverabilityTestReport", "ses:getDomainDeliverabilityCampaign", "ses:getDomainStatisticsReport",

```
 "ses:getEmailIdentity",
```
 "ses:getIdentityDkimAttributes", "ses:getIdentityMailFromDomainAttributes", "ses:getIdentityNotificationAttributes", "ses:getIdentityPolicies", "ses:getIdentityVerificationAttributes", "ses:getImportJob", "ses:getSendQuota", "ses:getSendStatistics", "ses:listConfigurationSets", "ses:listContactLists", "ses:listContacts", "ses:listCustomVerificationEmailTemplates", "ses:listDedicatedIpPools", "ses:listDeliverabilityTestReports", "ses:listDomainDeliverabilityCampaigns", "ses:listEmailIdentities", "ses:listEmailTemplates", "ses:listIdentities", "ses:listIdentityPolicies", "ses:listImportJobs", "ses:listReceiptFilters", "ses:listReceiptRuleSets", "ses:listRecommendations", "ses:listTagsForResource", "ses:listTemplates", "ses:listVerifiedEmailAddresses", "shield:describeAttack", "shield:describeProtection", "shield:describeSubscription", "shield:listAttacks", "shield:listProtections", "sms-voice:getConfigurationSetEventDestinations", "sms:getConnectors", "sms:getReplicationJobs", "sms:getReplicationRuns", "sms:getServers", "snowball:describeAddress", "snowball:describeAddresses", "snowball:describeJob", "snowball:getSnowballUsage", "snowball:listJobs", "snowball:listServiceVersions", "sns:checkIfPhoneNumberIsOptedOut", "sns:getDataProtectionPolicy",

 "sns:getEndpointAttributes", "sns:getPlatformApplicationAttributes", "sns:getSMSAttributes", "sns:getSMSSandboxAccountStatus", "sns:getSubscriptionAttributes", "sns:getTopicAttributes", "sns:listEndpointsByPlatformApplication", "sns:listOriginationNumbers", "sns:listPhoneNumbersOptedOut", "sns:listPlatformApplications", "sns:listSMSSandboxPhoneNumbers", "sns:listSubscriptions", "sns:listSubscriptionsByTopic", "sns:listTopics", "sqs:getQueueAttributes", "sqs:getQueueUrl", "sqs:listDeadLetterSourceQueues", "sqs:listQueues", "ssm-contacts:describeEngagement", "ssm-contacts:describePage", "ssm-contacts:getContact", "ssm-contacts:getContactChannel", "ssm-contacts:getContactPolicy", "ssm-contacts:getRotation", "ssm-contacts:getRotationOverride", "ssm-contacts:listContactChannels", "ssm-contacts:listContacts", "ssm-contacts:listEngagements", "ssm-contacts:listPageReceipts", "ssm-contacts:listPageResolutions", "ssm-contacts:listPagesByContact", "ssm-contacts:listPagesByEngagement", "ssm-contacts:listPreviewRotationShifts", "ssm-contacts:listRotationOverrides", "ssm-contacts:listRotations", "ssm-contacts:listRotationShifts", "ssm-incidents:getIncidentRecord", "ssm-incidents:getReplicationSet", "ssm-incidents:getResourcePolicies", "ssm-incidents:getResponsePlan", "ssm-incidents:getTimelineEvent", "ssm-incidents:listIncidentRecords", "ssm-incidents:listRelatedItems", "ssm-incidents:listReplicationSets",

 "ssm-incidents:listResponsePlans", "ssm-incidents:listTimelineEvents", "ssm-sap:getApplication", "ssm-sap:getComponent", "ssm-sap:getDatabase", "ssm-sap:getOperation", "ssm-sap:getResourcePermission", "ssm-sap:listApplications", "ssm-sap:listComponents", "ssm-sap:listDatabases", "ssm-sap:listOperations", "ssm:describeActivations", "ssm:describeAssociation", "ssm:describeAssociationExecutions", "ssm:describeAssociationExecutionTargets", "ssm:describeAutomationExecutions", "ssm:describeAutomationStepExecutions", "ssm:describeAvailablePatches", "ssm:describeDocument", "ssm:describeDocumentPermission", "ssm:describeEffectiveInstanceAssociations", "ssm:describeEffectivePatchesForPatchBaseline", "ssm:describeInstanceAssociationsStatus", "ssm:describeInstanceInformation", "ssm:describeInstancePatches", "ssm:describeInstancePatchStates", "ssm:describeInstancePatchStatesForPatchGroup", "ssm:describeInventoryDeletions", "ssm:describeMaintenanceWindowExecutions", "ssm:describeMaintenanceWindowExecutionTaskInvocations", "ssm:describeMaintenanceWindowExecutionTasks", "ssm:describeMaintenanceWindows", "ssm:describeMaintenanceWindowSchedule", "ssm:describeMaintenanceWindowsForTarget", "ssm:describeMaintenanceWindowTargets", "ssm:describeMaintenanceWindowTasks", "ssm:describeOpsItems", "ssm:describeParameters", "ssm:describePatchBaselines", "ssm:describePatchGroups", "ssm:describePatchGroupState", "ssm:describePatchProperties", "ssm:describeSessions",

"ssm:getAutomationExecution",

 "ssm:getCalendarState", "ssm:getCommandInvocation", "ssm:getConnectionStatus", "ssm:getDefaultPatchBaseline", "ssm:getDeployablePatchSnapshotForInstance", "ssm:getInventorySchema", "ssm:getMaintenanceWindow", "ssm:getMaintenanceWindowExecution", "ssm:getMaintenanceWindowExecutionTask", "ssm:getMaintenanceWindowExecutionTaskInvocation", "ssm:getMaintenanceWindowTask", "ssm:getOpsItem", "ssm:getOpsMetadata", "ssm:getOpsSummary", "ssm:getPatchBaseline", "ssm:getPatchBaselineForPatchGroup", "ssm:getResourcePolicies", "ssm:getServiceSetting", "ssm:listAssociations", "ssm:listAssociationVersions", "ssm:listCommandInvocations", "ssm:listCommands", "ssm:listComplianceItems", "ssm:listComplianceSummaries", "ssm:listDocuments", "ssm:listDocumentMetadataHistory", "ssm:listDocumentVersions", "ssm:listOpsItemEvents", "ssm:listOpsItemRelatedItems", "ssm:listOpsMetadata", "ssm:listResourceComplianceSummaries", "ssm:listResourceDataSync", "ssm:listTagsForResource", "sso:describeApplicationAssignment", "sso:describeApplicationProvider", "sso:describeApplication", "sso:describeInstance", "sso:describeTrustedTokenIssuer", "sso:getApplicationAccessScope", "sso:getApplicationAssignmentConfiguration", "sso:getApplicationAuthenticationMethod", "sso:getApplicationGrant", "sso:getApplicationInstance", "sso:getApplicationTemplate",

 "sso:getManagedApplicationInstance", "sso:getSharedSsoConfiguration", "sso:listApplicationAccessScopes", "sso:listApplicationAssignments", "sso:listApplicationAuthenticationMethods", "sso:listApplicationGrants", "sso:listApplicationInstances", "sso:listApplicationProviders", "sso:listApplications", "sso:listApplicationTemplates", "sso:listDirectoryAssociations", "sso:listInstances", "sso:listProfileAssociations", "sso:listTrustedTokenIssuers", "states:describeActivity", "states:describeExecution", "states:describeMapRun", "states:describeStateMachine", "states:describeStateMachineAlias", "states:describeStateMachineForExecution", "states:getExecutionHistory", "states:listActivities", "states:listExecutions", "states:listMapRuns", "states:listStateMachineAliases", "states:listStateMachines", "states:listStateMachineVersions", "storagegateway:describeBandwidthRateLimit", "storagegateway:describeCache", "storagegateway:describeCachediSCSIVolumes", "storagegateway:describeFileSystemAssociations", "storagegateway:describeGatewayInformation", "storagegateway:describeMaintenanceStartTime", "storagegateway:describeNFSFileShares", "storagegateway:describeSMBFileShares", "storagegateway:describeSMBSettings", "storagegateway:describeSnapshotSchedule", "storagegateway:describeStorediSCSIVolumes", "storagegateway:describeTapeArchives", "storagegateway:describeTapeRecoveryPoints", "storagegateway:describeTapes", "storagegateway:describeUploadBuffer", "storagegateway:describeVTLDevices", "storagegateway:describeWorkingStorage",

 "storagegateway:listAutomaticTapeCreationPolicies", "storagegateway:listFileShares", "storagegateway:listFileSystemAssociations", "storagegateway:listGateways", "storagegateway:listLocalDisks", "storagegateway:listTagsForResource", "storagegateway:listTapes", "storagegateway:listVolumeInitiators", "storagegateway:listVolumeRecoveryPoints", "storagegateway:listVolumes", "swf:countClosedWorkflowExecutions", "swf:countOpenWorkflowExecutions", "swf:countPendingActivityTasks", "swf:countPendingDecisionTasks", "swf:describeActivityType", "swf:describeDomain", "swf:describeWorkflowExecution", "swf:describeWorkflowType", "swf:getWorkflowExecutionHistory", "swf:listActivityTypes", "swf:listClosedWorkflowExecutions", "swf:listDomains", "swf:listOpenWorkflowExecutions", "swf:listWorkflowTypes", "synthetics:describeCanaries", "synthetics:describeCanariesLastRun", "synthetics:describeRuntimeVersions", "synthetics:getCanary", "synthetics:getCanaryRuns", "synthetics:getGroup", "synthetics:listAssociatedGroups", "synthetics:listGroupResources", "synthetics:listGroups", "tiros:createQuery", "tiros:getQueryAnswer", "tiros:getQueryExplanation", "transcribe:describeLanguageModel", "transcribe:getCallAnalyticsCategory", "transcribe:getCallAnalyticsJob", "transcribe:getMedicalTranscriptionJob", "transcribe:getMedicalVocabulary", "transcribe:getTranscriptionJob", "transcribe:getVocabulary", "transcribe:getVocabularyFilter",

 "transcribe:listCallAnalyticsCategories", "transcribe:listCallAnalyticsJobs", "transcribe:listLanguageModels", "transcribe:listMedicalTranscriptionJobs", "transcribe:listMedicalVocabularies", "transcribe:listTranscriptionJobs", "transcribe:listVocabularies", "transcribe:listVocabularyFilters", "transfer:describeAccess", "transfer:describeAgreement", "transfer:describeConnector", "transfer:describeExecution", "transfer:describeProfile", "transfer:describeServer", "transfer:describeUser", "transfer:describeWorkflow", "transfer:listAccesses", "transfer:listAgreements", "transfer:listConnectors", "transfer:listExecutions", "transfer:listHostKeys", "transfer:listProfiles", "transfer:listServers", "transfer:listTagsForResource", "transfer:listUsers", "transfer:listWorkflows", "transfer:sendWorkflowStepState", "trustedadvisor:getOrganizationRecommendation", "trustedadvisor:getRecommendation", "trustedadvisor:listChecks", "trustedadvisor:listOrganizationRecommendationAccounts", "trustedadvisor:listOrganizationRecommendationResources", "trustedadvisor:listOrganizationRecommendations", "trustedadvisor:listRecommendationResources", "trustedadvisor:listRecommendations", "verifiedpermissions:getIdentitySource", "verifiedpermissions:getPolicy", "verifiedpermissions:getPolicyStore", "verifiedpermissions:getPolicyTemplate", "verifiedpermissions:getSchema", "verifiedpermissions:listIdentitySources", "verifiedpermissions:listPolicies", "verifiedpermissions:listPolicyStores", "verifiedpermissions:listPolicyTemplates",

 "vpc-lattice:getAccessLogSubscription", "vpc-lattice:getAuthPolicy", "vpc-lattice:getListener", "vpc-lattice:getResourcePolicy", "vpc-lattice:getRule", "vpc-lattice:getService", "vpc-lattice:getServiceNetwork", "vpc-lattice:getServiceNetworkServiceAssociation", "vpc-lattice:getServiceNetworkVpcAssociation", "vpc-lattice:getTargetGroup", "vpc-lattice:listAccessLogSubscriptions", "vpc-lattice:listListeners", "vpc-lattice:listRules", "vpc-lattice:listServiceNetworks", "vpc-lattice:listServiceNetworkServiceAssociations", "vpc-lattice:listServiceNetworkVpcAssociations", "vpc-lattice:listServices", "vpc-lattice:listTargetGroups", "vpc-lattice:listTargets", "waf-regional:getByteMatchSet", "waf-regional:getChangeTokenStatus", "waf-regional:getGeoMatchSet", "waf-regional:getIPSet", "waf-regional:getLoggingConfiguration", "waf-regional:getRateBasedRule", "waf-regional:getRegexMatchSet", "waf-regional:getRegexPatternSet", "waf-regional:getRule", "waf-regional:getRuleGroup", "waf-regional:getSqlInjectionMatchSet", "waf-regional:getWebACL", "waf-regional:getWebACLForResource", "waf-regional:listActivatedRulesInRuleGroup", "waf-regional:listByteMatchSets", "waf-regional:listGeoMatchSets", "waf-regional:listIPSets", "waf-regional:listLoggingConfigurations", "waf-regional:listRateBasedRules", "waf-regional:listRegexMatchSets", "waf-regional:listRegexPatternSets", "waf-regional:listResourcesForWebACL", "waf-regional:listRuleGroups", "waf-regional:listRules", "waf-regional:listSqlInjectionMatchSets",

 "waf-regional:listWebACLs", "waf:getByteMatchSet", "waf:getChangeTokenStatus", "waf:getGeoMatchSet", "waf:getIPSet", "waf:getLoggingConfiguration", "waf:getRateBasedRule", "waf:getRegexMatchSet", "waf:getRegexPatternSet", "waf:getRule", "waf:getRuleGroup", "waf:getSampledRequests", "waf:getSizeConstraintSet", "waf:getSqlInjectionMatchSet", "waf:getWebACL", "waf:getXssMatchSet", "waf:listActivatedRulesInRuleGroup", "waf:listByteMatchSets", "waf:listGeoMatchSets", "waf:listIPSets", "waf:listLoggingConfigurations", "waf:listRateBasedRules", "waf:listRegexMatchSets", "waf:listRegexPatternSets", "waf:listRuleGroups", "waf:listRules", "waf:listSizeConstraintSets", "waf:listSqlInjectionMatchSets", "waf:listWebACLs", "waf:listXssMatchSets", "wafv2:checkCapacity", "wafv2:describeManagedRuleGroup", "wafv2:getIPSet", "wafv2:getLoggingConfiguration", "wafv2:getPermissionPolicy", "wafv2:getRateBasedStatementManagedKeys", "wafv2:getRegexPatternSet", "wafv2:getRuleGroup", "wafv2:getSampledRequests", "wafv2:getWebACL", "wafv2:getWebACLForResource", "wafv2:listAvailableManagedRuleGroups", "wafv2:listIPSets", "wafv2:listLoggingConfigurations",

 "wafv2:listRegexPatternSets", "wafv2:listResourcesForWebACL", "wafv2:listRuleGroups", "wafv2:listTagsForResource", "wafv2:listWebACLs", "workdocs:checkAlias", "workdocs:describeAvailableDirectories", "workdocs:describeInstances", "workmail:describeGroup", "workmail:describeOrganization", "workmail:describeResource", "workmail:describeUser", "workmail:listAliases", "workmail:listGroupMembers", "workmail:listGroups", "workmail:listMailboxPermissions", "workmail:listOrganizations", "workmail:listResourceDelegates", "workmail:listResources", "workmail:listUsers", "workspaces-web:getBrowserSettings", "workspaces-web:getIdentityProvider", "workspaces-web:getNetworkSettings", "workspaces-web:getPortal", "workspaces-web:getPortalServiceProviderMetadata", "workspaces-web:getTrustStoreCertificate", "workspaces-web:getUserSettings", "workspaces-web:listBrowserSettings", "workspaces-web:listIdentityProviders", "workspaces-web:listNetworkSettings", "workspaces-web:listPortals", "workspaces-web:listTagsForResource", "workspaces-web:listTrustStoreCertificates", "workspaces-web:listTrustStores", "workspaces-web:listUserSettings", "workspaces:describeAccount", "workspaces:describeAccountModifications", "workspaces:describeIpGroups", "workspaces:describeTags", "workspaces:describeWorkspaceBundles", "workspaces:describeWorkspaceDirectories", "workspaces:describeWorkspaceImages", "workspaces:describeWorkspaces", "workspaces:describeWorkspacesConnectionStatus",

```
 "xray:getEncryptionConfig", 
          "xray:getGroup", 
          "xray:getGroups", 
          "xray:getSamplingRules", 
          "xray:listResourcePolicies" 
        ], 
        "Effect" : "Allow", 
        "Resource" : [ 
         " ] 
     } 
   ], 
   "Version" : "2012-10-17"
}
```
## En savoir plus

- [Comprendre le versionnement des politiques IAM](https://docs.aws.amazon.com/IAM/latest/UserGuide/access_policies_managed-versioning.html)
- [Commencez avec les politiques AWS gérées et passez aux autorisations du moindre privilège](https://docs.aws.amazon.com/IAM/latest/UserGuide/best-practices.html#bp-use-aws-defined-policies)

## AWSSystemsManagerAccountDiscoveryServicePolicy

Description : accorde à AWS Systems Manager (SSM) l'autorisation de découvrir des Compte AWS informations.

AWSSystemsManagerAccountDiscoveryServicePolicyest une [politique AWS gérée](https://docs.aws.amazon.com/IAM/latest/UserGuide/access_policies_managed-vs-inline.html#aws-managed-policies).

## Utilisation de cette politique

Cette politique est associée à un rôle lié au service qui permet au service d'effectuer des actions en votre nom. Vous pouvez attacher cette politique à vos utilisateurs, groupes ou rôles.

## Détails de la politique

- Type : Politique de rôle liée à un service
- Heure de création : 24 octobre 2019, 17:21 UTC
- Heure modifiée : 17 octobre 2022, 20:25 UTC
- ARN: arn:aws:iam::aws:policy/aws-service-role/ AWSSystemsManagerAccountDiscoveryServicePolicy

## Version de la politique

```
Version de la politique : v3 (par défaut)
```
La version par défaut de la politique est celle qui définit les autorisations associées à la politique. Lorsqu'un utilisateur ou un rôle doté de la politique fait une demande d'accès à une AWS ressource, AWS vérifie la version par défaut de la politique pour déterminer s'il convient d'autoriser la demande.

## Document de politique JSON

```
{ 
   "Version" : "2012-10-17", 
   "Statement" : [ 
    \left\{ \right. "Effect" : "Allow", 
        "Action" : [ 
          "organizations:DescribeAccount", 
          "organizations:DescribeOrganization", 
          "organizations:DescribeOrganizationalUnit", 
          "organizations:ListRoots", 
          "organizations:ListAccounts", 
          "organizations:ListAWSServiceAccessForOrganization", 
          "organizations:ListChildren", 
          "organizations:ListParents", 
          "organizations:ListDelegatedServicesForAccount", 
          "organizations:ListDelegatedAdministrators" 
        ], 
        "Resource" : "*" 
     } 
   ]
}
```
## En savoir plus

- [Comprendre le versionnement des politiques IAM](https://docs.aws.amazon.com/IAM/latest/UserGuide/access_policies_managed-versioning.html)
- [Commencez avec les politiques AWS gérées et passez aux autorisations du moindre privilège](https://docs.aws.amazon.com/IAM/latest/UserGuide/best-practices.html#bp-use-aws-defined-policies)

## AWSSystemsManagerChangeManagementServicePolicy

Description : Permet d'accéder aux AWS ressources gérées ou utilisées par le framework de gestion des modifications de AWS Systems Manager.

AWSSystemsManagerChangeManagementServicePolicyest une [politique AWS gérée](https://docs.aws.amazon.com/IAM/latest/UserGuide/access_policies_managed-vs-inline.html#aws-managed-policies).

### Utilisation de cette politique

Cette politique est associée à un rôle lié au service qui permet au service d'effectuer des actions en votre nom. Vous pouvez attacher cette politique à vos utilisateurs, groupes ou rôles.

## Détails de la politique

- Type : Politique de rôle liée à un service
- Heure de création : 07 décembre 2020, 22:21 UTC
- Heure modifiée : 7 décembre 2020, 22:21 UTC
- ARN: arn:aws:iam::aws:policy/aws-service-role/ AWSSystemsManagerChangeManagementServicePolicy

## Version de la politique

Version de la politique : v1 (par défaut)

La version par défaut de la politique est celle qui définit les autorisations associées à la politique. Lorsqu'un utilisateur ou un rôle doté de la politique fait une demande d'accès à une AWS ressource, AWS vérifie la version par défaut de la politique pour déterminer s'il convient d'autoriser la demande.

## Document de politique JSON

```
{ 
   "Version" : "2012-10-17", 
   "Statement" : [ 
     { 
        "Effect" : "Allow", 
        "Action" : [ 
          "ssm:CreateAssociation", 
          "ssm:DeleteAssociation", 
          "ssm:CreateOpsItem", 
          "ssm:GetOpsItem",
```

```
 "ssm:UpdateOpsItem", 
      "ssm:StartAutomationExecution", 
      "ssm:StopAutomationExecution", 
      "ssm:GetAutomationExecution", 
      "ssm:GetCalendarState", 
      "ssm:GetDocument" 
   ], 
   "Resource" : [ 
    ^{\rm m}\star ^{\rm n} ] 
 }, 
 { 
   "Effect" : "Allow", 
  "Action" : [
      "cloudwatch:DescribeAlarms" 
   ], 
   "Resource" : [ 
    ^{\rm H} \star ^{\rm H} ] 
 }, 
 { 
   "Effect" : "Allow", 
   "Action" : [ 
      "sso:ListDirectoryAssociations" 
   ], 
   "Resource" : [ 
    ^{\rm H} \star ^{\rm H} ] 
 }, 
 { 
   "Effect" : "Allow", 
   "Action" : [ 
      "sso-directory:DescribeUsers", 
     "sso-directory:IsMemberInGroup" 
   ], 
   "Resource" : [ 
    ^{\rm H} \star ^{\rm H}\mathbf{1} }, 
 { 
   "Effect" : "Allow", 
   "Action" : "iam:GetGroup", 
   "Resource" : "*" 
 },
```

```
 { 
        "Effect" : "Allow", 
        "Action" : "iam:PassRole", 
        "Resource" : "*", 
        "Condition" : { 
          "StringEquals" : { 
            "iam:PassedToService" : [ 
               "ssm.amazonaws.com" 
 ] 
          } 
       } 
     } 
   ]
}
```
## En savoir plus

- [Comprendre le versionnement des politiques IAM](https://docs.aws.amazon.com/IAM/latest/UserGuide/access_policies_managed-versioning.html)
- [Commencez avec les politiques AWS gérées et passez aux autorisations du moindre privilège](https://docs.aws.amazon.com/IAM/latest/UserGuide/best-practices.html#bp-use-aws-defined-policies)

## AWSSystemsManagerForSAPFullAccess

Description : fournit un accès complet au service AWS Systems Manager for SAP

AWSSystemsManagerForSAPFullAccessest une [politique AWS gérée.](https://docs.aws.amazon.com/IAM/latest/UserGuide/access_policies_managed-vs-inline.html#aws-managed-policies)

#### Utilisation de cette politique

Vous pouvez vous associer AWSSystemsManagerForSAPFullAccess à vos utilisateurs, groupes et rôles.

#### Détails de la politique

- Type : politique AWS gérée
- Heure de création : 17 novembre 2022, 02:11 UTC
- Heure modifiée : 18 novembre 2022, 21:58 UTC
- ARN: arn:aws:iam::aws:policy/AWSSystemsManagerForSAPFullAccess

## Version de la politique

#### Version de la politique : v2 (par défaut)

La version par défaut de la politique est celle qui définit les autorisations associées à la politique. Lorsqu'un utilisateur ou un rôle doté de la politique fait une demande d'accès à une AWS ressource, AWS vérifie la version par défaut de la politique pour déterminer s'il convient d'autoriser la demande.

## Document de politique JSON

```
{ 
   "Version" : "2012-10-17", 
   "Statement" : [ 
     { 
        "Effect" : "Allow", 
        "Action" : [ 
          "ssm-sap:*" 
        ], 
        "Resource" : "arn:*:ssm-sap:*:*:*" 
     }, 
     { 
        "Effect" : "Allow", 
       "Action" : [
          "iam:CreateServiceLinkedRole" 
        ], 
        "Resource" : [ 
          "arn:aws:iam::*:role/aws-service-role/ssm-sap.amazonaws.com/
AWSServiceRoleForAWSSSMForSAP" 
        ], 
        "Condition" : { 
          "StringEquals" : { 
             "iam:AWSServiceName" : "ssm-sap.amazonaws.com" 
          } 
        } 
     } 
   ]
}
```
## En savoir plus

- [Création d'un ensemble d'autorisations à l'aide de politiques AWS gérées dans IAM Identity Center](https://docs.aws.amazon.com/singlesignon/latest/userguide/howtocreatepermissionset.html)
- [Ajouter et supprimer des autorisations d'identité IAM](https://docs.aws.amazon.com/IAM/latest/UserGuide/access_policies_manage-attach-detach.html)
- [Comprendre le versionnement des politiques IAM](https://docs.aws.amazon.com/IAM/latest/UserGuide/access_policies_managed-versioning.html)
- [Commencez avec les politiques AWS gérées et passez aux autorisations du moindre privilège](https://docs.aws.amazon.com/IAM/latest/UserGuide/best-practices.html#bp-use-aws-defined-policies)

## AWSSystemsManagerForSAPReadOnlyAccess

Description : fournit un accès en lecture seule au service AWS Systems Manager for SAP

AWSSystemsManagerForSAPReadOnlyAccessest une [politique AWS gérée](https://docs.aws.amazon.com/IAM/latest/UserGuide/access_policies_managed-vs-inline.html#aws-managed-policies).

#### Utilisation de cette politique

Vous pouvez vous associer AWSSystemsManagerForSAPReadOnlyAccess à vos utilisateurs, groupes et rôles.

#### Détails de la politique

- Type : politique AWS gérée
- Heure de création : 17 novembre 2022, 02:11 UTC
- Heure modifiée : 17 novembre 2022, 02:11 UTC
- ARN: arn:aws:iam::aws:policy/AWSSystemsManagerForSAPReadOnlyAccess

#### Version de la politique

Version de la politique : v1 (par défaut)

La version par défaut de la politique est celle qui définit les autorisations associées à la politique. Lorsqu'un utilisateur ou un rôle doté de la politique fait une demande d'accès à une AWS ressource, AWS vérifie la version par défaut de la politique pour déterminer s'il convient d'autoriser la demande.

#### Document de politique JSON

```
{ 
   "Version" : "2012-10-17", 
   "Statement" : [ 
      { 
        "Effect" : "Allow", 
        "Action" : [
```

```
 "ssm-sap:get*", 
           "ssm-sap:list*" 
        ], 
        "Resource" : "arn:*:ssm-sap:*:*:*" 
      } 
   ]
}
```
## En savoir plus

- [Création d'un ensemble d'autorisations à l'aide de politiques AWS gérées dans IAM Identity Center](https://docs.aws.amazon.com/singlesignon/latest/userguide/howtocreatepermissionset.html)
- [Ajouter et supprimer des autorisations d'identité IAM](https://docs.aws.amazon.com/IAM/latest/UserGuide/access_policies_manage-attach-detach.html)
- [Comprendre le versionnement des politiques IAM](https://docs.aws.amazon.com/IAM/latest/UserGuide/access_policies_managed-versioning.html)
- [Commencez avec les politiques AWS gérées et passez aux autorisations du moindre privilège](https://docs.aws.amazon.com/IAM/latest/UserGuide/best-practices.html#bp-use-aws-defined-policies)

# AWSSystemsManagerOpsDataSyncServiceRolePolicy

Description : rôle IAM pour SSM Explorer afin de gérer les opérations associées OpsData

AWSSystemsManagerOpsDataSyncServiceRolePolicyest une [politique AWS gérée.](https://docs.aws.amazon.com/IAM/latest/UserGuide/access_policies_managed-vs-inline.html#aws-managed-policies)

## Utilisation de cette politique

Cette politique est associée à un rôle lié au service qui permet au service d'effectuer des actions en votre nom. Vous pouvez attacher cette politique à vos utilisateurs, groupes ou rôles.

## Détails de la politique

- Type : Politique de rôle liée à un service
- Heure de création : 26 avril 2021, 20:42 UTC
- Heure modifiée : 28 juin 2023, 22:53 UTC
- ARN: arn:aws:iam::aws:policy/aws-service-role/ AWSSystemsManagerOpsDataSyncServiceRolePolicy

## Version de la politique

Version de la politique : v2 (par défaut)

La version par défaut de la politique est celle qui définit les autorisations associées à la politique. Lorsqu'un utilisateur ou un rôle doté de la politique fait une demande d'accès à une AWS ressource, AWS vérifie la version par défaut de la politique pour déterminer s'il convient d'autoriser la demande.

### Document de politique JSON

```
{ 
   "Version" : "2012-10-17", 
   "Statement" : [ 
     { 
        "Effect" : "Allow", 
        "Action" : [ 
          "ssm:GetOpsItem", 
          "ssm:UpdateOpsItem" 
        ], 
        "Resource" : "*", 
        "Condition" : { 
          "StringEquals" : { 
             "aws:ResourceTag/ExplorerSecurityHubOpsItem" : "true" 
          } 
        } 
     }, 
     { 
        "Effect" : "Allow", 
        "Action" : [ 
          "ssm:CreateOpsItem" 
        ], 
        "Resource" : "*" 
     }, 
     { 
        "Effect" : "Allow", 
        "Action" : [ 
          "ssm:AddTagsToResource" 
        ], 
        "Resource" : "arn:aws:ssm:*:*:opsitem/*" 
     }, 
     { 
        "Effect" : "Allow", 
        "Action" : [ 
          "ssm:UpdateServiceSetting", 
          "ssm:GetServiceSetting" 
        ], 
        "Resource" : [
```

```
 "arn:aws:ssm:*:*:servicesetting/ssm/opsitem/*", 
     "arn:aws:ssm:*:*:servicesetting/ssm/opsdata/*" 
   ] 
 }, 
 { 
   "Effect" : "Allow", 
   "Action" : [ 
     "securityhub:GetFindings", 
     "securityhub:BatchUpdateFindings" 
   ], 
   "Resource" : [ 
    \mathbf{u} \star \mathbf{u} ] 
 }, 
 { 
   "Effect" : "Deny", 
   "Action" : "securityhub:BatchUpdateFindings", 
   "Resource" : "*", 
   "Condition" : { 
     "StringEquals" : { 
        "securityhub:ASFFSyntaxPath/Workflow.Status" : "SUPPRESSED" 
     } 
   } 
 }, 
 { 
   "Effect" : "Deny", 
   "Action" : "securityhub:BatchUpdateFindings", 
   "Resource" : "*", 
   "Condition" : { 
     "Null" : { 
        "securityhub:ASFFSyntaxPath/Confidence" : false 
     } 
   } 
 }, 
 { 
   "Effect" : "Deny", 
   "Action" : "securityhub:BatchUpdateFindings", 
   "Resource" : "*", 
   "Condition" : { 
     "Null" : { 
        "securityhub:ASFFSyntaxPath/Criticality" : false 
     } 
   } 
 },
```

```
 { 
   "Effect" : "Deny", 
   "Action" : "securityhub:BatchUpdateFindings", 
   "Resource" : "*", 
   "Condition" : { 
     "Null" : { 
        "securityhub:ASFFSyntaxPath/Note.Text" : false 
     } 
   } 
 }, 
 { 
   "Effect" : "Deny", 
   "Action" : "securityhub:BatchUpdateFindings", 
   "Resource" : "*", 
   "Condition" : { 
     "Null" : { 
        "securityhub:ASFFSyntaxPath/Note.UpdatedBy" : false 
     } 
   } 
 }, 
 { 
   "Effect" : "Deny", 
   "Action" : "securityhub:BatchUpdateFindings", 
   "Resource" : "*", 
   "Condition" : { 
     "Null" : { 
       "securityhub:ASFFSyntaxPath/RelatedFindings" : false 
     } 
   } 
 }, 
 { 
   "Effect" : "Deny", 
   "Action" : "securityhub:BatchUpdateFindings", 
   "Resource" : "*", 
   "Condition" : { 
     "Null" : { 
        "securityhub:ASFFSyntaxPath/Types" : false 
     } 
   } 
 }, 
 { 
   "Effect" : "Deny", 
   "Action" : "securityhub:BatchUpdateFindings", 
   "Resource" : "*",
```

```
 "Condition" : { 
          "Null" : { 
            "securityhub:ASFFSyntaxPath/UserDefinedFields.key" : false 
          } 
        } 
     }, 
     { 
        "Effect" : "Deny", 
        "Action" : "securityhub:BatchUpdateFindings", 
        "Resource" : "*", 
        "Condition" : { 
          "Null" : { 
            "securityhub:ASFFSyntaxPath/UserDefinedFields.value" : false 
          } 
        } 
     }, 
     { 
        "Effect" : "Deny", 
        "Action" : "securityhub:BatchUpdateFindings", 
        "Resource" : "*", 
        "Condition" : { 
          "Null" : { 
             "securityhub:ASFFSyntaxPath/VerificationState" : false 
          } 
        } 
     } 
   ]
}
```
## En savoir plus

- [Comprendre le versionnement des politiques IAM](https://docs.aws.amazon.com/IAM/latest/UserGuide/access_policies_managed-versioning.html)
- [Commencez avec les politiques AWS gérées et passez aux autorisations du moindre privilège](https://docs.aws.amazon.com/IAM/latest/UserGuide/best-practices.html#bp-use-aws-defined-policies)

# AWSThinkboxAssetServerPolicy

Description : Cette politique accorde au serveur AWS Portal Asset Server les autorisations nécessaires pour un fonctionnement normal.

AWSThinkboxAssetServerPolicyest une [politique AWS gérée.](https://docs.aws.amazon.com/IAM/latest/UserGuide/access_policies_managed-vs-inline.html#aws-managed-policies)

### Utilisation de cette politique

Vous pouvez vous associer AWSThinkboxAssetServerPolicy à vos utilisateurs, groupes et rôles.

#### Détails de la politique

- Type : politique AWS gérée
- Heure de création : 27 mai 2020, 19:18 UTC
- Heure modifiée : 27 mai 2020, 19:18 UTC
- ARN: arn:aws:iam::aws:policy/AWSThinkboxAssetServerPolicy

#### Version de la politique

Version de la politique : v1 (par défaut)

La version par défaut de la politique est celle qui définit les autorisations associées à la politique. Lorsqu'un utilisateur ou un rôle doté de la politique fait une demande d'accès à une AWS ressource, AWS vérifie la version par défaut de la politique pour déterminer s'il convient d'autoriser la demande.

## Document de politique JSON

```
{ 
   "Version" : "2012-10-17", 
   "Statement" : [ 
     { 
        "Effect" : "Allow", 
        "Action" : [ 
          "logs:DescribeLogGroups", 
          "logs:DescribeLogStreams", 
          "logs:GetLogEvents" 
        ], 
        "Resource" : [ 
          "arn:aws:logs:*:*:log-group:/thinkbox*" 
       \mathbf{I} }, 
      { 
        "Effect" : "Allow", 
        "Action" : [ 
          "s3:GetObject",
```

```
 "s3:PutObject", 
           "s3:ListBucket" 
        ], 
        "Resource" : [ 
           "arn:aws:s3:::aws-portal-cache*" 
        ] 
      } 
   ]
}
```
## En savoir plus

- [Création d'un ensemble d'autorisations à l'aide de politiques AWS gérées dans IAM Identity Center](https://docs.aws.amazon.com/singlesignon/latest/userguide/howtocreatepermissionset.html)
- [Ajouter et supprimer des autorisations d'identité IAM](https://docs.aws.amazon.com/IAM/latest/UserGuide/access_policies_manage-attach-detach.html)
- [Comprendre le versionnement des politiques IAM](https://docs.aws.amazon.com/IAM/latest/UserGuide/access_policies_managed-versioning.html)
- [Commencez avec les politiques AWS gérées et passez aux autorisations du moindre privilège](https://docs.aws.amazon.com/IAM/latest/UserGuide/best-practices.html#bp-use-aws-defined-policies)

# AWSThinkboxAWSPortalAdminPolicy

Description : Cette politique accorde au logiciel Deadline de AWS Thinkbox un accès complet à plusieurs AWS services requis pour l'administration AWS du portail. Cela inclut l'accès pour créer des balises arbitraires sur plusieurs types de ressources EC2.

AWSThinkboxAWSPortalAdminPolicyest une [politique AWS gérée](https://docs.aws.amazon.com/IAM/latest/UserGuide/access_policies_managed-vs-inline.html#aws-managed-policies).

## Utilisation de cette politique

Vous pouvez vous associer AWSThinkboxAWSPortalAdminPolicy à vos utilisateurs, groupes et rôles.

## Détails de la politique

- Type : politique AWS gérée
- Heure de création : 27 mai 2020, 19:41 UTC
- Heure modifiée : 12 avril 2024, 20:07 UTC
- ARN: arn:aws:iam::aws:policy/AWSThinkboxAWSPortalAdminPolicy

## Version de la politique

```
Version de la politique : v8 (par défaut)
```
La version par défaut de la politique est celle qui définit les autorisations associées à la politique. Lorsqu'un utilisateur ou un rôle doté de la politique fait une demande d'accès à une AWS ressource, AWS vérifie la version par défaut de la politique pour déterminer s'il convient d'autoriser la demande.

## Document de politique JSON

```
{ 
   "Version" : "2012-10-17", 
   "Statement" : [ 
     { 
       "Sid" : "AWSThinkboxAWSPortal1", 
       "Effect" : "Allow", 
       "Action" : [ 
          "ec2:AttachInternetGateway", 
         "ec2:AssociateAddress", 
          "ec2:AssociateRouteTable", 
          "ec2:AllocateAddress", 
          "ec2:AuthorizeSecurityGroupIngress", 
          "ec2:CreateFleet", 
          "ec2:CreateLaunchTemplate", 
          "ec2:CreateInternetGateway", 
          "ec2:CreateNatGateway", 
          "ec2:CreatePlacementGroup", 
          "ec2:CreateRoute", 
          "ec2:CreateRouteTable", 
          "ec2:CreateSecurityGroup", 
          "ec2:CreateSubnet", 
          "ec2:CreateVpc", 
          "ec2:CreateVpcEndpoint", 
          "ec2:DescribeAvailabilityZones", 
          "ec2:DescribeAddresses", 
          "ec2:DescribeFleets", 
          "ec2:DescribeFleetHistory", 
          "ec2:DescribeFleetInstances", 
          "ec2:DescribeImages", 
          "ec2:DescribeInstances", 
          "ec2:DescribeInternetGateways", 
          "ec2:DescribeLaunchTemplates", 
          "ec2:DescribeRouteTables",
```
"ec2:DescribeNatGateways", "ec2:DescribeTags", "ec2:DescribeKeyPairs", "ec2:DescribePlacementGroups", "ec2:DescribeInstanceTypeOfferings", "ec2:DescribeRegions", "ec2:DescribeSpotFleetRequestHistory", "ec2:DescribeSecurityGroups", "ec2:DescribeSpotFleetInstances", "ec2:DescribeSpotFleetRequests", "ec2:DescribeSpotPriceHistory", "ec2:DescribeSubnets", "ec2:DescribeVpcs", "ec2:DescribeVpcEndpoints", "ec2:GetConsoleOutput", "ec2:ImportKeyPair", "ec2:ReleaseAddress", "ec2:RequestSpotFleet", "ec2:CancelSpotFleetRequests", "ec2:DisassociateAddress", "ec2:DeleteFleets", "ec2:DeleteLaunchTemplate", "ec2:DeleteVpc", "ec2:DeletePlacementGroup", "ec2:DeleteVpcEndpoints", "ec2:DeleteInternetGateway", "ec2:DeleteSecurityGroup", "ec2:RevokeSecurityGroupIngress", "ec2:DeleteRoute", "ec2:DeleteRouteTable", "ec2:DisassociateRouteTable", "ec2:DeleteSubnet", "ec2:DeleteNatGateway", "ec2:DetachInternetGateway", "ec2:ModifyInstanceAttribute", "ec2:ModifyFleet", "ec2:ModifySpotFleetRequest", "ec2:ModifyVpcAttribute" ], "Resource" : "\*" }, "Sid" : "AWSThinkboxAWSPortal2", "Effect" : "Allow",

{

```
 "Action" : "ec2:RunInstances", 
   "Resource" : [ 
     "arn:aws:ec2:*:*:subnet/*", 
     "arn:aws:ec2:*:*:key-pair/*", 
     "arn:aws:ec2:*::snapshot/*", 
     "arn:aws:ec2:*:*:launch-template/*", 
     "arn:aws:ec2:*:*:volume/*", 
     "arn:aws:ec2:*:*:security-group/*", 
     "arn:aws:ec2:*:*:placement-group/*", 
     "arn:aws:ec2:*:*:network-interface/*", 
     "arn:aws:ec2:*::image/*" 
   ] 
 }, 
 { 
   "Sid" : "AWSThinkboxAWSPortal3", 
   "Effect" : "Allow", 
   "Action" : "ec2:RunInstances", 
   "Resource" : "arn:aws:ec2:*:*:instance/*", 
   "Condition" : { 
     "StringLike" : { 
        "ec2:InstanceProfile" : "arn:aws:iam::*:instance-profile/AWSPortal*" 
     } 
   } 
 }, 
 { 
   "Sid" : "AWSThinkboxAWSPortal4", 
   "Effect" : "Allow", 
   "Action" : "ec2:TerminateInstances", 
   "Resource" : "*", 
   "Condition" : { 
     "StringEquals" : { 
       "ec2:ResourceTag/aws:cloudformation:logical-id" : "ReverseForwarder" 
     } 
   } 
 }, 
 { 
   "Sid" : "AWSThinkboxAWSPortal5", 
   "Effect" : "Allow", 
   "Action" : "ec2:TerminateInstances", 
   "Resource" : "*", 
   "Condition" : { 
     "StringLike" : { 
        "ec2:ResourceTag/aws:ec2spot:fleet-request-id" : "*" 
     }
```

```
 } 
 }, 
 { 
   "Sid" : "AWSThinkboxAWSPortal6", 
   "Effect" : "Allow", 
   "Action" : "ec2:TerminateInstances", 
   "Resource" : "*", 
   "Condition" : { 
     "StringLike" : { 
       "ec2:PlacementGroup" : "*DeadlinePlacementGroup*" 
     } 
   } 
 }, 
 { 
   "Sid" : "AWSThinkboxAWSPortal7", 
   "Effect" : "Allow", 
  "Action" : [
     "ec2:CreateTags" 
   ], 
   "Resource" : "arn:aws:ec2:*:*:instance/*", 
   "Condition" : { 
     "StringLike" : { 
        "ec2:PlacementGroup" : "*DeadlinePlacementGroup*" 
     } 
   } 
 }, 
 { 
   "Sid" : "AWSThinkboxAWSPortal8", 
   "Effect" : "Allow", 
  "Action" : [
     "ec2:CreateTags" 
   ], 
   "Resource" : "*", 
   "Condition" : { 
     "StringLike" : { 
       "ec2:CreateAction" : "RunInstances" 
     } 
   } 
 }, 
 { 
   "Sid" : "AWSThinkboxAWSPortal9", 
   "Effect" : "Allow", 
  "Action" : [
     "ec2:CreateTags",
```

```
 "ec2:DeleteTags" 
   ], 
   "Resource" : [ 
     "arn:aws:ec2:*:*:subnet/*", 
     "arn:aws:ec2:*:*:security-group/*", 
     "arn:aws:ec2:*:*:internet-gateway/*", 
     "arn:aws:ec2:*:*:route-table/*", 
     "arn:aws:ec2:*:*:volume/*", 
     "arn:aws:ec2:*:*:vpc/*", 
     "arn:aws:ec2:*:*:natgateway/*", 
     "arn:aws:ec2:*:*:elastic-ip/*" 
   ] 
 }, 
 { 
   "Sid" : "AWSThinkboxAWSPortal10", 
   "Effect" : "Allow", 
   "Action" : [ 
     "iam:GetUser" 
   ], 
   "Resource" : "*" 
 }, 
 { 
   "Sid" : "AWSThinkboxAWSPortal11", 
   "Effect" : "Allow", 
  "Action" : [
     "iam:GetInstanceProfile" 
   ], 
   "Resource" : [ 
     "arn:aws:iam::*:instance-profile/AWSPortal*" 
   ] 
 }, 
 { 
   "Sid" : "AWSThinkboxAWSPortal12", 
   "Effect" : "Allow", 
  "Action" : [
     "iam:GetPolicy", 
     "iam:ListEntitiesForPolicy", 
     "iam:ListPolicyVersions" 
   ], 
   "Resource" : [ 
     "arn:aws:iam::*:policy/AWSPortal*" 
  \mathbf{I} }, 
 {
```

```
 "Sid" : "AWSThinkboxAWSPortal13", 
   "Effect" : "Allow", 
  "Action" : [
     "iam:GetRole", 
     "iam:GetRolePolicy" 
   ], 
   "Resource" : [ 
     "arn:aws:iam::*:role/AWSPortal*", 
     "arn:aws:iam::*:role/DeadlineSpot*" 
   ] 
 }, 
 { 
   "Sid" : "AWSThinkboxAWSPortal14", 
   "Effect" : "Allow", 
   "Action" : [ 
     "iam:PassRole" 
   ], 
   "Resource" : [ 
     "arn:aws:iam::*:role/AWSPortal*", 
     "arn:aws:iam::*:role/DeadlineSpot*" 
   ], 
   "Condition" : { 
     "StringEquals" : { 
        "iam:PassedToService" : [ 
          "ec2.amazonaws.com", 
          "ec2fleet.amazonaws.com", 
          "spot.amazonaws.com", 
          "spotfleet.amazonaws.com", 
          "cloudformation.amazonaws.com" 
       ] 
     } 
   } 
 }, 
\mathcal{L} "Sid" : "AWSThinkboxAWSPortal15", 
   "Effect" : "Allow", 
   "Action" : "iam:CreateServiceLinkedRole", 
   "Resource" : "arn:aws:iam::*:role/aws-service-role/*", 
   "Condition" : { 
     "StringEquals" : { 
        "iam:AWSServiceName" : [ 
          "ec2fleet.amazonaws.com", 
          "spot.amazonaws.com", 
          "spotfleet.amazonaws.com"
```

```
\mathbf{I} } 
   } 
 }, 
\mathcal{L} "Sid" : "AWSThinkboxAWSPortal16", 
   "Effect" : "Allow", 
   "Action" : [ 
     "s3:CreateBucket", 
     "s3:GetBucketLocation", 
     "s3:GetBucketLogging", 
     "s3:GetBucketVersioning", 
     "s3:PutBucketAcl", 
     "s3:PutBucketCORS", 
     "s3:PutBucketVersioning", 
     "s3:GetBucketAcl", 
     "s3:GetObject", 
     "s3:PutBucketLogging", 
     "s3:PutBucketTagging", 
     "s3:PutObject", 
     "s3:ListBucket", 
     "s3:ListBucketVersions", 
     "s3:PutEncryptionConfiguration", 
     "s3:PutLifecycleConfiguration", 
     "s3:DeleteBucket", 
     "s3:DeleteObject", 
     "s3:DeleteBucketPolicy", 
     "s3:DeleteObjectVersion" 
   ], 
   "Resource" : [ 
     "arn:aws:s3::*:awsportal*", 
     "arn:aws:s3::*:stack*", 
     "arn:aws:s3::*:aws-portal-cache*", 
     "arn:aws:s3::*:logs-for-aws-portal-cache*", 
     "arn:aws:s3::*:logs-for-stack*" 
   ] 
 }, 
 { 
   "Sid" : "AWSThinkboxAWSPortal17", 
   "Effect" : "Allow", 
  "Action" : [
     "s3:PutBucketPolicy" 
   ], 
   "Resource" : [
```

```
 "arn:aws:s3::*:logs-for-aws-portal-cache*" 
   ] 
 }, 
 { 
   "Sid" : "AWSThinkboxAWSPortal18", 
   "Effect" : "Allow", 
   "Action" : [ 
     "s3:PutBucketOwnershipControls" 
   ], 
   "Resource" : [ 
     "arn:aws:s3::*:logs-for-stack*" 
   ] 
 }, 
 { 
   "Sid" : "AWSThinkboxAWSPortal19", 
   "Effect" : "Allow", 
   "Action" : [ 
     "s3:ListAllMyBuckets" 
   ], 
   "Resource" : "*" 
 }, 
 { 
   "Sid" : "AWSThinkboxAWSPortal20", 
   "Effect" : "Allow", 
  "Action" : [
     "dynamodb:Scan" 
   ], 
   "Resource" : "arn:aws:dynamodb:*:*:table/DeadlineFleetHealth*" 
 }, 
 { 
   "Sid" : "AWSThinkboxAWSPortal21", 
   "Effect" : "Allow", 
   "Action" : [ 
     "cloudformation:CreateStack", 
     "cloudformation:DescribeStackEvents", 
     "cloudformation:DescribeStackResources", 
     "cloudformation:DeleteStack", 
     "cloudformation:DeleteChangeSet", 
     "cloudformation:ListStackResources", 
     "cloudformation:CreateChangeSet", 
     "cloudformation:DescribeChangeSet", 
     "cloudformation:ExecuteChangeSet", 
     "cloudformation:UpdateTerminationProtection", 
     "cloudformation:TagResource",
```

```
 "cloudformation:UntagResource" 
   ], 
   "Resource" : [ 
     "arn:aws:cloudformation:*:*:stack/stack*/*", 
     "arn:aws:cloudformation:*:*:stack/Deadline*/*" 
   ] 
 }, 
 { 
   "Sid" : "AWSThinkboxAWSPortal22", 
   "Effect" : "Allow", 
  "Action" : [
     "cloudformation:EstimateTemplateCost", 
     "cloudformation:DescribeStacks", 
     "cloudformation:ListStacks" 
   ], 
   "Resource" : "*" 
 }, 
 { 
   "Sid" : "AWSThinkboxAWSPortal23", 
   "Effect" : "Allow", 
   "Action" : [ 
     "logs:DescribeLogStreams", 
     "logs:GetLogEvents", 
     "logs:PutRetentionPolicy", 
     "logs:DeleteRetentionPolicy" 
   ], 
   "Resource" : "arn:aws:logs:*:*:log-group:/thinkbox*" 
 }, 
 { 
   "Sid" : "AWSThinkboxAWSPortal24", 
   "Effect" : "Allow", 
  "Action" : [
     "logs:DescribeLogGroups", 
     "logs:CreateLogGroup" 
   ], 
   "Resource" : "*" 
 }, 
 { 
   "Sid" : "AWSThinkboxAWSPortal25", 
   "Effect" : "Allow", 
   "Action" : [ 
     "kms:Encrypt", 
     "kms:GenerateDataKey" 
   ],
```

```
 "Resource" : [ 
         \mathbf{u} * \mathbf{u} ], 
        "Condition" : { 
          "StringLike" : { 
             "kms:ViaService" : [ 
               "s3.*.amazonaws.com", 
               "secretsmanager.*.amazonaws.com" 
            \mathbf{I} } 
        } 
     }, 
     { 
        "Sid" : "AWSThinkboxAWSPortal26", 
        "Effect" : "Allow", 
       "Action" : [
          "secretsmanager:CreateSecret" 
        ], 
        "Resource" : "*", 
        "Condition" : { 
          "StringLike" : { 
             "secretsmanager:Name" : [ 
               "rcs-tls-pw*" 
             ] 
          } 
        } 
     }, 
     { 
        "Sid" : "AWSThinkboxAWSPortal27", 
        "Effect" : "Allow", 
       "Action" : [
          "secretsmanager:DeleteSecret", 
          "secretsmanager:UpdateSecret", 
          "secretsmanager:DescribeSecret", 
          "secretsmanager:TagResource" 
        ], 
        "Resource" : "arn:aws:secretsmanager:*:*:secret:rcs-tls-pw*" 
     } 
   ]
}
```
- [Création d'un ensemble d'autorisations à l'aide de politiques AWS gérées dans IAM Identity Center](https://docs.aws.amazon.com/singlesignon/latest/userguide/howtocreatepermissionset.html)
- [Ajouter et supprimer des autorisations d'identité IAM](https://docs.aws.amazon.com/IAM/latest/UserGuide/access_policies_manage-attach-detach.html)
- [Comprendre le versionnement des politiques IAM](https://docs.aws.amazon.com/IAM/latest/UserGuide/access_policies_managed-versioning.html)
- [Commencez avec les politiques AWS gérées et passez aux autorisations du moindre privilège](https://docs.aws.amazon.com/IAM/latest/UserGuide/best-practices.html#bp-use-aws-defined-policies)

# AWSThinkboxAWSPortalGatewayPolicy

Description : Cette politique accorde à la machine AWS Portal Gateway les autorisations nécessaires pour un fonctionnement normal.

AWSThinkboxAWSPortalGatewayPolicyest une [politique AWS gérée.](https://docs.aws.amazon.com/IAM/latest/UserGuide/access_policies_managed-vs-inline.html#aws-managed-policies)

### Utilisation de cette politique

Vous pouvez vous associer AWSThinkboxAWSPortalGatewayPolicy à vos utilisateurs, groupes et rôles.

## Détails de la politique

- Type : politique AWS gérée
- Heure de création : 27 mai 2020, 19:05 UTC
- Heure modifiée : 30 juin 2020, 16:02 UTC
- ARN: arn:aws:iam::aws:policy/AWSThinkboxAWSPortalGatewayPolicy

### Version de la politique

Version de la politique : v2 (par défaut)

La version par défaut de la politique est celle qui définit les autorisations associées à la politique. Lorsqu'un utilisateur ou un rôle doté de la politique fait une demande d'accès à une AWS ressource, AWS vérifie la version par défaut de la politique pour déterminer s'il convient d'autoriser la demande.

# Document de politique JSON

#### {

```
 "Version" : "2012-10-17", 
 "Statement" : [ 
   { 
     "Effect" : "Allow", 
    "Action" : [
        "logs:PutLogEvents", 
        "logs:DescribeLogStreams", 
        "logs:DescribeLogGroups", 
        "logs:CreateLogStream" 
     ], 
     "Resource" : [ 
        "arn:aws:logs:*:*:log-group:/thinkbox*" 
     ] 
   }, 
   { 
     "Effect" : "Allow", 
    "Action" : [
        "logs:CreateLogGroup" 
     ], 
     "Resource" : [ 
      ^{\rm H} \star ^{\rm H} ] 
   }, 
   { 
     "Effect" : "Allow", 
     "Action" : [ 
        "s3:GetObject", 
        "s3:PutObject", 
       "s3:ListBucket" 
     ], 
     "Resource" : [ 
       "arn:aws:s3:::aws-portal-cache*" 
     ] 
   }, 
   { 
     "Effect" : "Allow", 
    "Action" : "dynamodb:Scan",
     "Resource" : [ 
       "arn:aws:dynamodb:*:*:table/DeadlineFleetHealth*" 
     ] 
   }, 
   { 
     "Effect" : "Allow", 
     "Action" : [
```

```
 "s3:ListBucket", 
          "s3:GetObject" 
        ], 
        "Resource" : [ 
          "arn:aws:s3:::stack*" 
        ] 
     }, 
      { 
        "Effect" : "Allow", 
       "Action" : [
          "s3:PutObject" 
        ], 
        "Resource" : [ 
          "arn:aws:s3:::stack*/gateway_certs/*" 
        ] 
     }, 
      { 
        "Effect" : "Allow", 
        "Action" : [ 
          "secretsmanager:GetSecretValue" 
        ], 
        "Resource" : [ 
          "arn:aws:secretsmanager:*:*:secret:rcs-tls-pw-stack*" 
        ] 
     } 
   ]
}
```
- [Création d'un ensemble d'autorisations à l'aide de politiques AWS gérées dans IAM Identity Center](https://docs.aws.amazon.com/singlesignon/latest/userguide/howtocreatepermissionset.html)
- [Ajouter et supprimer des autorisations d'identité IAM](https://docs.aws.amazon.com/IAM/latest/UserGuide/access_policies_manage-attach-detach.html)
- [Comprendre le versionnement des politiques IAM](https://docs.aws.amazon.com/IAM/latest/UserGuide/access_policies_managed-versioning.html)
- [Commencez avec les politiques AWS gérées et passez aux autorisations du moindre privilège](https://docs.aws.amazon.com/IAM/latest/UserGuide/best-practices.html#bp-use-aws-defined-policies)

# AWSThinkboxAWSPortalWorkerPolicy

Description : Cette politique accorde aux Deadline Workers du AWS portail les autorisations nécessaires au fonctionnement normal.

#### AWSThinkboxAWSPortalWorkerPolicyest une [politique AWS gérée](https://docs.aws.amazon.com/IAM/latest/UserGuide/access_policies_managed-vs-inline.html#aws-managed-policies).

### Utilisation de cette politique

Vous pouvez vous associer AWSThinkboxAWSPortalWorkerPolicy à vos utilisateurs, groupes et rôles.

### Détails de la politique

- Type : politique AWS gérée
- Heure de création : 27 mai 2020, 19:15 UTC
- Heure modifiée : 7 décembre 2020, 23h27 UTC
- ARN: arn:aws:iam::aws:policy/AWSThinkboxAWSPortalWorkerPolicy

#### Version de la politique

Version de la politique : v4 (par défaut)

La version par défaut de la politique est celle qui définit les autorisations associées à la politique. Lorsqu'un utilisateur ou un rôle doté de la politique fait une demande d'accès à une AWS ressource, AWS vérifie la version par défaut de la politique pour déterminer s'il convient d'autoriser la demande.

```
{ 
    "Version" : "2012-10-17", 
    "Statement" : [ 
      { 
         "Effect" : "Allow", 
         "Action" : [ 
            "ec2:DescribeTags" 
         ], 
         "Resource" : [ 
           \mathbf{u} \star \mathbf{u}\mathbf{I} }, 
      { 
         "Effect" : "Allow", 
         "Action" : [ 
            "ec2:TerminateInstances"
```

```
 ], 
   "Resource" : [ 
     "arn:aws:ec2:*:*:instance/*" 
   ], 
   "Condition" : { 
     "StringEquals" : { 
        "ec2:ResourceTag/DeadlineRole" : "DeadlineRenderNode" 
     } 
   } 
 }, 
 { 
   "Effect" : "Allow", 
   "Action" : [ 
     "s3:GetObject", 
     "s3:PutObject", 
     "s3:ListBucket" 
   ], 
   "Resource" : [ 
     "arn:aws:s3:::aws-portal-cache*" 
  \mathbf{I} }, 
 { 
   "Effect" : "Allow", 
  "Action" : [
     "s3:GetObject" 
   ], 
   "Resource" : [ 
     "arn:aws:s3:::stack*/gateway_certs/*" 
   ] 
 }, 
 { 
   "Effect" : "Allow", 
   "Action" : [ 
     "logs:CreateLogStream", 
     "logs:PutLogEvents", 
     "logs:DescribeLogStreams", 
     "logs:DescribeLogGroups" 
   ], 
   "Resource" : [ 
     "arn:aws:logs:*:*:log-group:/thinkbox*" 
   ] 
 }, 
 { 
   "Effect" : "Allow",
```

```
 "Action" : [ 
           "logs:CreateLogGroup" 
        ], 
        "Resource" : [ 
          " ] 
     }, 
      { 
        "Effect" : "Allow", 
       "Action" : [
           "sqs:SendMessage", 
           "sqs:GetQueueUrl" 
        ], 
        "Resource" : [ 
           "arn:aws:sqs:*:*:DeadlineAWS*" 
        ] 
      } 
   ]
}
```
- [Création d'un ensemble d'autorisations à l'aide de politiques AWS gérées dans IAM Identity Center](https://docs.aws.amazon.com/singlesignon/latest/userguide/howtocreatepermissionset.html)
- [Ajouter et supprimer des autorisations d'identité IAM](https://docs.aws.amazon.com/IAM/latest/UserGuide/access_policies_manage-attach-detach.html)
- [Comprendre le versionnement des politiques IAM](https://docs.aws.amazon.com/IAM/latest/UserGuide/access_policies_managed-versioning.html)
- [Commencez avec les politiques AWS gérées et passez aux autorisations du moindre privilège](https://docs.aws.amazon.com/IAM/latest/UserGuide/best-practices.html#bp-use-aws-defined-policies)

# AWSThinkboxDeadlineResourceTrackerAccessPolicy

Description : accorde les autorisations requises pour le fonctionnement du Deadline Resource Tracker de AWS Thinkbox. Cela inclut un accès complet à certaines actions EC2, notamment DeleteFleets et CancelSpotFleetRequests.

AWSThinkboxDeadlineResourceTrackerAccessPolicyest une [politique AWS gérée](https://docs.aws.amazon.com/IAM/latest/UserGuide/access_policies_managed-vs-inline.html#aws-managed-policies).

#### Utilisation de cette politique

Vous pouvez vous associer AWSThinkboxDeadlineResourceTrackerAccessPolicy à vos utilisateurs, groupes et rôles.

# Détails de la politique

- Type : politique AWS gérée
- Heure de création : 27 mai 2020, 19:25 UTC
- Heure modifiée : 27 mai 2020, 19:25 UTC
- ARN: arn:aws:iam::aws:policy/ AWSThinkboxDeadlineResourceTrackerAccessPolicy

# Version de la politique

Version de la politique : v1 (par défaut)

La version par défaut de la politique est celle qui définit les autorisations associées à la politique. Lorsqu'un utilisateur ou un rôle doté de la politique fait une demande d'accès à une AWS ressource, AWS vérifie la version par défaut de la politique pour déterminer s'il convient d'autoriser la demande.

```
{ 
   "Version" : "2012-10-17", 
   "Statement" : [ 
     { 
        "Effect" : "Allow", 
        "Action" : [ 
           "dynamodb:ListStreams" 
        ], 
        "Resource" : [ 
          \mathbf{u} \star \mathbf{u}\mathbf{I} }, 
      { 
        "Effect" : "Allow", 
        "Action" : [ 
           "dynamodb:BatchWriteItem", 
           "dynamodb:DeleteItem", 
           "dynamodb:DescribeStream", 
           "dynamodb:DescribeTable", 
           "dynamodb:GetItem", 
           "dynamodb:GetRecords", 
           "dynamodb:GetShardIterator",
```

```
 "dynamodb:PutItem", 
     "dynamodb:Scan", 
     "dynamodb:UpdateItem", 
     "dynamodb:UpdateTable" 
   ], 
   "Resource" : [ 
     "arn:aws:dynamodb:*:*:table/DeadlineEC2ComputeNodeHealth*", 
     "arn:aws:dynamodb:*:*:table/DeadlineEC2ComputeNodeInfo*", 
     "arn:aws:dynamodb:*:*:table/DeadlineFleetHealth*" 
   ] 
 }, 
 { 
   "Effect" : "Allow", 
  "Action" : [
     "ec2:CancelSpotFleetRequests", 
     "ec2:DeleteFleets", 
     "ec2:DescribeFleetInstances", 
     "ec2:DescribeFleets", 
     "ec2:DescribeInstances", 
     "ec2:DescribeSpotFleetInstances", 
     "ec2:DescribeSpotFleetRequests" 
   ], 
   "Resource" : [ 
    \overline{0} * \overline{0} ] 
 }, 
\mathcal{L} "Effect" : "Allow", 
   "Action" : [ 
     "ec2:RebootInstances", 
     "ec2:TerminateInstances" 
   ], 
   "Resource" : [ 
     "arn:aws:ec2:*:*:instance/*" 
   ], 
   "Condition" : { 
     "StringLike" : { 
        "ec2:ResourceTag/DeadlineTrackedAWSResource" : "*" 
     } 
   } 
 }, 
 { 
   "Effect" : "Allow", 
   "Action" : [
```

```
 "events:PutEvents" 
   ], 
   "Resource" : [ 
      "arn:aws:events:*:*:event-bus/default" 
   ] 
 }, 
 { 
   "Effect" : "Allow", 
  "Action" : [
     "lambda:InvokeFunction" 
   ], 
   "Resource" : [ 
     "arn:aws:lambda:*:*:function:DeadlineResourceTracker*" 
   ] 
 }, 
 { 
   "Effect" : "Allow", 
   "Action" : [ 
      "logs:CreateLogGroup" 
   ], 
   "Resource" : [ 
    ^{\rm H} \star ^{\rm H} ] 
 }, 
 { 
   "Effect" : "Allow", 
   "Action" : [ 
      "logs:CreateLogStream", 
     "logs:PutLogEvents" 
   ], 
   "Resource" : [ 
     "arn:aws:logs:*:*:log-group:/aws/lambda/DeadlineResourceTracker*" 
   ] 
 }, 
 { 
   "Effect" : "Allow", 
  "Action" : [
      "sqs:DeleteMessage", 
     "sqs:GetQueueAttributes", 
     "sqs:ReceiveMessage" 
   ], 
   "Resource" : [ 
      "arn:aws:sqs:*:*:DeadlineAWSComputeNodeStateMessageQueue*" 
   ]
```
}

 ] }

# En savoir plus

- [Création d'un ensemble d'autorisations à l'aide de politiques AWS gérées dans IAM Identity Center](https://docs.aws.amazon.com/singlesignon/latest/userguide/howtocreatepermissionset.html)
- [Ajouter et supprimer des autorisations d'identité IAM](https://docs.aws.amazon.com/IAM/latest/UserGuide/access_policies_manage-attach-detach.html)
- [Comprendre le versionnement des politiques IAM](https://docs.aws.amazon.com/IAM/latest/UserGuide/access_policies_managed-versioning.html)
- [Commencez avec les politiques AWS gérées et passez aux autorisations du moindre privilège](https://docs.aws.amazon.com/IAM/latest/UserGuide/best-practices.html#bp-use-aws-defined-policies)

# AWSThinkboxDeadlineResourceTrackerAdminPolicy

Description : accorde les autorisations nécessaires pour créer, détruire et administrer le Deadline Resource Tracker de AWS Thinkbox.

AWSThinkboxDeadlineResourceTrackerAdminPolicyest une [politique AWS gérée.](https://docs.aws.amazon.com/IAM/latest/UserGuide/access_policies_managed-vs-inline.html#aws-managed-policies)

## Utilisation de cette politique

Vous pouvez vous associer AWSThinkboxDeadlineResourceTrackerAdminPolicy à vos utilisateurs, groupes et rôles.

# Détails de la politique

- Type : politique AWS gérée
- Heure de création : 27 mai 2020, 19:29 UTC
- Heure modifiée : 12 avril 2024, 20h55 UTC
- ARN: arn:aws:iam::aws:policy/ AWSThinkboxDeadlineResourceTrackerAdminPolicy

# Version de la politique

Version de la politique : v7 (par défaut)

La version par défaut de la politique est celle qui définit les autorisations associées à la politique. Lorsqu'un utilisateur ou un rôle doté de la politique fait une demande d'accès à une AWS ressource, AWS vérifie la version par défaut de la politique pour déterminer s'il convient d'autoriser la demande.

```
{ 
   "Version" : "2012-10-17", 
   "Statement" : [ 
     { 
        "Sid" : "AWSThinkboxDeadlineResourceTracker1", 
        "Effect" : "Allow", 
        "Action" : [ 
          "application-autoscaling:DeleteScalingPolicy", 
          "application-autoscaling:DeregisterScalableTarget", 
          "application-autoscaling:DescribeScalableTargets", 
          "application-autoscaling:DescribeScalingPolicies", 
          "application-autoscaling:PutScalingPolicy", 
          "application-autoscaling:RegisterScalableTarget" 
        ], 
        "Resource" : [ 
         \mathbf{u} \star \mathbf{u}\mathbf{I} }, 
     { 
        "Sid" : "AWSThinkboxDeadlineResourceTracker2", 
        "Effect" : "Allow", 
        "Action" : [ 
          "cloudformation:ListStacks" 
        ], 
        "Resource" : [ 
         " * "
       \mathbf{I} }, 
     { 
        "Sid" : "AWSThinkboxDeadlineResourceTracker3", 
        "Effect" : "Allow", 
        "Action" : [ 
          "cloudformation:CreateStack", 
          "cloudformation:DeleteStack", 
          "cloudformation:UpdateStack", 
          "cloudformation:DescribeStacks", 
          "cloudformation:UpdateTerminationProtection",
```

```
 "cloudformation:TagResource", 
     "cloudformation:UntagResource" 
   ], 
   "Resource" : [ 
     "arn:aws:cloudformation:*:*:stack/DeadlineResourceTracker*" 
   ] 
 }, 
 { 
   "Sid" : "AWSThinkboxDeadlineResourceTracker4", 
   "Effect" : "Allow", 
   "Action" : [ 
     "dynamodb:CreateTable", 
     "dynamodb:DeleteTable", 
     "dynamodb:DescribeTable", 
     "dynamodb:ListTagsOfResource", 
     "dynamodb:TagResource", 
     "dynamodb:UntagResource" 
   ], 
   "Resource" : [ 
     "arn:aws:dynamodb:*:*:table/DeadlineEC2ComputeNodeHealth*", 
     "arn:aws:dynamodb:*:*:table/DeadlineEC2ComputeNodeInfo*", 
     "arn:aws:dynamodb:*:*:table/DeadlineFleetHealth*" 
   ] 
 }, 
 { 
   "Sid" : "AWSThinkboxDeadlineResourceTracker5", 
   "Effect" : "Allow", 
   "Action" : [ 
     "dynamodb:BatchWriteItem", 
     "dynamodb:Scan" 
   ], 
   "Resource" : [ 
     "arn:aws:dynamodb:*:*:table/DeadlineFleetHealth*" 
   ] 
 }, 
 { 
   "Sid" : "AWSThinkboxDeadlineResourceTracker6", 
   "Effect" : "Allow", 
   "Action" : [ 
     "events:DeleteRule", 
     "events:DescribeRule", 
     "events:PutRule", 
     "events:PutTargets", 
     "events:RemoveTargets"
```

```
 ], 
   "Resource" : [ 
     "arn:aws:events:*:*:rule/DeadlineResourceTracker*" 
   ] 
 }, 
 { 
   "Sid" : "AWSThinkboxDeadlineResourceTracker7", 
   "Effect" : "Allow", 
  "Action" : [
      "iam:GetRole", 
      "iam:ListAttachedRolePolicies" 
   ], 
   "Resource" : [ 
      "arn:aws:iam::*:role/DeadlineResourceTracker*" 
   ] 
 }, 
\mathcal{L} "Sid" : "AWSThinkboxDeadlineResourceTracker8", 
   "Effect" : "Allow", 
   "Action" : [ 
     "iam:GetUser" 
   ], 
   "Resource" : [ 
    \overline{0} \star \overline{0} ] 
 }, 
\mathcal{L} "Sid" : "AWSThinkboxDeadlineResourceTracker9", 
   "Effect" : "Allow", 
  "Action" : [
      "iam:CreateServiceLinkedRole" 
   ], 
   "Resource" : [ 
     "arn:aws:iam::*:role/aws-service-role/*" 
   ], 
   "Condition" : { 
      "StringEquals" : { 
        "iam:AWSServiceName" : [ 
          "dynamodb.application-autoscaling.amazonaws.com" 
        ] 
     } 
   } 
 }, 
 {
```

```
 "Sid" : "AWSThinkboxDeadlineResourceTracker10", 
        "Effect" : "Allow", 
        "Action" : [ 
          "iam:PassRole" 
        ], 
        "Resource" : [ 
          "arn:aws:iam::*:role/DeadlineResourceTrackerAccess*" 
        ], 
        "Condition" : { 
          "StringEquals" : { 
             "iam:PassedToService" : [ 
               "lambda.amazonaws.com" 
            ] 
          } 
        } 
     }, 
     { 
        "Sid" : "AWSThinkboxDeadlineResourceTracker11", 
        "Effect" : "Allow", 
        "Action" : [ 
          "iam:PassRole" 
        ], 
        "Resource" : [ 
          "arn:aws:iam::*:role/aws-service-role/dynamodb.application-
autoscaling.amazonaws.com/AWSServiceRoleForApplicationAutoScaling_DynamoDBTable" 
        ], 
        "Condition" : { 
          "StringEquals" : { 
             "iam:PassedToService" : [ 
               "application-autoscaling.amazonaws.com" 
            ] 
          } 
        } 
     }, 
     { 
        "Sid" : "AWSThinkboxDeadlineResourceTracker12", 
        "Effect" : "Allow", 
       "Action" : [
          "lambda:GetEventSourceMapping" 
        ], 
        "Resource" : [ 
         \overline{0} \star \overline{0} ] 
     },
```

```
 { 
   "Sid" : "AWSThinkboxDeadlineResourceTracker13", 
   "Effect" : "Allow", 
   "Action" : [ 
     "lambda:CreateEventSourceMapping", 
     "lambda:DeleteEventSourceMapping" 
   ], 
   "Resource" : [ 
    \mathbf{u} \star \mathbf{u} ], 
   "Condition" : { 
     "StringLike" : { 
        "lambda:FunctionArn" : [ 
          "arn:aws:lambda:*:*:function:DeadlineResourceTracker*" 
       ] 
     } 
   } 
 }, 
 { 
   "Sid" : "AWSThinkboxDeadlineResourceTracker14", 
   "Effect" : "Allow", 
   "Action" : [ 
     "lambda:AddPermission", 
     "lambda:RemovePermission" 
   ], 
   "Resource" : [ 
     "arn:aws:lambda:*:*:function:DeadlineResourceTracker*" 
   ], 
   "Condition" : { 
     "StringLike" : { 
        "lambda:Principal" : "events.amazonaws.com" 
     } 
   } 
 }, 
 { 
   "Sid" : "AWSThinkboxDeadlineResourceTracker15", 
   "Effect" : "Allow", 
  "Action" : [
     "lambda:CreateFunction", 
     "lambda:DeleteFunction", 
     "lambda:DeleteFunctionConcurrency", 
     "lambda:GetFunction", 
     "lambda:GetFunctionConfiguration", 
     "lambda:ListTags",
```

```
 "lambda:PutFunctionConcurrency", 
       "lambda:TagResource", 
       "lambda:UntagResource", 
       "lambda:UpdateFunctionCode", 
       "lambda:UpdateFunctionConfiguration" 
     ], 
     "Resource" : [ 
       "arn:aws:lambda:*:*:function:DeadlineResourceTracker*" 
     ] 
   }, 
   { 
     "Sid" : "AWSThinkboxDeadlineResourceTracker16", 
     "Effect" : "Allow", 
     "Action" : [ 
       "s3:GetObject" 
     ], 
     "Resource" : [ 
       "arn:aws:s3:::*/deadline_aws_resource_tracker-*.zip", 
       "arn:aws:s3:::*/DeadlineAWSResourceTrackerTemplate-*.yaml" 
     ] 
   }, 
   { 
     "Sid" : "AWSThinkboxDeadlineResourceTracker17", 
     "Effect" : "Allow", 
     "Action" : [ 
       "sqs:CreateQueue", 
       "sqs:DeleteQueue", 
       "sqs:GetQueueAttributes", 
       "sqs:ListQueueTags", 
       "sqs:TagQueue", 
       "sqs:UntagQueue" 
     ], 
     "Resource" : [ 
       "arn:aws:sqs:*:*:DeadlineAWSComputeNodeState*", 
       "arn:aws:sqs:*:*:DeadlineResourceTracker*" 
     ] 
   } 
 ]
```
• [Création d'un ensemble d'autorisations à l'aide de politiques AWS gérées dans IAM Identity Center](https://docs.aws.amazon.com/singlesignon/latest/userguide/howtocreatepermissionset.html)

}

- [Ajouter et supprimer des autorisations d'identité IAM](https://docs.aws.amazon.com/IAM/latest/UserGuide/access_policies_manage-attach-detach.html)
- [Comprendre le versionnement des politiques IAM](https://docs.aws.amazon.com/IAM/latest/UserGuide/access_policies_managed-versioning.html)
- [Commencez avec les politiques AWS gérées et passez aux autorisations du moindre privilège](https://docs.aws.amazon.com/IAM/latest/UserGuide/best-practices.html#bp-use-aws-defined-policies)

# AWSThinkboxDeadlineSpotEventPluginAdminPolicy

Description : accorde les autorisations requises pour le plugin Deadline Spot Event de AWS Thinkbox. Cela inclut l'autorisation de demander, de modifier et d'annuler un parc de spots, ainsi que PassRole l'autorisation limitée.

AWSThinkboxDeadlineSpotEventPluginAdminPolicyest une [politique AWS gérée.](https://docs.aws.amazon.com/IAM/latest/UserGuide/access_policies_managed-vs-inline.html#aws-managed-policies)

#### Utilisation de cette politique

Vous pouvez vous associer AWSThinkboxDeadlineSpotEventPluginAdminPolicy à vos utilisateurs, groupes et rôles.

#### Détails de la politique

- Type : politique AWS gérée
- Heure de création : 27 mai 2020, 19:38 UTC
- Heure modifiée : 27 mai 2020, 19:38 UTC
- ARN: arn:aws:iam::aws:policy/ AWSThinkboxDeadlineSpotEventPluginAdminPolicy

#### Version de la politique

Version de la politique : v1 (par défaut)

La version par défaut de la politique est celle qui définit les autorisations associées à la politique. Lorsqu'un utilisateur ou un rôle doté de la politique fait une demande d'accès à une AWS ressource, AWS vérifie la version par défaut de la politique pour déterminer s'il convient d'autoriser la demande.

```
{ 
   "Version" : "2012-10-17", 
   "Statement" : [
```
{

```
 "Effect" : "Allow", 
  "Action" : [
      "ec2:CancelSpotFleetRequests", 
      "ec2:DescribeSpotFleetInstances", 
      "ec2:DescribeSpotFleetRequests", 
      "ec2:ModifySpotFleetRequest", 
      "ec2:RequestSpotFleet" 
   ], 
   "Resource" : [ 
     "*" 
   ] 
 }, 
 { 
   "Effect" : "Allow", 
   "Action" : [ 
      "ec2:CreateTags" 
   ], 
   "Resource" : [ 
      "arn:aws:ec2:*:*:instance/*" 
   ], 
   "Condition" : { 
      "StringEquals" : { 
        "ec2:CreateAction" : "RunInstances" 
     } 
   } 
 }, 
 { 
   "Effect" : "Allow", 
  "Action" : \lceil "ec2:RunInstances" 
   ], 
   "Resource" : [ 
    ^{\rm H} \star ^{\rm H} ] 
 }, 
 { 
   "Effect" : "Allow", 
  "Action" : \lceil "ec2:TerminateInstances" 
   ], 
   "Resource" : [ 
      "arn:aws:ec2:*:*:instance/*" 
   ],
```

```
 "Condition" : { 
     "StringLike" : { 
        "ec2:ResourceTag/aws:ec2spot:fleet-request-id" : "*" 
     } 
   } 
 }, 
 { 
   "Effect" : "Allow", 
  "Action" : [
     "iam:CreateServiceLinkedRole" 
   ], 
   "Resource" : [ 
     "arn:aws:iam::*:role/aws-service-role/*" 
   ], 
   "Condition" : { 
     "StringEquals" : { 
        "iam:AWSServiceName" : [ 
          "spot.amazonaws.com", 
          "spotfleet.amazonaws.com" 
       ] 
     } 
   } 
 }, 
 { 
   "Effect" : "Allow", 
   "Action" : [ 
     "iam:GetInstanceProfile" 
   ], 
   "Resource" : [ 
     "arn:aws:iam::*:instance-profile/*" 
   ] 
 }, 
 { 
   "Effect" : "Allow", 
  "Action" : [
     "iam:GetRole" 
   ], 
   "Resource" : [ 
     "arn:aws:iam::*:role/aws-ec2-spot-fleet-tagging-role", 
     "arn:aws:iam::*:role/DeadlineSpot*" 
   ] 
 }, 
 { 
   "Effect" : "Allow",
```

```
 "Action" : [ 
          "iam:GetUser" 
        ], 
        "Resource" : [ 
         " ] 
     }, 
     { 
        "Effect" : "Allow", 
       "Action" : [
          "iam:PassRole" 
        ], 
        "Resource" : [ 
          "arn:aws:iam::*:role/aws-ec2-spot-fleet-tagging-role", 
          "arn:aws:iam::*:role/DeadlineSpot*" 
        ], 
        "Condition" : { 
          "StringLike" : { 
             "iam:PassedToService" : "ec2.amazonaws.com" 
          } 
        } 
     } 
   ]
}
```
- [Création d'un ensemble d'autorisations à l'aide de politiques AWS gérées dans IAM Identity Center](https://docs.aws.amazon.com/singlesignon/latest/userguide/howtocreatepermissionset.html)
- [Ajouter et supprimer des autorisations d'identité IAM](https://docs.aws.amazon.com/IAM/latest/UserGuide/access_policies_manage-attach-detach.html)
- [Comprendre le versionnement des politiques IAM](https://docs.aws.amazon.com/IAM/latest/UserGuide/access_policies_managed-versioning.html)
- [Commencez avec les politiques AWS gérées et passez aux autorisations du moindre privilège](https://docs.aws.amazon.com/IAM/latest/UserGuide/best-practices.html#bp-use-aws-defined-policies)

# AWSThinkboxDeadlineSpotEventPluginWorkerPolicy

Description : accordez les autorisations requises pour une instance EC2 exécutant le logiciel AWS Thinkbox Deadline Spot Event Plugin Worker.

AWSThinkboxDeadlineSpotEventPluginWorkerPolicyest une [politique AWS gérée](https://docs.aws.amazon.com/IAM/latest/UserGuide/access_policies_managed-vs-inline.html#aws-managed-policies).

#### Utilisation de cette politique

Vous pouvez vous associer AWSThinkboxDeadlineSpotEventPluginWorkerPolicy à vos utilisateurs, groupes et rôles.

#### Détails de la politique

- Type : politique AWS gérée
- Heure de création : 27 mai 2020, 19:35 UTC
- Heure modifiée : 7 décembre 2020, 23h31 UTC
- ARN: arn:aws:iam::aws:policy/ AWSThinkboxDeadlineSpotEventPluginWorkerPolicy

#### Version de la politique

```
Version de la politique : v2 (par défaut)
```
La version par défaut de la politique est celle qui définit les autorisations associées à la politique. Lorsqu'un utilisateur ou un rôle doté de la politique fait une demande d'accès à une AWS ressource, AWS vérifie la version par défaut de la politique pour déterminer s'il convient d'autoriser la demande.

```
{ 
   "Version" : "2012-10-17", 
   "Statement" : [ 
     { 
        "Effect" : "Allow", 
        "Action" : [ 
          "ec2:DescribeInstances", 
          "ec2:DescribeTags" 
        ], 
        "Resource" : [ 
         " ] 
      }, 
      { 
        "Effect" : "Allow",
```

```
 "Action" : [ 
          "ec2:TerminateInstances" 
        ], 
        "Resource" : [ 
          "arn:aws:ec2:*:*:instance/*" 
        ], 
        "Condition" : { 
          "StringEquals" : { 
             "ec2:ResourceTag/DeadlineTrackedAWSResource" : "SpotEventPlugin" 
          } 
        } 
     }, 
      { 
        "Effect" : "Allow", 
        "Action" : [ 
          "ec2:TerminateInstances" 
        ], 
        "Resource" : [ 
          "arn:aws:ec2:*:*:instance/*" 
        ], 
        "Condition" : { 
          "StringEquals" : { 
             "ec2:ResourceTag/DeadlineResourceTracker" : "SpotEventPlugin" 
          } 
        } 
     }, 
     \mathcal{L} "Effect" : "Allow", 
        "Action" : [ 
          "sqs:GetQueueUrl", 
          "sqs:SendMessage" 
        ], 
        "Resource" : [ 
          "arn:aws:sqs:*:*:DeadlineAWSComputeNodeState*" 
        ] 
     } 
   ]
}
```
- [Création d'un ensemble d'autorisations à l'aide de politiques AWS gérées dans IAM Identity Center](https://docs.aws.amazon.com/singlesignon/latest/userguide/howtocreatepermissionset.html)
- [Ajouter et supprimer des autorisations d'identité IAM](https://docs.aws.amazon.com/IAM/latest/UserGuide/access_policies_manage-attach-detach.html)
- [Comprendre le versionnement des politiques IAM](https://docs.aws.amazon.com/IAM/latest/UserGuide/access_policies_managed-versioning.html)
- [Commencez avec les politiques AWS gérées et passez aux autorisations du moindre privilège](https://docs.aws.amazon.com/IAM/latest/UserGuide/best-practices.html#bp-use-aws-defined-policies)

## AWSTransferConsoleFullAccess

Description : Fournit un accès complet au AWS transfert via le AWS Management Console

AWSTransferConsoleFullAccessest une [politique AWS gérée.](https://docs.aws.amazon.com/IAM/latest/UserGuide/access_policies_managed-vs-inline.html#aws-managed-policies)

#### Utilisation de cette politique

Vous pouvez vous associer AWSTransferConsoleFullAccess à vos utilisateurs, groupes et rôles.

#### Détails de la politique

- Type : politique AWS gérée
- Heure de création : 14 décembre 2020, 19:33 UTC
- Heure modifiée : 14 décembre 2020, 19:33 UTC
- ARN: arn:aws:iam::aws:policy/AWSTransferConsoleFullAccess

#### Version de la politique

Version de la politique : v1 (par défaut)

La version par défaut de la politique est celle qui définit les autorisations associées à la politique. Lorsqu'un utilisateur ou un rôle doté de la politique fait une demande d'accès à une AWS ressource, AWS vérifie la version par défaut de la politique pour déterminer s'il convient d'autoriser la demande.

```
{ 
   "Version" : "2012-10-17", 
   "Statement" : [ 
     { 
        "Effect" : "Allow", 
        "Action" : "iam:PassRole", 
        "Resource" : "*",
```

```
 "Condition" : { 
          "StringEquals" : { 
            "iam:PassedToService" : "transfer.amazonaws.com" 
          } 
       } 
     }, 
     { 
        "Effect" : "Allow", 
       "Action" : [
          "acm:ListCertificates", 
          "ec2:DescribeAddresses", 
          "ec2:DescribeAvailabilityZones", 
          "ec2:DescribeNetworkInterfaces", 
          "ec2:DescribeSecurityGroups", 
          "ec2:DescribeSubnets", 
          "ec2:DescribeVpcs", 
          "ec2:DescribeVpcEndpoints", 
          "health:DescribeEventAggregates", 
          "iam:GetPolicyVersion", 
          "iam:ListPolicies", 
          "iam:ListRoles", 
          "route53:ListHostedZones", 
          "s3:ListAllMyBuckets", 
          "transfer:*" 
       ], 
        "Resource" : "*" 
     } 
   ]
}
```
- [Création d'un ensemble d'autorisations à l'aide de politiques AWS gérées dans IAM Identity Center](https://docs.aws.amazon.com/singlesignon/latest/userguide/howtocreatepermissionset.html)
- [Ajouter et supprimer des autorisations d'identité IAM](https://docs.aws.amazon.com/IAM/latest/UserGuide/access_policies_manage-attach-detach.html)
- [Comprendre le versionnement des politiques IAM](https://docs.aws.amazon.com/IAM/latest/UserGuide/access_policies_managed-versioning.html)
- [Commencez avec les politiques AWS gérées et passez aux autorisations du moindre privilège](https://docs.aws.amazon.com/IAM/latest/UserGuide/best-practices.html#bp-use-aws-defined-policies)

# AWSTransferFullAccess

Description : Fournit un accès complet au service de AWS transfert.

AWSTransferFullAccessest une [politique AWS gérée](https://docs.aws.amazon.com/IAM/latest/UserGuide/access_policies_managed-vs-inline.html#aws-managed-policies).

#### Utilisation de cette politique

Vous pouvez vous associer AWSTransferFullAccess à vos utilisateurs, groupes et rôles.

#### Détails de la politique

- Type : politique AWS gérée
- Heure de création : 14 décembre 2020, 19:37 UTC
- Heure modifiée : 14 décembre 2020, 19:37 UTC
- ARN: arn:aws:iam::aws:policy/AWSTransferFullAccess

## Version de la politique

```
Version de la politique : v1 (par défaut)
```
La version par défaut de la politique est celle qui définit les autorisations associées à la politique. Lorsqu'un utilisateur ou un rôle doté de la politique fait une demande d'accès à une AWS ressource, AWS vérifie la version par défaut de la politique pour déterminer s'il convient d'autoriser la demande.

```
{ 
   "Version" : "2012-10-17", 
   "Statement" : [ 
     { 
        "Effect" : "Allow", 
        "Action" : "transfer:*", 
        "Resource" : "*" 
     }, 
     { 
        "Effect" : "Allow", 
        "Action" : "iam:PassRole", 
        "Resource" : "*", 
        "Condition" : { 
          "StringEquals" : { 
            "iam:PassedToService" : "transfer.amazonaws.com" 
          }
```

```
 } 
      }, 
      { 
        "Effect" : "Allow", 
        "Action" : [ 
           "ec2:DescribeVpcEndpoints", 
           "ec2:DescribeNetworkInterfaces", 
           "ec2:DescribeAddresses" 
        ], 
        "Resource" : "*" 
      } 
   ]
}
```
- [Création d'un ensemble d'autorisations à l'aide de politiques AWS gérées dans IAM Identity Center](https://docs.aws.amazon.com/singlesignon/latest/userguide/howtocreatepermissionset.html)
- [Ajouter et supprimer des autorisations d'identité IAM](https://docs.aws.amazon.com/IAM/latest/UserGuide/access_policies_manage-attach-detach.html)
- [Comprendre le versionnement des politiques IAM](https://docs.aws.amazon.com/IAM/latest/UserGuide/access_policies_managed-versioning.html)
- [Commencez avec les politiques AWS gérées et passez aux autorisations du moindre privilège](https://docs.aws.amazon.com/IAM/latest/UserGuide/best-practices.html#bp-use-aws-defined-policies)

# AWSTransferLoggingAccess

Description : Permet à AWS Transfer un accès complet pour créer des flux et des groupes de journaux et pour enregistrer les événements de journal sur votre compte

AWSTransferLoggingAccessest une [politique AWS gérée.](https://docs.aws.amazon.com/IAM/latest/UserGuide/access_policies_managed-vs-inline.html#aws-managed-policies)

#### Utilisation de cette politique

Vous pouvez vous associer AWSTransferLoggingAccess à vos utilisateurs, groupes et rôles.

# Détails de la politique

- Type : Politique des rôles de service
- Heure de création : 14 janvier 2019, 15:32 UTC
- Heure modifiée : 14 janvier 2019, 15:32 UTC
- ARN: arn:aws:iam::aws:policy/service-role/AWSTransferLoggingAccess

## Version de la politique

```
Version de la politique : v1 (par défaut)
```
La version par défaut de la politique est celle qui définit les autorisations associées à la politique. Lorsqu'un utilisateur ou un rôle doté de la politique fait une demande d'accès à une AWS ressource, AWS vérifie la version par défaut de la politique pour déterminer s'il convient d'autoriser la demande.

# Document de politique JSON

```
{ 
   "Version" : "2012-10-17", 
   "Statement" : [ 
     { 
        "Effect" : "Allow", 
        "Action" : [ 
          "logs:CreateLogStream", 
          "logs:DescribeLogStreams", 
          "logs:CreateLogGroup", 
          "logs:PutLogEvents" 
        ], 
        "Resource" : "*" 
     } 
   ]
}
```
# En savoir plus

- [Création d'un ensemble d'autorisations à l'aide de politiques AWS gérées dans IAM Identity Center](https://docs.aws.amazon.com/singlesignon/latest/userguide/howtocreatepermissionset.html)
- [Ajouter et supprimer des autorisations d'identité IAM](https://docs.aws.amazon.com/IAM/latest/UserGuide/access_policies_manage-attach-detach.html)
- [Comprendre le versionnement des politiques IAM](https://docs.aws.amazon.com/IAM/latest/UserGuide/access_policies_managed-versioning.html)
- [Commencez avec les politiques AWS gérées et passez aux autorisations du moindre privilège](https://docs.aws.amazon.com/IAM/latest/UserGuide/best-practices.html#bp-use-aws-defined-policies)

# AWSTransferReadOnlyAccess

Description : Fournissez un accès en lecture seule aux services de AWS transfert.

AWSTransferReadOnlyAccessest une [politique AWS gérée.](https://docs.aws.amazon.com/IAM/latest/UserGuide/access_policies_managed-vs-inline.html#aws-managed-policies)
#### Utilisation de cette politique

Vous pouvez vous associer AWSTransferReadOnlyAccess à vos utilisateurs, groupes et rôles.

# Détails de la politique

- Type : politique AWS gérée
- Heure de création : 27 août 2020, 17:54 UTC
- Heure modifiée : 27 août 2020, 17:54 UTC
- ARN: arn:aws:iam::aws:policy/AWSTransferReadOnlyAccess

### Version de la politique

Version de la politique : v1 (par défaut)

La version par défaut de la politique est celle qui définit les autorisations associées à la politique. Lorsqu'un utilisateur ou un rôle doté de la politique fait une demande d'accès à une AWS ressource, AWS vérifie la version par défaut de la politique pour déterminer s'il convient d'autoriser la demande.

```
{ 
   "Version" : "2012-10-17", 
   "Statement" : [ 
     { 
        "Effect" : "Allow", 
        "Action" : [ 
          "transfer:DescribeUser", 
          "transfer:DescribeServer", 
          "transfer:ListUsers", 
          "transfer:ListServers", 
          "transfer:TestIdentityProvider", 
          "transfer:ListTagsForResource" 
        ], 
        "Resource" : "*" 
     } 
   ]
}
```
- [Création d'un ensemble d'autorisations à l'aide de politiques AWS gérées dans IAM Identity Center](https://docs.aws.amazon.com/singlesignon/latest/userguide/howtocreatepermissionset.html)
- [Ajouter et supprimer des autorisations d'identité IAM](https://docs.aws.amazon.com/IAM/latest/UserGuide/access_policies_manage-attach-detach.html)
- [Comprendre le versionnement des politiques IAM](https://docs.aws.amazon.com/IAM/latest/UserGuide/access_policies_managed-versioning.html)
- [Commencez avec les politiques AWS gérées et passez aux autorisations du moindre privilège](https://docs.aws.amazon.com/IAM/latest/UserGuide/best-practices.html#bp-use-aws-defined-policies)

# AWSTrustedAdvisorPriorityFullAccess

Description : fournit un accès complet à AWS Trusted Advisor Priority. Cette politique permet également à l'utilisateur d'ajouter Trusted Advisor en tant que service fiable auprès AWS des Organizations et de spécifier des comptes d'administrateur délégué pour Trusted Advisor Priority.

AWSTrustedAdvisorPriorityFullAccessest une [politique AWS gérée.](https://docs.aws.amazon.com/IAM/latest/UserGuide/access_policies_managed-vs-inline.html#aws-managed-policies)

# Utilisation de cette politique

Vous pouvez vous associer AWSTrustedAdvisorPriorityFullAccess à vos utilisateurs, groupes et rôles.

# Détails de la politique

- Type : politique AWS gérée
- Heure de création : 16 août 2022, 16:08 UTC
- Heure modifiée : 16 août 2022, 16:08 UTC
- ARN: arn:aws:iam::aws:policy/AWSTrustedAdvisorPriorityFullAccess

### Version de la politique

Version de la politique : v1 (par défaut)

La version par défaut de la politique est celle qui définit les autorisations associées à la politique. Lorsqu'un utilisateur ou un rôle doté de la politique fait une demande d'accès à une AWS ressource, AWS vérifie la version par défaut de la politique pour déterminer s'il convient d'autoriser la demande.

```
{ 
   "Version" : "2012-10-17", 
   "Statement" : [ 
     { 
       "Effect" : "Allow", 
       "Action" : [ 
          "trustedadvisor:DescribeAccount*", 
          "trustedadvisor:DescribeOrganization", 
          "trustedadvisor:DescribeRisk*", 
          "trustedadvisor:DownloadRisk", 
          "trustedadvisor:UpdateRiskStatus", 
          "trustedadvisor:DescribeNotificationConfigurations", 
          "trustedadvisor:UpdateNotificationConfigurations", 
          "trustedadvisor:DeleteNotificationConfigurationForDelegatedAdmin", 
          "trustedadvisor:SetOrganizationAccess" 
       ], 
       "Resource" : "*" 
     }, 
     { 
       "Effect" : "Allow", 
      "Action" : [
          "organizations:DescribeAccount", 
          "organizations:DescribeOrganization", 
          "organizations:ListAWSServiceAccessForOrganization" 
       ], 
       "Resource" : "*" 
     }, 
     { 
       "Effect" : "Allow", 
       "Action" : [ 
          "organizations:ListDelegatedAdministrators", 
          "organizations:EnableAWSServiceAccess", 
          "organizations:DisableAWSServiceAccess" 
       ], 
       "Resource" : "*", 
       "Condition" : { 
          "StringEquals" : { 
            "organizations:ServicePrincipal" : [ 
              "reporting.trustedadvisor.amazonaws.com" 
            ] 
          }
```

```
 } 
     }, 
     { 
       "Effect" : "Allow", 
       "Action" : "iam:CreateServiceLinkedRole", 
       "Resource" : "arn:aws:iam::*:role/aws-service-role/
reporting.trustedadvisor.amazonaws.com/AWSServiceRoleForTrustedAdvisorReporting", 
       "Condition" : { 
          "StringLike" : { 
            "iam:AWSServiceName" : "reporting.trustedadvisor.amazonaws.com" 
          } 
       } 
     }, 
     { 
       "Effect" : "Allow", 
      "Action" : [
          "organizations:RegisterDelegatedAdministrator", 
          "organizations:DeregisterDelegatedAdministrator" 
       ], 
       "Resource" : "arn:aws:organizations::*:*", 
       "Condition" : { 
          "StringEquals" : { 
            "organizations:ServicePrincipal" : [ 
              "reporting.trustedadvisor.amazonaws.com" 
            ] 
          } 
       } 
     } 
   ]
}
```
- [Création d'un ensemble d'autorisations à l'aide de politiques AWS gérées dans IAM Identity Center](https://docs.aws.amazon.com/singlesignon/latest/userguide/howtocreatepermissionset.html)
- [Ajouter et supprimer des autorisations d'identité IAM](https://docs.aws.amazon.com/IAM/latest/UserGuide/access_policies_manage-attach-detach.html)
- [Comprendre le versionnement des politiques IAM](https://docs.aws.amazon.com/IAM/latest/UserGuide/access_policies_managed-versioning.html)
- [Commencez avec les politiques AWS gérées et passez aux autorisations du moindre privilège](https://docs.aws.amazon.com/IAM/latest/UserGuide/best-practices.html#bp-use-aws-defined-policies)

# AWSTrustedAdvisorPriorityReadOnlyAccess

Description : fournit un accès en lecture seule à AWS Trusted Advisor Priority. Cela inclut l'autorisation de consulter les comptes d'administrateurs délégués.

AWSTrustedAdvisorPriorityReadOnlyAccessest une [politique AWS gérée.](https://docs.aws.amazon.com/IAM/latest/UserGuide/access_policies_managed-vs-inline.html#aws-managed-policies)

# Utilisation de cette politique

Vous pouvez vous associer AWSTrustedAdvisorPriorityReadOnlyAccess à vos utilisateurs, groupes et rôles.

# Détails de la politique

- Type : politique AWS gérée
- Heure de création : 16 août 2022, 16:35 UTC
- Heure modifiée : 16 août 2022, 16:35 UTC
- ARN: arn:aws:iam::aws:policy/AWSTrustedAdvisorPriorityReadOnlyAccess

# Version de la politique

Version de la politique : v1 (par défaut)

La version par défaut de la politique est celle qui définit les autorisations associées à la politique. Lorsqu'un utilisateur ou un rôle doté de la politique fait une demande d'accès à une AWS ressource, AWS vérifie la version par défaut de la politique pour déterminer s'il convient d'autoriser la demande.

```
{ 
   "Version" : "2012-10-17", 
   "Statement" : [ 
     { 
        "Effect" : "Allow", 
        "Action" : [ 
          "trustedadvisor:DescribeAccount*", 
          "trustedadvisor:DescribeOrganization", 
          "trustedadvisor:DescribeRisk*",
```

```
 "trustedadvisor:DownloadRisk", 
          "trustedadvisor:DescribeNotificationConfigurations" 
       ], 
       "Resource" : "*" 
     }, 
     { 
       "Effect" : "Allow", 
       "Action" : [ 
          "organizations:DescribeOrganization", 
          "organizations:ListAWSServiceAccessForOrganization" 
       ], 
       "Resource" : "*" 
     }, 
     { 
       "Effect" : "Allow", 
      "Action" : [
          "organizations:ListDelegatedAdministrators" 
       ], 
       "Resource" : "*", 
       "Condition" : { 
          "StringEquals" : { 
            "organizations:ServicePrincipal" : [ 
              "reporting.trustedadvisor.amazonaws.com" 
 ] 
          } 
       } 
     } 
   ]
}
```
- [Création d'un ensemble d'autorisations à l'aide de politiques AWS gérées dans IAM Identity Center](https://docs.aws.amazon.com/singlesignon/latest/userguide/howtocreatepermissionset.html)
- [Ajouter et supprimer des autorisations d'identité IAM](https://docs.aws.amazon.com/IAM/latest/UserGuide/access_policies_manage-attach-detach.html)
- [Comprendre le versionnement des politiques IAM](https://docs.aws.amazon.com/IAM/latest/UserGuide/access_policies_managed-versioning.html)
- [Commencez avec les politiques AWS gérées et passez aux autorisations du moindre privilège](https://docs.aws.amazon.com/IAM/latest/UserGuide/best-practices.html#bp-use-aws-defined-policies)

# AWSTrustedAdvisorReportingServiceRolePolicy

Description : Politique de service pour les rapports multi-comptes de Trusted Advisor

AWSTrustedAdvisorReportingServiceRolePolicyest une [politique AWS gérée.](https://docs.aws.amazon.com/IAM/latest/UserGuide/access_policies_managed-vs-inline.html#aws-managed-policies)

#### Utilisation de cette politique

Cette politique est associée à un rôle lié au service qui permet au service d'effectuer des actions en votre nom. Vous pouvez attacher cette politique à vos utilisateurs, groupes ou rôles.

#### Détails de la politique

- Type : Politique de rôle liée à un service
- Heure de création : 19 novembre 2019, 17:41 UTC
- Heure modifiée : 28 février 2023, 23h23 UTC
- ARN: arn:aws:iam::aws:policy/aws-service-role/ AWSTrustedAdvisorReportingServiceRolePolicy

#### Version de la politique

Version de la politique : v3 (par défaut)

La version par défaut de la politique est celle qui définit les autorisations associées à la politique. Lorsqu'un utilisateur ou un rôle doté de la politique fait une demande d'accès à une AWS ressource, AWS vérifie la version par défaut de la politique pour déterminer s'il convient d'autoriser la demande.

```
{ 
   "Version" : "2012-10-17", 
   "Statement" : [ 
     { 
       "Effect" : "Allow", 
       "Action" : [ 
         "organizations:DescribeOrganization", 
         "organizations:ListAWSServiceAccessForOrganization", 
         "organizations:ListAccounts", 
         "organizations:ListAccountsForParent", 
         "organizations:ListDelegatedAdministrators", 
         "organizations:ListOrganizationalUnitsForParent", 
         "organizations:ListChildren",
```

```
 "organizations:ListParents", 
          "organizations:DescribeOrganizationalUnit", 
          "organizations:DescribeAccount" 
        ], 
        "Resource" : "*" 
     } 
   ]
}
```
- [Comprendre le versionnement des politiques IAM](https://docs.aws.amazon.com/IAM/latest/UserGuide/access_policies_managed-versioning.html)
- [Commencez avec les politiques AWS gérées et passez aux autorisations du moindre privilège](https://docs.aws.amazon.com/IAM/latest/UserGuide/best-practices.html#bp-use-aws-defined-policies)

# AWSTrustedAdvisorServiceRolePolicy

Description : Accédez au service AWS Trusted Advisor pour réduire les coûts, augmenter les performances et améliorer la sécurité de votre AWS environnement.

AWSTrustedAdvisorServiceRolePolicyest une [politique AWS gérée.](https://docs.aws.amazon.com/IAM/latest/UserGuide/access_policies_managed-vs-inline.html#aws-managed-policies)

### Utilisation de cette politique

Cette politique est associée à un rôle lié au service qui permet au service d'effectuer des actions en votre nom. Vous pouvez attacher cette politique à vos utilisateurs, groupes ou rôles.

# Détails de la politique

- Type : Politique de rôle liée à un service
- Heure de création : 22 février 2018, 21:24 UTC
- Heure modifiée : 11 juin 2024, 18:53 UTC
- ARN: arn:aws:iam::aws:policy/aws-service-role/ AWSTrustedAdvisorServiceRolePolicy

# Version de la politique

Version de la politique : v13 (par défaut)

La version par défaut de la politique est celle qui définit les autorisations associées à la politique. Lorsqu'un utilisateur ou un rôle doté de la politique fait une demande d'accès à une AWS ressource, AWS vérifie la version par défaut de la politique pour déterminer s'il convient d'autoriser la demande.

```
{ 
   "Version" : "2012-10-17", 
   "Statement" : [ 
     { 
       "Sid" : "TrustedAdvisorServiceRolePermissions", 
       "Effect" : "Allow", 
       "Action" : [ 
         "access-analyzer:ListAnalyzers", 
         "autoscaling:DescribeAccountLimits", 
         "autoscaling:DescribeAutoScalingGroups", 
         "autoscaling:DescribeLaunchConfigurations", 
         "ce:GetReservationPurchaseRecommendation", 
         "ce:GetSavingsPlansPurchaseRecommendation", 
         "cloudformation:DescribeAccountLimits", 
         "cloudformation:DescribeStacks", 
         "cloudformation:ListStacks", 
         "cloudfront:ListDistributions", 
         "cloudtrail:DescribeTrails", 
         "cloudtrail:GetTrailStatus", 
         "cloudtrail:GetTrail", 
         "cloudtrail:ListTrails", 
         "cloudtrail:GetEventSelectors", 
         "cloudwatch:GetMetricStatistics", 
         "cloudwatch:ListMetrics", 
         "dax:DescribeClusters", 
         "dynamodb:DescribeLimits", 
         "dynamodb:DescribeTable", 
         "dynamodb:ListTables", 
         "ec2:DescribeAddresses", 
         "ec2:DescribeReservedInstances", 
         "ec2:DescribeInstances", 
         "ec2:DescribeVpcs", 
         "ec2:DescribeInternetGateways", 
         "ec2:DescribeImages", 
         "ec2:DescribeNatGateways", 
         "ec2:DescribeVolumes", 
         "ec2:DescribeSecurityGroups",
```
 "ec2:DescribeSubnets", "ec2:DescribeRegions", "ec2:DescribeReservedInstancesOfferings", "ec2:DescribeRouteTables", "ec2:DescribeSnapshots", "ec2:DescribeVpcEndpoints", "ec2:DescribeVpnConnections", "ec2:DescribeVpnGateways", "ec2:DescribeLaunchTemplateVersions", "ec2:GetManagedPrefixListEntries", "ecs:DescribeTaskDefinition", "ecs:ListTaskDefinitions", "elasticloadbalancing:DescribeAccountLimits", "elasticloadbalancing:DescribeInstanceHealth", "elasticloadbalancing:DescribeLoadBalancerAttributes", "elasticloadbalancing:DescribeLoadBalancerPolicies", "elasticloadbalancing:DescribeLoadBalancerPolicyTypes", "elasticloadbalancing:DescribeLoadBalancers", "elasticloadbalancing:DescribeTargetGroups", "elasticloadbalancing:DescribeTargetHealth", "iam:GenerateCredentialReport", "iam:GetAccountPasswordPolicy", "iam:GetAccountSummary", "iam:GetCredentialReport", "iam:GetServerCertificate", "iam:ListServerCertificates", "iam:ListSAMLProviders", "kinesis:DescribeLimits", "kafka:DescribeClusterV2", "kafka:ListClustersV2", "kafka:ListNodes", "network-firewall:ListFirewalls", "network-firewall:DescribeFirewall", "outposts:ListAssets", "outposts:GetOutpost", "outposts:ListOutposts", "rds:DescribeAccountAttributes", "rds:DescribeDBClusters", "rds:DescribeDBEngineVersions", "rds:DescribeDBInstances", "rds:DescribeDBParameterGroups", "rds:DescribeDBParameters", "rds:DescribeDBSecurityGroups", "rds:DescribeDBSnapshots",

 "rds:DescribeDBSubnetGroups", "rds:DescribeEngineDefaultParameters", "rds:DescribeEvents", "rds:DescribeOptionGroupOptions", "rds:DescribeOptionGroups", "rds:DescribeOrderableDBInstanceOptions", "rds:DescribeReservedDBInstances", "rds:DescribeReservedDBInstancesOfferings", "rds:ListTagsForResource", "redshift:DescribeClusters", "redshift:DescribeReservedNodeOfferings", "redshift:DescribeReservedNodes", "route53:GetAccountLimit", "route53:GetHealthCheck", "route53:GetHostedZone", "route53:ListHealthChecks", "route53:ListHostedZones", "route53:ListHostedZonesByName", "route53:ListResourceRecordSets", "route53resolver:ListResolverEndpoints", "route53resolver:ListResolverEndpointIpAddresses", "s3:GetAccountPublicAccessBlock", "s3:GetBucketAcl", "s3:GetBucketPolicy", "s3:GetBucketPolicyStatus", "s3:GetBucketLocation", "s3:GetBucketLogging", "s3:GetBucketVersioning", "s3:GetBucketPublicAccessBlock", "s3:GetLifecycleConfiguration", "s3:ListBucket", "s3:ListAllMyBuckets", "ses:GetSendQuota", "sqs:GetQueueAttributes", "sqs:ListQueues" ], "Resource" : "\*" }

 $\mathbf{I}$ }

- [Comprendre le versionnement des politiques IAM](https://docs.aws.amazon.com/IAM/latest/UserGuide/access_policies_managed-versioning.html)
- [Commencez avec les politiques AWS gérées et passez aux autorisations du moindre privilège](https://docs.aws.amazon.com/IAM/latest/UserGuide/best-practices.html#bp-use-aws-defined-policies)

# AWSUserNotificationsServiceLinkedRolePolicy

Description : autorise les notifications AWS utilisateur à appeler AWS les services en votre nom.

AWSUserNotificationsServiceLinkedRolePolicyest une [politique AWS gérée.](https://docs.aws.amazon.com/IAM/latest/UserGuide/access_policies_managed-vs-inline.html#aws-managed-policies)

#### Utilisation de cette politique

Cette politique est associée à un rôle lié au service qui permet au service d'effectuer des actions en votre nom. Vous pouvez attacher cette politique à vos utilisateurs, groupes ou rôles.

# Détails de la politique

- Type : Politique de rôle liée à un service
- Heure de création : 19 avril 2023, 13:28 UTC
- Heure modifiée : 19 avril 2023, 13:28 UTC
- ARN: arn:aws:iam::aws:policy/aws-service-role/ AWSUserNotificationsServiceLinkedRolePolicy

### Version de la politique

Version de la politique : v1 (par défaut)

La version par défaut de la politique est celle qui définit les autorisations associées à la politique. Lorsqu'un utilisateur ou un rôle doté de la politique fait une demande d'accès à une AWS ressource, AWS vérifie la version par défaut de la politique pour déterminer s'il convient d'autoriser la demande.

### Document de politique JSON

```
 "Version" : "2012-10-17",
```
{

```
 "Statement" : [ 
     { 
        "Effect" : "Allow", 
        "Action" : [ 
          "events:DescribeRule", 
          "events:PutRule", 
          "events:PutTargets", 
          "events:DeleteRule", 
          "events:ListTargetsByRule", 
          "events:RemoveTargets" 
        ], 
        "Resource" : [ 
          "arn:aws:events:*:*:rule/AWSUserNotificationsManagedRule-*" 
        ] 
     }, 
     { 
        "Effect" : "Allow", 
        "Action" : "cloudwatch:PutMetricData", 
        "Condition" : { 
          "StringEquals" : { 
             "cloudwatch:namespace" : "AWS/Notifications" 
          } 
        }, 
        "Resource" : "*" 
     } 
   ]
}
```
- [Comprendre le versionnement des politiques IAM](https://docs.aws.amazon.com/IAM/latest/UserGuide/access_policies_managed-versioning.html)
- [Commencez avec les politiques AWS gérées et passez aux autorisations du moindre privilège](https://docs.aws.amazon.com/IAM/latest/UserGuide/best-practices.html#bp-use-aws-defined-policies)

# AWSVendorInsightsAssessorFullAccess

Description : fournit un accès complet pour consulter les ressources intitulées Vendor Insights et gérer les abonnements Vendor Insights

AWSVendorInsightsAssessorFullAccessest une [politique AWS gérée.](https://docs.aws.amazon.com/IAM/latest/UserGuide/access_policies_managed-vs-inline.html#aws-managed-policies)

### Utilisation de cette politique

Vous pouvez vous associer AWSVendorInsightsAssessorFullAccess à vos utilisateurs, groupes et rôles.

### Détails de la politique

- Type : politique AWS gérée
- Heure de création : 26 juillet 2022, 15:05 UTC
- Heure modifiée : 1 décembre 2022, 00:51 UTC
- ARN: arn:aws:iam::aws:policy/AWSVendorInsightsAssessorFullAccess

### Version de la politique

Version de la politique : v2 (par défaut)

La version par défaut de la politique est celle qui définit les autorisations associées à la politique. Lorsqu'un utilisateur ou un rôle doté de la politique fait une demande d'accès à une AWS ressource, AWS vérifie la version par défaut de la politique pour déterminer s'il convient d'autoriser la demande.

```
{ 
   "Version" : "2012-10-17", 
   "Statement" : [ 
    \{ "Effect" : "Allow", 
       "Action" : [ 
          "vendor-insights:GetProfileAccessTerms", 
          "vendor-insights:ListEntitledSecurityProfiles", 
          "vendor-insights:GetEntitledSecurityProfileSnapshot", 
          "vendor-insights:ListEntitledSecurityProfileSnapshots" 
       ], 
       "Resource" : "*" 
     }, 
     { 
       "Effect" : "Allow", 
       "Action" : [ 
          "aws-marketplace:CreateAgreementRequest",
```

```
 "aws-marketplace:GetAgreementRequest", 
       "aws-marketplace:AcceptAgreementRequest", 
       "aws-marketplace:CancelAgreementRequest", 
       "aws-marketplace:ListAgreementRequests", 
       "aws-marketplace:SearchAgreements", 
       "aws-marketplace:CancelAgreement" 
     ], 
     "Resource" : "*", 
     "Condition" : { 
       "ForAnyValue:StringEquals" : { 
          "aws-marketplace:AgreementType" : "VendorInsightsAgreement" 
       } 
     } 
   }, 
   { 
     "Effect" : "Allow", 
     "Action" : [ 
       "artifact:GetReport", 
       "artifact:GetReportMetadata", 
       "artifact:GetTermForReport", 
       "artifact:ListReports" 
     ], 
     "Resource" : "arn:aws:artifact:*::report/*" 
   } 
 ]
```
}

- [Création d'un ensemble d'autorisations à l'aide de politiques AWS gérées dans IAM Identity Center](https://docs.aws.amazon.com/singlesignon/latest/userguide/howtocreatepermissionset.html)
- [Ajouter et supprimer des autorisations d'identité IAM](https://docs.aws.amazon.com/IAM/latest/UserGuide/access_policies_manage-attach-detach.html)
- [Comprendre le versionnement des politiques IAM](https://docs.aws.amazon.com/IAM/latest/UserGuide/access_policies_managed-versioning.html)
- [Commencez avec les politiques AWS gérées et passez aux autorisations du moindre privilège](https://docs.aws.amazon.com/IAM/latest/UserGuide/best-practices.html#bp-use-aws-defined-policies)

# AWSVendorInsightsAssessorReadOnly

Description : fournit un accès en lecture seule pour consulter les ressources intitulées Vendor Insights

AWSVendorInsightsAssessorReadOnlyest une [politique AWS gérée.](https://docs.aws.amazon.com/IAM/latest/UserGuide/access_policies_managed-vs-inline.html#aws-managed-policies)

# Utilisation de cette politique

Vous pouvez vous associer AWSVendorInsightsAssessorReadOnly à vos utilisateurs, groupes et rôles.

# Détails de la politique

- Type : politique AWS gérée
- Heure de création : 26 juillet 2022, 15:05 UTC
- Heure modifiée : 1 décembre 2022, 00:55 UTC
- ARN: arn:aws:iam::aws:policy/AWSVendorInsightsAssessorReadOnly

# Version de la politique

Version de la politique : v2 (par défaut)

La version par défaut de la politique est celle qui définit les autorisations associées à la politique. Lorsqu'un utilisateur ou un rôle doté de la politique fait une demande d'accès à une AWS ressource, AWS vérifie la version par défaut de la politique pour déterminer s'il convient d'autoriser la demande.

```
{ 
   "Version" : "2012-10-17", 
   "Statement" : [ 
     { 
       "Effect" : "Allow", 
       "Action" : [ 
          "vendor-insights:ListEntitledSecurityProfiles", 
          "vendor-insights:GetEntitledSecurityProfileSnapshot", 
          "vendor-insights:ListEntitledSecurityProfileSnapshots" 
       ], 
       "Resource" : "*" 
     }, 
     { 
       "Effect" : "Allow", 
       "Action" : [ 
          "artifact:GetReport", 
          "artifact:GetReportMetadata",
```

```
 "artifact:GetTermForReport", 
          "artifact:ListReports" 
        ], 
        "Resource" : "arn:aws:artifact:*::report/*" 
     } 
   ]
}
```
- [Création d'un ensemble d'autorisations à l'aide de politiques AWS gérées dans IAM Identity Center](https://docs.aws.amazon.com/singlesignon/latest/userguide/howtocreatepermissionset.html)
- [Ajouter et supprimer des autorisations d'identité IAM](https://docs.aws.amazon.com/IAM/latest/UserGuide/access_policies_manage-attach-detach.html)
- [Comprendre le versionnement des politiques IAM](https://docs.aws.amazon.com/IAM/latest/UserGuide/access_policies_managed-versioning.html)
- [Commencez avec les politiques AWS gérées et passez aux autorisations du moindre privilège](https://docs.aws.amazon.com/IAM/latest/UserGuide/best-practices.html#bp-use-aws-defined-policies)

# AWSVendorInsightsVendorFullAccess

Description : fournit un accès complet pour créer et gérer les ressources Vendor Insights

AWSVendorInsightsVendorFullAccessest une [politique AWS gérée.](https://docs.aws.amazon.com/IAM/latest/UserGuide/access_policies_managed-vs-inline.html#aws-managed-policies)

# Utilisation de cette politique

Vous pouvez vous associer AWSVendorInsightsVendorFullAccess à vos utilisateurs, groupes et rôles.

# Détails de la politique

- Type : politique AWS gérée
- Heure de création : 26 juillet 2022, 15:05 UTC
- Heure modifiée : 19 octobre 2023, 01:41 UTC
- ARN: arn:aws:iam::aws:policy/AWSVendorInsightsVendorFullAccess

# Version de la politique

Version de la politique : v3 (par défaut)

La version par défaut de la politique est celle qui définit les autorisations associées à la politique. Lorsqu'un utilisateur ou un rôle doté de la politique fait une demande d'accès à une AWS ressource, AWS vérifie la version par défaut de la politique pour déterminer s'il convient d'autoriser la demande.

```
{ 
   "Version" : "2012-10-17", 
   "Statement" : [ 
     { 
       "Effect" : "Allow", 
       "Action" : "aws-marketplace:DescribeEntity", 
       "Resource" : "arn:aws:aws-marketplace:*:*:*/SaaSProduct/*" 
     }, 
     { 
       "Effect" : "Allow", 
       "Action" : "aws-marketplace:ListEntities", 
       "Resource" : "*" 
     }, 
     { 
       "Effect" : "Allow", 
       "Action" : [ 
         "vendor-insights:CreateDataSource", 
         "vendor-insights:UpdateDataSource", 
         "vendor-insights:DeleteDataSource", 
         "vendor-insights:GetDataSource", 
         "vendor-insights:ListDataSources", 
         "vendor-insights:CreateSecurityProfile", 
         "vendor-insights:ListSecurityProfiles", 
         "vendor-insights:GetSecurityProfile", 
         "vendor-insights:AssociateDataSource", 
         "vendor-insights:DisassociateDataSource", 
         "vendor-insights:UpdateSecurityProfile", 
         "vendor-insights:ActivateSecurityProfile", 
         "vendor-insights:DeactivateSecurityProfile", 
         "vendor-insights:UpdateSecurityProfileSnapshotCreationConfiguration", 
         "vendor-insights:UpdateSecurityProfileSnapshotReleaseConfiguration", 
         "vendor-insights:ListSecurityProfileSnapshots", 
         "vendor-insights:GetSecurityProfileSnapshot", 
         "vendor-insights:TagResource", 
         "vendor-insights:UntagResource", 
         "vendor-insights:ListTagsForResource" 
       ],
```

```
 "Resource" : "*" 
     }, 
     { 
       "Effect" : "Allow", 
       "Action" : [ 
          "aws-marketplace:AcceptAgreementApprovalRequest", 
          "aws-marketplace:RejectAgreementApprovalRequest", 
          "aws-marketplace:GetAgreementApprovalRequest", 
          "aws-marketplace:ListAgreementApprovalRequests", 
          "aws-marketplace:CancelAgreement", 
          "aws-marketplace:SearchAgreements" 
       ], 
       "Resource" : "*", 
       "Condition" : { 
          "ForAnyValue:StringEquals" : { 
            "aws-marketplace:AgreementType" : "VendorInsightsAgreement" 
         } 
       } 
     }, 
     { 
       "Effect" : "Allow", 
       "Action" : [ 
          "artifact:GetReport", 
          "artifact:GetReportMetadata", 
          "artifact:GetTermForReport", 
          "artifact:ListReports" 
       ], 
       "Resource" : "arn:aws:artifact:*::report/*" 
     } 
   ]
}
```
- [Création d'un ensemble d'autorisations à l'aide de politiques AWS gérées dans IAM Identity Center](https://docs.aws.amazon.com/singlesignon/latest/userguide/howtocreatepermissionset.html)
- [Ajouter et supprimer des autorisations d'identité IAM](https://docs.aws.amazon.com/IAM/latest/UserGuide/access_policies_manage-attach-detach.html)
- [Comprendre le versionnement des politiques IAM](https://docs.aws.amazon.com/IAM/latest/UserGuide/access_policies_managed-versioning.html)
- [Commencez avec les politiques AWS gérées et passez aux autorisations du moindre privilège](https://docs.aws.amazon.com/IAM/latest/UserGuide/best-practices.html#bp-use-aws-defined-policies)

# AWSVendorInsightsVendorReadOnly

Description : fournit un accès en lecture seule pour consulter les ressources Vendor Insights

AWSVendorInsightsVendorReadOnlyest une [politique AWS gérée](https://docs.aws.amazon.com/IAM/latest/UserGuide/access_policies_managed-vs-inline.html#aws-managed-policies).

#### Utilisation de cette politique

Vous pouvez vous associer AWSVendorInsightsVendorReadOnly à vos utilisateurs, groupes et rôles.

# Détails de la politique

- Type : politique AWS gérée
- Heure de création : 26 juillet 2022, 15:05 UTC
- Heure modifiée : 1 décembre 2022, 00:54 UTC
- ARN: arn:aws:iam::aws:policy/AWSVendorInsightsVendorReadOnly

### Version de la politique

Version de la politique : v2 (par défaut)

La version par défaut de la politique est celle qui définit les autorisations associées à la politique. Lorsqu'un utilisateur ou un rôle doté de la politique fait une demande d'accès à une AWS ressource, AWS vérifie la version par défaut de la politique pour déterminer s'il convient d'autoriser la demande.

```
{ 
   "Version" : "2012-10-17", 
   "Statement" : [ 
     { 
       "Effect" : "Allow", 
       "Action" : "aws-marketplace:DescribeEntity", 
        "Resource" : "arn:aws:aws-marketplace:*:*:*/SaaSProduct/*" 
     }, 
     { 
       "Effect" : "Allow",
```

```
 "Action" : "aws-marketplace:ListEntities", 
       "Resource" : "*" 
     }, 
     { 
       "Effect" : "Allow", 
       "Action" : [ 
          "vendor-insights:GetDataSource", 
          "vendor-insights:ListDataSources", 
          "vendor-insights:ListSecurityProfiles", 
          "vendor-insights:GetSecurityProfile", 
          "vendor-insights:GetSecurityProfileSnapshot", 
          "vendor-insights:ListSecurityProfileSnapshots", 
          "vendor-insights:ListTagsForResource" 
       ], 
       "Resource" : "*" 
     }, 
     { 
       "Effect" : "Allow", 
      "Action" : [
          "artifact:GetReport", 
          "artifact:GetReportMetadata", 
          "artifact:GetTermForReport", 
          "artifact:ListReports" 
       ], 
       "Resource" : "arn:aws:artifact:*::report/*" 
     } 
   ]
}
```
- [Création d'un ensemble d'autorisations à l'aide de politiques AWS gérées dans IAM Identity Center](https://docs.aws.amazon.com/singlesignon/latest/userguide/howtocreatepermissionset.html)
- [Ajouter et supprimer des autorisations d'identité IAM](https://docs.aws.amazon.com/IAM/latest/UserGuide/access_policies_manage-attach-detach.html)
- [Comprendre le versionnement des politiques IAM](https://docs.aws.amazon.com/IAM/latest/UserGuide/access_policies_managed-versioning.html)
- [Commencez avec les politiques AWS gérées et passez aux autorisations du moindre privilège](https://docs.aws.amazon.com/IAM/latest/UserGuide/best-practices.html#bp-use-aws-defined-policies)

# AWSVpcLatticeServiceRolePolicy

Description : Permet à VPC Lattice d'accéder aux AWS ressources en votre nom.

AWSVpcLatticeServiceRolePolicyest une [politique AWS gérée.](https://docs.aws.amazon.com/IAM/latest/UserGuide/access_policies_managed-vs-inline.html#aws-managed-policies)

### Utilisation de cette politique

Cette politique est associée à un rôle lié au service qui permet au service d'effectuer des actions en votre nom. Vous pouvez attacher cette politique à vos utilisateurs, groupes ou rôles.

# Détails de la politique

- Type : Politique de rôle liée à un service
- Heure de création : 30 novembre 2022, 20:47 UTC
- Heure modifiée : 30 novembre 2022, 20:47 UTC
- ARN: arn:aws:iam::aws:policy/aws-service-role/ AWSVpcLatticeServiceRolePolicy

### Version de la politique

Version de la politique : v1 (par défaut)

La version par défaut de la politique est celle qui définit les autorisations associées à la politique. Lorsqu'un utilisateur ou un rôle doté de la politique fait une demande d'accès à une AWS ressource, AWS vérifie la version par défaut de la politique pour déterminer s'il convient d'autoriser la demande.

```
{ 
   "Version" : "2012-10-17", 
   "Statement" : [ 
     { 
        "Effect" : "Allow", 
        "Action" : "cloudwatch:PutMetricData", 
        "Resource" : "*", 
        "Condition" : { 
          "StringEquals" : { 
             "cloudwatch:namespace" : "AWS/VpcLattice" 
          } 
        } 
     } 
   ]
}
```
- [Comprendre le versionnement des politiques IAM](https://docs.aws.amazon.com/IAM/latest/UserGuide/access_policies_managed-versioning.html)
- [Commencez avec les politiques AWS gérées et passez aux autorisations du moindre privilège](https://docs.aws.amazon.com/IAM/latest/UserGuide/best-practices.html#bp-use-aws-defined-policies)

# AWSVPCS2SVpnServiceRolePolicy

Description : autorisez le Site-to-Site VPN à créer et à gérer des ressources liées à vos connexions VPN.

AWSVPCS2SVpnServiceRolePolicyest une [politique AWS gérée.](https://docs.aws.amazon.com/IAM/latest/UserGuide/access_policies_managed-vs-inline.html#aws-managed-policies)

### Utilisation de cette politique

Cette politique est associée à un rôle lié au service qui permet au service d'effectuer des actions en votre nom. Vous pouvez attacher cette politique à vos utilisateurs, groupes ou rôles.

# Détails de la politique

- Type : Politique de rôle liée à un service
- Heure de création : 6 août 2019, 14:13 UTC
- Heure modifiée : 6 août 2019, 14:13 UTC
- ARN: arn:aws:iam::aws:policy/aws-service-role/ AWSVPCS2SVpnServiceRolePolicy

# Version de la politique

```
Version de la politique : v1 (par défaut)
```
La version par défaut de la politique est celle qui définit les autorisations associées à la politique. Lorsqu'un utilisateur ou un rôle doté de la politique fait une demande d'accès à une AWS ressource, AWS vérifie la version par défaut de la politique pour déterminer s'il convient d'autoriser la demande.

### Document de politique JSON

```
 "Version" : "2012-10-17",
```
{

```
 "Statement" : [ 
    \{ "Sid" : "0", 
        "Effect" : "Allow", 
        "Action" : [ 
          "acm:ExportCertificate", 
          "acm:DescribeCertificate", 
          "acm:ListCertificates", 
          "acm-pca:DescribeCertificateAuthority" 
        ], 
        "Resource" : "*" 
     } 
   ]
}
```
- [Comprendre le versionnement des politiques IAM](https://docs.aws.amazon.com/IAM/latest/UserGuide/access_policies_managed-versioning.html)
- [Commencez avec les politiques AWS gérées et passez aux autorisations du moindre privilège](https://docs.aws.amazon.com/IAM/latest/UserGuide/best-practices.html#bp-use-aws-defined-policies)

# AWSVPCTransitGatewayServiceRolePolicy

Description : Autorisez VPC Transit Gateway à créer et à gérer les ressources nécessaires pour vos pièces jointes VPC Transit Gateway.

AWSVPCTransitGatewayServiceRolePolicyest une [politique AWS gérée](https://docs.aws.amazon.com/IAM/latest/UserGuide/access_policies_managed-vs-inline.html#aws-managed-policies).

### Utilisation de cette politique

Cette politique est associée à un rôle lié au service qui permet au service d'effectuer des actions en votre nom. Vous pouvez attacher cette politique à vos utilisateurs, groupes ou rôles.

# Détails de la politique

- Type : Politique de rôle liée à un service
- Heure de création : 26 novembre 2018, 16:21 UTC
- Heure modifiée : 15 avril 2021, 16:31 UTC
- ARN: arn:aws:iam::aws:policy/aws-service-role/ AWSVPCTransitGatewayServiceRolePolicy

# Version de la politique

```
Version de la politique : v2 (par défaut)
```
La version par défaut de la politique est celle qui définit les autorisations associées à la politique. Lorsqu'un utilisateur ou un rôle doté de la politique fait une demande d'accès à une AWS ressource, AWS vérifie la version par défaut de la politique pour déterminer s'il convient d'autoriser la demande.

# Document de politique JSON

```
{ 
   "Version" : "2012-10-17", 
   "Statement" : [ 
     { 
        "Action" : [ 
          "ec2:CreateNetworkInterface", 
          "ec2:DescribeNetworkInterfaces", 
          "ec2:ModifyNetworkInterfaceAttribute", 
          "ec2:DeleteNetworkInterface", 
          "ec2:CreateNetworkInterfacePermission", 
          "ec2:AssignIpv6Addresses", 
          "ec2:UnAssignIpv6Addresses" 
       ], 
       "Resource" : "*", 
        "Effect" : "Allow", 
        "Sid" : "0" 
     } 
   ]
}
```
# En savoir plus

- [Comprendre le versionnement des politiques IAM](https://docs.aws.amazon.com/IAM/latest/UserGuide/access_policies_managed-versioning.html)
- [Commencez avec les politiques AWS gérées et passez aux autorisations du moindre privilège](https://docs.aws.amazon.com/IAM/latest/UserGuide/best-practices.html#bp-use-aws-defined-policies)

# AWSVPCVerifiedAccessServiceRolePolicy

Description : Politique visant à permettre au service AWS Verified Access de fournir des terminaux en votre nom

#### AWSVPCVerifiedAccessServiceRolePolicyest une [politique AWS gérée](https://docs.aws.amazon.com/IAM/latest/UserGuide/access_policies_managed-vs-inline.html#aws-managed-policies).

### Utilisation de cette politique

Cette politique est associée à un rôle lié au service qui permet au service d'effectuer des actions en votre nom. Vous pouvez attacher cette politique à vos utilisateurs, groupes ou rôles.

#### Détails de la politique

- Type : Politique de rôle liée à un service
- Heure de création : 29 novembre 2022, 03:35 UTC
- Heure modifiée : 17 novembre 2023, 21h03 UTC
- ARN: arn:aws:iam::aws:policy/aws-service-role/ AWSVPCVerifiedAccessServiceRolePolicy

### Version de la politique

```
Version de la politique : v3 (par défaut)
```
La version par défaut de la politique est celle qui définit les autorisations associées à la politique. Lorsqu'un utilisateur ou un rôle doté de la politique fait une demande d'accès à une AWS ressource, AWS vérifie la version par défaut de la politique pour déterminer s'il convient d'autoriser la demande.

```
{ 
   "Version" : "2012-10-17", 
   "Statement" : [ 
     { 
        "Sid" : "VerifiedAccessRoleModifyTaggedNetworkInterfaceActions", 
       "Effect" : "Allow", 
       "Action" : [ 
          "ec2:ModifyNetworkInterfaceAttribute", 
          "ec2:DeleteNetworkInterface" 
       ], 
       "Resource" : "arn:aws:ec2:*:*:network-interface/*", 
        "Condition" : { 
          "StringEquals" : { 
            "aws:ResourceTag/VerifiedAccessManaged" : "true" 
          }
```

```
 } 
 }, 
 { 
   "Sid" : "VerifiedAccessRoleModifyNetworkInterfaceActions", 
   "Effect" : "Allow", 
  "Action" : [
     "ec2:ModifyNetworkInterfaceAttribute" 
   ], 
   "Resource" : "arn:aws:ec2:*:*:security-group/*" 
 }, 
 { 
   "Sid" : "VerifiedAccessRoleNetworkInterfaceActions", 
   "Effect" : "Allow", 
  "Action" : [
     "ec2:CreateNetworkInterface" 
   ], 
   "Resource" : [ 
     "arn:aws:ec2:*:*:subnet/*", 
     "arn:aws:ec2:*:*:security-group/*" 
   ] 
 }, 
 { 
   "Sid" : "VerifiedAccessRoleTaggedNetworkInterfaceActions", 
   "Effect" : "Allow", 
  "Action" : [
     "ec2:CreateNetworkInterface" 
   ], 
   "Resource" : "arn:aws:ec2:*:*:network-interface/*", 
   "Condition" : { 
     "StringEquals" : { 
       "aws:RequestTag/VerifiedAccessManaged" : "true" 
     } 
   } 
 }, 
 { 
   "Sid" : "VerifiedAccessRoleTaggingActions", 
   "Effect" : "Allow", 
  "Action" : [
     "ec2:CreateTags" 
   ], 
   "Resource" : "arn:aws:ec2:*:*:network-interface/*", 
   "Condition" : { 
     "StringEquals" : { 
       "ec2:CreateAction" : "CreateNetworkInterface"
```
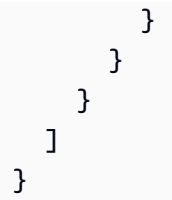

- [Comprendre le versionnement des politiques IAM](https://docs.aws.amazon.com/IAM/latest/UserGuide/access_policies_managed-versioning.html)
- [Commencez avec les politiques AWS gérées et passez aux autorisations du moindre privilège](https://docs.aws.amazon.com/IAM/latest/UserGuide/best-practices.html#bp-use-aws-defined-policies)

# AWSWAFConsoleFullAccess

Description : Fournit un accès complet au AWS WAF via le AWS Management Console. Notez que cette politique accorde également des autorisations pour répertorier et mettre à jour les CloudFront distributions Amazon, des autorisations pour consulter les équilibreurs de charge sur AWS Elastic Load Balancing, des autorisations pour consulter les API et stages REST Amazon API Gateway, des autorisations pour répertorier et consulter CloudWatch les métriques Amazon, et des autorisations pour afficher les régions activées dans le compte.

AWSWAFConsoleFullAccessest une [politique AWS gérée.](https://docs.aws.amazon.com/IAM/latest/UserGuide/access_policies_managed-vs-inline.html#aws-managed-policies)

# Utilisation de cette politique

Vous pouvez vous associer AWSWAFConsoleFullAccess à vos utilisateurs, groupes et rôles.

# Détails de la politique

- Type : politique AWS gérée
- Heure de création : 06 avril 2020, 18:38 UTC
- Heure modifiée : 5 juin 2023, 20:56 UTC
- ARN: arn:aws:iam::aws:policy/AWSWAFConsoleFullAccess

# Version de la politique

Version de la politique : v8 (par défaut)

La version par défaut de la politique est celle qui définit les autorisations associées à la politique. Lorsqu'un utilisateur ou un rôle doté de la politique fait une demande d'accès à une AWS ressource, AWS vérifie la version par défaut de la politique pour déterminer s'il convient d'autoriser la demande.

```
{ 
   "Version" : "2012-10-17", 
   "Statement" : [ 
     { 
       "Sid" : "AllowUseOfAWSWAF", 
       "Effect" : "Allow", 
       "Action" : [ 
          "apigateway:GET", 
          "apigateway:SetWebACL", 
          "cloudfront:ListDistributions", 
          "cloudfront:ListDistributionsByWebACLId", 
          "cloudfront:UpdateDistribution", 
          "cloudwatch:GetMetricData", 
          "cloudwatch:GetMetricStatistics", 
          "cloudwatch:ListMetrics", 
          "ec2:DescribeRegions", 
          "elasticloadbalancing:DescribeLoadBalancers", 
          "elasticloadbalancing:SetWebACL", 
          "appsync:ListGraphqlApis", 
          "appsync:SetWebACL", 
          "waf-regional:*", 
          "waf:*", 
          "wafv2:*", 
          "s3:ListAllMyBuckets", 
          "logs:DescribeResourcePolicies", 
          "logs:DescribeLogGroups", 
          "cognito-idp:ListUserPools", 
          "cognito-idp:AssociateWebACL", 
          "cognito-idp:DisassociateWebACL", 
          "cognito-idp:ListResourcesForWebACL", 
          "cognito-idp:GetWebACLForResource", 
          "apprunner:AssociateWebAcl", 
          "apprunner:DisassociateWebAcl", 
          "apprunner:DescribeWebAclForService", 
          "apprunner:ListServices", 
          "apprunner:ListAssociatedServicesForWebAcl", 
          "ec2:AssociateVerifiedAccessInstanceWebAcl",
```

```
 "ec2:DisassociateVerifiedAccessInstanceWebAcl", 
        "ec2:DescribeVerifiedAccessInstanceWebAclAssociations", 
        "ec2:GetVerifiedAccessInstanceWebAcl", 
        "ec2:DescribeVerifiedAccessInstances" 
     ], 
     "Resource" : "*" 
   }, 
   { 
     "Sid" : "AllowLogDeliverySubscription", 
    "Action" : [
        "logs:CreateLogDelivery", 
        "logs:DeleteLogDelivery" 
     ], 
     "Resource" : "*", 
     "Effect" : "Allow" 
   }, 
   { 
     "Sid" : "GrantLogDeliveryPermissionForS3Bucket", 
    "Action" : [
        "s3:PutBucketPolicy", 
        "s3:GetBucketPolicy" 
     ], 
     "Resource" : [ 
       "arn:aws:s3:::aws-waf-logs-*" 
     ], 
     "Effect" : "Allow" 
   }, 
   { 
     "Sid" : "GrantLogDeliveryPermissionForCloudWatchLogGroup", 
    "Action" : [
        "logs:PutResourcePolicy" 
     ], 
     "Resource" : "*", 
     "Effect" : "Allow", 
     "Condition" : { 
        "ForAnyValue:StringEquals" : { 
          "aws:CalledVia" : [ 
            "wafv2.amazonaws.com" 
          ] 
       } 
     } 
   } 
 ]
```
}

- [Création d'un ensemble d'autorisations à l'aide de politiques AWS gérées dans IAM Identity Center](https://docs.aws.amazon.com/singlesignon/latest/userguide/howtocreatepermissionset.html)
- [Ajouter et supprimer des autorisations d'identité IAM](https://docs.aws.amazon.com/IAM/latest/UserGuide/access_policies_manage-attach-detach.html)
- [Comprendre le versionnement des politiques IAM](https://docs.aws.amazon.com/IAM/latest/UserGuide/access_policies_managed-versioning.html)
- [Commencez avec les politiques AWS gérées et passez aux autorisations du moindre privilège](https://docs.aws.amazon.com/IAM/latest/UserGuide/best-practices.html#bp-use-aws-defined-policies)

# AWSWAFConsoleReadOnlyAccess

Description : fournit un accès en lecture seule au AWS WAF via le. AWS Management Console Notez que cette politique accorde également des autorisations pour répertorier les CloudFront distributions Amazon, des autorisations pour consulter les équilibreurs de charge sur AWS Elastic Load Balancing, des autorisations pour consulter les API et stages REST Amazon API Gateway, des autorisations pour répertorier et consulter CloudWatch les métriques Amazon, et des autorisations pour afficher les régions activées dans le compte.

AWSWAFConsoleReadOnlyAccessest une [politique AWS gérée](https://docs.aws.amazon.com/IAM/latest/UserGuide/access_policies_managed-vs-inline.html#aws-managed-policies).

### Utilisation de cette politique

Vous pouvez vous associer AWSWAFConsoleReadOnlyAccess à vos utilisateurs, groupes et rôles.

# Détails de la politique

- Type : politique AWS gérée
- Heure de création : 06 avril 2020, 18:43 UTC
- Heure modifiée : 5 juin 2023, 20:56 UTC
- ARN: arn:aws:iam::aws:policy/AWSWAFConsoleReadOnlyAccess

# Version de la politique

Version de la politique : v7 (par défaut)

La version par défaut de la politique est celle qui définit les autorisations associées à la politique. Lorsqu'un utilisateur ou un rôle doté de la politique fait une demande d'accès à une AWS ressource, AWS vérifie la version par défaut de la politique pour déterminer s'il convient d'autoriser la demande.

```
{ 
   "Version" : "2012-10-17", 
   "Statement" : [ 
     { 
       "Action" : [ 
          "apigateway:GET", 
          "cloudfront:ListDistributions", 
          "cloudfront:ListDistributionsByWebACLId", 
          "cloudwatch:GetMetricData", 
          "cloudwatch:GetMetricStatistics", 
          "cloudwatch:ListMetrics", 
          "ec2:DescribeRegions", 
          "elasticloadbalancing:DescribeLoadBalancers", 
          "appsync:ListGraphqlApis", 
          "waf-regional:Get*", 
          "waf-regional:List*", 
          "waf:Get*", 
          "waf:List*", 
          "wafv2:Describe*", 
          "wafv2:Get*", 
          "wafv2:List*", 
          "wafv2:CheckCapacity", 
          "cognito-idp:ListUserPools", 
          "cognito-idp:ListResourcesForWebACL", 
          "cognito-idp:GetWebACLForResource", 
          "apprunner:DescribeWebAclForService", 
          "apprunner:ListServices", 
          "apprunner:ListAssociatedServicesForWebAcl", 
          "ec2:DescribeVerifiedAccessInstanceWebAclAssociations", 
          "ec2:GetVerifiedAccessInstanceWebAcl", 
          "ec2:DescribeVerifiedAccessInstances" 
       ], 
       "Effect" : "Allow", 
       "Resource" : "*" 
     } 
   ]
```
# }

# En savoir plus

- [Création d'un ensemble d'autorisations à l'aide de politiques AWS gérées dans IAM Identity Center](https://docs.aws.amazon.com/singlesignon/latest/userguide/howtocreatepermissionset.html)
- [Ajouter et supprimer des autorisations d'identité IAM](https://docs.aws.amazon.com/IAM/latest/UserGuide/access_policies_manage-attach-detach.html)
- [Comprendre le versionnement des politiques IAM](https://docs.aws.amazon.com/IAM/latest/UserGuide/access_policies_managed-versioning.html)
- [Commencez avec les politiques AWS gérées et passez aux autorisations du moindre privilège](https://docs.aws.amazon.com/IAM/latest/UserGuide/best-practices.html#bp-use-aws-defined-policies)

# AWSWAFFullAccess

Description : fournit un accès complet aux actions AWS du WAF.

AWSWAFFullAccessest une [politique AWS gérée](https://docs.aws.amazon.com/IAM/latest/UserGuide/access_policies_managed-vs-inline.html#aws-managed-policies).

### Utilisation de cette politique

Vous pouvez vous associer AWSWAFFullAccess à vos utilisateurs, groupes et rôles.

# Détails de la politique

- Type : politique AWS gérée
- Heure de création : 6 octobre 2015, 20:44 UTC
- Heure modifiée : 5 juin 2023, 20h55 UTC
- ARN: arn:aws:iam::aws:policy/AWSWAFFullAccess

# Version de la politique

Version de la politique : v11 (par défaut)

La version par défaut de la politique est celle qui définit les autorisations associées à la politique. Lorsqu'un utilisateur ou un rôle doté de la politique fait une demande d'accès à une AWS ressource, AWS vérifie la version par défaut de la politique pour déterminer s'il convient d'autoriser la demande.

# Document de politique JSON

#### {

```
 "Version" : "2012-10-17", 
 "Statement" : [ 
  { 
     "Sid" : "AllowUseOfAWSWAF", 
     "Effect" : "Allow", 
    "Action" : [
       "waf:*", 
       "waf-regional:*", 
       "wafv2:*", 
       "elasticloadbalancing:SetWebACL", 
       "apigateway:SetWebACL", 
       "appsync:SetWebACL", 
       "logs:DescribeResourcePolicies", 
       "logs:DescribeLogGroups", 
       "cognito-idp:AssociateWebACL", 
       "cognito-idp:DisassociateWebACL", 
       "cognito-idp:ListResourcesForWebACL", 
       "cognito-idp:GetWebACLForResource", 
       "apprunner:AssociateWebAcl", 
       "apprunner:DisassociateWebAcl", 
       "apprunner:DescribeWebAclForService", 
       "apprunner:ListServices", 
       "apprunner:ListAssociatedServicesForWebAcl", 
       "ec2:AssociateVerifiedAccessInstanceWebAcl", 
       "ec2:DisassociateVerifiedAccessInstanceWebAcl", 
       "ec2:DescribeVerifiedAccessInstanceWebAclAssociations", 
       "ec2:GetVerifiedAccessInstanceWebAcl" 
     ], 
     "Resource" : "*" 
  }, 
  \mathcal{L} "Sid" : "AllowLogDeliverySubscription", 
     "Effect" : "Allow", 
    "Action" : [
       "logs:CreateLogDelivery", 
       "logs:DeleteLogDelivery" 
     ], 
     "Resource" : "*" 
  }, 
   { 
     "Sid" : "GrantLogDeliveryPermissionForS3Bucket", 
     "Effect" : "Allow", 
     "Action" : [ 
       "s3:PutBucketPolicy",
```

```
 "s3:GetBucketPolicy" 
       ], 
        "Resource" : [ 
          "arn:aws:s3:::aws-waf-logs-*" 
       ] 
     }, 
     { 
        "Sid" : "GrantLogDeliveryPermissionForCloudWatchLogGroup", 
        "Effect" : "Allow", 
       "Action" : [
          "logs:PutResourcePolicy" 
       ], 
        "Resource" : "*", 
        "Condition" : { 
          "ForAnyValue:StringEquals" : { 
            "aws:CalledVia" : [ 
               "wafv2.amazonaws.com" 
 ] 
          } 
       } 
     } 
   ]
}
```
- [Création d'un ensemble d'autorisations à l'aide de politiques AWS gérées dans IAM Identity Center](https://docs.aws.amazon.com/singlesignon/latest/userguide/howtocreatepermissionset.html)
- [Ajouter et supprimer des autorisations d'identité IAM](https://docs.aws.amazon.com/IAM/latest/UserGuide/access_policies_manage-attach-detach.html)
- [Comprendre le versionnement des politiques IAM](https://docs.aws.amazon.com/IAM/latest/UserGuide/access_policies_managed-versioning.html)
- [Commencez avec les politiques AWS gérées et passez aux autorisations du moindre privilège](https://docs.aws.amazon.com/IAM/latest/UserGuide/best-practices.html#bp-use-aws-defined-policies)

# AWSWAFReadOnlyAccess

Description : fournit un accès en lecture seule aux actions AWS WAF.

AWSWAFReadOnlyAccessest une [politique AWS gérée.](https://docs.aws.amazon.com/IAM/latest/UserGuide/access_policies_managed-vs-inline.html#aws-managed-policies)

# Utilisation de cette politique

Vous pouvez vous associer AWSWAFReadOnlyAccess à vos utilisateurs, groupes et rôles.

#### Détails de la politique

- Type : politique AWS gérée
- Heure de création : 06 octobre 2015, 20:43 UTC
- Heure modifiée : 5 juin 2023, 20h55 UTC
- ARN: arn:aws:iam::aws:policy/AWSWAFReadOnlyAccess

#### Version de la politique

Version de la politique : v8 (par défaut)

La version par défaut de la politique est celle qui définit les autorisations associées à la politique. Lorsqu'un utilisateur ou un rôle doté de la politique fait une demande d'accès à une AWS ressource, AWS vérifie la version par défaut de la politique pour déterminer s'il convient d'autoriser la demande.

```
{ 
   "Version" : "2012-10-17", 
   "Statement" : [ 
     { 
       "Action" : [ 
          "waf:Get*", 
          "waf:List*", 
          "waf-regional:Get*", 
          "waf-regional:List*", 
          "wafv2:Get*", 
          "wafv2:List*", 
          "wafv2:Describe*", 
          "wafv2:CheckCapacity", 
          "cognito-idp:ListResourcesForWebACL", 
          "cognito-idp:GetWebACLForResource", 
          "apprunner:DescribeWebAclForService", 
          "apprunner:ListServices", 
          "apprunner:ListAssociatedServicesForWebAcl", 
          "ec2:DescribeVerifiedAccessInstanceWebAclAssociations", 
          "ec2:GetVerifiedAccessInstanceWebAcl" 
       ], 
       "Effect" : "Allow", 
       "Resource" : "*"
```
}

 ] }

## En savoir plus

- [Création d'un ensemble d'autorisations à l'aide de politiques AWS gérées dans IAM Identity Center](https://docs.aws.amazon.com/singlesignon/latest/userguide/howtocreatepermissionset.html)
- [Ajouter et supprimer des autorisations d'identité IAM](https://docs.aws.amazon.com/IAM/latest/UserGuide/access_policies_manage-attach-detach.html)
- [Comprendre le versionnement des politiques IAM](https://docs.aws.amazon.com/IAM/latest/UserGuide/access_policies_managed-versioning.html)
- [Commencez avec les politiques AWS gérées et passez aux autorisations du moindre privilège](https://docs.aws.amazon.com/IAM/latest/UserGuide/best-practices.html#bp-use-aws-defined-policies)

# AWSWellArchitectedDiscoveryServiceRolePolicy

Description : Permet d'accéder WellArchitected aux AWS services et aux ressources liés aux WellArchitected ressources pour le compte des clients.

AWSWellArchitectedDiscoveryServiceRolePolicyest une [politique AWS gérée.](https://docs.aws.amazon.com/IAM/latest/UserGuide/access_policies_managed-vs-inline.html#aws-managed-policies)

### Utilisation de cette politique

Cette politique est associée à un rôle lié au service qui permet au service d'effectuer des actions en votre nom. Vous pouvez attacher cette politique à vos utilisateurs, groupes ou rôles.

## Détails de la politique

- Type : Politique de rôle liée à un service
- Heure de création : 26 avril 2023, 18:36 UTC
- Heure modifiée : 26 avril 2023, 18:36 UTC
- ARN: arn:aws:iam::aws:policy/aws-service-role/ AWSWellArchitectedDiscoveryServiceRolePolicy

## Version de la politique

Version de la politique : v1 (par défaut)

La version par défaut de la politique est celle qui définit les autorisations associées à la politique. Lorsqu'un utilisateur ou un rôle doté de la politique fait une demande d'accès à une AWS ressource, AWS vérifie la version par défaut de la politique pour déterminer s'il convient d'autoriser la demande.

```
{ 
   "Version" : "2012-10-17", 
   "Statement" : [ 
      { 
        "Effect" : "Allow", 
        "Action" : [ 
           "trustedadvisor:DescribeChecks", 
           "trustedadvisor:DescribeCheckItems" 
        ], 
        "Resource" : [ 
          "\mathbf{I} }, 
      { 
        "Effect" : "Allow", 
        "Action" : [ 
           "cloudformation:DescribeStacks", 
           "cloudformation:ListStackResources", 
           "resource-groups:ListGroupResources", 
           "tag:GetResources" 
        ], 
        "Resource" : [ 
          \mathbf{u} \star \mathbf{u} ] 
      }, 
      { 
        "Effect" : "Allow", 
        "Action" : [ 
           "servicecatalog:ListAssociatedResources", 
           "servicecatalog:GetApplication", 
           "servicecatalog:CreateAttributeGroup" 
        ], 
        "Resource" : [ 
          \mathbf{u} \star \mathbf{u} ] 
      }, 
      {
```

```
 "Effect" : "Allow", 
       "Action" : [ 
          "servicecatalog:AssociateAttributeGroup", 
          "servicecatalog:DisassociateAttributeGroup" 
       ], 
       "Resource" : [ 
          "arn:*:servicecatalog:*:*:/applications/*", 
          "arn:*:servicecatalog:*:*:/attribute-groups/AWS_WellArchitected-*" 
       ] 
     }, 
     { 
       "Effect" : "Allow", 
      "Action" : [
          "servicecatalog:UpdateAttributeGroup", 
          "servicecatalog:DeleteAttributeGroup" 
       ], 
       "Resource" : [ 
          "arn:*:servicecatalog:*:*:/attribute-groups/AWS_WellArchitected-*" 
       ] 
     } 
   ]
}
```
- [Comprendre le versionnement des politiques IAM](https://docs.aws.amazon.com/IAM/latest/UserGuide/access_policies_managed-versioning.html)
- [Commencez avec les politiques AWS gérées et passez aux autorisations du moindre privilège](https://docs.aws.amazon.com/IAM/latest/UserGuide/best-practices.html#bp-use-aws-defined-policies)

# AWSWellArchitectedOrganizationsServiceRolePolicy

Description : Permet à Well-Architected d'accéder à Organizations en votre nom.

AWSWellArchitectedOrganizationsServiceRolePolicyest une [politique AWS gérée.](https://docs.aws.amazon.com/IAM/latest/UserGuide/access_policies_managed-vs-inline.html#aws-managed-policies)

#### Utilisation de cette politique

Cette politique est associée à un rôle lié au service qui permet au service d'effectuer des actions en votre nom. Vous pouvez attacher cette politique à vos utilisateurs, groupes ou rôles.

## Détails de la politique

- Type : Politique de rôle liée à un service
- Heure de création : 23 juin 2022, 17:15 UTC
- Heure modifiée : 25 juillet 2022, 18:03 UTC
- ARN: arn:aws:iam::aws:policy/aws-service-role/ AWSWellArchitectedOrganizationsServiceRolePolicy

#### Version de la politique

Version de la politique : v2 (par défaut)

La version par défaut de la politique est celle qui définit les autorisations associées à la politique. Lorsqu'un utilisateur ou un rôle doté de la politique fait une demande d'accès à une AWS ressource, AWS vérifie la version par défaut de la politique pour déterminer s'il convient d'autoriser la demande.

```
{ 
   "Version" : "2012-10-17", 
   "Statement" : [ 
     { 
       "Effect" : "Allow", 
       "Action" : [ 
          "organizations:ListAWSServiceAccessForOrganization", 
          "organizations:DescribeAccount", 
          "organizations:DescribeOrganization", 
          "organizations:ListAccounts", 
          "organizations:ListAccountsForParent", 
          "organizations:ListChildren", 
          "organizations:ListParents", 
          "organizations:ListRoots" 
       ], 
       "Resource" : "*" 
     } 
   ]
}
```
- [Comprendre le versionnement des politiques IAM](https://docs.aws.amazon.com/IAM/latest/UserGuide/access_policies_managed-versioning.html)
- [Commencez avec les politiques AWS gérées et passez aux autorisations du moindre privilège](https://docs.aws.amazon.com/IAM/latest/UserGuide/best-practices.html#bp-use-aws-defined-policies)

# **AWSWickrFullAccess**

Description : Cette politique accorde des autorisations administratives complètes au service Wickr, y compris les fonctions administratives de Wickr relevant du. AWS Management Console

AWSWickrFullAccessest une [politique AWS gérée.](https://docs.aws.amazon.com/IAM/latest/UserGuide/access_policies_managed-vs-inline.html#aws-managed-policies)

#### Utilisation de cette politique

Vous pouvez vous associer AWSWickrFullAccess à vos utilisateurs, groupes et rôles.

### Détails de la politique

- Type : politique AWS gérée
- Heure de création : 27 novembre 2022, 20:36 UTC
- Heure modifiée : 27 novembre 2022, 20:36 UTC
- ARN: arn:aws:iam::aws:policy/AWSWickrFullAccess

#### Version de la politique

Version de la politique : v1 (par défaut)

La version par défaut de la politique est celle qui définit les autorisations associées à la politique. Lorsqu'un utilisateur ou un rôle doté de la politique fait une demande d'accès à une AWS ressource, AWS vérifie la version par défaut de la politique pour déterminer s'il convient d'autoriser la demande.

```
{ 
   "Version" : "2012-10-17", 
   "Statement" : [ 
     {
```

```
 "Effect" : "Allow", 
        "Action" : "wickr:*", 
        "Resource" : "*" 
      } 
   ]
}
```
- [Création d'un ensemble d'autorisations à l'aide de politiques AWS gérées dans IAM Identity Center](https://docs.aws.amazon.com/singlesignon/latest/userguide/howtocreatepermissionset.html)
- [Ajouter et supprimer des autorisations d'identité IAM](https://docs.aws.amazon.com/IAM/latest/UserGuide/access_policies_manage-attach-detach.html)
- [Comprendre le versionnement des politiques IAM](https://docs.aws.amazon.com/IAM/latest/UserGuide/access_policies_managed-versioning.html)
- [Commencez avec les politiques AWS gérées et passez aux autorisations du moindre privilège](https://docs.aws.amazon.com/IAM/latest/UserGuide/best-practices.html#bp-use-aws-defined-policies)

# AWSXrayCrossAccountSharingConfiguration

Description : fournit des fonctionnalités permettant de gérer les liens d'Observability Access Manager et d'établir le partage des traces X-Ray

AWSXrayCrossAccountSharingConfigurationest une [politique AWS gérée.](https://docs.aws.amazon.com/IAM/latest/UserGuide/access_policies_managed-vs-inline.html#aws-managed-policies)

#### Utilisation de cette politique

Vous pouvez vous associer AWSXrayCrossAccountSharingConfiguration à vos utilisateurs, groupes et rôles.

#### Détails de la politique

- Type : politique AWS gérée
- Heure de création : 27 novembre 2022, 13:46 UTC
- Heure modifiée : 27 novembre 2022, 13:46 UTC
- ARN: arn:aws:iam::aws:policy/AWSXrayCrossAccountSharingConfiguration

#### Version de la politique

Version de la politique : v1 (par défaut)

La version par défaut de la politique est celle qui définit les autorisations associées à la politique. Lorsqu'un utilisateur ou un rôle doté de la politique fait une demande d'accès à une AWS ressource, AWS vérifie la version par défaut de la politique pour déterminer s'il convient d'autoriser la demande.

```
{ 
   "Version" : "2012-10-17", 
   "Statement" : [ 
      { 
        "Effect" : "Allow", 
        "Action" : [ 
           "xray:Link", 
          "oam:ListLinks" 
        ], 
        "Resource" : "*" 
      }, 
      { 
        "Effect" : "Allow", 
        "Action" : [ 
           "oam:DeleteLink", 
          "oam:GetLink", 
          "oam:TagResource" 
        ], 
        "Resource" : "arn:aws:oam:*:*:link/*" 
      }, 
      { 
        "Effect" : "Allow", 
        "Action" : [ 
           "oam:CreateLink", 
          "oam:UpdateLink" 
        ], 
        "Resource" : [ 
          "arn:aws:oam:*:*:link/*", 
           "arn:aws:oam:*:*:sink/*" 
       \mathbf{I} } 
   ]
}
```
- [Création d'un ensemble d'autorisations à l'aide de politiques AWS gérées dans IAM Identity Center](https://docs.aws.amazon.com/singlesignon/latest/userguide/howtocreatepermissionset.html)
- [Ajouter et supprimer des autorisations d'identité IAM](https://docs.aws.amazon.com/IAM/latest/UserGuide/access_policies_manage-attach-detach.html)
- [Comprendre le versionnement des politiques IAM](https://docs.aws.amazon.com/IAM/latest/UserGuide/access_policies_managed-versioning.html)
- [Commencez avec les politiques AWS gérées et passez aux autorisations du moindre privilège](https://docs.aws.amazon.com/IAM/latest/UserGuide/best-practices.html#bp-use-aws-defined-policies)

# AWSXRayDaemonWriteAccess

Description : autorisez le AWS X-Ray Daemon à relayer les données brutes des segments de trace vers l'API du service et à récupérer les données d'échantillonnage (règles, cibles, etc.) à utiliser par le SDK X-Ray.

AWSXRayDaemonWriteAccessest une [politique AWS gérée.](https://docs.aws.amazon.com/IAM/latest/UserGuide/access_policies_managed-vs-inline.html#aws-managed-policies)

#### Utilisation de cette politique

Vous pouvez vous associer AWSXRayDaemonWriteAccess à vos utilisateurs, groupes et rôles.

### Détails de la politique

- Type : politique AWS gérée
- Heure de création : 28 août 2018, 23h00 UTC
- Heure modifiée : 13 février 2024, 21:58 UTC
- ARN: arn:aws:iam::aws:policy/AWSXRayDaemonWriteAccess

### Version de la politique

Version de la politique : v2 (par défaut)

La version par défaut de la politique est celle qui définit les autorisations associées à la politique. Lorsqu'un utilisateur ou un rôle doté de la politique fait une demande d'accès à une AWS ressource, AWS vérifie la version par défaut de la politique pour déterminer s'il convient d'autoriser la demande.

```
 "Version" : "2012-10-17", 
   "Statement" : [ 
     { 
        "Sid" : "AWSXRayDaemonWriteAccess", 
        "Effect" : "Allow", 
        "Action" : [ 
          "xray:PutTraceSegments", 
          "xray:PutTelemetryRecords", 
          "xray:GetSamplingRules", 
          "xray:GetSamplingTargets", 
          "xray:GetSamplingStatisticSummaries" 
       ], 
        "Resource" : [ 
         " ] 
     } 
   ]
}
```
- [Création d'un ensemble d'autorisations à l'aide de politiques AWS gérées dans IAM Identity Center](https://docs.aws.amazon.com/singlesignon/latest/userguide/howtocreatepermissionset.html)
- [Ajouter et supprimer des autorisations d'identité IAM](https://docs.aws.amazon.com/IAM/latest/UserGuide/access_policies_manage-attach-detach.html)
- [Comprendre le versionnement des politiques IAM](https://docs.aws.amazon.com/IAM/latest/UserGuide/access_policies_managed-versioning.html)
- [Commencez avec les politiques AWS gérées et passez aux autorisations du moindre privilège](https://docs.aws.amazon.com/IAM/latest/UserGuide/best-practices.html#bp-use-aws-defined-policies)

## AWSXrayFullAccess

Description : Politique de gestion de l'accès complet à AWS X-Ray

AWSXrayFullAccessest une [politique AWS gérée](https://docs.aws.amazon.com/IAM/latest/UserGuide/access_policies_managed-vs-inline.html#aws-managed-policies).

Utilisation de cette politique

Vous pouvez vous associer AWSXrayFullAccess à vos utilisateurs, groupes et rôles.

#### Détails de la politique

• Type : politique AWS gérée

- Heure de création : 01 décembre 2016, 18h30 UTC
- Heure modifiée : 11 avril 2024, 17:07 UTC
- ARN: arn:aws:iam::aws:policy/AWSXrayFullAccess

#### Version de la politique

Version de la politique : v2 (par défaut)

La version par défaut de la politique est celle qui définit les autorisations associées à la politique. Lorsqu'un utilisateur ou un rôle doté de la politique fait une demande d'accès à une AWS ressource, AWS vérifie la version par défaut de la politique pour déterminer s'il convient d'autoriser la demande.

#### Document de politique JSON

```
{ 
   "Version" : "2012-10-17", 
   "Statement" : [ 
      { 
        "Sid" : "AWSXrayFullAccess", 
        "Effect" : "Allow", 
        "Action" : [ 
           "xray:*" 
        ], 
        "Resource" : [ 
          " * "
        ] 
      } 
   ]
}
```
#### En savoir plus

- [Création d'un ensemble d'autorisations à l'aide de politiques AWS gérées dans IAM Identity Center](https://docs.aws.amazon.com/singlesignon/latest/userguide/howtocreatepermissionset.html)
- [Ajouter et supprimer des autorisations d'identité IAM](https://docs.aws.amazon.com/IAM/latest/UserGuide/access_policies_manage-attach-detach.html)
- [Comprendre le versionnement des politiques IAM](https://docs.aws.amazon.com/IAM/latest/UserGuide/access_policies_managed-versioning.html)
- [Commencez avec les politiques AWS gérées et passez aux autorisations du moindre privilège](https://docs.aws.amazon.com/IAM/latest/UserGuide/best-practices.html#bp-use-aws-defined-policies)

# AWSXrayReadOnlyAccess

Description : Politique gérée en lecture seule de AWS X-Ray

AWSXrayReadOnlyAccessest une [politique AWS gérée](https://docs.aws.amazon.com/IAM/latest/UserGuide/access_policies_managed-vs-inline.html#aws-managed-policies).

#### Utilisation de cette politique

Vous pouvez vous associer AWSXrayReadOnlyAccess à vos utilisateurs, groupes et rôles.

#### Détails de la politique

- Type : politique AWS gérée
- Heure de création : 01 décembre 2016, 18:27 UTC
- Heure modifiée : 14 février 2024, 00:35 UTC
- ARN: arn:aws:iam::aws:policy/AWSXrayReadOnlyAccess

#### Version de la politique

Version de la politique : v8 (par défaut)

La version par défaut de la politique est celle qui définit les autorisations associées à la politique. Lorsqu'un utilisateur ou un rôle doté de la politique fait une demande d'accès à une AWS ressource, AWS vérifie la version par défaut de la politique pour déterminer s'il convient d'autoriser la demande.

```
{ 
   "Version" : "2012-10-17", 
   "Statement" : [ 
     { 
       "Sid" : "AWSXrayReadOnlyAccess", 
       "Effect" : "Allow", 
       "Action" : [ 
          "xray:GetSamplingRules", 
          "xray:GetSamplingTargets", 
          "xray:GetSamplingStatisticSummaries", 
          "xray:BatchGetTraces", 
          "xray:BatchGetTraceSummaryById", 
          "xray:GetDistinctTraceGraphs",
```
 "xray:GetServiceGraph", "xray:GetTraceGraph", "xray:GetTraceSummaries", "xray:GetGroups", "xray:GetGroup", "xray:ListTagsForResource", "xray:ListResourcePolicies", "xray:GetTimeSeriesServiceStatistics", "xray:GetInsightSummaries", "xray:GetInsight", "xray:GetInsightEvents", "xray:GetInsightImpactGraph" ], "Resource" : [  $"$  \* " ] } ]

## En savoir plus

}

- [Création d'un ensemble d'autorisations à l'aide de politiques AWS gérées dans IAM Identity Center](https://docs.aws.amazon.com/singlesignon/latest/userguide/howtocreatepermissionset.html)
- [Ajouter et supprimer des autorisations d'identité IAM](https://docs.aws.amazon.com/IAM/latest/UserGuide/access_policies_manage-attach-detach.html)
- [Comprendre le versionnement des politiques IAM](https://docs.aws.amazon.com/IAM/latest/UserGuide/access_policies_managed-versioning.html)
- [Commencez avec les politiques AWS gérées et passez aux autorisations du moindre privilège](https://docs.aws.amazon.com/IAM/latest/UserGuide/best-practices.html#bp-use-aws-defined-policies)

# AWSXrayWriteOnlyAccess

Description : Politique gérée en écriture uniquement pour AWS X-Ray

AWSXrayWriteOnlyAccessest une [politique AWS gérée](https://docs.aws.amazon.com/IAM/latest/UserGuide/access_policies_managed-vs-inline.html#aws-managed-policies).

### Utilisation de cette politique

Vous pouvez vous associer AWSXrayWriteOnlyAccess à vos utilisateurs, groupes et rôles.

#### Détails de la politique

• Type : politique AWS gérée

- Heure de création : 01 décembre 2016, 18:19 UTC
- Heure modifiée : 28 août 2018, 23h03 UTC
- ARN: arn:aws:iam::aws:policy/AWSXrayWriteOnlyAccess

#### Version de la politique

Version de la politique : v2 (par défaut)

La version par défaut de la politique est celle qui définit les autorisations associées à la politique. Lorsqu'un utilisateur ou un rôle doté de la politique fait une demande d'accès à une AWS ressource, AWS vérifie la version par défaut de la politique pour déterminer s'il convient d'autoriser la demande.

#### Document de politique JSON

```
{ 
   "Version" : "2012-10-17", 
   "Statement" : [ 
     { 
        "Effect" : "Allow", 
        "Action" : [ 
          "xray:PutTraceSegments", 
          "xray:PutTelemetryRecords", 
          "xray:GetSamplingRules", 
          "xray:GetSamplingTargets", 
          "xray:GetSamplingStatisticSummaries" 
        ], 
        "Resource" : [ 
         " * " ] 
     } 
   ]
}
```
#### En savoir plus

- [Création d'un ensemble d'autorisations à l'aide de politiques AWS gérées dans IAM Identity Center](https://docs.aws.amazon.com/singlesignon/latest/userguide/howtocreatepermissionset.html)
- [Ajouter et supprimer des autorisations d'identité IAM](https://docs.aws.amazon.com/IAM/latest/UserGuide/access_policies_manage-attach-detach.html)
- [Comprendre le versionnement des politiques IAM](https://docs.aws.amazon.com/IAM/latest/UserGuide/access_policies_managed-versioning.html)
- [Commencez avec les politiques AWS gérées et passez aux autorisations du moindre privilège](https://docs.aws.amazon.com/IAM/latest/UserGuide/best-practices.html#bp-use-aws-defined-policies)

# AWSZonalAutoshiftPracticeRunSLRPolicy

Description : fournit un accès administratif pour les essais par changement de zone ARC et un accès aux états des CloudWatch alarmes pour surveiller les essais d'entraînement.

AWSZonalAutoshiftPracticeRunSLRPolicyest une [politique AWS gérée](https://docs.aws.amazon.com/IAM/latest/UserGuide/access_policies_managed-vs-inline.html#aws-managed-policies).

#### Utilisation de cette politique

Cette politique est associée à un rôle lié au service qui permet au service d'effectuer des actions en votre nom. Vous pouvez attacher cette politique à vos utilisateurs, groupes ou rôles.

## Détails de la politique

- Type : Politique de rôle liée à un service
- Heure de création : 29 novembre 2023, 17:34 UTC
- Heure modifiée : 29 novembre 2023, 17:34 UTC
- ARN: arn:aws:iam::aws:policy/aws-service-role/ AWSZonalAutoshiftPracticeRunSLRPolicy

### Version de la politique

Version de la politique : v1 (par défaut)

La version par défaut de la politique est celle qui définit les autorisations associées à la politique. Lorsqu'un utilisateur ou un rôle doté de la politique fait une demande d'accès à une AWS ressource, AWS vérifie la version par défaut de la politique pour déterminer s'il convient d'autoriser la demande.

```
{ 
   "Version" : "2012-10-17", 
   "Statement" : [ 
     { 
        "Sid" : "MonitoringPermissions", 
        "Effect" : "Allow", 
        "Action" : [ 
          "cloudwatch:DescribeAlarms", 
          "health:DescribeEvents" 
        ],
```

```
 "Resource" : "*" 
     }, 
     { 
        "Sid" : "ZonalShiftManagementPermissions", 
        "Effect" : "Allow", 
       "Action" : [
          "arc-zonal-shift:CancelZonalShift", 
          "arc-zonal-shift:GetManagedResource", 
          "arc-zonal-shift:StartZonalShift", 
          "arc-zonal-shift:UpdateZonalShift" 
        ], 
        "Resource" : "*" 
     } 
   ]
}
```
- [Comprendre le versionnement des politiques IAM](https://docs.aws.amazon.com/IAM/latest/UserGuide/access_policies_managed-versioning.html)
- [Commencez avec les politiques AWS gérées et passez aux autorisations du moindre privilège](https://docs.aws.amazon.com/IAM/latest/UserGuide/best-practices.html#bp-use-aws-defined-policies)

# BatchServiceRolePolicy

Description : permet au service AWS Batch de gérer les ressources requises, notamment les ressources Amazon EC2 et Amazon ECS.

BatchServiceRolePolicyest une [politique AWS gérée](https://docs.aws.amazon.com/IAM/latest/UserGuide/access_policies_managed-vs-inline.html#aws-managed-policies).

#### Utilisation de cette politique

Cette politique est associée à un rôle lié au service qui permet au service d'effectuer des actions en votre nom. Vous pouvez attacher cette politique à vos utilisateurs, groupes ou rôles.

#### Détails de la politique

- Type : Politique de rôle liée à un service
- Heure de création : 10 mars 2021, 06:55 UTC
- Heure modifiée : 5 décembre 2023, 22:52 UTC
- ARN: arn:aws:iam::aws:policy/aws-service-role/BatchServiceRolePolicy

#### Version de la politique

#### Version de la politique : v7 (par défaut)

La version par défaut de la politique est celle qui définit les autorisations associées à la politique. Lorsqu'un utilisateur ou un rôle doté de la politique fait une demande d'accès à une AWS ressource, AWS vérifie la version par défaut de la politique pour déterminer s'il convient d'autoriser la demande.

```
{ 
   "Version" : "2012-10-17", 
   "Statement" : [ 
     { 
       "Sid" : "AWSBatchPolicyStatement1", 
       "Effect" : "Allow", 
       "Action" : [ 
         "ec2:DescribeAccountAttributes", 
         "ec2:DescribeInstances", 
         "ec2:DescribeInstanceStatus", 
         "ec2:DescribeInstanceAttribute", 
         "ec2:DescribeSubnets", 
         "ec2:DescribeSecurityGroups", 
         "ec2:DescribeKeyPairs", 
         "ec2:DescribeImages", 
         "ec2:DescribeImageAttribute", 
         "ec2:DescribeSpotInstanceRequests", 
         "ec2:DescribeSpotFleetInstances", 
         "ec2:DescribeSpotFleetRequests", 
         "ec2:DescribeSpotPriceHistory", 
         "ec2:DescribeSpotFleetRequestHistory", 
         "ec2:DescribeVpcClassicLink", 
         "ec2:DescribeLaunchTemplateVersions", 
         "ec2:RequestSpotFleet", 
         "autoscaling:DescribeAccountLimits", 
         "autoscaling:DescribeAutoScalingGroups", 
         "autoscaling:DescribeLaunchConfigurations", 
         "autoscaling:DescribeAutoScalingInstances", 
         "autoscaling:DescribeScalingActivities", 
         "eks:DescribeCluster", 
         "ecs:DescribeClusters", 
         "ecs:DescribeContainerInstances", 
         "ecs:DescribeTaskDefinition",
```

```
 "ecs:DescribeTasks", 
     "ecs:ListClusters", 
     "ecs:ListContainerInstances", 
     "ecs:ListTaskDefinitionFamilies", 
     "ecs:ListTaskDefinitions", 
     "ecs:ListTasks", 
     "ecs:DeregisterTaskDefinition", 
     "ecs:TagResource", 
     "ecs:ListAccountSettings", 
     "logs:DescribeLogGroups", 
     "iam:GetInstanceProfile", 
     "iam:GetRole" 
   ], 
   "Resource" : "*" 
 }, 
 { 
   "Sid" : "AWSBatchPolicyStatement2", 
   "Effect" : "Allow", 
  "Action" : [
     "logs:CreateLogGroup", 
     "logs:CreateLogStream" 
   ], 
   "Resource" : "arn:aws:logs:*:*:log-group:/aws/batch/job*" 
 }, 
 { 
   "Sid" : "AWSBatchPolicyStatement3", 
   "Effect" : "Allow", 
   "Action" : [ 
     "logs:PutLogEvents" 
   ], 
   "Resource" : "arn:aws:logs:*:*:log-group:/aws/batch/job*:log-stream:*" 
 }, 
 { 
   "Sid" : "AWSBatchPolicyStatement4", 
   "Effect" : "Allow", 
  "Action" : [
     "autoscaling:CreateOrUpdateTags" 
   ], 
   "Resource" : "*", 
   "Condition" : { 
     "Null" : { 
        "aws:RequestTag/AWSBatchServiceTag" : "false" 
     } 
   }
```

```
 }, 
 { 
   "Sid" : "AWSBatchPolicyStatement5", 
   "Effect" : "Allow", 
   "Action" : "iam:PassRole", 
   "Resource" : [ 
    " ], 
   "Condition" : { 
     "StringEquals" : { 
        "iam:PassedToService" : [ 
          "ec2.amazonaws.com", 
          "ec2.amazonaws.com.cn", 
          "ecs-tasks.amazonaws.com" 
       ] 
     } 
   } 
 }, 
 { 
   "Sid" : "AWSBatchPolicyStatement6", 
   "Effect" : "Allow", 
   "Action" : "iam:CreateServiceLinkedRole", 
   "Resource" : "*", 
   "Condition" : { 
     "StringEquals" : { 
        "iam:AWSServiceName" : [ 
          "spot.amazonaws.com", 
          "spotfleet.amazonaws.com", 
          "autoscaling.amazonaws.com", 
          "ecs.amazonaws.com" 
       ] 
     } 
   } 
 }, 
 { 
   "Sid" : "AWSBatchPolicyStatement7", 
   "Effect" : "Allow", 
  "Action" : [
     "ec2:CreateLaunchTemplate" 
   ], 
   "Resource" : "*", 
   "Condition" : { 
     "Null" : { 
        "aws:RequestTag/AWSBatchServiceTag" : "false"
```

```
 } 
       } 
     }, 
     { 
       "Sid" : "AWSBatchPolicyStatement8", 
       "Effect" : "Allow", 
       "Action" : [ 
          "ec2:TerminateInstances", 
          "ec2:CancelSpotFleetRequests", 
          "ec2:ModifySpotFleetRequest", 
          "ec2:DeleteLaunchTemplate" 
       ], 
       "Resource" : "*", 
       "Condition" : { 
          "Null" : { 
            "aws:ResourceTag/AWSBatchServiceTag" : "false" 
         } 
       } 
     }, 
     { 
       "Sid" : "AWSBatchPolicyStatement9", 
       "Effect" : "Allow", 
       "Action" : [ 
          "autoscaling:CreateLaunchConfiguration", 
          "autoscaling:DeleteLaunchConfiguration" 
       ], 
       "Resource" : 
  "arn:aws:autoscaling:*:*:launchConfiguration:*:launchConfigurationName/AWSBatch*" 
     }, 
     { 
       "Sid" : "AWSBatchPolicyStatement10", 
       "Effect" : "Allow", 
       "Action" : [ 
          "autoscaling:CreateAutoScalingGroup", 
          "autoscaling:UpdateAutoScalingGroup", 
          "autoscaling:SetDesiredCapacity", 
          "autoscaling:DeleteAutoScalingGroup", 
          "autoscaling:SuspendProcesses", 
          "autoscaling:PutNotificationConfiguration", 
          "autoscaling:TerminateInstanceInAutoScalingGroup" 
       ], 
       "Resource" : "arn:aws:autoscaling:*:*:autoScalingGroup:*:autoScalingGroupName/
AWSBatch*" 
     },
```
{

```
 "Sid" : "AWSBatchPolicyStatement11", 
   "Effect" : "Allow", 
   "Action" : [ 
     "ecs:DeleteCluster", 
     "ecs:DeregisterContainerInstance", 
     "ecs:RunTask", 
     "ecs:StartTask", 
     "ecs:StopTask" 
   ], 
   "Resource" : "arn:aws:ecs:*:*:cluster/AWSBatch*" 
 }, 
 { 
   "Sid" : "AWSBatchPolicyStatement12", 
   "Effect" : "Allow", 
  "Action" : [
     "ecs:RunTask", 
     "ecs:StartTask", 
     "ecs:StopTask" 
   ], 
   "Resource" : "arn:aws:ecs:*:*:task-definition/*" 
 }, 
 { 
   "Sid" : "AWSBatchPolicyStatement13", 
   "Effect" : "Allow", 
   "Action" : [ 
     "ecs:StopTask" 
   ], 
   "Resource" : "arn:aws:ecs:*:*:task/*/*" 
 }, 
 { 
   "Sid" : "AWSBatchPolicyStatement14", 
   "Effect" : "Allow", 
  "Action" : [
     "ecs:CreateCluster", 
     "ecs:RegisterTaskDefinition" 
   ], 
   "Resource" : "*", 
   "Condition" : { 
     "Null" : { 
       "aws:RequestTag/AWSBatchServiceTag" : "false" 
     } 
   } 
 },
```

```
 { 
   "Sid" : "AWSBatchPolicyStatement15", 
   "Effect" : "Allow", 
   "Action" : "ec2:RunInstances", 
   "Resource" : [ 
     "arn:aws:ec2:*::image/*", 
     "arn:aws:ec2:*::snapshot/*", 
     "arn:aws:ec2:*:*:subnet/*", 
     "arn:aws:ec2:*:*:network-interface/*", 
     "arn:aws:ec2:*:*:security-group/*", 
     "arn:aws:ec2:*:*:volume/*", 
     "arn:aws:ec2:*:*:key-pair/*", 
     "arn:aws:ec2:*:*:launch-template/*", 
     "arn:aws:ec2:*:*:placement-group/*", 
     "arn:aws:ec2:*:*:capacity-reservation/*", 
     "arn:aws:ec2:*:*:elastic-gpu/*", 
     "arn:aws:elastic-inference:*:*:elastic-inference-accelerator/*", 
     "arn:aws:resource-groups:*:*:group/*" 
   ] 
 }, 
 { 
   "Sid" : "AWSBatchPolicyStatement16", 
   "Effect" : "Allow", 
   "Action" : "ec2:RunInstances", 
   "Resource" : "arn:aws:ec2:*:*:instance/*", 
   "Condition" : { 
     "Null" : { 
        "aws:RequestTag/AWSBatchServiceTag" : "false" 
     } 
   } 
 }, 
 { 
   "Sid" : "AWSBatchPolicyStatement17", 
   "Effect" : "Allow", 
  "Action" : [
     "ec2:CreateTags" 
   ], 
   "Resource" : [ 
    \overline{m} \overline{m} ], 
   "Condition" : { 
     "StringEquals" : { 
        "ec2:CreateAction" : [ 
          "RunInstances",
```

```
 "CreateLaunchTemplate", 
                 "RequestSpotFleet" 
 ] 
           } 
         } 
      } 
  \overline{1}}
```
- [Comprendre le versionnement des politiques IAM](https://docs.aws.amazon.com/IAM/latest/UserGuide/access_policies_managed-versioning.html)
- [Commencez avec les politiques AWS gérées et passez aux autorisations du moindre privilège](https://docs.aws.amazon.com/IAM/latest/UserGuide/best-practices.html#bp-use-aws-defined-policies)

# Billing

Description : accorde des autorisations pour la facturation et la gestion des coûts. Cela inclut la visualisation de l'utilisation du compte ainsi que la consultation et la modification des budgets et des modes de paiement.

Billingest une [politique AWS gérée](https://docs.aws.amazon.com/IAM/latest/UserGuide/access_policies_managed-vs-inline.html#aws-managed-policies).

#### Utilisation de cette politique

Vous pouvez vous associer Billing à vos utilisateurs, groupes et rôles.

### Détails de la politique

- Type : Politique relative aux fonctions du poste
- Heure de création : 10 novembre 2016, 17:33 UTC
- Heure modifiée : 23 mai 2024, 23h26 UTC
- ARN: arn:aws:iam::aws:policy/job-function/Billing

### Version de la politique

Version de la politique : v11 (par défaut)

La version par défaut de la politique est celle qui définit les autorisations associées à la politique. Lorsqu'un utilisateur ou un rôle doté de la politique fait une demande d'accès à une AWS ressource, AWS vérifie la version par défaut de la politique pour déterminer s'il convient d'autoriser la demande.

```
{ 
   "Version" : "2012-10-17", 
   "Statement" : [ 
     { 
       "Sid" : "VisualEditor0", 
       "Effect" : "Allow", 
       "Action" : [ 
         "account:GetAccountInformation", 
         "aws-portal:*Billing", 
         "aws-portal:*PaymentMethods", 
         "aws-portal:*Usage", 
         "billing:GetBillingData", 
         "billing:GetBillingDetails", 
         "billing:GetBillingNotifications", 
         "billing:GetBillingPreferences", 
         "billing:GetContractInformation", 
         "billing:GetCredits", 
         "billing:GetIAMAccessPreference", 
         "billing:GetSellerOfRecord", 
         "billing:ListBillingViews", 
         "billing:PutContractInformation", 
         "billing:RedeemCredits", 
         "billing:UpdateBillingPreferences", 
         "billing:UpdateIAMAccessPreference", 
         "budgets:CreateBudgetAction", 
         "budgets:DeleteBudgetAction", 
         "budgets:DescribeBudgetActionsForBudget", 
         "budgets:DescribeBudgetAction", 
         "budgets:DescribeBudgetActionsForAccount", 
         "budgets:DescribeBudgetActionHistories", 
         "budgets:ExecuteBudgetAction", 
         "budgets:ModifyBudget", 
         "budgets:UpdateBudgetAction", 
         "budgets:ViewBudget", 
         "ce:CreateCostCategoryDefinition", 
         "ce:CreateNotificationSubscription", 
         "ce:CreateReport",
```
 "ce:DeleteCostCategoryDefinition", "ce:DeleteNotificationSubscription", "ce:DeleteReport", "ce:DescribeCostCategoryDefinition", "ce:GetCostAndUsage", "ce:ListCostAllocationTags", "ce:ListCostCategoryDefinitions", "ce:ListTagsForResource", "ce:TagResource", "ce:UpdateCostAllocationTagsStatus", "ce:UpdateNotificationSubscription", "ce:UpdatePreferences", "ce:UpdateReport", "ce:UpdateCostCategoryDefinition", "ce:UntagResource", "ce:StartCostAllocationTagBackfill", "ce:ListCostAllocationTagBackfillHistory", "ce:GetTags", "ce:GetDimensionValues", "consolidatedbilling:GetAccountBillingRole", "consolidatedbilling:ListLinkedAccounts", "cur:DeleteReportDefinition", "cur:DescribeReportDefinitions", "cur:GetClassicReport", "cur:GetClassicReportPreferences", "cur:GetUsageReport", "cur:ModifyReportDefinition", "cur:PutClassicReportPreferences", "cur:PutReportDefinition", "cur:ValidateReportDestination", "freetier:GetFreeTierAlertPreference", "freetier:GetFreeTierUsage", "freetier:PutFreeTierAlertPreference", "invoicing:GetInvoiceEmailDeliveryPreferences", "invoicing:GetInvoicePDF", "invoicing:ListInvoiceSummaries", "invoicing:PutInvoiceEmailDeliveryPreferences", "payments:CreatePaymentInstrument", "payments:DeletePaymentInstrument", "payments:GetPaymentInstrument", "payments:GetPaymentStatus", "payments:ListPaymentPreferences", "payments:ListTagsForResource", "payments:ListPaymentInstruments",

 "payments:MakePayment", "payments:TagResource", "payments:UpdatePaymentPreferences", "payments:UpdatePaymentInstrument", "payments:UntagResource", "pricing:DescribeServices", "purchase-orders:AddPurchaseOrder", "purchase-orders:DeletePurchaseOrder", "purchase-orders:GetPurchaseOrder", "purchase-orders:ListPurchaseOrderInvoices", "purchase-orders:ListPurchaseOrders", "purchase-orders:ListTagsForResource", "purchase-orders:ModifyPurchaseOrders", "purchase-orders:TagResource", "purchase-orders:UntagResource", "purchase-orders:UpdatePurchaseOrder", "purchase-orders:UpdatePurchaseOrderStatus", "purchase-orders:ViewPurchaseOrders", "support:CreateCase", "support:AddAttachmentsToSet", "sustainability:GetCarbonFootprintSummary", "tax:BatchPutTaxRegistration", "tax:DeleteTaxRegistration", "tax:GetExemptions", "tax:GetTaxInheritance", "tax:GetTaxInterview", "tax:GetTaxRegistration", "tax:GetTaxRegistrationDocument", "tax:ListTaxRegistrations", "tax:PutTaxInheritance", "tax:PutTaxInterview", "tax:PutTaxRegistration", "tax:UpdateExemptions" ], "Resource" : "\*" }

#### En savoir plus

- [Création d'un ensemble d'autorisations à l'aide de politiques AWS gérées dans IAM Identity Center](https://docs.aws.amazon.com/singlesignon/latest/userguide/howtocreatepermissionset.html)
- [Ajouter et supprimer des autorisations d'identité IAM](https://docs.aws.amazon.com/IAM/latest/UserGuide/access_policies_manage-attach-detach.html)

 ] }

- [Comprendre le versionnement des politiques IAM](https://docs.aws.amazon.com/IAM/latest/UserGuide/access_policies_managed-versioning.html)
- [Commencez avec les politiques AWS gérées et passez aux autorisations du moindre privilège](https://docs.aws.amazon.com/IAM/latest/UserGuide/best-practices.html#bp-use-aws-defined-policies)

## CertificateManagerServiceRolePolicy

Description : Politique relative aux rôles du service Amazon Certificate Manager

CertificateManagerServiceRolePolicyest une [politique AWS gérée.](https://docs.aws.amazon.com/IAM/latest/UserGuide/access_policies_managed-vs-inline.html#aws-managed-policies)

#### Utilisation de cette politique

Cette politique est associée à un rôle lié au service qui permet au service d'effectuer des actions en votre nom. Vous pouvez attacher cette politique à vos utilisateurs, groupes ou rôles.

#### Détails de la politique

- Type : Politique de rôle liée à un service
- Heure de création : 25 juin 2020, 17:56 UTC
- Heure modifiée : 25 juin 2020, 17:56 UTC
- ARN: arn:aws:iam::aws:policy/aws-service-role/ CertificateManagerServiceRolePolicy

#### Version de la politique

Version de la politique : v1 (par défaut)

La version par défaut de la politique est celle qui définit les autorisations associées à la politique. Lorsqu'un utilisateur ou un rôle doté de la politique fait une demande d'accès à une AWS ressource, AWS vérifie la version par défaut de la politique pour déterminer s'il convient d'autoriser la demande.

```
{ 
   "Version" : "2012-10-17", 
   "Statement" : [ 
     { 
        "Effect" : "Allow",
```

```
 "Action" : [ 
           "acm-pca:IssueCertificate", 
           "acm-pca:GetCertificate" 
        ], 
        "Resource" : "*" 
      } 
   ]
}
```
- [Comprendre le versionnement des politiques IAM](https://docs.aws.amazon.com/IAM/latest/UserGuide/access_policies_managed-versioning.html)
- [Commencez avec les politiques AWS gérées et passez aux autorisations du moindre privilège](https://docs.aws.amazon.com/IAM/latest/UserGuide/best-practices.html#bp-use-aws-defined-policies)

# ClientVPNServiceConnectionsRolePolicy

Description : Politique visant à permettre au VPN AWS client de gérer les connexions de vos points de terminaison VPN client.

ClientVPNServiceConnectionsRolePolicyest une [politique AWS gérée](https://docs.aws.amazon.com/IAM/latest/UserGuide/access_policies_managed-vs-inline.html#aws-managed-policies).

### Utilisation de cette politique

Cette politique est associée à un rôle lié au service qui permet au service d'effectuer des actions en votre nom. Vous pouvez attacher cette politique à vos utilisateurs, groupes ou rôles.

## Détails de la politique

- Type : Politique de rôle liée à un service
- Heure de création : 12 août 2020, 19:48 UTC
- Heure modifiée : 12 août 2020, 19:48 UTC
- ARN: arn:aws:iam::aws:policy/aws-service-role/ ClientVPNServiceConnectionsRolePolicy

## Version de la politique

Version de la politique : v1 (par défaut)

La version par défaut de la politique est celle qui définit les autorisations associées à la politique. Lorsqu'un utilisateur ou un rôle doté de la politique fait une demande d'accès à une AWS ressource, AWS vérifie la version par défaut de la politique pour déterminer s'il convient d'autoriser la demande.

## Document de politique JSON

```
{ 
   "Version" : "2012-10-17", 
   "Statement" : [ 
     { 
        "Effect" : "Allow", 
        "Action" : [ 
           "lambda:InvokeFunction" 
        ], 
        "Resource" : "arn:aws:lambda:*:*:function:AWSClientVPN-*" 
     } 
  \overline{1}}
```
## En savoir plus

- [Comprendre le versionnement des politiques IAM](https://docs.aws.amazon.com/IAM/latest/UserGuide/access_policies_managed-versioning.html)
- [Commencez avec les politiques AWS gérées et passez aux autorisations du moindre privilège](https://docs.aws.amazon.com/IAM/latest/UserGuide/best-practices.html#bp-use-aws-defined-policies)

# ClientVPNServiceRolePolicy

Description : Politique permettant au AWS Client VPN de gérer les points de terminaison de votre Client VPN.

ClientVPNServiceRolePolicyest une [politique AWS gérée](https://docs.aws.amazon.com/IAM/latest/UserGuide/access_policies_managed-vs-inline.html#aws-managed-policies).

### Utilisation de cette politique

Cette politique est associée à un rôle lié au service qui permet au service d'effectuer des actions en votre nom. Vous pouvez attacher cette politique à vos utilisateurs, groupes ou rôles.

### Détails de la politique

• Type : Politique de rôle liée à un service

- Heure de création : 10 décembre 2018, 21:20 UTC
- Heure modifiée : 12 août 2020, 19:39 UTC
- ARN: arn:aws:iam::aws:policy/aws-service-role/ClientVPNServiceRolePolicy

#### Version de la politique

Version de la politique : v5 (par défaut)

La version par défaut de la politique est celle qui définit les autorisations associées à la politique. Lorsqu'un utilisateur ou un rôle doté de la politique fait une demande d'accès à une AWS ressource, AWS vérifie la version par défaut de la politique pour déterminer s'il convient d'autoriser la demande.

```
{ 
   "Version" : "2012-10-17", 
   "Statement" : [ 
     { 
       "Effect" : "Allow", 
       "Action" : [ 
          "ec2:CreateNetworkInterface", 
          "ec2:CreateNetworkInterfacePermission", 
          "ec2:DescribeSecurityGroups", 
          "ec2:DescribeVpcs", 
          "ec2:DescribeSubnets", 
          "ec2:DescribeInternetGateways", 
          "ec2:ModifyNetworkInterfaceAttribute", 
          "ec2:DeleteNetworkInterface", 
          "ec2:DescribeAccountAttributes", 
          "ds:AuthorizeApplication", 
          "ds:DescribeDirectories", 
          "ds:GetDirectoryLimits", 
          "ds:UnauthorizeApplication", 
          "logs:DescribeLogStreams", 
          "logs:CreateLogStream", 
          "logs:PutLogEvents", 
          "logs:DescribeLogGroups", 
          "acm:GetCertificate", 
          "acm:DescribeCertificate", 
          "iam:GetSAMLProvider", 
          "lambda:GetFunctionConfiguration"
```

```
 ], 
            "Resource" : "*" 
         } 
    \overline{1}}
```
- [Comprendre le versionnement des politiques IAM](https://docs.aws.amazon.com/IAM/latest/UserGuide/access_policies_managed-versioning.html)
- [Commencez avec les politiques AWS gérées et passez aux autorisations du moindre privilège](https://docs.aws.amazon.com/IAM/latest/UserGuide/best-practices.html#bp-use-aws-defined-policies)

# CloudFormationStackSetsOrgAdminServiceRolePolicy

Description : rôle de service pour CloudFormation StackSets (compte principal de l'organisation)

CloudFormationStackSetsOrgAdminServiceRolePolicyest une [politique AWS gérée.](https://docs.aws.amazon.com/IAM/latest/UserGuide/access_policies_managed-vs-inline.html#aws-managed-policies)

### Utilisation de cette politique

Cette politique est associée à un rôle lié au service qui permet au service d'effectuer des actions en votre nom. Vous pouvez attacher cette politique à vos utilisateurs, groupes ou rôles.

### Détails de la politique

- Type : Politique de rôle liée à un service
- Heure de création : 10 décembre 2019, 00:20 UTC
- Heure modifiée : 10 décembre 2019, 00h20 UTC
- ARN: arn:aws:iam::aws:policy/aws-service-role/ CloudFormationStackSetsOrgAdminServiceRolePolicy

### Version de la politique

Version de la politique : v1 (par défaut)

La version par défaut de la politique est celle qui définit les autorisations associées à la politique. Lorsqu'un utilisateur ou un rôle doté de la politique fait une demande d'accès à une AWS ressource, AWS vérifie la version par défaut de la politique pour déterminer s'il convient d'autoriser la demande.

### Document de politique JSON

```
{ 
   "Version" : "2012-10-17", 
   "Statement" : [ 
     { 
        "Sid" : "AllowsAWSOrganizationsReadAPIs", 
        "Effect" : "Allow", 
        "Action" : [ 
          "organizations:List*", 
          "organizations:Describe*" 
       ], 
        "Resource" : "*" 
     }, 
     { 
        "Sid" : "AllowAssumeRoleInMemberAccounts", 
        "Effect" : "Allow", 
        "Action" : "sts:AssumeRole", 
        "Resource" : "arn:aws:iam::*:role/stacksets-exec-*" 
     } 
   ]
}
```
## En savoir plus

- [Comprendre le versionnement des politiques IAM](https://docs.aws.amazon.com/IAM/latest/UserGuide/access_policies_managed-versioning.html)
- [Commencez avec les politiques AWS gérées et passez aux autorisations du moindre privilège](https://docs.aws.amazon.com/IAM/latest/UserGuide/best-practices.html#bp-use-aws-defined-policies)

## CloudFormationStackSetsOrgMemberServiceRolePolicy

Description : rôle de service pour CloudFormation StackSets (compte de membre de l'organisation)

CloudFormationStackSetsOrgMemberServiceRolePolicyest une [politique AWS gérée.](https://docs.aws.amazon.com/IAM/latest/UserGuide/access_policies_managed-vs-inline.html#aws-managed-policies)

#### Utilisation de cette politique

Cette politique est associée à un rôle lié au service qui permet au service d'effectuer des actions en votre nom. Vous pouvez attacher cette politique à vos utilisateurs, groupes ou rôles.

## Détails de la politique

- Type : Politique de rôle liée à un service
- Heure de création : 09 décembre 2019, 23:52 UTC
- Heure modifiée : 9 décembre 2019, 23h52 UTC
- ARN: arn:aws:iam::aws:policy/aws-service-role/ CloudFormationStackSetsOrgMemberServiceRolePolicy

# Version de la politique

Version de la politique : v1 (par défaut)

La version par défaut de la politique est celle qui définit les autorisations associées à la politique. Lorsqu'un utilisateur ou un rôle doté de la politique fait une demande d'accès à une AWS ressource, AWS vérifie la version par défaut de la politique pour déterminer s'il convient d'autoriser la demande.

```
{ 
   "Version" : "2012-10-17", 
   "Statement" : [ 
     { 
        "Action" : [ 
          "iam:CreateRole", 
          "iam:DeleteRole", 
          "iam:GetRole" 
        ], 
        "Effect" : "Allow", 
        "Resource" : [ 
          "arn:aws:iam::*:role/stacksets-exec-*" 
        ] 
     }, 
     { 
        "Action" : [ 
          "iam:DetachRolePolicy", 
          "iam:AttachRolePolicy" 
        ], 
        "Effect" : "Allow", 
        "Resource" : [
```

```
 "arn:aws:iam::*:role/stacksets-exec-*" 
        ], 
        "Condition" : { 
          "StringEquals" : { 
             "iam:PolicyARN" : "arn:aws:iam::aws:policy/AdministratorAccess" 
          } 
        } 
     } 
   ]
}
```
- [Comprendre le versionnement des politiques IAM](https://docs.aws.amazon.com/IAM/latest/UserGuide/access_policies_managed-versioning.html)
- [Commencez avec les politiques AWS gérées et passez aux autorisations du moindre privilège](https://docs.aws.amazon.com/IAM/latest/UserGuide/best-practices.html#bp-use-aws-defined-policies)

# CloudFrontFullAccess

Description : fournit un accès complet à la CloudFront console ainsi que la possibilité de répertorier les compartiments Amazon S3 via le AWS Management Console.

CloudFrontFullAccessest une [politique AWS gérée.](https://docs.aws.amazon.com/IAM/latest/UserGuide/access_policies_managed-vs-inline.html#aws-managed-policies)

#### Utilisation de cette politique

Vous pouvez vous associer CloudFrontFullAccess à vos utilisateurs, groupes et rôles.

#### Détails de la politique

- Type : politique AWS gérée
- Heure de création : 6 février 2015, 18:39 UTC
- Heure modifiée : 4 janvier 2024, 16:56 UTC
- ARN: arn:aws:iam::aws:policy/CloudFrontFullAccess

### Version de la politique

Version de la politique : v7 (par défaut)

La version par défaut de la politique est celle qui définit les autorisations associées à la politique. Lorsqu'un utilisateur ou un rôle doté de la politique fait une demande d'accès à une AWS ressource, AWS vérifie la version par défaut de la politique pour déterminer s'il convient d'autoriser la demande.

```
{ 
   "Version" : "2012-10-17", 
   "Statement" : [ 
     { 
        "Sid" : "cfflistbuckets", 
        "Action" : [ 
          "s3:ListAllMyBuckets" 
        ], 
        "Effect" : "Allow", 
        "Resource" : "arn:aws:s3:::*" 
     }, 
     { 
        "Sid" : "cffullaccess", 
        "Action" : [ 
          "acm:ListCertificates", 
          "cloudfront:*", 
          "cloudfront-keyvaluestore:*", 
          "iam:ListServerCertificates", 
          "waf:ListWebACLs", 
          "waf:GetWebACL", 
          "wafv2:ListWebACLs", 
          "wafv2:GetWebACL", 
          "kinesis:ListStreams" 
        ], 
        "Effect" : "Allow", 
        "Resource" : "*" 
     }, 
     { 
        "Sid" : "cffdescribestream", 
        "Action" : [ 
          "kinesis:DescribeStream" 
       \perp,
        "Effect" : "Allow", 
        "Resource" : "arn:aws:kinesis:*:*:*" 
     }, 
     { 
        "Sid" : "cfflistroles",
```

```
 "Action" : [ 
           "iam:ListRoles" 
        ], 
        "Effect" : "Allow", 
        "Resource" : "arn:aws:iam::*:*" 
      } 
   ]
}
```
- [Création d'un ensemble d'autorisations à l'aide de politiques AWS gérées dans IAM Identity Center](https://docs.aws.amazon.com/singlesignon/latest/userguide/howtocreatepermissionset.html)
- [Ajouter et supprimer des autorisations d'identité IAM](https://docs.aws.amazon.com/IAM/latest/UserGuide/access_policies_manage-attach-detach.html)
- [Comprendre le versionnement des politiques IAM](https://docs.aws.amazon.com/IAM/latest/UserGuide/access_policies_managed-versioning.html)
- [Commencez avec les politiques AWS gérées et passez aux autorisations du moindre privilège](https://docs.aws.amazon.com/IAM/latest/UserGuide/best-practices.html#bp-use-aws-defined-policies)

# CloudFrontReadOnlyAccess

Description : Permet d'accéder aux informations de configuration des CloudFront distributions et de répertorier les distributions via le AWS Management Console.

CloudFrontReadOnlyAccessest une [politique AWS gérée.](https://docs.aws.amazon.com/IAM/latest/UserGuide/access_policies_managed-vs-inline.html#aws-managed-policies)

#### Utilisation de cette politique

Vous pouvez vous associer CloudFrontReadOnlyAccess à vos utilisateurs, groupes et rôles.

#### Détails de la politique

- Type : politique AWS gérée
- Heure de création : 6 février 2015, 18:39 UTC
- Heure modifiée : 4 janvier 2024, 16:55 UTC
- ARN: arn:aws:iam::aws:policy/CloudFrontReadOnlyAccess

#### Version de la politique

Version de la politique : v6 (par défaut)

La version par défaut de la politique est celle qui définit les autorisations associées à la politique. Lorsqu'un utilisateur ou un rôle doté de la politique fait une demande d'accès à une AWS ressource, AWS vérifie la version par défaut de la politique pour déterminer s'il convient d'autoriser la demande.

#### Document de politique JSON

```
{ 
   "Version" : "2012-10-17", 
   "Statement" : [ 
     { 
        "Sid" : "cfReadOnly", 
        "Effect" : "Allow", 
        "Action" : [ 
          "acm:ListCertificates", 
          "cloudfront:Describe*", 
          "cloudfront:Get*", 
          "cloudfront:List*", 
          "cloudfront-keyvaluestore:Describe*", 
          "cloudfront-keyvaluestore:Get*", 
          "cloudfront-keyvaluestore:List*", 
          "iam:ListServerCertificates", 
          "route53:List*", 
          "waf:ListWebACLs", 
          "waf:GetWebACL", 
          "wafv2:ListWebACLs", 
          "wafv2:GetWebACL" 
        ], 
        "Resource" : "*" 
     } 
   ]
}
```
## En savoir plus

- [Création d'un ensemble d'autorisations à l'aide de politiques AWS gérées dans IAM Identity Center](https://docs.aws.amazon.com/singlesignon/latest/userguide/howtocreatepermissionset.html)
- [Ajouter et supprimer des autorisations d'identité IAM](https://docs.aws.amazon.com/IAM/latest/UserGuide/access_policies_manage-attach-detach.html)
- [Comprendre le versionnement des politiques IAM](https://docs.aws.amazon.com/IAM/latest/UserGuide/access_policies_managed-versioning.html)
- [Commencez avec les politiques AWS gérées et passez aux autorisations du moindre privilège](https://docs.aws.amazon.com/IAM/latest/UserGuide/best-practices.html#bp-use-aws-defined-policies)
# CloudHSMServiceRolePolicy

Description : Permet d'accéder aux AWS ressources utilisées ou gérées par CloudHSM

CloudHSMServiceRolePolicyest une [politique AWS gérée.](https://docs.aws.amazon.com/IAM/latest/UserGuide/access_policies_managed-vs-inline.html#aws-managed-policies)

### Utilisation de cette politique

Cette politique est associée à un rôle lié au service qui permet au service d'effectuer des actions en votre nom. Vous pouvez attacher cette politique à vos utilisateurs, groupes ou rôles.

## Détails de la politique

- Type : Politique de rôle liée à un service
- Heure de création : 6 novembre 2017, 19:12 UTC
- Heure modifiée : 6 novembre 2017, 19:12 UTC
- ARN: arn:aws:iam::aws:policy/aws-service-role/CloudHSMServiceRolePolicy

### Version de la politique

Version de la politique : v1 (par défaut)

La version par défaut de la politique est celle qui définit les autorisations associées à la politique. Lorsqu'un utilisateur ou un rôle doté de la politique fait une demande d'accès à une AWS ressource, AWS vérifie la version par défaut de la politique pour déterminer s'il convient d'autoriser la demande.

```
{ 
   "Version" : "2012-10-17", 
   "Statement" : [ 
     { 
        "Effect" : "Allow", 
        "Action" : [ 
          "logs:CreateLogGroup", 
          "logs:CreateLogStream", 
          "logs:PutLogEvents", 
          "logs:DescribeLogStreams"
```

```
 ], 
         "Resource" : [ 
            "arn:aws:logs:*:*:*" 
         ] 
      } 
   ]
}
```
- [Comprendre le versionnement des politiques IAM](https://docs.aws.amazon.com/IAM/latest/UserGuide/access_policies_managed-versioning.html)
- [Commencez avec les politiques AWS gérées et passez aux autorisations du moindre privilège](https://docs.aws.amazon.com/IAM/latest/UserGuide/best-practices.html#bp-use-aws-defined-policies)

# CloudSearchFullAccess

Description : fournit un accès complet au service CloudSearch de configuration Amazon.

CloudSearchFullAccessest une [politique AWS gérée](https://docs.aws.amazon.com/IAM/latest/UserGuide/access_policies_managed-vs-inline.html#aws-managed-policies).

## Utilisation de cette politique

Vous pouvez vous associer CloudSearchFullAccess à vos utilisateurs, groupes et rôles.

## Détails de la politique

- Type : politique AWS gérée
- Heure de création : 6 février 2015, 18:39 UTC
- Heure modifiée : 6 février 2015, 18:39 UTC
- ARN: arn:aws:iam::aws:policy/CloudSearchFullAccess

## Version de la politique

#### Version de la politique : v1 (par défaut)

La version par défaut de la politique est celle qui définit les autorisations associées à la politique. Lorsqu'un utilisateur ou un rôle doté de la politique fait une demande d'accès à une AWS ressource, AWS vérifie la version par défaut de la politique pour déterminer s'il convient d'autoriser la demande.

## Document de politique JSON

```
{ 
   "Version" : "2012-10-17", 
   "Statement" : [ 
      { 
        "Action" : [ 
           "cloudsearch:*" 
        ], 
        "Effect" : "Allow", 
        "Resource" : "*" 
      } 
   ]
}
```
## En savoir plus

- [Création d'un ensemble d'autorisations à l'aide de politiques AWS gérées dans IAM Identity Center](https://docs.aws.amazon.com/singlesignon/latest/userguide/howtocreatepermissionset.html)
- [Ajouter et supprimer des autorisations d'identité IAM](https://docs.aws.amazon.com/IAM/latest/UserGuide/access_policies_manage-attach-detach.html)
- [Comprendre le versionnement des politiques IAM](https://docs.aws.amazon.com/IAM/latest/UserGuide/access_policies_managed-versioning.html)
- [Commencez avec les politiques AWS gérées et passez aux autorisations du moindre privilège](https://docs.aws.amazon.com/IAM/latest/UserGuide/best-practices.html#bp-use-aws-defined-policies)

# CloudSearchReadOnlyAccess

Description : fournit un accès en lecture seule au service CloudSearch de configuration Amazon.

CloudSearchReadOnlyAccessest une [politique AWS gérée.](https://docs.aws.amazon.com/IAM/latest/UserGuide/access_policies_managed-vs-inline.html#aws-managed-policies)

### Utilisation de cette politique

Vous pouvez vous associer CloudSearchReadOnlyAccess à vos utilisateurs, groupes et rôles.

## Détails de la politique

- Type : politique AWS gérée
- Heure de création : 6 février 2015, 18:39 UTC
- Heure modifiée : 6 février 2015, 18:39 UTC

• ARN: arn:aws:iam::aws:policy/CloudSearchReadOnlyAccess

## Version de la politique

Version de la politique : v1 (par défaut)

La version par défaut de la politique est celle qui définit les autorisations associées à la politique. Lorsqu'un utilisateur ou un rôle doté de la politique fait une demande d'accès à une AWS ressource, AWS vérifie la version par défaut de la politique pour déterminer s'il convient d'autoriser la demande.

## Document de politique JSON

```
{ 
   "Version" : "2012-10-17", 
   "Statement" : [ 
      { 
        "Action" : [ 
           "cloudsearch:Describe*", 
           "cloudsearch:List*" 
        ], 
        "Effect" : "Allow", 
        "Resource" : "*" 
     } 
   ]
}
```
## En savoir plus

- [Création d'un ensemble d'autorisations à l'aide de politiques AWS gérées dans IAM Identity Center](https://docs.aws.amazon.com/singlesignon/latest/userguide/howtocreatepermissionset.html)
- [Ajouter et supprimer des autorisations d'identité IAM](https://docs.aws.amazon.com/IAM/latest/UserGuide/access_policies_manage-attach-detach.html)
- [Comprendre le versionnement des politiques IAM](https://docs.aws.amazon.com/IAM/latest/UserGuide/access_policies_managed-versioning.html)
- [Commencez avec les politiques AWS gérées et passez aux autorisations du moindre privilège](https://docs.aws.amazon.com/IAM/latest/UserGuide/best-practices.html#bp-use-aws-defined-policies)

# CloudTrailServiceRolePolicy

Description : Politique d'autorisation pour CloudTrail ServiceLinkedRole

CloudTrailServiceRolePolicyest une [politique AWS gérée](https://docs.aws.amazon.com/IAM/latest/UserGuide/access_policies_managed-vs-inline.html#aws-managed-policies).

## Utilisation de cette politique

Cette politique est associée à un rôle lié au service qui permet au service d'effectuer des actions en votre nom. Vous pouvez attacher cette politique à vos utilisateurs, groupes ou rôles.

## Détails de la politique

- Type : Politique de rôle liée à un service
- Heure de création : 24 octobre 2018, 21:21 UTC
- Heure modifiée : 27 novembre 2023, 01:18 UTC
- ARN: arn:aws:iam::aws:policy/aws-service-role/CloudTrailServiceRolePolicy

## Version de la politique

Version de la politique : v3 (par défaut)

La version par défaut de la politique est celle qui définit les autorisations associées à la politique. Lorsqu'un utilisateur ou un rôle doté de la politique fait une demande d'accès à une AWS ressource, AWS vérifie la version par défaut de la politique pour déterminer s'il convient d'autoriser la demande.

```
{ 
   "Version" : "2012-10-17", 
   "Statement" : [ 
     { 
        "Sid" : "CloudTrailFullAccess", 
        "Effect" : "Allow", 
        "Action" : [ 
          "cloudtrail:*" 
        ], 
        "Resource" : "*" 
     }, 
     { 
        "Sid" : "AwsOrgsAccess", 
        "Effect" : "Allow", 
        "Action" : [ 
          "organizations:DescribeAccount", 
          "organizations:DescribeOrganization", 
          "organizations:ListAccounts",
```

```
 "organizations:ListAWSServiceAccessForOrganization" 
   ], 
   "Resource" : [ 
    \mathbf{u} \star \mathbf{u} ] 
 }, 
 { 
   "Sid" : "AwsOrgsDelegatedAdminAccess", 
   "Effect" : "Allow", 
   "Action" : "organizations:ListDelegatedAdministrators", 
   "Resource" : "*", 
   "Condition" : { 
     "StringEquals" : { 
        "organizations:ServicePrincipal" : [ 
          "cloudtrail.amazonaws.com" 
        ] 
     } 
   } 
 }, 
 { 
   "Sid" : "DeleteTableAccess", 
   "Effect" : "Allow", 
   "Action" : "glue:DeleteTable", 
   "Resource" : [ 
     "arn:*:glue:*:*:catalog", 
     "arn:*:glue:*:*:database/aws:cloudtrail", 
     "arn:*:glue:*:*:table/aws:cloudtrail/*" 
   ], 
   "Condition" : { 
     "StringEquals" : { 
        "aws:ResourceAccount" : "${aws:PrincipalAccount}" 
     } 
   } 
 }, 
 { 
   "Sid" : "DeregisterResourceAccess", 
   "Effect" : "Allow", 
   "Action" : "lakeformation:DeregisterResource", 
   "Resource" : "*", 
   "Condition" : { 
     "StringEquals" : { 
        "aws:ResourceAccount" : "${aws:PrincipalAccount}" 
     } 
   }
```
}

 ] }

## En savoir plus

- [Comprendre le versionnement des politiques IAM](https://docs.aws.amazon.com/IAM/latest/UserGuide/access_policies_managed-versioning.html)
- [Commencez avec les politiques AWS gérées et passez aux autorisations du moindre privilège](https://docs.aws.amazon.com/IAM/latest/UserGuide/best-practices.html#bp-use-aws-defined-policies)

# CloudWatch-CrossAccountAccess

Description : Permet d' CloudWatch assumer CloudWatch CrossAccountSharing des rôles dans des comptes distants au nom du compte courant afin d'afficher les données entre comptes, entre régions

CloudWatch-CrossAccountAccessest une [politique AWS gérée.](https://docs.aws.amazon.com/IAM/latest/UserGuide/access_policies_managed-vs-inline.html#aws-managed-policies)

## Utilisation de cette politique

Cette politique est associée à un rôle lié au service qui permet au service d'effectuer des actions en votre nom. Vous pouvez attacher cette politique à vos utilisateurs, groupes ou rôles.

## Détails de la politique

- Type : Politique de rôle liée à un service
- Heure de création : 23 juillet 2019, 09:59 UTC
- Heure modifiée : 23 juillet 2019, 09:59 UTC
- ARN: arn:aws:iam::aws:policy/aws-service-role/CloudWatch-CrossAccountAccess

## Version de la politique

Version de la politique : v1 (par défaut)

La version par défaut de la politique est celle qui définit les autorisations associées à la politique. Lorsqu'un utilisateur ou un rôle doté de la politique fait une demande d'accès à une AWS ressource, AWS vérifie la version par défaut de la politique pour déterminer s'il convient d'autoriser la demande.

## Document de politique JSON

```
{ 
   "Version" : "2012-10-17", 
   "Statement" : [ 
     { 
        "Action" : [ 
          "sts:AssumeRole" 
        ], 
        "Resource" : [ 
          "arn:aws:iam::*:role/CloudWatch-CrossAccountSharing*" 
        ], 
        "Effect" : "Allow" 
     } 
   ]
}
```
## En savoir plus

- [Comprendre le versionnement des politiques IAM](https://docs.aws.amazon.com/IAM/latest/UserGuide/access_policies_managed-versioning.html)
- [Commencez avec les politiques AWS gérées et passez aux autorisations du moindre privilège](https://docs.aws.amazon.com/IAM/latest/UserGuide/best-practices.html#bp-use-aws-defined-policies)

# CloudWatchActionsEC2Access

Description : fournit un accès en lecture seule aux CloudWatch alarmes et aux métriques ainsi qu'aux métadonnées EC2. Permet d'accéder aux instances EC2 d'arrêt, de résiliation et de redémarrage.

CloudWatchActionsEC2Accessest une [politique AWS gérée](https://docs.aws.amazon.com/IAM/latest/UserGuide/access_policies_managed-vs-inline.html#aws-managed-policies).

### Utilisation de cette politique

Vous pouvez vous associer CloudWatchActionsEC2Access à vos utilisateurs, groupes et rôles.

## Détails de la politique

- Type : politique AWS gérée
- Heure de création : 07 juillet 2015, 00:00 UTC
- Heure modifiée : 7 juillet 2015, 00:00 UTC

• ARN: arn:aws:iam::aws:policy/CloudWatchActionsEC2Access

### Version de la politique

Version de la politique : v1 (par défaut)

La version par défaut de la politique est celle qui définit les autorisations associées à la politique. Lorsqu'un utilisateur ou un rôle doté de la politique fait une demande d'accès à une AWS ressource, AWS vérifie la version par défaut de la politique pour déterminer s'il convient d'autoriser la demande.

## Document de politique JSON

```
{ 
   "Version" : "2012-10-17", 
   "Statement" : [ 
     { 
        "Effect" : "Allow", 
        "Action" : [ 
          "cloudwatch:Describe*", 
          "ec2:Describe*", 
          "ec2:RebootInstances", 
          "ec2:StopInstances", 
          "ec2:TerminateInstances" 
        ], 
        "Resource" : "*" 
     } 
   ]
}
```
### En savoir plus

- [Création d'un ensemble d'autorisations à l'aide de politiques AWS gérées dans IAM Identity Center](https://docs.aws.amazon.com/singlesignon/latest/userguide/howtocreatepermissionset.html)
- [Ajouter et supprimer des autorisations d'identité IAM](https://docs.aws.amazon.com/IAM/latest/UserGuide/access_policies_manage-attach-detach.html)
- [Comprendre le versionnement des politiques IAM](https://docs.aws.amazon.com/IAM/latest/UserGuide/access_policies_managed-versioning.html)
- [Commencez avec les politiques AWS gérées et passez aux autorisations du moindre privilège](https://docs.aws.amazon.com/IAM/latest/UserGuide/best-practices.html#bp-use-aws-defined-policies)

# CloudWatchAgentAdminPolicy

Description : toutes les autorisations sont requises pour l'utiliser AmazonCloudWatchAgent.

CloudWatchAgentAdminPolicyest une [politique AWS gérée](https://docs.aws.amazon.com/IAM/latest/UserGuide/access_policies_managed-vs-inline.html#aws-managed-policies).

### Utilisation de cette politique

Vous pouvez vous associer CloudWatchAgentAdminPolicy à vos utilisateurs, groupes et rôles.

#### Détails de la politique

- Type : politique AWS gérée
- Heure de création : 07 mars 2018, 00:52 UTC
- Heure modifiée : 5 février 2024, 20:59 UTC
- ARN: arn:aws:iam::aws:policy/CloudWatchAgentAdminPolicy

### Version de la politique

Version de la politique : v2 (par défaut)

La version par défaut de la politique est celle qui définit les autorisations associées à la politique. Lorsqu'un utilisateur ou un rôle doté de la politique fait une demande d'accès à une AWS ressource, AWS vérifie la version par défaut de la politique pour déterminer s'il convient d'autoriser la demande.

```
{ 
   "Version" : "2012-10-17", 
   "Statement" : [ 
     { 
       "Sid" : "CWACloudWatchPermissions", 
       "Effect" : "Allow", 
       "Action" : [ 
          "cloudwatch:PutMetricData", 
          "ec2:DescribeTags", 
          "logs:PutLogEvents", 
          "logs:PutRetentionPolicy", 
          "logs:DescribeLogStreams", 
          "logs:DescribeLogGroups", 
          "logs:CreateLogStream", 
          "logs:CreateLogGroup", 
          "xray:PutTraceSegments",
```

```
 "xray:PutTelemetryRecords", 
          "xray:GetSamplingRules", 
          "xray:GetSamplingTargets", 
          "xray:GetSamplingStatisticSummaries" 
       ], 
        "Resource" : "*" 
     }, 
     { 
        "Sid" : "CWASSMPermissions", 
        "Effect" : "Allow", 
        "Action" : [ 
          "ssm:GetParameter", 
          "ssm:PutParameter" 
       ], 
        "Resource" : "arn:aws:ssm:*:*:parameter/AmazonCloudWatch-*" 
     } 
   ]
}
```
- [Création d'un ensemble d'autorisations à l'aide de politiques AWS gérées dans IAM Identity Center](https://docs.aws.amazon.com/singlesignon/latest/userguide/howtocreatepermissionset.html)
- [Ajouter et supprimer des autorisations d'identité IAM](https://docs.aws.amazon.com/IAM/latest/UserGuide/access_policies_manage-attach-detach.html)
- [Comprendre le versionnement des politiques IAM](https://docs.aws.amazon.com/IAM/latest/UserGuide/access_policies_managed-versioning.html)
- [Commencez avec les politiques AWS gérées et passez aux autorisations du moindre privilège](https://docs.aws.amazon.com/IAM/latest/UserGuide/best-practices.html#bp-use-aws-defined-policies)

## CloudWatchAgentServerPolicy

Description : autorisations requises pour l'utilisation AmazonCloudWatchAgent sur les serveurs

CloudWatchAgentServerPolicyest une [politique AWS gérée](https://docs.aws.amazon.com/IAM/latest/UserGuide/access_policies_managed-vs-inline.html#aws-managed-policies).

#### Utilisation de cette politique

Vous pouvez vous associer CloudWatchAgentServerPolicy à vos utilisateurs, groupes et rôles.

#### Détails de la politique

• Type : politique AWS gérée

- Heure de création : 07 mars 2018, 01:06 UTC
- Heure modifiée : 6 février 2024, 16:37 UTC
- ARN: arn:aws:iam::aws:policy/CloudWatchAgentServerPolicy

#### Version de la politique

Version de la politique : v3 (par défaut)

La version par défaut de la politique est celle qui définit les autorisations associées à la politique. Lorsqu'un utilisateur ou un rôle doté de la politique fait une demande d'accès à une AWS ressource, AWS vérifie la version par défaut de la politique pour déterminer s'il convient d'autoriser la demande.

```
{ 
   "Version" : "2012-10-17", 
   "Statement" : [ 
    \{ "Sid" : "CWACloudWatchServerPermissions", 
       "Effect" : "Allow", 
       "Action" : [ 
          "cloudwatch:PutMetricData", 
          "ec2:DescribeVolumes", 
          "ec2:DescribeTags", 
          "logs:PutLogEvents", 
          "logs:PutRetentionPolicy", 
          "logs:DescribeLogStreams", 
          "logs:DescribeLogGroups", 
          "logs:CreateLogStream", 
          "logs:CreateLogGroup", 
          "xray:PutTraceSegments", 
          "xray:PutTelemetryRecords", 
          "xray:GetSamplingRules", 
          "xray:GetSamplingTargets", 
          "xray:GetSamplingStatisticSummaries" 
       ], 
       "Resource" : "*" 
     }, 
     { 
       "Sid" : "CWASSMServerPermissions", 
       "Effect" : "Allow",
```

```
 "Action" : [ 
          "ssm:GetParameter" 
        ], 
        "Resource" : "arn:aws:ssm:*:*:parameter/AmazonCloudWatch-*" 
     } 
   ]
}
```
- [Création d'un ensemble d'autorisations à l'aide de politiques AWS gérées dans IAM Identity Center](https://docs.aws.amazon.com/singlesignon/latest/userguide/howtocreatepermissionset.html)
- [Ajouter et supprimer des autorisations d'identité IAM](https://docs.aws.amazon.com/IAM/latest/UserGuide/access_policies_manage-attach-detach.html)
- [Comprendre le versionnement des politiques IAM](https://docs.aws.amazon.com/IAM/latest/UserGuide/access_policies_managed-versioning.html)
- [Commencez avec les politiques AWS gérées et passez aux autorisations du moindre privilège](https://docs.aws.amazon.com/IAM/latest/UserGuide/best-practices.html#bp-use-aws-defined-policies)

# CloudWatchApplicationInsightsFullAccess

Description : fournit un accès complet à CloudWatch Application Insights et aux dépendances requises.

CloudWatchApplicationInsightsFullAccessest une [politique AWS gérée.](https://docs.aws.amazon.com/IAM/latest/UserGuide/access_policies_managed-vs-inline.html#aws-managed-policies)

## Utilisation de cette politique

Vous pouvez vous associer CloudWatchApplicationInsightsFullAccess à vos utilisateurs, groupes et rôles.

## Détails de la politique

- Type : politique AWS gérée
- Heure de création : 24 novembre 2020, 18:44 UTC
- Heure modifiée : 25 janvier 2022, 17:51 UTC
- ARN: arn:aws:iam::aws:policy/CloudWatchApplicationInsightsFullAccess

## Version de la politique

Version de la politique : v4 (par défaut)

La version par défaut de la politique est celle qui définit les autorisations associées à la politique. Lorsqu'un utilisateur ou un rôle doté de la politique fait une demande d'accès à une AWS ressource, AWS vérifie la version par défaut de la politique pour déterminer s'il convient d'autoriser la demande.

```
{ 
   "Version" : "2012-10-17", 
   "Statement" : [ 
     { 
       "Effect" : "Allow", 
       "Action" : "applicationinsights:*", 
       "Resource" : "*" 
     }, 
     { 
       "Effect" : "Allow", 
       "Action" : [ 
          "ec2:DescribeInstances", 
          "ec2:DescribeVolumes", 
          "rds:DescribeDBInstances", 
          "rds:DescribeDBClusters", 
          "sqs:ListQueues", 
          "elasticloadbalancing:DescribeLoadBalancers", 
          "elasticloadbalancing:DescribeTargetGroups", 
          "elasticloadbalancing:DescribeTargetHealth", 
          "autoscaling:DescribeAutoScalingGroups", 
          "lambda:ListFunctions", 
          "dynamodb:ListTables", 
          "s3:ListAllMyBuckets", 
          "sns:ListTopics", 
          "states:ListStateMachines", 
          "apigateway:GET", 
          "ecs:ListClusters", 
          "ecs:DescribeTaskDefinition", 
          "ecs:ListServices", 
          "ecs:ListTasks", 
          "eks:ListClusters", 
          "eks:ListNodegroups", 
          "fsx:DescribeFileSystems", 
          "logs:DescribeLogGroups" 
       ], 
       "Resource" : "*" 
     },
```

```
 { 
        "Effect" : "Allow", 
        "Action" : [ 
          "iam:CreateServiceLinkedRole" 
        ], 
        "Resource" : [ 
          "arn:aws:iam::*:role/aws-service-role/application-insights.amazonaws.com/
AWSServiceRoleForApplicationInsights" 
        ], 
        "Condition" : { 
          "StringEquals" : { 
            "iam:AWSServiceName" : "application-insights.amazonaws.com" 
          } 
        } 
     } 
   ]
}
```
- [Création d'un ensemble d'autorisations à l'aide de politiques AWS gérées dans IAM Identity Center](https://docs.aws.amazon.com/singlesignon/latest/userguide/howtocreatepermissionset.html)
- [Ajouter et supprimer des autorisations d'identité IAM](https://docs.aws.amazon.com/IAM/latest/UserGuide/access_policies_manage-attach-detach.html)
- [Comprendre le versionnement des politiques IAM](https://docs.aws.amazon.com/IAM/latest/UserGuide/access_policies_managed-versioning.html)
- [Commencez avec les politiques AWS gérées et passez aux autorisations du moindre privilège](https://docs.aws.amazon.com/IAM/latest/UserGuide/best-practices.html#bp-use-aws-defined-policies)

# CloudWatchApplicationInsightsReadOnlyAccess

Description : fournit un accès en lecture seule à CloudWatch Application Insights.

CloudWatchApplicationInsightsReadOnlyAccessest une [politique AWS gérée.](https://docs.aws.amazon.com/IAM/latest/UserGuide/access_policies_managed-vs-inline.html#aws-managed-policies)

### Utilisation de cette politique

Vous pouvez vous associer CloudWatchApplicationInsightsReadOnlyAccess à vos utilisateurs, groupes et rôles.

### Détails de la politique

• Type : politique AWS gérée

- Heure de création : 24 novembre 2020, 18:48 UTC
- Heure modifiée : 24 novembre 2020, 18:48 UTC
- ARN: arn:aws:iam::aws:policy/CloudWatchApplicationInsightsReadOnlyAccess

#### Version de la politique

Version de la politique : v1 (par défaut)

La version par défaut de la politique est celle qui définit les autorisations associées à la politique. Lorsqu'un utilisateur ou un rôle doté de la politique fait une demande d'accès à une AWS ressource, AWS vérifie la version par défaut de la politique pour déterminer s'il convient d'autoriser la demande.

### Document de politique JSON

```
{ 
   "Version" : "2012-10-17", 
   "Statement" : [ 
      { 
        "Effect" : "Allow", 
        "Action" : [ 
          "applicationinsights:Describe*", 
          "applicationinsights:List*" 
        ], 
        "Resource" : "*" 
      } 
   ]
}
```
## En savoir plus

- [Création d'un ensemble d'autorisations à l'aide de politiques AWS gérées dans IAM Identity Center](https://docs.aws.amazon.com/singlesignon/latest/userguide/howtocreatepermissionset.html)
- [Ajouter et supprimer des autorisations d'identité IAM](https://docs.aws.amazon.com/IAM/latest/UserGuide/access_policies_manage-attach-detach.html)
- [Comprendre le versionnement des politiques IAM](https://docs.aws.amazon.com/IAM/latest/UserGuide/access_policies_managed-versioning.html)
- [Commencez avec les politiques AWS gérées et passez aux autorisations du moindre privilège](https://docs.aws.amazon.com/IAM/latest/UserGuide/best-practices.html#bp-use-aws-defined-policies)

## CloudwatchApplicationInsightsServiceLinkedRolePolicy

Description : Politique relative aux rôles liés au service Cloudwatch Application Insights

#### CloudwatchApplicationInsightsServiceLinkedRolePolicyest une [politique AWS gérée](https://docs.aws.amazon.com/IAM/latest/UserGuide/access_policies_managed-vs-inline.html#aws-managed-policies).

### Utilisation de cette politique

Cette politique est associée à un rôle lié au service qui permet au service d'effectuer des actions en votre nom. Vous pouvez attacher cette politique à vos utilisateurs, groupes ou rôles.

### Détails de la politique

- Type : Politique de rôle liée à un service
- Heure de création : 01 décembre 2018, 16:22 UTC
- Heure modifiée : 11 mai 2023, 16:34 UTC
- ARN: arn:aws:iam::aws:policy/aws-service-role/ CloudwatchApplicationInsightsServiceLinkedRolePolicy

### Version de la politique

```
Version de la politique : v24 (par défaut)
```
La version par défaut de la politique est celle qui définit les autorisations associées à la politique. Lorsqu'un utilisateur ou un rôle doté de la politique fait une demande d'accès à une AWS ressource, AWS vérifie la version par défaut de la politique pour déterminer s'il convient d'autoriser la demande.

```
{ 
   "Version" : "2012-10-17", 
   "Statement" : [ 
     { 
        "Effect" : "Allow", 
       "Action" : [ 
          "cloudwatch:DescribeAlarmHistory", 
          "cloudwatch:DescribeAlarms", 
          "cloudwatch:GetMetricData", 
          "cloudwatch:ListMetrics", 
          "cloudwatch:PutMetricAlarm", 
          "cloudwatch:DeleteAlarms", 
          "cloudwatch:PutAnomalyDetector", 
          "cloudwatch:DeleteAnomalyDetector", 
          "cloudwatch:DescribeAnomalyDetectors"
```
],

```
 "Resource" : [ 
     \mathbf{u} \star \mathbf{u} ] 
 }, 
 { 
   "Effect" : "Allow", 
   "Action" : [ 
      "logs:FilterLogEvents", 
      "logs:GetLogEvents", 
      "logs:DescribeLogStreams", 
      "logs:DescribeLogGroups" 
   ], 
   "Resource" : [ 
    \mathbf{u} \star \mathbf{u} ] 
 }, 
 { 
   "Effect" : "Allow", 
   "Action" : [ 
      "events:DescribeRule" 
   ], 
   "Resource" : [ 
    \overline{0} \star \overline{0} ] 
 }, 
 { 
   "Effect" : "Allow", 
  "Action" : [
      "cloudFormation:CreateStack", 
      "cloudFormation:UpdateStack", 
      "cloudFormation:DeleteStack", 
      "cloudFormation:DescribeStackResources" 
   ], 
   "Resource" : [ 
      "arn:aws:cloudformation:*:*:stack/ApplicationInsights-*" 
   ] 
 }, 
 { 
   "Effect" : "Allow", 
  "Action" : [
      "cloudFormation:DescribeStacks", 
      "cloudFormation:ListStackResources", 
      "cloudFormation:ListStacks"
```

```
 ], 
   "Resource" : [ 
     \mathbf{u} \star \mathbf{u} ] 
 }, 
 { 
   "Effect" : "Allow", 
   "Action" : [ 
      "tag:GetResources" 
   ], 
   "Resource" : [ 
     \mathbf{u} \star \mathbf{u} ] 
 }, 
 { 
   "Effect" : "Allow", 
  "Action" : [
      "resource-groups:ListGroupResources", 
      "resource-groups:GetGroupQuery", 
      "resource-groups:GetGroup" 
   ], 
   "Resource" : [ 
    \overline{0} \overline{0} ] 
 }, 
 { 
   "Effect" : "Allow", 
  "Action" : [
      "resource-groups:CreateGroup", 
      "resource-groups:DeleteGroup" 
   ], 
   "Resource" : [ 
      "arn:aws:resource-groups:*:*:group/ApplicationInsights-*" 
   ] 
 }, 
 { 
   "Effect" : "Allow", 
  "Action" : [
      "elasticloadbalancing:DescribeLoadBalancers", 
      "elasticloadbalancing:DescribeTargetGroups", 
     "elasticloadbalancing:DescribeTargetHealth" 
   ], 
   "Resource" : [ 
     \mathbf{u} \star \mathbf{u}
```

```
\mathbf{I} }, 
     { 
        "Effect" : "Allow", 
        "Action" : [ 
          "autoscaling:DescribeAutoScalingGroups" 
        ], 
        "Resource" : [ 
         \mathbf{u} \star \mathbf{u} ] 
     }, 
     { 
        "Effect" : "Allow", 
        "Action" : [ 
          "ssm:PutParameter", 
          "ssm:DeleteParameter", 
          "ssm:AddTagsToResource", 
          "ssm:RemoveTagsFromResource", 
          "ssm:GetParameters" 
        ], 
        "Resource" : "arn:aws:ssm:*:*:parameter/AmazonCloudWatch-ApplicationInsights-*" 
     }, 
     { 
        "Effect" : "Allow", 
       "Action" : [
          "ssm:CreateAssociation", 
          "ssm:UpdateAssociation", 
          "ssm:DeleteAssociation", 
          "ssm:DescribeAssociation" 
        ], 
        "Resource" : [ 
          "arn:aws:ec2:*:*:instance/*", 
          "arn:aws:ssm:*:*:association/*", 
          "arn:aws:ssm:*:*:managed-instance/*", 
          "arn:aws:ssm:*:*:document/AWSEC2-
ApplicationInsightsCloudwatchAgentInstallAndConfigure", 
          "arn:aws:ssm:*:*:document/AWS-ConfigureAWSPackage", 
          "arn:aws:ssm:*:*:document/AmazonCloudWatch-ManageAgent" 
        ] 
     }, 
     { 
        "Effect" : "Allow", 
       "Action" : [
          "ssm:GetOpsItem",
```

```
 "ssm:CreateOpsItem", 
      "ssm:DescribeOpsItems", 
      "ssm:UpdateOpsItem", 
      "ssm:DescribeInstanceInformation" 
   ], 
   "Resource" : [ 
     " * "
   ] 
 }, 
 { 
   "Effect" : "Allow", 
   "Action" : [ 
     "ssm:AddTagsToResource" 
   ], 
   "Resource" : "arn:aws:ssm:*:*:opsitem/*" 
 }, 
\mathcal{L} "Effect" : "Allow", 
  "Action" : [
      "ssm:ListCommandInvocations", 
      "ssm:GetCommandInvocation" 
   ], 
   "Resource" : [ 
    \overline{0} * \overline{0} ] 
 }, 
\mathcal{L} "Effect" : "Allow", 
   "Action" : "ssm:SendCommand", 
   "Resource" : [ 
      "arn:aws:ec2:*:*:instance/*", 
     "arn:aws:ssm:*:*:document/AWSEC2-CheckPerformanceCounterSets", 
      "arn:aws:ssm:*:*:document/AWS-ConfigureAWSPackage", 
      "arn:aws:ssm:*:*:document/AWSEC2-DetectWorkload", 
      "arn:aws:ssm:*:*:document/AmazonCloudWatch-ManageAgent" 
   ] 
 }, 
 { 
   "Effect" : "Allow", 
   "Action" : [ 
      "ec2:DescribeInstances", 
      "ec2:DescribeVolumes", 
      "ec2:DescribeVolumeStatus", 
      "ec2:DescribeVpcs",
```
"ec2:DescribeVpcAttribute",

```
 "ec2:DescribeNatGateways" 
   ], 
   "Resource" : [ 
     \overline{0} \overline{\infty} \overline{0} ] 
 }, 
 { 
   "Effect" : "Allow", 
  "Action" : [
      "rds:DescribeDBInstances", 
      "rds:DescribeDBClusters" 
   ], 
   "Resource" : [ 
    ^{\rm H} \star ^{\rm H} ] 
 }, 
 { 
   "Effect" : "Allow", 
   "Action" : [ 
      "lambda:ListFunctions", 
      "lambda:GetFunctionConfiguration", 
      "lambda:ListEventSourceMappings" 
   ], 
   "Resource" : [ 
     \overline{m} \overline{m} ] 
 }, 
 { 
   "Effect" : "Allow", 
  "Action" : [
      "events:PutRule", 
      "events:PutTargets", 
      "events:RemoveTargets", 
      "events:DeleteRule" 
   ], 
   "Resource" : [ 
      "arn:aws:events:*:*:rule/AmazonCloudWatch-ApplicationInsights-*" 
  \mathbf{I} }, 
 { 
   "Effect" : "Allow", 
  "Action" : [
      "xray:GetServiceGraph",
```

```
 "xray:GetTraceSummaries", 
      "xray:GetTimeSeriesServiceStatistics", 
      "xray:GetTraceGraph" 
   ], 
   "Resource" : [ 
     \mathbf{u} \star \mathbf{u} ] 
 }, 
 { 
   "Effect" : "Allow", 
   "Action" : [ 
      "dynamodb:ListTables", 
      "dynamodb:DescribeTable", 
      "dynamodb:DescribeContributorInsights", 
      "dynamodb:DescribeTimeToLive" 
   ], 
   "Resource" : [ 
     \mathbf{u} \star \mathbf{u} ] 
 }, 
 { 
   "Effect" : "Allow", 
   "Action" : [ 
      "application-autoscaling:DescribeScalableTargets" 
   ], 
   "Resource" : [ 
     \overline{0} \star \overline{0} ] 
 }, 
 { 
   "Effect" : "Allow", 
   "Action" : [ 
      "s3:ListAllMyBuckets", 
      "s3:GetMetricsConfiguration", 
      "s3:GetReplicationConfiguration" 
   ], 
   "Resource" : [ 
     \overline{0} * \overline{0} ] 
 }, 
 { 
   "Effect" : "Allow", 
  "Action" : [
      "states:ListStateMachines",
```

```
 "states:DescribeExecution", 
      "states:DescribeStateMachine", 
      "states:GetExecutionHistory" 
   ], 
   "Resource" : [ 
     \mathbf{u} \star \mathbf{u} ] 
 }, 
 { 
   "Effect" : "Allow", 
   "Action" : [ 
      "apigateway:GET" 
   ], 
   "Resource" : [ 
    ^{\rm H} \star ^{\rm H} ] 
 }, 
 { 
   "Effect" : "Allow", 
   "Action" : [ 
      "ecs:DescribeClusters", 
      "ecs:DescribeContainerInstances", 
      "ecs:DescribeServices", 
      "ecs:DescribeTaskDefinition", 
      "ecs:DescribeTasks", 
      "ecs:DescribeTaskSets", 
      "ecs:ListClusters", 
      "ecs:ListContainerInstances", 
      "ecs:ListServices", 
      "ecs:ListTasks" 
   ], 
   "Resource" : [ 
     \overline{m} \overline{m} ] 
 }, 
 { 
   "Effect" : "Allow", 
   "Action" : [ 
      "ecs:UpdateClusterSettings" 
   ], 
   "Resource" : [ 
      "arn:aws:ecs:*:*:cluster/*" 
   ] 
 },
```
{

```
 "Effect" : "Allow", 
   "Action" : [ 
      "eks:DescribeCluster", 
      "eks:DescribeFargateProfile", 
      "eks:DescribeNodegroup", 
      "eks:ListClusters", 
      "eks:ListFargateProfiles", 
      "eks:ListNodegroups", 
      "fsx:DescribeFileSystems", 
      "fsx:DescribeVolumes" 
   ], 
   "Resource" : [ 
     \overline{m} \overline{m} ] 
 }, 
 { 
   "Effect" : "Allow", 
   "Action" : [ 
      "sns:GetSubscriptionAttributes", 
      "sns:GetTopicAttributes", 
      "sns:GetSMSAttributes", 
      "sns:ListSubscriptionsByTopic", 
     "sns:ListTopics" 
   ], 
   "Resource" : [ 
    \overline{0} \star \overline{0} ] 
 }, 
 { 
   "Effect" : "Allow", 
   "Action" : [ 
      "sqs:ListQueues" 
   ], 
   "Resource" : "*" 
 }, 
 { 
   "Effect" : "Allow", 
   "Action" : [ 
      "logs:DeleteSubscriptionFilter" 
   ], 
   "Resource" : [ 
      "arn:aws:logs:*:*:log-group:*" 
   ]
```

```
 }, 
     { 
        "Effect" : "Allow", 
        "Action" : [ 
          "logs:PutSubscriptionFilter" 
        ], 
        "Resource" : [ 
          "arn:aws:logs:*:*:log-group:*", 
          "arn:aws:logs:*:*:destination:AmazonCloudWatch-ApplicationInsights-
LogIngestionDestination*" 
        ] 
     }, 
     { 
        "Effect" : "Allow", 
        "Action" : [ 
          "elasticfilesystem:DescribeFileSystems" 
        ], 
        "Resource" : [ 
         " * "
       \mathbf{I} }, 
     { 
        "Effect" : "Allow", 
        "Action" : [ 
          "route53:GetHostedZone", 
          "route53:GetHealthCheck", 
          "route53:ListHostedZones", 
          "route53:ListHealthChecks", 
          "route53:ListQueryLoggingConfigs" 
        ], 
        "Resource" : [ 
         \overline{0} * \overline{0} ] 
     }, 
     { 
        "Effect" : "Allow", 
       "Action" : [
          "route53resolver:ListFirewallRuleGroupAssociations", 
          "route53resolver:GetFirewallRuleGroup", 
          "route53resolver:ListFirewallRuleGroups", 
          "route53resolver:ListResolverEndpoints", 
          "route53resolver:GetResolverQueryLogConfig", 
          "route53resolver:ListResolverQueryLogConfigs", 
          "route53resolver:ListResolverQueryLogConfigAssociations",
```

```
 "route53resolver:GetResolverEndpoint", 
          "route53resolver:GetFirewallRuleGroupAssociation" 
        ], 
        "Resource" : [ 
         " ] 
     } 
   ]
}
```
- [Comprendre le versionnement des politiques IAM](https://docs.aws.amazon.com/IAM/latest/UserGuide/access_policies_managed-versioning.html)
- [Commencez avec les politiques AWS gérées et passez aux autorisations du moindre privilège](https://docs.aws.amazon.com/IAM/latest/UserGuide/best-practices.html#bp-use-aws-defined-policies)

# CloudWatchApplicationSignalsFullAccess

Description : Fournissez un accès complet au service CloudWatch Application Signals et un accès délimité aux dépendances nécessaires à l'utilisation et au fonctionnement de ce service.

CloudWatchApplicationSignalsFullAccessest une [politique AWS gérée.](https://docs.aws.amazon.com/IAM/latest/UserGuide/access_policies_managed-vs-inline.html#aws-managed-policies)

#### Utilisation de cette politique

Vous pouvez vous associer CloudWatchApplicationSignalsFullAccess à vos utilisateurs, groupes et rôles.

### Détails de la politique

- Type : politique AWS gérée
- Heure de création : 6 juin 2024, 22:50 UTC
- Heure modifiée : 6 juin 2024, 22:50 UTC
- ARN: arn:aws:iam::aws:policy/CloudWatchApplicationSignalsFullAccess

#### Version de la politique

Version de la politique : v1 (par défaut)

La version par défaut de la politique est celle qui définit les autorisations associées à la politique. Lorsqu'un utilisateur ou un rôle doté de la politique fait une demande d'accès à une AWS ressource, AWS vérifie la version par défaut de la politique pour déterminer s'il convient d'autoriser la demande.

```
{ 
   "Version" : "2012-10-17", 
   "Statement" : [ 
     { 
       "Sid" : "CloudWatchApplicationSignalsFullAccessPermissions", 
       "Effect" : "Allow", 
       "Action" : "application-signals:*", 
       "Resource" : "*" 
     }, 
     { 
       "Sid" : "CloudWatchApplicationSignalsAlarmsPermissions", 
       "Effect" : "Allow", 
       "Action" : "cloudwatch:DescribeAlarms", 
       "Resource" : "*" 
     }, 
     { 
       "Sid" : "CloudWatchApplicationSignalsMetricsPermissions", 
       "Effect" : "Allow", 
       "Action" : [ 
          "cloudwatch:GetMetricData", 
          "cloudwatch:ListMetrics" 
       ], 
       "Resource" : "*" 
     }, 
     { 
       "Sid" : "CloudWatchApplicationSignalsLogGroupPermissions", 
       "Effect" : "Allow", 
       "Action" : [ 
          "logs:StartQuery" 
       ], 
       "Resource" : "arn:aws:logs:*:*:log-group:/aws/application-signals/data:*" 
     }, 
     { 
       "Sid" : "CloudWatchApplicationSignalsLogsPermissions", 
       "Effect" : "Allow", 
       "Action" : [ 
          "logs:StopQuery",
```

```
 "logs:GetQueryResults" 
   ], 
   "Resource" : "*" 
 }, 
\mathcal{L} "Sid" : "CloudWatchApplicationSignalsSyntheticsPermissions", 
   "Effect" : "Allow", 
   "Action" : [ 
     "synthetics:DescribeCanaries", 
     "synthetics:DescribeCanariesLastRun", 
     "synthetics:GetCanaryRuns" 
   ], 
   "Resource" : "*" 
 }, 
 { 
   "Sid" : "CloudWatchApplicationSignalsRumPermissions", 
   "Effect" : "Allow", 
  "Action" : [
     "rum:BatchCreateRumMetricDefinitions", 
     "rum:BatchDeleteRumMetricDefinitions", 
     "rum:BatchGetRumMetricDefinitions", 
     "rum:GetAppMonitor", 
     "rum:GetAppMonitorData", 
     "rum:ListAppMonitors", 
     "rum:PutRumMetricsDestination", 
     "rum:UpdateRumMetricDefinition" 
   ], 
   "Resource" : "*" 
 }, 
\mathcal{L} "Sid" : "CloudWatchApplicationSignalsXrayPermissions", 
   "Effect" : "Allow", 
   "Action" : "xray:GetTraceSummaries", 
   "Resource" : "*" 
 }, 
 { 
   "Sid" : "CloudWatchApplicationSignalsPutMetricAlarmPermissions", 
   "Effect" : "Allow", 
   "Action" : "cloudwatch:PutMetricAlarm", 
   "Resource" : [ 
     "arn:aws:cloudwatch:*:*:alarm:SLO-AttainmentGoalAlarm-*", 
     "arn:aws:cloudwatch:*:*:alarm:SLO-WarningAlarm-*", 
     "arn:aws:cloudwatch:*:*:alarm:SLI-HealthAlarm-*" 
   ]
```

```
 }, 
     { 
       "Sid" : "CloudWatchApplicationSignalsCreateServiceLinkedRolePermissions", 
       "Effect" : "Allow", 
       "Action" : "iam:CreateServiceLinkedRole", 
       "Resource" : "arn:aws:iam::*:role/aws-service-role/application-
signals.cloudwatch.amazonaws.com/AWSServiceRoleForCloudWatchApplicationSignals", 
       "Condition" : { 
         "StringLike" : { 
            "iam:AWSServiceName" : "application-signals.cloudwatch.amazonaws.com" 
         } 
       } 
     }, 
     { 
       "Sid" : "CloudWatchApplicationSignalsGetRolePermissions", 
       "Effect" : "Allow", 
       "Action" : "iam:GetRole", 
       "Resource" : "arn:aws:iam::*:role/aws-service-role/application-
signals.cloudwatch.amazonaws.com/AWSServiceRoleForCloudWatchApplicationSignals" 
     }, 
     { 
       "Sid" : "CloudWatchApplicationSignalsSnsWritePermissions", 
       "Effect" : "Allow", 
       "Action" : [ 
         "sns:CreateTopic", 
         "sns:Subscribe" 
       ], 
       "Resource" : "arn:aws:sns:*:*:cloudwatch-application-signals-*" 
     }, 
     { 
       "Sid" : "CloudWatchApplicationSignalsSnsReadPermissions", 
       "Effect" : "Allow", 
       "Action" : "sns:ListTopics", 
       "Resource" : "*" 
     } 
   ]
}
```
- [Création d'un ensemble d'autorisations à l'aide de politiques AWS gérées dans IAM Identity Center](https://docs.aws.amazon.com/singlesignon/latest/userguide/howtocreatepermissionset.html)
- [Ajouter et supprimer des autorisations d'identité IAM](https://docs.aws.amazon.com/IAM/latest/UserGuide/access_policies_manage-attach-detach.html)
- [Comprendre le versionnement des politiques IAM](https://docs.aws.amazon.com/IAM/latest/UserGuide/access_policies_managed-versioning.html)
- [Commencez avec les politiques AWS gérées et passez aux autorisations du moindre privilège](https://docs.aws.amazon.com/IAM/latest/UserGuide/best-practices.html#bp-use-aws-defined-policies)

## CloudWatchApplicationSignalsReadOnlyAccess

Description : fournit un accès en lecture seule au service CloudWatch Application Signals et un accès délimité aux dépendances nécessaires à l'utilisation de ce service

CloudWatchApplicationSignalsReadOnlyAccessest une [politique AWS gérée](https://docs.aws.amazon.com/IAM/latest/UserGuide/access_policies_managed-vs-inline.html#aws-managed-policies).

### Utilisation de cette politique

Vous pouvez vous associer CloudWatchApplicationSignalsReadOnlyAccess à vos utilisateurs, groupes et rôles.

## Détails de la politique

- Type : politique AWS gérée
- Heure de création : 6 juin 2024, 22:48 UTC
- Heure modifiée : 6 juin 2024, 22:48 UTC
- ARN: arn:aws:iam::aws:policy/CloudWatchApplicationSignalsReadOnlyAccess

#### Version de la politique

Version de la politique : v1 (par défaut)

La version par défaut de la politique est celle qui définit les autorisations associées à la politique. Lorsqu'un utilisateur ou un rôle doté de la politique fait une demande d'accès à une AWS ressource, AWS vérifie la version par défaut de la politique pour déterminer s'il convient d'autoriser la demande.

```
{ 
   "Version" : "2012-10-17", 
   "Statement" : [ 
     { 
        "Sid" : "CloudWatchApplicationSignalsReadOnlyAccessPermissions", 
        "Effect" : "Allow",
```

```
"Action" : [
         "application-signals:BatchGetServiceLevelObjectiveBudgetReport", 
         "application-signals:GetService", 
         "application-signals:GetServiceLevelObjective", 
         "application-signals:ListServiceLevelObjectives", 
         "application-signals:ListServiceDependencies", 
         "application-signals:ListServiceDependents", 
         "application-signals:ListServiceOperations", 
         "application-signals:ListServices", 
         "application-signals:ListTagsForResource" 
       ], 
       "Resource" : "*" 
     }, 
     { 
       "Sid" : "CloudWatchApplicationSignalsGetRolePermissions", 
       "Effect" : "Allow", 
       "Action" : "iam:GetRole", 
       "Resource" : "arn:aws:iam::*:role/aws-service-role/application-
signals.cloudwatch.amazonaws.com/AWSServiceRoleForCloudWatchApplicationSignals" 
     }, 
     { 
       "Sid" : "CloudWatchApplicationSignalsLogGroupPermissions", 
       "Effect" : "Allow", 
       "Action" : [ 
         "logs:StartQuery" 
       ], 
       "Resource" : "arn:aws:logs:*:*:log-group:/aws/application-signals/data:*" 
     }, 
     { 
       "Sid" : "CloudWatchApplicationSignalsLogsPermissions", 
       "Effect" : "Allow", 
      "Action" : [
         "logs:StopQuery", 
         "logs:GetQueryResults" 
       ], 
       "Resource" : "*" 
     }, 
     { 
       "Sid" : "CloudWatchApplicationSignalsAlarmsReadPermissions", 
       "Effect" : "Allow", 
      "Action" : [
         "cloudwatch:DescribeAlarms" 
       ], 
       "Resource" : "*"
```

```
 }, 
     { 
        "Sid" : "CloudWatchApplicationSignalsMetricsReadPermissions", 
        "Effect" : "Allow", 
       "Action" : [ 
          "cloudwatch:GetMetricData", 
          "cloudwatch:ListMetrics" 
       ], 
       "Resource" : "*" 
     }, 
     { 
        "Sid" : "CloudWatchApplicationSignalsSyntheticsReadPermissions", 
       "Effect" : "Allow", 
       "Action" : [
          "synthetics:DescribeCanaries", 
          "synthetics:DescribeCanariesLastRun", 
         "synthetics:GetCanaryRuns" 
       ], 
       "Resource" : "*" 
     }, 
     { 
        "Sid" : "CloudWatchApplicationSignalsRumReadPermissions", 
        "Effect" : "Allow", 
       "Action" : [ 
          "rum:BatchGetRumMetricDefinitions", 
          "rum:GetAppMonitor", 
          "rum:GetAppMonitorData", 
          "rum:ListAppMonitors" 
       ], 
       "Resource" : "*" 
     }, 
     { 
        "Sid" : "CloudWatchApplicationSignalsXrayReadPermissions", 
       "Effect" : "Allow", 
        "Action" : [ 
          "xray:GetTraceSummaries" 
       ], 
       "Resource" : "*" 
     } 
   ]
}
```
- [Création d'un ensemble d'autorisations à l'aide de politiques AWS gérées dans IAM Identity Center](https://docs.aws.amazon.com/singlesignon/latest/userguide/howtocreatepermissionset.html)
- [Ajouter et supprimer des autorisations d'identité IAM](https://docs.aws.amazon.com/IAM/latest/UserGuide/access_policies_manage-attach-detach.html)
- [Comprendre le versionnement des politiques IAM](https://docs.aws.amazon.com/IAM/latest/UserGuide/access_policies_managed-versioning.html)
- [Commencez avec les politiques AWS gérées et passez aux autorisations du moindre privilège](https://docs.aws.amazon.com/IAM/latest/UserGuide/best-practices.html#bp-use-aws-defined-policies)

# CloudWatchApplicationSignalsServiceRolePolicy

Description : La politique autorise CloudWatch Application Signals à collecter des données de surveillance et de marquage auprès d'autres AWS services pertinents.

CloudWatchApplicationSignalsServiceRolePolicyest une [politique AWS gérée.](https://docs.aws.amazon.com/IAM/latest/UserGuide/access_policies_managed-vs-inline.html#aws-managed-policies)

## Utilisation de cette politique

Cette politique est associée à un rôle lié au service qui permet au service d'effectuer des actions en votre nom. Vous pouvez attacher cette politique à vos utilisateurs, groupes ou rôles.

## Détails de la politique

- Type : Politique de rôle liée à un service
- Heure de création : 09 novembre 2023, 18:09 UTC
- Heure modifiée : 26 avril 2024, 21:29 UTC
- ARN: arn:aws:iam::aws:policy/aws-service-role/ CloudWatchApplicationSignalsServiceRolePolicy

## Version de la politique

Version de la politique : v5 (par défaut)

La version par défaut de la politique est celle qui définit les autorisations associées à la politique. Lorsqu'un utilisateur ou un rôle doté de la politique fait une demande d'accès à une AWS ressource, AWS vérifie la version par défaut de la politique pour déterminer s'il convient d'autoriser la demande.

```
{ 
   "Version" : "2012-10-17", 
   "Statement" : [ 
     { 
        "Sid" : "XRayPermission", 
        "Effect" : "Allow", 
       "Action" : [
          "xray:GetServiceGraph" 
        ], 
        "Resource" : [ 
         ^{\rm H} \star ^{\rm H} ], 
        "Condition" : { 
          "StringEquals" : { 
             "aws:ResourceAccount" : "${aws:PrincipalAccount}" 
          } 
        } 
     }, 
     { 
        "Sid" : "CWLogsPermission", 
        "Effect" : "Allow", 
        "Action" : [ 
          "logs:StartQuery", 
          "logs:GetQueryResults" 
        ], 
        "Resource" : [ 
          "arn:aws:logs:*:*:log-group:/aws/appsignals/*:*", 
          "arn:aws:logs:*:*:log-group:/aws/application-signals/data:*" 
        ], 
        "Condition" : { 
          "StringEquals" : { 
             "aws:ResourceAccount" : "${aws:PrincipalAccount}" 
          } 
        } 
     }, 
     { 
        "Sid" : "CWListMetricsPermission", 
        "Effect" : "Allow", 
        "Action" : [ 
          "cloudwatch:ListMetrics" 
        ],
```

```
 "Resource" : [ 
     \overline{0} \overline{\infty} \overline{0} ], 
   "Condition" : { 
      "StringEquals" : { 
         "aws:ResourceAccount" : "${aws:PrincipalAccount}" 
      } 
   } 
 }, 
 { 
   "Sid" : "CWGetMetricDataPermission", 
   "Effect" : "Allow", 
   "Action" : [ 
      "cloudwatch:GetMetricData" 
   ], 
   "Resource" : [ 
     \mathbf{u} * \mathbf{u} ] 
 }, 
 { 
   "Sid" : "TagsPermission", 
   "Effect" : "Allow", 
   "Action" : [ 
      "tag:GetResources" 
   ], 
   "Resource" : [ 
    ^{\rm m} \star ^{\rm m} ], 
   "Condition" : { 
      "StringEquals" : { 
         "aws:ResourceAccount" : "${aws:PrincipalAccount}" 
      } 
   } 
 }, 
 { 
   "Sid" : "EC2AutoScalingPermission", 
   "Effect" : "Allow", 
  "Action" : [
      "autoscaling:DescribeAutoScalingGroups" 
   ], 
   "Resource" : [ 
    ^{\rm m} \star ^{\rm m} ], 
   "Condition" : {
```
```
 "StringEquals" : { 
             "aws:ResourceAccount" : "${aws:PrincipalAccount}" 
          } 
        } 
      } 
   ]
}
```
- [Comprendre le versionnement des politiques IAM](https://docs.aws.amazon.com/IAM/latest/UserGuide/access_policies_managed-versioning.html)
- [Commencez avec les politiques AWS gérées et passez aux autorisations du moindre privilège](https://docs.aws.amazon.com/IAM/latest/UserGuide/best-practices.html#bp-use-aws-defined-policies)

# CloudWatchAutomaticDashboardsAccess

Description : donne accès aux applications autres que les CloudWatch API utilisées pour afficher les tableaux de bord CloudWatch automatiques, y compris le contenu d'objets tels que les fonctions Lambda

CloudWatchAutomaticDashboardsAccessest une [politique AWS gérée.](https://docs.aws.amazon.com/IAM/latest/UserGuide/access_policies_managed-vs-inline.html#aws-managed-policies)

#### Utilisation de cette politique

Vous pouvez vous associer CloudWatchAutomaticDashboardsAccess à vos utilisateurs, groupes et rôles.

### Détails de la politique

- Type : politique AWS gérée
- Heure de création : 23 juillet 2019, 10:01 UTC
- Heure modifiée : 20 avril 2021, 13:05 UTC
- ARN: arn:aws:iam::aws:policy/CloudWatchAutomaticDashboardsAccess

#### Version de la politique

Version de la politique : v4 (par défaut)

La version par défaut de la politique est celle qui définit les autorisations associées à la politique. Lorsqu'un utilisateur ou un rôle doté de la politique fait une demande d'accès à une AWS ressource, AWS vérifie la version par défaut de la politique pour déterminer s'il convient d'autoriser la demande.

```
{ 
   "Version" : "2012-10-17", 
   "Statement" : [ 
     { 
       "Action" : [ 
          "autoscaling:DescribeAutoScalingGroups", 
          "cloudfront:GetDistribution", 
          "cloudfront:ListDistributions", 
          "dynamodb:DescribeTable", 
          "dynamodb:ListTables", 
          "ec2:DescribeInstances", 
          "ec2:DescribeVolumes", 
          "ecs:DescribeClusters", 
          "ecs:DescribeContainerInstances", 
          "ecs:ListClusters", 
          "ecs:ListContainerInstances", 
          "ecs:ListServices", 
          "elasticache:DescribeCacheClusters", 
          "elasticbeanstalk:DescribeEnvironments", 
          "elasticfilesystem:DescribeFileSystems", 
          "elasticloadbalancing:DescribeLoadBalancers", 
          "kinesis:DescribeStream", 
          "kinesis:ListStreams", 
          "lambda:GetFunction", 
          "lambda:ListFunctions", 
          "rds:DescribeDBClusters", 
          "rds:DescribeDBInstances", 
          "resource-groups:ListGroupResources", 
          "resource-groups:ListGroups", 
          "route53:GetHealthCheck", 
          "route53:ListHealthChecks", 
          "s3:ListAllMyBuckets", 
          "s3:ListBucket", 
          "sns:ListTopics", 
          "sqs:GetQueueAttributes", 
          "sqs:GetQueueUrl", 
          "sqs:ListQueues",
```

```
 "synthetics:DescribeCanariesLastRun", 
           "tag:GetResources" 
        ], 
        "Effect" : "Allow", 
        "Resource" : "*" 
     }, 
      { 
        "Action" : [ 
           "apigateway:GET" 
        ], 
        "Effect" : "Allow", 
        "Resource" : [ 
           "arn:aws:apigateway:*::/restapis*" 
        ] 
     } 
   ]
}
```
- [Création d'un ensemble d'autorisations à l'aide de politiques AWS gérées dans IAM Identity Center](https://docs.aws.amazon.com/singlesignon/latest/userguide/howtocreatepermissionset.html)
- [Ajouter et supprimer des autorisations d'identité IAM](https://docs.aws.amazon.com/IAM/latest/UserGuide/access_policies_manage-attach-detach.html)
- [Comprendre le versionnement des politiques IAM](https://docs.aws.amazon.com/IAM/latest/UserGuide/access_policies_managed-versioning.html)
- [Commencez avec les politiques AWS gérées et passez aux autorisations du moindre privilège](https://docs.aws.amazon.com/IAM/latest/UserGuide/best-practices.html#bp-use-aws-defined-policies)

# CloudWatchCrossAccountSharingConfiguration

Description : fournit des fonctionnalités permettant de gérer les liens d'Observability Access Manager et d'établir le partage des ressources CloudWatch

CloudWatchCrossAccountSharingConfigurationest une [politique AWS gérée](https://docs.aws.amazon.com/IAM/latest/UserGuide/access_policies_managed-vs-inline.html#aws-managed-policies).

#### Utilisation de cette politique

Vous pouvez vous associer CloudWatchCrossAccountSharingConfiguration à vos utilisateurs, groupes et rôles.

#### Détails de la politique

• Type : politique AWS gérée

- Heure de création : 27 novembre 2022, 14:01 UTC
- Heure modifiée : 27 novembre 2022, 14:01 UTC
- ARN: arn:aws:iam::aws:policy/CloudWatchCrossAccountSharingConfiguration

#### Version de la politique

Version de la politique : v1 (par défaut)

La version par défaut de la politique est celle qui définit les autorisations associées à la politique. Lorsqu'un utilisateur ou un rôle doté de la politique fait une demande d'accès à une AWS ressource, AWS vérifie la version par défaut de la politique pour déterminer s'il convient d'autoriser la demande.

```
{ 
   "Version" : "2012-10-17", 
   "Statement" : [ 
     { 
        "Effect" : "Allow", 
        "Action" : [ 
          "cloudwatch:Link", 
          "oam:ListLinks" 
        ], 
        "Resource" : "*" 
     }, 
      { 
        "Effect" : "Allow", 
        "Action" : [ 
          "oam:DeleteLink", 
          "oam:GetLink", 
          "oam:TagResource" 
        ], 
        "Resource" : "arn:aws:oam:*:*:link/*" 
     }, 
      { 
        "Effect" : "Allow", 
        "Action" : [ 
          "oam:CreateLink", 
          "oam:UpdateLink" 
        ], 
        "Resource" : [
```

```
 "arn:aws:oam:*:*:link/*", 
           "arn:aws:oam:*:*:sink/*" 
        ] 
      } 
   ]
}
```
- [Création d'un ensemble d'autorisations à l'aide de politiques AWS gérées dans IAM Identity Center](https://docs.aws.amazon.com/singlesignon/latest/userguide/howtocreatepermissionset.html)
- [Ajouter et supprimer des autorisations d'identité IAM](https://docs.aws.amazon.com/IAM/latest/UserGuide/access_policies_manage-attach-detach.html)
- [Comprendre le versionnement des politiques IAM](https://docs.aws.amazon.com/IAM/latest/UserGuide/access_policies_managed-versioning.html)
- [Commencez avec les politiques AWS gérées et passez aux autorisations du moindre privilège](https://docs.aws.amazon.com/IAM/latest/UserGuide/best-practices.html#bp-use-aws-defined-policies)

# CloudWatchEventsBuiltInTargetExecutionAccess

Description : Permet aux cibles intégrées dans Amazon CloudWatch Events d'effectuer des actions EC2 en votre nom.

CloudWatchEventsBuiltInTargetExecutionAccessest une [politique AWS gérée.](https://docs.aws.amazon.com/IAM/latest/UserGuide/access_policies_managed-vs-inline.html#aws-managed-policies)

### Utilisation de cette politique

Vous pouvez vous associer CloudWatchEventsBuiltInTargetExecutionAccess à vos utilisateurs, groupes et rôles.

# Détails de la politique

- Type : Politique des rôles de service
- Heure de création : 14 janvier 2016, 18:35 UTC
- Heure modifiée : 14 janvier 2016, 18:35 UTC
- ARN: arn:aws:iam::aws:policy/service-role/ CloudWatchEventsBuiltInTargetExecutionAccess

### Version de la politique

Version de la politique : v1 (par défaut)

La version par défaut de la politique est celle qui définit les autorisations associées à la politique. Lorsqu'un utilisateur ou un rôle doté de la politique fait une demande d'accès à une AWS ressource, AWS vérifie la version par défaut de la politique pour déterminer s'il convient d'autoriser la demande.

## Document de politique JSON

```
{ 
   "Version" : "2012-10-17", 
   "Statement" : [ 
     { 
        "Sid" : "CloudWatchEventsBuiltInTargetExecutionAccess", 
        "Effect" : "Allow", 
        "Action" : [ 
          "ec2:Describe*", 
          "ec2:RebootInstances", 
          "ec2:StopInstances", 
          "ec2:TerminateInstances", 
          "ec2:CreateSnapshot" 
        ], 
        "Resource" : "*" 
     } 
   ]
}
```
### En savoir plus

- [Création d'un ensemble d'autorisations à l'aide de politiques AWS gérées dans IAM Identity Center](https://docs.aws.amazon.com/singlesignon/latest/userguide/howtocreatepermissionset.html)
- [Ajouter et supprimer des autorisations d'identité IAM](https://docs.aws.amazon.com/IAM/latest/UserGuide/access_policies_manage-attach-detach.html)
- [Comprendre le versionnement des politiques IAM](https://docs.aws.amazon.com/IAM/latest/UserGuide/access_policies_managed-versioning.html)
- [Commencez avec les politiques AWS gérées et passez aux autorisations du moindre privilège](https://docs.aws.amazon.com/IAM/latest/UserGuide/best-practices.html#bp-use-aws-defined-policies)

# CloudWatchEventsFullAccess

Description : fournit un accès complet à Amazon CloudWatch Events.

CloudWatchEventsFullAccessest une [politique AWS gérée](https://docs.aws.amazon.com/IAM/latest/UserGuide/access_policies_managed-vs-inline.html#aws-managed-policies).

# Utilisation de cette politique

Vous pouvez vous associer CloudWatchEventsFullAccess à vos utilisateurs, groupes et rôles.

## Détails de la politique

- Type : politique AWS gérée
- Heure de création : 14 janvier 2016, 18:37 UTC
- Heure modifiée : 1 décembre 2022, 17:05 UTC
- ARN: arn:aws:iam::aws:policy/CloudWatchEventsFullAccess

# Version de la politique

Version de la politique : v2 (par défaut)

La version par défaut de la politique est celle qui définit les autorisations associées à la politique. Lorsqu'un utilisateur ou un rôle doté de la politique fait une demande d'accès à une AWS ressource, AWS vérifie la version par défaut de la politique pour déterminer s'il convient d'autoriser la demande.

```
{ 
   "Version" : "2012-10-17", 
   "Statement" : [ 
    \{ "Sid" : "EventBridgeActions", 
       "Effect" : "Allow", 
       "Action" : [ 
          "events:*", 
          "schemas:*", 
          "scheduler:*", 
          "pipes:*" 
       ], 
       "Resource" : "*" 
     }, 
     { 
       "Sid" : "IAMCreateServiceLinkedRoleForApiDestinations", 
       "Effect" : "Allow", 
       "Action" : "iam:CreateServiceLinkedRole", 
        "Resource" : "arn:aws:iam::*:role/aws-service-role/
AmazonEventBridgeApiDestinationsServiceRolePolicy", 
       "Condition" : { 
          "StringEquals" : { 
            "iam:AWSServiceName" : "apidestinations.events.amazonaws.com"
```

```
 } 
       } 
     }, 
     { 
       "Sid" : "IAMCreateServiceLinkedRoleForAmazonEventBridgeSchemas", 
       "Effect" : "Allow", 
       "Action" : "iam:CreateServiceLinkedRole", 
       "Resource" : "arn:aws:iam::*:role/aws-service-role/schemas.amazonaws.com/
AWSServiceRoleForSchemas", 
       "Condition" : { 
          "StringEquals" : { 
            "iam:AWSServiceName" : "schemas.amazonaws.com" 
         } 
       } 
     }, 
     { 
       "Sid" : "SecretsManagerAccessForApiDestinations", 
       "Effect" : "Allow", 
      "Action" : [
          "secretsmanager:CreateSecret", 
          "secretsmanager:UpdateSecret", 
          "secretsmanager:DeleteSecret", 
          "secretsmanager:GetSecretValue", 
         "secretsmanager:PutSecretValue" 
       ], 
       "Resource" : "arn:aws:secretsmanager:*:*:secret:events!*" 
     }, 
     { 
       "Sid" : "IAMPassRoleForCloudWatchEvents", 
       "Effect" : "Allow", 
       "Action" : "iam:PassRole", 
       "Resource" : "arn:aws:iam::*:role/AWS_Events_Invoke_Targets" 
     }, 
    \mathcal{L} "Sid" : "IAMPassRoleAccessForScheduler", 
       "Effect" : "Allow", 
       "Action" : "iam:PassRole", 
       "Resource" : "arn:aws:iam::*:role/*", 
       "Condition" : { 
          "StringEquals" : { 
            "iam:PassedToService" : "scheduler.amazonaws.com" 
         } 
       } 
     },
```

```
 { 
        "Sid" : "IAMPassRoleAccessForPipes", 
        "Effect" : "Allow", 
        "Action" : "iam:PassRole", 
        "Resource" : "arn:aws:iam::*:role/*", 
        "Condition" : { 
          "StringEquals" : { 
            "iam:PassedToService" : "pipes.amazonaws.com" 
          } 
       } 
     } 
   ]
}
```
- [Création d'un ensemble d'autorisations à l'aide de politiques AWS gérées dans IAM Identity Center](https://docs.aws.amazon.com/singlesignon/latest/userguide/howtocreatepermissionset.html)
- [Ajouter et supprimer des autorisations d'identité IAM](https://docs.aws.amazon.com/IAM/latest/UserGuide/access_policies_manage-attach-detach.html)
- [Comprendre le versionnement des politiques IAM](https://docs.aws.amazon.com/IAM/latest/UserGuide/access_policies_managed-versioning.html)
- [Commencez avec les politiques AWS gérées et passez aux autorisations du moindre privilège](https://docs.aws.amazon.com/IAM/latest/UserGuide/best-practices.html#bp-use-aws-defined-policies)

# CloudWatchEventsInvocationAccess

Description : autorise Amazon CloudWatch Events à relayer les événements vers les flux de AWS Kinesis Streams de votre compte.

CloudWatchEventsInvocationAccessest une [politique AWS gérée](https://docs.aws.amazon.com/IAM/latest/UserGuide/access_policies_managed-vs-inline.html#aws-managed-policies).

#### Utilisation de cette politique

Vous pouvez vous associer CloudWatchEventsInvocationAccess à vos utilisateurs, groupes et rôles.

### Détails de la politique

- Type : Politique des rôles de service
- Heure de création : 14 janvier 2016, 18:36 UTC
- Heure modifiée : 14 janvier 2016, 18:36 UTC

```
• ARN: arn:aws:iam::aws:policy/service-role/
 CloudWatchEventsInvocationAccess
```
#### Version de la politique

Version de la politique : v1 (par défaut)

La version par défaut de la politique est celle qui définit les autorisations associées à la politique. Lorsqu'un utilisateur ou un rôle doté de la politique fait une demande d'accès à une AWS ressource, AWS vérifie la version par défaut de la politique pour déterminer s'il convient d'autoriser la demande.

## Document de politique JSON

```
{ 
   "Version" : "2012-10-17", 
   "Statement" : [ 
     { 
        "Sid" : "CloudWatchEventsInvocationAccess", 
        "Effect" : "Allow", 
       "Action" : [
          "kinesis:PutRecord" 
        ], 
        "Resource" : "*" 
     } 
   ]
}
```
#### En savoir plus

- [Création d'un ensemble d'autorisations à l'aide de politiques AWS gérées dans IAM Identity Center](https://docs.aws.amazon.com/singlesignon/latest/userguide/howtocreatepermissionset.html)
- [Ajouter et supprimer des autorisations d'identité IAM](https://docs.aws.amazon.com/IAM/latest/UserGuide/access_policies_manage-attach-detach.html)
- [Comprendre le versionnement des politiques IAM](https://docs.aws.amazon.com/IAM/latest/UserGuide/access_policies_managed-versioning.html)
- [Commencez avec les politiques AWS gérées et passez aux autorisations du moindre privilège](https://docs.aws.amazon.com/IAM/latest/UserGuide/best-practices.html#bp-use-aws-defined-policies)

# CloudWatchEventsReadOnlyAccess

Description : fournit un accès en lecture seule à Amazon CloudWatch Events.

CloudWatchEventsReadOnlyAccessest une [politique AWS gérée.](https://docs.aws.amazon.com/IAM/latest/UserGuide/access_policies_managed-vs-inline.html#aws-managed-policies)

#### Utilisation de cette politique

Vous pouvez vous associer CloudWatchEventsReadOnlyAccess à vos utilisateurs, groupes et rôles.

#### Détails de la politique

- Type : politique AWS gérée
- Heure de création : 14 janvier 2016, 18:27 UTC
- Heure modifiée : 1 décembre 2022, 16:29 UTC
- ARN: arn:aws:iam::aws:policy/CloudWatchEventsReadOnlyAccess

### Version de la politique

Version de la politique : v3 (par défaut)

La version par défaut de la politique est celle qui définit les autorisations associées à la politique. Lorsqu'un utilisateur ou un rôle doté de la politique fait une demande d'accès à une AWS ressource, AWS vérifie la version par défaut de la politique pour déterminer s'il convient d'autoriser la demande.

```
{ 
   "Version" : "2012-10-17", 
   "Statement" : [ 
     { 
       "Effect" : "Allow", 
       "Action" : [ 
          "events:DescribeRule", 
          "events:DescribeEventBus", 
          "events:DescribeEventSource", 
          "events:ListEventBuses", 
          "events:ListEventSources", 
          "events:ListRuleNamesByTarget", 
          "events:ListRules", 
          "events:ListTargetsByRule", 
          "events:TestEventPattern", 
          "events:DescribeArchive", 
          "events:ListArchives",
```
 "events:DescribeReplay", "events:ListReplays", "events:DescribeConnection", "events:ListConnections", "events:DescribeApiDestination", "events:ListApiDestinations", "events:DescribeEndpoint", "events:ListEndpoints", "schemas:DescribeCodeBinding", "schemas:DescribeDiscoverer", "schemas:DescribeRegistry", "schemas:DescribeSchema", "schemas:ExportSchema", "schemas:GetCodeBindingSource", "schemas:GetDiscoveredSchema", "schemas:GetResourcePolicy", "schemas:ListDiscoverers", "schemas:ListRegistries", "schemas:ListSchemas", "schemas:ListSchemaVersions", "schemas:ListTagsForResource", "schemas:SearchSchemas", "scheduler:GetSchedule", "scheduler:GetScheduleGroup", "scheduler:ListSchedules", "scheduler:ListScheduleGroups", "scheduler:ListTagsForResource", "pipes:DescribePipe", "pipes:ListPipes", "pipes:ListTagsForResource" ], "Resource" : "\*" }

#### En savoir plus

 ] }

- [Création d'un ensemble d'autorisations à l'aide de politiques AWS gérées dans IAM Identity Center](https://docs.aws.amazon.com/singlesignon/latest/userguide/howtocreatepermissionset.html)
- [Ajouter et supprimer des autorisations d'identité IAM](https://docs.aws.amazon.com/IAM/latest/UserGuide/access_policies_manage-attach-detach.html)
- [Comprendre le versionnement des politiques IAM](https://docs.aws.amazon.com/IAM/latest/UserGuide/access_policies_managed-versioning.html)
- [Commencez avec les politiques AWS gérées et passez aux autorisations du moindre privilège](https://docs.aws.amazon.com/IAM/latest/UserGuide/best-practices.html#bp-use-aws-defined-policies)

# CloudWatchEventsServiceRolePolicy

Description : Permet d' AWS CloudWatch exécuter des actions en votre nom configurées par le biais d'alarmes et d'événements.

CloudWatchEventsServiceRolePolicyest une [politique AWS gérée.](https://docs.aws.amazon.com/IAM/latest/UserGuide/access_policies_managed-vs-inline.html#aws-managed-policies)

#### Utilisation de cette politique

Cette politique est associée à un rôle lié au service qui permet au service d'effectuer des actions en votre nom. Vous pouvez attacher cette politique à vos utilisateurs, groupes ou rôles.

# Détails de la politique

- Type : Politique de rôle liée à un service
- Heure de création : 17 novembre 2017, 00:42 UTC
- Heure modifiée : 17 novembre 2017, 00:42 UTC
- ARN: arn:aws:iam::aws:policy/aws-service-role/ CloudWatchEventsServiceRolePolicy

# Version de la politique

Version de la politique : v1 (par défaut)

La version par défaut de la politique est celle qui définit les autorisations associées à la politique. Lorsqu'un utilisateur ou un rôle doté de la politique fait une demande d'accès à une AWS ressource, AWS vérifie la version par défaut de la politique pour déterminer s'il convient d'autoriser la demande.

```
{ 
   "Version" : "2012-10-17", 
   "Statement" : [ 
     { 
        "Effect" : "Allow", 
        "Action" : [ 
          "cloudwatch:DescribeAlarms", 
          "ec2:DescribeInstanceStatus", 
          "ec2:DescribeInstances",
```

```
 "ec2:DescribeSnapshots", 
          "ec2:DescribeVolumeStatus", 
          "ec2:DescribeVolumes", 
          "ec2:RebootInstances", 
          "ec2:StopInstances", 
          "ec2:TerminateInstances", 
          "ec2:CreateSnapshot" 
        ], 
        "Resource" : "*" 
     } 
   ]
}
```
- [Comprendre le versionnement des politiques IAM](https://docs.aws.amazon.com/IAM/latest/UserGuide/access_policies_managed-versioning.html)
- [Commencez avec les politiques AWS gérées et passez aux autorisations du moindre privilège](https://docs.aws.amazon.com/IAM/latest/UserGuide/best-practices.html#bp-use-aws-defined-policies)

# CloudWatchFullAccess

Description : fournit un accès complet à CloudWatch.

CloudWatchFullAccessest une [politique AWS gérée.](https://docs.aws.amazon.com/IAM/latest/UserGuide/access_policies_managed-vs-inline.html#aws-managed-policies)

#### Utilisation de cette politique

Vous pouvez vous associer CloudWatchFullAccess à vos utilisateurs, groupes et rôles.

### Détails de la politique

- Type : politique AWS gérée
- Heure de création : 06 février 2015, 18:40 UTC
- Heure modifiée : 27 novembre 2022, 13:23 UTC
- ARN: arn:aws:iam::aws:policy/CloudWatchFullAccess

#### Version de la politique

Version de la politique : v4 (par défaut)

La version par défaut de la politique est celle qui définit les autorisations associées à la politique. Lorsqu'un utilisateur ou un rôle doté de la politique fait une demande d'accès à une AWS ressource, AWS vérifie la version par défaut de la politique pour déterminer s'il convient d'autoriser la demande.

```
{ 
   "Version" : "2012-10-17", 
   "Statement" : [ 
     { 
        "Effect" : "Allow", 
        "Action" : [ 
          "autoscaling:Describe*", 
          "cloudwatch:*", 
          "logs:*", 
          "sns:*", 
          "iam:GetPolicy", 
          "iam:GetPolicyVersion", 
          "iam:GetRole", 
          "oam:ListSinks" 
       ], 
       "Resource" : "*" 
     }, 
     { 
        "Effect" : "Allow", 
        "Action" : "iam:CreateServiceLinkedRole", 
        "Resource" : "arn:aws:iam::*:role/aws-service-role/events.amazonaws.com/
AWSServiceRoleForCloudWatchEvents*", 
        "Condition" : { 
          "StringLike" : { 
            "iam:AWSServiceName" : "events.amazonaws.com" 
          } 
       } 
     }, 
     { 
        "Effect" : "Allow", 
        "Action" : [ 
          "oam:ListAttachedLinks" 
        ], 
        "Resource" : "arn:aws:oam:*:*:sink/*" 
     } 
   ]
```
#### }

# En savoir plus

- [Création d'un ensemble d'autorisations à l'aide de politiques AWS gérées dans IAM Identity Center](https://docs.aws.amazon.com/singlesignon/latest/userguide/howtocreatepermissionset.html)
- [Ajouter et supprimer des autorisations d'identité IAM](https://docs.aws.amazon.com/IAM/latest/UserGuide/access_policies_manage-attach-detach.html)
- [Comprendre le versionnement des politiques IAM](https://docs.aws.amazon.com/IAM/latest/UserGuide/access_policies_managed-versioning.html)
- [Commencez avec les politiques AWS gérées et passez aux autorisations du moindre privilège](https://docs.aws.amazon.com/IAM/latest/UserGuide/best-practices.html#bp-use-aws-defined-policies)

# CloudWatchFullAccessV2

Description : fournit un accès complet à CloudWatch.

CloudWatchFullAccessV2est une [politique AWS gérée](https://docs.aws.amazon.com/IAM/latest/UserGuide/access_policies_managed-vs-inline.html#aws-managed-policies).

#### Utilisation de cette politique

Vous pouvez vous associer CloudWatchFullAccessV2 à vos utilisateurs, groupes et rôles.

## Détails de la politique

- Type : politique AWS gérée
- Heure de création : 01 août 2023, 11:32 UTC
- Heure modifiée : 17 mai 2024, 22:20 UTC
- ARN: arn:aws:iam::aws:policy/CloudWatchFullAccessV2

### Version de la politique

Version de la politique : v3 (par défaut)

La version par défaut de la politique est celle qui définit les autorisations associées à la politique. Lorsqu'un utilisateur ou un rôle doté de la politique fait une demande d'accès à une AWS ressource, AWS vérifie la version par défaut de la politique pour déterminer s'il convient d'autoriser la demande.

# Document de politique JSON

#### {

```
 "Version" : "2012-10-17", 
   "Statement" : [ 
     { 
       "Sid" : "CloudWatchFullAccessPermissions", 
       "Effect" : "Allow", 
      "Action" : [
          "application-autoscaling:DescribeScalingPolicies", 
          "application-signals:*", 
          "autoscaling:DescribeAutoScalingGroups", 
          "autoscaling:DescribePolicies", 
          "cloudwatch:*", 
          "logs:*", 
          "sns:CreateTopic", 
          "sns:ListSubscriptions", 
          "sns:ListSubscriptionsByTopic", 
          "sns:ListTopics", 
          "sns:Subscribe", 
          "iam:GetPolicy", 
          "iam:GetPolicyVersion", 
         "iam:GetRole", 
          "oam:ListSinks", 
          "rum:*", 
          "synthetics:*", 
         "xray:*" 
       ], 
       "Resource" : "*" 
     }, 
     { 
       "Sid" : "CloudWatchApplicationSignalsServiceLinkedRolePermissions", 
       "Effect" : "Allow", 
       "Action" : "iam:CreateServiceLinkedRole", 
       "Resource" : "arn:aws:iam::*:role/aws-service-role/application-
signals.cloudwatch.amazonaws.com/AWSServiceRoleForCloudWatchApplicationSignals", 
       "Condition" : { 
          "StringLike" : { 
            "iam:AWSServiceName" : "application-signals.cloudwatch.amazonaws.com" 
         } 
       } 
     }, 
     { 
       "Sid" : "EventsServicePermissions", 
       "Effect" : "Allow", 
       "Action" : "iam:CreateServiceLinkedRole",
```

```
 "Resource" : "arn:aws:iam::*:role/aws-service-role/events.amazonaws.com/
AWSServiceRoleForCloudWatchEvents*", 
       "Condition" : { 
          "StringLike" : { 
            "iam:AWSServiceName" : "events.amazonaws.com" 
          } 
       } 
     }, 
     { 
       "Sid" : "OAMReadPermissions", 
       "Effect" : "Allow", 
      "Action" : [
          "oam:ListAttachedLinks" 
       ], 
       "Resource" : "arn:aws:oam:*:*:sink/*" 
     } 
   ]
}
```
- [Création d'un ensemble d'autorisations à l'aide de politiques AWS gérées dans IAM Identity Center](https://docs.aws.amazon.com/singlesignon/latest/userguide/howtocreatepermissionset.html)
- [Ajouter et supprimer des autorisations d'identité IAM](https://docs.aws.amazon.com/IAM/latest/UserGuide/access_policies_manage-attach-detach.html)
- [Comprendre le versionnement des politiques IAM](https://docs.aws.amazon.com/IAM/latest/UserGuide/access_policies_managed-versioning.html)
- [Commencez avec les politiques AWS gérées et passez aux autorisations du moindre privilège](https://docs.aws.amazon.com/IAM/latest/UserGuide/best-practices.html#bp-use-aws-defined-policies)

# CloudWatchInternetMonitorServiceRolePolicy

Description : Permet à Internet Monitor d'accéder à EC2, aux espaces de travail et aux CloudFront ressources, ainsi qu'à d'autres services requis en votre nom.

CloudWatchInternetMonitorServiceRolePolicyest une [politique AWS gérée](https://docs.aws.amazon.com/IAM/latest/UserGuide/access_policies_managed-vs-inline.html#aws-managed-policies).

#### Utilisation de cette politique

Cette politique est associée à un rôle lié au service qui permet au service d'effectuer des actions en votre nom. Vous pouvez attacher cette politique à vos utilisateurs, groupes ou rôles.

# Détails de la politique

- Type : Politique de rôle liée à un service
- Heure de création : 27 novembre 2022, 17:46 UTC
- Heure modifiée : 20 juillet 2023, 04:46 UTC
- ARN: arn:aws:iam::aws:policy/aws-service-role/ CloudWatchInternetMonitorServiceRolePolicy

# Version de la politique

Version de la politique : v2 (par défaut)

La version par défaut de la politique est celle qui définit les autorisations associées à la politique. Lorsqu'un utilisateur ou un rôle doté de la politique fait une demande d'accès à une AWS ressource, AWS vérifie la version par défaut de la politique pour déterminer s'il convient d'autoriser la demande.

```
{ 
   "Version" : "2012-10-17", 
   "Statement" : [ 
    \{ "Effect" : "Allow", 
       "Action" : [ 
          "cloudfront:GetDistribution", 
          "ec2:DescribeNetworkInterfaces", 
          "ec2:DescribeVpcs", 
          "elasticloadbalancing:DescribeLoadBalancers", 
          "workspaces:DescribeWorkspaceDirectories" 
       ], 
       "Resource" : "*" 
     }, 
     { 
       "Effect" : "Allow", 
       "Action" : "logs:CreateLogGroup", 
       "Resource" : "arn:aws:logs:*:*:log-group:/aws/internet-monitor/*" 
     }, 
     { 
       "Effect" : "Allow", 
       "Action" : [
```

```
 "logs:CreateLogStream", 
          "logs:DescribeLogStreams", 
          "logs:PutLogEvents" 
        ], 
       "Resource" : "arn:aws:logs:*:*:log-group:/aws/internet-monitor/*:log-stream:*" 
     }, 
     { 
        "Effect" : "Allow", 
        "Action" : "cloudwatch:PutMetricData", 
        "Condition" : { 
          "StringEquals" : { 
            "cloudwatch:namespace" : "AWS/InternetMonitor" 
          } 
        }, 
        "Resource" : "*" 
     } 
   ]
}
```
- [Comprendre le versionnement des politiques IAM](https://docs.aws.amazon.com/IAM/latest/UserGuide/access_policies_managed-versioning.html)
- [Commencez avec les politiques AWS gérées et passez aux autorisations du moindre privilège](https://docs.aws.amazon.com/IAM/latest/UserGuide/best-practices.html#bp-use-aws-defined-policies)

# CloudWatchLambdaInsightsExecutionRolePolicy

Description : Politique requise pour l'extension Lambda Insights

CloudWatchLambdaInsightsExecutionRolePolicyest une [politique AWS gérée.](https://docs.aws.amazon.com/IAM/latest/UserGuide/access_policies_managed-vs-inline.html#aws-managed-policies)

#### Utilisation de cette politique

Vous pouvez vous associer CloudWatchLambdaInsightsExecutionRolePolicy à vos utilisateurs, groupes et rôles.

#### Détails de la politique

- Type : politique AWS gérée
- Heure de création : 07 octobre 2020, 19:27 UTC
- Heure modifiée : 7 octobre 2020, 19:27 UTC
- ARN: arn:aws:iam::aws:policy/CloudWatchLambdaInsightsExecutionRolePolicy

#### Version de la politique

Version de la politique : v1 (par défaut)

La version par défaut de la politique est celle qui définit les autorisations associées à la politique. Lorsqu'un utilisateur ou un rôle doté de la politique fait une demande d'accès à une AWS ressource, AWS vérifie la version par défaut de la politique pour déterminer s'il convient d'autoriser la demande.

#### Document de politique JSON

```
{ 
   "Version" : "2012-10-17", 
   "Statement" : [ 
     { 
        "Effect" : "Allow", 
        "Action" : "logs:CreateLogGroup", 
        "Resource" : "*" 
     }, 
     { 
        "Effect" : "Allow", 
        "Action" : [ 
          "logs:CreateLogStream", 
          "logs:PutLogEvents" 
        ], 
        "Resource" : "arn:aws:logs:*:*:log-group:/aws/lambda-insights:*" 
     } 
   ]
}
```
#### En savoir plus

- [Création d'un ensemble d'autorisations à l'aide de politiques AWS gérées dans IAM Identity Center](https://docs.aws.amazon.com/singlesignon/latest/userguide/howtocreatepermissionset.html)
- [Ajouter et supprimer des autorisations d'identité IAM](https://docs.aws.amazon.com/IAM/latest/UserGuide/access_policies_manage-attach-detach.html)
- [Comprendre le versionnement des politiques IAM](https://docs.aws.amazon.com/IAM/latest/UserGuide/access_policies_managed-versioning.html)
- [Commencez avec les politiques AWS gérées et passez aux autorisations du moindre privilège](https://docs.aws.amazon.com/IAM/latest/UserGuide/best-practices.html#bp-use-aws-defined-policies)

# CloudWatchLogsCrossAccountSharingConfiguration

Description : fournit des fonctionnalités permettant de gérer les liens d'Observability Access Manager et d'établir le partage des ressources des CloudWatch journaux

CloudWatchLogsCrossAccountSharingConfigurationest une [politique AWS gérée](https://docs.aws.amazon.com/IAM/latest/UserGuide/access_policies_managed-vs-inline.html#aws-managed-policies).

#### Utilisation de cette politique

Vous pouvez vous associer CloudWatchLogsCrossAccountSharingConfiguration à vos utilisateurs, groupes et rôles.

## Détails de la politique

- Type : politique AWS gérée
- Heure de création : 27 novembre 2022, 13:55 UTC
- Heure modifiée : 27 novembre 2022, 13:55 UTC
- ARN: arn:aws:iam::aws:policy/ CloudWatchLogsCrossAccountSharingConfiguration

### Version de la politique

Version de la politique : v1 (par défaut)

La version par défaut de la politique est celle qui définit les autorisations associées à la politique. Lorsqu'un utilisateur ou un rôle doté de la politique fait une demande d'accès à une AWS ressource, AWS vérifie la version par défaut de la politique pour déterminer s'il convient d'autoriser la demande.

```
{ 
   "Version" : "2012-10-17", 
   "Statement" : [ 
     { 
        "Effect" : "Allow", 
        "Action" : [ 
           "logs:Link", 
           "oam:ListLinks" 
        ],
```

```
 "Resource" : "*" 
     }, 
      { 
        "Effect" : "Allow", 
        "Action" : [ 
           "oam:DeleteLink", 
           "oam:GetLink", 
           "oam:TagResource" 
        ], 
        "Resource" : "arn:aws:oam:*:*:link/*" 
     }, 
      { 
        "Effect" : "Allow", 
        "Action" : [ 
           "oam:CreateLink", 
           "oam:UpdateLink" 
        ], 
        "Resource" : [ 
           "arn:aws:oam:*:*:link/*", 
           "arn:aws:oam:*:*:sink/*" 
        ] 
     } 
   ]
}
```
- [Création d'un ensemble d'autorisations à l'aide de politiques AWS gérées dans IAM Identity Center](https://docs.aws.amazon.com/singlesignon/latest/userguide/howtocreatepermissionset.html)
- [Ajouter et supprimer des autorisations d'identité IAM](https://docs.aws.amazon.com/IAM/latest/UserGuide/access_policies_manage-attach-detach.html)
- [Comprendre le versionnement des politiques IAM](https://docs.aws.amazon.com/IAM/latest/UserGuide/access_policies_managed-versioning.html)
- [Commencez avec les politiques AWS gérées et passez aux autorisations du moindre privilège](https://docs.aws.amazon.com/IAM/latest/UserGuide/best-practices.html#bp-use-aws-defined-policies)

# CloudWatchLogsFullAccess

Description : fournit un accès complet aux CloudWatch journaux

CloudWatchLogsFullAccessest une [politique AWS gérée.](https://docs.aws.amazon.com/IAM/latest/UserGuide/access_policies_managed-vs-inline.html#aws-managed-policies)

# Utilisation de cette politique

Vous pouvez vous associer CloudWatchLogsFullAccess à vos utilisateurs, groupes et rôles.

## Détails de la politique

- Type : politique AWS gérée
- Heure de création : 06 février 2015, 18:40 UTC
- Heure modifiée : 26 novembre 2023, 18:12 UTC
- ARN: arn:aws:iam::aws:policy/CloudWatchLogsFullAccess

## Version de la politique

Version de la politique : v2 (par défaut)

La version par défaut de la politique est celle qui définit les autorisations associées à la politique. Lorsqu'un utilisateur ou un rôle doté de la politique fait une demande d'accès à une AWS ressource, AWS vérifie la version par défaut de la politique pour déterminer s'il convient d'autoriser la demande.

### Document de politique JSON

```
{ 
   "Version" : "2012-10-17", 
   "Statement" : [ 
      { 
        "Sid" : "CloudWatchLogsFullAccess", 
        "Effect" : "Allow", 
        "Action" : [ 
          "logs:*", 
          "cloudwatch:GenerateQuery" 
        ], 
        "Resource" : "*" 
      } 
   ]
}
```
# En savoir plus

- [Création d'un ensemble d'autorisations à l'aide de politiques AWS gérées dans IAM Identity Center](https://docs.aws.amazon.com/singlesignon/latest/userguide/howtocreatepermissionset.html)
- [Ajouter et supprimer des autorisations d'identité IAM](https://docs.aws.amazon.com/IAM/latest/UserGuide/access_policies_manage-attach-detach.html)
- [Comprendre le versionnement des politiques IAM](https://docs.aws.amazon.com/IAM/latest/UserGuide/access_policies_managed-versioning.html)
- [Commencez avec les politiques AWS gérées et passez aux autorisations du moindre privilège](https://docs.aws.amazon.com/IAM/latest/UserGuide/best-practices.html#bp-use-aws-defined-policies)

# CloudWatchLogsReadOnlyAccess

Description : fournit un accès en lecture seule aux CloudWatch journaux

CloudWatchLogsReadOnlyAccessest une [politique AWS gérée.](https://docs.aws.amazon.com/IAM/latest/UserGuide/access_policies_managed-vs-inline.html#aws-managed-policies)

#### Utilisation de cette politique

Vous pouvez vous associer CloudWatchLogsReadOnlyAccess à vos utilisateurs, groupes et rôles.

#### Détails de la politique

- Type : politique AWS gérée
- Heure de création : 06 février 2015, 18:40 UTC
- Heure modifiée : 26 novembre 2023, 18:11 UTC
- ARN: arn:aws:iam::aws:policy/CloudWatchLogsReadOnlyAccess

#### Version de la politique

```
Version de la politique : v6 (par défaut)
```
La version par défaut de la politique est celle qui définit les autorisations associées à la politique. Lorsqu'un utilisateur ou un rôle doté de la politique fait une demande d'accès à une AWS ressource, AWS vérifie la version par défaut de la politique pour déterminer s'il convient d'autoriser la demande.

```
{ 
   "Version" : "2012-10-17", 
   "Statement" : [ 
     { 
        "Sid" : "CloudWatchLogsReadOnlyAccess", 
        "Effect" : "Allow", 
        "Action" : [ 
          "logs:Describe*", 
          "logs:Get*", 
          "logs:List*", 
          "logs:StartQuery", 
          "logs:StopQuery",
```

```
 "logs:TestMetricFilter", 
          "logs:FilterLogEvents", 
          "logs:StartLiveTail", 
          "logs:StopLiveTail", 
          "cloudwatch:GenerateQuery" 
        ], 
        "Resource" : "*" 
     } 
   ]
}
```
- [Création d'un ensemble d'autorisations à l'aide de politiques AWS gérées dans IAM Identity Center](https://docs.aws.amazon.com/singlesignon/latest/userguide/howtocreatepermissionset.html)
- [Ajouter et supprimer des autorisations d'identité IAM](https://docs.aws.amazon.com/IAM/latest/UserGuide/access_policies_manage-attach-detach.html)
- [Comprendre le versionnement des politiques IAM](https://docs.aws.amazon.com/IAM/latest/UserGuide/access_policies_managed-versioning.html)
- [Commencez avec les politiques AWS gérées et passez aux autorisations du moindre privilège](https://docs.aws.amazon.com/IAM/latest/UserGuide/best-practices.html#bp-use-aws-defined-policies)

# CloudWatchNetworkMonitorServiceRolePolicy

Description : Permet à CloudWatch Network Monitor d'accéder aux ressources EC2 et VPC et de les gérer, de publier des données et d'accéder CloudWatch à d'autres services requis en votre nom.

CloudWatchNetworkMonitorServiceRolePolicyest une [politique AWS gérée](https://docs.aws.amazon.com/IAM/latest/UserGuide/access_policies_managed-vs-inline.html#aws-managed-policies).

### Utilisation de cette politique

Cette politique est associée à un rôle lié au service qui permet au service d'effectuer des actions en votre nom. Vous pouvez attacher cette politique à vos utilisateurs, groupes ou rôles.

# Détails de la politique

- Type : Politique de rôle liée à un service
- Heure de création : 21 décembre 2023, 18:53 UTC
- Heure modifiée : 21 décembre 2023, 18:53 UTC
- ARN: arn:aws:iam::aws:policy/aws-service-role/ CloudWatchNetworkMonitorServiceRolePolicy

## Version de la politique

```
Version de la politique : v1 (par défaut)
```
La version par défaut de la politique est celle qui définit les autorisations associées à la politique. Lorsqu'un utilisateur ou un rôle doté de la politique fait une demande d'accès à une AWS ressource, AWS vérifie la version par défaut de la politique pour déterminer s'il convient d'autoriser la demande.

```
{ 
   "Version" : "2012-10-17", 
   "Statement" : [ 
     { 
        "Sid" : "PublishCw", 
        "Effect" : "Allow", 
        "Action" : "cloudwatch:PutMetricData", 
        "Resource" : "*", 
        "Condition" : { 
          "StringEquals" : { 
            "cloudwatch:namespace" : "AWS/NetworkMonitor" 
          } 
       } 
     }, 
     { 
        "Sid" : "DescribeAny", 
        "Effect" : "Allow", 
        "Action" : [ 
          "ec2:DescribeNetworkInterfaces", 
          "ec2:DescribeNetworkInterfaceAttribute", 
          "ec2:DescribeVpcs", 
          "ec2:DescribeNetworkInterfacePermissions", 
          "ec2:DescribeSubnets", 
          "ec2:DescribeSecurityGroups" 
       ], 
       "Resource" : "*" 
     }, 
     { 
        "Sid" : "DeleteModifyEc2Resources", 
        "Effect" : "Allow", 
        "Action" : [ 
          "ec2:AuthorizeSecurityGroupEgress", 
          "ec2:CreateNetworkInterfacePermission",
```

```
 "ec2:DeleteNetworkInterfacePermission", 
          "ec2:RevokeSecurityGroupEgress", 
          "ec2:ModifyNetworkInterfaceAttribute", 
          "ec2:DeleteNetworkInterface", 
          "ec2:DeleteSecurityGroup" 
       ], 
        "Resource" : [ 
          "arn:aws:ec2:*:*:network-interface/*", 
          "arn:aws:ec2:*:*:security-group/*" 
       ], 
        "Condition" : { 
          "StringEquals" : { 
            "aws:ResourceTag/ManagedByCloudWatchNetworkMonitor" : "true" 
          } 
       } 
     } 
  \overline{1}}
```
- [Comprendre le versionnement des politiques IAM](https://docs.aws.amazon.com/IAM/latest/UserGuide/access_policies_managed-versioning.html)
- [Commencez avec les politiques AWS gérées et passez aux autorisations du moindre privilège](https://docs.aws.amazon.com/IAM/latest/UserGuide/best-practices.html#bp-use-aws-defined-policies)

# CloudWatchReadOnlyAccess

Description : fournit un accès en lecture seule à CloudWatch.

CloudWatchReadOnlyAccessest une [politique AWS gérée.](https://docs.aws.amazon.com/IAM/latest/UserGuide/access_policies_managed-vs-inline.html#aws-managed-policies)

# Utilisation de cette politique

Vous pouvez vous associer CloudWatchReadOnlyAccess à vos utilisateurs, groupes et rôles.

# Détails de la politique

- Type : politique AWS gérée
- Heure de création : 06 février 2015, 18:40 UTC
- Heure modifiée : 17 mai 2024, 22:17 UTC

• ARN: arn:aws:iam::aws:policy/CloudWatchReadOnlyAccess

#### Version de la politique

Version de la politique : v9 (par défaut)

La version par défaut de la politique est celle qui définit les autorisations associées à la politique. Lorsqu'un utilisateur ou un rôle doté de la politique fait une demande d'accès à une AWS ressource, AWS vérifie la version par défaut de la politique pour déterminer s'il convient d'autoriser la demande.

```
{ 
   "Version" : "2012-10-17", 
   "Statement" : [ 
     { 
       "Sid" : "CloudWatchReadOnlyAccessPermissions", 
       "Effect" : "Allow", 
       "Action" : [ 
          "application-autoscaling:DescribeScalingPolicies", 
          "application-signals:BatchGet*", 
          "application-signals:Get*", 
          "application-signals:List*", 
          "autoscaling:Describe*", 
          "cloudwatch:BatchGet*", 
          "cloudwatch:Describe*", 
          "cloudwatch:GenerateQuery", 
          "cloudwatch:Get*", 
          "cloudwatch:List*", 
          "logs:Get*", 
          "logs:List*", 
          "logs:StartQuery", 
          "logs:StopQuery", 
          "logs:Describe*", 
          "logs:TestMetricFilter", 
          "logs:FilterLogEvents", 
          "logs:StartLiveTail", 
          "logs:StopLiveTail", 
          "oam:ListSinks", 
          "sns:Get*", 
          "sns:List*", 
          "rum:BatchGet*",
```

```
 "rum:Get*", 
          "rum:List*", 
          "synthetics:Describe*", 
          "synthetics:Get*", 
          "synthetics:List*", 
          "xray:BatchGet*", 
          "xray:Get*" 
       ], 
       "Resource" : "*" 
     }, 
     { 
       "Sid" : "OAMReadPermissions", 
       "Effect" : "Allow", 
      "Action" : [
          "oam:ListAttachedLinks" 
       ], 
       "Resource" : "arn:aws:oam:*:*:sink/*" 
     }, 
     { 
       "Sid" : "CloudWatchReadOnlyGetRolePermissions", 
       "Effect" : "Allow", 
       "Action" : "iam:GetRole", 
       "Resource" : "arn:aws:iam::*:role/aws-service-role/application-
signals.cloudwatch.amazonaws.com/AWSServiceRoleForCloudWatchApplicationSignals" 
     } 
   ]
}
```
- [Création d'un ensemble d'autorisations à l'aide de politiques AWS gérées dans IAM Identity Center](https://docs.aws.amazon.com/singlesignon/latest/userguide/howtocreatepermissionset.html)
- [Ajouter et supprimer des autorisations d'identité IAM](https://docs.aws.amazon.com/IAM/latest/UserGuide/access_policies_manage-attach-detach.html)
- [Comprendre le versionnement des politiques IAM](https://docs.aws.amazon.com/IAM/latest/UserGuide/access_policies_managed-versioning.html)
- [Commencez avec les politiques AWS gérées et passez aux autorisations du moindre privilège](https://docs.aws.amazon.com/IAM/latest/UserGuide/best-practices.html#bp-use-aws-defined-policies)

# CloudWatchSyntheticsFullAccess

Description : fournit un accès complet à CloudWatch Synthetics.

CloudWatchSyntheticsFullAccessest une [politique AWS gérée.](https://docs.aws.amazon.com/IAM/latest/UserGuide/access_policies_managed-vs-inline.html#aws-managed-policies)

#### Utilisation de cette politique

Vous pouvez vous associer CloudWatchSyntheticsFullAccess à vos utilisateurs, groupes et rôles.

## Détails de la politique

- Type : politique AWS gérée
- Heure de création : 25 novembre 2019, 17:39 UTC
- Heure modifiée : 6 mai 2022, 18:14 UTC
- ARN: arn:aws:iam::aws:policy/CloudWatchSyntheticsFullAccess

#### Version de la politique

Version de la politique : v9 (par défaut)

La version par défaut de la politique est celle qui définit les autorisations associées à la politique. Lorsqu'un utilisateur ou un rôle doté de la politique fait une demande d'accès à une AWS ressource, AWS vérifie la version par défaut de la politique pour déterminer s'il convient d'autoriser la demande.

```
{ 
   "Version" : "2012-10-17", 
   "Statement" : [ 
     { 
        "Effect" : "Allow", 
        "Action" : [ 
          "synthetics:*" 
        ], 
        "Resource" : "*" 
     }, 
     { 
        "Effect" : "Allow", 
        "Action" : [ 
          "s3:CreateBucket", 
          "s3:PutEncryptionConfiguration" 
        ], 
        "Resource" : [ 
          "arn:aws:s3:::cw-syn-results-*"
```

```
\mathbf{I} }, 
 { 
   "Effect" : "Allow", 
  "Action" : [
      "iam:ListRoles", 
     "s3:ListAllMyBuckets", 
     "xray:GetTraceSummaries", 
     "xray:BatchGetTraces", 
     "apigateway:GET" 
   ], 
   "Resource" : "*" 
 }, 
 { 
   "Effect" : "Allow", 
  "Action" : [
     "s3:GetBucketLocation" 
   ], 
   "Resource" : "arn:aws:s3:::*" 
 }, 
 { 
   "Effect" : "Allow", 
   "Action" : [ 
     "s3:GetObject", 
     "s3:ListBucket" 
   ], 
   "Resource" : "arn:aws:s3:::cw-syn-*" 
 }, 
 { 
   "Effect" : "Allow", 
  "Action" : [
     "s3:GetObjectVersion" 
   ], 
   "Resource" : "arn:aws:s3:::aws-synthetics-library-*" 
 }, 
 { 
   "Effect" : "Allow", 
  "Action" : [
     "iam:PassRole" 
   ], 
   "Resource" : [ 
      "arn:aws:iam::*:role/service-role/CloudWatchSyntheticsRole*" 
   ], 
   "Condition" : {
```

```
 "StringEquals" : { 
        "iam:PassedToService" : [ 
          "lambda.amazonaws.com", 
          "synthetics.amazonaws.com" 
       ] 
     } 
   } 
 }, 
 { 
   "Effect" : "Allow", 
   "Action" : [ 
     "iam:GetRole", 
     "iam:ListAttachedRolePolicies" 
   ], 
   "Resource" : [ 
     "arn:aws:iam::*:role/service-role/CloudWatchSyntheticsRole*" 
   ] 
 }, 
 { 
   "Effect" : "Allow", 
  "Action" : [
     "cloudwatch:GetMetricData", 
     "cloudwatch:GetMetricStatistics" 
   ], 
   "Resource" : "*" 
 }, 
 { 
   "Effect" : "Allow", 
   "Action" : [ 
     "cloudwatch:PutMetricAlarm", 
     "cloudwatch:DeleteAlarms" 
   ], 
   "Resource" : [ 
     "arn:aws:cloudwatch:*:*:alarm:Synthetics-*" 
   ] 
 }, 
 { 
   "Effect" : "Allow", 
  "Action" : \lceil "cloudwatch:DescribeAlarms" 
   ], 
   "Resource" : [ 
     "arn:aws:cloudwatch:*:*:alarm:*" 
   ]
```

```
 }, 
 { 
   "Effect" : "Allow", 
   "Action" : [ 
     "lambda:CreateFunction", 
     "lambda:AddPermission", 
     "lambda:PublishVersion", 
     "lambda:UpdateFunctionCode", 
     "lambda:UpdateFunctionConfiguration", 
     "lambda:GetFunctionConfiguration", 
     "lambda:DeleteFunction" 
   ], 
   "Resource" : [ 
     "arn:aws:lambda:*:*:function:cwsyn-*" 
   ] 
 }, 
\mathcal{L} "Effect" : "Allow", 
  "Action" : [
     "lambda:GetLayerVersion", 
     "lambda:PublishLayerVersion", 
     "lambda:DeleteLayerVersion" 
   ], 
   "Resource" : [ 
     "arn:aws:lambda:*:*:layer:cwsyn-*", 
     "arn:aws:lambda:*:*:layer:Synthetics:*" 
   ] 
 }, 
 { 
   "Effect" : "Allow", 
  "Action" : [
     "ec2:DescribeVpcs", 
     "ec2:DescribeSubnets", 
     "ec2:DescribeSecurityGroups" 
   ], 
   "Resource" : [ 
    \mathbf{u} \star \mathbf{u} ] 
 }, 
 { 
   "Effect" : "Allow", 
   "Action" : [ 
     "sns:ListTopics" 
   ],
```

```
 "Resource" : [ 
       \overline{0} \star \overline{0} ] 
   }, 
   { 
      "Effect" : "Allow", 
      "Action" : [ 
        "sns:CreateTopic", 
        "sns:Subscribe", 
       "sns:ListSubscriptionsByTopic" 
      ], 
     "Resource" : [ 
       "arn:*:sns:*:*:Synthetics-*" 
      ] 
   }, 
   { 
      "Effect" : "Allow", 
      "Action" : [ 
        "kms:ListAliases" 
      ], 
     "Resource" : "*" 
   }, 
   { 
      "Effect" : "Allow", 
     "Action" : [
        "kms:DescribeKey" 
      ], 
      "Resource" : "arn:aws:kms:*:*:key/*" 
   }, 
   { 
      "Effect" : "Allow", 
      "Action" : [ 
        "kms:Decrypt" 
      ], 
      "Resource" : "arn:aws:kms:*:*:key/*", 
      "Condition" : { 
        "StringLike" : { 
           "kms:ViaService" : [ 
             "s3.*.amazonaws.com" 
           ] 
        } 
      } 
   } 
 ]
```
#### }

# En savoir plus

- [Création d'un ensemble d'autorisations à l'aide de politiques AWS gérées dans IAM Identity Center](https://docs.aws.amazon.com/singlesignon/latest/userguide/howtocreatepermissionset.html)
- [Ajouter et supprimer des autorisations d'identité IAM](https://docs.aws.amazon.com/IAM/latest/UserGuide/access_policies_manage-attach-detach.html)
- [Comprendre le versionnement des politiques IAM](https://docs.aws.amazon.com/IAM/latest/UserGuide/access_policies_managed-versioning.html)
- [Commencez avec les politiques AWS gérées et passez aux autorisations du moindre privilège](https://docs.aws.amazon.com/IAM/latest/UserGuide/best-practices.html#bp-use-aws-defined-policies)

# CloudWatchSyntheticsReadOnlyAccess

Description : fournit un accès en lecture seule à CloudWatch Synthetics.

CloudWatchSyntheticsReadOnlyAccessest une [politique AWS gérée.](https://docs.aws.amazon.com/IAM/latest/UserGuide/access_policies_managed-vs-inline.html#aws-managed-policies)

# Utilisation de cette politique

Vous pouvez vous associer CloudWatchSyntheticsReadOnlyAccess à vos utilisateurs, groupes et rôles.

# Détails de la politique

- Type : politique AWS gérée
- Heure de création : 25 novembre 2019, 17:45 UTC
- Heure modifiée : 6 mars 2020, 19:26 UTC
- ARN: arn:aws:iam::aws:policy/CloudWatchSyntheticsReadOnlyAccess

# Version de la politique

Version de la politique : v2 (par défaut)

La version par défaut de la politique est celle qui définit les autorisations associées à la politique. Lorsqu'un utilisateur ou un rôle doté de la politique fait une demande d'accès à une AWS ressource, AWS vérifie la version par défaut de la politique pour déterminer s'il convient d'autoriser la demande.
### Document de politique JSON

```
{ 
   "Version" : "2012-10-17", 
   "Statement" : [ 
      { 
        "Effect" : "Allow", 
        "Action" : [ 
          "synthetics:Describe*", 
          "synthetics:Get*", 
          "synthetics:List*" 
        ], 
        "Resource" : "*" 
      } 
   ]
}
```
### En savoir plus

- [Création d'un ensemble d'autorisations à l'aide de politiques AWS gérées dans IAM Identity Center](https://docs.aws.amazon.com/singlesignon/latest/userguide/howtocreatepermissionset.html)
- [Ajouter et supprimer des autorisations d'identité IAM](https://docs.aws.amazon.com/IAM/latest/UserGuide/access_policies_manage-attach-detach.html)
- [Comprendre le versionnement des politiques IAM](https://docs.aws.amazon.com/IAM/latest/UserGuide/access_policies_managed-versioning.html)
- [Commencez avec les politiques AWS gérées et passez aux autorisations du moindre privilège](https://docs.aws.amazon.com/IAM/latest/UserGuide/best-practices.html#bp-use-aws-defined-policies)

## ComprehendDataAccessRolePolicy

Description : Politique relative au rôle de service AWS Comprehend qui autorise l'accès aux ressources S3 pour l'accès aux données

ComprehendDataAccessRolePolicyest une [politique AWS gérée.](https://docs.aws.amazon.com/IAM/latest/UserGuide/access_policies_managed-vs-inline.html#aws-managed-policies)

#### Utilisation de cette politique

Vous pouvez vous associer ComprehendDataAccessRolePolicy à vos utilisateurs, groupes et rôles.

#### Détails de la politique

• Type : Politique des rôles de service

- Heure de création : 6 mars 2019, 22:28 UTC
- Heure modifiée : 6 mars 2019, 22:28 UTC
- ARN: arn:aws:iam::aws:policy/service-role/ComprehendDataAccessRolePolicy

#### Version de la politique

Version de la politique : v1 (par défaut)

La version par défaut de la politique est celle qui définit les autorisations associées à la politique. Lorsqu'un utilisateur ou un rôle doté de la politique fait une demande d'accès à une AWS ressource, AWS vérifie la version par défaut de la politique pour déterminer s'il convient d'autoriser la demande.

#### Document de politique JSON

```
{ 
   "Version" : "2012-10-17", 
   "Statement" : { 
     "Effect" : "Allow", 
     "Action" : [ 
        "s3:GetObject", 
        "s3:ListBucket", 
        "s3:PutObject" 
     ], 
     "Resource" : [ 
        "arn:aws:s3:::*Comprehend*", 
        "arn:aws:s3:::*comprehend*" 
     ] 
   }
}
```
#### En savoir plus

- [Création d'un ensemble d'autorisations à l'aide de politiques AWS gérées dans IAM Identity Center](https://docs.aws.amazon.com/singlesignon/latest/userguide/howtocreatepermissionset.html)
- [Ajouter et supprimer des autorisations d'identité IAM](https://docs.aws.amazon.com/IAM/latest/UserGuide/access_policies_manage-attach-detach.html)
- [Comprendre le versionnement des politiques IAM](https://docs.aws.amazon.com/IAM/latest/UserGuide/access_policies_managed-versioning.html)
- [Commencez avec les politiques AWS gérées et passez aux autorisations du moindre privilège](https://docs.aws.amazon.com/IAM/latest/UserGuide/best-practices.html#bp-use-aws-defined-policies)

## ComprehendFullAccess

Description : fournit un accès complet à Amazon Comprehend.

ComprehendFullAccessest une [politique AWS gérée.](https://docs.aws.amazon.com/IAM/latest/UserGuide/access_policies_managed-vs-inline.html#aws-managed-policies)

Utilisation de cette politique

Vous pouvez vous associer ComprehendFullAccess à vos utilisateurs, groupes et rôles.

### Détails de la politique

- Type : politique AWS gérée
- Heure de création : 29 novembre 2017, 18:08 UTC
- Heure modifiée : 5 décembre 2017, 01:36 UTC
- ARN: arn:aws:iam::aws:policy/ComprehendFullAccess

### Version de la politique

```
Version de la politique : v2 (par défaut)
```
La version par défaut de la politique est celle qui définit les autorisations associées à la politique. Lorsqu'un utilisateur ou un rôle doté de la politique fait une demande d'accès à une AWS ressource, AWS vérifie la version par défaut de la politique pour déterminer s'il convient d'autoriser la demande.

```
{ 
   "Version" : "2012-10-17", 
   "Statement" : [ 
     { 
        "Action" : [ 
          "comprehend:*", 
          "s3:ListAllMyBuckets", 
          "s3:ListBucket", 
          "s3:GetBucketLocation", 
          "iam:ListRoles", 
          "iam:GetRole" 
        ],
```

```
 "Effect" : "Allow", 
         "Resource" : "*" 
      } 
   ]
}
```
- [Création d'un ensemble d'autorisations à l'aide de politiques AWS gérées dans IAM Identity Center](https://docs.aws.amazon.com/singlesignon/latest/userguide/howtocreatepermissionset.html)
- [Ajouter et supprimer des autorisations d'identité IAM](https://docs.aws.amazon.com/IAM/latest/UserGuide/access_policies_manage-attach-detach.html)
- [Comprendre le versionnement des politiques IAM](https://docs.aws.amazon.com/IAM/latest/UserGuide/access_policies_managed-versioning.html)
- [Commencez avec les politiques AWS gérées et passez aux autorisations du moindre privilège](https://docs.aws.amazon.com/IAM/latest/UserGuide/best-practices.html#bp-use-aws-defined-policies)

# ComprehendMedicalFullAccess

Description : Fournit un accès complet à Amazon Comprehend Medical

ComprehendMedicalFullAccessest une [politique AWS gérée](https://docs.aws.amazon.com/IAM/latest/UserGuide/access_policies_managed-vs-inline.html#aws-managed-policies).

#### Utilisation de cette politique

Vous pouvez vous associer ComprehendMedicalFullAccess à vos utilisateurs, groupes et rôles.

### Détails de la politique

- Type : politique AWS gérée
- Heure de création : 27 novembre 2018, 17:55 UTC
- Heure modifiée : 27 novembre 2018, 17:55 UTC
- ARN: arn:aws:iam::aws:policy/ComprehendMedicalFullAccess

### Version de la politique

#### Version de la politique : v1 (par défaut)

La version par défaut de la politique est celle qui définit les autorisations associées à la politique. Lorsqu'un utilisateur ou un rôle doté de la politique fait une demande d'accès à une AWS ressource, AWS vérifie la version par défaut de la politique pour déterminer s'il convient d'autoriser la demande.

### Document de politique JSON

```
{ 
   "Version" : "2012-10-17", 
   "Statement" : [ 
     \{ "Action" : [ 
           "comprehendmedical:*" 
        ], 
        "Effect" : "Allow", 
        "Resource" : "*" 
     } 
   ]
}
```
### En savoir plus

- [Création d'un ensemble d'autorisations à l'aide de politiques AWS gérées dans IAM Identity Center](https://docs.aws.amazon.com/singlesignon/latest/userguide/howtocreatepermissionset.html)
- [Ajouter et supprimer des autorisations d'identité IAM](https://docs.aws.amazon.com/IAM/latest/UserGuide/access_policies_manage-attach-detach.html)
- [Comprendre le versionnement des politiques IAM](https://docs.aws.amazon.com/IAM/latest/UserGuide/access_policies_managed-versioning.html)
- [Commencez avec les politiques AWS gérées et passez aux autorisations du moindre privilège](https://docs.aws.amazon.com/IAM/latest/UserGuide/best-practices.html#bp-use-aws-defined-policies)

## ComprehendReadOnly

Description : fournit un accès en lecture seule à Amazon Comprehend.

ComprehendReadOnlyest une [politique AWS gérée.](https://docs.aws.amazon.com/IAM/latest/UserGuide/access_policies_managed-vs-inline.html#aws-managed-policies)

#### Utilisation de cette politique

Vous pouvez vous associer ComprehendReadOnly à vos utilisateurs, groupes et rôles.

#### Détails de la politique

- Type : politique AWS gérée
- Heure de création : 29 novembre 2017, 18:10 UTC
- Heure modifiée : 26 avril 2022, 21:32 UTC
- ARN: arn:aws:iam::aws:policy/ComprehendReadOnly

### Version de la politique

```
Version de la politique : v11 (par défaut)
```
La version par défaut de la politique est celle qui définit les autorisations associées à la politique. Lorsqu'un utilisateur ou un rôle doté de la politique fait une demande d'accès à une AWS ressource, AWS vérifie la version par défaut de la politique pour déterminer s'il convient d'autoriser la demande.

```
{ 
   "Version" : "2012-10-17", 
   "Statement" : [ 
     { 
       "Effect" : "Allow", 
       "Action" : [ 
         "comprehend:DetectDominantLanguage", 
         "comprehend:BatchDetectDominantLanguage", 
         "comprehend:DetectEntities", 
         "comprehend:BatchDetectEntities", 
         "comprehend:DetectKeyPhrases", 
         "comprehend:BatchDetectKeyPhrases", 
         "comprehend:DetectPiiEntities", 
         "comprehend:ContainsPiiEntities", 
         "comprehend:DetectSentiment", 
         "comprehend:BatchDetectSentiment", 
         "comprehend:DetectSyntax", 
         "comprehend:BatchDetectSyntax", 
         "comprehend:ClassifyDocument", 
         "comprehend:DescribeTopicsDetectionJob", 
         "comprehend:ListTopicsDetectionJobs", 
         "comprehend:DescribeDominantLanguageDetectionJob", 
         "comprehend:ListDominantLanguageDetectionJobs", 
         "comprehend:DescribeEntitiesDetectionJob", 
         "comprehend:ListEntitiesDetectionJobs", 
         "comprehend:DescribeKeyPhrasesDetectionJob", 
         "comprehend:ListKeyPhrasesDetectionJobs", 
         "comprehend:DescribePiiEntitiesDetectionJob", 
         "comprehend:ListPiiEntitiesDetectionJobs", 
         "comprehend:DescribeSentimentDetectionJob", 
         "comprehend:DescribeTargetedSentimentDetectionJob", 
         "comprehend:ListSentimentDetectionJobs", 
         "comprehend:ListTargetedSentimentDetectionJobs",
```
 "comprehend:DescribeDocumentClassifier", "comprehend:ListDocumentClassifiers", "comprehend:DescribeDocumentClassificationJob", "comprehend:ListDocumentClassificationJobs", "comprehend:DescribeEntityRecognizer", "comprehend:ListEntityRecognizers", "comprehend:ListTagsForResource", "comprehend:DescribeEndpoint", "comprehend:ListEndpoints", "comprehend:ListDocumentClassifierSummaries", "comprehend:ListEntityRecognizerSummaries", "comprehend:DescribeResourcePolicy" ], "Resource" : "\*" } ]

### En savoir plus

}

- [Création d'un ensemble d'autorisations à l'aide de politiques AWS gérées dans IAM Identity Center](https://docs.aws.amazon.com/singlesignon/latest/userguide/howtocreatepermissionset.html)
- [Ajouter et supprimer des autorisations d'identité IAM](https://docs.aws.amazon.com/IAM/latest/UserGuide/access_policies_manage-attach-detach.html)
- [Comprendre le versionnement des politiques IAM](https://docs.aws.amazon.com/IAM/latest/UserGuide/access_policies_managed-versioning.html)
- [Commencez avec les politiques AWS gérées et passez aux autorisations du moindre privilège](https://docs.aws.amazon.com/IAM/latest/UserGuide/best-practices.html#bp-use-aws-defined-policies)

# ComputeOptimizerReadOnlyAccess

Description : fournit un accès en lecture seule à ComputeOptimizer.

ComputeOptimizerReadOnlyAccessest une [politique AWS gérée.](https://docs.aws.amazon.com/IAM/latest/UserGuide/access_policies_managed-vs-inline.html#aws-managed-policies)

#### Utilisation de cette politique

Vous pouvez vous associer ComputeOptimizerReadOnlyAccess à vos utilisateurs, groupes et rôles.

#### Détails de la politique

• Type : politique AWS gérée

- Heure de création : 07 mars 2020, 00:11 UTC
- Heure modifiée : 28 août 2023, 19:22 UTC
- ARN: arn:aws:iam::aws:policy/ComputeOptimizerReadOnlyAccess

#### Version de la politique

Version de la politique : v7 (par défaut)

La version par défaut de la politique est celle qui définit les autorisations associées à la politique. Lorsqu'un utilisateur ou un rôle doté de la politique fait une demande d'accès à une AWS ressource, AWS vérifie la version par défaut de la politique pour déterminer s'il convient d'autoriser la demande.

```
{ 
   "Version" : "2012-10-17", 
   "Statement" : [ 
     { 
       "Effect" : "Allow", 
       "Action" : [ 
         "compute-optimizer:DescribeRecommendationExportJobs", 
         "compute-optimizer:GetEnrollmentStatus", 
         "compute-optimizer:GetEnrollmentStatusesForOrganization", 
         "compute-optimizer:GetRecommendationSummaries", 
         "compute-optimizer:GetEC2InstanceRecommendations", 
         "compute-optimizer:GetEC2RecommendationProjectedMetrics", 
         "compute-optimizer:GetAutoScalingGroupRecommendations", 
         "compute-optimizer:GetEBSVolumeRecommendations", 
         "compute-optimizer:GetLambdaFunctionRecommendations", 
         "compute-optimizer:GetRecommendationPreferences", 
         "compute-optimizer:GetEffectiveRecommendationPreferences", 
         "compute-optimizer:GetECSServiceRecommendations", 
         "compute-optimizer:GetECSServiceRecommendationProjectedMetrics", 
         "compute-optimizer:GetLicenseRecommendations", 
         "ec2:DescribeInstances", 
         "ec2:DescribeVolumes", 
         "ecs:ListServices", 
         "ecs:ListClusters", 
         "autoscaling:DescribeAutoScalingGroups", 
         "autoscaling:DescribeAutoScalingInstances", 
         "lambda:ListFunctions",
```

```
 "lambda:ListProvisionedConcurrencyConfigs", 
          "cloudwatch:GetMetricData", 
          "organizations:ListAccounts", 
          "organizations:DescribeOrganization", 
          "organizations:DescribeAccount" 
       ], 
       "Resource" : "*" 
     } 
   ]
}
```
- [Création d'un ensemble d'autorisations à l'aide de politiques AWS gérées dans IAM Identity Center](https://docs.aws.amazon.com/singlesignon/latest/userguide/howtocreatepermissionset.html)
- [Ajouter et supprimer des autorisations d'identité IAM](https://docs.aws.amazon.com/IAM/latest/UserGuide/access_policies_manage-attach-detach.html)
- [Comprendre le versionnement des politiques IAM](https://docs.aws.amazon.com/IAM/latest/UserGuide/access_policies_managed-versioning.html)
- [Commencez avec les politiques AWS gérées et passez aux autorisations du moindre privilège](https://docs.aws.amazon.com/IAM/latest/UserGuide/best-practices.html#bp-use-aws-defined-policies)

# ComputeOptimizerServiceRolePolicy

Description : Permet d' ComputeOptimizer appeler les AWS services et de collecter les détails de la charge de travail en votre nom.

ComputeOptimizerServiceRolePolicyest une [politique AWS gérée.](https://docs.aws.amazon.com/IAM/latest/UserGuide/access_policies_managed-vs-inline.html#aws-managed-policies)

### Utilisation de cette politique

Cette politique est associée à un rôle lié au service qui permet au service d'effectuer des actions en votre nom. Vous pouvez attacher cette politique à vos utilisateurs, groupes ou rôles.

### Détails de la politique

- Type : Politique de rôle liée à un service
- Heure de création : 03 décembre 2019, 08:45 UTC
- Heure modifiée : 13 juin 2022, 19:05 UTC
- ARN: arn:aws:iam::aws:policy/aws-service-role/ ComputeOptimizerServiceRolePolicy

### Version de la politique

```
Version de la politique : v3 (par défaut)
```
La version par défaut de la politique est celle qui définit les autorisations associées à la politique. Lorsqu'un utilisateur ou un rôle doté de la politique fait une demande d'accès à une AWS ressource, AWS vérifie la version par défaut de la politique pour déterminer s'il convient d'autoriser la demande.

```
{ 
   "Version" : "2012-10-17", 
   "Statement" : [ 
     { 
        "Sid" : "ComputeOptimizerFullAccess", 
        "Effect" : "Allow", 
        "Action" : [ 
           "compute-optimizer:*" 
        ], 
        "Resource" : "*" 
     }, 
      { 
        "Sid" : "AwsOrgsAccess", 
        "Effect" : "Allow", 
        "Action" : [ 
           "organizations:DescribeOrganization", 
           "organizations:ListAccounts", 
           "organizations:ListAWSServiceAccessForOrganization", 
           "organizations:ListDelegatedAdministrators" 
        ], 
        "Resource" : [ 
          \mathbf{u} \star \mathbf{u}\mathbf{I} }, 
      { 
        "Sid" : "CloudWatchAccess", 
        "Effect" : "Allow", 
        "Action" : [ 
           "cloudwatch:GetMetricData" 
        ], 
        "Resource" : "*" 
      }, 
      {
```

```
 "Sid" : "AutoScalingAccess", 
        "Effect" : "Allow", 
        "Action" : [ 
          "autoscaling:DescribeAutoScalingInstances", 
          "autoscaling:DescribeAutoScalingGroups" 
        ], 
        "Resource" : "*" 
     }, 
     { 
        "Sid" : "Ec2Access", 
        "Effect" : "Allow", 
        "Action" : [ 
          "ec2:DescribeInstances", 
          "ec2:DescribeVolumes" 
        ], 
        "Resource" : "*" 
     } 
   ]
}
```
- [Comprendre le versionnement des politiques IAM](https://docs.aws.amazon.com/IAM/latest/UserGuide/access_policies_managed-versioning.html)
- [Commencez avec les politiques AWS gérées et passez aux autorisations du moindre privilège](https://docs.aws.amazon.com/IAM/latest/UserGuide/best-practices.html#bp-use-aws-defined-policies)

# ConfigConformsServiceRolePolicy

Description : Politique nécessaire pour AWSConfig créer des packs de conformité

ConfigConformsServiceRolePolicyest une [politique AWS gérée](https://docs.aws.amazon.com/IAM/latest/UserGuide/access_policies_managed-vs-inline.html#aws-managed-policies).

### Utilisation de cette politique

Cette politique est associée à un rôle lié au service qui permet au service d'effectuer des actions en votre nom. Vous pouvez attacher cette politique à vos utilisateurs, groupes ou rôles.

### Détails de la politique

- Type : Politique de rôle liée à un service
- Heure de création : 25 juillet 2019, 21:38 UTC
- Heure modifiée : 12 janvier 2023, 04:17 UTC
- ARN: arn:aws:iam::aws:policy/aws-service-role/ ConfigConformsServiceRolePolicy

#### Version de la politique

```
Version de la politique : v6 (par défaut)
```
La version par défaut de la politique est celle qui définit les autorisations associées à la politique. Lorsqu'un utilisateur ou un rôle doté de la politique fait une demande d'accès à une AWS ressource, AWS vérifie la version par défaut de la politique pour déterminer s'il convient d'autoriser la demande.

```
{ 
   "Version" : "2012-10-17", 
   "Statement" : [ 
     { 
       "Effect" : "Allow", 
       "Action" : [ 
          "config:PutConfigRule", 
          "config:DeleteConfigRule" 
       ], 
       "Resource" : "arn:aws:config:*:*:config-rule/aws-service-rule/config-
conforms.amazonaws.com*" 
     }, 
     { 
       "Effect" : "Allow", 
       "Action" : [ 
          "config:DescribeConfigRules" 
       ], 
       "Resource" : "*" 
     }, 
     { 
       "Effect" : "Allow", 
       "Action" : [ 
          "config:DescribeRemediationConfigurations", 
          "config:DeleteRemediationConfiguration", 
          "config:PutRemediationConfigurations" 
       ],
```

```
 "Resource" : "arn:aws:config:*:*:remediation-configuration/aws-service-
remediation-configuration/config-conforms.amazonaws.com*" 
     }, 
     { 
       "Effect" : "Allow", 
      "Action" : [
          "iam:GetRole" 
       ], 
       "Resource" : "arn:aws:iam::*:role/aws-service-role/config-conforms.amazonaws.com/
\star"
     }, 
     { 
       "Effect" : "Allow", 
      "Action" : [
         "iam:GetRole" 
       ], 
       "Resource" : "arn:aws:iam::*:role/aws-service-role/
remediation.config.amazonaws.com/AWSServiceRoleForConfigRemediation" 
     }, 
     { 
       "Effect" : "Allow", 
       "Action" : "iam:CreateServiceLinkedRole", 
       "Resource" : "arn:aws:iam::*:role/aws-service-role/
remediation.config.amazonaws.com/AWSServiceRoleForConfigRemediation", 
       "Condition" : { 
          "StringLike" : { 
            "iam:AWSServiceName" : "remediation.config.amazonaws.com" 
         } 
       } 
     }, 
    \{ "Effect" : "Allow", 
       "Action" : "iam:PassRole", 
       "Resource" : "*", 
       "Condition" : { 
          "StringEquals" : { 
            "iam:PassedToService" : "ssm.amazonaws.com" 
         } 
       } 
     }, 
     { 
       "Effect" : "Allow", 
      "Action" : [
          "ssm:DescribeDocument",
```

```
 "ssm:GetDocument" 
   ], 
   "Resource" : "*" 
 }, 
\mathcal{L} "Effect" : "Allow", 
   "Action" : [ 
     "s3:PutObject", 
     "s3:PutObjectAcl", 
     "s3:GetObject", 
     "s3:GetBucketAcl" 
   ], 
   "Resource" : "arn:aws:s3:::awsconfigconforms*" 
 }, 
 { 
   "Effect" : "Allow", 
   "Action" : [ 
     "cloudformation:CreateStack", 
     "cloudformation:DeleteStack", 
     "cloudformation:DescribeStackEvents", 
     "cloudformation:DescribeStackResource", 
     "cloudformation:DescribeStackResources", 
     "cloudformation:DescribeStacks", 
     "cloudformation:GetStackPolicy", 
     "cloudformation:SetStackPolicy", 
     "cloudformation:UpdateStack", 
     "cloudformation:UpdateTerminationProtection", 
     "cloudformation:ValidateTemplate", 
     "cloudformation:ListStackResources" 
   ], 
   "Resource" : "arn:aws:cloudformation:*:*:stack/awsconfigconforms-*" 
 }, 
 { 
   "Effect" : "Allow", 
  "Action" : [
     "cloudwatch:PutMetricData" 
   ], 
   "Resource" : "*", 
   "Condition" : { 
     "StringEquals" : { 
       "cloudwatch:namespace" : "AWS/Config" 
     } 
   } 
 }
```
]

## En savoir plus

- [Comprendre le versionnement des politiques IAM](https://docs.aws.amazon.com/IAM/latest/UserGuide/access_policies_managed-versioning.html)
- [Commencez avec les politiques AWS gérées et passez aux autorisations du moindre privilège](https://docs.aws.amazon.com/IAM/latest/UserGuide/best-practices.html#bp-use-aws-defined-policies)

## CostOptimizationHubAdminAccess

Description : Cette politique gérée fournit un accès administrateur au Cost Optimization Hub.

CostOptimizationHubAdminAccessest une [politique AWS gérée.](https://docs.aws.amazon.com/IAM/latest/UserGuide/access_policies_managed-vs-inline.html#aws-managed-policies)

### Utilisation de cette politique

Vous pouvez vous associer CostOptimizationHubAdminAccess à vos utilisateurs, groupes et rôles.

### Détails de la politique

- Type : politique AWS gérée
- Heure de création : 19 décembre 2023, 00:03 UTC
- Heure modifiée : 19 décembre 2023, 00:03 UTC
- ARN: arn:aws:iam::aws:policy/CostOptimizationHubAdminAccess

### Version de la politique

#### Version de la politique : v1 (par défaut)

La version par défaut de la politique est celle qui définit les autorisations associées à la politique. Lorsqu'un utilisateur ou un rôle doté de la politique fait une demande d'accès à une AWS ressource, AWS vérifie la version par défaut de la politique pour déterminer s'il convient d'autoriser la demande.

### Document de politique JSON

```
 "Version" : "2012-10-17",
```
{

```
 "Statement" : [ 
     { 
       "Sid" : "CostOptimizationHubAdminAccess", 
       "Effect" : "Allow", 
       "Action" : [ 
          "cost-optimization-hub:ListEnrollmentStatuses", 
          "cost-optimization-hub:UpdateEnrollmentStatus", 
          "cost-optimization-hub:GetPreferences", 
          "cost-optimization-hub:UpdatePreferences", 
          "cost-optimization-hub:GetRecommendation", 
          "cost-optimization-hub:ListRecommendations", 
          "cost-optimization-hub:ListRecommendationSummaries" 
       ], 
       "Resource" : "*" 
     }, 
     { 
       "Sid" : "AllowCreationOfServiceLinkedRoleForCostOptimizationHub", 
       "Effect" : "Allow", 
      "Action" : [
          "iam:CreateServiceLinkedRole" 
       ], 
       "Resource" : [ 
          "arn:aws:iam::*:role/aws-service-role/cost-optimization-hub.bcm.amazonaws.com/
AWSServiceRoleForCostOptimizationHub" 
       ], 
       "Condition" : { 
          "StringLike" : { 
            "iam:AWSServiceName" : "cost-optimization-hub.bcm.amazonaws.com" 
         } 
       } 
     }, 
     { 
       "Sid" : "AllowAWSServiceAccessForCostOptimizationHub", 
       "Effect" : "Allow", 
      "Action" : [
          "organizations:EnableAWSServiceAccess" 
       ], 
       "Resource" : "*", 
       "Condition" : { 
          "StringLike" : { 
            "organizations:ServicePrincipal" : [ 
              "cost-optimization-hub.bcm.amazonaws.com" 
            ]
```
}

```
 } 
            } 
      ]
}
```
- [Création d'un ensemble d'autorisations à l'aide de politiques AWS gérées dans IAM Identity Center](https://docs.aws.amazon.com/singlesignon/latest/userguide/howtocreatepermissionset.html)
- [Ajouter et supprimer des autorisations d'identité IAM](https://docs.aws.amazon.com/IAM/latest/UserGuide/access_policies_manage-attach-detach.html)
- [Comprendre le versionnement des politiques IAM](https://docs.aws.amazon.com/IAM/latest/UserGuide/access_policies_managed-versioning.html)
- [Commencez avec les politiques AWS gérées et passez aux autorisations du moindre privilège](https://docs.aws.amazon.com/IAM/latest/UserGuide/best-practices.html#bp-use-aws-defined-policies)

## CostOptimizationHubReadOnlyAccess

Description : Cette politique gérée fournit un accès en lecture seule au Cost Optimization Hub.

CostOptimizationHubReadOnlyAccessest une [politique AWS gérée.](https://docs.aws.amazon.com/IAM/latest/UserGuide/access_policies_managed-vs-inline.html#aws-managed-policies)

### Utilisation de cette politique

Vous pouvez vous associer CostOptimizationHubReadOnlyAccess à vos utilisateurs, groupes et rôles.

### Détails de la politique

- Type : politique AWS gérée
- Heure de création : 13 décembre 2023, 18:04 UTC
- Heure modifiée : 13 décembre 2023, 18:04 UTC
- ARN: arn:aws:iam::aws:policy/CostOptimizationHubReadOnlyAccess

### Version de la politique

#### Version de la politique : v1 (par défaut)

La version par défaut de la politique est celle qui définit les autorisations associées à la politique. Lorsqu'un utilisateur ou un rôle doté de la politique fait une demande d'accès à une AWS ressource, AWS vérifie la version par défaut de la politique pour déterminer s'il convient d'autoriser la demande.

### Document de politique JSON

```
{ 
   "Version" : "2012-10-17", 
   "Statement" : [ 
     { 
        "Sid" : "CostOptimizationHubReadOnlyAccess", 
       "Effect" : "Allow", 
       "Action" : [ 
          "cost-optimization-hub:ListEnrollmentStatuses", 
          "cost-optimization-hub:GetPreferences", 
          "cost-optimization-hub:GetRecommendation", 
          "cost-optimization-hub:ListRecommendations", 
          "cost-optimization-hub:ListRecommendationSummaries" 
       ], 
       "Resource" : "*" 
     } 
   ]
}
```
#### En savoir plus

- [Création d'un ensemble d'autorisations à l'aide de politiques AWS gérées dans IAM Identity Center](https://docs.aws.amazon.com/singlesignon/latest/userguide/howtocreatepermissionset.html)
- [Ajouter et supprimer des autorisations d'identité IAM](https://docs.aws.amazon.com/IAM/latest/UserGuide/access_policies_manage-attach-detach.html)
- [Comprendre le versionnement des politiques IAM](https://docs.aws.amazon.com/IAM/latest/UserGuide/access_policies_managed-versioning.html)
- [Commencez avec les politiques AWS gérées et passez aux autorisations du moindre privilège](https://docs.aws.amazon.com/IAM/latest/UserGuide/best-practices.html#bp-use-aws-defined-policies)

## CostOptimizationHubServiceRolePolicy

Description : Permet au Cost Optimization Hub de récupérer des informations sur l'organisation et de collecter des données et des métadonnées liées à l'optimisation.

CostOptimizationHubServiceRolePolicyest une [politique AWS gérée](https://docs.aws.amazon.com/IAM/latest/UserGuide/access_policies_managed-vs-inline.html#aws-managed-policies).

#### Utilisation de cette politique

Cette politique est associée à un rôle lié au service qui permet au service d'effectuer des actions en votre nom. Vous pouvez attacher cette politique à vos utilisateurs, groupes ou rôles.

#### Détails de la politique

- Type : Politique de rôle liée à un service
- Heure de création : 26 novembre 2023, 08:03 UTC
- Heure modifiée : 26 novembre 2023, 08:03 UTC
- ARN: arn:aws:iam::aws:policy/aws-service-role/ CostOptimizationHubServiceRolePolicy

#### Version de la politique

Version de la politique : v1 (par défaut)

La version par défaut de la politique est celle qui définit les autorisations associées à la politique. Lorsqu'un utilisateur ou un rôle doté de la politique fait une demande d'accès à une AWS ressource, AWS vérifie la version par défaut de la politique pour déterminer s'il convient d'autoriser la demande.

```
{ 
   "Version" : "2012-10-17", 
   "Statement" : [ 
     { 
        "Sid" : "AwsOrgsAccess", 
        "Effect" : "Allow", 
        "Action" : [ 
          "organizations:DescribeOrganization", 
          "organizations:ListAccounts", 
          "organizations:ListAWSServiceAccessForOrganization", 
          "organizations:ListParents", 
          "organizations:DescribeOrganizationalUnit" 
        ], 
        "Resource" : [ 
         \mathbf{u} \star \mathbf{u} ] 
      }, 
      { 
        "Sid" : "CostExplorerAccess", 
        "Effect" : "Allow", 
        "Action" : [
```

```
 "ce:ListCostAllocationTags" 
         ], 
         "Resource" : [ 
           " * "
         ] 
      } 
   ]
}
```
- [Comprendre le versionnement des politiques IAM](https://docs.aws.amazon.com/IAM/latest/UserGuide/access_policies_managed-versioning.html)
- [Commencez avec les politiques AWS gérées et passez aux autorisations du moindre privilège](https://docs.aws.amazon.com/IAM/latest/UserGuide/best-practices.html#bp-use-aws-defined-policies)

# CustomerProfilesServiceLinkedRolePolicy

Description : Permet aux profils clients Amazon Connect d'accéder aux AWS services et aux ressources en votre nom.

CustomerProfilesServiceLinkedRolePolicyest une [politique AWS gérée.](https://docs.aws.amazon.com/IAM/latest/UserGuide/access_policies_managed-vs-inline.html#aws-managed-policies)

### Utilisation de cette politique

Cette politique est associée à un rôle lié au service qui permet au service d'effectuer des actions en votre nom. Vous pouvez attacher cette politique à vos utilisateurs, groupes ou rôles.

### Détails de la politique

- Type : Politique de rôle liée à un service
- Heure de création : 07 mars 2023, 22:56 UTC
- Heure modifiée : 7 mars 2023, 22:56 UTC
- ARN: arn:aws:iam::aws:policy/aws-service-role/ CustomerProfilesServiceLinkedRolePolicy

### Version de la politique

Version de la politique : v1 (par défaut)

La version par défaut de la politique est celle qui définit les autorisations associées à la politique. Lorsqu'un utilisateur ou un rôle doté de la politique fait une demande d'accès à une AWS ressource, AWS vérifie la version par défaut de la politique pour déterminer s'il convient d'autoriser la demande.

### Document de politique JSON

```
{ 
   "Version" : "2012-10-17", 
   "Statement" : [ 
     { 
        "Effect" : "Allow", 
        "Action" : [ 
          "cloudwatch:PutMetricData" 
        ], 
        "Resource" : "*", 
        "Condition" : { 
          "StringEquals" : { 
            "cloudwatch:namespace" : "AWS/CustomerProfiles" 
          } 
        } 
     }, 
     { 
        "Effect" : "Allow", 
        "Action" : [ 
          "iam:DeleteRole" 
        ], 
        "Resource" : "arn:aws:iam::*:role/aws-service-role/profile.amazonaws.com/
AWSServiceRoleForProfile_*" 
     } 
   ]
}
```
### En savoir plus

- [Comprendre le versionnement des politiques IAM](https://docs.aws.amazon.com/IAM/latest/UserGuide/access_policies_managed-versioning.html)
- [Commencez avec les politiques AWS gérées et passez aux autorisations du moindre privilège](https://docs.aws.amazon.com/IAM/latest/UserGuide/best-practices.html#bp-use-aws-defined-policies)

## DatabaseAdministrator

Description : accorde des autorisations d'accès complètes aux AWS services et aux actions requises pour configurer et configurer les services AWS de base de données.

DatabaseAdministratorest une [politique AWS gérée](https://docs.aws.amazon.com/IAM/latest/UserGuide/access_policies_managed-vs-inline.html#aws-managed-policies).

#### Utilisation de cette politique

Vous pouvez vous associer DatabaseAdministrator à vos utilisateurs, groupes et rôles.

### Détails de la politique

- Type : Politique relative aux fonctions du poste
- Heure de création : 10 novembre 2016, 17:25 UTC
- Heure modifiée : 8 janvier 2019, 00:48 UTC
- ARN: arn:aws:iam::aws:policy/job-function/DatabaseAdministrator

### Version de la politique

Version de la politique : v2 (par défaut)

La version par défaut de la politique est celle qui définit les autorisations associées à la politique. Lorsqu'un utilisateur ou un rôle doté de la politique fait une demande d'accès à une AWS ressource, AWS vérifie la version par défaut de la politique pour déterminer s'il convient d'autoriser la demande.

```
{ 
   "Version" : "2012-10-17", 
   "Statement" : [ 
     { 
        "Effect" : "Allow", 
        "Action" : [ 
          "cloudwatch:DeleteAlarms", 
          "cloudwatch:Describe*", 
          "cloudwatch:DisableAlarmActions", 
          "cloudwatch:EnableAlarmActions", 
          "cloudwatch:Get*", 
          "cloudwatch:List*",
```
 "cloudwatch:PutMetricAlarm", "datapipeline:ActivatePipeline", "datapipeline:CreatePipeline", "datapipeline:DeletePipeline", "datapipeline:DescribeObjects", "datapipeline:DescribePipelines", "datapipeline:GetPipelineDefinition", "datapipeline:ListPipelines", "datapipeline:PutPipelineDefinition", "datapipeline:QueryObjects", "dynamodb:\*", "ec2:DescribeAccountAttributes", "ec2:DescribeAddresses", "ec2:DescribeAvailabilityZones", "ec2:DescribeInternetGateways", "ec2:DescribeSecurityGroups", "ec2:DescribeSubnets", "ec2:DescribeVpcs", "elasticache:\*", "iam:ListRoles", "iam:GetRole", "kms:ListKeys", "lambda:CreateEventSourceMapping", "lambda:CreateFunction", "lambda:DeleteEventSourceMapping", "lambda:DeleteFunction", "lambda:GetFunctionConfiguration", "lambda:ListEventSourceMappings", "lambda:ListFunctions", "logs:DescribeLogGroups", "logs:DescribeLogStreams", "logs:FilterLogEvents", "logs:GetLogEvents", "logs:Create\*", "logs:PutLogEvents", "logs:PutMetricFilter", "rds:\*", "redshift:\*", "s3:CreateBucket", "sns:CreateTopic", "sns:DeleteTopic", "sns:Get\*", "sns:List\*", "sns:SetTopicAttributes",

```
 "sns:Subscribe", 
          "sns:Unsubscribe" 
        ], 
        "Resource" : "*" 
     }, 
     { 
        "Effect" : "Allow", 
        "Action" : [ 
          "s3:AbortMultipartUpload", 
          "s3:DeleteObject*", 
          "s3:Get*", 
          "s3:List*", 
          "s3:PutAccelerateConfiguration", 
          "s3:PutBucketTagging", 
          "s3:PutBucketVersioning", 
          "s3:PutBucketWebsite", 
          "s3:PutLifecycleConfiguration", 
          "s3:PutReplicationConfiguration", 
          "s3:PutObject*", 
          "s3:Replicate*", 
          "s3:RestoreObject" 
        ], 
        "Resource" : [ 
         \mathbf{u} * \mathbf{u} ] 
     }, 
     \mathcal{L} "Effect" : "Allow", 
        "Action" : [ 
          "iam:PassRole" 
        ], 
        "Resource" : [ 
          "arn:aws:iam::*:role/rds-monitoring-role", 
          "arn:aws:iam::*:role/rdbms-lambda-access", 
          "arn:aws:iam::*:role/lambda_exec_role", 
          "arn:aws:iam::*:role/lambda-dynamodb-*", 
          "arn:aws:iam::*:role/lambda-vpc-execution-role", 
          "arn:aws:iam::*:role/DataPipelineDefaultRole", 
          "arn:aws:iam::*:role/DataPipelineDefaultResourceRole" 
        ] 
     } 
   ]
}
```
- [Création d'un ensemble d'autorisations à l'aide de politiques AWS gérées dans IAM Identity Center](https://docs.aws.amazon.com/singlesignon/latest/userguide/howtocreatepermissionset.html)
- [Ajouter et supprimer des autorisations d'identité IAM](https://docs.aws.amazon.com/IAM/latest/UserGuide/access_policies_manage-attach-detach.html)
- [Comprendre le versionnement des politiques IAM](https://docs.aws.amazon.com/IAM/latest/UserGuide/access_policies_managed-versioning.html)
- [Commencez avec les politiques AWS gérées et passez aux autorisations du moindre privilège](https://docs.aws.amazon.com/IAM/latest/UserGuide/best-practices.html#bp-use-aws-defined-policies)

# **DataScientist**

Description : accorde des autorisations aux services d'analyse de AWS données.

DataScientistest une [politique AWS gérée.](https://docs.aws.amazon.com/IAM/latest/UserGuide/access_policies_managed-vs-inline.html#aws-managed-policies)

#### Utilisation de cette politique

Vous pouvez vous associer DataScientist à vos utilisateurs, groupes et rôles.

### Détails de la politique

- Type : Politique relative aux fonctions du poste
- Heure de création : 10 novembre 2016, 17:28 UTC
- Heure modifiée : 3 décembre 2019, 16:48 UTC
- ARN: arn:aws:iam::aws:policy/job-function/DataScientist

### Version de la politique

Version de la politique : v5 (par défaut)

La version par défaut de la politique est celle qui définit les autorisations associées à la politique. Lorsqu'un utilisateur ou un rôle doté de la politique fait une demande d'accès à une AWS ressource, AWS vérifie la version par défaut de la politique pour déterminer s'il convient d'autoriser la demande.

```
{ 
   "Version" : "2012-10-17", 
   "Statement" : [ 
     {
```
 "Action" : [ "autoscaling:\*", "cloudwatch:\*", "cloudformation:CreateStack", "cloudformation:DescribeStackEvents", "datapipeline:Describe\*", "datapipeline:ListPipelines", "datapipeline:GetPipelineDefinition", "datapipeline:QueryObjects", "dynamodb:\*", "ec2:CancelSpotInstanceRequests", "ec2:CancelSpotFleetRequests", "ec2:CreateTags", "ec2:DeleteTags", "ec2:Describe\*", "ec2:ModifyImageAttribute", "ec2:ModifyInstanceAttribute", "ec2:ModifySpotFleetRequest", "ec2:RequestSpotInstances", "ec2:RequestSpotFleet", "elasticfilesystem:\*", "elasticmapreduce:\*", "es:\*", "firehose:\*", "fsx:DescribeFileSystems", "iam:GetInstanceProfile", "iam:GetRole", "iam:GetPolicy", "iam:GetPolicyVersion", "iam:ListRoles", "kinesis:\*", "kms:List\*", "lambda:Create\*", "lambda:Delete\*", "lambda:Get\*", "lambda:InvokeFunction", "lambda:PublishVersion", "lambda:Update\*", "lambda:List\*", "machinelearning:\*", "sdb:\*", "rds:\*", "sns:ListSubscriptions", "sns:ListTopics",

```
 "logs:DescribeLogStreams", 
      "logs:GetLogEvents", 
      "redshift:*", 
      "s3:CreateBucket", 
      "sns:CreateTopic", 
     "sns:Get*", 
      "sns:List*" 
   ], 
   "Effect" : "Allow", 
   "Resource" : "*" 
 }, 
 { 
   "Effect" : "Allow", 
   "Action" : [ 
     "s3:Abort*", 
      "s3:DeleteObject", 
      "s3:Get*", 
      "s3:List*", 
      "s3:PutAccelerateConfiguration", 
     "s3:PutBucketCors", 
      "s3:PutBucketLogging", 
     "s3:PutBucketNotification", 
      "s3:PutBucketTagging", 
      "s3:PutObject", 
     "s3:Replicate*", 
      "s3:RestoreObject" 
   ], 
   "Resource" : [ 
    \mathbf{u} \star \mathbf{u} ] 
 }, 
 { 
   "Effect" : "Allow", 
  "Action" : [
      "ec2:RunInstances", 
      "ec2:TerminateInstances" 
   ], 
   "Resource" : [ 
    ^{\rm H} \star ^{\rm H} ] 
 }, 
 { 
   "Effect" : "Allow", 
   "Action" : [
```

```
 "iam:PassRole" 
   ], 
   "Resource" : [ 
     "arn:aws:iam::*:role/DataPipelineDefaultRole", 
     "arn:aws:iam::*:role/DataPipelineDefaultResourceRole", 
     "arn:aws:iam::*:role/EMR_EC2_DefaultRole", 
     "arn:aws:iam::*:role/EMR_DefaultRole", 
     "arn:aws:iam::*:role/kinesis-*" 
   ] 
 }, 
 { 
   "Effect" : "Allow", 
  "Action" : [
     "iam:PassRole" 
   ], 
   "Resource" : "*", 
   "Condition" : { 
     "StringEquals" : { 
       "iam:PassedToService" : "sagemaker.amazonaws.com" 
     } 
   } 
 }, 
 { 
   "Effect" : "Allow", 
  "Action" : [
     "sagemaker:*" 
   ], 
   "NotResource" : [ 
     "arn:aws:sagemaker:*:*:domain/*", 
     "arn:aws:sagemaker:*:*:user-profile/*", 
     "arn:aws:sagemaker:*:*:app/*", 
     "arn:aws:sagemaker:*:*:flow-definition/*" 
   ] 
 }, 
 { 
   "Effect" : "Allow", 
  "Action" : [
     "sagemaker:CreatePresignedDomainUrl", 
     "sagemaker:DescribeDomain", 
     "sagemaker:ListDomains", 
     "sagemaker:DescribeUserProfile", 
     "sagemaker:ListUserProfiles", 
     "sagemaker:*App", 
     "sagemaker:ListApps"
```

```
 ], 
        "Resource" : "*" 
     }, 
     { 
        "Effect" : "Allow", 
       "Action" : [
          "sagemaker:*FlowDefinition", 
          "sagemaker:*FlowDefinitions" 
        ], 
        "Resource" : "*", 
        "Condition" : { 
          "StringEqualsIfExists" : { 
             "sagemaker:WorkteamType" : [ 
               "private-crowd", 
               "vendor-crowd" 
 ] 
          } 
        } 
     } 
   ]
}
```
- [Création d'un ensemble d'autorisations à l'aide de politiques AWS gérées dans IAM Identity Center](https://docs.aws.amazon.com/singlesignon/latest/userguide/howtocreatepermissionset.html)
- [Ajouter et supprimer des autorisations d'identité IAM](https://docs.aws.amazon.com/IAM/latest/UserGuide/access_policies_manage-attach-detach.html)
- [Comprendre le versionnement des politiques IAM](https://docs.aws.amazon.com/IAM/latest/UserGuide/access_policies_managed-versioning.html)
- [Commencez avec les politiques AWS gérées et passez aux autorisations du moindre privilège](https://docs.aws.amazon.com/IAM/latest/UserGuide/best-practices.html#bp-use-aws-defined-policies)

# DAXServiceRolePolicy

Description : Cette politique permet à DAX de créer et de gérer une interface réseau, un groupe de sécurité, un sous-réseau et un VPC pour le compte du client

DAXServiceRolePolicyest une [politique AWS gérée.](https://docs.aws.amazon.com/IAM/latest/UserGuide/access_policies_managed-vs-inline.html#aws-managed-policies)

### Utilisation de cette politique

Cette politique est associée à un rôle lié au service qui permet au service d'effectuer des actions en votre nom. Vous pouvez attacher cette politique à vos utilisateurs, groupes ou rôles.

### Détails de la politique

- Type : Politique de rôle liée à un service
- Heure de création : 05 mars 2018, 17:51 UTC
- Heure modifiée : 5 mars 2018, 17:51 UTC
- ARN: arn:aws:iam::aws:policy/aws-service-role/DAXServiceRolePolicy

### Version de la politique

Version de la politique : v1 (par défaut)

La version par défaut de la politique est celle qui définit les autorisations associées à la politique. Lorsqu'un utilisateur ou un rôle doté de la politique fait une demande d'accès à une AWS ressource, AWS vérifie la version par défaut de la politique pour déterminer s'il convient d'autoriser la demande.

```
{ 
   "Version" : "2012-10-17", 
   "Statement" : [ 
     { 
       "Effect" : "Allow", 
       "Action" : [ 
          "ec2:AuthorizeSecurityGroupIngress", 
          "ec2:CreateNetworkInterface", 
          "ec2:CreateSecurityGroup", 
          "ec2:DeleteNetworkInterface", 
          "ec2:DeleteSecurityGroup", 
          "ec2:DescribeAvailabilityZones", 
          "ec2:DescribeNetworkInterfaces", 
          "ec2:DescribeSecurityGroups", 
          "ec2:DescribeSubnets", 
          "ec2:DescribeVpcs", 
          "ec2:ModifyNetworkInterfaceAttribute", 
          "ec2:RevokeSecurityGroupIngress" 
       ], 
       "Resource" : "*" 
     } 
   ]
}
```
- [Comprendre le versionnement des politiques IAM](https://docs.aws.amazon.com/IAM/latest/UserGuide/access_policies_managed-versioning.html)
- [Commencez avec les politiques AWS gérées et passez aux autorisations du moindre privilège](https://docs.aws.amazon.com/IAM/latest/UserGuide/best-practices.html#bp-use-aws-defined-policies)

## DynamoDBCloudWatchContributorInsightsServiceRolePolicy

Description : autorisations requises pour prendre en charge Amazon CloudWatch Contributor Insights pour Amazon DynamoDB.

DynamoDBCloudWatchContributorInsightsServiceRolePolicyest une [politique AWS](https://docs.aws.amazon.com/IAM/latest/UserGuide/access_policies_managed-vs-inline.html#aws-managed-policies)  [gérée.](https://docs.aws.amazon.com/IAM/latest/UserGuide/access_policies_managed-vs-inline.html#aws-managed-policies)

#### Utilisation de cette politique

Cette politique est associée à un rôle lié au service qui permet au service d'effectuer des actions en votre nom. Vous pouvez attacher cette politique à vos utilisateurs, groupes ou rôles.

### Détails de la politique

- Type : Politique de rôle liée à un service
- Heure de création : 15 novembre 2019, 21:13 UTC
- Heure modifiée : 15 novembre 2019, 21h13 UTC
- ARN: arn:aws:iam::aws:policy/aws-service-role/ DynamoDBCloudWatchContributorInsightsServiceRolePolicy

#### Version de la politique

Version de la politique : v1 (par défaut)

La version par défaut de la politique est celle qui définit les autorisations associées à la politique. Lorsqu'un utilisateur ou un rôle doté de la politique fait une demande d'accès à une AWS ressource, AWS vérifie la version par défaut de la politique pour déterminer s'il convient d'autoriser la demande.

#### Document de politique JSON

```
 "Version" : "2012-10-17",
```
{

```
 "Statement" : [ 
     { 
        "Action" : [ 
          "cloudwatch:DeleteInsightRules", 
          "cloudwatch:PutInsightRule" 
        ], 
        "Effect" : "Allow", 
       "Resource" : "arn:aws:cloudwatch:*:*:insight-rule/DynamoDBContributorInsights*"
     }, 
     { 
        "Action" : [ 
          "cloudwatch:DescribeInsightRules" 
        ], 
        "Effect" : "Allow", 
        "Resource" : "*" 
     } 
   ]
}
```
- [Comprendre le versionnement des politiques IAM](https://docs.aws.amazon.com/IAM/latest/UserGuide/access_policies_managed-versioning.html)
- [Commencez avec les politiques AWS gérées et passez aux autorisations du moindre privilège](https://docs.aws.amazon.com/IAM/latest/UserGuide/best-practices.html#bp-use-aws-defined-policies)

## DynamoDBKinesisReplicationServiceRolePolicy

Description : fournir un accès AWS DynamoDB à KinesisDataStreams

DynamoDBKinesisReplicationServiceRolePolicyest une [politique AWS gérée.](https://docs.aws.amazon.com/IAM/latest/UserGuide/access_policies_managed-vs-inline.html#aws-managed-policies)

#### Utilisation de cette politique

Cette politique est associée à un rôle lié au service qui permet au service d'effectuer des actions en votre nom. Vous pouvez attacher cette politique à vos utilisateurs, groupes ou rôles.

### Détails de la politique

- Type : Politique de rôle liée à un service
- Heure de création : 12 novembre 2020, 00:43 UTC
- Heure modifiée : 12 novembre 2020, 00:43 UTC

```
• ARN: arn:aws:iam::aws:policy/aws-service-role/
 DynamoDBKinesisReplicationServiceRolePolicy
```
### Version de la politique

Version de la politique : v1 (par défaut)

La version par défaut de la politique est celle qui définit les autorisations associées à la politique. Lorsqu'un utilisateur ou un rôle doté de la politique fait une demande d'accès à une AWS ressource, AWS vérifie la version par défaut de la politique pour déterminer s'il convient d'autoriser la demande.

### Document de politique JSON

```
{ 
   "Version" : "2012-10-17", 
   "Statement" : [ 
     { 
        "Effect" : "Allow", 
        "Action" : "kms:GenerateDataKey", 
        "Resource" : "*", 
        "Condition" : { 
          "StringLike" : { 
             "kms:ViaService" : "kinesis.*.amazonaws.com" 
          } 
        } 
     }, 
     { 
        "Effect" : "Allow", 
        "Action" : [ 
          "kinesis:PutRecord", 
          "kinesis:PutRecords", 
          "kinesis:DescribeStream" 
        ], 
        "Resource" : "*" 
     } 
   ]
}
```
## En savoir plus

• [Comprendre le versionnement des politiques IAM](https://docs.aws.amazon.com/IAM/latest/UserGuide/access_policies_managed-versioning.html)

• [Commencez avec les politiques AWS gérées et passez aux autorisations du moindre privilège](https://docs.aws.amazon.com/IAM/latest/UserGuide/best-practices.html#bp-use-aws-defined-policies)

## DynamoDBReplicationServiceRolePolicy

Description : autorisations requises par DynamoDB pour la réplication de données entre régions

DynamoDBReplicationServiceRolePolicyest une [politique AWS gérée](https://docs.aws.amazon.com/IAM/latest/UserGuide/access_policies_managed-vs-inline.html#aws-managed-policies).

#### Utilisation de cette politique

Cette politique est associée à un rôle lié au service qui permet au service d'effectuer des actions en votre nom. Vous pouvez attacher cette politique à vos utilisateurs, groupes ou rôles.

#### Détails de la politique

- Type : Politique de rôle liée à un service
- Heure de création : 09 novembre 2017, 23:55 UTC
- Heure modifiée : 8 janvier 2024, 20:10 UTC
- ARN: arn:aws:iam::aws:policy/aws-service-role/ DynamoDBReplicationServiceRolePolicy

#### Version de la politique

Version de la politique : v8 (par défaut)

La version par défaut de la politique est celle qui définit les autorisations associées à la politique. Lorsqu'un utilisateur ou un rôle doté de la politique fait une demande d'accès à une AWS ressource, AWS vérifie la version par défaut de la politique pour déterminer s'il convient d'autoriser la demande.

```
{ 
   "Version" : "2012-10-17", 
   "Statement" : [ 
     { 
        "Sid" : "DynamoDBActionsNeededForSteadyStateReplication", 
       "Effect" : "Allow", 
        "Action" : [ 
          "dynamodb:GetItem",
```

```
 "dynamodb:PutItem", 
         "dynamodb:UpdateItem", 
         "dynamodb:DeleteItem", 
         "dynamodb:DescribeTable", 
         "dynamodb:UpdateTable", 
         "dynamodb:Scan", 
         "dynamodb:DescribeStream", 
         "dynamodb:GetRecords", 
         "dynamodb:GetShardIterator", 
         "dynamodb:DescribeTimeToLive", 
         "dynamodb:UpdateTimeToLive", 
         "dynamodb:DescribeLimits", 
         "dynamodb:GetResourcePolicy", 
         "application-autoscaling:RegisterScalableTarget", 
         "application-autoscaling:DescribeScalableTargets", 
         "application-autoscaling:PutScalingPolicy", 
         "application-autoscaling:DescribeScalingPolicies", 
         "account:ListRegions" 
       ], 
       "Resource" : "*" 
     }, 
     { 
       "Sid" : "DynamoDBReplicationServiceRolePolicy", 
       "Effect" : "Allow", 
      "Action" : [
         "iam:CreateServiceLinkedRole" 
       ], 
       "Resource" : "*", 
       "Condition" : { 
         "StringEquals" : { 
            "iam:AWSServiceName" : [ 
              "dynamodb.application-autoscaling.amazonaws.com" 
 ] 
         } 
       } 
     } 
  ]
```
- [Comprendre le versionnement des politiques IAM](https://docs.aws.amazon.com/IAM/latest/UserGuide/access_policies_managed-versioning.html)
- [Commencez avec les politiques AWS gérées et passez aux autorisations du moindre privilège](https://docs.aws.amazon.com/IAM/latest/UserGuide/best-practices.html#bp-use-aws-defined-policies)

}

## EC2FastLaunchFullAccess

Description : Cette politique accorde un accès complet aux actions EC2 Fast Launch

EC2FastLaunchFullAccessest une [politique AWS gérée.](https://docs.aws.amazon.com/IAM/latest/UserGuide/access_policies_managed-vs-inline.html#aws-managed-policies)

#### Utilisation de cette politique

Vous pouvez vous associer EC2FastLaunchFullAccess à vos utilisateurs, groupes et rôles.

#### Détails de la politique

- Type : politique AWS gérée
- Heure de création : 13 mai 2024, 22:45 UTC
- Heure modifiée : 13 mai 2024, 22:45 UTC
- ARN: arn:aws:iam::aws:policy/EC2FastLaunchFullAccess

### Version de la politique

Version de la politique : v1 (par défaut)

La version par défaut de la politique est celle qui définit les autorisations associées à la politique. Lorsqu'un utilisateur ou un rôle doté de la politique fait une demande d'accès à une AWS ressource, AWS vérifie la version par défaut de la politique pour déterminer s'il convient d'autoriser la demande.

```
{ 
   "Version" : "2012-10-17", 
   "Statement" : [ 
     { 
        "Sid" : "EC2FastLaunch", 
        "Effect" : "Allow", 
        "Action" : [ 
          "ec2:EnableFastLaunch", 
          "ec2:DisableFastLaunch", 
          "ec2:DescribeFastLaunchImages" 
        ], 
        "Resource" : "*" 
     },
```
```
 { 
   "Sid" : "EC2ReadOnly", 
   "Effect" : "Allow", 
   "Action" : [ 
     "ec2:DescribeImages", 
     "ec2:DescribeLaunchTemplateVersions", 
     "ec2:DescribeSnapshots", 
     "ec2:DescribeVolumes", 
     "ec2:DescribeRegions", 
     "ec2:DescribeSecurityGroups", 
     "ec2:DescribeSubnets", 
     "ec2:DescribeVpcs", 
     "ec2:DescribeInstances", 
     "ec2:DescribeLaunchTemplates", 
     "ec2:DescribeTags" 
   ], 
   "Resource" : "*" 
 }, 
 { 
   "Sid" : "EC2LaunchInstance", 
   "Effect" : "Allow", 
   "Action" : [ 
     "ec2:RunInstances" 
   ], 
   "Resource" : [ 
     "arn:aws:ec2:*:*:subnet/*", 
     "arn:aws:ec2:*:*:network-interface/*", 
     "arn:aws:ec2:*::image/*", 
     "arn:aws:ec2:*:*:key-pair/*", 
     "arn:aws:ec2:*:*:security-group/*", 
     "arn:aws:ec2:*:*:launch-template/*" 
   ] 
 }, 
 { 
   "Sid" : "EC2LaunchInstanceWithVolAndInstance", 
   "Effect" : "Allow", 
  "Action" : [
     "ec2:RunInstances" 
   ], 
   "Resource" : [ 
     "arn:aws:ec2:*:*:volume/*", 
     "arn:aws:ec2:*:*:instance/*" 
   ], 
   "Condition" : {
```

```
 "StringEquals" : { 
            "aws:RequestTag/CreatedBy" : "EC2 Fast Launch" 
          } 
       } 
     }, 
     { 
       "Sid" : "EC2Tags", 
       "Effect" : "Allow", 
        "Action" : "ec2:CreateTags", 
        "Resource" : [ 
          "arn:aws:ec2:*:*:volume/*", 
          "arn:aws:ec2:*:*:instance/*", 
          "arn:aws:ec2:*:*:snapshot/*", 
          "arn:aws:ec2:*:*:launch-template/*", 
          "arn:aws:ec2:*:*:vpc/*", 
          "arn:aws:ec2:*:*:subnet/*" 
       ], 
       "Condition" : { 
          "StringEquals" : { 
            "ec2:CreateAction" : "RunInstances" 
          } 
       } 
     }, 
    \mathcal{L} "Sid" : "IAMSLR", 
        "Effect" : "Allow", 
        "Action" : "iam:CreateServiceLinkedRole", 
        "Resource" : "arn:aws:iam::*:role/aws-service-role/ec2fastlaunch.amazonaws.com/
AWSServiceRoleForEC2FastLaunch", 
        "Condition" : { 
          "StringLike" : { 
            "iam:AWSServiceName" : "ec2fastlaunch.amazonaws.com" 
          } 
       } 
     }, 
     { 
       "Sid" : "IAMSLRPassRole", 
       "Effect" : "Allow", 
        "Action" : "iam:PassRole", 
        "Resource" : [ 
          "arn:aws:iam::*:instance-profile/*", 
          "arn:aws:iam::*:role/*" 
       ], 
        "Condition" : {
```

```
 "StringEquals" : { 
            "iam:PassedToService" : [ 
              "ec2.amazonaws.com", 
               "ec2.amazonaws.com.cn" 
 ] 
          } 
        } 
     } 
   ]
}
```
- [Création d'un ensemble d'autorisations à l'aide de politiques AWS gérées dans IAM Identity Center](https://docs.aws.amazon.com/singlesignon/latest/userguide/howtocreatepermissionset.html)
- [Ajouter et supprimer des autorisations d'identité IAM](https://docs.aws.amazon.com/IAM/latest/UserGuide/access_policies_manage-attach-detach.html)
- [Comprendre le versionnement des politiques IAM](https://docs.aws.amazon.com/IAM/latest/UserGuide/access_policies_managed-versioning.html)
- [Commencez avec les politiques AWS gérées et passez aux autorisations du moindre privilège](https://docs.aws.amazon.com/IAM/latest/UserGuide/best-practices.html#bp-use-aws-defined-policies)

# EC2FastLaunchServiceRolePolicy

Description : La politique autorise ec2fastlaunch à préparer et à gérer des instantanés préprovisionnés dans le compte du client et à publier les statistiques associées.

EC2FastLaunchServiceRolePolicyest une [politique AWS gérée.](https://docs.aws.amazon.com/IAM/latest/UserGuide/access_policies_managed-vs-inline.html#aws-managed-policies)

### Utilisation de cette politique

Cette politique est associée à un rôle lié au service qui permet au service d'effectuer des actions en votre nom. Vous pouvez attacher cette politique à vos utilisateurs, groupes ou rôles.

# Détails de la politique

- Type : Politique de rôle liée à un service
- Heure de création : 10 janvier 2022, 13:08 UTC
- Heure modifiée : 10 janvier 2022, 13:08 UTC
- ARN: arn:aws:iam::aws:policy/aws-service-role/ EC2FastLaunchServiceRolePolicy

### Version de la politique

#### Version de la politique : v1 (par défaut)

La version par défaut de la politique est celle qui définit les autorisations associées à la politique. Lorsqu'un utilisateur ou un rôle doté de la politique fait une demande d'accès à une AWS ressource, AWS vérifie la version par défaut de la politique pour déterminer s'il convient d'autoriser la demande.

```
{ 
   "Version" : "2012-10-17", 
   "Statement" : [ 
     { 
        "Effect" : "Allow", 
        "Action" : [ 
          "ec2:RunInstances" 
        ], 
        "Resource" : [ 
          "arn:aws:ec2:*:*:subnet/*", 
          "arn:aws:ec2:*:*:network-interface/*", 
          "arn:aws:ec2:*::image/*", 
          "arn:aws:ec2:*:*:key-pair/*", 
          "arn:aws:ec2:*:*:security-group/*", 
          "arn:aws:ec2:*:*:launch-template/*" 
        ] 
     }, 
     { 
        "Effect" : "Allow", 
        "Action" : [ 
          "ec2:RunInstances" 
        ], 
        "Resource" : [ 
          "arn:aws:ec2:*:*:volume/*", 
          "arn:aws:ec2:*:*:instance/*" 
        ], 
        "Condition" : { 
          "StringEquals" : { 
             "aws:RequestTag/CreatedBy" : "EC2 Fast Launch" 
          } 
        } 
     }, 
     {
```

```
 "Effect" : "Allow", 
   "Action" : "iam:PassRole", 
   "Resource" : "*", 
   "Condition" : { 
     "StringEquals" : { 
        "iam:PassedToService" : [ 
          "ec2.amazonaws.com", 
          "ec2.amazonaws.com.cn" 
        ] 
     } 
   } 
 }, 
 { 
   "Effect" : "Allow", 
   "Action" : [ 
     "ec2:StopInstances", 
     "ec2:TerminateInstances" 
   ], 
   "Resource" : [ 
     "arn:aws:ec2:*:*:instance/*" 
   ], 
   "Condition" : { 
     "StringEquals" : { 
        "aws:ResourceTag/CreatedBy" : "EC2 Fast Launch" 
     } 
   } 
 }, 
 { 
   "Effect" : "Allow", 
   "Action" : "ec2:CreateSnapshot", 
   "Resource" : [ 
     "arn:aws:ec2:*:*:volume/*" 
   ], 
   "Condition" : { 
     "StringEquals" : { 
        "aws:ResourceTag/CreatedBy" : "EC2 Fast Launch" 
     } 
   } 
 }, 
 { 
   "Sid" : "AllowCreateTaggedSnapshot", 
   "Effect" : "Allow", 
   "Action" : "ec2:CreateSnapshot", 
   "Resource" : [
```

```
 "arn:aws:ec2:*:*:snapshot/*" 
   ], 
   "Condition" : { 
     "StringEquals" : { 
        "aws:RequestTag/CreatedBy" : "EC2 Fast Launch" 
     }, 
     "StringLike" : { 
        "aws:RequestTag/CreatedByLaunchTemplateVersion" : "*" 
     }, 
     "ForAnyValue:StringEquals" : { 
        "aws:TagKeys" : [ 
          "CreatedByLaunchTemplateName", 
          "CreatedByLaunchTemplateId" 
       ] 
     } 
   } 
 }, 
 { 
   "Effect" : "Allow", 
   "Action" : "ec2:CreateLaunchTemplate", 
   "Resource" : "arn:aws:ec2:*:*:launch-template/*", 
   "Condition" : { 
     "StringEquals" : { 
        "aws:RequestTag/CreatedBy" : "EC2 Fast Launch" 
     } 
   } 
 }, 
 { 
   "Effect" : "Allow", 
   "Action" : "ec2:CreateTags", 
   "Resource" : [ 
     "arn:aws:ec2:*:*:volume/*", 
     "arn:aws:ec2:*:*:instance/*", 
     "arn:aws:ec2:*:*:snapshot/*", 
     "arn:aws:ec2:*:*:launch-template/*" 
   ], 
   "Condition" : { 
     "StringEquals" : { 
        "ec2:CreateAction" : [ 
          "CreateSnapshot", 
          "RunInstances", 
          "CreateLaunchTemplate" 
       ] 
     }
```

```
 } 
     }, 
     { 
        "Effect" : "Allow", 
        "Action" : [ 
          "ec2:DeleteSnapshot" 
        ], 
        "Resource" : [ 
          "arn:aws:ec2:*:*:snapshot/*" 
        ], 
        "Condition" : { 
          "StringEquals" : { 
            "aws:ResourceTag/CreatedBy" : "EC2 Fast Launch" 
          } 
        } 
     }, 
     { 
        "Effect" : "Allow", 
        "Action" : [ 
          "ec2:DescribeImages", 
          "ec2:DescribeSnapshots", 
          "ec2:DescribeSubnets", 
          "ec2:DescribeInstanceAttribute", 
          "ec2:DescribeInstanceStatus", 
          "ec2:DescribeInstances", 
          "ec2:DescribeInstanceTypeOfferings", 
          "ec2:DescribeLaunchTemplateVersions", 
          "ec2:DescribeLaunchTemplates" 
        ], 
        "Resource" : "*" 
     }, 
     { 
        "Effect" : "Allow", 
        "Action" : "cloudwatch:PutMetricData", 
        "Resource" : "*", 
        "Condition" : { 
          "StringEquals" : { 
            "cloudwatch:namespace" : "AWS/EC2" 
          } 
        } 
     } 
   ]
}
```
- [Comprendre le versionnement des politiques IAM](https://docs.aws.amazon.com/IAM/latest/UserGuide/access_policies_managed-versioning.html)
- [Commencez avec les politiques AWS gérées et passez aux autorisations du moindre privilège](https://docs.aws.amazon.com/IAM/latest/UserGuide/best-practices.html#bp-use-aws-defined-policies)

# EC2FleetTimeShiftableServiceRolePolicy

Description : Politique accordant des autorisations à EC2 Fleet pour lancer des instances à l'avenir.

EC2FleetTimeShiftableServiceRolePolicyest une [politique AWS gérée.](https://docs.aws.amazon.com/IAM/latest/UserGuide/access_policies_managed-vs-inline.html#aws-managed-policies)

#### Utilisation de cette politique

Cette politique est associée à un rôle lié au service qui permet au service d'effectuer des actions en votre nom. Vous pouvez attacher cette politique à vos utilisateurs, groupes ou rôles.

### Détails de la politique

- Type : Politique de rôle liée à un service
- Heure de création : 23 décembre 2019, 19:47 UTC
- Heure modifiée : 23 décembre 2019, 19:47 UTC
- ARN: arn:aws:iam::aws:policy/aws-service-role/ EC2FleetTimeShiftableServiceRolePolicy

### Version de la politique

Version de la politique : v1 (par défaut)

La version par défaut de la politique est celle qui définit les autorisations associées à la politique. Lorsqu'un utilisateur ou un rôle doté de la politique fait une demande d'accès à une AWS ressource, AWS vérifie la version par défaut de la politique pour déterminer s'il convient d'autoriser la demande.

```
{ 
   "Version" : "2012-10-17", 
   "Statement" : [ 
     {
```

```
 "Effect" : "Allow", 
   "Action" : [ 
      "ec2:DescribeImages", 
      "ec2:DescribeSubnets", 
      "ec2:DescribeInstances", 
     "ec2:RunInstances", 
      "ec2:CreateFleet" 
   ], 
   "Resource" : [ 
    ^{\rm m} \star ^{\rm m} ] 
 }, 
 { 
   "Effect" : "Allow", 
   "Action" : [ 
     "iam:PassRole" 
   ], 
   "Resource" : [ 
     \mathbf{u} \star \mathbf{u} ], 
   "Condition" : { 
      "StringEquals" : { 
        "iam:PassedToService" : [ 
           "ec2.amazonaws.com", 
          "ec2.amazonaws.com.cn" 
        ] 
     } 
   } 
 }, 
 { 
   "Effect" : "Allow", 
   "Action" : [ 
      "ec2:CreateTags" 
   ], 
   "Resource" : [ 
      "arn:aws:ec2:*:*:instance/*", 
     "arn:aws:ec2:*:*:spot-instances-request/*" 
  \mathbf{I} }, 
 { 
   "Effect" : "Allow", 
   "Action" : [ 
      "ec2:TerminateInstances" 
   ],
```

```
 "Resource" : "*", 
        "Condition" : { 
           "StringLike" : { 
             "ec2:ResourceTag/aws:ec2:fleet-id" : "*" 
          } 
        } 
      } 
   ]
}
```
- [Comprendre le versionnement des politiques IAM](https://docs.aws.amazon.com/IAM/latest/UserGuide/access_policies_managed-versioning.html)
- [Commencez avec les politiques AWS gérées et passez aux autorisations du moindre privilège](https://docs.aws.amazon.com/IAM/latest/UserGuide/best-practices.html#bp-use-aws-defined-policies)

# Ec2ImageBuilderCrossAccountDistributionAccess

Description : EC2 Image Builder a besoin des autorisations pour effectuer une distribution entre comptes.

Ec2ImageBuilderCrossAccountDistributionAccessest une [politique AWS gérée.](https://docs.aws.amazon.com/IAM/latest/UserGuide/access_policies_managed-vs-inline.html#aws-managed-policies)

### Utilisation de cette politique

Vous pouvez vous associer Ec2ImageBuilderCrossAccountDistributionAccess à vos utilisateurs, groupes et rôles.

### Détails de la politique

- Type : politique AWS gérée
- Heure de création : 30 septembre 2020, 19:22 UTC
- Heure modifiée : 30 septembre 2020, 19:22 UTC
- ARN: arn:aws:iam::aws:policy/ Ec2ImageBuilderCrossAccountDistributionAccess

# Version de la politique

Version de la politique : v1 (par défaut)

La version par défaut de la politique est celle qui définit les autorisations associées à la politique. Lorsqu'un utilisateur ou un rôle doté de la politique fait une demande d'accès à une AWS ressource, AWS vérifie la version par défaut de la politique pour déterminer s'il convient d'autoriser la demande.

### Document de politique JSON

```
{ 
   "Version" : "2012-10-17", 
   "Statement" : [ 
     { 
        "Effect" : "Allow", 
        "Action" : "ec2:CreateTags", 
        "Resource" : "arn:aws:ec2:*::image/*" 
     }, 
     { 
        "Effect" : "Allow", 
        "Action" : [ 
          "ec2:DescribeImages", 
          "ec2:CopyImage", 
          "ec2:ModifyImageAttribute" 
        ], 
        "Resource" : "*" 
     } 
   ]
}
```
# En savoir plus

- [Création d'un ensemble d'autorisations à l'aide de politiques AWS gérées dans IAM Identity Center](https://docs.aws.amazon.com/singlesignon/latest/userguide/howtocreatepermissionset.html)
- [Ajouter et supprimer des autorisations d'identité IAM](https://docs.aws.amazon.com/IAM/latest/UserGuide/access_policies_manage-attach-detach.html)
- [Comprendre le versionnement des politiques IAM](https://docs.aws.amazon.com/IAM/latest/UserGuide/access_policies_managed-versioning.html)
- [Commencez avec les politiques AWS gérées et passez aux autorisations du moindre privilège](https://docs.aws.amazon.com/IAM/latest/UserGuide/best-practices.html#bp-use-aws-defined-policies)

# EC2ImageBuilderLifecycleExecutionPolicy

Description : La ImageBuilderLifecycleExecutionPolicy politique EC2 autorise Image Builder à effectuer des actions telles que la désapprobation ou la suppression des ressources d'image Image Builder et de leurs ressources sous-jacentes (AMI, instantanés) afin de prendre en charge les règles automatisées pour les tâches de gestion du cycle de vie des images.

#### EC2ImageBuilderLifecycleExecutionPolicyest une [politique AWS gérée.](https://docs.aws.amazon.com/IAM/latest/UserGuide/access_policies_managed-vs-inline.html#aws-managed-policies)

### Utilisation de cette politique

Vous pouvez vous associer EC2ImageBuilderLifecycleExecutionPolicy à vos utilisateurs, groupes et rôles.

### Détails de la politique

- Type : Politique des rôles de service
- Heure de création : 16 novembre 2023, 23:23 UTC
- Heure modifiée : 16 novembre 2023, 23h23 UTC
- ARN: arn:aws:iam::aws:policy/service-role/ EC2ImageBuilderLifecycleExecutionPolicy

### Version de la politique

Version de la politique : v1 (par défaut)

La version par défaut de la politique est celle qui définit les autorisations associées à la politique. Lorsqu'un utilisateur ou un rôle doté de la politique fait une demande d'accès à une AWS ressource, AWS vérifie la version par défaut de la politique pour déterminer s'il convient d'autoriser la demande.

```
{ 
   "Version" : "2012-10-17", 
   "Statement" : [ 
     { 
        "Sid" : "Ec2ImagePermission", 
        "Effect" : "Allow", 
        "Action" : [ 
          "ec2:EnableImage", 
          "ec2:DeregisterImage", 
          "ec2:EnableImageDeprecation", 
          "ec2:DescribeImageAttribute", 
          "ec2:DisableImage", 
          "ec2:DisableImageDeprecation" 
        ], 
        "Resource" : "arn:aws:ec2:*::image/*",
```

```
 "Condition" : { 
     "StringEquals" : { 
        "aws:ResourceTag/CreatedBy" : "EC2 Image Builder" 
     } 
   } 
 }, 
 { 
   "Sid" : "EC2DeleteSnapshotPermission", 
   "Effect" : "Allow", 
   "Action" : "ec2:DeleteSnapshot", 
   "Resource" : "arn:aws:ec2:*::snapshot/*", 
   "Condition" : { 
     "StringEquals" : { 
        "aws:ResourceTag/CreatedBy" : "EC2 Image Builder" 
     } 
   } 
 }, 
 { 
   "Sid" : "EC2TagsPermission", 
   "Effect" : "Allow", 
   "Action" : [ 
     "ec2:DeleteTags", 
     "ec2:CreateTags" 
   ], 
   "Resource" : [ 
     "arn:aws:ec2:*::snapshot/*", 
     "arn:aws:ec2:*::image/*" 
   ], 
   "Condition" : { 
     "StringEquals" : { 
        "aws:RequestTag/DeprecatedBy" : "EC2 Image Builder", 
       "aws:ResourceTag/CreatedBy" : "EC2 Image Builder" 
     }, 
     "ForAllValues:StringEquals" : { 
        "aws:TagKeys" : "DeprecatedBy" 
     } 
   } 
 }, 
 { 
   "Sid" : "ECRImagePermission", 
   "Effect" : "Allow", 
  "Action" : [
     "ecr:BatchGetImage", 
     "ecr:BatchDeleteImage"
```

```
 ], 
        "Resource" : "arn:aws:ecr:*:*:repository/*", 
        "Condition" : { 
          "StringEquals" : { 
            "ecr:ResourceTag/LifecycleExecutionAccess" : "EC2 Image Builder" 
          } 
        } 
     }, 
     { 
        "Sid" : "ImageBuilderEC2TagServicePermission", 
        "Effect" : "Allow", 
        "Action" : [ 
          "ec2:DescribeImages", 
          "tag:GetResources", 
          "imagebuilder:DeleteImage" 
        ], 
        "Resource" : "*" 
     } 
   ]
}
```
- [Création d'un ensemble d'autorisations à l'aide de politiques AWS gérées dans IAM Identity Center](https://docs.aws.amazon.com/singlesignon/latest/userguide/howtocreatepermissionset.html)
- [Ajouter et supprimer des autorisations d'identité IAM](https://docs.aws.amazon.com/IAM/latest/UserGuide/access_policies_manage-attach-detach.html)
- [Comprendre le versionnement des politiques IAM](https://docs.aws.amazon.com/IAM/latest/UserGuide/access_policies_managed-versioning.html)
- [Commencez avec les politiques AWS gérées et passez aux autorisations du moindre privilège](https://docs.aws.amazon.com/IAM/latest/UserGuide/best-practices.html#bp-use-aws-defined-policies)

# EC2InstanceConnect

Description : Permet aux clients d'appeler EC2 Instance Connect pour publier des clés éphémères sur leurs instances EC2 et de se connecter via ssh ou la CLI EC2 Instance Connect.

EC2InstanceConnectest une [politique AWS gérée.](https://docs.aws.amazon.com/IAM/latest/UserGuide/access_policies_managed-vs-inline.html#aws-managed-policies)

### Utilisation de cette politique

Vous pouvez vous associer EC2InstanceConnect à vos utilisateurs, groupes et rôles.

### Détails de la politique

- Type : politique AWS gérée
- Heure de création : 27 juin 2019, 18:53 UTC
- Heure modifiée : 27 juin 2019, 18:53 UTC
- ARN: arn:aws:iam::aws:policy/EC2InstanceConnect

### Version de la politique

Version de la politique : v1 (par défaut)

La version par défaut de la politique est celle qui définit les autorisations associées à la politique. Lorsqu'un utilisateur ou un rôle doté de la politique fait une demande d'accès à une AWS ressource, AWS vérifie la version par défaut de la politique pour déterminer s'il convient d'autoriser la demande.

### Document de politique JSON

```
{ 
   "Version" : "2012-10-17", 
   "Statement" : [ 
     { 
        "Sid" : "EC2InstanceConnect", 
        "Action" : [ 
          "ec2:DescribeInstances", 
          "ec2-instance-connect:SendSSHPublicKey" 
        ], 
        "Effect" : "Allow", 
        "Resource" : "*" 
     } 
   ]
}
```
### En savoir plus

- [Création d'un ensemble d'autorisations à l'aide de politiques AWS gérées dans IAM Identity Center](https://docs.aws.amazon.com/singlesignon/latest/userguide/howtocreatepermissionset.html)
- [Ajouter et supprimer des autorisations d'identité IAM](https://docs.aws.amazon.com/IAM/latest/UserGuide/access_policies_manage-attach-detach.html)
- [Comprendre le versionnement des politiques IAM](https://docs.aws.amazon.com/IAM/latest/UserGuide/access_policies_managed-versioning.html)
- [Commencez avec les politiques AWS gérées et passez aux autorisations du moindre privilège](https://docs.aws.amazon.com/IAM/latest/UserGuide/best-practices.html#bp-use-aws-defined-policies)

# Ec2InstanceConnectEndpoint

Description : Politique de point de terminaison EC2 Instance Connect pour gérer les points de terminaison EC2 Instance Connect créés par le client

Ec2InstanceConnectEndpointest une [politique AWS gérée](https://docs.aws.amazon.com/IAM/latest/UserGuide/access_policies_managed-vs-inline.html#aws-managed-policies).

### Utilisation de cette politique

Cette politique est associée à un rôle lié au service qui permet au service d'effectuer des actions en votre nom. Vous pouvez attacher cette politique à vos utilisateurs, groupes ou rôles.

# Détails de la politique

- Type : Politique de rôle liée à un service
- Heure de création : 24 janvier 2023, 20:19 UTC
- Heure modifiée : 24 janvier 2023, 20:19 UTC
- ARN: arn:aws:iam::aws:policy/aws-service-role/Ec2InstanceConnectEndpoint

### Version de la politique

Version de la politique : v1 (par défaut)

La version par défaut de la politique est celle qui définit les autorisations associées à la politique. Lorsqu'un utilisateur ou un rôle doté de la politique fait une demande d'accès à une AWS ressource, AWS vérifie la version par défaut de la politique pour déterminer s'il convient d'autoriser la demande.

```
{ 
   "Version" : "2012-10-17", 
   "Statement" : [ 
     { 
        "Effect" : "Allow", 
        "Action" : [ 
          "ec2:DescribeNetworkInterfaces", 
          "ec2:DescribeAvailabilityZones" 
        ], 
        "Resource" : "*" 
     },
```

```
 { 
   "Effect" : "Allow", 
  "Action" : [
     "ec2:CreateNetworkInterface" 
   ], 
   "Resource" : "arn:aws:ec2:*:*:subnet/*" 
 }, 
 { 
   "Effect" : "Allow", 
  "Action" : [
     "ec2:CreateNetworkInterface" 
   ], 
   "Resource" : "arn:aws:ec2:*:*:network-interface/*", 
   "Condition" : { 
     "ForAllValues:StringEquals" : { 
        "aws:TagKeys" : [ 
          "InstanceConnectEndpointId" 
       ] 
     }, 
     "Null" : { 
        "aws:RequestTag/InstanceConnectEndpointId" : "false" 
     } 
   } 
 }, 
 { 
   "Effect" : "Allow", 
   "Action" : [ 
     "ec2:ModifyNetworkInterfaceAttribute" 
   ], 
   "Resource" : "arn:aws:ec2:*:*:network-interface/*", 
   "Condition" : { 
     "Null" : { 
        "aws:ResourceTag/InstanceConnectEndpointId" : "false" 
     } 
   } 
 }, 
 { 
   "Effect" : "Allow", 
   "Action" : [ 
     "ec2:CreateTags" 
   ], 
   "Resource" : "arn:aws:ec2:*:*:network-interface/*", 
   "Condition" : { 
     "StringEquals" : {
```

```
 "ec2:CreateAction" : "CreateNetworkInterface" 
          }, 
          "ForAllValues:StringEquals" : { 
             "aws:TagKeys" : [ 
               "InstanceConnectEndpointId" 
             ] 
          }, 
          "Null" : { 
             "aws:RequestTag/InstanceConnectEndpointId" : "false" 
          } 
        } 
     }, 
      { 
        "Effect" : "Allow", 
        "Action" : [ 
          "ec2:DeleteNetworkInterface" 
        ], 
        "Resource" : "*", 
        "Condition" : { 
          "StringLike" : { 
             "aws:ResourceTag/InstanceConnectEndpointId" : [ 
               "eice-*" 
            \mathbf{I} } 
        } 
      } 
   ]
}
```
- [Comprendre le versionnement des politiques IAM](https://docs.aws.amazon.com/IAM/latest/UserGuide/access_policies_managed-versioning.html)
- [Commencez avec les politiques AWS gérées et passez aux autorisations du moindre privilège](https://docs.aws.amazon.com/IAM/latest/UserGuide/best-practices.html#bp-use-aws-defined-policies)

# EC2InstanceProfileForImageBuilder

Description : profil d'instance EC2 pour le service Image Builder.

EC2InstanceProfileForImageBuilderest une [politique AWS gérée.](https://docs.aws.amazon.com/IAM/latest/UserGuide/access_policies_managed-vs-inline.html#aws-managed-policies)

### Utilisation de cette politique

Vous pouvez vous associer EC2InstanceProfileForImageBuilder à vos utilisateurs, groupes et rôles.

### Détails de la politique

- Type : politique AWS gérée
- Heure de création : 01 décembre 2019, 19:08 UTC
- Heure modifiée : 27 août 2020, 16:40 UTC
- ARN: arn:aws:iam::aws:policy/EC2InstanceProfileForImageBuilder

### Version de la politique

Version de la politique : v3 (par défaut)

La version par défaut de la politique est celle qui définit les autorisations associées à la politique. Lorsqu'un utilisateur ou un rôle doté de la politique fait une demande d'accès à une AWS ressource, AWS vérifie la version par défaut de la politique pour déterminer s'il convient d'autoriser la demande.

```
{ 
   "Version" : "2012-10-17", 
   "Statement" : [ 
     { 
        "Effect" : "Allow", 
        "Action" : [ 
          "imagebuilder:GetComponent" 
        ], 
        "Resource" : "*" 
     }, 
     { 
        "Effect" : "Allow", 
        "Action" : [ 
          "kms:Decrypt" 
        ], 
        "Resource" : "*", 
        "Condition" : {
```

```
 "ForAnyValue:StringEquals" : { 
            "kms:EncryptionContextKeys" : "aws:imagebuilder:arn", 
            "aws:CalledVia" : [ 
               "imagebuilder.amazonaws.com" 
 ] 
          } 
       } 
     }, 
     { 
        "Effect" : "Allow", 
        "Action" : [ 
          "s3:GetObject" 
       ], 
       "Resource" : "arn:aws:s3:::ec2imagebuilder*" 
     }, 
     { 
        "Effect" : "Allow", 
        "Action" : [ 
          "logs:CreateLogStream", 
          "logs:CreateLogGroup", 
          "logs:PutLogEvents" 
       ], 
        "Resource" : "arn:aws:logs:*:*:log-group:/aws/imagebuilder/*" 
     } 
   ]
}
```
- [Création d'un ensemble d'autorisations à l'aide de politiques AWS gérées dans IAM Identity Center](https://docs.aws.amazon.com/singlesignon/latest/userguide/howtocreatepermissionset.html)
- [Ajouter et supprimer des autorisations d'identité IAM](https://docs.aws.amazon.com/IAM/latest/UserGuide/access_policies_manage-attach-detach.html)
- [Comprendre le versionnement des politiques IAM](https://docs.aws.amazon.com/IAM/latest/UserGuide/access_policies_managed-versioning.html)
- [Commencez avec les politiques AWS gérées et passez aux autorisations du moindre privilège](https://docs.aws.amazon.com/IAM/latest/UserGuide/best-practices.html#bp-use-aws-defined-policies)

# EC2InstanceProfileForImageBuilderECRContainerBuilds

Description : profil d'instance EC2 pour créer des images de conteneurs avec EC2 Image Builder. Cette politique accorde à l'utilisateur des autorisations étendues pour télécharger des images ECR.

EC2InstanceProfileForImageBuilderECRContainerBuildsest une [politique AWS gérée](https://docs.aws.amazon.com/IAM/latest/UserGuide/access_policies_managed-vs-inline.html#aws-managed-policies).

# Utilisation de cette politique

Vous pouvez vous associer EC2InstanceProfileForImageBuilderECRContainerBuilds à vos utilisateurs, groupes et rôles.

# Détails de la politique

- Type : politique AWS gérée
- Heure de création : 11 décembre 2020, 19:48 UTC
- Heure modifiée : 11 décembre 2020, 19:48 UTC
- ARN: arn:aws:iam::aws:policy/ EC2InstanceProfileForImageBuilderECRContainerBuilds

# Version de la politique

Version de la politique : v1 (par défaut)

La version par défaut de la politique est celle qui définit les autorisations associées à la politique. Lorsqu'un utilisateur ou un rôle doté de la politique fait une demande d'accès à une AWS ressource, AWS vérifie la version par défaut de la politique pour déterminer s'il convient d'autoriser la demande.

```
{ 
   "Version" : "2012-10-17", 
   "Statement" : [ 
     { 
       "Effect" : "Allow", 
       "Action" : [ 
          "imagebuilder:GetComponent", 
          "imagebuilder:GetContainerRecipe", 
          "ecr:GetAuthorizationToken", 
          "ecr:BatchGetImage", 
          "ecr:InitiateLayerUpload", 
          "ecr:UploadLayerPart", 
          "ecr:CompleteLayerUpload", 
          "ecr:BatchCheckLayerAvailability", 
          "ecr:GetDownloadUrlForLayer", 
          "ecr:PutImage" 
       ],
```

```
 "Resource" : "*" 
     }, 
     { 
        "Effect" : "Allow", 
        "Action" : [ 
          "kms:Decrypt" 
        ], 
        "Resource" : "*", 
        "Condition" : { 
          "ForAnyValue:StringEquals" : { 
             "kms:EncryptionContextKeys" : "aws:imagebuilder:arn", 
            "aws:CalledVia" : [ 
               "imagebuilder.amazonaws.com" 
 ] 
          } 
        } 
     }, 
     { 
        "Effect" : "Allow", 
        "Action" : [ 
          "s3:GetObject" 
        ], 
        "Resource" : "arn:aws:s3:::ec2imagebuilder*" 
     }, 
     { 
        "Effect" : "Allow", 
        "Action" : [ 
          "logs:CreateLogStream", 
          "logs:CreateLogGroup", 
          "logs:PutLogEvents" 
        ], 
        "Resource" : "arn:aws:logs:*:*:log-group:/aws/imagebuilder/*" 
     } 
   ]
}
```
- [Création d'un ensemble d'autorisations à l'aide de politiques AWS gérées dans IAM Identity Center](https://docs.aws.amazon.com/singlesignon/latest/userguide/howtocreatepermissionset.html)
- [Ajouter et supprimer des autorisations d'identité IAM](https://docs.aws.amazon.com/IAM/latest/UserGuide/access_policies_manage-attach-detach.html)
- [Comprendre le versionnement des politiques IAM](https://docs.aws.amazon.com/IAM/latest/UserGuide/access_policies_managed-versioning.html)
- [Commencez avec les politiques AWS gérées et passez aux autorisations du moindre privilège](https://docs.aws.amazon.com/IAM/latest/UserGuide/best-practices.html#bp-use-aws-defined-policies)

# ECRReplicationServiceRolePolicy

Description : Permet l'accès Services AWS aux ressources utilisées ou gérées par ECR Replication

ECRReplicationServiceRolePolicyest une [politique AWS gérée](https://docs.aws.amazon.com/IAM/latest/UserGuide/access_policies_managed-vs-inline.html#aws-managed-policies).

### Utilisation de cette politique

Cette politique est associée à un rôle lié au service qui permet au service d'effectuer des actions en votre nom. Vous pouvez attacher cette politique à vos utilisateurs, groupes ou rôles.

### Détails de la politique

- Type : Politique de rôle liée à un service
- Heure de création : 04 décembre 2020, 22:11 UTC
- Heure modifiée : 4 décembre 2020, 22:11 UTC
- ARN: arn:aws:iam::aws:policy/aws-service-role/ ECRReplicationServiceRolePolicy

### Version de la politique

```
Version de la politique : v1 (par défaut)
```
La version par défaut de la politique est celle qui définit les autorisations associées à la politique. Lorsqu'un utilisateur ou un rôle doté de la politique fait une demande d'accès à une AWS ressource, AWS vérifie la version par défaut de la politique pour déterminer s'il convient d'autoriser la demande.

```
{ 
   "Version" : "2012-10-17", 
   "Statement" : [ 
     { 
        "Effect" : "Allow", 
        "Action" : [ 
          "ecr:CreateRepository", 
          "ecr:ReplicateImage" 
        ],
```

```
 "Resource" : "*" 
      } 
   ]
}
```
- [Comprendre le versionnement des politiques IAM](https://docs.aws.amazon.com/IAM/latest/UserGuide/access_policies_managed-versioning.html)
- [Commencez avec les politiques AWS gérées et passez aux autorisations du moindre privilège](https://docs.aws.amazon.com/IAM/latest/UserGuide/best-practices.html#bp-use-aws-defined-policies)

# ElastiCacheServiceRolePolicy

Description : Cette politique permet ElastiCache de gérer les AWS ressources en votre nom selon les besoins de gestion de votre cache

ElastiCacheServiceRolePolicyest une [politique AWS gérée.](https://docs.aws.amazon.com/IAM/latest/UserGuide/access_policies_managed-vs-inline.html#aws-managed-policies)

### Utilisation de cette politique

Cette politique est associée à un rôle lié au service qui permet au service d'effectuer des actions en votre nom. Vous pouvez attacher cette politique à vos utilisateurs, groupes ou rôles.

### Détails de la politique

- Type : Politique de rôle liée à un service
- Heure de création : 07 décembre 2017, 17:50 UTC
- Heure modifiée : 28 novembre 2023, 03:05 UTC
- ARN: arn:aws:iam::aws:policy/aws-service-role/ ElastiCacheServiceRolePolicy

### Version de la politique

Version de la politique : v4 (par défaut)

La version par défaut de la politique est celle qui définit les autorisations associées à la politique. Lorsqu'un utilisateur ou un rôle doté de la politique fait une demande d'accès à une AWS ressource, AWS vérifie la version par défaut de la politique pour déterminer s'il convient d'autoriser la demande.

```
{ 
   "Version" : "2012-10-17", 
   "Statement" : [ 
     { 
       "Sid" : "ElastiCacheManagementActions", 
       "Effect" : "Allow", 
       "Action" : [ 
          "ec2:AuthorizeSecurityGroupIngress", 
          "ec2:CreateNetworkInterface", 
          "ec2:CreateSecurityGroup", 
          "ec2:DeleteNetworkInterface", 
          "ec2:DeleteSecurityGroup", 
          "ec2:DescribeAvailabilityZones", 
          "ec2:DescribeNetworkInterfaces", 
          "ec2:DescribeSecurityGroups", 
          "ec2:DescribeSubnets", 
          "ec2:DescribeVpcs", 
          "ec2:DescribeVpcEndpoints", 
          "ec2:ModifyNetworkInterfaceAttribute", 
          "ec2:RevokeSecurityGroupIngress", 
          "cloudwatch:PutMetricData", 
          "outposts:GetOutpost", 
          "outposts:GetOutpostInstanceTypes", 
          "outposts:ListOutposts", 
          "outposts:ListSites" 
       ], 
       "Resource" : "*" 
     }, 
     { 
       "Sid" : "CreateDeleteVPCEndpoints", 
       "Effect" : "Allow", 
       "Action" : [ 
          "ec2:CreateVpcEndpoint", 
          "ec2:DeleteVpcEndpoints" 
       ], 
       "Resource" : "arn:aws:ec2:*:*:vpc-endpoint/*", 
       "Condition" : { 
          "StringLike" : { 
            "ec2:VpceServiceName" : "com.amazonaws.elasticache.serverless.*" 
          } 
       }
```

```
 }, 
     { 
        "Sid" : "TagVPCEndpointsOnCreation", 
        "Effect" : "Allow", 
        "Action" : [ 
          "ec2:CreateTags" 
        ], 
        "Resource" : "arn:aws:ec2:*:*:vpc-endpoint/*", 
        "Condition" : { 
          "StringEquals" : { 
            "ec2:CreateAction" : "CreateVpcEndpoint", 
            "aws:RequestTag/AmazonElastiCacheManaged" : "true" 
          } 
        } 
     }, 
     { 
        "Sid" : "ModifyVpcEndpoints", 
        "Effect" : "Allow", 
        "Action" : [ 
          "ec2:ModifyVpcEndpoint" 
        ], 
        "Resource" : "arn:aws:ec2:*:*:vpc-endpoint/*", 
        "Condition" : { 
          "StringEquals" : { 
            "ec2:ResourceTag/AmazonElastiCacheManaged" : "true" 
          } 
        } 
     }, 
     { 
        "Sid" : "AllowAccessToElastiCacheTaggedVpcEndpoints", 
        "Effect" : "Allow", 
       "Action" : [
          "ec2:CreateVpcEndpoint", 
          "ec2:ModifyVpcEndpoint" 
        ], 
        "NotResource" : "arn:aws:ec2:*:*:vpc-endpoint/*" 
     } 
   ]
}
```
• [Comprendre le versionnement des politiques IAM](https://docs.aws.amazon.com/IAM/latest/UserGuide/access_policies_managed-versioning.html)

• [Commencez avec les politiques AWS gérées et passez aux autorisations du moindre privilège](https://docs.aws.amazon.com/IAM/latest/UserGuide/best-practices.html#bp-use-aws-defined-policies)

# ElasticLoadBalancingFullAccess

Description : fournit un accès complet à Amazon ElasticLoadBalancing et un accès limité aux autres services nécessaires pour fournir des ElasticLoadBalancing fonctionnalités.

ElasticLoadBalancingFullAccessest une [politique AWS gérée.](https://docs.aws.amazon.com/IAM/latest/UserGuide/access_policies_managed-vs-inline.html#aws-managed-policies)

#### Utilisation de cette politique

Vous pouvez vous associer ElasticLoadBalancingFullAccess à vos utilisateurs, groupes et rôles.

#### Détails de la politique

- Type : politique AWS gérée
- Heure de création : 20 septembre 2018, 20:42 UTC
- Heure modifiée : 29 novembre 2022, 01:45 UTC
- ARN: arn:aws:iam::aws:policy/ElasticLoadBalancingFullAccess

#### Version de la politique

Version de la politique : v7 (par défaut)

La version par défaut de la politique est celle qui définit les autorisations associées à la politique. Lorsqu'un utilisateur ou un rôle doté de la politique fait une demande d'accès à une AWS ressource, AWS vérifie la version par défaut de la politique pour déterminer s'il convient d'autoriser la demande.

```
{ 
   "Version" : "2012-10-17", 
   "Statement" : [ 
     { 
        "Effect" : "Allow", 
        "Action" : "elasticloadbalancing:*", 
        "Resource" : "*" 
     },
```

```
 { 
   "Effect" : "Allow", 
  "Action" : [
     "ec2:DescribeAccountAttributes", 
     "ec2:DescribeAddresses", 
     "ec2:DescribeInternetGateways", 
     "ec2:DescribeSecurityGroups", 
     "ec2:DescribeSubnets", 
     "ec2:DescribeVpcs", 
     "ec2:DescribeVpcClassicLink", 
     "ec2:DescribeInstances", 
     "ec2:DescribeNetworkInterfaces", 
     "ec2:DescribeClassicLinkInstances", 
     "ec2:DescribeRouteTables", 
     "ec2:DescribeCoipPools", 
     "ec2:GetCoipPoolUsage", 
     "ec2:DescribeVpcPeeringConnections", 
     "cognito-idp:DescribeUserPoolClient" 
   ], 
   "Resource" : "*" 
 }, 
 { 
   "Effect" : "Allow", 
   "Action" : "iam:CreateServiceLinkedRole", 
   "Resource" : "*", 
   "Condition" : { 
     "StringEquals" : { 
        "iam:AWSServiceName" : "elasticloadbalancing.amazonaws.com" 
     } 
   } 
 }, 
 { 
   "Effect" : "Allow", 
   "Action" : "arc-zonal-shift:*", 
   "Resource" : "arn:aws:elasticloadbalancing:*:*:loadbalancer/*" 
 }, 
 { 
   "Effect" : "Allow", 
  "Action" : [
     "arc-zonal-shift:ListManagedResources", 
    "arc-zonal-shift:ListZonalShifts" 
   ], 
   "Resource" : "*" 
 }
```
}

]

### En savoir plus

- [Création d'un ensemble d'autorisations à l'aide de politiques AWS gérées dans IAM Identity Center](https://docs.aws.amazon.com/singlesignon/latest/userguide/howtocreatepermissionset.html)
- [Ajouter et supprimer des autorisations d'identité IAM](https://docs.aws.amazon.com/IAM/latest/UserGuide/access_policies_manage-attach-detach.html)
- [Comprendre le versionnement des politiques IAM](https://docs.aws.amazon.com/IAM/latest/UserGuide/access_policies_managed-versioning.html)
- [Commencez avec les politiques AWS gérées et passez aux autorisations du moindre privilège](https://docs.aws.amazon.com/IAM/latest/UserGuide/best-practices.html#bp-use-aws-defined-policies)

# ElasticLoadBalancingReadOnly

Description : fournit un accès en lecture seule à Amazon ElasticLoadBalancing et aux services dépendants

ElasticLoadBalancingReadOnlyest une [politique AWS gérée.](https://docs.aws.amazon.com/IAM/latest/UserGuide/access_policies_managed-vs-inline.html#aws-managed-policies)

### Utilisation de cette politique

Vous pouvez vous associer ElasticLoadBalancingReadOnly à vos utilisateurs, groupes et rôles.

### Détails de la politique

- Type : politique AWS gérée
- Heure de création : 20 septembre 2018, 20:17 UTC
- Heure modifiée : 26 novembre 2023, 18:15 UTC
- ARN: arn:aws:iam::aws:policy/ElasticLoadBalancingReadOnly

### Version de la politique

Version de la politique : v3 (par défaut)

La version par défaut de la politique est celle qui définit les autorisations associées à la politique. Lorsqu'un utilisateur ou un rôle doté de la politique fait une demande d'accès à une AWS ressource, AWS vérifie la version par défaut de la politique pour déterminer s'il convient d'autoriser la demande.

```
{ 
   "Version" : "2012-10-17", 
   "Statement" : [ 
     { 
        "Sid" : "Statement1", 
        "Effect" : "Allow", 
       "Action" : [
          "elasticloadbalancing:Describe*", 
          "elasticloadbalancing:Get*" 
        ], 
        "Resource" : "*" 
     }, 
     { 
        "Sid" : "Statement2", 
        "Effect" : "Allow", 
        "Action" : [ 
          "ec2:DescribeInstances", 
          "ec2:DescribeClassicLinkInstances", 
          "ec2:DescribeSecurityGroups" 
        ], 
       "Resource" : "*" 
     }, 
     { 
        "Sid" : "Statement3", 
        "Effect" : "Allow", 
        "Action" : "arc-zonal-shift:GetManagedResource", 
        "Resource" : "arn:aws:elasticloadbalancing:*:*:loadbalancer/*" 
     }, 
     { 
        "Sid" : "Statement4", 
        "Effect" : "Allow", 
       "Action" : [
          "arc-zonal-shift:ListManagedResources", 
         "arc-zonal-shift:ListZonalShifts" 
        ], 
        "Resource" : "*" 
     } 
  \mathbf{I}}
```
- [Création d'un ensemble d'autorisations à l'aide de politiques AWS gérées dans IAM Identity Center](https://docs.aws.amazon.com/singlesignon/latest/userguide/howtocreatepermissionset.html)
- [Ajouter et supprimer des autorisations d'identité IAM](https://docs.aws.amazon.com/IAM/latest/UserGuide/access_policies_manage-attach-detach.html)
- [Comprendre le versionnement des politiques IAM](https://docs.aws.amazon.com/IAM/latest/UserGuide/access_policies_managed-versioning.html)
- [Commencez avec les politiques AWS gérées et passez aux autorisations du moindre privilège](https://docs.aws.amazon.com/IAM/latest/UserGuide/best-practices.html#bp-use-aws-defined-policies)

# ElementalActivationsDownloadSoftwareAccess

Description : Accès pour consulter les actifs achetés et télécharger les logiciels associés et les fichiers Kickstart

ElementalActivationsDownloadSoftwareAccessest une [politique AWS gérée](https://docs.aws.amazon.com/IAM/latest/UserGuide/access_policies_managed-vs-inline.html#aws-managed-policies).

### Utilisation de cette politique

Vous pouvez vous associer ElementalActivationsDownloadSoftwareAccess à vos utilisateurs, groupes et rôles.

# Détails de la politique

- Type : politique AWS gérée
- Heure de création : 08 septembre 2020, 17:26 UTC
- Heure modifiée : 8 septembre 2020, 17:26 UTC
- ARN: arn:aws:iam::aws:policy/ElementalActivationsDownloadSoftwareAccess

### Version de la politique

Version de la politique : v1 (par défaut)

La version par défaut de la politique est celle qui définit les autorisations associées à la politique. Lorsqu'un utilisateur ou un rôle doté de la politique fait une demande d'accès à une AWS ressource, AWS vérifie la version par défaut de la politique pour déterminer s'il convient d'autoriser la demande.

# Document de politique JSON

#### {

```
 "Version" : "2012-10-17", 
   "Statement" : [ 
     { 
        "Effect" : "Allow", 
        "Action" : [ 
          "elemental-activations:Get*", 
          "elemental-activations:Download*" 
        ], 
        "Resource" : "*" 
     } 
   ]
}
```
- [Création d'un ensemble d'autorisations à l'aide de politiques AWS gérées dans IAM Identity Center](https://docs.aws.amazon.com/singlesignon/latest/userguide/howtocreatepermissionset.html)
- [Ajouter et supprimer des autorisations d'identité IAM](https://docs.aws.amazon.com/IAM/latest/UserGuide/access_policies_manage-attach-detach.html)
- [Comprendre le versionnement des politiques IAM](https://docs.aws.amazon.com/IAM/latest/UserGuide/access_policies_managed-versioning.html)
- [Commencez avec les politiques AWS gérées et passez aux autorisations du moindre privilège](https://docs.aws.amazon.com/IAM/latest/UserGuide/best-practices.html#bp-use-aws-defined-policies)

# ElementalActivationsFullAccess

Description : Accès complet pour consulter les équipements Elemental et les actifs achetés en logiciel et prendre des mesures à leur sujet

ElementalActivationsFullAccessest une [politique AWS gérée.](https://docs.aws.amazon.com/IAM/latest/UserGuide/access_policies_managed-vs-inline.html#aws-managed-policies)

### Utilisation de cette politique

Vous pouvez vous associer ElementalActivationsFullAccess à vos utilisateurs, groupes et rôles.

# Détails de la politique

- Type : politique AWS gérée
- Heure de création : 04 juin 2020, 21h00 UTC
- Heure modifiée : 4 juin 2020, 21h00 UTC

• ARN: arn:aws:iam::aws:policy/ElementalActivationsFullAccess

### Version de la politique

Version de la politique : v1 (par défaut)

La version par défaut de la politique est celle qui définit les autorisations associées à la politique. Lorsqu'un utilisateur ou un rôle doté de la politique fait une demande d'accès à une AWS ressource, AWS vérifie la version par défaut de la politique pour déterminer s'il convient d'autoriser la demande.

### Document de politique JSON

```
{ 
   "Version" : "2012-10-17", 
   "Statement" : [ 
     { 
        "Effect" : "Allow", 
        "Action" : [ 
           "elemental-activations:*" 
        ], 
        "Resource" : "*" 
      } 
   ]
}
```
# En savoir plus

- [Création d'un ensemble d'autorisations à l'aide de politiques AWS gérées dans IAM Identity Center](https://docs.aws.amazon.com/singlesignon/latest/userguide/howtocreatepermissionset.html)
- [Ajouter et supprimer des autorisations d'identité IAM](https://docs.aws.amazon.com/IAM/latest/UserGuide/access_policies_manage-attach-detach.html)
- [Comprendre le versionnement des politiques IAM](https://docs.aws.amazon.com/IAM/latest/UserGuide/access_policies_managed-versioning.html)
- [Commencez avec les politiques AWS gérées et passez aux autorisations du moindre privilège](https://docs.aws.amazon.com/IAM/latest/UserGuide/best-practices.html#bp-use-aws-defined-policies)

# ElementalActivationsGenerateLicenses

Description : Accès permettant de consulter les actifs achetés et de générer des licences logicielles pour les activations en attente

ElementalActivationsGenerateLicensesest une [politique AWS gérée](https://docs.aws.amazon.com/IAM/latest/UserGuide/access_policies_managed-vs-inline.html#aws-managed-policies).

### Utilisation de cette politique

Vous pouvez vous associer ElementalActivationsGenerateLicenses à vos utilisateurs, groupes et rôles.

### Détails de la politique

- Type : politique AWS gérée
- Heure de création : 28 août 2020, 18:28 UTC
- Heure modifiée : 28 août 2020, 18:28 UTC
- ARN: arn:aws:iam::aws:policy/ElementalActivationsGenerateLicenses

### Version de la politique

Version de la politique : v1 (par défaut)

La version par défaut de la politique est celle qui définit les autorisations associées à la politique. Lorsqu'un utilisateur ou un rôle doté de la politique fait une demande d'accès à une AWS ressource, AWS vérifie la version par défaut de la politique pour déterminer s'il convient d'autoriser la demande.

```
{ 
   "Version" : "2012-10-17", 
   "Statement" : [ 
     { 
        "Effect" : "Allow", 
        "Action" : [ 
          "elemental-activations:Get*", 
          "elemental-activations:GenerateLicenses", 
          "elemental-activations:StartFileUpload", 
          "elemental-activations:CompleteFileUpload" 
        ], 
        "Resource" : "*" 
     } 
   ]
}
```
- [Création d'un ensemble d'autorisations à l'aide de politiques AWS gérées dans IAM Identity Center](https://docs.aws.amazon.com/singlesignon/latest/userguide/howtocreatepermissionset.html)
- [Ajouter et supprimer des autorisations d'identité IAM](https://docs.aws.amazon.com/IAM/latest/UserGuide/access_policies_manage-attach-detach.html)
- [Comprendre le versionnement des politiques IAM](https://docs.aws.amazon.com/IAM/latest/UserGuide/access_policies_managed-versioning.html)
- [Commencez avec les politiques AWS gérées et passez aux autorisations du moindre privilège](https://docs.aws.amazon.com/IAM/latest/UserGuide/best-practices.html#bp-use-aws-defined-policies)

# ElementalActivationsReadOnlyAccess

Description : Accès en lecture seule à la liste détaillée des actifs achetés associés à Compte AWS l'utilisateur

ElementalActivationsReadOnlyAccessest une [politique AWS gérée.](https://docs.aws.amazon.com/IAM/latest/UserGuide/access_policies_managed-vs-inline.html#aws-managed-policies)

### Utilisation de cette politique

Vous pouvez vous associer ElementalActivationsReadOnlyAccess à vos utilisateurs, groupes et rôles.

### Détails de la politique

- Type : politique AWS gérée
- Heure de création : 28 août 2020, 16:51 UTC
- Heure modifiée : 28 août 2020, 16:51 UTC
- ARN: arn:aws:iam::aws:policy/ElementalActivationsReadOnlyAccess

### Version de la politique

Version de la politique : v1 (par défaut)

La version par défaut de la politique est celle qui définit les autorisations associées à la politique. Lorsqu'un utilisateur ou un rôle doté de la politique fait une demande d'accès à une AWS ressource, AWS vérifie la version par défaut de la politique pour déterminer s'il convient d'autoriser la demande.

# Document de politique JSON

#### {

```
 "Version" : "2012-10-17", 
   "Statement" : [ 
      { 
        "Effect" : "Allow", 
        "Action" : [ 
           "elemental-activations:Get*" 
        ], 
        "Resource" : "*" 
      } 
   ]
}
```
- [Création d'un ensemble d'autorisations à l'aide de politiques AWS gérées dans IAM Identity Center](https://docs.aws.amazon.com/singlesignon/latest/userguide/howtocreatepermissionset.html)
- [Ajouter et supprimer des autorisations d'identité IAM](https://docs.aws.amazon.com/IAM/latest/UserGuide/access_policies_manage-attach-detach.html)
- [Comprendre le versionnement des politiques IAM](https://docs.aws.amazon.com/IAM/latest/UserGuide/access_policies_managed-versioning.html)
- [Commencez avec les politiques AWS gérées et passez aux autorisations du moindre privilège](https://docs.aws.amazon.com/IAM/latest/UserGuide/best-practices.html#bp-use-aws-defined-policies)

# ElementalAppliancesSoftwareFullAccess

Description : Accès complet pour consulter les devis et les commandes d'appareils et de logiciels Elemental et prendre des mesures à leur sujet

ElementalAppliancesSoftwareFullAccessest une [politique AWS gérée](https://docs.aws.amazon.com/IAM/latest/UserGuide/access_policies_managed-vs-inline.html#aws-managed-policies).

### Utilisation de cette politique

Vous pouvez vous associer ElementalAppliancesSoftwareFullAccess à vos utilisateurs, groupes et rôles.

### Détails de la politique

- Type : politique AWS gérée
- Heure de création : 31 juillet 2019, 16:28 UTC
- Heure modifiée : 5 février 2021, 21:01 UTC
- ARN: arn:aws:iam::aws:policy/ElementalAppliancesSoftwareFullAccess
```
Version de la politique : v4 (par défaut)
```
La version par défaut de la politique est celle qui définit les autorisations associées à la politique. Lorsqu'un utilisateur ou un rôle doté de la politique fait une demande d'accès à une AWS ressource, AWS vérifie la version par défaut de la politique pour déterminer s'il convient d'autoriser la demande.

## Document de politique JSON

```
{ 
   "Version" : "2012-10-17", 
   "Statement" : [ 
    \mathcal{L} "Effect" : "Allow", 
        "Action" : [ 
          "elemental-appliances-software:*", 
          "elemental-activations:CompleteAccountRegistration" 
        ], 
        "Resource" : "*" 
      } 
   ]
}
```
# En savoir plus

- [Création d'un ensemble d'autorisations à l'aide de politiques AWS gérées dans IAM Identity Center](https://docs.aws.amazon.com/singlesignon/latest/userguide/howtocreatepermissionset.html)
- [Ajouter et supprimer des autorisations d'identité IAM](https://docs.aws.amazon.com/IAM/latest/UserGuide/access_policies_manage-attach-detach.html)
- [Comprendre le versionnement des politiques IAM](https://docs.aws.amazon.com/IAM/latest/UserGuide/access_policies_managed-versioning.html)
- [Commencez avec les politiques AWS gérées et passez aux autorisations du moindre privilège](https://docs.aws.amazon.com/IAM/latest/UserGuide/best-practices.html#bp-use-aws-defined-policies)

# ElementalAppliancesSoftwareReadOnlyAccess

Description : Accès en lecture seule pour consulter les devis et les commandes d'appareils et de logiciels Elemental

ElementalAppliancesSoftwareReadOnlyAccessest une [politique AWS gérée](https://docs.aws.amazon.com/IAM/latest/UserGuide/access_policies_managed-vs-inline.html#aws-managed-policies).

# Utilisation de cette politique

Vous pouvez vous associer ElementalAppliancesSoftwareReadOnlyAccess à vos utilisateurs, groupes et rôles.

# Détails de la politique

- Type : politique AWS gérée
- Heure de création : 01 avril 2020, 22:31 UTC
- Heure modifiée : 1 avril 2020, 22:31 UTC
- ARN: arn:aws:iam::aws:policy/ElementalAppliancesSoftwareReadOnlyAccess

# Version de la politique

Version de la politique : v1 (par défaut)

La version par défaut de la politique est celle qui définit les autorisations associées à la politique. Lorsqu'un utilisateur ou un rôle doté de la politique fait une demande d'accès à une AWS ressource, AWS vérifie la version par défaut de la politique pour déterminer s'il convient d'autoriser la demande.

# Document de politique JSON

```
{ 
   "Version" : "2012-10-17", 
   "Statement" : [ 
     { 
        "Effect" : "Allow", 
        "Action" : [ 
          "elemental-appliances-software:List*", 
          "elemental-appliances-software:Get*" 
        ], 
        "Resource" : "*" 
     } 
   ]
}
```
# En savoir plus

• [Création d'un ensemble d'autorisations à l'aide de politiques AWS gérées dans IAM Identity Center](https://docs.aws.amazon.com/singlesignon/latest/userguide/howtocreatepermissionset.html)

- [Ajouter et supprimer des autorisations d'identité IAM](https://docs.aws.amazon.com/IAM/latest/UserGuide/access_policies_manage-attach-detach.html)
- [Comprendre le versionnement des politiques IAM](https://docs.aws.amazon.com/IAM/latest/UserGuide/access_policies_managed-versioning.html)
- [Commencez avec les politiques AWS gérées et passez aux autorisations du moindre privilège](https://docs.aws.amazon.com/IAM/latest/UserGuide/best-practices.html#bp-use-aws-defined-policies)

# ElementalSupportCenterFullAccess

Description : Accès complet pour consulter les dossiers de support relatifs à l'appliance et au logiciel Elemental et au contenu de support produit et prendre des mesures à leur sujet

ElementalSupportCenterFullAccessest une [politique AWS gérée](https://docs.aws.amazon.com/IAM/latest/UserGuide/access_policies_managed-vs-inline.html#aws-managed-policies).

#### Utilisation de cette politique

Vous pouvez vous associer ElementalSupportCenterFullAccess à vos utilisateurs, groupes et rôles.

#### Détails de la politique

- Type : politique AWS gérée
- Heure de création : 25 novembre 2020, 18:08 UTC
- Heure modifiée : 5 février 2021, 21:02 UTC
- ARN: arn:aws:iam::aws:policy/ElementalSupportCenterFullAccess

#### Version de la politique

Version de la politique : v2 (par défaut)

La version par défaut de la politique est celle qui définit les autorisations associées à la politique. Lorsqu'un utilisateur ou un rôle doté de la politique fait une demande d'accès à une AWS ressource, AWS vérifie la version par défaut de la politique pour déterminer s'il convient d'autoriser la demande.

```
{ 
   "Version" : "2012-10-17", 
   "Statement" : [ 
     {
```

```
 "Effect" : "Allow", 
        "Action" : [ 
          "elemental-support-cases:*", 
          "elemental-support-content:*", 
          "elemental-activations:CompleteAccountRegistration" 
        ], 
        "Resource" : "*" 
     } 
   ]
}
```
- [Création d'un ensemble d'autorisations à l'aide de politiques AWS gérées dans IAM Identity Center](https://docs.aws.amazon.com/singlesignon/latest/userguide/howtocreatepermissionset.html)
- [Ajouter et supprimer des autorisations d'identité IAM](https://docs.aws.amazon.com/IAM/latest/UserGuide/access_policies_manage-attach-detach.html)
- [Comprendre le versionnement des politiques IAM](https://docs.aws.amazon.com/IAM/latest/UserGuide/access_policies_managed-versioning.html)
- [Commencez avec les politiques AWS gérées et passez aux autorisations du moindre privilège](https://docs.aws.amazon.com/IAM/latest/UserGuide/best-practices.html#bp-use-aws-defined-policies)

# EMRDescribeClusterPolicyForEMRWAL

Description : cette politique accorde des autorisations en lecture seule qui permettent au service WAL pour Amazon EMR de rechercher et de renvoyer le statut d'un cluster

EMRDescribeClusterPolicyForEMRWALest une [politique AWS gérée.](https://docs.aws.amazon.com/IAM/latest/UserGuide/access_policies_managed-vs-inline.html#aws-managed-policies)

#### Utilisation de cette politique

Cette politique est associée à un rôle lié au service qui permet au service d'effectuer des actions en votre nom. Vous pouvez attacher cette politique à vos utilisateurs, groupes ou rôles.

- Type : Politique de rôle liée à un service
- Heure de création : 15 juin 2023, 23h30 UTC
- Heure modifiée : 15 juin 2023, 23h30 UTC
- ARN: arn:aws:iam::aws:policy/aws-service-role/ EMRDescribeClusterPolicyForEMRWAL

```
Version de la politique : v1 (par défaut)
```
La version par défaut de la politique est celle qui définit les autorisations associées à la politique. Lorsqu'un utilisateur ou un rôle doté de la politique fait une demande d'accès à une AWS ressource, AWS vérifie la version par défaut de la politique pour déterminer s'il convient d'autoriser la demande.

# Document de politique JSON

```
{ 
   "Version" : "2012-10-17", 
   "Statement" : [ 
      { 
        "Effect" : "Allow", 
        "Action" : [ 
           "elasticmapreduce:DescribeCluster" 
        ], 
        "Resource" : "*" 
      } 
   ]
}
```
# En savoir plus

- [Comprendre le versionnement des politiques IAM](https://docs.aws.amazon.com/IAM/latest/UserGuide/access_policies_managed-versioning.html)
- [Commencez avec les politiques AWS gérées et passez aux autorisations du moindre privilège](https://docs.aws.amazon.com/IAM/latest/UserGuide/best-practices.html#bp-use-aws-defined-policies)

# FMSServiceRolePolicy

Description : Politique d'accès permettant au rôle lié au service FM d'effectuer des actions liées à la FM sur les ressources gérées par FM au sein du compte de l'organisation d'un client. AWS

FMSServiceRolePolicyest une [politique AWS gérée.](https://docs.aws.amazon.com/IAM/latest/UserGuide/access_policies_managed-vs-inline.html#aws-managed-policies)

#### Utilisation de cette politique

Cette politique est associée à un rôle lié au service qui permet au service d'effectuer des actions en votre nom. Vous pouvez attacher cette politique à vos utilisateurs, groupes ou rôles.

#### Détails de la politique

- Type : Politique de rôle liée à un service
- Heure de création : 28 mars 2018, 23:01 UTC
- Heure modifiée : 22 avril 2024, 19:12 UTC
- ARN: arn:aws:iam::aws:policy/aws-service-role/FMSServiceRolePolicy

#### Version de la politique

Version de la politique : v29 (par défaut)

La version par défaut de la politique est celle qui définit les autorisations associées à la politique. Lorsqu'un utilisateur ou un rôle doté de la politique fait une demande d'accès à une AWS ressource, AWS vérifie la version par défaut de la politique pour déterminer s'il convient d'autoriser la demande.

```
{ 
   "Version" : "2012-10-17", 
   "Statement" : [ 
     { 
       "Sid" : "WafGeneral", 
       "Effect" : "Allow", 
       "Action" : [ 
         "waf:UpdateWebACL", 
         "waf:DeleteWebACL", 
         "waf:GetWebACL", 
         "waf:GetRuleGroup", 
         "waf:ListSubscribedRuleGroups", 
         "waf-regional:UpdateWebACL", 
         "waf-regional:DeleteWebACL", 
         "waf-regional:GetWebACL", 
         "waf-regional:GetRuleGroup", 
         "waf-regional:ListSubscribedRuleGroups", 
         "waf-regional:ListResourcesForWebACL", 
         "waf-regional:AssociateWebACL", 
         "waf-regional:DisassociateWebACL", 
         "elasticloadbalancing:SetWebACL", 
         "apigateway:SetWebACL", 
         "elasticloadbalancing:SetSecurityGroups",
```

```
 "waf:ListTagsForResource", 
     "waf-regional:ListTagsForResource" 
   ], 
   "Resource" : [ 
     "arn:aws:waf:*:*:webacl/*", 
     "arn:aws:waf-regional:*:*:webacl/*", 
     "arn:aws:waf:*:*:rulegroup/*", 
     "arn:aws:waf-regional:*:*:rulegroup/*", 
     "arn:aws:elasticloadbalancing:*:*:loadbalancer/app/*", 
     "arn:aws:apigateway:*::/restapis/*/stages/*" 
   ] 
 }, 
 { 
   "Sid" : "Wafv2Logging", 
   "Effect" : "Allow", 
  "Action" : [
     "wafv2:PutLoggingConfiguration", 
     "wafv2:GetLoggingConfiguration", 
     "wafv2:ListLoggingConfigurations", 
     "wafv2:DeleteLoggingConfiguration" 
   ], 
   "Resource" : [ 
     "arn:aws:wafv2:*:*:regional/webacl/*", 
     "arn:aws:wafv2:*:*:global/webacl/*" 
   ] 
 }, 
\mathcal{L} "Sid" : "WafWebaclCreation", 
   "Effect" : "Allow", 
   "Action" : [ 
     "waf:CreateWebACL", 
     "waf-regional:CreateWebACL", 
     "waf:GetChangeToken", 
     "waf-regional:GetChangeToken", 
     "waf-regional:GetWebACLForResource" 
   ], 
   "Resource" : [ 
     "arn:aws:waf:*:*:*", 
     "arn:aws:waf-regional:*:*:*" 
   ] 
 }, 
 { 
   "Sid" : "ElbGeneral", 
   "Effect" : "Allow",
```

```
 "Action" : [ 
     "elasticloadbalancing:ApplySecurityGroupsToLoadBalancer", 
     "elasticloadbalancing:DescribeTags" 
   ], 
   "Resource" : "*" 
 }, 
 { 
   "Sid" : "WafPermissionPolicy", 
   "Effect" : "Allow", 
  "Action" : [
     "waf:PutPermissionPolicy", 
     "waf:GetPermissionPolicy", 
     "waf:DeletePermissionPolicy", 
     "waf-regional:PutPermissionPolicy", 
     "waf-regional:GetPermissionPolicy", 
     "waf-regional:DeletePermissionPolicy" 
   ], 
   "Resource" : [ 
     "arn:aws:waf:*:*:webacl/*", 
     "arn:aws:waf:*:*:rulegroup/*", 
     "arn:aws:waf-regional:*:*:webacl/*", 
     "arn:aws:waf-regional:*:*:rulegroup/*" 
   ] 
 }, 
 { 
   "Sid" : "CloudfrontGeneral", 
   "Effect" : "Allow", 
   "Action" : [ 
     "cloudfront:GetDistribution", 
     "cloudfront:UpdateDistribution", 
     "cloudfront:ListDistributionsByWebACLId", 
     "cloudfront:ListDistributions", 
     "cloudfront:ListTagsForResource" 
   ], 
   "Resource" : "*" 
 }, 
 { 
   "Sid" : "ConfigScoped", 
   "Effect" : "Allow", 
   "Action" : [ 
     "config:DeleteConfigRule", 
     "config:GetComplianceDetailsByConfigRule", 
     "config:PutConfigRule", 
     "config:StartConfigRulesEvaluation",
```

```
 "config:DeleteEvaluationResults" 
       ], 
       "Resource" : "arn:aws:config:*:*:config-rule/aws-service-rule/fms.amazonaws.com/
*"
     }, 
    \mathcal{L} "Sid" : "ConfigUnscoped", 
       "Effect" : "Allow", 
       "Action" : [ 
         "config:DescribeComplianceByConfigRule", 
         "config:DescribeConfigurationRecorders", 
         "config:DescribeConfigurationRecorderStatus", 
         "config:DescribeConfigRules", 
         "config:DescribeConfigRuleEvaluationStatus", 
         "config:PutConfigurationRecorder", 
         "config:StartConfigurationRecorder", 
         "config:PutDeliveryChannel", 
         "config:DescribeDeliveryChannels", 
         "config:DescribeDeliveryChannelStatus", 
         "config:GetComplianceSummaryByConfigRule", 
         "config:GetDiscoveredResourceCounts", 
         "config:PutEvaluations", 
         "config:SelectResourceConfig" 
       ], 
       "Resource" : "*" 
     }, 
    \mathcal{L} "Sid" : "SlrDeletion", 
       "Effect" : "Allow", 
       "Action" : [ 
         "iam:DeleteServiceLinkedRole", 
         "iam:GetServiceLinkedRoleDeletionStatus" 
       ], 
       "Resource" : [ 
         "arn:aws:iam::*:role/aws-service-role/fms.amazonaws.com/AWSServiceRoleForFMS" 
       ] 
     }, 
     { 
       "Sid" : "OrganizationsGeneral", 
       "Effect" : "Allow", 
      "Action" : [
         "organizations:DescribeAccount", 
         "organizations:DescribeOrganization", 
         "organizations:ListAccounts",
```

```
 "organizations:DescribeOrganizationalUnit", 
     "organizations:ListChildren", 
     "organizations:ListRoots", 
     "organizations:ListParents", 
     "organizations:ListOrganizationalUnitsForParent", 
     "organizations:ListAWSServiceAccessForOrganization" 
   ], 
   "Resource" : [ 
    " ] 
 }, 
\mathcal{L} "Sid" : "ShieldGeneral", 
   "Effect" : "Allow", 
  "Action" : [
     "shield:CreateProtection", 
     "shield:DeleteProtection", 
     "shield:DescribeProtection", 
     "shield:ListProtections", 
     "shield:ListAttacks", 
     "shield:CreateSubscription", 
     "shield:DescribeSubscription", 
     "shield:GetSubscriptionState", 
     "shield:DescribeDRTAccess", 
     "shield:DescribeEmergencyContactSettings", 
     "shield:UpdateEmergencyContactSettings", 
     "elasticloadbalancing:DescribeLoadBalancers", 
     "ec2:DescribeAddresses", 
     "shield:EnableApplicationLayerAutomaticResponse", 
     "shield:DisableApplicationLayerAutomaticResponse", 
     "shield:UpdateApplicationLayerAutomaticResponse" 
   ], 
   "Resource" : "*" 
 }, 
 { 
   "Sid" : "EC2SecurityGroupScoped", 
   "Effect" : "Allow", 
  "Action" : [
     "ec2:AuthorizeSecurityGroupEgress", 
     "ec2:AuthorizeSecurityGroupIngress", 
     "ec2:DeleteSecurityGroup", 
     "ec2:RevokeSecurityGroupEgress", 
     "ec2:RevokeSecurityGroupIngress", 
     "ec2:UpdateSecurityGroupRuleDescriptionsEgress",
```

```
 "ec2:UpdateSecurityGroupRuleDescriptionsIngress" 
   ], 
   "Resource" : [ 
     "arn:aws:ec2:*:*:network-interface/*", 
     "arn:aws:ec2:*:*:security-group/*", 
     "arn:aws:ec2:*:*:instance/*" 
   ] 
 }, 
 { 
   "Sid" : "SecurityGroupTagCreation", 
   "Effect" : "Allow", 
  "Action" : [
     "ec2:CreateTags" 
   ], 
   "Resource" : [ 
     "arn:aws:ec2:*:*:security-group/*" 
   ], 
   "Condition" : { 
     "StringEquals" : { 
       "ec2:CreateAction" : "CreateSecurityGroup" 
     } 
   } 
 }, 
 { 
   "Sid" : "SecurityGroupTagManagement", 
   "Effect" : "Allow", 
  "Action" : [
     "ec2:DeleteTags", 
     "ec2:CreateTags" 
   ], 
   "Resource" : [ 
     "arn:aws:ec2:*:*:security-group/*" 
   ], 
   "Condition" : { 
     "StringLike" : { 
        "aws:ResourceTag/FMManaged" : "*" 
     } 
   } 
 }, 
 { 
   "Sid" : "Ec2Unscoped", 
   "Effect" : "Allow", 
  "Action" : [
     "ec2:CreateSecurityGroup",
```
 "ec2:DescribeSecurityGroupReferences", "ec2:DescribeSecurityGroups", "ec2:DescribeStaleSecurityGroups", "ec2:DescribeNetworkInterfaces", "ec2:ModifyNetworkInterfaceAttribute", "ec2:DescribeVpcs", "ec2:DescribeVpcPeeringConnections", "ec2:DescribeNetworkInterfaceAttribute", "ec2:DescribeInstances", "ec2:AssociateRouteTable", "ec2:CreateSubnet", "ec2:CreateRouteTable", "ec2:DeleteSubnet", "ec2:DisassociateRouteTable", "ec2:ReplaceRouteTableAssociation" ], "Resource" : [  $"$  ] }, { "Sid" : "Wafv2General", "Effect" : "Allow", "Action" : [ "wafv2:TagResource", "wafv2:ListResourcesForWebACL", "wafv2:AssociateWebACL", "wafv2:ListTagsForResource", "wafv2:UntagResource", "wafv2:GetWebACL", "wafv2:DisassociateFirewallManager", "wafv2:DeleteWebACL", "wafv2:DisassociateWebACL" ], "Resource" : [ "arn:aws:wafv2:\*:\*:global/webacl/\*", "arn:aws:wafv2:\*:\*:regional/webacl/\*" ] }, { "Sid" : "Wafv2WebAclAndRuleGroupMutation", "Effect" : "Allow", "Action" : [ "wafv2:UpdateWebACL",

```
 "wafv2:CreateWebACL", 
     "wafv2:DeleteFirewallManagerRuleGroups", 
     "wafv2:PutFirewallManagerRuleGroups" 
   ], 
   "Resource" : [ 
     "arn:aws:wafv2:*:*:global/webacl/*", 
     "arn:aws:wafv2:*:*:regional/webacl/*", 
     "arn:aws:wafv2:*:*:global/rulegroup/*", 
     "arn:aws:wafv2:*:*:regional/rulegroup/*", 
     "arn:aws:wafv2:*:*:global/managedruleset/*", 
     "arn:aws:wafv2:*:*:regional/managedruleset/*", 
     "arn:aws:wafv2:*:*:global/ipset/*", 
     "arn:aws:wafv2:*:*:regional/ipset/*", 
     "arn:aws:wafv2:*:*:global/regexpatternset/*", 
     "arn:aws:wafv2:*:*:regional/regexpatternset/*" 
   ] 
 }, 
 { 
   "Sid" : "Wafv2PermissionPolicy", 
   "Effect" : "Allow", 
   "Action" : [ 
     "wafv2:PutPermissionPolicy", 
     "wafv2:GetPermissionPolicy", 
     "wafv2:DeletePermissionPolicy" 
   ], 
   "Resource" : [ 
     "arn:aws:wafv2:*:*:global/rulegroup/*", 
     "arn:aws:wafv2:*:*:regional/rulegroup/*" 
   ] 
 }, 
 { 
   "Sid" : "Wafv2WebaclDescribe", 
   "Effect" : "Allow", 
  "Action" : [
     "wafv2:GetWebACLForResource" 
   ], 
   "Resource" : [ 
     "arn:aws:wafv2:*:*:regional/webacl/*" 
   ] 
 }, 
 { 
   "Sid" : "RouteTableTagManagement", 
   "Effect" : "Allow", 
   "Action" : "ec2:CreateTags",
```

```
 "Resource" : "arn:aws:ec2:*:*:route-table/*", 
   "Condition" : { 
     "StringEquals" : { 
        "ec2:CreateAction" : "CreateRouteTable" 
     }, 
     "ForAllValues:StringEquals" : { 
        "aws:TagKeys" : [ 
          "Name", 
          "FMManaged" 
       ] 
     } 
   } 
 }, 
 { 
   "Sid" : "SubnetTagManagement", 
   "Effect" : "Allow", 
   "Action" : "ec2:CreateTags", 
   "Resource" : [ 
     "arn:aws:ec2:*:*:subnet/*" 
   ], 
   "Condition" : { 
     "ForAllValues:StringEquals" : { 
        "aws:TagKeys" : [ 
          "Name", 
          "FMManaged" 
        ] 
     } 
   } 
 }, 
 { 
   "Sid" : "VPCEndpointTagManagement", 
   "Effect" : "Allow", 
   "Action" : "ec2:CreateTags", 
   "Resource" : [ 
     "arn:aws:ec2:*:*:vpc-endpoint/*" 
   ], 
   "Condition" : { 
     "StringEquals" : { 
        "ec2:CreateAction" : "CreateVpcEndpoint" 
     }, 
     "ForAllValues:StringEquals" : { 
        "aws:TagKeys" : [ 
          "Name", 
          "FMManaged"
```

```
\mathbf{I} } 
   } 
 }, 
 { 
   "Sid" : "RouteTableCleanup", 
   "Effect" : "Allow", 
   "Action" : "ec2:DeleteRouteTable", 
   "Resource" : "arn:aws:ec2:*:*:route-table/*", 
   "Condition" : { 
     "StringEquals" : { 
        "ec2:ResourceTag/FMManaged" : "true" 
     } 
   } 
 }, 
 { 
   "Sid" : "Ec2DescribeUnscoped", 
   "Effect" : "Allow", 
  "Action" : [
     "ec2:DescribeInternetGateways", 
     "ec2:DescribeRouteTables", 
     "ec2:DescribeSubnets", 
     "ec2:DescribeTags", 
     "ec2:DescribeVpcEndpoints", 
     "ec2:DescribeAvailabilityZones" 
   ], 
   "Resource" : "*" 
 }, 
 { 
   "Sid" : "CreateVpcEndpointScoped", 
   "Effect" : "Allow", 
   "Action" : "ec2:CreateVpcEndpoint", 
   "Resource" : [ 
     "arn:aws:ec2:*:*:vpc-endpoint/*" 
   ], 
   "Condition" : { 
     "StringEquals" : { 
        "aws:RequestTag/FMManaged" : [ 
          "true" 
        ] 
     } 
   } 
 }, 
 {
```

```
 "Sid" : "CreateVpcEndpointUnscoped", 
   "Effect" : "Allow", 
   "Action" : "ec2:CreateVpcEndpoint", 
   "Resource" : [ 
     "arn:aws:ec2:*:*:subnet/*", 
     "arn:aws:ec2:*:*:vpc/*" 
  \mathbf{I} }, 
 { 
   "Sid" : "VpcEndpointsDeletion", 
   "Effect" : "Allow", 
  "Action" : [
     "ec2:DeleteVpcEndpoints" 
   ], 
   "Resource" : "arn:aws:ec2:*:*:vpc-endpoint/*", 
   "Condition" : { 
     "StringEquals" : { 
        "ec2:ResourceTag/FMManaged" : "true" 
     } 
   } 
 }, 
 { 
   "Sid" : "RamTagManagement", 
   "Effect" : "Allow", 
  "Action" : [
     "ram:TagResource" 
   ], 
   "Resource" : [ 
     "arn:aws:ram:*:*:resource-share/*" 
   ], 
   "Condition" : { 
     "ForAllValues:StringEquals" : { 
        "aws:TagKeys" : [ 
          "Name", 
          "FMManaged" 
        ] 
     } 
   } 
 }, 
 { 
   "Sid" : "RamMutation", 
   "Effect" : "Allow", 
  "Action" : [
     "ram:AssociateResourceShare",
```

```
 "ram:UpdateResourceShare", 
     "ram:DeleteResourceShare" 
   ], 
   "Resource" : "arn:aws:ram:*:*:resource-share/*", 
   "Condition" : { 
     "StringEquals" : { 
        "aws:ResourceTag/FMManaged" : "true" 
     } 
   } 
 }, 
 { 
   "Sid" : "RamCreation", 
   "Effect" : "Allow", 
   "Action" : "ram:CreateResourceShare", 
   "Resource" : "*", 
   "Condition" : { 
     "ForAllValues:StringEquals" : { 
        "aws:TagKeys" : [ 
          "Name", 
          "FMManaged" 
       ] 
     }, 
     "StringEquals" : { 
        "aws:RequestTag/FMManaged" : [ 
          "true" 
        ] 
     } 
   } 
 }, 
 { 
   "Sid" : "RamDescribe", 
   "Effect" : "Allow", 
  "Action" : [
     "ram:GetResourceShareAssociations", 
     "ram:GetResourceShares" 
   ], 
   "Resource" : "*" 
 }, 
 { 
   "Sid" : "SlrCreation", 
   "Effect" : "Allow", 
   "Action" : "iam:CreateServiceLinkedRole", 
   "Resource" : "*", 
   "Condition" : {
```

```
 "StringEquals" : { 
            "iam:AWSServiceName" : [ 
              "network-firewall.amazonaws.com", 
              "shield.amazonaws.com" 
 ] 
         } 
       } 
     }, 
     { 
       "Sid" : "IamDescribe", 
       "Effect" : "Allow", 
       "Action" : "iam:GetRole", 
       "Resource" : "*" 
     }, 
     { 
       "Sid" : "NetworkFirewallTagManagement", 
       "Effect" : "Allow", 
      "Action" : [
         "network-firewall:TagResource" 
       ], 
       "Resource" : "*", 
       "Condition" : { 
         "ForAllValues:StringEquals" : { 
            "aws:TagKeys" : [ 
              "Name", 
              "FMManaged" 
           ] 
         } 
       } 
     }, 
     { 
       "Sid" : "NetworkFirewallGeneral", 
       "Effect" : "Allow", 
      "Action" : [
         "network-firewall:AssociateSubnets", 
         "network-firewall:CreateFirewall", 
         "network-firewall:CreateFirewallPolicy", 
         "network-firewall:DisassociateSubnets", 
         "network-firewall:UpdateFirewallDeleteProtection", 
         "network-firewall:UpdateFirewallPolicy", 
         "network-firewall:UpdateFirewallPolicyChangeProtection", 
         "network-firewall:UpdateSubnetChangeProtection", 
         "network-firewall:AssociateFirewallPolicy", 
         "network-firewall:DescribeFirewall",
```

```
 "network-firewall:DescribeFirewallPolicy", 
     "network-firewall:DescribeRuleGroup", 
     "network-firewall:ListFirewallPolicies", 
     "network-firewall:ListFirewalls", 
     "network-firewall:ListRuleGroups", 
     "network-firewall:PutResourcePolicy", 
     "network-firewall:DescribeResourcePolicy", 
     "network-firewall:DeleteResourcePolicy", 
     "network-firewall:DescribeLoggingConfiguration", 
     "network-firewall:UpdateLoggingConfiguration" 
   ], 
   "Resource" : "*" 
 }, 
 { 
   "Sid" : "NetworkFirewallCleanup", 
   "Effect" : "Allow", 
  "Action" : [
     "network-firewall:DeleteFirewallPolicy", 
     "network-firewall:DeleteFirewall" 
   ], 
   "Resource" : "*", 
   "Condition" : { 
     "StringEquals" : { 
       "aws:ResourceTag/FMManaged" : "true" 
     } 
   } 
 }, 
 { 
   "Sid" : "LogsGeneral", 
   "Effect" : "Allow", 
  "Action" : [
     "logs:ListLogDeliveries", 
     "logs:CreateLogDelivery", 
     "logs:GetLogDelivery", 
     "logs:UpdateLogDelivery", 
     "logs:DeleteLogDelivery" 
   ], 
   "Resource" : "*" 
 }, 
 { 
   "Sid" : "Route53ResolverRuleGroupUnscoped", 
   "Effect" : "Allow", 
   "Action" : [ 
     "route53resolver:ListFirewallRuleGroupAssociations",
```

```
 "route53resolver:ListTagsForResource", 
     "route53resolver:ListFirewallRuleGroups", 
     "route53resolver:GetFirewallRuleGroupAssociation", 
     "route53resolver:GetFirewallRuleGroup", 
     "route53resolver:GetFirewallRuleGroupPolicy", 
     "route53resolver:PutFirewallRuleGroupPolicy" 
   ], 
   "Resource" : "*" 
 }, 
 { 
   "Sid" : "Route53ResolverRuleGroupCleanup", 
   "Effect" : "Allow", 
  "Action" : [
     "route53resolver:UpdateFirewallRuleGroupAssociation", 
     "route53resolver:DisassociateFirewallRuleGroup" 
   ], 
   "Resource" : "arn:aws:route53resolver:*:*:firewall-rule-group-association/*", 
   "Condition" : { 
     "StringEquals" : { 
       "aws:ResourceTag/FMManaged" : "true" 
     } 
   } 
 }, 
\mathcal{L} "Sid" : "Route53ResolverRuleGroupScoped", 
   "Effect" : "Allow", 
   "Action" : [ 
     "route53resolver:AssociateFirewallRuleGroup", 
     "route53resolver:TagResource" 
   ], 
   "Resource" : "arn:aws:route53resolver:*:*:firewall-rule-group-association/*", 
   "Condition" : { 
     "StringEquals" : { 
       "aws:RequestTag/FMManaged" : "true" 
     } 
   } 
 }, 
 { 
   "Sid" : "NaclTagCreation", 
   "Effect" : "Allow", 
  "Action" : [
     "ec2:CreateTags" 
   ], 
   "Resource" : "arn:aws:ec2:*:*:network-acl/*",
```

```
 "Condition" : { 
     "ForAllValues:StringEquals" : { 
        "aws:TagKeys" : [ 
          "Name", 
          "FMManaged", 
          "FMPolicies" 
       ] 
     }, 
     "StringEquals" : { 
       "ec2:CreateAction" : "CreateNetworkAcl" 
     } 
   } 
 }, 
 { 
   "Sid" : "NaclTagManagement", 
   "Effect" : "Allow", 
  "Action" : [
     "ec2:CreateTags", 
     "ec2:DeleteTags" 
   ], 
   "Resource" : "arn:aws:ec2:*:*:network-acl/*", 
   "Condition" : { 
     "ForAllValues:StringEquals" : { 
        "aws:TagKeys" : [ 
          "Name", 
          "FMManaged", 
          "FMPolicies" 
       ] 
     }, 
     "StringEquals" : { 
        "aws:ResourceTag/FMManaged" : "true" 
     } 
   } 
 }, 
 { 
   "Sid" : "NaclScoped", 
   "Effect" : "Allow", 
  "Action" : [
     "ec2:DeleteNetworkAclEntry", 
     "ec2:CreateNetworkAclEntry", 
     "ec2:ReplaceNetworkAclEntry", 
     "ec2:DeleteNetworkAcl" 
   ], 
   "Resource" : "*",
```

```
 "Condition" : { 
          "StringEquals" : { 
             "aws:ResourceTag/FMManaged" : "true" 
          } 
        } 
     }, 
     { 
        "Sid" : "NaclUnscoped", 
        "Effect" : "Allow", 
        "Action" : [ 
          "ec2:ReplaceNetworkAclAssociation", 
          "ec2:DescribeNetworkAcls", 
          "ec2:CreateNetworkAcl" 
        ], 
        "Resource" : "*" 
     } 
   ]
}
```
- [Comprendre le versionnement des politiques IAM](https://docs.aws.amazon.com/IAM/latest/UserGuide/access_policies_managed-versioning.html)
- [Commencez avec les politiques AWS gérées et passez aux autorisations du moindre privilège](https://docs.aws.amazon.com/IAM/latest/UserGuide/best-practices.html#bp-use-aws-defined-policies)

# FSxDeleteServiceLinkedRoleAccess

Description : Permet à Amazon FSx de supprimer ses rôles liés aux services pour l'accès à Amazon S3

FSxDeleteServiceLinkedRoleAccessest une [politique AWS gérée](https://docs.aws.amazon.com/IAM/latest/UserGuide/access_policies_managed-vs-inline.html#aws-managed-policies).

#### Utilisation de cette politique

Cette politique est associée à un rôle lié au service qui permet au service d'effectuer des actions en votre nom. Vous pouvez attacher cette politique à vos utilisateurs, groupes ou rôles.

- Type : Politique de rôle liée à un service
- Heure de création : 28 novembre 2018, 10:40 UTC
- Heure modifiée : 28 novembre 2018, 10h40 UTC
- ARN: arn:aws:iam::aws:policy/aws-service-role/ FSxDeleteServiceLinkedRoleAccess

Version de la politique : v1 (par défaut)

La version par défaut de la politique est celle qui définit les autorisations associées à la politique. Lorsqu'un utilisateur ou un rôle doté de la politique fait une demande d'accès à une AWS ressource, AWS vérifie la version par défaut de la politique pour déterminer s'il convient d'autoriser la demande.

#### Document de politique JSON

```
{ 
   "Version" : "2012-10-17", 
   "Statement" : [ 
    \{ "Effect" : "Allow", 
       "Action" : [ 
          "iam:DeleteServiceLinkedRole", 
          "iam:GetServiceLinkedRoleDeletionStatus", 
          "iam:GetRole" 
       ], 
       "Resource" : "arn:*:iam::*:role/aws-service-role/s3.data-
source.lustre.fsx.amazonaws.com/AWSServiceRoleForFSxS3Access_*" 
     } 
   ]
}
```
#### En savoir plus

- [Comprendre le versionnement des politiques IAM](https://docs.aws.amazon.com/IAM/latest/UserGuide/access_policies_managed-versioning.html)
- [Commencez avec les politiques AWS gérées et passez aux autorisations du moindre privilège](https://docs.aws.amazon.com/IAM/latest/UserGuide/best-practices.html#bp-use-aws-defined-policies)

# GameLiftGameServerGroupPolicy

Description : Politique permettant à Gamelift de gérer les GameServerGroups ressources des clients

GameLiftGameServerGroupPolicyest une [politique AWS gérée.](https://docs.aws.amazon.com/IAM/latest/UserGuide/access_policies_managed-vs-inline.html#aws-managed-policies)

#### Utilisation de cette politique

Vous pouvez vous associer GameLiftGameServerGroupPolicy à vos utilisateurs, groupes et rôles.

## Détails de la politique

- Type : politique AWS gérée
- Heure de création : 03 avril 2020, 23:12 UTC
- Heure modifiée : 13 mai 2020, 17:27 UTC
- ARN: arn:aws:iam::aws:policy/GameLiftGameServerGroupPolicy

#### Version de la politique

Version de la politique : v3 (par défaut)

La version par défaut de la politique est celle qui définit les autorisations associées à la politique. Lorsqu'un utilisateur ou un rôle doté de la politique fait une demande d'accès à une AWS ressource, AWS vérifie la version par défaut de la politique pour déterminer s'il convient d'autoriser la demande.

```
{ 
   "Version" : "2012-10-17", 
   "Statement" : [ 
     { 
        "Effect" : "Allow", 
        "Action" : "ec2:TerminateInstances", 
        "Resource" : "*", 
        "Condition" : { 
          "StringEquals" : { 
             "ec2:ResourceTag/GameLift" : "GameServerGroups" 
          } 
       } 
     }, 
     { 
        "Effect" : "Allow", 
        "Action" : [
```

```
 "autoscaling:CompleteLifecycleAction", 
     "autoscaling:ResumeProcesses", 
     "autoscaling:EnterStandby", 
     "autoscaling:SetInstanceProtection", 
     "autoscaling:UpdateAutoScalingGroup", 
     "autoscaling:SuspendProcesses", 
     "autoscaling:DetachInstances" 
   ], 
   "Resource" : "*", 
   "Condition" : { 
     "StringEquals" : { 
       "aws:ResourceTag/GameLift" : "GameServerGroups" 
     } 
   } 
 }, 
 { 
   "Effect" : "Allow", 
   "Action" : [ 
     "ec2:DescribeImages", 
     "ec2:DescribeInstances", 
     "autoscaling:DescribeAutoScalingGroups", 
     "ec2:DescribeLaunchTemplateVersions", 
     "ec2:DescribeSubnets" 
   ], 
   "Resource" : "*" 
 }, 
 { 
   "Effect" : "Allow", 
   "Action" : "sns:Publish", 
   "Resource" : [ 
     "arn:*:sns:*:*:ActivatingLifecycleHookTopic-*", 
     "arn:*:sns:*:*:TerminatingLifecycleHookTopic-*" 
   ] 
 }, 
 { 
   "Effect" : "Allow", 
  "Action" : [
     "cloudwatch:PutMetricData" 
   ], 
   "Resource" : "*", 
   "Condition" : { 
     "StringEquals" : { 
       "cloudwatch:namespace" : "AWS/GameLift" 
     }
```
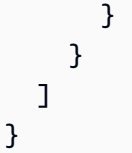

- [Création d'un ensemble d'autorisations à l'aide de politiques AWS gérées dans IAM Identity Center](https://docs.aws.amazon.com/singlesignon/latest/userguide/howtocreatepermissionset.html)
- [Ajouter et supprimer des autorisations d'identité IAM](https://docs.aws.amazon.com/IAM/latest/UserGuide/access_policies_manage-attach-detach.html)
- [Comprendre le versionnement des politiques IAM](https://docs.aws.amazon.com/IAM/latest/UserGuide/access_policies_managed-versioning.html)
- [Commencez avec les politiques AWS gérées et passez aux autorisations du moindre privilège](https://docs.aws.amazon.com/IAM/latest/UserGuide/best-practices.html#bp-use-aws-defined-policies)

# GlobalAcceleratorFullAccess

Description : Permettre aux GlobalAccelerator utilisateurs un accès complet à toutes les API

GlobalAcceleratorFullAccessest une [politique AWS gérée](https://docs.aws.amazon.com/IAM/latest/UserGuide/access_policies_managed-vs-inline.html#aws-managed-policies).

#### Utilisation de cette politique

Vous pouvez vous associer GlobalAcceleratorFullAccess à vos utilisateurs, groupes et rôles.

# Détails de la politique

- Type : politique AWS gérée
- Heure de création : 27 novembre 2018, 02:44 UTC
- Heure modifiée : 4 décembre 2020, 19:17 UTC
- ARN: arn:aws:iam::aws:policy/GlobalAcceleratorFullAccess

# Version de la politique

#### Version de la politique : v6 (par défaut)

La version par défaut de la politique est celle qui définit les autorisations associées à la politique. Lorsqu'un utilisateur ou un rôle doté de la politique fait une demande d'accès à une AWS ressource, AWS vérifie la version par défaut de la politique pour déterminer s'il convient d'autoriser la demande.

```
{ 
   "Version" : "2012-10-17", 
   "Statement" : [ 
     { 
        "Action" : [ 
          "globalaccelerator:*" 
       ], 
       "Effect" : "Allow", 
       "Resource" : "*" 
     }, 
     { 
        "Action" : "elasticloadbalancing:DescribeLoadBalancers", 
        "Effect" : "Allow", 
       "Resource" : "*" 
     }, 
     { 
       "Action" : [ 
          "ec2:DescribeAddresses", 
          "ec2:DescribeInstances", 
          "ec2:DescribeInternetGateways", 
          "ec2:DescribeRegions", 
          "ec2:DescribeSubnets" 
       ], 
       "Effect" : "Allow", 
       "Resource" : "*" 
     }, 
     { 
       "Effect" : "Allow", 
        "Action" : "iam:CreateServiceLinkedRole", 
        "Resource" : "arn:aws:iam::*:role/aws-service-role/
globalaccelerator.amazonaws.com/AWSServiceRoleForGlobalAccelerator*", 
        "Condition" : { 
          "StringEquals" : { 
            "iam:AWSServiceName" : "globalaccelerator.amazonaws.com" 
          } 
       } 
     } 
   ]
}
```
- [Création d'un ensemble d'autorisations à l'aide de politiques AWS gérées dans IAM Identity Center](https://docs.aws.amazon.com/singlesignon/latest/userguide/howtocreatepermissionset.html)
- [Ajouter et supprimer des autorisations d'identité IAM](https://docs.aws.amazon.com/IAM/latest/UserGuide/access_policies_manage-attach-detach.html)
- [Comprendre le versionnement des politiques IAM](https://docs.aws.amazon.com/IAM/latest/UserGuide/access_policies_managed-versioning.html)
- [Commencez avec les politiques AWS gérées et passez aux autorisations du moindre privilège](https://docs.aws.amazon.com/IAM/latest/UserGuide/best-practices.html#bp-use-aws-defined-policies)

# GlobalAcceleratorReadOnlyAccess

Description : Autoriser GlobalAccelerator les utilisateurs à accéder aux API en lecture seule

GlobalAcceleratorReadOnlyAccessest une [politique AWS gérée](https://docs.aws.amazon.com/IAM/latest/UserGuide/access_policies_managed-vs-inline.html#aws-managed-policies).

#### Utilisation de cette politique

Vous pouvez vous associer GlobalAcceleratorReadOnlyAccess à vos utilisateurs, groupes et rôles.

## Détails de la politique

- Type : politique AWS gérée
- Heure de création : 27 novembre 2018, 02:41 UTC
- Heure modifiée : 27 novembre 2018, 02:41 UTC
- ARN: arn:aws:iam::aws:policy/GlobalAcceleratorReadOnlyAccess

#### Version de la politique

#### Version de la politique : v1 (par défaut)

La version par défaut de la politique est celle qui définit les autorisations associées à la politique. Lorsqu'un utilisateur ou un rôle doté de la politique fait une demande d'accès à une AWS ressource, AWS vérifie la version par défaut de la politique pour déterminer s'il convient d'autoriser la demande.

#### Document de politique JSON

```
 "Version" : "2012-10-17",
```
{

```
 "Statement" : [ 
     { 
       "Action" : [
          "globalaccelerator:Describe*", 
          "globalaccelerator:List*" 
        ], 
        "Effect" : "Allow", 
        "Resource" : "*" 
      } 
   ]
}
```
- [Création d'un ensemble d'autorisations à l'aide de politiques AWS gérées dans IAM Identity Center](https://docs.aws.amazon.com/singlesignon/latest/userguide/howtocreatepermissionset.html)
- [Ajouter et supprimer des autorisations d'identité IAM](https://docs.aws.amazon.com/IAM/latest/UserGuide/access_policies_manage-attach-detach.html)
- [Comprendre le versionnement des politiques IAM](https://docs.aws.amazon.com/IAM/latest/UserGuide/access_policies_managed-versioning.html)
- [Commencez avec les politiques AWS gérées et passez aux autorisations du moindre privilège](https://docs.aws.amazon.com/IAM/latest/UserGuide/best-practices.html#bp-use-aws-defined-policies)

# GreengrassOTAUpdateArtifactAccess

Description : fournit un accès en lecture aux artefacts de la mise à jour de Greengrass OTA dans toutes les régions de Greengrass

GreengrassOTAUpdateArtifactAccessest une [politique AWS gérée.](https://docs.aws.amazon.com/IAM/latest/UserGuide/access_policies_managed-vs-inline.html#aws-managed-policies)

#### Utilisation de cette politique

Vous pouvez vous associer GreengrassOTAUpdateArtifactAccess à vos utilisateurs, groupes et rôles.

- Type : Politique des rôles de service
- Heure de création : 29 novembre 2017, 18:11 UTC
- Heure modifiée : 18 décembre 2018, 00:59 UTC
- ARN: arn:aws:iam::aws:policy/service-role/ GreengrassOTAUpdateArtifactAccess

#### Version de la politique : v2 (par défaut)

La version par défaut de la politique est celle qui définit les autorisations associées à la politique. Lorsqu'un utilisateur ou un rôle doté de la politique fait une demande d'accès à une AWS ressource, AWS vérifie la version par défaut de la politique pour déterminer s'il convient d'autoriser la demande.

# Document de politique JSON

```
{ 
   "Version" : "2012-10-17", 
   "Statement" : [ 
    \mathcal{L} "Sid" : "AllowsIotToAccessGreengrassOTAUpdateArtifacts", 
        "Effect" : "Allow", 
        "Action" : [ 
          "s3:GetObject" 
        ], 
        "Resource" : [ 
          "arn:aws:s3:::*-greengrass-updates/*" 
        ] 
      } 
   ]
}
```
# En savoir plus

- [Création d'un ensemble d'autorisations à l'aide de politiques AWS gérées dans IAM Identity Center](https://docs.aws.amazon.com/singlesignon/latest/userguide/howtocreatepermissionset.html)
- [Ajouter et supprimer des autorisations d'identité IAM](https://docs.aws.amazon.com/IAM/latest/UserGuide/access_policies_manage-attach-detach.html)
- [Comprendre le versionnement des politiques IAM](https://docs.aws.amazon.com/IAM/latest/UserGuide/access_policies_managed-versioning.html)
- [Commencez avec les politiques AWS gérées et passez aux autorisations du moindre privilège](https://docs.aws.amazon.com/IAM/latest/UserGuide/best-practices.html#bp-use-aws-defined-policies)

# GroundTruthSyntheticConsoleFullAccess

Description : Cette politique accorde les autorisations nécessaires pour utiliser toutes les fonctionnalités de la console SageMaker Ground Truth Synthetic.

GroundTruthSyntheticConsoleFullAccessest une [politique AWS gérée](https://docs.aws.amazon.com/IAM/latest/UserGuide/access_policies_managed-vs-inline.html#aws-managed-policies).

## Utilisation de cette politique

Vous pouvez vous associer GroundTruthSyntheticConsoleFullAccess à vos utilisateurs, groupes et rôles.

# Détails de la politique

- Type : politique AWS gérée
- Heure de création : 25 août 2022, 15:58 UTC
- Heure modifiée : 25 août 2022, 15:58 UTC
- ARN: arn:aws:iam::aws:policy/GroundTruthSyntheticConsoleFullAccess

# Version de la politique

Version de la politique : v1 (par défaut)

La version par défaut de la politique est celle qui définit les autorisations associées à la politique. Lorsqu'un utilisateur ou un rôle doté de la politique fait une demande d'accès à une AWS ressource, AWS vérifie la version par défaut de la politique pour déterminer s'il convient d'autoriser la demande.

# Document de politique JSON

```
{ 
   "Version" : "2012-10-17", 
   "Statement" : [ 
     { 
        "Effect" : "Allow", 
        "Action" : [ 
          "sagemaker-groundtruth-synthetic:*", 
          "s3:ListBucket" 
        ], 
        "Resource" : "*" 
      } 
   ]
}
```
# En savoir plus

• [Création d'un ensemble d'autorisations à l'aide de politiques AWS gérées dans IAM Identity Center](https://docs.aws.amazon.com/singlesignon/latest/userguide/howtocreatepermissionset.html)

- [Ajouter et supprimer des autorisations d'identité IAM](https://docs.aws.amazon.com/IAM/latest/UserGuide/access_policies_manage-attach-detach.html)
- [Comprendre le versionnement des politiques IAM](https://docs.aws.amazon.com/IAM/latest/UserGuide/access_policies_managed-versioning.html)
- [Commencez avec les politiques AWS gérées et passez aux autorisations du moindre privilège](https://docs.aws.amazon.com/IAM/latest/UserGuide/best-practices.html#bp-use-aws-defined-policies)

#### GroundTruthSyntheticConsoleReadOnlyAccess

Description : Cette politique accorde un accès en lecture seule à SageMaker Ground Truth Synthetic via le. AWS Management Console

GroundTruthSyntheticConsoleReadOnlyAccessest une [politique AWS gérée](https://docs.aws.amazon.com/IAM/latest/UserGuide/access_policies_managed-vs-inline.html#aws-managed-policies).

#### Utilisation de cette politique

Vous pouvez vous associer GroundTruthSyntheticConsoleReadOnlyAccess à vos utilisateurs, groupes et rôles.

#### Détails de la politique

- Type : politique AWS gérée
- Heure de création : 25 août 2022, 15:58 UTC
- Heure modifiée : 25 août 2022, 15:58 UTC
- ARN: arn:aws:iam::aws:policy/GroundTruthSyntheticConsoleReadOnlyAccess

#### Version de la politique

```
Version de la politique : v1 (par défaut)
```
La version par défaut de la politique est celle qui définit les autorisations associées à la politique. Lorsqu'un utilisateur ou un rôle doté de la politique fait une demande d'accès à une AWS ressource, AWS vérifie la version par défaut de la politique pour déterminer s'il convient d'autoriser la demande.

```
{ 
   "Version" : "2012-10-17", 
   "Statement" : [
```

```
 { 
        "Effect" : "Allow", 
        "Action" : [ 
          "sagemaker-groundtruth-synthetic:List*", 
          "sagemaker-groundtruth-synthetic:Get*", 
          "s3:ListBucket" 
        ], 
        "Resource" : "*" 
     } 
   ]
}
```
- [Création d'un ensemble d'autorisations à l'aide de politiques AWS gérées dans IAM Identity Center](https://docs.aws.amazon.com/singlesignon/latest/userguide/howtocreatepermissionset.html)
- [Ajouter et supprimer des autorisations d'identité IAM](https://docs.aws.amazon.com/IAM/latest/UserGuide/access_policies_manage-attach-detach.html)
- [Comprendre le versionnement des politiques IAM](https://docs.aws.amazon.com/IAM/latest/UserGuide/access_policies_managed-versioning.html)
- [Commencez avec les politiques AWS gérées et passez aux autorisations du moindre privilège](https://docs.aws.amazon.com/IAM/latest/UserGuide/best-practices.html#bp-use-aws-defined-policies)

# Health\_OrganizationsServiceRolePolicy

Description : Politique AWS de santé permettant d'activer la fonctionnalité Organizational View

Health\_OrganizationsServiceRolePolicyest une [politique AWS gérée](https://docs.aws.amazon.com/IAM/latest/UserGuide/access_policies_managed-vs-inline.html#aws-managed-policies).

# Utilisation de cette politique

Cette politique est associée à un rôle lié au service qui permet au service d'effectuer des actions en votre nom. Vous pouvez attacher cette politique à vos utilisateurs, groupes ou rôles.

- Type : Politique de rôle liée à un service
- Heure de création : 16 décembre 2019, 13:28 UTC
- Heure modifiée : 6 février 2024, 16:07 UTC
- ARN: arn:aws:iam::aws:policy/aws-service-role/ Health\_OrganizationsServiceRolePolicy

```
Version de la politique : v4 (par défaut)
```
La version par défaut de la politique est celle qui définit les autorisations associées à la politique. Lorsqu'un utilisateur ou un rôle doté de la politique fait une demande d'accès à une AWS ressource, AWS vérifie la version par défaut de la politique pour déterminer s'il convient d'autoriser la demande.

# Document de politique JSON

```
{ 
   "Version" : "2012-10-17", 
   "Statement" : [ 
    \{ "Sid" : "HealthAPIOrganizationView0", 
       "Effect" : "Allow", 
       "Action" : [ 
          "organizations:ListAccounts", 
          "organizations:ListAWSServiceAccessForOrganization", 
          "organizations:ListDelegatedAdministrators", 
          "organizations:DescribeOrganization", 
          "organizations:DescribeAccount" 
       ], 
       "Resource" : "*" 
     } 
   ]
}
```
# En savoir plus

- [Comprendre le versionnement des politiques IAM](https://docs.aws.amazon.com/IAM/latest/UserGuide/access_policies_managed-versioning.html)
- [Commencez avec les politiques AWS gérées et passez aux autorisations du moindre privilège](https://docs.aws.amazon.com/IAM/latest/UserGuide/best-practices.html#bp-use-aws-defined-policies)

# IAMAccessAdvisorReadOnly

Description : Cette politique autorise l'accès à toutes les informations d'accès fournies par le conseiller d'accès IAM, telles que les informations du dernier accès au service.

IAMAccessAdvisorReadOnlyest une [politique AWS gérée.](https://docs.aws.amazon.com/IAM/latest/UserGuide/access_policies_managed-vs-inline.html#aws-managed-policies)

#### Utilisation de cette politique

Vous pouvez vous associer IAMAccessAdvisorReadOnly à vos utilisateurs, groupes et rôles.

#### Détails de la politique

- Type : politique AWS gérée
- Heure de création : 21 juin 2019, 19:33 UTC
- Heure modifiée : 21 juin 2019, 19:33 UTC
- ARN: arn:aws:iam::aws:policy/IAMAccessAdvisorReadOnly

#### Version de la politique

Version de la politique : v1 (par défaut)

La version par défaut de la politique est celle qui définit les autorisations associées à la politique. Lorsqu'un utilisateur ou un rôle doté de la politique fait une demande d'accès à une AWS ressource, AWS vérifie la version par défaut de la politique pour déterminer s'il convient d'autoriser la demande.

```
{ 
   "Version" : "2012-10-17", 
   "Statement" : [ 
     { 
       "Effect" : "Allow", 
       "Action" : [ 
          "iam:ListRoles", 
          "iam:ListUsers", 
          "iam:ListGroups", 
          "iam:ListPolicies", 
          "iam:ListPoliciesGrantingServiceAccess", 
          "iam:GenerateServiceLastAccessedDetails", 
          "iam:GenerateOrganizationsAccessReport", 
          "iam:GenerateCredentialReport", 
          "iam:GetRole", 
          "iam:GetPolicy", 
          "iam:GetServiceLastAccessedDetails", 
          "iam:GetServiceLastAccessedDetailsWithEntities", 
          "iam:GetOrganizationsAccessReport",
```
 "organizations:DescribeAccount", "organizations:DescribeOrganization", "organizations:DescribeOrganizationalUnit", "organizations:DescribePolicy", "organizations:ListChildren", "organizations:ListParents", "organizations:ListPoliciesForTarget", "organizations:ListRoots", "organizations:ListPolicies", "organizations:ListTargetsForPolicy" ], "Resource" : "\*" } ]

# En savoir plus

}

- [Création d'un ensemble d'autorisations à l'aide de politiques AWS gérées dans IAM Identity Center](https://docs.aws.amazon.com/singlesignon/latest/userguide/howtocreatepermissionset.html)
- [Ajouter et supprimer des autorisations d'identité IAM](https://docs.aws.amazon.com/IAM/latest/UserGuide/access_policies_manage-attach-detach.html)
- [Comprendre le versionnement des politiques IAM](https://docs.aws.amazon.com/IAM/latest/UserGuide/access_policies_managed-versioning.html)
- [Commencez avec les politiques AWS gérées et passez aux autorisations du moindre privilège](https://docs.aws.amazon.com/IAM/latest/UserGuide/best-practices.html#bp-use-aws-defined-policies)

# IAMAccessAnalyzerFullAccess

Description : fournit un accès complet à IAM Access Analyzer

IAMAccessAnalyzerFullAccessest une [politique AWS gérée](https://docs.aws.amazon.com/IAM/latest/UserGuide/access_policies_managed-vs-inline.html#aws-managed-policies).

#### Utilisation de cette politique

Vous pouvez vous associer IAMAccessAnalyzerFullAccess à vos utilisateurs, groupes et rôles.

- Type : politique AWS gérée
- Heure de création : 2 décembre 2019, 17:12 UTC
- Heure modifiée : 2 décembre 2019, 17:12 UTC
• ARN: arn:aws:iam::aws:policy/IAMAccessAnalyzerFullAccess

#### Version de la politique

Version de la politique : v1 (par défaut)

La version par défaut de la politique est celle qui définit les autorisations associées à la politique. Lorsqu'un utilisateur ou un rôle doté de la politique fait une demande d'accès à une AWS ressource, AWS vérifie la version par défaut de la politique pour déterminer s'il convient d'autoriser la demande.

```
{ 
   "Version" : "2012-10-17", 
   "Statement" : [ 
     { 
       "Effect" : "Allow", 
       "Action" : [ 
          "access-analyzer:*" 
       ], 
       "Resource" : "*" 
     }, 
    \{ "Effect" : "Allow", 
       "Action" : "iam:CreateServiceLinkedRole", 
       "Resource" : "*", 
       "Condition" : { 
          "StringEquals" : { 
            "iam:AWSServiceName" : "access-analyzer.amazonaws.com" 
         } 
       } 
     }, 
     { 
       "Effect" : "Allow", 
       "Action" : [ 
          "organizations:DescribeAccount", 
          "organizations:DescribeOrganization", 
          "organizations:DescribeOrganizationalUnit", 
          "organizations:ListAccounts", 
          "organizations:ListAccountsForParent", 
          "organizations:ListAWSServiceAccessForOrganization", 
          "organizations:ListChildren",
```

```
 "organizations:ListDelegatedAdministrators", 
          "organizations:ListOrganizationalUnitsForParent", 
          "organizations:ListParents", 
          "organizations:ListRoots" 
       ], 
       "Resource" : "*" 
     } 
   ]
}
```
- [Création d'un ensemble d'autorisations à l'aide de politiques AWS gérées dans IAM Identity Center](https://docs.aws.amazon.com/singlesignon/latest/userguide/howtocreatepermissionset.html)
- [Ajouter et supprimer des autorisations d'identité IAM](https://docs.aws.amazon.com/IAM/latest/UserGuide/access_policies_manage-attach-detach.html)
- [Comprendre le versionnement des politiques IAM](https://docs.aws.amazon.com/IAM/latest/UserGuide/access_policies_managed-versioning.html)
- [Commencez avec les politiques AWS gérées et passez aux autorisations du moindre privilège](https://docs.aws.amazon.com/IAM/latest/UserGuide/best-practices.html#bp-use-aws-defined-policies)

# IAMAccessAnalyzerReadOnlyAccess

Description : fournit un accès en lecture seule aux ressources d'IAM Access Analyzer

IAMAccessAnalyzerReadOnlyAccessest une [politique AWS gérée](https://docs.aws.amazon.com/IAM/latest/UserGuide/access_policies_managed-vs-inline.html#aws-managed-policies).

#### Utilisation de cette politique

Vous pouvez vous associer IAMAccessAnalyzerReadOnlyAccess à vos utilisateurs, groupes et rôles.

#### Détails de la politique

- Type : politique AWS gérée
- Heure de création : 2 décembre 2019, 17:12 UTC
- Heure modifiée : 27 novembre 2023, 02:24 UTC
- ARN: arn:aws:iam::aws:policy/IAMAccessAnalyzerReadOnlyAccess

#### Version de la politique

Version de la politique : v3 (par défaut)

La version par défaut de la politique est celle qui définit les autorisations associées à la politique. Lorsqu'un utilisateur ou un rôle doté de la politique fait une demande d'accès à une AWS ressource, AWS vérifie la version par défaut de la politique pour déterminer s'il convient d'autoriser la demande.

### Document de politique JSON

```
{ 
   "Version" : "2012-10-17", 
   "Statement" : [ 
     { 
        "Sid" : "IAMAccessAnalyzerReadOnlyAccess", 
        "Effect" : "Allow", 
        "Action" : [ 
          "access-analyzer:CheckAccessNotGranted", 
          "access-analyzer:CheckNoNewAccess", 
          "access-analyzer:Get*", 
          "access-analyzer:List*", 
          "access-analyzer:ValidatePolicy" 
        ], 
        "Resource" : "*" 
     } 
   ]
}
```
### En savoir plus

- [Création d'un ensemble d'autorisations à l'aide de politiques AWS gérées dans IAM Identity Center](https://docs.aws.amazon.com/singlesignon/latest/userguide/howtocreatepermissionset.html)
- [Ajouter et supprimer des autorisations d'identité IAM](https://docs.aws.amazon.com/IAM/latest/UserGuide/access_policies_manage-attach-detach.html)
- [Comprendre le versionnement des politiques IAM](https://docs.aws.amazon.com/IAM/latest/UserGuide/access_policies_managed-versioning.html)
- [Commencez avec les politiques AWS gérées et passez aux autorisations du moindre privilège](https://docs.aws.amazon.com/IAM/latest/UserGuide/best-practices.html#bp-use-aws-defined-policies)

# **IAMFullAccess**

Description : Fournit un accès complet à IAM via le AWS Management Console.

IAMFullAccessest une [politique AWS gérée.](https://docs.aws.amazon.com/IAM/latest/UserGuide/access_policies_managed-vs-inline.html#aws-managed-policies)

#### Utilisation de cette politique

Vous pouvez vous associer IAMFullAccess à vos utilisateurs, groupes et rôles.

## Détails de la politique

- Type : politique AWS gérée
- Heure de création : 06 février 2015, 18:40 UTC
- Heure modifiée : 21 juin 2019, 19:40 UTC
- ARN: arn:aws:iam::aws:policy/IAMFullAccess

#### Version de la politique

Version de la politique : v2 (par défaut)

La version par défaut de la politique est celle qui définit les autorisations associées à la politique. Lorsqu'un utilisateur ou un rôle doté de la politique fait une demande d'accès à une AWS ressource, AWS vérifie la version par défaut de la politique pour déterminer s'il convient d'autoriser la demande.

```
{ 
   "Version" : "2012-10-17", 
   "Statement" : [ 
     { 
       "Effect" : "Allow", 
       "Action" : [ 
          "iam:*", 
          "organizations:DescribeAccount", 
          "organizations:DescribeOrganization", 
          "organizations:DescribeOrganizationalUnit", 
          "organizations:DescribePolicy", 
          "organizations:ListChildren", 
          "organizations:ListParents", 
          "organizations:ListPoliciesForTarget", 
          "organizations:ListRoots", 
          "organizations:ListPolicies", 
          "organizations:ListTargetsForPolicy" 
       ], 
       "Resource" : "*" 
     } 
   ]
}
```
- [Création d'un ensemble d'autorisations à l'aide de politiques AWS gérées dans IAM Identity Center](https://docs.aws.amazon.com/singlesignon/latest/userguide/howtocreatepermissionset.html)
- [Ajouter et supprimer des autorisations d'identité IAM](https://docs.aws.amazon.com/IAM/latest/UserGuide/access_policies_manage-attach-detach.html)
- [Comprendre le versionnement des politiques IAM](https://docs.aws.amazon.com/IAM/latest/UserGuide/access_policies_managed-versioning.html)
- [Commencez avec les politiques AWS gérées et passez aux autorisations du moindre privilège](https://docs.aws.amazon.com/IAM/latest/UserGuide/best-practices.html#bp-use-aws-defined-policies)

# IAMReadOnlyAccess

Description : fournit un accès en lecture seule à IAM via le AWS Management Console.

IAMReadOnlyAccessest une [politique AWS gérée](https://docs.aws.amazon.com/IAM/latest/UserGuide/access_policies_managed-vs-inline.html#aws-managed-policies).

#### Utilisation de cette politique

Vous pouvez vous associer IAMReadOnlyAccess à vos utilisateurs, groupes et rôles.

## Détails de la politique

- Type : politique AWS gérée
- Heure de création : 06 février 2015, 18:40 UTC
- Heure modifiée : 25 janvier 2018, 19:11 UTC
- ARN: arn:aws:iam::aws:policy/IAMReadOnlyAccess

### Version de la politique

Version de la politique : v4 (par défaut)

La version par défaut de la politique est celle qui définit les autorisations associées à la politique. Lorsqu'un utilisateur ou un rôle doté de la politique fait une demande d'accès à une AWS ressource, AWS vérifie la version par défaut de la politique pour déterminer s'il convient d'autoriser la demande.

```
{ 
   "Version" : "2012-10-17", 
   "Statement" : [
```

```
 { 
        "Effect" : "Allow", 
        "Action" : [ 
          "iam:GenerateCredentialReport", 
          "iam:GenerateServiceLastAccessedDetails", 
          "iam:Get*", 
          "iam:List*", 
          "iam:SimulateCustomPolicy", 
          "iam:SimulatePrincipalPolicy" 
        ], 
        "Resource" : "*" 
     } 
   ]
}
```
- [Création d'un ensemble d'autorisations à l'aide de politiques AWS gérées dans IAM Identity Center](https://docs.aws.amazon.com/singlesignon/latest/userguide/howtocreatepermissionset.html)
- [Ajouter et supprimer des autorisations d'identité IAM](https://docs.aws.amazon.com/IAM/latest/UserGuide/access_policies_manage-attach-detach.html)
- [Comprendre le versionnement des politiques IAM](https://docs.aws.amazon.com/IAM/latest/UserGuide/access_policies_managed-versioning.html)
- [Commencez avec les politiques AWS gérées et passez aux autorisations du moindre privilège](https://docs.aws.amazon.com/IAM/latest/UserGuide/best-practices.html#bp-use-aws-defined-policies)

# IAMSelfManageServiceSpecificCredentials

Description : Permet à un utilisateur IAM de gérer ses propres informations d'identification spécifiques au service.

IAMSelfManageServiceSpecificCredentialsest une [politique AWS gérée.](https://docs.aws.amazon.com/IAM/latest/UserGuide/access_policies_managed-vs-inline.html#aws-managed-policies)

#### Utilisation de cette politique

Vous pouvez vous associer IAMSelfManageServiceSpecificCredentials à vos utilisateurs, groupes et rôles.

#### Détails de la politique

- Type : politique AWS gérée
- Heure de création : 22 décembre 2016, 17:25 UTC
- Heure modifiée : 22 décembre 2016, 17:25 UTC

• ARN: arn:aws:iam::aws:policy/IAMSelfManageServiceSpecificCredentials

#### Version de la politique

Version de la politique : v1 (par défaut)

La version par défaut de la politique est celle qui définit les autorisations associées à la politique. Lorsqu'un utilisateur ou un rôle doté de la politique fait une demande d'accès à une AWS ressource, AWS vérifie la version par défaut de la politique pour déterminer s'il convient d'autoriser la demande.

### Document de politique JSON

```
{ 
   "Version" : "2012-10-17", 
   "Statement" : [ 
     { 
        "Effect" : "Allow", 
       "Action" : [ 
          "iam:CreateServiceSpecificCredential", 
          "iam:ListServiceSpecificCredentials", 
          "iam:UpdateServiceSpecificCredential", 
          "iam:DeleteServiceSpecificCredential", 
          "iam:ResetServiceSpecificCredential" 
       ], 
       "Resource" : "arn:aws:iam::*:user/${aws:username}" 
     } 
   ]
}
```
#### En savoir plus

- [Création d'un ensemble d'autorisations à l'aide de politiques AWS gérées dans IAM Identity Center](https://docs.aws.amazon.com/singlesignon/latest/userguide/howtocreatepermissionset.html)
- [Ajouter et supprimer des autorisations d'identité IAM](https://docs.aws.amazon.com/IAM/latest/UserGuide/access_policies_manage-attach-detach.html)
- [Comprendre le versionnement des politiques IAM](https://docs.aws.amazon.com/IAM/latest/UserGuide/access_policies_managed-versioning.html)
- [Commencez avec les politiques AWS gérées et passez aux autorisations du moindre privilège](https://docs.aws.amazon.com/IAM/latest/UserGuide/best-practices.html#bp-use-aws-defined-policies)

# IAMUserChangePassword

Description : permet à un utilisateur IAM de modifier son propre mot de passe.

IAMUserChangePasswordest une [politique AWS gérée](https://docs.aws.amazon.com/IAM/latest/UserGuide/access_policies_managed-vs-inline.html#aws-managed-policies).

#### Utilisation de cette politique

Vous pouvez vous associer IAMUserChangePassword à vos utilisateurs, groupes et rôles.

#### Détails de la politique

- Type : politique AWS gérée
- Heure de création : 15 novembre 2016, 00:25 UTC
- Heure modifiée : 15 novembre 2016, 23h18 UTC
- ARN: arn:aws:iam::aws:policy/IAMUserChangePassword

#### Version de la politique

Version de la politique : v2 (par défaut)

La version par défaut de la politique est celle qui définit les autorisations associées à la politique. Lorsqu'un utilisateur ou un rôle doté de la politique fait une demande d'accès à une AWS ressource, AWS vérifie la version par défaut de la politique pour déterminer s'il convient d'autoriser la demande.

```
{ 
   "Version" : "2012-10-17", 
   "Statement" : [ 
     { 
        "Effect" : "Allow", 
        "Action" : [ 
          "iam:ChangePassword" 
        ], 
        "Resource" : [ 
          "arn:aws:iam::*:user/${aws:username}" 
       \mathbf{I} }, 
     { 
        "Effect" : "Allow", 
        "Action" : [ 
          "iam:GetAccountPasswordPolicy" 
        ],
```

```
 "Resource" : "*" 
      } 
   ]
}
```
- [Création d'un ensemble d'autorisations à l'aide de politiques AWS gérées dans IAM Identity Center](https://docs.aws.amazon.com/singlesignon/latest/userguide/howtocreatepermissionset.html)
- [Ajouter et supprimer des autorisations d'identité IAM](https://docs.aws.amazon.com/IAM/latest/UserGuide/access_policies_manage-attach-detach.html)
- [Comprendre le versionnement des politiques IAM](https://docs.aws.amazon.com/IAM/latest/UserGuide/access_policies_managed-versioning.html)
- [Commencez avec les politiques AWS gérées et passez aux autorisations du moindre privilège](https://docs.aws.amazon.com/IAM/latest/UserGuide/best-practices.html#bp-use-aws-defined-policies)

# IAMUserSSHKeys

Description : permet à un utilisateur IAM de gérer ses propres clés SSH.

IAMUserSSHKeysest une [politique AWS gérée.](https://docs.aws.amazon.com/IAM/latest/UserGuide/access_policies_managed-vs-inline.html#aws-managed-policies)

#### Utilisation de cette politique

Vous pouvez vous associer IAMUserSSHKeys à vos utilisateurs, groupes et rôles.

### Détails de la politique

- Type : politique AWS gérée
- Heure de création : 09 juillet 2015, 17:08 UTC
- Heure modifiée : 9 juillet 2015, 17:08 UTC
- ARN: arn:aws:iam::aws:policy/IAMUserSSHKeys

### Version de la politique

#### Version de la politique : v1 (par défaut)

La version par défaut de la politique est celle qui définit les autorisations associées à la politique. Lorsqu'un utilisateur ou un rôle doté de la politique fait une demande d'accès à une AWS ressource, AWS vérifie la version par défaut de la politique pour déterminer s'il convient d'autoriser la demande.

### Document de politique JSON

```
{ 
   "Version" : "2012-10-17", 
   "Statement" : [ 
     { 
        "Effect" : "Allow", 
        "Action" : [ 
          "iam:DeleteSSHPublicKey", 
          "iam:GetSSHPublicKey", 
          "iam:ListSSHPublicKeys", 
          "iam:UpdateSSHPublicKey", 
          "iam:UploadSSHPublicKey" 
       ], 
        "Resource" : "arn:aws:iam::*:user/${aws:username}" 
     } 
   ]
}
```
#### En savoir plus

- [Création d'un ensemble d'autorisations à l'aide de politiques AWS gérées dans IAM Identity Center](https://docs.aws.amazon.com/singlesignon/latest/userguide/howtocreatepermissionset.html)
- [Ajouter et supprimer des autorisations d'identité IAM](https://docs.aws.amazon.com/IAM/latest/UserGuide/access_policies_manage-attach-detach.html)
- [Comprendre le versionnement des politiques IAM](https://docs.aws.amazon.com/IAM/latest/UserGuide/access_policies_managed-versioning.html)
- [Commencez avec les politiques AWS gérées et passez aux autorisations du moindre privilège](https://docs.aws.amazon.com/IAM/latest/UserGuide/best-practices.html#bp-use-aws-defined-policies)

# **IVSFullAccess**

Description : fournit un accès complet au service vidéo interactif (IVS), inclut également des autorisations pour les services dépendants, nécessaires pour un accès complet à la console ivs.

IVSFullAccessest une [politique AWS gérée.](https://docs.aws.amazon.com/IAM/latest/UserGuide/access_policies_managed-vs-inline.html#aws-managed-policies)

#### Utilisation de cette politique

Vous pouvez vous associer IVSFullAccess à vos utilisateurs, groupes et rôles.

### Détails de la politique

- Type : politique AWS gérée
- Heure de création : 13 décembre 2023, 21:20 UTC
- Heure modifiée : 13 décembre 2023, 21h20 UTC
- ARN: arn:aws:iam::aws:policy/IVSFullAccess

### Version de la politique

Version de la politique : v1 (par défaut)

La version par défaut de la politique est celle qui définit les autorisations associées à la politique. Lorsqu'un utilisateur ou un rôle doté de la politique fait une demande d'accès à une AWS ressource, AWS vérifie la version par défaut de la politique pour déterminer s'il convient d'autoriser la demande.

#### Document de politique JSON

```
{ 
   "Version" : "2012-10-17", 
   "Statement" : [ 
      { 
        "Sid" : "IVSFullAccess", 
        "Effect" : "Allow", 
        "Action" : [ 
           "ivs:*", 
           "ivschat:*" 
        ], 
        "Resource" : "*" 
      } 
   ]
}
```
## En savoir plus

- [Création d'un ensemble d'autorisations à l'aide de politiques AWS gérées dans IAM Identity Center](https://docs.aws.amazon.com/singlesignon/latest/userguide/howtocreatepermissionset.html)
- [Ajouter et supprimer des autorisations d'identité IAM](https://docs.aws.amazon.com/IAM/latest/UserGuide/access_policies_manage-attach-detach.html)
- [Comprendre le versionnement des politiques IAM](https://docs.aws.amazon.com/IAM/latest/UserGuide/access_policies_managed-versioning.html)
- [Commencez avec les politiques AWS gérées et passez aux autorisations du moindre privilège](https://docs.aws.amazon.com/IAM/latest/UserGuide/best-practices.html#bp-use-aws-defined-policies)

# IVSReadOnlyAccess

Description : fournit un accès en lecture seule aux API IVS à faible latence et de streaming en temps réel

IVSReadOnlyAccessest une [politique AWS gérée](https://docs.aws.amazon.com/IAM/latest/UserGuide/access_policies_managed-vs-inline.html#aws-managed-policies).

#### Utilisation de cette politique

Vous pouvez vous associer IVSReadOnlyAccess à vos utilisateurs, groupes et rôles.

#### Détails de la politique

- Type : politique AWS gérée
- Heure de création : 05 décembre 2023, 18h00 UTC
- Heure modifiée : 16 février 2024, 18:03 UTC
- ARN: arn:aws:iam::aws:policy/IVSReadOnlyAccess

#### Version de la politique

Version de la politique : v2 (par défaut)

La version par défaut de la politique est celle qui définit les autorisations associées à la politique. Lorsqu'un utilisateur ou un rôle doté de la politique fait une demande d'accès à une AWS ressource, AWS vérifie la version par défaut de la politique pour déterminer s'il convient d'autoriser la demande.

```
{ 
   "Version" : "2012-10-17", 
   "Statement" : [ 
     { 
        "Sid" : "IVSReadOnlyAccess", 
        "Effect" : "Allow", 
        "Action" : [ 
          "ivs:BatchGetChannel", 
          "ivs:GetChannel", 
          "ivs:GetComposition", 
          "ivs:GetEncoderConfiguration", 
          "ivs:GetParticipant",
```
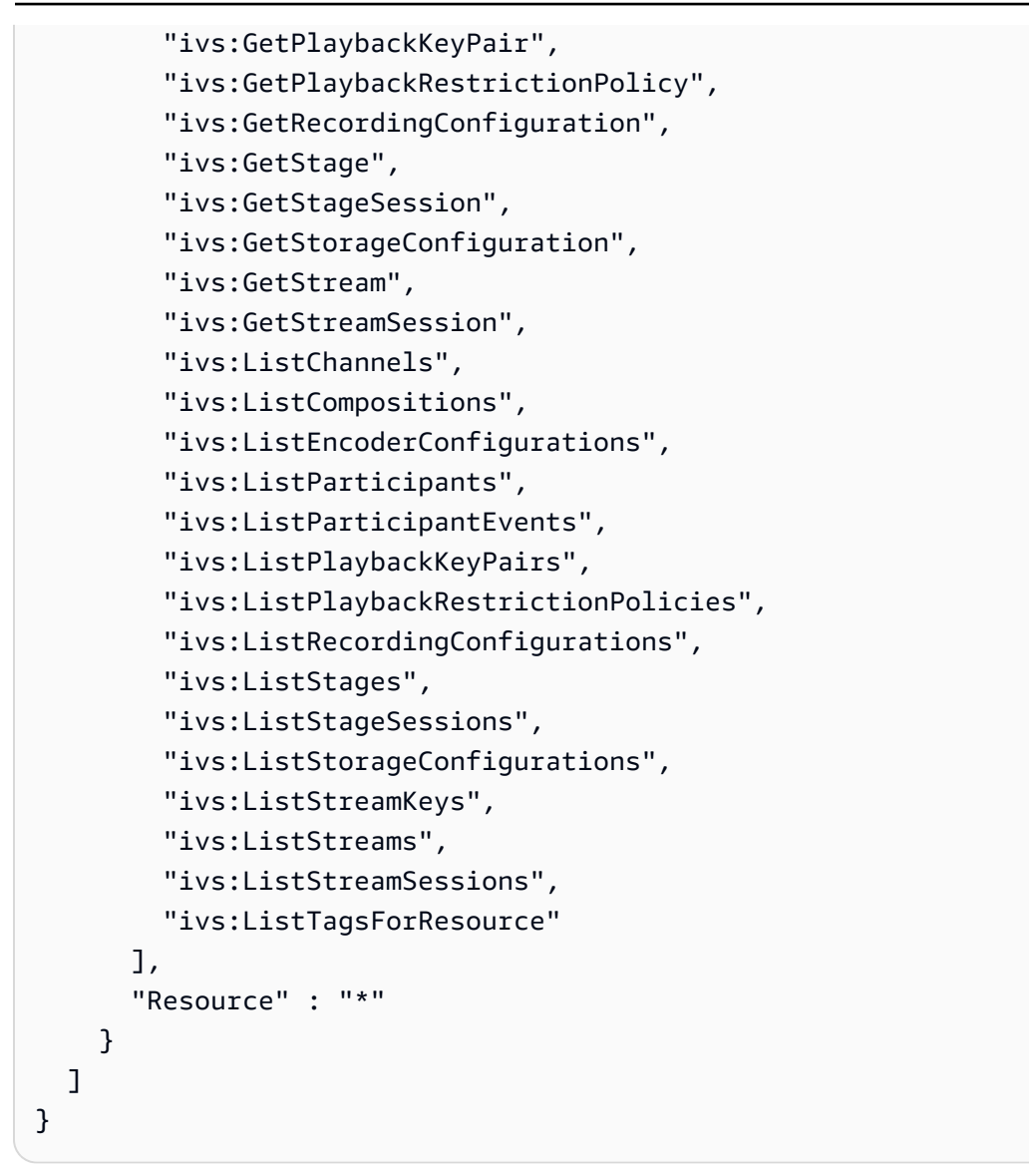

- [Création d'un ensemble d'autorisations à l'aide de politiques AWS gérées dans IAM Identity Center](https://docs.aws.amazon.com/singlesignon/latest/userguide/howtocreatepermissionset.html)
- [Ajouter et supprimer des autorisations d'identité IAM](https://docs.aws.amazon.com/IAM/latest/UserGuide/access_policies_manage-attach-detach.html)
- [Comprendre le versionnement des politiques IAM](https://docs.aws.amazon.com/IAM/latest/UserGuide/access_policies_managed-versioning.html)
- [Commencez avec les politiques AWS gérées et passez aux autorisations du moindre privilège](https://docs.aws.amazon.com/IAM/latest/UserGuide/best-practices.html#bp-use-aws-defined-policies)

# IVSRecordToS3

Description : rôle lié au service permettant d'associer S3 PutObject à l'enregistrement de flux en direct IVS

#### IVSRecordToS3est une [politique AWS gérée.](https://docs.aws.amazon.com/IAM/latest/UserGuide/access_policies_managed-vs-inline.html#aws-managed-policies)

#### Utilisation de cette politique

Cette politique est associée à un rôle lié au service qui permet au service d'effectuer des actions en votre nom. Vous pouvez attacher cette politique à vos utilisateurs, groupes ou rôles.

#### Détails de la politique

- Type : Politique de rôle liée à un service
- Heure de création : 05 décembre 2020, 00:10 UTC
- Heure modifiée : 5 décembre 2020, 00:10 UTC
- ARN: arn:aws:iam::aws:policy/aws-service-role/IVSRecordToS3

#### Version de la politique

Version de la politique : v1 (par défaut)

La version par défaut de la politique est celle qui définit les autorisations associées à la politique. Lorsqu'un utilisateur ou un rôle doté de la politique fait une demande d'accès à une AWS ressource, AWS vérifie la version par défaut de la politique pour déterminer s'il convient d'autoriser la demande.

```
{ 
   "Version" : "2012-10-17", 
   "Statement" : [ 
      { 
        "Effect" : "Allow", 
        "Action" : [ 
           "s3:PutObject" 
        ], 
        "Resource" : [ 
           "arn:aws:s3:::AWSIVS_*/ivs/*" 
        ] 
      } 
   ]
}
```
- [Comprendre le versionnement des politiques IAM](https://docs.aws.amazon.com/IAM/latest/UserGuide/access_policies_managed-versioning.html)
- [Commencez avec les politiques AWS gérées et passez aux autorisations du moindre privilège](https://docs.aws.amazon.com/IAM/latest/UserGuide/best-practices.html#bp-use-aws-defined-policies)

# KafkaConnectServiceRolePolicy

Description : Cette politique autorise Kafka Connect à gérer les AWS ressources en votre nom.

KafkaConnectServiceRolePolicyest une [politique AWS gérée.](https://docs.aws.amazon.com/IAM/latest/UserGuide/access_policies_managed-vs-inline.html#aws-managed-policies)

#### Utilisation de cette politique

Cette politique est associée à un rôle lié au service qui permet au service d'effectuer des actions en votre nom. Vous pouvez attacher cette politique à vos utilisateurs, groupes ou rôles.

## Détails de la politique

- Type : Politique de rôle liée à un service
- Heure de création : 07 septembre 2021, 13:12 UTC
- Heure modifiée : 7 septembre 2021, 13:12 UTC
- ARN: arn:aws:iam::aws:policy/aws-service-role/ KafkaConnectServiceRolePolicy

## Version de la politique

Version de la politique : v1 (par défaut)

La version par défaut de la politique est celle qui définit les autorisations associées à la politique. Lorsqu'un utilisateur ou un rôle doté de la politique fait une demande d'accès à une AWS ressource, AWS vérifie la version par défaut de la politique pour déterminer s'il convient d'autoriser la demande.

```
{ 
   "Version" : "2012-10-17", 
   "Statement" : [ 
     {
```

```
 "Effect" : "Allow", 
  "Action" : [
     "ec2:CreateNetworkInterface" 
   ], 
   "Resource" : "arn:aws:ec2:*:*:network-interface/*", 
   "Condition" : { 
     "StringEquals" : { 
       "aws:RequestTag/AmazonMSKConnectManaged" : "true" 
     }, 
     "ForAllValues:StringEquals" : { 
       "aws:TagKeys" : "AmazonMSKConnectManaged" 
     } 
   } 
 }, 
 { 
   "Effect" : "Allow", 
  "Action" : [
     "ec2:CreateNetworkInterface" 
   ], 
   "Resource" : [ 
     "arn:aws:ec2:*:*:subnet/*", 
     "arn:aws:ec2:*:*:security-group/*" 
   ] 
 }, 
 { 
   "Effect" : "Allow", 
   "Action" : [ 
     "ec2:CreateTags" 
   ], 
   "Resource" : "arn:aws:ec2:*:*:network-interface/*", 
   "Condition" : { 
     "StringEquals" : { 
        "ec2:CreateAction" : "CreateNetworkInterface" 
     } 
   } 
 }, 
 { 
   "Effect" : "Allow", 
  "Action" : [
     "ec2:DescribeNetworkInterfaces", 
     "ec2:CreateNetworkInterfacePermission", 
     "ec2:AttachNetworkInterface", 
     "ec2:DetachNetworkInterface", 
     "ec2:DeleteNetworkInterface"
```

```
 ], 
        "Resource" : "arn:aws:ec2:*:*:network-interface/*", 
        "Condition" : { 
          "StringEquals" : { 
             "ec2:ResourceTag/AmazonMSKConnectManaged" : "true" 
          } 
        } 
     } 
   ]
}
```
- [Comprendre le versionnement des politiques IAM](https://docs.aws.amazon.com/IAM/latest/UserGuide/access_policies_managed-versioning.html)
- [Commencez avec les politiques AWS gérées et passez aux autorisations du moindre privilège](https://docs.aws.amazon.com/IAM/latest/UserGuide/best-practices.html#bp-use-aws-defined-policies)

# KafkaServiceRolePolicy

Description : Politique de rôle liée au service IAM pour Kafka.

KafkaServiceRolePolicyest une [politique AWS gérée](https://docs.aws.amazon.com/IAM/latest/UserGuide/access_policies_managed-vs-inline.html#aws-managed-policies).

## Utilisation de cette politique

Cette politique est associée à un rôle lié au service qui permet au service d'effectuer des actions en votre nom. Vous pouvez attacher cette politique à vos utilisateurs, groupes ou rôles.

## Détails de la politique

- Type : Politique de rôle liée à un service
- Heure de création : 15 novembre 2018, 23:31 UTC
- Heure modifiée : 28 avril 2023, 00:39 UTC
- ARN: arn:aws:iam::aws:policy/aws-service-role/KafkaServiceRolePolicy

## Version de la politique

Version de la politique : v4 (par défaut)

La version par défaut de la politique est celle qui définit les autorisations associées à la politique. Lorsqu'un utilisateur ou un rôle doté de la politique fait une demande d'accès à une AWS ressource, AWS vérifie la version par défaut de la politique pour déterminer s'il convient d'autoriser la demande.

```
{ 
   "Version" : "2012-10-17", 
   "Statement" : [ 
     { 
        "Effect" : "Allow", 
        "Action" : [ 
          "ec2:CreateNetworkInterface", 
          "ec2:DescribeNetworkInterfaces", 
          "ec2:CreateNetworkInterfacePermission", 
          "ec2:AttachNetworkInterface", 
          "ec2:DeleteNetworkInterface", 
          "ec2:DetachNetworkInterface", 
          "ec2:DescribeVpcEndpoints", 
          "acm-pca:GetCertificateAuthorityCertificate", 
          "secretsmanager:ListSecrets" 
       ], 
       "Resource" : "*" 
     }, 
     { 
        "Effect" : "Allow", 
        "Action" : [ 
          "ec2:ModifyVpcEndpoint" 
       ], 
       "Resource" : "arn:*:ec2:*:*:subnet/*" 
     }, 
     { 
        "Effect" : "Allow", 
        "Action" : [ 
          "ec2:DeleteVpcEndpoints", 
          "ec2:ModifyVpcEndpoint" 
        ], 
        "Resource" : "arn:*:ec2:*:*:vpc-endpoint/*", 
        "Condition" : { 
          "StringEquals" : { 
            "ec2:ResourceTag/AWSMSKManaged" : "true" 
          }, 
          "StringLike" : {
```

```
 "ec2:ResourceTag/ClusterArn" : "*" 
          } 
       } 
     }, 
     { 
        "Effect" : "Allow", 
        "Action" : [ 
          "secretsmanager:GetResourcePolicy", 
          "secretsmanager:PutResourcePolicy", 
          "secretsmanager:DeleteResourcePolicy", 
          "secretsmanager:DescribeSecret" 
       ], 
        "Resource" : "*", 
        "Condition" : { 
          "ArnLike" : { 
            "secretsmanager:SecretId" : "arn:*:secretsmanager:*:*:secret:AmazonMSK_*" 
          } 
       } 
     } 
   ]
}
```
- [Comprendre le versionnement des politiques IAM](https://docs.aws.amazon.com/IAM/latest/UserGuide/access_policies_managed-versioning.html)
- [Commencez avec les politiques AWS gérées et passez aux autorisations du moindre privilège](https://docs.aws.amazon.com/IAM/latest/UserGuide/best-practices.html#bp-use-aws-defined-policies)

# KeyspacesReplicationServiceRolePolicy

Description : Autorisations requises par Keyspaces pour la réplication de données entre régions

KeyspacesReplicationServiceRolePolicyest une [politique AWS gérée](https://docs.aws.amazon.com/IAM/latest/UserGuide/access_policies_managed-vs-inline.html#aws-managed-policies).

#### Utilisation de cette politique

Cette politique est associée à un rôle lié au service qui permet au service d'effectuer des actions en votre nom. Vous pouvez attacher cette politique à vos utilisateurs, groupes ou rôles.

#### Détails de la politique

• Type : Politique de rôle liée à un service

- Heure de création : 02 mai 2023, 16:15 UTC
- Heure modifiée : 2 mai 2023, 16:15 UTC
- ARN: arn:aws:iam::aws:policy/aws-service-role/ KeyspacesReplicationServiceRolePolicy

#### Version de la politique

```
Version de la politique : v1 (par défaut)
```
La version par défaut de la politique est celle qui définit les autorisations associées à la politique. Lorsqu'un utilisateur ou un rôle doté de la politique fait une demande d'accès à une AWS ressource, AWS vérifie la version par défaut de la politique pour déterminer s'il convient d'autoriser la demande.

## Document de politique JSON

```
{ 
   "Version" : "2012-10-17", 
   "Statement" : [ 
     { 
        "Effect" : "Allow", 
        "Action" : [ 
          "cassandra:Select", 
          "cassandra:SelectMultiRegionResource", 
          "cassandra:Modify", 
          "cassandra:ModifyMultiRegionResource" 
        ], 
        "Resource" : "*" 
     } 
   ]
}
```
## En savoir plus

- [Comprendre le versionnement des politiques IAM](https://docs.aws.amazon.com/IAM/latest/UserGuide/access_policies_managed-versioning.html)
- [Commencez avec les politiques AWS gérées et passez aux autorisations du moindre privilège](https://docs.aws.amazon.com/IAM/latest/UserGuide/best-practices.html#bp-use-aws-defined-policies)

# LakeFormationDataAccessServiceRolePolicy

Description : Politique visant à accorder un accès temporaire aux données aux ressources de Lake **Formation** 

LakeFormationDataAccessServiceRolePolicyest une [politique AWS gérée.](https://docs.aws.amazon.com/IAM/latest/UserGuide/access_policies_managed-vs-inline.html#aws-managed-policies)

#### Utilisation de cette politique

Cette politique est associée à un rôle lié au service qui permet au service d'effectuer des actions en votre nom. Vous pouvez attacher cette politique à vos utilisateurs, groupes ou rôles.

#### Détails de la politique

- Type : Politique de rôle liée à un service
- Heure de création : 20 juin 2019, 20:46 UTC
- Heure modifiée : 6 février 2024, 18:37 UTC
- ARN: arn:aws:iam::aws:policy/aws-service-role/ LakeFormationDataAccessServiceRolePolicy

### Version de la politique

Version de la politique : v2 (par défaut)

La version par défaut de la politique est celle qui définit les autorisations associées à la politique. Lorsqu'un utilisateur ou un rôle doté de la politique fait une demande d'accès à une AWS ressource, AWS vérifie la version par défaut de la politique pour déterminer s'il convient d'autoriser la demande.

```
{ 
   "Version" : "2012-10-17", 
   "Statement" : [ 
     { 
        "Sid" : "LakeFormationDataAccessServiceRolePolicy", 
       "Effect" : "Allow", 
        "Action" : [ 
          "s3:ListAllMyBuckets"
```

```
 ], 
         "Resource" : [ 
            "arn:aws:s3:::*" 
         ] 
       } 
   ]
}
```
- [Comprendre le versionnement des politiques IAM](https://docs.aws.amazon.com/IAM/latest/UserGuide/access_policies_managed-versioning.html)
- [Commencez avec les politiques AWS gérées et passez aux autorisations du moindre privilège](https://docs.aws.amazon.com/IAM/latest/UserGuide/best-practices.html#bp-use-aws-defined-policies)

# **LexBotPolicy**

Description : Politique relative au cas d'utilisation de AWS Lex Bot

LexBotPolicyest une [politique AWS gérée](https://docs.aws.amazon.com/IAM/latest/UserGuide/access_policies_managed-vs-inline.html#aws-managed-policies).

#### Utilisation de cette politique

Cette politique est associée à un rôle lié au service qui permet au service d'effectuer des actions en votre nom. Vous pouvez attacher cette politique à vos utilisateurs, groupes ou rôles.

## Détails de la politique

- Type : Politique de rôle liée à un service
- Heure de création : 17 février 2017, 22:18 UTC
- Heure modifiée : 13 novembre 2019, 22:29 UTC
- ARN: arn:aws:iam::aws:policy/aws-service-role/LexBotPolicy

### Version de la politique

Version de la politique : v2 (par défaut)

La version par défaut de la politique est celle qui définit les autorisations associées à la politique. Lorsqu'un utilisateur ou un rôle doté de la politique fait une demande d'accès à une AWS ressource, AWS vérifie la version par défaut de la politique pour déterminer s'il convient d'autoriser la demande.

## Document de politique JSON

```
{ 
    "Version" : "2012-10-17", 
    "Statement" : [ 
       { 
          "Effect" : "Allow", 
          "Action" : [ 
             "polly:SynthesizeSpeech" 
          ], 
          "Resource" : [ 
            \mathbf{u} \star \mathbf{u} ] 
       }, 
       { 
          "Effect" : "Allow", 
          "Action" : [ 
             "comprehend:DetectSentiment" 
          ], 
          "Resource" : [ 
            \mathbf{u} \star \mathbf{u} ] 
       } 
    ]
}
```
## En savoir plus

- [Comprendre le versionnement des politiques IAM](https://docs.aws.amazon.com/IAM/latest/UserGuide/access_policies_managed-versioning.html)
- [Commencez avec les politiques AWS gérées et passez aux autorisations du moindre privilège](https://docs.aws.amazon.com/IAM/latest/UserGuide/best-practices.html#bp-use-aws-defined-policies)

# **LexChannelPolicy**

Description : Politique relative au cas d'utilisation de AWS Lex Channel

LexChannelPolicyest une [politique AWS gérée](https://docs.aws.amazon.com/IAM/latest/UserGuide/access_policies_managed-vs-inline.html#aws-managed-policies).

### Utilisation de cette politique

Cette politique est associée à un rôle lié au service qui permet au service d'effectuer des actions en votre nom. Vous pouvez attacher cette politique à vos utilisateurs, groupes ou rôles.

## Détails de la politique

- Type : Politique de rôle liée à un service
- Heure de création : 17 février 2017, 23:23 UTC
- Heure modifiée : 17 février 2017, 23h23 UTC
- ARN: arn:aws:iam::aws:policy/aws-service-role/LexChannelPolicy

#### Version de la politique

Version de la politique : v1 (par défaut)

La version par défaut de la politique est celle qui définit les autorisations associées à la politique. Lorsqu'un utilisateur ou un rôle doté de la politique fait une demande d'accès à une AWS ressource, AWS vérifie la version par défaut de la politique pour déterminer s'il convient d'autoriser la demande.

#### Document de politique JSON

```
{ 
   "Version" : "2012-10-17", 
   "Statement" : [ 
      { 
        "Action" : [ 
           "lex:PostText" 
        ], 
        "Effect" : "Allow", 
        "Resource" : "*" 
      } 
   ]
}
```
#### En savoir plus

- [Comprendre le versionnement des politiques IAM](https://docs.aws.amazon.com/IAM/latest/UserGuide/access_policies_managed-versioning.html)
- [Commencez avec les politiques AWS gérées et passez aux autorisations du moindre privilège](https://docs.aws.amazon.com/IAM/latest/UserGuide/best-practices.html#bp-use-aws-defined-policies)

# LightsailExportAccess

Description : AWS politique de rôles liés au service Lightsail qui accorde des autorisations pour exporter des ressources

```
LightsailExportAccessest une politique AWS gérée.
```
#### Utilisation de cette politique

Cette politique est associée à un rôle lié au service qui permet au service d'effectuer des actions en votre nom. Vous pouvez attacher cette politique à vos utilisateurs, groupes ou rôles.

### Détails de la politique

- Type : Politique de rôle liée à un service
- Heure de création : 28 septembre 2018, 16:35 UTC
- Heure modifiée : 15 janvier 2022, 01:45 UTC
- ARN: arn:aws:iam::aws:policy/aws-service-role/LightsailExportAccess

### Version de la politique

Version de la politique : v2 (par défaut)

La version par défaut de la politique est celle qui définit les autorisations associées à la politique. Lorsqu'un utilisateur ou un rôle doté de la politique fait une demande d'accès à une AWS ressource, AWS vérifie la version par défaut de la politique pour déterminer s'il convient d'autoriser la demande.

```
{ 
   "Version" : "2012-10-17", 
   "Statement" : [ 
     { 
        "Effect" : "Allow", 
        "Action" : [ 
          "iam:DeleteServiceLinkedRole", 
          "iam:GetServiceLinkedRoleDeletionStatus"
```

```
 ], 
        "Resource" : "arn:aws:iam::*:role/aws-service-role/lightsail.amazonaws.com/
AWSServiceRoleForLightsail*" 
     }, 
    \mathcal{L} "Effect" : "Allow", 
        "Action" : [ 
          "ec2:CopySnapshot", 
          "ec2:DescribeSnapshots", 
          "ec2:CopyImage", 
          "ec2:DescribeImages" 
        ], 
        "Resource" : "*" 
     }, 
     { 
        "Effect" : "Allow", 
       "Action" : [
          "s3:GetAccountPublicAccessBlock" 
        ], 
        "Resource" : "*" 
     } 
   ]
}
```
- [Comprendre le versionnement des politiques IAM](https://docs.aws.amazon.com/IAM/latest/UserGuide/access_policies_managed-versioning.html)
- [Commencez avec les politiques AWS gérées et passez aux autorisations du moindre privilège](https://docs.aws.amazon.com/IAM/latest/UserGuide/best-practices.html#bp-use-aws-defined-policies)

# MediaConnectGatewayInstanceRolePolicy

Description : Cette politique accorde l'autorisation d'enregistrer des instances de MediaConnect passerelle sur une MediaConnect passerelle.

MediaConnectGatewayInstanceRolePolicyest une [politique AWS gérée](https://docs.aws.amazon.com/IAM/latest/UserGuide/access_policies_managed-vs-inline.html#aws-managed-policies).

#### Utilisation de cette politique

Vous pouvez vous associer MediaConnectGatewayInstanceRolePolicy à vos utilisateurs, groupes et rôles.

### Détails de la politique

- Type : politique AWS gérée
- Heure de création : 22 mars 2023, 20:43 UTC
- Heure modifiée : 22 mars 2023, 20:43 UTC
- ARN: arn:aws:iam::aws:policy/MediaConnectGatewayInstanceRolePolicy

## Version de la politique

Version de la politique : v1 (par défaut)

La version par défaut de la politique est celle qui définit les autorisations associées à la politique. Lorsqu'un utilisateur ou un rôle doté de la politique fait une demande d'accès à une AWS ressource, AWS vérifie la version par défaut de la politique pour déterminer s'il convient d'autoriser la demande.

### Document de politique JSON

```
{ 
   "Version" : "2012-10-17", 
   "Statement" : [ 
     { 
        "Sid" : "MediaConnectGateway", 
        "Effect" : "Allow", 
        "Action" : [ 
          "mediaconnect:DiscoverGatewayPollEndpoint", 
          "mediaconnect:PollGateway", 
          "mediaconnect:SubmitGatewayStateChange" 
       ], 
        "Resource" : "*" 
     } 
   ]
}
```
## En savoir plus

- [Création d'un ensemble d'autorisations à l'aide de politiques AWS gérées dans IAM Identity Center](https://docs.aws.amazon.com/singlesignon/latest/userguide/howtocreatepermissionset.html)
- [Ajouter et supprimer des autorisations d'identité IAM](https://docs.aws.amazon.com/IAM/latest/UserGuide/access_policies_manage-attach-detach.html)
- [Comprendre le versionnement des politiques IAM](https://docs.aws.amazon.com/IAM/latest/UserGuide/access_policies_managed-versioning.html)

• [Commencez avec les politiques AWS gérées et passez aux autorisations du moindre privilège](https://docs.aws.amazon.com/IAM/latest/UserGuide/best-practices.html#bp-use-aws-defined-policies)

## MediaPackageServiceRolePolicy

Description : Permet MediaPackage de publier des journaux sur CloudWatch

MediaPackageServiceRolePolicyest une [politique AWS gérée.](https://docs.aws.amazon.com/IAM/latest/UserGuide/access_policies_managed-vs-inline.html#aws-managed-policies)

#### Utilisation de cette politique

Cette politique est associée à un rôle lié au service qui permet au service d'effectuer des actions en votre nom. Vous pouvez attacher cette politique à vos utilisateurs, groupes ou rôles.

#### Détails de la politique

- Type : Politique de rôle liée à un service
- Heure de création : 18 septembre 2020, 17:45 UTC
- Heure modifiée : 18 septembre 2020, 17:45 UTC
- ARN: arn:aws:iam::aws:policy/aws-service-role/ MediaPackageServiceRolePolicy

#### Version de la politique

Version de la politique : v1 (par défaut)

La version par défaut de la politique est celle qui définit les autorisations associées à la politique. Lorsqu'un utilisateur ou un rôle doté de la politique fait une demande d'accès à une AWS ressource, AWS vérifie la version par défaut de la politique pour déterminer s'il convient d'autoriser la demande.

```
{ 
   "Version" : "2012-10-17", 
   "Statement" : [ 
     { 
        "Effect" : "Allow", 
        "Action" : "logs:PutLogEvents",
```

```
 "Resource" : "arn:aws:logs:*:*:log-group:/aws/MediaPackage/*:log-stream:*" 
     }, 
     { 
       "Effect" : "Allow", 
       "Action" : [ 
          "logs:CreateLogStream", 
          "logs:CreateLogGroup", 
          "logs:DescribeLogGroups", 
          "logs:DescribeLogStreams" 
       ], 
       "Resource" : "arn:aws:logs:*:*:log-group:/aws/MediaPackage/*" 
     } 
   ]
}
```
- [Comprendre le versionnement des politiques IAM](https://docs.aws.amazon.com/IAM/latest/UserGuide/access_policies_managed-versioning.html)
- [Commencez avec les politiques AWS gérées et passez aux autorisations du moindre privilège](https://docs.aws.amazon.com/IAM/latest/UserGuide/best-practices.html#bp-use-aws-defined-policies)

# MemoryDBServiceRolePolicy

Description : Cette politique permet à MemoryDB de gérer les AWS ressources en votre nom selon les besoins de gestion de vos ressources.

MemoryDBServiceRolePolicyest une [politique AWS gérée.](https://docs.aws.amazon.com/IAM/latest/UserGuide/access_policies_managed-vs-inline.html#aws-managed-policies)

#### Utilisation de cette politique

Cette politique est associée à un rôle lié au service qui permet au service d'effectuer des actions en votre nom. Vous pouvez attacher cette politique à vos utilisateurs, groupes ou rôles.

### Détails de la politique

- Type : Politique de rôle liée à un service
- Heure de création : 17 août 2021, 22:34 UTC
- Heure modifiée : 18 août 2021, 23h48 UTC
- ARN: arn:aws:iam::aws:policy/aws-service-role/MemoryDBServiceRolePolicy

### Version de la politique

```
Version de la politique : v2 (par défaut)
```
La version par défaut de la politique est celle qui définit les autorisations associées à la politique. Lorsqu'un utilisateur ou un rôle doté de la politique fait une demande d'accès à une AWS ressource, AWS vérifie la version par défaut de la politique pour déterminer s'il convient d'autoriser la demande.

```
{ 
   "Version" : "2012-10-17", 
   "Statement" : [ 
     { 
        "Effect" : "Allow", 
        "Action" : [ 
          "ec2:CreateTags" 
        ], 
        "Resource" : "arn:aws:ec2:*:*:network-interface/*", 
        "Condition" : { 
          "StringEquals" : { 
             "ec2:CreateAction" : "CreateNetworkInterface" 
          }, 
          "ForAllValues:StringEquals" : { 
             "aws:TagKeys" : [ 
               "AmazonMemoryDBManaged" 
           \mathbf{I} } 
        } 
     }, 
     { 
        "Effect" : "Allow", 
        "Action" : [ 
          "ec2:CreateNetworkInterface" 
        ], 
        "Resource" : [ 
          "arn:aws:ec2:*:*:network-interface/*", 
          "arn:aws:ec2:*:*:subnet/*", 
          "arn:aws:ec2:*:*:security-group/*" 
        ] 
     }, 
     { 
        "Effect" : "Allow",
```

```
 "Action" : [ 
        "ec2:DeleteNetworkInterface", 
       "ec2:ModifyNetworkInterfaceAttribute" 
     ], 
     "Resource" : "arn:aws:ec2:*:*:network-interface/*", 
     "Condition" : { 
        "StringEquals" : { 
          "ec2:ResourceTag/AmazonMemoryDBManaged" : "true" 
       } 
     } 
   }, 
   { 
     "Effect" : "Allow", 
     "Action" : [ 
        "ec2:DeleteNetworkInterface", 
        "ec2:ModifyNetworkInterfaceAttribute" 
     ], 
     "Resource" : "arn:aws:ec2:*:*:security-group/*" 
   }, 
   { 
     "Effect" : "Allow", 
     "Action" : [ 
        "ec2:DescribeSecurityGroups", 
       "ec2:DescribeNetworkInterfaces", 
       "ec2:DescribeAvailabilityZones", 
       "ec2:DescribeSubnets", 
       "ec2:DescribeVpcs" 
     ], 
     "Resource" : "*" 
   }, 
   { 
     "Effect" : "Allow", 
    "Action" : [
       "cloudwatch:PutMetricData" 
     ], 
     "Resource" : "*", 
     "Condition" : { 
        "StringEquals" : { 
          "cloudwatch:namespace" : "AWS/MemoryDB" 
       } 
     } 
   } 
 ]
```
# }

### En savoir plus

- [Comprendre le versionnement des politiques IAM](https://docs.aws.amazon.com/IAM/latest/UserGuide/access_policies_managed-versioning.html)
- [Commencez avec les politiques AWS gérées et passez aux autorisations du moindre privilège](https://docs.aws.amazon.com/IAM/latest/UserGuide/best-practices.html#bp-use-aws-defined-policies)

# MigrationHubDMSAccessServiceRolePolicy

Description : Politique selon laquelle le Service de migration de base de données doit assumer un rôle dans le compte du client pour appeler Migration Hub

MigrationHubDMSAccessServiceRolePolicyest une [politique AWS gérée.](https://docs.aws.amazon.com/IAM/latest/UserGuide/access_policies_managed-vs-inline.html#aws-managed-policies)

#### Utilisation de cette politique

Cette politique est associée à un rôle lié au service qui permet au service d'effectuer des actions en votre nom. Vous pouvez attacher cette politique à vos utilisateurs, groupes ou rôles.

### Détails de la politique

- Type : Politique de rôle liée à un service
- Heure de création : 12 juin 2019, 17:50 UTC
- Heure modifiée : 7 octobre 2019, 17:57 UTC
- ARN: arn:aws:iam::aws:policy/aws-service-role/ MigrationHubDMSAccessServiceRolePolicy

### Version de la politique

Version de la politique : v2 (par défaut)

La version par défaut de la politique est celle qui définit les autorisations associées à la politique. Lorsqu'un utilisateur ou un rôle doté de la politique fait une demande d'accès à une AWS ressource, AWS vérifie la version par défaut de la politique pour déterminer s'il convient d'autoriser la demande.

```
 "Version" : "2012-10-17", 
   "Statement" : [ 
     { 
       "Effect" : "Allow", 
       "Action" : "mgh:CreateProgressUpdateStream", 
       "Resource" : "arn:aws:mgh:*:*:progressUpdateStream/DMS" 
     }, 
     { 
       "Effect" : "Allow", 
      "Action" : [
          "mgh:DescribeMigrationTask", 
          "mgh:AssociateDiscoveredResource", 
          "mgh:ListDiscoveredResources", 
          "mgh:ImportMigrationTask", 
          "mgh:ListCreatedArtifacts", 
          "mgh:DisassociateDiscoveredResource", 
          "mgh:AssociateCreatedArtifact", 
          "mgh:NotifyMigrationTaskState", 
          "mgh:DisassociateCreatedArtifact", 
          "mgh:PutResourceAttributes" 
       ], 
       "Resource" : "arn:aws:mgh:*:*:progressUpdateStream/DMS/migrationTask/*" 
     }, 
    \mathcal{L} "Effect" : "Allow", 
       "Action" : [ 
          "mgh:ListMigrationTasks", 
          "mgh:NotifyApplicationState", 
          "mgh:DescribeApplicationState", 
          "mgh:GetHomeRegion" 
       ], 
       "Resource" : "*" 
     } 
   ]
}
```
- [Comprendre le versionnement des politiques IAM](https://docs.aws.amazon.com/IAM/latest/UserGuide/access_policies_managed-versioning.html)
- [Commencez avec les politiques AWS gérées et passez aux autorisations du moindre privilège](https://docs.aws.amazon.com/IAM/latest/UserGuide/best-practices.html#bp-use-aws-defined-policies)

# MigrationHubServiceRolePolicy

Description : Permet à Migration Hub d'appeler Application Discovery Service en votre nom

MigrationHubServiceRolePolicyest une [politique AWS gérée.](https://docs.aws.amazon.com/IAM/latest/UserGuide/access_policies_managed-vs-inline.html#aws-managed-policies)

#### Utilisation de cette politique

Cette politique est associée à un rôle lié au service qui permet au service d'effectuer des actions en votre nom. Vous pouvez attacher cette politique à vos utilisateurs, groupes ou rôles.

## Détails de la politique

- Type : Politique de rôle liée à un service
- Heure de création : 12 juin 2019, 17:22 UTC
- Heure modifiée : 6 août 2020, 18:08 UTC
- ARN: arn:aws:iam::aws:policy/aws-service-role/ MigrationHubServiceRolePolicy

### Version de la politique

Version de la politique : v3 (par défaut)

La version par défaut de la politique est celle qui définit les autorisations associées à la politique. Lorsqu'un utilisateur ou un rôle doté de la politique fait une demande d'accès à une AWS ressource, AWS vérifie la version par défaut de la politique pour déterminer s'il convient d'autoriser la demande.

```
{ 
   "Version" : "2012-10-17", 
   "Statement" : [ 
     { 
        "Effect" : "Allow", 
        "Action" : [ 
          "discovery:ListConfigurations", 
          "discovery:DescribeConfigurations" 
        ], 
        "Resource" : [ 
         " * "
```

```
\mathbf{I} }, 
      { 
        "Effect" : "Allow", 
        "Action" : "ec2:CreateTags", 
        "Resource" : [ 
           "arn:aws:ec2:*:*:instance/*", 
           "arn:aws:ec2:*:*:image/*", 
           "arn:aws:ec2:*:*:volume/*" 
        ], 
        "Condition" : { 
           "ForAllValues:StringEquals" : { 
             "aws:TagKeys" : "aws:migrationhub:source-id" 
          } 
        } 
      }, 
      { 
        "Effect" : "Allow", 
        "Action" : "dms:AddTagsToResource", 
        "Resource" : [ 
           "arn:aws:dms:*:*:endpoint:*" 
        ], 
        "Condition" : { 
           "ForAllValues:StringEquals" : { 
             "aws:TagKeys" : "aws:migrationhub:source-id" 
          } 
        } 
      }, 
      { 
        "Effect" : "Allow", 
       "Action" : [
           "ec2:DescribeInstanceAttribute" 
        ], 
        "Resource" : [ 
         \mathbf{u} \star \mathbf{u} ] 
      } 
   ]
}
```
• [Comprendre le versionnement des politiques IAM](https://docs.aws.amazon.com/IAM/latest/UserGuide/access_policies_managed-versioning.html)

• [Commencez avec les politiques AWS gérées et passez aux autorisations du moindre privilège](https://docs.aws.amazon.com/IAM/latest/UserGuide/best-practices.html#bp-use-aws-defined-policies)

### MigrationHubSMSAccessServiceRolePolicy

Description : Politique selon laquelle le service de migration de serveurs doit assumer un rôle dans le compte du client pour appeler Migration Hub

MigrationHubSMSAccessServiceRolePolicyest une [politique AWS gérée.](https://docs.aws.amazon.com/IAM/latest/UserGuide/access_policies_managed-vs-inline.html#aws-managed-policies)

#### Utilisation de cette politique

Cette politique est associée à un rôle lié au service qui permet au service d'effectuer des actions en votre nom. Vous pouvez attacher cette politique à vos utilisateurs, groupes ou rôles.

#### Détails de la politique

- Type : Politique de rôle liée à un service
- Heure de création : 12 juin 2019, 18h30 UTC
- Heure modifiée : 7 octobre 2019, 18:02 UTC
- ARN: arn:aws:iam::aws:policy/aws-service-role/ MigrationHubSMSAccessServiceRolePolicy

#### Version de la politique

Version de la politique : v2 (par défaut)

La version par défaut de la politique est celle qui définit les autorisations associées à la politique. Lorsqu'un utilisateur ou un rôle doté de la politique fait une demande d'accès à une AWS ressource, AWS vérifie la version par défaut de la politique pour déterminer s'il convient d'autoriser la demande.

```
{ 
   "Version" : "2012-10-17", 
   "Statement" : [ 
     { 
        "Effect" : "Allow",
```
```
 "Action" : "mgh:CreateProgressUpdateStream", 
       "Resource" : "arn:aws:mgh:*:*:progressUpdateStream/SMS" 
     }, 
     { 
       "Effect" : "Allow", 
       "Action" : [ 
          "mgh:DescribeMigrationTask", 
          "mgh:AssociateDiscoveredResource", 
          "mgh:ListDiscoveredResources", 
          "mgh:ImportMigrationTask", 
          "mgh:ListCreatedArtifacts", 
          "mgh:DisassociateDiscoveredResource", 
          "mgh:AssociateCreatedArtifact", 
          "mgh:NotifyMigrationTaskState", 
          "mgh:DisassociateCreatedArtifact", 
          "mgh:PutResourceAttributes" 
       ], 
       "Resource" : "arn:aws:mgh:*:*:progressUpdateStream/SMS/migrationTask/*" 
     }, 
     { 
       "Effect" : "Allow", 
       "Action" : [ 
          "mgh:ListMigrationTasks", 
          "mgh:NotifyApplicationState", 
          "mgh:DescribeApplicationState", 
          "mgh:GetHomeRegion" 
       ], 
       "Resource" : "*" 
     } 
   ]
}
```
- [Comprendre le versionnement des politiques IAM](https://docs.aws.amazon.com/IAM/latest/UserGuide/access_policies_managed-versioning.html)
- [Commencez avec les politiques AWS gérées et passez aux autorisations du moindre privilège](https://docs.aws.amazon.com/IAM/latest/UserGuide/best-practices.html#bp-use-aws-defined-policies)

# MonitronServiceRolePolicy

Description : Politique relative au rôle lié au service AWS Monitron octroyant l'accès aux ressources client requises.

#### MonitronServiceRolePolicyest une [politique AWS gérée.](https://docs.aws.amazon.com/IAM/latest/UserGuide/access_policies_managed-vs-inline.html#aws-managed-policies)

#### Utilisation de cette politique

Cette politique est associée à un rôle lié au service qui permet au service d'effectuer des actions en votre nom. Vous pouvez attacher cette politique à vos utilisateurs, groupes ou rôles.

#### Détails de la politique

- Type : Politique de rôle liée à un service
- Heure de création : 2 mai 2022, 19:22 UTC
- Heure modifiée : 2 mai 2022, 19:22 UTC
- ARN: arn:aws:iam::aws:policy/aws-service-role/MonitronServiceRolePolicy

#### Version de la politique

Version de la politique : v1 (par défaut)

La version par défaut de la politique est celle qui définit les autorisations associées à la politique. Lorsqu'un utilisateur ou un rôle doté de la politique fait une demande d'accès à une AWS ressource, AWS vérifie la version par défaut de la politique pour déterminer s'il convient d'autoriser la demande.

```
{ 
   "Version" : "2012-10-17", 
   "Statement" : [ 
     { 
        "Effect" : "Allow", 
        "Action" : [ 
          "logs:CreateLogGroup", 
          "logs:CreateLogStream", 
          "logs:PutLogEvents" 
        ], 
        "Resource" : [ 
          "arn:aws:logs:*:*:log-group:/aws/monitron/*" 
        ] 
     } 
   ]
```
#### }

## En savoir plus

- [Comprendre le versionnement des politiques IAM](https://docs.aws.amazon.com/IAM/latest/UserGuide/access_policies_managed-versioning.html)
- [Commencez avec les politiques AWS gérées et passez aux autorisations du moindre privilège](https://docs.aws.amazon.com/IAM/latest/UserGuide/best-practices.html#bp-use-aws-defined-policies)

## NeptuneConsoleFullAccess

Description : fournit un accès complet pour gérer Amazon Neptune à l'aide du. AWS Management Console Notez que cette politique accorde également un accès complet pour publier sur toutes les rubriques SNS du compte, des autorisations pour créer et modifier des instances Amazon EC2 et des configurations VPC, des autorisations pour afficher et répertorier les clés sur Amazon KMS, et un accès complet à Amazon RDS. Pour plus d'informations, consultez https://aws.amazon.com/neptune/ faqs/.

NeptuneConsoleFullAccessest une [politique AWS gérée.](https://docs.aws.amazon.com/IAM/latest/UserGuide/access_policies_managed-vs-inline.html#aws-managed-policies)

#### Utilisation de cette politique

Vous pouvez vous associer NeptuneConsoleFullAccess à vos utilisateurs, groupes et rôles.

### Détails de la politique

- Type : politique AWS gérée
- Heure de création : 19 juin 2018, 21:35 UTC
- Heure modifiée : 30 novembre 2023, 07:32 UTC
- ARN: arn:aws:iam::aws:policy/NeptuneConsoleFullAccess

### Version de la politique

#### Version de la politique : v5 (par défaut)

La version par défaut de la politique est celle qui définit les autorisations associées à la politique. Lorsqu'un utilisateur ou un rôle doté de la politique fait une demande d'accès à une AWS ressource, AWS vérifie la version par défaut de la politique pour déterminer s'il convient d'autoriser la demande.

```
{ 
   "Version" : "2012-10-17", 
   "Statement" : [ 
     { 
       "Sid" : "AllowNeptuneCreate", 
       "Effect" : "Allow", 
       "Action" : [ 
          "rds:CreateDBCluster", 
          "rds:CreateDBInstance" 
       ], 
       "Resource" : [ 
          "arn:aws:rds:*:*:*" 
       ], 
       "Condition" : { 
          "StringEquals" : { 
            "rds:DatabaseEngine" : [ 
              "graphdb", 
              "neptune" 
            ] 
          } 
       } 
     }, 
     { 
       "Sid" : "AllowManagementPermissionsForRDS", 
      "Action" : [
          "rds:AddRoleToDBCluster", 
          "rds:AddSourceIdentifierToSubscription", 
          "rds:AddTagsToResource", 
          "rds:ApplyPendingMaintenanceAction", 
          "rds:CopyDBClusterParameterGroup", 
          "rds:CopyDBClusterSnapshot", 
          "rds:CopyDBParameterGroup", 
          "rds:CreateDBClusterParameterGroup", 
          "rds:CreateDBClusterSnapshot", 
          "rds:CreateDBParameterGroup", 
          "rds:CreateDBSubnetGroup", 
          "rds:CreateEventSubscription", 
          "rds:DeleteDBCluster", 
          "rds:DeleteDBClusterParameterGroup", 
          "rds:DeleteDBClusterSnapshot", 
          "rds:DeleteDBInstance",
```
 "rds:DeleteDBParameterGroup", "rds:DeleteDBSubnetGroup", "rds:DeleteEventSubscription", "rds:DescribeAccountAttributes", "rds:DescribeCertificates", "rds:DescribeDBClusterParameterGroups", "rds:DescribeDBClusterParameters", "rds:DescribeDBClusterSnapshotAttributes", "rds:DescribeDBClusterSnapshots", "rds:DescribeDBClusters", "rds:DescribeDBEngineVersions", "rds:DescribeDBInstances", "rds:DescribeDBLogFiles", "rds:DescribeDBParameterGroups", "rds:DescribeDBParameters", "rds:DescribeDBSecurityGroups", "rds:DescribeDBSubnetGroups", "rds:DescribeEngineDefaultClusterParameters", "rds:DescribeEngineDefaultParameters", "rds:DescribeEventCategories", "rds:DescribeEventSubscriptions", "rds:DescribeEvents", "rds:DescribeOptionGroups", "rds:DescribeOrderableDBInstanceOptions", "rds:DescribePendingMaintenanceActions", "rds:DescribeValidDBInstanceModifications", "rds:DownloadDBLogFilePortion", "rds:FailoverDBCluster", "rds:ListTagsForResource", "rds:ModifyDBCluster", "rds:ModifyDBClusterParameterGroup", "rds:ModifyDBClusterSnapshotAttribute", "rds:ModifyDBInstance", "rds:ModifyDBParameterGroup", "rds:ModifyDBSubnetGroup", "rds:ModifyEventSubscription", "rds:PromoteReadReplicaDBCluster", "rds:RebootDBInstance", "rds:RemoveRoleFromDBCluster", "rds:RemoveSourceIdentifierFromSubscription", "rds:RemoveTagsFromResource", "rds:ResetDBClusterParameterGroup", "rds:ResetDBParameterGroup",

"rds:RestoreDBClusterFromSnapshot",

```
 "rds:RestoreDBClusterToPointInTime" 
   ], 
   "Effect" : "Allow", 
   "Resource" : [ 
    " ] 
 }, 
 { 
   "Sid" : "AllowOtherDepedentPermissions", 
   "Action" : [ 
     "cloudwatch:GetMetricStatistics", 
     "cloudwatch:ListMetrics", 
     "ec2:AllocateAddress", 
     "ec2:AssignIpv6Addresses", 
     "ec2:AssignPrivateIpAddresses", 
     "ec2:AssociateAddress", 
     "ec2:AssociateRouteTable", 
     "ec2:AssociateSubnetCidrBlock", 
     "ec2:AssociateVpcCidrBlock", 
     "ec2:AttachInternetGateway", 
     "ec2:AttachNetworkInterface", 
     "ec2:CreateCustomerGateway", 
     "ec2:CreateDefaultSubnet", 
     "ec2:CreateDefaultVpc", 
     "ec2:CreateInternetGateway", 
     "ec2:CreateNatGateway", 
     "ec2:CreateNetworkInterface", 
     "ec2:CreateRoute", 
     "ec2:CreateRouteTable", 
     "ec2:CreateSecurityGroup", 
     "ec2:CreateSubnet", 
     "ec2:CreateVpc", 
     "ec2:CreateVpcEndpoint", 
     "ec2:CreateVpcEndpoint", 
     "ec2:DescribeAccountAttributes", 
     "ec2:DescribeAccountAttributes", 
     "ec2:DescribeAddresses", 
     "ec2:DescribeAvailabilityZones", 
     "ec2:DescribeAvailabilityZones", 
     "ec2:DescribeCustomerGateways", 
     "ec2:DescribeInstances", 
     "ec2:DescribeNatGateways", 
     "ec2:DescribeNetworkInterfaces", 
     "ec2:DescribePrefixLists",
```
 "ec2:DescribeRouteTables", "ec2:DescribeSecurityGroupReferences", "ec2:DescribeSecurityGroups", "ec2:DescribeSecurityGroups", "ec2:DescribeSubnets", "ec2:DescribeSubnets", "ec2:DescribeVpcAttribute", "ec2:DescribeVpcAttribute", "ec2:DescribeVpcEndpoints", "ec2:DescribeVpcs", "ec2:DescribeVpcs", "ec2:ModifyNetworkInterfaceAttribute", "ec2:ModifySubnetAttribute", "ec2:ModifyVpcAttribute", "ec2:ModifyVpcEndpoint", "iam:ListRoles", "kms:ListAliases", "kms:ListKeyPolicies", "kms:ListKeys", "kms:ListRetirableGrants", "logs:DescribeLogStreams", "logs:GetLogEvents", "sns:ListSubscriptions", "sns:ListTopics", "sns:Publish" ], "Effect" : "Allow", "Resource" : [  $"$  ] }, { "Sid" : "AllowPassRoleForNeptune", "Action" : "iam:PassRole", "Effect" : "Allow", "Resource" : "\*", "Condition" : { "StringEquals" : { "iam:passedToService" : "rds.amazonaws.com" } } }, { "Sid" : "AllowCreateSLRForNeptune",

```
 "Action" : "iam:CreateServiceLinkedRole", 
       "Effect" : "Allow", 
       "Resource" : "arn:aws:iam::*:role/aws-service-role/rds.amazonaws.com/
AWSServiceRoleForRDS", 
       "Condition" : { 
         "StringLike" : { 
            "iam:AWSServiceName" : "rds.amazonaws.com" 
         } 
       } 
     }, 
     { 
       "Sid" : "AllowManagementPermissionsForNeptuneAnalytics", 
       "Effect" : "Allow", 
      "Action" : [
         "neptune-graph:CreateGraph", 
         "neptune-graph:DeleteGraph", 
         "neptune-graph:GetGraph", 
         "neptune-graph:ListGraphs", 
         "neptune-graph:UpdateGraph", 
         "neptune-graph:ResetGraph", 
         "neptune-graph:CreateGraphSnapshot", 
         "neptune-graph:DeleteGraphSnapshot", 
         "neptune-graph:GetGraphSnapshot", 
         "neptune-graph:ListGraphSnapshots", 
         "neptune-graph:RestoreGraphFromSnapshot", 
         "neptune-graph:CreatePrivateGraphEndpoint", 
         "neptune-graph:GetPrivateGraphEndpoint", 
         "neptune-graph:ListPrivateGraphEndpoints", 
         "neptune-graph:DeletePrivateGraphEndpoint", 
         "neptune-graph:CreateGraphUsingImportTask", 
         "neptune-graph:GetImportTask", 
         "neptune-graph:ListImportTasks", 
         "neptune-graph:CancelImportTask" 
       ], 
       "Resource" : [ 
         "arn:aws:neptune-graph:*:*:*" 
       ] 
     }, 
     { 
       "Sid" : "AllowPassRoleForNeptuneAnalytics", 
       "Effect" : "Allow", 
       "Action" : "iam:PassRole", 
       "Resource" : "*", 
       "Condition" : {
```

```
 "StringEquals" : { 
            "iam:passedToService" : "neptune-graph.amazonaws.com" 
          } 
       } 
     }, 
     { 
       "Sid" : "AllowCreateSLRForNeptuneAnalytics", 
       "Effect" : "Allow", 
       "Action" : "iam:CreateServiceLinkedRole", 
       "Resource" : "arn:aws:iam::*:role/aws-service-role/neptune-graph.amazonaws.com/
AWSServiceRoleForNeptuneGraph", 
       "Condition" : { 
          "StringLike" : { 
            "iam:AWSServiceName" : "neptune-graph.amazonaws.com" 
          } 
       } 
     } 
   ]
}
```
- [Création d'un ensemble d'autorisations à l'aide de politiques AWS gérées dans IAM Identity Center](https://docs.aws.amazon.com/singlesignon/latest/userguide/howtocreatepermissionset.html)
- [Ajouter et supprimer des autorisations d'identité IAM](https://docs.aws.amazon.com/IAM/latest/UserGuide/access_policies_manage-attach-detach.html)
- [Comprendre le versionnement des politiques IAM](https://docs.aws.amazon.com/IAM/latest/UserGuide/access_policies_managed-versioning.html)
- [Commencez avec les politiques AWS gérées et passez aux autorisations du moindre privilège](https://docs.aws.amazon.com/IAM/latest/UserGuide/best-practices.html#bp-use-aws-defined-policies)

# **NeptuneFullAccess**

Description : fournit un accès complet à Amazon Neptune. Notez que cette politique accorde également un accès complet pour publier sur toutes les rubriques SNS du compte et un accès complet à Amazon RDS. Pour plus d'informations, consultez https://aws.amazon.com/neptune/faqs/.

NeptuneFullAccessest une [politique AWS gérée](https://docs.aws.amazon.com/IAM/latest/UserGuide/access_policies_managed-vs-inline.html#aws-managed-policies).

### Utilisation de cette politique

Vous pouvez vous associer NeptuneFullAccess à vos utilisateurs, groupes et rôles.

### Détails de la politique

- Type : politique AWS gérée
- Heure de création : 30 mai 2018, 19:17 UTC
- Heure modifiée : 22 janvier 2024, 16:32 UTC
- ARN: arn:aws:iam::aws:policy/NeptuneFullAccess

### Version de la politique

Version de la politique : v7 (par défaut)

La version par défaut de la politique est celle qui définit les autorisations associées à la politique. Lorsqu'un utilisateur ou un rôle doté de la politique fait une demande d'accès à une AWS ressource, AWS vérifie la version par défaut de la politique pour déterminer s'il convient d'autoriser la demande.

```
{ 
   "Version" : "2012-10-17", 
   "Statement" : [ 
    \{ "Sid" : "AllowNeptuneCreate", 
        "Effect" : "Allow", 
        "Action" : [ 
          "rds:CreateDBCluster", 
          "rds:CreateDBInstance" 
        ], 
        "Resource" : [ 
          "arn:aws:rds:*:*:*" 
        ], 
        "Condition" : { 
          "StringEquals" : { 
             "rds:DatabaseEngine" : [ 
               "graphdb", 
               "neptune" 
            \mathbf{I} } 
        } 
     }, 
     {
```
 "Sid" : "AllowManagementPermissionsForRDS", "Effect" : "Allow", "Action" : [ "rds:AddRoleToDBCluster", "rds:AddSourceIdentifierToSubscription", "rds:AddTagsToResource", "rds:ApplyPendingMaintenanceAction", "rds:CopyDBClusterParameterGroup", "rds:CopyDBClusterSnapshot", "rds:CopyDBParameterGroup", "rds:CreateDBClusterEndpoint", "rds:CreateDBClusterParameterGroup", "rds:CreateDBClusterSnapshot", "rds:CreateDBParameterGroup", "rds:CreateDBSubnetGroup", "rds:CreateEventSubscription", "rds:CreateGlobalCluster", "rds:DeleteDBCluster", "rds:DeleteDBClusterEndpoint", "rds:DeleteDBClusterParameterGroup", "rds:DeleteDBClusterSnapshot", "rds:DeleteDBInstance", "rds:DeleteDBParameterGroup", "rds:DeleteDBSubnetGroup", "rds:DeleteEventSubscription", "rds:DeleteGlobalCluster", "rds:DescribeDBClusterEndpoints", "rds:DescribeAccountAttributes", "rds:DescribeCertificates", "rds:DescribeDBClusterParameterGroups", "rds:DescribeDBClusterParameters", "rds:DescribeDBClusterSnapshotAttributes", "rds:DescribeDBClusterSnapshots", "rds:DescribeDBClusters", "rds:DescribeDBEngineVersions", "rds:DescribeDBInstances", "rds:DescribeDBLogFiles", "rds:DescribeDBParameterGroups", "rds:DescribeDBParameters", "rds:DescribeDBSecurityGroups", "rds:DescribeDBSubnetGroups", "rds:DescribeEngineDefaultClusterParameters", "rds:DescribeEngineDefaultParameters", "rds:DescribeEventCategories",

 "rds:DescribeEventSubscriptions", "rds:DescribeEvents", "rds:DescribeGlobalClusters", "rds:DescribeOptionGroups", "rds:DescribeOrderableDBInstanceOptions", "rds:DescribePendingMaintenanceActions", "rds:DescribeValidDBInstanceModifications", "rds:DownloadDBLogFilePortion", "rds:FailoverDBCluster", "rds:FailoverGlobalCluster", "rds:ListTagsForResource", "rds:ModifyDBCluster", "rds:ModifyDBClusterEndpoint", "rds:ModifyDBClusterParameterGroup", "rds:ModifyDBClusterSnapshotAttribute", "rds:ModifyDBInstance", "rds:ModifyDBParameterGroup", "rds:ModifyDBSubnetGroup", "rds:ModifyEventSubscription", "rds:ModifyGlobalCluster", "rds:PromoteReadReplicaDBCluster", "rds:RebootDBInstance", "rds:RemoveFromGlobalCluster", "rds:RemoveRoleFromDBCluster", "rds:RemoveSourceIdentifierFromSubscription", "rds:RemoveTagsFromResource", "rds:ResetDBClusterParameterGroup", "rds:ResetDBParameterGroup", "rds:RestoreDBClusterFromSnapshot", "rds:RestoreDBClusterToPointInTime", "rds:StartDBCluster", "rds:StopDBCluster" ], "Resource" : [  $"$ " ] }, { "Sid" : "AllowOtherDepedentPermissions", "Effect" : "Allow", "Action" : [ "cloudwatch:GetMetricStatistics", "cloudwatch:ListMetrics", "ec2:DescribeAccountAttributes",

```
 "ec2:DescribeAvailabilityZones", 
          "ec2:DescribeSecurityGroups", 
          "ec2:DescribeSubnets", 
          "ec2:DescribeVpcAttribute", 
          "ec2:DescribeVpcs", 
          "kms:ListAliases", 
          "kms:ListKeyPolicies", 
          "kms:ListKeys", 
          "kms:ListRetirableGrants", 
          "logs:DescribeLogStreams", 
          "logs:GetLogEvents", 
          "sns:ListSubscriptions", 
          "sns:ListTopics", 
          "sns:Publish" 
       ], 
        "Resource" : [ 
         \overline{m} \overline{m} ] 
     }, 
     { 
       "Sid" : "AllowPassRoleForNeptune", 
       "Effect" : "Allow", 
        "Action" : "iam:PassRole", 
        "Resource" : "*", 
        "Condition" : { 
          "StringEquals" : { 
            "iam:passedToService" : "rds.amazonaws.com" 
          } 
       } 
     }, 
    \{ "Sid" : "AllowCreateSLRForNeptune", 
        "Effect" : "Allow", 
        "Action" : "iam:CreateServiceLinkedRole", 
        "Resource" : "arn:aws:iam::*:role/aws-service-role/rds.amazonaws.com/
AWSServiceRoleForRDS", 
        "Condition" : { 
          "StringLike" : { 
            "iam:AWSServiceName" : "rds.amazonaws.com" 
          } 
       } 
     }, 
     { 
        "Sid" : "AllowDataAccessForNeptune",
```

```
 "Effect" : "Allow", 
        "Action" : [ 
           "neptune-db:*" 
        ], 
        "Resource" : [ 
          " ] 
      } 
   ]
}
```
- [Création d'un ensemble d'autorisations à l'aide de politiques AWS gérées dans IAM Identity Center](https://docs.aws.amazon.com/singlesignon/latest/userguide/howtocreatepermissionset.html)
- [Ajouter et supprimer des autorisations d'identité IAM](https://docs.aws.amazon.com/IAM/latest/UserGuide/access_policies_manage-attach-detach.html)
- [Comprendre le versionnement des politiques IAM](https://docs.aws.amazon.com/IAM/latest/UserGuide/access_policies_managed-versioning.html)
- [Commencez avec les politiques AWS gérées et passez aux autorisations du moindre privilège](https://docs.aws.amazon.com/IAM/latest/UserGuide/best-practices.html#bp-use-aws-defined-policies)

# NeptuneGraphReadOnlyAccess

Description : fournit un accès en lecture seule à toutes les ressources Amazon Neptune Analytics ainsi que des autorisations en lecture seule pour les services dépendants.

NeptuneGraphReadOnlyAccessest une [politique AWS gérée](https://docs.aws.amazon.com/IAM/latest/UserGuide/access_policies_managed-vs-inline.html#aws-managed-policies).

### Utilisation de cette politique

Vous pouvez vous associer NeptuneGraphReadOnlyAccess à vos utilisateurs, groupes et rôles.

### Détails de la politique

- Type : politique AWS gérée
- Heure de création : 30 novembre 2023, 07:32 UTC
- Heure modifiée : 30 novembre 2023, 07:32 UTC
- ARN: arn:aws:iam::aws:policy/NeptuneGraphReadOnlyAccess

### Version de la politique

```
Version de la politique : v1 (par défaut)
```
La version par défaut de la politique est celle qui définit les autorisations associées à la politique. Lorsqu'un utilisateur ou un rôle doté de la politique fait une demande d'accès à une AWS ressource, AWS vérifie la version par défaut de la politique pour déterminer s'il convient d'autoriser la demande.

```
{ 
   "Version" : "2012-10-17", 
   "Statement" : [ 
     { 
        "Sid" : "AllowReadOnlyPermissionsForNeptuneGraph", 
        "Effect" : "Allow", 
        "Action" : [ 
          "neptune-graph:Get*", 
          "neptune-graph:List*", 
          "neptune-graph:Read*" 
        ], 
       "Resource" : "*" 
     }, 
     { 
        "Sid" : "AllowReadOnlyPermissionsForEC2", 
        "Effect" : "Allow", 
        "Action" : [ 
          "ec2:DescribeVpcEndpoints", 
          "ec2:DescribeVpcAttribute", 
          "ec2:DescribeSecurityGroups", 
          "ec2:DescribeSubnets", 
          "ec2:DescribeVpcs", 
          "ec2:DescribeAvailabilityZones" 
       ], 
        "Resource" : "*" 
     }, 
     { 
        "Sid" : "AllowReadOnlyPermissionsForKMS", 
        "Effect" : "Allow", 
        "Action" : [ 
          "kms:ListKeys", 
          "kms:ListAliases" 
       ],
```

```
 "Resource" : "*" 
     }, 
     { 
        "Sid" : "AllowReadOnlyPermissionsForCloudwatch", 
        "Effect" : "Allow", 
       "Action" : [
          "cloudwatch:GetMetricData", 
          "cloudwatch:ListMetrics", 
          "cloudwatch:GetMetricStatistics" 
       ], 
        "Resource" : "*" 
     }, 
     { 
        "Sid" : "AllowReadOnlyPermissionsForLogs", 
        "Effect" : "Allow", 
       "Action" : [
          "logs:DescribeLogStreams", 
          "logs:GetLogEvents" 
       ], 
        "Resource" : [ 
          "arn:aws:logs:*:*:log-group:/aws/neptune/*:log-stream:*" 
       ] 
     } 
   ]
}
```
- [Création d'un ensemble d'autorisations à l'aide de politiques AWS gérées dans IAM Identity Center](https://docs.aws.amazon.com/singlesignon/latest/userguide/howtocreatepermissionset.html)
- [Ajouter et supprimer des autorisations d'identité IAM](https://docs.aws.amazon.com/IAM/latest/UserGuide/access_policies_manage-attach-detach.html)
- [Comprendre le versionnement des politiques IAM](https://docs.aws.amazon.com/IAM/latest/UserGuide/access_policies_managed-versioning.html)
- [Commencez avec les politiques AWS gérées et passez aux autorisations du moindre privilège](https://docs.aws.amazon.com/IAM/latest/UserGuide/best-practices.html#bp-use-aws-defined-policies)

# NeptuneReadOnlyAccess

Description : fournit un accès en lecture seule à Amazon Neptune. Notez que cette politique accorde également l'accès aux ressources Amazon RDS. Pour plus d'informations, consultez https:// aws.amazon.com/neptune/faqs/.

NeptuneReadOnlyAccessest une [politique AWS gérée](https://docs.aws.amazon.com/IAM/latest/UserGuide/access_policies_managed-vs-inline.html#aws-managed-policies).

#### Utilisation de cette politique

Vous pouvez vous associer NeptuneReadOnlyAccess à vos utilisateurs, groupes et rôles.

#### Détails de la politique

- Type : politique AWS gérée
- Heure de création : 30 mai 2018, 19:16 UTC
- Heure modifiée : 22 janvier 2024, 16:33 UTC
- ARN: arn:aws:iam::aws:policy/NeptuneReadOnlyAccess

#### Version de la politique

Version de la politique : v3 (par défaut)

La version par défaut de la politique est celle qui définit les autorisations associées à la politique. Lorsqu'un utilisateur ou un rôle doté de la politique fait une demande d'accès à une AWS ressource, AWS vérifie la version par défaut de la politique pour déterminer s'il convient d'autoriser la demande.

```
{ 
   "Version" : "2012-10-17", 
   "Statement" : [ 
     { 
       "Sid" : "AllowReadOnlyPermissionsForRDS", 
       "Effect" : "Allow", 
       "Action" : [ 
          "rds:DescribeAccountAttributes", 
          "rds:DescribeCertificates", 
          "rds:DescribeDBClusterParameterGroups", 
          "rds:DescribeDBClusterParameters", 
          "rds:DescribeDBClusterSnapshotAttributes", 
          "rds:DescribeDBClusterSnapshots", 
          "rds:DescribeDBClusters", 
          "rds:DescribeDBEngineVersions", 
          "rds:DescribeDBInstances", 
          "rds:DescribeDBLogFiles", 
          "rds:DescribeDBParameterGroups", 
          "rds:DescribeDBParameters",
```

```
 "rds:DescribeDBSubnetGroups", 
     "rds:DescribeEventCategories", 
     "rds:DescribeEventSubscriptions", 
     "rds:DescribeEvents", 
     "rds:DescribeGlobalClusters", 
     "rds:DescribeOrderableDBInstanceOptions", 
     "rds:DescribePendingMaintenanceActions", 
     "rds:DownloadDBLogFilePortion", 
     "rds:ListTagsForResource" 
   ], 
   "Resource" : "*" 
 }, 
 { 
   "Sid" : "AllowReadOnlyPermissionsForCloudwatch", 
   "Effect" : "Allow", 
  "Action" : [
     "cloudwatch:GetMetricStatistics", 
     "cloudwatch:ListMetrics" 
   ], 
   "Resource" : "*" 
 }, 
 { 
   "Sid" : "AllowReadOnlyPermissionsForEC2", 
   "Effect" : "Allow", 
  "Action" : [
     "ec2:DescribeAccountAttributes", 
     "ec2:DescribeAvailabilityZones", 
     "ec2:DescribeInternetGateways", 
     "ec2:DescribeSecurityGroups", 
     "ec2:DescribeSubnets", 
     "ec2:DescribeVpcAttribute", 
     "ec2:DescribeVpcs" 
   ], 
   "Resource" : "*" 
 }, 
 { 
   "Sid" : "AllowReadOnlyPermissionsForKMS", 
   "Effect" : "Allow", 
  "Action" : [
     "kms:ListKeys", 
     "kms:ListRetirableGrants", 
     "kms:ListAliases", 
     "kms:ListKeyPolicies" 
   ],
```

```
 "Resource" : "*" 
     }, 
     { 
        "Sid" : "AllowReadOnlyPermissionsForLogs", 
        "Effect" : "Allow", 
       "Action" : [
          "logs:DescribeLogStreams", 
          "logs:GetLogEvents" 
       ], 
        "Resource" : [ 
          "arn:aws:logs:*:*:log-group:/aws/rds/*:log-stream:*", 
          "arn:aws:logs:*:*:log-group:/aws/neptune/*:log-stream:*" 
       ] 
     }, 
     { 
        "Sid" : "AllowReadOnlyPermissionsForNeptuneDB", 
        "Effect" : "Allow", 
        "Action" : [ 
          "neptune-db:Read*", 
          "neptune-db:Get*", 
          "neptune-db:List*" 
       ], 
        "Resource" : [ 
         " ] 
     } 
   ]
}
```
- [Création d'un ensemble d'autorisations à l'aide de politiques AWS gérées dans IAM Identity Center](https://docs.aws.amazon.com/singlesignon/latest/userguide/howtocreatepermissionset.html)
- [Ajouter et supprimer des autorisations d'identité IAM](https://docs.aws.amazon.com/IAM/latest/UserGuide/access_policies_manage-attach-detach.html)
- [Comprendre le versionnement des politiques IAM](https://docs.aws.amazon.com/IAM/latest/UserGuide/access_policies_managed-versioning.html)
- [Commencez avec les politiques AWS gérées et passez aux autorisations du moindre privilège](https://docs.aws.amazon.com/IAM/latest/UserGuide/best-practices.html#bp-use-aws-defined-policies)

## NetworkAdministrator

Description : accorde des autorisations d'accès complètes aux AWS services et aux actions nécessaires pour configurer et configurer les ressources AWS du réseau.

NetworkAdministratorest une [politique AWS gérée.](https://docs.aws.amazon.com/IAM/latest/UserGuide/access_policies_managed-vs-inline.html#aws-managed-policies)

#### Utilisation de cette politique

Vous pouvez vous associer NetworkAdministrator à vos utilisateurs, groupes et rôles.

#### Détails de la politique

- Type : Politique relative aux fonctions du poste
- Heure de création : 10 novembre 2016, 17:31 UTC
- Heure modifiée : 16 septembre 2021, 20:22 UTC
- ARN: arn:aws:iam::aws:policy/job-function/NetworkAdministrator

#### Version de la politique

Version de la politique : v11 (par défaut)

La version par défaut de la politique est celle qui définit les autorisations associées à la politique. Lorsqu'un utilisateur ou un rôle doté de la politique fait une demande d'accès à une AWS ressource, AWS vérifie la version par défaut de la politique pour déterminer s'il convient d'autoriser la demande.

```
{ 
   "Version" : "2012-10-17", 
   "Statement" : [ 
     { 
       "Effect" : "Allow", 
       "Action" : [ 
          "autoscaling:Describe*", 
          "cloudfront:ListDistributions", 
          "cloudwatch:DeleteAlarms", 
          "cloudwatch:DescribeAlarms", 
          "cloudwatch:GetMetricStatistics", 
          "cloudwatch:PutMetricAlarm", 
          "directconnect:*", 
          "ec2:AcceptVpcEndpointConnections", 
          "ec2:AllocateAddress", 
          "ec2:AssignIpv6Addresses", 
          "ec2:AssignPrivateIpAddresses",
```
 "ec2:AssociateAddress", "ec2:AssociateDhcpOptions", "ec2:AssociateRouteTable", "ec2:AssociateSubnetCidrBlock", "ec2:AssociateVpcCidrBlock", "ec2:AttachInternetGateway", "ec2:AttachNetworkInterface", "ec2:AttachVpnGateway", "ec2:CreateCarrierGateway", "ec2:CreateCustomerGateway", "ec2:CreateDefaultSubnet", "ec2:CreateDefaultVpc", "ec2:CreateDhcpOptions", "ec2:CreateEgressOnlyInternetGateway", "ec2:CreateFlowLogs", "ec2:CreateInternetGateway", "ec2:CreateNatGateway", "ec2:CreateNetworkAcl", "ec2:CreateNetworkAclEntry", "ec2:CreateNetworkInterface", "ec2:CreateNetworkInterfacePermission", "ec2:CreatePlacementGroup", "ec2:CreateRoute", "ec2:CreateRouteTable", "ec2:CreateSecurityGroup", "ec2:CreateSubnet", "ec2:CreateTags", "ec2:CreateVpc", "ec2:CreateVpcEndpoint", "ec2:CreateVpcEndpointConnectionNotification", "ec2:CreateVpcEndpointServiceConfiguration", "ec2:CreateVpnConnection", "ec2:CreateVpnConnectionRoute", "ec2:CreateVpnGateway", "ec2:DeleteCarrierGateway", "ec2:DeleteEgressOnlyInternetGateway", "ec2:DeleteFlowLogs", "ec2:DeleteNatGateway", "ec2:DeleteNetworkInterface", "ec2:DeleteNetworkInterfacePermission", "ec2:DeletePlacementGroup", "ec2:DeleteSubnet", "ec2:DeleteTags", "ec2:DeleteVpc",

 "ec2:DeleteVpcEndpointConnectionNotifications", "ec2:DeleteVpcEndpointServiceConfigurations", "ec2:DeleteVpcEndpoints", "ec2:DeleteVpnConnection", "ec2:DeleteVpnConnectionRoute", "ec2:DeleteVpnGateway", "ec2:DescribeAccountAttributes", "ec2:DescribeAddresses", "ec2:DescribeAvailabilityZones", "ec2:DescribeCarrierGateways", "ec2:DescribeClassicLinkInstances", "ec2:DescribeCustomerGateways", "ec2:DescribeDhcpOptions", "ec2:DescribeEgressOnlyInternetGateways", "ec2:DescribeFlowLogs", "ec2:DescribeInstances", "ec2:DescribeInternetGateways", "ec2:DescribeKeyPairs", "ec2:DescribeMovingAddresses", "ec2:DescribeNatGateways", "ec2:DescribeNetworkAcls", "ec2:DescribeNetworkInterfaceAttribute", "ec2:DescribeNetworkInterfacePermissions", "ec2:DescribeNetworkInterfaces", "ec2:DescribePlacementGroups", "ec2:DescribePrefixLists", "ec2:DescribeRouteTables", "ec2:DescribeSecurityGroupReferences", "ec2:DescribeSecurityGroupRules", "ec2:DescribeSecurityGroups", "ec2:DescribeStaleSecurityGroups", "ec2:DescribeSubnets", "ec2:DescribeTags", "ec2:DescribeVpcAttribute", "ec2:DescribeVpcClassicLink", "ec2:DescribeVpcClassicLinkDnsSupport", "ec2:DescribeVpcEndpointConnectionNotifications", "ec2:DescribeVpcEndpointConnections", "ec2:DescribeVpcEndpointServiceConfigurations", "ec2:DescribeVpcEndpointServicePermissions", "ec2:DescribeVpcEndpointServices", "ec2:DescribeVpcEndpoints", "ec2:DescribeVpcPeeringConnections", "ec2:DescribeVpcs",

 "ec2:DescribeVpnConnections", "ec2:DescribeVpnGateways", "ec2:DescribePublicIpv4Pools", "ec2:DescribeIpv6Pools", "ec2:DetachInternetGateway", "ec2:DetachNetworkInterface", "ec2:DetachVpnGateway", "ec2:DisableVgwRoutePropagation", "ec2:DisableVpcClassicLinkDnsSupport", "ec2:DisassociateAddress", "ec2:DisassociateRouteTable", "ec2:DisassociateSubnetCidrBlock", "ec2:DisassociateVpcCidrBlock", "ec2:EnableVgwRoutePropagation", "ec2:EnableVpcClassicLinkDnsSupport", "ec2:ModifyNetworkInterfaceAttribute", "ec2:ModifySecurityGroupRules", "ec2:ModifySubnetAttribute", "ec2:ModifyVpcAttribute", "ec2:ModifyVpcEndpoint", "ec2:ModifyVpcEndpointConnectionNotification", "ec2:ModifyVpcEndpointServiceConfiguration", "ec2:ModifyVpcEndpointServicePermissions", "ec2:ModifyVpcPeeringConnectionOptions", "ec2:ModifyVpcTenancy", "ec2:MoveAddressToVpc", "ec2:RejectVpcEndpointConnections", "ec2:ReleaseAddress", "ec2:ReplaceNetworkAclAssociation", "ec2:ReplaceNetworkAclEntry", "ec2:ReplaceRoute", "ec2:ReplaceRouteTableAssociation", "ec2:ResetNetworkInterfaceAttribute", "ec2:RestoreAddressToClassic", "ec2:UnassignIpv6Addresses", "ec2:UnassignPrivateIpAddresses", "ec2:UpdateSecurityGroupRuleDescriptionsEgress", "ec2:UpdateSecurityGroupRuleDescriptionsIngress", "elasticbeanstalk:Describe\*", "elasticbeanstalk:List\*", "elasticbeanstalk:RequestEnvironmentInfo", "elasticbeanstalk:RetrieveEnvironmentInfo", "elasticloadbalancing:\*",

```
 "logs:DescribeLogGroups",
```

```
 "logs:DescribeLogStreams", 
     "logs:GetLogEvents", 
     "route53:*", 
     "route53domains:*", 
     "sns:CreateTopic", 
     "sns:ListSubscriptionsByTopic", 
     "sns:ListTopics" 
   ], 
   "Resource" : "*" 
 }, 
 { 
   "Effect" : "Allow", 
  "Action" : [
     "ec2:AcceptVpcPeeringConnection", 
     "ec2:AttachClassicLinkVpc", 
     "ec2:AuthorizeSecurityGroupEgress", 
     "ec2:AuthorizeSecurityGroupIngress", 
     "ec2:CreateVpcPeeringConnection", 
     "ec2:DeleteCustomerGateway", 
     "ec2:DeleteDhcpOptions", 
     "ec2:DeleteInternetGateway", 
     "ec2:DeleteNetworkAcl", 
     "ec2:DeleteNetworkAclEntry", 
     "ec2:DeleteRoute", 
     "ec2:DeleteRouteTable", 
     "ec2:DeleteSecurityGroup", 
     "ec2:DeleteVolume", 
     "ec2:DeleteVpcPeeringConnection", 
     "ec2:DetachClassicLinkVpc", 
     "ec2:DisableVpcClassicLink", 
     "ec2:EnableVpcClassicLink", 
     "ec2:GetConsoleScreenshot", 
     "ec2:RejectVpcPeeringConnection", 
     "ec2:RevokeSecurityGroupEgress", 
     "ec2:RevokeSecurityGroupIngress" 
   ], 
   "Resource" : [ 
    " ] 
 }, 
 { 
   "Effect" : "Allow", 
   "Action" : [ 
     "ec2:CreateLocalGatewayRoute",
```

```
 "ec2:CreateLocalGatewayRouteTableVpcAssociation", 
     "ec2:DeleteLocalGatewayRoute", 
     "ec2:DeleteLocalGatewayRouteTableVpcAssociation", 
     "ec2:DescribeLocalGatewayRouteTableVirtualInterfaceGroupAssociations", 
     "ec2:DescribeLocalGatewayRouteTableVpcAssociations", 
     "ec2:DescribeLocalGatewayRouteTables", 
     "ec2:DescribeLocalGatewayVirtualInterfaceGroups", 
     "ec2:DescribeLocalGatewayVirtualInterfaces", 
     "ec2:DescribeLocalGateways", 
     "ec2:SearchLocalGatewayRoutes" 
   ], 
   "Resource" : "*" 
 }, 
 { 
   "Effect" : "Allow", 
  "Action" : [
     "s3:GetBucketLocation", 
     "s3:GetBucketWebsite", 
     "s3:ListBucket" 
   ], 
   "Resource" : [ 
    \mathbf{u} \star \mathbf{u} ] 
 }, 
 { 
   "Effect" : "Allow", 
   "Action" : [ 
     "iam:GetRole", 
     "iam:ListRoles", 
     "iam:PassRole" 
   ], 
   "Resource" : "arn:aws:iam::*:role/flow-logs-*" 
 }, 
 { 
   "Effect" : "Allow", 
  "Action" : [
     "networkmanager:*" 
   ], 
   "Resource" : "*" 
 }, 
 { 
   "Effect" : "Allow", 
   "Action" : [ 
     "ec2:AcceptTransitGatewayVpcAttachment",
```
 "ec2:AssociateTransitGatewayRouteTable", "ec2:CreateTransitGateway", "ec2:CreateTransitGatewayRoute", "ec2:CreateTransitGatewayRouteTable", "ec2:CreateTransitGatewayVpcAttachment", "ec2:DeleteTransitGateway", "ec2:DeleteTransitGatewayRoute", "ec2:DeleteTransitGatewayRouteTable", "ec2:DeleteTransitGatewayVpcAttachment", "ec2:DescribeTransitGatewayAttachments", "ec2:DescribeTransitGatewayRouteTables", "ec2:DescribeTransitGatewayVpcAttachments", "ec2:DescribeTransitGateways", "ec2:DisableTransitGatewayRouteTablePropagation", "ec2:DisassociateTransitGatewayRouteTable", "ec2:EnableTransitGatewayRouteTablePropagation", "ec2:ExportTransitGatewayRoutes", "ec2:GetTransitGatewayAttachmentPropagations", "ec2:GetTransitGatewayRouteTableAssociations", "ec2:GetTransitGatewayRouteTablePropagations", "ec2:ModifyTransitGateway", "ec2:ModifyTransitGatewayVpcAttachment", "ec2:RejectTransitGatewayVpcAttachment", "ec2:ReplaceTransitGatewayRoute", "ec2:SearchTransitGatewayRoutes" ], "Resource" : "\*" }, { "Effect" : "Allow", "Action" : [ "iam:CreateServiceLinkedRole" ], "Resource" : "\*", "Condition" : { "StringLike" : { "iam:AWSServiceName" : [ "transitgateway.amazonaws.com" ] } } }

]

}

## En savoir plus

- [Création d'un ensemble d'autorisations à l'aide de politiques AWS gérées dans IAM Identity Center](https://docs.aws.amazon.com/singlesignon/latest/userguide/howtocreatepermissionset.html)
- [Ajouter et supprimer des autorisations d'identité IAM](https://docs.aws.amazon.com/IAM/latest/UserGuide/access_policies_manage-attach-detach.html)
- [Comprendre le versionnement des politiques IAM](https://docs.aws.amazon.com/IAM/latest/UserGuide/access_policies_managed-versioning.html)
- [Commencez avec les politiques AWS gérées et passez aux autorisations du moindre privilège](https://docs.aws.amazon.com/IAM/latest/UserGuide/best-practices.html#bp-use-aws-defined-policies)

# **OAMFullAccess**

Description : fournit un accès complet à CloudWatch Observability Access Manager

OAMFullAccessest une [politique AWS gérée.](https://docs.aws.amazon.com/IAM/latest/UserGuide/access_policies_managed-vs-inline.html#aws-managed-policies)

#### Utilisation de cette politique

Vous pouvez vous associer OAMFullAccess à vos utilisateurs, groupes et rôles.

### Détails de la politique

- Type : politique AWS gérée
- Heure de création : 27 novembre 2022, 13:38 UTC
- Heure modifiée : 27 novembre 2022, 13:38 UTC
- ARN: arn:aws:iam::aws:policy/OAMFullAccess

## Version de la politique

Version de la politique : v1 (par défaut)

La version par défaut de la politique est celle qui définit les autorisations associées à la politique. Lorsqu'un utilisateur ou un rôle doté de la politique fait une demande d'accès à une AWS ressource, AWS vérifie la version par défaut de la politique pour déterminer s'il convient d'autoriser la demande.

## Document de politique JSON

#### {

```
 "Version" : "2012-10-17", 
   "Statement" : [ 
      { 
        "Effect" : "Allow", 
        "Action" : [ 
           "oam:*" 
        ], 
        "Resource" : "*" 
      } 
   ]
}
```
- [Création d'un ensemble d'autorisations à l'aide de politiques AWS gérées dans IAM Identity Center](https://docs.aws.amazon.com/singlesignon/latest/userguide/howtocreatepermissionset.html)
- [Ajouter et supprimer des autorisations d'identité IAM](https://docs.aws.amazon.com/IAM/latest/UserGuide/access_policies_manage-attach-detach.html)
- [Comprendre le versionnement des politiques IAM](https://docs.aws.amazon.com/IAM/latest/UserGuide/access_policies_managed-versioning.html)
- [Commencez avec les politiques AWS gérées et passez aux autorisations du moindre privilège](https://docs.aws.amazon.com/IAM/latest/UserGuide/best-practices.html#bp-use-aws-defined-policies)

# OAMReadOnlyAccess

Description : fournit un accès en lecture seule à CloudWatch Observability Access Manager

OAMReadOnlyAccessest une [politique AWS gérée](https://docs.aws.amazon.com/IAM/latest/UserGuide/access_policies_managed-vs-inline.html#aws-managed-policies).

#### Utilisation de cette politique

Vous pouvez vous associer OAMReadOnlyAccess à vos utilisateurs, groupes et rôles.

#### Détails de la politique

- Type : politique AWS gérée
- Heure de création : 27 novembre 2022, 13:29 UTC
- Heure modifiée : 27 novembre 2022, 13:29 UTC
- ARN: arn:aws:iam::aws:policy/OAMReadOnlyAccess

### Version de la politique

```
Version de la politique : v1 (par défaut)
```
La version par défaut de la politique est celle qui définit les autorisations associées à la politique. Lorsqu'un utilisateur ou un rôle doté de la politique fait une demande d'accès à une AWS ressource, AWS vérifie la version par défaut de la politique pour déterminer s'il convient d'autoriser la demande.

### Document de politique JSON

```
{ 
    "Version" : "2012-10-17", 
    "Statement" : [ 
     \mathcal{L} "Effect" : "Allow", 
         "Action" : [ 
           "oam:Get*", 
           "oam:List*" 
         ], 
         "Resource" : "*" 
      } 
   ]
}
```
## En savoir plus

- [Création d'un ensemble d'autorisations à l'aide de politiques AWS gérées dans IAM Identity Center](https://docs.aws.amazon.com/singlesignon/latest/userguide/howtocreatepermissionset.html)
- [Ajouter et supprimer des autorisations d'identité IAM](https://docs.aws.amazon.com/IAM/latest/UserGuide/access_policies_manage-attach-detach.html)
- [Comprendre le versionnement des politiques IAM](https://docs.aws.amazon.com/IAM/latest/UserGuide/access_policies_managed-versioning.html)
- [Commencez avec les politiques AWS gérées et passez aux autorisations du moindre privilège](https://docs.aws.amazon.com/IAM/latest/UserGuide/best-practices.html#bp-use-aws-defined-policies)

# OpensearchIngestionSelfManagedVpcePolicy

Description : Permet à Amazon OpenSearch Ingestion de décrire les ressources réseau et d'écrire des métriques de service dans Cloudwatch

OpensearchIngestionSelfManagedVpcePolicyest une [politique AWS gérée.](https://docs.aws.amazon.com/IAM/latest/UserGuide/access_policies_managed-vs-inline.html#aws-managed-policies)

#### Utilisation de cette politique

Cette politique est associée à un rôle lié au service qui permet au service d'effectuer des actions en votre nom. Vous pouvez attacher cette politique à vos utilisateurs, groupes ou rôles.

#### Détails de la politique

- Type : Politique de rôle liée à un service
- Heure de création : 10 juin 2024, 19:59 UTC
- Heure modifiée : 10 juin 2024, 19:59 UTC
- ARN: arn:aws:iam::aws:policy/aws-service-role/ OpensearchIngestionSelfManagedVpcePolicy

#### Version de la politique

Version de la politique : v1 (par défaut)

La version par défaut de la politique est celle qui définit les autorisations associées à la politique. Lorsqu'un utilisateur ou un rôle doté de la politique fait une demande d'accès à une AWS ressource, AWS vérifie la version par défaut de la politique pour déterminer s'il convient d'autoriser la demande.

```
{ 
   "Version" : "2012-10-17", 
   "Statement" : [ 
    \{ "Sid" : "DescribeEc2Resources", 
        "Effect" : "Allow", 
       "Action" : [ 
          "ec2:DescribeSubnets", 
          "ec2:DescribeSecurityGroups", 
          "ec2:DescribeVpcEndpoints" 
       ], 
       "Resource" : "*" 
     }, 
     { 
       "Sid" : "CwPermissionsForOsiNamespace", 
       "Effect" : "Allow",
```

```
 "Action" : "cloudwatch:PutMetricData", 
        "Resource" : "*", 
        "Condition" : { 
          "StringEquals" : { 
             "cloudwatch:namespace" : "AWS/OSIS" 
          } 
        } 
     } 
   ]
}
```
- [Comprendre le versionnement des politiques IAM](https://docs.aws.amazon.com/IAM/latest/UserGuide/access_policies_managed-versioning.html)
- [Commencez avec les politiques AWS gérées et passez aux autorisations du moindre privilège](https://docs.aws.amazon.com/IAM/latest/UserGuide/best-practices.html#bp-use-aws-defined-policies)

## PartnerCentralAccountManagementUserRoleAssociation

Description : Permet d'associer et de dissocier les utilisateurs de Partner Central avec des rôles IAM

PartnerCentralAccountManagementUserRoleAssociationest une [politique AWS gérée.](https://docs.aws.amazon.com/IAM/latest/UserGuide/access_policies_managed-vs-inline.html#aws-managed-policies)

### Utilisation de cette politique

Vous pouvez vous associer PartnerCentralAccountManagementUserRoleAssociation à vos utilisateurs, groupes et rôles.

## Détails de la politique

- Type : politique AWS gérée
- Heure de création : 10 novembre 2023, 02:03 UTC
- Heure modifiée : 10 novembre 2023, 02:03 UTC
- ARN: arn:aws:iam::aws:policy/ PartnerCentralAccountManagementUserRoleAssociation

### Version de la politique

Version de la politique : v1 (par défaut)

La version par défaut de la politique est celle qui définit les autorisations associées à la politique. Lorsqu'un utilisateur ou un rôle doté de la politique fait une demande d'accès à une AWS ressource, AWS vérifie la version par défaut de la politique pour déterminer s'il convient d'autoriser la demande.

#### Document de politique JSON

```
{ 
   "Version" : "2012-10-17", 
   "Statement" : [ 
     { 
       "Sid" : "PassPartnerCentralRole", 
       "Effect" : "Allow", 
       "Action" : [ 
          "iam:PassRole" 
       ], 
       "Resource" : "arn:aws:iam::*:role/PartnerCentralRoleFor*", 
       "Condition" : { 
          "StringEquals" : { 
            "iam:PassedToService" : "partnercentral-account-management.amazonaws.com" 
         } 
       } 
     }, 
     { 
       "Sid" : "PartnerUserRoleAssociation", 
       "Effect" : "Allow", 
       "Action" : [ 
          "iam:ListRoles", 
          "partnercentral-account-management:AssociatePartnerUser", 
          "partnercentral-account-management:DisassociatePartnerUser" 
       ], 
       "Resource" : "*" 
     } 
   ]
}
```
### En savoir plus

- [Création d'un ensemble d'autorisations à l'aide de politiques AWS gérées dans IAM Identity Center](https://docs.aws.amazon.com/singlesignon/latest/userguide/howtocreatepermissionset.html)
- [Ajouter et supprimer des autorisations d'identité IAM](https://docs.aws.amazon.com/IAM/latest/UserGuide/access_policies_manage-attach-detach.html)
- [Comprendre le versionnement des politiques IAM](https://docs.aws.amazon.com/IAM/latest/UserGuide/access_policies_managed-versioning.html)
- [Commencez avec les politiques AWS gérées et passez aux autorisations du moindre privilège](https://docs.aws.amazon.com/IAM/latest/UserGuide/best-practices.html#bp-use-aws-defined-policies)

## PowerUserAccess

Description : fournit un accès complet aux AWS services et aux ressources, mais ne permet pas la gestion des utilisateurs et des groupes.

PowerUserAccessest une [politique AWS gérée.](https://docs.aws.amazon.com/IAM/latest/UserGuide/access_policies_managed-vs-inline.html#aws-managed-policies)

### Utilisation de cette politique

Vous pouvez vous associer PowerUserAccess à vos utilisateurs, groupes et rôles.

## Détails de la politique

- Type : politique AWS gérée
- Heure de création : 6 février 2015, 18:39 UTC
- Heure modifiée : 6 juillet 2023, 22:04 UTC
- ARN: arn:aws:iam::aws:policy/PowerUserAccess

## Version de la politique

Version de la politique : v5 (par défaut)

La version par défaut de la politique est celle qui définit les autorisations associées à la politique. Lorsqu'un utilisateur ou un rôle doté de la politique fait une demande d'accès à une AWS ressource, AWS vérifie la version par défaut de la politique pour déterminer s'il convient d'autoriser la demande.

```
{ 
   "Version" : "2012-10-17", 
   "Statement" : [ 
     { 
        "Effect" : "Allow", 
        "NotAction" : [ 
          "iam:*", 
          "organizations:*", 
          "account:*" 
        ],
```

```
 "Resource" : "*" 
     }, 
     { 
        "Effect" : "Allow", 
        "Action" : [ 
          "iam:CreateServiceLinkedRole", 
          "iam:DeleteServiceLinkedRole", 
          "iam:ListRoles", 
          "organizations:DescribeOrganization", 
          "account:ListRegions", 
          "account:GetAccountInformation" 
        ], 
        "Resource" : "*" 
     } 
   ]
}
```
- [Création d'un ensemble d'autorisations à l'aide de politiques AWS gérées dans IAM Identity Center](https://docs.aws.amazon.com/singlesignon/latest/userguide/howtocreatepermissionset.html)
- [Ajouter et supprimer des autorisations d'identité IAM](https://docs.aws.amazon.com/IAM/latest/UserGuide/access_policies_manage-attach-detach.html)
- [Comprendre le versionnement des politiques IAM](https://docs.aws.amazon.com/IAM/latest/UserGuide/access_policies_managed-versioning.html)
- [Commencez avec les politiques AWS gérées et passez aux autorisations du moindre privilège](https://docs.aws.amazon.com/IAM/latest/UserGuide/best-practices.html#bp-use-aws-defined-policies)

## QBusinessServiceRolePolicy

Description : accorde des autorisations Services AWS et des ressources utilisées ou gérées par Amazon Q

QBusinessServiceRolePolicyest une [politique AWS gérée](https://docs.aws.amazon.com/IAM/latest/UserGuide/access_policies_managed-vs-inline.html#aws-managed-policies).

#### Utilisation de cette politique

Cette politique est associée à un rôle lié au service qui permet au service d'effectuer des actions en votre nom. Vous pouvez attacher cette politique à vos utilisateurs, groupes ou rôles.

### Détails de la politique

• Type : Politique de rôle liée à un service

- Heure de création : 29 avril 2024, 16:05 UTC
- Heure modifiée : 29 avril 2024, 16:05 UTC
- ARN: arn:aws:iam::aws:policy/aws-service-role/QBusinessServiceRolePolicy

#### Version de la politique

Version de la politique : v1 (par défaut)

La version par défaut de la politique est celle qui définit les autorisations associées à la politique. Lorsqu'un utilisateur ou un rôle doté de la politique fait une demande d'accès à une AWS ressource, AWS vérifie la version par défaut de la politique pour déterminer s'il convient d'autoriser la demande.

```
{ 
   "Version" : "2012-10-17", 
   "Statement" : [ 
    \{ "Sid" : "QBusinessPutMetricDataPermission", 
        "Effect" : "Allow", 
        "Action" : [ 
          "cloudwatch:PutMetricData" 
       ], 
        "Resource" : "*", 
        "Condition" : { 
          "StringEquals" : { 
            "cloudwatch:namespace" : "AWS/QBusiness" 
          } 
       } 
     }, 
     { 
        "Sid" : "QBusinessCreateLogGroupPermission", 
        "Effect" : "Allow", 
        "Action" : [ 
          "logs:CreateLogGroup" 
       ], 
        "Resource" : [ 
          "arn:aws:logs:*:*:log-group:/aws/qbusiness/*" 
        ], 
        "Condition" : { 
          "StringEquals" : {
```

```
 "aws:ResourceAccount" : "${aws:PrincipalAccount}" 
          } 
        } 
     }, 
    \mathcal{L} "Sid" : "QBusinessDescribeLogGroupsPermission", 
        "Effect" : "Allow", 
        "Action" : [ 
          "logs:DescribeLogGroups" 
        ], 
        "Resource" : "*", 
        "Condition" : { 
          "StringEquals" : { 
             "aws:ResourceAccount" : "${aws:PrincipalAccount}" 
          } 
        } 
     }, 
     { 
        "Sid" : "QBusinessLogStreamPermission", 
        "Effect" : "Allow", 
        "Action" : [ 
          "logs:DescribeLogStreams", 
          "logs:CreateLogStream", 
          "logs:PutLogEvents" 
        ], 
        "Resource" : [ 
          "arn:aws:logs:*:*:log-group:/aws/qbusiness/*:log-stream:*" 
        ], 
        "Condition" : { 
          "StringEquals" : { 
             "aws:ResourceAccount" : "${aws:PrincipalAccount}" 
          } 
        } 
     } 
   ]
}
```
- [Comprendre le versionnement des politiques IAM](https://docs.aws.amazon.com/IAM/latest/UserGuide/access_policies_managed-versioning.html)
- [Commencez avec les politiques AWS gérées et passez aux autorisations du moindre privilège](https://docs.aws.amazon.com/IAM/latest/UserGuide/best-practices.html#bp-use-aws-defined-policies)
# QuickSightAccessForS3StorageManagementAnalyticsReadOnly

Description : Politique utilisée par QuickSight l'équipe pour accéder aux données clients produites par S3 Storage Management Analytics.

QuickSightAccessForS3StorageManagementAnalyticsReadOnlyest une [politique AWS](https://docs.aws.amazon.com/IAM/latest/UserGuide/access_policies_managed-vs-inline.html#aws-managed-policies)  [gérée.](https://docs.aws.amazon.com/IAM/latest/UserGuide/access_policies_managed-vs-inline.html#aws-managed-policies)

## Utilisation de cette politique

Vous pouvez vous associer QuickSightAccessForS3StorageManagementAnalyticsReadOnly à vos utilisateurs, groupes et rôles.

## Détails de la politique

- Type : Politique des rôles de service
- Heure de création : 12 juin 2017, 18:18 UTC
- Heure modifiée : 8 octobre 2019, 23h53 UTC
- ARN: arn:aws:iam::aws:policy/service-role/ QuickSightAccessForS3StorageManagementAnalyticsReadOnly

## Version de la politique

Version de la politique : v4 (par défaut)

La version par défaut de la politique est celle qui définit les autorisations associées à la politique. Lorsqu'un utilisateur ou un rôle doté de la politique fait une demande d'accès à une AWS ressource, AWS vérifie la version par défaut de la politique pour déterminer s'il convient d'autoriser la demande.

## Document de politique JSON

```
{ 
   "Version" : "2012-10-17", 
   "Statement" : [ 
     { 
        "Effect" : "Allow",
```

```
 "Action" : [ 
          "s3:GetObject" 
        ], 
        "Resource" : [ 
          "arn:aws:s3:::s3-analytics-export-shared-*" 
        ] 
     }, 
      { 
        "Action" : [ 
          "s3:GetAnalyticsConfiguration", 
          "s3:ListAllMyBuckets", 
          "s3:GetBucketLocation" 
        ], 
        "Effect" : "Allow", 
        "Resource" : "*" 
      } 
   ]
}
```
## En savoir plus

- [Création d'un ensemble d'autorisations à l'aide de politiques AWS gérées dans IAM Identity Center](https://docs.aws.amazon.com/singlesignon/latest/userguide/howtocreatepermissionset.html)
- [Ajouter et supprimer des autorisations d'identité IAM](https://docs.aws.amazon.com/IAM/latest/UserGuide/access_policies_manage-attach-detach.html)
- [Comprendre le versionnement des politiques IAM](https://docs.aws.amazon.com/IAM/latest/UserGuide/access_policies_managed-versioning.html)
- [Commencez avec les politiques AWS gérées et passez aux autorisations du moindre privilège](https://docs.aws.amazon.com/IAM/latest/UserGuide/best-practices.html#bp-use-aws-defined-policies)

# RDSCloudHsmAuthorizationRole

Description : politique par défaut pour le rôle de service Amazon RDS.

RDSCloudHsmAuthorizationRoleest une [politique AWS gérée.](https://docs.aws.amazon.com/IAM/latest/UserGuide/access_policies_managed-vs-inline.html#aws-managed-policies)

#### Utilisation de cette politique

Vous pouvez vous associer RDSCloudHsmAuthorizationRole à vos utilisateurs, groupes et rôles.

#### Détails de la politique

• Type : Politique des rôles de service

- Heure de création : 6 février 2015, 18:41 UTC
- Heure modifiée : 26 septembre 2019, 22h14 UTC
- ARN: arn:aws:iam::aws:policy/service-role/RDSCloudHsmAuthorizationRole

#### Version de la politique

Version de la politique : v2 (par défaut)

La version par défaut de la politique est celle qui définit les autorisations associées à la politique. Lorsqu'un utilisateur ou un rôle doté de la politique fait une demande d'accès à une AWS ressource, AWS vérifie la version par défaut de la politique pour déterminer s'il convient d'autoriser la demande.

#### Document de politique JSON

```
{ 
   "Version" : "2012-10-17", 
   "Statement" : [ 
     { 
        "Effect" : "Allow", 
        "Action" : [ 
          "cloudhsm:CreateLunaClient", 
          "cloudhsm:DeleteLunaClient", 
          "cloudhsm:DescribeHapg", 
          "cloudhsm:DescribeLunaClient", 
          "cloudhsm:GetConfig", 
          "cloudhsm:ModifyHapg", 
          "cloudhsm:ModifyLunaClient" 
        ], 
        "Resource" : "*" 
     } 
   ]
}
```
#### En savoir plus

- [Création d'un ensemble d'autorisations à l'aide de politiques AWS gérées dans IAM Identity Center](https://docs.aws.amazon.com/singlesignon/latest/userguide/howtocreatepermissionset.html)
- [Ajouter et supprimer des autorisations d'identité IAM](https://docs.aws.amazon.com/IAM/latest/UserGuide/access_policies_manage-attach-detach.html)
- [Comprendre le versionnement des politiques IAM](https://docs.aws.amazon.com/IAM/latest/UserGuide/access_policies_managed-versioning.html)
- [Commencez avec les politiques AWS gérées et passez aux autorisations du moindre privilège](https://docs.aws.amazon.com/IAM/latest/UserGuide/best-practices.html#bp-use-aws-defined-policies)

## ReadOnlyAccess

Description : fournit un accès en lecture seule aux AWS services et aux ressources.

ReadOnlyAccessest une [politique AWS gérée.](https://docs.aws.amazon.com/IAM/latest/UserGuide/access_policies_managed-vs-inline.html#aws-managed-policies)

#### Utilisation de cette politique

Vous pouvez vous associer ReadOnlyAccess à vos utilisateurs, groupes et rôles.

#### Détails de la politique

- Type : politique AWS gérée
- Heure de création : 6 février 2015, 18:39 UTC
- Heure modifiée : 16 mai 2024, 21:10 UTC
- ARN: arn:aws:iam::aws:policy/ReadOnlyAccess

#### Version de la politique

Version de la politique : v113 (par défaut)

La version par défaut de la politique est celle qui définit les autorisations associées à la politique. Lorsqu'un utilisateur ou un rôle doté de la politique fait une demande d'accès à une AWS ressource, AWS vérifie la version par défaut de la politique pour déterminer s'il convient d'autoriser la demande.

## Document de politique JSON

```
{ 
   "Version" : "2012-10-17", 
   "Statement" : [ 
     { 
        "Sid" : "ReadOnlyActions", 
        "Effect" : "Allow", 
        "Action" : [ 
          "a4b:Get*", 
          "a4b:List*", 
          "a4b:Search*", 
          "access-analyzer:GetAccessPreview", 
          "access-analyzer:GetAnalyzedResource", 
          "access-analyzer:GetAnalyzer",
```
 "access-analyzer:GetArchiveRule", "access-analyzer:GetFinding", "access-analyzer:GetGeneratedPolicy", "access-analyzer:ListAccessPreviewFindings", "access-analyzer:ListAccessPreviews", "access-analyzer:ListAnalyzedResources", "access-analyzer:ListAnalyzers", "access-analyzer:ListArchiveRules", "access-analyzer:ListFindings", "access-analyzer:ListPolicyGenerations", "access-analyzer:ListTagsForResource", "access-analyzer:ValidatePolicy", "account:GetAccountInformation", "account:GetAlternateContact", "account:GetChallengeQuestions", "account:GetContactInformation", "account:GetRegionOptStatus", "account:ListRegions", "acm-pca:Describe\*", "acm-pca:Get\*", "acm-pca:List\*", "acm:Describe\*", "acm:Get\*", "acm:List\*", "airflow:ListEnvironments", "airflow:ListTagsForResource", "amplify:GetApp", "amplify:GetBranch", "amplify:GetDomainAssociation", "amplify:GetJob", "amplify:ListApps", "amplify:ListBranches", "amplify:ListDomainAssociations", "amplify:ListJobs", "aoss:BatchGetCollection", "aoss:BatchGetLifecyclePolicy", "aoss:BatchGetVpcEndpoint", "aoss:GetAccessPolicy", "aoss:GetAccountSettings", "aoss:GetPoliciesStats", "aoss:GetSecurityConfig", "aoss:GetSecurityPolicy", "aoss:ListAccessPolicies", "aoss:ListCollections",

 "aoss:ListLifecyclePolicies", "aoss:ListSecurityConfigs", "aoss:ListSecurityPolicies", "aoss:ListTagsForResource", "aoss:ListVpcEndpoints", "apigateway:GET", "appconfig:GetApplication", "appconfig:GetConfiguration", "appconfig:GetConfigurationProfile", "appconfig:GetDeployment", "appconfig:GetDeploymentStrategy", "appconfig:GetEnvironment", "appconfig:GetHostedConfigurationVersion", "appconfig:ListApplications", "appconfig:ListConfigurationProfiles", "appconfig:ListDeployments", "appconfig:ListDeploymentStrategies", "appconfig:ListEnvironments", "appconfig:ListHostedConfigurationVersions", "appconfig:ListTagsForResource", "appfabric:GetAppAuthorization", "appfabric:GetAppBundle", "appfabric:GetIngestion", "appfabric:GetIngestionDestination", "appfabric:ListAppAuthorizations", "appfabric:ListAppBundles", "appfabric:ListIngestionDestinations", "appfabric:ListIngestions", "appfabric:ListTagsForResource", "appflow:DescribeConnector", "appflow:DescribeConnectorEntity", "appflow:DescribeConnectorFields", "appflow:DescribeConnectorProfiles", "appflow:DescribeConnectors", "appflow:DescribeFlow", "appflow:DescribeFlowExecution", "appflow:DescribeFlowExecutionRecords", "appflow:DescribeFlows", "appflow:ListConnectorEntities", "appflow:ListConnectorFields", "appflow:ListConnectors", "appflow:ListFlows", "appflow:ListTagsForResource", "application-autoscaling:Describe\*",

 "application-autoscaling:ListTagsForResource", "applicationinsights:Describe\*", "applicationinsights:List\*", "appmesh:Describe\*", "appmesh:List\*", "apprunner:DescribeAutoScalingConfiguration", "apprunner:DescribeCustomDomains", "apprunner:DescribeObservabilityConfiguration", "apprunner:DescribeService", "apprunner:DescribeVpcConnector", "apprunner:DescribeVpcIngressConnection", "apprunner:DescribeWebAclForService", "apprunner:ListAssociatedServicesForWebAcl", "apprunner:ListAutoScalingConfigurations", "apprunner:ListConnections", "apprunner:ListObservabilityConfigurations", "apprunner:ListOperations", "apprunner:ListServices", "apprunner:ListServicesForAutoScalingConfiguration", "apprunner:ListTagsForResource", "apprunner:ListVpcConnectors", "apprunner:ListVpcIngressConnections", "appstream:Describe\*", "appstream:List\*", "appsync:Get\*", "appsync:List\*", "aps:DescribeAlertManagerDefinition", "aps:DescribeLoggingConfiguration", "aps:DescribeRuleGroupsNamespace", "aps:DescribeScraper", "aps:DescribeWorkspace", "aps:GetAlertManagerSilence", "aps:GetAlertManagerStatus", "aps:GetDefaultScraperConfiguration", "aps:GetLabels", "aps:GetMetricMetadata", "aps:GetSeries", "aps:ListAlertManagerAlertGroups", "aps:ListAlertManagerAlerts", "aps:ListAlertManagerReceivers", "aps:ListAlertManagerSilences", "aps:ListAlerts", "aps:ListRuleGroupsNamespaces",

```
 "aps:ListRules",
```
 "aps:ListScrapers", "aps:ListTagsForResource", "aps:ListWorkspaces", "aps:QueryMetrics", "arc-zonal-shift:GetManagedResource", "arc-zonal-shift:ListAutoshifts", "arc-zonal-shift:ListManagedResources", "arc-zonal-shift:ListZonalShifts", "artifact:GetReport", "artifact:GetReportMetadata", "artifact:GetTermForReport", "artifact:ListReports", "athena:Batch\*", "athena:Get\*", "athena:List\*", "auditmanager:GetAccountStatus", "auditmanager:GetAssessment", "auditmanager:GetAssessmentFramework", "auditmanager:GetAssessmentReportUrl", "auditmanager:GetChangeLogs", "auditmanager:GetControl", "auditmanager:GetDelegations", "auditmanager:GetEvidence", "auditmanager:GetEvidenceByEvidenceFolder", "auditmanager:GetEvidenceFolder", "auditmanager:GetEvidenceFoldersByAssessment", "auditmanager:GetEvidenceFoldersByAssessmentControl", "auditmanager:GetOrganizationAdminAccount", "auditmanager:GetServicesInScope", "auditmanager:GetSettings", "auditmanager:ListAssessmentFrameworks", "auditmanager:ListAssessmentReports", "auditmanager:ListAssessments", "auditmanager:ListControls", "auditmanager:ListKeywordsForDataSource", "auditmanager:ListNotifications", "auditmanager:ListTagsForResource", "auditmanager:ValidateAssessmentReportIntegrity", "autoscaling-plans:Describe\*", "autoscaling-plans:GetScalingPlanResourceForecastData", "autoscaling:Describe\*", "autoscaling:GetPredictiveScalingForecast", "aws-portal:View\*", "backup-gateway:GetBandwidthRateLimitSchedule",

 "backup-gateway:GetGateway", "backup-gateway:GetHypervisor", "backup-gateway:GetHypervisorPropertyMappings", "backup-gateway:GetVirtualMachine", "backup-gateway:ListGateways", "backup-gateway:ListHypervisors", "backup-gateway:ListTagsForResource", "backup-gateway:ListVirtualMachines", "backup:Describe\*", "backup:Get\*", "backup:List\*", "batch:Describe\*", "batch:List\*", "bedrock:GetAgent", "bedrock:GetAgentActionGroup", "bedrock:GetAgentAlias", "bedrock:GetAgentKnowledgeBase", "bedrock:GetAgentVersion", "bedrock:GetCustomModel", "bedrock:GetDataSource", "bedrock:GetFoundationModel", "bedrock:GetFoundationModelAvailability", "bedrock:GetIngestionJob", "bedrock:GetKnowledgeBase", "bedrock:GetModelCustomizationJob", "bedrock:GetModelInvocationLoggingConfiguration", "bedrock:GetProvisionedModelThroughput", "bedrock:GetUseCaseForModelAccess", "bedrock:ListAgentActionGroups", "bedrock:ListAgentAliases", "bedrock:ListAgentKnowledgeBases", "bedrock:ListAgents", "bedrock:ListAgentVersions", "bedrock:ListCustomModels", "bedrock:ListDataSources", "bedrock:ListFoundationModelAgreementOffers", "bedrock:ListFoundationModels", "bedrock:ListIngestionJobs", "bedrock:ListKnowledgeBases", "bedrock:ListModelCustomizationJobs", "bedrock:ListProvisionedModelThroughputs", "billing:GetBillingData", "billing:GetBillingDetails", "billing:GetBillingNotifications",

 "billing:GetBillingPreferences", "billing:GetContractInformation", "billing:GetCredits", "billing:GetIAMAccessPreference", "billing:GetSellerOfRecord", "billing:ListBillingViews", "billingconductor:GetBillingGroupCostReport", "billingconductor:ListAccountAssociations", "billingconductor:ListBillingGroupCostReports", "billingconductor:ListBillingGroups", "billingconductor:ListCustomLineItems", "billingconductor:ListCustomLineItemVersions", "billingconductor:ListPricingPlans", "billingconductor:ListPricingPlansAssociatedWithPricingRule", "billingconductor:ListPricingRules", "billingconductor:ListPricingRulesAssociatedToPricingPlan", "billingconductor:ListResourcesAssociatedToCustomLineItem", "billingconductor:ListTagsForResource", "braket:GetDevice", "braket:GetJob", "braket:GetQuantumTask", "braket:SearchDevices", "braket:SearchJobs", "braket:SearchQuantumTasks", "budgets:Describe\*", "budgets:View\*", "cassandra:Select", "ce:DescribeCostCategoryDefinition", "ce:DescribeNotificationSubscription", "ce:DescribeReport", "ce:GetAnomalies", "ce:GetAnomalyMonitors", "ce:GetAnomalySubscriptions", "ce:GetApproximateUsageRecords", "ce:GetCostAndUsage", "ce:GetCostAndUsageWithResources", "ce:GetCostCategories", "ce:GetCostForecast", "ce:GetDimensionValues", "ce:GetPreferences", "ce:GetReservationCoverage", "ce:GetReservationPurchaseRecommendation", "ce:GetReservationUtilization", "ce:GetRightsizingRecommendation",

 "ce:GetSavingsPlanPurchaseRecommendationDetails", "ce:GetSavingsPlansCoverage", "ce:GetSavingsPlansPurchaseRecommendation", "ce:GetSavingsPlansUtilization", "ce:GetSavingsPlansUtilizationDetails", "ce:GetTags", "ce:GetUsageForecast", "ce:ListCostAllocationTags", "ce:ListCostAllocationTagBackfillHistory", "ce:ListCostCategoryDefinitions", "ce:ListSavingsPlansPurchaseRecommendationGeneration", "ce:ListTagsForResource", "chatbot:Describe\*", "chatbot:Get\*", "chatbot:ListMicrosoftTeamsChannelConfigurations", "chatbot:ListMicrosoftTeamsConfiguredTeams", "chatbot:ListMicrosoftTeamsUserIdentities", "chime:Get\*", "chime:List\*", "chime:Retrieve\*", "chime:Search\*", "chime:Validate\*", "cleanrooms:BatchGetCollaborationAnalysisTemplate", "cleanrooms:BatchGetSchema", "cleanrooms:GetAnalysisTemplate", "cleanrooms:GetCollaboration", "cleanrooms:GetCollaborationAnalysisTemplate", "cleanrooms:GetConfiguredAudienceModelAssociation", "cleanrooms:GetConfiguredTable", "cleanrooms:GetConfiguredTableAnalysisRule", "cleanrooms:GetConfiguredTableAssociation", "cleanrooms:GetMembership", "cleanrooms:GetProtectedQuery", "cleanrooms:GetSchema", "cleanrooms:GetSchemaAnalysisRule", "cleanrooms:ListAnalysisTemplates", "cleanrooms:ListCollaborationAnalysisTemplates", "cleanrooms:ListCollaborationConfiguredAudienceModelAssociations", "cleanrooms:ListCollaborations", "cleanrooms:ListConfiguredTableAssociations", "cleanrooms:ListConfiguredTables", "cleanrooms:ListMembers", "cleanrooms:ListMemberships",

```
 "cleanrooms:ListProtectedQueries",
```
 "cleanrooms:ListSchemas", "cleanrooms:ListTagsForResource", "cleanrooms-ml:GetTrainingDataset", "cleanrooms-ml:GetAudienceGenerationJob", "cleanrooms-ml:GetAudienceModel", "cleanrooms-ml:GetConfiguredAudienceModel", "cleanrooms-ml:GetConfiguredAudienceModelPolicy", "cleanrooms-ml:ListAudienceExportJobs", "cleanrooms-ml:ListAudienceGenerationJobs", "cleanrooms-ml:ListAudienceModels", "cleanrooms-ml:ListConfiguredAudienceModels", "cleanrooms-ml:ListTrainingDatasets", "cleanrooms-ml:ListTagsForResource", "cloud9:Describe\*", "cloud9:List\*", "clouddirectory:BatchRead", "clouddirectory:Get\*", "clouddirectory:List\*", "clouddirectory:LookupPolicy", "cloudformation:Describe\*", "cloudformation:Detect\*", "cloudformation:Estimate\*", "cloudformation:Get\*", "cloudformation:List\*", "cloudformation:ValidateTemplate", "cloudfront-keyvaluestore:Describe\*", "cloudfront-keyvaluestore:Get\*", "cloudfront-keyvaluestore:List\*", "cloudfront:Describe\*", "cloudfront:Get\*", "cloudfront:List\*", "cloudhsm:Describe\*", "cloudhsm:List\*", "cloudsearch:Describe\*", "cloudsearch:List\*", "cloudtrail:Describe\*", "cloudtrail:Get\*", "cloudtrail:List\*", "cloudtrail:LookupEvents", "cloudwatch:Describe\*", "cloudwatch:GenerateQuery", "cloudwatch:Get\*", "cloudwatch:List\*",

 "codeartifact:DescribePackage", "codeartifact:DescribePackageVersion", "codeartifact:DescribeRepository", "codeartifact:GetAuthorizationToken", "codeartifact:GetDomainPermissionsPolicy", "codeartifact:GetPackageVersionAsset", "codeartifact:GetPackageVersionReadme", "codeartifact:GetRepositoryEndpoint", "codeartifact:GetRepositoryPermissionsPolicy", "codeartifact:ListDomains", "codeartifact:ListPackages", "codeartifact:ListPackageVersionAssets", "codeartifact:ListPackageVersionDependencies", "codeartifact:ListPackageVersions", "codeartifact:ListRepositories", "codeartifact:ListRepositoriesInDomain", "codeartifact:ListTagsForResource", "codeartifact:ReadFromRepository", "codebuild:BatchGet\*", "codebuild:DescribeCodeCoverages", "codebuild:DescribeTestCases", "codebuild:List\*", "codecatalyst:GetBillingAuthorization", "codecatalyst:GetConnection", "codecatalyst:GetPendingConnection", "codecatalyst:ListConnections", "codecatalyst:ListIamRolesForConnection", "codecatalyst:ListTagsForResource", "codecommit:BatchGet\*", "codecommit:Describe\*", "codecommit:Get\*", "codecommit:GitPull", "codecommit:List\*", "codedeploy:BatchGet\*", "codedeploy:Get\*", "codedeploy:List\*", "codeguru-profiler:Describe\*", "codeguru-profiler:Get\*", "codeguru-profiler:List\*", "codeguru-reviewer:Describe\*", "codeguru-reviewer:Get\*", "codeguru-reviewer:List\*", "codepipeline:Get\*", "codepipeline:List\*",

 "codestar-connections:GetConnection", "codestar-connections:GetHost", "codestar-connections:GetRepositoryLink", "codestar-connections:GetRepositorySyncStatus", "codestar-connections:GetResourceSyncStatus", "codestar-connections:GetSyncConfiguration", "codestar-connections:ListConnections", "codestar-connections:ListHosts", "codestar-connections:ListRepositoryLinks", "codestar-connections:ListRepositorySyncDefinitions", "codestar-connections:ListSyncConfigurations", "codestar-connections:ListTagsForResource", "codestar-notifications:describeNotificationRule", "codestar-notifications:listEventTypes", "codestar-notifications:listNotificationRules", "codestar-notifications:listTagsForResource", "codestar-notifications:ListTargets", "codestar:Describe\*", "codestar:Get\*", "codestar:List\*", "codestar:Verify\*", "cognito-identity:Describe\*", "cognito-identity:GetCredentialsForIdentity", "cognito-identity:GetIdentityPoolAnalytics", "cognito-identity:GetIdentityPoolDailyAnalytics", "cognito-identity:GetIdentityPoolRoles", "cognito-identity:GetIdentityProviderDailyAnalytics", "cognito-identity:GetOpenIdToken", "cognito-identity:GetOpenIdTokenForDeveloperIdentity", "cognito-identity:List\*", "cognito-identity:Lookup\*", "cognito-idp:AdminGet\*", "cognito-idp:AdminList\*", "cognito-idp:Describe\*", "cognito-idp:Get\*", "cognito-idp:List\*", "cognito-sync:Describe\*", "cognito-sync:Get\*", "cognito-sync:List\*", "cognito-sync:QueryRecords", "comprehend:BatchDetect\*", "comprehend:Classify\*", "comprehend:Contains\*",

```
 "comprehend:Describe*",
```

```
 "comprehend:Detect*", 
 "comprehend:List*", 
 "compute-optimizer:DescribeRecommendationExportJobs", 
 "compute-optimizer:GetAutoScalingGroupRecommendations", 
 "compute-optimizer:GetEBSVolumeRecommendations", 
 "compute-optimizer:GetEC2InstanceRecommendations", 
 "compute-optimizer:GetEC2RecommendationProjectedMetrics", 
 "compute-optimizer:GetECSServiceRecommendationProjectedMetrics", 
 "compute-optimizer:GetECSServiceRecommendations", 
 "compute-optimizer:GetEffectiveRecommendationPreferences", 
 "compute-optimizer:GetEnrollmentStatus", 
 "compute-optimizer:GetEnrollmentStatusesForOrganization", 
 "compute-optimizer:GetLambdaFunctionRecommendations", 
 "compute-optimizer:GetLicenseRecommendations", 
 "compute-optimizer:GetRecommendationPreferences", 
 "compute-optimizer:GetRecommendationSummaries", 
 "config:BatchGetAggregateResourceConfig", 
 "config:BatchGetResourceConfig", 
 "config:Deliver*", 
 "config:Describe*", 
 "config:Get*", 
 "config:List*", 
 "config:SelectAggregateResourceConfig", 
 "config:SelectResourceConfig", 
 "connect:Describe*", 
 "connect:GetContactAttributes", 
 "connect:GetCurrentMetricData", 
 "connect:GetCurrentUserData", 
 "connect:GetFederationToken", 
 "connect:GetMetricData", 
 "connect:GetMetricDataV2", 
 "connect:GetTaskTemplate", 
 "connect:GetTrafficDistribution", 
 "connect:List*", 
 "consoleapp:GetDeviceIdentity", 
 "consoleapp:ListDeviceIdentities", 
 "consolidatedbilling:GetAccountBillingRole", 
 "consolidatedbilling:ListLinkedAccounts", 
 "cost-optimization-hub:GetPreferences", 
 "cost-optimization-hub:GetRecommendation", 
 "cost-optimization-hub:ListEnrollmentStatuses", 
 "cost-optimization-hub:ListRecommendations", 
 "cost-optimization-hub:ListRecommendationSummaries", 
 "cur:GetClassicReport",
```
 "cur:GetClassicReportPreferences", "cur:GetUsageReport", "customer-verification:GetCustomerVerificationDetails", "customer-verification:GetCustomerVerificationEligibility", "databrew:DescribeDataset", "databrew:DescribeJob", "databrew:DescribeJobRun", "databrew:DescribeProject", "databrew:DescribeRecipe", "databrew:DescribeRuleset", "databrew:DescribeSchedule", "databrew:ListDatasets", "databrew:ListJobRuns", "databrew:ListJobs", "databrew:ListProjects", "databrew:ListRecipes", "databrew:ListRecipeVersions", "databrew:ListRulesets", "databrew:ListSchedules", "databrew:ListTagsForResource", "dataexchange:Get\*", "dataexchange:List\*", "datapipeline:Describe\*", "datapipeline:EvaluateExpression", "datapipeline:Get\*", "datapipeline:List\*", "datapipeline:QueryObjects", "datapipeline:Validate\*", "datasync:Describe\*", "datasync:List\*", "dax:BatchGetItem", "dax:Describe\*", "dax:GetItem", "dax:ListTags", "dax:Query", "dax:Scan", "deadline:BatchGetJobEntity", "deadline:GetApplicationVersion", "deadline:GetBudget", "deadline:GetFarm", "deadline:GetFleet", "deadline:GetJob", "deadline:GetLicenseEndpoint", "deadline:GetMonitor",

 "deadline:GetQueue", "deadline:GetQueueEnvironment", "deadline:GetQueueFleetAssociation", "deadline:GetSession", "deadline:GetSessionAction", "deadline:GetSessionsStatisticsAggregation", "deadline:GetStep", "deadline:GetStorageProfile", "deadline:GetStorageProfileForQueue", "deadline:GetTask", "deadline:GetWorker", "deadline:ListAvailableMeteredProducts", "deadline:ListBudgets", "deadline:ListFarmMembers", "deadline:ListFarms", "deadline:ListFleetMembers", "deadline:ListFleets", "deadline:ListJobMembers", "deadline:ListJobs", "deadline:ListLicenseEndpoints", "deadline:ListMeteredProducts", "deadline:ListMonitors", "deadline:ListQueueEnvironments", "deadline:ListQueueFleetAssociations", "deadline:ListQueueMembers", "deadline:ListQueues", "deadline:ListSessionActions", "deadline:ListSessions", "deadline:ListSessionsForWorker", "deadline:ListStepConsumers", "deadline:ListStepDependencies", "deadline:ListSteps", "deadline:ListStorageProfiles", "deadline:ListStorageProfilesForQueue", "deadline:ListTagsForResource", "deadline:ListTasks", "deadline:ListWorkers", "deadline:SearchJobs", "deadline:SearchSteps", "deadline:SearchTasks", "deadline:SearchWorkers", "deepcomposer:GetComposition", "deepcomposer:GetModel",

```
 "deepcomposer:GetSampleModel",
```
 "deepcomposer:ListCompositions", "deepcomposer:ListModels", "deepcomposer:ListSampleModels", "deepcomposer:ListTrainingTopics", "detective:BatchGetGraphMemberDatasources", "detective:BatchGetMembershipDatasources", "detective:Get\*", "detective:List\*", "detective:SearchGraph", "devicefarm:Get\*", "devicefarm:List\*", "devops-guru:DescribeAccountHealth", "devops-guru:DescribeAccountOverview", "devops-guru:DescribeAnomaly", "devops-guru:DescribeEventSourcesConfig", "devops-guru:DescribeFeedback", "devops-guru:DescribeInsight", "devops-guru:DescribeOrganizationHealth", "devops-guru:DescribeOrganizationOverview", "devops-guru:DescribeOrganizationResourceCollectionHealth", "devops-guru:DescribeResourceCollectionHealth", "devops-guru:DescribeServiceIntegration", "devops-guru:GetCostEstimation", "devops-guru:GetResourceCollection", "devops-guru:ListAnomaliesForInsight", "devops-guru:ListAnomalousLogGroups", "devops-guru:ListEvents", "devops-guru:ListInsights", "devops-guru:ListMonitoredResources", "devops-guru:ListNotificationChannels", "devops-guru:ListOrganizationInsights", "devops-guru:ListRecommendations", "devops-guru:SearchInsights", "devops-guru:StartCostEstimation", "directconnect:Describe\*", "discovery:Describe\*", "discovery:Get\*", "discovery:List\*", "dlm:Get\*", "dms:Describe\*", "dms:List\*", "dms:Test\*", "drs:DescribeJobLogItems",

```
 "drs:DescribeJobs",
```
 "drs:DescribeLaunchConfigurationTemplates", "drs:DescribeRecoveryInstances", "drs:DescribeRecoverySnapshots", "drs:DescribeReplicationConfigurationTemplates", "drs:DescribeSourceNetworks", "drs:DescribeSourceServers", "drs:GetFailbackReplicationConfiguration", "drs:GetLaunchConfiguration", "drs:GetReplicationConfiguration", "drs:ListExtensibleSourceServers", "drs:ListLaunchActions", "drs:ListStagingAccounts", "drs:ListTagsForResource", "ds:Check\*", "ds:Describe\*", "ds:Get\*", "ds:List\*", "ds:Verify\*", "dynamodb:BatchGet\*", "dynamodb:Describe\*", "dynamodb:Get\*", "dynamodb:List\*", "dynamodb:PartiQLSelect", "dynamodb:Query", "dynamodb:Scan", "ec2:Describe\*", "ec2:Get\*", "ec2:ListImagesInRecycleBin", "ec2:ListSnapshotsInRecycleBin", "ec2:SearchLocalGatewayRoutes", "ec2:SearchTransitGatewayRoutes", "ec2messages:Get\*", "ecr-public:BatchCheckLayerAvailability", "ecr-public:DescribeImages", "ecr-public:DescribeImageTags", "ecr-public:DescribeRegistries", "ecr-public:DescribeRepositories", "ecr-public:GetAuthorizationToken", "ecr-public:GetRegistryCatalogData", "ecr-public:GetRepositoryCatalogData", "ecr-public:GetRepositoryPolicy", "ecr-public:ListTagsForResource", "ecr:BatchCheck\*", "ecr:BatchGet\*",

 "ecr:Describe\*", "ecr:Get\*", "ecr:List\*", "ecs:Describe\*", "ecs:List\*", "eks:Describe\*", "eks:List\*", "elastic-inference:DescribeAcceleratorOfferings", "elastic-inference:DescribeAccelerators", "elastic-inference:DescribeAcceleratorTypes", "elastic-inference:ListTagsForResource", "elasticache:Describe\*", "elasticache:List\*", "elasticbeanstalk:Check\*", "elasticbeanstalk:Describe\*", "elasticbeanstalk:List\*", "elasticbeanstalk:Request\*", "elasticbeanstalk:Retrieve\*", "elasticbeanstalk:Validate\*", "elasticfilesystem:Describe\*", "elasticfilesystem:ListTagsForResource", "elasticloadbalancing:Describe\*", "elasticmapreduce:Describe\*", "elasticmapreduce:GetBlockPublicAccessConfiguration", "elasticmapreduce:List\*", "elasticmapreduce:View\*", "elastictranscoder:List\*", "elastictranscoder:Read\*", "elemental-appliances-software:Get\*", "elemental-appliances-software:List\*", "emr-containers:DescribeJobRun", "emr-containers:DescribeManagedEndpoint", "emr-containers:DescribeVirtualCluster", "emr-containers:ListJobRuns", "emr-containers:ListManagedEndpoints", "emr-containers:ListTagsForResource", "emr-containers:ListVirtualClusters", "emr-serverless:GetApplication", "emr-serverless:GetDashboardForJobRun", "emr-serverless:GetJobRun", "emr-serverless:ListApplications", "emr-serverless:ListJobRuns", "emr-serverless:ListTagsForResource", "es:Describe\*",

 "es:ESHttpGet", "es:ESHttpHead", "es:Get\*", "es:List\*", "events:Describe\*", "events:List\*", "events:Test\*", "evidently:GetExperiment", "evidently:GetExperimentResults", "evidently:GetFeature", "evidently:GetLaunch", "evidently:GetProject", "evidently:GetSegment", "evidently:ListExperiments", "evidently:ListFeatures", "evidently:ListLaunches", "evidently:ListProjects", "evidently:ListSegmentReferences", "evidently:ListSegments", "evidently:ListTagsForResource", "evidently:TestSegmentPattern", "firehose:Describe\*", "firehose:List\*", "fis:GetAction", "fis:GetExperiment", "fis:GetExperimentTargetAccountConfiguration", "fis:GetExperimentTemplate", "fis:GetTargetAccountConfiguration", "fis:GetTargetResourceType", "fis:ListActions", "fis:ListExperimentResolvedTargets", "fis:ListExperiments", "fis:ListExperimentTargetAccountConfigurations", "fis:ListExperimentTemplates", "fis:ListTagsForResource", "fis:ListTargetAccountConfigurations", "fis:ListTargetResourceTypes", "fms:GetAdminAccount", "fms:GetAppsList", "fms:GetComplianceDetail", "fms:GetNotificationChannel", "fms:GetPolicy", "fms:GetProtectionStatus",

```
 "fms:GetProtocolsList",
```
 "fms:GetViolationDetails", "fms:ListAppsLists", "fms:ListComplianceStatus", "fms:ListMemberAccounts", "fms:ListPolicies", "fms:ListProtocolsLists", "fms:ListTagsForResource", "forecast:DescribeAutoPredictor", "forecast:DescribeDataset", "forecast:DescribeDatasetGroup", "forecast:DescribeDatasetImportJob", "forecast:DescribeExplainability", "forecast:DescribeExplainabilityExport", "forecast:DescribeForecast", "forecast:DescribeForecastExportJob", "forecast:DescribeMonitor", "forecast:DescribePredictor", "forecast:DescribePredictorBacktestExportJob", "forecast:DescribeWhatIfAnalysis", "forecast:DescribeWhatIfForecast", "forecast:DescribeWhatIfForecastExport", "forecast:GetAccuracyMetrics", "forecast:ListDatasetGroups", "forecast:ListDatasetImportJobs", "forecast:ListDatasets", "forecast:ListExplainabilities", "forecast:ListExplainabilityExports", "forecast:ListForecastExportJobs", "forecast:ListForecasts", "forecast:ListMonitorEvaluations", "forecast:ListMonitors", "forecast:ListPredictorBacktestExportJobs", "forecast:ListPredictors", "forecast:ListWhatIfAnalyses", "forecast:ListWhatIfForecastExports", "forecast:ListWhatIfForecasts", "forecast:QueryForecast", "forecast:QueryWhatIfForecast", "frauddetector:BatchGetVariable", "frauddetector:DescribeDetector", "frauddetector:DescribeModelVersions", "frauddetector:GetBatchImportJobs", "frauddetector:GetBatchPredictionJobs", "frauddetector:GetDeleteEventsByEventTypeStatus",  "frauddetector:GetDetectors", "frauddetector:GetDetectorVersion", "frauddetector:GetEntityTypes", "frauddetector:GetEvent", "frauddetector:GetEventPredictionMetadata", "frauddetector:GetEventTypes", "frauddetector:GetExternalModels", "frauddetector:GetKMSEncryptionKey", "frauddetector:GetLabels", "frauddetector:GetListElements", "frauddetector:GetListsMetadata", "frauddetector:GetModels", "frauddetector:GetModelVersion", "frauddetector:GetOutcomes", "frauddetector:GetRules", "frauddetector:GetVariables", "frauddetector:ListEventPredictions", "frauddetector:ListTagsForResource", "freertos:Describe\*", "freertos:List\*", "freetier:GetFreeTierAlertPreference", "freetier:GetFreeTierUsage", "fsx:Describe\*", "fsx:List\*", "gamelift:Describe\*", "gamelift:Get\*", "gamelift:List\*", "gamelift:ResolveAlias", "gamelift:Search\*", "glacier:Describe\*", "glacier:Get\*", "glacier:List\*", "globalaccelerator:Describe\*", "globalaccelerator:List\*", "glue:BatchGetCrawlers", "glue:BatchGetDevEndpoints", "glue:BatchGetJobs", "glue:BatchGetPartition", "glue:BatchGetTriggers", "glue:BatchGetWorkflows", "glue:CheckSchemaVersionValidity", "glue:GetCatalogImportStatus", "glue:GetClassifier", "glue:GetClassifiers",

 "glue:GetCrawler", "glue:GetCrawlerMetrics", "glue:GetCrawlers", "glue:GetDatabase", "glue:GetDatabases", "glue:GetDataCatalogEncryptionSettings", "glue:GetDataflowGraph", "glue:GetDevEndpoint", "glue:GetDevEndpoints", "glue:GetJob", "glue:GetJobBookmark", "glue:GetJobRun", "glue:GetJobRuns", "glue:GetJobs", "glue:GetMapping", "glue:GetMLTaskRun", "glue:GetMLTaskRuns", "glue:GetMLTransform", "glue:GetMLTransforms", "glue:GetPartition", "glue:GetPartitions", "glue:GetPlan", "glue:GetRegistry", "glue:GetResourcePolicy", "glue:GetSchema", "glue:GetSchemaByDefinition", "glue:GetSchemaVersion", "glue:GetSchemaVersionsDiff", "glue:GetSecurityConfiguration", "glue:GetSecurityConfigurations", "glue:GetTable", "glue:GetTables", "glue:GetTableVersion", "glue:GetTableVersions", "glue:GetTags", "glue:GetTrigger", "glue:GetTriggers", "glue:GetUserDefinedFunction", "glue:GetUserDefinedFunctions", "glue:GetWorkflow", "glue:GetWorkflowRun", "glue:GetWorkflowRunProperties", "glue:GetWorkflowRuns", "glue:ListCrawlers",

 "glue:ListCrawls", "glue:ListDevEndpoints", "glue:ListJobs", "glue:ListMLTransforms", "glue:ListRegistries", "glue:ListSchemas", "glue:ListSchemaVersions", "glue:ListTriggers", "glue:ListWorkflows", "glue:QuerySchemaVersionMetadata", "glue:SearchTables", "grafana:DescribeWorkspace", "grafana:DescribeWorkspaceAuthentication", "grafana:DescribeWorkspaceConfiguration", "grafana:ListPermissions", "grafana:ListTagsForResource", "grafana:ListVersions", "grafana:ListWorkspaces", "greengrass:DescribeComponent", "greengrass:Get\*", "greengrass:List\*", "groundstation:DescribeContact", "groundstation:GetConfig", "groundstation:GetDataflowEndpointGroup", "groundstation:GetMinuteUsage", "groundstation:GetMissionProfile", "groundstation:GetSatellite", "groundstation:ListConfigs", "groundstation:ListContacts", "groundstation:ListDataflowEndpointGroups", "groundstation:ListGroundStations", "groundstation:ListMissionProfiles", "groundstation:ListSatellites", "groundstation:ListTagsForResource", "guardduty:Describe\*", "guardduty:Get\*", "guardduty:List\*", "health:Describe\*", "healthlake:DescribeFHIRDatastore", "healthlake:DescribeFHIRExportJob", "healthlake:DescribeFHIRImportJob", "healthlake:GetCapabilities", "healthlake:ListFHIRDatastores", "healthlake:ListFHIRExportJobs",

 "healthlake:ListFHIRImportJobs", "healthlake:ListTagsForResource", "healthlake:ReadResource", "healthlake:SearchWithGet", "healthlake:SearchWithPost", "iam:Generate\*", "iam:Get\*", "iam:List\*", "iam:Simulate\*", "identity-sync:GetSyncProfile", "identity-sync:GetSyncTarget", "identity-sync:ListSyncFilters", "identitystore-auth:BatchGetSession", "identitystore-auth:ListSessions", "identitystore:DescribeGroup", "identitystore:DescribeGroupMembership", "identitystore:DescribeUser", "identitystore:GetGroupId", "identitystore:GetGroupMembershipId", "identitystore:GetUserId", "identitystore:IsMemberInGroups", "identitystore:ListGroupMemberships", "identitystore:ListGroupMembershipsForMember", "identitystore:ListGroups", "identitystore:ListUsers", "imagebuilder:Get\*", "imagebuilder:List\*", "importexport:Get\*", "importexport:List\*", "inspector:Describe\*", "inspector:Get\*", "inspector:List\*", "inspector:Preview\*", "inspector2:BatchGetAccountStatus", "inspector2:BatchGetFreeTrialInfo", "inspector2:DescribeOrganizationConfiguration", "inspector2:GetDelegatedAdminAccount", "inspector2:GetFindingsReportStatus", "inspector2:GetMember", "inspector2:ListAccountPermissions", "inspector2:ListCisScans", "inspector2:ListCoverage", "inspector2:ListCoverageStatistics", "inspector2:ListDelegatedAdminAccounts",

 "inspector2:ListFilters", "inspector2:ListFindingAggregations", "inspector2:ListFindings", "inspector2:ListMembers", "inspector2:ListTagsForResource", "inspector2:ListUsageTotals", "internetmonitor:GetHealthEvent", "internetmonitor:GetInternetEvent", "internetmonitor:GetMonitor", "internetmonitor:ListHealthEvents", "internetmonitor:ListInternetEvents", "internetmonitor:ListMonitors", "internetmonitor:ListTagsForResource", "invoicing:GetInvoiceEmailDeliveryPreferences", "invoicing:GetInvoicePDF", "invoicing:ListInvoiceSummaries", "iot:Describe\*", "iot:Get\*", "iot:List\*", "iot1click:DescribeDevice", "iot1click:DescribePlacement", "iot1click:DescribeProject", "iot1click:GetDeviceMethods", "iot1click:GetDevicesInPlacement", "iot1click:ListDeviceEvents", "iot1click:ListDevices", "iot1click:ListPlacements", "iot1click:ListProjects", "iot1click:ListTagsForResource", "iotanalytics:Describe\*", "iotanalytics:Get\*", "iotanalytics:List\*", "iotanalytics:SampleChannelData", "iotevents:DescribeAlarm", "iotevents:DescribeAlarmModel", "iotevents:DescribeDetector", "iotevents:DescribeDetectorModel", "iotevents:DescribeInput", "iotevents:DescribeLoggingOptions", "iotevents:ListAlarmModels", "iotevents:ListAlarmModelVersions", "iotevents:ListAlarms", "iotevents:ListDetectorModels", "iotevents:ListDetectorModelVersions",

 "iotevents:ListDetectors", "iotevents:ListInputs", "iotevents:ListTagsForResource", "iotfleethub:DescribeApplication", "iotfleethub:ListApplications", "iotfleetwise:GetCampaign", "iotfleetwise:GetDecoderManifest", "iotfleetwise:GetFleet", "iotfleetwise:GetLoggingOptions", "iotfleetwise:GetModelManifest", "iotfleetwise:GetRegisterAccountStatus", "iotfleetwise:GetSignalCatalog", "iotfleetwise:GetVehicle", "iotfleetwise:GetVehicleStatus", "iotfleetwise:ListCampaigns", "iotfleetwise:ListDecoderManifestNetworkInterfaces", "iotfleetwise:ListDecoderManifests", "iotfleetwise:ListDecoderManifestSignals", "iotfleetwise:ListFleets", "iotfleetwise:ListFleetsForVehicle", "iotfleetwise:ListModelManifestNodes", "iotfleetwise:ListModelManifests", "iotfleetwise:ListSignalCatalogNodes", "iotfleetwise:ListSignalCatalogs", "iotfleetwise:ListTagsForResource", "iotfleetwise:ListVehicles", "iotfleetwise:ListVehiclesInFleet", "iotroborunner:GetDestination", "iotroborunner:GetSite", "iotroborunner:GetWorker", "iotroborunner:GetWorkerFleet", "iotroborunner:ListDestinations", "iotroborunner:ListSites", "iotroborunner:ListWorkerFleets", "iotroborunner:ListWorkers", "iotsitewise:Describe\*", "iotsitewise:Get\*", "iotsitewise:List\*", "iotwireless:GetDestination", "iotwireless:GetDeviceProfile", "iotwireless:GetEventConfigurationByResourceTypes", "iotwireless:GetFuotaTask", "iotwireless:GetLogLevelsByResourceTypes", "iotwireless:GetMetrics",

 "iotwireless:GetMetricConfiguration", "iotwireless:GetMulticastGroup", "iotwireless:GetMulticastGroupSession", "iotwireless:GetNetworkAnalyzerConfiguration", "iotwireless:GetPartnerAccount", "iotwireless:GetPosition", "iotwireless:GetPositionConfiguration", "iotwireless:GetPositionEstimate", "iotwireless:GetResourceEventConfiguration", "iotwireless:GetResourceLogLevel", "iotwireless:GetResourcePosition", "iotwireless:GetServiceEndpoint", "iotwireless:GetServiceProfile", "iotwireless:GetWirelessDevice", "iotwireless:GetWirelessDeviceImportTask", "iotwireless:GetWirelessDeviceStatistics", "iotwireless:GetWirelessGateway", "iotwireless:GetWirelessGatewayCertificate", "iotwireless:GetWirelessGatewayFirmwareInformation", "iotwireless:GetWirelessGatewayStatistics", "iotwireless:GetWirelessGatewayTask", "iotwireless:GetWirelessGatewayTaskDefinition", "iotwireless:ListDestinations", "iotwireless:ListDeviceProfiles", "iotwireless:ListDevicesForWirelessDeviceImportTask", "iotwireless:ListEventConfigurations", "iotwireless:ListFuotaTasks", "iotwireless:ListMulticastGroups", "iotwireless:ListMulticastGroupsByFuotaTask", "iotwireless:ListNetworkAnalyzerConfigurations", "iotwireless:ListPartnerAccounts", "iotwireless:ListPositionConfigurations", "iotwireless:ListQueuedMessages", "iotwireless:ListServiceProfiles", "iotwireless:ListTagsForResource", "iotwireless:ListWirelessDeviceImportTasks", "iotwireless:ListWirelessDevices", "iotwireless:ListWirelessGateways", "iotwireless:ListWirelessGatewayTaskDefinitions", "ivs:BatchGetChannel", "ivs:GetChannel", "ivs:GetComposition", "ivs:GetEncoderConfiguration", "ivs:GetStage",

 "ivs:GetStageSession", "ivs:GetParticipant", "ivs:GetPlaybackKeyPair", "ivs:GetPlaybackRestrictionPolicy", "ivs:GetRecordingConfiguration", "ivs:GetStreamSession", "ivs:ListChannels", "ivs:ListCompositions", "ivs:ListEncoderConfigurations", "ivs:ListParticipants", "ivs:ListParticipantEvents", "ivs:ListPlaybackKeyPairs", "ivs:ListPlaybackRestrictionPolicies", "ivs:ListRecordingConfigurations", "ivs:ListStages", "ivs:ListStageSessions", "ivs:ListStreams", "ivs:ListStreamKeys", "ivs:ListStreamSessions", "ivs:ListTagsForResource", "ivschat:GetLoggingConfiguration", "ivschat:GetRoom", "ivschat:ListLoggingConfigurations", "ivschat:ListRooms", "ivschat:ListTagsForResource", "kafka:Describe\*", "kafka:DescribeCluster", "kafka:DescribeClusterOperation", "kafka:DescribeClusterV2", "kafka:DescribeConfiguration", "kafka:DescribeConfigurationRevision", "kafka:Get\*", "kafka:GetBootstrapBrokers", "kafka:GetCompatibleKafkaVersions", "kafka:List\*", "kafka:ListClusterOperations", "kafka:ListClusters", "kafka:ListClustersV2", "kafka:ListConfigurationRevisions", "kafka:ListConfigurations", "kafka:ListKafkaVersions", "kafka:ListNodes", "kafka:ListTagsForResource", "kafkaconnect:DescribeConnector",

 "kafkaconnect:DescribeCustomPlugin", "kafkaconnect:DescribeWorkerConfiguration", "kafkaconnect:ListConnectors", "kafkaconnect:ListCustomPlugins", "kafkaconnect:ListWorkerConfigurations", "kendra:BatchGetDocumentStatus", "kendra:DescribeDataSource", "kendra:DescribeExperience", "kendra:DescribeFaq", "kendra:DescribeIndex", "kendra:DescribePrincipalMapping", "kendra:DescribeQuerySuggestionsBlockList", "kendra:DescribeQuerySuggestionsConfig", "kendra:DescribeThesaurus", "kendra:GetQuerySuggestions", "kendra:GetSnapshots", "kendra:ListDataSources", "kendra:ListDataSourceSyncJobs", "kendra:ListEntityPersonas", "kendra:ListExperienceEntities", "kendra:ListExperiences", "kendra:ListFaqs", "kendra:ListGroupsOlderThanOrderingId", "kendra:ListIndices", "kendra:ListQuerySuggestionsBlockLists", "kendra:ListTagsForResource", "kendra:ListThesauri", "kendra:Query", "kinesis:Describe\*", "kinesis:Get\*", "kinesis:List\*", "kinesisanalytics:Describe\*", "kinesisanalytics:Discover\*", "kinesisanalytics:Get\*", "kinesisanalytics:List\*", "kinesisvideo:Describe\*", "kinesisvideo:Get\*", "kinesisvideo:List\*", "kms:Describe\*", "kms:Get\*", "kms:List\*", "lakeformation:DescribeResource", "lakeformation:GetDataCellsFilter", "lakeformation:GetDataLakeSettings",

 "lakeformation:GetEffectivePermissionsForPath", "lakeformation:GetLfTag", "lakeformation:GetResourceLfTags", "lakeformation:ListDataCellsFilter", "lakeformation:ListLfTags", "lakeformation:ListPermissions", "lakeformation:ListResources", "lakeformation:ListTableStorageOptimizers", "lakeformation:SearchDatabasesByLfTags", "lakeformation:SearchTablesByLfTags", "lambda:Get\*", "lambda:List\*", "launchwizard:DescribeAdditionalNode", "launchwizard:DescribeProvisionedApp", "launchwizard:DescribeProvisioningEvents", "launchwizard:DescribeSettingsSet", "launchwizard:GetDeployment", "launchwizard:GetInfrastructureSuggestion", "launchwizard:GetIpAddress", "launchwizard:GetResourceCostEstimate", "launchwizard:GetResourceRecommendation", "launchwizard:GetSettingsSet", "launchwizard:GetWorkload", "launchwizard:GetWorkloadAsset", "launchwizard:GetWorkloadAssets", "launchwizard:ListAdditionalNodes", "launchwizard:ListAllowedResources", "launchwizard:ListDeploymentEvents", "launchwizard:ListDeployments", "launchwizard:ListProvisionedApps", "launchwizard:ListResourceCostEstimates", "launchwizard:ListSettingsSets", "launchwizard:ListWorkloadDeploymentOptions", "launchwizard:ListWorkloadDeploymentPatterns", "launchwizard:ListWorkloads", "lex:DescribeBot", "lex:DescribeBotAlias", "lex:DescribeBotChannel", "lex:DescribeBotLocale", "lex:DescribeBotVersion", "lex:DescribeExport", "lex:DescribeImport", "lex:DescribeIntent", "lex:DescribeResourcePolicy",

 "lex:DescribeSlot", "lex:DescribeSlotType", "lex:Get\*", "lex:ListBotAliases", "lex:ListBotChannels", "lex:ListBotLocales", "lex:ListBots", "lex:ListBotVersions", "lex:ListBuiltInIntents", "lex:ListBuiltInSlotTypes", "lex:ListExports", "lex:ListImports", "lex:ListIntents", "lex:ListSlots", "lex:ListSlotTypes", "lex:ListTagsForResource", "license-manager:Get\*", "license-manager:List\*", "lightsail:GetActiveNames", "lightsail:GetAlarms", "lightsail:GetAutoSnapshots", "lightsail:GetBlueprints", "lightsail:GetBucketAccessKeys", "lightsail:GetBucketBundles", "lightsail:GetBucketMetricData", "lightsail:GetBuckets", "lightsail:GetBundles", "lightsail:GetCertificates", "lightsail:GetCloudFormationStackRecords", "lightsail:GetContainerAPIMetadata", "lightsail:GetContainerImages", "lightsail:GetContainerServiceDeployments", "lightsail:GetContainerServiceMetricData", "lightsail:GetContainerServicePowers", "lightsail:GetContainerServices", "lightsail:GetDisk", "lightsail:GetDisks", "lightsail:GetDiskSnapshot", "lightsail:GetDiskSnapshots", "lightsail:GetDistributionBundles", "lightsail:GetDistributionLatestCacheReset", "lightsail:GetDistributionMetricData", "lightsail:GetDistributions",

```
 "lightsail:GetDomain",
```
 "lightsail:GetDomains", "lightsail:GetExportSnapshotRecords", "lightsail:GetInstance", "lightsail:GetInstanceMetricData", "lightsail:GetInstancePortStates", "lightsail:GetInstances", "lightsail:GetInstanceSnapshot", "lightsail:GetInstanceSnapshots", "lightsail:GetInstanceState", "lightsail:GetKeyPair", "lightsail:GetKeyPairs", "lightsail:GetLoadBalancer", "lightsail:GetLoadBalancerMetricData", "lightsail:GetLoadBalancers", "lightsail:GetLoadBalancerTlsCertificates", "lightsail:GetOperation", "lightsail:GetOperations", "lightsail:GetOperationsForResource", "lightsail:GetRegions", "lightsail:GetRelationalDatabase", "lightsail:GetRelationalDatabaseBlueprints", "lightsail:GetRelationalDatabaseBundles", "lightsail:GetRelationalDatabaseEvents", "lightsail:GetRelationalDatabaseLogEvents", "lightsail:GetRelationalDatabaseLogStreams", "lightsail:GetRelationalDatabaseMetricData", "lightsail:GetRelationalDatabaseParameters", "lightsail:GetRelationalDatabases", "lightsail:GetRelationalDatabaseSnapshot", "lightsail:GetRelationalDatabaseSnapshots", "lightsail:GetStaticIp", "lightsail:GetStaticIps", "lightsail:Is\*", "logs:Describe\*", "logs:FilterLogEvents", "logs:Get\*", "logs:ListAnomalies", "logs:ListLogAnomalyDetectors", "logs:ListLogDeliveries", "logs:ListTagsForResource", "logs:ListTagsLogGroup", "logs:StartLiveTail", "logs:StartQuery", "logs:StopLiveTail",

 "logs:StopQuery", "logs:TestMetricFilter", "lookoutequipment:DescribeDataIngestionJob", "lookoutequipment:DescribeDataset", "lookoutequipment:DescribeInferenceScheduler", "lookoutequipment:DescribeLabel", "lookoutequipment:DescribeLabelGroup", "lookoutequipment:DescribeModel", "lookoutequipment:DescribeModelVersion", "lookoutequipment:DescribeResourcePolicy", "lookoutequipment:DescribeRetrainingScheduler", "lookoutequipment:ListDataIngestionJobs", "lookoutequipment:ListDatasets", "lookoutequipment:ListInferenceEvents", "lookoutequipment:ListInferenceExecutions", "lookoutequipment:ListInferenceSchedulers", "lookoutequipment:ListLabelGroups", "lookoutequipment:ListLabels", "lookoutequipment:ListModels", "lookoutequipment:ListModelVersions", "lookoutequipment:ListRetrainingSchedulers", "lookoutequipment:ListSensorStatistics", "lookoutequipment:ListTagsForResource", "lookoutmetrics:Describe\*", "lookoutmetrics:Get\*", "lookoutmetrics:List\*", "lookoutvision:DescribeDataset", "lookoutvision:DescribeModel", "lookoutvision:DescribeModelPackagingJob", "lookoutvision:DescribeProject", "lookoutvision:ListDatasetEntries", "lookoutvision:ListModelPackagingJobs", "lookoutvision:ListModels", "lookoutvision:ListProjects", "lookoutvision:ListTagsForResource", "m2:GetApplication", "m2:GetApplicationVersion", "m2:GetBatchJobExecution", "m2:GetDataSetDetails", "m2:GetDataSetImportTask", "m2:GetDeployment", "m2:GetEnvironment", "m2:ListApplications", "m2:ListApplicationVersions",

 "m2:ListBatchJobDefinitions", "m2:ListBatchJobExecutions", "m2:ListDataSetImportHistory", "m2:ListDataSets", "m2:ListDeployments", "m2:ListEngineVersions", "m2:ListEnvironments", "m2:ListTagsForResource", "machinelearning:Describe\*", "machinelearning:Get\*", "macie2:BatchGetCustomDataIdentifiers", "macie2:DescribeBuckets", "macie2:DescribeClassificationJob", "macie2:DescribeOrganizationConfiguration", "macie2:GetAdministratorAccount", "macie2:GetAllowList", "macie2:GetAutomatedDiscoveryConfiguration", "macie2:GetBucketStatistics", "macie2:GetClassificationExportConfiguration", "macie2:GetClassificationScope", "macie2:GetCustomDataIdentifier", "macie2:GetFindings", "macie2:GetFindingsFilter", "macie2:GetFindingsPublicationConfiguration", "macie2:GetFindingStatistics", "macie2:GetInvitationsCount", "macie2:GetMacieSession", "macie2:GetMember", "macie2:GetResourceProfile", "macie2:GetRevealConfiguration", "macie2:GetSensitiveDataOccurrencesAvailability", "macie2:GetSensitivityInspectionTemplate", "macie2:GetUsageStatistics", "macie2:GetUsageTotals", "macie2:ListAllowLists", "macie2:ListClassificationJobs", "macie2:ListClassificationScopes", "macie2:ListCustomDataIdentifiers", "macie2:ListFindings", "macie2:ListFindingsFilters", "macie2:ListInvitations", "macie2:ListMembers", "macie2:ListOrganizationAdminAccounts", "macie2:ListResourceProfileArtifacts",
"macie2:ListResourceProfileDetections", "macie2:ListSensitivityInspectionTemplates", "macie2:ListTagsForResource", "macie2:SearchResources", "managedblockchain:GetMember", "managedblockchain:GetNetwork", "managedblockchain:GetNode", "managedblockchain:GetProposal", "managedblockchain:ListInvitations", "managedblockchain:ListMembers", "managedblockchain:ListNetworks", "managedblockchain:ListNodes", "managedblockchain:ListProposals", "managedblockchain:ListProposalVotes", "managedblockchain:ListTagsForResource", "mediaconnect:DescribeFlow", "mediaconnect:DescribeOffering", "mediaconnect:DescribeReservation", "mediaconnect:ListEntitlements", "mediaconnect:ListFlows", "mediaconnect:ListOfferings", "mediaconnect:ListReservations", "mediaconnect:ListTagsForResource", "mediaconvert:DescribeEndpoints", "mediaconvert:Get\*", "mediaconvert:List\*", "medialive:DescribeChannel", "medialive:DescribeInput", "medialive:DescribeInputDevice", "medialive:DescribeInputDeviceThumbnail", "medialive:DescribeInputSecurityGroup", "medialive:DescribeMultiplex", "medialive:DescribeMultiplexProgram", "medialive:DescribeOffering", "medialive:DescribeReservation", "medialive:DescribeSchedule", "medialive:GetCloudWatchAlarmTemplate", "medialive:GetCloudWatchAlarmTemplateGroup", "medialive:GetEventBridgeRuleTemplate", "medialive:GetEventBridgeRuleTemplateGroup", "medialive:GetSignalMap", "medialive:ListChannels", "medialive:ListCloudWatchAlarmTemplateGroups", "medialive:ListCloudWatchAlarmTemplates",

 "medialive:ListEventBridgeRuleTemplateGroups", "medialive:ListEventBridgeRuleTemplates", "medialive:ListInputDevices", "medialive:ListInputDeviceTransfers", "medialive:ListInputs", "medialive:ListInputSecurityGroups", "medialive:ListMultiplexes", "medialive:ListMultiplexPrograms", "medialive:ListOfferings", "medialive:ListReservations", "medialive:ListSignalMaps", "medialive:ListTagsForResource", "mediapackage-vod:Describe\*", "mediapackage-vod:List\*", "mediapackage:Describe\*", "mediapackage:List\*", "mediapackagev2:GetChannel", "mediapackagev2:GetChannelGroup", "mediapackagev2:GetChannelPolicy", "mediapackagev2:GetHeadObject", "mediapackagev2:GetObject", "mediapackagev2:GetOriginEndpoint", "mediapackagev2:GetOriginEndpointPolicy", "mediapackagev2:ListChannelGroups", "mediapackagev2:ListChannels", "mediapackagev2:ListOriginEndpoints", "mediapackagev2:ListTagsForResource", "mediastore:DescribeContainer", "mediastore:DescribeObject", "mediastore:GetContainerPolicy", "mediastore:GetCorsPolicy", "mediastore:GetLifecyclePolicy", "mediastore:GetMetricPolicy", "mediastore:GetObject", "mediastore:ListContainers", "mediastore:ListItems", "mediastore:ListTagsForResource", "memorydb:DescribeClusters", "memorydb:DescribeParameterGroups", "memorydb:DescribeParameters", "memorydb:ListTags", "mgh:Describe\*", "mgh:GetHomeRegion", "mgh:List\*",

 "mgn:DescribeJobLogItems", "mgn:DescribeJobs", "mgn:DescribeLaunchConfigurationTemplates", "mgn:DescribeReplicationConfigurationTemplates", "mgn:DescribeSourceServers", "mgn:DescribeVcenterClients", "mgn:GetLaunchConfiguration", "mgn:GetReplicationConfiguration", "mgn:ListApplications", "mgn:ListSourceServerActions", "mgn:ListTemplateActions", "mgn:ListWaves", "mobileanalytics:Get\*", "mobiletargeting:Get\*", "mobiletargeting:List\*", "monitron:GetProject", "monitron:GetProjectAdminUser", "monitron:ListProjects", "monitron:ListTagsForResource", "mq:Describe\*", "mq:List\*", "network-firewall:DescribeFirewall", "network-firewall:DescribeFirewallPolicy", "network-firewall:DescribeLoggingConfiguration", "network-firewall:DescribeResourcePolicy", "network-firewall:DescribeRuleGroup", "network-firewall:DescribeRuleGroupMetadata", "network-firewall:DescribeTLSInspectionConfiguration", "network-firewall:ListFirewallPolicies", "network-firewall:ListFirewalls", "network-firewall:ListRuleGroups", "network-firewall:ListTagsForResource", "network-firewall:ListTLSInspectionConfigurations", "networkmanager:DescribeGlobalNetworks", "networkmanager:GetConnectAttachment", "networkmanager:GetConnections", "networkmanager:GetConnectPeer", "networkmanager:GetConnectPeerAssociations", "networkmanager:GetCoreNetwork", "networkmanager:GetCoreNetworkChangeEvents", "networkmanager:GetCoreNetworkChangeSet", "networkmanager:GetCoreNetworkPolicy", "networkmanager:GetCustomerGatewayAssociations",

"networkmanager:GetDevices",

 "networkmanager:GetLinkAssociations", "networkmanager:GetLinks", "networkmanager:GetNetworkResourceCounts", "networkmanager:GetNetworkResourceRelationships", "networkmanager:GetNetworkResources", "networkmanager:GetNetworkRoutes", "networkmanager:GetNetworkTelemetry", "networkmanager:GetResourcePolicy", "networkmanager:GetRouteAnalysis", "networkmanager:GetSites", "networkmanager:GetSiteToSiteVpnAttachment", "networkmanager:GetTransitGatewayConnectPeerAssociations", "networkmanager:GetTransitGatewayPeering", "networkmanager:GetTransitGatewayRegistrations", "networkmanager:GetTransitGatewayRouteTableAttachment", "networkmanager:GetVpcAttachment", "networkmanager:ListAttachments", "networkmanager:ListConnectPeers", "networkmanager:ListCoreNetworkPolicyVersions", "networkmanager:ListCoreNetworks", "networkmanager:ListPeerings", "networkmanager:ListTagsForResource", "nimble:GetEula", "nimble:GetFeatureMap", "nimble:GetLaunchProfile", "nimble:GetLaunchProfileDetails", "nimble:GetLaunchProfileInitialization", "nimble:GetLaunchProfileMember", "nimble:GetStreamingImage", "nimble:GetStreamingSession", "nimble:GetStudio", "nimble:GetStudioComponent", "nimble:GetStudioMember", "nimble:ListEulaAcceptances", "nimble:ListEulas", "nimble:ListLaunchProfileMembers", "nimble:ListLaunchProfiles", "nimble:ListStreamingImages", "nimble:ListStreamingSessions", "nimble:ListStudioComponents", "nimble:ListStudioMembers", "nimble:ListStudios", "nimble:ListTagsForResource", "notifications-contacts:GetEmailContact",

 "notifications-contacts:ListEmailContacts", "notifications-contacts:ListTagsForResource", "notifications:GetEventRule", "notifications:GetNotificationConfiguration", "notifications:GetNotificationEvent", "notifications:ListChannels", "notifications:ListEventRules", "notifications:ListNotificationConfigurations", "notifications:ListNotificationEvents", "notifications:ListNotificationHubs", "notifications:ListTagsForResource", "oam:GetLink", "oam:GetSink", "oam:GetSinkPolicy", "oam:ListAttachedLinks", "oam:ListLinks", "oam:ListSinks", "omics:Get\*", "omics:List\*", "one:GetDeviceConfigurationTemplate", "one:GetDeviceInstance", "one:GetDeviceInstanceConfiguration", "one:GetSite", "one:GetSiteAddress", "one:ListDeviceConfigurationTemplates", "one:ListDeviceInstances", "one:ListSites", "one:ListUsers", "opsworks-cm:Describe\*", "opsworks-cm:List\*", "opsworks:Describe\*", "opsworks:Get\*", "organizations:Describe\*", "organizations:List\*", "osis:GetPipeline", "osis:GetPipelineBlueprint", "osis:GetPipelineChangeProgress", "osis:ListPipelineBlueprints", "osis:ListPipelines", "osis:ListTagsForResource", "outposts:Get\*", "outposts:List\*", "payment-cryptography:GetAlias", "payment-cryptography:GetKey",

 "payment-cryptography:GetPublicKeyCertificate", "payment-cryptography:ListAliases", "payment-cryptography:ListKeys", "payment-cryptography:ListTagsForResource", "payments:GetPaymentInstrument", "payments:GetPaymentStatus", "payments:ListPaymentPreferences", "pca-connector-ad:GetConnector", "pca-connector-ad:GetDirectoryRegistration", "pca-connector-ad:GetServicePrincipalName", "pca-connector-ad:GetTemplate", "pca-connector-ad:GetTemplateGroupAccessControlEntry", "pca-connector-ad:ListConnectors", "pca-connector-ad:ListDirectoryRegistrations", "pca-connector-ad:ListServicePrincipalNames", "pca-connector-ad:ListTagsForResource", "pca-connector-ad:ListTemplateGroupAccessControlEntries", "pca-connector-ad:ListTemplates", "personalize:Describe\*", "personalize:Get\*", "personalize:List\*", "pi:DescribeDimensionKeys", "pi:GetDimensionKeyDetails", "pi:GetResourceMetadata", "pi:GetResourceMetrics", "pi:ListAvailableResourceDimensions", "pi:ListAvailableResourceMetrics", "pipes:DescribePipe", "pipes:ListPipes", "pipes:ListTagsForResource", "polly:Describe\*", "polly:Get\*", "polly:List\*", "polly:SynthesizeSpeech", "pricing:DescribeServices", "pricing:GetAttributeValues", "pricing:GetPriceListFileUrl", "pricing:GetProducts", "pricing:ListPriceLists", "proton:GetDeployment", "proton:GetEnvironment", "proton:GetEnvironmentTemplate", "proton:GetEnvironmentTemplateVersion",

```
 "proton:GetService",
```
 "proton:GetServiceInstance", "proton:GetServiceTemplate", "proton:GetServiceTemplateVersion", "proton:ListDeployments", "proton:ListEnvironmentAccountConnections", "proton:ListEnvironments", "proton:ListEnvironmentTemplates", "proton:ListServiceInstances", "proton:ListServices", "proton:ListServiceTemplates", "proton:ListTagsForResource", "purchase-orders:GetPurchaseOrder", "purchase-orders:ListPurchaseOrderInvoices", "purchase-orders:ListPurchaseOrders", "purchase-orders:ViewPurchaseOrders", "qldb:DescribeJournalKinesisStream", "qldb:DescribeJournalS3Export", "qldb:DescribeLedger", "qldb:GetBlock", "qldb:GetDigest", "qldb:GetRevision", "qldb:ListJournalKinesisStreamsForLedger", "qldb:ListJournalS3Exports", "qldb:ListJournalS3ExportsForLedger", "qldb:ListLedgers", "qldb:ListTagsForResource", "ram:Get\*", "ram:List\*", "rbin:GetRule", "rbin:ListRules", "rbin:ListTagsForResource", "rds:Describe\*", "rds:Download\*", "rds:List\*", "redshift-serverless:GetCustomDomainAssociation", "redshift-serverless:GetEndpointAccess", "redshift-serverless:GetNamespace", "redshift-serverless:GetRecoveryPoint", "redshift-serverless:GetResourcePolicy", "redshift-serverless:GetScheduledAction", "redshift-serverless:GetSnapshot", "redshift-serverless:GetTableRestoreStatus", "redshift-serverless:GetUsageLimit", "redshift-serverless:GetWorkgroup",

 "redshift-serverless:ListCustomDomainAssociations", "redshift-serverless:ListEndpointAccess", "redshift-serverless:ListNamespaces", "redshift-serverless:ListRecoveryPoints", "redshift-serverless:ListScheduledActions", "redshift-serverless:ListSnapshotCopyConfigurations", "redshift-serverless:ListSnapshots", "redshift-serverless:ListTableRestoreStatus", "redshift-serverless:ListTagsForResource", "redshift-serverless:ListUsageLimits", "redshift-serverless:ListWorkgroups", "redshift:Describe\*", "redshift:GetReservedNodeExchangeOfferings", "redshift:ListRecommendations", "redshift:View\*", "refactor-spaces:GetApplication", "refactor-spaces:GetEnvironment", "refactor-spaces:GetResourcePolicy", "refactor-spaces:GetRoute", "refactor-spaces:GetService", "refactor-spaces:ListApplications", "refactor-spaces:ListEnvironments", "refactor-spaces:ListEnvironmentVpcs", "refactor-spaces:ListRoutes", "refactor-spaces:ListServices", "refactor-spaces:ListTagsForResource", "rekognition:CompareFaces", "rekognition:DescribeDataset", "rekognition:DescribeProjects", "rekognition:DescribeProjectVersions", "rekognition:DescribeStreamProcessor", "rekognition:Detect\*", "rekognition:GetCelebrityInfo", "rekognition:GetCelebrityRecognition", "rekognition:GetContentModeration", "rekognition:GetFaceDetection", "rekognition:GetFaceSearch", "rekognition:GetLabelDetection", "rekognition:GetPersonTracking", "rekognition:GetSegmentDetection", "rekognition:GetTextDetection", "rekognition:List\*", "rekognition:RecognizeCelebrities", "rekognition:Search\*",

 "resiliencehub:DescribeApp", "resiliencehub:DescribeAppAssessment", "resiliencehub:DescribeAppVersion", "resiliencehub:DescribeAppVersionAppComponent", "resiliencehub:DescribeAppVersionResource", "resiliencehub:DescribeAppVersionResourcesResolutionStatus", "resiliencehub:DescribeAppVersionTemplate", "resiliencehub:DescribeDraftAppVersionResourcesImportStatus", "resiliencehub:DescribeResiliencyPolicy", "resiliencehub:ListAlarmRecommendations", "resiliencehub:ListAppAssessmentComplianceDrifts", "resiliencehub:ListAppAssessments", "resiliencehub:ListAppComponentCompliances", "resiliencehub:ListAppComponentRecommendations", "resiliencehub:ListAppInputSources", "resiliencehub:ListApps", "resiliencehub:ListAppVersionAppComponents", "resiliencehub:ListAppVersionResourceMappings", "resiliencehub:ListAppVersionResources", "resiliencehub:ListAppVersions", "resiliencehub:ListRecommendationTemplates", "resiliencehub:ListResiliencyPolicies", "resiliencehub:ListSopRecommendations", "resiliencehub:ListSuggestedResiliencyPolicies", "resiliencehub:ListTagsForResource", "resiliencehub:ListTestRecommendations", "resiliencehub:ListUnsupportedAppVersionResources", "resource-explorer-2:BatchGetView", "resource-explorer-2:GetDefaultView", "resource-explorer-2:GetIndex", "resource-explorer-2:GetView", "resource-explorer-2:ListIndexes", "resource-explorer-2:ListSupportedResourceTypes", "resource-explorer-2:ListTagsForResource", "resource-explorer-2:ListViews", "resource-explorer-2:Search", "resource-groups:Get\*", "resource-groups:List\*", "resource-groups:Search\*", "robomaker:BatchDescribe\*", "robomaker:Describe\*", "robomaker:Get\*", "robomaker:List\*", "route53-recovery-cluster:Get\*",

 "route53-recovery-cluster:ListRoutingControls", "route53-recovery-control-config:Describe\*", "route53-recovery-control-config:GetResourcePolicy", "route53-recovery-control-config:List\*", "route53-recovery-readiness:Get\*", "route53-recovery-readiness:List\*", "route53:Get\*", "route53:List\*", "route53:Test\*", "route53domains:Check\*", "route53domains:Get\*", "route53domains:List\*", "route53domains:View\*", "route53profiles:GetProfile", "route53profiles:GetProfileAssociation", "route53profiles:GetProfileResourceAssociation", "route53profiles:ListProfileAssociations", "route53profiles:ListProfileResourceAssociations", "route53profiles:ListProfiles", "route53profiles:ListTagsForResource", "route53resolver:Get\*", "route53resolver:List\*", "rum:GetAppMonitor", "rum:GetAppMonitorData", "rum:ListAppMonitors", "s3-object-lambda:GetObject", "s3-object-lambda:GetObjectAcl", "s3-object-lambda:GetObjectLegalHold", "s3-object-lambda:GetObjectRetention", "s3-object-lambda:GetObjectTagging", "s3-object-lambda:GetObjectVersion", "s3-object-lambda:GetObjectVersionAcl", "s3-object-lambda:GetObjectVersionTagging", "s3-object-lambda:ListBucket", "s3-object-lambda:ListBucketMultipartUploads", "s3-object-lambda:ListBucketVersions", "s3-object-lambda:ListMultipartUploadParts", "s3:DescribeJob", "s3:Get\*", "s3:List\*", "sagemaker-groundtruth-synthetic:GetAccountDetails", "sagemaker-groundtruth-synthetic:GetBatch", "sagemaker-groundtruth-synthetic:GetProject", "sagemaker-groundtruth-synthetic:ListBatchDataTransfers",  "sagemaker-groundtruth-synthetic:ListBatchSummaries", "sagemaker-groundtruth-synthetic:ListProjectDataTransfers", "sagemaker-groundtruth-synthetic:ListProjectSummaries", "sagemaker:Describe\*", "sagemaker:GetSearchSuggestions", "sagemaker:List\*", "sagemaker:Search", "savingsplans:DescribeSavingsPlanRates", "savingsplans:DescribeSavingsPlans", "savingsplans:DescribeSavingsPlansOfferingRates", "savingsplans:DescribeSavingsPlansOfferings", "savingsplans:ListTagsForResource", "scheduler:GetSchedule", "scheduler:GetScheduleGroup", "scheduler:ListScheduleGroups", "scheduler:ListSchedules", "scheduler:ListTagsForResource", "schemas:Describe\*", "schemas:Get\*", "schemas:List\*", "schemas:Search\*", "sdb:Get\*", "sdb:List\*", "sdb:Select\*", "secretsmanager:Describe\*", "secretsmanager:GetResourcePolicy", "secretsmanager:List\*", "securityhub:BatchGetControlEvaluations", "securityhub:BatchGetSecurityControls", "securityhub:BatchGetStandardsControlAssociations", "securityhub:Describe\*", "securityhub:Get\*", "securityhub:List\*", "securitylake:GetDataLakeExceptionSubscription", "securitylake:GetDataLakeOrganizationConfiguration", "securitylake:GetDataLakeSources", "securitylake:GetSubscriber", "securitylake:ListDataLakeExceptions", "securitylake:ListDataLakes", "securitylake:ListLogSources", "securitylake:ListSubscribers", "securitylake:ListTagsForResource", "serverlessrepo:Get\*",

```
 "serverlessrepo:List*",
```
 "serverlessrepo:SearchApplications", "servicecatalog:Describe\*", "servicecatalog:GetApplication", "servicecatalog:GetAttributeGroup", "servicecatalog:List\*", "servicecatalog:Scan\*", "servicecatalog:Search\*", "servicediscovery:DiscoverInstances", "servicediscovery:DiscoverInstancesRevision", "servicediscovery:Get\*", "servicediscovery:List\*", "servicequotas:GetAssociationForServiceQuotaTemplate", "servicequotas:GetAWSDefaultServiceQuota", "servicequotas:GetRequestedServiceQuotaChange", "servicequotas:GetServiceQuota", "servicequotas:GetServiceQuotaIncreaseRequestFromTemplate", "servicequotas:ListAWSDefaultServiceQuotas", "servicequotas:ListRequestedServiceQuotaChangeHistory", "servicequotas:ListRequestedServiceQuotaChangeHistoryByQuota", "servicequotas:ListServiceQuotaIncreaseRequestsInTemplate", "servicequotas:ListServiceQuotas", "servicequotas:ListServices", "ses:BatchGetMetricData", "ses:Describe\*", "ses:Get\*", "ses:List\*", "shield:Describe\*", "shield:Get\*", "shield:List\*", "signer:DescribeSigningJob", "signer:GetSigningPlatform", "signer:GetSigningProfile", "signer:ListProfilePermissions", "signer:ListSigningJobs", "signer:ListSigningPlatforms", "signer:ListSigningProfiles", "signer:ListTagsForResource", "signin:ListTrustedIdentityPropagationApplicationsForConsole", "sms-voice:DescribeAccountAttributes", "sms-voice:DescribeAccountLimits", "sms-voice:DescribeConfigurationSets", "sms-voice:DescribeKeywords", "sms-voice:DescribeOptedOutNumbers",

```
 "sms-voice:DescribeOptOutLists",
```
 "sms-voice:DescribePhoneNumbers", "sms-voice:DescribePools", "sms-voice:DescribeSenderIds", "sms-voice:DescribeSpendLimits", "sms-voice:ListPoolOriginationIdentities", "sms-voice:ListTagsForResource", "snowball:Describe\*", "snowball:Get\*", "snowball:List\*", "sns:Check\*", "sns:Get\*", "sns:List\*", "sqs:Get\*", "sqs:List\*", "sqs:Receive\*", "ssm-contacts:DescribeEngagement", "ssm-contacts:DescribePage", "ssm-contacts:GetContact", "ssm-contacts:GetContactChannel", "ssm-contacts:ListContactChannels", "ssm-contacts:ListContacts", "ssm-contacts:ListEngagements", "ssm-contacts:ListPageReceipts", "ssm-contacts:ListPagesByContact", "ssm-contacts:ListPagesByEngagement", "ssm-incidents:GetIncidentRecord", "ssm-incidents:GetReplicationSet", "ssm-incidents:GetResourcePolicies", "ssm-incidents:GetResponsePlan", "ssm-incidents:GetTimelineEvent", "ssm-incidents:ListIncidentRecords", "ssm-incidents:ListRelatedItems", "ssm-incidents:ListReplicationSets", "ssm-incidents:ListResponsePlans", "ssm-incidents:ListTagsForResource", "ssm-incidents:ListTimelineEvents", "ssm:Describe\*", "ssm:Get\*", "ssm:List\*", "sso-directory:Describe\*", "sso-directory:List\*", "sso-directory:Search\*", "sso:Describe\*", "sso:Get\*",

 "sso:List\*", "sso:Search\*", "states:Describe\*", "states:GetExecutionHistory", "states:List\*", "states:ValidateStateMachineDefinition", "storagegateway:Describe\*", "storagegateway:List\*", "sts:GetAccessKeyInfo", "sts:GetCallerIdentity", "sts:GetSessionToken", "support:DescribeAttachment", "support:DescribeCases", "support:DescribeCommunications", "support:DescribeServices", "support:DescribeSeverityLevels", "support:DescribeTrustedAdvisorCheckRefreshStatuses", "support:DescribeTrustedAdvisorCheckResult", "support:DescribeTrustedAdvisorChecks", "support:DescribeTrustedAdvisorCheckSummaries", "supportplans:GetSupportPlan", "supportplans:GetSupportPlanUpdateStatus", "sustainability:GetCarbonFootprintSummary", "swf:Count\*", "swf:Describe\*", "swf:Get\*", "swf:List\*", "synthetics:Describe\*", "synthetics:Get\*", "synthetics:List\*", "tag:DescribeReportCreation", "tag:Get\*", "tax:GetExemptions", "tax:GetTaxInheritance", "tax:GetTaxInterview", "tax:GetTaxRegistration", "tax:GetTaxRegistrationDocument", "tax:ListTaxRegistrations", "timestream:DescribeBatchLoadTask", "timestream:DescribeDatabase", "timestream:DescribeEndpoints", "timestream:DescribeTable", "timestream:ListBatchLoadTasks", "timestream:ListDatabases",

 "timestream:ListMeasures", "timestream:ListTables", "timestream:ListTagsForResource", "tnb:GetSolFunctionInstance", "tnb:GetSolFunctionPackage", "tnb:GetSolFunctionPackageContent", "tnb:GetSolFunctionPackageDescriptor", "tnb:GetSolNetworkInstance", "tnb:GetSolNetworkOperation", "tnb:GetSolNetworkPackage", "tnb:GetSolNetworkPackageContent", "tnb:GetSolNetworkPackageDescriptor", "tnb:ListSolFunctionInstances", "tnb:ListSolFunctionPackages", "tnb:ListSolNetworkInstances", "tnb:ListSolNetworkOperations", "tnb:ListSolNetworkPackages", "tnb:ListTagsForResource", "transcribe:Get\*", "transcribe:List\*", "transfer:Describe\*", "transfer:List\*", "transfer:TestIdentityProvider", "translate:DescribeTextTranslationJob", "translate:GetParallelData", "translate:GetTerminology", "translate:ListParallelData", "translate:ListTerminologies", "translate:ListTextTranslationJobs", "trustedadvisor:Describe\*", "verifiedpermissions:GetIdentitySource", "verifiedpermissions:GetPolicy", "verifiedpermissions:GetPolicyStore", "verifiedpermissions:GetPolicyTemplate", "verifiedpermissions:GetSchema", "verifiedpermissions:IsAuthorized", "verifiedpermissions:IsAuthorizedWithToken", "verifiedpermissions:ListIdentitySources", "verifiedpermissions:ListPolicies", "verifiedpermissions:ListPolicyStores", "verifiedpermissions:ListPolicyTemplates", "vpc-lattice:GetAccessLogSubscription", "vpc-lattice:GetAuthPolicy", "vpc-lattice:GetListener",

 "vpc-lattice:GetResourcePolicy", "vpc-lattice:GetRule", "vpc-lattice:GetService", "vpc-lattice:GetServiceNetwork", "vpc-lattice:GetServiceNetworkServiceAssociation", "vpc-lattice:GetServiceNetworkVpcAssociation", "vpc-lattice:GetTargetGroup", "vpc-lattice:ListAccessLogSubscriptions", "vpc-lattice:ListListeners", "vpc-lattice:ListRules", "vpc-lattice:ListServiceNetworks", "vpc-lattice:ListServiceNetworkServiceAssociations", "vpc-lattice:ListServiceNetworkVpcAssociations", "vpc-lattice:ListServices", "vpc-lattice:ListTagsForResource", "vpc-lattice:ListTargetGroups", "vpc-lattice:ListTargets", "waf-regional:Get\*", "waf-regional:List\*", "waf:Get\*", "waf:List\*", "wafv2:CheckCapacity", "wafv2:Describe\*", "wafv2:Get\*", "wafv2:List\*", "wellarchitected:ExportLens", "wellarchitected:GetAnswer", "wellarchitected:GetConsolidatedReport", "wellarchitected:GetLens", "wellarchitected:GetLensReview", "wellarchitected:GetLensReviewReport", "wellarchitected:GetLensVersionDifference", "wellarchitected:GetMilestone", "wellarchitected:GetProfile", "wellarchitected:GetProfileTemplate", "wellarchitected:GetReviewTemplate", "wellarchitected:GetReviewTemplateAnswer", "wellarchitected:GetReviewTemplateLensReview", "wellarchitected:GetWorkload", "wellarchitected:ListAnswers", "wellarchitected:ListCheckDetails", "wellarchitected:ListCheckSummaries", "wellarchitected:ListLenses", "wellarchitected:ListLensReviewImprovements",

 "wellarchitected:ListLensReviews", "wellarchitected:ListLensShares", "wellarchitected:ListMilestones", "wellarchitected:ListNotifications", "wellarchitected:ListProfileNotifications", "wellarchitected:ListProfiles", "wellarchitected:ListProfileShares", "wellarchitected:ListReviewTemplateAnswers", "wellarchitected:ListReviewTemplates", "wellarchitected:ListShareInvitations", "wellarchitected:ListTagsForResource", "wellarchitected:ListTemplateShares", "wellarchitected:ListWorkloads", "wellarchitected:ListWorkloadShares", "workdocs:CheckAlias", "workdocs:Describe\*", "workdocs:Get\*", "workmail:Describe\*", "workmail:Get\*", "workmail:List\*", "workmail:Search\*", "workspaces-web:GetBrowserSettings", "workspaces-web:GetIdentityProvider", "workspaces-web:GetNetworkSettings", "workspaces-web:GetPortal", "workspaces-web:GetPortalServiceProviderMetadata", "workspaces-web:GetTrustStore", "workspaces-web:GetUserAccessLoggingSettings", "workspaces-web:GetUserSettings", "workspaces-web:ListBrowserSettings", "workspaces-web:ListIdentityProviders", "workspaces-web:ListNetworkSettings", "workspaces-web:ListPortals", "workspaces-web:ListTagsForResource", "workspaces-web:ListTrustStores", "workspaces-web:ListUserAccessLoggingSettings", "workspaces-web:ListUserSettings", "workspaces:Describe\*", "xray:BatchGet\*", "xray:Get\*" ], "Resource" : "\*"

 } ]

}

# En savoir plus

- [Création d'un ensemble d'autorisations à l'aide de politiques AWS gérées dans IAM Identity Center](https://docs.aws.amazon.com/singlesignon/latest/userguide/howtocreatepermissionset.html)
- [Ajouter et supprimer des autorisations d'identité IAM](https://docs.aws.amazon.com/IAM/latest/UserGuide/access_policies_manage-attach-detach.html)
- [Comprendre le versionnement des politiques IAM](https://docs.aws.amazon.com/IAM/latest/UserGuide/access_policies_managed-versioning.html)
- [Commencez avec les politiques AWS gérées et passez aux autorisations du moindre privilège](https://docs.aws.amazon.com/IAM/latest/UserGuide/best-practices.html#bp-use-aws-defined-policies)

# ResourceGroupsandTagEditorFullAccess

Description : fournit un accès complet à Resource Groups et à Tag Editor.

ResourceGroupsandTagEditorFullAccessest une [politique AWS gérée](https://docs.aws.amazon.com/IAM/latest/UserGuide/access_policies_managed-vs-inline.html#aws-managed-policies).

# Utilisation de cette politique

Vous pouvez vous associer ResourceGroupsandTagEditorFullAccess à vos utilisateurs, groupes et rôles.

# Détails de la politique

- Type : politique AWS gérée
- Heure de création : 6 février 2015, 18:39 UTC
- Heure modifiée : 10 août 2023, 13:29 UTC
- ARN: arn:aws:iam::aws:policy/ResourceGroupsandTagEditorFullAccess

# Version de la politique

Version de la politique : v6 (par défaut)

La version par défaut de la politique est celle qui définit les autorisations associées à la politique. Lorsqu'un utilisateur ou un rôle doté de la politique fait une demande d'accès à une AWS ressource, AWS vérifie la version par défaut de la politique pour déterminer s'il convient d'autoriser la demande.

# Document de politique JSON

```
{ 
   "Version" : "2012-10-17", 
   "Statement" : [ 
     { 
        "Effect" : "Allow", 
        "Action" : [ 
          "tag:getResources", 
          "tag:getTagKeys", 
          "tag:getTagValues", 
          "tag:TagResources", 
          "tag:UntagResources", 
          "resource-groups:*", 
          "cloudformation:DescribeStacks", 
          "cloudformation:ListStackResources", 
          "cloudformation:ListStacks" 
        ], 
        "Resource" : "*" 
     } 
   ]
}
```
# En savoir plus

- [Création d'un ensemble d'autorisations à l'aide de politiques AWS gérées dans IAM Identity Center](https://docs.aws.amazon.com/singlesignon/latest/userguide/howtocreatepermissionset.html)
- [Ajouter et supprimer des autorisations d'identité IAM](https://docs.aws.amazon.com/IAM/latest/UserGuide/access_policies_manage-attach-detach.html)
- [Comprendre le versionnement des politiques IAM](https://docs.aws.amazon.com/IAM/latest/UserGuide/access_policies_managed-versioning.html)
- [Commencez avec les politiques AWS gérées et passez aux autorisations du moindre privilège](https://docs.aws.amazon.com/IAM/latest/UserGuide/best-practices.html#bp-use-aws-defined-policies)

# ResourceGroupsandTagEditorReadOnlyAccess

Description : permet d'utiliser Resource Groups et Tag Editor, mais n'autorise pas la modification des balises via l'éditeur de balises.

ResourceGroupsandTagEditorReadOnlyAccessest une [politique AWS gérée.](https://docs.aws.amazon.com/IAM/latest/UserGuide/access_policies_managed-vs-inline.html#aws-managed-policies)

# Utilisation de cette politique

Vous pouvez vous associer ResourceGroupsandTagEditorReadOnlyAccess à vos utilisateurs, groupes et rôles.

# Détails de la politique

- Type : politique AWS gérée
- Heure de création : 6 février 2015, 18:39 UTC
- Heure modifiée : 10 août 2023, 13:42 UTC
- ARN: arn:aws:iam::aws:policy/ResourceGroupsandTagEditorReadOnlyAccess

### Version de la politique

Version de la politique : v3 (par défaut)

La version par défaut de la politique est celle qui définit les autorisations associées à la politique. Lorsqu'un utilisateur ou un rôle doté de la politique fait une demande d'accès à une AWS ressource, AWS vérifie la version par défaut de la politique pour déterminer s'il convient d'autoriser la demande.

# Document de politique JSON

```
{ 
   "Version" : "2012-10-17", 
   "Statement" : [ 
     { 
        "Effect" : "Allow", 
        "Action" : [ 
          "tag:getResources", 
          "tag:getTagKeys", 
          "tag:getTagValues", 
          "resource-groups:Get*", 
          "resource-groups:List*", 
          "resource-groups:Search*", 
          "cloudformation:DescribeStacks", 
          "cloudformation:ListStackResources", 
          "cloudformation:ListStacks" 
        ], 
        "Resource" : "*" 
     }
```
}

]

# En savoir plus

- [Création d'un ensemble d'autorisations à l'aide de politiques AWS gérées dans IAM Identity Center](https://docs.aws.amazon.com/singlesignon/latest/userguide/howtocreatepermissionset.html)
- [Ajouter et supprimer des autorisations d'identité IAM](https://docs.aws.amazon.com/IAM/latest/UserGuide/access_policies_manage-attach-detach.html)
- [Comprendre le versionnement des politiques IAM](https://docs.aws.amazon.com/IAM/latest/UserGuide/access_policies_managed-versioning.html)
- [Commencez avec les politiques AWS gérées et passez aux autorisations du moindre privilège](https://docs.aws.amazon.com/IAM/latest/UserGuide/best-practices.html#bp-use-aws-defined-policies)

# ResourceGroupsServiceRolePolicy

Description : Permet à AWS Resource Groups d'interroger les AWS services propriétaires de vos ressources pour conserver le groupe up-to-date

ResourceGroupsServiceRolePolicyest une [politique AWS gérée](https://docs.aws.amazon.com/IAM/latest/UserGuide/access_policies_managed-vs-inline.html#aws-managed-policies).

# Utilisation de cette politique

Cette politique est associée à un rôle lié au service qui permet au service d'effectuer des actions en votre nom. Vous pouvez attacher cette politique à vos utilisateurs, groupes ou rôles.

# Détails de la politique

- Type : Politique de rôle liée à un service
- Heure de création : 05 janvier 2023, 16:57 UTC
- Heure modifiée : 5 janvier 2023, 16:57 UTC
- ARN: arn:aws:iam::aws:policy/aws-service-role/ ResourceGroupsServiceRolePolicy

# Version de la politique

#### Version de la politique : v1 (par défaut)

La version par défaut de la politique est celle qui définit les autorisations associées à la politique. Lorsqu'un utilisateur ou un rôle doté de la politique fait une demande d'accès à une AWS ressource, AWS vérifie la version par défaut de la politique pour déterminer s'il convient d'autoriser la demande.

# Document de politique JSON

```
{ 
   "Version" : "2012-10-17", 
   "Statement" : [ 
    \{ "Effect" : "Allow", 
        "Action" : [ 
          "tag:GetResources", 
          "cloudformation:DescribeStacks", 
          "cloudformation:ListStackResources" 
        ], 
        "Resource" : "*" 
     } 
   ]
}
```
# En savoir plus

- [Comprendre le versionnement des politiques IAM](https://docs.aws.amazon.com/IAM/latest/UserGuide/access_policies_managed-versioning.html)
- [Commencez avec les politiques AWS gérées et passez aux autorisations du moindre privilège](https://docs.aws.amazon.com/IAM/latest/UserGuide/best-practices.html#bp-use-aws-defined-policies)

# ROSAAmazonEBSCSIDriverOperatorPolicy

Description : Permet à l'opérateur du pilote OpenShift Amazon EBS Container Storage Interface (CSI) d'installer et de gérer le pilote Amazon EBS CSI sur un cluster Red Hat OpenShift Service on AWS (ROSA). Le pilote Amazon EBS CSI permet aux clusters ROSA de gérer le cycle de vie des volumes Amazon EBS pour les volumes persistants.

ROSAAmazonEBSCSIDriverOperatorPolicyest une [politique AWS gérée](https://docs.aws.amazon.com/IAM/latest/UserGuide/access_policies_managed-vs-inline.html#aws-managed-policies).

### Utilisation de cette politique

Vous pouvez vous associer ROSAAmazonEBSCSIDriverOperatorPolicy à vos utilisateurs, groupes et rôles.

### Détails de la politique

• Type : Politique des rôles de service

- Heure de création : 20 avril 2023, 22:36 UTC
- Heure modifiée : 20 avril 2023, 22:36 UTC
- ARN: arn:aws:iam::aws:policy/service-role/ ROSAAmazonEBSCSIDriverOperatorPolicy

#### Version de la politique

```
Version de la politique : v1 (par défaut)
```
La version par défaut de la politique est celle qui définit les autorisations associées à la politique. Lorsqu'un utilisateur ou un rôle doté de la politique fait une demande d'accès à une AWS ressource, AWS vérifie la version par défaut de la politique pour déterminer s'il convient d'autoriser la demande.

### Document de politique JSON

```
{ 
   "Version" : "2012-10-17", 
   "Statement" : [ 
     { 
        "Effect" : "Allow", 
        "Action" : [ 
          "ec2:DescribeInstances", 
          "ec2:DescribeSnapshots", 
          "ec2:DescribeTags", 
          "ec2:DescribeVolumes", 
          "ec2:DescribeVolumesModifications" 
        ], 
        "Resource" : "*" 
     }, 
     { 
        "Effect" : "Allow", 
        "Action" : [ 
          "ec2:AttachVolume", 
          "ec2:DetachVolume" 
        ], 
        "Resource" : [ 
          "arn:aws:ec2:*:*:instance/*", 
          "arn:aws:ec2:*:*:volume/*" 
        ], 
        "Condition" : { 
          "StringEquals" : {
```

```
 "aws:ResourceTag/red-hat-managed" : "true" 
     } 
   } 
 }, 
 { 
   "Effect" : "Allow", 
   "Action" : [ 
     "ec2:DeleteVolume", 
     "ec2:ModifyVolume" 
   ], 
   "Resource" : [ 
     "arn:aws:ec2:*:*:volume/*" 
   ], 
   "Condition" : { 
     "StringEquals" : { 
        "aws:ResourceTag/red-hat-managed" : "true" 
     } 
   } 
 }, 
 { 
   "Effect" : "Allow", 
   "Action" : [ 
     "ec2:CreateVolume" 
   ], 
   "Resource" : [ 
     "arn:aws:ec2:*:*:volume/*" 
   ], 
   "Condition" : { 
     "StringEquals" : { 
        "aws:RequestTag/red-hat-managed" : "true" 
     } 
   } 
 }, 
 { 
   "Sid" : "CreateSnapshotResourceTag", 
   "Effect" : "Allow", 
   "Action" : [ 
     "ec2:CreateSnapshot" 
   ], 
   "Resource" : [ 
     "arn:aws:ec2:*:*:volume/*" 
   ], 
   "Condition" : { 
     "StringEquals" : {
```

```
 "aws:ResourceTag/red-hat-managed" : "true" 
     } 
   } 
 }, 
 { 
   "Sid" : "CreateSnapshotRequestTag", 
   "Effect" : "Allow", 
   "Action" : [ 
     "ec2:CreateSnapshot" 
   ], 
   "Resource" : [ 
     "arn:aws:ec2:*:*:snapshot/*" 
   ], 
   "Condition" : { 
     "StringEquals" : { 
        "aws:RequestTag/red-hat-managed" : "true" 
     } 
   } 
 }, 
 { 
   "Effect" : "Allow", 
   "Action" : [ 
     "ec2:DeleteSnapshot" 
   ], 
   "Resource" : [ 
     "arn:aws:ec2:*:*:snapshot/*" 
   ], 
   "Condition" : { 
     "StringEquals" : { 
        "aws:ResourceTag/red-hat-managed" : "true" 
     } 
   } 
 }, 
 { 
   "Effect" : "Allow", 
  "Action" : [
     "ec2:CreateTags" 
   ], 
   "Resource" : [ 
     "arn:aws:ec2:*:*:volume/*", 
    "arn:aws:ec2:*:*:snapshot/*" 
   ], 
   "Condition" : { 
     "StringEquals" : {
```

```
 "ec2:CreateAction" : [ 
               "CreateVolume", 
               "CreateSnapshot" 
 ] 
          } 
        } 
     } 
   ]
}
```
# En savoir plus

- [Création d'un ensemble d'autorisations à l'aide de politiques AWS gérées dans IAM Identity Center](https://docs.aws.amazon.com/singlesignon/latest/userguide/howtocreatepermissionset.html)
- [Ajouter et supprimer des autorisations d'identité IAM](https://docs.aws.amazon.com/IAM/latest/UserGuide/access_policies_manage-attach-detach.html)
- [Comprendre le versionnement des politiques IAM](https://docs.aws.amazon.com/IAM/latest/UserGuide/access_policies_managed-versioning.html)
- [Commencez avec les politiques AWS gérées et passez aux autorisations du moindre privilège](https://docs.aws.amazon.com/IAM/latest/UserGuide/best-practices.html#bp-use-aws-defined-policies)

# ROSACloudNetworkConfigOperatorPolicy

Description : Permet à l'opérateur OpenShift Cloud Network Config Controller de provisionner et de gérer les ressources réseau destinées à être utilisées par la superposition réseau du cluster Red Hat OpenShift Service on AWS (ROSA). L'opérateur de réseau OpenShift cloud interagit avec les AWS API pour le compte des plugins réseau via CustomResourceDefinitions. L'opérateur utilise ces autorisations de politique pour gérer les adresses IP privées des instances Amazon EC2 dans le cadre du cluster ROSA.

ROSACloudNetworkConfigOperatorPolicyest une [politique AWS gérée](https://docs.aws.amazon.com/IAM/latest/UserGuide/access_policies_managed-vs-inline.html#aws-managed-policies).

### Utilisation de cette politique

Vous pouvez vous associer ROSACloudNetworkConfigOperatorPolicy à vos utilisateurs, groupes et rôles.

### Détails de la politique

- Type : Politique des rôles de service
- Heure de création : 20 avril 2023, 22:34 UTC
- Heure modifiée : 20 avril 2023, 22:34 UTC
- ARN: arn:aws:iam::aws:policy/service-role/ ROSACloudNetworkConfigOperatorPolicy

#### Version de la politique

Version de la politique : v1 (par défaut)

La version par défaut de la politique est celle qui définit les autorisations associées à la politique. Lorsqu'un utilisateur ou un rôle doté de la politique fait une demande d'accès à une AWS ressource, AWS vérifie la version par défaut de la politique pour déterminer s'il convient d'autoriser la demande.

#### Document de politique JSON

```
{ 
   "Version" : "2012-10-17", 
   "Statement" : [ 
     { 
       "Sid" : "DescribeNetworkResources", 
       "Effect" : "Allow", 
       "Action" : [ 
          "ec2:DescribeInstances", 
          "ec2:DescribeInstanceStatus", 
          "ec2:DescribeInstanceTypes", 
          "ec2:DescribeSubnets", 
          "ec2:DescribeNetworkInterfaces" 
       ], 
       "Resource" : "*" 
     }, 
     { 
       "Sid" : "ModifyEIPs", 
       "Effect" : "Allow", 
       "Action" : [ 
          "ec2:UnassignPrivateIpAddresses", 
          "ec2:AssignPrivateIpAddresses", 
          "ec2:UnassignIpv6Addresses", 
          "ec2:AssignIpv6Addresses" 
       ], 
       "Resource" : "arn:aws:ec2:*:*:network-interface/*", 
        "Condition" : { 
          "StringEquals" : {
```
}

```
 "aws:ResourceTag/red-hat-managed" : "true" 
        } 
     } 
   } 
 ]
```
# En savoir plus

- [Création d'un ensemble d'autorisations à l'aide de politiques AWS gérées dans IAM Identity Center](https://docs.aws.amazon.com/singlesignon/latest/userguide/howtocreatepermissionset.html)
- [Ajouter et supprimer des autorisations d'identité IAM](https://docs.aws.amazon.com/IAM/latest/UserGuide/access_policies_manage-attach-detach.html)
- [Comprendre le versionnement des politiques IAM](https://docs.aws.amazon.com/IAM/latest/UserGuide/access_policies_managed-versioning.html)
- [Commencez avec les politiques AWS gérées et passez aux autorisations du moindre privilège](https://docs.aws.amazon.com/IAM/latest/UserGuide/best-practices.html#bp-use-aws-defined-policies)

# ROSAControlPlaneOperatorPolicy

Description : Permet au plan de contrôle Red Hat OpenShift Service on AWS (ROSA) de gérer les ressources Amazon EC2 et Amazon Route 53 du cluster ROSA.

ROSAControlPlaneOperatorPolicyest une [politique AWS gérée.](https://docs.aws.amazon.com/IAM/latest/UserGuide/access_policies_managed-vs-inline.html#aws-managed-policies)

### Utilisation de cette politique

Vous pouvez vous associer ROSAControlPlaneOperatorPolicy à vos utilisateurs, groupes et rôles.

### Détails de la politique

- Type : Politique des rôles de service
- Heure de création : 24 avril 2023, 23:02 UTC
- Heure modifiée : 30 juin 2023, 21h12 UTC
- ARN: arn:aws:iam::aws:policy/service-role/ROSAControlPlaneOperatorPolicy

### Version de la politique

Version de la politique : v2 (par défaut)

La version par défaut de la politique est celle qui définit les autorisations associées à la politique. Lorsqu'un utilisateur ou un rôle doté de la politique fait une demande d'accès à une AWS ressource, AWS vérifie la version par défaut de la politique pour déterminer s'il convient d'autoriser la demande.

#### Document de politique JSON

```
{ 
   "Version" : "2012-10-17", 
   "Statement" : [ 
     { 
        "Sid" : "ReadPermissions", 
        "Effect" : "Allow", 
        "Action" : [ 
          "ec2:DescribeVpcEndpoints", 
          "ec2:DescribeVpcs", 
          "ec2:DescribeSecurityGroups", 
          "route53:ListHostedZones" 
        ], 
        "Resource" : "*" 
     }, 
     { 
        "Sid" : "CreateSecurityGroups", 
        "Effect" : "Allow", 
        "Action" : [ 
          "ec2:CreateSecurityGroup" 
        ], 
        "Resource" : [ 
          "arn:aws:ec2:*:*:security-group*/*" 
        ], 
        "Condition" : { 
          "StringEquals" : { 
            "aws:RequestTag/red-hat-managed" : "true" 
          } 
        } 
     }, 
     { 
        "Sid" : "DeleteSecurityGroup", 
        "Effect" : "Allow", 
        "Action" : [ 
          "ec2:DeleteSecurityGroup" 
        ], 
        "Resource" : [ 
          "arn:aws:ec2:*:*:security-group*/*"
```

```
 ], 
   "Condition" : { 
     "StringEquals" : { 
        "aws:ResourceTag/red-hat-managed" : "true" 
     } 
   } 
 }, 
 { 
   "Sid" : "SecurityGroupIngressEgress", 
   "Effect" : "Allow", 
   "Action" : [ 
     "ec2:AuthorizeSecurityGroupIngress", 
     "ec2:AuthorizeSecurityGroupEgress", 
     "ec2:RevokeSecurityGroupIngress", 
     "ec2:RevokeSecurityGroupEgress" 
   ], 
   "Resource" : [ 
     "arn:aws:ec2:*:*:security-group*/*" 
   ], 
   "Condition" : { 
     "StringEquals" : { 
        "aws:ResourceTag/red-hat-managed" : "true" 
     } 
   } 
 }, 
 { 
   "Sid" : "CreateSecurityGroupsVPCNoCondition", 
   "Effect" : "Allow", 
   "Action" : [ 
     "ec2:CreateSecurityGroup" 
   ], 
   "Resource" : [ 
     "arn:aws:ec2:*:*:vpc/*" 
   ] 
 }, 
 { 
   "Sid" : "ListResourceRecordSets", 
   "Effect" : "Allow", 
   "Action" : [ 
     "route53:ListResourceRecordSets" 
   ], 
   "Resource" : [ 
    \mathbf{u} * \mathbf{u} ]
```

```
 }, 
 { 
   "Sid" : "ChangeResourceRecordSetsRestrictedRecordNames", 
   "Effect" : "Allow", 
  "Action" : [
     "route53:ChangeResourceRecordSets" 
   ], 
   "Resource" : [ 
    \mathbf{u} \star \mathbf{u} ], 
   "Condition" : { 
     "ForAllValues:StringLike" : { 
        "route53:ChangeResourceRecordSetsNormalizedRecordNames" : [ 
          "*.hypershift.local" 
        ] 
     } 
   } 
 }, 
 { 
   "Sid" : "VPCEndpointWithCondition", 
   "Effect" : "Allow", 
   "Action" : [ 
     "ec2:CreateVpcEndpoint" 
   ], 
   "Resource" : [ 
     "arn:aws:ec2:*:*:vpc-endpoint/*" 
   ], 
   "Condition" : { 
     "StringEquals" : { 
        "aws:RequestTag/red-hat-managed" : "true" 
     } 
   } 
 }, 
 { 
   "Sid" : "VPCEndpointResourceTagCondition", 
   "Effect" : "Allow", 
  "Action" : [
     "ec2:CreateVpcEndpoint" 
   ], 
   "Resource" : [ 
     "arn:aws:ec2:*:*:security-group*/*" 
   ], 
   "Condition" : { 
     "StringEquals" : {
```

```
 "aws:ResourceTag/red-hat-managed" : "true" 
     } 
   } 
 }, 
\mathcal{L} "Sid" : "VPCEndpointNoCondition", 
   "Effect" : "Allow", 
   "Action" : [ 
     "ec2:CreateVpcEndpoint" 
   ], 
   "Resource" : [ 
     "arn:aws:ec2:*:*:vpc/*", 
     "arn:aws:ec2:*:*:subnet/*", 
     "arn:aws:ec2:*:*:route-table/*" 
   ] 
 }, 
\mathcal{L} "Sid" : "ManageVPCEndpointWithCondition", 
   "Effect" : "Allow", 
   "Action" : [ 
     "ec2:ModifyVpcEndpoint", 
     "ec2:DeleteVpcEndpoints" 
   ], 
   "Resource" : [ 
     "arn:aws:ec2:*:*:vpc-endpoint/*" 
   ], 
   "Condition" : { 
     "StringEquals" : { 
        "aws:ResourceTag/red-hat-managed" : "true" 
     } 
   } 
 }, 
 { 
   "Sid" : "ModifyVPCEndpoingNoCondition", 
   "Effect" : "Allow", 
  "Action" : [
     "ec2:ModifyVpcEndpoint" 
   ], 
   "Resource" : [ 
     "arn:aws:ec2:*:*:subnet/*" 
   ] 
 }, 
 { 
   "Sid" : "CreateTagsRestrictedActions",
```

```
 "Effect" : "Allow", 
        "Action" : [ 
          "ec2:CreateTags" 
        ], 
        "Resource" : [ 
          "arn:aws:ec2:*:*:vpc-endpoint/*", 
          "arn:aws:ec2:*:*:security-group/*" 
       ], 
        "Condition" : { 
          "StringEquals" : { 
            "ec2:CreateAction" : [ 
               "CreateVpcEndpoint", 
               "CreateSecurityGroup" 
 ] 
          } 
        } 
     } 
   ]
}
```
# En savoir plus

- [Création d'un ensemble d'autorisations à l'aide de politiques AWS gérées dans IAM Identity Center](https://docs.aws.amazon.com/singlesignon/latest/userguide/howtocreatepermissionset.html)
- [Ajouter et supprimer des autorisations d'identité IAM](https://docs.aws.amazon.com/IAM/latest/UserGuide/access_policies_manage-attach-detach.html)
- [Comprendre le versionnement des politiques IAM](https://docs.aws.amazon.com/IAM/latest/UserGuide/access_policies_managed-versioning.html)
- [Commencez avec les politiques AWS gérées et passez aux autorisations du moindre privilège](https://docs.aws.amazon.com/IAM/latest/UserGuide/best-practices.html#bp-use-aws-defined-policies)

# ROSAImageRegistryOperatorPolicy

Description : Permet à l'opérateur de registre OpenShift d'images de provisionner et de gérer des buckets et des objets Amazon S3 à utiliser par le registre d'images intégré au cluster Red Hat OpenShift Service on AWS (ROSA) afin de répondre aux exigences de stockage ROSA. L'opérateur de registre d' OpenShift images installe et gère le registre interne d'un OpenShift cluster Red Hat.

ROSAImageRegistryOperatorPolicyest une [politique AWS gérée](https://docs.aws.amazon.com/IAM/latest/UserGuide/access_policies_managed-vs-inline.html#aws-managed-policies).

### Utilisation de cette politique

Vous pouvez vous associer ROSAImageRegistryOperatorPolicy à vos utilisateurs, groupes et rôles.

# Détails de la politique

- Type : Politique des rôles de service
- Heure de création : 27 avril 2023, 20:13 UTC
- Heure modifiée : 12 décembre 2023, 19:53 UTC
- ARN: arn:aws:iam::aws:policy/service-role/ROSAImageRegistryOperatorPolicy

# Version de la politique

Version de la politique : v2 (par défaut)

La version par défaut de la politique est celle qui définit les autorisations associées à la politique. Lorsqu'un utilisateur ou un rôle doté de la politique fait une demande d'accès à une AWS ressource, AWS vérifie la version par défaut de la politique pour déterminer s'il convient d'autoriser la demande.

### Document de politique JSON

```
{ 
   "Version" : "2012-10-17", 
   "Statement" : [ 
    \{ "Sid" : "ListBuckets", 
       "Effect" : "Allow", 
       "Action" : [ 
          "s3:ListBucket", 
          "s3:ListBucketMultipartUploads" 
       ], 
       "Resource" : "*" 
     }, 
     { 
       "Sid" : "AllowSpecificBucketActions", 
       "Effect" : "Allow", 
       "Action" : [ 
          "s3:CreateBucket", 
          "s3:DeleteBucket", 
          "s3:GetBucketTagging", 
          "s3:GetBucketPublicAccessBlock", 
          "s3:GetEncryptionConfiguration", 
          "s3:GetLifecycleConfiguration", 
          "s3:GetBucketLocation",
```

```
 "s3:PutBucketPublicAccessBlock", 
          "s3:PutBucketTagging", 
          "s3:PutEncryptionConfiguration", 
          "s3:PutLifecycleConfiguration" 
       ], 
       "Resource" : [ 
          "arn:aws:s3:::*-image-registry-${aws:RequestedRegion}-*", 
          "arn:aws:s3:::*-image-registry-${aws:RequestedRegion}" 
       ] 
     }, 
     { 
       "Sid" : "AllowSpecificObjectActions", 
       "Effect" : "Allow", 
       "Action" : [ 
          "s3:AbortMultipartUpload", 
          "s3:DeleteObject", 
          "s3:GetObject", 
          "s3:ListMultipartUploadParts", 
          "s3:PutObject" 
       ], 
       "Resource" : [ 
          "arn:aws:s3:::*-image-registry-${aws:RequestedRegion}-*/*", 
          "arn:aws:s3:::*-image-registry-${aws:RequestedRegion}/*" 
       ] 
     } 
   ]
}
```
# En savoir plus

- [Création d'un ensemble d'autorisations à l'aide de politiques AWS gérées dans IAM Identity Center](https://docs.aws.amazon.com/singlesignon/latest/userguide/howtocreatepermissionset.html)
- [Ajouter et supprimer des autorisations d'identité IAM](https://docs.aws.amazon.com/IAM/latest/UserGuide/access_policies_manage-attach-detach.html)
- [Comprendre le versionnement des politiques IAM](https://docs.aws.amazon.com/IAM/latest/UserGuide/access_policies_managed-versioning.html)
- [Commencez avec les politiques AWS gérées et passez aux autorisations du moindre privilège](https://docs.aws.amazon.com/IAM/latest/UserGuide/best-practices.html#bp-use-aws-defined-policies)

# ROSAIngressOperatorPolicy

Description : Permet à l'opérateur OpenShift Ingress de configurer et de gérer des équilibreurs de charge et des configurations de système de noms de domaine (DNS) pour les clusters Red Hat

OpenShift Service on AWS (ROSA). La politique autorise l'accès en lecture aux valeurs des balises, que l'opérateur filtre pour les ressources Route 53 afin de découvrir les zones hébergées.

ROSAIngressOperatorPolicyest une [politique AWS gérée.](https://docs.aws.amazon.com/IAM/latest/UserGuide/access_policies_managed-vs-inline.html#aws-managed-policies)

#### Utilisation de cette politique

Vous pouvez vous associer ROSAIngressOperatorPolicy à vos utilisateurs, groupes et rôles.

### Détails de la politique

- Type : Politique des rôles de service
- Heure de création : 20 avril 2023, 22:37 UTC
- Heure modifiée : 20 avril 2023, 22:37 UTC
- ARN: arn:aws:iam::aws:policy/service-role/ROSAIngressOperatorPolicy

### Version de la politique

Version de la politique : v1 (par défaut)

La version par défaut de la politique est celle qui définit les autorisations associées à la politique. Lorsqu'un utilisateur ou un rôle doté de la politique fait une demande d'accès à une AWS ressource, AWS vérifie la version par défaut de la politique pour déterminer s'il convient d'autoriser la demande.

### Document de politique JSON

```
{ 
   "Version" : "2012-10-17", 
   "Statement" : [ 
     { 
        "Effect" : "Allow", 
        "Action" : [ 
          "elasticloadbalancing:DescribeLoadBalancers", 
          "route53:ListHostedZones", 
          "tag:GetResources" 
        ], 
        "Resource" : "*" 
     }, 
     { 
        "Effect" : "Allow",
```
```
 "Action" : [ 
          "route53:ChangeResourceRecordSets" 
       ], 
       "Resource" : "*", 
       "Condition" : { 
          "ForAllValues:StringLike" : { 
            "route53:ChangeResourceRecordSetsNormalizedRecordNames" : [ 
              "*.openshiftapps.com", 
              "*.devshift.org", 
              "*.openshiftusgov.com", 
              "*.devshiftusgov.com" 
 ] 
          } 
       } 
     } 
   ]
}
```
- [Création d'un ensemble d'autorisations à l'aide de politiques AWS gérées dans IAM Identity Center](https://docs.aws.amazon.com/singlesignon/latest/userguide/howtocreatepermissionset.html)
- [Ajouter et supprimer des autorisations d'identité IAM](https://docs.aws.amazon.com/IAM/latest/UserGuide/access_policies_manage-attach-detach.html)
- [Comprendre le versionnement des politiques IAM](https://docs.aws.amazon.com/IAM/latest/UserGuide/access_policies_managed-versioning.html)
- [Commencez avec les politiques AWS gérées et passez aux autorisations du moindre privilège](https://docs.aws.amazon.com/IAM/latest/UserGuide/best-practices.html#bp-use-aws-defined-policies)

# ROSAInstallerPolicy

Description : Permet au programme d'installation de Red Hat OpenShift Service on AWS (ROSA) de gérer les AWS ressources qui prennent en charge l'installation du cluster ROSA. Cela inclut la gestion des profils d'instance pour les nœuds de travail ROSA.

ROSAInstallerPolicyest une [politique AWS gérée.](https://docs.aws.amazon.com/IAM/latest/UserGuide/access_policies_managed-vs-inline.html#aws-managed-policies)

## Utilisation de cette politique

Vous pouvez vous associer ROSAInstallerPolicy à vos utilisateurs, groupes et rôles.

## Détails de la politique

• Type : Politique des rôles de service

- Heure de création : 06 juin 2023, 21h00 UTC
- Heure modifiée : 24 avril 2024, 19:49 UTC
- ARN: arn:aws:iam::aws:policy/service-role/ROSAInstallerPolicy

#### Version de la politique

Version de la politique : v4 (par défaut)

La version par défaut de la politique est celle qui définit les autorisations associées à la politique. Lorsqu'un utilisateur ou un rôle doté de la politique fait une demande d'accès à une AWS ressource, AWS vérifie la version par défaut de la politique pour déterminer s'il convient d'autoriser la demande.

```
{ 
   "Version" : "2012-10-17", 
   "Statement" : [ 
    \{ "Sid" : "ReadPermissions", 
       "Effect" : "Allow", 
       "Action" : [ 
          "ec2:DescribeAvailabilityZones", 
          "ec2:DescribeInternetGateways", 
          "ec2:DescribeInstances", 
          "ec2:DescribeInstanceTypes", 
          "ec2:DescribeRegions", 
          "ec2:DescribeReservedInstancesOfferings", 
          "ec2:DescribeRouteTables", 
          "ec2:DescribeSecurityGroups", 
          "ec2:DescribeSecurityGroupRules", 
          "ec2:DescribeSubnets", 
          "ec2:DescribeVpcAttribute", 
          "ec2:DescribeVpcs", 
          "ec2:DescribeInstanceTypeOfferings", 
          "elasticloadbalancing:DescribeAccountLimits", 
          "elasticloadbalancing:DescribeLoadBalancers", 
          "iam:GetOpenIDConnectProvider", 
          "iam:GetRole", 
          "route53:GetHostedZone", 
          "route53:ListHostedZones", 
          "route53:ListHostedZonesByName",
```

```
 "route53:ListResourceRecordSets", 
     "route53:GetAccountLimit", 
     "servicequotas:GetServiceQuota" 
   ], 
   "Resource" : "*" 
 }, 
 { 
   "Sid" : "PassRoleToEC2", 
   "Effect" : "Allow", 
   "Action" : [ 
     "iam:PassRole" 
   ], 
   "Resource" : [ 
     "arn:*:iam::*:role/*-ROSA-Worker-Role" 
   ], 
   "Condition" : { 
     "StringEquals" : { 
        "iam:PassedToService" : [ 
          "ec2.amazonaws.com" 
       ] 
     } 
   } 
 }, 
 { 
   "Sid" : "ManageInstanceProfiles", 
   "Effect" : "Allow", 
  "Action" : [
     "iam:AddRoleToInstanceProfile", 
     "iam:RemoveRoleFromInstanceProfile", 
     "iam:DeleteInstanceProfile", 
     "iam:GetInstanceProfile" 
   ], 
   "Resource" : [ 
     "arn:aws:iam::*:instance-profile/rosa-service-managed-*" 
   ] 
 }, 
 { 
   "Sid" : "CreateInstanceProfiles", 
   "Effect" : "Allow", 
   "Action" : [ 
     "iam:CreateInstanceProfile", 
     "iam:TagInstanceProfile" 
   ], 
   "Resource" : [
```

```
 "arn:aws:iam::*:instance-profile/rosa-service-managed-*" 
   ], 
   "Condition" : { 
     "StringEquals" : { 
        "aws:RequestTag/red-hat-managed" : "true" 
     } 
   } 
 }, 
 { 
   "Sid" : "GetSecretValue", 
   "Effect" : "Allow", 
  "Action" : [
     "secretsmanager:GetSecretValue" 
   ], 
   "Resource" : [ 
    \mathbf{u}*\mathbf{u} ], 
   "Condition" : { 
     "StringEquals" : { 
        "aws:ResourceTag/red-hat-managed" : "true" 
     } 
   } 
 }, 
 { 
   "Sid" : "Route53ManageRecords", 
   "Effect" : "Allow", 
   "Action" : [ 
     "route53:ChangeResourceRecordSets" 
   ], 
   "Resource" : "*", 
   "Condition" : { 
     "ForAllValues:StringLike" : { 
        "route53:ChangeResourceRecordSetsNormalizedRecordNames" : [ 
          "*.openshiftapps.com", 
          "*.devshift.org", 
          "*.hypershift.local", 
          "*.openshiftusgov.com", 
          "*.devshiftusgov.com" 
       ] 
     } 
   } 
 }, 
 { 
   "Sid" : "Route53Manage",
```

```
 "Effect" : "Allow", 
   "Action" : [ 
     "route53:ChangeTagsForResource", 
     "route53:CreateHostedZone", 
     "route53:DeleteHostedZone" 
   ], 
   "Resource" : "*" 
 }, 
 { 
   "Sid" : "CreateTags", 
   "Effect" : "Allow", 
  "Action" : [
     "ec2:CreateTags" 
   ], 
   "Resource" : [ 
     "arn:aws:ec2:*:*:instance/*", 
     "arn:aws:ec2:*:*:volume/*" 
   ], 
   "Condition" : { 
     "StringEquals" : { 
        "ec2:CreateAction" : [ 
          "RunInstances" 
       ] 
     } 
   } 
 }, 
\mathcal{L} "Sid" : "RunInstancesNoCondition", 
   "Effect" : "Allow", 
   "Action" : "ec2:RunInstances", 
   "Resource" : [ 
     "arn:aws:ec2:*:*:subnet/*", 
     "arn:aws:ec2:*:*:network-interface/*", 
     "arn:aws:ec2:*:*:security-group/*", 
     "arn:aws:ec2:*:*:snapshot/*" 
   ] 
 }, 
 { 
   "Sid" : "RunInstancesRestrictedRequestTag", 
   "Effect" : "Allow", 
   "Action" : "ec2:RunInstances", 
   "Resource" : [ 
     "arn:aws:ec2:*:*:instance/*", 
     "arn:aws:ec2:*:*:volume/*"
```

```
 ], 
   "Condition" : { 
     "StringEquals" : { 
        "aws:RequestTag/red-hat-managed" : "true" 
     } 
   } 
 }, 
 { 
   "Sid" : "RunInstancesRedHatOwnedAMIs", 
   "Effect" : "Allow", 
  "Action" : [
     "ec2:RunInstances" 
   ], 
   "Resource" : [ 
     "arn:aws:ec2:*:*:image/*" 
   ], 
   "Condition" : { 
     "StringEquals" : { 
        "ec2:Owner" : [ 
          "531415883065", 
          "251351625822", 
          "210686502322" 
       ] 
     } 
   } 
 }, 
 { 
   "Sid" : "ManageInstancesRestrictedResourceTag", 
   "Effect" : "Allow", 
  "Action" : [
     "ec2:TerminateInstances", 
     "ec2:GetConsoleOutput" 
   ], 
   "Resource" : "arn:aws:ec2:*:*:instance/*", 
   "Condition" : { 
     "StringEquals" : { 
        "aws:ResourceTag/red-hat-managed" : "true" 
     } 
   } 
 }, 
 { 
   "Sid" : "CreateGrantRestrictedResourceTag", 
   "Effect" : "Allow", 
   "Action" : [
```

```
 "kms:CreateGrant" 
   ], 
   "Resource" : "*", 
   "Condition" : { 
     "StringEquals" : { 
        "aws:ResourceTag/red-hat" : "true" 
     }, 
     "StringLike" : { 
        "kms:ViaService" : "ec2.*.amazonaws.com" 
     }, 
     "Bool" : { 
        "kms:GrantIsForAWSResource" : true 
     } 
   } 
 }, 
 { 
   "Sid" : "ManagedKMSRestrictedResourceTag", 
   "Effect" : "Allow", 
   "Action" : [ 
     "kms:DescribeKey", 
     "kms:GenerateDataKeyWithoutPlaintext" 
   ], 
   "Resource" : "*", 
   "Condition" : { 
     "StringEquals" : { 
        "aws:ResourceTag/red-hat" : "true" 
     } 
   } 
 }, 
 { 
   "Sid" : "CreateSecurityGroups", 
   "Effect" : "Allow", 
   "Action" : [ 
     "ec2:CreateSecurityGroup" 
   ], 
   "Resource" : [ 
     "arn:aws:ec2:*:*:security-group*/*" 
   ], 
   "Condition" : { 
     "StringEquals" : { 
        "aws:RequestTag/red-hat-managed" : "true" 
     } 
   } 
 },
```

```
 { 
   "Sid" : "DeleteSecurityGroup", 
   "Effect" : "Allow", 
   "Action" : [ 
     "ec2:DeleteSecurityGroup" 
   ], 
   "Resource" : [ 
     "arn:aws:ec2:*:*:security-group*/*" 
   ], 
   "Condition" : { 
     "StringEquals" : { 
        "aws:ResourceTag/red-hat-managed" : "true" 
     } 
   } 
 }, 
 { 
   "Sid" : "SecurityGroupIngressEgress", 
   "Effect" : "Allow", 
  "Action" : [
     "ec2:AuthorizeSecurityGroupIngress", 
     "ec2:AuthorizeSecurityGroupEgress", 
     "ec2:RevokeSecurityGroupIngress", 
     "ec2:RevokeSecurityGroupEgress" 
   ], 
   "Resource" : [ 
     "arn:aws:ec2:*:*:security-group*/*" 
   ], 
   "Condition" : { 
     "StringEquals" : { 
        "aws:ResourceTag/red-hat-managed" : "true" 
     } 
   } 
 }, 
 { 
   "Sid" : "CreateSecurityGroupsVPCNoCondition", 
   "Effect" : "Allow", 
  "Action" : [
     "ec2:CreateSecurityGroup" 
   ], 
   "Resource" : [ 
     "arn:aws:ec2:*:*:vpc/*" 
   ] 
 }, 
 {
```

```
 "Sid" : "CreateTagsRestrictedActions", 
   "Effect" : "Allow", 
   "Action" : [ 
     "ec2:CreateTags" 
   ], 
   "Resource" : [ 
     "arn:aws:ec2:*:*:security-group/*" 
   ], 
   "Condition" : { 
     "StringEquals" : { 
        "ec2:CreateAction" : [ 
          "CreateSecurityGroup" 
       ] 
     } 
   } 
 }, 
 { 
   "Sid" : "CreateTagsK8sSubnet", 
   "Effect" : "Allow", 
   "Action" : [ 
     "ec2:CreateTags" 
   ], 
   "Resource" : [ 
     "arn:aws:ec2:*:*:subnet/*" 
   ], 
   "Condition" : { 
     "ForAllValues:StringLike" : { 
        "aws:TagKeys" : [ 
          "kubernetes.io/cluster/*" 
       ] 
     } 
   } 
 }, 
 { 
   "Sid" : "ListPoliciesAttachedToRoles", 
   "Effect" : "Allow", 
  "Action" : [
     "iam:ListAttachedRolePolicies", 
     "iam:ListRolePolicies" 
   ], 
   "Resource" : "arn:aws:iam::*:role/*", 
   "Condition" : { 
     "StringEquals" : { 
        "aws:ResourceTag/red-hat-managed" : "true"
```
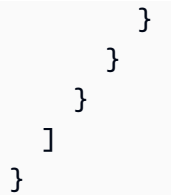

- [Création d'un ensemble d'autorisations à l'aide de politiques AWS gérées dans IAM Identity Center](https://docs.aws.amazon.com/singlesignon/latest/userguide/howtocreatepermissionset.html)
- [Ajouter et supprimer des autorisations d'identité IAM](https://docs.aws.amazon.com/IAM/latest/UserGuide/access_policies_manage-attach-detach.html)
- [Comprendre le versionnement des politiques IAM](https://docs.aws.amazon.com/IAM/latest/UserGuide/access_policies_managed-versioning.html)
- [Commencez avec les politiques AWS gérées et passez aux autorisations du moindre privilège](https://docs.aws.amazon.com/IAM/latest/UserGuide/best-practices.html#bp-use-aws-defined-policies)

# ROSAKMSProviderPolicy

Description : Permet au fournisseur de AWS chiffrement ROSA intégré de gérer les AWS clés du service de gestion des clés (KMS) afin de prendre en charge le chiffrement des données etcd à l'aide d'une clé AWS KMS fournie par le client. La politique permet le chiffrement et le déchiffrement des données à l'aide de clés KMS.

ROSAKMSProviderPolicyest une [politique AWS gérée](https://docs.aws.amazon.com/IAM/latest/UserGuide/access_policies_managed-vs-inline.html#aws-managed-policies).

## Utilisation de cette politique

Vous pouvez vous associer ROSAKMSProviderPolicy à vos utilisateurs, groupes et rôles.

# Détails de la politique

- Type : Politique des rôles de service
- Heure de création : 27 avril 2023, 20:10 UTC
- Heure modifiée : 27 avril 2023, 20:10 UTC
- ARN: arn:aws:iam::aws:policy/service-role/ROSAKMSProviderPolicy

## Version de la politique

Version de la politique : v1 (par défaut)

La version par défaut de la politique est celle qui définit les autorisations associées à la politique. Lorsqu'un utilisateur ou un rôle doté de la politique fait une demande d'accès à une AWS ressource, AWS vérifie la version par défaut de la politique pour déterminer s'il convient d'autoriser la demande.

# Document de politique JSON

```
{ 
   "Version" : "2012-10-17", 
   "Statement" : [ 
      { 
        "Sid" : "VolumeEncryption", 
        "Effect" : "Allow", 
        "Action" : [ 
          "kms:Encrypt", 
          "kms:Decrypt", 
          "kms:DescribeKey" 
        ], 
        "Resource" : "*", 
        "Condition" : { 
          "StringEquals" : { 
             "aws:ResourceTag/red-hat" : "true" 
          } 
        } 
     } 
   ]
}
```
## En savoir plus

- [Création d'un ensemble d'autorisations à l'aide de politiques AWS gérées dans IAM Identity Center](https://docs.aws.amazon.com/singlesignon/latest/userguide/howtocreatepermissionset.html)
- [Ajouter et supprimer des autorisations d'identité IAM](https://docs.aws.amazon.com/IAM/latest/UserGuide/access_policies_manage-attach-detach.html)
- [Comprendre le versionnement des politiques IAM](https://docs.aws.amazon.com/IAM/latest/UserGuide/access_policies_managed-versioning.html)
- [Commencez avec les politiques AWS gérées et passez aux autorisations du moindre privilège](https://docs.aws.amazon.com/IAM/latest/UserGuide/best-practices.html#bp-use-aws-defined-policies)

# ROSAKubeControllerPolicy

Description : Permet au contrôleur ROSA Kubernetes de gérer les ressources Amazon EC2, Elastic Load Balancing (ELB) et AWS Key Management Service (KMS) pour un cluster ROSA.

ROSAKubeControllerPolicyest une [politique AWS gérée.](https://docs.aws.amazon.com/IAM/latest/UserGuide/access_policies_managed-vs-inline.html#aws-managed-policies)

### Utilisation de cette politique

Vous pouvez vous associer ROSAKubeControllerPolicy à vos utilisateurs, groupes et rôles.

#### Détails de la politique

- Type : Politique des rôles de service
- Heure de création : 27 avril 2023, 20:09 UTC
- Heure modifiée : 16 octobre 2023, 18:17 UTC
- ARN: arn:aws:iam::aws:policy/service-role/ROSAKubeControllerPolicy

#### Version de la politique

Version de la politique : v3 (par défaut)

La version par défaut de la politique est celle qui définit les autorisations associées à la politique. Lorsqu'un utilisateur ou un rôle doté de la politique fait une demande d'accès à une AWS ressource, AWS vérifie la version par défaut de la politique pour déterminer s'il convient d'autoriser la demande.

```
{ 
   "Version" : "2012-10-17", 
   "Statement" : [ 
     { 
       "Sid" : "ReadPermissions", 
       "Effect" : "Allow", 
       "Action" : [ 
         "ec2:DescribeAvailabilityZones", 
         "ec2:DescribeInstances", 
         "ec2:DescribeRouteTables", 
         "ec2:DescribeSecurityGroups", 
         "ec2:DescribeSubnets", 
         "ec2:DescribeVpcs", 
         "elasticloadbalancing:DescribeLoadBalancers", 
         "elasticloadbalancing:DescribeLoadBalancerAttributes", 
         "elasticloadbalancing:DescribeListeners", 
         "elasticloadbalancing:DescribeTargetGroups", 
         "elasticloadbalancing:DescribeTargetHealth", 
          "elasticloadbalancing:DescribeLoadBalancerPolicies"
```

```
 ], 
   "Resource" : [ 
     \mathbf{u} \star \mathbf{u} ] 
 }, 
 { 
   "Sid" : "KMSDescribeKey", 
   "Effect" : "Allow", 
   "Action" : [ 
      "kms:DescribeKey" 
   ], 
   "Resource" : [ 
    \overline{0} \star \overline{0} ], 
   "Condition" : { 
      "StringEquals" : { 
        "aws:ResourceTag/red-hat" : "true" 
     } 
   } 
 }, 
 { 
   "Sid" : "LoadBalanacerManagement", 
   "Effect" : "Allow", 
   "Action" : [ 
      "elasticloadbalancing:AddTags", 
      "elasticloadbalancing:ConfigureHealthCheck", 
      "elasticloadbalancing:CreateLoadBalancerPolicy", 
      "elasticloadbalancing:DeleteLoadBalancer", 
      "elasticloadbalancing:DeregisterInstancesFromLoadBalancer", 
      "elasticloadbalancing:ModifyLoadBalancerAttributes", 
      "elasticloadbalancing:RegisterInstancesWithLoadBalancer", 
      "elasticloadbalancing:SetLoadBalancerPoliciesForBackendServer" 
   ], 
   "Resource" : [ 
    \mathbf{u} \star \mathbf{u} ] 
 }, 
 { 
   "Sid" : "CreateTargetGroup", 
   "Effect" : "Allow", 
  "Action" : [
      "elasticloadbalancing:CreateTargetGroup" 
   ], 
   "Resource" : [
```
AWS Politique gérée Guide de référence

```
\mathbf{u} \star \mathbf{u} ], 
       "Condition" : { 
         "StringEquals" : { 
            "aws:RequestTag/red-hat-managed" : "true" 
         } 
       } 
     }, 
     { 
       "Sid" : "LoadBalanacerManagementResourceTag", 
       "Effect" : "Allow", 
      "Action" : [
         "elasticloadbalancing:DeleteListener", 
         "elasticloadbalancing:RegisterTargets", 
         "elasticloadbalancing:ModifyTargetGroup", 
         "elasticloadbalancing:DeleteTargetGroup", 
         "elasticloadbalancing:ApplySecurityGroupsToLoadBalancer", 
         "elasticloadbalancing:CreateLoadBalancerListeners", 
         "elasticloadbalancing:DeleteLoadBalancerListeners", 
         "elasticloadbalancing:AttachLoadBalancerToSubnets", 
         "elasticloadbalancing:DetachLoadBalancerFromSubnets", 
         "elasticloadbalancing:ModifyListener", 
         "elasticloadbalancing:SetLoadBalancerPoliciesOfListener" 
       ], 
       "Resource" : [ 
        " ], 
       "Condition" : { 
         "StringEquals" : { 
            "aws:ResourceTag/red-hat-managed" : "true" 
         } 
       } 
     }, 
     { 
       "Sid" : "CreateListeners", 
       "Effect" : "Allow", 
      "Action" : [
         "elasticloadbalancing:CreateListener" 
       ], 
       "Resource" : [ 
        ""
       ], 
       "Condition" : { 
         "StringEquals" : {
```

```
 "aws:RequestTag/red-hat-managed" : "true", 
        "aws:ResourceTag/red-hat-managed" : "true" 
     } 
   } 
 }, 
 { 
   "Sid" : "CreateSecurityGroup", 
   "Effect" : "Allow", 
   "Action" : [ 
     "ec2:CreateSecurityGroup" 
   ], 
   "Resource" : [ 
     "arn:aws:ec2:*:*:security-group/*" 
   ], 
   "Condition" : { 
     "StringEquals" : { 
        "aws:RequestTag/red-hat-managed" : "true" 
     } 
   } 
 }, 
 { 
   "Sid" : "CreateSecurityGroupVpc", 
   "Effect" : "Allow", 
  "Action" : [
     "ec2:CreateSecurityGroup" 
   ], 
   "Resource" : [ 
     "arn:aws:ec2:*:*:vpc/*" 
   ] 
 }, 
 { 
   "Sid" : "CreateLoadBalancer", 
   "Effect" : "Allow", 
  "Action" : [
     "elasticloadbalancing:CreateLoadBalancer" 
   ], 
   "Resource" : [ 
     "arn:aws:elasticloadbalancing:*:*:loadbalancer/*" 
   ], 
   "Condition" : { 
     "StringEquals" : { 
        "aws:RequestTag/red-hat-managed" : "true" 
     } 
   }
```

```
 }, 
     { 
        "Sid" : "ModifySecurityGroup", 
        "Effect" : "Allow", 
        "Action" : [ 
          "ec2:AuthorizeSecurityGroupIngress", 
          "ec2:RevokeSecurityGroupIngress", 
          "ec2:DeleteSecurityGroup" 
        ], 
        "Resource" : [ 
          "arn:aws:ec2:*:*:security-group/*" 
        ], 
        "Condition" : { 
          "StringEquals" : { 
            "aws:ResourceTag/red-hat-managed" : "true" 
          } 
        } 
     }, 
     { 
        "Sid" : "CreateTagsSecurityGroups", 
        "Effect" : "Allow", 
        "Action" : [ 
          "ec2:CreateTags" 
        ], 
        "Resource" : [ 
          "arn:aws:ec2:*:*:security-group/*" 
        ], 
        "Condition" : { 
          "StringEquals" : { 
             "ec2:CreateAction" : "CreateSecurityGroup" 
          } 
        } 
     } 
   ]
}
```
- [Création d'un ensemble d'autorisations à l'aide de politiques AWS gérées dans IAM Identity Center](https://docs.aws.amazon.com/singlesignon/latest/userguide/howtocreatepermissionset.html)
- [Ajouter et supprimer des autorisations d'identité IAM](https://docs.aws.amazon.com/IAM/latest/UserGuide/access_policies_manage-attach-detach.html)
- [Comprendre le versionnement des politiques IAM](https://docs.aws.amazon.com/IAM/latest/UserGuide/access_policies_managed-versioning.html)
- [Commencez avec les politiques AWS gérées et passez aux autorisations du moindre privilège](https://docs.aws.amazon.com/IAM/latest/UserGuide/best-practices.html#bp-use-aws-defined-policies)

# ROSAManageSubscription

Description : Cette politique fournit les autorisations requises pour gérer l'abonnement Red Hat OpenShift Service on AWS (ROSA).

ROSAManageSubscriptionest une [politique AWS gérée](https://docs.aws.amazon.com/IAM/latest/UserGuide/access_policies_managed-vs-inline.html#aws-managed-policies).

### Utilisation de cette politique

Vous pouvez vous associer ROSAManageSubscription à vos utilisateurs, groupes et rôles.

# Détails de la politique

- Type : politique AWS gérée
- Heure de création : 11 avril 2022, 20:58 UTC
- Heure modifiée : 4 août 2023, 19:59 UTC
- ARN: arn:aws:iam::aws:policy/ROSAManageSubscription

# Version de la politique

Version de la politique : v2 (par défaut)

La version par défaut de la politique est celle qui définit les autorisations associées à la politique. Lorsqu'un utilisateur ou un rôle doté de la politique fait une demande d'accès à une AWS ressource, AWS vérifie la version par défaut de la politique pour déterminer s'il convient d'autoriser la demande.

```
{ 
   "Version" : "2012-10-17", 
   "Statement" : [ 
     { 
        "Effect" : "Allow", 
        "Action" : [ 
          "aws-marketplace:Subscribe", 
          "aws-marketplace:Unsubscribe" 
        ], 
        "Resource" : "*", 
        "Condition" : { 
          "ForAnyValue:StringEquals" : {
```

```
 "aws-marketplace:ProductId" : [ 
              "34850061-abaf-402d-92df-94325c9e947f", 
              "bfdca560-2c78-4e64-8193-794c159e6d30" 
 ] 
          } 
       } 
     }, 
     { 
        "Effect" : "Allow", 
        "Action" : [ 
          "aws-marketplace:ViewSubscriptions" 
       ], 
        "Resource" : "*" 
     } 
   ]
}
```
- [Création d'un ensemble d'autorisations à l'aide de politiques AWS gérées dans IAM Identity Center](https://docs.aws.amazon.com/singlesignon/latest/userguide/howtocreatepermissionset.html)
- [Ajouter et supprimer des autorisations d'identité IAM](https://docs.aws.amazon.com/IAM/latest/UserGuide/access_policies_manage-attach-detach.html)
- [Comprendre le versionnement des politiques IAM](https://docs.aws.amazon.com/IAM/latest/UserGuide/access_policies_managed-versioning.html)
- [Commencez avec les politiques AWS gérées et passez aux autorisations du moindre privilège](https://docs.aws.amazon.com/IAM/latest/UserGuide/best-practices.html#bp-use-aws-defined-policies)

# ROSANodePoolManagementPolicy

Description : autorise Red Hat OpenShift Service on AWS (ROSA) à gérer les instances de cluster EC2 en tant que nœuds de travail, y compris l'autorisation de configurer des groupes de sécurité et de baliser les instances et les volumes. Cette politique autorise également l'utilisation d'instances EC2 avec un chiffrement de disque fourni par des clés du service de gestion des AWS clés (KMS).

ROSANodePoolManagementPolicyest une [politique AWS gérée.](https://docs.aws.amazon.com/IAM/latest/UserGuide/access_policies_managed-vs-inline.html#aws-managed-policies)

## Utilisation de cette politique

Vous pouvez vous associer ROSANodePoolManagementPolicy à vos utilisateurs, groupes et rôles.

# Détails de la politique

• Type : Politique des rôles de service

- Heure de création : 08 juin 2023, 20:48 UTC
- Heure modifiée : 2 mai 2024, 14:01 UTC
- ARN: arn:aws:iam::aws:policy/service-role/ROSANodePoolManagementPolicy

#### Version de la politique

Version de la politique : v2 (par défaut)

La version par défaut de la politique est celle qui définit les autorisations associées à la politique. Lorsqu'un utilisateur ou un rôle doté de la politique fait une demande d'accès à une AWS ressource, AWS vérifie la version par défaut de la politique pour déterminer s'il convient d'autoriser la demande.

```
{ 
   "Version" : "2012-10-17", 
   "Statement" : [ 
     { 
        "Sid" : "ReadPermissions", 
        "Effect" : "Allow", 
        "Action" : [ 
          "ec2:DescribeDhcpOptions", 
          "ec2:DescribeImages", 
          "ec2:DescribeInstances", 
          "ec2:DescribeInternetGateways", 
          "ec2:DescribeNetworkInterfaces", 
          "ec2:DescribeNetworkInterfaceAttribute", 
          "ec2:DescribeRouteTables", 
          "ec2:DescribeSecurityGroups", 
          "ec2:DescribeSubnets", 
          "ec2:DescribeVpcs" 
        ], 
        "Resource" : [ 
         " ] 
     }, 
     { 
        "Sid" : "CreateServiceLinkedRole", 
        "Effect" : "Allow", 
        "Action" : [ 
          "iam:CreateServiceLinkedRole"
```

```
 ], 
        "Resource" : [ 
          "arn:*:iam::*:role/aws-service-role/elasticloadbalancing.amazonaws.com/
AWSServiceRoleForElasticLoadBalancing" 
       ], 
       "Condition" : { 
          "StringLike" : { 
            "iam:AWSServiceName" : "elasticloadbalancing.amazonaws.com" 
          } 
       } 
     }, 
     { 
       "Sid" : "PassWorkerRole", 
        "Effect" : "Allow", 
       "Action" : [ 
          "iam:PassRole" 
       ], 
       "Resource" : [ 
          "arn:*:iam::*:role/*-ROSA-Worker-Role" 
       ], 
        "Condition" : { 
          "StringEquals" : { 
            "iam:PassedToService" : [ 
              "ec2.amazonaws.com" 
            ] 
          } 
       } 
     }, 
     { 
       "Sid" : "AuthorizeSecurityGroupIngressRestrictedResourceTag", 
        "Effect" : "Allow", 
       "Action" : [
          "ec2:AuthorizeSecurityGroupIngress" 
       ], 
        "Resource" : [ 
          "arn:aws:ec2:*:*:security-group/*", 
          "arn:aws:ec2:*:*:security-group-rule/*" 
       ], 
        "Condition" : { 
          "StringEquals" : { 
            "aws:ResourceTag/red-hat-managed" : "true" 
          } 
       } 
     },
```

```
 { 
   "Sid" : "NetworkInterfaces", 
   "Effect" : "Allow", 
   "Action" : [ 
     "ec2:ModifyNetworkInterfaceAttribute" 
   ], 
   "Resource" : [ 
     "arn:aws:ec2:*:*:instance/*" 
   ], 
   "Condition" : { 
     "StringEquals" : { 
        "aws:ResourceTag/red-hat-managed" : "true" 
     } 
   } 
 }, 
 { 
   "Sid" : "NetworkInterfacesNoCondition", 
   "Effect" : "Allow", 
   "Action" : [ 
     "ec2:ModifyNetworkInterfaceAttribute" 
   ], 
   "Resource" : [ 
     "arn:aws:ec2:*:*:network-interface/*", 
     "arn:aws:ec2:*:*:security-group/*", 
     "arn:aws:ec2:*:*:vpc/*" 
   ] 
 }, 
 { 
   "Sid" : "TerminateInstances", 
   "Effect" : "Allow", 
  "Action" : [
     "ec2:TerminateInstances" 
   ], 
   "Resource" : [ 
     "arn:aws:ec2:*:*:instance/*" 
   ], 
   "Condition" : { 
     "StringEquals" : { 
        "aws:ResourceTag/red-hat-managed" : "true" 
     } 
   } 
 }, 
 { 
   "Sid" : "CreateTags",
```

```
 "Effect" : "Allow", 
  "Action" : [
     "ec2:CreateTags" 
   ], 
   "Resource" : [ 
     "arn:aws:ec2:*:*:instance/*", 
     "arn:aws:ec2:*:*:volume/*" 
   ], 
   "Condition" : { 
     "StringEquals" : { 
        "ec2:CreateAction" : [ 
          "RunInstances" 
       ] 
     } 
   } 
 }, 
 { 
   "Sid" : "CreateTagsCAPAControllerReconcileInstance", 
   "Effect" : "Allow", 
   "Action" : [ 
     "ec2:CreateTags" 
   ], 
   "Resource" : [ 
     "arn:aws:ec2:*:*:instance/*" 
   ], 
   "Condition" : { 
     "StringEquals" : { 
        "aws:ResourceTag/red-hat-managed" : "true" 
     } 
   } 
 }, 
 { 
   "Sid" : "CreateTagsCAPAControllerReconcileVolume", 
   "Effect" : "Allow", 
  "Action" : [
     "ec2:CreateTags" 
   ], 
   "Resource" : [ 
     "arn:aws:ec2:*:*:volume/*" 
   ], 
   "Condition" : { 
     "StringEquals" : { 
        "aws:RequestTag/red-hat-managed" : "true" 
     }
```

```
 } 
 }, 
 { 
   "Sid" : "RunInstancesRequest", 
   "Effect" : "Allow", 
  "Action" : [
     "ec2:RunInstances" 
   ], 
   "Resource" : [ 
     "arn:aws:ec2:*:*:instance/*" 
   ], 
   "Condition" : { 
     "StringEquals" : { 
        "aws:RequestTag/red-hat-managed" : "true" 
     } 
   } 
 }, 
 { 
   "Sid" : "RunInstancesNoCondition", 
   "Effect" : "Allow", 
   "Action" : [ 
     "ec2:RunInstances" 
   ], 
   "Resource" : [ 
     "arn:aws:ec2:*:*:network-interface/*", 
     "arn:aws:ec2:*:*:subnet/*", 
     "arn:aws:ec2:*:*:security-group/*", 
     "arn:aws:ec2:*:*:volume/*" 
   ] 
 }, 
 { 
   "Sid" : "RunInstancesRedHatAMI", 
   "Effect" : "Allow", 
  "Action" : [
     "ec2:RunInstances" 
   ], 
   "Resource" : [ 
     "arn:aws:ec2:*:*:image/*" 
   ], 
   "Condition" : { 
     "StringEquals" : { 
        "ec2:Owner" : [ 
          "531415883065", 
          "251351625822"
```

```
 ] 
          } 
        } 
     }, 
     { 
        "Sid" : "ManagedKMSRestrictedResourceTag", 
        "Effect" : "Allow", 
        "Action" : [ 
          "kms:DescribeKey", 
          "kms:GenerateDataKeyWithoutPlaintext" 
        ], 
        "Resource" : "*", 
        "Condition" : { 
          "StringLike" : { 
             "aws:ResourceTag/red-hat" : "true" 
          } 
        } 
     }, 
     { 
        "Sid" : "CreateGrantRestricted", 
        "Effect" : "Allow", 
        "Action" : [ 
          "kms:CreateGrant" 
        ], 
        "Resource" : "*", 
        "Condition" : { 
          "Bool" : { 
             "kms:GrantIsForAWSResource" : true 
          }, 
          "StringEquals" : { 
             "aws:ResourceTag/red-hat" : "true" 
          }, 
          "StringLike" : { 
             "kms:ViaService" : "ec2.*.amazonaws.com" 
          } 
        } 
     } 
   ]
}
```
• [Création d'un ensemble d'autorisations à l'aide de politiques AWS gérées dans IAM Identity Center](https://docs.aws.amazon.com/singlesignon/latest/userguide/howtocreatepermissionset.html)

- [Ajouter et supprimer des autorisations d'identité IAM](https://docs.aws.amazon.com/IAM/latest/UserGuide/access_policies_manage-attach-detach.html)
- [Comprendre le versionnement des politiques IAM](https://docs.aws.amazon.com/IAM/latest/UserGuide/access_policies_managed-versioning.html)
- [Commencez avec les politiques AWS gérées et passez aux autorisations du moindre privilège](https://docs.aws.amazon.com/IAM/latest/UserGuide/best-practices.html#bp-use-aws-defined-policies)

# ROSASRESupportPolicy

Description : fournit à l'ingénierie de fiabilité du site (SRE) de ROSA les autorisations nécessaires pour initialement observer, diagnostiquer et prendre en charge les AWS ressources associées aux clusters Red Hat OpenShift Service on AWS (ROSA), y compris la possibilité de modifier l'état du nœud du cluster ROSA.

ROSASRESupportPolicyest une [politique AWS gérée.](https://docs.aws.amazon.com/IAM/latest/UserGuide/access_policies_managed-vs-inline.html#aws-managed-policies)

#### Utilisation de cette politique

Vous pouvez vous associer ROSASRESupportPolicy à vos utilisateurs, groupes et rôles.

### Détails de la politique

- Type : Politique des rôles de service
- Heure de création : 01 juin 2023, 14:36 UTC
- Heure modifiée : 10 avril 2024, 20:51 UTC
- ARN: arn:aws:iam::aws:policy/service-role/ROSASRESupportPolicy

#### Version de la politique

Version de la politique : v3 (par défaut)

La version par défaut de la politique est celle qui définit les autorisations associées à la politique. Lorsqu'un utilisateur ou un rôle doté de la politique fait une demande d'accès à une AWS ressource, AWS vérifie la version par défaut de la politique pour déterminer s'il convient d'autoriser la demande.

```
{ 
   "Version" : "2012-10-17", 
   "Statement" : [ 
     {
```

```
 "Sid" : "ReadPermissions", 
   "Effect" : "Allow", 
  "Action" : [
     "ec2:DescribeAvailabilityZones", 
     "ec2:DescribeRegions", 
     "sts:DecodeAuthorizationMessage" 
   ], 
   "Resource" : "*" 
 }, 
 { 
   "Sid" : "Route53", 
   "Effect" : "Allow", 
  "Action" : [
     "route53:GetHostedZone", 
     "route53:GetHostedZoneCount", 
     "route53:ListHostedZones", 
     "route53:ListHostedZonesByName", 
     "route53:ListResourceRecordSets" 
   ], 
   "Resource" : [ 
    \overline{0} w
   ] 
 }, 
\mathcal{L} "Sid" : "DecribeIAMRoles", 
   "Effect" : "Allow", 
  "Action" : [
     "iam:GetRole", 
     "iam:ListRoles" 
   ], 
   "Resource" : [ 
    \overline{0} \overline{0} ] 
 }, 
 { 
   "Sid" : "EC2DescribeInstance", 
   "Effect" : "Allow", 
  "Action" : [
     "ec2:DescribeInstances", 
     "ec2:DescribeInstanceStatus", 
     "ec2:DescribeIamInstanceProfileAssociations", 
     "ec2:DescribeReservedInstances", 
     "ec2:DescribeScheduledInstances" 
   ],
```

```
 "Resource" : [ 
     \overline{0} \overline{\star} \overline{0} ] 
 }, 
 { 
   "Sid" : "VPCNetwork", 
   "Effect" : "Allow", 
   "Action" : [ 
      "ec2:DescribeDhcpOptions", 
      "ec2:DescribeNetworkInterfaces", 
     "ec2:DescribeSubnets", 
     "ec2:DescribeRouteTables" 
   ], 
   "Resource" : [ 
    "*" 
  \mathbf{I} }, 
 { 
   "Sid" : "Cloudtrail", 
   "Effect" : "Allow", 
  "Action" : [
      "cloudtrail:DescribeTrails", 
      "cloudtrail:LookupEvents" 
   ], 
   "Resource" : [ 
    ""
   ] 
 }, 
 { 
   "Sid" : "Cloudwatch", 
   "Effect" : "Allow", 
  "Action" : [
      "cloudwatch:GetMetricData", 
     "cloudwatch:GetMetricStatistics", 
     "cloudwatch:ListMetrics" 
   ], 
   "Resource" : [ 
     \overline{0} \star \overline{0}\mathbf{I} }, 
 { 
   "Sid" : "DescribeVolumes", 
   "Effect" : "Allow", 
   "Action" : [
```

```
 "ec2:DescribeVolumes", 
     "ec2:DescribeVolumesModifications", 
     "ec2:DescribeVolumeStatus" 
   ], 
   "Resource" : [ 
    " ] 
 }, 
 { 
   "Sid" : "DescribeLoadBalancers", 
   "Effect" : "Allow", 
   "Action" : [ 
     "elasticloadbalancing:DescribeAccountLimits", 
     "elasticloadbalancing:DescribeInstanceHealth", 
     "elasticloadbalancing:DescribeListenerCertificates", 
     "elasticloadbalancing:DescribeListeners", 
     "elasticloadbalancing:DescribeLoadBalancerAttributes", 
     "elasticloadbalancing:DescribeLoadBalancerPolicies", 
     "elasticloadbalancing:DescribeLoadBalancerPolicyTypes", 
     "elasticloadbalancing:DescribeLoadBalancers", 
     "elasticloadbalancing:DescribeRules", 
     "elasticloadbalancing:DescribeSSLPolicies", 
     "elasticloadbalancing:DescribeTags", 
     "elasticloadbalancing:DescribeTargetGroupAttributes", 
     "elasticloadbalancing:DescribeTargetGroups", 
     "elasticloadbalancing:DescribeTargetHealth" 
   ], 
   "Resource" : [ 
    " ] 
 }, 
 { 
   "Sid" : "DescribeVPC", 
   "Effect" : "Allow", 
  "Action" : [
     "ec2:DescribeVpcEndpointConnections", 
     "ec2:DescribeVpcEndpoints" 
   ], 
   "Resource" : [ 
    \mathbf{u} \star \mathbf{u} ] 
 }, 
 { 
   "Sid" : "DescribeSecurityGroups",
```

```
 "Effect" : "Allow", 
   "Action" : [ 
     "ec2:DescribeSecurityGroupReferences", 
     "ec2:DescribeSecurityGroupRules", 
     "ec2:DescribeSecurityGroups", 
     "ec2:DescribeStaleSecurityGroups" 
   ], 
   "Resource" : "*" 
 }, 
 { 
   "Sid" : "DescribeAddressesAttribute", 
   "Effect" : "Allow", 
   "Action" : "ec2:DescribeAddressesAttribute", 
   "Resource" : "arn:aws:ec2:*:*:elastic-ip/*" 
 }, 
 { 
   "Sid" : "DescribeInstance", 
   "Effect" : "Allow", 
  "Action" : [
     "iam:GetInstanceProfile" 
   ], 
   "Resource" : "arn:aws:iam::*:instance-profile/*", 
   "Condition" : { 
     "StringEquals" : { 
       "aws:ResourceTag/red-hat-managed" : "true" 
     } 
   } 
 }, 
 { 
   "Sid" : "DescribeSpotFleetInstances", 
   "Effect" : "Allow", 
   "Action" : "ec2:DescribeSpotFleetInstances", 
   "Resource" : "arn:aws:ec2:*:*:spot-fleet-request/*", 
   "Condition" : { 
     "StringEquals" : { 
       "aws:ResourceTag/red-hat-managed" : "true" 
     } 
   } 
 }, 
 { 
   "Sid" : "DescribeVolumeAttribute", 
   "Effect" : "Allow", 
   "Action" : "ec2:DescribeVolumeAttribute", 
   "Resource" : "arn:aws:ec2:*:*:volume/*",
```

```
 "Condition" : { 
          "StringEquals" : { 
            "aws:ResourceTag/red-hat-managed" : "true" 
          } 
        } 
     }, 
     { 
        "Sid" : "ManageInstanceLifecycle", 
        "Effect" : "Allow", 
       "Action" : [
          "ec2:RebootInstances", 
          "ec2:StartInstances", 
          "ec2:StopInstances", 
          "ec2:TerminateInstances" 
        ], 
        "Resource" : "arn:aws:ec2:*:*:instance/*", 
        "Condition" : { 
          "StringEquals" : { 
            "aws:ResourceTag/red-hat-managed" : "true" 
          } 
        } 
     } 
   ]
}
```
- [Création d'un ensemble d'autorisations à l'aide de politiques AWS gérées dans IAM Identity Center](https://docs.aws.amazon.com/singlesignon/latest/userguide/howtocreatepermissionset.html)
- [Ajouter et supprimer des autorisations d'identité IAM](https://docs.aws.amazon.com/IAM/latest/UserGuide/access_policies_manage-attach-detach.html)
- [Comprendre le versionnement des politiques IAM](https://docs.aws.amazon.com/IAM/latest/UserGuide/access_policies_managed-versioning.html)
- [Commencez avec les politiques AWS gérées et passez aux autorisations du moindre privilège](https://docs.aws.amazon.com/IAM/latest/UserGuide/best-practices.html#bp-use-aws-defined-policies)

# ROSAWorkerInstancePolicy

Description : autorise les nœuds de travail Red Hat OpenShift Service on AWS (ROSA) de votre compte à accéder en lecture seule aux instances Amazon EC2 Régions AWS et à la gestion du cycle de vie des nœuds de calcul.

ROSAWorkerInstancePolicyest une [politique AWS gérée.](https://docs.aws.amazon.com/IAM/latest/UserGuide/access_policies_managed-vs-inline.html#aws-managed-policies)

# Utilisation de cette politique

Vous pouvez vous associer ROSAWorkerInstancePolicy à vos utilisateurs, groupes et rôles.

### Détails de la politique

- Type : Politique des rôles de service
- Heure de création : 20 avril 2023, 22:35 UTC
- Heure modifiée : 20 avril 2023, 22:35 UTC
- ARN: arn:aws:iam::aws:policy/service-role/ROSAWorkerInstancePolicy

### Version de la politique

Version de la politique : v1 (par défaut)

La version par défaut de la politique est celle qui définit les autorisations associées à la politique. Lorsqu'un utilisateur ou un rôle doté de la politique fait une demande d'accès à une AWS ressource, AWS vérifie la version par défaut de la politique pour déterminer s'il convient d'autoriser la demande.

# Document de politique JSON

```
{ 
   "Version" : "2012-10-17", 
   "Statement" : [ 
    \{ "Sid" : "Ec2ReadOnly", 
        "Effect" : "Allow", 
        "Action" : [ 
          "ec2:DescribeInstances", 
          "ec2:DescribeRegions" 
        ], 
        "Resource" : "*" 
     } 
   ]
}
```
# En savoir plus

• [Création d'un ensemble d'autorisations à l'aide de politiques AWS gérées dans IAM Identity Center](https://docs.aws.amazon.com/singlesignon/latest/userguide/howtocreatepermissionset.html)

- [Ajouter et supprimer des autorisations d'identité IAM](https://docs.aws.amazon.com/IAM/latest/UserGuide/access_policies_manage-attach-detach.html)
- [Comprendre le versionnement des politiques IAM](https://docs.aws.amazon.com/IAM/latest/UserGuide/access_policies_managed-versioning.html)
- [Commencez avec les politiques AWS gérées et passez aux autorisations du moindre privilège](https://docs.aws.amazon.com/IAM/latest/UserGuide/best-practices.html#bp-use-aws-defined-policies)

# Route53RecoveryReadinessServiceRolePolicy

Description : Politique des rôles liés au service pour la préparation à la restauration de la Route 53

Route53RecoveryReadinessServiceRolePolicyest une [politique AWS gérée](https://docs.aws.amazon.com/IAM/latest/UserGuide/access_policies_managed-vs-inline.html#aws-managed-policies).

### Utilisation de cette politique

Cette politique est associée à un rôle lié au service qui permet au service d'effectuer des actions en votre nom. Vous pouvez attacher cette politique à vos utilisateurs, groupes ou rôles.

## Détails de la politique

- Type : Politique de rôle liée à un service
- Heure de création : 15 juillet 2021, 16:06 UTC
- Heure modifiée : 14 février 2023, 18:08 UTC
- ARN: arn:aws:iam::aws:policy/aws-service-role/ Route53RecoveryReadinessServiceRolePolicy

## Version de la politique

Version de la politique : v5 (par défaut)

La version par défaut de la politique est celle qui définit les autorisations associées à la politique. Lorsqu'un utilisateur ou un rôle doté de la politique fait une demande d'accès à une AWS ressource, AWS vérifie la version par défaut de la politique pour déterminer s'il convient d'autoriser la demande.

```
{ 
   "Version" : "2012-10-17", 
   "Statement" : [ 
     { 
        "Effect" : "Allow",
```

```
 "Action" : [ 
          "dynamodb:DescribeReservedCapacity", 
          "dynamodb:DescribeReservedCapacityOfferings" 
       ], 
       "Resource" : "arn:aws:dynamodb:*:*:*" 
     }, 
     { 
       "Effect" : "Allow", 
       "Action" : [ 
          "dynamodb:DescribeTable", 
          "dynamodb:DescribeTimeToLive" 
       ], 
       "Resource" : "arn:aws:dynamodb:*:*:table/*" 
     }, 
     { 
       "Effect" : "Allow", 
       "Action" : [ 
          "iam:CreateServiceLinkedRole" 
       ], 
       "Resource" : "arn:aws:iam::*:role/aws-service-role/servicequotas.amazonaws.com/
AWSServiceRoleForServiceQuotas", 
       "Condition" : { 
          "StringLike" : { 
            "iam:AWSServiceName" : "servicequotas.amazonaws.com" 
         } 
       } 
     }, 
     { 
       "Effect" : "Allow", 
      "Action" : [
          "lambda:GetFunctionConcurrency", 
          "lambda:GetFunctionConfiguration", 
          "lambda:GetProvisionedConcurrencyConfig", 
          "lambda:ListProvisionedConcurrencyConfigs", 
          "lambda:ListAliases", 
          "lambda:ListVersionsByFunction" 
       ], 
       "Resource" : "arn:aws:lambda:*:*:function:*" 
     }, 
     { 
       "Effect" : "Allow", 
      "Action" : [
          "rds:DescribeDBClusters" 
       ],
```

```
 "Resource" : "arn:aws:rds:*:*:cluster:*" 
 }, 
 { 
   "Effect" : "Allow", 
  "Action" : [
     "rds:DescribeDBInstances" 
   ], 
   "Resource" : "arn:aws:rds:*:*:db:*" 
 }, 
 { 
   "Effect" : "Allow", 
  "Action" : [
     "route53:ListResourceRecordSets" 
   ], 
   "Resource" : "arn:aws:route53:::hostedzone/*" 
 }, 
\mathcal{L} "Effect" : "Allow", 
  "Action" : [
     "route53:GetHealthCheck", 
     "route53:GetHealthCheckStatus" 
   ], 
   "Resource" : "arn:aws:route53:::healthcheck/*" 
 }, 
 { 
   "Effect" : "Allow", 
  "Action" : [
     "servicequotas:RequestServiceQuotaIncrease" 
   ], 
   "Resource" : "arn:aws:servicequotas:*:*:*" 
 }, 
 { 
   "Effect" : "Allow", 
  "Action" : [
     "sns:GetTopicAttributes", 
     "sns:ListSubscriptionsByTopic" 
   ], 
   "Resource" : "arn:aws:sns:*:*:*" 
 }, 
 { 
   "Effect" : "Allow", 
   "Action" : [ 
     "sqs:GetQueueAttributes", 
     "sqs:GetQueueUrl"
```

```
 ], 
   "Resource" : "arn:aws:sqs:*:*:*" 
 }, 
 { 
   "Effect" : "Allow", 
   "Action" : [ 
     "apigateway:GET", 
     "application-autoscaling:DescribeScalableTargets", 
     "application-autoscaling:DescribeScalingPolicies", 
     "autoscaling:DescribeAccountLimits", 
     "autoscaling:DescribeAutoScalingGroups", 
     "autoscaling:DescribeAutoScalingInstances", 
     "autoscaling:DescribeLifecycleHooks", 
     "autoscaling:DescribeLoadBalancers", 
     "autoscaling:DescribeLoadBalancerTargetGroups", 
     "autoscaling:DescribeNotificationConfigurations", 
     "autoscaling:DescribePolicies", 
     "cloudwatch:GetMetricData", 
     "cloudwatch:DescribeAlarms", 
     "dynamodb:DescribeLimits", 
     "dynamodb:ListGlobalTables", 
     "dynamodb:ListTables", 
     "ec2:DescribeAvailabilityZones", 
     "ec2:DescribeCustomerGateways", 
     "ec2:DescribeInstances", 
     "ec2:DescribeSubnets", 
     "ec2:DescribeVolumes", 
     "ec2:DescribeVpcs", 
     "ec2:DescribeVpnConnections", 
     "ec2:DescribeVpnGateways", 
     "ec2:GetEbsEncryptionByDefault", 
     "ec2:GetEbsDefaultKmsKeyId", 
     "elasticloadbalancing:DescribeInstanceHealth", 
     "elasticloadbalancing:DescribeLoadBalancerAttributes", 
     "elasticloadbalancing:DescribeLoadBalancers", 
     "elasticloadbalancing:DescribeTargetGroups", 
     "elasticloadbalancing:DescribeTargetHealth", 
     "kafka:DescribeCluster", 
     "kafka:DescribeConfigurationRevision", 
     "lambda:ListEventSourceMappings", 
     "lambda:ListFunctions", 
     "rds:DescribeAccountAttributes", 
     "route53:GetHostedZone", 
     "servicequotas:ListAWSDefaultServiceQuotas",
```

```
 "servicequotas:ListRequestedServiceQuotaChangeHistory", 
          "servicequotas:ListServiceQuotas", 
          "servicequotas:ListServices", 
          "sns:GetEndpointAttributes", 
          "sns:GetSubscriptionAttributes" 
       ], 
       "Resource" : "*" 
     } 
   ]
}
```
- [Comprendre le versionnement des politiques IAM](https://docs.aws.amazon.com/IAM/latest/UserGuide/access_policies_managed-versioning.html)
- [Commencez avec les politiques AWS gérées et passez aux autorisations du moindre privilège](https://docs.aws.amazon.com/IAM/latest/UserGuide/best-practices.html#bp-use-aws-defined-policies)

# Route53ResolverServiceRolePolicy

Description : Permet l'accès Services AWS et les ressources utilisées ou gérées par Route53 Resolver

Route53ResolverServiceRolePolicyest une [politique AWS gérée](https://docs.aws.amazon.com/IAM/latest/UserGuide/access_policies_managed-vs-inline.html#aws-managed-policies).

#### Utilisation de cette politique

Cette politique est associée à un rôle lié au service qui permet au service d'effectuer des actions en votre nom. Vous pouvez attacher cette politique à vos utilisateurs, groupes ou rôles.

## Détails de la politique

- Type : Politique de rôle liée à un service
- Heure de création : 12 août 2020, 17:47 UTC
- Heure modifiée : 12 août 2020, 17:47 UTC
- ARN: arn:aws:iam::aws:policy/aws-service-role/ Route53ResolverServiceRolePolicy
### Version de la politique

```
Version de la politique : v1 (par défaut)
```
La version par défaut de la politique est celle qui définit les autorisations associées à la politique. Lorsqu'un utilisateur ou un rôle doté de la politique fait une demande d'accès à une AWS ressource, AWS vérifie la version par défaut de la politique pour déterminer s'il convient d'autoriser la demande.

# Document de politique JSON

```
{ 
   "Version" : "2012-10-17", 
   "Statement" : [ 
     { 
        "Action" : [ 
          "logs:CreateLogDelivery", 
          "logs:GetLogDelivery", 
          "logs:UpdateLogDelivery", 
          "logs:DeleteLogDelivery", 
          "logs:ListLogDeliveries", 
          "logs:DescribeResourcePolicies", 
          "logs:DescribeLogGroups", 
          "s3:GetBucketPolicy" 
        ], 
        "Effect" : "Allow", 
        "Resource" : "*" 
     } 
   ]
}
```
# En savoir plus

- [Comprendre le versionnement des politiques IAM](https://docs.aws.amazon.com/IAM/latest/UserGuide/access_policies_managed-versioning.html)
- [Commencez avec les politiques AWS gérées et passez aux autorisations du moindre privilège](https://docs.aws.amazon.com/IAM/latest/UserGuide/best-practices.html#bp-use-aws-defined-policies)

# S3StorageLensServiceRolePolicy

Description : Permet l'accès Services AWS aux ressources utilisées ou gérées par S3 Storage Lens

S3StorageLensServiceRolePolicyest une [politique AWS gérée.](https://docs.aws.amazon.com/IAM/latest/UserGuide/access_policies_managed-vs-inline.html#aws-managed-policies)

### Utilisation de cette politique

Cette politique est associée à un rôle lié au service qui permet au service d'effectuer des actions en votre nom. Vous pouvez attacher cette politique à vos utilisateurs, groupes ou rôles.

### Détails de la politique

- Type : Politique de rôle liée à un service
- Heure de création : 18 novembre 2020, 18:15 UTC
- Heure modifiée : 18 novembre 2020, 18:15 UTC
- ARN: arn:aws:iam::aws:policy/aws-service-role/ S3StorageLensServiceRolePolicy

#### Version de la politique

Version de la politique : v1 (par défaut)

La version par défaut de la politique est celle qui définit les autorisations associées à la politique. Lorsqu'un utilisateur ou un rôle doté de la politique fait une demande d'accès à une AWS ressource, AWS vérifie la version par défaut de la politique pour déterminer s'il convient d'autoriser la demande.

```
{ 
   "Version" : "2012-10-17", 
   "Statement" : [ 
     { 
       "Sid" : "AwsOrgsAccess", 
       "Effect" : "Allow", 
       "Action" : [ 
          "organizations:DescribeOrganization", 
          "organizations:ListAccounts", 
          "organizations:ListAWSServiceAccessForOrganization", 
          "organizations:ListDelegatedAdministrators" 
       ], 
       "Resource" : [ 
         " * "
       ] 
     } 
   ]
```
#### }

#### En savoir plus

- [Comprendre le versionnement des politiques IAM](https://docs.aws.amazon.com/IAM/latest/UserGuide/access_policies_managed-versioning.html)
- [Commencez avec les politiques AWS gérées et passez aux autorisations du moindre privilège](https://docs.aws.amazon.com/IAM/latest/UserGuide/best-practices.html#bp-use-aws-defined-policies)

### **SecretsManagerReadWrite**

Description : fournit un accès en lecture/écriture à AWS Secrets Manager via le. AWS Management Console Remarque : cela exclut les actions IAM, donc combinez-les avec IAM FullAccess si une configuration de rotation est requise.

SecretsManagerReadWriteest une [politique AWS gérée.](https://docs.aws.amazon.com/IAM/latest/UserGuide/access_policies_managed-vs-inline.html#aws-managed-policies)

#### Utilisation de cette politique

Vous pouvez vous associer SecretsManagerReadWrite à vos utilisateurs, groupes et rôles.

#### Détails de la politique

- Type : politique AWS gérée
- Heure de création : 04 avril 2018, 18:05 UTC
- Heure modifiée : 22 février 2024, 18:12 UTC
- ARN: arn:aws:iam::aws:policy/SecretsManagerReadWrite

#### Version de la politique

#### Version de la politique : v5 (par défaut)

La version par défaut de la politique est celle qui définit les autorisations associées à la politique. Lorsqu'un utilisateur ou un rôle doté de la politique fait une demande d'accès à une AWS ressource, AWS vérifie la version par défaut de la politique pour déterminer s'il convient d'autoriser la demande.

#### Document de politique JSON

```
 "Version" : "2012-10-17",
```
{

```
 "Statement" : [ 
  { 
     "Sid" : "BasePermissions", 
     "Effect" : "Allow", 
     "Action" : [ 
       "secretsmanager:*", 
       "cloudformation:CreateChangeSet", 
       "cloudformation:DescribeChangeSet", 
       "cloudformation:DescribeStackResource", 
       "cloudformation:DescribeStacks", 
       "cloudformation:ExecuteChangeSet", 
       "docdb-elastic:GetCluster", 
       "docdb-elastic:ListClusters", 
       "ec2:DescribeSecurityGroups", 
       "ec2:DescribeSubnets", 
       "ec2:DescribeVpcs", 
       "kms:DescribeKey", 
       "kms:ListAliases", 
       "kms:ListKeys", 
       "lambda:ListFunctions", 
       "rds:DescribeDBClusters", 
       "rds:DescribeDBInstances", 
       "redshift:DescribeClusters", 
       "redshift-serverless:ListWorkgroups", 
       "redshift-serverless:GetNamespace", 
       "tag:GetResources" 
     ], 
     "Resource" : "*" 
  }, 
  { 
     "Sid" : "LambdaPermissions", 
     "Effect" : "Allow", 
     "Action" : [ 
       "lambda:AddPermission", 
       "lambda:CreateFunction", 
       "lambda:GetFunction", 
       "lambda:InvokeFunction", 
       "lambda:UpdateFunctionConfiguration" 
     ], 
     "Resource" : "arn:aws:lambda:*:*:function:SecretsManager*" 
  }, 
   { 
     "Sid" : "SARPermissions", 
     "Effect" : "Allow",
```

```
 "Action" : [ 
          "serverlessrepo:CreateCloudFormationChangeSet", 
          "serverlessrepo:GetApplication" 
       ], 
       "Resource" : "arn:aws:serverlessrepo:*:*:applications/SecretsManager*" 
     }, 
     { 
       "Sid" : "S3Permissions", 
       "Effect" : "Allow", 
      "Action" : [
          "s3:GetObject" 
       ], 
       "Resource" : [ 
          "arn:aws:s3:::awsserverlessrepo-changesets*", 
          "arn:aws:s3:::secrets-manager-rotation-apps-*/*" 
       ] 
     } 
   ]
}
```
#### En savoir plus

- [Création d'un ensemble d'autorisations à l'aide de politiques AWS gérées dans IAM Identity Center](https://docs.aws.amazon.com/singlesignon/latest/userguide/howtocreatepermissionset.html)
- [Ajouter et supprimer des autorisations d'identité IAM](https://docs.aws.amazon.com/IAM/latest/UserGuide/access_policies_manage-attach-detach.html)
- [Comprendre le versionnement des politiques IAM](https://docs.aws.amazon.com/IAM/latest/UserGuide/access_policies_managed-versioning.html)
- [Commencez avec les politiques AWS gérées et passez aux autorisations du moindre privilège](https://docs.aws.amazon.com/IAM/latest/UserGuide/best-practices.html#bp-use-aws-defined-policies)

# **SecurityAudit**

Description : le modèle d'audit de sécurité autorise l'accès à la lecture des métadonnées de configuration de sécurité. C'est utile pour les logiciels qui auditent la configuration d'un Compte AWS.

SecurityAuditest une [politique AWS gérée.](https://docs.aws.amazon.com/IAM/latest/UserGuide/access_policies_managed-vs-inline.html#aws-managed-policies)

#### Utilisation de cette politique

Vous pouvez vous associer SecurityAudit à vos utilisateurs, groupes et rôles.

### Détails de la politique

- Type : politique AWS gérée
- Heure de création : 6 février 2015, 18:41 UTC
- Heure modifiée : 5 avril 2024, 17:32 UTC
- ARN: arn:aws:iam::aws:policy/SecurityAudit

### Version de la politique

Version de la politique : v42 (par défaut)

La version par défaut de la politique est celle qui définit les autorisations associées à la politique. Lorsqu'un utilisateur ou un rôle doté de la politique fait une demande d'accès à une AWS ressource, AWS vérifie la version par défaut de la politique pour déterminer s'il convient d'autoriser la demande.

```
{ 
   "Version" : "2012-10-17", 
   "Statement" : [ 
     { 
       "Sid" : "BaseSecurityAuditStatement", 
       "Effect" : "Allow", 
       "Action" : [ 
         "a4b:ListSkills", 
         "access-analyzer:GetAnalyzedResource", 
         "access-analyzer:GetAnalyzer", 
         "access-analyzer:GetArchiveRule", 
         "access-analyzer:GetFinding", 
         "access-analyzer:ListAnalyzedResources", 
         "access-analyzer:ListAnalyzers", 
         "access-analyzer:ListArchiveRules", 
         "access-analyzer:ListFindings", 
         "access-analyzer:ListTagsForResource", 
         "account:GetAlternateContact", 
         "account:GetRegionOptStatus", 
         "acm-pca:DescribeCertificateAuthority", 
         "acm-pca:DescribeCertificateAuthorityAuditReport", 
         "acm-pca:GetPolicy", 
         "acm-pca:ListCertificateAuthorities",
```
 "acm-pca:ListPermissions", "acm-pca:ListTags", "acm:Describe\*", "acm:List\*", "airflow:GetEnvironment", "airflow:ListEnvironments", "appflow:ListFlows", "appflow:ListTagsForResource", "application-autoscaling:Describe\*", "appmesh:Describe\*", "appmesh:List\*", "apprunner:DescribeAutoScalingConfiguration", "apprunner:DescribeCustomDomains", "apprunner:DescribeObservabilityConfiguration", "apprunner:DescribeService", "apprunner:DescribeVpcConnector", "apprunner:DescribeVpcIngressConnection", "apprunner:ListAutoScalingConfigurations", "apprunner:ListConnections", "apprunner:ListObservabilityConfigurations", "apprunner:ListOperations", "apprunner:ListServices", "apprunner:ListTagsForResource", "apprunner:ListVpcConnectors", "apprunner:ListVpcIngressConnections", "appsync:GetApiCache", "appsync:List\*", "athena:GetWorkGroup", "athena:List\*", "auditmanager:GetAccountStatus", "auditmanager:ListAssessmentControlInsightsByControlDomain", "auditmanager:ListAssessmentFrameworkShareRequests", "auditmanager:ListAssessmentFrameworks", "auditmanager:ListAssessmentReports", "auditmanager:ListAssessments", "auditmanager:ListControlDomainInsights", "auditmanager:ListControlDomainInsightsByAssessment", "auditmanager:ListControlInsightsByControlDomain", "auditmanager:ListControls", "auditmanager:ListNotifications", "auditmanager:ListTagsForResource", "autoscaling-plans:DescribeScalingPlans", "autoscaling:Describe\*", "backup:DescribeGlobalSettings",

 "backup:DescribeRegionSettings", "backup:GetBackupVaultAccessPolicy", "backup:GetBackupVaultNotifications", "backup:ListBackupVaults", "backup:ListTags", "batch:DescribeComputeEnvironments", "batch:DescribeJobDefinitions", "bedrock:GetCustomModel", "bedrock:GetModelInvocationLoggingConfiguration", "bedrock:ListCustomModels", "bedrock:ListTagsForResource", "braket:SearchJobs", "braket:SearchQuantumTasks", "chime:List\*", "cloud9:Describe\*", "cloud9:ListEnvironments", "clouddirectory:ListDirectories", "cloudformation:DescribeStack\*", "cloudformation:GetStackPolicy", "cloudformation:GetTemplate", "cloudformation:ListStack\*", "cloudfront:Get\*", "cloudfront:List\*", "cloudsearch:DescribeDomainEndpointOptions", "cloudsearch:DescribeDomains", "cloudsearch:DescribeServiceAccessPolicies", "cloudtrail:DescribeTrails", "cloudtrail:GetEventSelectors", "cloudtrail:GetInsightSelectors", "cloudtrail:GetTrail", "cloudtrail:GetTrailStatus", "cloudtrail:ListTags", "cloudtrail:ListTrails", "cloudtrail:LookupEvents", "cloudwatch:Describe\*", "cloudwatch:GetDashboard", "cloudwatch:ListDashboards", "cloudwatch:ListTagsForResource", "codeartifact:GetDomainPermissionsPolicy", "codeartifact:GetRepositoryPermissionsPolicy", "codeartifact:ListRepositories", "codebuild:BatchGetProjects", "codebuild:GetResourcePolicy", "codebuild:ListProjects",

 "codecommit:BatchGetRepositories", "codecommit:GetBranch", "codecommit:GetObjectIdentifier", "codecommit:GetRepository", "codecommit:GetRepositoryTriggers", "codecommit:List\*", "codedeploy:Batch\*", "codedeploy:Get\*", "codedeploy:List\*", "codepipeline:GetJobDetails", "codepipeline:GetPipeline", "codepipeline:GetPipelineExecution", "codepipeline:GetPipelineState", "codepipeline:ListPipelines", "codestar:Describe\*", "codestar:List\*", "cognito-identity:Describe\*", "cognito-identity:GetIdentityPoolRoles", "cognito-identity:ListIdentityPools", "cognito-identity:ListTagsForResource", "cognito-idp:Describe\*", "cognito-idp:ListDevices", "cognito-idp:ListGroups", "cognito-idp:ListIdentityProviders", "cognito-idp:ListResourceServers", "cognito-idp:ListTagsForResource", "cognito-idp:ListUserImportJobs", "cognito-idp:ListUserPoolClients", "cognito-idp:ListUserPools", "cognito-idp:ListUsers", "cognito-idp:ListUsersInGroup", "cognito-sync:Describe\*", "cognito-sync:List\*", "comprehend:Describe\*", "comprehend:List\*", "comprehendmedical:ListICD10CMInferenceJobs", "comprehendmedical:ListPHIDetectionJobs", "comprehendmedical:ListRxNormInferenceJobs", "comprehendmedical:ListSNOMEDCTInferenceJobs", "config:BatchGetAggregateResourceConfig", "config:BatchGetResourceConfig", "config:Deliver\*", "config:Describe\*", "config:Get\*",

 "config:List\*", "config:SelectAggregateResourceConfig", "config:SelectResourceConfig", "connect:ListApprovedOrigins", "connect:ListInstanceAttributes", "connect:ListInstanceStorageConfigs", "connect:ListInstances", "connect:ListIntegrationAssociations", "connect:ListLambdaFunctions", "connect:ListLexBots", "connect:ListSecurityKeys", "databrew:DescribeDataset", "databrew:DescribeProject", "databrew:ListJobs", "databrew:ListProjects", "dataexchange:ListDataSets", "datapipeline:DescribeObjects", "datapipeline:DescribePipelines", "datapipeline:EvaluateExpression", "datapipeline:GetPipelineDefinition", "datapipeline:ListPipelines", "datapipeline:QueryObjects", "datapipeline:ValidatePipelineDefinition", "datasync:Describe\*", "datasync:List\*", "dax:Describe\*", "dax:ListTags", "deepracer:ListModels", "detective:GetGraphIngestState", "detective:ListGraphs", "detective:ListMembers", "devicefarm:ListProjects", "directconnect:Describe\*", "discovery:DescribeAgents", "discovery:DescribeConfigurations", "discovery:DescribeContinuousExports", "discovery:DescribeExportConfigurations", "discovery:DescribeExportTasks", "discovery:DescribeImportTasks", "dms:Describe\*", "dms:ListTagsForResource", "docdb-elastic:ListClusters", "ds:DescribeDirectories", "dynamodb:DescribeContinuousBackups",

 "dynamodb:DescribeExport", "dynamodb:DescribeGlobalTable", "dynamodb:DescribeKinesisStreamingDestination", "dynamodb:DescribeTable", "dynamodb:DescribeTimeToLive", "dynamodb:ListBackups", "dynamodb:ListExports", "dynamodb:ListGlobalTables", "dynamodb:ListStreams", "dynamodb:ListTables", "dynamodb:ListTagsOfResource", "ec2:Describe\*", "ec2:GetEbsEncryptionByDefault", "ec2:GetImageBlockPublicAccessState", "ec2:GetManagedPrefixListAssociations", "ec2:GetManagedPrefixListEntries", "ec2:GetNetworkInsightsAccessScopeAnalysisFindings", "ec2:GetNetworkInsightsAccessScopeContent", "ec2:GetTransitGatewayAttachmentPropagations", "ec2:GetTransitGatewayMulticastDomainAssociations", "ec2:GetTransitGatewayPrefixListReferences", "ec2:GetTransitGatewayRouteTableAssociations", "ec2:GetTransitGatewayRouteTablePropagations", "ec2:SearchTransitGatewayRoutes", "ecr-public:DescribeImageTags", "ecr-public:DescribeImages", "ecr-public:DescribeRegistries", "ecr-public:DescribeRepositories", "ecr-public:GetRegistryCatalogData", "ecr-public:GetRepositoryCatalogData", "ecr-public:GetRepositoryPolicy", "ecr-public:ListTagsForResource", "ecr:BatchGetRepositoryScanningConfiguration", "ecr:DescribeImageScanFindings", "ecr:DescribeImages", "ecr:DescribeRegistry", "ecr:DescribeRepositories", "ecr:GetLifecyclePolicy", "ecr:GetRegistryPolicy", "ecr:GetRegistryScanningConfiguration", "ecr:GetRepositoryPolicy", "ecr:ListImages", "ecr:ListTagsForResource",

```
 "ecs:Describe*",
```
 "ecs:List\*", "eks:DescribeCluster", "eks:DescribeFargateProfile", "eks:DescribeNodeGroup", "eks:ListClusters", "eks:ListFargateProfiles", "eks:ListNodeGroups", "eks:ListTagsForResource", "eks:ListUpdates", "elastic-inference:DescribeAccelerators", "elasticache:Describe\*", "elasticache:ListTagsForResource", "elasticbeanstalk:Describe\*", "elasticbeanstalk:ListTagsForResource", "elasticfilesystem:DescribeAccessPoints", "elasticfilesystem:DescribeAccountPreferences", "elasticfilesystem:DescribeBackupPolicy", "elasticfilesystem:DescribeFileSystemPolicy", "elasticfilesystem:DescribeFileSystems", "elasticfilesystem:DescribeLifecycleConfiguration", "elasticfilesystem:DescribeMountTargetSecurityGroups", "elasticfilesystem:DescribeMountTargets", "elasticfilesystem:DescribeReplicationConfigurations", "elasticfilesystem:DescribeTags", "elasticloadbalancing:Describe\*", "elasticmapreduce:Describe\*", "elasticmapreduce:GetAutoTerminationPolicy", "elasticmapreduce:GetBlockPublicAccessConfiguration", "elasticmapreduce:GetManagedScalingPolicy", "elasticmapreduce:ListClusters", "elasticmapreduce:ListInstances", "elasticmapreduce:ListSecurityConfigurations", "elastictranscoder:ListPipelines", "emr-serverless:GetApplication", "emr-serverless:ListApplications", "emr-serverless:ListJobRuns", "es:Describe\*", "es:GetCompatibleVersions", "es:ListDomainNames", "es:ListElasticsearchInstanceTypeDetails", "es:ListElasticsearchVersions", "es:ListTags", "events:Describe\*", "events:List\*",

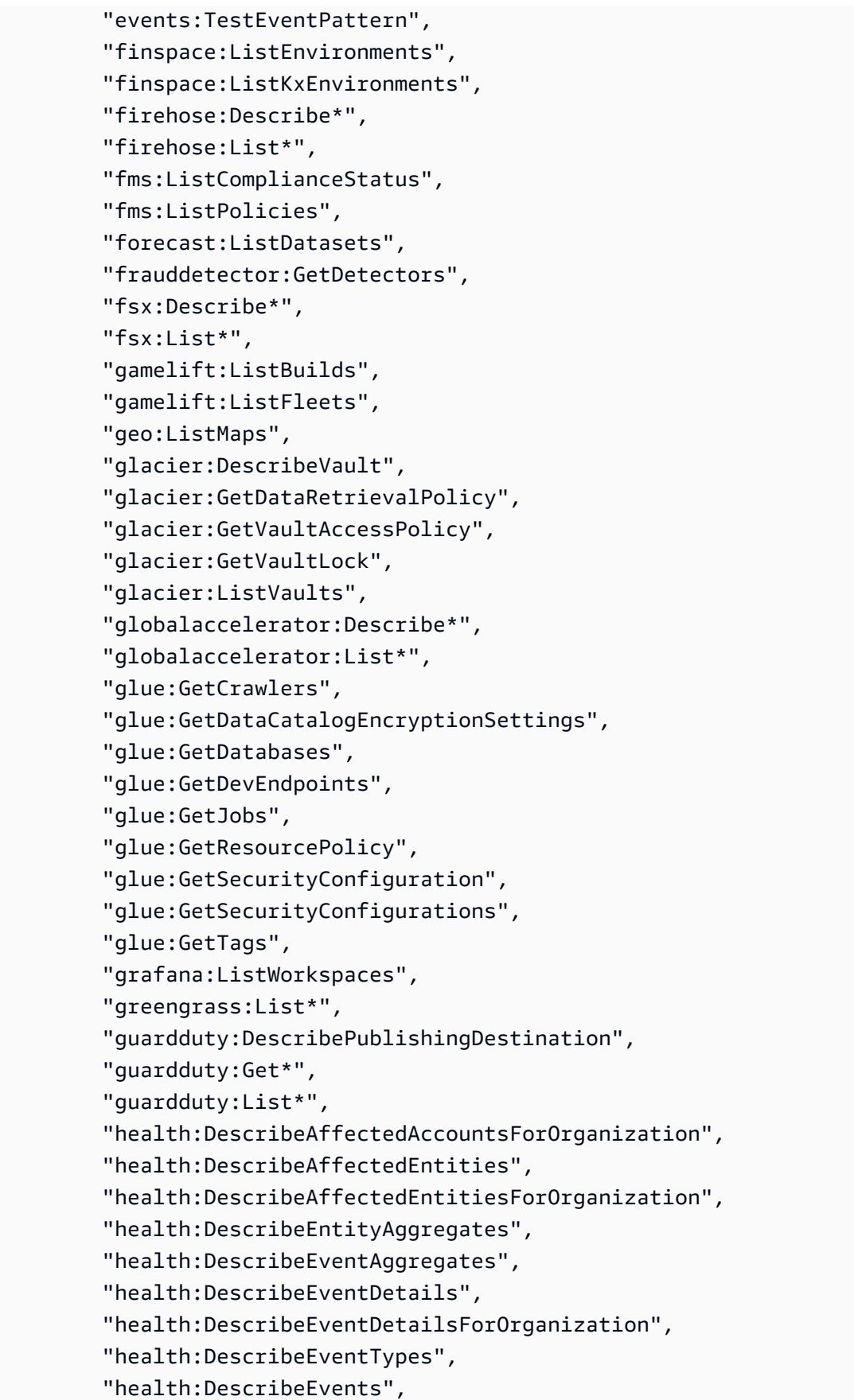

 "health:DescribeEventsForOrganization", "health:DescribeHealthServiceStatusForOrganization", "healthlake:ListFHIRDatastores", "honeycode:ListTables", "iam:GenerateCredentialReport", "iam:GenerateServiceLastAccessedDetails", "iam:Get\*", "iam:List\*", "iam:SimulateCustomPolicy", "iam:SimulatePrincipalPolicy", "identitystore:ListGroupMemberships", "identitystore:ListGroupMembershipsForMember", "identitystore:ListGroups", "identitystore:ListUsers", "inspector2:BatchGetAccountStatus", "inspector2:BatchGetFreeTrialInfo", "inspector2:DescribeOrganizationConfiguration", "inspector2:GetConfiguration", "inspector2:GetDelegatedAdminAccount", "inspector2:GetFindingsReportStatus", "inspector2:GetMember", "inspector2:ListAccountPermissions", "inspector2:ListCoverage", "inspector2:ListCoverageStatistics", "inspector2:ListDelegatedAdminAccounts", "inspector2:ListFilters", "inspector2:ListFindingAggregations", "inspector2:ListFindings", "inspector2:ListTagsForResource", "inspector2:ListUsageTotals", "inspector:Describe\*", "inspector:Get\*", "inspector:List\*", "inspector:Preview\*", "iot:Describe\*", "iot:GetPolicy", "iot:GetPolicyVersion", "iot:List\*", "iotanalytics:ListChannels", "iotevents:ListInputs", "iotfleetwise:ListModelManifests", "iotsitewise:DescribeGatewayCapabilityConfiguration", "iotsitewise:ListAssetModels", "iotsitewise:ListGateways",

 "iottwinmaker:ListWorkspaces", "kafka-cluster:Describe\*", "kafka:Describe\*", "kafka:GetBootstrapBrokers", "kafka:GetCompatibleKafkaVersions", "kafka:List\*", "kafkaconnect:Describe\*", "kafkaconnect:List\*", "kendra:DescribeIndex", "kendra:ListDataSources", "kendra:ListIndices", "kendra:ListTagsForResource", "kinesis:DescribeLimits", "kinesis:DescribeStream", "kinesis:DescribeStreamConsumer", "kinesis:DescribeStreamSummary", "kinesis:ListShards", "kinesis:ListStreamConsumers", "kinesis:ListStreams", "kinesis:ListTagsForStream", "kinesisanalytics:ListApplications", "kinesisanalytics:ListTagsForResource", "kinesisvideo:DescribeEdgeConfiguration", "kinesisvideo:DescribeMappedResourceConfiguration", "kinesisvideo:DescribeMediaStorageConfiguration", "kinesisvideo:DescribeNotificationConfiguration", "kinesisvideo:DescribeSignalingChannel", "kinesisvideo:DescribeStream", "kinesisvideo:ListSignalingChannels", "kinesisvideo:ListStreams", "kinesisvideo:ListTagsForResource", "kinesisvideo:ListTagsForStream", "kms:Describe\*", "kms:Get\*", "kms:List\*", "lambda:GetAccountSettings", "lambda:GetFunctionConfiguration", "lambda:GetFunctionEventInvokeConfig", "lambda:GetLayerVersionPolicy", "lambda:GetPolicy", "lambda:List\*", "lex:DescribeBot", "lex:DescribeResourcePolicy", "lex:ListBots",

 "license-manager:List\*", "lightsail:GetBuckets", "lightsail:GetContainerServices", "lightsail:GetDiskSnapshots", "lightsail:GetDisks", "lightsail:GetInstances", "lightsail:GetLoadBalancers", "logs:Describe\*", "logs:ListTagsForResource", "logs:ListTagsLogGroup", "lookoutequipment:ListDatasets", "lookoutmetrics:ListAnomalyDetectors", "lookoutvision:ListProjects", "machinelearning:DescribeMLModels", "macie2:ListFindings", "managedblockchain:ListNetworks", "mechanicalturk:ListHITs", "mediaconnect:Describe\*", "mediaconnect:List\*", "medialive:ListChannels", "mediapackage-vod:DescribePackagingGroup", "mediapackage-vod:ListPackagingGroups", "mediapackage:DescribeOriginEndpoint", "mediapackage:ListOriginEndpoints", "mediastore:GetContainerPolicy", "mediastore:GetCorsPolicy", "mediastore:ListContainers", "memorydb:DescribeClusters", "mq:DescribeBroker", "mq:DescribeBrokerEngineTypes", "mq:DescribeBrokerInstanceOptions", "mq:DescribeConfiguration", "mq:DescribeConfigurationRevision", "mq:DescribeUser", "mq:ListBrokers", "mq:ListConfigurationRevisions", "mq:ListConfigurations", "mq:ListTags", "mq:ListUsers", "network-firewall:DescribeFirewall", "network-firewall:DescribeFirewallPolicy", "network-firewall:DescribeLoggingConfiguration", "network-firewall:DescribeResourcePolicy", "network-firewall:DescribeRuleGroup",

 "network-firewall:ListFirewallPolicies", "network-firewall:ListFirewalls", "network-firewall:ListRuleGroups", "networkmanager:DescribeGlobalNetworks", "nimble:ListStudios", "opsworks-cm:DescribeServers", "opsworks:DescribeStacks", "organizations:Describe\*", "organizations:List\*", "personalize:DescribeDatasetGroup", "personalize:ListDatasetGroups", "private-networks:ListNetworks", "profile:GetDomain", "profile:ListDomains", "profile:ListIntegrations", "qldb:DescribeJournalS3Export", "qldb:DescribeLedger", "qldb:ListJournalS3Exports", "qldb:ListJournalS3ExportsForLedger", "qldb:ListLedgers", "quicksight:Describe\*", "quicksight:List\*", "ram:GetResourceShares", "ram:List\*", "rds:Describe\*", "rds:DownloadDBLogFilePortion", "rds:ListTagsForResource", "redshift-serverless:GetNamespace", "redshift-serverless:ListTagsForResource", "redshift-serverless:ListWorkgroups", "redshift:Describe\*", "rekognition:Describe\*", "rekognition:List\*", "resource-groups:ListGroupResources", "robomaker:Describe\*", "robomaker:List\*", "route53:Get\*", "route53:List\*", "route53domains:GetDomainDetail", "route53domains:GetOperationDetail", "route53domains:ListDomains", "route53domains:ListOperations", "route53domains:ListTagsForDomain", "route53resolver:Get\*",

```
Document de politique JSON 3196
```
 "route53resolver:List\*", "s3-outposts:ListEndpoints", "s3-outposts:ListOutpostsWithS3", "s3-outposts:ListSharedEndpoints", "s3:GetAccelerateConfiguration", "s3:GetAccessPoint", "s3:GetAccessPointPolicy", "s3:GetAccessPointPolicyStatus", "s3:GetAccountPublicAccessBlock", "s3:GetAnalyticsConfiguration", "s3:GetBucket\*", "s3:GetEncryptionConfiguration", "s3:GetInventoryConfiguration", "s3:GetLifecycleConfiguration", "s3:GetMetricsConfiguration", "s3:GetMultiRegionAccessPointPolicy", "s3:GetObjectAcl", "s3:GetObjectVersionAcl", "s3:GetReplicationConfiguration", "s3:ListAccessPoints", "s3:ListAllMyBuckets", "s3:ListMultiRegionAccessPoints", "sagemaker:Describe\*", "sagemaker:List\*", "schemas:DescribeCodeBinding", "schemas:DescribeDiscoverer", "schemas:DescribeRegistry", "schemas:DescribeSchema", "schemas:GetResourcePolicy", "schemas:ListDiscoverers", "schemas:ListRegistries", "schemas:ListSchemaVersions", "schemas:ListSchemas", "schemas:ListTagsForResource", "sdb:DomainMetadata", "sdb:ListDomains", "secretsmanager:DescribeSecret", "secretsmanager:GetResourcePolicy", "secretsmanager:ListSecretVersionIds", "secretsmanager:ListSecrets", "securityhub:Describe\*", "securityhub:Get\*", "securityhub:List\*", "serverlessrepo:GetApplicationPolicy",

 "serverlessrepo:List\*", "servicequotas:GetAWSDefaultServiceQuota", "servicequotas:GetAssociationForServiceQuotaTemplate", "servicequotas:GetRequestedServiceQuotaChange", "servicequotas:GetServiceQuota", "servicequotas:GetServiceQuotaIncreaseRequestFromTemplate", "servicequotas:ListAWSDefaultServiceQuotas", "servicequotas:ListRequestedServiceQuotaChangeHistory", "servicequotas:ListRequestedServiceQuotaChangeHistoryByQuota", "servicequotas:ListServiceQuotaIncreaseRequestsInTemplate", "servicequotas:ListServiceQuotas", "servicequotas:ListServices", "servicequotas:ListTagsForResource", "ses:Describe\*", "ses:GetAccount", "ses:GetAccountSendingEnabled", "ses:GetConfigurationSet", "ses:GetConfigurationSetEventDestinations", "ses:GetDedicatedIps", "ses:GetEmailIdentity", "ses:GetIdentityDkimAttributes", "ses:GetIdentityPolicies", "ses:GetIdentityVerificationAttributes", "ses:ListConfigurationSets", "ses:ListDedicatedIpPools", "ses:ListIdentities", "ses:ListIdentityPolicies", "ses:ListReceiptFilters", "ses:ListReceiptRuleSets", "ses:ListVerifiedEmailAddresses", "shield:Describe\*", "shield:GetSubscriptionState", "shield:List\*", "snowball:ListClusters", "snowball:ListJobs", "sns:GetPlatformApplicationAttributes", "sns:GetTopicAttributes", "sns:ListSubscriptions", "sns:ListSubscriptionsByTopic", "sns:ListTagsForResource", "sns:ListTopics", "sqs:GetQueueAttributes", "sqs:ListDeadLetterSourceQueues",

```
 "sqs:ListQueueTags",
```
 "sqs:ListQueues", "ssm:Describe\*", "ssm:GetAutomationExecution", "ssm:GetServiceSetting", "ssm:ListAssociationVersions", "ssm:ListAssociations", "ssm:ListCommands", "ssm:ListComplianceItems", "ssm:ListComplianceSummaries", "ssm:ListDocumentMetadataHistory", "ssm:ListDocumentVersions", "ssm:ListDocuments", "ssm:ListInventoryEntries", "ssm:ListOpsMetadata", "ssm:ListResourceComplianceSummaries", "ssm:ListResourceDataSync", "ssm:ListTagsForResource", "sso:DescribeAccountAssignmentCreationStatus", "sso:DescribePermissionSet", "sso:DescribePermissionsPolicies", "sso:List\*", "states:DescribeStateMachine", "states:ListStateMachines", "storagegateway:DescribeBandwidthRateLimit", "storagegateway:DescribeCache", "storagegateway:DescribeCachediSCSIVolumes", "storagegateway:DescribeGatewayInformation", "storagegateway:DescribeMaintenanceStartTime", "storagegateway:DescribeNFSFileShares", "storagegateway:DescribeSnapshotSchedule", "storagegateway:DescribeStorediSCSIVolumes", "storagegateway:DescribeTapeArchives", "storagegateway:DescribeTapeRecoveryPoints", "storagegateway:DescribeTapes", "storagegateway:DescribeUploadBuffer", "storagegateway:DescribeVTLDevices", "storagegateway:DescribeWorkingStorage", "storagegateway:List\*", "sts:GetAccessKeyInfo", "support:DescribeTrustedAdvisorCheckRefreshStatuses", "support:DescribeTrustedAdvisorCheckResult", "support:DescribeTrustedAdvisorCheckSummaries", "support:DescribeTrustedAdvisorChecks", "synthetics:DescribeCanaries",

 "synthetics:DescribeCanariesLastRun", "synthetics:DescribeRuntimeVersions", "synthetics:GetCanary", "synthetics:GetCanaryRuns", "synthetics:GetGroup", "synthetics:ListAssociatedGroups", "synthetics:ListGroupResources", "synthetics:ListGroups", "synthetics:ListTagsForResource", "tag:GetResources", "tag:GetTagKeys", "transcribe:GetCallAnalyticsCategory", "transcribe:GetMedicalVocabulary", "transcribe:GetVocabulary", "transcribe:GetVocabularyFilter", "transcribe:ListCallAnalyticsCategories", "transcribe:ListCallAnalyticsJobs", "transcribe:ListLanguageModels", "transcribe:ListMedicalTranscriptionJobs", "transcribe:ListMedicalVocabularies", "transcribe:ListTagsForResource", "transcribe:ListTranscriptionJobs", "transcribe:ListVocabularies", "transcribe:ListVocabularyFilters", "transfer:Describe\*", "transfer:List\*", "translate:List\*", "trustedadvisor:Describe\*", "voiceid:DescribeDomain", "waf-regional:GetWebACL", "waf-regional:ListResourcesForWebACL", "waf-regional:ListTagsForResource", "waf-regional:ListWebACLs", "waf:GetWebACL", "waf:ListTagsForResource", "waf:ListWebACLs", "wafv2:GetLoggingConfiguration", "wafv2:GetWebACL", "wafv2:GetWebACLForResource", "wafv2:ListAvailableManagedRuleGroups", "wafv2:ListIPSets", "wafv2:ListLoggingConfigurations", "wafv2:ListRegexPatternSets", "wafv2:ListResourcesForWebACL",

```
 "wafv2:ListRuleGroups", 
     "wafv2:ListTagsForResource", 
     "wafv2:ListWebACLs", 
     "wisdom:GetAssistant", 
     "workdocs:DescribeResourcePermissions", 
     "workspaces:Describe*", 
     "xray:GetEncryptionConfig", 
     "xray:GetGroup", 
     "xray:GetGroups", 
     "xray:GetSamplingRules", 
     "xray:GetSamplingTargets", 
     "xray:GetTraceSummaries", 
     "xray:ListTagsForResource" 
   ], 
   "Resource" : "*" 
 }, 
\mathcal{L} "Sid" : "APIGatewayAccess", 
   "Effect" : "Allow", 
  "Action" : [
     "apigateway:GET" 
   ], 
   "Resource" : [ 
     "arn:aws:apigateway:*::/apis", 
     "arn:aws:apigateway:*::/apis/*/authorizers/*", 
     "arn:aws:apigateway:*::/apis/*/authorizers", 
     "arn:aws:apigateway:*::/apis/*/cors", 
     "arn:aws:apigateway:*::/apis/*/deployments/*", 
     "arn:aws:apigateway:*::/apis/*/deployments", 
     "arn:aws:apigateway:*::/apis/*/exports/*", 
     "arn:aws:apigateway:*::/apis/*/integrations/*", 
     "arn:aws:apigateway:*::/apis/*/integrations", 
     "arn:aws:apigateway:*::/apis/*/models/*", 
     "arn:aws:apigateway:*::/apis/*/models", 
     "arn:aws:apigateway:*::/apis/*/routes/*", 
     "arn:aws:apigateway:*::/apis/*/routes", 
     "arn:aws:apigateway:*::/apis/*/stages", 
     "arn:aws:apigateway:*::/apis/*/stages/*", 
     "arn:aws:apigateway:*::/clientcertificates", 
     "arn:aws:apigateway:*::/clientcertificates/*", 
     "arn:aws:apigateway:*::/domainnames", 
     "arn:aws:apigateway:*::/domainnames/*/apimappings", 
     "arn:aws:apigateway:*::/restapis", 
     "arn:aws:apigateway:*::/restapis/*/authorizers/*",
```
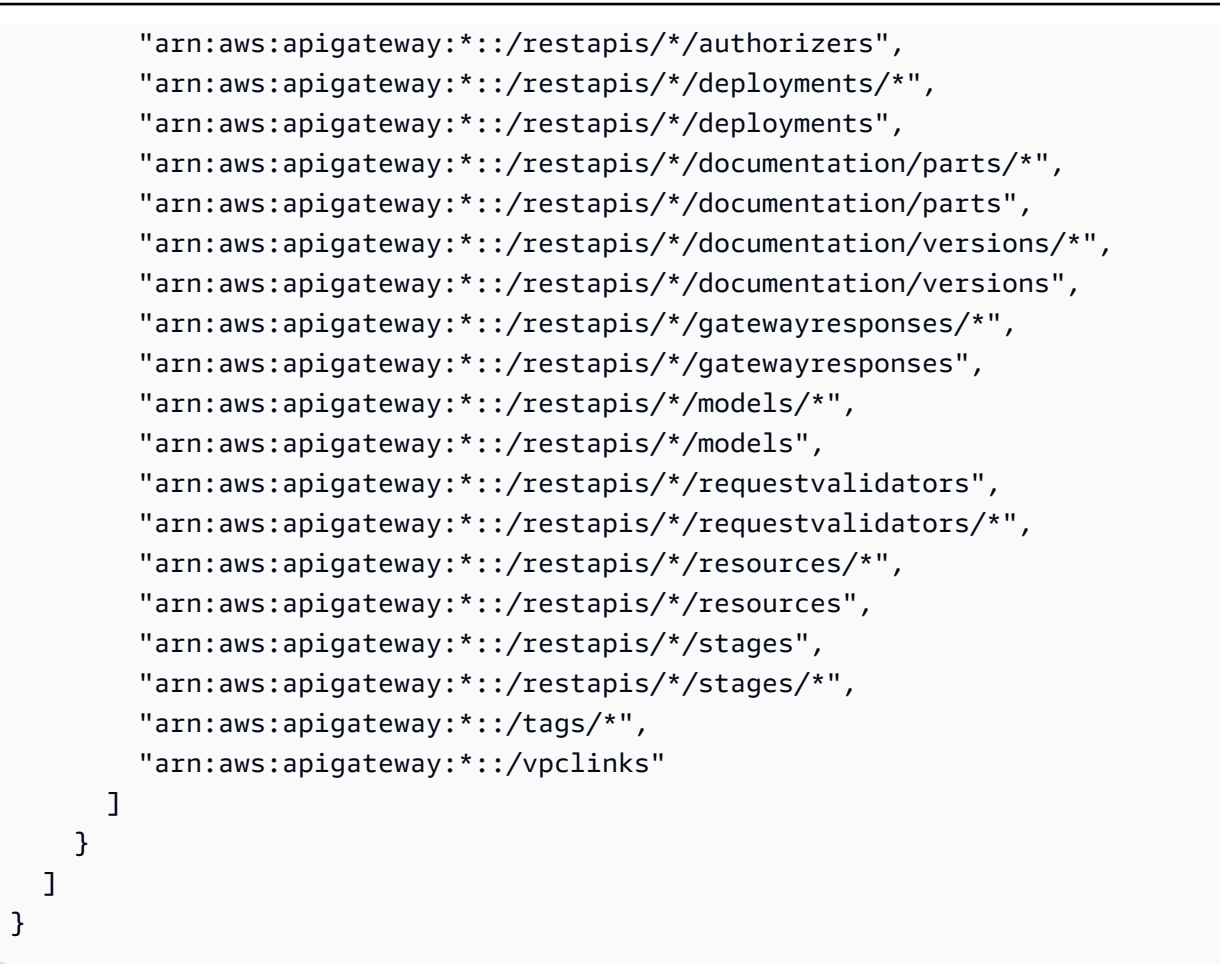

#### En savoir plus

- [Création d'un ensemble d'autorisations à l'aide de politiques AWS gérées dans IAM Identity Center](https://docs.aws.amazon.com/singlesignon/latest/userguide/howtocreatepermissionset.html)
- [Ajouter et supprimer des autorisations d'identité IAM](https://docs.aws.amazon.com/IAM/latest/UserGuide/access_policies_manage-attach-detach.html)
- [Comprendre le versionnement des politiques IAM](https://docs.aws.amazon.com/IAM/latest/UserGuide/access_policies_managed-versioning.html)
- [Commencez avec les politiques AWS gérées et passez aux autorisations du moindre privilège](https://docs.aws.amazon.com/IAM/latest/UserGuide/best-practices.html#bp-use-aws-defined-policies)

# SecurityLakeServiceLinkedRole

Description : Cette politique accorde les autorisations nécessaires pour exploiter le service Amazon Security Lake en votre nom

SecurityLakeServiceLinkedRoleest une [politique AWS gérée.](https://docs.aws.amazon.com/IAM/latest/UserGuide/access_policies_managed-vs-inline.html#aws-managed-policies)

#### Utilisation de cette politique

Cette politique est associée à un rôle lié au service qui permet au service d'effectuer des actions en votre nom. Vous pouvez attacher cette politique à vos utilisateurs, groupes ou rôles.

### Détails de la politique

- Type : Politique de rôle liée à un service
- Heure de création : 29 novembre 2022, 14:03 UTC
- Heure modifiée : 19 avril 2024, 16h00 UTC
- ARN: arn:aws:iam::aws:policy/aws-service-role/ SecurityLakeServiceLinkedRole

#### Version de la politique

Version de la politique : v3 (par défaut)

La version par défaut de la politique est celle qui définit les autorisations associées à la politique. Lorsqu'un utilisateur ou un rôle doté de la politique fait une demande d'accès à une AWS ressource, AWS vérifie la version par défaut de la politique pour déterminer s'il convient d'autoriser la demande.

```
{ 
   "Version" : "2012-10-17", 
   "Statement" : [ 
     { 
        "Sid" : "OrganizationsPolicies", 
        "Effect" : "Allow", 
        "Action" : [ 
          "organizations:ListAccounts", 
          "organizations:DescribeOrganization" 
       ], 
        "Resource" : [ 
         " ] 
     }, 
     { 
        "Sid" : "DescribeOrgAccounts", 
        "Effect" : "Allow",
```

```
 "Action" : [ 
     "organizations:DescribeAccount" 
   ], 
   "Resource" : [ 
     "arn:aws:organizations::*:account/o-*/*" 
   ] 
 }, 
 { 
   "Sid" : "AllowManagementOfServiceLinkedChannel", 
   "Effect" : "Allow", 
  "Action" : [
     "cloudtrail:CreateServiceLinkedChannel", 
     "cloudtrail:DeleteServiceLinkedChannel", 
     "cloudtrail:GetServiceLinkedChannel", 
     "cloudtrail:UpdateServiceLinkedChannel" 
   ], 
   "Resource" : "arn:aws:cloudtrail:*:*:channel/aws-service-channel/security-lake/*" 
 }, 
 { 
   "Sid" : "AllowListServiceLinkedChannel", 
   "Effect" : "Allow", 
  "Action" : [
     "cloudtrail:ListServiceLinkedChannels" 
   ], 
   "Resource" : "*" 
 }, 
\mathcal{L} "Sid" : "DescribeAnyVpc", 
   "Effect" : "Allow", 
  "Action" : [
     "ec2:DescribeVpcs" 
   ], 
  "Resource" : "*" 
 }, 
 { 
   "Sid" : "ListDelegatedAdmins", 
   "Effect" : "Allow", 
   "Action" : [ 
     "organizations:ListDelegatedAdministrators" 
   ], 
   "Resource" : "*", 
   "Condition" : { 
     "StringEquals" : { 
       "organizations:ServicePrincipal" : "securitylake.amazonaws.com"
```

```
 } 
   } 
 }, 
 { 
   "Sid" : "AllowWafLoggingConfiguration", 
   "Effect" : "Allow", 
   "Action" : [ 
     "wafv2:PutLoggingConfiguration", 
     "wafv2:GetLoggingConfiguration", 
     "wafv2:ListLoggingConfigurations", 
     "wafv2:DeleteLoggingConfiguration" 
   ], 
   "Resource" : "*", 
   "Condition" : { 
     "StringEquals" : { 
        "wafv2:LogScope" : "SecurityLake" 
     } 
   } 
 }, 
 { 
   "Sid" : "AllowPutLoggingConfiguration", 
   "Effect" : "Allow", 
  "Action" : [
     "wafv2:PutLoggingConfiguration" 
   ], 
   "Resource" : "*", 
   "Condition" : { 
     "ArnLike" : { 
        "wafv2:LogDestinationResource" : "arn:aws:s3:::aws-waf-logs-security-lake-*" 
     } 
   } 
 }, 
 { 
   "Sid" : "ListWebACLs", 
   "Effect" : "Allow", 
  "Action" : [
     "wafv2:ListWebACLs" 
   ], 
   "Resource" : "*" 
 }, 
 { 
   "Sid" : "LogDelivery", 
   "Effect" : "Allow", 
   "Action" : [
```

```
 "logs:CreateLogDelivery", 
          "logs:DeleteLogDelivery" 
        ], 
        "Resource" : "*", 
        "Condition" : { 
          "ForAnyValue:StringEquals" : { 
            "aws:CalledVia" : [ 
               "wafv2.amazonaws.com" 
 ] 
          } 
       } 
     } 
   ]
}
```
### En savoir plus

- [Comprendre le versionnement des politiques IAM](https://docs.aws.amazon.com/IAM/latest/UserGuide/access_policies_managed-versioning.html)
- [Commencez avec les politiques AWS gérées et passez aux autorisations du moindre privilège](https://docs.aws.amazon.com/IAM/latest/UserGuide/best-practices.html#bp-use-aws-defined-policies)

# ServerMigration\_ServiceRole

Description : Autorisations permettant au service de migration de AWS serveurs de migrer des machines virtuelles vers EC2 : autorise le service de migration de serveurs à placer les ressources migrées dans le compte EC2 du client.

ServerMigration\_ServiceRoleest une [politique AWS gérée](https://docs.aws.amazon.com/IAM/latest/UserGuide/access_policies_managed-vs-inline.html#aws-managed-policies).

#### Utilisation de cette politique

Vous pouvez vous associer ServerMigration\_ServiceRole à vos utilisateurs, groupes et rôles.

#### Détails de la politique

- Type : Politique des rôles de service
- Heure de création : 11 août 2020, 20:41 UTC
- Heure modifiée : 15 octobre 2020, 17:26 UTC
- ARN: arn:aws:iam::aws:policy/service-role/ServerMigration\_ServiceRole

### Version de la politique

```
Version de la politique : v2 (par défaut)
```
La version par défaut de la politique est celle qui définit les autorisations associées à la politique. Lorsqu'un utilisateur ou un rôle doté de la politique fait une demande d'accès à une AWS ressource, AWS vérifie la version par défaut de la politique pour déterminer s'il convient d'autoriser la demande.

```
{ 
   "Version" : "2012-10-17", 
   "Statement" : [ 
     { 
        "Effect" : "Allow", 
       "Action" : [ 
          "cloudformation:CreateChangeSet", 
          "cloudformation:CreateStack" 
       ], 
       "Resource" : "arn:aws:cloudformation:*:*:stack/sms-app-*/*", 
        "Condition" : { 
          "Null" : { 
            "cloudformation:ResourceTypes" : "false" 
          }, 
          "ForAllValues:StringEquals" : { 
            "cloudformation:ResourceTypes" : [ 
              "AWS::EC2::Instance", 
              "AWS::ApplicationInsights::Application", 
              "AWS::ResourceGroups::Group" 
           \mathbf{I} } 
       } 
     }, 
     { 
       "Effect" : "Allow", 
       "Action" : [ 
          "cloudformation:DeleteStack", 
          "cloudformation:ExecuteChangeSet", 
          "cloudformation:DeleteChangeSet", 
          "cloudformation:DescribeChangeSet", 
          "cloudformation:DescribeStacks", 
          "cloudformation:DescribeStackEvents", 
          "cloudformation:DescribeStackResource",
```

```
 "cloudformation:DescribeStackResources", 
     "cloudformation:GetTemplate" 
   ], 
   "Resource" : "arn:aws:cloudformation:*:*:stack/sms-app-*/*" 
 }, 
 { 
   "Effect" : "Allow", 
   "Action" : [ 
     "cloudformation:ValidateTemplate", 
     "s3:ListAllMyBuckets" 
   ], 
   "Resource" : "*" 
 }, 
 { 
   "Effect" : "Allow", 
  "Action" : [
     "s3:CreateBucket", 
     "s3:DeleteBucket", 
     "s3:DeleteObject", 
     "s3:GetBucketAcl", 
     "s3:GetBucketLocation", 
     "s3:GetObject", 
     "s3:ListBucket", 
     "s3:PutObject", 
     "s3:PutObjectAcl", 
     "s3:PutLifecycleConfiguration" 
   ], 
   "Resource" : "arn:aws:s3:::sms-app-*" 
 }, 
 { 
   "Effect" : "Allow", 
  "Action" : [
     "sms:CreateReplicationJob", 
     "sms:DeleteReplicationJob", 
     "sms:GetReplicationJobs", 
     "sms:GetReplicationRuns", 
     "sms:GetServers", 
     "sms:ImportServerCatalog", 
     "sms:StartOnDemandReplicationRun", 
     "sms:UpdateReplicationJob" 
   ], 
   "Resource" : "*" 
 }, 
 {
```

```
 "Effect" : "Allow", 
   "Action" : "ssm:SendCommand", 
   "Resource" : [ 
     "arn:aws:ssm:*::document/AWS-RunRemoteScript", 
     "arn:aws:s3:::sms-app-*" 
   ] 
 }, 
 { 
   "Effect" : "Allow", 
   "Action" : "ssm:SendCommand", 
   "Resource" : "arn:aws:ec2:*:*:instance/*", 
   "Condition" : { 
     "StringEquals" : { 
        "ssm:resourceTag/UseForSMSApplicationValidation" : [ 
          "true" 
      \mathbf{I} } 
   } 
 }, 
 { 
   "Effect" : "Allow", 
   "Action" : [ 
     "ssm:CancelCommand", 
     "ssm:GetCommandInvocation" 
   ], 
   "Resource" : "*" 
 }, 
 { 
   "Effect" : "Allow", 
   "Action" : "ec2:CreateTags", 
   "Resource" : "arn:aws:ec2:*:*:snapshot/*", 
   "Condition" : { 
     "StringEquals" : { 
       "ec2:CreateAction" : "CopySnapshot" 
     } 
   } 
 }, 
 { 
   "Effect" : "Allow", 
   "Action" : "ec2:CopySnapshot", 
   "Resource" : "arn:aws:ec2:*:*:snapshot/*", 
   "Condition" : { 
     "StringLike" : { 
        "aws:RequestTag/SMSJobId" : [
```

```
 "sms-*" 
        ] 
     } 
   } 
 }, 
 { 
   "Effect" : "Allow", 
   "Action" : [ 
     "ec2:ModifySnapshotAttribute", 
     "ec2:DeleteSnapshot" 
   ], 
   "Resource" : "arn:aws:ec2:*:*:snapshot/*", 
   "Condition" : { 
     "StringLike" : { 
        "ec2:ResourceTag/SMSJobId" : [ 
          "sms-*" 
        ] 
     } 
   } 
 }, 
 { 
   "Effect" : "Allow", 
   "Action" : [ 
     "ec2:CopyImage", 
     "ec2:DescribeImages", 
     "ec2:DescribeInstances", 
     "ec2:DescribeSnapshots", 
     "ec2:DescribeSnapshotAttribute", 
     "ec2:DeregisterImage", 
     "ec2:ImportImage", 
     "ec2:DescribeImportImageTasks", 
     "ec2:GetEbsEncryptionByDefault" 
   ], 
   "Resource" : "*" 
 }, 
 { 
   "Effect" : "Allow", 
   "Action" : [ 
     "iam:GetRole", 
     "iam:GetInstanceProfile" 
   ], 
   "Resource" : "*" 
 }, 
 {
```

```
 "Effect" : "Allow", 
      "Action" : [
          "ec2:DisassociateIamInstanceProfile", 
          "ec2:AssociateIamInstanceProfile", 
          "ec2:ReplaceIamInstanceProfileAssociation" 
       ], 
       "Resource" : "arn:aws:ec2:*:*:instance/*", 
       "Condition" : { 
          "StringLike" : { 
            "ec2:ResourceTag/aws:cloudformation:stack-id" : 
  "arn:aws:cloudformation:*:*:stack/sms-app-*/*" 
          } 
       } 
     }, 
     { 
       "Effect" : "Allow", 
       "Action" : "iam:PassRole", 
       "Resource" : "*", 
       "Condition" : { 
          "StringEquals" : { 
            "iam:PassedToService" : "ec2.amazonaws.com" 
         } 
       } 
     }, 
     { 
       "Effect" : "Allow", 
       "Action" : "iam:PassRole", 
       "Resource" : "*", 
       "Condition" : { 
          "StringEqualsIfExists" : { 
            "iam:PassedToService" : "cloudformation.amazonaws.com" 
          }, 
          "StringLike" : { 
            "iam:AssociatedResourceArn" : "arn:aws:cloudformation:*:*:stack/sms-app-*/*" 
          } 
       } 
     } 
   ]
}
```
#### En savoir plus

• [Création d'un ensemble d'autorisations à l'aide de politiques AWS gérées dans IAM Identity Center](https://docs.aws.amazon.com/singlesignon/latest/userguide/howtocreatepermissionset.html)

- [Ajouter et supprimer des autorisations d'identité IAM](https://docs.aws.amazon.com/IAM/latest/UserGuide/access_policies_manage-attach-detach.html)
- [Comprendre le versionnement des politiques IAM](https://docs.aws.amazon.com/IAM/latest/UserGuide/access_policies_managed-versioning.html)
- [Commencez avec les politiques AWS gérées et passez aux autorisations du moindre privilège](https://docs.aws.amazon.com/IAM/latest/UserGuide/best-practices.html#bp-use-aws-defined-policies)

# ServerMigrationConnector

Description : autorisations permettant au connecteur de migration de AWS serveur de migrer des machines virtuelles vers EC2. Permet la communication avec le service de migration de AWS serveur, l'accès en lecture/écriture aux compartiments S3 commençant par « sms-b- » et « importto-ec 2 », ainsi qu'aux compartiments utilisés pour la mise à niveau du connecteur de migration de serveur, l'enregistrement du connecteur de migration de AWS serveur auprès de celui-ci et le AWS téléchargement des métriques vers. AWS AWS

ServerMigrationConnectorest une [politique AWS gérée.](https://docs.aws.amazon.com/IAM/latest/UserGuide/access_policies_managed-vs-inline.html#aws-managed-policies)

#### Utilisation de cette politique

Vous pouvez vous associer ServerMigrationConnector à vos utilisateurs, groupes et rôles.

#### Détails de la politique

- Type : politique AWS gérée
- Heure de création : 24 octobre 2016, 21:45 UTC
- Heure modifiée : 24 octobre 2016, 21h45 UTC
- ARN: arn:aws:iam::aws:policy/ServerMigrationConnector

#### Version de la politique

Version de la politique : v1 (par défaut)

La version par défaut de la politique est celle qui définit les autorisations associées à la politique. Lorsqu'un utilisateur ou un rôle doté de la politique fait une demande d'accès à une AWS ressource, AWS vérifie la version par défaut de la politique pour déterminer s'il convient d'autoriser la demande.

```
 "Version" : "2012-10-17", 
 "Statement" : [ 
  { 
     "Effect" : "Allow", 
     "Action" : "iam:GetUser", 
     "Resource" : "*" 
  }, 
  { 
     "Effect" : "Allow", 
    "Action" : [
       "sms:SendMessage", 
       "sms:GetMessages" 
     ], 
     "Resource" : "*" 
  }, 
   { 
     "Effect" : "Allow", 
    "Action" : [
       "s3:CreateBucket", 
       "s3:DeleteBucket", 
       "s3:DeleteObject", 
       "s3:GetBucketLocation", 
       "s3:GetObject", 
       "s3:ListBucket", 
       "s3:PutObject", 
       "s3:PutObjectAcl", 
       "s3:PutLifecycleConfiguration", 
       "s3:AbortMultipartUpload", 
       "s3:ListBucketMultipartUploads", 
       "s3:ListMultipartUploadParts" 
     ], 
     "Resource" : [ 
       "arn:aws:s3:::sms-b-*", 
       "arn:aws:s3:::import-to-ec2-*", 
       "arn:aws:s3:::server-migration-service-upgrade", 
       "arn:aws:s3:::server-migration-service-upgrade/*", 
       "arn:aws:s3:::connector-platform-upgrade-info/*", 
       "arn:aws:s3:::connector-platform-upgrade-info", 
       "arn:aws:s3:::connector-platform-upgrade-bundles/*", 
       "arn:aws:s3:::connector-platform-upgrade-bundles", 
       "arn:aws:s3:::connector-platform-release-notes/*", 
       "arn:aws:s3:::connector-platform-release-notes" 
     ] 
  },
```

```
 { 
        "Effect" : "Allow", 
        "Action" : "awsconnector:*", 
        "Resource" : "*" 
     }, 
      { 
        "Effect" : "Allow", 
        "Action" : [ 
          "SNS:Publish" 
        ], 
        "Resource" : "arn:aws:sns:*:*:metrics-sns-topic-for-*" 
      } 
   ]
}
```
#### En savoir plus

- [Création d'un ensemble d'autorisations à l'aide de politiques AWS gérées dans IAM Identity Center](https://docs.aws.amazon.com/singlesignon/latest/userguide/howtocreatepermissionset.html)
- [Ajouter et supprimer des autorisations d'identité IAM](https://docs.aws.amazon.com/IAM/latest/UserGuide/access_policies_manage-attach-detach.html)
- [Comprendre le versionnement des politiques IAM](https://docs.aws.amazon.com/IAM/latest/UserGuide/access_policies_managed-versioning.html)
- [Commencez avec les politiques AWS gérées et passez aux autorisations du moindre privilège](https://docs.aws.amazon.com/IAM/latest/UserGuide/best-practices.html#bp-use-aws-defined-policies)

# ServerMigrationServiceConsoleFullAccess

Description : autorisations requises pour utiliser toutes les fonctionnalités de la console du service de migration des serveurs

ServerMigrationServiceConsoleFullAccessest une [politique AWS gérée.](https://docs.aws.amazon.com/IAM/latest/UserGuide/access_policies_managed-vs-inline.html#aws-managed-policies)

#### Utilisation de cette politique

Vous pouvez vous associer ServerMigrationServiceConsoleFullAccess à vos utilisateurs, groupes et rôles.

#### Détails de la politique

- Type : politique AWS gérée
- Heure de création : 09 mai 2020, 17:18 UTC
- Heure modifiée : 20 juillet 2020, 22h00 UTC

• ARN: arn:aws:iam::aws:policy/ServerMigrationServiceConsoleFullAccess

#### Version de la politique

Version de la politique : v2 (par défaut)

La version par défaut de la politique est celle qui définit les autorisations associées à la politique. Lorsqu'un utilisateur ou un rôle doté de la politique fait une demande d'accès à une AWS ressource, AWS vérifie la version par défaut de la politique pour déterminer s'il convient d'autoriser la demande.

```
{ 
   "Version" : "2012-10-17", 
   "Statement" : [ 
     { 
        "Action" : [ 
          "sms:*" 
        ], 
        "Effect" : "Allow", 
        "Resource" : "*" 
     }, 
    \{ "Action" : [ 
          "cloudformation:ListStacks", 
          "cloudformation:DescribeStacks", 
          "cloudformation:DescribeStackResources" 
        ], 
        "Effect" : "Allow", 
        "Resource" : "*" 
     }, 
     { 
        "Action" : "s3:ListAllMyBuckets", 
        "Effect" : "Allow", 
        "Resource" : "*" 
     }, 
     { 
        "Effect" : "Allow", 
        "Action" : "s3:GetObject", 
        "Resource" : "arn:aws:s3:::sms-app-*/*" 
     }, 
     {
```
```
 "Action" : [ 
           "ec2:DescribeKeyPairs", 
           "ec2:DescribeVpcs", 
           "ec2:DescribeSubnets", 
           "ec2:DescribeSecurityGroups" 
        ], 
        "Effect" : "Allow", 
        "Resource" : "*" 
      }, 
      { 
        "Action" : [ 
           "iam:ListRoles" 
        ], 
        "Effect" : "Allow", 
        "Resource" : "*" 
      }, 
      { 
       "Action" : [
           "iam:CreateServiceLinkedRole" 
        ], 
        "Condition" : { 
          "StringEquals" : { 
             "iam:AWSServiceName" : "sms.amazonaws.com" 
          } 
        }, 
        "Effect" : "Allow", 
        "Resource" : "*" 
      }, 
      { 
        "Effect" : "Allow", 
        "Action" : "iam:GetInstanceProfile", 
        "Resource" : "*" 
      } 
  \mathbf{I}}
```
- [Création d'un ensemble d'autorisations à l'aide de politiques AWS gérées dans IAM Identity Center](https://docs.aws.amazon.com/singlesignon/latest/userguide/howtocreatepermissionset.html)
- [Ajouter et supprimer des autorisations d'identité IAM](https://docs.aws.amazon.com/IAM/latest/UserGuide/access_policies_manage-attach-detach.html)
- [Comprendre le versionnement des politiques IAM](https://docs.aws.amazon.com/IAM/latest/UserGuide/access_policies_managed-versioning.html)
- [Commencez avec les politiques AWS gérées et passez aux autorisations du moindre privilège](https://docs.aws.amazon.com/IAM/latest/UserGuide/best-practices.html#bp-use-aws-defined-policies)

# **ServerMigrationServiceLaunchRole**

Description : autorisations permettant au service de migration de AWS serveurs de créer et de mettre à jour AWS des ressources pertinentes dans celles du client Compte AWS pour le lancement de serveurs et d'applications migrés.

ServerMigrationServiceLaunchRoleest une [politique AWS gérée](https://docs.aws.amazon.com/IAM/latest/UserGuide/access_policies_managed-vs-inline.html#aws-managed-policies).

### Utilisation de cette politique

Vous pouvez vous associer ServerMigrationServiceLaunchRole à vos utilisateurs, groupes et rôles.

# Détails de la politique

- Type : Politique des rôles de service
- Heure de création : 26 novembre 2018, 19:53 UTC
- Heure modifiée : 15 octobre 2020, 17:29 UTC
- ARN: arn:aws:iam::aws:policy/service-role/ ServerMigrationServiceLaunchRole

# Version de la politique

Version de la politique : v4 (par défaut)

La version par défaut de la politique est celle qui définit les autorisations associées à la politique. Lorsqu'un utilisateur ou un rôle doté de la politique fait une demande d'accès à une AWS ressource, AWS vérifie la version par défaut de la politique pour déterminer s'il convient d'autoriser la demande.

```
{ 
   "Version" : "2012-10-17", 
   "Statement" : [ 
     { 
        "Effect" : "Allow", 
        "Action" : [ 
          "ec2:ModifyInstanceAttribute", 
          "ec2:StopInstances",
```

```
 "ec2:StartInstances", 
        "ec2:TerminateInstances" 
      ], 
      "Resource" : "*", 
      "Condition" : { 
        "StringLike" : { 
           "ec2:ResourceTag/aws:cloudformation:stack-id" : 
 "arn:aws:cloudformation:*:*:stack/sms-app-*/*" 
        } 
      } 
    }, 
    { 
      "Effect" : "Allow", 
      "Action" : "ec2:CreateTags", 
     "Resource" : "arn:aws:ec2:*:*:instance/*"
    }, 
    { 
      "Effect" : "Allow", 
     "Action" : [
        "ec2:DisassociateIamInstanceProfile", 
        "ec2:AssociateIamInstanceProfile", 
        "ec2:ReplaceIamInstanceProfileAssociation" 
      ], 
      "Resource" : "arn:aws:ec2:*:*:instance/*", 
      "Condition" : { 
        "StringLike" : { 
           "ec2:ResourceTag/aws:cloudformation:stack-id" : 
 "arn:aws:cloudformation:*:*:stack/sms-app-*/*" 
        } 
      } 
    }, 
    { 
      "Effect" : "Allow", 
      "Action" : "iam:PassRole", 
      "Resource" : "*", 
      "Condition" : { 
        "StringEquals" : { 
           "iam:PassedToService" : "ec2.amazonaws.com" 
        } 
      } 
    }, 
    { 
      "Effect" : "Allow", 
      "Action" : [
```

```
 "ec2:RunInstances", 
          "ec2:Describe*" 
       ], 
       "Resource" : "*" 
     }, 
    \mathcal{L} "Effect" : "Allow", 
       "Action" : [ 
          "applicationinsights:Describe*", 
          "applicationinsights:List*", 
          "cloudformation:ListStackResources", 
          "cloudformation:DescribeStacks" 
       ], 
       "Resource" : "*" 
     }, 
     { 
       "Effect" : "Allow", 
      "Action" : [
          "applicationinsights:CreateApplication", 
          "applicationinsights:CreateComponent", 
          "applicationinsights:UpdateApplication", 
          "applicationinsights:DeleteApplication", 
          "applicationinsights:UpdateComponentConfiguration", 
          "applicationinsights:DeleteComponent" 
       ], 
       "Resource" : "arn:aws:applicationinsights:*:*:application/resource-group/sms-app-
\star"
     }, 
     { 
       "Effect" : "Allow", 
      "Action" : [
          "resource-groups:CreateGroup", 
          "resource-groups:GetGroup", 
          "resource-groups:UpdateGroup", 
          "resource-groups:DeleteGroup" 
       ], 
       "Resource" : "arn:aws:resource-groups:*:*:group/sms-app-*", 
       "Condition" : { 
          "StringLike" : { 
            "aws:ResourceTag/aws:cloudformation:stack-id" : 
  "arn:aws:cloudformation:*:*:stack/sms-app-*/*" 
          } 
       } 
     },
```

```
 { 
        "Effect" : "Allow", 
        "Action" : [ 
          "iam:CreateServiceLinkedRole" 
        ], 
        "Resource" : [ 
          "arn:aws:iam::*:role/aws-service-role/application-insights.amazonaws.com/
AWSServiceRoleForApplicationInsights" 
        ], 
        "Condition" : { 
          "StringEquals" : { 
            "iam:AWSServiceName" : "application-insights.amazonaws.com" 
          } 
        } 
     } 
   ]
}
```
- [Création d'un ensemble d'autorisations à l'aide de politiques AWS gérées dans IAM Identity Center](https://docs.aws.amazon.com/singlesignon/latest/userguide/howtocreatepermissionset.html)
- [Ajouter et supprimer des autorisations d'identité IAM](https://docs.aws.amazon.com/IAM/latest/UserGuide/access_policies_manage-attach-detach.html)
- [Comprendre le versionnement des politiques IAM](https://docs.aws.amazon.com/IAM/latest/UserGuide/access_policies_managed-versioning.html)
- [Commencez avec les politiques AWS gérées et passez aux autorisations du moindre privilège](https://docs.aws.amazon.com/IAM/latest/UserGuide/best-practices.html#bp-use-aws-defined-policies)

# ServerMigrationServiceRoleForInstanceValidation

Description : Autorisations permettant au AWS SMS d'exécuter le script de validation des données utilisées et de renvoyer le succès ou l'échec du script au SMS

ServerMigrationServiceRoleForInstanceValidationest une [politique AWS gérée](https://docs.aws.amazon.com/IAM/latest/UserGuide/access_policies_managed-vs-inline.html#aws-managed-policies).

#### Utilisation de cette politique

Vous pouvez vous associer ServerMigrationServiceRoleForInstanceValidation à vos utilisateurs, groupes et rôles.

#### Détails de la politique

• Type : Politique des rôles de service

- Heure de création : 20 juillet 2020, 22:25 UTC
- Heure modifiée : 20 juillet 2020, 22:25 UTC
- ARN: arn:aws:iam::aws:policy/service-role/ ServerMigrationServiceRoleForInstanceValidation

#### Version de la politique

```
Version de la politique : v1 (par défaut)
```
La version par défaut de la politique est celle qui définit les autorisations associées à la politique. Lorsqu'un utilisateur ou un rôle doté de la politique fait une demande d'accès à une AWS ressource, AWS vérifie la version par défaut de la politique pour déterminer s'il convient d'autoriser la demande.

#### Document de politique JSON

```
{ 
   "Version" : "2012-10-17", 
   "Statement" : [ 
     { 
        "Effect" : "Allow", 
        "Action" : "s3:GetObject", 
        "Resource" : "arn:aws:s3:::sms-app-*/*" 
     }, 
     { 
        "Effect" : "Allow", 
        "Action" : "sms:NotifyAppValidationOutput", 
        "Resource" : "*" 
     } 
   ]
}
```
#### En savoir plus

- [Création d'un ensemble d'autorisations à l'aide de politiques AWS gérées dans IAM Identity Center](https://docs.aws.amazon.com/singlesignon/latest/userguide/howtocreatepermissionset.html)
- [Ajouter et supprimer des autorisations d'identité IAM](https://docs.aws.amazon.com/IAM/latest/UserGuide/access_policies_manage-attach-detach.html)
- [Comprendre le versionnement des politiques IAM](https://docs.aws.amazon.com/IAM/latest/UserGuide/access_policies_managed-versioning.html)
- [Commencez avec les politiques AWS gérées et passez aux autorisations du moindre privilège](https://docs.aws.amazon.com/IAM/latest/UserGuide/best-practices.html#bp-use-aws-defined-policies)

# ServiceQuotasFullAccess

Description : fournit un accès complet aux Quotas de Service

ServiceQuotasFullAccessest une [politique AWS gérée.](https://docs.aws.amazon.com/IAM/latest/UserGuide/access_policies_managed-vs-inline.html#aws-managed-policies)

#### Utilisation de cette politique

Vous pouvez vous associer ServiceQuotasFullAccess à vos utilisateurs, groupes et rôles.

#### Détails de la politique

- Type : politique AWS gérée
- Heure de création : 24 juin 2019, 15:44 UTC
- Heure modifiée : 4 février 2021, 21:29 UTC
- ARN: arn:aws:iam::aws:policy/ServiceQuotasFullAccess

#### Version de la politique

Version de la politique : v4 (par défaut)

La version par défaut de la politique est celle qui définit les autorisations associées à la politique. Lorsqu'un utilisateur ou un rôle doté de la politique fait une demande d'accès à une AWS ressource, AWS vérifie la version par défaut de la politique pour déterminer s'il convient d'autoriser la demande.

```
{ 
   "Version" : "2012-10-17", 
   "Statement" : [ 
     { 
       "Effect" : "Allow", 
       "Action" : [ 
          "autoscaling:DescribeAccountLimits", 
          "cloudformation:DescribeAccountLimits", 
          "cloudwatch:DescribeAlarmsForMetric", 
          "cloudwatch:DescribeAlarms", 
          "cloudwatch:GetMetricData", 
          "cloudwatch:GetMetricStatistics", 
          "cloudwatch:PutMetricAlarm",
```

```
 "dynamodb:DescribeLimits", 
     "elasticloadbalancing:DescribeAccountLimits", 
     "iam:GetAccountSummary", 
     "kinesis:DescribeLimits", 
     "organizations:DescribeAccount", 
     "organizations:DescribeOrganization", 
     "organizations:ListAWSServiceAccessForOrganization", 
     "rds:DescribeAccountAttributes", 
     "route53:GetAccountLimit", 
     "tag:GetTagKeys", 
     "tag:GetTagValues", 
     "servicequotas:*" 
   ], 
   "Resource" : "*" 
 }, 
 { 
   "Effect" : "Allow", 
  "Action" : [
     "cloudwatch:DeleteAlarms" 
   ], 
   "Resource" : "*", 
   "Condition" : { 
     "Null" : { 
        "aws:ResourceTag/ServiceQuotaMonitor" : "false" 
     } 
   } 
 }, 
 { 
   "Effect" : "Allow", 
  "Action" : [
     "organizations:EnableAWSServiceAccess" 
   ], 
   "Resource" : "*", 
   "Condition" : { 
     "StringLike" : { 
        "organizations:ServicePrincipal" : [ 
          "servicequotas.amazonaws.com" 
       \mathbf{I} } 
   } 
 }, 
 { 
   "Effect" : "Allow", 
   "Action" : [
```

```
 "iam:CreateServiceLinkedRole" 
        ], 
        "Resource" : "*", 
        "Condition" : { 
          "StringEquals" : { 
             "iam:AWSServiceName" : "servicequotas.amazonaws.com" 
          } 
        } 
     } 
   ]
}
```
- [Création d'un ensemble d'autorisations à l'aide de politiques AWS gérées dans IAM Identity Center](https://docs.aws.amazon.com/singlesignon/latest/userguide/howtocreatepermissionset.html)
- [Ajouter et supprimer des autorisations d'identité IAM](https://docs.aws.amazon.com/IAM/latest/UserGuide/access_policies_manage-attach-detach.html)
- [Comprendre le versionnement des politiques IAM](https://docs.aws.amazon.com/IAM/latest/UserGuide/access_policies_managed-versioning.html)
- [Commencez avec les politiques AWS gérées et passez aux autorisations du moindre privilège](https://docs.aws.amazon.com/IAM/latest/UserGuide/best-practices.html#bp-use-aws-defined-policies)

# ServiceQuotasReadOnlyAccess

Description : fournit un accès en lecture seule aux Service Quotas

ServiceQuotasReadOnlyAccessest une [politique AWS gérée](https://docs.aws.amazon.com/IAM/latest/UserGuide/access_policies_managed-vs-inline.html#aws-managed-policies).

#### Utilisation de cette politique

Vous pouvez vous associer ServiceQuotasReadOnlyAccess à vos utilisateurs, groupes et rôles.

#### Détails de la politique

- Type : politique AWS gérée
- Heure de création : 24 juin 2019, 15:31 UTC
- Heure modifiée : 21 décembre 2020, 18:11 UTC
- ARN: arn:aws:iam::aws:policy/ServiceQuotasReadOnlyAccess

#### Version de la politique

```
Version de la politique : v2 (par défaut)
```
La version par défaut de la politique est celle qui définit les autorisations associées à la politique. Lorsqu'un utilisateur ou un rôle doté de la politique fait une demande d'accès à une AWS ressource, AWS vérifie la version par défaut de la politique pour déterminer s'il convient d'autoriser la demande.

```
{ 
   "Version" : "2012-10-17", 
   "Statement" : [ 
     { 
       "Effect" : "Allow", 
       "Action" : [ 
         "autoscaling:DescribeAccountLimits", 
         "cloudformation:DescribeAccountLimits", 
         "cloudwatch:DescribeAlarmsForMetric", 
         "cloudwatch:DescribeAlarms", 
         "cloudwatch:GetMetricData", 
         "cloudwatch:GetMetricStatistics", 
         "dynamodb:DescribeLimits", 
         "elasticloadbalancing:DescribeAccountLimits", 
         "iam:GetAccountSummary", 
         "kinesis:DescribeLimits", 
         "organizations:DescribeAccount", 
         "organizations:DescribeOrganization", 
         "organizations:ListAWSServiceAccessForOrganization", 
         "rds:DescribeAccountAttributes", 
         "route53:GetAccountLimit", 
         "tag:GetTagKeys", 
         "tag:GetTagValues", 
         "servicequotas:GetAssociationForServiceQuotaTemplate", 
         "servicequotas:GetAWSDefaultServiceQuota", 
         "servicequotas:GetRequestedServiceQuotaChange", 
         "servicequotas:GetServiceQuota", 
         "servicequotas:GetServiceQuotaIncreaseRequestFromTemplate", 
         "servicequotas:ListAWSDefaultServiceQuotas", 
         "servicequotas:ListRequestedServiceQuotaChangeHistory", 
         "servicequotas:ListRequestedServiceQuotaChangeHistoryByQuota", 
         "servicequotas:ListServices", 
         "servicequotas:ListServiceQuotas",
```

```
 "servicequotas:ListServiceQuotaIncreaseRequestsInTemplate", 
          "servicequotas:ListTagsForResource" 
        ], 
        "Resource" : "*" 
     } 
   ]
}
```
- [Création d'un ensemble d'autorisations à l'aide de politiques AWS gérées dans IAM Identity Center](https://docs.aws.amazon.com/singlesignon/latest/userguide/howtocreatepermissionset.html)
- [Ajouter et supprimer des autorisations d'identité IAM](https://docs.aws.amazon.com/IAM/latest/UserGuide/access_policies_manage-attach-detach.html)
- [Comprendre le versionnement des politiques IAM](https://docs.aws.amazon.com/IAM/latest/UserGuide/access_policies_managed-versioning.html)
- [Commencez avec les politiques AWS gérées et passez aux autorisations du moindre privilège](https://docs.aws.amazon.com/IAM/latest/UserGuide/best-practices.html#bp-use-aws-defined-policies)

# ServiceQuotasServiceRolePolicy

Description : Permet à Service Quotas de créer des dossiers d'assistance en votre nom

ServiceQuotasServiceRolePolicyest une [politique AWS gérée.](https://docs.aws.amazon.com/IAM/latest/UserGuide/access_policies_managed-vs-inline.html#aws-managed-policies)

### Utilisation de cette politique

Cette politique est associée à un rôle lié au service qui permet au service d'effectuer des actions en votre nom. Vous pouvez attacher cette politique à vos utilisateurs, groupes ou rôles.

# Détails de la politique

- Type : Politique de rôle liée à un service
- Heure de création : 22 mai 2019, 20:44 UTC
- Heure modifiée : 24 juin 2019, 14:52 UTC
- ARN: arn:aws:iam::aws:policy/aws-service-role/ ServiceQuotasServiceRolePolicy

### Version de la politique

Version de la politique : v2 (par défaut)

La version par défaut de la politique est celle qui définit les autorisations associées à la politique. Lorsqu'un utilisateur ou un rôle doté de la politique fait une demande d'accès à une AWS ressource, AWS vérifie la version par défaut de la politique pour déterminer s'il convient d'autoriser la demande.

### Document de politique JSON

```
{ 
   "Version" : "2012-10-17", 
   "Statement" : [ 
      { 
        "Action" : [ 
           "support:*" 
        ], 
        "Effect" : "Allow", 
        "Resource" : "*" 
      } 
   ]
}
```
#### En savoir plus

- [Comprendre le versionnement des politiques IAM](https://docs.aws.amazon.com/IAM/latest/UserGuide/access_policies_managed-versioning.html)
- [Commencez avec les politiques AWS gérées et passez aux autorisations du moindre privilège](https://docs.aws.amazon.com/IAM/latest/UserGuide/best-practices.html#bp-use-aws-defined-policies)

# SimpleWorkflowFullAccess

Description : fournit un accès complet au service de configuration Simple Workflow.

SimpleWorkflowFullAccessest une [politique AWS gérée.](https://docs.aws.amazon.com/IAM/latest/UserGuide/access_policies_managed-vs-inline.html#aws-managed-policies)

#### Utilisation de cette politique

Vous pouvez vous associer SimpleWorkflowFullAccess à vos utilisateurs, groupes et rôles.

### Détails de la politique

- Type : politique AWS gérée
- Heure de création : 6 février 2015, 18:41 UTC
- Heure modifiée : 6 février 2015, 18:41 UTC

• ARN: arn:aws:iam::aws:policy/SimpleWorkflowFullAccess

#### Version de la politique

Version de la politique : v1 (par défaut)

La version par défaut de la politique est celle qui définit les autorisations associées à la politique. Lorsqu'un utilisateur ou un rôle doté de la politique fait une demande d'accès à une AWS ressource, AWS vérifie la version par défaut de la politique pour déterminer s'il convient d'autoriser la demande.

### Document de politique JSON

```
{ 
   "Version" : "2012-10-17", 
   "Statement" : [ 
      { 
        "Action" : [ 
           "swf:*" 
        ], 
        "Effect" : "Allow", 
        "Resource" : "*" 
      } 
   ]
}
```
#### En savoir plus

- [Création d'un ensemble d'autorisations à l'aide de politiques AWS gérées dans IAM Identity Center](https://docs.aws.amazon.com/singlesignon/latest/userguide/howtocreatepermissionset.html)
- [Ajouter et supprimer des autorisations d'identité IAM](https://docs.aws.amazon.com/IAM/latest/UserGuide/access_policies_manage-attach-detach.html)
- [Comprendre le versionnement des politiques IAM](https://docs.aws.amazon.com/IAM/latest/UserGuide/access_policies_managed-versioning.html)
- [Commencez avec les politiques AWS gérées et passez aux autorisations du moindre privilège](https://docs.aws.amazon.com/IAM/latest/UserGuide/best-practices.html#bp-use-aws-defined-policies)

# SplitCostAllocationDataServiceRolePolicy

Description : Permet aux données de répartition des coûts fractionnés de récupérer AWS les informations relatives aux organisations, le cas échéant, et de collecter des données de télémétrie pour les services de données de répartition des coûts partagés auxquels le client a souscrit.

#### SplitCostAllocationDataServiceRolePolicyest une [politique AWS gérée.](https://docs.aws.amazon.com/IAM/latest/UserGuide/access_policies_managed-vs-inline.html#aws-managed-policies)

#### Utilisation de cette politique

Cette politique est associée à un rôle lié au service qui permet au service d'effectuer des actions en votre nom. Vous pouvez attacher cette politique à vos utilisateurs, groupes ou rôles.

#### Détails de la politique

- Type : Politique de rôle liée à un service
- Heure de création : 16 avril 2024, 16:05 UTC
- Heure modifiée : 16 avril 2024, 16:05 UTC
- ARN: arn:aws:iam::aws:policy/aws-service-role/ SplitCostAllocationDataServiceRolePolicy

#### Version de la politique

Version de la politique : v1 (par défaut)

La version par défaut de la politique est celle qui définit les autorisations associées à la politique. Lorsqu'un utilisateur ou un rôle doté de la politique fait une demande d'accès à une AWS ressource, AWS vérifie la version par défaut de la politique pour déterminer s'il convient d'autoriser la demande.

```
{ 
   "Version" : "2012-10-17", 
   "Statement" : [ 
     { 
        "Sid" : "AwsOrganizationsAccess", 
        "Effect" : "Allow", 
        "Action" : [ 
          "organizations:DescribeOrganization", 
          "organizations:ListAccounts", 
          "organizations:ListAWSServiceAccessForOrganization", 
          "organizations:ListParents" 
        ], 
        "Resource" : "*" 
     }, 
     {
```

```
 "Sid" : "AmazonManagedServiceForPrometheusAccess", 
        "Effect" : "Allow", 
        "Action" : [ 
          "aps:ListWorkspaces", 
          "aps:QueryMetrics" 
        ], 
        "Resource" : "*" 
     } 
   ]
}
```
- [Comprendre le versionnement des politiques IAM](https://docs.aws.amazon.com/IAM/latest/UserGuide/access_policies_managed-versioning.html)
- [Commencez avec les politiques AWS gérées et passez aux autorisations du moindre privilège](https://docs.aws.amazon.com/IAM/latest/UserGuide/best-practices.html#bp-use-aws-defined-policies)

# **SupportUser**

Description : Cette politique accorde les autorisations nécessaires pour dépanner et résoudre les problèmes dans un Compte AWS. Cette politique permet également à l'utilisateur de contacter le AWS support pour créer et gérer des dossiers.

SupportUserest une [politique AWS gérée](https://docs.aws.amazon.com/IAM/latest/UserGuide/access_policies_managed-vs-inline.html#aws-managed-policies).

#### Utilisation de cette politique

Vous pouvez vous associer SupportUser à vos utilisateurs, groupes et rôles.

#### Détails de la politique

- Type : Politique relative aux fonctions du poste
- Heure de création : 10 novembre 2016, 17:21 UTC
- Heure modifiée : 25 août 2023, 18:40 UTC
- ARN: arn:aws:iam::aws:policy/job-function/SupportUser

#### Version de la politique

Version de la politique : v8 (par défaut)

La version par défaut de la politique est celle qui définit les autorisations associées à la politique. Lorsqu'un utilisateur ou un rôle doté de la politique fait une demande d'accès à une AWS ressource, AWS vérifie la version par défaut de la politique pour déterminer s'il convient d'autoriser la demande.

```
{ 
   "Version" : "2012-10-17", 
   "Statement" : [ 
     { 
       "Action" : [ 
          "support:*", 
          "acm:DescribeCertificate", 
          "acm:GetCertificate", 
          "acm:List*", 
          "acm-pca:DescribeCertificateAuthority", 
          "acm-pca:ListCertificateAuthorities", 
          "apigateway:GET", 
          "autoscaling:Describe*", 
          "aws-marketplace:ViewSubscriptions", 
          "cloudformation:Describe*", 
          "cloudformation:Get*", 
          "cloudformation:List*", 
          "cloudformation:EstimateTemplateCost", 
          "cloudfront:Get*", 
          "cloudfront:List*", 
          "cloudsearch:Describe*", 
          "cloudsearch:List*", 
          "cloudtrail:DescribeTrails", 
          "cloudtrail:GetTrailStatus", 
          "cloudtrail:LookupEvents", 
          "cloudtrail:ListTags", 
          "cloudtrail:ListPublicKeys", 
          "cloudwatch:Describe*", 
          "cloudwatch:Get*", 
          "cloudwatch:List*", 
          "codecommit:BatchGetRepositories", 
          "codecommit:Get*", 
          "codecommit:List*", 
          "codedeploy:Batch*", 
          "codedeploy:Get*", 
          "codedeploy:List*", 
          "codepipeline:AcknowledgeJob",
```
 "codepipeline:AcknowledgeThirdPartyJob", "codepipeline:ListActionTypes", "codepipeline:ListPipelines", "codepipeline:PollForJobs", "codepipeline:PollForThirdPartyJobs", "codepipeline:GetPipelineState", "codepipeline:GetPipeline", "cognito-identity:List\*", "cognito-identity:LookupDeveloperIdentity", "cognito-identity:Describe\*", "cognito-idp:DescribeResourceServer", "cognito-idp:DescribeRiskConfiguration", "cognito-idp:DescribeUserImportJob", "cognito-idp:DescribeUserPool", "cognito-idp:DescribeUserPoolDomain", "cognito-idp:List\*", "cognito-sync:Describe\*", "cognito-sync:GetBulkPublishDetails", "cognito-sync:GetCognitoEvents", "cognito-sync:GetIdentityPoolConfiguration", "cognito-sync:List\*", "config:DescribeConfigurationRecorders", "config:DescribeConfigurationRecorderStatus", "config:DescribeConfigRuleEvaluationStatus", "config:DescribeConfigRules", "config:DescribeDeliveryChannels", "config:DescribeDeliveryChannelStatus", "config:GetResourceConfigHistory", "config:ListDiscoveredResources", "datapipeline:DescribeObjects", "datapipeline:DescribePipelines", "datapipeline:GetPipelineDefinition", "datapipeline:ListPipelines", "datapipeline:QueryObjects", "datapipeline:ReportTaskProgress", "datapipeline:ReportTaskRunnerHeartbeat", "devicefarm:List\*", "devicefarm:Get\*", "directconnect:Describe\*", "discovery:Describe\*", "discovery:ListConfigurations", "dms:Describe\*", "dms:List\*",

```
 "ds:DescribeDirectories",
```
 "ds:DescribeSnapshots", "ds:GetDirectoryLimits", "ds:GetSnapshotLimits", "ds:ListAuthorizedApplications", "dynamodb:DescribeLimits", "dynamodb:DescribeTable", "dynamodb:ListTables", "ec2:Describe\*", "ec2:DescribeHosts", "ec2:describeIdentityIdFormat", "ec2:DescribeIdFormat", "ec2:DescribeInstanceAttribute", "ec2:DescribeNatGateways", "ec2:DescribeReservedInstancesModifications", "ec2:DescribeTags", "ec2:SearchLocalGatewayRoutes", "ecr:GetRepositoryPolicy", "ecr:BatchCheckLayerAvailability", "ecr:DescribeRepositories", "ecr:ListImages", "ecs:Describe\*", "ecs:List\*", "elasticache:Describe\*", "elasticache:List\*", "elasticbeanstalk:Check\*", "elasticbeanstalk:Describe\*", "elasticbeanstalk:List\*", "elasticbeanstalk:RequestEnvironmentInfo", "elasticbeanstalk:RetrieveEnvironmentInfo", "elasticbeanstalk:ValidateConfigurationSettings", "elasticfilesystem:Describe\*", "elasticloadbalancing:Describe\*", "elasticmapreduce:Describe\*", "elasticmapreduce:List\*", "elastictranscoder:List\*", "elastictranscoder:ReadJob", "elasticfilesystem:DescribeFileSystems", "es:Describe\*", "es:List\*", "es:ESHttpGet", "es:ESHttpHead", "events:DescribeRule", "events:List\*", "events:TestEventPattern",

 "firehose:Describe\*", "firehose:List\*", "gamelift:List\*", "gamelift:Describe\*", "glacier:ListVaults", "glacier:DescribeVault", "glacier:DescribeJob", "glacier:Get\*", "glacier:List\*", "iam:GenerateCredentialReport", "iam:GenerateServiceLastAccessedDetails", "iam:Get\*", "iam:List\*", "importexport:GetStatus", "importexport:ListJobs", "inspector:Describe\*", "inspector:List\*", "iot:Describe\*", "iot:Get\*", "iot:List\*", "kinesisanalytics:DescribeApplication", "kinesisanalytics:DiscoverInputSchema", "kinesisanalytics:GetApplicationState", "kinesisanalytics:ListApplications", "kinesis:Describe\*", "kinesis:Get\*", "kinesis:List\*", "kms:Describe\*", "kms:Get\*", "kms:List\*", "lambda:List\*", "lambda:Get\*", "logs:Describe\*", "logs:TestMetricFilter", "machinelearning:Describe\*", "machinelearning:Get\*", "opsworks:Describe\*", "rds:Describe\*", "rds:ListTagsForResource", "redshift:Describe\*", "route53:Get\*", "route53:List\*", "route53domains:CheckDomainAvailability", "route53domains:GetDomainDetail",

```
 "route53domains:GetOperationDetail", 
   "route53domains:List*", 
   "s3:List*", 
   "sdb:GetAttributes", 
   "sdb:List*", 
   "sdb:Select*", 
   "servicecatalog:SearchProducts", 
   "servicecatalog:DescribeProduct", 
   "servicecatalog:DescribeProductView", 
   "servicecatalog:ListLaunchPaths", 
   "servicecatalog:DescribeProvisioningParameters", 
   "servicecatalog:ListRecordHistory", 
   "servicecatalog:DescribeRecord", 
   "servicecatalog:ScanProvisionedProducts", 
   "ses:Get*", 
   "ses:List*", 
   "sns:Get*", 
   "sns:List*", 
   "sqs:GetQueueAttributes", 
   "sqs:GetQueueUrl", 
   "sqs:ListQueues", 
   "sqs:ReceiveMessage", 
   "ssm:List*", 
   "ssm:Describe*", 
   "storagegateway:Describe*", 
   "storagegateway:List*", 
   "swf:Count*", 
   "swf:Describe*", 
   "swf:Get*", 
   "swf:List*", 
   "waf:Get*", 
   "waf:List*", 
   "workdocs:Describe*", 
   "workmail:Describe*", 
   "workmail:Get*", 
   "workspaces:Describe*" 
 ], 
 "Effect" : "Allow", 
 "Resource" : "*"
```
 } ] }

- [Création d'un ensemble d'autorisations à l'aide de politiques AWS gérées dans IAM Identity Center](https://docs.aws.amazon.com/singlesignon/latest/userguide/howtocreatepermissionset.html)
- [Ajouter et supprimer des autorisations d'identité IAM](https://docs.aws.amazon.com/IAM/latest/UserGuide/access_policies_manage-attach-detach.html)
- [Comprendre le versionnement des politiques IAM](https://docs.aws.amazon.com/IAM/latest/UserGuide/access_policies_managed-versioning.html)
- [Commencez avec les politiques AWS gérées et passez aux autorisations du moindre privilège](https://docs.aws.amazon.com/IAM/latest/UserGuide/best-practices.html#bp-use-aws-defined-policies)

# **SystemAdministrator**

Description : accorde les autorisations d'accès complètes nécessaires aux ressources requises pour les opérations d'application et de développement.

SystemAdministratorest une [politique AWS gérée.](https://docs.aws.amazon.com/IAM/latest/UserGuide/access_policies_managed-vs-inline.html#aws-managed-policies)

#### Utilisation de cette politique

Vous pouvez vous associer SystemAdministrator à vos utilisateurs, groupes et rôles.

### Détails de la politique

- Type : Politique relative aux fonctions du poste
- Heure de création : 10 novembre 2016, 17:23 UTC
- Heure modifiée : 24 août 2020, 20:05 UTC
- ARN: arn:aws:iam::aws:policy/job-function/SystemAdministrator

#### Version de la politique

#### Version de la politique : v6 (par défaut)

La version par défaut de la politique est celle qui définit les autorisations associées à la politique. Lorsqu'un utilisateur ou un rôle doté de la politique fait une demande d'accès à une AWS ressource, AWS vérifie la version par défaut de la politique pour déterminer s'il convient d'autoriser la demande.

#### Document de politique JSON

```
 "Statement" : [
```
{

{

 "Action" : [ "acm:Describe\*", "acm:Get\*", "acm:List\*", "acm:Request\*", "acm:Resend\*", "autoscaling:\*", "cloudtrail:DescribeTrails", "cloudtrail:GetTrailStatus", "cloudtrail:ListPublicKeys", "cloudtrail:ListTags", "cloudtrail:LookupEvents", "cloudtrail:StartLogging", "cloudtrail:StopLogging", "cloudwatch:\*", "codecommit:BatchGetRepositories", "codecommit:CreateBranch", "codecommit:CreateRepository", "codecommit:Get\*", "codecommit:GitPull", "codecommit:GitPush", "codecommit:List\*", "codecommit:Put\*", "codecommit:Test\*", "codecommit:Update\*", "codedeploy:\*", "codepipeline:\*", "config:\*", "ds:\*", "ec2:Allocate\*", "ec2:AssignPrivateIpAddresses\*", "ec2:Associate\*", "ec2:Allocate\*", "ec2:AttachInternetGateway", "ec2:AttachNetworkInterface", "ec2:AttachVpnGateway", "ec2:Bundle\*", "ec2:Cancel\*", "ec2:Copy\*", "ec2:CreateCustomerGateway", "ec2:CreateDhcpOptions", "ec2:CreateFlowLogs", "ec2:CreateImage",

 "ec2:CreateInstanceExportTask", "ec2:CreateInternetGateway", "ec2:CreateKeyPair", "ec2:CreateLaunchTemplate", "ec2:CreateLaunchTemplateVersion", "ec2:CreateNatGateway", "ec2:CreateNetworkInterface", "ec2:CreatePlacementGroup", "ec2:CreateReservedInstancesListing", "ec2:CreateRoute", "ec2:CreateRouteTable", "ec2:CreateSecurityGroup", "ec2:CreateSnapshot", "ec2:CreateSpotDatafeedSubscription", "ec2:CreateSubnet", "ec2:CreateTags", "ec2:CreateVolume", "ec2:CreateVpc", "ec2:CreateVpcEndpoint", "ec2:CreateVpnConnection", "ec2:CreateVpnConnectionRoute", "ec2:CreateVpnGateway", "ec2:DeleteFlowLogs", "ec2:DeleteKeyPair", "ec2:DeleteLaunchTemplate", "ec2:DeleteLaunchTemplateVersions", "ec2:DeleteNatGateway", "ec2:DeleteNetworkInterface", "ec2:DeletePlacementGroup", "ec2:DeleteSnapshot", "ec2:DeleteSpotDatafeedSubscription", "ec2:DeleteSubnet", "ec2:DeleteTags", "ec2:DeleteVpc", "ec2:DeleteVpcEndpoints", "ec2:DeleteVpnConnection", "ec2:DeleteVpnConnectionRoute", "ec2:DeleteVpnGateway", "ec2:DeregisterImage", "ec2:Describe\*", "ec2:DetachInternetGateway", "ec2:DetachNetworkInterface", "ec2:DetachVpnGateway", "ec2:DisableVgwRoutePropagation",

 "ec2:DisableVpcClassicLinkDnsSupport", "ec2:DisassociateAddress", "ec2:DisassociateRouteTable", "ec2:EnableVgwRoutePropagation", "ec2:EnableVolumeIO", "ec2:EnableVpcClassicLinkDnsSupport", "ec2:GetConsoleOutput", "ec2:GetHostReservationPurchasePreview", "ec2:GetLaunchTemplateData", "ec2:GetPasswordData", "ec2:Import\*", "ec2:Modify\*", "ec2:MonitorInstances", "ec2:MoveAddressToVpc", "ec2:Purchase\*", "ec2:RegisterImage", "ec2:Release\*", "ec2:Replace\*", "ec2:ReportInstanceStatus", "ec2:Request\*", "ec2:Reset\*", "ec2:RestoreAddressToClassic", "ec2:RunScheduledInstances", "ec2:UnassignPrivateIpAddresses", "ec2:UnmonitorInstances", "ec2:UpdateSecurityGroupRuleDescriptionsEgress", "ec2:UpdateSecurityGroupRuleDescriptionsIngress", "elasticloadbalancing:\*", "events:\*", "iam:GetAccount\*", "iam:GetContextKeys\*", "iam:GetCredentialReport", "iam:ListAccountAliases", "iam:ListGroups", "iam:ListOpenIDConnectProviders", "iam:ListPolicies", "iam:ListPoliciesGrantingServiceAccess", "iam:ListRoles", "iam:ListSAMLProviders", "iam:ListServerCertificates", "iam:Simulate\*", "iam:UpdateServerCertificate", "iam:UpdateSigningCertificate", "kinesis:ListStreams",

```
Document de politique JSON 3239
```
 "kinesis:PutRecord", "kms:CreateAlias", "kms:CreateKey", "kms:DeleteAlias", "kms:Describe\*", "kms:GenerateRandom", "kms:Get\*", "kms:List\*", "kms:Encrypt", "kms:ReEncrypt\*", "lambda:Create\*", "lambda:Delete\*", "lambda:Get\*", "lambda:InvokeFunction", "lambda:List\*", "lambda:PublishVersion", "lambda:Update\*", "logs:\*", "rds:Describe\*", "rds:ListTagsForResource", "route53:\*", "route53domains:\*", "ses:\*", "sns:\*", "sqs:\*", "trustedadvisor:\*" ], "Effect" : "Allow", "Resource" : "\*" }, { "Action" : [ "ec2:AcceptVpcPeeringConnection", "ec2:AttachClassicLinkVpc", "ec2:AttachVolume", "ec2:AuthorizeSecurityGroupEgress", "ec2:AuthorizeSecurityGroupIngress", "ec2:CreateVpcPeeringConnection", "ec2:DeleteCustomerGateway", "ec2:DeleteDhcpOptions", "ec2:DeleteInternetGateway", "ec2:DeleteNetworkAcl\*", "ec2:DeleteRoute", "ec2:DeleteRouteTable",

```
 "ec2:DeleteSecurityGroup", 
     "ec2:DeleteVolume", 
     "ec2:DeleteVpcPeeringConnection", 
     "ec2:DetachClassicLinkVpc", 
     "ec2:DetachVolume", 
     "ec2:DisableVpcClassicLink", 
     "ec2:EnableVpcClassicLink", 
     "ec2:GetConsoleScreenshot", 
     "ec2:RebootInstances", 
     "ec2:RejectVpcPeeringConnection", 
     "ec2:RevokeSecurityGroupEgress", 
     "ec2:RevokeSecurityGroupIngress", 
     "ec2:RunInstances", 
     "ec2:StartInstances", 
     "ec2:StopInstances", 
     "ec2:TerminateInstances" 
   ], 
   "Effect" : "Allow", 
   "Resource" : [ 
    \overline{m} \overline{m} ] 
 }, 
 { 
   "Action" : "s3:*", 
   "Effect" : "Allow", 
   "Resource" : [ 
    \mathbf{u} \star \mathbf{u} ] 
 }, 
 { 
   "Action" : [ 
     "iam:GetAccessKeyLastUsed", 
     "iam:GetGroup*", 
     "iam:GetInstanceProfile", 
     "iam:GetLoginProfile", 
     "iam:GetOpenIDConnectProvider", 
     "iam:GetPolicy*", 
     "iam:GetRole*", 
     "iam:GetSAMLProvider", 
     "iam:GetSSHPublicKey", 
     "iam:GetServerCertificate", 
     "iam:GetServiceLastAccessed*", 
     "iam:GetUser*", 
     "iam:ListAccessKeys",
```

```
 "iam:ListAttached*", 
          "iam:ListEntitiesForPolicy", 
          "iam:ListGroupPolicies", 
          "iam:ListGroupsForUser", 
          "iam:ListInstanceProfiles*", 
          "iam:ListMFADevices", 
          "iam:ListPolicyVersions", 
          "iam:ListRolePolicies", 
          "iam:ListSSHPublicKeys", 
          "iam:ListSigningCertificates", 
          "iam:ListUserPolicies", 
          "iam:Upload*" 
        ], 
        "Effect" : "Allow", 
        "Resource" : [ 
         \mathbf{u} \star \mathbf{u} ] 
     }, 
     { 
        "Action" : [ 
          "iam:GetRole", 
          "iam:ListRoles", 
          "iam:PassRole" 
        ], 
        "Effect" : "Allow", 
        "Resource" : [ 
          "arn:aws:iam::*:role/rds-monitoring-role", 
          "arn:aws:iam::*:role/ec2-sysadmin-*", 
          "arn:aws:iam::*:role/ecr-sysadmin-*", 
          "arn:aws:iam::*:role/lambda-sysadmin-*" 
        ] 
     } 
   ], 
   "Version" : "2012-10-17"
}
```
- [Création d'un ensemble d'autorisations à l'aide de politiques AWS gérées dans IAM Identity Center](https://docs.aws.amazon.com/singlesignon/latest/userguide/howtocreatepermissionset.html)
- [Ajouter et supprimer des autorisations d'identité IAM](https://docs.aws.amazon.com/IAM/latest/UserGuide/access_policies_manage-attach-detach.html)
- [Comprendre le versionnement des politiques IAM](https://docs.aws.amazon.com/IAM/latest/UserGuide/access_policies_managed-versioning.html)
- [Commencez avec les politiques AWS gérées et passez aux autorisations du moindre privilège](https://docs.aws.amazon.com/IAM/latest/UserGuide/best-practices.html#bp-use-aws-defined-policies)

# **TranslateFullAccess**

Description : fournit un accès complet à Amazon Translate.

TranslateFullAccessest une [politique AWS gérée.](https://docs.aws.amazon.com/IAM/latest/UserGuide/access_policies_managed-vs-inline.html#aws-managed-policies)

#### Utilisation de cette politique

Vous pouvez vous associer TranslateFullAccess à vos utilisateurs, groupes et rôles.

### Détails de la politique

- Type : politique AWS gérée
- Heure de création : 27 novembre 2018, 23:36 UTC
- Heure modifiée : 8 janvier 2020, 21:22 UTC
- ARN: arn:aws:iam::aws:policy/TranslateFullAccess

# Version de la politique

Version de la politique : v2 (par défaut)

La version par défaut de la politique est celle qui définit les autorisations associées à la politique. Lorsqu'un utilisateur ou un rôle doté de la politique fait une demande d'accès à une AWS ressource, AWS vérifie la version par défaut de la politique pour déterminer s'il convient d'autoriser la demande.

```
{ 
   "Version" : "2012-10-17", 
   "Statement" : [ 
     { 
       "Action" : [ 
          "translate:*", 
          "comprehend:DetectDominantLanguage", 
          "cloudwatch:GetMetricStatistics", 
          "cloudwatch:ListMetrics", 
          "s3:ListAllMyBuckets", 
          "s3:ListBucket",
```

```
 "s3:GetBucketLocation", 
           "iam:ListRoles", 
           "iam:GetRole" 
        ], 
        "Effect" : "Allow", 
        "Resource" : "*" 
      } 
   ]
}
```
- [Création d'un ensemble d'autorisations à l'aide de politiques AWS gérées dans IAM Identity Center](https://docs.aws.amazon.com/singlesignon/latest/userguide/howtocreatepermissionset.html)
- [Ajouter et supprimer des autorisations d'identité IAM](https://docs.aws.amazon.com/IAM/latest/UserGuide/access_policies_manage-attach-detach.html)
- [Comprendre le versionnement des politiques IAM](https://docs.aws.amazon.com/IAM/latest/UserGuide/access_policies_managed-versioning.html)
- [Commencez avec les politiques AWS gérées et passez aux autorisations du moindre privilège](https://docs.aws.amazon.com/IAM/latest/UserGuide/best-practices.html#bp-use-aws-defined-policies)

# TranslateReadOnly

Description : fournit un accès en lecture seule à Amazon Translate.

TranslateReadOnlyest une [politique AWS gérée](https://docs.aws.amazon.com/IAM/latest/UserGuide/access_policies_managed-vs-inline.html#aws-managed-policies).

#### Utilisation de cette politique

Vous pouvez vous associer TranslateReadOnly à vos utilisateurs, groupes et rôles.

#### Détails de la politique

- Type : politique AWS gérée
- Heure de création : 29 novembre 2017, 18:22 UTC
- Heure modifiée : 24 mai 2023, 17:19 UTC
- ARN: arn:aws:iam::aws:policy/TranslateReadOnly

#### Version de la politique

Version de la politique : v7 (par défaut)

La version par défaut de la politique est celle qui définit les autorisations associées à la politique. Lorsqu'un utilisateur ou un rôle doté de la politique fait une demande d'accès à une AWS ressource, AWS vérifie la version par défaut de la politique pour déterminer s'il convient d'autoriser la demande.

#### Document de politique JSON

```
{ 
   "Version" : "2012-10-17", 
   "Statement" : [ 
     { 
        "Effect" : "Allow", 
        "Action" : [ 
          "translate:TranslateText", 
          "translate:TranslateDocument", 
          "translate:GetTerminology", 
          "translate:ListTerminologies", 
          "translate:ListTextTranslationJobs", 
          "translate:DescribeTextTranslationJob", 
          "translate:GetParallelData", 
          "translate:ListParallelData", 
          "comprehend:DetectDominantLanguage", 
          "cloudwatch:GetMetricStatistics", 
          "cloudwatch:ListMetrics" 
        ], 
        "Resource" : "*" 
     } 
   ]
}
```
# En savoir plus

- [Création d'un ensemble d'autorisations à l'aide de politiques AWS gérées dans IAM Identity Center](https://docs.aws.amazon.com/singlesignon/latest/userguide/howtocreatepermissionset.html)
- [Ajouter et supprimer des autorisations d'identité IAM](https://docs.aws.amazon.com/IAM/latest/UserGuide/access_policies_manage-attach-detach.html)
- [Comprendre le versionnement des politiques IAM](https://docs.aws.amazon.com/IAM/latest/UserGuide/access_policies_managed-versioning.html)
- [Commencez avec les politiques AWS gérées et passez aux autorisations du moindre privilège](https://docs.aws.amazon.com/IAM/latest/UserGuide/best-practices.html#bp-use-aws-defined-policies)

# ViewOnlyAccess

Description : Cette politique accorde des autorisations pour consulter les ressources et les métadonnées de base de tous les AWS services.

ViewOnlyAccessest une [politique AWS gérée.](https://docs.aws.amazon.com/IAM/latest/UserGuide/access_policies_managed-vs-inline.html#aws-managed-policies)

#### Utilisation de cette politique

Vous pouvez vous associer ViewOnlyAccess à vos utilisateurs, groupes et rôles.

#### Détails de la politique

- Type : Politique relative aux fonctions du poste
- Heure de création : 10 novembre 2016, 17:20 UTC
- Heure modifiée : 10 juin 2024, 20:57 UTC
- ARN: arn:aws:iam::aws:policy/job-function/ViewOnlyAccess

#### Version de la politique

Version de la politique : v19 (par défaut)

La version par défaut de la politique est celle qui définit les autorisations associées à la politique. Lorsqu'un utilisateur ou un rôle doté de la politique fait une demande d'accès à une AWS ressource, AWS vérifie la version par défaut de la politique pour déterminer s'il convient d'autoriser la demande.

```
{ 
   "Version" : "2012-10-17", 
   "Statement" : [ 
     { 
       "Sid" : "GeneralViewOnlyAccessStatement", 
       "Effect" : "Allow", 
       "Action" : [ 
          "acm:ListCertificates", 
          "athena:List*", 
          "autoscaling:Describe*", 
          "aws-marketplace:ViewSubscriptions", 
          "backup:DescribeBackupJob",
```
 "backup:DescribeBackupVault", "backup:DescribeCopyJob", "backup:DescribeFramework", "backup:DescribeGlobalSettings", "backup:DescribeProtectedResource", "backup:DescribeRecoveryPoint", "backup:DescribeRegionSettings", "backup:DescribeReportJob", "backup:DescribeReportPlan", "backup:DescribeRestoreJob", "backup:GetSupportedResourceTypes", "backup:ListBackupJobs", "backup:ListBackupPlanTemplates", "backup:ListBackupPlanVersions", "backup:ListBackupPlans", "backup:ListBackupSelections", "backup:ListBackupVaults", "backup:ListCopyJobs", "backup:ListFrameworks", "backup:ListLegalHolds", "backup:ListProtectedResources", "backup:ListProtectedResourcesByBackupVault", "backup:ListRecoveryPointsByBackupVault", "backup:ListRecoveryPointsByLegalHold", "backup:ListRecoveryPointsByResource", "backup:ListReportJobs", "backup:ListReportPlans", "backup:ListRestoreJobs", "backup:ListTags", "batch:ListJobs", "bedrock:ListCustomModels", "bedrock:ListTagsForResource", "clouddirectory:ListAppliedSchemaArns", "clouddirectory:ListDevelopmentSchemaArns", "clouddirectory:ListDirectories", "clouddirectory:ListPublishedSchemaArns", "cloudformation:DescribeStacks", "cloudformation:List\*", "cloudfront:List\*", "cloudsearch:DescribeDomains", "cloudsearch:List\*", "cloudtrail:DescribeTrails", "cloudtrail:ListTrails",

```
 "cloudtrail:LookupEvents",
```
 "cloudwatch:Get\*", "cloudwatch:List\*", "codebuild:ListBuilds\*", "codebuild:ListProjects", "codecommit:List\*", "codedeploy:BatchGetApplicationRevisions", "codedeploy:BatchGetApplications", "codedeploy:BatchGetDeploymentGroups", "codedeploy:BatchGetDeploymentInstances", "codedeploy:BatchGetDeploymentTargets", "codedeploy:BatchGetDeployments", "codedeploy:BatchGetOnPremisesInstances", "codedeploy:Get\*", "codedeploy:List\*", "codepipeline:ListPipelines", "codestar:List\*", "cognito-identity:ListIdentities", "cognito-identity:ListIdentityPools", "cognito-idp:List\*", "cognito-sync:ListDatasets", "comprehend:Describe\*", "comprehend:List\*", "config:Describe\*", "config:List\*", "connect:List\*", "cost-optimization-hub:GetPreferences", "cost-optimization-hub:GetRecommendation", "cost-optimization-hub:ListEnrollmentStatuses", "cost-optimization-hub:ListRecommendationSummaries", "cost-optimization-hub:ListRecommendations", "databrew:ListJobs", "databrew:ListProjects", "datapipeline:DescribePipelines", "datapipeline:GetAccountLimits", "datapipeline:ListPipelines", "dax:DescribeClusters", "dax:DescribeDefaultParameters", "dax:DescribeEvents", "dax:DescribeParameterGroups", "dax:DescribeParameters", "dax:DescribeSubnetGroups", "dax:ListTags", "devicefarm:List\*", "directconnect:Describe\*",

 "discovery:List\*", "dms:List\*", "ds:DescribeDirectories", "dynamodb:DescribeBackup", "dynamodb:DescribeContinuousBackups", "dynamodb:DescribeGlobalTable", "dynamodb:DescribeGlobalTableSettings", "dynamodb:DescribeLimits", "dynamodb:DescribeReservedCapacity", "dynamodb:DescribeReservedCapacityOfferings", "dynamodb:DescribeStream", "dynamodb:DescribeTable", "dynamodb:DescribeTimeToLive", "dynamodb:ListBackups", "dynamodb:ListExports", "dynamodb:ListGlobalTables", "dynamodb:ListStreams", "dynamodb:ListTables", "dynamodb:ListTagsOfResource", "ec2:DescribeAccountAttributes", "ec2:DescribeAddresses", "ec2:DescribeAvailabilityZones", "ec2:DescribeBundleTasks", "ec2:DescribeCarrierGateways", "ec2:DescribeClassicLinkInstances", "ec2:DescribeConversionTasks", "ec2:DescribeCustomerGateways", "ec2:DescribeDhcpOptions", "ec2:DescribeExportTasks", "ec2:DescribeFlowLogs", "ec2:DescribeHost\*", "ec2:DescribeIdFormat", "ec2:DescribeIdentityIdFormat", "ec2:DescribeImage\*", "ec2:DescribeImport\*", "ec2:DescribeInstance\*", "ec2:DescribeInternetGateways", "ec2:DescribeKeyPairs", "ec2:DescribeLocalGatewayRouteTableVirtualInterfaceGroupAssociations", "ec2:DescribeLocalGatewayRouteTableVpcAssociations", "ec2:DescribeLocalGatewayRouteTables", "ec2:DescribeLocalGatewayVirtualInterfaceGroups", "ec2:DescribeLocalGatewayVirtualInterfaces", "ec2:DescribeLocalGateways",

 "ec2:DescribeMovingAddresses", "ec2:DescribeNatGateways", "ec2:DescribeNetwork\*", "ec2:DescribePlacementGroups", "ec2:DescribePrefixLists", "ec2:DescribeRegions", "ec2:DescribeReserved\*", "ec2:DescribeRouteTables", "ec2:DescribeSecurityGroupRules", "ec2:DescribeSecurityGroups", "ec2:DescribeSnapshot\*", "ec2:DescribeSpot\*", "ec2:DescribeSubnets", "ec2:DescribeTags", "ec2:DescribeVolume\*", "ec2:DescribeVpc\*", "ec2:DescribeVpnGateways", "ec2:SearchLocalGatewayRoutes", "ecr:DescribeRegistry", "ecr:DescribeRepositories", "ecr:ListImages", "ecs:Describe\*", "ecs:List\*", "eks:ListTagsForResource", "elastic-inference:DescribeAcceleratorOfferings", "elastic-inference:DescribeAcceleratorTypes", "elastic-inference:DescribeAccelerators", "elastic-inference:ListTagsForResource", "elasticache:Describe\*", "elasticbeanstalk:DescribeApplicationVersions", "elasticbeanstalk:DescribeApplications", "elasticbeanstalk:DescribeEnvironments", "elasticbeanstalk:ListAvailableSolutionStacks", "elasticfilesystem:DescribeFileSystems", "elasticloadbalancing:DescribeInstanceHealth", "elasticloadbalancing:DescribeListeners", "elasticloadbalancing:DescribeLoadBalancers", "elasticloadbalancing:DescribeTargetGroups", "elasticloadbalancing:DescribeTargetHealth", "elasticmapreduce:List\*", "elastictranscoder:List\*", "emr-serverless:ListApplications", "es:DescribeElasticsearchDomain", "es:DescribeElasticsearchDomains",

 "es:ListDomainNames", "events:ListRuleNamesByTarget", "events:ListRules", "events:ListTargetsByRule", "firehose:DescribeDeliveryStream", "firehose:List\*", "fsx:DescribeFileSystems", "gamelift:List\*", "glacier:List\*", "glue:GetTags", "greengrass:List\*", "iam:GetAccountSummary", "iam:GetLoginProfile", "iam:List\*", "importexport:ListJobs", "inspector:List\*", "iot:List\*", "kafka:ListClusters", "kendra:ListDataSources", "kendra:ListTagsForResource", "kinesis:ListStreams", "kinesisanalytics:ListApplications", "kinesisanalytics:ListTagsForResource", "kms:ListKeys", "kms:ListResourceTags", "lambda:List\*", "lex:GetBotAliases", "lex:GetBotChannelAssociations", "lex:GetBotVersions", "lex:GetBots", "lex:GetIntentVersions", "lex:GetIntents", "lex:GetSlotTypeVersions", "lex:GetSlotTypes", "lex:GetUtterancesView", "lightsail:GetBlueprints", "lightsail:GetBundles", "lightsail:GetInstanceSnapshots", "lightsail:GetInstances", "lightsail:GetKeyPair", "lightsail:GetRegions", "lightsail:GetStaticIps", "lightsail:IsVpcPeered", "logs:Describe\*",
"logs:ListTagsForResource", "lookoutvision:ListModelPackagingJobs", "lookoutvision:ListModels", "lookoutvision:ListProjects", "machinelearning:Describe\*", "mediaconnect:ListEntitlements", "mediaconnect:ListFlows", "mediaconnect:ListOfferings", "mediaconnect:ListReservations", "mobiletargeting:GetApplicationSettings", "mobiletargeting:GetCampaigns", "mobiletargeting:GetImportJobs", "mobiletargeting:GetSegments", "oam:ListAttachedLinks", "oam:ListLinks", "oam:ListSinks", "opsworks-cm:Describe\*", "opsworks:Describe\*", "organizations:List\*", "outposts:GetOutpost", "outposts:GetOutpostInstanceTypes", "outposts:ListOutposts", "outposts:ListSites", "outposts:ListTagsForResource", "polly:Describe\*", "polly:List\*", "profile:ListDomains", "profile:ListIntegrations", "rds:Describe\*", "redshift-serverless:ListTagsForResource", "redshift-serverless:ListWorkgroups", "redshift:DescribeClusters", "redshift:DescribeEvents", "redshift:ViewQueriesInConsole", "resource-explorer-2:GetDefaultView", "resource-explorer-2:GetIndex", "resource-explorer-2:ListIndexes", "resource-explorer-2:ListSupportedResourceTypes", "resource-explorer-2:ListTagsForResource", "resource-explorer-2:ListViews", "route53:Get\*", "route53:List\*", "route53domains:List\*", "route53resolver:Get\*",

```
 "route53resolver:List*", 
     "s3:ListAllMyBuckets", 
     "s3:ListBucket", 
     "s3:ListMultiRegionAccessPoints", 
     "sagemaker:Describe*", 
     "sagemaker:List*", 
     "sdb:List*", 
     "servicecatalog:List*", 
     "ses:DescribeActiveReceiptRuleSet", 
     "ses:List*", 
     "ses:ListDedicatedIpPools", 
     "shield:List*", 
     "sns:List*", 
     "sqs:GetQueueAttributes", 
     "sqs:GetQueueUrl", 
     "sqs:ListDeadLetterSourceQueues", 
     "sqs:ListMessageMoveTasks", 
     "sqs:ListQueueTags", 
     "sqs:ListQueues", 
     "ssm:ListAssociations", 
     "ssm:ListDocuments", 
     "states:ListActivities", 
     "states:ListStateMachineAliases", 
     "states:ListStateMachineVersions", 
     "states:ListStateMachines", 
     "storagegateway:ListGateways", 
     "storagegateway:ListLocalDisks", 
     "storagegateway:ListVolumeRecoveryPoints", 
     "storagegateway:ListVolumes", 
     "swf:List*", 
     "trustedadvisor:Describe*", 
     "waf-regional:List*", 
     "waf:List*", 
     "wafv2:List*", 
     "workdocs:DescribeAvailableDirectories", 
     "workdocs:DescribeInstances", 
     "workmail:Describe*", 
     "workspaces:Describe*" 
   ], 
   "Resource" : "*" 
 }, 
 { 
   "Effect" : "Allow", 
   "Sid" : "APIGatewayAccess",
```

```
 "Action" : [ 
   "apigateway:GET" 
 ], 
 "Resource" : [ 
   "arn:aws:apigateway:*::/apis", 
   "arn:aws:apigateway:*::/apis/*/authorizers/*", 
   "arn:aws:apigateway:*::/apis/*/authorizers", 
   "arn:aws:apigateway:*::/apis/*/cors", 
   "arn:aws:apigateway:*::/apis/*/deployments/*", 
   "arn:aws:apigateway:*::/apis/*/deployments", 
   "arn:aws:apigateway:*::/apis/*/exports/*", 
   "arn:aws:apigateway:*::/apis/*/integrations/*", 
   "arn:aws:apigateway:*::/apis/*/integrations", 
   "arn:aws:apigateway:*::/apis/*/models/*", 
   "arn:aws:apigateway:*::/apis/*/models", 
   "arn:aws:apigateway:*::/apis/*/routes/*", 
   "arn:aws:apigateway:*::/apis/*/routes", 
   "arn:aws:apigateway:*::/apis/*/stages", 
   "arn:aws:apigateway:*::/apis/*/stages/*", 
   "arn:aws:apigateway:*::/clientcertificates", 
   "arn:aws:apigateway:*::/clientcertificates/*", 
   "arn:aws:apigateway:*::/domainnames", 
   "arn:aws:apigateway:*::/domainnames/*/apimappings", 
   "arn:aws:apigateway:*::/restapis", 
   "arn:aws:apigateway:*::/restapis/*/authorizers/*", 
   "arn:aws:apigateway:*::/restapis/*/authorizers", 
   "arn:aws:apigateway:*::/restapis/*/deployments/*", 
   "arn:aws:apigateway:*::/restapis/*/deployments", 
   "arn:aws:apigateway:*::/restapis/*/documentation/parts/*", 
   "arn:aws:apigateway:*::/restapis/*/documentation/parts", 
   "arn:aws:apigateway:*::/restapis/*/documentation/versions/*", 
   "arn:aws:apigateway:*::/restapis/*/documentation/versions", 
   "arn:aws:apigateway:*::/restapis/*/gatewayresponses/*", 
   "arn:aws:apigateway:*::/restapis/*/gatewayresponses", 
   "arn:aws:apigateway:*::/restapis/*/models/*", 
   "arn:aws:apigateway:*::/restapis/*/models", 
   "arn:aws:apigateway:*::/restapis/*/requestvalidators", 
   "arn:aws:apigateway:*::/restapis/*/requestvalidators/*", 
   "arn:aws:apigateway:*::/restapis/*/resources/*", 
   "arn:aws:apigateway:*::/restapis/*/resources", 
   "arn:aws:apigateway:*::/restapis/*/stages", 
   "arn:aws:apigateway:*::/restapis/*/stages/*", 
   "arn:aws:apigateway:*::/tags/*", 
   "arn:aws:apigateway:*::/vpclinks"
```
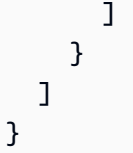

- [Création d'un ensemble d'autorisations à l'aide de politiques AWS gérées dans IAM Identity Center](https://docs.aws.amazon.com/singlesignon/latest/userguide/howtocreatepermissionset.html)
- [Ajouter et supprimer des autorisations d'identité IAM](https://docs.aws.amazon.com/IAM/latest/UserGuide/access_policies_manage-attach-detach.html)
- [Comprendre le versionnement des politiques IAM](https://docs.aws.amazon.com/IAM/latest/UserGuide/access_policies_managed-versioning.html)
- [Commencez avec les politiques AWS gérées et passez aux autorisations du moindre privilège](https://docs.aws.amazon.com/IAM/latest/UserGuide/best-practices.html#bp-use-aws-defined-policies)

# VMImportExportRoleForAWSConnector

Description : Politique par défaut pour le rôle de service VM Import/Export, pour les clients utilisant le AWS Connector. Le service VM Import/Export joue un rôle dans cette politique pour répondre aux demandes de migration de machines virtuelles provenant du dispositif virtuel AWS Connector. (Notez que le AWS Connector utilise la politique gérée AWSConnector « » pour envoyer des demandes au nom du client au service VM Import/Export.) Permet de créer des AMI et des instantanés EBS, de modifier les attributs des instantanés EBS, d'effectuer des appels « Describe\* » sur des objets EC2 et de lire à partir de compartiments S3 commençant par « 2 ». import-to-ec

VMImportExportRoleForAWSConnectorest une [politique AWS gérée.](https://docs.aws.amazon.com/IAM/latest/UserGuide/access_policies_managed-vs-inline.html#aws-managed-policies)

# Utilisation de cette politique

Vous pouvez vous associer VMImportExportRoleForAWSConnector à vos utilisateurs, groupes et rôles.

- Type : Politique des rôles de service
- Heure de création : 03 septembre 2015, 20:48 UTC
- Heure modifiée : 3 septembre 2015, 20:48 UTC
- ARN: arn:aws:iam::aws:policy/service-role/ VMImportExportRoleForAWSConnector

```
Version de la politique : v1 (par défaut)
```
La version par défaut de la politique est celle qui définit les autorisations associées à la politique. Lorsqu'un utilisateur ou un rôle doté de la politique fait une demande d'accès à une AWS ressource, AWS vérifie la version par défaut de la politique pour déterminer s'il convient d'autoriser la demande.

# Document de politique JSON

```
{ 
   "Version" : "2012-10-17", 
   "Statement" : [ 
     { 
        "Effect" : "Allow", 
        "Action" : [ 
          "s3:ListBucket", 
          "s3:GetBucketLocation", 
          "s3:GetObject" 
        ], 
        "Resource" : [ 
          "arn:aws:s3:::import-to-ec2-*" 
        ] 
     }, 
     { 
        "Effect" : "Allow", 
       "Action" : [
          "ec2:ModifySnapshotAttribute", 
          "ec2:CopySnapshot", 
          "ec2:RegisterImage", 
          "ec2:Describe*" 
        ], 
        "Resource" : "*" 
     } 
   ]
}
```
## En savoir plus

- [Création d'un ensemble d'autorisations à l'aide de politiques AWS gérées dans IAM Identity Center](https://docs.aws.amazon.com/singlesignon/latest/userguide/howtocreatepermissionset.html)
- [Ajouter et supprimer des autorisations d'identité IAM](https://docs.aws.amazon.com/IAM/latest/UserGuide/access_policies_manage-attach-detach.html)
- [Comprendre le versionnement des politiques IAM](https://docs.aws.amazon.com/IAM/latest/UserGuide/access_policies_managed-versioning.html)
- [Commencez avec les politiques AWS gérées et passez aux autorisations du moindre privilège](https://docs.aws.amazon.com/IAM/latest/UserGuide/best-practices.html#bp-use-aws-defined-policies)

## VPCLatticeFullAccess

Description : fournit un accès complet à Amazon VPC Lattice et un accès aux services de dépendance.

VPCLatticeFullAccessest une [politique AWS gérée.](https://docs.aws.amazon.com/IAM/latest/UserGuide/access_policies_managed-vs-inline.html#aws-managed-policies)

#### Utilisation de cette politique

Vous pouvez vous associer VPCLatticeFullAccess à vos utilisateurs, groupes et rôles.

#### Détails de la politique

- Type : politique AWS gérée
- Heure de création : 30 mars 2023, 02:49 UTC
- Heure modifiée : 30 mars 2023, 02:49 UTC
- ARN: arn:aws:iam::aws:policy/VPCLatticeFullAccess

### Version de la politique

Version de la politique : v1 (par défaut)

La version par défaut de la politique est celle qui définit les autorisations associées à la politique. Lorsqu'un utilisateur ou un rôle doté de la politique fait une demande d'accès à une AWS ressource, AWS vérifie la version par défaut de la politique pour déterminer s'il convient d'autoriser la demande.

```
{ 
   "Version" : "2012-10-17", 
   "Statement" : [ 
     { 
        "Effect" : "Allow", 
        "Action" : [ 
          "vpc-lattice:*", 
          "acm:DescribeCertificate",
```

```
 "acm:ListCertificates", 
          "cloudwatch:GetMetricData", 
          "cloudwatch:GetMetricStatistics", 
          "cloudwatch:ListMetrics", 
          "ec2:DescribeInstances", 
          "ec2:DescribeSecurityGroups", 
          "ec2:DescribeSubnets", 
          "ec2:DescribeVpcAttribute", 
          "ec2:DescribeVpcs", 
          "elasticloadbalancing:DescribeLoadBalancers", 
          "firehose:DescribeDeliveryStream", 
          "firehose:ListDeliveryStreams", 
          "logs:DescribeLogGroups", 
          "s3:ListAllMyBuckets", 
          "lambda:ListAliases", 
          "lambda:ListFunctions", 
          "lambda:ListVersionsByFunction" 
       ], 
       "Resource" : "*" 
     }, 
     { 
       "Effect" : "Allow", 
      "Action" : [
          "logs:CreateLogDelivery", 
          "logs:DeleteLogDelivery", 
          "logs:GetLogDelivery", 
          "logs:ListLogDeliveries", 
          "logs:UpdateLogDelivery", 
          "logs:DescribeResourcePolicies" 
       ], 
       "Resource" : "*", 
       "Condition" : { 
          "ForAnyValue:StringEquals" : { 
            "aws:CalledVia" : [ 
              "vpc-lattice.amazonaws.com" 
            ] 
         } 
       } 
     }, 
     { 
       "Effect" : "Allow", 
       "Action" : "iam:CreateServiceLinkedRole", 
       "Resource" : "arn:aws:iam::*:role/aws-service-role/vpc-lattice.amazonaws.com/
AWSServiceRoleForVpcLattice",
```

```
 "Condition" : { 
          "StringLike" : { 
            "iam:AWSServiceName" : "vpc-lattice.amazonaws.com" 
         } 
       } 
     }, 
     { 
       "Effect" : "Allow", 
       "Action" : "iam:CreateServiceLinkedRole", 
       "Resource" : "arn:aws:iam::*:role/aws-service-role/delivery.logs.amazonaws.com/
AWSServiceRoleForLogDelivery", 
       "Condition" : { 
          "StringLike" : { 
            "iam:AWSServiceName" : "delivery.logs.amazonaws.com" 
         } 
       } 
     }, 
     { 
       "Effect" : "Allow", 
       "Action" : [ 
          "iam:DeleteServiceLinkedRole", 
          "iam:GetServiceLinkedRoleDeletionStatus" 
       ], 
       "Resource" : "arn:aws:iam::*:role/aws-service-role/vpc-lattice.amazonaws.com/
AWSServiceRoleForVpcLattice" 
     } 
   ]
}
```
- [Création d'un ensemble d'autorisations à l'aide de politiques AWS gérées dans IAM Identity Center](https://docs.aws.amazon.com/singlesignon/latest/userguide/howtocreatepermissionset.html)
- [Ajouter et supprimer des autorisations d'identité IAM](https://docs.aws.amazon.com/IAM/latest/UserGuide/access_policies_manage-attach-detach.html)
- [Comprendre le versionnement des politiques IAM](https://docs.aws.amazon.com/IAM/latest/UserGuide/access_policies_managed-versioning.html)
- [Commencez avec les politiques AWS gérées et passez aux autorisations du moindre privilège](https://docs.aws.amazon.com/IAM/latest/UserGuide/best-practices.html#bp-use-aws-defined-policies)

# VPCLatticeReadOnlyAccess

Description : Fournit un accès en lecture seule à Amazon VPC Lattice via les services de dépendance et un accès limité à ceux-ci. AWS Management Console

VPCLatticeReadOnlyAccessest une [politique AWS gérée.](https://docs.aws.amazon.com/IAM/latest/UserGuide/access_policies_managed-vs-inline.html#aws-managed-policies)

#### Utilisation de cette politique

Vous pouvez vous associer VPCLatticeReadOnlyAccess à vos utilisateurs, groupes et rôles.

#### Détails de la politique

- Type : politique AWS gérée
- Heure de création : 30 mars 2023, 02:47 UTC
- Heure modifiée : 30 mars 2023, 02:47 UTC
- ARN: arn:aws:iam::aws:policy/VPCLatticeReadOnlyAccess

#### Version de la politique

Version de la politique : v1 (par défaut)

La version par défaut de la politique est celle qui définit les autorisations associées à la politique. Lorsqu'un utilisateur ou un rôle doté de la politique fait une demande d'accès à une AWS ressource, AWS vérifie la version par défaut de la politique pour déterminer s'il convient d'autoriser la demande.

```
{ 
   "Version" : "2012-10-17", 
   "Statement" : [ 
     { 
        "Effect" : "Allow", 
       "Action" : [ 
          "vpc-lattice:Get*", 
          "vpc-lattice:List*", 
          "acm:DescribeCertificate", 
          "acm:ListCertificates", 
          "cloudwatch:GetMetricData", 
          "ec2:DescribeInstances", 
          "ec2:DescribeSecurityGroups", 
          "ec2:DescribeSubnets", 
          "ec2:DescribeVpcAttribute", 
          "ec2:DescribeVpcs",
```
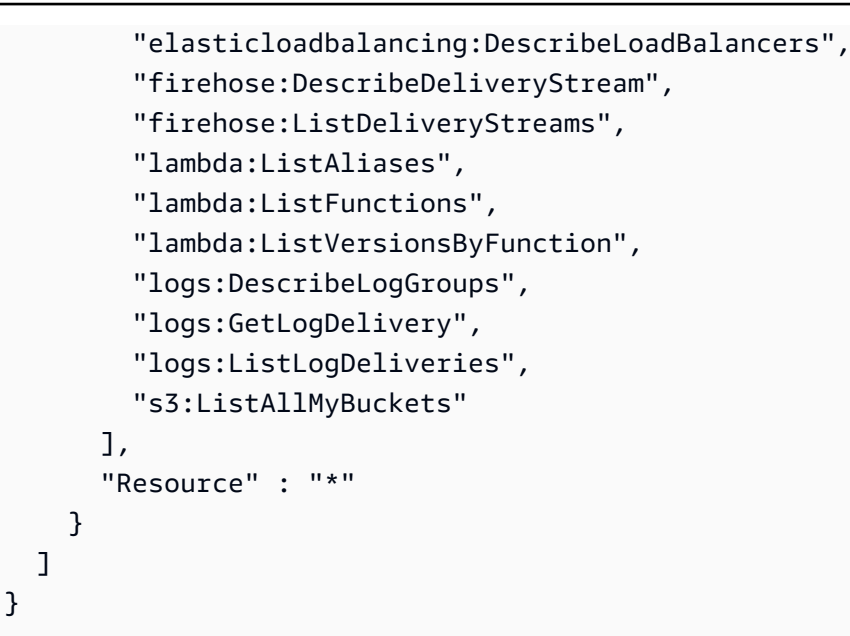

- [Création d'un ensemble d'autorisations à l'aide de politiques AWS gérées dans IAM Identity Center](https://docs.aws.amazon.com/singlesignon/latest/userguide/howtocreatepermissionset.html)
- [Ajouter et supprimer des autorisations d'identité IAM](https://docs.aws.amazon.com/IAM/latest/UserGuide/access_policies_manage-attach-detach.html)
- [Comprendre le versionnement des politiques IAM](https://docs.aws.amazon.com/IAM/latest/UserGuide/access_policies_managed-versioning.html)
- [Commencez avec les politiques AWS gérées et passez aux autorisations du moindre privilège](https://docs.aws.amazon.com/IAM/latest/UserGuide/best-practices.html#bp-use-aws-defined-policies)

# VPCLatticeServicesInvokeAccess

Description : Permet d'appeler les services Amazon VPC Lattice.

VPCLatticeServicesInvokeAccessest une [politique AWS gérée.](https://docs.aws.amazon.com/IAM/latest/UserGuide/access_policies_managed-vs-inline.html#aws-managed-policies)

#### Utilisation de cette politique

Vous pouvez vous associer VPCLatticeServicesInvokeAccess à vos utilisateurs, groupes et rôles.

- Type : politique AWS gérée
- Heure de création : 30 mars 2023, 02:45 UTC
- Heure modifiée : 30 mars 2023, 02:45 UTC
- ARN: arn:aws:iam::aws:policy/VPCLatticeServicesInvokeAccess

Version de la politique : v1 (par défaut)

La version par défaut de la politique est celle qui définit les autorisations associées à la politique. Lorsqu'un utilisateur ou un rôle doté de la politique fait une demande d'accès à une AWS ressource, AWS vérifie la version par défaut de la politique pour déterminer s'il convient d'autoriser la demande.

#### Document de politique JSON

```
{ 
   "Version" : "2012-10-17", 
   "Statement" : [ 
      { 
        "Effect" : "Allow", 
        "Action" : [ 
           "vpc-lattice-svcs:Invoke" 
        ], 
        "Resource" : "*" 
      } 
   ]
}
```
#### En savoir plus

- [Création d'un ensemble d'autorisations à l'aide de politiques AWS gérées dans IAM Identity Center](https://docs.aws.amazon.com/singlesignon/latest/userguide/howtocreatepermissionset.html)
- [Ajouter et supprimer des autorisations d'identité IAM](https://docs.aws.amazon.com/IAM/latest/UserGuide/access_policies_manage-attach-detach.html)
- [Comprendre le versionnement des politiques IAM](https://docs.aws.amazon.com/IAM/latest/UserGuide/access_policies_managed-versioning.html)
- [Commencez avec les politiques AWS gérées et passez aux autorisations du moindre privilège](https://docs.aws.amazon.com/IAM/latest/UserGuide/best-practices.html#bp-use-aws-defined-policies)

# WAFLoggingServiceRolePolicy

Description : Création d'un SLR pour enregistrer les journaux des clients dans un flux Firehose

WAFLoggingServiceRolePolicyest une [politique AWS gérée](https://docs.aws.amazon.com/IAM/latest/UserGuide/access_policies_managed-vs-inline.html#aws-managed-policies).

#### Utilisation de cette politique

Cette politique est associée à un rôle lié au service qui permet au service d'effectuer des actions en votre nom. Vous pouvez attacher cette politique à vos utilisateurs, groupes ou rôles.

### Détails de la politique

- Type : Politique de rôle liée à un service
- Heure de création : 24 août 2018, 21:05 UTC
- Heure modifiée : 24 août 2018, 21:05 UTC
- ARN: arn:aws:iam::aws:policy/aws-service-role/WAFLoggingServiceRolePolicy

#### Version de la politique

Version de la politique : v1 (par défaut)

La version par défaut de la politique est celle qui définit les autorisations associées à la politique. Lorsqu'un utilisateur ou un rôle doté de la politique fait une demande d'accès à une AWS ressource, AWS vérifie la version par défaut de la politique pour déterminer s'il convient d'autoriser la demande.

```
{ 
   "Version" : "2012-10-17", 
   "Statement" : [ 
     { 
        "Effect" : "Allow", 
        "Action" : [ 
          "firehose:PutRecord", 
          "firehose:PutRecordBatch" 
        ], 
        "Resource" : [ 
          "arn:aws:firehose:*:*:deliverystream/aws-waf-logs-*" 
        ] 
     } 
   ]
}
```
- [Comprendre le versionnement des politiques IAM](https://docs.aws.amazon.com/IAM/latest/UserGuide/access_policies_managed-versioning.html)
- [Commencez avec les politiques AWS gérées et passez aux autorisations du moindre privilège](https://docs.aws.amazon.com/IAM/latest/UserGuide/best-practices.html#bp-use-aws-defined-policies)

# WAFRegionalLoggingServiceRolePolicy

Description : Création d'un SLR pour enregistrer les journaux des clients dans un flux Firehose

WAFRegionalLoggingServiceRolePolicyest une [politique AWS gérée.](https://docs.aws.amazon.com/IAM/latest/UserGuide/access_policies_managed-vs-inline.html#aws-managed-policies)

#### Utilisation de cette politique

Cette politique est associée à un rôle lié au service qui permet au service d'effectuer des actions en votre nom. Vous pouvez attacher cette politique à vos utilisateurs, groupes ou rôles.

### Détails de la politique

- Type : Politique de rôle liée à un service
- Heure de création : 24 août 2018, 18:40 UTC
- Heure modifiée : 24 août 2018, 18:40 UTC
- ARN: arn:aws:iam::aws:policy/aws-service-role/ WAFRegionalLoggingServiceRolePolicy

### Version de la politique

```
Version de la politique : v1 (par défaut)
```
La version par défaut de la politique est celle qui définit les autorisations associées à la politique. Lorsqu'un utilisateur ou un rôle doté de la politique fait une demande d'accès à une AWS ressource, AWS vérifie la version par défaut de la politique pour déterminer s'il convient d'autoriser la demande.

### Document de politique JSON

```
 "Version" : "2012-10-17",
```
{

```
 "Statement" : [ 
     { 
        "Effect" : "Allow", 
        "Action" : [ 
          "firehose:PutRecord", 
          "firehose:PutRecordBatch" 
        ], 
        "Resource" : [ 
          "arn:aws:firehose:*:*:deliverystream/aws-waf-logs-*" 
        ] 
     } 
   ]
}
```
- [Comprendre le versionnement des politiques IAM](https://docs.aws.amazon.com/IAM/latest/UserGuide/access_policies_managed-versioning.html)
- [Commencez avec les politiques AWS gérées et passez aux autorisations du moindre privilège](https://docs.aws.amazon.com/IAM/latest/UserGuide/best-practices.html#bp-use-aws-defined-policies)

# WAFV2LoggingServiceRolePolicy

Description : cette politique crée un rôle lié à un service qui permet à AWS WAF d'écrire des journaux sur Amazon Kinesis Data Firehose.

WAFV2LoggingServiceRolePolicyest une [politique AWS gérée.](https://docs.aws.amazon.com/IAM/latest/UserGuide/access_policies_managed-vs-inline.html#aws-managed-policies)

### Utilisation de cette politique

Cette politique est associée à un rôle lié au service qui permet au service d'effectuer des actions en votre nom. Vous pouvez attacher cette politique à vos utilisateurs, groupes ou rôles.

- Type : Politique de rôle liée à un service
- Heure de création : 07 novembre 2019, 00:40 UTC
- Heure modifiée : 3 juin 2024, 17:29 UTC
- ARN: arn:aws:iam::aws:policy/aws-service-role/ WAFV2LoggingServiceRolePolicy

```
Version de la politique : v3 (par défaut)
```
La version par défaut de la politique est celle qui définit les autorisations associées à la politique. Lorsqu'un utilisateur ou un rôle doté de la politique fait une demande d'accès à une AWS ressource, AWS vérifie la version par défaut de la politique pour déterminer s'il convient d'autoriser la demande.

#### Document de politique JSON

```
{ 
   "Version" : "2012-10-17", 
   "Statement" : [ 
    \left\{ \right. "Sid" : "FirehoseAPIStatement", 
        "Effect" : "Allow", 
        "Action" : [ 
          "firehose:PutRecord", 
          "firehose:PutRecordBatch" 
        ], 
        "Resource" : [ 
          "arn:aws:firehose:*:*:deliverystream/aws-waf-logs-*" 
        ] 
     }, 
     { 
        "Sid" : "DescribeOrganizationAPIStatement", 
        "Effect" : "Allow", 
        "Action" : "organizations:DescribeOrganization", 
        "Resource" : "*" 
     } 
   ]
}
```
### En savoir plus

- [Comprendre le versionnement des politiques IAM](https://docs.aws.amazon.com/IAM/latest/UserGuide/access_policies_managed-versioning.html)
- [Commencez avec les politiques AWS gérées et passez aux autorisations du moindre privilège](https://docs.aws.amazon.com/IAM/latest/UserGuide/best-practices.html#bp-use-aws-defined-policies)

# WellArchitectedConsoleFullAccess

Description : Fournit un accès complet à l'outil AWS Well-Architected via le AWS Management Console

WellArchitectedConsoleFullAccessest une [politique AWS gérée](https://docs.aws.amazon.com/IAM/latest/UserGuide/access_policies_managed-vs-inline.html#aws-managed-policies).

#### Utilisation de cette politique

Vous pouvez vous associer WellArchitectedConsoleFullAccess à vos utilisateurs, groupes et rôles.

#### Détails de la politique

- Type : politique AWS gérée
- Heure de création : 29 novembre 2018, 18:19 UTC
- Heure modifiée : 29 novembre 2018, 18:19 UTC
- ARN: arn:aws:iam::aws:policy/WellArchitectedConsoleFullAccess

### Version de la politique

Version de la politique : v1 (par défaut)

La version par défaut de la politique est celle qui définit les autorisations associées à la politique. Lorsqu'un utilisateur ou un rôle doté de la politique fait une demande d'accès à une AWS ressource, AWS vérifie la version par défaut de la politique pour déterminer s'il convient d'autoriser la demande.

```
{ 
   "Version" : "2012-10-17", 
   "Statement" : [ 
     { 
        "Effect" : "Allow", 
        "Action" : [ 
          "wellarchitected:*" 
        ], 
        "Resource" : "*" 
     }
```
}

]

## En savoir plus

- [Création d'un ensemble d'autorisations à l'aide de politiques AWS gérées dans IAM Identity Center](https://docs.aws.amazon.com/singlesignon/latest/userguide/howtocreatepermissionset.html)
- [Ajouter et supprimer des autorisations d'identité IAM](https://docs.aws.amazon.com/IAM/latest/UserGuide/access_policies_manage-attach-detach.html)
- [Comprendre le versionnement des politiques IAM](https://docs.aws.amazon.com/IAM/latest/UserGuide/access_policies_managed-versioning.html)
- [Commencez avec les politiques AWS gérées et passez aux autorisations du moindre privilège](https://docs.aws.amazon.com/IAM/latest/UserGuide/best-practices.html#bp-use-aws-defined-policies)

# WellArchitectedConsoleReadOnlyAccess

Description : fournit un accès en lecture seule à Well-Architected Tool via AWS le AWS Management **Console** 

WellArchitectedConsoleReadOnlyAccessest une [politique AWS gérée](https://docs.aws.amazon.com/IAM/latest/UserGuide/access_policies_managed-vs-inline.html#aws-managed-policies).

### Utilisation de cette politique

Vous pouvez vous associer WellArchitectedConsoleReadOnlyAccess à vos utilisateurs, groupes et rôles.

### Détails de la politique

- Type : politique AWS gérée
- Heure de création : 29 novembre 2018, 18:21 UTC
- Heure modifiée : 29 juin 2023, 17:16 UTC
- ARN: arn:aws:iam::aws:policy/WellArchitectedConsoleReadOnlyAccess

### Version de la politique

#### Version de la politique : v2 (par défaut)

La version par défaut de la politique est celle qui définit les autorisations associées à la politique. Lorsqu'un utilisateur ou un rôle doté de la politique fait une demande d'accès à une AWS ressource, AWS vérifie la version par défaut de la politique pour déterminer s'il convient d'autoriser la demande.

## Document de politique JSON

```
{ 
   "Version" : "2012-10-17", 
   "Statement" : [ 
    \{ "Effect" : "Allow", 
        "Action" : [ 
          "wellarchitected:Get*", 
          "wellarchitected:List*", 
          "wellarchitected:ExportLens" 
        ], 
        "Resource" : "*" 
     } 
   ]
}
```
#### En savoir plus

- [Création d'un ensemble d'autorisations à l'aide de politiques AWS gérées dans IAM Identity Center](https://docs.aws.amazon.com/singlesignon/latest/userguide/howtocreatepermissionset.html)
- [Ajouter et supprimer des autorisations d'identité IAM](https://docs.aws.amazon.com/IAM/latest/UserGuide/access_policies_manage-attach-detach.html)
- [Comprendre le versionnement des politiques IAM](https://docs.aws.amazon.com/IAM/latest/UserGuide/access_policies_managed-versioning.html)
- [Commencez avec les politiques AWS gérées et passez aux autorisations du moindre privilège](https://docs.aws.amazon.com/IAM/latest/UserGuide/best-practices.html#bp-use-aws-defined-policies)

# WorkLinkServiceRolePolicy

Description : Permet d'accéder aux ressources utilisées ou gérées par Amazon Services AWS et de les utiliser WorkLink

WorkLinkServiceRolePolicyest une [politique AWS gérée.](https://docs.aws.amazon.com/IAM/latest/UserGuide/access_policies_managed-vs-inline.html#aws-managed-policies)

#### Utilisation de cette politique

Vous pouvez vous associer WorkLinkServiceRolePolicy à vos utilisateurs, groupes et rôles.

- Type : politique AWS gérée
- Heure de création : 23 janvier 2019, 19:03 UTC
- Heure modifiée : 23 janvier 2019, 19:03 UTC
- ARN: arn:aws:iam::aws:policy/WorkLinkServiceRolePolicy

Version de la politique : v1 (par défaut)

La version par défaut de la politique est celle qui définit les autorisations associées à la politique. Lorsqu'un utilisateur ou un rôle doté de la politique fait une demande d'accès à une AWS ressource, AWS vérifie la version par défaut de la politique pour déterminer s'il convient d'autoriser la demande.

#### Document de politique JSON

```
{ 
   "Version" : "2012-10-17", 
   "Statement" : [ 
     { 
        "Effect" : "Allow", 
        "Action" : [ 
          "ec2:CreateNetworkInterface", 
          "ec2:DeleteNetworkInterfacePermission", 
          "ec2:CreateNetworkInterfacePermission", 
          "ec2:ModifyNetworkInterfaceAttribute", 
          "ec2:DeleteNetworkInterface" 
       ], 
        "Resource" : "*" 
     }, 
     { 
        "Effect" : "Allow", 
        "Action" : [ 
          "kinesis:PutRecord", 
          "kinesis:PutRecords" 
       ], 
        "Resource" : "arn:aws:kinesis:*:*:stream/AmazonWorkLink-*" 
     } 
   ]
}
```
#### En savoir plus

• [Création d'un ensemble d'autorisations à l'aide de politiques AWS gérées dans IAM Identity Center](https://docs.aws.amazon.com/singlesignon/latest/userguide/howtocreatepermissionset.html)

- [Ajouter et supprimer des autorisations d'identité IAM](https://docs.aws.amazon.com/IAM/latest/UserGuide/access_policies_manage-attach-detach.html)
- [Comprendre le versionnement des politiques IAM](https://docs.aws.amazon.com/IAM/latest/UserGuide/access_policies_managed-versioning.html)
- [Commencez avec les politiques AWS gérées et passez aux autorisations du moindre privilège](https://docs.aws.amazon.com/IAM/latest/UserGuide/best-practices.html#bp-use-aws-defined-policies)

Les traductions sont fournies par des outils de traduction automatique. En cas de conflit entre le contenu d'une traduction et celui de la version originale en anglais, la version anglaise prévaudra.